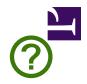

# HTML

# **Living Standard — Last Updated 22 June 2018**

| One-Page Version html.spec.whatwg.org | Multipage Version /multipage                |
|---------------------------------------|---------------------------------------------|
| <u>Developer Version</u><br>/dev      | PDF Version<br>/print.pdf                   |
| Translations<br>日本語•简体中文              | FAQ<br>on GitHub                            |
| Join us on IRC<br>#whatwg on Freenode | Contribute on GitHub whatwg/html repository |
| Commits<br>on GitHub                  | Twitter Updates  @htmlstandard              |
|                                       |                                             |

# **Table of contents**

| 1 Introduction                                     | <u> 1</u> |
|----------------------------------------------------|-----------|
| 2 Common infrastructure                            |           |
| 3 Semantics, structure, and APIs of HTML documents | 3         |
| 4 The elements of HTML                             | 4         |
| 5 Microdata                                        |           |
| 6 User interaction                                 |           |
| 7 Loading Web pages                                |           |
| 8 Web application APIs                             | 14        |
| 9 Communication                                    |           |
| 10 Web workers                                     |           |
| 11 Web storage                                     | 17        |
| 12 The HTML syntax                                 | 17        |
| 13 The XML syntax                                  | 20        |
| 14 Rendering                                       | 20        |
| 15 Obsolete features                               | 21        |
| 16 IANA considerations                             | 21        |
| <u>Index</u>                                       | 22        |
| References                                         | 22        |
| Acknowledgments                                    | 22        |

# **Full table of contents**

| 1 Introduction                             | 23 |
|--------------------------------------------|----|
| 1.1 Where does this specification fit?     | 23 |
| 1.2 Is this HTML5?                         | 23 |
| 1.3 Background                             | 24 |
| 1.4 Audience                               | 24 |
| 1.5 Scope                                  | 24 |
| 1.6 History                                | 24 |
| 1.7 Design notes                           | 25 |
| 1.7.1 Serializability of script execution  | 26 |
| 1.7.2 Compliance with other specifications | 26 |

| 1.7.3 Extensibility                                                                 | <u>26</u> |
|-------------------------------------------------------------------------------------|-----------|
| 1.8 HTML vs XML syntax                                                              | 27        |
| 1.9 Structure of this specification.                                                | 27        |
| 1.9.1 How to read this specification                                                |           |
| 1.9.2 Typographic conventions                                                       | 29        |
| 1.10 Privacy concerns                                                               | 29        |
| 1.10.1 Cross-site communication                                                     |           |
| 1.11 A quick introduction to HTML                                                   |           |
| 1.11.1 Writing secure applications with HTML                                        |           |
| 1.11.2 Common pitfalls to avoid when using the scripting APIs                       |           |
| 1.11.3 How to catch mistakes when writing HTML: validators and conformance checkers |           |
| 1.12 Conformance requirements for authors                                           |           |
| 1.12.1 Presentational markup                                                        |           |
| 1.12.2 Syntax errors                                                                |           |
| 1.12.3 Restrictions on content models and on attribute values                       |           |
| 1.13 Suggested reading                                                              |           |
| 1.13 Suggested reading                                                              | 40        |
| 2 Common infrastructure                                                             | 42        |
| 2.1 Terminology.                                                                    |           |
| 2.1.1 Parallelism                                                                   |           |
| 2.1.2 Resources                                                                     |           |
| 2.1.3 XML compatibility                                                             |           |
| 2.1.4 DOM trees                                                                     |           |
| 2.1.5 Scripting                                                                     |           |
| 2.1.6 Plugins                                                                       |           |
| 2.1.7 Character encodings                                                           |           |
| 2.1.8 Conformance classes                                                           |           |
| 2.1.9 Dependencies                                                                  |           |
| 2.1.10 Extensibility                                                                |           |
| 2.1.11 Interactions with XPath and XSLT                                             |           |
|                                                                                     |           |
| 2.2 Case-sensitivity and string comparison                                          |           |
| 2.3 Common microsyntaxes                                                            |           |
| 2.3.1 Common parser idioms                                                          |           |
| 2.3.2 Boolean attributes                                                            |           |
| 2.3.3 Keywords and enumerated attributes                                            |           |
| 2.3.4 Numbers                                                                       |           |
| 2.3.4.2 Non-negative integers                                                       |           |
| 2.3.4.3 Floating-point numbers                                                      |           |
| 2.3.4.4 Percentages and lengths                                                     |           |
| 2.3.4.5 Non-zero percentages and lengths                                            | 69        |
| 2.3.4.6 Lists of floating-point numbers                                             |           |
| 2.3.4.7 Lists of dimensions                                                         | 70        |
| 2.3.5 Dates and times                                                               |           |
| 2.3.5.1 Months                                                                      |           |
| 2.3.5.2 Dates.                                                                      |           |
| 2.3.5.3 Yearless dates                                                              |           |
| 2.3.5.5 Local dates and times                                                       |           |
| 2.3.5.6 Time zones                                                                  |           |
| 2.3.5.7 Global dates and times                                                      |           |

|            | 2.3.5.8 Weeks                                                                        | 78        |
|------------|--------------------------------------------------------------------------------------|-----------|
|            | 2.3.5.9 Durations                                                                    | <u>79</u> |
|            | 2.3.5.10 Vaguer moments in time                                                      | 82        |
|            | 2.3.6 Colors                                                                         | 83        |
|            | 2.3.7 Space-separated tokens                                                         | 84        |
|            | 2.3.8 Comma-separated tokens                                                         | 85        |
|            | 2.3.9 References                                                                     | 85        |
|            | 2.3.10 Media queries                                                                 | 85        |
|            | 2.4 URLs                                                                             | 85        |
|            | 2.4.1 Terminology                                                                    | 85        |
|            | 2.4.2 Parsing URLs                                                                   | 86        |
|            | 2.4.3 Dynamic changes to base URLs                                                   | 86        |
|            | 2.5 Fetching resources                                                               |           |
|            | 2.5.1 Terminology                                                                    |           |
|            | 2.5.2 Determining the type of a resource                                             |           |
|            | 2.5.3 Extracting character encodings from meta elements                              |           |
|            | 2.5.4 CORS settings attributes                                                       |           |
|            | 2.5.5 Referrer policy attributes                                                     |           |
|            | 2.5.6 Nonce attributes                                                               |           |
|            |                                                                                      |           |
|            | 2.6 Common DOM interfaces                                                            |           |
|            | 2.6.1 Reflecting content attributes in IDL attributes                                |           |
|            | 2.6.2 Collections                                                                    |           |
|            | 2.6.2.1 The HTMLAllCollection interface                                              |           |
|            | 2.6.2.2 The HTMLFormControlsCollection interface                                     |           |
|            | 2.6.2.3 The HTMLOptionsCollection interface                                          |           |
|            | 2.6.3 The DOMStringList interface                                                    |           |
|            | 2.6.4 Garbage collection                                                             |           |
|            | 2.7 Safe passing of structured data                                                  |           |
|            | 2.7.1 Serializable objects                                                           |           |
|            | 2.7.2 Transferable objects.                                                          |           |
|            | 2.7.3 StructuredSerializeInternal ( value, forStorage [ , memory ] )                 |           |
|            | 2.7.4 StructuredSerialize ( <i>value</i> )                                           |           |
|            | 2.7.5 StructuredSerializeForStorage ( <i>value</i> )                                 |           |
|            | 2.7.6 StructuredDeserialize ( serialized, targetRealm [ , memory ] )                 |           |
|            | 2.7.7 StructuredSerialize\(\text{iserialized, targetkeaiii}\), memory \(\text{j}\)   |           |
|            |                                                                                      |           |
|            | 2.7.8 StructuredDeserializeWithTransfer ( serializeWithTransferResult, targetRealm ) |           |
|            | 2.7.9 Performing serialization and transferring from other specifications            | 107       |
|            |                                                                                      |           |
| 3 Semantic | s, structure, and APIs of HTML documents                                             |           |
|            | 3.1 Documents                                                                        |           |
|            | 3.1.1 The Document object                                                            |           |
|            | 3.1.2 Resource metadata management                                                   |           |
|            | 3.1.3 DOM tree accessors                                                             |           |
|            | 3.2 Elements                                                                         | 116       |
|            | 3.2.1 Semantics                                                                      |           |
|            | 3.2.2 Elements in the DOM                                                            | 118       |
|            | 3.2.3 HTML element constructors                                                      | 120       |
|            | 3.2.4 Element definitions                                                            |           |
|            | 3.2.4.1 Attributes                                                                   | 124       |

|              | 3.2.5 Content models                                                             | 124 |
|--------------|----------------------------------------------------------------------------------|-----|
|              | 3.2.5.1 The "nothing" content model                                              | 124 |
|              | 3.2.5.2 Kinds of content                                                         | 125 |
|              | 3.2.5.2.1 Metadata content                                                       |     |
|              | 3.2.5.2.2 Flow content                                                           |     |
|              | 3.2.5.2.3 Sectioning content                                                     |     |
|              | 3.2.5.2.4 Heading content                                                        |     |
|              | 3.2.5.2.6 Embedded content                                                       |     |
|              | 3.2.5.2.7 Interactive content                                                    |     |
|              | 3.2.5.2.8 Palpable content                                                       |     |
|              | 3.2.5.2.9 Script-supporting elements                                             | 128 |
|              | 3.2.5.3 Transparent content models                                               | 128 |
|              | 3.2.5.4 Paragraphs                                                               | 129 |
|              | 3.2.6 Global attributes                                                          | 131 |
|              | 3.2.6.1 The title attribute                                                      | 134 |
|              | 3.2.6.2 The lang and xml:lang attributes                                         | 135 |
|              | 3.2.6.3 The translate attribute                                                  | 136 |
|              | 3.2.6.4 The dir attribute                                                        | 137 |
|              | 3.2.6.5 The style attribute                                                      |     |
|              | 3.2.6.6 Embedding custom non-visible data with the data-* attributes             | 140 |
|              | 3.2.7 The innerText IDL attribute                                                | 143 |
|              | 3.2.8 Requirements relating to the bidirectional algorithm                       |     |
|              | 3.2.8.1 Authoring conformance criteria for bidirectional-algorithm formatting    | 143 |
|              | characters                                                                       | 145 |
|              | 3.2.8.2 User agent conformance criteria                                          |     |
|              | 3.2.9 Requirements related to ARIA and to platform accessibility APIs            | 145 |
|              |                                                                                  |     |
| 4.1 The doci | ument element                                                                    |     |
|              | 4.1.1 The html element                                                           | 146 |
| 4.2 Docume   | nt metadata                                                                      | 147 |
|              | 4.2.1 The head element                                                           | 147 |
|              | 4.2.2 The title element                                                          | 148 |
|              | 4.2.3 The base element                                                           | 149 |
|              | 4.2.4 The link element                                                           | 151 |
|              | 4.2.4.1 Processing the media attribute                                           |     |
|              | 4.2.4.2 Processing the type attribute                                            | 154 |
|              | 4.2.4.3 Obtaining a resource from a link element                                 | 155 |
|              | 4.2.4.4 Processing `Link` headers                                                | 156 |
|              | 4.2.4.5 Providing users with a means to follow hyperlinks created using the line |     |
|              | 4.2.5 The meta element                                                           | 157 |
|              | 4.2.5.1 Standard metadata names                                                  | 158 |
|              | 4.2.5.2 Other metadata names                                                     | 160 |
|              | 4.2.5.3 Pragma directives                                                        | 161 |
|              | 4.2.5.4 Specifying the document's character encoding                             | 165 |
|              | 4.2.6 The style element                                                          | 166 |
|              | 4.2.7 Interactions of styling and scripting.                                     |     |
| 4.2 Cootions |                                                                                  |     |
| 4.3 Sections | 4.3.1 The body element                                                           |     |
|              |                                                                                  |     |
|              | 4.3.2 The article element                                                        |     |
|              | 4.3.3 The section element                                                        |     |
|              | 4.3.4 The nav element                                                            | 176 |

| 4.3.5 The aside element                       | 179 |
|-----------------------------------------------|-----|
| 4.3.6 The h1, h2, h3, h4, h5, and h6 elements | 181 |
| 4.3.7 The hgroup element                      | 183 |
| 4.3.8 The header element                      | 185 |
| 4.3.9 The footer element                      | 186 |
| 4.3.10 The address element                    | 188 |
| 4.3.11 Headings and sections                  | 190 |
| 4.3.11.1 Creating an outline                  | 192 |
| 4.3.11.2 Sample outlines                      | 196 |
| 4.3.11.3 Exposing outlines to users           | 200 |
| 4.3.12 Usage summary                          |     |
| 4.3.12.1 Article or section?                  | 202 |
| 4.4 Grouping content                          |     |
| 4.4.1 The p element                           | 202 |
| 4.4.2 The hr element                          | 205 |
| 4.4.3 The pre element                         | 207 |
| 4.4.4 The blockquote element                  | 208 |
| 4.4.5 The ol element                          | 211 |
| 4.4.6 The ul element                          | 213 |
| 4.4.7 The menu element                        | 214 |
| 4.4.8 The li element                          | 215 |
| 4.4.9 The dl element                          | 217 |
| 4.4.10 The dt element                         | 220 |
| 4.4.11 The dd element                         | 221 |
| 4.4.12 The figure element                     |     |
| 4.4.13 The figcaption element                 |     |
| 4.4.14 The main element                       |     |
| 4.4.15 The div element                        |     |
| 4.5 Text-level semantics                      |     |
| 4.5.1 The a element                           |     |
| 4.5.2 The em element                          |     |
| 4.5.3 The strong element                      |     |
| 4.5.4 The small element                       |     |
|                                               |     |
| 4.5.5 The site element                        |     |
| 4.5.6 The cite element                        |     |
| 4.5.7 The q element                           |     |
| 4.5.8 The dfn element                         |     |
| 4.5.9 The abbr element                        |     |
| 4.5.10 The ruby element                       |     |
| 4.5.11 The rt element                         | 246 |
| 4.5.12 The rp element                         |     |
| 4.5.13 The data element                       | 248 |
| 4.5.14 The time element                       | 249 |
| 4.5.15 The code element                       | 255 |
| 4.5.16 The var element                        | 256 |
| 4.5.17 The samp element                       | 257 |
| 4.5.18 The kbd element                        | 258 |
| 4.5.19 The sub and sup elements               | 259 |
| 4.5.20 The i element                          | 259 |
| 4.5.21 The <b>b</b> element                   | 260 |

|            | 4.5.22 The u element                            | 262 |
|------------|-------------------------------------------------|-----|
|            | 4.5.23 The mark element                         | 262 |
|            | 4.5.24 The bdi element                          |     |
|            | 4.5.25 The bdo element                          |     |
|            | 4.5.26 The span element                         |     |
|            | 4.5.27 The br element                           |     |
|            | 4.5.28 The wbr element                          |     |
|            | 4.5.29 Usage summary                            |     |
|            |                                                 |     |
| 4.6 LINKS  | A.C.1 Internal cartier                          |     |
|            | 4.6.1 Introduction                              |     |
|            | 4.6.2 Links created by a and area elements      |     |
|            | 4.6.3 API for a and area elements               |     |
|            | 4.6.4 Following hyperlinks                      |     |
|            | 4.6.5 Downloading resources                     |     |
|            | 4.6.5.1 Hyperlink auditing                      |     |
|            | 4.6.6 Link types                                |     |
|            | 4.6.6.1 Link type "alternate"                   |     |
|            | 4.6.6.2 Link type "author"                      |     |
|            | 4.6.6.4 Link type "canonical"                   |     |
|            | 4.6.6.5 Link type "dns-prefetch"                |     |
|            | 4.6.6.6 Link type "external"                    |     |
|            | 4.6.6.7 Link type "help"                        |     |
|            | 4.6.6.8 Link type "icon"                        |     |
|            | 4.6.6.9 Link type "license"                     |     |
|            | 4.6.6.10 Link type "modulepreload"              |     |
|            | 4.6.6.11 Link type "nofollow"                   | 288 |
|            | 4.6.6.12 Link type "noopener"                   | 288 |
|            | 4.6.6.13 Link type "noreferrer"                 |     |
|            | 4.6.6.14 Link type "pingback"                   |     |
|            | 4.6.6.15 Link type "preconnect"                 |     |
|            | 4.6.6.16 Link type "prefetch"                   |     |
|            | 4.6.6.17 Link type "preload"                    |     |
|            | 4.6.6.18 Link type "prerender"                  |     |
|            | 4.6.6.19 Link type "search"                     |     |
|            | 4.6.6.20 Link type "stylesheet".                |     |
|            | 4.6.6.21 Link type "tag"                        |     |
|            | 4.6.6.22.1 Link type "next"                     |     |
|            | 4.6.6.22.2 Link type "prev"                     |     |
|            | 4.6.6.23 Other link types                       | 293 |
| 4.7 Edits  |                                                 | 295 |
|            | 4.7.1 The ins element                           | 295 |
|            | 4.7.2 The del element                           | 296 |
|            | 4.7.3 Attributes common to ins and del elements |     |
|            | 4.7.4 Edits and paragraphs                      |     |
|            | 4.7.5 Edits and lists                           |     |
|            | 4.7.6 Edits and tables                          |     |
| 405 : :    |                                                 |     |
| 4.8 Embedo | ded content                                     |     |
|            | 4.8.1 The picture element                       |     |
|            | 4.8.2 The source element                        |     |
|            | 4.8.3 The img element                           |     |
|            | 4.8.4 Images                                    | 311 |

| 4.8.4.1 Introduction                                                                            |              |
|-------------------------------------------------------------------------------------------------|--------------|
| 4.8.4.1.1 Adaptive images                                                                       |              |
| 4.8.4.2 Attributes common to source and img elements                                            |              |
| 4.8.4.2.1 Srcset attributes                                                                     |              |
| 4.8.4.2.2 Sizes attributes                                                                      |              |
| 4.8.4.3 Processing model                                                                        |              |
| 4.8.4.3.1 When to obtain images                                                                 |              |
| 4.8.4.3.2 Reacting to DOM mutations                                                             |              |
| 4.8.4.3.3 The list of available images                                                          |              |
| 4.8.4.3.5 Updating the image data                                                               |              |
| 4.8.4.3.6 Selecting an image source                                                             |              |
| 4.8.4.3.7 Updating the source set                                                               |              |
| 4.8.4.3.8 Parsing a srcset attribute                                                            |              |
| 4.8.4.3.9 Parsing a sizes attribute                                                             |              |
| 4.8.4.3.10 Normalizing the source densities                                                     |              |
| 4.8.4.3.11 Reacting to environment changes                                                      | . 329        |
| 4.8.4.4 Requirements for providing text to act as an alternative for images                     | . 330        |
| 4.8.4.4.1 General guidelines                                                                    | . 330        |
| 4.8.4.4.2 A link or button containing nothing but the image                                     | . 331        |
| 4.8.4.4.3 A phrase or paragraph with an alternative graphical                                   |              |
| representation: charts, diagrams, graphs, maps, illustrations                                   | <u>. 331</u> |
| 4.8.4.4.4 A short phrase or label with an alternative graphical                                 |              |
| representation: icons, logos                                                                    |              |
| 4.8.4.4.5 Text that has been rendered to a graphic for typographical                            |              |
| effect                                                                                          |              |
| 4.8.4.4.6 A graphical representation of some of the surrounding text 4.8.4.4.7 Ancillary images |              |
| 4.8.4.4.8 A purely decorative image that doesn't add any                                        | <u>. 330</u> |
| information                                                                                     | 337          |
| 4.8.4.4.9 A group of images that form a single larger picture with no                           |              |
| links                                                                                           |              |
| 4.8.4.4.10 A group of images that form a single larger picture with                             |              |
| links                                                                                           | . 338        |
| 4.8.4.4.11 A key part of the content                                                            |              |
| 4.8.4.4.12 An image not intended for the user                                                   |              |
| 4.8.4.4.13 An image in an e-mail or private document intended for a                             | Ī            |
| specific person who is known to be able to view images                                          | . 342        |
| 4.8.4.4.14 Guidance for markup generators                                                       |              |
| 4.8.4.4.15 Guidance for conformance checkers                                                    | <u>. 342</u> |
| 4.8.5 The iframe element                                                                        | . 343        |
| 4.8.6 The embed element                                                                         | . 350        |
| 4.8.7 The object element                                                                        |              |
|                                                                                                 |              |
| 4.8.8 The param element                                                                         |              |
| 4.8.9 The video element                                                                         | <u>. 361</u> |
| 4.8.10 The audio element                                                                        | <u>. 365</u> |
| 4.8.11 The track element                                                                        | <u>. 366</u> |
| 4.8.12 Media elements                                                                           |              |
| 4.8.12.1 Error codes                                                                            |              |
| 4.8.12.2 Location of the media resource                                                         |              |
| 4.8.12.3 MIME types                                                                             |              |
|                                                                                                 |              |
| 4.8.12.4 Network states                                                                         |              |
| 4.8.12.5 Loading the media resource                                                             |              |
| 4.8.12.6 Offsets into the media resource                                                        |              |
| 4.8.12.7 Ready states                                                                           |              |
| 4.8.12.8 Playing the media resource                                                             | <u>. 389</u> |
| 4.8.12.9 Seeking                                                                                | <u>. 395</u> |
| 4.8.12.10 Media resources with multiple media tracks                                            |              |
| 4.8.12.10.1 AudioTrackList and VideoTrackList objects                                           | . 398        |
|                                                                                                 |              |

|              | 4.8.12.10.2 Selecting specific audio and video tracks declaratively                 |              |
|--------------|-------------------------------------------------------------------------------------|--------------|
|              | 4.8.12.11 Timed text tracks                                                         |              |
|              | 4.8.12.11.1 Text track model                                                        |              |
|              | 4.8.12.11.2 Sourcing in-band text tracks                                            |              |
|              | 4.8.12.11.3 Sourcing out-of-band text tracks                                        |              |
|              | CUES                                                                                |              |
|              | 4.8.12.11.5 Text track API                                                          |              |
|              | 4.8.12.11.6 Event handlers for objects of the text track APIs                       |              |
|              | 4.8.12.11.7 Best practices for metadata text tracks                                 | .415         |
|              | 4.8.12.12 Identifying a track kind through a URL                                    | <u>. 417</u> |
|              | 4.8.12.13 User interface                                                            | . 417        |
|              | 4.8.12.14 Time ranges                                                               | . 418        |
|              | 4.8.12.15 The TrackEvent interface                                                  | . 419        |
|              | 4.8.12.16 Events summary                                                            | <u>. 420</u> |
|              | 4.8.12.17 Security and privacy considerations                                       | . 422        |
|              | 4.8.12.18 Best practices for authors using media elements                           | .422         |
|              | 4.8.12.19 Best practices for implementers of media elements                         | .422         |
|              | 4.8.13 The map element.                                                             | . 423        |
|              | 4.8.14 The area element                                                             |              |
|              | 4.8.15 Image maps                                                                   |              |
|              | 4.8.15 Image maps 4.8.15.1 Authoring                                                |              |
|              | 4.8.15.2 Processing model                                                           |              |
|              | •                                                                                   |              |
|              | 4.8.16 MathML                                                                       |              |
|              | 4.8.17 SVG                                                                          |              |
|              | 4.8.18 Dimension attributes                                                         | <u>. 430</u> |
| 4.9 Tabular  | data                                                                                | . 431        |
|              | 4.9.1 The table element                                                             | <u>. 431</u> |
|              | 4.9.1.1 Techniques for describing tables                                            | . 435        |
|              | 4.9.1.2 Techniques for table design                                                 | <u>. 439</u> |
|              | 4.9.2 The caption element                                                           | . 439        |
|              | 4.9.3 The colgroup element                                                          | . 440        |
|              | 4.9.4 The col element                                                               |              |
|              |                                                                                     |              |
|              | 4.9.5 The tbody element                                                             |              |
|              | 4.9.6 The thead element                                                             | <u>. 443</u> |
|              | 4.9.7 The tfoot element                                                             | <u>. 444</u> |
|              | 4.9.8 The tr element                                                                | <u>. 444</u> |
|              | 4.9.9 The td element                                                                | <u>. 446</u> |
|              | 4.9.10 The th element                                                               | . 448        |
|              | 4.9.11 Attributes common to td and th elements                                      | . 449        |
|              | 4.9.12 Processing model                                                             |              |
|              | 4.9.12.1 Forming a table                                                            |              |
|              | 4.9.12.2 Forming relationships between data cells and header cells                  |              |
|              | 4.9.13 Examples                                                                     |              |
|              |                                                                                     |              |
| 4.10 Forms . |                                                                                     |              |
|              | 4.10.1 Introduction                                                                 |              |
|              | 4.10.1.1 Writing a form's user interface                                            |              |
|              | 4.10.1.2 Implementing the server-side processing for a form                         |              |
|              | 4.10.1.3 Configuring a form to communicate with a server                            |              |
|              | 4.10.1.4 Client-side form validation                                                |              |
|              | 4.10.1.5 Enabling client-side automatic filling of form controls                    |              |
|              | 4.10.1.6 Improving the user experience on mobile devices                            |              |
|              | 4.10.1.7 The difference between the field type, the autofill field name, and the in | •            |
|              | modality                                                                            | <u>. 404</u> |

| 4.10.1.8 Da                                                                                                    | ite, time, and number formats                                                                                                    | 465                      |
|----------------------------------------------------------------------------------------------------|----------------------------------------------------------------------------------------------------|--------------------------|
|                                                                                                    |                                                                                                    |                          |
|                                                                                                    | t                                                                                                    |                          |
|                                                                                                    | nt                                                                                                    |                          |
|                                                                                                    |                                                                                                    |                          |
|                                                                                                    | ntates of the type attribute                                                                                                    |                          |
| 4.10.3.1 30                                                                                                    | 4.10.5.1.1 Hidden state (type=hidden)                                                                                                    |                          |
|                                                                                                    | 4.10.5.1.2 Text (type=text) state and Search state (type=sea                                                                                                    |                          |
|                                                                                                    | 4.10.5.1.3 Telephone state (type=tel)                                                                                                    |                          |
|                                                                                                    | 4.10.5.1.4 URL state (type=url)                                                                                                    |                          |
|                                                                                                    | 4.10.5.1.5 E-mail state (type=email)                                                                                                    |                          |
|                                                                                                    | 4.10.5.1.6 Password state (type=password)                                                                                                    |                          |
|                                                                                                    | 4.10.5.1.7 Date state (type=date)                                                                                                    |                          |
|                                                                                                    | 4.10.5.1.9 Week state (type=week)                                                                                                    |                          |
|                                                                                                    | 4.10.5.1.10 Time state (type=time)                                                                                                    |                          |
|                                                                                                    | 4.10.5.1.11 Local Date and Time state (type=datetime-local                                                                                                    |                          |
|                                                                                                    | 4.10.5.1.12 Number state (type=number)                                                                                                    |                          |
|                                                                                                    | 4.10.5.1.13 Range state (type=range)                                                                                                    |                          |
|                                                                                                    | 4.10.5.1.14 Color state (type=color)                                                                                                    |                          |
|                                                                                                    | 4.10.5.1.15 Checkbox state (type=checkbox)                                                                                                    |                          |
|                                                                                                    | 4.10.5.1.16 Radio Button state (type=radio)                                                                                                    |                          |
|                                                                                                    | 4.10.5.1.18 Submit Button state (type=submit)                                                                                                    |                          |
|                                                                                                    | 4.10.5.1.19 Image Button state (type=image)                                                                                                    |                          |
|                                                                                                    | 4.10.5.1.20 Reset Button state (type=reset)                                                                                                    |                          |
|                                                                                                    | 4.10.5.1.21 Button state (type=button)                                                                                                    | 499                      |
| 4.10.5.2 lm                                                                                                    | plementation notes regarding localization of form controls                                                                                                    | 500                      |
| 4.10.5.3 Co                                                                                                    | mmon input element attributes                                                                                                    |                          |
|                                                                                                    | 4.10.5.3.1 The maxlength and minlength attributes                                                                                                    | EOO                      |
|                                                                                                    |                                                                                                    |                          |
|                                                                                                    | 4.10.5.3.2 The size attribute                                                                                                    | 501                      |
|                                                                                                    | 4.10.5.3.2 The size attribute                                                                                                    | 501<br>501               |
|                                                                                                    | 4.10.5.3.2 The size attribute                                                                                                    | 501<br>501<br>502        |
|                                                                                                    | 4.10.5.3.2 The size attribute                                                                                                    | 501<br>501<br>502        |
|                                                                                                    | 4.10.5.3.2 The size attribute                                                                                                    | 501<br>501<br>502<br>502 |
|                                                                                                    | 4.10.5.3.2 The size attribute 4.10.5.3.3 The readonly attribute 4.10.5.3.4 The required attribute 4.10.5.3.5 The multiple attribute 4.10.5.3.6 The pattern attribute                                                                                                    | 501<br>502<br>502<br>503 |
|                                                                                                    | 4.10.5.3.2 The size attribute 4.10.5.3.3 The readonly attribute 4.10.5.3.4 The required attribute 4.10.5.3.5 The multiple attribute 4.10.5.3.6 The pattern attribute 4.10.5.3.7 The min and max attributes 4.10.5.3.8 The step attribute 4.10.5.3.9 The list attribute                                                                                                    |                          |
|                                                                                                    | 4.10.5.3.2 The size attribute  4.10.5.3.3 The readonly attribute  4.10.5.3.4 The required attribute  4.10.5.3.5 The multiple attribute  4.10.5.3.6 The pattern attribute  4.10.5.3.7 The min and max attributes  4.10.5.3.8 The step attribute  4.10.5.3.9 The list attribute  4.10.5.3.10 The placeholder attribute                                                                                                    |                          |
|                                                                                                    | 4.10.5.3.2 The size attribute  4.10.5.3.3 The readonly attribute  4.10.5.3.4 The required attribute  4.10.5.3.5 The multiple attribute  4.10.5.3.6 The pattern attribute  4.10.5.3.7 The min and max attributes  4.10.5.3.8 The step attribute  4.10.5.3.9 The list attribute  4.10.5.3.10 The placeholder attribute                                                                                                    |                          |
| 4.10.5.5 Co                                                                                                    | 4.10.5.3.2 The size attribute 4.10.5.3.3 The readonly attribute 4.10.5.3.4 The required attribute 4.10.5.3.5 The multiple attribute 4.10.5.3.6 The pattern attribute 4.10.5.3.7 The min and max attributes 4.10.5.3.8 The step attribute 4.10.5.3.9 The list attribute 4.10.5.3.10 The placeholder attribute                                                                                                    |                          |
| 4.10.5.5 Co                                                                                                    | 4.10.5.3.2 The size attribute  4.10.5.3.3 The readonly attribute  4.10.5.3.4 The required attribute  4.10.5.3.5 The multiple attribute  4.10.5.3.6 The pattern attribute  4.10.5.3.7 The min and max attributes  4.10.5.3.8 The step attribute  4.10.5.3.9 The list attribute  4.10.5.3.10 The placeholder attribute                                                                                                    |                          |
| 4.10.5.5 Co<br>4.10.6 The button element                                                                                                    | 4.10.5.3.2 The size attribute 4.10.5.3.3 The readonly attribute 4.10.5.3.4 The required attribute 4.10.5.3.5 The multiple attribute 4.10.5.3.6 The pattern attribute 4.10.5.3.7 The min and max attributes 4.10.5.3.8 The step attribute 4.10.5.3.9 The list attribute 4.10.5.3.10 The placeholder attribute                                                                                                    |                          |
| 4.10.5.5 Co<br>4.10.6 The button eleme<br>4.10.7 The select eleme                                                                                                    | 4.10.5.3.2 The size attribute  4.10.5.3.3 The readonly attribute  4.10.5.3.4 The required attribute  4.10.5.3.5 The multiple attribute  4.10.5.3.6 The pattern attribute  4.10.5.3.7 The min and max attributes  4.10.5.3.8 The step attribute  4.10.5.3.9 The list attribute  4.10.5.3.10 The placeholder attribute  mmon input element APIs                                                                                                    |                          |
| 4.10.5.5 Co<br>4.10.6 The button element<br>4.10.7 The select element<br>4.10.8 The datalist ele                                                                                                    | 4.10.5.3.2 The size attribute  4.10.5.3.3 The readonly attribute  4.10.5.3.4 The required attribute  4.10.5.3.5 The multiple attribute  4.10.5.3.6 The pattern attribute  4.10.5.3.7 The min and max attributes  4.10.5.3.8 The step attribute  4.10.5.3.9 The list attribute  4.10.5.3.10 The placeholder attribute  mmon input element APIs  mmon event behaviors  ent  ent                                                                                                    |                          |
| 4.10.5.5 Co 4.10.6 The button eleme 4.10.7 The select eleme 4.10.8 The datalist ele 4.10.9 The optgroup ele                                                                                                    | 4.10.5.3.2 The size attribute  4.10.5.3.3 The readonly attribute  4.10.5.3.4 The required attribute  4.10.5.3.5 The multiple attribute  4.10.5.3.6 The pattern attribute  4.10.5.3.7 The min and max attributes  4.10.5.3.8 The step attribute  4.10.5.3.9 The list attribute  4.10.5.3.10 The placeholder attribute  mmon input element APIs  mmon event behaviors  ent  ent  ement                                                                                                    |                          |
| 4.10.5.5 Co<br>4.10.6 The button elemed<br>4.10.7 The select elemed<br>4.10.8 The datalist elect<br>4.10.9 The optgroup elected<br>4.10.10 The option elements                                                                                                    | 4.10.5.3.2 The size attribute  4.10.5.3.3 The readonly attribute  4.10.5.3.4 The required attribute  4.10.5.3.5 The multiple attribute  4.10.5.3.6 The pattern attribute  4.10.5.3.7 The min and max attributes  4.10.5.3.8 The step attribute  4.10.5.3.9 The list attribute  4.10.5.3.10 The placeholder attribute  mmon input element APIs  mmon event behaviors  ent  ement  ement                                                                                                    |                          |
| 4.10.5.5 Co 4.10.6 The button eleme 4.10.7 The select eleme 4.10.8 The datalist ele 4.10.9 The optgroup ele 4.10.10 The option elem 4.10.11 The textarea elements                                                                                                    | 4.10.5.3.2 The size attribute  4.10.5.3.3 The readonly attribute  4.10.5.3.4 The required attribute  4.10.5.3.5 The multiple attribute  4.10.5.3.6 The pattern attribute  4.10.5.3.7 The min and max attributes  4.10.5.3.8 The step attribute  4.10.5.3.9 The list attribute  4.10.5.3.10 The placeholder attribute  mmon input element APIs  mmon event behaviors  ent  ent  ement  ment  ment                                                                                                    |                          |
| 4.10.5.5 Co<br>4.10.6 The button elemed<br>4.10.7 The select elemed<br>4.10.8 The datalist elect elemed<br>4.10.9 The optgroup elect elemed<br>4.10.10 The option elemed<br>4.10.11 The textarea elemed<br>4.10.12 The output elemed                                                                                                    | 4.10.5.3.2 The size attribute 4.10.5.3.3 The readonly attribute 4.10.5.3.4 The required attribute 4.10.5.3.5 The multiple attribute 4.10.5.3.6 The pattern attribute 4.10.5.3.7 The min and max attributes 4.10.5.3.8 The step attribute 4.10.5.3.9 The list attribute 4.10.5.3.10 The placeholder attribute 4.10.5.3.10 The placeholder attribute 4.10.5.3.10 The min and max attribute 4.10.5.3.10 The placeholder attribute 4.10.5.3.10 The placeholder attribute 4.10.5.3.10 The placeholder attribute 4.10.5.3.10 The placeholder attribute 4.10.5.3.10 The placeholder attribute 4.10.5.3.10 The placeholder attribute 4.10.5.3.10 The placeholder attribute                                                                                                    |                          |
| 4.10.5.5 Co 4.10.6 The button eleme 4.10.7 The select eleme 4.10.8 The datalist ele 4.10.9 The optgroup ele 4.10.10 The option elem 4.10.11 The textarea el 4.10.12 The output elem 4.10.13 The progress el                                                                                                    | 4.10.5.3.2 The size attribute  4.10.5.3.3 The readonly attribute  4.10.5.3.4 The required attribute  4.10.5.3.5 The multiple attribute  4.10.5.3.6 The pattern attribute  4.10.5.3.7 The min and max attributes  4.10.5.3.8 The step attribute  4.10.5.3.9 The list attribute  4.10.5.3.10 The placeholder attribute  mmon input element APIs  mmon event behaviors  ent  ent  enet  enet  enet  lement  lement  lement                                                                                                    |                          |
| 4.10.5.5 Co 4.10.6 The button elemed 4.10.7 The select elemed 4.10.8 The datalist ele 4.10.9 The optgroup ele 4.10.10 The option elemed 4.10.11 The textarea elemed 4.10.12 The output elemed 4.10.13 The progress elemed 4.10.14 The meter elemed                                                                                                 | 4.10.5.3.2 The size attribute 4.10.5.3.3 The readonly attribute 4.10.5.3.4 The required attribute 4.10.5.3.5 The multiple attribute 4.10.5.3.6 The pattern attribute 4.10.5.3.7 The min and max attributes 4.10.5.3.8 The step attribute 4.10.5.3.9 The list attribute 4.10.5.3.10 The placeholder attribute 4.10.5.3.10 The placeholder attribute 4.10.5.3.10 The min and max attribute 4.10.5.3.10 The placeholder attribute 4.10.5.3.10 The placeholder attribute                                                                                                    |                          |
| 4.10.5.5 Co 4.10.6 The button elemed 4.10.7 The select elemed 4.10.8 The datalist ele 4.10.9 The optgroup ele 4.10.10 The option elemed 4.10.11 The textarea elemed 4.10.12 The output elemed 4.10.13 The progress elemed 4.10.14 The meter elemed                                                                                                 | 4.10.5.3.2 The size attribute  4.10.5.3.3 The readonly attribute  4.10.5.3.4 The required attribute  4.10.5.3.5 The multiple attribute  4.10.5.3.6 The pattern attribute  4.10.5.3.7 The min and max attributes  4.10.5.3.8 The step attribute  4.10.5.3.9 The list attribute  4.10.5.3.10 The placeholder attribute  mmon input element APIs  mmon event behaviors  ent  ent  enet  enet  enet  lement  lement  lement                                                                                                    |                          |
| 4.10.5.5 Co<br>4.10.6 The button element<br>4.10.7 The select element<br>4.10.8 The datalist ele<br>4.10.9 The optgroup elected<br>4.10.10 The option element<br>4.10.11 The textarea element<br>4.10.12 The output element<br>4.10.13 The progress element<br>4.10.14 The meter element<br>4.10.15 The fieldset element                           | 4.10.5.3.2 The size attribute 4.10.5.3.3 The readonly attribute 4.10.5.3.4 The required attribute 4.10.5.3.5 The multiple attribute 4.10.5.3.6 The pattern attribute 4.10.5.3.7 The min and max attributes 4.10.5.3.8 The step attribute 4.10.5.3.9 The list attribute 4.10.5.3.10 The placeholder attribute 4.10.5.3.10 The placeholder attribute 4.10.5.3.10 The min and max attribute 4.10.5.3.10 The placeholder attribute 4.10.5.3.10 The placeholder attribute                                                                                                    |                          |
| 4.10.5.5 Co 4.10.6 The button element 4.10.7 The select element 4.10.8 The datalist ele 4.10.9 The optgroup ele 4.10.10 The option element 4.10.11 The textarea element 4.10.12 The output element 4.10.13 The progress element 4.10.14 The meter element 4.10.15 The fieldset element 4.10.16 The legend element                                  | 4.10.5.3.2 The size attribute  4.10.5.3.3 The readonly attribute  4.10.5.3.4 The required attribute  4.10.5.3.5 The multiple attribute  4.10.5.3.6 The pattern attribute  4.10.5.3.7 The min and max attributes  4.10.5.3.8 The step attribute  4.10.5.3.9 The list attribute  4.10.5.3.10 The placeholder attribute  mmon input element APIs  mmon event behaviors  ent  ent  enent  lement  lement  lement  lement  lement  lement  lement                                                                                                    |                          |
| 4.10.5.5 Co 4.10.6 The button element 4.10.7 The select element 4.10.8 The datalist ele 4.10.9 The optgroup ele 4.10.10 The option element 4.10.11 The textarea element 4.10.12 The output element 4.10.13 The progress element 4.10.14 The meter element 4.10.15 The fieldset element 4.10.16 The legend element 4.10.17 Form control information | 4.10.5.3.2 The size attribute 4.10.5.3.3 The readonly attribute 4.10.5.3.4 The required attribute 4.10.5.3.5 The multiple attribute 4.10.5.3.6 The pattern attribute 4.10.5.3.7 The min and max attributes 4.10.5.3.8 The step attribute 4.10.5.3.9 The list attribute 4.10.5.3.10 The placeholder attribute 4.10.5.3.10 The placeholder attribute                                     |                          |
| 4.10.5.5 Co 4.10.6 The button element 4.10.7 The select element 4.10.8 The datalist ele 4.10.9 The optgroup ele 4.10.10 The option element 4.10.11 The textarea element 4.10.12 The output element 4.10.13 The progress element 4.10.15 The fieldset element 4.10.16 The legend element 4.10.17 Form control infor                                 | 4.10.5.3.2 The size attribute 4.10.5.3.3 The readonly attribute 4.10.5.3.4 The required attribute 4.10.5.3.5 The multiple attribute 4.10.5.3.6 The pattern attribute 4.10.5.3.7 The min and max attributes 4.10.5.3.8 The step attribute 4.10.5.3.9 The list attribute 4.10.5.3.10 The placeholder attribute 4.10.5.3.10 The placeholder attribu |                          |
| 4.10.5.5 Co 4.10.6 The button element 4.10.7 The select element 4.10.8 The datalist ele 4.10.9 The optgroup ele 4.10.10 The option element 4.10.11 The textarea element 4.10.12 The output element 4.10.13 The progress element 4.10.15 The fieldset element 4.10.16 The legend element 4.10.17 Form control inform 4.10.17.1 A 4.10.17.2 M        | 4.10.5.3.2 The size attribute 4.10.5.3.3 The readonly attribute 4.10.5.3.4 The required attribute 4.10.5.3.5 The multiple attribute 4.10.5.3.6 The pattern attribute 4.10.5.3.7 The min and max attributes 4.10.5.3.8 The step attribute 4.10.5.3.9 The list attribute 4.10.5.3.10 The placeholder attribute 4.10.5.3.10 The placeholder attribu |                          |

|              | 4.10.18.1 Naming form controls: the name attribute                                                                                                    | <u> 545</u>  |
|--------------|----------------------------------------------------------------------------------------------------|--------------|
|              | 4.10.18.2 Submitting element directionality: the dirname attribute                                                                                                    | 546          |
|              | 4.10.18.3 Limiting user input length: the maxlength attribute                                                                                                    | <u>546</u>   |
|              | 4.10.18.4 Setting minimum input length requirements: the minlength attribute                                                                                                    |              |
|              | 4.10.18.5 Enabling and disabling form controls: the disabled attribute                                                                                                    |              |
|              | 4.10.18.6 Form submission                                                                                                    |              |
|              | 4.10.18.6.1 Autofocusing a form control: the autofocus attribute                                                                                                    |              |
|              | 4.10.18.7 Autofill                                                                                                    |              |
|              | 4.10.18.7.1 Autofilling form controls: the autocomplete attribute                                                                                                    |              |
|              | 4.10.18.7.2 Processing model                                                                                                    |              |
|              | 4.10.19 APIs for the text control selections                                                                                                    |              |
|              | 4.10.20 Constraints                                                                                                    | . 568        |
|              | 4.10.20.1 Definitions                                                                                                    |              |
|              | 4.10.20.2 Constraint validation                                                                                                    | . 569        |
|              | 4.10.20.3 The constraint validation API                                                                                                    |              |
|              | 4.10.20.4 Security                                                                                                    |              |
|              | •                                                                                                    |              |
|              | 4.10.21 Form submission.                                                                                                    |              |
|              | 4.10.21.1 Introduction                                                                                                    |              |
|              | 4.10.21.2 Implicit submission                                                                                                    |              |
|              | 4.10.21.3 Form submission algorithm                                                                                                    |              |
|              | 4.10.21.4 Constructing the entry list                                                                                                    |              |
|              | 4.10.21.5 Selecting a form submission encoding                                                                                                    |              |
|              | 4.10.21.6 URL-encoded form data                                                                                                    | <u>. 579</u> |
|              | 4.10.21.7 Multipart form data                                                                                                    | <u>. 579</u> |
|              | 4.10.21.8 Plain text form data                                                                                                    | . 579        |
|              | 4.10.22 Resetting a form                                                                                                    | . 580        |
| 4.11 Interac | tive elements                                                                                                    | . 580        |
|              | 4.11.1 The details element                                                                                                    |              |
|              | 4.11.2 The summary element                                                                                                    |              |
|              | 4.11.3 Commands                                                                                                    |              |
|              | 4.11.3.1 Facets                                                                                                    |              |
|              | 4.11.3.2 Using the a element to define a command                                                                                                    |              |
|              | 4.11.3.3 Using the button element to define a command                                                                                                    |              |
|              | 4.11.3.4 Using the input element to define a command                                                                                                    |              |
|              | 4.11.3.5 Using the option element to define a command                                                                                                    |              |
|              | 4.11.3.6 Using the accesskey attribute on a legend element to define a                                                                                                    | . 505        |
|              | command                                                                                                    | <u>. 585</u> |
|              | 4.11.3.7 Using the accesskey attribute to define a command on other elements.                                                                                                    | <u> 585</u>  |
|              | 4.11.4 The dialog element                                                                                                    | <u>. 586</u> |
| 4.12 Scripti | ng                                                                                                    | . 589        |
|              | 4.12.1 The script element                                                                                                    | . 589        |
|              | 4.12.1.1 Processing model                                                                                                    | . 594        |
|              | 4.12.1.2 Scripting languages                                                                                                    | 599          |
|              | 4.12.1.3 Restrictions for contents of script elements                                                                                                    |              |
|              | 4.12.1.4 Inline documentation for external scripts                                                                                                    |              |
|              | 4.12.1.5 Interaction of script elements and XSLT                                                                                                    |              |
|              | 4.12.2 The noscript element                                                                                                    |              |
|              | 4.12.3 The template element                                                                                                    |              |
|              | 4.12.3.1 Interaction of template elements with XSLT and XPath                                                                                                    |              |
|              | 4.12.4 The slot element.                                                                                                    |              |
|              |                                                                                                    |              |
|              | 4.12.5 The canvas element                                                                                                    |              |
|              | 4.12.5.1 The 2D rendering context                                                                                                    |              |
|              | 4.12.5.1.1 Implementation notes                                                                                                    |              |
|              | 4.12.5.1.3 Line styles                                                                                                    |              |
|              | THE STATE OF THE STATE OF THE S |              |

|             | 4.12.5.1.4 lext styles                                                                        | <u> 624</u> |
|-------------|-----------------------------------------------------------------------------------------------|-------------|
|             | 4.12.5.1.5 Building paths                                                                     | 628         |
|             | 4.12.5.1.6 Path2D objects                                                                     |             |
|             | 4.12.5.1.7 Transformations                                                                    |             |
|             | 4.12.5.1.8 Image sources for 2D rendering contexts                                            |             |
|             | 4.12.5.1.9 Fill and stroke styles                                                             |             |
|             | 4.12.5.1.11 Drawing rectangles to the bitmap                                                  |             |
|             | 4.12.5.1.12 Drawing text to the defining                                                      |             |
|             | 4.12.5.1.13 Drawing focus rings and scrolling paths into view                                 |             |
|             | 4.12.5.1.14 Drawing images                                                                    |             |
|             | 4.12.5.1.15 Pixel manipulation                                                                | 648         |
|             | 4.12.5.1.16 Compositing                                                                       |             |
|             | 4.12.5.1.17 Image smoothing                                                                   |             |
|             | 4.12.5.1.18 Shadows                                                                           |             |
|             | 4.12.5.1.20 Working with externally-defined SVG filters                                       |             |
|             | 4.12.5.1.21 Drawing model                                                                     |             |
|             | 4.12.5.1.22 Best practices                                                                    |             |
|             | 4.12.5.1.23 Examples                                                                          |             |
|             | 4.12.5.2 The ImageBitmap rendering context                                                    | 661         |
|             | 4.12.5.2.1 Introduction                                                                       |             |
|             | 4.12.5.2.2 The <a href="mageBitmapRenderingContext">ImageBitmapRenderingContext</a> interface |             |
|             | 4.12.5.3 The OffscreenCanvas interface                                                        |             |
|             | 4.12.5.3.1 The offscreen 2D rendering context                                                 |             |
|             | 4.12.5.4 Color spaces and color correction                                                    |             |
|             | 4.12.5.5 Serializing bitmaps to a file                                                        |             |
|             | 4.12.5.6 Security with canvas elements                                                        | 669         |
|             | 4.13 Custom elements                                                                          | 669         |
|             | 4.13.1 Introduction                                                                           | 669         |
|             | 4.13.1.1 Creating an autonomous custom element                                                |             |
|             | 4.13.1.2 Creating a customized built-in element                                               |             |
|             | 4.13.1.3 Drawbacks of autonomous custom elements                                              |             |
|             | 4.13.1.4 Upgrading elements after their creation                                              | 673         |
|             | 4.13.2 Requirements for custom element constructors                                           | 674         |
|             | 4.13.3 Core concepts                                                                          | 675         |
|             | 4.13.4 The CustomElementRegistry interface                                                    | 677         |
|             | 4.13.5 Upgrades                                                                               |             |
|             | 4.13.6 Custom element reactions                                                               |             |
|             |                                                                                               |             |
|             | 4.14 Common idioms without dedicated elements                                                 |             |
|             | 4.14.1 The main part of the content                                                           |             |
|             | 4.14.2 Bread crumb navigation                                                                 | 687         |
|             | 4.14.3 Tag clouds                                                                             | 688         |
|             | 4.14.4 Conversations                                                                          | 688         |
|             | 4.14.5 Footnotes                                                                              | 690         |
|             | 4.15 Disabled elements.                                                                       | 692         |
|             |                                                                                               |             |
|             | 4.16 Matching HTML elements using selectors and CSS                                           |             |
|             | 4.16.1 Case-sensitivity of the CSS 'attr()' function                                          |             |
|             | 4.16.2 Case-sensitivity of selectors                                                          |             |
|             | 4.16.3 Pseudo-classes                                                                         | <u> 694</u> |
| 5 Microdata |                                                                                               | 698         |
|             | 5.1 Introduction                                                                              | 698         |
|             | 5.1.1 Overview                                                                                | 698         |
|             | 5.1.2 The basic syntax                                                                        | 698         |
|             |                                                                                               |             |

|             | 5.1.3 Typed items                                                             | 701         |
|-------------|-------------------------------------------------------------------------------|-------------|
|             | 5.1.4 Global identifiers for items                                            | 702         |
|             | 5.1.5 Selecting names when defining vocabularies                              | 702         |
|             | 5.2 Encoding microdata                                                        | 703         |
|             | 5.2.1 The microdata model                                                     | 703         |
|             | 5.2.2 ltems                                                                   | 703         |
|             | 5.2.3 Names: the itemprop attribute                                           | 706         |
|             | 5.2.4 Values                                                                  | 707         |
|             | 5.2.5 Associating names with items                                            | 708         |
|             | 5.2.6 Microdata and other namespaces                                          | 709         |
|             | 5.3 Sample microdata vocabularies                                             | 709         |
|             | 5.3.1 vCard                                                                   |             |
|             | 5.3.1.1 Conversion to vCard                                                   | 718         |
|             | 5.3.1.2 Examples                                                              | 722         |
|             | 5.3.2 vEvent                                                                  |             |
|             | 5.3.2.1 Conversion to iCalendar                                               |             |
|             | 5.3.2.2 Examples                                                              |             |
|             | 5.3.3 Licensing works                                                         |             |
|             | 5.3.3.1 Examples                                                              |             |
|             | 5.4 Converting HTML to other formats  5.4.1   SON                             |             |
|             | 5.4.1 JSON                                                                    | /31         |
| C Heen into |                                                                               | 724         |
| o oser inte | eraction  6.1 The hidden attribute                                            |             |
|             |                                                                               |             |
|             | 6.2 Inert subtrees                                                            |             |
|             | 6.3 Activation                                                                | 7 <u>35</u> |
|             | 6.4 Focus                                                                     |             |
|             | 6.4.1 Introduction                                                            |             |
|             | 6.4.2 Data model                                                              |             |
|             | 6.4.3 The tabindex attribute                                                  |             |
|             | 6.4.4 Processing model                                                        |             |
|             | 6.4.5 Sequential focus navigation                                             |             |
|             | 6.4.6 Focus management APIs                                                   | 74 <u>5</u> |
|             | 6.5 Assigning keyboard shortcuts                                              |             |
|             | 6.5.1 Introduction                                                            |             |
|             | 6.5.2 The accesskey attribute                                                 | 747         |
|             | 6.5.3 Processing model                                                        | 748         |
|             | 6.6 Editing                                                                   |             |
|             | 6.6.1 Making document regions editable: The contenteditable content attribute |             |
|             | 6.6.2 Making entire documents editable: the designMode IDL attribute          |             |
|             | 6.6.3 Best practices for in-page editors                                      | 751         |
|             | 6.6.4 Editing APIs                                                            | 751         |
|             | 6.6.5 Spelling and grammar checking                                           |             |
|             | 6.6.6 Autocapitalization                                                      | 7 <u>53</u> |
|             | 6.6.7 Input modalities: the inputmode attribute                               | 7 <u>55</u> |
|             | 6.7 Drag and drop                                                             | 755         |
|             | 6.7.1 Introduction                                                            | 756         |
|             | 6.7.2 The drag data store                                                     | 757         |
|             | 6.7.3 The DataTransfer interface                                              |             |
|             | 6.7.3.1 The DataTransferItemList interface                                    | 761         |

|                      | 6.7.3.2 The DataTransferItem interface                           | 763         |
|----------------------|------------------------------------------------------------------|-------------|
|                      | 6.7.4 The DragEvent interface                                    | 7 <u>64</u> |
|                      | 6.7.5 Processing model                                           | 765         |
|                      | 6.7.6 Events summary                                             | 770         |
|                      | 6.7.7 The draggable attribute                                    |             |
|                      | 6.7.8 Security risks in the drag-and-drop model                  | 771         |
| Web pages            |                                                                  | 773         |
| 7.1 Browsin          | ng contexts                                                      | 773         |
|                      | 7.1.1 Nested browsing contexts                                   | 77 <u>4</u> |
|                      | 7.1.1.1 Navigating nested browsing contexts in the DOM           | <u>776</u>  |
|                      | 7.1.2 Auxiliary browsing contexts                                |             |
|                      | 7.1.2.1 Navigating auxiliary browsing contexts in the DOM        | 777         |
|                      | 7.1.3 Security                                                   | <u> 778</u> |
|                      | 7.1.4 Groupings of browsing contexts                             | <u>778</u>  |
|                      | 7.1.5 Browsing context names                                     | 77 <u>9</u> |
| 7.2 Securit          | y infrastructure for Window, WindowProxy, and Location objects   |             |
|                      | 7.2.2 Shared internal slot: [[CrossOriginPropertyDescriptorMap]] |             |
|                      | 7.2.3 Shared abstract operations                                 |             |
|                      | 7.2.3 Snared abstract operations                                 |             |
|                      | 7.2.3.2 IsPlatformObjectSameOrigin ( O )                         |             |
|                      | 7.2.3.3 CrossOriginGetOwnPropertyHelper ( O, P )                 |             |
|                      | 7.2.3.4 CrossOriginGet ( <i>O, P, Receiver</i> )                 |             |
|                      | 7.2.3.5 CrossOriginSet ( O, P, V, Receiver )                     | 783         |
|                      | 7.2.3.6 CrossOriginOwnPropertyKeys ( O )                         | <u>783</u>  |
| 7.3 The Wi           | ndow object                                                      | 784         |
|                      | 7.3.1 APIs for creating and navigating browsing contexts by name | 78 <u>5</u> |
|                      | 7.3.2 Accessing other browsing contexts                          | <u>788</u>  |
|                      | 7.3.3 Named access on the Window object                          | 788         |
|                      | 7.3.4 Garbage collection and browsing contexts                   | 789         |
|                      | 7.3.5 Closing browsing contexts                                  | 790         |
|                      | 7.3.6 Browser interface elements                                 | 790         |
|                      | 7.3.7 Script settings for Window objects                         | 792         |
| 7.4 The Wi           | ndowProxy exotic object                                          | 793         |
|                      | 7.4.1 [[GetPrototypeOf]] ( )                                     |             |
|                      | 7.4.2 [[SetPrototypeOf]] ( V )                                   |             |
|                      | 7.4.3 [[IsExtensible]] ( )                                       | 793         |
|                      | 7.4.4 [[PreventExtensions]] ( )                                  |             |
|                      | 7.4.5 [[GetOwnProperty]] ( <i>P</i> )                            |             |
|                      | 7.4.6 [[DefineOwnProperty]] ( <i>P. Desc</i> )                   |             |
|                      | 7.4.7 [[Get]] ( <i>P. Receiver</i> )                             |             |
|                      | 7.4.8 [[Set]] ( <i>P. V. Receiver</i> )                          |             |
|                      | 7.4.9 [[Delete]] ( <i>P</i> )                                    |             |
|                      | 7.4.10 [[OwnPropertyKeys]] ( )                                   |             |
| 750::                |                                                                  |             |
| <u> 7.5 Urigin .</u> | 7.5.1 Relaxing the same-origin restriction                       |             |
| 7.6.6- "             |                                                                  |             |
|                      | oxing                                                            |             |
| 7.7 Session          | n history and navigation                                         |             |
|                      | 7.7.1 The session history of browsing contexts                   | 802         |

|                        | 7.7.2 The History interface                                                 | <u> 803</u> |
|------------------------|-----------------------------------------------------------------------------|-------------|
|                        | 7.7.3 Implementation notes for session history                              | 808         |
|                        | 7.7.4 The Location interface                                                | 809         |
|                        | 7.7.4.1 [[GetPrototypeOf]] ( )                                              |             |
|                        | 7.7.4.2 [[SetPrototypeOf]] ( V )                                            |             |
|                        | 7.7.4.3 [[IsExtensible]] ( )                                                |             |
|                        | 7.7.4.4 [[PreventExtensions]] ( )                                           |             |
|                        | 7.7.4.5 [[GetOwnProperty]] ( <i>P</i> )                                     |             |
|                        | 7.7.4.6 [[DefineOwnProperty]] ( <i>P, Desc</i> )                            |             |
|                        | 7.7.4.7 [[Get]] ( <i>P. Receiver</i> )                                      |             |
|                        | 7.7.4.8 [[Set]] ( <i>P, V, Receiver</i> )                                   |             |
|                        | 7.7.4.9 [[Delete]] ( <i>P</i> )                                             |             |
|                        | 7.7.4.10 [[OwnPropertyKeys]] ( )                                            |             |
| 7.8 Browsin            | g the Web                                                                   |             |
|                        | 7.8.1 Navigating across documents                                           | 817         |
|                        | 7.8.2 Page load processing model for HTML files                             | 824         |
|                        | 7.8.3 Page load processing model for XML files                              | 825         |
|                        | 7.8.4 Page load processing model for text files                             | 826         |
|                        | 7.8.5 Page load processing model for multipart/x-mixed-replace resources    | 826         |
|                        | 7.8.6 Page load processing model for media                                  |             |
|                        | 7.8.7 Page load processing model for content that uses plugins              |             |
|                        | 7.8.8 Page load processing model for inline content that doesn't have a DOM |             |
|                        | 7.8.9 Navigating to a fragment                                              |             |
|                        |                                                                             |             |
|                        | 7.8.10 History traversal                                                    |             |
|                        | 7.8.10.2 The PopStateEvent interface                                        |             |
|                        | 7.8.10.3 The HashChangeEvent interface                                      |             |
|                        | 7.8.10.4 The PageTransitionEvent interface                                  |             |
|                        |                                                                             |             |
|                        | 7.8.11 Unloading documents  7.8.11.1 The BeforeUnloadEvent interface        |             |
|                        | 7.8.12 Aborting a document load                                             |             |
|                        |                                                                             |             |
| 7.9 Offline \          | Web applications                                                            |             |
|                        | 7.9.1 Introduction                                                          |             |
|                        | 7.9.1.1 Supporting offline caching for legacy applications                  |             |
|                        | 7.9.1.2 Events summary                                                      |             |
|                        | 7.9.2 Application caches                                                    |             |
|                        | 7.9.3 The cache manifest syntax                                             |             |
|                        | 7.9.3.1 Some sample manifests                                               |             |
|                        | 7.9.3.2 Writing cache manifests                                             |             |
|                        | 7.9.3.3 Parsing cache manifests                                             |             |
|                        | 7.9.4 Downloading or updating an application cache                          |             |
|                        | 7.9.5 The application cache selection algorithm                             |             |
|                        | 7.9.6 Changes to the networking model                                       | <u>853</u>  |
|                        | 7.9.7 Expiring application caches                                           | <u>853</u>  |
|                        | 7.9.8 Disk space                                                            | 854         |
|                        | 7.9.9 Security concerns with offline applications caches                    | 854         |
|                        | 7.9.10 Application cache API                                                | 854         |
|                        | 7.9.11 Browser state                                                        | 857         |
|                        |                                                                             |             |
| 8 Web application APIs |                                                                             | 859         |
|                        | g                                                                           |             |
| <u>5.1 56.1ptm</u>     | 8.1.1 Introduction                                                          |             |
|                        |                                                                             |             |

| 8.1.2 Enabling and disabling scripting                                                                             | 859         |
|----------------------------------------------------------------------------------------------------|-------------|
| 8.1.3 Processing model                                                                                             | 8 <u>59</u> |
| 8.1.3.1 Definitions                                                                                                | 859         |
| 8.1.3.2 Fetching scripts                                                                                           | 861         |
| 8.1.3.3 Creating scripts                                                                                           | 867         |
| 8.1.3.4 Calling scripts                                                                                            | 868         |
| 8.1.3.5 Realms, settings objects, and global objects                                                               | 870         |
| 8.1.3.5.1 Entry                                                                                                    |             |
| 8.1.3.5.2 Incumbent                                                                                                |             |
| 8.1.3.5.3 Current                                                                                                  |             |
| 8.1.3.5.4 Relevant                                                                                                 |             |
| 8.1.3.6 Killing scripts                                                                                            |             |
| 8.1.3.7 Integration with the JavaScript job queue                                                                  |             |
| 8.1.3.7.1 EnqueueJob(queueName, job, arguments)                                                                    |             |
| 8.1.3.8 Integration with the JavaScript module system<br>8.1.3.8.1 HostResolveImportedModule(referencingScriptOrMo |             |
| specifier)                                                                                                    |             |
| 8.1.3.8.2 HostImportModuleDynamically(referencingScriptOrM                                                         |             |
| specifier, promiseCapability)                                                                                      |             |
| 8.1.3.8.3 HostGetImportMetaProperties(moduleRecord)                                                                | 880         |
| 8.1.3.9 Integration with the JavaScript agent formalism                                                            | 880         |
| 8.1.3.10 Integration with the JavaScript agent cluster formalism                                                   | 881         |
| 8.1.3.11 Runtime script errors                                                                                     |             |
| 8.1.3.11.1 Runtime script errors in documents                                                                      | 882         |
| 8.1.3.11.2 The ErrorEvent interface                                                                                | 882         |
| 8.1.3.12 Unhandled promise rejections                                                                              |             |
| 8.1.3.12.1 HostPromiseRejectionTracker(promise, operation)                                                         |             |
| 8.1.3.12.2 The PromiseRejectionEvent interface                                                                     |             |
| 8.1.3.13 HostEnsureCanCompileStrings(callerRealm, calleeRealm)                                                     |             |
| 8.1.4 Event loops                                                                                                  | 884         |
| 8.1.4.1 Definitions                                                                                                |             |
| 8.1.4.2 Processing model                                                                                           |             |
| 8.1.4.3 Generic task sources                                                                                       |             |
| 8.1.4.4 Dealing with the event loop from other specifications                                                      | 88 <u>9</u> |
| 8.1.5 Events                                                                                                    |             |
| 8.1.5.1 Event handlers                                                                                             | 891         |
| 8.1.5.2 Event handlers on elements, Document objects, and Window objects                                           |             |
| 8.1.5.2.1 IDL definitions                                                                                          |             |
| 8.1.5.3 Event firing                                                                                               | <u> 899</u> |
| 8.2 The WindowOrWorkerGlobalScope mixin                                                                            | 899         |
| 8.3 Base64 utility methods                                                                                         | 900         |
|                                                                                                    |             |
| 8.4 Dynamic markup insertion                                                                                       |             |
| 8.4.1 Opening the input stream.                                                                                    |             |
| 8.4.2 Closing the input stream                                                                                     |             |
| 8.4.3 document.write()                                                                                             | 904         |
| 8.4.4 document.writeln()                                                                                           | <u>905</u>  |
| 8.5 Timers                                                                                                    | 905         |
| 8.6 User prompts                                                                                                   | ans         |
| 8.6.1 Simple dialogs                                                                                               |             |
|                                                                                                    |             |
| 8.6.2 Printing                                                                                                    | 910         |
| 8.7 System state and capabilities                                                                                  | <u>910</u>  |
| 8.7.1 The Navigator object                                                                                         |             |
| 8.7.1.1 Client identification                                                                                      |             |
| 8.7.1.2 Language preferences                                                                                       |             |
| 8.7.1.3 Custom scheme handlers: the registerProtocolHandler() method                                               | od914       |

| 8.7.1.3.1 Security and privacy                                        | 916         |
|-----------------------------------------------------------------------|-------------|
| 8.7.1.4 Cookies                                                       | 917         |
| 8.7.1.5 Plugins                                                       | 917         |
| 8.8 Images                                                            | 922         |
| 8.9 Animation frames                                                  | 927         |
|                                                                       |             |
| 9 Communication                                                       |             |
| 9.1 The MessageEvent interface                                        |             |
| 9.2 Server-sent events                                                |             |
| 9.2.1 Introduction                                                    |             |
| 9.2.2 The EventSource interface                                       |             |
| 9.2.3 Processing model                                                |             |
| 9.2.4 Parsing an event stream                                         |             |
| 9.2.5 Interpreting an event stream                                    |             |
| 9.2.6 Authoring notes                                                 |             |
| 9.2.7 Connectionless push and other features                          |             |
| 9.2.8 Garbage collection                                              |             |
| 9.2.9 Implementation advice                                           |             |
| 9.3 Web sockets                                                       |             |
| 9.3.1 Introduction                                                    |             |
| 9.3.2 The WebSocket interface                                         |             |
| 9.3.3 Feedback from the protocol                                      |             |
| 9.3.4 Ping and Pong frames                                            |             |
| 9.3.5 The CloseEvent interface                                        |             |
| 9.3.6 Garbage collection                                              |             |
| 9.4 Cross-document messaging                                          |             |
| 9.4.1 Introduction                                                    | 947         |
| 9.4.2 Security                                                        |             |
| 9.4.2.1 Authors                                                       |             |
| 9.4.2.2 User agents                                                   |             |
| 9.4.3 Posting messages                                                |             |
| 9.5 Channel messaging                                                 |             |
| 9.5.1 Introduction                                                    |             |
| 9.5.1.2 Ports as the basis of an object-capability model on the Web   |             |
| 9.5.1.3 Ports as the basis of abstracting out service implementations |             |
| 9.5.2 Message channels                                                |             |
| 9.5.3 Message ports                                                   |             |
| 9.5.4 Broadcasting to many ports                                      |             |
| 9.5.5 Ports and garbage collection                                    |             |
| 9.6 Broadcasting to other browsing contexts                           |             |
|                                                                       | <u></u>     |
| 10 Web workers                                                        | 958         |
| 10.1 Introduction                                                     |             |
| 10.1.1 Scope                                                          | <u> 958</u> |
| 10.1.2 Examples                                                       |             |
| 10.1.2.1 A background number-crunching worker                         |             |
| 10.1.2.2 Using a JavaScript module as a worker                        |             |
| 10.1.2.3 Shared workers introduction                                  |             |
| 10.1.2.4 Shared state using a shared worker                           | 967         |

|                   | 10.1.2.6 Providing libraries                                                                                                    | <u>968</u>                      |
|-------------------|----------------------------------------------------------------------------------------------------|---------------------------------|
|                   | 10.1.3 Tutorials                                                                                                    | 97                              |
|                   | 10.1.3.1 Creating a dedicated worker                                                                                                    | 97                              |
|                   | 10.1.3.2 Communicating with a dedicated worker                                                                                                    | 97                              |
|                   | 10.1.3.3 Shared workers                                                                                                    | 973                             |
| 10.2 Infras       | structure                                                                                                    | 97:                             |
|                   | 10.2.1 The global scope                                                                                                    | 97                              |
|                   | 10.2.1.1 The WorkerGlobalScope common interface                                                                                                    | 974                             |
|                   | 10.2.1.2 Dedicated workers and the DedicatedWorkerGlobalScope interface                                                                                                    | 97                              |
|                   | 10.2.1.3 Shared workers and the SharedWorkerGlobalScope interface                                                                                                    | 976                             |
|                   | 10.2.2 The event loop                                                                                                    | 97                              |
|                   | 10.2.3 The worker's lifetime                                                                                                    | 97                              |
|                   | 10.2.4 Processing model                                                                                                    | 978                             |
|                   | 10.2.5 Runtime script errors                                                                                                    | 980                             |
|                   | 10.2.6 Creating workers                                                                                                    | 980                             |
|                   | 10.2.6.1 The AbstractWorker mixin                                                                                                    | <u>98</u> (                     |
|                   | 10.2.6.2 Script settings for workers                                                                                                    | 98                              |
|                   | 10.2.6.3 Dedicated workers and the Worker interface                                                                                                    | 982                             |
|                   | 10.2.6.4 Shared workers and the SharedWorker interface                                                                                                    | 983                             |
|                   | 10.2.7 Concurrent hardware capabilities                                                                                                    | 98!                             |
| 10.3 APIs a       | available to workers                                                                                                    | 98!                             |
|                   | 10.3.1 Importing scripts and libraries                                                                                                    | 985                             |
|                   | 10.3.2 The WorkerNavigator interface                                                                                                    | 986                             |
|                   | 10.3.3 The WorkerLocation interface                                                                                                    |                                 |
| 11.2 The A        | 11.2.1 The Storage interface                                                                                                    |                                 |
|                   | 11.2.1 The Storage interface                                                                                                    | 98                              |
|                   | 11.2.2 The sessionStorage attribute                                                                                                    | 99                              |
|                   | 11.2.3 The localStorage attribute                                                                                                    | 99                              |
|                   | 11.2.4 The storage event                                                                                                    |                                 |
|                   | 11.2.4.1 The StorageEvent interface                                                                                                    | 99                              |
| 11.3 Disk s       | space                                                                                                    | 99                              |
| 11.4 Privac       | су                                                                                                    | 99                              |
|                   | 11.4.1 User tracking                                                                                                    |                                 |
|                   | 11.11 030 100119                                                                                                    | 99.                             |
|                   | 11.4.2 Sensitivity of data                                                                                                    |                                 |
| 11.5 Secur        |                                                                                                    | 994                             |
| 11.5 Secur        | 11.4.2 Sensitivity of data                                                                                                    | 99                              |
| 11.5 Secur        | 11.4.2 Sensitivity of datarity                                                                                                    | 994<br>994                      |
| 11.5 Secur        | 11.4.2 Sensitivity of datarity                                                                                                    | 99<br>99<br>99                  |
|                   | 11.4.2 Sensitivity of data                                                                                                    | 99<br>99<br>99<br>99            |
| 2 The HTML syntax | 11.4.2 Sensitivity of data                                                                                                    | 99<br>99<br>99<br>99            |
| 2 The HTML syntax | 11.4.2 Sensitivity of data                                                                                                    | 99 99 99 99 99                  |
| 2 The HTML syntax | 11.4.2 Sensitivity of data                                                                                                    | 99 99 99 99 99 99.              |
| 2 The HTML syntax | 11.4.2 Sensitivity of data                                                                                                    | 99 99 99 99 99 99 99.           |
| 2 The HTML syntax | 11.4.2 Sensitivity of data                                                                                                    | 994 994 995 996 996 997 997     |
| 2 The HTML syntax | 11.4.2 Sensitivity of data                                                                                                    | 994 994 995 996 996 996 996     |
| 2 The HTML syntax | 11.4.2 Sensitivity of data  rity  11.5.1 DNS spoofing attacks  11.5.2 Cross-directory attacks  11.5.3 Implementation risks  ng HTML documents  12.1.1 The DOCTYPE  12.1.2 Elements  12.1.2.1 Start tags  12.1.2.2 End tags  12.1.2.3 Attributes | 994 994 995 996 996 996 996 998 |
| The HTML syntax   | 11.4.2 Sensitivity of data                                                                                                    | 994 994 995 995 996 997 998 998 |

|              | elements                                                  | 1006 |
|--------------|-----------------------------------------------------------|------|
|              | 12.1.3 Text                                               | 1006 |
|              | 12.1.3.1 Newlines                                         |      |
|              | 12.1.4 Character references                               |      |
|              | 12.1.5 CDATA sections                                     |      |
|              |                                                           |      |
|              | 12.1.6 Comments                                           |      |
| 12.2 Parsing | HTML documents                                            |      |
|              | 12.2.1 Overview of the parsing model                      | 1008 |
|              | 12.2.2 Parse errors                                       | 1009 |
|              | 12.2.3 The input byte stream                              | 1014 |
|              | 12.2.3.1 Parsing with a known character encoding          | 1014 |
|              | 12.2.3.2 Determining the character encoding               | 1014 |
|              | 12.2.3.3 Character encodings                              | 1019 |
|              | 12.2.3.4 Changing the encoding while parsing              | 1019 |
|              | 12.2.3.5 Preprocessing the input stream                   | 1020 |
|              | 12.2.4 Parse state                                        | 1020 |
|              | 12.2.4.1 The insertion mode                               | 1020 |
|              | 12.2.4.2 The stack of open elements                       | 1021 |
|              | 12.2.4.3 The list of active formatting elements           | 1023 |
|              | 12.2.4.4 The element pointers                             | 1024 |
|              | 12.2.4.5 Other parsing state flags                        | 1025 |
|              | 12.2.5 Tokenization                                       | 1025 |
|              | 12.2.5.1 Data state                                       |      |
|              | 12.2.5.2 RCDATA state                                     | 1026 |
|              | 12.2.5.3 RAWTEXT state                                    | 1026 |
|              | 12.2.5.4 Script data state                                | 1026 |
|              | 12.2.5.5 PLAINTEXT state                                  |      |
|              | 12.2.5.6 Tag open state                                   | 1027 |
|              | 12.2.5.7 End tag open state                               | 1027 |
|              | 12.2.5.8 Tag name state                                   | 1028 |
|              | 12.2.5.9 RCDATA less-than sign state                      | 1028 |
|              | 12.2.5.10 RCDATA end tag open state                       |      |
|              | 12.2.5.11 RCDATA end tag name state                       |      |
|              | 12.2.5.12 RAWTEXT less-than sign state                    |      |
|              | 12.2.5.13 RAWTEXT end tag open state                      | 1029 |
|              | 12.2.5.14 RAWTEXT end tag name state                      |      |
|              | 12.2.5.15 Script data less-than sign state                |      |
|              | 12.2.5.16 Script data end tag open state                  |      |
|              | 12.2.5.17 Script data end tag name state                  | 1030 |
|              | 12.2.5.18 Script data escape start state                  | 1031 |
|              | 12.2.5.19 Script data escape start dash state             |      |
|              | 12.2.5.20 Script data escaped state                       |      |
|              | 12.2.5.21 Script data escaped dash state                  |      |
|              | 12.2.5.22 Script data escaped dash dash state             |      |
|              | 12.2.5.23 Script data escaped less-than sign state        |      |
|              | 12.2.5.24 Script data escaped end tag open state          |      |
|              | 12.2.5.25 Script data escaped end tag name state          |      |
|              | 12.2.5.26 Script data double escape start state           |      |
|              | 12.2.5.27 Script data double escaped state                |      |
|              | 12.2.5.28 Script data double escaped dash state           |      |
|              | 12.2.5.29 Script data double escaped dash dash state      |      |
|              | 12.2.5.30 Script data double escaped less-than sign state |      |
|              | 12.2.5.31 Script data double escape end state             |      |
|              | 12.2.5.32 Before attribute name state                     |      |
|              |                                                           |      |

|             | 12.2.5.33 Attribute name state                                                                                                    | 1036                                                                     |
|-------------|----------------------------------------------------------------------------------------------------|--------------------------------------------------------------------------|
|             | 12.2.5.34 After attribute name state                                                                                                    |                                                                          |
|             | 12.2.5.35 Before attribute value state                                                                                                    |                                                                          |
|             | 12.2.5.36 Attribute value (double-quoted) state                                                                                                    |                                                                          |
|             | 12.2.5.37 Attribute value (single-quoted) state                                                                                                    |                                                                          |
|             | 12.2.5.38 Attribute value (unquoted) state                                                                                                    |                                                                          |
|             | 12.2.5.39 After attribute value (quoted) state                                                                                                    |                                                                          |
|             | 12.2.5.40 Self-closing start tag state                                                                                                    |                                                                          |
|             | 12.2.5.41 Bogus comment state                                                                                                    |                                                                          |
|             | 12.2.5.42 Markup declaration open state                                                                                                    |                                                                          |
|             | 12.2.5.43 Comment start state                                                                                                    |                                                                          |
|             | 12.2.5.44 Comment start dash state                                                                                                    |                                                                          |
|             | 12.2.5.45 Comment state                                                                                                    |                                                                          |
|             | 12.2.5.46 Comment less-than sign state                                                                                                    |                                                                          |
|             | 12.2.5.47 Comment less-than sign bang state                                                                                                    |                                                                          |
|             | 12.2.5.48 Comment less-than sign bang dash state                                                                                                    |                                                                          |
|             | 12.2.5.49 Comment less-than sign bang dash dash state                                                                                                    |                                                                          |
|             | 12.2.5.50 Comment end dash state                                                                                                    |                                                                          |
|             | 12.2.5.51 Comment end dash state                                                                                                    |                                                                          |
|             | 12.2.5.52 Comment end state                                                                                                    |                                                                          |
|             | 12.2.5.53 DOCTYPE state                                                                                                    |                                                                          |
|             | 12.2.5.54 Before DOCTYPE name state                                                                                                    |                                                                          |
|             | 12.2.5.55 DOCTYPE name state                                                                                                    |                                                                          |
|             | 12.2.5.56 After DOCTYPE name state                                                                                                    |                                                                          |
|             | 12.2.5.57 After DOCTYPE hame state                                                                                                    |                                                                          |
|             | 12.2.5.58 Before DOCTYPE public identifier state                                                                                                    |                                                                          |
|             | 12.2.5.59 DOCTYPE public identifier (double-quoted) state                                                                                                    |                                                                          |
|             | 12.2.5.60 DOCTYPE public identifier (single-quoted) state                                                                                                    |                                                                          |
|             | 12.2.3.00 DOCTTFL public identifier (single-quoted) state                                                                                                    | 1040                                                                     |
|             | 12.2.5.61 After DOCTYPE public identifier state                                                                                                    |                                                                          |
|             | 12.2.5.61 After DOCTYPE public identifier state                                                                                                    | 1046                                                                     |
|             | 12.2.5.62 Between DOCTYPE public and system identifiers state                                                                                                    | 1046<br>1046                                                             |
|             | 12.2.5.62 Between DOCTYPE public and system identifiers state                                                                                                    | 1046<br>1046<br>1047                                                     |
|             | 12.2.5.62 Between DOCTYPE public and system identifiers state                                                                                                    | 1046<br>1046<br>1047                                                     |
|             | 12.2.5.62 Between DOCTYPE public and system identifiers state                                                                                                    | 1046<br>1046<br>1047<br>1048                                             |
|             | 12.2.5.62 Between DOCTYPE public and system identifiers state                                                                                                    | 1046<br>1047<br>1047<br>1048                                             |
|             | 12.2.5.62 Between DOCTYPE public and system identifiers state                                                                                                    | 10461047104710481048                                                     |
|             | 12.2.5.62 Between DOCTYPE public and system identifiers state                                                                                                    | 10461047104710481049                                                     |
|             | 12.2.5.62 Between DOCTYPE public and system identifiers state                                                                                                    | 1046104710471048104810491049                                             |
|             | 12.2.5.62 Between DOCTYPE public and system identifiers state                                                                                                    | 104610471047104810491049                                                 |
|             | 12.2.5.62 Between DOCTYPE public and system identifiers state                                                                                                    | 1046104710471048104910491050                                             |
|             | 12.2.5.62 Between DOCTYPE public and system identifiers state                                                                                                    | 1046104710471048104910491050                                             |
|             | 12.2.5.62 Between DOCTYPE public and system identifiers state                                                                                                    | 10461047104710481049104910501050                                         |
|             | 12.2.5.62 Between DOCTYPE public and system identifiers state                                                                                                    | 10461047104810491049105010501050                                         |
|             | 12.2.5.62 Between DOCTYPE public and system identifiers state                                                                                                    | 104610471047104810491049105010501050                                     |
|             | 12.2.5.62 Between DOCTYPE public and system identifiers state                                                                                                    | 1046104710471048104910491050105010501051                                 |
|             | 12.2.5.62 Between DOCTYPE public and system identifiers state                                                                                                    | 1046104710471048104910501050105010511051                                 |
|             | 12.2.5.62 Between DOCTYPE public and system identifiers state                                                                                                    |                                                                          |
|             | 12.2.5.62 Between DOCTYPE public and system identifiers state                                                                                                    | 1046104710481049105010501051105110521052                                 |
|             | 12.2.5.62 Between DOCTYPE public and system identifiers state                                                                                                    | 104610471047104810491050105010511051105210521052                         |
| 12.2.6 Tree | 12.2.5.62 Between DOCTYPE public and system identifiers state                                                                                                    |                                                                          |
| 12.2.6 Tree | 12.2.5.62 Between DOCTYPE public and system identifiers state                                                                                                    | 104610461047104810491050105010511051105110521052105210531053             |
| 12.2.6 Tree | 12.2.5.62 Between DOCTYPE system keyword state                                                                                                    | 104610461047104810491050105010511051105210521052105210531054             |
| 12.2.6 Tree | 12.2.5.62 Between DOCTYPE public and system identifiers state                                                                                                    | 1046104710471048104910501050105110511052105210521052105310541059         |
| 12.2.6 Tree | 12.2.5.62 Between DOCTYPE public and system identifiers state                                                                                                    |                                                                          |
| 12.2.6 Tree | 12.2.5.62 Between DOCTYPE public and system identifiers state  12.2.5.63 After DOCTYPE system keyword state  12.2.5.64 Before DOCTYPE system identifier state  12.2.5.65 DOCTYPE system identifier (double-quoted) state  12.2.5.66 DOCTYPE system identifier (single-quoted) state  12.2.5.67 After DOCTYPE system identifier state  12.2.5.68 Bogus DOCTYPE state  12.2.5.69 CDATA section state  12.2.5.70 CDATA section bracket state  12.2.5.71 CDATA section end state  12.2.5.72 Character reference state  12.2.5.73 Named character reference state  12.2.5.74 Ambiguous ampersand state  12.2.5.75 Numeric character reference state  12.2.5.76 Hexademical character reference start state  12.2.5.77 Decimal character reference start state  12.2.5.78 Hexademical character reference state  12.2.5.79 Decimal character reference state  12.2.5.80 Numeric character reference end state  12.2.5.80 Numeric character reference end state  12.2.6.1 Creating and inserting nodes  12.2.6.2 Parsing elements that contain only text  12.2.6.3 Closing elements that have implied end tags  12.2.6.4 The rules for parsing tokens in HTML content  12.2.6.4.1 The "initial" insertion mode | 104610471047104810491050105010511051105110521052105210531054105910591060 |
| 12.2.6 Tree | 12.2.5.62 Between DOCTYPE public and system identifiers state                                                                                                    |                                                                          |

|              | 12.2.6.4.4 The "in head" insertion mode                                  | 1063      |
|--------------|--------------------------------------------------------------------------|-----------|
|              | 12.2.6.4.5 The "in head noscript" insertion mode                         |           |
|              | 12.2.6.4.6 The "after head" insertion mode                               |           |
|              | 12.2.6.4.7 The "in body" insertion mode                                  |           |
|              | 12.2.6.4.8 The "text" insertion mode                                     |           |
|              | 12.2.6.4.9 The "in table" insertion mode                                 |           |
|              | 12.2.6.4.10 The "in table text" insertion mode                           |           |
|              | 12.2.6.4.11 The "in caption" insertion mode                              |           |
|              | 12.2.6.4.12 The "in column group" insertion mode                         |           |
|              | 12.2.6.4.13 The "in table body" insertion mode                           |           |
|              | 12.2.6.4.14 The "in row" insertion mode                                  |           |
|              | 12.2.6.4.15 The "in cell" insertion mode                                 |           |
|              | 12.2.6.4.16 The "in select" insertion mode                               | 1084      |
|              | 12.2.6.4.17 The "in select in table" insertion mode                      |           |
|              | 12.2.6.4.18 The "in template" insertion mode                             | 1086      |
|              | 12.2.6.4.19 The "after body" insertion mode                              | 1087      |
|              | 12.2.6.4.20 The "in frameset" insertion mode                             | 1088      |
|              | 12.2.6.4.21 The "after frameset" insertion mode                          | 1089      |
|              | 12.2.6.4.22 The "after after body" insertion mode                        | 1089      |
|              | 12.2.6.4.23 The "after after frameset" insertion mode                    | 1090      |
|              | 12.2.6.5 The rules for parsing tokens in foreign content                 | 1090      |
|              | 12.2.7 The end                                                           | 1092      |
|              | 12.2.8 Coercing an HTML DOM into an infoset                              |           |
|              |                                                                          |           |
|              | 12.2.9 An introduction to error handling and strange cases in the parser |           |
|              | 12.2.9.1 Misnested tags: <b><i></i></b>                                  | 1094      |
|              | 12.2.9.2 Misnested tags: <b></b>                                         | 1095      |
|              | 12.2.9.3 Unexpected markup in tables                                     | 1096      |
|              | 12.2.9.4 Scripts that modify the page as it is being parsed              | 1098      |
|              | 12.2.9.5 The execution of scripts that are moving across multiple docum  | ents 1099 |
|              | 12.2.9.6 Unclosed formatting elements                                    |           |
|              | <del>-</del>                                                             |           |
| ]            | L2.3 Serializing HTML fragments                                          | 1100      |
| 1            | L2.4 Parsing HTML fragments                                              | 1104      |
| 1            | 12.5 Named character references                                          | 1106      |
| 13 The VML o | yntax                                                                    | 1115      |
|              |                                                                          |           |
|              | L3.1 Writing documents in the XML syntax                                 |           |
| ]            | L3.2 Parsing XML documents                                               | 1115      |
| ]            | L3.3 Serializing XML fragments                                           | 1117      |
| 1            | 13.4 Parsing XML fragments                                               | 1118      |
| 14 Rendering |                                                                          | 1119      |
|              | L4.1 Introduction                                                        |           |
|              | L4.2 The CSS user agent style sheet and presentational hints             |           |
|              | L4.3 Non-replaced elements                                               |           |
|              | 14.3.1 Hidden elements                                                   |           |
|              |                                                                          |           |
|              | 14.3.2 The page                                                          |           |
|              | 14.3.3 Flow content                                                      | 1121      |
|              | 14.3.4 Phrasing content.                                                 | 1123      |
|              | 14.3.5 Bidirectional text                                                | 1124      |
|              | 14.3.6 Quotes                                                            |           |
|              | 14.3.7 Sections and headings                                             |           |
|              | 14.3.8 Lists                                                             |           |
|              | 14.3.9 Tables                                                            |           |
|              | 14.3.10 Margin collapsing quirks                                         |           |

|           | 14.3.11 Form controls                                           | 1138 |
|-----------|-----------------------------------------------------------------|------|
|           | 14.3.12 The hr element                                          | 1138 |
|           | 14.3.13 The fieldset and legend elements                        | 1139 |
|           | 14.4 Replaced elements                                          | 1140 |
|           | 14.4.1 Embedded content                                         | 1140 |
|           | 14.4.2 Images                                                   |      |
|           | 14.4.3 Attributes for embedded content and images               | 1142 |
|           | 14.4.4 Image maps                                               | 1143 |
|           | 14.5 Widgets                                                    | 1143 |
|           | 14.5.1 Introduction                                             | 1143 |
|           | 14.5.2 The button element                                       | 1143 |
|           | 14.5.3 The details and summary elements                         | 1143 |
|           | 14.5.4 The input element as a text entry widget                 | 1144 |
|           | 14.5.5 The input element as domain-specific widgets             | 1144 |
|           | 14.5.6 The input element as a range control                     | 1144 |
|           | 14.5.7 The input element as a color well                        | 1145 |
|           | 14.5.8 The input element as a checkbox and radio button widgets | 1145 |
|           | 14.5.9 The input element as a file upload control               | 1145 |
|           | 14.5.10 The input element as a button                           | 1145 |
|           | 14.5.11 The marquee element                                     | 1145 |
|           | 14.5.12 The meter element                                       | 1146 |
|           | 14.5.13 The progress element                                    | 1147 |
|           | 14.5.14 The select element                                      | 1147 |
|           | 14.5.15 The textarea element                                    | 1148 |
|           | 14.6 Frames and framesets                                       | 1148 |
|           | 14.7 Interactive media                                          | 1150 |
|           | 14.7.1 Links, forms, and navigation                             | 1150 |
|           | 14.7.2 The title attribute                                      | 1151 |
|           | 14.7.3 Editing hosts                                            | 1151 |
|           | 14.7.4 Text rendered in native user interfaces                  | 1151 |
|           | 14.8 Print media                                                | 1153 |
|           | 14.9 Unstyled XML documents                                     |      |
|           |                                                                 |      |
| 15 Obsole | ete features                                                    | 1155 |
|           | 15.1 Obsolete but conforming features                           |      |
|           | 15.1.1 Warnings for obsolete but conforming features            |      |
|           | 15.2 Non-conforming features                                    | 1156 |
|           | 15.3 Requirements for implementations                           |      |
|           | 15.3.1 The marquee element                                      |      |
|           | 15.3.2 Frames                                                   |      |
|           | 15.3.3 Other elements, attributes and APIs                      |      |
|           |                                                                 |      |
| 16 IANA c | considerations                                                  |      |
|           | 16.1 text/html                                                  |      |
|           | 16.2 multipart/x-mixed-replace                                  |      |
|           | 16.3 application/xhtml+xml                                      |      |
|           |                                                                 |      |
|           | 16.4 text/cache-manifest                                        |      |
|           | 16.5 text/ping                                                  |      |
|           | 16.6 application/microdata+json                                 | 1180 |

|           | 16.7 text/event-stream     | 1181 |
|-----------|----------------------------|------|
|           | 16.8 `Ping-From`           | 1182 |
|           | 16.9 `Ping-To`             | 1182 |
|           | 16.10 `Refresh`            | 1182 |
|           | 16.11 `Last-Event-ID`      | 1183 |
|           | 16.12 web+ scheme prefix   | 1183 |
|           |                            |      |
| Index     |                            | 1185 |
|           | Elements                   | 1185 |
|           | Element content categories | 1191 |
|           | Attributes                 | 1192 |
|           | Element Interfaces         | 1200 |
|           | All Interfaces             | 1202 |
|           | Events                     | 1204 |
|           | MIME Types                 |      |
| Reference | es                         | 1209 |
| Acknowle  | edgments                   | 1217 |

### 1 Introduction § p23

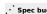

# 1.1 Where does this specification fit? § p23

This specification defines a big part of the Web platform, in lots of detail. Its place in the Web platform specification stack relative to other specifications can be best summed up as follows:

**CSS** 

**SVG** 

MathML

**NPAPI** 

Geo Fetch CSP JPEG GIF PNG

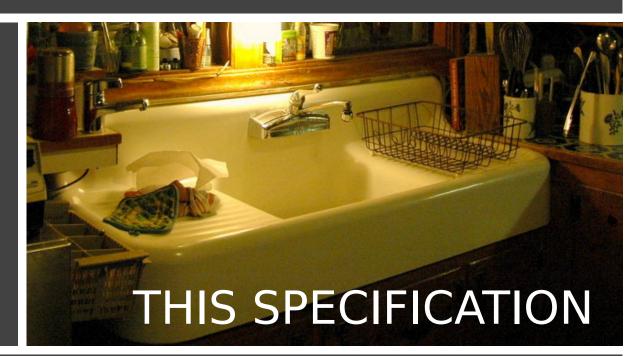

HTTP TLS MQ DOM Unicode Web II MIME URL XML JavaScript Encodings

## 1.2 Is this HTML5? §p23

This section is non-normative.

In short: Yes.

In more length: the term "HTML5" is widely used as a buzzword to refer to modern Web technologies, many of which (though by no means all) are developed at the WHATWG. This document is one such; others are available from the WHATWG specification index.

Note

Although we have asked them to stop doing so, the W3C also republishes some parts of this specification as separate documents.

### 1.3 Background §p24

This section is non-normative.

HTML is the World Wide Web's core markup language. Originally, HTML was primarily designed as a language for semantically describing scientific documents. Its general design, however, has enabled it to be adapted, over the subsequent years, to describe a number of other types of documents and even applications.

### 1.4 Audience § p24

This section is non-normative.

This specification is intended for authors of documents and scripts that use the features defined in this specification, implementers of tools that operate on pages that use the features defined in this specification, and individuals wishing to establish the correctness of documents or implementations with respect to the requirements of this specification.

This document is probably not suited to readers who do not already have at least a passing familiarity with Web technologies, as in places it sacrifices clarity for precision, and brevity for completeness. More approachable tutorials and authoring guides can provide a gentler introduction to the topic.

In particular, familiarity with the basics of DOM is necessary for a complete understanding of some of the more technical parts of this specification. An understanding of Web IDL, HTTP, XML, Unicode, character encodings, JavaScript, and CSS will also be helpful in places but is not essential.

### 1.5 Scope § p24

This section is non-normative.

This specification is limited to providing a semantic-level markup language and associated semantic-level scripting APIs for authoring accessible pages on the Web ranging from static documents to dynamic applications.

The scope of this specification does not include providing mechanisms for media-specific customization of presentation (although default rendering rules for Web browsers are included at the end of this specification, and several mechanisms for hooking into CSS are provided as part of the language).

The scope of this specification is not to describe an entire operating system. In particular, hardware configuration software, image manipulation tools, and applications that users would be expected to use with high-end workstations on a daily basis are out of scope. In terms of applications, this specification is targeted specifically at applications that would be expected to be used by users on an occasional basis, or regularly but from disparate locations, with low CPU requirements. Examples of such applications include online purchasing systems, searching systems, games (especially multiplayer online games), public telephone books or address books, communications software (e-mail clients, instant messaging clients, discussion software), document editing software, etc.

# 1.6 History §p24

This section is non-normative.

For its first five years (1990-1995), HTML went through a number of revisions and experienced a number of extensions, primarily

hosted first at CERN, and then at the IETF.

With the creation of the W3C, HTML's development changed venue again. A first abortive attempt at extending HTML in 1995 known as HTML 3.0 then made way to a more pragmatic approach known as HTML 3.2, which was completed in 1997. HTML4 quickly followed later that same year.

The following year, the W3C membership decided to stop evolving HTML and instead begin work on an XML-based equivalent, called XHTML. This effort started with a reformulation of HTML4 in XML, known as XHTML 1.0, which added no new features except the new serialization, and which was completed in 2000. After XHTML 1.0, the W3C's focus turned to making it easier for other working groups to extend XHTML, under the banner of XHTML Modularization. In parallel with this, the W3C also worked on a new language that was not compatible with the earlier HTML and XHTML languages, calling it XHTML2.

Around the time that HTML's evolution was stopped in 1998, parts of the API for HTML developed by browser vendors were specified and published under the name DOM Level 1 (in 1998) and DOM Level 2 Core and DOM Level 2 HTML (starting in 2000 and culminating in 2003). These efforts then petered out, with some DOM Level 3 specifications published in 2004 but the working group being closed before all the Level 3 drafts were completed.

In 2003, the publication of XForms, a technology which was positioned as the next generation of Web forms, sparked a renewed interest in evolving HTML itself, rather than finding replacements for it. This interest was borne from the realization that XML's deployment as a Web technology was limited to entirely new technologies (like RSS and later Atom), rather than as a replacement for existing deployed technologies (like HTML).

A proof of concept to show that it was possible to extend HTML4's forms to provide many of the features that XForms 1.0 introduced, without requiring browsers to implement rendering engines that were incompatible with existing HTML Web pages, was the first result of this renewed interest. At this early stage, while the draft was already publicly available, and input was already being solicited from all sources, the specification was only under Opera Software's copyright.

The idea that HTML's evolution should be reopened was tested at a W3C workshop in 2004, where some of the principles that underlie the HTML5 work (described below), as well as the aforementioned early draft proposal covering just forms-related features, were presented to the W3C jointly by Mozilla and Opera. The proposal was rejected on the grounds that the proposal conflicted with the previously chosen direction for the Web's evolution; the W3C staff and membership voted to continue developing XML-based replacements instead.

Shortly thereafter, Apple, Mozilla, and Opera jointly announced their intent to continue working on the effort under the umbrella of a new venue called the WHATWG. A public mailing list was created, and the draft was moved to the WHATWG site. The copyright was subsequently amended to be jointly owned by all three vendors, and to allow reuse of the specification.

The WHATWG was based on several core principles, in particular that technologies need to be backwards compatible, that specifications and implementations need to match even if this means changing the specification rather than the implementations, and that specifications need to be detailed enough that implementations can achieve complete interoperability without reverse-engineering each other.

The latter requirement in particular required that the scope of the HTML5 specification include what had previously been specified in three separate documents: HTML4, XHTML1, and DOM2 HTML. It also meant including significantly more detail than had previously been considered the norm.

In 2006, the W3C indicated an interest to participate in the development of HTML5 after all, and in 2007 formed a working group chartered to work with the WHATWG on the development of the HTML5 specification. Apple, Mozilla, and Opera allowed the W3C to publish the specification under the W3C copyright, while keeping a version with the less restrictive license on the WHATWG site.

For a number of years, both groups then worked together. In 2011, however, the groups came to the conclusion that they had different goals: the W3C wanted to publish a "finished" version of "HTML5", while the WHATWG wanted to continue working on a Living Standard for HTML, continuously maintaining the specification rather than freezing it in a state with known problems, and adding new features as needed to evolve the platform.

Since then, the WHATWG has been working on this specification (amongst others), and the W3C has been copying fixes made by the WHATWG into their fork of the document (which also has other changes).

### 1.7 Design notes § p25

This section is non-normative.

It must be admitted that many aspects of HTML appear at first glance to be nonsensical and inconsistent.

HTML, its supporting DOM APIs, as well as many of its supporting technologies, have been developed over a period of several decades by a wide array of people with different priorities who, in many cases, did not know of each other's existence.

Features have thus arisen from many sources, and have not always been designed in especially consistent ways. Furthermore, because of the unique characteristics of the Web, implementation bugs have often become de-facto, and now de-jure, standards, as content is often unintentionally written in ways that rely on them before they can be fixed.

Despite all this, efforts have been made to adhere to certain design goals. These are described in the next few subsections.

### 1.7.1 Serializability of script execution §p26

This section is non-normative.

To avoid exposing Web authors to the complexities of multithreading, the HTML and DOM APIs are designed such that no script can ever detect the simultaneous execution of other scripts. Even with <u>workers page</u>, the intent is that the behavior of implementations can be thought of as completely serializing the execution of all scripts in all <u>browsing contexts page</u>.

The exception to this general design principle is the JavaScript SharedArrayBuffer class. Using SharedArrayBuffer objects, it can in fact be observed that scripts in other agents are executing simultaneously. Furthermore, due to the JavaScript memory model, there are situations which not only are un-representable via serialized script execution, but also un-representable via serialized statement execution among those scripts.

### 1.7.2 Compliance with other specifications § P26

This section is non-normative.

This specification interacts with and relies on a wide variety of other specifications. In certain circumstances, unfortunately, conflicting needs have led to this specification violating the requirements of these other specifications. Whenever this has occurred, the transgressions have each been noted as a "willful violation", and the reason for the violation has been noted.

### 1.7.3 Extensibility §<sup>p26</sup>

This section is non-normative.

HTML has a wide array of extensibility mechanisms that can be used for adding semantics in a safe manner:

- Authors can use the <a href="Class">class</a> <a href="Pi32">pi32</a> attribute to extend elements, effectively creating their own elements, while using the most applicable existing "real" HTML element, so that browsers and other tools that don't know of the extension can still support it somewhat well. This is the tack used by microformats, for example.
- Authors can include data for inline client-side scripts or server-side site-wide scripts to process using the <a href="data-\*=""pl40">data-\*=""pl40">data-\*=""pl40">data-\*=""pl40"</a> attributes. These are guaranteed to never be touched by browsers, and allow scripts to include data on HTML elements that scripts can then look for and process.
- Authors can use the <u><meta\_name="" content=""><sup>p157</sup></u> mechanism to include page-wide metadata.
- Authors can use the <u>rel=""p270"</u> mechanism to annotate links with specific meanings by registering <u>extensions to the predefined set of link types p293</u>. This is also used by microformats.
- Authors can embed raw data using the <script type="">p589 mechanism with a custom type, for further handling by inline or server-side scripts.
- Authors can create <u>plugins<sup>p45</sup></u> and invoke them using the <u>embed<sup>p350</sup></u> element. This is how Flash works.
- · Authors can extend APIs using the JavaScript prototyping mechanism. This is widely used by script libraries, for instance.
- Authors can use the microdata feature (the <a href="mailto:itemscope=""p703">itemprop=""p706</a> attributes) to embed nested name-value

# 1.8 HTML vs XML syntax §p27

This section is non-normative.

This specification defines an abstract language for describing documents and applications, and some APIs for interacting with inmemory representations of resources that use this language.

The in-memory representation is known as "DOM HTML", or "the DOM" for short.

There are various concrete syntaxes that can be used to transmit resources that use this abstract language, two of which are defined in this specification.

The first such concrete syntax is the HTML syntax. This is the format suggested for most authors. It is compatible with most legacy Web browsers. If a document is transmitted with the <a href="text/html">text/html</a> <a href="httpl">MIME type</a>, then it will be processed as an HTML document by Web browsers. This specification defines the latest HTML syntax, known simply as "HTML".

The second concrete syntax is XML. When a document is transmitted with an XML MIME type, such as application/xhtml+xml<sup>p1177</sup>, then it is treated as an XML document by Web browsers, to be parsed by an XML processor. Authors are reminded that the processing for XML and HTML differs; in particular, even minor syntax errors will prevent a document labeled as XML from being rendered fully, whereas they would be ignored in the HTML syntax.

### Note

The XML syntax for HTML was formerly referred to as "XHTML", but this specification does not use that term (among other reasons, because no such term is used for the HTML syntaxes of MathML and SVG).

The DOM, the HTML syntax, and the XML syntax cannot all represent the same content. For example, namespaces cannot be represented using the HTML syntax, but they are supported in the DOM and in the XML syntax. Similarly, documents that use the noscript feature can be represented using the HTML syntax, but cannot be represented with the DOM or in the XML syntax. Comments that contain the string "-->" can only be represented in the DOM, not in the HTML and XML syntaxes.

### **1.9 Structure of this specification** §p27

This section is non-normative.

This specification is divided into the following major sections:

### Introduction p23

Non-normative materials providing a context for the HTML standard.

# Common infrastructure P42

The conformance classes, algorithms, definitions, and the common underpinnings of the rest of the specification.

# Semantics, structure, and APIs of HTML documents p109

Documents are built from elements. These elements form a tree using the DOM. This section defines the features of this DOM, as well as introducing the features common to all elements, and the concepts used in defining elements.

# The elements of HTML p146

Each element has a predefined meaning, which is explained in this section. Rules for authors on how to use the element, along with user agent requirements for how to handle each element, are also given. This includes large signature features of HTML such as video playback and subtitles, form controls and form submission, and a 2D graphics API known as the HTML canvas.

### Microdata P698

This specification introduces a mechanism for adding machine-readable annotations to documents, so that tools can extract trees of name-value pairs from the document. This section describes this mechanism and some algorithms that can be used to convert HTML documents into other formats. This section also defines some sample Microdata vocabularies for contact information, calendar events, and licensing works.

### User interaction p734

HTML documents can provide a number of mechanisms for users to interact with and modify content, which are described in this section, such as how focus works, and drag-and-drop.

# **Loading Web pages** p773

HTML documents do not exist in a vacuum — this section defines many of the features that affect environments that deal with multiple pages, such as Web browsers and offline caching of Web applications.

### Web application APIs P859

This section introduces basic features for scripting of applications in HTML.

# Web workers p958

This section defines an API for background threads in JavaScript.

# The communication APIs P929

This section describes some mechanisms that applications written in HTML can use to communicate with other applications from different domains running on the same client. It also introduces a server-push event stream mechanism known as Server Sent Events or EventSource pg31, and a two-way full-duplex socket protocol for scripts known as Web Sockets.

### Web storage p988

This section defines a client-side storage mechanism based on name-value pairs.

# The HTML syntax p996

### The XML syntax p1115

All of these features would be for naught if they couldn't be represented in a serialized form and sent to other people, and so these sections define the syntaxes of HTML and XML, along with rules for how to parse content using those syntaxes.

### Rendering p1119

This section defines the default rendering rules for Web browsers.

There are also some appendices, listing obsolete features p1155 and IANA considerations p1175, and several indices.

### 1.9.1 How to read this specification § P28

This specification should be read like all other specifications. First, it should be read cover-to-cover, multiple times. Then, it should be read backwards at least once. Then it should be read by picking random sections from the contents list and following all the cross-references.

As described in the conformance requirements section below, this specification describes conformance criteria for a variety of conformance classes. In particular, there are conformance requirements that apply to *producers*, for example authors and the documents they create, and there are conformance requirements that apply to *consumers*, for example Web browsers. They can be distinguished by what they are requiring: a requirement on a producer states what is allowed, while a requirement on a consumer states how software is to act.

### Example

For example, "the foo attribute's value must be a <u>valid integer<sup>p65</sup></u>" is a requirement on producers, as it lays out the allowed values; in contrast, the requirement "the foo attribute's value must be parsed using the <u>rules for parsing integers<sup>p66</sup></u>" is a requirement on consumers, as it describes how to process the content.

### Requirements on producers have no bearing whatsoever on consumers.

# Example

Continuing the above example, a requirement stating that a particular attribute's value is constrained to being a <u>valid integer<sup>65</sup></u> emphatically does *not* imply anything about the requirements on consumers. It might be that the consumers are in fact required to treat the attribute as an opaque string, completely unaffected by whether the value conforms to the requirements or not. It might be (as in the previous example) that the consumers are required to parse the value using specific rules that define how invalid (non-numeric in this case) values are to be processed.

### 1.9.2 Typographic conventions §p29

This is a definition, requirement, or explanation.

```
Note
```

This is a note.

# Example

This is an example.

This is an open issue.

# **∆Warning!**

This is a warning.

```
[Exposed=Window]
interface Example {
    // this is an IDL definition
};
```

### For web developers (non-normative)

```
variable = object . method p29 ([optionalArgument])
```

This is a note to authors describing the usage of an interface.

```
css /* this is a CSS fragment */
```

The defining instance of a term is marked up like **this**. Uses of that term are marked up like this  $\frac{r^{29}}{r^{29}}$  or like this  $\frac{r^{29}}{r^{29}}$ .

The defining instance of an element, attribute, or API is marked up like this. References to that element, attribute, or API are marked up like this <sup>29</sup>.

Other code fragments are marked up like this.

Variables are marked up like this.

In an algorithm, steps in synchronous sections p888 are marked with  $\frac{1}{8}$ .

In some cases, requirements are given in the form of lists with conditions and corresponding requirements. In such cases, the requirements that apply to a condition are always the first set of requirements that follow the condition, even in the case of there being multiple sets of conditions for those requirements. Such cases are presented as follows:

- → This is a condition
- → This is another condition

This is the requirement that applies to the conditions above.

→ This is a third condition

This is the requirement that applies to the third condition.

### **1.10 Privacy concerns** §<sup>p29</sup>

This section is non-normative.

Some features of HTML trade user convenience for a measure of user privacy.

In general, due to the Internet's architecture, a user can be distinguished from another by the user's IP address. IP addresses do not perfectly match to a user; as a user moves from device to device, or from network to network, their IP address will change; similarly,

NAT routing, proxy servers, and shared computers enable packets that appear to all come from a single IP address to actually map to multiple users. Technologies such as onion routing can be used to further anonymize requests so that requests from a single user at one node on the Internet appear to come from many disparate parts of the network.

However, the IP address used for a user's requests is not the only mechanism by which a user's requests could be related to each other. Cookies, for example, are designed specifically to enable this, and are the basis of most of the Web's session features that enable you to log into a site with which you have an account.

There are other mechanisms that are more subtle. Certain characteristics of a user's system can be used to distinguish groups of users from each other; by collecting enough such information, an individual user's browser's "digital fingerprint" can be computed, which can be as good as, if not better than, an IP address in ascertaining which requests are from the same user.

Grouping requests in this manner, especially across multiple sites, can be used for both benign (and even arguably positive) purposes, as well as for malevolent purposes. An example of a reasonably benign purpose would be determining whether a particular person seems to prefer sites with dog illustrations as opposed to sites with cat illustrations (based on how often they visit the sites in question) and then automatically using the preferred illustrations on subsequent visits to participating sites. Malevolent purposes, however, could include governments combining information such as the person's home address (determined from the addresses they use when getting driving directions on one site) with their apparent political affiliations (determined by examining the forum sites that they participate in) to determine whether the person should be prevented from voting in an election.

Since the malevolent purposes can be remarkably evil, user agent implementers are encouraged to consider how to provide their users with tools to minimize leaking information that could be used to fingerprint a user.

Unfortunately, as the first paragraph in this section implies, sometimes there is great benefit to be derived from exposing the very information that can also be used for fingerprinting purposes, so it's not as easy as simply blocking all possible leaks. For instance, the ability to log into a site to post under a specific identity requires that the user's requests be identifiable as all being from the same user, more or less by definition. More subtly, though, information such as how wide text is, which is necessary for many effects that involve drawing text onto a canvas (e.g. any effect that involves drawing a border around the text) also leaks information that can be used to group a user's requests. (In this case, by potentially exposing, via a brute force search, which fonts a user has installed, information which can vary considerably from user to user.)

Features in this specification which can be used to fingerprint the user are marked as this paragraph is.

Other features in the platform can be used for the same purpose, though, including, though not limited to:

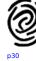

- The exact list of which features a user agents supports.
- The maximum allowed stack depth for recursion in script.
- Features that describe the user's environment, like Media Queries and the <a href="Screen">Screen</a> object. <a href="Moleon object">[MQ]<sup>p1213</sup></a> <a href="CSSOMVIEW]</a> <a href="CSSOMVIEW]</a> <a href="P1210">P1210</a> <a href="P1210">P1210<a href="P1210">P1210<a href="P1210">P1210<a href="P12
- · The user's time zone.

### 1.10.1 Cross-site communication § p30

The postMessage() postMessage() postMessage(

Fundamentally, users that do not trust a site to treat their information with respect have to avoid visiting that site at all.

## 1.11 A quick introduction to HTML § p30

This section is non-normative.

A basic HTML document looks like this:

```
<!DOCTYPE html>
<html lang="en">
<head>
    <title>Sample page</title>
</head>
<body>
    <h1>Sample page</h1>
    This is a <a href="demo.html">simple</a> sample.
<!-- this is a comment -->
</body>
</html>
```

HTML documents consist of a tree of elements and text. Each element is denoted in the source by a start tag  $^{p998}$ , such as "<br/>body>", and an end tag  $^{p999}$ , such as "</body>". (Certain start tags and end tags can in certain cases be omitted  $^{p1000}$  and are implied by other tags.)

Tags have to be nested such that elements are all completely within each other, without overlapping:

```
This is <em>very <strong>wrong</em>!</strong>This <em>is <strong>correct</strong>.</em>
```

This specification defines a set of elements that can be used in HTML, along with rules about the ways in which the elements can be nested.

Elements can have attributes, which control how the elements work. In the example below, there is a hyperlink  $p^{270}$ , formed using the a element and its href  $p^{270}$  attribute:

```
<a href="demo.html">simple</a>
```

Attributes per are placed inside the start tag, and consist of a name per and a value per per are placed by an "=" character. The attribute value can remain unquoted per if it doesn't contain ASCII whitespace or any of " '  $\dot{}$  = < or >. Otherwise, it has to be quoted using either single or double quotes. The value, along with the "=" character, can be omitted altogether if the value is the empty string.

```
<!-- empty attributes -->
<input name=address disabled>
<input name=address disabled="">

<!-- attributes with a value -->
<input name=address maxlength=200>
<input name=address maxlength='200'>
<input name=address maxlength="200">
```

HTML user agents (e.g. Web browsers) then *parse* this markup, turning it into a DOM (Document Object Model) tree. A DOM tree is an in-memory representation of a document.

DOM trees contain several kinds of nodes, in particular a <u>DocumentType</u> node, <u>Element</u> nodes, <u>Text</u> nodes, <u>Comment</u> nodes, and in some cases <u>ProcessingInstruction</u> nodes.

The markup snippet at the top of this section p31 would be turned into the following DOM tree:

```
DOCTYPE: html
html p146 lang p135 = "en"
head p147
|-#text: #____
title p148
| L#text: Sample page
#text: #___
body p169
|-#text: #___
the p181
| L#text: Sample page
|-#text: #____
```

```
pp202
-#text: This is a
-ap228 hrefp270="demo.html"
-#text: simple
-#text: sample.
-#text: #______
#comment: this is a comment
-#text: #____#
```

The <u>document element</u> of this tree is the <u>html<sup>p146</sup></u> element, which is the element always found in that position in HTML documents. It contains two elements, <u>head<sup>p147</sup></u> and <u>body<sup>p169</sup></u>, as well as a <u>Text</u> node between them.

There are many more <u>Text</u> nodes in the DOM tree than one would initially expect, because the source contains a number of spaces (represented here by " $_{L}$ ") and line breaks (" $\rightleftharpoons$ ") that all end up as <u>Text</u> nodes in the DOM. However, for historical reasons not all of the spaces and line breaks in the original markup appear in the DOM. In particular, all the whitespace before <u>head play</u> start tag ends up being dropped silently, and all the whitespace after the <u>body play</u> end tag ends up placed at the end of the <u>body play</u>.

The <u>head plant</u> element contains a <u>title plant</u> element, which itself contains a <u>Text</u> node with the text "Sample page". Similarly, the <u>body plant</u> element contains an <u>hlant</u> element, a <u>pplant</u> element, and a comment.

This DOM tree can be manipulated from scripts in the page. Scripts (typically in JavaScript) are small programs that can be embedded using the <a href="script">script</a>pt</a> element or using <a href="event handler content attributes">event handler content attributes</a> p891. For example, here is a form with a script that sets the value of the form's <a href="output">output</a> p531 element to say "Hello World":

```
<form name="main">
Result: <output name="result"></output>
<script>
    document.forms.main.elements.result.value = 'Hello World';
</script>
</form>
```

Each element in the DOM tree is represented by an object, and these objects have APIs so that they can be manipulated. For instance, a link (e.g. the  $\frac{a^{p228}}{a^{p228}}$  element in the tree above) can have its "href<sup>p270</sup>" attribute changed in several ways:

```
var a = document.links[0]; // obtain the first link in the document
a.href = 'sample.html'; // change the destination URL of the link
a.protocol = 'https'; // change just the scheme part of the URL
a.setAttribute('href', 'https://example.com/'); // change the content attribute directly
```

Since DOM trees are used as the way to represent HTML documents when they are processed and presented by implementations (especially interactive implementations like Web browsers), this specification is mostly phrased in terms of DOM trees, instead of the markup described above.

HTML documents represent a media-independent description of interactive content. HTML documents might be rendered to a screen, or through a speech synthesizer, or on a braille display. To influence exactly how such rendering takes place, authors can use a styling language such as CSS.

In the following example, the page has been made yellow-on-blue using CSS.

```
<!DOCTYPE html>
<html lang="en">
<head>
    <title>Sample styled page</title>
    <style>
    body { background: navy; color: yellow; }
    </style>
    </head>
    <body>
    <h1>Sample styled page</h1>
    This page is just a demo.
</body>
```

</html>

For more details on how to use HTML, authors are encouraged to consult tutorials and guides. Some of the examples included in this specification might also be of use, but the novice author is cautioned that this specification, by necessity, defines the language with a level of detail that might be difficult to understand at first.

### 1.11.1 Writing secure applications with HTML § p33

This section is non-normative.

When HTML is used to create interactive sites, care needs to be taken to avoid introducing vulnerabilities through which attackers can compromise the integrity of the site itself or of the site's users.

A comprehensive study of this matter is beyond the scope of this document, and authors are strongly encouraged to study the matter in more detail. However, this section attempts to provide a quick introduction to some common pitfalls in HTML application development.

The security model of the Web is based on the concept of "origins", and correspondingly many of the potential attacks on the Web involve cross-origin actions. [ORIGIN]<sup>p1213</sup>

# Not validating user input Cross-site scripting (XSS)

#### **SQL** injection

When accepting untrusted input, e.g. user-generated content such as text comments, values in URL parameters, messages from third-party sites, etc, it is imperative that the data be validated before use, and properly escaped when displayed. Failing to do this can allow a hostile user to perform a variety of attacks, ranging from the potentially benign, such as providing bogus user information like a negative age, to the serious, such as running scripts every time a user looks at a page that includes the information, potentially propagating the attack in the process, to the catastrophic, such as deleting all data in the server.

When writing filters to validate user input, it is imperative that filters always be safelist-based, allowing known-safe constructs and disallowing all other input. Blocklist-based filters that disallow known-bad inputs and allow everything else are not secure, as not everything that is bad is yet known (for example, because it might be invented in the future).

# Example

For example, suppose a page looked at its URL's query string to determine what to display, and the site then redirected the user to that page to display a message, as in:

```
    <a href="message.cgi?say=Hello">Say Hello</a>
    <a href="message.cgi?say=Welcome">Say Welcome</a>
    <a href="message.cgi?say=Kittens">Say Kittens</a>
```

If the message was just displayed to the user without escaping, a hostile attacker could then craft a URL that contained a script element:

```
https://example.com/message.cgi?say=%3Cscript%3Ealert%28%270h%2Ono%21%27%29%3C/script%3E
```

If the attacker then convinced a victim user to visit this page, a script of the attacker's choosing would run on the page. Such a script could do any number of hostile actions, limited only by what the site offers: if the site is an e-commerce shop, for instance, such a script could cause the user to unknowingly make arbitrarily many unwanted purchases.

This is called a cross-site scripting attack.

There are many constructs that can be used to try to trick a site into executing code. Here are some that authors are encouraged to consider when writing safelist filters:

- When allowing harmless-seeming elements like <u>img <sup>p303</sup></u>, it is important to safelist any provided attributes as well. If one allowed all attributes then an attacker could, for instance, use the <u>onload <sup>p897</sup></u> attribute to run arbitrary script.
- When allowing URLs to be provided (e.g. for links), the scheme of each URL also needs to be explicitly safelisted, as there are many schemes that can be abused. The most prominent example is "javascript: p818", but user agents can

implement (and indeed, have historically implemented) others.

 Allowing a <u>base<sup>p149</sup></u> element to be inserted means any <u>script<sup>p589</sup></u> elements in the page with relative links can be hijacked, and similarly that any form submissions can get redirected to a hostile site.

### Cross-site request forgery (CSRF)

If a site allows a user to make form submissions with user-specific side-effects, for example posting messages on a forum under the user's name, making purchases, or applying for a passport, it is important to verify that the request was made by the user intentionally, rather than by another site tricking the user into making the request unknowingly.

This problem exists because HTML forms can be submitted to other origins.

Sites can prevent such attacks by populating forms with user-specific hidden tokens, or by checking `Origin` headers on all requests.

### Clickjacking

A page that provides users with an interface to perform actions that the user might not wish to perform needs to be designed so as to avoid the possibility that users can be tricked into activating the interface.

One way that a user could be so tricked is if a hostile site places the victim site in a small <u>iframe p343</u> and then convinces the user to click, for instance by having the user play a reaction game. Once the user is playing the game, the hostile site can quickly position the iframe under the mouse cursor just as the user is about to click, thus tricking the user into clicking the victim site's interface.

To avoid this, sites that do not expect to be used in frames are encouraged to only enable their interface if they detect that they are not in a frame (e.g. by comparing the window problem object to the value of the  $\frac{\text{top}^{p776}}{\text{top}^{p776}}$  attribute).

### 1.11.2 Common pitfalls to avoid when using the scripting APIs § P34

This section is non-normative.

Scripts in HTML have "run-to-completion" semantics, meaning that the browser will generally run the script uninterrupted before doing anything else, such as firing further events or continuing to parse the document.

On the other hand, parsing of HTML files happens incrementally, meaning that the parser can pause at any point to let scripts run. This is generally a good thing, but it does mean that authors need to be careful to avoid hooking event handlers after the events could have possibly fired.

There are two techniques for doing this reliably: use <u>event handler content attributes</u> or create the element and add the event handlers in the same script. The latter is safe because, as mentioned earlier, scripts are run to completion before further events can fire.

# Example

One way this could manifest itself is with  $\underline{img}^{p303}$  elements and the  $\underline{load}^{p1205}$  event. The event could fire as soon as the element has been parsed, especially if the image has already been cached (which is common).

Here, the author uses the  $\underline{\text{onload}^{p897}}$  handler on an  $\underline{\text{img}^{p303}}$  element to catch the  $\underline{\text{load}^{p1205}}$  event:

```
<img src="games.png" alt="Games" onload="gamesLogoHasLoaded(event)">
```

If the element is being added by script, then so long as the event handlers are added in the same script, the event will still not be missed:

```
<script>
var img = new Image();
img.src = 'games.png';
img.alt = 'Games';
img.onload = gamesLogoHasLoaded;
// img.addEventListener('load', gamesLogoHasLoaded, false); // would work also
</script>
```

However, if the author first created the img 1903 element and then in a separate script added the event listeners, there's a chance

that the <u>load p1205</u> event would be fired in between, leading it to be missed:

### 1.11.3 How to catch mistakes when writing HTML: validators and conformance checkers §p35

This section is non-normative.

Authors are encouraged to make use of conformance checkers (also known as *validators*) to catch common mistakes. The WHATWG maintains a list of such tools at: <a href="https://whatwg.org/validator/">https://whatwg.org/validator/</a>

### 1.12 Conformance requirements for authors §p35

This section is non-normative.

Unlike previous versions of the HTML specification, this specification defines in some detail the required processing for invalid documents as well as valid documents.

However, even though the processing of invalid content is in most cases well-defined, conformance requirements for documents are still important: in practice, interoperability (the situation in which all implementations process particular content in a reliable and identical or equivalent way) is not the only goal of document conformance requirements. This section details some of the more common reasons for still distinguishing between a conforming document and one with errors.

### 1.12.1 Presentational markup § p35

This section is non-normative.

The majority of presentational features from previous versions of HTML are no longer allowed. Presentational markup in general has been found to have a number of problems:

### The use of presentational elements leads to poorer accessibility

While it is possible to use presentational markup in a way that provides users of assistive technologies (ATs) with an acceptable experience (e.g. using ARIA), doing so is significantly more difficult than doing so when using semantically-appropriate markup. Furthermore, even using such techniques doesn't help make pages accessible for non-AT non-graphical users, such as users of text-mode browsers.

Using media-independent markup, on the other hand, provides an easy way for documents to be authored in such a way that they work for more users (e.g. users of text browsers).

### **Higher cost of maintenance**

It is significantly easier to maintain a site written in such a way that the markup is style-independent. For example, changing the color of a site that uses <font color=""> throughout requires changes across the entire site, whereas a similar change to a site based on CSS can be done by changing a single file.

#### Larger document sizes

Presentational markup tends to be much more redundant, and thus results in larger document sizes.

For those reasons, presentational markup has been removed from HTML in this version. This change should not come as a surprise; HTML4 deprecated presentational markup many years ago and provided a mode (HTML4 Transitional) to help authors move away from presentational markup; later, XHTML 1.1 went further and obsoleted those features altogether.

The only remaining presentational markup features in HTML are the <a href="style">style</a>plant attribute and the <a href="style">style</a>plant attribute and the <a href="style">style</a>plant attribute and the <a href="style</a>plant attribute is somewhat discouraged in production environments, but it can be useful for rapid prototyping (where its rules can be directly moved into a separate style sheet later) and for providing specific styles in unusual cases where a separate style sheet would be inconvenient. Similarly, the <a href="style</a>plant an external style sheet is likely to be more convenient when the styles apply to multiple pages.

It is also worth noting that some elements that were previously presentational have been redefined in this specification to be media-independent:  $b^{p260}$ ,  $i^{p259}$ ,  $hr^{p205}$ ,  $s^{p234}$ ,  $mall^{p233}$ , and  $u^{p262}$ .

### 1.12.2 Syntax errors §p36

This section is non-normative.

The syntax of HTML is constrained to avoid a wide variety of problems.

#### Unintuitive error-handling behavior

Certain invalid syntax constructs, when parsed, result in DOM trees that are highly unintuitive.

# Example

For example, the following markup fragment results in a DOM with an  $hr^{p205}$  element that is an *earlier* sibling of the corresponding <u>table</u><sup>p431</sup> element:

```
<hr>...
```

### Errors with optional error recovery

To allow user agents to be used in controlled environments without having to implement the more bizarre and convoluted error handling rules, user agents are permitted to fail whenever encountering a parse error plane.

### Errors where the error-handling behavior is not compatible with streaming user agents

Some error-handling behavior, such as the behavior for the <hr>... example mentioned above, are incompatible with streaming user agents (user agents that process HTML files in one pass, without storing state). To avoid interoperability problems with such user agents, any syntax resulting in such behavior is considered invalid.

### Errors that can result in infoset coercion

When a user agent based on XML is connected to an HTML parser, it is possible that certain invariants that XML enforces, such as element or attribute names never contain multiple colons, will be violated by an HTML file. Handling this can require that the parser coerce the HTML DOM into an XML-compatible infoset. Most syntax constructs that require such handling are considered invalid. (Comments containing two consecutive hyphens, or ending with a hyphen, are exceptions that are allowed in the HTML syntax.)

### Errors that result in disproportionately poor performance

Certain syntax constructs can result in disproportionately poor performance. To discourage the use of such constructs, they are typically made non-conforming.

# Example

For example, the following markup results in poor performance, since all the unclosed  $\frac{i^{p259}}{i^{p259}}$  elements have to be reconstructed in each paragraph, resulting in progressively more elements in each paragraph:

```
<i>She dreamt.<i>She dreamt that she ate breakfast.<i>Then lunch.<i>And finally dinner.
```

The resulting DOM for this fragment would be:

```
_p<sup>p202</sup>
_ip259
```

```
L#text: She dreamt.

p<sup>p202</sup>
Li<sup>p259</sup>
Li<sup>p259</sup>
L#text: She dreamt that she ate breakfast.

p<sup>p202</sup>
Li<sup>p259</sup>
Li<sup>p259</sup>
Li<sup>p259</sup>
Li<sup>p259</sup>
Li<sup>p259</sup>
Li<sup>p259</sup>
Li<sup>p259</sup>
Li<sup>p259</sup>
Li<sup>p259</sup>
Li<sup>p259</sup>
Li<sup>p259</sup>
Li<sup>p259</sup>
Li<sup>p259</sup>
Li<sup>p259</sup>
Li<sup>p259</sup>
Li<sup>p259</sup>
Li<sup>p259</sup>
Li<sup>p259</sup>
Li<sup>p259</sup>
Li<sup>p259</sup>
Li<sup>p259</sup>
Li<sup>p259</sup>
Li<sup>p259</sup>
Li<sup>p259</sup>
Li<sup>p259</sup>
Li<sup>p259</sup>
Li<sup>p259</sup>
Li<sup>p259</sup>
Li<sup>p259</sup>
Li<sup>p259</sup>
Li<sup>p259</sup>
Li<sup>p259</sup>
Li<sup>p259</sup>
Li<sup>p259</sup>
Li<sup>p259</sup>
Li<sup>p259</sup>
Li<sup>p259</sup>
Li<sup>p259</sup>
Li<sup>p259</sup>
Li<sup>p259</sup>
Li<sup>p259</sup>
Li<sup>p259</sup>
Li<sup>p259</sup>
Li<sup>p259</sup>
Li<sup>p259</sup>
Li<sup>p259</sup>
Li<sup>p259</sup>
Li<sup>p259</sup>
Li<sup>p259</sup>
Li<sup>p259</sup>
Li<sup>p259</sup>
Li<sup>p259</sup>
Li<sup>p259</sup>
Li<sup>p259</sup>
Li<sup>p259</sup>
Li<sup>p259</sup>
Li<sup>p259</sup>
Li<sup>p259</sup>
Li<sup>p259</sup>
Li<sup>p259</sup>
Li<sup>p259</sup>
Li<sup>p259</sup>
Li<sup>p259</sup>
Li<sup>p259</sup>
Li<sup>p259</sup>
Li<sup>p259</sup>
Li<sup>p259</sup>
Li<sup>p259</sup>
Li<sup>p259</sup>
Li<sup>p259</sup>
Li<sup>p259</sup>
Li<sup>p259</sup>
Li<sup>p259</sup>
Li<sup>p259</sup>
Li<sup>p259</sup>
Li<sup>p259</sup>
Li<sup>p259</sup>
Li<sup>p259</sup>
Li<sup>p259</sup>
Li<sup>p259</sup>
Li<sup>p259</sup>
Li<sup>p259</sup>
Li<sup>p259</sup>
Li<sup>p259</sup>
Li<sup>p259</sup>
Li<sup>p259</sup>
Li<sup>p259</sup>
Li<sup>p259</sup>
Li<sup>p259</sup>
Li<sup>p259</sup>
Li<sup>p259</sup>
Li<sup>p259</sup>
Li<sup>p259</sup>
Li<sup>p259</sup>
Li<sup>p259</sup>
Li<sup>p259</sup>
Li<sup>p259</sup>
Li<sup>p259</sup>
Li<sup>p259</sup>
Li<sup>p259</sup>
Li<sup>p259</sup>
Li<sup>p259</sup>
Li<sup>p259</sup>
Li<sup>p259</sup>
Li<sup>p259</sup>
Li<sup>p259</sup>
Li<sup>p259</sup>
Li<sup>p259</sup>
Li<sup>p259</sup>
Li<sup>p259</sup>
Li<sup>p259</sup>
Li<sup>p259</sup>
Li<sup>p259</sup>
Li<sup>p259</sup>
Li<sup>p259</sup>
Li<sup>p259</sup>
Li<sup>p259</sup>
Li<sup>p259</sup>
Li<sup>p259</sup>
Li<sup>p259</sup>
Li<sup>p259</sup>
Li<sup>p259</sup>
Li<sup>p259</sup>
Li<sup>p259</sup>
Li<sup>p259</sup>
Li<sup>p259</sup>
Li<sup>p259</sup>
Li<sup>p259</sup>
Li<sup>p259</sup>
Li<sup>p259</sup>
Li<sup>p259</sup>
Li<sup>p259</sup>
Li<sup>p259</sup>
Li<sup>p259</sup>
Li<sup>p259</sup>
Li<sup>p259</sup>
Li<sup>p259</sup>
Li<sup>p259</sup>
Li<sup>p259</sup>
Li<sup>p259</sup>
Li<sup>p259</sup>
Li<sup>p259</sup>
Li<sup>p259</sup>
Li<sup>p259</sup>
Li<sup>p259</sup>
Li<sup>p259</sup>
Li<sup>p259</sup>
Li<sup>p259</sup>
Li<sup>p259</sup>
Li<sup>p259</sup>
Li<sup>p259</sup>
Li<sup>p259</sup>
Li<sup>p259</sup>
Li<sup>p259</sup>
Li<sup>p259</sup>
Li<sup>p259</sup>
Li<sup>p259</sup>
Li<sup>p259</sup>
Li<sup>p259</sup>
Li<sup>p259</sup>
Li<sup>p259</sup>
Li<sup>p259</sup>
Li<sup>p259</sup>
Li<sup>p259</sup>
Li<sup>p259</sup>
Li<sup>p259</sup>
Li<sup>p259</sup>
Li<sup>p259</sup>
Li<sup>p259</sup>
Li<sup>p259</sup>
Li<sup>p259</sup>
Li<sup>p259</sup>
Li<sup>p259</sup>
Li<sup>p259</sup>
Li<sup>p259</sup>
Li<sup>p259</sup>
Li<sup>p259</sup>
Li<sup>p259</sup>
Li<sup>p259</sup>
Li<sup>p259</sup>
Li<sup>p259</sup>
Li<sup>p259</sup>
Li<sup>p259</sup>
Li<sup>p259</sup>
Li<sup>p259</sup>
Li<sup>p259</sup>
Li<sup>p259</sup>
Li<sup>p259</sup>
Li<sup>p259</sup>
Li<sup>p259</sup>
Li<sup>p259</sup>
Li<sup>p259</sup>
Li<sup>p259</sup>
Li<sup>p259</sup>
Li<sup>p259</sup>
Li<sup>p259</sup>
Li<sup>p259</sup>
Li<sup>p259</sup>
Li<sup>p259</sup>
Li<sup>p259</sup>
Li<sup>p259</sup>
Li<sup>p259</sup>
Li<sup>p259</sup>
Li<sup>p259</sup>
Li<sup>p259</sup>
Li<sup>p259</sup>
Li<sup>p259</sup>
Li<sup>p259</sup>
Li<sup>p259</sup>
Li<sup>p259</sup>
Li<sup>p259</sup>
Li<sup>p259</sup>
Li<sup>p259</sup>
Li<sup>p259</sup>
Li<sup>p259</sup>
Li<sup>p259</sup>
Li<sup></sup>
```

## **Errors involving fragile syntax constructs**

There are syntax constructs that, for historical reasons, are relatively fragile. To help reduce the number of users who accidentally run into such problems, they are made non-conforming.

# Example

For example, the parsing of certain named character references in attributes happens even with the closing semicolon being omitted. It is safe to include an ampersand followed by letters that do not form a named character reference, but if the letters are changed to a string that *does* form a named character reference, they will be interpreted as that character instead.

In this fragment, the attribute's value is "?bill&ted":

```
<a href="?bill&ted">Bill and Ted</a>
```

In the following fragment, however, the attribute's value is actually "?art©", not the intended "?art&copy", because even without the final semicolon, "&copy" is handled the same as "©" and thus gets interpreted as "©":

```
<a href="?art&copy">Art and Copy</a>
```

To avoid this problem, all named character references are required to end with a semicolon, and uses of named character references without a semicolon are flagged as errors.

Thus, the correct way to express the above cases is as follows:

```
<a href="?bill&ted">Bill and Ted</a> <!-- &ted is ok, since it's not a named character reference -->
<a href="?art&amp;copy">Art and Copy</a> <!-- the & has to be escaped, since &copy is a named character
reference -->
```

#### Errors involving known interoperability problems in legacy user agents

Certain syntax constructs are known to cause especially subtle or serious problems in legacy user agents, and are therefore marked as non-conforming to help authors avoid them.

# Example

For example, this is why the U+0060 GRAVE ACCENT character (`) is not allowed in unquoted attributes. In certain legacy user agents, it is sometimes treated as a quote character.

# Example

Another example of this is the DOCTYPE, which is required to trigger <u>no-quirks mode</u>, because the behavior of legacy user agents in <u>quirks mode</u> is often largely undocumented.

# Errors that risk exposing authors to security attacks

Certain restrictions exist purely to avoid known security problems.

Example

For example, the restriction on using UTF-7 exists purely to avoid authors falling prey to a known cross-site-scripting attack using UTF-7. [UTF7]<sup>p1215</sup>

#### Cases where the author's intent is unclear

Markup where the author's intent is very unclear is often made non-conforming. Correcting these errors early makes later maintenance easier.

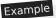

For example, it is unclear whether the author intended the following to be an  $h_1^{p181}$  heading or an  $h_2^{p181}$  heading:

<h1>Contact details</h2>

#### Cases that are likely to be typos

When a user makes a simple typo, it is helpful if the error can be caught early, as this can save the author a lot of debugging time. This specification therefore usually considers it an error to use element names, attribute names, and so forth, that do not match the names defined in this specification.

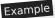

For example, if the author typed <capton> instead of <caption>, this would be flagged as an error and the author could correct the typo immediately.

### Errors that could interfere with new syntax in the future

In order to allow the language syntax to be extended in the future, certain otherwise harmless features are disallowed.

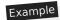

For example, "attributes" in end tags are ignored currently, but they are invalid, in case a future change to the language makes use of that syntax feature without conflicting with already-deployed (and valid!) content.

Some authors find it helpful to be in the practice of always quoting all attributes and always including all optional tags, preferring the consistency derived from such custom over the minor benefits of terseness afforded by making use of the flexibility of the HTML syntax. To aid such authors, conformance checkers can provide modes of operation wherein such conventions are enforced.

#### 1.12.3 Restrictions on content models and on attribute values § P38

This section is non-normative.

Beyond the syntax of the language, this specification also places restrictions on how elements and attributes can be specified. These restrictions are present for similar reasons:

### Errors involving content with dubious semantics

To avoid misuse of elements with defined meanings, content models are defined that restrict how elements can be nested when such nestings would be of dubious value.

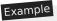

For example, this specification disallows nesting a  $section^{p173}$  element inside a  $kbd^{p258}$  element, since it is highly unlikely for an author to indicate that an entire section should be keyed in.

# Errors that involve a conflict in expressed semantics

Similarly, to draw the author's attention to mistakes in the use of elements, clear contradictions in the semantics expressed are also considered conformance errors.

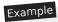

In the fragments below, for example, the semantics are nonsensical: a separator cannot simultaneously be a cell, nor can a radio button be a progress bar.

```
<hr role="cell">
<input type=radio role=progressbar>
```

# Example

Another example is the restrictions on the content models of the  $ul^{p213}$  element, which only allows  $li^{p215}$  element children. Lists by definition consist just of zero or more list items, so if a  $ul^{p213}$  element contains something other than an  $li^{p215}$  element, it's not clear what was meant.

#### Cases where the default styles are likely to lead to confusion

Certain elements have default styles or behaviors that make certain combinations likely to lead to confusion. Where these have equivalent alternatives without this problem, the confusing combinations are disallowed.

# Example

For example,  $\frac{\text{div}^{p227}}{\text{div}^{p227}}$  elements are rendered as block boxes, and  $\frac{\text{span}^{p266}}{\text{span}^{p266}}$  elements as inline boxes. Putting a block box in an inline box is unnecessarily confusing; since either nesting just  $\frac{\text{div}^{p227}}{\text{div}^{p227}}$  elements, or nesting just  $\frac{\text{span}^{p266}}{\text{span}^{p266}}$  elements inside  $\frac{\text{div}^{p227}}{\text{div}^{p227}}$  elements all serve the same purpose as nesting a  $\frac{\text{div}^{p227}}{\text{div}^{p227}}$  element in a  $\frac{\text{span}^{p266}}{\text{span}^{p266}}$  element, but only the latter involves a block box in an inline box, the latter combination is disallowed.

# Example

Another example would be the way <u>interactive content<sup>p127</sup></u> cannot be nested. For example, a <u>button<sup>p514</sup></u> element cannot contain a <u>textarea<sup>p526</sup></u> element. This is because the default behavior of such nesting interactive elements would be highly confusing to users. Instead of nesting these elements, they can be placed side by side.

#### Errors that indicate a likely misunderstanding of the specification

Sometimes, something is disallowed because allowing it would likely cause author confusion.

# Example

For example, setting the <u>disabled<sup>p547</sup></u> attribute to the value "false" is disallowed, because despite the appearance of meaning that the element is enabled, it in fact means that the element is *disabled* (what matters for implementations is the presence of the attribute, not its value).

#### Errors involving limits that have been imposed merely to simplify the language

Some conformance errors simplify the language that authors need to learn.

# Example

For example, the  $\frac{area^{p424}}{area^{p424}}$  element's  $\frac{shape^{p425}}{shape^{p425}}$  attribute, despite accepting both  $\frac{circ^{p425}}{area}$  and  $\frac{circle^{p425}}{area}$  values in practice as synonyms, disallows the use of the  $\frac{circ^{p425}}{area}$  value, so as to simplify tutorials and other learning aids. There would be no benefit to allowing both, but it would cause extra confusion when teaching the language.

#### Errors that involve peculiarities of the parser

Certain elements are parsed in somewhat eccentric ways (typically for historical reasons), and their content model restrictions are intended to avoid exposing the author to these issues.

# Example

For example, a <u>form<sup>p466</sup></u> element isn't allowed inside <u>phrasing content<sup>p127</sup></u>, because when parsed as HTML, a <u>form<sup>p466</sup></u> element's start tag will imply a  $p^{p202}$  element's end tag. Thus, the following markup results in two <u>paragraphs<sup>p129</sup></u>, not one:

```
Welcome. <form><label>Name:</label> <input></form>
```

It is parsed exactly like the following:

Welcome. <form><label>Name:</label> <input></form>

#### Errors that would likely result in scripts failing in hard-to-debug ways

Some errors are intended to help prevent script problems that would be hard to debug.

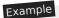

This is why, for instance, it is non-conforming to have two <u>id<sup>p132</sup></u> attributes with the same value. Duplicate IDs lead to the wrong element being selected, with sometimes disastrous effects whose cause is hard to determine.

### Errors that waste authoring time

Some constructs are disallowed because historically they have been the cause of a lot of wasted authoring time, and by encouraging authors to avoid making them, authors can save time in future efforts.

# Example

For example, a <u>script p580</u> element's <u>src p590</u> attribute causes the element's contents to be ignored. However, this isn't obvious, especially if the element's contents appear to be executable script — which can lead to authors spending a lot of time trying to debug the inline script without realizing that it is not executing. To reduce this problem, this specification makes it non-conforming to have executable script in a <u>script p580</u> element when the <u>src p590</u> attribute is present. This means that authors who are validating their documents are less likely to waste time with this kind of mistake.

# Errors that involve areas that affect authors migrating between the HTML and XML syntaxes

Some authors like to write files that can be interpreted as both XML and HTML with similar results. Though this practice is discouraged in general due to the myriad of subtle complications involved (especially when involving scripting, styling, or any kind of automated serialization), this specification has a few restrictions intended to at least somewhat mitigate the difficulties. This makes it easier for authors to use this as a transitionary step when migrating between the HTML and XML syntaxes.

# Example

For example, there are somewhat complicated rules surrounding the  $\frac{\text{lang}^{\text{p135}}}{\text{and } \text{xml:lang}^{\text{p135}}}$  attributes intended to keep the two synchronized.

# Example

Another example would be the restrictions on the values of xmlns attributes in the HTML serialization, which are intended to ensure that elements in conforming documents end up in the same namespaces whether processed as HTML or XML.

### Errors that involve areas reserved for future expansion

As with the restrictions on the syntax intended to allow for new syntax in future revisions of the language, some restrictions on the content models of elements and values of attributes are intended to allow for future expansion of the HTML vocabulary.

# Example

For example, limiting the values of the  $\frac{\mathsf{target}^{\mathsf{p270}}}{\mathsf{predefined}}$  attribute that start with an U+005F LOW LINE character (\_) to only specific predefined values allows new predefined values to be introduced at a future time without conflicting with author-defined values.

#### Errors that indicate a mis-use of other specifications

Certain restrictions are intended to support the restrictions made by other specifications.

# Example

For example, requiring that attributes that take media query lists use only *valid* media query lists reinforces the importance of following the conformance rules of that specification.

# 1.13 Suggested reading § p40

This section is non-normative.

The following documents might be of interest to readers of this specification.

# Character Model for the World Wide Web 1.0: Fundamentals [CHARMOD] p1209

This Architectural Specification provides authors of specifications, software developers, and content developers with a common reference for interoperable text manipulation on the World Wide Web, building on the Universal Character Set, defined jointly by the Unicode Standard and ISO/IEC 10646. Topics addressed include use of the terms 'character', 'encoding' and 'string', a reference processing model, choice and identification of character encodings, character escaping, and string indexing.

# Unicode Security Considerations [UTR36] p1215

Because Unicode contains such a large number of characters and incorporates the varied writing systems of the world, incorrect

usage can expose programs or systems to possible security attacks. This is especially important as more and more products are internationalized. This document describes some of the security considerations that programmers, system analysts, standards developers, and users should take into account, and provides specific recommendations to reduce the risk of problems.

# Web Content Accessibility Guidelines (WCAG) 2.0 [WCAG] p1215

Web Content Accessibility Guidelines (WCAG) 2.0 covers a wide range of recommendations for making Web content more accessible. Following these guidelines will make content accessible to a wider range of people with disabilities, including blindness and low vision, deafness and hearing loss, learning disabilities, cognitive limitations, limited movement, speech disabilities, photosensitivity and combinations of these. Following these guidelines will also often make your Web content more usable to users in general.

#### Authoring Tool Accessibility Guidelines (ATAG) 2.0 [ATAG]<sup>p1209</sup>

This specification provides guidelines for designing Web content authoring tools that are more accessible for people with disabilities. An authoring tool that conforms to these guidelines will promote accessibility by providing an accessible user interface to authors with disabilities as well as by enabling, supporting, and promoting the production of accessible Web content by all authors.

# User Agent Accessibility Guidelines (UAAG) 2.0 [UAAG]<sup>p1215</sup>

This document provides guidelines for designing user agents that lower barriers to Web accessibility for people with disabilities. User agents include browsers and other types of software that retrieve and render Web content. A user agent that conforms to these guidelines will promote accessibility through its own user interface and through other internal facilities, including its ability to communicate with other technologies (especially assistive technologies). Furthermore, all users, not just users with disabilities, should find conforming user agents to be more usable.

## 2 Common infrastructure § P42

This specification depends on the WHATWG Infra standard. [INFRA] p1212

# 2.1 Terminology §p42

This specification refers to both HTML and XML attributes and IDL attributes, often in the same context. When it is not clear which is being referred to, they are referred to as **content attributes** for HTML and XML attributes, and **IDL attributes** for those defined on IDL interfaces. Similarly, the term "properties" is used for both JavaScript object properties and CSS properties. When these are ambiguous they are qualified as **object properties** and **CSS properties** respectively.

Generally, when the specification states that a feature applies to the HTML syntax or the XML syntax of the XML syntax of the XML syntax of the two includes the other. When a feature specifically only applies to one of the two languages, it is called out by explicitly stating that it does not apply to the other format, as in "for HTML, ... (this does not apply to XML)".

This specification uses the term **document** to refer to any use of HTML, ranging from short static documents to long essays or reports with rich multimedia, as well as to fully-fledged interactive applications. The term is used to refer both to <u>Document p109</u> objects and their descendant DOM trees, and to serialized byte streams using the <u>HTML syntax p1115</u>, depending on context.

In the context of the DOM structures, the terms <u>HTML document</u> and <u>XML document</u> are used as defined in the DOM specification, and refer specifically to two different modes that <u>Document plan</u> objects can find themselves in. [DOM] plan (Such uses are always hyperlinked to their definition.)

In the context of byte streams, the term HTML document refers to resources labeled as  $\frac{\text{text/html}^{p1175}}{\text{text}}$ , and the term XML document refers to resources labeled with an  $\frac{\text{XML MIME type}}{\text{type}}$ .

For simplicity, terms such as **shown**, **displayed**, and **visible** might sometimes be used when referring to the way a document is rendered to the user. These terms are not meant to imply a visual medium; they must be considered to apply to other media in equivalent ways.

#### 2.1.1 Parallelism §p42

To run steps **in parallel** means those steps are to be run, one after another, at the same time as other logic in the standard (e.g., at the same time as the <u>event loop p884</u>). This standard does not define the precise mechanism by which this is achieved, be it timesharing cooperative multitasking, fibers, threads, processes, using different hyperthreads, cores, CPUs, machines, etc. By contrast, an operation that is to run **immediately** must interrupt the currently running task, run itself, and then resume the previously running task

To avoid race conditions between different in parallel  $\frac{p+2}{2}$  algorithms that operate on the same data, a parallel queue  $\frac{p+2}{2}$  can be used.

A parallel queue represents a queue of algorithm steps that must be run in series.

A parallel queue p42 has an algorithm queue (a queue), initially empty.

To **enqueue steps** to a <u>parallel queue  $p^{42}$ , enqueue</u> the algorithm steps to the <u>parallel queue  $p^{42}$ </u>'s <u>algorithm queue  $p^{42}$ </u>.

To **start a new parallel queue**, run the following steps:

- 1. Let parallelQueue be a new parallel queue p42.
- 2. Run the following steps in parallel p42:
  - 1. While true:
    - 1. Let steps be the result of <u>dequeueing</u> from parallelQueue's <u>algorithm queue</u><sup>p42</sup>.

- 2. If steps is not nothing, then run steps.
- 3. Assert: running steps did not throw an exception, as steps running in parallel<sup>p42</sup> are not allowed to throw.

# Note

Implementations are not expected to implement this as a continuously running loop. Algorithms in standards are to be easy to understand and are not necessarily great for battery life or performance.

3. Return parallelQueue.

### Note

Steps running in parallel  $p^{42}$  can themselves run other steps in in parallel  $p^{42}$ . E.g., inside a parallel queue  $p^{42}$  it can be useful to run a series of steps in parallel with the queue.

# Example

Imagine a standard defined *nameList* (a <u>list</u>), along with a method to add a *name* to *nameList*, unless *nameList* already <u>contains</u> *name*, in which case it rejects.

The following solution suffers from race conditions:

- 1. Let *p* be a new promise.
- 2. Run the following steps in parallel p42:
  - 1. If nameList contains name, reject p with a <a href="TypeError">TypeError</a> and abort these steps.
  - 2. Do some potentially lengthy work.
  - 3. Append name to nameList.
  - 4. Resolve *p* with undefined.
- 3. Return p.

Two invocations of the above could run simultaneously, meaning *name* isn't in *nameList* during step 2.1, but it *might be added* before step 2.3 runs, meaning *name* ends up in *nameList* twice.

Parallel queues solve this. The standard would let nameListQueue be the result of starting a new parallel queue p42, then:

- 1. Let *p* be a new promise.
- 2. Enqueue the following steps p42 to nameListQueue:
  - 1. If nameList contains name, reject p with a TypeError and abort these steps.
  - 2. Do some potentially lengthy work.
  - 3. Append name to nameList.
  - 4. Resolve *p* with undefined.
- 3. Return p.

The steps would now queue and the race is avoided.

#### 2.1.2 Resources §p43

The specification uses the term **supported** when referring to whether a user agent has an implementation capable of decoding the semantics of an external resource. A format or type is said to be *supported* if the implementation can process an external resource of that format or type without critical aspects of the resource being ignored. Whether a specific resource is *supported* can depend on what features of the resource's format are in use.

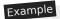

For example, a PNG image would be considered to be in a supported format if its pixel data could be decoded and rendered, even if, unbeknownst to the implementation, the image also contained animation data.

# Example

An MPEG-4 video file would not be considered to be in a supported format if the compression format used was not supported, even if the implementation could determine the dimensions of the movie from the file's metadata.

What some specifications, in particular the HTTP specification, refer to as a *representation* is referred to in this specification as a **resource**. [HTTP]<sup>p1211</sup>

A resource's **critical subresources** are those that the resource needs to have available to be correctly processed. Which resources are considered critical or not is defined by the specification that defines the resource's format.

# 2.1.3 XML compatibility § p44

To ease migration from HTML to XML, UAs conforming to this specification will place elements in HTML in the <a href="http://www.w3.org/1999/xhtml">http://www.w3.org/1999/xhtml</a> namespace, at least for the purposes of the DOM and CSS. The term "HTML elements" refers to any element in that namespace, even in XML documents.

Except where otherwise stated, all elements defined or mentioned in this specification are in the <u>HTML namespace</u> ("http://www.w3.org/1999/xhtml"), and all attributes defined or mentioned in this specification have no namespace.

The term **element type** is used to refer to the set of elements that have a given local name and namespace. For example, <u>button<sup>p514</sup></u> elements are elements with the element type <u>button<sup>p514</sup></u>, meaning they have the local name "button" and (implicitly as defined above) the <u>HTML namespace</u>.

Attribute names are said to be **XML-compatible** if they match the <u>Name</u> production defined in XML and they contain no U+003A COLON characters (:). [XML]<sup>p1216</sup>

# 2.1.4 DOM trees § p44

When it is stated that some element or attribute is **ignored**, or treated as some other value, or handled as if it was something else, this refers only to the processing of the node after it is in the DOM. A user agent must not mutate the DOM in such situations.

A content attribute is said to **change** value only if its new value is different than its previous value; setting an attribute to a value it already has does not change it.

The term **empty**, when used for an attribute value, <u>Text</u> node, or string, means that the length of the text is zero (i.e., not even containing <u>controls</u> or U+0020 SPACE).

A **node A** is **inserted** into a node B when the <u>insertion steps</u> are invoked with A as the argument and A's new parent is B. Similarly, a **node A** is **removed** from a node B when the <u>removing steps</u> are invoked with A as the <u>removedNode</u> argument and B as the <u>oldParent</u> argument.

A **node is inserted into a document** when the <u>insertion steps</u> are invoked with it as the argument and it is now <u>in a document tree</u>. Analogously, a **node is removed from a document** when the <u>removing steps</u> are invoked with it as the argument and it is now no longer <u>in a document tree</u>.

A node **becomes connected** when the <u>insertion steps</u> are invoked with it as the argument and it is now <u>connected</u>. Analogously, a node **becomes disconnected** when the <u>removing steps</u> are invoked with it as the argument and it is now no longer <u>connected</u>.

A node is **browsing-context connected** when it is <u>connected</u> and its <u>shadow-including root</u> has a <u>browsing context</u> <u>property.</u> A node **becomes browsing-context connected** when the <u>insertion steps</u> are invoked with it as the argument and it is now <u>browsing-context</u> <u>connected</u> <u>property.</u> A node **becomes browsing-context disconnected** either when the <u>removing steps</u> are invoked with it as the argument and it is now no longer <u>browsing-context connected</u> <u>property.</u> Or when its <u>shadow-including root</u> no longer has a <u>browsing context</u> <u>context</u> <u>property.</u>

# 2.1.5 Scripting §p45

The construction "a Foo object", where Foo is actually an interface, is sometimes used instead of the more accurate "an object implementing the interface Foo".

An IDL attribute is said to be **getting** when its value is being retrieved (e.g. by author script), and is said to be **setting** when a new value is assigned to it.

If a DOM object is said to be **live**, then the attributes and methods on that object must operate on the actual underlying data, not a snapshot of the data.

#### 2.1.6 Plugins § P45

The term **plugin** refers to a user-agent defined set of content handlers used by the user agent that can take part in the user agent's rendering of a  $\frac{Document^{p109}}{Document^{p109}}$  object, but that neither act as  $\frac{child\ browsing\ contexts^{p775}}{Document^{p109}}$  of the  $\frac{Document^{p109}}{Document^{p109}}$  nor introduce any  $\frac{Node}{Document^{p109}}$  objects to the  $\frac{Document^{p109}}{Document^{p109}}$  is DOM.

Typically such content handlers are provided by third parties, though a user agent can also designate built-in content handlers as plugins.

A user agent must not consider the types text/plain and application/octet-stream as having a registered plugin p45.

# Example

One example of a plugin would be a PDF viewer that is instantiated in a <u>browsing context</u> when the user navigates to a PDF file. This would count as a plugin regardless of whether the party that implemented the PDF viewer component was the same as that which implemented the user agent itself. However, a PDF viewer application that launches separate from the user agent (as opposed to using the same interface) is not a plugin by this definition.

# Note

This specification does not define a mechanism for interacting with plugins, as it is expected to be user-agent- and platform-specific. Some UAs might opt to support a plugin mechanism such as the Netscape Plugin API; others might use remote content converters or have built-in support for certain types. Indeed, this specification doesn't require user agents to support plugins at all. <a href="INPAPI] P1213">[NPAPI] P1213</a>

A plugin can be **secured** if it honors the semantics of the  $\frac{\text{sandbox}}{\text{p}^{347}}$  attribute.

## Example

For example, a secured plugin would prevent its contents from creating pop-up windows when the plugin is instantiated inside a sandboxed  $iframe^{p^343}$ .

# **∆Warning!**

Browsers should take extreme care when interacting with external content intended for <u>plugins<sup>p45</sup></u>. When third-party software is run with the same privileges as the user agent itself, vulnerabilities in the third-party software become as dangerous as those in the user agent.

Since different users having different sets of <u>plugins  $^{p45}$ </u> provides a fingerprinting vector that increases the chances of users being uniquely identified, user agents are encouraged to support the exact same set of <u>plugins  $^{p45}$ </u> for each user.

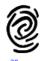

### 2.1.7 Character encodings §p45

A <u>character encoding</u>, or just *encoding* where that is not ambiguous, is a defined way to convert between byte streams and Unicode strings, as defined in the WHATWG Encoding standard. An <u>encoding</u> has an <u>encoding name</u> and one or more <u>encoding labels</u>, referred to as the encoding's <u>name</u> and <u>labels</u> in the Encoding standard. [ENCODING]<sup>p1211</sup>

A **UTF-16 encoding** is <u>UTF-16BE</u> or <u>UTF-16LE</u>. [ENCODING]<sup>p1211</sup>

An **ASCII-compatible encoding** is any encoding that is not a UTF-16 encoding P45. [ENCODING] P1211

Note

Since support for encodings that are not defined in the WHATWG Encoding standard is prohibited,  $\underline{UTF-16}$  encodings  $^{p45}$  are the only encodings that this specification needs to treat as not being  $\underline{ASCII}$ -compatible encodings $^{p45}$ .

#### 2.1.8 Conformance classes § P46

This specification describes the conformance criteria for user agents (relevant to implementers) and documents (relevant to authors and authoring tool implementers).

**Conforming documents** are those that comply with all the conformance criteria for documents. For readability, some of these conformance requirements are phrased as conformance requirements on authors; such requirements are implicitly requirements on documents: by definition, all documents are assumed to have had an author. (In some cases, that author may itself be a user agent — such user agents are subject to additional rules, as explained below.)

# Example

For example, if a requirement states that "authors must not use the foobar element", it would imply that documents are not allowed to contain elements named foobar.

### Note

There is no implied relationship between document conformance requirements and implementation conformance requirements. User agents are not free to handle non-conformant documents as they please; the processing model described in this specification applies to implementations regardless of the conformity of the input documents.

User agents fall into several (overlapping) categories with different conformance requirements.

### Web browsers and other interactive user agents

Web browsers that support the XML syntax plans must process elements and attributes from the HTML namespace found in XML documents as described in this specification, so that users can interact with them, unless the semantics of those elements have been overridden by other specifications.

# Example

A conforming Web browser would, upon finding a  $\frac{\text{script}^{p589}}{\text{element}}$  element in an XML document, execute the script contained in that element. However, if the element is found within a transformation expressed in XSLT (assuming the user agent also supports XSLT), then the processor would instead treat the  $\frac{\text{script}^{p589}}{\text{element}}$  element as an opaque element that forms part of the transform.

Web browsers that support the HTML syntax period in this specification, so that users can interact with them.

User agents that support scripting must also be conforming implementations of the IDL fragments in this specification, as described in the Web IDL specification. [WEBIDL]<sup>p1215</sup>

# Note

Unless explicitly stated, specifications that override the semantics of HTML elements do not override the requirements on DOM objects representing those elements. For example, the  $\underline{script}^{p589}$  element in the example above would still implement the  $\underline{HTMLScriptElement}^{p590}$  interface.

#### Non-interactive presentation user agents

User agents that process HTML and XML documents purely to render non-interactive versions of them must comply to the same conformance criteria as Web browsers, except that they are exempt from requirements regarding user interaction.

# Note

Typical examples of non-interactive presentation user agents are printers (static UAs) and overhead displays (dynamic UAs). It is expected that most static non-interactive presentation user agents will also opt to <u>lack scripting support part</u>.

# Example

A non-interactive but dynamic presentation UA would still execute scripts, allowing forms to be dynamically submitted, and so forth. However, since the concept of "focus" is irrelevant when the user cannot interact with the document, the UA would not need to support any of the focus-related DOM APIs.

#### Visual user agents that support the suggested default rendering

User agents, whether interactive or not, may be designated (possibly as a user option) as supporting the suggested default rendering defined by this specification.

This is not required. In particular, even user agents that do implement the suggested default rendering are encouraged to offer settings that override this default to improve the experience for the user, e.g. changing the color contrast, using different focus styles, or otherwise making the experience more accessible and usable to the user.

User agents that are designated as supporting the suggested default rendering must, while so designated, implement the rules the rendering section plane defines as the behavior that user agents are expected to implement.

### User agents with no scripting support

Implementations that do not support scripting (or which have their scripting features disabled entirely) are exempt from supporting the events and DOM interfaces mentioned in this specification. For the parts of this specification that are defined in terms of an events model or in terms of the DOM, such user agents must still act as if events and the DOM were supported.

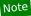

Scripting can form an integral part of an application. Web browsers that do not support scripting, or that have scripting disabled, might be unable to fully convey the author's intent.

#### **Conformance checkers**

Conformance checkers must verify that a document conforms to the applicable conformance criteria described in this specification. Automated conformance checkers are exempt from detecting errors that require interpretation of the author's intent (for example, while a document is non-conforming if the content of a blockquote element is not a quote, conformance checkers running without the input of human judgement do not have to check that blockquote elements only contain quoted material).

Conformance checkers must check that the input document conforms when parsed without a browsing context $^{p773}$  (meaning that no scripts are run, and that the parser's scripting flag $^{p1025}$  is disabled), and should also check that the input document conforms when parsed with a browsing context $^{p773}$  in which scripts execute, and that the scripts never cause non-conforming states to occur other than transiently during script execution itself. (This is only a "SHOULD" and not a "MUST" requirement because it has been proven to be impossible. [COMPUTABLE] $^{p1209}$ )

The term "HTML validator" can be used to refer to a conformance checker that itself conforms to the applicable requirements of this specification.

# Note

XML DTDs cannot express all the conformance requirements of this specification. Therefore, a validating XML processor and a DTD cannot constitute a conformance checker. Also, since neither of the two authoring formats defined in this specification are applications of SGML, a validating SGML system cannot constitute a conformance checker either.

To put it another way, there are three types of conformance criteria:

- 1. Criteria that can be expressed in a DTD.
- 2. Criteria that cannot be expressed by a DTD, but can still be checked by a machine.
- 3. Criteria that can only be checked by a human.

A conformance checker must check for the first two. A simple DTD-based validator only checks for the first class of errors and is therefore not a conforming conformance checker according to this specification.

# Data mining tools

Applications and tools that process HTML and XML documents for reasons other than to either render the documents or check them for conformance should act in accordance with the semantics of the documents that they process.

# Example

A tool that generates document outlines  $p_1^{192}$  but increases the nesting level for each paragraph and does not increase the nesting level for each section would not be conforming.

## Authoring tools and markup generators

Authoring tools and markup generators must generate <u>conforming documents<sup>p46</sup></u>. Conformance criteria that apply to authors also apply to authoring tools, where appropriate.

Authoring tools are exempt from the strict requirements of using elements only for their specified purpose, but only to the extent that authoring tools are not yet able to determine author intent. However, authoring tools must not automatically misuse elements or encourage their users to do so.

# Example

For example, it is not conforming to use an address place element for arbitrary contact information; that element can only be used for marking up contact information for its nearest article place element ancestor. However, since an authoring tool is likely unable to determine the difference, an authoring tool is exempt from that requirement. This does not mean, though, that authoring tools can use address place elements for any block of italics text (for instance); it just means that the authoring tool doesn't have to verify that when the user uses a tool for inserting contact information for an article place.

# Note

In terms of conformance checking, an editor has to output documents that conform to the same extent that a conformance checker will verify.

When an authoring tool is used to edit a non-conforming document, it may preserve the conformance errors in sections of the document that were not edited during the editing session (i.e. an editing tool is allowed to round-trip erroneous content). However, an authoring tool must not claim that the output is conformant if errors have been so preserved.

Authoring tools are expected to come in two broad varieties: tools that work from structure or semantic data, and tools that work on a What-You-See-Is-What-You-Get media-specific editing basis (WYSIWYG).

The former is the preferred mechanism for tools that author HTML, since the structure in the source information can be used to make informed choices regarding which HTML elements and attributes are most appropriate.

However, WYSIWYG tools are legitimate. WYSIWYG tools should use elements they know are appropriate, and should not use elements that they do not know to be appropriate. This might in certain extreme cases mean limiting the use of flow elements to just a few elements, like  $\underline{\text{div}}^{p227}$ ,  $\underline{\text{b}}^{p260}$ ,  $\underline{\text{i}}^{p259}$ , and  $\underline{\text{span}}^{p266}$  and making liberal use of the  $\underline{\text{style}}^{p139}$  attribute.

All authoring tools, whether WYSIWYG or not, should make a best effort attempt at enabling users to create well-structured, semantically rich, media-independent content.

User agents may impose implementation-specific limits on otherwise unconstrained inputs, e.g. to prevent denial of service attacks, to guard against running out of memory, or to work around platform-specific limitations.

For compatibility with existing content and prior specifications, this specification describes two authoring formats: one based on XML<sup>p1115</sup>, and one using a <u>custom format<sup>p996</sup></u> inspired by SGML (referred to as <u>the HTML syntax <sup>p996</sup></u>). Implementations must support least one of these two formats, although supporting both is encouraged.

Some conformance requirements are phrased as requirements on elements, attributes, methods or objects. Such requirements fall into two categories: those describing content model restrictions, and those describing implementation behavior. Those in the former category are requirements on documents and authoring tools. Those in the second category are requirements on user agents. Similarly, some conformance requirements are phrased as requirements on authors; such requirements are to be interpreted as conformance requirements on the documents that authors produce. (In other words, this specification does not distinguish between conformance criteria on authors and conformance criteria on documents.)

# 2.1.9 Dependencies §p48

This specification relies on several other underlying specifications.

#### Infra

The following terms are defined in the WHATWG Infra standard: [INFRA]<sup>p1212</sup>

- The general iteration terms while, continue, and break.
- code point and its synonym character
- surrogate
- scalar value
- noncharacter
- JavaScript string, code unit, and JavaScript string length
- scalar value string
- string length
- ASCII whitespace
- control

- ASCII digit
- ASCII upper hex digit
- ASCII lower hex digit
- ASCII hex digit
- ASCII upper alpha
- ASCII lower alpha
- ASCII alpha
- ASCII alphanumeric
- ASCII lowercase
- ASCII uppercase
- ASCII case-insensitive
- strip newlines
- strip leading and trailing ASCII whitespace
- strip and collapse ASCII whitespace
- split a string on ASCII whitespace
- split a string on commas
- collect a sequence of code points and its associated position variable
- skip ASCII whitespace
- The ordered map data structure and the associated definitions for exists, getting the value of an entry, and setting the value of an entry
- The <u>list</u> data structure and the associated definitions for <u>append</u>, <u>replace</u>, <u>remove</u>, <u>empty</u>, <u>contains</u>, <u>size</u>, <u>is empty</u>, and <u>iterate</u>
- The <u>stack</u> data structure and the associated definitions for <u>push</u> and <u>pop</u>
- The <u>queue</u> data structure and the associated definitions for <u>enqueue</u> and <u>dequeue</u>
- The ordered set data structure and the associated definition for append
- The <u>struct</u> specification type and the associated definition for <u>item</u>
- The <u>forgiving-base64 encode</u> and <u>forgiving-base64 decode</u> algorithms
- HTML namespace
- MathML namespace
- SVG namespace
- XLink namespace
- XML namespace
- XMLNS namespace

#### **Unicode and Encoding**

The Unicode character set is used to represent textual data, and the WHATWG Encoding standard defines requirements around character encodings. [UNICODE]<sup>p1215</sup>

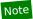

This specification introduces terminology  $p^{45}$  based on the terms defined in those specifications, as described earlier.

The following terms are used as defined in the WHATWG Encoding standard: [ENCODING]<sup>p1211</sup>

- Getting an encoding
- Get an output encoding
- The generic decode algorithm which takes a byte stream and an encoding and returns a character stream
- The <u>UTF-8 decode</u> algorithm which takes a byte stream and returns a character stream, additionally stripping one leading UTF-8 Byte Order Mark (BOM), if any
- The <u>UTF-8 decode without BOM</u> algorithm which is identical to <u>UTF-8 decode</u> except that it does not strip one leading UTF-8 Byte Order Mark (BOM)
- The encode algorithm which takes a character stream and an encoding and returns a byte stream
- The <u>UTF-8 encode</u> algorithm which takes a character stream and returns a byte stream

#### XML and related specifications

Implementations that support the XML syntax plans for HTML must support some version of XML, as well as its corresponding namespaces specification, because that syntax uses an XML serialization with namespaces. [XML] $^{p1216}$  [XMLNS] $^{p1216}$ 

Data mining tools and other user agents that perform operations on content without running scripts, evaluating CSS or XPath expressions, or otherwise exposing the resulting DOM to arbitrary content, may "support namespaces" by just asserting that their DOM node analogues are in certain namespaces, without actually exposing the namespace strings.

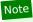

In <u>the HTML syntax period</u>, namespace prefixes and namespace declarations do not have the same effect as in XML. For instance, the colon has no special meaning in HTML element names.

The attribute with the tag name xml:space in the XML namespace is defined by the XML specification. [XML]<sup>p1216</sup>

The Name production is defined in the XML specification. [XML]p1216

This specification also references the <?xml-stylesheet?> processing instruction, defined in the Associating Style Sheets with XML documents specification. [XMLSSPI]<sup>p1216</sup>

This specification also non-normatively mentions the XSLTProcessor interface and its transformToFragment() and transformToDocument() methods. [XSLTP]<sup>p1216</sup>

#### **URLs**

The following terms are defined in the WHATWG URL standard: [URL]<sup>p1215</sup>

- <u>host</u>
- **public suffix**
- domain
- IPv4 address
- **IPv6 address**
- **URL**
- Origin of URLs
- **Absolute URL**
- **Relative URL**
- The **URL parser** and **basic URL parser** as well as these parser states:
  - scheme start state
  - host state
  - hostname state
  - port state
  - path start state
  - query state
  - fragment state
- URL record, as well as its individual components:
  - <u>scheme</u>
  - username
  - password
  - <u>host</u>
  - port
  - path
  - query
  - **fragment**
  - cannot-be-a-base-URL flag
    - **object**
- valid URL string
- The cannot have a username/password/port concept
- The **URL serializer**
- The **host parser**
- The **host serializer**
- Host equals URL equals
- serialize an integer
- **Default encode set**
- **UTF-8 percent encode**
- **String percent decode** set the username
- set the password
- The application/x-www-form-urlencoded format
- The application/x-www-form-urlencoded serializer

A number of schemes and protocols are referenced by this specification also:

- The about: scheme [ABOUT] p1209
- The **blob**: scheme [FILEAPI]<sup>p1211</sup>
- The <u>data:</u> scheme [RFC2397]<sup>p1214</sup>
- The <a href="http://http://h
- The <a href="https:">https:</a> scheme [HTTP]</a>
- The mailto: scheme [MAILTO]<sup>p1212</sup>
- The sms: scheme [SMS]<sup>p1214</sup>
- The <u>urn:</u> scheme [URN]<sup>p1215</sup>

Media fragment syntax is defined in the Media Fragments URI specification. [MEDIAFRAG]<sup>p1212</sup>

## HTTP and related specifications

The following terms are defined in the HTTP specifications: [HTTP]<sup>p1211</sup>

- `Accept` header
- Accept-Language header
  Cache-Control header
- `Content-Disposition` header
- `Content-Language` header `Last-Modified` header
- `Referer` header

The following terms are defined in the Cookie specification: [COOKIES]<sup>p1209</sup>

- cookie-string
- receives a set-cookie-string

• `Cookie` header

The following term is defined in the Web Linking specification: [WEBLINK] p1215

• `Link` header

The following terms are defined in the WHATWG MIME Sniffing standard: [MIMESNIFF]p1212

- **MIME type**
- valid MIME type string
- valid MIME type string with no parameters
- **HTML MIME type**
- JavaScript MIME type and JavaScript MIME type essence match
- **JSON MIME type**
- **XML MIME type**

#### **Fetch**

The following terms are defined in the WHATWG Fetch standard: [FETCH] p1211

- about:blank
- An HTTP(S) scheme
- A network scheme
- A fetch scheme
- **HTTPS state value**
- CORS protocol default `User-Agent` value
- extract a MIME type
- **fetch**
- **HTTP-redirect fetch**
- ok status
- navigation request
- network error
  `Origin` header
- process response
- set
- **terminate**
- the **RequestCredentials** enumeration
- the **RequestDestination** enumeration
- **response** and its associated:
  - type
  - url
  - 0 url list
  - <u>status</u>
  - header list **body**
  - internal response CSP list

  - **HTTPS state**
  - **location URL**
- request and its associated:
  - <u>url</u>
  - method
  - header list
  - body
  - client
  - reserved client
  - target client id
  - <u>initiator</u>
  - destination
  - potential destination
  - translating a potential destination script-like destinations

  - priority
  - origin
  - referrer
  - synchronous flag
  - mode
  - credentials mode
  - use-URL-credentials flag
  - unsafe-request flag
  - cache mode
  - redirect mode
  - referrer policy
  - cryptographic nonce metadata
  - integrity metadata
  - parser metadata
  - reload-navigation flag
  - history-navigation flag

- referrer policy
- The `Referrer-Policy` HTTP header
- The parse a referrer policy from a `Referrer-Policy` header algorithm
- The "no-referrer", "no-referrer-when-downgrade", "no-referrer-when-downgrade", and "unsafe-url" referrer policies

The following terms are defined in Mixed Content: [MIX]p1212

· a priori authenticated URL

#### Web IDL

The IDL fragments in this specification must be interpreted as required for conforming IDL fragments, as described in the Web IDL specification. [WEBIDL]<sup>p1215</sup>

The following terms are defined in the Web IDL specification:

- extended attribute
- named constructor
- · array index property name
- supported property indices
- determine the value of an indexed property
- set the value of an existing indexed property
- set the value of a new indexed property
- support named properties
- supported property names
- determine the value of a named property
- set the value of an existing named property
- set the value of a new named property
- delete an existing named property
- perform a security check
- platform object
- legacy platform object
- primary interface
- interface object
- interface prototype object
- global environment associated with a platform object
- callback context
- frozen array and creating a frozen array
- callback this value
- converting between Web IDL types and JS types
- invoking and constructing callback functions
- converting to a sequence of Unicode scalar values

The Web IDL specification also defines the following types that are used in Web IDL fragments in this specification:

- ArrayBuffer
- ArrayBufferView
- boolean
- DOMString
- double
- enumeration
- Error
- Function
- long
- object
- <u>Uint8ClampedArray</u>
- unrestricted double
- unsigned long
- USVString

The term **throw** in this specification is used as defined in the Web IDL specification. The **DOMException** type and the following exception names are defined by Web IDL and used by this specification:

- "IndexSizeError"
- "HierarchyRequestError"
- "InvalidCharacterError
- "NotFoundError"
- "NotSupportedError"
- "InvalidStateError"
- "SyntaxError"
- "InvalidAccessError"
- "SecurityError"
- "NetworkError"
- "AbortError"
- "QuotaExceededError"
- "DataCloneError"
- "EncodingError"
- "NotAllowedError"

When this specification requires a user agent to create a Date object representing a particular time (which could be the special

value Not-a-Number), the milliseconds component of that time, if any, must be truncated to an integer, and the time value of the newly created <u>Date</u> object must represent the resulting truncated time.

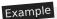

For instance, given the time 23045 millionths of a second after 01:00 UTC on January 1st 2000, i.e. the time 2000-01-01T00:00:00.023045Z, then the Date object created representing that time would represent the same time as that created representing the time 2000-01-01T00:00:00.003Z, 45 millionths earlier. If the given time is NaN, then the result is a Date object that represents a time value NaN (indicating that the object does not represent a specific instant of time).

#### JavaScript

Some parts of the language described by this specification only support JavaScript as the underlying scripting language. [JAVASCRIPT] p1212

Users agents that support JavaScript must also implement the ECMAScript Internationalization API Specification. [|SINTL]p1212

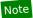

The term "JavaScript" is used to refer to ECMA-262, rather than the official term ECMAScript, since the term JavaScript is more widely known. Similarly, the MIME type used to refer to JavaScript in this specification is text/javascript, since that is the most commonly used type, despite it being an officially obsoleted type p26 according to RFC 4329. [RFC4329]p1214

The following terms are defined in the JavaScript specification and used in this specification:

- active function object
- agent and agent cluster
- automatic semicolon insertion
- The current Realm Record
- early error
- **Directive Prologue**
- invariants of the essential internal methods
- **JavaScript execution context**
- JavaScript execution context stack
- JavaScript realm
- running JavaScript execution context
- **Use Strict Directive**
- Well-Known Symbols, including @@hasInstance, @@isConcatSpreadable, @@toPrimitive, and @@toStringTag
- Well-Known Intrinsic Objects, including %ArrayBuffer%, %ArrayPrototype%, and %ObjProto\_valueOf%
- The **FunctionBody** production
- The **Module** production
- The **Pattern** production
- The **Script** production
- The **Type** notation
- The **List** and **Record** specification types
- The **Property Descriptor** specification type
- The **Script Record** specification type
- The **Source Text Module Record** specification type and its **Evaluate** and **Instantiate** methods
- The **ArrayCreate** abstract operation
- The **Call** abstract operation
- The **Construct** abstract operation
- The **CopyDataBlockBytes** abstract operation
- The **CreateByteDataBlock** abstract operation
- The **CreateDataProperty** abstract operation
- The **DetachArrayBuffer** abstract operation
- The **EnqueueJob** abstract operation
- The **EnumerableOwnProperties** abstract operation
- The **FunctionCreate** abstract operation
- The **Get** abstract operation
- The **GetActiveScriptOrModule** abstract operation
- The **GetFunctionRealm** abstract operation
- The **HasOwnProperty** abstract operation
- The **HostEnsureCanCompileStrings** abstract operation
- The **HostPromiseRejectionTracker** abstract operation
- The **HostResolveImportedModule** abstract operation
- The **InitializeHostDefinedRealm** abstract operation
- The **IsAccessorDescriptor** abstract operation The **IsCallable** abstract operation
- The **IsConstructor** abstract operation
- The **IsDataDescriptor** abstract operation
- The **IsDetachedBuffer** abstract operation
- The **IsSharedArrayBuffer** abstract operation
- The **NewObjectEnvironment** abstract operation
- The **NormalCompletion** abstract operation
- The **OrdinaryGetPrototypeOf** abstract operation The **OrdinarySetPrototypeOf** abstract operation
- The **OrdinaryIsExtensible** abstract operation
- The **OrdinaryPreventExtensions** abstract operation The **OrdinaryGetOwnProperty** abstract operation

- The **OrdinaryDefineOwnProperty** abstract operation
- The **OrdinaryGet** abstract operation
- The **OrdinarySet** abstract operation
  The **OrdinaryDelete** abstract operation
- The OrdinaryOwnPropertyKeys abstract operation The ParseModule abstract operation
- The **ParseScript** abstract operation
- The **RunJobs** abstract operation
- The **SameValue** abstract operation
- The **ScriptEvaluation** abstract operation
- The **SetImmutablePrototype** abstract operation
- The **ToBoolean** abstract operation
- The **ToString** abstract operation
- The **ToUint32** abstract operation
- The **TypedArrayCreate** abstract operation
- The **Abstract Equality Comparison** algorithm
- The **Strict Equality Comparison** algorithm
- The **Date** class
- The **SharedArrayBuffer** class
- The **TypeError** class
- The RangeError class
- The eval() function
- The **[[IsHTMLDDA]]** internal slot
- The typeof operator
- The <u>delete</u> operator
- The TypedArray Constructors table

User agents that support JavaScript must also implement the import() proposal. The following terms are defined there, and used in this specification: [JSIMPORT] p1212

- import()
- The **HostImportModuleDynamically** abstract operation
- The **FinishDynamicImport** abstract operation

User agents that support JavaScript must also implement the import.meta proposal. The following term is defined there, and used in this specification: [JSIMPORTMETA]<sup>p1212</sup>

• The HostGetImportMetaProperties abstract operation

User agents that support JavaScript must also implement the BigInt proposal. [ISBIGINT] p1212

# DOM

The Document Object Model (DOM) is a representation — a model — of a document and its content. The DOM is not just an API; the conformance criteria of HTML implementations are defined, in this specification, in terms of operations on the DOM. [DOM] p1211

Implementations must support DOM and the events defined in UI Events, because this specification is defined in terms of the DOM, and some of the features are defined as extensions to the DOM interfaces. [DOM]p1211 [UIEVENTS]p1215

In particular, the following features are defined in the WHATWG DOM standard: [DOM]<sup>p1211</sup>

- **Attr** interface
- **Comment** interface
- **DOMImplementation** interface
- **<u>Document</u>** interface
- **DocumentFragment** interface
- **<u>DocumentType</u>** interface
- **ChildNode** interface
- **Element** interface
- **Node** interface
- **NodeList** interface
- **ProcessingInstruction** interface
- **ShadowRoot** interface
- Text interface
- node document concept
- **host** concept
- shadow root concept
- **HTMLCollection** interface
- HTMLCollection.length attribute
- HTMLCollection.item() method
- HTMLCollection.namedItem() method
- The terms collection and represented by the collection
- DOMTokenList interface
  DOMTokenList.value attribute
- createDocument() method
- createHTMLDocument() method
- createElement() method
- createElementNS() method
- getElementById() method
- getElementsByClassName() method

- appendChild() method
- cloneNode()
- importNode() method
- preventDefault() method
- id attribute
- textContent attribute
- The tree and shadow tree concepts
- The tree order and shadow-including tree order concepts
- The child concept
- The root and shadow-including root concepts
- The inclusive ancestor, shadow-including descendant, and shadow-including inclusive descendant concepts
- The first child and next sibling concepts
- The **document element** concept
- The in a document tree, in a document (legacy), and connected concepts
- The slot concept, and its name and assigned nodes
- The **find flattened slotables** algorithm
- The <u>assign a slot</u> algorithm
- The pre-insert, insert, append, replace, replace all, remove, and adopt algorithms for nodes The change, append, remove, replace, and set value algorithms for attributes
- The insertion steps, removing steps, adopting steps, and child text content change steps hooks
- The attribute list concept
- The data of a text node
- The **child text content** of a node
- **Event** interface
- **EventTarget** interface
  The **activation behavior** hook
- The legacy-pre-activation behavior hook
  The legacy-canceled-activation behavior hook
- The create an event algorithm
- The fire an event algorithm
- The canceled flag
- The **dispatch** algorithm
- **EventInit** dictionary type
- type attribute
- target attribute
- currentTarget attribute
- **bubbles** attribute
- cancelable attribute
- composed flag
- isTrusted attribute
- initEvent() method
- add an event listener
  addEventListener() method
- remove all event listeners
- EventListener callback interface
- The type of an event
- An event listener and its type and callback
- The **encoding** (herein the *character encoding*) and **content type** of a **Document** plop
- The distinction between XML documents and HTML documents
- The terms **quirks mode**, **limited-quirks mode**, and **no-quirks mode**The algorithm to **clone** a **Node**, and the concept of **cloning steps** used by that algorithm
- The concept of base URL change steps and the definition of what happens when an element is affected by a base URL change
- The concept of an element's unique identifier (ID)
- The concept of an element's classes
- The term supported tokens
- The concept of a DOM <u>range</u>, and the terms <u>start</u>, <u>end</u>, and <u>boundary point</u> as applied to ranges.
- The **create an element** algorithm
- The element interface concept
- The concepts of **custom element state**, and of **defined** and **custom** elements
- An element's custom element definition
- An element's is value
- MutationObserver interface and mutation observers in general

The following features are defined in the UI Events specification: [UIEVENTS] p1215

- The MouseEvent interface
- The MouseEvent interface's relatedTarget attribute
- MouseEventInit dictionary type
- The FocusEvent interface
- The FocusEvent interface's relatedTarget attribute
- The **UIEvent** interface
- The **UIEvent** interface's **view** attribute
- auxclick event
- click event
- dblclick event
- mousedown event
- mouseenter event
- mouseleave event
- mousemove event
- mouseout event
- mouseover event
- mouseup event

- wheel event
- keydown event
- **keypress** event
- keyup event

The following features are defined in the Touch Events specification: [TOUCH]p1215

- Touch interface
- Touch point concept
- touchend event

The following features are defined in the Pointer Events specification: [POINTEREVENTS] p1213

pointerup event

This specification sometimes uses the term **name** to refer to the event's <u>type</u>; as in, "an event named click" or "if the event name is keypress". The terms "name" and "type" for events are synonymous.

The following features are defined in the DOM Parsing and Serialization specification: [DOMPARSING] p1211

- DOMParser
- innerHTML
- outerHTML

The Selection interface is defined in the Selection API specification. [SELECTION] p1214

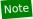

User agents are encouraged to implement the features described in the execCommand specification. [EXECCOMMAND] p1211

The following parts of the WHATWG Fullscreen API standard are referenced from this specification, in part to define the rendering of dialog p586 elements, and also to define how the Fullscreen API interacts with HTML: [FULLSCREEN]p1211

- top layer (an ordered set) and its add operation
- requestFullscreen()
- run the fullscreen steps

The *High Resolution Time* specification provides the **current high resolution time** and the **DOMHighResTimeStamp** typedef. [HRT]<sup>p1211</sup>

#### File API

This specification uses the following features defined in the File API specification: [FILEAPI]p1211

- The <u>Blob</u> interface and its <u>type</u> attribute
- The <u>File</u> interface and its <u>name</u> and <u>lastModified</u> attributes
- The <u>FileList</u> interface
- The concept of a **Blob**'s **snapshot state**
- The concept of read errors
- Blob URL Store

#### **Indexed Database API**

This specification uses <u>cleanup Indexed Database transactions</u> defined by the Indexed Database API specification. <u>[INDEXEDDB]</u><sup>p1212</sup>

#### **Media Source Extensions**

The following terms are defined in the Media Source Extensions specification: [MEDIASOURCE]<sup>p1212</sup>

- <u>MediaSource</u> interface
- · detaching from a media element

### **Media Capture and Streams**

The following terms are defined in the Media Capture and Streams specification: [MEDIASTREAM]p1212

- MediaStream interface
- getUserMedia() method

### **XMLHttpRequest**

The following features and terms are defined in the XMLHttpRequest specification: [XHR]<sup>p1216</sup>

- XMLHttpRequest interface
- XMLHttpRequest.responseXML attribute
- **ProgressEvent** interface
- ProgressEvent.lengthComputable attribute
- ProgressEvent.loaded attribute

- **ProgressEvent.total** attribute
- Fire a progress event named e
- The concept of **entry**
- create an entry

### **Battery Status**

The following features are defined in the Battery Status API specification: [BATTERY] p1209

• getBattery() method

#### **Media Queries**

Implementations must support Media Queries. The <media-condition> feature is defined therein. [MQ]<sup>p1213</sup>

#### **CSS** modules

While support for CSS as a whole is not required of implementations of this specification (though it is encouraged, at least for Web browsers), some features are defined in terms of specific CSS requirements.

When this specification requires that something be parsed according to a particular CSS grammar, the relevant algorithm in the CSS Syntax specification must be followed, including error handling rules. [CSSSYNTAX]p1210

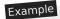

For example, user agents are required to close all open constructs upon finding the end of a style sheet unexpectedly. Thus, when parsing the string "rgb(0,0,0,0" (with a missing close-parenthesis) for a color value, the close parenthesis is implied by this error handling rule, and a value is obtained (the color 'black'). However, the similar construct "rgb(0,0,0," (with both a missing parenthesis and a missing "blue" value) cannot be parsed, as closing the open construct does not result in a viable value.

To parse a CSS <color> value, given a string input with an optional element element, run these steps:

- 1. Let color be the result of parsing input as a CSS <color>. [CSSCOLOR]<sup>p1210</sup>
- 2. If color is failure, then return failure.
- 3. If color is 'currentcolor', then:
  - 1. If element is not given, then set color to opaque black.
  - 2. Otherwise, set *color* to the computed value of the 'color' property of *element*.
- 4. Return *color*.

The following terms and features are defined in the CSS specification: [CSS]p1209

- viewport
- line box
- out-of-flow
- in-flow
- replaced element
- intrinsic dimensions
- content area
- content box
- **border box**
- margin box
- border edge
- margin edge
- collapsing margins
- containing block
- inline box

- The 'margin-top', 'margin-bottom', 'margin-left', and 'margin-right' properties
  The 'padding-top', 'padding-bottom', 'padding-left', and 'padding-right' properties
  The 'top', 'bottom', 'left', and 'right' properties
- The 'float' property
- The 'clear' property
  The 'width' property
- The 'height' property
- The 'line-height' property
- The 'vertical-align' property
- The <u>'content'</u> property
- The 'inline-block' value of the 'display' property
- The 'visibility' property

The CSS specification also defines the following border properties: [CSS]p1209

#### Border properties

|   |       | Тор                | Bottom                | Left                | Right                |
|---|-------|--------------------|-----------------------|---------------------|----------------------|
| ٧ | Vidth | 'border-top-width' | 'border-bottom-width' | 'border-left-width' | 'border-right-width' |
| S | tyle  | 'border-top-style' | 'border-bottom-style' | 'border-left-style' | 'border-right-style' |
| C | olor  | 'border-top-color' | 'border-bottom-color' | 'border-left-color' | 'border-right-color' |

The terms intrinsic width and intrinsic height refer to the width dimension and the height dimension, respectively, of intrinsic dimensions.

The basic version of the 'display' property is defined in the CSS specification, and the property is extended by other CSS modules. [CSS1<sup>p1209</sup> [CSSRUBY1<sup>p1210</sup> [CSSTABLE1<sup>p1210</sup>

The following terms and features are defined in the CSS Logical Properties specification: [CSSLOGICAL] p1210

- The 'margin-block-start', 'margin-block-end', 'margin-inline-start', and 'margin-inline-end' properties
  The 'padding-block-start', 'padding-block-end', 'padding-inline-start', and 'padding-inline-end' properties

The following terms and features are defined in the CSS Color specification: [CSSCOLOR] p1210

- named color
- <color>
- The 'color' property
- The 'currentcolor' value
- opaque black
- transparent black

The term paint source is used as defined in the CSS Image Values and Replaced Content specification to define the interaction of certain HTML elements with the CSS 'element()' function. [CSSIMAGES]<sup>p1210</sup>

The term default object size and the 'object-fit' property are also defined in the CSS Image Values and Replaced Content specification. [CSSIMAGES]<sup>p1210</sup>

The following features are defined in the CSS Backgrounds and Borders specification: [CSSBG]p1210

- The 'background-color' property
- The 'background-image' property

The term **block-level** is defined in the CSS Display specification. [CSSDISPLAY]<sup>p1210</sup>

The following features are defined in the CSS Fonts specification: [CSSFONTS]p1210

- The 'font-family' property
  The 'font-weight' property
- The 'font-size' property
- The <u>'font'</u> property

The 'list-style-type' property is defined in the CSS Lists and Counters specification. [CSSLISTS]<sup>p1210</sup>

The 'overflow' property and its 'hidden' value are defined in the CSS Overflow specification. [CSSOVERFLOW] p1210

The following features are defined in the CSS Positioned Layout specification: [CSSPOSITION] p1210

The <u>'position'</u> property and its <u>'static'</u> value

The 'ruby-base' value of the 'display' property is defined in the CSS Ruby Layout specification. [CSSRUBY] p1210

The following features are defined in the CSS Table specification: [CSSTABLE]<sup>p1210</sup>

- The <u>'border-spacing'</u> property
- The 'border-collapse' property
  The 'table-cell', 'table-row', 'table-caption', and 'table' values of the 'display' property

The following features are defined in the CSS Text specification: [CSSTEXT]p1210

- The 'text-transform' property
- The 'white-space' property
- The 'text-align' property
- The <u>'letter-spacing'</u> property

The following features are defined in the CSS Writing Modes specification: [CSSWM]p1211

• The 'direction' property

- The 'unicode-bidi' property
- The block flow direction, block size, inline size, block-start, block-end, inline-start, inline-end, line-left, and line-right concepts

The following features are defined in the CSS Basic User Interface specification: [CSSUI]p1210

- The 'outline' property
- The 'cursor' property
- The 'appearance' property

The algorithm to update animations and send events is defined in the Web Animations specification. [WEBANIMATIONS]<sup>p1215</sup>.

Implementations that support scripting must support the CSS Object Model. The following features and terms are defined in the CSSOM specifications: [CSSOM]<sup>p1210</sup> [CSSOMVIEW]<sup>p1210</sup>

- **Screen** interface
- **LinkStyle** interface
- **CSSStyleDeclaration** interface
- cssText attribute of CSSStyleDeclaration
- **StyleSheet** interface
- create a CSS style sheet
- remove a CSS style sheet associated CSS style sheet
- **CSS style sheets** and their properties:
  - **type**
  - location
  - parent CSS style sheet
  - owner node
  - owner CSS rule
  - <u>media</u>
    - <u>title</u>
    - alternate flag disabled flag

  - **CSS rules**
  - origin-clean flag
- **CSS** style sheet set
- **CSS style sheet set name**
- preferred CSS style sheet set name
- change the preferred CSS style sheet set name
- Serializing a CSS value
- run the resize steps
- run the scroll steps
- evaluate media queries and report changes
- Scroll an element into view
- Scroll to the beginning of the document
- The <u>resize</u> event
- The scroll event
- set up browsing context features

The following features and terms are defined in the CSS Syntax specifications: [CSSSYNTAX]p1210

- conformant style sheet
- parse a comma-separated list of component values
- component value
- environment encoding
- < whitespace-token>

The following terms are defined in the Selectors specification: [SELECTORS]<sup>p1214</sup>

- type selector
- attribute selector
- pseudo-class

The following features are defined in the CSS Values and Units specification: [CSSVALUES]p1210

- <length>
- The 'em' unit
- The 'ex' unit
- The <u>'vw'</u> unit
- The <u>'in'</u> unit
- The 'px' unit
- The 'attr()' function
- The math functions

The term style attribute is defined in the CSS Style Attributes specification. [CSSATTR]p1210

The following terms are defined in the CSS Cascading and Inheritance specification: [CSSCASCADE]p1210

specified value

- computed value
- used value

The <u>CanvasRenderingContext2D<sup>p613</sup></u> object's use of fonts depends on the features described in the CSS *Fonts* and *Font Loading* specifications, including in particular <u>FontFace</u> objects and the <u>font source</u> concept. <u>[CSSFONTS]<sup>p1210</sup></u> <u>[CSSFONTLOAD]<sup>p1210</sup></u>

The following interfaces and terms are defined in the Geometry Interfaces Module specification: [GEOMETRY] p1211

- DOMMatrix interface, and associated m11 element, m12 element, m21 element, m22 element, m41 element, and m42 element
- DOMMatrix2DInit and DOMMatrixInit dictionaries
- The <u>create a DOMMatrix from a dictionary</u> and <u>create a DOMMatrix from a 2D dictionary</u> algorithms for <u>DOMMatrix2DInit</u> or <u>DOMMatrixInit</u>

#### **Intersection Observer**

The following term is defined in the Intersection Observer specification: [INTERSECTIONOBSERVER]p1212

· run the update intersection observations steps

#### WebGL

The following interface is defined in the WebGL specification: [WEBGL]<sup>p1215</sup>

• WebGLRenderingContext interface

#### WebVTT

Implementations may support WebVTT as a text track format for subtitles, captions, metadata, etc., for media resources.

[WEBVTT]<sup>p1215</sup>

The following terms, used in this specification, are defined in the WebVTT specification:

- WebVTT file
- WebVTT file using cue text
- WebVTT file using only nested cues
- WebVTT parser
- The rules for updating the display of WebVTT text tracks
- The WebVTT text track cue writing direction
- VTTCue interface

# The WebSocket protocol

The following terms are defined in the WHATWG Fetch standard: [FETCH]p1211

establish a WebSocket connection

The following terms are defined in the WebSocket protocol specification: [WSP]<sup>p1216</sup>

- the WebSocket connection is established
- · extensions in use
- subprotocol in use
- a WebSocket message has been received
- send a WebSocket Message
- fail the WebSocket connection
- · close the WebSocket connection
- start the WebSocket closing handshake
- the WebSocket closing handshake is started
- the WebSocket connection is closed (possibly cleanly)
   the WebSocket connection close code
- the WebSocket connection close reason
- Sec-WebSocket-Protocol field

# ARIA

The role attribute is defined in the ARIA specification, as are the following roles: [ARIA]<sup>p1209</sup>

- button
- presentation

In addition, the following aria-\* content attributes are defined in the ARIA specification: [ARIA] p1209

- aria-describedby
- aria-disabled
- aria-label

Finally, the following terms are defined in the ARIA specification: [ARIA] p1209

accessible name

### **Content Security Policy**

The following terms are defined in Content Security Policy: [CSP]p1209

- **Content Security Policy**
- **Content Security Policy directive**
- **CSP list**
- The Content Security Policy syntax
- enforce the policy
- The parse a serialized Content Security Policy algorithm
- The **Initialize a global object's CSP list** algorithm
- The Initialize a Document's CSP list algorithm
- The Should element's inline behavior be blocked by Content Security Policy? algorithm
- The Should navigation request of type from source in target be blocked by Content Security Policy? algorithm
- The Should navigation response to navigation request of type from source in target be blocked by Content Security Policy? algorithm
- The report-uri directive
  The EnsureCSPDoesNotBlockStringCompilation abstract operation
- The Is base allowed for Document? algorithm
- The **frame-ancestors directive**
- The sandbox directive
- The Should element be blocked a priori by Content Security Policy? algorithm The contains a header-delivered Content Security Policy property.

#### **Service Workers**

The following terms are defined in Service Workers: [SW]p1215

- active worker
- client message queue
- control
- handle fetch
- match service worker registration
- service worker
- service worker client
- <u>ServiceWorker</u> interface
- <u>ServiceWorkerContainer</u> interface
- <u>ServiceWorkerGlobalScope</u> interface

#### **Secure Contexts**

The following algorithm is defined in Secure Contexts: [SECURE-CONTEXTS]<sup>p1214</sup>

Is environment settings object a secure context?

#### **Feature Policy**

The following terms are defined in Feature Policy: [FEATUREPOLICY] p1211

- feature policy
- container policy
- serialized feature policy
- The Initialize document's feature policy algorithm
- The Initialize document's feature policy from response algorithm
- The Is feature enabled by policy for origin algorithm
- The **Process feature policy attributes** algorithm

# **Payment Request API**

The following feature is defined in the Payment Request API specification: [PAYMENTREOUEST] p1213

• PaymentRequest interface

#### MathML

While support for MathML as a whole is not required by this specification (though it is encouraged, at least for Web browsers), certain features depend upon small parts of MathML being implemented. [MATHML]<sup>p1212</sup>

The following features are defined in the MathML specification:

- MathML annotation-xml element
- MathML math element
- MathML merror element
- MathML mi element
- MathML mn element
- MathML mo element MathML ms element
- MathML mtext element

### SVG

While support for SVG as a whole is not required by this specification (though it is encouraged, at least for Web browsers), certain

features depend upon parts of SVG being implemented.

User agents that implement SVG must implement the SVG 2 specification, and not any earlier revisions.

The following features are defined in the SVG 2 specification: [SVG]p1215

- **SVGElement** interface
- **SVGImageElement** interface
- **SVGScriptElement** interface
- SVGSVGElement interface
- **SVG** desc element
- SVG foreignObject element
- SVG image element
- SVG script element
- SVG svg element
- SVG title element
- **SVG use** element

#### **Filter Effects**

The following feature is defined in the Filter Effects specification: [FILTERS]p1211

<filter-function-list>

#### Worklets

The following feature is defined in the Worklets specification: [WORKLETS]<sup>p1216</sup>

WorkletGlobalScope

This specification does not *require* support of any particular network protocol, style sheet language, scripting language, or any of the DOM specifications beyond those required in the list above. However, the language described by this specification is biased towards CSS as the styling language, JavaScript as the scripting language, and HTTP as the network protocol, and several features assume that those languages and protocols are in use.

A user agent that implements the HTTP protocol must implement *HTTP State Management Mechanism* (Cookies) as well. [HTTP]<sup>p1211</sup> [COOKIES]<sup>p1209</sup>

### Note

This specification might have certain additional requirements on character encodings, image formats, audio formats, and video formats in the respective sections.

### 2.1.10 Extensibility § p62

Vendor-specific proprietary user agent extensions to this specification are strongly discouraged. Documents must not use such extensions, as doing so reduces interoperability and fragments the user base, allowing only users of specific user agents to access the content in question.

All extensions must be defined so that the use of extensions neither contradicts nor causes the non-conformance of functionality defined in the specification.

# Example

For example, while strongly discouraged from doing so, an implementation could add a new IDL attribute "typeTime" to a control that returned the time it took the user to select the current value of a control (say). On the other hand, defining a new control that appears in a form's elements p468 array would be in violation of the above requirement, as it would violate the definition of elements p468 given in this specification.

When vendor-neutral extensions to this specification are needed, either this specification can be updated accordingly, or an extension specification can be written that overrides the requirements in this specification. When someone applying this specification to their activities decides that they will recognize the requirements of such an extension specification, it becomes an **applicable specification** for the purposes of conformance requirements in this specification.

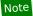

Someone could write a specification that defines any arbitrary byte stream as conforming, and then claim that their random junk is conforming. However, that does not mean that their random junk actually is conforming for everyone's purposes: if someone else decides that that specification does not apply to their work, then they can quite legitimately say that the aforementioned random junk is just that, junk, and not conforming at all. As far as conformance goes, what matters in a particular community is what that community agrees is applicable.

User agents must treat elements and attributes that they do not understand as semantically neutral; leaving them in the DOM (for DOM processors), and styling them according to CSS (for CSS processors), but not inferring any meaning from them.

When support for a feature is disabled (e.g. as an emergency measure to mitigate a security problem, or to aid in development, or for performance reasons), user agents must act as if they had no support for the feature whatsoever, and as if the feature was not mentioned in this specification. For example, if a particular feature is accessed via an attribute in a Web IDL interface, the attribute itself would be omitted from the objects that implement that interface — leaving the attribute on the object but making it return null or throw an exception is insufficient.

#### 2.1.11 Interactions with XPath and XSLT § P63

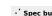

Implementations of XPath 1.0 that operate on <u>HTML documents</u> parsed or created in the manners described in this specification (e.g. as part of the document.evaluate() API) must act as if the following edit was applied to the XPath 1.0 specification.

First, remove this paragraph:

A <u>QName</u> in the node test is expanded into an <u>expanded-name</u> using the namespace declarations from the expression context. This is the same way expansion is done for element type names in start and end-tags except that the default namespace declared with xmlns is not used: if the <u>QName</u> does not have a prefix, then the namespace URI is null (this is the same way attribute names are expanded). It is an error if the <u>QName</u> has a prefix for which there is no namespace declaration in the expression context.

Then, insert in its place the following:

A QName in the node test is expanded into an expanded-name using the namespace declarations from the expression context. If the QName has a prefix, then there must be a namespace declaration for this prefix in the expression context, and the corresponding namespace URI is the one that is associated with this prefix. It is an error if the QName has a prefix for which there is no namespace declaration in the expression context.

If the QName has no prefix and the principal node type of the axis is element, then the default element namespace is used. Otherwise if the QName has no prefix, the namespace URI is null. The default element namespace is a member of the context for the XPath expression. The value of the default element namespace when executing an XPath expression through the DOM3 XPath API is determined in the following way:

- 1. If the context node is from an HTML DOM, the default element namespace is "http://www.w3.org/1999/xhtml".
- 2. Otherwise, the default element namespace URI is null.

#### Note

This is equivalent to adding the default element namespace feature of XPath 2.0 to XPath 1.0, and using the HTML namespace as the default element namespace for HTML documents. It is motivated by the desire to have implementations be compatible with legacy HTML content while still supporting the changes that this specification introduces to HTML regarding the namespace used for HTML elements, and by the desire to use XPath 1.0 rather than XPath 2.0.

#### Note

This change is a <u>willful violation<sup>p26</sup></u> of the XPath 1.0 specification, motivated by desire to have implementations be compatible with legacy content while still supporting the changes that this specification introduces to HTML regarding which namespace is used for HTML elements.  $[XPATH10]^{p1216}$ 

XSLT 1.0 processors outputting to a DOM when the output method is "html" (either explicitly or via the defaulting rule in XSLT 1.0) are affected as follows:

If the transformation program outputs an element in no namespace, the processor must, prior to constructing the corresponding DOM

element node, change the namespace of the element to the <u>HTML namespace</u>, <u>ASCII-lowercase</u> the element's local name, and <u>ASCII-lowercase</u> the names of any non-namespaced attributes on the element.

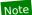

This requirement is a <u>willful violation  $^{p26}$ </u> of the XSLT 1.0 specification, required because this specification changes the namespaces and case-sensitivity rules of HTML in a manner that would otherwise be incompatible with DOM-based XSLT transformations. (Processors that serialize the output are unaffected.) [XSLT10]  $^{p1216}$ 

This specification does not specify precisely how XSLT processing interacts with the  $\underline{\mathsf{HTML}\;\mathsf{parser}^{\mathsf{p}1007}}$  infrastructure (for example, whether an XSLT processor acts as if it puts any elements into a stack of open elements  $^{\mathsf{p}1021}$ ). However, XSLT processors must stop  $\mathsf{parsing}^{\mathsf{p}1092}$  if they successfully complete, and must set the  $\mathsf{current}\;\mathsf{document}\;\mathsf{readiness}^{\mathsf{p}112}$  first to "interactive" and then to "complete" if they are aborted.

This specification does not specify how XSLT interacts with the <u>navigation p817</u> algorithm, how it fits in with the <u>event loop p884</u>, nor how error pages are to be handled (e.g. whether XSLT errors are to replace an incremental XSLT output, or are rendered inline, etc).

# Note

There are also additional non-normative comments regarding the interaction of XSLT and HTML in the script element section  $p^{602}$ , and of XSLT, XPath, and HTML in the template element section  $p^{607}$ .

# 2.2 Case-sensitivity and string comparison §p64

Comparing two strings in a case-sensitive manner means comparing them exactly, code point for code point.

Except where otherwise stated, string comparisons must be performed in a <u>case-sensitive</u> manner.

A string *pattern* is a **prefix match** for a string *s* when *pattern* is not longer than *s* and truncating *s* to *pattern*'s length leaves the two strings as matches of each other.

# 2.3 Common microsyntaxes § p64

There are various places in HTML that accept particular data types, such as dates or numbers. This section describes what the conformance criteria for content in those formats is, and how to parse them.

#### Note

Implementors are strongly urged to carefully examine any third-party libraries they might consider using to implement the parsing of syntaxes described below. For example, date libraries are likely to implement error handling behavior that differs from what is required in this specification, since error-handling behavior is often not defined in specifications that describe date syntaxes similar to those used in this specification, and thus implementations tend to vary greatly in how they handle errors.

# 2.3.1 Common parser idioms § P64

The **White\_Space characters** are those that have the Unicode property "White\_Space" in the Unicode PropList.txt data file. [UNICODE]<sup>p1215</sup>

# Note

This is not to be confused with the "White\_Space" value (abbreviated "WS") of the "Bidi\_Class" property in the Unicode.txt data file

Some of the micro-parsers described below follow the pattern of having an *input* variable that holds the string being parsed, and having a *position* variable pointing at the next character to parse in *input*.

### 2.3.2 Boolean attributes §p65

A number of attributes are **boolean attributes**. The presence of a boolean attribute on an element represents the true value, and the absence of the attribute represents the false value.

If the attribute is present, its value must either be the empty string or a value that is an <u>ASCII case-insensitive</u> match for the attribute's canonical name, with no leading or trailing whitespace.

# Note

The values "true" and "false" are not allowed on boolean attributes. To represent a false value, the attribute has to be omitted altogether.

# Example

Here is an example of a checkbox that is checked and disabled. The  $\frac{\text{checked}^{p476}}{\text{checked}^{p476}}$  and  $\frac{\text{disabled}^{p547}}{\text{disabled}^{p547}}$  attributes are the boolean attributes.

<label><input type=checkbox checked name=cheese disabled> Cheese</label>

This could be equivalently written as this:

<label><input type=checkbox checked=checked name=cheese disabled=disabled> Cheese</label>

You can also mix styles; the following is still equivalent:

<label><input type='checkbox' checked name=cheese disabled=""> Cheese</label>

## 2.3.3 Keywords and enumerated attributes § P65

Some attributes are defined as taking one of a finite set of keywords. Such attributes are called **enumerated attributes**. The keywords are each defined to map to a particular *state* (several keywords might map to the same state, in which case some of the keywords are synonyms of each other; additionally, some of the keywords can be said to be non-conforming, and are only in the specification for historical reasons). In addition, two default states can be given. The first is the *invalid value default*, the second is the *missing value default*.

If an enumerated attribute is specified, the attribute's value must be an <u>ASCII case-insensitive</u> match for one of the given keywords that are not said to be non-conforming, with no leading or trailing whitespace.

When the attribute is specified, if its value is an <u>ASCII case-insensitive</u> match for one of the given keywords then that keyword's state is the state that the attribute represents. If the attribute value matches none of the given keywords, but the attribute has an *invalid value* <u>default<sup>p65</sup></u>, then the attribute represents that state. Otherwise, there is no default, and invalid values mean that there is no state represented.

When the attribute is *not* specified, if there is a *missing value default*<sup>p65</sup> state defined, then that is the state represented by the (missing) attribute. Otherwise, the absence of the attribute means that there is no state represented.

# Note

The empty string can be a valid keyword.

### 2.3.4 Numbers §p65

### 2.3.4.1 Signed integers § P65

A string is a valid integer if it consists of one or more ASCII digits, optionally prefixed with a U+002D HYPHEN-MINUS character (-).

A <u>valid integer<sup>p65</sup></u> without a U+002D HYPHEN-MINUS (-) prefix represents the number that is represented in base ten by that string of digits. A <u>valid integer<sup>p65</sup></u> with a U+002D HYPHEN-MINUS (-) prefix represents the number represented in base ten by the string of digits that follows the U+002D HYPHEN-MINUS, subtracted from zero.

The **rules for parsing integers** are as given in the following algorithm. When invoked, the steps must be followed in the order given, aborting at the first step that returns a value. This algorithm will return either an integer or an error.

- 1. Let input be the string being parsed.
- 2. Let position be a pointer into input, initially pointing at the start of the string.
- 3. Let sign have the value "positive".
- 4. Skip ASCII whitespace within input given position.
- 5. If *position* is past the end of *input*, return an error.
- 6. If the character indicated by position (the first character) is a U+002D HYPHEN-MINUS character (-):
  - 1. Let sign be "negative".
  - 2. Advance position to the next character.
  - 3. If position is past the end of input, return an error.

Otherwise, if the character indicated by position (the first character) is a U+002B PLUS SIGN character (+):

- 1. Advance position to the next character. (The "+" is ignored, but it is not conforming.)
- 2. If position is past the end of input, return an error.
- 7. If the character indicated by *position* is not an ASCII digit, then return an error.
- 8. <u>Collect a sequence of code points</u> that are <u>ASCII digits</u> from *input* given *position*, and interpret the resulting sequence as a base-ten integer. Let *value* be that integer.
- 9. If sign is "positive", return value, otherwise return the result of subtracting value from zero.

#### 2.3.4.2 Non-negative integers § P66

A string is a valid non-negative integer if it consists of one or more ASCII digits.

A <u>valid non-negative integer<sup>p66</sup></u> represents the number that is represented in base ten by that string of digits.

The **rules for parsing non-negative integers** are as given in the following algorithm. When invoked, the steps must be followed in the order given, aborting at the first step that returns a value. This algorithm will return either zero, a positive integer, or an error.

- 1. Let *input* be the string being parsed.
- 2. Let *value* be the result of parsing *input* using the <u>rules for parsing integers <sup>p66</sup></u>.
- 3. If value is an error, return an error.
- 4. If *value* is less than zero, return an error.
- 5. Return value.

#### 2.3.4.3 Floating-point numbers § P66

A string is a valid floating-point number if it consists of:

- 1. Optionally, a U+002D HYPHEN-MINUS character (-).
- 2. One or both of the following, in the given order:
  - 1. A series of one or more ASCII digits.
  - 2. Both of the following, in the given order:
    - 1. A single U+002E FULL STOP character (.).
    - 2. A series of one or more ASCII digits.
- 3. Optionally:
  - 1. Either a U+0065 LATIN SMALL LETTER E character (e) or a U+0045 LATIN CAPITAL LETTER E character (E).
  - 2. Optionally, a U+002D HYPHEN-MINUS character (-) or U+002B PLUS SIGN character (+).
  - 3. A series of one or more ASCII digits.

A <u>valid floating-point number point</u> represents the number obtained by multiplying the significand by ten raised to the power of the exponent, where the significand is the first number, interpreted as base ten (including the decimal point and the number after the decimal point, if any, and interpreting the significand as a negative number if the whole string starts with a U+002D HYPHEN-MINUS character (-) and the number is not zero), and where the exponent is the number after the E, if any (interpreted as a negative number if there is a U+002D HYPHEN-MINUS character (-) between the E and the number and the number is not zero, or else ignoring a U+002B PLUS SIGN character (+) between the E and the number if there is one). If there is no E, then the exponent is treated as zero.

### Note

The Infinity and Not-a-Number (NaN) values are not valid floating-point numbers p66.

# Note

The <u>valid floating-point number p66</u> concept is typically only used to restrict what is allowed for authors, while the user agent requirements use the <u>rules for parsing floating-point number values p67</u> below (e.g., the <u>max p534</u> attribute of the <u>progress p533</u> element). However, in some cases the user agent requirements include checking if a string is a <u>valid floating-point number p66</u> (e.g., the <u>value sanitization algorithm p476</u> for the <u>Number p488</u> state of the <u>input p472</u> element, or the <u>parse a srcset attribute p326</u> algorithm).

The **best representation of the number** *n* **as a floating-point number** is the string obtained from running <u>ToString(n)</u>. The abstract operation <u>ToString</u> is not uniquely determined. When there are multiple possible strings that could be obtained from <u>ToString</u> for a particular value, the user agent must always return the same string for that value (though it may differ from the value used by other user agents).

The **rules for parsing floating-point number values** are as given in the following algorithm. This algorithm must be aborted at the first step that returns something. This algorithm will return either a number or an error.

- 1. Let *input* be the string being parsed.
- 2. Let *position* be a pointer into *input*, initially pointing at the start of the string.
- 3. Let value have the value 1.
- 4. Let divisor have the value 1.
- 5. Let exponent have the value 1.
- 6. Skip ASCII whitespace within input given position.
- 7. If *position* is past the end of *input*, return an error.
- 8. If the character indicated by position is a U+002D HYPHEN-MINUS character (-):
  - 1. Change value and divisor to -1.
  - 2. Advance *position* to the next character.
  - 3. If *position* is past the end of *input*, return an error.

Otherwise, if the character indicated by position (the first character) is a U+002B PLUS SIGN character (+):

- 1. Advance position to the next character. (The "+" is ignored, but it is not conforming.)
- 2. If position is past the end of input, return an error.
- 9. If the character indicated by *position* is a U+002E FULL STOP (.), and that is not the last character in *input*, and the character after the character indicated by *position* is an <u>ASCII digit</u>, then set *value* to zero and jump to the step labeled *fraction*.
- 10. If the character indicated by *position* is not an <u>ASCII digit</u>, then return an error.
- 11. <u>Collect a sequence of code points</u> that are <u>ASCII digits</u> from *input* given *position*, and interpret the resulting sequence as a base-ten integer. Multiply *value* by that integer.
- 12. If *position* is past the end of *input*, jump to the step labeled *conversion*.
- 13. Fraction: If the character indicated by position is a U+002E FULL STOP (.), run these substeps:
  - 1. Advance position to the next character.
  - 2. If *position* is past the end of *input*, or if the character indicated by *position* is not an ASCII digit, U+0065 LATIN SMALL LETTER E (e), or U+0045 LATIN CAPITAL LETTER E (E), then jump to the step labeled *conversion*.

- 3. If the character indicated by *position* is a U+0065 LATIN SMALL LETTER E character (e) or a U+0045 LATIN CAPITAL LETTER E character (E), skip the remainder of these substeps.
- 4. Fraction loop: Multiply divisor by ten.
- 5. Add the value of the character indicated by *position*, interpreted as a base-ten digit (0..9) and divided by *divisor*, to value
- 6. Advance position to the next character.
- 7. If position is past the end of input, then jump to the step labeled conversion.
- 8. If the character indicated by *position* is an <u>ASCII digit</u>, jump back to the step labeled *fraction loop* in these substeps.
- 14. If the character indicated by *position* is U+0065 (e) or a U+0045 (E), then:
  - 1. Advance position to the next character.
  - 2. If position is past the end of input, then jump to the step labeled conversion.
  - 3. If the character indicated by position is a U+002D HYPHEN-MINUS character (-):
    - 1. Change exponent to -1.
    - 2. Advance position to the next character.
    - 3. If position is past the end of input, then jump to the step labeled conversion.

Otherwise, if the character indicated by position is a U+002B PLUS SIGN character (+):

- 1. Advance position to the next character.
- 2. If position is past the end of input, then jump to the step labeled conversion.
- 4. If the character indicated by *position* is not an ASCII digit, then jump to the step labeled *conversion*.
- 5. <u>Collect a sequence of code points</u> that are <u>ASCII digits</u> from *input* given *position*, and interpret the resulting sequence as a base-ten integer. Multiply *exponent* by that integer.
- 6. Multiply value by ten raised to the exponentth power.
- 15. Conversion: Let S be the set of finite IEEE 754 double-precision floating-point values except -0, but with two special values added:  $2^{1024}$  and  $-2^{1024}$ .
- 16. Let *rounded-value* be the number in *S* that is closest to *value*, selecting the number with an even significand if there are two equally close values. (The two special values  $2^{1024}$  and  $-2^{1024}$  are considered to have even significands for this purpose.)
- 17. If rounded-value is  $2^{1024}$  or  $-2^{1024}$ , return an error.
- 18. Return rounded-value.

### 2.3.4.4 Percentages and lengths § P68

The **rules for parsing dimension values** are as given in the following algorithm. When invoked, the steps must be followed in the order given, aborting at the first step that returns a value. This algorithm will return either a number greater than or equal to 0.0, or an error; if a number is returned, then it is further categorized as either a percentage or a length.

- 1. Let input be the string being parsed.
- 2. Let *position* be a pointer into *input*, initially pointing at the start of the string.
- 3. Skip ASCII whitespace within input given position.
- 4. If *position* is past the end of *input*, return an error.
- 5. If the character indicated by position is a U+002B PLUS SIGN character (+), advance position to the next character.
- 6. If *position* is past the end of *input*, return an error.

- 7. If the character indicated by position is not an ASCII digit, then return an error.
- 8. <u>Collect a sequence of code points</u> that are <u>ASCII digits</u> from *input* given *position*, and interpret the resulting sequence as a base-ten integer. Let *value* be that number.
- 9. If position is past the end of input, return value as a length.
- 10. If the character indicated by position is a U+002E FULL STOP character (.):
  - 1. Advance *position* to the next character.
  - 2. If position is past the end of input, or if the character indicated by position is not an ASCII digit, then return value as a length.
  - 3. Let divisor have the value 1.
  - 4. Fraction loop: Multiply divisor by ten.
  - 5. Add the value of the character indicated by *position*, interpreted as a base-ten digit (0..9) and divided by *divisor*, to *value*.
  - 6. Advance position to the next character.
  - 7. If position is past the end of input, then return value as a length.
  - 8. If the character indicated by position is an ASCII digit, return to the step labeled fraction loop in these substeps.
- 11. If position is past the end of input, return value as a length.
- 12. If the character indicated by *position* is a U+0025 PERCENT SIGN character (%), return *value* as a percentage.
- 13. Return value as a length.

### 2.3.4.5 Non-zero percentages and lengths § P69

The **rules for parsing nonzero dimension values** are as given in the following algorithm. When invoked, the steps must be followed in the order given, aborting at the first step that returns a value. This algorithm will return either a number greater than 0.0, or an error; if a number is returned, then it is further categorized as either a percentage or a length.

- 1. Let input be the string being parsed.
- 2. Let value be the result of parsing input using the rules for parsing dimension values p68.
- 3. If value is an error, return an error.
- 4. If value is zero, return an error.
- 5. If value is a percentage, return value as a percentage.
- 6. Return value as a length.

### 2.3.4.6 Lists of floating-point numbers § P69

A **valid list of floating-point numbers** is a number of <u>valid floating-point numbers</u> separated by U+002C COMMA characters, with no other characters (e.g. no <u>ASCII whitespace</u>). In addition, there might be restrictions on the number of floating-point numbers that can be given, or on the range of values allowed.

### The rules for parsing a list of floating-point numbers are as follows:

- 1. Let *input* be the string being parsed.
- 2. Let *position* be a pointer into *input*, initially pointing at the start of the string.
- 3. Let numbers be an initially empty list of floating-point numbers. This list will be the result of this algorithm.
- 4. Collect a sequence of code points that are ASCII whitespace, U+002C COMMA, or U+003B SEMICOLON characters from input

given position. This skips past any leading delimiters.

- 5. While *position* is not past the end of *input*:
  - Collect a sequence of code points that are not ASCII whitespace, U+002C COMMA, U+003B SEMICOLON, ASCII
    digits, U+002E FULL STOP, or U+002D HYPHEN-MINUS characters from input given position. This skips past leading
    garbage.
  - Collect a sequence of code points that are not ASCII whitespace, U+002C COMMA, or U+003B SEMICOLON characters from input given position, and let unparsed number be the result.
  - 3. Let number be the result of parsing unparsed number using the rules for parsing floating-point number values p67.
  - 4. If number is an error, set number to zero.
  - 5. Append *number* to *numbers*.
  - 6. <u>Collect a sequence of code points</u> that are <u>ASCII whitespace</u>, U+002C COMMA, or U+003B SEMICOLON characters from *input* given *position*. This skips past the delimiter.
- 6. Return numbers.

#### 2.3.4.7 Lists of dimensions § P70

The **rules for parsing a list of dimensions** are as follows. These rules return a list of zero or more pairs consisting of a number and a unit, the unit being one of *percentage*, *relative*, and *absolute*.

- 1. Let raw input be the string being parsed.
- 2. If the last character in raw input is a U+002C COMMA character (,), then remove that character from raw input.
- 3. Split the string raw input on commas. Let raw tokens be the resulting list of tokens.
- 4. Let result be an empty list of number/unit pairs.
- 5. For each token in *raw tokens*, run the following substeps:
  - 1. Let *input* be the token.
  - 2. Let position be a pointer into input, initially pointing at the start of the string.
  - 3. Let value be the number 0.
  - 4. Let unit be absolute.
  - 5. If position is past the end of input, set unit to relative and jump to the last substep.
  - 6. If the character at *position* is an <u>ASCII digit</u>, <u>collect a sequence of code points</u> that are <u>ASCII digits</u> from *input* given *position*, interpret the resulting sequence as an integer in base ten, and increment *value* by that integer.
  - 7. If the character at *position* is U+002E (.), then:
    - Collect a sequence of code points consisting of ASCII whitespace and ASCII digits from input given position. Let s be the resulting sequence.
    - 2. Remove all ASCII whitespace in s.
    - 3. If *s* is not the empty string, then:
      - 1. Let *length* be the number of characters in *s* (after the spaces were removed).
      - 2. Let fraction be the result of interpreting s as a base-ten integer, and then dividing that number by  $10^{length}$ .
      - 3. Increment value by fraction.
  - 8. Skip ASCII whitespace within input given position.
  - 9. If the character at position is a U+0025 PERCENT SIGN character (%), then set unit to percentage.

Otherwise, if the character at position is a U+002A ASTERISK character (\*), then set unit to relative.

- 10. Add an entry to result consisting of the number given by value and the unit given by unit.
- 6. Return the list result.

#### 2.3.5 Dates and times § P71

In the algorithms below, the **number of days in month month of year** is: 31 if month is 1, 3, 5, 7, 8, 10, or 12; 30 if month is 4, 6, 9, or 11; 29 if month is 2 and year is a number divisible by 400, or if year is a number divisible by 4 but not by 100; and 28 otherwise. This takes into account leap years in the Gregorian calendar. [GREGORIAN]<sup>p1211</sup>

When ASCII digits are used in the date and time syntaxes defined in this section, they express numbers in base ten.

# Note

While the formats described here are intended to be subsets of the corresponding ISO8601 formats, this specification defines parsing rules in much more detail than ISO8601. Implementors are therefore encouraged to carefully examine any date parsing libraries before using them to implement the parsing rules described below; ISO8601 libraries might not parse dates and times in exactly the same manner. [ISO8601]<sup>p1212</sup>

Where this specification refers to the **proleptic Gregorian calendar**, it means the modern Gregorian calendar, extrapolated backwards to year 1. A date in the <u>proleptic Gregorian calendar<sup>p71</sup></u>, sometimes explicitly referred to as a **proleptic-Gregorian date**, is one that is described using that calendar even if that calendar was not in use at the time (or place) in question. [GREGORIAN]<sup>p1211</sup>

# Note

The use of the Gregorian calendar as the wire format in this specification is an arbitrary choice resulting from the cultural biases of those involved in the decision. See also the section discussing date, time, and number formats  $^{p465}$  in forms (for authors), implementation notes regarding localization of form controls  $^{p500}$ , and the time  $^{p249}$  element.

### 2.3.5.1 Months §p71

A **month** consists of a specific <u>proleptic-Gregorian date proleptic-Gregorian date proleptic-Gr</u>

A string is a **valid month string** representing a year *year* and month *month* if it consists of the following components in the given order:

- 1. Four or more ASCII digits, representing year, where year > 0
- 2. A U+002D HYPHEN-MINUS character (-)
- 3. Two ASCII digits, representing the month month, in the range  $1 \le month \le 12$

The rules to **parse a month string** are as follows. This will return either a year and month, or nothing. If at any point the algorithm says that it "fails", this means that it is aborted at that point and returns nothing.

- 1. Let *input* be the string being parsed.
- 2. Let *position* be a pointer into *input*, initially pointing at the start of the string.
- 3. Parse a month component p71 to obtain year and month. If this returns nothing, then fail.
- 4. If position is not beyond the end of input, then fail.
- 5. Return year and month.

The rules to **parse a month component**, given an *input* string and a *position*, are as follows. This will return either a year and a month, or nothing. If at any point the algorithm says that it "fails", this means that it is aborted at that point and returns nothing.

1. <u>Collect a sequence of code points</u> that are <u>ASCII digits</u> from *input* given *position*. If the collected sequence is not at least four characters long, then fail. Otherwise, interpret the resulting sequence as a base-ten integer. Let that number be the *year*.

- 2. If year is not a number greater than zero, then fail.
- 3. If *position* is beyond the end of *input* or if the character at *position* is not a U+002D HYPHEN-MINUS character, then fail. Otherwise, move *position* forwards one character.
- 4. <u>Collect a sequence of code points</u> that are <u>ASCII digits</u> from *input* given *position*. If the collected sequence is not exactly two characters long, then fail. Otherwise, interpret the resulting sequence as a base-ten integer. Let that number be the *month*.
- 5. If month is not a number in the range  $1 \le month \le 12$ , then fail.
- 6. Return year and month.

#### 2.3.5.2 Dates § P72

A **date** consists of a specific <u>proleptic-Gregorian date<sup>p71</sup></u> with no time-zone information, consisting of a year, a month, and a day. [GREGORIAN]<sup>p1211</sup>

A string is a **valid date string** representing a year *year*, month *month*, and day *day* if it consists of the following components in the given order:

- 1. A valid month string p71, representing year and month
- 2. A U+002D HYPHEN-MINUS character (-)
- 3. Two ASCII digits, representing day, in the range  $1 \le day \le maxday$  where maxday is the number of days in the month month and year  $year^{p71}$

The rules to **parse a date string** are as follows. This will return either a date, or nothing. If at any point the algorithm says that it "fails", this means that it is aborted at that point and returns nothing.

- 1. Let *input* be the string being parsed.
- 2. Let *position* be a pointer into *input*, initially pointing at the start of the string.
- 3. Parse a date component pt to obtain year, month, and day. If this returns nothing, then fail.
- 4. If position is not beyond the end of input, then fail.
- 5. Let date be the date with year year, month month, and day day.
- 6. Return date.

The rules to **parse a date component**, given an *input* string and a *position*, are as follows. This will return either a year, a month, and a day, or nothing. If at any point the algorithm says that it "fails", this means that it is aborted at that point and returns nothing.

- 1. Parse a month component<sup>p71</sup> to obtain year and month. If this returns nothing, then fail.
- 2. Let maxday be the number of days in month month of year year p71.
- 3. If *position* is beyond the end of *input* or if the character at *position* is not a U+002D HYPHEN-MINUS character, then fail. Otherwise, move *position* forwards one character.
- 4. <u>Collect a sequence of code points</u> that are <u>ASCII digits</u> from *input* given *position*. If the collected sequence is not exactly two characters long, then fail. Otherwise, interpret the resulting sequence as a base-ten integer. Let that number be the *day*.
- 5. If day is not a number in the range  $1 \le day \le maxday$ , then fail.
- 6. Return year, month, and day.

#### 2.3.5.3 Yearless dates § P72

A yearless date consists of a Gregorian month and a day within that month, but with no associated year. [GREGORIAN] p1211

A string is a **valid yearless date string** representing a month *month* and a day *day* if it consists of the following components in the given order:

- 1. Optionally, two U+002D HYPHEN-MINUS characters (-)
- 2. Two ASCII digits, representing the month month, in the range  $1 \le month \le 12$
- 3. A U+002D HYPHEN-MINUS character (-)
- 4. Two <u>ASCII digits</u>, representing day, in the range  $1 \le day \le maxday$  where maxday is the <u>number of days property</u> in the month month and any arbitrary leap year (e.g. 4 or 2000)

#### Note

In other words, if the month is "02", meaning February, then the day can be 29, as if the year was a leap year.

The rules to **parse a yearless date string** are as follows. This will return either a month and a day, or nothing. If at any point the algorithm says that it "fails", this means that it is aborted at that point and returns nothing.

- 1. Let input be the string being parsed.
- 2. Let position be a pointer into input, initially pointing at the start of the string.
- 3. Parse a yearless date component<sup>p73</sup> to obtain month and day. If this returns nothing, then fail.
- 4. If position is not beyond the end of input, then fail.
- 5. Return month and day.

The rules to **parse a yearless date component**, given an *input* string and a *position*, are as follows. This will return either a month and a day, or nothing. If at any point the algorithm says that it "fails", this means that it is aborted at that point and returns nothing.

- 1. <u>Collect a sequence of code points</u> that are U+002D HYPHEN-MINUS characters (-) from *input* given *position*. If the collected sequence is not exactly zero or two characters long, then fail.
- 2. <u>Collect a sequence of code points</u> that are <u>ASCII digits</u> from *input* given *position*. If the collected sequence is not exactly two characters long, then fail. Otherwise, interpret the resulting sequence as a base-ten integer. Let that number be the *month*.
- 3. If month is not a number in the range  $1 \le month \le 12$ , then fail.
- 4. Let maxday be the number of days<sup>p71</sup> in month month of any arbitrary leap year (e.g. 4 or 2000).
- 5. If position is beyond the end of input or if the character at position is not a U+002D HYPHEN-MINUS character, then fail. Otherwise, move position forwards one character.
- 6. <u>Collect a sequence of code points</u> that are <u>ASCII digits</u> from *input* given *position*. If the collected sequence is not exactly two characters long, then fail. Otherwise, interpret the resulting sequence as a base-ten integer. Let that number be the *day*.
- 7. If day is not a number in the range  $1 \le day \le maxday$ , then fail.
- 8. Return month and day.

#### 2.3.5.4 Times § P73

A time consists of a specific time with no time-zone information, consisting of an hour, a minute, a second, and a fraction of a second.

A string is a **valid time string** representing an hour *hour*, a minute *minute*, and a second *second* if it consists of the following components in the given order:

- 1. Two ASCII digits, representing hour, in the range  $0 \le hour \le 23$
- 2. A U+003A COLON character (:)
- 3. Two ASCII digits, representing minute, in the range  $0 \le minute \le 59$
- 4. If second is nonzero, or optionally if second is zero:
  - 1. A U+003A COLON character (:)
  - 2. Two ASCII digits, representing the integer part of second, in the range  $0 \le s \le 59$
  - 3. If second is not an integer, or optionally if second is an integer:
    - 1. A U+002E FULL STOP character (.)
    - 2. One, two, or three ASCII digits, representing the fractional part of second

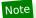

The second component cannot be 60 or 61; leap seconds cannot be represented.

The rules to **parse a time string** are as follows. This will return either a time, or nothing. If at any point the algorithm says that it "fails", this means that it is aborted at that point and returns nothing.

- 1. Let *input* be the string being parsed.
- 2. Let position be a pointer into input, initially pointing at the start of the string.
- 3. Parse a time component p74 to obtain hour, minute, and second. If this returns nothing, then fail.
- 4. If position is not beyond the end of input, then fail.
- 5. Let time be the time with hour hour, minute minute, and second second.
- 6. Return time.

The rules to **parse a time component**, given an *input* string and a *position*, are as follows. This will return either an hour, a minute, and a second, or nothing. If at any point the algorithm says that it "fails", this means that it is aborted at that point and returns nothing.

- 1. <u>Collect a sequence of code points</u> that are <u>ASCII digits</u> from *input* given *position*. If the collected sequence is not exactly two characters long, then fail. Otherwise, interpret the resulting sequence as a base-ten integer. Let that number be the *hour*.
- 2. If hour is not a number in the range  $0 \le hour \le 23$ , then fail.
- 3. If position is beyond the end of input or if the character at position is not a U+003A COLON character, then fail. Otherwise, move position forwards one character.
- 4. <u>Collect a sequence of code points</u> that are <u>ASCII digits</u> from *input* given *position*. If the collected sequence is not exactly two characters long, then fail. Otherwise, interpret the resulting sequence as a base-ten integer. Let that number be the *minute*.
- 5. If minute is not a number in the range  $0 \le minute \le 59$ , then fail.
- 6. Let second be 0.
- 7. If position is not beyond the end of input and the character at position is U+003A (:), then:
  - 1. Advance position to the next character in input.
  - 2. If position is beyond the end of input, or at the last character in input, or if the next two characters in input starting at position are not both ASCII digits, then fail.
  - 3. Collect a sequence of code points that are either ASCII digits or U+002E FULL STOP characters from *input* given *position*. If the collected sequence is three characters long, or if it is longer than three characters long and the third character is not a U+002E FULL STOP character, or if it has more than one U+002E FULL STOP character, then fail. Otherwise, interpret the resulting sequence as a base-ten number (possibly with a fractional part). Set *second* to that number.
  - 4. If second is not a number in the range  $0 \le second < 60$ , then fail.
- 8. Return hour, minute, and second.

#### 2.3.5.5 Local dates and times § P74

A **local date and time** consists of a specific <u>proleptic-Gregorian date<sup>p71</sup></u>, consisting of a year, a month, and a day, and a time, consisting of an hour, a minute, a second, and a fraction of a second, but expressed without a time zone. [GREGORIAN]<sup>p1211</sup>

A string is a **valid local date and time string** representing a date and time if it consists of the following components in the given order:

- 1. A valid date string p72 representing the date
- 2. A U+0054 LATIN CAPITAL LETTER T character (T) or a U+0020 SPACE character
- 3. A valid time string p73 representing the time

A string is a **valid normalized local date and time string** representing a date and time if it consists of the following components in the given order:

- 1. A valid date string p72 representing the date
- 2. A U+0054 LATIN CAPITAL LETTER T character (T)
- 3. A <u>valid time string <sup>p73</sup></u> representing the time, expressed as the shortest possible string for the given time (e.g. omitting the seconds component entirely if the given time is zero seconds past the minute)

The rules to **parse a local date and time string** are as follows. This will return either a date and time, or nothing. If at any point the algorithm says that it "fails", this means that it is aborted at that point and returns nothing.

- 1. Let input be the string being parsed.
- 2. Let position be a pointer into input, initially pointing at the start of the string.
- 3. Parse a date component <sup>p72</sup> to obtain year, month, and day. If this returns nothing, then fail.
- 4. If position is beyond the end of input or if the character at position is neither a U+0054 LATIN CAPITAL LETTER T character (T) nor a U+0020 SPACE character, then fail. Otherwise, move position forwards one character.
- 5. Parse a time component pt4 to obtain hour, minute, and second. If this returns nothing, then fail.
- 6. If position is not beyond the end of input, then fail.
- 7. Let date be the date with year year, month month, and day day.
- 8. Let time be the time with hour hour, minute minute, and second second.
- 9. Return date and time.

#### 2.3.5.6 Time zones § P75

A **time-zone offset** consists of a signed number of hours and minutes.

A string is a valid time-zone offset string representing a time-zone offset if it consists of either:

- A U+005A LATIN CAPITAL LETTER Z character (Z), allowed only if the time zone is UTC
- Or, the following components, in the given order:
  - 1. Either a U+002B PLUS SIGN character (+) or, if the time-zone offset is not zero, a U+002D HYPHEN-MINUS character (-), representing the sign of the time-zone offset
  - 2. Two ASCII digits, representing the hours component hour of the time-zone offset, in the range  $0 \le hour \le 23$
  - 3. Optionally, a U+003A COLON character (:)
  - 4. Two ASCII digits, representing the minutes component minute of the time-zone offset, in the range  $0 \le minute \le 59$

#### Note

This format allows for time-zone offsets from -23:59 to +23:59. Right now, in practice, the range of offsets of actual time zones is -12:00 to +14:00, and the minutes component of offsets of actual time zones is always either 00, 30, or 45. There is no guarantee that this will remain so forever, however, since time zones are used as political footballs and are thus subject to very whimsical policy decisions.

#### Note

See also the usage notes and examples in the global date and time $^{p76}$  section below for details on using time-zone offsets with historical times that predate the formation of formal time zones.

The rules to **parse a time-zone offset string** are as follows. This will return either a time-zone offset, or nothing. If at any point the algorithm says that it "fails", this means that it is aborted at that point and returns nothing.

1. Let input be the string being parsed.

- 2. Let *position* be a pointer into *input*, initially pointing at the start of the string.
- 3. Parse a time-zone offset component p76 to obtain timezonehours and timezoneminutes. If this returns nothing, then fail.
- 4. If position is not beyond the end of input, then fail.
- 5. Return the time-zone offset that is timezonehours hours and timezoneminutes minutes from UTC.

The rules to **parse a time-zone offset component**, given an *input* string and a *position*, are as follows. This will return either time-zone hours and time-zone minutes, or nothing. If at any point the algorithm says that it "fails", this means that it is aborted at that point and returns nothing.

- 1. If the character at position is a U+005A LATIN CAPITAL LETTER Z character (Z), then:
  - 1. Let *timezone*<sub>hours</sub> be 0.
  - 2. Let timezoneminutes be 0.
  - 3. Advance *position* to the next character in *input*.

Otherwise, if the character at position is either a U+002B PLUS SIGN (+) or a U+002D HYPHEN-MINUS (-), then:

- 1. If the character at *position* is a U+002B PLUS SIGN (+), let *sign* be "positive". Otherwise, it's a U+002D HYPHEN-MINUS (-); let *sign* be "negative".
- 2. Advance position to the next character in input.
- 3. Collect a sequence of code points that are ASCII digits from input given position. Let s be the collected sequence.
- 4. If *s* is exactly two characters long, then:
  - 1. Interpret s as a base-ten integer. Let that number be the timezonehours.
  - 2. If position is beyond the end of input or if the character at position is not a U+003A COLON character, then fail. Otherwise, move position forwards one character.
  - 3. <u>Collect a sequence of code points</u> that are <u>ASCII digits</u> from *input* given *position*. If the collected sequence is not exactly two characters long, then fail. Otherwise, interpret the resulting sequence as a base-ten integer. Let that number be the *timezoneminutes*.

If s is exactly four characters long, then:

- 1. Interpret the first two characters of s as a base-ten integer. Let that number be the timezonehours.
- 2. Interpret the last two characters of s as a base-ten integer. Let that number be the timezoneminutes.

Otherwise, fail.

- 5. If timezonehours is not a number in the range  $0 \le timezonehours \le 23$ , then fail.
- 6. If sign is "negative", then negate timezonehours.
- 7. If timezoneminutes is not a number in the range  $0 \le timezoneminutes \le 59$ , then fail.
- 8. If sign is "negative", then negate timezoneminutes.

Otherwise, fail.

2. Return timezonehours and timezoneminutes.

#### 2.3.5.7 Global dates and times § p76

A **global date and time** consists of a specific <u>proleptic-Gregorian date<sup>p71</sup></u>, consisting of a year, a month, and a day, and a time, consisting of an hour, a minute, a second, and a fraction of a second, expressed with a time-zone offset, consisting of a signed number of hours and minutes. [GREGORIAN]<sup>p1211</sup>

A string is a **valid global date and time string** representing a date, time, and a time-zone offset if it consists of the following components in the given order:

- 1. A valid date string p72 representing the date
- 2. A U+0054 LATIN CAPITAL LETTER T character (T) or a U+0020 SPACE character
- 3. A <u>valid time string <sup>p73</sup></u> representing the time
- 4. A <u>valid time-zone offset string p75</u> representing the time-zone offset

Times in dates before the formation of UTC in the mid twentieth century must be expressed and interpreted in terms of UT1 (contemporary Earth solar time at the 0° longitude), not UTC (the approximation of UT1 that ticks in SI seconds). Time before the formation of time zones must be expressed and interpreted as UT1 times with explicit time zones that approximate the contemporary difference between the appropriate local time and the time observed at the location of Greenwich, London.

# Example

The following are some examples of dates written as valid global date and time strings p76.

"0037-12-13 00:00Z"

Midnight in areas using London time on the birthday of Nero (the Roman Emperor). See below for further discussion on which date this actually corresponds to.

"1979-10-14T12:00:00.001-04:00"

One millisecond after noon on October 14th 1979, in the time zone in use on the east coast of the USA during daylight saving time.

"8592-01-01T02:09+02:09"

Midnight UTC on the 1st of January, 8592. The time zone associated with that time is two hours and nine minutes ahead of UTC, which is not currently a real time zone, but is nonetheless allowed.

Several things are notable about these dates:

- · Years with fewer than four digits have to be zero-padded. The date "37-12-13" would not be a valid date.
- If the "T" is replaced by a space, it must be a single space character. The string "2001-12-21 12:00Z" (with two spaces between the components) would not be parsed successfully.
- To unambiguously identify a moment in time prior to the introduction of the Gregorian calendar (insofar as moments in time before the formation of UTC can be unambiguously identified), the date has to be first converted to the Gregorian calendar from the calendar in use at the time (e.g. from the Julian calendar). The date of Nero's birth is the 15th of December 37, in the Julian Calendar, which is the 13th of December 37 in the proleptic Gregorian calendar production.
- The time and time-zone offset components are not optional.
- · Dates before the year one can't be represented as a datetime in this version of HTML.
- Times of specific events in ancient times are, at best, approximations, since time was not well coordinated or measured until relatively recent decades.
- · Time-zone offsets differ based on daylight saving time.

The rules to **parse a global date and time string** are as follows. This will return either a time in UTC, with associated time-zone offset information for round-tripping or display purposes, or nothing. If at any point the algorithm says that it "fails", this means that it is aborted at that point and returns nothing.

- 1. Let *input* be the string being parsed.
- 2. Let position be a pointer into input, initially pointing at the start of the string.
- 3. Parse a date component p72 to obtain year, month, and day. If this returns nothing, then fail.
- 4. If *position* is beyond the end of *input* or if the character at *position* is neither a U+0054 LATIN CAPITAL LETTER T character (T) nor a U+0020 SPACE character, then fail. Otherwise, move *position* forwards one character.
- 5. Parse a time component pt4 to obtain hour, minute, and second. If this returns nothing, then fail.
- 6. If position is beyond the end of input, then fail.
- 7. Parse a time-zone offset component p76 to obtain timezonehours and timezoneminutes. If this returns nothing, then fail.

- 8. If position is not beyond the end of input, then fail.
- 9. Let *time* be the moment in time at year *year*, month *month*, day *day*, hours *hour*, minute *minute*, second *second*, subtracting *timezonehours* hours and *timezoneminutes* minutes. That moment in time is a moment in the UTC time zone.
- 10. Let timezone be timezonehours hours and timezoneminutes minutes from UTC.
- 11. Return time and timezone.

#### 2.3.5.8 Weeks § P78

A **week** consists of a week-year number and a week number representing a seven-day period starting on a Monday. Each week-year in this calendaring system has either 52 or 53 such seven-day periods, as defined below. The seven-day period starting on the Gregorian date Monday December 29th 1969 (1969-12-29) is defined as week number 1 in week-year 1970. Consecutive weeks are numbered sequentially. The week before the number 1 week in a week-year is the last week in the previous week-year, and vice versa.

[GREGORIAN]<sup>p1211</sup>

A week-year with a number *year* has 53 weeks if it corresponds to either a year *year* in the <u>proleptic Gregorian calendar<sup>p71</sup></u> that has a Thursday as its first day (January 1st), or a year *year* in the <u>proleptic Gregorian calendar<sup>p71</sup></u> that has a Wednesday as its first day (January 1st) and where *year* is a number divisible by 400, or a number divisible by 4 but not by 100. All other week-years have 52 weeks.

The **week number of the last day** of a week-year with 53 weeks is 53; the week number of the last day of a week-year with 52 weeks is 52.

## Note

The week-year number of a particular day can be different than the number of the year that contains that day in the <u>proleptic</u> <u>Gregorian calendar<sup>p71</sup></u>. The first week in a week-year y is the week that contains the first Thursday of the Gregorian year y.

# Note

For modern purposes, a week<sup>p78</sup> as defined here is equivalent to ISO weeks as defined in ISO 8601. [ISO8601]<sup>p1212</sup>

A string is a **valid week string** representing a week-year *year* and week *week* if it consists of the following components in the given order:

- 1. Four or more ASCII digits, representing year, where year > 0
- 2. A U+002D HYPHEN-MINUS character (-)
- 3. A U+0057 LATIN CAPITAL LETTER W character (W)
- 4. Two <u>ASCII digits</u>, representing the week week, in the range  $1 \le week \le maxweek$ , where maxweek is the <u>week number of the last day<sup>p78</sup></u> of week-year year

The rules to **parse a week string** are as follows. This will return either a week-year number and week number, or nothing. If at any point the algorithm says that it "fails", this means that it is aborted at that point and returns nothing.

- 1. Let input be the string being parsed.
- 2. Let *position* be a pointer into *input*, initially pointing at the start of the string.
- 3. <u>Collect a sequence of code points</u> that are <u>ASCII digits</u> from *input* given *position*. If the collected sequence is not at least four characters long, then fail. Otherwise, interpret the resulting sequence as a base-ten integer. Let that number be the *year*.
- 4. If year is not a number greater than zero, then fail.
- 5. If position is beyond the end of input or if the character at position is not a U+002D HYPHEN-MINUS character, then fail. Otherwise, move position forwards one character.
- 6. If *position* is beyond the end of *input* or if the character at *position* is not a U+0057 LATIN CAPITAL LETTER W character (W), then fail. Otherwise, move *position* forwards one character.
- 7. <u>Collect a sequence of code points</u> that are <u>ASCII digits</u> from *input* given *position*. If the collected sequence is not exactly two characters long, then fail. Otherwise, interpret the resulting sequence as a base-ten integer. Let that number be the *week*.

- 8. Let maxweek be the week number of the last day p78 of year year.
- 9. If week is not a number in the range  $1 \le week \le maxweek$ , then fail.
- 10. If position is not beyond the end of input, then fail.
- 11. Return the week-year number year and the week number week.

#### 2.3.5.9 Durations § P79

A duration consists of a number of seconds.

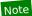

Since months and seconds are not comparable (a month is not a precise number of seconds, but is instead a period whose exact length depends on the precise day from which it is measured) a  $\frac{duration^{p79}}{duration}$  as defined in this specification cannot include months (or years, which are equivalent to twelve months). Only durations that describe a specific number of seconds can be described.

A string is a **valid duration string** representing a <u>duration  $p^{79}$ </u> t if it consists of either of the following:

- A literal U+0050 LATIN CAPITAL LETTER P character followed by one or more of the following subcomponents, in the order given, where the number of days, hours, minutes, and seconds corresponds to the same number of seconds as in t:
  - 1. One or more ASCII digits followed by a U+0044 LATIN CAPITAL LETTER D character, representing a number of days.
  - A U+0054 LATIN CAPITAL LETTER T character followed by one or more of the following subcomponents, in the order given:
    - One or more <u>ASCII digits</u> followed by a U+0048 LATIN CAPITAL LETTER H character, representing a number of hours.
    - 2. One or more ASCII digits followed by a U+004D LATIN CAPITAL LETTER M character, representing a number of minutes.
    - 3. The following components:
      - 1. One or more ASCII digits, representing a number of seconds.
      - Optionally, a U+002E FULL STOP character (.) followed by one, two, or three <u>ASCII digits</u>, representing a fraction of a second.
      - 3. A U+0053 LATIN CAPITAL LETTER S character.

Note

This, as with a number of other date- and time-related microsyntaxes defined in this specification, is based on one of the formats defined in ISO 8601. [ISO8601]  $p^{1212}$ 

 One or more <u>duration time components<sup>p79</sup></u>, each with a different <u>duration time component scale<sup>p79</sup></u>, in any order; the sum of the represented seconds being equal to the number of seconds in t.

A **duration time component** is a string consisting of the following components:

- 1. Zero or more ASCII whitespace.
- One or more <u>ASCII digits</u>, representing a number of time units, scaled by the <u>duration time component scale<sup>p79</sup></u> specified (see below) to represent a number of seconds.
- 3. If the <u>duration time component scale<sup>p79</sup></u> specified is 1 (i.e. the units are seconds), then, optionally, a U+002E FULL STOP character (.) followed by one, two, or three <u>ASCII digits</u>, representing a fraction of a second.
- 4. Zero or more ASCII whitespace.
- 5. One of the following characters, representing the **duration time component scale** of the time unit used in the numeric part of the <u>duration time component p79</u>:

U+0057 LATIN CAPITAL LETTER W character U+0077 LATIN SMALL LETTER W character

Weeks. The scale is 604800.

U+0044 LATIN CAPITAL LETTER D character U+0064 LATIN SMALL LETTER D character

Days. The scale is 86400.

U+0048 LATIN CAPITAL LETTER H character U+0068 LATIN SMALL LETTER H character

Hours. The scale is 3600.

U+004D LATIN CAPITAL LETTER M character U+006D LATIN SMALL LETTER M character

Minutes. The scale is 60.

U+0053 LATIN CAPITAL LETTER S character U+0073 LATIN SMALL LETTER S character

Seconds. The scale is 1.

6. Zero or more **ASCII** whitespace.

# Note

This is not based on any of the formats in ISO 8601. It is intended to be a more human-readable alternative to the ISO 8601 duration format.

The rules to **parse a duration string** are as follows. This will return either a  $\frac{duration^{p79}}{duration}$  or nothing. If at any point the algorithm says that it "fails", this means that it is aborted at that point and returns nothing.

- 1. Let input be the string being parsed.
- 2. Let *position* be a pointer into *input*, initially pointing at the start of the string.
- 3. Let months, seconds, and component count all be zero.
- 4. Let M-disambiguator be minutes.

# Note

This flag's other value is months. It is used to disambiguate the "M" unit in ISO8601 durations, which use the same unit for months and minutes. Months are not allowed, but are parsed for future compatibility and to avoid misinterpreting ISO8601 durations that would be valid in other contexts.

- 5. Skip ASCII whitespace within input given position.
- 6. If position is past the end of input, then fail.
- 7. If the character in *input* pointed to by *position* is a U+0050 LATIN CAPITAL LETTER P character, then advance *position* to the next character, set *M-disambiguator* to *months*, and <u>skip ASCII whitespace</u> within *input* given *position*.
- 8. While true:
  - 1. Let *units* be undefined. It will be assigned one of the following values: *years*, *months*, *weeks*, *days*, *hours*, *minutes*, and *seconds*.
  - 2. Let next character be undefined. It is used to process characters from the input.
  - 3. If *position* is past the end of *input*, then break.
  - If the character in input pointed to by position is a U+0054 LATIN CAPITAL LETTER T character, then advance
    position to the next character, set M-disambiguator to minutes, skip ASCII whitespace within input given position,
    and continue.
  - 5. Set *next character* to the character in *input* pointed to by *position*.
  - 6. If next character is a U+002E FULL STOP character (.), then let N equal zero. (Do not advance position. That is taken care of below.)

Otherwise, if next character is an ASCII digit, then collect a sequence of code points that are ASCII digits from input

given position, interpret the resulting sequence as a base-ten integer, and let N be that number.

Otherwise next character is not part of a number; fail.

- 7. If position is past the end of input, then fail.
- 8. Set *next character* to the character in *input* pointed to by *position*, and this time advance *position* to the next character. (If *next character* was a U+002E FULL STOP character (.) before, it will still be that character this time.)
- 9. If next character is U+002E (.), then:
  - Collect a sequence of code points that are ASCII digits from input given position. Let s be the resulting sequence.
  - 2. If *s* is the empty string, then fail.
  - 3. Let *length* be the number of characters in *s*.
  - Let fraction be the result of interpreting s as a base-ten integer, and then dividing that number by 10<sup>length</sup>.
  - 5. Increment N by fraction.
  - 6. Skip ASCII whitespace within input given position.
  - 7. If position is past the end of input, then fail.
  - 8. Set *next character* to the character in *input* pointed to by *position*, and advance *position* to the next character.
  - If next character is neither a U+0053 LATIN CAPITAL LETTER S character nor a U+0073 LATIN SMALL LETTER S character, then fail.
  - 10. Set units to seconds.

#### Otherwise:

- 1. If next character is ASCII whitespace, then skip ASCII whitespace within input given position, set next character to the character in input pointed to by position, and advance position to the next character.
- 2. If next character is a U+0059 LATIN CAPITAL LETTER Y character, or a U+0079 LATIN SMALL LETTER Y character, set units to years and set M-disambiguator to months.

If next character is a U+004D LATIN CAPITAL LETTER M character or a U+006D LATIN SMALL LETTER M character, and M-disambiguator is months, then set units to months.

If next character is a U+0057 LATIN CAPITAL LETTER W character or a U+0077 LATIN SMALL LETTER W character, set units to weeks and set M-disambiguator to minutes.

If next character is a U+0044 LATIN CAPITAL LETTER D character or a U+0064 LATIN SMALL LETTER D character, set units to days and set M-disambiguator to minutes.

If next character is a U+0048 LATIN CAPITAL LETTER H character or a U+0068 LATIN SMALL LETTER H character, set units to hours and set M-disambiguator to minutes.

If next character is a U+004D LATIN CAPITAL LETTER M character or a U+006D LATIN SMALL LETTER M character, and M-disambiguator is minutes, then set units to minutes.

If next character is a U+0053 LATIN CAPITAL LETTER S character or a U+0073 LATIN SMALL LETTER S character, set units to seconds and set M-disambiguator to minutes.

Otherwise if next character is none of the above characters, then fail.

- 10. Increment component count.
- 11. Let multiplier be 1.
- 12. If units is years, multiply multiplier by 12 and set units to months.
- 13. If units is months, add the product of N and multiplier to months.

Otherwise:

- 1. If units is weeks, multiply multiplier by 7 and set units to days.
- 2. If units is days, multiply multiplier by 24 and set units to hours.
- 3. If units is hours, multiply multiplier by 60 and set units to minutes.
- 4. If units is minutes, multiply multiplier by 60 and set units to seconds.
- 5. Forcibly, *units* is now *seconds*. Add the product of *N* and *multiplier* to *seconds*.
- 14. Skip ASCII whitespace within input given position.
- 9. If component count is zero, fail.
- 10. If months is not zero, fail.
- 11. Return the <u>duration<sup>p79</sup></u> consisting of *seconds* seconds.

## 2.3.5.10 Vaguer moments in time § P82

A string is a valid date string with optional time if it is also one of the following:

- A valid date string p72
- A <u>valid global date and time string p76</u>

The rules to **parse a date or time string** are as follows. The algorithm will return either a  $\frac{\text{date}^{p72}}{\text{date}^{p76}}$ , a  $\frac{\text{time}^{p73}}{\text{time}^{p76}}$ , or nothing. If at any point the algorithm says that it "fails", this means that it is aborted at that point and returns nothing.

- 1. Let input be the string being parsed.
- 2. Let position be a pointer into input, initially pointing at the start of the string.
- 3. Set start position to the same position as position.
- 4. Set the date present and time present flags to true.
- 5. Parse a date component pt to obtain year, month, and day. If this fails, then set the date present flag to false.
- 6. If date present is true, and position is not beyond the end of input, and the character at position is either a U+0054 LATIN CAPITAL LETTER T character (T) or a U+0020 SPACE character, then advance position to the next character in input.

Otherwise, if *date present* is true, and either *position* is beyond the end of *input* or the character at *position* is neither a U+0054 LATIN CAPITAL LETTER T character (T) nor a U+0020 SPACE character, then set *time present* to false.

Otherwise, if date present is false, set position back to the same position as start position.

- 7. If the *time present* flag is true, then <u>parse a time component<sup>p74</sup></u> to obtain *hour, minute*, and *second*. If this returns nothing, then fail.
- 8. If the date present and time present flags are both true, but position is beyond the end of input, then fail.
- 9. If the *date present* and *time present* flags are both true, <u>parse a time-zone offset component</u> to obtain *timezonehours* and *timezoneminutes*. If this returns nothing, then fail.
- 10. If position is not beyond the end of input, then fail.
- 11. If the *date present* flag is true and the *time present* flag is false, then let *date* be the date with year *year*, month *month*, and day *day*, and return *date*.

Otherwise, if the *time present* flag is true and the *date present* flag is false, then let *time* be the time with hour *hour*, minute *minute*, and second *second*, and return *time*.

Otherwise, let *time* be the moment in time at year *year*, month *month*, day *day*, hours *hour*, minute *minute*, second *second*, subtracting *timezone<sub>hours</sub>* hours and *timezone<sub>minutes</sub>* minutes, that moment in time being a moment in the UTC time zone; let *timezone* be *timezone<sub>hours</sub>* hours and *timezone<sub>minutes</sub>* minutes from UTC; and return *time* and *timezone*.

#### 2.3.6 Colors § P83

A **simple color** consists of three 8-bit numbers in the range 0..255, representing the red, green, and blue components of the color respectively, in the sRGB color space. [SRGB]<sup>p1214</sup>

A string is a **valid simple color** if it is exactly seven characters long, and the first character is a U+0023 NUMBER SIGN character (#), and the remaining six characters are all <u>ASCII hex digits</u>, with the first two digits representing the red component, the middle two digits representing the green component, and the last two digits representing the blue component, in hexadecimal.

A string is a **valid lowercase simple color** if it is a <u>valid simple color p83</u> and doesn't use any characters in the range U+0041 LATIN CAPITAL LETTER A to U+0046 LATIN CAPITAL LETTER F.

The **rules for parsing simple color values** are as given in the following algorithm. When invoked, the steps must be followed in the order given, aborting at the first step that returns a value. This algorithm will return either a <u>simple color p83</u> or an error.

- 1. Let input be the string being parsed.
- 2. If input is not exactly seven characters long, then return an error.
- 3. If the first character in input is not a U+0023 NUMBER SIGN character (#), then return an error.
- 4. If the last six characters of input are not all ASCII hex digits, then return an error.
- 5. Let result be a simple color $^{p83}$ .
- 6. Interpret the second and third characters as a hexadecimal number and let the result be the red component of result.
- 7. Interpret the fourth and fifth characters as a hexadecimal number and let the result be the green component of result.
- 8. Interpret the sixth and seventh characters as a hexadecimal number and let the result be the blue component of result.
- 9. Return result.

The rules for serializing simple color values given a simple color p83 are as given in the following algorithm:

- 1. Let result be a string consisting of a single U+0023 NUMBER SIGN character (#).
- 2. Convert the red, green, and blue components in turn to two-digit hexadecimal numbers using <u>ASCII lower hex digits</u>, zero-padding if necessary, and append these numbers to *result*, in the order red, green, blue.
- 3. Return result, which will be a valid lowercase simple color p83.

Some obsolete legacy attributes parse colors in a more complicated manner, using the **rules for parsing a legacy color value**, which are given in the following algorithm. When invoked, the steps must be followed in the order given, aborting at the first step that returns a value. This algorithm will return either a <u>simple color  $p^{83}$ </u> or an error.

- 1. Let input be the string being parsed.
- 2. If input is the empty string, then return an error.
- 3. Strip leading and trailing ASCII whitespace from input.
- 4. If input is an ASCII case-insensitive match for the string "transparent", then return an error.
- 5. If *input* is an <u>ASCII case-insensitive</u> match for one of the <u>named colors</u>, then return the <u>simple color<sup>p83</sup></u> corresponding to that keyword. [CSSCOLOR]<sup>p1210</sup>

Note

CSS2 System Colors are not recognized.

- 6. If *input* is four characters long, and the first character in *input* is U+0023 (#), and the last three characters of *input* are all ASCII hex digits, then:
  - 1. Let result be a simple color p83.
  - Interpret the second character of input as a hexadecimal digit; let the red component of result be the resulting number multiplied by 17.

- 3. Interpret the third character of *input* as a hexadecimal digit; let the green component of *result* be the resulting number multiplied by 17.
- 4. Interpret the fourth character of *input* as a hexadecimal digit; let the blue component of *result* be the resulting number multiplied by 17.
- 5. Return result.
- 7. Replace any characters in *input* that have a code point greater than U+FFFF (i.e., any characters that are not in the basic multilingual plane) with the two-character string "00".
- 8. If input is longer than 128 characters, truncate input, leaving only the first 128 characters.
- 9. If the first character in input is a U+0023 NUMBER SIGN character (#), remove it.
- 10. Replace any character in input that is not an ASCII hex digit with the character U+0030 DIGIT ZERO (0).
- 11. While input's length is zero or not a multiple of three, append a U+0030 DIGIT ZERO (0) character to input.
- 12. Split *input* into three strings of equal length, to obtain three components. Let *length* be the length of those components (one third the length of *input*).
- 13. If length is greater than 8, then remove the leading length-8 characters in each component, and let length be 8.
- 14. While *length* is greater than two and the first character in each component is a U+0030 DIGIT ZERO (0) character, remove that character and reduce *length* by one.
- 15. If length is still greater than two, truncate each component, leaving only the first two characters in each.
- 16. Let result be a simple color p83.
- 17. Interpret the first component as a hexadecimal number; let the red component of result be the resulting number.
- 18. Interpret the second component as a hexadecimal number; let the green component of result be the resulting number.
- 19. Interpret the third component as a hexadecimal number; let the blue component of result be the resulting number.
- 20. Return result.

Note

The 2D graphics context<sup>p611</sup> has a separate color syntax that also handles opacity.

#### 2.3.7 Space-separated tokens §p84

A **set of space-separated tokens** is a string containing zero or more words (known as tokens) separated by one or more <u>ASCII</u> <u>whitespace</u>, where words consist of any string of one or more characters, none of which are <u>ASCII whitespace</u>.

A string containing a set of space-separated tokens<sup>184</sup> may have leading or trailing ASCII whitespace.

An **unordered set of unique space-separated tokens** is a <u>set of space-separated tokens of the tokens</u> where none of the tokens are duplicated.

An **ordered set of unique space-separated tokens** is a <u>set of space-separated tokens</u> where none of the tokens are duplicated but where the order of the tokens is meaningful.

<u>Sets of space-separated tokens p84</u> sometimes have a defined set of allowed values. When a set of allowed values is defined, the tokens must all be from that list of allowed values; other values are non-conforming. If no such set of allowed values is provided, then all values are conforming.

Note

How tokens in a <u>set of space-separated tokens<sup>p84</sup></u> are to be compared (e.g. case-sensitively or not) is defined on a per-set basis.

## 2.3.8 Comma-separated tokens § P85

A **set of comma-separated tokens** is a string containing zero or more tokens each separated from the next by a single U+002C COMMA character (,), where tokens consist of any string of zero or more characters, neither beginning nor ending with <u>ASCII</u> <u>whitespace</u>, nor containing any U+002C COMMA characters (,), and optionally surrounded by <u>ASCII whitespace</u>.

# Example

For instance, the string "a,b,,dd" consists of four tokens: "a", "b", the empty string, and "dd". Leading and trailing whitespace around each token doesn't count as part of the token, and the empty string can be a token.

<u>Sets of comma-separated tokens P85</u> sometimes have further restrictions on what consists a valid token. When such restrictions are defined, the tokens must all fit within those restrictions; other values are non-conforming. If no such restrictions are specified, then all values are conforming.

#### 2.3.9 References §p85

A **valid hash-name reference** to an element of type *type* is a string consisting of a U+0023 NUMBER SIGN character (#) followed by a string which exactly matches the value of the name attribute of an element with type *type* in the same <u>tree</u>.

The **rules for parsing a hash-name reference** to an element of type *type*, given a context node *scope*, are as follows:

- 1. If the string being parsed does not contain a U+0023 NUMBER SIGN character, or if the first such character in the string is the last character in the string, then return null.
- 2. Let s be the string from the character immediately after the first U+0023 NUMBER SIGN character in the string being parsed up to the end of that string.
- 3. Return the first element of type type in scope's tree, in tree order, that has an id p132 or name attribute whose value is s, or null if there is no such element.

# Note

Although  $id^{p132}$  attributes are accounted for when parsing, they are not used in determining whether a value is a <u>valid</u> <u>hash-name reference</u><sup>p85</sup>. That is, a hash-name reference that refers to an element based on  $id^{p132}$  is a conformance error (unless that element also has a name attribute with the same value).

# 2.3.10 Media queries § P85

A string is a valid media query list if it matches the <media-query-list> production of the Media Queries specification. [MQ]<sup>p1213</sup>

A string **matches the environment** of the user if it is the empty string, a string consisting of only <u>ASCII whitespace</u>, or is a media query list that matches the user's environment according to the definitions given in the Media Queries specification. [MQ]<sup>p1213</sup>

#### 2.4 URLs §p85

# 2.4.1 Terminology §p85

A string is a valid non-empty URL if it is a valid URL string but it is not the empty string.

A string is a **valid URL potentially surrounded by spaces** if, after <u>stripping leading and trailing ASCII whitespace</u> from it, it is a <u>valid URL string</u>.

A string is a **valid non-empty URL potentially surrounded by spaces** if, after <u>stripping leading and trailing ASCII whitespace</u> from it, it is a <u>valid non-empty URL P85</u>.

This specification defines the URL about:legacy-compat as a reserved, though unresolvable, about: URL, for use in DOCTYPE p996 s in HTML documents when needed for compatibility with XML tools. [ABOUT] p1209

This specification defines the URL about:html-kind as a reserved, though unresolvable, about: URL, that is used as an identifier for kinds of media tracks. [ABOUT]<sup>p1209</sup>

This specification defines the URL about:srcdoc as a reserved, though unresolvable, about: URL, that is used as the URL of iframe srcdoc documents p344. [ABOUT] p1209

The fallback base URL of a Document p109 object document is the URL record obtained by running these steps:

- 1. If document is an iframe srcdoc document p344, then return the document base URL p86 of document's browsing context p773 s browsing context container p774 s node document.
- 2. If document's <u>URL</u> is <u>about:blank<sup>p51</sup></u>, and document's <u>browsing context<sup>p773</sup></u> has a <u>creator browsing context<sup>p773</sup></u>, then return the <u>creator base URL</u><sup>p774</sup>.
- 3. Return document's URL.

The **document base URL** of a <u>Document p109</u> object is the <u>absolute URL</u> obtained by running these steps:

- 1. If there is no base plan element that has an href plan attribute in the Document plan, then return the Document plan is fallback base URL plan.
- 2. Otherwise, return the <u>frozen base URL<sup>p150</sup></u> of the first <u>base<sup>p149</sup></u> element in the <u>Document<sup>p109</sup></u> that has an <u>href<sup>p150</sup></u> attribute, in tree order.

#### 2.4.2 Parsing URLs § P86

Parsing a URL is the process of taking a string and obtaining the <u>URL record</u> that it represents. While this process is defined in the WHATWG URL standard, the HTML standard defines a wrapper for convenience. <u>[URL]<sup>p1215</sup></u>

# Note

This wrapper is only useful when the character encoding for the URL parser has to match that of the document or environment settings object for legacy reasons. When that is not the case the <u>URL parser</u> can be used directly.

To **parse a URL** *url*, relative to either a *document* or *environment settings object*, the user agent must use the following steps. Parsing a URL either results in failure or a <u>resulting URL string  $^{p86}$ </u> and <u>resulting URL record  $^{p86}$ </u>.

- 1. Let *encoding* be *document*'s <u>character encoding</u>, if *document* was given, and *environment settings object*'s <u>API URL</u> <u>character encoding</u> otherwise.
- 2. Let baseURL be document's base URL p86, if document was given, and environment settings object's API base URL p861 otherwise.
- 3. Let *urlRecord* be the result of applying the <u>URL parser</u> to *url*, with *baseURL* and *encoding*.
- 4. If *urlRecord* is failure, then return failure.
- 5. Let *urlString* be the result of applying the <u>URL serializer</u> to *urlRecord*.
- 6. Return urlString as the resulting URL string and urlRecord as the resulting URL record.

## 2.4.3 Dynamic changes to base URLs §p86

When a document's document base URL p86 changes, all elements in that document are affected by a base URL change p55.

The following are <u>base URL change steps<sup>p55</sup></u>, which run when an element is <u>affected by a base URL change p55</u> (as defined by the DOM specification):

# → If the element creates a hyperlink p270

If the <u>URL</u> identified by the hyperlink is being shown to the user, or if any data derived from that <u>URL</u> is affecting the display, then the <u>href<sup>p270</sup></u> attribute should be <u>reparsed<sup>p86</sup></u> relative to the element's <u>node document</u> and the UI updated appropriately.

Example

For example, the CSS :link<sup>p694</sup>/:visited<sup>p694</sup> pseudo-classes</sup> might have been affected.

If the hyperlink has a  $ping^{p270}$  attribute and its <u>URL(s)</u> are being shown to the user, then the  $ping^{p270}$  attribute's tokens should be <u>reparsed</u><sup>p86</sup> relative to the element's <u>node document</u> and the UI updated appropriately.

 $\hookrightarrow$  If the element is a  $q^{p236}$ , blockquote<sup>p208</sup>, ins<sup>p295</sup>, or del<sup>p296</sup> element with a cite attribute

If the <u>URL</u> identified by the cite attribute is being shown to the user, or if any data derived from that <u>URL</u> is affecting the display, then the <u>URL</u> should be <u>reparsed</u> relative to the element's <u>node document</u> and the UI updated appropriately.

#### → Otherwise

The element is not directly affected.

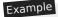

For instance, changing the base URL doesn't affect the image displayed by  $\underline{img}^{p303}$  elements, although subsequent accesses of the  $\underline{src}^{p306}$  IDL attribute from script will return a new <u>absolute URL</u> that might no longer correspond to the image being shown.

# 2.5 Fetching resources § P87

## 2.5.1 Terminology §P87

A response whose type is "basic", "cors", or "default" is CORS-same-origin. [FETCH] p1211

A <u>response</u> whose <u>type</u> is "opaque" or "opaqueredirect" is **CORS-cross-origin**.

A response's unsafe response is its internal response if it has one, and the response itself otherwise.

To **create a potential-CORS request**, given a *url*, *destination*, *corsAttributeState*, and an optional *same-origin fallback flag*, run these steps:

- 1. Let mode be "no-cors" if corsAttributeState is No CORS p88, and "cors" otherwise.
- 2. If same-origin fallback flag is set and mode is "no-cors", set mode to "same-origin".
- 3. Let credentialsMode be "include".
- 4. If corsAttributeState is Anonymous p88, set credentialsMode to "same-origin".
- 5. Let request be a new request whose url is url, destination is destination, mode is mode, credentials mode is credentials Mode, and whose use-URL-credentials flag is set.

#### 2.5.2 Determining the type of a resource § P87

The **Content-Type metadata** of a resource must be obtained and interpreted in a manner consistent with the requirements of the WHATWG MIME Sniffing standard. [MIMESNIFF]<sup>p1212</sup>

The **computed MIME type** of a resource must be found in a manner consistent with the requirements given in the WHATWG MIME Sniffing standard. [MIMESNIFF]<sup>p1212</sup>

The <u>rules for sniffing images specifically</u>, the <u>rules for distinguishing if a resource is text or binary</u>, and the <u>rules for sniffing audio and video specifically</u> are also defined in the WHATWG MIME Sniffing standard. These rules return a <u>MIME type</u> as their result. [MIMESNIFF]<sup>p1212</sup>

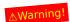

It is imperative that the rules in the WHATWG MIME Sniffing standard be followed exactly. When a user agent uses different heuristics for content type detection than the server expects, security problems can occur. For more details, see the WHATWG MIME Sniffing standard. [MIMESNIFF]<sup>p1212</sup>

. · Spec bug

## 2.5.3 Extracting character encodings from meta<sup>p157</sup> elements §<sup>p88</sup>

The **algorithm for extracting a character encoding from a meta element**, given a string *s*, is as follows. It either returns a character encoding or nothing.

- 1. Let *position* be a pointer into *s*, initially pointing at the start of the string.
- 2. Loop: Find the first seven characters in s after position that are an <u>ASCII case-insensitive</u> match for the word "charset". If no such match is found, return nothing.
- 3. Skip any ASCII whitespace that immediately follow the word "charset" (there might not be any).
- 4. If the next character is not a U+003D EQUALS SIGN (=), then move *position* to point just before that next character, and jump back to the step labeled *loop*.
- 5. Skip any ASCII whitespace that immediately follow the equals sign (there might not be any).
- 6. Process the next character as follows:
  - $\hookrightarrow$  If it is a U+0022 QUOTATION MARK character (") and there is a later U+0022 QUOTATION MARK character (") in s
  - → If it is a U+0027 APOSTROPHE character (') and there is a later U+0027 APOSTROPHE character (') in s

    Return the result of getting an encoding from the substring that is between this character and the next earliest occurrence of this character.
  - → If it is an unmatched U+0022 QUOTATION MARK character (")
  - → If it is an unmatched U+0027 APOSTROPHE character (')
  - $\hookrightarrow$  If there is no next character

Return nothing.

#### **→ Otherwise**

Return the result of getting an encoding from the substring that consists of this character up to but not including the first ASCII whitespace or U+003B SEMICOLON character (;), or the end of s, whichever comes first.

## Note

This algorithm is distinct from those in the HTTP specification (for example, HTTP doesn't allow the use of single quotes and requires supporting a backslash-escape mechanism that is not supported by this algorithm). While the algorithm is used in contexts that, historically, were related to HTTP, the syntax as supported by implementations diverged some time ago. [HTTP]<sup>p1211</sup>

#### 2.5.4 CORS settings attributes § P88

A **CORS settings attribute** is an enumerated attribute  $^{p65}$ . The following table lists the keywords and states for the attribute — the keywords in the left column map to the states in the cell in the second column on the same row as the keyword.

| Keyword         | State                  | Brief description                                                                                            |
|-----------------|------------------------|----------------------------------------------------------------------------------------------------|
| anonymous       | Anonymous              | Requests for the element will have their mode set to "cors" and their credentials mode set to "same-origin". |
| use-credentials | <b>Use Credentials</b> | Requests for the element will have their mode set to "cors" and their credentials mode set to "include".     |

The empty string is also a valid keyword, and maps to the Anonymous  $^{p88}$  state. The attribute's <u>invalid value default  $^{p65}$ </u> is the Anonymous  $^{p88}$  state. For the purposes of <u>reflection  $^{p90}$ </u>, the canonical case for the <u>Anonymous  $^{p88}$ </u> state is the <u>anonymous  $^{p88}$ </u> keyword. The <u>missing value default  $^{p65}$ </u>, used when the attribute is omitted, is the **No CORS** state.

The majority of fetches governed by <u>CORS settings attributes p88</u> will be done via the <u>create a potential-CORS request p87</u> algorithm.

For <u>module scripts p860</u>, certain <u>CORS settings attributes p88</u> have been repurposed to have a slightly different meaning, wherein they only impact the <u>request's credentials mode</u> (since the <u>mode</u> is always "cors"). To perform this translation, we define the **module script credentials mode** for a given <u>CORS settings attribute p88</u> to be determined by switching on the attribute's state:

→ No CORS P88 "Omit"

→ Anonymous p88

"same-origin"

#### **→ Use Credentials** p88

"include"

## 2.5.5 Referrer policy attributes § P89

A **referrer policy attribute** is an enumerated attribute  $^{p65}$ . Each <u>referrer policy</u>, including the empty string, is a keyword for this attribute, mapping to a state of the same name.

The attribute's <u>invalid value default<sup>p65</sup></u> and <u>missing value default<sup>p65</sup></u> are both the empty string state.

The impact of these states on the processing model of various <u>fetches</u> is defined in more detail throughout this specification, in the WHATWG Fetch standard, and in *Referrer Policy*. [FETCH]<sup>p1211</sup> [REFERRERPOLICY]<sup>p1213</sup>

# Note

Several signals can contribute to which processing model is used for a given <u>fetch</u>; a <u>referrer policy attribute</u> is only one of them. In general, the order in which these signals are processed are:

- 1. First, the presence of a noreferrer link type;
- 2. Then, the value of a referrer policy attribute p89;
- 3. Then, the presence of any  $meta^{p157}$  element with  $name^{p158}$  attribute set to  $referrer^{p159}$ .
- 4. Finally, the `Referrer-Policy` HTTP header.

#### 2.5.6 Nonce attributes §P89

A **nonce** content attribute represents a cryptographic nonce ("number used once") which can be used by *Content Security Policy* to determine whether or not a given fetch will be allowed to proceed. The value is text. [CSP]<sup>p1209</sup>

Elements that have a nonce people content attribute ensure that the crytographic nonce is only exposed to script (and not to side-channels like CSS attribute selectors) by extracting the value from the content attribute, moving it into an internal slot named [[CryptographicNonce]], and exposing it to script via the HTMLOrSVGElement plot interface mixin. Unless otherwise specified, the slot's value is the empty string.

#### For web developers (non-normative)

#### element . nonce

Returns the value of the element's [[CryptographicNonce]]<sup>p89</sup> internal slot.

Can be set, to update that slot's value.

The **nonce** IDL attribute must, on getting, return the value of this element's [[CryptographicNonce]]<sup>p89</sup>; and on setting, set this element's [[CryptographicNonce]]<sup>p89</sup> to the given value.

Whenever an element including  $\underline{\text{HTMLOrSVGElement}^{\text{p120}}}$  has its  $\underline{\text{nonce}^{\text{p89}}}$  attribute is set or changed, set this element's  $[[\underline{\text{CryptographicNonce}}]]^{\text{p89}}$  to the given value.

Whenever an element including  $\frac{\text{HTMLOrSVGElement}^{p120}}{\text{becomes browsing-context connected}^{p44}}$ , the user agent must execute the following steps on the *element*:

- 1. Let CSP list be element's shadow-including root's CSP list plion.
- 2. If CSP list contains a header-delivered Content Security Policy, and element has a nonce peop content attribute attr whose value is not the empty string, then:
  - 1. Set an attribute value for element using "nonce p89" and the empty string.

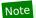

As each <u>Document plane</u>'s <u>CSP list plane</u> is append-only, user agents can optimize away the <u>contains a header-delivered Content Security</u> <u>Policy</u> check by, for example, holding a flag on the <u>Document plane</u>, set during <u>Document initialization plane</u>.

The <u>cloning steps</u> for elements that include  $\frac{\text{HTML0rSVGElement}^{p120}}{\text{must}}$  must set the [[CryptographicNonce]]<sup>p89</sup> slot on the copy to the value of the slot on the element being cloned.

#### 2.6 Common DOM interfaces §p90

#### 2.6.1 Reflecting content attributes in IDL attributes § P90

Some IDL attributes are defined to **reflect** a particular content attribute. This means that on getting, the IDL attribute returns the current value of the content attribute, and on setting, the IDL attribute changes the value of the content attribute to the given value.

In general, on getting, if the content attribute is not present, the IDL attribute must act as if the content attribute's value is the empty string; and on setting, if the content attribute is not present, it must first be added.

If a reflecting IDL attribute is a <u>USVString</u> attribute whose content attribute is defined to contain a <u>URL</u>, then on getting, if the content attribute is absent, the IDL attribute must return the empty string. Otherwise, the IDL attribute must <u>parse</u> pass the value of the content attribute relative to the element's <u>node document</u> and if that is successful, return the <u>resulting URL string</u> sails, then the value of the content attribute must be returned instead, <u>converted</u> to a <u>USVString</u>. On setting, the content attribute must be set to the specified new value.

If a reflecting IDL attribute is a <u>DOMString</u> attribute whose content attribute is an <u>enumerated attribute poss</u>, and the IDL attribute is **limited to only known values**, then, on getting, the IDL attribute must return the conforming value associated with the state the attribute is in (in its canonical case), if any, or the empty string if the attribute is in a state that has no associated keyword value or if the attribute is not in a defined state (e.g. the attribute is missing and there is no <u>missing value default poss</u>). On setting, the content attribute must be set to the specified new value.

If a reflecting IDL attribute is a nullable <u>DOMString</u> attribute whose content attribute is an <u>enumerated attribute poss</u>, then, on getting, if the corresponding content attribute is in its *missing value default* then the IDL attribute must return null, otherwise, the IDL attribute must return the conforming value associated with the state the attribute is in (in its canonical case). On setting, if the new value is null, the content attribute must be removed, and otherwise, the content attribute must be set to the specified new value.

If a reflecting IDL attribute is a <u>DOMString</u> or <u>USVString</u> attribute but doesn't fall into any of the above categories, then the getting and setting must be done in a transparent, case-preserving manner.

If a reflecting IDL attribute is a boolean attribute, then on getting the IDL attribute must return true if the content attribute is set, and false if it is absent. On setting, the content attribute must be removed if the IDL attribute is set to false, and must be set to the empty string if the IDL attribute is set to true. (This corresponds to the rules for boolean content attributes per boolean content attributes).)

If a reflecting IDL attribute has a signed integer type (long) then, on getting, the content attribute must be parsed according to the rules for parsing signed integers  $^{p66}$ , and if that is successful, and the value is in the range of the IDL attribute's type, the resulting value must be returned. If, on the other hand, it fails or returns an out of range value, or if the attribute is absent, then the default value must be returned instead, or 0 if there is no default value. On setting, the given value must be converted to the shortest possible string representing the number as a valid integer  $^{p65}$  and then that string must be used as the new content attribute value.

If a reflecting IDL attribute has a signed integer type (long) that is **limited to only non-negative numbers** then, on getting, the content attribute must be parsed according to the <u>rules for parsing non-negative integers pego</u>, and if that is successful, and the value is in the range of the IDL attribute's type, the resulting value must be returned. If, on the other hand, it fails or returns an out of range value, or if the attribute is absent, the default value must be returned instead, or -1 if there is no default value. On setting, if the value is negative, the user agent must throw an "IndexSizeError" DOMException. Otherwise, the given value must be converted to the shortest possible string representing the number as a <u>valid non-negative integer pego</u> and then that string must be used as the new content attribute value.

If a reflecting IDL attribute has an *unsigned* integer type (unsigned\_long) then, on getting, the content attribute must be parsed according to the <u>rules for parsing non-negative integers person</u>, and if that is successful, and the value is in the range 0 to 2147483647 inclusive, the resulting value must be returned. If, on the other hand, it fails or returns an out of range value, or if the attribute is absent, the default value must be returned instead, or 0 if there is no default value. On setting, first, if the new value is in the range 0 to 2147483647, then let n be the new value, otherwise let n be the default value, or 0 if there is no default value; then, n must be converted to the shortest possible string representing the number as a <u>valid non-negative integer person</u> and that string must be used as

the new content attribute value.

If a reflecting IDL attribute has an unsigned integer type (unsigned long) that is **limited to only non-negative numbers greater than zero**, then the behavior is similar to the previous case, but zero is not allowed. On getting, the content attribute must first be parsed according to the <u>rules for parsing non-negative integers</u> and if that is successful, and the value is in the range 1 to 2147483647 inclusive, the resulting value must be returned. If, on the other hand, it fails or returns an out of range value, or if the attribute is absent, the default value must be returned instead, or 1 if there is no default value. On setting, if the value is zero, the user agent must throw an "IndexSizeError" DOMException. Otherwise, first, if the new value is in the range 1 to 2147483647, then let *n* be the new value, otherwise let *n* be the default value, or 1 if there is no default value; then, *n* must be converted to the shortest possible string representing the number as a <u>valid non-negative integer</u> and that string must be used as the new content attribute value.

If a reflecting IDL attribute has an unsigned integer type (unsigned long) that is **limited to only non-negative numbers greater than zero with fallback**, then the behavior is similar to the previous case, but disallowed values are converted to the default value. On getting, the content attribute must first be parsed according to the <u>rules for parsing non-negative integers peck</u>, and if that is successful, and the value is in the range 1 to 2147483647 inclusive, the resulting value must be returned. If, on the other hand, it fails or returns an out of range value, or if the attribute is absent, the default value must be returned instead. On setting, first, if the new value is in the range 1 to 2147483647, then let n be the new value, otherwise let n be the default value; then, n must be converted to the shortest possible string representing the number as a <u>valid non-negative integer peck</u> and that string must be used as the new content attribute value.

If a reflecting IDL attribute has an unsigned integer type (unsigned long) that is **clamped to the range** [min, max], then on getting, the content attribute must first be parsed according to the <u>rules for parsing non-negative integers</u> and if that is successful, and the value is between min and max inclusive, the resulting value must be returned. If it fails, the default value must be returned. If it succeeds but the value is less than min, min must be returned. If it succeeds but the value is greater than max, max must be returned. On setting, it behaves the same as setting a regular reflected unsigned integer.

If a reflecting IDL attribute has a floating-point number type (double or unrestricted double), then, on getting, the content attribute must be parsed according to the rules for parsing floating-point number values  $^{p67}$ , and if that is successful, the resulting value must be returned. If, on the other hand, it fails, or if the attribute is absent, the default value must be returned instead, or 0.0 if there is no default value. On setting, the given value must be converted to the best representation of the number as a floating-point number  $^{p67}$  and then that string must be used as the new content attribute value.

If a reflecting IDL attribute has a floating-point number type (double or unrestricted double) that is **limited to numbers greater than zero**, then the behavior is similar to the previous case, but zero and negative values are not allowed. On getting, the content attribute must be parsed according to the <u>rules for parsing floating-point number values person</u>, and if that is successful and the value is greater than 0.0, the resulting value must be returned. If, on the other hand, it fails or returns an out of range value, or if the attribute is absent, the default value must be returned instead, or 0.0 if there is no default value. On setting, if the value is less than or equal to zero, then the value must be ignored. Otherwise, the given value must be converted to the <u>best representation of the number as a floating-point number person</u> and then that string must be used as the new content attribute value.

#### Note

The values Infinity and Not-a-Number (NaN) values throw an exception on setting, as defined in the Web IDL specification.  $[WEBIDL]^{p1215}$ 

If a reflecting IDL attribute has the type <u>DOMTokenList</u>, then on getting it must return a <u>DOMTokenList</u> object whose associated element is the element in question and whose associated attribute's local name is the name of the attribute in question.

## 2.6.2 Collections §p91

The  $\underline{\mathsf{HTMLFormControlsCollection}^{p94}}$  and  $\underline{\mathsf{HTMLOptionsCollection}^{p95}}$  interfaces are <u>collections</u> derived from the  $\underline{\mathsf{HTMLCollection}}$  interface. The  $\underline{\mathsf{HTMLAllCollection}^{p92}}$  interface is a <u>collection</u>, but is not so derived.

# 2.6.2.1 The <a href="https://https://h

The HTMLAllCollection p92 interface is used for the legacy document.all p1173 attribute. It operates similarly to HTMLCollection; the main differences are that it allows a staggering variety of different (ab)uses of its methods to all end up returning something, and that it can be called as a function as an alternative to property access.

Note

All <u>HTMLAllCollection<sup>p92</sup></u> objects are rooted at a <u>Document<sup>p109</sup></u> and have a filter that matches all elements, so the elements represented by the collection of an <u>HTMLAllCollection<sup>p92</sup></u> object consist of all the descendant elements of the root <u>Document<sup>p109</sup></u>.

Objects that implement the  $\frac{\text{HTMLAllCollection}^{p92}}{\text{described in the section below}^{p93}}$ . They also have an [[ISHTMLDDA]] internal slot.

## Note

Objects that implement the HTMLAllCollection pg interface have several unusual behaviors, due of the fact that they have an [[IsHTMLDDA]] internal slot:

- The <u>ToBoolean</u> abstract operation in JavaScript returns false when given objects implementing the <u>HTMLAllCollection<sup>p92</sup></u> interface
- The <u>Abstract Equality Comparison</u> algorithm, when given objects implementing the <u>HTMLAllCollection</u> interface, returns true when compared to the undefined and null values. (Comparisons using the <u>Strict Equality Comparison</u> algorithm, and Abstract Equality comparisons to other values such as strings or objects, are unaffected.)
- The <u>typeof</u> operator in JavaScript returns the string "undefined" when applied to objects implementing the <u>HTMLAllCollection<sup>p92</sup></u> interface.

These special behaviors are motivated by a desire for compatibility with two classes of legacy content: one that uses the presence of <u>document.all<sup>p1173</sup></u> as a way to detect legacy user agents, and one that only supports those legacy user agents and uses the <u>document.all<sup>p1173</sup></u> object without testing for its presence first. [JAVASCRIPT]<sup>p1212</sup>

```
[Exposed=Window,
    LegacyUnenumerableNamedProperties]
interface HTMLAllCollection {
    readonly attribute unsigned long length;
    getter Element (unsigned long index);
    getter (HTMLCollection or Element)? namedItem(DOMString name);
    (HTMLCollection or Element)? item(optional DOMString nameOrIndex);

// Note: HTMLAllCollection objects have a custom [[Call]] internal method and an [[IsHTMLDDA]] internal slot.
};
```

## For web developers (non-normative)

```
collection . length p93
```

Returns the number of elements in the collection.

```
element = collection . item<sup>p93</sup>(index)
element = collection(index)
```

element = collection[index]

Returns the item with index index from the collection (determined by tree order).

```
element = collection . <u>item<sup>p93</sup></u>(name)

collection = collection . <u>item<sup>p93</sup></u>(name)

element = collection . <u>namedItem<sup>p93</sup></u>(name)

collection = collection . <u>namedItem<sup>p93</sup></u>(name)

element = collection(name)

collection = collection(name)

element = collection[name]

collection = collection[name]
```

Returns the item with **ID** or name *name* from the collection.

If there are multiple matching items, then an HTMLCollection object containing all those elements is returned.

Only  $\underline{\text{button}}^{p514}$ ,  $\underline{\text{form}}^{p466}$ ,  $\underline{\text{iframe}}^{p343}$ ,  $\underline{\text{input}}^{p472}$ ,  $\underline{\text{map}}^{p423}$ ,  $\underline{\text{meta}}^{p157}$ ,  $\underline{\text{object}}^{p354}$ ,  $\underline{\text{select}}^{p516}$ , and  $\underline{\text{textarea}}^{p526}$  elements can have a name for the purpose of this method; their name is given by the value of their name attribute.

The object's <u>supported property indices</u> are as defined for <u>HTMLCollection</u> objects.

The <u>supported property names</u> consist of the non-empty values of all the <u>id<sup>p132</sup></u> attributes of all the elements <u>represented by the collection</u>, and the non-empty values of all the name attributes of all the <u>"all"-named elements<sup>p93</sup></u> represented by the <u>collection</u>, in <u>tree order</u>, ignoring later duplicates, with the <u>id<sup>p132</sup></u> of an element preceding its name if it contributes both, they differ from each other, and neither is the duplicate of an earlier entry.

On getting, the **length** attribute must return the number of nodes <u>represented by the collection</u>.

The indexed property getter must return the result of getting the "all"-indexed element passed index. From this HTMLAllCollection given the passed index.

The namedItem(name) method must return the result of getting the "all"-named element(s)  $^{p93}$  from this HTMLAllCollection  $^{p92}$  given name.

The **item**(*nameOrIndex*) method must perform the following steps:

- 1. If nameOrIndex was not provided, return null.
- 2. Return the result of getting the "all"-indexed or named element(s) p93 from this HTMLAllCollection p92, given nameOrIndex.

The following elements are "all"-named elements:  $a^{p228}$ ,  $button^{p514}$ ,  $embed^{p350}$ ,  $form^{p466}$ ,  $frame^{p1164}$ ,  $frameset^{p1163}$ ,  $iframe^{p343}$ ,  $img^{p303}$ ,  $input^{p472}$ ,  $map^{p423}$ ,  $meta^{p157}$ ,  $object^{p354}$ ,  $select^{p516}$ , and  $textarea^{p526}$ 

To **get the "all"-indexed element** from an  $\underline{\mathsf{HTMLAllCollection}}^{\mathsf{p92}}$  collection given an index index, return the index<sup>th</sup> element in collection, or null if there is no such index<sup>th</sup> element.

To get the "all"-named element(s) from an HTMLAllCollection post collection given a name name, perform the following steps:

- 1. If *name* is the empty string, return null.
- 2. Let *subCollection* be an <a href="https://document.php.49">https://document.php.49</a> as *collection*, whose filter matches only elements that are either:
  - "all"-named elements p93 with a name attribute equal to name, or,
  - elements with an ID equal to name.
- 3. If there is exactly one element in *subCollection*, then return that element.
- 4. Otherwise, if *subCollection* is empty, return null.
- 5. Otherwise, return *subCollection*.

To get the "all"-indexed or named element(s) from an HTMLAllCollection post collection given nameOrIndex:

- 1. If nameOrIndex, converted to a JavaScript String value, is an array index property name, return the result of getting the "all"-indexed element<sup>p93</sup> from this HTMLAllCollection<sup>p92</sup> given the number represented by nameOrIndex.
- 2. Return the result of getting the "all"-named element(s) $^{p93}$  from this HTMLAllCollection $^{p92}$  given nameOrIndex.

#### 2.6.2.1.1 [[Call]] ( thisArgument, argumentsList ) § p93

- 1. If argumentsList's size is zero, or if argumentsList[0] is undefined, return null.
- 2. Let nameOrIndex be the result of converting argumentsList[0] to a DOMString.
- 3. Let result be the result of getting the "all"-indexed or named element(s) p93 from this HTMLAllCollection given

nameOrIndex.

4. Return the result of converting result to an ECMAScript value.

#### Note

The thisArgument is ignored, and thus code such as Function.prototype.call.call(document.all, null, "x") will still search for elements. (document.all.call does not exist, since document.all does not inherit from Function.prototype.)

#### 2.6.2.2 The <a href="https://example.com/https://example.com/https

The HTMLFormControlsCollection p94 interface is used for collections of listed elements p466 in form p466 elements.

```
[Exposed=Window]
interface HTMLFormControlsCollection : HTMLCollection {
    // inherits length and item()
    getter (RadioNodeList or Element)? namedItem(DOMString name); // shadows inherited namedItem()
};

[Exposed=Window]
interface RadioNodeList : NodeList {
    attribute DOMString value;
};
```

#### For web developers (non-normative)

```
collection . length
```

Returns the number of elements in the collection.

```
element = collection . item(index)
element = collection[index]
```

Returns the item with index *index* from the collection. The items are sorted in tree order.

```
element = collection . namedItem<sup>p94</sup>(name)
radioNodeList = collection . namedItem<sup>p94</sup>(name)
element = collection[name]
radioNodeList = collection[name]
```

Returns the item with <u>ID</u> or <u>name p545</u> name from the collection.

If there are multiple matching items, then a <a href="RadioNodeList">RadioNodeList</a> polyect containing all those elements is returned.

```
radioNodeList . value [ = value ]
```

Returns the value of the first checked radio button represented by the object.

Can be set, to check the first radio button with the given value represented by the object.

The object's <u>supported property indices</u> are as defined for <u>HTMLCollection</u> objects.

The <u>supported property names</u> consist of the non-empty values of all the  $id^{p132}$  and  $name^{p545}$  attributes of all the elements <u>represented</u> by the <u>collection</u>, in <u>tree order</u>, ignoring later duplicates, with the  $id^{p132}$  of an element preceding its  $name^{p545}$  if it contributes both, they differ from each other, and neither is the duplicate of an earlier entry.

The namedItem(name) method must act according to the following algorithm:

- 1. If name is the empty string, return null and stop the algorithm.
- 2. If, at the time the method is called, there is exactly one node in the collection that has either an <u>id</u><sup>p132</sup> attribute or a <u>name</u><sup>p545</sup> attribute equal to *name*, then return that node and stop the algorithm.
- 3. Otherwise, if there are no nodes in the collection that have either an <u>id<sup>p132</sup></u> attribute or a <u>name<sup>p545</sup></u> attribute equal to *name*, then return null and stop the algorithm.

- 4. Otherwise, create a new RadioNodeList<sup>p94</sup> object representing a live<sup>p45</sup> view of the HTMLFormControlsCollection<sup>p94</sup> object, further filtered so that the only nodes in the RadioNodeList<sup>p94</sup> object are those that have either an id<sup>p132</sup> attribute or a name<sup>p545</sup> attribute equal to name. The nodes in the RadioNodeList<sup>p94</sup> object must be sorted in tree order.
- 5. Return that RadioNodeList p94 object.

Members of the RadioNodeList object. Members of the RadioNodeList interface inherited from the NodeList interface must behave as they would on a NodeList object.

The value IDL attribute on the RadioNodeList pad object, on getting, must return the value returned by running the following steps:

- 1. Let *element* be the first element in <u>tree order</u> represented by the <u>RadioNodeList<sup>p94</sup></u> object that is an <u>input<sup>p472</sup></u> element whose <u>type<sup>p474</sup></u> attribute is in the <u>Radio Button<sup>p493</sup></u> state and whose <u>checkedness<sup>p543</sup></u> is true. Otherwise, let it be null.
- 2. If element is null, return the empty string.
- 3. If *element* is an element with no <u>value<sup>p476</sup></u> attribute, return the string "on".
- 4. Otherwise, return the value of *element*'s <u>value p476</u> attribute.

On setting, the <u>value<sup>p95</sup></u> IDL attribute must run the following steps:

1. If the new value is the string "on": let *element* be the first element in <u>tree order</u> represented by the <u>RadioNodeList<sup>p94</sup></u> object that is an <u>input<sup>p472</sup></u> element whose <u>type<sup>p474</sup></u> attribute is in the <u>Radio Button<sup>p493</sup></u> state and whose <u>value<sup>p476</sup></u> content attribute is either absent, or present and equal to the new value, if any. If no such element exists, then instead let *element* be null.

Otherwise: let *element* be the first element in <u>tree order</u> represented by the <u>RadioNodeList<sup>p94</sup></u> object that is an <u>input<sup>p472</sup></u> element whose <u>type<sup>p474</sup></u> attribute is in the <u>Radio Button<sup>p493</sup></u> state and whose <u>value<sup>p476</sup></u> content attribute is present and equal to the new value, if any. If no such element exists, then instead let *element* be null.

2. If *element* is not null, then set its <u>checkedness<sup>p543</sup></u> to true.

#### 2.6.2.3 The <a href="https://https://h

The <u>HTMLOptionsCollection p95</u> interface is used for <u>collections</u> of <u>option p524</u> elements. It is always rooted on a <u>select p516</u> element and has attributes and methods that manipulate that element's descendants.

```
IDL [Exposed=Window]
   interface HTMLOptionsCollection : HTMLCollection {
        // inherits item(), namedItem()
        [CEReactions] attribute unsigned long length; // shadows inherited length
        [CEReactions] setter void (unsigned long index, HTMLOptionElement? option);
        [CEReactions] void add((HTMLOptionElement or HTMLOptGroupElement) element, optional (HTMLElement or long)? before = null);
        [CEReactions] void remove(long index);
        attribute long selectedIndex;
    };
```

## For web developers (non-normative)

## collection . $length^{p96}$ [ = value ]

Returns the number of elements in the collection.

When set to a smaller number, truncates the number of option p524 elements in the corresponding container.

When set to a greater number, adds new blank option p524 elements to that container.

```
element = collection . item(index)
element = collection[index]
```

Returns the item with index *index* from the collection. The items are sorted in tree order.

#### collection[index] = element

When *index* is a greater number than the number of items in the collection, adds new blank option $^{p524}$  elements in the corresponding container.

When set to null, removes the item at index index from the collection.

When set to an option <sup>9524</sup> element, adds or replaces it at index *index* from the collection.

#### element = collection . namedItem(name)

#### element = collection[name]

Returns the item with ID or name p1157 name from the collection.

If there are multiple matching items, then the first is returned.

#### collection . add p97 (element [, before ] )

Inserts element before the node given by before.

The *before* argument can be a number, in which case *element* is inserted before the item with that number, or an element from the collection, in which case *element* is inserted before that element.

If before is omitted, null, or a number out of range, then element will be added at the end of the list.

This method will throw a "HierarchyRequestError" DOMException if element is an ancestor of the element into which it is to be inserted.

#### collection . remove p97 (index)

Removes the item with index index from the collection.

#### collection . selectedIndex<sup>p97</sup> [ = value ]

Returns the index of the first selected item, if any, or -1 if there is no selected item.

Can be set, to change the selection.

The object's <u>supported property indices</u> are as defined for <u>HTMLCollection</u> objects.

On getting, the **length** attribute must return the number of nodes <u>represented by the collection</u>.

On setting, the behavior depends on whether the new value is equal to, greater than, or less than the number of nodes <u>represented by the collection</u> at that time. If the number is the same, then setting the attribute must do nothing. If the new value is greater, then *n* new <u>option<sup>p524</sup></u> elements with no attributes and no child nodes must be appended to the <u>select<sup>p516</sup></u> element on which the <u>HTMLOptionsCollection<sup>p95</sup></u> is rooted, where *n* is the difference between the two numbers (new value minus old value). Mutation events must be fired as if a <u>DocumentFragment</u> containing the new <u>option<sup>p524</sup></u> elements had been inserted. If the new value is lower, then the last *n* nodes in the collection must be removed from their parent nodes, where *n* is the difference between the two numbers (old value minus new value).

#### Note

Setting  $\frac{\text{length}^{p96}}{\text{length}}$  never removes or adds any  $\frac{\text{optgroup}^{p522}}{\text{elements}}$  elements, and never adds new children to existing  $\frac{\text{optgroup}^{p522}}{\text{elements}}$  elements (though it can remove children from them).

The <u>supported property names</u> consist of the non-empty values of all the  $id^{p132}$  and  $name^{p1157}$  attributes of all the elements <u>represented</u> by the <u>collection</u>, in <u>tree order</u>, ignoring later duplicates, with the  $id^{p132}$  of an element preceding its  $name^{p1157}$  if it contributes both, they differ from each other, and neither is the duplicate of an earlier entry.

When the user agent is to <u>set the value of a new indexed property</u> or <u>set the value of an existing indexed property</u> for a given property index *index* to a new value *value*, it must run the following algorithm:

- 1. If value is null, invoke the steps for the <a href="remove">remove</a> <sup>p97</sup> method with index as the argument, and return.
- 2. Let *length* be the number of nodes <u>represented by the collection</u>.
- 3. Let *n* be *index* minus *length*.
- 4. If n is greater than zero, then append a <u>DocumentFragment</u> consisting of n-1 new <u>option<sup>p524</sup></u> elements with no attributes and no child nodes to the <u>select<sup>p516</sup></u> element on which the <u>HTMLOptionsCollection<sup>p95</sup></u> is rooted.

5. If *n* is greater than or equal to zero, <u>append</u> value to the <u>select<sup>p516</sup></u> element. Otherwise, <u>replace</u> the <u>index</u>th element in the collection by value.

The add(element, before) method must act according to the following algorithm:

- 1. If element is an ancestor of the select<sup>p516</sup> element on which the HTMLOptionsCollection<sup>p95</sup> is rooted, then throw a "HierarchyRequestError" DOMException.
- 2. If *before* is an element, but that element isn't a descendant of the <u>select<sup>p516</sup></u> element on which the <u>HTMLOptionsCollection<sup>p95</sup></u> is rooted, then throw a <u>"NotFoundError" DOMException</u>.
- 3. If element and before are the same element, then return.
- 4. If before is a node, then let reference be that node. Otherwise, if before is an integer, and there is a beforeth node in the collection, let reference be that node. Otherwise, let reference be null.
- 5. If reference is not null, let parent be the parent node of reference. Otherwise, let parent be the select plane element on which the HTMLOptionsCollection is rooted.
- 6. Pre-insert element into parent node before reference.

The **remove**(**index**) method must act according to the following algorithm:

- 1. If the number of nodes <u>represented by the collection</u> is zero, return.
- 2. If index is not a number greater than or equal to 0 and less than the number of nodes represented by the collection, return.
- 3. Let *element* be the *index*th element in the collection.
- 4. Remove element from its parent node.

The **selectedIndex** IDL attribute must act like the identically named attribute on the **select**<sup>p516</sup> element on which the <u>HTMLOptionsCollection</u><sup>p95</sup> is rooted

## 2.6.3 The **DOMStringList**<sup>p97</sup> interface §<sup>p97</sup>

The DOMStringList p97 interface is a non-fashionable retro way of representing a list of strings.

```
IDL [Exposed=(Window, Worker)]
interface DOMStringList {
   readonly attribute unsigned long length;
   getter DOMString? item(unsigned long index);
   boolean contains(DOMString string);
};
```

# **∆Warning!**

New APIs must use sequence<DOMString> or equivalent rather than DOMStringList<sup>p97</sup>.

```
For web developers (non-normative)
```

```
strings . length<sup>p98</sup>

Returns the number of strings in strings.

strings[index]

strings . item<sup>p98</sup>(index)

Returns the string with index index from strings.

strings . contains <sup>p98</sup>(string)

Returns true if strings contains string, and false otherwise.
```

Each <u>DOMStringList</u><sup>p97</sup> object has an associated <u>list</u>.

The <u>supported property indices</u> for a <u>DOMStringList</u><sup>p97</sup> object are the numbers zero to the associated list's <u>size</u> minus one. If its associated list is <u>empty</u>, it has no <u>supported property indices</u>.

The length attribute's getter must return this DOMStringList<sup>p97</sup> object's associated list's size.

The item(index) method, when invoked, must return the indexth item in this  $\underline{DOMStringList^{p97}}$  object's associated list, or null if index plus one is greater than this  $\underline{DOMStringList^{p97}}$  object's associated list's  $\underline{size}$ .

The contains (string) method, when invoked, must return true if this <u>DOMStringList</u> object's associated list <u>contains</u> string, and false otherwise.

## 2.6.4 Garbage collection § p98

There is an **implied strong reference** from any IDL attribute that returns a pre-existing object to that object.

# Example

For example, the <u>window.document<sup>p785</sup></u> attribute means that there is a strong reference from a <u>Window<sup>p784</sup></u> object to its <u>Document<sup>p109</sup></u> object. Similarly, there is always a strong reference from a <u>Document<sup>p109</sup></u> to any descendant nodes, and from any node to its <u>node</u> <u>document</u>.

## 2.7 Safe passing of structured data §p98

This section uses the terminology and typographic conventions from the JavaScript specification. [JAVASCRIPT] p1212

## 2.7.1 Serializable objects § p98

<u>Serializable objects</u> support being serialized, and later deserialized, in a way that is independent of any given <u>JavaScript Realm</u>. This allows them to be stored on disk and later restored, or cloned across document and worker boundaries (including across documents of different <u>origins</u> or in different <u>event loops</u> p884).

Not all objects are <u>serializable objects<sup>p98</sup></u>, and not all aspects of objects that are <u>serializable objects<sup>p98</sup></u> are necessarily preserved when they are serialized.

<u>Platform objects</u> can be <u>serializable objects</u> if they implement only interfaces decorated with the [Serializable] IDL <u>extended</u> <u>attribute</u>. Such interfaces must also define the following algorithms:

#### serialization steps, taking a platform object value, a Record serialized, and a boolean forStorage

A set of steps that serializes the data in *value* into fields of *serialized*. The resulting data serialized into *serialized* must be independent of any <u>JavaScript Realm</u>.

These steps may throw an exception if serialization is not possible.

These steps may perform a <u>sub-serialization  $^{p102}$ </u> to serialize nested data structures. They should not call <u>StructuredSerialize  $^{p103}$ </u> directly, as doing so will omit the important *memory* argument.

The introduction of these steps should omit mention of the forStorage argument if it is not relevant to the algorithm.

#### deserialization steps, taking a Record serialized and a platform object value

A set of steps that deserializes the data in *serialized*, using it to set up *value* as appropriate. *value* will be a newly-created instance of the <u>platform object</u> type in question, with none of its internal data set up; setting that up is the job of these steps.

These steps may throw an exception if deserialization is not possible.

These steps may perform a <u>sub-deserialization plos</u> to deserialize nested data structures. They should not call <u>StructuredDeserialize plos</u> directly, as doing so will omit the important targetRealm and targetRealm and ta

It is up to the definition of individual platform objects to determine what data is serialized and deserialized by these steps. Typically the steps are very symmetric.

The [Serializable] <sup>p98</sup> extended attribute must take no arguments, and must not appear on anything other than an interface. It must appear only once on an interface. It must not be used on a callback interface. If it appears on a partial interface or an interface that is really a mixin, then it must also appear on the original or mixed-in-to interface, and any supplied serialization steps <sup>p98</sup> and deserialization steps <sup>p98</sup> for the partial interface or mixin should be understood as being appended to those of the original or mixed-into interface.

# Example

Let's say we were defining a platform object Person, which had associated with it two pieces of associated data:

- · a name value, which is a string;
- · and a best friend value, which is either another Person instance or null

We could then define Person instances to be <u>serializable objects person</u> by annotating the Person interface with the <u>[Serializable] person</u> by annotating the Person interface with the <u>[Serializable] person</u> by annotating the Person interface with the <u>[Serializable] person</u> by annotating the Person interface with the <u>[Serializable] person</u> by annotating the Person interface with the <u>[Serializable] person</u> by annotating the Person interface with the <u>[Serializable] person</u> by annotating the Person interface with the <u>[Serializable] person</u> by annotating the Person interface with the <u>[Serializable] person</u> by annotating the Person interface with the <u>[Serializable] person</u> by annotating the person interface with the <u>[Serializable] person</u> by annotating the person interface with the <u>[Serializable] person by annotation the person interface with the person interface with the person interface with the person interface with the person interfac</u>

# serialization steps p98

- 1. Set serialized.[[Name]] to value's associated name value.
- 2. Let serializedBestFriend be the sub-serialization plot of value's associated best friend value.
- 3. Set serialized.[[BestFriend]] to serializedBestFriend.

# deserialization steps p98

- 1. Set value's associated name value to serialized.[[Name]].
- 2. Let deserializedBestFriend be the <u>sub-deserialization p106</u> of serialized.[[BestFriend]].
- 3. Set value's associated best friend value to deserializedBestFriend.

Objects defined in the JavaScript specification are handled by the <u>StructuredSerialize<sup>p103</sup></u> abstract operation directly.

#### Note

Originally, this specification defined the concept of "cloneable objects", which could be cloned from one <u>JavaScript Realm</u> to another. However, to better specify the behavior of certain more complex situations, the model was updated to make the serialization and deserialization explicit.

# 2.7.2 Transferable objects §p99

<u>Transferable objects pgg</u> support being transferred across <u>event loops pgg 884</u>. Transferring is effectively recreating the object while sharing a reference to the underlying data and then detaching the object being transferred. This is useful to transfer ownership of expensive resources. Not all objects are <u>transferable objects pgg</u> and not all aspects of objects that are <u>transferable objects pgg</u> are necessarily preserved when transferred.

#### Note

Transferring is an irreversible and non-idempotent operation. Once an object has been transferred, it cannot be transferred, or indeed used, again.

<u>Platform objects</u> can be <u>transferable objects</u> if they implement only interfaces decorated with the [<u>Transferable</u>] IDL <u>extended</u> <u>attribute</u>. Such interfaces must also define the following algorithms:

## transfer steps, taking a platform object value and a Record dataHolder

A set of steps that transfers the data in *value* into fields of *dataHolder*. The resulting data held in *dataHolder* must be independent of any <u>JavaScript Realm</u>.

These steps may throw an exception if transferral is not possible.

#### transfer-receiving steps, taking a Record dataHolder and a platform object value

A set of steps that receives the data in *dataHolder*, using it to set up *value* as appropriate. *value* will be a newly-created instance of the <u>platform object</u> type in question, with none of its internal data set up; setting that up is the job of these steps.

These steps may throw an exception if it is not possible to receive the transfer.

It is up to the definition of individual platform objects to determine what data is transferred by these steps. Typically the steps are very symmetric.

The [Transferable] <sup>p99</sup> extended attribute must take no arguments, and must not appear on anything other than an interface. It must appear only once on an interface. It must not be used on a callback interface. If it appears on a partial interface or an interface that is really a mixin, then it must also appear on the original or mixed-in-to interface, and any supplied serialization steps <sup>p98</sup> and deserialization steps <sup>p98</sup> for the partial interface or mixin should be understood as being appended to those of the original or mixed-into interface.

<u>Platform objects</u> that are <u>transferable objects</u> have a **[[Detached]]** internal slot. This is used to ensure that once a platform object has been transferred, it cannot be transferred again.

Objects defined in the JavaScript specification are handled by the <u>StructuredSerializeWithTransfer<sup>p106</sup></u> abstract operation directly.

# 2.7.3 StructuredSerializeInternal ( value, forStorage [ , memory ] ) $\S^{p10}$

The <u>StructuredSerializeInternal<sup>p100</sup></u> abstract operation takes as input a JavaScript value value and serializes it to a <u>Realm</u>-independent form, represented here as a <u>Record</u>. This serialized form has all the information necessary to later deserialize into a new JavaScript value in a different Realm.

This process can throw an exception, for example when trying to serialize un-serializable objects.

1. If memory was not supplied, let memory be an empty map.

## Note

The purpose of the memory map is to avoid serializing objects twice. This ends up preserving cycles and the identity of duplicate objects in graphs.

- 2. If memory[value] exists, then return memory[value].
- 3. Let deep be false.
- 4. If Type(value) is Undefined, Null, Boolean, Number, BigInt, or String, then return { [[Type]]: "primitive", [[Value]]: value }. [ISBIGINT]<sup>p1212</sup>
- 5. If Type(value) is Symbol, then throw a "DataCloneError" DOMException.
- 6. Let serialized be an uninitialized value.
- 7. If value has a [[BooleanData]] internal slot, then set *serialized* to { [[Type]]: "Boolean", [[BooleanData]]: value.[[BooleanData]] }.
- 8. Otherwise, if *value* has a [[NumberData]] internal slot, then set *serialized* to { [[Type]]: "Number", [[NumberData]]: *value*.[[NumberData]] }.
- 9. Otherwise, if *value* has a [[BigIntData]] internal slot, then set *serialized* to { [[Type]]: "BigInt", [[BigIntData]]: *value*.[[BigIntData]] }. [JSBIGINT]<sup>p1212</sup>
- 10. Otherwise, if *value* has a [[StringData]] internal slot, then set *serialized* to { [[Type]]: "String", [[StringData]]: *value*.[[StringData]] }.
- 11. Otherwise, if *value* has a [[DateValue]] internal slot, then set *serialized* to { [[Type]]: "Date", [[DateValue]]: *value*.[[DateValue]] }.
- 12. Otherwise, if *value* has a [[RegExpMatcher]] internal slot, then set *serialized* to { [[Type]]: "RegExpM, [[RegExpMatcher]]: *value*.[[RegExpMatcher]], [[OriginalSource]]: *value*.[[OriginalFlags]] }.

- 13. Otherwise, if *value* has an [[ArrayBufferData]] internal slot, then:
  - 1. Let size be value.[[ArrayBufferByteLength]].
  - 2. If ! IsSharedArrayBuffer(value) is true, then:
    - 1. If forStorage is true, then throw a "DataCloneError" DOMException.
    - Set serialized to { [[Type]]: "SharedArrayBuffer", [[ArrayBufferData]]: value.[[ArrayBufferData]],
       [[ArrayBufferByteLength]]: size, [[AgentCluster]]: the <u>current Realm Record</u>'s corresponding <u>agent cluster</u>
       }.
  - 3. Otherwise:
    - 1. If ! <u>IsDetachedBuffer(value)</u> is true, then throw a <u>"DataCloneError"</u> <u>DOMException</u>.
    - 2. Let dataCopy be ? CreateByteDataBlock(size).

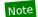

This can throw a RangeError exception upon allocation failure.

- 3. Perform ! CopyDataBlockBytes(dataCopy, 0, value.[[ArrayBufferData]], 0, size).
- 4. Set *serialized* to { [[Type]]: "ArrayBuffer", [[ArrayBufferData]]: *dataCopy*, [[ArrayBufferByteLength]]: *size* }.
- 14. Otherwise, if value has a [[ViewedArrayBuffer]] internal slot, then:
  - 1. Let buffer be the value of value's [[ViewedArrayBuffer]] internal slot.
  - 2. Let bufferSerialized be ? StructuredSerializeInternal p100 (buffer, forStorage, memory).
  - 3. Assert: bufferSerialized.[[Type]] is "ArrayBuffer".
  - 4. If value has a [[DataView]] internal slot, then set serialized to { [[Type]]: "ArrayBufferView", [[Constructor]]: "DataView", [[ArrayBufferSerialized]]: bufferSerialized, [[ByteLength]]: value.[[ByteLength]], [[ByteOffset]]: value.[[ByteOffset]] }.
  - 5. Otherwise:
    - 1. Assert: value has a [[TypedArrayName]] internal slot.
    - 2. Set serialized to { [[Type]]: "ArrayBufferView", [[Constructor]]: value.[[TypedArrayName]], [[ArrayBufferSerialized]]: bufferSerialized, [[ByteLength]]: value.[[ByteLength]], [[ByteOffset]]: value.[[ByteOffset]], [[ArrayLength]] }.
- 15. Otherwise, if value has [[MapData]] internal slot, then:
  - 1. Set serialized to { [[Type]]: "Map", [[MapData]]: a new empty  $\underline{List}$  }.
  - 2. Set deep to true.
- 16. Otherwise, if value has [[SetData]] internal slot, then:
  - 1. Set *serialized* to { [[Type]]: "Set", [[SetData]]: a new empty <u>List</u> }.
  - 2. Set deep to true.
- 17. Otherwise, if *value* is an Array exotic object, then:
  - 1. Let valueLenDescriptor be ? OrdinaryGetOwnProperty(value, "length").
  - 2. Let valueLen be valueLenDescriptor.[[Value]].
  - 3. Set serialized to { [[Type]]: "Array", [[Length]]: valueLen, [[Properties]]: a new empty List }.
  - 4. Set deep to true.
- 18. Otherwise, if *value* is a <u>platform object</u> that is a <u>serializable object</u><sup>p98</sup>:
  - 1. If value has a [[Detached]]<sup>p100</sup> internal slot whose value is true, then throw a "DataCloneError" DOMException.

- 2. Let *typeString* be the identifier of the <u>primary interface</u> of *value*.
- 3. Set serialized to { [[Type]]: typeString }.
- 4. Set deep to true.
- 19. Otherwise, if value is a platform object, then throw a "DataCloneError" DOMException.
- 20. Otherwise, if <a href="Iscallable">Iscallable</a>(value) is true, then throw a <a href="Iscallable">"DataCloneError"</a> <a href="DOMException">DOMException</a>.
- 21. Otherwise, if *value* has any internal slot other than [[Prototype]] or [[Extensible]], then throw a "DataCloneError" DOMException.

# Example

For instance, a [[PromiseState]] or [[WeakMapData]] internal slot.

22. Otherwise, if value is an exotic object, then throw a "DataCloneError" DOMException.

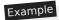

For instance, a proxy object.

- 23. Otherwise:
  - 1. Set serialized to { [[Type]]: "Object", [[Properties]]: a new empty <u>List</u> }.
  - 2. Set deep to true.
- 24. Set memory[value] to serialized.
- 25. If deep is true, then:
  - 1. If value has a [[MapData]] internal slot, then:
    - 1. Let *copiedList* be a new empty <u>List</u>.
    - 2. For each Record { [[Key]], [[Value]] } entry of value.[[MapData]]:
      - 1. Let copiedEntry be a new Record { [[Key]]: entry.[[Key]], [[Value]]: entry.[[Value]] }.
      - 2. If copiedEntry.[[Key]] is not the special value empty, append copiedEntry to copiedList.
    - 3. For each Record { [[Key]], [[Value]] } entry of copiedList:
      - 1. Let serializedKey be ? <u>StructuredSerializeInternal</u> [[Key]], forStorage, memory).
      - 2. Let *serializedValue* be ? <u>StructuredSerializeInternal</u><sup>p100</sup>(*entry*.[[Value]], *forStorage*, *memory*).
      - 3. Append { [[Key]]: serializedKey, [[Value]]: serializedValue } to serialized.[[MapData]].
  - 2. Otherwise, if value has a [[SetData]] internal slot, then:
    - 1. Let *copiedList* be a new empty <u>List</u>.
    - 2. For each entry of value.[[SetData]]:
      - 1. If entry is not the special value empty, append entry to copiedList.
    - 3. <u>For each</u> *entry* of *copiedList*:
      - 1. Let serializedEntry be ? <u>StructuredSerializeInternal</u><sup>p100</sup>(entry, forStorage, memory).
      - 2. Append serializedEntry to serialized.[[SetData]].
  - 3. Otherwise, if *value* is a <u>platform object</u> that is a <u>serializable object<sup>p98</sup></u>, then perform the appropriate <u>serialization</u> <u>steps<sup>p98</sup></u> given *value*, *serialized*, and *forStorage*.

The <u>serialization steps</u>  $^{p98}$  may need to perform a **sub-serialization**. This is an operation which takes as input a value *subValue*, and returns <u>StructuredSerializeInternal</u>  $^{p100}$  (*subValue*, *forStorage*, *memory*). (In other words, a <u>subserialization</u>  $^{p102}$  is a specialization of <u>StructuredSerializeInternal</u>  $^{p100}$  to be consistent within this invocation.)

4. Otherwise:

- 1. Let enumerableKeys be a new empty List.
- 2. For each key in ! value.[[OwnPropertyKeys]]():
  - 1. If Type(key) is String, then:
    - 1. Let valueDesc be ! value.[[GetOwnProperty]](key).
    - 2. If valueDesc.[[Enumerable]] is true, then append key to enumerableKeys.
- 3. For each key in enumerableKeys:
  - 1. If ! HasOwnProperty(value, key) is true, then:
    - 1. Let inputValue be ? value.[[Get]](key, value).
    - 2. Let outputValue be ? <u>StructuredSerializeInternal<sup>p100</sup></u>(inputValue, forStorage, memory).
    - 3. Append { [[Key]]: key, [[Value]]: outputValue } to serialized.[[Properties]].

#### Note

The key collection performed above is very similar to the JavaScript specification's <u>EnumerableOwnProperties</u> operation, but crucially it uses the deterministic ordering provided by the [[OwnPropertyKeys]] internal method, instead of reordering the keys in an unspecified manner as <u>EnumerableOwnProperties</u> does.

[JAVASCRIPT] p1212

26. Return serialized.

const  $o = \{\};$ 

# Example

It's important to realize that the Records produced by StructuredSerializeInternal p100 might contain "pointers" to other records that create circular references. For example, when we pass the following JavaScript object into StructuredSerializeInternal p100:

```
o.myself = 0;
it produces the following result:

{
    [[Type]]: "Object",
    [[Properties]]: «
        {
        [[Key]]: "myself",
        [[Value]]: <a pointer to this whole structure>
        }
        »
}
```

# 2.7.4 StructuredSerialize ( value ) $\S^{p10}_{3}$

1. Return ? <u>StructuredSerializeInternal<sup>p100</sup></u>(*value*, false).

# 2.7.5 StructuredSerializeForStorage ( value ) $\S^{\text{p10}}_{_{_{_{3}}}}$

1. Return ? <u>StructuredSerializeInternal<sup>p100</sup></u>(*value*, true).

# 2.7.6 StructuredDeserialize ( serialized, targetRealm [ , memory ] ) $\S^{p10}_{_3}$

StructuredSerialize<sup>p103</sup> or StructuredSerializeForStorage<sup>p103</sup>, and deserializes it into a new JavaScript value, created in targetRealm.

This process can throw an exception, for example when trying to allocate memory for the new objects (especially ArrayBuffer objects).

1. If memory was not supplied, let memory be an empty map.

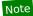

The purpose of the memory map is to avoid deserializing objects twice. This ends up preserving cycles and the identity of duplicate objects in graphs.

- 2. If memory[serialized] exists, then return memory[serialized].
- 3. Let deep be false.
- 4. Let value be an uninitialized value.
- 5. If serialized.[[Type]] is "primitive", then set value to serialized.[[Value]].
- 6. Otherwise, if *serialized*.[[Type]] is "Boolean", then set *value* to a new Boolean object in *targetRealm* whose [[BooleanData]] internal slot value is *serialized*.[[BooleanData]].
- 7. Otherwise, if *serialized*.[[Type]] is "Number", then set *value* to a new Number object in *targetRealm* whose [[NumberData]] internal slot value is *serialized*.[[NumberData]].
- 8. Otherwise, if *serialized*.[[Type]] is "BigInt", then set *value* to a new BigInt object in *targetRealm* whose [[BigIntData]] internal slot value is *serialized*.[[BigIntData]]. [JSBIGINT]<sup>p1212</sup>
- 9. Otherwise, if *serialized*.[[Type]] is "String", then set *value* to a new String object in *targetRealm* whose [[StringData]] internal slot value is *serialized*.[[StringData]].
- 10. Otherwise, if *serialized*.[[Type]] is "Date", then set *value* to a new Date object in *targetRealm* whose [[DateValue]] internal slot value is *serialized*.[[DateValue]].
- 11. Otherwise, if *serialized*.[[Type]] is "RegExp", then set *value* to a new RegExp object in *targetRealm* whose [[RegExpMatcher]] internal slot value is *serialized*.[[RegExpMatcher]], whose [[OriginalSource]] internal slot value is *serialized*.[[OriginalFlags]].
- 12. Otherwise, if *serialized*.[[Type]] is "SharedArrayBuffer", then:
  - If targetRealm's corresponding <u>agent cluster</u> is not <u>serialized</u>.[[AgentCluster]], then then throw a <u>"DataCloneError"</u> <u>DOMException</u>.
  - Otherwise, set value to a new SharedArrayBuffer object in targetRealm whose [[ArrayBufferData]] internal slot value is serialized.[[ArrayBufferData]] and whose [[ArrayBufferByteLength]] internal slot value is serialized.[[ArrayBufferByteLength]].
- 13. Otherwise, if *serialized*.[[Type]] is "ArrayBuffer", then set *value* to a new ArrayBuffer object in *targetRealm* whose [[ArrayBufferData]] internal slot value is *serialized*.[[ArrayBufferData]], and whose [[ArrayBufferByteLength]] internal slot value is *serialized*.[[ArrayBufferByteLength]].

If this throws an exception, catch it, and then throw a "DataCloneError" DOMException.

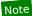

This step might throw an exception if there is not enough memory available to create such an ArrayBuffer object.

- 14. Otherwise, if *serialized*.[[Type]] is "ArrayBufferView", then:
  - Let deserializedArrayBuffer be ? <u>StructuredDeserialize</u><sup>p103</sup>(serialized.[[ArrayBufferSerialized]], targetRealm, memory).
  - 2. If serialized.[[Constructor]] is "DataView", then set value to a new DataView object in targetRealm whose [[ViewedArrayBuffer]] internal slot value is deserializedArrayBuffer, whose [[ByteLength]] internal slot value is serialized.[[ByteLength]], and whose [[ByteOffset]] internal slot value is serialized.[[ByteOffset]].
  - 3. Otherwise, set *value* to a new typed array object in *targetRealm*, using the constructor given by *serialized*.[[Constructor]], whose [[ViewedArrayBuffer]] internal slot value is *deserializedArrayBuffer*, whose [[TypedArrayName]] internal slot value is *serialized*.[[Constructor]], whose [[ByteLength]] internal slot value is *serialized*.[[ByteLength]], and whose

[[ArrayLength]] internal slot value is serialized.[[ArrayLength]].

- 15. Otherwise, if *serialized*.[[Type]] is "Map", then:
  - 1. Set value to a new Map object in targetRealm whose [[MapData]] internal slot value is a new empty List.
  - 2. Set deep to true.
- 16. Otherwise, if *serialized*.[[Type]] is "Set", then:
  - 1. Set value to a new Set object in targetRealm whose [[SetData]] internal slot value is a new empty List.
  - 2. Set deep to true.
- 17. Otherwise, if *serialized*.[[Type]] is "Array", then:
  - 1. Let outputProto be the <a href="MArrayPrototype">MArrayPrototype</a> intrinsic object in targetRealm.
  - 2. Set value to ! <a href="ArrayCreate">ArrayCreate</a>(serialized.[[Length]], outputProto).
  - 3. Set *deep* to true.
- 18. Otherwise, if serialized.[[Type]] is "Object", then:
  - 1. Set value to a new Object in targetRealm.
  - 2. Set deep to true.
- 19. Otherwise:
  - 1. Let interfaceName be serialized.[[Type]].
  - If the interface identified by interfaceName is not exposed in targetRealm, then throw a "DataCloneError"
    DOMException.
  - 3. Set value to a new instance of the interface identified by interfaceName, created in targetRealm.
  - 4. Set deep to true.
- 20. <u>Set memory[serialized]</u> to value.
- 21. If deep is true, then:
  - 1. If serialized.[[Type]] is "Map", then:
    - 1. For each Record { [[Key]], [[Value]] } entry of serialized.[[MapData]]:
      - 1. Let deserializedKey be ? <u>StructuredDeserialize<sup>p103</sup>(entry.[[Key]]</u>, targetRealm, memory).
      - 2. Let deserializedValue be ? <u>StructuredDeserialize p103</u> (entry.[[Value]], targetRealm, memory).
      - 3. Append { [[Key]]: deserializedKey, [[Value]]: deserializedValue } to value.[[MapData]].
  - 2. Otherwise, if *serialized*.[[Type]] is "Set", then:
    - 1. For each entry of serialized.[[SetData]]:
      - $1. \ \ Let \ \textit{deserializedEntry} \ be \ ? \ \underline{StructuredDeserialize}^{p103} (\textit{entry}, \ targetRealm, \ memory).$
      - 2. Append deserializedEntry to value.[[SetData]].
  - 3. Otherwise, if serialized.[[Type]] is "Array" or "Object", then:
    - 1. For each Record { [[Key]], [[Value]] } entry of serialized.[[Properties]]:
      - 1. Let deserializedValue be ? StructuredDeserialize p103 (entry.[[Value]], targetRealm, memory).
      - 2. Let result be ! CreateDataProperty(value, entry.[[Key]], deserializedValue).
      - 3. Assert: result is true.
  - 4. Otherwise:
    - 1. Perform the appropriate descrialization steps p98 for the interface identified by serialized.[[Type]], given

serialized and value.

The <u>descrialization steps</u> may need to perform a **sub-descrialization**. This is an operation which takes as input a previously-serialized <u>Record</u> subSerialized, and returns <u>StructuredDescrialize</u> (subSerialized, targetRealm, memory). (In other words, a <u>sub-descrialization</u> is a specialization of <u>StructuredDescrialize</u> to be consistent within this invocation.)

22. Return value.

# 2.7.7 StructuredSerializeWithTransfer ( value, transferList ) § $^{p10}$

1. Let *memory* be an empty map.

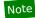

In addition to how it is used normally by <u>StructuredSerializeInternal</u> in this algorithm memory is also used to ensure that <u>StructuredSerializeInternal</u> ignores items in transferList, and let us do our own handling instead.

- 2. For each transferable of transferList:
  - If transferable has neither an [[ArrayBufferData]] internal slot nor a [[Detached]]<sup>p100</sup> internal slot, then throw a "DataCloneError" DOMException.
  - If transferable has an [[ArrayBufferData]] internal slot and ! <u>IsSharedArrayBuffer(transferable</u>) is true, then throw a "<u>DataCloneError</u>" <u>DOMException</u>.
  - 3. If memory[transferable] exists, then throw a "DataCloneError" DOMException.
  - 4. Set memory[transferable] to { [[Type]]: an uninitialized value }.

## Note

transferable is not transferred yet as transferring has side effects and  $\underline{StructuredSerializeInternal^{p100}}$  needs to be able to throw first.

- 3. Let serialized be ? StructuredSerializeInternal<sup>p100</sup>(value, false, memory).
- 4. Let transferDataHolders be a new empty List.
- 5. For each transferable of transferList:
  - If transferable has an [[ArrayBufferData]] internal slot and ! <u>IsDetachedBuffer(transferable</u>) is true, then throw a "DataCloneError" <u>DOMException</u>.
  - 2. If transferable has a [[Detached]]<sup>p100</sup> internal slot and transferable.[[Detached]]<sup>p100</sup> is true, then throw a "DataCloneError" DOMException.
  - 3. Let dataHolder be memory[transferable].
  - 4. If *transferable* has an [[ArrayBufferData]] internal slot, then:
    - 1. Set dataHolder.[[Type]] to "ArrayBuffer".
    - 2. Set dataHolder.[[ArrayBufferData]] to transferable.[[ArrayBufferData]].
    - 3. Set dataHolder.[[ArrayBufferByteLength]] to transferable.[[ArrayBufferByteLength]].
    - 4. Perform ! <u>DetachArrayBuffer</u>(transferable).
  - 5. Otherwise:
    - 1. Assert: transferable is a platform object that is a transferable object p99.
    - 2. Let *interfaceName* be the identifier of the <u>primary interface</u> of *transferable*.
    - 3. Set dataHolder.[[Type]] to interfaceName.
    - 4. Perform the appropriate <u>transfer steps <sup>p99</sup></u> for the interface identified by *interfaceName*, given *transferable*

and dataHolder.

- 5. Set *transferable*.[[Detached]]<sup>p100</sup> to true.
- 6. Append dataHolder to transferDataHolders.
- 6. Return { [[Serialized]]: serialized, [[TransferDataHolders]]: transferDataHolders }.

# 2.7.8 StructuredDeserializeWithTransfer ( serializeWithTransferResult, targetRealm ) § $^{p10}$

1. Let *memory* be an empty map.

## Note

Analogous to <u>StructuredSerializeWithTransfer</u> $^{p106}$ , in addition to how it is used normally by <u>StructuredDeserialize</u> $^{p103}$ , in this algorithm memory is also used to ensure that <u>StructuredDeserialize</u> $^{p103}$  ignores items in serializeWithTransferResult.[[TransferDataHolders]], and let us do our own handling instead.

- 2. Let transferredValues be a new empty <u>List</u>.
- 3. For each transferDataHolder of serializeWithTransferResult.[[TransferDataHolders]]:
  - 1. Let value be an uninitialized value.
  - If transferDataHolder.[[Type]] is "ArrayBuffer", then set value to a new ArrayBuffer object in targetRealm whose
    [[ArrayBufferData]] internal slot value is transferDataHolder.[[ArrayBufferData]], and whose
    [[ArrayBufferByteLength]] internal slot value is transferDataHolder.[[ArrayBufferByteLength]].

# Note

In cases where the original memory occupied by [[ArrayBufferData]] is accessible during the deserialization, this step is unlikely to throw an exception, as no new memory needs to be allocated: the memory occupied by [[ArrayBufferData]] is instead just getting transferred into the new ArrayBuffer. This could be true, for example, when both the source and target Realms are in the same process.

- 3. Otherwise:
  - 1. Let interfaceName be transferDataHolder.[[Type]].
  - 2. If the interface identified by *interfaceName* is not exposed in *targetRealm*, then throw a "DataCloneError" DOMException.
  - 3. Set value to a new instance of the interface identified by interfaceName, created in targetRealm.
  - 4. Perform the appropriate <u>transfer-receiving steps p100</u> for the interface identified by *interfaceName* given transferDataHolder and value.
- 4. Set memory[transferDataHolder] to value.
- 5. Append value to transferredValues.
- 4. Let deserialized be ? StructuredDeserialize<sup>p103</sup>(serializeWithTransferResult.[[Serialized]], targetRealm, memory).
- 5. Return { [[Deserialized]]: deserialized, [[TransferredValues]]: transferredValues }.

# 2.7.9 Performing serialization and transferring from other specifications $\S^{\text{p10}}_{7}$

Other specifications may use the abstract operations defined here. The following provides some guidance on when each abstract operation is typically useful, with examples.

## StructuredSerializeWithTransfer<sup>p106</sup>

## $\underline{\textbf{StructuredDeserializeWithTransfer}^{\text{p107}}}$

Cloning a value to another <u>JavaScript Realm</u>, with a transfer list, but where the target Realm is not known ahead of time. In this case the serialization step can be performed immediately, with the deserialization step delayed until the target Realm becomes known.

# Example

<u>messagePort.postMessage()</u>  $p^{9954}$  uses this pair of abstract operations, as the destination Realm is not known until the <u>MessagePort</u> has been shipped  $p^{953}$ .

# <u>StructuredSerialize</u><sup>p103</sup>

## StructuredSerializeForStorage P103

#### StructuredDeserialize p103

Creating a <u>JavaScript Realm</u>-independent snapshot of a given value which can be saved for an indefinite amount of time, and then reified back into a <u>JavaScript value later</u>, possibly multiple times.

StructuredSerializeForStorage<sup>p103</sup> can be used for situations where the serialization is anticipated to be stored in a persistent manner, instead of passed between Realms. It throws when attempting to serialize SharedArrayBuffer objects, since storing shared memory does not make sense. Similarly, it can throw or possibly have different behavior when given a platform object with custom serialization steps<sup>p98</sup> when the forStorage argument is true.

# Example

<u>history.pushState()</u>  $p^{886}$  and <u>history.replaceState()</u>  $p^{886}$  use <u>StructuredSerializeForStorage</u>  $p^{103}$  on author-supplied state objects, storing them as <u>serialized state</u>  $p^{802}$  in the appropriate <u>session history entry</u>  $p^{802}$ . Then, <u>StructuredDeserialize</u> is used so that the <u>history.state</u>  $p^{804}$  property can return a clone of the originally-supplied state object.

# Example

<u>broadcastChannel.postMessage()</u> uses <u>StructuredSerialize</u> on its input, then uses <u>StructuredDeserialize</u> multiple times on the result to produce a fresh clone for each destination being broadcast to. Note that transferring does not make sense in multi-destination situations.

# Example

Any API for persisting JavaScript values to the filesystem would also use  $\underline{\text{StructuredSerializeForStorage}^{\text{p103}}}$  on its input and  $\underline{\text{StructuredDeserialize}^{\text{p103}}}$  on its output.

In general, call sites may pass in Web IDL values instead of JavaScript values; this is to be understood to perform an implicit conversion to the JavaScript value before invoking these algorithms.

#### Note

This specification used to define a "structured clone" algorithm, and more recently a StructuredClone abstract operation. However, in practice all known uses of it were better served by separate serialization and deserialization steps, so it was removed.

Call sites that are not invoked as a result of author code synchronously calling into a user agent method must take care to properly prepare to run script p869 and prepare to run a callback p873 before invoking StructuredSerialize p103, StructuredSerializeForStorage p103, or StructuredSerializeWithTransfer p106 abstract operations, if they are being performed on arbitrary objects. This is necessary because the serialization process can invoke author-defined accessors as part of its final deep-serialization steps, and these accessors could call into operations that rely on the entry p870 and incumbent p870 concepts being properly set up.

#### Example

<u>window.postMessage()</u> performs <u>StructuredSerializeWithTransfer<sup>p106</sup></u> on its arguments, but is careful to do so immediately, inside the synchronous portion of its algorithm. Thus it is able to use the algorithms without needing to <u>prepare to run script<sup>p869</sup></u> and <u>prepare to run a callback<sup>p873</sup></u>.

#### Example

In contrast, a hypothetical API that used <u>StructuredSerialize p103</u> to serialize some author-supplied object periodically, directly from a <u>task p884</u> on the <u>event loop p884</u>, would need to ensure it performs the appropriate preparations beforehand. As of this time, we know of no such APIs on the platform; usually it is simpler to perform the serialization ahead of time, as a synchronous consequence of author code.

# 3 Semantics, structure, and APIs of HTML documents $\S^{\text{plo}}$

# 3.1 Documents § p10

Every XML and HTML document in an HTML UA is represented by a Document plan object. [DOM] plan object.

The <u>Document p109</u> object's <u>URL</u> is defined in the WHATWG DOM standard. It is initially set when the <u>Document p109</u> object is created, but can change during the lifetime of the <u>Document p109</u> object; for example, it changes when the user <u>navigates p817</u> to a <u>fragment p828</u> on the page and when the <u>pushState() p806</u> method is called with a new <u>URL</u>. [<u>DOM] p1211</u>

## **∆Warning!**

Interactive user agents typically expose the <u>Document prior</u> object's <u>URL</u> in their user interface. This is the primary mechanism by which a user can tell if a site is attempting to impersonate another.

When a  $\frac{Document^{p109}}{Document^{p109}}$  is created by a  $\frac{p109}{Document^{p109}}$  using the  $\frac{p109}{Document^{p109}}$  is both  $\frac{p109}{Document^{p109}}$  is both  $\frac{p109}{Document^{p109}}$  and  $\frac{p109}{Document^{p109}}$  immediately.

The document's referrer is a string (representing a <u>URL</u>) that can be set when the <u>Document plop</u> is created. If it is not explicitly set, then its value is the empty string.

Each <u>Document p109</u> object has a **reload override flag** that is originally unset. The flag is set by the <u>document.open() p901</u> and <u>document.write() p901</u> methods in certain situations. When the flag is set, the <u>Document p109</u> also has a **reload override buffer** which is a Unicode string that is used as the source of the document when it is reloaded.

When the user agent is to perform **an overridden reload**, given a <u>source browsing context</u><sup>p817</sup>, it must act as follows:

- 1. Let source be the value of the browsing context<sup>p773</sup>'s active document<sup>p773</sup>'s reload override buffer<sup>p109</sup>.
- 2. Let address be the browsing context<sup>p773</sup>'s active document<sup>p773</sup>'s URL.
- 3. Let HTTPS state be the HTTPS state p110 of the browsing context sactive document of the browsing context sactive document of the browsing context sactive document sactive document of the browsing context sactive document sactive document sac
- 4. Let referrer policy be the referrer policy p110 of the browsing context p773's active document p773.
- Let CSP list be the <u>CSP list<sup>p110</sup></u> of the <u>browsing context<sup>p773</sup></u>'s <u>active document<sup>p773</sup></u>.
- 6. Navigate<sup>p817</sup> the browsing context<sup>p773</sup> to a new response whose body is source, header list is `Referrer-Policy`/referrer policy, CSP list is CSP list and HTTPS state is HTTPS state, with the exceptions enabled flag<sup>p817</sup> set and replacement enabled<sup>p829</sup>. The source browsing context<sup>p817</sup> is that given to the overridden reload<sup>p109</sup> algorithm. When the navigate<sup>p817</sup> algorithm creates a Document<sup>p109</sup> object for this purpose, set that Document<sup>p109</sup>'s reload override flag<sup>p109</sup> and set its reload override buffer<sup>p109</sup> to source. Rethrow any exceptions.

When it comes time to set the document's address p821 in the navigation algorithm 9817, use address as the override URL p821.

# 3.1.1 The $\frac{Document^{p109}}{9}$ object $\frac{5p10}{9}$

The WHATWG DOM standard defines a **Document** interface, which this specification extends significantly.

```
enum DocumentReadyState { "loading", "interactive", "complete" };
typedef (HTMLScriptElement or SVGScriptElement) HTMLOrSVGScriptElement;

[OverrideBuiltins]
partial interface Document {
    // resource metadata management
    [PutForwards=href, Unforgeable] readonly attribute Location? location;
attribute USVString domain;
readonly attribute USVString referrer;
attribute USVString cookie;
```

```
readonly attribute DOMString lastModified;
  readonly attribute <a href="DocumentReadyState">DocumentReadyState</a> readyState;
  // DOM tree accessors
  getter object (DOMString name);
  [CEReactions] attribute DOMString title;
  [CEReactions] attribute DOMString dir;
  [CEReactions] attribute HTMLElement? body;
  readonly attribute <a href="https://head.com/html/>
HTMLHeadElement">head</a>;
  [SameObject] readonly attribute <a href="https://html/HTMLCollection">HTMLCollection</a> images;
  [SameObject] readonly attribute HTMLCollection embeds;
  [SameObject] readonly attribute <a href="https://example.com/html/HTMLCollection">HTMLCollection</a> plugins;
  [SameObject] readonly attribute <a href="https://example.com/html/HTMLCollection">HTMLCollection</a> links;
  [SameObject] readonly attribute HTMLCollection forms;
  NodeList getElementsByName(DOMString elementName);
  readonly attribute <a href="https://example.com/HTMLOrSVGScriptElement">HTMLOrSVGScriptElement</a>? currentScript; // classic scripts in a document tree only
  // dynamic markup insertion
  [CEReactions] Document open(optional DOMString type, optional DOMString replace = ""); // type is ignored
  WindowProxy open(USVString url, DOMString name, DOMString features);
  [CEReactions] void close();
  [CEReactions] void write(DOMString... text);
  [CEReactions] void writeln(DOMString... text);
  // user interaction
  readonly attribute <a href="WindowProxy">WindowProxy</a>? <a href="defaultView">defaultView</a>;
  readonly attribute <a>Element</a>? <a>activeElement</a>;
  boolean hasFocus();
  [CEReactions] attribute DOMString designMode;
  [CEReactions] boolean execCommand(DOMString commandId, optional boolean showUI = false, optional
DOMString value = "");
  boolean queryCommandEnabled(DOMString commandId);
  boolean queryCommandIndeterm(DOMString commandId);
  boolean queryCommandState(DOMString commandId);
  boolean <u>queryCommandSupported(DOMString commandId);</u>
  DOMString queryCommandValue(DOMString commandId);
  // special event handler IDL attributes that only apply to Document objects
  [LenientThis] attribute <a href="EventHandler">EventHandler</a> <a href="onreadystatechange">onreadystatechange</a>;
};
<u>Document</u> includes <u>GlobalEventHandlers</u>;
<u>Document includes DocumentAndElementEventHandlers</u>;
```

The <u>Document plane</u> has an **HTTPS state** (an <u>HTTPS state value</u>), initially "none", which represents the security properties of the network channel used to deliver the <u>Document plane</u>'s data.

The <u>Document plos</u> has a **referrer policy** (a <u>referrer policy</u>), initially the empty string, which represents the default <u>referrer policy</u> used by <u>fetches</u> initiated by the <u>Document plos</u>.

The <u>Document p109</u> has a **CSP list**, which is a <u>CSP list</u> containing all of the <u>Content Security Policy</u> objects active for the document. The list is empty unless otherwise specified.

The Document place has a **feature policy**, which is a <u>feature policy</u>, which is initially empty.

The <u>Document plan</u> has a **module map**, which is a <u>module map p878</u>, initially empty.

## 3.1.2 Resource metadata management §p11

#### For web developers (non-normative)

#### document . referrer p111

Returns the <u>URL</u> of the <u>Document plos</u> from which the user navigated to this one, unless it was blocked or there was no such document, in which case it returns the empty string.

The <u>noreferrer<sup>p288</sup></u> link type can be used to block the referrer.

The referrer attribute must return the document's referrer pload.

#### For web developers (non-normative)

#### $document . cookie^{p111} [ = value ]$

Returns the HTTP cookies that apply to the <u>Document plos</u>. If there are no cookies or cookies can't be applied to this resource, the empty string will be returned.

Can be set, to add a new cookie to the element's set of HTTP cookies.

If the contents are <u>sandboxed into a unique origin<sup>p799</sup></u> (e.g. in an <u>iframe<sup>p343</sup></u> with the <u>sandbox<sup>p347</sup></u> attribute), a <u>"SecurityError"</u>

<u>DOMException</u> will be thrown on getting and setting.

The cookie attribute represents the cookies of the resource identified by the document's URL.

A <u>Document plan</u> object that falls into one of the following conditions is a **cookie-averse Document object**:

- A <u>Document p109</u> that has no <u>browsing context p773</u>.
- A <u>Document p109</u> whose <u>URL's scheme</u> is not a <u>network scheme</u>.

On getting, if the document is a <u>cookie-averse Document object<sup>p111</sup></u>, then the user agent must return the empty string. Otherwise, if the <u>Document<sup>p109</sup></u>'s <u>origin<sup>p796</sup></u> is an <u>opaque origin<sup>p796</sup></u>, the user agent must throw a <u>"SecurityError" DOMException</u>. Otherwise, the user agent must return the <u>cookie-string<sup>p50</sup></u> for the document's <u>URL</u> for a "non-HTTP" API, decoded using <u>UTF-8 decode without BOM</u>.

[COOKIES]<sup>p1209</sup>

On setting, if the document is a cookie-averse Document object<sup>p111</sup>, then the user agent must do nothing. Otherwise, if the Document<sup>p109</sup>'s origin<sup>p796</sup> is an opaque origin<sup>p796</sup>, the user agent must throw a "SecurityError" DOMException. Otherwise, the user agent must act as it would when receiving a set-cookie-string p50 for the document's URL via a "non-HTTP" API, consisting of the new value encoded as UTF-8. [COOKIES]<sup>p1209</sup> [ENCODING]<sup>p1211</sup>

#### Note

Since the  $cookie^{p111}$  attribute is accessible across frames, the path restrictions on cookies are only a tool to help manage which cookies are sent to which parts of the site, and are not in any way a security feature.

## ∆Warning!

The <u>cookie</u><sup>p111</sup> attribute's getter and setter synchronously access shared state. Since there is no locking mechanism, other browsing contexts in a multiprocess user agent can modify cookies while scripts are running. A site could, for instance, try to read a cookie, increment its value, then write it back out, using the new value of the cookie as a unique identifier for the session; if the site does this twice in two different browser windows at the same time, it might end up using the same "unique" identifier for both sessions, with potentially disastrous effects.

#### For web developers (non-normative)

#### document . lastModified<sup>p111</sup>

Returns the date of the last modification to the document, as reported by the server, in the form "MM/DD/YYYY hh:mm:ss", in the user's local time zone.

If the last modification date is not known, the current time is returned instead.

The lastModified attribute, on getting, must return the date and time of the Document ploas source file's last modification, in the

user's local time zone, in the following format:

- 1. The month component of the date.
- 2. A U+002F SOLIDUS character (/).
- 3. The day component of the date.
- 4. A U+002F SOLIDUS character (/).
- 5. The year component of the date.
- 6. A U+0020 SPACE character.
- 7. The hours component of the time.
- 8. A U+003A COLON character (:).
- 9. The minutes component of the time.
- 10. A U+003A COLON character (:).
- 11. The seconds component of the time.

All the numeric components above, other than the year, must be given as two <u>ASCII digits</u> representing the number in base ten, zero-padded if necessary. The year must be given as the shortest possible string of four or more <u>ASCII digits</u> representing the number in base ten, zero-padded if necessary.

The <u>Document plane</u>'s source file's last modification date and time must be derived from relevant features of the networking protocols used, e.g. from the value of the HTTP <u>Last-Modified</u> header of the document, or from metadata in the file system for local files. If the last modification date and time are not known, the attribute must return the current date and time in the above format.

#### For web developers (non-normative)

## document . readyState p112

Returns "loading" while the <u>Document plos</u> is loading, "interactive" once it is finished parsing but still loading subresources, and "complete" once it has loaded.

The <u>readystatechange</u><sup>p1205</sup> event fires on the <u>Document</u><sup>p109</sup> object when this value changes.

The <u>DOMContentLoaded plane</u> event fires after the transition to "interactive" but before the transition to "complete", at the point where all subresources apart from <u>async psq script psq elements</u> elements have loaded.

Each document has a **current document readiness**. When a <u>Document plos</u> object is created, it must have its <u>current document readiness plos</u> set to the string "loading" if the document is associated with an <u>HTML parser plos</u>, an <u>XML parser plos</u>, or an XSLT processor, and to the string "complete" otherwise. Various algorithms during page loading affect this value. When the value is set, the user agent must <u>fire an event named readystatechange plos</u> at the <u>Document plos</u> object.

A <u>Document p109</u> is said to have an **active parser** if it is associated with an <u>HTML parser p1007</u> or an <u>XML parser p1115</u> that has not yet been stopped p1092 or aborted p1093.

The readyState IDL attribute must, on getting, return the current document readiness p112.

# 3.1.3 DOM tree accessors $\S^{\text{pl1}}_2$

The html element of a document is its document element, if it's an html place element, and null otherwise.

## For web developers (non-normative)

#### document . head p113

Returns the head element p113.

The head element of a document is the first head plan element that is a child of the html element plan, if there is one, or null otherwise.

The head attribute, on getting, must return the head element plia of the document (a head play element or null).

## For web developers (non-normative)

```
document . title^{p113} [ = value ]
```

Returns the document's title, as given by the title element for SVG.

Can be set, to update the document's title. If there is no appropriate element to update, the new value is ignored.

The title element of a document is the first title plan element in the document (in tree order), if there is one, or null otherwise.

The **title** attribute must, on getting, run the following algorithm:

- 1. If the <u>document element</u> is an <u>SVG svg</u> element, then let *value* be the <u>child text content</u> of the first <u>SVG title</u> element that is a child of the <u>document element</u>.
- 2. Otherwise, let value be the child text content of the title element pli , or the empty string if the title element pli is null.
- 3. Strip and collapse ASCII whitespace in value.
- 4. Return value.

On setting, the steps corresponding to the first matching condition in the following list must be run:

#### → If the document element is an SVG svg element

- 1. If there is an SVG title element that is a child of the document element, let element be the first such element.
- 2. Otherwise:
  - 1. Let *element* be the result of <u>creating an element</u> given the <u>document element</u>'s <u>node document</u>, <u>title</u>, and the <u>SVG namespace</u>.
  - 2. Insert element as the first child of the document element.
- 3. Act as if the textContent IDL attribute of element was set to the new value being assigned.

#### → If the <u>document element</u> is in the <u>HTML namespace</u>

- 1. If the title element  $p_{113}$  is null and the head element  $p_{113}$  is null, then return.
- 2. If the title element plis is non-null, let element be the title element plis.
- 3. Otherwise:
  - 1. Let *element* be the result of <u>creating an element</u> given the <u>document element</u>'s <u>node document</u>, <u>title<sup>p148</sup></u>, and the <u>HTML namespace</u>.
  - 2. Append element to the head element plia.
- 4. Act as if the textContent IDL attribute of element was set to the new value being assigned.

#### → Otherwise

Do nothing.

## For web developers (non-normative)

#### document . $\underline{body}^{p114}$ [ = value ]

Returns the body element p114.

Can be set, to replace the body element p114.

If the new value is not a  $\underline{body^{p169}}$  or  $\underline{frameset^{p1163}}$  element, this will throw a  $\underline{"HierarchyRequestError"}$   $\underline{DOMException}$ .

Chrome f

iOS Safa

Opera Mi

Safari

€ EdgeO Opera♠ Android E

The body element of a document is the first of the html element pli2's children that is either a body pli9 element or a frameset pli63 element, or null if there is no such element.

The body attribute, on getting, must return the body element plia of the document (either a body plia element, a frameset plia element, a frameset or null). On setting, the following algorithm must be run:

- 1. If the new value is not a body plog or frameset plog element, then throw a "HierarchyRequestError" DOMException.
- 2. Otherwise, if the new value is the same as the body element plid, return.
- 3. Otherwise, if the body element plia is not null, then replace the body element plia with the new value within the body element p114 's parent and return.
- 4. Otherwise, if there is no document element, throw a "HierarchyRequestError" DOMException.
- 5. Otherwise, the body element pild is null, but there's a document element. Append the new value to the document element.

## Note

The value returned by the  $\frac{\text{body}^{p114}}{\text{getter}}$  getter is not always the one passed to the setter.

## Example

In this example, the setter successfully inserts a body plan element (though this is non-conforming since SVG does not allow a body<sup>p169</sup> as child of SVG\_svg). However the getter will return null because the document element is not html p146.

```
<svg xmlns="http://www.w3.org/2000/svg">
<script>
 document.body = document.createElementNS("http://www.w3.org/1999/xhtml", "body");
 console.assert(document.body === null);
</script>
</svg>
```

## For web developers (non-normative)

document . images pl14

```
Returns an <u>HTMLCollection</u> of the \underline{img}^{p303} elements in the <u>Document</u><sup>p109</sup>.
document . embeds p114
document . plugins pli4
    Return an <u>HTMLCollection</u> of the <u>embed ^{p350}</u> elements in the <u>Document ^{p109}</u>.
document . links p114
    Returns an <u>HTMLCollection</u> of the a^{p228} and area^{p424} elements in the <u>Document p109</u> that have <u>href p270</u> attributes.
```

document . forms p114

Return an HTMLCollection of the form p466 elements in the Document p109.

document . scripts pl15

Return an <u>HTMLCollection</u> of the <u>script<sup>p589</sup></u> elements in the <u>Document<sup>p109</sup></u>.

The <u>images</u> attribute must return an <u>HTMLCollection</u> rooted at the <u>Document plog</u> node, whose filter matches only <u>images</u> elements.

The embeds attribute must return an HTMLCollection rooted at the Document plot node, whose filter matches only embed plot elements.

The plugins attribute must return the same object as that returned by the embeds plugins attribute.

The links attribute must return an HTMLCollection rooted at the Document plan node, whose filter matches only  $a^{p228}$  elements with <u>href<sup>p270</sup></u> attributes and <u>area<sup>p424</sup></u> elements with <u>href<sup>p270</sup></u> attributes.

The forms attribute must return an HTMLCollection rooted at the Document plan node, whose filter matches only form plan elements.

The **scripts** attribute must return an **HTMLCollection** rooted at the **Document** node, whose filter matches only **script** elements.

#### For web developers (non-normative)

## collection = document . getElementsByName<sup>pl15</sup>(name)

Returns a NodeList of elements in the Document ploa that have a name attribute with the value name.

The <code>getElementsByName(name)</code> method takes a string <code>name</code>, and must return a <code>livep45</code> <code>NodeList</code> containing all the <code>HTML</code> elements <code>p44</code> in that document that have a name attribute whose value is equal to the <code>name</code> argument (in a <code>case-sensitivep64</code> manner), in <code>tree order</code>. When the method is invoked on a <code>Documentp109</code> object again with the same argument, the user agent may return the same as the object returned by the earlier call. In other cases, a new <code>NodeList</code> object must be returned.

#### For web developers (non-normative)

## document . currentScript p115

Returns the <u>script p589</u> element, or the <u>SVG script</u> element, that is currently executing, as long as the element represents a <u>classic script p860</u>. In the case of reentrant script execution, returns the one that most recently started executing amongst those that have not yet finished executing.

Returns null if the <u>Document p189</u> is not currently executing a <u>script p589</u> or <u>SVG script</u> element (e.g., because the running script is an event handler, or a timeout), or if the currently executing <u>script p589</u> or <u>SVG script</u> element represents a <u>module</u> <u>script p860</u>.

The **currentScript** attribute, on getting, must return the value to which it was most recently set. When the <u>Document plos</u> is created, the <u>currentScript plos</u> must be initialized to null.

### Note

This API has fallen out of favor in the implementer and standards community, as it globally exposes <u>script</u> or <u>SVG script</u> elements. As such, it is not available in newer contexts, such as when running <u>module scripts</u> or when running scripts in a <u>shadow tree</u>. We are looking into creating a new solution for identifying the running script in such contexts, which does not make it globally available: see issue #1013.

The <u>Document p109</u> interface <u>supports named properties</u>. The <u>supported property names</u> of a <u>Document p109</u> object <u>document</u> at any moment consist of the following, in <u>tree order</u> according to the element that contributed them, ignoring later duplicates, and with values from <u>id</u>p132 attributes coming before values from name attributes when the same element contributes both:

- the value of the name content attribute for all exposed plant elements that have a non-empty name content attribute and are in a document tree with document as their root;
- the value of the <u>id<sup>p132</sup></u> content attribute for all <u>exposed<sup>p116</sup></u> <u>object<sup>p354</sup></u> elements that have a non-empty <u>id<sup>p132</sup></u> content attribute and are <u>in a document tree</u> with <u>document</u> as their <u>root</u>; and
- the value of the <u>id<sup>p132</sup></u> content attribute for all <u>img<sup>p303</sup></u> elements that have both a non-empty <u>id<sup>p132</sup></u> content attribute and a non-empty name content attribute, and are <u>in a document tree</u> with *document* as their <u>root</u>.

To <u>determine the value of a named property</u> name for a <u>Document plos</u>, the user agent must return the value obtained using the following steps:

1. Let *elements* be the list of <u>named elements place</u> with the name name that are <u>in a document tree</u> with the <u>Document place</u> as their <u>root</u>.

#### Note

There will be at least one such element, by definition.

- 2. If *elements* has only one element, and that element is an <u>iframe p343</u> element, and that <u>iframe p343</u> element's <u>nested browsing context p775</u> is not null, then return the <u>WindowProxy p793</u> object of the element's <u>nested browsing context p775</u>.
- 3. Otherwise, if *elements* has only one element, return that element.

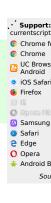

4. Otherwise return an HTMLCollection rooted at the Document node, whose filter matches only named elements with the name name.

**Named elements** with the name *name*, for the purposes of the above algorithm, are those that are either:

- Exposed<sup>p116</sup> embed<sup>p350</sup>, form<sup>p466</sup>, iframe<sup>p343</sup>, img<sup>p303</sup>, or exposed<sup>p116</sup> object<sup>p354</sup> elements that have a name content attribute whose value is *name*, or
- Exposed p116 object p354 elements that have an idp132 content attribute whose value is name, or
- img p303 elements that have an id p132 content attribute whose value is name, and that have a non-empty name content attribute present also.

An <u>embed p350</u> or <u>object p354</u> element is said to be **exposed** if it has no <u>exposed p116</u> object p354 ancestor, and, for <u>object p354</u> elements, is additionally either not showing its <u>fallback content p127</u> or has no <u>object p354</u> or <u>embed p350</u> descendants.

Note

The  $\frac{\text{dir}^{p138}}{\text{dir}^{p138}}$  attribute on the <u>Document p109</u> interface is defined along with the  $\frac{\text{dir}^{p137}}{\text{dir}^{p137}}$  content attribute.

# 3.2 Elements § p11

# **3.2.1 Semantics** § p11 6

Elements, attributes, and attribute values in HTML are defined (by this specification) to have certain meanings (semantics). For example, the ol<sup>p211</sup> element represents an ordered list, and the language of the content.

These definitions allow HTML processors, such as Web browsers or search engines, to present and use documents and applications in a wide variety of contexts that the author might not have considered.

## Example

As a simple example, consider a Web page written by an author who only considered desktop computer Web browsers:

```
<!DOCTYPE HTML>
<html lang="en">
<head>
    <title>My Page</title>
</head>
<body>
    <h1>Welcome to my page</h1>
I like cars and lorries and have a big Jeep!
<h2>Where I live</h2>
I live in a small hut on a mountain!
</body>
</html>
```

Because HTML conveys *meaning*, rather than presentation, the same page can also be used by a small browser on a mobile phone, without any change to the page. Instead of headings being in large letters as on the desktop, for example, the browser on the mobile phone might use the same size text for the whole page, but with the headings in bold.

But it goes further than just differences in screen size: the same page could equally be used by a blind user using a browser based around speech synthesis, which instead of displaying the page on a screen, reads the page to the user, e.g. using headphones. Instead of large text for the headings, the speech browser might use a different volume or a slower voice.

That's not all, either. Since the browsers know which parts of the page are the headings, they can create a document outline that the user can use to quickly navigate around the document, using keys for "jump to next heading" or "jump to previous heading". Such features are especially common with speech browsers, where users would otherwise find quickly navigating a page quite difficult.

Even beyond browsers, software can make use of this information. Search engines can use the headings to more effectively index

a page, or to provide quick links to subsections of the page from their results. Tools can use the headings to create a table of contents (that is in fact how this very specification's table of contents is generated).

This example has focused on headings, but the same principle applies to all of the semantics in HTML.

Authors must not use elements, attributes, or attribute values for purposes other than their appropriate intended semantic purpose, as doing so prevents software from correctly processing the page.

### Example

For example, the following snippet, intended to represent the heading of a corporate site, is non-conforming because the second line is not intended to be a heading of a subsection, but merely a subheading or subtitle (a subordinate heading for the same section).

#### Example

The document in this next example is similarly non-conforming, despite being syntactically correct, because the data placed in the cells is clearly not tabular data, and the  $cite^{p235}$  element mis-used:

This would make software that relies on these semantics fail: for example, a speech browser that allowed a blind user to navigate tables in the document would report the quote above as a table, confusing the user; similarly, a tool that extracted titles of works from pages would extract "Ernest" as the title of a work, even though it's actually a person's name, not a title.

A corrected version of this document might be:

```
<!DOCTYPE HTML>
<html lang="en-GB">
  <head> <title> Demonstration </title> </head>
  <body>
```

Authors must not use elements, attributes, or attribute values that are not permitted by this specification or other applicable specifications  $p^{62}$ , as doing so makes it significantly harder for the language to be extended in the future.

### Example

In the next example, there is a non-conforming attribute value ("carpet") and a non-conforming attribute ("texture"), which is not permitted by this specification:

```
<label>Carpet: <input type="carpet" name="c" texture="deep pile"></label>
```

Here would be an alternative and correct way to mark this up:

```
<label>Carpet: <input type="text" class="carpet" name="c" data-texture="deep pile"></label>
```

DOM nodes whose <u>node document</u> does not have a <u>browsing context<sup>p773</sup></u> are exempt from all document conformance requirements other than the <u>HTML syntax<sup>p996</sup></u> requirements and <u>XML syntax<sup>p1115</sup></u> requirements.

### Example

In particular, the  $\underline{\text{template}}^{p605}$  element's  $\underline{\text{template contents}}^{p606}$ 's  $\underline{\text{node document}}$  does not have a  $\underline{\text{browsing context}}^{p773}$ . For example, the  $\underline{\text{content model}}^{p123}$  requirements and attribute value microsyntax requirements do not apply to a  $\underline{\text{template}}^{p605}$  element's  $\underline{\text{template}}^{p606}$ . In this example an  $\underline{\text{img}}^{p303}$  element has attribute values that are placeholders that would be invalid outside a  $\underline{\text{template}}^{p605}$  element.

```
<template>
<article>
<img src="{{src}}" alt="{{alt}}">
<h1></h1>
</article>
</template>
```

However, if the above markup were to omit the </h1> end tag, that would be a violation of the HTML syntax  $^{p996}$ , and would thus be flagged as an error by conformance checkers.

Through scripting and using other mechanisms, the values of attributes, text, and indeed the entire structure of the document may change dynamically while a user agent is processing it. The semantics of a document at an instant in time are those represented by the state of the document at that instant in time, and the semantics of a document can therefore change over time. User agents must update their presentation of the document as this occurs.

#### Example

HTML has a <u>progress p533</u> element that describes a progress bar. If its "value" attribute is dynamically updated by a script, the UA would update the rendering to show the progress changing.

## 3.2.2 Elements in the DOM $\S^{\text{pll}}$

The nodes representing HTML elements p44 in the DOM must implement, and expose to scripts, the interfaces listed for them in the relevant sections of this specification. This includes HTML elements in XML documents, even when those documents are in another

context (e.g. inside an XSLT transform).

Elements in the DOM **represent** things; that is, they have intrinsic *meaning*, also known as semantics.

### Example

For example, an olp211 element represents an ordered list.

Elements can be **referenced** (referred to) in some way, either explicitly or implicitly. One way that an element in the DOM can be explicitly referenced is by giving an  $id^{p132}$  attribute to the element, and then creating a <u>hyperlink p270</u> with that  $id^{p132}$  attribute's value as the <u>fragment p828</u> for the <u>hyperlink p270</u>'s <u>href p270</u> attribute value. Hyperlinks are not necessary for a reference, however; any manner of referring to the element in question will suffice.

## Example

```
Consider the following figure p222 element, which is given an idp132 attribute:

<figure id="module-script-graph">
<img src="module-script-graph.svg"
    alt="Module A depends on module B, which depends
    on modules C and D.">
<figcaption>Figure 27: a simple module graph</figcaption>
</figure>

A hyperlink p270-based reference p119 could be created using the ap228 element, like so:

As we can see in <a href="#module-script-graph">A hyperlink p270-based reference p119 could be created using the ap228 element, like so:

As we can see in <a href="#module-script-graph">A hyperlink p270-based reference p119 could be created using the ap228 element, like so:

As we can see in <a href="#module-script-graph">A hyperlink p270-based referencing p119 the figure p222 element, such as:

"As depicted in the figure of modules A, B, C, and D..."

"In Figure 27..." (without a hyperlink)

"From the contents of the 'simple module graph' figure..."

"In the figure below..." (but this is discouraged p222)
```

The basic interface, from which all the <u>HTML elements<sup>p44</sup></u> interfaces inherit, and which must be used by elements that have no additional requirements, is the <u>HTMLElement<sup>p119</sup></u> interface.

```
IDL
     [Exposed=Window,
     HTMLConstructor]
     interface HTMLElement : Element {
      // metadata attributes
      [CEReactions] attribute DOMString title;
      [CEReactions] attribute DOMString lang;
      [CEReactions] attribute boolean translate;
      [CEReactions] attribute DOMString dir;
      // user interaction
      [CEReactions] attribute boolean hidden;
      void click();
      [CEReactions] attribute DOMString accessKey;
      readonly attribute DOMString accessKeyLabel;
      [CEReactions] attribute boolean draggable;
      [CEReactions] attribute boolean spellcheck;
      [CEReactions] attribute DOMString autocapitalize;
      [CEReactions] attribute [TreatNullAs=EmptyString] DOMString innerText;
    };
    HTMLElement includes GlobalEventHandlers;
    HTMLElement includes DocumentAndElementEventHandlers;
```

```
HTMLElement includes ElementContentEditable;
HTMLElement includes HTMLOrSVGElement;

// Note: intentionally not [HTMLConstructor]
[Exposed=Window]
interface HTMLUnknownElement : HTMLElement { };
```

The <u>HTMLElement<sup>p119</sup></u> interface holds methods and attributes related to a number of disparate features, and the members of this interface are therefore described in various different sections of this specification.

The <u>element interface</u> for an element with name *name* in the <u>HTML namespace</u> is determined as follows:

- 1. If name is applet pliss, bgsound pliss, blink pliss, isindex pliss, keygen pliss, multicol pliss, nextid pliss, or spacer pliss, then return HTMLUnknownElement plies.
- 2. If name is  $acronym^{p1156}$ ,  $basefont^{p1157}$ ,  $big^{p1157}$ ,  $center^{p1157}$ ,  $nobr^{p1157}$ ,  $noembed^{p1156}$ ,  $noframes^{p1156}$ ,  $plaintext^{p1156}$ ,  $rb^{p1156}$ ,  $rtc^{p1156}$ ,  $strike^{p1157}$ , or  $tt^{p1157}$ , then return harphillet.
- 3. If name is <u>listing plise</u> or  $xmp^{plise}$ , then return <u>HTMLPreElement plane</u>.
- 4. Otherwise, if this specification defines an interface appropriate for the <u>element type<sup>p44</sup></u> corresponding to the local name *name*, then return that interface.
- 5. If other applicable specifications p62 define an appropriate interface for name, then return the interface they define.
- 6. If name is a valid custom element name p676, then return HTMLElement p119.
- 7. Return <u>HTMLUnknownElement p120</u>.

#### Note

The use of  $\underline{\text{HTMLElement}^{p119}}$  instead of  $\underline{\text{HTMLUnknownElement}^{p120}}$  in the case of  $\underline{\text{valid custom element names}^{p676}}$  is done to ensure that any potential future  $\underline{\text{upgrades}^{p680}}$  only cause a linear transition of the element's prototype chain, from  $\underline{\text{HTMLElement}^{p119}}$  to a subclass, instead of a lateral one, from  $\underline{\text{HTMLUnknownElement}^{p120}}$  to an unrelated subclass.

Features shared between HTML and SVG elements use the HTML0rSVGElement pl20 interface mixin: [SVG]p1215

```
interface mixin HTMLOrSVGElement {
    [SameObject] readonly attribute DOMStringMap dataset;
    attribute DOMString nonce;

    [CEReactions] attribute long tabIndex;
    void focus(optional FocusOptions options);
    void blur();
};
```

# 3.2.3 HTML element constructors $\S^{p12}_0$

To support the <u>custom elements p669</u> feature, all HTML elements have special constructor behavior. This is indicated via the **[HTMLConstructor]** IDL <u>extended attribute</u>. It indicates that the interface object for the given interface will have a specific behavior when called, as defined in detail below.

The [HTMLConstructor] p126 extended attribute must take no arguments, and must not appear on anything other than an interface. It must appear only once on an interface, and the interface must not be annotated with the [Constructor] or [NoInterfaceObject] extended attributes. (However, the interface may be annotated with [NamedConstructor]; there is no conflict there.) It must not be used on a callback interface.

Interface objects for interfaces annotated with the [HTMLConstructor] P120 extended attribute must run the following steps as the function body behavior for both [[Call]] and [[Construct]] invocations of the corresponding JavaScript function object. When invoked with [[Call]], the NewTarget value is undefined, and so the algorithm below will immediately throw. When invoked with [[Construct]], the [[Construct]] newTarget parameter provides the NewTarget value.

- 1. Let registry be the <u>current global object<sup>p875</sup></u>'s <u>CustomElementRegistry<sup>p677</sup></u> object.
- 2. If NewTarget is equal to the active function object, then throw a TypeError.

## Example

This can occur when a custom element is defined using an element interface as its constructor:

In this case, during the execution of  $\underline{\mathsf{HTMLButtonElement}^{p514}}$  (either explicitly, as in (1), or implicitly, as in (2)), both the active function object and NewTarget are  $\underline{\mathsf{HTMLButtonElement}^{p514}}$ . If this check was not present, it would be possible to create an instance of  $\underline{\mathsf{HTMLButtonElement}^{p514}}$  whose local name was bad-1.

3. Let *definition* be the entry in *registry* with <u>constructor<sup>p676</sup></u> equal to NewTarget. If there is no such definition, then throw a <u>TypeError</u>.

## Note

Since there can be no entry in registry with a  $\frac{constructor^{p676}}{constructors}$  of undefined, this step also prevents HTML element constructors from being called as functions (since in that case NewTarget will be undefined).

- 4. If definition's <u>local name<sup>p676</sup></u> is equal to definition's <u>name<sup>p676</sup></u> (i.e., definition is for an <u>autonomous custom element<sup>p675</sup></u>), then:
  - 1. If the active function object is not HTMLElement plip, then throw a TypeError.

## Example

This can occur when a custom element is defined to not extend any local names, but inherits from a non-HTMLElement plip class:

```
customElements.define("bad-2", class Bad2 extends HTMLParagraphElement {});
```

In this case, during the (implicit) super() call that occurs when constructing an instance of Bad2, the <u>active</u> function object is <u>HTMLParagraphElement</u>  $^{p203}$ , not <u>HTMLElement</u>  $^{p119}$ .

- 5. Otherwise (i.e., if *definition* is for a <u>customized built-in element<sup>p675</sup></u>):
  - 1. Let *valid local names* be the list of local names for elements defined in this specification or in <u>other applicable specifications</u> p62 that use the <u>active function object</u> as their <u>element interface</u>.
  - 2. If valid local names does not contain definition's <u>local name p676</u>, then throw a <u>TypeError</u>.

### Example

This can occur when a custom element is defined to extend a given local name but inherits from the wrong class:

```
customElements.define("bad-3", class Bad3 extends HTMLQuoteElement {}, { extends: "p" });
```

In this case, during the (implicit) super() call that occurs when constructing an instance of Bad3, valid local names is the list containing  $q^{p236}$  and blockquote blockquote blockquo

- 6. Let *prototype* be <u>Get</u>(NewTarget, "prototype"). Rethrow any exceptions.
- 7. If <a href="Type">Type</a>(prototype) is not Object, then:
  - 1. Let realm be <u>GetFunctionRealm(NewTarget)</u>.
  - Set prototype to the interface prototype object of realm whose interface is the same as the interface of the active function object.

Note

The realm of the <u>active function object</u> might not be realm, so we are using the more general concept of "the same interface" across realms; we are not looking for equality of <u>interface objects</u>. This fallback behavior, including using the realm of NewTarget and looking up the appropriate prototype there, is designed to match analogous behavior for the JavaScript built-ins.

- 8. If *definition*'s <u>construction stack</u><sup>p677</sup> is empty, then:
  - Let element be a new element that implements the interface to which the <u>active function object</u> corresponds, with no attributes, namespace set to the <u>HTML namespace</u>, local name set to <u>definition</u>'s <u>local name <sup>p676</sup></u>, and <u>node</u> <u>document</u> set to the <u>current global object <sup>p875</sup></u>'s <u>associated Document <sup>p785</sup></u>.
  - 2. Perform element.[[SetPrototypeOf]](prototype). Rethrow any exceptions.
  - 3. Set element's custom element state to "custom".
  - 4. Set element's custom element definition to definition.
  - 5. Return element.

Note

This occurs when author script constructs a new custom element directly, e.g. via new MyCustomElement().

- 9. Let element be the last entry in definition's construction stack p677.
- 10. If element is an already constructed marker p677, then throw an "InvalidStateError" DOMException.

## Example

This can occur when the author code inside the <u>custom element constructor p675</u> non-conformantly creates another instance of the class being constructed, before calling super():

```
let doSillyThing = false;

class DontDoThis extends HTMLElement {
  constructor() {
    if (doSillyThing) {
       doSillyThing = false;
       new DontDoThis();
       // Now the construction stack will contain an already constructed marker.
    }

    // This will then fail with an "InvalidStateError" DOMException:
    super();
  }
}
```

### Example

This can also occur when author code inside the <u>custom element constructor personal personal persona</u>

```
class DontDoThisEither extends HTMLElement {
  constructor() {
    super();

    // This will throw, but not until it has already called into the HTMLElement constructor
    super();
  }
}
```

11. Perform element.[[SetPrototypeOf]](prototype). Rethrow any exceptions.

- 12. Replace the last entry in definition's construction stack p677 with an already constructed marker p677.
- 13. Return element.

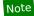

This step is normally reached when <u>upgrading  $^{680}$ </u> a custom element; the existing element is returned, so that the super() call inside the <u>custom element constructor  $^{675}$ </u> assigns that existing element to **this**.

In addition to the constructor behavior implied by [HTMLConstructor]<sup>p120</sup>, some elements also have <u>named constructors</u> (which are really factory functions with a modified prototype property).

## Example

Named constructors for HTML elements can also be used in an extends clause when defining a custom element constructor p675:

```
class AutoEmbiggenedImage extends Image {
  constructor(width, height) {
    super(width * 10, height * 10);
  }
}

customElements.define("auto-embiggened", AutoEmbiggenedImage, { extends: "img" });

const image = new AutoEmbiggenedImage(15, 20);

console.assert(image.width === 150);

console.assert(image.height === 200);
```

## 3.2.4 Element definitions $\S^{p12}$

Each element in this specification has a definition that includes the following information:

#### Categories

A list of <u>categories  $p^{125}$ </u> to which the element belongs. These are used when defining the <u>content models  $p^{124}$ </u> for each element.

#### Contexts in which this element can be used

A *non-normative* description of where the element can be used. This information is redundant with the content models of elements that allow this one as a child, and is provided only as a convenience.

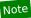

For simplicity, only the most specific expectations are listed. For example, an element that is both <u>flow content<sup>p126</sup></u> and <u>phrasing content<sup>p127</sup></u> can be used anywhere that either <u>flow content<sup>p126</sup></u> or <u>phrasing content<sup>p127</sup></u> is expected, but since anywhere that <u>flow content<sup>p126</sup></u> is expected, <u>phrasing content<sup>p127</sup></u> is also expected (since all <u>phrasing content<sup>p127</sup></u> is <u>flow content<sup>p126</sup></u>), only "where <u>phrasing content<sup>p127</sup></u> is expected" will be listed.

#### Content model

A normative description of what content must be included as children and descendants of the element.

#### Tag omission in text/html

A non-normative description of whether, in the  $\frac{\text{text/html}^{p1175}}{\text{text/ntml}^{p1175}}$  syntax, the  $\frac{\text{start}^{p998}}{\text{start}^{p999}}$  and  $\frac{\text{end}^{p999}}{\text{tags}}$  can be omitted. This information is redundant with the normative requirements given in the  $\frac{\text{optional tags}^{p1000}}{\text{optional tags}^{p1000}}$  section, and is provided in the element definitions only as a convenience.

#### **Content attributes**

A normative list of attributes that may be specified on the element (except where otherwise disallowed), along with non-normative descriptions of those attributes. (The content to the left of the dash is normative, the content to the right of the dash is not.)

#### DOM interface

A normative definition of a DOM interface that such elements must implement.

This is then followed by a description of what the element <u>represents<sup>p119</sup></u>, along with any additional normative conformance criteria that may apply to authors and implementations. Examples are sometimes also included.

## 3.2.4.1 Attributes § p12

An attribute value is a string. Except where otherwise specified, attribute values on <u>HTML elements p44</u> may be any string value, including the empty string, and there is no restriction on what text can be specified in such attribute values.

## 3.2.5 Content models § p12

Each element defined in this specification has a content model: a description of the element's expected contents p124. An HTML element must have contents that match the requirements described in the element's content model. The **contents** of an element are its children in the DOM.

<u>ASCII whitespace</u> is always allowed between elements. User agents represent these characters between elements in the source markup as <u>Text</u> nodes in the DOM. Empty <u>Text</u> nodes and <u>Text</u> nodes consisting of just sequences of those characters are considered **inter-element whitespace**.

Inter-element whitespace p124, comment nodes, and processing instruction nodes must be ignored when establishing whether an element's contents match the element's content model or not, and must be ignored when following algorithms that define document and element semantics.

#### Note

Thus, an element A is said to be preceded or followed by a second element B if A and B have the same parent node and there are no other element nodes or  $\underline{Text}$  nodes (other than inter-element whitespace plane) between them. Similarly, a node is the only child of an element if that element contains no other nodes other than inter-element whitespace comment nodes, and processing instruction nodes.

Authors must not use <u>HTML elements<sup>p44</sup></u> anywhere except where they are explicitly allowed, as defined for each element, or as explicitly required by other specifications. For XML compound documents, these contexts could be inside elements from other namespaces, if those elements are defined as providing the relevant contexts.

## Example

For example, the Atom specification defines a content element. When its type attribute has the value xhtml, the Atom specification requires that it contain a single HTML  $\frac{\text{div}^{p227}}{\text{element}}$  element. Thus, a  $\frac{\text{div}^{p227}}{\text{element}}$  element is allowed in that context, even though this is not explicitly normatively stated by this specification. [ATOM]<sup>p1209</sup>

In addition, <u>HTML elements P44</u> may be orphan nodes (i.e. without a parent node).

#### Example

For example, creating a  $td^{p446}$  element and storing it in a global variable in a script is conforming, even though  $td^{p446}$  elements are otherwise only supposed to be used inside  $tr^{p444}$  elements.

```
var data = {
  name: "Banana",
  cell: document.createElement('td'),
};
```

## 3.2.5.1 The "nothing" content model $\,\S^{p12}_{\phantom{p}}$

When an element's content model is **nothing**, the element must contain no  $\underline{\text{Text}}$  nodes (other than inter-element whitespace plane) and no element nodes.

Note

Most HTML elements whose content model is "nothing" are also, for convenience, <u>void elements</u> (elements that have no <u>end</u>  $tag^{p999}$  in the <u>HTML syntax</u> (elements that have no <u>end</u>  $tag^{p999}$  in the <u>HTML syntax</u> (elements that have no <u>end</u>

## 3.2.5.2 Kinds of content $\S^{p12}_{\kappa}$

Each element in HTML falls into zero or more **categories** that group elements with similar characteristics together. The following broad categories are used in this specification:

- Metadata content p125
- Flow content p126
- Sectioning content<sup>p126</sup>
- Heading content p126
- Phrasing content<sup>p127</sup>
- Embedded content<sup>p127</sup>
- Interactive content p127

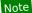

Some elements also fall into other categories, which are defined in other parts of this specification.

These categories are related as follows:

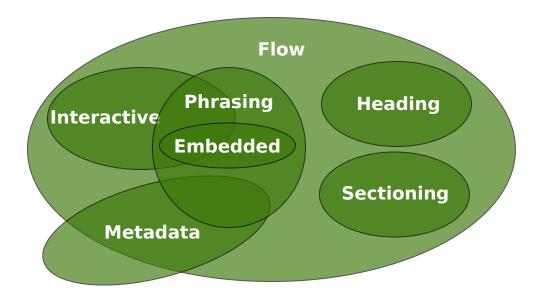

Sectioning content, heading content, phrasing content, embedded content, and interactive content are all types of flow content. Metadata is sometimes flow content. Metadata and interactive content are sometimes phrasing content. Embedded content is also a type of phrasing content, and sometimes is interactive content.

Other categories are also used for specific purposes, e.g. form controls are specified using a number of categories to define common requirements. Some elements have unique requirements and do not fit into any particular category.

# 3.2.5.2.1 Metadata content $\S^{p12}_{\varepsilon}$

**Metadata content** is content that sets up the presentation or behavior of the rest of the content, or that sets up the relationship of the document with other documents, or that conveys other "out of band" information.

```
\Rightarrow base<sup>p149</sup>, link<sup>p151</sup>, meta<sup>p157</sup>, noscript<sup>p602</sup>, script<sup>p589</sup>, style<sup>p166</sup>, template<sup>p605</sup>, title<sup>p148</sup>
```

Elements from other namespaces whose semantics are primarily metadata-related (e.g. RDF) are also metadata content p125.

Example

```
Thus, in the XML serialization, one can use RDF, like this:
   <html xmlns="http://www.w3.org/1999/xhtml"</pre>
         xmlns:r="http://www.w3.org/1999/02/22-rdf-syntax-ns#" xml:lang="en">
    <head>
     <title>Hedral's Home Page</title>
      <Person xmlns="http://www.w3.org/2000/10/swap/pim/contact#"</pre>
               r:about="https://hedral.example.com/#">
       <fullName>Cat Hedral</fullName>
       <mailbox r:resource="mailto:hedral@damowmow.com"/>
       <personalTitle>Sir</personalTitle>
      </Person>
     </r:RDF>
    </head>
    <body>
     <h1>My home page</h1>
     I like playing with string, I guess. Sister says squirrels are fun
     too so sometimes I follow her to play with them.
    </body>
   </html>
This isn't possible in the HTML serialization, however.
```

## 

Most elements that are used in the body of documents and applications are categorized as **flow content**.

```
\Rightarrow a^{p228}, abbr^{p239}, address^{p188}, area^{p424} \text{ (if it is a descendant of a map}^{p423} \text{ element), } \underbrace{article^{p171}, aside^{p179}, audio^{p365}, b^{p260}, bdi^{p265}, bdo^{p266}, blockquote^{p208}, br^{p267}, button^{p514}, canvas^{p609}, cite^{p235}, code^{p255}, data^{p248}, datalist^{p521}, del^{p296}, details^{p580}, dfn^{p238}, dialog^{p586}, div^{p227}, dl^{p217}, em^{p230}, embed^{p350}, fieldset^{p540}, figure^{p222}, footer^{p186}, form^{p466}, h1^{p181}, h2^{p181}, h3^{p181}, h4^{p181}, h5^{p181}, h6^{p181}, header^{p185}, hgroup^{p183}, hr^{p205}, i^{p259}, iframe^{p343}, img^{p303}, input^{p472}, ins^{p295}, kbd^{p258}, label^{p470}, link^{p151} \text{ (if it is allowed in the body}^{p152}), main^{p225} \text{ (if it is a hierarchically correct main element}^{p226}), map^{p423}, mark^{p262}, MathML math, menu^{p214}, meta^{p157} \text{ (if the itemprop}^{p706} attribute is present), meter^{p535}, nav^{p176}, noscript^{p602}, object^{p354}, ol^{p211}, output^{p531}, p^{p202}, picture^{p300}, pre^{p207}, progress^{p533}, q^{p236}, ruby^{p241}, s^{p234}, samp^{p257}, script^{p589}, section^{p173}, select^{p516}, slot^{p608}, small^{p233}, span^{p266}, strong^{p232}, sub^{p259}, sup^{p259}, SVG svg, table^{p431}, template^{p605}, textarea^{p526}, time^{p249}, ul^{p262}, ul^{p213}, var^{p256}, video^{p361}, wbr^{p268}, autonomous custom elements^{p675}, text^{p127}
```

## 3.2.5.2.3 Sectioning content § p12

**Sectioning content** is content that defines the scope of <u>headings place</u> and <u>footers place</u>.

```
\Rightarrow article<sup>p171</sup>, aside<sup>p179</sup>, nav<sup>p176</sup>. section<sup>p173</sup>
```

Each <u>sectioning content  $^{p126}$ </u> element potentially has a heading and an <u>outline  $^{p192}$ </u>. See the section on <u>headings and sections  $^{p190}$ </u> for further details.

#### Note

There are also certain elements that are <u>sectioning roots<sup>p190</sup></u>. These are distinct from <u>sectioning content<sup>p126</sup></u>, but they can also have an <u>outline<sup>p192</sup></u>.

### 3.2.5.2.4 Heading content § p12

**Heading content** defines the header of a section (whether explicitly marked up using <u>sectioning content p126</u> elements, or implied by the heading content itself).

## 3.2.5.2.5 Phrasing content $\S^{p12}$

· Spec bu

**Phrasing content** is the text of the document, as well as elements that mark up that text at the intra-paragraph level. Runs of phrasing content place form paragraphs place.

```
\Rightarrow a^{p228}, abbr^{p239}, area^{p424} \text{ (if it is a descendant of a map}^{p423} \text{ element), audio}^{p365}, b^{p260}, bdi^{p265}, bdo^{p266}, br^{p267}, button^{p514}, canvas^{p609}, cite^{p235}, code^{p255}, data^{p248}, datalist^{p521}, del^{p296}, dfn^{p238}, em^{p239}, embed^{p350}, i^{p259}, iframe^{p343}, img^{p303}, input^{p472}, ins^{p295}, kbd^{p258}, label^{p470}, link^{p151} \text{ (if it is allowed in the body}^{p152}), map^{p423}, mark^{p262}, MathML math, meta^{p157} \text{ (if the itemprop}^{p706} attribute is present), meter^{p535}, noscript^{p602}, object^{p354}, output^{p531}, picture^{p300}, progress^{p533}, q^{p236}, ruby^{p241}, s^{p234}, samp^{p257}, script^{p589}, select^{p516}, slot^{p608}, small^{p233}, span^{p266}, strong^{p232}, sub^{p259}, sup^{p259}, SVG svg, template^{p605}, textarea^{p526}, time^{p249}, u^{p262}, var^{p256}, video^{p361}, wbr^{p268}, autonomous custom elements^{p675}, text^{p127}
```

#### Note

Most elements that are categorized as phrasing content can only contain elements that are themselves categorized as phrasing content, not any flow content.

**Text**, in the context of content models, means either nothing, or <u>Text</u> nodes. <u>Text</u> is sometimes used as a content model on its own, but is also <u>phrasing content</u>, and can be <u>inter-element whitespace</u> (if the <u>Text</u> nodes are empty or contain just <u>ASCII</u> <u>whitespace</u>).

Text nodes and attribute values must consist of scalar values, excluding noncharacters, and controls other than ASCII whitespace. This specification includes extra constraints on the exact value of Text nodes and attribute values depending on their precise context.

## 3.2.5.2.6 Embedded content § p12

**Embedded content** is content that imports another resource into the document, or content from another vocabulary that is inserted into the document.

```
⇒ audio<sup>p365</sup>, canvas<sup>p609</sup>, embed<sup>p356</sup>, iframe<sup>p343</sup>, img<sup>p303</sup>, MathML math, object<sup>p354</sup>, picture<sup>p300</sup>, SVG svg, video<sup>p361</sup>
```

Elements that are from namespaces other than the <u>HTML namespace</u> and that convey content but not metadata, are <u>embedded content p127</u> for the purposes of the content models defined in this specification. (For example, MathML, or SVG.)

Some embedded content elements can have **fallback content**: content that is to be used when the external resource cannot be used (e.g. because it is of an unsupported format). The element definitions state what the fallback is, if any.

### 3.2.5.2.7 Interactive content §<sup>p12</sup>

**Interactive content** is content that is specifically intended for user interaction.

```
\Rightarrow a p228 (if the href p270 attribute is present), audio p365 (if the controls p417 attribute is present), button p514, details p580, embed p350, if rame p343, img p303 (if the usemap p426 attribute is present), input p472 (if the type p474 attribute is not in the Hidden p478 state), label p470, object p354 (if the usemap p426 attribute is present), select p516, textarea p526, video p361 (if the controls p417 attribute is present)
```

The tabindex p739 attribute can also make any element into interactive content p127.

## 3.2.5.2.8 Palpable content § p12

As a general rule, elements whose content model allows any <u>flow content p126</u> or <u>phrasing content p127</u> should have at least one node in its <u>contents p124</u> that is **palpable content** and that does not have the <u>hidden p734</u> attribute specified.

Note

Palpable content p127 makes an element non-empty by providing either some descendant non-empty  $text^{p127}$ , or else something

users can hear ( $\frac{audio^{p365}}{audio^{p365}}$  elements) or view ( $\frac{video^{p361}}{audio^{p363}}$  or  $\frac{canvas^{p609}}{audio^{p365}}$  elements) or otherwise interact with (for example, interactive form controls).

This requirement is not a hard requirement, however, as there are many cases where an element can be empty legitimately, for example when it is used as a placeholder which will later be filled in by a script, or when the element is part of a template and would on most pages be filled in but on some pages is not relevant.

Conformance checkers are encouraged to provide a mechanism for authors to find elements that fail to fulfill this requirement, as an authoring aid.

The following elements are palpable content:

 $\Rightarrow a^{p228}, abbr^{p239}, address^{p188}, article^{p171}, aside^{p179}, audio^{p365} (if the controls^{p417} attribute is present), b^{p269}, bdi^{p265}, bdo^{p266}, blockquote^{p208}, button^{p514}, canvas^{p609}, cite^{p235}, code^{p255}, data^{p248}, details^{p580}, dfn^{p238}, div^{p227}, dl^{p217} (if the element's children include at least one name-value group), em^{p230}, embed^{p350}, fieldset^{p540}, figure^{p222}, footer^{p186}, form^{p466}, h1^{p181}, h2^{p181}, h3^{p181}, h4^{p181}, h5^{p181}, h6^{p181}, header^{p185}, hgroup^{p183}, i^{p259}, iframe^{p343}, img^{p303}, input^{p472} (if the type^{p474} attribute is not in the Hidden^{p478} state), ins^{p295}, kbd^{p258}, label^{p470}, main^{p225}, map^{p423}, mark^{p262}, MathML math, menu^{p214} (if the element's children include at least one li^{p215} element), meter^{p535}, nav^{p176}, object^{p354}, ol^{p211} (if the element's children include at least one li^{p215} element), output^{p531}, p^{p202}, pre^{p207}, progress^{p533}, q^{p236}, ruby^{p241}, s^{p234}, samp^{p257}, section^{p173}, select^{p516}, small^{p233}, span^{p266}, strong^{p232}, sub^{p259}, sup^{p259}, SVG svg, table^{p431}, textarea^{p526}, time^{p249}, u^{p262}, ul^{p213} (if the element's children include at least one li^{p215} element), var^{p256}, video^{p361}, autonomous custom elements^{p675}, text^{p127} that is not inter-element whitespace^{p124}$ 

## 3.2.5.2.9 Script-supporting elements §<sup>p12</sup>

**Script-supporting elements** are those that do not  $\underline{represent^{p119}}$  anything themselves (i.e. they are not rendered), but are used to support scripts, e.g. to provide functionality for the user.

The following elements are script-supporting elements:

```
\Rightarrow script<sup>p589</sup>, template<sup>p605</sup>
```

## 3.2.5.3 Transparent content models $\S^{\text{pl2}}_{\alpha}$

Some elements are described as **transparent**; they have "transparent" in the description of their content model. The content model of a <u>transparent</u> element is derived from the content model of its parent element: the elements required in the part of the content model that is "transparent" are the same elements as required in the part of the content model of the parent of the transparent element in which the transparent element finds itself.

#### Example

For instance, an  $\underline{ins^{p295}}$  element inside a  $\underline{ruby^{p241}}$  element cannot contain an  $\underline{rt^{p246}}$  element, because the part of the  $\underline{ruby^{p241}}$  element's content model that allows  $\underline{ins^{p295}}$  elements is the part that allows  $\underline{phrasing\ content^{p127}}$ , and the  $\underline{rt^{p246}}$  element is not  $\underline{phrasing\ content^{p127}}$ .

#### Note

In some cases, where transparent elements are nested in each other, the process has to be applied iteratively.

## Example

Consider the following markup fragment:

```
<object><param><ins><map><a href="/">Apples</a></map></ins></object>
```

To check whether "Apples" is allowed inside the  $\frac{a^{p228}}{a^{p228}}$  element, the content models are examined. The  $\frac{a^{p228}}{a^{p228}}$  element's content model is transparent, as is the  $\frac{a^{p228}}{a^{p295}}$  element's, as is the part of the  $\frac{a^{p228}}{a^{p295}}$  element's in which the  $\frac{a^{p295}}{a^{p295}}$  element is found. The  $\frac{a^{p228}}{a^{p295}}$  element is found. The  $\frac{a^{p228}}{a^{p295}}$  element is found in the  $\frac{a^{p295}}{a^{p295}}$  element, whose content model is  $\frac{a^{p228}}{a^{p285}}$ . Thus,

"Apples" is allowed, as text is phrasing content.

When a transparent element has no parent, then the part of its content model that is "transparent" must instead be treated as accepting any flow content p126.

## 3.2.5.4 Paragraphs § p12

### Note

The term  $paragraph^{p129}$  as defined in this section is used for more than just the definition of the  $p^{p202}$  element. The  $paragraph^{p129}$  concept defined here is used to describe how to interpret documents. The  $p^{p202}$  element is merely one of several ways of marking up a  $paragraph^{p129}$ .

A **paragraph** is typically a run of <u>phrasing content<sup>p127</sup></u> that forms a block of text with one or more sentences that discuss a particular topic, as in typography, but can also be used for more general thematic grouping. For instance, an address is also a paragraph, as is a part of a form, a byline, or a stanza in a poem.

### Example

In the following example, there are two paragraphs in a section. There is also a heading, which contains phrasing content that is not a paragraph. Note how the comments and <u>inter-element whitespace plane</u> do not form paragraphs.

```
<section>
  <hl>Example of paragraphs</hl>
  This is the <em>first</em> paragraph in this example.
  This is the second.
  <!-- This is not a paragraph. -->
</section>
```

Paragraphs in <u>flow content<sup>p126</sup></u> are defined relative to what the document looks like without the <u>a<sup>p228</sup></u>, <u>ins<sup>p295</sup></u>, <u>del<sup>p296</sup></u>, and <u>map<sup>p423</sup></u> elements complicating matters, since those elements, with their hybrid content models, can straddle paragraph boundaries, as shown in the first two examples below.

#### Note

Generally, having elements straddle paragraph boundaries is best avoided. Maintaining such markup can be difficult.

## Example

The following example takes the markup from the earlier example and puts  $\underline{\mathsf{ins}}^{\,\mathsf{p295}}$  and  $\underline{\mathsf{del}}^{\,\mathsf{p296}}$  elements around some of the markup to show that the text was changed (though in this case, the changes admittedly don't make much sense). Notice how this example has exactly the same paragraphs as the previous one, despite the  $\underline{\mathsf{ins}}^{\,\mathsf{p295}}$  and  $\underline{\mathsf{del}}^{\,\mathsf{p296}}$  elements — the  $\underline{\mathsf{ins}}^{\,\mathsf{p295}}$  element straddles the heading and the first paragraph, and the  $\underline{\mathsf{del}}^{\,\mathsf{p296}}$  element straddles the boundary between the two paragraphs.

```
<section>
  <ins><hl>Example of paragraphs</hl>
  This is the <em>first</em> paragraph in</ins> this example<del>.
  This is the second.</del>
  <!-- This is not a paragraph. -->
</section>
```

Let *view* be a view of the DOM that replaces all a<sup>p228</sup>, ins<sup>p295</sup>, del<sup>p296</sup>, and map<sup>p423</sup> elements in the document with their contents<sup>p124</sup>. Then, in *view*, for each run of sibling phrasing content<sup>p127</sup> nodes uninterrupted by other types of content, in an element that accepts content other than phrasing content<sup>p127</sup> as well as phrasing content<sup>p127</sup>, let *first* be the first node of the run, and let *last* be the last node of the run. For each such run that consists of at least one node that is neither embedded content<sup>p127</sup> nor inter-element whitespace<sup>p124</sup>, a paragraph exists in the original DOM from immediately before *first* to immediately after *last*. (Paragraphs can thus span across a<sup>p228</sup>, ins<sup>p295</sup>, del<sup>p296</sup>, and map<sup>p423</sup> elements.)

Conformance checkers may warn authors of cases where they have paragraphs that overlap each other (this can happen with object p<sup>354</sup>, video p<sup>361</sup>, audio p<sup>365</sup>, and canvas p<sup>669</sup> elements, and indirectly through elements in other namespaces that allow HTML to be further embedded therein, like <u>SVG svg</u> or <u>MathML math</u>).

A paragraph p129 is also formed explicitly by  $p^{p202}$  elements.

#### Note

The  $p^{p202}$  element can be used to wrap individual paragraphs when there would otherwise not be any content other than phrasing content to separate the paragraphs from each other.

## Example

In the following example, the link spans half of the first paragraph, all of the heading separating the two paragraphs, and half of the second paragraph. It straddles the paragraphs and the heading.

```
<header>
Welcome!
<a href="about.html">
 This is home of...
 <h1>The Falcons!</h1>
 The Lockheed Martin multirole jet fighter aircraft!
</a>
This page discusses the F-16 Fighting Falcon's innermost secrets.
</header>
```

Here is another way of marking this up, this time showing the paragraphs explicitly, and splitting the one link element into three:

```
<header>
 Welcome! <a href="about.html">This is home of...</a>
<h1><a href="about.html">The Falcons!</a></h1>
<a href="about.html">The Lockheed Martin multirole jet
 fighter aircraft!</a> This page discusses the F-16 Fighting
Falcon's innermost secrets.
</header>
```

### Example

It is possible for paragraphs to overlap when using certain elements that define fallback content. For example, in the following section:

```
<section>
<h1>My Cats</h1>
You can play with my cat simulator.
 <object data="cats.sim">
 To see the cat simulator, use one of the following links:
  <a href="cats.sim">Download simulator file</a>
  <a href="https://sims.example.com/watch?v=LYds5xY4INU">Use online simulator</a>
 Alternatively, upgrade to the Mellblom Browser.
 </object>
I'm quite proud of it.
</section>
```

There are five paragraphs:

- 1. The paragraph that says "You can play with my cat simulator. object I'm quite proud of it.", where object is the object play with my cat simulator.
- 2. The paragraph that says "To see the cat simulator, use one of the following links:".
- 3. The paragraph that says "Download simulator file".
- The paragraph that says "Use online simulator".
   The paragraph that says "Alternatively, upgrade to the Mellblom Browser.".

The first paragraph is overlapped by the other four. A user agent that supports the "cats.sim" resource will only show the first one, but a user agent that shows the fallback will confusingly show the first sentence of the first paragraph as if it was in the same paragraph as the second one, and will show the last paragraph as if it was at the start of the second sentence of the first paragraph.

To avoid this confusion, explicit  $p^{p202}$  elements can be used. For example:

```
<hl>My Cats</hl>
<hl>My Cats</hl>
You can play with my cat simulator.
<object data="cats.sim">
To see the cat simulator, use one of the following links:

<a href="cats.sim">Download simulator file</a>
<a href="https://sims.example.com/watch?v=LYds5xY4INU">Use online simulator</a>

Alternatively, upgrade to the Mellblom Browser.
</object>
I'm quite proud of it.
</section>
```

## 3.2.6 Global attributes § p13

The following attributes are common to and may be specified on all  $\frac{\text{HTML elements}^{p44}}{\text{HTML elements}^{p44}}$  (even those not defined in this specification):

- accesskey<sup>p747</sup>
- autocapitalize<sup>p754</sup>
- <u>contenteditable p749</u>
- dir<sup>p13</sup>
- <u>draggable<sup>p771</sup></u>
- hidden<sup>p734</sup>
- inputmode p755
- <u>is<sup>p675</sup></u>
- <u>itemid<sup>p704</sup></u>
- itemprop<sup>p706</sup>
- itemref<sup>p704</sup>
- itemscope<sup>p703</sup>
- itemtype<sup>p703</sup>
- lang<sup>p135</sup>
- nonce p89
- spellcheck<sup>p752</sup>
- style<sup>p139</sup>
- <u>tabindex</u><sup>p739</sup>
- title<sup>p134</sup>
- <u>translate<sup>p136</sup></u>

These attributes are only defined by this specification as attributes for <u>HTML elements p44</u>. When this specification refers to elements having these attributes, elements from namespaces that are not defined as having these attributes must not be considered as being elements with these attributes.

## Example

For example, in the following XML fragment, the "bogus" element does not have a  $\frac{\text{dir}^{p137}}{\text{dir}^{p137}}$  attribute as defined in this specification, despite having an attribute with the literal name "dir". Thus, the directionality of the inner-most  $\frac{\text{span}^{p266}}{\text{span}^{p266}}$  element is 'rtl 'p137', inherited from the  $\frac{\text{div}^{p227}}{\text{dir}^{p227}}$  element indirectly through the "bogus" element.

```
<div xmlns="http://www.w3.org/1999/xhtml" dir="rtl">
  <bogus xmlns="https://example.net/ns" dir="ltr">
      <span xmlns="http://www.w3.org/1999/xhtml">
      </span>
  </bogus>
```

The WHATWG DOM standard defines the user agent requirements for the class, id, and slot attributes for any element in any namespace. [DOM]<sup>p1211</sup>

The class place, idplace, and slot place attributes may be specified on all HTML elements place.

When specified on <u>HTML elements  $^{p44}$ </u>, the <u>class  $^{p132}$ </u> attribute must have a value that is a <u>set of space-separated tokens  $^{p84}$ </u> representing the various classes that the element belongs to.

### Note

Assigning classes to an element affects class matching in selectors in CSS, the <a href="mailto:getElementsByClassName(">getElementsByClassName()</a> method in the DOM, and other such features.

There are no additional restrictions on the tokens authors can use in the  $\frac{class^{p132}}{slass^{p132}}$  attribute, but authors are encouraged to use values that describe the nature of the content, rather than values that describe the desired presentation of the content.

When specified on <u>HTML elements<sup>p44</sup></u>, the  $id^{p132}$  attribute value must be unique amongst all the <u>IDs</u> in the element's <u>tree</u> and must contain at least one character. The value must not contain any <u>ASCII whitespace</u>.

## Note

The <u>id<sup>p132</sup></u> attribute specifies its element's <u>unique identifier (ID)</u>.

There are no other restrictions on what form an ID can take; in particular, IDs can consist of just digits, start with a digit, start with an underscore, consist of just punctuation, etc.

An element's <u>unique identifier</u> can be used for a variety of purposes, most notably as a way to link to specific parts of a document using <u>fragments</u>, as a way to target an element when scripting, and as a way to style a specific element from CSS.

Identifiers are opaque strings. Particular meanings should not be derived from the value of the idn132 attribute.

There are no conformance requirements for the slot p132 attribute specific to HTML elements p44.

#### Note

The  $\underline{slot}^{p132}$  attribute is used to  $\underline{assign\ a\ slot}$  to an element: an element with a  $\underline{slot}^{p132}$  attribute is  $\underline{assigned}$  to the  $\underline{slot}$  created by the  $\underline{slot}^{p608}$  element whose  $\underline{name}^{p608}$  attribute's value matches that  $\underline{slot}^{p132}$  attribute's value — but only if that  $\underline{slot}^{p608}$  element finds itself in the  $\underline{shadow\ tree}$  whose  $\underline{root}$ 's  $\underline{host}$  has the corresponding  $\underline{slot}^{p132}$  attribute value.

To enable assistive technology products to expose a more fine-grained interface than is otherwise possible with HTML elements and attributes, a set of <u>annotations for assistive technology products<sup>p145</sup></u> can be specified (the ARIA <u>role<sup>p60</sup></u> and <u>aria-\*p<sup>60</sup></u> attributes). [ARIA]<sup>p1209</sup>

The following event handler content attributes p891 may be specified on any HTML element p44:

- onabort p895
- onauxclick p895
- onblur p896 \*
- oncancel p895
- oncanplay p895
- oncanplaythrough P895
- onchange p895
- onclick p895
- onclose p895
- oncontextmenu<sup>p895</sup>
- oncuechange P895
- ondblclick p895

- ondrag p895
- ondragend p896
- ondragenter<sup>p896</sup>
- ondragexit<sup>p896</sup>
- ondragleave p896
- ondragover p896
- ondragstart p896
- ond rop p89
- ondurationchange p896
- onemptied p89
- onended p896
- onerror P897\*
- onfocus p897 \*
- oninput p896
- oninvalid p896 onkeydown p896
- onkeypress p896
- onkeyup p896 onload p897\*
- onloadeddata<sup>p896</sup>
- <u>onloadedmetadata</u><sup>p896</sup>
- onloadend p896
- onloadstart p896
- onmousedown p896
- <u>onmouseenter</u> p896
- onmouseleave p896
- onmousemove p896
- onmouseout p896
- onmouseover p896
- onmouseup p89
- onwheel p896 onpause p896
- onplay p896
- onplaying p896
- onprogress p896
- onratechange<sup>p896</sup>
- onreset p89
- onresize<sup>p897</sup>\*
- onscroll<sup>p897</sup>\*
- onsecuritypolicyviolation p896
- onseeked<sup>p896</sup>
- onseeking p896
- onselect p896
- onstalled p896
- onsubmit p896 onsuspend p896
- ontimeupdate p896
- ontoggle<sup>p89</sup>
- onvolumechange p896
- onwaiting p89

#### Note

The attributes marked with an asterisk have a different meaning when specified on  $\frac{\text{body}^{\rho 169}}{\text{odd}}$  elements as those elements expose event handlers p891 of the Window p784 object with the same names.

#### Note

While these attributes apply to all elements, they are not useful on all elements. For example, only media elements will ever receive a volumechange p421 event fired by the user agent.

Custom data attributes p140 (e.g. data-foldername or data-msgid) can be specified on any HTML element p44, to store custom data, state, annotations, and similar, specific to the page.

In HTML documents, elements in the HTML namespace may have an xmlns attribute specified, if, and only if, it has the exact value "http://www.w3.org/1999/xhtml". This does not apply to  $\underline{\mathsf{XML}}$  documents.

#### Note

In HTML, the xmlns attribute has absolutely no effect. It is basically a talisman. It is allowed merely to make migration to and from XML mildly easier. When parsed by an HTML parser ploof, the attribute ends up in no namespace, not the "http://www.w3.org/

2000/xmlns/" namespace like namespace declaration attributes in XML do.

#### Note

In XML, an xmlns attribute is part of the namespace declaration mechanism, and an element cannot actually have an xmlns attribute in no namespace specified.

The XML specification also allows the use of the  $\underline{xml:space^{p49}}$  attribute in the  $\underline{XML\ namespace}$  on any element in an  $\underline{XML\ document}$ . This attribute has no effect on  $\underline{HTML\ elements^{p44}}$ , as the default behavior in HTML is to preserve whitespace.  $[\underline{XML}]^{p1216}$ 

#### Note

There is no way to serialize the  $xml:space^{p49}$  attribute on HTML elements p44 in the  $text/html^{p1175}$  syntax.

## 3.2.6.1 The <u>title<sup>p134</sup></u> attribute $\S^{p13}$

The **title** attribute <u>represents p119</u> advisory information for the element, such as would be appropriate for a tooltip. On a link, this could be the title or a description of the target resource; on an image, it could be the image credit or a description of the image; on a paragraph, it could be a footnote or commentary on the text; on a citation, it could be further information about the source; on interactive content p127, it could be a label for, or instructions for, use of the element; and so forth. The value is text.

#### Note

Relying on the <u>title<sup>p134</sup></u> attribute is currently discouraged as many user agents do not expose the attribute in an accessible manner as required by this specification (e.g., requiring a pointing device such as a mouse to cause a tooltip to appear, which excludes keyboard-only users and touch-only users, such as anyone with a modern phone or tablet).

If this attribute is omitted from an element, then it implies that the title<sup>p134</sup> attribute of the nearest ancestor HTML element<sup>p44</sup> with a title<sup>p134</sup> attribute set is also relevant to this element. Setting the attribute overrides this, explicitly stating that the advisory information of any ancestors is not relevant to this element. Setting the attribute to the empty string indicates that the element has no advisory information.

If the  $\underline{\text{title}}^{\text{pl34}}$  attribute's value contains U+000A LINE FEED (LF) characters, the content is split into multiple lines. Each U+000A LINE FEED (LF) character represents a line break.

### Example

Caution is advised with respect to the use of newlines in <a href="title">title</a> place attributes.

For instance, the following snippet actually defines an abbreviation's expansion with a line break in it:

```
My logs show that there was some interest in <abbr title="Hypertext Transport Protocol">HTTP</abbr> today.
```

Some elements, such as  $\frac{1 + p^{151}}{1 + p^{151}}$ ,  $\frac{abbr^{p239}}{1 + p^{151}}$ , and  $\frac{1 + p^{172}}{1 + p^{151}}$ , define additional semantics for the  $\frac{title^{p134}}{1 + p^{151}}$  attribute beyond the semantics described above.

The **advisory information** of an element is the value that the following algorithm returns, with the algorithm being aborted once a value is returned. When the algorithm returns the empty string, then there is no advisory information.

- 1. If the element has a  $title^{pl34}$  attribute, then return its value.
- 2. If the element has a parent element, then return the parent element's advisory information p134.
- 3. Return the empty string.

User agents should inform the user when elements have <u>advisory information P134</u>, otherwise the information would not be discoverable.

The **title** IDL attribute must  $\underline{\text{reflect}}^{p90}$  the  $\underline{\text{title}}^{p134}$  content attribute.

## 3.2.6.2 The $lang^{p135}$ and $xml: lang^{p135}$ attributes $\S^{p13}$

The lang attribute (in no namespace) specifies the primary language for the element's contents and for any of the element's attributes that contain text. Its value must be a valid BCP 47 language tag, or the empty string. Setting the attribute to the empty string indicates that the primary language is unknown. [BCP47]<sup>p1209</sup>

The lang attribute in the XML namespace is defined in XML. [XML]<sup>p1216</sup>

If these attributes are omitted from an element, then the language of this element is the same as the language of its parent element, if any.

The <u>lang plas</u> attribute in no namespace may be used on any <u>HTML element plan</u>.

The <u>lang attribute in the XML namespace p135</u> may be used on <u>HTML elements p44</u> in <u>XML documents</u>, as well as elements in other namespaces if the relevant specifications allow it (in particular, MathML and SVG allow <u>lang attributes in the XML namespace p135</u> to be specified on their elements). If both the <u>lang p135</u> attribute in no namespace and the <u>lang attribute in the XML namespace p135</u> are specified on the same element, they must have exactly the same value when compared in an <u>ASCII case-insensitive</u> manner.

Authors must not use the <u>lang attribute in the XML namespace p135</u> on <u>HTML elements p44</u> in <u>HTML documents</u>. To ease migration to and from XML, authors may specify an attribute in no namespace with no prefix and with the literal localname "xml:lang" on <u>HTML elements p44</u> in <u>HTML documents</u>, but such attributes must only be specified if a <u>lang p135</u> attribute in no namespace is also specified, and both attributes must have the same value when compared in an <u>ASCII case-insensitive</u> manner.

### Note

The attribute in no namespace with no prefix and with the literal localname "xml:lang" has no effect on language processing.

To determine the **language** of a node, user agents must look at the nearest ancestor element (including the element itself if the node is an element) that has a <u>lang attribute in the XML namespace plane</u> set or is an <u>HTML element plane</u> and has a <u>lang plane</u> in no namespace attribute set. That attribute specifies the language of the node (regardless of its value).

If both the  $\frac{\text{lang}^{p135}}{\text{attribute in no namespace and the }}$  attribute in the XML namespace  $^{p135}$  are set on an element, user agents must use the  $\frac{\text{lang attribute in the XML namespace}^{p135}}{\text{language}}$ , and the  $\frac{\text{lang}^{p135}}{\text{language}}$  attribute in no namespace must be  $\frac{\text{ignored}^{p44}}{\text{longuage}}$  for the purposes of determining the element's language.

If node's <u>inclusive ancestors</u> do not have either attribute set, but there is a <u>pragma-set default language p162</u> set, then that is the language of the node. If there is no <u>pragma-set default language p162</u> set, then language information from a higher-level protocol (such as HTTP), if any, must be used as the final fallback language instead. In the absence of any such language information, and in cases where the higher-level protocol reports multiple languages, the language of the node is unknown, and the corresponding language tag is the empty string.

If the resulting value is not a recognized language tag, then it must be treated as an unknown language having the given language tag, distinct from all other languages. For the purposes of round-tripping or communicating with other services that expect language tags, user agents should pass unknown language tags through unmodified, and tagged as being BCP 47 language tags, so that subsequent services do not interpret the data as another type of language description. [BCP47]<sup>p1209</sup>

## Example

Thus, for instance, an element with lang="xyzzy" would be matched by the selector :lang(xyzzy) (e.g. in CSS), but it would not be matched by :lang(abcde), even though both are equally invalid. Similarly, if a Web browser and screen reader working in unison communicated about the language of the element, the browser would tell the screen reader that the language was "xyzzy", even if it knew it was invalid, just in case the screen reader actually supported a language with that tag after all. Even if the screen reader supported both BCP 47 and another syntax for encoding language names, and in that other syntax the string "xyzzy" was a way to denote the Belarusian language, it would be *incorrect* for the screen reader to then start treating text as Belarusian, because "xyzzy" is not how Belarusian is described in BCP 47 codes (BCP 47 uses the code "be" for Belarusian).

If the resulting value is the empty string, then it must be interpreted as meaning that the language of the node is explicitly unknown.

User agents may use the element's language to determine proper processing or rendering (e.g. in the selection of appropriate fonts or pronunciations, for dictionary selection, or for the user interfaces of form controls such as date pickers).

The lang IDL attribute must  $reflect^{p90}$  the lang to content attribute in no namespace.

## 3.2.6.3 The $\frac{\text{translate}^{\text{p136}}}{\text{translate}}$ attribute $\S^{\text{p13}}$

The translate attribute is an enumerated attribute p65 that is used to specify whether an element's attribute values and the values of its Text node children are to be translated when the page is localized, or whether to leave them unchanged.

The attribute's keywords are the empty string, yes, and no. The empty string and the yes keyword map to the yes state. The no keyword maps to the no state. In addition, there is a third state, the inherit state, which is the missing value default p65 and the invalid value default<sup>p65</sup>.

Each element (even non-HTML elements) has a **translation mode**, which is in either the <u>translate-enabled place</u> state or the <u>no-</u>  $\underline{\text{translate}^{\text{p136}}}$  state. If an  $\underline{\text{HTML element}^{\text{p44}}}$ 's  $\underline{\text{translate}^{\text{p136}}}$  attribute is in the yes state, then the element's  $\underline{\text{translation mode}^{\text{p136}}}$  is in the translate-enabled p136 state; otherwise, if the element's translate p136 attribute is in the no state, then the element's translation  $\underline{\mathsf{mode}^{\mathsf{pl36}}}$  is in the  $\underline{\mathsf{no-translate}^{\mathsf{pl36}}}$  state. Otherwise, either the element's  $\underline{\mathsf{translate}^{\mathsf{pl36}}}$  attribute is in the  $\underline{\mathsf{inherit}}$  state, or the element is not an  $\underline{\text{HTML element}^{p44}}$  and thus does not have a  $\underline{\text{translate}^{p136}}$  attribute; in either case, the element's  $\underline{\text{translation mode}^{p136}}$  is in the same state as its parent element's, if any, or in the translate-enabled p136 state, if the element is a document element.

When an element is in the **translate-enabled** state, the element's <u>translatable attributes place</u> and the values of its <u>Text</u> node children are to be translated when the page is localized.

When an element is in the no-translate state, the element's attribute values and the values of its Text node children are to be left asis when the page is localized, e.g. because the element contains a person's name or a name of a computer program.

The following attributes are translatable attributes:

- abbr<sup>p448</sup> on th<sup>p448</sup> elements
   alt on area p425, img<sup>p394</sup>, and input p498 elements
   content p158 on meta p157 elements, if the name p158 attribute specifies a metadata name whose value is known to be
- <u>download<sup>p270</sup></u> on <u>a<sup>p228</sup></u> and <u>area<sup>p424</sup></u> elements
- label on optgroup p523, option p525, and track elements
   lang p135 on HTML elements p44; must be "translated" to match the language used in the translation
- and <u>textarea p529</u> elements placeholder **on** <u>input</u><sup>f</sup>
- srcdoc<sup>p344</sup> on iframe<sup>p343</sup> elements; must be parsed and recursively processed
- style<sup>p139</sup> on HTML elements<sup>p44</sup>; must be parsed and recursively processed (e.g. for the values of 'content' properties)
- title p134 on all HTML elements p44
- value p476 on input p472 elements with a type attribute in the Button state or the Reset Button state

Other specifications may define other attributes that are also translatable attributes place. For example, ARIA would define the arialabel attribute as translatable.

The translate IDL attribute must, on getting, return true if the element's translation mode place is translate-enabled place, and false otherwise. On setting, it must set the content attribute's value to "yes" if the new value is true, and set the content attribute's value to "no" otherwise.

#### Example

In this example, everything in the document is to be translated when the page is localized, except the sample keyboard input and sample program output:

```
<!DOCTYPE HTML>
<html lang=en> <!-- default on the document element is translate=yes -->
 <title>The Bee Game</title> <!-- implied translate=yes inherited from ancestors -->
 </head>
 <body>
 The Bee Game is a text adventure game in English.
 When the game launches, the first thing you should do is type
 <kbd translate=no>eat honey</kbd>. The game will respond with:
 <samp translate=no>Yum yum! That was some good honey!</samp>
</body>
</html>
```

## 3.2.6.4 The dir attribute § p13

The  $\underline{\text{dir}^{p137}}$  attribute specifies the element's text directionality. The attribute is an <u>enumerated attribute^p65</u> with the following keywords and states:

#### The ltr keyword, which maps to the ltr state

Indicates that the contents of the element are explicitly directionally isolated left-to-right text.

#### The rtl keyword, which maps to the rtl state

Indicates that the contents of the element are explicitly directionally isolated right-to-left text.

#### The auto keyword, which maps to the auto state

Indicates that the contents of the element are explicitly directionally isolated text, but that the direction is to be determined programmatically using the contents of the element (as described below).

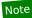

The heuristic used by this state is very crude (it just looks at the first character with a strong directionality, in a manner analogous to the Paragraph Level determination in the bidirectional algorithm). Authors are urged to only use this value as a last resort when the direction of the text is truly unknown and no better server-side heuristic can be applied. [BIDI]<sup>p1209</sup>

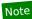

For <u>textarea<sup>p526</sup></u> and <u>pre<sup>p207</sup></u> elements, the heuristic is applied on a per-paragraph level.

The attribute has no <u>invalid value default<sup>p65</sup></u> and no <u>missing value default<sup>p65</sup></u>.

**The directionality** of an element (any element, not just an  $\underline{\mathsf{HTML}}$  element  $\underline{\mathsf{element}}^{\mathsf{p44}}$ ) is either '**ltr**' or '**rtl**', and is determined as per the first appropriate set of steps from the following list:

- → If the element's dir p137 attribute is in the trp137 state
- → If the element is a <u>document element</u> and the <u>dir<sup>p137</sup></u> attribute is not in a defined state (i.e. it is not present or has an invalid value)
- $\hookrightarrow$  If the element is an <u>input<sup>p472</sup></u> element whose <u>type<sup>p474</sup></u> attribute is in the <u>Telephone<sup>p479</sup></u> state, and the <u>dir<sup>p137</sup></u> attribute is not in a defined state (i.e. it is not present or has an invalid value)

The directionality p137 of the element is 'ltr p137'.

→ If the element's dir p137 attribute is in the rt p137 state

The directionality p137 of the element is 'rtl p137'.

- → If the element is an input p472 element whose type p474 attribute is in the Text p478, Search p478, Telephone p479, URL p479, or E-mail p481 state, and the dir p137 attribute is in the auto p137 state
- $\rightarrow$  If the element is a <u>textarea<sup>p526</sup></u> element and the <u>dir<sup>p137</sup></u> attribute is in the <u>auto<sup>p137</sup></u> state

If the element's  $\underline{\text{value}}^{\text{p543}}$  contains a character of bidirectional character type AL or R, and there is no character of bidirectional character type L anywhere before it in the element's  $\underline{\text{value}}^{\text{p543}}$ , then  $\underline{\text{the directionality}}^{\text{p137}}$  of the element is  $\underline{\text{rtl}}^{\text{p137}}$ . [BIDI] $\underline{\text{p1209}}$ 

Otherwise, if the element's  $\underline{\text{value}}^{p543}$  is not the empty string, or if the element is a  $\underline{\text{document element}}$ ,  $\underline{\text{the directionality}}^{p137}$  of the element is  $\underline{\text{'ltr}}^{p137}$ .

Otherwise, the directionality  $p^{137}$  of the element is the same as the element's parent element's directionality  $p^{137}$ .

- → If the element's dir<sup>p137</sup> attribute is in the auto<sup>p137</sup> state
- → If the element is a bdi<sup>p265</sup> element and the dir<sup>p137</sup> attribute is not in a defined state (i.e. it is not present or has an invalid value)

Find the first character in tree order that matches the following criteria:

- The character is from a Text node that is a descendant of the element whose directionality p137 is being determined.
- The character is of bidirectional character type L, AL, or R. [BIDI] p1209
- The character is not in a <u>Text</u> node that has an ancestor element that is a descendant of the element whose directionality<sup>p137</sup> is being determined and that is either:
  - A bdi p265 element.

- A <u>script<sup>p589</sup></u> element.
- A style please element.
- A <u>textarea<sup>p526</sup></u> element.
- An element with a dir<sup>p137</sup> attribute in a defined state.

If such a character is found and it is of bidirectional character type AL or R, the directionality p137 of the element is 'rt|p137'.

If such a character is found and it is of bidirectional character type L, the directionality p137 of the element is 'ltrp137'.

Otherwise, if the element is a document element, the directionality p137 of the element is 'ltr p137'.

Otherwise, the directionality p137 of the element is the same as the element's parent element's directionality p137.

 $\hookrightarrow$  If the element has a parent element and the dir p137 attribute is not in a defined state (i.e. it is not present or has an invalid value)

The directionality p137 of the element is the same as the element's parent element's directionality p137.

#### Note

Since the  $\frac{dir^{pl37}}{dir^{pl37}}$  attribute is only defined for HTML elements<sup>p44</sup>, it cannot be present on elements from other namespaces. Thus, elements from other namespaces always just inherit their directionality p137 from their parent element, or, if they don't have one, default to 'Itr p137'.

#### Note

This attribute has rendering requirements involving the bidirectional algorithm p145.

The directionality of an attribute of an HTML element p44, which is used when the text of that attribute is to be included in the rendering in some manner, is determined as per the first appropriate set of steps from the following list:

↔ If the attribute is a directionality-capable attribute p138 and the element's dir p137 attribute is in the auto p137 state Find the first character (in logical order) of the attribute's value that is of bidirectional character type L, AL, or R. [BIDI]<sup>p1209</sup>

If such a character is found and it is of bidirectional character type AL or R, the directionality of the attribute p138 is 'rtlp137'.

Otherwise, the directionality of the attribute p138 is 'ltr p137'.

#### → Otherwise

The directionality of the attribute  $p^{138}$  is the same as the element's directionality  $p^{137}$ .

The following attributes are directionality-capable attributes:

- abbr<sup>p448</sup> on th<sup>p448</sup> elements
- alt on area<sup>p425</sup>, img<sup>p394</sup>, and input<sup>p498</sup> elements
   content<sup>p158</sup> on meta<sup>p157</sup> elements, if the name<sup>p158</sup> attribute specifies a metadata name whose value is primarily intended to be human-readable rather than machine-readable

  • label on optgroup p523, option p525, and track elements
- placeholder on <u>input<sup>p508</sup></u> and <u>textarea<sup>p529</sup></u> elements
- <u>title<sup>p134</sup></u> on all <u>HTML elements<sup>p4</sup></u>

#### For web developers (non-normative)

```
document . dir<sup>p138</sup> [ = value ]
```

Returns the html element p112 's dir p137 attribute's value, if any.

Can be set, to either "ltr", "rtl", or "auto" to replace the html element pli2 s dirpl3 attribute's value.

The dir IDL attribute on an element must reflect poly the dir play content attribute of that element, limited to only known values poly.

The dir IDL attribute on Document p109 objects must reflect p90 the dir p137 content attribute of the html element p112, if any, limited to only known values pool. If there is no such element, then the attribute must return the empty string and do nothing on setting.

Note

Authors are strongly encouraged to use the  $\frac{\text{dir}^{p137}}{\text{attribute}}$  attribute to indicate text direction rather than using CSS, since that way their documents will continue to render correctly even in the absence of CSS (e.g. as interpreted by search engines).

### Example

This markup fragment is of an IM conversation.

Given a suitable style sheet and the default alignment styles for the  $p^{p202}$  element, namely to align the text to the *start edge* of the paragraph, the resulting rendering could be as follows:

```
Student: How do you write "What's your name?" in
Arabic?
عما اسمك؟: Teacher
Student: Thanks.
Teacher: That's written "شكراً".
```

Teacher: Do you know how to write "Please"?

Student: "من فضلك", right?

As noted earlier, the <a href="auto" plane and panacea">auto</a> plane and panacea. The final paragraph in this example is misinterpreted as being right-to-left text, since it begins with an Arabic character, which causes the "right?" to be to the left of the Arabic text.

# 3.2.6.5 The style attribute $\S^{\text{pl3}}_{9}$

All <u>HTML elements<sup>p44</sup></u> may have the <u>style<sup>p139</sup></u> content attribute set. This is a <u>style attribute</u> as defined by the *CSS Style Attributes* specification. [CSSATTR]<sup>p1210</sup>

In user agents that support CSS, the attribute's value must be parsed when the attribute is added or has its value changed, according to the rules given for <u>style attributes</u>. [CSSATTR]<sup>p1210</sup>

However, if the <u>Should element's inline behavior be blocked by Content Security Policy?</u> algorithm returns "Blocked" when executed upon the attribute's <u>element</u>, "style attribute", and the attribute's value, then the style rules defined in the attribute's value must not be applied to the <u>element</u>. [CSP]<sup>p1209</sup>

Documents that use styleplage attributes on any of their elements must still be comprehensible and usable if those attributes were removed.

### Note

In particular, using the <u>style<sup>p139</sup></u> attribute to hide and show content, or to convey meaning that is otherwise not included in the document, is non-conforming. (To hide and show content, use the <u>hidden<sup>p734</sup></u> attribute.)

## For web developers (non-normative)

element . style p139

Returns a <u>CSSStyleDeclaration</u> object for the element's <u>style<sup>p139</sup></u> attribute.

The style IDL attribute is defined in the CSS Object Model (CSSOM) specification. [CSSOM]<sup>p1210</sup>

## Example

In the following example, the words that refer to colors are marked up using the  $\frac{\text{span}^{\text{p266}}}{\text{span}^{\text{p266}}}$  element and the  $\frac{\text{style}^{\text{p139}}}{\text{span}^{\text{p266}}}$  attribute to make those words show up in the relevant colors in visual media.

```
My sweat suit is <span style="color: green; background: transparent">green</span> and my eyes are <span style="color: blue; background: transparent">blue</span>.
```

## 3.2.6.6 Embedding custom non-visible data with the $\frac{data-*p^{140}}{}$ attributes $9^{p14}$

A **custom data attribute** is an attribute in no namespace whose name starts with the string "data-", has at least one character after the hyphen, is  $\underline{XML\text{-}compatible}^{p44}$ , and contains no  $\underline{ASCII}$  upper alphas.

Support:Chrome fChrome

UC Brows

iOS SafarFirefox

Samsung

SafariEdgeOperaAndroid F

### Note

All attribute names on <u>HTML elements<sup>p44</sup></u> in <u>HTML documents</u> get ASCII-lowercased automatically, so the restriction on ASCII uppercase letters doesn't affect such documents.

<u>Custom data attributes p140</u> are intended to store custom data, state, annotations, and similar, private to the page or application, for which there are no more appropriate attributes or elements.

These attributes are not intended for use by software that is not known to the administrators of the site that uses the attributes. For generic extensions that are to be used by multiple independent tools, either this specification should be extended to provide the feature explicitly, or a technology like microdata p698 should be used (with a standardized vocabulary).

#### Example

For instance, a site about music could annotate list items representing tracks in an album with custom data attributes containing the length of each track. This information could then be used by the site itself to allow the user to sort the list by track length, or to filter the list for tracks of certain lengths.

```
  data-length="2m11s">Beyond The Sea
  ...
```

It would be inappropriate, however, for the user to use generic software not associated with that music site to search for tracks of a certain length by looking at this data.

This is because these attributes are intended for use by the site's own scripts, and are not a generic extension mechanism for publicly-usable metadata.

## Example

Similarly, a page author could write markup that provides information for a translation tool that they are intending to use:

```
The third <span data-mytrans-de="Anspruch">claim</span> covers the case of <span translate="no">HTML</span> markup.
```

In this example, the "data-mytrans-de" attribute gives specific text for the MyTrans product to use when translating the phrase "claim" to German. However, the standard <a href="translate">translate</a> attribute is used to tell it that in all languages, "HTML" is to remain unchanged. When a standard attribute is available, there is no need for a <a href="custom data attribute">custom data attribute</a> to be used.

## Example

In this example, custom data attributes are used to store the result of a feature detection for <a href="PaymentRequest">PaymentRequest</a>, which could be used in CSS to style a checkout page differently.

```
<script>
if ('PaymentRequest' in window) {
  document.documentElement.dataset.hasPaymentRequest = '';
}
</script>
```

Here, the data-has-payment-request attribute is effectively being used as a <u>boolean attribute <sup>p65</sup></u>; it is enough to check the presence of the attribute. However, if the author so wishes, it could later be populated with some value, maybe to indicate limited functionality of the feature.

Every <u>HTML element<sup>p44</sup></u> may have any number of <u>custom data attributes<sup>p140</sup></u> specified, with any value.

Authors should carefully design such extensions so that when the attributes are ignored and any associated CSS dropped, the page is still usable.

User agents must not derive any implementation behavior from these attributes or values. Specifications intended for user agents must not define these attributes to have any meaningful values.

JavaScript libraries may use the <u>custom data attributes p140</u>, as they are considered to be part of the page on which they are used. Authors of libraries that are reused by many authors are encouraged to include their name in the attribute names, to reduce the risk of clashes. Where it makes sense, library authors are also encouraged to make the exact name used in the attribute names customizable, so that libraries whose authors unknowingly picked the same name can be used on the same page, and so that multiple versions of a particular library can be used on the same page even when those versions are not mutually compatible.

## Example

For example, a library called "DoQuery" could use attribute names like data-doquery-range, and a library called "jjo" could use attributes names like data-jjo-range. The jJo library could also provide an API to set which prefix to use (e.g. <code>J.setDataPrefix('j2')</code>, making the attributes have names like data-j2-range).

## For web developers (non-normative)

```
element . dataset p141
```

Returns a <a href="DOMStringMap">DOMStringMap</a><sup>p141</sup> object for the element's <a href="data-\*p140">data-\*p140</a> attributes.

Hyphenated names become camel-cased. For example, data-foo-bar="" becomes element.dataset.fooBar.

The **dataset** IDL attribute provides convenient accessors for all the  $\frac{\text{data-*}^{\text{p140}}}{\text{dataset}}$  attributes on an element. On getting, the  $\frac{\text{dataset}^{\text{p141}}}{\text{dataset}}$  IDL attribute must return a  $\frac{\text{DOMStringMap}^{\text{p141}}}{\text{dataset}^{\text{p141}}}$  whose associated element is this element.

The  $\underline{DOMStringMap^{p141}}$  interface is used for the  $\underline{dataset^{p141}}$  attribute. Each  $\underline{DOMStringMap^{p141}}$  has an  $\underline{associated\ element}$ .

```
[Exposed=Window,
    OverrideBuiltins]
interface DOMStringMap {
    getter DOMString (DOMString name);
    [CEReactions] setter void (DOMString name, DOMString value);
    [CEReactions] deleter void (DOMString name);
};
```

To **get a DOMStringMap's name-value pairs**, run the following algorithm:

- 1. Let list be an empty list of name-value pairs.
- 2. For each content attribute on the <u>DOMStringMap<sup>p141</sup></u>'s <u>associated element<sup>p141</sup></u> whose first five characters are the string "data-" and whose remaining characters (if any) do not include any <u>ASCII upper alphas</u>, in the order that those attributes are listed in the element's <u>attribute list</u>, add a name-value pair to *list* whose name is the attribute's name with the first five characters removed and whose value is the attribute's value.

- 3. For each name in *list*, for each U+002D HYPHEN-MINUS character (-) in the name that is followed by an <u>ASCII lower alpha</u>, remove the U+002D HYPHEN-MINUS character (-) and replace the character that followed it by the same character <u>converted</u> to <u>ASCII uppercase</u>.
- 4. Return list.

The <u>supported property names</u> on a <u>DOMStringMap<sup>p141</sup></u> object at any instant are the names of each pair returned from <u>getting the DOMStringMap's name-value pairs<sup>p141</sup></u> at that instant, in the order returned.

To <u>determine the value of a named property</u> name for a <u>DOMStringMap<sup>p141</sup></u>, return the value component of the name-value pair whose name component is name in the list returned from <u>getting the DOMStringMap's name-value pairs<sup>p141</sup></u>.

To set the value of a new named property or set the value of an existing named property for a DOMStringMap plan, given a property name name and a new value value, run the following steps:

- If name contains a U+002D HYPHEN-MINUS character (-) followed by an <u>ASCII lower alpha</u>, then throw a <u>"SyntaxError"</u> <u>DOMException</u>.
- 2. For each ASCII upper alpha in name, insert a U+002D HYPHEN-MINUS character (-) before the character and replace the character with the same character converted to ASCII lowercase.
- 3. Insert the string data- at the front of name.
- 4. If name does not match the XML Name production, throw an "InvalidCharacterError" DOMException.
- 5. <u>Set an attribute value</u> for the <u>DOMStringMap</u><sup>p141</sup>'s <u>associated element</u><sup>p141</sup> using *name* and *value*.

To delete an existing named property name for a DOMStringMap p141, run the following steps:

- 1. For each ASCII upper alpha in name, insert a U+002D HYPHEN-MINUS character (-) before the character and replace the character with the same character converted to ASCII lowercase.
- 2. Insert the string data- at the front of name.
- 3. Remove an attribute by name given name and the DOMStringMap Pl41's associated element Pl41.

#### Note

This algorithm will only get invoked by the Web IDL specification for names that are given by the earlier algorithm for getting the  $\underline{DOMStringMap}$ 's name-value pairs  $\underline{POMStringMap}$ . [WEBIDL]  $\underline{POMStringMap}$ 

#### Example

If a Web page wanted an element to represent a space ship, e.g. as part of a game, it would have to use the  $\frac{\text{class}^{\text{pl32}}}{\text{class}^{\text{pl32}}}$  attribute along with  $\frac{\text{data-*}^{\text{pl40}}}{\text{data-*}^{\text{pl40}}}$  attributes:

Notice how the hyphenated attribute name becomes camel-cased in the API.

## Example

Given the following fragment and elements with similar constructions:

```
<img class="tower" id="tower5" data-x="12" data-y="5"
    data-ai="robotarget" data-hp="46" data-ability="flames"
    src="towers/rocket.png" alt="Rocket Tower">
```

...one could imagine a function splashDamage() that takes some arguments, the first of which is the element to process:

function splashDamage(node, x, y, damage) {
 if (node.classList.contains('tower') && // checking the 'class' attribute
 node.dataset.x == x && // reading the 'data-x' attribute
 node.dataset.y == y) { // reading the 'data-y' attribute
 var hp = parseInt(node.dataset.hp); // reading the 'data-hp' attribute
 hp = hp - damage;
 if (hp < 0) {
 hp = 0;
 node.dataset.ai = 'dead'; // setting the 'data-ai' attribute
 delete node.dataset.ability; // removing the 'data-ability' attribute
 }
 node.dataset.hp = hp; // setting the 'data-hp' attribute
}</pre>

## 3.2.7 The $innerText^{p143}$ IDL attribute $S^{p14}$

## For web developers (non-normative)

#### element . innerText<sup>p143</sup> [ = value ]

Returns the element's text content "as rendered".

Can be set, to replace the element's children with the given value, but with line breaks converted to  $\frac{br^{p267}}{c}$  elements.

On getting, the **innerText** attribute must follow these steps:

1. If this element is not being rendered p1119, or if the user agent is a non-CSS user agent, then return the same value as the textContent IDL attribute on this element.

#### Note

This step can produce surprising results, as when the <u>innerText</u> attribute is accessed on an element not <u>being</u> rendered pills, its text contents are returned, but when accessed on an element that is <u>being rendered</u> all of its children that are not <u>being rendered</u> have their text contents ignored.

2. Let *results* be the <u>list</u> resulting in running the <u>inner text collection steps</u> with this element. Each item in *results* will either be a <u>lavaScript string</u> or a positive integer (a *required line break count*).

#### Note

Intuitively, a required line break count item means that a certain number of line breaks appear at that point, but they can be collapsed with the line breaks induced by adjacent required line break count items, reminiscent to CSS margin-collapsing.

- 3. Remove any items from results that are the empty string.
- 4. Remove any runs of consecutive required line break count items at the start or end of results.
- 5. Replace each remaining run of consecutive required line break count items with a string consisting of as many U+000A LINE FEED (LF) characters as the maximum of the values in the required line break count items.
- 6. Return the concatenation of the string items in results.

The **inner text collection steps**, given a <u>node</u> *node*, are as follows:

- 1. Let *items* be the result of running the <u>inner text collection steps plan</u> with each child node of *node* in <u>tree order</u>, and then concatenating the results to a single <u>list</u>.
- 2. If node's computed value of 'visibility' is not 'visible', then return items.

Support:
Chrome f

Chrome
UC Brows
Android

iOS SafarFirefox

Opera Mi

SamsungSafariEdgeOperaAndroid F

- 3. If *node* is not <u>being rendered pliling</u>, then return *items*. For the purpose of this step, the following elements must act as described if the <u>computed value</u> of the <u>'display'</u> property is not 'none':
  - select<sup>p516</sup> elements have an associated non-replaced inline CSS box whose child boxes include only those of optgroup p522 and option p524 element child nodes;
  - optgroup p522 and option p524 element child nodes;
     optgroup p522 elements have an associated non-replaced block-level CSS box whose child boxes include only those of option p524 element child nodes; and
  - option<sup>p524</sup> element have an associated non-replaced block-level CSS box whose child boxes are as normal for non-replaced block-level CSS boxes.

#### Note

items can be non-empty due to 'display:contents'.

- 4. If node is a Text node, then for each CSS text box produced by node, in content order, compute the text of the box after application of the CSS 'white-space' processing rules and 'text-transform' rules, set items to the list of the resulting strings, and return items. The CSS 'white-space' processing rules are slightly modified: collapsible spaces at the end of lines are always collapsed, but they are only removed if the line is the last line of the block, or it ends with a br p267 element. Soft hyphens should be preserved. [CSSTEXT] p1210
- 5. If node is a br<sup>p267</sup> element, then append a string containing a single U+000A LINE FEED (LF) character to items.
- 6. If node's computed value of 'display' is 'table-cell', and node's CSS box is not the last 'table-cell' box of its enclosing 'table-row' box, then append a string containing a single U+0009 CHARACTER TABULATION (tab) character to items.
- 7. If node's <u>computed value</u> of <u>'display'</u> is <u>'table-row'</u>, and <u>node</u>'s CSS box is not the last <u>'table-row'</u> box of the nearest ancestor <u>'table'</u> box, then <u>append</u> a string containing a single U+000A LINE FEED (LF) character to <u>items</u>.
- 8. If node is a  $p^{202}$  element, then append 2 (a required line break count) at the beginning and end of items.
- 9. If node's used value of 'display' is block-level or 'table-caption', then append 1 (a required line break count) at the beginning and end of items. [CSSDISPLAY]<sup>p1210</sup>

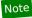

Floats and absolutely-positioned elements fall into this category.

10. Return items.

#### Note

Note that descendant nodes of most replaced elements (e.g.,  $textarea^{p526}$ ,  $input^{p472}$ , and  $video^{p361}$  — but not  $button^{p514}$ ) are not rendered by CSS, strictly speaking, and therefore have no CSS boxes for the purposes of this algorithm.

This algorithm is amenable to being generalized to work on <u>ranges</u>. Then we can use it as the basis for <u>Selection</u>'s stringifier and maybe expose it directly on <u>ranges</u>. See <u>Bugzilla bug 10583</u>.

On setting, the <u>innerText<sup>p143</sup></u> attribute must follow these steps:

- 1. Let document be this element's <u>node document</u>.
- 2. Let fragment be a new <u>DocumentFragment</u> object whose <u>node document</u> is document.
- 3. Let *input* be the given value.
- 4. Let *position* be a pointer into *input*, initially pointing at the start of the string.
- 5. Let *text* be the empty string.
- 6. While *position* is not past the end of *input*:
  - 1. <u>Collect a sequence of code points</u> that are not U+000A LINE FEED (LF) or U+000D CARRIAGE RETURN (CR) characters from *input* given *position*. Set *text* to the collected characters.
  - 2. If text is not the empty string, then append a new <u>Text</u> node whose <u>data</u> is text and <u>node document</u> is document to fragment.
  - 3. While *position* is not past the end of *input*, and the character at *position* is either a U+000A LINE FEED (LF) or U+000D CARRIAGE RETURN (CR) character:
    - 1. If the character at position is a U+000D CARRIAGE RETURN (CR) character and the next character is a

U+000A LINE FEED (LF) character, then advance position to the next character in input.

- 2. Advance position to the next character in input.
- 3. Append the result of creating an element given document, br p267, and the HTML namespace to fragment.
- 7. Replace all with fragment within this element.

# 3.2.8 Requirements relating to the bidirectional algorithm §P14

# 3.2.8.1 Authoring conformance criteria for bidirectional-algorithm formatting characters §P14

<u>Text content p127</u> in <u>HTML elements p44</u> with <u>Text</u> nodes in their <u>contents p124</u>, and text in attributes of <u>HTML elements p44</u> that allow freeform text, may contain characters in the ranges U+202A to U+202E and U+2066 to U+2069 (the bidirectional-algorithm formatting characters), [BIDI]<sup>p1209</sup>

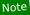

Authors are encouraged to use the  $\frac{\text{di } r^{p137}}{\text{di } r^{p137}}$  attribute, the  $\frac{\text{bdo}^{p266}}{\text{element}}$ , and the  $\frac{\text{bdi } p265}{\text{element}}$  element, rather than maintaining the bidirectional-algorithm formatting characters manually. The bidirectional-algorithm formatting characters interact poorly with CSS.

# 3.2.8.2 User agent conformance criteria §p14

User agents must implement the Unicode bidirectional algorithm to determine the proper ordering of characters when rendering documents and parts of documents. [BIDI] p1209

The mapping of HTML to the Unicode bidirectional algorithm must be done in one of three ways. Either the user agent must implement CSS, including in particular the CSS 'unicode-bidi', 'direction', and 'content' properties, and must have, in its user agent style sheet, the rules using those properties given in this specification's rendering pill section, or, alternatively, the user agent must act as if it implemented just the aforementioned properties and had a user agent style sheet that included all the aforementioned rules, but without letting style sheets specified in documents override them, or, alternatively, the user agent must implement another styling language with equivalent semantics. [CSSGC]<sup>p1210</sup>

The following elements and attributes have requirements defined by the rendering pills section that, due to the requirements in this section, are requirements on all user agents (not just those that support the suggested default rendering p47):

- dir<sup>p137</sup> attribute
   bdi<sup>p265</sup> element
   bdo<sup>p266</sup> element

- <u>br<sup>p267</sup></u> element
- pre<sup>p207</sup> element
- <u>textarea<sup>p526</sup></u> element
- wbr<sup>p268</sup> element

# 3.2.9 Requirements related to ARIA and to platform accessibility APIs §p14

User agent requirements for implementing Accessibility API semantics on HTML elements p44 are defined in HTML Accessibility API Mappings. [HTMLAAM]<sup>p1211</sup>

Conformance checker requirements for checking use of ARIA role of aria-\*p60 attributes on HTML elements of are defined in ARIA in HTML. [ARIAHTML] p1209

# 4 The elements of HTML § p14

# 4.1 The document element § p14

```
4.1.1 The html element § p14
 Categories p123:
    None.
 Contexts in which this element can be used p123:
    As document's document element.
    Wherever a subdocument fragment is allowed in a compound document.
 Content model p123:
    A head plan element followed by a body plan element.
 Tag omission in text/html<sup>p123</sup>:
    An html p146 element's start tag p998 can be omitted if the first thing inside the html p146 element is not a comment p1007.
    An html p146 element's end tag p999 can be omitted if the html p146 element is not immediately followed by a comment p1007.
 Content attributes p123:
    Global attributes<sup>p131</sup>
    manifest p146 — Application cache manifest p838
 DOM interface p123:
         [Exposed=Window,
          HTMLConstructor]
         interface HTMLHtmlElement : HTMLElement {
           // also has obsolete members
```

The <a href="html">html</a> plane element <a href="represents">represents</a> plane the root of an HTML document.

Authors are encouraged to specify a  $\frac{\text{lang}^{p135}}{\text{attribute}}$  attribute on the root  $\frac{\text{html}^{p146}}{\text{element}}$ , giving the document's language. This aids speech synthesis tools to determine what pronunciations to use, translation tools to determine what rules to use, and so forth.

The manifest attribute gives the address of the document's application cache  $^{p838}$  manifest  $^{p838}$ , if there is one. If the attribute is present, the attribute's value must be a valid non-empty URL potentially surrounded by spaces  $^{p85}$ .

The  $\underline{\text{manifest}^{\text{p146}}}$  attribute is part of the legacy " $\underline{\text{offline Web applications}^{\text{p835}}}$ " feature, which is in the process of being removed from the Web platform. (This is a long process that takes many years.) Using the  $\underline{\text{manifest}^{\text{p146}}}$  attribute at this time is highly discouraged. Use service workers instead. [SW]<sup>p1215</sup>

The manifest p146 attribute only has an effect during the early stages of document load. Changing the attribute dynamically thus has no effect (and thus, no DOM API is provided for this attribute).

# Note

For the purposes of <u>application cache selection  $^{p852}$ </u>, later <u>base  $^{p149}$ </u> elements cannot affect the <u>parsing of URLs  $^{p86}$ </u> in <u>manifest  $^{p146}$ </u> attributes, as the attributes are processed before those elements are seen.

# Note

The window.applicationCache p856 IDL attribute provides scripted access to the offline application cache p836 mechanism.

# Example

The <a href="https://https://h

```
<!DOCTYPE html>
<html lang="en">
<head>
<title>Swapping Songs</title>
</head>
<body>
<h1>Swapping Songs</h1>
Tonight I swapped some of the songs I wrote with some friends, who gave me some of the songs they wrote. I love sharing my music.
</body>
</html>
```

# **4.2 Document metadata** § p14

# **4.2.1** The head element ${}^{\S^{p14}}_{7}$

# Categories p123:

None.

# Contexts in which this element can be used p123:

As the first element in an <a href="http://html/p146">httml/p146</a> element.

# Content model p123:

If the document is an iframe srcdoc document  $p^{244}$  or if title information is available from a higher-level protocol: Zero or more elements of metadata content  $p^{125}$ , of which no more than one is a title  $p^{148}$  element and no more than one is a base  $p^{149}$  element

Otherwise: One or more elements of  $metadata\ content^{p125}$ , of which exactly one is a  $title^{p148}$  element and no more than one is a  $base^{p149}$  element.

# Tag omission in text/html<sup>p123</sup>:

A <u>head plane</u> element's <u>start tag pege</u> can be omitted if the element is empty, or if the first thing inside the <u>head plane</u> element is an element.

A  $\frac{\text{head}^{p147}}{\text{head}^{p1007}}$  element's  $\frac{\text{end tag}^{p999}}{\text{can be omitted if the } \frac{\text{head}^{p147}}{\text{head}^{p1007}}$  element is not immediately followed by  $\frac{\text{ASCII whitespace}}{\text{comment}^{p1007}}$ .

# Content attributes p123:

Global attributes p131

# **DOM** interface p123:

(IDL [Exposed=Window,

HTMLConstructor]
interface HTMLHeadElement : HTMLElement {};

The <u>head p147</u> element <u>represents p119</u> a collection of metadata for the <u>Document p109</u>.

# Example

The collection of metadata in a  $\frac{\text{head}^{\text{pl47}}}{\text{element}}$  element can be large or small. Here is an example of a very short one:

```
<!doctype html>
<html lang=en>
<head>
  <title>A document with a short head</title>
</head>
  <body>
  ...
```

```
Here is an example of a longer one:

<!DOCTYPE HTML>
<HTML LANG="EN">
<HEAD>

<META CHARSET="UTF-8">

<BASE HREF="https://www.example.com/">

<TITLE>An application with a long head</TITLE>

<LINK REL="STYLESHEET" HREF="default.css">

<LINK REL="STYLESHEET ALTERNATE" HREF="big.css" TITLE="Big Text">

<SCRIPT SRC="support.js"></SCRIPT>

<META NAME="APPLICATION-NAME" CONTENT="Long headed application">

</HEAD>

<BODY>

...
```

# Note

The  $\underline{title^{\rho 148}}$  element is a required child in most situations, but when a higher-level protocol provides title information, e.g. in the Subject line of an e-mail when HTML is used as an e-mail authoring format, the  $\underline{title^{\rho 148}}$  element can be omitted.

```
4.2.2 The title element § p14
 Categories p123:
    Metadata content<sup>p125</sup>.
 Contexts in which this element can be used p123:
    In a <u>head plan</u> element containing no other <u>title plan</u> elements.
 Content model p123:
    Text<sup>p127</sup> that is not inter-element whitespace<sup>p124</sup>.
 Tag omission in text/html p123:
    Neither tag is omissible.
 Content attributes p123:
     Global attributes p131
 DOM interface p123:
   IDL
         [Exposed=Window,
          HTMLConstructor]
          interface HTMLTitleElement : HTMLElement {
            [CEReactions] attribute DOMString text;
         };
```

The <u>title<sup>p148</sup></u> element <u>represents<sup>p119</sup></u> the document's title or name. Authors should use titles that identify their documents even when they are used out of context, for example in a user's history or bookmarks, or in search results. The document's title is often different from its first heading, since the first heading does not have to stand alone when taken out of context.

There must be no more than one <u>title<sup>p148</sup></u> element per document.

# Note

If it's reasonable for the <u>Document  $^{p109}$ </u> to have no title, then the <u>title  $^{p148}$ </u> element is probably not required. See the <u>head  $^{p147}$ </u> element's content model for a description of when the element is required.

For web developers (non-normative)

```
title . text p149 [ = value ]

Returns the child text content of the element.

Can be set, to replace the element's children with the given value.
```

The IDL attribute **text** must return the <u>child text content</u> of the <u>title<sup>p148</sup></u> element. On setting, it must act the same way as the <u>textContent</u> IDL attribute.

# Example

Here are some examples of appropriate titles, contrasted with the top-level headings that might be used on those same pages.

```
<title>Introduction to The Mating Rituals of Bees</title>
    ...
<hl>Introduction</hl>
This companion guide to the highly successful
<cite>Introduction to Medieval Bee-Keeping</cite> book is...
```

The next page might be a part of the same site. Note how the title describes the subject matter unambiguously, while the first heading assumes the reader knows what the context is and therefore won't wonder if the dances are Salsa or Waltz:

```
<title>Dances used during bee mating rituals</title> ... <h1>The Dances</h1>
```

The string to use as the document's title is given by the document.titlep113 IDL attribute.

User agents should use the document's title when referring to the document in their user interface. When the contents of a title p148 element are used in this way, the directionality p137 of that title p148 element should be used to set the directionality of the document's title in the user interface.

```
4.2.3 The base element § p14
  Categories p123:
      Metadata content<sup>p125</sup>.
  Contexts in which this element can be used p123:
      In a <u>head plan</u> element containing no other <u>base plan</u> elements.
  Content model p123:
      Nothing p124.
  Tag omission in text/html<sup>p123</sup>:
      No end tag p999.
  Content attributes p123:
      Global attributes p131
      href<sup>p150</sup> — Document base URL<sup>p86</sup>
      \underline{\text{target}^{\text{p150}}} - \text{Default} \ \underline{\text{browsing context}^{\text{p773}}} \ \text{for} \ \underline{\text{hyperlink}^{\text{p270}}} \ \underline{\text{navigation}^{\text{p817}}} \ \text{and} \ \underline{\text{form submission}^{\text{p573}}}
  DOM interface p123:
    IDL
            [Exposed=Window,
             HTMLConstructor]
            interface HTMLBaseElement : HTMLElement {
                [CEReactions] attribute USVString <a href="href">href</a>;
                [CEReactions] attribute DOMString target;
            };
```

The base plane element allows authors to specify the document base  $URL^{p86}$  for the purposes of parsing  $URLs^{p86}$ , and the name of the default browsing context for the purposes of following hyperlinks plane. The element does not represent any content beyond this information.

There must be no more than one <u>base<sup>p149</sup></u> element per document.

A base plane element must have either an href plane attribute, a target plane attribute, or both.

The href content attribute, if specified, must contain a valid URL potentially surrounded by spaces P85.

A <u>base<sup>p149</sup></u> element, if it has an <u>href<sup>p150</sup></u> attribute, must come before any other elements in the tree that have attributes defined as taking URLs, except the <a href="https://html.nlm.nifestp146">https://html.nlm.nifestp146</a> attribute isn't affected by <a href="basep149">base<sup>p149</sup></a> elements).

#### Note

If there are multiple base place elements with href place attributes, all but the first are ignored.

The **target** attribute, if specified, must contain a <u>valid browsing context name or keyword property</u>, which specifies which <u>browsing context property</u> is to be used as the default when <u>hyperlinks property</u> and <u>forms property</u> cause <u>navigation property</u>.

A base<sup>p149</sup> element, if it has a target p150 attribute, must come before any elements in the tree that represent hyperlinks p270.

# Note

If there are multiple  $\frac{\text{base}^{\text{pl49}}}{\text{base}^{\text{pl49}}}$  elements with  $\frac{\text{target}^{\text{pl50}}}{\text{attributes}}$ , all but the first are ignored.

To get an element's target, given an ap228, area p424, or form p466 element element, run these steps:

- 1. If element has a target attribute, then return that attribute's value.
- 2. If element's <u>node document</u> contains a <u>base<sup>p149</sup></u> element with a <u>target<sup>p150</sup></u> attribute, then return the value of the <u>target<sup>p150</sup></u> attribute of the first such <u>base<sup>p149</sup></u> element.
- 3. Return the empty string.

A <u>base<sup>p149</sup></u> element that is the first <u>base<sup>p149</sup></u> element with an <u>href<sup>p150</sup></u> content attribute <u>in a document tree</u> has a **frozen base URL**. The <u>frozen base URL</u><sup>p150</sup> must be <u>immediately<sup>p42</sup></u> set<sup>p150</sup> for an element whenever any of the following situations occur:

- The <u>base<sup>p149</sup></u> element becomes the first <u>base<sup>p149</sup></u> element in <u>tree order</u> with an <u>href<sup>p150</sup></u> content attribute in its <u>Document<sup>p109</sup></u>.
- The base plan element is the first base plan element in tree order with an href plan content attribute in its Document plan, and its href plan content attribute is changed.

To **set the frozen base URL** for an element *element*:

- 1. Let document be element's node document.
- 2. Let *urlRecord* be the result of <u>parsing</u> the value of *element*'s <u>href<sup>p150</sup></u> content attribute with *document*'s <u>fallback base URL<sup>p86</sup></u>, and *document*'s <u>character encoding</u>. (Thus, the <u>base<sup>p149</sup></u> element isn't affected by itself.)
- 3. Set *element*'s <u>frozen base URL<sup>p150</sup></u> to <u>document</u>'s <u>fallback base URL<sup>p86</sup></u>, if <u>urlRecord</u> is failure or running <u>ls base allowed for Document?</u> on the <u>resulting URL record<sup>p86</sup></u> and <u>document</u> returns "Blocked", and to <u>urlRecord</u> otherwise.

The **href** IDL attribute, on getting, must return the result of running the following algorithm:

- 1. Let document be element's node document.
- 2. Let url be the value of the <a href="https://example.com/https://example.com/https:
- 3. Let *urlRecord* be the result of <u>parsing</u> *url* with *document*'s <u>fallback base URL<sup>p86</sup></u>, and *document*'s <u>character encoding</u>. (Thus, the <u>base<sup>p149</sup></u> element isn't affected by other <u>base<sup>p149</sup></u> elements or itself.)
- 4. If urlRecord is failure, return url.
- 5. Return the <u>serialization</u> of *urlRecord*.

The  $href^{\rho 150}$  IDL attribute, on setting, must set the  $href^{\rho 150}$  content attribute to the given new value.

The **target** IDL attribute must <u>reflect<sup>p90</sup></u> the content attribute of the same name.

```
Example
```

```
In this example, a base plan element is used to set the document base URL plan.
   <!DOCTYPE html>
   <html lang="en">
       <head>
            <title>This is an example for the &lt;base&qt; element</title>
           <base href="https://www.example.com/news/index.html">
       </head>
           Visit the <a href="archives.html">archives</a>.
       </body>
   </html>
The link in the above example would be a link to "https://www.example.com/news/archives.html".
```

```
4.2.4 The link element §p15
    Categories p123:
          Metadata content p125.
          If the element is allowed in the body p152: flow content p126.
          If the element is allowed in the body p152: phrasing content p127.
    Contexts in which this element can be used p123:
          Where metadata content p125 is expected.
          In a <u>noscript p602</u> element that is a child of a <u>head p147</u> element.
          If the element is allowed in the body p152: where phrasing content is expected.
    Content model p123:
          Nothing p124.
   Tag omission in text/html p123:
          No end tag p999.
    Content attributes p123:
          Global attributes p131
          <u>href p152</u> — Address of the <u>hyperlink p270</u>
          <u>crossorigin<sup>p152</sup></u> — How the element handles crossorigin requests
          rel<sup>p152</sup> — Relationship between the document containing the hyperlink<sup>p270</sup> and the destination resource
          media p153 — Applicable media
          <u>integrity</u> p153 — Integrity metadata used in Subresource Integrity checks [SRI] p1215
          hreflang p153 — Language of the linked resource
          type p153 — Hint for the type of the referenced resource
          <u>referrerpolicy</u> – <u>Referrer policy</u> for <u>fetches</u> initiated by the element
          \underline{\text{sizes}}^{\text{p153}} — Sizes of the icons (for \underline{\text{rel}}^{\text{p152}} = "\underline{\text{icon}}^{\text{p284}}")
          as plant — Potential destination for a preload request (for rel plant = "preload plant" and rel plant = "module preload plant" and rel plant = "module preload plant" = "module preload plant" = "module plant" = "module plant" = "module 
          \frac{\text{color}^{p154}}{\text{color}} — Color to use when customizing a site's icon (for \frac{\text{rel}^{p152}}{\text{rel}} = "mask-icon")
          Also, the <u>title<sup>p153</sup></u> attribute <u>has special semantics<sup>p153</sup></u> on this element: Title of the link; <u>CSS style sheet set name</u>.
    DOM interface p123:
        IDL
                    [Exposed=Window,
                      HTMLConstructor]
                     interface HTMLLinkElement : HTMLElement {
                          [CEReactions] attribute USVString <a href: href;</a>
                          [CEReactions] attribute DOMString? crossOrigin;
                          [CEReactions] attribute DOMString rel;
                          [CEReactions] attribute DOMString as; // (default "")
                          [SameObject, PutForwards=value] readonly attribute DOMTokenList relList;
```

```
[CEReactions] attribute DOMString media;
[CEReactions] attribute DOMString integrity;
[CEReactions] attribute DOMString hreflang;
[CEReactions] attribute DOMString type;
[SameObject, PutForwards=value] readonly attribute DOMTokenList sizes;
[CEReactions] attribute DOMString referrerPolicy;

// also has obsolete members
};
HTMLLinkElement includes LinkStyle;
```

The <u>link<sup>p151</sup></u> element allows authors to link their document to other resources.

The destination of the link(s) is given by the **href** attribute, which must be present and must contain a <u>valid non-empty URL potentially</u> surrounded by spaces  $^{p85}$ . If the <u>href</u>  $^{p152}$  attribute is absent, then the element does not define a link.

The **crossorigin** attribute is a <u>CORS settings attribute P88</u>. It is intended for use with <u>external resource links P270</u>.

The types of link indicated (the relationships) are given by the value of the **rel** attribute, which, if present, must have a value that is a <u>set of space-separated tokens<sup>p84</sup></u>. The <u>allowed keywords and their meanings<sup>p280</sup></u> are defined in a later section. If the <u>rel<sup>p152</sup></u> attribute is absent, has no keywords, or if none of the keywords used are allowed according to the definitions in this specification, then the element does not create any links.

rel<sup>p152</sup>'s supported tokens are the keywords defined in HTML link types <sup>p280</sup> which are allowed on link<sup>p151</sup> elements, impact the processing model, and are supported by the user agent. The possible supported tokens are alternate <sup>p281</sup>, dns-prefetch <sup>p283</sup>, icon <sup>p284</sup>, modulepreload <sup>p286</sup>, next <sup>p293</sup>, pingback <sup>p289</sup>, preconnect <sup>p289</sup>, prefetch <sup>p289</sup>, preload <sup>p289</sup>, prerender <sup>p290</sup>, search <sup>p290</sup>, and stylesheet <sup>p290</sup>. rel <sup>p152</sup>'s supported tokens must only include the tokens from this list that the user agent implements the processing model for.

#### Note

Theoretically a user agent could support the processing model for the <u>canonical p283</u> keyword — if it were a search engine that executed JavaScript. But in practice that's quite unlikely. So in most cases, <u>canonical p283</u> ought not be included in <u>rel p152</u>'s <u>supported tokens</u>.

A link<sup>p151</sup> element must have either a rel<sup>p152</sup> attribute or an itemprop<sup>p706</sup> attribute, but not both.

If a <u>link<sup>p151</sup></u> element has an <u>itemprop<sup>p706</sup></u> attribute, or has a <u>rel<sup>p152</sup></u> attribute that contains only keywords that are <u>body-ok<sup>p280</sup></u>, then the element is said to be **allowed in the body**. This means that the element can be used where <u>phrasing content<sup>p127</sup></u> is expected.

# Note

If the  $rel^{p152}$  attribute is used, the element can only sometimes be used in the  $body^{p169}$  of the page. When used with the  $itemprop^{p766}$  attribute, the element can be used both in the  $head^{p147}$  element and in the  $body^{p169}$  of the page, subject to the constraints of the microdata model.

Two categories of links can be created using the  $\frac{link^{p151}}{section^{p280}}$  element: Links to external resources  $\frac{p270}{section^{p280}}$  and hyperlinks  $\frac{p270}{section^{p280}}$ . The link type is an external resource or a hyperlink. One  $\frac{link^{p151}}{section^{p280}}$  element can create multiple links (of which some might be  $\frac{link^{p151}}{section^{p280}}$  and some might be  $\frac{link^{p270}}{section^{p280}}$ ); exactly which and how many links are created depends on the keywords given in the  $\frac{link^{p151}}{section^{p280}}$  attribute. User agents must process the links on a per-link basis, not a per-element basis.

#### Note

Each link created for a  $\frac{\ln k^{p151}}{\ln k^{p151}}$  element is handled separately. For instance, if there are two  $\frac{\ln k^{p151}}{\ln k^{p151}}$  elements with rel="stylesheet", they each count as a separate external resource, and each is affected by its own attributes independently. Similarly, if a single  $\frac{\ln k^{p151}}{\ln k^{p151}}$  element has a  $\frac{rel^{p152}}{\ln k^{p270}}$  attribute with the value next  $\frac{stylesheet}{\ln k^{p293}}$  keyword) and an  $\frac{external}{\ln k^{p270}}$  (for the  $\frac{stylesheet^{p290}}{\ln k^{p290}}$  keyword), and they are affected by other attributes (such as  $\frac{rel^{p153}}{\ln k^{p153}}$  or  $\frac{title^{p153}}{\ln k^{p151}}$  differently.

# Example

For example, the following  $\frac{\text{link}^{\text{p151}}}{\text{link}^{\text{p151}}}$  element creates two  $\frac{\text{hyperlinks}^{\text{p270}}}{\text{link}^{\text{p151}}}$  (to the same page):

<link rel="author license" href="/about">

The two links created by this element are one whose semantic is that the target page has information about the current page's author, and one whose semantic is that the target page has information regarding the license under which the current page is provided.

#### Note

<u>Hyperlinks  $^{p270}$ </u> created with the <u>link  $^{p151}$ </u> element and its <u>rel  $^{p152}$ </u> attribute apply to the whole document. This contrasts with the <u>rel  $^{p270}$ </u> attribute of  $a^{p228}$  and  $area^{p424}$  elements, which indicates the type of a link whose context is given by the link's location within the document.

The exact behavior for <u>links to external resources  $^{p270}$ </u> depends on the exact relationship, as defined for the relevant <u>link type  $^{p280}$ </u>.

The media attribute says which media the resource applies to. The value must be a valid media query list pas.

The **integrity** attribute represents the <u>integrity metadata</u> for requests which this element is responsible for. The value is text. The attribute must not be specified on  $\frac{\text{link}^{p151}}{\text{link}^{p151}}$  elements that do not have a  $\frac{\text{rel}^{p152}}{\text{rel}^{p1215}}$  attribute that contains the  $\frac{\text{stylesheet}^{p290}}{\text{stylesheet}^{p290}}$  keyword.

The **hreflang** attribute on the <u>link<sup>p151</sup></u> element has the same semantics as the <u>hreflang</u> attribute on the <u>a element<sup>p271</sup></u>.

The type attribute gives the MIME type of the linked resource. It is purely advisory. The value must be a valid MIME type string.

For external resource links  $p^{270}$ , the type  $p^{153}$  attribute is used as a hint to user agents so that they can avoid fetching resources they do not support.

The **referrerpolicy** attribute is a <u>referrer policy attribute  $^{p89}$ </u>. It is intended for use with <u>external resource links  $^{p270}$ </u>, where it helps set the <u>referrer policy</u> used when <u>obtaining  $^{p155}$ </u> the external resource. [REFERRERPOLICY]  $^{p1213}$ .

The **title** attribute gives the title of the link. With one exception, it is purely advisory. The value is text. The exception is for style sheet links that are <u>in a document tree</u>, for which the <u>title<sup>p153</sup></u> attribute defines <u>CSS style sheet sets</u>.

# Note

The  $\underline{title^{\rho153}}$  attribute on  $\underline{link^{\rho151}}$  elements differs from the global  $\underline{title^{\rho134}}$  attribute of most other elements in that a link without a title does not inherit the title of the parent element: it merely has no title.

The sizes attribute gives the sizes of icons for visual media. Its value, if present, is merely advisory. User agents may use the value to decide which icon(s) to use if multiple icons are available. If specified, the attribute must have a value that is an <u>unordered set of unique space-separated tokens p84</u> which are <u>ASCII case-insensitive</u>. Each value must be either an <u>ASCII case-insensitive</u> match for the string "any p285", or a value that consists of two <u>valid non-negative integers p66</u> that do not have a leading U+0030 DIGIT ZERO (0) character and that are separated by a single U+0078 LATIN SMALL LETTER X or U+0058 LATIN CAPITAL LETTER X character. The attribute must not be specified on <u>link p151</u> elements that do not have a <u>rel p152</u> attribute that specifies the <u>icon p284</u> keyword or the apple-touch-icon keyword.

# Note

The apple-touch-icon keyword is a registered extension to the predefined set of link types per but user agents are not required to support it in any way.

The as attribute specifies the potential destination for a preload request for the resource given by the <a href="href">href</a> enumerated attribute</a> enumerated attribute</a>. Each potential destination is a keyword for this attribute, mapping to a state of the same name. The attribute must be specified on <a href="link">link</a> elements that have a <a href="rel">rel</a> elements that have a <a href="rel">rel</a> elements that contains the <a href="modulepreload">modulepreload</a> elements in such cases it must have a value which is a <a href="modulepreload">script-like destination</a>. For other <a href="link">link</a> elements, it must not be specified.

The processing model for how the  $as^{p153}$  attribute is used is given in the steps to obtain the resource, for <u>for preload links p155</u> and <u>for modulepreload links p287</u>, respectively.

# Note

The attribute does not have a missing value default or invalid value default or missing values for the attribute map to no state. This is accounted for in the processing model. For  $\frac{preload^{p289}}{preload^{p289}}$  links, both conditions are an error; for  $\frac{preload^{p289}}{preload^{p289}}$  links, a missing value will be treated as "script".

The **color** attribute is used with the mask-icon link type. The attribute must not be specified on  $\frac{\text{link}^{p151}}{\text{link}^{p152}}$  elements that do not have a  $\frac{\text{rel}^{p152}}{\text{rel}^{p152}}$  attribute that contains the mask-icon keyword. The value must be a string that matches the CSS  $\frac{\text{color}}{\text{color}}$  production, defining a suggested color that user agents can use to customize the display of the icon that the user sees when they pin your site.

# Note

This specification does not have any user agent requirements for the color p154 attribute.

# Note

The mask-icon keyword is a registered extension to the predefined set of link types  $p^{293}$ , but user agents are not required to support it in any way.

The IDL attributes **href**, **hreflang**, **integrity**, **media**, **rel**, **sizes**, and **type** each must  $\frac{\text{reflect}^{p90}}{\text{the respective content attributes of the same name.}}$ 

# Note

There is no reflecting IDL attribute for the  $\frac{color^{\rho 154}}{color}$  attribute, but this might be added later.

The as IDL attribute must reflect  $p^{90}$  the as  $p^{153}$  content attribute, limited to only known values  $p^{90}$ .

The crossOrigin IDL attribute must reflect pool the crossorigin p152 content attribute, limited to only known values pool to crossorigin p152 content attribute, limited to only known values pool to crossorigin p152 content attribute, limited to only known values pool to crossorigin p152 content attribute, limited to only known values pool to crossorigin p152 content attribute p152 content attribute p152 content attribute p153 content attribute p153 conten

The referrerPolicy IDL attribute must reflect p90 the referrerpolicy p153 content attribute, limited to only known values p90.

The **relList** IDL attribute must **reflect**<sup>p90</sup> the **rel**<sup>p152</sup> content attribute.

# **4.2.4.1** Processing the $\underline{\mathsf{media}^{\mathsf{p153}}}$ attribute $\S^{\mathsf{p15}}$

If the link is a <u>hyperlink  $p^{270}$ </u> then the <u>media  $p^{153}$ </u> attribute is purely advisory, and describes for which media the document in question was designed.

However, if the link is an external resource link  $p^{270}$ , then the  $p^{153}$  attribute is prescriptive. The user agent must apply the external resource when the  $p^{153}$  attribute's value  $p^{153}$  attribute's value  $p^{153}$  and the other relevant conditions apply, and must not apply it otherwise.

The default, if the media p153 attribute is omitted, is "all", meaning that by default links apply to all media.

#### Note

The external resource might have further restrictions defined within that limit its applicability. For example, a CSS style sheet might have some @media blocks. This specification does not override such further restrictions or requirements.

# 4.2.4.2 Processing the $type^{p153}$ attribute p15

If the type place attribute is present, then the user agent must assume that the resource is of the given type (even if that is not a valid MIME type string, e.g. the empty string). If the attribute is omitted, but the external resource link place type has a default type defined, then the user agent must assume that the resource is of that type. If the UA does not support the given MIME type for the given link relationship, then the UA should not obtain the resource; if the UA does support the given MIME type for the given link relationship, then the UA should obtain the resource at the appropriate time as specified for the external resource link place is particular type. If the attribute is omitted, and the external resource link place type does not have a default type defined, but the user agent would obtain the resource if the type was known and supported, then the user agent should obtain the resource under the assumption that it will be supported.

User agents must not consider the  $\underline{\text{type}^{p153}}$  attribute authoritative — upon fetching the resource, user agents must not use the  $\underline{\text{type}^{p153}}$  attribute to determine its actual type. Only the actual type (as defined in the next paragraph) is used to determine whether to apply the resource, not the aforementioned assumed type.

If the external resource link p270 type defines rules for processing the resource's Content-Type metadata p87, then those rules apply. Otherwise, if the resource is expected to be an image, user agents may apply the image sniffing rules, with the official type being the type determined from the resource's Content-Type metadata p87, and use the resulting computed type of the resource as if it was the actual type. Otherwise, if neither of these conditions apply or if the user agent opts not to apply the image sniffing rules, then the user agent must use the resource's Content-Type metadata p87 to determine the type of the resource. If there is no type metadata, but the external resource link p270 type has a default type defined, then the user agent must assume that the resource is of that type.

# Note

The <u>stylesheet p290</u> link type defines rules for processing the resource's <u>Content-Type metadata p87</u>.

Once the user agent has established the type of the resource, the user agent must apply the resource if it is of a supported type and the other relevant conditions apply, and must ignore the resource otherwise.

# Example

If a document contains style sheet links labeled as follows:

```
<link rel="stylesheet" href="A" type="text/plain">
<link rel="stylesheet" href="B" type="text/css">
<link rel="stylesheet" href="C">
```

...then a compliant UA that supported only CSS style sheets would fetch the B and C files, and skip the A file (since <u>text/plain</u> is not the <u>MIME type</u> for CSS style sheets).

For files B and C, it would then check the actual types returned by the server. For those that are sent as  $\frac{\text{text}/\text{css}^{\text{pl207}}}{\text{css}^{\text{pl207}}}$ , it would apply the styles, but for those labeled as  $\frac{\text{text}/\text{plain}}{\text{css}^{\text{pl207}}}$ , or any other type, it would not.

If one of the two files was returned without a Content-Type p87 metadata, or with a syntactically incorrect type like Content-Type: "null", then the default type for stylesheet p290 links would kick in. Since that default type is text/css p1207, the style sheet would nonetheless be applied.

# **4.2.4.3** Obtaining a resource from a $\underline{\text{link}}^{p151}$ element $\S^{p15}$

For external resources that are represented in the DOM (for example, style sheets), the DOM representation must be made available (modulo cross-origin restrictions) even if the resource is not applied. To **obtain the resource**, the user agent must run the following steps:

- 1. If the <a href="href">href</a><sup>p152</sup> attribute's value is the empty string, then return.
- 2. Parse p86 the URL given by the href p152 attribute, relative to the element's node document. If that fails, then return. Otherwise, let url be the resulting URL record p86.
- 3. Let *corsAttributeState* be the current state of the element's <u>crossorigin<sup>p152</sup></u> content attribute.
- 4. Let request be the result of <u>creating a potential-CORS request p87</u> given url, the empty string, and corsAttributeState.
- 5. Set request's client to the Link p151 element's node document's Window p784 object's environment settings object p860.
- 6. Set *request*'s <u>cryptographic nonce metadata</u> to the current value of the <u>link<sup>p151</sup></u> element's [[CryptographicNonce]]<sup>p89</sup> internal slot.
- 7. Set request's integrity metadata to the current value of the <u>link</u><sup>p151</sup> element's <u>integrity</u><sup>p153</sup> content attribute.
- 8. Set request's referrer policy to the current state of the link<sup>p151</sup> element's referrerpolicy<sup>p153</sup> attribute.
- 9. If the <u>rel<sup>p152</sup></u> attribute contains the <u>preload<sup>p289</sup></u> keyword, then:
  - 1. Let as be the current state of the as p153 attribute.

- 2. If as is no state, then return.
- 3. Set request's destination to the result of translating as.

#### 10. Fetch request.

User agents may opt to only try to obtain such resources when they are needed, instead of pro-actively fetching all the external resources that are not applied.

The semantics of the protocol used (e.g. HTTP) must be followed when fetching external resources. (For example, redirects will be followed and 404 responses will cause the external resource to not be applied.)

Once the attempts to obtain the resource and its <u>critical subresources</u> are complete, the user agent must, if the loads were successful, <u>queue a task</u> to <u>fire an event</u> named <u>load</u> at the <u>link</u> element, or, if the resource or one of its <u>critical</u> <u>subresources</u> failed to completely load for any reason (e.g. DNS error, HTTP 404 response, a connection being prematurely closed, unsupported Content-Type), <u>queue a task</u> to <u>fire an event</u> named <u>error</u> at the <u>link</u> element. Non-network errors in processing the resource or its subresources (e.g. CSS parse errors, PNG decoding errors) are not failures for the purposes of this paragraph.

The <u>task source  $^{p885}$ </u> for these <u>tasks  $^{p884}$ </u> is the <u>DOM manipulation task source  $^{p889}$ </u>.

Unless otherwise specified for a given  $rel^{p152}$  keyword, the element must <u>delay the load event ploss</u> of the element's <u>node document</u> until all the attempts to obtain the resource and its <u>critical subresources play</u> are complete. (Resources that the user agent has not yet attempted to obtain, e.g. because it is waiting for the resource to be needed, do not <u>delay the load event ploss</u>.)

# 4.2.4.4 Processing `Link` headers $\S^{p15}$

HTTP `Link` headers, if supported, must be assumed to come before any links in the document, in the order that they were given in the HTTP message. These headers are to be processed according to the rules given in the relevant specifications. [HTTP]<sup>p1211</sup>
[WEBLINK]<sup>p1215</sup>

#### Note

Registration of relation types in HTTP `Link` headers is distinct from HTML link types<sup>p280</sup>, and thus their semantics can be different from same-named HTML types.

# 4.2.4.5 Providing users with a means to follow hyperlinks created using the $\frac{\text{Link}^{\text{pl51}}}{6}$ element $\frac{\$^{\text{pl5}}}{6}$

Interactive user agents may provide users with a means to <u>follow the hyperlinks period</u> created using the <u>link pish</u> element, somewhere within their user interface. The exact interface is not defined by this specification, but it could include the following information (obtained from the element's attributes, again as defined below), in some form or another (possibly simplified), for each <u>hyperlink period</u> created with each <u>link pish</u> element in the document:

- The relationship between this document and the resource (given by the relationship between this document and the resource (given by the relationship between this document and the resource (given by the relationship between this document and the resource (given by the relationship between this document and the resource (given by the relationship between this document and the resource (given by the relationship between this document and the resource (given by the relationship between this document and the resource (given by the relationship between this document and the resource (given by the relationship between this document and the resource (given by the relationship between this document and the resource (given by the relationship between this document and the resource (given by the relationship between the resource (given by the relationship between the relationship between the
- The title of the resource (given by the <u>title<sup>p153</sup></u> attribute).
- The address of the resource (given by the <a href="href">href</a> p152 attribute).
- The language of the resource (given by the <a href="hreflang">hreflang</a> p153 attribute).
- The optimum media for the resource (given by the media p153 attribute).

User agents could also include other information, such as the type of the resource (as given by the type p153 attribute).

The <u>activation behavior</u> of  $\frac{1}{\ln k^{p151}}$  elements that create <u>hyperlinks^{p270}</u> is to <u>follow the hyperlink^{p276}</u> created by the  $\frac{1}{\ln k^{p151}}$  element.

```
4.2.5 The meta element § p15
  Categories p123:
      Metadata content<sup>p125</sup>.
      If the <u>itemprop<sup>p706</sup></u> attribute is present: <u>flow content<sup>p126</sup></u>.
     If the <u>itemprop<sup>p706</sup></u> attribute is present: <u>phrasing content<sup>p127</sup></u>.
  Contexts in which this element can be used p123:
      If the charset p157 attribute is present, or if the element's http-equiv attribute is in the Encoding declaration state p162: in a
      head p147 element.
     If the <u>http-equiv<sup>p161</sup></u> attribute is present but not in the <u>Encoding declaration state<sup>p162</sup></u>: in a <u>head<sup>p147</sup></u> element.
     If the <a href="http-equiv">http-equiv</a><sup>p161</sup> attribute is present but not in the <a href="Encoding declaration state">Encoding declaration state</a> p162: in a <a href="mailto:noscript">noscript</a> p602 element that is a child
      If the <u>name pls8</u> attribute is present: where <u>metadata content pls5</u> is expected.
      If the <u>itemprop<sup>p706</sup></u> attribute is present: where <u>metadata content<sup>p125</sup></u> is expected.
      If the <u>itemprop<sup>p706</sup></u> attribute is present: where <u>phrasing content<sup>p127</sup></u> is expected.
  Content model p123:
      Nothing p124.
  Tag omission in text/html<sup>p123</sup>:
      No end tag p999.
  Content attributes p123:
      Global attributes p131
      name p158 — Metadata name
      http-equiv<sup>p161</sup> — Pragma directive
      content p158 — Value of the element
      <u>charset p157</u> — <u>Character encoding declaration p165</u>
  DOM interface p123:
     IDL
            [Exposed=Window,
            HTMLConstructor]
            interface HTMLMetaElement : HTMLElement {
               [CEReactions] attribute DOMString name;
               [CEReactions] attribute DOMString httpEquiv;
               [CEReactions] attribute DOMString content;
              // also has obsolete members
           };
```

The  $\underline{\text{meta}^{p157}}$  element  $\underline{\text{represents}^{p119}}$  various kinds of metadata that cannot be expressed using the  $\underline{\text{title}^{p148}}$ ,  $\underline{\text{base}^{p149}}$ ,  $\underline{\text{link}^{p151}}$ ,  $\underline{\text{style}^{p166}}$ , and  $\underline{\text{script}^{p589}}$  elements.

The  $\underline{\mathsf{meta}^{p157}}$  element can represent document-level metadata with the  $\underline{\mathsf{name}^{p158}}$  attribute, pragma directives with the  $\underline{\mathsf{http-equiv}^{p161}}$  attribute, and the file's  $\underline{\mathsf{character}\ \mathsf{encoding}\ \mathsf{declaration}^{p165}}$  when an HTML document is serialized to string form (e.g. for transmission over the network or for disk storage) with the  $\underline{\mathsf{charset}^{p157}}$  attribute.

Exactly one of the <u>name p158</u>, <u>http-equiv p161</u>, <u>charset p157</u>, and <u>itemprop p706</u> attributes must be specified.

If either  $\underline{\mathsf{name}}^{\,p158}$ ,  $\underline{\mathsf{http-equiv}^{\,p161}}$ , or  $\underline{\mathsf{itemprop}^{\,p706}}$  is specified, then the  $\underline{\mathsf{content}^{\,p158}}$  attribute must also be specified. Otherwise, it must be omitted.

The **charset** attribute specifies the <u>character encoding</u> used by the document. This is a <u>character encoding declaration plane</u>. If the attribute is present, its value must be an <u>ASCII case-insensitive</u> match for the string "utf-8".

#### Note

The <u>charset  $^{p157}$ </u> attribute on the <u>meta  $^{p157}$ </u> element has no effect in XML documents, but is allowed in XML documents in order to facilitate migration to and from XML.

There must not be more than one metap157 element with a charset p157 attribute per document.

The **content** attribute gives the value of the document metadata or pragma directive when the element is used for those purposes. The allowed values depend on the exact context, as described in subsequent sections of this specification.

If a meta<sup>p157</sup> element has a name attribute, it sets document metadata. Document metadata is expressed in terms of name-value pairs, the name p158 attribute on the meta<sup>p157</sup> element giving the name, and the content p158 attribute on the same element giving the value. The name specifies what aspect of metadata is being set; valid names and the meaning of their values are described in the following sections. If a meta<sup>p157</sup> element has no content p158 attribute, then the value part of the metadata name-value pair is the empty string.

The name and content IDL attributes must reflect<sup>p90</sup> the respective content attributes of the same name. The IDL attribute http-Equiv must reflect<sup>p90</sup> the content attribute http-equiv<sup>p161</sup>.

# 4.2.5.1 Standard metadata names §p15

This specification defines a few names for the  $\frac{name^{p158}}{name}$  attribute of the  $\frac{meta^{p157}}{name}$  element.

Names are case-insensitive, and must be compared in an ASCII case-insensitive manner.

#### application-name

The value must be a short free-form string giving the name of the Web application that the page represents. If the page is not a Web application, the <a href="mailto:application-name">application-name</a> metadata name must not be used. Translations of the Web application's name may be given, using the <a href="mailto:language">language</a> attribute to specify the language of each name.

There must not be more than one  $\underline{\text{meta}^{p157}}$  element with a given  $\underline{\text{language}^{p135}}$  and where the  $\underline{\text{name}^{p158}}$  attribute value is an  $\underline{\text{ASCII}}$  case-insensitive match for  $\underline{\text{application-name}^{p158}}$  per document.

User agents may use the application name in UI in preference to the page's <u>title</u><sup>p148</sup>, since the title might include status messages and the like relevant to the status of the page at a particular moment in time instead of just being the name of the application.

To find the application name to use given an ordered list of languages (e.g. British English, American English, and English), user agents must run the following steps:

- 1. Let *languages* be the list of languages.
- 2. Let *default language* be the <u>language plass</u> of the <u>Document plass</u>'s <u>document element</u>, if any, and if that language is not unknown
- 3. If there is a *default language*, and if it is not the same language as any of the languages in *languages*, append it to *languages*.
- 4. Let winning language be the first language in languages for which there is a meta<sup>p157</sup> element in the Document<sup>p109</sup> where the name<sup>p158</sup> attribute value is an ASCII case-insensitive match for application-name<sup>p158</sup> and whose language<sup>p135</sup> is the language in question.

If none of the languages have such a meta<sup>p157</sup> element, then return; there's no given application name.

5. Return the value of the <u>content<sup>p158</sup></u> attribute of the first <u>meta<sup>p157</sup></u> element in the <u>Document<sup>p109</sup></u> in <u>tree order</u> where the <u>name<sup>p158</sup></u> attribute value is an <u>ASCII case-insensitive</u> match for <u>application-name<sup>p158</sup></u> and whose <u>language<sup>p135</sup></u> is <u>winning</u> <u>language</u>.

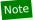

This algorithm would be used by a browser when it needs a name for the page, for instance, to label a bookmark. The languages it would provide to the algorithm would be the user's preferred languages.

#### author

The value must be a free-form string giving the name of one of the page's authors.

# description

The value must be a free-form string that describes the page. The value must be appropriate for use in a directory of pages, e.g. in a search engine. There must not be more than one  $\frac{\text{meta}^{\text{p157}}}{\text{metch for description}^{\text{p158}}}$  attribute value is an ASCII case-insensitive match for  $\frac{\text{description}^{\text{p158}}}{\text{description}^{\text{p158}}}$  per document.

# generator

The value must be a free-form string that identifies one of the software packages used to generate the document. This value must

not be used on pages whose markup is not generated by software, e.g. pages whose markup was written by a user in a text editor.

# Example

Here is what a tool called "Frontweaver" could include in its output, in the page's head plant element, to identify itself as the tool used to generate the page:

```
<meta name=generator content="Frontweaver 8.2">
```

## keywords

The value must be a set of comma-separated tokens p85, each of which is a keyword relevant to the page.

# Example

This page about typefaces on British motorways uses a  $\frac{\text{meta}^{\text{p157}}}{\text{element}}$  element to specify some keywords that users might use to look for the page:

```
<!DOCTYPE HTML>
<html lang="en-GB">
<head>
<title>Typefaces on UK motorways</title>
<meta name="keywords" content="british,type face,font,fonts,highway,highways">
</head>
<body>
...
```

# Note

Many search engines do not consider such keywords, because this feature has historically been used unreliably and even misleadingly as a way to spam search engine results in a way that is not helpful for users.

To obtain the list of keywords that the author has specified as applicable to the page, the user agent must run the following steps:

- 1. Let *keywords* be an empty list.
- 2. For each meta<sup>p157</sup> element with a name<sup>p158</sup> attribute and a content<sup>p158</sup> attribute and where the name<sup>p158</sup> attribute value is an ASCII case-insensitive match for keywords<sup>p159</sup>:
  - 1. Split the value of the element's content attribute on commas.
  - 2. Add the resulting tokens, if any, to keywords.
- 3. Remove any duplicates from keywords.
- 4. Return keywords. This is the list of keywords that the author has specified as applicable to the page.

User agents should not use this information when there is insufficient confidence in the reliability of the value.

# Example

For instance, it would be reasonable for a content management system to use the keyword information of pages within the system to populate the index of a site-specific search engine, but a large-scale content aggregator that used this information would likely find that certain users would try to game its ranking mechanism through the use of inappropriate keywords.

# referrer

The value must be a referrer policy, which defines the default referrer policy for the Document plop. [REFERRERPOLICY] pl213

If any  $\underline{\mathsf{meta}}^{\mathsf{p157}}$  elements are inserted into the document or removed from the document or existing  $\underline{\mathsf{meta}}^{\mathsf{p157}}$  elements have their  $\underline{\mathsf{name}}^{\mathsf{p158}}$  or  $\underline{\mathsf{content}}^{\mathsf{p158}}$  attributes changed, user agents must run the following algorithm:

- 1. Let candidate elements be the list of all meta p157 elements that meet the following criteria, in tree order:
  - The element is in a document tree
  - The element has a name p158 attribute, whose value is an ASCII case-insensitive match for referrer p159
  - The element has a content p158 attribute, whose value is not the empty string
  - The element is a child of the head element of the document
- 2. For each element in candidate elements:

- 1. Let value be the value of element's content p158 attribute, converted to ASCII lowercase.
- 2. If *value* is one of the values given in the first column of the following table, then set *value* to the value given in the second column:

| Legacy value            | Referrer policy            |  |
|-------------------------|----------------------------|--|
| never                   | no-referrer                |  |
| default                 | no-referrer-when-downgrade |  |
| always                  | unsafe-url                 |  |
| origin-when-crossorigin | origin-when-cross-origin   |  |

3. If value is a referrer policy, then set element's node document's referrer policy  $^{p110}$  to policy.

# Note

The fact that these steps are applied for each element enables <u>deployment of fallback values for older user agents</u>. [REFERRERPOLICY]<sup>p1213</sup>

#### theme-color

The value must be a string that matches the CSS <color> production, defining a suggested color that user agents should use to customize the display of the page or of the surrounding user interface. For example, a browser might color the page's title bar with the specified value, or use it as a color highlight in a tab bar or task switcher.

There must not be more than one  $\underline{\mathsf{meta}^{\mathsf{p157}}}$  element with its  $\underline{\mathsf{name}^{\mathsf{p158}}}$  attribute value set to an  $\underline{\mathsf{ASCII}}$  case-insensitive match for  $\underline{\mathsf{theme-color}^{\mathsf{p160}}}$  per document.

# Example

This standard itself uses "WHATWG green" as its theme color:

```
<!DOCTYPE HTML>
<title>HTML Standard</title>
<meta name="theme-color" content="#3c790a">
...
```

To obtain a page's theme color, user agents must run the following steps:

- 1. Let candidate elements be the list of all meta p157 elements that meet the following criteria, in tree order:
  - The element is in a document tree
  - The element has a name p158 attribute, whose value is an ASCII case-insensitive match for theme-color p160
  - The element has a content p158 attribute
- 2. For each element in candidate elements:
  - Let value be the result of <u>stripping leading and trailing ASCII whitespace</u> from the value of <u>element</u>'s <u>content p158</u> attribute.
  - 2. Let *color* be the result of <u>parsing p57</u> value.
  - 3. If color is not failure, then return color.
- 3. Return nothing (the page has no theme color).

If any  $\frac{meta^{p157}}{meta^{p158}}$  elements are inserted into the document or removed from the document or removed from the document or existing  $\frac{meta^{p157}}{meta^{p158}}$  elements have their  $\frac{name^{p158}}{meta^{p158}}$  or  $\frac{content^{p158}}{meta^{p158}}$  attributes changed, user agents must re-run the above algorithm and apply the result to any affected UII.

When using the theme color in UI, user agents may adjust it in implementation-specific ways to make it more suitable for the UI in question. For example, if a user agent intends to use the theme color as a background and display white text over it, it might use a darker variant of the theme color in that part of the UI, to ensure adequate contrast.

# 4.2.5.2 Other metadata names $\S^{p16}$

Anyone can create and use their own **extensions to the predefined set of metadata names**. There is no requirement to register such extensions.

O GSSSS

However, a new metadata name should not be created in any of the following cases:

- If either the name is a <u>URL</u>, or the value of its accompanying <u>content p158</u> attribute is a <u>URL</u>; in those cases, registering it as an <u>extension to the predefined set of link types p293</u> is encouraged (rather than creating a new metadata name).
- If the name is for something expected to have processing requirements in user agents; in that case it ought to be standardized.

Also, before creating and using a new metadata name, consulting the <u>WHATWG Wiki MetaExtensions page</u> is encouraged — to avoid choosing a metadata name that's already in use, and to avoid duplicating the purpose of any metadata names that are already in use, and to avoid new standardized names clashing with your chosen name. [WHATWGWIKI]<sup>p1216</sup>

Anyone is free to edit the WHATWG Wiki MetaExtensions page at any time to add a metadata name. New metadata names can be specified with the following information:

# Keyword

The actual name being defined. The name should not be confusingly similar to any other defined name (e.g. differing only in case).

#### **Brief description**

A short non-normative description of what the metadata name's meaning is, including the format the value is required to be in.

#### **Specification**

A link to a more detailed description of the metadata name's semantics and requirements. It could be another page on the Wiki, or a link to an external page.

#### **Synonyms**

A list of other names that have exactly the same processing requirements. Authors should not use the names defined to be synonyms (they are only intended to allow user agents to support legacy content). Anyone may remove synonyms that are not used in practice; only names that need to be processed as synonyms for compatibility with legacy content are to be registered in this way.

#### Status

One of the following:

# **Proposed**

The name has not received wide peer review and approval. Someone has proposed it and is, or soon will be, using it.

#### Ratified

The name has received wide peer review and approval. It has a specification that unambiguously defines how to handle pages that use the name, including when they use it in incorrect ways.

#### Discontinued

The metadata name has received wide peer review and it has been found wanting. Existing pages are using this metadata name, but new pages should avoid it. The "brief description" and "specification" entries will give details of what authors should use instead, if anything.

If a metadata name is found to be redundant with existing values, it should be removed and listed as a synonym for the existing value.

If a metadata name is added in the "proposed" state for a period of a month or more without being used or specified, then it may be removed from the WHATWG Wiki MetaExtensions page.

If a metadata name is added with the "proposed" status and found to be redundant with existing values, it should be removed and listed as a synonym for the existing value. If a metadata name is added with the "proposed" status and found to be harmful, then it should be changed to "discontinued" status.

Anyone can change the status at any time, but should only do so in accordance with the definitions above.

# 4.2.5.3 Pragma directives § P16

When the <a href="http-equiv">http-equiv</a> attribute is specified on a <a href="meta">meta</a><sup>p157</sup></a> element, the element is a pragma directive.

The  $\frac{\text{http-equiv}^{\text{p161}}}{\text{p161}}$  attribute is an enumerated attribute  $\frac{\text{p65}}{\text{p161}}$ . The following table lists the keywords defined for this attribute. The states given in the first cell of the rows with keywords give the states to which those keywords map. Some of the keywords are non-

conforming, as noted in the last column.

| State                         | Keyword                 | Notes          |
|-------------------------------|-------------------------|----------------|
| Content Language p162         | content-language        | Non-conforming |
| Encoding declaration p162     | content-type            |                |
| Default style <sup>p162</sup> | default-style           |                |
| Refresh <sup>p163</sup>       | refresh                 |                |
| Set-Cookie <sup>p165</sup>    | set-cookie              | Non-conforming |
| X-UA-Compatible p165          | x-ua-compatible         |                |
| Content security policy pl65  | content-security-policy |                |

When a  $meta^{p157}$  element is inserted into the document p44, if its  $http-equiv^{p161}$  attribute is present and represents one of the above states, then the user agent must run the algorithm appropriate for that state, as described in the following list:

## Content language state (http-equiv="content-language<sup>p162</sup>")

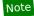

This feature is non-conforming. Authors are encouraged to use the <u>lang</u><sup>p135</sup> attribute instead.

This pragma sets the **pragma-set default language**. Until such a pragma is successfully processed, there is no <u>pragma-set default language</u><sup>p162</sup>.

- 1. If the meta p157 element has no content p158 attribute, then return.
- 2. If the element's content p158 attribute contains a U+002C COMMA character (,) then return.
- 3. Let *input* be the value of the element's <u>content<sup>p158</sup></u> attribute.
- 4. Let *position* point at the first character of *input*.
- 5. Skip ASCII whitespace within input given position.
- 6. <u>Collect a sequence of code points</u> that are not <u>ASCII whitespace</u> from *input* given *position*.
- 7. Let *candidate* be the string that resulted from the previous step.
- 8. If candidate is the empty string, return.
- 9. Set the <u>pragma-set default language pl62</u> to candidate.

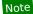

If the value consists of multiple space-separated tokens, tokens after the first are ignored.

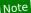

This pragma is almost, but not quite, entirely unlike the HTTP ` $\underline{\text{Content-Language}}$ ` header of the same name. [HTTP]  $\underline{\text{P1211}}$ 

# Encoding declaration state (http-equiv="content-type<sup>p162</sup>")

The Encoding declaration state  $^{p162}$  is just an alternative form of setting the charset  $^{p157}$  attribute: it is a character encoding declaration  $^{p165}$ . This state's user agent requirements are all handled by the parsing section of the specification.

For  $\underline{\mathsf{meta}}^{p157}$  elements with an  $\underline{\mathsf{http-equiv}}^{p161}$  attribute in the  $\underline{\mathsf{Encoding}}$  declaration state  $\underline{\mathsf{p}}^{162}$ , the  $\underline{\mathsf{content}}^{p158}$  attribute must have a value that is an  $\underline{\mathsf{ASCII}}$  case-insensitive match for a string that consists of: the literal string "text/html;", optionally followed by any number of  $\underline{\mathsf{ASCII}}$  whitespace, followed by the literal string "charset=utf-8".

A document must not contain both a  $\underline{\text{meta}^{p157}}$  element with an  $\underline{\text{http-equiv}^{p161}}$  attribute in the  $\underline{\text{Encoding declaration state}^{p162}}$  and a  $\underline{\text{meta}^{p157}}$  element with the  $\underline{\text{charset}^{p157}}$  attribute present.

The Encoding declaration state  $^{p162}$  may be used in HTML documents, but elements with an  $\frac{\text{http-equiv}^{p161}}{\text{must}}$  attribute in that state must not be used in XML documents.

# Default style state (http-equiv="default-style<sup>p162</sup>")

This pragma sets the <u>name</u> of the default <u>CSS style sheet set</u>.

1. If the meta<sup>p157</sup> element has no content<sup>p158</sup> attribute, or if that attribute's value is the empty string, then return.

Change the preferred CSS style sheet set name with the name being the value of the element's content p158 attribute.
 [CSSOM] p1210

# Refresh state (http-equiv="refreshp162")

This pragma acts as timed redirect.

A <u>Document plan</u> object has an associated **will declaratively refresh** (a boolean). It is initially false.

- 1. If the meta<sup>0157</sup> element has no content<sup>0158</sup> attribute, or if that attribute's value is the empty string, then return.
- 2. Let *input* be the value of the element's <u>content p158</u> attribute.
- 3. Run the shared declarative refresh steps p163 with the meta p157 element's node document, input, and the meta p157 element.

The **shared declarative refresh steps**, given a <u>Document plog</u> object *document*, string *input*, and optionally a <u>meta plog</u> element *meta*, are as follows:

- 1. If document's will declaratively refresh p163 is true, then return.
- 2. Let position point at the first code point of input.
- 3. Skip ASCII whitespace within input given position.
- 4. Let time be 0.
- 5. Collect a sequence of code points that are ASCII digits from input given position, and let the result be timeString.
- 6. If *timeString* is the empty string, then:
  - 1. If the code point in input pointed to by position is not U+002E (.), then return.
- 7. Otherwise, set time to the result of parsing timeString using the rules for parsing non-negative integers p66.
- 8. <u>Collect a sequence of code points</u> that are <u>ASCII digits</u> and U+002E FULL STOP characters (.) from *input* given *position*. Ignore any collected characters.
- 9. Let urlRecord be document's URL.
- 10. If position is not past the end of input, then:
  - 1. If the <u>code point</u> in *input* pointed to by *position* is not U+003B (;), U+002C (,), or <u>ASCII whitespace</u>, then return.
  - 2. Skip ASCII whitespace within input given position.
  - 3. If the <u>code point</u> in *input* pointed to by *position* is U+003B (;) or U+002C (,), then advance *position* to the next <u>code point</u>.
  - 4. Skip ASCII whitespace within input given position.
- 11. If *position* is not past the end of *input*, then:
  - 1. Let *urlString* be the substring of *input* from the <u>code point</u> at *position* to the end of the string.
  - 2. If the <u>code point</u> in *input* pointed to by *position* is U+0055 (U) or U+0075 (u), then advance *position* to the next <u>code point</u>. Otherwise, jump to the step labeled *skip quotes*.
  - 3. If the <u>code point</u> in *input* pointed to by *position* is U+0052 (R) or U+0072 (r), then advance *position* to the next <u>code point</u>. Otherwise, jump to the step labeled *parse*.
  - 4. If the <u>code point</u> in *input* pointed to by *position* is U+004C (L) or U+006C (I), then advance *position* to the next <u>code point</u>. Otherwise, jump to the step labeled *parse*.
  - 5. <u>Skip ASCII whitespace</u> within *input* given *position*.
  - 6. If the <u>code point</u> in *input* pointed to by *position* is U+003D (=), then advance *position* to the next <u>code point</u>. Otherwise, jump to the step labeled *parse*.
  - 7. Skip ASCII whitespace within input given position.
  - 8. Skip quotes: If the code point in input pointed to by position is U+0027 (') or U+0022 ("), then let quote be that code point, and advance position to the next code point. Otherwise, let quote be the empty string.

- 9. Set *urlString* to the substring of *input* from the <u>code point</u> at *position* to the end of the string.
- 10. If *quote* is not the empty string, and there is a <u>code point</u> in *urlString* equal to *quote*, then truncate *urlString* at that <u>code point</u>, so that it and all subsequent <u>code points</u> are removed.
- 11. Parse: Parse pase urlString relative to document. If that fails, return. Otherwise, set urlRecord to the resulting URL record page.
- 12. Set document's will declaratively refresh p163 to true.
- 13. Perform one or more of the following steps:
  - After the refresh has come due (as defined below), if the user has not canceled the redirect and, if meta is given, document's active sandboxing flag set p801 does not have the sandboxed automatic features browsing context flag p800 set, then navigate p817 document's browsing context p773 to urlRecord, with replacement enabled p829, and with document's browsing context p773 as the source browsing context p817.

For the purposes of the previous paragraph, a refresh is said to have come due as soon as the *later* of the following two conditions occurs:

- At least *time* seconds have elapsed since *document* has <u>completely loaded p1093</u>, adjusted to take into account user or user agent preferences.
- If *meta* is given, at least *time* seconds have elapsed since *meta* was <u>inserted into the document</u> p44 document, adjusted to take into account user or user agent preferences.

# Note

It is important to use document here, and not meta's <u>node document</u>, as that might have changed between the initial set of steps and the refresh coming due and meta is not always given (in case of the HTTP `<u>Refresh</u><sup>p1182</sup>` header).

- Provide the user with an interface that, when selected, <u>navigates<sup>p817</sup></u> a <u>browsing context<sup>p773</sup></u> to <u>urlRecord</u>, with <u>document</u>'s <u>browsing context<sup>p773</sup></u> as the <u>source browsing context<sup>p817</sup></u>.
- Do nothing.

In addition, the user agent may, as with anything, inform the user of any and all aspects of its operation, including the state of any timers, the destinations of any timed redirects, and so forth.

For  $\underline{\mathsf{meta}}^{\mathsf{p157}}$  elements with an  $\underline{\mathsf{http-equiv}}^{\mathsf{p161}}$  attribute in the  $\underline{\mathsf{Refresh}}$  state $^{\mathsf{p163}}$ , the  $\underline{\mathsf{content}}^{\mathsf{p158}}$  attribute must have a value consisting either of:

- just a valid non-negative integer p66, or
- a <u>valid non-negative integer</u><sup>p66</sup>, followed by a U+003B SEMICOLON character (;), followed by one or more <u>ASCII</u> <u>whitespace</u>, followed by a substring that is an <u>ASCII case-insensitive</u> match for the string "URL", followed by a U+003D EQUALS SIGN character (=), followed by a <u>valid URL string</u> that does not start with a literal U+0027 APOSTROPHE (') or U+0022 QUOTATION MARK (") character.

In the former case, the integer represents a number of seconds before the page is to be reloaded; in the latter case the integer represents a number of seconds before the page is to be replaced by the page at the given <u>URL</u>.

## Example

A news organization's front page could include the following markup in the page's <u>head plan</u> element, to ensure that the page automatically reloads from the server every five minutes:

<meta http-equiv="Refresh" content="300">

# Example

A sequence of pages could be used as an automated slide show by making each page refresh to the next page in the sequence, using markup such as the following:

<meta http-equiv="Refresh" content="20; URL=page4.html">

# Set-Cookie state (http-equiv="set-cookie<sup>p162</sup>")

This pragma is non-conforming and has no effect.

User agents are required to ignore this pragma.

#### X-UA-Compatible state (http-equiv="x-ua-compatible")

In practice, this pragma encourages Internet Explorer to more closely follow the specifications.

For  $\underline{\mathsf{meta}}^{\mathsf{p157}}$  elements with an  $\underline{\mathsf{http-equiv}}^{\mathsf{p161}}$  attribute in the  $\underline{\mathsf{X-UA-Compatible}}$  state  $\underline{\mathsf{p165}}$ , the  $\underline{\mathsf{content}}^{\mathsf{p158}}$  attribute must have a value that is an  $\underline{\mathsf{ASCII}}$  case-insensitive match for the string "IE=edge".

User agents are required to ignore this pragma.

# Content security policy state (http-equiv="content-security-policy pleasure)

This pragma enforces a Content Security Policy on a Document p109. [CSP]p1209

- 1. If the meta<sup>p157</sup> element is not a child of a head<sup>p147</sup> element, return.
- 2. If the meta<sup>p157</sup> element has no content<sup>p158</sup> attribute, or if that attribute's value is the empty string, then return.
- 3. Let *policy* be the result of executing Content Security Policy's <u>parse a serialized Content Security Policy</u> algorithm on the <u>meta<sup>p157</sup></u> element's <u>content <sup>p158</sup></u> attribute's value, with a source of "meta", and a disposition of "enforce".
- 4. Remove all occurrences of the report-uri, frame-ancestors, and sandbox directives from policy.
- 5. Enforce the policy policy.

For meta p157 elements with an http-equiv p161 attribute in the Content security policy state p165, the content p158 attribute must have a value consisting of a valid Content Security Policy, but must not contain any report-uri, frame-ancestors, or sandbox directives. The Content Security Policy given in the content p158 attribute will be enforced upon the current document. [CSP] p1209

# Example

A page might choose to mitigate the risk of cross-site scripting attacks by preventing the execution of inline JavaScript, as well as blocking all plugin content, using a policy such as the following:

```
<meta http-equiv="Content-Security-Policy" content="script-src 'self'; object-src 'none'">
```

There must not be more than one meta pls7 element with any particular state in the document at a time.

# 4.2.5.4 Specifying the document's character encoding $\S^{\text{p16}}$

A **character encoding declaration** is a mechanism by which the <u>character encoding</u> used to store or transmit a document is specified.

The Encoding standard requires use of the <u>UTF-8</u> character encoding and requires use of the "utf-8" encoding label to identify it. Those requirements necessitate that the document's character encoding declaration p165, if it exists, specifies an encoding label using an <u>ASCII case-insensitive</u> match for "utf-8". Regardless of whether a character encoding declaration p165 is present or not, the actual character encoding used to encode the document must be <u>UTF-8</u>. [ENCODING] p1211

To enforce the above rules, authoring tools must default to using <u>UTF-8</u> for newly-created documents.

The following restrictions also apply:

- The character encoding declaration must be serialized without the use of <u>character references</u> or character escapes of any kind.
- The element containing the character encoding declaration must be serialized completely within the first 1024 bytes of the document.

In addition, due to a number of restrictions on <a href="meta">meta">P157</a> elements, there can only be one <a href="meta">meta">meta">meta"</a> p157</a> -based character encoding declaration per document.

If an HTML document does not start with a BOM, and its encoding is not explicitly given by Content-Type metadata per, and the

document is not an iframe srcdoc document  $p^{0.344}$ , then the encoding must be specified using a meta  $p^{1.57}$  element with a charset  $p^{0.157}$  attribute or a meta  $p^{0.157}$  element with an http-equiv  $p^{0.157}$  attribute in the Encoding declaration state  $p^{0.157}$ .

# Note

A character encoding declaration is required (either in the <u>Content-Type metadata<sup>p87</sup></u> or explicitly in the file) even when all characters are in the ASCII range, because a character encoding is needed to process non-ASCII characters entered by the user in forms, in URLs generated by scripts, and so forth.

Using non-UTF-8 encodings can have unexpected results on form submission and URL encodings, which use the <u>document's</u> <u>character encoding</u> by default.

If the document is an iframe srcdoc document  $p^{344}$ , the document must not have a character encoding declaration  $p^{165}$ . (In this case, the source is already decoded, since it is part of the document that contained the iframe  $p^{343}$ .)

In XML, the XML declaration should be used for inline character encoding information, if necessary.

# Example

```
In HTML, to declare that the character encoding is UTF-8, the author could include the following markup near the top of the document (in the <a href="head">head">head"</a> element):

<meta charset="utf-8">
In XML, the XML declaration would be used instead, at the very top of the markup:

<?xml version="1.0" encoding="utf-8"?>
```

```
4.2.6 The style element § p16
  Categories p123:
    Metadata content<sup>p125</sup>.
 Contexts in which this element can be used p123:
    Where metadata content p125 is expected.
    In a noscript p602 element that is a child of a head p147 element.
 Content model p123:
    <u>Text<sup>p127</sup></u> that gives a <u>conformant style sheet</u>.
 Tag omission in text/html<sup>p123</sup>:
    Neither tag is omissible.
 Content attributes p123:
    Global attributes p131
    media p167 — Applicable media
    Also, the title p167 attribute has special semantics p167 on this element: CSS style sheet set name.
 DOM interface p123:
   IDL
         [Exposed=Window,
          HTMLConstructor]
         interface HTMLStyleElement : HTMLElement {
            [CEReactions] attribute DOMString media;
           // also has obsolete members
         };
         HTMLStyleElement includes LinkStyle;
```

the styling processing model. The element does not <u>represent<sup>p119</sup></u> content for the user.

The media attribute says which media the styles apply to. The value must be a valid media query list p85. The user agent must apply the styles when the media p167 attribute's value matches the environment and the other relevant conditions apply, and must not apply them otherwise.

# Note

The styles might be further limited in scope, e.g. in CSS with the use of @media blocks. This specification does not override such further restrictions or requirements.

The default, if the media p167 attribute is omitted, is "all", meaning that by default styles apply to all media.

The **title** attribute on  $\underline{\text{style}^{p166}}$  elements defines  $\underline{\text{CSS style sheet sets}}$ . If the  $\underline{\text{style}^{p166}}$  element has no  $\underline{\text{title}^{p167}}$  attribute, then it has no title; the  $\underline{\text{title}^{p134}}$  attribute of ancestors does not apply to the  $\underline{\text{style}^{p166}}$  element. If the  $\underline{\text{style}^{p166}}$  element is not  $\underline{\text{in a document tree}}$ , then the  $\underline{\text{title}^{p167}}$  attribute is ignored.  $\underline{\text{[CSSOM]}^{p1210}}$ 

# Note

The  $\underline{title^{p167}}$  attribute on  $\underline{style^{p166}}$  elements, like the  $\underline{title^{p153}}$  attribute on  $\underline{link^{p151}}$  elements, differs from the global  $\underline{title^{p134}}$  attribute in that a  $\underline{style^{p166}}$  block without a title does not inherit the title of the parent element: it merely has no title.

The child text content of a style p166 element must be that of a conformant style sheet.

The user agent must run the update a style block<sup>p167</sup> algorithm whenever one of the following conditions occur:

- The element is popped off the stack of open elements plo21 of an HTML parser plo07 or XML parser pl115.
- The element is not on the stack of open elements p1021 of an HTML parser p1007 or XML parser p1115, and it becomes connected p44 or disconnected p44.
- The element's child text content change steps run.

The **update a style block** algorithm is as follows:

- 1. Let *element* be the <u>style<sup>p166</sup></u> element.
- 2. If element has an associated CSS style sheet, remove the CSS style sheet in question.
- 3. If *element*'s <u>root</u> is neither a <u>shadow root</u> nor a <u>document<sup>p109</sup></u>, then return.
- 4. If *element*'s <u>type<sup>p1159</sup></u> attribute is present and its value is neither the empty string nor an <u>ASCII case-insensitive</u> match for "<u>text/css<sup>p1207</sup></u>", then return.

# Note

In particular, a <u>type  $^{p1159}$ </u> value with parameters, such as "text/css; charset=utf-8", will cause this algorithm to return early.

- 5. If the <u>Should element's inline behavior be blocked by Content Security Policy?</u> algorithm returns "Blocked" when executed upon the <u>style<sup>p166</sup></u> element, "style", and the <u>style<sup>p166</sup></u> element's <u>child text content</u>, then return. [CSP]<sup>p1209</sup>
- 6. <u>Create a CSS style sheet</u> with the following properties:

#### type

text/css<sup>p1207</sup>

# owner node

element

# media

The media p167 attribute of element.

# Note

This is a reference to the (possibly absent at this time) attribute, rather than a copy of the attribute's current value. The CSSOM specification defines what happens when the attribute is dynamically set, changed, or removed.

#### title

The <u>title<sup>p167</sup></u> attribute of element, if element is <u>in a document tree</u>, or the empty string otherwise.

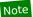

Again, this is a reference to the attribute.

#### alternate flag

Unset.

#### origin-clean flag

Set.

#### **location**

parent CSS style sheet

#### owner CSS rule

null

## disabled flag

Left at its default value.

#### **CSS rules**

Left uninitialized.

This doesn't seem right. Presumably we should be using the element's child text content? Tracked as issue #2997.

Once the attempts to obtain the style sheet's <u>critical subresources p44</u>, if any, are complete, or, if the style sheet has no <u>critical subresources p44</u>, once the style sheet has been parsed and processed, the user agent must, if the loads were successful or there were none, <u>queue a task p885</u> to <u>fire an event named load p1285</u> at the <u>style p166</u> element, or, if one of the style sheet's <u>critical subresources p44</u> failed to completely load for any reason (e.g. DNS error, HTTP 404 response, a connection being prematurely closed, unsupported Content-Type), <u>queue a task p885</u> to <u>fire an event named error p1285</u> at the <u>style p166</u> element. Non-network errors in processing the style sheet or its subresources (e.g. CSS parse errors, PNG decoding errors) are not failures for the purposes of this paragraph.

The <u>task source  $^{p885}$ </u> for these <u>tasks  $^{p884}$ </u> is the <u>DOM manipulation task source  $^{p889}$ </u>.

The element must <u>delay the load event<sup>p1093</sup></u> of the element's <u>node document</u> until all the attempts to obtain the style sheet's <u>critical subresources<sup>p44</sup></u>, if any, are complete.

# Note

This specification does not specify a style system, but CSS is expected to be supported by most Web browsers. [CSS]<sup>p1209</sup>

The media IDL attribute must reflect p90 the content attribute of the same name.

The LinkStyle interface is also implemented by this element. [CSSOM]<sup>p1210</sup>

# Example

The following document has its stress emphasis styled as bright red text rather than italics text, while leaving titles of works and Latin words in their default italics. It shows how using appropriate elements enables easier restyling of documents.

```
about the <i lang="la">Felis Catus</i> in modern human society.
</body>
</html>
```

# 4.2.7 Interactions of styling and scripting $\S^{p16}$

Style sheets, whether added by a linkplace element, a styleplace element, an styleplace element, an styl

When a style sheet is ready to be applied, its <u>style sheet ready<sup>p169</sup></u> flag must be set. If the style sheet referenced no other resources (e.g. it was an internal style sheet given by a <u>style<sup>p166</sup></u> element with no @import rules), then the style rules must be <u>immediately<sup>p42</sup></u> made available to script; otherwise, the style rules must only be made available to script once the <u>event loop<sup>p884</sup></u> reaches its <u>update</u> the rendering p886 step.

A style sheet in the context of the <u>Document plop</u> of an <u>HTML parser ploor</u> or <u>XML parser ploor</u> is said to be **a style sheet that is blocking** scripts if all of the following conditions occur:

- The element was created by that Document plog s parser.
- The element is either a <a href="style">style</a> element or a <a href="link">link</a> element that was an <a href="external resource link that contributes to the styling processing model</a> when the element was created by the parser.
- If the element is a link<sup>p151</sup> element, it's media<sup>p153</sup> attribute's value matches the environment<sup>p85</sup>.
- The element's style sheet was enabled when the element was created by the parser.
- The element's <u>style sheet ready plant</u> flag is not yet set.
- The last time the event loop <sup>884</sup> reached step 1 <sup>985</sup>, the element's root was that Document <sup>p109</sup>.
- The user agent hasn't given up on that particular style sheet yet. A user agent may give up on a style sheet at any time.

# Note

Giving up on a style sheet before the style sheet loads, if the style sheet eventually does still load, means that the script might end up operating with incorrect information. For example, if a style sheet sets the color of an element to green, but a script that inspects the resulting style is executed before the sheet is loaded, the script will find that the element is black (or whatever the default color is), and might thus make poor choices (e.g. deciding to use black as the color elsewhere on the page, instead of green). Implementors have to balance the likelihood of a script using incorrect information with the performance impact of doing nothing while waiting for a slow network request to finish.

A <u>Document p109</u> has a style sheet that is blocking scripts if there is either a style sheet that is blocking scripts in the context of that <u>Document p109</u>, or if that <u>Document p109</u> has a <u>browsing context p773</u> that has a <u>parent browsing context p775</u>, and the <u>active document p773</u> of that <u>parent browsing context p775</u> itself has a style sheet that is blocking scripts p169.

A <u>Document prints</u> has no style sheet that is blocking scripts if it does not have a style sheet that is blocking scripts as defined in the previous paragraph.

# 4.3 Sections \$\sigma^{p16}\$ 4.3.1 The body element \$\sigma^{p16}\$ Categories \$\sigma^{p123}\$: Sectioning root \$\sigma^{p190}\$. Contexts in which this element can be used \$\sigma^{p123}\$: As the second element in an \$\html^{p146}\$ element.

Support:Chrome f

ChromeUC BrowsAndroid

iOS Safar

SamsungSafari

EdgeOperaAndroid B

Firefox

IE (limited

Opera Mi

```
Content model p123:
   Flow content<sup>p126</sup>.
Tag omission in text/html<sup>p123</sup>:
   A \frac{\text{body}^{\text{pl69}}}{\text{plement's start tag}^{\text{p998}}} can be omitted if the element is empty, or if the first thing inside the \frac{\text{body}^{\text{pl69}}}{\text{plement}} element is not
   ASCII whitespace or a comment ploof, except if the first thing inside the body element is a meta ploof, link ploof, script ploof,
   style<sup>p166</sup>, or template<sup>p605</sup> element.
   A body<sup>p169</sup> element's end tag<sup>p999</sup> can be omitted if the body<sup>p169</sup> element is not immediately followed by a comment<sup>p1007</sup>.
Content attributes p123:
   Global attributes p131
   onafterprint p897
   onbeforeprint p897
   onbeforeunload p897
   onhashchange p897
   onlanguagechange p897
   onmessage p897
   onmessageerror p897
   onoffline p897
   ononline p897
   onpagehide p897
   onpageshow<sup>p897</sup>
   onpopstate p897
   onrejectionhandled p897
   onstorage P897
   onunhandledrejection p897
   onunload p897
DOM interface p123:
  IDL
         [Exposed=Window,
         HTMLConstructor]
         interface HTMLBodyElement : HTMLElement {
           // also has obsolete members
         };
         HTMLBodyElement includes WindowEventHandlers;
```

The body p169 element represents p119 the contents of the document.

In conforming documents, there is only one  $\frac{\text{body}^{p169}}{\text{body}^{p169}}$  element. The  $\frac{\text{document.body}^{p114}}{\text{body}^{p169}}$  IDL attribute provides scripts with easy access to a document's  $\frac{\text{body}^{p169}}{\text{body}^{p169}}$  element.

# Note

Some DOM operations (for example, parts of the <u>drag and drop</u>  $^{p755}$  model) are defined in terms of "the <u>body element</u> ". This refers to a particular element in the DOM, as per the definition of the term, and not any arbitrary  $\frac{\text{body}^{p169}}{\text{body}^{p169}}$  element.

The  $\frac{\text{body}^{\text{p169}}}{\text{element}}$  element exposes as  $\frac{\text{event handler content attributes}^{\text{p891}}}{\text{a number of the event handlers}^{\text{p891}}}$  of the  $\frac{\text{Window}^{\text{p784}}}{\text{element}}$  object. It also mirrors their  $\frac{\text{event handler IDL attributes}^{\text{p891}}}{\text{element}}$ .

The onblur p896, onerror p897, onfocus p897, onload p897, onresize p897, and onscroll p897 event handlers p891 of the Window p169 event handlers p891 of the Window p169 event handlers p891 with the same names normally supported by HTML elements p44.

# Example

Thus, for example, a bubbling  $error^{p1205}$  event dispatched on a child of  $\frac{1}{100}$  becomes  $\frac{1}{100}$  would first trigger the  $\frac{1}{100}$  event handler content attributes  $\frac{1}{100}$  of that element, then that of the root  $\frac{1}{100}$  element, and only then would it trigger the  $\frac{1}{100}$  event handler content attribute  $\frac{1}{100}$  on the  $\frac{1}{100}$  element. This is because the event would bubble from the target, to the  $\frac{1}{100}$  to the  $\frac{1}{100}$  to the  $\frac{1}{100}$  to the  $\frac{1}{100}$  on the  $\frac{1}{100}$  is watching the  $\frac{1}{100}$  not the  $\frac{1}{100}$  not the  $\frac{1}{100$ 

would be run when the event bubbled through the body p169 and not when it reaches the Window p784 object.

# Example

```
This page updates an indicator to show whether or not the user is online:
```

```
<!DOCTYPE HTML>
<html lang="en">
<head>
 <title>Online or offline?</title>
 <script>
   function update(online) {
    document.getElementById('status').textContent =
      online ? 'Online' : 'Offline';
  }
 </script>
 </head>
 <body ononline="update(true)"</pre>
      onoffline="update(false)"
      onload="update(navigator.onLine)">
 You are: <span id="status">(Unknown)</span>
</body>
</html>
```

```
4.3.2 The article element $\frac{9}{1}^{12}$:

Flow content $\frac{p126}{2}$.

Sectioning content $\frac{p126}{2}$.

Palpable content $\frac{p127}{2}$.

Contexts in which this element can be used $\frac{p123}{2}$:

Where flow content $\frac{p126}{2}$ is expected.

Content model $\frac{p223}{2}$:

Flow content $\frac{p126}{2}$.

Tag omission in text/html $\frac{p123}{2}$:

Neither tag is omissible.

Content attributes $\frac{p123}{2}$:

Global attributes $\frac{p123}{2}$:

Uses \frac{HTMLELement $\frac{p119}{2}$}.
```

The <u>article<sup>p171</sup></u> element <u>represents<sup>p119</sup></u> a complete, or self-contained, composition in a document, page, application, or site and that is, in principle, independently distributable or reusable, e.g. in syndication. This could be a forum post, a magazine or newspaper article, a blog entry, a user-submitted comment, an interactive widget or gadget, or any other independent item of content.

When  $\frac{\text{article}^{p171}}{\text{elements}}$  elements are nested, the inner  $\frac{\text{article}^{p171}}{\text{elements}}$  elements represent articles that are in principle related to the contents of the outer article. For instance, a blog entry on a site that accepts user-submitted comments could represent the comments as  $\frac{\text{article}^{p171}}{\text{elements}}$  elements nested within the  $\frac{\text{article}^{p171}}{\text{element}}$  element for the blog entry.

Author information associated with an  $\frac{\text{article}^{p171}}{\text{element}}$  element (q.v. the  $\frac{\text{address}^{p188}}{\text{element}}$ ) does not apply to nested  $\frac{\text{article}^{p171}}{\text{elements}}$ .

# Note

When used specifically with content to be redistributed in syndication, the  $\frac{article^{\rho 171}}{article^{\rho 171}}$  element is similar in purpose to the entry element in Atom. [ATOM]  $^{\rho 1209}$ 

The schema.org microdata vocabulary can be used to provide the publication date for an  $\frac{article^{p171}}{article}$  element, using one of the CreativeWork subtypes.

When the main content of the page (i.e. excluding footers, headers, navigation blocks, and sidebars) is all one single self-contained composition, that content may be marked with an <a href="article">article</a> pl71, but it is technically redundant in that case (since it's self-evident that the page is a single composition, as it is a single document).

# Example

```
This example shows a blog post using the article plan element, with some schema.org annotations:
   <article itemscope itemtype="http://schema.org/BlogPosting">
     <h1 itemprop="headline">The Very First Rule of Life</h1>
     <time itemprop="datePublished" datetime="2009-10-09">3 days ago</time>
     <link itemprop="url" href="?comments=0">
    </header>
    If there's a microphone anywhere near you, assume it's hot and
    sending whatever you're saying to the world. Seriously.
    <footer>
    <a itemprop="discussionUrl" href="?comments=1">Show comments...</a>
    </footer>
   </article>
Here is that same blog post, but showing some of the comments:
   <article itemscope itemtype="http://schema.org/BlogPosting">
    <header>
     <h1 itemprop="headline">The Very First Rule of Life</h1>
     <time itemprop="datePublished" datetime="2009-10-09">3 days ago</time>
     <link itemprop="url" href="?comments=0">
    </header>
    If there's a microphone anywhere near you, assume it's hot and
    sending whatever you're saying to the world. Seriously.
    ...
    <section>
     <h1>Comments</h1>
     <article itemprop="comment" itemscope itemtype="http://schema.org/UserComments" id="c1">
     <link itemprop="url" href="#c1">
      <footer>
       Posted by: <span itemprop="creator" itemscope itemtype="http://schema.org/Person">
        <span itemprop="name">George Washington</span>
       </span>
       <time itemprop="commentTime" datetime="2009-10-10">15 minutes ago</time>
      </footer>
      Yeah! Especially when talking about your lobbyist friends!
     </article>
     <article itemprop="comment" itemscope itemtype="http://schema.org/UserComments" id="c2">
      <link itemprop="url" href="#c2">
      <footer>
       Posted by: <span itemprop="creator" itemscope itemtype="http://schema.org/Person">
       <span itemprop="name">George Hammond</span>
      </span>
       <time itemprop="commentTime" datetime="2009-10-10">5 minutes ago</time>
      </footer>
      Hey, you have the same first name as me.
     </article>
    </section>
   </article>
```

Notice the use of  $\frac{\text{footer}^{\text{p186}}}{\text{can}}$  to give the information for each comment (such as who wrote it and when): the  $\frac{\text{footer}^{\text{p186}}}{\text{can}}$  element can appear at the start of its section when appropriate, such as in this case. (Using  $\frac{\text{header}^{\text{p185}}}{\text{header}^{\text{p185}}}$  in this case wouldn't be wrong either; it's mostly a matter of authoring preference.)

# Example

In this example, <u>article<sup>p171</sup></u> elements are used to host widgets on a portal page. The widgets are implemented as <u>customized</u> <u>built-in elements<sup>p675</sup></u> in order to get specific styling and scripted behavior.

```
<!DOCTYPE HTML>
<html lang=en>
<title>eHome Portal</title>
<script src="/scripts/widgets.js">
<link rel=stylesheet href="/styles/main.css">
<article is="stock-widget">
<h1>Stocks</h1>
<thead>   Stock  Value  Delta
  <template>      </template>
<input type=button value="Refresh" onclick="this.parentElement.refresh()">
</article>
<article is="news-widget">
<h1>News</h1>
<template>
  i>
   <img> <strong></strong>
   >
 </template>
<input type=button value="Refresh" onclick="this.parentElement.refresh()">
```

# 4.3.3 The section element \$\( \text{p}^{12} \) : Categories \$\( \text{p}^{123} \) : Flow content \$\( \text{p}^{126} \) . Sectioning content \$\( \text{p}^{126} \) . Palpable content \$\( \text{p}^{127} \) . Contexts in which this element can be used \$\( \text{p}^{123} \) : Where flow content \$\( \text{p}^{126} \) is expected. Content model \$\( \text{p}^{123} \) : Flow content \$\( \text{p}^{126} \) . Tag omission in text/html \$\( \text{p}^{123} \) : Neither tag is omissible. Content attributes \$\( \text{p}^{123} \) : Global attributes \$\( \text{p}^{123} \) : Uses \( \text{HTMLELement } \( \text{p}^{119} \) .

The <u>section p173</u> element <u>represents p119</u> a generic section of a document or application. A section, in this context, is a thematic grouping of content, typically with a heading.

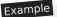

Examples of sections would be chapters, the various tabbed pages in a tabbed dialog box, or the numbered sections of a thesis. A Web site's home page could be split into sections for an introduction, news items, and contact information.

#### Note

Authors are encouraged to use the  $\frac{article^{p171}}{element}$  element instead of the  $\frac{section^{p173}}{element}$  element when it would make sense to syndicate the contents of the element.

# Note

The  $\frac{\text{section}^{p173}}{\text{element}}$  element is not a generic container element. When an element is needed only for styling purposes or as a convenience for scripting, authors are encouraged to use the  $\frac{\text{div}^{p227}}{\text{element}}$  element instead. A general rule is that the  $\frac{\text{section}^{p173}}{\text{element}}$  element is appropriate only if the element's contents would be listed explicitly in the document's  $\frac{\text{outline}^{p192}}{\text{element}}$ .

# Example

In the following example, we see an article (part of a larger Web page) about apples, containing two short sections.

```
<article>
<hgroup>
 <h1>Apples</h1>
 <h2>Tasty, delicious fruit!</h2>
 </hgroup>
 The apple is the pomaceous fruit of the apple tree.
 <section>
 <h1>Red Delicious</h1>
 These bright red apples are the most common found in many
</section>
<section>
 <h1>Granny Smith</h1>
 These juicy, green apples make a great filling for
 apple pies.
</section>
</article>
```

Notice how the use of  $section^{p173}$  means that the author can use  $h1^{p181}$  elements throughout, without having to worry about whether a particular section is at the top level, the second level, the third level, and so on.

# Example

Here is a graduation programme with two sections, one for the list of people graduating, and one for the description of the ceremony. (The markup in this example features an uncommon style sometimes used to minimize the amount of <u>inter-element</u> <u>whitespace</u> <u>p124</u>.)

```
><P
       >Speech by Class President</P
       >Presentation of Diplomas</P
       >Closing Speech by Headmaster</P
  ></Section
   ><Section
    ><H1
       >Graduates</H1
    ><Ul
       ><Li
         >Molly Carpenter</Li
         >Anastasia Luccio</Li
       ><Li
         >Ebenezar McCoy</Li
      ><Li
         >Karrin Murphy</Li
      ><l i
         >Thomas Raith</Li
         >Susan Rodriguez</Li
    ></Ul
  ></Section
></Body
></Html>
```

# Example

In this example, a book author has marked up some sections as chapters and some as appendices, and uses CSS to style the headers in these two classes of section differently.

```
<style>
section { border: double medium; margin: 2em; }
section.chapter h1 { font: 2em Roboto, Helvetica Neue, sans-serif; }
section.appendix h1 { font: small-caps 2em Roboto, Helvetica Neue, sans-serif; }
</style>
<header>
<hgroup>
 <h1>My Book</h1>
 <h2>A sample with not much content</h2>
</hgroup>
<small>Published by Dummy Publicorp Ltd.</small>
</header>
<section class="chapter">
<h1>My First Chapter</h1>
This is the first of my chapters. It doesn't say much.
But it has two paragraphs!
</section>
<section class="chapter">
<h1>It Continues: The Second Chapter</h1>
Bla dee bla, dee bla dee bla. Boom.
</section>
<section class="chapter">
<h1>Chapter Three: A Further Example</h1>
It's not like a battle between brightness and earthtones would go
unnoticed.
But it might ruin my story.
```

```
</section>
<section class="appendix">
  <h1>Appendix A: Overview of Examples</h1>
  These are demonstrations.
</section>
<section>
<section class="appendix">
  <h1>Appendix B: Some Closing Remarks</h1>
  Hopefully this long example shows that you <em>can</em> style sections, so long as they are used to indicate actual sections.
</section>
```

```
4.3.4 The nav element § p17

Categories p123:

Flow content p126.
Sectioning content p126.
Palpable content p127.

Contexts in which this element can be used p123:
Where flow content p126 is expected.

Content model p123:
Flow content p126.

Tag omission in text/html p123:
Neither tag is omissible.

Content attributes p123:
Global attributes p123:
Uses HTMLELement p119.
```

The  $\frac{\text{nav}^{\text{p176}}}{\text{nav}^{\text{p176}}}$  element  $\frac{\text{represents}^{\text{p119}}}{\text{nav}^{\text{p176}}}$  a section of a page that links to other pages or to parts within the page: a section with navigation links.

# Note

Not all groups of links on a page need to be in a  $nav^{p176}$  element — the element is primarily intended for sections that consist of major navigation blocks. In particular, it is common for footers to have a short list of links to various pages of a site, such as the terms of service, the home page, and a copyright page. The  $footer^{p186}$  element alone is sufficient for such cases; while a  $footer^{p186}$  element can be used in such cases, it is usually unnecessary.

#### Note

User agents (such as screen readers) that are targeted at users who can benefit from navigation information being omitted in the initial rendering, or who can benefit from navigation information being immediately available, can use this element as a way to determine what content on the page to initially skip or provide on request (or both).

# Example

In the following example, there are two  $\frac{\text{nav}^{p176}}{\text{nav}}$  elements, one for primary navigation around the site, and one for secondary navigation around the page itself.

```
<body>
<hl>The Wiki Center Of Exampland</hl>
<nav>

<a href="/">Home</a>
<a href="/events">Current Events</a></a>
```

```
...more...
 </nav>
<article>
 <header>
  <h1>Demos in Exampland</h1>
  Written by A. N. Other.
 </header>
 <nav>
  <a href="#public">Public demonstrations</a>
   <a href="#destroy">Demolitions</a>
   ...more...
  </nav>
 <div>
  <section id="public">
   <h1>Public demonstrations</h1>
   ...more...
  </section>
  <section id="destroy">
   <h1>Demolitions</h1>
   ...more...
  </section>
  ...more...
 </div>
  <a href="?edit">Edit</a> | <a href="?delete">Delete</a> | <a href="?Rename">Rename</a>
 </footer>
</article>
<footer>
 <small>© copyright 1998 Exampland Emperor</small>
</footer>
</body>
```

# Example

In the following example, the page has several places where links are present, but only one of those places is considered a navigation section.

```
<body itemscope itemtype="http://schema.org/Blog">
<header>
 <h1>Wake up sheeple!</h1>
 <a href="news.html">News</a> -
    <a href="blog.html">Blog</a> -
    <a href="forums.html">Forums</a>
 Last Modified: <span itemprop="dateModified">2009-04-01</span>
 <nav>
  <h1>Navigation</h1>
  <111>
   <a href="articles.html">Index of all articles</a>
   <a href="today.html">Things sheeple need to wake up for today</a>
   <a href="successes.html">Sheeple we have managed to wake</a>
  </nav>
</header>
 <article itemprop="blogPosts" itemscope itemtype="http://schema.org/BlogPosting">
  <header>
```

```
<hl itemprop="headline">My Day at the Beach</hl>
  </header>
  <div itemprop="articleBody">
   Today I went to the beach and had a lot of fun.
    ...more content...
  </div>
  <footer>
   Posted <time itemprop="datePublished" datetime="2009-10-10">Thursday</time>.
  </footer>
 </article>
  ...more blog posts...
 </main>
 <footer>
 Copyright ©
  <span itemprop="copyrightYear">2010</span>
  <span itemprop="copyrightHolder">The Example Company</span>
 <a href="about.html">About</a> -
    <a href="policy.html">Privacy Policy</a> -
    <a href="contact.html">Contact Us</a>
</footer>
</body>
```

You can also see microdata annotations in the above example that use the schema.org vocabulary to provide the publication date and other metadata about the blog post.

# Example

A  $\frac{\text{nav}^{\text{p176}}}{\text{element}}$  element doesn't have to contain a list, it can contain other kinds of content as well. In this navigation block, links are provided in prose:

```
<nav>
<h1>Navigation</h1>
You are on my home page. To the north lies <a href="/blog">my
blog</a>, from whence the sounds of battle can be heard. To the east
you can see a large mountain, upon which many <a
href="/school">school papers</a> are littered. Far up thus mountain
you can spy a little figure who appears to be me, desperately
scribbling a <a href="/school/thesis">thesis</a>.
To the west are several exits. One fun-looking exit is labeled <a</p>
href="https://games.example.com/">"games"</a>. Another more
boring-looking exit is labeled <a
href="https://isp.example.net/">ISP™</a>.
To the south lies a dark and dank <a href="/about">contacts</a>
page</a>. Cobwebs cover its disused entrance, and at one point you
see a rat run quickly out of the page.
</nav>
```

# Example

In this example,  $\frac{\text{nav}^{p176}}{\text{or superson}}$  is used in an e-mail application, to let the user switch folders:

```
<input type=button value="Compose" onclick="compose()">
<nav>
  <h1>Folders</h1>

    <a href="/inbox" onclick="return openFolder(this.href)">Inbox</a> <span class=count></span>
  <a href="/sent" onclick="return openFolder(this.href)">Sent</a>
```

```
<a href="/drafts" onclick="return openFolder(this.href)">Drafts</a>
<a href="/trash" onclick="return openFolder(this.href)">Trash</a>
<a href="/customers" onclick="return openFolder(this.href)">Customers</a>

</nav>
```

```
4.3.5 The aside element $\frac{9}{9}$

Categories \text{p128}:

Flow content \text{p126}.

Sectioning content \text{p126}.

Palpable content \text{p127}.

Contexts in which this element can be used \text{p123}:

Where flow content \text{p126} is expected.

Content model \text{p123}:

Flow content \text{p126}.

Tag omission in text/html \text{p123}:

Neither tag is omissible.

Content attributes \text{p131}:

Global attributes \text{p131}:

DOM interface \text{p123}:

Uses \text{HTMLELement \text{p119}}.
```

The <u>aside<sup>p179</sup></u> element <u>represents<sup>p119</sup></u> a section of a page that consists of content that is tangentially related to the content around the <u>aside<sup>p179</sup></u> element, and which could be considered separate from that content. Such sections are often represented as sidebars in printed typography.

The element can be used for typographical effects like pull quotes or sidebars, for advertising, for groups of  $\frac{\text{nav}^{p176}}{\text{nav}^{p176}}$  elements, and for other content that is considered separate from the main content of the page.

# Note

It's not appropriate to use the  $aside^{p179}$  element just for parentheticals, since those are part of the main flow of the document.

# Example

The following example shows how an aside is used to mark up background material on Switzerland in a much longer news story on Europe.

```
<aside>
  <h1>Switzerland</h1>
  Switzerland, a land-locked country in the middle of geographic
  Europe, has not joined the geopolitical European Union, though it is
  a signatory to a number of European treaties.
</aside>
```

# Example

The following example shows how an aside is used to mark up a pull quote in a longer article.

```
...
He later joined a large company, continuing on the same work.
<q>I love my job. People ask me what I do for fun when I'm not at
```

# Example

The following extract shows how <u>aside<sup>p179</sup></u> can be used for blogrolls and other side content on a blog:

```
<body>
<header>
 <h1>My wonderful blog</h1>
 My tagline
</header>
 <aside>
 <!-- this aside contains two sections that are tangentially related
 to the page, namely, links to other blogs, and links to blog posts
 from this blog -->
 <nav>
  <h1>My blogroll</h1>
   <a href="https://blog.example.com/">Example Blog</a>
 </nav>
 <nav>
  <h1>Archives</h1>
  reversed>
   <a href="/last-post">My last post</a>
   <a href="/first-post">My first post</a>
  </nav>
 </aside>
 <aside>
 <!-- this aside is tangentially related to the page also, it
 contains twitter messages from the blog author -->
 <h1>Twitter Feed</h1>
 <blockquote cite="https://twitter.example.net/t31351234">
  I'm on vacation, writing my blog.
 </blockquote>
 <blockquote cite="https://twitter.example.net/t31219752">
  I'm going to go on vacation soon.
 </blockquote>
 </aside>
 <article>
 <!-- this is a blog post -->
 <h1>My last post</h1>
 This is my last post.
 <footer>
  <a href="/last-post" rel=bookmark>Permalink</a>
```

```
</footer>
 </article>
 <article>
  <!-- this is also a blog post -->
 <h1>My first post</h1>
 This is my first post.
  <aside>
  <!-- this aside is about the blog post, since it's inside the
  <article> element; it would be wrong, for instance, to put the
  blogroll here, since the blogroll isn't really related to this post
  specifically, only to the page as a whole -->
  <h1>Posting</h1>
  While I'm thinking about it, I wanted to say something about
  posting. Posting is fun!
  </aside>
  <footer>
  <a href="/first-post" rel=bookmark>Permalink</a>
 </footer>
 </article>
 <footer>
 <nav>
  <a href="/archives">Archives</a> -
  <a href="/about">About me</a> -
  <a href="/copyright">Copyright</a>
 </nav>
</footer>
</body>
```

```
4.3.6 The h1, h2, h3, h4, h5, and h6 elements §p18
 Categories p123:
     Flow content<sup>p126</sup>.
    Heading content p126
    Palpable content<sup>p127</sup>.
 Contexts in which this element can be used p123:
    As a child of an hgroup p183 element.
    Where <u>flow content p126</u> is expected.
 Content model p123:
    Phrasing content<sup>p127</sup>.
 Tag omission in text/html<sup>p123</sup>:
     Neither tag is omissible.
 Content attributes p123:
     Global attributes p131
 DOM interface p123:
   IDL
          [Exposed=Window,
          HTMLConstructor]
         interface HTMLHeadingElement : HTMLElement {
           // also has obsolete members
         };
```

These elements represent p119 headings for their sections.

The semantics and meaning of these elements are defined in the section on headings and sections p190.

These elements have a **rank** given by the number in their name. The  $h1^{p181}$  element is said to have the highest rank, the  $h6^{p181}$  element has the lowest rank, and two elements with the same name have equal rank.

# Example

As far as their respective document outlines (their heading and section structures) are concerned, these two snippets are semantically equivalent:

```
<body>
<h1>Let's call it a draw(ing surface)</h1>
<h2>Diving in</h2>
<h2>Simple shapes</h2>
<h2>Canvas coordinates</h2>
<h3>Canvas coordinates diagram</h3>
<h2>Paths</h2>
</body>
<body>
<h1>Let's call it a draw(ing surface)</h1>
<section>
 <h1>Diving in</h1>
</section>
<section>
 <h1>Simple shapes</h1>
</section>
 <section>
 <h1>Canvas coordinates</h1>
 <section>
  <h1>Canvas coordinates diagram</h1>
 </section>
</section>
<section>
 <h1>Paths</h1>
</section>
</body>
```

Authors might prefer the former style for its terseness, or the latter style for its convenience in the face of heavy editing; which is best is purely an issue of preferred authoring style.

The two styles can be combined, for compatibility with legacy tools while still future-proofing for when that compatibility is no longer needed. This third snippet again has the same outline as the previous two:

```
<body>
<h1>Let's call it a draw(ing surface)</h1>
<section>
 <h2>Diving in</h2>
</section>
<section>
 <h2>Simple shapes</h2>
</section>
<section>
 <h2>Canvas coordinates</h2>
 <section>
  <h3>Canvas coordinates diagram</h3>
 </section>
</section>
 <section>
 <h2>Paths</h2>
</section>
</body>
```

```
4.3.7 The hgroup element § p18

Categories p123:
    Flow content p126.
    Heading content p127.
    Heading content p127.

Contexts in which this element can be used p123:
    Where flow content p126 is expected.

Content model p123:
    One or more h1p181, h2p181, h3p181, h4p181, h5p181, h6p181 elements, optionally intermixed with script-supporting elements p128.

Tag omission in text/html p123:
    Neither tag is omissible.

Content attributes p123:
    Global attributes p123:
    Global attributes p123:
    Uses HTMLELement p119.
```

The  $\frac{hgroup^{p183}}{hgroup^{p183}}$  element  $\frac{hgroup^{p183}}{hgroup^{p183}}$  element children of the  $\frac{hgroup^{p183}}{hgroup^{p183}}$  element. The element is used to group a set of  $\frac{hgroup^{p183}}{hgroup^{p183}}$  elements when the heading has multiple levels, such as subheadings, alternative titles, or taglines.

The  $\frac{rank^{p182}}{rank}$  of an  $\frac{hgroup^{p183}}{rank}$  element is the rank of the highest-ranked  $\frac{h1^{p181}}{rank} - \frac{h6^{p181}}{rank}$  element descendant of the  $\frac{hgroup^{p183}}{rank}$  element, if there are any such elements, or otherwise the same as for an  $\frac{h1^{p181}}{rank}$  element (the highest rank). Other  $\frac{h1^{p181}}{rank} - \frac{h6^{p181}}{rank}$  elements of  $\frac{hgroup^{p183}}{rank}$  element indicate subheadings or subtitles or (secondary) alternative titles.

The section on <u>headings and sections</u> defines how <u>hgroup<sup>p183</sup></u> elements are assigned to individual sections.

## Example

Here are some examples of valid headings.

```
<hgroup>
<hl>The reality dysfunction</hl>
<h2>Space is not the only void</h2>
</hgroup>
<hgroup>
<hl>Dr. Strangelove</hl>
<h2>Or: How I Learned to Stop Worrying and Love the Bomb</h2>
</hgroup>
```

The point of using  $\frac{hgroup^{p183}}{hgroup^{p183}}$  in these examples is to prevent the  $\frac{h2^{p181}}{hgroup^{p181}}$  element (which acts as a secondary title) from creating a separate section of its own in any  $\frac{hgroup^{p183}}{hgroup^{p192}}$  and to instead cause the contents of the  $\frac{h2^{p181}}{hgroup^{p192}}$  algorithm in some way to indicate that it is not the title of a separate section but instead just a secondary title in a group of titles.

How a user agent exposes such multi-level headings in user interfaces (e.g. in tables of contents or search results) is left open to implementers, as it is a user interface issue. The first example above could be rendered as:

The reality dysfunction: Space is not the only void

Alternatively, it could look like this:

The reality dysfunction (Space is not the only void)

In interfaces where a title can be rendered on multiple lines, it could be rendered as follows, maybe with the first line in a bigger font size:

The reality dysfunction Space is not the only void

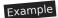

The following two examples show ways in which two  $h1^{p181}$  headings could be used within an  $hgroup^{p183}$  element to group the US and UK names for the same movie.

```
<hgroup>
<hl>The Avengers</hl>
<hl>Avengers Assemble</hl>
</hgroup>
<hl>Avengers Assemble</hl>
<hl>The Avengers Assemble</hl>
<hl>The Avengers</hl>
</hgroup>
```

The first example above shows how the movie names might be grouped in a publication in the US, with the US name *The Avengers* as the (primary) title, and the UK name *Avengers Assemble* as the (secondary) alternative title. The second example above shows how the movie names might be grouped in a publication in the UK, with the UK name as the (primary) title, and the US name as the (secondary) alternative title.

In both cases it is important to note the use of the  $\frac{hgroup^{p183}}{group^{p183}}$  element to group the two titles indicates that the titles are not equivalent; instead the first  $\frac{h1^{p181}}{group^{p183}}$  gives the (primary) title while the second gives the (secondary) alternative title. Even though both the title and alternative title are marked up with  $\frac{h1^{p181}}{group^{p183}}$  elements, in a rendered view of output from the  $\frac{outline^{p192}}{group^{p183}}$  algorithm, the second  $\frac{h1^{p181}}{group^{p183}}$  in the  $\frac{hgroup^{p183}}{group^{p183}}$  will be shown in some way that clearly indicates it is secondary; for example:

In a US publication:

```
The Avengers (Avengers Assemble)
In a UK publication:
```

Avengers Assemble (The Avengers)

#### Example

In the following example, an hgroup plas element is used to mark up a two-level heading in a wizard-style dialog box:

```
<dialog onclose="walletSetup.continue(this.returnValue)">
 <hgroup>
  <h1>Wallet Setup</h1>
 <h2>Configure your Wallet funding source</h2>
</hgroup>
 Your Wallet can be used to buy wands at the merchant in town, to buy potions from travelling
 salesmen you may find in the dungeons, and to pay for mercenaries.
 We support two payment sources:
 <form method=dialog>
  <fieldset oninput="this.getElementsByTagName('input')[0].checked = true">
  <legend> <label> <input type=radio name=payment-type value=cc> Credit Card </label> </legend>
  <label>Name on card: <input name=cc1 autocomplete="section-cc cc-name" placeholder="Y.</p>
Name"></label>
  <label>Card number: <input name=cc2 inputmode=numeric autocomplete="section-cc cc-number"</p>
placeholder="6331 1019 9999 0016"></label>
  <label>Expiry Date: <input name=cc3 type=month autocomplete="section-cc cc-exp"</p>
placeholder="2020-02"></label>
  <label>Security Code: <input name=cc4 inputmode=numeric autocomplete="section-cc cc-csc"</p>
placeholder="246"></label>
  </fieldset>
  <fieldset oninput="this.getElementsByTagName('input')[0].checked = true">
  <legend> <label> <input type=radio name=payment-type value=bank> Checking Account </label> </legend>
  <label>Name on account: <input name=bank1 autocomplete="section-bank cc-name"></label>
  <label>Routing number: <input name=bank2 inputmode=numeric></label>
  <label>Account number: <input name=bank3 inputmode=numeric></label>
```

```
</fieldset>
<button type=submit value="back"> ← Back </button>
<button type=submit value="next"> Next → </button>
</form>
</dialog>
```

```
4.3.8 The header element $\( \preceq^{128} \):

\[ \text{Flow content}^{\rho 126} \]
\[ \text{Palpable content}^{\rho 127} \].

\[ \text{Contexts in which this element can be used}^{\rho 123} \]:

\[ \text{Where flow content}^{\rho 126} \] is expected.

\[ \text{Content model}^{\rho 128} \]:

\[ \text{Flow content}^{\rho 126} \], but with no header \( \text{p186} \) or \( \frac{\rho \text{ter}^{\rho 186}}{\rho \text{element}} \) element descendants.

\[ \text{Tag omission in text/html}^{\rho 123} \]:

\[ \text{Neither tag is omissible.} \]

\[ \text{Content attributes}^{\rho 131} \]

\[ \text{DOM interface}^{\rho 123} \]:

\[ \text{Uses HTMLElement}^{\rho 119} \].
```

The <u>header<sup>p185</sup></u> element <u>represents<sup>p119</sup></u> a group of introductory or navigational aids.

# Note

A  $\frac{header^{\rho 185}}{header^{\rho 185}}$  element is intended to usually contain the section's heading (an  $\frac{h1^{\rho 181}}{header^{\rho 185}}$  element or an  $\frac{hgroup^{\rho 183}}{header^{\rho 185}}$  element can also be used to wrap a section's table of contents, a search form, or any relevant logos.

### Example

Here are some sample headers. This first one is for a game:

```
<header>
Welcome to...
<h1>Voidwars!</h1>
</header>
```

The following snippet shows how the element can be used to mark up a specification's header:

The <u>header  $^{p185}$ </u> element is not <u>sectioning content  $^{p126}$ </u>; it doesn't introduce a new section.

# Example

In this example, the page has a page heading given by the  $h1^{p181}$  element, and two subsections whose headings are given by  $h2^{p181}$  elements. The content after the header element is still part of the last subsection started in the header element, because the header element doesn't take part in the outline algorithm.

```
<body>
 <header>
 <h1>Little Green Guys With Guns</h1>
 <nav>
  ul>
   <a href="/games">Games</a>
   <a href="/forum">Forum</a>
   <a href="/download">Download</a>
  </nav>
 <h2>Important News</h2> <!-- this starts a second subsection -->
 <!-- this is part of the subsection entitled "Important News" -->
 To play today's games you will need to update your client.
 <h2>Games</h2> <!-- this starts a third subsection -->
 </header>
 You have three active games:
<!-- this is still part of the subsection entitled "Games" -->
```

```
4.3.9 The footer element $\( \frac{p^{128}}{6} \)

Categories \( \frac{p^{123}}{2} \):

Flow content \( \frac{p^{126}}{6} \).

Palpable content \( \frac{p^{127}}{2} \).

Contexts in which this element can be used \( \frac{p^{123}}{2} \):

Where flow content \( \frac{p^{126}}{2} \) is expected.

Content model \( \frac{p^{123}}{2} \):

Flow content \( \frac{p^{126}}{2} \), but with no header \( \frac{p^{186}}{2} \) or footer \( \frac{p^{186}}{2} \) element descendants.

Tag omission in text/html \( \frac{p^{123}}{2} \):

Neither tag is omissible.

Content attributes \( \frac{p^{123}}{2} \):

Global attributes \( \frac{p^{131}}{2} \)

DOM interface \( \frac{p^{123}}{2} \):

Uses \( \frac{HTMLElement \( \frac{p^{119}}{2} \).
```

The  $\frac{\text{footer}^{\text{p186}}}{\text{element represents}^{\text{p119}}}$  a footer for its nearest ancestor  $\frac{\text{sectioning content}^{\text{p126}}}{\text{element represents}^{\text{p190}}}$  element. A footer typically contains information about its section such as who wrote it, links to related documents, copyright data, and the like.

When the  $\frac{\text{footer}^{\text{p186}}}{\text{element}}$  element contains entire sections, they  $\frac{\text{represent}^{\text{p119}}}{\text{element}}$  appendices, indexes, long colophons, verbose license agreements, and other such content.

#### Note

Contact information for the author or editor of a section belongs in an  $\frac{\text{address}^{p188}}{\text{element}}$ , possibly itself inside a  $\frac{\text{footer}^{p186}}{\text{footer}^{p186}}$ . Bylines and other information that could be suitable for both a  $\frac{\text{header}^{p185}}{\text{footer}^{p186}}$  or a  $\frac{\text{footer}^{p186}}{\text{footer}^{p186}}$  can be placed in either (or neither). The primary purpose of these elements is merely to help the author write self-explanatory markup that is easy to maintain and style; they are not intended to impose specific structures on authors.

Footers don't necessarily have to appear at the end of a section, though they usually do.

When the nearest ancestor sectioning content  $p^{126}$  or sectioning root  $p^{190}$  element is the body element  $p^{114}$ , then it applies to the whole page.

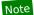

The <u>footer<sup>p186</sup></u> element is not <u>sectioning content<sup>p126</sup></u>; it doesn't introduce a new section.

## Example

Here is a page with two footers, one at the top and one at the bottom, with the same content:

```
<body>
  <footer><a href="../">Back to index...</a></footer>
  <hgroup>
  <h1>Lorem ipsum</h1>
  <h2>The ipsum of all lorems</h2>
  </hgroup>
  A dolor sit amet, consectetur adipisicing elit, sed do eiusmod tempor incididunt ut labore et dolore magna aliqua. Ut enim ad minim veniam, quis nostrud exercitation ullamco laboris nisi ut aliquip ex ea commodo consequat. Duis aute irure dolor in reprehenderit in voluptate velit esse cillum dolore eu fugiat nulla pariatur. Excepteur sint occaecat cupidatat non proident, sunt in culpa qui officia deserunt mollit anim id est laborum.
  <footer><a href=".../">Back to index...</a></footer>
  </body>
```

## Example

Here is an example which shows the <u>footer</u> place element being used both for a site-wide footer and for a section footer.

```
<!DOCTYPE HTML>
<HTML LANG="en"><HEAD>
<TITLE>The Ramblings of a Scientist</TITLE>
<B0DY>
<H1>The Ramblings of a Scientist</H1>
<ARTICLE>
<H1>Episode 15</H1>
<VIDEO SRC="/fm/015.ogv" CONTROLS PRELOAD>
 <P><A HREF="/fm/015.ogv">Download video</A>.</P>
</VIDE0>
 <FOOTER> <!-- footer for article -->
 <P>Published <TIME DATETIME="2009-10-21T18:26-07:00">on 2009/10/21 at 6:26pm</TIME></P>
</F00TER>
</ARTICLE>
<ARTICLE>
<H1>My Favorite Trains</H1>
<P>I love my trains. My favorite train of all time is a Köf.</P>
<P>It is fun to see them pull some coal cars because they look so
dwarfed in comparison.</P>
<FOOTER> <!-- footer for article -->
 <P>Published <TIME DATETIME="2009-09-15T14:54-07:00">on 2009/09/15 at 2:54pm</TIME></P>
</F00TER>
</ARTICLE>
<FOOTER> <!-- site wide footer -->
<NAV>
 <P><A HREF="/credits.html">Credits</A> -
     <A HREF="/tos.html">Terms of Service</A> -
    <A HREF="/index.html">Blog Index</A></P>
 </NAV>
```

```
<P>Copyright © 2009 Gordon Freeman</P>
</F00TER>
</BODY>
</HTML>
```

## Example

Some site designs have what is sometimes referred to as "fat footers" — footers that contain a lot of material, including images, links to other articles, links to pages for sending feedback, special offers... in some ways, a whole "front page" in the footer.

This fragment shows the bottom of a page on a site with a "fat footer":

```
<footer>
 <nav>
  <section>
   <h1>Articles</h1>
   <img src="images/somersaults.jpeg" alt=""> Go to the gym with
   our somersaults class! Our teacher Jim takes you through the paces
   in this two-part article. <a href="articles/somersaults/1">Part
   1</a> · <a href="articles/somersaults/2">Part 2</a>
   <img src="images/kindplus.jpeg"> Tired of walking on the edge of
   a clif<!-- sic -->? Our guest writer Lara shows you how to bumble
   your way through the bars. <a href="articles/kindplus/1">Read
   more...</a>
   <img src="images/crisps.jpeg"> The chips are down, now all
   that's left is a potato. What can you do with it? <a
   href="articles/crisps/1">Read more...</a>
  </section>
  ul>
   <a href="/about">About us...</a>
   <a href="/feedback">Send feedback!</a>
   <a href="/sitemap">Sitemap</a>
  <small>Copyright © 2015 The Snacker -
 <a href="/tos">Terms of Service</a></small>
</footer>
</body>
```

```
4.3.10 The address element $\frac{9^{18}}{8}$

Categories \frac{p^{123}}{8}$

Flow content \frac{p^{126}}{6}$

Palpable content \frac{p^{127}}{6}$

Contexts in which this element can be used \frac{p^{123}}{8}$:

Where flow content \frac{p^{126}}{6}$ is expected.

Content model \frac{p^{126}}{2}$:

Flow content \frac{p^{126}}{6}$, but with no heading content \frac{p^{126}}{6}$ descendants, no sectioning content \frac{p^{126}}{6}$ descendants, and no header \frac{p^{185}}{6}$,

footer \frac{p^{186}}{6}$, or address \frac{p^{188}}{6}$ element descendants.

Tag omission in text/html \frac{p^{123}}{6}$:

Neither tag is omissible.

Content attributes \frac{p^{123}}{6}$:

Global attributes \frac{p^{123}}{6}$:
```

### DOM interface p123:

Uses <u>HTMLElement plin</u>.

The <u>address p188</u> element <u>represents p119</u> the contact information for its nearest <u>article p171</u> or <u>body p169</u> element ancestor. If that is <u>the body element p114</u>, then the contact information applies to the document as a whole.

# Example

For example, a page at the W3C Web site related to HTML might include the following contact information:

```
<ADDRESS>
  <A href="../People/Raggett/">Dave Raggett</A>,
  <A href="../People/Arnaud/">Arnaud Le Hors</A>,
  contact persons for the <A href="Activity">W3C HTML Activity</A>
</ADDRESS>
```

The <u>address p188</u> element must not be used to represent arbitrary addresses (e.g. postal addresses), unless those addresses are in fact the relevant contact information. (The  $p^{p202}$  element is the appropriate element for marking up postal addresses in general.)

The <u>address p188</u> element must not contain information other than contact information.

# Example

For example, the following is non-conforming use of the address place element:

```
<ADDRESS>Last Modified: 1999/12/24 23:37:50</ADDRESS>
```

Typically, the address plas element would be included along with other information in a footer plas element.

The contact information for a node *node* is a collection of address place elements defined by the first applicable entry from the following list:

- → If node is an article p171 element
- → If node is a body p169 element

The contact information consists of all the <u>address<sup>p188</sup></u> elements that have *node* as an ancestor and do not have another <u>body<sup>p169</sup></u> or <u>article<sup>p171</sup></u> element ancestor that is a descendant of *node*.

- → If node has an ancestor element that is an article plant element
- → If node has an ancestor element that is a body plead element.

The contact information of *node* is the same as the contact information of the nearest  $\frac{\text{article}^{p171}}{\text{article}^{p171}}$  or  $\frac{\text{body}^{p169}}{\text{body}^{p169}}$  element ancestor, whichever is nearest.

→ If node's node document has a body element p114

The contact information of node is the same as the contact information of the body element p114 of the Document p109.

→ Otherwise

There is no contact information for node.

User agents may expose the contact information of a node to the user, or use it for other purposes, such as indexing sections based on the sections' contact information.

#### Example

In this example the footer contains contact information and a copyright notice.

```
<footer>
<address>
For more details, contact
<a href="mailto:js@example.com">John Smith</a>.
```

```
</address>
<small>© copyright 2038 Example Corp.</small>
</footer>
```

# **4.3.11** Headings and sections $\S^{p19}$

The  $h1^{p181}-h6^{p181}$  elements and the  $hgroup^{p183}$  element are headings.

The first element of <u>heading content p126</u> in an element of <u>sectioning content p126</u> represents p119 the heading for that section. Subsequent headings of equal or higher  $\frac{rank^{p182}}{rank^{p182}}$  start new (implied) sections, headings of lower  $\frac{rank^{p182}}{rank^{p182}}$  start implied subsections that are part of the previous one. In both cases, the element  $\frac{represents^{p119}}{rank^{p182}}$  the heading of the implied section.

Certain elements are said to be **sectioning roots**, including blockquote  $p^{208}$  and  $td^{p446}$  elements. These elements can have their own outlines, but the sections and headings inside these elements do not contribute to the outlines of their ancestors.

```
⇒ blockguote<sup>p208</sup>, body<sup>p169</sup>, details<sup>p580</sup>, dialog<sup>p586</sup>, fieldset<sup>p540</sup>, figure<sup>p222</sup>, td<sup>p446</sup>
```

Sectioning content  $^{p126}$  elements are always considered subsections of their nearest ancestor sectioning root  $^{p190}$  or their nearest ancestor element of sectioning content  $^{p126}$ , whichever is nearest, regardless of what implied sections other headings may have created.

## Example

For the following fragment:

```
<body>
<h1>Foo</h1>
<h2>Bar</h2>
<blockquote>
<h3>Bla</h3>
</blockquote>
Baz
<h2>Quux</h2>
<section>
<h3>Thud</h3>
</section>
Grunt
</body>
```

...the structure would be:

- 1. Foo (heading of explicit body plane) section, containing the "Grunt" paragraph)
  - 1. Bar (heading starting implied section, containing a block quote and the "Baz" paragraph)
  - 2. Quux (heading starting implied section with no content other than the heading itself)
  - 3. Thud (heading of explicit section) section)

Notice how the  $\frac{\text{section}^{\text{p173}}}{\text{ends}}$  ends the earlier implicit section so that a later paragraph ("Grunt") is back at the top level.

Sections may contain headings of any  $\frac{rank^{p182}}{rank^{p182}}$ , but authors are strongly encouraged to either use only  $\frac{h1^{p181}}{rank^{p182}}$  elements, or to use elements of the appropriate  $\frac{rank^{p182}}{rank^{p182}}$  for the section's nesting level.

Authors are also encouraged to explicitly wrap sections in elements of <u>sectioning content<sup>p126</sup></u>, instead of relying on the implicit sections generated by having multiple headings in one element of <u>sectioning content<sup>p126</sup></u>.

# Example

For example, the following is correct:

```
<br/>
<body>
<h4>Apples</h4>
Apples are fruit.
<section>
<h2>Taste</h2>
They taste lovely.
<h6>Sweet</h6>
Red apples are sweeter than green ones.
<h1>Color</h1>
Apples come in various colors.
</section>
</body>
```

However, the same document would be more clearly expressed as:

```
<body>
<h1>Apples</h1>
Apples are fruit.
<section>
 <h2>Taste</h2>
 They taste lovely.
 <section>
  <h3>Sweet</h3>
  Red apples are sweeter than green ones.
 </section>
</section>
 <section>
 <h2>Color</h2>
 Apples come in various colors.
</section>
</body>
```

Both of the documents above are semantically identical and would produce the same outline in compliant user agents.

This third example is also semantically identical, and might be easier to maintain (e.g. if sections are often moved around in editing):

```
<body>
<hl>Apples</hl>
Apples are fruit.
<section>
<hl>Taste</hl>
They taste lovely.
<section>
<hl>Sweet</hl>
Red apples are sweeter than green ones.
</section>
</section>
<section>
<hl>Color</hl>
Apples come in various colors.
</section>
</section>
<hl>Color</hl>
Apples come in various colors.
</section>
</section>
</section>
</section>
</section>
</section>
</section>
</section>
</section>
</section>
</section>
</section>
</section>
</section>
</section>
</section>
</section>
</section>
</section>
</section>
</section>
</section>
</section>
</section>
</section>
</section>
</section>
</section>
</section>
</section>
</section>
</section>
</section>
</section>
</section>
</section>
</section>
</section>
</section>
</section>
</section>
</section>
</section>
</section>
</section>
</section>
</section>
</section>
</section>
</section>
</section>
</section>
</section>
</section>
</section>
</section>
</section>
</section>
</section>
</section>
</section>
</section>
</section>
</section>
</section>
</section>
</section>
</section>
</section>
</section>
</section>
</section>
</section>
</section>
</section>
</section>
</section>
</section>
</section>
</section>
</section>
</section>
</section>
</section>
</section>
</section>
</section>
</section>
</section>
</section>
</section>
</section>
</section>
</section>
</section>
</section>
</section>
</section>
</section>
</section>
</section>
</section>
</section>
</section>
</section>
</section>
</section>
</section>
</section>
</section>
</section>
</section>
</section>
</section>
</section>
</section>
</section>
</section>
</section>
</section>
</section>
</section>
</section>
</section>
</section>
</section>
</section>
</section>
</section>
</section>
</section>
</section>
</section>
</section>
</section>
</section>
</section>
</section>
</section>
</section>
</section>
</section>
</section>
</section>
</section>
</section>
</section>
</section>
</section>
</section>
</section>
</section>
</section>
</section>
</section>
</secti
```

This final example would need explicit style rules to be rendered well in legacy browsers. Legacy browsers without CSS support would render all the headings as top-level headings.

# 4.3.11.1 Creating an outline $\S^{p19}$

This section defines an algorithm for creating an outline for a <u>sectioning content<sup>p126</sup></u> element or a <u>sectioning root<sup>p190</sup></u> element. It is defined in terms of a walk over the nodes of a DOM tree, in <u>tree order</u>, with each node being visited when it is *entered* and when it is *exited* during the walk.

The **outline** for a <u>sectioning content<sup>p126</sup></u> element or a <u>sectioning root<sup>p190</sup></u> element consists of a list of one or more potentially nested <u>sections<sup>p192</sup></u>. The element for which an <u>outline<sup>p192</sup></u> is created is said to be **the outline's owner**.

A **section** is a container that corresponds to some nodes in the original DOM tree. Each section can have one heading associated with it, and can contain any number of further nested sections. The algorithm for the outline also associates each node in the DOM tree with a particular section and potentially a heading. (The sections in the outline aren't section<sup>p173</sup> elements, though some may correspond to such elements — they are merely conceptual sections.)

# Example

```
The following markup fragment:
```

```
<body>
  <hgroup id="document-title">
     <h1>HTML</h1>
     <h2>Living Standard — Last Updated 12 August 2016</h2>
  </hgroup>
  Some intro to the document.
  <h2>Table of contents</h2>
  ...
  <h2>First section</h2>
  Some intro to the first section.
  </hody>
```

...results in the following outline being created for the body p169 node (and thus the entire document):

#### 1. Section created for body plan node.

Associated with heading <hgroup id="document-title">...</hgroup> consisting of primary heading <h1>HTML</h1> and secondary heading <h2>Living Standard — Last Updated 12 August 2016</h2>.

Also associated with the paragraph Some intro to the document. (though it likely would not be shown in a rendered view of the outline).

Nested sections:

# 1. Section implied for first h2p181 element.

Associated with heading <h2>Table of contents</h2>.
Also associated with the ordered list ... (though it likely would not be shown in a rendered view of the outline).
No nested sections.

# 2. Section implied for second h2p181 element.

Associated with heading <h2>First section</h2>.
Also associated with the paragraph Some intro to the first section. (though it likely would not be shown in a rendered view of the outline).
No nested sections.

The following image shows what a rendered view of the outline might look like.

```
HTML: Living Standard — Last Updated 12 August 2016

Table of contents

First section
```

The algorithm that must be followed during a walk of a DOM subtree rooted at a <u>sectioning content<sup>p126</sup></u> element or a <u>sectioning root<sup>p190</sup></u> element to determine that element's <u>outline <sup>p192</sup></u> is as follows:

- 1. Let current outline target be null. (It holds the element whose outline p192 is being created.)
- 2. Let *current section* be null. (It holds a pointer to a <u>section p192</u>, so that elements in the DOM can all be associated with a section.)

- 3. Create a stack to hold elements, which is used to handle nesting. Initialize this stack to empty.
- 4. Walk over the DOM in <u>tree order</u>, starting with the <u>sectioning content<sup>p126</sup></u> element or <u>sectioning root<sup>p190</sup></u> element at the root of the subtree for which an outline is to be created, and trigger the first relevant step below for each element as the walk enters and exits it.
  - → When exiting an element, if that element is the element at the top of the stack

# Note

The element being exited is a <u>heading content p126</u> element or an element with a <u>hidden p734</u> attribute.

Pop that element from the stack.

# → If the top of the stack is a <u>heading content<sup>p126</sup></u> element or an element with a <u>hidden<sup>p734</sup></u> attribute Do nothing.

#### → When entering an element with a hidden p734 attribute

Push the element being entered onto the stack. (This causes the algorithm to skip that element and any descendants of the element.)

#### → When entering a <u>sectioning content<sup>p126</sup></u> element

Run these steps:

- 1. If current outline target is not null, then:
  - 1. If the *current section* has no heading, create an implied heading and let that be the heading for the *current section*.
  - 2. Push current outline target onto the stack.
- 2. Let current outline target be the element that is being entered.
- 3. Let current section be a newly created section p192 for the current outline target element.
- 4. Associate current outline target with current section.
- 5. Let there be a new <u>outline p192</u> for the new *current outline target*, initialized with just the new *current section* as the only <u>section p192</u> in the outline.

# → When exiting a sectioning content p126 element, if the stack is not empty

Run these steps:

- 1. If the *current section* has no heading, create an implied heading and let that be the heading for the *current section*.
- 2. Pop the top element from the stack, and let the *current outline target* be that element.
- 3. Let *current section* be the last section in the <u>outline p192</u> of the *current outline target* element.
- 4. Append the <u>outline<sup>p192</sup></u> of the <u>sectioning content<sup>p126</sup></u> element being exited to the *current section*. (This does not change which section is the last section in the <u>outline<sup>p192</sup></u>.)

#### → When entering a <u>sectioning root<sup>p190</sup></u> element

Run these steps:

- 1. If current outline target is not null, push current outline target onto the stack.
- 2. Let *current outline target* be the element that is being entered.
- 3. Let current outline target's parent section be current section.
- 4. Let *current section* be a newly created <u>section p192</u> for the *current outline target* element.
- 5. Let there be a new outline p192 for the new current outline target, initialized with just the new current section as the only section p192 in the outline.

# → When exiting a sectioning root p190 element, if the stack is not empty

Run these steps:

- 1. If the *current section* has no heading, create an implied heading and let that be the heading for the *current section*.
- 2. Let current section be current outline target's parent section.
- 3. Pop the top element from the stack, and let the current outline target be that element.
- → When exiting a <u>sectioning content<sup>p126</sup></u> element or a <u>sectioning root<sup>p190</sup></u> element (when the stack is empty)

## Note

The current outline target is the element being exited, and it is the <u>sectioning content</u>  $\rho^{126}$  element or a <u>sectioning root</u> element at the root of the subtree for which an outline is being generated.

If the current section has no heading, create an implied heading and let that be the heading for the current section.

Skip to the next step in the overall set of steps. (The walk is over.)

#### → When entering a heading content p126 element

If the current section has no heading, let the element being entered be the heading for the current section.

# Note

If the element being entered is an  $\frac{hgroup^{p183}}{hgroup^{p183}}$  element, that  $\frac{hgroup^{p183}}{hgroup^{p183}}$  as a whole is a multi-level heading for the current section, with the highest- $\frac{hgroup^{p183}}{hgroup^{p183}}$  providing the primary heading for the current section, and with other  $\frac{hgroup^{p183}}{hgroup^{p183}}$  descendants of the  $\frac{hgroup^{p183}}{hgroup^{p183}}$  providing secondary headings for the current section.

Otherwise, if the element being entered has a  $rank^{p182}$  equal to or higher than the heading of the last section of the  $rank^{p192}$  of the  $rank^{p192}$  of the  $rank^{p192$ 

Otherwise, run these substeps:

- 1. Let candidate section be current section.
- 2. Heading loop: If the element being entered has a rank<sup>p182</sup> lower than the rank<sup>p182</sup> of the heading of the candidate section, then create a new section<sup>p192</sup>, and append it to candidate section. (This does not change which section is the last section in the outline.) Let current section be this new section. Let the element being entered be the new heading for the current section. Abort these substeps.
- 3. Let new candidate section be the section place that contains candidate section in the outline place of current outline target.
- 4. Let candidate section be new candidate section.
- 5. Return to the step labeled heading loop.

Push the element being entered onto the stack. (This causes the algorithm to skip any descendants of the element.)

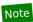

Recall that  $h1^{p181}$  has the highest rank, and  $h6^{p181}$  has the lowest rank.

#### **→ Otherwise**

Do nothing.

In addition, whenever the walk exits a node, after doing the steps above, if the node is not associated with a  $\frac{\text{section}^{p192}}{\text{current section}}$  yet, associate the node with the  $\frac{\text{section}^{p192}}{\text{current section}}$ .

- 5. Associate all non-element nodes that are in the subtree for which an outline is being created with the section p192 with which their parent element is associated.
- 6. Associate all nodes in the subtree with the heading of the section p192 with which they are associated, if any.

The tree of sections created by the algorithm above, or a proper subset thereof, must be used when generating document outlines, for example when generating tables of contents.

The outline created for the body element plid of a Document plid is the outline plid of the entire document.

When creating an interactive table of contents, entries should jump the user to the relevant sectioning content element, if the  $\frac{1}{2}$  was created for a real element in the original document, or to the relevant  $\frac{1}{2}$  heading content  $\frac{1}{2}$  element, if the  $\frac{1}{2}$  in the tree was generated for a heading in the above process.

#### Note

Selecting the first  $\frac{\sec tion^{\rho 192}}{\sec tion^{\rho 192}}$  of the document therefore always takes the user to the top of the document, regardless of where the first heading in the  $body^{p169}$  is to be found.

The **outline depth** of a <u>heading content place</u> element associated with a <u>section place</u> section is the number of <u>sections place</u> that are ancestors of section in the outermost outline p192 that section finds itself in when the outlines p192 of its Document p109 's elements are created, plus 1. The outline depth<sup>p195</sup> of a heading content<sup>p126</sup> element not associated with a section<sup>p192</sup> is 1.

User agents should provide default headings for sections that do not have explicit section headings.

#### Example

Consider the following snippet:

```
<body>
<nav>
 <a href="/">Home</a>
</nav>
Hello world.
<aside>
 My cat is cute.
</aside>
</body>
```

Although it contains no headings, this snippet has three sections: a document (the body  $p^{169}$ ) with two subsections (a nay  $p^{176}$  and an aside p179). A user agent could present the outline as follows:

- 1. Untitled document
  - Navigation
     Sidebar

These default headings ("Untitled document", "Navigation", "Sidebar") are not specified by this specification, and might vary with the user's language, the page's language, the user's preferences, the user agent implementer's preferences, etc.

#### Note

The following JavaScript function shows how the tree walk could be implemented. The root argument is the root of the tree to walk (either a <u>sectioning content<sup>p126</sup></u> element or a <u>sectioning root<sup>p190</sup></u> element), and the enter and exit arguments are callbacks that are called with the nodes as they are entered and exited. [JAVASCRIPT] p1212

```
function (root, enter, exit) {
  var node = root;
 start: while (node) {
   enter(node);
   if (node.firstChild) {
      node = node.firstChild;
      continue start;
   while (node) {
      exit(node);
      if (node == root) {
       node = null;
      } else if (node.nextSibling) {
        node = node.nextSibling;
        continue start;
     } else {
```

```
node = node.parentNode;
   }
 }
}
```

# 4.3.11.2 Sample outlines §p19

This section is non-normative.

# Example

The following document shows a straight-forward application of the outline place algorithm. First, here is the document, which is a book with very short chapters and subsections:

```
<!DOCTYPE HTML>
<html lang=en>
<title>The Tax Book (all in one page)</title>
<h1>The Tax Book</h1>
<h2>Earning money</h2>
Earning money is good.
<h3>Getting a job</h3>
To earn money you typically need a job.
<h2>Spending money</h2>
Spending is what money is mainly used for.
<h3>Cheap things</h3>
>Buying cheap things often not cost-effective.
<h3>Expensive things</h3>
The most expensive thing is often not the most cost-effective either.
<h2>Investing money</h2>
You can lend your money to other people.
<h2>Losing money</h2>
If you spend money or invest money, sooner or later you will lose money.
<h3>Poor judgement</h3>
Usually if you lose money it's because you made a mistake.
```

This book would form the following outline:

- 1. The Tax Book
  - 1. Earning money
    - 1. Getting a job
  - 2. Spending money

    - Cheap things
       Expensive things
  - 3. Investing money
  - 4. Losing money
    - 1. Poor judgement

Notice that the <u>title<sup>p148</sup></u> element does not participate in the outline.

### Example

Here is a similar document, but this time using section p173 elements to get the same effect:

```
<!DOCTYPE HTML>
<html lang=en>
<title>The Tax Book (all in one page)</title>
<h1>The Tax Book</h1>
<section>
```

```
<h1>Earning money</h1>
    Earning money is good.
    <section>
    <h1>Getting a job</h1>
    To earn money you typically need a job.
   </section>
   <section>
    <h1>Spending money</h1>
    Spending is what money is mainly used for.
    <section>
    <h1>Cheap things</h1>
    >Buying cheap things often not cost-effective.
    </section>
    <section>
    <h1>Expensive things</h1>
    The most expensive thing is often not the most cost-effective either.
    </section>
   </section>
   <section>
   <h1>Investing money</h1>
   You can lend your money to other people.
   </section>
   <section>
   <h1>Losing money</h1>
    If you spend money or invest money, sooner or later you will lose money.
    <section>
    <h1>Poor judgement</h1>
    Usually if you lose money it's because you made a mistake.
    </section>
   </section>
This book would form the same outline:
    1. The Tax Book
            1. Earning money
```

- 1. Getting a job
- 2. Spending money

  - Cheap things
     Expensive things
- 3. Investing money
- 4. Losing money
  - 1. Poor judgement

### Example

A document can contain multiple top-level headings:

```
<!DOCTYPE HTML>
<html lang=en>
<title>Alphabetic Fruit</title>
<h1>Apples</h1>
Pomaceous.
<h1>Bananas</h1>
Edible.
<h1>Carambola</h1>
Star.
```

This would form the following simple outline consisting of three top-level sections:

- 1. Apples
- 2. Bananas
- 3. Carambola

Effectively, the body pl69 element is split into three.

# Example

Mixing both the  $h1^{p181}$ - $h6^{p181}$  model and the section  $h1^{p173}$ / $h1^{p181}$  model can lead to some unintuitive results.

Consider for example the following, which is just the previous example but with the contents of the (implied) body p169 wrapped in a section p173:

```
<!DOCTYPE HTML>
<html lang=en>
<title>Alphabetic Fruit</title>
<section>
<h1>Apples</h1>
Pomaceous.
<h1>Bananas</h1>
Edible.
<h1>Carambola</h1>
Star.
</section>
```

The resulting outline would be:

- 1. (untitled page)
  - 1. Apples
  - 2. Bananas
  - 3. Carambola

This result is described as *unintuitive* because it results in three subsections even though there's only one <u>section<sup>p173</sup></u> element. Effectively, the <u>section<sup>p173</sup></u> is split into three, just like the implied <u>body<sup>p169</sup></u> element in the previous example.

(In this example, "(untitled page)" is the implied heading for the body plane element, since it has no explicit heading.)

# Example

Headings never rise above other sections. Thus, in the following example, the first  $h1^{p181}$  does not actually describe the page header; it describes the header for the second half of the page:

```
<!DOCTYPE HTML>
<html lang=en>
<title>Feathers on The Site of Encyclopedic Knowledge</title>
<section>
<h1>A plea from our caretakers</h1>
Please, we beg of you, send help! We're stuck in the server room!
</section>
<h1>Feathers</h1>
Epidermal growths.
```

The resulting outline would be:

- 1. (untitled page)
  - 1. A plea from our caretakers
- 2. Feathers

# Example

Thus, when an  $\frac{\text{article}^{p171}}{\text{element}}$  element starts with a  $\frac{\text{nav}^{p176}}{\text{plock}}$  block and only later has its heading, the result is that the  $\frac{\text{nav}^{p176}}{\text{nav}^{p176}}$  block is not part of the same section as the rest of the  $\frac{\text{article}^{p171}}{\text{nav}^{p176}}$  in the outline. For instance, take this document:

```
<!DOCTYPE HTML>
```

```
<html lang="en">
<title>We're adopting a child! - Ray's blog</title>
<h1>Ray's blog</h1>
<article>
<header>
 <nav>
  <a href="?t=-1d">Yesterday</a>;
  <a href="?t=-7d">Last week</a>;
  <a href="?t=-1m">Last month</a>
 </nav>
 <h1>We're adopting a child!</h1>
</header>
As of today, Janine and I have signed the papers to become
the proud parents of baby Diane! We've been looking forward to
this day for weeks.
</article>
</html>
```

The resulting outline would be:

- 1. Ray's blog
  - 1. Untitled article
    - 1. Untitled navigation section
  - 2. We're adopting a child!

Also worthy of note in this example is that the header plas element has no effect whatsoever on the document outline.

# Example

```
<!DOCTYPE HTML>
<html lang="en">
<title>Chronotype: CS Student</title>
<hqroup>
<h1> The morning </h1>
<h2> 06:00 to 12:00 </h2>
</hgroup>
We sleep.
<hgroup>
<h1> The afternoon </h1>
<h2> 12:00 to 18:00 </h2>
</hgroup>
We study.
<hgroup>
<h2>Additional Commentary</h2>
<h3>Because not all this is necessarily true</h3>
<h6>0k it's almost certainly not true</h6>
</hgroup>
Yeah we probably play, rather than study.
<hgroup>
<h1> The evening </h1>
<h2> 18:00 to 00:00 </h2>
</hgroup>
We play.
<hgroup>
<h1> The night </h1>
<h2> 00:00 to 06:00 </h2>
</hgroup>
We play some more.
```

</html>

The resulting outline would be:

- 1. The morning 06:00 to 12:00
- 2. The afternoon 12:00 to 18:00
  - 1. Additional Commentary Because not all this is necessarily true Ok it's almost certainly not true
- 3. The evening 18:00 to 00:00
- 4. The night 00:00 to 06:00

Exactly how this is represented by user agents, as most interface issues, is left as a matter of implementation preference, but the key part is that the hgroup p183 s descendant h1p181 - h6p181 elements are what form the element's heading. Thus, the following would be equally valid:

- 1. The morning 06:00 to 12:00 2. The afternoon 12:00 to 18:00
  - 1. Additional Commentary Because not all this is necessarily true Ok it's almost certainly not true
- 3. The evening 18:00 to 00:004. The night 00:00 to 06:00

But so would the following:

- 1. The morning
- 2. The afternoon
  - 1. Additional Commentary
- 3. The evening
- 4. The night

The following would also be valid, though maybe less practical in most contexts:

- 1. The morning 06:00 to 12:00
- 2. The afternoon
- 12:00 to 18:00
  - 1. Additional Commentary Because not all this is necessarily true Ok it's almost certainly not true
- 3. The evening 18:00 to 00:00
- 4. The night
- 00:00 to 06:00

#### 4.3.11.3 Exposing outlines to users §p20

User agents are encouraged to expose page outlines to users to aid in navigation. This is especially true for non-visual media, e.g. screen readers.

However, to mitigate the difficulties that arise from authors misusing sectioning content p126, user agents are also encouraged to offer a mode that navigates the page using <u>heading content p126</u> alone.

# Example

For instance, a user agent could map the arrow keys as follows:

#### Shift+← Left

Go to previous section, including subsections of previous sections

#### Shift+→ Right

Go to next section, including subsections of the current section

### Shift+↑ Up

Go to parent section of the current section

#### Shift+↓ Down

Go to next section, skipping subsections of the current section

Plus in addition, the user agent could map the j and k keys to navigating to the previous or next element of <u>heading content</u> egardless of the section's outline depth and ignoring sections with no headings.

# **4.3.12 Usage summary** § p20

This section is non-normative.

| Element                                | Purpose<br>Example                                                                                                    |
|----------------------------------------|----------------------------------------------------------------------------------------------------|
| body <sup>p169</sup>                   | The contents of the document. HTML <html lang="en"> <head> <title>Steve Hill's Home Page</title> </head> <body> Hard Trance is My Life. </body> </html>                                                                                                    |
| article <sup>p171</sup>                | A complete, or self-contained, composition in a document, page, application, or site and that is, in principle, independently distributable or reusable, e.g. in syndication. This could be a forum post, a magazine or newspaper article, a blog entry, a user-submitted comment, an interactive widget or gadget, or any other independent item of content.                                                                                                    |
|                                        | <pre><article>   <img alt="Yellow smiley face with the caption 'masif'" src="/tumblr_masqy2s5yn1rzfqbpo1_500.jpg"/>   My fave Masif tee so far!   <footer>Posted 2 days ago</footer>   </article>   <article>   <img alt="" src="/tumblr_m9tf6wSr6W1rzfqbpo1_500.jpg"/>   Happy 2nd birthday Masif Saturdays!!!   <footer>Posted 3 weeks ago</footer>   </article> </pre>                                                                                                    |
| section p173                           | A generic section of a document or application. A section, in this context, is a thematic grouping of content, typically with a heading. <hl>Biography</hl> <section> <hl>The facts</hl> 1500+ shows, 14+ countries </section> <section> <hl>2010/2011 figures per year</hl> 100+ shows, 8+ countries </section>                                                                                                    |
| nav <sup>p176</sup>                    | A section of a page that links to other pages or to parts within the page: a section with navigation links. <nav> <a href="/">Home</a> <a href="/biog.html">Bio</a> <a href="/discog.html">Discog</a> </nav>                                                                                                    |
| aside <sup>p179</sup>                  | A section of a page that consists of content that is tangentially related to the content around the <a href="mailto:aside*p179">aside*p179</a> element, and which could be considered separate from that content. Such sections are often represented as sidebars in printed typography. <a href="mailto:aside*p179"><a href="mailto:aside*p179"></a></a></a></a></a></a></a></a></a></a></a></a></a></a></a></a></a></a></a></a></a></a></a></a></a></a></a></a></a></a></a></a></a></a></a></a></a></a></a></a></a></a></a></a></a></a></a></a></a></a></a></a></a></a></a></a></a></a></a></a></a></a></a> |
| h1 <sup>p181</sup> -h6 <sup>p181</sup> | A section heading <hl>The Guide To Music On The Playa</hl> <hl><hl>The Guide To Music On The Playa</hl> <hl><hl><hl><hl><hl><hl><hl><hl><hl><hl></hl></hl></hl></hl></hl></hl></hl></hl></hl></hl></hl>                                                                                                    |
| hgroup <sup>p183</sup>                 | The heading of a section, which consists of all the h1plal_h6plal element children of the hgroupplal element. The element is used to group a set of h1plal_h6plal elements when the heading has multiple levels, such as subheadings, alternative titles, or taglines. <hgroup> <hl>knl&gt;Burning Music</hl> <hl>knusic On The Playa</hl> </hgroup> <section></section>                                                                                                    |

| Element                | Purpose                                                                                                    |
|------------------------|----------------------------------------------------------------------------------------------------|
| Liement                | Example                                                                                                    |
|                        | <pre><hgroup>     <h1>Main Stage</h1>     <h2>The Fiction Of A Music Festival</h2>     </hgroup>     If you want to play on a stage, you should bring one.  <section>     <hgroup>     <h1>Loudness!</h1>     <h2>Questions About Amplified Music</h2> </hgroup>     Amplifiers up to 300W or 90dB are welcome.</section></pre> |
| header <sup>p185</sup> | A group of introductory or navigational aids.                                                                                                    |
| <u>lleauer</u>         | <pre><article> <header>   <h1>Hard Trance is My Life</h1>   Sy DJ Steve Hill and Technikal   </header>   <header>   <header>   </header>   The album with the amusing punctuation has red artwork. </header></article></pre>                                                                                                    |
| footer <sup>p186</sup> | A footer for its nearest ancestor <u>sectioning content place</u> or <u>sectioning root place</u> element. A footer typically contains information about its section such as who wrote it, links to related documents, copyright data, and the like.                                                                            |
|                        | <pre><article>   <hl>Hard Trance is My Life</hl>   The album with the amusing punctuation has red artwork.   <footer>   Artists: DJ Steve Hill and Technikal   </footer>    </article></pre>                                                                                                    |

# **4.3.12.1** Article or section? $\S^{p20}_{2}$

This section is non-normative.

A <u>section<sup>p173</sup></u> forms part of something else. An <u>article<sup>p171</sup></u> is its own thing. But how does one know which is which? Mostly the real answer is "it depends on author intent".

For example, one could imagine a book with a "Granny Smith" chapter that just said "These juicy, green apples make a great filling for apple pies."; that would be a <u>section p173</u> because there'd be lots of other chapters on (maybe) other kinds of apples.

On the other hand, one could imagine a tweet or reddit comment or tumblr post or newspaper classified ad that just said "Granny Smith. These juicy, green apples make a great filling for apple pies."; it would then be <a href="article">article</a> pi71</a> s because that was the whole thing.

A comment on an article is not part of the  $\frac{article^{p171}}{article^{p171}}$  on which it is commenting, therefore it is its own  $\frac{article^{p171}}{article^{p171}}$ .

# **4.4 Grouping content** § p20

```
4.4.1 The p element $\frac{p^{20}}{2}$:

Flow content^{p126}.

Palpable content^{p127}.

Contexts in which this element can be used $\frac{p^{123}}{2}$:

Where flow content^{p126} is expected.

Content model $\frac{p^{123}}{2}$:

Phrasing content $\frac{p^{127}}{2}$.
```

# Tag omission in text/html<sup>p123</sup>: A $p^{p202}$ element's end tag $p^{999}$ can be omitted if the $p^{p202}$ element is immediately followed by an address $p^{188}$ , article $p^{p21}$ , $\underline{aside}^{p179}, \underline{blockquote}^{p288}, \underline{details}^{p580}, \underline{div}^{p227}, \underline{dl}^{p217}, \underline{fieldset}^{p540}, \underline{figcaption}^{p225}, \underline{figure}^{p222}, \underline{footer}^{p186}, \underline{form}^{p466}, \underline{h1}^{p181}, \underline{fieldset}^{p181}, \underline{figcaption}^{p225}, \underline{figure}^{p222}, \underline{footer}^{p186}, \underline{form}^{p466}, \underline{h1}^{p181}, \underline{fieldset}^{p181}, \underline{figcaption}^{p225}, \underline{figure}^{p222}, \underline{footer}^{p186}, \underline{form}^{p466}, \underline{h1}^{p181}, \underline{fieldset}^{p181}, \underline{figcaption}^{p225}, \underline{figure}^{p222}, \underline{footer}^{p186}, \underline{figcaption}^{p186}, \underline{figcaption}^{p225}, \underline{figure}^{p222}, \underline{figure}^{p222},$ $h2^{p181}, h3^{p181}, h4^{p181}, h4^{p181}, h5^{p181}, h6^{p181}, h6^{p181}, header^{p185}, hgroup^{p183}, hr^{p205}, main^{p225}, menu^{p214}, nav^{p176}, ol^{p211}, p^{p202}, pre^{p207}, section^{p173}, hgroup^{p183}, hr^{p205}, menu^{p214}, nav^{p176}, ol^{p211}, p^{p202}, pre^{p207}, section^{p173}, hgroup^{p183}, hgroup^{p183},$ table p431, or ul p213 element, or if there is no more content in the parent element and the parent element is an HTML element p44 that is not an ap228, audiop365, delp296, insp295, mapp423, noscript p602, or videop361 element, or an autonomous custom element p675. Content attributes p123: Global attributes p131 DOM interface p123: IDL [Exposed=Window, HTMLConstructor] interface HTMLParagraphElement : HTMLElement { // also has obsolete members };

The p<sup>p202</sup> element represents<sup>p119</sup> a paragraph<sup>p129</sup>.

# Note

While paragraphs are usually represented in visual media by blocks of text that are physically separated from adjacent blocks through blank lines, a style sheet or user agent would be equally justified in presenting paragraph breaks in a different manner, for instance using inline pilcrows (¶).

# Example

The following examples are conforming HTML fragments:

The  $p^{p202}$  element should not be used when a more specific element is more appropriate.

# Example

The following example is technically correct:

```
<section>
<!-- ... -->
Last modified: 2001-04-23
Author: fred@example.com
```

## Note

List elements (in particular, ol<sup>p211</sup> and ul<sup>p213</sup> elements) cannot be children of  $p^{p202}$  elements. When a sentence contains a bulleted list, therefore, one might wonder how it should be marked up.

# Example

For instance, this fantastic sentence has bullets relating to

- · wizards,
- · faster-than-light travel, and
- · telepathy,

and is further discussed below.

The solution is to realize that a paragraph  $p^{129}$ , in HTML terms, is not a logical concept, but a structural one. In the fantastic example above, there are actually five paragraphs  $p^{129}$  as defined by this specification: one before the list, one for each bullet, and one after the list.

# Example

The markup for the above example could therefore be:

```
For instance, this fantastic sentence has bullets relating to

    >ui>
    >ii>wizards,
    faster-than-light travel, and
    telepathy,

and is further discussed below.
```

Authors wishing to conveniently style such "logical" paragraphs consisting of multiple "structural" paragraphs can use the  $\frac{\text{div}^{p227}}{\text{element}}$  element.

# Example

Thus for instance the above example could become the following:

```
<div>For instance, this fantastic sentence has bullets relating to

  >wizards,
  faster-than-light travel, and
  telepathy,

and is further discussed below.</div>
```

This example still has five structural paragraphs, but now the author can style just the  $\frac{\text{div}^{p227}}{\text{instead}}$  instead of having to consider each part of the example separately.

```
4.4.2 The hr element §p20
 Categories p123:
    Flow content p126.
 Contexts in which this element can be used P123:
    Where <u>flow content</u> is expected.
 Content model p123:
    Nothing p124
 Tag omission in text/html<sup>p123</sup>:
    No end tag p999.
 Content attributes p123:
    Global attributes p131
 DOM interface p123:
         [Exposed=Window,
         HTMLConstructor]
         interface HTMLHRElement : HTMLElement {
           // also has obsolete members
```

The  $hr^{p205}$  element represents p119 a paragraph p129 elevel thematic break, e.g. a scene change in a story, or a transition to another topic within a section of a reference book.

# Example

The following fictional extract from a project manual shows two sections that use the  $\frac{hr^{p205}}{e}$  element to separate topics within the section.

```
<section>
  <h1>Communication</h1>
  There are various methods of communication. This section
  covers a few of the important ones used by the project.
  <hr>
  Communication stones seem to come in pairs and have mysterious
  properties:

    They can transfer thoughts in two directions once activated
  if used alone.
    If used with another device, they can transfer one's
```

```
consciousness to another body.
 If both stones are used with another device, the
 consciousnesses switch bodies.
 <hr>
 Radios use the electromagnetic spectrum in the meter range and
longer.
<hr>>
Signal flares use the electromagnetic spectrum in the
nanometer range.
</section>
<section>
 <h1>Food</h1>
 All food at the project is rationed:
<dl>
 <dt>Potatoes</dt>
 <dd>Two per day</dd>
 <dt>Soup</dt>
 <dd>0ne bowl per day</dd>
</dl>
<hr>
Cooking is done by the chefs on a set rotation.
```

There is no need for an  $\frac{hr^{p205}}{r}$  element between the sections themselves, since the  $\frac{section^{p173}}{r}$  elements and the  $\frac{h1^{p181}}{r}$  elements imply thematic changes themselves.

# Example

The following extract from *Pandora's Star* by Peter F. Hamilton shows two paragraphs that precede a scene change and the paragraph that follows it. The scene change, represented in the printed book by a gap containing a solitary centered star between the second and third paragraphs, is here represented using the  $\frac{hr^{p205}}{hr^{p205}}$  element.

```
>Dudley was ninety-two, in his second life, and fast approaching
time for another rejuvenation. Despite his body having the physical
age of a standard fifty-year-old, the prospect of a long degrading
campaign within academia was one he regarded with dread. For a
supposedly advanced civilization, the Intersolar Commonwealth could be
appallingly backward at times, not to mention cruel.
<i>Maybe it won't be that bad</i>, he told himself. The lie was
comforting enough to get him through the rest of the night's
shift.
<hr>
The Carlton AllLander drove Dudley home just after dawn. Like the
astronomer, the vehicle was old and worn, but perfectly capable of
doing its job. It had a cheap diesel engine, common enough on a
semi-frontier world like Gralmond, although its drive array was a
thoroughly modern photoneural processor. With its high suspension and
deep-tread tyres it could plough along the dirt track to the
observatory in all weather and seasons, including the metre-deep snow
of Gralmond's winters.
```

Note

The  $hr^{p205}$  element does not affect the document's outline p192.

```
4.4.3 The pre element §p20
 Categories p123:
    Flow content p126.
    Palpable content<sup>p127</sup>.
 Contexts in which this element can be used p123:
    Where flow content p126 is expected.
 Content model p123:
    Phrasing content p127
 Tag omission in text/html<sup>p123</sup>:
    Neither tag is omissible.
 Content attributes p123:
    Global attributes<sup>p131</sup>
 DOM interface p123:
   (IDL
         [Exposed=Window,
          HTMLConstructor]
         interface HTMLPreElement : HTMLElement {
           // also has obsolete members
         };
```

The  $pre^{p207}$  element represents p119 a block of preformatted text, in which structure is represented by typographic conventions rather than by elements.

#### Note

In the HTML syntax  $p^{p996}$ , a leading newline character immediately following the pre $p^{p207}$  element start tag is stripped.

Some examples of cases where the  $pre^{p207}$  element could be used:

- Including an e-mail, with paragraphs indicated by blank lines, lists indicated by lines prefixed with a bullet, and so on.
- · Including fragments of computer code, with structure indicated according to the conventions of that language.
- · Displaying ASCII art.

#### Note

Authors are encouraged to consider how preformatted text will be experienced when the formatting is lost, as will be the case for users of speech synthesizers, braille displays, and the like. For cases like ASCII art, it is likely that an alternative presentation, such as a textual description, would be more universally accessible to the readers of the document.

To represent a block of computer code, the  $pre^{p207}$  element can be used with a  $code^{p255}$  element; to represent a block of computer output the  $pre^{p207}$  element can be used with a  $code^{p257}$  element. Similarly, the  $code^{p257}$  element can be used within a  $code^{p257}$  element can be used within a  $code^{p257}$  element to indicate text that the user is to enter.

#### Note

This element has rendering requirements involving the bidirectional algorithm p145.

#### Example

In the following snippet, a sample of computer code is presented.

```
This is the <code>Panel</code> constructor:
<code>function Panel(element, canClose, closeHandler) {
   this.element = element;
   this.canClose = canClose;
   this.closeHandler = function () { if (closeHandler) closeHandler() };
}</code>
```

```
Example
```

# Example

The following shows a contemporary poem that uses the  $pre^{p207}$  element to preserve its unusual formatting, which forms an intrinsic part of the poem itself.

```
4.4.4 The blockquote element §p20
 Categories p123:
    Flow content p126.
    Sectioning root p190
    Palpable content<sup>p127</sup>.
 Contexts in which this element can be used p123:
     Where <u>flow content p126</u> is expected.
 Content model p123:
    Flow content<sup>p126</sup>.
 Tag omission in text/html<sup>p123</sup>:
    Neither tag is omissible.
 Content attributes p123:
    Global attributes p131
     cite p209 — Link to the source of the quotation or more information about the edit
 DOM interface p123:
         [Exposed=Window,
          HTMLConstructor]
          interface HTMLQuoteElement : HTMLElement {
```

```
[CEReactions] attribute USVString cite;
};
```

#### Note

The HTMLQuoteElement  $p^{208}$  interface is also used by the  $q^{p^{236}}$  element.

The <u>blockquote<sup>p288</sup></u> element <u>represents<sup>p119</sup></u> a section that is quoted from another source.

Content inside a <u>blockquote<sup>208</sup></u> must be quoted from another source, whose address, if it has one, may be cited in the <u>cite</u> attribute.

If the <u>cite</u><sup>p289</sup> attribute is present, it must be a <u>valid URL potentially surrounded by spaces</u><sup>p85</sup>. To obtain the corresponding citation link, the value of the attribute must be <u>parsed</u><sup>p86</sup> relative to the element's <u>node document</u>. User agents may allow users to follow such citation links, but they are primarily intended for private use (e.g., by server-side scripts collecting statistics about a site's use of quotations), not for readers.

The content of a blockquote p208 may be abbreviated or may have context added in the conventional manner for the text's language.

#### Example

For example, in English this is traditionally done using square brackets. Consider a page with the sentence "Jane ate the cracker. She then said she liked apples and fish."; it could be quoted as follows:

```
<blockquote>
  [Jane] then said she liked [...] fish.
</blockquote>
```

Attribution for the quotation, if any, must be placed outside the blockquote<sup>p208</sup> element.

#### Example

For example, here the attribution is given in a paragraph after the quote:

```
<blockquote>
  I contend that we are both atheists. I just believe in one fewer
  god than you do. When you understand why you dismiss all the other
  possible gods, you will understand why I dismiss yours.
</blockquote>
- Stephen Roberts
```

The other examples below show other ways of showing attribution.

The cite IDL attribute must reflect p90 the element's cite content attribute.

# Example

Here a <u>blockquote<sup>p208</sup></u> element is used in conjunction with a <u>figure<sup>p222</sup></u> element and its <u>figcaption<sup>p225</sup></u> to clearly relate a quote to its attribution (which is not part of the quote and therefore doesn't belong inside the <u>blockquote<sup>p208</sup></u> itself):

```
<figure>
  <blockquote>
    The truth may be puzzling. It may take some work to grapple with.
    It may be counterintuitive. It may contradict deeply held
    prejudices. It may not be consonant with what we desperately want to
    be true. But our preferences do not determine what's true. We have a
    method, and that method helps us to reach not absolute truth, only
    asymptotic approaches to the truth — never there, just closer
    and closer, always finding vast new oceans of undiscovered
```

```
possibilities. Cleverly designed experiments are the key.
</blockquote>
<figcaption>Carl Sagan, in "<cite>Wonder and Skepticism</cite>", from
the <cite>Skeptical Inquirer</cite> Volume 19, Issue 1 (January-February
1995)</figcaption>
</figure>
```

#### Example

```
This next example shows the use of citeplace alongside blockquoteplace was the aptly named <cite>Sonnet 130cite>:
clockquote cite="https://quotes.example.org/s/sonnet130.html">
    cp>My mistress' eyes are nothing like the sun,<br>Coral is far more red, than her lips red,<br/>...
```

#### Example

This example shows how a forum post could use  $\frac{blockquote^{p208}}{blockquote^{p208}}$  to show what post a user is replying to. The  $\frac{article^{p171}}{article^{p171}}$  element is used for each post, to mark up the threading.

```
<article>
<h1><a href="https://bacon.example.com/?blog=109431">Bacon on a crowbar</a></h1>
 <header><strong>t3yw</strong> 12 points 1 hour ago</header>
 I bet a narwhal would love that.
 <footer><a href="?pid=29578">permalink</a></footer>
 <article>
  <header><strong>greg</strong> 8 points 1 hour ago</header>
  <blockquote>I bet a narwhal would love that.</blockquote>
  Dude narwhals don't eat bacon.
  <footer><a href="?pid=29579">permalink</a></footer>
  <article>
   <header><strong>t3yw</strong> 15 points 1 hour ago</header>
   <blook<br/>quote>
    <blockquote>I bet a narwhal would love that.</blockquote>
    Dude narwhals don't eat bacon.
   </blockquote>
   Next thing you'll be saying they don't get capes and wizard
   hats either!
   <footer><a href="?pid=29580">permalink</a></footer>
   <article>
    <article>
     <header><strong>boing</strong> -5 points 1 hour ago</header>
     narwhals are worse than ceiling cat
     <footer><a href="?pid=29581">permalink</a></footer>
    </article>
   </article>
  </article>
 </article>
  <article>
  <header><strong>fred</strong> 1 points 23 minutes ago</header>
  <blockquote>I bet a narwhal would love that.</blockquote>
  I bet they'd love to peel a banana too.
  <footer><a href="?pid=29582">permalink</a></footer>
 </article>
 </article>
```

</article>

### Example

This example shows the use of a  $\frac{blockquote^{p208}}{blockquote^{p208}}$  for short snippets, demonstrating that one does not have to use  $\frac{p^{p202}}{blockquote^{p208}}$  elements:

```
He began his list of "lessons" with the following:
<blockquote>One should never assume that his side of
the issue will be recognized, let alone that it will
be conceded to have merits.</blockquote>
He continued with a number of similar points, ending with:
<blockquote>Finally, one should be prepared for the threat
of breakdown in negotiations at any given moment and not
be cowed by the possibility.</blockquote>
We shall now discuss these points...
```

#### Note

Examples of how to represent a conversation  $p^{688}$  are shown in a later section; it is not appropriate to use the  $\frac{cite^{p235}}{blockquote^{p288}}$  elements for this purpose.

```
4.4.5 The ol element §p21
  Categories p123:
    Flow content p126.
    If the element's children include at least one <u>lip215</u> element: <u>Palpable content p127</u>.
 Contexts in which this element can be used p123:
    Where flow content p126 is expected.
 Content model p123:
    Zero or more <u>li<sup>p215</sup></u> and <u>script-supporting<sup>p128</sup></u> elements.
 Tag omission in text/html<sup>p123</sup>:
    Neither tag is omissible.
 Content attributes p123:
    Global attributes p131
    reversed P212 — Number the list backwards
    start p212 — Starting value p212 of the list
    type P212 — Kind of list marker
 DOM interface p123:
    IDL
         [Exposed=Window,
          HTMLConstructor]
         interface HTMLOListElement : HTMLElement {
            [CEReactions] attribute boolean reversed;
            [CEReactions] attribute long start;
            [CEReactions] attribute DOMString type;
           // also has obsolete members
         };
```

The  $ole ^{p211}$  element represents  $^{p119}$  a list of items, where the items have been intentionally ordered, such that changing the order would change the meaning of the document.

The items of the list are the lin p215 element child nodes of the lin p211 element, in tree order.

The reversed attribute is a boolean attribute  $p^{65}$ . If present, it indicates that the list is a descending list (..., 3, 2, 1). If the attribute is omitted, the list is an ascending list (1, 2, 3, ...).

The start attribute, if present, must be a valid integer  $p^{65}$ . It is used to determine the starting value  $p^{212}$  of the list.

An olp211 element has a **starting value**, which is an integer determined as follows:

- 1. If the ol p211 element has a start p212 attribute, then:
  - 1. Let parsed be the result of parsing the value of the attribute as an integer p66.
  - 2. If parsed is not an error, then return parsed.
- 2. If the olp21 element has a reversed p212 attribute, then return the number of owned li elements p215.
- 3. Return 1.

The **type** attribute can be used to specify the kind of marker to use in the list, in the cases where that matters (e.g. because items are to be <u>referenced<sup>p119</sup></u> by their number/letter). The attribute, if specified, must have a value that is a <u>case-sensitive<sup>p64</sup></u> match for one of the characters given in the first cell of one of the rows of the following table. The <u>type<sup>p212</sup></u> attribute represents the state given in the cell in the second column of the row whose first cell matches the attribute's value; if none of the cells match, or if the attribute is omitted, then the attribute represents the <u>decimal<sup>p212</sup></u> state.

| Keyword           | State       | Description              | Examples for values 1-3 and 3999-4001 |     |      |  |            |       |       |  |
|-------------------|-------------|--------------------------|---------------------------------------|-----|------|--|------------|-------|-------|--|
| 1 (U+0031)        | decimal     | Decimal numbers          | 1.                                    | 2.  | 3.   |  | 3999.      | 4000. | 4001. |  |
| a (U+0061)        | lower-alpha | Lowercase latin alphabet | a.                                    | b.  | с.   |  | ewu.       | ewv.  | eww.  |  |
| A (U+0041)        | upper-alpha | Uppercase latin alphabet | Α.                                    | В.  | С.   |  | EWU.       | EWV.  | EWW.  |  |
| <b>i</b> (U+0069) | lower-roman | Lowercase roman numerals | i.                                    | ii. | iii. |  | mmmcmxcix. | īv.   | īvi.  |  |
| I (U+0049)        | upper-roman | Uppercase roman numerals | Ι.                                    | II. | III. |  | MMMCMXCIX. | ĪV.   | ĪVI.  |  |

User agents should render the items of the list in a manner consistent with the state of the  $type^{p212}$  attribute of the  $type^{p212}$  element. Numbers less than or equal to zero should always use the decimal system regardless of the  $type^{p212}$  attribute.

#### Note

For CSS user agents, a mapping for this attribute to the '<u>list-style-type'</u> CSS property is given in the rendering section  $p^{1132}$  (the mapping is straightforward: the states above have the same names as their corresponding CSS values).

#### Note

It is possible to redefine the default CSS list styles used to implement this attribute in CSS user agents; doing so will affect how list items are rendered.

The reversed and type IDL attributes must reflect people the respective content attributes of the same name.

The start IDL attribute must reflect pool the content attribute of the same name, with a default value of 1.

#### Note

This means that the  $\frac{\text{start}^{p212}}{\text{start}^{p212}}$  IDL attribute does not necessarily match the list's  $\frac{\text{starting value}^{p212}}{\text{starting value}^{p212}}$ , in cases where the  $\frac{\text{start}^{p212}}{\text{start}^{p212}}$  content attribute is omitted and the  $\frac{\text{reversed}^{p212}}{\text{start}^{p212}}$  content attribute is specified.

# Example

The following markup shows a list where the order matters, and where the  $ole{1}^{p211}$  element is therefore appropriate. Compare this list to the equivalent list in the  $ul^{p213}$  section to see an example of the same items using the  $ul^{p213}$  element.

```
I have lived in the following countries (given in the order of when
I first lived there):

    Switzerland
    United Kingdom
    United States
    Norway
```

Note how changing the order of the list changes the meaning of the document. In the following example, changing the relative order of the first two items has changed the birthplace of the author:

```
I have lived in the following countries (given in the order of when
I first lived there):

United Kingdom
Switzerland
United States
Norway
```

```
4.4.6 The ul element §p21
 Categories p123:
     Flow content p126.
    If the element's children include at least one <u>li<sup>p215</sup></u> element: <u>Palpable content<sup>p127</sup></u>.
 Contexts in which this element can be used p123:
     Where <u>flow content<sup>p126</sup></u> is expected.
 Content model p123:
    Zero or more li^{p215} and script-supporting ^{p128} elements.
 Tag omission in text/html p123:
     Neither tag is omissible.
 Content attributes p123:
    Global attributes p131
 DOM interface p123:
   (IDL
          [Exposed=Window,
          HTMLConstructor]
          interface HTMLUListElement : HTMLElement {
            // also has obsolete members
```

The  $\underline{\mathsf{ul}}^{\,\mathrm{p213}}$  element represents  $^{\mathrm{p119}}$  a list of items, where the order of the items is not important — that is, where changing the order would not materially change the meaning of the document.

The items of the list are the <u>li<sup>p215</sup></u> element child nodes of the <u>ul<sup>p213</sup></u> element.

#### Example

The following markup shows a list where the order does not matter, and where the  $ul^{p213}$  element is therefore appropriate. Compare this list to the equivalent list in the  $ol^{p211}$  section to see an example of the same items using the  $ol^{p211}$  element.

```
I have lived in the following countries:

    Norway
    Switzerland
    United Kingdom
    United States
```

Note that changing the order of the list does not change the meaning of the document. The items in the snippet above are given in alphabetical order, but in the snippet below they are given in order of the size of their current account balance in 2007, without changing the meaning of the document whatsoever:

```
I have lived in the following countries:

    Switzerland
    Norway
    United Kingdom
    United States
```

```
4.4.7 The menu element § P21
 Categories p123:
     Flow content p126
    If the element's children include at least one li^{p215} element: Palpable content element:
 Contexts in which this element can be used p123:
     Where <u>flow content<sup>p126</sup></u> is expected.
 Content model p123:
     Zero or more <u>li<sup>p215</sup></u> and <u>script-supporting<sup>p128</sup></u> elements.
 Tag omission in text/html p123:
     Neither tag is omissible.
 Content attributes p123:
     Global attributes p131
 DOM interface p123:
    IDL
         [Exposed=Window,
          HTMLConstructor]
          interface HTMLMenuElement : HTMLElement {
            // also has obsolete members
          };
```

The  $\underline{\text{menu}^{p214}}$  element  $\underline{\text{represents}^{p119}}$  a toolbar consisting of its contents, in the form of an unordered list of items (represented by  $\underline{\text{li}^{p215}}$  elements), each of which represents a command that the user can perform or activate.

# Note

The menu  $^{o214}$  element is simply a semantic alternative to  $ul^{p213}$  to express an unordered list of commands (a "toolbar").

# Example

In this example, a text-editing application uses a menu<sup>p214</sup> element to provide a series of editing commands:

```
<menu>
  <button onclick="copy()"><img src="copy.svg" alt="Copy"></button>
  <button onclick="cut()"><img src="cut.svg" alt="Cut"></button>
  <button onclick="paste()"><img src="paste.svg" alt="Paste"></button>
  </menu>
```

Note that the styling to make this look like a conventional toolbar menu is up to the application.

```
4.4.8 The li element §p21
  Categories p123:
     None.
  Contexts in which this element can be used p123:
     Inside ol p211 elements.
     Inside <u>ul<sup>p213</sup></u> elements.
     Inside menu p214 elements.
  Content model p123:
     Flow content<sup>p126</sup>.
 Tag omission in text/html<sup>p123</sup>:
     An \frac{\text{li}^{p215}}{\text{element's end tag}^{p999}} can be omitted if the \frac{\text{li}^{p215}}{\text{element}} element is immediately followed by another \frac{\text{li}^{p215}}{\text{element}} element or if there
     is no more content in the parent element.
  Content attributes p123:
     Global attributes p131
     If the element is not a child of an ulp213 or menup214 element: value p215 — Ordinal value p215 of the list item
  DOM interface p123:
    IDL
           [Exposed=Window,
           HTMLConstructor]
           interface HTMLLIElement : HTMLElement {
              [CEReactions] attribute long value;
             // also has obsolete members
          };
```

The  $li^{p215}$  element represents p119 a list item. If its parent element is an  $ol^{p211}$ ,  $ul^{p213}$ , or menu p214 element, then the element is an item of the parent element's list, as defined for those elements. Otherwise, the list item has no defined list-related relationship to any other  $li^{p215}$  element.

The value attribute, if present, must be a valid integer be so that is used to determine the ordinal value be a valid integer of the list item, when the list is used to determine the ordinal value be a valid integer of the list item, when the list is an ol list owner be a valid integer of the list item, when the list is an ol list owner be a valid integer of the list item, when the list is an ol list owner be a valid integer of the list item, when the list is an ol list owner be a valid integer of the list item, when the list is an ol list owner be a valid integer of the list item, when the list is an ol list owner be a valid integer of the list item, when the list item, when the list item, when the list is an old list owner be a valid integer of the list item, when the list item, when the list item, when the list item is a valid integer of the list item, when the list item is a valid integer of the list item.

Any element whose computed value of 'display' is 'list-item' has a **list owner**, which is determined as follows:

- 1. If the element is not being rendered plil , return null; the element has no list owner p215.
- 2. Let ancestor be the element's parent.
- 3. If the element has an olp211, ulp213, or menup214 ancestor, set ancestor to the closest such ancestor element.
- 4. Return the closest inclusive ancestor of *ancestor* that produces a CSS box.

Note

Such an element will always exist, as at the very least the <u>document element</u> will always produce a CSS box.

To determine the **ordinal value** of each element owned by a given <u>list owner</u>, perform the following steps:

- 1. Let *i* be 1.
- 2. If owner is an ol p211 element, let numbering be owner's starting value  $p^{212}$ . Otherwise, let numbering be 1.
- 3. Loop: If i is greater than the number of <u>list items that owner owns<sup>p215</sup></u>, then return; all of owner's <u>owned list items<sup>p215</sup></u> have been assigned <u>ordinal values<sup>p215</sup></u>.
- 4. Let item be the ith of owner's owned list items p215, in tree order.
- 5. If item is an <u>li<sup>p215</sup></u> element that has a <u>value<sup>p215</sup></u> attribute, then:
  - 1. Let parsed be the result of parsing the value of the attribute as an integer parsing the value of the attribute as an integer parsing the attribute as an integer parsing the attribute as an integer parsing the attribute as an integer parsing the attribute as an integer parsing the attribute as a tribute attribute as a tribute attribute as a tribute attribute as a tribute att

- 2. If parsed is not an error, then set numbering to parsed.
- 6. The <u>ordinal value p215</u> of item is numbering.
- 7. If owner is an olp211 element, and owner has a reversed p212 attribute, decrement numbering by 1; otherwise, increment numbering by 1.
- 8. Increment i by 1.
- 9. Go to the step labeled loop.

The value IDL attribute must reflect peo the value of the value per content attribute.

#### Example

The element's <u>value<sup>p216</sup></u> IDL attribute does not directly correspond to its <u>ordinal value<sup>p215</sup></u>; it simply <u>reflects<sup>p90</sup></u> the content attribute. For example, given this list:

```
  Item 1
  Item 3
  Item 4
```

The ordinal values p215 are 1, 3, and 4, whereas the value p216 IDL attributes return 0, 3, 0 on getting.

### Example

The following example, the top ten movies are listed (in reverse order). Note the way the list is given a title by using a figure p222 element and its figcaption p225 element.

```
<figure>
<figcaption>The top 10 movies of all time</figcaption>

    <cite>Josie and the Pussycats</cite>, 2001
    <cite lang="sh">Црна мачка, бели мачор</cite>, 1998
    <cite>A Bug's Life</cite>, 1998
    li value="7"><cite>Toy Story</cite>, 1995
    li value="6"><cite>Monsters, Inc</cite>, 2001
    li value="5"><cite>Cars</cite>, 2006
    li value="4"><cite>Toy Story 2</cite>, 1999
    li value="3"><cite>Finding Nemo</cite>, 2003
    li value="2"><cite>The Incredibles</cite>, 2004
    li value="1"><cite>Ratatouille</cite>, 2007

</figure>
```

The markup could also be written as follows, using the reversed 212 attribute on the olp21 element:

```
<figure>
<figcaption>The top 10 movies of all time</figcaption>

<cite>Josie and the Pussycats</cite>, 2001
<cite lang="sh">Црна мачка, бели мачор</cite>, 1998
<cite>A Bug's Life</cite>, 1998
<cite>Toy Story</cite>, 1995
<cite>Monsters, Inc</cite>, 2001
<cite>Cars</cite>, 2006
<cite>Toy Story 2</cite>, 1999
<cite>Tinding Nemo</cite>, 2003
<cite>The Incredibles</cite>, 2004
<cite>Ratatouille</cite>, 2007
```

```
</figure>
```

#### Note

While it is conforming to include heading elements (e.g.  $h1^{p181}$ ) inside lie elements, it likely does not convey the semantics that the author intended. A heading starts a new section, so a heading in a list implicitly splits the list into spanning multiple sections.

```
4.4.9 The dl element §p21
  Categories p123:
     Flow content<sup>p126</sup>.
     If the element's children include at least one name-value group: Palpable content p127.
 Contexts in which this element can be used p123:
     Where <u>flow content<sup>p126</sup></u> is expected.
 Content model p123:
     Either: Zero or more groups each consisting of one or more dtp220 elements followed by one or more ddp221 elements, optionally
    intermixed with script-supporting elements p128.
     Or: One or more div<sup>p227</sup> elements, optionally intermixed with script-supporting elements<sup>p128</sup>.
 Tag omission in text/html p123:
     Neither tag is omissible.
 Content attributes p123:
     Global attributes<sup>p131</sup>
 DOM interface p123:
   IDL
         [Exposed=Window,
          HTMLConstructor]
          interface HTMLDListElement : HTMLElement {
            // also has obsolete members
         };
```

The  $\frac{dl^{p217}}{dl^{p217}}$  element represents  $\frac{p}{1}$  an association list consisting of zero or more name-value groups (a description list). A name-value group consists of one or more names ( $\frac{dt^{p220}}{dl^{p221}}$  elements, possibly as children of a  $\frac{div^{p227}}{dl^{p221}}$  element child) followed by one or more values ( $\frac{dd^{p221}}{dl^{p220}}$  elements, possibly as children of a  $\frac{div^{p227}}{dl^{p227}}$  element child), ignoring any nodes other than  $\frac{dt^{p220}}{dl^{p221}}$  and  $\frac{dd^{p221}}{dl^{p221}}$  elements that are children of  $\frac{div^{p227}}{dl^{p227}}$  element children. Within a single  $\frac{dl^{p217}}{dl^{p217}}$  element, there should not be more than one  $\frac{dt^{p220}}{dl^{p220}}$  element for each name.

Name-value groups may be terms and definitions, metadata topics and values, questions and answers, or any other groups of name-value data.

The values within a group are alternatives; multiple paragraphs forming part of the same value must all be given within the same  $\frac{dd^{p221}}{dd^{p221}}$  element.

The order of the list of groups, and of the names and values within each group, may be significant.

In order to annotate groups with  $\frac{\text{microdata}^{p698}}{\text{microdata}^{p698}}$  attributes, or other global attributes  $\frac{p131}{p131}$  that apply to whole groups, or just for styling purposes, each group in a  $\frac{\text{dl}^{p217}}{\text{element}}$  element. This does not change the semantics of the  $\frac{\text{dl}^{p217}}{\text{element}}$  element.

The name-value groups of a  $\frac{dl^{p217}}{dt^{p220}}$  element dl are determined using the following algorithm. A name-value group has a name (a list of  $\frac{dd^{p221}}{dt^{p220}}$  elements, initially empty) and a value (a list of  $\frac{dd^{p221}}{dt^{p220}}$  elements, initially empty).

- 1. Let groups be an empty list of name-value groups.
- 2. Let *current* be a new name-value group.

- 3. Let seenDd be false.
- 4. Let child be dl's first child.
- 5. Let grandchild be null.
- 6. While child is not null:
  - 1. If child is a div p227 element, then:
    - 1. Let grandchild be child's first child.
    - 2. While grandchild is not null:
      - 1. Process dt or dd p218 for grandchild.
      - 2. Set grandchild to grandchild's next sibling.
  - 2. Otherwise, process dt or dd p218 for child.
  - 3. Set child to child's next sibling.
- 7. If current is not empty, then append current to groups.
- 8. Return groups.

To **process** dt or dd for a node node means to follow these steps:

- 1. Let groups, current, and seenDd be the same variables as those of the same name in the algorithm that invoked these steps.
- 2. If node is a dt p220 element, then:
  - 1. If seenDd is true, then append current to groups, set current to a new name-value group, and set seenDd to false.
  - 2. Append node to current's name.
- 3. Otherwise, if node is a  $dd^{p221}$  element, then append node to current's value and set seenDd to true.

#### Note

When a name-value group has an empty list as name or value, it is often due to accidentally using  $\frac{dd^{p221}}{dt^{p220}}$  elements and vice versa. Conformance checkers can spot such mistakes and might be able to advise authors how to correctly use the markup.

#### Example

In the following example, one entry ("Authors") is linked to two values ("John" and "Luke").

```
<dl>
<dt> Authors
<dd> John
<dd> Luke
<dt> Editor
<dd> Frank
</dl>
```

# Example

In the following example, one definition is linked to two terms.

```
<dl>
  <dt lang="en-US"> <dfn>color</dfn> </dt>
  <dt lang="en-GB"> <dfn>colour</dfn> </dt>
  <dd>A sensation which (in humans) derives from the ability of the fine structure of the eye to distinguish three differently filtered analyses of a view. </dd>
  </dl>
  </dl>
```

# Example

The following example illustrates the use of the  $\frac{dl^{p217}}{dl^{p217}}$  element to mark up metadata of sorts. At the end of the example, one group has two metadata labels ("Authors" and "Editors") and two values ("Robert Rothman" and "Daniel Jackson"). This example also uses the  $\frac{div^{p227}}{dl^{p227}}$  element around the groups of  $\frac{dt^{p220}}{dl^{p220}}$  and  $\frac{dd^{p221}}{dl^{p221}}$  element, to aid with styling.

```
<f1>
<div>
 <dt> Last modified time </dt>
 <dd> 2004-12-23T23:33Z </dd>
</div>
<div>
 <dt> Recommended update interval </dt>
 <dd> 60s </dd>
</div>
 <div>
 <dt> Authors </dt>
 <dt> Editors </dt>
 <dd> Robert Rothman </dd>
 <dd> Daniel Jackson </dd>
</div>
</dl>
```

#### Example

The following example shows the  $dl^{p217}$  element used to give a set of instructions. The order of the instructions here is important (in the other examples, the order of the blocks was not important).

#### Example

The following snippet shows a dlp217 element being used as a glossary. Note the use of dfnp238 to indicate the word being defined.

```
<dl>
<dt><dfn>Apartment</dfn>, n.</dt>
<dd>An execution context grouping one or more threads with one or
more COM objects.</dd>
<dt><dd><dt><dfn>Flat</dfn>, n.</dt>
<dd>A deflated tire.</dd>
<dt><dd>>dt><dfn>Home</dfn>, n.</dt>
<dd>The user's login directory.</dd>
</dl>
```

# Example

This example uses  $\frac{\text{microdata}^{p698}}{\text{microdata}^{p698}}$  attributes in a  $\frac{\text{dl}^{p217}}{\text{element}}$  element, together with the  $\frac{\text{div}^{p227}}{\text{element}}$  element, to annotate the ice cream desserts at a French restaurant.

```
<f1>
    <div itemscope itemtype="http://schema.org/Product">
     <dt itemprop="name">Café ou Chocolat Liégeois
     <dd itemprop="offers" itemscope itemtype="http://schema.org/Offer">
      <span itemprop="price">3.50</span>
      <data itemprop="priceCurrency" value="EUR">€</data>
     <dd itemprop="description">
      2 boules Café ou Chocolat, 1 boule Vanille, sause café ou chocolat, chantilly
    </div>
    <div itemscope itemtype="http://schema.org/Product">
     <dt itemprop="name">Américaine
     <dd itemprop="offers" itemscope itemtype="http://schema.org/Offer">
      <span itemprop="price">3.50</span>
      <data itemprop="priceCurrency" value="EUR">€</data>
     <dd itemprop="description">
      1 boule Crème brûlée, 1 boule Vanille, 1 boule Caramel, chantilly
    </div>
   </dl>
Without the \frac{\text{div}^{p227}}{\text{element}} element the markup would need to use the \frac{\text{itemref}^{p764}}{\text{item}} attribute to link the data in the \frac{\text{dd}^{p221}}{\text{elements}} elements with the
item, as follows.
   <f1>
    <dt itemscope itemtype="http://schema.org/Product" itemref="1-offer 1-description">
     <span itemprop="name">Café ou Chocolat Liégeois</span>
    <dd id="1-offer" itemprop="offers" itemscope itemtype="http://schema.org/Offer">
     <span itemprop="price">3.50</span>
     <data itemprop="priceCurrency" value="EUR">€</data>
    <dd id="1-description" itemprop="description">
     2 boules Café ou Chocolat, 1 boule Vanille, sause café ou chocolat, chantilly
    <dt itemscope itemtype="http://schema.org/Product" itemref="2-offer 2-description">
     <span itemprop="name">Américaine</span>
    <dd id="2-offer" itemprop="offers" itemscope itemtype="http://schema.org/Offer">
     <span itemprop="price">3.50</span>
     <data itemprop="priceCurrency" value="EUR">€</data>
    <dd id="2-description" itemprop="description">
     1 boule Crème brûlée, 1 boule Vanille, 1 boule Caramel, chantilly
   </dl>
```

#### Note

The  $\frac{dl^{p217}}{dl^{p217}}$  element is inappropriate for marking up dialogue. See some examples of how to mark up dialogue p688.

```
    4.4.10 The dt element $\( \frac{p^{22}}{0} \)
        Categories \( \frac{p^{123}}{2} \):
        None.

        Contexts in which this element can be used \( \frac{p^{123}}{2} \):
        Before \( \frac{dd^{p221}}{dd^{p221}} \) or \( \frac{dt^{p220}}{dt^{p220}} \) elements inside \( \frac{dl^{p217}}{dl^{p227}} \) elements.
        Before \( \frac{dd^{p221}}{dd^{p221}} \) or \( \frac{dt^{p220}}{dt^{p220}} \) elements inside \( \frac{dl^{p227}}{dl^{p227}} \) elements that are children of a \( \frac{dl^{p217}}{dl^{p217}} \) element.

    Content \( \text{model} \( \frac{p^{126}}{ll^{p220}} \), but with no \( \text{header} \( \frac{p^{185}}{ll^{p20}} \), \( \frac{sectioning content^{p126}}{ll^{p220}} \), or \( \text{heading content} \( \frac{p^{126}}{ll^{p220}} \) elements.

    Tag \( \text{omission in text/html} \( \frac{p^{123}}{ll^{p220}} \) can be omitted if the \( \frac{dt^{p220}}{ll^{p220}} \) element is immediately followed by another \( \frac{dt^{p220}}{ll^{p220}} \) element.
```

```
Content attributes p123:
Global attributes p131

DOM interface p123:
Uses HTMLElement p119.
```

The dt p220 element represents p119 the term, or name, part of a term-description group in a description list (dl p217 element).

#### Note

The  $dt^{\rho 220}$  element itself, when used in a  $dl^{\rho 217}$  element, does not indicate that its contents are a term being defined, but this can be indicated using the  $dfn^{\rho 238}$  element.

#### Example

This example shows a list of frequently asked questions (a FAQ) marked up using the  $\frac{dt^{p220}}{dt^{p220}}$  element for questions and the  $\frac{dd^{p221}}{dt^{p220}}$  element for answers.

```
<article>
<h1>FAQ</h1>
<dl>
<dt>What do we want?</dt>
<dd>0ur data.</dd>
<dd>0ur data.</dd>
<dt>When do we want it?</dt>
<dd>Now.</dd>
<dd>0ur data.</dd>
<dd>0ur data.</dd>
<dt>0ur data.</dd>
<dd>0ur data.</dd>
<dd>0ur data.</dd>
<dd>0ur data.</dd>
<dd>0ur data.</dd>
<dd>0ur data.</dd>
<dd>0ur data.</dd>
<dd>0ur data.</dd>
<dd>0ur data.</dd>
<dd>0ur data.</dd>
<dd>0ur data.</dd>
<dd>0ur data.</dd>
<dd>0ur data.</dd>
<dd>0ur data.</dd>
<dd>0ur data.</dd>
<dd>0ur data.</dd>
<dd>0ur data.</dd>
<dd>0ur data.</dd>
<dd>0ur data.</dd>
<dd>0ur data.</dd>
<dd>0ur data.</dd>
<dd>0ur data.</dd>
<dd>0ur data.</dd>
<dd>0ur data.</dd>
<dd>0ur data.</dd>
<dd>0ur data.</dd>
<dd>0ur data.</dd>
<dd>0ur data.</dd>
<dd>0ur data.</dd>
<dd>0ur data.</dd>
<dd>0ur data.</dd>
<dd>0ur data.</dd>
<dd>0ur data.</dd>
<dd>0ur data.</dd>
<dd>0ur data.</dd>
<dd>0ur data.</dd>
<dd>0ur data.</dd>
<dd>0ur data.</dd>
<dd>0ur data.</dd>
<dd>0ur data.</dd>
<dd>0ur data.</dd>
<dd>0ur data.</dd>
<dd>0ur data.</dd>
<dd>0ur data.</dd>
<dd>0ur data.</dd>
<dd>0ur data.</dd>
<dd>0ur data.</dd>
<dd>0ur data.</dd>
<dd>0ur data.</dd>
<dd>0ur data.</dd>
<dd>0ur data.</dd>
<dd>0ur data.</dd>
<dd>0ur data.</dd>
<dd>0ur data.</dd>
<dd>0ur data.</dd>
<dd>0ur data.</dd>
<dd>0ur data.</dd>
<dd>0ur data.</dd>
<dd>0ur data.</dd>
<dd>0ur data.</dd>
<dd>0ur data.</dd>
<dd>0ur data.</dd>
<dd>0ur data.</dd>
<dd>0ur data.</dd>
<dd>0ur data.</d>
<dd>0ur data.</dd>
<dd>0ur data.</dd>
<dd>0ur data.</dd>
<dd>0ur data.</dd>
<dd>0ur data.</dd>
<dd>0ur data.</dd>
<dd>0ur data.</dd>
<dd>0ur data.</dd>
<dd>0ur data.</dd>
<dd>0ur data.</dd>
<dd>0ur data.</dd>
<dd>0ur data.</dd>
<dd>0ur data.</dd>
<dd>0ur data.</dd>
<dd>0ur data.</dd>
<dd>0ur data.</dd>
<dd>0ur data.</dd>
<dd>0ur data.</dd>
<dd>0ur data.</dd>
<dd>0ur data.</dd>
<dd>0ur data.</dd>
<dd>0ur data.</dd>
<dd>0ur data.</dd>
<dd>0ur data.</dd>
<dd>0ur data.</dd>
<dd>0ur data.</dd>
<dd>0ur data.</dd>
<dd>0ur data.</dd>
<dd>0ur data.</dd>
<dd>0ur data.</dd>
<dd>0ur data.</dd>
<dd>0ur data.</dd>
<dd>0ur data.</dd>
<dd>0ur data
```

```
4.4.11 The dd element $\frac{p^{22}}{1}$

Categories $\frac{p^{123}}{2}$:

None.

Contexts in which this element can be used $\frac{p^{123}}{2}$:

After $\frac{dt^{\text{p^{220}}}}{2}$ or $\frac{dd^{\text{p^{221}}}}{2}$ elements inside $\frac{d1^{\text{p^{227}}}}{2}$ elements.

After $\frac{dt^{\text{p^{220}}}}{2}$ or $\frac{dd^{\text{p^{221}}}}{2}$ elements that are children of a $\frac{d1^{\text{p^{217}}}}{2}$ element.

Content model $\frac{p^{123}}{2}$:

Flow content $\frac{p^{123}}{2}$:

A $\frac{dd^{\text{p^{221}}}}{2}$ element's $\frac{end tag^{\text{p^{399}}}}{2}$ can be omitted if the $\frac{dd^{\text{p^{221}}}}{2}$ element is immediately followed by another $\frac{dd^{\text{p^{221}}}}{2}$ element, or if there is no more content in the parent element.

Content attributes $\frac{p^{123}}{2}$:

Global attributes $\frac{p^{131}}{2}$

DOM interface $\frac{p^{123}}{2}$:

Uses #TMLElement $\frac{p^{119}}{2}$.
```

The  $\frac{dd^{p221}}{dl^{p221}}$  element represents the description, definition, or value, part of a term-description group in a description list ( $\frac{dl^{p217}}{dl^{p217}}$  element).

#### Example

A  $\frac{dl^{p217}}{dl^{p238}}$  can be used to define a vocabulary list, like in a dictionary. In the following example, each entry, given by a  $\frac{dt^{p220}}{dl^{p238}}$  with a  $\frac{dl^{p238}}{dl^{p238}}$ , has several  $\frac{dd^{p221}}{dl^{p238}}$ s, showing the various parts of the definition.

```
4.4.12 The figure element §p22
  Categories p123:
     Flow content p126
     Sectioning root p190
     Palpable content<sup>p127</sup>.
  Contexts in which this element can be used p123:
     Where flow content p126 is expected.
  Content model p123:
     Either: one <u>figcaption<sup>p225</sup></u> element followed by <u>flow content<sup>p126</sup></u>.
     Or: <u>flow content<sup>p126</sup></u> followed by one <u>figcaption<sup>p225</sup></u> element.
     Or: flow content p126.
 Tag omission in text/html<sup>p123</sup>:
     Neither tag is omissible.
  Content attributes p123:
     Global attributes p131
  DOM interface p123:
     Uses HTMLElement p119.
```

The <u>figure  $^{p222}$ </u> element <u>represents  $^{p119}$ </u> some <u>flow content  $^{p126}$ </u>, optionally with a caption, that is self-contained (like a complete sentence) and is typically <u>referenced  $^{p119}$ </u> as a single unit from the main flow of the document.

#### Note

"Self-contained" in this context does not necessarily mean independent. For example, each sentence in a paragraph is self-contained; an image that is part of a sentence would be inappropriate for <u>figure P222</u>, but an entire sentence made of images would be fitting.

The element can thus be used to annotate illustrations, diagrams, photos, code listings, etc.

# Note

When a <u>figure p222</u> is referred to from the main content of the document by identifying it by its caption (e.g., by figure number), it enables such content to be easily moved away from that primary content, e.g., to the side of the page, to dedicated pages, or to an appendix, without affecting the flow of the document.

If a <u>figure</u> $^{p222}$  element is <u>referenced</u> $^{p119}$  by its relative position, e.g., "in the photograph above" or "as the next figure shows", then moving the figure would disrupt the page's meaning. Authors are encouraged to consider using labels to refer to figures, rather than using such relative references, so that the page can easily be restyled without affecting the page's meaning.

The first  $\underline{\text{figcaption}^{p225}}$  element child of the element, if any, represents the caption of the  $\underline{\text{figure}^{p222}}$  element's contents. If there is no child  $\underline{\text{figcaption}^{p225}}$  element, then there is no caption.

A figure p222 element's contents are part of the surrounding flow. If the purpose of the page is to display the figure, for example a photograph on an image sharing site, the figure p222 and figcaption p225 elements can be used to explicitly provide a caption for that figure. For content that is only tangentially related, or that serves a separate purpose than the surrounding flow, the aside p179 element should be used (and can itself wrap a figure p222). For example, a pull quote that repeats content from an article p171 would be more appropriate in an aside p179 than in a figure p222, because it isn't part of the content, it's a repetition of the content for the purposes of enticing readers or highlighting key topics.

#### Example

#### Example

Here we see a figure p222 element to mark up a photo that is the main content of the page (as in a gallery).

```
<!DOCTYPE HTML>
<html lang="en">
<title>Bubbles at work — My Gallery™</title>
<figure>
<img src="bubbles-work.jpeg"
    alt="Bubbles, sitting in his office chair, works on his
        latest project intently.">
<figcaption>Bubbles at work</figcaption>
</figure>
<nav><a href="19414.html">Prev</a> — <a href="19416.html">Next</a></nav>
```

# Example

In this example, we see an image that is *not* a figure, as well as an image and a video that are. The first image is literally part of the example's second sentence, so it's not a self-contained unit, and thus <u>figure p222</u> would be inappropriate.

```
<h2>Malinko's comics</h2>
cp>This case centered on some sort of "intellectual property"
infringement related to a comic (see Exhibit A). The suit started
after a trailer ending with these words:

<br/>
<br/>
<br/>
<br/>
<br/>
<br/>
<br/>
<br/>
<br/>
<br/>
<br/>
<br/>
<br/>
<br/>
<br/>
<br/>
<br/>
<br/>
<br/>
<br/>
<br/>
<br/>
<br/>
<br/>
<br/>
<br/>
<br/>
<br/>
<br/>
<br/>
<br/>
<br/>
<br/>
<br/>
<br/>
<br/>
<br/>
<br/>
<br/>
<br/>
<br/>
<br/>
<br/>
<br/>
<br/>
<br/>
<br/>
<br/>
<br/>
<br/>
<br/>
<br/>
<br/>
<br/>
<br/>
<br/>
<br/>
<br/>
<br/>
<br/>
<br/>
<br/>
<br/>
<br/>
<br/>
<br/>
<br/>
<br/>
<br/>
<br/>
<br/>
<br/>
<br/>
<br/>
<br/>
<br/>
<br/>
<br/>
<br/>
<br/>
<br/>
<br/>
<br/>
<br/>
<br/>
<br/>
<br/>
<br/>
<br/>
<br/>
<br/>
<br/>
<br/>
<br/>
<br/>
<br/>
<br/>
<br/>
<br/>
<br/>
<br/>
<br/>
<br/>
<br/>
<br/>
<br/>
<br/>
<br/>
<br/>
<br/>
<br/>
<br/>
<br/>
<br/>
<br/>
<br/>
<br/>
<br/>
<br/>
<br/>
<br/>
<br/>
<br/>
<br/>
<br/>
<br/>
<br/>
<br/>
<br/>
<br/>
<br/>
<br/>
<br/>
<br/>
<br/>
<br/>
<br/>
<br/>
<br/>
<br/>
<br/>
<br/>
<br/>
<br/>
<br/>
<br/>
<br/>
<br/>
<br/>
<br/>
<br/>
<br/>
<br/>
<br/>
<br/>
<br/>
<br/>
<br/>
<br/>
<br/>
<br/>
<br/>
<br/>
<br/>
<br/>
<br/>
<br/>
<br/>
<br/>
<br/>
<br/>
<br/>
<br/>
<br/>
<br/>
<br/>
<br/>
<br/>
<br/>
<br/>
<br/>
<br/>
<br/>
<br/>
<br/>
<br/>
<br/>
<br/>
<br/>
<br/>
<br/>
<br/>
<br/>
<br/>
<br/>
<br/>
<br/>
<br/>
<br/>
<br/>
<br/>
<br/>
<br/>
<br/>
<br/>
<br/>
<br/>
<br/>
<br/>
<br/>
<br/>
<br/>
<br/>
<br/>
<br/>
<br/>
<br/>
<br/>
<br/>
<br/>
<br/>
<br/>
<br/>
<br/>
<br/>
<br/>
<br/>
<br/>
<br/>
<br/>
<br/>
<br/>
<br/>
<br/>
<br/>
<br/>
<br/>
<br/>
<br/>
<br/>
<br/>
<br/>
<br/>
<br/>
<br/>
<br/>
<br/>
<br/>
<br/>
<br/>
<br/>
<br/>
<br/>
<br/>
<br/>
<br/>
<br/>
<br/>
<br/>
<br/>
<br/>
<br/>
<br/>
<br/>
<br/>
<br/>
<br/>
<br/>
<br/>
<br/>
<br/>
<br/>
<br/>
<br/>
<br/>
<br/>
<br/>
<br/>
<br/>
<br/>
<br/>
<br/>
<br/>
<br/>
<br/>
<br/>
<br/>
<br/>
<br/>
<br/>
<br/>
<br/>
<br/>
<br/>
<br/>
<br/>
<br/>
<br/>
<br/>
<br/>
<br/>
<br/>
<br/>
<br/>
<br/>
```

```
</figure>
<figure>
<video src="ex-b.mov"></video>
<figcaption>Exhibit B. The <cite>Rough Copy</cite> trailer.</figcaption>
</figure>
The case was resolved out of court.
```

# Example

Here, a part of a poem is marked up using figure p222.

```
<figure>
'Twas brillig, and the slithy toves<br>
Did gyre and gimble in the wabe;<br>
All mimsy were the borogoves,<br>
And the mome raths outgrabe.
<figcaption><cite>Jabberwocky</cite> (first verse). Lewis Carroll, 1832-98</figcaption></figure>
```

# Example

In this example, which could be part of a much larger work discussing a castle, nested <u>figure p222</u> elements are used to provide both a group caption and individual captions for each figure in the group:

```
<figure>
  <figcaption>The castle through the ages: 1423, 1858, and 1999 respectively.</figcaption>
  <figure>
      <figcaption>Etching. Anonymous, ca. 1423.</figcaption>
      <img src="castle1423.jpeg" alt="The castle has one tower, and a tall wall around it.">
      </figure>
      <figure>
      <figcaption>Oil-based paint on canvas. Maria Towle, 1858.</figcaption>
      <img src="castle1858.jpeg" alt="The castle now has two towers and two walls.">
      </figure>
      <figure>
      <figure>
      <figraption>Film photograph. Peter Jankle, 1999.</figcaption>
      <img src="castle1999.jpeg" alt="The castle lies in ruins, the original tower all that remains in one piece.">
      </figure>
    </figure>
</figure>
</figure>
</figure></figure></figure></figure></figure>
```

# Example

The previous example could also be more succinctly written as follows (using  $\frac{\text{title}^{p134}}{\text{digraption}^{p225}}$  pairs):

```
<figure>
<img src="castle1423.jpeg" title="Etching. Anonymous, ca. 1423."
    alt="The castle has one tower, and a tall wall around it.">
<img src="castle1858.jpeg" title="0il-based paint on canvas. Maria Towle, 1858."
    alt="The castle now has two towers and two walls.">
<img src="castle1999.jpeg" title="Film photograph. Peter Jankle, 1999."
    alt="The castle lies in ruins, the original tower all that remains in one piece.">
<figcaption>The castle through the ages: 1423, 1858, and 1999 respectively.</figcaption>
</figure>
```

```
Example
```

The figure is sometimes <u>referenced</u> only implicitly from the content:

```
<article>
  <hl>Fiscal negotiations stumble in Congress as deadline nears</hl>
  <figure>
  <img src="obama-reid.jpeg" alt="Obama and Reid sit together smiling in the Oval Office.">
    <figcaption>Barack Obama and Harry Reid. White House press photograph.</figcaption>
  </figure>
  Negotiations in Congress to end the fiscal impasse sputtered on Tuesday, leaving both chambers grasping for a way to reopen the government and raise the country's borrowing authority with a Thursday deadline drawing near.
  ...
  </article>
```

The  $\frac{\text{figcaption}^{p225}}{\text{figure}^{p222}}$  element  $\frac{\text{represents}^{p119}}{\text{element}}$  a caption or legend for the rest of the contents of the  $\frac{\text{figcaption}^{p225}}{\text{figure}^{p222}}$  element, if any.

# Example

The element can contain additional information about the source:

```
<figcaption>
A duck.
<small>Photograph courtesy of  News.</small>
</figcaption>
<figcaption>
Average rent for 3-room apartments, excluding non-profit apartments
Zürich's Statistics Office — <time datetime=2017-11-14>14 November 2017</time>
</figcaption>
```

```
4.4.14 The main element $\frac{p^{22}}{5}$

Categories \frac{p^{123}}{5}:

Flow content \frac{p^{126}}{5}.

Palpable content \frac{p^{127}}{5}.
```

```
Contexts in which this element can be used plants:

Where flow content plants is expected, but only if it is a hierarchically correct main element plants.

Content model plants:
Flow content plants.
Flow content plants:
Neither tag is omissible.

Content attributes plants:
Global attributes plants.

DOM interface plants.
Uses HTMLELement plants.
```

The main p225 element represents p119 the dominant contents of the document.

A document must not have more than one  $\frac{\text{main}^{p225}}{\text{min}}$  element that does not have the  $\frac{\text{hidden}^{p734}}{\text{min}}$  attribute specified.

A **hierarchically correct main element** is one whose ancestor elements are limited to  $html^{p146}$ ,  $body^{p169}$ ,  $div^{p227}$ ,  $form^{p466}$  without an accessible name, and autonomous custom elements p675. Each  $main^{p225}$  element must be a <u>hierarchically correct main element p675</u>.

# Example

In this example, the author has used a presentation where each component of the page is rendered in a box. To wrap the main content of the page (as opposed to the header, the footer, the navigation bar, and a sidebar), the main page (as opposed to the header, the footer, the navigation bar, and a sidebar), the main page (as opposed to the header, the footer, the navigation bar, and a sidebar), the main page (as opposed to the header, the footer, the navigation bar, and a sidebar).

```
<!DOCTYPE html>
<html lang="en">
<title>RPG System 17</title>
<style>
header, nav, aside, main, footer {
  margin: 0.5em; border: thin solid; padding: 0.5em;
  background: #EFF; color: black; box-shadow: 0 0 0.25em #033;
}
h1, h2, p { margin: 0; }
nav, main { float: left; }
aside { float: right; }
footer { clear: both; }
</style>
<header>
<h1>System Eighteen</h1>
</header>
<nav>
<a href="../16/">← System 17</a>
<a href="../18/">RPXIX →</a>
</nav>
<aside>
This system has no HP mechanic, so there's no healing.
</aside>
<main>
<h2>Character creation</h2>
Attributes (magic, strength, agility) are purchased at the cost of one point per level.
Each encounter, roll the dice for all your skills. If you roll more than the opponent, you win.
</main>
<footer>
Copyright © 2013
</footer>
</html>
```

In the following example, multiple main p225 elements are used and script is used to make navigation work without a server

```
roundtrip and to set the <a href="hidden">hidden</a> p734 attribute on those that are not current:
   <!doctype html>
   <html lang=en-CA>
   <meta charset=utf-8>
   <title> ... </title>
   <link rel=stylesheet href=spa.css>
   <script src=spa.js async></script>
   <nav>
    <a href=/>Home</a>
    <a href=/about>About</a>
    <a href=/contact>Contact</a>
   </nav>
   <main>
    <h1>Home</h1>
   </main>
   <main hidden>
    <h1>About</h1>
   </main>
   <main hidden>
    <h1>Contact</h1>
    ...
   </main>
   <footer>Made with ♥ by <a href=https://example.com/>Example @</a>.</footer>
```

```
4.4.15 The div element § P22
 Categories p123:
    Flow content<sup>p126</sup>.
    Palpable content<sup>p127</sup>.
 Contexts in which this element can be used p123:
    Where <u>flow content p126</u> is expected.
    As a child of a dl p217 element.
 Content model p123:
    If the element is a child of a dl p217 element: one or more dt p220 elements followed by one or more dd p221 elements, optionally
    intermixed with script-supporting elements p128.
    If the element is not a child of a dl p217 element: flow content p126.
 Tag omission in text/html p123:
    Neither tag is omissible.
 Content attributes p123:
     Global attributes p131
 DOM interface<sup>p123</sup>:
   IDL
         [Exposed=Window,
          HTMLConstructor]
          interface HTMLDivElement : HTMLElement {
           // also has obsolete members
         };
```

The  $\underline{\text{div}^{p227}}$  element has no special meaning at all. It  $\underline{\text{represents}^{p119}}$  its children. It can be used with the  $\underline{\text{class}^{p132}}$ ,  $\underline{\text{lang}^{p135}}$ , and  $\underline{\text{title}^{p134}}$  attributes to mark up semantics common to a group of consecutive elements. It can also be used in a  $\underline{\text{dl}^{p217}}$  element,

#### Note

Authors are strongly encouraged to view the  $\frac{\text{div}^{p227}}{\text{element}}$  element as an element of last resort, for when no other element is suitable. Use of more appropriate elements instead of the  $\frac{\text{div}^{p227}}{\text{element}}$  element leads to better accessibility for readers and easier maintainability for authors.

# Example

For example, a blog post would be marked up using  $\frac{\text{article}^{p171}}{\text{nav}^{p176}}$ , a chapter using  $\frac{\text{section}^{p173}}{\text{section}^{p173}}$ , a page's navigation aids using  $\frac{\text{nav}^{p176}}{\text{nav}^{p176}}$ , and a group of form controls using  $\frac{\text{fieldset}^{p540}}{\text{section}^{p173}}$ .

On the other hand,  $\underline{\text{div}^{p227}}$  elements can be useful for stylistic purposes or to wrap multiple paragraphs within a section that are all to be annotated in a similar way. In the following example, we see  $\underline{\text{div}^{p227}}$  elements used as a way to set the language of two paragraphs at once, instead of setting the language on the two paragraph elements separately:

```
<article lang="en-US">
  <hl>My use of language and my cats</hl>
  My cat's behavior hasn't changed much since her absence, except
  that she plays her new physique to the neighbors regularly, in an
  attempt to get pets.
  <div lang="en-GB">
    My other cat, coloured black and white, is a sweetie. He followed
    us to the pool today, walking down the pavement with us. Yesterday
    he apparently visited our neighbours. I wonder if he recognises that
    their flat is a mirror image of ours.
  Hm, I just noticed that in the last paragraph I used British
    English. But I'm supposed to write in American English. So I
    shouldn't say "pavement" or "flat" or "colour"...
  </div>
  I should say "sidewalk" and "apartment" and "color"!
  </darticle>
```

# 4.5 Text-level semantics § p22

```
4.5.1 The a element §p22
  Categories p123:
     Flow content<sup>p126</sup>.
     Phrasing content p127
     If the element has an <a href="href">href</a> p270</a> attribute: <a href="Interactive content">Interactive content</a> p127</a>.
     Palpable content<sup>p127</sup>.
  Contexts in which this element can be used p123:
     Where phrasing content plan is expected.
  Content model p123:
     <u>Transparent<sup>p128</sup></u>, but there must be no <u>interactive content<sup>p127</sup></u> or a^{p228} element descendants.
  Tag omission in text/html<sup>p123</sup>:
     Neither tag is omissible.
  Content attributes p123:
     Global attributes p131
     href p270 — Address of the hyperlink p270
     target P270 — Browsing context for hyperlink navigation 817
     download p279 — Whether to download the resource instead of navigating to it, and its file name if so
     \underline{\text{ping}}^{p270} - \underline{\text{URLs}} to ping
      rel<sup>p270</sup> — Relationship between the location in the document containing the hyperlink<sup>p270</sup> and the destination resource
     hreflang p271 — Language of the linked resource
```

```
type p271 — Hint for the type of the referenced resource
  \underline{\text{referrerpolicy}}^{p271} - \underline{\text{Referrer policy}} for \underline{\text{fetches}} initiated by the element
DOM interface p123:
 (IDL
       [Exposed=Window,
       HTMLConstructor]
       interface HTMLAnchorElement : HTMLElement {
         [CEReactions] attribute DOMString target;
         [CEReactions] attribute DOMString download;
         [CEReactions] attribute USVString ping;
         [CEReactions] attribute DOMString rel;
         [SameObject, PutForwards=value] readonly attribute DOMTokenList relList;
         [CEReactions] attribute DOMString hreflang;
         [CEReactions] attribute DOMString type;
         [CEReactions] attribute DOMString text;
         [CEReactions] attribute DOMString referrerPolicy;
         // also has obsolete members
       HTMLAnchorElement includes HTMLHyperlinkElementUtils;
```

If the  $\frac{a^{p228}}{a^{p228}}$  element has an  $\frac{href^{p270}}{a^{p228}}$  attribute, then it  $\frac{represents^{p119}}{a^{p228}}$  a  $\frac{hyperlink^{p270}}{a^{p228}}$  (a hypertext anchor) labeled by its contents.

If the  $\frac{a^{p228}}{a}$  element has no  $\frac{bref^{p270}}{a}$  attribute, then the element  $\frac{presents^{p119}}{a}$  a placeholder for where a link might otherwise have been placed, if it had been relevant, consisting of just the element's contents.

The  $\underline{\mathsf{target}}^{\,\mathrm{p270}}$ ,  $\underline{\mathsf{download}}^{\,\mathrm{p270}}$ ,  $\underline{\mathsf{ping}}^{\,\mathrm{p270}}$ ,  $\underline{\mathsf{rel}}^{\,\mathrm{p270}}$ ,  $\underline{\mathsf{hreflang}}^{\,\mathrm{p271}}$ ,  $\underline{\mathsf{type}}^{\,\mathrm{p271}}$ , and  $\underline{\mathsf{referrerpolicy}}^{\,\mathrm{p271}}$  attributes must be omitted if the  $\underline{\mathsf{href}}^{\,\mathrm{p270}}$  attribute is not present.

If the <u>itemprop<sup>p706</sup></u> attribute is specified on an  $\frac{a^{p228}}{a}$  element, then the  $\frac{href^{p270}}{a}$  attribute must also be specified.

#### Example

If a site uses a consistent navigation toolbar on every page, then the link that would normally link to the page itself could be marked up using an  $a^{p228}$  element:

```
<nav>

  <a href="/">Home</a> 
  <a href="/news">News</a> 
  <a>Examples</a> 
  <a href="/legal">Legal</a> 

</nav>
```

The  $\frac{\mathsf{href}^{\mathsf{p276}}}{\mathsf{hyperlinks}^{\mathsf{p276}}}$ ,  $\frac{\mathsf{target}^{\mathsf{p270}}}{\mathsf{target}^{\mathsf{p270}}}$ ,  $\frac{\mathsf{ping}^{\mathsf{p270}}}{\mathsf{ping}^{\mathsf{p270}}}$ , and  $\frac{\mathsf{referrerpolicy}^{\mathsf{p271}}}{\mathsf{ping}^{\mathsf{p270}}}$  attributes affect what happens when users  $\frac{\mathsf{follow}}{\mathsf{hyperlinks}^{\mathsf{p270}}}$  or  $\frac{\mathsf{download}}{\mathsf{hyperlinks}^{\mathsf{p270}}}$  created using the  $\frac{\mathsf{a}^{\mathsf{p228}}}{\mathsf{p270}}$  element. The  $\frac{\mathsf{rel}^{\mathsf{p270}}}{\mathsf{p270}}$ ,  $\frac{\mathsf{hreflang}^{\mathsf{p271}}}{\mathsf{p270}}$ , and  $\frac{\mathsf{type}^{\mathsf{p271}}}{\mathsf{p270}}$  attributes may be used to indicate to the user the likely nature of the target resource before the user follows the link.

The <u>activation behavior</u> of <u>a<sup>p228</sup></u> elements that create <u>hyperlinks<sup>p270</sup></u> is to run the following steps:

- 1. If the target of the <u>click</u> event is an <u>img<sup>p303</sup></u> element with an <u>ismap<sup>p306</sup></u> attribute specified, then server-side image map processing must be performed, as follows:
  - 1. Let x and y be zero.
  - 2. If the <u>click</u> event was a real pointing-device-triggered <u>click</u> event on the  $\underline{img}^{p303}$  element, then set x to the distance in <u>CSS pixels</u> from the left edge of the image to the location of the click, and set y to the distance in <u>CSS</u>

pixels from the top edge of the image to the location of the click.

- 3. If x is negative, set x to zero.
- 4. If y is negative, set y to zero.
- 5. Let *hyperlink suffix* be a U+003F QUESTION MARK character, the value of *x* expressed as a base-ten integer using <u>ASCII digits</u>, a U+002C COMMA character (,), and the value of *y* expressed as a base-ten integer using <u>ASCII digits</u>.

Support:
© Chrome f

Chrome
O iOS Safar

Firefox

SafariEdge

Opera
Android E

© Gessalid Samsun (limited)

2. Follow the hyperlink p276 or download the hyperlink p277 created by the a p228 element, as determined by the download p276 attribute and any expressed user preference, passing hyperlink suffix, if the steps above defined it.

#### For web developers (non-normative)

a . <u>text<sup>p230</sup></u>

Same as <u>textContent</u>.

The IDL attributes download, ping, target, rel, hreflang, and type, must reflect people the respective content attributes of the same name.

The IDL attribute relList must reflect p90 the rel p270 content attribute.

The IDL attribute referrerPolicy must reflect p90 the referrerpolicy content attribute, limited to only known values p90.

The **text** IDL attribute, on getting, must return the same value as the **textContent** IDL attribute on the element, and on setting, must act as if the **textContent** IDL attribute on the element had been set to the new value.

#### Example

The a<sup>0228</sup> element may be wrapped around entire paragraphs, lists, tables, and so forth, even entire sections, so long as there is no interactive content within (e.g. buttons or other links). This example shows how this can be used to make an entire advertising block into a link:

```
<aside class="advertising">
<h1>Advertising</h1>
 <a href="https://ad.example.com/?adid=1929&amp;pubid=1422">
 <section>
  <h1>Mellblomatic 9000!</h1>
  Turn all your widgets into mellbloms!
  Only $9.99 plus shipping and handling.
 </section>
 <a href="https://ad.example.com/?adid=375&amp;pubid=1422">
 <section>
  <h1>The Mellblom Browser</h1>
  Web browsing at the speed of light.
  No other browser goes faster!
 </section>
</a>
</aside>
```

```
4.5.2 The em element \S^{p23}

Categories ^{p123}:

Flow content ^{p126}.

Phrasing content ^{p127}.

Palpable content ^{p127}.

Contexts in which this element can be used ^{p123}:

Where phrasing content ^{p127} is expected.
```

# Content model p123: Phrasing content p127. Tag omission in text/html p123: Neither tag is omissible. Content attributes p123: Global attributes p131 DOM interface p123: Uses HTMLElement p119.

The emp230 element represents p119 stress emphasis of its contents.

The level of stress that a particular piece of content has is given by its number of ancestor  $e^{m^{p230}}$  elements.

The placement of stress emphasis changes the meaning of the sentence. The element thus forms an integral part of the content. The precise way in which stress is used in this way depends on the language.

# Example

These examples show how changing the stress emphasis changes the meaning. First, a general statement of fact, with no stress:

```
Cats are cute animals.
```

By emphasizing the first word, the statement implies that the kind of animal under discussion is in question (maybe someone is asserting that dogs are cute):

```
<em>Cats</em> are cute animals.
```

Moving the stress to the verb, one highlights that the truth of the entire sentence is in question (maybe someone is saying cats are not cute):

```
Cats <em>are</em> cute animals.
```

By moving it to the adjective, the exact nature of the cats is reasserted (maybe someone suggested cats were mean animals):

```
Cats are <em>cute</em> animals.
```

Similarly, if someone asserted that cats were vegetables, someone correcting this might emphasize the last word:

```
Cats are cute <em>animals</em>.
```

By emphasizing the entire sentence, it becomes clear that the speaker is fighting hard to get the point across. This kind of stress emphasis also typically affects the punctuation, hence the exclamation mark here.

```
<em>Cats are cute animals!</em>
```

Anger mixed with emphasizing the cuteness could lead to markup such as:

```
<em>Cats are <em>cute</em> animals!</em>
```

#### Note

The  $em^{p230}$  element isn't a generic "italics" element. Sometimes, text is intended to stand out from the rest of the paragraph, as if it was in a different mood or voice. For this, the  $i^{p259}$  element is more appropriate.

The  $em^{p230}$  element also isn't intended to convey importance; for that purpose, the  $em^{p230}$  element is more appropriate.

```
4.5.3 The strong element § p23

Categories p123;

Flow content p126.

Phrasing content p127.

Palpable content p127.

Contexts in which this element can be used p123;

Where phrasing content p127 is expected.

Content model p123:

Phrasing content p127.

Tag omission in text/html p123;

Neither tag is omissible.

Content attributes p123;

Global attributes p123;

Global attributes p123;

Uses HTMLELement p119.
```

The <u>strong p232</u> element <u>represents p119</u> strong importance, seriousness, or urgency for its contents.

**Importance**: the <u>strong<sup>p232</sup></u> element can be used in a heading, caption, or paragraph to distinguish the part that really matters from other parts that might be more detailed, more jovial, or merely boilerplate. (This is distinct from marking up subheadings, for which the <u>hgroup<sup>p183</sup></u> element is appropriate.)

#### Example

For example, the first word of the previous paragraph is marked up with strong p232 to distinguish it from the more detailed text in the rest of the paragraph.

**Seriousness**: the <a href="mailto:strong">strong</a> p232 element can be used to mark up a warning or caution notice.

**Urgency**: the strong p232 element can be used to denote contents that the user needs to see sooner than other parts of the document.

The relative level of importance of a piece of content is given by its number of ancestor  $\frac{\text{strong}^{\text{p232}}}{\text{strong}^{\text{p232}}}$  elements; each  $\frac{\text{strong}^{\text{p232}}}{\text{strong}^{\text{p232}}}$  elements; each  $\frac{\text{strong}^{\text{p232}}}{\text{strong}^{\text{p232}}}$  elements; each  $\frac{\text{strong}^{\text{p232}}}{\text{strong}^{\text{p232}}}$  elements;

Changing the importance of a piece of text with the <a href="strong">strong</a> element does not change the meaning of the sentence.

#### Example

Here, the word "chapter" and the actual chapter number are mere boilerplate, and the actual name of the chapter is marked up with <a href="mailto:strong">strong</a> p<sup>232</sup>:

```
<h1>Chapter 1: <strong>The Praxis</strong></h1>
```

In the following example, the name of the diagram in the caption is marked up with  $\frac{\text{strong}^{p232}}{\text{strong}}$ , to distinguish it from boilerplate text (before) and the description (after):

```
<figcaption>Figure 1. <strong>Ant colony dynamics</strong>. The ants in this colony are affected by the heat source (upper left) and the food source (lower right).</figcaption>
```

In this example, the heading is really "Flowers, Bees, and Honey", but the author has added a light-hearted addition to the heading. The <a href="strong">strong</a> element is thus used to mark up the first part to distinguish it from the latter part.

<h1><strong>Flowers, Bees, and Honey</strong> and other things I don't understand</h1>

# Example

Here is an example of a warning notice in a game, with the various parts marked up according to how important they are:

<strong>Warning.</strong> This dungeon is dangerous.

```
<strong>Avoid the ducks.</strong> Take any gold you find.
<strong><strong>Do not take any of the diamonds</strong>,
they are explosive and <strong>will destroy anything within
ten meters.</strong></strong> You have been warned.
```

#### Example

```
In this example, the <a href="strong">strong</a>p<sup>232</sup> element is used to denote the part of the text that the user is intended to read first.
```

```
Welcome to Remy, the reminder system.
Your tasks for today:

    <strong>Turn off the oven.</strong>
    Put out the trash.
    >Do the laundry.
```

# 4.5.4 The small element § p23

#### Categories p123:

Flow content p126 Phrasing content p127 Palpable content p127

#### Contexts in which this element can be used p123:

Where phrasing content plan is expected.

#### Content model p123:

Phrasing content<sup>p127</sup>.

#### Tag omission in text/html<sup>p123</sup>:

Neither tag is omissible.

#### Content attributes p123:

Global attributes p131

#### DOM interface p123:

Uses HTMLElement p119.

The small print element represents p119 side comments such as small print.

#### Note

Small print typically features disclaimers, caveats, legal restrictions, or copyrights. Small print is also sometimes used for attribution, or for satisfying licensing requirements.

#### Note

The  $\underline{small^{p233}}$  element does not "de-emphasize" or lower the importance of text emphasized by the  $\underline{em^{p230}}$  element or marked as important with the  $\underline{strong^{p232}}$  element. To mark text as not emphasized or important, simply do not mark it up with the  $\underline{em^{p230}}$  or  $\underline{strong^{p232}}$  elements respectively.

The  $small^{p233}$  element should not be used for extended spans of text, such as multiple paragraphs, lists, or sections of text. It is only intended for short runs of text. The text of a page listing terms of use, for instance, would not be a suitable candidate for the  $small^{p233}$  element: in such a case, the text is not a side comment, it is the main content of the page.

The small p233 element must not be used for subheadings; for that purpose, use the hgroup p183 element.

Example

In this example, the small P233 element is used to indicate that value-added tax is not included in a price of a hotel room:

```
Example
```

```
<dl>
<dt>Single room
<dd>199 € <small>breakfast included, VAT not included</small>
<dt>Double room
<dd>239 € <small>breakfast included, VAT not included</small>
</dl>
```

#### Example

In this second example, the small p233 element is used for a side comment in an article.

```
Example Corp today announced record profits for the
second quarter <small>(Full Disclosure: Foo News is a subsidiary of
Example Corp)</small>, leading to speculation about a third quarter
merger with Demo Group.
```

This is distinct from a sidebar, which might be multiple paragraphs long and is removed from the main flow of text. In the following example, we see a sidebar from the same article. This sidebar also has small print, indicating the source of the information in the sidebar.

```
<aside>
  <hl>Example Corp</hl>
  This company mostly creates small software and Web
  sites.
  The Example Corp company mission is "To provide entertainment
  and news on a sample basis".
  <small>Information obtained from <a
   href="https://example.com/about.html">example.com</a> home
  page.</small>
</aside>
```

#### Example

In this last example, the small print element is marked as being important small print.

<strong><small>Continued use of this service will result in a kiss.</small></strong>

```
4.5.5 The s element §<sup>p23</sup>

Categories <sup>p123</sup>:

Flow content <sup>p126</sup>.

Phrasing content <sup>p127</sup>.

Palpable content <sup>p127</sup>.

Contexts in which this element can be used <sup>p123</sup>:

Where phrasing content <sup>p127</sup> is expected.

Content model <sup>p123</sup>:

Phrasing content <sup>p127</sup>.

Tag omission in text/html <sup>p123</sup>:

Neither tag is omissible.
```

```
Content attributes p123:

Global attributes p131

DOM interface p123:

Uses HTMLElement p119.
```

The s<sup>p234</sup> element represents<sup>p119</sup> contents that are no longer accurate or no longer relevant.

#### Note

The  $s^{p234}$  element is not appropriate when indicating document edits; to mark a span of text as having been removed from a document, use the  $del^{p296}$  element.

#### Example

In this example a recommended retail price has been marked as no longer relevant as the product in question has a new sale price.

```
Suy our Iced Tea and Lemonade!
<s>Recommended retail price: $3.99 per bottle</s>
<strong>Now selling for just $2.99 a bottle!</strong>
```

```
4.5.6 The cite element § p23

Categories p123:

Flow content p126.

Phrasing content p127.

Palpable content p127.

Palpable content p127 is expected.

Contexts in which this element can be used p123:

Where phrasing content p127 is expected.

Content model p123:

Phrasing content p127.

Tag omission in text/html p123:

Neither tag is omissible.

Content attributes p123:

Global attributes p123:

Uses HTMLELement p119.
```

The <u>cite<sup>p235</sup></u> element <u>represents<sup>p119</sup></u> the title of a work (e.g. a book, a paper, an essay, a poem, a score, a song, a script, a film, a TV show, a game, a sculpture, a painting, a theatre production, a play, an opera, a musical, an exhibition, a legal case report, a computer program, etc). This can be a work that is being quoted or <u>referenced<sup>p119</sup></u> in detail (i.e. a citation), or it can just be a work that is mentioned in passing.

A person's name is not the title of a work — even if people call that person a piece of work — and the element must therefore not be used to mark up people's names. (In some cases, the  $b^{p260}$  element might be appropriate for names; e.g. in a gossip article where the names of famous people are keywords rendered with a different style to draw attention to them. In other cases, if an element is *really* needed, the  $span^{p260}$  element can be used.)

#### Example

This next example shows a typical use of the <a href="cite">cite</a><sup>p235</sup> element:

```
My favorite book is <cite>The Reality Dysfunction</cite> by Peter F. Hamilton. My favorite comic is <cite>Pearls Before
```

```
Swine</cite> by Stephan Pastis. My favorite track is <cite>Jive Samba</cite> by the Cannonball Adderley Sextet.
```

# Example

This is correct usage:

```
According to the Wikipedia article <cite>HTML</cite>, as it
stood in mid-February 2008, leaving attribute values unquoted is
unsafe. This is obviously an over-simplification.
```

The following, however, is incorrect usage, as the cite p235 element here is containing far more than the title of the work:

```
<!-- do not copy this example, it is an example of bad usage! --> According to <cite>the Wikipedia article on HTML</cite>, as it stood in mid-February 2008, leaving attribute values unquoted is unsafe. This is obviously an over-simplification.
```

# Example

The cite<sup>p235</sup> element is obviously a key part of any citation in a bibliography, but it is only used to mark the title:

```
<cite>Universal Declaration of Human Rights</cite>, United Nations, December 1948. Adopted by General Assembly resolution 217 A (III).
```

#### Note

A citation is not a quote (for which the  $q^{p236}$  element is appropriate).

# Example

This is incorrect usage, because <a href="mailto:cite">cite</a><sup>p235</sup> is not for quotes:

```
<cite>This is wrong!</cite>, said Ian.
```

This is also incorrect usage, because a person is not a work:

```
<q>This is still wrong!</q>, said <cite>Ian</cite>.
```

The correct usage does not use a citep<sup>235</sup> element:

```
<q>This is correct</q>, said Ian.
```

As mentioned above, the  $\frac{b^{p260}}{}$  element might be relevant for marking names as being keywords in certain kinds of documents:

```
And then <b>Ian</b> said <q>this might be right, in a
gossip column, maybe!</q>.
```

#### 4.5.7 The q element §p23

#### Categories p123:

Flow content<sup>p126</sup>.

Phrasing content<sup>p127</sup>.

Palpable content<sup>p127</sup>.

Contexts in which this element can be used p123:

Where phrasing content p127 is expected.

# Content model<sup>p123</sup>: Phrasing content<sup>p127</sup>.

# Tag omission in text/html p123:

Neither tag is omissible.

#### Content attributes p123:

Global attributes p131

cite p237 — Link to the source of the quotation or more information about the edit

#### DOM interface p123:

Uses HTMLQuoteElement p208.

The  $q^{p236}$  element <u>represents p119</u> some <u>phrasing content p127</u> quoted from another source.

Quotation punctuation (such as quotation marks) that is quoting the contents of the element must not appear immediately before, after, or inside  $q^{p236}$  elements; they will be inserted into the rendering by the user agent.

Content inside a  $q^{\frac{n^{236}}{2}}$  element must be quoted from another source, whose address, if it has one, may be cited in the **cite** attribute. The source may be fictional, as when quoting characters in a novel or screenplay.

If the <u>cite<sup>p237</sup></u> attribute is present, it must be a <u>valid URL potentially surrounded by spaces<sup>p85</sup></u>. To obtain the corresponding citation link, the value of the attribute must be <u>parsed<sup>p86</sup></u> relative to the element's <u>node document</u>. User agents may allow users to follow such citation links, but they are primarily intended for private use (e.g., by server-side scripts collecting statistics about a site's use of quotations), not for readers.

The  $q^{p236}$  element must not be used in place of quotation marks that do not represent quotes; for example, it is inappropriate to use the  $q^{p236}$  element for marking up sarcastic statements.

The use of  $\frac{q^{p236}}{q^{p236}}$  elements to mark up quotations is entirely optional; using explicit quotation punctuation without  $\frac{q^{p236}}{q^{p236}}$  elements is just as correct.

# Example

Here is a simple example of the use of the  $q^{p236}$  element:

```
The man said <q>Things that are impossible just take longer</q>. I disagreed with him.
```

#### Example

Here is an example with both an explicit citation link in the  $q^{p236}$  element, and an explicit citation outside:

```
The W3C page <cite>About W3C</cite> says the W3C's
mission is <q cite="https://www.w3.org/Consortium/">To lead the
World Wide Web to its full potential by developing protocols and
guidelines that ensure long-term growth for the Web</q>. I
disagree with this mission.
```

# Example

In the following example, the quotation itself contains a quotation:

```
In <cite>Example One</cite>, he writes <q>The man
said <q>Things that are impossible just take longer</q>. I
disagreed with him</q>. Well, I disagree even more!
```

#### Example

In the following example, quotation marks are used instead of the  $q^{p^236}$  element:

```
His best argument was "I disagree", which
I thought was laughable.
```

#### Example

In the following example, there is no quote — the quotation marks are used to name a word. Use of the  $q^{p236}$  element in this case would be inappropriate.

The word "ineffable" could have been used to describe the disaster resulting from the campaign's mismanagement.

```
4.5.8 The dfn element §p23
  Categories p123:
     Flow content<sup>p126</sup>.
     Phrasing content p127
     Palpable content<sup>p127</sup>.
  Contexts in which this element can be used p123:
     Where phrasing content p127 is expected.
  Content model p123:
     Phrasing content p127, but there must be no dfn p238 element descendants.
 Tag omission in text/html<sup>p123</sup>:
     Neither tag is omissible.
  Content attributes p123:
     Global attributes p131
     Also, the <u>title<sup>p238</sup></u> attribute <u>has special semantics<sup>p238</sup></u> on this element: Full term or expansion of abbreviation.
  DOM interface p123:
     Uses HTMLElement p119.
```

The  $\frac{dfn^{p238}}{dfn^{p238}}$  element represents p119 the defining instance of a term. The paragraph p129, description list group p217, or section p126 that is the nearest ancestor of the  $\frac{dfn^{p238}}{dfn^{p238}}$  element must also contain the definition(s) for the  $\frac{dfn^{p238}}{dfn^{p238}}$  given by the  $\frac{dfn^{p238}}{dfn^{p238}}$  element.

**Defining term**: if the dfn<sup>p238</sup> element has a **title** attribute, then the exact value of that attribute is the term being defined. Otherwise, if it contains exactly one element child node and no child Text nodes, and that child element is an abbr<sup>p239</sup> element with a title<sup>p239</sup> attribute, then the exact value of that attribute is the term being defined. Otherwise, it is the exact textContent of the dfn<sup>p238</sup> element that gives the term being defined.

If the <u>title<sup>p238</sup></u> attribute of the <u>dfn<sup>p238</sup></u> element is present, then it must contain only the term being defined.

#### Note

The  $\underline{title^{p134}}$  attribute of ancestor elements does not affect  $\underline{dfn^{p238}}$  elements.

An  $a^{p228}$  element that links to a  $dfn^{p238}$  element represents an instance of the term defined by the  $dfn^{p238}$  element.

# Example

In the following fragment, the term "Garage Door Opener" is first defined in the first paragraph, then used in the second. In both cases, its abbreviation is what is actually displayed.

```
The <dfn><abbr title="Garage Door Opener">GDO</abbr></dfn> is a device that allows off-world teams to open the iris.
```

```
<!-- ... later in the document: -->
  Teal'c activated his <abbr title="Garage Door Opener">GDO</abbr>
  and so Hammond ordered the iris to be opened.
With the addition of an ap228 element, the reference p119 can be made explicit:

The <dfn id=gdo><abbr title="Garage Door Opener">GDO</abbr></dfn>
  is a device that allows off-world teams to open the iris.
-- ... later in the document: -->
  Teal'c activated his <a href=#gdo><abbr title="Garage Door Opener">GDO</abbr></a>
and so Hammond ordered the iris to be opened.
```

```
4.5.9 The abbr element § P23
  Categories p123:
     Flow content p126.
     Phrasing content p127
     Palpable content<sup>p127</sup>.
  Contexts in which this element can be used p123:
     Where phrasing content p127 is expected.
  Content model p123:
     Phrasing content p127.
 Tag omission in text/html p123:
     Neither tag is omissible.
  Content attributes p123:
     Global attributes p131
     Also, the <u>title<sup>p239</sup></u> attribute <u>has special semantics<sup>p239</sup></u> on this element: Full term or expansion of abbreviation.
 DOM interface p123:
     Uses HTMLElement p119.
```

The <u>abbr<sup>p239</sup></u> element <u>represents<sup>p119</sup></u> an abbreviation or acronym, optionally with its expansion. The **title** attribute may be used to provide an expansion of the abbreviation. The attribute, if specified, must contain an expansion of the abbreviation, and nothing else.

#### Example

The paragraph below contains an abbreviation marked up with the  $\frac{abbr^{p239}}{abbreviation}$  element. This paragraph  $\frac{defines}{defines}$  "Web Hypertext Application Technology Working Group".

```
The <dfn id=whatwg><abbr
title="Web Hypertext Application Technology Working Group">WHATWG</abbr></dfn>
is a loose unofficial collaboration of Web browser manufacturers and
interested parties who wish to develop new technologies designed to
allow authors to write and deploy Applications over the World Wide
Web.
```

An alternative way to write this would be:

```
The <dfn id=whatwg>Web Hypertext Application Technology
Working Group</dfn> (<abbr
title="Web Hypertext Application Technology Working Group">WHATWG</abbr>)
is a loose unofficial collaboration of Web browser manufacturers and
interested parties who wish to develop new technologies designed to
allow authors to write and deploy Applications over the World Wide
Web.
```

#### Example

This paragraph has two abbreviations. Notice how only one is defined; the other, with no expansion associated with it, does not use the  $\frac{abbr^{p239}}{abbr^{p239}}$  element.

```
The
<abbr title="Web Hypertext Application Technology Working Group">WHATWG</abbr>
started working on HTML5 in 2004.
```

#### Example

This paragraph links an abbreviation to its definition.

```
The <a href="#whatwg"><abbr
title="Web Hypertext Application Technology Working Group">WHATWG</abbr></a>
community does not have much representation from Asia.
```

# Example

This paragraph marks up an abbreviation without giving an expansion, possibly as a hook to apply styles for abbreviations (e.g. smallcaps).

```
Philip` and Dashiva both denied that they were going to
get the issue counts from past revisions of the specification to
backfill the <abbr>WHATWG</abbr> issue graph.
```

If an abbreviation is pluralized, the expansion's grammatical number (plural vs singular) must match the grammatical number of the contents of the element.

#### Example

Here the plural is outside the element, so the expansion is in the singular:

```
Two <abbr title="Working Group">WG</abbr>s worked on this specification: the <abbr>WHATWG</abbr> and the <abbr>HTMLWG</abbr>.
```

Here the plural is inside the element, so the expansion is in the plural:

```
Two <abbr title="Working Groups">WGs</abbr> worked on
this specification: the <abbr>WHATWG</abbr> and the
<abbr>HTMLWG</abbr>.
```

Abbreviations do not have to be marked up using this element. It is expected to be useful in the following cases:

- Abbreviations for which the author wants to give expansions, where using the <a href="mailto:abbrev239">abbrev239</a> element with a <a href="mailto:title">title</a> p134 attribute is an alternative to including the expansion inline (e.g. in parentheses).
- Abbreviations that are likely to be unfamiliar to the document's readers, for which authors are encouraged to either mark up the abbreviation using an <u>abbr<sup>p239</sup></u> element with a <u>title<sup>p134</sup></u> attribute or include the expansion inline in the text the first time the abbreviation is used.
- Abbreviations whose presence needs to be semantically annotated, e.g. so that they can be identified from a style sheet and given specific styles, for which the <a href="mailto:abbreva39">abbreva39</a> element can be used without a <a href="mailto:title">title</a> plant attribute.

Providing an expansion in a  $title^{p134}$  attribute once will not necessarily cause other  $abbr^{p239}$  elements in the same document with the same contents but without a  $title^{p134}$  attribute to behave as if they had the same expansion. Every  $abbr^{p239}$  element is independent.

```
4.5.10 The ruby element $\frac{p^{224}}{1}$

Categories \frac{p^{123}}{1}$:

Flow content \frac{p^{126}}{1}$.

Phrasing content \frac{p^{127}}{1}$.

Palpable content \frac{p^{127}}{1}$.

Contexts in which this element can be used \frac{p^{123}}{1}$:

Where phrasing content \frac{p^{127}}{1}$ is expected.

Content model \frac{p^{123}}{1}$:

See prose.

Tag omission in text/html \frac{p^{123}}{1}$:

Neither tag is omissible.

Content attributes \frac{p^{123}}{1}$:

Global attributes \frac{p^{123}}{1}$:

Uses \frac{HTMLELement \frac{p^{119}}{1}}{1}$.
```

The <u>ruby</u> element allows one or more spans of phrasing content to be marked with ruby annotations. Ruby annotations are short runs of text presented alongside base text, primarily used in East Asian typography as a guide for pronunciation or to include other annotations. In Japanese, this form of typography is also known as *furigana*.

The content model of <u>ruby p241</u> elements consists of one or more of the following sequences:

- 1. One or the other of the following:
  - Phrasing content<sup>p127</sup>, but with no ruby p241 elements and with no ruby p241 element descendants
     A single ruby p241 element that itself has no ruby p241 element descendants
- 2. One or the other of the following:
  - One or more rt<sup>p246</sup> elements
  - An rp p247 element followed by one or more rt p246 elements, each of which is itself followed by an rp p247 element

The <u>ruby<sup>p241</sup></u> and <u>rt<sup>p246</sup></u> elements can be used for a variety of kinds of annotations, including in particular (though by no means limited to) those described below. For more details on Japanese Ruby in particular, and how to render Ruby for Japanese, see *Requirements for Japanese Text Layout*. [JLREQ]<sup>p1212</sup>

#### Note

At the time of writing, CSS does not yet provide a way to fully control the rendering of the HTML  $\frac{ruby^{p241}}{ruby^{p241}}$  element. It is hoped that CSS will be extended to support the styles described below in due course.

#### Mono-ruby for individual base characters in Japanese

One or more hiragana or katakana characters (the ruby annotation) are placed with each ideographic character (the base text). This is used to provide readings of kanji characters.

# Example

<ruby>B<rt>annotation</ruby>

# Example

In this example, notice how each annotation corresponds to a single base character.

<ruby>君<rt>くん</ruby><ruby>子<rt>しく/ruby>は<ruby>和<rt>わく/ruby>して<ruby>同<rt>どう</ruby>ぜず。

君くん子しは和わして同どうぜず。

This example can also be written as follows, using one  $\frac{\text{ruby}^{p241}}{\text{ruby}^{p241}}$  element with two segments of base text and two annotations (one for each) rather than two back-to-back  $\frac{\text{ruby}^{p241}}{\text{ruby}^{p241}}$  elements each with one base text segment and annotation (as in the markup above):

<ruby>君<rt>くん</rt>子<rt>し</ruby>は<ruby>和<rt>わ</ruby>して<ruby>同<rt>どう</ruby>ぜず。

· Support:

iOS Safar

Safari (linEdge (limOpera (lin

Sou

Firefox

#### Mono-ruby for compound words (jukugo)

This is similar to the previous case: each ideographic character in the compound word (the base text) has its reading given in hiragana or katakana characters (the ruby annotation). The difference is that the base text segments form a compound word rather than being separate from each other.

# Example

<ruby>B<rt>annotation</rt>B<rt>annotation</ruby>

# Example

In this example, notice again how each annotation corresponds to a single base character. In this example, each compound word (jukugo) corresponds to a single <u>ruby</u> P<sup>24</sup> element.

The rendering here is expected to be that each annotation be placed over (or next to, in vertical text) the corresponding base character, with the annotations not overhanging any of the adjacent characters.

<ruby>鬼<rt>き</rt>門<rt>もん</rt></ruby>の<ruby>方<rt>ほう</rt>角<rt>がく</rt></ruby>を<ruby>凝<rt>ぎょう</rt>視<rt>し</rt></ruby>する

鬼き門もんの方ほう角がくを凝ぎょう視しする

#### Jukugo-ruby

This is semantically identical to the previous case (each individual ideographic character in the base compound word has its reading given in an annotation in hiragana or katakana characters), but the rendering is the more complicated Jukugo Ruby rendering.

#### Example

This is the same example as above for mono-ruby for compound words. The different rendering is expected to be achieved using different styling (e.g. in CSS), and is not shown here.

<ruby>鬼<rt>き</rt>門<rt>もん</rt></ruby>の<ruby>方<rt>ほう</rt>角<rt>がく</rt></ruby>を<ruby>凝<rt>ぎょう</rt>視<rt>し</rt></ruby>する

#### Note

For more details on <u>Jukugo Ruby rendering</u>, see Appendix F in the Requirements for Japanese Text Layout. [JLREQ]<sup>p1212</sup>

#### Group ruby for describing meanings

The annotation describes the meaning of the base text, rather than (or in addition to) the pronunciation. As such, both the base text and the annotation can be multiple characters long.

# Example

<ruby>BASE<rt>annotation</ruby>

# Example

Here a compound ideographic word has its corresponding katakana given as an annotation.

<ruby>境界面<rt>インターフェース</ruby>

境界面インターフェース

# Example

Here a compound ideographic word has its translation in English provided as an annotation.

<ruby lang="ja">編集者<rt lang="en">editor</ruby>

編集者editor

#### Group ruby for Jukuji readings

A phonetic reading that corresponds to multiple base characters, because a one-to-one mapping would be difficult. (In English, the words "Colonel" and "Lieutenant" are examples of words where a direct mapping of pronunciation to individual letters is, in some dialects, rather unclear.)

#### Example

In this example, the name of a species of flowers has a phonetic reading provided using group ruby:

<ruby>紫陽花<rt>あじさい</ruby>

紫陽花あじさい

#### Text with both phonetic and semantic annotations (double-sided ruby)

Sometimes, ruby styles described above are combined.

If this results in two annotations covering the same single base segment, then the annotations can just be placed back to back.

#### Example

<ruby>BASE<rt>annotation 1<rt>annotation 2</ruby>

# Example

<ruby>B<rt>a<rt>a</ruby><ruby>A<rt>a</ruby><ruby>S<rt>a</rt>a</ruby><ruby>E<rt>a<rt>a</ruby>

#### Example

In this contrived example, some symbols are given names in English and French.

<ruby>

- ♥ <rt> Heart <rt lang=fr> Cœur </rt>
- ♣ <rt> Shamrock <rt lang=fr> Trèfle </rt>
- \* <rt> Star <rt lang=fr> Étoile </rt>

</ruby>

In more complication situations such as following examples, a nested  $\frac{\text{ruby}^{p241}}{\text{ruby}^{p241}}$  element is used to give the inner annotations, and then that whole  $\frac{\text{ruby}^{p241}}{\text{ruby}^{p241}}$  is then given an annotation at the "outer" level.

#### Example

< ruby > < ruby > B < rt > a < / rt > A < rt > n < / rt > E < rt > n < / rt > < rt > annotation < / ruby > ruby > ruby

#### Example

Here both a phonetic reading and the meaning are given in ruby annotations. The annotation on the nested  $\frac{\text{ruby}^{p241}}{\text{ruby}^{p241}}$  element gives a mono-ruby phonetic annotation for each base character, while the annotation in the  $\frac{\text{rt}^{p246}}{\text{rt}^{p241}}$  element that is a child of the outer  $\frac{\text{ruby}^{p241}}{\text{ruby}^{p241}}$  element gives the meaning using hiragana.

<ruby><ruby>東<rt>とう</rt>南<rt>なん</rt></ruby><rt>たつみ</rt></ruby>の方角

東とう南なんたつみの方角

#### Example

This is the same example, but the meaning is given in English instead of Japanese:

<ruby><ruby>東<rt>とう</rt>南<rt>なん</rt></ruby><rt lang=en>Southeast</rt></ruby>の方角

東とう南なんSoutheastの方角

Within a ruby p241 element that does not have a ruby p241 element ancestor, content is segmented and segments are placed into three categories: base text segments, annotation segments, and ignored segments. Ignored segments do not form part of the document's semantics (they consist of some inter-element whitespace p124 and rp247 elements, the latter of which are used for legacy user agents that do not support ruby at all). Base text segments can overlap (with a limit of two segments overlapping any one position in the DOM, and with any segment having an earlier start point than an overlapping segment also having an equal or later end point, and any segment have a later end point than an overlapping segment also having an equal or earlier start point). Annotation segments correspond to rt p246 elements. Each annotation segment can be associated with a base text segment, and each base text segment can have annotation segments associated with it. (In a conforming document, each base text segment is associated with at least one annotation segment, and each annotation segment is associated with one base text segment.) A ruby p241 element represents p119 the union of the segments of base text it contains, along with the mapping from those base text segments to annotation segments. Segments are described in terms of DOM ranges; annotation segment ranges always consist of exactly one element. [DOM] p1211

At any particular time, the segmentation and categorization of content of a  $\frac{\text{ruby}^{p241}}{\text{running the following algorithm:}}$  element is the result that would be obtained from

- 1. Let base text segments be an empty list of base text segments, each potentially with a list of base text subsegments.
- 2. Let *annotation segments* be an empty list of annotation segments, each potentially being associated with a base text segment or subsegment.
- 3. Let *root* be the <u>ruby<sup>p241</sup></u> element for which the algorithm is being run.
- 4. If root has a  $\frac{\text{ruby}^{p241}}{\text{ruby}^{p241}}$  element ancestor, then jump to the step labeled end.
- 5. Let *current parent* be *root*.
- 6. Let index be 0.
- 7. Let start index be null.
- 8. Let parent start index be null.
- 9. Let current base text be null.
- 10. Start mode: If index is equal to or greater than the number of child nodes in current parent, then jump to the step labeled end mode.
- 11. If the *index*th node in *current parent* is an  $\underline{\mathsf{rt}}^{\mathsf{p246}}$  or  $\underline{\mathsf{rp}}^{\mathsf{p247}}$  element, jump to the step labeled *annotation mode*.
- 12. Set start index to the value of index.
- 13. Base mode: If the indexth node in current parent is a  $\frac{\text{ruby}^{p241}}{\text{ruby}}$  element, and if current parent is the same element as root, then  $\frac{\text{push a ruby level}^{p245}}{\text{ruby}}$  and then jump to the step labeled start mode.
- 14. If the *index*th node in *current parent* is an <a href="rt">rt</a> p<sup>247</sup> element, then <a href="set the current base text">set the current base text</a> text</a> and then jump to the step labeled *annotation mode*.
- 15. Increment index by one.
- 16. Base mode post-increment: If index is equal to or greater than the number of child nodes in current parent, then jump to the step labeled end mode.
- 17. Jump back to the step labeled base mode.
- 18. Annotation mode: If the indexth node in current parent is an <a href="rt">rt</a> place element, then push a ruby annotation place and jump to the step labeled annotation mode increment.
- 19. If the indexth node in current parent is an rp<sup>p247</sup> element, jump to the step labeled annotation mode increment.
- 20. If the *index*th node in *current parent* is not a <u>Text</u> node, or is a <u>Text</u> node that is not <u>inter-element whitespace place</u>, then jump to the step labeled *base mode*.
- 21. Annotation mode increment: Let lookahead index be index plus one.
- 22. Annotation mode white-space skipper: If lookahead index is equal to the number of child nodes in current parent then jump to the step labeled end mode.
- 23. If the lookahead indexth node in current parent is an  $\underline{rt}^{p246}$  element or an  $\underline{rp}^{p247}$  element, then set index to lookahead index and jump to the step labeled annotation mode.

- 24. If the *lookahead index*th node in *current parent* is not a <u>Text</u> node, or is a <u>Text</u> node that is not <u>inter-element whitespace <sup>p124</sup></u>, then jump to the step labeled *base mode* (without further incrementing *index*, so the <u>inter-element whitespace <sup>p124</sup></u> seen so far becomes part of the next base text segment).
- 25. Increment *lookahead index* by one.
- 26. Jump to the step labeled annotation mode white-space skipper.
- 27. End mode: If current parent is not the same element as root, then pop a ruby level p245 and jump to the step labeled base mode post-increment.
- 28. *End*: Return *base text segments* and *annotation segments*. Any content of the <u>ruby<sup>p241</sup></u> element not described by segments in either of those lists is implicitly in an *ignored segment*.

When the steps above say to set the current base text, it means to run the following steps at that point in the algorithm:

- 1. Let text range be a DOM range whose <u>start</u> is the <u>boundary point</u> (current parent, start index) and whose <u>end</u> is the <u>boundary point</u> (current parent, index).
- 2. Let new text segment be a base text segment described by the range annotation range.
- 3. Add new text segment to base text segments.
- 4. Let current base text be new text segment.
- 5. Let start index be null.

When the steps above say to **push a ruby level**, it means to run the following steps at that point in the algorithm:

- 1. Let current parent be the indexth node in current parent.
- 2. Let index be 0.
- 3. Set saved start index to the value of start index.
- 4. Let start index be null.

When the steps above say to pop a ruby level, it means to run the following steps at that point in the algorithm:

- 1. Let *index* be the position of *current parent* in *root*.
- 2. Let current parent be root.
- 3. Increment index by one.
- 4. Set start index to the value of saved start index.
- 5. Let saved start index be null.

When the steps above say to **push a ruby annotation**, it means to run the following steps at that point in the algorithm:

- 1. Let rt be the  $rt^{p246}$  element that is the *index*th node of *current parent*.
- 2. Let annotation range be a DOM range whose <u>start</u> is the <u>boundary point</u> (current parent, index) and whose <u>end</u> is the <u>boundary point</u> (current parent, index plus one) (i.e. that contains only rt).
- 3. Let new annotation segment be an annotation segment described by the range annotation range.
- 4. If current base text is not null, associate new annotation segment with current base text.
- 5. Add new annotation segment to annotation segments.

#### Example

In this example, each ideograph in the Japanese text 漢字 is annotated with its reading in hiragana.

```
...
<ruby>漢<rt>かん</rt>字<rt>じ</rt></ruby>
...
```

This might be rendered as:

かんじ . **漢字 ...** 

# Example

In this example, each ideograph in the traditional Chinese text 漢字 is annotated with its bopomofo reading.

<ruby>漢<rt>厂马`</rt>字<rt>卫`</rt></ruby>

This might be rendered as:

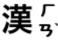

字『

# Example

In this example, each ideograph in the simplified Chinese text 汉字 is annotated with its pinyin reading.

...<ruby>汉<rt>hàn</rt>字<rt>zì</rt></ruby>...

This might be rendered as:

hàn zì

... 汉字 ...

#### Example

In this more contrived example, the acronym "HTML" has four annotations: one for the whole acronym, briefly describing what it is, one for the letters "HT" expanding them to "Hypertext", one for the letter "M" expanding it to "Markup", and one for the letter "L" expanding it to "Language".

<ruby>
 <ruby>HT<rt>Hypertext</rt>M<rt>Markup</rt>L<rt>Language</rt></ruby>
 <rt>An abstract language for describing documents and applications
</ruby>

```
4.5.11 The rt element § p24
```

Categories p123:

None.

Contexts in which this element can be used p123:

As a child of a <u>ruby<sup>p241</sup></u> element.

```
Content model p123:

Phrasing content p127.

Tag omission in text/html p123:

An rt p246 element's end tag p999 can be omitted if the rt p246 element is immediately followed by an rt p246 or rp p247 element, or if there is no more content in the parent element.

Content attributes p123:

Global attributes p131

DOM interface p123:

Uses HTMLELement p119.
```

The  $\underline{rt}^{p246}$  element marks the ruby text component of a ruby annotation. When it is the child of a  $\underline{ruby}^{p241}$  element, it doesn't  $\underline{represent}^{p119}$  anything itself, but the  $\underline{ruby}^{p241}$  element uses it as part of determining what  $\underline{it}$   $\underline{represents}^{p119}$ .

An  $\frac{rt^{p246}}{r}$  element that is not a child of a  $\frac{ruby^{p241}}{r}$  element  $\frac{represents^{p119}}{r}$  the same thing as its children.

```
Categories p123:
None.

Contexts in which this element can be used p123:
As a child of a ruby p241 element, either immediately before or immediately after an rt p246 element.

Content model p123:
Text p127.

Tag omission in text/html p123:
An rp p247 element's end tag p999 can be omitted if the rp p247 element is immediately followed by an rt p246 or rp p247 element, or if there is no more content in the parent element.

Content attributes p123:
Global attributes p123:
Uses HTMLELement p119.
```

The  $rp^{p247}$  element can be used to provide parentheses or other content around a ruby text component of a ruby annotation, to be shown by user agents that don't support ruby annotations.

An  $\frac{rp^{p247}}{rp^{p247}}$  element that is a child of a  $\frac{ruby^{p241}}{rp^{p241}}$  element  $\frac{rp^{p247}}{rp^{p247}}$  element whose parent element is not a  $\frac{ruby^{p241}}{rp^{p241}}$  element  $\frac{rp^{p247}}{rp^{p247}}$  its children.

#### Example

The example above, in which each ideograph in the text  $\mbox{\ensuremath{\mbox{\ensuremath{\mbox{\sc e}}}}\mbox{\sc e}}$  is annotated with its phonetic reading, could be expanded to use  $\mbox{\sc rp}^{p247}$  so that in legacy user agents the readings are in parentheses:

```
...
<ruby>漢<rp>(</rp><rt>かん</rt><rp>)</rp>字<rp>(</rp><rt>じ</rt></rp>)</rp>
```

In conforming user agents the rendering would be as above, but in user agents that do not support ruby, the rendering would be:

```
... 漢(かん)字(じ)...
```

Example

When there are multiple annotations for a segment,  $rp^{p247}$  elements can also be placed between the annotations. Here is another copy of an earlier contrived example showing some symbols with names given in English and French, but this time with  $rp^{p247}$  elements as well:

```
4.5.13 The data element §p24
 Categories p123:
    Flow content<sup>p126</sup>.
    Phrasing content p127
    Palpable content<sup>p127</sup>.
 Contexts in which this element can be used p123:
    Where phrasing content p127 is expected.
 Content model p123:
    Phrasing content p127.
 Tag omission in text/html<sup>p123</sup>:
    Neither tag is omissible.
 Content attributes p123:
    Global attributes p131
    value P248 — Machine-readable value
 DOM interface p123:
   IDL
         [Exposed=Window,
          HTMLConstructor]
         interface HTMLDataElement : HTMLElement {
            [CEReactions] attribute DOMString value;
```

The data p248 element represents p119 its contents, along with a machine-readable form of those contents in the value p248 attribute.

The value attribute must be present. Its value must be a representation of the element's contents in a machine-readable format.

Note

When the value is date- or time-related, the more specific time p249 element can be used instead.

The element can be used for several purposes.

When combined with microformats or the microdata attributes p698 defined in this specification, the element serves to provide both a machine-readable value for the purposes of data processors, and a human-readable value for the purposes of rendering in a Web browser. In this case, the format to be used in the value p248 attribute is determined by the microformats or microdata vocabulary in

The element can also, however, be used in conjunction with scripts in the page, for when a script has a literal value to store alongside a human-readable value. In such cases, the format to be used depends only on the needs of the script. (The  $\frac{data-*p^{140}}{data-*p^{140}}$  attributes can

also be useful in such situations.)

The value IDL attribute must reflect p90 the content attribute of the same name.

# Example

Here, a short table has its numeric values encoded using the data<sup>p248</sup> element so that the table sorting JavaScript library can provide a sorting mechanism on each column despite the numbers being presented in textual form in one column and in a decomposed form in another.

```
4.5.14 The time element §p24
 Categories p123:
    Flow content<sup>p126</sup>.
    Phrasing content p127
    Palpable content<sup>p127</sup>
 Contexts in which this element can be used P123:
    Where phrasing content p127 is expected.
 Content model p123:
    If the element has a datetime p249 attribute: Phrasing content p127.
    Otherwise: Text<sup>p127</sup>, but must match requirements described in prose below.
 Tag omission in text/html p123:
    Neither tag is omissible.
 Content attributes p123:
    Global attributes p131
    datetime p249 — Machine-readable value
 DOM interface p123:
   (IDL
         [Exposed=Window,
          HTMLConstructor]
         interface HTMLTimeElement : HTMLElement {
            [CEReactions] attribute DOMString dateTime;
         };
```

The  $\underline{\mathsf{time}}^{\,p249}$  element  $\underline{\mathsf{represents}}^{\,p119}$  its contents, along with a machine-readable form of those contents in the  $\underline{\mathsf{datetime}}^{\,p249}$  attribute. The kind of content is limited to various kinds of dates, times, time-zone offsets, and durations, as described below.

The **datetime** attribute may be present. If present, its value must be a representation of the element's contents in a machine-readable format.

A <u>time<sup>p249</sup></u> element that does not have a <u>datetime<sup>p249</sup></u> content attribute must not have any element descendants.

The **datetime value** of a  $\underline{\text{time}}^{p249}$  element is the value of the element's  $\underline{\text{datetime}}^{p249}$  content attribute, if it has one, otherwise the  $\underline{\text{child text content}}$  of the  $\underline{\text{time}}^{p249}$  element.

The <u>datetime value<sup>p249</sup></u> of a <u>time<sup>p249</sup></u> element must match one of the following syntaxes.

#### A valid month string P71

# Example

<time>2011-11</time>

#### A valid date string P72

# Example

<time>2011-11-18</time>

#### A valid yearless date string p72

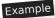

<time>11-18</time>

#### A valid time string p73

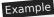

<time>14:54</time>

#### Example

<time>14:54:39</time>

#### Example

<time>14:54:39.929</time>

#### A valid local date and time string p74

#### Example

<time>2011-11-18T14:54</time>

#### Example

<time>2011-11-18T14:54:39</time>

#### Example

<time>2011-11-18T14:54:39.929</time>

#### Example

<time>2011-11-18 14:54</time>

#### Example

<time>2011-11-18 14:54:39</time>

#### Example

<time>2011-11-18 14:54:39.929</time>

# Note

Times with dates but without a time zone offset are useful for specifying events that are observed at the same specific time in each time zone, throughout a day. For example, the 2020 new year is celebrated at 2020-01-01 00:00 in each time zone, not at the same precise moment across all time zones. For events that occur at the same time across all time zones, for example a videoconference meeting, a valid global date and time string process.

#### A valid time-zone offset string P75

# Example

<time>Z</time>

#### Example

<time>+0000</time>

Example

<time>+00:00</time>

Example

<time>-0800</time>

Example

<time>-08:00</time>

Note

For times without dates (or times referring to events that recur on multiple dates), specifying the geographic location that controls the time is usually more useful than specifying a time zone offset, because geographic locations change time zone offsets with daylight saving time. In some cases, geographic locations even change time zone, e.g. when the boundaries of those time zones are redrawn, as happened with Samoa at the end of 2011. There exists a time zone database that describes the boundaries of time zones and what rules apply within each such zone, known as the time zone database. [TZDATABASE]<sup>p1215</sup>

#### A valid global date and time string p76

Example

<time>2011-11-18T14:54Z</time>

Example

<time>2011-11-18T14:54:39Z</time>

Example

<time>2011-11-18T14:54:39.929Z</time>

Example

<time>2011-11-18T14:54+0000</time>

Example

<time>2011-11-18T14:54:39+0000</time>

Example

<time>2011-11-18T14:54:39.929+0000</time>

Example

<time>2011-11-18T14:54+00:00</time>

Example

<time>2011-11-18T14:54:39+00:00</time>

Example

<time>2011-11-18T14:54:39.929+00:00</time>

Example

<time>2011-11-18T06:54-0800</time>

Example

<time>2011-11-18T06:54:39-0800</time>

Example

<time>2011-11-18T06:54:39.929-0800</time>

Example

<time>2011-11-18T06:54-08:00</time>

# Example

<time>2011-11-18T06:54:39-08:00</time>

# Example

<time>2011-11-18T06:54:39.929-08:00</time>

#### Example

<time>2011-11-18 14:54Z</time>

#### Example

<time>2011-11-18 14:54:39Z</time>

#### Example

<time>2011-11-18 14:54:39.929Z</time>

# Example

<time>2011-11-18 14:54+0000</time>

#### Example

<time>2011-11-18 14:54:39+0000</time>

#### Example

<time>2011-11-18 14:54:39.929+0000</time>

#### Example

<time>2011-11-18 14:54+00:00</time>

#### Example

<time>2011-11-18 14:54:39+00:00</time>

#### Example

<time>2011-11-18 14:54:39.929+00:00</time>

#### Example

<time>2011-11-18 06:54-0800</time>

#### Example

<time>2011-11-18 06:54:39-0800</time>

#### Example

<time>2011-11-18 06:54:39.929-0800</time>

#### Example

<time>2011-11-18 06:54-08:00</time>

# Example

<time>2011-11-18 06:54:39-08:00</time>

#### Example

<time>2011-11-18 06:54:39.929-08:00</time>

#### Note

Times with dates and a time zone offset are useful for specifying specific events, or recurring virtual events where the time is not anchored to a specific geographic location. For example, the precise time of an asteroid impact, or a particular meeting in a series of meetings held at 1400 UTC every day, regardless of whether any particular part of the world is observing daylight saving time or not. For events where the precise time varies by the local time zone offset of a specific geographic location, a valid local date and time string p74 combined with that geographic location is likely more useful.

#### A valid week string p78

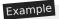

<time>2011-W47</time>

Four or more ASCII digits, at least one of which is not U+0030 DIGIT ZERO (0)

Example

<time>2011</time>

Example

<time>0001</time>

#### A valid duration string p79

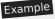

<time>PT4H18M3S</time>

Example

<time>4h 18m 3s</time>

The **machine-readable equivalent of the element's contents** must be obtained from the element's <u>datetime value p249</u> by using the following algorithm:

- 1. If <u>parsing a month string p71</u> from the element's <u>datetime value p249</u> returns a <u>month p71</u>, that is the machine-readable equivalent; return.
- If parsing a date string p72 from the element's datetime value p249 returns a date p72, that is the machine-readable equivalent; return.
- 3. If <u>parsing a yearless date string prometries</u> from the element's <u>datetime value prometries</u> returns a <u>yearless date prometries</u>, that is the machine-readable equivalent; return.
- 4. If <u>parsing a time string p74</u> from the element's <u>datetime value p249</u> returns a <u>time p73</u>, that is the machine-readable equivalent; return.
- 5. If parsing a local date and time string p75 from the element's datetime value p249 returns a local date and time p74, that is the machine-readable equivalent; return.
- 6. If <u>parsing a time-zone offset string prosection</u> from the element's <u>datetime value prosection</u> returns a <u>time-zone offset prosection</u>, that is the machine-readable equivalent; return.
- 7. If <u>parsing a global date and time string prometries</u> from the element's <u>datetime value prometries</u> returns a <u>global date and time prometries</u>, that is the machine-readable equivalent; return.
- 8. If <u>parsing a week string pressure</u> from the element's <u>datetime value pressure</u> returns a <u>week pressure</u>, that is the machine-readable equivalent; return.
- 9. If the element's <u>datetime value<sup>p249</sup></u> consists of only <u>ASCII digits</u>, at least one of which is not U+0030 DIGIT ZERO (0), then the machine-readable equivalent is the base-ten interpretation of those digits, representing a year; return.
- 10. If <u>parsing a duration string <sup>p80</sup></u> from the element's <u>datetime value <sup>p249</sup></u> returns a <u>duration <sup>p79</sup></u>, that is the machine-readable equivalent; return.
- 11. There is no machine-readable equivalent.

#### Note

The algorithms referenced above are intended to be designed such that for any arbitrary string s, only one of the algorithms returns a value. A more efficient approach might be to create a single algorithm that parses all these data types in one pass; developing such an algorithm is left as an exercise to the reader.

The dateTime IDL attribute must reflect pol the element's datetime p249 content attribute.

Example

The  $\underline{\text{time}}^{p249}$  element can be used to encode dates, for example in microformats. The following shows a hypothetical way of encoding an event using a variant on hCalendar that uses the  $\underline{\text{time}}^{p249}$  element:

```
<div class="vevent">
  <a class="url" href="http://www.web2con.com/">http://www.web2con.com/</a>
  <span class="summary">Web 2.0 Conference</span>:
  <time class="dtstart" datetime="2005-10-05">0ctober 5</time> -
  <time class="dtend" datetime="2005-10-07">7</time>,
  at the <span class="location">Argent Hotel, San Francisco, CA</span>
</div>
```

#### Example

Here, a fictional microdata vocabulary based on the Atom vocabulary is used with the  $\frac{\text{time}^{p249}}{\text{time}^{p249}}$  element to mark up a blog post's publication date.

```
<article itemscope itemtype="https://n.example.org/rfc4287">
  <h1 itemprop="title">Big tasks</h1>
  <footer>Published <time itemprop="published" datetime="2009-08-29">two days ago</time>.</footer>
  Today, I went out and bought a bike for my kid.
</article>
```

#### Example

In this example, another article's publication date is marked up using <u>time<sup>p249</sup></u>, this time using the schema.org microdata vocabulary:

```
<article itemscope itemtype="http://schema.org/BlogPosting">
  <h1 itemprop="headline">Small tasks</h1>
  <footer>Published <time itemprop="datePublished" datetime="2009-08-30">yesterday</time>.</footer>
  I put a bike bell on her bike.
</article>
```

#### Example

In the following snippet, the  $\frac{\text{time}^{p249}}{\text{time}^{p249}}$  element is used to encode a date in the ISO8601 format, for later processing by a script:

```
Our first date was <time datetime="2006-09-23">a Saturday</time>.
```

In this second snippet, the value includes a time:

```
We stopped talking at <time datetime="2006-09-24T05:00-07:00">5am the next morning</time>.
```

A script loaded by the page (and thus privy to the page's internal convention of marking up dates and times using the <u>time</u><sup>p249</sup> element) could scan through the page and look at all the <u>time</u><sup>p249</sup> elements therein to create an index of dates and times.

#### Example

For example, this element conveys the string "Friday" with the additional semantic that the 18th of November 2011 is the meaning that corresponds to "Friday":

Today is <time datetime="2011-11-18">Friday</time>.

#### Example

In this example, a specific time in the Pacific Standard Time timezone is specified:

Your next meeting is at <time datetime="2011-11-18T15:00-08:00">3pm</time>.

```
4.5.15 The code element $\frac{9^{25}}{5}$

Categories \frac{p^{123}}{5}:

Flow content \frac{p^{126}}{5}.

Phrasing content \frac{p^{127}}{5}.

Palpable content \frac{p^{127}}{5}.

Contexts in which this element can be used \frac{p^{123}}{5}:

Where phrasing content \frac{p^{127}}{5} is expected.

Content model \frac{p^{122}}{5}:

Phrasing content \frac{p^{127}}{5}.

Tag omission in text/html \frac{p^{123}}{5}:

Neither tag is omissible.

Content attributes \frac{p^{123}}{5}:

Global attributes \frac{p^{123}}{5}:

Uses HTMLELement \frac{p^{119}}{5}.
```

The  $\underline{\mathsf{code}^{\,\mathsf{p255}}}$  element  $\underline{\mathsf{represents}^{\,\mathsf{p119}}}$  a fragment of computer code. This could be an XML element name, a file name, a computer program, or any other string that a computer would recognize.

There is no formal way to indicate the language of computer code being marked up. Authors who wish to mark <a href="code">code">code">code">code">code</a> P255</a> elements with the language used, e.g. so that syntax highlighting scripts can use the right rules, can use the <a href="class">class</a> prefixed with "language-" to the element.

### Example

The following example shows how the element can be used in a paragraph to mark up element names and computer code, including punctuation.

```
The <code>code</code> element represents a fragment of computer
code.
When you call the <code>activate()</code> method on the
<code>robotSnowman</code> object, the eyes glow.
The example below uses the <code>begin</code> keyword to indicate
the start of a statement block. It is paired with an <code>end</code>
keyword, which is followed by the <code>.</code> punctuation character
(full stop) to indicate the end of the program.
```

#### Example

The following example shows how a block of code could be marked up using the prep207 and codep255 elements.

```
<code class="language-pascal">var i: Integer;
begin
   i := 1;
end.</code>
```

A class is used in that example to indicate the language used.

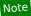

```
4.5.16 The var element $\frac{p^{25}}{6}$

Categories $\frac{p^{123}}{2}$:

Flow content $\frac{p^{126}}{6}$.

Phrasing content $\frac{p^{127}}{2}$.

Palpable content $\frac{p^{127}}{2}$.

Contexts in which this element can be used $\frac{p^{123}}{2}$:

Where phrasing content $\frac{p^{127}}{2}$ is expected.

Content model $\frac{p^{123}}{2}$:

Phrasing content $\frac{p^{127}}{2}$.

Tag omission in text/html $\frac{p^{123}}{2}$:

Neither tag is omissible.

Content attributes $\frac{p^{123}}{2}$:

Global attributes $\frac{p^{123}}{2}$:

Uses \https: HTMLELement $\frac{p^{119}}{2}$.
```

The <u>var<sup>p256</sup></u> element <u>represents<sup>p119</sup></u> a variable. This could be an actual variable in a mathematical expression or programming context, an identifier representing a constant, a symbol identifying a physical quantity, a function parameter, or just be a term used as a placeholder in prose.

#### Example

In the paragraph below, the letter "n" is being used as a variable in prose:

```
If there are <var>n</var> pipes leading to the ice
cream factory then I expect at <em>least</em> <var>n</var>
flavors of ice cream to be available for purchase!
```

For mathematics, in particular for anything beyond the simplest of expressions, MathML is more appropriate. However, the  $var^{p256}$  element can still be used to refer to specific variables that are then mentioned in MathML expressions.

#### Example

In this example, an equation is shown, with a legend that references the variables in the equation. The expression itself is marked up with MathML, but the variables are mentioned in the figure's legend using  $\frac{\text{var}^{256}}{\text{c}}$ .

## Example

Here, the equation describing mass-energy equivalence is used in a sentence, and the  $\underline{\text{var}^{p256}}$  element is used to mark the variables and constants in that equation:

Then she turned to the blackboard and picked up the chalk. After a few moment's
thought, she wrote <var>E</var> = <var>m</var> <var><c</var><sup>2</sup>. The teacher
looked pleased.

```
4.5.17 The samp element § P25

Categories P123:

Flow content P126.
Phrasing content P127.
Palpable content P127.

Contexts in which this element can be used P123:
Where phrasing content P127 is expected.

Content model P123:
Phrasing content P127.

Tag omission in text/html P123:
Neither tag is omissible.

Content attributes P123:
Global attributes P123:
Uses HTMLELement P119.
```

The <u>samp<sup>p257</sup></u> element <u>represents<sup>p119</sup></u> sample or quoted output from another program or computing system.

#### Note

See the  $pre^{p207}$  and  $kbd^{p258}$  elements for more details.

#### Note

This element can be contrasted with the output p531 element, which can be used to provide immediate output in a Web application.

#### Example

This example shows the <u>samp p257</u> element being used inline:

```
The computer said <samp>Too much cheese in tray two</samp> but I didn't know what that meant.
```

## Example

This second example shows a block of sample output from a console program. Nested  $\frac{\text{samp}^{p257}}{\text{samp}^{p257}}$  and  $\frac{\text{kbd}^{p258}}{\text{kbd}^{p258}}$  elements allow for the styling of specific elements of the sample output using a style sheet. There's also a few parts of the  $\frac{\text{samp}^{p257}}{\text{samp}^{p267}}$  that are annotated with even more detailed markup, to enable very precise styling. To achieve this,  $\frac{\text{span}^{p266}}{\text{samp}^{p266}}$  elements are used.

```
<samp><span class="prompt">jdoe@mowmow:~$</span> <kbd>>sh demo.example.com</kbd>
Last login: Tue Apr 12 09:10:17 2005 from mowmow.example.com on pts/1
Linux demo 2.6.10-grsec+gg3+e+fhs6b+nfs+gr0501+++p3+c4a+gr2b-reslog-v6.189 #1 SMP Tue Feb 1 11:22:36 PST 2005 i686 unknown
```

<span class="prompt">jdoe@demo:~\$</span> <span class="cursor">\_</span></samp>

```
Example
```

This third example shows a block of input and its respective output. The example uses both code p255 and samp p257 elements.

```
  <code class="language-javascript">console.log(2.3 + 2.4)</code> <samp>4.69999999999999</samp>
```

```
4.5.18 The kbd element § P25

Categories P123:

Flow content P126.
Phrasing content P127.
Palpable content P127.
Palpable content P127 is expected.

Contexts in which this element can be used P123:
Where phrasing content P127 is expected.

Content model P123:
Phrasing content P127.

Tag omission in text/html P123:
Neither tag is omissible.

Content attributes P123:
Global attributes P123:
Uses HTMLELement P119.
```

The kbd<sup>p258</sup> element represents p119 user input (typically keyboard input, although it may also be used to represent other input, such as voice commands).

When the kbd p258 element is nested inside a samp p257 element, it represents the input as it was echoed by the system.

When the kbd p258 element contains a samp p257 element, it represents input based on system output, for example invoking a menu item.

When the  $\underline{kbd^{p258}}$  element is nested inside another  $\underline{kbd^{p258}}$  element, it represents an actual key or other single unit of input as appropriate for the input mechanism.

#### Example

```
Here the kbd p258 element is used to indicate keys to press:
```

```
To make George eat an apple, press <kbd><kbd><kbd>+<kbd>+<kbd>
```

In this second example, the user is told to pick a particular menu item. The outer kbd<sup>p258</sup> element marks up a block of input, with the inner kbd<sup>p258</sup> elements representing each individual step of the input, and the samp<sup>p257</sup> elements inside them indicating that the steps are input based on something being displayed by the system, in this case menu labels:

Such precision isn't necessary; the following is equally fine:

```
To make George eat an apple, select <kbd>File | Eat Apple...</kbd>
```

```
4.5.19 The sub and sup elements § p25

Categories p123;

Flow content p126.
Phrasing content p127.
Palpable content p127.

Contexts in which this element can be used p123;
Where phrasing content p127 is expected.

Content model p123;
Phrasing content p127.

Tag omission in text/html p123;
Neither tag is omissible.

Content attributes p123;
Global attributes p123;
Use HTMLElement p119.
```

The  $\sup^{p259}$  element  $\frac{represents^{p119}}{represents}$  a superscript and the  $\frac{sub^{p259}}{represents}$  element  $\frac{represents^{p119}}{represents}$  a subscript.

These elements must be used only to mark up typographical conventions with specific meanings, not for typographical presentation for presentation's sake. For example, it would be inappropriate for the <u>sub<sup>p259</sup></u> and <u>sup<sup>p259</sup></u> elements to be used in the name of the LaTeX document preparation system. In general, authors should use these elements only if the *absence* of those elements would change the meaning of the content.

In certain languages, superscripts are part of the typographical conventions for some abbreviations.

The <u>sub<sup>p259</sup></u> element can be used inside a <u>var<sup>p256</sup></u> element, for variables that have subscripts.

#### Example

Here, the  $\frac{\text{sub}^{\,\text{p259}}}{\text{sub}^{\,\text{p259}}}$  element is used to represent the subscript that identifies the variable in a family of variables:

```
The coordinate of the <var>i</var>th point is
(<var>x<sub><var>i</var></sub></var>, <var>y<sub><var>i</var></sub></var>).
For example, the 10th point has coordinate
(<var>x<sub>10</sub></var>, <var>y<sub>10</sub></var>).
```

Mathematical expressions often use subscripts and superscripts. Authors are encouraged to use MathML for marking up mathematics, but authors may opt to use  $\underline{\text{sub}}^{\text{p259}}$  and  $\underline{\text{sup}}^{\text{p259}}$  if detailed mathematical markup is not desired. [MATHML]<sup>p1212</sup>

```
Example
```

```
<var>E</var>=<var>m</var><var>c</var><sup>2</sup>
f(<var>x</var>, <var>n</var>) = log<sub>4</sub><var>x</var><sup><var>n</var></sup>
```

```
4.5.20 The i element § P25
9
Categories P123:
Flow content P126.
```

```
Phrasing content plant.
Palpable content plant.

Contexts in which this element can be used plant.
Where phrasing content plant.

Content model plant.
Phrasing content plant.

Phrasing content plant.

Tag omission in text/html plant.

Neither tag is omissible.

Content attributes plant.

Global attributes plant.

DOM interface plant.

Uses HTMLELement plant.
```

The <u>i p259</u> element <u>represents p119</u> a span of text in an alternate voice or mood, or otherwise offset from the normal prose in a manner indicating a different quality of text, such as a taxonomic designation, a technical term, an idiomatic phrase from another language, transliteration, a thought, or a ship name in Western texts.

Terms in languages different from the main text should be annotated with  $lang^{p135}$  attributes (or, in XML, lang attributes in the XML namespace lang).

#### Example

```
The examples below show uses of the ip259 element:

The <i class="taxonomy">Felis silvestris catus</i> is cute.
The term <i>prose content</i> is defined above.
There is a certain <i lang="fr">je ne sais quoi</i> in the air.

In the following example, a dream sequence is marked up using ip259 elements.

Raymond tried to sleep.
<i>The ship sailed away on Thursday</i>, he dreamt. <i>The ship had many people aboard, including a beautiful princess called Carey. He watched her, day-in, day-out, hoping she would notice him, but she never did.</i><i>Finally one night he picked up the courage to speak with her-</i>
Raymond woke with a start as the fire alarm rang out.
```

Authors can use the  $\frac{\text{class}^{\text{p132}}}{\text{class}^{\text{p132}}}$  attribute on the  $\frac{\text{i}^{\text{p259}}}{\text{element}}$  element to identify why the element is being used, so that if the style of a particular use (e.g. dream sequences as opposed to taxonomic terms) is to be changed at a later date, the author doesn't have to go through the entire document (or series of related documents) annotating each use.

Authors are encouraged to consider whether other elements might be more applicable than the  $\frac{i}{2}$  element, for instance the  $\frac{em^{p230}}{2}$  element for marking up stress emphasis, or the  $\frac{dfn^{p238}}{2}$  element to mark up the defining instance of a term.

#### Note

Style sheets can be used to format  $i^{p259}$  elements, just like any other element can be restyled. Thus, it is not the case that content in  $i^{p259}$  elements will necessarily be italicized.

```
4.5.21 The b element $\( \begin{align*}{c} \partial^{p26} \\ \text{Categories}^{p123} \cdot \text{Elow content}^{p126} \\ \text{Phrasing content}^{p127} \cdot \text{.} \end{align*}
```

```
Palpable content p127.

Contexts in which this element can be used p123:

Where phrasing content p127 is expected.

Content model p123:
Phrasing content p127.

Tag omission in text/html p123:
Neither tag is omissible.

Content attributes p123:
Global attributes p131

DOM interface p123:
Uses HTMLElement p119.
```

The  $b^{p260}$  element represents p119 a span of text to which attention is being drawn for utilitarian purposes without conveying any extra importance and with no implication of an alternate voice or mood, such as key words in a document abstract, product names in a review, actionable words in interactive text-driven software, or an article lede.

#### Example

The following example shows a use of the  $\frac{b^{p260}}{b^{p260}}$  element to highlight key words without marking them up as important:

```
The <b>frobonitor</b> and <b>barbinator</b> components are fried.
```

#### Example

In the following example, objects in a text adventure are highlighted as being special by use of the  $b^{p260}$  element.

```
You enter a small room. Your <b>sword</b> glows brighter. A <b>rat</b> scurries past the corner wall.
```

#### Example

Another case where the  $\frac{b^{p260}}{c}$  element is appropriate is in marking up the lede (or lead) sentence or paragraph. The following example shows how a <u>BBC article about kittens adopting a rabbit as their own</u> could be marked up:

```
<article>
  <h2>Kittens 'adopted' by pet rabbit</h2>
  <b class="lede">Six abandoned kittens have found an unexpected new mother figure — a pet rabbit.</b>
  Veterinary nurse Melanie Humble took the three-week-old kittens to her Aberdeen home.
[...]
```

As with the  $i^{p259}$  element, authors can use the  $class^{p132}$  attribute on the  $b^{p260}$  element to identify why the element is being used, so that if the style of a particular use is to be changed at a later date, the author doesn't have to go through annotating each use.

The  $b^{p260}$  element should be used as a last resort when no other element is more appropriate. In particular, headings should use the  $h1^{p181}$  to  $h6^{p181}$  elements, stress emphasis should use the  $em^{p230}$  element, importance should be denoted with the  $em^{p232}$  element, and text marked or highlighted should use the  $em^{p232}$  element.

#### Example

The following would be incorrect usage:

```
<b>WARNING!</b> Do not frob the barbinator!
```

In the previous example, the correct element to use would have been strong p232, not bp260.

#### Note

Style sheets can be used to format  $b^{p260}$  elements, just like any other element can be restyled. Thus, it is not the case that content in  $b^{p260}$  elements will necessarily be boldened.

```
4.5.22 The u element § p<sup>26</sup>

Categories p<sup>123</sup>:

Flow content p<sup>126</sup>.

Phrasing content p<sup>127</sup>.

Palpable content p<sup>127</sup>.

Contexts in which this element can be used p<sup>123</sup>:

Where phrasing content p<sup>127</sup> is expected.

Content model p<sup>123</sup>:

Phrasing content p<sup>127</sup>.

Tag omission in text/html p<sup>123</sup>:

Neither tag is omissible.

Content attributes p<sup>123</sup>:

Global attributes p<sup>123</sup>:

Uses HTMLELement p<sup>119</sup>.
```

The  $\underline{u^{p262}}$  element represents p119 a span of text with an unarticulated, though explicitly rendered, non-textual annotation, such as labeling the text as being a proper name in Chinese text (a Chinese proper name mark), or labeling the text as being misspelt.

In most cases, another element is likely to be more appropriate: for marking stress emphasis, the  $\frac{em^{p230}}{em^{p230}}$  element should be used; for marking key words or phrases either the  $\frac{b^{p260}}{b^{p260}}$  element or the  $\frac{mark^{p262}}{marking}$  element should be used, depending on the context; for marking book titles, the  $\frac{cite^{p235}}{cite^{p235}}$  element should be used; for labeling text with explicit textual annotations, the  $\frac{ruby^{p241}}{ruby^{p241}}$  element should be used; for technical terms, taxonomic designation, transliteration, a thought, or for labeling ship names in Western texts, the  $\frac{i^{p259}}{cite^{p259}}$  element should be used.

#### Note

The default rendering of the  $\underline{u}^{p262}$  element in visual presentations clashes with the conventional rendering of hyperlinks (underlining). Authors are encouraged to avoid using the  $\underline{u}^{p262}$  element where it could be confused for a hyperlink.

#### Example

```
In this example, a <u>u<sup>p262</sup></u> element is used to mark a word as misspelt:
```

```
The <u>see</u> is full of fish.
```

```
4.5.23 The mark element $\frac{p^{26}}{2}$

Categories $\frac{p^{123}}{2}$:

Elow content $\frac{p^{126}}{2}$.

Phrasing content $\frac{p^{127}}{2}$.

Palpable content $\frac{p^{127}}{2}$.

Contexts in which this element can be used $\frac{p^{123}}{2}$:

Where phrasing content $\frac{p^{127}}{2}$ is expected.
```

```
Content model<sup>p123</sup>:

Phrasing content<sup>p127</sup>.

Tag omission in text/html<sup>p123</sup>:

Neither tag is omissible.

Content attributes <sup>p123</sup>:

Global attributes <sup>p131</sup>

DOM interface<sup>p123</sup>:

Uses HTMLElement <sup>p119</sup>.
```

The mark p262 element represents p119 a run of text in one document marked or highlighted for reference p119 purposes, due to its relevance in another context. When used in a quotation or other block of text referred to from the prose, it indicates a highlight that was not originally present but which has been added to bring the reader's attention to a part of the text that might not have been considered important by the original author when the block was originally written, but which is now under previously unexpected scrutiny. When used in the main prose of a document, it indicates a part of the document that has been highlighted due to its likely relevance to the user's current activity.

#### Example

This example shows how the  $\frac{mark^{p262}}{mark^{p262}}$  element can be used to bring attention to a particular part of a quotation:

```
Consider the following quote:
<blockquote lang="en-GB">
  Look around and you will find, no-one's really
  <mark>colour</mark> blind.
</blockquote>
As we can tell from the <em>spelling</em> of the word,
the person writing this quote is clearly not American.
```

(If the goal was to mark the element as misspelt, however, the  $u^{p262}$  element, possibly with a class, would be more appropriate.)

#### Example

Another example of the  $\frac{mark^{p262}}{mark^{p262}}$  element is highlighting parts of a document that are matching some search string. If someone looked at a document, and the server knew that the user was searching for the word "kitten", then the server might return the document with one paragraph modified as follows:

```
I also have some <mark>kitten</mark>s who are visiting me
these days. They're really cute. I think they like my garden! Maybe I
should adopt a <mark>kitten</mark>.
```

#### Example

In the following snippet, a paragraph of text refers to a specific part of a code fragment.

```
The highlighted part below is where the error lies:
<code>var i: Integer;
begin
   i := <mark>1.1</mark>;
end.</code>
```

This is separate from syntax highlighting, for which span p266 is more appropriate. Combining both, one would get:

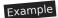

This is another example showing the use of  $\frac{mark^{p262}}{mark^{p262}}$  to highlight a part of quoted text that was originally not emphasized. In this example, common typographic conventions have led the author to explicitly style  $\frac{mark^{p262}}{mark^{p262}}$  elements in quotes to render in italics.

```
<style>
blockquote mark, q mark {
  font: inherit; font-style: italic;
  text-decoration: none;
  background: transparent; color: inherit;
 .bubble em {
  font: inherit; font-size: larger;
  text-decoration: underline;
}
</style>
<article>
<h1>She knew</h1>
Did you notice the subtle joke in the joke on panel 4?
 <blookquote>
 I didn't <em>want</em> to believe. <mark>0f course
 on some level I realized it was a known-plaintext attack.</mark> But I
 couldn't admit it until I saw for myself.
 </blockquote>
 (Emphasis mine.) I thought that was great. It's so pedantic, yet it
explains everything neatly.
</article>
```

Note, incidentally, the distinction between the  $em^{p230}$  element in this example, which is part of the original text being quoted, and the  $em^{p262}$  element, which is highlighting a part for comment.

### Example

The following example shows the difference between denoting the *importance* of a span of text ( $strong^{p232}$ ) as opposed to denoting the *relevance* of a span of text ( $mark^{p262}$ ). It is an extract from a textbook, where the extract has had the parts relevant to the exam highlighted. The safety warnings, important though they may be, are apparently not relevant to the exam.

<h3>Wormhole Physics Introduction</h3>
<mark>A wormhole in normal conditions can be held open for a
maximum of just under 39 minutes.</mark> Conditions that can increase
the time include a powerful energy source coupled to one or both of
the gates connecting the wormhole, and a large gravity well (such as a
black hole).
<mark>Momentum is preserved across the wormhole. Electromagnetic
radiation can travel in both directions through a wormhole,
but matter cannot.</mark>
<When a wormhole is created, a vortex normally forms.</p>
<strong>Warning: The vortex caused by the wormhole opening will
annihilate anything in its path.
<mark>An obstruction in a gate will prevent it from accepting a

wormhole connection.</mark>

```
4.5.24 The bdi element § P26
                                                                                                                                                       · Spec bud
  Categories p123:
     Flow content<sup>p126</sup>.
     Phrasing content p127
     Palpable content<sup>p127</sup>.
  Contexts in which this element can be used p123:
     Where phrasing content p127 is expected.
 Content model p123:
     Phrasing content p127
 Tag omission in text/html p123:
     Neither tag is omissible.
 Content attributes p123:
     Global attributes p131
     Also, the \frac{\text{dir}^{p137}}{\text{global}} global attribute has special semantics on this element.
 DOM interface p123:
     Uses HTMLElement p119.
```

The <a href="bdi">bdi</a> <a href="page-265">pdi</a> element <a href="represents">represents</a> <a href="page-219">p119</a> a span of text that is to be isolated from its surroundings for the purposes of bidirectional text formatting. [BIDI]</a> <a href="page-219">p1209</a>

#### Note

The  $\underline{dir}^{p137}$  global attribute defaults to  $\underline{auto}^{p137}$  on this element (it never inherits from the parent element like with other elements).

#### Note

This element has rendering requirements involving the bidirectional algorithm p145.

#### Example

This element is especially useful when embedding user-generated content with an unknown directionality.

In this example, usernames are shown along with the number of posts that the user has submitted. If the <a href="bdi p265">bdi p265</a> element were not used, the username of the Arabic user would end up confusing the text (the bidirectional algorithm would put the colon and the number "3" next to the word "User" rather than next to the word "posts").

```
User <bdi>jcranmer</bdi>: 12 posts.
User <bdi>hober</bdi>: 5 posts.
User <bdi>إيان</bdi>: 3 posts.</pr>
```

- User jcranmer: 12 posts.
- User hober: 5 posts.
- User إيان: 3 posts.

When using the <a href="bdi">bdi</a> <sup>p265</sup> element, the username acts as expected.

- User jcranmer: 12 posts.
- User hober: 5 posts.
- . posts إيان: 3 User

If the  $bdi^{p265}$  element were to be replaced by a  $b^{p260}$  element, the username would confuse the bidirectional algorithm and the third bullet would end up saying "User 3:", followed by the Arabic name (right-to-left), followed by "posts" and a period.

```
4.5.25 The bdo element § p26
  Categories p123:
     Flow content<sup>p126</sup>.
     Phrasing content p127
     Palpable content<sup>p127</sup>.
  Contexts in which this element can be used p123:
     Where phrasing content p127 is expected.
 Content model p123:
     Phrasing content<sup>p127</sup>.
 Tag omission in text/html p123:
     Neither tag is omissible.
 Content attributes p123:
     Global attributes p131
     Also, the \frac{\text{dir}^{p137}}{\text{global}} global attribute has special semantics on this element.
 DOM interface p123:
     Uses HTMLElement p119.
```

The  $\underline{bdo}^{p266}$  element  $\underline{represents}^{p119}$  explicit text directionality formatting control for its children. It allows authors to override the Unicode bidirectional algorithm by explicitly specifying a direction override.  $[\underline{BIDI}]^{p1209}$ 

Authors must specify the  $\frac{\text{dir}^{p137}}{\text{constant}}$  attribute on this element, with the value  $\frac{\text{ltr}^{p137}}{\text{to specify a right-to-left override}}$  to specify a right-to-left override. The  $\frac{\text{auto}^{p137}}{\text{constant}}$  value must not be specified.

Note

This element has rendering requirements involving the bidirectional algorithm p145.

```
4.5.26 The span element §p26
 Categories p123:
    Flow content p126
    Phrasing content p127
    Palpable content<sup>p127</sup>.
 Contexts in which this element can be used p123:
    Where phrasing content p127 is expected.
 Content model p123:
    Phrasing content<sup>p127</sup>.
 Tag omission in text/html<sup>p123</sup>:
    Neither tag is omissible.
 Content attributes P123:
    Global attributes p131
 DOM interface p123:
   IDL
         [Exposed=Window,
          HTMLConstructor]
         interface HTMLSpanElement : HTMLElement {};
```

The  $\frac{\text{span}^{p266}}{\text{span}^{p35}}$  element doesn't mean anything on its own, but can be useful when used together with the  $\frac{\text{global attributes}^{p131}}{\text{span}^{p135}}$ , or  $\frac{\text{dir}^{p137}}{\text{dir}^{p137}}$ . It  $\frac{\text{represents}^{p119}}{\text{span}^{p135}}$  its children.

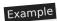

```
4.5.27 The br element § p26
 Categories p123:
    Flow content<sup>p126</sup>.
    Phrasing content p127.
 Contexts in which this element can be used p123:
    Where phrasing content p127 is expected.
 Content model p123:
    Nothing p124
 Tag omission in text/html<sup>p123</sup>:
    No end tag p999.
 Content attributes p123:
    Global attributes p131
 DOM interface p123:
   IDL
         [Exposed=Window,
          HTMLConstructor]
         interface HTMLBRElement : HTMLElement {
           // also has obsolete members
```

The <u>br<sup>p267</sup></u> element <u>represents<sup>p119</sup></u> a line break.

#### Note

While line breaks are usually represented in visual media by physically moving subsequent text to a new line, a style sheet or user agent would be equally justified in causing line breaks to be rendered in a different manner, for instance as green dots, or as extra spacing.

<u>br<sup>p267</sup></u> elements must be used only for line breaks that are actually part of the content, as in poems or addresses.

#### Example

The following example is correct usage of the <u>br<sup>p267</sup></u> element:

```
P. Sherman<br>
42 Wallaby Way<br>
Sydney
```

 $br^{p267}$  elements must not be used for separating thematic groups in a paragraph.

```
Example
```

```
The following examples are non-conforming, as they abuse the <a href="br">br</a><sup>p267</sup> element:
```

If a paragraph p129 consists of nothing but a single  $\frac{br^{p267}}{c}$  element, it represents a placeholder blank line (e.g. as in a template). Such blank lines must not be used for presentation purposes.

Any content inside br p267 elements must not be considered part of the surrounding text.

#### Note

This element has rendering requirements involving the bidirectional algorithm p145.

```
4.5.28 The wbr element $\frac{p^{26}}{8}$

Categories \frac{p^{123}}{2}:

Flow content \frac{p^{126}}{2}.

Phrasing content \frac{p^{127}}{2}.

Contexts in which this element can be used \frac{p^{123}}{2}:

Where phrasing content \frac{p^{127}}{2} is expected.

Content model \frac{p^{123}}{2}:

Nothing \frac{p^{123}}{2}:

No end tag \frac{p^{999}}{2}.

Content attributes \frac{p^{123}}{2}:

Global attributes \frac{p^{131}}{2}:

DOM interface \frac{p^{123}}{2}:

Uses \frac{HTMLELement \frac{p^{119}}{2}}{2}.
```

Support:

 Chrome f

UC Brow

Firefox

Opera Mi

SamsungSafariEdge

Opera
Android E

The wbr<sup>p268</sup> element represents p119 a line break opportunity.

#### Example

In the following example, someone is quoted as saying something which, for effect, is written as one long word. However, to ensure that the text can be wrapped in a readable fashion, the individual words in the quote are separated using a wbr<sup>p268</sup> element.

```
So then she pointed at the tiger and screamed "there<wbr>is<wbr>owbr>no<wbr>you<wbr>are<wbr>ever<wbr>going<wbr>to<wbr>catch<wbr>me"!
```

Any content inside wbr<sup>p268</sup> elements must not be considered part of the surrounding text.

## Example

```
var wbr = document.createElement("wbr");
wbr.textContent = "This is wrong";
document.body.appendChild(wbr);
```

#### Note

This element has rendering requirements involving the bidirectional algorithm p145.

## 4.5.29 Usage summary § p26

This section is non-normative.

| Element                                                           | Purpose                                                      | Example                                                                                                    |
|-------------------------------------------------------------------|--------------------------------------------------------------|----------------------------------------------------------------------------------------------------|
| a <sup>p228</sup>                                                 | Hyperlinks                                                   | Visit my <a href="drinks.html">drinks</a> page.                                                                                     |
| em <sup>p230</sup>                                                | Stress emphasis                                              | I must say I <em>adore</em> lemonade.                                                                                               |
| strong <sup>p232</sup>                                            | Importance                                                   | This tea is <strong>very hot</strong> .                                                                                             |
| small <sup>p233</sup>                                             | Side comments                                                | These grapes are made into wine. <small>Alcohol is addictive.</small>                                                               |
| <u>S <sup>p234</sup></u>                                          | Inaccurate text                                              | Price: <s>£4.50</s> £2.00!                                                                                                    |
| cite <sup>p235</sup>                                              | Titles of works                                              | The case <cite>Hugo v. Danielle</cite> is relevant here.                                                                            |
| q <sup>p236</sup>                                                 | Quotations                                                   | The judge said <q>You can drink water from the fish tank</q> but advised against it.                                                |
| dfn <sup>p238</sup>                                               | Defining instance                                            | The term <dfn>organic food</dfn> refers to food produced without synthetic chemicals.                                               |
| abbr <sup>p239</sup>                                              | Abbreviations                                                | Organic food in Ireland is certified by the <abbr title="Irish Organic Farmers and Growers Association">IOFGA</abbr> .              |
| ruby <sup>p241</sup> ,<br>rt <sup>p246</sup> , rp <sup>p247</sup> | Ruby annotations                                             | <ruby> 0J <rp>(<rt>0range Juice<rp>)</rp></rt></rp></ruby>                                                                          |
| data <sup>p248</sup>                                              | Machine-readable equivalent                                  | Available starting today! <data value="UPC:022014640201">North Coast Organic Apple Cider</data>                                     |
| time <sup>p249</sup>                                              | Machine-readable equivalent of date-<br>or time-related data | Available starting on <time datetime="2011-11-18">November 18th</time> !                                                            |
| code p255                                                         | Computer code                                                | The <code>fruitdb</code> program can be used for tracking fruit production.                                                         |
| var <sup>p256</sup>                                               | Variables                                                    | If there are <var>n</var> fruit in the bowl, at least <var>n</var> ÷2 will be ripe.                                                 |
| samp <sup>p257</sup>                                              | Computer output                                              | The computer said <samp>Unknown error -3</samp> .                                                                                   |
| kbd <sup>p258</sup>                                               | User input                                                   | Hit <kbd>F1</kbd> to continue.                                                                                                    |
| sub <sup>p259</sup>                                               | Subscripts                                                   | Water is H <sub>2</sub> 0.                                                                                                    |
| sup <sup>p259</sup>                                               | Superscripts                                                 | The Hydrogen in heavy water is usually <sup>2</sup> H.                                                                              |
| <u>i <sup>p259</sup></u>                                          | Alternative voice                                            | Lemonade consists primarily of <i>Citrus limon</i> .                                                                                |
| <b>b</b> <sup>p260</sup>                                          | Keywords                                                     | Take a <b>lemon</b> and squeeze it with a <b>juicer</b> .                                                                           |
| <u>u <sup>p262</sup></u>                                          | Annotations                                                  | The mixture of apple juice and <u class="spelling">eldeflower</u> juice is very pleasant.                                           |
| mark <sup>p262</sup>                                              | Highlight                                                    | Elderflower cordial, with one <mark>part</mark> cordial to ten <mark>part</mark> s water, stands a <mark>part</mark> from the rest. |
| bdi <sup>p265</sup>                                               | Text directionality isolation                                | The recommended restaurant is <bdi lang="">My Juice Café (At The Beach)</bdi> .                                                     |
| bdo <sup>p266</sup>                                               | Text directionality formatting                               | The proposal is to write English, but in reverse order. "Juice" would become " <bdodir=rtl>Juice"</bdodir=rtl>                      |
| span <sup>p266</sup>                                              | Other                                                        | In French we call it <span lang="fr">sirop de sureau</span> .                                                                       |
| br <sup>p267</sup>                                                | Line break                                                   | Simply Orange Juice Company<br>Apopka, FL 32703<br>U.S.A.                                                                           |
| wbr <sup>p268</sup>                                               | Line breaking opportunity                                    | www.simply <wbr/> orange <wbr/> juice.com                                                                                           |

## 4.6 Links § p26

## **4.6.1 Introduction** $\S^{p26}_{q}$

Links are a conceptual construct, created by  $a^{p228}$ ,  $a^{p228}$ ,  $a^{p228}$ , and  $link^{p151}$  elements, that  $represent^{p119}$  a connection between two resources, one of which is the current  $represent^{p109}$ . There are two kinds of links in HTML:

#### Links to external resources

These are links to resources that are to be used to augment the current document, generally automatically processed by the user agent.

#### Hyperlinks

These are links to other resources that are generally exposed to the user by the user agent so that the user can cause the user agent to <u>navigate<sup>p817</sup></u> to those resources, e.g. to visit them in a browser or download them.

For  $\underline{\text{link}}^{p151}$  elements with an  $\underline{\text{href}}^{p152}$  attribute and a  $\underline{\text{rel}}^{p152}$  attribute, links must be created for the keywords of the  $\underline{\text{rel}}^{p152}$  attribute, as defined for those keywords in the link types p280 section.

Similarly, for a p228 and area p424 elements with an href p270 attribute and a rel p270 attribute, links must be created for the keywords of the rel p276 attribute as defined for those keywords in the link types p280 section. Unlike link p151 elements, however, ap228 and area p424 elements with an  $\frac{href^{p270}}{rel}$  attribute that either do not have a  $\frac{rel^{p270}}{rel}$  attribute, or whose  $\frac{rel^{p270}}{rel}$  attribute has no keywords that are defined as specifying <u>hyperlinks</u>  $^{p270}$ , must also create a <u>hyperlink</u>  $^{p270}$ . This implied hyperlink has no special meaning (it has no link type<sup>p280</sup>) beyond linking the element's node document to the resource given by the element's href<sup>p270</sup> attribute.

A <u>hyperlink</u> can have one or more **hyperlink annotations** that modify the processing semantics of that hyperlink.

## 4.6.2 Links created by a p228 and area P424 elements § P27

The href attribute on a p228 and area p424 elements must have a value that is a valid URL potentially surrounded by spaces p85.

#### Note

The  $href^{p276}$  attribute on  $a^{p228}$  and  $area^{p424}$  elements is not required; when those elements do not have  $href^{p270}$  attributes they do not create hyperlinks.

The target attribute, if present, must be a valid browsing context name or keyword professional transfer of the browsing context professional transfer of the browsing context professional transfer of the br that will be used. User agents use this name when following hyperlinks p276.

When an a<sup>p228</sup> or area<sup>p424</sup> element's activation behavior is invoked, the user agent may allow the user to indicate a preference regarding whether the hyperlink is to be used for navigation p817 or whether the resource it specifies is to be downloaded.

In the absence of a user preference, the default should be navigation if the element has no download p270 attribute, and should be to download the specified resource if it does.

Whether determined by the user's preferences or via the presence or absence of the attribute, if the decision is to use the hyperlink for navigation p817 then the user agent must follow the hyperlink p276, and if the decision is to use the hyperlink to download a resource, the user agent must download the hyperlink b277. These terms are defined in subsequent sections below.

The download attribute, if present, indicates that the author intends the hyperlink to be used for downloading a resource p277. The attribute may have a value; the value, if any, specifies the default file name that the author recommends for use in labeling the resource in a local file system. There are no restrictions on allowed values, but authors are cautioned that most file systems have limitations with regard to what punctuation is supported in file names, and user agents are likely to adjust file names accordingly.

The ping attribute, if present, gives the URLs of the resources that are interested in being notified if the user follows the hyperlink. The value must be a set of space-separated tokens p84, each of which must be a valid non-empty URL p85 whose scheme is an HTTP(S) scheme. The value is used by the user agent for hyperlink auditing p279.

The rel attribute on a p228 and area p424 elements controls what kinds of links the elements create. The attribute's value must be a set of Chrome space-separated tokens p84. The allowed keywords and their meanings p280 are defined below.

rel P276 's supported tokens are the keywords defined in HTML link types P280 which are allowed on a P228 and area P424 elements, impact the processing model, and are supported by the user agent. The possible supported tokens are noreferrer p288 and noopener p288. rel p270 is supported tokens must only include the tokens from this list that the user agent implements the processing model for.

Samsung

Safari e Edge Opera

Other specifications may add <u>HTML link types<sup>p280</sup></u> as defined in <u>Other link types<sup>p293</sup></u>, with the following additional requirements:

- Such specifications may require that their link types be included in <u>rel<sup>p152</sup></u>'s <u>supported tokens</u>.
- Such specifications may specify that their link types are body-ok<sup>p280</sup>.

The rel property attribute has no default value. If the attribute is omitted or if none of the values in the attribute are recognized by the user agent, then the document has no particular relationship with the destination resource other than there being a hyperlink between the two.

The hreflang attribute on a p228 elements that create hyperlinks p270, if present, gives the language of the linked resource. It is purely advisory. The value must be a valid BCP 47 language tag. [BCP47] p1209 User agents must not consider this attribute authoritative — upon fetching the resource, user agents must use only language information associated with the resource to determine its language, not metadata included in the link to the resource.

The **type** attribute, if present, gives the <u>MIME type</u> of the linked resource. It is purely advisory. The value must be a <u>valid MIME type</u> string. User agents must not consider the <u>type</u> attribute authoritative — upon fetching the resource, user agents must not use metadata included in the link to the resource to determine its type.

The **referrerpolicy** attribute is a <u>referrer policy</u> attribute  $^{p89}$ . Its purpose is to set the <u>referrer policy</u> used when <u>following</u> <u>hyperlinks  $^{p276}$ . [REFERRERPOLICY]  $^{p1213}$ </u>

## 4.6.3 API for a p228 and area p424 elements § p27

```
interface mixin HTMLHyperlinkElementUtils {
    [CEReactions] stringifier attribute USVString href;
    readonly attribute USVString origin;
    [CEReactions] attribute USVString protocol;
    [CEReactions] attribute USVString username;
    [CEReactions] attribute USVString password;
    [CEReactions] attribute USVString host;
    [CEReactions] attribute USVString hostname;
    [CEReactions] attribute USVString port;
    [CEReactions] attribute USVString pathname;
    [CEReactions] attribute USVString search;
    [CEReactions] attribute USVString hash;
};
```

#### For web developers (non-normative)

```
hyperlink . toString()
hyperlink . href<sup>p272</sup>
```

Returns the hyperlink's URL.

Can be set, to change the URL.

#### hyperlink . origin p273

Returns the hyperlink's URL's origin.

#### hyperlink . protocol p273

Returns the hyperlink's URL's scheme.

Can be set, to change the URL's scheme.

#### hyperlink . username p273

Returns the hyperlink's URL's username.

Can be set, to change the URL's username.

#### hyperlink . password p273

Returns the hyperlink's URL's password.

Can be set, to change the URL's password.

#### hyperlink . host p274

Returns the hyperlink's URL's host and port (if different from the default port for the scheme).

Can be set, to change the URL's host and port.

#### hyperlink . hostname p274

Returns the hyperlink's URL's host.

Can be set, to change the URL's host.

#### hyperlink . port p274

Returns the hyperlink's URL's port.

Can be set, to change the URL's port.

#### hyperlink . pathname p275

Returns the hyperlink's URL's path.

Can be set, to change the URL's path.

#### hyperlink . search p275

Returns the hyperlink's URL's query (includes leading "?" if non-empty).

Can be set, to change the URL's query (ignores leading "?").

#### hyperlink . hash p275

Returns the hyperlink's URL's fragment (includes leading "#" if non-empty).

Can be set, to change the URL's fragment (ignores leading "#").

An element implementing the <a href="https://https://h

An element implementing the <a href="https://https://h

- 1. If this element's <a href="href">href</a> p<sup>270</sup> content attribute is absent, set this element's <a href="urlp272">urlp272</a> to null.
- 2. Otherwise, parse this element's  $\frac{p^{270}}{p^{272}}$  content attribute value relative to this element's  $\frac{p^{272}}{p^{272}}$  to the result; otherwise, set this element's  $\frac{p^{272}}{p^{272}}$  to null.

When elements implementing the <u>HTMLHyperlinkElementUtils p271</u> mixin are created, and whenever those elements have their <u>href p270</u> content attribute set, changed, or removed, the user agent must <u>set the url p272</u>.

#### Note

This is only observable for blob: URLs as parsing them involves a Blob URL Store lookup.

An element implementing the <a href="https://https://h

- 1. If element's url p272 is non-null, its scheme is "blob", and its cannot-be-a-base-URL flag is set, terminate these steps.
- 2. Set the  $url^{p272}$ .

To **update** href, set the element's  $\frac{\text{href}^{p270}}{\text{pres}}$  content attribute's value to the element's  $\frac{\text{url}^{p272}}{\text{url}^{p272}}$ ,  $\frac{\text{serialized}}{\text{serialized}}$ .

The href attribute's getter must run these steps:

- 1. Reinitialize url p272.
- 2. Let *url* be this element's <u>url <sup>p272</sup></u>.
- 3. If url is null and this element has no <a href="href">href</a><sup>270</sup> content attribute, return the empty string.
- 4. Otherwise, if *url* is null, return this element's  $\frac{href^{p270}}{r}$  content attribute's value.
- 5. Return url, serialized.

The <a href="href">href</a> attribute's setter must set this element's <a href="href">href</a> p<sup>270</sup> content attribute's value to the given value.

The origin attribute's getter must run these steps:

- 1. Reinitialize url<sup>p272</sup>.
- 2. If this element's <u>url<sup>p272</sup></u> is null, return the empty string.
- 3. Return the serialization p797 of this element's  $url^{p272}$ 's origin.

The **protocol** attribute's getter must run these steps:

- 1. Reinitialize url p272.
- 2. If this element's <u>url<sup>p272</sup></u> is null, return ":".
- 3. Return this element's <u>url<sup>p272</sup>'s scheme</u>, followed by ":".

The <u>protocol p273</u> attribute's setter must run these steps:

- 1. Reinitialize url p272.
- 2. If this element's <u>url<sup>p272</sup></u> is null, terminate these steps.
- 3. <u>Basic URL parse</u> the given value, followed by ":", with this element's <u>url p272</u> as *url* and <u>scheme start state</u> as *state override*.

#### Note

Because the URL parser ignores multiple consecutive colons, providing a value of "https:" (or even "https::::") is the same as providing a value of "https".

4. Update href<sup>p272</sup>.

The **username** attribute's getter must run these steps:

- 1. Reinitialize url p272.
- 2. If this element's  $url^{p272}$  is null, return the empty string.
- 3. Return this element's url<sup>p272</sup>'s username.

The <u>username p273</u> attribute's setter must run these steps:

- 1. Reinitialize url<sup>p272</sup>.
- 2. Let *url* be this element's <u>url<sup>p272</sup></u>.
- 3. If *url* is null or *url* cannot have a username/password/port, then return.
- 4. Set the username, given url and the given value.
- 5. Update href<sup>p272</sup>.

The password attribute's getter must run these steps:

- 1. Reinitialize url<sup>p272</sup>.
- 2. Let url be this element's url p272.
- 3. If *url* is null, then return the empty string.
- 4. Return url's password.

The password p273 attribute's setter must run these steps:

- 1. Reinitialize url p272.
- 2. Let *url* be this element's <u>url<sup>p272</sup></u>.
- 3. If *url* is null or *url* cannot have a username/password/port, then return.
- 4. <u>Set the password</u>, given *url* and the given value.

5. Update href<sup>p272</sup>.

The **host** attribute's getter must run these steps:

- 1. Reinitialize url<sup>p272</sup>.
- 2. Let url be this element's url p272.
- 3. If url or url's host is null, return the empty string.
- 4. If url's port is null, return url's host, serialized.
- 5. Return url's host, serialized, followed by ":" and url's port, serialized.

The host p274 attribute's setter must run these steps:

- 1. Reinitialize url<sup>p272</sup>.
- 2. Let url be this element's url p272.
- 3. If *url* is null or *url*'s <u>cannot-be-a-base-URL flag</u> is set, terminate these steps.
- 4. Basic URL parse the given value, with *url* as *url* and host state as state override.
- 5. Update href<sup>p272</sup>.

The **hostname** attribute's getter must run these steps:

- 1. Reinitialize url p272.
- 2. Let url be this element's url p272.
- 3. If url or url's host is null, return the empty string.
- 4. Return url's host, serialized.

The <a href="hostname">hostname</a> p274 attribute's setter must run these steps:

- 1. Reinitialize url p272.
- 2. Let url be this element's url p272.
- 3. If *url* is null or *url*'s <u>cannot-be-a-base-URL flag</u> is set, terminate these steps.
- 4. Basic URL parse the given value, with url as url and hostname state as state override.
- 5. Update href<sup>p272</sup>.

The **port** attribute's getter must run these steps:

- 1. Reinitialize url<sup>p272</sup>.
- 2. Let url be this element's url p272.
- 3. If *url* or *url*'s <u>port</u> is null, return the empty string.
- 4. Return url's port, serialized.

The port p274 attribute's setter must run these steps:

- 1. Reinitialize url<sup>p272</sup>.
- 2. Let url be this element's url p272.
- 3. If *url* is null or *url* cannot have a username/password/port, then return.
- 4. If the given value is the empty string, then set *url*'s <u>port</u> to null.
- 5. Otherwise, <u>basic URL parse</u> the given value, with *url* as *url* and <u>port state</u> as *state override*.
- 6. Update href<sup>p272</sup>.

The pathname attribute's getter must run these steps:

- 1. Reinitialize url<sup>p272</sup>.
- 2. Let url be this element's url p272.
- 3. If url is null, return the empty string.
- 4. If url's cannot-be-a-base-URL flag is set, return the first string in url's path.
- 5. If *url*'s path is empty, then return the empty string.
- 6. Return "/", followed by the strings in url's path (including empty strings), separated from each other by "/".

The pathname p275 attribute's setter must run these steps:

- 1. Reinitialize url p272.
- 2. Let url be this element's url p272.
- 3. If url is null or url's cannot-be-a-base-URL flag is set, terminate these steps.
- 4. Set url's path to the empty list.
- 5. <u>Basic URL parse</u> the given value, with *url* as *url* and <u>path start state</u> as *state override*.
- 6. Update href<sup>p272</sup>.

The search attribute's getter must run these steps:

- 1. Reinitialize url p272.
- 2. Let url be this element's url p272.
- 3. If url is null, or url's query is either null or the empty string, return the empty string.
- 4. Return "?", followed by url's query.

The search p275 attribute's setter must run these steps:

- 1. Reinitialize url<sup>p272</sup>.
- 2. Let url be this element's url p272.
- 3. If *url* is null, terminate these steps.
- 4. If the given value is the empty string, set *url*'s <u>query</u> to null.
- 5. Otherwise:
  - 1. Let input be the given value with a single leading "?" removed, if any.
  - 2. Set *url*'s <u>query</u> to the empty string.
  - 3. <u>Basic URL parse</u> *input*, with *url* as *url* and <u>query state</u> as *state override*, and this element's <u>node document</u>'s <u>document's character encoding</u> as *encoding override*.
- 6. Update href<sup>p272</sup>.

The hash attribute's getter must run these steps:

- 1. Reinitialize url<sup>p272</sup>.
- 2. Let *url* be this element's <u>url<sup>p272</sup></u>.
- 3. If url is null, or url's fragment is either null or the empty string, return the empty string.
- 4. Return "#", followed by url's fragment.

The hash p275 attribute's setter must run these steps:

- 1. Reinitialize url<sup>p272</sup>.
- 2. Let url be this element's url p272.
- 3. If url is null, then return.
- 4. If the given value is the empty string, set *url*'s <u>fragment</u> to null.
- 5. Otherwise:
  - 1. Let input be the given value with a single leading "#" removed, if any.
  - 2. Set url's fragment to the empty string.
  - 3. <u>Basic URL parse</u> input, with url as url and <u>fragment state</u> as state override.
- 6. Update href<sup>p272</sup>.

## 4.6.4 Following hyperlinks § p27

An element element cannot navigate if one of the following is true:

- element's <u>node document</u> is not <u>fully active</u> p775
- element is not an a<sup>p228</sup> element and is not connected.

#### Note

This is also used by <u>form submission<sup>p574</sup></u> for the <u>form<sup>p466</sup></u> element. The exception for  $a^{p228}$  elements is for compatibility with web content.

When a user **follows a hyperlink** created by an element *subject*, optionally with a *hyperlink suffix*, the user agent must run the following steps:

- 1. If subject cannot navigate p276, then return.
- 2. Let replace be false.
- 3. Let source be subject's node document's browsing context<sup>p773</sup>.
- 4. Let targetAttributeValue be the empty string.
- 5. If subject is an a p228 or area p424 element, then set targetAttributeValue to the result of getting an element's target given subject.
- 6. Let noopener be true if subject's link types p280 include the noreferrer p288 or noopener p288 keyword
- 7. Let *target* and *replace* be the result of applying the rules for choosing a browsing context<sup>p779</sup> given *targetAttributeValue*, source, and noopener.
- 8. If target is null, then return.
- 9. If noopener and replace are true, then disown p777 target.
- 10. Parse p86 the URL given by subject's href p276 attribute, relative to subject's node document.
- 11. If that is successful, let *URL* be the <u>resulting URL string <sup>p86</sup></u>.
  - Otherwise, if <u>parsing p86</u> the <u>URL</u> failed, the user agent may report the error to the user in a user-agent-specific manner, may <u>queue a task p885</u> to <u>navigate p817</u> the <u>target browsing context p773</u> to an error page to report the error, or may ignore the error and do nothing. In any case, the user agent must then return.
- 12. If there is a hyperlink suffix, append it to URL.
- 13. Let resource be a new request whose url is URL and whose referrer policy is the current state of subject's referrerpolicy content attribute.
- 14. Queue a task<sup>p885</sup> to <u>navigate p817</u> the target <u>browsing context p773</u> to resource. If replace is true, the navigation must be performed with <u>replacement enabled p829</u>. The <u>source browsing context p817</u> must be <u>source</u>.

The <u>task source p885</u> for the tasks mentioned above is the <u>DOM manipulation task source p889</u>.

## **4.6.5 Downloading resources** $\S^{p27}$

In some cases, resources are intended for later use rather than immediate viewing. To indicate that a resource is intended to be downloaded for use later, rather than immediately used, the  $\frac{download^{p270}}{downloaded}$  attribute can be specified on the  $\frac{a^{p228}}{downloaded}$  or  $\frac{area^{p424}}{downloaded}$  element that creates the  $\frac{download^{p270}}{downloaded}$  to that resource.

The attribute can furthermore be given a value, to specify the file name that user agents are to use when storing the resource in a file system. This value can be overridden by the `Content-Disposition` HTTP header's filename parameters. [RFC6266]<sup>p1214</sup>

In cross-origin situations, the <u>download p270</u> attribute has to be combined with the <u>Content-Disposition</u> HTTP header, specifically with the attachment disposition type, to avoid the user being warned of possibly nefarious activity. (This is to protect users from being made to download sensitive personal or confidential information without their full understanding.)

When a user **downloads a hyperlink** created by an element *subject*, optionally with a *hyperlink suffix*, the user agent must run the following steps:

- 1. If subject cannot navigate p276, then return.
- 2. Parse p86 the URL given by subject's href p270 attribute, relative to subject's node document.
- 3. If <u>parsing <sup>p86</sup></u> the <u>URL</u> fails, the user agent may report the error to the user in a user-agent-specific manner, may <u>navigate <sup>p817</sup></u> to an error page to report the error, or may ignore the error and do nothing. In either case, the user agent must return.
- 4. Otherwise, let *URL* be the <u>resulting URL string p86</u>.
- 5. If there is a hyperlink suffix, append it to URL.
- 6. Run these steps in parallel p42:
  - 1. Let *request* be a new <u>request</u> whose <u>url</u> is <u>URL</u>, <u>client</u> is <u>entry settings object<sup>p872</sup></u>, <u>initiator</u> is "download", <u>destination</u> is the empty string, and whose <u>synchronous flag</u> and <u>use-URL-credentials flag</u> are set.
  - 2. Handle the result of <u>fetching</u> request <u>as a download p277</u>.

When a user agent is to handle a resource obtained from a fetch **as a download**, it should provide the user with a way to save the resource for later use, if a resource is successfully obtained; or otherwise should report any problems downloading the file to the user.

If the user agent needs a file name for a resource being handled <u>as a download p277</u>, it should select one using the following algorithm.

## **∆Warning!**

This algorithm is intended to mitigate security dangers involved in downloading files from untrusted sites, and user agents are strongly urged to follow it.

- 1. Let filename be the void value.
- 2. If the resource has a `Content-Disposition` header, that header specifies the attachment disposition type, and the header includes file name information, then let *filename* have the value specified by the header, and jump to the step labeled sanitize below. [RFC6266]<sup>p1214</sup>
- 3. Let *interface origin* be the <u>origin<sup>p796</sup></u> of the <u>Document<sup>p109</sup></u> in which the <u>download<sup>p277</sup></u> or <u>navigate<sup>p817</sup></u> action resulting in the download was initiated, if any.
- 4. Let *resource origin* be the <u>origin<sup>p796</sup></u> of the URL of the resource being downloaded, unless that URL's <u>scheme</u> component is data, in which case let *resource origin* be the same as the *interface origin*, if any.
- 5. If there is no *interface origin*, then let *trusted operation* be true. Otherwise, let *trusted operation* be true if *resource origin* is the <u>same origin</u> as *interface origin*, and false otherwise.
- 6. If trusted operation is true and the resource has a `Content-Disposition` header and that header includes file name information, then let filename have the value specified by the header, and jump to the step labeled sanitize below.

  [RFC6266]<sup>p1214</sup>

SupportsChrome fChrome

UC Brows

Firefox

Samsung

EdgeOpera

- 7. If the download was not initiated from a <a href="hyperlink">hyperlink</a> or a <a href="hyperlink">n a hyperlink</a> or a <a href="hyperlink">n a hyperlink</a> or a <a href="hyperlink">n a hyperlink</a> or a <a href="hyperlink">n a rea</a> element, or if the element of the hyperlink</a> hyperlink</a> from which it was initiated did not have a <a href="download">download</a> p<sup>278</sup> attribute when the download was initiated was the empty string, then jump to the step labeled no proposed file name.
- 8. Let *proposed filename* have the value of the <u>download p270</u> attribute of the element of the <u>hyperlink p270</u> that initiated the download at the time the download was initiated.
- 9. If trusted operation is true, let filename have the value of proposed filename, and jump to the step labeled sanitize below.
- 10. If the resource has a `Content-Disposition` header and that header specifies the attachment disposition type, let filename have the value of proposed filename, and jump to the step labeled sanitize below. [RFC6266]<sup>p1214</sup>
- 11. No proposed file name: If trusted operation is true, or if the user indicated a preference for having the resource in question downloaded, let *filename* have a value derived from the <u>URL</u> of the resource in a user-agent-defined manner, and jump to the step labeled *sanitize* below.
- 12. Act in a user-agent-defined manner to safeguard the user from a potentially hostile cross-origin download. If the download is not to be aborted, then let *filename* be set to the user's preferred file name or to a file name selected by the user agent, and jump to the step labeled *sanitize* below.

## <u>∧</u> Warning!

If the algorithm reaches this step, then a download was begun from a different origin than the resource being downloaded, and the origin did not mark the file as suitable for downloading, and the download was not initiated by the user. This could be because a  $\frac{download^{p270}}{download}$  attribute was used to trigger the download, or because the resource in question is not of a type that the user agent supports.

This could be dangerous, because, for instance, a hostile server could be trying to get a user to unknowingly download private information and then re-upload it to the hostile server, by tricking the user into thinking the data is from the hostile server.

Thus, it is in the user's interests that the user be somehow notified that the resource in question comes from quite a different source, and to prevent confusion, any suggested file name from the potentially hostile interface origin should be ignored.

- 13. Sanitize: Optionally, allow the user to influence *filename*. For example, a user agent could prompt the user for a file name, potentially providing the value of *filename* as determined above as a default value.
- 14. Adjust filename to be suitable for the local file system.

#### Example

For example, this could involve removing characters that are not legal in file names, or trimming leading and trailing whitespace.

- 15. If the platform conventions do not in any way use extensions p279 to determine the types of file on the file system, then return filename as the file name.
- 16. Let *claimed type* be the type given by the resource's <u>Content-Type metadata<sup>p87</sup></u>, if any is known. Let *named type* be the type given by *filename*'s <u>extension<sup>p279</sup></u>, if any is known. For the purposes of this step, a *type* is a mapping of a <u>MIME type</u> to an <u>extension<sup>p279</sup></u>.
- 17. If *named type* is consistent with the user's preferences (e.g. because the value of *filename* was determined by prompting the user), then return *filename* as the file name.
- 18. If *claimed type* and *named type* are the same type (i.e. the type given by the resource's <u>Content-Type metadata<sup>p87</sup></u> is consistent with the type given by *filename*'s <u>extension<sup>p279</sup></u>), then return *filename* as the file name.
- 19. If the claimed type is known, then alter filename to add an extension p279 corresponding to claimed type.

Otherwise, if *named type* is known to be potentially dangerous (e.g. it will be treated by the platform conventions as a native executable, shell script, HTML application, or executable-macro-capable document) then optionally alter *filename* to add a known-safe <u>extension party</u> (e.g. ".txt").

#### Note

This last step would make it impossible to download executables, which might not be desirable. As always, implementers are forced to balance security and usability in this matter.

Note 20. Return filename as the file name.

For the purposes of this algorithm, a file extension consists of any part of the file name that platform conventions dictate will be used for identifying the type of the file. For example, many operating systems use the part of the file name following the last dot (".") in the file name to determine the type of the file, and from that the manner in which the file is to be opened or executed.

User agents should ignore any directory or path information provided by the resource itself, its <u>URL</u>, and any <u>download <sup>0270</sup></u> attribute, in deciding where to store the resulting file in the user's file system.

## 4.6.5.1 Hyperlink auditing § P27

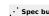

If a <u>hyperlink  $^{p270}$ </u> created by an  $\frac{a^{p228}}{a^{p228}}$  or  $\frac{area^{p424}}{a^{p228}}$  element has a  $\frac{ping^{p270}}{a^{p228}}$  attribute, and the user follows the hyperlink, and the value of the element's <a href="height: blue can be parsed">href</a> <a href="height: blue can be parsed">parsed</a> <a href="height: blue can be parsed</a> <a href="height: blue can be parsed">height: blue can be parsed</a> <a href="height: blue can be parsed</a> <a href="height: blue can be parsed</a> <a href="height: blue can be parsed">height: blue can be parsed</a> <a href="height: blue can be parsed</a> <a href="height: blue can be parsed</a> <a href="height: blue can be parsed</a> <a href="height: blue can be parsed</a> <a href="height: blue can be parsed">heigh take the ping<sup>p270</sup> attribute's value, split that string on ASCII whitespace, parse<sup>p86</sup> each resulting token relative to the element's node document, and then run these steps for each resulting URL record page ping URL, ignoring tokens that fail to parse:

- 1. If ping URL's <u>scheme</u> is not an <u>HTTP(S) scheme</u>, then return.
- 2. Optionally, return. (For example, the user agent might wish to ignore any or all ping URLs in accordance with the user's expressed preferences.)
- 3. Let request be a new request whose url is ping URL, method is `POST`, body is `PING`, client is the environment settings objectp860 of the Document p109 containing the hyperlink p270, destination is the empty string, credentials mode is "include", referrer is "no-referrer", and whose use-URL-credentials flag is set.
- 4. Let target URL be the resulting URL string p86 obtained from parsing p86 the value of the element's href p276 attribute and then:
  - → If the URL of the Document plot object containing the hyperlink being audited and ping URL have the same origin<sup>p797</sup>
  - → If the origins are different, but the HTTPS state p110 of the Document p109 containing the hyperlink being audited is "none"

request must include a 'Ping-From<sup>p1182</sup>' header with, as its value, the URL of the document containing the hyperlink, and a `Ping-To<sup>p1182</sup>` HTTP header with, as its value, the target URL.

**→ Otherwise** 

request must include a `Ping-To<sup>p1182</sup>` HTTP header with, as its value, target URL. request does not include a `<u>Ping-From<sup>p1182</sup></u>` header.

5. Fetch request.

This may be done in parallel p42 with the primary fetch, and is independent of the result of that fetch.

User agents should allow the user to adjust this behavior, for example in conjunction with a setting that disables the sending of HTTP <u>`Referer</u>` (sic) headers. Based on the user's preferences, UAs may either  $ignore^{p44}$  the  $ping^{p270}$  attribute altogether, or selectively ignore URLs in the list (e.g. ignoring any third-party URLs); this is explicitly accounted for in the steps above.

User agents must ignore any entity bodies returned in the responses. User agents may close the connection prematurely once they start receiving a response body.

When the ping property attribute is present, user agents should clearly indicate to the user that following the hyperlink will also cause secondary requests to be sent in the background, possibly including listing the actual target URLs.

For example, a visual user agent could include the hostnames of the target ping URLs along with the hyperlink's actual URL in a status bar or tooltip.

#### Note

The  $ping^{p276}$  attribute is redundant with pre-existing technologies like HTTP redirects and JavaScript in allowing Web pages to track which off-site links are most popular or allowing advertisers to track click-through rates.

However, the ping $^{0.79}$  attribute provides these advantages to the user over those alternatives:

- It allows the user to see the final target URL unobscured.
- It allows the UA to inform the user about the out-of-band notifications.
- It allows the user to disable the notifications without losing the underlying link functionality.
- It allows the UA to optimize the use of available network bandwidth so that the target page loads faster.

Thus, while it is possible to track users without this feature, authors are encouraged to use the  $ping^{p270}$  attribute so that the user agent can make the user experience more transparent.

## **4.6.6 Link types** § p28

The following table summarizes the link types that are defined by this specification, by their corresponding keywords. This table is non-normative; the actual definitions for the link types are given in the next few sections.

In this section, the term *referenced document* refers to the resource identified by the element representing the link, and the term *current document* refers to the resource within which the element representing the link finds itself.

To determine which link types apply to a  $\frac{1}{2}$  constant  $\frac{1}{2}$ , or  $\frac{1}{2}$  element, the element's rel attribute must be split on ASCII whitespace. The resulting tokens are the keywords for the link types that apply to that element.

Except where otherwise specified, a keyword must not be specified more than once per rel p276 attribute.

Some of the sections that follow the table below list synonyms for certain keywords. The indicated synonyms are to be handled as specified by user agents, but must not be used in documents (for example, the keyword "copyright").

Keywords are always ASCII case-insensitive, and must be compared as such.

## Example

Thus, rel="next" is the same as rel="NEXT".

Keywords that are **body-ok** affect whether  $\frac{\text{link}^{p151}}{\text{elements}}$  elements are allowed in the  $\frac{\text{body}^{p152}}{\text{elements}}$ . The  $\frac{\text{body-ok}^{p280}}{\text{body-ok}^{p289}}$  keywords defined by this specification are  $\frac{\text{dns-prefetch}^{p283}}{\text{dns-prefetch}^{p283}}$ ,  $\frac{\text{preconnect}^{p289}}{\text{dns-prefetch}^{p289}}$ ,  $\frac{\text{preconnect}^{p289}}{\text{dns-prefetch}^{p289}}$ ,  $\frac{\text{preconnect}^{p289}}{\text{dns-$ 

| Link type                       | Effect on                            |                                               | body-              | Brief description                                                                                                    |
|---------------------------------|--------------------------------------|-----------------------------------------------|--------------------|----------------------------------------------------------------------------------------------------|
|                                 | link <sup>p151</sup>                 | a <sup>p228</sup> and<br>area <sup>p424</sup> | ok <sup>p280</sup> |                                                                                                    |
| <u>alternate<sup>p281</sup></u> | <u>Hyperlink<sup>p270</sup></u>      | <u>Hyperlink<sup>p270</sup></u>               |                    | Gives alternate representations of the current document.                                                                                                    |
| canonical <sup>p283</sup>       | <u>Hyperlink<sup>p270</sup></u>      | not allowed                                   |                    | Gives the preferred URL for the current document.                                                                                                    |
| author <sup>p282</sup>          | <u>Hyperlink<sup>p270</sup></u>      | <u>Hyperlink<sup>p270</sup></u>               |                    | Gives a link to the author of the current document or article.                                                                                                    |
| bookmark <sup>p283</sup>        | not allowed                          | <u>Hyperlink</u> <sup>p270</sup>              |                    | Gives the permalink for the nearest ancestor section.                                                                                                    |
| dns-prefetch <sup>p283</sup>    | External<br>Resource <sup>p270</sup> | not allowed                                   | Yes                | Specifies that the user agent should preemptively perform DNS resolution for the target resource's<br>origin p796.                                                                                                    |
| external p284                   | not allowed                          | Annotation p270                               |                    | Indicates that the referenced document is not part of the same site as the current document.                                                                                                    |
| help <sup>p284</sup>            | Hyperlink <sup>p270</sup>            | Hyperlink <sup>p270</sup>                     |                    | Provides a link to context-sensitive help.                                                                                                    |
| icon <sup>p284</sup>            | External<br>Resource <sup>p270</sup> | not allowed                                   |                    | Imports an icon to represent the current document.                                                                                                    |
| modulepreload p286              | External<br>Resource p270            | not allowed                                   | Yes                | Specifies that the user agent must preemptively <u>fetch the module script p865</u> and store it in the document's <u>module map p110</u> for later evaluation. Optionally, the module's dependencies can be fetched as well. |
| <u>license<sup>p285</sup></u>   | Hyperlink <sup>p270</sup>            | <u>Hyperlink<sup>p270</sup></u>               |                    | Indicates that the main content of the current document is covered by the copyright license described by the referenced document.                                                                                             |
| next <sup>p293</sup>            | <u>Hyperlink</u> <sup>p270</sup>     | Hyperlink <sup>p270</sup>                     |                    | Indicates that the current document is a part of a series, and that the next document in the series is the referenced document.                                                                                               |
| nofollow <sup>p288</sup>        | not allowed                          | Annotation p270                               |                    | Indicates that the current document's original author or publisher does not endorse the referenced document.                                                                                                    |
| noopener <sup>p288</sup>        | not allowed                          | Annotation p270                               |                    | Indicates that any <u>browsing context<sup>p773</sup></u> created by following the hyperlink is <u>disowned<sup>p777</sup></u> .                                                                                              |

| Link type                  | Effect on                            |                                               | body-              | Brief description                                                                                                    |
|----------------------------|--------------------------------------|-----------------------------------------------|--------------------|----------------------------------------------------------------------------------------------------|
|                            | <u>link<sup>p151</sup></u>           | a <sup>p228</sup> and<br>area <sup>p424</sup> | ok <sup>p280</sup> |                                                                                                    |
| noreferrer <sup>p288</sup> | not allowed                          | Annotation p270                               | ·                  | Indicates that any <u>browsing context<sup>p773</sup></u> created by following the hyperlink is <u>disowned<sup>p777</sup></u> and will not get a <u>Referer</u> (sic) header.                                                                                                    |
| pingback <sup>p289</sup>   | External<br>Resource p270            | not allowed                                   | Yes                | Gives the address of the pingback server that handles pingbacks to the current document.                                                                                                    |
| preconnect <sup>p289</sup> | External<br>Resource p270            | not allowed                                   | Yes                | Specifies that the user agent should preemptively connect to the target resource's <u>origin p796</u> .                                                                                                    |
| prefetch <sup>p289</sup>   | External<br>Resource p270            | not allowed                                   | Yes                | Specifies that the user agent should preemptively <u>fetch</u> and cache the target resource as it is likely to be required for a followup <u>navigation P817</u> .                                                                                                    |
| preload P289               | External<br>Resource <sup>p270</sup> | not allowed                                   | Yes                | Specifies that the user agent must preemptively <u>fetch</u> and cache the target resource for current <u>navigation P817</u> according to the <u>potential destination</u> given by the <u>as P153</u> attribute (and the <u>priority</u> associated with the <u>corresponding destination</u> ). |
| prerender <sup>p290</sup>  | External<br>Resource p270            | not allowed                                   | Yes                | Specifies that the user agent should preemptively <u>fetch</u> the target resource and process it in a way that helps deliver a faster response in the future.                                                                                                    |
| prev <sup>p293</sup>       | Hyperlink <sup>p270</sup>            | Hyperlink <sup>p270</sup>                     |                    | Indicates that the current document is a part of a series, and that the previous document in the series is the referenced document.                                                                                                    |
| search <sup>p290</sup>     | Hyperlink <sup>p270</sup>            | Hyperlink <sup>p270</sup>                     |                    | Gives a link to a resource that can be used to search through the current document and its related pages.                                                                                                    |
| stylesheet p290            | External<br>Resource p270            | not allowed                                   | Yes                | Imports a style sheet.                                                                                                    |
| tag <sup>p292</sup>        | not allowed                          | <u>Hyperlink<sup>p270</sup></u>               |                    | Gives a tag (identified by the given address) that applies to the current document.                                                                                                    |

## 4.6.6.1 Link type "alternate" § p28

The <u>alternate<sup>p281</sup></u> keyword may be used with <u>link<sup>p151</sup></u>,  $a^{p228}$ , and  $area^{p424}$  elements.

The meaning of this keyword depends on the values of the other attributes.

#### → If the element is a <u>link<sup>p151</sup></u> element and the <u>rel<sup>p152</sup></u> attribute also contains the keyword <u>stylesheet<sup>p290</sup></u>

The <u>alternate<sup>p281</sup></u> keyword modifies the meaning of the <u>stylesheet<sup>p290</sup></u> keyword in the way described for that keyword. The <u>alternate<sup>p281</sup></u> keyword does not create a link of its own.

#### Example

Here, a set of <u>link<sup>p151</sup></u> elements provide some style sheets:

```
<!-- a persistent style sheet -->
<link rel="stylesheet" href="default.css">

<!-- the preferred alternate style sheet -->
<link rel="stylesheet" href="green.css" title="Green styles">

<!-- some alternate style sheets -->
<link rel="alternate stylesheet" href="contrast.css" title="High contrast">
<link rel="alternate stylesheet" href="big.css" title="Big fonts">
<link rel="alternate stylesheet" href="wide.css" title="Wide screen">
```

# → If the <u>alternate<sup>p281</sup></u> keyword is used with the <u>type<sup>p271</sup></u> attribute set to the value application/rss+xml or the value application/atom+xml

The keyword creates a <u>hyperlink  $p^{270}$ </u> referencing a syndication feed (though not necessarily syndicating exactly the same content as the current page).

For the purposes of feed autodiscovery, user agents should consider all <a href="link">link</a>plant link</a> elements in the document with the <a href="alternate">alternate</a> elements in the document with the <a href="alternate">alternate</a> elements in the document with the <a href="alternate">alternate</a> elements in the document with the alternate</a> element (application/rss+xml or the value application/atom+xml. If the user agent has the concept of a default syndication feed, the first such element (in <a href="tree order">tree order</a>) should be used as the default.

#### Example

The following <u>link</u><sup>p151</sup> elements give syndication feeds for a blog:

```
<link rel="alternate" type="application/atom+xml" href="posts.xml" title="Cool Stuff Blog">
<link rel="alternate" type="application/atom+xml" href="posts.xml?category=robots" title="Cool Stuff Blog: robots category">
<link rel="alternate" type="application/atom+xml" href="comments.xml" title="Cool Stuff Blog: Comments">
```

Such <u>link</u><sup>p151</sup> elements would be used by user agents engaged in feed autodiscovery, with the first being the default (where applicable).

The following example offers various different syndication feeds to the user, using  $a^{p228}$  elements:

These links would not be used in feed autodiscovery.

#### **→ Otherwise**

The keyword creates a <a href="https://hyperlink.p270">hyperlink.p270</a> referencing an alternate representation of the current document.

The nature of the referenced document is given by the  $\frac{hreflang^{p271}}{hreflang^{p271}}$ , and  $\frac{type^{p271}}{hreflang^{p271}}$  attributes.

If the <u>alternate<sup>p281</sup></u> keyword is used with the <u>hreflang<sup>p271</sup></u> attribute, and that attribute's value differs from the <u>document</u> element's <u>language<sup>p135</sup></u>, it indicates that the referenced document is a translation.

If the <u>alternate<sup>p281</sup></u> keyword is used with the <u>type<sup>p271</sup></u> attribute, it indicates that the referenced document is a reformulation of the current document in the specified format.

The <a href="hreflang">hreflang</a> p<sup>271</sup> and <a href="type">type</a> attributes can be combined when specified with the <a hreflang</a> alternate</a> p<sup>281</sup> keyword.

#### Example

The following example shows how you can specify versions of the page that use alternative formats, are aimed at other languages, and that are intended for other media:

```
<link rel=alternate href="/en/html" hreflang=en type=text/html title="English HTML">
<link rel=alternate href="/fr/html" hreflang=fr type=text/html title="French HTML">
<link rel=alternate href="/en/html/print" hreflang=en type=text/html media=print title="English HTML (for printing)">
<link rel=alternate href="/fr/html/print" hreflang=fr type=text/html media=print title="French HTML (for printing)">
<link rel=alternate href="/en/pdf" hreflang=en type=application/pdf title="English PDF">
<link rel=alternate href="/en/pdf" hreflang=fr type=application/pdf title="French PDF">
```

This relationship is transitive — that is, if a document links to two other documents with the link type "alternate<sup>281</sup>", then, in addition to implying that those documents are alternative representations of the first document, it is also implying that those two documents are alternative representations of each other.

## 4.6.6.2 Link type "author" § 228

The  $\frac{\text{author}^{\text{p282}}}{\text{author}^{\text{p282}}}$  keyword may be used with  $\frac{\text{link}^{\text{p151}}}{\text{link}^{\text{p270}}}$ , and  $\frac{\text{area}^{\text{p424}}}{\text{elements}}$ . This keyword creates a  $\frac{\text{hyperlink}^{\text{p270}}}{\text{link}^{\text{p270}}}$ .

For a p228 and area p424 elements, the author p282 keyword indicates that the referenced document provides further information about the author of the nearest article p171 element ancestor of the element defining the hyperlink, if there is one, or of the page as a whole, otherwise.

For  $\underline{\text{Link}^{p151}}$  elements, the  $\underline{\text{author}^{p282}}$  keyword indicates that the referenced document provides further information about the author for the page as a whole.

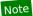

The "referenced document" can be, and often is, a mailto: URL giving the e-mail address of the author. [MAILTO] p1212

**Synonyms**: For historical reasons, user agents must also treat  $\frac{1}{2}$  ink  $p^{151}$ ,  $\frac{1}{2}$ , and  $\frac{1}{2}$  elements that have a rev attribute with the value "made" as having the  $\frac{1}{2}$  keyword specified as a link relationship.

## 4.6.6.3 Link type "bookmark" § P28

The bookmark p283 keyword may be used with a p228 and area p424 elements. This keyword creates a hyperlink p270.

The bookmark p283 keyword gives a permalink for the nearest ancestor article element of the linking element in question, or of the section the linking element is most closely associated with p194, if there are no ancestor article elements.

#### Example

The following snippet has three permalinks. A user agent could determine which permalink applies to which part of the spec by looking at where the permalinks are given.

```
. . .
<body>
<h1>Example of permalinks</h1>
<div id="a">
 <h2>First example</h2>
 <a href="a.html" rel="bookmark">This permalink applies to
 only the content from the first H2 to the second H2</a>. The DIV isn't
 exactly that section, but it roughly corresponds to it.
 </div>
 <h2>Second example</h2>
 <article id="b">
 <a href="b.html" rel="bookmark">This permalink applies to
 the outer ARTICLE element</a> (which could be, e.g., a blog post).
 <article id="c">
  <a href="c.html" rel="bookmark">This permalink applies to
  the inner ARTICLE element</a> (which could be, e.g., a blog comment).
 </article>
</article>
</body>
```

## **4.6.6.4 Link type "canonical"** $\S_{3}^{P28}$

The <u>canonical<sup>p283</sup></u> keyword may be used with <u>link<sup>p151</sup></u> element. This keyword creates a <u>hyperlink<sup>p270</sup></u>.

The <u>canonical p283</u> keyword indicates that URL given by the <u>href p152</u> attribute is the preferred URL for the current document. That helps search engines reduce duplicate content, as described in more detail in *The Canonical Link Relation* specification. [RFC6596] p1214

## 4.6.6.5 Link type "dns-prefetch" $\S^{p28}_{\frac{3}{3}}$

The  $\frac{dns-prefetch^{p283}}{dns-prefetch^{p283}}$  keyword may be used with  $\frac{link^{p151}}{dns}$  elements. This keyword creates an  $\frac{external\ resource\ link^{p270}}{dns-prefetch^{p283}}$ . This keyword is  $\frac{body-ok^{p280}}{dns-prefetch^{p283}}$ .

The <u>dns-prefetch<sup>p283</sup></u> keyword indicates that preemptively performing DNS resolution for the <u>origin<sup>p796</sup></u> of the specified resource is likely to be beneficial, as it is highly likely that the user will require resources located at that <u>origin<sup>p796</sup></u>, and the user experience would be improved by preempting the latency costs associated with DNS resolution. User agents must implement the processing model of

the dns-prefetch<sup>p283</sup> keyword described in the Resource Hints specification. [RESOURCEHINTS]<sup>p1213</sup>

There is no default type for resources given by the <a href="mailto:dns-prefetch">dns-prefetch</a> Reyword.

#### 4.6.6.6 Link type "external" § P28

The external  $^{p284}$  keyword may be used with  $a^{p228}$  and  $area^{p424}$  elements. This keyword does not create a <u>hyperlink</u> $^{p270}$ , but annotates  $^{p270}$  any other hyperlinks created by the element (the implied hyperlink, if no other keywords create one).

The external p284 keyword indicates that the link is leading to a document that is not part of the site that the current document forms a part of.

## 4.6.6.7 Link type "help" § p28

The  $\frac{\text{help}^{p284}}{\text{help}^{p284}}$  keyword may be used with  $\frac{\text{link}^{p151}}{\text{link}^{p270}}$ , and  $\frac{\text{area}^{p424}}{\text{elements}}$ . This keyword creates a  $\frac{\text{hyperlink}^{p270}}{\text{link}^{p270}}$ .

For a p228 and area p424 elements, the help p284 keyword indicates that the referenced document provides further help information for the parent of the element defining the hyperlink, and its children.

#### Example

In the following example, the form control has associated context-sensitive help. The user agent could use this information, for example, displaying the referenced document if the user presses the "Help" or "F1" key.

```
<label> Topic: <input name=topic> <a href="help/topic.html" rel="help">(Help)</a></label>
```

For  $\frac{\text{link}^{p151}}{\text{link}^{p151}}$  elements, the  $\frac{\text{help}^{p284}}{\text{link}^{p151}}$  keyword indicates that the referenced document provides help for the page as a whole.

For a p228 and area p424 elements, on some browsers, the help p284 keyword causes the link to use a different cursor.

#### 4.6.6.8 Link type "icon" § p28

The icon p284 keyword may be used with Link p270 elements. This keyword creates an external resource link p270.

The specified resource is an icon representing the page or site, and should be used by the user agent when representing the page in the user interface.

Icons could be auditory icons, visual icons, or other kinds of icons. If multiple icons are provided, the user agent must select the most appropriate icon according to the  $type^{p153}$ ,  $media^{p153}$ , and  $media^{p153}$  attributes. If there are multiple equally appropriate icons, user agents must use the last one declared in  $tree\ order$  at the time that the user agent collected the list of icons. If the user agent tries to use an icon but that icon is determined, upon closer examination, to in fact be inappropriate (e.g. because it uses an unsupported format), then the user agent must try the next-most-appropriate icon as determined by the attributes.

#### Note

User agents are not required to update icons when the list of icons changes, but are encouraged to do so.

There is no default type for resources given by the  $icon^{p284}$  keyword. However, for the purposes of determining the type of the resource p155, user agents must expect the resource to be an image.

The <u>sizes<sup>p153</sup></u> keywords represent icon sizes in raw pixels (as opposed to <u>CSS pixels</u>).

#### Note

An icon that is 50 <u>CSS pixels</u> wide intended for displays with a device pixel density of two device pixels per <u>CSS pixel</u> (2x, 192dpi) would have a width of 100 raw pixels. This feature does not support indicating that a different resource is to be used for small high-resolution icons vs large low-resolution icons (e.g.  $50 \times 50 \times 2x \times 100 \times 100 \times 1x$ ).

To parse and process the attribute's value, the user agent must first split the attribute's value on ASCII whitespace, and must then

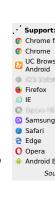

parse each resulting keyword to determine what it represents.

The any keyword represents that the resource contains a scalable icon, e.g. as provided by an SVG image.

Other keywords must be further parsed as follows to determine what they represent:

- If the keyword doesn't contain exactly one U+0078 LATIN SMALL LETTER X or U+0058 LATIN CAPITAL LETTER X character, then this keyword doesn't represent anything. Return for that keyword.
- Let width string be the string before the "x" or "X".
- Let height string be the string after the "x" or "X".
- If either width string or height string start with a U+0030 DIGIT ZERO (0) character or contain any characters other than ASCII digits, then this keyword doesn't represent anything. Return for that keyword.
- Apply the <u>rules for parsing non-negative integers ped</u> to width string to obtain width.
- Apply the <u>rules for parsing non-negative integers pedent</u> to height string to obtain height.
- The keyword represents that the resource contains a bitmap icon with a width of width device pixels and a height of height device pixels.

The keywords specified on the sizes p153 attribute must not represent icon sizes that are not actually available in the linked resource.

In the absence of a  $\underline{\text{Link}^{p151}}$  with the  $\underline{\text{icon}^{p284}}$  keyword, for  $\underline{\text{Document}^{p109}}$  objects whose  $\underline{\text{URL}}$ 's  $\underline{\text{scheme}}$  is an  $\underline{\text{HTTP(S)}}$  scheme, user agents may instead run these steps in  $\underline{\text{parallel}^{p42}}$ :

- Let request be a new request whose url is the <u>URL record</u> obtained by resolving the <u>URL "/favicon.ico" against the Document plow</u> object's <u>URL</u>, <u>client</u> is the <u>Document plow</u> object's <u>relevant settings object plants</u>, <u>destination</u> is "image", <u>synchronous flag</u> is set, <u>credentials mode</u> is "include", and whose <u>use-URL-credentials flag</u> is set.
- 2. Let response be the result of fetching request.
- 3. Use response's unsafe response p87 as an icon as if it had been declared using the icon p284 keyword.

#### Example

The following snippet shows the top part of an application with several icons.

For historical reasons, the  $icon^{p284}$  keyword may be preceded by the keyword "shortcut". If the "shortcut" keyword is present, the  $rel^{p270}$  attribute's entire value must be an ASCII case-insensitive match for the string "shortcut icon" (with a single U+0020 SPACE character between the tokens and no other ASCII whitespace).

```
4.6.6.9 Link type "license" \S^{p28}_{5}
```

The license p285 keyword may be used with link p151, a p228, and area p424 elements. This keyword creates a hyperlink p270.

The <u>license p285</u> keyword indicates that the referenced document provides the copyright license terms under which the main content of the current document is provided.

This specification does not specify how to distinguish between the main content of a document and content that is not deemed to be part of that main content. The distinction should be made clear to the user.

#### Example

Consider a photo sharing site. A page on that site might describe and show a photograph, and the page might be marked up as follows:

```
<!DOCTYPE HTML>
<html lang="en">
 <head>
 <title>Exampl Pictures: Kissat</title>
 <link rel="stylesheet" href="/style/default">
 </head>
 <body>
  <h1>Kissat</h1>
 <nav>
  <a href="../">Return to photo index</a>
  </nav>
  <figure>
  <img src="/pix/39627052 fd8dcd98b5.jpg">
  <figcaption>Kissat</figcaption>
  </figure>
  One of them has six toes!
  <small><a rel="license" href="http://www.opensource.org/licenses/mit-license.php">MIT
Licensed</a></small>
  <footer>
  <a href="/">Home</a> | <a href="../">Photo index</a>
  <small>© copyright 2009 Exampl Pictures. All Rights Reserved.</small>
  </footer>
</body>
</html>
```

In this case the <u>license<sup>p285</sup></u> applies to just the photo (the main content of the document), not the whole document. In particular not the design of the page itself, which is covered by the copyright given at the bottom of the document. This could be made clearer in the styling (e.g. making the license link prominently positioned near the photograph, while having the page copyright in light small text at the foot of the page).

**Synonyms**: For historical reasons, user agents must also treat the keyword "copyright" like the <u>license<sup>p285</sup></u> keyword.

## 4.6.6.10 Link type "modulepreload" § 228

The <u>module preload presource link presource link </u>

The modulepreload<sup>p.286</sup> keyword is a specialized alternative to the preload<sup>p.289</sup> keyword, with a processing model geared toward preloading module scripts<sup>p.860</sup>. In particular, it uses the specific fetch behavior for module scripts (including, e.g., a different interpretation of the crossorigin<sup>p.152</sup> attribute), and places the result into the appropriate module map<sup>p.110</sup> for later evaluation. In contrast, a similar external resource link<sup>p.270</sup> using the preload<sup>p.289</sup> keyword would place the result in the preload cache, without affecting the document's module map<sup>p.110</sup>.

Additionally, implementations can take advantage of the fact that module scripts p860 declare their dependencies in order to fetch the specified module's dependency as well. This is intended as an optimization opportunity, since the user agent knows that, in all likelihood, those dependencies will also be needed later. It will not generally be observable without using technology such as service workers, or monitoring on the server side. Notably, the appropriate load p1205 or error p1205 events will occur after the specified module is fetched, and will not wait for any dependencies.

The appropriate times to fetch the resource for such a link are:

- When the external resource link p270 is created on a link p151 element that is already browsing-context connected p44.
- When the external resource link<sup>p270</sup> 's Link<sup>p151</sup> element becomes browsing-context connected<sup>p44</sup>.
- When the <a href="https://newpiss.org/hr-fits/base-september">href p152</a> attribute of the <a href="https://link.p151">Link.p151</a> element of an <a href="external resource link.p270">external resource link.p270</a> that is already <a href="https://browsing-context.com/base-september">browsing-context.com/base-september</a> attribute of the <a href="https://link.p151">Link.p151</a> element of an <a href="external resource link.p270">external resource link.p270</a> that is already <a href="https://browsing-context.com/base-september-september-se

#### Note

Unlike some other link relations, changing the relevant attributes (such as  $as^{p153}$ ,  $crossorigin^{p152}$ , and  $referrerpolicy^{p153}$ ) of such a  $link^{p151}$  attribute does not trigger a new fetch. This is because the document's  $module\ map^{p110}$  has already been populated by a previous fetch, and so re-fetching would be pointless.

To obtain the resource for such a link:

- 1. If the <a href="href">href</a><sup>p152</sup> attribute's value is the empty string, then return.
- 2. Let destination be the current state of the as pls attribute (a destination), or "script" if it is in no state.
- 3. If *destination* is not <u>script-like</u>, then <u>queue a task<sup>p885</sup></u> on the <u>networking task source<sup>p889</sup></u> to <u>fire an event</u> named <u>error<sup>p1205</sup></u> at the <u>link<sup>p151</sup></u> element, and return.
- 4. Parse p86 the URL given by the href p152 attribute, relative to the element's node document. If that fails, then return. Otherwise, let url be the resulting URL record p86.
- 5. Let settings object be the Link<sup>p151</sup> element's node document's relevant settings object<sup>p875</sup>.
- 6. Let *credentials mode* be the <u>module script credentials mode p88</u> for the <u>crossorigin p152</u> attribute.
- 7. Let cryptographic nonce be the current value of the element's [[CryptographicNonce]]<sup>89</sup> internal slot.
- 8. Let integrity metadata be the value of the integrity p153 attribute, if it is specified, or the empty string otherwise.
- 9. Let referrer policy be the current state of the element's  $\underline{\text{referrerpolicy}}^{\text{p153}}$  attribute.
- 10. Let options be a script fetch options p861 whose cryptographic nonce p861 is cryptographic nonce, integrity metadata p862 is "not-parser-inserted", credentials mode p862 is credentials mode, and referrer policy is referrer policy.
- 11. Fetch a single module script p865 given url, settings object, destination, options, settings object, "client", and with the top-level module fetch flag set. Wait until algorithm asynchronously completes with result.
- 12. If result is null, fire an event named error p1205 at the link p151 element, and return.
- 13. Fire an event named <u>load plans</u> at the <u>link plans</u> element.
- 14. Optionally, perform the following steps:
  - 1. Let visited set be « url ».
  - 2. Fetch the descendants of and instantiate p866 result given settings object, destination, and visited set.

#### Note

Generally, performing these steps will be beneficial for performance, as it allows pre-loading the modules that will invariably be requested later, when <u>fetch a module script graph</u> $^{p864}$  is called. However, user agents might wish to skip them in bandwidth-constrained situations, or situations where the relevant fetches are already in flight.

#### Example

The following snippet shows the top part of an application with several modules preloaded:

```
<!DOCTYPE html>
<html lang="en">
<title>IRCFog</title>

k rel="modulepreload" href="app.mjs">
<link rel="modulepreload" href="helpers.mjs">
<link rel="modulepreload" href="irc.mjs">
```

```
<link rel="modulepreload" href="fog-machine.mjs">
<script type="module" src="app.mjs">
...
```

Assume that the module graph for the application is as follows:

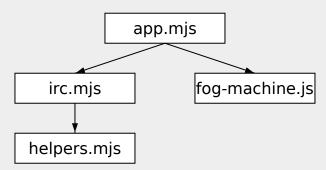

Here we see the application developer has used <a href="mailto:module-preload">module-preload</a><sup>p286</sup> all of the modules in their module graph, ensuring that the user agent initiates fetches for them all. Without such preloading, the user agent might need to go through multiple network roundtrips before discovering helpers.mjs, if technologies such as HTTP/2 Server Push are not in play. In this way,

<a href="mailto:module-preload">module-preload</a><sup>p286</sup> <a href="mailto:link-p151">link-p151</a> elements can be used as a sort of "manifest" of the application's modules.

## Example

The following code shows how modulepreload plants can be used in conjunction with import() to ensure network fetching is done ahead of time, so that when import() is called, the module is already ready (but not evaluated) in the module map plants.

```
<link rel="modulepreload" href="awesome-viewer.js">
<button onclick="import('./awesome-viewer.js').then(m => m.view())">
   View awesome thing
</button>
```

## 4.6.6.11 Link type "nofollow" $\S^{p28}_8$

The  $nofollow^{p288}$  keyword may be used with  $a^{p228}$  and  $area^{p424}$  elements. This keyword does not create a <u>hyperlink</u> p270, but annotates p270 any other hyperlinks created by the element (the implied hyperlink, if no other keywords create one).

The <u>nofollow<sup>p288</sup></u> keyword indicates that the link is not endorsed by the original author or publisher of the page, or that the link to the referenced document was included primarily because of a commercial relationship between people affiliated with the two pages.

## 4.6.6.12 Link type "noopener" $\S^{p28}_{8}$

The <u>noopener</u>  $\frac{p^{288}}{p^{270}}$  keyword may be used with  $\frac{a^{p^{228}}}{a^{p^{270}}}$  and  $\frac{a^{p^{228}}}{a^{p^{270}}}$  elements. This keyword does not create a <u>hyperlink</u>  $\frac{p^{270}}{p^{270}}$ , but annotates  $\frac{p^{270}}{a^{p^{270}}}$  any other hyperlinks created by the element (the implied hyperlink, if no other keywords create one).

The keyword indicates that any newly created <u>browsing context<sup>p773</sup></u> which results from following the <u>hyperlink<sup>p270</sup></u> will be <u>disowned<sup>p777</sup></u> which means that its <u>window.opener<sup>p777</sup></u> attribute will be null.

## 4.6.6.13 Link type "noreferrer" § p28

The <u>noreferrer p288</u> keyword may be used with  $a^{p228}$  and  $area^{p424}$  elements. This keyword does not create a <u>hyperlink p270</u>, but <u>annotates p270</u> any other hyperlinks created by the element (the implied hyperlink, if no other keywords create one).

It indicates that no referrer information is to be leaked when following the link.

If a user agent follows a link defined by an  $a^{\frac{p^{228}}{2}}$  or  $a^{\frac{p^{424}}{2}}$  element that has the <u>noreferrer p^{288}</u> keyword, the user agent must set their request's referrer to "no-referrer".

### Note

For historical reasons, the <u>noreferrer<sup>p288</sup></u> keyword implies the behavior associated with the <u>noopener<sup>p288</sup></u> keyword when present on a hyperlink that <u>creates<sup>p774</sup></u> a new <u>browsing context<sup>p773</sup></u>. That is, <a href="..." rel="noreferrer" target="\_blank"> has the same behavior as <a href="..." rel="noreferrer" noopener" target=" blank">...

# 4.6.6.14 Link type "pingback" § p28

The  $\frac{\text{pingback}^{\text{p289}}}{\text{body-ok}^{\text{p280}}}$  keyword may be used with  $\frac{\text{link}^{\text{p151}}}{\text{link}^{\text{p151}}}$  elements. This keyword creates an  $\frac{\text{external resource link}^{\text{p270}}}{\text{link}^{\text{p280}}}$ . This keyword is

For the semantics of the <a href="pingback">pingback</a> pingback 1.0 specification. [PINGBACK]</a>p1213

# 4.6.6.15 Link type "preconnect" § p28

The <u>preconnect presonant presonant</u>

The <u>preconnect pressure</u> keyword indicates that preemptively initiating a connection to the <u>origin pressure</u> of the specified resource is likely to be beneficial, as it is highly likely that the user will require resources located at that <u>origin pressure</u>, and the user experience would be improved by preempting the latency costs associated with establishing the connection. User agents must implement the processing model of the <u>preconnect pressure</u> keyword described in *Resource Hints*. [RESOURCEHINTS] pressure

There is no default type for resources given by the <u>preconnect<sup>p289</sup></u> keyword.

# 4.6.6.16 Link type "prefetch" § p28

The <u>prefetch<sup>p289</sup></u> keyword may be used with <u>link<sup>p151</sup></u> elements. This keyword creates an <u>external resource link<sup>p270</sup></u>. This keyword is <u>body-ok<sup>p280</sup></u>.

The <u>prefetch<sup>p289</sup></u> keyword indicates that preemptively <u>fetching</u> and caching the specified resource is likely to be beneficial, as it is highly likely that the user will require this resource for future navigations. User agents must implement the processing model of the <u>prefetch<sup>p289</sup></u> keyword described in *Resource Hints*. [RESOURCEHINTS]<sup>p1213</sup>

There is no default type for resources given by the <a href="prefetch">prefetch</a><sup>p289</sup> keyword.

# 4.6.6.17 Link type "preload" $\S^{p28}$

The <u>preload presource link presource link presour</u>

The <u>preload pressort</u> keyword indicates that the user agent must preemptively <u>fetch</u> and cache the specified resource according to the <u>potential destination</u> given by the <u>as pressort</u> attribute (and the <u>priority</u> associated with the <u>corresponding destination</u>), as it is highly likely that the user will require this resource for the current navigation. User agents must implement the processing model of the <u>preload pressort</u> keyword described in *Preload*, as well as in this specification's <u>obtain the resource pressort</u> algorithm. [PRELOAD] pressort

There is no default type for resources given by the preload p289 keyword.

# 4.6.6.18 Link type "prerender" § P29

The <u>prerender<sup>p290</sup></u> keyword may be used with <u>link<sup>p151</sup></u> elements. This keyword creates an <u>external resource link<sup>p270</sup></u>. This keyword is body-ok<sup>p280</sup>.

The <u>prerender<sup>p290</sup></u> keyword indicates that the specified resource might be required by the next navigation, and so it may be beneficial to not only preemptively <u>fetch</u> the resource, but also to process it, e.g. by <u>fetching</u> its subresources or performing some rendering. User agents must implement the processing model of the <u>prerender<sup>p290</sup></u> keyword described in *Resource Hints*. <u>[RESOURCEHINTS]<sup>p1213</sup></u>

There is no default type for resources given by the prerender p290 keyword.

# 4.6.6.19 Link type "search" § p29

The <u>search p290</u> keyword may be used with <u>link p151</u>,  $a^{p228}$ , and  $area^{p424}$  elements. This keyword creates a <u>hyperlink p270</u>.

The search provides an interface specifically for searching the document and its related resources.

## Note

OpenSearch description documents can be used with  $\frac{\text{Link}^{p151}}{\text{elements}}$  elements and the  $\frac{\text{search}^{p290}}{\text{search}}$  link type to enable user agents to autodiscover search interfaces.  $\frac{[\text{OPENSEARCH}]^{p1213}}{\text{elements}}$ 

# 4.6.6.20 Link type "stylesheet" § p29

The <u>stylesheet p290</u> keyword may be used with <u>link p151</u> elements. This keyword creates an <u>external resource link p270</u> that contributes to the styling processing model. This keyword is <u>body-ok p280</u>.

The specified resource is a CSS style sheet that describes how to present the document.

If the <u>alternate<sup>p281</sup></u> keyword is also specified on the <u>link<sup>p151</sup></u> element, then **the link is an alternative style sheet**; in this case, the <u>title<sup>p134</sup></u> attribute must be specified on the <u>link<sup>p151</sup></u> element, with a non-empty value.

The default type for resources given by the stylesheetstylesheetp290keyword is text/cssp1207.

The appropriate times to obtain p155 the resource are:

- When the external resource link p270 is created on a link p151 element that is already browsing-context connected p44.
- When the external resource link p270's Link p151 element becomes browsing-context connected p44.
- When the <u>crossorigin<sup>p152</sup></u> attribute of the <u>link<sup>p151</sup></u> element of an <u>external resource link<sup>p270</sup></u> that is already <u>browsing-context</u> connected<sup>p44</sup> is set, changed, or removed.
- When the <u>type<sup>p153</sup></u> attribute of the <u>link<sup>p151</sup></u> element of an <u>external resource link<sup>p270</sup></u> that is already <u>browsing-context</u> <u>connected<sup>p44</sup></u> is set or changed to a value that does not or no longer matches the <u>Content-Type metadata<sup>p87</sup></u> of the previous obtained external resource, if any.
- When the type p153 attribute of the link p151 element of an external resource link p270 that is already browsing-context connected p44, but was previously not obtained due to the type p153 attribute specifying an unsupported type, is set, removed, or changed.
- When the external resource link p270 that is already browsing-context connected that changes from being an alternative style sheet p290 to not being one, or vice versa.

**Quirk**: If the document has been set to <u>quirks mode</u>, has the <u>same origin  $^{p797}$ </u> as the <u>URL</u> of the external resource, and the <u>Content-Type metadata  $^{p87}$ </u> of the external resource is not a supported style sheet type, the user agent must instead assume it to be <u>text/css  $^{p1207}$ </u>.

Once a resource has been obtained p155, if its Content-Type metadata p87 is p1207, then run these steps:

- 1. Let element be the <u>link<sup>p151</sup></u> element that created the <u>external resource link<sup>p270</sup></u>.
- 2. If element has an associated CSS style sheet, remove the CSS style sheet in question.
- 3. If *element* no longer creates an <u>external resource link p270</u> that contributes to the styling processing model, or if, since the resource in question was <u>obtained p155</u>, it has become appropriate to <u>obtain p155</u> it again (meaning this algorithm is about to be invoked again for a newly obtained resource), then return.
- 4. Create a CSS style sheet with the following properties:

### type

text/css<sup>p1207</sup>

### **location**

The <u>resulting URL string p86</u> determined during the <u>obtain p155</u> algorithm.

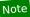

This is before any redirects get applied.

### owner node

element

### **media**

The media p153 attribute of element.

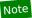

This is a reference to the (possibly absent at this time) attribute, rather than a copy of the attribute's current value. The CSSOM specification defines what happens when the attribute is dynamically set, changed, or removed.

### <u>title</u>

The <u>title<sup>p153</sup></u> attribute of *element*, if *element* is <u>in a document tree</u>, or the empty string otherwise.

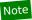

This is similarly a reference to the attribute, rather than a copy of the attribute's current value.

### alternate flag

Set if the link is an alternative style sheet p290; unset otherwise.

### origin-clean flag

Set if the resource is CORS-same-origin P87; unset otherwise.

## parent CSS style sheet

### owner CSS rule

null

### disabled flag

Left at its default value.

## **CSS rules**

Left uninitialized.

This doesn't seem right. Presumably we should be using the response body? Tracked as issue #2997.

The CSS environment encoding is the result of running the following steps: [CSSSYNTAX]<sup>p1210</sup>

- 1. If the element has a <a href="character">charset</a> ettribute, <a href="get an encoding">get an encoding</a> from that attribute's value. If that succeeds, return the resulting encoding. <a href="[ENCODING]">[ENCODING]</a> p1211
- 2. Otherwise, return the document's character encoding. [DOM]<sup>p1211</sup>

## 4.6.6.21 Link type "tag" § p29

The tag p292 keyword may be used with a p228 and area p424 elements. This keyword creates a hyperlink p270.

The tag p292 keyword indicates that the tag that the referenced document represents applies to the current document.

## Note

Since it indicates that the tag applies to the current document, it would be inappropriate to use this keyword in the markup of a  $\underline{tag}$   $\underline{cloud}^{p688}$ , which lists the popular tags across a set of pages.

### Example

This document is about some gems, and so it is *tagged* with "https://en.wikipedia.org/wiki/Gemstone" to unambiguously categorize it as applying to the "jewel" kind of gems, and not to, say, the towns in the US, the Ruby package format, or the Swiss locomotive class:

```
<!DOCTYPE HTML>
<html lang="en">
<head>
  <title>My Precious</title>
</head>
<body>
  <header><hl>My precious</hl> Summer 2012</header>
Recently I managed to dispose of a red gem that had been bothering me. I now have a much nicer blue sapphire.
The red gem had been found in a bauxite stone while I was digging out the office level, but nobody was willing to haul it away. The same red gem stayed there for literally years.
<footer>
    Tags: <a rel=tag href="https://en.wikipedia.org/wiki/Gemstone">Gemstone</a>
</footer>
</body>
</html>
```

## Example

In this document, there are two articles. The " $\frac{\tan^{p292}}{\tan^{p171}}$ " link, however, applies to the whole page (and would do so wherever it was placed, including if it was within the  $\frac{\arctan^{p171}}{\arctan^{p171}}$  elements).

```
<!DOCTYPE HTML>
<html lang="en">
   <head>
      <title>Gem 4/4</title>
   </head>
   <body>
       <article>
           <h1>801: Steinbock</h1>
           The number 801 Gem 4/4 electro-diesel has an ibex and was rebuilt in 2002.
       </article>
       <article>
           <h1>802: Murmeltier</h1>
          <figure>
              <img src="https://upload.wikimedia.org/wikipedia/commons/b/b0/Trains de la Bernina en hiver 2.jpg"</pre>
                                  alt="The 802 was red with pantographs and tall vents on the side.">
              <figcaption>The 802 in the 1980s, above Lago Bianco.</figcaption>
           </figure>
           The number 802 Gem 4/4 electro-diesel has a marmot and was rebuilt in 2003.
       <a rel=tag href="https://en.wikipedia.org/wiki/Rhaetian_Railway_Gem_4/4">Gem_4/4">Gem_4/4
4</a>
   </body>
```

# 4.6.6.22 Sequential link types § P29

Some documents form part of a sequence of documents.

A sequence of documents is one where each document can have a *previous sibling* and a *next sibling*. A document with no previous sibling is the start of its sequence, a document with no next sibling is the end of its sequence.

A document may be part of multiple sequences.

# 4.6.6.22.1 Link type "next" § 22.9

The  $\frac{\text{next}^{p293}}{\text{next}^{p293}}$  keyword may be used with  $\frac{\text{link}^{p151}}{\text{link}^{p270}}$ , and  $\frac{\text{area}^{p424}}{\text{elements}}$  elements. This keyword creates a  $\frac{\text{hyperlink}^{p270}}{\text{link}^{p270}}$ .

The next property indicates that the document is part of a sequence, and that the link is leading to the document that is the next logical document in the sequence.

When the <a href="next-p293">next-p293</a> keyword is used with a <a href="link-p151">link-p151</a> element, user agents should implement one of the processing models described in Resource Hints, i.e. should process such links as if they were using one of the <a href="mailto:dns-prefetch-p289">dns-prefetch-p289</a>, <a href="preconnect-p289">preconnect-p289</a>, <a href="preconnect-p289">preconnect-p289</a>, <a href="preconnect-p289">preconnect-p289</a> hint when trying to conserve data, battery power, or processing power, or may wish to pick a resource hint depending on heuristic analysis of past user behavior in similar scenarios. <a href="mailto:link-p151">[RESOURCEHINTS]</a> p1213

# 

The prey  $p^{293}$  keyword may be used with  $link^{p151}$ ,  $a^{p228}$ , and  $area^{p424}$  elements. This keyword creates a hyperlink  $p^{270}$ .

The  $prev^{p293}$  keyword indicates that the document is part of a sequence, and that the link is leading to the document that is the previous logical document in the sequence.

**Synonyms**: For historical reasons, user agents must also treat the keyword "previous" like the <u>prev<sup>p293</sup></u> keyword.

# 4.6.6.23 Other link types § p29

Extensions to the predefined set of link types may be registered in the microformats wiki existing-rel-values page. [MFREL]<sup>p1212</sup>

Anyone is free to edit the microformats wiki existing-rel-values page at any time to add a type. Extension types must be specified with the following information:

### Keyword

The actual value being defined. The value should not be confusingly similar to any other defined value (e.g. differing only in case).

If the value contains a U+003A COLON character (:), it must also be an absolute URL.

### Effect on... link p151

One of the following:

### Not allowed

The keyword must not be specified on <u>link<sup>p151</sup></u> elements.

### Hyperlink

The keyword may be specified on a <u>link<sup>p151</sup></u> element; it creates a <u>hyperlink<sup>p270</sup></u>.

### **External Resource**

The keyword may be specified on a link<sup>p151</sup> element; it creates an external resource link<sup>p270</sup>.

### Effect on... ap228 and areap424

One of the following:

### Not allowed

The keyword must not be specified on a p228 and area 424 elements.

### Hyperlink

The keyword may be specified on  $\frac{a^{p228}}{a}$  and  $\frac{area^{p424}}{a}$  elements; it creates a <u>hyperlink p270</u>.

### **External Resource**

The keyword may be specified on a p228 and area p424 elements; it creates an external resource link p270.

### **Hyperlink Annotation**

The keyword may be specified on a prea pread area pread elements; it annotates pread other hyperlinks pread or created by the element.

### **Brief description**

A short non-normative description of what the keyword's meaning is.

### **Specification**

A link to a more detailed description of the keyword's semantics and requirements. It could be another page on the Wiki, or a link to an external page.

### **Synonyms**

A list of other keyword values that have exactly the same processing requirements. Authors should not use the values defined to be synonyms, they are only intended to allow user agents to support legacy content. Anyone may remove synonyms that are not used in practice; only names that need to be processed as synonyms for compatibility with legacy content are to be registered in this way.

### Status

One of the following:

### **Proposed**

The keyword has not received wide peer review and approval. Someone has proposed it and is, or soon will be, using it.

### Ratified

The keyword has received wide peer review and approval. It has a specification that unambiguously defines how to handle pages that use the keyword, including when they use it in incorrect ways.

### Discontinued

The keyword has received wide peer review and it has been found wanting. Existing pages are using this keyword, but new pages should avoid it. The "brief description" and "specification" entries will give details of what authors should use instead, if anything.

If a keyword is found to be redundant with existing values, it should be removed and listed as a synonym for the existing value.

If a keyword is registered in the "proposed" state for a period of a month or more without being used or specified, then it may be removed from the registry.

If a keyword is added with the "proposed" status and found to be redundant with existing values, it should be removed and listed as a synonym for the existing value. If a keyword is added with the "proposed" status and found to be harmful, then it should be changed to "discontinued" status.

Anyone can change the status at any time, but should only do so in accordance with the definitions above.

Conformance checkers must use the information given on the microformats wiki existing-rel-values page to establish if a value is allowed or not: values defined in this specification or marked as "proposed" or "ratified" must be accepted when used on the elements for which they apply as described in the "Effect on..." field, whereas values marked as "discontinued" or not listed in either this specification or on the aforementioned page must be rejected as invalid. Conformance checkers may cache this information (e.g. for performance reasons or to avoid the use of unreliable network connectivity).

When an author uses a new type not defined by either this specification or the Wiki page, conformance checkers should offer to add the value to the Wiki, with the details described above, with the "proposed" status.

Types defined as extensions in the microformats wiki existing-rel-values page with the status "proposed" or "ratified" may be used with the rel attribute on  $\frac{1}{2}$ , and  $\frac{1}{2}$ , and  $\frac{1}{2}$  elements in accordance to the "Effect on..." field. [MFREL]<sup>p1212</sup>

```
4.7 Edits § p29
```

The <u>ins<sup>p295</sup></u> and <u>del<sup>p296</sup></u> elements represent edits to the document.

```
4.7.1 The ins element §p29
  Categories p123:
     Flow content<sup>p126</sup>.
     Phrasing content p127
     Palpable content<sup>p127</sup>.
  Contexts in which this element can be used p123:
     Where phrasing content p127 is expected.
 Content model p123:
     Transparent<sup>p128</sup>.
 Tag omission in text/html<sup>p123</sup>:
     Neither tag is omissible.
 Content attributes p123:
     Global attributes<sup>p131</sup>
     cite<sup>p297</sup> — Link to the source of the quotation or more information about the edit
     datetime p297 — Date and (optionally) time of the change
 DOM interface p123:
     Uses HTMLModElement p297.
```

The ins p295 element represents p119 an addition to the document.

# Example

The following represents the addition of a single paragraph:

```
<aside>
<ins>
 I like fruit. 
</ins>
</aside>
```

As does the following, because everything in the <u>aside plane</u> element here counts as <u>phrasing content plane</u> and therefore there is just one <u>paragraph plane</u>:

```
<aside>
<ins>
Apples are <em>tasty</em>.
</ins>
<ins>
So are pears.
</ins>
</aside>
```

<u>ins p295</u> elements should not cross <u>implied paragraph p129</u> boundaries.

# Example

The following example represents the addition of two paragraphs, the second of which was inserted in two parts. The first  $ins^{p295}$  element in this example thus crosses a paragraph boundary, which is considered poor form.

```
<aside>
<!-- don't do this -->
```

```
<ins datetime="2005-03-16 00:00Z">
     I like fruit. 
    Apples are <em>tasty</em>.
    </ins>
    <ins datetime="2007-12-19 00:00Z">
    So are pears.
    </ins>
   </aside>
Here is a better way of marking this up. It uses more elements, but none of the elements cross implied paragraph boundaries.
   <aside>
    <ins datetime="2005-03-16 00:00Z">
     I like fruit. 
    </ins>
    <ins datetime="2005-03-16 00:00Z">
    Apples are <em>tasty</em>.
    </ins>
    <ins datetime="2007-12-19 00:00Z">
    So are pears.
    </ins>
   </aside>
```

```
4.7.2 The del element §p29
 Categories p123:
    Flow content<sup>p126</sup>.
    Phrasing content p127.
 Contexts in which this element can be used p123:
     Where phrasing content p127 is expected.
 Content model p123:
    Transparent<sup>p128</sup>.
 Tag omission in text/html p123:
     Neither tag is omissible.
 Content attributes p123:
    Global attributes p131
     cite p297 — Link to the source of the quotation or more information about the edit
    datetime p297 — Date and (optionally) time of the change
 DOM interface p123:
     Uses <u>HTMLModElement p297</u>.
```

The del<sup>p296</sup> element represents<sup>p119</sup> a removal from the document.

<u>del p296</u> elements should not cross <u>implied paragraph p129</u> boundaries.

# Example

The following shows a "to do" list where items that have been done are crossed-off with the date and time of their completion.

```
<h1>To Do</h1>

Empty the dishwasher
del datetime="2009-10-11T01:25-07:00">Watch Walter Lewin's lectures</del>
del datetime="2009-10-10T23:38-07:00">Download more tracks</del>
```

```
Buy a printer
```

# 4.7.3 Attributes common to $\underline{\mathsf{ins}}^{\mathsf{p295}}$ and $\underline{\mathsf{del}}^{\mathsf{p296}}$ elements $\S^{\mathsf{p29}}_{7}$

The **cite** attribute may be used to specify the <u>URL</u> of a document that explains the change. When that document is long, for instance the minutes of a meeting, authors are encouraged to include a <u>fragment</u> pointing to the specific part of that document that discusses the change.

If the <u>cite<sup>p297</sup></u> attribute is present, it must be a <u>valid URL potentially surrounded by spaces<sup>p85</sup></u> that explains the change. To obtain the corresponding citation link, the value of the attribute must be <u>parsed<sup>p86</sup></u> relative to the element's <u>node document</u>. User agents may allow users to follow such citation links, but they are primarily intended for private use (e.g., by server-side scripts collecting statistics about a site's edits), not for readers.

The datetime attribute may be used to specify the time and date of the change.

If present, the datetime p297 attribute's value must be a valid date string with optional time p82.

User agents must parse the  $\frac{\text{datetime}^{p297}}{\text{date}^{p72}}$  attribute according to the parse a date or time string  $\frac{p82}{\text{mate}^{p72}}$  algorithm. If that doesn't return a  $\frac{\text{date}^{p72}}{\text{date}^{p72}}$  or a global date and time  $\frac{p76}{\text{mate}^{p76}}$ , then the modification has no associated timestamp (the value is non-conforming; it is not a valid date string with optional time  $\frac{p82}{\text{mate}^{p72}}$ ). Otherwise, the modification is marked as having been made at the given  $\frac{\text{date}^{p72}}{\text{date}^{p72}}$  or global date and time  $\frac{p76}{\text{mate}^{p76}}$ . If the given value is a global date and time  $\frac{p76}{\text{mate}^{p76}}$  then user agents should use the associated time-zone offset information to determine which time zone to present the given datetime in.

This value may be shown to the user, but it is primarily intended for private use.

The ins p295 and del p296 elements must implement the HTMLModElement p297 interface:

```
[Exposed=Window,
HTMLConstructor]
interface HTMLModElement : HTMLElement {
   [CEReactions] attribute USVString cite;
   [CEReactions] attribute DOMString dateTime;
};
```

The **cite** IDL attribute must  $\underline{\text{reflect}^{p90}}$  the element's  $\underline{\text{cite}^{p297}}$  content attribute. The **dateTime** IDL attribute must  $\underline{\text{reflect}^{p90}}$  the element's  $\underline{\text{dateTime}^{p297}}$  content attribute.

# **4.7.4** Edits and paragraphs $\S^{p29}_{7}$

This section is non-normative.

Since the  $\frac{\ln s^{p295}}{\ln s^{p295}}$  and  $\frac{\det^{p296}}{\det^{p296}}$  elements do not affect  $\frac{\operatorname{paragraphing}^{p129}}{\operatorname{prop}^{p295}}$ , it is possible, in some cases where paragraphs are  $\frac{\operatorname{implied}^{p129}}{\operatorname{prop}^{p295}}$  (without explicit  $\frac{p^{p292}}{\operatorname{prop}^{p295}}$  elements), for an  $\frac{\ln s^{p295}}{\operatorname{prop}^{p295}}$  or  $\frac{\det^{p296}}{\operatorname{prop}^{p295}}$  element to span both an entire paragraph or other non-phrasing content elements and part of another paragraph. For example:

```
<section>
  <ins>

      This is a paragraph that was inserted.

      This is another paragraph whose first sentence was inserted at the same time as the paragraph above.
  </ins>
      This is a second sentence, which was there all along.
  </section>
```

By only wrapping some paragraphs in  $p^{p202}$  elements, one can even get the end of one paragraph, a whole second paragraph, and the start of a third paragraph to be covered by the same  $ins^{p295}$  or  $del^{p296}$  element (though this is very confusing, and not considered good practice):

```
<section>
This is the first paragraph. <ins>This sentence was inserted.
This second paragraph was inserted.
This sentence was inserted too.</ins> This is the third paragraph in this example.
<!-- (don't do this) -->
</section>
```

However, due to the way <u>implied paragraphs plan</u> are defined, it is not possible to mark up the end of one paragraph and the start of the very next one using the same <u>ins plan</u> or <u>del plan</u> element. You instead have to use one (or two)  $p^{p202}$  element(s) and two <u>ins plans</u> or <u>del plans</u> or <u>del plans</u> elements, as for example:

```
<section>
  This is the first paragraph. <del>This sentence was
  deleted.</del>
  <del>This sentence was deleted too.</del> That
  sentence needed a separate &lt;del&gt; element.
</section>
```

Partly because of the confusion described above, authors are strongly encouraged to always mark up all paragraphs with the  $p^{p202}$  element, instead of having <u>ins</u> possible or del paragraphs that cross <u>implied paragraphs</u> boundaries.

# 4.7.5 Edits and lists § p29

This section is non-normative.

The content models of the  $ol^{p211}$  and  $ul^{p213}$  elements do not allow  $ins^{p295}$  and  $del^{p296}$  elements as children. Lists always represent all their items, including items that would otherwise have been marked as deleted.

To indicate that an item is inserted or deleted, an  $\frac{\ln s^{p295}}{\ln s^{p295}}$  or  $\frac{\det^{p296}}{\det^{p215}}$  element can be wrapped around the contents of the  $\frac{\ln^{p215}}{\ln s^{p215}}$  element. To indicate that an item has been replaced by another, a single  $\frac{\ln^{p215}}{\ln s^{p215}}$  element can have one or more  $\frac{\det^{p296}}{\ln s^{p295}}$  elements.

# Example

In the following example, a list that started empty had items added and removed from it over time. The bits in the example that have been emphasized show the parts that are the "current" state of the list. The list item numbers don't take into account the edits, though.

```
<hl>Stop-ship bugs</hl>

<ins datetime="2008-02-12T15:20Z">Bug 225:
Rain detector doesn't work in snow</ins>
<del datetime="2008-03-01T20:22Z"><ins datetime="2008-02-14T12:02Z">Bug 228:
Water buffer overflows in April</ins></del>
<ins datetime="2008-02-16T13:50Z">Bug 230:
Water heater doesn't use renewable fuels</ins>
<del datetime="2008-02-20T21:15Z"><ins datetime="2008-02-16T14:25Z">Bug 232:
Carbon dioxide emissions detected after startup</ins></del>
```

# Example

In the following example, a list that started with just fruit was replaced by a list with just colors.

```
<hl>List of <del>fruits</del><ins>colors</ins></hl>

<del>Lime</del><ins>Green</ins>
<del>Apple</del>
orange
>li>del>Pear</del>
<del>Pear</del>
<ins>Teal</ins>
<del>Lemon</del><ins>Yellow</ins>
olive
olive
ins>Purple</ins>
```

# 4.7.6 Edits and tables $\S_{g}^{p29}$

This section is non-normative.

The elements that form part of the table model have complicated content model requirements that do not allow for the  $ins^{p295}$  and  $del^{p296}$  elements, so indicating edits to a table can be difficult.

To indicate that an entire row or an entire column has been added or removed, the entire contents of each cell in that row or column can be wrapped in  $ins^{p295}$  or  $del^{p296}$  elements (respectively).

```
Example
  Here, a table's row has been added:
    <thead>
        Game name
                              Game publisher  Verdict
      Diablo 2
                              Blizzard
                                              8/10
        Portal
                              Valve
                                              10/10
        <ins>Portal 2</ins>  <ins>Valve</ins>  <ins>10/10</ins>
    Here, a column has been removed (the time at which it was removed is given also, as is a link to the page explaining why):
    <thead>
         Game name
                              Game publisher  <del cite="/edits/r192" datetime="2011-05-02"</pre>
    14:23Z">Verdict</del>
      Blizzard
        Diablo 2
                                              <del cite="/edits/r192" datetime="2011-05-02"
    14:23Z">8/10</del>
        Portal
                              Valve
                                             <del cite="/edits/r192" datetime="2011-05-02"
    14:23Z">10/10</del>
                                              <del cite="/edits/r192" datetime="2011-05-02"
        Portal 2
                              Valve
    14:23Z">10/10</del>
```

Generally speaking, there is no good way to indicate more complicated edits (e.g. that a cell was removed, moving all subsequent cells up or to the left).

## 4.8 Embedded content §p30

```
4.8.1 The picture element §p30
 Categories p123:
    Flow content p126
    Phrasing content p127
    Embedded content p127.
 Contexts in which this element can be used p123:
    Where embedded content p127 is expected.
 Content model p123:
    Zero or more source p300 elements, followed by one img p303 element, optionally intermixed with script-supporting elements p128.
 Tag omission in text/html p123:
    Neither tag is omissible.
 Content attributes p123:
    Global attributes p131
 DOM interface p123:
   IDL
         [Exposed=Window,
         HTMLConstructor]
         interface HTMLPictureElement : HTMLElement {};
```

Support:Chrome f

Chrome
UC Brows
Android

iOS SafarFirefox

SamsungSafari

Android E

e Edge
Opera

The <u>picture p300</u> element is a container which provides multiple sources to its contained <u>img p303</u> element to allow authors to declaratively control or give hints to the user agent about which image resource to use, based on the screen pixel density, <u>viewport</u> size, image format, and other factors. It <u>represents p119</u> its children.

## Note

The <u>picture p300</u> element is somewhat different from the similar-looking <u>video p361</u> and <u>audio p365</u> elements. While all of them contain <u>source p300</u> elements, the <u>source p300</u> element's <u>src p301</u> attribute has no meaning when the element is nested within a <u>picture p300</u> element, and the resource selection algorithm is different. Also, the <u>picture p300</u> element itself does not display anything; it merely provides a context for its contained <u>img p303</u> element that enables it to choose from multiple <u>URLs</u>.

```
4.8.2 The source element § p30
  Categories p123:
     None.
 Contexts in which this element can be used p123:
     As a child of a \underline{\text{picture}}^{\text{p300}} element, before the \underline{\text{img}}^{\text{p303}} element.
     As a child of a media element p369, before any flow content or track elements.
  Content model p123:
     Nothing p124
 Tag omission in text/html<sup>p123</sup>:
     No end tag p999.
  Content attributes p123:
     Global attributes p131
     src<sup>p301</sup> — Address of the resource
     type p301 — Type of embedded resource
     <u>srcset <sup>p301</sup></u> — Images to use in different situations (e.g. high-resolution displays, small monitors, etc)
     <u>sizes p301</u> — Image sizes for different page layouts
     media p301 — Applicable media
```

## **DOM** interface p123:

```
IDL [Exposed=Window,
    HTMLConstructor]
interface HTMLSourceElement : HTMLElement {
    [CEReactions] attribute USVString src;
    [CEReactions] attribute DOMString type;
    [CEReactions] attribute USVString srcset;
    [CEReactions] attribute DOMString sizes;
    [CEReactions] attribute DOMString media;
};
```

The <u>source p300</u> element allows authors to specify multiple alternative <u>source sets p319</u> for  $\underline{img}^{p303}$  elements or multiple alternative <u>media</u> resources p370 for <u>media elements p369</u>. It does not represent anything on its own.

The **type** attribute may be present. If present, the value must be a <u>valid MIME type string</u>.

The remainder of the requirements depend on whether the parent is a picture  $p^{300}$  element or a media element  $p^{369}$ :

## → <u>source<sup>p300</sup></u> element's parent is a <u>picture<sup>p300</sup></u> element

The **srcset** attribute must be present, and is a **srcset** attribute p317.

The  $\underline{\text{srcset}}^{p301}$  attribute contributes the  $\underline{\text{image sources}}^{p319}$  to the  $\underline{\text{source}}^{p319}$ , if the  $\underline{\text{source}}^{p300}$  element is selected.

If the  $\underline{\mathsf{srcset}}^{\mathsf{p301}}$  attribute has any  $\underline{\mathsf{image}}$  candidate  $\underline{\mathsf{strings}}^{\mathsf{p317}}$  using a  $\underline{\mathsf{width}}$  descriptor  $\underline{\mathsf{p319}}^{\mathsf{p317}}$ , the  $\underline{\mathsf{sizes}}$  attribute must also be present, and is a  $\underline{\mathsf{sizes}}$  attribute  $\underline{\mathsf{p318}}$ . The  $\underline{\mathsf{sizes}}^{\mathsf{p301}}$  attribute contributes the  $\underline{\mathsf{source}}$  to the  $\underline{\mathsf{source}}$  to the  $\underline{\mathsf{source}}^{\mathsf{p319}}$ , if the  $\underline{\mathsf{source}}^{\mathsf{p300}}$  element is selected.

The **media** attributes may also be present. If present, the value must contain a <u>valid media query list pass</u>. The user agent will skip to the next <u>source pass</u> element if the value does not <u>match the environment pass</u>.

The  $\underline{\text{type}}^{p301}$  attribute gives the type of the images in the  $\underline{\text{source}}^{p300}$ , to allow the user agent to skip to the next  $\underline{\text{source}}^{p300}$  element if it does not support the given type.

### Note

If the  $type^{\rho 301}$  attribute is not specified, the user agent will not select a different source  $\rho 300$  element if it finds that it does not support the image format after fetching it.

When a <u>source<sup>p300</sup></u> element has a following sibling <u>source<sup>p300</sup></u> element or <u>img<sup>p303</sup></u> element with a <u>srcset<sup>p304</sup></u> attribute specified, it must have at least one of the following:

- A media<sup>p301</sup> attribute specified with a value that, after stripping leading and trailing ASCII whitespace, is not the empty string and is not an ASCII case-insensitive match for the string "all".
- A <u>type<sup>p301</sup></u> attribute specified.

The <u>src<sup>p301</sup></u> attribute must not be present.

### → source<sup>p300</sup> element's parent is a media element<sup>p369</sup>

The **src** attribute gives the <u>URL</u> of the <u>media resource</u> $^{p370}$ . The value must be a <u>valid non-empty URL potentially surrounded by spaces</u> $^{p85}$ . This attribute must be present.

# Note

Dynamically modifying a  $source^{p300}$  element and its attribute when the element is already inserted in a  $video^{p361}$  or  $audio^{p365}$  element will have no effect. To change what is playing, just use the  $src^{p371}$  attribute on the media element media element media eleme

The  $\underline{\text{type}}^{p301}$  attribute gives the type of the  $\underline{\text{media resource}}^{p370}$ , to help the user agent determine if it can play this  $\underline{\text{media}}$   $\underline{\text{resource}}^{p370}$  before fetching it. The codecs parameter, which certain MIME types define, might be necessary to specify exactly

```
Example
```

The following list shows some examples of how to use the codecs= MIME parameter in the type p301 attribute.

H.264 Constrained baseline profile video (main and extended video compatible) level 3 and Low-Complexity AAC audio in MP4 container

```
<source src='video.mp4' type='video/mp4; codecs="avc1.42E01E, mp4a.40.2"'>
```

H.264 Extended profile video (baseline-compatible) level 3 and Low-Complexity AAC audio in MP4 container

```
<source src='video.mp4' type='video/mp4; codecs="avc1.58A01E, mp4a.40.2"'>
```

H.264 Main profile video level 3 and Low-Complexity AAC audio in MP4 container

```
<source src='video.mp4' type='video/mp4; codecs="avc1.4D401E, mp4a.40.2"'>
```

H.264 'High' profile video (incompatible with main, baseline, or extended profiles) level 3 and Low-Complexity AAC audio in MP4 container

```
<source src='video.mp4' type='video/mp4; codecs="avc1.64001E, mp4a.40.2"'>
```

MPEG-4 Visual Simple Profile Level 0 video and Low-Complexity AAC audio in MP4 container

```
<source src='video.mp4' type='video/mp4; codecs="mp4v.20.8, mp4a.40.2"'>
```

MPEG-4 Advanced Simple Profile Level 0 video and Low-Complexity AAC audio in MP4 container

```
<source src='video.mp4' type='video/mp4; codecs="mp4v.20.240, mp4a.40.2"'>
```

MPEG-4 Visual Simple Profile Level 0 video and AMR audio in 3GPP container

```
<source src='video.3gp' type='video/3gpp; codecs="mp4v.20.8, samr"'>
```

Theora video and Vorbis audio in Ogg container

```
<source src='video.ogv' type='video/ogg; codecs="theora, vorbis"'>
```

Theora video and Speex audio in Ogg container

```
<source src='video.ogv' type='video/ogg; codecs="theora, speex"'>
```

Vorbis audio alone in Ogg container

```
<source src='audio.ogg' type='audio/ogg; codecs=vorbis'>
```

Speex audio alone in Ogg container

```
<source src='audio.spx' type='audio/ogg; codecs=speex'>
```

FLAC audio alone in Ogg container

```
<source src='audio.oga' type='audio/ogg; codecs=flac'>
```

Dirac video and Vorbis audio in Ogg container

```
<source src='video.ogv' type='video/ogg; codecs="dirac, vorbis"'>
```

The <u>srcset p301</u>, <u>sizes p301</u>, and <u>media p301</u> attributes must not be present.

If a <u>source p300</u> <u>element is inserted p44</u> as a child of a <u>media element p369</u> that has no <u>src p371</u> attribute and whose <u>networkState p373</u> has the value <u>NETWORK\_EMPTY p373</u>, the user agent must invoke the <u>media element p369</u>'s <u>resource selection algorithm p374</u>.

The IDL attributes src, type, srcset, sizes and media must reflect<sup>990</sup> the respective content attributes of the same name.

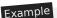

```
If the author isn't sure if user agents will all be able to render the media resources provided, the author can listen to the error p1205
event on the last <u>source<sup>p300</sup></u> element and trigger fallback behavior:
   <script>
    function fallback(video) {
      // replace <video> with its contents
      while (video.hasChildNodes()) {
         if (video.firstChild instanceof HTMLSourceElement)
           video.removeChild(video.firstChild);
           video.parentNode.insertBefore(video.firstChild, video);
      }
      video.parentNode.removeChild(video);
   </script>
   <video controls autoplay>
    <source src='video.mp4' type='video/mp4; codecs="avc1.42E01E, mp4a.40.2"'>
    <source src='video.ogv' type='video/ogg; codecs="theora, vorbis"'</pre>
             onerror="fallback(parentNode)">
   </video>
```

```
4.8.3 The img element §p30
  Categories p123:
     Flow content<sup>p126</sup>.
     Phrasing content p127
     Embedded content<sup>p127</sup>.
     Form-associated element p466.
     If the element has a <u>usemap<sup>p426</sup></u> attribute: <u>Interactive content<sup>p127</sup></u>.
     Palpable content<sup>p127</sup>.
  Contexts in which this element can be used p123:
     Where embedded content p127 is expected.
  Content model p123:
     Nothing p124.
 Tag omission in text/html<sup>p123</sup>:
     No end tag p999.
  Content attributes p123:
     Global attributes p131
     alt P304 — Replacement text for use when images are not available
     src<sup>p304</sup> — Address of the resource
     srcset p304 — Images to use in different situations (e.g. high-resolution displays, small monitors, etc)
     <u>sizes p304</u> — Image sizes for different page layouts
     <u>crossorigin</u> <sup>p304</sup> — How the element handles crossorigin requests
     usemap P426 — Name of image map P426 to use
     <u>ismap<sup>p306</sup></u> — Whether the image is a server-side image map
     width p430 — Horizontal dimension
     height p430 — Vertical dimension
     <u>referrerpolicy</u> – <u>Referrer policy</u> for <u>fetches</u> initiated by the element
     decoding p304 — Decoding hint to use when processing this image for presentation
  DOM interface p123:
    IDL
          [Exposed=Window,
```

```
HTMLConstructor,
NamedConstructor=Image(optional unsigned long width, optional unsigned long height)]
interface HTMLImageElement : HTMLElement {
  [CEReactions] attribute DOMString alt;
  [CEReactions] attribute USVString src;
  [CEReactions] attribute USVString srcset;
  [CEReactions] attribute DOMString sizes;
  [CEReactions] attribute DOMString? crossOrigin;
  [CEReactions] attribute DOMString useMap;
  [CEReactions] attribute boolean isMap;
  [CEReactions] attribute unsigned long width;
  [CEReactions] attribute unsigned long height;
  readonly attribute unsigned long naturalWidth;
  readonly attribute unsigned long naturalHeight;
  readonly attribute boolean complete;
  readonly attribute USVString currentSrc;
  [CEReactions] attribute DOMString referrerPolicy;
  [CEReactions] attribute DOMString decoding;
  Promise<void> decode();
  // also has obsolete members
};
```

An imgp303 element represents an image.

The image given by the **src** and **srcset** attributes, and any previous sibling <u>source<sup>p300</sup></u> elements' <u>srcset<sup>p301</sup></u> attributes if the parent is a <u>picture<sup>p300</sup></u> element, is the embedded content; the value of the <u>alt</u> attribute provides equivalent content for those who cannot process images or who have image loading disabled (i.e. it is the <u>img<sup>p303</sup></u> element's <u>fallback content<sup>p127</sup></u>).

Support:

Chrome

🤌 iOS Safar

Samsung

Safari

€ Edge
Opera

The requirements on the  $\frac{alt^{p304}}{a}$  attribute's value are described in a separate section  $\frac{p330}{a}$ .

The <u>src<sup>p304</sup></u> attribute must be present, and must contain a <u>valid non-empty URL potentially surrounded by spaces<sup>p85</sup></u> referencing a non-interactive, optionally animated, image resource that is neither paged nor scripted.

## Note

The requirements above imply that images can be static bitmaps (e.g. PNGs, GIFs, JPEGs), single-page vector documents (single-page PDFs, XML files with an SVG document element), animated bitmaps (APNGs, animated GIFs), animated vector graphics (XML files with an SVG document element that use declarative SMIL animation), and so forth. However, these definitions preclude SVG files with script, multipage PDF files, interactive MNG files, HTML documents, plain text documents, and so forth. [PNG]<sup>p1213</sup>
[GIF]<sup>p1211</sup> [IPEG]<sup>p1212</sup> [PDF]<sup>p1213</sup> [XML]<sup>p1216</sup> [APNG]<sup>p1209</sup> [SVG]<sup>p1215</sup> [MNG]<sup>p1213</sup>

The <u>srcset p304</u> attribute may also be present, and is a <u>srcset attribute p317</u>.

The  $\frac{\text{srcset}^{p304}}{\text{set}^{p319}}$  attribute and the  $\frac{\text{src}^{p304}}{\text{set}^{p319}}$  attribute (if  $\frac{\text{width descriptors}^{p317}}{\text{set}^{p319}}$  are not used) contribute the  $\frac{\text{image sources}^{p319}}{\text{set}^{p319}}$  to the  $\frac{\text{source}^{p309}}{\text{set}^{p319}}$  (if no  $\frac{\text{source}^{p309}}{\text{set}^{p319}}$  element was selected).

If the  $\underline{\mathsf{srcset}}^{\mathsf{p304}}$  attribute is present and has any  $\underline{\mathsf{image}}$  candidate  $\underline{\mathsf{strings}}^{\mathsf{p317}}$  using a  $\underline{\mathsf{width}}$  descriptor  $\underline{\mathsf{p318}}$ , the  $\underline{\mathsf{sizes}}$  attribute must also be present, and is a  $\underline{\mathsf{sizes}}$  attribute  $\underline{\mathsf{p318}}$ . The  $\underline{\mathsf{sizes}}^{\mathsf{p304}}$  attribute contributes the  $\underline{\mathsf{source}}$  to the  $\underline{\mathsf{source}}$  to the  $\underline{\mathsf{source}}$  (if no  $\underline{\mathsf{source}}^{\mathsf{p309}}$  element was selected).

The **crossorigin** attribute is a CORS settings attribute  $^{p88}$ . Its purpose is to allow images from third-party sites that allow cross-origin access to be used with  $\frac{canvas}{p609}$ .

The referrerpolicy attribute is a referrer policy attribute  $^{p89}$ . Its purpose is to set the referrer policy used when fetching the image. [REFERRERPOLICY]  $^{p1213}$ 

The **decoding** attribute indicates the preferred method to  $\frac{\text{decode}^{p321}}{\text{decode}^{p321}}$  this image. The attribute, if present, must be an  $\frac{\text{image decoding}}{\text{decoding}}$  and  $\frac{\text{invalid value default}^{p65}}{\text{decode}^{p321}}$  are both the  $\frac{\text{auto}^{p321}}{\text{decode}^{p321}}$  state.

The  $\underline{\mathsf{img}}^{\mathsf{p303}}$  element must not be used as a layout tool. In particular,  $\underline{\mathsf{img}}^{\mathsf{p303}}$  elements should not be used to display transparent images, as such images rarely convey meaning and rarely add anything useful to the document.

What an img p303 element represents depends on the src p304 attribute and the alt p304 attribute.

### → If the src<sup>p304</sup> attribute is set and the alt<sup>p304</sup> attribute is set to the empty string

The image is either decorative or supplemental to the rest of the content, redundant with some other information in the document.

If the image is <u>available<sup>p319</sup></u> and the user agent is configured to display that image, then the element <u>represents<sup>p119</sup></u> the element's image data.

Otherwise, the element represents pill nothing, and may be omitted completely from the rendering. User agents may provide the user with a notification that an image is present but has been omitted from the rendering.

## $\hookrightarrow$ If the $\frac{\text{crc}^{\text{p304}}}{\text{rc}}$ attribute is set and the $\frac{\text{alt}^{\text{p304}}}{\text{attribute}}$ attribute is set to a value that isn't empty

The image is a key part of the content; the alt page attribute gives a textual equivalent or replacement for the image.

If the image is <u>available<sup>p319</sup></u> and the user agent is configured to display that image, then the element <u>represents<sup>p119</sup></u> the element's image data.

Otherwise, the element <u>represents<sup>p119</sup></u> the text given by the <u>alt rooms</u> attribute. User agents may provide the user with a notification that an image is present but has been omitted from the rendering.

### → If the src<sup>p304</sup> attribute is set and the alt<sup>p304</sup> attribute is not

The image might be a key part of the content, and there is no textual equivalent of the image available.

## Note

In a conforming document, the absence of the  $alt^{\rho 304}$  attribute indicates that the image is a key part of the content but that a textual replacement for the image was not available when the image was generated.

If the image is <u>available<sup>p319</sup></u> and the user agent is configured to display that image, then the element <u>represents<sup>p119</sup></u> the element's image data.

If the image has a src<sup>p304</sup> attribute whose value is the empty string, then the element represents nothing.

Otherwise, the user agent should display some sort of indicator that there is an image that is not being rendered, and may, if requested by the user, or if so configured, or when required to provide contextual information in response to navigation, provide caption information for the image, derived as follows:

- 1. If the image has a title p134 attribute whose value is not the empty string, then return the value of that attribute.
- 2. If the image is a descendant of a figure p222 element that has a child figcaption p225 element, and, ignoring the figcaption p225 element and its descendants, the figure p222 element has no flow content p126 descendants other than inter-element whitespace p124 and the img p303 element, then return the contents of the first such figcaption p225 element.
- 3. Return nothing. (There is no caption information.)

# → If the src<sup>p304</sup> attribute is not set and either the alt<sup>p304</sup> attribute is set to the empty string or the alt<sup>p304</sup> attribute is not set at all

The element represents p119 nothing.

### → Otherwise

The element <u>represents<sup>p119</sup></u> the text given by the <u>alt<sup>p304</sup></u> attribute.

The <u>alt p304</u> attribute does not represent advisory information. User agents must not present the contents of the <u>alt p304</u> attribute in the same way as content of the <u>title p134</u> attribute.

User agents may always provide the user with the option to display any image, or to prevent any image from being displayed. User agents may also apply heuristics to help the user make use of the image when the user is unable to see it, e.g. due to a visual disability or because they are using a text terminal with no graphics capabilities. Such heuristics could include, for instance, optical character recognition (OCR) of text found within the image.

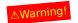

While user agents are encouraged to repair cases of missing  $alt^{p304}$  attributes, authors must not rely on such behavior. Requirements for providing text to act as an alternative for images p330 are described in detail below.

The *contents* of <u>img p303</u> elements, if any, are ignored for the purposes of rendering.

The usemap P426 attribute, if present, can indicate that the image has an associated image map P426.

The **ismap** attribute, when used on an element that is a descendant of an  $\frac{a^{p228}}{a^{p228}}$  element with an  $\frac{href^{p276}}{a^{p228}}$  attribute, indicates by its presence that the element provides access to a server-side image map. This affects how events are handled on the corresponding  $\frac{a^{p228}}{a^{p228}}$  element.

The <u>ismap</u> attribute is a <u>boolean attribute</u>  $^{p65}$ . The attribute must not be specified on an element that does not have an ancestor a element with an <u>href</u>  $^{p270}$  attribute.

### Note

The <u>usemap<sup>p426</sup></u> and <u>ismap<sup>p306</sup></u> attributes can result in confusing behavior when used together with <u>source<sup>p300</sup></u> elements with the <u>media<sup>p301</sup></u> attribute specified in a <u>picture<sup>p300</sup></u> element.

The <u>img p303</u> element supports <u>dimension attributes p430</u>.

The alt, src, srcset and sizes IDL attributes must reflect poly the respective content attributes of the same name.

The crossOrigin IDL attribute must reflectp90 the crossoriginp304 content attribute, limited to only known values p90.

The useMap IDL attribute must reflect p90 the usemap p426 content attribute.

The **isMap** IDL attribute must <u>reflect<sup>p90</sup></u> the <u>ismap<sup>p306</sup></u> content attribute.

The referrerPolicy IDL attribute must reflect p90 the referrerpolicy content attribute, limited to only known values p90.

The decoding IDL attribute must reflect p90 the decoding p304 content attribute, limited to only known values p90.

## For web developers (non-normative)

image .  $width^{p307}$  [ = value ]

image .  $height^{p307}$  [ = value ]

These attributes return the actual rendered dimensions of the image, or zero if the dimensions are not known.

They can be set, to change the corresponding content attributes.

image . naturalWidth p307

image . naturalHeight p307

These attributes return the intrinsic dimensions of the image, or zero if the dimensions are not known.

image . complete p307

Returns true if the image has been completely downloaded or if no image is specified; otherwise, returns false.

image . currentSrc<sup>p307</sup>

Returns the image's absolute URL.

image . decoding p306

Returns the <u>image decoding hint<sup>p321</sup></u> set for this image.

image .  $decode^{p307}$ ()

This method causes the user agent to  $\frac{\text{decode}^{p321}}{\text{decode}^{p321}}$  the image  $\frac{\text{in parallel}^{p42}}{\text{parallel}^{p42}}$ , returning a promise that fulfills when decoding is complete.

The promise will be rejected with an "EncodingError" DOMException if the image cannot be decoded.

```
image = new Image^{p309}([width[, height]])
```

Returns a new  $img^{p303}$  element, with the  $width^{p430}$  and  $height^{p430}$  attributes set to the values passed in the relevant arguments, if applicable.

The IDL attributes width and height must return the rendered width and height of the image, in <u>CSS pixels</u>, if the image is <u>being</u> rendered piling, and is being rendered to a visual medium; or else the <u>density-corrected intrinsic width and height piling</u> of the image, in <u>CSS pixels</u>, if the image has <u>intrinsic dimensions</u> and is <u>available piling</u> but not being rendered to a visual medium; or else 0, if the image is not <u>available piling</u> or does not have <u>intrinsic dimensions</u>. [CSS]<sup>pl209</sup>

On setting, they must act as if they reflected policy the respective content attributes of the same name.

The IDL attributes **naturalWidth** and **naturalHeight** must return the <u>density-corrected intrinsic width and height page</u>, in <u>CSS pixels</u>, if the image has <u>intrinsic dimensions</u> and is <u>available page</u>, or else 0.  $[CSS]^{p1209}$ 

The IDL attribute complete must return true if any of the following conditions is true:

- Both the <a href="mailto:srcset">srcset</a> p304 attribute are omitted.
- The <u>srcset p304</u> attribute is omitted and the <u>src p304</u> attribute's value is the empty string.
- The final <u>task <sup>p884</sup></u> that is <u>queued <sup>p885</sup></u> by the <u>networking task source <sup>p889</sup></u> once the resource has been fetched has been <u>queued <sup>p885</sup></u>.
- The <u>img<sup>p303</sup></u> element's <u>current request<sup>p318</sup></u>'s <u>state<sup>p318</sup></u> is <u>completely available<sup>p319</sup></u>.
- The <u>img<sup>p303</sup></u> element's <u>current request<sup>p318</sup></u>'s <u>state<sup>p318</sup></u> is <u>broken<sup>p319</sup></u>.

Otherwise, the attribute must return false.

# Note

The value of  $complete^{\rho 307}$  can thus change while a  $complete^{\rho 307}$  is executing.

The currentSrc IDL attribute must return the <u>img p303</u> element's <u>current request p318</u>'s <u>current URL p318</u>.

The decode() method, when invoked, must perform the following steps:

- 1. Let promise be a new promise.
- 2. Queue a microtask p887 to perform the following steps:

## Note

This is done because <u>updating the image data<sup>p321</sup></u> takes place in a microtask as well. Thus, to make code such as

img.src = "stars.jpg";
img.decode();

properly decode stars. jpg, we need to delay any processing by one microtask.

- 1. If any of the following conditions are true about this <u>img<sup>p303</sup></u> element:
  - its <u>node document</u> is not an <u>active document pr773</u>;
  - its <u>current request<sup>p318</sup></u>'s <u>state<sup>p318</sup></u> is <u>broken<sup>p319</sup></u>,

then reject promise with an "EncodingError" DOMException.

- 2. Otherwise, in parallel p42, wait for one of the following cases to occur, and perform the corresponding actions:
  - → This imq<sup>p303</sup> element's node document stops being an active document p773
  - → This img<sup>p303</sup> element's current request<sup>p318</sup> changes or is mutated
  - → This img<sup>p303</sup> element's current request<sup>p318</sup>'s state<sup>p318</sup> becomes broken<sup>p319</sup>

Reject promise with an "EncodingError" DOMException.

 $\hookrightarrow$  This  $\underline{img}^{p303}$  element's  $\underline{current}$  request $\underline{p318}$ 's  $\underline{state}^{p318}$  becomes  $\underline{completely}$  available $\underline{p319}$   $\underline{Decode}^{p321}$  the image.

If decoding does not need to be performed for this image (for example because it is a vector graphic), resolve *promise* with undefined.

If decoding fails (for example due to invalid image data), reject *promise* with an <u>"EncodingError"</u> <u>DOMException</u>.

If the decoding process completes successfully, resolve *promise* with undefined.

User agents should ensure that the decoded media data stays readily available until at least the end of the next successful <u>update the rendering P886</u> step in the <u>event loop P884</u>. This is an important part of the API contract, and should not be broken if at all possible. (Typically, this would only be violated in low-memory situations that require evicting decoded image data, or when the image is too large to keep in decoded form for this period of time.)

## Note

Animated images will become <u>completely available</u> only after all their frames are loaded. Thus, even though an implementation could decode the first frame before that point, the above steps will not do so, instead waiting until all frames are available.

### 3. Return promise.

### Example

Without the decode() p307 method, the process of loading an imgp303 element and then displaying it might look like the following:

```
const img = new Image();
img.src = "nebula.jpg";
img.onload = () => {
    document.body.appendChild(img);
};
img.onerror = () => {
    document.body.appendChild(new Text("Could not load the nebula :("));
};
```

However, this can cause notable dropped frames, as the paint that occurs after inserting the image into the DOM causes a synchronous decode on the main thread.

This can instead be rewritten using the decode() p307 method:

```
const img = new Image();
img.src = "nebula.jpg";
img.decode().then(() => {
    document.body.appendChild(img);
}).catch(() => {
    document.body.appendChild(new Text("Could not load the nebula :("));
});
```

This latter form avoids the dropped frames of the original, by allowing the user agent to decode the image in parallel P42, and only inserting it into the DOM (and thus causing it to be painted) once the decoding process is complete.

### Example

Because the  $\frac{\text{decode()}^{p307}}{\text{method attempts to ensure that the decoded image data is available for at least one frame, it can be combined with the <math>\frac{\text{requestAnimationFrame()}^{p927}}{\text{API}}$ . This means it can be used with coding styles or frameworks that ensure that all DOM modifications are batched together as  $\frac{\text{animation frame callbacks}^{p927}}{\text{constant}}$ :

```
const container = document.querySelector("#container");
const { containerWidth, containerHeight } = computeDesiredSize();
```

```
requestAnimationFrame(() => {
container.style.width = containerWidth;
container.style.height = containerHeight;
});
// ...
const img = new Image();
img.src = "supernova.jpg";
img.decode().then(() => {
    requestAnimationFrame(() => container.appendChild(img));
});
```

A constructor is provided for creating HTMLImageElement p304 objects (in addition to the factory methods from DOM such as createElement()): Image(width, height). When invoked, the constructor must perform the following steps:

- 1. Let document be the current global object p875's associated Document p785.
- 2. Let img be the result of creating an element given document, img p303, and the HTML namespace.
- 3. If width is given, then set an attribute value for img using "width p430" and width.
- 4. If height is given, then set an attribute value for img using "height p430" and height.
- 5. Return img.

## Example

A single image can have different appropriate alternative text depending on the context.

In each of the following cases, the same image is used, yet the alt page text is different each time. The image is the coat of arms of the Carouge municipality in the canton Geneva in Switzerland.

```
Here it is used as a supplementary icon:
   I lived in <img src="carouge.svg" alt=""> Carouge.
Here it is used as an icon representing the town:
   Home town: <img src="carouge.svg" alt="Carouge">
Here it is used as part of a text on the town:
   Carouge has a coat of arms.
   <img src="carouge.svg" alt="The coat of arms depicts a lion, sitting in front of a tree.">
   It is used as decoration all over the town.
Here it is used as a way to support a similar text where the description is given as well as, instead of as an alternative to, the
image:
   Carouge has a coat of arms.
   <img src="carouge.svg" alt="">
   The coat of arms depicts a lion, sitting in front of a tree.
   It is used as decoration all over the town.
Here it is used as part of a story:
   She picked up the folder and a piece of paper fell out.
   <img src="carouge.svg" alt="Shaped like a shield, the paper had a
   red background, a green tree, and a yellow lion with its tongue
   hanging out and whose tail was shaped like an S.">
   She stared at the folder. S! The answer she had been looking for all
```

```
this time was simply the letter S! How had she not seen that before? It all came together now. The phone call where Hector had referred to a lion's tail, the time Maria had stuck her tongue out...
```

Here it is not known at the time of publication what the image will be, only that it will be a coat of arms of some kind, and thus no replacement text can be provided, and instead only a brief caption for the image is provided, in the title placement attribute:

```
The last user to have uploaded a coat of arms uploaded this one:
<imq src="last-uploaded-coat-of-arms.cgi" title="User-uploaded coat of arms.">
```

Ideally, the author would find a way to provide real replacement text even in this case, e.g. by asking the previous user. Not providing replacement text makes the document more difficult to use for people who are unable to view images, e.g. blind users, or users or very low-bandwidth connections or who pay by the byte, or users who are forced to use a text-only Web browser.

### Example

Here are some more examples showing the same picture used in different contexts, with different appropriate alternate texts each time.

```
<article>
<h1>My cats</h1>
<h2>Fluffy</h2>
Fluffy is my favorite.
 <img src="fluffy.jpg" alt="She likes playing with a ball of yarn.">
She's just too cute.
<h2>Miles</h2>
My other cat, Miles just eats and sleeps.
</article>
<article>
<h1>Photography</h1>
<h2>Shooting moving targets indoors</h2>
The trick here is to know how to anticipate; to know at what speed and
what distance the subject will pass by.
<img src="fluffy.jpg" alt="A cat flying by, chasing a ball of yarn, can be</pre>
 photographed quite nicely using this technique.">
 <h2>Nature by night</h2>
To achieve this, you'll need either an extremely sensitive film, or
immense flash lights.
</article>
<article>
<h1>About me</h1>
<h2>My pets</h2>
I've got a cat named Fluffy and a dog named Miles.
<img src="fluffy.jpg" alt="Fluffy, my cat, tends to keep itself busy.">
My dog Miles and I like go on long walks together.
<h2>music</h2>
After our walks, having emptied my mind, I like listening to Bach.
</article>
<article>
<h1>Fluffy and the Yarn</h1>
Fluffy was a cat who liked to play with yarn. She also liked to jump.
<aside><img src="fluffy.jpg" alt="" title="Fluffy"></aside>
She would play in the morning, she would play in the evening.
</article>
```

# 4.8.4 Images § p31

# 4.8.4.1 Introduction § p31

This section is non-normative.

To embed an image in HTML, when there is only a single image resource, use the img0383 element and its srcp384 attribute.

# Example

```
<h2>From today's featured article</h2>
<img src="/uploads/100-marie-lloyd.jpg" alt="" width="100" height="150">
<b><a href="/wiki/Marie_Lloyd">Marie Lloyd</a></b> (1870–1922)
was an English <a href="/wiki/Music_hall">music hall</a> singer, ...
```

However, there are a number of situations for which the author might wish to use multiple image resources that the user agent can choose from:

- Different users might have different environmental characteristics:
  - The users' physical screen size might be different from one another.

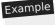

A mobile phone's screen might be 4 inches diagonally, while a laptop's screen might be 14 inches diagonally.

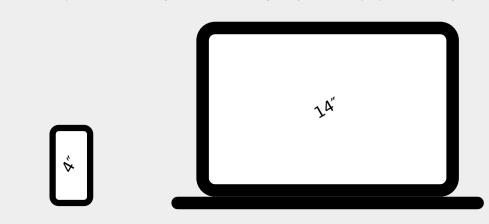

## Note

This is only relevant when an image's rendered size depends on the viewport size.

• The users' screen pixel density might be different from one another.

# Example

A mobile phone's screen might have three times as many physical pixels per inch compared to another mobile phone's screen, regardless of their physical screen size.

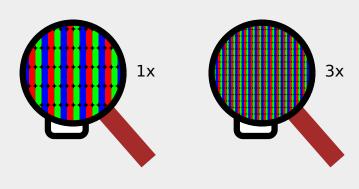

• The users' zoom level might be different from one another, or might change for a single user over time.

Example

A user might zoom in to a particular image to be able to get a more detailed look.

The zoom level and the screen pixel density (the previous point) can both affect the number of physical screen pixels per <u>CSS pixel</u>. This ratio is usually referred to as **device-pixel-ratio**.

The users' screen orientation might be different from one another, or might change for a single user over time.

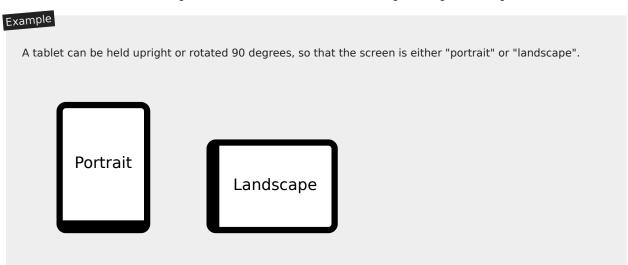

• The users' network speed, network latency and bandwidth cost might be different from one another, or might change for a single user over time.

# Example

A user might be on a fast, low-latency and constant-cost connection while at work, on a slow, low-latency and constant-cost connection while at home, and on a variable-speed, high-latency and variable-cost connection anywhere else.

 Authors might want to show the same image content but with different rendered size depending on, usually, the width of the viewport. This is usually referred to as viewport-based selection.

# Example

A Web page might have a banner at the top that always spans the entire <u>viewport</u> width. In this case, the rendered size of the image depends on the physical size of the screen (assuming a maximised browser window).

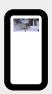

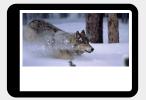

## Example

Another Web page might have images in columns, with a single column for screens with a small physical size, two columns for screens with medium physical size, and three columns for screens with big physical size, with the images varying in rendered size in each case to fill up the <u>viewport</u>. In this case, the rendered size of an image might be *bigger* in the one-column layout compared to the two-column layout, despite the screen being smaller.

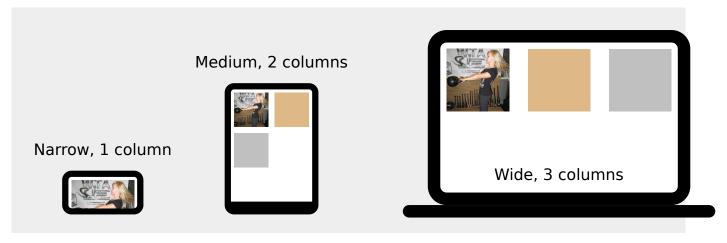

Authors might want to show different image content depending on the rendered size of the image. This is usually referred to
as art direction.

# Example

When a Web page is viewed on a screen with a large physical size (assuming a maximised browser window), the author might wish to include some less relevant parts surrounding the critical part of the image. When the same Web page is viewed on a screen with a small physical size, the author might wish to show only the critical part of the image.

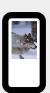

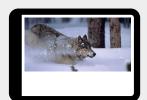

Authors might want to show the same image content but using different image formats, depending on which image formats
the user agent supports. This is usually referred to as image format-based selection.

## Example

A Web page might have some images in the JPEG, WebP and JPEG XR image formats, with the latter two having better compression abilities compared to JPEG. Since different user agents can support different image formats, with some formats offering better compression ratios, the author would like to serve the better formats to user agents that support them, while providing JPEG fallback for user agents that don't.

The above situations are not mutually exclusive. For example, it is reasonable to combine different resources for different device-pixel-ratio p312 with different resources for art direction p313.

While it is possible to solve these problems using scripting, doing so introduces some other problems:

- Some user agents aggressively download images specified in the HTML markup, before scripts have had a chance to run, so that Web pages complete loading sooner. If a script changes which image to download, the user agent will potentially start two separate downloads, which can instead cause worse page loading performance.
- If the author avoids specifying any image in the HTML markup and instead instantiates a single download from script, that avoids the double download problem above but then no image will be downloaded at all for users with scripting disabled and the aggressive image downloading optimization will also be disabled.

With this in mind, this specification introduces a number of features to address the above problems in a declarative manner.

# Device-pixel-ratio p312-based selection when the rendered size of the image is fixed

The  $\underline{\mathsf{src}}^{\mathsf{p304}}$  and  $\underline{\mathsf{srcset}}^{\mathsf{p304}}$  attributes on the  $\underline{\mathsf{img}}^{\mathsf{p303}}$  element can be used, using the x descriptor, to provide multiple images that only vary in their size (the smaller image is a scaled-down version of the bigger image).

Note

The x descriptor is not appropriate when the rendered size of the image depends on the <u>viewport</u> width (<u>viewport-based selection  $p^{312}$ </u>), but can be used together with <u>art direction  $p^{313}$ </u>.

## Example

The user agent can choose any of the given resources depending on the user's screen's pixel density, zoom level, and possibly other factors such as the user's network conditions.

For backwards compatibility with older user agents that don't yet understand the  $\frac{\text{srcset}^{p304}}{\text{src}^{p304}}$  attribute, one of the URLs is specified in the  $\frac{\text{img}^{p303}}{\text{img}^{p303}}$  element's  $\frac{\text{src}^{p304}}{\text{src}^{p304}}$  attribute. This will result in something useful (though perhaps lower-resolution than the user would like) being displayed even in older user agents. For new user agents, the  $\frac{\text{src}^{p304}}{\text{src}^{p304}}$  attribute participates in the resource selection, as if it was specified in  $\frac{\text{srcset}^{p304}}{\text{src}^{p304}}$  with a 1x descriptor.

The image's rendered size is given in the  $\frac{\text{width}^{p430}}{\text{and height}^{p430}}$  attributes, which allows the user agent to allocate space for the image before it is downloaded.

### Viewport-based selection p312

The  $\underline{\text{srcset}}^{p304}$  and  $\underline{\text{sizes}}^{p304}$  attributes can be used, using the w descriptor, to provide multiple images that only vary in their size (the smaller image is a scaled-down version of the bigger image).

## Example

In this example, a banner image takes up the entire viewport width (using appropriate CSS).

```
<h1><img sizes="100vw" srcset="wolf-400.jpg 400w, wolf-800.jpg 800w, wolf-1600.jpg 1600w" src="wolf-400.jpg" alt="The rad wolf"></h1>
```

The user agent will calculate the effective pixel density of each image from the specified w descriptors and the specified rendered size in the <a href="sizes">sizes</a> p<sup>304</sup> attribute. It can then choose any of the given resources depending on the user's screen's pixel density, zoom level, and possibly other factors such as the user's network conditions.

If the user's screen is 320 CSS pixels wide, this is equivalent to specifying wolf-400.jpg 1.25x, wolf-800.jpg 2.5x, wolf-1600.jpg 5x. On the other hand, if the user's screen is 1200 CSS pixels wide, this is equivalent to specifying wolf-400.jpg 0.33x, wolf-800.jpg 0.67x, wolf-1600.jpg 1.33x. By using the w descriptors and the sizes  $^{p304}$  attribute, the user agent can choose the correct image source to download regardless of how large the user's device is.

For backwards compatibility, one of the URLs is specified in the  $\underline{img}^{p303}$  element's  $\underline{src}^{p304}$  attribute. In new user agents, the  $\underline{src}^{p304}$  attribute is ignored when the  $\underline{srcset}^{p304}$  attribute uses w descriptors.

## Example

In this example, the Web page has three layouts depending on the width of the <u>viewport</u>. The narrow layout has one column of images (the width of each image is about 100%), the middle layout has two columns of images (the width of each image is about 50%), and the widest layout has three columns of images, and some page margin (the width of each image is about 33%). It breaks between these layouts when the <u>viewport</u> is 30em wide and 50em wide, respectively.

```
<img sizes="(max-width: 30em) 100vw, (max-width: 50em) 50vw, calc(33vw - 100px)"
    srcset="swing-200.jpg 200w, swing-400.jpg 400w, swing-800.jpg 800w, swing-1600.jpg 1600w"
    src="swing-400.jpg" alt="Kettlebell Swing">
```

The  $\underline{\text{sizes}}^{\text{p304}}$  attribute sets up the layout breakpoints at 30em and 50em, and declares the image sizes between these breakpoints to be 100vw, 50vw, or calc(33vw - 100px). These sizes do not necessarily have to match up exactly with the actual image width as specified in the CSS.

The user agent will pick a width from the  $\frac{\text{sizes}^{0304}}{\text{sizes}^{0304}}$  attribute, using the first item with a  $\frac{\text{media-condition}}{\text{condition}}$  (the part in

parentheses) that evaluates to true, or using the last item (calc(33vw - 100px)) if they all evaluate to false.

For example, if the <u>viewport</u> width is 29em, then (max-width: 30em) evaluates to true and 100vw is used, so the image size, for the purpose of resource selection, is 29em. If the <u>viewport</u> width is instead 32em, then (max-width: 30em) evaluates to false, but (max-width: 50em) evaluates to true and 50vw is used, so the image size, for the purpose of resource selection, is 16em (half the <u>viewport</u> width). Notice that the slightly wider <u>viewport</u> results in a smaller image because of the different layout.

The user agent can then calculate the effective pixel density and choose an appropriate resource similarly to the previous example.

### Art direction p313-based selection

The <u>picture</u><sup>p300</sup> element and the <u>source</u><sup>p300</sup> element, together with the <u>media</u><sup>p301</sup> attribute, can be used, to provide multiple images that vary the image content (for instance the smaller image might be a cropped version of the bigger image).

# Example

```
<picture>
    <source media="(min-width: 45em)" srcset="large.jpg">
    <source media="(min-width: 32em)" srcset="med.jpg">
    <img src="small.jpg" alt="The wolf runs through the snow.">
    </picture>
```

The user agent will choose the first  $\underline{source^{p300}}$  element for which the media query in the  $\underline{media^{p301}}$  attribute matches, and then choose an appropriate URL from its  $\underline{srcset^{p301}}$  attribute.

The rendered size of the image varies depending on which resource is chosen. To specify dimensions that the user agent can use before having downloaded the image, CSS can be used.

```
css img { width: 300px; height: 300px }
@media (min-width: 32em) { img { width: 500px; height:300px } }
@media (min-width: 45em) { img { width: 700px; height:400px } }
```

# Example

This example combines art direction  $p^{313}$  and device-pixel-ratio  $p^{312}$  -based selection. A banner that takes half the <u>viewport</u> is provided in two versions, one for wide screens and one for narrow screens.

### Image format-based selection p313

The type p301 attribute on the source p300 element can be used, to provide multiple images in different formats.

# Example

```
<h2>From today's featured article</h2>
<picture>
  <source srcset="/uploads/100-marie-lloyd.webp" type="image/webp">
    <source srcset="/uploads/100-marie-lloyd.jxr" type="image/vnd.ms-photo">
        <img src="/uploads/100-marie-lloyd.jpg" alt="" width="100" height="150">
        </picture>
  <b><a href="/wiki/Marie_Lloyd">Marie Lloyd</a></b> (1870—1922)
was an English <a href="/wiki/Music_hall">music hall</a> singer, ...
```

In this example, the user agent will choose the first source that has a <u>type<sup>0301</sup></u> attribute with a supported MIME type. If the user agent supports WebP images, the first <u>source<sup>0300</sup></u> element will be chosen. If not, but the user agent does support JPEG XR

images, the second  $\underline{\text{source}}^{\text{p300}}$  element will be chosen. If neither of those formats are supported, the  $\underline{\text{img}}^{\text{p303}}$  element will be chosen.

# **4.8.4.1.1** Adaptive images §<sup>p31</sup>

This section is non-normative.

CSS and media queries can be used to construct graphical page layouts that adapt dynamically to the user's environment, in particular to different <u>viewport</u> dimensions and pixel densities. For content, however, CSS does not help; instead, we have the <u>img<sup>p303</sup></u> element's <u>srcset<sup>p304</sup></u> attribute and the <u>picture<sup>p300</sup></u> element. This section walks through a sample case showing how to use these features.

Consider a situation where on wide screens (wider than 600  $\underline{\text{CSS pixels}}$ ) a 300×150 image named a-rectangle.png is to be used, but on smaller screens (600  $\underline{\text{CSS pixels}}$  and less), a smaller 100×100 image called a-square.png is to be used. The markup for this would look like this:

```
<figure>
  <picture>
    <source srcset="a-square.png" media="(max-width: 600px)">
        <img src="a-rectangle.png" alt="Barney Frank wears a suit and glasses.">
        </picture>
        <figcaption>Barney Frank, 2011</figcaption>
        </figure>
```

### Note

For details on what to put in the <u>alt<sup>p304</sup></u> attribute, see the <u>Requirements for providing text to act as an alternative for images <sup>p330</sup> section.</u>

The problem with this is that the user agent does not necessarily know what dimensions to use for the image when the image is loading. To avoid the layout having to be reflowed multiple times as the page is loading, CSS and CSS media queries can be used to provide the dimensions:

```
<style>
#a { width: 300px; height: 150px; }
@media (max-width: 600px) { #a { width: 100px; height: 100px; } }

</style>
<figure>
<picture>
    <source srcset="a-square.png" media="(max-width: 600px)">
         <img src="a-rectangle.png" alt="Barney Frank wears a suit and glasses." id="a">
         </picture>
        <figcaption>Barney Frank, 2011</figcaption>
</figure>
```

Alternatively, the width  $^{p430}$  and  $^{height}$  attributes can be used to provide the width and height for legacy user agents, using CSS just for the user agents that support  $^{p300}$ :

The  $\underline{img}^{p303}$  element is used with the  $\underline{src}^{p304}$  attribute, which gives the URL of the image to use for legacy user agents that do not support the  $\underline{picture}^{p300}$  element. This leads to a question of which image to provide in the  $\underline{src}^{p304}$  attribute.

If the author wants the biggest image in legacy user agents, the markup could be as follows:

```
<picture>
  <source srcset="pear-mobile.jpeg" media="(max-width: 720px)">
  <source srcset="pear-tablet.jpeg" media="(max-width: 1280px)">
  <img src="pear-desktop.jpeg" alt="The pear is juicy.">
  </picture>
```

However, if legacy mobile user agents are more important, one can list all three images in the  $\frac{\text{source}^{\text{p300}}}{\text{src}^{\text{p304}}}$  elements, overriding the  $\frac{\text{src}^{\text{p304}}}{\text{src}^{\text{p304}}}$  attribute entirely.

```
<picture>
  <source srcset="pear-mobile.jpeg" media="(max-width: 720px)">
  <source srcset="pear-tablet.jpeg" media="(max-width: 1280px)">
  <source srcset="pear-desktop.jpeg">
  <img src="pear-mobile.jpeg" alt="The pear is juicy.">
  </picture>
```

Since at this point the  $src^{p304}$  attribute is actually being ignored entirely by  $picture^{p300}$ -supporting user agents, the  $src^{p304}$  attribute can default to any image, including one that is neither the smallest nor biggest:

```
<picture>
  <source srcset="pear-mobile.jpeg" media="(max-width: 720px)">
  <source srcset="pear-tablet.jpeg" media="(max-width: 1280px)">
  <source srcset="pear-desktop.jpeg">
  <img src="pear-tablet.jpeg" alt="The pear is juicy.">
  </picture>
```

Above the max-width media feature is used, giving the maximum (<u>viewport</u>) dimensions that an image is intended for. It is also possible to use min-width instead.

```
<picture>
  <source srcset="pear-desktop.jpeg" media="(min-width: 1281px)">
  <source srcset="pear-tablet.jpeg" media="(min-width: 721px)">
  <img src="pear-mobile.jpeg" alt="The pear is juicy.">
  </picture>
```

```
4.8.4.2 Attributes common to source and img and img elements \S^{p31}_{7} 4.8.4.2.1 Srcset attributes \S^{p31}
```

A **srcset attribute** is an attribute with requirements defined in this section.

If present, its value must consist of one or more <u>image candidate strings  $^{p317}$ </u>, each separated from the next by a U+002C COMMA character (,). If an <u>image candidate string  $^{p317}$ </u> contains no descriptors and no <u>ASCII whitespace</u> after the URL, the following <u>image candidate string  $^{p317}$ </u>, if there is one, must begin with one or more <u>ASCII whitespace</u>.

An image candidate string consists of the following components, in order, with the further restrictions described below this list:

- 1. Zero or more ASCII whitespace.
- 2. A <u>valid non-empty URL P85</u> that does not start or end with a U+002C COMMA character (,), referencing a non-interactive, optionally animated, image resource that is neither paged nor scripted.
- 3. Zero or more **ASCII** whitespace.
- 4. Zero or one of the following:
  - A **width descriptor**, consisting of: <u>ASCII whitespace</u>, a <u>valid non-negative integer<sup>p66</sup></u> giving a number greater than zero representing the **width descriptor value**, and a U+0077 LATIN SMALL LETTER W character.

- A pixel density descriptor, consisting of: <u>ASCII whitespace</u>, a <u>valid floating-point number pixel</u> giving a number greater than zero representing the **pixel density descriptor value**, and a U+0078 LATIN SMALL LETTER X character.
- 5. Zero or more **ASCII** whitespace.

There must not be an  $\underline{image\ candidate\ string^{p317}}$  for an element that has the same  $\underline{width\ descriptor\ value^{p317}}$  as another  $\underline{image\ candidate\ string^{p317}}$ 's  $\underline{width\ descriptor\ value^{p317}}$  for the same element.

If an <u>image candidate string  $p^{317}$ </u> for an element has the <u>width descriptor  $p^{317}$ </u> specified, all other <u>image candidate strings  $p^{317}$ </u> for that element must also have the <u>width descriptor  $p^{317}$ </u> specified.

The specified width in an image candidate string  $^{p317}$ 's width descriptor  $^{p317}$  must match the intrinsic width  $^{p58}$  in the resource given by the image candidate string  $^{p317}$ 's URL, if it has an intrinsic width  $^{p58}$ .

If an element has a <u>srcset attribute  $p^{317}$  present, all <u>image candidate strings  $p^{317}$  for that element must have the <u>width descriptor parts</u> specified.</u></u>

# 4.8.4.2.2 Sizes attributes § p31

A **sizes attribute** is an attribute with requirements defined in this section.

If present, the value must be a valid source size list p318.

A valid source size list is a string that matches the following grammar: [CSSVALUES]<sup>p1210</sup> [MQ]<sup>p1213</sup>

```
<source-size-list> = [ <source-size># , ]? <source-size-value>
<source-size> = <media-condition> <source-size-value>
<source-size-value> = <length>
```

A  $\leq$ source-size-value> $p^{318}$  must not be negative, and must not use CSS functions other than the math functions.

The  $\leq$ source-size-value> $p^{318}$  gives the intended layout width of the image. The author can specify different widths for different environments with  $\leq$ media-condition>s.

### Note

Percentages are not allowed in a  $\leq$ source-size-value>p318, to avoid confusion about what it would be relative to. The  $\frac{vw'}{v}$  unit can be used for sizes relative to the  $\frac{vw'}{v}$  width.

# 4.8.4.3 Processing model $\S^{p31}$

The task source p885 for the tasks p884 queued p885 by algorithms in this section is the DOM manipulation task source p889.

An  $\underline{img^{n303}}$  element has a **current request** and a **pending request**. The  $\underline{current \ request^{p318}}$  is initially set to a new  $\underline{image \ request^{p318}}$  The  $\underline{pending \ request^{p318}}$  is initially set to null.

. · Spec bug

An image request has a state, current URL, and image data.

An <u>image request<sup>p318</sup></u>'s <u>state<sup>p318</sup></u> is one of the following:

## Unavailable

The user agent hasn't obtained any image data, or has obtained some or all of the image data but hasn't yet decoded enough of the image to get the image dimensions.

## Partially available

The user agent has obtained some of the image data and at least the image dimensions are available.

### Completely available

The user agent has obtained all of the image data and at least the image dimensions are available.

### **Broken**

The user agent has obtained all of the image data that it can, but it cannot even decode the image enough to get the image dimensions (e.g. the image is corrupted, or the format is not supported, or no data could be obtained).

An image request p318 s current URL p318 is initially the empty string.

An <u>image request<sup>p318</sup></u>'s <u>image data<sup>p318</sup></u> is the decoded image data.

When an  $\underline{image\ request^{p318}}$ 's  $\underline{state^{p318}}$  is either  $\underline{partially\ available^{p318}}$  or  $\underline{completely\ available^{p319}}$ , the  $\underline{image\ request^{p318}}$  is said to be  $\underline{available}$ .

When an  $\underline{img}^{p303}$  element's  $\underline{current}$  request  $\underline{request}^{p318}$ 's  $\underline{state}^{p318}$  is  $\underline{completely}$  available  $\underline{req}^{p319}$  and the user agent can decode the media data without errors, then the  $\underline{img}^{p303}$  element is said to be **fully decodable**.

An image request p318 s state p318 is initially unavailable p318.

When an  $\underline{\mathsf{img}^{p303}}$  element's  $\underline{\mathsf{current}}$  request  $\underline{\mathsf{current}}$  is  $\underline{\mathsf{available}^{p319}}$ , the  $\underline{\mathsf{img}^{p303}}$  element provides a  $\underline{\mathsf{paint}}$  source whose width is the image's  $\underline{\mathsf{density-corrected}}$  intrinsic  $\underline{\mathsf{width}^{p319}}$  (if any), whose height is the image's  $\underline{\mathsf{density-corrected}}$  intrinsic  $\underline{\mathsf{height}^{p319}}$  (if any), and whose appearance is the intrinsic appearance of the image.

An  $\underline{\mathsf{img}}^{\mathsf{p303}}$  element is said to **use srcset or picture** if it has a  $\underline{\mathsf{srcset}}^{\mathsf{p304}}$  attribute specified or if it has a parent that is a  $\underline{\mathsf{picture}}^{\mathsf{p300}}$  element.

Each imgp303 element has a last selected source, which must initially be null.

Each <u>image request<sup>p318</sup></u> has a **current pixel density**, which must initially be undefined.

When an  $\underline{\mathsf{img}}^{\mathsf{p303}}$  element has a  $\underline{\mathsf{current}}$  pixel density  $\underline{\mathsf{p319}}$  that is not 1.0, the element's image data must be treated as if its resolution, in device pixels per  $\underline{\mathsf{CSS}}$  pixels, was the  $\underline{\mathsf{current}}$  pixel density  $\underline{\mathsf{p319}}$ . The image's **density-corrected intrinsic width and height** are the intrinsic width and height after taking into account the  $\underline{\mathsf{current}}$  pixel density  $\underline{\mathsf{p319}}$ .

## Example

For example, if the <u>current pixel density  $p^{319}$  is 3.125, that means that there are 300 device pixels per <u>CSS inch</u>, and thus if the image data is 300x600, it has <u>intrinsic dimensions</u> of 96 <u>CSS pixels</u> by 192 <u>CSS pixels</u>.</u>

An <u>img<sup>p303</sup></u> element is associated with a <u>source set<sup>p319</sup></u>.

A **source set** is an ordered set of zero or more image sources  $p^{319}$  and a source size  $p^{319}$ .

An **image source** is a <u>URL</u>, and optionally either a <u>pixel density descriptor p318</u>, or a <u>width descriptor p317</u>.

A **source size** is a  $\leq$ source-size-value> $p^{318}$ . When a source size $p^{319}$  has a unit relative to the viewport, it must be interpreted relative to the img $p^{383}$  element's node document's viewport. Other units must be interpreted the same as in Media Queries. [MQ] $p^{1213}$ 

A **parse error** for algorithms in this section indicates a non-fatal mismatch between input and requirements. User agents are encouraged to expose <u>parse error paids</u> somehow.

Whether the image is fetched successfully or not (e.g. whether the response status was an ok status) must be ignored when determining the image's type and whether it is a valid image.

### Note

This allows servers to return images with error responses, and have them displayed.

The user agent should apply the <u>image sniffing rules</u> to determine the type of the image, with the image's <u>associated Content-Type</u> <u>headers p87</u> giving the <u>official type</u>. If these rules are not applied, then the type of the image must be the type given by the image's <u>associated Content-Type headers p87</u>.

User agents must not support non-image resources with the <u>img<sup>0303</sup></u> element (e.g. XML files whose <u>document element</u> is an HTML element). User agents must not run executable code (e.g. scripts) embedded in the image resource. User agents must only display the first page of a multipage resource (e.g. a PDF file). User agents must not allow the resource to act in an interactive fashion, but should honour any animation in the resource.

This specification does not specify which image types are to be supported.

# **4.8.4.3.1** When to obtain images $\S^{p32}_{0}$

In a <u>browsing context<sup>p773</sup></u> where <u>scripting is disabled<sup>p859</sup></u>, user agents may obtain images immediately or on demand. In a <u>browsing context<sup>p773</sup></u> where <u>scripting is enabled<sup>p859</sup></u>, user agents must obtain images immediately.

A user agent that obtains images immediately must synchronously update the image data  $^{p321}$  of an  $img^{p303}$  element, with the restart animation flag set if so stated, whenever that element is created or has experienced relevant mutations  $^{p320}$ .

A user agent that obtains images on demand must update the image data  $^{p321}$  of an  $\underline{img}^{p303}$  element whenever it needs the image data (i.e., on demand), but only if the  $\underline{img}^{p303}$  element's  $\underline{current}$  request  $^{p318}$ 's  $\underline{state}^{p318}$  is  $\underline{unavailable}^{p318}$ . When an  $\underline{img}^{p303}$  element has experienced  $\underline{relevant}$  mutations  $^{p320}$ , if the user agent only obtains images on demand, the  $\underline{img}^{p303}$  element's  $\underline{current}$  request  $^{p318}$ 's  $\underline{state}^{p318}$  must return to  $\underline{unavailable}^{p318}$ .

# **4.8.4.3.2** Reacting to DOM mutations $\S^{p32}$

The **relevant mutations** for an <u>img p303</u> element are as follows:

- The element's <a href="mailto:srcp394">srcset</a>p394, <a href="mailto:srcp394">srcset</a>p394, <a href="mailto:srcp3
- The element's <a href="scrc">src</a><sup>p304</sup> attribute is set to the same value as the previous value. This must set the restart animation flag for the update the image data <a href="mageddata">p321</a> algorithm.
- The element's <u>crossorigin<sup>p304</sup></u> attribute's state is changed.
- The <u>element is inserted p44</u> into or <u>removed p44</u> from a <u>picture p300</u> parent element.
- The element's parent is a picture element and a source element is inserted as a previous sibling.
- The element's parent is a <u>picture p300</u> element and a <u>source p300</u> element that was a previous sibling is <u>removed p44</u>.
- The element's parent is a <u>picture p300</u> element and a <u>source p300</u> element that is a previous sibling has its <u>srcset p301</u>, <u>sizes p301</u>, <u>media p301</u>, or <u>type p301</u> attributes set, changed, or removed.
- The element's adopting steps are run.

# 4.8.4.3.3 The list of available images § p32

Each <u>Document plos</u> object must have a **list of available images**. Each image in this list is identified by a tuple consisting of an absolute URL, a <u>CORS settings attribute plane</u> mode, and, if the mode is not <u>No CORS plane</u>, an <u>origin plane</u>. Each image furthermore has an **ignore higher-layer caching** flag. User agents may copy entries from one <u>Document plane</u> object's <u>list of available images plane</u> to another at any time (e.g. when the <u>Document plane</u> is created, user agents can add to it all the images that are loaded in other <u>Document plane</u>s), but must not change the keys of entries copied in this way when doing so, and must unset the <u>ignore higher-layer caching plane</u> flag for the copied entry. User agents may also remove images from such lists at any time (e.g. to save memory). User agents must remove entries in the <u>list of available images plane</u> as appropriate given higher-layer caching semantics for the resource (e.g. the HTTP <u>Cache-Control</u> response header) when the <u>ignore higher-layer caching plane</u> flag is unset.

### Note

The <u>list of available images<sup>p320</sup></u> is intended to enable synchronous switching when changing the <u> $src^{p304}$ </u> attribute to a URL that has previously been loaded, and to avoid re-downloading images in the same document even when they don't allow caching per HTTP. It is not used to avoid re-downloading the same image while the previous image is still loading.

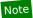

The user agent can also store the image data separately from the <u>list of available images</u><sup>p320</sup>.

## Example

For example, if a resource has the HTTP response header `Cache-Control: must-revalidate`, and its <u>ignore higher-layer</u> caching  $^{p320}$  flag is unset, the user agent would remove it from the <u>list of available images  $^{p320}$ </u> but could keep the image data separately, and use that if the server responds with a 304 Not Modified status.

# 4.8.4.3.4 Decoding images § p32

Image data is usually encoded in order to reduce file size. This means that in order for the user agent to present the image to the screen, the data needs to be decoded. **Decoding** is the process which converts an image's media data into a bitmap form, suitable for presentation to the screen. Note that this process can be slow relative to other processes involved in presenting content. Thus, the user agent can choose when to perform decoding, in order to create the best user experience.

Image decoding is said to be synchronous if it prevents presentation of other content until it is finished. Typically, this has an effect of atomically presenting the image and any other content at the same time. However, this presentation is delayed by the amount of time it takes to perform the decode.

Image decoding is said to be asynchronous if it does not prevent presentation of other content. This has an effect of presenting nonimage content faster. However, the image content is missing on screen until the decode finishes. Once the decode is finished, the screen is updated with the image.

In both synchronous and asynchronous decoding modes, the final content is presented to screen after the same amount of time has elapsed. The main difference is whether the user agent presents non-image content ahead of presenting the final content.

In order to aid the user agent in deciding whether to perform synchronous or asynchronous decode, the  $\frac{\text{decoding}^{0304}}{\text{decoding}^{0304}}$  attribute can be set on  $\frac{\text{img}^{0303}}{\text{img}^{0303}}$  elements. The possible values of the  $\frac{\text{decoding}^{0304}}{\text{decoding}^{0304}}$  attribute are the following **image decoding hint** keywords:

| Keyword | State | Description                                                                                                    |
|---------|-------|----------------------------------------------------------------------------------------------------|
| sync    | Sync  | Indicates a preference to decode p321 this image synchronously for atomic presentation with other content.       |
| async   | Async | Indicates a preference to decode p321 this image asynchronously to avoid delaying presentation of other content. |
| auto    | Auto  | Indicates no preference in decoding mode (the default).                                                          |

When  $\frac{\text{decoding}^{p321}}{\text{decoding}^{p321}}$  an image, the user agent should respect the preference indicated by the  $\frac{\text{decoding}^{p304}}{\text{decoding}^{p321}}$  attribute's state. If the state indicated is  $\frac{\text{auto}^{p321}}{\text{decoding}^{p321}}$ , then the user agent is free to choose any decoding behavior.

### Note

It is also possible to control the decoding behavior using the  $\frac{\text{decode()}^{p307}}{\text{decoding}^{p321}}$  method. Since the  $\frac{\text{decode()}^{p307}}{\text{decoding}^{p321}}$  independently from the process responsible for presenting content to screen, it is unaffected by the  $\frac{\text{decoding}^{p304}}{\text{decoding}^{p304}}$  attribute.

# **4.8.4.3.5** Updating the image data $\S^{p32}$

When the user agent is to **update the image data** of an  $\underline{img}^{0303}$  element, optionally with the *restart animations* flag set, it must run the following steps:

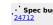

- 1. If the element's <u>node document</u> is not the <u>active document</u><sup>p773</sup>, then:
  - 1. Continue running this algorithm in parallel p42.
  - 2. Wait until the element's node document is the active document<sup>p773</sup>.
  - 3. If another instance of this algorithm for this <u>img<sup>p303</sup></u> element was started after this instance (even if it aborted and is no longer running), then return.
  - 4. Queue a microtask p887 to continue this algorithm.
- 2. If the user agent cannot support images, or its support for images has been disabled, then <u>abort the image request p318</u> for the <u>current request p318</u> and the <u>pending request p318</u>, set <u>current request p318</u> to <u>unavailable p318</u>, set <u>pending</u>

request<sup>p318</sup> to null, and return.

- 3. Let selected source be null and selected pixel density be undefined.
- 4. If the element does not <u>use srcset or picture p319</u> and it has a <u>srcp304</u> attribute specified whose value is not the empty string, then set <u>selected source</u> to the value of the element's <u>srcp304</u> attribute and set <u>selected pixel density</u> to 1.0.
- 5. Set the element's <u>last selected source</u> to *selected source*.
- 6. If selected source is not null, then:
  - 1. Parse p86 selected source, relative to the element's node document. If that is not successful, then abort this inner set of steps. Otherwise, let urlString be the resulting URL string p86.
  - 2. Let key be a tuple consisting of *urlString*, the <u>img<sup>p303</sup></u> element's <u>crossorigin<sup>p304</sup></u> attribute's mode, and, if that mode is not No CORS<sup>p88</sup>, the node document's origin<sup>p796</sup>.
  - 3. If the <u>list of available images  $^{p320}$  contains an entry for key, then:</u>
    - 1. Set the <u>ignore higher-layer caching p320</u> flag for that entry.
    - 2. Abort the image request p325 for the current request and the pending request p318.
    - 3. Set pending request p318 to null.
    - 4. Let <u>current request<sup>p318</sup></u> be a new <u>image request<sup>p318</sup></u> whose <u>image data<sup>p318</sup></u> is that of the entry and whose <u>state<sup>p318</sup></u> is <u>completely available<sup>p319</sup></u>.
    - 5. Update the presentation of the image appropriately.
    - 6. Set <u>current request<sup>p318</sup></u>'s <u>current pixel density<sup>p319</sup></u> to selected pixel density.
    - 7. Queue a task<sup>p885</sup> to:
      - 1. If restart animation is set, then restart the animation plant.
      - 2. Set <u>current request<sup>p318</sup></u>'s <u>current URL<sup>p318</sup></u> to *urlString*.
      - 3. Fire an event named <u>load plane</u> at the <u>img page</u> element.
    - 8. Abort the <u>update the image data<sup>p321</sup></u> algorithm.
- 7. Await a stable state p888, allowing the task p884 that invoked this algorithm to continue. The synchronous section p888 consists of all the remaining steps of this algorithm until the algorithm says the synchronous section p888 has ended. (Steps in synchronous sections p888 are marked with ...)
- 8. 🖫 If another instance of this algorithm for this img<sup>p303</sup> element was started after this instance (even if it aborted and is no longer running), then return.

### Note

Only the last instance takes effect, to avoid multiple requests when, for example, the  $\frac{src^{p304}}{srcset^{p304}}$ , and  $\frac{srcset^{p304}}{srcset^{p304}}$  attributes are all set in succession.

- 9. Let selected source and selected pixel density be the URL and pixel density that results from selecting an image source p325 respectively.
- 10. 🙎 If selected source is null, then:
  - 1. 

    Set the current request p318 to broken p319, abort the image request p325 for the current request p318 and the pending request p318, and set pending request p318 to null.
  - 2. Queue a task p885 to change the current request street is current URL p318 to the empty string, and then, if the element has a  $src^{p304}$  attribute or it uses srcset or picture p319, fire an event named error p1205 at the img p303 element.
  - 3. Return.
- 11. 2 Queue a task pass to fire a progress event named loadstart p1205 at the img p303 element.
- 12. Parse P86 selected source, relative to the element's node document, and let urlString be the resulting URL string P86. If that is not successful, then:

- 1.  $\frac{1}{8}$  Abort the image request p325 for the current request and the pending request p318.
- 2. Set the current request p318 is state state to broken b19319.
- 3. 

  Set pending request p318 to null.
- 4. Queue a task p885 to change the current request p318 s current URL p318 to selected source, fire an event named error p1205 at the img p303 element and then fire an event named loadend p1205 at the img p303 element.
- 5. 🙎 Return.
- 13. 
  ☐ If the pending request p318 is not null and urlString is the same as the pending request p318 is current URL p318, then return.
- 14. If urlString is the same as the current request p318 is current URL and current request p318 is partially available p318, then abort the image request p325 for the pending request p318, queue a task p885 to restart the animation p1141 if restart animation is set, and return.
- 15.  $\[ \]$  If the pending request<sup>p318</sup> is not null, then abort the image request<sup>p325</sup> for the pending request<sup>p318</sup>.
- 17.  $\[ \]$  If  $\[ \text{current request}^{p318} \]$  is  $\[ \text{state}^{p318} \]$  is  $\[ \text{unavailable}^{p318} \]$  or  $\[ \text{broken}^{p319} \]$ , then set the  $\[ \text{current request}^{p318} \]$  to  $\[ \text{image request.} \]$  Otherwise, set the  $\[ \text{pending request}^{p318} \]$  to  $\[ \text{image request.} \]$
- 18. Let request be the result of creating a potential-CORS request p87 given urlString, "image", and the current state of the element's crossorigin p304 content attribute.
- 19. 

  Set request's client to the element's node document's Window<sup>p784</sup> object's environment settings object p860.
- 20. 
  ☐ If the element uses srcset or picture p319, set request's initiator to "imageset".
- 21. Set request's referrer policy to the current state of the element's referrerpolicy attribute.
- 22. \(\gamma\) Fetch request. Let this instance of the fetching algorithm be associated with image request.

The resource obtained in this fashion, if any, is *image request*'s <u>image data<sup>p318</sup></u>. It can be either <u>CORS-same-origin<sup>p87</sup></u> or <u>CORS-cross-origin<sup>p87</sup></u>; this affects the <u>origin<sup>p796</sup></u> of the image itself (e.g. when used on a <u>canvas<sup>p699</sup></u>).

Fetching the image must delay the load event of the element's node document until the task that is queued by the networking task source once the resource has been fetched (defined below  $^{p324}$ ) has been run.

### ∧Warning!

This, unfortunately, can be used to perform a rudimentary port scan of the user's local network (especially in conjunction with scripting, though scripting isn't actually necessary to carry out such an attack). User agents may implement cross-origin<sup>p796</sup> access control policies that are stricter than those described above to mitigate this attack, but unfortunately such policies are typically not compatible with existing Web

If the resource is  $\underline{\text{CORS-same-origin}^{p87}}$ , each  $\underline{\text{task}^{p884}}$  that is  $\underline{\text{queued}^{p885}}$  by the  $\underline{\text{networking task source}^{p889}}$  while the image is being fetched, if  $\underline{\text{image request}}$  is the  $\underline{\text{current request}^{p318}}$ , must  $\underline{\text{fire a progress event}}$  named  $\underline{\text{progress}^{p1205}}$  at the  $\underline{\text{img}^{p303}}$  element.

- 23. End the synchronous section page, continuing the remaining steps in parallel page, but without missing any data from fetching.
- 24. As soon as possible, jump to the first applicable entry from the following list:
  - → If the resource type is <u>multipart/x-mixed-replace place</u> place

The next  $\frac{\text{task}^{\text{p884}}}{\text{that}}$  that is  $\frac{\text{queued}^{\text{p885}}}{\text{p886}}$  by the  $\frac{\text{networking task source}^{\text{p889}}}{\text{total task}}$  while the image is being fetched must run the following steps:

- 1. If *image request* is the <u>pending request<sup>p318</sup></u> and at least one body part has been completely decoded, <u>abort</u> the image request<sup>p325</sup> for the <u>current request<sup>p318</sup></u>, <u>upgrade the pending request to the current request<sup>p325</sup></u>.
- Otherwise, if image request is the pending request<sup>p318</sup> and the user agent is able to determine that image request's image is corrupted in some fatal way such that the image dimensions cannot be obtained, abort the image request<sup>p325</sup> for the current request<sup>p318</sup>, upgrade the pending request to the current request<sup>p325</sup>, and set the current request<sup>p318</sup> is state<sup>p318</sup> to broken<sup>p319</sup>.
- 3. Otherwise, if *image request* is the <u>current request  $^{p318}$ </u>, its <u>state  $^{p318}$ </u> is <u>unavailable  $^{p318}$ </u>, and the user agent is

able to determine *image request*'s image's width and height, set the <u>current request<sup>p318</sup></u>'s <u>state<sup>p318</sup></u> to <u>partially available<sup>p318</sup></u>.

4. Otherwise, if *image request* is the <u>current request<sup>p318</sup></u>, its <u>state<sup>p318</sup></u> is <u>unavailable<sup>p318</sup></u>, and the user agent is able to determine that *image request*'s image is corrupted in some fatal way such that the image dimensions cannot be obtained, set the <u>current request<sup>p318</sup></u>'s <u>state<sup>p318</sup></u> to <u>broken<sup>p319</sup></u>.

Each <u>task p884</u> that is <u>queued p885</u> by the <u>networking task source p889</u> while the image is being fetched must update the presentation of the image, but as each new body part comes in, it must replace the previous image. Once one body part has been completely decoded, the user agent must set the <u>img p303</u> element's <u>current request p318</u>'s <u>state p318</u> to <u>completely available p319</u> and <u>queue a task p885</u> to <u>fire an event named <u>load p1205</u> at the <u>img p303</u> element.</u>

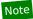

The progress  $^{p1205}$  and loadend  $^{p1205}$  events are not fired for multipart/x-mixed-replace  $^{p1176}$  image streams.

## → If the resource type and data corresponds to a supported image format, as described below p319

The next  $\frac{\text{task}^{\text{p884}}}{\text{that}}$  is  $\frac{\text{queued}^{\text{p885}}}{\text{permission}}$  by the  $\frac{\text{networking task source}^{\text{p889}}}{\text{permission}}$  while the image is being fetched must run the following steps:

- 1. If the user agent is able to determine *image request*'s image's width and height, and *image request* is pending request<sup>p318</sup>, set *image request*'s state<sup>p318</sup> to partially available<sup>p318</sup>.
- 2. Otherwise, if the user agent is able to determine *image request*'s image's width and height, and *image request* is <u>current request<sup>p318</sup></u>, update the <u>img<sup>p303</sup></u> element's presentation appropriately and set *image request*'s <u>state<sup>p318</sup></u> to <u>partially available<sup>p318</sup></u>.
- 3. Otherwise, if the user agent is able to determine that *image request*'s image is corrupted in some fatal way such that the image dimensions cannot be obtained, and *image request* is <u>pending request parts</u>, abort the image request parts for the current request parts and the <u>pending request parts</u>, upgrade the <u>pending request to</u> the current request parts, set current request parts to broken parts, fire an event named <u>error parts</u> at the <u>image parts</u> element.
- 4. Otherwise, if the user agent is able to determine that *image request*'s image is corrupted in some fatal way such that the image dimensions cannot be obtained, and *image request* is <u>current request</u><sup>p318</sup>, <u>abort the image request</u> for *image request*, <u>fire an event named error p1205</u> at the <u>img p303</u> element, <u>fire an event named loadend p1205</u> at the <u>img p303</u> element.

That  $\underline{\mathsf{task}}^{\mathsf{p884}}$ , and each subsequent  $\underline{\mathsf{task}}^{\mathsf{p884}}$ , that is  $\underline{\mathsf{queued}}^{\mathsf{p885}}$  by the  $\underline{\mathsf{networking}}$  task source  $\underline{\mathsf{p889}}$  while the image is being fetched, if  $\underline{\mathsf{image}}$  request is the  $\underline{\mathsf{current}}$  request  $\underline{\mathsf{request}}^{\mathsf{p318}}$ , must update the presentation of the image appropriately (e.g., if the image is a progressive JPEG, each packet can improve the resolution of the image).

• Spec bi

Furthermore, the last  $\frac{\text{task}^{\text{p884}}}{\text{that}}$  that is  $\frac{\text{queued}^{\text{p885}}}{\text{permore}}$  by the  $\frac{\text{networking task source}^{\text{p889}}}{\text{once}}$  once the resource has been fetched must additionally run these steps:

- 1. If *image request* is the <u>pending request page 18</u>, abort the image request page for the <u>current request page 18</u>, upgrade the <u>pending request to the current request page 28</u> and update the <u>img page 38</u> element's presentation appropriately.
- 2. Set *image request* to the <u>completely available <sup>p319</sup></u> state.
- 3. Add the image to the <u>list of available images p320</u> using the key *key*, with the <u>ignore higher-layer caching p320</u> flag set.
- 4. Fire a progress event or event p325 named load p1205 at the img p303 element, depending on the resource in image request.
- 5. Fire a progress event or event p325 named loadend loadend element, depending on the resource in image request.

### → Otherwise

The image data is not in a supported file format; the user agent must set  $image\ request$ 's  $state^{p318}$  to  $broken^{p319}$ , abort the image  $request^{p325}$  for the current  $request^{p318}$  and the pending  $request^{p318}$ , upgrade the pending request to the current  $request^{p325}$  if  $image\ request$  is the pending  $request^{p318}$ , and then queue a  $task^{p885}$  to first  $task^{p885}$  to first  $task^{p885}$  at the  $task^{p303}$  element and then  $task^{p303}$  element.

While a user agent is running the above algorithm for an element x, there must be a strong reference from the element's <u>node</u> <u>document</u> to the element x, even if that element is not <u>connected</u>.

To abort the image request for an image request paid image request means to run the following steps:

- 1. Forget image request's image data p318, if any.
- 2. Abort any instance of the fetching algorithm for image request, discarding any pending tasks generated by that algorithm.

To upgrade the pending request to the current request for an img p303 element means to run the following steps:

- 1. Let the img p303 element's current request p318 be the pending request p318.
- 2. Let the img<sup>p303</sup> element's pending request<sup>p318</sup> be null.

To fire a progress event or event named type at an element e, depending on resource r, means to fire a progress event named type at e if r is CORS-same-origin  $e^{87}$ , and otherwise fire an event named type at e.

## 4.8.4.3.6 Selecting an image source §P32

When asked to **select an image source** for a given <u>img</u><sup>0303</sup> element *el*, user agents must do the following:

- 1. Update the source set p325 for el.
- 2. If el's source set<sup>p319</sup> is empty, return null as the URL and undefined as the pixel density.
- 3. Otherwise, take el's source set p319 and let it be source set.
- 4. If an entry *b* in *source set* has the same associated <u>pixel density descriptor p318</u> as an earlier entry *a* in *source set*, then remove entry *b*. Repeat this step until none of the entries in *source set* have the same associated <u>pixel density descriptor p318</u> as an earlier entry.
- 5. In a user agent-specific manner, choose one image source p319 from source set. Let this be selected source.
- 6. Return selected source and its associated pixel density.

# **4.8.4.3.7** Updating the source set $\S^{p32}_{5}$

When asked to **update the source set** for a given  $\underline{\text{img}}^{p303}$  element el, user agents must do the following:

- 1. Set *el*'s <u>source set<sup>p319</sup></u> to an empty <u>source set<sup>p319</sup></u>.
- 2. If *el* has a parent node and that is a <u>picture<sup>p300</sup></u> element, let *elements* be an array containing *el*'s parent node's child elements, retaining relative order. Otherwise, let *elements* be array containing only *el*.
- 3. If *el* has a <u>width<sup>p430</sup></u> attribute, and parsing that attribute's value using the <u>rules for parsing dimension values <sup>p68</sup></u> doesn't generate an error or a percentage value, then let *width* be the returned integer value. Otherwise, let *width* be null.
- 4. Iterate through *elements*, doing the following for each item *child*:
  - 1. If child is el:
    - 1. If *child* has a <u>srcset<sup>p304</sup></u> attribute, <u>parse *child*'s srcset attribute<sup>p326</sup> and let the returned <u>source set<sup>p319</sup></u> be *source set*. Otherwise, let *source set* be an empty <u>source set<sup>p319</sup></u>.</u>
    - 2. Parse child's sizes attribute p328 with the fallback width width, and let source set's source size p319 be the returned value.
    - 3. If *child* has a src p304 attribute whose value is not the empty string and *source set* does not contain an image source p319 with a pixel density descriptor p318 value of 1, and no image source p319 with a width descriptor p317, append child's src p304 attribute value to source set.
    - 4. Normalize the source densities p329 of source set.
    - 5. Let el's source set p319 be source set.
    - 6. Return.

- 2. If child is not a source p300 element, continue to the next child. Otherwise, child is a source p300 element.
- 3. If child does not have a srcsetp301 attribute, continue to the next child.
- 4. Parse child's srcset attribute p326 and let the returned source set be source set.
- 5. If source set has zero image sources p319, continue to the next child.
- 6. If child has a media p301 attribute, and its value does not match the environment p85, continue to the next child.
- Parse child's sizes attribute p328 with the fallback width width, and let source set's source size p319 be the returned value.
- 8. If child has a type p301 attribute, and its value is an unknown or unsupported MIME type, continue to the next child.
- 9. Normalize the source densities p329 of source set.
- 10. Let el's source set p319 be source set.
- 11. Return.

### Note

Each  $\underline{img}^{p303}$  element independently considers its previous sibling  $\underline{source}^{p300}$  elements plus the  $\underline{img}^{p303}$  element itself for selecting an  $\underline{image}$  source  $\underline{source}^{p319}$ , ignoring any other (invalid) elements, including other  $\underline{img}^{p303}$  elements in the same  $\underline{picture}^{p300}$  element, or  $\underline{source}^{p300}$  elements that are following siblings of the relevant  $\underline{img}^{p303}$  element.

### 4.8.4.3.8 Parsing a srcset attribute §p32

When asked to **parse a srcset attribute** from an element, parse the value of the element's <u>srcset attribute</u> as follows:

- 1. Let input be the value passed to this algorithm.
- 2. Let *position* be a pointer into *input*, initially pointing at the start of the string.
- 3. Let candidates be an initially empty source set p319.
- 4. Splitting loop: Collect a sequence of code points that are ASCII whitespace or U+002C COMMA characters from input given position. If any U+002C COMMA characters were collected, that is a parse error pain.
- 5. If position is past the end of input, return candidates.
- 6. Collect a sequence of code points that are not ASCII whitespace from input given position, and let that be url.
- 7. Let descriptors be a new empty list.
- 8. If url ends with U+002C (,), then:
  - Remove all trailing U+002C COMMA characters from url. If this removed more than one character, that is a parse error p319.

#### Otherwise:

- 1. Descriptor tokenizer: Skip ASCII whitespace within input given position.
- 2. Let current descriptor be the empty string.
- 3. Let state be in descriptor.
- 4. Let *c* be the character at *position*. Do the following depending on the value of *state*. For the purpose of this step, "EOF" is a special character representing that *position* is past the end of *input*.

### → In descriptor

Do the following, depending on the value of *c*:

### → ASCII whitespace

If current descriptor is not empty, append current descriptor to descriptors and let current descriptor be the empty string. Set state to after descriptor.

#### → U+002C COMMA (,)

Advance *position* to the next character in *input*. If *current descriptor* is not empty, append *current descriptor* to *descriptors*. Jump to the step labeled *descriptor parser*.

#### → U+0028 LEFT PARENTHESIS (()

Append c to current descriptor. Set state to in parens.

#### **→ EOF**

If current descriptor is not empty, append current descriptor to descriptors. Jump to the step labeled descriptor parser.

#### → Anything else

Append c to current descriptor.

#### → In parens

Do the following, depending on the value of c:

#### → U+0029 RIGHT PARENTHESIS ())

Append c to current descriptor. Set state to in descriptor.

#### **→ EOF**

Append current descriptor to descriptors. Jump to the step labeled descriptor parser.

#### → Anything else

Append c to current descriptor.

### → After descriptor

Do the following, depending on the value of c:

#### **→ ASCII whitespace**

Stay in this state.

#### 

Jump to the step labeled descriptor parser.

### → Anything else

Set state to in descriptor. Set position to the previous character in input.

Advance position to the next character in input. Repeat this step.

### Note

In order to be compatible with future additions, this algorithm supports multiple descriptors and descriptors with parens.

- 9. Descriptor parser: Let error be no.
- 10. Let width be absent.
- 11. Let density be absent.
- 12. Let future-compat-h be absent.
- 13. For each descriptor in descriptors, run the appropriate set of steps from the following list:

# → If the descriptor consists of a <u>valid non-negative integer ped</u> followed by a U+0077 LATIN SMALL LETTER W character

1. If the user agent does not support the  $sizes^{p304}$  attribute, let *error* be yes.

### Note

A conforming user agent will support the <u>sizes<sup>p304</sup></u> attribute. However, user agents typically implement and ship features in an incremental manner in practice.

- 2. If width and density are not both absent, then let error be yes.
- 3. Apply the <u>rules for parsing non-negative integers  $^{p66}$ </u> to the descriptor. If the result is zero, let *error* be yes.

Otherwise, let width be the result.

# → If the descriptor consists of a <u>valid floating-point number<sup>p66</sup></u> followed by a U+0078 LATIN SMALL LETTER X character

- 1. If width, density and future-compat-h are not all absent, then let error be yes.
- 2. Apply the <u>rules for parsing floating-point number values p67</u> to the descriptor. If the result is less than zero, let *error* be *yes*. Otherwise, let *density* be the result.

# Note

If density is zero, the <u>intrinsic dimensions</u> will be infinite. User agents are expected to have limits in how big images can be rendered, which is allowed by the <u>hardware limitations</u> clause.

# → If the descriptor consists of a <u>valid non-negative integer<sup>p66</sup></u> followed by a U+0068 LATIN SMALL LETTER H character

This is a parse error p319.

- 1. If future-compat-h and density are not both absent, then let error be yes.
- 2. Apply the <u>rules for parsing non-negative integers ped</u> to the descriptor. If the result is zero, let <u>error</u> be <u>yes</u>. Otherwise, let <u>future-compat-h</u> be the result.

### → Anything else

Let error be yes.

- 14. If future-compat-h is not absent and width is absent, let error be yes.
- 15. If *error* is still *no*, then append a new <u>image source<sup>p319</sup></u> to *candidates* whose URL is *url*, associated with a width *width* if not *absent* and a pixel density *density* if not *absent*. Otherwise, there is a <u>parse error<sup>p319</sup></u>.
- 16. Return to the step labeled splitting loop.

# **4.8.4.3.9 Parsing a sizes attribute** § p32

When asked to **parse a sizes attribute** from an element, with a fallback width *width*, <u>parse a comma-separated list of component values</u> from the value of the element's <u>sizes attribute</u> (or the empty string, if the attribute is absent), and let *unparsed sizes list* be the result. [CSSSYNTAX]<sup>p1210</sup>

For each unparsed size in unparsed sizes list:

- 1. Remove all consecutive <a href="whitespace-token">whitespace-token</a>s from the end of *unparsed size*. If *unparsed size* is now empty, that is a <u>parse error parse</u>; continue to the next iteration of this algorithm.
- 2. If the last <u>component value</u> in <u>unparsed size</u> is a valid non-negative <u>source-size-value</u>, let <u>size</u> be its value and remove the <u>component value</u> from <u>unparsed size</u>. Any CSS function other than the <u>math functions</u> is invalid. Otherwise, there is a <u>parse error parse</u>; continue to the next iteration of this algorithm.
- 3. Remove all consecutive <u><whitespace-token</u>≥s from the end of *unparsed size*. If *unparsed size* is now empty, return *size* and exit this algorithm. If this was not the last item in *unparsed sizes list*, that is a <u>parse error pare</u>.
- 4. Parse the remaining <u>component values</u> in <u>unparsed size</u> as a <u><media-condition></u>. If it does not parse correctly, or it does parse correctly but the <u><media-condition></u> evaluates to false, continue to the next iteration of this algorithm. [MQ]<sup>p1213</sup>
- 5. Return size and exit this algorithm.

If the above algorithm exhausts unparsed sizes list without returning a size value, follow these steps:

- 1. If width is not null, return a < length> with the value width and the unit 'px'.
- 2. Return 100vw.

### Note

While a <u>valid source size list<sup>p318</sup></u> only contains a bare  $\leq$ source-size-value>p318 (without an accompanying  $\leq$ media-condition>) as the last entry in the  $\leq$ source-size-list>p318, the parsing algorithm technically allows such at any point in the list, and will accept it

immediately as the size if the preceding entries in the list weren't used. This is to enable future extensions, and protect against simple author errors such as a final trailing comma.

# 4.8.4.3.10 Normalizing the source densities § p32

An <u>image source  $^{p319}$  can have a pixel density descriptor  $^{p318}$ , a <u>width descriptor  $^{p317}$ </u>, or no descriptor at all accompanying its URL. Normalizing a <u>source set  $^{p319}$  gives every image source  $^{p319}$  a <u>pixel density descriptor  $^{p318}$ .</u></u></u>

When asked to **normalize the source densities** of a <u>source set p319</u> source set, the user agent must do the following:

- 1. Let source size be source set's source size p319.
- 2. For each <u>image source p319</u> in source set:
  - 1. If the image source p319 has a pixel density descriptor p318, continue to the next image source p319.
  - 2. Otherwise, if the <u>image source<sup>p319</sup></u> has a <u>width descriptor<sup>p317</sup></u>, replace the <u>width descriptor<sup>p318</sup></u> with a <u>pixel density</u> descriptor<sup>p318</sup> with a value<sup>p318</sup> of the width descriptor value<sup>p317</sup> divided by the source size<sup>p319</sup> and a unit of x.

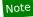

If the <u>source size  $^{p319}$ </u> is zero, the density would be infinity, which results in the <u>intrinsic dimensions</u> being zero by zero.

3. Otherwise, give the <u>image source  $p^{319}$  a pixel density descriptor  $p^{318}$  of 1x.</u>

# **4.8.4.3.11** Reacting to environment changes §<sup>p32</sup>

The user agent may at any time run the following algorithm to update an <u>img p303</u> element's image in order to react to changes in the environment. (User agents are *not required* to ever run this algorithm; for example, if the user is not looking at the page any more, the user agent might want to wait until the user has returned to the page before determining which image to use, in case the environment changes again in the meantime.)

### Note

User agents are encouraged to run this algorithm in particular when the user changes the <u>viewport</u>'s size (e.g. by resizing the window or changing the page zoom), and when an  $\underline{img}^{p303}$  element is <u>inserted into a document</u><sup>p44</sup>, so that the <u>density-corrected</u> intrinsic width and height<sup>p319</sup> match the new <u>viewport</u>, and so that the correct image is chosen when <u>art direction</u><sup>p313</sup> is involved.

- 1. Await a stable state p888. The synchronous section p888 consists of all the remaining steps of this algorithm until the algorithm says the synchronous section p888 has ended. (Steps in synchronous sections p888 are marked with  $\[ \mathbb{R} \]$ .)
- 2. If the img<sup>p303</sup> element does not use srcset or picture<sup>p319</sup>, its node document is not the active document<sup>p773</sup>, has image data whose resource type is multipart/x-mixed-replace<sup>p1176</sup>, or the pending request<sup>p318</sup> is not null, then return.
- 3. \(\gamma\) Let selected source and selected pixel density be the URL and pixel density that results from selecting an image source \(\text{p325}\), respectively.
- 5. If selected source and selected pixel density are the same as the element's last selected source and current pixel density p319, then return.
- 6. Parse P86 selected source, relative to the element's node document, and let urlString be the resulting URL string P86. If that is not successful, then return.
- 7. \(\gamma\) Let \(\cons Attribute State\) be the state of the element's \(\cons \cons \text{ord} \cons \text{ord} \cons \text{ord} \cons \text{ord} \text{ord} \).
- 8.  $\frac{1}{8}$  Let origin be the origin property of the img property element's node document.
- 9. Let client be the imgp303 element's node document's Windowp784 object's environment settings objectp860.
- 10. ∑ Let key be a tuple consisting of urlString, corsAttributeState, and, if corsAttributeState is not No CORS p88, origin.

- 11. \( \gamma\) Let image request be a new image request \( \text{p318} \) whose current \( \text{URL} \) \( \text{p318} \) is \( \text{urlString} \)
- 12. 
  ☐ Let the element's pending request p318 be image request.
- 13. End the synchronous section p888, continuing the remaining steps in parallel p42.
- 14. If the <u>list of available images p320</u> contains an entry for *key*, then set *image request*'s <u>image data p318</u> to that of the entry. Continue to the next step.

#### Otherwise:

- 1. Let request be the result of creating a potential-CORS request p87 given urlString, "image", and corsAttributeState.
- 2. Set request's <u>client</u> to <u>client</u>, <u>initiator</u> to "imageset", and set <u>request</u>'s <u>synchronous flag</u>.
- 3. Set request's referrer policy to the current state of the element's referrer policy p304 attribute.
- 4. Let *response* be the result of <u>fetching</u> *request*.
- 5. If response's unsafe response<sup>p87</sup> is a network error or if the image format is unsupported (as determined by applying the image sniffing rules, again as mentioned earlier), or if the user agent is able to determine that image request's image is corrupted in some fatal way such that the image dimensions cannot be obtained, or if the resource type is multipart/x-mixed-replace<sup>p1176</sup>, then let pending request<sup>p318</sup> be null and abort these steps.
- 6. Otherwise, response's unsafe response<sup>p87</sup> is image request's image data<sup>p318</sup>. It can be either CORS-same-origin<sup>p87</sup> or CORS-cross-origin<sup>p87</sup>; this affects the origin<sup>p796</sup> of the image itself (e.g., when used on a canvas<sup>p609</sup>).
- 15. Queue a task $^{p885}$  to run these steps:
  - If the img p303 element has experienced relevant mutations p320 since this algorithm started, then let pending request p318 be null and abort these steps.
  - 2. Let the <u>img<sup>p303</sup></u> element's <u>last selected source<sup>p319</sup></u> be <u>selected source</u> and the <u>img<sup>p303</sup></u> element's <u>current pixel</u> <u>density<sup>p319</sup></u> be <u>selected pixel density</u>.
  - 3. Set the *image request*'s <u>state<sup>p318</sup></u> to <u>completely available<sup>p319</sup></u>.
  - 4. Add the image to the list of available images p320 using the key key, with the ignore higher-layer caching p320 flag set.
  - 5. Upgrade the pending request to the current request p325.
  - 6. Update the <u>img<sup>p303</sup></u> element's presentation appropriately.
  - 7. Fire an event named <u>load plane</u> at the <u>img plane</u> element.

# 4.8.4.4 Requirements for providing text to act as an alternative for images § p33

# **4.8.4.4.1** General guidelines $\S^{p33}_{0}$

Except where otherwise specified, the  $\frac{\text{alt}^{p304}}{\text{attribute}}$  attribute must be specified and its value must not be empty; the value must be an appropriate replacement for the image. The specific requirements for the  $\frac{\text{alt}^{p304}}{\text{attribute}}$  attribute depend on what the image is intended to represent, as described in the following sections.

The most general rule to consider when writing alternative text is the following: the intent is that replacing every image with the text of its alt page attribute not change the meaning of the page.

So, in general, alternative text can be written by considering what one would have written had one not been able to include the image.

A corollary to this is that the <u>alt<sup>p304</sup></u> attribute's value should never contain text that could be considered the image's *caption*, *title*, or *legend*. It is supposed to contain replacement text that could be used by users *instead* of the image; it is not meant to supplement the image. The <u>title<sup>p134</sup></u> attribute can be used for supplemental information.

Another corollary is that the <u>altp304</u> attribute's value should not repeat information that is already provided in the prose next to the image.

#### Note

One way to think of alternative text is to think about how you would read the page containing the image to someone over the

phone, without mentioning that there is an image present. Whatever you say instead of the image is typically a good start for writing the alternative text.

# 4.8.4.4.2 A link or button containing nothing but the image $\S^{\textit{p33}}$

When an  $a^{p228}$  element that creates a <u>hyperlink p270</u>, or a <u>button p514</u> element, has no textual content but contains one or more images, the <u>alt p304</u> attributes must contain text that together convey the purpose of the link or button.

### Example

In this example, a user is asked to pick their preferred color from a list of three. Each color is given by an image, but for users who have configured their user agent not to display images, the color names are used instead:

```
<h1>Pick your color</h1>

<a href="green.html"><img src="green.jpeg" alt="Green"></a>
<a href="blue.html"><img src="blue.jpeg" alt="Blue"></a>
<a href="red.html"><img src="red.jpeg" alt="Red"></a>
```

# Example

In this example, each button has a set of images to indicate the kind of color output desired by the user. The first image is used in each case to give the alternative text.

```
<button name="rgb"><img src="red" alt="RGB"><img src="green" alt=""><img src="blue" alt=""></button>
<button name="cmyk"><img src="cyan" alt="CMYK"><img src="magenta" alt=""><img src="yellow" alt=""><img src="black" alt=""></button>
```

Since each image represents one part of the text, it could also be written like this:

```
<button name="rgb"><img src="red" alt="R"><img src="green" alt="G"><img src="blue" alt="B"></button>
<button name="cmyk"><img src="cyan" alt="C"><img src="magenta" alt="M"><img src="yellow" alt="Y"><img src="black" alt="K"></button>
```

However, with other alternative text, this might not work, and putting all the alternative text into one image in each case might make more sense:

```
<button name="rgb"><img src="red" alt="sRGB profile"><img src="green" alt=""><img src="blue"
alt=""></button>
<button name="cmyk"><img src="cyan" alt="CMYK profile"><img src="magenta" alt=""><img src="yellow"
alt=""><img src="black" alt=""></button>
```

# 4.8.4.4.3 A phrase or paragraph with an alternative graphical representation: charts, diagrams, graphs, maps, illustrations

Sometimes something can be more clearly stated in graphical form, for example as a flowchart, a diagram, a graph, or a simple map showing directions. In such cases, an image can be given using the <u>img p303</u> element, but the lesser textual version must still be given, so that users who are unable to view the image (e.g. because they have a very slow connection, or because they are using a text-only browser, or because they are listening to the page being read out by a hands-free automobile voice Web browser, or simply because they are blind) are still able to understand the message being conveyed.

The text must be given in the  $alt^{p304}$  attribute, and must convey the same message as the image specified in the  $src^{p304}$  attribute.

It is important to realize that the alternative text is a replacement for the image, not a description of the image.

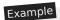

§ <sup>p33</sup>

In the following example we have <u>a flowchart</u> in image form, with text in the <u>alt<sup>p304</sup></u> attribute rephrasing the flowchart in prose form:

```
In the common case, the data handled by the tokenization stage
comes from the network, but it can also come from script.
<img src="images/parsing-model-overview.svg" alt="The Network
passes data to the Input Stream Preprocessor, which passes it to the
Tokenizer, which passes it to the Tree Construction stage. From there,
data goes to both the DOM and to Script Execution. Script Execution is
linked to the DOM, and, using document.write(), passes data to the
Tokenizer.">
```

### Example

Here's another example, showing a good solution and a bad solution to the problem of including an image in a description.

First, here's the good solution. This sample shows how the alternative text should just be what you would have put in the prose if the image had never existed.

```
<!-- This is the correct way to do things. -->

You are standing in an open field west of a house.
<img src="house.jpeg" alt="The house is white, with a boarded front door.">
There is a small mailbox here.
```

Second, here's the bad solution. In this incorrect way of doing things, the alternative text is simply a description of the image, instead of a textual replacement for the image. It's bad because when the image isn't shown, the text doesn't flow as well as in the first example.

Text such as "Photo of white house with boarded door" would be equally bad alternative text (though it could be suitable for the  $\frac{\text{title}^{p134}}{\text{title}^{p134}}$  attribute or in the  $\frac{\text{figure}^{p225}}{\text{figure}^{p225}}$  element of a  $\frac{\text{figure}^{p222}}{\text{figure}^{p225}}$  with this image).

# 4.8.4.4.4 A short phrase or label with an alternative graphical representation: icons, logos $\S^{p33}_2$

A document can contain information in iconic form. The icon is intended to help users of visual browsers to recognize features at a glance.

In some cases, the icon is supplemental to a text label conveying the same meaning. In those cases, the  $alt^{p304}$  attribute must be present but must be empty.

### Example

Here the icons are next to text that conveys the same meaning, so they have an empty altribute:

```
<nav>
<a href="/help/"><img src="/icons/help.png" alt=""> Help</a>
<a href="/configure/"><img src="/icons/configuration.png" alt="">
Configuration Tools</a>
</nav>
```

In other cases, the icon has no text next to it describing what it means; the icon is supposed to be self-explanatory. In those cases, an equivalent textual label must be given in the alt page attribute.

# Example

```
Here, posts on a news site are labeled with an icon indicating their topic.
```

```
<body>
<article>
 <header>
  <h1>Ratatouille wins <i>Best Movie of the Year</i> award</h1>
  <img src="movies.png" alt="Movies">
 </header>
 Pixar has won yet another <i>Best Movie of the Year</i> award,
 making this its 8th win in the last 12 years.
 </article>
 <article>
 <header>
  <h1>Latest TWiT episode is online</h1>
  <img src="podcasts.png" alt="Podcasts">
 </header>
 The latest TWiT episode has been posted, in which we hear
 several tech news stories as well as learning much more about the
 iPhone. This week, the panelists compare how reflective their
 iPhones' Apple logos are.
</article>
</body>
```

Many pages include logos, insignia, flags, or emblems, which stand for a particular entity such as a company, organization, project, band, software package, country, or some such.

If the logo is being used to represent the entity, e.g. as a page heading, the  $alt^{p304}$  attribute must contain the name of the entity being represented by the logo. The  $alt^{p304}$  attribute must not contain text like the word "logo", as it is not the fact that it is a logo that is being conveyed, it's the entity itself.

If the logo is being used next to the name of the entity that it represents, then the logo is supplemental, and its <u>alt</u><sup>p394</sup> attribute must instead be empty.

If the logo is merely used as decorative material (as branding, or, for example, as a side image in an article that mentions the entity to which the logo belongs), then the entry below on purely decorative images applies. If the logo is actually being discussed, then it is being used as a phrase or paragraph (the description of the logo) with an alternative graphical representation (the logo itself), and the first entry above applies.

### Example

In the following snippets, all four of the above cases are present. First, we see a logo used to represent a company:

```
<h1><img src="XYZ.gif" alt="The XYZ company"></h1>
```

Next, we see a paragraph which uses a logo right next to the company name, and so doesn't have any alternative text:

```
<article>
  <h2>News</h2>
  We have recently been looking at buying the <img src="alpha.gif" alt=""> ABF company, a small Greek company specializing in our type of product.
```

In this third snippet, we have a logo being used in an aside, as part of the larger article discussing the acquisition:

```
<aside><img src="alpha-large.gif" alt=""></aside>
The ABΓ company has had a good quarter, and our
pie chart studies of their accounts suggest a much bigger blue slice
```

```
than its green and orange slices, which is always a good sign.
```

Finally, we have an opinion piece talking about a logo, and the logo is therefore described in detail in the alternative text.

```
Consider for a moment their logo:
```

```
<img src="/images/logo" alt="It consists of a green circle with a
green question mark centered inside it.">
```

How unoriginal can you get? I mean, oooooh, a question mark, how <em>revolutionary</em>, how utterly <em>ground-breaking</em>, I'm sure everyone will rush to adopt those specifications now! They could at least have tried for some sort of, I don't know, sequence of rounded squares with varying shades of green and bold white outlines, at least that would look good on the cover of a blue book.

This example shows how the alternative text should be written such that if the image isn't <u>available  $p^{319}$ </u>, and the text is used instead, the text flows seamlessly into the surrounding text, as if the image had never been there in the first place.

# 4.8.4.4.5 Text that has been rendered to a graphic for typographical effect §P33

Sometimes, an image just consists of text, and the purpose of the image is not to highlight the actual typographic effects used to render the text, but just to convey the text itself.

In such cases, the <u>alt<sup>p394</sup></u> attribute must be present but must consist of the same text as written in the image itself.

#### Example

Consider a graphic containing the text "Earth Day", but with the letters all decorated with flowers and plants. If the text is merely being used as a heading, to spice up the page for graphical users, then the correct alternative text is just the same text "Earth Day", and no mention need be made of the decorations:

```
<h1><img src="earthdayheading.png" alt="Earth Day"></h1>
```

### Example

An illuminated manuscript might use graphics for some of its images. The alternative text in such a situation is just the character that the image represents.

```
<img src="initials/o.svg" alt="0">nce upon a time and a long long time ago, late at night, when it was dark, over the hills, through the woods, across a great ocean, in a land far away, in a small house, on a hill, under a full moon...
```

When an image is used to represent a character that cannot otherwise be represented in Unicode, for example gaiji, itaiji, or new characters such as novel currency symbols, the alternative text should be a more conventional way of writing the same thing, e.g. using the phonetic hiragana or katakana to give the character's pronunciation.

# Example

In this example from 1997, a new-fangled currency symbol that looks like a curly E with two bars in the middle instead of one is represented using an image. The alternative text gives the character's pronunciation.

```
Only <img src="euro.png" alt="euro ">5.99!
```

An image should not be used if characters would serve an identical purpose. Only when the text cannot be directly represented using text, e.g., because of decorations or because there is no appropriate character (as in the case of gaiji), would an image be appropriate.

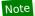

If an author is tempted to use an image because their default system font does not support a given character, then Web Fonts are a better solution than images.

# 4.8.4.4.6 A graphical representation of some of the surrounding text $\S^{p33}$

In many cases, the image is actually just supplementary, and its presence merely reinforces the surrounding text. In these cases, the alt  $p^{1304}$  attribute must be present but its value must be the empty string.

In general, an image falls into this category if removing the image doesn't make the page any less useful, but including the image makes it a lot easier for users of visual browsers to understand the concept.

### Example

A flowchart that repeats the previous paragraph in graphical form:

<!-- Using the title="" attribute -->

```
The Network passes data to the Input Stream Preprocessor, which
passes it to the Tokenizer, which passes it to the Tree Construction
stage. From there, data goes to both the DOM and to Script Execution.
Script Execution is linked to the DOM, and, using document.write(),
passes data to the Tokenizer.
<img src="images/parsing-model-overview.svg" alt="">
```

In these cases, it would be wrong to include alternative text that consists of just a caption. If a caption is to be included, then either the <a href="title">title</a><sup>p134</sup> attribute can be used, or the <a href="figure">figure</a><sup>p222</sup> and <a href="figure">figure</a><sup>p225</sup> elements can be used. In the latter case, the image would in fact be a phrase or paragraph with an alternative graphical representation, and would thus require alternative text.

```
The Network passes data to the Input Stream Preprocessor, which
passes it to the Tokenizer, which passes it to the Tree Construction
stage. From there, data goes to both the DOM and to Script Execution.
Script Execution is linked to the DOM, and, using document.write(),
passes data to the Tokenizer.
<img src="images/parsing-model-overview.svg" alt=""</p>
       title="Flowchart representation of the parsing model.">
<!-- Using <figure> and <figcaption> -->
The Network passes data to the Input Stream Preprocessor, which
passes it to the Tokenizer, which passes it to the Tree Construction
stage. From there, data goes to both the DOM and to Script Execution.
Script Execution is linked to the DOM, and, using document.write(),
passes data to the Tokenizer.
<figure>
<img src="images/parsing-model-overview.svg" alt="The Network leads to</pre>
the Input Stream Preprocessor, which leads to the Tokenizer, which
leads to the Tree Construction stage. The Tree Construction stage
leads to two items. The first is Script Execution, which leads via
document.write() back to the Tokenizer. The second item from which
Tree Construction leads is the DOM. The DOM is related to the Script
Execution.">
<figcaption>Flowchart representation of the parsing model./figcaption>
</figure>
<!-- This is WRONG. Do not do this. Instead, do what the above examples do. -->
The Network passes data to the Input Stream Preprocessor, which
passes it to the Tokenizer, which passes it to the Tree Construction
stage. From there, data goes to both the DOM and to Script Execution.
Script Execution is linked to the DOM, and, using document.write(),
passes data to the Tokenizer.
<img src="images/parsing-model-overview.svg"</p>
       alt="Flowchart representation of the parsing model.">
```

```
<!-- Never put the image's caption in the alt="" attribute! -->
```

### Example

A graph that repeats the previous paragraph in graphical form:

```
According to a study covering several billion pages,
about 62% of documents on the Web in 2007 triggered the Quirks
rendering mode of Web browsers, about 30% triggered the Almost
Standards mode, and about 9% triggered the Standards mode.
<img src="rendering-mode-pie-chart.png" alt="">
```

### 4.8.4.4.7 Ancillary images §p33

Sometimes, an image is not critical to the content, but is nonetheless neither purely decorative nor entirely redundant with the text. In these cases, the <u>alt<sup>p304</sup></u> attribute must be present, and its value should either be the empty string, or a textual representation of the information that the image conveys. If the image has a caption giving the image's title, then the <u>alt<sup>p304</sup></u> attribute's value must not be empty (as that would be quite confusing for non-visual readers).

### Example

Consider a news article about a political figure, in which the individual's face was shown in an image that, through a style sheet, is floated to the right. The image is not purely decorative, as it is relevant to the story. The image is not entirely redundant with the story either, as it shows what the politician looks like. Whether any alternative text need be provided is an authoring decision, in part influenced by whether the image colors the interpretation of the prose.

In this first variant, the image is shown without context, and no alternative text is provided:

```
<img src="alexsalmond.jpeg" alt=""> Ahead of today's referendum,
the First Minister of Scotland, Alex Salmond, wrote an open letter to all
registered voters. In it, he admitted that all countries make mistakes.
```

If the picture is just a face, there might be no value in describing it. It's of no interest to the reader whether the individual has red hair or blond hair, whether the individual has white skin or black skin, whether the individual has one eye or two eyes.

However, if the picture is more dynamic, for instance showing the politician as angry, or particularly happy, or devastated, some alternative text would be useful in setting the tone of the article, a tone that might otherwise be missed:

```
<img src="alexsalmond.jpeg" alt="Alex Salmond is sad.">
Ahead of today's referendum, the First Minister of Scotland, Alex Salmond,
wrote an open letter to all registered voters. In it, he admitted that all
countries make mistakes.
<img src="alexsalmond.jpeg" alt="Alex Salmond is ecstatic!">
Ahead of today's referendum, the First Minister of Scotland, Alex Salmond,
wrote an open letter to all registered voters. In it, he admitted that all
countries make mistakes.
```

Whether the individual was "sad" or "ecstatic" makes a difference to how the rest of the paragraph is to be interpreted: is he likely saying that he is resigned to the populace making a bad choice in the upcoming referendum, or is he saying that the election was a mistake but the likely turnout will make it irrelevant? The interpretation varies based on the image.

# Example

If the image has a caption, then including alternative text avoids leaving the non-visual user confused as to what the caption refers to.

# 4.8.4.4.8 A purely decorative image that doesn't add any information $\S^{p33}$

If an image is decorative but isn't especially page-specific — for example an image that forms part of a site-wide design scheme — the image should be specified in the site's CSS, not in the markup of the document.

However, a decorative image that isn't discussed by the surrounding text but still has some relevance can be included in a page using the  $\underline{img}^{p303}$  element. Such images are decorative, but still form part of the content. In these cases, the  $\underline{alt}^{p304}$  attribute must be present but its value must be the empty string.

# Example

Examples where the image is purely decorative despite being relevant would include things like a photo of the Black Rock City landscape in a blog post about an event at Burning Man, or an image of a painting inspired by a poem, on a page reciting that poem. The following snippet shows an example of the latter case (only the first verse is included in this snippet):

```
<h1>The Lady of Shalott</h1>
<img src="shalott.jpeg" alt="">
On either side the river lie<br/>Long fields of barley and of rye,<br>
That clothe the wold and meet the sky;<br>
And through the field the road run by<br>
To many-tower'd Camelot;<br>
And up and down the people go,<br>
Gazing where the lilies blow<br>
Round an island there below,<br>
The island of Shalott.
```

# 4.8.4.4.9 A group of images that form a single larger picture with no links $\S^{p33}$

When a picture has been sliced into smaller image files that are then displayed together to form the complete picture again, one of the images must have its <u>alt page</u> attribute set as per the relevant rules that would be appropriate for the picture as a whole, and then all the remaining images must have their <u>alt page</u> attribute set to the empty string.

## Example

In the following example, a picture representing a company logo for XYZ Corp has been split into two pieces, the first containing the letters "XYZ" and the second with the word "Corp". The alternative text ("XYZ Corp") is all in the first image.

```
<h1><img src="logo1.png" alt="XYZ Corp"><img src="logo2.png" alt=""></h1>
```

### Example

In the following example, a rating is shown as three filled stars and two empty stars. While the alternative text could have been " $\star\star\star$ \phi\phi", the author has instead decided to more helpfully give the rating in the form "3 out of 5". That is the alternative text of the first image, and the rest have blank alternative text.

```
Rating: <meter max=5 value=3><img src="1" alt="3 out of 5"  
><img src="1" alt=""><img src="0" alt=""  
><img src="0" alt=""></meter>
```

# 4.8.4.4.10 A group of images that form a single larger picture with links $\S^{p33}$

Generally, image maps p426 should be used instead of slicing an image for links.

However, if an image is indeed sliced and any of the components of the sliced picture are the sole contents of links, then one image per link must have alternative text in its  $alt^{p304}$  attribute representing the purpose of the link.

# Example

In the following example, a picture representing the flying spaghetti monster emblem, with each of the left noodly appendages and the right noodly appendages in different images, so that the user can pick the left side or the right side in an adventure.

```
<h1>The Church</h1>
You come across a flying spaghetti monster. Which side of His
Noodliness do you wish to reach out for?
<a href="?go=left" ><img src="fsm-left.png" alt="Left side. "></a
><img src="fsm-middle.png" alt=""
><a href="?go=right"><img src="fsm-right.png" alt="Right side."></a>
```

# 4.8.4.4.11 A key part of the content §p33

In some cases, the image is a critical part of the content. This could be the case, for instance, on a page that is part of a photo gallery. The image is the whole *point* of the page containing it.

How to provide alternative text for an image that is a key part of the content depends on the image's provenance.

#### The general case

When it is possible for detailed alternative text to be provided, for example if the image is part of a series of screenshots in a magazine review, or part of a comic strip, or is a photograph in a blog entry about that photograph, text that can serve as a substitute for the image must be given as the contents of the alt place.

### Example

A screenshot in a gallery of screenshots for a new OS, with some alternative text:

```
<figure>
<img src="KDE%20Light%20desktop.png"
    alt="The desktop is blue, with icons along the left hand side in
        two columns, reading System, Home, K-Mail, etc. A window is
        open showing that menus wrap to a second line if they
        cannot fit in the window. The window has a list of icons
        along the top, with an address bar below it, a list of
        icons for tabs along the left edge, a status bar on the
        bottom, and two panes in the middle. The desktop has a bar
        at the bottom of the screen with a few buttons, a pager, a
        list of open applications, and a clock.">
<figcaption>Screenshot of a KDE desktop.</figcaption>
</figure>
```

# Example

A graph in a financial report:

```
<img src="sales.gif"
    title="Sales graph"
    alt="From 1998 to 2005, sales increased by the following percentages
    with each year: 624%, 75%, 138%, 40%, 35%, 9%, 21%">
```

Note that "sales graph" would be inadequate alternative text for a sales graph. Text that would be a good *caption* is not generally suitable as replacement text.

### Images that defy a complete description

In certain cases, the nature of the image might be such that providing thorough alternative text is impractical. For example, the image could be indistinct, or could be a complex fractal, or could be a detailed topographical map.

In these cases, the althau attribute must contain some suitable alternative text, but it may be somewhat brief.

# Example

Sometimes there simply is no text that can do justice to an image. For example, there is little that can be said to usefully describe a Rorschach inkblot test. However, a description, even if brief, is still better than nothing:

```
<figure>
  <img src="/commons/a/a7/Rorschach1.jpg" alt="A shape with left-right
  symmetry with indistinct edges, with a small gap in the center, two
  larger gaps offset slightly from the center, with two similar gaps
  under them. The outline is wider in the top half than the bottom
  half, with the sides extending upwards higher than the center, and
  the center extending below the sides.">
  <figcaption>A black outline of the first of the ten cards
  in the Rorschach inkblot test.</figcaption>
  </figure>
```

Note that the following would be a very bad use of alternative text:

```
<!-- This example is wrong. Do not copy it. -->
<figure>
<img src="/commons/a/a7/Rorschach1.jpg" alt="A black outline
of the first of the ten cards in the Rorschach inkblot test.">
<figcaption>A black outline of the first of the ten cards
in the Rorschach inkblot test.</figcaption>
</figure>
```

Including the caption in the alternative text like this isn't useful because it effectively duplicates the caption for users who don't have images, taunting them twice yet not helping them any more than if they had only read or heard the caption once.

### Example

Another example of an image that defies full description is a fractal, which, by definition, is infinite in detail.

The following example shows one possible way of providing alternative text for the full view of an image of the Mandelbrot set.

```
<img src="ms1.jpeg" alt="The Mandelbrot set appears as a cardioid with
its cusp on the real axis in the positive direction, with a smaller
bulb aligned along the same center line, touching it in the negative
direction, and with these two shapes being surrounded by smaller bulbs
of various sizes.">
```

### Example

Similarly, a photograph of a person's face, for example in a biography, can be considered quite relevant and key to the content, but it can be hard to fully substitute text for:

```
<section class="bio">
<hl>A Biography of Isaac Asimov</hl>
```

```
Rorn <b>Isaak Yudovich Ozimov</b> in 1920, Isaac was a prolific author.
<img src="headpics/asimov.jpeg" alt="Isaac Asimov had dark hair, a tall forehead, and wore glasses.
Later in life, he wore long white sideburns.">
  Asimov was born in Russia, and moved to the US when he was three years old.
<...</p>
</section>
```

In such cases it is unnecessary (and indeed discouraged) to include a reference to the presence of the image itself in the alternative text, since such text would be redundant with the browser itself reporting the presence of the image. For example, if the alternative text was "A photo of Isaac Asimov", then a conforming user agent might read that out as "(Image) A photo of Isaac Asimov" rather than the more useful "(Image) Isaac Asimov had dark hair, a tall forehead, and wore glasses...".

#### Images whose contents are not known

In some unfortunate cases, there might be no alternative text available at all, either because the image is obtained in some automated fashion without any associated alternative text (e.g. a Webcam), or because the page is being generated by a script using user-provided images where the user did not provide suitable or usable alternative text (e.g. photograph sharing sites), or because the author does not themself know what the images represent (e.g. a blind photographer sharing an image on their blog).

In such cases, the alt page attribute may be omitted, but one of the following conditions must be met as well:

- The <u>img<sup>p303</sup></u> element is in a <u>figure<sup>p222</sup></u> element that contains a <u>figcaption<sup>p225</sup></u> element that contains content other than <u>inter-element whitespace<sup>p124</sup></u>, and, ignoring the <u>figcaption<sup>p225</sup></u> element and its descendants, the <u>figure<sup>p222</sup></u> element has no <u>flow content<sup>p126</sup></u> descendants other than <u>inter-element whitespace<sup>p124</sup></u> and the <u>img<sup>p303</sup></u> element.
- The <u>title<sup>p134</sup></u> attribute is present and has a non-empty value.

# Note

Relying on the  $\underline{title^{\rho134}}$  attribute is currently discouraged as many user agents do not expose the attribute in an accessible manner as required by this specification (e.g. requiring a pointing device such as a mouse to cause a tooltip to appear, which excludes keyboard-only users and touch-only users, such as anyone with a modern phone or tablet).

### Note

Such cases are to be kept to an absolute minimum. If there is even the slightest possibility of the author having the ability to provide real alternative text, then it would not be acceptable to omit the  $alt^{p304}$  attribute.

### Example

A photo on a photo-sharing site, if the site received the image with no metadata other than the caption, could be marked up as follows:

```
<figure>
  <img src="1100670787_6a7c664aef.jpg">
  <figcaption>Bubbles traveled everywhere with us.</figcaption>
</figure>
```

It would be better, however, if a detailed description of the important parts of the image obtained from the user and included on the page.

### Example

A blind user's blog in which a photo taken by the user is shown. Initially, the user might not have any idea what the photo they took shows:

```
<article>
  <h1>I took a photo</h1>
  I went out today and took a photo!
  <figure>
  <img src="photo2.jpeg">
   <figcaption>A photograph taken blindly from my front porch.</figcaption>
  </figure>
```

```
</article>
```

Eventually though, the user might obtain a description of the image from their friends and could then include alternative text:

```
<article>
  <h1>I took a photo</h1>
  I went out today and took a photo!
  <figure>
    <img src="photo2.jpeg" alt="The photograph shows my squirrel
    feeder hanging from the edge of my roof. It is half full, but there
    are no squirrels around. In the background, out-of-focus trees fill the
    shot. The feeder is made of wood with a metal grate, and it contains
    peanuts. The edge of the roof is wooden too, and is painted white
    with light blue streaks.">
      <figcaption>A photograph taken blindly from my front porch.</figcaption>
  </figure>
</article>
```

# Example

Sometimes the entire point of the image is that a textual description is not available, and the user is to provide the description. For instance, the point of a CAPTCHA image is to see if the user can literally read the graphic. Here is one way to mark up a CAPTCHA (note the <a href="title">title</a> place is to see if the user can literally read the graphic. Here is one way to mark up a CAPTCHA (note the <a href="title">title</a> place is to see if the user can literally read the graphic. Here is one way to mark up a

```
<label>What does this image say?
<img src="captcha.cgi?id=8934" title="CAPTCHA">
<input type=text name=captcha></label>
(If you cannot see the image, you can use an <a
href="?audio">audio</a> test instead.)
```

Another example would be software that displays images and asks for alternative text precisely for the purpose of then writing a page with correct alternative text. Such a page could have a table of images, like this:

```
<thead>

    Image Description

    <ing src="2421.png" title="Image 640 by 100, filename 'banner.gif'">
    <input name="alt2421">

    <input src="2422.png" title="Image 200 by 480, filename 'ad3.gif'">
    <input name="alt2422">
```

Notice that even in this example, as much useful information as possible is still included in the title plat attribute.

### Note

Since some users cannot use images at all (e.g. because they have a very slow connection, or because they are using a text-only browser, or because they are listening to the page being read out by a hands-free automobile voice Web browser, or simply because they are blind), the  $alt^{p304}$  attribute is only allowed to be omitted rather than being provided with replacement text when no alternative text is available and none can be made available, as in the above examples. Lack of effort from the part of the author is not an acceptable reason for omitting the  $alt^{p304}$  attribute.

## **4.8.4.4.12** An image not intended for the user $\S^{p34}$

Generally authors should avoid using img p303 elements for purposes other than showing images.

If an img p303 element is being used for purposes other than showing an image, e.g. as part of a service to count page views, then the

alt p304 attribute must be the empty string.

In such cases, the width p430 and height p430 attributes should both be set to zero.

# 4.8.4.4.13 An image in an e-mail or private document intended for a specific person who is known to be able to view images

This section does not apply to documents that are publicly accessible, or whose target audience is not necessarily personally known to the author, such as documents on a Web site, e-mails sent to public mailing lists, or software documentation.

When an image is included in a private communication (such as an HTML e-mail) aimed at a specific person who is known to be able to view images, the alt<sup>p304</sup> attribute may be omitted. However, even in such cases authors are strongly urged to include alternative text (as appropriate according to the kind of image involved, as described in the above entries), so that the e-mail is still usable should the user use a mail client that does not support images, or should the document be forwarded on to other users whose abilities might not include easily seeing images.

# 4.8.4.4.14 Guidance for markup generators § p34

Markup generators (such as WYSIWYG authoring tools) should, wherever possible, obtain alternative text from their users. However, it is recognized that in many cases, this will not be possible.

For images that are the sole contents of links, markup generators should examine the link target to determine the title of the target, or the URL of the target, and use information obtained in this manner as the alternative text.

For images that have captions, markup generators should use the <u>figure p222</u> and <u>figcaption p225</u> elements, or the <u>title p134</u> attribute, to provide the image's caption.

As a last resort, implementers should either set the  $alt^{p304}$  attribute to the empty string, under the assumption that the image is a purely decorative image that doesn't add any information but is still specific to the surrounding content, or omit the  $alt^{p304}$  attribute altogether, under the assumption that the image is a key part of the content.

Markup generators may specify a **generator-unable-to-provide-required-alt** attribute on  $\underline{img}^{p303}$  elements for which they have been unable to obtain alternative text and for which they have therefore omitted the  $\underline{alt}^{p304}$  attribute. The value of this attribute must be the empty string. Documents containing such attributes are not conforming, but conformance checkers will  $\underline{silently}$  ignore  $\underline{p342}$  this error.

### Note

This is intended to avoid markup generators from being pressured into replacing the error of omitting the <u>alt p304</u> attribute with the even more egregious error of providing phony alternative text, because state-of-the-art automated conformance checkers cannot distinguish phony alternative text from correct alternative text.

Markup generators should generally avoid using the image's own file name as the alternative text. Similarly, markup generators should avoid generating alternative text from any content that will be equally available to presentation user agents (e.g. Web browsers).

#### Note

This is because once a page is generated, it will typically not be updated, whereas the browsers that later read the page can be updated by the user, therefore the browser is likely to have more up-to-date and finely-tuned heuristics than the markup generator did when generating the page.

# **4.8.4.4.15** Guidance for conformance checkers §<sup>p34</sup>

A conformance checker must report the lack of an alt p304 attribute as an error unless one of the conditions listed below applies:

- The img p303 element is in a figure p222 element that satisfies the conditions described above p340.
- The img p303 element has a title p134 attribute with a value that is not the empty string (also as described above p340).
- The conformance checker has been configured to assume that the document is an e-mail or document intended for a specific person who is known to be able to view images.

The img p303 element has a (non-conforming) generator-unable-to-provide-required-alt p342 attribute whose value is the empty string. A conformance checker that is not reporting the lack of an alt p304 attribute as an error must also not report the presence of the empty generator-unable-to-provide-required-alt p342 attribute as an error. (This case does not represent a case where the document is conforming, only that the generator could not determine appropriate alternative text — validators are not required to show an error in this case, because such an error might encourage markup generators to include bogus alternative text purely in an attempt to silence validators. Naturally, conformance checkers may report the lack of an alt p304 attribute as an error even in the presence of the generator-unable-to-provide-required-alt p342 attribute; for example, there could be a user option to report all conformance errors even those that might be the more or less inevitable result of using a markup generator.)

```
4.8.5 The iframe element § p34
 Categories p123:
    Flow content<sup>p126</sup>.
    Phrasing content<sup>p127</sup>.
    Embedded content p127
    Interactive content p127
    Palpable content<sup>p127</sup>.
 Contexts in which this element can be used p123:
    Where embedded content p127 is expected.
 Content model p123:
    Nothing p124.
 Tag omission in text/html p123:
    Neither tag is omissible.
 Content attributes p123:
    Global attributes p131
    src<sup>p344</sup> — Address of the resource
    srcdoc p344 — A document to render in the iframe p343
    <u>name p347</u> — Name of <u>nested browsing context p775</u>
    sandbox p347 — Security rules for nested content
    allowfullscreen p349 — Whether to allow the iframe p343's contents to use requestFullscreen()
    allowpaymentrequest p349 — Whether the iframe p343 s contents are allowed to use the PaymentRequest interface to make
    payment requests
    allowusermedia p349 — Whether to allow the iframe p343's contents to use getUserMedia()
    width p430 — Horizontal dimension
    height p430 — Vertical dimension
    <u>referrerpolicy</u> – <u>Referrer policy</u> for <u>fetches</u> initiated by the element
  DOM interface p123:
   (IDL
         [Exposed=Window,
          HTMLConstructor]
         interface HTMLIFrameElement : HTMLElement {
            [CEReactions] attribute USVString src;
            [CEReactions] attribute DOMString srcdoc;
            [CEReactions] attribute DOMString name;
            [SameObject, PutForwards=value] readonly attribute DOMTokenList sandbox;
            [CEReactions] attribute DOMString allow;
            [CEReactions] attribute boolean allowFullscreen;
            [CEReactions] attribute boolean allowPaymentRequest;
            [CEReactions] attribute boolean allowUserMedia;
            [CEReactions] attribute DOMString width;
            [CEReactions] attribute DOMString height;
            [CEReactions] attribute DOMString referrerPolicy;
            readonly attribute <a href="Document">Document</a>? <a href="contentDocument">contentDocument</a>;
```

```
readonly attribute WindowProxy? contentWindow;
Document? getSVGDocument();

// also has obsolete members
};
```

The <u>iframe p343</u> element represents p119 a nested browsing context p775

The **src** attribute gives the <u>URL</u> of a page that the <u>nested browsing context<sup>p775</sup></u> is to contain. The attribute, if present, must be a <u>valid non-empty URL potentially surrounded by spaces<sup>p85</sup></u>. If the <u>itemprop<sup>p786</sup></u> attribute is specified on an <u>iframe<sup>p343</sup></u> element, then the <u>src<sup>p344</sup></u> attribute must also be specified.

The srcdoc attribute gives the content of the page that the <u>nested browsing context<sup>p775</sup></u> is to contain. The value of the attribute is the source of **an iframe** srcdoc **document**.

The  $\frac{\text{srcdoc}^{\text{p344}}}{\text{srcdoc}}$  attribute, if present, must have a value using the HTML  $\frac{\text{syntax}^{\text{p996}}}{\text{syntactic}}$  that consists of the following syntactic components, in the given order:

- 1. Any number of comments p1007 and ASCII whitespace.
- 2. Optionally, a **DOCTYPE**<sup>p996</sup>.
- 3. Any number of comments p1007 and ASCII whitespace.
- 4. The document element, in the form of an <a href="https://https://html.p146">https://html.p146</a> element</a> element</a>
- 5. Any number of comments p1007 and ASCII whitespace.

### Note

The above requirements apply in <u>XML documents</u> as well.

### Example

Here a blog uses the  $\frac{\text{srcdoc}^{\text{p344}}}{\text{attribute}}$  attribute in conjunction with the  $\frac{\text{sandbox}^{\text{p347}}}{\text{attribute}}$  attribute described below to provide users of user agents that support this feature with an extra layer of protection from script injection in the blog post comments:

```
<article>
<h1>I got my own magazine!</h1>
 After much effort, I've finally found a publisher, and so now I
 have my own magazine! Isn't that awesome?! The first issue will come
out in September, and we have articles about getting food, and about
getting in boxes, it's going to be great!
<footer>
 Written by <a href="/users/cap">cap</a>, 1 hour ago.
</footer>
 <article>
 <footer> Thirteen minutes ago, <a href="/users/ch">ch</a> wrote: </footer>
 <iframe sandbox srcdoc="<p>did you get a cover picture yet?"></iframe>
 </article>
 <article>
 <footer> Nine minutes ago, <a href="/users/cap">cap</a> wrote: </footer>
 <iframe sandbox srcdoc="<p>Yeah, you can see it <a</pre>
href="/gallery?mode=cover&page=1">in my gallery</a>."></iframe>
</article>
 <article>
 <footer> Five minutes ago, <a href="/users/ch">ch</a> wrote: </footer>
 <iframe sandbox srcdoc="<p>hey that's earl's table.
you should get earl&me on the next cover."></iframe>
 </article>
```

Notice the way that quotes have to be escaped (otherwise the  $\frac{\text{srcdoc}^{p344}}{\text{srcdoc}^{p344}}$  attribute would end prematurely), and the way raw ampersands (e.g. in URLs or in prose) mentioned in the sandboxed content have to be *doubly* escaped — once so that the ampersand is preserved when originally parsing the  $\frac{\text{srcdoc}^{p344}}{\text{srcdoc}^{p344}}$  attribute, and once more to prevent the ampersand from being misinterpreted when parsing the sandboxed content.

Furthermore, notice that since the DOCTYPE<sup>p996</sup> is optional in <u>iframe srcdoc documents<sup>p344</sup></u>, and the <a href="https://https://http

### Note

In the HTML syntax  $p^{996}$ , authors need only remember to use U+0022 QUOTATION MARK characters (") to wrap the attribute contents and then to escape all U+0026 AMPERSAND (&) and U+0022 QUOTATION MARK (") characters, and to specify the sandbox  $p^{347}$  attribute, to ensure safe embedding of content. (And remember to escape ampersands before quotation marks, to ensure quotation marks become " and not ".)

### Note

In XML the U+003C LESS-THAN SIGN character (<) needs to be escaped as well. In order to prevent <u>attribute-value normalization</u>, some of XML's whitespace characters — specifically U+0009 CHARACTER TABULATION (tab), U+000A LINE FEED (LF), and U+000D CARRIAGE RETURN (CR) — also need to be escaped. [XML]<sup>p1216</sup>

### Note

If the  $\frac{src^{p344}}{src^{p344}}$  attribute and the  $\frac{srcdoc^{p344}}{src^{p344}}$  attribute are both specified together, the  $\frac{srcdoc^{p344}}{src^{p344}}$  attribute takes priority. This allows authors to provide a fallback URL for legacy user agents that do not support the  $\frac{srcdoc^{p344}}{src^{p344}}$  attribute.

When an <u>iframe  $^{p343}$ </u> element is <u>inserted into a document  $^{p44}$ </u> that has a <u>browsing context  $^{p773}$ </u>, the user agent must <u>create a new browsing context  $^{p774}$ </u>, set the element's <u>nested browsing context  $^{p775}$ </u> to the newly-created <u>browsing context  $^{p773}$ </u>, and then <u>process the iframe attributes  $^{p345}$ </u> for the "first time".

When an <u>iframe  $^{p343}$ </u> element is <u>removed from a document  $^{p44}$ </u>, the user agent must <u>discard  $^{p790}$ </u> the element's <u>nested browsing context  $^{p775}$ </u>, if it is not null, and then set the element's <u>nested browsing context  $^{p775}$ </u> to null.

### Note

This happens without any <u>unload<sup>p1205</sup></u> events firing (the <u>nested browsing context<sup>p775</sup></u> and its <u>Document<sup>p109</sup></u> are <u>discarded<sup>p790</sup></u>, not <u>unloaded<sup>p833</sup></u>).

Whenever an <u>iframe</u> $^{p343}$  element with a non-null <u>nested browsing context</u> $^{p775}$  has its <u>srcdoc</u> $^{p344}$  attribute set, changed, or removed, the user agent must <u>process the iframe attributes</u> $^{p345}$ .

Similarly, whenever an <u>iframe  $^{p343}$ </u> element with a non-null <u>nested browsing context  $^{p775}$ </u> but with no <u>srcdoc  $^{p344}$ </u> attribute specified has its <u>src  $^{p344}$ </u> attribute set, changed, or removed, the user agent must <u>process the iframe attributes  $^{p345}$ </u>.

When the user agent is to process the iframe attributes, it must run the first appropriate steps from the following list:

→ If the srcdoc<sup>p344</sup> attribute is specified

Navigate  $^{p817}$  the element's <u>nested browsing context</u> to a new <u>response</u> whose <u>url list</u> consists of <u>about:srcdoc</u>  $^{p86}$ , <u>header list</u> consists of `Content-Type`/`<u>text/html</u>  $^{p1175}$ , <u>body</u> is the value of the attribute, <u>CSP list</u> is the <u>CSP list</u> of the <u>iframe</u>  $^{p343}$  element's <u>node document</u>, <u>HTTPS state</u> is the <u>HTTPS state</u> of the <u>iframe</u>  $^{p343}$  element's <u>node document</u>.

The resulting <u>Document plop</u> must be considered an <u>iframe srcdoc document plane</u>.

→ Otherwise, if the element has no src<sup>p344</sup> attribute specified, and the user agent is processing the iframe<sup>p343</sup> sattributes for the "first time"

Queue a task p885 to run the iframe load event steps p346.

The task source p885 for this task p884 is the DOM manipulation task source p889.

#### → Otherwise

Run the otherwise steps for iframe or frame elements p346.

The **otherwise steps for iframe or frame elements** are as follows:

- 1. If the element has no srcp344 attribute specified, or its value is the empty string, let url be the URL "about:blankp51".
  - Otherwise, parse p86 the value of the src p344 attribute, relative to the element's node document.
  - If that is not successful, then let url be the URL "about:blankp51". Otherwise, let url be the resulting URL recordp86.
- 2. If there exists an <u>ancestor browsing context<sup>p775</sup></u> whose <u>active document<sup>p773</sup></u>'s <u>URL</u>, ignoring <u>fragments</u>, is equal to *url*, then return.
- 3. Let *resource* be a new <u>request</u> whose <u>url</u> is <u>url</u> and whose <u>referrer policy</u> is the current state of the element's <u>referrerpolicy</u> content attribute.
- 4. Navigate P817 the element's nested browsing context P775 to resource.

Any <u>navigation p817</u> required of the user agent in the <u>process the iframe attributes p345</u> algorithm must use the <u>iframe p343</u> element's <u>node document's browsing context p817</u> as the <u>source browsing context p817</u>.

Furthermore, if the <u>active document prist</u> of the element's <u>nested browsing context prist</u> before such a <u>navigation prist</u> was not <u>completely loaded prist</u> at the time of the new <u>navigation prist</u>, then the <u>navigation prist</u> must be completed with <u>replacement enabled prist</u>.

Similarly, if the <u>nested browsing context<sup>p775</sup>'s session history<sup>p802</sup></u> contained only one <u>Document<sup>p109</sup></u> when the <u>process the iframe</u> attributes<sup>p345</sup> algorithm was invoked, and that was the <u>about:blank<sup>p51</sup> Document<sup>p109</sup></u> created when the <u>nested browsing context<sup>p775</sup></u> was created, then any <u>navigation<sup>p817</sup></u> required of the user agent in that algorithm must be completed with <u>replacement enabled p829</u>.

When a Document plog in an iframe plas is marked as completely loaded plog, the user agent must run the iframe load event steps plate.

### Note

A  $load^{p1205}$  event is also fired at the  $iframe^{p343}$  element when it is created if no other data is loaded in it.

Each <u>Document p109</u> has an **iframe load in progress** flag and a **mute iframe load** flag. When a <u>Document p109</u> is created, these flags must be unset for that <u>Document p109</u>.

The **iframe load event steps** are as follows:

- 1. Let *child document* be the <u>active document  $p^{773}$  of the <u>iframe  $p^{343}$ </u> element's <u>nested browsing context  $p^{775}$ </u> (which cannot be null at this point).</u>
- 2. If *child document* has its <u>mute iframe load p346</u> flag set, return.
- 3. Set child document's <u>iframe load in progress<sup>p346</sup></u> flag.
- 4. Fire an event named load p1205 at the iframe p343 element.
- 5. Unset child document's iframe load in progress p346 flag.

## **∆Warning!**

This, in conjunction with scripting, can be used to probe the URL space of the local network's HTTP servers. User agents may implement cross-origin<sup>p796</sup> access control policies that are stricter than those described above to mitigate this attack, but unfortunately such policies are typically not compatible with existing Web content.

When the <u>iframe p343</u>'s <u>browsing context p773</u>'s <u>active document p773</u> is not <u>ready for post-load tasks p1093</u>, and when anything in the <u>iframe p343</u>'s <u>browsing context p773</u>'s <u>active document p773</u>, and when the <u>iframe p343</u>'s <u>browsing context p773</u>'s <u>active document p1093</u>, and when the <u>iframe p343</u>'s <u>browsing context p1093</u> is in the <u>delaying load events mode p775</u>, the <u>iframe p343</u> must <u>delay the load event p1093</u> of its document.

### Note

If, during the handling of the  $\frac{\text{Load}^{p1205}}{\text{Load}^{p1205}}$  event, the  $\frac{\text{browsing context}^{p773}}{\text{context}^{p773}}$  in the  $\frac{\text{iframe}^{p343}}{\text{load event}^{p1093}}$  is again  $\frac{\text{navigated}^{p817}}{\text{load event}^{p1093}}$ .

#### Note

If, when the element is created, the  $\frac{srcdoc^{p344}}{srcdoc^{p344}}$  attribute is not set, and the  $\frac{src^{p344}}{src^{p344}}$  attribute is either also not set or set but its

value cannot be <u>parsed<sup>p86</sup></u>, the browsing context will remain at the initial <u>about: blank<sup>p51</sup></u> page.

### Note

If the user  $\underline{\text{navigates}^{p817}}$  away from this page, the  $\underline{\text{iframe}^{p343}}$ 's corresponding  $\underline{\text{WindowProxy}^{p793}}$  object will proxy new  $\underline{\text{Window}^{p784}}$  objects for new  $\underline{\text{Document}^{p109}}$  objects, but the  $\underline{\text{src}^{p344}}$  attribute will not change.

The name attribute, if present, must be a <u>valid browsing context name  $^{p779}$ </u>. The given value is used to name the <u>nested browsing context property</u>. When the browsing context is created, if the attribute is present, the <u>browsing context name property</u> must be set to the value of this attribute; otherwise, the <u>browsing context name property</u> must be set to the empty string.

Whenever the  $\underline{\mathsf{name}}^{\mathsf{p347}}$  attribute is set, the nested  $\underline{\mathsf{browsing}}\ \mathsf{context}^{\mathsf{p773}}$ 's  $\underline{\mathsf{name}}^{\mathsf{p779}}$  must be changed to the new value. If the attribute is removed, the  $\underline{\mathsf{browsing}}\ \mathsf{context}\ \mathsf{name}^{\mathsf{p779}}$  must be set to the empty string.

The sandbox attribute, when specified, enables a set of extra restrictions on any content hosted by the <u>iframe p343</u>. Its value must be an <u>unordered set of unique space-separated tokens p844</u> that are <u>ASCII case-insensitive</u>. The allowed values are <u>allow-forms p801</u>, <u>allow-modals p801</u>, <u>allow-orientation-lock p801</u>, <u>allow-pointer-lock p801</u>, <u>allow-popups p800</u>, allow-popups to-escape-sandbox p801, allow-presentation p801, allow-same-origin p800, allow-scripts p801, allow-top-navigation p800, and allow-top-navigation-by-user-activation p800</u>.

When the attribute is set, the content is treated as being from a unique origin<sup>p796</sup>, forms, scripts, and various potentially annoying APIs are disabled, links are prevented from targeting other browsing contexts<sup>p773</sup>, and plugins are secured. The allow-same-origin<sup>p800</sup> keyword causes the content to be treated as being from its real origin instead of forcing it into a unique origin; the allow-top-navigation<sup>p800</sup> keyword allows the content to navigate<sup>p817</sup> its top-level browsing context<sup>p775</sup>; the allow-top-navigation-by-user-activation<sup>p800</sup> keyword behaves similarly but only allows such navigation<sup>p817</sup> when triggered by user activation<sup>p735</sup>; and the allow-forms<sup>p801</sup>, allow-modals<sup>p801</sup>, allow-orientation-lock<sup>p801</sup>, allow-pointer-lock<sup>p801</sup>, allow-popups<sup>p800</sup>, allow-presentation<sup>p801</sup>, allow-scripts<sup>p801</sup>, and allow-popups-to-escape-sandbox<sup>p801</sup> keywords re-enable forms, modal dialogs, screen orientation lock, the pointer lock API, popups, the presentation API, scripts, and the creation of unsandboxed auxiliary browsing contexts<sup>p777</sup> respectively. [POINTERLOCK]<sup>p1213</sup> [SCREENORIENTATION]<sup>p1214</sup> [PRESENTATION]<sup>p1213</sup>

The <u>allow-top-navigation page</u> and <u>allow-top-navigation-by-user-activation page</u> keywords must not both be specified, as doing so is redundant; only <u>allow-top-navigation page</u> will have an effect in such non-conformant markup.

# 

Setting both the <u>allow-scripts</u> and <u>allow-same-origin</u> keywords together when the embedded page has the <u>same origin</u> as the page containing the <u>iframe</u> allows the embedded page to simply remove the <u>sandbox</u> attribute and then reload itself, effectively breaking out of the sandbox altogether.

# **∆Warning!**

These flags only take effect when the <u>nested browsing context<sup>p775</sup></u> of the <u>iframe<sup>p343</sup></u> is <u>navigated<sup>p817</sup></u>. Removing them, or removing the entire <u>sandbox<sup>p347</sup></u> attribute, has no effect on an already-loaded page.

# **∆Warning!**

Potentially hostile files should not be served from the same server as the file containing the <u>iframe</u><sup>p343</sup> element. Sandboxing hostile content is of minimal help if an attacker can convince the user to just visit the hostile content directly, rather than in the <u>iframe</u><sup>p343</sup>. To limit the damage that can be caused by hostile HTML content, it should be served from a separate dedicated domain. Using a different domain ensures that scripts in the files are unable to attack the site, even if the user is tricked into visiting those pages directly, without the protection of the <u>sandbox</u><sup>p347</sup> attribute.

When an <u>iframe p343</u> element with a <u>sandbox p347</u> attribute has its <u>nested browsing context p775</u> created (before the initial <u>about:blank p51</u> <u>Document p109</u> is created), and when an <u>iframe p343</u> element's <u>sandbox p347</u> attribute is set or changed while it has a <u>nested browsing</u> <u>context p775</u>, the user agent must <u>parse the sandboxing directive p800</u> using the attribute's value as the <u>input</u> and the <u>iframe p343</u> element's <u>nested browsing context p775</u>'s <u>iframe sandboxing flag set p801</u> as the output.

When an <u>iframe p343</u> element's <u>sandbox p347</u> attribute is removed while it has a non-null <u>nested browsing context p775</u>, the user agent must empty the <u>iframe p343</u> element's <u>nested browsing context p775</u>'s <u>iframe sandboxing flag set p801</u> as the output.

Support:
Chrome f

Chrome

iOS Safar

Samsung

SafariEdge

O Opera

Firefox

€ IE

# Example

In this example, some completely-unknown, potentially hostile, user-provided HTML content is embedded in a page. Because it is served from a separate domain, it is affected by all the normal cross-site restrictions. In addition, the embedded page has scripting disabled, plugins disabled, forms disabled, and it cannot navigate any frames or windows other than itself (or any frames or windows it itself embeds).

```
We're not scared of you! Here is your content, unedited:
<iframe sandbox src="https://usercontent.example.net/getusercontent.cgi?id=12193"></iframe>
```

# **∆Warning!**

It is important to use a separate domain so that if the attacker convinces the user to visit that page directly, the page doesn't run in the context of the site's origin, which would make the user vulnerable to any attack found in the page.

### Example

In this example, a gadget from another site is embedded. The gadget has scripting and forms enabled, and the origin sandbox restrictions are lifted, allowing the gadget to communicate with its originating server. The sandbox is still useful, however, as it disables plugins and popups, thus reducing the risk of the user being exposed to malware and other annoyances.

# Example

Suppose a file A contained the following fragment:

```
<iframe sandbox="allow-same-origin allow-forms" src=B></iframe>
```

Suppose that file B contained an iframe also:

```
<iframe sandbox="allow-scripts" src=C></iframe>
```

Further, suppose that file C contained a link:

```
<a href=D>Link</a>
```

For this example, suppose all the files were served as text/html p1175.

Page C in this scenario has all the sandboxing flags set. Scripts are disabled, because the <u>iframe<sup>p343</sup></u> in A has scripts disabled, and this overrides the <u>allow-scripts<sup>p801</sup></u> keyword set on the <u>iframe<sup>p343</sup></u> in B. Forms are also disabled, because the inner <u>iframe<sup>p343</sup></u> (in B) does not have the <u>allow-forms<sup>p801</sup></u> keyword set.

Suppose now that a script in A removes all the  $\frac{\text{sandbox}^{p347}}{\text{sandbox}^{p347}}$  attributes in A and B. This would change nothing immediately. If the user clicked the link in C, loading page D into the  $\frac{\text{iframe}^{p343}}{\text{sane-origin}^{p800}}$  and  $\frac{\text{allow-forms}^{p801}}{\text{sandbox}^{p801}}$  keywords set, because that was the state of the  $\frac{\text{nested browsing context}^{p775}}{\text{sandbox}^{p801}}$  in A when page B was loaded.

Generally speaking, dynamically removing or changing the sandbox partibute is ill-advised, because it can make it quite hard to reason about what will be allowed and what will not.

The **allow** attribute, when specified, determines the <u>container policy</u> that will be used when the <u>feature policy</u> for a <u>Document<sup>p109</sup></u> in the <u>iframe policy</u> is initialized. Its value must be a <u>serialized feature policy</u>. [FEATUREPOLICY] is initialized.

### Example

In this example, an  $iframe^{p343}$  is used to embed a map from an online navigation service. The  $allow^{p348}$  attribute is used to enable the Geolocation API within the nested context.

```
<iframe src="https://maps.example.com/" allow="geolocation"></iframe>
```

The allowfullscreen attribute is a boolean attribute  $p^{p5}$ . When specified, it indicates that Document objects in the iframe  $p^{p343}$  element's browsing context will be initialized with a feature policy which allows the fullscreen feature to be used from any origin  $p^{p36}$ . This is enforced by the Process feature policy attributes algorithm. [FEATUREPOLICY]  $p^{p1211}$ 

### Example

Here, an <u>iframe p349</u> is used to embed a player from a video site. The <u>allowfullscreen p349</u> attribute is needed to enable the player to show its video fullscreen.

```
<article>
  <header>
    <img src="/usericons/1627591962735"> <b>Fred Flintstone</b>
    <a href="/posts/3095182851" rel=bookmark>12:44</a> - <a href="#acl-3095182851">Private Post</a>
    </header>
    Check out my new ride!
    <iframe src="https://video.example.com/embed?id=92469812" allowfullscreen></iframe>
</article>
```

The allowpaymentrequest attribute is a boolean attribute  $^{p65}$ . When specified, it indicates that Document  $^{p109}$  objects in the iframe  $^{p343}$  element's browsing context  $^{p773}$  will be initialized with a feature policy  $^{p110}$  which allows the payment feature to be used to make payment requests from any origin  $^{p796}$ . This is enforced by the Process feature policy attributes algorithm. [FEATUREPOLICY]  $^{p1211}$ 

The **allowusermedia** attribute is a <u>boolean attribute  $^{p65}$ </u>. When specified, it indicates that <u>Document  $^{p109}$ </u> objects in the <u>iframe  $^{p343}$ </u> element's <u>browsing context  $^{p773}$ </u> will be initialized with a <u>feature policy  $^{p110}$ </u> which allows the camera and microphone features to be used to call <u>getUserMedia()</u> from any <u>origin  $^{p796}$ </u>. This is enforced by the <u>Process feature policy attributes</u> algorithm. [FEATUREPOLICY]  $^{p1211}$ 

### Note

None of these attributes,  $allow^{p348}$ ,  $allowfullscreen^{p349}$ ,  $allowpaymentrequest^{p349}$  or  $allowusermedia^{p349}$ , can grant access to a feature in a <u>nested browsing context^{p775}</u> if the <u>iframe^{p343}</u> element's <u>node document</u> is not already allowed to use that feature.

To determine whether a <u>Document plan</u> object document is **allowed to use** the policy-controlled-feature feature, run these steps:

- 1. If document has no <u>browsing context<sup>p773</sup></u>, then return false.
- 2. If document's <u>browsing context<sup>p773</sup></u>'s <u>active document<sup>p773</sup></u> is not document, then return false.
- 3. If the result of running <u>Is feature enabled in document for origin</u> on *feature*, *document*, and *document*'s <u>origin p796</u> is "Enabled", then return true.
- 4. Return false.

## **∆Warning!**

Because they only influence the <u>feature policy</u> of the <u>nested browsing context</u> of the <u>nested browsing context</u> of the <u>allow</u> allow allow allow allow allow allow allow allow allow allow allow allow allow allow allow allow at ributes only take effect when the <u>nested browsing context</u> of the <u>iframe</u> is <u>navigated</u>. Adding or removing them has no effect on an already-loaded document.

The <u>iframe p343</u> element supports <u>dimension attributes p430</u> for cases where the embedded content has specific dimensions (e.g. ad units have well-defined dimensions).

An <u>iframe p343</u> element never has <u>fallback content p127</u>, as it will always <u>create p774</u> a nested <u>browsing context p773</u>, regardless of whether the specified initial contents are successfully used.

The referrerpolicy attribute is a referrer policy attribute p89. Its purpose is to set the referrer policy used when processing the iframe attributes p345. [REFERRERPOLICY] p1213

Descendants of  $iframe^{p343}$  elements represent nothing. (In legacy user agents that do not support  $iframe^{p343}$  elements, the contents would be parsed as markup that could act as fallback content.)

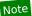

The <u>HTML parser<sup>p1007</sup></u> treats markup inside <u>iframe<sup>p343</sup></u> elements as text.

The IDL attributes src, srcdoc, name, sandbox, and allow must reflect<sup>p90</sup> the respective content attributes of the same name.

The <u>supported tokens</u> for <u>sandbox</u> $p^{350}$ 's <u>DOMTokenList</u> are the allowed values defined in the <u>sandbox</u> $p^{347}$  attribute and supported by the user agent.

The allowFullscreen IDL attribute must reflect policy the allowfullscreen policy content attribute.

The allowPaymentRequest IDL attribute must reflect pool the allowpaymentrequest post content attribute.

The allowUserMedia IDL attribute must reflect p90 the allowusermedia p349 content attribute.

The referrerPolicy IDL attribute must reflect p90 the referrerpolicy p349 content attribute, limited to only known values p90.

The contentDocument IDL attribute, on getting, must return the iframe p343 element's content document p775.

The **contentWindow** IDL attribute must return the WindowProxy $^{p793}$  object of the iframe $^{p343}$  element's nested browsing context $^{p775}$ , if its nested browsing context $^{p775}$  is non-null, or null otherwise.

# Example

Here is an example of a page using an <u>iframe p343</u> to include advertising from an advertising broker:

<iframe src="https://ads.example.com/?customerid=923513721&amp;format=banner"
 width="468" height="60"></iframe>

# 4.8.6 The embed element § p35 Categories p123: Flow content<sup>p126</sup>. Phrasing content p127 Embedded content p127 Interactive content p127 Palpable content<sup>p127</sup>. Contexts in which this element can be used p123: Where embedded content p127 is expected. Content model p123: Nothing p124. Tag omission in text/html<sup>p123</sup>: No end tag p999. Content attributes p123: Global attributes p131 src<sup>p351</sup> — Address of the resource type p351 — Type of embedded resource width p430 — Horizontal dimension height p430 — Vertical dimension Any other attribute that has no namespace (see prose).

### DOM interface p123:

```
[Exposed=Window,
HTMLConstructor]
interface HTMLEmbedElement : HTMLElement {
  [CEReactions] attribute USVString src;
  [CEReactions] attribute DOMString type;
  [CEReactions] attribute DOMString width;
  [CEReactions] attribute DOMString height;
  Document? getSVGDocument();
  // also has obsolete members
};
```

Depending on the type of content instantiated by the embed p350 element, the node may also support other interfaces.

The embed p350 element provides an integration point for an external (typically non-HTML) application or interactive content.

The src attribute gives the URL of the resource being embedded. The attribute, if present, must contain a valid non-empty URL potentially surrounded by spaces p85.

If the <u>itemprop<sup>p766</sup></u> attribute is specified on an <u>embed<sup>p350</sup></u> element, then the <u>src<sup>p351</sup></u> attribute must also be specified.

The type attribute, if present, gives the MIME type by which the plugin to instantiate is selected. The value must be a valid MIME type string. If both the  $type^{p351}$  attribute and the  $type^{p351}$  attribute are present, then the  $type^{p351}$  attribute must specify the same type as the explicit Content-Type metadata<sup>p87</sup> of the resource given by the src<sup>p351</sup> attribute.

While any of the following conditions are occurring, any plugin p45 instantiated for the element must be removed, and the embed p350 element represents p119 nothing:

- The element has neither a <a href="mailto:src">src</a>p351</a> attribute nor a <a href="type">type</a>p351</a> attribute.
- The element has a media element p369 ancestor.
- The element has an ancestor object p354 element that is not showing its fallback content p127.

An embed pose element is said to be **potentially active** when the following conditions are all met simultaneously:

- The element is in a document or was in a document the last time the event loop P884 reached step 1 P885.
- The element's <u>node document</u> is <u>fully active p775</u>.
   The element has either a <u>src p351</u> attribute set or a <u>type p351</u> attribute set (or both).
- The element's src<sup>p351</sup> attribute is either absent or its value is not the empty string.
- The element is not a descendant of a media element p369.
- The element is not a descendant of an object p354 element that is not showing its fallback content p127.
- The element is being rendered p1119, or was being rendered p1119 the last time the event loop p884 reached step 1 p885.

Whenever an embed p350 element that was not potentially active p351 becomes potentially active p351, and whenever a potentially active p351 embed p350 element that is remaining potentially active p351 and has its src p351 attribute set, changed, or removed or its type p351 attribute set, changed, or removed, the user agent must queue a task p885 using the embed task source to run the embed element setup steps p351.

#### The embed element setup steps are as follows:

- 1. If another task p884 has since been queued to run the embed element setup steps p351 for this element, then return.
- 2. If the Should element be blocked a priori by Content Security Policy? algorithm returns "Blocked" when executed on the element, then return. [CSP]p1209

### 3⇔ If the element has a src<sup>p351</sup> attribute set

The user agent must <u>parse<sup>p86</sup></u> the value of the element's <u>src<sup>p351</sup></u> attribute, relative to the element's <u>node document</u>. If that is successful, the user agent should run these steps:

1. Let request be a new request whose url is the resulting URL record p86, client is the element's node document's Window D784 object's environment settings object D860, destination is "embed", credentials mode is "include", and whose use-URL-credentials flag is set.

2. Fetch request.

The  $\underline{\mathsf{task}}^{\mathsf{p884}}$  that is  $\underline{\mathsf{queued}}^{\mathsf{p885}}$  by the  $\underline{\mathsf{networking}}$  task  $\underline{\mathsf{source}}^{\mathsf{p889}}$  once the resource has been fetched must run the following steps:

- 1. If another <u>task<sup>p884</sup></u> has since been queued to run <u>the embed element setup steps<sup>p351</sup></u> for this element, then return.
- 2. Determine the **type of the content** being embedded, as follows (stopping at the first substep that determines the type):
  - 1. If the element has a  $type^{p351}$  attribute, and that attribute's value is a type that a  $plugin^{p45}$  supports, then the value of the  $type^{p351}$  attribute is the content's  $type^{p352}$ .
  - 2. Otherwise, if applying the <u>URL parser</u> algorithm to the <u>URL</u> of the specified resource (after any redirects) results in a <u>URL record</u> whose <u>path</u> component matches a pattern that a <u>plugin<sup>p45</sup></u> supports, then the <u>content's type<sup>p352</sup></u> is the type that that plugin can handle.

### Example

For example, a plugin might say that it can handle resources with <u>path</u> components that end with the four character string ".swf".

- 3. Otherwise, if the specified resource has <u>explicit Content-Type metadata <sup>p87</sup></u>, then that is the <u>content's type <sup>p352</sup></u>.
- 4. Otherwise, the content has no  $\underline{\text{type}}^{p352}$  and there can be no appropriate  $\underline{\text{plugin}}^{p45}$  for it.
- 3. If the previous step determined that the <u>content's type p352</u> is <u>image/svg+xml</u>, then run the following substeps:
  - 1. If the <a href="mailto:embed">embed</a> <a href="mailto:nested browsing context">embed</a> is null, set the element's <a href="nested browsing">nested browsing context</a> is null, set the element's <a href="nested browsing">nested browsing context</a> and, if the element has a <a href="name">name</a> <a href="mailto:new">name</a> <a href="mailto:new">name</a>
  - Navigate<sup>p817</sup> the nested browsing context<sup>p775</sup> to the fetched resource, with replacement enabled<sup>p829</sup>, and with the embed<sup>p350</sup> element's node document's browsing context<sup>p773</sup> as the source browsing context<sup>p817</sup>. (The src<sup>p351</sup> attribute of the embed<sup>p350</sup> element doesn't get updated if the browsing context gets further navigated to other locations.)
  - 3. The embed p350 element now represents 119 its nested browsing context 7775.
- 4. Otherwise, find and instantiate an appropriate <u>plugin<sup>p45</sup></u> based on the <u>content's type<sup>p352</sup></u>, and hand that <u>plugin<sup>p45</sup></u> the content of the resource, replacing any previously instantiated plugin for the element. The <u>embed<sup>p350</sup></u> element now represents this <u>plugin<sup>p45</sup></u> instance.
- 5. Once the resource or plugin has completely loaded, <u>queue a task p885</u> to <u>fire an event</u> named <u>load p1205</u> at the element

Whether the resource is fetched successfully or not (e.g. whether the response status was an ok status) must be ignored when determining the content's type  $p^{352}$  and when handing the resource to the plugin.

# Note

This allows servers to return data for plugins even with error responses (e.g. HTTP 500 Internal Server Error codes can still contain plugin data).

Fetching the resource must <u>delay the load event<sup>p1093</sup></u> of the element's <u>node document</u>.

# → If the element has no <a href="mailto:src">src</a>p³51</a> attribute set

The user agent should find and instantiate an appropriate  $\underline{\text{plugin}}^{\text{p45}}$  based on the value of the  $\underline{\text{type}}^{\text{p351}}$  attribute. The  $\underline{\text{embed}}^{\text{p350}}$  element now represents this  $\underline{\text{plugin}}^{\text{p45}}$  instance.

Once the plugin is completely loaded, <u>queue a task<sup>p885</sup></u> to <u>fire an event</u> named <u>load<sup>p1205</sup></u> at the element.

The  $\underline{\mathsf{embed}}^{\mathsf{p350}}$  element has no  $\underline{\mathsf{fallback}}$  content $\underline{\mathsf{p}^{127}}$ . If the user agent can't find a suitable plugin when attempting to find and instantiate one for the algorithm above, then the user agent must use a default plugin. This default could be as simple as saying "Unsupported"

#### Format".

Whenever an embed<sup>p350</sup> element that was potentially active<sup>p351</sup> stops being potentially active<sup>p351</sup>, any plugin<sup>p45</sup> that had been instantiated for that element must be unloaded.

When a <u>plugin p45</u> is to be instantiated but it cannot be <u>secured p45</u> and the <u>sandboxed plugins browsing context flag p799</u> is set on the <u>embed p350</u> element's <u>node document</u>'s <u>active sandboxing flag set p801</u>, then the user agent must not instantiate the <u>plugin p45</u>, and must instead render the <u>embed p350</u> element in a manner that conveys that the <u>plugin p45</u> was disabled. The user agent may offer the user the option to override the sandbox and instantiate the <u>plugin p45</u> anyway; if the user invokes such an option, the user agent must act as if the conditions above did not apply for the purposes of this element.

# **∆Warning!**

Plugins that cannot be secured<sup>p45</sup> are disabled in sandboxed browsing contexts because they might not honor the restrictions imposed by the sandbox (e.g. they might allow scripting even when scripting in the sandbox is disabled). User agents should convey the danger of overriding the sandbox to the user if an option to do so is provided.

When an  $\frac{\text{embed}^{p350}}{\text{element}}$  element has a non-null  $\frac{\text{nested browsing context}^{p775}}{\text{document}^{p773}}$ : if the  $\frac{\text{embed}^{p350}}{\text{element}}$  element's  $\frac{\text{nested browsing context}^{p775}}{\text{document}^{p773}}$  is not  $\frac{\text{ready for post-load tasks}^{p1093}}{\text{element}}$ , and when anything is  $\frac{\text{delaying the load event}^{p1093}}{\text{element}}$  of the  $\frac{\text{embed}^{p350}}{\text{element}}$  element's  $\frac{\text{browsing context}^{p773}}{\text{solitor}}$  is in the  $\frac{\text{delaying load events}}{\text{element}}$  is in the  $\frac{\text{delaying load events}}{\text{element}}$  of its document.

The task source p885 for the tasks p884 mentioned in this section is the DOM manipulation task source p889.

Any namespace-less attribute other than  $\underline{\mathsf{name}^{\mathsf{p1157}}}$ ,  $\underline{\mathsf{align}^{\mathsf{p1160}}}$ ,  $\underline{\mathsf{hspace}^{\mathsf{p1160}}}$ , and  $\underline{\mathsf{vspace}^{\mathsf{p1160}}}$  may be specified on the  $\underline{\mathsf{embed}^{\mathsf{p350}}}$  element, so long as its name is  $\underline{\mathsf{XML-compatible}^{\mathsf{p44}}}$  and contains no  $\underline{\mathsf{ASCII}}$  upper alphas. These attributes are then passed as parameters to the  $\underline{\mathsf{plugin}^{\mathsf{p45}}}$ .

### Note

All attributes in <u>HTML documents</u> get lowercased automatically, so the restriction on uppercase letters doesn't affect such documents.

### Note

The four exceptions are to exclude legacy attributes that have side-effects beyond just sending parameters to the plugin<sup>p45</sup>.

The user agent should pass the names and values of all the attributes of the  $\underline{\text{embed}}^{p350}$  element that have no namespace to the  $\underline{\text{plugin}}^{p45}$  used, when one is instantiated.

The <u>HTMLEmbedElement  $p^{351}$ </u> object representing the element must expose the scriptable interface of the <u>plugin  $p^{45}$ </u> instantiated for the <u>embed  $p^{350}$ </u> element, if any.

The embed p350 element supports dimension attributes p430.

The IDL attributes src and type each must reflect<sup>p90</sup> the respective content attributes of the same name.

### Example

Here's a way to embed a resource that requires a proprietary plugin, like Flash:

```
<embed src="catgame.swf">
```

If the user does not have the plugin (for example if the plugin vendor doesn't support the user's platform), then the user will be unable to use the resource.

To pass the plugin a parameter "quality" with the value "high", an attribute can be specified:

```
<embed src="catgame.swf" quality="high">
```

This would be equivalent to the following, when using an object pass element instead:

```
<object data="catgame.swf">
  <param name="quality" value="high">
</object>
```

```
4.8.7 The object element § p35
  Categories p123:
     Flow content<sup>p126</sup>.
     Phrasing content p127
     Embedded content<sup>p127</sup>.
     If the element has a <u>usemap<sup>p426</sup></u> attribute: <u>Interactive content<sup>p127</sup></u>.
     Liste d^{p466} and submittable d^{p466} form-associated element d^{p466}.
     Palpable content<sup>p127</sup>.
  Contexts in which this element can be used p123:
     Where embedded content p127 is expected.
  Content model p123:
     Zero or more param<sup>p359</sup> elements, then, transparent<sup>p128</sup>.
 Tag omission in text/html<sup>p123</sup>:
     Neither tag is omissible.
 Content attributes p123:
     Global attributes p131
     data<sup>p354</sup> — Address of the resource
     type p355 — Type of embedded resource
     typemustmatch p355 — Whether the type p355 attribute and the Content-Type p87 value need to match for the resource to be used
     name p355 — Name of nested browsing context p775
     usemap p426 — Name of image map p426 to use
     form P544 — Associates the control with a form P466 element
     width p430 — Horizontal dimension
     height p430 — Vertical dimension
  DOM interface p123:
    IDL
          [Exposed=Window,
           HTMLConstructor]
          interface HTMLObjectElement : HTMLElement {
             [CEReactions] attribute USVString data;
             [CEReactions] attribute DOMString type;
             [CEReactions] attribute boolean typeMustMatch;
             [CEReactions] attribute DOMString name;
             [CEReactions] attribute DOMString useMap;
             readonly attribute <a href="https://html/html/>HTMLFormElement">HTMLFormElement</a>? <a href="form">form</a>;
             [CEReactions] attribute DOMString width;
             [CEReactions] attribute DOMString height;
             readonly attribute <a href="Document">Document</a>? <a href="contentDocument">contentDocument</a>;
             readonly attribute WindowProxy? contentWindow;
            Document? getSVGDocument();
             readonly attribute boolean willValidate;
             readonly attribute <a href="ValidityState">ValidityState</a> <a href="ValidityState">validity</a>;
             readonly attribute DOMString validationMessage;
            boolean checkValidity();
            boolean reportValidity();
            void setCustomValidity(DOMString error);
            // also has obsolete members
          };
```

· Spec bud

Depending on the type of content instantiated by the  $\underline{\mathtt{object}^{p354}}$  element, the node also supports other interfaces.

The <u>object p354</u> element can represent an external resource, which, depending on the type of the resource, will either be treated as an image, as a <u>nested browsing context p775</u>, or as an external resource to be processed by a <u>plugin p45</u>.

The data attribute, if present, specifies the URL of the resource. If present, the attribute must be a valid non-empty URL potentially

surrounded by spaces P85

# **∆Warning!**

Authors who reference resources from other <u>origins<sup>p796</sup></u> that they do not trust are urged to use the <u>typemustmatch<sup>p355</sup></u> attribute defined below. Without that attribute, it is possible in certain cases for an attacker on the remote host to use the plugin mechanism to run arbitrary scripts, even if the author has used features such as the Flash "allowScriptAccess" parameter.

The type attribute, if present, specifies the type of the resource. If present, the attribute must be a valid MIME type string.

At least one of either the  $\frac{data^{p354}}{data^{p354}}$  attribute or the  $\frac{type^{p355}}{data}$  attribute must be present.

If the <u>itemprop</u> attribute is specified on an <u>object</u> p354 element, then the <u>data</u> p354 attribute must also be specified.

The **typemustmatch** attribute is a <u>boolean attribute  $^{p65}$ </u> whose presence indicates that the resource specified by the <u>data  $^{p354}$ </u> attribute is only to be used if the value of the <u>type  $^{p355}$ </u> attribute and the <u>Content-Type  $^{p87}$ </u> of the aforementioned resource match.

The  $\frac{\text{typemustmatch}^{p355}}{\text{attribute must not be specified unless both the }}$  attribute and the  $\frac{\text{type}^{p355}}{\text{attribute are present.}}$ 

The name attribute, if present, must be a <u>valid browsing context name  $^{p779}$ </u>. The given value is used to name the <u>nested browsing context name  $^{p779}$ </u>, if applicable.

Whenever one of the following conditions occur:

- · the element is created,
- the element is popped off the stack of open elements plo21 of an HTML parser plo07 or XML parser plo07
- the element is not on the stack of open elements plots of an HTML parser or XML parser and it is either inserted into a document or removed from a document of a document or removed from a document of the stack of open elements of an HTML parser or XML parser plots, and it is either inserted into
- the element's <u>node document</u> changes whether it is <u>fully active</u> p775,
- one of the element's ancestor object past
   elements changes to or from showing its fallback content past
- the element's <a href="mailto:classid">classid</a> pliss attribute is set, changed, or removed,
- the element's <u>classid</u> attribute is not present, and its <u>data</u> attribute is set, changed, or removed,
- neither the element's <u>classid<sup>p1158</sup></u> attribute nor its <u>data<sup>p354</sup></u> attribute are present, and its <u>type<sup>p355</sup></u> attribute is set, changed, or removed,
- the element changes from being rendered p1119 to not being rendered, or vice versa,

...the user agent must <u>queue a task p885</u> to run the following steps to (re)determine what the <u>object p354</u> element represents. This <u>task p884</u> being <u>queued p885</u> or actively running must <u>delay the load event p1093</u> of the element's <u>node document</u>.

1. If the user has indicated a preference that this <u>object<sup>p354</sup></u> element's <u>fallback content<sup>p127</sup></u> be shown instead of the element's usual behavior, then jump to the step below labeled *fallback*.

# Note

For example, a user could ask for the element's  $fallback content^{p127}$  to be shown because that content uses a format that the user finds more accessible.

- 2. If the element has an ancestor media element p369, or has an ancestor object p354 element that is not showing its fallback content p127, or if the element is not in a document that has a browsing context p773, or if the element's node document is not fully active p775, or if the element is still in the stack of open elements p1021 of an HTML parser p1007 or XML parser p1115, or if the element is not being rendered p1119, or if the Should element be blocked a priori by Content Security Policy? algorithm returns "Blocked" when executed on the element, then jump to the step below labeled fallback. [CSP] p1209
- 3. If the <a href="classid">classid</a> present, and has a value that isn't the empty string, then: if the user agent can find a <a href="plugin">plugin</a> plugin</a> plugin</a> suitable according to the value of the <a href="classid">classid</a> plugin</a> attribute, and either <a href="plugins aren't being sandboxed</a> plugin</a> or that <a href="plugin">plugin</a> plugin</a> plugin</a> can be <a href="secured">secured</a> plugin</a> plugin</a> plugin</a> should be <a href="plugin">used</a> plugin</a> plugin</a> attribute, if any, should be passed to the <a href="plugin">plugin</a> plugin</a> plugin plugin</a> plugin</a> plugin</a> plugin</a> plugin</a> plugin</a> plugin</a> plugin</a> plugin</a> plugin</a> plugin</a> plugin</a> plugin</a> plugin</a> plugin</a> plugin</a> plugin</a> plugin</a> plugin</a> plugin</a> plugin</a> plugin</a> plugin</a> p

- 4. If the data p354 attribute is present and its value is not the empty string, then:
  - 1. If the <u>type p355</u> attribute is present and its value is not a type that the user agent supports, and is not a type that the user agent can find a <u>plugin p45</u> for, then the user agent may jump to the step below labeled *fallback* without fetching the content to examine its real type.
  - 2. Parse p86 the URL specified by the data p354 attribute, relative to the element's node document.
  - 3. If that failed, fire an event named error plant at the element, then jump to the step below labeled fallback.
  - 4. Let request be a new request whose url is the resulting URL record p86, client is the element's node document's Window p784 object's environment settings object p860, destination is "object", credentials mode is "include", and whose use-URL-credentials flag is set.
  - 5. Fetch request.

Fetching the resource must <u>delay the load event<sup>p1093</sup></u> of the element's <u>node document</u> until the <u>task<sup>p884</sup></u> that is <u>queued<sup>p885</sup></u> by the <u>networking task source<sup>p889</sup></u> once the resource has been fetched (defined next) has been run.

For the purposes of the <u>application cache p838</u> networking model, this fetch operation is not for a <u>child browsing</u> context p775 (though it might end up being used for one after all, as defined below).

- 6. If the resource is not yet available (e.g. because the resource was not available in the cache, so that loading the resource required making a request over the network), then jump to the step below labeled *fallback*. The <u>task p884</u> that is <u>queued p885</u> by the <u>networking task source p889</u> once the resource is available must restart this algorithm from this step. Resources can load incrementally; user agents may opt to consider a resource "available" whenever enough data has been obtained to begin processing the resource.
- 7. If the load failed (e.g. there was an HTTP 404 error, there was a DNS error), fire an event named error at the element, then jump to the step below labeled fallback.
- 8. Determine the resource type, as follows:
  - 1. Let the resource type be unknown.
  - 2. If the <u>object p354</u> element has a <u>type p355</u> attribute and a <u>typemustmatch p355</u> attribute, and the resource has <u>associated Content-Type metadata p87</u>, and the type specified in <u>the resource's Content-Type metadata p87</u> is an <u>ASCII case-insensitive</u> match for the value of the element's <u>type p355</u> attribute, then let resource type be that type and jump to the step below labeled *handler*.
  - 3. If the object p354 element has a typemustmatch p355 attribute, jump to the step below labeled handler.
  - 4. If the user agent is configured to strictly obey Content-Type headers for this resource, and the resource has associated Content-Type metadata<sup>p87</sup>, then let the *resource type* be the type specified in the resource's Content-Type metadata<sup>p87</sup>, and jump to the step below labeled *handler*.

### ∧Warning!

This can introduce a vulnerability, wherein a site is trying to embed a resource that uses a particular plugin, but the remote site overrides that and instead furnishes the user agent with a resource that triggers a different plugin with different security characteristics.

- 5. If there is a  $type^{p355}$  attribute present on the  $object^{p354}$  element, and that attribute's value is not a type that the user agent supports, but it is a type that a  $plugin^{p45}$  supports, then let the resource type be the type specified in that  $type^{p355}$  attribute, and jump to the step below labeled handler.
- 6. Run the appropriate set of steps from the following list:
  - → If the resource has <u>associated Content-Type metadata<sup>p87</sup></u>
    - 1. Let binary be false.
    - 2. If the type specified in the resource's Content-Type metadata p87 is "text/plain", and the result of applying the rules for distinguishing if a resource is text or binary to the resource is that the resource is not text/plain, then set binary to true.
    - 3. If the type specified in <u>the resource's Content-Type metadata p87</u> is "application/octet-stream", then set *binary* to true.

- 4. If binary is false, then let the resource type be the type specified in the resource's Content-Type metadata<sup>p87</sup>, and jump to the step below labeled handler.
- 5. If there is a <u>type<sup>p355</sup></u> attribute present on the <u>object<sup>p354</sup></u> element, and its value is not <u>application/octet-stream</u>, then run the following steps:
  - 1. If the attribute's value is a type that a <u>plugin<sup>p45</sup></u> supports, or the attribute's value is a type that starts with "image/" that is not also an <u>XML MIME type</u>, then let the *resource type* be the type specified in that <u>type<sup>p355</sup></u> attribute.
  - 2. Jump to the step below labeled handler.
- → Otherwise, if the resource does not have <u>associated Content-Type metadata<sup>p87</sup></u>
  - 1. If there is a  $type^{p355}$  attribute present on the object p354 element, then let the tentative type be the type specified in that  $type^{p355}$  attribute.
    - Otherwise, let *tentative type* be the <u>computed type of the resource</u>.
  - 2. If tentative type is not application/octet-stream, then let resource type be tentative type and jump to the step below labeled handler.
- 7. If applying the <u>URL parser</u> algorithm to the <u>URL</u> of the specified resource (after any redirects) results in a <u>URL record</u> whose <u>path</u> component matches a pattern that a <u>plugin<sup>p45</sup></u> supports, then let *resource type* be the type that that plugin can handle.

# Example

For example, a plugin might say that it can handle resources with <u>path</u> components that end with the four character string ".swf".

### Note

It is possible for this step to finish, or for one of the substeps above to jump straight to the next step, with resource type still being unknown. In both cases, the next step will trigger fallback.

- 9. *Handler*: Handle the content as given by the first of the following cases that matches:
  - → If the resource type is not a type that the user agent supports, but it is a type that a plugin<sup>p45</sup> supports

If the object  $^{p354}$  element's nested browsing context is non-null, then it must be discarded on then set to null.

If <u>plugins are being sandboxed  $p^{358}$ </u> and the plugin that supports *resource type* cannot be <u>secured  $p^{45}$ </u>, jump to the step below labeled *fallback*.

Otherwise, the user agent should use the plugin that supports resource type  $^{p358}$  and pass the content of the resource to that  $plugin^{p45}$ . If the  $plugin^{p45}$  reports an error, then jump to the step below labeled fallback.

→ If the resource type is an XML MIME type, or if the resource type does not start with "image/"

If the object p354 element's nested browsing context p775 is null, set the element's nested browsing context p775 to a newly-created browsing context p774.

The object  $p^{354}$  element must be associated with a newly created nested browsing context  $p^{775}$ , if it does not already have one.

If the <u>URL</u> of the given resource is not <u>about:blank<sup>p51</sup></u>, the element's <u>nested browsing context<sup>p775</sup></u> must then be <u>navigated <sup>p817</sup></u> to that resource, with <u>replacement enabled <sup>p829</sup></u>, and with the <u>object <sup>p354</sup></u> element's <u>node document's browsing context <sup>p773</sup></u> as the <u>source browsing context <sup>p817</sup></u>. (The <u>data <sup>p354</sup></u> attribute of the <u>object <sup>p354</sup></u> element doesn't get updated if the browsing context gets further navigated to other locations.)

If the <u>URL</u> of the given resource is <u>about:blank<sup>p51</sup></u>, then, instead, the user agent must <u>queue a task<sup>p885</sup></u> to <u>fire an event</u> named <u>load<sup>p1205</sup></u> at the <u>object<sup>p354</sup></u> element. No <u>load<sup>p1205</sup></u> event is fired at the <u>about:blank<sup>p51</sup></u> document itself.

The object p354 element represents p119 the nested browsing context p775.

If the name page attribute is present, the object page element's nested browsing context profits browsing context

 $\underline{\mathsf{name}}^{\,\mathsf{p779}}$  must be set to the value of this attribute; otherwise, the  $\underline{\mathsf{browsing}}$  context  $\underline{\mathsf{name}}^{\,\mathsf{p779}}$  must be set to the empty string.

### Note

In certain situations, e.g., if the resource was fetched from an <u>application cache p838</u> but it is an HTML file with a <u>manifest p146</u> attribute that points to a different <u>application cache manifest p838</u>, the <u>navigation p817</u> of the <u>browsing context p773</u> will be restarted so as to load the resource afresh from the network or a different <u>application cache p838</u>. Even if the resource is then found to have a different type, it is still used as part of a <u>nested browsing context p775</u>: only the <u>navigate p817</u> algorithm is restarted, not this <u>object p354</u> algorithm.

### → If the resource type starts with "image/", and support for images has not been disabled

If the object p354 element's nested browsing context is non-null, then it must be discarded and then set to null.

Apply the <u>image sniffing</u> rules to determine the type of the image.

The object p354 element represents p119 the specified image.

If the image cannot be rendered, e.g. because it is malformed or in an unsupported format, jump to the step below labeled *fallback*.

#### → Otherwise

The given resource type is not supported. Jump to the step below labeled fallback.

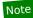

If the previous step ended with the resource type being unknown, this is the case that is triggered.

- 10. The element's contents are not part of what the object p354 element represents.
- 11. Return. Once the resource is completely loaded, queue a task p885 to fire an event named load p1265 at the element.
- 5. If the data<sup>p354</sup> attribute is absent but the type<sup>p355</sup> attribute is present, and the user agent can find a plugin<sup>p45</sup> suitable according to the value of the type<sup>p355</sup> attribute, and either plugins aren't being sandboxed<sup>p358</sup> or the plugin<sup>p45</sup> can be secured<sup>p45</sup>, then that plugin<sup>p45</sup> should be used<sup>p358</sup>. If these conditions cannot be met, or if the plugin<sup>p45</sup> reports an error, jump to the step below labeled fallback. Otherwise return; once the plugin is completely loaded, queue a task<sup>p885</sup> to fire an event named load<sup>p1285</sup> at the element.
- 6. Fallback: The object p354 element represents p119 the element's children, ignoring any leading param element children. This is the element's fallback content p127. If the element has an instantiated plugin p45, then unload it. If the element's nested browsing context p775 is non-null, then it must be discarded p790 and then set to null.

When the algorithm above instantiates a  $plugin^{p45}$ , the user agent should pass to the  $plugin^{p45}$  used the names and values of all the attributes on the element, in the order they were added to the element, with the attributes added by the parser being ordered in source order, followed by a parameter named "PARAM" whose value is null, followed by all the names and values of parameters page given by  $param^{p359}$  elements that are children of the  $plugin^{p354}$  element, in tree order. If the  $plugin^{p45}$  supports a scriptable interface, the  $plugin^{p45}$  object representing the element should expose that interface. The  $plugin^{p45}$  element  $plugin^{p45}$  is not a nested  $plugin^{p45}$ .

Plugins are considered sandboxed for the purpose of an  $\frac{\text{object}^{p354}}{\text{element}}$  element if the  $\frac{\text{sandboxed plugins browsing context flag}^{p799}}{\text{element's node document's active sandboxing flag set}^{p801}}$ .

Due to the algorithm above, the contents of object p354 elements act as fallback content p127, used only when referenced resources can't be shown (e.g. because it returned a 404 error). This allows multiple object p354 elements to be nested inside each other, targeting multiple user agents with different capabilities, with the user agent picking the first one it supports.

When an object p354 element's nested browsing context p775 is non-null: if the object p354 element's nested browsing context p775 is active document p773 is not ready for post-load tasks p1093, and when anything is delaying the load event p1093 of the object p354 element's browsing context p773 is active document p773, and when the object p354 element's browsing context p773 is in the delaying load events mode p775, the object p354 must delay the load event p1093 of its document.

The task source p885 for the tasks p884 mentioned in this section is the DOM manipulation task source p889.

The  $\underline{\mathsf{usemap}}^{\mathsf{p426}}$  attribute, if present while the  $\underline{\mathsf{object}}^{\mathsf{p354}}$  element represents an image, can indicate that the object has an associated

image map P426. The attribute must be ignored if the object P354 element doesn't represent an image.

The form  $p^{p544}$  attribute is used to explicitly associate the object  $p^{354}$  element with its form owner  $p^{p544}$ .

Constraint validation: object p354 elements are always barred from constraint validation p568.

The object p354 element supports dimension attributes p430.

The IDL attributes data, type and name each must  $\underline{\text{reflect}^{p90}}$  the respective content attributes of the same name. The typeMustMatch IDL attribute must  $\underline{\text{reflect}^{p90}}$  the typemustmatch content attribute. The useMap IDL attribute must  $\underline{\text{reflect}^{p90}}$  the usemap the usemap the usemap content attribute.

The contentDocument IDL attribute, on getting, must return the object p354 element's content document p775.

The **contentWindow** IDL attribute must return the WindowProxy $^{p793}$  object of the object $^{p354}$  element's nested browsing context $^{p775}$ , if its nested browsing context $^{p775}$  is non-null; otherwise, it must return null.

The <u>willValidate<sup>p570</sup></u>, <u>validity<sup>p571</sup></u>, and <u>validationMessage<sup>p572</sup></u> attributes, and the <u>checkValidity()<sup>p572</sup></u>, <u>reportValidity()<sup>p572</sup></u>, and <u>setCustomValidity()<sup>p570</sup></u> methods, are part of the <u>constraint validation API<sup>p569</sup></u>. The <u>form<sup>p545</sup></u> IDL attribute is part of the element's forms API.

### Example

In this example, an HTML page is embedded in another using the object page element.

```
<figure>
  <object data="clock.html"></object>
  <figcaption>My HTML Clock</figcaption>
</figure>
```

# Example

The following example shows how a plugin can be used in HTML (in this case the Flash plugin, to show a video file). Fallback is provided for users who do not have Flash enabled, in this case using the <a href="video">video</a><sup>p361</sup> element to show the video for those using user agents that support <a href="video">video</a><sup>p361</sup>, and finally providing a link to the video for those who have neither Flash nor a <a href="video">video</a><sup>p361</sup>-capable browser.

```
4.8.8 The param element § p35
Categories p123:
None.

Contexts in which this element can be used p123:
As a child of an object p354 element, before any flow content p126.

Content model p123:
Nothing p124.

Tag omission in text/html p123:
No end tag p999.
```

```
Content attributes p123:
  Global attributes p131
  name p360 — Name of parameter
  value p360 — Value of parameter
DOM interface p123:
 (IDL
       [Exposed=Window,
       HTMLConstructor]
       interface HTMLParamElement : HTMLElement {
         [CEReactions] attribute DOMString name;
         [CEReactions] attribute DOMString value;
        // also has obsolete members
       };
```

The param<sup>p359</sup> element defines parameters for plugins invoked by object p354 elements. It does not represent p119 anything on its own.

The name attribute gives the name of the parameter.

The value attribute gives the value of the parameter.

Both attributes must be present. They may have any value.

If both attributes are present, and if the parent element of the param<sup>0359</sup> is an object pass element, then the element defines a parameter with the given name-value pair.

If either the name or value of a parameter p360 defined by a param e159 element that is the child of an object p354 element that represents p119 an instantiated plugin p45 changes, and if that plugin p45 is communicating with the user agent using an API that features the ability to update the <u>plugin<sup>p45</sup></u> when the name or value of a <u>parameter<sup>p360</sup></u> so changes, then the user agent must appropriately exercise that ability to notify the plugin p45 of the change.

The IDL attributes name and value must both reflect<sup>p90</sup> the respective content attributes of the same name.

# Example

The following example shows how the param<sup>p359</sup> element can be used to pass a parameter to a plugin, in this case the O3D plugin.

```
<!DOCTYPE HTML>
<html lang="en">
 <head>
  <title>03D Utah Teapot</title>
  </head>
  <body>
  >
    <object type="application/vnd.o3d.auto">
    <param name="o3d_features" value="FloatingPointTextures">
    <img src="o3d-teapot.png"</pre>
         title="3D Utah Teapot illustration rendered using O3D."
         alt="When O3D renders the Utah Teapot, it appears as a squat
         teapot with a shiny metallic finish on which the
         surroundings are reflected, with a faint shadow caused by
         the lighting.">
    To see the teapot actually rendered by O3D on your
    computer, please download and install the <a
    href="http://code.google.com/apis/o3d/docs/gettingstarted.html#install">03D plugin</a>.
    <script src="o3d-teapot.js"></script>
  </body>
```

```
4.8.9 The video element § p36
  Categories p123:
     Flow content<sup>p126</sup>.
    Phrasing content p127.
    Embedded content<sup>p127</sup>.
    If the element has a controls p417 attribute: Interactive content p127.
    Palpable content<sup>p127</sup>.
 Contexts in which this element can be used p123:
     Where embedded content p127 is expected.
  Content model p123:
    If the element has a src<sup>p371</sup> attribute: zero or more track<sup>p366</sup> elements, then transparent<sup>p128</sup>, but with no media element<sup>p369</sup>
     If the element does not have a srcp<sup>371</sup>
attribute: zero or more sourcep<sup>380</sup>
elements, then zero or more track
p<sup>365</sup>
elements, then
     transparent<sup>p128</sup>, but with no media element<sup>p369</sup> descendants.
 Tag omission in text/html p123:
     Neither tag is omissible.
 Content attributes p123:
    Global attributes p131
     src<sup>p371</sup> — Address of the resource
     <u>crossorigin p371</u> — How the element handles crossorigin requests
     poster p362 — Poster frame to show prior to video playback
    preload p382 — Hints how much buffering the media resource p370 will likely need
     autoplay page — Hint that the media resource page is loaded
     playsinline p362 — Encourage the user agent to display video content within the element's playback area
    <u>loop p386</u> — Whether to loop the <u>media resource p370</u>
    <u>muted<sup>p418</sup></u> — Whether to mute the <u>media resource<sup>p370</sup></u> by default
     controls — Show user agent controls
     width P430 — Horizontal dimension
    height p430 — Vertical dimension
  DOM interface p123:
   (IDL
         [Exposed=Window,
          HTMLConstructor]
          interface HTMLVideoElement : HTMLMediaElement {
            [CEReactions] attribute unsigned long width;
            [CEReactions] attribute unsigned long height;
            readonly attribute unsigned long videoWidth;
            readonly attribute unsigned long videoHeight;
            [CEReactions] attribute USVString poster;
            [CEReactions] attribute boolean playsInline;
         };
```

A <u>video<sup>p361</sup></u> element is used for playing videos or movies, and audio files with captions.

Content may be provided inside the  $video^{p361}$  element. User agents should not show this content to the user; it is intended for older Web browsers which do not support  $video^{p361}$ , so that legacy video plugins can be tried, or to show text to the users of these older browsers informing them of how to access the video contents.

Support:Chrome f

UC Brows Android

iOS SafarFirefox

€ IE

SafariEdge

Opera
Android E

## Note

In particular, this content is not intended to address accessibility concerns. To make video content accessible to the partially sighted, the blind, the hard-of-hearing, the deaf, and those with other physical or cognitive disabilities, a variety of features are available. Captions can be provided, either embedded in the video stream or as external files using the <a href="track">track</a><sup>0366</sup> element. Signlanguage tracks can be embedded in the video stream. Audio descriptions can be embedded in the video stream or in text form using a <a href="WebVTT file">WebVTT file</a> referenced using the <a href="track</a> element and synthesized into speech by the user agent. WebVTT can also be used to provide chapter titles. For users who would rather not use a media element at all, transcripts or other textual alternatives can be provided by simply linking to them in the prose near the <a href="video">video</a> posterior in text form using the <a href="track</a> element. [WEBVTT]</a> posterior in text form using the simply linking to them in the prose near the <a href="track">video</a> posterior in text form using the <a href="track">track</a> posterior in text form using the <a href="track">track</a> poste

The  $video^{p361}$  element is a media element<sup>p369</sup> whose media data<sup>p370</sup> is ostensibly video data, possibly with associated audio data.

The  $\underline{\mathsf{src}^{\mathsf{p371}}}$ ,  $\underline{\mathsf{preload}^{\mathsf{p382}}}$ ,  $\underline{\mathsf{autoplay}^{\mathsf{p388}}}$ ,  $\underline{\mathsf{loop}^{\mathsf{p386}}}$ ,  $\underline{\mathsf{muted}^{\mathsf{p418}}}$ , and  $\underline{\mathsf{controls}^{\mathsf{p417}}}$  attributes are  $\underline{\mathsf{the}}$  attributes common to all media  $\underline{\mathsf{elements}^{\mathsf{p370}}}$ .

The **poster** attribute gives the <u>URL</u> of an image file that the user agent can show while no video data is available. The attribute, if present, must contain a <u>valid non-empty URL potentially surrounded by spaces</u>.

If the specified resource is to be used, then, when the element is created or when the poster poster attribute is set, changed, or removed, the user agent must run the following steps to determine the element's poster frame (regardless of the value of the element's show poster flag poster flag poster):

- 1. If there is an existing instance of this algorithm running for this  $video^{p361}$  element, abort that instance of this algorithm without changing the poster frame p362.
- 2. If the poster poster stripute is the empty string or if the attribute is absent, then there is no poster frame poster frame return.
- 3. Parse p86 the poster salue relative to the element's node document. If this fails, then there is no poster frame p362; return.
- 4. Let request be a new request whose url is the resulting URL record P86, client is the element's node document's Window P784 object's environment settings object object is "image", credentials mode is "include", and whose use-URL-credentials flag is set.
- 5. Fetch request. This must delay the load event p1093 of the element's node document.
- 6. If an image is thus obtained, the poster frame  $p^{362}$  is that image. Otherwise, there is no poster frame  $p^{362}$ .

### Note

The image given by the  $poster^{p362}$  attribute, the poster frame poster, is intended to be a representative frame of the video (typically one of the first non-blank frames) that gives the user an idea of what the video is like.

The **playsinline** attribute is a **boolean** attribute <sup>p65</sup>. If present, it serves as a hint to the user agent that the video ought to be displayed "inline" in the document by default, constrained to the element's playback area, instead of being displayed fullscreen or in an independent resizable window.

### Note

The absence of the <u>playsinline<sup>p362</sup></u> attributes does not imply that the video will display fullscreen by default. Indeed, most user agents have chosen to play all videos inline by default, and in such user agents the <u>playsinline<sup>p362</sup></u> attribute has no effect.

A video p361 element represents what is given for the first matching condition in the list below:

→ When no video data is available (the element's <u>readyState<sup>p388</sup></u> attribute is either <u>HAVE\_NOTHING<sup>p386</sup></u>, or <u>HAVE\_METADATA<sup>p386</sup></u> but no video data has yet been obtained at all, or the element's <u>readyState<sup>p388</sup></u> attribute is any subsequent value but the <u>media resource<sup>p370</sup></u> does not have a video channel)

The  $\underline{\text{video}}^{p361}$  element  $\underline{\text{represents}}^{p119}$  its  $\underline{\text{poster frame}}^{p362}$ , if any, or else  $\underline{\text{transparent black}}$  with no  $\underline{\text{intrinsic dimensions}}$ .

→ When the video<sup>p361</sup> element is paused<sup>p389</sup>, the current playback position<sup>p385</sup> is the first frame of video, and the element's show poster flag<sup>p385</sup> is set

The <u>video<sup>p361</sup></u> element <u>represents<sup>p119</sup></u> its <u>poster frame<sup>p362</sup></u>, if any, or else the first frame of the video.

- → When the <u>video<sup>p361</sup></u> element is <u>paused<sup>p389</sup></u>, and the frame of video corresponding to the <u>current playback position<sup>p385</sup></u> is not available (e.g. because the video is seeking or buffering)
- → When the video p361 element is neither potentially playing p389 nor paused p389 (e.g. when seeking or stalled)

The <u>video<sup>p361</sup></u> element <u>represents<sup>p119</sup></u> the last frame of the video to have been rendered.

→ When the video<sup>p361</sup> element is paused<sup>p389</sup>

The <u>video<sup>p361</sup></u> element <u>represents<sup>p119</sup></u> the frame of video corresponding to the <u>current playback position<sup>p385</sup></u>.

→ Otherwise (the video p361 element has a video channel and is potentially playing p389)

The <u>video<sup>p361</sup></u> element <u>represents<sup>p119</sup></u> the frame of video at the continuously increasing <u>"current" position<sup>p385</sup></u>. When the <u>current playback position<sup>p385</sup></u> changes such that the last frame rendered is no longer the frame corresponding to the <u>current playback position<sup>p385</sup></u> in the video, the new frame must be rendered.

Frames of video must be obtained from the video track that was selected  $p^{401}$  when the event loop  $p^{884}$  last reached step  $1^{p885}$ .

# Note

Which frame in a video stream corresponds to a particular playback position is defined by the video stream's format.

The  $\frac{\text{video}^{p361}}{\text{element}}$  element also  $\frac{\text{represents}^{p119}}{\text{element}}$  any  $\frac{\text{text track cues}^{p404}}{\text{element}}$  whose  $\frac{\text{text track cue active flag}}{\text{element}}$  is set and whose  $\frac{\text{text track}}{\text{element}}$  is in the  $\frac{\text{p403}}{\text{element}}$  mode, and any audio from the  $\frac{\text{media resource}^{p370}}{\text{element}}$ , at the  $\frac{\text{current playback position}}{\text{element}}$ .

Any audio associated with the <u>media resource  $^{p370}$  must, if played, be played synchronized with the <u>current playback position  $^{p385}$ </u>, at the element's <u>effective media volume  $^{p418}$ </u>. The user agent must play the audio from audio tracks that were <u>enabled  $^{p401}$ </u> when the <u>event loop  $^{p884}$  last reached step 1.</u></u>

In addition to the above, the user agent may provide messages to the user (such as "buffering", "no video loaded", "error", or more detailed information) by overlaying text or icons on the video or other areas of the element's playback area, or in another appropriate manner.

User agents that cannot render the video may instead make the element represent play a link to an external video playback utility or to the video data itself.

When a  $video^{p361}$  element's  $media\ resource^{p370}$  has a video channel, the element provides a  $paint\ source$  whose width is the  $media\ resource^{p370}$ 's intrinsic  $width^{p363}$ , whose height is the  $media\ resource^{p370}$ 's intrinsic height $^{p363}$ , and whose appearance is the frame of video corresponding to the  $current\ playback\ position^{p385}$ , if that is available, or else (e.g. when the video is seeking or buffering) its previous appearance, if any, or else (e.g. because the video is still loading the first frame) blackness.

### For web developers (non-normative)

video . videoWidth<sup>p363</sup>
video . videoHeight<sup>p363</sup>

These attributes return the intrinsic dimensions of the video, or zero if the dimensions are not known.

The **intrinsic width** and **intrinsic height** of the <u>media resource p370</u> are the dimensions of the resource in <u>CSS pixels</u> after taking into account the resource's dimensions, aspect ratio, clean aperture, resolution, and so forth, as defined for the format used by the resource. If an anamorphic format does not define how to apply the aspect ratio to the video data's dimensions to obtain the "correct" dimensions, then the user agent must apply the ratio by increasing one dimension and leaving the other unchanged.

The **videoWidth** IDL attribute must return the <u>intrinsic width</u> of the video in <u>CSS pixels</u>. The **videoHeight** IDL attribute must return the <u>intrinsic height</u> of the video in <u>CSS pixels</u>. If the element's <u>readyState</u> attribute is <u>HAVE\_NOTHING</u> then the attributes must return 0.

Whenever the <u>intrinsic width p363</u> or <u>intrinsic height p363</u> of the video changes (including, for example, because the <u>selected video track p401</u> was changed), if the element's <u>readyState p388</u> attribute is not <u>HAVE\_NOTHING p386</u>, the user agent must <u>queue a task p885</u> to <u>fire an event named resize p421</u> at the <u>media element p369</u>.

The video p361 element supports dimension attributes p430.

In the absence of style rules to the contrary, video content should be rendered inside the element's playback area such that the video content is shown centered in the playback area at the largest possible size that fits completely within it, with the video content's aspect ratio being preserved. Thus, if the aspect ratio of the playback area does not match the aspect ratio of the video, the video will

be shown letterboxed or pillarboxed. Areas of the element's playback area that do not contain the video represent nothing.

# Note

In user agents that implement CSS, the above requirement can be implemented by using the <u>style rule suggested in the rendering</u> section<sup>p1140</sup>.

The <u>intrinsic width<sup>p58</sup></u> of a <u>video<sup>p361</sup></u> element's playback area is the <u>intrinsic width<sup>p58</sup></u> of the <u>poster frame<sup>p362</sup></u>, if that is available and the element currently <u>represents<sup>p119</sup></u> its poster frame; otherwise, it is the <u>intrinsic width<sup>p363</sup></u> of the video resource, if that is available; otherwise the <u>intrinsic width<sup>p58</sup></u> is missing.

The intrinsic height<sup>p58</sup> of a video<sup>p361</sup> element's playback area is the intrinsic height<sup>p58</sup> of the poster frame<sup>p362</sup>, if that is available and the element currently represents<sup>p119</sup> its poster frame; otherwise it is the intrinsic height<sup>p363</sup> of the video resource, if that is available; otherwise the intrinsic height<sup>p58</sup> is missing.

The <u>default object size</u> is a width of 300 <u>CSS pixels</u> and a height of 150 <u>CSS pixels</u>. [<u>CSSIMAGES</u>]<sup>p1210</sup>

A <u>video<sup>p361</sup></u> element is said to **intersect the viewport** when it is <u>being rendered<sup>p1119</sup></u> and its associated CSS layout box intersects the <u>viewport</u>.

User agents should provide controls to enable or disable the display of closed captions, audio description tracks, and other additional data associated with the video stream, though such features should, again, not interfere with the page's normal rendering.

User agents may allow users to view the video content in manners more suitable to the user, such as fullscreen or in an independent resizable window. User agents may even trigger such a viewing mode by default upon playing a video, although they should not do so when the playsinline<sup>p362</sup> attribute is specified. As with the other user interface features, controls to enable this should not interfere with the page's normal rendering unless the user agent is exposing a user interface<sup>p417</sup>. In such an independent viewing mode, however, user agents may make full user interfaces visible, even if the controls<sup>p417</sup> attribute is absent.

User agents may allow video playback to affect system features that could interfere with the user's experience; for example, user agents could disable screensavers while video playback is in progress.

The playsInline IDL attribute must reflect people the playsinline page content attribute.

## Example

This example shows how to detect when a video has failed to play correctly:

```
<script>
function failed(e) {
   // video playback failed - show a message saying why
   switch (e.target.error.code) {
     case e.target.error.MEDIA ERR ABORTED:
      alert('You aborted the video playback.');
     case e.target.error.MEDIA_ERR_NETWORK:
       alert('A network error caused the video download to fail part-way.');
     case e.target.error.MEDIA ERR DECODE:
       alert('The video playback was aborted due to a corruption problem or because the video used
features your browser did not support.');
      break;
     case e.target.error.MEDIA ERR SRC NOT SUPPORTED:
      alert('The video could not be loaded, either because the server or network failed or because the
format is not supported.');
      break;
     default:
       alert('An unknown error occurred.');
      break;
```

```
}
}
</script>
<video src="tgif.vid" autoplay controls onerror="failed(event)"></video>
<a href="tgif.vid">Download the video file</a>.
```

```
4.8.10 The audio element §p36
 Categories p123:
     Flow content p126
    Phrasing content p127
    Embedded content p127.
    If the element has a controls p417 attribute: Interactive content p127.
     If the element has a controls p417 attribute: Palpable content p127.
 Contexts in which this element can be used p123:
     Where embedded content p127 is expected.
 Content model p123:
     If the element has a src p371 attribute: zero or more track p366 elements, then transparent p128, but with no media element p369
     descendants.
     If the element does not have a srcp<sup>371</sup>
attribute: zero or more sourcep<sup>380</sup>
elements, then zero or more track
p<sup>365</sup>
elements, then
     <u>transparent<sup>p128</sup></u>, but with no <u>media element<sup>p369</sup></u> descendants.
 Tag omission in text/html p123:
    Neither tag is omissible.
 Content attributes p123:
     Global attributes<sup>p131</sup>
    src<sup>p371</sup> — Address of the resource
     <u>crossorigin<sup>p371</sup></u> — How the element handles crossorigin requests
     preload p382 — Hints how much buffering the media resource p370 will likely need
     autoplay p388 — Hint that the media resource p370 can be started automatically when the page is loaded
    <u>loop p386</u> — Whether to loop the <u>media resource p370</u>
     muted P418 — Whether to mute the media resource by default
     controls — Show user agent controls
 DOM interface p123:
    (IDL
          [Exposed=Window.
           HTMLConstructor,
           NamedConstructor=Audio(optional DOMString src)]
          interface HTMLAudioElement : HTMLMediaElement {};
```

An <u>audio p365</u> element <u>represents p119</u> a sound or audio stream.

Content may be provided inside the  $\frac{\text{audio}^{p365}}{\text{element}}$  element. User agents should not show this content to the user; it is intended for older Web browsers which do not support  $\frac{\text{audio}^{p365}}{\text{element}}$ , so that legacy audio plugins can be tried, or to show text to the users of these older browsers informing them of how to access the audio contents.

### Note

In particular, this content is not intended to address accessibility concerns. To make audio content accessible to the deaf or to those with other physical or cognitive disabilities, a variety of features are available. If captions or a sign language video are available, the <a href="video">video</a><sup>p361</sup> element can be used instead of the <a href="audio">audio</a><sup>p365</sup> element to play the audio, allowing users to enable the visual alternatives. Chapter titles can be provided to aid navigation, using the <a href="track">track</a><sup>p366</sup> element and a <a href="WebVTT file">WebVTT file</a>. And, naturally, transcripts or other textual alternatives can be provided by simply linking to them in the prose near the <a href="audio">audio</a><sup>p365</sup> element. <a href="WebVTT">WEBVTT</a>|<a href="PVTT">P1215</a>

Chrome f

UC Brow Android

iOS Safar

Firefox

Samsung

SafariEdge

O Opera

€ IE

The <u>audio p365</u> element is a <u>media element p369</u> whose <u>media data p370</u> is ostensibly audio data.

The  $\underline{\mathsf{src}}^{\mathsf{p371}}$ ,  $\underline{\mathsf{preload}}^{\mathsf{p382}}$ ,  $\underline{\mathsf{autoplay}}^{\mathsf{p388}}$ ,  $\underline{\mathsf{loop}}^{\mathsf{p386}}$ ,  $\underline{\mathsf{muted}}^{\mathsf{p418}}$ , and  $\underline{\mathsf{controls}}^{\mathsf{p417}}$  attributes are  $\underline{\mathsf{the}}$  attributes common to all media elements  $\underline{\mathsf{p370}}$ .

# For web developers (non-normative)

```
audio = new Audio^{p366}([url])
```

Returns a new <u>audio<sup>p365</sup></u> element, with the <u>src<sup>p371</sup></u> attribute set to the value passed in the argument, if applicable.

A constructor is provided for creating  $\frac{\text{HTMLAudioElement}^{p365}}{\text{createElement}}$  objects (in addition to the factory methods from DOM such as  $\frac{\text{createElement}}{\text{createElement}}$ ):  $\frac{\text{Audio}(src)}{\text{Audio}(src)}$ . When invoked, the constructor must perform the following steps:

- 1. Let document be the current global object p875's associated Document p785.
- 2. Let audio be the result of creating an element given document, audio p365, and the HTML namespace.
- 3. Set an attribute value for audio using "preload p382" and "auto p383".
- 4. If *src* is given, then <u>set an attribute value</u> for *audio* using "<u>src<sup>p371</sup></u>" and *src*. (This will <u>cause the user agent to invoke<sup>p371</sup></u> the object's <u>resource selection algorithm<sup>p374</sup></u> before returning.)
- 5. Return audio.

```
4.8.11 The track element §p36
 Categories p123:
     None.
 Contexts in which this element can be used p123:
     As a child of a media element p369, before any flow content p126.
 Content model p123:
     Nothing p124.
 Tag omission in text/html<sup>p123</sup>:
     No end tag p999.
 Content attributes p123:
     Global attributes p131
     kind<sup>p367</sup> — The type of text track
     <u>src<sup>p367</sup></u> — Address of the resource
     <u>srclang<sup>p367</sup></u> — Language of the text track
    <u>label</u> <sup>p367</sup> — User-visible label
     <u>default<sup>p367</sup></u> — Enable the track if no other <u>text track<sup>p402</sup></u> is more suitable
  DOM interface p123:
   IDL
          [Exposed=Window,
          HTMLConstructor]
          interface HTMLTrackElement : HTMLElement {
            [CEReactions] attribute DOMString kind;
            [CEReactions] attribute USVString src;
            [CEReactions] attribute DOMString srclang;
            [CEReactions] attribute DOMString label;
            [CEReactions] attribute boolean default;
            const unsigned short NONE = 0;
            const unsigned short <u>LOADING</u> = 1;
            const unsigned short LOADED = 2;
            const unsigned short ERROR = 3;
```

```
readonly attribute unsigned short <a href="readyState">readyState</a>;

readonly attribute <a href="TextTrack track">TextTrack track</a>;
};
```

The  $\frac{\operatorname{track}^{p366}}{\operatorname{track}^{p369}}$  element allows authors to specify explicit external timed  $\frac{\operatorname{text}}{\operatorname{track}^{p402}}$  for  $\frac{\operatorname{media}}{\operatorname{media}}$  elements  $\frac{\operatorname{p369}}{\operatorname{media}}$ . It does not  $\frac{\operatorname{represent}^{p119}}{\operatorname{media}}$  anything on its own.

The kind attribute is an enumerated attribute  $p^{65}$ . The following table lists the keywords defined for this attribute. The keyword given in the first cell of each row maps to the state given in the second cell.

| Keyword      | State                | Brief description                                                                                                    |
|--------------|----------------------|----------------------------------------------------------------------------------------------------|
| subtitles    | Subtitles            | Transcription or translation of the dialogue, suitable for when the sound is available but not understood (e.g. because the user does not understand the language of the media resource page 1 s audio track). Overlaid on the video.                                                                                                    |
| captions     | Captions             | Transcription or translation of the dialogue, sound effects, relevant musical cues, and other relevant audio information, suitable for when sound is unavailable or not clearly audible (e.g. because it is muted, drowned-out by ambient noise, or because the user is deaf). Overlaid on the video; labeled as appropriate for the hard-of-hearing. |
| descriptions | Descriptions         | Textual descriptions of the video component of the media resource p370, intended for audio synthesis when the visual component is obscured, unavailable, or not usable (e.g. because the user is interacting with the application without a screen while driving, or because the user is blind). Synthesized as audio.                                |
| chapters     | Chapters<br>metadata | Tracks intended for use from script. Not displayed by the user agent.                                                                                                    |
| metadata     | Metadata             |                                                                                                    |

The attribute may be omitted. The <u>missing value default<sup>p65</sup></u> is the <u>subtitles<sup>p367</sup></u> state. The <u>invalid value default<sup>p65</sup></u> is the <u>metadata<sup>p367</sup></u> state.

The **src** attribute gives the <u>URL</u> of the text track data. The value must be a <u>valid non-empty URL potentially surrounded by spaces <sup>p85</sup></u>. This attribute must be present.

If the element has a  $\underline{\mathsf{src}}^{\mathsf{p367}}$  attribute whose value is not the empty string and whose value, when the attribute was set, could be successfully  $\underline{\mathsf{parsed}}^{\mathsf{p86}}$  relative to the element's  $\underline{\mathsf{node}}$  document, then the element's  $\underline{\mathsf{track}}$  URL is the  $\underline{\mathsf{resulting}}$  URL string  $\underline{\mathsf{p86}}$ . Otherwise, the element's  $\underline{\mathsf{track}}$  is the empty string.

If the element's  $\frac{\text{track URL}^{p367}}{\text{track und}^{p367}}$  identifies a WebVTT resource, and the element's  $\frac{\text{kind}^{p367}}{\text{track und}^{p367}}$  attribute is not in the  $\frac{\text{chapters metadata}^{p367}}{\text{track und}^{p367}}$  or  $\frac{\text{metadata}^{p367}}{\text{track und}^{p367}}$  state, then the WebVTT file must be a  $\frac{\text{WebVTT file using cue text.}}{\text{track und}^{p367}}$ 

The **srclang** attribute gives the language of the text track data. The value must be a valid BCP 47 language tag. This attribute must be present if the element's  $\frac{\text{kind}^{p367}}{\text{kind}^{p367}}$  attribute is in the  $\frac{\text{subtitles}^{p367}}{\text{state}}$ . [BCP47]  $\frac{p1209}{\text{state}}$ 

If the element has a  $srclang^{0367}$  attribute whose value is not the empty string, then the element's **track language** is the value of the attribute. Otherwise, the element has no  $track language^{0367}$ .

The **label** attribute gives a user-readable title for the track. This title is used by user agents when listing <u>subtitle  $p^{367}$ </u>, <u>caption  $p^{367}$ </u>, and <u>audio description  $p^{367}$ </u> tracks in their user interface.

The value of the  $\frac{label^{p367}}{label^{p367}}$  attribute, if the attribute is present, must not be the empty string. Furthermore, there must not be two  $\frac{label^{p367}}{label^{p367}}$  element children of the same  $\frac{label^{p367}}{label^{p367}}$  attributes are in the same state, whose  $\frac{label^{p367}}{label^{p367}}$  attributes are again both missing or both have the same value.

If the element has a <u>label</u> attribute whose value is not the empty string, then the element's **track label** is the value of the attribute. Otherwise, the element's <u>track label</u> is an empty string.

The **default** attribute is a <u>boolean attribute p65</u>, which, if specified, indicates that the track is to be enabled if the user's preferences do not indicate that another track would be more appropriate.

Each  $\underline{\text{media element}}^{p369}$  must have no more than one  $\underline{\text{track}}^{p366}$  element child whose  $\underline{\text{kind}}^{p367}$  attribute is in the  $\underline{\text{subtitles}}^{p367}$  or  $\underline{\text{captions}}^{p367}$  state and whose  $\underline{\text{default}}^{p367}$  attribute is specified.

Each media element p369 must have no more than one trackp366 element child whose kindp367 attribute is in the description p367 state

and whose default p367 attribute is specified.

Each <u>media element p369</u> must have no more than one <u>track p366</u> element child whose <u>kind p367</u> attribute is in the <u>chapters metadata p367</u> state and whose <u>default p367</u> attribute is specified.

# Note

There is no limit on the number of  $\frac{track^{p366}}{track^{p366}}$  elements whose  $\frac{kind^{p367}}{track^{p367}}$  attribute is in the  $\frac{metadata^{p367}}{track^{p367}}$  state and whose  $\frac{default^{p367}}{track^{p367}}$  attribute is specified.

## For web developers (non-normative)

```
track . readyState<sup>p368</sup>

Returns the text track readiness state<sup>p403</sup>, represented by a number from the following list:

track . NONE<sup>p369</sup> (0)

The text track not loaded p403 state.

track . LOADING<sup>p368</sup> (1)

The text track loading p403 state.

track . LOADED p368 (2)

The text track loaded p403 state.

track . ERROR<sup>p369</sup> (3)

The text track failed to load p403 state.

track . track p368

Returns the TextTrack p410 object corresponding to the text track p402 of the track p366 element.
```

The **readyState** attribute must return the numeric value corresponding to the <u>text track readiness state</u> of the <u>track readiness state</u> element's <u>text track readiness state</u>, as defined by the following list:

#### **NONE** (numeric value 0)

The text track not loaded p403 state.

### **LOADING** (numeric value 1)

The text track loading p403 state.

# **LOADED** (numeric value 2)

The text track loaded p403 state.

## **ERROR** (numeric value 3)

The text track failed to load p403 state.

The track IDL attribute must, on getting, return the track page element's text track page 's corresponding TextTrack page object.

The src, srclang, label, and default IDL attributes must reflect<sup>p90</sup> the respective content attributes of the same name. The kind IDL attribute must reflect<sup>p90</sup> the content attribute of the same name, limited to only known values<sup>p90</sup>.

# Example

This video has subtitles in several languages:

```
<video src="brave.webm">
  <track kind=subtitles src=brave.en.vtt srclang=en label="English">
  <track kind=captions src=brave.en.hoh.vtt srclang=en label="English for the Hard of Hearing">
  <track kind=subtitles src=brave.fr.vtt srclang=fr lang=fr label="Français">
  <track kind=subtitles src=brave.de.vtt srclang=de lang=de label="Deutsch">
  </video>
```

(The  $\frac{\text{lang}^{\text{p135}}}{\text{attributes}}$  attributes on the last two describe the language of the  $\frac{\text{label}^{\text{p367}}}{\text{attribute}}$  attribute, not the language of the subtitles themselves. The language of the subtitles is given by the  $\frac{\text{srclang}^{\text{p367}}}{\text{attribute}}$ .)

HTMLMediaElement<sup>p369</sup> objects (audio<sup>p365</sup> and video<sup>p361</sup>, in this specification) are simply known as **media elements**.

```
IDL
          enum CanPlayTypeResult { "" /* empty string */, "maybe", "probably" };
          typedef (<a href="MediaStream">MediaStream</a> or <a href="MediaStream">MediaStream</a> or <a href="MediaStream">MediaS
           [Exposed=Window]
           interface HTMLMediaElement : HTMLElement {
              // error state
              readonly attribute <a href="MediaError">MediaError</a>? <a href="error">error</a>;
              // network state
               [CEReactions] attribute USVString src;
              attribute <a href="MediaProvider">MediaProvider</a>? <a href="src0bject">src0bject</a>;
               readonly attribute USVString currentSrc;
               [CEReactions] attribute DOMString? crossOrigin;
               const unsigned short NETWORK EMPTY = 0;
              const unsigned short NETWORK_IDLE = 1;
               const unsigned short NETWORK_LOADING = 2;
              const unsigned short NETWORK_NO_SOURCE = 3;
               readonly attribute unsigned short networkState;
               [CEReactions] attribute DOMString preload;
               readonly attribute <u>TimeRanges</u> <u>buffered</u>;
              void load();
              CanPlayTypeResult canPlayType(DOMString type);
              // ready state
              const unsigned short HAVE_NOTHING = 0;
              const unsigned short <u>HAVE METADATA</u> = 1;
              const unsigned short HAVE_CURRENT_DATA = 2;
               const unsigned short <u>HAVE FUTURE DATA</u> = 3;
              const unsigned short HAVE_ENOUGH_DATA = 4;
               readonly attribute unsigned short readyState;
               readonly attribute boolean seeking;
              // playback state
              attribute double currentTime;
              void fastSeek(double time);
               readonly attribute unrestricted double duration;
              object getStartDate();
               readonly attribute boolean paused;
              attribute double defaultPlaybackRate;
              attribute double playbackRate;
               readonly attribute TimeRanges played;
               readonly attribute <u>TimeRanges</u> <u>seekable</u>;
               readonly attribute boolean ended;
               [CEReactions] attribute boolean autoplay;
               [CEReactions] attribute boolean loop;
              Promise<void> play();
              void pause();
              // controls
               [CEReactions] attribute boolean controls;
              attribute double volume;
              attribute boolean muted;
               [CEReactions] attribute boolean defaultMuted;
               // tracks
               [SameObject] readonly attribute <a href="AudioTrackList">AudioTrackList</a> audioTracks;
```

```
[SameObject] readonly attribute VideoTrackList videoTracks;
[SameObject] readonly attribute TextTrackList textTracks;
TextTrack addTextTrack(TextTrackKind kind, optional DOMString label = "", optional DOMString language = "");
};
```

The **media element attributes**,  $src^{p371}$ ,  $crossorigin^{p371}$ ,  $preload^{p382}$ ,  $autoplay^{p388}$ ,  $loop^{p386}$ ,  $muted^{p418}$ , and  $controls^{p417}$ , apply to all  $media elements^{p369}$ . They are defined in this section.

<u>Media elements  $^{p369}$ </u> are used to present audio data, or video and audio data, to the user. This is referred to as **media data** in this section, since this section applies equally to <u>media elements  $^{p369}$ </u> for audio or for video. The term **media resource** is used to refer to the complete set of media data, e.g. the complete video file, or complete audio file.

A <u>media resource  $^{p370}$ </u> can have multiple audio and video tracks. For the purposes of a <u>media element  $^{p369}$ </u>, the video data of the <u>media resource  $^{p370}$ </u> is only that of the currently selected track (if any) as given by the element's <u>videoTracks  $^{p397}$ </u> attribute when the <u>event loop  $^{p884}$ </u> last reached <u>step 1  $^{p885}$ </u>, and the audio data of the <u>media resource  $^{p370}$ </u> is the result of mixing all the currently enabled tracks (if any) given by the element's <u>audioTracks  $^{p397}$ </u> attribute when the <u>event loop  $^{p884}$ </u> last reached <u>step 1  $^{p885}$ </u>.

## Note

Both  $\frac{audio^{p365}}{audio^{p365}}$  and  $\frac{video^{p361}}{audio^{p365}}$  elements can be used for both audio and video. The main difference between the two is simply that the  $\frac{audio^{p365}}{audio^{p365}}$  element has no playback area for visual content (such as video or captions), whereas the  $\frac{video^{p361}}{audio^{p365}}$  element does.

Except where otherwise explicitly specified, the <u>task source pass</u> for all the tasks <u>queued pass</u> in this section and its subsections is the **media element event task source** of the <u>media element pass</u> in question.

# 4.8.12.1 Error codes § p37

## For web developers (non-normative)

```
media . error p370
```

Returns a MediaError object representing the current error state of the element.

Returns null if there is no error.

All <u>media elements p369</u> have an associated error status, which records the last error the element encountered since its <u>resource</u> selection algorithm was last invoked. The <u>error</u> attribute, on getting, must return the <u>MediaError p379</u> object created for this last error, or null if there has not been an error.

```
IDL [Exposed=Window]
interface MediaError {
   const unsigned short MEDIA_ERR_ABORTED = 1;
   const unsigned short MEDIA_ERR_NETWORK = 2;
   const unsigned short MEDIA_ERR_DECODE = 3;
   const unsigned short MEDIA_ERR_SRC_NOT_SUPPORTED = 4;

   readonly attribute unsigned short code;
   readonly attribute DOMString message;
};
```

# For web developers (non-normative)

```
media . error^{p370} . code^{p371}
```

Returns the current error's error code, from the list below.

```
media . error<sup>p37θ</sup> . message<sup>p371</sup>
```

Returns a specific informative diagnostic message about the error condition encountered. The message and message format are not generally uniform across different user agents. If no such message is available, then the empty string is returned.

Every MediaError p370 object has a message, which is a string, and a code, which is one of the following:

#### **MEDIA ERR ABORTED** (numeric value 1)

The fetching process for the media resource p370 was aborted by the user agent at the user's request.

#### **MEDIA ERR NETWORK** (numeric value 2)

A network error of some description caused the user agent to stop fetching the  $\frac{\text{media resource}^{\text{p370}}}{\text{media resource}}$ , after the resource was established to be usable.

### MEDIA\_ERR\_DECODE (numeric value 3)

An error of some description occurred while decoding the media resource p370, after the resource was established to be usable.

#### MEDIA ERR SRC NOT SUPPORTED (numeric value 4)

The media resource p370 indicated by the src p371 attribute or assigned media provider object p371 was not suitable.

To **create a MediaError**, given an error code which is one of the above values, return a new MediaError p378 object whose code p371 is the given error code and whose message p371 is a string containing any details the user agent is able to supply about the cause of the error condition, or the empty string if the user agent is unable to supply such details. This message string must not contain only the information already available via the supplied error code; for example, it must not simply be a translation of the code into a string format. If no additional information is available beyond that provided by the error code, the message p371 must be set to the empty string.

The code attribute of a MediaError p370 object must return this MediaError object's code p371.

The message attribute of a MediaError p376 object must return this MediaError p376 object's message p371.

# 4.8.12.2 Location of the media resource $\S^{p37}$

The  $\underline{\mathsf{src}}$  content attribute on  $\underline{\mathsf{media}}$  elements  $\underline{\mathsf{p}}^{369}$  gives the  $\underline{\mathsf{URL}}$  of the media resource (video, audio) to show. The attribute, if present, must contain a  $\underline{\mathsf{valid}}$  non-empty  $\underline{\mathsf{URL}}$  potentially surrounded by  $\underline{\mathsf{spaces}}^{\mathsf{p85}}$ .

If the <u>itemprop<sup>p766</sup></u> attribute is specified on the <u>media element<sup>p369</sup></u>, then the  $\underline{src^{p371}}$  attribute must also be specified.

The crossorigin content attribute on media elements p369 is a CORS settings attribute p88.

If a  $\frac{\text{media element}^{p369}}{\text{element}^{p369}}$  is created with a  $\frac{\text{src}^{p371}}{\text{sresource}}$  attribute, the user agent must  $\frac{\text{immediately}^{p42}}{\text{impossible}}$  invoke the  $\frac{\text{media element}^{p369}}{\text{election algorithm}^{p374}}$ .

If a  $\frac{\text{src}^{p371}}{\text{altribute}}$  attribute of a  $\frac{\text{media element}^{p369}}{\text{element}^{p371}}$  is set or changed, the user agent must invoke the  $\frac{\text{media element}^{p369}}{\text{element}^{p371}}$  attribute does not do this, even if there are  $\frac{\text{source}^{p300}}{\text{element}^{p300}}$  elements present.)

The  $\underline{\mathsf{src}}$  IDL attribute on  $\underline{\mathsf{media}}$  elements  $\underline{\mathsf{p}}^{369}$  must  $\underline{\mathsf{reflect}}^{p90}$  the content attribute of the same name.

The **crossOrigin** IDL attribute must <u>reflect<sup>p90</sup></u> the <u>crossorigin<sup>p371</sup></u> content attribute, <u>limited to only known values <sup>p90</sup></u>.

A **media provider object** is an object that can represent a <u>media resource p370</u>, separate from a <u>URL</u>. <u>MediaStream</u> objects, <u>MediaSource</u> objects, and <u>Blob</u> objects are all <u>media provider objects p371</u>.

Each <u>media element pases</u> can have an **assigned media provider object**, which is a <u>media provider object pases</u>. When a <u>media element pases</u> is created, it has no <u>assigned media provider object pases</u>.

### For web developers (non-normative)

### media . $src0bject^{p372}$ [ = source ]

Allows the media element p369 to be assigned a media provider object p371.

### media . currentSrc<sup>p371</sup>

Returns the <u>URL</u> of the current <u>media resource<sup>p370</sup></u>, if any.

Returns the empty string when there is no media resource p370, or it doesn't have a URL.

The currentSrc IDL attribute must initially be set to the empty string. Its value is changed by the resource selection algorithm p374

defined below.

The **src0bject** IDL attribute, on getting, must return the element's <u>assigned media provider object<sup>p371</sup></u>, if any, or null otherwise. On setting, it must set the element's <u>assigned media provider object<sup>p371</sup></u> to the new value, and then invoke the element's <u>media element load algorithm<sup>p374</sup></u>.

## Note

There are three ways to specify a  $\frac{\text{media resource}^{p370}}{\text{elements}}$ : the  $\frac{\text{src0bject}^{p372}}{\text{elements}}$  IDL attribute, the  $\frac{\text{src}^{p371}}{\text{src0bject}^{p372}}$  content attribute, and  $\frac{\text{source}^{p300}}{\text{elements}}$ .

# 4.8.12.3 MIME types § p37

A <u>media resource  $^{p370}$ </u> can be described in terms of its *type*, specifically a <u>MIME type</u>, in some cases with a codecs parameter. (Whether the codecs parameter is allowed or not depends on the MIME type.) [RFC6381]<sup>p1214</sup>

Types are usually somewhat incomplete descriptions; for example "video/mpeg" doesn't say anything except what the container type is, and even a type like "video/mp4; codecs="avc1.42E01E, mp4a.40.2"" doesn't include information like the actual bitrate (only the maximum bitrate). Thus, given a type, a user agent can often only know whether it *might* be able to play media of that type (with varying levels of confidence), or whether it definitely *cannot* play media of that type.

A type that the user agent knows it cannot render is one that describes a resource that the user agent definitely does not support, for example because it doesn't recognize the container type, or it doesn't support the listed codecs.

The MIME type "application/octet-stream" with no parameters is never a type that the user agent knows it cannot render  $^{p372}$ . User agents must treat that type as equivalent to the lack of any explicit Content-Type metadata  $^{p87}$  when it is used to label a potential media resource  $^{p370}$ .

### Note

Only the <u>MIME type</u> "<u>application/octet-stream</u>" with no parameters is special-cased here; if any parameter appears with it, it will be treated just like any other <u>MIME type</u>. This is a deviation from the rule that unknown <u>MIME type</u> parameters should be ignored.

# For web developers (non-normative)

# media . <a href="mailto:canPlayType">canPlayType</a>pe</a>

Returns the empty string (a negative response), "maybe", or "probably" based on how confident the user agent is that it can play media resources of the given type.

The canPlayType(type) method must return **the empty string** if type is a type that the user agent knows it cannot render<sup>p372</sup> or is the type "application/octet-stream"; it must return "probably" if the user agent is confident that the type represents a media resource<sup>p370</sup> that it can render if used in with this audio<sup>p365</sup> or video<sup>p361</sup> element; and it must return "maybe" otherwise. Implementors are encouraged to return "maybe<sup>p372</sup>" unless the type can be confidently established as being supported or not. Generally, a user agent should never return "probably<sup>p372</sup>" for a type that allows the codecs parameter if that parameter is not present.

# Example

This script tests to see if the user agent supports a (fictional) new format to dynamically decide whether to use a <u>video<sup>p361</sup></u> element or a plugin:

```
<section id="video">
  <a href="playing-cats.nfv">Download video</a>
</section>
</script>
  var videoSection = document.getElementById('video');
  var videoElement = document.createElement('video');
  var support = videoElement.canPlayType('video/x-new-fictional-format;codecs="kittens,bunnies"');
  if (support != "probably" && "New Fictional Video Plugin" in navigator.plugins) {
    // not confident of browser support
    // but we have a plugin
```

```
// so use plugin instead
videoElement = document.createElement("embed");
} else if (support == "") {
    // no support from browser and no plugin
    // do nothing
    videoElement = null;
}
if (videoElement) {
    while (videoSection.hasChildNodes())
        videoSection.removeChild(videoSection.firstChild);
    videoElement.setAttribute("src", "playing-cats.nfv");
    videoSection.appendChild(videoElement);
}
</script>
```

## Note

The  $\frac{\text{type}^{p301}}{\text{operator}}$  attribute of the  $\frac{\text{source}^{p300}}{\text{operator}}$  element allows the user agent to avoid downloading resources that use formats it cannot render.

# 4.8.12.4 Network states § p37

### For web developers (non-normative)

### media . networkState<sup>p373</sup>

Returns the current state of network activity for the element, from the codes in the list below.

As <u>media elements page</u> interact with the network, their current network activity is represented by the <u>networkState</u> attribute. On getting, it must return the current network state of the element, which must be one of the following values:

### NETWORK\_EMPTY (numeric value 0)

The element has not yet been initialized. All attributes are in their initial states.

#### **NETWORK IDLE** (numeric value 1)

The element's <u>resource selection algorithm  $p^{374}$ </u> is active and has selected a <u>resource  $p^{370}$ </u>, but it is not actually using the network at this time.

### NETWORK\_LOADING (numeric value 2)

The user agent is actively trying to download data.

#### **NETWORK NO SOURCE** (numeric value 3)

The element's <u>resource selection algorithm<sup>p374</sup></u> is active, but it has not yet found a <u>resource  $p^{370}$ </u> to use.

The <u>resource selection algorithm  $p^{374}$ </u> defined below describes exactly when the <u>networkState  $p^{373}$ </u> attribute changes value and what events fire to indicate changes in this state.

# 4.8.12.5 Loading the media resource $\S^{p37}_{3}$

### .

# For web developers (non-normative)

## media . <u>load p374</u>()

Causes the element to reset and start selecting and loading a new media resource p370 from scratch.

All media elements  $^{p369}$  have a can autoplay flag, which must begin in the true state, and a delaying-the-load-event flag, which must begin in the false state. While the delaying-the-load-event flag  $^{p373}$  is true, the element must delay the load event  $^{p1093}$  of its

document.

When the load() method on a media element p369 is invoked, the user agent must run the media element load algorithm p374.

The media element load algorithm consists of the following steps.

- 1. Abort any already-running instance of the resource selection algorithm p374 for this element.
- 2. Let *pending tasks* be a list of all <u>tasks<sup>p884</sup></u> from the <u>media element p369</u>'s <u>media element event task source p370</u> in one of the <u>task gueues p884</u>.
- 3. For each task in *pending tasks* that would <u>resolve pending play promises page</u> or <u>reject pending play promises page</u>, immediately resolve or reject those promises in the order the corresponding tasks were queued.
- 4. Remove each <u>task p884</u> in *pending tasks* from its <u>task queue p884</u>

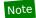

Basically, pending events and callbacks are discarded and promises in-flight to be resolved/rejected are resolved/rejected immediately when the media element starts loading a new resource.

- 5. If the  $\underline{\text{media element}}^{p369}$ 's  $\underline{\text{networkState}}^{p373}$  is set to  $\underline{\text{NETWORK\_LOADING}}^{p373}$  or  $\underline{\text{NETWORK\_IDLE}}^{p373}$ ,  $\underline{\text{queue a task}}^{p885}$  to fire an  $\underline{\text{event}}$  named  $\underline{\text{abort}}^{p420}$  at the  $\underline{\text{media element}}^{p369}$ .
- 6. If the <u>media element<sup>p369</sup>'s networkState<sup>p373</sup></u> is not set to <u>NETWORK\_EMPTY<sup>p373</sup></u>, then:
  - 1. Queue a task p885 to fire an event named emptied p420 at the media element p369.
  - 2. If a fetching process is in progress for the media element p369, the user agent should stop it.
  - 3. If the media element p369's assigned media provider object p371 is a MediaSource object, then detach it.
  - 4. Forget the media element's media-resource-specific tracks p382.
  - 5. If readyState<sup>p388</sup> is not set to HAVE NOTHING<sup>p386</sup>, then set it to that state.
  - 6. If the paused page attribute is false, then:
    - 1. Set the paused page attribute to true.
    - 2. Take pending play promises p391 and reject pending play promises 9391 with the result and an "AbortError" DOMException.
  - 7. If <u>seeking<sup>p395</sup></u> is true, set it to false.
  - 8. Set the current playback position p385 to 0.

Set the official playback position p385 to 0.

If this changed the <u>official playback position  $^{p385}$ </u>, then <u>queue a task  $^{p885}$ </u> to <u>fire an event</u> named <u>timeupdate  $^{p421}$ </u> at the <u>media element  $^{p369}$ </u>.

- 9. Set the <u>timeline offset<sup>p386</sup></u> to Not-a-Number (NaN).
- 10. Update the <u>duration p386</u> attribute to Not-a-Number (NaN).

## Note

The user agent will not<sup>p386</sup> fire a durationchange<sup>p421</sup> event for this particular change of the duration.

- 7. Set the <u>playbackRate<sup>p391</sup></u> attribute to the value of the <u>defaultPlaybackRate<sup>p391</sup></u> attribute.
- 8. Set the error attribute to null and the can autoplay flag p373 to true.
- 9. Invoke the media element p369 's resource selection algorithm p374.

# Note

10 Playback of any previously playing media resource  $p^{370}$  for this element stops.

The **resource selection algorithm** for a  $\frac{\text{media element}^{p369}}{\text{media element}^{p369}}$  is as follows. This algorithm is always invoked as part of a  $\frac{\text{task}^{p884}}{\text{task}^{p884}}$ , but one of the first steps in the algorithm is to return and continue running the remaining steps in  $\frac{\text{parallel}^{p42}}{\text{task}^{p884}}$ . In addition, this algorithm

interacts closely with the <u>event loop<sup>p884</sup></u> mechanism; in particular, it has <u>synchronous sections<sup>p888</sup></u> (which are triggered as part of the <u>event loop<sup>p884</sup></u> algorithm). Steps in such sections are marked with  $\mathbb{R}$ .

- 1. Set the element's  $\underline{\mathsf{networkState}}^{\mathsf{p373}}$  attribute to the  $\underline{\mathsf{NETWORK}}_{\mathsf{NO}}\underline{\mathsf{SOURCE}}^{\mathsf{p373}}$  value.
- 2. Set the element's show poster flag p385 to true.
- 3. Set the media element p369 s delaying-the-load-event flag p373 to true (this delays the load event p1093).
- 4. Await a stable state p888, allowing the task p884 that invoked this algorithm to continue. The synchronous section p888 consists of all the remaining steps of this algorithm until the algorithm says the synchronous section p888 has ended. (Steps in synchronous sections p888 are marked with ...)
- 5. \(\gamma\) If the media element \(^{p369}\)'s \(\gamma\) blocked-on-parser \(^{p403}\) flag is false, then populate the list of pending text tracks \(^{p403}\).
- 6. 

  If the media element p369 has an assigned media provider object p371, then let mode be object.
  - To therwise, if the  $\frac{\text{media element}^{\text{p369}}}{\text{element}^{\text{p369}}}$  has no assigned  $\frac{\text{media provider object}^{\text{p371}}}{\text{element}^{\text{p369}}}$  but has a  $\frac{\text{src}^{\text{p371}}}{\text{element}^{\text{p369}}}$  attribute, then let  $\frac{\text{mode}}{\text{element}^{\text{p369}}}$
  - The contraction of the media element page does not have an assigned media provider object page and does not have a src page attribute, but does have a source page element child, then let mode be children and let candidate be the first such source page element child in tree order.
  - The otherwise the media element p369 has no assigned media provider object p371 and has neither a  $\frac{p371}{p371}$  attribute nor a source element child: set the  $\frac{p369}{p373}$  to  $\frac{p373}{p373}$ , and return; the synchronous section ends.
- 7. Set the media element p369 s networkState to NETWORK LOADING p373.
- 8.  $\[ \]$  Queue a task p885 to fire an event named loadstart p420 at the media element p369.
- 9. Run the appropriate steps from the following list:

#### **→** If mode is object

- 1. Set the <u>currentSrc<sup>p371</sup></u> attribute to the empty string.
- 2. End the <u>synchronous section  $^{p888}$ </u>, continuing the remaining steps <u>in parallel  $^{p42}$ </u>.
- 3. Run the <u>resource fetch algorithm p377</u> with the <u>assigned media provider object p371</u>. If that algorithm returns without aborting *this* one, then the load failed.
- 4. Failed with media provider: Reaching this step indicates that the media resource failed to load. Take pending play promises p391 and gueue a task p885 to run the dedicated media source failure steps p377 with the result.
- 5. Wait for the <u>task<sup>p884</sup></u> queued by the previous step to have executed.
- 6. Return. The element won't attempt to load another resource until this algorithm is triggered again.

### → If mode is attribute

- 1. If the <a href="src">src</a>p371</a> attribute's value is the empty string, then end the <a href="synchronous section">synchronous section</a> p888, and jump down to the failed with attribute step below.
- 2. \( \gamma\) Let urlString and urlRecord be the resulting URL string  $^{p86}$  and the resulting URL record  $^{p86}$ , respectively, that would have resulted from parsing  $^{p86}$  the URL specified by the  $src^{p371}$  attribute's value relative to the media element  $^{p369}$ 's node document when the  $src^{p371}$  attribute was last changed.
- 3.  $\[ \]$  If urlString was obtained successfully, set the  $\[ \underline{currentSrc}^{p371} \]$  attribute to urlString.
- 4. End the synchronous section p888, continuing the remaining steps in parallel p42.
- 5. If *urlRecord* was obtained successfully, run the <u>resource fetch algorithm p377</u> with *urlRecord*. If that algorithm returns without aborting *this* one, then the load failed.
- 6. Failed with attribute: Reaching this step indicates that the media resource failed to load or that the given <u>URL</u> could not be <u>parsed p86</u>. Take pending play promises p391 and <u>queue a task p885</u> to run the <u>dedicated media</u> source failure steps p377 with the result.
- 7. Wait for the <u>task<sup>p884</sup></u> queued by the previous step to have executed.

8. Return. The element won't attempt to load another resource until this algorithm is triggered again.

#### → Otherwise (mode is children)

1. \( \gamma\) Let pointer be a position defined by two adjacent nodes in the media element \( \frac{p369}{2} \) 's child list, treating the start of the list (before the first child in the list, if any) and end of the list (after the last child in the list, if any) as nodes in their own right. One node is the node before pointer, and the other node is the node after pointer. Initially, let pointer be the position between the candidate node and the next node, if there are any, or the end of the list, if it is the last node.

As nodes are inserted p44 and removed p44 into the media element p369, pointer must be updated as follows:

### If a new <u>node is inserted p44</u> between the two nodes that define *pointer*

Let *pointer* be the point between the node before *pointer* and the new node. In other words, insertions at *pointer* go after *pointer*.

### If the node before pointer is removed

Let *pointer* be the point between the node after *pointer* and the node before the node after *pointer*. In other words, *pointer* doesn't move relative to the remaining nodes.

#### If the node after pointer is removed

Let *pointer* be the point between the node before *pointer* and the node after the node before *pointer*. Just as with the previous case, *pointer* doesn't move relative to the remaining nodes.

Other changes don't affect pointer.

- 2. \$\frac{2}{2}\$ Process candidate: If candidate does not have a \frac{src^{p301}}{2}\$ attribute, or if its \frac{src^{p301}}{2}\$ attribute's value is the empty string, then end the \frac{synchronous section^{p888}}{2}\$, and jump down to the failed with elements step below.
- 3. \( \gamma\) Let urlString and urlRecord be the resulting URL string  $^{p86}$  and the resulting URL record  $^{p86}$ , respectively, that would have resulted from parsing  $^{p86}$  the URL specified by candidate's  $src^{p301}$  attribute's value relative to the candidate's node document when the  $src^{p301}$  attribute was last changed.
- 4. If *urlString* was not obtained successfully, then end the <u>synchronous section</u> and jump down to the *failed with elements* step below.
- 5. If candidate has a type p301 attribute whose value, when parsed as a MIME type (including any codecs described by the codecs parameter, for types that define that parameter), represents a type that the user agent knows it cannot render p372, then end the synchronous section p888, and jump down to the failed with elements step below.
- 6. Set the <u>currentSrc<sup>p371</sup></u> attribute to *urlString*.
- 7. End the synchronous section pass, continuing the remaining steps in parallel p42.
- 8. Run the <u>resource fetch algorithm p377</u> with *urlRecord*. If that algorithm returns without aborting *this* one, then the load failed.
- 9. Failed with elements: Queue a task<sup>p885</sup> to fire an event named error<sup>p421</sup> at the candidate element.
- 10. <u>Await a stable state<sup>p888</sup></u>. The <u>synchronous section<sup>p888</sup></u> consists of all the remaining steps of this algorithm until the algorithm says the <u>synchronous section<sup>p888</sup></u> has ended. (Steps in <u>synchronous sections<sup>p888</sup></u> are marked with \( \bigsign \).)
- 11. Transfer Forget the media element's media-resource-specific tracks p382.
- 12. 🖫 Find next candidate: Let candidate be null.
- 13. \( \gamma \) Search loop: If the node after pointer is the end of the list, then jump to the waiting step below.
- 14. 🖁 If the node after *pointer* is a <u>source<sup>p300</sup></u> element, let *candidate* be that element.
- 15. Advance *pointer* so that the node before *pointer* is now the node that was after *pointer*, and the node after *pointer* is the node after the node that used to be after *pointer*, if any.
- 16. 🕏 If candidate is null, jump back to the search loop step. Otherwise, jump back to the process candidate step.
- 17. 🛣 Waiting: Set the element's <a href="mailto:networkState">networkState</a> p373</a> attribute to the <a href="mailto:NETWORK\_NO\_SOURCE</a> p373</a> value.

- 18. Set the element's show poster flag p385 to true.
- 19. Queue a task p885 to set the element's <u>delaying-the-load-event flag p373</u> to false. This stops <u>delaying the load</u> event p1093.
- 20. End the synchronous section pass, continuing the remaining steps in parallel p42.
- 21. Wait until the node after pointer is a node other than the end of the list. (This step might wait forever.)
- 22. Await a stable state p888. The synchronous section p888 consists of all the remaining steps of this algorithm until the algorithm says the synchronous section p888 has ended. (Steps in synchronous sections p888 are marked with ♣.)
- 23. Set the element's <u>delaying-the-load-event flag p373</u> back to true (this <u>delays the load event p1093</u> again, in case it hasn't been fired yet).
- 24. Set the <a href="mailto:networkState">networkState</a>p373 back to <a href="mailto:NETWORK\_LOADING</a>p373.
- 25.  $\[ \]$  Jump back to the *find next candidate* step above.

The **dedicated media source failure steps** with a list of promises *promises* are the following steps:

- 1. Set the error p379 attribute to the result of creating a MediaError p371 with MEDIA ERR SRC NOT SUPPORTED p371.
- Forget the media element's media-resource-specific tracks p382.
- 3. Set the element's <a href="mailto:networkState">networkState</a> p373 attribute to the <a href="mailto:NETWORK\_NO\_SOURCE</a> p373 value.
- 4. Set the element's show poster flag p385 to true.
- 5. Fire an event named error at the media element p369.
- 6. Reject pending play promises p391 with promises and a "NotSupportedError" DOMException.
- Set the element's <u>delaying-the-load-event flag p373</u> to false. This stops <u>delaying the load event p1093</u>.

The **resource fetch algorithm** for a media element  $p^{369}$  and a given URL record or media provider object  $p^{371}$  is as follows:

- 1. If the algorithm was invoked with media provider object p371 or a URL record whose object is a media provider object p371, then let mode be local. Otherwise let mode be remote.
- 2. If mode is remote, then let the current media resource be the resource given by the <u>URL record</u> passed to this algorithm; otherwise, let the current media resource be the resource given by the <u>media provider object<sup>p371</sup></u>. Either way, the current media resource is now the element's <u>media resource</u><sup>p370</sup>.
- 3. Remove all media-resource-specific text tracks p405 from the media element s169 is list of pending text tracks p403, if any.
- 4. Run the appropriate steps from the following list:

#### → If mode is remote

- 1. Optionally, run the following substeps. This is the expected behavior if the user agent intends to not attempt to fetch the resource until the user requests it explicitly (e.g. as a way to implement the preload<sup>p382</sup> attribute's none keyword).
  - 1. Set the  $\underline{networkState^{p373}}$  to  $\underline{NETWORK\_IDLE^{p373}}$ .
  - 2. Queue a task p885 to fire an event named suspend p420 at the element.
  - 3. Queue a task p885 to set the element's <u>delaying-the-load-event flag p373</u> to false. This stops <u>delaying the load event p1093</u>.
  - 4. Wait for the task to be run.
  - 5. Wait for an implementation-defined event (e.g. the user requesting that the media element begin playback).
  - 6. Set the element's <u>delaying-the-load-event flag p373</u> back to true (this <u>delays the load event p1093</u> again, in case it hasn't been fired yet).
  - 7. Set the <u>networkState<sup>p373</sup></u> to <u>NETWORK LOADING<sup>p373</sup></u>.

2. Let destination be "audio" if the media element p369 is an audio p365 element and to "video" otherwise.

Let request be the result of <u>creating a potential-CORS request<sup>p87</sup></u> given current media resource's <u>URL record</u>, destination, and the <u>media element<sup>p369</sup></u>'s <u>crossorigin<sup>p371</sup></u> content attribute value.

Set request's <u>client</u> to the <u>media element page</u>'s <u>node document</u>'s <u>Window page</u> object's <u>environment settings</u> object before the <u>media element page</u>.

#### Fetch request.

The response's unsafe  $response^{p87}$  obtained in this fashion, if any, contains the  $media\ data^{p370}$ . It can be CORS-same-origin p87 or CORS-cross-origin p87; this affects whether subtitles referenced in the  $media\ data^{p370}$  are exposed in the API and, for  $video^{p361}$  elements, whether a  $video^{p369}$  gets tainted when the video is drawn on it.

The **stall timeout** is a user-agent defined length of time, which should be about three seconds. When a  $\frac{1}{2}$  media element  $\frac{1}{2}$  that is actively attempting to obtain  $\frac{1}{2}$  media data  $\frac{1}{2}$  has failed to receive any data for a duration equal to the  $\frac{1}{2}$  the user agent must  $\frac{1}{2}$  queue a  $\frac{1}{2}$  to  $\frac{1}{2}$  to  $\frac{1}{2}$  in  $\frac{1}{2}$  at the element.

User agents may allow users to selectively block or slow media data p370 downloads. When a media element p369 is download has been blocked altogether, the user agent must act as if it was stalled (as opposed to acting as if the connection was closed). The rate of the download may also be throttled automatically by the user agent, e.g. to balance the download with other connections sharing the same bandwidth.

User agents may decide to not download more content at any time, e.g. after buffering five minutes of a one hour media resource, while waiting for the user to decide whether to play the resource or not, while waiting for user input in an interactive resource, or when the user navigates away from the page. When a media element page is download has been suspended, the user agent must queue a task page, to set the networkState to NETWORK\_IDLE page, and fire an event named suspend page, at the element. If and when downloading of the resource resumes, the user agent must queue a task page, to set the networkState page, the user agent must queue a task page, to set the networkState page, to set the networkState page, and page is a page of the set the networkState page, and page is a page of the set the networkState page.

#### Note

The <u>preload<sup>p382</sup></u> attribute provides a hint regarding how much buffering the author thinks is advisable, even in the absence of the <u>autoplay<sup>p388</sup></u> attribute.

When a user agent decides to completely suspend a download, e.g., if it is waiting until the user starts playback before downloading any further content, the user agent must <u>queue a task p885</u> to set the element's <u>delaying-the-load-event flag p373</u> to false. This stops <u>delaying the load event p1093</u>.

The user agent may use whatever means necessary to fetch the resource (within the constraints put forward by this and other specifications); for example, reconnecting to the server in the face of network errors, using HTTP range retrieval requests, or switching to a streaming protocol. The user agent must consider a resource erroneous only if it has given up trying to fetch it.

To determine the format of the  $\underline{\text{media resource}^{p370}}$ , the user agent must use the  $\underline{\text{rules for sniffing audio and }}$  video specifically.

While the load is not suspended (see below), every 350ms ( $\pm$ 200ms) or for every byte received, whichever is *least* frequent, <u>queue a task p885</u> to <u>fire an event</u> named <u>progress p420</u> at the element.

The <u>networking task source p889</u> tasks 1684 to process the data as it is being fetched must each immediately 1642 queue a task 1685 to run the first appropriate steps from the media data processing steps list 16379 below. (A new task is used for this so that the work described below occurs relative to the media element event task source 16370 rather than the networking task source 16389.)

When the <u>networking task source p889</u> has <u>queued p885</u> the last <u>task p884</u> as part of fetching the <u>media resource p370</u> (i.e. once the download has completed), if the fetching process completes without errors, including decoding the media data, and if all of the data is available to the user agent without network access, then, the user agent must move on to the *final step* below. This might never happen, e.g. when streaming an infinite resource such as Web radio, or if the resource is longer than the user agent's ability to cache data.

While the user agent might still need network access to obtain parts of the <u>media resource<sup>p370</sup></u>, the user agent must remain on this step.

# Example

For example, if the user agent has discarded the first half of a video, the user agent will remain at this step even once the <u>playback has ended page</u>, because there is always the chance the user will seek back to the start. In fact, in this situation, once <u>playback has ended page</u>, the user agent will end up firing a <u>suspend page</u> event, as described earlier.

### **→ Otherwise (mode is local)**

The resource described by the current media resource, if any, contains the media data p370. It is CORS-same-origin p87.

If the *current media resource* is a raw data stream (e.g. from a <u>File</u> object), then to determine the format of the <u>media resource</u> parallel must use the <u>rules for sniffing audio and video specifically</u>. Otherwise, if the data stream is pre-decoded, then the format is the format given by the relevant specification.

Whenever new data for the *current media resource* becomes available, <u>queue a task  $^{p885}$ </u> to run the first appropriate steps from the <u>media data processing steps list  $^{p379}$ </u> below.

When the *current media resource* is permanently exhausted (e.g. all the bytes of a <u>Blob</u> have been processed), if there were no decoding errors, then the user agent must move on to the *final step* below. This might never happen, e.g. if the *current media resource* is a <u>MediaStream</u>.

### The media data processing steps list is as follows:

- → If the media data p370 cannot be fetched at all, due to network errors, causing the user agent to give up trying to fetch the resource
- → If the media data p370 can be fetched but is found by inspection to be in an unsupported format, or can otherwise not be rendered at all

DNS errors, HTTP 4xx and 5xx errors (and equivalents in other protocols), and other fatal network errors that occur before the user agent has established whether the *current media resource* is usable, as well as the file using an unsupported container format, or using unsupported codecs for all the data, must cause the user agent to execute the following steps:

- 1. The user agent should cancel the fetching process.
- 2. Abort this subalgorithm, returning to the resource selection algorithm p374.

### → If the media resource p370 is found to have an audio track

- 1. Create an AudioTrack object to represent the audio track.
- 2. Update the media element p369 's audioTracks p397 attribute's AudioTrackList p398 object with the new AudioTrack p398 object.
- 3. Let enable be unknown.
- 4. If either the media resource p370 or the URL of the current media resource indicate a particular set of audio tracks to enable, or if the user agent has information that would facilitate the selection of specific audio tracks to improve the user's experience, then: if this audio track is one of the ones to enable, then set enable to true, otherwise, set enable to false.

#### Example

This could be triggered by media fragment syntax, but it could also be triggered e.g. by the user agent selecting a 5.1 surround sound audio track over a stereo audio track.

- 5. If *enable* is still *unknown*, then, if the <u>media element<sup>p369</sup></u> does not yet have an <u>enabled<sup>p401</sup></u> audio track, then set *enable* to *true*, otherwise, set *enable* to *false*.
- 6. If enable is true, then enable this audio track, otherwise, do not enable this audio track.
- 7. Fire an event named addtrack p421 at this AudioTrackList p398 object, using TrackEvent p419, with the track p420 attribute initialized to the new AudioTrack object.

### → If the media resource p370 is found to have a video track

- 1. Create a <u>VideoTrack<sup>p398</sup></u> object to represent the video track.
- 2. Update the <a href="media element">media element</a>p369</a>'s <a href="media element">videoTracks</a>p397</a> attribute's <a href="media element">VideoTrackList</a>p398</a> object with the new <a href="media element">VideoTrack</a>p398</a> object.
- 3. Let enable be unknown.
- 4. If either the <u>media resource p370</u> or the <u>URL</u> of the <u>current media resource</u> indicate a particular set of video tracks to enable, or if the user agent has information that would facilitate the selection of specific video tracks to improve the user's experience, then: if this video track is the first such video track, then set *enable* to *true*, otherwise, set *enable* to *false*.

# Example

This could again be triggered by media fragment syntax.

- 5. If enable is still unknown, then, if the media element page does not yet have a selected page video track, then set enable to true, otherwise, set enable to false.
- 6. If *enable* is *true*, then select this track and unselect any previously selected video tracks, otherwise, do not select this video track. If other tracks are unselected, then <u>a change event will be fired.</u> P401
- 7. Fire an event named addtrack<sup>p421</sup> at this VideoTrackList<sup>p398</sup> object, using TrackEvent<sup>p419</sup>, with the track<sup>p420</sup> attribute initialized to the new VideoTrack<sup>p398</sup> object.
- → Once enough of the media data<sup>p370</sup> has been fetched to determine the duration of the media resource<sup>p370</sup>, its dimensions, and other metadata

This indicates that the resource is usable. The user agent must follow these substeps:

- 1. Establish the media timeline  $p^{384}$  for the purposes of the <u>current playback position</u> and the <u>earliest possible position</u> based on the <u>media data</u>  $p^{370}$ .
- 2. Update the <u>timeline offset<sup>p386</sup></u> to the date and time that corresponds to the zero time in the <u>media</u> <u>timeline<sup>p384</sup></u> established in the previous step, if any. If no explicit time and date is given by the <u>media</u> <u>resource<sup>p370</sup></u>, the <u>timeline offset<sup>p386</sup></u> must be set to Not-a-Number (NaN).
- 3. Set the <u>current playback position  $p^{385}$  and the official playback position  $p^{385}$  to the <u>earliest possible position  $p^{385}$ .</u></u>
- 4. Update the <u>duration p386</u> attribute with the time of the last frame of the resource, if known, on the <u>media</u> <u>timeline p384</u> established above. If it is not known (e.g. a stream that is in principle infinite), update the <u>duration p386</u> attribute to the value positive Infinity.

#### Note

The user agent  $\underline{will^{p386}}$  queue a task p885 to fire an event named durationchange p421 at the element at this point.

5. For video p361 elements, set the videoWidth p363 and videoHeight p363 attributes, and queue a task p885 to fire an event named resize p421 at the media element p369.

#### Note

Further <u>resize<sup>p421</sup></u> events will be fired if the dimensions subsequently change.

6. Set the <u>readyState<sup>p388</sup></u> attribute to <u>HAVE\_METADATA<sup>p386</sup></u>.

#### Note

A <u>loadedmetadata<sup>p420</sup></u> DOM event <u>will be fired<sup>p387</sup></u> as part of setting the <u>readyState<sup>p388</sup></u> attribute to a new value.

- 7. Let *jumped* be false.
- 8. If the media element p369 s default playback start position seek start position and let jumped be true.
- 9. Let the media element p369 's default playback start position p385 be zero.

- 10. Let the initial playback position be zero.
- 11. If either the media resource p370 or the URL of the current media resource indicate a particular start time, then set the initial playback position to that time and, if jumped is still false, seek p396 to that time.

# Example

For example, with media formats that support <u>media fragment syntax</u>, the <u>fragment</u> can be used to indicate a start position.

- 12. If there is no enabled p401 audio track, then enable an audio track. This will cause a change event to be fired p401.
- 13. If there is no <u>selected P401</u> video track, then select a video track. This <u>will cause a change event to be</u> fired P401.

Once the <u>readyState<sup>p388</sup></u> attribute reaches <u>HAVE\_CURRENT\_DATA<sup>p386</sup></u>, after the <u>loadeddata</u> event has been fired<sup>p387</sup>, set the element's <u>delaying-the-load-event flag<sup>p373</sup></u> to false. This stops <u>delaying the load event<sup>p1093</sup></u>.

# Note

A user agent that is attempting to reduce network usage while still fetching the metadata for each <u>media</u> resource  $^{p370}$  would also stop buffering at this point, following the rules described previously  $^{p378}$ , which involve the <u>networkState</u> attribute switching to the <u>NETWORK\_IDLE</u>  $^{p373}$  value and a <u>suspend</u> event firing.

# Note

The user agent is required to determine the duration of the  $\frac{\text{media resource}^{p370}}{\text{media resource}^{p370}}$  and go through this step before playing.

→ Once the entire media resource p370 has been fetched (but potentially before any of it has been decoded)
Fire an event named progress p420 at the media element p369.

Set the  $\underline{networkState^{p373}}$  to  $\underline{NETWORK\_IDLE^{p373}}$  and  $\underline{fire\ an\ event}$  named  $\underline{suspend^{p420}}$  at the  $\underline{media\ element^{p369}}$ .

If the user agent ever discards any  $\underline{\text{media data}^{p370}}$  and then needs to resume the network activity to obtain it again, then it must  $\underline{\text{queue a task}^{p885}}$  to set the  $\underline{\text{networkState}^{p373}}$  to  $\underline{\text{NETWORK\_LOADING}^{p373}}$ .

# Note

If the user agent can keep the  $\underline{\text{media resource}^{p370}}$  loaded, then the algorithm will continue to its final step below, which aborts the algorithm.

→ If the connection is interrupted after some media data p370 has been received, causing the user agent to give up trying to fetch the resource

Fatal network errors that occur after the user agent has established whether the *current media resource* is usable (i.e. once the <u>media element page</u>'s <u>readyState attribute</u> is no longer <u>HAVE\_NOTHING page</u>) must cause the user agent to execute the following steps:

- 1. The user agent should cancel the fetching process.
- 2. Set the  $\frac{error^{p370}}{error^{p370}}$  attribute to the result of  $\frac{error^{p371}}{error^{p371}}$  with  $\frac{error^{p371}}{error^{p371}}$ .
- 3. Set the element's <a href="networkState">networkState</a> p<sup>373</sup> attribute to the <a href="NETWORK\_IDLE">NETWORK\_IDLE</a> p<sup>373</sup> value.
- 4. Set the element's <u>delaying-the-load-event flag page</u> to false. This stops <u>delaying the load event plogs</u>.
- 5. Fire an event named error p420 at the media element p369.
- 6. Abort the overall resource selection algorithm p374.

## → If the media data p370 is corrupted

Fatal errors in decoding the <u>media data <sup>p370</sup></u> that occur after the user agent has established whether the *current media resource* is usable (i.e. once the <u>media element <sup>p369</sup></u>'s <u>readyState <sup>p388</sup></u> attribute is no longer <u>HAVE\_NOTHING <sup>p386</sup></u>) must cause the user agent to execute the following steps:

- 1. The user agent should cancel the fetching process.
- 2. Set the error p370 attribute to the result of creating a MediaError p371 with MEDIA ERR DECODE p371.

- 3. Set the element's <u>networkState<sup>p373</sup></u> attribute to the <u>NETWORK\_IDLE<sup>p373</sup></u> value.
- 4. Set the element's <u>delaying-the-load-event flag para</u> to false. This stops <u>delaying the load event pload</u>.
- 5. Fire an event named error at the media element 2369.
- 6. Abort the overall resource selection algorithm p374.
- → If the media data p370 fetching process is aborted by the user

The fetching process is aborted by the user, e.g. because the user pressed a "stop" button, the user agent must execute the following steps. These steps are not followed if the  $\frac{\text{Load}()^{p374}}{\text{Load}()^{p374}}$  method itself is invoked while these steps are running, as the steps above handle that particular kind of abort.

- 1. The user agent should cancel the fetching process.
- 2. Set the <u>error<sup>p370</sup></u> attribute to the result of <u>creating a MediaError<sup>p371</sup></u> with <u>MEDIA\_ERR\_ABORTED<sup>p371</sup></u>.
- 3. Fire an event named abort p420 at the media element p369.
- 4. If the media element p369 s readyState stribute has a value equal to HAVE\_NOTHING 386, set the element's networkState 373 attribute to the NETWORK\_EMPTY 373 value, set the element's show poster flag 385 to true, and fire an event named emptied 420 at the element.

Otherwise, set the element's <a href="mailto:networkState">networkState</a> p373 attribute to the <a href="mailto:NETWORK\_IDLE">NETWORK\_IDLE</a> p373 value.

- 5. Set the element's <u>delaying-the-load-event flag p373</u> to false. This stops <u>delaying the load event p1093</u>.
- 6. Abort the overall resource selection algorithm p374.
- → If the media data p370 can be fetched but has non-fatal errors or uses, in part, codecs that are unsupported, preventing the user agent from rendering the content completely correctly but not preventing playback altogether

The server returning data that is partially usable but cannot be optimally rendered must cause the user agent to render just the bits it can handle, and ignore the rest.

 $\hookrightarrow$  If the <u>media resource p370</u> is found to declare a <u>media-resource-specific text track p405</u> that the user agent supports

If the  $\underline{\text{media data}^{p370}}$  is  $\underline{\text{CORS-same-origin}^{p87}}$ , run the  $\underline{\text{steps to expose a media-resource-specific text track}^{p405}}$  with the relevant data.

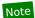

Cross-origin videos do not expose their subtitles, since that would allow attacks such as hostile sites reading subtitles from confidential videos on a user's intranet.

5. *Final step:* If the user agent ever reaches this step (which can only happen if the entire resource gets loaded and kept available): abort the overall <u>resource selection algorithm p374</u>.

When a media element<sup>p369</sup> is to **forget the media element's media-resource-specific tracks**, the user agent must remove from the media element<sup>p369</sup> is list of text tracks<sup>p402</sup> all the media-resource-specific text tracks<sup>p405</sup>, then empty the media element<sup>p369</sup> is audioTracks<sup>p397</sup> attribute's AudioTrackList<sup>p398</sup> object, then empty the media element<sup>p369</sup> is videoTracks<sup>p397</sup> attribute's VideoTrackList<sup>p398</sup> object. No events (in particular, no removetrack<sup>p421</sup> events) are fired as part of this; the error<sup>p420</sup> and emptied<sup>p420</sup> events, fired by the algorithms that invoke this one, can be used instead.

The **preload** attribute is an <u>enumerated attribute <sup>p65</sup></u>. The following table lists the keywords and states for the attribute — the keywords in the left column map to the states in the cell in the second column on the same row as the keyword. The attribute can be changed even once the <u>media resource <sup>p370</sup></u> is being buffered or played; the descriptions in the table below are to be interpreted with that in mind.

| Keyword  | State    | Brief description                                                                                                    |
|----------|----------|----------------------------------------------------------------------------------------------------|
| none     | None     | Hints to the user agent that either the author does not expect the user to need the media resource, or that the server wants to minimize unnecessary traffic. This state does not provide a hint regarding how aggressively to actually download the media resource if buffering starts anyway (e.g. once the user hits "play").                                                                                    |
| metadata | Metadata | Hints to the user agent that the author does not expect the user to need the media resource, but that fetching the resource metadata (dimensions, track list, duration, etc), and maybe even the first few frames, is reasonable. If the user agent precisely fetches no more than the metadata, then the media element page will end up with its readyState attribute set to HAVE_METADATA page; typically though, |

| Keyword | State     | Brief description                                                                                                    |
|---------|-----------|----------------------------------------------------------------------------------------------------|
|         |           | some frames will be obtained as well and it will probably be <a href="HAVE_CURRENT_DATA">HAVE_FUTURE_DATA</a> or <a href="HAVE_FUTURE_DATA">HAVE_FUTURE_DATA</a> <a href="HAVE_FUTURE_DATA">P387</a> . When the media resource is playing, hints to the user agent that bandwidth is to be considered scarce, e.g. suggesting throttling the download so that the media data is obtained at the slowest possible rate that still maintains consistent playback. |
| auto    | Automatic | Hints to the user agent that the user agent can put the user's needs first without risk to the server, up to and including optimistically downloading the entire resource.                                                                                                    |

The empty string is also a valid keyword, and maps to the <u>Automatic p383</u> state. The attribute's <u>missing value default p65</u> and <u>invalid value default p65</u> are user-agent defined, though the <u>Metadata p382</u> state is suggested as a compromise between reducing server load and providing an optimal user experience.

## Note

Authors might switch the attribute from " $none^{p382}$ " or " $none^{p382}$ " to " $none^{p382}$ " to " $none^{p382}$ " dynamically once the user begins playback. For example, on a page with many videos this might be used to indicate that the many videos are not to be downloaded unless requested, but that once one is requested it is to be downloaded aggressively.

The <u>preload p382</u> attribute is intended to provide a hint to the user agent about what the author thinks will lead to the best user experience. The attribute may be ignored altogether, for example based on explicit user preferences or based on the available connectivity.

The preload IDL attribute must reflect<sup>p90</sup> the content attribute of the same name, limited to only known values per preload IDL attribute must reflect per preload IDL attribute must reflect per preload IDL attrib

# Note

The <u>autoplay<sup>p388</sup></u> attribute can override the <u>preload<sup>p382</sup></u> attribute (since if the media plays, it naturally has to buffer first, regardless of the hint given by the <u>preload<sup>p382</sup></u> attribute). Including both is not an error, however.

### For web developers (non-normative)

## media . buffered p383

Returns a  $\underline{\text{TimeRanges}}^{\text{p419}}$  object that represents the ranges of the  $\underline{\text{media resource}}^{\text{p370}}$  that the user agent has buffered.

The **buffered** attribute must return a new static <u>normalized TimeRanges object<sup>p419</sup></u> that represents the ranges of the <u>media</u> resource<sup>p370</sup>, if any, that the user agent has buffered, at the time the attribute is evaluated. Users agents must accurately determine the ranges available, even for media streams where this can only be determined by tedious inspection.

#### Note

Typically this will be a single range anchored at the zero point, but if, e.g. the user agent uses HTTP range requests in response to seeking, then there could be multiple ranges.

User agents may discard previously buffered data.

# Note

Thus, a time position included within a range of the objects return by the <u>buffered<sup>p383</sup></u> attribute at one time can end up being not included in the range(s) of objects returned by the same attribute at later times.

# **∆Warning!**

Returning a new object each time is a bad pattern for attribute getters and is only enshrined here as it would be costly to change it. It is not to be copied to new APIs.

# 4.8.12.6 Offsets into the media resource §p38

# For web developers (non-normative)

# media . duration p386

Returns the length of the  $\frac{\text{media resource}^{p370}}{\text{media resource}^{p370}}$ , in seconds, assuming that the start of the  $\frac{\text{media resource}^{p370}}{\text{media resource}^{p370}}$  is at time zero. Returns NaN if the duration isn't available.

Returns Infinity for unbounded streams.

# media . currentTime<sup>p385</sup> [ = value ]

Returns the official playback position p385, in seconds.

Can be set, to seek to the given time.

A <u>media resource  $p^{370}$ </u> has a **media timeline** that maps times (in seconds) to positions in the <u>media resource  $p^{370}$ </u>. The origin of a timeline is its earliest defined position. The duration of a timeline is its last defined position.

**Establishing the media timeline**: if the media resource p370 somehow specifies an explicit timeline whose origin is not negative (i.e. gives each frame a specific time offset and gives the first frame a zero or positive offset), then the media timeline p384 should be that timeline. (Whether the media resource p370 can specify a timeline or not depends on the media resource's p370 format.) If the media resource p370 specifies an explicit start time and date, then that time and date should be considered the zero point in the media timeline p384; the timeline offset p386 will be the time and date, exposed using the getStartDate() p386 method.

If the  $\underline{\text{media resource}^{p370}}$  has a discontinuous timeline, the user agent must extend the timeline used at the start of the resource across the entire resource, so that the  $\underline{\text{media timeline}^{p384}}$  of the  $\underline{\text{media resource}^{p370}}$  increases linearly starting from the  $\underline{\text{earliest possible}}$   $\underline{\text{position}^{p385}}$  (as defined below), even if the underlying  $\underline{\text{media data}^{p370}}$  has out-of-order or even overlapping time codes.

## Example

For example, if two clips have been concatenated into one video file, but the video format exposes the original times for the two clips, the video data might expose a timeline that goes, say, 00:15..00:29 and then 00:05..00:38. However, the user agent would not expose those times; it would instead expose the times as 00:15..00:29 and 00:29..01:02, as a single video.

In the rare case of a media resource p370 that does not have an explicit timeline, the zero time on the media timeline p384 should correspond to the first frame of the media resource p370. In the even rarer case of a media resource p370 with no explicit timings of any kind, not even frame durations, the user agent must itself determine the time for each frame in a user-agent-defined manner.

### Note

An example of a file format with no explicit timeline but with explicit frame durations is the Animated GIF format. An example of a file format with no explicit timings at all is the JPEG-push format ( $\frac{multipart}{x-mixed-replace}$ ) with JPEG frames, often used as the format for MJPEG streams).

If, in the case of a resource with no timing information, the user agent will nonetheless be able to seek to an earlier point than the first frame originally provided by the server, then the zero time should correspond to the earliest seekable time of the media resource part otherwise, it should correspond to the first frame received from the server (the point in the media resource at which the user agent began receiving the stream).

## Note

At the time of writing, there is no known format that lacks explicit frame time offsets yet still supports seeking to a frame before the first frame sent by the server.

## Example

Consider a stream from a TV broadcaster, which begins streaming on a sunny Friday afternoon in October, and always sends connecting user agents the media data on the same media timeline, with its zero time set to the start of this stream. Months later, user agents connecting to this stream will find that the first frame they receive has a time with millions of seconds. The <a href="mailto:getStartDate()">getStartDate()</a> p386 method would always return the date that the broadcast started; this would allow controllers to display real times in their scrubber (e.g. "2:30pm") rather than a time relative to when the broadcast began ("8 months, 4 hours, 12 minutes, and 23 seconds").

Consider a stream that carries a video with several concatenated fragments, broadcast by a server that does not allow user agents to request specific times but instead just streams the video data in a predetermined order, with the first frame delivered always being identified as the frame with time zero. If a user agent connects to this stream and receives fragments defined as covering timestamps 2010-03-20 23:15:00 UTC to 2010-03-21 00:05:00 UTC and 2010-02-12 14:25:00 UTC to 2010-02-12 14:35:00 UTC, it would expose this with a media timeline p384 starting at 0s and extending to 3,600s (one hour). Assuming the streaming server disconnected at the end of the second clip, the duration attribute would then return 3,600. The getStartDate() p386 method would return a Date object with a time corresponding to 2010-03-20 23:15:00 UTC. However, if a different user agent connected

five minutes later, *it* would (presumably) receive fragments covering timestamps 2010-03-20 23:20:00 UTC to 2010-03-21 00:05:00 UTC and 2010-02-12 14:25:00 UTC to 2010-02-12 14:35:00 UTC, and would expose this with a <u>media timeline p384</u> starting at 0s and extending to 3,300s (fifty five minutes). In this case, the <u>getStartDate() p386</u> method would return a <u>Date</u> object with a time corresponding to 2010-03-20 23:20:00 UTC.

In both of these examples, the seekable<sup>p397</sup> attribute would give the ranges that the controller would want to actually display in its
UI; typically, if the servers don't support seeking to arbitrary times, this would be the range of time from the moment the user
agent connected to the stream up to the latest frame that the user agent has obtained; however, if the user agent starts
discarding earlier information, the actual range might be shorter.

In any case, the user agent must ensure that the <u>earliest possible position  $p^{385}$ </u> (as defined below) using the established <u>media timeline  $p^{384}$ </u>, is greater than or equal to zero.

The  $\underline{\text{media timeline}}^{p384}$  also has an associated clock. Which clock is used is user-agent defined, and may be  $\underline{\text{media}}$   $\underline{\text{resource}}^{p370}$ -dependent, but it should approximate the user's wall clock.

<u>Media elements  $^{p369}$ </u> have a **current playback position**, which must initially (i.e. in the absence of <u>media data  $^{p370}$ </u>) be zero seconds. The <u>current playback position  $^{p385}$ </u> is a time on the <u>media timeline  $^{p384}$ </u>.

<u>Media elements  $^{p369}$ </u> also have an **official playback position**, which must initially be set to zero seconds. The <u>official playback position  $^{p385}$ </u> is an approximation of the <u>current playback position  $^{p385}$ </u> that is kept stable while scripts are running.

<u>Media elements <sup>p369</sup></u> also have a **default playback start position**, which must initially be set to zero seconds. This time is used to allow the element to be seeked even before the media is loaded.

Each  $\underline{\text{media element}^{p369}}$  has a **show poster flag**. When a  $\underline{\text{media element}^{p369}}$  is created, this flag must be set to true. This flag is used to control when the user agent is to show a poster frame for a  $\underline{\text{video}^{p361}}$  element instead of showing the video contents.

The **currentTime** attribute must, on getting, return the media element<sup>p369</sup>'s default playback start position<sup>p385</sup>, unless that is zero, in which case it must return the element's official playback position<sup>p385</sup>. The returned value must be expressed in seconds. On setting, if the media element<sup>p369</sup>'s readyState<sup>p388</sup> is HAVE\_NOTHING<sup>p386</sup>, then it must set the media element<sup>p369</sup>'s default playback start position<sup>p385</sup> to the new value; otherwise, it must set the official playback position<sup>p385</sup> to the new value and then seek<sup>p396</sup> to the new value must be interpreted as being in seconds.

If the <u>media resource p370</u> is a streaming resource, then the user agent might be unable to obtain certain parts of the resource after it has expired from its buffer. Similarly, some <u>media resources p370</u> might have a <u>media timeline p384</u> that doesn't start at zero. The **earliest possible position** is the earliest position in the stream or resource that the user agent can ever obtain again. It is also a time on the media timeline p384.

### Note

The <u>earliest possible position  $^{p385}$ </u> is not explicitly exposed in the API; it corresponds to the start time of the first range in the <u>seekable  $^{p397}$ </u> attribute's <u>TimeRanges  $^{p419}$ </u> object, if any, or the <u>current playback position  $^{p385}$ </u> otherwise.

When the <u>earliest possible position pass</u> changes, then: if the <u>current playback position pass</u> is before the <u>earliest possible position pass</u>, then user agent must <u>seek pass</u> to the <u>earliest possible position pass</u>; otherwise, if the user agent has not fired a <u>timeupdate pass</u> event at the element in the past 15 to 250ms and is not still running event handlers for such an event, then the user agent must <u>queue a task pass</u> to <u>fire an event named timeupdate pass</u> at the element.

### Note

Because of the above requirement and the requirement in the resource fetch algorithm  $p^{377}$  that kicks in when the metadata of the clip becomes known  $p^{380}$ , the current playback position  $p^{385}$  can never be less than the earliest possible position  $p^{385}$ .

If at any time the user agent learns that an audio or video track has ended and all <u>media data<sup>p370</sup></u> relating to that track corresponds to parts of the <u>media timeline<sup>p384</sup></u> that are *before* the <u>earliest possible position<sup>p385</sup></u>, the user agent may <u>queue a task<sup>p885</sup></u> to run these steps:

- 1. Remove the track from the <u>audioTracks<sup>p397</sup></u> attribute's <u>AudioTrackList<sup>p398</sup></u> object or the <u>videoTracks<sup>p397</sup></u> attribute's <u>VideoTrackList<sup>p398</sup></u> object as appropriate.
- 2. Fire an event named removetrack p421 at the media element p369's aforementioned AudioTrackList p398 or VideoTrackList p398

object, using  $\frac{\text{TrackEvent}^{\text{p419}}}{\text{representing the track}}$ , with the  $\frac{\text{track}^{\text{p420}}}{\text{track}^{\text{p420}}}$  attribute initialized to the  $\frac{\text{AudioTrack}^{\text{p398}}}{\text{track}^{\text{p398}}}$  or  $\frac{\text{VideoTrack}^{\text{p398}}}{\text{track}^{\text{p398}}}$  object representing the track.

The **duration** attribute must return the time of the end of the <u>media resource  $^{p370}$ </u>, in seconds, on the <u>media timeline  $^{p384}$ </u>. If no <u>media data  $^{p370}$ </u> is available, then the attributes must return the Not-a-Number (NaN) value. If the <u>media resource  $^{p370}$ </u> is not known to be bounded (e.g. streaming radio, or a live event with no announced end time), then the attribute must return the positive Infinity value.

The user agent must determine the duration of the <u>media resource partor</u> before playing any part of the <u>media data partor</u> and before setting <u>readyState partor</u> to a value equal to or greater than <u>HAVE\_METADATA partor</u>, even if doing so requires fetching multiple parts of the resource.

When the length of the  $\frac{\text{media resource}^{p370}}{\text{consist}^{936}}$  changes to a known value (e.g. from being unknown to known, or from a previously established length to a new length) the user agent must  $\frac{\text{queue a task}^{p885}}{\text{queue a task}^{p885}}$  to  $\frac{\text{fire an event}}{\text{fire an event}}$  named  $\frac{\text{durationchange}^{p421}}{\text{duration is reset}}$  at the  $\frac{\text{media element}^{p369}}{\text{media resource}}$ . (The event is not fired when the duration is reset as part of loading a new media resource.) If the duration is changed such that the  $\frac{\text{current playback position}^{p385}}{\text{media resource}^{p370}}$  ends up being greater than the time of the end of the  $\frac{\text{media resource}^{p370}}{\text{media resource}^{p370}}$ , then the user agent must also  $\frac{\text{seek}^{p396}}{\text{media resource}^{p370}}$  to the time of the end of the  $\frac{\text{media resource}^{p370}}{\text{media resource}^{p370}}$ .

## Example

If an "infinite" stream ends for some reason, then the duration would change from positive Infinity to the time of the last frame or sample in the stream, and the <u>durationchange<sup>p421</sup></u> event would be fired. Similarly, if the user agent initially estimated the <u>media resource<sup>p370</sup></u>'s duration instead of determining it precisely, and later revises the estimate based on new information, then the duration would change and the <u>durationchange<sup>p421</sup></u> event would be fired.

Some video files also have an explicit date and time corresponding to the zero time in the <u>media timeline  $^{p384}$ </u>, known as the **timeline offset**. Initially, the <u>timeline offset  $^{p386}$  must be set to Not-a-Number (NaN).</u>

The getStartDate() method must return a new Date object p386.

The loop attribute is a boolean attribute  $^{p65}$  that, if specified, indicates that the media element  $^{p369}$  is to seek back to the start of the media resource  $^{p370}$  upon reaching the end.

The **loop** IDL attribute must <u>reflect<sup>p90</sup></u> the content attribute of the same name.

# 4.8.12.7 Ready states § p38

#### For web developers (non-normative)

# media . readyState p388

Returns a value that expresses the current state of the element with respect to rendering the <u>current playback position  $p^{385}$ </u>, from the codes in the list below.

Media elements page have a ready state, which describes to what degree they are ready to be rendered at the current playback position page have a ready state, which describes to what degree they are ready to be rendered at the current playback position page have a ready state of a media element at any particular time is the greatest value describing the state of the element:

#### **HAVE NOTHING** (numeric value 0)

No information regarding the  $\underline{\text{media resource}^{\text{p370}}}$  is available. No data for the  $\underline{\text{current playback position}^{\text{p385}}}$  is available.  $\underline{\text{Media elements}^{\text{p369}}}$  whose  $\underline{\text{networkState}^{\text{p373}}}$  attribute are set to  $\underline{\text{NETWORK}}\underline{\text{EMPTY}^{\text{p373}}}$  are always in the  $\underline{\text{HAVE}}\underline{\text{NOTHING}^{\text{p386}}}$  state.

# HAVE\_METADATA (numeric value 1)

Enough of the resource has been obtained that the duration of the resource is available. In the case of a  $video^{p361}$  element, the dimensions of the video are also available. No media data p370 is available for the immediate current playback position p385.

### **HAVE CURRENT DATA** (numeric value 2)

Data for the immediate <u>current playback position p385</u> is available, but either not enough data is available that the user agent could successfully advance the <u>current playback position p385</u> in the <u>direction of playback p393</u> at all without immediately reverting to the <u>HAVE\_METADATA p386</u> state, or there is no more data to obtain in the <u>direction of playback p393</u>. For example, in video this corresponds to the user agent having data from the current frame, but not the next frame, when the <u>current playback position p385</u> is at the end of the current frame; and to when <u>playback has ended p389</u>.

#### HAVE\_FUTURE\_DATA (numeric value 3)

Data for the immediate <u>current playback position pass</u> is available, as well as enough data for the user agent to advance the <u>current playback position pass</u> in the <u>direction of playback pass</u> at least a little without immediately reverting to the <u>HAVE\_METADATA pass</u> state, and the text tracks are ready pass. For example, in video this corresponds to the user agent having data for at least the current frame and the next frame when the <u>current playback position pass</u> is at the instant in time between the two frames, or to the user agent having the video data for the current frame and audio data to keep playing at least a little when the <u>current playback position pass</u> is in the middle of a frame. The user agent cannot be in this state if <u>playback has ended pass</u>, as the <u>current playback position pass</u> can never advance in this case.

#### **HAVE ENOUGH DATA** (numeric value 4)

All the conditions described for the <a href="https://hate.google.google

- The user agent estimates that data is being fetched at a rate where the <u>current playback position p385</u>, if it were to advance at the element's <u>playbackRate p391</u>, would not overtake the available data before playback reaches the end of the <u>media</u> resource p370.
- The user agent has entered a state where waiting longer will not result in further data being obtained, and therefore nothing would be gained by delaying playback any further. (For example, the buffer might be full.)

## Note

In practice, the difference between HAVE\_METADATA<sup>p386</sup> and HAVE\_CURRENT\_DATA<sup>p386</sup> is negligible. Really the only time the difference is relevant is when painting a <u>video<sup>p361</sup></u> element onto a <u>canvas<sup>p699</sup></u>, where it distinguishes the case where something will be drawn (HAVE\_CURRENT\_DATA<sup>p386</sup> or greater) from the case where nothing is drawn (HAVE\_METADATA<sup>p386</sup> or less). Similarly, the difference between HAVE\_CURRENT\_DATA<sup>p386</sup> (only the current frame) and HAVE\_FUTURE\_DATA<sup>p387</sup> (at least this frame and the next) can be negligible (in the extreme, only one frame). The only time that distinction really matters is when a page provides an interface for "frame-by-frame" navigation.

When the ready state of a  $\underline{\mathsf{media}}$  element  $\underline{\mathsf{p}}^{369}$  whose  $\underline{\mathsf{networkState}}^{\mathsf{p373}}$  is not  $\underline{\mathsf{NETWORK}}_{\mathsf{EMPTY}}^{\mathsf{p373}}$  changes, the user agent must follow the steps given below:

- 1. Apply the first applicable set of substeps from the following list:
  - → If the previous ready state was HAVE\_NOTHING p386, and the new ready state is HAVE\_METADATA p386

    Queue a task p885 to fire an event named loadedmetadata p420 at the element.

## Note

Before this task is run, as part of the event  $loop^{p884}$  mechanism, the rendering will have been updated to resize the <u>video<sup>p361</sup></u> element if appropriate.

→ If the previous ready state was HAVE\_METADATA p386 and the new ready state is HAVE\_CURRENT\_DATA p386 or greater

If this is the first time this occurs for this media element p369 since the load() p374 algorithm was last invoked, the user agent must gueue a task p885 to fire an event named loadeddata p429 at the element.

If the new ready state is <a href="https://example.com/have\_enough\_bata">have\_enough\_bata</a> <a href="https://example.com/have\_enough-bata</a>, then the relevant steps below must then be run also

 $\hookrightarrow$  If the previous ready state was <u>HAVE\_FUTURE\_DATA p387</u> or more, and the new ready state is <u>HAVE\_CURRENT\_DATA p386</u> or less

If the <u>media element p369</u> was <u>potentially playing p389</u> before its <u>readyState p388</u> attribute changed to a value lower than <u>HAVE\_FUTURE\_DATA p387</u>, and the element has not <u>ended playback p389</u>, and playback has not <u>stopped due to errors p390</u>, paused for user interaction p390, or paused for in-band content p390, the user agent must <u>queue a task p885</u> to fire an event named <u>timeupdate p421</u> at the element, and <u>queue a task p885</u> to fire an event named <u>waiting p421</u> at the element.

 $\hookrightarrow$  If the previous ready state was <u>HAVE\_CURRENT\_DATA p386</u> or less, and the new ready state is <u>HAVE\_FUTURE\_DATA p387</u>

The user agent must queue a task p885 to fire an event named canplay  $p^{420}$  at the element.

If the element's paused page attribute is false, the user agent must notify about playing page for the element.

 $\hookrightarrow$  If the new ready state is <u>HAVE\_ENOUGH\_DATA</u><sup>p387</sup>

named  $\frac{\text{canplay}^{\text{p420}}}{\text{canplay}^{\text{p420}}}$  at the element, and, if the element's  $\frac{\text{paused}^{\text{p389}}}{\text{paused}^{\text{p389}}}$  attribute is false,  $\frac{\text{notify about playing}^{\text{p391}}}{\text{p391}}$  for the element.

The user agent must queue a task page to fire an event named canplaythrough page at the element.

If the element is not eligible for autoplay p389, then the user agent must abort these substeps.

The user agent may run the following substeps:

# Note

This specification doesn't define the precise timing for when the intersection is tested, but it is suggested that the timing match that of the Intersection Observer API. [INTERSECTIONOBSERVER]<sup>p1212</sup>

- 1. Set the paused page attribute to false.
- 2. If the element's show poster flag  $p^{385}$  is true, set it to false and run the <u>time marches on  $p^{394}$  steps.</u>
- 3. Queue a task p885 to fire an event named play p421 at the element.
- 4. Notify about playing p391 for the element.

Alternatively, if the element is a <u>video<sup>p361</sup></u> element, the user agent may start observing whether the element intersects the viewport<sup>p364</sup>. When the element starts intersecting the viewport<sup>p364</sup>, if the element is still <u>eligible for autoplay<sup>p389</sup></u>, run the substeps above. Optionally, when the element stops <u>intersecting the viewport<sup>p364</sup></u>, if the <u>can autoplay flag p373</u> is still true and the <u>autoplay p388</u> attribute is still specified, run the following substeps:

# Note

This specification doesn't define the precise timing for when the intersection is tested, but it is suggested that the timing match that of the Intersection Observer API. [INTERSECTIONOBSERVER]<sup>p1212</sup>

- 1. Run the <u>internal pause steps page</u> and set the <u>can autoplay flag page</u> to true.
- 2. Queue a task p885 to fire an event named pause p421 at the element.

### Note

The substeps for playing and pausing can run multiple times as the element starts or stops <u>intersecting the</u> <u>viewport<sup>p364</sup></u>, as long as the <u>can autoplay flag<sup>p373</sup></u> is true.

#### Note

User agents do not need to support autoplay, and it is suggested that user agents honor user preferences on the matter. Authors are urged to use the  $\frac{\text{autoplay}}{\text{p}^{388}}$  attribute rather than using script to force the video to play, so as to allow the user to override the behavior if so desired.

#### Note

The readyState IDL attribute must, on getting, return the value described above that describes the current ready state of the media element page.

The autoplay attribute is a boolean attribute p65. When present, the user agent (as described in the algorithm described herein) will automatically begin playback of the media resource p370 as soon as it can do so without stopping.

## Note

Authors are urged to use the <u>autoplay</u> attribute rather than using script to trigger automatic playback, as this allows the user to override the automatic playback when it is not desired, e.g. when using a screen reader. Authors are also encouraged to consider not using the automatic playback behavior at all, and instead to let the user agent wait for the user to start playback explicitly.

The **autoplay** IDL attribute must  $\underline{reflect}^{p90}$  the content attribute of the same name.

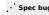

#### For web developers (non-normative)

### media . paused p389

Returns true if playback is paused; false otherwise.

# media . ended p390

Returns true if playback has reached the end of the media resource p370.

## media . defaultPlaybackRate<sup>p391</sup> [ = value ]

Returns the default rate of playback, for when the user is not fast-forwarding or reversing through the  $\underline{\text{media resource}^{\text{p370}}}$ .

Can be set, to change the default rate of playback.

The default rate has no direct effect on playback, but if the user switches to a fast-forward mode, when they return to the normal playback mode, it is expected that the rate of playback will be returned to the default rate of playback.

### media . playbackRate<sup>p391</sup> [ = value ]

Returns the current rate playback, where 1.0 is normal speed.

Can be set, to change the rate of playback.

### media . played p391

Returns a <u>TimeRanges<sup>p419</sup></u> object that represents the ranges of the <u>media resource<sup>p370</sup></u> that the user agent has played.

### media . play p391()

Sets the  $\frac{paused^{p389}}{paused^{p389}}$  attribute to false, loading the  $\frac{media\ resource^{p370}}{paused^{p389}}$  and beginning playback if necessary. If the playback had ended, will restart it from the start.

## media . pause p392 ()

Sets the paused page attribute to true, loading the media resource page if necessary.

The paused attribute represents whether the media element page is paused or not. The attribute must initially be true.

A <u>media element pase</u> is a **blocked media element** if its <u>readyState attribute</u> is in the <u>HAVE\_NOTHING attails</u> state, the <u>HAVE\_METADATA attails</u> state, or the <u>HAVE\_CURRENT\_DATA attails</u> state, or if the element has <u>paused for user interaction attails</u> or <u>paused for inband content</u>.

A <u>media element  $p^{369}$ </u> is said to be **potentially playing** when its <u>paused  $p^{389}$ </u> attribute is false, the element has not <u>ended playback  $p^{389}$ </u>, playback has not <u>stopped due to errors  $p^{390}$ </u>, and the element is not a <u>blocked media element  $p^{389}$ </u>.

### Note

A <u>waiting  $^{p421}$ </u> DOM event <u>can be fired  $^{p387}$ </u> as a result of an element that is <u>potentially playing  $^{p389}$ </u> stopping playback due to its <u>readyState  $^{p388}$ </u> attribute changing to a value lower than <u>HAVE\_FUTURE\_DATA  $^{p387}$ </u>.

A <u>media element  $p^{369}$ </u> is said to be **eligible for autoplay** when its <u>can autoplay flag  $p^{373}$ </u> is true, its <u>paused  $p^{389}$ </u> attribute is true, the element has an <u>autoplay  $p^{388}$ </u> attribute specified, and the element's <u>node document</u>'s <u>active sandboxing flag set  $p^{800}$ </u> does not have the <u>sandboxed automatic features browsing context flag  $p^{800}$ </u> set.

A <u>media element page</u> is said to be **allowed to play** if the user agent and the system allow media playback in the current context.

### Note

For example, a user agent could require that playback is <u>triggered by user activation  $p^{735}$ </u>, but an exception could be made to allow playback while <u>muted  $p^{418}$ </u>.

A media element p369 is said to have ended playback when:

- The element's <u>readyState<sup>p388</sup></u> attribute is <u>HAVE\_METADATA<sup>p386</sup></u> or greater, and
- Either:
  - The <u>current playback position page</u> is the end of the <u>media resource page</u>, and

- The <u>direction of playback p393</u> is forwards, and
- The media element p369 does not have a loop p386 attribute specified.

Or:

- The current playback position p385 is the earliest possible position p385, and
- The direction of playback p393 is backwards.

The ended attribute must return true if, the last time the event  $loop^{p884}$  reached step  $1^{p885}$ , the media element had ended playback and false otherwise.

A <u>media element pass</u> is said to have **stopped due to errors** when the element's <u>readyState pass</u> attribute is <u>HAVE\_METADATA pass</u> or greater, and the user agent <u>encounters a non-fatal error pass</u> during the processing of the <u>media data pass</u>, and due to that error, is not able to play the content at the <u>current playback position pass</u>.

A <u>media element<sup>p369</sup></u> is said to have **paused for user interaction** when its <u>paused<sup>p389</sup></u> attribute is false, the <u>readyState<sup>p388</sup></u> attribute is either <u>HAVE\_FUTURE\_DATA<sup>p387</sup></u> or <u>HAVE\_ENOUGH\_DATA<sup>p387</sup></u> and the user agent has reached a point in the <u>media resource<sup>p370</sup></u> where the user has to make a selection for the resource to continue.

It is possible for a  $\frac{\text{media element}^{p369}}{\text{media element}^{p369}}$  to have both  $\frac{\text{ended playback}^{p389}}{\text{end paused for user interaction}^{p390}}$  at the same time.

When a <u>media element pass</u> that is <u>potentially playing pass</u> stops playing because it has <u>paused for user interaction pass</u>, the user agent must <u>queue a task pass</u> to <u>fire an event named timeupdate pass</u> at the element.

A <u>media element p369</u> is said to have **paused for in-band content** when its <u>paused p389</u> attribute is false, the <u>readyState p388</u> attribute is either <u>HAVE\_FUTURE\_DATA p387</u> or <u>HAVE\_ENOUGH\_DATA p387</u> and the user agent has suspended playback of the <u>media resource p370</u> in order to play content that is temporally anchored to the <u>media resource p370</u> and has a nonzero length, or to play content that is temporally anchored to a segment of the <u>media resource p370</u> but has a length longer than that segment.

## Example

One example of when a  $\frac{\text{media element}^{p369}}{\text{descriptions}^{p367}}$  from an external WebVTT file, and the synthesized speech generated for a cue is longer than the time between the  $\frac{\text{text track cue start time}^{p404}}{\text{text track cue end time}^{p404}}$ .

When the <u>current playback position  $p^{385}$  reaches the end of the <u>media resource  $p^{370}$ </u> when the <u>direction of playback  $p^{393}$  is forwards, then the user agent must follow these steps:</u></u>

- 1. If the  $\underline{\text{media element}}^{p369}$  has a  $\underline{\text{loop}}^{p386}$  attribute specified, then  $\underline{\text{seek}}^{p396}$  to the  $\underline{\text{earliest possible position}}^{p385}$  of the  $\underline{\text{media}}$  resource  $p^{p370}$  and return.
- 2. As defined above, the ended page IDL attribute starts returning true once the event loop at returns to step 1 page 1.
- 3. Queue a task p885 to run these steps:
  - 1. Fire an event named timeupdate p421 at the media element p369.
  - 2. If the media element page has ended playback page, the direction of playback page is forwards, and paused page is false, then:
    - 1. Set the paused paused attribute to true.
    - 2. Fire an event named pause pause at the media element page.
    - 3. Take pending play promises p391 and reject pending play promises 9391 with the result and an "AbortError" DOMException.
  - 3. Fire an event named ended p421 at the media element p369.

When the <u>current playback position playback position playback position playback position playback passible position playback passible position playback passible position playback passible position playback passible position playback passible position playback passible position playback passible position playback passible position playback passible position passible position playback passible position passible position pa</u>

# Note

The word "reaches" here does not imply that the <u>current playback position pages</u> needs to have changed during normal playback; it

could be via <u>seeking</u><sup>p396</sup>, for instance.

The **defaultPlaybackRate** attribute gives the desired speed at which the <u>media resource<sup>p370</sup></u> is to play, as a multiple of its intrinsic speed. The attribute is mutable: on getting it must return the last value it was set to, or 1.0 if it hasn't yet been set; on setting the attribute must be set to the new value.

# Note

The <u>defaultPlaybackRate<sup>p391</sup></u> is used by the user agent when it <u>exposes a user interface to the user<sup>p417</sup></u>.

The playbackRate attribute gives the effective playback rate, which is the speed at which the media resource playback, as a multiple of its intrinsic speed. If it is not equal to the defaultPlaybackRate the implication is that the user is using a feature such as fast forward or slow motion playback. The attribute is mutable: on getting it must return the last value it was set to, or 1.0 if it hasn't yet been set; on setting, the user agent must follow these steps:

- 1. If the given value is not supported by the user agent, then throw a "NotSupportedError" DOMException.
- 2. Set playbackRate playback speed.

When the <u>defaultPlaybackRate<sup>p391</sup></u> or <u>playbackRate<sup>p391</sup></u> attributes change value (either by being set by script or by being changed directly by the user agent, e.g. in response to user control) the user agent must <u>queue a task<sup>p885</sup></u> to <u>fire an event</u> named <u>ratechange<sup>p421</sup></u> at the <u>media element<sup>p369</sup></u>.

The **played** attribute must return a new static <u>normalized TimeRanges object<sup>p419</sup></u> that represents the ranges of points on the <u>media</u> timeline  $^{p384}$  of the <u>media resource  $^{p370}$ </u> reached through the usual monotonic increase of the <u>current playback position  $^{p385}$ </u> during normal playback, if any, at the time the attribute is evaluated.

# **∆Warning!**

Returning a new object each time is a bad pattern for attribute getters and is only enshrined here as it would be costly to change it. It is not to be copied to new APIs.

Each media element page has a list of pending play promises, which must initially be empty.

To **take pending play promises** for a <u>media element <sup>p369</sup></u>, the user agent must run the following steps:

- 1. Let promises be an empty list of promises.
- 2. Copy the media element p369 's list of pending play promises p391 to promises.
- 3. Clear the media element p369 's list of pending play promises p391.
- 4. Return promises.

To **resolve pending play promises** for a  $\frac{\text{media element}^{\text{p369}}}{\text{promises}}$  with a list of promises *promises*, the user agent must resolve each promise in *promises* with undefined.

To **reject pending play promises** for a  $\frac{\text{media element}^{\text{p369}}}{\text{element}^{\text{p369}}}$  with a list of promise *promises* and an exception name *error*, the user agent must reject each promise in *promises* with *error*.

To **notify about playing** for a <u>media element<sup>p369</sup></u>, the user agent must run the following steps:

- 1. Take pending play promises p391 and let promises be the result.
- 2. Queue a task p885 to run these steps:
  - 1. Fire an event named playing p421 at the element.
  - 2. Resolve pending play promises p391 with promises.

When the play () method on a media element  $\rho^{369}$  is invoked, the user agent must run the following steps.

1. If the media element<sup>p369</sup> is not allowed to play p389, return a promise rejected with a "NotAllowedError" DOMException.

2. If the <u>media element<sup>p369</sup>'s error<sup>p370</sup></u> attribute is not null and its <u>code<sup>p371</sup></u> is <u>MEDIA\_ERR\_SRC\_NOT\_SUPPORTED<sup>p371</sup></u>, return a promise rejected with a <u>"NotSupportedError" DOMException</u>.

# Note

This means that the <u>dedicated media source failure steps  $^{p377}$ </u> have run. Playback is not possible until the <u>media element</u> load algorithm clears the <u>error  $^{p370}$ </u> attribute.

- 3. Let promise be a new promise and append promise to the list of pending play promises p391.
- 4. If the <u>media element<sup>p369</sup>'s networkState<sup>p373</sup></u> attribute has the value <u>NETWORK\_EMPTY<sup>p373</sup></u>, invoke the <u>media element<sup>p369</sup>'s resource selection algorithm<sup>p374</sup>.</u>
- 5. If the <u>playback has ended pass</u> and the <u>direction of playback pass</u> is forwards, <u>seek pass</u> to the <u>earliest possible position pass</u> of the <u>media resource pass</u>.

# Note

This will cause p397 the user agent to queue a task p885 to fire an event named timeupdate p421 at the media element p369

- 6. If the media element p369 's paused p389 attribute is true, then:
  - 1. Change the value of paused paused to false.
  - If the <u>show poster flag p385</u> is true, set the element's <u>show poster flag p385</u> to false and run the <u>time marches on p394</u> steps.
  - 3. Queue a task p885 to fire an event named play p421 at the element.
  - 4. If the <u>media element p369</u>'s <u>readyState p388</u> attribute has the value <u>HAVE\_NOTHING p386</u>, <u>HAVE\_METADATA p386</u>, or <u>HAVE\_CURRENT\_DATA p386</u>, <u>queue a task p885</u> to <u>fire an event</u> named <u>waiting p421</u> at the element.

Otherwise, the <u>media element  $p^{369}$ 's readyState  $p^{388}$  attribute has the value <u>HAVE\_FUTURE\_DATA  $p^{387}$ </u> or <u>HAVE\_ENOUGH\_DATA  $p^{387}$ </u>: <u>notify about playing  $p^{391}$  for the element.</u></u>

7. Otherwise, if the <u>media element p369</u>'s <u>readyState p388</u> attribute has the value <u>HAVE\_FUTURE\_DATA p387</u> or <u>HAVE\_ENOUGH\_DATA p387</u>, take pending play promises p391 and queue a task p885 to resolve pending play promises p391 with the result.

## Note

The media element is already playing. However, it's possible that promise will be  $rejected^{p391}$  before the queued task is run.

- 8. Set the media element  $p^{369}$ 's can autoplay flag  $p^{373}$  to false.
- 9. Return promise.

When the pause() method is invoked, and when the user agent is required to pause the media element page, the user agent must run the following steps:

- 1. If the <u>media element<sup>p369</sup>'s networkState<sup>p373</sup></u> attribute has the value <u>NETWORK\_EMPTY<sup>p373</sup></u>, invoke the <u>media element<sup>p369</sup>'s resource selection algorithm<sup>p374</sup></u>.
- 2. Run the internal pause steps  $p^{392}$  for the media element  $p^{369}$ .

The **internal pause steps** for a media element page are as follows:

- 1. Set the media element p369 s can autoplay flag p373 to false.
- 2. If the media element p369 s paused p389 attribute is false, run the following steps:
  - 1. Change the value of paused paused to true.
  - 2. <u>Take pending play promises p391</u> and let *promises* be the result.
  - 3. Queue a task p885 to run these steps:
    - 1. Fire an event named timeupdate p421 at the element.

- 2. Fire an event named pause p421 at the element.
- 3. Reject pending play promises p391 with promises and an "AbortError" DOMException.
- 4. Set the official playback position p385 to the current playback position p385.

If the element's playbackRate p391 is positive or zero, then the direction of playback is forwards. Otherwise, it is backwards.

When a media element<sup>p369</sup> is potentially playing<sup>p389</sup> and its Document<sup>p109</sup> is a fully active<sup>p775</sup> Document<sup>p109</sup>, its current playback position<sup>p385</sup> must increase monotonically at the element's playbackRate<sup>p391</sup> units of media time per unit time of the media timeline<sup>p384</sup>'s clock. (This specification always refers to this as an *increase*, but that increase could actually be a *decrease* if the element's playbackRate<sup>p391</sup> is negative.)

## · Spec bu

## Note

The element's  $playbackRate^{p391}$  can be 0.0, in which case the <u>current playback position passed</u> doesn't move, despite playback not being paused ( $paused^{p389}$  doesn't become true, and the  $pause^{p421}$  event doesn't fire).

# Note

This specification doesn't define how the user agent achieves the appropriate playback rate — depending on the protocol and media available, it is plausible that the user agent could negotiate with the server to have the server provide the media data at the appropriate rate, so that (except for the period between when the rate is changed and when the server updates the stream's playback rate) the client doesn't actually have to drop or interpolate any frames.

Any time the user agent provides a stable state p888, the official playback position p385 must be set to the current playback position p385.

While the <u>direction of playback<sup>p393</sup></u> is backwards, any corresponding audio must be <u>muted<sup>p418</sup></u>. While the element's <u>playbackRate<sup>p391</sup></u> is so low or so high that the user agent cannot play audio usefully, the corresponding audio must also be <u>muted<sup>p418</sup></u>. If the element's <u>playbackRate<sup>p391</sup></u> is not 1.0, the user agent may apply pitch adjustments to the audio as necessary to render it faithfully.

When a  $\frac{1}{p^{885}}$  is  $\frac{1}{p^{885}}$ , its audio data played must be synchronized with the  $\frac{1}{p^{885}}$  at the element's  $\frac{1}{p^{885}}$ . The user agent must play the audio from audio tracks that were enabled when the  $\frac{1}{p^{885}}$ .

When a media element page is not potentially playing page, audio must not play for the element.

Media elements page that are potentially playing page while not in a document must not play any video, but should play any audio component. Media elements must not stop playing just because all references to them have been removed; only once a media element is in a state where no further audio could ever be played by that element may the element be garbage collected.

# Note

It is possible for an element to which no explicit references exist to play audio, even if such an element is not still actively playing: for instance, it could be unpaused but stalled waiting for content to buffer, or it could be still buffering, but with a suspend event listener that begins playback. Even a media element whose media resource has no audio tracks could eventually play audio again if it had an event listener that changes the media resource  $^{p370}$ .

Each  $\underline{\text{media element}}^{p369}$  has a  $\underline{\text{list of newly introduced cues}}$ , which must be initially empty. Whenever a  $\underline{\text{text track }}^{p402}$  is added to the  $\underline{\text{list of cues}}^{p403}$  of a  $\underline{\text{text track}}^{p402}$  that is in the  $\underline{\text{list of text tracks}}^{p402}$  for a  $\underline{\text{media element}}^{p369}$ , that  $\underline{\text{cue}}^{p404}$  must be added to the  $\underline{\text{media element}}^{p369}$ 's  $\underline{\text{list of newly introduced cues}}^{p393}$ . Whenever a  $\underline{\text{text track}}^{p402}$  is added to the  $\underline{\text{list of text tracks}}^{p402}$  for a  $\underline{\text{media element}}^{p369}$ 's  $\underline{\text{list of newly introduced}}$  cues $\underline{\text{cues}}^{p403}$  must be added to the  $\underline{\text{media element}}^{p369}$ 's  $\underline{\text{list of newly introduced cues}}^{p393}$ . When a  $\underline{\text{media element}}^{p369}$ 's  $\underline{\text{list of newly introduced cues}}^{p393}$  has new cues added while the  $\underline{\text{media element}}^{p369}$ 's  $\underline{\text{show poster}}$  flag  $\underline{\text{p385}}$  is not set, then the user agent must run the  $\underline{\text{time marches on }}^{p394}$  steps.

When a <u>text track cue p404</u> is removed from the <u>list of cues p403</u> of a <u>text track p402</u> that is in the <u>list of text tracks p402</u> for a <u>media element p369</u>, and whenever a <u>text track p402</u> is removed from the <u>list of text tracks p402</u> of a <u>media element p369</u>, if the <u>media element p369</u>'s <u>show poster flag p385</u> is not set, then the user agent must run the <u>time marches on p394</u> steps.

When the <u>current playback position  $p^{385}$ </u> of a <u>media element  $p^{369}$ </u> changes (e.g. due to playback or seeking), the user agent must run the <u>time marches on  $p^{394}$ </u> steps. If the <u>current playback position  $p^{385}$ </u> changes while the steps are running, then the user agent must wait for the steps to complete, and then must immediately rerun the steps. (These steps are thus run as often as possible or needed — if one iteration takes a long time, this can cause certain <u>cues  $p^{404}$ </u> to be skipped over as the user agent rushes ahead to "catch up".)

#### The **time marches on** steps are as follows:

- 1. Let *current cues* be a list of <u>cues p404</u>, initialized to contain all the <u>cues p404</u> of all the <u>hidden p403</u> or <u>showing p403</u> text tracks p402 of the <u>media element p369</u> (not the <u>disabled p403</u> ones) whose <u>start times p404</u> are less than or equal to the <u>current playback</u> position p385 and whose <u>end times p404</u> are greater than the <u>current playback</u> position p385.
- 2. Let other cues be a list of cues padd, initialized to contain all the cues padd of hidden padd and showing padd text tracks padd of the media element padd that are not present in current cues.
- 3. Let *last time* be the <u>current playback position<sup>p385</sup></u> at the time this algorithm was last run for this <u>media element<sup>p369</sup></u>, if this is not the first time it has run.
- 4. If the <u>current playback position p385</u> has, since the last time this algorithm was run, only changed through its usual monotonic increase during normal playback, then let <u>missed cues</u> be the list of <u>cues p404</u> in <u>other cues</u> whose <u>start times p404</u> are greater than or equal to <u>last time</u> and whose <u>end times p404</u> are less than or equal to the <u>current playback position p385</u>. Otherwise, let <u>missed cues</u> be an empty list.
- 5. Remove all the <u>cues pade</u> in <u>missed cues</u> that are also in the <u>media element page</u>'s <u>list of newly introduced cues page</u>, and then empty the element's <u>list of newly introduced cues page</u>.
- 6. If the time was reached through the usual monotonic increase of the <u>current playback position pass</u> during normal playback, and if the user agent has not fired a <u>timeupdate pass</u> event at the element in the past 15 to 250ms and is not still running event handlers for such an event, then the user agent must <u>queue a task pass</u> to <u>fire an event</u> named <u>timeupdate pass</u> at the element. (In the other cases, such as explicit seeks, relevant events get fired as part of the overall process of changing the <u>current playback position pass</u>.)

# Note

The event thus is not to be fired faster than about 66Hz or slower than 4Hz (assuming the event handlers don't take longer than 250ms to run). User agents are encouraged to vary the frequency of the event based on the system load and the average cost of processing the event each time, so that the UI updates are not any more frequent than the user agent can comfortably handle while decoding the video.

- 7. If all of the <u>cues<sup>p404</sup></u> in <u>current cues</u> have their <u>text track cue active flag<sup>p405</sup></u> set, none of the <u>cues<sup>p404</sup></u> in <u>other cues</u> have their <u>text track cue active flag<sup>p405</sup></u> set, and <u>missed cues</u> is empty, then return.
- 8. If the time was reached through the usual monotonic increase of the <u>current playback position page</u> during normal playback, and there are <u>cues page</u> in <u>other cues</u> that have their <u>text track cue pause-on-exit flag page</u> set and that either have their <u>text track cue active flag page</u> set or are also in <u>missed cues</u>, then <u>immediately page page page</u> the <u>media element page</u>.

#### Note

In the other cases, such as explicit seeks, playback is not paused by going past the end time of a  $\underline{cue^{p404}}$ , even if that  $\underline{cue^{p404}}$  has its  $\underline{text\ track\ cue\ pause-on-exit\ flag^{p404}}$  set.

9. Let events be a list of tasks p884, initially empty. Each task p884 in this list will be associated with a text track p402, a text track cuep404, and a time, which are used to sort the list before the tasks p884 are gueued.

Let affected tracks be a list of text tracks p402, initially empty.

When the steps below say to **prepare an event** named *event* for a <u>text track cue<sup>p404</sup></u> target with a time time, the user agent must run these steps:

- 1. Let track be the  $text track^{p402}$  with which the  $text track cue^{p404}$  target is associated.
- 2. Create a <u>task<sup>p884</sup></u> to <u>fire an event</u> named *event* at *target*.
- Add the newly created task p884 to events, associated with the time time, the text track track track and the text track cue p404 target.
- 4. Add track to affected tracks.
- 10. For each text track cue $^{p404}$  in missed cues, prepare an event $^{p394}$  named enter $^{p422}$  for the TextTrackCue $^{p414}$  object with the text track cue start time $^{p404}$ .
- 11. For each <u>text track cue p404</u> in *other cues* that either has its <u>text track cue active flag p405</u> set or is in *missed cues*, <u>prepare an event p394</u> named <u>exit p422</u> for the <u>TextTrackCue p414</u> object with the later of the <u>text track cue end time p404</u> and the <u>text track cue start time p404</u>.

- 12. For each <u>text track cue p404</u> in <u>current cues</u> that does not have its <u>text track cue active flag p405</u> set, <u>prepare an event p394</u> named <u>enter p422</u> for the <u>TextTrackCue p414</u> object with the <u>text track cue start time p404</u>.
- 13. Sort the <u>tasks p884</u> in events in ascending time order (<u>tasks p884</u> with earlier times first).

Further sort  $\underline{\text{tasks}}^{\text{p884}}$  in events that have the same time by the relative  $\underline{\text{text track cue order}^{\text{p405}}}$  of the  $\underline{\text{text track cues}^{\text{p404}}}$  associated with these  $\underline{\text{tasks}}^{\text{p884}}$ .

Finally, sort  $\frac{1}{2}$  that have the same time and same  $\frac{1}{2}$  that fire  $\frac{1}{2}$  events before those that fire  $\frac{1}{2}$  events.

- 14. Queue<sup>p885</sup> each <u>task<sup>p884</sup></u> in *events*, in list order.
- 15. Sort *affected tracks* in the same order as the <u>text tracks<sup>p402</sup></u> appear in the <u>media element<sup>p369</sup></u>'s <u>list of text tracks<sup>p402</sup></u>, and remove duplicates.
- 16. For each <u>text track p402</u> in <u>affected tracks</u>, in the list order, <u>queue a task p885</u> to <u>fire an event</u> named <u>cuechange p421</u> at the <u>TextTrack p410</u> object, and, if the <u>text track p402</u> has a corresponding <u>track p366</u> element, to then <u>fire an event</u> named <u>cuechange p421</u> at the <u>track p366</u> element as well.
- 17. Set the <u>text track cue active flag p405</u> of all the <u>cues p404</u> in the <u>current cues</u>, and unset the <u>text track cue active flag p405</u> of all the <u>cues p404</u> in the <u>other cues</u>.
- 18. Run the <u>rules for updating the text track rendering p403</u> of each of the <u>text tracks p402</u> in <u>affected tracks</u> that are <u>showing p403</u>, providing the <u>text track p402</u>'s <u>text track language p402</u> as the fallback language if it is not the empty string. For example, for <u>text tracks p402</u> based on WebVTT, the <u>rules for updating the display of WebVTT text tracks</u>. [WEBVTT] p1215

For the purposes of the algorithm above, a <u>text track cue<sup>p404</sup></u> is considered to be part of a <u>text track p402</u> only if it is listed in the <u>text track list of cues<sup>p403</sup></u>, not merely if it is associated with the <u>text track p402</u>.

### Note

If the  $\underline{media\ element^{p369}}$ 's  $\underline{node\ document}$  stops being a  $\underline{fully\ active^{p775}}$  document, then the playback will  $\underline{stop^{p393}}$  until the document is active again.

When a media element p369 is removed from a Document p44, the user agent must run the following steps:

- Await a stable state p888, allowing the task p884 that removed the media element p369 from the Document to continue. The synchronous section p888 consists of all the remaining steps of this algorithm. (Steps in the synchronous section p888 are marked with \$\mathbb{Z}\$.)
- 3. Run the internal pause steps p392 for the media element p369.

### 4.8.12.9 Seeking § p39

# For web developers (non-normative)

## media . seeking p395

Returns true if the user agent is currently seeking.

## media . seekable p397

Returns a  $\underline{\text{TimeRanges}^{p419}}$  object that represents the ranges of the  $\underline{\text{media resource}^{p370}}$  to which it is possible for the user agent to seek.

## media . fastSeek<sup>p396</sup>( time )

Seeks to near the given *time* as fast as possible, trading precision for speed. (To seek to a precise time, use the <a href="mailto:currentTime">currentTime</a> attribute.)

This does nothing if the media resource has not been loaded.

The **seeking** attribute must initially have the value false.

The fastSeek() method must seek<sup>p396</sup> to the time given by the method's argument, with the approximate-for-speed flag set.

When the user agent is required to **seek** to a particular *new playback position* in the <u>media resource<sup>p370</sup></u>, optionally with the *approximate-for-speed* flag set, it means that the user agent must run the following steps. This algorithm interacts closely with the <u>event loop<sup>p884</sup></u> mechanism; in particular, it has a <u>synchronous section<sup>p886</sup></u> (which is triggered as part of the <u>event loop<sup>p884</sup></u> algorithm). Steps in that section are marked with  $\[ \mathbb{Z} \]$ .

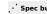

- 1. Set the media element p369 's show poster flag p385 to false.
- 2. If the media element p369 s readyState p388 is HAVE NOTHING p386, return.
- 3. If the element's <u>seeking<sup>p395</sup></u> IDL attribute is true, then another instance of this algorithm is already running. Abort that other instance of the algorithm without waiting for the step that it is running to complete.
- 4. Set the <u>seeking p395</u> IDL attribute to true.
- 5. If the seek was in response to a DOM method call or setting of an IDL attribute, then continue the script. The remainder of these steps must be run in parallel p42. With the exception of the steps marked with 3, they could be aborted at any time by another instance of this algorithm being invoked.
- 6. If the *new playback position* is later than the end of the <u>media resource<sup>p370</sup></u>, then let it be the end of the <u>media resource<sup>p370</sup></u> instead.
- 7. If the new playback position is less than the earliest possible position p385, let it be that position instead.
- 8. If the (possibly now changed) new playback position is not in one of the ranges given in the seekable<sup>p397</sup> attribute, then let it
  be the position in one of the ranges given in the seekable<sup>p397</sup> attribute that is the nearest to the new playback position. If
  two positions both satisfy that constraint (i.e. the new playback position is exactly in the middle between two ranges in the
  seekable<sup>p397</sup> attribute) then use the position that is closest to the current playback position<sup>p385</sup>. If there are no ranges given
  in the seekable<sup>p397</sup> attribute then set the seeking<sup>p395</sup> IDL attribute to false and return.
- 9. If the approximate-for-speed flag is set, adjust the new playback position to a value that will allow for playback to resume promptly. If new playback position before this step is before current playback position playback position must also be before the current playback position playback position playback playback position playback position playback playback playbac

## **Example**

For example, the user agent could snap to a nearby key frame, so that it doesn't have to spend time decoding then discarding intermediate frames before resuming playback.

- 10. Queue a task p885 to fire an event named seeking p421 at the element.
- 11. Set the <u>current playback position page</u> to the <u>new playback position</u>.

### Note

If the  $\underline{\text{media element}}^{p369}$  was  $\underline{\text{potentially playing}}^{p389}$  immediately before it started seeking, but seeking caused its  $\underline{\text{readyState}}^{p388}$  attribute to change to a value lower than  $\underline{\text{HAVE}}_{\underline{\text{FUTURE}}}\underline{\text{DATA}}^{p387}$ , then a  $\underline{\text{waiting}}^{p421}$  event  $\underline{\text{will be}}$  fired  $\underline{\text{fired}}^{p387}$  at the element.

#### Note

This step sets the <u>current playback position<sup>p385</sup></u>, and thus can immediately trigger other conditions, such as the rules regarding when playback "<u>reaches the end of the media resource<sup>p390</sup></u>" (part of the logic that handles looping), even before the user agent is actually able to render the media data for that position (as determined in the next step).

#### Note

The <u>currentTime<sup>p385</sup></u> attribute returns the <u>official playback position<sup>p385</sup></u>, not the <u>current playback position<sup>p385</sup></u>, and therefore gets updated before script execution, separate from this algorithm.

- 12. Wait until the user agent has established whether or not the <u>media data <sup>p370</sup></u> for the *new playback position* is available, and, if it is, until it has decoded enough data to play back that position.
- 13. Await a stable state p888. The synchronous section p888 consists of all the remaining steps of this algorithm. (Steps in the synchronous section p888 are marked with ∑.)
- 14. Set the seeking p395 IDL attribute to false.

- 15. 

  Run the <u>time marches on p394</u> steps.
- 17. Z Queue a task p885 to fire an event named seeked p421 at the element.

The **seekable** attribute must return a new static <u>normalized TimeRanges object<sup>p419</sup></u> that represents the ranges of the <u>media</u> resource  $^{p370}$ , if any, that the user agent is able to seek to, at the time the attribute is evaluated.

# Note

If the user agent can seek to anywhere in the <u>media resource p370</u>, e.g. because it is a simple movie file and the user agent and the server support HTTP Range requests, then the attribute would return an object with one range, whose start is the time of the first frame (the <u>earliest possible position p385</u>, typically zero), and whose end is the same as the time of the first frame plus the <u>duration p386</u> attribute's value (which would equal the time of the last frame, and might be positive Infinity).

#### Note

The range might be continuously changing, e.g. if the user agent is buffering a sliding window on an infinite stream. This is the behavior seen with DVRs viewing live TV, for instance.

# **∆Warning!**

Returning a new object each time is a bad pattern for attribute getters and is only enshrined here as it would be costly to change it. It is not to be copied to new APIs.

User agents should adopt a very liberal and optimistic view of what is seekable. User agents should also buffer recent content where possible to enable seeking to be fast.

# Example

For instance, consider a large video file served on an HTTP server without support for HTTP Range requests. A browser *could* implement this by only buffering the current frame and data obtained for subsequent frames, never allow seeking, except for seeking to the very start by restarting the playback. However, this would be a poor implementation. A high quality implementation would buffer the last few minutes of content (or more, if sufficient storage space is available), allowing the user to jump back and rewatch something surprising without any latency, and would in addition allow arbitrary seeking by reloading the file from the start if necessary, which would be slower but still more convenient than having to literally restart the video and watch it all the way through just to get to an earlier unbuffered spot.

<u>Media resources  $^{p370}$  might be internally scripted or interactive.</u> Thus, a <u>media element  $^{p369}$  could play in a non-linear fashion. If this happens, the user agent must act as if the algorithm for <u>seeking  $^{p396}$  was used whenever the <u>current playback position  $^{p385}$  changes in a discontinuous fashion (so that the relevant events fire).</u></u></u>

## 4.8.12.10 Media resources with multiple media tracks $\S^{p39}$

A  $\frac{\text{media resource}^{p370}}{\text{can have multiple embedded audio and video tracks.}}$  can have multiple embedded audio and video tracks. For example, in addition to the primary video and audio tracks, a  $\frac{\text{media resource}^{p370}}{\text{could have foreign-language dubbed dialogues, director's commentaries, audio descriptions, alternative angles, or sign-language overlays.}$ 

#### For web developers (non-normative)

media . audioTracks p397

Returns an AudioTrackList p398 object representing the audio tracks available in the media resource p370.

media . videoTracks p397

Returns a VideoTrackList p398 object representing the video tracks available in the media resource p370.

The **audioTracks** attribute of a <u>media element<sup>p369</sup></u> must return a <u>live<sup>p45</sup></u> <u>AudioTrackList<sup>p398</sup></u> object representing the audio tracks available in the <u>media element<sup>p369</sup></u>'s <u>media resource<sup>p370</sup></u>.

The **videoTracks** attribute of a <u>media element<sup>p369</sup></u> must return a <u>live<sup>p45</sup></u> <u>VideoTrackList<sup>p398</sup></u> object representing the video tracks available in the <u>media element<sup>p369</sup></u>'s <u>media resource<sup>p370</sup></u>.

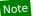

There are only ever one  $\underline{AudioTrackList^{p398}}$  object and one  $\underline{VideoTrackList^{p398}}$  object per  $\underline{media\ element^{p369}}$ , even if another  $\underline{media\ resource^{p370}}$  is loaded into the element: the objects are reused. (The  $\underline{AudioTrack^{p398}}$  and  $\underline{VideoTrack^{p398}}$  objects are not, though.)

Support:

iOS Safar

(€) IE

O Spero

Safari

e Edge

# 4.8.12.10.1 <u>AudioTrackList<sup>p398</sup></u> and <u>VideoTrackList<sup>p398</sup></u> objects §<sup>p39</sup>

The <u>AudioTrackList<sup>p398</sup></u> and <u>VideoTrackList<sup>p398</sup></u> interfaces are used by attributes defined in the previous section.

```
IDL
      [Exposed=Window]
     interface AudioTrackList : EventTarget {
        readonly attribute unsigned long length;
        getter AudioTrack (unsigned long index);
        AudioTrack? getTrackById(DOMString id);
        attribute <a href="EventHandler onchange">EventHandler onchange</a>;
        attribute <a href="EventHandler">EventHandler</a> <a href="mailto:onaddtrack">onaddtrack</a>;
        attribute <a href="EventHandler">EventHandler</a> <a href="onremovetrack">onremovetrack</a>;
     };
      [Exposed=Window]
     interface AudioTrack {
        readonly attribute DOMString id;
        readonly attribute DOMString kind;
        readonly attribute DOMString label;
        readonly attribute DOMString language;
        attribute boolean enabled;
     };
      [Exposed=Window]
      interface VideoTrackList : EventTarget {
        readonly attribute unsigned long length;
        getter VideoTrack (unsigned long index);
        VideoTrack? getTrackById(DOMString id);
        readonly attribute long selectedIndex;
        attribute EventHandler onchange;
        attribute <a href="EventHandler">EventHandler</a> <a href="mailto:onaddtrack">onaddtrack</a>;
        attribute <a href="EventHandler">EventHandler</a> <a href="Onremovetrack">onremovetrack</a>;
     };
      [Exposed=Window]
     interface VideoTrack {
        readonly attribute DOMString id;
        readonly attribute DOMString kind;
        readonly attribute DOMString label;
        readonly attribute DOMString language;
        attribute boolean selected;
     };
```

#### For web developers (non-normative)

```
media . audioTracks p397 . length p399
media . videoTracks p397 . length p399

Returns the number of tracks in the list.
```

```
audioTrack = media . audioTracks p397 [index]
videoTrack = media . videoTracks p397 [index]
Returns the specified AudioTrack p398 or VideoTrack p398 object.

audioTrack = media . audioTracks p397 . getTrackById p400 (id )
videoTrack = media . videoTracks p397 . getTrackById p400 (id )

Returns the AudioTrack p398 or VideoTrack p398 object with the given identifier, or null if no track has that identifier.

audioTrack . id p400 videoTrack . id p400
Returns the ID of the given track. This is the ID that can be used with a fragment if the format supports media fragment.

Returns the ID of the given track. This is the ID that can be used with a fragment if the format supports media fragment.
```

Returns the ID of the given track. This is the ID that can be used with a <u>fragment</u> if the format supports <u>media fragment syntax</u>, and that can be used with the getTrackById() method.

```
audioTrack . kind<sup>p400</sup>
videoTrack . kind<sup>p400</sup>
```

Returns the category the given track falls into. The <u>possible track categories P400</u> are given below.

```
audioTrack . \frac{label^{p401}}{label^{p401}} videoTrack . \frac{label^{p401}}{label^{p401}}
```

Returns the label of the given track, if known, or the empty string otherwise.

```
audioTrack . language^{p401} videoTrack . language^{p401}
```

Returns the language of the given track, if known, or the empty string otherwise.

```
audioTrack . enabled^{p401} [ = value ]
```

Returns true if the given track is active, and false otherwise.

Can be set, to change whether the track is enabled or not. If multiple audio tracks are enabled simultaneously, they are mixed.

```
media . videoTracks p397 . selectedIndex p401
```

Returns the index of the currently selected track, if any, or -1 otherwise.

```
videoTrack . selected^{p401} [ = value ]
```

Returns true if the given track is active, and false otherwise.

Can be set, to change whether the track is selected or not. Either zero or one video track is selected; selecting a new track while a previous one is selected will unselect the previous one.

An <u>AudioTrackList<sup>p398</sup></u> object represents a dynamic list of zero or more audio tracks, of which zero or more can be enabled at a time. Each audio track is represented by an <u>AudioTrack<sup>p398</sup></u> object.

A <u>VideoTrackList</u><sup>p398</sup> object represents a dynamic list of zero or more video tracks, of which zero or one can be selected at a time. Each video track is represented by a <u>VideoTrack</u><sup>p398</sup> object.

Tracks in <u>AudioTrackList<sup>p398</sup></u> and <u>VideoTrackList<sup>p398</sup></u> objects must be consistently ordered. If the <u>media resource<sup>p370</sup></u> is in a format that defines an order, then that order must be used; otherwise, the order must be the relative order in which the tracks are declared in the <u>media resource<sup>p370</sup></u>. The order used is called the *natural order* of the list.

#### Note

Each track in one of these objects thus has an index; the first has the index 0, and each subsequent track is numbered one higher than the previous one. If a  $\frac{\text{media resource}}{\text{p370}}$  dynamically adds or removes audio or video tracks, then the indices of the tracks will change dynamically. If the  $\frac{\text{media resource}}{\text{p370}}$  changes entirely, then all the previous tracks will be removed and replaced with new tracks.

The AudioTrackList.length and VideoTrackList.length attributes must return the number of tracks represented by their objects at the time of getting.

The <u>supported property indices</u> of <u>AudioTrackList<sup>p398</sup></u> and <u>VideoTrackList<sup>p398</sup></u> objects at any instant are the numbers from zero to the

number of tracks represented by the respective object minus one, if any tracks are represented. If an  $\frac{\text{AudioTrackList}^{p398}}{\text{VideoTrackList}^{p398}}$  object represents no tracks, it has no supported property indices.

To <u>determine the value of an indexed property</u> for a given index in an <u>AudioTrackList<sup>p398</sup></u> or <u>VideoTrackList<sup>p398</sup></u> object *list*, the user agent must return the <u>AudioTrack<sup>p398</sup></u> or <u>VideoTrack<sup>p398</sup></u> object that represents the *index*th track in *list*.

The AudioTrackList.getTrackById(id) and VideoTrackList.getTrackById(id) methods must return the first AudioTrack or VideoTrackPiss of VideoTrackList object (respectively) in the AudioTrackList or VideoTrackList object (respectively) whose identifier is equal to the value of the id argument (in the natural order of the list, as defined above). When no tracks match the given argument, the methods must return null.

The <u>AudioTrack p398</u> and <u>VideoTrack p398</u> objects represent specific tracks of a <u>media resource p370</u>. Each track can have an identifier, category, label, and language. These aspects of a track are permanent for the lifetime of the track; even if a track is removed from a <u>media resource p370</u>'s <u>AudioTrackList p398</u> or <u>VideoTrackList p398</u> objects, those aspects do not change.

In addition,  $\frac{\text{AudioTrack}^{p398}}{\text{created}}$  objects can each be enabled or disabled; this is the audio track's *enabled state*. When an  $\frac{\text{AudioTrack}^{p398}}{\text{created}}$  is created, its *enabled state* must be set to false (disabled). The <u>resource fetch algorithm</u><sup>p377</sup> can override this.

Similarly, a single  $\underline{\text{VideoTrack}^{\text{p398}}}$  object per  $\underline{\text{VideoTrackList}^{\text{p398}}}$  object can be selected, this is the video track's *selection state*. When a  $\underline{\text{VideoTrack}^{\text{p398}}}$  is created, its *selection state* must be set to false (not selected). The <u>resource fetch algorithm</u> can override this.

The AudioTrack.id and VideoTrack.id attributes must return the identifier of the track, if it has one, or the empty string otherwise. If the  $\underline{\text{media resource}}^{p370}$  is in a format that supports  $\underline{\text{media fragment syntax}}$ , the identifier returned for a particular track must be the same identifier that would enable the track if used as the name of a track in the track dimension of such a  $\underline{\text{fragment}}$ .  $\underline{\text{[INBAND]}}^{p1212}$ 

# Example

For example, in Ogg files, this would be the Name header field of the track. [OGGSKELETONHEADERS]<sup>p1213</sup>

The AudioTrack.kind and VideoTrack.kind attributes must return the category of the track, if it has one, or the empty string otherwise.

The category of a track is the string given in the first column of the table below that is the most appropriate for the track based on the definitions in the table's second and third columns, as determined by the metadata included in the track in the media resource p370. The cell in the third column of a row says what the category given in the cell in the first column of that row applies to; a category is only appropriate for an audio track if it applies to audio tracks, and a category is only appropriate for video tracks if it applies to video tracks. Categories must only be returned for AudioTrack objects if they are appropriate for audio, and must only be returned for VideoTrack objects if they are appropriate for video.

For Ogg files, the Role header field of the track gives the relevant metadata. For DASH media resources, the Role element conveys the information. For WebM, only the FlagDefault element currently maps to a value. The *Sourcing In-band Media Resource Tracks from Media Containers into HTML* specification has further details. [OGGSKELETONHEADERS]<sup>p1213</sup> [DASH]<sup>p1211</sup> [WEBMCG]<sup>p1215</sup> [INBAND]<sup>p1212</sup>

Return values for <u>AudioTrack.kind</u> and <u>VideoTrack.kind</u> and <u>VideoTrack.kind</u>

| Category       | Definition                                                                                                    | Applies<br>to  | Examples                                                                                                    |
|----------------|----------------------------------------------------------------------------------------------------|----------------|----------------------------------------------------------------------------------------------------|
| "alternative"  | A possible alternative to the main track, e.g. a different take of a song (audio), or a different angle (video).    |                | Ogg: "audio/alternate" or "video/alternate"; DASH: "alternate" without "main" and "commentary" roles, and, for audio, without the "dub" role (other roles ignored). |
| "captions"     | A version of the main video track with captions burnt in. (For legacy content; new content would use text tracks.)  |                | DASH: "caption" and "main" roles together (other roles ignored).                                                                                                    |
| "descriptions" | ns" An audio description of a video track.                                                                          |                | Ogg: "audio/audiodesc".                                                                                                    |
| "main"         | The primary audio or video track.                                                                                   |                | Ogg: "audio/main" or "video/main"; WebM: the "FlagDefault" element is set; DASH: "main" role without "caption", "subtitle", and "dub" roles (other roles ignored).  |
| "main-desc"    | The primary audio track, mixed with audio descriptions.                                                             |                | AC3 audio in MPEG-2 TS: bsmod=2 and full_svc=1.                                                                                                    |
| "sign"         | A sign-language interpretation of an audio track.                                                                   |                | Ogg: "video/sign".                                                                                                    |
| "subtitles"    | A version of the main video track with subtitles burnt in. (For legacy content; new content would use text tracks.) | Video<br>only. | DASH: "subtitle" and "main" roles together (other roles ignored).                                                                                                   |
| "translation"  | Lation" A translated version of the main audio track.                                                               |                | Ogg: "audio/dub". DASH: "dub" and "main" roles together (other roles ignored).                                                                                      |

| Category             | Definition                                                                                       | Applies<br>to          | Examples                                                           |
|----------------------|--------------------------------------------------------------------------------------------------|------------------------|--------------------------------------------------------------------|
| "commentary"         | Commentary on the primary audio or video track, e.g. a director's commentary.                    | Audio<br>and<br>video. | DASH: "commentary" role without "main" role (other roles ignored). |
| "" (empty<br>string) | No explicit kind, or the kind given by the track's metadata is not recognized by the user agent. | Audio<br>and<br>video. |                                                                    |

The AudioTrack.label and VideoTrack.label attributes must return the label of the track, if it has one, or the empty string otherwise. [INBAND]<sup>p1212</sup>

The AudioTrack.language and VideoTrack.language attributes must return the BCP 47 language tag of the language of the track, if it has one, or the empty string otherwise. If the user agent is not able to express that language as a BCP 47 language tag (for example because the language information in the media resource p370 s format is a free-form string without a defined interpretation), then the method must return the empty string, as if the track had no language. [INBAND] p1212

The **AudioTrack.enabled** attribute, on getting, must return true if the track is currently enabled, and false otherwise. On setting, it must enable the track if the new value is true, and disable it otherwise. (If the track is no longer in an <u>AudioTrackList<sup>p398</sup></u> object, then the track being enabled or disabled has no effect beyond changing the value of the attribute on the <u>AudioTrack<sup>p398</sup></u> object.)

Whenever an audio track in an  $\frac{\text{AudioTrackList}^{p398}}{\text{to fire an event}}$  that was disabled is enabled, and whenever one that was enabled is disabled, the user agent must  $\frac{\text{queue a task}^{p885}}{\text{to fire an event}}$  named  $\frac{\text{change}^{p421}}{\text{change}^{p421}}$  at the  $\frac{\text{AudioTrackList}^{p398}}{\text{change}^{p421}}$  object.

An audio track that has no data for a particular position on the <u>media timeline <sup>p384</sup></u>, or that does not exist at that position, must be interpreted as being silent at that point on the timeline.

The **VideoTrackList.selectedIndex** attribute must return the index of the currently selected track, if any. If the <u>VideoTrackList<sup>p398</sup></u> object does not currently represent any tracks, or if none of the tracks are selected, it must instead return -1.

The **VideoTrack.selected** attribute, on getting, must return true if the track is currently selected, and false otherwise. On setting, it must select the track if the new value is true, and unselect it otherwise. If the track is in a <u>VideoTrackList<sup>p398</sup></u>, then all the other <u>VideoTrackDist<sup>p398</sup></u> objects in that list must be unselected. (If the track is no longer in a <u>VideoTrackList<sup>p398</sup></u> object, then the track being selected or unselected has no effect beyond changing the value of the attribute on the <u>VideoTrackDist</u> object.)

Whenever a track in a  $\frac{\text{VideoTrackList}^{p398}}{\text{VideoTrackList}^{p398}}$  that was previously not selected is selected, and whenever the selected track in a  $\frac{\text{VideoTrackList}^{p398}}{\text{VideoTrackList}^{p398}}$  is unselected without a new track being selected in its stead, the user agent must  $\frac{\text{queue a task}^{p885}}{\text{queued}^{p885}}$  to fire an event named  $\frac{\text{change}^{p421}}{\text{change}^{p421}}$  at the  $\frac{\text{VideoTrackList}^{p398}}{\text{change}^{p421}}$  object. This  $\frac{\text{task}^{p884}}{\text{task}^{p884}}$  must be  $\frac{\text{queued}^{p885}}{\text{queued}^{p885}}$  before the  $\frac{\text{task}^{p884}}{\text{task}^{p884}}$  that fires the  $\frac{\text{resize}^{p421}}{\text{queued}^{p885}}$  event, if any.

A video track that has no data for a particular position on the <u>media timeline<sup>p384</sup></u> must be interpreted as being <u>transparent black</u> at that point on the timeline, with the same dimensions as the last frame before that position, or, if the position is before all the data for that track, the same dimensions as the first frame for that track. A track that does not exist at all at the current position must be treated as if it existed but had no data.

#### Example

For instance, if a video has a track that is only introduced after one hour of playback, and the user selects that track then goes back to the start, then the user agent will act as if that track started at the start of the <u>media resource p370</u> but was simply transparent until one hour in.

The following are the <u>event handlers</u>  $p^{891}$  (and their corresponding <u>event handler event types</u>  $p^{892}$ ) that must be supported, as <u>event handler IDL attributes</u>  $p^{891}$ , by all objects implementing the <u>AudioTrackList</u>  $p^{398}$  and <u>VideoTrackList</u> interfaces:

| Event handler p891 | Event handler event type P892     |
|--------------------|-----------------------------------|
| onchange           | <u>change<sup>p421</sup></u>      |
| onaddtrack         | addtrack <sup>p421</sup>          |
| onremovetrack      | <u>removetrack<sup>p421</sup></u> |

# 4.8.12.10.2 Selecting specific audio and video tracks declaratively § P40

The <u>audioTracks p397</u> and <u>videoTracks p397</u> attributes allow scripts to select which track should play, but it is also possible to select specific tracks declaratively, by specifying particular tracks in the fragment of the URL of the media resource 0370. The format of the fragment depends on the MIME type of the media resource p370. [RFC2046]p1213 [URL]p1215

# Example

In this example, a video that uses a format that supports media fragment syntax is embedded in such a way that the alternative angles labeled "Alternative" are enabled instead of the default video track.

<video src="myvideo#track=Alternative"></video>

# 4.8.12.11 Timed text tracks § P40

# 4.8.12.11.1 Text track model § P40

A media element p369 can have a group of associated text tracks, known as the media element p369 's list of text tracks. The text tracks p402 are sorted as follows:

- 1. The <u>text tracks <sup>p402</sup></u> corresponding to <u>track <sup>p366</sup></u> element children of the <u>media element <sup>p369</sup></u>, in <u>tree order</u>.
- In the text tracks page in the second of the second of the

· Spec bug

A text track p402 consists of:

#### The kind of text track

This decides how the track is handled by the user agent. The kind is represented by a string. The possible strings are:

- subtitles
- captions
- descriptions
- chapters
- metadata

The kind of track p402 can change dynamically, in the case of a text track p402 corresponding to a track p366 element.

#### A label

This is a human-readable string intended to identify the track for the user.

The <u>label of a track page</u> can change dynamically, in the case of a text track page corresponding to a track page element.

When a text track label p402 is the empty string, the user agent should automatically generate an appropriate label from the text track's other properties (e.g. the kind of text track and the text track's language) for use in its user interface. This automaticallygenerated label is not exposed in the API.

#### An in-band metadata track dispatch type

This is a string extracted from the media resource p370 specifically for in-band metadata tracks to enable such tracks to be dispatched to different scripts in the document.

# Example

For example, a traditional TV station broadcast streamed on the Web and augmented with Web-specific interactive features could include text tracks with metadata for ad targeting, trivia game data during game shows, player states during sports games, recipe information during food programs, and so forth. As each program starts and ends, new tracks might be added or removed from the stream, and as each one is added, the user agent could bind them to dedicated script modules using the value of this attribute.

Other than for in-band metadata text tracks, the in-band metadata track dispatch type p402 is the empty string. How this value is populated for different media formats is described in steps to expose a media-resource-specific text track p405.

#### A language

This is a string (a BCP 47 language tag) representing the language of the text track's cues. [BCP47]p1209

The <u>language of a text track p402</u> can change dynamically, in the case of a <u>text track p402</u> corresponding to a <u>track p366</u> element.

#### A readiness state

One of the following:

#### Not loaded

Indicates that the text track's cues have not been obtained.

#### Loading

Indicates that the text track is loading and there have been no fatal errors encountered so far. Further cues might still be added to the track by the parser.

#### Loaded

Indicates that the text track has been loaded with no fatal errors.

#### Failed to load

Indicates that the text track was enabled, but when the user agent attempted to obtain it, this failed in some way (e.g. <u>URL</u> could not be <u>parsed p86</u>, network error, unknown text track format). Some or all of the cues are likely missing and will not be obtained.

The <u>readiness state P403</u> of a <u>text track P402</u> changes dynamically as the track is obtained.

## A mode

One of the following:

#### Disabled

Indicates that the text track is not active. Other than for the purposes of exposing the track in the DOM, the user agent is ignoring the text track. No cues are active, no events are fired, and the user agent will not attempt to obtain the track's cues.

#### Hidden

Indicates that the text track is active, but that the user agent is not actively displaying the cues. If no attempt has yet been made to obtain the track's cues, the user agent will perform such an attempt momentarily. The user agent is maintaining a list of which cues are active, and events are being fired accordingly.

#### Showing

Indicates that the text track is active. If no attempt has yet been made to obtain the track's cues, the user agent will perform such an attempt momentarily. The user agent is maintaining a list of which cues are active, and events are being fired accordingly. In addition, for text tracks whose  $\frac{\text{kind}^{p402}}{\text{kind}^{p402}}$  is  $\frac{\text{subtitles}^{p402}}{\text{constant}}$  or  $\frac{\text{captions}^{p402}}{\text{captions}^{p402}}$ , the cues are being overlaid on the video as appropriate; for text tracks whose  $\frac{\text{kind}^{p402}}{\text{captions}^{p402}}$  is  $\frac{\text{chapters}^{p402}}{\text{captions}^{p402}}$ , the user agent is making the cues available to the user in a non-visual fashion; and for text tracks whose  $\frac{\text{kind}^{p402}}{\text{captions}^{p402}}$  is  $\frac{\text{chapters}^{p402}}{\text{chapters}^{p402}}$ , the user agent is making available to the user a mechanism by which the user can navigate to any point in the  $\frac{\text{media resource}^{p370}}{\text{chapters}^{p370}}$  by selecting a cue.

#### A list of zero or more cues

A list of <u>text track cues<sup>p404</sup></u>, along with **rules for updating the text track rendering**. For example, for WebVTT, the <u>rules for updating the display of WebVTT text tracks</u>. [WEBVTT]<sup>p1215</sup>

The <u>list of cues of a text track  $p^{403}$ </u> can change dynamically, either because the <u>text track  $p^{402}$ </u> has <u>not yet been loaded  $p^{403}$ </u> or is still <u>loading  $p^{403}$ </u>, or due to DOM manipulation.

Each <u>text track p402</u> has a corresponding <u>TextTrack p410</u> object.

Each <u>media element pass</u> has a **list of pending text tracks**, which must initially be empty, a **blocked-on-parser** flag, which must initially be false, and a **did-perform-automatic-track-selection** flag, which must also initially be false.

When the user agent is required to **populate the list of pending text tracks** of a <u>media element  $p^{369}$ ,</u> the user agent must add to the element's <u>list of pending text tracks  $p^{403}$ </u> each <u>text track  $p^{402}$ </u> in the element's <u>list of text tracks  $p^{402}$ </u> whose <u>text track mode  $p^{403}$ </u> is not <u>disabled  $p^{403}$ </u> and whose <u>text track readiness state  $p^{403}$ </u> is <u>loading  $p^{403}$ </u>.

Whenever a  $\frac{\text{track}^{p366}}{\text{track}^{p402}}$  element's parent node changes, the user agent must remove the corresponding  $\frac{\text{text track}^{p402}}{\text{track}^{p403}}$  from any list of  $\frac{\text{pending text tracks}^{p403}}{\text{track}^{p403}}$  that it is in.

Whenever a <u>text track  $^{p402}$ </u>'s <u>text track readiness state  $^{p403}$ </u> changes to either <u>loaded  $^{p403}$ </u> or <u>failed to load  $^{p403}$ </u>, the user agent must remove it from any <u>list of pending text tracks  $^{p403}$ </u> that it is in.

When a  $\underline{\text{media element}^{p369}}$  is created by an  $\underline{\text{HTML parser}^{p1007}}$  or  $\underline{\text{XML parser}^{p1115}}$ , the user agent must set the element's  $\underline{\text{blocked-on-parser}^{p403}}$  flag to true. When a  $\underline{\text{media element}^{p369}}$  is popped off the  $\underline{\text{stack of open elements}^{p1021}}$  of an  $\underline{\text{HTML parser}^{p1007}}$  or  $\underline{\text{XML parser}^{p1115}}$ , the user agent must honor user preferences for automatic text track selection  $\underline{\text{p407}}$ , populate the list of pending text  $\underline{\text{tracks}^{p403}}$ , and set the element's  $\underline{\text{blocked-on-parser}^{p403}}$  flag to false.

The  $\underline{\text{text tracks}^{\text{p402}}}$  of a  $\underline{\text{media element}^{\text{p369}}}$  are  $\underline{\text{ready}}$  when both the element's  $\underline{\text{list of pending text tracks}^{\text{p403}}}$  is empty and the element's  $\underline{\text{blocked-on-parser}^{\text{p403}}}$  flag is false.

Each media element p369 has a pending text track change notification flag, which must initially be unset.

Whenever a <u>text track  $p^{402}$ </u> that is in a <u>media element  $p^{369}$ </u>'s <u>list of text tracks  $p^{402}$ </u> has its <u>text track mode  $p^{403}$ </u> change value, the user agent must run the following steps for the <u>media element  $p^{369}$ </u>:

- 1. If the media element p369 's pending text track change notification flag p404 is set, return.
- 2. Set the media element p369 's pending text track change notification flag p404.
- 3. Queue a task p885 to run these steps:
  - 1. Unset the media element p369 's pending text track change notification flag p404.
  - 2. Fire an event named change p421 at the media element p369 s textTracks p410 attribute's TextTrackList p469 object.
- 4. If the media element  $p^{369}$  is show poster flag  $p^{385}$  is not set, run the time marches on  $p^{394}$  steps.

The task source p885 for the tasks p884 listed in this section is the DOM manipulation task source p889.

A **text track cue** is the unit of time-sensitive data in a  $\frac{\text{text track}^{p402}}{\text{that appears at a particular time and disappears at another time.}$ 

Each text track cue p404 consists of:

#### An identifier

An arbitrary string.

#### A start time

The time, in seconds and fractions of a second, that describes the beginning of the range of the  $\frac{\text{media data}^{p370}}{\text{media data}^{p370}}$  to which the cue applies.

#### An end time

The time, in seconds and fractions of a second, that describes the end of the range of the  $\frac{\text{media data}}{\text{p}^{370}}$  to which the cue applies.

## A pause-on-exit flag

A boolean indicating whether playback of the  $\frac{\text{media resource}}{\text{p}^{370}}$  is to pause when the end of the range to which the cue applies is reached.

#### Some additional format-specific data

Additional fields, as needed for the format, including the actual data of the cue. For example, WebVTT has a <u>text track cue writing</u> <u>direction</u> and so forth. [WEBVTT]<sup>p1215</sup>

#### Note

The <u>text track cue start time  $^{p404}$ </u> and <u>text track cue end time  $^{p404}$ </u> can be negative. (The <u>current playback position  $^{p385}$ </u> can never be negative, though, so cues entirely before time zero cannot be active.)

Each <u>text track cue p404</u> has a corresponding <u>TextTrackCue p414</u> object (or more specifically, an object that inherits from <u>TextTrackCue p414</u> — for example, WebVTT cues use the <u>VTTCue</u> interface). A <u>text track cue p404</u> is in-memory representation can be dynamically changed through this <u>TextTrackCue p414</u> API. [WEBVTT] p1215

A <u>text track cue<sup>p404</sup></u> is associated with <u>rules for updating the text track rendering<sup>p403</sup></u>, as defined by the specification for the specific kind of <u>text track cue<sup>p404</sup></u>. These rules are used specifically when the object representing the cue is added to a <u>TextTrack<sup>p410</sup></u> object using the <u>addCue()</u> method.

In addition, each <u>text track cue<sup>p404</sup></u> has two pieces of dynamic information:

#### The active flag

This flag must be initially unset. The flag is used to ensure events are fired appropriately when the cue becomes active or inactive, and to make sure the right cues are rendered.

The user agent must synchronously unset this flag whenever the <u>text track cue p404</u> is removed from its <u>text track p402</u> 's <u>text track list of cues p403</u>; whenever the <u>text track p402</u> itself is removed from its <u>media element p369</u> 's <u>list of text tracks p402</u> or has its <u>text track mode p403</u> changed to <u>disabled p403</u>; and whenever the <u>media element p369</u> 's <u>readyState p388</u> is changed back to <u>HAVE NOTHING p386</u>. When the flag is unset in this way for one or more cues in <u>text tracks p402</u> that were <u>showing p403</u> prior to the relevant incident, the user agent must, after having unset the flag for all the affected cues, apply the <u>rules for updating the text track rendering p403</u> of those <u>text tracks p402</u>. For example, for <u>text tracks p402</u> based on WebVTT, the <u>rules for updating the display of WebVTT text tracks.</u>
[WEBVTT] p1215

#### The display state

This is used as part of the rendering model, to keep cues in a consistent position. It must initially be empty. Whenever the <u>text track</u> cue active flag  $^{p405}$  is unset, the user agent must empty the <u>text track</u> cue display state  $^{p405}$ .

The <u>text track cues p404</u> of a <u>media element p369</u>'s <u>text tracks p402</u> are ordered relative to each other in the **text track cue order**, which is determined as follows: first group the <u>cues p404</u> by their <u>text track p402</u>, with the groups being sorted in the same order as their <u>text tracks p402</u> appear in the <u>media element p369</u>'s <u>list of text tracks p402</u>; then, within each group, <u>cues p404</u> must be sorted by their <u>start time p404</u>, earliest first; then, any <u>cues p404</u> with the same <u>start time p404</u> must be sorted by their <u>end time p404</u>, latest first; and finally, any <u>cues p404</u> with identical <u>end times p404</u> must be sorted in the order they were last added to their respective <u>text track list of cues p403</u>, oldest first (so e.g. for cues from a WebVTT file, that would initially be the order in which the cues were listed in the file). [WEBVTT] p1215

# 4.8.12.11.2 Sourcing in-band text tracks § p40

A media-resource-specific text track is a text track that corresponds to data found in the media resource p370.

Rules for processing and rendering such data are defined by the relevant specifications, e.g. the specification of the video format if the media resource p370 is a video. Details for some legacy formats can be found in the Sourcing In-band Media Resource Tracks from Media Containers into HTML specification. [INBAND] p1212

When a <u>media resource<sup>0370</sup></u> contains data that the user agent recognizes and supports as being equivalent to a <u>text track<sup>p402</sup></u>, the user agent <u>runs<sup>p382</sup></u> the **steps to expose a media-resource-specific text track** with the relevant data, as follows.

- 1. Associate the relevant data with a new <u>text track p402</u> and its corresponding new <u>TextTrack p410</u> object. The <u>text track p402</u> is a <u>media-resource-specific text track p405</u>.
- 2. Set the new text track p402 's kind p402, label p402, and language p402 based on the semantics of the relevant data, as defined by the relevant specification. If there is no label in that data, then the label p402 must be set to the empty string.
- 3. Associate the <u>text track list of cues page</u> with the <u>rules for updating the text track rendering page</u> appropriate for the format in question.
- 4. If the new  $\underline{\text{text track}}^{\text{p402}}$ 's  $\underline{\text{kind}}^{\text{p402}}$  is  $\underline{\text{chapters}}^{\text{p402}}$  or  $\underline{\text{metadata}}^{\text{p402}}$ , then set the  $\underline{\text{text track in-band metadata track dispatch}}$   $\underline{\text{type}}^{\text{p402}}$  as follows, based on the type of the  $\underline{\text{media resource}}^{\text{p370}}$ :

# $\hookrightarrow$ If the media resource p370 is an Ogg file

The <u>text track in-band metadata track dispatch type  $^{p402}$  must be set to the value of the Name header field. [OGGSKELETONHEADERS]  $^{p1213}$ </u>

#### → If the media resource p370 is a WebM file

The <u>text track in-band metadata track dispatch type  $^{p402}$  must be set to the value of the CodecID element. [WEBMCG]  $^{p1215}$ </u>

#### → If the media resource p370 is an MPEG-2 file

Let *stream type* be the value of the "stream\_type" field describing the text track's type in the file's program map section, interpreted as an 8-bit unsigned integer. Let *length* be the value of the "ES\_info\_length" field for the track in the same part of the program map section, interpreted as an integer as defined by the MPEG-2 specification. Let *descriptor bytes* be the *length* bytes following the "ES\_info\_length" field. The <u>text track in-band metadata track dispatch type</u> must be set to the concatenation of the *stream type* byte and the zero or more *descriptor bytes* bytes, expressed in hexadecimal using <u>ASCII upper hex digits</u>. [MPEG2]<sup>p1213</sup>

## → If the media resource p370 is an MPEG-4 file

Let the first stsd box of the first stbl box of the first minf box of the first mdia box of the text track phoology is trak box in the first moov box of the file be the stsd box, if any. If the file has no stsd box, or if the stsd box has neither a mett box nor a metx box, then the text track in-band metadata track dispatch type phoology must be set to the empty string. Otherwise, if the stsd box has a mett box then the text track in-band metadata track dispatch type phoology must be set to the concatenation of the string "mett", a U+0020 SPACE character, and the value of the first mime\_format field of the first mett box of the stsd box, or the empty string if that field is absent in that box. Otherwise, if the stsd box has no mett box but has a metx box then the text track in-band metadata track dispatch type phoology must be set to the concatenation of the string "metx", a U+0020 SPACE character, and the value of the first namespace field of the first metx box of the stsd box, or the empty string if that field is absent in that box. [MPEG4] pl213

- 5. Populate the new <u>text track p402</u>'s <u>list of cues p403</u> with the cues parsed so far, following the <u>guidelines for exposing cues p409</u>, and begin updating it dynamically as necessary.
- 6. Set the new text track p402 is readiness state p403 to loaded p403.
- 7. Set the new text track p402 's mode p403 to the mode consistent with the user's preferences and the requirements of the relevant specification for the data.

# Note

For instance, if there are no other active subtitles, and this is a forced subtitle track (a subtitle track giving subtitles in the audio track's primary language, but only for audio that is actually in another language), then those subtitles might be activated here.

- 8. Add the new text track p402 to the media element s list of text tracks p402.
- 9. Fire an event named addtrack p421 at the media element p369 s textTracks p410 attribute's TextTrackList p409 object, using TrackEvent p419, with the track p420 attribute initialized to the text track p402 s TextTrack p410 object.

# 4.8.12.11.3 Sourcing out-of-band text tracks § p40

When a  $\frac{\text{track}^{\text{p366}}}{\text{corresponding new}}$  element is created, it must be associated with a new  $\frac{\text{text} \, \text{track}^{\text{p402}}}{\text{track}^{\text{p410}}}$  (with its value set as defined below) and its corresponding new  $\frac{\text{Text} \, \text{Track}^{\text{p410}}}{\text{track}^{\text{p410}}}$  object.

The text track kind  $p^{402}$  is determined from the state of the element's kind  $p^{367}$  attribute according to the following table; for a state given in a cell of the first column, the kind  $p^{402}$  is the string given in the second column:

| State                    | String                           |
|--------------------------|----------------------------------|
| Subtitles p367           | <u>subtitles</u> <sup>p402</sup> |
| Captions <sup>p367</sup> | captions p402                    |
| Descriptions p367        | descriptions p402                |
| Chapters metadata p367   | chapters p402                    |
| Metadata p367            | metadata <sup>p402</sup>         |

The text track label p402 is the element's track label p367.

The text track language p402 is the element's track language p367, if any, or the empty string otherwise.

As the  $\underline{kind}^{p367}$ ,  $\underline{label}^{p367}$ , and  $\underline{srclang}^{p367}$  attributes are set, changed, or removed, the  $\underline{text}\,\underline{track}^{p402}$  must update accordingly, as per the definitions above.

# Note

Changes to the <u>track URL p367</u> are handled in the algorithm below.

The text track readiness state p403 is initially not loaded p403, and the text track mode p403 is initially disabled p403.

The <u>text track list of cues<sup>p403</sup></u> is initially empty. It is dynamically modified when the referenced file is parsed. Associated with the list are the <u>rules for updating the text track rendering<sup>p403</sup></u> appropriate for the format in question; for WebVTT, this is the <u>rules for updating the</u> display of WebVTT text tracks. [WEBVTT]<sup>p1215</sup>

When a track p366 element's parent element changes and the new parent is a media element p369, then the user agent must add the

 $\frac{\mathsf{track}^{\mathsf{p366}}}{\mathsf{p420}}$  element's corresponding  $\frac{\mathsf{text}\,\mathsf{track}^{\mathsf{p402}}}{\mathsf{p420}}$  to the  $\frac{\mathsf{media}\,\mathsf{element}^{\mathsf{p369}}}{\mathsf{p369}}$ 's  $\frac{\mathsf{list}\,\mathsf{of}\,\mathsf{text}\,\mathsf{track}^{\mathsf{p402}}}{\mathsf{p420}}$ , and then  $\frac{\mathsf{queue}\,\mathsf{a}\,\mathsf{task}^{\mathsf{p885}}}{\mathsf{p410}}$  to  $\frac{\mathsf{fire}\,\mathsf{an}}{\mathsf{p410}}$  attribute's  $\frac{\mathsf{Text}\,\mathsf{Track}\,\mathsf{p419}}{\mathsf{p410}}$  object, using  $\frac{\mathsf{TrackEvent}^{\mathsf{p419}}}{\mathsf{p419}}$ , with the  $\frac{\mathsf{track}^{\mathsf{p420}}}{\mathsf{p420}}$  attribute initialized to the  $\frac{\mathsf{text}\,\mathsf{track}^{\mathsf{p402}}}{\mathsf{p4100}}$  object.

When a  $\frac{\text{track}^{p366}}{\text{track}^{p366}}$  element's parent element changes and the old parent was a  $\frac{\text{media element}^{p369}}{\text{media element}^{p369}}$ , then the user agent must remove the  $\frac{\text{track}^{p366}}{\text{track}^{p366}}$  element's corresponding  $\frac{\text{text track}^{p402}}{\text{track}^{p402}}$  from the  $\frac{\text{media element}^{p369}}{\text{to fire an event named } \frac{\text{removetrack}^{p421}}{\text{removetrack}^{p421}}$  at the  $\frac{\text{media element}^{p369}}{\text{track}^{p402}}$ 's  $\frac{\text{textTrack}^{p410}}{\text{track}^{p410}}$  object, using  $\frac{\text{track}^{p420}}{\text{track}^{p420}}$ , with the  $\frac{\text{track}^{p420}}{\text{track}^{p420}}$  attribute initialized to the  $\frac{\text{text track}^{p402}}{\text{track}^{p410}}$  object.

When a <u>text track  $^{p402}$ </u> corresponding to a <u>track  $^{p366}$ </u> element is added to a <u>media element  $^{p369}$ </u>'s <u>list of text tracks  $^{p402}$ </u>, the user agent must <u>queue a task  $^{p885}$ </u> to run the following steps for the <u>media element  $^{p369}$ </u>:

- 1. If the element's <u>blocked-on-parser<sup>p403</sup></u> flag is true, then return.
- 2. If the element's <u>did-perform-automatic-track-selection P403</u> flag is true, then return.
- 3. Honor user preferences for automatic text track selection p407 for this element.

When the user agent is required to **honor user preferences for automatic text track selection** for a <u>media element<sup>p369</sup></u>, the user agent must run the following steps:

- 1. Perform automatic text track selection p407 for subtitles p402 and captions p402.
- 2. <u>Perform automatic text track selection p407</u> for <u>descriptions p402</u>.
- 3. If there are any text tracks<sup>p402</sup> in the media element<sup>p369</sup>'s list of text tracks<sup>p402</sup> whose text track kind<sup>p402</sup> is chapters<sup>p402</sup> or metadata<sup>p402</sup> that correspond to track<sup>p366</sup> elements with a default<sup>p367</sup> attribute set whose text track mode<sup>p403</sup> is set to disabled<sup>p403</sup>, then set the text track mode<sup>p403</sup> of all such tracks to hidden<sup>p403</sup>
- 4. Set the element's <u>did-perform-automatic-track-selection P403</u> flag to true.

When the steps above say to **perform automatic text track selection** for one or more  $\underline{\text{text track kinds}}^{p402}$ , it means to run the following steps:

- 1. Let *candidates* be a list consisting of the <u>text tracks<sup>p402</sup></u> in the <u>media element<sup>p369</sup></u>'s <u>list of text tracks<sup>p402</sup></u> whose <u>text track</u> kind p402 is one of the kinds that were passed to the algorithm, if any, in the order given in the list of text tracks<sup>p402</sup>.
- 2. If candidates is empty, then return.
- 3. If any of the text tracks p402 in candidates have a text track mode p403 set to showing p403, return.
- 4. If the user has expressed an interest in having a track from *candidates* enabled based on its <u>text track kind <sup>p402</sup></u>, <u>text track language <sup>p402</sup></u>, and <u>text track label <sup>p402</sup></u>, then set its <u>text track mode <sup>p403</sup></u> to <u>showing <sup>p403</sup></u>.

#### Note

For example, the user could have set a browser preference to the effect of "I want French captions whenever possible", or "If there is a subtitle track with 'Commentary' in the title, enable it", or "If there are audio description tracks available, enable one, ideally in Swiss German, but failing that in Standard Swiss German or Standard German".

Otherwise, if there are any  $\frac{\text{text tracks}^{p402}}{\text{tracks}^{p403}}$  in  $\frac{\text{candidates}}{\text{carrespond}}$  to  $\frac{\text{track}^{p366}}{\text{track}}$  elements with a  $\frac{\text{default}^{p367}}{\text{default}^{p403}}$  attribute set whose  $\frac{\text{text track mode}^{p403}}{\text{track}}$  is set to  $\frac{\text{disabled}^{p403}}{\text{disabled}^{p403}}$ , then set the  $\frac{\text{text track mode}^{p403}}{\text{track}}$  of the first such track to  $\frac{\text{showing}^{p403}}{\text{track}}$ .

When a <u>text track p402</u> corresponding to a <u>track p366</u> element experiences any of the following circumstances, the user agent must <u>start the track processing model p407</u> for that <u>text track p402</u> and its <u>track p366</u> element:

- The <u>track<sup>p366</sup></u> element is created.
- The <u>text track <sup>p402</sup></u> has its <u>text track mode <sup>p403</sup></u> changed.
- The track p366 element's parent element changes and the new parent is a media element p369.

When a user agent is to **start the track processing model** for a <u>text track  $^{p402}$ </u> and its <u>track  $^{p366}$ </u> element, it must run the following algorithm. This algorithm interacts closely with the <u>event loop  $^{p884}$ </u> mechanism; in particular, it has a <u>synchronous section  $^{p888}$ </u> (which is triggered as part of the <u>event loop  $^{p884}$ </u> algorithm). The steps in that section are marked with  $\mathbb{Z}$ .

- 1. If another occurrence of this algorithm is already running for this <u>text track page</u> and its <u>track page</u> element, return, letting that other algorithm take care of this element.
- 2. If the  $text track^{p402}$ 's  $text track mode^{p403}$  is not set to one of  $text track^{p402}$  or  $text track^{p402}$ , then return.
- 3. If the text track page is track page element does not have a media element page as a parent, return.
- 4. Run the remainder of these steps in parallel p42, allowing whatever caused these steps to run to continue.
- 5. *Top*: Await a stable state p888. The synchronous section consists of the following steps. (The steps in the synchronous section p888 are marked with ∑.)
- 6. Set the text track readiness state p403 to loading p403.
- 7.  $\Re$  Let *URL* be the <u>track URL</u><sup>p367</sup> of the <u>track</u><sup>p366</sup> element.
- 8. If the <u>track<sup>p366</sup></u> element's parent is a <u>media element<sup>p369</sup></u> then let *corsAttributeState* be the state of the parent <u>media element<sup>p369</sup></u>'s <u>crossorigin<sup>p371</sup></u> content attribute. Otherwise, let *corsAttributeState* be <u>No CORS<sup>p88</sup></u>.
- 9. End the <u>synchronous section p888</u>, continuing the remaining steps <u>in parallel p42</u>.
- 10. If *URL* is not the empty string, then:
  - 1. Let request be the result of <u>creating a potential-CORS request p87</u> given *URL*, "track", and *corsAttributeState*, and with the *same-origin fallback flag* set.
  - 2. Set request's client to the <u>track<sup>p366</sup></u> element's <u>node document</u>'s <u>Window<sup>p784</sup></u> object's <u>environment settings</u> <u>object<sup>p860</sup></u>.
  - 3. Fetch request.

The <u>tasks<sup>p884</sup></u> <u>queued<sup>p885</sup></u> by the fetching algorithm on the <u>networking task source<sup>p889</sup></u> to process the data as it is being fetched must determine the type of the resource. If the type of the resource is not a supported text track format, the load will fail, as described below. Otherwise, the resource's data must be passed to the appropriate parser (e.g., the <u>WebVTT parser</u>) as it is received, with the <u>text track list of cues<sup>p403</sup></u> being used for that parser's output. [WEBVTT]<sup>p1215</sup>

#### Note

The appropriate parser will incrementally update the <u>text track list of cues<sup>p403</sup></u> during these <u>networking task source<sup>p889</sup></u> <u>tasks<sup>p884</sup></u>, as each such task is run with whatever data has been received from the network).

This specification does not currently say whether or how to check the MIME types of text tracks, or whether or how to perform file type sniffing using the actual file data. Implementors differ in their intentions on this matter and it is therefore unclear what the right solution is. In the absence of any requirement here, the HTTP specification's strict requirement to follow the Content-Type header prevails ("Content-Type specifies the media type of the underlying data." ... "If and only if the media type is not given by a Content-Type field, the recipient MAY attempt to guess the media type via inspection of its content and/or the name extension(s) of the URI used to identify the resource.").

If fetching fails for any reason (network error, the server returns an error code, CORS fails, etc), or if URL is the empty string, then queue a task p885 to first change the text track readiness state p403 to failed to load p403 and then fire an event named error p421 at the track p366 element. This task p884 must use the DOM manipulation task source p889.

If fetching does not fail, but the type of the resource is not a supported text track format, or the file was not successfully processed (e.g., the format in question is an XML format and the file contained a well-formedness error that the XML specification requires be detected and reported to the application), then the task page that is queued page by the networking task source page in which the aforementioned problem is found must change the text track readiness state page to failed to load page and fire an event named error page at the track page element.

If fetching does not fail, and the file was successfully processed, then the final <u>task p884</u> that is <u>queued p885</u> by the <u>networking</u> task source p889, after it has finished parsing the data, must change the <u>text track readiness state p403</u> to <u>loaded p403</u>, and <u>fire an event</u> named <u>load p421</u> at the <u>track p366</u> element.

If, while fetching is ongoing, either:

the <u>track URL<sup>p367</sup></u> changes so that it is no longer equal to *URL*, while the <u>text track mode<sup>p403</sup></u> is set to <u>hidden<sup>p403</sup></u> or <u>showing<sup>p403</sup></u>; or

• the text track mode p403 changes to hidden p403 or showing p403, while the track URL p367 is not equal to URL

...then the user agent must abort <u>fetching</u>, discarding any pending <u>tasks<sup>p884</sup></u> generated by that algorithm (and in particular, not adding any cues to the <u>text track list of cues<sup>p403</sup></u> after the moment the URL changed), and then <u>queue a task<sup>p885</sup></u> that first changes the <u>text track readiness state<sup>p403</sup></u> to <u>failed to load<sup>p403</sup></u> and then <u>fires an event</u> named <u>error<sup>p421</sup></u> at the <u>track<sup>p366</sup></u> element. This <u>task<sup>p884</sup></u> must use the <u>DOM manipulation task source<sup>p889</sup></u>.

- 11. Wait until the <u>text track readiness state p403</u> is no longer set to <u>loading p403</u>.
- 12. Wait until the  $\frac{\text{track URL}^{p367}}{\text{track node}^{p403}}$  is no longer equal to  $\frac{URL}{\text{track mode}^{p403}}$  is set to  $\frac{\text{hidden}^{p403}}{\text{track node}^{p403}}$  or  $\frac{\text{showing}^{p403}}{\text{track node}^{p403}}$ .
- 13. Jump to the step labeled top.

Whenever a  $\frac{\text{track}^{p366}}{\text{track}^{p402}}$  element has its  $\frac{\text{src}^{p367}}{\text{src}^{p403}}$  attribute set, changed, or removed, the user agent must  $\frac{\text{immediately}^{p42}}{\text{immediately}^{p42}}$  empty the element's  $\frac{\text{text track}^{p402}}{\text{track}^{p402}}$ 's  $\frac{\text{text track}^{p402}}{\text{track}^{p402}}$ . (This also causes the algorithm above to stop adding cues from the resource being obtained using the previously given URL, if any.)

# 4.8.12.11.4 Guidelines for exposing cues in various formats as text track cues p404

How a specific format's text track cues are to be interpreted for the purposes of processing by an HTML user agent is defined by that format. In the absence of such a specification, this section provides some constraints within which implementations can attempt to consistently expose such formats.

To support the  $text track^{p402}$  model of HTML, each unit of timed data is converted to a  $text track cue^{p404}$ . Where the mapping of the format's features to the aspects of a  $text track cue^{p404}$  as defined in this specification are not defined, implementations must ensure that the mapping is consistent with the definitions of the aspects of a  $text track cue^{p404}$  as defined above, as well as with the following constraints:

#### The text track cue identifier P404

Should be set to the empty string if the format has no obvious analogue to a per-cue identifier.

#### The text track cue pause-on-exit flag p404

Should be set to false.

# 4.8.12.11.5 Text track API § P40

```
[Exposed=Window]
interface TextTrackList : EventTarget {
    readonly attribute unsigned long length;
    getter TextTrack (unsigned long index);
    TextTrack? getTrackById(DOMString id);

    attribute EventHandler onchange;
    attribute EventHandler onaddtrack;
    attribute EventHandler onremovetrack;
};
```

# For web developers (non-normative)

#### media . textTracks p410 . length

Returns the number of  $\underline{\text{text tracks}}^{\text{p402}}$  associated with the  $\underline{\text{media element}}^{\text{p369}}$  (e.g. from  $\underline{\text{track}}^{\text{p366}}$  elements). This is the number of  $\underline{\text{text tracks}}^{\text{p402}}$  in the  $\underline{\text{media element}}^{\text{p369}}$ 's  $\underline{\text{list of text tracks}}^{\text{p402}}$ .

```
media . textTracks[p410] n ]
```

Returns the TextTrack p410 object representing the nth text track p402 in the media element p369 s list of text tracks p402.

```
textTrack = media . textTracks p410 . getTrackById p410 ( id )
```

Returns the TextTrack P410 object with the given identifier, or null if no track has that identifier.

A TextTrackList<sup>p409</sup> object represents a dynamically updating list of text tracks<sup>p402</sup> in a given order.

The **textTracks** attribute of <u>media elements</u> $^{p369}$  must return a <u>TextTrackList</u> $^{p409}$  object representing the <u>TextTrack</u> $^{p410}$  objects of the <u>text tracks</u> $^{p402}$  in the <u>media element</u> $^{p369}$ 's <u>list of text tracks</u> $^{p402}$ , in the same order as in the <u>list of text tracks</u> $^{p402}$ .

The **length** attribute of a  $\frac{\text{TextTrackList}^{\text{p409}}}{\text{object}}$  object must return the number of  $\frac{\text{text tracks}^{\text{p402}}}{\text{textTrackList}^{\text{p409}}}$  object.

The <u>supported property indices</u> of a <u>TextTrackList</u> object at any instant are the numbers from zero to the number of <u>text</u>  $\frac{\text{tracks}^{p402}}{\text{tracks}^{p402}}$  in the list represented by the <u>TextTrackList</u> object minus one, if any. If there are no <u>text tracks</u> in the list, there are no <u>supported property indices</u>.

To <u>determine the value of an indexed property</u> of a <u>TextTrackList</u> object for a given index index, the user agent must return the indexth <u>text track</u> in the list represented by the <u>TextTrackList</u> object.

The **getTrackById**(id) method must return the first <u>TextTrack</u><sup>p410</sup> in the <u>TextTrackList</u><sup>p409</sup> object whose id DL attribute would return a value equal to the value of the id argument. When no tracks match the given argument, the method must return null.

```
IDL
     enum TextTrackMode { "disabled", "hidden", "showing" };
     enum TextTrackKind { "subtitles", "captions", "descriptions", "chapters", "metadata" };
     [Exposed=Window]
     interface TextTrack : EventTarget {
       readonly attribute <u>TextTrackKind</u> <u>kind</u>;
       readonly attribute DOMString label;
       readonly attribute DOMString language;
       readonly attribute DOMString id;
       readonly attribute DOMString inBandMetadataTrackDispatchType;
      attribute TextTrackMode mode;
       readonly attribute TextTrackCueList? cues;
       readonly attribute <u>TextTrackCueList</u>? <u>activeCues</u>;
      void addCue(TextTrackCue cue);
      void removeCue(TextTrackCue cue);
      attribute <a href="EventHandler">EventHandler</a> oncuechange;
    };
```

#### For web developers (non-normative)

```
textTrack = media . addTextTrack p411 ( kind [, label [, language ] ] )
```

Creates and returns a new TextTrack object, which is also added to the media element is list of text tracks object.

#### textTrack . kind p411

Returns the text track kind p402 string.

# textTrack . label p412

Returns the <u>text track label  $p^{402}$ </u>, if there is one, or the empty string otherwise (indicating that a custom label probably needs to be generated from the other attributes of the object if the object is exposed to the user).

## textTrack . language P412

Returns the text track language p402 string.

## textTrack . id p412

Returns the ID of the given track.

For in-band tracks, this is the ID that can be used with a <u>fragment</u> if the format supports <u>media fragment syntax</u>, and that can be used with the <u>getTrackById()</u>  $p^{410}$  method.

For TextTrack<sup>p410</sup> objects corresponding to track<sup>p366</sup> elements, this is the ID of the track<sup>p366</sup> element.

# $\textbf{\textit{textTrack}} \cdot \underline{\textbf{inBandMetadataTrackDispatchType}}^{p412}$

Returns the text track in-band metadata track dispatch type p402 string.

## $textTrack . mode^{p412} [ = value ]$

Returns the <u>text track mode <sup>p403</sup></u>, represented by a string from the following list:

#### "disabled<sup>p412</sup>"

The text track disabled p403 mode.

#### "hidden p412 "

The text track hidden p403 mode.

# "showing p412"

The text track showing p403 mode.

Can be set, to change the mode.

## textTrack . cues p412

Returns the <u>text track list of cues p403</u>, as a <u>TextTrackCueList p413</u> object.

# textTrack . activeCues P412

Returns the <u>text track cues  $^{p404}$ </u> from the <u>text track list of cues  $^{p403}$ </u> that are currently active (i.e. that start before the <u>current playback position  $^{p385}$ </u> and end after it), as a <u>TextTrackCueList  $^{p413}$ </u> object.

# textTrack . addCue p412 ( cue )

Adds the given cue to textTrack's text track list of cues p403.

#### textTrack . removeCue<sup>p413</sup> ( cue )

Removes the given cue from textTrack's text track list of cues p403.

The addTextTrack(kind, label, language) method of media elements p369, when invoked, must run the following steps:

- 1. Create a new TextTrack p410 object.
- 2. Create a new text track p402 corresponding to the new object, and set its text track kind p402 to kind, its text track label p402 to label, its text track language p402 to language, its text track readiness state p403 to the text track loaded p403 state, its text track mode p403 to the text track hidden p403 mode, and its text track list of cues p403 to an empty list.

Initially, the <u>text track list of cues<sup>p403</sup></u> is not associated with any <u>rules for updating the text track rendering<sup>p403</sup></u>. When a <u>text track cue<sup>p404</sup></u> is added to it, the <u>text track list of cues<sup>p403</sup></u> has its rules permanently set accordingly.

- 3. Add the new text track p402 to the media element s669 s list of text tracks p402.
- 4. Queue a task<sup>p885</sup> to fire an event named addtrack<sup>p421</sup> at the media element<sup>p369</sup>'s textTracks<sup>p410</sup> attribute's TextTrackList<sup>p409</sup> object, using TrackEvent<sup>p419</sup>, with the track<sup>p420</sup> attribute initialized to the new text track<sup>p402</sup>'s TextTrack<sup>p410</sup> object.
- 5. Return the new <u>TextTrack<sup>p410</sup></u> object.

The **label** attribute must return the <u>text track label  $p^{402}$ </u> of the <u>text track  $p^{402}$ </u> that the <u>TextTrack  $p^{410}$ </u> object represents.

The language attribute must return the text track language  $p^{402}$  of the text track  $p^{402}$  that the TextTrack  $p^{410}$  object represents.

The **id** attribute returns the track's identifier, if it has one, or the empty string otherwise. For tracks that correspond to **track** p366 elements, the track's identifier is the value of the element's **id** p132 attribute, if any. For in-band tracks, the track's identifier is specified by the media resource p370. If the media resource p370 is in a format that supports media fragment syntax, the identifier returned for a particular track must be the same identifier that would enable the track if used as the name of a track in the track dimension of such a fragment.

The inBandMetadataTrackDispatchType attribute must return the text track in-band metadata track dispatch type  $^{p402}$  of the text track text that the text track text object represents.

The **mode** attribute, on getting, must return the string corresponding to the <u>text track mode  $^{p403}$ </u> of the <u>text track  $^{p402}$ </u> that the <u>TextTrack  $^{p410}$ </u> object represents, as defined by the following list:

#### "disabled"

The text track disabled p403 mode.

#### hidden

The text track hidden p403 mode.

#### "showing"

The text track showing p403 mode.

On setting, if the new value isn't equal to what the attribute would currently return, the new value must be processed as follows:

→ If the new value is "disabled p412"

Set the <u>text track mode  $^{p403}$ </u> of the <u>text track  $^{p402}$ </u> that the <u>TextTrack  $^{p410}$ </u> object represents to the <u>text track disabled  $^{p403}$  mode.</u>

→ If the new value is "hidden p412"

Set the <u>text track mode  $^{p403}$ </u> of the <u>text track  $^{p402}$ </u> that the <u>TextTrack  $^{p410}$ </u> object represents to the <u>text track hidden  $^{p403}$  mode.</u>

→ If the new value is "showing p412"

Set the  $\underline{\text{text track mode}^{\text{p403}}}$  of the  $\underline{\text{text track}^{\text{p402}}}$  that the  $\underline{\text{TextTrack}^{\text{p410}}}$  object represents to the  $\underline{\text{text track showing}^{\text{p403}}}$  mode.

If the <u>text track mode p403</u> of the <u>text track p402</u> that the <u>TextTrack p410</u> object represents is not the <u>text track disabled p403</u> mode, then the <u>cues</u> attribute must return a <u>live p45</u> <u>TextTrackCueList p413</u> object that represents the subset of the <u>text track list of cues p403</u> of the <u>text track p402</u> that the <u>TextTrack p410</u> object represents whose <u>end times p404</u> occur at or after the <u>earliest possible position when the script started p412</u>, in <u>text track cue order p405</u>. Otherwise, it must return null. For each <u>TextTrack p410</u> object, when an object is returned, the same <u>TextTrackCueList p413</u> object must be returned each time.

The **earliest possible position when the script started** is whatever the <u>earliest possible position  $p^{385}$ </u> was the last time the <u>event loop  $p^{884}$  reached step 1.</u>

If the text track  $mode^{p403}$  of the text track  $p^{402}$  that the TextTrack $p^{410}$  object represents is not the text track disabled  $p^{403}$  mode, then the activeCues attribute must return a live  $p^{45}$  TextTrackCueList  $p^{413}$  object that represents the subset of the text track list of cues  $p^{403}$  of the text track  $p^{402}$  that the TextTrack $p^{410}$  object represents whose active flag was set when the script started  $p^{412}$ , in text track cue order  $p^{405}$ . Otherwise, it must return null. For each TextTrack $p^{410}$  object, when an object is returned, the same TextTrackCueList  $p^{413}$  object must be returned each time.

A <u>text track cue  $^{p404}$ </u>'s active flag was set when the script started if its <u>text track cue active flag  $^{p405}$ </u> was set the last time the <u>event loop  $^{p884}$  reached step  $1^{p885}$ .</u>

The addCue(cue) method of TextTrack objects, when invoked, must run the following steps:

- 1. If the <u>text track list of cues<sup>p403</sup></u> does not yet have any associated <u>rules for updating the text track rendering<sup>p403</sup></u>, then associate the <u>text track list of cues<sup>p403</sup></u> with the <u>rules for updating the text track rendering<sup>p403</sup></u> appropriate to *cue*.
- 2. If <u>text track list of cues padding</u> associated <u>rules for updating the text track rendering padding</u> are not the same <u>rules for updating the text track rendering padding</u> as appropriate for <u>cue</u>, then throw an <u>"InvalidStateError" DOMException</u>.
- 3. If the given *cue* is in a <u>text track list of cues pada</u>, then remove *cue* from that <u>text track list of cues pada</u>,

4. Add cue to the TextTrack p410 object's text track p402 s text track list of cues p403.

The removeCue(cue) method of TextTrack p410 objects, when invoked, must run the following steps:

- 1. If the given *cue* is not in the <u>TextTrack<sup>p410</sup></u> object's <u>text track<sup>p402</sup></u>'s <u>text track list of cues<sup>p403</sup></u>, then throw a <u>"NotFoundError"</u> <u>DOMException</u>.
- 2. Remove cue from the TextTrack object's text track track list of cues object's text track list of cues object's text track list object's text track list object's text t

#### Example

In this example, an <u>audio p365</u> element is used to play a specific sound-effect from a sound file containing many sound effects. A cue is used to pause the audio, so that it ends exactly at the end of the clip, even if the browser is busy running some script. If the page had relied on script to pause the audio, then the start of the next clip might be heard if the browser was not able to run the script at the exact time specified.

```
var sfx = new Audio('sfx.wav');
var sounds = sfx.addTextTrack('metadata');
// add sounds we care about
function addFX(start, end, name) {
  var cue = new VTTCue(start, end, '');
  cue.id = name;
 cue.pauseOnExit = true;
 sounds.addCue(cue);
addFX(12.783, 13.612, 'dog bark');
addFX(13.612, 15.091, 'kitten mew'))
function playSound(id) {
  sfx.currentTime = sounds.getCueById(id).startTime;
  sfx.play();
// play a bark as soon as we can
sfx.oncanplaythrough = function () {
 playSound('dog bark');
// meow when the user tries to leave,
// and have the browser ask them to stay
window.onbeforeunload = function (e) {
  playSound('kitten mew');
 e.preventDefault();
```

```
IDL [Exposed=Window]
interface TextTrackCueList {
   readonly attribute unsigned long length;
   getter TextTrackCue (unsigned long index);
   TextTrackCue? getCueById(DOMString id);
};
```

#### For web developers (non-normative)

# cuelist . <u>length p414</u>

Returns the number of <u>cues<sup>p404</sup></u> in the list.

#### cuelist[index]

Returns the text track cue p404 with index index in the list. The cues are sorted in text track cue order p405.

```
cuelist . getCueById<sup>p414</sup>( id )
    Returns the first text track cue p404 (in text track cue order p405) with text track cue identifier p404 id.
    Returns null if none of the cues have the given identifier or if the argument is the empty string.
```

A TextTrackCueList p413 object represents a dynamically updating list of text track cues p404 in a given order.

The length attribute must return the number of cues p404 in the list represented by the TextTrackCueList p413 object.

The supported property indices of a TextTrackCueList p413 object at any instant are the numbers from zero to the number of cues p404 in the list represented by the TextTrackCueList p413 object minus one, if any. If there are no cues p404 in the list, there are no supported property indices.

To determine the value of an indexed property for a given index, the user agent must return the indexth text track cue p404 in the list represented by the <u>TextTrackCueList<sup>p413</sup></u> object.

The getCueById(id) method, when called with an argument other than the empty string, must return the first text track text in the list represented by the TextTrackCueList p413 object whose text track cue identifier p404 is id, if any, or null otherwise. If the argument is the empty string, then the method must return null.

```
IDL
       [Exposed=Window]
       interface TextTrackCue : EventTarget {
          readonly attribute <a href="TextTrack">TextTrack</a>? <a href="track">track</a>;
          attribute DOMString id;
          attribute double startTime;
          attribute double endTime;
          attribute boolean pauseOnExit;
          attribute <a href="EventHandler">EventHandler</a> <a href="mailto:onenter">onenter</a>;
          attribute <a href="EventHandler">EventHandler</a> <a href="mailto:onexit">onexit</a>;
       };
```

#### For web developers (non-normative)

```
cue . track p414
    Returns the TextTrackp410 object to which this text track cuep404 belongs, if any, or null otherwise.
cue \cdot id^{p415} [ = value ]
    Returns the text track cue identifier p404.
    Can be set.
cue. \underline{startTime^{p415}} [ = value ]
    Returns the text track cue start time p404, in seconds.
    Can be set.
cue . endTime^{p415} [ = value ]
    Returns the <u>text track cue end time p404</u>, in seconds.
    Can be set.
cue . pauseOnExit<sup>p415</sup> [ = value ]
    Returns true if the <u>text track cue pause-on-exit flag p404</u> is set, false otherwise.
    Can be set.
```

The track attribute, on getting, must return the TextTrack p410 object of the text track p402 in whose list of cues p403 the text track cue p404 that the <u>TextTrackCue<sup>p414</sup></u> object represents finds itself, if any; or null otherwise.

The id attribute, on getting, must return the  $text track cue identifier^{p404}$  of the  $text track cue^{p404}$  that the  $text track cue^{p414}$  object represents. On setting, the  $text track cue identifier^{p404}$  must be set to the new value.

The **startTime** attribute, on getting, must return the <u>text track cue start time p404</u> of the <u>text track cue p404</u> that the <u>TextTrackCue p414</u> object represents, in seconds. On setting, the <u>text track cue start time p404</u> must be set to the new value, interpreted in seconds; then, if the <u>TextTrackCue p414</u> object's <u>text track cue p404</u> is in a <u>text track p402</u>'s <u>list of cues p403</u>, and that <u>text track p402</u> is in a <u>media element p369</u>'s <u>list of text tracks p402</u>, and the <u>media element p369</u>'s <u>show poster flag p385</u> is not set, then run the <u>time marches on p394</u> steps for that <u>media element p369</u>.

The **endTime** attribute, on getting, must return the <u>text track cue end time p404</u> of the <u>text track cue p404</u> that the <u>TextTrackCue p414</u> object represents, in seconds. On setting, the <u>text track cue end time p404</u> must be set to the new value, interpreted in seconds; then, if the <u>TextTrackCue p414</u> object's <u>text track cue p404</u> is in a <u>text track p402</u>'s <u>list of cues p403</u>, and that <u>text track p402</u> is in a <u>media element p369</u>'s <u>list of text tracks p402</u>, and the <u>media element p369</u>'s <u>show poster flag p385</u> is not set, then run the <u>time marches on p394</u> steps for that <u>media element p369</u>.

The **pauseOnExit** attribute, on getting, must return true if the <u>text track cue pause-on-exit flag  $^{p404}$ </u> of the <u>text track cue  $^{p404}$ </u> that the <u>TextTrackCue  $^{p414}$ </u> object represents is set; or false otherwise. On setting, the <u>text track cue pause-on-exit flag  $^{p404}$ </u> must be set if the new value is true, and must be unset otherwise.

# 4.8.12.11.6 Event handlers for objects of the text track APIs $\S^{p41}$

The following are the <u>event handlers p891</u> that (and their corresponding <u>event handler event types p892</u>) that must be supported, as <u>event handler IDL attributes p891</u>, by all objects implementing the <u>TextTrackList p409</u> interface:

| Event handler P891 | Event handler event type P892      |
|--------------------|------------------------------------|
| onchange           | <u>change</u> <sup>p421</sup>      |
| onaddtrack         | addtrack <sup>p421</sup>           |
| onremovetrack      | <u>removetrack</u> <sup>p421</sup> |

The following are the <u>event handlers</u> that (and their corresponding <u>event handler event types</u> that must be supported, as <u>event handler IDL attributes</u> by all objects implementing the <u>TextTrack</u> interface:

| Event handler P891 | Event handler event type P892 |
|--------------------|-------------------------------|
| oncuechange        | cuechange p421                |

The following are the <u>event handlers</u> (and their corresponding <u>event handler event types</u> that must be supported, as <u>event handler IDL</u> attributes p891, by all objects implementing the <u>TextTrackCue</u> interface:

| Event handler <sup>p891</sup> | Event handler event type P892 |
|-------------------------------|-------------------------------|
| onenter                       | enter <sup>p422</sup>         |
| onexit                        | <u>exit<sup>p422</sup></u>    |

# 4.8.12.11.7 Best practices for metadata text tracks $\S^{P41}_{5}$

This section is non-normative.

Text tracks can be used for storing data relating to the media data, for interactive or augmented views.

For example, a page showing a sports broadcast could include information about the current score. Suppose a robotics competition was being streamed live. The image could be overlayed with the scores, as follows:

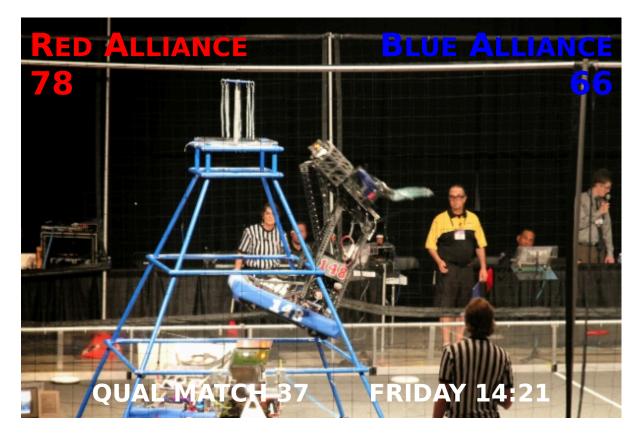

In order to make the score display render correctly whenever the user seeks to an arbitrary point in the video, the metadata text track cues need to be as long as is appropriate for the score. For example, in the frame above, there would be maybe one cue that lasts the length of the match that gives the match number, one cue that lasts until the blue alliance's score changes, and one cue that lasts until the red alliance's score changes. If the video is just a stream of the live event, the time in the bottom right would presumably be automatically derived from the current video time, rather than based on a cue. However, if the video was just the highlights, then that might be given in cues also.

The following shows what fragments of this could look like in a WebVTT file:

```
WEBVTT
05:10:00.000 --> 05:12:15.000
matchtype:qual
matchnumber:37
05:11:02.251 --> 05:11:17.198
red:78
05:11:03.672 --> 05:11:54.198
blue:66
05:11:17.198 --> 05:11:25.912
red:80
05:11:25.912 --> 05:11:26.522
red:83
05:11:26.522 --> 05:11:26.982
red:86
05:11:26.982 --> 05:11:27.499
red:89
```

. . .

The key here is to notice that the information is given in cues that span the length of time to which the relevant event applies. If, instead, the scores were given as zero-length (or very brief, nearly zero-length) cues when the score changes, for example saying "red+2" at 05:11:17.198, "red+3" at 05:11:25.912, etc, problems arise: primarily, seeking is much harder to implement, as the script has to walk the entire list of cues to make sure that no notifications have been missed; but also, if the cues are short it's possible the script will never see that they are active unless it listens to them specifically.

When using cues in this manner, authors are encouraged to use the <u>cuechange<sup>p421</sup></u> event to update the current annotations. (In particular, using the <u>timeupdate<sup>p421</sup></u> event would be less appropriate as it would require doing work even when the cues haven't changed, and, more importantly, would introduce a higher latency between when the metadata cues become active and when the display is updated, since <u>timeupdate<sup>p421</sup></u> events are rate-limited.)

# 4.8.12.12 Identifying a track kind through a URL $\S^{\text{p41}}$

Other specifications or formats that need a <u>URL</u> to identify the return values of the <u>AudioTrack.kind<sup>p400</sup></u> or <u>VideoTrack.kind<sup>p400</sup></u> IDL attributes, or identify the <u>kind of text track<sup>p402</sup></u>, must use the <u>about:html-kind<sup>p86</sup></u> <u>URL</u>.

# 4.8.12.13 User interface $\S^{p41}_{7}$

The **controls** attribute is a <u>boolean attribute<sup>p65</sup></u>. If present, it indicates that the author has not provided a scripted controller and would like the user agent to provide its own set of controls.

If the attribute is present, or if scripting is disabled p859 for the media element p369, then the user agent should expose a user interface to the user. This user interface should include features to begin playback, pause playback, seek to an arbitrary position in the content (if the content supports arbitrary seeking), change the volume, change the display of closed captions or embedded sign-language tracks, select different audio tracks or turn on audio descriptions, and show the media content in manners more suitable to the user (e.g. fullscreen video or in an independent resizable window). Other controls may also be made available.

Even when the attribute is absent, however, user agents may provide controls to affect playback of the media resource (e.g. play, pause, seeking, track selection, and volume controls), but such features should not interfere with the page's normal rendering. For example, such features could be exposed in the <u>media element<sup>p369</sup></u>'s context menu, platform media keys, or a remote control. The user agent may implement this simply by <u>exposing a user interface to the user<sup>p417</sup></u> as described above (as if the <u>controls<sup>p417</sup></u> attribute was present).

If the user agent <u>exposes a user interface to the user parts</u> by displaying controls over the <u>media element parts</u>, then the user agent should suppress any user interaction events while the user agent is interacting with this interface. (For example, if the user clicks on a video's playback control, <u>mousedown</u> events and so forth would not simultaneously be fired at elements on the page.)

Where possible (specifically, for starting, stopping, pausing, and unpausing playback, for seeking, for changing the rate of playback, for fast-forwarding or rewinding, for listing, enabling, and disabling text tracks, and for muting or changing the volume of the audio), user interface features exposed by the user agent must be implemented in terms of the DOM API described above, so that, e.g., all the same events fire.

Features such as fast-forward or rewind must be implemented by only changing the playbackRate attribute (and not the defaultPlaybackRate attribute).

Seeking must be implemented in terms of  $\frac{p^{396}}{p^{396}}$  to the requested position in the  $\frac{p^{369}}{p^{369}}$ 's  $\frac{p^{369}}{p^{369}}$ 's  $\frac{p^{384}}{p^{369}}$ . For media resources where seeking to an arbitrary position would be slow, user agents are encouraged to use the  $\frac{p^{384}}{p^{369}}$ . For media resources where seeking to an arbitrary position would be slow, user agents are encouraged to use the  $\frac{p^{384}}{p^{369}}$ . For media resources where seeking to an arbitrary position would be slow, user agents are encouraged to use the  $\frac{p^{384}}{p^{369}}$ . For media resources where seeking to an arbitrary position would be slow, user agents are encouraged to use the  $\frac{p^{384}}{p^{369}}$ .

The **controls** IDL attribute must <u>reflect<sup>p90</sup></u> the content attribute of the same name.

#### For web developers (non-normative)

# $media.volume^{p418} [ = value ]$

Returns the current playback volume, as a number in the range 0.0 to 1.0, where 0.0 is the quietest and 1.0 the loudest.

Can be set, to change the volume.

Throws an "IndexSizeError" DOMException if the new value is not in the range 0.0 .. 1.0.

## media . $muted^{p418}$ [ = value ]

Returns true if audio is muted, overriding the <u>volume<sup>p418</sup></u> attribute, and false if the <u>volume<sup>p418</sup></u> attribute is being honored. Can be set, to change whether the audio is muted or not.

A <u>media element pases</u> has a **playback volume**, which is a fraction in the range 0.0 (silent) to 1.0 (loudest). Initially, the volume should be 1.0, but user agents may remember the last set value across sessions, on a per-site basis or otherwise, so the volume may start at other values.

The **volume** IDL attribute must return the <u>playback volume</u>  $p^{418}$  of any audio portions of the <u>media element</u>  $p^{369}$ . On setting, if the new value is in the range 0.0 to 1.0 inclusive, the <u>media element</u>  $p^{369}$  is <u>playback volume</u>  $p^{418}$  must be set to the new value. If the new value is outside the range 0.0 to 1.0 inclusive, then, on setting, an <u>"IndexSizeError" DOMException</u> must be thrown instead.

A media element  $e^{n369}$  can also be **muted**. If anything is muting the element, then it is muted. (For example, when the <u>direction of playback</u>  $e^{n393}$  is backwards, the element is muted.)

The **muted** IDL attribute must return the value to which it was last set. When a  $\frac{10^{100}}{1000}$  is created, if the element has a  $\frac{10^{100}}{1000}$  must perfer the user agents may set the value to the user's preferred value (e.g. remembering the last set value across sessions, on a per-site basis or otherwise). While the  $\frac{10^{100}}{1000}$  must be  $\frac{10^{100}}{1000}$  must be  $\frac{10^{100}}{1000}$  must be  $\frac{10^{100}}{1000}$ .

Whenever either of the values that would be returned by the <u>volume  $^{p418}$ </u> and <u>muted  $^{p418}$ </u> IDL attributes change, the user agent must <u>queue a task  $^{p885}$ </u> to <u>fire an event</u> named <u>volumechange  $^{p421}$ </u> at the <u>media element  $^{p369}$ </u>. Then, if the <u>media element  $^{p369}$ </u> is not <u>allowed to play  $^{p389}$ </u>, the user agent must run the <u>internal pause steps  $^{p392}$ </u> for the <u>media element  $^{p369}$ </u>.

An element's **effective media volume** is determined as follows:

- 1. If the user has indicated that the user agent is to override the volume of the element, then return the volume desired by the user.
- 2. If the element's audio output is muted p418, then return zero.
- 3. Let volume be the playback volume p418 of the audio portions of the media element p369, in range 0.0 (silent) to 1.0 (loudest).
- 4. Return *volume*, interpreted relative to the range 0.0 to 1.0, with 0.0 being silent, and 1.0 being the loudest setting, values in between increasing in loudness. The range need not be linear. The loudest setting may be lower than the system's loudest possible setting; for example the user could have set a maximum volume.

The **muted** content attribute on <u>media elements  $^{p369}$ </u> is a <u>boolean attribute  $^{p65}$ </u> that controls the default state of the audio output of the <u>media resource  $^{p370}$ </u>, potentially overriding user preferences.

The **defaultMuted** IDL attribute must <u>reflect<sup>p90</sup></u> the <u>muted<sup>p418</sup></u> content attribute.

# Note

This attribute has no dynamic effect (it only controls the default state of the element).

# Example

This video (an advertisement) autoplays, but to avoid annoying users, it does so without sound, and allows the user to turn the sound on. The user agent can pause the video if it's unmuted without a user interaction.

<video src="adverts.cgi?kind=video" controls autoplay loop muted></video>

# 4.8.12.14 Time ranges $\S^{p41}_{8}$

Objects implementing the <u>TimeRanges <sup>p419</sup></u> interface represent a list of ranges (periods) of time.

```
[Exposed=Window]
interface TimeRanges {
  readonly attribute unsigned long length;
  double start(unsigned long index);
  double end(unsigned long index);
};
```

#### For web developers (non-normative)

```
media . length p419
```

Returns the number of ranges in the object.

```
time = media \cdot start^{p419}(index)
```

Returns the time for the start of the range with the given index.

Throws an "IndexSizeError" DOMException if the index is out of range.

```
time = media \cdot end^{p419}(index)
```

Returns the time for the end of the range with the given index.

Throws an "IndexSizeError" DOMException if the index is out of range.

The length IDL attribute must return the number of ranges represented by the object.

The **start**(*index*) method must return the position of the start of the *index*th range represented by the object, in seconds measured from the start of the timeline that the object covers.

The end(index) method must return the position of the end of the indexth range represented by the object, in seconds measured from the start of the timeline that the object covers.

These methods must throw "IndexSizeError" DOMExceptions if called with an *index* argument greater than or equal to the number of ranges represented by the object.

When a <u>TimeRanges p419</u> object is said to be a **normalized TimeRanges object**, the ranges it represents must obey the following criteria:

- The start of a range must be greater than the end of all earlier ranges.
- The start of a range must be less than or equal to the end of that same range.

In other words, the ranges in such an object are ordered, don't overlap, and don't touch (adjacent ranges are folded into one bigger range). A range can be empty (referencing just a single moment in time), e.g. to indicate that only one frame is currently buffered in the case that the user agent has discarded the entire  $\frac{\text{media resource}}{\text{media resource}}$  except for the current frame, when a  $\frac{\text{media element}}{\text{media element}}$  is paused.

Ranges in a <u>TimeRanges p419</u> object must be inclusive.

# Example

Thus, the end of a range would be equal to the start of a following adjacent (touching but not overlapping) range. Similarly, a range covering a whole timeline anchored at zero would have a start equal to zero and an end equal to the duration of the timeline.

The timelines used by the objects returned by the <u>buffered<sup>p383</sup></u>, <u>seekable<sup>p397</sup></u> and <u>played<sup>p391</sup></u> IDL attributes of <u>media elements<sup>p369</sup></u> must be that element's <u>media timeline<sup>p384</sup></u>.

# 4.8.12.15 The TrackEvent p419 interface Sp41

```
readonly attribute (VideoTrack or AudioTrack or TextTrack)? track;
};
dictionary TrackEventInit : EventInit {
   (VideoTrack or AudioTrack or TextTrack)? track = null;
};
```

## For web developers (non-normative)

# event . $track^{p42\theta}$

Returns the track object ( $\frac{\text{TextTrack}^{\text{p410}}}{\text{Nethors}}$ ,  $\frac{\text{AudioTrack}^{\text{p398}}}{\text{Nethors}}$ ) to which the event relates.

The track attribute must return the value it was initialized to. It represents the context information for the event.

# **4.8.12.16 Events summary** $\S^{p42}$

This section is non-normative.

The following events fire on media elements p369 as part of the processing model described above:

| <b>Event name</b> | Interface    | Fired when                                                                                                    | Preconditions                                                                                                    |
|-------------------|--------------|----------------------------------------------------------------------------------------------------|----------------------------------------------------------------------------------------------------|
| loadstart         | <u>Event</u> | The user agent begins looking for <u>media</u> data <sup>p370</sup> , as part of the <u>resource selection</u> algorithm <sup>p374</sup> .                                                                                                    | networkState <sup>p373</sup> equals NETWORK_LOADING <sup>p373</sup>                                                                                                    |
| progress          | <u>Event</u> | The user agent is fetching media data p370.                                                                                                    | networkState <sup>p373</sup> equals NETWORK_LOADING <sup>p373</sup>                                                                                                    |
| suspend           | <u>Event</u> | The user agent is intentionally not currently fetching media data <sup>p370</sup> .                                                                                                    | networkState <sup>p373</sup> equals NETWORK_IDLE <sup>p373</sup>                                                                                                    |
| abort             | Event        | The user agent stops fetching the media data p370 before it is completely downloaded, but not due to an error.                                                                                                    | $\frac{error^{p370}}{error^{p370}}$ is an object with the code $\frac{MEDIA\_ERR\_ABORTED^{p371}}{equals}$ . $\frac{networkState^{p373}}{equals}$ equals either $\frac{NETWORK\_EMPTY^{p373}}{error}$ or $\frac{NETWORK\_IDLE^{p373}}{error}$ , depending on when the download was aborted. |
| error             | <u>Event</u> | An error occurs while fetching the media data p370 or the type of the resource is not supported media format.                                                                                                    | error <sup>p370</sup> is an object with the code MEDIA_ERR_NETWORK <sup>p371</sup> or higher.  networkState <sup>p373</sup> equals either NETWORK_EMPTY <sup>p373</sup> or NETWORK_IDLE <sup>p373</sup> , depending on when the download was aborted.                                       |
| emptied           | Event        | A media element <sup>p369</sup> whose networkState <sup>p373</sup> was previously not in the NETWORK_EMPTY <sup>p373</sup> state has just switched to that state (either because of a fatal error during load that's about to be reported, or because the load() <sup>p374</sup> method was invoked while the resource selection algorithm <sup>p374</sup> was already running). | networkState <sup>p373</sup> is NETWORK_EMPTY <sup>p373</sup> ; all the IDL attributes are in their initial states.                                                                                                    |
| stalled           | <u>Event</u> | The user agent is trying to fetch media data p <sup>370</sup> , but data is unexpectedly not forthcoming.                                                                                                    | networkState <sup>p373</sup> is NETWORK_LOADING <sup>p373</sup> .                                                                                                    |
| loadedmetadata    | Event        | The user agent has just determined the duration and dimensions of the media resource p370 and the text tracks are ready p404.                                                                                                    | readyState p388 is newly equal to HAVE_METADATA p386 or greater for the first time.                                                                                                    |
| loadeddata        | <u>Event</u> | The user agent can render the <u>media data paro</u> at the <u>current playback position page</u> for the first time.                                                                                                    | readyState p388 newly increased to HAVE_CURRENT_DATA p386 or greater for the first time.                                                                                                    |
| canplay           | <u>Event</u> | The user agent can resume playback of the media data paro, but estimates that if playback were to be started now, the media resource paro could not be rendered at the current playback rate up to its end without having to stop for further buffering of content.                                                                                                    | readyState p388 newly increased to HAVE_FUTURE_DATA p387 or greater.                                                                                                    |
| canplaythrough    | Event        | The user agent estimates that if playback were to be started now, the media resource <sup>9370</sup> could be rendered at the current playback rate all the way to its end without having to stop for further buffering.                                                                                                    | readyState <sup>p388</sup> is newly equal to <u>HAVE_ENOUGH_DATA<sup>p387</sup></u> .                                                                                                    |

| Event name     | Interface    | Fired when                                                                                                    | Preconditions                                                                                                    |
|----------------|--------------|----------------------------------------------------------------------------------------------------|----------------------------------------------------------------------------------------------------|
| playing        | Event        | Playback is ready to start after having been paused or delayed due to lack of media data <sup>p370</sup> .                                               | readyState <sup>p388</sup> is newly equal to or greater than HAVE_FUTURE_DATA <sup>p387</sup> and paused <sup>p389</sup> is false, or paused <sup>p389</sup> is newly false and readyState <sup>p388</sup> is equal to or greater than HAVE_FUTURE_DATA <sup>p387</sup> . Even if this event fires, the element might still not be potentially playing <sup>p389</sup> , e.g. if the element is paused for user interaction p390 or paused for in-band content <sup>p390</sup> .                                                                                                    |
| waiting        | Event        | Playback has stopped because the next frame is not available, but the user agent expects that frame to become available in due course.                   | readyState P388 is equal to or less than HAVE_CURRENT_DATA P386, and paused P389 is false. Either seeking P395 is true, or the current playback position P385 is not contained in any of the ranges in buffered P383. It is possible for playback to stop for other reasons without paused P389 being false, but those reasons do not fire this event (and when those situations resolve, a separate playing P421 event is not fired either): e.g., playback has ended P389, or playback stopped due to errors P390, or the element has paused for user interaction P390 or paused for in-band content P390. |
| seeking        | <u>Event</u> | The <u>seeking <sup>p395</sup></u> IDL attribute changed to true, and the user agent has started seeking to a new position.                              |                                                                                                    |
| seeked         | Event        | The <u>seeking <sup>p395</sup></u> IDL attribute changed to false after the <u>current playback position <sup>p385</sup></u> was changed.                |                                                                                                    |
| ended          | <u>Event</u> | Playback has stopped because the end of the $\underline{\text{media resource}^{\text{p370}}}$ was reached.                                               | <u>currentTime<sup>p385</sup></u> equals the end of the <u>media resource<sup>p370</sup></u> ; <u>ended<sup>p390</sup></u> is true.                                                                                                    |
| durationchange | Event        | The duration p386 attribute has just been updated.                                                                                                    |                                                                                                    |
| timeupdate     | Event        | The <u>current playback position<sup>p385</sup></u> changed as part of normal playback or in an especially interesting way, for example discontinuously. |                                                                                                    |
| play           | <u>Event</u> | The element is no longer paused. Fired after the play() p391 method has returned, or when the autoplay p388 attribute has caused playback to begin.      | paused <sup>p389</sup> is newly false.                                                                                                    |
| pause          | <u>Event</u> | The element has been paused. Fired after the $pause()^{p392}$ method has returned.                                                                       | paused page is newly true.                                                                                                    |
| ratechange     | <u>Event</u> | Either the defaultPlaybackRate p391 or the playbackRate p391 attribute has just been updated.                                                            |                                                                                                    |
| resize         | <u>Event</u> | One or both of the <u>videoWidth<sup>p363</sup></u> and <u>videoHeight<sup>p363</sup></u> attributes have just been updated.                             | Media element <sup>p369</sup> is a video <sup>p361</sup> element; readyState <sup>p388</sup> is not HAVE_NOTHING <sup>p386</sup>                                                                                                    |
| volumechange   | <u>Event</u> | Either the <u>volume P418</u> attribute or the <u>muted P418</u> attribute has changed. Fired after the relevant attribute's setter has returned.        |                                                                                                    |

The following event fires on source<sup>p300</sup> element:

| Event name | Interface    | Fired when                                                                                                    |
|------------|--------------|----------------------------------------------------------------------------------------------------|
| error      | <u>Event</u> | An error occurs while fetching the media data p370 or the type of the resource is not supported media format. |

The following events fire on  $\underline{AudioTrackList^{p398}}$ ,  $\underline{VideoTrackList^{p398}}$ , and  $\underline{TextTrackList^{p409}}$  objects:

| Event name  | Interface              | Fired when                                                          |
|-------------|------------------------|---------------------------------------------------------------------|
| change      | <u>Event</u>           | One or more tracks in the track list have been enabled or disabled. |
| addtrack    | <u>TrackEvent p419</u> | A track has been added to the track list.                           |
| removetrack | <u>TrackEvent p419</u> | A track has been removed from the track list.                       |

The following event fires on  $\underline{\mathsf{TextTrack}^{\mathsf{p410}}}$  objects and  $\underline{\mathsf{track}^{\mathsf{p366}}}$  elements:

| Event name | Interface    | Fired when                                                                |
|------------|--------------|---------------------------------------------------------------------------|
| cuechange  | <u>Event</u> | One or more cues in the track have become active or stopped being active. |

The following events fire on <u>track<sup>p366</sup></u> elements:

| Event name                                                           | Interface    | Fired when                                                                                                    |
|----------------------------------------------------------------------|--------------|----------------------------------------------------------------------------------------------------|
| error                                                                | <u>Event</u> | An error occurs while fetching the track data or the type of the resource is not supported text track format. |
| load Event A track data has been fetched and successfully processed. |              | A track data has been fetched and successfully processed.                                                     |

The following events fire on <a href="TextTrackCue">TextTrackCue</a> p414 objects:

| Event name | Interface    | Fired when                        |
|------------|--------------|-----------------------------------|
| enter      | <u>Event</u> | The cue has become active.        |
| exit       | <u>Event</u> | The cue has stopped being active. |

# **4.8.12.17** Security and privacy considerations $\S^{P42}$

The main security and privacy implications of the  $video^{p361}$  and  $audio^{p365}$  elements come from the ability to embed media cross-origin. There are two directions that threats can flow: from hostile content to a victim page, and from a hostile page to victim content.

If a victim page embeds hostile content, the threat is that the content might contain scripted code that attempts to interact with the Document that embeds the content. To avoid this, user agents must ensure that there is no access from the content to the embedding page. In the case of media content that uses DOM concepts, the embedded content must be treated as if it was in its own unrelated top-level browsing context p775.

# Example

For instance, if an SVG animation was embedded in a video element, the user agent would not give it access to the DOM of the outer page. From the perspective of scripts in the SVG resource, the SVG file would appear to be in a lone top-level browsing context with no parent.

If a hostile page embeds victim content, the threat is that the embedding page could obtain information from the content that it would not otherwise have access to. The API does expose some information: the existence of the media, its type, its duration, its size, and the performance characteristics of its host. Such information is already potentially problematic, but in practice the same information can more or less be obtained using the <u>img<sup>p303</sup></u> element, and so it has been deemed acceptable.

However, significantly more sensitive information could be obtained if the user agent further exposes metadata within the content, such as subtitles. That information is therefore only exposed if the video resource uses CORS. The <a href="mailto:crossorigin\*0371">crossorigin\*0371</a> attribute allows authors to enable CORS. [FETCH]\*01211

# Example

Without this restriction, an attacker could trick a user running within a corporate network into visiting a site that attempts to load a video from a previously leaked location on the corporation's intranet. If such a video included confidential plans for a new product, then being able to read the subtitles would present a serious confidentiality breach.

# 4.8.12.18 Best practices for authors using media elements $\S^{p42}$

This section is non-normative.

Playing audio and video resources on small devices such as set-top boxes or mobile phones is often constrained by limited hardware resources in the device. For example, a device might only support three simultaneous videos. For this reason, it is a good practice to release resources held by media elements<sup>p369</sup> when they are done playing, either by being very careful about removing all references to the element and allowing it to be garbage collected, or, even better, by removing the element's <a href="mailto:srcp371">srcp371</a> attribute and any <a href="mailto:sourcep300">sourcep300</a> element descendants, and invoking the element's <a href="mailto:load">load</a> () <a href="mailto:p374">p374</a> method.

Similarly, when the playback rate is not exactly 1.0, hardware, software, or format limitations can cause video frames to be dropped and audio to be choppy or muted.

# 4.8.12.19 Best practices for implementers of media elements $\S^{P42}$

This section is non-normative.

How accurately various aspects of the media element p369 API are implemented is considered a quality-of-implementation issue.

For example, when implementing the <u>buffered<sup>p383</sup></u> attribute, how precise an implementation reports the ranges that have been

buffered depends on how carefully the user agent inspects the data. Since the API reports ranges as times, but the data is obtained in byte streams, a user agent receiving a variable-bitrate stream might only be able to determine precise times by actually decoding all of the data. User agents aren't required to do this, however; they can instead return estimates (e.g. based on the average bitrate seen so far) which get revised as more information becomes available.

As a general rule, user agents are urged to be conservative rather than optimistic. For example, it would be bad to report that everything had been buffered when it had not.

Another quality-of-implementation issue would be playing a video backwards when the codec is designed only for forward playback (e.g. there aren't many key frames, and they are far apart, and the intervening frames only have deltas from the previous frame). User agents could do a poor job, e.g. only showing key frames; however, better implementations would do more work and thus do a better job, e.g. actually decoding parts of the video forwards, storing the complete frames, and then playing the frames backwards.

Similarly, while implementations are allowed to drop buffered data at any time (there is no requirement that a user agent keep all the media data obtained for the lifetime of the media element), it is again a quality of implementation issue: user agents with sufficient resources to keep all the data around are encouraged to do so, as this allows for a better user experience. For example, if the user is watching a live stream, a user agent could allow the user only to view the live video; however, a better user agent would buffer everything and allow the user to seek through the earlier material, pause it, play it forwards and backwards, etc.

When a  $\frac{\text{media element}^{p369}}{\text{media element}^{p369}}$  that is paused is  $\frac{\text{removed from a document}^{p44}}{\text{media element}^{p369}}$  and not reinserted before the next time the  $\frac{\text{event loop}^{p884}}{\text{loop}^{p885}}$ , implementations that are resource constrained are encouraged to take that opportunity to release all hardware resources (like video planes, networking resources, and data buffers) used by the  $\frac{\text{media element}^{p369}}{\text{media element}^{p369}}$ . (User agents still have to keep track of the playback position and so forth, though, in case playback is later restarted.)

```
4.8.13 The map element § P42
  Categories p123:
     Flow content<sup>p126</sup>.
     Phrasing content p127
     Palpable content<sup>p127</sup>.
  Contexts in which this element can be used p123:
     Where phrasing content p127 is expected.
  Content model p123:
     Transparent<sup>p128</sup>.
 Tag omission in text/html<sup>p123</sup>:
     Neither tag is omissible.
  Content attributes p123:
     Global attributes p131
     name p423 — Name of image map p426 to reference p119 from the usemap p426 attribute
 DOM interface p123:
    IDL
          [Exposed=Window,
           HTMLConstructor]
          interface HTMLMapElement : HTMLElement {
             [CEReactions] attribute DOMString name;
             [SameObject] readonly attribute <a href="https://example.com/html/HTMLCollection">HTMLCollection</a> areas;
```

The  $\underline{\mathsf{map}}^{\mathsf{p423}}$  element, in conjunction with an  $\underline{\mathsf{img}}^{\mathsf{p303}}$  element and any  $\underline{\mathsf{area}}^{\mathsf{p424}}$  element descendants, defines an  $\underline{\mathsf{image}}\,\mathsf{map}^{\mathsf{p426}}$ . The element  $\underline{\mathsf{represents}}^{\mathsf{p119}}$  its children.

The name attribute gives the map a name so that it can be referenced p119. The attribute must be present and must have a non-empty value with no ASCII whitespace. The value of the name p423 attribute must not be equal to the value of the name p423 attribute of another map p423 element in the same tree. If the id p132 attribute is also specified, both attributes must have the same value.

## For web developers (non-normative)

```
map . areas p424
```

Returns an HTMLCollection of the area p424 elements in the map p423.

The areas attribute must return an <u>HTMLCollection</u> rooted at the  $\frac{map^{p423}}{map}$  element, whose filter matches only  $\frac{area^{p424}}{map}$  elements.

The IDL attribute name must reflect p90 the content attribute of the same name.

# Example

Image maps can be defined in conjunction with other content on the page, to ease maintenance. This example is of a page with an image map at the top of the page and a corresponding set of text links at the bottom.

```
<!DOCTYPE HTML>
<HTML LANG="EN">
<TITLE>Babies™: Toys</TITLE>
<HEADER>
<H1>Toys</H1>
<IMG SRC="/images/menu.gif"</pre>
      ALT="Babies™ navigation menu. Select a department to go to its page."
      USEMAP="#NAV">
</HEADER>
. . .
<F00TER>
<MAP NAME="NAV">
 <P>
  <A HREF="/clothes/">Clothes</A>
   <AREA ALT="Clothes" COORDS="0,0,100,50" HREF="/clothes/"> |
   <A HREF="/toys/">Toys</A>
   <AREA ALT="Toys" COORDS="100,0,200,50" HREF="/toys/"> |
   <A HREF="/food/">Food</A>
  <AREA ALT="Food" COORDS="200,0,300,50" HREF="/food/"> |
   <A HREF="/books/">Books</A>
  <AREA ALT="Books" COORDS="300,0,400,50" HREF="/books/">
 </P>
</MAP>
</F00TER>
```

```
4.8.14 The area element §P42
 Categories p123:
    Flow content<sup>p126</sup>.
    Phrasing content p127.
 Contexts in which this element can be used p123:
    Where phrasing content p127 is expected, but only if there is a map p423 element ancestor.
 Content model p123:
    Nothing p124
 Tag omission in text/html<sup>p123</sup>:
    No end tag p999.
 Content attributes p123:
     Global attributes<sup>p131</sup>
     alt P425 — Replacement text for use when images are not available
    coords P425 — Coordinates for the shape to be created in an image map P426
     shape p425 — The kind of shape to be created in an image map p426
     href p270 — Address of the hyperlink p270
```

```
target p270 — Browsing context for hyperlink navigation p817
  download P270 — Whether to download the resource instead of navigating to it, and its file name if so
  ping p270 — URLs to ping
  rel p270 — Relationship between the location in the document containing the hyperlink p270 and the destination resource
  referrerpolicy P271 — Referrer policy for fetches initiated by the element
DOM interface p123:
 (IDL
      [Exposed=Window,
       HTMLConstructor]
      interface HTMLAreaElement : HTMLElement {
         [CEReactions] attribute DOMString alt;
         [CEReactions] attribute DOMString coords;
         [CEReactions] attribute DOMString shape;
         [CEReactions] attribute DOMString target;
         [CEReactions] attribute DOMString download;
         [CEReactions] attribute USVString ping;
         [CEReactions] attribute DOMString rel;
         [SameObject, PutForwards=value] readonly attribute DOMTokenList relList;
         [CEReactions] attribute DOMString referrerPolicy;
        // also has obsolete members
      };
      HTMLAreaElement includes HTMLHyperlinkElementUtils;
```

The <u>area  $^{p424}$ </u> element <u>represents  $^{p119}$ </u> either a hyperlink with some text and a corresponding area on an <u>image map  $^{p426}$ </u>, or a dead area on an image map.

An <u>area p424</u> element with a parent node must have a <u>map p423</u> element ancestor.

If the  $\frac{\text{area}^{p424}}{\text{area}^{p424}}$  element has an  $\frac{\text{href}^{p270}}{\text{href}^{p270}}$  attribute, then the  $\frac{\text{area}^{p424}}{\text{area}^{p424}}$  element represents a  $\frac{\text{hyperlink}^{p270}}{\text{hyperlink}^{p270}}$ . In this case, the  $\frac{\text{alt}}{\text{alt}}$  attribute must be present. It specifies the text of the hyperlink. Its value must be text that, when presented with the texts specified for the other hyperlinks of the  $\frac{\text{image map}^{p426}}{\text{mage nap}^{p426}}$ , and with the alternative text of the image, but without the image itself, provides the user with the same kind of choice as the hyperlink would when used without its text but with its shape applied to the image. The  $\frac{\text{alt}^{p425}}{\text{attribute}}$  attribute may be left blank if there is another  $\frac{\text{area}^{p424}}{\text{attribute}}$  element in the same  $\frac{\text{image map}^{p426}}{\text{attribute}}$  attribute.

If the  $\frac{area^{p424}}{area^{p424}}$  element has no  $\frac{href^{p270}}{area}$  attribute, then the area represented by the element cannot be selected, and the  $\frac{alt^{p425}}{area}$  attribute must be omitted.

In both cases, the <u>shape  $^{p425}$ </u> and <u>coords  $^{p425}$ </u> attributes specify the area.

The **shape** attribute is an <u>enumerated attribute <sup>p65</sup></u>. The following table lists the keywords defined for this attribute. The states given in the first cell of the rows with keywords give the states to which those keywords map. Some of the keywords are non-conforming, as noted in the last column.

| State                | Keywords  | Notes          |
|----------------------|-----------|----------------|
| Circle state p426    | circle    |                |
|                      | circ      | Non-conforming |
| Default state P426   | default   |                |
| Polygon state p426   | poly      |                |
|                      | polygon   | Non-conforming |
| Rectangle state p426 | rect      |                |
|                      | rectangle | Non-conforming |

The attribute may be omitted. The <u>missing value default<sup>p65</sup></u> and <u>invalid value default<sup>p65</sup></u> are the <u>rectangle<sup>p426</sup></u> state.

The **coords** attribute must, if specified, contain a <u>valid list of floating-point numbers  $^{p69}$ </u>. This attribute gives the coordinates for the shape described by the <u>shape  $^{p425}$ </u> attribute. The processing for this attribute is described as part of the <u>image map  $^{p426}$ </u> processing model.

In the **circle state**, <u>area<sup>p424</sup></u> elements must have a <u>coords<sup>p425</sup></u> attribute present, with three integers, the last of which must be non-negative. The first integer must be the distance in <u>CSS pixels</u> from the left edge of the image to the center of the circle, the second integer must be the distance in <u>CSS pixels</u> from the top edge of the image to the center of the circle, and the third integer must be the radius of the circle, again in <u>CSS pixels</u>.

In the **default state** state, <u>area<sup>p424</sup></u> elements must not have a <u>coords<sup>p425</sup></u> attribute. (The area is the whole image.)

In the **polygon state**, <u>area<sup>p424</sup></u> elements must have a <u>coords<sup>p425</sup></u> attribute with at least six integers, and the number of integers must be even. Each pair of integers must represent a coordinate given as the distances from the left and the top of the image in <u>CSS pixels</u> respectively, and all the coordinates together must represent the points of the polygon, in order.

In the **rectangle state**, area p424 elements must have a coords p425 attribute with exactly four integers, the first of which must be less than the third, and the second of which must be less than the fourth. The four points must represent, respectively, the distance from the left edge of the image to the left side of the rectangle, the distance from the top edge to the top side, the distance from the left edge to the right side, and the distance from the top edge to the bottom side, all in CSS pixels.

When user agents allow users to <u>follow hyperlinks p276</u> or <u>download hyperlinks p277</u> created using the <u>area p424</u> element, as described in the next section, the <u>href p276</u>, <u>target p276</u>, <u>download p270</u>, and <u>ping p276</u> attributes decide how the link is followed. The <u>rel p270</u> attribute may be used to indicate to the user the likely nature of the target resource before the user follows the link.

The  $\frac{\text{target}^{p270}}{\text{normal}}$ ,  $\frac{\text{download}^{p270}}{\text{download}^{p270}}$ ,  $\frac{\text{rel}^{p270}}{\text{rel}^{p270}}$ , and  $\frac{\text{referrerpolicy}^{p271}}{\text{download}^{p270}}$  attributes must be omitted if the  $\frac{\text{href}^{p270}}{\text{hreshold}}$  attribute is not present.

If the <u>itemprop profess</u> attribute is specified on an <u>area profess</u> element, then the <u>href profess</u> attribute must also be specified.

The <u>activation behavior</u> of <u>area<sup>p424</sup></u> elements is to <u>follow the hyperlink performs</u> or <u>download the hyperlink performs</u> created by the <u>area performs</u> element, if any, and as determined by the <u>download performs</u> attribute and any expressed user preference.

The IDL attributes alt, coords, target, download, ping, and rel, each must reflect<sup>p90</sup> the respective content attributes of the same name.

The IDL attribute shape must reflect  $p^{90}$  the shape  $p^{425}$  content attribute.

The IDL attribute relList must  $reflect^{p90}$  the  $rel^{p270}$  content attribute.

The IDL attribute referrerPolicy must reflect the referrerpolicy the referrerpolicy content attribute, limited to only known values policy.

# **4.8.15** Image maps $9^{p42}_{6}$

# **4.8.15.1 Authoring** $\S^{p42}_{6}$

An **image map** allows geometric areas on an image to be associated with <u>hyperlinks p270</u>.

An image, in the form of an  $\underline{\text{img}}^{p303}$  element or an  $\underline{\text{object}}^{p354}$  element representing an image, may be associated with an image map (in the form of a  $\underline{\text{map}}^{p423}$  element) by specifying a  $\underline{\text{usemap}}$  attribute on the  $\underline{\text{img}}^{p303}$  or  $\underline{\text{object}}^{p354}$  element. The  $\underline{\text{usemap}}^{p426}$  attribute, if specified, must be a  $\underline{\text{valid hash-name reference}}^{p85}$  to a  $\underline{\text{map}}^{p423}$  element.

# Consider an image that looks as follows:

If we wanted just the colored areas to be clickable, we could do it as follows:

# **4.8.15.2 Processing model** $\S^{p42}$

If an  $\underline{\text{img}}^{p303}$  element or an  $\underline{\text{object}}^{p354}$  element representing an image has a  $\underline{\text{usemap}}^{p426}$  attribute specified, user agents must process it as follows:

- 1. Parse the attribute's value using the <u>rules for parsing a hash-name reference p85</u> to a <u>map p423</u> element, with the element as the context node. This will return either an element (the <u>map</u>) or null.
- 2. If that returned null, then return. The image is not associated with an image map after all.
- Otherwise, the user agent must collect all the area p424 elements that are descendants of the map. Let those be the areas.

Having obtained the list of <u>area<sup>p424</sup></u> elements that form the image map (the *areas*), interactive user agents must process the list in one of two ways.

If the user agent intends to show the text that the  $img^{0.00}$  element represents, then it must use the following steps.

## Note

In user agents that do not support images, or that have images disabled, object  $p^{354}$  elements cannot represent images, and thus this section never applies (the <u>fallback content</u> is shown instead). The following steps therefore only apply to  $p^{303}$  elements.

- 1. Remove all the area p424 elements in areas that have no href p270 attribute.
- 2. Remove all the <u>area<sup>p424</sup></u> elements in *areas* that have no <u>alt<sup>p425</sup></u> attribute, or whose <u>alt<sup>p425</sup></u> attribute's value is the empty string, *if* there is another <u>area<sup>p424</sup></u> element in *areas* with the same value in the <u>href<sup>p270</sup></u> attribute and with a non-empty <u>alt<sup>p425</sup></u> attribute.
- 3. Each remaining area  $p^{424}$  element in areas represents a hyperlink  $p^{270}$ . Those hyperlinks should all be made available to the user in a manner associated with the text of the  $img^{p^{303}}$ .

In this context, user agents may represent  $\frac{area^{p424}}{area^{p424}}$  and  $\frac{img^{p303}}{area}$  elements with no specified alt attributes, or whose alt attributes are the empty string or some other non-visible text, in a user-agent-defined fashion intended to indicate the lack of suitable author-provided text.

If the user agent intends to show the image and allow interaction with the image to select hyperlinks, then the image must be associated with a set of layered shapes, taken from the  $\frac{area^{p424}}{area^{p424}}$  elements in *areas*, in reverse tree order (so the last specified  $\frac{area^{p424}}{area^{p424}}$  element in the  $\frac{area^{p424}}{area^{p424}}$ ) is the bottom-most shape, and the first element in the  $\frac{area^{p424}}{area^{p424}}$ ).

Each <u>area p424</u> element in *areas* must be processed as follows to obtain a shape to layer onto the image:

- 1. Find the state that the element's <a href="mailto:shape">shape</a> attribute represents.
- 2. Use the <u>rules for parsing a list of floating-point numbers p69</u> to parse the element's <u>coords p425</u> attribute, if it is present, and let

the result be the coords list. If the attribute is absent, let the coords list be the empty list.

3. If the number of items in the *coords* list is less than the minimum number given for the <u>area<sup>p424</sup></u> element's current state, as per the following table, then the shape is empty; return.

| State                | Minimum number of items |
|----------------------|-------------------------|
| Circle state p426    | 3                       |
| Default state p426   | 0                       |
| Polygon state p426   | 6                       |
| Rectangle state p426 | 4                       |

4. Check for excess items in the *coords* list as per the entry in the following list corresponding to the <a href="shape">shape</a> <a href="https://example.com/shape</a> attribute's state:

## 

Drop any items in the list beyond the third.

# → Default state p426

Drop all items in the list.

# → Polygon state<sup>p426</sup>

Drop the last item if there's an odd number of items.

## **→ Rectangle state** p426

Drop any items in the list beyond the fourth.

- 5. If the <a href="shape">shape</a><a href="shape">shape</a><a href="shape">p425</a> attribute represents the <a href="rectangle state</a><a href="rectangle state</a><a h
- 6. If the <a href="shape">shape</a> attribute represents the <a href="rectangle state">rectangle state</a> state</a> and the second number in the list is numerically greater than the fourth number in the list, then swap those two numbers around.
- 7. If the shape p425 attribute represents the circle state p426, and the third number in the list is less than or equal to zero, then the shape is empty; return.
- 8. Now, the shape represented by the element is the one described for the entry in the list below corresponding to the state of the <a href="https://shape.p425">shape.p425</a> attribute:

# 

Let x be the first number in *coords*, y be the second number, and r be the third number.

The shape is a circle whose center is  $x \in S$  pixels from the left edge of the image and  $y \in S$  pixels from the top edge of the image, and whose radius is  $r \in S$  pixels.

# → Default state p426

The shape is a rectangle that exactly covers the entire image.

## → Polygon state p426

Let  $x_i$  be the (2i)th entry in *coords*, and  $y_i$  be the (2i+1)th entry in *coords* (the first entry in *coords* being the one with index 0).

Let the coordinates be  $(x_i, y_i)$ , interpreted in <u>CSS pixels</u> measured from the top left of the image, for all integer values of i from 0 to (N/2)-1, where N is the number of items in *coords*.

The shape is a polygon whose vertices are given by the coordinates, and whose interior is established using the evenodd rule. [GRAPHICS]<sup>p1211</sup>

#### **→ Rectangle state**<sup>p426</sup>

Let  $x_1$  be the first number in *coords*,  $y_1$  be the second number,  $x_2$  be the third number, and  $y_2$  be the fourth number.

The shape is a rectangle whose top-left corner is given by the coordinate  $(x_1, y_1)$  and whose bottom right corner is given by the coordinate  $(x_2, y_2)$ , those coordinates being interpreted as <u>CSS pixels</u> from the top left corner of the image.

For historical reasons, the coordinates must be interpreted relative to the *displayed* image after any stretching caused by the CSS <u>'width'</u> and <u>'height'</u> properties (or, for non-CSS browsers, the image element's width and height attributes — CSS browsers map those attributes to the aforementioned CSS properties).

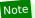

Browser zoom features and transforms applied using CSS or SVG do not affect the coordinates.

Pointing device interaction with an image associated with a set of layered shapes per the above algorithm must result in the relevant user interaction events being first fired to the top-most shape covering the point that the pointing device indicated, if any, or to the image element itself, if there is no shape covering that point. User agents may also allow individual <u>area<sup>p424</sup></u> elements representing <u>hyperlinks<sup>p270</sup></u> to be selected and activated (e.g. using a keyboard).

#### Note

Because a  $map^{p423}$  element (and its  $area^{p424}$  elements) can be associated with multiple  $img^{p303}$  and  $object^{p354}$  elements, it is possible for an  $area^{p424}$  element to correspond to multiple focusable areas p737 of the document.

Image maps are live P45; if the DOM is mutated, then the user agent must act as if it had rerun the algorithms for image maps.

# 4.8.16 MathML § p42

The <u>MathML math</u> element falls into the <u>embedded content  $p^{127}$ , phrasing content  $p^{127}$ , flow content  $p^{126}$ , and <u>palpable content  $p^{127}$ </u> categories for the purposes of the content models in this specification.</u>

When the MathML annotation-xml element contains elements from the HTML namespace, such elements must all be flow content p126.

When the MathML token elements (mi, mo, mn, ms, and mtext) are descendants of HTML elements, they may contain phrasing content plant elements from the HTML namespace.

User agents must handle text other than <u>inter-element whitespace<sup>p124</sup></u> found in MathML elements whose content models do not allow straight text by pretending for the purposes of MathML content models, layout, and rendering that the text is actually wrapped in a <u>MathML mtext</u> element. (Such text is not, however, conforming.)

User agents must act as if any MathML element whose contents does not match the element's content model was replaced, for the purposes of MathML layout and rendering, by a MathML merror element containing some appropriate error message.

To enable authors to use MathML tools that only accept MathML in its XML form, interactive HTML user agents are encouraged to provide a way to export any MathML fragment as an XML namespace-well-formed XML fragment.

The semantics of MathML elements are defined by the MathML specification and other applicable specifications p62. [MATHML]p1212

## Example

Here is an example of the use of MathML in an HTML document:

```
<!DOCTYPE html>
<html lang="en">
 <head>
 <title>The quadratic formula</title>
</head>
 <body>
  <h1>The quadratic formula</h1>
  >
   <math>
    <mi>x</mi>
    <mo>=</mo>
    <mfrac>
     <mrow>
      <mo form="prefix">-</mo> <mi>b</mi>
      <mo>±</mo>
      <msart>
       <msup> <mi>b</mi> <mn>2</mn> </msup>
       <mn>4</mn> <mo></mo> <mi>a</mi> <mo></mo> <mi>c</mi>
      </msqrt>
```

```
</mrow>
<mrow>
<mn>2</mn> <mo></mo> <mi>a</mi>
</mrow>
</mfrac>
</math>

</body>
</html>
```

# 4.8.17 SVG § p43

The <u>SVG svg</u> element falls into the <u>embedded content<sup>p127</sup></u>, <u>phrasing content<sup>p127</sup></u>, <u>flow content<sup>p126</sup></u>, and <u>palpable content<sup>p127</sup></u> categories for the purposes of the content models in this specification.

Support:Chrome fChrome

UC Brows

iOS SafarFirefox

Ø IE
Ø Opera Min

Safari

C Edge
O Opera

To enable authors to use SVG tools that only accept SVG in its XML form, interactive HTML user agents are encouraged to provide a way to export any SVG fragment as an XML namespace-well-formed XML fragment.

When the <u>SVG foreign0bject</u> element contains elements from the <u>HTML namespace</u>, such elements must all be <u>flow content</u> place.

The content model for the SVG title element inside HTML documents is phrasing content  $p^{127}$ . (This further constrains the requirements given in the SVG specification.)

The semantics of SVG elements are defined by the SVG specification and other applicable specifications p62. [SVG]p1215

```
For web developers (non-normative)
```

```
doc = iframe \cdot getSVGDocument^{p430}()
doc = embed \cdot getSVGDocument^{p430}()
doc = object \cdot getSVGDocument^{p430}()
Returns the Document object, in the case of iframe p343, embed p350, or object p354 elements being used to embed SVG images.
```

The **getSVGDocument()** method must run the following steps:

- 1. If the element's <u>nested browsing context<sup>p775</sup></u> is null, then return null.
- 2. If the  $\underline{\text{origin}}^{p796}$  of the  $\underline{\text{active document}}^{p773}$  of the  $\underline{\text{nested browsing context}}^{p775}$  is not  $\underline{\text{same origin-domain}}^{p797}$  with the element's  $\underline{\text{node document}}^{p796}$ , then return null.
- 3. If the <u>nested browsing context<sup>p775</sup>'s active document<sup>p773</sup></u> was created by the <u>page load processing model for XML files <sup>p825</sup></u> section because the <u>computed type of the resource</u> in the <u>navigate<sup>p817</sup></u> algorithm was <u>image/svg+xml<sup>p1296</sup></u>, then return that <u>Document<sup>p109</sup></u> object.
- 4. Otherwise, return null.

# 4.8.18 Dimension attributes §p43

**Author requirements**: The width and height attributes on img p303, iframe p343, embed p350, object p354, video p361, and, when their type p474 attribute is in the Image Button p497 state, input p472 elements may be specified to give the dimensions of the visual content of the element (the width and height respectively, relative to the nominal direction of the output medium), in CSS pixels. The attributes, if specified, must have values that are valid non-negative integers p66.

The specified dimensions given may differ from the dimensions specified in the resource itself, since the resource may have a resolution that differs from the CSS pixel resolution. (On screens, CSS pixels have a resolution of 96ppi, but in general the CSS pixel resolution depends on the reading distance.) If both attributes are specified, then one of the following statements must be true:

- specified width 0.5 ≤ specified height \* target ratio ≤ specified width + 0.5
- specified height 0.5 ≤ specified width / target ratio ≤ specified height + 0.5
- specified height = specified width = 0

The target ratio is the ratio of the intrinsic width  $p^{58}$  to the intrinsic height in the resource. The specified width and specified height are the values of the width  $p^{430}$  and height attributes respectively.

The two attributes must be omitted if the resource in question does not have both an intrinsic width p58 and an intrinsic height p58.

If the two attributes are both zero, it indicates that the element is not intended for the user (e.g. it might be a part of a service to count page views).

#### Note

The dimension attributes are not intended to be used to stretch the image.

User agent requirements: User agents are expected to use these attributes as hints for the rendering p1142.

The width and height IDL attributes on the <u>iframe  $^{p343}$ </u>, <u>embed  $^{p350}$ </u>, <u>object  $^{p354}$ </u>, and <u>video  $^{p361}$ </u> elements must <u>reflect  $^{p90}$ </u> the respective content attributes of the same name.

# Note

For <u>iframe  $^{p343}$ </u>, <u>embed  $^{p350}$ </u>, and <u>object  $^{p354}$ </u> the IDL attributes are <u>DOMString</u>; for <u>video  $^{p361}$ </u> the IDL attributes are <u>unsigned long</u>.

#### Note

The corresponding IDL attributes for  $\underline{img^{p307}}$  and  $\underline{input^{p478}}$  elements are defined in those respective elements' sections, as they are slightly more specific to those elements' other behaviors.

# 4.9 Tabular data § p43

```
4.9.1 The table element § P43
 Categories p123:
    Flow content p126
    Palpable content<sup>p127</sup>.
  Contexts in which this element can be used p123:
    Where flow content p126 is expected.
 Content model p123:
    In this order: optionally a caption page element, followed by zero or more colgroup elements, followed optionally by a
    thead p443 element, followed by either zero or more tbody p441 elements or one or more trp444 elements, followed optionally by a
    tfoot p444 element, optionally intermixed with one or more script-supporting elements p128.
 Tag omission in text/html<sup>p123</sup>:
    Neither tag is omissible.
 Content attributes p123:
    Global attributes p131
 DOM interface p123:
   IDL
         [Exposed=Window,
          HTMLConstructor
         interface HTMLTableElement : HTMLElement {
            [CEReactions] attribute HTMLTableCaptionElement? caption;
           HTMLTableCaptionElement createCaption();
            [CEReactions] void deleteCaption();
```

[CEReactions] attribute HTMLTableSectionElement? tHead;

```
HTMLTableSectionElement createTHead();

[CEReactions] void deleteTHead();

[CEReactions] attribute HTMLTableSectionElement? tFoot;

HTMLTableSectionElement createTFoot();

[CEReactions] void deleteTFoot();

[SameObject] readonly attribute HTMLCollection tBodies;

HTMLTableSectionElement createTBody();

[SameObject] readonly attribute HTMLCollection rows;

HTMLTableRowElement insertRow(optional long index = -1);

[CEReactions] void deleteRow(long index);

// also has obsolete members
};
```

The table p431 element represents p119 data with more than one dimension, in the form of a table p450.

The <u>table p431</u> element takes part in the <u>table model p450</u>. Tables have rows, columns, and cells given by their descendants. The rows and columns form a grid; a table's cells must completely cover that grid without overlap.

# Note

Precise rules for determining whether this conformance requirement is met are described in the description of the table model pd50

Authors are encouraged to provide information describing how to interpret complex tables. Guidance on how to <u>provide such information pdass</u> is given below.

Tables must not be used as layout aids. Historically, some Web authors have misused tables in HTML as a way to control their page layout. This usage is non-conforming, because tools attempting to extract tabular data from such documents would obtain very confusing results. In particular, users of accessibility tools like screen readers are likely to find it very difficult to navigate pages with tables used for layout.

#### Note

There are a variety of alternatives to using HTML tables for layout, primarily using CSS positioning and the CSS table model. [CSS]<sup>p1209</sup>

Tables can be complicated to understand and navigate. To help users with this, user agents should clearly delineate cells in a table from each other, unless the user agent has classified the table as a (non-conforming) layout table.

## Note

Authors and implementers are encouraged to consider using some of the <u>table design techniques  $p^{439}$ </u> described below to make tables easier to navigate for users.

User agents, especially those that do table analysis on arbitrary content, are encouraged to find heuristics to determine which tables actually contain data and which are merely being used for layout. This specification does not define a precise heuristic, but the following are suggested as possible indicators:

| Feature                                                                                                    | Indication                  |
|----------------------------------------------------------------------------------------------------|-----------------------------|
| The use of the <u>role<sup>p60</sup></u> attribute with the value <u>presentation</u>                                                                                                    | Probably a layout table     |
| The use of the non-conforming $\frac{border^{p1161}}{}$ attribute with the non-conforming value 0                                                                                              | Probably a layout table     |
| The use of the non-conforming $\frac{\text{cellspacing}^{\text{p1161}}}{\text{attributes with the value 0}}$ and $\frac{\text{cellpadding}^{\text{p1161}}}{\text{cellspacing}^{\text{p1161}}}$ | Probably a layout table     |
| The use of caption p439, thead p443, or th p448 elements                                                                                                    | Probably a non-layout table |
| The use of the headers p449 and scope p448 attributes                                                                                                    | Probably a non-layout table |
| The use of the non-conforming border attribute with a value other than 0                                                                                                    | Probably a non-layout table |

| Feature                                | Indication                                                                                           |
|----------------------------------------|----------------------------------------------------------------------------------------------------|
| Explicit visible borders set using CSS | Probably a non-layout table                                                                          |
| · · · · · · · · · · · · · · · · · · ·  | Not a good indicator (both layout and non-layout tables have historically been given this attribute) |

## Note

It is quite possible that the above suggestions are wrong. Implementors are urged to provide feedback elaborating on their experiences with trying to create a layout table detection heuristic.

If a <u>table<sup>p431</sup></u> element has a (non-conforming) <u>summary<sup>p1159</sup></u> attribute, and the user agent has not classified the table as a layout table, the user agent may report the contents of that attribute to the user.

## For web developers (non-normative)

## table . caption $p^{p434}$ [ = value ]

Returns the table's <u>caption<sup>p439</sup></u> element.

Can be set, to replace the <u>caption<sup>p439</sup></u> element.

#### caption = table . createCaption<sup>p434</sup>()

Ensures the table has a <u>caption<sup>p439</sup></u> element, and returns it.

### table . deleteCaption p434()

Ensures the table does not have a <u>caption<sup>p439</sup></u> element.

#### table . $\underline{\mathsf{tHead}}^{\mathsf{p434}}$ [ = value ]

Returns the table's thead P443 element.

Can be set, to replace the  $\frac{1}{2}$  element. If the new value is not a  $\frac{1}{2}$  element, throws a  $\frac{1}{2}$  element, throws a  $\frac{1}{2}$  element, throws a  $\frac{1}{2}$  element.

## $thead = table \cdot createTHead^{p434}()$

Ensures the table has a thead p443 element, and returns it.

## table . deleteTHead p434()

Ensures the table does not have a thead p443 element.

## table . $tFoot^{p434}$ [ = value ]

Returns the table's tfoot p444 element.

Can be set, to replace the  $\underline{\mathsf{tfoot}}^{\mathsf{p444}}$  element. If the new value is not a  $\underline{\mathsf{tfoot}}^{\mathsf{p444}}$  element, throws a  $\underline{\mathsf{"HierarchyRequestError"}}$   $\underline{\mathsf{DOMException}}$ .

#### tfoot = table . createTFoot p434()

Ensures the table has a tfoot p444 element, and returns it.

#### table . deleteTFoot p434()

Ensures the table does not have a tfoot p444 element.

## table . tBodies p434

Returns an <u>HTMLCollection</u> of the <u>tbody p441</u> elements of the table.

#### $tbody = table \cdot createTBody^{p434}()$

Creates a <u>tbody p441</u> element, inserts it into the table, and returns it.

## table . rows p434

Returns an HTMLCollection of the  $tr^{p444}$  elements of the table.

## $tr = table \cdot insertRow^{p434}([index])$

Creates a  $tr^{p444}$  element, along with a  $tbody^{p441}$  if required, inserts them into the table at the position given by the argument, and returns the  $tr^{p444}$ .

The position is relative to the rows in the table. The index -1, which is the default if the argument is omitted, is equivalent to inserting at the end of the table.

If the given position is less than -1 or greater than the number of rows, throws an "IndexSizeError" DOMException.

#### table . deleteRow<sup>p435</sup>(index)

Removes the  $tr^{p444}$  element with the given position in the table.

The position is relative to the rows in the table. The index -1 is equivalent to deleting the last row of the table.

If the given position is less than -1 or greater than the index of the last row, or if there are no rows, throws an "IndexSizeError" DOMException.

In all of the following attribute and method definitions, when an element is to be **table-created**, that means to <u>create an element</u> given the <u>table <sup>p431</sup></u> element's <u>node document</u>, the given local name, and the <u>HTML namespace</u>.

The **caption** IDL attribute must return, on getting, the first <u>caption</u> element child of the <u>table</u> element, if any, or null otherwise. On setting, the first <u>caption</u> element child of the <u>table</u> element, if any, must be removed, and the new value, if not null, must be inserted as the first node of the <u>table</u> element.

The **createCaption()** method must return the first  $\frac{caption^{p439}}{caption^{p439}}$  element child of the  $\frac{table^{p431}}{table^{p431}}$  element, if any; otherwise a new  $\frac{caption^{p439}}{table^{p439}}$  element must be  $\frac{table^{-created^{p434}}}{table^{p439}}$ , inserted as the first node of the  $\frac{table^{p431}}{table^{p431}}$  element, and then returned.

The deleteCaption() method must remove the first caption p439 element child of the table p431 element, if any.

The **tHead** IDL attribute must return, on getting, the first  $\frac{1}{1}$  element child of the  $\frac{1}{1}$  element, if any, or null otherwise. On setting, if the new value is null or a  $\frac{1}{1}$  element, the first  $\frac{1}{1}$  element child of the  $\frac{1}{1}$  element, if any, must be removed, and the new value, if not null, must be inserted immediately before the first element in the  $\frac{1}{1}$  element that is neither a  $\frac{1}{1}$  element nor a  $\frac{1}{1}$  element, if any, or at the end of the table if there are no such elements. If the new value is neither null nor a  $\frac{1}{1}$  element, then a  $\frac{1}{1}$  element, then a  $\frac{1}{1}$  element must be thrown instead.

The **createTHead()** method must return the first  $\underline{\text{thead}}^{p443}$  element child of the  $\underline{\text{table}}^{p431}$  element, if any; otherwise a new  $\underline{\text{thead}}^{p443}$  element must be  $\underline{\text{table}}^{p434}$  and inserted immediately before the first element in the  $\underline{\text{table}}^{p431}$  element that is neither a  $\underline{\text{caption}}^{p439}$  element nor a  $\underline{\text{colgroup}}^{p440}$  element, if any, or at the end of the table if there are no such elements, and then that new element must be returned.

The deleteTHead() method must remove the first thead p443 element child of the table p431 element, if any.

The **tFoot** IDL attribute must return, on getting, the first  $\underline{\mathsf{tfoot}}^{\mathsf{p444}}$  element child of the  $\underline{\mathsf{table}}^{\mathsf{p431}}$  element, if any, or null otherwise. On setting, if the new value is null or a  $\underline{\mathsf{tfoot}}^{\mathsf{p444}}$  element, the first  $\underline{\mathsf{tfoot}}^{\mathsf{p444}}$  element child of the  $\underline{\mathsf{table}}^{\mathsf{p431}}$  element, if any, must be removed, and the new value, if not null, must be inserted at the end of the table. If the new value is neither null nor a  $\underline{\mathsf{tfoot}}^{\mathsf{p444}}$  element, then a "HierarchyRequestError" DOMException must be thrown instead.

The **createTFoot()** method must return the first  $\underline{\mathsf{tfoot}}^{\mathsf{p444}}$  element child of the  $\underline{\mathsf{table}}^{\mathsf{p431}}$  element, if any; otherwise a new  $\underline{\mathsf{tfoot}}^{\mathsf{p444}}$  element must be  $\underline{\mathsf{table}}$ -created  $\underline{\mathsf{p434}}$  and inserted at the end of the table, and then that new element must be returned.

The deleteTFoot() method must remove the first tfoot p444 element child of the table p431 element, if any.

The **tBodies** attribute must return an HTMLCollection rooted at the <u>table  $^{p431}$ </u> node, whose filter matches only <u>tbody  $^{p441}$ </u> elements that are children of the <u>table  $^{p431}$ </u> element.

The **createTBody()** method must  $\underline{\text{table-create}^{p434}}$  a new  $\underline{\text{tbody}^{p441}}$  element, insert it immediately after the last  $\underline{\text{tbody}^{p441}}$  element child in the  $\underline{\text{table}^{p431}}$  element, if any, or at the end of the  $\underline{\text{table}^{p431}}$  element if the  $\underline{\text{table}^{p431}}$  element has no  $\underline{\text{tbody}^{p441}}$  element children, and then must return the new  $\underline{\text{tbody}^{p441}}$  element.

The **rows** attribute must return an HTMLCollection rooted at the <u>table</u><sup>p431</sup> node, whose filter matches only  $tr^{p444}$  elements that are either children of the <u>table</u><sup>p431</sup> element, or children of <u>thead</u><sup>p443</sup>, <u>tbody</u><sup>p441</sup>, or <u>tfoot</u><sup>p444</sup> elements that are themselves children of the <u>table</u><sup>p431</sup> element. The elements in the collection must be ordered such that those elements whose parent is a <u>thead</u><sup>p443</sup> are included first, in <u>tree order</u>, followed by those elements whose parent is either a <u>table</u><sup>p431</sup> or <u>tbody</u><sup>p441</sup> element, again in <u>tree order</u>, followed finally by those elements whose parent is a <u>tfoot</u><sup>p444</sup> element, still in <u>tree order</u>.

The behavior of the <code>insertRow(index)</code> method depends on the state of the table. When it is called, the method must act as required by the first item in the following list of conditions that describes the state of the table and the <code>index</code> argument:

#### → If index is less than -1 or greater than the number of elements in rows p434 collection:

The method must throw an "IndexSizeError" DOMException.

## $\hookrightarrow$ If the rows pass collection has zero elements in it, and the table pass has no tbody pass elements in it:

The method must  $\frac{table-create^{p434}}{table-create^{p434}}$  a  $\frac{tbody^{p441}}{tbody^{p441}}$  element, then  $\frac{table-create^{p434}}{table-create^{p434}}$  element, then append the  $\frac{tr^{p444}}{tbody^{p441}}$  element to the  $\frac{table^{p431}}{tbody^{p441}}$  element, and finally return the  $\frac{tr^{p444}}{tbody^{p441}}$  element.

## → If the rows p434 collection has zero elements in it:

The method must  $\underline{\text{table-create}^{p434}}$  a  $\underline{\text{tr}^{p444}}$  element, append it to the last  $\underline{\text{tbody}^{p441}}$  element in the table, and return the  $\underline{\text{tr}^{p444}}$  element.

#### $\Rightarrow$ If index is −1 or equal to the number of items in rows p434 collection:

The method must table-create table a table element, and append it to the parent of the last table element in the table element in the table element in the table element must be returned.

#### → Otherwise:

The method must table-create  $t^{p434}$  a  $t^{p444}$  element, insert it immediately before the  $t^{p444}$  element in the  $t^{p444}$  element in the  $t^{p444}$  element, in the same parent, and finally must return the newly created  $t^{p444}$  element.

When the deleteRow(index) method is called, the user agent must run the following steps:

- 1. If *index* is less than −1 or greater than or equal to the number of elements in the <u>rows <sup>p434</sup></u> collection, then throw an <u>"IndexSizeError" DOMException</u>.
- If index is −1, then remove the last element in the rows p434 collection from its parent, or do nothing if the rows p434 collection is empty.
- 3. Otherwise, <u>remove</u> the *index*th element in the <u>rows P434</u> collection from its parent.

## Example

Here is an example of a table being used to mark up a Sudoku puzzle. Observe the lack of headers, which are not necessary in such a table.

```
<style>
 #sudoku { border-collapse: collapse; border: solid thick; }
 #sudoku colgroup, table#sudoku tbody { border: solid medium; }
 #sudoku td { border: solid thin; height: 1.4em; width: 1.4em; text-align: center; padding: 0; }
</style>
<h1>Today's Sudoku</h1>
<colproup><col><col>
 <colgroup><col><col>
 <colgroup><col><col>
   1 
                            3 6 4 7 7 
      2  <
                                         9 
                                                                      1 
   6
                                                                                  4 
    2 
                                                   3 
                                                                       9 
                                                                                           8
      <
                                9  
                                                             7 
                                                                                <
                                                                                            1
   6 
                              <ht>>
                                                  > 5 
                                                                       <ht>>
                                                                                           > 2

                                7 
                                                                                             9 
                               8  2  2  3  4  4  5  5  5  6  6  6  6  6  6  6  6  6  6  6  6  6  6  6  6  6  6  6  6  6  6  6  6  6  6  6  6  6  6  6  6  6  6  6  6  6  6  6  6  6  6  6  6  6  6  6  6  6  6  6  6  6  6  6  6  6  6  6  6  6  6  6  6  6  6  6  6  6  6  6  6  6  6  6  6  6  6  6  6  6  6  6  6  6  6  6  6  6  6  6  6  6  6  6  6  6  6  6  6  6  6  6  6  6  6  6  6  6  6  6  6  6  6  6  6  6  6  6  6  6  6  6  6  6  6  6  6  6  6  6  6  6  6  6  6  6  6  6  6  6  6  6  6  6  6  6  6  6  6  6  6  6  6  6  6  6  6  6  6  6  6  6  6  6  6  6  6  6  6  6  6  6  6  6  6  6  6  6  6  6  6  6  6  6  6  6  6  6  6  6  6  6  6  6  6  6  6  6  6  6  6  6  6  6  6  6  6  6  6  6  6  6  6  6  6  6  6  6  6  6  6  6  6  6  6  6  6  6  6  6  6  6  6  6  6  6  6  6  6  6  6  6  6  6  6  6  6  6  6  6  6  6  6  6  6  6  6  6  6  6  6  6  6  6  6  6  6  6  6  6  6  6  6  6  6  6  6  6  6  6  6  6 <t
                                                                                 > 5
```

# 4.9.1.1 Techniques for describing tables $\S^{\text{p43}}$

For tables that consist of more than just a grid of cells with headers in the first row and headers in the first column, and for any table in general where the reader might have difficulty understanding the content, authors should include explanatory information introducing

the table. This information is useful for all users, but is especially useful for users who cannot see the table, e.g. users of screen readers.

Such explanatory information should introduce the purpose of the table, outline its basic cell structure, highlight any trends or patterns, and generally teach the user how to use the table.

For instance, the following table:

Characteristics with positive and negative sides

| Negative | Characteristic | Positive |  |
|----------|----------------|----------|--|
| Sad      | Mood           | Нарру    |  |
| Failing  | Grade          | Passing  |  |

...might benefit from a description explaining the way the table is laid out, something like "Characteristics are given in the second column, with the negative side in the left column and the positive side in the right column".

There are a variety of ways to include this information, such as:

#### In prose, surrounding the table

```
Example
    In the following table, characteristics are given in the second
    column, with the negative side in the left column and the positive
    side in the right column.
     <caption>Characteristics with positive and negative sides</caption>
     <thead>
      Negative
       Characteristic
       Positive
      Sad
       Mood
      Happy
      Failing
       Grade
      Passing
```

## In the table's caption p439

```
 Sad
 Mood
 Happy

 Failing
 Grade
 Passing
```

## In the table's <u>caption<sup>p439</sup></u>, in a <u>details<sup>p580</sup></u> element

```
Example
    <caption>
     <strong>Characteristics with positive and negative sides.
     <details>
      <summary>Help</summary>
      Characteristics are given in the second column, with the
      negative side in the left column and the positive side in the right
      column.
     </details>
     </caption>
     <thead>
      Negative
       Characteristic
       Positive
      Sad
       Mood
       Happy
      Failing
       Grade
       Passing
```

## Next to the table, in the same figure p222

```
Example
    <figure>
     <figcaption>Characteristics with positive and negative sides</figcaption>
     Characteristics are given in the second column, with the
     negative side in the left column and the positive side in the right
     column.
     <thead>
       Negative
        Characteristic
        Positive
       Sad
        Mood
       Happy
```

```
 Failing

 Grade

Passing

</figure>
```

## Next to the table, in a figure p222 s figcaption p225

```
Example
    <figure>
     <figcaption>
     <strong>Characteristics with positive and negative sides/strong>
     Characteristics are given in the second column, with the
     negative side in the left column and the positive side in the right
     column.
     </figcaption>
     <thead>
        Negative
        Characteristic
        Positive
      Sad
        Mood
        Happy
        Failing
        Grade
        Passing
     </figure>
```

Authors may also use other techniques, or combinations of the above techniques, as appropriate.

The best option, of course, rather than writing a description explaining the way the table is laid out, is to adjust the table such that no explanation is needed.

## Example

In the case of the table used in the examples above, a simple rearrangement of the table so that the headers are on the top and left sides removes the need for an explanation as well as removing the need for the use of  $\frac{1}{1}$  attributes:

```
<caption>Characteristics with positive and negative sides</caption>
<thead>

< Characteristic</th>
Negative
Positive
Positive
Add of the Mood
Add of the Mood
Add of the Mood
Add of the Mood
Add of the Mappy
Add of the Mappy
Add of the Mappy
Add of the Mappy
Add of the Mappy
Add of the Mappy
Add of the Mappy
Add of the Mappy
Add of the Mappy
Add of the Mappy
Add of the Mappy
Add of the Mappy
Add of the Mappy
Add of the Mappy
Add of the Mappy
Add of the Mappy
Add of the Mappy
Add of the Mappy
Add of the Mappy
Add of the Mappy
Add of the Mappy
Add of the Mappy
Add of the Mappy
Add of the Mappy
Add of the Mappy
Add of the Mappy
Add of the Mappy
Add of the Mappy
Add of the Mappy
Add of the Mappy
Add of the Mappy
Add of the Mappy
Add of the Mappy
Add of the Mappy
Add of the Mappy
Add of the Mappy
Add of the Mappy
Add of the Mappy
Add of the Mappy
Add of the Mappy
Add of the Mappy
Add of the Mappy
Add of the Mappy
Add of the Mappy
Add of the Mappy
Add of the Mappy
Add of the Mappy
Add of the Mappy
Add of the Mappy
Add of the Mappy
Add of the Mappy
Add of the Mappy
Add of the Mappy
Add of the Mappy
Add of the Mappy
Add of the Mappy
Add of the Mappy
Add of the Mappy
Add of the Mappy
Add of the Mappy
Add of the Mappy
Add of the Mappy
Add of the Mappy
Add of the Mappy
Add of the Mappy
Add of the Mappy
Add of the Mappy
Add of the Mappy
Add o
```

```
 Grade
  Failing
  Passing
```

## 4.9.1.2 Techniques for table design $\S^{p43}$

Good table design is key to making tables more readable and usable.

In visual media, providing column and row borders and alternating row backgrounds can be very effective to make complicated tables more readable.

For tables with large volumes of numeric content, using monospaced fonts can help users see patterns, especially in situations where a user agent does not render the borders. (Unfortunately, for historical reasons, not rendering borders on tables is a common default.)

In speech media, table cells can be distinguished by reporting the corresponding headers before reading the cell's contents, and by allowing users to navigate the table in a grid fashion, rather than serializing the entire contents of the table in source order.

Authors are encouraged to use CSS to achieve these effects.

User agents are encouraged to render tables using these techniques whenever the page does not use CSS and the table is not classified as a layout table.

```
4.9.2 The caption element §p43
 Categories p123:
    None
 Contexts in which this element can be used p123:
    As the first element child of a table p431 element.
 Content model p123:
    Flow content<sup>p126</sup>, but with no descendant table p431 elements.
 Tag omission in text/html<sup>p123</sup>:
    A caption p439 element's end tag p999 can be omitted if the caption p439 element is not immediately followed by ASCII whitespace
    or a comment ploof.
 Content attributes p123:
    Global attributes p131
  DOM interface p123:
         [Exposed=Window,
          HTMLConstructor]
         interface HTMLTableCaptionElement : HTMLElement {
           // also has obsolete members
         };
```

The <u>caption p439</u> element <u>represents p119</u> the title of the <u>table p431</u> that is its parent, if it has a parent and that is a <u>table p431</u> element.

The <u>caption<sup>p439</sup></u> element takes part in the <u>table model<sup>p450</sup></u>.

When a  $\frac{\text{table}^{\text{p431}}}{\text{element}}$  element is the only content in a  $\frac{\text{figure}^{\text{p222}}}{\text{element}}$  element other than the  $\frac{\text{figcaption}^{\text{p225}}}{\text{element}}$ , the  $\frac{\text{caption}^{\text{p439}}}{\text{element}}$  element should be omitted in favor of the  $\frac{\text{figcaption}^{\text{p225}}}{\text{element}}$ .

A caption can introduce context for a table, making it significantly easier to understand.

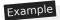

Consider, for instance, the following table:

|   | 1 | 2 | 3 | 4  | 5  | 6  |
|---|---|---|---|----|----|----|
| 1 | 2 | 3 | 4 | 5  | 6  | 7  |
| 2 | 3 | 4 | 5 | 6  | 7  | 8  |
| 3 |   |   |   | 7  |    |    |
| 4 | 5 | 6 | 7 | 8  | 9  | 10 |
| 5 | 6 | 7 | 8 | 9  | 10 | 11 |
| 6 | 7 | 8 | 9 | 10 | 11 | 12 |

In the abstract, this table is not clear. However, with a caption giving the table's number (for  $\frac{\text{reference}^{\text{p119}}}{\text{explaining its use, it makes more sense:}}$ 

```
<caption>
Table 1.
This table shows the total score obtained from rolling two
six-sided dice. The first row represents the value of the first die,
the first column the value of the second die. The total is given in
the cell that corresponds to the values of the two dice.
</caption>
```

This provides the user with more context:

#### Table 1.

This table shows the total score obtained from rolling two six-sided dice. The first row represents the value of the first die, the first column the value of the second die. The total is given in the cell that corresponds to the values of the two dice.

|   | 1 | 2 | 3 | 4  | 5  | 6  |
|---|---|---|---|----|----|----|
| 1 | 2 | 3 | 4 | 5  | 6  | 7  |
| 2 | 3 | 4 | 5 |    | 7  | 8  |
| 3 | 4 | 5 | 6 | 7  | 8  | 9  |
| 4 | 5 | 6 | 7 | 8  | 9  | 10 |
| 5 | 6 |   |   | 9  |    |    |
| 6 | 7 | 8 | 9 | 10 | 11 | 12 |

# 4.9.3 The colgroup element § p44

## Categories p123:

None.

## Contexts in which this element can be used p123:

As a child of a  $\frac{\text{table}^{\text{p431}}}{\text{element}}$  element, after any  $\frac{\text{caption}^{\text{p439}}}{\text{elements}}$  elements and before any  $\frac{\text{thead}^{\text{p443}}}{\text{thead}^{\text{p441}}}$ ,  $\frac{\text{thoot}^{\text{p444}}}{\text{thoot}^{\text{p444}}}$ , and  $\frac{\text{tr}^{\text{p444}}}{\text{elements}}$ .

#### Content model p123:

```
If the \frac{\text{span}^{p441}}{\text{span}^{p441}} attribute is present: Nothing p124.

If the \frac{\text{span}^{p441}}{\text{span}^{p441}} attribute is absent: Zero or more \frac{\text{col}^{p441}}{\text{span}^{p441}} and \frac{\text{template}^{p605}}{\text{span}^{p441}} elements.
```

# Tag omission in text/html<sup>p123</sup>:

A <u>colgroup p440</u> element's <u>start tag p998</u> can be omitted if the first thing inside the <u>colgroup p440</u> element is a <u>col p441</u> element, and if the element is not immediately preceded by another <u>colgroup p440</u> element whose <u>end tag p999</u> has been omitted. (It can't be omitted if the element is empty.)

A  $\frac{\text{colgroup}^{p440}}{\text{colgroup}^{p440}}$  element's  $\frac{\text{end tag}^{p999}}{\text{can be omitted if the }}$  can be omitted if the  $\frac{\text{colgroup}^{p440}}{\text{colgroup}^{p440}}$  element is not immediately followed by  $\frac{\text{ASCII}}{\text{whitespace}}$  or a  $\frac{\text{comment}^{p1007}}{\text{comment}^{p1007}}$ .

#### Content attributes p123:

```
Global attributes p131
```

span<sup>p441</sup> — Number of columns spanned by the element

The  $\frac{\text{colgroup}^{p440}}{\text{colgroup}^{p440}}$  element  $\frac{\text{represents}^{p119}}{\text{colgroup}^{p451}}$  of one or more  $\frac{\text{columns}^{p450}}{\text{columns}^{p450}}$  in the  $\frac{\text{table}^{p431}}{\text{table}^{p431}}$  that is its parent, if it has a parent and that is a  $\frac{\text{table}^{p431}}{\text{table}^{p431}}$  element.

If the  $\underline{\operatorname{colgroup}^{p440}}$  element contains no  $\underline{\operatorname{col}^{p441}}$  elements, then the element may have a **span** content attribute specified, whose value must be a  $\underline{\operatorname{valid}}$  non-negative integer  $\underline{\operatorname{p66}}$  greater than zero and less than or equal to 1000.

The  $\underline{\operatorname{colgroup}}^{p440}$  element and its  $\underline{\operatorname{span}}^{p441}$  attribute take part in the  $\underline{\operatorname{table}}$  model  $\underline{\operatorname{model}}^{p450}$ .

The span IDL attribute must  $\underline{\text{reflect}^{p90}}$  the content attribute of the same name. It is  $\underline{\text{clamped to the range}^{p91}}$  [1, 1000], and its default value is 1.

```
4.9.4 The col element $\( \frac{p^{44}}{1} \)

Categories \( \frac{p^{123}}{2} \):

None.

Contexts in which this element can be used \( \frac{p^{123}}{2} \):

As a child of a \( \color{polynometric color color color polynometric color color polynometric color color polynometric color color polynometric color color polynometric color color color polynometric color color polynometric color color polynometric color color polynometric color color color polynometric color color color polynometric color color polynometric color color color polynometric color color color polynometric color color color polynometric color color polynometric color color color polynometric color color polynometric color color color polynometric color color color color color color color color color polynometric color color co
```

If a  $\frac{\text{col}^{\text{p441}}}{\text{element}}$  element has a parent and that is a  $\frac{\text{colgroup}^{\text{p440}}}{\text{col}^{\text{p451}}}$  element that itself has a parent that is a  $\frac{\text{table}^{\text{p431}}}{\text{colgroup}^{\text{p440}}}$  element  $\frac{\text{represents}^{\text{p119}}}{\text{colgroup}^{\text{p440}}}$  one or more  $\frac{\text{column}^{\text{p450}}}{\text{column}^{\text{p450}}}$  in the  $\frac{\text{column}^{\text{p451}}}{\text{column}^{\text{p450}}}$  represented by that  $\frac{\text{colgroup}^{\text{p440}}}{\text{colgroup}^{\text{p440}}}$ .

The element may have a **span** content attribute specified, whose value must be a <u>valid non-negative integer</u> greater than zero and less than or equal to 1000.

The  $col^{p441}$  element and its  $span^{p441}$  attribute take part in the table model  $span^{p450}$ .

The span IDL attribute must  $\frac{\text{reflect}^{p90}}{\text{reflect}^{p90}}$  the content attribute of the same name. It is  $\frac{\text{clamped to the range}^{p91}}{\text{clamped to the range}^{p91}}$  [1, 1000], and its default value is 1.

```
4.9.5 The tbody element § p44 Categories p123:

None.
```

#### Contexts in which this element can be used p123:

As a child of a  $\frac{\text{table}^{p431}}{\text{element}}$  element, after any  $\frac{\text{caption}^{p439}}{\text{elements}}$ , and  $\frac{\text{thead}^{p443}}{\text{elements}}$  elements, but only if there are no  $\frac{\text{tr}^{p444}}{\text{elements}}$  elements.

#### Content model p123:

Zero or more tr<sup>p444</sup> and script-supporting<sup>p128</sup> elements.

# Tag omission in text/html<sup>p123</sup>:

A  $\frac{\text{tbody}^{p441}}{\text{tbody}^{p441}}$  element's  $\frac{\text{tart tag}^{p998}}{\text{tart tag}^{p998}}$  can be omitted if the first thing inside the  $\frac{\text{tbody}^{p441}}{\text{tbody}^{p441}}$  element is a  $\frac{\text{tr}^{p444}}{\text{tbody}^{p441}}$  element is a  $\frac{\text{tr}^{p444}}{\text{tbody}^{p441}}$  element whose  $\frac{\text{tbody}^{p441}}{\text{tbody}^{p441}}$  element whose  $\frac{\text{tbody}^{p441}}{\text{tbody}^{p441}}$  has been omitted. (It can't be omitted if the element is empty.)

A  $\frac{\text{tbody}^{p441}}{\text{tbody}^{p441}}$  element's  $\frac{\text{tbody}^{p441}}{\text{tbody}^{p441}}$  can be omitted if the  $\frac{\text{tbody}^{p441}}{\text{tbody}^{p441}}$  element is immediately followed by a  $\frac{\text{tbody}^{p441}}{\text{tbody}^{p441}}$  or  $\frac{\text{tfoot}^{p444}}{\text{tbody}^{p441}}$  element, or if there is no more content in the parent element.

#### Content attributes p123:

Global attributes p131

#### DOM interface<sup>p123</sup>:

```
[Exposed=Window,
HTMLConstructor]
interface HTMLTableSectionElement : HTMLElement {
    [SameObject] readonly attribute HTMLCollection rows;
    HTMLTableRowElement insertRow(optional long index = -1);
    [CEReactions] void deleteRow(long index);

// also has obsolete members
};
```

The <u>HTMLTableSectionElement</u> interface is also used for <u>thead</u> and <u>tfoot</u> elements.

The  $\underline{\text{tbody}}^{\text{p441}}$  element  $\underline{\text{represents}}^{\text{p119}}$  a  $\underline{\text{block}}^{\text{p450}}$  of  $\underline{\text{rows}}^{\text{p450}}$  that consist of a body of data for the parent  $\underline{\text{table}}^{\text{p431}}$  element, if the  $\underline{\text{tbody}}^{\text{p441}}$  element has a parent and it is a  $\underline{\text{table}}^{\text{p431}}$ .

The <u>tbody<sup>p441</sup></u> element takes part in the <u>table model<sup>p450</sup></u>.

#### For web developers (non-normative)

## tbody . rows p442

Returns an HTMLCollection of the  $tr^{p444}$  elements of the table section.

# tr = tbody . insertRow<sup>p442</sup>([index])

Creates a trp444 element, inserts it into the table section at the position given by the argument, and returns the trp444.

The position is relative to the rows in the table section. The index -1, which is the default if the argument is omitted, is equivalent to inserting at the end of the table section.

If the given position is less than -1 or greater than the number of rows, throws an "IndexSizeError" DOMException.

#### tbody . deleteRow P443 (index)

Removes the  $tr^{p444}$  element with the given position in the table section.

The position is relative to the rows in the table section. The index -1 is equivalent to deleting the last row of the table section.

If the given position is less than -1 or greater than the index of the last row, or if there are no rows, throws an "IndexSizeError" DOMException.

The rows attribute must return an HTMLCollection rooted at this element, whose filter matches only  $\underline{\text{tr}^{p444}}$  elements that are children of this element.

The insertRow(index) method must act as follows:

- If index is less than −1 or greater than the number of elements in the rows p442 collection, throw an "IndexSizeError"
  D0MException.
- 2. Let table row be the result of creating an element given this element's node document, trp444, and the HTML namespace.
- 3. If index is -1 or equal to the number of items in the  $\frac{rows^{p42}}{rows^{p42}}$  collection, then append table row to this element.
- 4. Otherwise, insert table row as a child of this element, immediately before the indexth trp444 element in the rows p442 collection.
- 5. Return table row.

The deleteRow(index) method must, when invoked, act as follows:

- 1. If *index* is less than −1 or greater than or equal to the number of elements in the <u>rows P442</u> collection, then throw an <u>"IndexSizeError" DOMException</u>.
- 2. If *index* is -1, then <u>remove</u> the last element in the <u>rows <sup>p442</sup></u> collection from this element, or do nothing if the <u>rows <sup>p442</sup></u> collection is empty.
- 3. Otherwise, <u>remove</u> the *index*th element in the <u>rows p442</u> collection from this element.

```
4.9.6 The thead element § p44

Categories p123:
None.

Contexts in which this element can be used p123:

As a child of a table p431 element, after any caption p439, and colgroup p440 elements and before any tbody p441, tfoot p444, and trp444 elements, but only if there are no other thead p443 elements that are children of the table p431 element.

Content model p123:
Zero or more trp444 and script-supporting p128 elements.

Tag omission in text/html p123:
A thead p443 element's end tag p399 can be omitted if the thead p443 element is immediately followed by a tbody p441 or tfoot p444 element.

Content attributes p123:
Global attributes p131

DOM interface p123:
Uses HTMLTableSectionElement p442, as defined for tbody p441 elements.
```

The  $\frac{\text{thead}^{p443}}{\text{element represents}^{p119}}$  the  $\frac{\text{block}^{p450}}{\text{block}^{p450}}$  of  $\frac{\text{rows}^{p450}}{\text{that consist of the column labels (headers) for the parent } \frac{\text{table}^{p431}}{\text{element, if the } \frac{\text{thead}^{p443}}{\text{block}^{p431}}}$  element has a parent and it is a  $\frac{\text{table}^{p431}}{\text{block}^{p431}}$ .

The thead p443 element takes part in the table model p450.

## Example

This example shows a  $\frac{1}{1}$  element being used. Notice the use of both  $\frac{1}{1}$  and  $\frac{1}{1}$  elements in the  $\frac{1}{1}$  elements in the  $\frac{1}{1}$  elements the first row is the headers, and the second row is an explanation of how to fill in the table.

```
<caption> School auction sign-up sheet </caption>
<thead>

<label for=e1>Name</label>
<label for=e2>Product</label>
<label for=e3>Picture</label>
<label for=e4>Price</label>
<label for=e4>Price</label>
<<label for=e4>Price</label>
```

```
Your name here
  What are you selling?
  Link to a picture
  Your reserve price
Ms Danus
  Doughnuts
  <img src="https://example.com/mydoughnuts.png" title="Doughnuts from Ms Danus">
  <input id=e1 type=text name=who required form=f>
  <input id=e2 type=text name=what required form=f>
  <input id=e3 type=url name=pic form=f>
  <input id=e4 type=number step=0.01 min=0 value=0 required form=f>
<form id=f action="/auction.cgi">
<input type=button name=add value="Submit">
```

```
4.9.7 The tfoot element $\(^{\pmu 4}\)
Categories \(^{\pmu 123}\):
   None.

Contexts in which this element can be used \(^{\pmu 123}\):
   As a child of a \(\text{table \(^{\pmu 431}\)}\) element, after any \(\text{caption \(^{\pmu 439}\)}\), \(\text{colgroup \(^{\pmu 440}\)}\), \(\text{thead \(^{\pmu 443}\)}\), \(\text{thody \(^{\pmu 441}\)}\), and \(\text{tr \(^{\pmu 444}\)}\) elements, but only if there are no other \(\text{tfoot \(^{\pmu 444}\)}\) elements that are children of the \(\text{table \(^{\pmu 31}\)}\) element.

Content \(\text{model \(^{\pmu 123}\):
\(\text{Zero or more \(\text{tr \(^{\pmu 444}\)}\) and \(\text{script-supporting \(^{\pm 128}\)}\) elements.

Tag \(\text{omission in text/html \(^{\pm 123}\):
\(\text{A \(^{\pm 444}\)}\) element's \(\text{end \(^{\pm 432}\)}\) can be omitted if there is no more content in the parent element.

Content \(\text{attributes \(^{\pm 123}\):
\(\text{Global attributes \(^{\pm 123}\):
\(\text{Global attributes \(^{\pm 123}\):
\(\text{Uses \(^{\pm 1711}\)}\)

DOM interface \(^{\pm 123}\):
\(\text{Uses \(^{\pm 1711}\)}\)

Uses \(\text{HTMLTableSectionElement \(^{\pm 442}\)}\), as defined for \(\text{tbody \(^{\pm 441}\)}\) elements.
\(\text{loot}\)

\(\text{loot}\)

\(\text{loot}\)

\(\text{loot}\)

\(\text{loot}\)

\(\text{loot}\)

\(\text{loot}\)

\(\text{loot}\)

\(\text{loot}\)

\(\text{loot}\)

\(\text{loot}\)

\(\text{loot}\)

\(\text{loot}\)

\(\text{loot}\)

\(\text{loot}\)

\(\text{loot}\)

\(\text{loot}\)

\(\text{loot}\)

\(\text{loot}\)

\(\text{loot}\)

\(\text{loot}\)

\(\text{loot}\)

\(\text{loot}\)

\(\text{loot}\)

\(\text{loot}\)

\(\text{loot}\)

\(\text{loot}\)

\(\text{loot}\)

\(\text{loot}\)

\(\text{loot}\)

\(\text{loot}\)

\(\text{loot}\)

\(\text{loot}\)

\(\text{loot}\)

\(\text{loot}\)

\(\text{loot}\)

\(\text{loot}\)

\(\text{loot}\)

\(\text{loot}\)

\(\text{loot}\)

\(\text{loot}\)

\(\text{loot}\)

\(\text{loot}\)

\(\text{loot}\)

\(\text{loot}\)

\(\text{loot}\)

\(\text{loot}\)

\(\text{loot}\)

\(\text{loot}\)

\(\te
```

The  $\underline{\mathsf{tfoot}}^{\mathsf{p444}}$  element  $\underline{\mathsf{represents}}^{\mathsf{p119}}$  the  $\underline{\mathsf{block}}^{\mathsf{p450}}$  of  $\underline{\mathsf{rows}}^{\mathsf{p450}}$  that consist of the column summaries (footers) for the parent  $\underline{\mathsf{table}}^{\mathsf{p431}}$  element, if the  $\underline{\mathsf{tfoot}}^{\mathsf{p444}}$  element has a parent and it is a  $\underline{\mathsf{table}}^{\mathsf{p431}}$ .

The tfoot p444 element takes part in the table model p450.

```
4.9.8 The tr element $\( \xi^{p44} \)

Categories \( \partial^{p123} \):

None.

Contexts in which this element can be used \( \partial^{p123} \):

As a child of a \( \text{thead} \) \( \partial^{p443} \) element.

As a child of a \( \text{thody} \) \( \partial^{p441} \) element.

As a child of a \( \text{tfoot} \) \( \text{toot} \) \( \text{toot} \) \
```

```
Content model p123:
   Zero or more tdp446, thp448, and script-supportingp128 elements.
Tag omission in text/html<sup>p123</sup>:
   A \frac{\text{tr}^{p444}}{\text{element's}} element's end \frac{\text{tg}^{p999}}{\text{can}} can be omitted if the \frac{\text{tr}^{p444}}{\text{element}} element is immediately followed by another \frac{\text{tr}^{p444}}{\text{element}} element, or if there
   is no more content in the parent element.
Content attributes p123:
   Global attributes p131
DOM interface p123:
  (IDL
        [Exposed=Window,
         HTMLConstructor]
        interface HTMLTableRowElement : HTMLElement {
           readonly attribute long rowIndex;
           readonly attribute long sectionRowIndex;
           [SameObject] readonly attribute HTMLCollection cells;
           HTMLTableCellElement insertCell(optional long index = -1);
           [CEReactions] void deleteCell(long index);
          // also has obsolete members
        };
```

The  $\frac{\mathsf{tr}^{\mathsf{p444}}}{\mathsf{tr}^{\mathsf{p444}}}$  element  $\frac{\mathsf{represents}^{\mathsf{p119}}}{\mathsf{represents}^{\mathsf{p119}}}$  a  $\frac{\mathsf{row}^{\mathsf{p450}}}{\mathsf{represents}^{\mathsf{p450}}}$  in a  $\frac{\mathsf{table}^{\mathsf{p450}}}{\mathsf{represents}^{\mathsf{p450}}}$ 

The  $tr^{p444}$  element takes part in the  $table model^{p450}$ .

#### For web developers (non-normative)

## tr. rowIndex<sup>p445</sup>

Returns the position of the row in the table's <u>rows p434</u> list.

Returns -1 if the element isn't in a table.

#### tr.sectionRowIndex p446

Returns the position of the row in the table section's <u>rows p442</u> list.

Returns -1 if the element isn't in a table section.

#### tr. cells p446

Returns an <u>HTMLCollection</u> of the <u>td<sup>p446</sup></u> and <u>th<sup>p448</sup></u> elements of the row.

## cell = tr . insertCell<sup>p446</sup>([index])

Creates a  $td^{p446}$  element, inserts it into the table row at the position given by the argument, and returns the  $td^{p446}$ .

The position is relative to the cells in the row. The index -1, which is the default if the argument is omitted, is equivalent to inserting at the end of the row.

If the given position is less than -1 or greater than the number of cells, throws an "IndexSizeError" DOMException.

### tr . deleteCell<sup>p446</sup>(index)

Removes the tdp446 or thp448 element with the given position in the row.

The position is relative to the cells in the row. The index -1 is equivalent to deleting the last cell of the row.

If the given position is less than -1 or greater than the index of the last cell, or if there are no cells, throws an "IndexSizeError" DOMException.

The **rowIndex** attribute must, if this element has a parent  $\frac{table^{p431}}{table^{p431}}$  element, or a parent  $\frac{tbody^{p441}}{table^{p431}}$ ,  $\frac{thead^{p443}}{table^{p431}}$  element, return the index of this  $\frac{tr^{p444}}{table^{p431}}$  element's  $\frac{table^{p431}}{table^{p431}}$  element, then the attribute must return -1.

The **sectionRowIndex** attribute must, if this element has a parent  $\frac{\mathsf{table}^{p431}}{\mathsf{table}^{p431}}$ ,  $\frac{\mathsf{tbody}^{p441}}{\mathsf{tbody}^{p441}}$ ,  $\frac{\mathsf{thead}^{p443}}{\mathsf{table}^{p431}}$ , or  $\frac{\mathsf{tfoot}^{p444}}{\mathsf{table}^{p431}}$  element, return the index of the  $\frac{\mathsf{tr}^{p444}}{\mathsf{tr}^{p444}}$  element in the parent element's rows collection (for tables, that's  $\frac{\mathsf{HTMLTableElement}^{p431}}{\mathsf{table}^{p431}}$ 's  $\frac{\mathsf{rows}^{p434}}{\mathsf{table}^{p431}}$  collection). If there is no such parent element, then the attribute must return -1.

The **cells** attribute must return an <u>HTMLCollection</u> rooted at this  $\underline{\mathsf{tr}}^{p444}$  element, whose filter matches only  $\underline{\mathsf{td}}^{p446}$  and  $\underline{\mathsf{th}}^{p448}$  elements that are children of the  $\underline{\mathsf{tr}}^{p444}$  element.

The insertCell(index) method must act as follows:

- 1. If *index* is less than -1 or greater than the number of elements in the <u>cells<sup>p446</sup></u> collection, then throw an <u>"IndexSizeError"</u> <u>DOMException</u>.
- 2. Let *table cell* be the result of <u>creating an element</u> given this <u>tr<sup>p444</sup></u> element's <u>node document</u>, <u>td<sup>p446</sup></u>, and the <u>HTML</u> <u>namespace</u>.
- 3. If index is equal to -1 or equal to the number of items in cells of collection, then append table cell to this  $tr^{p444}$  element.
- 4. Otherwise, insert table cell as a child of this <u>tr<sup>p444</sup></u> element, immediately before the indexth <u>td<sup>p446</sup></u> or <u>th<sup>p448</sup></u> element in the <u>cells p446</u> collection.
- 5. Return table cell.

The deleteCell(index) method must act as follows:

- 1. If *index* is less than -1 or greater than or equal to the number of elements in the <u>cells<sup>p446</sup></u> collection, then throw an <u>"IndexSizeError" DOMException</u>.
- 2. If *index* is -1, then <u>remove</u> the last element in the <u>cells<sup>p446</sup></u> collection from its parent, or do nothing if the <u>cells<sup>p446</sup></u> collection is empty.
- 3. Otherwise, <u>remove</u> the *index*th element in the <u>cells p446</u> collection from its parent.

```
4.9.9 The td element §p44
 Categories p123:
    Sectioning root p190.
 Contexts in which this element can be used p123:
    As a child of a trp444 element.
 Content model p123:
    Flow content p126
 Tag omission in text/html<sup>p123</sup>:
    A tdp446 element's end tag p999 can be omitted if the tdp446 element is immediately followed by a tdp446 or thp448 element, or if
    there is no more content in the parent element.
 Content attributes p123:
    Global attributes p131
    colspan<sup>p449</sup> — Number of columns that the cell is to span
    <u>rowspan<sup>p449</sup></u> — Number of rows that the cell is to span
    headers P449 — The header cells for this cell
 DOM interface p123:
   (IDL
         [Exposed=Window,
          HTMLConstructor]
         interface HTMLTableCellElement : HTMLElement {
            [CEReactions] attribute unsigned long colSpan;
            [CEReactions] attribute unsigned long rowSpan;
            [CEReactions] attribute DOMString headers;
           readonly attribute long cellIndex;
```

```
[CEReactions] attribute DOMString scope; // only conforming for th elements
[CEReactions] attribute DOMString abbr; // only conforming for th elements

// also has obsolete members
};
```

The <u>HTMLTableCellElement P446</u> interface is also used for <u>th P448</u> elements.

The tdp446 element representsp119 a data cellp450 in a table.

The tdp446 element and its colspan p449, rowspan p449, and headers p449 attributes take part in the table model p450.

User agents, especially in non-visual environments or where displaying the table as a 2D grid is impractical, may give the user context for the cell when rendering the contents of a cell; for instance, giving its position in the <u>table model p450</u>, or listing the cell's header cells (as determined by the <u>algorithm for assigning header cells p454</u>). When a cell's header cells are being listed, user agents may use the value of <u>abbr p448</u> attributes on those header cells, if any, instead of the contents of the header cells themselves.

# Example

In this example, we see a snippet of a Web application consisting of a grid of editable cells (essentially a simple spreadsheet). One of the cells has been configured to show the sum of the cells above it. Three have been marked as headings, which use  $\frac{\text{th}^{\text{p448}}}{\text{th}^{\text{p446}}}$  elements. A script would attach event handlers to these elements to maintain the total.

```
<input value="Name">
 <input value="Paid ($)">
 <input value="Jeff">
 <input value="14">
<input value="Britta">
 <input value="9">
<input value="Abed">
 <input value="25">
 <input value="Shirley">
 <input value="2">
>
 <input value="Annie">
 <input value="5">
<input value="Troy">
 <input value="5">
 <input value="Pierce">
 <input value="1000">
<input value="Total">
 <output value="1060">
```

```
4.9.10 The th element § P44
 Categories p123:
     None.
 Contexts in which this element can be used p123:
     As a child of a trp444 element.
 Content model p123:
     Flow content p126, but with no header p185, footer p186, sectioning content p126, or heading content descendants.
 Tag omission in text/html<sup>p123</sup>:
     A thp448 element's end tag p999 can be omitted if the thp448 element is immediately followed by a tdp446 or thp448 element, or if
    there is no more content in the parent element.
 Content attributes p123:
     Global attributes p131
     colspan<sup>p449</sup> — Number of columns that the cell is to span
     <u>rowspan p449</u> — Number of rows that the cell is to span
     headers p449 — The header cells for this cell
     scope p448 — Specifies which cells the header cell applies to
    abbr p448 — Alternative label to use for the header cell when referencing the cell in other contexts
 DOM interface p123:
     Uses <u>HTMLTableCellElement p446</u>, as defined for <u>td p446</u> elements.
```

The th<sup>p448</sup> element represents<sup>p119</sup> a header cell<sup>p450</sup> in a table.

The  $\underline{\mathsf{th}}^{\mathsf{p448}}$  element may have a **scope** content attribute specified. The  $\underline{\mathsf{scope}}^{\mathsf{p448}}$  attribute is an <u>enumerated attribute p65</u> with five states, four of which have explicit keywords:

#### The row keyword, which maps to the row state

The row state means the header cell applies to some of the subsequent cells in the same row(s).

## The col keyword, which maps to the column state

The column state means the header cell applies to some of the subsequent cells in the same column(s).

## The rowgroup keyword, which maps to the row group state

The *row group* state means the header cell applies to all the remaining cells in the row group. A  $\frac{\text{th}^{p448}}{\text{element's}}$  element's  $\frac{\text{scope}^{p448}}{\text{scope}^{p448}}$  attribute must not be in the  $\frac{\text{row group}^{p448}}{\text{element}}$  state if the element is not anchored in a  $\frac{\text{row group}^{p450}}{\text{element}}$ .

#### The colgroup keyword, which maps to the column group state

The *column group* state means the header cell applies to all the remaining cells in the column group. A  $\frac{\text{th}^{p448}}{\text{th}^{p448}}$  element's  $\frac{\text{scope}^{p448}}{\text{state}}$  if the element is not anchored in a  $\frac{\text{column group}^{p451}}{\text{column group}^{p451}}$ .

#### The auto state

The auto state makes the header cell apply to a set of cells selected based on context.

The  $\underline{\text{scope}}^{\text{p448}}$  attribute's  $\underline{\text{missing value default}}^{\text{p65}}$  and  $\underline{\text{invalid value default}}^{\text{p65}}$  are the auto state.

The <u>th<sup>p448</sup></u> element may have an <u>abbr</u> content attribute specified. Its value must be an alternative label for the header cell, to be used when referencing the cell in other contexts (e.g. when describing the header cells that apply to a data cell). It is typically an abbreviated form of the full header cell, but can also be an expansion, or merely a different phrasing.

The thp448 element and its colspan p449, rowspan p449, headers p449, and scope attributes take part in the table model p450.

## Example

The following example shows how the  $scope^{p448}$  attribute's  $rowgroup^{p448}$  value affects which data cells a header cell applies to.

Here is a markup fragment showing a table:

```
<thead>
  ID  Measurement  Average  Maximum
```

This would result in the following table:

| ID | Measurement      | Average | Maximum |
|----|------------------|---------|---------|
|    | Cats             |         |         |
| 93 | Legs             | 3.5     | 4       |
| 10 | Tails            | 1       | 1       |
|    | English speakers |         |         |
| 32 | Legs             | 2.67    | 4       |
| 35 | Tails            | 0.33    | 1       |

The headers in the first row all apply directly down to the rows in their column.

The headers with the explicit scope 448 attributes apply to all the cells in their row group other than the cells in the first column.

The remaining headers apply just to the cells to the right of them.

| IP | Measurement . |         | <b>Average</b> |  | Maximum |               |
|----|---------------|---------|----------------|--|---------|---------------|
|    | Ca            | ts      |                |  |         | <b>→</b>      |
| 93 | Le            | gs =    | 3.5            |  | 4       | $\Rightarrow$ |
| 10 | Та            | ls 🔸 🔚  | 1              |  | 1       | =             |
|    | English :     | peakers |                |  |         | <b>→</b>      |
| 32 | Le            | gs =    | 2.67           |  | 4       | $\Rightarrow$ |
| 35 | Ta            | ls 🔸 📜  | 0.33           |  | 1       |               |

# 4.9.11 Attributes common to $\frac{td^{p446}}{g}$ and $\frac{th^{p448}}{g}$ elements $\frac{\S^{p44}}{g}$

The  $\frac{\mathsf{td}^{p446}}{\mathsf{d}^{p446}}$  and  $\frac{\mathsf{th}^{p448}}{\mathsf{d}^{p448}}$  elements may have a **colspan** content attribute specified, whose value must be a <u>valid non-negative integer</u><sup>p66</sup> greater than zero and less than or equal to 1000.

The  $td^{p446}$  and  $th^{p448}$  elements may also have a **rowspan** content attribute specified, whose value must be a <u>valid non-negative</u> integer<sup>p66</sup> less than or equal to 65534. For this attribute, the value zero means that the cell is to span all the remaining rows in the row group.

These attributes give the number of columns and rows respectively that the cell is to span. These attributes must not be used to overlap cells, as described in the description of the  $\frac{\text{table model}^{\text{p450}}}{\text{cell}}$ .

The tdp446 and thp448 element may have a headers content attribute specified. The headers p449 attribute, if specified, must contain a

string consisting of an <u>unordered set of unique space-separated tokens<sup>p84</sup></u> that are <u>case-sensitive<sup>p64</sup></u>, each of which must have the value of an <u>ID</u> of a  $\frac{\text{th}^{p448}}{\text{th}^{p448}}$  element taking part in the same  $\frac{\text{table}^{p450}}{\text{table}^{p450}}$  as the  $\frac{\text{td}^{p446}}{\text{td}^{p448}}$  element (as defined by the  $\frac{\text{table}^{p450}}{\text{table}^{p450}}$ ).

A  $\frac{ \mathsf{th}^{\mathsf{p448}}}{\mathsf{p448}}$  element with  $\underline{\mathsf{ID}}$  id is said to be directly targeted by all  $\frac{ \mathsf{td}^{\mathsf{p446}}}{\mathsf{p448}}$  and  $\frac{ \mathsf{th}^{\mathsf{p448}}}{\mathsf{p448}}$  elements in the same  $\frac{ \mathsf{table}^{\mathsf{p450}}}{\mathsf{p448}}$  that have  $\frac{ \mathsf{headers}^{\mathsf{p449}}}{\mathsf{p448}}$  attributes whose values include as one of their tokens the  $\frac{\mathsf{ID}}{\mathsf{p448}}$  element A is said to be targeted by a  $\frac{ \mathsf{th}^{\mathsf{p448}}}{\mathsf{p448}}$  or  $\frac{ \mathsf{td}^{\mathsf{p448}}}{\mathsf{p448}}$  element A is said to be targeted by a  $\frac{ \mathsf{th}^{\mathsf{p448}}}{\mathsf{p448}}$  element A is directly targeted by A is directly targeted by A

A th<sup>p448</sup> element must not be targeted by itself.

The colspan p449, rowspan p449, and headers p449 attributes take part in the table model p450.

#### For web developers (non-normative)

#### cell . cellIndex p450

Returns the position of the cell in the row's  $cells^{p446}$  list. This does not necessarily correspond to the *x*-position of the cell in the table, since earlier cells might cover multiple rows or columns.

Returns -1 if the element isn't in a row.

The colSpan IDL attribute must reflect the colspan to the colspan content attribute. It is clamped to the range (1, 1000), and its default value is 1.

The rowSpan IDL attribute must reflect<sup>p90</sup> the rowspan<sup>p449</sup> content attribute. It is clamped to the range<sup>p91</sup> [0, 65534], and its default value is 1

The **headers** IDL attribute must <u>reflect<sup>p90</sup></u> the content attribute of the same name.

The **cellIndex** IDL attribute must, if the element has a parent  $tr^{p444}$  element, return the index of the cell's element in the parent element's cells  $tr^{p446}$  collection. If there is no such parent element, then the attribute must return -1.

The scope IDL attribute must reflectp90 the content attribute of the same name, limited to only known valuesp90.

The abbr IDL attribute must  $\underline{reflect}^{p90}$  the content attribute of the same name.

# **4.9.12 Processing model** $\S^{p45}$

The various table elements and their content attributes together define the table model.

A **table** consists of cells aligned on a two-dimensional grid of **slots** with coordinates (x, y). The grid is finite, and is either empty or has one or more slots. If the grid has one or more slots, then the x coordinates are always in the range  $0 \le x < x_{width}$ , and the y coordinates are always in the range  $0 \le y < y_{height}$ . If one or both of  $x_{width}$  and  $y_{height}$  are zero, then the table is empty (has no slots). Tables correspond to  $t_{table}^{table}$  elements.

A **cell** is a set of slots anchored at a slot  $(cell_X, cell_y)$ , and with a particular *width* and *height* such that the cell covers all the slots with coordinates (x, y) where  $cell_X \le x < cell_X + width$  and  $cell_Y \le y < cell_Y + height$ . Cells can either be *data cells* or *header cells*. Data cells correspond to  $tovermath{td}^{p446}$  elements, and header cells correspond to  $tovermath{td}^{p448}$  elements. Cells of both types can have zero or more associated header cells.

It is possible, in certain error cases, for two cells to occupy the same slot.

A **row** is a complete set of slots from x=0 to  $x=x_{width}-1$ , for a particular value of y. Rows usually correspond to  $t^{p444}$  elements, though a  $t^{p450}$  can have some implied  $t^{p450}$  at the end in some cases involving  $t^{p450}$  spanning multiple rows.

A **column** is a complete set of slots from y=0 to  $y=y_{height}-1$ , for a particular value of x. Columns can correspond to  $\frac{\text{col}^{p441}}{\text{columns}}$  elements. In the absence of  $\frac{\text{col}^{p441}}{\text{columns}}$  elements, columns are implied.

A **row group** is a set of  $\frac{\text{rows}^{p450}}{\text{coordinates}}$  anchored at a slot (0, groupy) with a particular height such that the row group covers all the slots with coordinates (x, y) where  $0 \le x < x_{width}$  and  $groupy \le y < groupy + height$ . Row groups correspond to  $\frac{\text{tbody}^{p441}}{\text{thead}^{p443}}$ , and  $\frac{\text{tfoot}^{p444}}{\text{tlead}^{p443}}$ , elements. Not every row is necessarily in a row group.

A **column group** is a set of <u>columns</u> anchored at a slot ( $group_X$ , 0) with a particular *width* such that the column group covers all the slots with coordinates (x, y) where  $group_X \le x < group_X + width$  and  $0 \le y < y_{height}$ . Column groups correspond to <u>colgroup</u> column is necessarily in a column group.

Row groups P450 cannot overlap each other. Similarly, column groups P451 cannot overlap each other.

A <u>cell<sup>p450</sup></u> cannot cover slots that are from two or more <u>row groups<sup>p450</sup></u>. It is, however, possible for a cell to be in multiple <u>column groups<sup>p451</sup></u>. All the slots that form part of one cell are part of zero or one <u>row groups<sup>p450</sup></u> and zero or more <u>column groups<sup>p451</sup></u>.

In addition to  $\underline{\text{cells}}^{p450}$ ,  $\underline{\text{columns}}^{p450}$ ,  $\underline{\text{row}}^{p450}$ ,  $\underline{\text{row}}^{p450}$ , and  $\underline{\text{column groups}}^{p451}$ ,  $\underline{\text{tables}}^{p450}$  can have a  $\underline{\text{caption}}^{p439}$  element associated with them. This gives the table a heading, or legend.

A **table model error** is an error with the data represented by  $\frac{\mathsf{table}^{\mathsf{p431}}}{\mathsf{table}}$  elements and their descendants. Documents must not have table model errors.

# **4.9.12.1 Forming a table** § p45

To determine which elements correspond to which slots in a  $\frac{\mathsf{table}^{\mathsf{p450}}}{\mathsf{table}}$  associated with a  $\frac{\mathsf{table}^{\mathsf{p431}}}{\mathsf{table}}$  element, to determine the dimensions of the table ( $x_{width}$  and  $y_{height}$ ), and to determine if there are any  $\frac{\mathsf{table}}{\mathsf{table}}$  model errors  $\frac{\mathsf{p451}}{\mathsf{table}}$ , user agents must use the following algorithm:

- 1. Let xwidth be zero.
- 2. Let yheight be zero.
- 3. Let pending tfoot elements be a list of tfoot elements, initially empty.
- 4. Let the table be the  $\frac{\text{table}^{\text{p450}}}{\text{table}}$  represented by the  $\frac{\text{table}^{\text{p431}}}{\text{table}}$  element. The  $x_{width}$  and  $y_{height}$  variables give the table's dimensions. The table is initially empty.
- 5. If the table p431 element has no children elements, then return the table (which will be empty).
- 6. Associate the first <u>caption<sup>p439</sup></u> element child of the <u>table<sup>p431</sup></u> element with *the table*. If there are no such children, then it has no associated <u>caption<sup>p439</sup></u> element.
- 7. Let the *current element* be the first element child of the <u>table<sup>p431</sup></u> element.

If a step in this algorithm ever requires the *current element* to be **advanced to the next child of the table** when there is no such next child, then the user agent must jump to the step labeled *end*, near the end of this algorithm.

- 8. While the *current element* is not one of the following elements, <u>advance<sup>p451</sup></u> the *current element* to the next child of the <u>table<sup>p431</sup></u>:
  - colgroup p440
  - <u>thead p443</u>
  - tbody p44.
  - 0 <u>L100L</u>
- 9. If the current element is a colgroup p440, follow these substeps:
  - 1. Column groups: Process the current element according to the appropriate case below:
    - → If the *current element* has any **col**<sup>p441</sup> element children

Follow these steps:

- 1. Let  $x_{start}$  have the value of  $x_{width}$ .
- 2. Let the *current column* be the first <u>col p441</u> element child of the <u>col group p440</u> element.
- 3. Columns: If the current column  $col^{p441}$  element has a  $span^{p441}$  attribute, then parse its value using the rules for parsing non-negative integers  $^{p66}$ .

If the result of parsing the value is not an error or zero, then let *span* be that value.

Otherwise, if the  $col^{p441}$  element has no  $span^{p441}$  attribute, or if trying to parse the attribute's value resulted in an error or zero, then let span be 1.

If span is greater than 1000, let it be 1000 instead.

- 4. Increase xwidth by span.
- 5. Let the last span columns p450 in the table correspond to the current column col p441 element.
- 6. If *current column* is not the last <u>col<sup>p441</sup></u> element child of the <u>colgroup<sup>p440</sup></u> element, then let the *current column* be the next <u>col<sup>p441</sup></u> element child of the <u>colgroup<sup>p440</sup></u> element, and return to the step labeled *columns*.
- 7. Let all the last <u>columns  $^{p450}$ </u> in the table from  $x=x_{start}$  to  $x=x_{width}-1$  form a new <u>column group  $^{p451}$ </u>, anchored at the slot ( $x_{start}$ , 0), with width  $x_{width}-x_{start}$ , corresponding to the <u>colgroup  $^{p440}$ </u> element.

#### → If the current element has no col p441 element children

1. If the <u>colgroup<sup>p440</sup></u> element has a <u>span<sup>p441</sup></u> attribute, then parse its value using the <u>rules for</u> <u>parsing non-negative integers<sup>p66</sup></u>.

If the result of parsing the value is not an error or zero, then let *span* be that value.

Otherwise, if the  $\frac{\text{colgroup}^{p440}}{\text{colgroup}^{p440}}$  element has no  $\frac{\text{span}^{p441}}{\text{span}}$  attribute, or if trying to parse the attribute's value resulted in an error or zero, then let  $\frac{\text{span}}{\text{span}}$  be 1.

If span is greater than 1000, let it be 1000 instead.

- 2. Increase xwidth by span.
- 3. Let the last  $span \frac{columns^{p450}}{span}$  in the table form a new  $\frac{column \frac{p451}{span}}{span}$ , anchored at the slot  $(x_{width}-span, 0)$ , with width span, corresponding to the  $\frac{colgroup^{p440}}{span}$  element.
- 2. Advance p451 the current element to the next child of the table p431.
- 3. While the *current element* is not one of the following elements, <u>advance<sup>p451</sup></u> the *current element* to the next child of the <u>table<sup>p431</sup></u>:
  - <u>colgroup<sup>p440</sup></u>
  - thead p443
  - tbody p441
  - tfoot p444
  - tr<sup>p444</sup>
- 4. If the *current element* is a  $\frac{\text{colgroup}^{9440}}{\text{column}}$  element, jump to the step labeled *column groups* above.
- 10. Let *y<sub>current</sub>* be zero.
- 11. Let the list of downward-growing cells be an empty list.
- 12. Rows: While the current element is not one of the following elements, advance p451 the current element to the next child of the table p431:
  - thead p443
  - o thody p44
  - tfoot p444
  - <u>tr<sup>p444</sup></u>
- 13. If the *current element* is a <u>tr<sup>p444</sup></u>, then run the <u>algorithm for processing rows<sup>p453</sup></u>, <u>advance<sup>p451</sup></u> the *current element* to the next child of the <u>table<sup>p431</sup></u>, and return to the step labeled *rows*.
- 14. Run the algorithm for ending a row group P453.
- 15. If the *current element* is a <u>tfoot</u><sup>p444</sup>, then add that element to the list of *pending* <u>tfoot</u><sup>p444</sup> elements, <u>advance</u><sup>p451</sup> the *current* element to the next child of the <u>table</u><sup>p431</sup>, and return to the step labeled *rows*.
- 16. The current element is either a thead p443 or a tbody p441.

Run the algorithm for processing row groups p453.

- 17. Advance p451 the current element to the next child of the table p431.
- 18. Return to the step labeled rows.
- 19. End: For each tfoot p444 element in the list of pending tfoot p444 elements, in tree order, run the algorithm for processing row

groups p453

- 20. If there exists a  $row^{p450}$  or  $row^{p450}$  in the table containing only  $row^{p450}$  that do not have a  $row^{p450}$  anchored to them, then this is a table model error  $row^{p451}$ .
- 21. Return the table.

The **algorithm for processing row groups**, which is invoked by the set of steps above for processing thead  $p^{443}$ , thou  $p^{441}$ , and the three terms of the set of steps above for processing the three three three terms of the set of steps above for processing the three three three terms of the set of steps above for processing the three three terms of the set of steps above for processing the three terms of the set of steps above for processing the set of steps above for processing the set of steps above for process

- 1. Let ystart have the value of yheight.
- For each <u>tr <sup>p444</sup></u> element that is a child of the element being processed, in tree order, run the <u>algorithm for processing</u> rows <sup>p453</sup>.
- 3. If  $y_{height} > y_{start}$ , then let all the last  $r_{ows}^{p_{450}}$  in the table from  $y = y_{start}$  to  $y = y_{height} 1$  form a new  $r_{ow} g_{roup}^{p_{450}}$ , anchored at the slot with coordinate  $(0, y_{start})$ , with height  $y_{height} y_{start}$ , corresponding to the element being processed.
- 4. Run the algorithm for ending a row group P453.

The algorithm for ending a row group, which is invoked by the set of steps above when starting and ending a block of rows, is:

- 1. While *ycurrent* is less than *yheight*, follow these steps:
  - 1. Run the algorithm for growing downward-growing cells p454.
  - 2. Increase *ycurrent* by 1.
- 2. Empty the list of downward-growing cells.

The algorithm for processing rows, which is invoked by the set of steps above for processing trp444 elements, is:

- 1. If yheight is equal to ycurrent, then increase yheight by 1. (ycurrent is never greater than yheight.)
- 2. Let xcurrent be 0.
- 3. Run the algorithm for growing downward-growing cells p454.
- 4. If the <u>tr<sup>p444</sup></u> element being processed has no <u>td<sup>p446</sup></u> or <u>th<sup>p448</sup></u> element children, then increase *ycurrent* by 1, abort this set of steps, and return to the algorithm above.
- 5. Let current cell be the first tdp446 or thp448 element child in the trp444 element being processed.
- 6. *Cells*: While *xcurrent* is less than *xwidth* and the slot with coordinate (*xcurrent*, *ycurrent*) already has a cell assigned to it, increase *xcurrent* by 1.
- 7. If xcurrent is equal to xwidth, increase xwidth by 1. (xcurrent is never greater than xwidth.)
- 8. If the current cell has a  $\frac{\text{colspan}^{\text{p449}}}{\text{colspan}}$  attribute, then  $\frac{\text{parse that attribute's value}^{\text{p66}}}{\text{colspan}}$ , and let  $\frac{\text{colspan}}{\text{colspan}}$  be the result.

If parsing that value failed, or returned zero, or if the attribute is absent, then let colspan be 1, instead.

If colspan is greater than 1000, let it be 1000 instead.

9. If the current cell has a rowspan p449 attribute, then parse that attribute's value p66, and let rowspan be the result.

If parsing that value failed or if the attribute is absent, then let rowspan be 1, instead.

If rowspan is greater than 65534, let it be 65534 instead.

- 10. If *rowspan* is zero and the <u>table<sup>p431</sup></u> element's <u>node document</u> is not set to <u>quirks mode</u>, then let *cell grows downward* be true, and set *rowspan* to 1. Otherwise, let *cell grows downward* be false.
- 11. If  $x_{width} < x_{current} + colspan$ , then let  $x_{width}$  be  $x_{current} + colspan$ .
- 12. If yheight < ycurrent+rowspan, then let yheight be ycurrent+rowspan.
- 13. Let the slots with coordinates (x, y) such that  $x_{current} \le x < x_{current} + colspan$  and  $y_{current} \le y < y_{current} + rowspan$  be covered by a new  $\underbrace{\operatorname{cell}^{p450}}_{c} c$ , anchored at  $(x_{current}, y_{current})$ , which has width colspan and height rowspan, corresponding to the current cell element.

If the current cell element is a  $\frac{th^{p448}}{t}$  element, let this new cell c be a header cell; otherwise, let it be a data cell.

To establish which header cells apply to the *current cell* element, use the <u>algorithm for assigning header cells  $p^{454}$ </u> described in the next section.

If any of the slots involved already had a  $\underline{\text{cell}^{p450}}$  covering them, then this is a  $\underline{\text{table model error}^{p451}}$ . Those slots now have two cells overlapping.

- 14. If cell grows downward is true, then add the tuple  $\{c, x_{current}, colspan\}$  to the list of downward-growing cells.
- 15. Increase xcurrent by colspan.
- 16. If *current cell* is the last  $td^{p446}$  or  $th^{p448}$  element child in the  $tr^{p444}$  element being processed, then increase *ycurrent* by 1, abort this set of steps, and return to the algorithm above.
- 17. Let *current cell* be the next  $td^{p446}$  or  $th^{p448}$  element child in the  $tr^{p444}$  element being processed.
- 18. Return to the step labeled cells.

When the algorithms above require the user agent to run the **algorithm for growing downward-growing cells**, the user agent must, for each  $\{cell, cell_X, width\}$  tuple in the *list of downward-growing cells*, if any, extend the  $cell_X$  cell so that it also covers the slots with coordinates  $(x, y_{current})$ , where  $cell_X \le x < cell_X + width$ .

# 4.9.12.2 Forming relationships between data cells and header cells $\S^{P^{45}}$

Each cell can be assigned zero or more header cells. The algorithm for assigning header cells to a cell principal cell is as follows.

- 1. Let header list be an empty list of cells.
- 2. Let (principalx, principaly) be the coordinate of the slot to which the principal cell is anchored.

## 3↔ If the principal cell has a headers p449 attribute specified

- 1. Take the value of the *principal cell*'s <u>headers p449</u> attribute and <u>split it on ASCII whitespace</u>, letting *id list* be the list of tokens obtained.
- 2. For each token in the *id list*, if the first element in the <u>Document plop</u> with an <u>ID</u> equal to the token is a cell in the same <u>table place</u>, and that cell is not the *principal cell*, then add that cell to *header list*.

#### → If principal cell does not have a headers p449 attribute specified

- 1. Let principalwidth be the width of the principal cell.
- 2. Let principalheight be the height of the principal cell.
- 3. For each value of y from principaly to principaly+principalheight-1, run the internal algorithm for scanning and assigning header cells<sup>p455</sup>, with the principal cell, the header list, the initial coordinate (principal<sub>x</sub>,y), and the increments  $\Delta x=-1$  and  $\Delta y=0$ .
- 4. For each value of x from  $principal_x$  to  $principal_x+principal_{width}-1$ , run the internal algorithm for scanning and assigning header cells  $^{p455}$ , with the principal cell, the header list, the initial coordinate (x, $principal_y$ ), and the increments  $\Delta x=0$  and  $\Delta y=-1$ .
- 5. If the *principal cell* is anchored in a <u>row group P450</u>, then add all header cells that are <u>row group headers P456</u> and are anchored in the same row group with an *x*-coordinate less than or equal to <u>principaly+principalwidth-1</u> and a *y*-coordinate less than or equal to <u>principaly+principalheight-1</u> to <u>header list</u>.
- 6. If the *principal cell* is anchored in a <u>column group P451</u>, then add all header cells that are <u>column group headers P456</u> and are anchored in the same column group with an *x*-coordinate less than or equal to *principalx+principalwidth-1* and a *y*-coordinate less than or equal to *principaly+principalheight-1* to *header list*.
- 4. Remove all the empty cells p456 from the header list.
- 5. Remove any duplicates from the *header list*.

- 6. Remove principal cell from the header list if it is there.
- 7. Assign the headers in the header list to the principal cell.

The **internal algorithm for scanning and assigning header cells**, given a *principal cell*, a *header list*, an initial coordinate (*initial*<sub>X</sub>, *initial*<sub>Y</sub>), and  $\Delta x$  and  $\Delta y$  increments, is as follows:

- 1. Let x equal  $initial_x$ .
- 2. Let y equal initialy.
- 3. Let opaque headers be an empty list of cells.

#### 4⇔ If principal cell is a header cell

Let in header block be true, and let headers from current header block be a list of cells containing just the principal cell.

#### → Otherwise

Let in header block be false and let headers from current header block be an empty list of cells.

5. Loop: Increment x by  $\Delta x$ ; increment y by  $\Delta y$ .

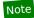

For each invocation of this algorithm, one of  $\Delta x$  and  $\Delta y$  will be -1, and the other will be 0.

- 6. If either x or y are less than 0, then abort this internal algorithm.
- 7. If there is no cell covering slot (x, y), or if there is more than one cell covering slot (x, y), return to the substep labeled *loop*.
- 8. Let *current cell* be the cell covering slot (x, y).

#### 9↔ If current cell is a header cell

- 1. Set in header block to true.
- 2. Add current cell to headers from current header block.
- 3. Let blocked be false.

#### 4⇔ If Δx is 0

If there are any cells in the *opaque headers* list anchored with the same *x*-coordinate as the *current cell*, and with the same width as *current cell*, then let *blocked* be true.

If the *current cell* is not a <u>column header<sup>p455</sup></u>, then let *blocked* be true.

#### $\hookrightarrow$ If $\Delta y$ is 0

If there are any cells in the *opaque headers* list anchored with the same *y*-coordinate as the *current cell*, and with the same height as *current cell*, then let *blocked* be true.

If the *current cell* is not a <u>row header<sup>p455</sup></u>, then let *blocked* be true.

5. If blocked is false, then add the current cell to the headers list.

#### → If current cell is a data cell and in header block is true

Set in header block to false. Add all the cells in headers from current header block to the opaque headers list, and empty the headers from current header block list.

10. Return to the step labeled loop.

A header cell anchored at the slot with coordinate (x, y) with width width and height height is said to be a **column header** if any of the following conditions are true:

- The cell's scope p448 attribute is in the column state, or
- The cell's <a href="scope">scope</a><a href="scope">scope</a><a href=

A header cell anchored at the slot with coordinate (x, y) with width width and height height is said to be a **row header** if any of the

following conditions are true:

- The cell's scope p448 attribute is in the row p448 state, or
- The cell's <a href="scope">scope</a><a href="page-448">page-448</a> attribute is in the <a href="auto">auto</a><a href="page-448">auto</a><a href="page-448">page-448</a> attribute is in the <a href="auto<a href="page-448">auto<a href="page-448">page-448</a> attribute is in the <a href="auto<a href="page-448">auto<a href="page-448">page-448</a> attribute is in the <a href="auto<a href="page-448">auto<a href="page-448">page-448</a> attribute is in the <a href="page-448">auto<a href="page-448">page-448</a> attribute is in the <a href="page-448">page-448</a> attribute is in the <a href="page-448">page-448</a> attribute is in the <a href="page-448">page-448</a> attribute is in the <a href="page-448">page-448</a> attribute is in the <a href="page-448">page-448</a>

A header cell is said to be a **column group header** if its scope p448 attribute is in the column group p448 state.

A header cell is said to be a **row group header** if its <a href="scope">scope</a><sup>p448</sup> attribute is in the <a href="row group">row group</a> p448 state.

A cell is said to be an **empty cell** if it contains no elements and its text content, if any, consists only of White\_Space<sup>p64</sup> characters.

# **4.9.13 Examples** § p45

This section is non-normative.

The following shows how might one mark up the bottom part of table 45 of the Smithsonian physical tables, Volume 71:

```
<caption>Specification values: <b>Steel</b>, <b>Castings</b>,
Ann. A.S.T.M. A27-16, Class B;* P max. 0.06; S max. 0.05.</caption>
<thead>
 Grade.
 Yield Point.
 Ultimate tensile strength
 Per cent elong. 50.8mm or 2 in.
 Per cent reduct. area.
 kg/mm<sup>2</sup>
 lb/in<sup>2</sup>
 </thead>
Hard
 0.45 ultimate
 56.2
 80,000
 15
 20
 Medium
 0.45 ultimate
 49.2
 70,000
 18
 25
 Soft
 0.45 ultimate
 42.2
 60,000
 22
 30
```

This table could look like this:

Specification values: Steel, Castings, Ann. A.S.T.M. A27-16, Class B;\* P max. 0.06; S max. 0.05.

| Grade. Yield Point. |                                                 | Ultimate to          | ensile strength               | Per cent         | Per cent       |
|---------------------|-------------------------------------------------|----------------------|-------------------------------|------------------|----------------|
|                     | kg/mm²                                          | lb∕in²               | elong.<br>50.8 mm<br>or 2 in. | reduct.<br>area. |                |
| Hard                | 0.45 ultimate<br>0.45 ultimate<br>0.45 ultimate | 56.2<br>49.2<br>42.2 | 80,000<br>70,000<br>60,000    | 15<br>18<br>22   | 20<br>25<br>30 |

The following shows how one might mark up the gross margin table on page 46 of Apple, Inc's 10-K filing for fiscal year 2008:

```
<thead>
 >2008
 >2007
 >2006
Net sales
 $ 32,479
 $ 24,006
 $ 19,315
 Cost of sales
 > 21,334
 15,852
 13,717
Gross margin
 $ 11,145
 $ 8,154
 $ 5,598
<tfoot>
 Gross margin percentage
 34.3%
 34.0%
 >29.0%
```

This table could look like this:

|                         | 2008      | 2007      | 2006      |
|-------------------------|-----------|-----------|-----------|
| Net sales               | \$ 32,479 | \$ 24,006 | \$ 19,315 |
| Cost of sales           | 21,334    | 15,852    | 13,717    |
| Gross margin            | \$ 11,145 | \$ 8,154  | \$ 5,598  |
| Gross margin percentage | 34.3%     | 34.0%     | 29.0%     |

The following shows how one might mark up the operating expenses table from lower on the same page of that document:

```
<colgroup> <col>
<colgroup> <col> <col>
<thead>
    <2008 <th> >2007  >2006
<<tbody>
  Research and development
 $ 1,109  $ 782  $ 712
```

This table could look like this:

|                                      | 2008     | 2007     | 2006     |
|--------------------------------------|----------|----------|----------|
| Research and development             | \$ 1,109 | \$ 782   | \$ 712   |
| Percentage of net sales              | 3.4%     | 3.3%     | 3.7%     |
| Selling, general, and administrative | \$ 3,761 | \$ 2,963 | \$ 2,433 |
| Percentage of net sales              | 11.6%    | 12.3%    | 12.6%    |

# **4.10 Forms** § p45

# 4.10.1 Introduction § p45

This section is non-normative.

A form is a component of a Web page that has form controls, such as text, buttons, checkboxes, range, or color picker controls. A user can interact with such a form, providing data that can then be sent to the server for further processing (e.g. returning the results of a search or calculation). No client-side scripting is needed in many cases, though an API is available so that scripts can augment the user experience or use forms for purposes other than submitting data to a server.

Writing a form consists of several steps, which can be performed in any order: writing the user interface, implementing the server-side processing, and configuring the user interface to communicate with the server.

# 4.10.1.1 Writing a form's user interface §p45

This section is non-normative.

For the purposes of this brief introduction, we will create a pizza ordering form.

Any form starts with a <u>form<sup>p466</sup></u> element, inside which are placed the controls. Most controls are represented by the <u>input<sup>p472</sup></u> element, which by default provides a text control. To label a control, the <u>label<sup>p470</sup></u> element is used; the label text and the control itself go inside the <u>label<sup>p470</sup></u> element. Each part of a form is considered a <u>paragraph<sup>p129</sup></u>, and is typically separated from other parts using <u>p<sup>p202</sup></u> elements. Putting this together, here is how one might ask for the customer's name:

```
<form>
<label>Customer name: <input></label>
</form>
```

To let the user select the size of the pizza, we can use a set of radio buttons. Radio buttons also use the <u>input p472</u> element, this time with a <u>type p474</u> attribute with the value <u>radio p493</u>. To make the radio buttons work as a group, they are given a common name using the name p545 attribute. To group a batch of controls together, such as, in this case, the radio buttons, one can use the <u>fieldset p540</u> element. The title of such a group of controls is given by the first element in the <u>fieldset p540</u>, which has to be a <u>legend p542</u> element.

```
<form>
  <label>Customer name: <input></label>
  <fieldset>
   <legend> Pizza Size </legend>
    <label> <input type=radio name=size> Small </label>
   <label> <input type=radio name=size> Medium </label>
   <label> <input type=radio name=size> Large </label>
   </fieldset>
</form>
```

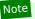

To pick toppings, we can use checkboxes. These use the <u>input part</u> element with a <u>type part</u> attribute with the value <u>checkbox page</u>:

```
<form>
<label>Customer name: <input></label>
<fieldset>
 <legend> Pizza Size </legend>
 <label> <input type=radio name=size> Small </label>
 <label> <input type=radio name=size> Medium </label>
 <label> <input type=radio name=size> Large </label>
</fieldset>
<fieldset>
 <legend> Pizza Toppings </legend>
 <label> <input type=checkbox> Bacon </label>
 <label> <input type=checkbox> Extra Cheese </label>
 <label> <input type=checkbox> Onion </label>
 <label> <input type=checkbox> Mushroom </label>
</fieldset>
</form>
```

The pizzeria for which this form is being written is always making mistakes, so it needs a way to contact the customer. For this purpose, we can use form controls specifically for telephone numbers (<u>input p472</u> elements with their <u>type p474</u> attribute set to <u>tel p479</u>) and e-mail addresses (<u>input p472</u> elements with their <u>type p474</u> attribute set to <u>email p481</u>):

```
<form>
<label>Customer name: <input></label>
<label>Telephone: <input type=tel></label>
<label>E-mail address: <input type=email></label>
<fieldset>
 <legend> Pizza Size </legend>
 <label> <input type=radio name=size> Small </label>
 <label> <input type=radio name=size> Medium </label>
 <label> <input type=radio name=size> Large </label>
</fieldset>
<fieldset>
 <legend> Pizza Toppings </legend>
 <label> <input type=checkbox> Bacon </label>
 <label> <input type=checkbox> Extra Cheese </label>
 <label> <input type=checkbox> Onion </label>
 <label> <input type=checkbox> Mushroom </label>
</fieldset>
</form>
```

We can use an  $input^{p472}$  element with its  $type^{p474}$  attribute set to  $time^{p486}$  to ask for a delivery time. Many of these form controls have attributes to control exactly what values can be specified; in this case, three attributes of particular interest are  $min^{p504}$ ,  $max^{p504}$ , and  $step^{p505}$ . These set the minimum time, the maximum time, and the interval between allowed values (in seconds). This pizzeria only delivers between 11am and 9pm, and doesn't promise anything better than 15 minute increments, which we can mark up as follows:

```
<form>
<label>Customer name: <input></label>
<label>Telephone: <input type=tel></label>
<label>E-mail address: <input type=email></label>
<fieldset>
<legend> Pizza Size </legend>
<label> <input type=radio name=size> Small </label>
<label> <input type=radio name=size> Medium </label>
<label> <input type=radio name=size> Large </label>
</fieldset>
<fieldset>
<legend> Pizza Toppings </legend>
<label> <input type=checkbox> Bacon </label>
```

```
<label> <input type=checkbox> Extra Cheese </label>
<label> <input type=checkbox> Onion </label>
<label> <input type=checkbox> Mushroom </label>
</fieldset>
<label>Preferred delivery time: <input type=time min="11:00" max="21:00" step="900"></label>
</form>
```

The <u>textarea ps26</u> element can be used to provide a multiline text control. In this instance, we are going to use it to provide a space for the customer to give delivery instructions:

```
<form>
<label>Customer name: <input></label>
<label>Telephone: <input type=tel></label>
<label>E-mail address: <input type=email></label>
<fieldset>
 <legend> Pizza Size </legend>
 <label> <input type=radio name=size> Small </label>
 <label> <input type=radio name=size> Medium </label>
 <label> <input type=radio name=size> Large </label>
</fieldset>
<fieldset>
 <legend> Pizza Toppings </legend>
 <label> <input type=checkbox> Bacon </label>
 <label> <input type=checkbox> Extra Cheese </label>
 <label> <input type=checkbox> Onion </label>
 <label> <input type=checkbox> Mushroom </label>
</fieldset>
<label>Preferred delivery time: <input type=time min="11:00" max="21:00" step="900"></label>
<label>Delivery instructions: <textarea></textarea></label>
</form>
```

Finally, to make the form submittable we use the <u>button<sup>p514</sup></u> element:

```
<form>
<label>Customer name: <input></label>
<label>Telephone: <input type=tel></label>
<label>E-mail address: <input type=email></label>
<fieldset>
 <legend> Pizza Size </legend>
 <label> <input type=radio name=size> Small </label>
 <label> <input type=radio name=size> Medium </label>
 <label> <input type=radio name=size> Large </label>
</fieldset>
<fieldset>
 <legend> Pizza Toppings </legend>
 <label> <input type=checkbox> Bacon </label>
 <label> <input type=checkbox> Extra Cheese </label>
 <label> <input type=checkbox> Onion </label>
 <label> <input type=checkbox> Mushroom </label>
</fieldset>
<label>Preferred delivery time: <input type=time min="11:00" max="21:00" step="900"></label>
<label>Delivery instructions: <textarea></textarea></label>
<button>Submit order</button>
</form>
```

# 4.10.1.2 Implementing the server-side processing for a form $\S^{\text{p46}}$

This section is non-normative.

The exact details for writing a server-side processor are out of scope for this specification. For the purposes of this introduction, we will assume that the script at https://pizza.example.com/order.cgi is configured to accept submissions using the <a href="mailto:application/x-www-form-urlencoded">application/x-www-form-urlencoded</a> format, expecting the following parameters sent in an HTTP POST body:

```
customer's name

custtel

Customer's telephone number

custemail

Customer's e-mail address

size

The pizza size, either small, medium, or large

topping

A topping, specified once for each selected topping, with the allowed values being bacon, cheese, onion, and mushroom delivery

The requested delivery time

comments

The delivery instructions
```

## 4.10.1.3 Configuring a form to communicate with a server $\,\S^{p46}$

This section is non-normative.

Form submissions are exposed to servers in a variety of ways, most commonly as HTTP GET or POST requests. To specify the exact method used, the <a href="method">method</a> p548 attribute is specified on the <a href="method">form</a> p466 element. This doesn't specify how the form data is encoded, though; to specify that, you use the <a href="method">enctype</a> p549 attribute. You also have to specify the <a href="method">URL</a> of the service that will handle the submitted data, using the <a href="method">action</a> p548 attribute.

For each form control you want submitted, you then have to give a name that will be used to refer to the data in the submission. We already specified the name for the group of radio buttons; the same attribute (name p545) also specifies the submission name. Radio buttons can be distinguished from each other in the submission by giving them different values, using the value p476 attribute.

Multiple controls can have the same name; for example, here we give all the checkboxes the same name, and the server distinguishes which checkbox was checked by seeing which values are submitted with that name — like the radio buttons, they are also given unique values with the <u>value</u><sup>p476</sup> attribute.

Given the settings in the previous section, this all becomes:

```
<form method="post"</pre>
     enctype="application/x-www-form-urlencoded"
     action="https://pizza.example.com/order.cgi">
 <label>Customer name: <input name="custname"></label>
 <label>Telephone: <input type=tel name="custtel"></label>
<label>E-mail address: <input type=email name="custemail"></label>
<fieldset>
 <legend> Pizza Size </legend>
 <label> <input type=radio name=size value="small"> Small </label>
 <label> <input type=radio name=size value="medium"> Medium </label>
 <label> <input type=radio name=size value="large"> Large </label>
 </fieldset>
 <fieldset>
 <legend> Pizza Toppings </legend>
 <label> <input type=checkbox name="topping" value="bacon"> Bacon </label>
 <label> <input type=checkbox name="topping" value="cheese"> Extra Cheese </label>
 <label> <input type=checkbox name="topping" value="onion"> Onion </label>
 <label> <input type=checkbox name="topping" value="mushroom"> Mushroom </label>
 </fieldset>
 <label>Preferred delivery time: <input type=time min="11:00" max="21:00" step="900"</p>
name="delivery"></label>
<label>Delivery instructions: <textarea name="comments"></textarea></label>
 <button>Submit order</button>
```

Note

There is no particular significance to the way some of the attributes have their values guoted and others don't. The HTML syntax allows a variety of equally valid ways to specify attributes, as discussed in the syntax section page 1

For example, if the customer entered "Denise Lawrence" as their name, "555-321-8642" as their telephone number, did not specify an e-mail address, asked for a medium-sized pizza, selected the Extra Cheese and Mushroom toppings, entered a delivery time of 7pm, and left the delivery instructions text control blank, the user agent would submit the following to the online Web service:

custname=Denise+Lawrence&custtel=555-321-8642&custemail=&size=medium&topping=cheese&topping=mushroom&delivery =19%3A00&comments=

> · Support: Chrome f Chrome

UC Brows Android iOS Safar

Firefox

Opera Mi

Samsung e Edge

Android E

Sou

# 4.10.1.4 Client-side form validation §p46

This section is non-normative.

Forms can be annotated in such a way that the user agent will check the user's input before the form is submitted. The server still has to verify the input is valid (since hostile users can easily bypass the form validation), but it allows the user to avoid the wait incurred by one having the server be the sole checker of the user's input.

The simplest annotation is the required psq. attribute, which can be specified on input p472 elements to indicate that the form is not to be submitted until a value is given. By adding this attribute to the customer name, pizza size, and delivery time fields, we allow the user agent to notify the user when the user submits the form without filling in those fields:

```
<form method="post"
     enctype="application/x-www-form-urlencoded"
     action="https://pizza.example.com/order.cgi">
<label>Customer name: <input name="custname" required></label>
<label>Telephone: <input type=tel name="custtel"></label>
 <label>E-mail address: <input type=email name="custemail"></label>
 <fieldset>
  <legend> Pizza Size </legend>
 <label> <input type=radio name=size required value="small"> Small </label>
 <label> <input type=radio name=size required value="medium"> Medium </label>
  <label> <input type=radio name=size required value="large"> Large </label>
 </fieldset>
 <fieldset>
 <legend> Pizza Toppings </legend>
 <label> <input type=checkbox name="topping" value="bacon"> Bacon </label>
 <label> <input type=checkbox name="topping" value="cheese"> Extra Cheese </label>
 <label> <input type=checkbox name="topping" value="onion"> Onion </label>
 <label> <input type=checkbox name="topping" value="mushroom"> Mushroom </label>
 </fieldset>
 <label>Preferred delivery time: <input type=time min="11:00" max="21:00" step="900" name="delivery"</p>
required></label>
<label>Delivery instructions: <textarea name="comments"></textarea></label>
 <button>Submit order</button>
</form>
```

It is also possible to limit the length of the input, using the  $maxlength^{0.546}$  attribute. By adding this to the  $textarea^{0.526}$  element, we can limit users to 1000 characters, preventing them from writing huge essays to the busy delivery drivers instead of staying focused and to the point:

```
<form method="post"
     enctype="application/x-www-form-urlencoded"
     action="https://pizza.example.com/order.cgi">
<label>Customer name: <input name="custname" required></label>
<label>Telephone: <input type=tel name="custtel"></label>
<label>E-mail address: <input type=email name="custemail"></label>
<fieldset>
 <legend> Pizza Size </legend>
```

```
<label> <input type=radio name=size required value="small"> Small </label>
<label> <input type=radio name=size required value="medium"> Medium </label>
<label> <input type=radio name=size required value="large"> Large </label>
</fieldset>
<fieldset>
<fieldset>
<legend> Pizza Toppings </legend>
<label> <input type=checkbox name="topping" value="bacon"> Bacon </label>
<label> <input type=checkbox name="topping" value="cheese"> Extra Cheese </label>
<label> <input type=checkbox name="topping" value="onion"> Onion </label>
<label> <input type=checkbox name="topping" value="mushroom"> Mushroom </label>
</fieldset>
<label> <input type=checkbox name="topping" value="mushroom"> Mushroom </label>
</fieldset>
<label> Preferred delivery time: <input type=time min="11:00" max="21:00" step="900" name="delivery" required></label>
<label> Olabel>
<label> Olabel>
<label> Olabel>
<label> Olabel>
<label> Olabel>
<label> Olabel>
<label> Olabel>
<label> Olabel>
<label> Olabel>
<label> Olabel>
<label> Olabel>
<label> Olabel>
<label> Olabel>
<label> Olabel>
<label> Olabel>
<label> Olabel>
<label> Olabel>
<label> Olabel>
<label> Olabel>
<label> Olabel>
<label> Olabel>
<label> Olabel>
<label> Olabel>
<label> Olabel>
<label> Olabel>
<label> Olabel>
<label> Olabel

<label> Olabel

<label> Olabel

<label> Olabel

<label> Olabel

<label> Olabel

<label> Olabel

<label> Olabel

<label> Olabel

<label> Olabel

<label</p>
```

#### Note

When a form is submitted,  $invalid^{p1205}$  events are fired at each form control that is invalid, and then at the  $form^{p466}$  element itself. This can be useful for displaying a summary of the problems with the form, since typically the browser itself will only report one problem at a time.

# 4.10.1.5 Enabling client-side automatic filling of form controls $\S^{p46}$

This section is non-normative.

Some browsers attempt to aid the user by automatically filling form controls rather than having the user reenter their information each time. For example, a field asking for the user's telephone number can be automatically filled with the user's phone number.

To help the user agent with this, the <u>autocomplete<sup>p551</sup></u> attribute can be used to describe the field's purpose. In the case of this form, we have three fields that can be usefully annotated in this way: the information about who the pizza is to be delivered to. Adding this information looks like this:

```
<form method="post"
     enctype="application/x-www-form-urlencoded"
     action="https://pizza.example.com/order.cgi">
<label>Customer name: <input name="custname" required autocomplete="shipping name"></label>
<label>Telephone: <input type=tel name="custtel" autocomplete="shipping tel"></label>
 <label>E-mail address: <input type=email name="custemail" autocomplete="shipping email"></label>
 <fieldset>
 <legend> Pizza Size </legend>
 <label> <input type=radio name=size required value="small"> Small </label>
 <label> <input type=radio name=size required value="medium"> Medium </label>
 <label> <input type=radio name=size required value="large"> Large </label>
 </fieldset>
 <fieldset>
 <legend> Pizza Toppings </legend>
 <label> <input type=checkbox name="topping" value="bacon"> Bacon </label>
 <label> <input type=checkbox name="topping" value="cheese"> Extra Cheese </label>
 <label> <input type=checkbox name="topping" value="onion"> Onion </label>
 <label> <input type=checkbox name="topping" value="mushroom"> Mushroom </label>
</fieldset>
 <label>Preferred delivery time: <input type=time min="11:00" max="21:00" step="900" name="delivery"</p>
required></label>
<label>Delivery instructions: <textarea name="comments" maxlength=1000></textarea></label>
 <button>Submit order</button>
</form>
```

## 4.10.1.6 Improving the user experience on mobile devices $\S^{p46}$

This section is non-normative.

Some devices, in particular those with virtual keyboards can provide the user with multiple input modalities. For example, when typing in a credit card number the user may wish to only see keys for digits 0-9, while when typing in their name they may wish to see a form field that by default capitalizes each word.

Using the <u>inputmode pr55</u> attribute we can select appropriate input modalities:

```
<form method="post"
     enctype="application/x-www-form-urlencoded"
     action="https://pizza.example.com/order.cgi">
<label>Customer name: <input name="custname" required autocomplete="shipping name"></label>
<label>Telephone: <input type=tel name="custtel" autocomplete="shipping tel"></label>
 <label>Buzzer code: <input name="custbuzz" inputmode="number"></label>
 <label>E-mail address: <input type=email name="custemail" autocomplete="shipping email"></label>
 <fieldset>
 <legend> Pizza Size </legend>
 <label> <input type=radio name=size required value="small"> Small </label>
 <label> <input type=radio name=size required value="medium"> Medium </label>
 <label> <input type=radio name=size required value="large"> Large </label>
 </fieldset>
 <fieldset>
 <legend> Pizza Toppings </legend>
 <label> <input type=checkbox name="topping" value="bacon"> Bacon </label>
 <label> <input type=checkbox name="topping" value="cheese"> Extra Cheese </label>
 <label> <input type=checkbox name="topping" value="onion"> Onion </label>
 <label> <input type=checkbox name="topping" value="mushroom"> Mushroom </label>
 </fieldset>
 <label>Preferred delivery time: <input type=time min="11:00" max="21:00" step="900" name="delivery"</p>
required></label>
 <label>Delivery instructions: <textarea name="comments" maxlength=1000></textarea></label>
<button>Submit order</button>
</form>
```

## 4.10.1.7 The difference between the field type, the autofill field name, and the input modality § P46

This section is non-normative.

The <u>type p474</u>, <u>autocomplete p551</u>, and <u>inputmode p755</u> attributes can seem confusingly similar. For instance, in all three cases, the string "email" is a valid value. This section attempts to illustrate the difference between the three attributes and provides advice suggesting how to use them.

The  $\underline{\text{type}}^{p474}$  attribute on  $\underline{\text{input}}^{p472}$  elements decides what kind of control the user agent will use to expose the field. Choosing between different values of this attribute is the same choice as choosing whether to use an  $\underline{\text{input}}^{p472}$  element, a  $\underline{\text{textarea}}^{p526}$  element, a  $\underline{\text{select}}^{p516}$  element, etc.

The <u>autocomplete<sup>p551</sup></u> attribute, in contrast, describes what the value that the user will enter actually represents. Choosing between different values of this attribute is the same choice as choosing what the label for the element will be.

First, consider telephone numbers. If a page is asking for a telephone number from the user, the right form control to use is <input type=tel>P479. However, which autocomplete value to use depends on which phone number the page is asking for, whether they expect a telephone number in the international format or just the local format, and so forth.

For example, a page that forms part of a checkout process on an e-commerce site for a customer buying a gift to be shipped to a friend might need both the buyer's telephone number (in case of payment issues) and the friend's telephone number (in case of delivery issues). If the site expects international phone numbers (with the country code prefix), this could thus look like this:

```
<label>Your phone number: <input type=tel name=custtel autocomplete="billing tel"></label><label>Recipient's phone number: <input type=tel name=shiptel autocomplete="shipping tel"></label>Please enter complete phone numbers including the country code prefix, as in "+1 555 123 4567".
```

But if the site only supports British customers and recipients, it might instead look like this (notice the use of  $\underline{\text{tel-national}}^{p555}$  rather than  $\underline{\text{tel}}^{p555}$ ):

```
<label>Your phone number: <input type=tel name=custtel autocomplete="billing tel-national"></label>
<label>Recipient's phone number: <input type=tel name=shiptel autocomplete="shipping tel-national"></label>
Please enter complete UK phone numbers, as in "(01632) 960 123".
```

Now, consider a person's preferred languages. The right  $\frac{\text{autocomplete}^{p551}}{\text{autocomplete}^{p551}}$  value is  $\frac{\text{language}^{p555}}{\text{language}^{p555}}$ . However, there could be a number of different form controls used for the purpose: a text control ( $\frac{\text{sinput type=text}}{\text{type=text}}$ ), a drop-down list ( $\frac{\text{select}}{\text{p516}}$ ), radio buttons ( $\frac{\text{sinput type=radio}}{\text{type=radio}}$ ), etc. It only depends on what kind of interface is desired.

Finally, consider names. If a page just wants one name from the user, then the relevant control is  $\frac{\text{cinput type=text}}{\text{type=text}}$ . If the page is asking for the user's full name, then the relevant  $\frac{\text{autocomplete}}{\text{complete}}$  value is  $\frac{\text{name}}{\text{complete}}$ .

```
<label>Japanese name: <input name="j" type="text" autocomplete="section-jp name"></label><label>Romanized name: <input name="e" type="text" autocomplete="section-en name"></label>
```

In this example, the "section-\*p551" keywords in the autocomplete p551 attributes' values tell the user agent that the two fields expect different names. Without them, the user agent could automatically fill the second field with the value given in the first field when the user gave a value to the first field.

#### Note

The "-jp" and "-en" parts of the keywords are opaque to the user agent; the user agent cannot guess, from those, that the two names are expected to be in Japanese and English respectively.

Separate from the choices regarding  $\underline{\mathsf{type}^{\mathsf{p474}}}$  and  $\underline{\mathsf{autocomplete}^{\mathsf{p551}}}$ , the  $\underline{\mathsf{inputmode}^{\mathsf{p755}}}$  attribute decides what kind of input modality (e.g., virtual keyboard) to use, when the control is a text control.

Consider credit card numbers. The appropriate input type is  $not \le not \le not$ 

#### 4.10.1.8 Date, time, and number formats $\S^{p46}$

This section is non-normative.

In this pizza delivery example, the times are specified in the format "HH:MM": two digits for the hour, in 24-hour format, and two digits for the time. (Seconds could also be specified, though they are not necessary in this example.)

In some locales, however, times are often expressed differently when presented to users. For example, in the United States, it is still common to use the 12-hour clock with an am/pm indicator, as in "2pm". In France, it is common to separate the hours from the minutes using an "h" character, as in "14h00".

Similar issues exist with dates, with the added complication that even the order of the components is not always consistent — for example, in Cyprus the first of February 2003 would typically be written "1/2/03", while that same date in Japan would typically be written as " $2003 \pm 02 \pm 01$ " — and even with numbers, where locales differ, for example, in what punctuation is used as the decimal separator and the thousands separator.

It is therefore important to distinguish the time, date, and number formats used in HTML and in form submissions, which are always the formats defined in this specification (and based on the well-established ISO 8601 standard for computer-readable date and time formats), from the time, date, and number formats presented to the user by the browser and accepted as input from the user by the browser.

The format used "on the wire", i.e. in HTML markup and in form submissions, is intended to be computer-readable and consistent irrespective of the user's locale. Dates, for instance, are always written in the format "YYYY-MM-DD", as in "2003-02-01". Users are not expected to ever see this format.

The time, date, or number given by the page in the wire format is then translated to the user's preferred presentation (based on user preferences or on the locale of the page itself), before being displayed to the user. Similarly, after the user inputs a time, date, or number using their preferred format, the user agent converts it back to the wire format before putting it in the DOM or submitting it.

This allows scripts in pages and on servers to process times, dates, and numbers in a consistent manner without needing to support dozens of different formats, while still supporting the users' needs.

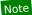

See also the <u>implementation notes</u><sup>p500</sup> regarding localization of form controls.

# 4.10.2 Categories § p46

Mostly for historical reasons, elements in this section fall into several overlapping (but subtly different) categories in addition to the usual ones like flow content  $p^{126}$ , phrasing content  $p^{127}$ , and interactive content  $p^{127}$ .

A number of the elements are **form-associated elements**, which means they can have a <u>form owner<sup>p544</sup></u>.

```
\Rightarrow button<sup>p514</sup>, fieldset<sup>p540</sup>, input<sup>p472</sup>, object<sup>p354</sup>, output<sup>p531</sup>, select<sup>p516</sup>, textarea<sup>p526</sup>, img<sup>p303</sup>
```

The <u>form-associated elements p466</u> fall into several subcategories:

#### Listed elements

Denotes elements that are listed in the  $\underline{form.elements^{p468}}$  and  $\underline{fieldset.elements^{p541}}$  APIs. These elements also have a  $\underline{form^{p544}}$  content attribute, and a matching  $\underline{form^{p545}}$  IDL attribute, that allow authors to specify an explicit  $\underline{form\ owner^{p544}}$ .

```
\Rightarrow button<sup>p514</sup>, fieldset<sup>p540</sup>, input<sup>p472</sup>, object<sup>p354</sup>, output<sup>p531</sup>, select<sup>p516</sup>, textarea<sup>p526</sup>
```

#### Submittable elements

Denotes elements that can be used for constructing the entry list<sup>p576</sup> when a form<sup>p466</sup> element is submitted p574.

```
⇒ button<sup>p514</sup>, input<sup>p472</sup>, object<sup>p354</sup>, select<sup>p516</sup>, textarea<sup>p526</sup>
```

Some <u>submittable elements<sup>p466</sup></u> can be, depending on their attributes, **buttons**. The prose below defines when an element is a button. Some buttons are specifically **submit buttons**.

#### Resettable elements

Denotes elements that can be affected when a  $form^{p466}$  element is  $reset^{p580}$ .

```
⇒ input<sup>p472</sup>, output<sup>p531</sup>, select<sup>p516</sup>, textarea<sup>p526</sup>
```

#### Autocapitalize-inheriting elements

Denotes elements that inherit the <u>autocapitalize<sup>p754</sup></u> attribute from their <u>form owner<sup>p544</sup></u>.

```
\Rightarrow button<sup>p514</sup>, fieldset<sup>p540</sup>, input<sup>p472</sup>, output<sup>p531</sup>, select<sup>p516</sup>, textarea<sup>p526</sup>
```

Some elements, not all of them <u>form-associated  $p^{466}$ </u>, are categorized as **labelable elements**. These are elements that can be associated with a <u>label  $p^{470}$ </u> element.

```
\Rightarrow button<sup>p514</sup>, input<sup>p472</sup> (if the type<sup>p474</sup> attribute is not in the Hidden<sup>p478</sup> state), meter<sup>p535</sup>, output<sup>p531</sup>, progress<sup>p533</sup>, select<sup>p516</sup>, textarea<sup>p526</sup>
```

```
4.10.3 The form element $\( \frac{9^{123}}{6} \)

Categories \( \frac{p^{123}}{6} \)

Flow content \( \frac{p^{126}}{6} \)

Palpable content \( \frac{p^{127}}{6} \)

Contexts in which this element can be used \( \frac{p^{123}}{6} \)

Where \( \frac{flow content \( \frac{p^{126}}{6} \)}{6} \)

is expected.

Content \( \text{model} \( \frac{p^{126}}{6} \)

Flow \( \content \( \frac{p^{126}}{6} \)

element descendants.
```

```
Tag omission in text/html<sup>p123</sup>:
      Neither tag is omissible.
Content attributes p123:
      Global attributes<sup>p131</sup>
      accept-charset P467 — Character encodings to use for form submission P573
      action p548 — URL to use for form submission p573
      autocomplete P467 — Default setting for autofill feature for controls in the form
      enctype p549 — Entry list encoding type to use for form submission p573
      method p548 — Variant to use for form submission p573
      <u>name p467</u> — Name of form to use in the <u>document.forms p114</u> API
      novalidate p549 — Bypass form control validation for form submission p573
      target p549 — Browsing context for form submission p573
DOM interface p123:
    IDL
                 [Exposed=Window,
                   OverrideBuiltins,
                   LegacyUnenumerableNamedProperties,
                   HTMLConstructor]
                 interface HTMLFormElement : HTMLElement {
                       [CEReactions] attribute DOMString acceptCharset;
                       [CEReactions] attribute USVString action;
                       [CEReactions] attribute DOMString autocomplete;
                       [CEReactions] attribute DOMString enctype;
                       [CEReactions] attribute DOMString encoding;
                       [CEReactions] attribute DOMString method;
                       [CEReactions] attribute DOMString name;
                       [CEReactions] attribute boolean noValidate;
                       [CEReactions] attribute DOMString target;
                       [SameObject] readonly attribute <a href="https://html.com/html.com
                       readonly attribute unsigned long length;
                      getter Element (unsigned long index);
                      getter (RadioNodeList or Element) (DOMString name);
                      void <u>submit();</u>
                       [CEReactions] void reset();
                      boolean checkValidity();
                      boolean reportValidity();
```

The  $\frac{\text{form}^{\text{p466}}}{\text{element represents}^{\text{p119}}}$  a collection of  $\frac{\text{form-associated elements}^{\text{p466}}}{\text{element represent editable values that can be submitted to a server for processing.}}$ 

The accept-charset attribute gives the character encodings that are to be used for the submission. If specified, the value must be an ordered set of unique space-separated tokens<sup>p84</sup> that are ASCII case-insensitive, and each token must be an ASCII case-insensitive match for one of the labels of an ASCII-compatible encoding<sup>p45</sup>. [ENCODING]<sup>p1211</sup>

The name attribute represents the  $\frac{\text{form}^{9466}}{\text{form}^{9466}}$ 's name within the  $\frac{\text{forms}^{9114}}{\text{forms}^{9114}}$  collection. The value must not be the empty string, and the value must be unique amongst the  $\frac{\text{form}^{9466}}{\text{form}^{9466}}$  elements in the  $\frac{\text{forms}^{9114}}{\text{forms}^{9114}}$  collection that it is in, if any.

The **autocomplete** attribute is an <u>enumerated attribute  $^{p65}$ </u>. The attribute has two states. The **on** keyword maps to the **on** state, and the **off** keyword maps to the **off** state. The attribute may also be omitted. The <u>missing value default  $^{p65}$ </u> and the <u>invalid value default  $^{p65}$ </u> are the <u>on  $^{p467}$  state</u>. The <u>off  $^{p6467}$  state indicates that by default, form controls in the form will have their <u>autofill field name  $^{p557}$ </u> set to "on  $^{p653}$ "; the <u>on  $^{p467}$  state indicates that by default, form controls in the form will have their <u>autofill field name  $^{p557}$ </u> set to "on  $^{p653}$ ".</u></u>

The action p548, enctype p549, method p548, novalidate p549, and target p549 attributes are attributes for form submission p548.

#### form . elements p468

Returns an HTMLFormControlsCollection p94 of the form controls in the form (excluding image buttons for historical reasons).

### form . Length P468

Returns the number of form controls in the form (excluding image buttons for historical reasons).

#### form[index]

Returns the *index*th element in the form (excluding image buttons for historical reasons).

#### form[name]

Returns the form control (or, if there are several, a RadioNodeList<sup>p94</sup> of the form controls) in the form with the given ID or name p545 (excluding image buttons for historical reasons); or, if there are none, returns the img p303 element with the given ID.

Once an element has been referenced using a particular name, that name will continue being available as a way to reference that element in this method, even if the element's actual  $\underline{ID}$  or  $\underline{name}^{p545}$  changes, for as long as the element remains in the tree.

If there are multiple matching items, then a <a href="RadioNodeList">RadioNodeList</a> p94 object containing all those elements is returned.

#### form . submit p469 ()

Submits the form.

#### form . reset p469 ()

Resets the form.

## form . checkValidity<sup>p469</sup>()

Returns true if the form's controls are all valid; otherwise, returns false.

#### form . reportValidity<sup>p469</sup>()

Returns true if the form's controls are all valid; otherwise, returns false and informs the user.

The autocomplete IDL attribute must reflect<sup>p90</sup> the content attribute of the same name, limited to only known values p90.

The name IDL attribute must  $\underline{reflect}^{p90}$  the content attribute of the same name.

The acceptCharset IDL attribute must reflect p90 the accept-charset p467 content attribute.

The **elements** IDL attribute must return an <u>HTMLFormControlsCollection</u> rooted at the <u>form</u> element's <u>root</u>, whose filter matches <u>listed elements</u> whose <u>form owner</u> is the <u>form</u> element, with the exception of <u>input</u> elements whose <u>type</u> the attribute is in the <u>Image Button</u> state, which must, for historical reasons, be excluded from this particular collection.

The **length** IDL attribute must return the number of nodes <u>represented</u> by the <u>elements <sup>p468</sup></u> collection.

The <u>supported property indices</u> at any instant are the indices supported by the object returned by the <u>elements p468</u> attribute at that instant.

To <u>determine the value of an indexed property</u> for a <u>form<sup>p466</sup></u> element, the user agent must return the value returned by the <u>item</u> method on the <u>elements</u> collection, when invoked with the given index as its argument.

Each <u>form<sup>p466</sup></u> element has a mapping of names to elements called the **past names map**. It is used to persist names of controls even when they change names.

The <u>supported property names</u> consist of the names obtained from the following algorithm, in the order obtained from this algorithm:

- 1. Let *sourced names* be an initially empty ordered list of tuples consisting of a string, an element, a source, where the source is either *id*, *name*, or *past*, and, if the source is *past*, an age.
- 2. For each <u>listed element p466</u> candidate whose <u>form owner p544</u> is the <u>form p466</u> element, with the exception of any <u>input p472</u> elements whose <u>type p474</u> attribute is in the <u>Image Button p497</u> state:

- 1. If candidate has an <u>id<sup>p132</sup></u> attribute, add an entry to sourced names with that <u>id<sup>p132</sup></u> attribute's value as the string, candidate as the element, and id as the source.
- 2. If candidate has a <u>name<sup>p545</sup></u> attribute, add an entry to sourced names with that <u>name<sup>p545</sup></u> attribute's value as the string, candidate as the element, and name as the source.
- 3. For each <u>img p303</u> element candidate whose <u>form owner p544</u> is the <u>form p466</u> element:
  - 1. If candidate has an <u>id<sup>p132</sup></u> attribute, add an entry to sourced names with that <u>id<sup>p132</sup></u> attribute's value as the string, candidate as the element, and id as the source.
  - 2. If candidate has a name plist attribute, add an entry to sourced names with that name plist attribute's value as the string, candidate as the element, and name as the source.
- 4. For each entry past entry in the past names map p468 add an entry to sourced names with the past entry's name as the string, past entry's element as the element, past as the source, and the length of time past entry has been in the past names map p468 as the age.
- 5. Sort sourced names by tree order of the element entry of each tuple, sorting entries with the same element by putting entries whose source is *id* first, then entries whose source is *name*, and finally entries whose source is *past*, and sorting entries with the same element and source by their age, oldest first.
- 6. Remove any entries in sourced names that have the empty string as their name.
- 7. Remove any entries in sourced names that have the same name as an earlier entry in the map.
- 8. Return the list of names from sourced names, maintaining their relative order.

To determine the value of a named property name for a form page element, the user agent must run the following steps:

- Let candidates be a <u>live p45</u> RadioNodeList p44 object containing all the <u>listed elements p466</u>, whose <u>form owner p544</u> is the <u>form p466</u> element, that have either an <u>id p132</u> attribute or a <u>name p545</u> attribute equal to <u>name</u>, with the exception of <u>input p472</u> elements whose <u>type p474</u> attribute is in the <u>Image Button p497</u> state, in <u>tree order</u>.
- 2. If candidates is empty, let candidates be a live  $^{p45}$  RadioNodeList  $^{p94}$  object containing all the  $img^{p303}$  elements, whose form  $owner^{p544}$  is the  $form^{p466}$  element, that have either an  $id^{p132}$  attribute or a  $name^{p1157}$  attribute equal to name, in tree order.
- 3. If *candidates* is empty, *name* is the name of one of the entries in the <u>form<sup>p466</sup></u> element's <u>past names map<sup>p468</sup></u>: return the object associated with *name* in that map.
- 4. If candidates contains more than one node, return candidates.
- 5. Otherwise, *candidates* contains exactly one node. Add a mapping from *name* to the node in *candidates* in the <u>form<sup>p466</sup></u> element's <u>past names map<sup>p468</sup></u>, replacing the previous entry with the same name, if any.
- 6. Return the node in candidates.

If an element listed in a  $\frac{\text{form}^{p466}}{\text{form}}$  element's past names  $\frac{\text{past names map}^{p468}}{\text{form owner}^{p544}}$ , then its entries must be removed from that map.

The **submit()** method, when invoked, must  $\underline{\text{submit}}^{p574}$  the  $\underline{\text{form}}^{p466}$  element from the  $\underline{\text{form}}^{p466}$  element itself, with the submitted from  $\underline{\text{submit}}()^{p469}$  method flag set.

The reset() method, when invoked, must run the following steps:

- 1. If the <u>form<sup>p466</sup></u> element is marked as <u>locked for reset<sup>p469</sup></u>, then return.
- 2. Mark the <u>form<sup>p466</sup></u> element as **locked for reset**.
- 3. Reset $^{p580}$  the form $^{p466}$  element.
- 4. Unmark the  $form^{p466}$  element as <u>locked for reset^{p469}</u>.

If the **checkValidity()** method is invoked, the user agent must <u>statically validate the constraints</u> of the <u>form</u> element, and return true if the constraint validation return a *positive* result, and false if it returned a *negative* result.

If the reportValidity() method is invoked, the user agent must interactively validate the constraints p569 of the form e166 element, and

return true if the constraint validation return a positive result, and false if it returned a negative result.

```
Example
```

```
This example shows two search forms:
   <form action="https://www.google.com/search" method="get">
    <label>Google: <input type="search" name="q"></label> <input type="submit" value="Search...">
   </form>
   <form action="https://www.bing.com/search" method="get">
    <label>Bing: <input type="search" name="q"></label> <input type="submit" value="Search...">
```

```
4.10.4 The label element §p47
  Categories p123:
     Flow content p126.
     Phrasing content<sup>p127</sup>.
     Interactive content p127
     Palpable content<sup>p127</sup>.
  Contexts in which this element can be used p123:
     Where phrasing content plan is expected.
  Content model p123:
     Phrasing content p127, but with no descendant labelable elements unless it is the element's labeled control and no
     descendant label p470 elements.
 Tag omission in text/html<sup>p123</sup>:
     Neither tag is omissible.
 Content attributes p123:
     Global attributes<sup>p131</sup>
     for p470 — Associate the label with form control
  DOM interface p123:
    IDL
          [Exposed=Window,
           HTMLConstructor]
           interface HTMLLabelElement : HTMLElement {
             readonly attribute <a href="https://html/html/HTMLFormElement">HTMLFormElement</a>? <a href="mailto:form;">form</a>;
              [CEReactions] attribute DOMString <a href="https://doi.org/10.1016/journal.org">httmlFor</a>;
             readonly attribute HTMLElement? control;
          };
```

The Label p476 element represents p119 a caption in a user interface. The caption can be associated with a specific form control, known as the label p470 element's labeled control, either using the for p470 attribute, or by putting the form control inside the label p470 element itself.

Except where otherwise specified by the following rules, a label p470 element has no labeled control p470.

The for attribute may be specified to indicate a form control with which the caption is to be associated. If the attribute is specified, the attribute's value must be the ID of a labelable element p466 in the same tree as the label p470 element. If the attribute is specified and there is an element in the tree whose  $\frac{1D}{1D}$  is equal to the value of the for  $\frac{p^{470}}{1D}$  attribute, and the first such element in tree order is a <u>labelable element</u><sup>p466</sup>, then that element is the <u>label</u><sup>p470</sup> element's <u>labeled control</u><sup>p470</sup>.

If the for page attribute is not specified, but the label page element has a labelable element page descendant, then the first such descendant in tree order is the <u>label <sup>p470</sup></u> element's <u>labeled control <sup>p470</sup></u>.

The label p476 element's exact default presentation and behavior, in particular what its activation behavior might be, if anything,

should match the platform's label behavior. The <u>activation behavior</u> of a <u>label partial partial par</u>

## Example

For example, on platforms where clicking a checkbox label checks the checkbox, clicking the <u>label<sup>p470</sup></u> in the following snippet could trigger the user agent to <u>fire a click event<sup>p899</sup></u> at the <u>input<sup>p472</sup></u> element, as if the element itself had been triggered by the user:

<label><input type=checkbox name=lost> Lost</label>

On other platforms, the behavior might be just to focus the control, or do nothing.

### Example

The following example shows three form controls each with a label, two of which have small text showing the right format for users to use.

```
<label>Full name: <input name=fn> <small>Format: First Last</small></label>
<label>Age: <input name=age type=number min=0></label>
<label>Post code: <input name=pc> <small>Format: AB12 3CD</small></label>
```

#### For web developers (non-normative)

# label . control p471

Returns the form control that is associated with this element.

#### label . form P471

Returns the form owner  $p^{544}$  of the form control that is associated with this element.

Returns null if there isn't one.

The htmlFor IDL attribute must reflect p90 the for p470 content attribute.

The control IDL attribute must return the label p470 element's labeled control p470, if any, or null if there isn't one.

The form IDL attribute must run the following steps:

- 1. If the <u>label p470</u> element has no <u>labeled control p470</u>, then return null.
- 2. If the <u>label<sup>p470</sup></u> element's <u>labeled control<sup>p470</sup></u> is not a <u>form-associated element<sup>p466</sup></u>, then return null.
- 3. Return the <u>label</u> element's <u>labeled control</u>'s <u>form owner</u> (which can still be null).

#### Note

The  $\frac{form^{p471}}{glocation}$  IDL attribute on the  $\frac{label^{p470}}{label^{p470}}$  element is different from the  $\frac{form^{p544}}{label^{p460}}$  IDL attribute on  $\frac{listed^{p466}}{label^{p470}}$  element does not have a  $\frac{form^{p544}}{label^{p460}}$  content attribute.

# For web developers (non-normative)

### control . labels p471

Returns a <u>NodeList</u> of all the <u>label<sup>p470</sup></u> elements that the form control is associated with.

<u>Labelable elements p466</u> and all <u>input p472</u> elements have a <u>live p45</u> <u>NodeList</u> object associated with them that represents the list of <u>label p470</u> elements, in <u>tree order</u>, whose <u>labeled control p470</u> is the element in question. The <u>labels</u> IDL attribute of <u>labelable</u> <u>elements p466</u> and <u>input p472</u> elements, on getting, must return that <u>NodeList</u> object, and that same value must always be returned, unless this element is an <u>input p472</u> element whose <u>type p474</u> attribute is in the <u>Hidden p478</u> state, in which case it must instead return null

Example

```
This (non-conforming) example shows what happens to the NodeList and what labels p471 returns when an input p472 element has its type p474 attribute changed.

<!doctype html>
<label><input>
<script>
    const input = document.querySelector('input');
    const labels = input.labels;
    console.assert(labels.length === 1);

input.type = 'hidden';
    console.assert(labels.length === 0); // the input is no longer the label's labeled control console.assert(input.labels === null);

input.type = 'checkbox';
    console.assert(labels.length === 1); // the input is once again the label's labeled control console.assert(input.labels === labels); // same value as returned originally
</script>
```

```
4.10.5 The input element §p47
  Categories p123:
      Flow content<sup>p126</sup>.
      Phrasing content p127
      If the \underline{\mathsf{type}}^{\mathsf{p474}} attribute is not in the \underline{\mathsf{Hidden}}^{\mathsf{p478}} state: \underline{\mathsf{Interactive}} content \underline{\mathsf{p127}}.
      If the type 1474 attribute is not in the Hidden 1478 state: Listed 1466, labelable 1466, submittable 1466, resettable 1466, and autocapitalize-
      inheriting p466 form-associated element p466.
      If the \underline{\mathsf{type}^{\mathsf{p474}}} attribute is in the \underline{\mathsf{Hidden}^{\mathsf{p478}}} state: \underline{\mathsf{Listed}^{\mathsf{p466}}}, \underline{\mathsf{submittable}^{\mathsf{p466}}}, \underline{\mathsf{resettable}^{\mathsf{p466}}}, and \underline{\mathsf{autocapitalize}}-inheriting \underline{\mathsf{p466}}
      form-associated element p466.
      If the \underline{\mathsf{type}^{\mathsf{p474}}} attribute is not in the \underline{\mathsf{Hidden}^{\mathsf{p478}}} state: \underline{\mathsf{Palpable}} content \underline{\mathsf{p127}}.
  Contexts in which this element can be used p123:
      Where phrasing content p127 is expected.
  Content model p123:
      Nothing p124.
  Tag omission in text/html<sup>p123</sup>:
      No end tag p999.
  Content attributes p123:
      Global attributes p131
      accept P495 — Hint for expected file type in file upload controls P494
      alt P498 — Replacement text for use when images are not available
      <u>autocomplete<sup>p551</sup></u> — Hint for form autofill feature
      autofocus p550 — Automatically focus the form control when the page is loaded
      checked P476 — Whether the control is checked
      dirname p546 — Name of form control to use for sending the element's directionality p137 in form submission p573
      disabled p547 — Whether the form control is disabled
      form P544 — Associates the control with a form P466 element
      formaction p548 — URL to use for form submission p573
      \underline{\text{formenctype}^{\text{p549}}} - \text{Entry list encoding type to use for } \underline{\text{form submission}^{\text{p573}}}
      <u>formmethod p548</u> — Variant to use for <u>form submission p573</u>
      <u>formnovalidate<sup>p549</sup></u> — Bypass form control validation for <u>form submission<sup>p573</sup></u>
      <u>formtarget <sup>p549</sup></u> − <u>Browsing context <sup>p773</sup></u> for <u>form submission <sup>p573</sup></u>
      height p430 — Vertical dimension
      <u>list p506</u> — List of autocomplete options
      max<sup>p504</sup> — Maximum value
```

```
maxlength p500 — Maximum length of value
min<sup>p504</sup> — Minimum value
minlength p500 — Minimum length of value
multiple p502 — Whether to allow multiple values
<u>name p545</u> — Name of form control to use for <u>form submission p573</u> and in the <u>form.elements p468</u> API
pattern<sup>p503</sup> — Pattern to be matched by the form control's value
placeholder Description — User-visible label to be placed within the form control
 readonly<sup>p501</sup> — Whether to allow the value to be edited by the user
 required p502 — Whether the control is required for form submission p573
 <u>size<sup>p501</sup></u> — Size of the control
<u>src<sup>p497</sup></u> — Address of the resource
step p505 — Granularity to be matched by the form control's value
type P474 — Type of form control
\underline{\text{value}}^{\text{p476}} — Value of the form control
width p430 — Horizontal dimension
Also, the title state of attribute has special semantics state on this element: Description of pattern (when used with pattern state of pattern state of patter
attribute).
```

#### DOM interface p123:

```
(IDL
     [Exposed=Window,
      HTMLConstructor]
     interface HTMLInputElement : HTMLElement {
       [CEReactions] attribute DOMString accept;
       [CEReactions] attribute DOMString alt;
       [CEReactions] attribute DOMString autocomplete;
       [CEReactions] attribute boolean autofocus;
       [CEReactions] attribute boolean defaultChecked;
       attribute boolean checked;
       [CEReactions] attribute DOMString dirName;
       [CEReactions] attribute boolean disabled;
       readonly attribute <a href="https://html/html/>HTMLFormElement">HTMLFormElement</a>? <a href="form">form</a>;
       attribute FileList? files;
       [CEReactions] attribute USVString formAction;
       [CEReactions] attribute DOMString formEnctype;
       [CEReactions] attribute DOMString formMethod;
       [CEReactions] attribute boolean formNoValidate;
       [CEReactions] attribute DOMString formTarget;
       [CEReactions] attribute unsigned long height;
       attribute boolean indeterminate;
       readonly attribute <a href="https://html/>
HTMLElement">HTMLElement</a>? <a href="list">list</a>;
       [CEReactions] attribute DOMString max;
       [CEReactions] attribute long maxLength;
       [CEReactions] attribute DOMString min;
       [CEReactions] attribute long minLength;
       [CEReactions] attribute boolean multiple;
       [CEReactions] attribute DOMString name;
       [CEReactions] attribute DOMString pattern;
       [CEReactions] attribute DOMString placeholder;
       [CEReactions] attribute boolean readOnly;
       [CEReactions] attribute boolean required;
       [CEReactions] attribute unsigned long size;
       [CEReactions] attribute USVString src;
       [CEReactions] attribute DOMString step;
       [CEReactions] attribute DOMString type;
       [CEReactions] attribute DOMString defaultValue;
       [CEReactions] attribute [TreatNullAs=EmptyString] DOMString value;
       attribute object? valueAsDate;
       attribute unrestricted double valueAsNumber;
```

```
[CEReactions] attribute unsigned long width;
  void stepUp(optional long n = 1);
  void \underline{\text{stepDown}}(\text{optional long } n = 1);
  readonly attribute boolean willValidate;
  readonly attribute <a href="ValidityState">Validity</a>;
  readonly attribute DOMString <a href="validationMessage">validationMessage</a>;
  boolean checkValidity();
  boolean reportValidity();
  void setCustomValidity(DOMString error);
  readonly attribute NodeList? labels;
  void select();
  attribute unsigned long? selectionStart;
  attribute unsigned long? selectionEnd;
  attribute DOMString? selectionDirection;
  void setRangeText(DOMString replacement);
  void setRangeText(DOMString replacement, unsigned long start, unsigned long end, optional
SelectionMode = "preserve");
  void setSelectionRange(unsigned long start, unsigned long end, optional DOMString direction);
 // also has obsolete members
};
```

The input p472 element represents p119 a typed data field, usually with a form control to allow the user to edit the data.

The **type** attribute controls the data type (and associated control) of the element. It is an <u>enumerated attribute  $^{p65}$ </u>. The following table lists the keywords and states for the attribute — the keywords in the left column map to the states in the cell in the second column on the same row as the keyword.

| Keyword            | State                                  | Data type                                                                                                    | Control type                            |  |  |
|--------------------|----------------------------------------|----------------------------------------------------------------------------------------------------|-----------------------------------------|--|--|
| hidden             | Hidden <sup>p478</sup>                 | An arbitrary string                                                                                                | n/a                                     |  |  |
| text               | Text <sup>p478</sup>                   | Text with no line breaks                                                                                           | A text control                          |  |  |
| search             | Search <sup>p478</sup>                 | Text with no line breaks                                                                                           | Search control                          |  |  |
| tel                | Telephone <sup>p479</sup>              | Text with no line breaks                                                                                           | A text control                          |  |  |
| url                | URL <sup>p479</sup>                    | An absolute URL                                                                                                    | A text control                          |  |  |
| email              | E-mail <sup>p481</sup>                 | An e-mail address or list of e-mail addresses                                                                      | A text control                          |  |  |
| password           | Password P482                          | Text with no line breaks (sensitive information)                                                                   | A text control that obscures data entry |  |  |
| date               | Date <sup>p483</sup>                   | A date (year, month, day) with no time zone                                                                        | A date control                          |  |  |
| month              | Month <sup>p484</sup>                  | A date consisting of a year and a month with no time zone                                                          | A month control                         |  |  |
| week               | Week <sup>p485</sup>                   | A date consisting of a week-year number and a week number with no time zone                                        | A week control                          |  |  |
| time               | Time <sup>p486</sup>                   | A time (hour, minute, seconds, fractional seconds) with no time zone                                               | A time control                          |  |  |
| datetime-<br>local | Local Date and<br>Time <sup>p487</sup> | A date and time (year, month, day, hour, minute, second, fraction of a second) with no time zone                   | A date and time control                 |  |  |
| number             | Number <sup>p488</sup>                 | A numerical value                                                                                                  | A text control or spinner control       |  |  |
| range              | Range P489                             | A numerical value, with the extra semantic that the exact value is not important                                   | A slider control or similar             |  |  |
| color              | Color <sup>p492</sup>                  | An sRGB color with 8-bit red, green, and blue components                                                           | A color picker                          |  |  |
| checkbox           | Checkbox p492                          | A set of zero or more values from a predefined list                                                                | A checkbox                              |  |  |
| radio              | Radio Button P493                      | An enumerated value                                                                                                | A radio button                          |  |  |
| file               | File Upload P494                       | Zero or more files each with a MIME type and optionally a file name                                                | A label and a button                    |  |  |
| submit             | Submit<br>Button <sup>p496</sup>       | An enumerated value, with the extra semantic that it must be the last value selected and initiates form submission | A button                                |  |  |
| image              | <u>Image</u>                           | A coordinate, relative to a particular image's size, with the extra semantic that it must be the last              | Either a clickable image, or            |  |  |
|                    |                                        |                                                                                                    |                                         |  |  |

| Keyword | State                  | Data type                                    | Control type |  |  |  |
|---------|------------------------|----------------------------------------------|--------------|--|--|--|
|         | Button <sup>p497</sup> | value selected and initiates form submission | a button     |  |  |  |
| reset   | Reset Button P499      | n/a                                          | A button     |  |  |  |
| button  | Button <sup>p499</sup> | n/a                                          | A button     |  |  |  |

The <u>missing value default<sup>p65</sup></u> and the <u>invalid value default<sup>p65</sup></u> are the <u>Text<sup>p478</sup></u> state.

Which of the accept  $p^{949}$ , alt  $p^{948}$ , autocomplete  $p^{551}$ , checked  $p^{476}$ , dirname  $p^{546}$ , formaction  $p^{548}$ , formenctype  $p^{549}$ , formmethod  $p^{548}$ , formnovalidate  $p^{549}$ , formtarget  $p^{549}$ , height  $p^{430}$ , list  $p^{566}$ , max  $p^{564}$ , maxlength  $p^{560}$ , min  $p^{564}$ , minlength  $p^{560}$ , multiple  $p^{562}$ , pattern  $p^{563}$ , placeholder  $p^{568}$ , readonly  $p^{561}$ , required  $p^{562}$ , size  $p^{561}$ , src  $p^{497}$ , step  $p^{565}$ , and width  $p^{430}$  content attributes, the checked  $p^{511}$ , files  $p^{511}$ , valueAsNumber  $p^{511}$ , and list  $p^{512}$  IDL attributes, the select()  $p^{565}$  method, the selectionStart  $p^{565}$ , selectionEnd  $p^{565}$ , and selectionDirection  $p^{566}$ , IDL attributes, the setRangeText()  $p^{566}$  and setSelectionRange()  $p^{566}$  methods, the stepUp()  $p^{511}$  and stepDown()  $p^{511}$  methods, and the input  $p^{1205}$  and change  $p^{1204}$  events apply to an input  $p^{472}$  element depends on the state of its type  $p^{474}$  attribute. The subsections that define each type also clearly define in normative "bookkeeping" sections which of these feature apply, and which do not apply, to each type. The behavior of these features depends on whether they apply or not, as defined in their various sections (q.v. for content attributes  $p^{500}$ , for APIs  $p^{509}$ , for events  $p^{512}$ ).

The following table is non-normative and summarizes which of those content attributes, IDL attributes, methods, and events  $\frac{apply^{p475}}{apply^{p475}}$  to each state:

|                                      | Hidden P478             | Text <sup>p478</sup> ,<br>Search <sup>p478</sup> | URL <sup>p479</sup> ,  Telephone P479 | E-<br>mail <sup>p481</sup> | Password <sup>p482</sup> | Date P483,<br>Month P484,<br>Week P485,<br>Time P486 | Local<br>, Date<br>and<br>Time <sup>p487</sup> | Number <sup>p488</sup> | Range <sup>p489</sup> | Color <sup>p492</sup> | Checkbox p492,<br>Radio<br>Button p493 |
|--------------------------------------|-------------------------|--------------------------------------------------|---------------------------------------|----------------------------|--------------------------|------------------------------------------------------|------------------------------------------------|------------------------|-----------------------|-----------------------|----------------------------------------|
| Content attributes                   |                         |                                                  |                                       |                            |                          |                                                      |                                                |                        |                       |                       |                                        |
| accept <sup>p495</sup>               |                         |                                                  |                                       |                            |                          |                                                      |                                                |                        |                       |                       | ·                                      |
| alt <sup>p498</sup>                  |                         |                                                  |                                       |                            |                          |                                                      |                                                |                        |                       |                       |                                        |
| <u>autocomplete<sup>p551</sup></u>   | Yes                     | Yes                                              | Yes                                   | Yes                        | Yes                      | Yes                                                  | Yes                                            | Yes                    | Yes                   | Yes                   | ·                                      |
| checked <sup>p476</sup>              |                         |                                                  |                                       |                            |                          |                                                      |                                                |                        |                       |                       | Yes                                    |
| dirname <sup>p546</sup>              |                         | Yes                                              | ·                                     |                            |                          |                                                      |                                                |                        |                       |                       |                                        |
| formaction <sup>p548</sup>           |                         |                                                  |                                       |                            |                          |                                                      |                                                |                        |                       |                       |                                        |
| formenctype <sup>p549</sup>          |                         |                                                  |                                       |                            |                          |                                                      |                                                |                        |                       |                       |                                        |
| formmethod <sup>p548</sup>           |                         |                                                  |                                       |                            |                          |                                                      |                                                |                        |                       |                       | ·                                      |
| formnovalidate <sup>p549</sup>       |                         |                                                  |                                       |                            |                          |                                                      |                                                |                        |                       |                       |                                        |
| formtarget <sup>p549</sup>           |                         |                                                  |                                       |                            |                          |                                                      |                                                |                        |                       |                       | ·                                      |
| height <sup>p430</sup>               |                         |                                                  |                                       |                            |                          |                                                      |                                                |                        |                       |                       | ·                                      |
| <u>list<sup>p506</sup></u>           |                         | Yes                                              | Yes                                   | Yes                        | ·                        | Yes                                                  | Yes                                            | Yes                    | Yes                   | Yes                   | ·                                      |
| max p504                             |                         |                                                  |                                       |                            |                          | Yes                                                  | Yes                                            | Yes                    | Yes                   |                       | ·                                      |
| maxlength <sup>p500</sup>            |                         | Yes                                              | Yes                                   | Yes                        | Yes                      |                                                      |                                                |                        |                       |                       |                                        |
| min p504                             |                         |                                                  |                                       |                            |                          | Yes                                                  | Yes                                            | Yes                    | Yes                   |                       | ·                                      |
| minlength <sup>p500</sup>            |                         | Yes                                              | Yes                                   | Yes                        | Yes                      |                                                      |                                                |                        |                       |                       |                                        |
| multiple <sup>p502</sup>             |                         |                                                  |                                       | Yes                        | ·                        |                                                      |                                                |                        |                       |                       |                                        |
| pattern <sup>p503</sup>              |                         | Yes                                              | Yes                                   | Yes                        | Yes                      |                                                      |                                                |                        |                       |                       |                                        |
| placeholder <sup>p508</sup>          |                         | Yes                                              | Yes                                   | Yes                        | Yes                      |                                                      |                                                | Yes                    | ·                     |                       |                                        |
| readonly <sup>p501</sup>             |                         | Yes                                              | Yes                                   | Yes                        | Yes                      | Yes                                                  | Yes                                            | Yes                    | ·                     |                       |                                        |
| required p502                        |                         | Yes                                              | Yes                                   | Yes                        | Yes                      | Yes                                                  | Yes                                            | Yes                    | ·                     |                       | Yes                                    |
| size <sup>p501</sup>                 |                         | Yes                                              | Yes                                   | Yes                        | Yes                      |                                                      |                                                |                        |                       |                       |                                        |
| src <sup>p497</sup>                  |                         |                                                  |                                       |                            |                          |                                                      |                                                |                        |                       |                       |                                        |
| step <sup>p505</sup>                 |                         |                                                  |                                       |                            |                          | Yes                                                  | Yes                                            | Yes                    | Yes                   |                       | ·                                      |
| width <sup>p430</sup>                |                         |                                                  |                                       |                            |                          |                                                      |                                                |                        |                       |                       |                                        |
| IDL attributes and me                | thods                   |                                                  |                                       |                            |                          |                                                      |                                                |                        |                       |                       |                                        |
| checked <sup>p511</sup>              |                         |                                                  |                                       |                            |                          |                                                      |                                                |                        |                       |                       | Yes                                    |
| <u>files<sup>p511</sup></u>          |                         |                                                  |                                       |                            |                          |                                                      |                                                |                        |                       |                       |                                        |
| <u>value<sup>p510</sup></u>          | default <sup>p510</sup> | value <sup>p510</sup>                            | value p510                            | value <sup>p510</sup>      | value <sup>p510</sup>    | value <sup>p510</sup>                                | value <sup>p510</sup>                          | value <sup>p510</sup>  | value <sup>p510</sup> | value <sup>p510</sup> | default/on <sup>p510</sup>             |
| <u>valueAsDate</u> <sup>p511</sup>   |                         |                                                  |                                       |                            |                          | Yes                                                  |                                                |                        |                       |                       |                                        |
| <u>valueAsNumber</u> <sup>p511</sup> |                         |                                                  |                                       |                            |                          | Yes                                                  | Yes                                            | Yes                    | Yes                   |                       | ·                                      |
| <u>list<sup>p512</sup></u>           |                         | Yes                                              | Yes                                   | Yes                        |                          | Yes                                                  | Yes                                            | Yes                    | Yes                   | Yes                   |                                        |
| select() <sup>p565</sup>             |                         | Yes                                              | Yes                                   | Yes†                       | Yes                      | Yes†                                                 | Yes†                                           | Yes†                   | •                     | Yes†                  |                                        |

|                                               | Hidden <sup>p478</sup> |     | URL <sup>p479</sup> ,<br>Telephone <sup>p479</sup> |     | Password P482 | Date P483,<br>Month P484,<br>Week P485,<br>Time P486 | <u>Date</u> | Number <sup>p488</sup> | Range P489 | Color <sup>p492</sup> | Checkbox P492,<br>Radio<br>Button P493 |
|-----------------------------------------------|------------------------|-----|----------------------------------------------------|-----|---------------|------------------------------------------------------|-------------|------------------------|------------|-----------------------|----------------------------------------|
| selectionStart <sup>p565</sup>                |                        | Yes | Yes                                                |     | Yes           |                                                      |             |                        |            |                       |                                        |
| selectionEnd <sup>p565</sup>                  |                        | Yes | Yes                                                |     | Yes           |                                                      |             |                        |            |                       |                                        |
| selectionDirection p566                       |                        | Yes | Yes                                                |     | Yes           |                                                      |             |                        |            |                       |                                        |
| setRangeText() <sup>p566</sup>                |                        | Yes | Yes                                                |     | Yes           |                                                      |             |                        |            |                       |                                        |
| <pre>setSelectionRange()<sup>p566</sup></pre> |                        | Yes | Yes                                                |     | Yes           |                                                      |             |                        |            |                       |                                        |
| stepDown() <sup>p511</sup>                    |                        |     |                                                    |     |               | Yes                                                  | Yes         | Yes                    | Yes        |                       |                                        |
| stepUp() <sup>p511</sup>                      |                        |     |                                                    |     |               | Yes                                                  | Yes         | Yes                    | Yes        |                       |                                        |
| Events                                        |                        |     |                                                    |     |               |                                                      |             |                        |            |                       |                                        |
| input <sup>p1205</sup> event                  |                        | Yes | Yes                                                | Yes | Yes           | Yes                                                  | Yes         | Yes                    | Yes        | Yes                   | Yes                                    |
|                                               |                        |     |                                                    |     |               |                                                      |             |                        |            |                       |                                        |

† If the control has no selectable text, the select()poss
poss method results in a no-op, with no "InvalidStateError"
DOMException.

Some states of the type p474 attribute define a value sanitization algorithm.

Each <u>input p472</u> element has a <u>value p543</u>, which is exposed by the <u>value p510</u> IDL attribute. Some states define an **algorithm to convert** a string to a number, an algorithm to convert a number to a string, an algorithm to convert a string to a <u>Date object</u>, and an algorithm to convert a <u>Date object</u> to a string, which are used by <u>max p504</u>, <u>min p504</u>, <u>step p505</u>, <u>valueAsDate p511</u>, <u>valueAsNumber p511</u>, and <u>stepUp() p511</u>.

An <u>input<sup>p472</sup></u> element's <u>dirty value flag<sup>p543</sup></u> must be set to true whenever the user interacts with the control in a way that changes the <u>value<sup>p543</sup></u>. (It is also set to true when the value is programmatically changed, as described in the definition of the <u>value<sup>p510</sup></u> IDL attribute.)

The value content attribute gives the default  $value^{p543}$  of the  $value^{p472}$  element. When the  $value^{p476}$  content attribute is added, set, or removed, if the control's  $value^{p543}$  is false, the user agent must set the  $value^{p543}$  of the element to the value of the  $value^{p476}$  content attribute, if there is one, or the empty string otherwise, and then run the current value sanitization algorithm value, if one is defined.

Each input p472 element has a checkedness p543, which is exposed by the checked p511 IDL attribute.

Each <u>input p472</u> element has a boolean **dirty checkedness flag**. When it is true, the element is said to have a **dirty checkedness**. The <u>dirty checkedness flag p476</u> must be initially set to false when the element is created, and must be set to true whenever the user interacts with the control in a way that changes the <u>checkedness p543</u>.

The **checked** content attribute is a <u>boolean attribute p65</u> that gives the default <u>checkedness p543</u> of the <u>input p472</u> element. When the <u>checked p476</u> content attribute is added, if the control does not have <u>dirty checkedness p476</u>, the user agent must set the <u>checkedness p476</u> content attribute is removed, if the control does not have <u>dirty checkedness p476</u>, the user agent must set the <u>checkedness p476</u>, the user agent must set the <u>checkedness p543</u> of the element to false.

The reset algorithm  $^{p580}$  for  $input^{p472}$  elements is to set the dirty value flag  $^{p543}$  and dirty checkedness flag  $^{p476}$  back to false, set the  $value^{p543}$  of the element to the value of the  $value^{p476}$  content attribute, if there is one, or the empty string otherwise, set the  $value^{p476}$  of the element to true if the element has a  $value^{p476}$  content attribute and false if it does not, empty the list of  $value^{p476}$  and then invoke the value sanitization algorithm value if the value attribute's current state defines one.

Each <u>input p472</u> element can be <u>mutable p543</u>. Except where otherwise specified, an <u>input p472</u> element is always <u>mutable p543</u>. Similarly, except where otherwise specified, the user agent should not allow the user to modify the element's <u>value p543</u> or <u>checkedness p543</u>.

When an <u>input  $^{p472}$ </u> element is <u>disabled  $^{p547}$ </u>, it is not <u>mutable  $^{p543}$ </u>.

## Note

change p1204 event

The <u>readonly  $p^{501}$ </u> attribute can also in some cases (e.g. for the <u>Date  $p^{183}$ </u> state, but not the <u>Checkbox  $p^{192}$ </u> state) stop an <u>input  $p^{192}$ </u> element from being <u>mutable  $p^{192}$ </u>.

The <u>cloning steps</u> for <u>input  $p^{9472}$ </u> elements must propagate the <u>value  $p^{543}$ </u>, <u>dirty value flag  $p^{543}$ </u>, <u>checkedness  $p^{543}$ </u>, and <u>dirty checkedness flag  $p^{9476}$ </u> from the node being cloned to the copy.

The <u>activation behavior</u> for <u>input<sup>p472</sup></u> elements are these steps:

- 1. If this element is not  $\underline{mutable}^{p543}$ , then return.
- 2. Run this element's input activation behavior, if any, and do nothing otherwise.

The <u>legacy-pre-activation behavior</u> for <u>input <sup>p472</sup></u> elements are these steps:

- 1. If this element is not  $\underline{mutable}^{p543}$ , then return.
- 2. If this element's <u>type<sup>p474</sup></u> attribute is in the <u>Checkbox state<sup>p492</sup></u>, then set this element's <u>checkedness<sup>p543</sup></u> to its opposite value (i.e. true if it is false, false if it is true) and set this element's <u>indeterminate<sup>p478</sup></u> IDL attribute to false.
- 3. If this element's <u>type P474</u> attribute is in the <u>Radio Button state P493</u>, then get a reference to the element in this element's <u>radio button group P493</u> that has its <u>checkedness P543</u> set to true, if any, and then set this element's <u>checkedness P543</u> to true.

The <u>legacy-canceled-activation behavior</u> for <u>input <sup>p472</sup></u> elements are these steps:

- 1. If the element is not  $\underline{mutable^{p543}}$ , then return.
- 2. If the element's <u>type<sup>p474</sup></u> attribute is in the <u>Checkbox state<sup>p492</sup></u>, then set the element's <u>checkedness<sup>p543</sup></u> and the element's <u>indeterminate<sup>p478</sup></u> IDL attribute back to the values they had before the <u>legacy-pre-activation behavior</u> was run.
- 3. If this element's type p474 attribute is in the Radio Button state p493, then if the element to which a reference was obtained in the legacy-pre-activation behavior, if any, is still in what is now this element's radio button group p493, if it still has one, and if so, setting that element's checkedness p543 to true; or else, if there was no such element, or that element is no longer in this element's radio button group p493, or if this element no longer has a radio button group p493, setting this element's checkedness p543 to false.

When an <u>input<sup>p472</sup></u> element is first created, the element's rendering and behavior must be set to the rendering and behavior defined for the <u>type<sup>p474</sup></u> attribute's state, and the <u>value sanitization algorithm<sup>p476</sup></u>, if one is defined for the <u>type<sup>p474</sup></u> attribute's state, must be invoked.

When an <u>input p472</u> element's <u>type p474</u> attribute changes state, the user agent must run the following steps:

- 1. If the previous state of the element's  $\underline{\mathsf{type}^{p474}}$  attribute put the  $\underline{\mathsf{value}^{p510}}$  IDL attribute in the  $\underline{\mathsf{value}^{p510}}$  mode, and the element's  $\underline{\mathsf{value}^{p543}}$  is not the empty string, and the new state of the element's  $\underline{\mathsf{type}^{p474}}$  attribute puts the  $\underline{\mathsf{value}^{p510}}$  IDL attribute in either the  $\underline{\mathsf{default}^{p510}}$  mode or the  $\underline{\mathsf{default}^{p510}}$  mode, then set the element's  $\underline{\mathsf{value}^{p476}}$  content attribute to the element's  $\underline{\mathsf{value}^{p543}}$ .
- 2. Otherwise, if the previous state of the element's <a href="type">type</a> <a href="type">type</a> <
- 3. Otherwise, if the previous state of the element's <u>type<sup>p474</sup></u> attribute put the <u>value<sup>p510</sup></u> IDL attribute in any mode other than the <u>filename<sup>p510</sup></u> mode, and the new state of the element's <u>type<sup>p474</sup></u> attribute puts the <u>value<sup>p510</sup></u> IDL attribute in the <u>filename<sup>p510</sup></u> mode, then set the <u>value<sup>p543</sup></u> of the element to the empty string.
- 4. Update the element's rendering and behavior to the new state's.
- 5. **Signal a type change** for the element. (The Radio Button P493 state uses this, in particular.)
- 6. Invoke the value sanitization algorithm p476, if one is defined for the type p474 attribute's new state.
- 7. Let previouslySelectable be true if <a href="mailto:setRangeText">setRangeText()</a> previously <a href="mailto:applied">applied</a> p<sup>2475</sup> to the element, and false otherwise.
- 8. Let nowSelectable be true if setRangeText() p566 now applies p475 to the element, and false otherwise.
- 9. If *previouslySelectable* is false and *nowSelectable* is true, set the element's <u>text entry cursor position<sup>p564</sup></u> to the beginning of the text control, and <u>set its selection direction<sup>p565</sup></u> to "none".

The <u>name p545</u> attribute represents the element's name. The <u>dirname p546</u> attribute controls how the element's <u>directionality p137</u> is submitted. The <u>disabled p547</u> attribute is used to make the control non-interactive and to prevent its value from being submitted. The <u>form p544</u> attribute is used to explicitly associate the <u>input p472</u> element with its <u>form owner p544</u>. The <u>autofocus p550</u> attribute controls focus. The <u>autocomplete p551</u> attribute controls how the user agent provides autofill behavior.

The **indeterminate** IDL attribute must initially be set to false. On getting, it must return the last value it was set to. On setting, it must be set to the new value. It has no effect except for changing the appearance of <u>checkbox</u><sup>p492</sup> controls.

The accept, alt, max, min, multiple, pattern, placeholder, required, size, src, and step IDL attributes must  $\frac{reflect^{p90}}{respective}$  the respective content attributes of the same name. The  $\frac{dirName}{dirName}$  IDL attribute must  $\frac{reflect^{p90}}{read0nly}$  the  $\frac{dirname^{p546}}{read0nly}$  content attribute. The  $\frac{defaultChecked}{defaultChecked}$  IDL attribute must  $\frac{reflect^{p90}}{reflect^{p90}}$  the  $\frac{reflect^{p90}}{respective}$  content attribute. The  $\frac{defaultValue}{defaultValue}$  IDL attribute must  $\frac{reflect^{p90}}{reflect^{p90}}$  the  $\frac{reflect^{p90}}{reflect^{p90}}$  the  $\frac{r$ 

The **type** IDL attribute must  $\underline{\text{reflect}}^{p90}$  the respective content attribute of the same name,  $\underline{\text{limited to only known values}}^{p90}$ . The **maxLength** IDL attribute must  $\underline{\text{reflect}}^{p90}$  the  $\underline{\text{maxlength}}^{p500}$  content attribute,  $\underline{\text{limited to only non-negative numbers}}^{p90}$ . The **minLength** IDL attribute must  $\underline{\text{reflect}}^{p90}$  the  $\underline{\text{minlength}}^{p500}$  content attribute,  $\underline{\text{limited to only non-negative numbers}}^{p90}$ .

The IDL attributes width and height must return the rendered width and height of the image, in CSS pixels, if an image is being rendered  $^{p1119}$ , and is being rendered to a visual medium; or else the intrinsic width and height of the image, in CSS pixels, if an image is  $available^{p497}$  but not being rendered to a visual medium; or else 0, if no image is  $available^{p497}$ . When the  $available^{p497}$  element's  $available^{p497}$  attribute is not in the  $available^{p497}$  state, then no image is  $available^{p497}$ . [CSS]  $available^{p497}$ .

On setting, they must act as if they reflected pool the respective content attributes of the same name.

The willValidate  $^{p570}$ , validity  $^{p571}$ , and validationMessage  $^{p572}$  IDL attributes, and the checkValidity ()  $^{p572}$ , reportValidity ()  $^{p572}$ , and setCustomValidity ()  $^{p570}$  methods, are part of the constraint validation API  $^{p569}$ . The labels  $^{p471}$  IDL attribute provides a list of the element's label  $^{p470}$ s. The select()  $^{p565}$ , selectionStart  $^{p565}$ , selectionEnd  $^{p565}$ , selectionDirection  $^{p566}$ , setRangeText()  $^{p566}$ , and setSelectionRange()  $^{p566}$  methods and IDL attributes expose the element's text selection. The autofocus  $^{p551}$ , disabled  $^{p548}$ , form  $^{p545}$ , and  $^{p569}$  IDL attributes are part of the element's forms API.

## 4.10.5.1 States of the type p474 attribute §p47

**4.10.5.1.1** Hidden state (type=hidden)  $\S^{p47}$ 

When an <u>input p472</u> element's <u>type p474</u> attribute is in the <u>Hidden p478</u> state, the rules in this section apply.

The input p472 element represents p119 a value that is not intended to be examined or manipulated by the user.

Constraint validation: If an input p472 element's type p474 attribute is in the Hidden p478 state, it is barred from constraint validation p568.

If the  $\underline{\mathsf{name}}^{\mathsf{p545}}$  attribute is present and has a value that is a  $\underline{\mathsf{case-sensitive}}^{\mathsf{p64}}$  match for the string " $\underline{\mathsf{charset}}^{\mathsf{p545}}$ ", then the element's  $\underline{\mathsf{value}}^{\mathsf{p476}}$  attribute must be omitted.

### Bookkeeping details

- ■The <u>autocomplete<sup>p551</sup></u> content attribute <u>applies<sup>p475</sup></u> to this element.
- ■The <u>value<sup>p510</sup></u> IDL attribute <u>applies<sup>p475</sup></u> to this element and is in mode <u>default<sup>p510</sup></u>.
- ■The following content attributes must not be specified and do not apply P475 to the element: accept P495, alt P498, checked P476, dirname P546, formaction P548, formenctype P549, formmethod P548, formnovalidate P549, formtarget P549, height P430, list P506, max P504, maxlength P500, min P504, minlength P500, multiple P502, pattern P503, placeholder P508, readonly P501, required P502, size P501, src P497, step P505, and width P430.
- ■The following IDL attributes and methods do not apply p475 to the element: checked p511, files p511, list p512, selectionStart p565, selectionEnd p565, selectionDirection p566, valueAsDate p511, and valueAsNumber p511 IDL attributes; select() p565, setRangeText() p566, setSelectionRange() p566, stepDown() p511, and stepUp() p511 methods.
- ■The input p1205 and change p1204 events do not apply p475.

# 4.10.5.1.2 Text (type=text) state and Search state (type=search) § p47

When an <u>input p472</u> element's <u>type p474</u> attribute is in the <u>Text p478</u> state or the <u>Search p478</u> state, the rules in this section apply.

The <u>input p472</u> element <u>represents p119</u> a one line plain text edit control for the element's <u>value p543</u>.

#### Note

The difference between the  $\frac{\text{Text}^{p478}}{\text{Text}^{p478}}$  state and the  $\frac{\text{Search}^{p478}}{\text{Search}^{p478}}$  state is primarily stylistic: on platforms where search controls are distinguished from regular text controls, the  $\frac{\text{Search}^{p478}}{\text{Search}^{p478}}$  state might result in an appearance consistent with the platform's search controls rather than appearing like a regular text control.

Support:
Chrome f
Chrome
UC Brows
JOS Safar
Firefox
JE

Opera Mi

SafariEdge

O Opera

ndroid E

checkbox

Chrome

Firefox

SamsungSafari

e Edge

Opera
Android E

∅ IE

" -

FEED (LF) or U+000D CARRIAGE RETURN (CR) characters into the element's value p543.

If the element is  $\underline{mutable^{p543}}$ , the user agent should allow the user to change the writing direction of the element, setting it either to a left-to-right writing direction or a right-to-left writing direction. If the user does so, the user agent must then run the following steps:

- 1. Set the element's <u>dir<sup>p137</sup></u> attribute to "<u>ltr<sup>p137</sup></u>" if the user selected a left-to-right writing direction, and "<u>rtl<sup>p137</sup></u>" if the user selected a right-to-left writing direction.
- 2. Queue a task<sup>p885</sup> to fire an event named <u>input<sup>p1205</sup></u> at the <u>input<sup>p472</sup></u> element, with the <u>bubbles</u> attribute initialized to true.

The value p476 attribute, if specified, must have a value that contains no U+000A LINE FEED (LF) or U+000D CARRIAGE RETURN (CR) characters.

The <u>value sanitization algorithm p476</u> is as follows: <u>Strip newlines</u> from the <u>value p543</u>.

#### Bookkeeping details

- ■The following common input p472 element content attributes, IDL attributes, and methods apply p475 to the element: autocomplete p551, dirname p546, list p506, maxlength p500, minlength p500, pattern p503, placeholder p508, readonly p501, required p502, and size p501 content attributes; list p512, selectionStart p565, selectionEnd p565, selectionDirection p566, and yalue p510 IDL attributes; select() p565, setRangeText() p566, and setSelectionRange() p566 methods.
- ■The <u>value<sup>p510</sup></u> IDL attribute is in mode <u>value<sup>p510</sup></u>.
- ■The <u>input p1205</u> and <u>change p1204</u> events <u>apply p475</u>.
- ■The following content attributes must not be specified and do not apply<sup>p475</sup> to the element: accept<sup>p495</sup>, alt<sup>p498</sup>, checked<sup>p476</sup>, formaction<sup>p548</sup>, formenctype<sup>p549</sup>, formenctype<sup>p549</sup>, height<sup>p430</sup>, max<sup>p594</sup>, miltiple<sup>p502</sup>, src<sup>p497</sup>, step<sup>p505</sup>, and width<sup>p430</sup>.
- ■The following IDL attributes and methods do not apply pats to the element: checked psi1, files psi1, valueAsDate psi1, and valueAsNumber psi1 IDL attributes; stepDown() psi1 and stepUp() psi1 methods.

# **4.10.5.1.3 Telephone state (type=tel)** $\S^{p47}$

When an input p472 element's type p474 attribute is in the Telephone p479 state, the rules in this section apply.

The input p472 element represents p119 a control for editing a telephone number given in the element's value p543.

If the element is  $\underline{mutable^{p543}}$ , its  $\underline{value^{p543}}$  should be editable by the user. User agents may change the spacing and, with care, the punctuation of  $\underline{values^{p543}}$  that the user enters. User agents must not allow users to insert U+000A LINE FEED (LF) or U+000D CARRIAGE RETURN (CR) characters into the element's  $\underline{value^{p543}}$ .

The <u>value<sup>p476</sup></u> attribute, if specified, must have a value that contains no U+000A LINE FEED (LF) or U+000D CARRIAGE RETURN (CR) characters.

The <u>value sanitization algorithm  $^{p476}$ </u> is as follows: <u>Strip newlines</u> from the <u>value  $^{p543}$ </u>.

### Note

Unlike the  $\underline{URL^{p479}}$  and  $\underline{E\text{-}mail^{p481}}$  types, the  $\underline{Telephone^{p479}}$  type does not enforce a particular syntax. This is intentional; in practice, telephone number fields tend to be free-form fields, because there are a wide variety of valid phone numbers. Systems that need to enforce a particular format are encouraged to use the  $\underline{pattern^{p503}}$  attribute or the  $\underline{setCustomValidity()^{p570}}$  method to hook into the client-side validation mechanism.

#### Bookkeeping details

- ■The following common input p472 element content attributes, IDL attributes, and methods apply p475 to the element: autocomplete p551, list p506, maxlength p500, minlength p500, pattern p503, placeholder p508, readonly p501, required p502, and size p501 content attributes; list p512, selectionStart p505, selectionEnd p505, selectionDirection p506, and value p510 IDL attributes; select() p505, setRangeText() p506, and setSelectionRange() p506 methods.
- ■The <u>value<sup>p510</sup></u> IDL attribute is in mode <u>value<sup>p510</sup></u>.
- ■The <u>input<sup>p1205</sup></u> and <u>change<sup>p1204</sup></u> events <u>apply<sup>p475</sup></u>.
- ■The following content attributes must not be specified and do not apply<sup>p475</sup> to the element: accept<sup>p495</sup>, alt<sup>p498</sup>, checked<sup>p476</sup>, dirname<sup>p546</sup>, formaction<sup>p548</sup>, formenctype<sup>p549</sup>, formethod<sup>p548</sup>, formovalidate<sup>p549</sup>, formtarget<sup>p549</sup>, height<sup>p430</sup>, max<sup>p504</sup>, min<sup>p504</sup>, multiple<sup>p502</sup>, src<sup>p497</sup>, step<sup>p505</sup>, and width<sup>p430</sup>.
- ■The following IDL attributes and methods do not apply bars to the element: checked bars, files bars, valueAsDate bars, and valueAsNumber bars, and valueAsNumber bars, and v

# **4.10.5.1.4 URL state (type=url)** $\S^{p47}_{g}$

When an <u>input p472</u> element's <u>type p474</u> attribute is in the <u>URL p479</u> state, the rules in this section apply.

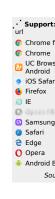

The <u>input p472</u> element <u>represents p119</u> a control for editing a single <u>absolute URL</u> given in the element's <u>value p543</u>.

If the element is  $\underline{mutable^{p543}}$ , the user agent should allow the user to change the URL represented by its  $\underline{value^{p543}}$ . User agents may allow the user to set the  $\underline{value^{p543}}$  to a string that is not a  $\underline{valid}$  absolute URL, but may also or instead automatically escape characters entered by the user so that the  $\underline{value^{p543}}$  is always a  $\underline{valid}$  absolute URL (even if that isn't the actual value seen and edited by the user in the interface). User agents should allow the user to set the  $\underline{value^{p543}}$  to the empty string. User agents must not allow users to insert U+000A LINE FEED (LF) or U+000D CARRIAGE RETURN (CR) characters into the  $\underline{value^{p543}}$ .

The <u>value <sup>p476</sup></u> attribute, if specified and not empty, must have a value that is a <u>valid URL potentially surrounded by spaces <sup>p85</sup></u> that is also an <u>absolute URL</u>.

The <u>value sanitization algorithm  $^{p476}$ </u> is as follows: <u>Strip newlines</u> from the <u>value  $^{p543}$ </u>, then <u>strip leading and trailing ASCII</u> <u>whitespace</u> from the <u>value  $^{p543}$ </u>.

**Constraint validation**: While the <u>value  $^{p543}$ </u> of the element is neither the empty string nor a <u>valid absolute URL</u>, the element is <u>suffering from a type mismatch  $^{p568}$ </u>.

#### Bookkeeping details

- ■The following common <u>input<sup>p472</sup></u> element content attributes, IDL attributes, and methods <u>apply<sup>p475</sup></u> to the element: <u>autocomplete<sup>p551</sup></u>, <u>list<sup>p506</sup></u>, <u>maxlength<sup>p500</sup></u>, <u>minlength<sup>p500</sup></u>, <u>pattern<sup>p503</sup></u>, <u>placeholder<sup>p508</sup></u>, <u>readonly<sup>p501</sup></u>, <u>required<sup>p502</sup></u>, and <u>size<sup>p501</sup></u> content attributes; <u>list<sup>p512</sup></u>, <u>selectionStart<sup>p565</sup></u>, <u>selectionEnd<sup>p565</sup></u>, <u>selectionDirection<sup>p566</sup></u>, and <u>value<sup>p510</sup></u> IDL attributes; <u>select()<sup>p565</sup></u>, <u>setRangeText()<sup>p566</sup></u>, and <u>setSelectionRange()<sup>p566</sup></u> methods.
- ■The value p510 IDL attribute is in mode value p510.
- ■The input p1205 and change p1204 events apply p475.
- ■The following content attributes must not be specified and do not apply p475 to the element: accept p495, alt p498, checked p476, dirname p546, formaction p548, formenctype p549, formmethod p548, formnovalidate p549, formtarget p549, height p430, max p594, min p594, multiple p582, src p595, and width p430.
- ■The following IDL attributes and methods do not apply p475 to the element: checked p511, files p511, valueAsDate p511, and valueAsNumber p511 IDL attributes; stepDown() p511 and stepUp() p511 methods.

### Example

If a document contained the following markup:

```
<input type="url" name="location" list="urls">
<datalist id="urls">
  <option label="MIME: Format of Internet Message Bodies" value="https://tools.ietf.org/html/rfc2045">
  <option label="HTML" value="https://html.spec.whatwg.org/">
  <option label="DOM" value="https://dom.spec.whatwg.org/">
  <option label="Fullscreen" value="https://fullscreen.spec.whatwg.org/">
  <option label="Media Session" value="https://mediasession.spec.whatwg.org/">
  <option label="The Single UNIX Specification, Version 3" value="http://www.unix.org/version3/">
  </datalist>
```

...and the user had typed "spec.w", and the user agent had also found that the user had visited https://url.spec.whatwg.org/#url-parsing and https://streams.spec.whatwg.org/ in the recent past, then the rendering might look like this:

```
https://html.spec.whatwg.org/ HTML https://mediasession.spec.whatwg.org/ Media Session https://fullscreen.spec.whatwg.org/ Fullscreen https://dom.spec.whatwg.org/ DOM https://url.spec.whatwg.org/#url-parsing https://streams.spec.whatwg.org/
```

The first four URLs in this sample consist of the four URLs in the author-specified list that match the text the user has entered, sorted in some UA-defined manner (maybe by how frequently the user refers to those URLs). Note how the UA is using the knowledge that the values are URLs to allow the user to omit the scheme part and perform intelligent matching on the domain name.

The last two URLs (and probably many more, given the scrollbar's indications of more values being available) are the matches from

the user agent's session history data. This data is not made available to the page DOM. In this particular case, the UA has no titles to provide for those values.

# **4.10.5.1.5** E-mail state (type=email) $\S^{p48}$

· · Spec b

When an <u>input p472</u> element's <u>type p474</u> attribute is in the <u>E-mail p481</u> state, the rules in this section apply.

How the E-mail<sup>p481</sup> state operates depends on whether the multiple<sup>p502</sup> attribute is specified or not.

### → When the multiple p502 attribute is not specified on the element

The input p472 element represents p119 a control for editing an e-mail address given in the element's value p543.

If the element is  $\frac{mutable^{p543}}{mutable^{p543}}$ , the user agent should allow the user to change the e-mail address represented by its  $\frac{value^{p543}}{value^{p543}}$ . User agents may allow the user to set the  $\frac{value^{p543}}{value^{p543}}$  to a string that is not a  $\frac{valid e-mail address^{p482}}{value^{p543}}$ . The user agent should act in a manner consistent with expecting the user to provide a single e-mail address. User agents should allow the user to set the  $\frac{value^{p543}}{value^{p543}}$  to the empty string. User agents must not allow users to insert U+000A LINE FEED (LF) or U+000D CARRIAGE RETURN (CR) characters into the  $\frac{value^{p543}}{value^{p543}}$ . User agents may transform the  $\frac{value^{p543}}{value^{p543}}$  for display and editing; in particular, user agents should convert punycode in the domain labels of the  $\frac{value^{p543}}{value^{p543}}$  to IDN in the display and vice versa.

**Constraint validation**: While the user interface is representing input that the user agent cannot convert to punycode, the control is <u>suffering from bad input</u><sup>p568</sup>.

The value p476 attribute, if specified and not empty, must have a value that is a single valid e-mail address p482.

The <u>value sanitization algorithm  $^{p476}$ </u> is as follows: <u>Strip newlines</u> from the <u>value  $^{p543}$ </u>, then <u>strip leading and trailing ASCII</u> <u>whitespace</u> from the <u>value  $^{p543}$ </u>.

**Constraint validation**: While the  $\underline{\text{value}}^{p543}$  of the element is neither the empty string nor a single  $\underline{\text{valid e-mail address}}^{p482}$ , the element is  $\underline{\text{suffering from a type mismatch}}^{p568}$ .

### → When the multiple p502 attribute is specified on the element

The  $\underline{input}^{p472}$  element  $\underline{represents}^{p119}$  a control for adding, removing, and editing the e-mail addresses given in the element's values  $p^{543}$ .

If the element is <u>mutable p543</u>, the user agent should allow the user to add, remove, and edit the e-mail addresses represented by its <u>values p543</u>. User agents may allow the user to set any individual value in the list of <u>values p543</u> to a string that is not a <u>valid e-mail address p482</u>, but must not allow users to set any individual value to a string containing U+002C COMMA (,), U+000A LINE FEED (LF), or U+000D CARRIAGE RETURN (CR) characters. User agents should allow the user to remove all the addresses in the element's <u>values p543</u>. User agents may transform the <u>values p543</u> for display and editing; in particular, user agents should convert punycode in the domain labels of the <u>value p543</u> to IDN in the display and vice versa.

**Constraint validation**: While the user interface describes a situation where an individual value contains a U+002C COMMA (,) or is representing input that the user agent cannot convert to punycode, the control is <u>suffering from bad input  $p^{568}$ </u>.

Whenever the user changes the element's values p543, the user agent must run the following steps:

- 1. Let latest values be a copy of the element's values p543.
- 2. Strip leading and trailing ASCII whitespace from each value in latest values.
- 3. Let the element's <u>value</u><sup>p543</sup> be the result of concatenating all the values in *latest values*, separating each value from the next by a single U+002C COMMA character (,), maintaining the list's order.

The value part attribute, if specified, must have a value that is a valid e-mail address list part part at part at par

## The value sanitization algorithm P476 is as follows:

1. <u>Split on commas</u> the element's <u>value<sup>p543</sup></u>, <u>strip leading and trailing ASCII whitespace</u> from each resulting token, if any, and let the element's <u>values<sup>p543</sup></u> be the (possibly empty) resulting list of (possibly empty) tokens, maintaining the original order.

2. Let the element's <u>value<sup>p543</sup></u> be the result of concatenating the element's <u>values<sup>p543</sup></u>, separating each value from the next by a single U+002C COMMA character (,), maintaining the list's order.

**Constraint validation**: While the <u>value  $^{p543}$ </u> of the element is not a <u>valid e-mail address list  $^{p482}$ </u>, the element is <u>suffering from a type mismatch  $^{p568}$ </u>.

When the multiple p502 attribute is set or removed, the user agent must run the value sanitization algorithm p476.

A **valid e-mail address** is a string that matches the email production of the following ABNF, the character set for which is Unicode. This ABNF implements the extensions described in RFC 1123. [ABNF]<sup>p1209</sup> [RFC5322]<sup>p1214</sup> [RFC1034]<sup>p1213</sup> [RFC1123]<sup>p1213</sup>

```
email = 1*( atext / "." ) "@" label *( "." label )
label = let-dig [ [ldh-str ] let-dig ] ; limited to a length of 63 characters by RFC 1034 section
3.5
atext = < as defined in RFC 5322 section 3.2.3 >
let-dig = < as defined in RFC 1034 section 3.5 >
ldh-str = < as defined in RFC 1034 section 3.5 >
```

#### Note

This requirement is a <u>willful violation  $^{p26}$ </u> of RFC 5322, which defines a syntax for e-mail addresses that is simultaneously too strict (before the "@" character), too vague (after the "@" character), and too lax (allowing comments, whitespace characters, and quoted strings in manners unfamiliar to most users) to be of practical use here.

#### Note

The following JavaScript- and Perl-compatible regular expression is an implementation of the above definition.

```
\label{eq:condition} $$ '^[a-zA-Z0-9.!\#$% '*+\/=?^_`{|}^-]+@[a-zA-Z0-9](?:[a-zA-Z0-9-]\{0,61\}[a-zA-Z0-9])?(?:\.[a-zA-Z0-9])?(?:\.[a-zA-Z0-2])?(?:\.[a-zA-Z0
```

A **valid e-mail address list** is a <u>set of comma-separated tokens  $^{p85}$ </u>, where each token is itself a <u>valid e-mail address  $^{p482}$ </u>. To obtain the list of tokens from a <u>valid e-mail address list  $^{p482}$ </u>, an implementation must <u>split the string on commas</u>.

#### Bookkeeping details

- ■The following common <u>input<sup>p472</sup></u> element content attributes, IDL attributes, and methods <u>apply<sup>p475</sup></u> to the element: <u>autocomplete<sup>p551</sup></u>, <u>list<sup>p506</sup></u>, <u>maxlength<sup>p500</sup></u>, <u>minlength<sup>p500</sup></u>, <u>multiple<sup>p502</sup></u>, <u>pattern<sup>p503</sup></u>, <u>placeholder<sup>p508</sup></u>, <u>readonly<sup>p501</sup></u>, <u>required<sup>p502</sup></u>, and <u>size<sup>p501</sup></u> content attributes; <u>list<sup>p512</sup></u> and <u>value<sup>p510</sup></u> IDL attributes; <u>select()<sup>p505</sup></u> method.
- ■The value p510 IDL attribute is in mode value p510.
- ■The input p1205 and change p1204 events apply p475.
- ■The following content attributes must not be specified and do not apply P475 to the element: accept P495, alt P498, checked P476, dirname P546, formaction P548, formenctype P549, formmethod P548, formovalidate P549, formtarget P549, height P430, max P594, min P594, src P497, step P595, and width P430.
- ■The following IDL attributes and methods do not apply pats to the element: checked psi1, files psi1, selectionStart psi6, selectionEnd psi6, selectionDirection psi6, valueAsDate psi1, and valueAsNumber psi1 IDL attributes; setRangeText() psi6, setSelectionRange() psi6, stepDown() psi1 and stepUp() psi1 methods.

# 4.10.5.1.6 Password state (type=password) § P48

When an <u>input p472</u> element's <u>type p474</u> attribute is in the <u>Password p482</u> state, the rules in this section apply.

The  $\underline{input^{p472}}$  element  $\underline{represents^{p119}}$  a one line plain text edit control for the element's  $\underline{value^{p543}}$ . The user agent should obscure the value so that people other than the user cannot see it.

If the element is  $\underline{mutable^{p543}}$ , its  $\underline{value^{p543}}$  should be editable by the user. User agents must not allow users to insert U+000A LINE FEED (LF) or U+000D CARRIAGE RETURN (CR) characters into the  $\underline{value^{p543}}$ .

The <u>value<sup>p476</sup></u> attribute, if specified, must have a value that contains no U+000A LINE FEED (LF) or U+000D CARRIAGE RETURN (CR) characters.

The <u>value sanitization algorithm p476</u> is as follows: <u>Strip newlines</u> from the <u>value p543</u>.

#### Bookkeeping details

■The following common input p472 element content attributes, IDL attributes, and methods apply p475 to the element: autocomplete p551, maxlength p580,

minlength<sup>p500</sup>, pattern<sup>p503</sup>, placeholder<sup>p508</sup>, readonly<sup>p501</sup>, required<sup>p502</sup>, and size<sup>p501</sup> content attributes; selectionStart<sup>p505</sup>, selectionEnd<sup>p505</sup>, selectionDirection<sup>p506</sup>, and yalue<sup>p510</sup> IDL attributes; select()<sup>p505</sup>, setRangeText()<sup>p506</sup>, and setSelectionRange()<sup>p506</sup> methods.

- ■The value p510 IDL attribute is in mode value p510.
- ■The input p1205 and change p1204 events apply p475.
- ■The following content attributes must not be specified and do not apply p475 to the element: accept p495, alt p498, checked p476, dirname p546, formaction p548, formenctype p549, formethod p548, formovalidate p549, formtarget p549, height p430, list p566, max p564, min p564, multiple p562, src p497, step p565, and width p430.
- ■The following IDL attributes and methods do not apply<sup>p475</sup> to the element: checked<sup>p511</sup>, files<sup>p512</sup>, list<sup>p512</sup>, valueAsDate<sup>p511</sup>, and valueAsNumber<sup>p511</sup> IDL attributes; stepDown()<sup>p511</sup> and stepUp()<sup>p511</sup> methods.

# **4.10.5.1.7** Date state (type=date) $\S^{p48}$

When an input P472 element's type P474 attribute is in the Date P483 state, the rules in this section apply.

The input p472 element represents p119 a control for setting the element's value p543 to a string representing a specific date p72.

If the element is  $\frac{mutable^{p543}}{parsing a date^{p72}}$ , the user agent should allow the user to change the  $\frac{date^{p72}}{date^{p543}}$  represented by its  $\frac{value^{p543}}{value^{p543}}$ , as obtained by parsing a date  $\frac{p72}{parsing a date^{p72}}$  from it. User agents must not allow the user to set the  $\frac{value^{p543}}{value^{p543}}$  to a non-empty string that is not a  $\frac{valid}{value^{p72}}$  representing the user agent provides a user interface for selecting a  $\frac{date^{p72}}{value^{p543}}$  must be set to a  $\frac{valid}{value^{p543}}$  representing the user's selection. User agents should allow the user to set the  $\frac{value^{p543}}{value^{p543}}$  to the empty string.

**Constraint validation**: While the user interface describes input that the user agent cannot convert to a <u>valid date string  $^{p72}$ </u>, the control is <u>suffering from bad input  $^{p568}$ </u>.

### Note

See the <u>introduction section<sup>p465</sup></u> for a discussion of the difference between the input format and submission format for date, time, and number form controls, and the <u>implementation notes<sup>p500</sup></u> regarding localization of form controls.

The <u>value pare</u> attribute, if specified and not empty, must have a value that is a <u>valid date string pare</u>.

The <u>value sanitization algorithm  $p^{476}$ </u> is as follows: If the <u>value  $p^{543}$ </u> of the element is not a <u>valid date string  $p^{772}$ </u>, then set it to the empty string instead.

The  $\min^{p504}$  attribute, if specified, must have a value that is a valid date string <sup>p72</sup>. The  $\max^{p504}$  attribute, if specified, must have a value that is a valid date string <sup>p72</sup>.

The  $\underline{\text{step}}^{p505}$  attribute is expressed in days. The  $\underline{\text{step}}$  scale factor is 86,400,000 (which converts the days to milliseconds, as used in the other algorithms). The  $\underline{\text{default}}$   $\underline{\text{step}}^{p505}$  is 1 day.

When the element is <u>suffering from a step mismatch p568</u>, the user agent may round the element's <u>value p543</u> to the nearest <u>date p72</u> for which the element would not <u>suffer from a step mismatch p568</u>.

The <u>algorithm to convert a string to a number  $^{p476}$ , given a string input, is as follows</u>: If <u>parsing a date  $^{p72}$  from input</u> results in an error, then return an error; otherwise, return the number of milliseconds elapsed from midnight UTC on the morning of 1970-01-01 (the time represented by the value "1970-01-01T00:00:00.0Z") to midnight UTC on the morning of the parsed <u>date  $^{p72}$ </u>, ignoring leap seconds.

The <u>algorithm to convert a number to a string  $^{p476}$ , given a number *input*, is as follows: Return a <u>valid date string  $^{p72}$ </u> that represents the <u>date  $^{p72}$ </u> that, in UTC, is current *input* milliseconds after midnight UTC on the morning of 1970-01-01 (the time represented by the value "1970-01-01T00:00:00:00.0Z").</u>

The <u>algorithm to convert a string to a Date object<sup>p476</sup></u>, given a string *input*, is as follows: If <u>parsing a date<sup>p72</sup></u> from *input* results in an error, then return an error; otherwise, return <u>a new Date object<sup>p52</sup></u> representing midnight UTC on the morning of the parsed <u>date<sup>p72</sup></u>.

The algorithm to convert a Date object to a string  $^{p476}$ , given a Date object input, is as follows: Return a valid date string  $^{p72}$  that represents the  $\frac{\text{date}}{\text{date}}$  current at the time represented by input in the UTC time zone.

# Note

The  $\underline{\text{Date}^{p483}}$  state (and other date- and time-related states described in subsequent sections) is not intended for the entry of values for which a precise date and time relative to the contemporary calendar cannot be established. For example, it would be

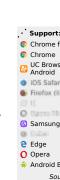

inappropriate for the entry of times like "one millisecond after the big bang", "the early part of the Jurassic period", or "a winter around 250 BCE".

For the input of dates before the introduction of the Gregorian calendar, authors are encouraged to not use the Date<sup>p483</sup> state (and the other date- and time-related states described in subsequent sections), as user agents are not required to support converting dates and times from earlier periods to the Gregorian calendar, and asking users to do so manually puts an undue burden on users. (This is complicated by the manner in which the Gregorian calendar was phased in, which occurred at different times in different countries, ranging from partway through the 16th century all the way to early in the 20th.) Instead, authors are encouraged to provide fine-grained input controls using the select<sup>p516</sup> element and input<sup>p472</sup> elements with the Number<sup>p488</sup> state.

#### Bookkeeping details

- ■The following common input p472 element content attributes, IDL attributes, and methods apply p475 to the element: autocomplete p551, list p586, max p584, min p584, readonly p581, required p582, and step p585 content attributes; list p512, value p518, value p518, value p518, and value p581 IDL attributes; select() p565, step Down() p511, and step Up() p511 methods.
- ■The <u>value<sup>p510</sup></u> IDL attribute is in mode <u>value<sup>p510</sup></u>.
- ■The <u>input<sup>p1205</sup></u> and <u>change<sup>p1204</sup></u> events <u>apply<sup>p475</sup></u>.
- ■The following content attributes must not be specified and do not apply p475 to the element: accept p495, alt p498, checked p476, dirname p546, formaction p548, formenctype p549, formmethod p548, formnovalidate p549, formtarget p549, height p430, maxlength p500, minlength p500, multiple p502, pattern p503, placeholder p508, size p501, src p497, and width p430.
- ■The following IDL attributes and methods do not apply p475 to the element: checked p511, selectionStart p565, selectionEnd p565, and selectionDirection p566 IDL attributes; setRangeText() p566, and setSelectionRange() p566 methods.

# **4.10.5.1.8 Month state (type=month)** $\S^{p48}$

When an input p472 element's type p474 attribute is in the Month p484 state, the rules in this section apply.

The  $input^{p472}$  element represents  $^{p119}$  a control for setting the element's  $value^{p543}$  to a string representing a specific  $month^{p71}$ .

If the element is  $\frac{mutable^{p543}}{parsing a month^{p71}}$ , the user agent should allow the user to change the  $\frac{month^{p71}}{month}$  represented by its  $\frac{value^{p543}}{value^{p543}}$ , as obtained by  $\frac{value^{p543}}{month}$  from it. User agents must not allow the user to set the  $\frac{value^{p543}}{month}$  to a non-empty string that is not a  $\frac{valid month}{month}$  representing the user agent provides a user interface for selecting a  $\frac{month^{p71}}{month}$ , then the  $\frac{value^{p543}}{month}$  must be set to a  $\frac{valid month}{month}$  representing the user's selection. User agents should allow the user to set the  $\frac{value^{p543}}{month}$  to the empty string.

**Constraint validation**: While the user interface describes input that the user agent cannot convert to a <u>valid month string</u> $^{p71}$ , the control is <u>suffering from bad input</u> $^{p568}$ .

## Note

See the <u>introduction section  $p^{465}$ </u> for a discussion of the difference between the input format and submission format for date, time, and number form controls, and the <u>implementation notes  $p^{500}$ </u> regarding localization of form controls.

The value part attribute, if specified and not empty, must have a value that is a valid month string pri.

The <u>value sanitization algorithm  $^{p476}$ </u> is as follows: If the <u>value  $^{p543}$ </u> of the element is not a <u>valid month string  $^{p71}$ </u>, then set it to the empty string instead.

The  $\min^{p504}$  attribute, if specified, must have a value that is a <u>valid month string p71</u>. The  $\max^{p504}$  attribute, if specified, must have a value that is a <u>valid month string p71</u>.

The  $\underline{\text{step}}^{p505}$  attribute is expressed in months. The  $\underline{\text{step scale factor}}^{p505}$  is 1 (there is no conversion needed as the algorithms use months). The  $\underline{\text{default step}}^{p505}$  is 1 month.

When the element is <u>suffering from a step mismatch<sup>p568</sup></u>, the user agent may round the element's <u>value<sup>p543</sup></u> to the nearest <u>month<sup>p71</sup></u> for which the element would not <u>suffer from a step mismatch<sup>p568</sup></u>.

The algorithm to convert a string to a number  $^{p476}$ , given a string *input*, is as follows: If parsing a month  $^{p71}$  from *input* results in an error, then return an error; otherwise, return the number of months between January 1970 and the parsed month  $^{p71}$ .

The <u>algorithm to convert a number to a string  $^{p476}$ , given a number *input*, is as follows: Return a <u>valid month string  $^{p71}$ </u> that represents the <u>month  $^{p71}$ </u> that has *input* months between it and January 1970.</u>

The <u>algorithm to convert a string to a Date object<sup>p476</sup></u>, given a string *input*, is as follows: If <u>parsing a month<sup>p71</sup></u> from *input* results in an error, then return an error; otherwise, return <u>a new Date object<sup>p52</sup></u> representing midnight UTC on the morning of the first day of the parsed month<sup>p71</sup>.

The <u>algorithm to convert a Date object to a string  $^{p476}$ , given a Date object input, is as follows</u>: Return a <u>valid month string  $^{p71}$ </u> that represents the <u>month  $^{p71}$ </u> current at the time represented by *input* in the UTC time zone.

#### Bookkeeping details

- ■The following common input p472 element content attributes, IDL attributes, and methods apply p475 to the element: autocomplete p551, list p506, max p504, min p504, readonly p501, required p502, and step p505 content attributes; list p512, value p510, value p510, and value p511 IDL attributes; select() p505, step Down() p511, and step Up() p511 methods.
- ■The value p510 IDL attribute is in mode value p510.
- ■The <u>input<sup>p1205</sup></u> and <u>change<sup>p1204</sup></u> events <u>apply<sup>p475</sup></u>.
- ■The following content attributes must not be specified and do not apply<sup>p475</sup> to the element: accept<sup>p495</sup>, alt<sup>p498</sup>, checked<sup>p476</sup>, dirname<sup>p546</sup>, formaction<sup>p548</sup>, formenctype<sup>p549</sup>, formmethod<sup>p548</sup>, formnovalidate<sup>p549</sup>, formtarget<sup>p549</sup>, height<sup>p430</sup>, maxlength<sup>p500</sup>, minlength<sup>p500</sup>, multiple<sup>p502</sup>, pattern<sup>p503</sup>, placeholder<sup>p508</sup>, size<sup>p501</sup>, src<sup>p497</sup>, and width<sup>p430</sup>.
- ■The following IDL attributes and methods do not apply part to the element: checked psi1, files psi1, selectionStart psi6, selectionEnd psi6, and selectionDirection psi6 IDL attributes; setRangeText() psi6, and setSelectionRange() psi6 methods.

## 4.10.5.1.9 Week state (type=week) §p48

When an <u>input p472</u> element's <u>type p474</u> attribute is in the <u>Week p485</u> state, the rules in this section apply.

The <u>input p472</u> element <u>represents p119</u> a control for setting the element's <u>value p543</u> to a string representing a specific <u>week p78</u>.

If the element is  $\underline{\text{mutable}^{p543}}$ , the user agent should allow the user to change the  $\underline{\text{week}^{p78}}$  represented by its  $\underline{\text{value}^{p543}}$ , as obtained by  $\underline{\text{parsing a week}^{p78}}$  from it. User agents must not allow the user to set the  $\underline{\text{value}^{p543}}$  to a non-empty string that is not a  $\underline{\text{valid week}}$  string  $\underline{\text{p78}}$ . If the user agent provides a user interface for selecting a  $\underline{\text{week}^{p78}}$ , then the  $\underline{\text{value}^{p543}}$  must be set to a  $\underline{\text{valid week}}$  representing the user's selection. User agents should allow the user to set the  $\underline{\text{value}^{p543}}$  to the empty string.

**Constraint validation**: While the user interface describes input that the user agent cannot convert to a <u>valid week string <sup>p78</sup></u>, the control is <u>suffering from bad input <sup>p568</sup></u>.

### Note

See the <u>introduction section<sup>p465</sup></u> for a discussion of the difference between the input format and submission format for date, time, and number form controls, and the <u>implementation notes<sup>p500</sup></u> regarding localization of form controls.

The value pare attribute, if specified and not empty, must have a value that is a valid week string professional pare attribute, if specified and not empty, must have a value that is a valid week string professional pare attribute.

The <u>value sanitization algorithm<sup>p476</sup></u> is as follows: If the <u>value<sup>p543</sup></u> of the element is not a <u>valid week string<sup>p78</sup></u>, then set it to the empty string instead.

The  $\min^{p504}$  attribute, if specified, must have a value that is a valid week string <sup>p78</sup>. The  $\max^{p504}$  attribute, if specified, must have a value that is a valid week string <sup>p78</sup>.

The step  $^{p505}$  attribute is expressed in weeks. The step scale factor  $^{p505}$  is 604,800,000 (which converts the weeks to milliseconds, as used in the other algorithms). The default step  $^{p505}$  is 1 week. The default step base  $^{p505}$  is -259,200,000 (the start of week 1970-W01).

When the element is <u>suffering from a step mismatch<sup>p568</sup></u>, the user agent may round the element's <u>value<sup>p543</sup></u> to the nearest <u>week<sup>p78</sup></u> for which the element would not <u>suffer from a step mismatch<sup>p568</sup></u>.

The algorithm to convert a string to a number  $^{p476}$ , given a string input, is as follows: If parsing a week string  $^{p78}$  from input results in an error, then return an error; otherwise, return the number of milliseconds elapsed from midnight UTC on the morning of 1970-01-01 (the time represented by the value "1970-01-01T00:00:00:00.0Z") to midnight UTC on the morning of the Monday of the parsed week  $^{p78}$ , ignoring leap seconds.

The <u>algorithm to convert a number to a string  $^{p476}$ </u>, given a number *input*, is as follows: Return a <u>valid week string  $^{p78}$ </u> that represents the <u>week  $^{p78}$ </u> that, in UTC, is current *input* milliseconds after midnight UTC on the morning of 1970-01-01 (the time represented by the value "1970-01-01T00:00:00.0Z").

The <u>algorithm to convert a string to a Date object<sup>p476</sup></u>, given a string *input*, is as follows: If <u>parsing a week<sup>p78</sup></u> from *input* results in an error, then return an error; otherwise, return <u>a new Date object<sup>p52</sup></u> representing midnight UTC on the morning of the

Monday of the parsed week<sup>p78</sup>.

The algorithm to convert a Date object to a string  $^{p476}$ , given a Date object input, is as follows: Return a valid week string  $^{p78}$  that represents the week  $^{p78}$  current at the time represented by input in the UTC time zone.

#### Bookkeeping details

- ■The following common input p472 element content attributes, IDL attributes, and methods apply p475 to the element: autocomplete p551, list p586, max p584, min p584, readonly p581, required p582, and step p585 content attributes; list p512, value p518, value p518, and value p511, and value p511 IDL attributes; select() p565, step Down() p511, and step Up() p511 methods.
- ■The value p510 IDL attribute is in mode value p510.
- ■The input p1205 and change p1204 events apply p475
- ■The following content attributes must not be specified and do not apply p<sup>475</sup> to the element: accept p<sup>495</sup>, alt p<sup>498</sup>, checked p<sup>476</sup>, dirname p<sup>546</sup>, formaction p<sup>548</sup>, formenctype p<sup>549</sup>, formmethod p<sup>548</sup>, formnovalidate p<sup>549</sup>, formtarget p<sup>549</sup>, height p<sup>430</sup>, maxlength p<sup>500</sup>, minlength p<sup>500</sup>, multiple p<sup>502</sup>, pattern p<sup>503</sup>, placeholder p<sup>508</sup> size p<sup>501</sup>, src p<sup>497</sup>, and width p<sup>430</sup>.
- ■The following IDL attributes and methods do not apply p475 to the element: checked p511, files p511, selectionStart p565, selectionEnd p565, and selectionDirection p566 IDL attributes; setRangeText() p566, and setSelectionRange() p566 methods.

# **4.10.5.1.10** Time state (type=time) $\S^{p48}$

When an <u>input<sup>p472</sup></u> element's <u>type<sup>p474</sup></u> attribute is in the <u>Time<sup>p486</sup></u> state, the rules in this section apply.

The  $input^{p472}$  element represents p119 a control for setting the element's value p543 to a string representing a specific  $time^{p73}$ .

If the element is  $\frac{mutable^{p543}}{parsing a time^{p74}}$ , the user agent should allow the user to change the  $\frac{time^{p73}}{presented}$  represented by its  $\frac{value^{p543}}{parsing a time^{p74}}$  from it. User agents must not allow the user to set the  $\frac{value^{p543}}{presented}$  to a non-empty string that is not a  $\frac{valid time}{presenting}$  representing the user agent provides a user interface for selecting a  $\frac{time^{p73}}{presenting}$ , then the  $\frac{value^{p543}}{presenting}$  must be set to a  $\frac{valid time}{presenting}$  to the empty string.

**Constraint validation**: While the user interface describes input that the user agent cannot convert to a <u>valid time string  $^{p73}$ </u>, the control is <u>suffering from bad input  $^{p568}$ </u>.

### Note

See the <u>introduction section  $^{p465}$ </u> for a discussion of the difference between the input format and submission format for date, time, and number form controls, and the <u>implementation notes  $^{p500}$ </u> regarding localization of form controls.

The  $value^{p476}$  attribute, if specified and not empty, must have a value that is a valid time string valid attribute, if specified and not empty, must have a value that is a valid time string valid attribute, if specified and not empty, must have a value that is a valid time string valid attribute.

The <u>value sanitization algorithm  $p^{476}$ </u> is as follows: If the <u>value  $p^{543}$ </u> of the element is not a <u>valid time string  $p^{773}$ </u>, then set it to the empty string instead.

The form control has a periodic domain p504.

The  $\min^{p594}$  attribute, if specified, must have a value that is a valid time string <sup>p73</sup>. The  $\max^{p594}$  attribute, if specified, must have a value that is a valid time string <sup>p73</sup>.

The  $\underline{\text{step}}^{p505}$  attribute is expressed in seconds. The  $\underline{\text{step scale factor}}^{p505}$  is 1000 (which converts the seconds to milliseconds, as used in the other algorithms). The  $\underline{\text{default step}}^{p505}$  is 60 seconds.

When the element is <u>suffering from a step mismatch p568</u>, the user agent may round the element's <u>value p543</u> to the nearest <u>time p73</u> for which the element would not suffer from a step mismatch p568.

The <u>algorithm to convert a string to a number  $^{p476}$ , given a string input, is as follows</u>: If <u>parsing a time  $^{p74}$  from input</u> results in an error, then return an error; otherwise, return the number of milliseconds elapsed from midnight to the parsed <u>time  $^{p73}$ </u> on a day with no time changes.

The <u>algorithm to convert a number to a string  $p^{476}$ , given a number *input*, is as follows: Return a <u>valid time string  $p^{73}$ </u> that represents the <u>time  $p^{73}$ </u> that is *input* milliseconds after midnight on a day with no time changes.</u>

The <u>algorithm to convert a string to a Date object<sup>p476</sup></u>, given a string *input*, is as follows: If <u>parsing a time<sup>p74</sup></u> from *input* results in an error, then return an error; otherwise, return <u>a new Date object<sup>p52</sup></u> representing the parsed <u>time<sup>p73</sup></u> in UTC on 1970-01-01.

The algorithm to convert a Date object to a string  $^{p476}$ , given a Date object input, is as follows: Return a valid time string  $^{p73}$  that represents the UTC time  $^{p73}$  component that is represented by input.

#### Bookkeeping details

- ■The following common input p472 element content attributes, IDL attributes, and methods apply p475 to the element: autocomplete p551, list p586, max p584, min p584, readonly p581, required p582, and step p585 content attributes; list p512, value p518, valueAsDate p511, and valueAsNumber p511 IDL attributes; select() p565, stepDown() p511, and stepUp() p511 methods.
- ■The value p510 IDL attribute is in mode value p510.
- ■The <u>input p1205</u> and <u>change p1204</u> events <u>apply p475</u>.
- ■The following content attributes must not be specified and do not apply p475 to the element: accept p495, alt p498, checked p476, dirname p546, formaction p548, formenctype p549, formmethod p548, formnovalidate p549, formtarget p549, height p430, maxlength p500, minlength p500, multiple p502, pattern p503, placeholder p508, size p501, src p497, and width p430.
- ■The following IDL attributes and methods do not apply p<sup>475</sup> to the element: checked p<sup>511</sup>, files p<sup>511</sup>, selectionStart p<sup>556</sup>, selectionEnd p<sup>556</sup>, and selectionDirection p<sup>566</sup> IDL attributes; setRangeText() p<sup>566</sup>, and setSelectionRange() p<sup>566</sup> methods.

# **4.10.5.1.11 Local Date and Time state (type=datetime-local)** $\S^{P^{48}}$

When an <u>input p472</u> element's <u>type p474</u> attribute is in the <u>Local Date and Time p487</u> state, the rules in this section apply.

The  $\underline{input^{p472}}$  element  $\underline{represents^{p119}}$  a control for setting the element's  $\underline{value^{p543}}$  to a string representing a  $\underline{local\ date\ and\ time^{p74}}$ , with no time-zone offset information.

If the element is  $\underline{mutable^{p543}}$ , the user agent should allow the user to change the  $\underline{date}$  and  $\underline{time^{p74}}$  represented by its  $\underline{value^{p543}}$ , as obtained by  $\underline{parsing}$  a date and  $\underline{time^{p75}}$  from it. User agents must not allow the user to set the  $\underline{value^{p543}}$  to a non-empty string that is not a  $\underline{valid}$  normalized local date and  $\underline{time}$  string  $\underline{p75}$ . If the user agent provides a user interface for selecting a  $\underline{local}$  date and  $\underline{time}$   $\underline{p74}$ , then the  $\underline{value^{p543}}$  must be set to a  $\underline{valid}$  normalized  $\underline{local}$  date and  $\underline{time}$  string  $\underline{p75}$  representing the user's selection. User agents should allow the user to set the  $\underline{value^{p543}}$  to the empty string.

**Constraint validation**: While the user interface describes input that the user agent cannot convert to a <u>valid normalized local date</u> and time string p<sup>75</sup>, the control is <u>suffering from bad input</u> p<sup>568</sup>.

### Note

See the <u>introduction section  $^{p465}$ </u> for a discussion of the difference between the input format and submission format for date, time, and number form controls, and the <u>implementation notes  $^{p500}$ </u> regarding localization of form controls.

The value p476 attribute, if specified and not empty, must have a value that is a valid local date and time string p74.

The <u>value sanitization algorithm  $^{p476}$  is as follows</u>: If the <u>value  $^{p543}$  of the element is a <u>valid local date and time string  $^{p74}$ </u>, then set it to a <u>valid normalized local date and time string  $^{p75}$  representing the same date and time; otherwise, set it to the empty string instead.</u></u>

The  $\min^{p504}$  attribute, if specified, must have a value that is a valid local date and time string p74. The  $\max^{p504}$  attribute, if specified, must have a value that is a valid local date and time string p74.

The  $\underline{\text{step}}^{p505}$  attribute is expressed in seconds. The  $\underline{\text{step scale factor}}^{p505}$  is 1000 (which converts the seconds to milliseconds, as used in the other algorithms). The  $\underline{\text{default step}}^{p505}$  is 60 seconds.

When the element is <u>suffering from a step mismatch<sup>p568</sup></u>, the user agent may round the element's <u>value<sup>p543</sup></u> to the nearest <u>local date</u> and time<sup>p74</sup> for which the element would not <u>suffer from a step mismatch<sup>p568</sup></u>.

The algorithm to convert a string to a number  $^{p476}$ , given a string input, is as follows: If parsing a date and time  $^{p75}$  from input results in an error, then return an error; otherwise, return the number of milliseconds elapsed from midnight on the morning of 1970-01-01 (the time represented by the value "1970-01-01T00:00:00:00.0") to the parsed local date and time  $^{p74}$ , ignoring leap seconds.

The algorithm to convert a number to a string  $^{p476}$ , given a number *input*, is as follows: Return a valid normalized local date and time string  $^{p75}$  that represents the date and time that is *input* milliseconds after midnight on the morning of 1970-01-01 (the time represented by the value "1970-01-01T00:00:00.0").

# Note

See the note on historical dates p483 in the Date p483 state section.

#### Bookkeeping details

■The following common input p472 element content attributes, IDL attributes, and methods apply p475 to the element: autocomplete p551, list p506, max p504, min p504, readonly p501, required p502, and step p505 content attributes; list p512, value p510, and valueAsNumber p511 IDL attributes; select() p505, stepDown() p511, and stepUp() p511 methods.

- ■The <u>value<sup>p510</sup></u> IDL attribute is in mode <u>value<sup>p510</sup></u>.
- ■The <u>input<sup>p1205</sup></u> and <u>change<sup>p1204</sup></u> events <u>apply<sup>p475</sup></u>.
- ■The following content attributes must not be specified and do not apply p<sup>475</sup> to the element: accept p<sup>495</sup>, alt p<sup>498</sup>, checked p<sup>476</sup>, dirname p<sup>548</sup>, formaction p<sup>548</sup>, formenctype p<sup>549</sup>, formmethod p<sup>548</sup>, formovalidate p<sup>549</sup>, formtarget p<sup>549</sup>, height p<sup>430</sup>, maxlength p<sup>590</sup>, minlength p<sup>590</sup>, multiple p<sup>592</sup>, pattern p<sup>593</sup>, placeholder p<sup>598</sup>, size p<sup>591</sup>, src p<sup>497</sup>, and width p<sup>430</sup>.
- ■The following IDL attributes and methods do not apply<sup>p475</sup> to the element: checked<sup>p511</sup>, files<sup>p511</sup>, selectionStart<sup>p565</sup>, selectionEnd<sup>p565</sup>, selectionDirection<sup>p566</sup>, and valueAsDate<sup>p511</sup> IDL attributes; setRangeText()<sup>p566</sup>, and setSelectionRange()<sup>p566</sup> methods.

### Example

The following example shows part of a flight booking application. The application uses an  $input^{p472}$  element with its  $type^{p474}$  attribute set to  $datetime-local^{p487}$ , and it then interprets the given date and time in the time zone of the selected airport.

```
<fieldset>
  <legend>Destination</legend>
  <label>Airport: <input type=text name=to list=airports></label>
  <label>Departure time: <input type=datetime-local name=totime step=3600></label>
  </fieldset>
  <datalist id=airports>
  <option value=ATL label="Atlanta">
   <option value=MEM label="Memphis">
   <option value=MEM label="London Heathrow">
   <option value=LAX label="Los Angeles">
   <option value=FRA label="Frankfurt">
   </datalist>
```

# 4.10.5.1.12 Number state (type=number) $\S^{p48}$

When an input p472 element's type p474 attribute is in the Number p488 state, the rules in this section apply.

The input p472 element represents p119 a control for setting the element's value p543 to a string representing a number.

If the element is  $\underline{mutable^{p543}}$ , the user agent should allow the user to change the number represented by its  $\underline{value^{p543}}$ , as obtained from applying the rules for parsing floating-point number  $\underline{value^{p67}}$  to it. User agents must not allow the user to set the  $\underline{value^{p543}}$  to a nonempty string that is not a  $\underline{valid}$  floating-point number  $\underline{value^{p66}}$ . If the user agent provides a user interface for selecting a number, then the  $\underline{value^{p543}}$  must be set to the  $\underline{best}$  representation of the number representing the user's selection as a floating-point number  $\underline{p67}$ . User agents should allow the user to set the  $\underline{value^{p543}}$  to the empty string.

**Constraint validation**: While the user interface describes input that the user agent cannot convert to a <u>valid floating-point</u> number  $^{p66}$ , the control is <u>suffering from bad input</u>  $^{p568}$ .

### Note

This specification does not define what user interface user agents are to use; user agent vendors are encouraged to consider what would best serve their users' needs. For example, a user agent in Persian or Arabic markets might support Persian and Arabic numeric input (converting it to the format required for submission as described above). Similarly, a user agent designed for Romans might display the value in Roman numerals rather than in decimal; or (more realistically) a user agent designed for the French market might display the value with apostrophes between thousands and commas before the decimals, and allow the user to enter a value in that manner, internally converting it to the submission format described above.

The value pare attribute, if specified and not empty, must have a value that is a valid floating-point number per must have a value that is a valid floating-point number per must have a value that is a valid floating-point number per must have a value that is a valid floating-point number per must have a value that is a valid floating-point number per must have a value that is a value that is a value that value that is a value that value that value that value that value that value that value that value that value that va

The value sanitization algorithm  $p^{476}$  is as follows: If the value  $p^{543}$  of the element is not a valid floating-point number  $p^{66}$ , then set it to the empty string instead.

The  $\min^{p504}$  attribute, if specified, must have a value that is a <u>valid floating-point number p66</u>. The  $\max^{p504}$  attribute, if specified, must have a value that is a <u>valid floating-point number p66</u>.

The <u>step scale factor  $^{p505}$ </u> is 1. The <u>default step  $^{p505}$ </u> is 1 (allowing only integers to be selected by the user, unless the <u>step base  $^{p506}$ </u> has a non-integer value).

When the element is suffering from a step mismatch p568, the user agent may round the element's value p543 to the nearest number for

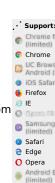

which the element would not <u>suffer from a step mismatch p568</u>. If there are two such numbers, user agents are encouraged to pick the one nearest positive infinity.

The <u>algorithm to convert a string to a number parented</u>, given a string *input*, is as follows: If applying the <u>rules for parsing floating-point number values parented</u> to *input* results in an error, then return an error; otherwise, return the resulting number.

The algorithm to convert a number to a string  $^{p476}$ , given a number *input*, is as follows: Return a valid floating-point number  $^{p66}$  that represents *input*.

#### Bookkeeping details

- ■The following common input p472 element content attributes, IDL attributes, and methods apply p475 to the element: autocomplete p551, list p506, max p504, min p504, placeholder p508, readonly p501, required p502, and step p505 content attributes; list p512, value p510, and valueAsNumber p511 IDL attributes; select() p565, stepDown() p511, and stepUp() p511 methods.
- ■The <u>value<sup>p510</sup></u> IDL attribute is in mode <u>value<sup>p510</sup></u>.
- ■The <u>input p1205</u> and <u>change p1204</u> events <u>apply p475</u>.
- ■The following content attributes must not be specified and do not apply p<sup>475</sup> to the element: accept p<sup>495</sup>, alt p<sup>498</sup>, checked p<sup>476</sup>, dirname p<sup>548</sup>, formaction p<sup>548</sup>, formenctype p<sup>549</sup>, formmethod p<sup>548</sup>, formovalidate p<sup>549</sup>, height p<sup>430</sup>, maxlength p<sup>500</sup>, minlength p<sup>500</sup>, multiple p<sup>502</sup>, pattern p<sup>503</sup>, size p<sup>501</sup>, src p<sup>497</sup>, and width p<sup>430</sup>
- ■The following IDL attributes and methods do not apply<sup>p475</sup> to the element: checked<sup>p511</sup>, files<sup>p511</sup>, selectionStart<sup>p565</sup>, selectionEnd<sup>p565</sup>, selectionDirection<sup>p566</sup>, and yalueAsDate<sup>p511</sup> IDL attributes; setRangeText()<sup>p566</sup>, and setSelectionRange()<sup>p566</sup> methods.

### Example

Here is an example of using a numeric input control:

<label>How much do you want to charge? \$<input type=number min=0 step=0.01 name=price></label>

As described above, a user agent might support numeric input in the user's local format, converting it to the format required for submission as described above. This might include handling grouping separators (as in "872,000,000,000") and various decimal separators (such as "3,99" vs "3.99") or using local digits (such as those in Arabic, Devanagari, Persian, and Thai).

#### Note

The type=number state is not appropriate for input that happens to only consist of numbers but isn't strictly speaking a number. For example, it would be inappropriate for credit card numbers or US postal codes. A simple way of determining whether to use type=number is to consider whether it would make sense for the input control to have a spinbox interface (e.g. with "up" and "down" arrows). Getting a credit card number wrong by 1 in the last digit isn't a minor mistake, it's as wrong as getting every digit incorrect. So it would not make sense for the user to select a credit card number using "up" and "down" buttons. When a spinbox interface is not appropriate, type=text is probably the right choice (possibly with a pattern p503 attribute).

### **4.10.5.1.13 Range state (type=range)** §<sup>p48</sup>

When an input p472 element's type p474 attribute is in the Range p489 state, the rules in this section apply.

The <u>input p472</u> element <u>represents p119</u> a control for setting the element's <u>value p543</u> to a string representing a number, but with the caveat that the exact value is not important, letting UAs provide a simpler interface than they do for the <u>Number p488</u> state.

If the element is  $\underline{mutable^{p543}}$ , the user agent should allow the user to change the number represented by its  $\underline{value^{p543}}$ , as obtained from applying the  $\underline{rules}$  for parsing floating-point number  $\underline{value^{p543}}$  to it. User agents must not allow the user to set the  $\underline{value^{p543}}$  to a string that is not a  $\underline{valid}$  floating-point number  $\underline{value^{p543}}$  must be set to a  $\underline{best}$  representation of the number representing the user's selection as a floating-point number  $\underline{value^{p543}}$  to the empty string.

**Constraint validation**: While the user interface describes input that the user agent cannot convert to a <u>valid floating-point</u> number<sup>p66</sup>, the control is <u>suffering from bad input p568</u>.

The value p476 attribute, if specified, must have a value that is a valid floating-point number p66.

The <u>value sanitization algorithm  $^{p476}$ </u> is as follows: If the <u>value  $^{p543}$ </u> of the element is not a <u>valid floating-point number  $^{p66}$ </u>, then set it to the <u>best representation</u>, as a floating-point number  $^{p67}$ , of the <u>default value  $^{p489}$ </u>.

The **default value** is the  $\underline{\text{minimum}}^{p504}$  plus half the difference between the  $\underline{\text{minimum}}^{p504}$  and the  $\underline{\text{maximum}}^{p505}$ , unless the

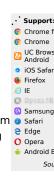

maximum<sup>p505</sup> is less than the minimum<sup>p504</sup>, in which case the default value<sup>p489</sup> is the minimum<sup>p504</sup>.

When the element is <u>suffering from an underflow<sup>p568</sup></u>, the user agent must set the element's <u>value<sup>p543</sup></u> to the <u>best representation</u>, as a <u>floating-point number<sup>p67</sup></u>, of the <u>minimum<sup>p504</sup></u>.

When the element is <u>suffering from an overflow<sup>p568</sup></u>, if the <u>maximum<sup>p505</sup></u> is not less than the <u>minimum<sup>p504</sup></u>, the user agent must set the element's <u>value<sup>p543</sup></u> to a <u>valid floating-point number<sup>p66</sup></u> that represents the <u>maximum<sup>p505</sup></u>.

When the element is suffering from a step mismatch  $^{p568}$ , the user agent must round the element's value  $^{p543}$  to the nearest number for which the element would not suffer from a step mismatch  $^{p568}$ , and which is greater than or equal to the minimum  $^{p504}$ , and, if the maximum  $^{p505}$  is not less than the minimum  $^{p504}$ , which is less than or equal to the maximum  $^{p505}$ , if there is a number that matches these constraints. If two numbers match these constraints, then user agents must use the one nearest to positive infinity.

## Example

For example, the markup <input type="range" min=0 max=100 step=20 value=50> results in a range control whose initial value is 60.

### Example

Here is an example of a range control using an autocomplete list with the <u>list<sup>p506</sup></u> attribute. This could be useful if there are values along the full range of the control that are especially important, such as preconfigured light levels or typical speed limits in a range control used as a speed control. The following markup fragment:

```
<input type="range" min="-100" max="100" value="0" step="10" name="power" list="powers">
<datalist id="powers">
<option value="0">
<option value="30">
<option value="30">
<option value="++50">
</datalist>
```

...with the following style sheet applied:

```
input { height: 75px; width: 49px; background: #D5CCBB; color: black; }
```

...might render as:

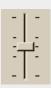

Note how the UA determined the orientation of the control from the ratio of the style-sheet-specified height and width properties. The colors were similarly derived from the style sheet. The tick marks, however, were derived from the markup. In particular, the <a href="step">step</a><sup>505</sup> attribute has not affected the placement of tick marks, the UA deciding to only use the author-specified completion values and then adding longer tick marks at the extremes.

Note also how the invalid value ++50 was completely ignored.

### Example

For another example, consider the following markup fragment:

```
<input name=x type=range min=100 max=700 step=9.09090909 value=509.090909>
```

A user agent could display in a variety of ways, for instance:

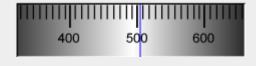

Or, alternatively, for instance:

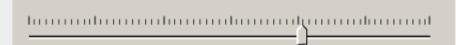

The user agent could pick which one to display based on the dimensions given in the style sheet. This would allow it to maintain the same resolution for the tick marks, despite the differences in width.

## Example

Finally, here is an example of a range control with two labeled values:

```
<input type="range" name="a" list="a-values">
<datalist id="a-values">
<option value="10" label="Low">
<option value="90" label="High">
</datalist>
```

With styles that make the control draw vertically, it might look as follows:

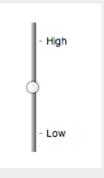

#### Note

In this state, the range and step constraints are enforced even during user input, and there is no way to set the value to the empty string.

The  $\min^{p504}$  attribute, if specified, must have a value that is a <u>valid floating-point number p66</u>. The <u>default minimum p505</u> is 0. The  $\max^{p504}$  attribute, if specified, must have a value that is a <u>valid floating-point number p66</u>. The <u>default maximum p505</u> is 100.

The step scale factor  $p^{505}$  is 1. The default step  $p^{505}$  is 1 (allowing only integers, unless the min  $p^{504}$  attribute has a non-integer value).

The <u>algorithm to convert a string to a number  $^{p476}$ , given a string input</u>, is as follows: If applying the <u>rules for parsing floating-point number values  $^{p67}$  to input results in an error, then return an error; otherwise, return the resulting number.</u>

The <u>algorithm to convert a number to a string  $^{p476}$ </u>, given a number *input*, is as follows: Return the <u>best representation</u>, as a <u>floating-point number  $^{p67}$ </u>, of *input*.

#### Bookkeeping details

- ■The following common input P472 element content attributes, IDL attributes, and methods apply P475 to the element: autocomplete P551, list P506, max P504, min P504, and step P505 content attributes; list P512, value P510, and valueAsNumber P511 IDL attributes; step Down() P511 and step Up() P511 methods.
- ■The <u>value<sup>p510</sup></u> IDL attribute is in mode <u>value<sup>p510</sup></u>.
- ■The input p1205 and change p1204 events apply p475.
- ■The following content attributes must not be specified and do not apply p475 to the element: accept p495, alt p498, checked p476, dirname p546, formaction p548, formenctype p549, formethod p548, formovalidate p549, formtarget p549, height p430, maxlength p500, minlength p500, multiple p502, pattern p503, placeholder p508, readonly p501, required p502, size p501, src p407, and width p430.
- ■The following IDL attributes and methods do not apply<sup>p475</sup> to the element: checked<sup>p511</sup>, files<sup>p511</sup>, selectionStart<sup>p565</sup>, selectionEnd<sup>p565</sup>, selectionDirection<sup>p566</sup>, and valueAsDate<sup>p511</sup> IDL attributes; select()<sup>p565</sup>, setRangeText()<sup>p566</sup>, and setSelectionRange()<sup>p566</sup> methods.

## **4.10.5.1.14** Color state (type=color) $\S^{p49}$

When an <u>input P472</u> element's <u>type P474</u> attribute is in the <u>Color P492</u> state, the rules in this section apply.

The input p472 element represents p119 a color well control, for setting the element's value p543 to a string representing a simple color p83

Support:Chrome fChrome

UC Brows

Samsung

SafariEdgeOpera

Android F

# Note

In this state, there is always a color picked, and there is no way to set the value to the empty string.

If the element is  $\underline{mutable^{p543}}$ , the user agent should allow the user to change the color represented by its  $\underline{value^{p543}}$ , as obtained from applying the  $\underline{rules}$  for parsing simple color  $\underline{values^{p83}}$  to it. User agents must not allow the user to set the  $\underline{value^{p543}}$  to a string that is not a  $\underline{valid}$  lowercase simple  $\underline{color^{p83}}$ . If the user agent provides a user interface for selecting a color, then the  $\underline{value^{p543}}$  must be set to the result of using the  $\underline{rules}$  for serializing simple  $\underline{color}$  values  $\underline{p83}$  to the user's selection. User agents must not allow the user to set the  $\underline{value^{p543}}$  to the empty string.

**Constraint validation**: While the user interface describes input that the user agent cannot convert to a <u>valid lowercase simple</u> color p83, the control is <u>suffering from bad input p568</u>.

The value p476 attribute, if specified and not empty, must have a value that is a valid simple color p83.

The <u>value sanitization algorithm  $^{p476}$  is as follows</u>: If the <u>value  $^{p543}$  of the element is a <u>valid simple color  $^{p83}$ </u>, then set it to the <u>value  $^{p543}$  of the element converted to ASCII lowercase</u>; otherwise, set it to the string "#000000".</u>

#### Bookkeeping details

- ■The following common <u>input <sup>p472</sup></u> element content attributes and IDL attributes <u>apply <sup>p475</sup></u> to the element: <u>autocomplete <sup>p551</sup></u> and <u>list <sup>p506</sup></u> content attributes; <u>list <sup>p512</sup></u> and <u>value <sup>p510</sup></u> IDL attributes; <u>select() <sup>p565</sup></u> method.
- ■The <u>value<sup>p510</sup></u> IDL attribute is in mode <u>value<sup>p510</sup></u>.
- ■The <u>input p1205</u> and <u>change p1204</u> events <u>apply p475</u>.
- ■The following content attributes must not be specified and do not apply P475 to the element: accept P495, alt P498, checked P476, dirname P546, formaction P548, formenctype P549, formenctype P549, formenctype P549, formaction P549, height P430, max P594, maxlength P590, min P594, minlength P590, multiple P592, pattern P593, placeholder P598, readonly P591, required P592, size P591, src P497, step P595, and width P430.
- ■The following IDL attributes and methods do not apply p475 to the element: checked p511, files p511, selectionStart p565, selectionEnd p565, selectionDirection p566, valueAsDate p511 and, valueAsNumber p511 IDL attributes; setRangeText() p566, setSelectionRange() p566, stepDown() p511, and stepUp() p511 methods.

# 4.10.5.1.15 Checkbox state (type=checkbox) § P49

When an <u>input<sup>p472</sup></u> element's <u>type<sup>p474</sup></u> attribute is in the <u>Checkbox<sup>p492</sup></u> state, the rules in this section apply.

The <u>input<sup>p472</sup></u> element <u>represents<sup>p119</sup></u> a two-state control that represents the element's <u>checkedness<sup>p543</sup></u> state. If the element's <u>checkedness<sup>p543</sup></u> state is true, the control represents a positive selection, and if it is false, a negative selection. If the element's <u>indeterminate<sup>p478</sup></u> IDL attribute is set to true, then the control's selection should be obscured as if the control was in a third, indeterminate, state.

### Note

The control is never a true tri-state control, even if the element's <u>indeterminate<sup>p478</sup></u> IDL attribute is set to true. The <u>indeterminate<sup>p478</sup></u> IDL attribute only gives the appearance of a third state.

The <u>input activation behavior parts</u> is to <u>fire an event named input plans</u> at the element, with the <u>bubbles</u> attribute initialized to true, and then <u>fire an event named change plans</u> at the element, with the <u>bubbles</u> attribute initialized to true.

**Constraint validation**: If the element is  $\underline{required^{p502}}$  and its  $\underline{checkedness^{p543}}$  is false, then the element is  $\underline{suffering from being missing^{p568}}$ .

### For web developers (non-normative)

### input . indeterminate<sup>p478</sup> [ = value ]

When set, overrides the rendering of checkbox page controls so that the current value is not visible.

### Bookkeeping details

■The following common input p472 element content attributes and IDL attributes apply p475 to the element: checked p476, and required p592 content attributes;

checked<sup>p511</sup> and value<sup>p510</sup> IDL attributes.

- ■The value p510 IDL attribute is in mode default/on p510.
- ■The <u>input pl205</u> and <u>change pl204</u> events <u>apply p475</u>.
- ■The following content attributes must not be specified and do not apply<sup>p475</sup> to the element: accept<sup>p495</sup>, alt<sup>p498</sup>, autocomplete<sup>p551</sup>, dirname<sup>p546</sup>, formaction<sup>p548</sup>, formenctype<sup>p549</sup>, formethod<sup>p548</sup>, formtarget<sup>p549</sup>, height<sup>p430</sup>, list<sup>p506</sup>, max<sup>p504</sup>, maxlength<sup>p500</sup>, min<sup>p504</sup>, minlength<sup>p500</sup>, multiple<sup>p502</sup>, pattern<sup>p503</sup>, placeholder<sup>p508</sup>, readonly<sup>p501</sup>, size<sup>p501</sup>, src<sup>p497</sup>, step<sup>p505</sup>, and width<sup>p430</sup>.
- ■The following IDL attributes and methods do not apply p475 to the element: files p511, list p512, selectionStart p565, selectionEnd p565, selectionDirection p566, valueAsDate p511, and valueAsNumber p511 IDL attributes; select() p565, setRangeText() p566, setSelectionRange() p566, stepDown() p511, and stepUp() p511 methods.

# 4.10.5.1.16 Radio Button state (type=radio) § p49

When an input p472 element's type p474 attribute is in the Radio Button p493 state, the rules in this section apply.

The  $input^{p472}$  element  $represents^{p119}$  a control that, when used in conjunction with other  $input^{p472}$  elements, forms a  $radio\ button$   $group^{p493}$  in which only one control can have its  $input^{p543}$  state set to true. If the element's  $input^{p472}$  state is true, the control represents the selected control in the group, and if it is false, it indicates a control in the group that is not selected.

The **radio button group** that contains an  $input^{p472}$  element a also contains all the other  $input^{p472}$  elements b that fulfill all of the following conditions:

- The input  $p^{472}$  element b's type  $p^{474}$  attribute is in the Radio Button  $p^{493}$  state.
- Either a and b have the same form owner p544, or they both have no form owner p544.
- Both a and b are in the same tree.
- They both have a  $\frac{p545}{name^{p545}}$  attribute, their  $\frac{name^{p545}}{name^{p545}}$  attributes are not empty, and the value of a's  $\frac{name^{p545}}{name^{p545}}$  attribute.

A <u>tree</u> must not contain an <u>input <sup>p472</sup></u> element whose <u>radio button group <sup>p493</sup></u> contains only that element.

When any of the following phenomena occur, if the element's checkedness<sup>p543</sup> state is true after the occurrence, the checkedness state of all the other elements in the same <u>radio button group<sup>p493</sup></u> must be set to false:

- The element's <u>checkedness p543</u> state is set to true (for whatever reason).
- The element's <u>name p545</u> attribute is set, changed, or removed.
- The element's form owner<sup>p544</sup> changes.
- A type change is signalled p477 for the element.

The <u>input activation behavior parts</u> is to <u>fire an event named input plans</u> at the element, with the <u>bubbles</u> attribute initialized to true, and then <u>fire an event named change plans</u> at the element, with the <u>bubbles</u> attribute initialized to true.

**Constraint validation**: If an element in the <u>radio button group<sup>p493</sup></u> is <u>required<sup>p502</sup></u>, and all of the <u>input<sup>p472</sup></u> elements in the <u>radio button</u> aroup<sup>p493</sup> have a <u>checkedness<sup>p543</sup></u> that is false, then the element is <u>suffering from being missing<sup>p568</sup></u>.

# Example

The following example, for some reason, has specified that puppers are both required p502 and disabled p547:

```
<form>
<label><input type="radio" name="dog-type" value="pupper" required disabled> Pupper</label>
<label><input type="radio" name="dog-type" value="doggo"> Doggo</label>
<button>Make your choice</button>
</form>
```

If the user tries to submit this form without first selecting "Doggo", then both input p472 elements will be suffering from being missing p568, since an element in the radio button group p493 is required p502 (viz. the first element), and both of the elements in the radio button group have a false checkedness p543.

On the other hand, if the user selects "Doggo" and then submits the form, then neither <u>input  $^{p472}$ </u> element will be <u>suffering from being missing  $^{p568}$ </u>, since while one of them is <u>required</u>  $^{p502}$ , not all of them have a false <u>checkedness</u>  $^{p543}$ .

### Note

If none of the radio buttons in a <u>radio button group<sup>p493</sup></u> are checked, then they will all be initially unchecked in the interface, until such time as one of them is checked (either by the user or by script).

#### Bookkeeping details

- ■The following common <u>input <sup>p472</sup></u> element content attributes and IDL attributes <u>apply <sup>p475</sup></u> to the element: <u>checked <sup>p476</sup></u> and <u>required <sup>p592</sup></u> content attributes; <u>checked <sup>p511</sup></u> and <u>value <sup>p510</sup></u> IDL attributes.
- ■The <u>value<sup>p510</sup></u> IDL attribute is in mode <u>default/on<sup>p510</sup></u>.
- ■The <u>input p1205</u> and <u>change p1204</u> events <u>apply p475</u>.
- ■The following content attributes must not be specified and do not apply<sup>p475</sup> to the element: accept<sup>p495</sup>, alt<sup>p498</sup>, autocomplete<sup>p551</sup>, dirname<sup>p546</sup>, formaction<sup>p548</sup>, formenctype<sup>p549</sup>, formmethod<sup>p548</sup>, formovalidate<sup>p549</sup>, formtarget<sup>p549</sup>, height<sup>p430</sup>, list<sup>p506</sup>, max<sup>p504</sup>, maxlength<sup>p500</sup>, min<sup>p504</sup>, minlength<sup>p500</sup>, multiple<sup>p502</sup>, pattern<sup>p503</sup>, placeholder<sup>p508</sup>, readonly<sup>p501</sup>, size<sup>p501</sup>, src<sup>p497</sup>, step<sup>p505</sup>, and width<sup>p430</sup>.
- ■The following IDL attributes and methods do not apply p475 to the element: files p511, list p512, selectionStart p565, selectionEnd p565, selectionDirection p566, valueAsDate p511, and valueAsNumber p511 IDL attributes; select() p565, setRangeText() p566, setSelectionRange() p566, stepDown() p511, and stepUp() p511 methods.

# **4.10.5.1.17** File Upload state (type=file) $\S^{p^{49}}$

When an input p472 element's type p474 attribute is in the File Upload p494 state, the rules in this section apply.

The <u>input <sup>p472</sup></u> element <u>represents <sup>p119</sup></u> a list of **selected files**, each file consisting of a file name, a file type, and a file body (the contents of the file).

File names must not contain path components  $^{p494}$ , even in the case that a user has selected an entire directory hierarchy or multiple files with the same name from different directories. **Path components**, for the purposes of the <u>File Upload  $^{p494}$ </u> state, are those parts of file names that are separated by U+005C REVERSE SOLIDUS character (\) characters.

Unless the multiple p502 attribute is set, there must be no more than one file in the list of selected files p494.

The element's <u>input activation behavior p477</u> is to run the following steps:

- 1. If the algorithm is not triggered by user activation p735, then return without doing anything else.
- 2. Run these steps in parallel p42:
  - 1. Optionally, wait until any prior execution of this algorithm has terminated.
  - 2. Display a prompt to the user requesting that the user specify some files. If the <a href="multiple">multiple">multiple</a> possess attribute is not set, there must be no more than one file selected; otherwise, any number may be selected. Files can be from the filesystem or created on the fly, e.g., a picture taken from a camera connected to the user's device.
  - 3. Wait for the user to have made their selection.
  - 4. Queue a task<sup>p885</sup> to first update the element's <u>selected files<sup>p494</sup></u> so that it represents the user's selection, then <u>fire</u> an <u>event</u> named <u>input<sup>p1205</sup></u> at the <u>input<sup>p472</sup></u> element, with the <u>bubbles</u> attribute initialized to true, and finally <u>fire</u> an <u>event</u> named <u>change<sup>p1204</sup></u> at the <u>input<sup>p472</sup></u> element, with the <u>bubbles</u> attribute initialized to true.

If the element is <u>mutable<sup>p543</sup></u>, the user agent should allow the user to change the files on the list in other ways also, e.g. adding or removing files by drag-and-drop. When the user does so, the user agent must <u>queue a task<sup>p885</sup></u> to first update the element's <u>selected files<sup>p494</sup></u> so that it represents the user's new selection, then <u>fire an event</u> named <u>input<sup>p1205</sup></u> at the <u>input<sup>p472</sup></u> element, with the <u>bubbles</u> attribute initialized to true, and finally <u>fire an event</u> named <u>change<sup>p1204</sup></u> at the <u>input<sup>p472</sup></u> element, with the <u>bubbles</u> attribute initialized to true.

If the element is not  $\underline{mutable^{p543}}$ , the user agent must not allow the user to change the element's selection.

**Constraint validation**: If the element is  $required^{p502}$  and the list of selected files  $required^{p502}$  is empty, then the element is suffering from being missing  $required^{p568}$ .

The accept attribute may be specified to provide user agents with a hint of what file types will be accepted.

If specified, the attribute must consist of a <u>set of comma-separated tokens<sup>p85</sup></u>, each of which must be an <u>ASCII case-insensitive</u> match for one of the following:

The string "audio/\*"

Indicates that sound files are accepted.

The string "video/\*"

Indicates that video files are accepted.

The string "image/\*"

Indicates that image files are accepted.

#### A valid MIME type string with no parameters

Indicates that files of the specified type are accepted.

#### A string whose first character is a U+002E FULL STOP character (.)

Indicates that files with the specified file extension are accepted.

The tokens must not be <u>ASCII case-insensitive</u> matches for any of the other tokens (i.e. duplicates are not allowed). To obtain the list of tokens from the attribute, the user agent must <u>split the attribute value on commas</u>.

User agents may use the value of this attribute to display a more appropriate user interface than a generic file picker. For instance, given the value image/\*, a user agent could offer the user the option of using a local camera or selecting a photograph from their photo collection; given the value audio/\*, a user agent could offer the user the option of recording a clip using a headset microphone.

User agents should prevent the user from selecting files that are not accepted by one (or more) of these tokens.

### Note

Authors are encouraged to specify both any MIME types and any corresponding extensions when looking for data in a specific format.

## Example

For example, consider an application that converts Microsoft Word documents to Open Document Format files. Since Microsoft Word documents are described with a wide variety of MIME types and extensions, the site can list several, as follows:

<input type="file" accept=".doc,.docx,.xml,application/msword,application/
vnd.openxmlformats-officedocument.wordprocessingml.document">

On platforms that only use file extensions to describe file types, the extensions listed here can be used to filter the allowed documents, while the MIME types can be used with the system's type registration table (mapping MIME types to extensions used by the system), if any, to determine any other extensions to allow. Similarly, on a system that does not have file names or extensions but labels documents with MIME types internally, the MIME types can be used to pick the allowed files, while the extensions can be used if the system has an extension registration table that maps known extensions to MIME types used by the system.

#### **∧Warning**!

Extensions tend to be ambiguous (e.g. there are an untold number of formats that use the ".dat" extension, and users can typically quite easily rename their files to have a ".doc" extension even if they are not Microsoft Word documents), and MIME types tend to be unreliable (e.g. many formats have no formally registered types, and many formats are in practice labeled using a number of different MIME types). Authors are reminded that, as usual, data received from a client should be treated with caution, as it may not be in an expected format even if the user is not hostile and the user agent fully obeyed the <a href="https://example.com/active-page-16">accept page-16</a> attribute's requirements.

### Example

For historical reasons, the <a href="value">value</a> IDL attribute prefixes the file name with the string "C:\fakepath\". Some legacy user agents actually included the full path (which was a security vulnerability). As a result of this, obtaining the file name from the <a href="value">value</a> IDL attribute in a backwards-compatible way is non-trivial. The following function extracts the file name in a suitably compatible manner:

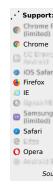

```
function extractFilename(path) {
     if (path.substr(0, 12) == "C: \fakepath)")
       return path.substr(12); // modern browser
     var x;
     x = path.lastIndexOf('/');
     if (x \ge 0) // Unix-based path
       return path.substr(x+1);
     x = path.lastIndex0f('\\');
     if (x \ge 0) // Windows-based path
       return path.substr(x+1);
     return path; // just the file name
   }
This can be used as follows:
   <input type=file name=image onchange="updateFilename(this.value)">
   The name of the file you picked is: <span id="filename">(none)</span>
   <script>
    function updateFilename(path) {
      var name = extractFilename(path);
      document.getElementById('filename').textContent = name;
   </script>
```

#### Bookkeeping details

- ■The following common <u>input p472</u> element content attributes and IDL attributes <u>apply p475</u> to the element: <u>accept p495</u>, <u>multiple p502</u>, and <u>required p502</u> content attributes; <u>files p511</u> and <u>value p510</u> IDL attributes; <u>select() p565</u> method.
- ■The value p510 IDL attribute is in mode filename p510.
- ■The <u>input<sup>p1205</sup></u> and <u>change<sup>p1204</sup></u> events <u>apply<sup>p475</sup></u>.
- ■The following content attributes must not be specified and do not apply p<sup>475</sup> to the element: alt p<sup>438</sup>, autocomplete p<sup>551</sup>, checked p<sup>476</sup>, dirname p<sup>546</sup>, formaction p<sup>548</sup>, formenctype p<sup>549</sup>, formmethod p<sup>548</sup>, formnovalidate p<sup>549</sup>, formtarget p<sup>549</sup>, height p<sup>430</sup>, list p<sup>506</sup>, max p<sup>504</sup>, maxlength p<sup>500</sup>, min p<sup>504</sup>, minlength p<sup>500</sup>, pattern p<sup>503</sup>, placeholder p<sup>508</sup>, readonly p<sup>501</sup>, size p<sup>501</sup>, src p<sup>497</sup>, step p<sup>505</sup>, and width p<sup>430</sup>.
- ■The element's value p476 attribute must be omitted.
- ■The following IDL attributes and methods do not apply p475 to the element: checked p511, list p512, selectionStart p565, selectionEnd p565, selectionDirection p566, valueAsDate p511, and valueAsNumber p511 IDL attributes; setRangeText() p566, setSelectionRange() p566, stepDown() p511, and stepUp() p511 methods.

### 4.10.5.1.18 Submit Button state (type=submit) §p49

When an input p472 element's type p474 attribute is in the Submit Button p496 state, the rules in this section apply.

The <u>input p472</u> element <u>represents p119</u> a button that, when activated, submits the form. If the element has a <u>value p476</u> attribute, the button's label must be the value of that attribute; otherwise, it must be an implementation-defined string that means "Submit" or some such. The element is a <u>button p466</u>, specifically a <u>submit button p466</u>.

#### Note

Since the default label is implementation-defined, and the width of the button typically depends on the button's label, the button's width can leak a few bits of fingerprintable information. These bits are likely to be strongly correlated to the identity of the user agent and the user's locale.

The element's <u>input activation behavior  $p^{477}$ </u> is as follows: if the element has a <u>form owner  $p^{544}$ </u>, and the element's <u>node document</u> is <u>fully active  $p^{775}$ </u>, <u>submit  $p^{574}$ </u> the <u>form owner  $p^{544}$ </u> from the <u>input  $p^{472}$ </u> element; otherwise, do nothing.

The  $\underline{\text{formaction}}^{p548}$ ,  $\underline{\text{formenctype}}^{p549}$ ,  $\underline{\text{formmethod}}^{p548}$ ,  $\underline{\text{formnovalidate}}^{p549}$ , and  $\underline{\text{formtarget}}^{p549}$  attributes are  $\underline{\text{attributes for form}}$  submission  $\underline{\text{p548}}$ .

#### Note

The <u>formnovalidate<sup>p549</sup></u> attribute can be used to make submit buttons that do not trigger the constraint validation.

#### Bookkeeping details

- ■The following common <u>input p472</u> element content attributes and IDL attributes <u>apply p475</u> to the element: <u>formaction p548</u>, <u>formenctype p549</u>, <u>formmethod p548</u>, <u>formnovalidate p549</u>, and <u>formtarget p549</u> content attributes; <u>value p519</u> IDL attribute.
- ■The <u>value<sup>p510</sup></u> IDL attribute is in mode <u>default<sup>p510</sup></u>.
- ■The following content attributes must not be specified and do not apply p<sup>475</sup> to the element: accept p<sup>495</sup>, alt p<sup>498</sup>, autocomplete p<sup>551</sup>, checked p<sup>476</sup>, dirname p<sup>546</sup>, height p<sup>430</sup>, list p<sup>596</sup>, max p<sup>594</sup>, maxlength p<sup>590</sup>, min p<sup>594</sup>, minlength p<sup>590</sup>, multiple p<sup>592</sup>, pattern p<sup>593</sup>, placeholder p<sup>598</sup>, readonly p<sup>591</sup>, required p<sup>592</sup>, size p<sup>591</sup>, src p<sup>497</sup>, step p<sup>595</sup>, and width p<sup>430</sup>.
- ■The following IDL attributes and methods do not apply<sup>p475</sup> to the element: checked<sup>p511</sup>, files<sup>p511</sup>, list<sup>p512</sup>, selectionStart<sup>p565</sup>, selectionEnd<sup>p565</sup>, selectionDirection<sup>p566</sup>, valueAsDate<sup>p511</sup>, and valueAsNumber<sup>p511</sup> IDL attributes; select()<sup>p565</sup>, setRangeText()<sup>p566</sup>, setSelectionRange()<sup>p566</sup>, stepDown()<sup>p511</sup>, and stepUp()<sup>p511</sup> methods.
- ■The <u>input p1205</u> and <u>change p1204</u> events <u>do not apply p475</u>.

## 4.10.5.1.19 Image Button state (type=image) § P49

When an input p472 element's type p474 attribute is in the Image Button p497 state, the rules in this section apply.

The <u>input p472</u> element <u>represents p119</u> either an image from which a user can select a coordinate and submit the form, or alternatively a button from which the user can submit the form. The element is a <u>button p466</u>, specifically a <u>submit button p466</u>.

## Note

The coordinate is sent to the server <u>during form submission p576</u> by sending two entries for the element, derived from the name of the control but with ".x" and ".y" appended to the name with the x and y components of the coordinate respectively.

The image is given by the **src** attribute. The **src** attribute must be present, and must contain a <u>valid non-empty URL potentially</u> surrounded by spaces p85 referencing a non-interactive, optionally animated, image resource that is neither paged nor scripted.

When any of the these events occur

- the <u>input p472</u> element's <u>type p474</u> attribute is first set to the <u>Image Button p497</u> state (possibly when the element is first created), and the <u>src p497</u> attribute is present
- the <u>input p472</u> element's <u>type p474</u> attribute is changed back to the <u>Image Button p497</u> state, and the <u>src p497</u> attribute is present, and its value has changed since the last time the <u>type p474</u> attribute was in the <u>Image Button p497</u> state
- the <u>input p472</u> element's <u>type p474</u> attribute is in the <u>Image Button p497</u> state, and the <u>src p497</u> attribute is set or changed

then unless the user agent cannot support images, or its support for images has been disabled, or the user agent only fetches images on demand, or the  $\underline{\operatorname{src}^{p497}}$  attribute's value is the empty string, the user agent must  $\underline{\operatorname{parse}^{p86}}$  the value of the  $\underline{\operatorname{src}^{p497}}$  attribute value, relative to the element's <u>node document</u>, and if that is successful, then:

- 1. Let *request* be a new <u>request</u> whose <u>url</u> is the <u>resulting URL record</u> settings object on the element's <u>node document</u>'s <u>relevant</u> settings object on the element's <u>node document</u>'s <u>relevant</u> settings object on the element's <u>node document</u>'s <u>relevant</u> settings object on the element's <u>node document</u>'s <u>relevant</u> settings object on the element's <u>node document</u>'s <u>relevant</u> settings object on the element's <u>node document</u>'s <u>relevant</u> settings object on the element's <u>node document</u>'s <u>relevant</u> settings object on the element's <u>node document</u>'s <u>relevant</u> settings object on the element's <u>node document</u> is "image", <u>credentials mode</u> is "include", and whose <u>use-URL-credentials flag</u> is set.
- 2. Fetch request.

Fetching the image must delay the load event<sup>p1093</sup> of the element's node document until the  $\frac{\text{task}^{p884}}{\text{tast}}$  that is  $\frac{\text{queued}^{p885}}{\text{queued}^{p889}}$  by the networking task source has been fetched (defined below) has been run.

If the image was successfully obtained, with no network errors, and the image's type is a supported image type, and the image is a valid image of that type, then the image is said to be **available**. If this is true before the image is completely downloaded, each task page is queued page by the networking task source page while the image is being fetched must update the presentation of the image appropriately.

The user agent should apply the <u>image sniffing rules</u> to determine the type of the image, with the image's <u>associated Content-Type</u> <u>headers p87</u> giving the <u>official type</u>. If these rules are not applied, then the type of the image must be the type given by the image's <u>associated Content-Type headers p87</u>.

User agents must not support non-image resources with the <u>input p472</u> element. User agents must not run executable code embedded in the image resource. User agents must only display the first page of a multipage resource. User agents must not allow the resource to act in an interactive fashion, but should honor any animation in the resource.

The task p884 that is queued p885 by the networking task source p889 once the resource has been fetched, must, if the download was

successful and the image is <u>available<sup>p497</sup></u>, <u>queue a task<sup>p885</sup></u> to <u>fire an event</u> named <u>load<sup>p1265</sup></u> at the <u>input<sup>p472</sup></u> element; and otherwise, if the fetching process fails without a response from the remote server, or completes but the image is not a valid or supported image, <u>queue a task<sup>p885</sup></u> to <u>fire an event</u> named <u>error<sup>p1205</sup></u> on the <u>input<sup>p472</sup></u> element.

The alt attribute provides the textual label for the button for users and user agents who cannot use the image. The alt p498 attribute must be present, and must contain a non-empty string giving the label that would be appropriate for an equivalent button if the image was unavailable.

The <u>input p472</u> element supports <u>dimension attributes p430</u>.

If the  $\frac{\text{src}^{p497}}{\text{control}}$  attribute is set, and the image is  $\frac{\text{available}^{p497}}{\text{coordinate}^{p498}}$  and the user agent is configured to display that image, then: The element  $\frac{\text{represents}^{p119}}{\text{represents}^{p119}}$  a control for selecting a  $\frac{\text{coordinate}^{p498}}{\text{coordinate}^{p498}}$  from the image specified by the  $\frac{\text{src}^{p497}}{\text{src}^{p497}}$  attribute; if the element is  $\frac{\text{mutable}^{p543}}{\text{mutable}^{p543}}$ , the user agent should allow the user to select this  $\frac{\text{coordinate}^{p498}}{\text{coordinate}^{p498}}$ , and the element's  $\frac{\text{input}}{\text{sinput}^{p472}}$  is as follows: if the element has a  $\frac{\text{form owner}^{p544}}{\text{sinput}^{p472}}$  element's  $\frac{\text{form owner}^{p544}}{\text{from the input}^{p472}}$  element. If the user activates the control without explicitly selecting a coordinate, then the coordinate (0,0) must be assumed.

Otherwise, the element represents  $^{p119}$  a submit button whose label is given by the value of the  $alt^{p498}$  attribute; the element's input activation behavior  $^{p477}$  is as follows: if the element has a form owner  $^{p544}$ , and the element's node document is fully active  $^{p775}$ , set the selected coordinate  $^{p498}$  to (0,0), and submit  $^{p574}$  the input  $^{p472}$  element's form owner  $^{p544}$  from the input  $^{p472}$  element.

In either case, if the element has no <u>form owner p544</u> or the element's <u>node document</u> is not <u>fully active p775</u>, then its <u>input activation</u> <u>behavior p477</u> must be to do nothing.

The **selected coordinate** must consist of an *x*-component and a *y*-component. The coordinates represent the position relative to the edge of the image, with the coordinate space having the positive *x* direction to the right, and the positive *y* direction downwards.

The x-component must be a <u>valid integer</u><sup>p65</sup> representing a number x in the range  $-(borderleft+paddingleft) \le x \le width+borderright+paddingright$ , where width is the rendered width of the image, borderleft is the width of the border on the left of the image, paddingleft is the width of the padding on the left of the image, borderright is the width of the border on the right of the image, and paddingright is the width of the padding on the right of the image, with all dimensions given in <u>CSS pixels</u>.

The y-component must be a <u>valid integer</u><sup>p65</sup> representing a number y in the range  $-(bordertop+paddingtop) \le y \le height+borderbottom+paddingbottom,$  where height is the rendered height of the image, bordertop is the width of the border above the image, paddingtop is the width of the padding above the image, borderbottom is the width of the border below the image, and paddingbottom is the width of the padding below the image, with all dimensions given in <u>CSS pixels</u>.

Where a border or padding is missing, its width is zero <u>CSS pixels</u>.

The <u>formaction p548</u>, <u>formenctype p549</u>, <u>formmethod p548</u>, <u>formnovalidate p549</u>, and <u>formtarget p549</u> attributes are <u>attributes for form submission p548</u>.

## For web developers (non-normative)

```
image . \underline{\text{width}}^{p478} [ = value ] image . \underline{\text{height}}^{p478} [ = value ]
```

These attributes return the actual rendered dimensions of the image, or zero if the dimensions are not known.

They can be set, to change the corresponding content attributes.

#### Bookkeeping details

- ■The following common <u>input P472</u> element content attributes and IDL attributes <u>apply P475</u> to the element: <u>alt P498</u>, <u>formaction P548</u>, <u>formectype P549</u>, <u>formethod P548</u>, <u>formovalidate P549</u>, <u>height P430</u>, <u>src P497</u>, and <u>width P430</u> content attributes; <u>value P510</u> IDL attribute.
- ■The value p510 IDL attribute is in mode default p510.
- ■The following content attributes must not be specified and do not apply p475 to the element: accept p495, autocomplete p551, checked p476, dirname p546, list p566, max p564, maxlength p560, min p564, minlength p560, multiple p562, pattern p563, placeholder p568, readonly p561, required p562, size p561, and step p565.
- ■The element's value p476 attribute must be omitted.
- ■The following IDL attributes and methods do not apply<sup>p475</sup> to the element: checked<sup>p511</sup>, files<sup>p511</sup>, list<sup>p512</sup>, selectionStart<sup>p565</sup>, selectionEnd<sup>p565</sup>, selectionDirection<sup>p566</sup>, valueAsDate<sup>p511</sup>, and valueAsNumber<sup>p511</sup> IDL attributes; select()<sup>p565</sup>, setRangeText()<sup>p566</sup>, setSelectionRange()<sup>p566</sup>, stepDown()<sup>p511</sup>, and stepUp()<sup>p511</sup> methods.

■The <u>input<sup>p1205</sup></u> and <u>change<sup>p1204</sup></u> events <u>do not apply<sup>p475</sup></u>.

### Note

Many aspects of this state's behavior are similar to the behavior of the  $\frac{img^{p303}}{img^{p303}}$  element. Readers are encouraged to read that section, where many of the same requirements are described in more detail.

# Example

Take the following form:

```
<form action="process.cgi">
  <input type=image src=map.png name=where alt="Show location list">
  </form>
```

If the user clicked on the image at coordinate (127,40) then the URL used to submit the form would be "process.cgi?where.x=127&where.y=40".

(In this example, it's assumed that for users who don't see the map, and who instead just see a button labeled "Show location list", clicking the button will cause the server to show a list of locations to pick from instead of the map.)

## 4.10.5.1.20 Reset Button state (type=reset) § p49

When an <u>input p472</u> element's <u>type p474</u> attribute is in the <u>Reset Button p499</u> state, the rules in this section apply.

The <u>input p472</u> element <u>represents p119</u> a button that, when activated, resets the form. If the element has a <u>value p476</u> attribute, the button's label must be the value of that attribute; otherwise, it must be an implementation-defined string that means "Reset" or some such. The element is a <u>button p466</u>.

## Note

Since the default label is implementation-defined, and the width of the button typically depends on the button's label, the button's width can leak a few bits of fingerprintable information. These bits are likely to be strongly correlated to the identity of the user agent and the user's locale.

The element's <u>input activation behavior  $^{p477}$ </u>, if the element has a <u>form owner  $^{p544}$ </u> and the element's <u>node document</u> is <u>fully active  $^{p775}$ </u>, is to <u>reset  $^{p580}$ </u> the <u>form owner  $^{p544}$ </u>; otherwise, it is to do nothing.

**Constraint validation**: The element is <u>barred from constraint validation</u> p568.

#### Bookkeeping details

- ■The <u>value<sup>p510</sup></u> IDL attribute <u>applies<sup>p475</sup></u> to this element and is in mode <u>default<sup>p510</sup></u>.
- ■The following content attributes must not be specified and do not apply page to the element: accept page, alt page, autocomplete page, checked page diriname page, formaction page, formentype page, formentype
- ■The following IDL attributes and methods do not apply<sup>p475</sup> to the element: checked<sup>p511</sup>, files<sup>p511</sup>, list<sup>p512</sup>, selectionStart<sup>p565</sup>, selectionEnd<sup>p565</sup>, selectionDirection<sup>p566</sup>, valueAsDate<sup>p511</sup>, and valueAsNumber<sup>p511</sup> IDL attributes; select()<sup>p565</sup>, setRangeText()<sup>p566</sup>, setSelectionRange()<sup>p566</sup>, stepDown()<sup>p511</sup>, and stepUp()<sup>p511</sup> methods.
- ■The <u>input p1205</u> and <u>change p1204</u> events <u>do not apply p475</u>.

# **4.10.5.1.21 Button state (type=button)** $\S^{p^{49}}$

When an  $input^{p472}$  element's  $type^{p474}$  attribute is in the  $Button^{p499}$  state, the rules in this section apply.

The <u>input<sup>p472</sup></u> element <u>represents<sup>p119</sup></u> a button with no default behavior. A label for the button must be provided in the <u>value<sup>p476</sup></u> attribute, though it may be the empty string. If the element has a <u>value<sup>p476</sup></u> attribute, the button's label must be the value of that attribute; otherwise, it must be the empty string. The element is a <u>button<sup>p466</sup></u>.

The element has no input activation behavior p477.

**Constraint validation**: The element is <u>barred from constraint validation</u> p568.

#### Bookkeeping details

- ■The value p510 IDL attribute applies p475 to this element and is in mode default p510.
- ■The following content attributes must not be specified and do not apply p475 to the element: accept p495, alt p498, autocomplete p551, checked p476, dirname p546, formaction p548, formentype p549, formethod p548, formnovalidate p549, formtarget p549, height p430, list p566, max p564, maxlength p560, min p564, minlength p560, multiple p562, pattern p563, placeholder p568, readonly p561, required p562, size p561, src p497, step p565, and width p430.
- ■The following IDL attributes and methods do not apply<sup>p475</sup> to the element: checked<sup>p511</sup>, files<sup>p511</sup>, list<sup>p512</sup>, selectionStart<sup>p565</sup>, selectionEnd<sup>p565</sup>, selectionDirection<sup>p566</sup>, valueAsDate<sup>p511</sup>, and valueAsNumber<sup>p511</sup> IDL attributes; select()<sup>p565</sup>, setRangeText()<sup>p566</sup>, setSelectionRange()<sup>p566</sup>, stepDown()<sup>p511</sup>, and stepUp()<sup>p511</sup> methods.
- ■The input p1205 and change p1204 events do not apply p475.

## 4.10.5.2 Implementation notes regarding localization of form controls $\,\S^{p50}$

This section is non-normative.

The formats shown to the user in date, time, and number controls is independent of the format used for form submission.

Browsers are encouraged to use user interfaces that present dates, times, and numbers according to the conventions of either the locale implied by the  $input^{p472}$  element's  $language^{p135}$  or the user's preferred locale. Using the page's locale will ensure consistency with page-provided data.

### Example

For example, it would be confusing to users if an American English page claimed that a Cirque De Soleil show was going to be showing on 02/03, but their browser, configured to use the British English locale, only showed the date 03/02 in the ticket purchase date picker. Using the page's locale would at least ensure that the date was presented in the same format everywhere. (There's still a risk that the user would end up arriving a month late, of course, but there's only so much that can be done about such cultural differences...)

# 4.10.5.3 Common input p472 element attributes §p50

These attributes only  $\frac{apply^{p475}}{applies^{p475}}$  to an  $\frac{input^{p472}}{applies^{p475}}$  element if its  $\frac{type^{p474}}{a}$  attribute is in a state whose definition declares that the attribute  $\frac{applies^{p475}}{applies^{p475}}$ . When an attribute  $\frac{doesn't}{apply^{p475}}$  to an  $\frac{input^{p472}}{applies^{p475}}$  element, user agents must  $\frac{ignore^{p44}}{applies^{p475}}$  the attribute, regardless of the requirements and definitions below.

# **4.10.5.3.1** The $\frac{\text{maxlength}^{p500}}{\text{maxlength}^{p500}}$ and $\frac{\text{minlength}^{p500}}{\text{maxlength}^{p500}}$ attributes

The maxlength attribute, when it applies p475, is a form control maxlength attribute p546.

The minlength attribute, when it applies p475, is a form control minlength attribute p547.

If the <u>input<sup>p472</sup></u> element has a <u>maximum allowed value length<sup>p546</sup></u>, then the <u>JavaScript string length</u> of the value of the element's <u>value<sup>p476</sup></u> attribute must be equal to or less than the element's <u>maximum allowed value length<sup>p546</sup></u>.

# Example

The following extract shows how a messaging client's text entry could be arbitrarily restricted to a fixed number of characters, thus forcing any conversation through this medium to be terse and discouraging intelligent discourse.

<label>What are you doing? <input name=status maxlength=140></label>

# Example

Here, a password is given a minimum length:

```
<label>Username: <input name=u required></label><label>Password: <input name=p required minlength=12></label>
```

O Opera

Sou

# 4.10.5.3.2 The <u>size<sup>p501</sup></u> attribute §<sup>p50</sup>

The size attribute gives the number of characters that, in a visual rendering, the user agent is to allow the user to see while editing the element's <u>value</u><sup>p543</sup>.

The <u>size<sup>p501</sup></u> attribute, if specified, must have a value that is a <u>valid non-negative integer<sup>p66</sup></u> greater than zero.

If the attribute is present, then its value must be parsed using the <u>rules for parsing non-negative integers peaks</u>, and if the result is a number greater than zero, then the user agent should ensure that at least that many characters are visible.

The size p478 IDL attribute is limited to only non-negative numbers greater than zero p91 and has a default value of 20.

# 4.10.5.3.3 The <u>readonly $p^{501}$ </u> attribute $p^{500}$

The **readonly** attribute is a boolean attribute  $^{p65}$  that controls whether or not the user can edit the form control. When specified, the element is not  $mutable^{p543}$ .

**Constraint validation**: If the <u>readonly<sup>p501</sup></u> attribute is specified on an <u>input<sup>p472</sup></u> element, the element is <u>barred from constraint</u> validation<sup>p568</sup>.

## Note

The difference between  $disabled^{p547}$  and  $readonly^{p591}$  is that read-only controls can still function, whereas disabled controls generally do not function as controls until they are enabled. This is spelled out in more detail elsewhere in this specification with normative requirements that refer to the  $disabled^{p547}$  concept (for example, the element's activation behavior, whether or not it is a focusable area  $disabled^{p737}$ , or when constructing the entry  $disabled^{p547}$ . Any other behavior related to user interaction with disabled controls, such as whether text can be selected or copied, is not defined in this standard.

Only text controls can be made read-only, since for other controls (such as checkboxes and buttons) there is no useful distinction between being read-only and being disabled, so the  $\frac{readonly^{p501}}{readonly^{p501}}$  attribute  $\frac{does\ not\ apply^{p475}}{readonly^{p501}}$ .

### Example

In the following example, the existing product identifiers cannot be modified, but they are still displayed as part of the form, for consistency with the row representing a new product (where the identifier is not yet filled in).

```
<form action="products.cgi" method="post" enctype="multipart/form-data">
   Product ID  Product name  Price  Action
  <input readonly="readonly" name="1.pid" value="H412">
  <tnput required="required" name="1.pname" value="Floor lamp Ulke">
   $<input required="required" type="number" min="0" step="0.01" name="1.pprice" value="49.99">
   <buton formnovalidate="formnovalidate" name="action" value="delete:1">Delete</button>
  <input readonly="readonly" name="2.pid" value="FG28">
  <input required="required" name="2.pname" value="Table lamp Ulke">
   $<input required="required" type="number" min="0" step="0.01" name="2.pprice" value="24.99">
   <buton formnovalidate="formnovalidate" name="action" value="delete:2">Delete</button>
  <input required="required" name="3.pid" value="" pattern="[A-Z0-9]+">
   <input required="required" name="3.pname" value="">
   $<input required="required" type="number" min="0" step="0.01" name="3.pprice" value="">
   <buton formnovalidate="formnovalidate" name="action" value="delete:3">Delete</button>
 <button formnovalidate="formnovalidate" name="action" value="add">Add</button> 
 <button name="action" value="update">Save</button> 
</form>
```

Support:

Chrome
UC Brows
Android

iOS SafarFirefox

# 4.10.5.3.4 The required attribute § p502

The **required** attribute is a <u>boolean attribute <sup>p65</sup></u>. When specified, the element is **required**.

**Constraint validation**: If the element is  $required^{p502}$ , and its  $required^{p502}$  and its  $required^{p502}$  and  $required^{p502}$  and  $required^{p502}$  and required

## Example

The following form has two required fields, one for an e-mail address and one for a password. It also has a third field that is only considered valid if the user types the same password in the password field and this third field.

### Example

For radio buttons, the <u>required p502</u> attribute is satisfied if any of the radio buttons in the <u>group p493</u> is selected. Thus, in the following example, any of the radio buttons can be checked, not just the one marked as required:

```
<fieldset>
    <legend>Did the movie pass the Bechdel test?</legend>
    <label><input type="radio" name="bechdel" value="no-characters"> No, there are not even two female characters in the movie. </label>
    <label><input type="radio" name="bechdel" value="no-names"> No, the female characters never talk to each other. </label>
    <label><input type="radio" name="bechdel" value="no-topic"> No, when female characters talk to each other it's always about a male character. </label>
    <label><input type="radio" name="bechdel" value="yes" required> Yes. </label>
    <label><input type="radio" name="bechdel" value="unknown"> I don't know. </label>
    </fieldset>
```

To avoid confusion as to whether a <u>radio button group p493</u> is required or not, authors are encouraged to specify the attribute on all the radio buttons in a group. Indeed, in general, authors are encouraged to avoid having radio button groups that do not have any initially checked controls in the first place, as this is a state that the user cannot return to, and is therefore generally considered a poor user interface.

# **4.10.5.3.5** The multiple $p^{502}$ attribute $p^{502}$

The multiple attribute is a boolean attribute p65 that indicates whether the user is to be allowed to specify more than one value.

# Example

The following extract shows how an e-mail client's "To" field could accept multiple e-mail addresses.

```
<label>To: <input type=email multiple name=to></label>
```

O Opera

If the user had, amongst many friends in their user contacts database, two friends "Spider-Man" (with address "spider@parker.example.net") and "Scarlet Witch" (with address "scarlet@avengers.example.net"), then, after the user has typed "s", the user agent might suggest these two e-mail addresses to the user.

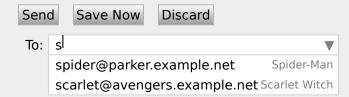

The page could also link in the user's contacts database from the site:

Suppose the user had entered "bob@example.net" into this text control, and then started typing a second e-mail address starting with "s". The user agent might show both the two friends mentioned earlier, as well as the "astrophy" and "astronomy" values given in the <a href="mailto:datalist">datalist</a> p521</a> element.

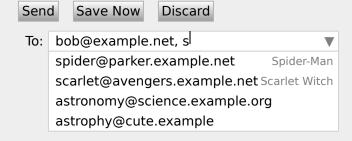

### Example

The following extract shows how an e-mail client's "Attachments" field could accept multiple files for upload.

```
<label>Attachments: <input type=file multiple name=att></label>
```

## **4.10.5.3.6** The pattern<sup>p503</sup> attribute $\S^{p50}$

The pattern attribute specifies a regular expression against which the control's  $\underline{\text{value}}^{p543}$ , or, when the  $\underline{\text{multiple}}^{p502}$  attribute  $\underline{\text{applies}}^{p475}$  and is set, the control's  $\underline{\text{values}}^{p543}$ , are to be checked.

If specified, the attribute's value must match the JavaScript <u>Pattern</u> production.

If an <u>input p472</u> element has a <u>pattern p503</u> attribute specified, and the attribute's value, when compiled as a JavaScript regular expression with only the "u" flag specified, compiles successfully, then the resulting regular expression is the element's **compiled pattern regular expression**. If the element has no such attribute, or if the value doesn't compile successfully, then the element has no <u>compiled pattern regular expression p503</u>. [JAVASCRIPT] p1212

# Note

If the value doesn't compile successfully, user agents are encouraged to log this fact in a developer console, to aid debugging.

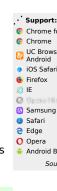

**Constraint validation**: If the element's  $value^{p543}$  is not the empty string, and either the element's  $value^{p543}$  attribute is not specified or it does not apply  $value^{p475}$  to the  $value^{p472}$  element given its  $value^{p474}$  attribute's current state, and the element has a  $value^{p503}$  but that regular expression does not match the entirety of the element's  $value^{p543}$ , then the element is  $value^{p543}$ , then the element is  $value^{p543}$ .

**Constraint validation**: If the element's  $\underline{value^{p543}}$  is not the empty string, and the element's  $\underline{multiple^{p592}}$  attribute is specified and  $\underline{applies^{p475}}$  to the  $\underline{input^{p472}}$  element, and the element has a  $\underline{compiled pattern regular expression^{p503}}$  but that regular expression does not match the entirety of each of the element's  $\underline{values^{p543}}$ , then the element is  $\underline{suffering from a pattern mismatch^{p568}}$ .

The <u>compiled pattern regular expression<sup>p503</sup></u>, when matched against a string, must have its start anchored to the start of the string and its end anchored to the end of the string.

### Note

This implies that the regular expression language used for this attribute is the same as that used in JavaScript, except that the  $pattern^{p503}$  attribute is matched against the entire value, not just any subset (somewhat as if it implied a  $^(?)$ : at the start of the pattern and a )\$ at the end).

When an <u>input<sup>p472</sup></u> element has a <u>pattern<sup>p503</sup></u> attribute specified, authors should include a **title** attribute to give a description of the pattern. User agents may use the contents of this attribute, if it is present, when informing the user that the pattern is not matched, or at any other suitable time, such as in a tooltip or read out by assistive technology when the control <u>gains focus<sup>p738</sup></u>.

## Example

For example, the following snippet:

When a control has a <u>pattern<sup>p503</sup></u> attribute, the <u>title<sup>p504</sup></u> attribute, if used, must describe the pattern. Additional information could also be included, so long as it assists the user in filling in the control. Otherwise, assistive technology would be impaired.

#### Example

For instance, if the title attribute contained the caption of the control, assistive technology could end up saying something like The text you have entered does not match the required pattern. Birthday, which is not useful.

UAs may still show the  $\frac{\text{title}^{p134}}{\text{title}^{p504}}$  in non-error situations (for example, as a tooltip when hovering over the control), so authors should be careful not to word  $\frac{\text{title}^{p504}}{\text{title}^{p504}}$ s as if an error has necessarily occurred.

```
4.10.5.3.7 The \min_{n = 10}^{n = 10} n^{n = 10} and \max_{n = 10}^{n = 10} n^{n = 10} attributes \sum_{n = 10}^{n = 10} n^{n = 10}
```

Some form controls can have explicit constraints applied limiting the allowed range of values that the user can provide. Normally, such a range would be linear and continuous. A form control can **have a periodic domain**, however, in which case the form control's broadest possible range is finite, and authors can specify explicit ranges within it that span the boundaries.

#### Example

Specifically, the broadest range of a <u>type=time<sup>p486</sup></u> control is midnight to midnight (24 hours), and authors can set both continuous linear ranges (such as 9pm to 11pm) and discontinuous ranges spanning midnight (such as 11pm to 1am).

The min and max attributes indicate the allowed range of values for the element.

Their syntax is defined by the section that defines the type p474 attribute's current state.

If the element has a  $\min^{p504}$  attribute, and the result of applying the algorithm to convert a string to a number  $p^{p476}$  to the value of the  $\min^{p504}$  attribute is a number, then that number is the element's **minimum**; otherwise, if the  $\frac{\text{type}^{p474}}{\text{type}^{p474}}$  attribute's current state defines a

**default minimum**, then that is the minimum<sup>p504</sup>; otherwise, the element has no minimum<sup>p504</sup>.

The min p504 attribute also defines the step base p506.

If the element has a  $\max^{p504}$  attribute, and the result of applying the <u>algorithm to convert a string to a number p476</u> to the value of the  $\max^{p504}$  attribute is a number, then that number is the element's **maximum**; otherwise, if the  $\frac{\text{type}^{p474}}{\text{type}^{p474}}$  attribute's current state defines a **default maximum**, then that is the  $\max^{p505}$ ; otherwise, the element has no  $\max^{p505}$ .

If the element does not have a periodic domain  $p^{504}$ , the  $max^{p504}$  attribute's value (the  $maximum^{p505}$ ) must not be less than the  $min^{p504}$  attribute's value (its  $minimum^{p504}$ ).

### Note

If an element that does not have a periodic domain has a maximum that is less than its minimum then so long as the element has a value  $^{p543}$ , it will either be suffering from an underflow  $^{p568}$  or suffering from an overflow  $^{p568}$ .

An element has a reversed range if it has a periodic domain p504 and its maximum p505 is less than its minimum p504.

An element has range limitations if it has a defined minimum p504 or a defined maximum p505.

**Constraint validation**: When the element has a  $\frac{\text{minimum}^{p504}}{\text{algorithm to convert a string to a number}^{p476}}$  to the string given by the element's  $\frac{\text{value}^{p543}}{\text{value}^{p548}}$  is a number, and the number obtained from that algorithm is less than the  $\frac{\text{minimum}^{p504}}{\text{minimum}^{p504}}$ , the element is  $\frac{\text{suffering from an underflow}^{p568}}{\text{minimum}^{p504}}$ .

**Constraint validation**: When the element has a  $\frac{p^{504}}{maximum^{p504}}$  and does not have a reversed range  $\frac{p^{505}}{maximum^{p504}}$ , and the result of applying the algorithm to convert a string to a number  $\frac{p^{476}}{maximum^{p504}}$  to the string given by the element's  $\frac{p^{543}}{maximum^{p504}}$  is a number, and the number obtained from that algorithm is more than the  $\frac{p^{504}}{maximum^{p504}}$ , the element is  $\frac{p^{504}}{maximum^{p504}}$ .

**Constraint validation**: When an element has a reversed range  $^{p505}$ , and the result of applying the algorithm to convert a string to a number  $^{p476}$  to the string given by the element's  $_{\rm value}^{p543}$  is a number, and the number obtained from that algorithm is more than the  $_{\rm maximum}^{p504}$  and less than the  $_{\rm minimum}^{p504}$ , the element is simultaneously  $_{\rm suffering}^{p568}$  and  $_{\rm suffering}^{p568}$  and  $_{\rm suffering}^{p568}$ .

# Example

The following date control limits input to dates that are before the 1980s:

<input name=bday type=date max="1979-12-31">

# Example

The following number control limits input to whole numbers greater than zero:

<input name=quantity required="" type="number" min="1" value="1">

# Example

The following time control limits input to those minutes that occur between 9pm and 6am, defaulting to midnight:

<input name="sleepStart" type=time min="21:00" max="06:00" step="60" value="00:00">

# **4.10.5.3.8** The step<sup>p505</sup> attribute $\S^{p50}$

The **step** attribute indicates the granularity that is expected (and required) of the <u>value<sup>p543</sup></u> or <u>values<sup>p543</sup></u>, by limiting the allowed values. The section that defines the <u>type<sup>p474</sup></u> attribute's current state also defines the **default step**, the **step scale factor**, and in some cases the **default step base**, which are used in processing the attribute as described below.

The  $\underline{\text{step}}^{p505}$  attribute, if specified, must either have a value that is a  $\underline{\text{valid floating-point number}}^{p66}$  that  $\underline{\text{parses}}^{p67}$  to a number that is greater than zero, or must have a value that is an  $\underline{\text{ASCII case-insensitive}}$  match for the string "any".

The attribute provides the **allowed value step** for the element, as follows:

- 1. If the attribute is absent, then the <u>allowed value step  $p^{506}$ </u> is the <u>default step  $p^{505}$ </u> multiplied by the <u>step scale factor  $p^{505}$ </u>.
- 2. Otherwise, if the attribute's value is an <u>ASCII case-insensitive</u> match for the string "any", then there is no <u>allowed value</u>  $step^{p506}$ .
- 3. Otherwise, if the <u>rules for parsing floating-point number values p67</u>, when they are applied to the attribute's value, return an error, zero, or a number less than zero, then the <u>allowed value step p506</u> is the <u>default step p505</u> multiplied by the <u>step scale factor p505</u>.
- 4. Otherwise, the <u>allowed value step p506</u> is the number returned by the <u>rules for parsing floating-point number values p67</u> when they are applied to the attribute's value, multiplied by the <u>step scale factor p505</u>.

The **step base** is the value returned by the following algorithm:

- 1. If the element has a  $\min^{p504}$  content attribute, and the result of applying the <u>algorithm to convert a string to a number p476</u> to the value of the  $\min^{p504}$  content attribute is not an error, then return that result.
- 2. If the element has a  $value^{p476}$  content attribute, and the result of applying the algorithm to convert a string to a number to the value of the  $value^{p476}$  content attribute is not an error, then return that result.
- 3. If a <u>default step base<sup>p505</sup></u> is defined for this element given its <u>type<sup>p474</sup></u> attribute's state, then return it.
- 4. Return zero.

**Constraint validation**: When the element has an <u>allowed value step  $^{p506}$ </u>, and the result of applying the <u>algorithm to convert a string</u> to a number  $^{p476}$  to the string given by the element's <u>value  $^{p543}$ </u> is a number, and that number subtracted from the <u>step base  $^{p506}$ </u> is not an integral multiple of the <u>allowed value step  $^{p506}$ </u>, the element is <u>suffering from a step mismatch  $^{p568}$ </u>.

# Example

The following range control only accepts values in the range 0..1, and allows 256 steps in that range:

<input name=opacity type=range min=0 max=1 step=0.00392156863>

# Example

The following control allows any time in the day to be selected, with any accuracy (e.g. thousandth-of-a-second accuracy or more):

<input name=favtime type=time step=any>

Normally, time controls are limited to an accuracy of one minute.

# 4.10.5.3.9 The $\underset{\scriptscriptstyle{6}}{\underline{\text{list}^{p506}}}$ attribute $\S^{p50}$

The list attribute is used to identify an element that lists predefined options suggested to the user.

If present, its value must be the <u>ID</u> of a <u>datalist<sup>p521</sup></u> element in the same <u>tree</u>.

The **suggestions source element** is the first element in the <u>tree</u> in <u>tree order</u> to have an <u>ID</u> equal to the value of the <u>list<sup>p506</sup></u> attribute, if that element is a <u>datalist<sup>p521</sup></u> element. If there is no <u>list<sup>p506</sup></u> attribute, or if there is no element with that <u>ID</u>, or if the first element with that <u>ID</u> is not a <u>datalist<sup>p521</sup></u> element, then there is no <u>suggestions source element<sup>p506</sup></u>.

If there is a <u>suggestions source element p506</u>, then, when the user agent is allowing the user to edit the <u>input p472</u> element's <u>value p543</u>, the user agent should offer the suggestions represented by the <u>suggestions source element p506</u> to the user in a manner suitable for the type of control used. If appropriate, the user agent should use the suggestion's <u>label p525</u> and <u>value p525</u> to identify the suggestion to the user

User agents are encouraged to filter the suggestions represented by the <u>suggestions source element<sup>p506</sup></u> when the number of suggestions is large, including only the most relevant ones (e.g. based on the user's input so far). No precise threshold is defined, but capping the list at four to seven values is reasonable. If filtering based on the user's input, user agents should use substring matching

# Example

This text field allows you to choose a type of JavaScript function.

For user agents that follow the above suggestions, both the  $\frac{|abe|^{p525}}{|abe|^{p525}}$  and  $\frac{|abe|^{p525}}{|abe|^{p525}}$  would be shown:

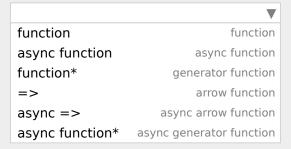

Then, typing "arrow" or "=>" would filter the list to the entries with labels "arrow function" and "async arrow function". Typing "generator" or "\*" would filter the list to the entries with labels "generator function" and "async generator function".

# Note

As always, user agents are free to make user interface decisions which are appropriate for their particular requirements and for the user's particular circumstances. However, this has historically been an area of confusion for implementers, web developers, and users alike, so we've given some "should" suggestions above.

How user selections of suggestions are handled depends on whether the element is a control accepting a single value only, or whether it accepts multiple values:

- → If the element does not have a multiple p502 attribute specified or if the multiple p502 attribute does not apply p475

  When the user selects a suggestion, the input p472 element's value p543 must be set to the selected suggestion's value p525, as if the user had written that value themself.

If the <u>list<sup>p506</sup></u> attribute does not apply<sup>p475</sup>, there is no <u>suggestions source element<sup>p506</sup></u>.

# Example

This URL field offers some suggestions.

```
<label>Homepage: <input name=hp type=url list=hpurls></label>
<datalist id=hpurls>
  <option value="https://www.google.com/" label="Google">
  <option value="https://www.reddit.com/" label="Reddit">
```

```
</datalist>
```

Other URLs from the user's history might show also; this is up to the user agent.

# Example

This example demonstrates how to design a form that uses the autocompletion list feature while still degrading usefully in legacy user agents.

If the autocompletion list is merely an aid, and is not important to the content, then simply using a <u>datalist<sup>p521</sup></u> element with children <u>option<sup>p524</sup></u> elements is enough. To prevent the values from being rendered in legacy user agents, they need to be placed inside the <u>value<sup>p525</sup></u> attribute instead of inline.

```
<label>
Enter a breed:
    <input type="text" name="breed" list="breeds">
    <datalist id="breeds">
        <option value="Abyssinian">
        <option value="Alpaca">
        <!-- ... -->
        </datalist>
    </label>
```

However, if the values need to be shown in legacy UAs, then fallback content can be placed inside the datalistdatalistdatalistplaced inside the datalistdatalistplaced inside the datalistdatalistplaced inside the datalistdatalistplaced inside the datalistplaced inside the datalistplaced insid

```
<label>
 Enter a breed:
 <input type="text" name="breed" list="breeds">
</label>
 <datalist id="breeds">
 <label>
  or select one from the list:
  <select name="breed">
   <option value=""> (none selected)
   <option>Abyssinian
   <option>Alpaca
   <!--->
  </select>
 </label>
</datalist>
```

The fallback content will only be shown in UAs that don't support  $\frac{datalist^{p521}}{datalist^{p521}}$ . The options, on the other hand, will be detected by all UAs, even though they are not children of the  $\frac{datalist^{p521}}{datalist^{p521}}$  element.

Note that if an option p524 element used in a datalist is selected by default by legacy UAs (because it affects the select by but it will not have any effect on the input p472 element in UAs that support datalist p521.

# **4.10.5.3.10** The placeholder $^{p508}$ attribute $^{\S^{p50}}$

The placeholder attribute represents a *short* hint (a word or short phrase) intended to aid the user with data entry when the control has no value. A hint could be a sample value or a brief description of the expected format. The attribute, if specified, must have a value that contains no U+000A LINE FEED (LF) or U+000D CARRIAGE RETURN (CR) characters.

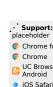

The <u>placeholder<sup>p508</sup></u> attribute should not be used as an alternative to a <u>label<sup>p470</sup></u>. For a longer hint or other advisory text, the <u>title<sup>p134</sup></u> attribute is more appropriate.

# Note

These mechanisms are very similar but subtly different: the hint given by the control's  $\frac{label^{p470}}{label^{p470}}$  is shown at all times; the short hint given in the  $\frac{placeholder^{p580}}{label^{p134}}$  attribute is shown before the user enters a value; and the hint in the  $\frac{title^{pl34}}{label^{p134}}$  attribute is shown when the user requests further help.

User agents should present this hint to the user, after having <u>stripped newlines</u> from it, when the element's <u>value  $^{p543}$ </u> is the empty string, especially if the control is not <u>focused  $^{p738}$ </u>.

If a user agent normally doesn't show this hint to the user when the control is <u>focused pr38</u>, then the user agent should nonetheless show the hint for the control if it was focused as a result of the <u>autofocus p550</u> attribute, since in that case the user will not have had an opportunity to examine the control before focusing it.

# Example

Here is an example of a mail configuration user interface that uses the placeholder placeholder placeh

```
<fieldset>
  <legend>Mail Account</legend>
  <label>Name: <input type="text" name="fullname" placeholder="John Ratzenberger"></label>
  <label>Address: <input type="email" name="address" placeholder="john@example.net"></label>
  <label>Password: <input type="password" name="password"></label>
  <label>Description: <input type="text" name="desc" placeholder="My Email Account"></label>
  </fieldset>
```

# Example

In situations where the control's content has one directionality but the placeholder needs to have a different directionality, Unicode's bidirectional-algorithm formatting characters can be used in the attribute value:

```
<input name=t1 type=tel placeholder="&#x202B; 1 رقم الهاتف 4x202E;">
<input name=t2 type=tel placeholder="&#x202B; 2 رقم الهاتف 4x202E;">
```

For slightly more clarity, here's the same example using numeric character references instead of inline Arabic:

```
<input name=t1 type=tel
placeholder="&#x202B;&#1585;&#1602;&#1605; &#1575;&#1604;&#1607;&#1575;&#1578;&#1601; 1&#x202E;">
<input name=t2 type=tel
placeholder="&#x202B;&#1585;&#1602;&#1605; &#1575;&#1604;&#1607;&#1575;&#1578;&#1601; 2&#x202E;">
```

# 4.10.5.4 Common input p472 element APIs § p50

# For web developers (non-normative)

# input . $value^{p510}$ [ = value ]

Returns the current <u>value<sup>p543</sup></u> of the form control.

Can be set, to change the value.

Throws an "InvalidStateError" DOMException if it is set to any value other than the empty string when the control is a file upload control.

### input . checked<sup>p511</sup> [ = value ]

Returns the current <u>checkedness<sup>p543</sup></u> of the form control.

Can be set, to change the checkedness p543.

# input . $\underline{files}^{p511}$ [ = files ]

Returns a FileList object listing the selected files p494 of the form control.

Returns null if the control isn't a file control.

Can be set to a <u>FileList</u> object to change the <u>selected files</u> of the form control. For instance, as the result of a drag-and-drop operation.

### input . valueAsDate<sup>p511</sup> [ = value ]

Returns a Date object representing the form control's value p543, if applicable; otherwise, returns null.

Can be set, to change the value.

Throws an "InvalidStateError" DOMException if the control isn't date- or time-based.

### input . valueAsNumber<sup>p511</sup> [ = value ]

Returns a number representing the form control's value p543, if applicable; otherwise, returns NaN.

Can be set, to change the value. Setting this to NaN will set the underlying value to the empty string.

Throws an "InvalidStateError" DOMException if the control is neither date- or time-based nor numeric.

```
input . stepUp<sup>p511</sup>([ n ] )
input . stepDown<sup>p511</sup>([ n ] )
```

Changes the form control's value  $p^{543}$  by the value given in the step  $p^{505}$  attribute, multiplied by n. The default value for n is 1.

Throws <u>"InvalidStateError" DOMException</u> if the control is neither date- or time-based nor numeric, or if the <u>step p505</u> attribute's value is "any".

### input . list p512

Returns the datalist p521 element indicated by the list p596 attribute.

The **value** IDL attribute allows scripts to manipulate the  $\frac{\text{value}^{p543}}{\text{value}^{p543}}$  of an  $\frac{\text{input}^{p472}}{\text{input}^{p472}}$  element. The attribute is in one of the following modes, which define its behavior:

### value

On getting, return the current <u>value <sup>p543</sup></u> of the element.

On setting:

- 1. Let oldValue be the element's value p543.
- 2. Set the element's  $value^{p543}$  to the new value.
- 3. Set the element's <u>dirty value flag p543</u> to true.
- 4. Invoke the value sanitization algorithm p476, if the element's type p474 attribute's current state defines one.
- 5. If the element's <u>value p543</u> (after applying the <u>value sanitization algorithm p476</u>) is different from *oldValue*, and the element has a <u>text entry cursor position p564</u>, move the <u>text entry cursor position p564</u> to the end of the text control, unselecting any selected text and <u>resetting the selection direction p565</u> to "none".

### default

On getting, if the element has a value p476 content attribute, return that attribute's value; otherwise, return the empty string.

On setting, set the value of the element's <u>value</u><sup>p476</sup> content attribute to the new value.

### default/on

On getting, if the element has a <u>value<sup>p476</sup></u> content attribute, return that attribute's value; otherwise, return the string "on".

On setting, set the value of the element's <u>value</u><sup>p476</sup> content attribute to the new value.

# filename

On getting, return the string "C:\fakepath\" followed by the name of the first file in the list of selected files page, if any, or the empty string if the list is empty.

On setting, if the new value is the empty string, empty the list of <u>selected files</u>, otherwise, throw an <u>"InvalidStateError"</u> <u>DOMException</u>.

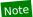

This "fakepath" requirement is a sad accident of history. See the example in the File Upload state section  $p^{495}$  for more information.

# Note

Since <u>path components<sup>p494</sup></u> are not permitted in file names in the list of <u>selected files<sup>p494</sup></u>, the "\fakepath\" cannot be mistaken for a path component.

The checked IDL attribute allows scripts to manipulate the checkedness  $^{p543}$  of an input  $^{p472}$  element. On getting, it must return the current checkedness  $^{p543}$  of the element; and on setting, it must set the element's checkedness  $^{p543}$  to the new value and set the element's dirty checkedness flag to true.

The **files** IDL attribute allows scripts to access the element's <u>selected files</u> p494.

On getting, if the IDL attribute <u>applies p475</u>, it must return a <u>FileList</u> object that represents the current <u>selected files p494</u>. The same object must be returned until the list of <u>selected files p494</u> changes. If the IDL attribute <u>does not apply p475</u>, then it must instead return null. [FILEAPI] p1211

On setting, it must run these steps:

- 1. If the IDL attribute does not apply  $p^{475}$  or the given value is null, then return.
- 2. Replace the element's <u>selected files<sup>p494</sup></u> with the given value.

The valueAsDate IDL attribute represents the value p543 of the element, interpreted as a date.

On getting, if the <u>valueAsDate<sup>p511</sup></u> attribute <u>does not apply<sup>p475</sup></u>, as defined for the <u>input<sup>p472</sup></u> element's <u>type<sup>p474</sup></u> attribute's current state, then return null. Otherwise, run the <u>algorithm to convert a string to a Date object<sup>p476</sup></u> defined for that state to the element's <u>value<sup>p543</sup></u>; if the algorithm returned a <u>Date</u> object, then return it, otherwise, return null.

On setting, if the <a href="valueAsDate">valueAsDate</a><a href="valueAsDate">valueAsDate</a><a href="valueAsDate">valueAsDate</a><a href="valueAsDate</a><a href="valueAsDate">value is not null and not a <a href="value para">value para</a><a href="value">value is not null and not a <a href="value">value para</a><a href="value">value para</a><a href="value">value para<a href="value">value para</a><a href="value">value para<a href="value">value para<a href="value">value para<a href="value">value para</a><a href="value">value para</a><a href="value">value para<a href="value">value para</a><a href="value">value para</a><a href="value">value para<a href="value">value para<a href="value">value para</a><a href="value">value para<a href="value">value para<a

The valueAsNumber IDL attribute represents the value p543 of the element, interpreted as a number.

On getting, if the <u>valueAsNumber</u> attribute <u>does not apply</u>  $\frac{p^{475}}{p^{475}}$ , as defined for the <u>input</u>  $\frac{p^{472}}{p^{472}}$  element's <u>type</u> attribute's current state, then return a Not-a-Number (NaN) value. Otherwise, run the <u>algorithm to convert a string to a number</u> defined for that state to the element's <u>value</u>  $\frac{p^{543}}{p^{543}}$ ; if the algorithm returned a number, then return it, otherwise, return a Not-a-Number (NaN) value.

On setting, if the new value is infinite, then throw a <u>TypeError</u> exception. Otherwise, if the <u>valueAsNumber<sup>p511</sup></u> attribute <u>does not apply<sup>p475</sup></u>, as defined for the <u>input<sup>p472</sup></u> element's <u>type<sup>p474</sup></u> attribute's current state, then throw an <u>"InvalidStateError" DOMException</u>. Otherwise, if the new value is a Not-a-Number (NaN) value, then set the <u>value<sup>p543</sup></u> of the element to the empty string. Otherwise, run the <u>algorithm to convert a number to a string<sup>p476</sup></u>, as defined for that state, on the new value, and set the <u>value<sup>p543</sup></u> of the element to the resulting string.

The stepDown(n) and stepUp(n) methods, when invoked, must run the following algorithm:

- 1. If the <a href="stepDown()">stepUp()</a> p511 and <a href="stepDown()">stepUp()</a> p511 methods <a href="do not apply">do not apply</a> p475, as defined for the <a href="input">input</a> p472 element's <a href="type">type</a> p474 attribute's current state, then throw an <a href="InvalidStateError" DOMException">InvalidStateError</a> DOMException.
- 2. If the element has no <u>allowed value step<sup>p506</sup></u>, then throw an <u>"InvalidStateError" DOMException</u>.

- 3. If the element has a minimum p504 and a maximum p505 and the minimum p504 is greater than the maximum p505, then return.
- 4. If the element has a minimum p504 and a maximum p505 and there is no value greater than or equal to the element's minimum p504 and less than or equal to the element's maximum p505 that, when subtracted from the step base p506, is an integral multiple of the allowed value step p506, then return.
- 5. If applying the <u>algorithm to convert a string to a number parent</u> to the string given by the element's <u>value ps43</u> does not result in an error, then let <u>value</u> be the result of that algorithm. Otherwise, let <u>value</u> be zero.
- 6. Let valueBeforeStepping be value.
- 7. If value subtracted from the <u>step base<sup>p506</sup></u> is not an integral multiple of the <u>allowed value step<sup>p506</sup></u>, then set value to the nearest value that, when subtracted from the <u>step base<sup>p506</sup></u>, is an integral multiple of the <u>allowed value step<sup>p506</sup></u>, and that is less than value if the method invoked was the <u>stepDown()<sup>p511</sup></u> method, and more than value otherwise.

Otherwise (value subtracted from the step base p506 is an integral multiple of the allowed value step p506):

- 1. Let *n* be the argument.
- 2. Let delta be the allowed value step  $^{p506}$  multiplied by n.
- 3. If the method invoked was the <a href="stepDown">stepDown</a>() <a href="p551">p5511</a> method, negate delta.
- 4. Let value be the result of adding delta to value.
- 8. If the element has a minimum<sup>p504</sup>, and *value* is less than that minimum<sup>p504</sup>, then set *value* to the smallest value that, when subtracted from the step base p506, is an integral multiple of the allowed value step p506, and that is more than or equal to minimum.
- 9. If the element has a maximum<sup>p504</sup>, and *value* is greater than that maximum<sup>p504</sup>, then set *value* to the largest value that, when subtracted from the step base p506, is an integral multiple of the allowed value step p506, and that is less than or equal to maximum.
- 10. If either the method invoked was the <a href="stepDown()">stepDown()</a> p511 method and value is greater than valueBeforeStepping, or the method invoked was the <a href="stepUp()">stepUp()</a> p511 method and value is less than valueBeforeStepping, then return.

# Example

This ensures that invoking the  $stepUp()^{p511}$  method on the  $input^{p472}$  element in the following example does not change the  $value^{p543}$  of that element:

<input type=number value=1 max=0>

- 11. Let *value as string* be the result of running the <u>algorithm to convert a number to a string <sup>p476</sup></u>, as defined for the <u>input <sup>p472</sup></u> element's <u>type <sup>p474</sup></u> attribute's current state, on *value*.
- 12. Set the <u>value  $p^{543}$ </u> of the element to value as string.

The List IDL attribute must return the current suggestions source element p506, if any, or null otherwise.

# 4.10.5.5 Common event behaviors $\S^{p51}$

When the  $\underline{input}^{p1205}$  and  $\underline{change}^{p1204}$  events  $\underline{apply}^{p475}$  (which is the case for all  $\underline{input}^{p472}$  controls other than  $\underline{buttons}^{p466}$  and those with the  $\underline{type}^{p474}$  attribute in the  $\underline{Hidden}^{p478}$  state), the events are fired to indicate that the user has interacted with the control. The  $\underline{input}^{p1205}$  event fires whenever the user has modified the data of the control. The  $\underline{change}^{p1204}$  event fires when the value is committed, if that makes sense for the control, or else when the control  $\underline{loses}$  focus  $\underline{p742}$ . In all cases, the  $\underline{input}^{p1205}$  event comes before the corresponding  $\underline{change}^{p1204}$  event (if any).

When an  $\underline{input^{p472}}$  element has a defined  $\underline{input\ activation\ behavior^{p477}}$ , the rules for dispatching these events, if they  $\underline{apply^{p475}}$ , are given in the section above that defines the  $\underline{type^{p474}}$  attribute's state. (This is the case for all  $\underline{input^{p472}}$  controls with the  $\underline{type^{p474}}$  attribute in the  $\underline{Checkbox^{p492}}$  state, the  $\underline{Radio\ Button^{p493}}$  state, or the  $\underline{File\ Upload^{p494}}$  state.)

For <u>input p472</u> elements without a defined <u>input activation behavior p477</u>, but to which these events <u>apply p475</u>, and for which the user

interface involves both interactive manipulation and an explicit commit action, then when the user changes the element's <u>value  $^{p543}$ </u>, the user agent must <u>queue a task  $^{p885}$ </u> to <u>fire an event</u> named <u>input  $^{p1205}$ </u> at the <u>input  $^{p472}$ </u> element, with the <u>bubbles</u> attribute initialized to true, and any time the user commits the change, the user agent must <u>queue a task  $^{p885}$ </u> to <u>fire an event</u> named <u>change  $^{p1204}$ </u> at the <u>input  $^{p472}$ </u> element, with the <u>bubbles</u> attribute initialized to true.

# Example

An example of a user interface involving both interactive manipulation and a commit action would be a Range of controls that use a slider, when manipulated using a pointing device. While the user is dragging the control's knob, input place of events would fire whenever the position changed, whereas the change event would only fire when the user let go of the knob, committing to a specific value.

For  $\frac{\text{input}^{p472}}{\text{input}^{p472}}$  elements without a defined  $\frac{\text{input}}{\text{input}}$  activation behavior  $\frac{p477}{\text{opt}}$ , but to which these events  $\frac{\text{apply}^{p475}}{\text{opt}}$ , and for which the user interface involves an explicit commit action but no intermediate manipulation, then any time the user commits a change to the element's  $\frac{\text{value}^{p543}}{\text{opt}}$ , the user agent must  $\frac{\text{queue a task}^{p885}}{\text{queue a task}^{p885}}$  to first  $\frac{\text{fire an event}}{\text{opt}}$  at the  $\frac{\text{input}^{p472}}{\text{opt}}$  element, with the  $\frac{\text{bubbles}}{\text{bubbles}}$  attribute initialized to true, and then  $\frac{\text{fire an event}}{\text{opt}}$  named  $\frac{\text{change}^{p1284}}{\text{change}^{p1284}}$  at the  $\frac{\text{input}^{p472}}{\text{opt}}$  element, with the  $\frac{\text{bubbles}}{\text{bubbles}}$  attribute initialized to true.

# Example

An example of a user interface with a commit action would be a  $\frac{\text{Color}^{p492}}{\text{control}}$  control that consists of a single button that brings up a color wheel: if the  $\frac{\text{value}^{p543}}{\text{control}}$  only changes when the dialog is closed, then that would be the explicit commit action. On the other hand, if manipulating the control changes the color interactively, then there might be no commit action.

# Example

Another example of a user interface with a commit action would be a <u>Date p483</u> control that allows both text-based user input and user selection from a drop-down calendar: while text input might not have an explicit commit step, selecting a date from the drop down calendar and then dismissing the drop down would be a commit action.

For <u>input <sup>p472</sup></u> elements without a defined <u>input activation behavior <sup>p477</sup></u>, but to which these events <u>apply <sup>p475</sup></u>, any time the user causes the element's <u>value <sup>p543</sup></u> to change without an explicit commit action, the user agent must <u>queue a task <sup>p885</sup></u> to <u>fire an event</u> named <u>input <sup>p1205</sup></u> at the <u>input <sup>p472</sup></u> element, with the <u>bubbles</u> attribute initialized to true. The corresponding <u>change <sup>p1204</sup></u> event, if any, will be fired when the control <u>loses focus <sup>p742</sup></u>.

# Example

Examples of a user changing the element's <u>value p543</u> would include the user typing into a text control, pasting a new value into the control, or undoing an edit in that control. Some user interactions do not cause changes to the value, e.g., hitting the "delete" key in an empty text control, or replacing some text in the control with text from the clipboard that happens to be exactly the same text.

# Example

A Range p489 control in the form of a slider that the user has focused p738 and is interacting with using a keyboard would be another example of the user changing the element's value p543 without a commit step.

In the case of <u>tasks p884</u> that just fire an <u>input p1205</u> event, user agents may wait for a suitable break in the user's interaction before <u>queuing p885</u> the tasks; for example, a user agent could wait for the user to have not hit a key for 100ms, so as to only fire the event when the user pauses, instead of continuously for each keystroke.

When the user agent is to change an  $input^{p472}$  element's  $value^{p543}$  on behalf of the user (e.g. as part of a form prefilling feature), the user agent must queue a  $task^{p885}$  to first update the  $value^{p543}$  accordingly, then fire an event named  $input^{p1205}$  at the  $input^{p472}$  element, with the bubbles attribute initialized to true, then fire an event named  $change^{p1204}$  at the  $input^{p472}$  element, with the bubbles attribute initialized to true.

### Note

These events are not fired in response to changes made to the values of form controls by scripts. (This is to make it easier to update the values of form controls in response to the user manipulating the controls, without having to then filter out the script's own changes to avoid an infinite loop.)

The <u>task source<sup>p885</sup></u> for these <u>tasks<sup>p884</sup></u> is the <u>user interaction task source<sup>p889</sup></u>.

```
4.10.6 The button element §p51
  Categories p123:
     Flow content<sup>p126</sup>.
     Phrasing content p127
    Interactive content p127
    Listed p466, labelable p466, submittable p466, and autocapitalize-inheriting form-associated element p466.
    Palpable content<sup>p127</sup>.
  Contexts in which this element can be used p123:
     Where phrasing content p127 is expected.
 Content model p123:
     Phrasing content p127, but there must be no interactive content descendant.
 Tag omission in text/html<sup>p123</sup>:
     Neither tag is omissible.
 Content attributes p123:
     Global attributes p131
    autofocus p550 — Automatically focus the form control when the page is loaded
     disabled p547 — Whether the form control is disabled
     <u>form<sup>p544</sup></u> — Associates the control with a <u>form<sup>p466</sup></u> element
     <u>formaction<sup>p548</sup></u> — <u>URL</u> to use for <u>form submission<sup>p573</sup></u>
     formenctype<sup>p549</sup> — Entry list encoding type to use for form submission<sup>p573</sup>
     <u>formmethod p548</u> — Variant to use for <u>form submission p573</u>
     formnovalidate P549 — Bypass form control validation for form submission P573
     <u>formtarget p549</u> — <u>Browsing context p773</u> for form submission p573
     <u>name p545</u> — Name of form control to use for <u>form submission p573</u> and in the <u>form.elements p468</u> API
     type p515 — Type of button
    value p515 — Value to be used for form submission p573
 DOM interface p123:
   (IDL
          [Exposed=Window,
           HTMLConstructor]
          interface HTMLButtonElement : HTMLElement {
             [CEReactions] attribute boolean autofocus;
             [CEReactions] attribute boolean disabled;
            readonly attribute <a href="https://html/html/HTMLFormElement">HTMLFormElement</a>? <a href="mailto:form;">form</a>;
             [CEReactions] attribute USVString formAction;
             [CEReactions] attribute DOMString formEnctype;
             [CEReactions] attribute DOMString formMethod;
             [CEReactions] attribute boolean formNoValidate;
             [CEReactions] attribute DOMString formTarget;
             [CEReactions] attribute DOMString name;
             [CEReactions] attribute DOMString type;
             [CEReactions] attribute DOMString value;
            readonly attribute boolean willValidate;
             readonly attribute ValidityState validity;
             readonly attribute DOMString validationMessage;
            boolean checkValidity();
            boolean reportValidity();
            void setCustomValidity(DOMString error);
            readonly attribute <a href="NodeList labels">NodeList labels</a>;
```

The <u>button<sup>p514</sup></u> element <u>represents<sup>p119</sup></u> a button labeled by its contents.

The element is a button p466.

The **type** attribute controls the behavior of the button when it is activated. It is an <u>enumerated attribute p65</u>. The following table lists the keywords and states for the attribute — the keywords in the left column map to the states in the cell in the second column on the same row as the keyword.

| Keyword | State                  | Brief description |
|---------|------------------------|-------------------|
| submit  | Submit Button p515     | Submits the form. |
| reset   | Reset Button P515      | Resets the form.  |
| button  | Button <sup>p515</sup> | Does nothing.     |

The missing value default p65 and invalid value default p65 are the Submit Button p515 state.

If the type p515 attribute is in the Submit Button p515 state, the element is specifically a submit button p466.

**Constraint validation**: If the  $\underline{\text{type}^{p515}}$  attribute is in the Reset Button state or the Button state, the element is  $\underline{\text{barred from constraint validation}^{p568}}$ .

A <u>button<sup>p514</sup></u> element's <u>activation behavior</u> is to run the steps defined in the following list for the current state of this element's <u>type<sup>p515</sup></u> attribute, if this element is not <u>disabled<sup>p547</sup></u>, and do nothing otherwise:

### **Submit Button**

If the element has a <u>form owner p544</u> and the element's <u>node document</u> is <u>fully active p775</u>, the element must <u>submit p574</u> the <u>form owner p544</u> from the <u>button p514</u> element.

### Reset Button

If the element has a <u>form owner p544</u> and the element's <u>node document</u> is <u>fully active p775</u>, the element must <u>reset p580</u> the <u>form owner p544</u>.

### **Button**

Do nothing.

The <u>form p544</u> attribute is used to explicitly associate the <u>button p514</u> element with its <u>form owner p544</u>. The <u>name p545</u> attribute represents the element's name. The <u>disabled p547</u> attribute is used to make the control non-interactive and to prevent its value from being submitted. The <u>autofocus p550</u> attribute controls focus. The <u>formaction p548</u>, <u>formenctype p549</u>, <u>formmethod p548</u>, <u>formnovalidate p549</u>, and <u>formtarget p549</u> attributes are <u>attributes for form submission p548</u>.

### Note

The <u>formnovalidate<sup>p549</sup></u> attribute can be used to make submit buttons that do not trigger the constraint validation.

The <u>formaction<sup>p548</sup></u>, <u>formenctype<sup>p549</sup></u>, <u>formmethod<sup>p548</sup></u>, <u>formnovalidate<sup>p549</sup></u>, and <u>formtarget<sup>p549</sup></u> must not be specified if the element's <u>type<sup>p515</sup></u> attribute is not in the <u>Submit Button<sup>p515</sup></u> state.

The value attribute gives the element's value for the purposes of form submission. The element's value of the element's value psi attribute, if there is one, or the empty string otherwise.

### Note

A button (and its value) is only included in the form submission if the button itself was used to initiate the form submission.

The value IDL attribute must  $\underline{reflect}^{p90}$  the content attribute of the same name.

The type IDL attribute must reflect poly the content attribute of the same name, limited to only known values poly

The <u>willValidate  $^{p570}$ </u>, <u>validity  $^{p571}$ </u>, and <u>validationMessage  $^{p572}$ </u> IDL attributes, and the <u>checkValidity()  $^{p572}$ </u>, <u>reportValidity()  $^{p572}$ </u>, and <u>setCustomValidity()  $^{p570}$ </u> methods, are part of the <u>constraint validation API  $^{p569}$ </u>. The <u>labels  $^{p471}$ </u> IDL attribute provides a list of the element's <u>label  $^{p470}$ </u> s. The <u>autofocus  $^{p551}$ </u>, <u>disabled  $^{p548}$ </u>, <u>form  $^{p545}$ </u>, and <u>name  $^{p545}$ </u> IDL attributes are part of the element's forms API.

### Example

The following button is labeled "Show hint" and pops up a dialog box when activated:

```
<button type=button
    onclick="alert('This 15-20 minute piece was composed by George Gershwin.')">
```

```
4.10.7 The select element §p51
 Categories p123:
     Flow content p126
    Phrasing content<sup>p127</sup>.
    Interactive content p127
     Listed p466, labelable p466, submittable p466, resettable p466, and autocapitalize-inheriting p466 form-associated element p466.
    Palpable content<sup>p127</sup>.
  Contexts in which this element can be used P123:
     Where phrasing content p127 is expected.
 Content model p123:
     Zero or more option<sup>p524</sup>, optgroup<sup>p522</sup>, and script-supporting<sup>p128</sup> elements.
 Tag omission in text/html p123:
     Neither tag is omissible.
 Content attributes p123:
     Global attributes p131
    <u>autocomplete<sup>p551</sup></u> — Hint for form autofill feature
     autofocus p550 — Automatically focus the form control when the page is loaded
     disabled p547 — Whether the form control is disabled
    <u>form<sup>p544</sup></u> — Associates the control with a <u>form<sup>p466</sup></u> element
     multiple p517 — Whether to allow multiple values
     name p545 — Name of form control to use for form submission p573 and in the form.elements p468 API
     <u>required p517</u> — Whether the control is required for <u>form submission p573</u>
     size p517 — Size of the control
 DOM interface p123:
    IDL
          [Exposed=Window,
          HTMLConstructor]
          interface HTMLSelectElement : HTMLElement {
            [CEReactions] attribute DOMString autocomplete;
            [CEReactions] attribute boolean autofocus;
            [CEReactions] attribute boolean disabled;
            readonly attribute <a href="https://html/html/>HTMLFormElement?">HTMLFormElement?</a> form;
            [CEReactions] attribute boolean multiple;
            [CEReactions] attribute DOMString name;
            [CEReactions] attribute boolean required;
            [CEReactions] attribute unsigned long size;
            readonly attribute DOMString type;
            [SameObject] readonly attribute <a href="https://html.optionsCollection.options"><u>HTMLOptionsCollection.options</u></a>;
            [CEReactions] attribute unsigned long length;
            getter Element? item(unsigned long index);
            HTMLOptionElement? namedItem(DOMString name);
            [CEReactions] void add((HTMLOptionElement or HTMLOptGroupElement) element, optional (HTMLElement
          or long)? before = null);
            [CEReactions] void remove(); // ChildNode overload
            [CEReactions] void remove(long index);
            [CEReactions] setter void (unsigned long index, HTMLOptionElement? option);
```

· Spec bug

```
[SameObject] readonly attribute HTMLCollection selectedOptions;
attribute long selectedIndex;
attribute DOMString value;

readonly attribute boolean willValidate;
readonly attribute ValidityState validity;
readonly attribute DOMString validationMessage;
boolean checkValidity();
boolean reportValidity();
void setCustomValidity(DOMString error);
readonly attribute NodeList labels;
};
```

The select p516 element represents a control for selecting amongst a set of options.

The **multiple** attribute is a <u>boolean attribute p65</u>. If the attribute is present, then the <u>select p516</u> element <u>represents p119</u> a control for selecting zero or more options from the <u>list of options p517</u>. If the attribute is absent, then the <u>select p516</u> element <u>represents p119</u> a control for selecting a single option from the <u>list of options p517</u>.

The <u>size</u> attribute gives the number of options to show to the user. The  $\underline{\text{size}}^{\text{p517}}$  attribute, if specified, must have a value that is a <u>valid non-negative integer</u><sup>p66</sup> greater than zero.

The **display size** of a <u>select<sup>p516</sup></u> element is the result of applying the <u>rules for parsing non-negative integers <sup>p66</sup></u> to the value of element's <u>size<sup>p517</sup></u> attribute, if it has one and parsing it is successful. If applying those rules to the attribute's value is not successful, or if the <u>size<sup>p517</sup></u> attribute is absent, then the element's <u>display size<sup>p517</sup></u> is 4 if the element's <u>multiple<sup>p517</sup></u> content attribute is present, and 1 otherwise.

The **list of options** for a <u>select<sup>p516</sup></u> element consists of all the <u>option<sup>p524</sup></u> element children of the <u>select<sup>p516</sup></u> element, and all the <u>option<sup>p524</sup></u> element children of all the <u>optgroup<sup>p522</sup></u> element children of the <u>select<sup>p516</sup></u> element, in <u>tree order</u>.

The required attribute is a boolean attribute p65. When specified, the user will be required to select a value before submitting the form.

If a  $\frac{\text{select}^{p516}}{\text{size}^{p517}}$  element has a  $\frac{\text{required}^{p517}}{\text{size}^{p517}}$  attribute specified, does not have a  $\frac{\text{multiple}^{p517}}{\text{size}^{p517}}$  attribute specified, and has a  $\frac{\text{display}}{\text{size}^{p517}}$  of 1; and if the  $\frac{\text{value}^{p525}}{\text{size}^{p517}}$  of 1; and if the  $\frac{\text{value}^{p525}}{\text{size}^{p516}}$  element in the  $\frac{\text{select}^{p516}}{\text{select}^{p516}}$  element's  $\frac{\text{pise}^{p524}}{\text{size}^{p516}}$  element's parent node is the  $\frac{\text{select}^{p516}}{\text{select}^{p516}}$  element's  $\frac{\text{pise}^{p524}}{\text{size}^{p516}}$  element's  $\frac{\text{pise}^{p524}}{\text{size}^{p516}}$ 

If a  $\frac{\text{select}^{p516}}{\text{size}^{p517}}$  element has a  $\frac{\text{required}^{p517}}{\text{size}^{p517}}$  attribute specified, does not have a  $\frac{\text{multiple}^{p517}}{\text{size}^{p517}}$  attribute specified, and has a  $\frac{\text{display}}{\text{size}^{p517}}$  of 1, then the  $\frac{\text{select}^{p516}}{\text{size}^{p516}}$  element must have a  $\frac{\text{placeholder label option}^{p517}}{\text{size}^{p517}}$ .

### Note

In practice, the requirement stated in the paragraph above can only apply when a  $\frac{\text{select}^{p516}}{\text{element does not have a }}$  attribute with a value greater than 1.

**Constraint validation**: If the element has its  $\frac{\text{required}^{p517}}{\text{select}^{p516}}$  attribute specified, and either none of the  $\frac{\text{option}^{p524}}{\text{options}^{p517}}$  elements in the  $\frac{\text{select}^{p516}}{\text{selectedness}^{p525}}$  set to true, or the only  $\frac{\text{option}^{p524}}{\text{options}^{p517}}$  element in the  $\frac{\text{select}^{p516}}{\text{selectedness}^{p525}}$  set to true is the  $\frac{\text{placeholder label option}^{p517}}{\text{options}^{p517}}$ , then the element is  $\frac{\text{suffering from being missing}^{p568}}{\text{options}^{p568}}$ .

If the <u>multiple<sup>p517</sup></u> attribute is absent, and the element is not <u>disabled<sup>p547</sup></u>, then the user agent should allow the user to pick an <u>option<sup>p524</sup></u> element in its <u>list of options<sup>p517</sup></u> that is itself not <u>disabled<sup>p524</sup></u>. Upon this <u>option<sup>p524</sup></u> element being **picked** (either through a click, or through unfocusing the element after changing its value, or through a <u>menu command<sup>p585</sup></u>, or through any other mechanism), and before the relevant user interaction event is queued (e.g. before the <u>click</u> event), the user agent must set the <u>selectedness<sup>p525</sup></u> of the picked <u>option<sup>p524</sup></u> element to true, set its <u>dirtiness<sup>p525</sup></u> to true, and then <u>send select update notifications<sup>p518</sup></u>.

If the  $\underline{\text{multiple}^{p517}}$  attribute is absent, whenever an  $\underline{\text{option}^{p524}}$  element in the  $\underline{\text{select}^{p516}}$  element's  $\underline{\text{list of options}^{p517}}$  has its  $\underline{\text{selectedness}^{p525}}$  set to true, and whenever an  $\underline{\text{option}^{p524}}$  element with its  $\underline{\text{selectedness}^{p525}}$  set to true is added to the  $\underline{\text{select}^{p516}}$  element's  $\underline{\text{list of options}^{p517}}$ , the user agent must set the  $\underline{\text{selectedness}^{p525}}$  of all the other  $\underline{\text{option}^{p524}}$  elements in its  $\underline{\text{list of options}^{p517}}$  to

false.

If the  $\underline{\text{multiple}^{p517}}$  attribute is absent and the element's  $\underline{\text{display size}^{p517}}$  is greater than 1, then the user agent should also allow the user to request that the  $\underline{\text{option}^{p524}}$  whose  $\underline{\text{selectedness}^{p525}}$  is true, if any, be unselected. Upon this request being conveyed to the user agent, and before the relevant user interaction event is queued (e.g. before the  $\underline{\text{click}}$  event), the user agent must set the  $\underline{\text{selectedness}^{p525}}$  of that  $\underline{\text{option}^{p524}}$  element to false, set its  $\underline{\text{dirtiness}^{p525}}$  to true, and then  $\underline{\text{send select update notifications}^{p518}}$ .

If <u>nodes are inserted p44</u> or <u>nodes are removed p44</u> causing the <u>list of options p517</u> to gain or lose one or more <u>option p524</u> elements, or if an <u>option p524</u> element in the <u>list of options p517</u> **asks for a reset**, then, if the <u>select p516</u> element's <u>multiple p517</u> attribute is absent, the user agent must run the first applicable set of steps from the following list:

→ If the <u>select<sup>p516</sup></u> element's <u>display size<sup>p517</sup></u> is 1, and no <u>option<sup>p524</sup></u> elements in the <u>select<sup>p516</sup></u> element's <u>list of options<sup>p517</sup></u> have their <u>selectedness<sup>p525</sup></u> set to true

Set the <u>selectedness<sup>p525</sup></u> of the first <u>option<sup>p524</sup></u> element in the <u>list of options<sup>p517</sup></u> in <u>tree order</u> that is not <u>disabled<sup>p524</sup></u>, if any, to true.

 $\hookrightarrow$  If two or more option<sup>p524</sup> elements in the select<sup>p516</sup> element's list of options<sup>p517</sup> have their selectedness<sup>p525</sup> set to true

Set the <u>selectedness<sup>p525</sup></u> of all but the last  $\frac{option^{p524}}{order}$  element with its <u>selectedness<sup>p525</sup></u> set to true in the <u>list of options<sup>p517</sup></u> in <u>tree</u> order to false.

If the <u>multiple p517</u> attribute is present, and the element is not <u>disabled p547</u>, then the user agent should allow the user to **toggle** the <u>selectedness p525</u> of the <u>option p524</u> elements in its <u>list of options p517</u> that are themselves not <u>disabled p524</u>. Upon such an element being <u>toggled p518</u> (either through a click, or through a <u>menu command p585</u>, or any other mechanism), and before the relevant user interaction event is queued (e.g. before a related <u>click</u> event), the <u>selectedness p525</u> of the <u>option p524</u> element must be changed (from true to false or false to true), the <u>dirtiness p525</u> of the element must be set to true, and the user agent must <u>send select update</u> notifications p518.

When the user agent is to **send select update notifications**, <u>queue a task p885</u>, using the <u>user interaction task source p889</u>, to run these steps:

- 1. Fire an event named input plans at the select plans element, with the bubbles attribute initialized to true.
- 2. Fire an event named change p1204 at the select p516 element, with the bubbles attribute initialized to true.

The <u>reset algorithm p580</u> for <u>select p516</u> elements is to go through all the <u>option p524</u> elements in the element's <u>list of options p517</u>, set their <u>selectedness p525</u> to true if the <u>option p524</u> element has a <u>selected p525</u> attribute, and false otherwise, set their <u>dirtiness p525</u> to false, and then have the <u>option p524</u> elements <u>ask for a reset p518</u>.

The <u>form</u><sup>p544</sup> attribute is used to explicitly associate the <u>select</u><sup>p516</sup> element with its <u>form owner</u><sup>p544</sup>. The <u>name</u><sup>p545</sup> attribute represents the element's name. The <u>disabled</u><sup>p547</sup> attribute is used to make the control non-interactive and to prevent its value from being submitted. The <u>autofocus</u><sup>p550</sup> attribute controls focus. The <u>autocomplete</u><sup>p551</sup> attribute controls how the user agent provides autofill behavior.

A select  $p^{516}$  element that is not disabled  $p^{547}$  is mutable  $p^{543}$ .

# For web developers (non-normative)

```
select . type p519
```

Returns "select-multiple" if the element has a multiple p517 attribute, and "select-one" otherwise.

# select.options p519

Returns an HTMLOptionsCollection p95 of the list of options p517.

### select . length p519 [ = value ]

Returns the number of elements in the <u>list of options<sup>p517</sup></u>.

When set to a smaller number, truncates the number of option<sup>p524</sup> elements in the select<sup>p516</sup>.

When set to a greater number, adds new blank option p524 elements to the select p516.

# $element = select \cdot item^{p519}(index)$

### select[index]

Returns the item with index index from the <u>list of options<sup>p517</sup></u>. The items are sorted in <u>tree order</u>.

# element = select . namedItem<sup>p519</sup>(name)

Returns the first item with  $\underline{ID}$  or  $\underline{name}^{p1157}$  name from the <u>list of options p517</u>.

Returns null if no element with that <u>ID</u> could be found.

### select . add P519 (element [, before ] )

Inserts element before the node given by before.

The *before* argument can be a number, in which case *element* is inserted before the item with that number, or an element from the <u>list of options</u> p517, in which case *element* is inserted before that element.

If before is omitted, null, or a number out of range, then element will be added at the end of the list.

This method will throw a "HierarchyRequestError" DOMException if element is an ancestor of the element into which it is to be inserted.

# select . selectedOptions<sup>p519</sup>

Returns an HTMLCollection of the list of options p517 that are selected.

# select . selectedIndex<sup>p519</sup> [ = value ]

Returns the index of the first selected item, if any, or -1 if there is no selected item.

Can be set, to change the selection.

# select . $value^{p52\theta}$ [ = value ]

Returns the <u>value<sup>6525</sup></u> of the first selected item, if any, or the empty string if there is no selected item.

Can be set, to change the selection.

The **type** IDL attribute, on getting, must return the string "select-one" if the <u>multiple</u><sup>p517</sup> attribute is absent, and the string "select-one" if the <u>multiple</u><sup>p517</sup> attribute is present.

The **options** IDL attribute must return an  $\underline{\text{HTMLOptionsCollection}^{p95}}$  rooted at the  $\underline{\text{select}^{p516}}$  node, whose filter matches the elements in the  $\underline{\text{list of options}^{p517}}$ .

The options object collection is also mirrored on the HTMLSelectElement object. The supported property indices at any instant are the indices supported by the object returned by the options of attribute at that instant.

The **length** IDL attribute must return the number of nodes <u>represented</u> by the <u>options</u> collection. On setting, it must act like the attribute of the same name on the <u>options</u> collection.

The **item**(*index*) method must return the value returned by the method of the same name on the options psi collection, when invoked with the same argument.

The namedItem(name) method must return the value returned by the method of the same name on the options psi collection, when invoked with the same argument.

When the user agent is to <u>set the value of a new indexed property</u> or <u>set the value of an existing indexed property</u> for a <u>select<sup>p516</sup></u> element, it must instead run <u>the corresponding algorithm<sup>p96</sup></u> on the <u>select<sup>p516</sup></u> element's <u>options<sup>p519</sup></u> collection.

Similarly, the add() method must act like its namesake method on that same options p519 collection.

The remove() method must act like its namesake method on that same  $options^{p519}$  collection when it has arguments, and like its namesake method on the ChildNode interface implemented by the ChildNode ancestor interface ChildNode interface implemented by the ChildNode ancestor interface ChildNode interface implemented by the ChildNode ancestor interface ChildNode interface implemented by the ChildNode ancestor interface ChildNode interface implemented by the ChildNode ancestor interface ChildNode interface implemented by the ChildNode ancestor interface ChildNode interface implemented by the ChildNode ancestor interface ChildNode interface implemented by the ChildNode interface implemented by the ChildNode interface ChildNode interface implemented by the ChildNode ancestor interface ChildNode interface implemented by the ChildNode interface implemented by the ChildNode interfac

The **selectedOptions** IDL attribute must return an HTMLCollection rooted at the <u>select p516</u> node, whose filter matches the elements in the <u>list of options p517</u> that have their <u>selectedness p525</u> set to true.

The **selectedIndex** IDL attribute, on getting, must return the <u>index p525</u> of the first <u>option p524</u> element in the <u>list of options p517</u> in <u>tree</u> order that has its <u>selectedness p525</u> set to true, if any. If there isn't one, then it must return -1.

On setting, the <u>selectedIndex</u> $^{p519}$  attribute must set the <u>selectedness</u> $^{p525}$  of all the <u>option</u> $^{p524}$  elements in the <u>list of options</u> $^{p517}$  to false, and then the <u>option</u> $^{p524}$  element in the <u>list of options</u> $^{p517}$  whose <u>index</u> $^{p525}$  is the given new value, if any, must have its

selectedness p525 set to true and its dirtiness p525 set to true.

### Note

This can result in no element having a <u>selectedness</u> set to true even in the case of the <u>select<sup>p516</sup></u> element having no <u>multiple<sup>p517</sup></u> attribute and a <u>display size<sup>p517</sup></u> of 1.

The **value** IDL attribute, on getting, must return the <u>value<sup>p525</sup></u> of the first <u>option<sup>p524</sup></u> element in the <u>list of options<sup>p517</sup></u> in <u>tree order</u> that has its <u>selectedness<sup>p525</sup></u> set to true, if any. If there isn't one, then it must return the empty string.

On setting, the <u>value<sup>p520</sup></u> attribute must set the <u>selectedness<sup>p525</sup></u> of all the <u>option<sup>p524</sup></u> elements in the <u>list of options<sup>p517</sup></u> to false, and then the first <u>option<sup>p524</sup></u> element in the <u>list of options<sup>p517</sup></u>, in <u>tree order</u>, whose <u>value<sup>p525</sup></u> is equal to the given new value, if any, must have its <u>selectedness<sup>p525</sup></u> set to true and its <u>dirtiness<sup>p525</sup></u> set to true.

### Note

This can result in no element having a <u>selectedness<sup>p525</sup></u> set to true even in the case of the <u>select<sup>p516</sup></u> element having no <u>multiple<sup>p517</sup></u> attribute and a <u>display size<sup>p517</sup></u> of 1.</u></sup>

The multiple, required, and size IDL attributes must reflect pool the respective content attributes of the same name. The size DL attribute has a default value of zero.

### Note

For historical reasons, the default value of the  $\underline{size^{p520}}$  IDL attribute does not return the actual size used, which, in the absence of the  $\underline{size^{p517}}$  content attribute, is either 1 or 4 depending on the presence of the  $\underline{multiple^{p517}}$  attribute.

The <u>willValidate  $^{p570}$ </u>, <u>validity  $^{p571}$ </u>, and <u>validationMessage  $^{p572}$ </u> IDL attributes, and the <u>checkValidity()  $^{p572}$ </u>, <u>reportValidity()  $^{p572}$ </u>, and <u>setCustomValidity()  $^{p570}$ </u> methods, are part of the <u>constraint validation API  $^{p569}$ </u>. The <u>labels  $^{p470}$ </u> IDL attribute provides a list of the element's <u>label  $^{p470}$ </u> s. The <u>autofocus  $^{p551}$ </u>, <u>disabled  $^{p548}$ </u>, <u>form  $^{p545}$ </u>, and <u>name  $^{p545}$ </u> IDL attributes are part of the element's forms API.

# Example

The following example shows how a <u>select<sup>p516</sup></u> element can be used to offer the user with a set of options from which the user can select a single option. The default option is preselected.

```
<label for="unittype">Select unit type:</label>
<select id="unittype" name="unittype">
<option value="1"> Miner </option>
<option value="2"> Puffer </option>
<option value="3" selected> Snipey </option>
<option value="4"> Max </option>
<option value="5"> Firebot </option></select>
```

When there is no default option, a placeholder can be used instead:

```
<select name="unittype" required>
<option value=""> Select unit type </option>
<option value="1"> Miner </option>
<option value="2"> Puffer </option>
<option value="3"> Snipey </option>
<option value="4"> Max </option>
<option value="5"> Firebot </option>
</select>
```

# Example

Here, the user is offered a set of options from which they can select any number. By default, all five options are selected.

```
<label for="allowedunits">Select unit types to enable on this map:</label>
```

```
<select id="allowedunits" name="allowedunits" multiple>
  <option value="1" selected> Miner </option>
  <option value="2" selected> Puffer </option>
  <option value="3" selected> Snipey </option>
  <option value="4" selected> Max </option>
  <option value="5" selected> Firebot </option>
  </select>
```

# Example

```
Sometimes, a user has to select one or more items. This example shows such an interface.  \\
```

```
<label>
Select the songs from that you would like on your Act II Mix Tape:
 <select multiple required name="act2">
 <option value="s1">It Sucks to Be Me (Reprise)
 <option value="s2">There is Life Outside Your Apartment
 <option value="s3">The More You Ruv Someone
  <option value="s4">Schadenfreude
  <option value="s5">I Wish I Could Go Back to College
 <option value="s6">The Money Song
 <option value="s7">School for Monsters
 <option value="s8">The Money Song (Reprise)
  <option value="s9">There's a Fine, Fine Line (Reprise)
 <option value="s10">What Do You Do With a B.A. in English? (Reprise)
 <option value="s11">For Now
</select>
</label>
```

```
4.10.8 The datalist element §p52
 Categories p123:
    Flow content p126.
    Phrasing content p127.
 Contexts in which this element can be used p123:
    Where phrasing content p127 is expected.
 Content model p123:
    Either: phrasing content p127.
    Or: Zero or more option p524 and script-supporting p128 elements.
 Tag omission in text/html<sup>p123</sup>:
     Neither tag is omissible.
 Content attributes p123:
     Global attributes p131
 DOM interface p123:
   IDL
          [Exposed=Window,
          HTMLConstructor]
          interface HTMLDataListElement : HTMLElement {
             [SameObject] readonly attribute <a href="https://example.com/html/HTMLCollection">HTMLCollection</a> options;
          };
```

Support:Chrome f

Chrome (

Firefox (iii

Samsung

Sou

The  $\frac{\text{datalist}^{p521}}{\text{datalist}^{p521}}$  element represents a set of  $\frac{\text{option}^{p524}}{\text{option}^{p524}}$  elements that represent predefined options for other controls. In the rendering, the  $\frac{\text{datalist}^{p521}}{\text{datalist}^{p521}}$  element  $\frac{\text{represents}^{p119}}{\text{datalist}^{p521}}$  nothing and it, along with its children, should be hidden.

The  $\frac{\text{datalist}^{p521}}{\text{datalist}^{p521}}$  element can be used in two ways. In the simplest case, the  $\frac{\text{datalist}^{p521}}{\text{datalist}^{p521}}$  element has just  $\frac{\text{option}^{p524}}{\text{datalist}^{p521}}$  element has just  $\frac{\text{option}^{p524}}{\text{datalist}^{p521}}$  element has  $\frac{\text{option}^{p524}}{\text{datalist}^{p521}}$  element has  $\frac{\text{option}^{p524}}{\text{datalist}^{p521}}$  element has  $\frac{\text{optio$ 

# Example

In the more elaborate case, the  $\frac{\text{datalist}^{521}}{\text{element}}$  element can be given contents that are to be displayed for down-level clients that don't support  $\frac{\text{datalist}^{521}}{\text{element}}$ . In this case, the  $\frac{\text{option}^{524}}{\text{element}}$  element are provided inside a  $\frac{\text{select}^{516}}{\text{element}}$  element inside the  $\frac{\text{datalist}^{521}}{\text{element}}$ .

# Example

The  $\frac{\text{datalist}^{p521}}{\text{element}}$  element is hooked up to an  $\frac{\text{input}^{p472}}{\text{element}}$  element using the  $\frac{\text{list}^{p506}}{\text{attribute}}$  attribute on the  $\frac{\text{input}^{p472}}{\text{element}}$ .

Each option p524 element that is a descendant of the datalist element, that is not disabled p524, and whose value p525 is a string that isn't the empty string, represents a suggestion. Each suggestion has a value p525 and a label p525.

### For web developers (non-normative)

```
datalist . options p522
```

Returns an <u>HTMLCollection</u> of the <u>option  $p^{524}$ </u> elements of the <u>datalist  $p^{521}$ </u> element.

The options IDL attribute must return an  $\underline{\text{HTMLCollection}}$  rooted at the  $\underline{\text{datalist}}^{p521}$  node, whose filter matches  $\underline{\text{option}}^{p524}$  elements.

**Constraint validation**: If an element has a <u>datalist p521</u> element ancestor, it is <u>barred from constraint validation p568</u>.

```
4.10.9 The optgroup element \S^{p52}_2
Categories ^{p123}:
None.

Contexts in which this element can be used ^{p123}:
As a child of a ^{select}^{p516} element.
```

# Content model p123: Zero or more option p524 and script-supporting p128 elements. Tag omission in text/html<sup>p123</sup>: An optgroup p522 element's end tag p999 can be omitted if the optgroup p522 element is immediately followed by another optgroup p522 element, or if there is no more content in the parent element. Content attributes p123: Global attributes p131 disabled P523 — Whether the form control is disabled <u>label</u> <sup>p523</sup> — User-visible label DOM interface p123: (IDL [Exposed=Window, HTMLConstructor] interface HTMLOptGroupElement : HTMLElement { [CEReactions] attribute boolean disabled; [CEReactions] attribute DOMString label; };

The optgroup p522 element represents p119 a group of option p524 elements with a common label.

The element's group of option p524 elements consists of the option p524 elements that are children of the optgroup p522 element.

When showing  $\frac{\text{option}^{p524}}{\text{option}^{p524}}$  elements in  $\frac{\text{select}^{p516}}{\text{elements}}$  elements, user agents should show the  $\frac{\text{option}^{p524}}{\text{option}^{p524}}$  elements of such groups as being related to each other and separate from other  $\frac{\text{option}^{p524}}{\text{option}^{p524}}$  elements.

The **disabled** attribute is a <u>boolean attribute p65</u> and can be used to <u>disable p524</u> a group of <u>option p524</u> elements together.

The label attribute must be specified. Its value gives the name of the group, for the purposes of the user interface. User agents should use this attribute's value when labeling the group of option p524 elements in a select p516 element.

The **disabled** and **label** attributes must  $\underline{\text{reflect}}^{p90}$  the respective content attributes of the same name.

### Note

There is no way to select an  $\frac{\text{optgroup}^{p522}}{\text{option}^{p524}}$  element. Only  $\frac{\text{option}^{p524}}{\text{option}^{p524}}$  elements can be selected. An  $\frac{\text{optgroup}^{p522}}{\text{option}^{p524}}$  elements.

### Example

The following snippet shows how a set of lessons from three courses could be offered in a select p516 drop-down widget:

```
<form action="courseselector.dll" method="get">
 Which course would you like to watch today?
 <label>Course:
  <select name="c">
  <optgroup label="8.01 Physics I: Classical Mechanics">
   <option value="8.01.1">Lecture 01: Powers of Ten
    <option value="8.01.2">Lecture 02: 1D Kinematics
    <option value="8.01.3">Lecture 03: Vectors
  <optgroup label="8.02 Electricity and Magnestism">
    <option value="8.02.1">Lecture 01: What holds our world together?
   <option value="8.02.2">Lecture 02: Electric Field
    <option value="8.02.3">Lecture 03: Electric Flux
  <optgroup label="8.03 Physics III: Vibrations and Waves">
    <option value="8.03.1">Lecture 01: Periodic Phenomenon
    <option value="8.03.2">Lecture 02: Beats
    <option value="8.03.3">Lecture 03: Forced Oscillations with Damping
  </select>
```

```
</label>
<input type=submit value="▶ Play">
</form>
```

```
4.10.10 The option element §p52
    Categories p123:
          None.
    Contexts in which this element can be used p123:
          As a child of a select p516 element.
          As a child of a datalist p521 element.
          As a child of an optgroup p522 element.
    Content model p123:
          If the element has a <u>label<sup>p525</sup></u> attribute and a <u>value<sup>p525</sup></u> attribute: <u>Nothing<sup>p124</sup></u>.
          If the element has a <u>label <sup>p525</sup></u> attribute but no <u>value <sup>p525</sup></u> attribute: <u>Text <sup>p127</sup></u>.
          If the element has no <a href="Label">Label</a> <a href="PS25">25</a> attribute and is not a child of a <a href="datalist">datalist</a> <a href="PS25">PS25</a> element: <a href="Text">Text</a> <a href="Text">Text</a> <a href="PS25">PS25</a> <a href="Text">Text</a> <a href="PS25">PS25</a> <a href="Text">Text</a> <a href="PS25">PS25</a> <a href="Text">Text</a> <a href="PS25">PS25</a> <a href="Text">Text</a> <a href="Text">PS25</a> <a href="Text">Text</a> <a href="Text">PS25</a> <a href="Text">Text</a> <a href="Text">Text</a> <a href="Text">PS25</a> <a href="Text">Text</a> <a href="Text">Text</a> <a hr
          If the element has no \frac{label^{p525}}{label^{p525}} attribute and is a child of a \frac{datalist^{p521}}{label^{p525}} element: \frac{label^{p525}}{label^{p525}}
   Tag omission in text/html<sup>p123</sup>:
          An option p524 element's end tag p999 can be omitted if the option element is immediately followed by another option p524
          element, or if it is immediately followed by an optgroup p522 element, or if there is no more content in the parent element.
    Content attributes p123:
          Global attributes p131
          disabled p524 — Whether the form control is disabled
          <u>label</u> p525 — User-visible label
          selected p525 — Whether the option is selected by default
          value p525 — Value to be used for form submission p573
    DOM interface p123:
        IDL
                     [Exposed=Window,
                       HTMLConstructor,
                       NamedConstructor=Option(optional DOMString text = "", optional DOMString value, optional boolean
                    defaultSelected = false, optional boolean selected = false)]
                    interface HTMLOptionElement : HTMLElement {
                          [CEReactions] attribute boolean disabled;
                          readonly attribute <a href="https://html/html/>HTMLFormElement">HTMLFormElement</a>? <a href="form">form</a>;
                          [CEReactions] attribute DOMString label;
                          [CEReactions] attribute boolean defaultSelected;
                         attribute boolean selected;
                          [CEReactions] attribute DOMString value;
                          [CEReactions] attribute DOMString text;
                         readonly attribute long index;
                    };
```

The option  $^{0524}$  element represents  $^{019}$  an option in a select  $^{0516}$  element or as part of a list of suggestions in a datalist  $^{0521}$  element.

In certain circumstances described in the definition of the  $\frac{\text{select}^{p516}}{\text{select}^{p516}}$  element, an  $\frac{\text{option}^{p524}}{\text{option}^{p517}}$  element can be a  $\frac{\text{select}^{p516}}{\text{select}^{p516}}$  element, an  $\frac{\text{option}^{p524}}{\text{option}^{p517}}$  element can be a  $\frac{\text{select}^{p516}}{\text{select}^{p516}}$  element can be a  $\frac{\text{select}^{p516}}{\text{select}^{p516}}$  element can be a

The **disabled** attribute is a <u>boolean attribute<sup>p65</sup></u>. An <u>option<sup>p524</sup></u> element is **disabled** if its <u>disabled<sup>p524</sup></u> attribute is present or if it is a child of an <u>optgroup<sup>p522</sup></u> element whose <u>disabled<sup>p523</sup></u> attribute is present.

An option  $p^{524}$  element that is disabled must prevent any click events that are queued element on the user interaction task source from being dispatched on the element.

The **label** attribute provides a label for element. The **label** of an <u>option<sup>p524</sup></u> element is the value of the <u>label</u> content attribute, if there is one and its value is not the empty string, or, otherwise, the value of the element's <u>text<sup>p526</sup></u> IDL attribute.

The <u>label <sup>p525</sup></u> content attribute, if specified, must not be empty.

The **value** attribute provides a value for element. The **value** of an option p524 element is the value of the value of the value of the there is one, or, if there is not, the value of the element's text p526 IDL attribute.

The **selected** attribute is a <u>boolean attribute  $^{p65}$ </u>. It represents the default <u>selectedness  $^{p525}$ </u> of the element.

The **dirtiness** of an option p524 element is a boolean state, initially false. It controls whether adding or removing the selected content attribute has any effect.

The **selectedness** of an option p524 element is a boolean state, initially false. Except where otherwise specified, when the element is created, its <u>selectedness p525</u> must be set to true if the element has a <u>selected p525</u> attribute. Whenever an option p524 element's <u>selected p525</u> attribute is added, if its <u>dirtiness p525</u> is false, its <u>selectedness p525</u> must be set to true. Whenever an option p524 element's <u>selected p525</u> attribute is <u>removed</u>, if its <u>dirtiness p525</u> is false, its <u>selectedness p525</u> must be set to false.

### Note

The  $\frac{Option()^{p526}}{option()^{p526}}$  constructor, when called with three or fewer arguments, overrides the initial state of the  $\frac{selectedness^{p525}}{option()^{p526}}$  state to always be false even if the third argument is true (implying that a  $\frac{selectedness^{p525}}{option()^{p526}}$  attribute is to be set). The fourth argument can be used to explicitly set the initial  $\frac{selectedness^{p525}}{option()^{p526}}$  state when using the constructor.

A  $\frac{\text{select}^{p516}}{\text{element}}$  element whose  $\frac{\text{multiple}^{p517}}{\text{multiple}^{p524}}$  attribute is not specified must not have more than one descendant  $\frac{\text{option}^{p524}}{\text{option}^{p524}}$  element with its  $\frac{\text{selected}^{p525}}{\text{option}^{p525}}$  attribute set.

An option p524 element's **index** is the number of option elements that are in the same list of options but that come before it in tree order. If the option element is not in a list of options p517, then the option element's index element's index p525 is zero.

### For web developers (non-normative)

# option . selected p526

Returns true if the element is selected, and false otherwise.

Can be set, to override the current state of the element.

### option . index p526

Returns the index of the element in its <u>select<sup>p516</sup></u> element's <u>options<sup>p519</sup></u> list.

# option . form p526

Returns the element's form p466 element, if any, or null otherwise.

### option . text<sup>p526</sup>

Same as <u>textContent</u>, except that spaces are collapsed and <u>script<sup>p589</sup></u> elements are skipped.

### option = new Option<sup>p526</sup>([ text [, value [, defaultSelected [, selected ] ] ] ] )

Returns a new option p524 element.

The *text* argument sets the contents of the element.

The *value* argument sets the <u>value</u><sup>p525</sup> attribute.

The defaultSelected argument sets the selected p525 attribute.

The *selected* argument sets whether or not the element is selected. If it is omitted, even if the *defaultSelected* argument is true, the element is not selected.

The **disabled** IDL attribute must  $reflect^{p90}$  the content attribute of the same name. The **defaultSelected** IDL attribute must  $reflect^{p90}$  the same name. The **defaultSelected** IDL attribute must  $reflect^{p90}$  the selected  $reflect^{p90}$  content attribute.

The label IDL attribute, on getting, if there is a label  $^{p525}$  content attribute, must return that attribute's value; otherwise, it must return the element's label  $^{p525}$ . On setting, the element's label  $^{p525}$  content attribute must be set to the new value.

The **value** IDL attribute, on getting, must return the element's <u>value<sup>p525</sup></u>. On setting, the element's <u>value<sup>p525</sup></u> content attribute must be set to the new value.

The **selected** IDL attribute, on getting, must return true if the element's <u>selectedness<sup>p525</sup></u> is true, and false otherwise. On setting, it must set the element's <u>selectedness<sup>p525</sup></u> to the new value, set its <u>dirtiness<sup>p525</sup></u> to true, and then cause the element to <u>ask for a reset<sup>p518</sup></u>.

The **index** IDL attribute must return the element's index p525.

The **text** IDL attribute, on getting, must return the result of <u>stripping and collapsing ASCII whitespace</u> from the concatenation of <u>data</u> of all the <u>Text</u> node descendants of the <u>option<sup>p524</sup></u> element, in <u>tree order</u>, excluding any that are descendants of descendants of the <u>option<sup>p524</sup></u> element that are themselves <u>script<sup>p589</sup></u> or <u>SVG script</u> elements.

On setting, the text p526 attribute must act as if the textContent IDL attribute on the element had been set to the new value.

The **form** IDL attribute's behavior depends on whether the <u>option<sup>p524</sup></u> element is in a <u>select<sup>p516</sup></u> element or not. If the <u>option<sup>p524</sup></u> has a <u>select<sup>p516</sup></u> element as its parent, or has an <u>optgroup<sup>p522</sup></u> element as its parent and that <u>optgroup<sup>p522</sup></u> element has a <u>select<sup>p516</sup></u> element as its parent, then the <u>form<sup>p526</sup></u> IDL attribute must return the same value as the <u>form<sup>p545</sup></u> IDL attribute on that <u>select<sup>p516</sup></u> element. Otherwise, it must return null.

- 1. Let document be the current global object p875's associated Document p785.
- 2. Let option be the result of <u>creating an element</u> given document, <u>option<sup>9524</sup></u>, and the <u>HTML namespace</u>.
- 3. If text is not the empty string, then append to option a new Text node whose data is text.
- 4. If value is given, then <u>set an attribute value</u> for option using "<u>value<sup>p525</sup></u>" and value.
- 5. If defaultSelected is true, then set an attribute value for option using "selected" and the empty string.
- 6. If selected is true, then set option's <u>selectedness<sup>p525</sup></u> to true; otherwise set its <u>selectedness<sup>p525</sup></u> to false (even if defaultSelected is true).
- 7. Return option.

```
4.10.11 The textarea element § p52
  Categories p123:
     Flow content<sup>p126</sup>.
     Phrasing content p127.
     Interactive content p127
     <u>Listed ^{p466}, labelable ^{p466}, submittable ^{p466}, resettable ^{p466}, and autocapitalize-inheriting ^{p466} form-associated element ^{p466}.</u>
     Palpable content<sup>p127</sup>.
  Contexts in which this element can be used p123:
     Where phrasing content p127 is expected.
  Content model p123:
     Text<sup>p127</sup>.
 Tag omission in text/html<sup>p123</sup>:
     Neither tag is omissible.
  Content attributes p123:
     Global attributes p131
     autocomplete p551 — Hint for form autofill feature
     autofocus p550 — Automatically focus the form control when the page is loaded
     cols p528 — Maximum number of characters per line
     dirname p546 — Name of form control to use for sending the element's directionality p137 in form submission p573
     disabled p547 — Whether the form control is disabled
     <u>form<sup>p544</sup></u> — Associates the control with a <u>form<sup>p466</sup></u> element
```

```
maxlength p529 — Maximum length of value
  minlength p529 — Minimum length of value
  name p545 — Name of form control to use for form submission p573 and in the form.elements p468 API
  placeholder p529 — User-visible label to be placed within the form control
  <u>readonly</u><sup>p528</sup> — Whether to allow the value to be edited by the user
  required p529 — Whether the control is required for form submission p573
  rows p528 — Number of lines to show
  wrap p529 — How the value of the form control is to be wrapped for form submission p573
DOM interface p123:
 (IDL
      [Exposed=Window,
        HTMLConstructor]
       interface HTMLTextAreaElement : HTMLElement {
         [CEReactions] attribute DOMString autocomplete;
         [CEReactions] attribute boolean autofocus;
         [CEReactions] attribute unsigned long cols;
         [CEReactions] attribute DOMString dirName;
         [CEReactions] attribute boolean disabled;
         readonly attribute <a href="https://html/html/>HTMLFormElement">HTMLFormElement</a>? <a href="form">form</a>;
         [CEReactions] attribute long maxLength;
         [CEReactions] attribute long minLength;
         [CEReactions] attribute DOMString name;
         [CEReactions] attribute DOMString placeholder;
         [CEReactions] attribute boolean readOnly;
         [CEReactions] attribute boolean required;
         [CEReactions] attribute unsigned long rows;
         [CEReactions] attribute DOMString wrap;
         readonly attribute DOMString type;
         [CEReactions] attribute DOMString defaultValue;
         [CEReactions] attribute [TreatNullAs=EmptyString] DOMString value;
         readonly attribute unsigned long textLength;
         readonly attribute boolean willValidate;
         readonly attribute ValidityState validity;
         readonly attribute DOMString validationMessage;
         boolean checkValidity();
         boolean reportValidity();
         void setCustomValidity(DOMString error);
         readonly attribute <a href="NodeList">NodeList</a> <a href="Labels">labels</a>;
         void select();
         attribute unsigned long selectionStart;
         attribute unsigned long selectionEnd;
         attribute DOMString selectionDirection;
         void setRangeText(DOMString replacement);
         void setRangeText(DOMString replacement, unsigned long start, unsigned long end, optional
       SelectionMode = "preserve");
         void setSelectionRange(unsigned long start, unsigned long end, optional DOMString direction);
      };
```

The  $\underline{\text{textarea}}^{\text{p526}}$  element  $\underline{\text{represents}}^{\text{p119}}$  a multiline plain text edit control for the element's  $\underline{\text{raw value}}$ . The contents of the control represent the control's default value.

The <u>raw value<sup>p527</sup></u> of a <u>textarea<sup>p526</sup></u> control must be initially the empty string.

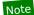

This element has rendering requirements involving the bidirectional algorithm p145.

The readonly attribute is a boolean attribute p65 used to control whether the text can be edited by the user or not.

# Example

In this example, a text control is marked read-only because it represents a read-only file:

```
Filename: <code>/etc/bash.bashrc</code>
<textarea name="buffer" readonly>
# System-wide .bashrc file for interactive bash(1) shells.

# To enable the settings / commands in this file for login shells as well,
# this file has to be sourced in /etc/profile.

# If not running interactively, don't do anything
[ -z "$PS1" ] &amp;&amp; return
...</textarea>
```

**Constraint validation**: If the <u>readonly<sup>p528</sup></u> attribute is specified on a <u>textarea p526</u> element, the element is <u>barred from constraint</u> validation p568.

A textarea p526 element is mutable p543 if it is neither disabled p547 nor has a readonly p528 attribute specified.

When a textarea<sup>p526</sup> is mutable<sup>p543</sup>, its raw value<sup>p527</sup> should be editable by the user: the user agent should allow the user to edit, insert, and remove text, and to insert and remove line breaks in the form of U+000A LINE FEED (LF) characters. Any time the user causes the element's raw value<sup>p527</sup> to change, the user agent must queue a task<sup>p885</sup> to fire an event named input p1265 at the textarea<sup>p526</sup> element, with the bubbles attribute initialized to true. User agents may wait for a suitable break in the user's interaction before queuing the task; for example, a user agent could wait for the user to have not hit a key for 100ms, so as to only fire the event when the user pauses, instead of continuously for each keystroke.

A <u>textarea p526</u> element's <u>dirty value flag p543</u> must be set to true whenever the user interacts with the control in a way that changes the raw value p527.

The <u>cloning steps</u> for <u>textarea<sup>p526</sup></u> elements must propagate the <u>raw value<sup>p527</sup></u> and <u>dirty value flag<sup>p543</sup></u> from the node being cloned to the copy.

The <u>child text content change steps</u> for <u>textarea<sup>p526</sup></u> elements must, if the element's <u>dirty value flag<sup>p543</sup></u> is false, set the element's <u>raw value<sup>p527</sup></u> to its <u>child text content</u>.

The <u>reset algorithm p580</u> for <u>textarea p526</u> elements is to set the <u>dirty value flag p543</u> back to false, and set the <u>raw value p527</u> of element to its <u>child text content</u>.

When a  $\frac{\text{textarea}^{p526}}{\text{element}}$  element is popped off the  $\frac{\text{stack of open elements}^{p1021}}{\text{of an HTML parser}^{p1007}}$  or  $\frac{\text{XML parser}^{p1015}}{\text{ML parser}^{p1015}}$ , then the user agent must invoke the element's  $\frac{\text{reset algorithm}^{p580}}{\text{element}}$ .

If the element is <u>mutable<sup>p543</sup></u>, the user agent should allow the user to change the writing direction of the element, setting it either to a left-to-right writing direction or a right-to-left writing direction. If the user does so, the user agent must then run the following steps:

- 1. Set the element's <u>dir<sup>p137</sup></u> attribute to "<u>ltr<sup>p137</sup></u>" if the user selected a left-to-right writing direction, and "<u>rtl<sup>p137</sup></u>" if the user selected a right-to-left writing direction.
- 2. Queue a task pass to fire an event named input p1265 at the textarea p526 element, with the bubbles attribute initialized to true.

The **cols** attribute specifies the expected maximum number of characters per line. If the  $\frac{\text{cols}^{p528}}{\text{cols}^{p528}}$  attribute is specified, its value must be a <u>valid non-negative integer</u> greater than zero. If applying the <u>rules for parsing non-negative integers</u> to the attribute's value results in a number greater than zero, then the element's **character width** is that value; otherwise, it is 20.

The user agent may use the <u>textarea<sup>p526</sup></u> element's <u>character width<sup>p528</sup></u> as a hint to the user as to how many characters the server prefers per line (e.g. for visual user agents by making the width of the control be that many characters). In visual renderings, the user agent should wrap the user's input in the rendering so that each line is no wider than this number of characters.

The rows attribute specifies the number of lines to show. If the rows  $^{9528}$  attribute is specified, its value must be a <u>valid non-negative</u> integer  $^{966}$  greater than zero. If applying the <u>rules for parsing non-negative integers</u> to the attribute's value results in a number greater than zero, then the element's **character height** is that value; otherwise, it is 2.

Visual user agents should set the height of the control to the number of lines given by character height p528.

The wrap attribute is an enumerated attribute  $^{p65}$  with two keywords and states: the **soft** keyword which maps to the  $\frac{\text{Soft}^{p529}}{\text{State}}$  state, and the hard keyword which maps to the  $\frac{\text{Hard}}{\text{Hard}}$  state. The missing value default  $^{p65}$  and invalid value default  $^{p65}$  are the  $\frac{\text{Soft}^{p529}}{\text{State}}$  state.

The **Soft** state indicates that the text in the <u>textarea p526</u> is not to be wrapped when it is submitted (though it can still be wrapped in the rendering).

The **Hard** state indicates that the text in the <u>textarea<sup>p526</sup></u> is to have newlines added by the user agent so that the text is wrapped when it is submitted.

If the element's wrap p529 attribute is in the Hard p529 state, the cols p528 attribute must be specified.

For historical reasons, the element's value is normalized in three different ways for three different purposes. The raw value p527 is the value as it was originally set. It is not normalized. The API value p543 is the value used in the value p530 IDL attribute, textLength p530 IDL attribute, and by the maxlength p546 and minlength p547 content attributes. It is normalized so that line breaks use U+000A LINE FEED (LF) characters. Finally, there is the value p543, as used in form submission and other processing models in this specification. It is normalized so that line breaks use U+000D CARRIAGE RETURN U+000A LINE FEED (CRLF) character pairs, and in addition, if necessary given the element's wrap p529 attribute, additional line breaks are inserted to wrap the text at the given width.

The algorithm for obtaining the element's <u>API value<sup>p543</sup></u> is to return the element's <u>raw value<sup>p527</sup></u> with the <u>textarea line break</u> <u>normalization transformation<sup>p529</sup></u> applied. The **textarea line break normalization transformation** is the following algorithm, as applied to a string:

- 1. Replace every U+000D CARRIAGE RETURN U+000A LINE FEED (CRLF) character pair with a single U+000A LINE FEED (LF) character.
- 2. Replace every remaining U+000D CARRIAGE RETURN character with a single U+000A LINE FEED (LF) character.

The element's  $value^{p543}$  is defined to be the element's  $value^{p527}$  with the  $value^{p527}$  with the  $value^{p529}$  applied. The  $value^{p543}$  is defined to be the element's  $value^{p527}$  with the  $value^{p527}$  with the  $value^{p529}$  applied. The  $value^{p543}$  is defined to be the element's  $value^{p529}$  with the  $value^{p529}$  with the  $value^{p529}$  applied. The  $value^{p543}$  is defined to be the element's  $value^{p529}$  with the  $value^{p529}$  with the  $value^{p529}$  applied. The  $value^{p529}$  applied to a string:

- 1. Replace every occurrence of a U+000D CARRIAGE RETURN (CR) character not followed by a U+000A LINE FEED (LF) character, and every occurrence of a U+000A LINE FEED (LF) character not preceded by a U+000D CARRIAGE RETURN (CR) character, by a two-character string consisting of a U+000D CARRIAGE RETURN U+000A LINE FEED (CRLF) character pair.
- 2. If the element's wrap<sup>p529</sup> attribute is in the Hard<sup>p529</sup> state, insert U+000D CARRIAGE RETURN U+000A LINE FEED (CRLF) character pairs into the string using a UA-defined algorithm so that each line has no more than character width<sup>p528</sup> characters. For the purposes of this requirement, lines are delimited by the start of the string, the end of the string, and U+000D CARRIAGE RETURN U+000A LINE FEED (CRLF) character pairs.

The maxlength attribute is a form control maxlength attribute p546.

If the  $\frac{\text{textarea}^{p526}}{\text{textarea}}$  element has a  $\frac{\text{maximum allowed value length}^{p546}}{\text{textContent}}$ , then the element's children must be such that the  $\frac{\text{JavaScript}}{\text{string length}}$  of the value of the element's  $\frac{\text{textContent}}{\text{textContent}}$  IDL attribute with the  $\frac{\text{textarea}}{\text{textarea}}$  applied is equal to or less than the element's  $\frac{\text{maximum allowed value length}^{p546}}{\text{textarea}}$ .

The minlength attribute is a form control minlength attribute p547.

The required attribute is a boolean attribute p65. When specified, the user will be required to enter a value before submitting the form.

**Constraint validation**: If the element has its  $\frac{\text{required}^{p529}}{\text{required}^{p543}}$  attribute specified, and the element is  $\frac{\text{mutable}^{p543}}{\text{mutable}^{p543}}$ , and the element's  $\frac{\text{value}^{p543}}{\text{value}^{p543}}$  is the empty string, then the element is  $\frac{\text{suffering from being missing}^{p568}}{\text{mutable}^{p543}}$ .

The **placeholder** attribute represents a *short* hint (a word or short phrase) intended to aid the user with data entry when the control has no value. A hint could be a sample value or a brief description of the expected format.

The placeholder  $p^{529}$  attribute should not be used as an alternative to a <u>label</u>  $p^{470}$ . For a longer hint or other advisory text, the <u>title</u>  $p^{134}$  attribute is more appropriate.

### Note

These mechanisms are very similar but subtly different: the hint given by the control's  $\frac{label^{p470}}{label^{p470}}$  is shown at all times; the short hint given in the  $\frac{placeholder^{p529}}{label^{p134}}$  attribute is shown before the user enters a value; and the hint in the  $\frac{title^{pl34}}{label^{p134}}$  attribute is shown when the user requests further help.

User agents should present this hint to the user when the element's  $value^{p543}$  is the empty string and the control is not  $value^{p738}$  (e.g. by displaying it inside a blank unfocused control). All U+000D CARRIAGE RETURN U+000A LINE FEED character pairs (CRLF) in the hint, as well as all other U+000D CARRIAGE RETURN (CR) and U+000A LINE FEED (LF) characters in the hint, must be treated as line breaks when rendering the hint.

The <u>name p545</u> attribute represents the element's name. The <u>dirname p546</u> attribute controls how the element's <u>directionality p137</u> is submitted. The <u>disabled p547</u> attribute is used to make the control non-interactive and to prevent its value from being submitted. The <u>form p544</u> attribute is used to explicitly associate the <u>textarea p526</u> element with its <u>form owner p544</u>. The <u>autofocus p550</u> attribute controls focus. The <u>autocomplete p551</u> attribute controls how the user agent provides autofill behavior.

### For web developers (non-normative)

textarea . type p530

Returns the string "textarea".

textarea . value p530

Returns the current value of the element.

Can be set, to change the value.

The cols, placeholder, required, rows, and wrap IDL attributes must reflect to only non-negative numbers greater than zero with fallback policy. The cols possible in the cols possible in the cols po

The type IDL attribute must return the value "textarea".

The defaultValue IDL attribute must, on getting, return the element's child text content. On setting, it must act as the setter for the element's textContent IDL attribute.

The value IDL attribute must, on getting, return the element's API value P543. On setting, it must perform the following steps:

- 1. Let oldAPIValue be this element's API value p543.
- 2. Set this element's <u>raw value <sup>p527</sup></u> to the new value.
- 3. Set this element's <u>dirty value flag p543</u> to true.
- 4. If the new <u>API value p543</u> is different from *oldAPIValue*, then move the <u>text entry cursor position p564</u> to the end of the text control, unselecting any selected text and <u>resetting the selection direction p565</u> to "none".

The textLength IDL attribute must return the JavaScript string length of the element's API value p543.

The willValidate  $^{p570}$ , validity  $^{p571}$ , and validationMessage  $^{p572}$  IDL attributes, and the checkValidity ()  $^{p572}$ , reportValidity ()  $^{p572}$ , and setCustomValidity ()  $^{p570}$  methods, are part of the constraint validation API  $^{p569}$ . The labels  $^{p471}$  IDL attribute provides a list of the element's label  $^{p470}$ s. The select()  $^{p565}$ , selectionStart  $^{p565}$ , selectionEnd  $^{p565}$ , selectionDirection  $^{p566}$ , setRangeText()  $^{p566}$ , and setSelectionRange()  $^{p566}$  methods and IDL attributes expose the element's text selection. The autofocus  $^{p551}$ , disabled  $^{p548}$ , form  $^{p545}$ , and name  $^{p545}$  IDL attributes are part of the element's forms API.

### Example

Here is an example of a <u>textarea<sup>p526</sup></u> being used for unrestricted free-form text input in a form:

If you have any comments, please let us know: <textarea cols=80 name=comments></textarea>

To specify a maximum length for the comments, one can use the maxlength p529 attribute:

If you have any short comments, please let us know: <textarea cols=80 name=comments maxlength=200></textarea>

To give a default value, text can be included inside the element:

```
If you have any comments, please let us know: <textarea cols=80 name=comments>You rock!</textarea>
You can also give a minimum length. Here, a letter needs to be filled out by the user; a template (which is shorter than the
minimum length) is provided, but is insufficient to submit the form:
   <textarea required minlength="500">Dear Madam Speaker,
   Regarding your letter dated ...
   Yours Sincerely,
   ...</textarea>
A placeholder can be given as well, to suggest the basic form to the user, without providing an explicit template:
   <textarea placeholder="Dear Francine,
   They closed the parks this week, so we won't be able to
   meet your there. Should we just have dinner?
   Love,
   Daddy"></textarea>
To have the browser submit the directionality p_137 of the element along with the value, the directionality p_137 attribute can be specified:
   If you have any comments, please let us know (you may use either English or Hebrew for your comments):
   <textarea cols=80 name=comments dirname=comments.dir></textarea>
```

```
4.10.12 The output element §p53
 Categories p123:
    Flow content<sup>p126</sup>.
    Phrasing content<sup>p127</sup>.
     Listed p466, labelable p466, resettable p466, and autocapitalize-inheriting p466 form-associated element p466.
     Palpable content<sup>p127</sup>.
  Contexts in which this element can be used p123:
     Where phrasing content plan is expected.
 Content model p123:
    Phrasing content p127.
 Tag omission in text/html p123:
     Neither tag is omissible.
 Content attributes p123:
     Global attributes p131
     for p532 — Specifies controls from which the output was calculated
     form P544 — Associates the control with a form P466 element
     name p545 — Name of form control to use in the form.elements p468 API
 DOM interface p123:
    IDL
          [Exposed=Window,
          HTMLConstructor]
          interface HTMLOutputElement : HTMLElement {
            [SameObject, PutForwards=<u>value</u>] readonly attribute <u>DOMTokenList</u> <u>htmlFor</u>;
```

```
readonly attribute HTMLFormElement? form;
[CEReactions] attribute DOMString name;

readonly attribute DOMString type;
[CEReactions] attribute DOMString defaultValue;
[CEReactions] attribute DOMString value;

readonly attribute boolean willValidate;
readonly attribute ValidityState validity;
readonly attribute DOMString validationMessage;
boolean checkValidity();
boolean reportValidity();
void setCustomValidity(DOMString error);

readonly attribute NodeList labels;
};
```

The output p531 element represents p119 the result of a calculation performed by the application, or the result of a user action.

### Note

This element can be contrasted with the  $\frac{\text{samp}^{p257}}{\text{samp}^{p257}}$  element, which is the appropriate element for quoting the output of other programs run previously.

The **for** content attribute allows an explicit relationship to be made between the result of a calculation and the elements that represent the values that went into the calculation or that otherwise influenced the calculation. The **for**<sup>p532</sup> attribute, if specified, must contain a string consisting of an <u>unordered set of unique space-separated tokens<sup>p84</sup></u> that are <u>case-sensitive<sup>p64</sup></u>, each of which must have the value of an **ID** of an element in the same <u>tree</u>.

The  $\frac{\text{form}^{p544}}{\text{output}^{p531}}$  attribute is used to explicitly associate the  $\frac{\text{output}^{p531}}{\text{output}^{p531}}$  element with its  $\frac{\text{form owner}^{p544}}{\text{output}^{p531}}$ . The  $\frac{\text{name}^{p545}}{\text{name}}$  attribute represents the element's name. The  $\frac{\text{output}^{p531}}{\text{output}^{p531}}$  element is associated with a form so that it can be easily  $\frac{\text{referenced}^{p119}}{\text{output}^{p531}}$  from the event handlers of form controls; the element's value itself is not submitted when the form is submitted.

The element has a **value mode flag** which is either  $\underline{value^{p532}}$  or  $\underline{default^{p532}}$ . Initially, the  $\underline{value mode flag^{p532}}$  must be set to  $\underline{default^{p532}}$ .

The element also has a **default value**. Initially, the <u>default value</u><sup>p532</sup> must be the empty string.

When the <u>value mode flag  $^{p532}$ </u> is in mode **default**, the contents of the element represent both the value of the element and its <u>default</u> <u>value  $^{p532}$ </u>. When the <u>value mode flag  $^{p532}$ </u> is in mode **value**, the contents of the element represent the value of the element only, and the <u>default value  $^{p532}$ </u> is only accessible using the <u>defaultValue  $^{p533}$ </u> IDL attribute.

Whenever the element's descendants are changed in any way, if the <u>value mode flag  $^{p532}$ </u> is in mode <u>default  $^{p532}$ </u>, the element's <u>default value  $^{p532}$ </u> must be set to the value of the element's <u>textContent</u> IDL attribute.

The reset algorithm p580 for output p531 elements is to set the element's value mode flag p532 to default p532 and then to set the element's textContent IDL attribute to the value of the element's default value p532 (thus replacing the element's child nodes).

# For web developers (non-normative)

```
output . value p533 [ = value ]
```

Returns the element's current value.

Can be set, to change the value.

# output . defaultValue<sup>p533</sup> [ = value ]

Returns the element's current default value.

Can be set, to change the default value.

### output . type p533

Returns the string "output".

The value IDL attribute must act like the element's <u>textContent</u> IDL attribute, except that on setting, in addition, before the child nodes are changed, the element's <u>value mode flag  $^{p532}$ </u> must be set to <u>value  $^{p532}$ </u>.

The **defaultValue** IDL attribute, on getting, must return the element's <u>default value  $^{p532}$ </u>. On setting, the attribute must set the element's <u>default value  $^{p532}$ </u>, and, if the element's <u>value mode flag  $^{p532}$ </u> is in the mode <u>default  $^{p532}$ </u>, set the element's <u>textContent</u> IDL attribute as well.

The type attribute must return the string "output".

The htmlFor IDL attribute must reflect p90 the for p532 content attribute.

The <u>willValidate<sup>p570</sup></u>, <u>validity<sup>p571</sup></u>, and <u>validationMessage<sup>p572</sup></u> IDL attributes, and the <u>checkValidity()<sup>p572</sup></u>, <u>reportValidity()<sup>p572</sup></u>, and <u>setCustomValidity()<sup>p570</sup></u> methods, are part of the <u>constraint validation API<sup>p569</sup></u>. The <u>labels<sup>p471</sup></u> IDL attribute provides a list of the element's <u>label<sup>p470</sup></u> s. The <u>form<sup>p545</sup></u> and <u>name<sup>p545</sup></u> IDL attributes are part of the element's forms API.

# Example

# Example

```
4.10.13 The progress element § p53
  Categories p123:
     Flow content p126
    Phrasing content<sup>p127</sup>
    Labelable element p466
    Palpable content<sup>p127</sup>.
 Contexts in which this element can be used p123:
     Where phrasing content p127 is expected.
 Content model p123:
     Phrasing content p127, but there must be no progress p533 element descendants.
 Tag omission in text/html<sup>p123</sup>:
     Neither tag is omissible.
 Content attributes p123:
    Global attributes p131
     value p534 — Current value of the element
     max p534 — Upper bound of range
```

Support:Chrome f

Chrome
UC Brows
Android

iOS Safa Firefox

Opera Mi

SamsungSafari

e Edge

Opera
Android E

# DOM interface p123:

```
IDL [Exposed=Window,
   HTMLConstructor]
   interface HTMLProgressElement : HTMLElement {
      [CEReactions] attribute double value;
      [CEReactions] attribute double max;
      readonly attribute double position;
      readonly attribute NodeList labels;
};
```

The <u>progress progress progress</u> element <u>represents progress</u> the completion progress of a task. The progress is either indeterminate, indicating that progress is being made but that it is not clear how much more work remains to be done before the task is complete (e.g. because the task is waiting for a remote host to respond), or the progress is a number in the range zero to a maximum, giving the fraction of work that has so far been completed.

There are two attributes that determine the current task completion represented by the element. The **value** attribute specifies how much of the task has been completed, and the **max** attribute specifies how much work the task requires in total. The units are arbitrary and not specified.

### Note

To make a determinate progress bar, add a  $value^{p534}$  attribute with the current progress (either a number from 0.0 to 1.0, or, if the  $value^{p534}$  attribute is specified, a number from 0 to the value of the  $value^{p534}$  attribute). To make an indeterminate progress bar, remove the  $value^{p534}$  attribute.

Authors are encouraged to also include the current value and the maximum value inline as text inside the element, so that the progress is made available to users of legacy user agents.

# Example

Here is a snippet of a Web application that shows the progress of some automated task:

(The updateProgress() method in this example would be called by some other code on the page to update the actual progress bar as the task progressed.)

The <u>value p534</u> and <u>max p534</u> attributes, when present, must have values that are <u>valid floating-point numbers p66</u>. The <u>value p534</u> attribute, if present, must have a value equal to or greater than zero, and less than or equal to the value of the <u>max p534</u> attribute, if present, or 1.0, otherwise. The <u>max p534</u> attribute, if present, must have a value greater than zero.

# Note

The <u>progress<sup>p533</sup></u> element is the wrong element to use for something that is just a gauge, as opposed to task progress. For instance, indicating disk space usage using <u>progress<sup>p533</sup></u> would be inappropriate. Instead, the <u>meter<sup>p535</sup></u> element is available for such use cases.

**User agent requirements**: If the <u>value<sup>p534</sup></u> attribute is omitted, then the progress bar is an indeterminate progress bar. Otherwise, it is a determinate progress bar.

If the progress bar is a determinate progress bar and the element has a  $\frac{max}{p^{534}}$  attribute, the user agent must parse the  $\frac{max}{p^{534}}$  attribute's value according to the rules for parsing floating-point number values  $\frac{p^{67}}{p^{67}}$ . If this does not result in an error, and if the parsed value is greater than zero, then the **maximum value** of the progress bar is that value. Otherwise, if the element has no  $\frac{max}{p^{534}}$  attribute, or if it has one but parsing it resulted in an error, or if the parsed value was less than or equal to zero, then the  $\frac{max}{p^{534}}$  of the progress bar is 1.0.

If the progress bar is a determinate progress bar, user agents must parse the  $value^{p534}$  attribute's value according to the rules for parsing floating-point number values  $^{p67}$ . If this does not result in an error and the parsed value is greater than zero, then the value of the progress bar is that parsed value. Otherwise, if parsing the  $value^{p534}$  attribute's value resulted in an error or a number less than or equal to zero, then the  $value^{p535}$  of the progress bar is zero.

If the progress bar is a determinate progress bar, then the **current value** is the <u>maximum value  $^{p535}$ </u>, if <u>value  $^{p535}$ </u> is greater than the <u>maximum value  $^{p535}$ </u>, and <u>value  $^{p535}$ </u> otherwise.

**UA requirements for showing the progress bar**: When representing a <u>progress ps33</u> element to the user, the UA should indicate whether it is a determinate or indeterminate progress bar, and in the former case, should indicate the relative position of the <u>current value ps335</u> relative to the <u>maximum value ps335</u>.

### For web developers (non-normative)

# progress . position P535

For a determinate progress bar (one with known current and maximum values), returns the result of dividing the current value by the maximum value.

For an indeterminate progress bar, returns -1.

If the progress bar is an indeterminate progress bar, then the **position** IDL attribute must return -1. Otherwise, it must return the result of dividing the <u>current value ps35</u> by the <u>maximum value ps35</u>.

If the progress bar is an indeterminate progress bar, then the **value** IDL attribute, on getting, must return 0. Otherwise, it must return the <u>current value</u> of the <u>number as a floating-point</u> number of the number as a floating-point number of the number of the number as a floating-point number of the number of the numbe

### Note

Setting the <u>value<sup>p535</sup></u> IDL attribute to itself when the corresponding content attribute is absent would change the progress bar from an indeterminate progress bar to a determinate progress bar with no progress.

The  $\max$  IDL attribute must  $\frac{\text{reflect}^{p90}}{\text{max}^{p535}}$  the content attribute of the same name,  $\frac{\text{limited to numbers greater than zero}^{p91}}{\text{limited to numbers greater than zero}^{p91}}$ . The default value for  $\frac{\text{max}^{p535}}{\text{max}^{p535}}$  is 1.0.

The <u>labels <sup>p471</sup></u> IDL attribute provides a list of the element's <u>label <sup>p470</sup></u>s.

# 4.10.14 The meter element \$\( \frac{p^{p53}}{5} \) Categories\( \frac{p^{126}}{5} \): Flow content\( \frac{p^{126}}{5} \). Phrasing content\( \frac{p^{127}}{5} \). Labelable element\( \frac{p^{466}}{5} \). Palpable content\( \frac{p^{127}}{5} \). Contexts in which this element can be used\( \frac{p^{123}}{5} \): Where phrasing content\( \frac{p^{127}}{2} \) is expected. Content model\( \frac{p^{123}}{5} \): Phrasing content\( \frac{p^{127}}{5} \), but there must be no \( \text{meter} \frac{p^{535}}{5} \) element descendants. Tag omission in text/html\( \frac{p^{123}}{5} \): Neither tag is omissible. Content attributes\( \frac{p^{123}}{5} \): Global attributes\( \frac{p^{131}}{5} \)

iOS Safa

Opera Min
Samsung
Safari

€ Edge
Opera

```
<u>value</u> <sup>p536</sup> — Current value of the element
   min<sup>p536</sup> — Lower bound of range
   max p536 — Upper bound of range
   <u>low<sup>p536</sup></u> — High limit of low range
   high p536 — Low limit of high range
   optimum p536 — Optimum value in gauge
DOM interface p123:
 (IDL
        [Exposed=Window,
         HTMLConstructor]
        interface HTMLMeterElement : HTMLElement {
          [CEReactions] attribute double value;
          [CEReactions] attribute double min;
          [CEReactions] attribute double max;
          [CEReactions] attribute double low;
          [CEReactions] attribute double high;
          [CEReactions] attribute double optimum;
          readonly attribute <a href="NodeList">NodeList</a> <a href="Labels">labels</a>;
        };
```

The meter p535 element represents p119 a scalar measurement within a known range, or a fractional value; for example disk usage, the relevance of a query result, or the fraction of a voting population to have selected a particular candidate.

This is also known as a gauge.

The meter p535 element should not be used to indicate progress (as in a progress bar). For that role, HTML provides a separate progress p533 element.

### Note

The meter  $p^{p535}$  element also does not represent a scalar value of arbitrary range — for example, it would be wrong to use this to report a weight, or height, unless there is a known maximum value.

There are six attributes that determine the semantics of the gauge represented by the element.

The min attribute specifies the lower bound of the range, and the max attribute specifies the upper bound. The value attribute specifies the value to have the gauge indicate as the "measured" value.

The other three attributes can be used to segment the gauge's range into "low", "medium", and "high" parts, and to indicate which part of the gauge is the "optimum" part. The low attribute specifies the range that is considered to be the "low" part, and the high attribute specifies the range that is considered to be the "high" part. The optimum attribute gives the position that is "optimum"; if that is higher than the "high" value then this indicates that the higher the value, the better; if it's lower than the "low" mark then it indicates that lower values are better, and naturally if it is in between then it indicates that neither high nor low values are good.

Authoring requirements: The value p536 attribute must be specified. The value p536, min p536, high p536, max p536, and optimum p536 attributes, when present, must have values that are <u>valid floating-point numbers</u> p66.

In addition, the attributes' values are further constrained:

Let value be the value p536 attribute's number.

If the min p536 attribute is specified, then let minimum be that attribute's value; otherwise, let it be zero.

If the  $\max_{p > 36}$  attribute is specified, then let maximum be that attribute's value; otherwise, let it be 1.0.

The following inequalities must hold, as applicable:

- minimum ≤ value ≤ maximum
- $minimum \le low^{p536} \le maximum$  (if  $low^{p536}$  is specified)
- minimum ≤ low ≤ maximum (if ligh p536 is specified)
   minimum ≤ optimum p536 ≤ maximum (if optimum p536 is specified)
- $low^{p536} \le high^{p536}$  (if both  $low^{p536}$  and  $high^{p536}$  are specified)

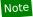

If no minimum or maximum is specified, then the range is assumed to be 0..1, and the value thus has to be within that range.

Authors are encouraged to include a textual representation of the gauge's state in the element's contents, for users of user agents that do not support the  $\frac{\text{meter}^{p535}}{\text{meter}^{p535}}$  element.

When used with  $\underline{\text{microdata}}^{\text{p698}}$ , the  $\underline{\text{meter}}^{\text{p535}}$  element's  $\underline{\text{value}}^{\text{p536}}$  attribute provides the element's machine-readable value.

# Example

The following examples show three gauges that would all be three-quarters full:

```
Storage space usage: <meter value=6 max=8>6 blocks used (out of 8 total)</meter>
Voter turnout: <meter value=0.75><img alt="75%" src="graph75.png"></meter>
Tickets sold: <meter min="0" max="100" value="75"></meter>
```

The following example is incorrect use of the element, because it doesn't give a range (and since the default maximum is 1, both of the gauges would end up looking maxed out):

```
The grapefruit pie had a radius of <meter value=12>12cm</meter>
and a height of <meter value=2>2cm</meter>. <!-- BAD! -->
```

Instead, one would either not include the meter element, or use the meter element with a defined range to give the dimensions in context compared to other pies:

There is no explicit way to specify units in the  $\frac{\text{meter}^{p535}}{\text{meter}}$  element, but the units may be specified in the  $\frac{\text{title}^{p134}}{\text{title}}$  attribute in free-form text.

# Example

The example above could be extended to mention the units:

```
<dl>
  <dt>Radius: <dd> <meter min=0 max=20 value=12 title="centimeters">12cm</meter>
  <dt>Height: <dd> <meter min=0 max=10 value=2 title="centimeters">2cm</meter>
  </dl>
```

**User agent requirements**: User agents must parse the  $\min_{p = 0.5}^{p = 0.5}$ ,  $\max_{p = 0.5}^{p = 0.5}$ ,  $\max_{p = 0.5}^{p$ 

User agents must then use all these numbers to obtain values for six points on the gauge, as follows. (The order in which these are evaluated is important, as some of the values refer to earlier ones.)

### The minimum value

If the min phose attribute is specified and a value could be parsed out of it, then the minimum value is that value. Otherwise, the minimum value is zero.

### The maximum value

If the  $\frac{max}{max}$  attribute is specified and a value could be parsed out of it, then the candidate maximum value is that value. Otherwise, the candidate maximum value is 1.0.

If the candidate maximum value is greater than or equal to the minimum value, then the maximum value is the candidate maximum value. Otherwise, the maximum value is the same as the minimum value.

### The actual value

If the <u>value pside</u> attribute is specified and a value could be parsed out of it, then that value is the candidate actual value. Otherwise, the candidate actual value is zero.

If the candidate actual value is less than the minimum value, then the actual value is the minimum value.

Otherwise, if the candidate actual value is greater than the maximum value, then the actual value is the maximum value.

Otherwise, the actual value is the candidate actual value.

### The low boundary

If the <u>low<sup>p536</sup></u> attribute is specified and a value could be parsed out of it, then the candidate low boundary is that value. Otherwise, the candidate low boundary is the same as the minimum value.

If the candidate low boundary is less than the minimum value, then the low boundary is the minimum value.

Otherwise, if the candidate low boundary is greater than the maximum value, then the low boundary is the maximum value.

Otherwise, the low boundary is the candidate low boundary.

### The high boundary

If the <u>high<sup>p536</sup></u> attribute is specified and a value could be parsed out of it, then the candidate high boundary is that value. Otherwise, the candidate high boundary is the same as the maximum value.

If the candidate high boundary is less than the low boundary, then the high boundary is the low boundary.

Otherwise, if the candidate high boundary is greater than the maximum value, then the high boundary is the maximum value.

Otherwise, the high boundary is the candidate high boundary.

### The optimum point

If the optimum p536 attribute is specified and a value could be parsed out of it, then the candidate optimum point is that value. Otherwise, the candidate optimum point is the midpoint between the minimum value and the maximum value.

If the candidate optimum point is less than the minimum value, then the optimum point is the minimum value.

Otherwise, if the candidate optimum point is greater than the maximum value, then the optimum point is the maximum value.

Otherwise, the optimum point is the candidate optimum point.

All of which will result in the following inequalities all being true:

- minimum value ≤ actual value ≤ maximum value
- minimum value  $\leq$  low boundary  $\leq$  high boundary  $\leq$  maximum value
- minimum value ≤ optimum point ≤ maximum value

**UA requirements for regions of the gauge**: If the optimum point is equal to the low boundary or the high boundary, or anywhere in between them, then the region between the low and high boundaries of the gauge must be treated as the optimum region, and the low and high parts, if any, must be treated as suboptimal. Otherwise, if the optimum point is less than the low boundary, then the region between the minimum value and the low boundary must be treated as the optimum region, the region from the low boundary up to the high boundary must be treated as a suboptimal region, and the remaining region must be treated as an even less good region. Finally, if the optimum point is higher than the high boundary, then the situation is reversed; the region between the high boundary and the maximum value must be treated as the optimum region, the region from the high boundary down to the low boundary must be treated as a suboptimal region, and the remaining region must be treated as an even less good region.

**UA requirements for showing the gauge**: When representing a meter element to the user, the UA should indicate the relative position of the actual value to the minimum and maximum values, and the relationship between the actual value and the three regions of the gauge.

# Example

The following markup:

<h3>Suggested groups</h3>
<menu>

```
<a href="?cmd=hsg" onclick="hideSuggestedGroups()">Hide suggested groups</a>
   </menu>
   ul>
    <
     <a href="/group/comp.infosystems.www.authoring.stylesheets/</p>
   view">comp.infosystems.www.authoring.stylesheets</a> -
       <a href="/group/comp.infosystems.www.authoring.stylesheets/subscribe">join</a>
    Group description: <strong>Layout/presentation on the WWW.</strong>
    <meter value="0.5">Moderate activity,</meter> Usenet, 618 subscribers
    i>
     <a href="/group/netscape.public.mozilla.xpinstall/view">netscape.public.mozilla.xpinstall</a> -
       <a href="/group/netscape.public.mozilla.xpinstall/subscribe">join</a>
    <group description: <strong>Mozilla XPInstall discussion.</strong>
     <meter value="0.25">Low activity,</meter> Usenet, 22 subscribers
    <
     <a href="/group/mozilla.dev.general/view">mozilla.dev.general</a> -
       <a href="/group/mozilla.dev.general/subscribe">join</a>
    <meter value="0.25">Low activity,</meter> Usenet, 66 subscribers
    Might be rendered as follows:
Suggested groups - Hide suggested groups
 comp.infosystems.www.authoring.stylesheets - join
 Group description: Layout/presentation on the WWW.
 Usenet, 618 subscribers
 <u>netscape.public.mozilla.xpinstall</u> - <u>join</u>
 Group description: Mozilla XPInstall discussion.
 Usenet, 22 subscribers
 mozilla.dev.general - join

Usenet, 66 subscribers
```

User agents may combine the value of the  $\frac{\text{title}^{p134}}{\text{detailing the actual values}}$  attribute and the other attributes to provide context-sensitive help or inline text detailing the actual values.

# Example

For example, the following snippet:

```
<meter min=0 max=60 value=23.2 title=seconds></meter>
```

...might cause the user agent to display a gauge with a tooltip saying "Value: 23.2 out of 60." on one line and "seconds" on a second line.

The value IDL attribute, on getting, must return the <u>actual value  $^{p538}$ </u>. On setting, the given value must be converted to the <u>best representation of the number as a floating-point number  $^{p67}$  and then the <u>value  $^{p536}$ </u> content attribute must be set to that string.</u>

The  $\min$  IDL attribute, on getting, must return the  $\min$  value  $p^{537}$ . On setting, the given value must be converted to the  $\frac{\text{best}}{\text{representation of the number as a floating-point number}}$  and then the  $\min_{p^{536}}$  content attribute must be set to that string.

The  $\frac{max}{max}$  IDL attribute, on getting, must return the  $\frac{max}{max}$ . On setting, the given value must be converted to the  $\frac{best}{max}$  representation of the number as a floating-point number  $\frac{p67}{max}$  and then the  $\frac{max}{max}$  content attribute must be set to that string.

The low IDL attribute, on getting, must return the low boundary p538. On setting, the given value must be converted to the best

representation of the number as a floating-point number p67 and then the low p536 content attribute must be set to that string.

The **high** IDL attribute, on getting, must return the <u>high boundary</u>  $p^{538}$ . On setting, the given value must be converted to the <u>best representation of the number as a floating-point number</u> and then the <u>high</u> content attribute must be set to that string.

The **optimum** IDL attribute, on getting, must return the <u>optimum value</u> $^{p538}$ . On setting, the given value must be converted to the <u>best representation of the number as a floating-point number</u> $^{p67}$  and then the <u>optimum</u> $^{p536}$  content attribute must be set to that string.

The <u>labels  $p^{471}$ </u> IDL attribute provides a list of the element's <u>label  $p^{470}$ </u>s.

# Example

The following example shows how a gauge could fall back to localized or pretty-printed text.

Disk usage: <meter min=0 value=170261928 max=233257824>170261928 bytes used out of 233257824 bytes available</meter>

```
4.10.15 The fieldset element § P54
  Categories p123:
     Flow content p126.
     Sectioning root p190.
     <u>Listed<sup>p466</sup></u> and <u>autocapitalize-inheriting<sup>p466</sup></u> form-associated element<sup>p466</sup>.
     Palpable content<sup>p127</sup>
  Contexts in which this element can be used p123:
     Where <u>flow content</u><sup>p126</sup> is expected.
  Content model p123:
     Optionally a <u>legend<sup>p542</sup></u> element, followed by <u>flow content<sup>p126</sup></u>.
  Tag omission in text/html<sup>p123</sup>:
     Neither tag is omissible.
  Content attributes p123:
     Global attributes p131
     disabled p541 — Whether the form control is disabled
     form<sup>p544</sup> — Associates the control with a form<sup>p466</sup> element
     <u>name p545</u> — Name of form control to use in the <u>form.elements p468</u> API
  DOM interface p123:
    IDL
           [Exposed=Window,
            HTMLConstructor]
           interface HTMLFieldSetElement : HTMLElement {
              [CEReactions] attribute boolean disabled;
              readonly attribute <a href="https://html/html/>HTMLFormElement">HTMLFormElement</a>? <a href="form">form</a>;
              [CEReactions] attribute DOMString name;
              readonly attribute DOMString <a href="type">type</a>;
              [SameObject] readonly attribute <a href="https://html/HTMLCollection.elements">HTMLCollection elements</a>;
              readonly attribute boolean willValidate;
              [SameObject] readonly attribute <a href="ValidityState">ValidityState</a> <a href="ValidityState">validity</a>;
              readonly attribute DOMString validationMessage;
              boolean checkValidity();
              boolean reportValidity();
              void setCustomValidity(DOMString error);
           };
```

The <u>fieldset p540</u> element <u>represents p119</u> a set of form controls optionally grouped under a common name.

The name of the group is given by the first legend p542 element that is a child of the fieldset p540 element, if any. The remainder of the descendants form the group.

The disabled attribute, when specified, causes all the form control descendants of the fieldset p540 element, excluding those that are descendants of the fieldset p540 element's first legend p542 element child, if any, to be disabled p547.

A <u>fieldset</u> p540 element is a **disabled fieldset** if it matches any of the following conditions:

- Its disabled p541 attribute is specified
- It is a descendant of another <u>fieldset<sup>p540</sup></u> element whose <u>disabled<sup>p541</sup></u> attribute is specified, and is *not* a descendant of that operation fieldset p540 element's first legend p542 element child, if any.

The  $\frac{\text{form}^{p544}}{\text{orm}^{p544}}$  attribute is used to explicitly associate the  $\frac{\text{fieldset}^{p549}}{\text{opera}}$  element with its  $\frac{\text{form owner}^{p544}}{\text{opera}}$ . The  $\frac{\text{name}^{p545}}{\text{name}^{p545}}$  attribute represents the element's name.

## For web developers (non-normative)

```
fieldset . type^{p541}
```

Returns the string "fieldset".

fieldset . elements p541

Returns an HTMLCollection of the form controls in the element.

The **disabled** IDL attribute must <u>reflect<sup>p90</sup></u> the content attribute of the same name.

The type IDL attribute must return the string "fieldset".

The elements IDL attribute must return an HTMLCollection rooted at the fieldset p540 element, whose filter matches listed elements p466.

The  $\underline{\text{willValidate}}^{p570}$ ,  $\underline{\text{validity}}^{p571}$ , and  $\underline{\text{validationMessage}}^{p572}$  attributes, and the  $\underline{\text{checkValidity}}()^{p572}$ ,  $\underline{\text{reportValidity}}()^{p572}$ , and setCustomValidity() p570 methods, are part of the constraint validation API p569. The form p545 and name p545 IDL attributes are part of the element's forms API.

## Example

This example shows a <u>fieldset<sup>p540</sup></u> element being used to group a set of related controls:

```
<fieldset>
<legend>Display</legend>
 <label><input type=radio name=c value=0 checked> Black on White</label>
 <label><input type=radio name=c value=1> White on Black</label>
 <label><input type=checkbox name=g> Use grayscale</label>
 <label>Enhance contrast <input type=range name=e list=contrast min=0 max=100 value=0 step=1></label>
<datalist id=contrast>
 <option label=Normal value=0>
 <option label=Maximum value=100>
</datalist>
</fieldset>
```

## Example

The following snippet shows a fieldset with a checkbox in the legend that controls whether or not the fieldset is enabled. The contents of the fieldset consist of two required text controls and an optional year/month control.

```
<fieldset name="clubfields" disabled>
<legend> <label>
  <input type=checkbox name=club onchange="form.clubfields.disabled = !checked">
```

· Support: Chrome f

Chrome UC Brows

iOS Safar Firefox

Android E

```
Use Club Card
</label> </legend>
<label>Name on card: <input name=clubname required></label>
<label>Card number: <input name=clubnum required pattern="[-0-9]+"></label>
<label>Expiry date: <input name=clubexp type=month></label>
</fieldset>
```

# Example

</fieldset>

```
You can also nest fieldset p540 elements. Here is an example expanding on the previous one that does so:
   <fieldset name="clubfields" disabled>
    <legend> <label>
     <input type=checkbox name=club onchange="form.clubfields.disabled = !checked">
     Use Club Card
    </label> </legend>
    <label>Name on card: <input name=clubname required></label>
    <fieldset name="numfields">
     <legend> <label>
      <input type=radio checked name=clubtype onchange="form.numfields.disabled = !checked">
     My card has numbers on it
     </label> </legend>
     <label>Card number: <input name=clubnum required pattern="[-0-9]+"></label>
    </fieldset>
    <fieldset name="letfields" disabled>
     <legend> <label>
      <input type=radio name=clubtype onchange="form.letfields.disabled = !checked">
     My card has letters on it
     </label> </legend>
     <label>Card code: <input name=clublet required pattern="[A-Za-z]+"></label>
    </fieldset>
```

In this example, if the outer "Use Club Card" checkbox is not checked, everything inside the outer <u>fieldset p540</u>, including the two radio buttons in the legends of the two nested <u>fieldset p540</u>s, will be disabled. However, if the checkbox is checked, then the radio buttons will both be enabled and will let you select which of the two inner <u>fieldset p540</u>s is to be enabled.

```
4.10.16 The legend element $\( \frac{p^{p23}}{2} \):

None.

Contexts in which this element can be used \( \frac{p^{123}}{2} \):

As the first child of a fieldset \( \frac{p^{540}}{2} \) element.

Content model \( \frac{p^{123}}{2} \):

Phrasing content \( \frac{p^{127}}{2} \):

Neither tag is omissible.

Content attributes \( \frac{p^{123}}{2} \):

Global attributes \( \frac{p^{123}}{2} \):

DOM interface \( \frac{p^{123}}{2} \):

[Exposed=Window,
```

```
HTMLConstructor]
interface HTMLLegendElement : HTMLElement {
  readonly attribute HTMLFormElement? form;

// also has obsolete members
};
```

The <u>legend p542</u> element <u>represents p119</u> a caption for the rest of the contents of the <u>legend p542</u> element's parent <u>fieldset p540</u> element, if any.

#### For web developers (non-normative)

## legend . form p543

Returns the element's <u>form<sup>p466</sup></u> element, if any, or null otherwise.

The **form** IDL attribute's behavior depends on whether the <u>legend<sup>p542</sup></u> element is in a <u>fieldset<sup>p540</sup></u> element or not. If the <u>legend<sup>p542</sup></u> has a <u>fieldset<sup>p540</sup></u> element as its parent, then the <u>form<sup>p543</sup></u> IDL attribute must return the same value as the <u>form<sup>p545</sup></u> IDL attribute on that <u>fieldset<sup>p540</sup></u> element. Otherwise, it must return null.

# 4.10.17 Form control infrastructure §p54

# 4.10.17.1 A form control's value $\S^{p54}$

Most form controls have a **value** and a **checkedness**. (The latter is only used by <u>input<sup>p472</sup></u> elements.) These are used to describe how the user interacts with the control.

A control's <u>value<sup>p543</sup></u> is its internal state. As such, it might not match the user's current input.

#### Example

For instance, if a user enters the word "three" into a numeric field page that expects digits, the user's input would be the string "three" but the control's value page would remain unchanged. Or, if a user enters the email address " awesome@example.com" (with leading whitespace) into an email field page that into a value page of "awesome@example.com" (without the leading whitespace).

<u>input  $^{p472}$ </u> and <u>textarea  $^{p526}$ </u> elements have a **dirty value flag**. This is used to track the interaction between the <u>value  $^{p543}$ </u> and default value. If it is false, <u>value  $^{p543}$ </u> mirrors the default value. If it is true, the default value is ignored.

To define the behavior of constraint validation in the face of the  $\underline{input^{p472}}$  element's  $\underline{multiple^{p502}}$  attribute,  $\underline{input^{p472}}$  elements can also have separately defined **values**.

To define the behavior of the  $\frac{maxlength^{p546}}{maxlength^{p546}}$  and  $\frac{minlength^{p547}}{maxlength^{p547}}$  attributes, as well as other APIs specific to the  $\frac{textarea^{p526}}{textarea^{p526}}$  element, all form control with a  $\frac{value^{p543}}{maxlength^{p543}}$  also have an algorithm for obtaining an **API value**. By default this algorithm is to simply return the control's  $\frac{value^{p543}}{maxlength^{p543}}$ .

The  $select^{p516}$  element does not have a  $value^{p543}$ ; the  $value^{p543}$ ; the  $value^{p543}$  elements is what is used instead.

# 4.10.17.2 Mutability $\S^{p54}_{_{_{3}}}$

A form control can be designated as mutable.

#### Note

This determines (by means of definitions and requirements in this specification that rely on whether an element is so designated) whether or not the user can modify the  $value^{p543}$  or  $value^{p543}$  of a form control, or whether or not a control can be automatically prefilled.

## 4.10.17.3 Association of controls and forms § P54

A form-associated element p466 can have a relationship with a form element, which is called the element's form owner. If a formassociated element p466 is not associated with a form p466 element, its form owner p544 is said to be null.

A form-associated element p466 has an associated parser inserted flag.

A form-associated element p466 is, by default, associated with its nearest ancestor form element (as described below), but, if it is listed p466, may have a form attribute specified to override this.

## Note

This feature allows authors to work around the lack of support for nested form elements.

If a <u>listed p466</u> form-associated element p466 has a form startibute specified, then that attribute's value must be the <u>ID</u> of a form startibute specified, then that attribute's value must be the <u>ID</u> of a form startibute specified. element in the element's tree.

## Note

The rules in this section are complicated by the fact that although conforming documents or trees will never contain nested form<sup>p466</sup> elements, it is quite possible (e.g., using a script that performs DOM manipulation) to generate trees that have such nested elements. They are also complicated by rules in the HTML parser that, for historical reasons, can result in a form-associated element<sup>p466</sup> being associated with a form<sup>p466</sup> element that is not its ancestor.

Onera Mi

Samsung Safari Edae

O Opera

When a form-associated element p466 is created, its form owner p544 must be initialized to null (no owner).

When a form-associated element p466 is to be associated with a form, its form owner must be set to that form.

When a <u>form-associated element p466</u> or one of its ancestors <u>is inserted p44</u>, then:

- 1. If the <u>form-associated element pages</u> is parser inserted flag p544 is set, then return.
- 2. Reset the form owner<sup>p544</sup> of the form-associated element<sup>p466</sup>.

When a <u>form-associated element<sup>p466</sup></u> or one of its ancestors <u>is removed<sup>p44</sup></u>, then:

1. If the <u>form-associated element  $p^{1466}$  has a <u>form owner owner owner owner</u> and the <u>form-associated element owner owner owner owner</u> are no</u> longer in the same tree, then reset the form owner of the form-associated element p466.

When a listed page form-associated element page is form set, changed, or removed, then the user agent must reset the form owner<sup>p544</sup> of that element.

When a <u>listed p466</u> form-associated element has a form attribute and the <u>ID</u> of any of the elements in the <u>tree</u> changes, then the user agent must reset the form owner p544 of that form-associated element p466.

When a listed form-associated element has a form attribute and an element with an ID is inserted into or removed from the form attribute and an element with an ID is inserted into the form or removed from the form attribute and an element with an ID is inserted into the form at the form at the the Document p109, then the user agent must reset the form owner p544 of that form-associated element p466.

When the user agent is to **reset the form owner** of a <u>form-associated element</u> element, it must run the following steps:

- 1. Unset element's parser inserted flag p544.
- 2. If all of the following conditions are true

  - element's <u>form owner<sup>p544</sup></u> is not null
     element is not <u>listed <sup>p466</sup></u> or its <u>form <sup>p544</sup></u> content attribute is not present
  - element's form owner p544 is its nearest form p466 element ancestor after the change to the ancestor chain

then do nothing, and return.

- 3. Set element's form owner<sup>p544</sup> to null.
- 4. If element is <u>listed p466</u>, has a <u>form p544</u> content attribute, and is <u>connected</u>, then:
  - 1. If the first element in element's tree, in tree order, to have an ID that is case-sensitively p64 equal to element's form<sup>p544</sup> content attribute's value, is a form<sup>p466</sup> element, then associate the element with that form<sup>p466</sup> element.
- 5. Otherwise, if element has an ancestor form element, then associate element with the nearest such ancestor form element, then associate element with the nearest such ancestor form element. element.

# Example

In the following non-conforming snippet:

```
<form id="a">
    <div id="b"></div>
    </form>
    <script>
    document.getElementById('b').innerHTML =
        '</form><form id="c"><input id="d">' +
        '<input id="e">';
        </script>
...
```

The <u>form owner<sup>p544</sup></u> of "d" would be the inner nested form "c", while the <u>form owner<sup>p544</sup></u> of "e" would be the outer form "a".

This happens as follows: First, the "e" node gets associated with "c" in the <u>HTML parser<sup>p1007</sup></u>. Then, the <u>innerHTML</u> algorithm moves the nodes from the temporary document to the "b" element. At this point, the nodes see their ancestor chain change, and thus all the "magic" associations done by the parser are reset to normal ancestor associations.

This example is a non-conforming document, though, as it is a violation of the content models to nest  $form^{p466}$  elements, and there is a parse  $error^{p1009}$  for the </form> tag.

#### For web developers (non-normative)

## element . form p545

Returns the element's form owner p544.

Returns null if there isn't one.

<u>Listed P466</u> form-associated elements P466 have a form IDL attribute, which, on getting, must return the element's form owner DS44, or null if there isn't one.

## 4.10.18 Attributes common to form controls §P54

**4.10.18.1** Naming form controls: the  $name^{p545}$  attribute  $9^{p54}$ 

The **name** content attribute gives the name of the form control, as used in <u>form submission  $^{p573}$ </u> and in the <u>form  $^{p466}$ </u> element's <u>elements  $^{p468}$ </u> object. If the attribute is specified, its value must not be the empty string or isindex.

#### Note

A number of user agents historically implemented special support for first-in-form text controls with the name isindex, and this specification previously defined related user agent requirements for it. However, some user agents subsequently dropped that special support, and the related requirements were removed from this specification. So, to avoid problematic reinterpretations in legacy user agents, the name isindex is no longer allowed.

Other than isindex, any non-empty value for  $\underline{\mathsf{name}}^{\mathsf{p467}}$  is allowed. The name  $\underline{\mathsf{charset}}$  is special: if used as the name of a  $\underline{\mathsf{Hidden}}^{\mathsf{p478}}$  control with no  $\underline{\mathsf{value}}^{\mathsf{p476}}$  attribute, then during submission the  $\underline{\mathsf{value}}^{\mathsf{p476}}$  attribute is automatically given a value consisting of the submission character encoding.

The name IDL attribute must reflect p90 the name p545 content attribute.

## Note

DOM clobbering is a common cause of security issues. Avoid using the names of built-in form properties with the  $\frac{name^{0.0545}}{name^{0.0545}}$  content attribute.

In this example, the <u>input<sup>p472</sup></u> element overrides the built-in <u>method<sup>p548</sup></u> property:

# 4.10.18.2 Submitting element directionality: the $\frac{dirname^{p546}}{c}$ attribute $\S^{p54}$

The **dirname** attribute on a form control element enables the submission of the directionality  $p^{137}$  of the element, and gives the name of the control that contains this value during form submission  $p^{573}$ . If such an attribute is specified, its value must not be the empty string.

# Example

In this example, a form contains a text control and a submission button:

```
<form action="addcomment.cgi" method=post>
  <label>Comment: <input type=text name="comment" dirname="comment.dir" required></label>
  <button name="mode" type=submit value="add">Post Comment</button>
  </form>
```

When the user submits the form, the user agent includes three fields, one called "comment", one called "comment.dir", and one called "mode"; so if the user types "Hello", the submission body might be something like:

```
comment=Hello&comment.dir=ltr&mode=add
```

If the user manually switches to a right-to-left writing direction and enters "مرحبا", the submission body might be something like:

comment=%D9%85%D8%B1%D8%AD%D8%A8%D8%A7&comment.dir=rtl&mode=add

# **4.10.18.3** Limiting user input length: the maxlength p546 attribute $9^{p54}$

A **form control** maxlength attribute, controlled by the <u>dirty value flag p543</u>, declares a limit on the number of characters a user can input. The "number of characters" is measured using <u>JavaScript string length</u> and, in the case of <u>textarea p526</u> elements, with all newlines normalized to a single character (as opposed to CRLF pairs).

If an element has its <u>form control maxlength</u> attribute p546 specified, the attribute's value must be a <u>valid non-negative integer p66</u>. If the attribute is specified and applying the <u>rules for parsing non-negative integers p66</u> to its value results in a number, then that number is the element's **maximum allowed value length**. If the attribute is omitted or parsing its value results in an error, then there is no <u>maximum allowed value length</u> p546.

**Constraint validation**: If an element has a <u>maximum allowed value length  $^{p546}$ </u>, its <u>dirty value flag  $^{p543}$ </u> is true, its <u>value  $^{p543}$ </u> was last changed by a user edit (as opposed to a change made by a script), and the <u>JavaScript string length</u> of the element's <u>API value  $^{p543}$ </u> is greater than the element's <u>maximum allowed value length  $^{p546}$ </u>, then the element is <u>suffering from being too long  $^{p568}$ </u>.

User agents may prevent the user from causing the element's  $\frac{API\ value^{p543}}{P^{546}}$  to be set to a value whose  $\frac{JavaScript\ string\ length}{P^{546}}$  is greater than the element's  $\frac{JavaScript\ string\ length}{P^{546}}$ .

## Note

In the case of  $\frac{\text{textarea}^{p526}}{\text{testarea}}$  elements, the  $\frac{API \ value^{p543}}{\text{and}}$  and  $\frac{value^{p543}}{\text{differ.}}$  ln particular, the  $\frac{\text{textarea line break normalization}}{\text{transformation}^{p529}}$  is applied before the  $\frac{\text{maximum allowed value length}^{p546}}{\text{transformation}^{p529}}$  is not applied).

## 4.10.18.4 Setting minimum input length requirements: the minlength p547 attribute §p54

A **form control minlength attribute**, controlled by the <u>dirty value flag p543</u>, declares a lower bound on the number of characters a user can input. The "number of characters" is measured using <u>JavaScript string length</u> and, in the case of <u>textarea p526</u> elements, with all newlines normalized to a single character (as opposed to CRLF pairs).

## Note

The  $\underline{minlength}^{p547}$  attribute does not imply the required attribute. If the form control has no required attribute, then the value can still be omitted; the  $\underline{minlength}^{p547}$  attribute only kicks in once the user has entered a value at all. If the empty string is not allowed, then the required attribute also needs to be set.

If an element has its <u>form control minlength attribute ps47</u> specified, the attribute's value must be a <u>valid non-negative integer p66</u>. If the attribute is specified and applying the <u>rules for parsing non-negative integers p66</u> to its value results in a number, then that number is the element's **minimum allowed value length**. If the attribute is omitted or parsing its value results in an error, then there is no <u>minimum allowed value length</u> ps47.

If an element has both a maximum allowed value length  $p^{546}$  and a minimum allowed value length  $p^{547}$ , the minimum allowed value length  $p^{547}$  must be smaller than or equal to the maximum allowed value length  $p^{546}$ .

**Constraint validation**: If an element has a minimum allowed value length  $^{p547}$ , its dirty value flag  $^{p543}$  is true, its value  $^{p543}$  was last changed by a user edit (as opposed to a change made by a script), its value  $^{p543}$  is not the empty string, and the JavaScript string length of the element's API value  $^{p543}$  is less than the element's minimum allowed value length  $^{p547}$ , then the element is suffering from being too short  $^{p568}$ .

## Example

In this example, there are four text controls. The first is required, and has to be at least 5 characters long. The other three are optional, but if the user fills one in, the user has to enter at least 10 characters.

```
<form action="/events/menu.cgi" method="post">
  <label>Name of Event: <input required minlength=5 maxlength=50 name=event></label>
  <label>Describe what you would like for breakfast, if anything:
        <textarea name="breakfast" minlength="10"></textarea></label>
  <label>Describe what you would like for lunch, if anything:
        <textarea name="lunch" minlength="10"></textarea></label>
  <label>Describe what you would like for dinner, if anything:
        <textarea name="dinner" minlength="10"></textarea></label>
  <input type=submit value="Submit Request">
  </form>
```

# 4.10.18.5 Enabling and disabling form controls: the disabled p547 attribute § p547

The disabled content attribute is a boolean attribute p65.

#### Note

The <u>disabled<sup>p524</sup></u> attribute for <u>option<sup>p524</sup></u> elements and the <u>disabled<sup>p523</sup></u> attribute for <u>optgroup<sup>p522</sup></u> elements are defined separately.

A form control is **disabled** if any of the following conditions are met:

- 1. The element is a <u>button<sup>p514</sup></u>, <u>input<sup>p472</sup></u>, <u>select<sup>p516</sup></u>, or <u>textarea<sup>p526</sup></u> element, and the <u>disabled<sup>p547</sup></u> attribute is specified on this element (regardless of its value).
- 2. The element is a descendant of a <u>fieldset<sup>p540</sup></u> element whose <u>disabled<sup>p541</sup></u> attribute is specified, and is *not* a descendant of that <u>fieldset<sup>p540</sup></u> element's first <u>legend<sup>p542</sup></u> element child, if any.

A form control that is  $\underline{\text{disabled}^{p547}}$  must prevent any  $\underline{\text{click}}$  events that are  $\underline{\text{queued}^{p885}}$  on the  $\underline{\text{user interaction task source}^{p889}}$  from being dispatched on the element.

Constraint validation: If an element is disabled p547, it is barred from constraint validation p568.

The disabled IDL attribute must reflect p90 the disabled p547 content attribute.

# **4.10.18.6 Form submission** § p54

**Attributes for form submission** can be specified both on <u>form p466</u> elements and on <u>submit buttons p466</u> (elements that represent buttons that submit forms, e.g. an <u>input p472</u> element whose <u>type p474</u> attribute is in the <u>Submit Button p496</u> state).

The <u>attributes for form submission  $p^{548}$ </u> that may be specified on <u>form p466</u> elements are <u>action p548</u>, <u>enctype p549</u>, <u>method p548</u>, <u>novalidate p549</u>, and <u>target p549</u>.

The corresponding <u>attributes for form submission p548</u> that may be specified on <u>submit buttons p466</u> are <u>formaction p548</u>, <u>formenctype p549</u> formmethod p548, <u>formnovalidate p549</u>, and <u>formtarget p549</u>. When omitted, they default to the values given on the corresponding attributes on the <u>form p466</u> element.

ChromeChrome

iOS Safa

SamsungSafariEdgeOpera

Firefox

The action and formaction content attributes, if specified, must have a value that is a <u>valid non-empty URL potentially surrounded by</u> spaces<sup>85</sup>.

The **action** of an element is the value of the element's <u>formaction<sup>p548</sup></u> attribute, if the element is a <u>submit button<sup>p466</sup></u> and has such an attribute, or the value of its <u>form owner<sup>p544</sup></u>'s <u>action<sup>p548</sup></u> attribute, if *it* has one, or else the empty string.

The method and formmethod content attributes are enumerated attributes p65 with the following keywords and states:

- The keyword **get**, mapping to the state **GET**, indicating the HTTP GET method.
- The keyword post, mapping to the state **POST**, indicating the HTTP POST method.
- The keyword **dialog**, mapping to the state **dialog**, indicating that submitting the <u>form<sup>p466</sup></u> is intended to close the <u>dialog<sup>p586</sup></u> box in which the form finds itself, if any, and otherwise not submit.

The <u>invalid value default<sup>p65</sup></u> for these attributes is the <u>GET<sup>p548</sup></u> state. The <u>missing value default<sup>p65</sup></u> for the <u>method<sup>p548</sup></u> attribute is also the <u>GET<sup>p548</sup></u> state. (There is no <u>missing value default<sup>p65</sup></u> or <u>invalid value default<sup>p65</sup></u> for the <u>formmethod<sup>p548</sup></u> attribute.)

The **method** of an element is one of those states. If the element is a <u>submit button p466</u> and has a <u>formmethod p548</u> attribute, then the element's <u>method p548</u> is that attribute's state; otherwise, it is the <u>form owner p544</u>'s <u>method p548</u> attribute's state.

## Example

Here the  $\underline{\mathsf{method}}^{\mathsf{p548}}$  attribute is used to explicitly specify the default value, " $\underline{\mathsf{get}}^{\mathsf{p548}}$ ", so that the search query is submitted in the URL:

```
<form method="get" action="/search.cgi">
  <label>Search terms: <input type=search name=q></label>
  <input type=submit>
  </form>
```

## Example

On the other hand, here the  $method^{p548}$  attribute is used to specify the value " $post^{p548}$ ", so that the user's message is submitted in the HTTP request's body:

```
<form method="post" action="/post-message.cgi">
  <label>Message: <input type=text name=m></label>
  <input type=submit value="Submit message">
  </form>
```

# Example

In this example, a  $form^{p466}$  is used with a  $dialog^{p586}$ . The  $method^{p548}$  attribute's " $dialog^{p548}$ " keyword is used to have the dialog automatically close when the form is submitted.

```
<dialog id="ship">
<form method=dialog>
 A ship has arrived in the harbour.
 <button type=submit value="board">Board the ship</button>
 <button type=submit value="call">Call to the captain/button>
</form>
</dialog>
<script>
var ship = document.getElementById('ship');
ship.showModal();
 ship.onclose = function (event) {
  if (ship.returnValue == 'board') {
    // ...
  } else {
    // ...
};
</script>
```

The enctype and formenctype content attributes are enumerated attributes pes with the following keywords and states:

- The "application/x-www-form-urlencoded" keyword and corresponding state.
- The "multipart/form-data" keyword and corresponding state.
- The "text/plain" keyword and corresponding state.

The <u>invalid value default<sup>p65</sup></u> for these attributes is the <u>application/x-www-form-urlencoded<sup>p549</sup></u> state. The <u>missing value default<sup>p65</sup></u> for the <u>enctype<sup>p549</sup></u> attribute is also the <u>application/x-www-form-urlencoded<sup>p549</sup></u> state. (There is no <u>missing value default<sup>p65</sup></u> for the <u>formenctype<sup>p549</sup></u> attribute.)

The **enctype** of an element is one of those three states. If the element is a <u>submit button<sup>p466</sup></u> and has a <u>formenctype<sup>p549</sup></u> attribute, then the element's <u>enctype<sup>p549</sup></u> is that attribute's state; otherwise, it is the <u>form owner<sup>p544</sup></u>'s <u>enctype<sup>p549</sup></u> attribute's state.

The target and formtarget content attributes, if specified, must have values that are valid browsing context names or keywords p779.

The **novalidate** and **formnovalidate** content attributes are <u>boolean attributes</u> of the present, they indicate that the form is not to be validated during submission.

The **no-validate state** of an element is true if the element is a <u>submit button p466</u> and the element's <u>formnovalidate p549</u> attribute is present, or if the element's <u>form owner p544</u>'s <u>novalidate p549</u> attribute is present, and false otherwise.

#### Example

This attribute is useful to include "save" buttons on forms that have validation constraints, to allow users to save their progress even though they haven't fully entered the data in the form. The following example shows a simple form that has two required fields. There are three buttons: one to submit the form, which requires both fields to be filled in; one to save the form so that the user can come back and fill it in later; and one to cancel the form altogether.

```
<form action="editor.cgi" method="post">
  <label>Name: <input required name=fn></label>
  <label>Essay: <textarea required name=essay></textarea></label>
  <input type=submit name=submit value="Submit essay">
  <input type=submit formnovalidate name=save value="Save essay">
```

```
<input type=submit formnovalidate name=cancel value="Cancel"> </form>
```

The action IDL attribute must reflect policy the content attribute of the same name, except that on getting, when the content attribute is missing or its value is the empty string, the element's node document's URL must be returned instead. The target IDL attribute must reflect policy the content attribute of the same name. The method and enctype IDL attributes must reflect policy the respective content attributes of the same name, limited to only known values policy. The encoding IDL attribute must reflect policy the enctype the enctype content attribute, limited to only known values policy. The novalidate IDL attribute must reflect policy the novalidate policy content attribute. The formaction IDL attribute must reflect policy the formaction policy content attribute, except that on getting, when the content attribute is missing or its value is the empty string, the element's node document's URL must be returned instead. The formenctype IDL attribute must reflect policy the formenctype policy content attribute, limited to only known values policy. The formMethod IDL attribute must reflect policy the formmethod policy content attribute, limited to only known values policy. The formNovalidate IDL attribute must reflect policy the formaction the formaction policy policy. The formaction policy policy the formaction policy policy polic

# 4.10.18.6.1 Autofocusing a form control: the <u>autofocus p550</u> attribute §p550

The **autofocus** content attribute allows the author to indicate that a control is to be focused as soon as the page is loaded or as soon as the <u>dialog p586</u> within which it finds itself is shown, allowing the user to just start typing without having to manually focus the main control.

Firefox

SamsungSafari

e Edge
Opera

The <u>autofocus p550</u> attribute is a <u>boolean attribute p65</u>.

An element's **nearest ancestor autofocus scoping root element** is the element itself if the element is a  $\frac{\text{dialog}^{p586}}{\text{element}}$  element, or else is the element's nearest ancestor  $\frac{\text{dialog}^{p586}}{\text{element}}$  element, if any, or else is the element's last inclusive ancestor element.

There must not be two elements with the same <u>nearest ancestor autofocus scoping root element p550</u> that both have the <u>autofocus p550</u> attribute specified.

When an element with the <u>autofocus  $^{p550}$ </u> attribute specified is <u>inserted into a document  $^{p44}$ </u>, <u>queue a task  $^{p885}$ </u> on the <u>user interaction task source  $^{p889}$ </u> to run the following steps:

- 1. If the user has indicated (for example, by starting to type in a form control) that they do not wish focus to be changed, then optionally return.
- 2. Let *target* be the element's <u>node document</u>.
- 3. If target has no browsing context<sup>p773</sup>, then return.
- 4. If target's browsing context<sup>p773</sup> has no top-level browsing context<sup>p775</sup> (e.g., it is a nested browsing context<sup>p775</sup> with no parent browsing context<sup>p775</sup>), then return.
- 5. If target's active sandboxing flag set p801 has the sandboxed automatic features browsing context flag p800, then return.
- 6. If target's  $\underline{origin^{p796}}$  is not the  $\underline{same^{p797}}$  as the  $\underline{origin^{p796}}$  of the  $\underline{node\ document}$  of the currently focused element in target's  $\underline{top\text{-level browsing\ context}^{p775}}$ , then return.
- 7. If target's  $\frac{\text{origin}^{p796}}{\text{origin}^{p796}}$  is not the  $\frac{\text{same}^{p797}}{\text{same}^{p797}}$  as the  $\frac{\text{origin}^{p796}}{\text{origin}^{p796}}$  of the  $\frac{\text{active document}^{p773}}{\text{origin}^{p796}}$  of  $\frac{\text{target}}{\text{target}^{p775}}$ ,
- 8. If the user agent has already reached the last step of this list of steps in response to an element being <u>inserted P44</u> into a <u>Document p109</u> whose <u>top-level browsing context p775</u>'s <u>active document p773</u> is the same as <u>target</u>'s <u>top-level browsing context p775</u>'s <u>active document p773</u>, then return.
- 9. Run the <u>focusing steps<sup>p740</sup></u> for the element. User agents may also change the scrolling position of the document, or perform some other action that brings the element to the user's attention.

Note

This handles the automatic focusing during document load. The  $\frac{show()}{p^{587}}$  and  $\frac{showModal()}{p^{587}}$  methods of  $\frac{dialog}{dialog}$  elements also processes the  $\frac{autofocus}{dialog}$  attribute.

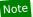

Focusing the control does not imply that the user agent has to focus the browser window if it has lost focus.

The autofocus IDL attribute must reflect p90 the content attribute of the same name.

## Example

In the following snippet, the text control would be focused when the document was loaded.

```
<input maxlength="256" name="q" value="" autofocus>
<input type="submit" value="Search">
```

# 4.10.18.7 Autofill § p55

```
4.10.18.7.1 Autofilling form controls: the <u>autocomplete<sup>p551</sup></u> attribute §<sup>p55</sup>
```

User agents sometimes have features for helping users fill forms in, for example prefilling the user's address based on earlier user input. The **autocomplete** content attribute can be used to hint to the user agent how to, or indeed whether to, provide such a feature.

There are two ways this attribute is used. When wearing the **autofill expectation mantle**, the <u>autocomplete<sup>p551</sup></u> attribute describes what input is expected from users. When wearing the **autofill anchor mantle**, the <u>autocomplete<sup>p551</sup></u> attribute describes the meaning of the given value.

On an  $input^{p472}$  element whose  $type^{p474}$  attribute is in the  $intermspace{Hidden^{p478}}$  state, the  $intermspace{autocomplete^{p551}}$  attribute wears the  $intermspace{autofill\ anchor\ mantle^{p551}}$ . In all other cases, it wears the  $intermspace{autofill\ expectation\ mantle^{p551}}$ .

When wearing the <u>autofill expectation mantle<sup>p551</sup></u>, the <u>autocomplete<sup>p551</sup></u> attribute, if specified, must have a value that is an ordered <u>set of space-separated tokens<sup>p84</sup></u> consisting of either a single token that is an <u>ASCII case-insensitive</u> match for the string "off<sup>p553</sup>", or a single token that is an <u>ASCII case-insensitive</u> match for the string "on p553", or autofill detail tokens<sup>p551</sup>.

When wearing the <u>autofill anchor mantle<sup>p551</sup></u>, the <u>autocomplete<sup>p551</sup></u> attribute, if specified, must have a value that is an ordered <u>set of space-separated tokens<sup>p84</sup></u> consisting of just <u>autofill detail tokens<sup>p551</sup></u> (i.e. the "on p553" and "off p553" keywords are not allowed).

Autofill detail tokens are the following, in the order given below:

1. Optionally, a token whose first eight characters are an <u>ASCII case-insensitive</u> match for the string "section-", meaning that the field belongs to the named group.

# Example

For example, if there are two shipping addresses in the form, then they could be marked up as:

```
<fieldset>
 <legend>Ship the blue gift to...</legend>
 <label> Address: <textarea name=ba autocomplete="section-blue shipping"</p>
street-address"></textarea> </label>
  <label> City:
                         <input name=bc autocomplete="section-blue shipping address-level2">
</label>
<label> Postal Code: <input name=bp autocomplete="section-blue shipping postal-code">
</label>
</fieldset>
<fieldset>
<legend>Ship the red gift to...</legend>
 <label> Address: <textarea name=ra autocomplete="section-red shipping" </p>
street-address"></textarea> </label>
 <label> City:
                         <input name=rc autocomplete="section-red shipping address-level2">
</label>
 <label> Postal Code: <input name=rp autocomplete="section-red shipping postal-code"> </label>
</fieldset>
```

2. Optionally, a token that is an ASCII case-insensitive match for one of the following strings:

 Support: autocomplet
 Chrome f

iOS Safar

Opera Mi

Samsung

Safari (linEdge (lim

Sou

Opera
Android E

- "shipping", meaning the field is part of the shipping address or contact information "billing", meaning the field is part of the billing address or contact information
- 3. Either of the following two options:
  - A token that is an <u>ASCII case-insensitive</u> match for one of the following <u>autofill field  $^{p553}$  names, excluding those that are <u>inappropriate for the control  $^{p553}$ </u>:</u>

```
"<u>name<sup>p553</sup>"</u>
    "honorific-prefix<sup>p553</sup>"
"given-name p554"
.
   "additional-name<sup>p554</sup>"
■ "<u>family-name<sup>p554</sup></u>"
■ "honorific-suffix<sup>p554</sup>"
    "nickname p554"
    "username<sup>p554</sup>"
"new-password p554"
"current-password p554"
    "organization-title"
organization
street-address
"street-address"
"address-line1<sup>p554</sup>"
"address-line2 p554"
   "address-line3<sup>p554</sup>"
■ "address-level4<sup>p554</sup>"
   "address-level3 p554"
    "address-level2<sup>p554</sup>"
"address-level1<sup>p554</sup>"
"country<sup>p554</sup>"
"country-name<sup>p554</sup>"
■ "postal-code<sup>p554</sup>"
    "cc-name<sup>p554</sup>"
    "cc-given-name<sup>p554</sup>"
"cc-additional-name<sup>p554</sup>"
    "cc-family-name<sup>p554</sup>
   "<u>cc-number<sup>p554</sup>"</u>
"<u>cc-exp<sup>p554</sup>"</u>
"cc-exp-month p554"
■ "<u>cc-exp-year<sup>p554</sup>"</u>
■ "<u>cc-csc<sup>p555</sup>"</u>
    "cc-type<sup>p555</sup>"
    "transaction-currency p555"
    "transaction-amount<sup>p555</sup>"
    "language<sup>p</sup>
"bday-day p555"
    "bday-month p555"
    "bday-year<sup>p555</sup>"
"sex<sup>p555</sup>"
"url p555"
    "photo p555"
```

(See the table below for descriptions of these values.)

- The following, in the given order:
  - $1. \quad \text{Optionally, a token that is an } \underline{\text{ASCII } \underline{\text{case-insensitive}}} \text{ match for one of the following strings:} \\$ 
    - "home", meaning the field is for contacting someone at their residence
    - "work", meaning the field is for contacting someone at their workplace
    - "mobile", meaning the field is for contacting someone regardless of location
    - "fax", meaning the field describes a fax machine's contact details
    - "pager", meaning the field describes a pager's or beeper's contact details
  - 2. A token that is an <u>ASCII case-insensitive</u> match for one of the following <u>autofill field p553</u> names, excluding those that are inappropriate for the control p553:

```
"tel<sup>p555</sup>"
"tel-country-code<sup>p555</sup>"
"tel-national<sup>p555</sup>"
"tel-area-code<sup>p555</sup>"
"tel-local<sup>p555</sup>"
"tel-local-prefix<sup>p555</sup>"
"tel-local-suffix<sup>p555</sup>"
"tel-extension<sup>p555</sup>"
"email<sup>p555</sup>"
```

■ "<u>impp</u>p555"

(See the table below for descriptions of these values.)

As noted earlier, the meaning of the attribute and its keywords depends on the mantle that the attribute is wearing.

#### → When wearing the <u>autofill expectation mantle<sup>p551</sup></u>...

The "off" keyword indicates either that the control's input data is particularly sensitive (for example the activation code for a nuclear weapon); or that it is a value that will never be reused (for example a one-time-key for a bank login) and the user will therefore have to explicitly enter the data each time, instead of being able to rely on the UA to prefill the value for them; or that the document provides its own autocomplete mechanism and does not want the user agent to provide autocompletion values.

The "on" keyword indicates that the user agent is allowed to provide the user with autocompletion values, but does not provide any further information about what kind of data the user might be expected to enter. User agents would have to use heuristics to decide what autocompletion values to suggest.

The <u>autofill field  $p^{553}$ </u> listed above indicate that the user agent is allowed to provide the user with autocompletion values, and specifies what kind of value is expected. The meaning of each such keyword is described in the table below.

If the <u>autocomplete<sup>p551</sup></u> attribute is omitted, the default value corresponding to the state of the element's <u>form owner<sup>p544</sup></u>'s <u>autocomplete<sup>p467</sup></u> attribute is used instead (either " $on^{p553}$ " or " $off^{p553}$ "). If there is no <u>form owner<sup>p544</sup></u>, then the value " $on^{p553}$ " is used.

## → When wearing the <u>autofill anchor mantle p551</u>...

The <u>autofill field p553</u> listed above indicate that the value of the particular kind of value specified is that value provided for this element. The meaning of each such keyword is described in the table below.

## Example

In this example the page has explicitly specified the currency and amount of the transaction. The form requests a credit card and other billing details. The user agent could use this information to suggest a credit card that it knows has sufficient balance and that supports the relevant currency.

```
<form method=post action="step2.cgi">
  <input type=hidden autocomplete=transaction-currency value="CHF">
  <input type=hidden autocomplete=transaction-amount value="15.00">
  <label>Credit card number: <input type=text inputmode=numeric autocomplete=cc-number></label>
  <label>Expiry Date: <input type=month autocomplete=cc-exp></label>
  <input type=submit value="Continue...">
  </form>
```

The **autofill field** keywords relate to each other as described in the table below. Each field name listed on a row of this table corresponds to the meaning given in the cell for that row in the column labeled "Meaning". Some fields correspond to subparts of other fields; for example, a credit card expiry date can be expressed as one field giving both the month and year of expiry ("cc-exp<sup>.554</sup>"), or as two fields, one giving the month ("cc-exp-month<sup>.0554</sup>") and one the year ("cc-exp-year<sup>.0554</sup>"). In such cases, the names of the broader fields cover multiple rows, in which the narrower fields are defined.

## Note

Generally, authors are encouraged to use the broader fields rather than the narrower fields, as the narrower fields tend to expose Western biases. For example, while it is common in some Western cultures to have a given name and a family name, in that order (and thus often referred to as a first name and a surname), many cultures put the family name first and the given name second, and many others simply have one name (a mononym). Having a single field is therefore more flexible.

Some fields are only appropriate for certain form controls. An <u>autofill field  $^{p553}$ </u> name is **inappropriate for a control** if the control does not belong to the group listed for that <u>autofill field  $^{p553}$ </u> in the fifth column of the first row describing that <u>autofill field  $^{p553}$ </u> in the table below. What controls fall into each group is described below the table.

| Field name  | Meaning                                                         | Canonical Format   | Canonical Format<br>Example                                      | Control<br>group     |
|-------------|-----------------------------------------------------------------|--------------------|------------------------------------------------------------------|----------------------|
| "name"      | Full name                                                       | newlines           | Sir Timothy John<br>Berners-Lee, OM,<br>KBE, FRS, FREng,<br>FRSA | Text <sup>p555</sup> |
| "honorific- | Prefix or title (e.g. "Mr.", "Ms.", "Dr.", "M <sup>lle</sup> ") | Free-form text, no | Sir                                                              | Text <sup>p555</sup> |

| Field name                   | Meaning                                                                                                    | Canonical Format                                                                         | Canonical Format<br>Example          | Control<br>group                 |
|------------------------------|----------------------------------------------------------------------------------------------------|------------------------------------------------------------------------------------------|--------------------------------------|----------------------------------|
| prefix"                      |                                                                                                    | newlines                                                                                 |                                      |                                  |
| "given-name"                 | Given name (in some Western cultures, also known as the first name)                                                                                                    | Free-form text, no<br>newlines                                                           | Timothy                              | Text <sup>p555</sup>             |
| "additional-<br>name"        | · · · · · · · · · · · · · · · · · · ·                                                                                                    |                                                                                          | John                                 | Text <sup>p555</sup>             |
| "family-name"                | Family name (in some Western cultures, also known as the <i>last name</i> or <i>surname</i> )                                                                                                    | Free-form text, no<br>newlines                                                           | Berners-Lee                          | Text <sup>p555</sup>             |
| "honorific-<br>suffix"       | Suffix (e.g. "Jr.", "B.Sc.", "MBASW", "II")                                                                                                    | Free-form text, no<br>newlines                                                           | OM, KBE, FRS,<br>FREng, FRSA         | Text <sup>p555</sup>             |
| ickname"                     | Nickname, screen name, handle: a typically short name used instead of the full name                                                                                                    | Free-form text, no newlines                                                              | Tim                                  | Text <sup>p555</sup>             |
| rganization-<br>itle"        | Job title (e.g. "Software Engineer", "Senior Vice President", "Deputy<br>Managing Director")                                                                                                    | Free-form text, no newlines                                                              | Professor                            | Text <sup>p555</sup>             |
| sername"                     | A username                                                                                                    | Free-form text, no newlines                                                              | timbl                                | Text <sup>p555</sup>             |
| ew-password"                 | A new password (e.g. when creating an account or changing a password)                                                                                                    | Free-form text, no newlines                                                              | GUMFXbadyrS3                         | Password p556                    |
| urrent-<br>assword"          | The current password for the account identified by the <u>username<sup>p554</sup></u> field (e.g. when logging in)                                                                                                    | Free-form text, no newlines                                                              | qwerty                               | Password p556                    |
| rganization"                 | Company name corresponding to the person, address, or contact information in the other fields associated with this field                                                                                                    | Free-form text, no newlines                                                              | World Wide Web<br>Consortium         | Text <sup>p555</sup>             |
| treet-address"               | Street address (multiple lines, newlines preserved)                                                                                                    | Free-form text                                                                           | 32 Vassar Street<br>MIT Room 32-G524 | <u>Multiline</u> <sup>p555</sup> |
| "address-<br>line1"          | Street address (one line per field)                                                                                                    | Free-form text, no<br>newlines                                                           | 32 Vassar Street                     | Text <sup>p555</sup>             |
| "address-<br>line2"          |                                                                                                    | Free-form text, no newlines                                                              | MIT Room 32-G524                     | Text <sup>p555</sup>             |
| "address-<br>line3"          |                                                                                                    | Free-form text, no<br>newlines                                                           |                                      | Text <sup>p555</sup>             |
| ddress-level4"               | The most fine-grained <u>administrative level p556</u> , in addresses with four administrative levels                                                                                                    | Free-form text, no<br>newlines                                                           |                                      | Text <sup>p555</sup>             |
| ddress-level3"               | The <u>third administrative level p556</u> , in addresses with three or more administrative levels                                                                                                    | Free-form text, no<br>newlines                                                           |                                      | Text <sup>p555</sup>             |
| ddress-level2"               | The <u>second administrative level P556</u> , in addresses with two or more administrative levels; in the countries with two administrative levels, this would typically be the city, town, village, or other locality within which the relevant street address is found | Free-form text, no<br>newlines                                                           | Cambridge                            | Text <sup>p555</sup>             |
| ddress-level1"               | The broadest <u>administrative level<sup>p556</sup></u> in the address, i.e. the province within which the locality is found; for example, in the US, this would be the state; in Switzerland it would be the canton; in the UK, the post town                           | Free-form text, no<br>newlines                                                           | МА                                   | Text <sup>p555</sup>             |
| ountry"                      | Country code                                                                                                    | Valid ISO 3166-1-alpha-2<br>country code<br>[ISO3166] <sup>p1212</sup>                   | US                                   | Text <sup>p555</sup>             |
| ountry-name"                 | Country name                                                                                                    | Free-form text, no<br>newlines; <u>derived from</u><br><u>country in some cases p561</u> | US                                   | Text <sup>p555</sup>             |
| ostal-code"                  | Postal code, post code, ZIP code, CEDEX code (if CEDEX, append "CEDEX", and the <i>arrondissement</i> , if relevant, to the <u>address-level2<sup>p554</sup></u> field)                                                                                                  | Free-form text, no<br>newlines                                                           | 02139                                | Text <sup>p555</sup>             |
| c-name"                      | Full name as given on the payment instrument                                                                                                    | Free-form text, no<br>newlines                                                           | Tim Berners-Lee                      | Text <sup>p555</sup>             |
| "cc-given-<br>name"          | Given name as given on the payment instrument (in some Western cultures, also known as the <i>first name</i> )                                                                                                    | Free-form text, no<br>newlines                                                           | Tim                                  | Text <sup>p555</sup>             |
| "cc-<br>additional-<br>name" | Additional names given on the payment instrument (in some Western cultures, also known as <i>middle names</i> , forenames other than the first name)                                                                                                    | Free-form text, no<br>newlines                                                           |                                      | Text <sup>p555</sup>             |
| "cc-family-<br>name"         | Family name given on the payment instrument (in some Western cultures, also known as the <i>last name</i> or <i>surname</i> )                                                                                                    | Free-form text, no newlines                                                              | Berners-Lee                          | Text <sup>p555</sup>             |
| c-number"                    | Code identifying the payment instrument (e.g. the credit card number)                                                                                                    | ASCII digits                                                                             | 4114360123456785                     | Text <sup>p555</sup>             |
| c-exp                        | Expiration date of the payment instrument                                                                                                    | Valid month string P71                                                                   | 2014-12                              | Month P556                       |
| "cc-exp-<br>month"           | Month component of the expiration date of the payment instrument                                                                                                    | Valid integer <sup>p65</sup> in the range 112                                            | 12                                   | Numeric <sup>p556</sup>          |
| "cc-exp-year"                | Year component of the expiration date of the payment instrument                                                                                                    | <u>Valid integer<sup>p65</sup></u> greater<br>than zero                                  | 2014                                 | Numeric <sup>p556</sup>          |

| Field name      |                                                                                                    | Meaning                                                                                                    | Canonical Format                                                                                | Canonical Format<br>Example                                                          | Control<br>group        |
|-----------------|----------------------------------------------------------------------------------------------------|----------------------------------------------------------------------------------------------------|-------------------------------------------------------------------------------------------------|--------------------------------------------------------------------------------------|-------------------------|
| "cc-csc"        | "cc-csc"  Security code for the payment instrument (also known as the card security code (CSC), card validation code (CVC), card verification value (CVV), signature panel code (SPC), credit card ID (CCID), etc) |                                                                                                    | ASCII digits                                                                                    | 419                                                                                  | Text <sup>p555</sup>    |
| "cc-type"       | •••                                                                                                    |                                                                                                    | Free-form text, no newlines                                                                     | Visa                                                                                 | Text <sup>p555</sup>    |
| "transact       |                                                                                                    | The currency that the user would prefer the transaction to use                                                                                        | ISO 4217 currency code<br>[ISO4217] <sup>p1212</sup>                                            | GBP                                                                                  | Text <sup>p555</sup>    |
| "transact       | ion-                                                                                                    | The amount that the user would like for the transaction (e.g. when entering a bid or sale price)                                                      | Valid floating-point<br>number <sup>p66</sup>                                                   | 401.00                                                                               | Numeric <sup>p556</sup> |
| "language       | "                                                                                                    | Preferred language                                                                                                    | Valid BCP 47 language tag<br>[BCP47] <sup>p1209</sup>                                           | en                                                                                   | Text <sup>p555</sup>    |
| "bday"          |                                                                                                    | Birthday                                                                                                    | Valid date string P72                                                                           | 1955-06-08                                                                           | Date <sup>p556</sup>    |
| "bday-          | -day"                                                                                                    | Day component of birthday                                                                                                    | Valid integer <sup>p65</sup> in the range 131                                                   | 8                                                                                    | Numeric <sup>p556</sup> |
| "bday-          | -month"                                                                                                    | Month component of birthday                                                                                                    | Valid integer <sup>p65</sup> in the range 112                                                   | 6                                                                                    | Numeric <sup>p556</sup> |
| "bday-          | -year"                                                                                                    | Year component of birthday                                                                                                    | Valid integer <sup>p65</sup> greater<br>than zero                                               | 1955                                                                                 | Numeric <sup>p556</sup> |
| "sex"           |                                                                                                    | Gender identity (e.g. Female, Fa'afafine)                                                                                                    | Free-form text, no newlines                                                                     | Male                                                                                 | Text <sup>p555</sup>    |
| "url"           |                                                                                                    | Home page or other Web page corresponding to the company, person, address, or contact information in the other fields associated with this field      | Valid URL string                                                                                | https://www.w3.org/<br>People/Berners-Lee/                                           | URL <sup>p556</sup>     |
| "photo"         |                                                                                                    | Photograph, icon, or other image corresponding to the company, person, address, or contact information in the other fields associated with this field | <u>Valid URL string</u>                                                                         | https://www.w3.org/<br>Press/Stock/Berners-<br>Lee/<br>2001-europaeum-<br>eighth.jpg | URL p556                |
| "tel"           |                                                                                                    | Full telephone number, including country code                                                                                                    | ASCII digits and U+0020<br>SPACE characters, prefixed<br>by a U+002B PLUS SIGN<br>character (+) | +1 617 253 5702                                                                      | Tel <sup>p556</sup>     |
| "tel-c<br>code" | country-                                                                                                    | Country code component of the telephone number                                                                                                    | ASCII digits prefixed by a U+002B PLUS SIGN character (+)                                       | +1                                                                                   | Text <sup>p555</sup>    |
| "tel-<br>natio  | nal"                                                                                                    | Telephone number without the county code component, with a country-<br>internal prefix applied if applicable                                          | ASCII digits and U+0020<br>SPACE characters                                                     | 617 253 5702                                                                         | Text <sup>p555</sup>    |
|                 | el-area-<br>de"                                                                                                    | Area code component of the telephone number, with a country-internal prefix applied if applicable                                                     | ASCII digits                                                                                    | 617                                                                                  | Text <sup>p555</sup>    |
|                 | el-<br>cal"                                                                                                    | Telephone number without the country code and area code components                                                                                    | ASCII digits                                                                                    | 2535702                                                                              | Text <sup>p555</sup>    |
|                 | "tel-<br>local-<br>prefix"                                                                                                    | First part of the component of the telephone number that follows the area code, when that component is split into two components                      | ASCII digits                                                                                    | 253                                                                                  | Text <sup>p555</sup>    |
|                 | "tel-<br>local-<br>suffix"                                                                                                    | Second part of the component of the telephone number that follows the area code, when that component is split into two components                     | ASCII digits                                                                                    | 5702                                                                                 | Text <sup>p555</sup>    |
| "tel-exte       | nsion"                                                                                                    | Telephone number internal extension code                                                                                                    | ASCII digits                                                                                    | 1000                                                                                 | Text <sup>p555</sup>    |
| "email"         |                                                                                                    | E-mail address                                                                                                    | Valid e-mail address P482                                                                       | timbl@w3.org                                                                         | E-mail <sup>p556</sup>  |
| "impp"          |                                                                                                    | URL representing an instant messaging protocol endpoint (for example, "aim:goim?screenname=example" or "xmpp:fred@example.net")                       | Valid URL string                                                                                | irc://example.org/<br>timbl,isuser                                                   | URL <sup>p556</sup>     |

The groups correspond to controls as follows:

## Text

```
\begin{array}{ll} \underline{\textbf{input}}^{\text{p472}} & \text{elements with a } \underline{\textbf{type}}^{\text{p474}} & \text{attribute in the } \underline{\textbf{Hidden}}^{\text{p478}} \text{ state} \\ \underline{\textbf{input}}^{\text{p472}} & \text{elements with a } \underline{\textbf{type}}^{\text{p474}} & \text{attribute in the } \underline{\textbf{Text}}^{\text{p478}} \text{ state} \\ \underline{\textbf{input}}^{\text{p472}} & \text{elements with a } \underline{\textbf{type}}^{\text{p474}} & \text{attribute in the } \underline{\textbf{Search}}^{\text{p478}} \text{ state} \\ \underline{\textbf{textarea}}^{\text{p526}} & \text{elements} \\ \underline{\textbf{select}}^{\text{p516}} & \text{elements} \\ \end{array}
```

## Multiline

```
\underline{input^{p472}} elements with a \underline{type^{p474}} attribute in the \underline{Hidden^{p478}} state \underline{textarea^{p526}} elements
```

```
select<sup>p516</sup> elements
```

#### **Password**

```
\begin{array}{l} \underline{\mathsf{input}}^{\mathsf{p472}} \text{ elements with a } \underline{\mathsf{type}}^{\mathsf{p474}} \text{ attribute in the } \underline{\mathsf{Hidden}}^{\mathsf{p478}} \text{ state} \\ \underline{\mathsf{input}}^{\mathsf{p472}} \text{ elements with a } \underline{\mathsf{type}}^{\mathsf{p474}} \text{ attribute in the } \underline{\mathsf{Text}}^{\mathsf{p478}} \text{ state} \\ \underline{\mathsf{input}}^{\mathsf{p472}} \text{ elements with a } \underline{\mathsf{type}}^{\mathsf{p474}} \text{ attribute in the } \underline{\mathsf{Search}}^{\mathsf{p478}} \text{ state} \\ \underline{\mathsf{input}}^{\mathsf{p472}} \text{ elements with a } \underline{\mathsf{type}}^{\mathsf{p474}} \text{ attribute in the } \underline{\mathsf{Password}}^{\mathsf{p482}} \text{ state} \\ \underline{\mathsf{textarea}}^{\mathsf{p526}} \text{ elements} \\ \underline{\mathsf{select}}^{\mathsf{p516}} \text{ elements} \\ \underline{\mathsf{select}}^{\mathsf{p516}} \text{ elements} \\ \end{array}
```

#### URL

```
input ^{p472} elements with a \frac{type^{p474}}{type^{p474}} attribute in the \frac{Hidden^{p478}}{tinput^{p472}} state input ^{p472} elements with a \frac{type^{p474}}{tinput^{p472}} attribute in the \frac{Text^{p478}}{tinput^{p472}} state input ^{p472} elements with a \frac{type^{p474}}{tinput^{p472}} attribute in the \frac{type^{p478}}{tinput^{p472}} state input ^{p472} elements with a \frac{type^{p474}}{tinput^{p472}} attribute in the \frac{type^{p478}}{tinput^{p479}} state \frac{textarea^{p526}}{tinput^{p472}} elements
```

#### E-mail

```
\begin{array}{lll} & \text{input}^{p472} \text{ elements with a } \underline{\text{type}^{p474}} & \text{attribute in the } \underline{\text{Hidden}^{p478}} \text{ state} \\ & \underline{\text{input}^{p472}} & \text{elements with a } \underline{\text{type}^{p474}} & \text{attribute in the } \underline{\text{Text}^{p478}} \text{ state} \\ & \underline{\text{input}^{p472}} & \text{elements with a } \underline{\text{type}^{p474}} & \text{attribute in the } \underline{\text{Search}^{p478}} \text{ state} \\ & \underline{\text{input}^{p472}} & \text{elements with a } \underline{\text{type}^{p474}} & \text{attribute in the } \underline{\text{E-mail}^{p481}} \text{ state} \\ & \underline{\text{textarea}^{p526}} & \text{elements} \\ & \underline{\text{select}^{p516}} & \text{elements} \\ & \underline{\text{select}^{p516}} & \text{elements} \\ & \underline{\text{select}^{p516}} & \text{elements} \\ & \underline{\text{select}^{p516}} & \text{elements} \\ & \underline{\text{select}^{p516}} & \underline{\text{elements}} \\ & \underline{\text{select}^{p516}} & \underline{\text{elements}} \\ & \underline{\text{select}^{p516}} & \underline{\text{elements}} \\ & \underline{\text{select}^{p516}} & \underline{\text{elements}} \\ & \underline{\text{elements}} \\ & \underline{\text{e
```

#### Tel

```
\frac{\text{input}^{p472}}{\text{input}^{p472}} \text{ elements with a } \underbrace{\text{type}^{p474}}_{\text{permits}} \text{ attribute in the } \underbrace{\text{Hidden}^{p478}}_{\text{hidden}^{p478}} \text{ state}
\frac{\text{input}^{p472}}{\text{input}^{p472}} \text{ elements with a } \underbrace{\text{type}^{p474}}_{\text{permits}} \text{ attribute in the } \underbrace{\text{Search}^{p478}}_{\text{permits}} \text{ state}
\frac{\text{input}^{p472}}{\text{input}^{p472}} \text{ elements with a } \underbrace{\text{type}^{p474}}_{\text{permits}} \text{ attribute in the } \underbrace{\text{Telephone}^{p479}}_{\text{permits}} \text{ state}
\underbrace{\text{textarea}^{p526}}_{\text{permits}} \text{ elements}
\underbrace{\text{select}^{p516}}_{\text{permits}} \text{ elements}
```

#### Numeric

```
\begin{array}{l} \underline{\textbf{input}}^{\text{p472}} \text{ elements with a } \underline{\textbf{type}}^{\text{p474}} \text{ attribute in the } \underline{\textbf{Hidden}}^{\text{p478}} \text{ state} \\ \underline{\textbf{input}}^{\text{p472}} \text{ elements with a } \underline{\textbf{type}}^{\text{p474}} \text{ attribute in the } \underline{\textbf{Text}}^{\text{p478}} \text{ state} \\ \underline{\textbf{input}}^{\text{p472}} \text{ elements with a } \underline{\textbf{type}}^{\text{p474}} \text{ attribute in the } \underline{\textbf{Search}}^{\text{p478}} \text{ state} \\ \underline{\textbf{input}}^{\text{p472}} \text{ elements with a } \underline{\textbf{type}}^{\text{p474}} \text{ attribute in the } \underline{\textbf{Number}}^{\text{p488}} \text{ state} \\ \underline{\textbf{textarea}}^{\text{p526}} \text{ elements} \\ \underline{\textbf{select}}^{\text{p516}} \text{ elements} \\ \underline{\textbf{select}}^{\text{p516}} \text{ elements} \\ \end{array}
```

## Month

```
<u>input p472</u> elements with a <u>type p474</u> attribute in the <u>Hidden p478</u> state <u>input p472</u> elements with a <u>type p474</u> attribute in the <u>Text p478</u> state <u>input p472</u> elements with a <u>type p474</u> attribute in the <u>Search p478</u> state <u>input p472</u> elements with a <u>type p474</u> attribute in the <u>Month p484</u> state <u>textarea p526</u> elements <u>select p516</u> elements
```

#### Date

```
\begin{array}{l} \underline{input}^{p472} \ elements \ with \ a \ \underline{type}^{p474} \ attribute \ in \ the \ \underline{Hidden}^{p478} \ state \\ \underline{input}^{p472} \ elements \ with \ a \ \underline{type}^{p474} \ attribute \ in \ the \ \underline{Text}^{p478} \ state \\ \underline{input}^{p472} \ elements \ with \ a \ \underline{type}^{p474} \ attribute \ in \ the \ \underline{Search}^{p478} \ state \\ \underline{input}^{p472} \ elements \ with \ a \ \underline{type}^{p474} \ attribute \ in \ the \ \underline{Date}^{p483} \ state \\ \underline{textarea}^{p526} \ elements \\ \underline{select}^{p516} \ elements \end{array}
```

**Address levels**: The "address-level1<sup>p554</sup>" - "address-level4<sup>p554</sup>" fields are used to describe the locality of the street address. Different locales have different numbers of levels. For example, the US uses two levels (state and town), the UK uses one or two depending on the address (the post town, and in some cases the locality), and China can use three (province, city, district). The "address-level1<sup>p554</sup>" field represents the widest administrative division. Different locales order the fields in different ways; for example, in the US the town (level 2) precedes the state (level 1); while in Japan the prefecture (level 1) precedes the city (level 2) which precedes the district (level 3). Authors are encouraged to provide forms that are presented in a way that matches the country's

conventions (hiding, showing, and rearranging fields accordingly as the user changes the country).

## 

Each <u>input<sup>p472</sup></u> element to which the <u>autocomplete<sup>p551</sup></u> attribute <u>applies<sup>p475</sup></u>, each <u>select<sup>p516</sup></u> element, and each <u>textarea<sup>p526</sup></u> element, has an **autofill hint set**, an **autofill scope**, an **autofill field name**, and an **IDL-exposed autofill value**.

The <u>autofill field name p557</u> specifies the specific kind of data expected in the field, e.g. "<u>street-address p554</u>" or "<u>cc-exp p554</u>".

The <u>autofill hint set  $^{p557}$ </u> identifies what address or contact information type the user agent is to look at, e.g. "<u>shipping  $^{p552}$ </u>" or "<u>billing  $^{p552}$ </u>".

The <u>autofill scope  $^{p557}$ </u> identifies the group of fields whose information concerns the same subject, and consists of the <u>autofill hint set  $^{p557}$ </u> with, if applicable, the "section-\*" prefix, e.g. "billing", "section-parent shipping", or "section-child shipping home".

These values are defined as the result of running the following algorithm:

- 1. If the element has no <u>autocomplete<sup>p551</sup></u> attribute, then jump to the step labeled *default*.
- 2. Let *tokens* be the result of <u>splitting the attribute's value on ASCII whitespace</u>.
- 3. If tokens is empty, then jump to the step labeled default.
- 4. Let index be the index of the last token in tokens.
- 5. If the *index*th token in *tokens* is not an <u>ASCII case-insensitive</u> match for one of the tokens given in the first column of the following table, or if the number of tokens in *tokens* is greater than the maximum number given in the cell in the second column of that token's row, then jump to the step labeled *default*. Otherwise, let *field* be the string given in the cell of the first column of the matching row, and let *category* be the value of the cell in the third column of that same row.

| Token                                 | Maximum number of tokens | Category  |
|---------------------------------------|--------------------------|-----------|
| " <u>off<sup>p553</sup>"</u>          | 1                        | Off       |
| " <u>on<sup>p553</sup>"</u>           | 1                        | Automatic |
| "name <sup>p553</sup> "               | 3                        | Normal    |
| "honorific-prefix <sup>p553</sup> "   | 3                        | Normal    |
| "given-name <sup>p554</sup> "         | 3                        | Normal    |
| "additional-name <sup>p554</sup> "    | 3                        | Normal    |
| " <u>family-name</u> p554"            | 3                        | Normal    |
| "honorific-suffix"                    | 3                        | Normal    |
| "nickname <sup>p554</sup> "           | 3                        | Normal    |
| "organization-title"                  | 3                        | Normal    |
| "username <sup>p554</sup> "           | 3                        | Normal    |
| "new-password p554"                   | 3                        | Normal    |
| "current-password p554"               | 3                        | Normal    |
| " <u>organization<sup>p554</sup>"</u> | 3                        | Normal    |
| "street-address <sup>p554</sup> "     | 3                        | Normal    |
| "address-line1 <sup>p554</sup> "      | 3                        | Normal    |
| "address-line2 <sup>p554</sup> "      | 3                        | Normal    |
| "address-line3 <sup>p554</sup> "      | 3                        | Normal    |
| "address-level4"                      | 3                        | Normal    |
| "address-level3 <sup>p554</sup> "     | 3                        | Normal    |
| "address-level2 <sup>p554</sup> "     | 3                        | Normal    |
| "address-level1 <sup>p554</sup> "     | 3                        | Normal    |
| "country p554"                        | 3                        | Normal    |
| "country-name <sup>p554</sup> "       | 3                        | Normal    |
| "postal-code <sup>p554</sup> "        | 3                        | Normal    |
| " <u>cc-name<sup>p554</sup>"</u>      | 3                        | Normal    |
| "cc-given-name <sup>p554</sup> "      | 3                        | Normal    |
| "cc-additional-name <sup>p554</sup> " | 3                        | Normal    |

| Token                                   | Maximum number of tokens | Category |
|-----------------------------------------|--------------------------|----------|
| "cc-family-name <sup>p554</sup> "       | 3                        | Normal   |
| " <u>cc-number<sup>p554</sup>"</u>      | 3                        | Normal   |
| " <u>cc-exp<sup>p554</sup></u> "        | 3                        | Normal   |
| "cc-exp-month <sup>p554</sup> "         | 3                        | Normal   |
| "cc-exp-year <sup>p554</sup> "          | 3                        | Normal   |
| " <u>CC-CSC<sup>p555</sup>"</u>         | 3                        | Normal   |
| "cc-type <sup>p555</sup> "              | 3                        | Normal   |
| "transaction-currency <sup>p555</sup> " | 3                        | Normal   |
| "transaction-amount p555"               | 3                        | Normal   |
| "language <sup>p555</sup> "             | 3                        | Normal   |
| "bday p555"                             | 3                        | Normal   |
| "bday-day <sup>p555</sup> "             | 3                        | Normal   |
| "bday-month <sup>p555</sup> "           | 3                        | Normal   |
| " <u>bday-year<sup>p555</sup>"</u>      | 3                        | Normal   |
| " <u>sex <sup>p555</sup>"</u>           | 3                        | Normal   |
| " <u>url<sup>p555</sup>"</u>            | 3                        | Normal   |
| "photo <sup>p555</sup> "                | 3                        | Normal   |
| " <u>tel<sup>p555</sup>"</u>            | 4                        | Contact  |
| "tel-country-code <sup>p555</sup> "     | 4                        | Contact  |
| "tel-national p555"                     | 4                        | Contact  |
| "tel-area-code <sup>p555</sup> "        | 4                        | Contact  |
| "tel-local p555"                        | 4                        | Contact  |
| "tel-local-prefix <sup>p555</sup> "     | 4                        | Contact  |
| "tel-local-suffix"                      | 4                        | Contact  |
| "tel-extension <sup>p555</sup> "        | 4                        | Contact  |
| "email <sup>p555</sup> "                | 4                        | Contact  |
| " <u>impp<sup>p555</sup>"</u>           | 4                        | Contact  |

- 6. If *category* is Off or Automatic but the element's <u>autocomplete<sup>p551</sup></u> attribute is wearing the <u>autofill anchor mantle<sup>p551</sup></u>, then jump to the step labeled *default*.
- 7. If *category* is Off, let the element's <u>autofill field name<sup>p557</sup></u> be the string "off", let its <u>autofill hint set<sup>p557</sup></u> be empty, and let its <u>IDL-exposed autofill value<sup>p557</sup></u> be the string "off". Then, return.
- 8. If *category* is Automatic, let the element's <u>autofill field name<sup>p557</sup></u> be the string "on", let its <u>autofill hint set<sup>p557</sup></u> be empty, and let its <u>IDL-exposed autofill value<sup>p557</sup></u> be the string "on". Then, return.
- 9. Let scope tokens be an empty list.
- 10. Let hint tokens be an empty set.
- 11. Let IDL value have the same value as field.
- 12. If the *index*th token in *tokens* is the first entry, then skip to the step labeled *done*.
- 13. Decrement index by one.
- 14. If *category* is Contact and the *index*th token in *tokens* is an <u>ASCII case-insensitive</u> match for one of the strings in the following list, then run the substeps that follow:
  - "home p552"
     "work p552"
     "mobile p552"
     "fax p552"
     "pager p552"

## The substeps are:

- $1. \quad \text{Let } \textit{contact} \textit{ be the matching string from the list above}.$
- 2. Insert contact at the start of scope tokens.
- 3. Add contact to hint tokens.

- 4. Let *IDL value* be the concatenation of *contact*, a U+0020 SPACE character, and the previous value of *IDL value* (which at this point will always be *field*).
- 5. If the *index*th entry in *tokens* is the first entry, then skip to the step labeled *done*.
- 6. Decrement index by one.
- 15. If the *index*th token in *tokens* is an <u>ASCII case-insensitive</u> match for one of the strings in the following list, then run the substeps that follow:

```
"shipping p552""billing p552"
```

#### The substeps are:

- 1. Let *mode* be the matching string from the list above.
- 2. Insert mode at the start of scope tokens.
- 3. Add mode to hint tokens.
- 4. Let *IDL value* be the concatenation of *mode*, a U+0020 SPACE character, and the previous value of *IDL value* (which at this point will either be *field* or the concatenation of *contact*, a space, and *field*).
- 5. If the indexth entry in tokens is the first entry, then skip to the step labeled done.
- 6. Decrement *index* by one.
- 16. If the indexth entry in tokens is not the first entry, then jump to the step labeled default.
- 17. If the first eight characters of the *index*th token in *tokens* are not an <u>ASCII case-insensitive</u> match for the string "section-p551", then jump to the step labeled *default*.
- 18. Let section be the indexth token in tokens, converted to ASCII lowercase.
- 19. Insert section at the start of scope tokens.
- 20. Let IDL value be the concatenation of section, a U+0020 SPACE character, and the previous value of IDL value.
- 21. Done: Let the element's <u>autofill hint set p557</u> be hint tokens.
- 22. Let the element's <u>autofill scope  $^{p557}$ </u> be scope tokens.
- 23. Let the element's <u>autofill field name<sup>p557</sup></u> be *field*.
- 24. Let the element's <u>IDL-exposed autofill value p557</u> be *IDL value*.
- 25. Return
- 26. *Default*: Let the element's <u>IDL-exposed autofill value p557</u> be the empty string, and its <u>autofill hint set p557</u> and <u>autofill scope p557</u> be empty.
- 27. If the element's <u>autocomplete<sup>p551</sup></u> attribute is wearing the <u>autofill anchor mantle<sup>p551</sup></u>, then let the element's <u>autofill field</u> name<sup>p557</sup> be the empty string and return.
- 28. Let form be the element's form owner<sup>p544</sup>, if any, or null otherwise.
- 29. If form is not null and form's <u>autocomplete<sup>p467</sup></u> attribute is in the <u>off<sup>p467</sup></u> state, then let the element's <u>autofill field name<sup>p557</sup></u> be "off<sup>p553</sup>".

Otherwise, let the element's <u>autofill field name<sup>p557</sup></u> be "on<sup>p553</sup>".

For the purposes of autofill, a **control's data** depends on the kind of control:

An <u>input<sup>p472</sup></u> element with its <u>type<sup>p474</sup></u> attribute in the <u>E-mail<sup>p481</sup></u> state and with the <u>multiple<sup>p502</sup></u> attribute specified The element's values<sup>p543</sup>.

Any other input p472 element

A textarea p526 element

The element's value p543.

## A select p516 element with its multiple p517 attribute specified

The option p524 elements in the select p516 element's list of options p517 that have their selectedness p525 set to true.

## Any other select p516 element

The option p524 element in the select p516 element's list of options p517 that has its selectedness p525 set to true.

How to process the <u>autofill hint set<sup>p557</sup></u>, <u>autofill scope<sup>p557</sup></u>, and <u>autofill field name<sup>p557</sup></u> depends on the mantle that the <u>autocomplete<sup>p551</sup></u> attribute is wearing.

## → When wearing the <u>autofill expectation mantle p551</u>...

When an element's <u>autofill field name  $^{p557}$ </u> is "off  $^{p553}$ ", the user agent should not remember the <u>control's data  $^{p559}$ </u>, and should not offer past values to the user.

## Note

In addition, when an element's <u>autofill field name<sup>p557</sup></u> is "off<sup>p553</sup>", <u>values are reset<sup>p830</sup></u> when <u>traversing the history<sup>p829</sup></u>.

## Example

Banks frequently do not want UAs to prefill login information:

```
<label>Account: <input type="text" name="ac" autocomplete="off"></label>
<label>PIN: <input type="password" name="pin" autocomplete="off"></label>
```

When an element's <u>autofill field name<sup>p557</sup></u> is not "off<sup>p553</sup>", the user agent may store the <u>control's data<sup>p559</sup></u>, and may offer previously stored values to the user.

## Example

For example, suppose a user visits a page with this control:

```
<select name="country">
  <option>Afghanistan
  <option>Albania
  <option>Algeria
  <option>Andorra
  <option>Antigua and Barbuda
  <option>Argentina
  <option>Armenia
  <!-- ... -->
  <option>Yemen
  <option>Zambia
  <option>Zimbabwe
  </select>
```

This might render as follows:

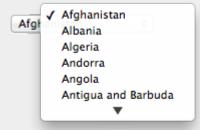

Suppose that on the first visit to this page, the user selects "Zambia". On the second visit, the user agent could duplicate the entry for Zambia at the top of the list, so that the interface instead looks like this:

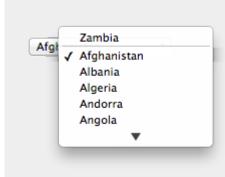

When the <u>autofill field name<sup>p557</sup></u> is "on<sup>p553</sup>", the user agent should attempt to use heuristics to determine the most appropriate values to offer the user, e.g. based on the element's <u>name<sup>p545</sup></u> value, the position of the element in its <u>tree</u>, what other fields exist in the form, and so forth.

When the <u>autofill field name p557</u> is one of the names of the <u>autofill fields p553</u> described above, the user agent should provide suggestions that match the meaning of the field name as given in the table earlier in this section. The <u>autofill hint set p557</u> should be used to select amongst multiple possible suggestions.

## Example

For example, if a user once entered one address into fields that used the "shipping p552" keyword, and another address into fields that used the "billing p552" keyword, then in subsequent forms only the first address would be suggested for form controls whose autofill hint set p557 contains the keyword "shipping p552". Both addresses might be suggested, however, for address-related form controls whose autofill hint set p557 does not contain either keyword.

## → When wearing the <u>autofill anchor mantle p551</u>...

When the <u>autofill field name<sup>p557</sup></u> is not the empty string, then the user agent must act as if the user had specified the <u>control's</u>  $\frac{data^{p559}}{data^{p559}}$  for the given <u>autofill hint set<sup>p557</sup></u>, <u>autofill scope<sup>p557</sup></u>, and <u>autofill field name<sup>p557</sup></u> combination.

When the user agent **autofils form controls**, elements with the same <u>form owner<sup>p544</sup></u> and the same <u>autofill scope<sup>p557</sup></u> must use data relating to the same person, address, payment instrument, and contact details. When a user agent autofills "<u>country<sup>p554</sup></u>" and "<u>country-name<sup>p554</sup></u>" fields with the same <u>form owner<sup>p544</sup></u> and <u>autofill scope<sup>p557</sup></u>, and the user agent has a value for the <u>country<sup>p554</sup></u>" field(s), then the "<u>country-name<sup>p554</sup></u>" field(s) must be filled using a human-readable name for the same country. When a user agent fills in multiple fields at once, all fields with the same <u>autofill field name<sup>p557</sup></u>, <u>form owner<sup>p544</sup></u> and <u>autofill scope<sup>p557</sup></u> must be filled with the same value.

## Example

Suppose a user agent knows of two phone numbers, +1 555 123 1234 and +1 555 666 7777. It would not be conforming for the user agent to fill a field with autocomplete="shipping tel-local-prefix" with the value "123" and another field in the same form with autocomplete="shipping tel-local-suffix" with the value "7777". The only valid prefilled values given the aforementioned information would be "123" and "1234", or "666" and "7777", respectively.

## Example

Similarly, if a form for some reason contained both a "cc-exp<sup>p554</sup>" field and a "cc-exp-month<sup>p554</sup>" field, and the user agent prefilled the form, then the month component of the former would have to match the latter.

## Example

This requirement interacts with the <u>autofill anchor mantle<sup>p551</sup></u> also. Consider the following markup snippet:

```
<form>
<input type=hidden autocomplete="nickname" value="TreePlate">
<input type=text autocomplete="nickname">
</form>
```

The only value that a conforming user agent could suggest in the text control is "TreePlate", the value given by the hidden input p472 element.

of these tokens.

## Example

For example, it would not be conforming if the user agent decided that it should offer the address it knows to be the user's daughter's address for "section-child" and the addresses it knows to be the user's spouses' addresses for "section-spouse".

The autocompletion mechanism must be implemented by the user agent acting as if the user had modified the <u>control's data<sup>p559</sup></u>, and must be done at a time where the element is  $\underline{mutable^{p543}}$  (e.g. just after the element has been inserted into the document, or when the user agent <u>stops parsing<sup>p1092</sup></u>). User agents must only prefill controls using values that the user could have entered.

## Example

For example, if a select p516 element only has option p524 elements with values "Steve" and "Rebecca", "Jay", and "Bob", and has an autofill field name p557 "given-name p554", but the user agent's only idea for what to prefill the field with is "Evan", then the user agent cannot prefill the field. It would not be conforming to somehow set the select p516 element to the value "Evan", since the user could not have done so themselves.

A user agent prefilling a form control must not discriminate between form controls that are <u>in a document tree</u> and those that are <u>connected</u>; that is, it is not conforming to make the decision on whether or not to autofill based on whether the element's <u>root</u> is a <u>shadow root</u> versus a <u>Document</u> p109.

A user agent prefilling a form control's <u>value p543</u> must not cause that control to <u>suffer from a type mismatch p568</u>, <u>suffer from being too</u> long p568, <u>suffer from being too short p568</u>, <u>suffer from an underflow p568</u>, <u>suffer from an overflow p568</u>, or <u>suffer from a step mismatch p568</u>. A user agent prefilling a form control's <u>value p543</u> must not cause that control to <u>suffer from a pattern mismatch p568</u> either. Where possible given the control's constraints, user agents must use the format given as canonical in the aforementioned table. Where it's not possible for the canonical format to be used, user agents should use heuristics to attempt to convert values so that they can be used.

## Example

For example, if the user agent knows that the user's middle name is "Ines", and attempts to prefill a form control that looks like this:

<input name=middle-initial maxlength=1 autocomplete="additional-name">

...then the user agent could convert "Ines" to "I" and prefill it that way.

## Example

A more elaborate example would be with month values. If the user agent knows that the user's birthday is the 27th of July 2012, then it might try to prefill all of the following controls with slightly different values, all driven from this information:

| <pre><input autocomplete="bday" name="b" type="month"/></pre>                                           | 2012-07 | The day is dropped since the Month P484 state only accepts a month/year combination. (Note that this example is non-conforming, because the autofill field name p557 bday p555 is not allowed with the Month p484 state.)                                                                                                    |
|----------------------------------------------------------------------------------------------------|---------|----------------------------------------------------------------------------------------------------|
| <pre><select autocomplete="bday" name="c">   <option>Jan   <option>Feb</option></option></select></pre> | July    | The user agent picks the month from the listed options, either by noticing there are twelve options and picking the 7th, or by recognizing that one of the strings (three characters "Jul" followed by a newline and a space) is a close match for the name of the month (July) in one of the user agent's supported languages, or through some other similar mechanism. |
| <pre><input autocomplete="bday-month" max="12" min="1" name="a" type="number"/></pre>                   | 7       | User agent converts "July" to a month number in the range $112$ , like the field.                                                                                                    |
| <pre><input autocomplete="bday-month" max="11" min="0" name="a" type="number"/></pre>                   | 6       | User agent converts "July" to a month number in the range 011, like the field.                                                                                                    |

<input name=a type=number
min=1 max=11
autocomplete="bday-month">

User agent doesn't fill in the field, since it can't make a good guess as to what the form expects.

A user agent may allow the user to override an element's <u>autofill field name p557</u>, e.g. to change it from <u>offp553</u> to <u>onp553</u> to allow values to be remembered and prefilled despite the page author's objections, or to always <u>offp553</u>, never remembering values.

More specifically, user agents may in particular consider replacing the <u>autofill field name p557</u> of form controls that match the description given in the first column of the following table, when their <u>autofill field name p557</u> is either "on p553" or "off p553", with the value given in the second cell of that row. If this table is used, the replacements must be done in <u>tree order</u>, since all but the first row references the <u>autofill field name p557</u> of earlier elements. When the descriptions below refer to form controls being preceded or followed by others, they mean in the list of <u>listed elements p466</u> that share the same <u>form owner p544</u>.

| Form control                                                                                                    | New <u>autofill field</u><br>name <sup>p557</sup> |
|----------------------------------------------------------------------------------------------------|---------------------------------------------------|
| an $\underline{input^{p472}}$ element whose $\underline{type^{p474}}$ attribute is in the $\underline{Text^{p478}}$ state that is followed by an $\underline{input^{p472}}$ element whose $\underline{type^{p474}}$ attribute is in the $\underline{Password^{p482}}$ state                                   | " <u>username<sup>p554</sup>"</u>                 |
| an $\underline{input}^{p472}$ element whose $\underline{type}^{p474}$ attribute is in the $\underline{Password}^{p482}$ state that is preceded by an $\underline{input}^{p472}$ element whose $\underline{autofill}$ field $\underline{name}^{p557}$ is " $\underline{username}^{p554}$ "                     | " <u>current-</u><br>password <sup>p554</sup> "   |
| an <u>input p472</u> element whose <u>type p474</u> attribute is in the <u>Password p482</u> state that is preceded by an <u>input p472</u> element whose <u>autofill field</u> name p557 is " <u>current-password p554</u> "                                                                                 | " <u>new-password p554</u> "                      |
| an $\underline{input}^{p472}$ element whose $\underline{type}^{p474}$ attribute is in the $\underline{Password}^{p482}$ state that is preceded by an $\underline{input}^{p472}$ element whose $\underline{autofill field}$ $\underline{name}^{p557}$ is " $\underline{new}$ - $\underline{password}^{p554}$ " | " <u>new-password</u> "                           |

The autocomplete IDL attribute, on getting, must return the element's <u>IDL-exposed autofill value p557</u>, and on setting, must <u>reflect p90</u> the content attribute of the same name.

# **4.10.19** APIs for the text control selections § p56

The <u>input p472</u> and <u>textarea p526</u> elements define several attributes and methods for handling their selection. Their shared algorithms are defined here.

## For web developers (non-normative)

## element . select<sup>p565</sup>()

Selects everything in the text control.

## element . selectionStart<sup>p565</sup> [ = value ]

Returns the offset to the start of the selection.

Can be set, to change the start of the selection.

## element . selectionEnd<sup>p565</sup> [ = value ]

Returns the offset to the end of the selection.

Can be set, to change the end of the selection.

## element . selectionDirection<sup>p566</sup> [ = value ]

Returns the current direction of the selection.

Can be set, to change the direction of the selection.

The possible values are "forward", "backward", and "none".

## element . setSelectionRange<sup>p566</sup>(start, end [, direction])

Changes the selection to cover the given substring in the given direction. If the direction is omitted, it will be reset to be the platform default (none or forward).

## $element \ . \ \underline{setRangeText^{p566}} (replacement \ [, \ start, \ end \ [, \ selection Mode \ ] \ ] \ )$

Replaces a range of text with the new text. If the start and end arguments are not provided, the range is assumed to be the

selection.

The final argument determines how the selection will be set after the text has been replaced. The possible values are:

"select p567"

Selects the newly inserted text.

"start p567"

Moves the selection to just before the inserted text.

"<u>end<sup>p567</sup>"</u>

Moves the selection to just after the selected text.

"preserve p567"

Attempts to preserve the selection. This is the default.

All <u>input p472</u> elements to which these APIs <u>apply p475</u>, and all <u>textarea p526</u> elements, have either a **selection** or a **text entry cursor position** at all times (even for elements that are not <u>being rendered p1119</u>). The initial state must consist of a <u>text entry cursor p564</u> at the beginning of the control.

For <u>input  $^{p472}$ </u> elements, these APIs must operate on the element's <u>value  $^{p543}$ </u>. For <u>textarea  $^{p526}$ </u> elements, these APIs must operate on the element's <u>API value  $^{p543}$ </u>. In the below algorithms, we call the value string being operated on the **relevant value**.

## Example

The use of <u>API value<sup>p543</sup></u> instead of <u>raw value<sup>p527</sup></u> for <u>textarea<sup>p526</sup></u> elements means that U+000D (CR) characters are normalized away. For example,

```
<textarea id="demo"></textarea>
<script>
demo.value = "A\r\nB";
demo.setRangeText("replaced", 0, 2);
assert(demo.value === "replacedB");
</script>
```

If we had operated on the <u>raw value  $^{p527}$ </u> of "A\r\nB", then we would have replaced the characters "A\r", ending up with a result of "replaced\nB". But since we used the <u>API value  $^{p543}$ </u> of "A\nB", we replaced the characters "A\n", giving "replacedB".

Whenever the relevant value p564 changes for an element to which these APIs apply, run these steps:

- 1. If the element has a <u>selection<sup>p564</sup></u>:
  - 1. If the start of the selection is now past the end of the relevant value p564, set it to the end of the relevant value p564.
  - 2. If the end of the selection is now past the end of the relevant value p564, set it to the end of the relevant value p564.
  - 3. If the user agent does not support empty selection, and both the start and end of the selection are now pointing to the end of the <u>relevant value<sup>p564</sup></u>, then instead set the element's <u>text entry cursor position<sup>p564</sup></u> to the end of the <u>relevant value<sup>p564</sup></u>, removing any selection.
- 2. Otherwise, the element must have a <u>text entry cursor position p564</u> position. If it is now past the end of the <u>relevant value p564</u>, set it to the end of the <u>relevant value p564</u>.

#### Note

In some cases where the <u>relevant value<sup>p564</sup></u> changes, other parts of the specification will also modify the <u>text entry cursor</u> <u>position<sup>p564</sup></u>, beyond just the clamping steps above. For example, see the <u>value<sup>p530</sup></u> setter for <u>textarea<sup>p526</sup></u>.

Characters with no visible rendering, such as U+200D ZERO WIDTH JOINER, still count as characters. Thus, for instance, the selection can include just an invisible character, and the text insertion cursor can be placed to one side or another of such a character.

Where possible, user interface features for changing the text selection p564 in input p472 and text area p526 elements must be

implemented using the set the selection range p566 algorithm so that, e.g., all the same events fire.

The <u>selections</u> of <u>input</u> of <u>input</u> and <u>textarea</u> elements have a **selection direction**, which is either "forward", "backward", or "none". This direction is set when the user manipulates the selection. The exact meaning of the selection direction depends on the platform. To **set the selection direction** of an element to a given direction, update the element's <u>selection direction</u> to the given direction, unless the direction is "none" and the platform does not support that direction; in that case, update the element's <u>selection</u> direction direction.

## Note

On Windows, the direction indicates the position of the caret relative to the selection: a "forward" selection has the caret at the end of the selection and a "backward" selection has the caret at the start of the selection. Windows has no "none" direction.

On Mac, the direction indicates which end of the selection is affected when the user adjusts the size of the selection using the arrow keys with the Shift modifier: the "forward" direction means the end of the selection is modified, and the "backward" direction means the start of the selection is modified. The "none" direction is the default on Mac, it indicates that no particular direction has yet been selected. The user sets the direction implicitly when first adjusting the selection, based on which directional arrow key was used.

The **select()** method, when invoked, must run the following steps:

1. If this element is an <u>input<sup>p472</sup></u> element, and either <u>select() <sup>p565</sup></u> <u>does not apply <sup>p475</sup></u> to this element or the corresponding control has no selectable text, return.

# Example

For instance, in a user agent where <input type=color> p492 is rendered as a color well with a picker, as opposed to a text control accepting a hexadecimal color code, there would be no selectable text, and thus calls to the method are ignored.

2. Set the selection range p566 with 0 and infinity.

The **selectionStart** attribute's getter must run the following steps:

- 1. If this element is an <u>input<sup>p472</sup></u> element, and <u>selectionStart<sup>p565</sup></u> does not apply<sup>p475</sup> to this element, return null.
- 2. If there is no <u>selection<sup>p564</sup></u>, return the offset (in logical order) within the <u>relevant value<sup>p564</sup></u> to the character that immediately follows the <u>text entry cursor<sup>p564</sup></u>.
- 3. Return the offset (in logical order) within the <u>relevant value<sup>p564</sup></u> to the character that immediately follows the start of the selection<sup>p564</sup>.

The <u>selectionStart p565</u> attribute's setter must run the following steps:

- 1. If this element is an input<sup>p472</sup> element, and selectionStart<sup>p565</sup> does not apply<sup>p475</sup> to this element, throw an "InvalidStateError" DOMException.
- 2. Let end be the value of this element's selectionEnd p565 attribute.
- 3. If end is less than the given value, set end to the given value.
- 4. Set the selection range p566 with the given value, end, and the value of this element's selectionDirection p566 attribute.

The **selectionEnd** attribute's getter must run the following steps:

- 1. If this element is an <u>input<sup>p472</sup></u> element, and <u>selectionEnd<sup>p565</sup></u> does not apply<sup>p475</sup> to this element, return null.
- 2. If there is no selection p564, return the offset (in logical order) within the relevant value p564 to the character that immediately follows the text entry cursor p564.
- 3. Return the offset (in logical order) within the <u>relevant value p564</u> to the character that immediately follows the end of the <u>selection p564</u>.

The <u>selectionEnd p565</u> attribute's setter must run the following steps:

1. If this element is an input p472 element, and selectionEnd p565 does not apply p475 to this element, throw an

"InvalidStateError" DOMException.

2. <u>Set the selection range p566</u> with the value of this element's <u>selectionStart p565</u> attribute, the given value, and the value of this element's <u>selectionDirection p566</u> attribute.

The selectionDirection attribute's getter must run the following steps:

- 1. If this element is an input p472 element, and selectionDirection p566 does not apply p475 to this element, return null.
- 2. Return this element's selection direction p565.

The <u>selectionDirection p566</u> attribute's setter must run the following steps:

- 1. If this element is an <u>input<sup>p472</sup></u> element, and <u>selectionDirection<sup>p566</sup></u> does not apply<sup>p475</sup> to this element, throw an <u>"InvalidStateError" DOMException</u>.
- 2. <u>Set the selection range p566</u> with the value of this element's <u>selectionStart p565</u> attribute, the value of this element's <u>selectionEnd p565</u> attribute, and the given value.

The setSelectionRange(start, end, direction) method, when invoked, must run the following steps:

- 1. If this element is an <u>input<sup>p472</sup></u> element, and <u>setSelectionRange() <sup>p566</sup></u> <u>does not apply <sup>p475</sup></u> to this element, throw an <u>"InvalidStateError" DOMException</u>.
- 2. <u>Set the selection range<sup>p566</sup></u> with *start*, *end*, and *direction*.

To **set the selection range** with an integer or null *start*, an integer or null or the special value infinity *end*, and optionally a string *direction*, run the following steps:

- 1. If start is null, let start be zero.
- 2. If end is null, let end be zero.
- 3. Set the <u>selection<sup>p564</sup></u> of the text control to the sequence of characters within the <u>relevant value<sup>p564</sup></u> starting with the character at the <u>start</u>th position (in logical order) and ending with the character at the (end-1)th position. Arguments greater than the length of the <u>relevant value<sup>p564</sup></u> of the text control (including the special value infinity) must be treated as pointing at the end of the text control. If <u>end</u> is less than or equal to <u>start</u> then the start of the selection and the end of the selection must both be placed immediately before the character with offset <u>end</u>. In UAs where there is no concept of an empty selection, this must set the cursor to be just before the character with offset <u>end</u>.
- 4. If *direction* is not a <u>case-sensitive<sup>p64</sup></u> match for either the string "backward" or "forward", or if the *direction* argument was omitted, set *direction* to "none".
- 5. Set the selection direction of the text control to direction.
- 6. If the previous steps caused the <u>selection p564</u> of the text control to be modified (in either extent or <u>direction p565</u>), then <u>queue</u> a <u>task p885</u>, using the <u>user interaction task source p889</u>, to <u>fire an event named <u>select p1205</u> at the element, with the <u>bubbles</u> attribute initialized to true.</u>

The setRangeText(replacement, start, end, selectMode) method, when invoked, must run the following steps:

- 1. If this element is an <a href="input">input</a> plant and <a href="input">setRangeText()</a> p566 does not apply</a> does not apply</a> to this element, throw an <a href=""">"InvalidStateError"</a> <a href="DOMException">DOMException</a>.
- 2. Set this element's dirty value flag p543 to true.
- 3. If the method has only one argument, then let *start* and *end* have the values of the <u>selectionStart</u> attribute and the <u>selectionEnd</u> attribute respectively.

Otherwise, let start, end have the values of the second and third arguments respectively.

- 4. If start is greater than end, then throw an "IndexSizeError" DOMException.
- 5. If *start* is greater than the length of the <u>relevant value</u> $^{p564}$  of the text control, then set it to the length of the <u>relevant value</u> $^{p564}$  of the text control.
- 6. If end is greater than the length of the <u>relevant value p564</u> of the text control, then set it to the length of the <u>relevant value p564</u> of the text control.

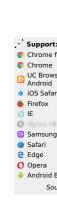

- 7. Let selection start be the current value of the selectionStart p565 attribute.
- 8. Let selection end be the current value of the selectionEnd p565 attribute.
- 9. If *start* is less than *end*, delete the sequence of characters within the element's <u>relevant value<sup>p564</sup></u> starting with the character at the *start*th position (in logical order) and ending with the character at the (*end-*1)th position.
- 10. Insert the value of the first argument into the text of the <u>relevant value  $p^{564}$ </u> of the text control, immediately before the *start*th character.
- 11. Let new length be the length of the value of the first argument.
- 12. Let new end be the sum of start and new length.
- 13. Run the appropriate set of substeps from the following list:
  - $\hookrightarrow$  If the fourth argument's value is "select"

Let selection start be start.

Let selection end be new end.

→ If the fourth argument's value is "start"

Let selection start and selection end be start.

→ If the fourth argument's value is "end"

Let selection start and selection end be new end.

- → If the fourth argument's value is "preserve"
- → If the method has only one argument
  - 1. Let old length be end minus start.
  - 2. Let delta be new length minus old length.
  - 3. If selection start is greater than end, then increment it by delta. (If delta is negative, i.e. the new text is shorter than the old text, then this will decrease the value of selection start.)

Otherwise: if selection start is greater than start, then set it to start. (This snaps the start of the selection to the start of the new text if it was in the middle of the text that it replaced.)

4. If selection end is greater than end, then increment it by delta in the same way.

Otherwise: if *selection end* is greater than *start*, then set it to *new end*. (This snaps the end of the selection to the end of the new text if it was in the middle of the text that it replaced.)

14. Set the selection range p566 with selection start and selection end.

The <u>setRangeText()</u> p566 method uses the following enumeration:

```
enum SelectionMode {
    "select",
    "start",
    "end",
    "preserve" // default
};
```

## Example

To obtain the currently selected text, the following JavaScript suffices:

```
var selectionText = control.value.substring(control.selectionStart, control.selectionEnd);
```

...where control is the <u>input<sup>p472</sup></u> or <u>textarea<sup>p526</sup></u> element.

# Example

To add some text at the start of a text control, while maintaining the text selection, the three attributes must be preserved:

```
var oldStart = control.selectionStart;
var oldEnd = control.selectionEnd;
var oldDirection = control.selectionDirection;
var prefix = "http://";
control.value = prefix + control.value;
control.setSelectionRange(oldStart + prefix.length, oldEnd + prefix.length, oldDirection);
...where control is the inputp472 or textareap526 element.
```

# **4.10.20 Constraints** § p56 8 4.10.20.1 Definitions § p56

A <u>submittable element p<sup>466</sup></u> is a **candidate for constraint validation** except when a condition has **barred the element from constraint validation**. (For example, an element is <u>barred from constraint validation p<sup>568</sup></u> if it is an <u>object p<sup>354</sup></u> element.)

An element can have a **custom validity error message** defined. Initially, an element must have its <u>custom validity error message p568</u> set to the empty string. When its value is not the empty string, the element is <u>suffering from a custom error p569</u>. It can be set using the <u>setCustomValidity() p570</u> method. The user agent should use the <u>custom validity error message p568</u> when alerting the user to the problem with the control.

An element can be constrained in various ways. The following is the list of **validity states** that a form control can be in, making the control invalid for the purposes of constraint validation. (The definitions below are non-normative; other parts of this specification define more precisely when each state applies or does not.)

#### Suffering from being missing

When a control has no value p543 but has a required attribute (input p472 required p592, textarea p526 required p529); or, more complicated rules for select p516 elements and controls in radio button groups p493, as specified in their sections.

## Suffering from a type mismatch

When a control that allows arbitrary user input has a value p543 that is not in the correct syntax (E-mail p481, URL p479).

#### Suffering from a pattern mismatch

When a control has a <u>value<sup>p543</sup></u> that doesn't satisfy the <u>pattern<sup>p503</sup></u> attribute.

## Suffering from being too long

When a control has a <u>value p543</u> that is too long for the <u>form control maxlength attribute p546</u> (<u>input p472</u> <u>maxlength p529</u>), <u>textarea p526</u> <u>maxlength p529</u>).

#### Suffering from being too short

When a control has a <u>value  $^{p543}$ </u> that is too short for the <u>form control minlength attribute  $^{p547}$ </u> (<u>input  $^{p472}$  minlength  $^{p599}$ </u>).

## Suffering from an underflow

When a control has a  $value^{p543}$  that is not the empty string and is too low for the  $min^{p504}$  attribute.

#### Suffering from an overflow

When a control has a <u>value  $^{p543}$ </u> that is not the empty string and is too high for the  $max^{p594}$  attribute.

#### Suffering from a step mismatch

When a control has a <u>value p543</u> that doesn't fit the rules given by the <u>step p505</u> attribute.

#### Suffering from bad input

When a control has incomplete input and the user agent does not think the user ought to be able to submit the form in its current state.

#### Suffering from a custom error

When a control's <u>custom validity error message<sup>p568</sup></u> (as set by the element's <u>setCustomValidity()<sup>p570</sup></u> method) is not the empty string.

## Note

An element can still suffer from these states even when the element is <u>disabled<sup>p547</sup></u>; thus these states can be represented in the DOM even if validating the form during submission wouldn't indicate a problem to the user.

An element satisfies its constraints if it is not suffering from any of the above validity states ps68.

# 4.10.20.2 Constraint validation §p56

When the user agent is required to **statically validate the constraints** of <u>form</u><sup>p466</sup> element *form*, it must run the following steps, which return either a *positive* result (all the controls in the form are valid) or a *negative* result (there are invalid controls) along with a (possibly empty) list of elements that are invalid and for which no script has claimed responsibility:

- 1. Let controls be a list of all the submittable elements p466 whose form owner p544 is form, in tree order.
- 2. Let invalid controls be an initially empty list of elements.
- 3. For each element field in controls, in tree order:
  - 1. If *field* is not a <u>candidate for constraint validation p568</u>, then move on to the next element.
  - 2. Otherwise, if field satisfies its constraints p569, then move on to the next element.
  - 3. Otherwise, add field to invalid controls.
- 4. If invalid controls is empty, then return a positive result.
- 5. Let unhandled invalid controls be an initially empty list of elements.
- 6. For each element *field* in *invalid controls*, if any, in <u>tree order</u>:
  - 1. Let *notCanceled* be the result of <u>firing an event</u> named <u>invalid</u> at *field*, with the <u>cancelable</u> attribute initialized to true.
  - 2. If notCanceled is true, then add field to unhandled invalid controls.
- 7. Return a negative result with the list of elements in the unhandled invalid controls list.

If a user agent is to **interactively validate the constraints** of <u>form<sup>p466</sup></u> element *form*, then the user agent must run the following steps:

- 1. Statically validate the constraints p569 of form, and let unhandled invalid controls be the list of elements returned if the result was negative.
- 2. If the result was *positive*, then return that result.
- 3. Report the problems with the constraints of at least one of the elements given in *unhandled invalid controls* to the user. User agents may focus one of those elements in the process, by running the <u>focusing steps prade</u> for that element, and may change the scrolling position of the document, or perform some other action that brings the element to the user's attention. User agents may report more than one constraint violation. User agents may coalesce related constraint violation reports if appropriate (e.g. if multiple radio buttons in a <u>group prade</u> are marked as required, only one error need be reported). If one of the controls is not <u>being rendered prade elements</u> (e.g. it has the <u>hidden prade</u> attribute set) then user agents may report a script error.
- 4. Return a negative result.

# 4.10.20.3 The constraint validation API $\S^{p56}$

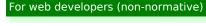

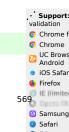

## element . willValidate p570

Returns true if the element will be validated when the form is submitted; false otherwise.

## element . setCustomValidity<sup>p570</sup>(message)

Sets a custom error, so that the element would fail to validate. The given message is the message to be shown to the user when reporting the problem to the user.

If the argument is the empty string, clears the custom error.

## element . validity p571 . valueMissing p571

Returns true if the element has no value but is a required field; false otherwise.

## element . validity p571 . typeMismatch p571

Returns true if the element's value is not in the correct syntax; false otherwise.

## element . validity p571 . patternMismatch p571

Returns true if the element's value doesn't match the provided pattern; false otherwise.

## element . validity p571 . tooLong p571

Returns true if the element's value is longer than the provided maximum length; false otherwise.

## element . validity p571 . tooShort p571

Returns true if the element's value, if it is not the empty string, is shorter than the provided minimum length; false otherwise.

## element . validity p571 . rangeUnderflow p571

Returns true if the element's value is lower than the provided minimum; false otherwise.

## element . validity p571 . rangeOverflow p571

Returns true if the element's value is higher than the provided maximum; false otherwise.

## element . validity p571 . stepMismatch p572

Returns true if the element's value doesn't fit the rules given by the step p505 attribute; false otherwise.

## element . validity p571 . badInput p572

Returns true if the user has provided input in the user interface that the user agent is unable to convert to a value; false otherwise.

## element . validity p571 . customError p572

Returns true if the element has a custom error; false otherwise.

## element . validity p571 . valid p572

Returns true if the element's value has no validity problems; false otherwise.

## valid = element . checkValidity<sup>p572</sup>()

Returns true if the element's value has no validity problems; false otherwise. Fires an <u>invalid plane</u> event at the element in the latter case.

## valid = element . reportValidity<sup>p572</sup>()

Returns true if the element's value has no validity problems; otherwise, returns false, fires an <u>invalid<sup>p1205</sup></u> event at the element, and (if the event isn't canceled) reports the problem to the user.

#### element . validationMessage p572

Returns the error message that would be shown to the user if the element was to be checked for validity.

The will validate attribute's getter must return true, if this element is a <u>candidate for constraint validation phonous properties</u>, and false otherwise (i.e., false if any conditions are <u>barring it from constraint validation phonous phonous p</u>

The setCustomValidity (message) method, when invoked, must set the custom validity error message p568 to message.

# Example

In the following example, a script checks the value of a form control each time it is edited, and whenever it is not a valid value, uses the  $setCustomValidity()^{p570}$  method to set an appropriate message.

```
<label>Feeling: <input name=f type="text" oninput="check(this)"></label>
<script>
function check(input) {
   if (input.value == "good" ||
      input.value == "fine" ||
      input.value == "tired") {
      input.setCustomValidity('"' + input.value + '" is not a feeling.');
   } else {
      // input is fine -- reset the error message
      input.setCustomValidity('');
   }
}
</script>
```

The **validity** attribute's getter must return a  $\frac{\text{ValidityState}^{p571}}{\text{object}}$  object that represents the  $\frac{\text{validity states}^{p568}}{\text{of this element}}$ .

A <u>ValidityState<sup>p571</sup></u> object has the following attributes. On getting, they must return true if the corresponding condition given in the following list is true, and false otherwise.

#### **valueMissing**

The control is suffering from being missing p568.

#### typeMismatch

The control is suffering from a type mismatch p568.

#### patternMismatch

The control is <u>suffering from a pattern mismatch<sup>p568</sup></u>.

#### tooLong

The control is suffering from being too long p568.

#### tooShort

The control is suffering from being too short p568.

## rangeUnderflow

The control is suffering from an underflow p568.

#### rangeOverflow

The control is suffering from an overflow p568.

#### stepMismatch

The control is suffering from a step mismatch p568.

#### badInput

The control is suffering from bad input p568.

#### *customError*

The control is <u>suffering from a custom error<sup>p569</sup></u>.

#### valid

None of the other conditions are true.

The **checkValidity()** method, when invoked, must run these steps:

- 1. If this element is a <u>candidate for constraint validation p568</u> and does not <u>satisfy its constraints p569</u>, then:
  - 1. Fire an event named invalid p1205 at this element, with the cancelable attribute initialized to true (though canceling has no effect).
  - 2. Return false.
- 2. Return true.

The reportValidity() method, when invoked, must run these steps:

- 1. If this element is a <u>candidate for constraint validation p568</u> and does not <u>satisfy its constraints p569</u>, then:
  - 1. Let *report* be the result of <u>firing an event</u> named <u>invalid p1205</u> at this element, with the <u>cancelable</u> attribute initialized to true.
  - 2. If *report* is true, then report the problems with the constraints of this element to the user. When reporting the problem with the constraints to the user, the user agent may run the <u>focusing steps<sup>p740</sup></u> for this element, and may change the scrolling position of the document, or perform some other action that brings this element to the user's attention. User agents may report more than one constraint violation, if this element suffers from multiple problems at once. If this element is not <u>being rendered<sup>p1119</sup></u>, then the user agent may, instead of notifying the user, report the error <sup>p881</sup> for the <u>running script<sup>p870</sup></u>.
  - 3. Return false.
- 2. Return true.

The **validationMessage** attribute's getter must run these steps:

- 1. If this element is not a <u>candidate for constraint validation p568</u> or if this element <u>satisfies its constraints p569</u>, then return the empty string.
- 2. Return a suitably localized message that the user agent would show the user if this were the only form control with a validity constraint problem. If the user agent would not actually show a textual message in such a situation (e.g., it would show a graphical cue instead), then return a suitably localized message that expresses (one or more of) the validity constraint(s) that the control does not satisfy. If the element is a <u>candidate for constraint validation problem</u> and is <u>suffering from a custom error problem</u>, then the <u>custom validity error message problem</u> should be present in the return value.

# **4.10.20.4 Security** $\S_{\frac{p}{2}}^{p57}$

Servers should not rely on client-side validation. Client-side validation can be intentionally bypassed by hostile users, and unintentionally bypassed by users of older user agents or automated tools that do not implement these features. The constraint validation features are only intended to improve the user experience, not to provide any kind of security mechanism.

# **4.10.21 Form submission** $\S^{p57}_{3}$

## 4.10.21.1 Introduction $\S^{p57}$

This section is non-normative.

When a form is submitted, the data in the form is converted into the structure specified by the <u>enctype  $^{p549}$ </u>, and then sent to the destination specified by the <u>action  $^{p548}$ </u> using the given <u>method  $^{p548}$ </u>.

For example, take the following form:

```
<form action="/find.cgi" method=get>
  <input type=text name=t>
  <input type=search name=q>
  <input type=submit>
</form>
```

If the user types in "cats" in the first field and "fur" in the second, and then hits the submit button, then the user agent will load find.cqi?t=cats&q=fur.

On the other hand, consider this form:

```
<form action="/find.cgi" method=post enctype="multipart/form-data">
  <input type=text name=t>
  <input type=search name=q>
  <input type=submit>
</form>
```

Given the same user input, the result on submission is quite different: the user agent instead does an HTTP POST to the given URL, with as the entity body something like the following text:

```
-----kYFrd4jNJEgCervE
Content-Disposition: form-data; name="t"

cats
-----kYFrd4jNJEgCervE
Content-Disposition: form-data; name="q"

fur
-----kYFrd4jNJEgCervE--
```

# **4.10.21.2** Implicit submission $\S^{p57}$

A  $\frac{\text{form}^{p466}}{\text{olement's}}$  element's **default button** is the first  $\frac{\text{submit button}^{p466}}{\text{olement}}$  in  $\frac{\text{tree order}}{\text{tree order}}$  whose  $\frac{\text{form owner}^{p544}}{\text{olement}}$  is that  $\frac{\text{form}^{p466}}{\text{olement}}$  element.

If the user agent supports letting the user submit a form implicitly (for example, on some platforms hitting the "enter" key while a text control is focused probability submits the form), then doing so for a form, whose default button behavior and is not disabled probability submits the user agent to fire a click event at that default button probability.

## Note

There are pages on the Web that are only usable if there is a way to implicitly submit forms, so user agents are strongly encouraged to support this.

If the form has no <u>submit button  $^{p466}$ </u>, then the implicit submission mechanism must do nothing if the form has more than one *field that blocks implicit submission*, and must <u>submit  $^{p574}$ </u> the <u>form  $^{p466}$ </u> element from the <u>form  $^{p466}$ </u> element itself otherwise.

For the purpose of the previous paragraph, an element is a *field that blocks implicit submission* of a <u>form<sup>p466</sup></u> element if it is an <u>input p472</u> element whose <u>form owner p544</u> is that <u>form<sup>p466</sup></u> element and whose <u>type p474</u> attribute is in one of the following states: <u>Text<sup>p478</sup></u>, <u>Search p478</u>, <u>URL p479</u>, <u>Telephone p479</u>, <u>E-mail p481</u>, <u>Password p482</u>, <u>Date p483</u>, <u>Month p484</u>, <u>Week p485</u>, <u>Time p486</u>, <u>Local Date and Time p487</u>, <u>Number p488</u>

# 4.10.21.3 Form submission algorithm $\S^{P^{57}}$

When a <u>form</u> element *form* is **submitted** from an element *submitter* (typically a button), optionally with a *submitted from*  $\frac{\text{submit}()^{p469}}{\text{method}}$  method flag set, the user agent must run the following steps:

- 1. If form cannot navigate p276, then return.
- 2. Let form document be form's node document.
- 3. If form document's active sandboxing flag set p801 has its sandboxed forms browsing context flag p799 set, then return.
- 4. Let form browsing context be the browsing context<sup>p773</sup> of form document.
- 5. If the submitted from <a href="submitte">submit()</a> <a href="pi469">pi469</a> method flag is not set, and the submitter element's no-validate state</a> <a href="pi469">pi569</a> is false, then interactively validate the constraints</a> <a href="pi569">pi569</a> of form and examine the result: if the result is negative (the constraint validation concluded that there were invalid fields and probably informed the user of this) then <a href="fire an event">fire an event</a> named <a href="maintaintenance">invalid</a> <a href="maintaintenance">pi205</a> at the form element and then return.
- 6. If the submitted from <u>submit()</u> p469 method flag is not set, then:
  - 1. Let *continue* be the result of <u>firing an event</u> named <u>submit plans</u> at *form*, with the <u>bubbles</u> attribute initialized to true and the <u>cancelable</u> attribute initialized to true.
  - 2. If continue is false, then return.
  - 3. If form cannot navigate p276, then return.

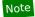

Cannot navigate p276 is run again as dispatching the submit p1205 event could have changed the outcome.

- 7. Let encoding be the result of picking an encoding for the form p578.
- 8. Let *entry list* be the result of <u>constructing the entry list</u> with *form, submitter,* and *encoding*.
- 9. Let action be the submitter element's action p548
- 10. If action is the empty string, let action be the <u>URL</u> of the form document.
- 11. Parse p86 the URL action, relative to the submitter element's node document. If this fails, return.
- 12. Let parsed action be the resulting URL record p86.
- 13. Let scheme be the scheme of parsed action.
- 14. Let enctype be the submitter element's enctype p549.
- 15. Let method be the submitter element's method p548.
- 16. Let *target* be the *submitter* element's <u>formtarget</u> attribute value, if the element is a <u>submit button</u> and has such an attribute. Otherwise, let it be the result of <u>getting an element's target</u> given <u>submitter</u>'s <u>form owner</u> submitter.
- 17. Let target browsing context and replace be the result of applying the rules for choosing a browsing context using target and form browsing context.
- 18. If target browsing context is null, then return.
- 19. If form document has not yet completely loaded plog and the submitted from submit() p469 method flag is set, then set replace to true.
- 20. If the value of *method* is  $\frac{\text{dialog}^{p548}}{\text{dialog}^{p548}}$  then jump to the submit  $\frac{\text{dialog}^{p576}}{\text{dialog}^{p576}}$  steps.

Otherwise, select the appropriate row in the table below based on the value of *scheme* as given by the first cell of each row. Then, select the appropriate cell on that row based on the value of *method* as given in the first cell of each column. Then, jump to the steps named in that cell and defined below the table.

|       | GET <sup>p548</sup>    | POST <sup>p548</sup>           |
|-------|------------------------|--------------------------------|
| http  | Mutate action URL P575 | Submit as entity body p575     |
| https | Mutate action URL P575 | Submit as entity body P575     |
| ftp   | Get action URL p576    | Get action URL <sup>p576</sup> |

|            | GET <sup>p548</sup>            | POST <sup>p548</sup>           |
|------------|--------------------------------|--------------------------------|
| javascript | Get action URL <sup>p576</sup> | Get action URL <sup>p576</sup> |
| data       | Mutate action URL P575         | Get action URL <sup>p576</sup> |
| mailto     | Mail with headers p576         | Mail as body <sup>p576</sup>   |

If *scheme* is not one of those listed in this table, then the behavior is not defined by this specification. User agents should, in the absence of another specification defining this, act in a manner analogous to that defined in this specification for similar schemes.

Each <u>form<sup>p466</sup></u> element has a **planned navigation**, which is either null or a <u>task<sup>p884</sup></u>; when the <u>form<sup>p466</sup></u> is first created, its <u>planned navigation<sup>p575</sup></u> must be set to null. In the behaviors described below, when the user agent is required to **plan to navigate** to a particular resource *destination*, it must run the following steps:

- 1. If the form p466 has a non-null planned navigation p575, remove it from its task queue p884.
- 2. Let the form<sup>p466</sup>'s planned navigation p575 be a new task p884 that consists of running the following steps:
  - 1. Let the <u>form<sup>p466</sup></u>'s <u>planned navigation<sup>p575</sup></u> be null.
  - 2. Navigate<sup>p817</sup> target browsing context to destination. If replace is true, then target browsing context must be navigated with replacement enabled p829.

For the purposes of this task, *target browsing context* and *replace* are the variables that were set up when the overall form submission algorithm was run, with their values as they stood when this <u>planned navigation  $p^{p575}$ </u> was <u>queued  $p^{885}$ </u>.

3. Queue the task p885 that is the form p466's new planned navigation p575.

The <u>task source<sup>p885</sup></u> for this task is the <u>DOM manipulation task source<sup>p889</sup></u>.

The behaviors are as follows:

#### Mutate action URL

Let query be the result of running the <a href="mailto:application/x-www-form-urlencoded serializer">application/x-www-form-urlencoded serializer</a> with entry list and encoding.

Set parsed action's query component to query.

Plan to navigate p575 to parsed action.

## Submit as entity body

Switch on enctype:

## → application/x-www-form-urlencoded p549

Let body be the result of running the application/x-www-form-urlencoded serializer with entry list and encoding.

Set body to the result of encoding body.

Let MIME type be "application/x-www-form-urlencoded".

## → multipart/form-data<sup>p549</sup>

Let body be the result of running the multipart/form-data encoding algorithm p579 with entry list and encoding.

Let *MIME type* be the concatenation of the string "multipart/form-data;", a U+0020 SPACE character, the string "boundary=", and the multipart/form-data boundary string p579 generated by the multipart/form-data encoding algorithm p579.

## 

Let body be the result of running the <u>text/plain encoding algorithm p579</u> with entry list.

Set *body* to the result of <u>encoding</u> *body* using *encoding*.

Let *MIME type* be "text/plain".

<u>Plan to navigate p575</u> to a new <u>request</u> whose <u>url</u> is <u>parsed action</u>, <u>method</u> is <u>method</u>, <u>header list</u> consists of `Content-Type`/MIME type, and <u>body</u> is <u>body</u>.

#### Get action URL

Plan to navigate p575 to parsed action.

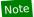

entry list is discarded.

#### Mail with headers

Let headers be the result of running the application/x-www-form-urlencoded serializer with entry list and encoding.

Replace occurrences of U+002B PLUS SIGN characters (+) in headers with the string "%20".

Set parsed action's query to headers.

<u>Plan to navigate p575</u> to parsed action.

#### Mail as body

Switch on enctype:

## → text/plain<sup>p549</sup>

Let body be the result of running the <u>text/plain encoding algorithm<sup>p579</sup></u> with *entry list*.

Set *body* to the result of concatenating the result of <u>UTF-8 percent encoding</u> each code point in *body*, using the <u>default encode set</u>. <u>[URL]</u><sup>p1215</sup>

#### **→ Otherwise**

Let body be the result of running the <a href="mailto:application/x-www-form-urlencoded serializer">application/x-www-form-urlencoded serializer</a> with entry list and encoding.

If parsed action's query is null, then set it to the empty string.

If parsed action's query is not the empty string, then append a single U+0026 AMPERSAND character (&) to it.

Append "body=" to parsed action's query.

Append body to parsed action's query.

Plan to navigate p575 to parsed action.

## Submit dialog

Let *subject* be the nearest ancestor <u>dialog</u><sup>p586</sup> element of *form*, if any.

If there isn't one, or if it does not have an open p586 attribute, do nothing. Otherwise, proceed as follows:

If *submitter* is an <u>input<sup>p472</sup></u> element whose <u>type<sup>p474</sup></u> attribute is in the <u>Image Button<sup>p497</sup></u> state, then let *result* be the string formed by concatenating the <u>selected coordinate<sup>p498</sup></u>'s *x*-component, expressed as a base-ten number using <u>ASCII digits</u>, a U+002C COMMA character (,), and the <u>selected coordinate<sup>p498</sup></u>'s *y*-component, expressed in the same way as the *x*-component.

Otherwise, if submitter has a value p543, then let result be that value p543.

Otherwise, there is no result.

Then, close the dialog p588 subject. If there is a result, let that be the return value.

## 4.10.21.4 Constructing the entry list § P57

The algorithm to **construct the entry list** given a *form*, an optional *submitter*, and an optional *encoding*, is as follows. If not specified otherwise, *submitter* is null.

- 1. Let *controls* be a list of all the <u>submittable elements <sup>p466</sup></u> whose <u>form owner <sup>p544</sup></u> is *form*, in <u>tree order</u>.
- 2. Let *entry list* be a new empty <u>list</u> of <u>entries</u>.
- 3. For each element field in controls, in tree order:

- 1. If any of the following is true:
  - The *field* element has a <u>datalist<sup>p521</sup></u> element ancestor.
  - The *field* element is <u>disabled p547</u>.
  - The field element is a <u>button<sup>p466</sup></u> but it is not submitter.
  - The *field* element is an <u>input<sup>p472</sup></u> element whose <u>type<sup>p474</sup></u> attribute is in the <u>Checkbox<sup>p492</sup></u> state and whose <u>checkedness<sup>p543</sup></u> is false.
  - The field element is an <u>input p472</u> element whose <u>type p474</u> attribute is in the <u>Radio Button p493</u> state and whose checkedness p543 is false.
  - The *field* element is not an <u>input <sup>p472</sup></u> element whose <u>type <sup>p474</sup></u> attribute is in the <u>Image Button <sup>p497</sup></u> state, and either the *field* element does not have a <u>name <sup>p545</sup></u> attribute specified, or its <u>name <sup>p545</sup></u> attribute's value is the empty string.
  - The field element is an <u>object<sup>p354</sup></u> element that is not using a <u>plugin<sup>p45</sup></u>.

Then continue.

- 2. If the field element is an input p472 element whose type p474 attribute is in the Image Button p497 state, then:
  - 1. If the *field* element has a <u>name p545</u> attribute specified and its value is not the empty string, let *name* be that value followed by a single U+002E FULL STOP character (.). Otherwise, let *name* be the empty string.
  - 2. Let *name*<sub>X</sub> be the string consisting of the concatenation of *name* and a single U+0078 LATIN SMALL LETTER X character (x).
  - 3. Let *namey* be the string consisting of the concatenation of *name* and a single U+0079 LATIN SMALL LETTER Y character (y).
  - 4. The *field* element is *submitter*, and before this algorithm was invoked the user <u>indicated a coordinate p498</u>. Let *x* be the *x*-component of the coordinate selected by the user, and let *y* be the *y*-component of the coordinate selected by the user.
  - 5. Append an entry  $p^{578}$  to entry list with namex and x.
  - 6. Append an entry  $p^{578}$  to entry list with name, and y.
  - 7. Continue.
- 3. Let name be the value of the field element's name p545 attribute.
- 4. If the *field* element is a <u>select<sup>p516</sup></u> element, then for each <u>option<sup>p524</sup></u> element in the <u>select<sup>p516</sup></u> element's <u>list of options<sup>p517</sup></u> whose <u>selectedness<sup>p525</sup></u> is true and that is not <u>disabled<sup>p524</sup></u>, <u>append an entry<sup>p578</sup></u> to <u>entry list</u> with <u>name</u> and the <u>value<sup>p525</sup></u> of the <u>option<sup>p524</sup></u> element.
- 5. Otherwise, if the *field* element is an <u>input<sup>p472</sup></u> element whose <u>type<sup>p474</sup></u> attribute is in the <u>Checkbox<sup>p492</sup></u> state or the <u>Radio Button<sup>p493</sup></u> state, then:
  - 1. If the *field* element has a <u>value</u><sup>p476</sup> attribute specified, then let *value* be the value of that attribute; otherwise, let *value* be the string "on".
  - 2. Append an entry p578 to entry list with name and value.
- 6. Otherwise, if the *field* element is an <u>input<sup>p472</sup></u> element whose <u>type<sup>p474</sup></u> attribute is in the <u>File Upload p494</u> state, then:
  - 1. If there are no selected files p494, then append an entry p578 to entry list with name and a new File object with an empty name, application/octet-stream as type, and an empty body.
  - 2. Otherwise, for each file in <u>selected files<sup>p494</sup></u>, <u>append an entry<sup>p578</sup></u> to *entry list* with *name* and a <u>File</u> object representing the file.
- 7. Otherwise, if the *field* element is an object  $p^{354}$  element: try to obtain a form submission value from the plugin  $p^{45}$ , and if that is successful, append an entry  $p^{578}$  to entry list with name and the returned form submission value.
- 8. Otherwise, if the *field* element is an <u>input p472</u> element whose <u>type p474</u> attribute is in the <u>Hidden p478</u> state and *name*

### is "<u>charset p545</u>":

- 1. Let charset be the name of encoding if encoding is given, and "UTF-8" otherwise.
- 2. Append an entry p578 to entry list with name and charset.
- 9. Otherwise, if the *field* element is a <u>textarea<sup>p526</sup></u> element, <u>append an entry <sup>p578</sup></u> to *entry list* with *name* and the <u>value <sup>p543</sup></u> of the *field* element, and the *prevent line break normalization flag* set.

## Note

In the case of the <u>value<sup>p543</sup></u> of <u>textarea<sup>p526</sup></u> elements, the line break normalization is already performed during the conversion of the control's <u>raw value<sup><math>p527</sup></u> into the control's <u>value<sup>p543</sup></u> (which also performs any necessary line wrapping).</u></sup>

- 10. Otherwise, append an entry p578 to entry list with name and the value p543 of the field element.
- 11. If the element has a dirname 546 attribute, and that attribute's value is not the empty string, then:
  - 1. Let *dirname* be the value of the element's <u>dirname</u> attribute.
  - 2. Let dir be the string "ltr" if the directionality  $^{p137}$  of the element is 'ltr $^{p137}$ ', and "rtl" otherwise (i.e., when the directionality  $^{p137}$  of the element is 'rtl $^{p137}$ ').
  - 3. Append an entry p578 to entry list with dirname and dir.

## Note

An element can only have a  $\frac{dirname^{p546}}{dirname^{p546}}$  attribute if it is a  $\frac{textarea^{p526}}{dirname^{p478}}$  element or an  $\frac{input^{p472}}{dirname^{p478}}$  element whose  $\frac{type^{p474}}{dirname^{p478}}$  attribute is in either the  $\frac{Text^{p478}}{dirname^{p478}}$  state or the  $\frac{Search^{p478}}{dirname^{p478}}$  state.

4. Return entry list.

To append an entry to entry list, given name, value, and optional prevent line break normalization flag, run these steps:

- 1. For name, replace every occurrence of U+000D (CR) not followed by U+000A (LF), and every occurrence of U+000A (LF) not preceded by U+000D (CR), by a string consisting of a U+000D (CR) and U+000A (LF).
- 2. Replace name with the result of converting to a sequence of Unicode scalar values.
- 3. If *value* is not a <u>File</u> object, then:
  - If the prevent line break normalization flag is unset, then replace every occurrence of U+000D (CR) not followed by U+000A (LF), and every occurrence of U+000A (LF) not preceded by U+000D (CR) in value, by a string consisting of a U+000D (CR) and U+000A (LF).
  - 2. Replace value with the result of converting to a sequence of Unicode scalar values.
- 4. Create an entry with name and value, and append it to entry list.

# **4.10.21.5** Selecting a form submission encoding $\S^{p57}_{g}$

If the user agent is to pick an encoding for a form, it must run the following steps:

- 1. Let encoding be the document's character encoding.
- 2. If the form p466 element has an accept-charset p467 attribute, set encoding to the return value of running these substeps:
  - 1. Let *input* be the value of the <u>form<sup>p466</sup></u> element's <u>accept-charset<sup>p467</sup></u> attribute.
  - 2. Let candidate encoding labels be the result of splitting input on ASCII whitespace.
  - 3. Let *candidate encodings* be an empty list of <u>character encodings</u>.
  - 4. For each token in *candidate encoding labels* in turn (in the order in which they were found in *input*), get an encoding for the token and, if this does not result in failure, append the encoding to *candidate encodings*.
  - 5. If candidate encodings is empty, return <u>UTF-8</u>.

- 6. Return the first encoding in candidate encodings.
- 3. Return the result of getting an output encoding from encoding.

# 4.10.21.6 URL-encoded form data $\S^{p57}$

See the WHATWG URL standard for details on application/x-www-form-urlencoded. [URL]p1215

## 4.10.21.7 Multipart form data §p57

· Spec bud

The multipart/form-data encoding algorithm, given an entry list and encoding, is as follows:

- 1. Let result be the empty string.
- 2. For each entry in entry list:
  - For each character in the entry's name and value that cannot be expressed using the selected character encoding, replace the character by a string consisting of a U+0026 AMPERSAND character (&), a U+0023 NUMBER SIGN character (#), one or more <u>ASCII digits</u> representing the code point of the character in base ten, and finally a U+003B (;).
- 3. Encode the (now mutated) *entry list* using the rules described by RFC 7578, *Returning Values from Forms: multipart/form-data*, and return the resulting byte stream. [RFC7578]<sup>p1214</sup>

Each entry in entry list is a field, the name of the entry is the field name and the value of the entry is the field value.

The order of parts must be the same as the order of fields in *entry list*. Multiple entries with the same name must be treated as distinct fields.

The parts of the generated <u>multipart/form-data<sup>p1206</sup></u> resource that correspond to non-file fields must not have a `<u>Content-Type<sup>p87</sup></u>` header specified. Their names and values must be encoded using the character encoding selected above.

File names included in the generated <a href="multipart/form-data">multipart/form-data</a> place resource (as part of file fields) must use the character encoding selected above, though the precise name may be approximated if necessary (e.g. newlines could be removed from file names, quotes could be changed to "%22", and characters not expressible in the selected character encoding could be replaced by other characters).

The boundary used by the user agent in generating the return value of this algorithm is the multipart/form-data boundary string. (This value is used to generate the MIME type of the form submission payload generated by this algorithm.)

For details on how to interpret multipart/form-data place payloads, see RFC 7578. [RFC7578] place payloads, see RFC 7578.

## 4.10.21.8 Plain text form data § P57

The text/plain encoding algorithm, given an entry list, is as follows:

- 1. Let result be the empty string.
- 2. For each entry in entry list:
  - 1. If the entry's value is a File object, then set its value to the File object's name.
  - 2. Append the entry's name to result.
  - 3. Append a single U+003D EQUALS SIGN character (=) to result.
  - 4. Append the entry's value to result.
  - 5. Append a U+000D CARRIAGE RETURN (CR) U+000A LINE FEED (LF) character pair to result.
- 3. Return result.

Payloads using the <u>text/plain</u> format are intended to be human readable. They are not reliably interpretable by computer, as the format is ambiguous (for example, there is no way to distinguish a literal newline in a value from the newline at the end of the value).

# 4.10.22 Resetting a form $\S^{p58}$

When a  $form^{p466}$  element form is **reset**, run these steps:

1. Let *reset* be the result of <u>firing an event</u> named <u>reset place</u> at *form*, with the <u>bubbles</u> and <u>cancelable</u> attributes initialized to true.

Support:

Chrome
UC Brows

iOS SafarFirefox

Samsung

Safari

O Opera

2. If reset is true, then invoke the reset algorithm of each resettable element whose form owner is form.

Each <u>resettable element p466</u> defines its own **reset algorithm**. Changes made to form controls as part of these algorithms do not count as changes caused by the user (and thus, e.g., do not cause  $input^{p1205}$  events to fire).

## **4.11 Interactive elements** § p58

```
4.11.1 The details element §p58
 Categories p123:
    Flow content p126
    Sectioning root p190
    Interactive content p127
    Palpable content<sup>p127</sup>
 Contexts in which this element can be used p123:
     Where <u>flow content<sup>p126</sup></u> is expected.
 Content model p123:
     One summary p583 element followed by flow content p126.
 Tag omission in text/html<sup>p123</sup>:
     Neither tag is omissible.
 Content attributes p123:
     Global attributes<sup>p131</sup>
     open p580 — Whether the details are visible
 DOM interface p123:
    (IDL
          [Exposed=Window,
          HTMLConstructor]
          interface HTMLDetailsElement : HTMLElement {
            [CEReactions] attribute boolean open;
         };
```

The <u>details p580</u> element <u>represents p119</u> a disclosure widget from which the user can obtain additional information or controls.

#### Note

The  $\frac{\text{details}^{p580}}{\text{element}}$  element is not appropriate for footnotes. Please see  $\frac{\text{the section on footnotes}^{p690}}{\text{for details on how to mark up}}$  footnotes.

The first  $\frac{\text{summary}^{p583}}{\text{summary}^{p583}}$  element child of the element, if any,  $\frac{\text{represents}^{p119}}{\text{summary}^{p583}}$  the summary or legend of the details. If there is no child  $\frac{\text{summary}^{p583}}{\text{summary}^{p583}}$  element, the user agent should provide its own legend (e.g. "Details").

The rest of the element's contents represents p119 the additional information or controls.

The open content attribute is a boolean attribute p65. If present, it indicates that both the summary and the additional information is to be shown to the user. If the attribute is absent, only the summary is to be shown.

When the element is created, if the attribute is absent, the additional information should be hidden; if the attribute is present, that information should be shown. Subsequently, if the attribute is removed, then the information should be hidden; if the attribute is added, the information should be shown.

The user agent should allow the user to request that the additional information be shown or hidden. To honor a request for the details to be shown, the user agent must set the open  $^{p580}$  attribute on the element to the empty string. To honor a request for the information to be hidden, the user agent must remove the open  $^{p580}$  attribute from the element.

#### Note

This ability to request that additional information be shown or hidden may simply be the <u>activation behavior</u> of the appropriate <u>summary</u><sup>p583</sup> element, in the case such an element exists. However, if no such element exists, user agents can still provide this ability through some other user interface affordance.

Whenever the open  $^{p580}$  attribute is added to or removed from a details  $^{p580}$  element, the user agent must queue a task  $^{p885}$  that runs the following steps, which are known as the details notification task steps, for this details  $^{p580}$  element:

1. If another task p884 has been queued p885 to run the details notification task steps p581 for this details p580 element, then return.

## Note

When the open self-self attribute is toggled several times in succession, these steps essentially get coalesced so that only one event is fired.

2. Fire an event named toggle plan at the details pseu element.

The <u>task source<sup>p885</sup></u> for this task must be the <u>DOM manipulation task source<sup>p889</sup></u>.

The open IDL attribute must reflect p90 the open p580 content attribute.

## Example

The following example shows the details ps80 element being used to hide technical details in a progress report.

# Example

The following shows how a details p580 element can be used to hide some controls by default:

```
<details>
  <summary><label for=fn>Name & Extension:</label></summary>
  <input type=text id=fn name=fn value="Pillar Magazine.pdf">
  <label><input type=checkbox name=ext checked> Hide extension</label>
</details>
```

One could use this in conjunction with other <u>details<sup>p580</sup></u> in a list to allow the user to collapse a set of fields down to a small set of headings, with the ability to open each one.

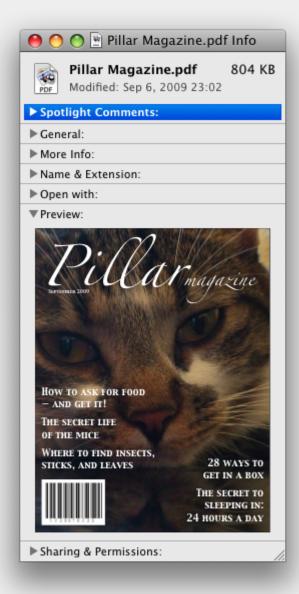

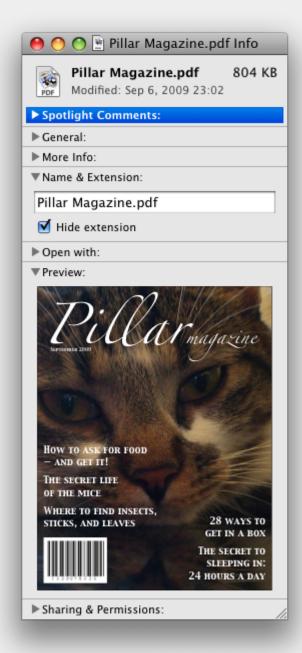

In these examples, the summary really just summarizes what the controls can change, and not the actual values, which is less than ideal.

## Example

Because the open p580 attribute is added and removed automatically as the user interacts with the control, it can be used in CSS to style the element differently based on its state. Here, a style sheet is used to animate the color of the summary when the element is opened or closed:

```
<style>
details > summary { transition: color 1s; color: black; }
details[open] > summary { color: red; }
</style>
<details>
<summary>Automated Status: Operational</summary>
```

```
Velocity: 12m/s
Direction: North
</details>
```

```
4.11.2 The summary element $p^58 }

Categories p123;
None.

Contexts in which this element can be used p123;
As the first child of a details p580 element.

Content model p123;
Either: phrasing content p127.
Or: one element of heading content p126.

Tag omission in text/html p123;
Neither tag is omissible.

Content attributes p123;
Global attributes p123;
Uses HTMLELement p110.
```

The <u>summary p583</u> element <u>represents p119</u> a summary, caption, or legend for the rest of the contents of the <u>summary p583</u> element's parent <u>details p580</u> element, if any.

The <u>activation behavior</u> of  $\underline{\text{summary}}^{p583}$  elements is to run the following steps:

- 1. If this <u>summary p583</u> element has no parent node, then return.
- 2. Let *parent* be this <u>summary<sup>p583</sup></u> element's parent node.
- 3. If parent is not a <u>details<sup>p580</sup></u> element, then return.
- 4. If parent's first <u>summary p583</u> element child is not this <u>summary p583</u> element, then return.
- 5. If the open p580 attribute is present on parent, then remove it. Otherwise, set parent's open p580 attribute to the empty string.

Note

This will then run the <u>details notification task steps<sup>p581</sup></u>

# **4.11.3 Commands** § p58

# **4.11.3.1 Facets** § p58

A **command** is the abstraction behind menu items, buttons, and links. Once a command is defined, other parts of the interface can refer to the same command, allowing many access points to a single feature to share facets such as the <u>Disabled State <sup>p584</sup></u>.

Commands are defined to have the following facets:

#### Label

The name of the command as seen by the user.

## Access Key

A key combination selected by the user agent that triggers the command. A command might not have an Access Key.

#### Hidden State

Whether the command is hidden or not (basically, whether it should be shown in menus).

#### **Disabled State**

Whether the command is relevant and can be triggered or not.

#### Action

The actual effect that triggering the command will have. This could be a scripted event handler, a <u>URL</u> to which to <u>navigate <sup>p817</sup></u>, or a form submission.

User agents may expose the commands p583 that match the following criteria:

- The <u>Hidden State p584</u> facet is false (visible)
- The element is in a document that has an associated browsing context<sup>p773</sup>.
- Neither the element nor any of its ancestors has a <a href="hidden">hidden</a> properties.

User agents are encouraged to do this especially for commands that have  $\frac{\text{Access Keys}^{p583}}{\text{Access Keys}^{p583}}$ , as a way to advertise those keys to the user.

## Example

For example, such commands could be listed in the user agent's menu bar.

## 4.11.3.2 Using the a element to define a command $\,\S^{\,p58}$

An a<sup>p228</sup> element with an href<sup>p270</sup> attribute defines a command<sup>p583</sup>.

The Label<sup>p583</sup> of the command is the string given by the element's textContent IDL attribute.

The AccessKey p583 of the command is the element's assigned access key p748, if any.

The Hidden State p584 of the command is true (hidden) if the element has a hidden p734 attribute, and false otherwise.

The <u>Disabled State p584</u> facet of the command is true if the element or one of its ancestors is <u>inert p735</u>, and false otherwise.

The Action P584 of the command is to fire a click event P899 at the element.

# 4.11.3.3 Using the button element to define a command $\S^{p58}_4$

A <u>button<sup>p514</sup></u> element always <u>defines a command<sup>p583</sup></u>.

The Label<sup>p583</sup>, Access Key<sup>p583</sup>, Hidden State<sup>p584</sup>, and Action<sup>p584</sup> facets of the command are determined as for a elements p584 (see the previous section).

The <u>Disabled State<sup>p584</sup></u> of the command is true if the element or one of its ancestors is <u>inert<sup>p735</sup></u>, or if the element's <u>disabled<sup>p547</sup></u> state is set, and false otherwise.

# **4.11.3.4** Using the input element to define a command $\S^{\text{p58}}_{_{A}}$

An <u>input p472</u> element whose <u>type p474</u> attribute is in one of the <u>Submit Button p496</u>, <u>Reset Button p499</u>, <u>Image Button p499</u>, <u>Button p499</u>, <u>Radio Button p499</u>, or <u>Checkbox p492</u> states <u>defines a command p583</u>.

The <u>Label<sup>p583</sup></u> of the command is determined as follows:

- If the type p474 attribute is in one of the Submit Button p496, Reset Button p499, Image Button p497, or Button p499 states, then the Label p583 is the string given by the value p476 attribute, if any, and a UA-dependent, locale-dependent value that the UA uses to label the button itself if the attribute is absent.
- Otherwise, if the element is a <u>labeled control p470</u>, then the <u>Label p583</u> is the string given by the <u>textContent</u> of the first <u>label p470</u> element in <u>tree order</u> whose <u>labeled control p470</u> is the element in question. (In DOM terms, this is the string given by element.labels[0].textContent.)

- Otherwise, if the value p476 attribute is present, then the Label p583 is the value of that attribute.
- Otherwise, the <u>Label<sup>p583</sup></u> is the empty string.

The AccessKey p583 of the command is the element's assigned access key p748, if any.

The <u>Hidden State P584</u> of the command is true (hidden) if the element has a <u>hidden P734</u> attribute, and false otherwise.

The <u>Disabled State<sup>p584</sup></u> of the command is true if the element or one of its ancestors is <u>inert<sup>p735</sup></u>, or if the element's <u>disabled<sup>p547</sup></u> state is set, and false otherwise.

The Action p584 of the command is to fire a click event at the element.

## 4.11.3.5 Using the option element to define a command $\S^{p58}$

An option p524 element with an ancestor select p516 element and either no value p525 attribute or a value p525 attribute that is not the empty string defines a command p583.

The <u>Label</u> p583 of the command is the value of the <u>option</u> element's <u>label</u> stribute, if there is one, or else the value of <u>option</u> element's <u>textContent</u> IDL attribute, with <u>ASCII whitespace stripped and collapsed</u>.

The AccessKey p583 of the command is the element's assigned access key p748, if any.

The Hidden State p584 of the command is true (hidden) if the element has a hidden p734 attribute, and false otherwise.

The <u>Disabled State<sup>p584</sup></u> of the command is true if the element is <u>disabled<sup>p524</sup></u>, or if its nearest ancestor <u>select<sup>p516</sup></u> element is <u>disabled<sup>p547</sup></u>, or if it or one of its ancestors is <u>inert<sup>p735</sup></u>, and false otherwise.

If the option p524 s nearest ancestor select p516 element has a multiple p517 attribute, the Action p584 of the command is to toggle p518 the option p524 element. Otherwise, the Action p584 is to pick p517 the option p524 element.

## 4.11.3.6 Using the accesskey attribute on a legend element to define a command $\S_2^{p58}$

A  $\frac{\text{legend}^{p542}}{\text{element}}$  element that has an  $\frac{\text{assigned access key}^{p748}}{\text{descendant of the }}$  and is a child of a  $\frac{\text{fieldset}^{p540}}{\text{element}}$  element that has a descendant that is not a descendant of the  $\frac{\text{legend}^{p542}}{\text{element}}$  element and is neither a  $\frac{\text{label}^{p470}}{\text{element}}$  element nor a  $\frac{\text{legend}^{p542}}{\text{element}}$  element but that  $\frac{\text{defines a command}^{p583}}{\text{element}}$ , itself  $\frac{\text{defines a command}^{p583}}{\text{element}}$ .

The Label<sup>p583</sup> of the command is the string given by the element's textContent IDL attribute.

The AccessKey<sup>p583</sup> of the command is the element's assigned access key<sup>p748</sup>.

The <u>Hidden State  $^{p584}$ </u>, <u>Disabled State  $^{p584}$ </u>, and <u>Action  $^{p584}$ </u> facets of the command are the same as the respective facets of the first element in <u>tree order</u> that is a descendant of the <u>parent</u> element that <u>defines a command  $^{p583}$ </u> but is not a descendant of the <u>legend  $^{p542}$ </u> element and is neither a <u>label  $^{p470}$ </u> nor a <u>legend  $^{p542}$ </u> element.

# 4.11.3.7 Using the accesskey attribute to define a command on other elements $\S_{\underline{r}}^{p58}$

An element that has an assigned access key p748 defines a command p583.

If one of the earlier sections that define elements that  $\frac{\text{define commands}^{p583}}{\text{define that this element}}$ , then that section applies to this element, and this section does not. Otherwise, this section applies to that element.

The Label  $p^{583}$  of the command depends on the element. If the element is a <u>labeled control  $p^{470}$ </u>, the <u>textContent</u> of the first <u>label  $p^{583}$ </u> element in <u>tree order</u> whose <u>labeled control  $p^{470}$ </u> is the element in question is the <u>Label  $p^{583}$ </u> (in DOM terms, this is the string given by <u>element.labels[0].textContent</u>). Otherwise, the <u>Label  $p^{583}$ </u> is the <u>textContent</u> of the element itself.

The AccessKey p583 of the command is the element's assigned access key p748.

The <u>Hidden State<sup>p584</sup></u> of the command is true (hidden) if the element has a <u>hidden<sup>p734</sup></u> attribute, and false otherwise.

The <u>Disabled State  $p^{584}$ </u> of the command is true if the element or one of its ancestors is <u>inert  $p^{735}$ </u>, and false otherwise.

The Action p584 of the command is to run the following steps:

- 1. Run the <u>focusing steps<sup>p740</sup></u> for the element.
- 2. Fire a click event p899 at the element.

```
4.11.4 The dialog element §P58
 Categories p123:
    Flow content p126
    Sectioning root p190
  Contexts in which this element can be used p123:
    Where <u>flow content</u><sup>p126</sup> is expected.
 Content model p123:
    Flow content<sup>p126</sup>.
 Tag omission in text/html p123:
    Neither tag is omissible.
 Content attributes p123:
    Global attributes p131
    open<sup>p586</sup> — Whether the dialog box is showing
 DOM interface p123:
   (IDL
         [Exposed=Window,
          HTMLConstructor]
         interface HTMLDialogElement : HTMLElement {
           [CEReactions] attribute boolean open;
           attribute DOMString returnValue;
            [CEReactions] void show();
            [CEReactions] void showModal();
            [CEReactions] void close(optional DOMString returnValue);
         };
```

Support:

Chrome
UC Brows
Android

Samsung

O Opera

The <u>dialog <sup>p586</sup></u> element represents a part of an application that a user interacts with to perform a task, for example a dialog box, inspector, or window.

The open attribute is a boolean attribute  $p^{65}$ . When specified, it indicates that the dialog element is active and that the user can interact with it.

A <u>dialog<sup>p586</sup></u> element without an <u>open<sup>p586</sup></u> attribute specified should not be shown to the user. This requirement may be implemented indirectly through the style layer. For example, user agents that <u>support the suggested default rendering<sup>p47</sup></u> implement this requirement using the CSS rules described in the <u>rendering section<sup>p1119</sup></u>.

## Note

Removing the open<sup>p586</sup> attribute will usually hide the dialog. However, doing so has a number of strange additional consequences:

- The <u>close<sup>p1204</sup></u> event will not be fired.
- The <u>close()</u> p587 method, and any <u>user-agent provided cancelation interface</u> will no longer be able to close the dialog.
- If the dialog was shown using its <u>showModal()</u> p587 method, the <u>Document p109</u> will still be <u>blocked p735</u>.

For these reasons, it is generally better to never remove the  $\frac{open^{p586}}{open^{p586}}$  attribute manually. Instead, use the  $\frac{close()^{p587}}{open^{p734}}$  method to close the dialog, or the  $\frac{hidden^{p734}}{open^{p734}}$  attribute to hide it.

The <u>tabindex p739</u> attribute must not be specified on <u>dialog p586</u> elements.

```
dialog · show<sup>p587</sup>()
Displays the dialog<sup>p586</sup> element.

dialog · showModal<sup>p587</sup>()
Displays the dialog<sup>p586</sup> element and makes it the top-most modal dialog.
This method honors the autofocus<sup>p559</sup> attribute.

dialog · close<sup>p587</sup>([ result ])
Closes the dialog<sup>p586</sup> element.
The argument, if provided, provides a return value.

dialog · returnValue<sup>p588</sup> [ = result ]
Returns the dialog<sup>p586</sup> is return value.
Can be set, to update the return value.
```

When the show() method is invoked, the user agent must run the following steps:

- 1. If the element already has an open p586 attribute, then return.
- 2. Add an open p586 attribute to the dialog p586 element, whose value is the empty string.
- 3. Set the  $\frac{\text{dialog}^{p586}}{\text{dialog}^{p586}}$  to the  $\frac{\text{normal alignment}^{p588}}{\text{dialog}^{p586}}$  mode.
- 4. Run the <u>dialog focusing steps p587</u> for the <u>dialog p586</u> element.

When the showModal() method is invoked, the user agent must run the following steps:

- 1. Let *subject* be the <u>dialog p586</u> element on which the method was invoked.
- 2. If subject already has an open p586 attribute, then throw an "InvalidStateError" DOMException.
- 3. If subject is not connected, then throw an "InvalidStateError" DOMException.
- 4. Add an open p586 attribute to subject, whose value is the empty string.
- 5. Set the <u>dialog p586</u> to the <u>centered alignment p588</u> mode.
- 6. Let subject's node document be blocked by the modal dialog p735 subject.
- 7. If subject's <u>node document</u>'s <u>top layer</u> does not already <u>contain</u> subject, then <u>add</u> subject to subject's <u>node document</u>'s <u>top layer</u>.
- 8. Run the <u>dialog focusing steps<sup>p587</sup></u> for *subject*.

The **dialog focusing steps** for a <u>dialog p586</u> element *subject* are as follows:

- 1. If *subject* is <u>inert<sup>p735</sup></u>, return.
- Let control be the first descendant element of subject, in tree order, that is not inert properly and has the autofocus properly attribute specified.

If there isn't one, then let *control* be the first non-inert $^{p735}$  descendant element of *subject*, in tree order.

If there isn't one of those either, then let control be subject.

3. Run the <u>focusing steps<sup>p740</sup></u> for *control*.

If at any time a  $\frac{\text{dialog}^{p586}}{\text{dialog}^{p586}}$  element is  $\frac{\text{removed from a Document}^{p44}}{\text{removed from it.}}$ , then if that  $\frac{\text{dialog}^{p586}}{\text{dialog}^{p586}}$  is in that  $\frac{\text{Document}^{p189}}{\text{composition}}$ 's  $\frac{\text{top layer}}{\text{top layer}}$ , it must be

When the close() method is invoked, the user agent must close the dialog p588 that the method was invoked on. If the method was

invoked with an argument, that argument must be used as the return value; otherwise, there is no return value.

When a dialog p586 element subject is to be closed, optionally with a return value result, the user agent must run the following steps:

- 1. If *subject* does not have an open p586 attribute, then return.
- 2. Remove *subject*'s open<sup>p586</sup> attribute.
- 3. If the argument result was provided, then set the returnValue 588 attribute to the value of result.
- 4. If subject is in its <u>Document plays</u> s top layer, then <u>remove</u> it.
- 5. Queue a task p885 to fire an event named close p1204 at subject.

The **returnValue** IDL attribute, on getting, must return the last value to which it was set. On setting, it must be set to the new value. When the element is created, it must be set to the empty string.

**Canceling dialogs**: When Document pilos is blocked by a modal dialog pross dialog, user agents may provide a user interface that, upon activation, queues a task poss to run these steps:

- 1. Let close be the result of firing an event named cancel placed at dialog, with the cancelable attribute initialized to true.
- 2. If close is true and dialog has an open p586 attribute, then close the dialog p588 with no return value.

Note

An example of such a UI mechanism would be the user pressing the "Escape" key.

A <u>dialog p586</u> element is in one of two modes: **normal alignment** or **centered alignment**. When a <u>dialog p586</u> element is created, it must be placed in the <u>normal alignment p588</u> mode. In this mode, normal CSS requirements apply to the element. The <u>centered</u> <u>alignment p588</u> mode is only used for <u>dialog p586</u> elements that are in the <u>top layer</u>. [FULLSCREEN] p1211 [CSS] p1209

When an element *subject* is placed in <u>centered alignment psss</u> mode, and when it is in that mode and has new rendering boxes created, the user agent must set up the element such that its static position of the edge that corresponds to *subject*'s parent's <u>block-start</u> edge, for the purposes of calculating the <u>used value</u> of the appropriate box offset property (<u>'top'</u>, <u>'right'</u>, <u>'bottom'</u>, or <u>'left'</u>), is the value that would place the element's <u>margin edge</u> on the side that corresponds to *subject*'s parent's <u>block-start</u> side as far from the same-side edge of the <u>viewport</u> as the element's opposing side <u>margin edge</u> from that same-side edge of the <u>viewport</u>, if the element's dimension (<u>'width'</u> or <u>'height'</u>) in <u>subject</u>'s parent's <u>block flow direction</u> is less than the same-axis dimension of the <u>viewport</u>, and otherwise is the value that would place the element's <u>margin edge</u> on the side that corresponds to <u>subject</u>'s parent's <u>block-start</u> side at the same-side edge of the <u>viewport</u>.

If there is a <u>dialog p586</u> element with <u>centered alignment p588</u> and that is <u>being rendered p1119</u> when its <u>browsing context p773</u> changes <u>viewport</u> dimensions (as measured in <u>CSS pixels</u>), or when this <u>dialog p586</u> element's parent changes <u>block flow direction</u>, then the user agent must recreate the element's boxes, recalculating its edge that corresponds to this <u>dialog p586</u> element's parent's <u>block-start</u> edge as in the previous paragraph.

This static position of a <u>dialog</u><sup>p586</sup> element's edge with <u>centered alignment</u><sup>p588</sup> must remain the element's static position of that edge until its boxes are recreated. (The element's static position is only used in calculating the <u>used value</u> of the appropriate box offset property (<u>'top'</u>, <u>'right'</u>, <u>'bottom'</u>, or <u>'left'</u>) in certain situations; it's not used, for instance, to position the element if its <u>'position'</u> property is set to <u>'static'</u>.)

User agents in visual interactive media should allow the user to pan the <u>viewport</u> to access all parts of a <u>dialog psec</u> element's <u>box</u>, even if the element is larger than the <u>viewport</u> and the <u>viewport</u> would otherwise not have a scroll mechanism (e.g. because the <u>viewport</u>'s <u>'overflow'</u> property is set to <u>'hidden'</u>).

The open IDL attribute must reflect p90 the open p586 content attribute.

## Example

This dialog box has some small print. The <a href="strong">strong</a> element is used to draw the user's attention to the more important part.

<dialog>

```
<h1>Add to Wallet</h1>
<strong><label for=amt>How many gold coins do you want to add to your wallet?</label>
<input id=amt name=amt type=number min=0 step=0.01 value=100>
<small>You add coins at your own risk.</small>
<label><input name=round type=checkbox> Only add perfectly round coins </label>
<input type=button onclick="submit()" value="Add Coins">
</dialog>
```

# 4.12 Scripting §p58

Scripts allow authors to add interactivity to their documents.

Authors are encouraged to use declarative alternatives to scripting where possible, as declarative mechanisms are often more maintainable, and many users disable scripting.

## Example

For example, instead of using script to show or hide a section to show more details, the <u>details <sup>p580</sup></u> element could be used.

Authors are also encouraged to make their applications degrade gracefully in the absence of scripting support.

## Example

For example, if an author provides a link in a table header to dynamically resort the table, the link could also be made to function without scripts by requesting the sorted table from the server.

```
4.12.1 The script element §p58
  Categories p123:
     Metadata content p125.
     Flow content p126
     Phrasing content p127
     Script-supporting element<sup>p128</sup>.
  Contexts in which this element can be used p123:
     Where metadata content p125 is expected.
     Where phrasing content p127 is expected.
     Where script-supporting elements p128 are expected.
  Content model p123:
     If there is no src p590 attribute, depends on the value of the type p590 attribute, but must match script content restrictions p600.
     If there is a src<sup>p590</sup> attribute, the element must be either empty or contain only script documentation<sup>p601</sup> that also matches
     script content restrictions p600.
 Tag omission in text/html<sup>p123</sup>:
     Neither tag is omissible.
 Content attributes p123:
     Global attributes p131
     src<sup>p590</sup> — Address of the resource
     type p590 — Type of script
     nomodule p590 — Prevents execution in user agents that support module scripts p860
     async<sup>p591</sup> — Execute script when available, without blocking
     defer<sup>p591</sup> — Defer script execution
```

```
<u>crossorigin</u> — How the element handles crossorigin requests
  integrity p591 — Integrity metadata used in Subresource Integrity checks [SRI]p1215
  <u>referrerpolicy</u> — <u>Referrer policy</u> for <u>fetches</u> initiated by the element
DOM interface p123:
 IDL
       [Exposed=Window,
       HTMLConstructor]
       interface HTMLScriptElement : HTMLElement {
         [CEReactions] attribute USVString src;
         [CEReactions] attribute DOMString type;
         [CEReactions] attribute boolean noModule;
         [CEReactions] attribute boolean async;
         [CEReactions] attribute boolean defer;
         [CEReactions] attribute DOMString? crossOrigin;
         [CEReactions] attribute DOMString text;
         [CEReactions] attribute DOMString integrity;
         [CEReactions] attribute DOMString referrerPolicy;
         // also has obsolete members
      };
```

The <u>script p589</u> element allows authors to include dynamic script and data blocks in their documents. The element does not represent p119 content for the user.

The **type** attribute allows customization of the type of script represented:

Omitting the attribute, setting it to the empty string, or setting it to a <u>JavaScript MIME type essence match</u>, means that the script is a <u>classic script</u><sup>p860</sup>, to be interpreted according to the JavaScript <u>Script</u> top-level production. Classic scripts are affected by the <u>async<sup>p591</sup></u> and <u>defer<sup>p591</sup></u> attributes, but only when the <u>src<sup>p590</sup></u> attribute is set. Authors should omit the <u>type<sup>p590</sup></u> attribute instead of redundantly setting it.

Chrome

iOS SafarFirefox

O Gper

Safari

e Edge
Opera

- Setting the attribute to an <u>ASCII case-insensitive</u> match for the string "module" means that the script is a <u>module script p860</u>, to be interpreted according to the JavaScript <u>Module</u> top-level production. Module scripts are not affected by the <u>defer p591</u> attribute, but are affected by the <u>async p591</u> attribute (regardless of the state of the <u>src p590</u> attribute).
- Setting the attribute to any other value means that the script is a data block, which is not processed. None of the script p589 attributes (except type p590 itself) have any effect on data blocks. Authors must use a valid MIME type string that is not a JavaScript MIME type essence match to denote data blocks.

#### Note

The requirement that <u>data blocks<sup>p590</sup></u> must be denoted using a <u>valid MIME type string</u> is in place to avoid potential future collisions. If this specification ever adds additional types of <u>script<sup>p589</sup></u>, they will be triggered by setting the <u>type<sup>p590</sup></u> attribute to something which is not a MIME type, like how the "module" value denotes <u>module scripts<sup>p860</sup></u>. By using a valid MIME type string now, you ensure that your data block will not ever be reinterpreted as a different script type, even in future user agents.

Classic scripts P860 and module scripts P860 may either be embedded inline or may be imported from an external file using the src attribute, which if specified gives the URL of the external script resource to use. If src P590 is specified, it must be a valid non-empty URL potentially surrounded by spaces P85. The contents of inline script P580 elements, or the external script resource, must conform with the requirements of the JavaScript specification's Script or Module productions, for classic scripts P860 and module scripts P860 respectively. [JAVASCRIPT] P1212

When used to include data blocks  $^{p590}$ , the data must be embedded inline, the format of the data must be given using the  $\underline{\text{type}}^{p590}$  attribute, and the contents of the  $\underline{\text{script}}^{p589}$  element must conform to the requirements defined for the format used. The  $\underline{\text{src}}^{p590}$ ,  $\underline{\text{async}}^{p591}$ ,  $\underline{\text{nomodule}}^{p590}$ ,  $\underline{\text{defer}}^{p591}$ ,  $\underline{\text{crossorigin}}^{p591}$ ,  $\underline{\text{integrity}}^{p591}$ , and  $\underline{\text{referrerpolicy}}^{p591}$  attributes must not be specified.

The **nomodule** attribute is a <u>boolean attribute  $^{p65}$ </u> that prevents a script from being executed in user agents that support <u>module</u> <u>scripts  $^{p860}$ </u>. This allows selective execution of <u>module scripts  $^{p860}$ </u> in modern user agents and <u>classic scripts  $^{p860}$ </u> in older user agents, <u>as shown below  $^{p593}$ </u>. The <u>nomodule  $^{p590}$ </u> attribute must not be specified on <u>module scripts  $^{p860}$ </u> (and will be ignored if it is).

The async and defer attributes are boolean attributes  $^{p65}$  that indicate how the script should be evaluated. Classic scripts  $^{p860}$  may specify defer  $^{p591}$  or  $^{async}$  or  $^{p591}$ , but must not specify either unless the  $^{src}$  attribute is present. Module scripts  $^{p860}$  may specify the  $^{async}$  attribute, but must not specify the  $^{defer}$  attribute.

There are several possible modes that can be selected using these attributes, and depending on the script's type.

For <u>classic scripts</u>  $^{p860}$ , if the <u>async</u>  $^{p891}$  attribute is present, then the classic script will be fetched <u>in parallel</u>  $^{p42}$  to parsing and evaluated as soon as it is available (potentially before parsing completes). If the <u>async</u>  $^{p591}$  attribute is not present but the <u>defer</u>  $^{p591}$  attribute is present, then the classic script will be fetched <u>in parallel</u>  $^{p42}$  and evaluated when the page has finished parsing. If neither attribute is present, then the script is fetched and evaluated immediately, blocking parsing until these are both complete.

For module scripts p860, if the async p591 attribute is present, then the module script and all its dependencies will be fetched in parallel p42 to parsing, and the module script will be evaluated as soon as it is available (potentially before parsing completes). Otherwise, the module script and its dependencies will be fetched in parallel p42 to parsing and evaluated when the page has finished parsing. (The defer p591 attribute has no effect on module scripts.)

This is all summarized in the following schematic diagram:

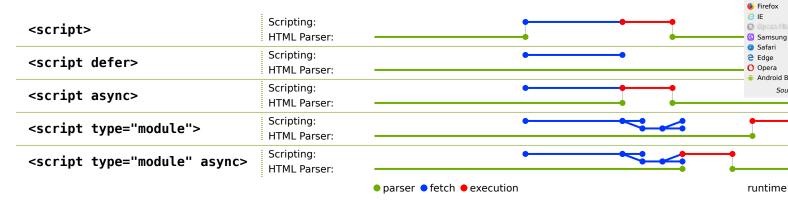

## Note

The exact processing details for these attributes are, for mostly historical reasons, somewhat non-trivial, involving a number of aspects of HTML. The implementation requirements are therefore by necessity scattered throughout the specification. The algorithms below (in this section) describe the core of this processing, but these algorithms reference and are referenced by the parsing rules for  $\frac{\text{script}^{p589}}{\text{start}^{p1064}}$  and  $\frac{\text{end}^{p1077}}{\text{end}^{p1077}}$  tags in HTML, in foreign content  $\frac{\text{one}^{p1092}}{\text{one}^{p1092}}$ , and  $\frac{\text{in XML}^{p1116}}{\text{one}^{p1092}}$ , the rules for the  $\frac{\text{document.write()}^{p805}}{\text{one}^{p1092}}$  method, the handling of  $\frac{\text{scripting}^{p859}}{\text{one}^{p1092}}$ , etc.

The  $\frac{\text{defer}^{p591}}{\text{defer}^{p591}}$  attribute may be specified even if the  $\frac{\text{async}^{p591}}{\text{defer}^{p591}}$  attribute is specified, to cause legacy Web browsers that only support  $\frac{\text{defer}^{p591}}{\text{defer}^{p591}}$  (and not  $\frac{\text{async}^{p591}}{\text{defer}^{p591}}$ ) to fall back to the  $\frac{\text{defer}^{p591}}{\text{defer}^{p591}}$  behavior instead of the blocking behavior that is the default.

The **crossorigin** attribute is a <u>CORS settings attribute  $^{p88}$ </u>. For <u>classic scripts  $^{p860}$ </u>, it controls whether error information will be exposed, when the script is obtained from other <u>origins  $^{p796}$ </u>. For <u>module scripts  $^{p860}$ </u>, it controls the <u>credentials mode</u> used for cross-origin requests.

#### Note

Unlike <u>classic scripts<sup>p860</sup></u>, <u>module scripts<sup>p860</sup></u> require the use of the <u>CORS protocol</u> for cross-origin fetching.

The **integrity** attribute represents the <u>integrity metadata</u> for requests which this element is responsible for. The value is text. The <u>integrity</u> attribute must not be specified when embedding a <u>module script</u> or when the <u>src</u><sup>p590</sup> attribute is not specified.

[SRI]<sup>p1215</sup>

The **referrerpolicy** attribute is a <u>referrer policy</u> attribute p89. Its purpose is to set the <u>referrer policy</u> used when <u>fetching</u> the script, as well as any scripts imported from it. [<u>REFERRERPOLICY</u>]<sup>p1213</sup>

## Example

An example of a <script>'s referrer policy being used when fetching imported scripts but not other subresources.

```
<script src="main.js" referrerpolicy="origin">
  fetch('/api/data');  // not fetched with <script>'s referrer policy
```

Chrome

Chrome
UC Brown
Android

iOS SafaFirefox

Samsung

SafariEdgeOpera

Chrome

iOS Safa

*⊜* IE

```
import('./utils.js'); // is fetched with <script>'s referrer policy ("origin" in this case)
</script>
```

Changing the  $\underline{src^{p590}}$ ,  $\underline{type^{p590}}$ ,  $\underline{nomodule^{p590}}$ ,  $\underline{async^{p591}}$ ,  $\underline{defer^{p591}}$ ,  $\underline{crossorigin^{p591}}$ ,  $\underline{integrity^{p591}}$ , and  $\underline{referrerpolicy^{p591}}$  attributes dynamically has no direct effect; these attributes are only used at specific times described below.

The IDL attributes src, type, defer, and integrity, must each reflect<sup>p90</sup> the respective content attributes of the same name.

The **referrerPolicy** IDL attribute must  $reflect^{p90}$  the  $reflect^{p90}$  content attribute, <u>limited to only known values</u> values  $reflect^{p90}$ .

The **crossOrigin** IDL attribute must <u>reflect<sup>p90</sup></u> the <u>crossorigin<sup>p591</sup></u> content attribute, <u>limited to only known values <sup>p90</sup></u>.

The **noModule** IDL attribute must **reflect**<sup>p90</sup> the **nomodule** p590 content attribute.

The async IDL attribute controls whether the element will execute asynchronously or not. If the element's "non-blocking" p594 flag is set, then, on getting, the async p592 IDL attribute must return true, and on setting, the "non-blocking" p594 flag must first be unset, and then the content attribute must be removed if the IDL attribute's new value is false, and must be set to the empty string if the IDL attribute's new value is true. If the element's "non-blocking" p594 flag is not set, the IDL attribute must reflect p90 the async p591 content attribute.

#### For web developers (non-normative)

```
script . text^{p592} [ = value ]
```

Returns the child text content of the element.

Can be set, to replace the element's children with the given value.

The IDL attribute **text** must return the <u>child text content</u> of the <u>script p589</u> element. On setting, it must act the same way as the <u>textContent</u> IDL attribute.

#### Note

When inserted using the <u>document.write()</u>  $p^{9905}$  method, <u>script</u> elements <u>usually</u> execute (typically blocking further script execution or HTML parsing). When inserted using the <u>innerHTML</u> and <u>outerHTML</u> attributes, they do not execute at all.

### Example

In this example, two  $\underline{\text{script}}^{p589}$  elements are used. One embeds an external  $\underline{\text{classic script}}^{p860}$ , and the other includes some data as a  $\underline{\text{data block}}^{p590}$ .

```
<script src="game-engine.js"></script>
<script type="text/x-game-map">
.....U....e
0.....A....e
....AAA...e
.AAAA...AAAAA...e
</script>
```

The data in this case might be used by the script to generate the map of a video game. The data doesn't have to be used that way, though; maybe the map data is actually embedded in other parts of the page's markup, and the data block here is just used by the site's search engine to help users who are looking for particular features in their game maps.

## Example

The following sample shows how a  $\frac{\text{script}^{p589}}{\text{classic script}^{p860}}$  element can be used to define a function that is then used by other parts of the document, as part of a  $\frac{\text{classic script}^{p860}}{\text{classic script}^{p860}}$ . It also shows how a  $\frac{\text{script}^{p589}}{\text{classic script}^{p680}}$  element can be used to invoke script while the document is being parsed, in this case to initialize the form's output.

```
<script>
```

```
function calculate(form) {
  var price = 52000;
  if (form.elements.brakes.checked)
    price += 1000;
  if (form.elements.radio.checked)
    price += 2500;
  if (form.elements.turbo.checked)
    price += 5000;
  if (form.elements.sticker.checked)
    price += 250;
  form.elements.result.value = price;
}
</script>
<form name="pricecalc" onsubmit="return false" onchange="calculate(this)">
<fieldset>
 <legend>Work out the price of your car</legend>
 Base cost: £52000.
 Select additional options:
  <label><input type=checkbox name=brakes> Ceramic brakes (£1000)</label>
  <label><input type=checkbox name=radio> Satellite radio (£2500)</label>
  <label><input type=checkbox name=turbo> Turbo charger (£5000)</label>
  <label><input type=checkbox name=sticker> "XZ" sticker (£250)</label>
 Total: £<output name=result></output>
 </fieldset>
 <script>
 calculate(document.forms.pricecalc);
</script>
</form>
```

## Example

The following sample shows how a script p589 element can be used to include an external module script p860.

```
<script type="module" src="app.js"></script>
```

This module, and all its dependencies (expressed through JavaScript import statements in the source file), will be fetched. Once the entire resulting module graph has been imported, and the document has finished parsing, the contents of app.js will be evaluated.

Additionally, if code from another  $\frac{\text{script}^{p589}}{\text{script}^{p860}}$  element in the same  $\frac{\text{Window}^{p784}}{\text{script}^{p589}}$  imports the module from app.js (e.g. via import "./app.js";), then the same  $\frac{\text{module script}^{p860}}{\text{script}^{p860}}$  created by the former  $\frac{\text{script}^{p589}}{\text{script}^{p589}}$  element will be imported.

### Example

This example shows how to include a module script<sup>p860</sup> for modern user agents, and a classic script<sup>p860</sup> for older user agents:

```
<script type="module" src="app.js"></script>
<script nomodule src="classic-app-bundle.js"></script>
```

In modern user agents that support <u>module scripts<sup>p860</sup></u>, the <u>script<sup>p589</sup></u> element with the <u>nomodule<sup>p590</sup></u> attribute will be ignored, and the <u>script<sup>p589</sup></u> element with a <u>type<sup>p590</sup></u> of "module" will be fetched and evaluated (as a <u>module script<sup>p860</sup></u>). Conversely, older user agents will ignore the <u>script<sup>p589</sup></u> element with a <u>type<sup>p590</sup></u> of "module", as that is an unknown script type for them — but they will have no problem fetching and evaluating the other <u>script<sup>p589</sup></u> element (as a <u>classic script<sup>p860</sup></u>), since they do not implement the <u>nomodule<sup>p590</sup></u> attribute.

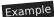

The following sample shows how a <u>script<sup>p589</sup></u> element can be used to write an inline <u>module script<sup>p860</sup></u> that performs a number of substitutions on the document's text, in order to make for a more interesting reading experience (e.g. on a news site): [XKCD1288]<sup>p1216</sup>

```
<script type="module">
import { walkAllTextNodeDescendants } from "./dom-utils.js";
 const substitutions = new Map([
   ["witnesses", "these dudes I know"]
   ["allegedly", "kinda probably"]
   ["new study", "Tumblr post"]
   ["rebuild", "avenge"]
   ["space", "spaaace"]
   ["Google glass", "Virtual Boy"]
   ["smartphone", "Pokédex"]
   ["electric", "atomic"]
   ["Senator", "Elf-Lord"]
   ["car", "cat"]
   ["election", "eating contest"]
   ["Congressional leaders", "river spirits"]
   ["homeland security", "Homestar Runner"]
   ["could not be reached for comment", "is guilty and everyone knows it"]
]);
function substitute(textNode) {
   for (const [before, after] of substitutions.entries()) {
     textNode.data = textNode.data.replace(new RegExp(`\\b${before}\\b`, "ig"), after);
  }
}
walkAllTextNodeDescendants(document.body, substitute);
</script>
```

Some notable features gained by using a module script include the ability to import functions from other JavaScript modules, strict mode by default, and how top-level declarations do not introduce new properties onto the <u>global object<sup>p870</sup></u>. Also note that no matter where this <u>script<sup>p589</sup></u> element appears in the document, it will not be evaluated until both document parsing has complete and its dependency (dom-utils.js) has been fetched and evaluated.

## 4.12.1.1 Processing model $\S^{p59}$

A <u>script<sup>p589</sup></u> element has several associated pieces of state.

The first is a flag indicating whether or not the script block has been "already started". Initially, script p589 elements must have this flag unset (script blocks, when created, are not "already started"). The cloning steps for script p589 elements must set the "already started" flag on the copy if it is set on the element being cloned.

The second is a flag indicating whether the element was "parser-inserted". Initially, script elements must have this flag unset. It is set by the HTML parser and the XML parser of those elements.

The third is a flag indicating whether the element will be "non-blocking". Initially,  $script^{p589}$  elements must have this flag set. It is unset by the HTML parser<sup>p1007</sup> and the XML parser<sup>p1115</sup> on  $script^{p589}$  elements they insert. In addition, whenever a  $script^{p589}$  element whose "non-blocking" p594 flag is set has an  $async^{p591}$  content attribute added, the element's "non-blocking" p594 flag must be unset.

The fourth is a flag indicating whether or not the script block is **"ready to be parser-executed"**. Initially, <u>script p589</u> elements must have this flag unset (script blocks, when created, are not "ready to be parser-executed"). This flag is used only for elements that are also <u>"parser-inserted" p594</u>, to let the parser know when to execute the script.

The fifth is **the script's type**, which is either "classic" or "module". It is determined when the script is prepared  $p^{595}$ , based on the type  $p^{599}$  attribute of the element at that time.

The sixth is a flag indicating whether or not the script is **from an external file**. It is determined when the script is <u>prepared  $^{p595}$ </u>, based on the  $\underline{\text{src}}^{p590}$  attribute of the element at that time.

Finally, a <u>script<sup>p589</sup></u> element has **the script**'s **script**, which is a <u>script<sup>p859</sup></u> resulting from <u>preparing<sup>p595</sup></u> the element. This is set asynchronously after the classic script or module graph is fetched. Once it is set, either to a <u>script<sup>p859</sup></u> in the case of success or to null in the case of failure, the fetching algorithms will note that **the script is ready**, which can trigger other actions. The user agent must <u>delay the load event<sup>p1093</sup></u> of the element's <u>node document</u> until <u>the script is ready</u><sup>p595</sup>.

When a <u>script<sup>p589</sup></u> element that is not marked as being <u>"parser-inserted"<sup>p594</sup></u> experiences one of the events listed in the following list, the user agent must <u>immediately <sup>p42</sup></u> <u>prepare <sup>p595</sup></u> the <u>script <sup>p589</sup></u> element:

- The <u>script<sup>p589</sup></u> element <u>becomes connected p44</u>.
- The <u>script<sup>p589</sup></u> element is <u>connected</u> and a node or document fragment is <u>inserted<sup>p44</sup></u> into the <u>script<sup>p589</sup></u> element, after any <u>script<sup>p589</sup></u> elements <u>inserted<sup>p44</sup></u> at that time.
- The script p589 element is connected and has a src p590 attribute set where previously the element had no such attribute.

To **prepare a script**, the user agent must act as follows:

- 1. If the <a href="script">script</a> element is marked as having <a href="mailto:">"already started"</a> p594, then return. The script is not executed.
- 2. If the element has its <u>"parser-inserted" p594</u> flag set, then set was-parser-inserted to true and unset the element's <u>"parser-inserted" p594</u> flag. Otherwise, set was-parser-inserted to false.

### Note

This is done so that if parser-inserted  $\frac{\text{script}^{p589}}{\text{scripting}}$  elements fail to run when the parser tries to run them, e.g. because they are empty or specify an unsupported scripting language, another script can later mutate them and cause them to run again.

3. If was-parser-inserted is true and the element does not have an <u>async<sup>p591</sup></u> attribute, then set the element's <u>"non-blocking"<sup>p594</sup></u> flag to true.

## Note

This is done so that if a parser-inserted  $script^{p589}$  element fails to run when the parser tries to run it, but it is later executed after a script dynamically updates it, it will execute in a non-blocking fashion even if the  $async^{p591}$  attribute isn't set.

- 4. Let source text be the element's child text content.
- 5. If the element has no src<sup>590</sup> attribute, and source text is the empty string, then return. The script is not executed.
- 6. If the element is not <u>connected</u>, then return. The script is not executed.
- 7. If either:
  - the script p589 element has a type p590 attribute and its value is the empty string, or
  - the script p589 element has no type p590 attribute but it has a language p1159 attribute and that attribute's value is the empty string, or
  - the script p589 element has neither a type p590 attribute nor a language p1159 attribute, then

...let the script block's type string for this script p589 element be "text/javascript".

Otherwise, if the  $\underline{\text{script}}^{p589}$  element has a  $\underline{\text{type}}^{p590}$  attribute, let the script block's type string for this  $\underline{\text{script}}^{p589}$  element be the value of that attribute with  $\underline{\text{leading and trailing ASCII whitespace stripped}}$ .

Otherwise, the element has a non-empty  $\frac{\text{language}^{\text{p1159}}}{\text{language}^{\text{p1159}}}$  attribute; let the script block's type string for this  $\frac{\text{script}^{\text{p589}}}{\text{script}^{\text{p589}}}$  element be the concatenation of the string "text/" followed by the value of the  $\frac{\text{language}^{\text{p1159}}}{\text{script}^{\text{p589}}}$  attribute.

## Note

The <u>language  $^{p1159}$ </u> attribute is never conforming, and is always ignored if there is a <u>type  $^{p590}$ </u> attribute present.

Determine the script's type p594 as follows:

If the script block's type string is a JavaScript MIME type essence match, the script's type pside is "classic".

- If the script block's type string is an <u>ASCII case-insensitive</u> match for the string "module", <u>the script's type p594</u> is "module".
- If neither of the above conditions are true, then return. No script is executed.
- 8. If was-parser-inserted is true, then flag the element as <u>"parser-inserted" p594</u> again, and set the element's <u>"non-blocking" p594</u> flag to false.
- 9. Set the element's "already started" p594 flag.
- 10. If the element is flagged as "parser-inserted" p594, but the element's node document is not the Document p109 of the parser that created the element, then return.
- 11. If scripting is disabled P859 for the script P589 element, then return. The script is not executed.

## Note

The definition of scripting is disabled p859 means that, amongst others, the following scripts will not execute: scripts in XMLHttpRequest's responseXML documents, scripts in D0MParser-created documents, scripts in documents created by XSLTProcessor p50 s transformToDocument p50 feature, and scripts that are first inserted by a script into a Document p109 that was created using the createDocument() API. [XHR] p1216 [D0MPARSING] p1211 [XSLTP] p1216 [D0M] p1211

12. If the script p589 element has a nomodule p590 content attribute and the script's type p594 is "classic", then return. The script is not executed.

## Note

This means specifying nomodule p590 on a module script has no effect; the algorithm continues onward.

- 13. If the <u>script<sup>p589</sup></u> element does not have a <u>src<sup>p590</sup></u> content attribute, and the <u>Should element's inline behavior be blocked by Content Security Policy?</u> algorithm returns "Blocked" when executed upon the <u>script<sup>p589</sup></u> element, "script", and *source text*, then return. The script is not executed. [CSP]<sup>p1209</sup>
- 14. If the script p589 element has an event p1159 attribute and a for p1159 attribute, and the script's type p594 is "classic", then:
  - 1. Let for be the value of the for p1159 attribute.
  - 2. Let event be the value of the event plife attribute.
  - 3. Strip leading and trailing ASCII whitespace from event and for.
  - 4. If for is not an ASCII case-insensitive match for the string "window", then return. The script is not executed.
  - 5. If event is not an ASCII case-insensitive match for either the string "onload" or the string "onload()", then return. The script is not executed.
- 15. If the script p589 element has a charset p1157 attribute, then let encoding be the result of getting an encoding from the value of the charset p1157 attribute.

If the  $\underline{\text{script}}^{p589}$  element does not have a  $\underline{\text{charset}}^{p1157}$  attribute, or if  $\underline{\text{getting an encoding}}$  failed, let  $\underline{\text{encoding}}$  be the same as  $\underline{\text{the encoding}}$  of the  $\underline{\text{script}}^{p589}$  element's  $\underline{\text{node document}}$ .

## Note

If the script's type $^{p594}$  is "module", this encoding will be ignored.

- 16. Let *classic script CORS setting* be the current state of the element's <u>crossorigin<sup>p591</sup></u> content attribute.
- 17. Let module script credentials mode be the module script credentials mode p88 for the element's crossorigin content attribute.
- 18. Let cryptographic nonce be the element's [[CryptographicNonce]]<sup>89</sup> internal slot's value.
- 19. If the script p589 element has an integrity p591 attribute, then let integrity metadata be that attribute's value.
  Otherwise, let integrity metadata be the empty string.
- 20. Let referrer policy be the current state of the element's  $referrer policy^{p591}$  content attribute.
- 21. Let parser metadata be "parser-inserted" if the <u>script<sup>p589</sup></u> element has been flagged as <u>"parser-inserted" parser-inserted</u>, and "not-parser-inserted" otherwise.

- 22. Let options be a script fetch options p861 whose cryptographic nonce p861 is cryptographic nonce, integrity metadata p862 is integrity metadata, parser metadata p862 is parser metadata, credentials mode p862 is module script credentials mode, and referrer policy p862 is referrer policy.
- 23. Let settings object be the element's node document's Window<sup>p784</sup> object's environment settings object<sup>p860</sup>.
- 24. If the element has a <a href="mailto:src">src</a><sup>p590</sup> content attribute, then:
  - 1. Let *src* be the value of the element's <a href="mailto:src">src</a>p590</a> attribute.
  - 2. If src is the empty string, queue a task p885 to fire an event named error at the element, and return.
  - 3. Set the element's from an external file p595 flag.
  - 4. Parse p86 src relative to the element's node document.
  - 5. If the previous step failed, <u>queue a task p885</u> to <u>fire an event named error p1265</u> at the element, and return. Otherwise, let <u>url</u> be the <u>resulting URL record p86</u>.
  - 6. Switch on the script's type p594:
    - "classic"

Fetch a classic script p862 given url, settings object, options, classic script CORS setting, and encoding.

→ "module"

Fetch a module script graph p864 given url, settings object, "script", and options.

When the chosen algorithm asynchronously completes, set the script's script $^{p595}$  to the result. At that time, the script is ready $^{p595}$ .

For performance reasons, user agents may start fetching the classic script or module graph (as defined above) as soon as the src p590 attribute is set, instead, in the hope that the element will be inserted into the document (and that the crossorigin p591 attribute won't change value in the meantime). Either way, once the element is inserted into the document p44, the load must have started as described in this step. If the UA performs such prefetching, but the element is never inserted in the document, or the src p590 attribute is dynamically changed, or the crossorigin p591 attribute is dynamically changed, then the user agent will not execute the script so obtained, and the fetching process will have been effectively wasted.

- 25. If the element does not have a <a href="mailto:src">src</a><sup>p590</sup> content attribute, run these substeps:
  - 1. Let base URL be the script p589 element's node document base URL p86.
  - 2. Switch on the script's type p594:
    - → "classic"
      - 1. Let *script* be the result of <u>creating a classic script</u> using *source text*, *settings object*, *base URL*, and *options*.
      - 2. Set the script's script<sup>p595</sup> to script.
      - 3. The script is ready p595.
    - → "module"
      - 1. Let script be the result of <u>creating a module script p867</u> using source text, settings object, base URL, and options
      - 2. If this returns null, set the script's script $^{p595}$  to null and return; the script is ready $^{p595}$ .
      - 3. Fetch the descendants of and instantiate p866 script, given settings object and the destination "script". When this asynchronously completes, set the script's script 595 to the result. At that time, the script is ready 595.
- 26. Then, follow the first of the following options that describes the situation:

- → If the script's type<sup>p594</sup> is "classic", and the element has a src<sup>p590</sup> attribute, and the element has a defer<sup>p591</sup> attribute, and the element has been flagged as "parser-inserted" p594, and the element does not have an async<sup>p591</sup> attribute
- → If the script's type<sup>p594</sup> is "module", and the element has been flagged as "parser-inserted" p594, and the element does not have an async<sup>p591</sup> attribute

Add the element to the end of the **list of scripts that will execute when the document has finished parsing** associated with the  $\frac{1}{2}$  of the parser that created the element.

When the script is ready  $p^{595}$ , set the element's <u>"ready to be parser-executed"  $p^{594}$  flag. The parser will handle executing the script.</u>

→ If the script's type<sup>p594</sup> is "classic", and the element has a src<sup>p590</sup> attribute, and the element has been flagged as "parser-inserted" p594, and the element does not have an async<sup>p591</sup> attribute

The element is the <u>pending parsing-blocking script psss</u> of the <u>Document psss</u> of the parser that created the element. (There can only be one such script per <u>Document psss</u> at a time.)

When the script is ready  $p^{595}$ , set the element's <u>"ready to be parser-executed"  $p^{594}$  flag. The parser will handle executing the script.</u>

- → If the script's type<sup>p594</sup> is "classic", and the element has a src<sup>p590</sup> attribute, and the element does not have an async<sup>p591</sup> attribute, and the element does not have the "non-blocking" p594 flag set
- → If the script's type p594 is "module", and the element does not have an async attribute, and the element does not have the "non-blocking" p594 flag set

Add the element to the end of the **list of scripts that will execute in order as soon as possible** associated with the <u>node document</u> of the <u>script<sup>p589</sup></u> element at the time the <u>prepare a script<sup>p595</sup></u> algorithm started.

When the script is ready p595, run the following steps:

- If the element is not now the first element in the <u>list of scripts that will execute in order as soon as possible p598</u> to which it was added above, then mark the element as ready but return without executing the script yet.
- 2. Execution: Execute the script block p599 corresponding to the first script element in this list of scripts that will execute in order as soon as possible p598.
- 3. Remove the first element from this list of scripts that will execute in order as soon as possible p598.
- 4. If this <u>list of scripts that will execute in order as soon as possible p598</u> is still not empty and the first entry has already been marked as ready, then jump back to the step labeled execution.
- $\rightarrow$  If the script's type<sup>p594</sup> is "classic", and the element has a src<sup>p590</sup> attribute
- → If the script's type<sup>p594</sup> is "module"

The element must be added to the **set of scripts that will execute as soon as possible** of the <u>node document</u> of the <u>script p589</u> element at the time the <u>prepare a script p595</u> algorithm started.

When the script is ready  $p^{595}$ , execute the script block  $p^{599}$  and then remove the element from the set of scripts that will execute as soon as possible  $p^{598}$ .

→ If the element does not have a src<sup>p590</sup> attribute, and the element has been flagged as "parser-inserted" p594, and either the parser that created the script p589 is an XML parser p1115 or it's an HTML parser p1007 whose script nesting level p1009 is not greater than one, and the Document p109 of the HTML parser p1007 or XML parser p1115 that created the script p589 element has a style sheet that is blocking scripts p169

The element is the <u>pending parsing-blocking script psss</u> of the <u>Document plos</u> of the parser that created the element. (There can only be one such script per <u>Document plos</u> at a time.)

Set the element's "ready to be parser-executed" flag. The parser will handle executing the script.

#### → Otherwise

<u>Immediately P42</u> execute the script block p599, even if other scripts are already executing.

The **pending parsing-blocking script** of a <u>Document plop</u> is used by the <u>Document plop</u> s parser(s).

Note

If a  $script^{p589}$  element that blocks a parser gets moved to another parser before it would normally have stopped blocking that parser, it nonetheless continues blocking that parser until the condition that causes it to be blocking the parser no longer applies (e.g. if the script is a parser parsing-blocking parser because there was a style sheet that is blocking parser when it was parsed, but then the script is moved to another parser before the style sheet loads, the script still blocks the parser until the style sheets are all loaded, at which time the script executes and the parser is unblocked).

When the user agent is required to **execute a script block**, it must run the following steps.

- 1. If the element is flagged as "parser-inserted" p594, but the element's node document is not the Document p109 of the parser that created the element, then return.
- 2. If the script's script<sup>p595</sup> is null, fire an event named error p1205 at the element, and return.
- 3. If the script is <u>from an external file  $^{p595}$ </u>, or <u>the script's type  $^{p594}$ </u> is "module", then increment the <u>ignore-destructive-writes</u> counter  $^{p904}$  of the <u>script  $^{p589}$ </u> element's <u>node document</u>. Let <u>neutralized doc</u> be that <u>Document  $^{p109}$ </u>.
- 4. Let *old script element* be the value to which the <u>script<sup>p589</sup></u> element's <u>node document</u>'s <u>currentScript<sup>p115</sup></u> object was most recently set.
- 5. Switch on the script's type p594:
  - → "classic"
    - 1. If the <u>script<sup>p589</sup></u> element's <u>root</u> is <u>not</u> a <u>shadow root</u>, then set the <u>script<sup>p589</sup></u> element's <u>node document</u>'s <u>currentScript<sup>p115</sup></u> attribute to the <u>script<sup>p589</sup></u> element. Otherwise, set it to null.

## Note

This does not use the <u>in a document tree</u> check, as the <u>script<sup>p589</sup></u> element could have been removed from the document prior to execution, and in that scenario <u>currentScript<sup>p115</sup></u> still needs to point to it.

- 2. Run the classic script given by the script's script script.
- → "module"
  - 1. Set the script p589 element's node document's currentScript attribute to null.
  - 2. Run the module script given by the script's script script.
- 6. Set the script p589 element's node document's currentScript p115 attribute to old script element.
- 7. Decrement the <u>ignore-destructive-writes counter p904</u> of *neutralized doc*, if it was incremented in the earlier step.
- 8. If the script is <u>from an external file p595</u>, then <u>fire an event</u> named <u>load p1205</u> at the <u>script p589</u> element.

## 4.12.1.2 Scripting languages § P59

User agents are not required to support JavaScript. This standard needs to be updated if a language other than JavaScript comes along and gets similar wide adoption by web browsers. Until such a time, implementing other languages is in conflict with this standard, given the processing model defined for the <a href="script">script</a> pisso</a> element.

Servers should use <u>text/javascript</u> for JavaScript resources. Servers should not use other <u>JavaScript MIME types</u> for JavaScript resources, and must not use non-<u>JavaScript MIME types</u>.

For external JavaScript resources, MIME type parameters in `Content-Type $^{87}$ ` headers are generally ignored. (In some cases the `charset` parameter has an effect.) However, for the script $^{p589}$  element's type $^{p590}$  attribute they are significant; it uses the JavaScript MIME type essence match concept.

### Note

For example, scripts with their  $type^{p590}$  attribute set to "text/javascript; charset=utf-8" will not be evaluated, even though that is a valid <u>JavaScript MIME type</u> when parsed.

Furthermore, again for external JavaScript resources, special considerations apply around  $`Content-Type^{p87}`$  header processing as detailed in the <u>prepare a script prepare a script prepare</u>

#### Note

The easiest and safest way to avoid the rather strange restrictions described in this section is to always escape "<!--" as "<\!--", "<script" as "<\script" as "<\script" as "<\/script" when these sequences appear in literals in scripts (e.g. in strings, regular expressions, or comments), and to avoid writing code that uses such constructs in expressions. Doing so avoids the pitfalls that the restrictions in this section are prone to triggering: namely, that, for historical reasons, parsing of <a href="script">script</a> plocks in HTML is a strange and exotic practice that acts unintuitively in the face of these sequences.

The <u>textContent</u> of a <u>script<sup>p589</sup></u> element must match the <u>script</u> production in the following ABNF, the character set for which is Unicode. [ABNF]<sup>p1209</sup>

```
script
             = outer *( comment-open inner comment-close outer )
outer
             = < any string that doesn't contain a substring that matches not-in-outer >
not-in-outer = comment-open
inner
             = < any string that doesn't contain a substring that matches not-in-inner >
not-in-inner = comment-close / script-open
comment-open = "<!--"
comment-close = "-->"
script-open = "<" s c r i p t tag-end
              = %x0053; U+0053 LATIN CAPITAL LETTER S
S
s
              =/ %x0073 ; U+0073 LATIN SMALL LETTER S
             = %x0043; U+0043 LATIN CAPITAL LETTER C
C
             =/ %x0063 ; U+0063 LATIN SMALL LETTER C
С
              = %x0052; U+0052 LATIN CAPITAL LETTER R
r
             =/ %x0072 ; U+0072 LATIN SMALL LETTER R
r
              = %x0049; U+0049 LATIN CAPITAL LETTER I
i
             =/ %x0069 ; U+0069 LATIN SMALL LETTER I
i
             = %x0050; U+0050 LATIN CAPITAL LETTER P
р
             =/ %x0070 ; U+0070 LATIN SMALL LETTER P
р
             = %x0054; U+0054 LATIN CAPITAL LETTER T
t
t
              =/ %x0074 ; U+0074 LATIN SMALL LETTER T
             = %x0009; U+0009 CHARACTER TABULATION (tab)
tag-end
             =/ %x000A ; U+000A LINE FEED (LF)
tag-end
             =/ %x000C ; U+000C FORM FEED (FF)
tag-end
             =/ %x0020 ; U+0020 SPACE
tag-end
tag-end
             =/ %x002F ; U+002F SOLIDUS (/)
             =/ %x003E ; U+003E GREATER-THAN SIGN (>)
tag-end
```

When a  $script^{p589}$  element contains script documentation p601, there are further restrictions on the contents of the element, as described in the section below.

### Example

The following script illustrates this issue. Suppose you have a script that contains a string, as in:

```
var example = 'Consider this string: <!-- <script>';
console.log(example);
```

If one were to put this string directly in a script p589 block, it would violate the restrictions above:

```
<script>
  var example = 'Consider this string: <!-- <script>';
  console.log(example);
</script>
```

The bigger problem, though, and the reason why it would violate those restrictions, is that actually the script would get parsed weirdly: the script block above is not terminated. That is, what looks like a "</script>" end tag in this snippet is actually still part of the script block. The script doesn't execute (since it's not terminated); if it somehow were to execute, as it might if the

markup looked as follows, it would fail because the script (highlighted here) is not valid JavaScript:

```
<script>
  var example = 'Consider this string: <!-- <script>';
  console.log(example);
</script>
<!-- despite appearances, this is actually part of the script still! -->
<script>
  ... // this is the same script block still...
</script>
```

What is going on here is that for legacy reasons, "<! --" and "<script" strings in script elements in HTML need to be balanced in order for the parser to consider closing the block.

By escaping the problematic strings as mentioned at the top of this section, the problem is avoided entirely:

It is possible for these sequences to naturally occur in script expressions, as in the following examples:

```
if (x<!--y) { ... }
if ( player<script ) { ... }</pre>
```

In such cases the characters cannot be escaped, but the expressions can be rewritten so that the sequences don't occur, as in:

```
if (x < !--y) { ... }
if (!--y > x) { ... }
if (!(--y) > x) { ... }
if (player < script) { ... }
if (script > player) { ... }
```

Doing this also avoids a different pitfall as well: for related historical reasons, the string "<!--" in <u>classic scripts p860</u> is actually treated as a line comment start, just like "//".

# 4.12.1.4 Inline documentation for external scripts $\S^{p60}$

If a  $\frac{\text{script}^{p589}}{\text{contents}}$  element's  $\frac{\text{src}^{p596}}{\text{src}^{p592}}$  attribute is specified, then the contents of the  $\frac{\text{script}^{p589}}{\text{script}^{p589}}$  element, if any, must be such that the value of the  $\frac{\text{text}^{p592}}{\text{text}^{p592}}$  IDL attribute, which is derived from the element's contents, matches the documentation production in the following ABNF, the character set for which is Unicode.  $\frac{[ABNF]^{p1209}}{[ABNF]^{p1209}}$ 

```
not-star = %x0000-0029 / %x002B-10FFFF
; a scalar value other than U+002A ASTERISK (*)
not-slash = %x0000-002E / %x0030-10FFFF
; a scalar value other than U+002F SOLIDUS (/)
```

## Note

This corresponds to putting the contents of the element in JavaScript comments.

## Note

This requirement is in addition to the earlier restrictions on the syntax of contents of script  $p^{589}$  elements.

## Example

This allows authors to include documentation, such as license information or API information, inside their documents while still referring to external script files. The syntax is constrained so that authors don't accidentally include what looks like valid script while also providing a srcp590 attribute.

```
<script src="cool-effects.js">
  // create new instances using:
  // var e = new Effect();
  // start the effect using .play, stop using .stop:
  // e.play();
  // e.stop();
</script>
```

# **4.12.1.5** Interaction of script $p^{589}$ elements and XSLT $\S^{p60}$

This section is non-normative.

This specification does not define how XSLT interacts with the  $\frac{\text{script}^{p89}}{\text{element}}$  element. However, in the absence of another specification actually defining this, here are some guidelines for implementers, based on existing implementations:

- When an XSLT transformation program is triggered by an <?xml-stylesheet?> processing instruction and the browser implements a direct-to-DOM transformation, script<sup>p589</sup> elements created by the XSLT processor need to be marked "parser-inserted" and run in document order (modulo scripts marked defer<sup>p591</sup> or async<sup>p591</sup>), immediately<sup>p42</sup>, as the transformation is occurring.
- The XSLTProcessor.transformToDocument() p50 method adds elements to a Document p100 that does not have a browsing context p773, and, accordingly, any script p500 elements they create need to have their "already started" p504 flag set in the prepare a script p505 algorithm and never get executed (scripting is disabled p850). Such script p500 elements still need to be marked "parser-inserted" p504, though, such that their async p502 IDL attribute will return false in the absence of an async p501 content attribute.
- The <u>XSLTProcessor.transformToFragment()</u> method needs to create a fragment that is equivalent to one built manually by creating the elements using <u>document.createElementNS()</u>. For instance, it needs to create <u>script<sup>p589</sup></u> elements that aren't <u>"parser-inserted" p594</u> and that don't have their <u>"already started" p594</u> flag set, so that they will execute when the fragment is inserted into a document.

The main distinction between the first two cases and the last case is that the first two operate on <u>Document ploo</u>s and the last operates on a fragment.

```
4.12.2 The noscript element § p60 2

Categories p123:

Metadata content p125.
Flow content p126.
Phrasing content p127.
```

#### Contexts in which this element can be used p123:

In a <u>head plan</u> element of an <u>HTML document</u>, if there are no ancestor <u>noscript p602</u> elements.

Where phrasing content  $p^{127}$  is expected in HTML documents, if there are no ancestor noscript elements.

#### Content model p123:

When <u>scripting is disabled p859</u>, in a <u>head p147</u> element: in any order, zero or more <u>link p151</u> elements, zero or more <u>style p166</u> elements, and zero or more <u>meta p157</u> elements.

When <u>scripting is disabled  $^{p859}$ </u>, not in a <u>head  $^{p147}$ </u> element: <u>transparent  $^{p128}$ </u>, but there must be no <u>noscript  $^{p602}$ </u> element descendants.

Otherwise: text that conforms to the requirements given in the prose.

#### Tag omission in text/html<sup>p123</sup>:

Neither tag is omissible.

#### Content attributes p123:

Global attributes p131

### DOM interface p123:

Uses HTMLElement p119.

The <u>noscript p602</u> element <u>represents p119</u> nothing if <u>scripting is enabled p859</u>, and <u>represents p119</u> its children if <u>scripting is disabled p859</u>. It is used to present different markup to user agents that support scripting and those that don't support scripting, by affecting how the document is parsed.

When used in HTML documents, the allowed content model is as follows:

## In a head plan element, if scripting is disabled p859 for the noscript element

The <u>noscript p602</u> element must contain only <u>link p151</u>, <u>style p166</u>, and <u>meta p157</u> elements.

## In a head plan element, if scripting is enabled p859 for the noscript p602 element

The <u>noscript p602</u> element must contain only text, except that invoking the <u>HTML fragment parsing algorithm p1104</u> with the <u>noscript p602</u> element as the <u>context p1104</u> element and the text contents as the <u>input</u> must result in a list of nodes that consists only of <u>link p151</u>, <u>style p166</u>, and <u>meta p157</u> elements that would be conforming if they were children of the <u>noscript p602</u> element, and no parse errors p1009.

## Outside of head plat elements, if scripting is disabled plat for the noscript element

The  $noscript^{p602}$  element's content model is  $transparent^{p128}$ , with the additional restriction that a  $noscript^{p602}$  element must not have a  $noscript^{p602}$  element as an ancestor (that is,  $noscript^{p602}$  can't be nested).

## Outside of head plan elements, if scripting is enabled p859 for the noscript element

The  $noscript^{p602}$  element must contain only text, except that the text must be such that running the following algorithm results in a conforming document with no  $noscript^{p602}$  elements and no  $script^{p509}$  elements, and such that no step in the algorithm throws an exception or causes an HTML parser<sup>p1007</sup> to flag a parse error<sup>p1009</sup>:

- 1. Remove every <a href="script">script</a>pt</a> element from the document.
- 2. Make a list of every noscript p602 element in the document. For every noscript element in that list, perform the following steps:
  - 1. Let s be the child text content of the noscript p602 element.
  - 2. Set the <u>outerHTML</u> attribute of the <u>noscript p602</u> element to the value of s. (This, as a side-effect, causes the <u>noscript p602</u> element to be removed from the document.) [<u>DOMPARSING</u>]<sup>p1211</sup>

## Note

All these contortions are required because, for historical reasons, the  $\frac{noscript^{p602}}{noscript^{p602}}$  element is handled differently by the  $\frac{hTML}{parser^{p1007}}$  based on whether  $\frac{scripting}{noscript^{p1025}}$  when the parser was invoked.

The noscript P602 element must not be used in XML documents.

## Note

The noscript p602 element is only effective in the HTML syntax p906, it has no effect in the XML syntax p1115. This is because the way it

works is by essentially "turning off" the parser when scripts are enabled, so that the contents of the element are treated as pure text and not as real elements. XML does not define a mechanism by which to do this.

The  $\underline{\mathsf{noscript}^{\mathsf{p602}}}$  element has no other requirements. In particular, children of the  $\underline{\mathsf{noscript}^{\mathsf{p602}}}$  element are not exempt from  $\underline{\mathsf{form}}$  submission  $\underline{\mathsf{p573}}$ , scripting, and so forth, even when  $\underline{\mathsf{scripting}}$  is enabled  $\underline{\mathsf{p859}}$  for the element.

## Example

In the following example, a <u>noscript<sup>p602</sup></u> element is used to provide fallback for a script.

```
<form action="calcSquare.php">
>
 <label for=x>Number</label>:
 <input id="x" name="x" type="number">
<script>
 var x = document.getElementById('x');
 var output = document.createElement('p');
 output.textContent = 'Type a number; it will be squared right then!';
 x.form.appendChild(output);
 x.form.onsubmit = function () { return false; }
 x.oninput = function () {
   var v = x.valueAsNumber;
   output.textContent = v + ' squared is ' + v * v;
 };
</script>
<noscript>
 <input type=submit value="Calculate Square">
</noscript>
</form>
```

When script is disabled, a button appears to do the calculation on the server side. When script is enabled, the value is computed on-the-fly instead.

The <u>noscript <sup>p602</sup></u> element is a blunt instrument. Sometimes, scripts might be enabled, but for some reason the page's script might fail. For this reason, it's generally better to avoid using <u>noscript <sup>p602</sup></u>, and to instead design the script to change the page from being a scriptless page to a scripted page on the fly, as in the next example:

```
<form action="calcSquare.php">
>
 <label for=x>Number</label>:
 <input id="x" name="x" type="number">
<input id="submit" type=submit value="Calculate Square">
 <script>
 var x = document.getElementById('x');
 var output = document.createElement('p');
 output.textContent = 'Type a number; it will be squared right then!';
 x.form.appendChild(output);
 x.form.onsubmit = function () { return false; }
 x.oninput = function () {
   var v = x.valueAsNumber;
   output.textContent = v + ' squared is ' + v * v;
 };
 var submit = document.getElementById('submit');
 submit.parentNode.removeChild(submit);
</script>
</form>
```

The above technique is also useful in XML documents, since noscript p602 is not allowed there.

```
4.12.3 The template element §p60
  Categories p123:
     Metadata content p125
     Flow content p126
     Phrasing content p127.
     Script-supporting element p128.
  Contexts in which this element can be used p123:
     Where metadata content p125 is expected.
     Where phrasing content p127 is expected.
     Where \underline{\text{script-supporting elements}}^{\text{p128}} are expected.
     As a child of a colgroup P440 element that doesn't have a span P441 attribute.
  Content model p123:
     Nothing p124 (for clarification, see example p605).
 Tag omission in text/html p123:
     Neither tag is omissible.
  Content attributes p123:
     Global attributes p131
 DOM interface p123:
    IDL
          [Exposed=Window,
           HTMLConstructor]
          interface HTMLTemplateElement : HTMLElement {
            readonly attribute <a href="DocumentFragment">DocumentFragment</a> <a href="content">content</a>;
          };
```

The template p605 element is used to declare fragments of HTML that can be cloned and inserted in the document by script.

In a rendering, the <u>template<sup>p605</sup></u> element <u>represents<sup>p119</sup></u> nothing.

The template contents p606 of a template p605 element are not children of the element itself p997.

#### Note

It is also possible, as a result of DOM manipulation, for a template place element to contain Text nodes and element nodes; however, having any is a violation of the  $template^{p605}$  element's content model, since its content model is defined as nothing template p124.

## Example

For example, consider the following document:

```
<!doctype html>
<html lang="en">
 <head>
 <title>Homework</title>
  <template id="template">Smile!</template>
  <script>
  let num = 3;
  const fragment = document.getElementById('template').content.cloneNode(true);
  while (num-- > 1) {
     fragment.firstChild.before(fragment.firstChild.cloneNode(true));
     fragment.firstChild.textContent += fragment.lastChild.textContent;
  document.body.appendChild(fragment);
  </script>
</html>
```

· Support: Chrome f

Chrome UC Brows Android

iOS Safar Firefox

Samsung Safari

@ Edge (lin O Opera

Android E

The  $p^{p202}$  element in the <u>template p605</u> is *not* a child of the <u>template p605</u> in the DOM; it is a child of the <u>DocumentFragment</u> returned by the <u>template p605</u> element's <u>content p606</u> IDL attribute.

If the script were to call <u>appendChild()</u> on the <u>template<sup>p605</sup></u> element, that would add a child to the <u>template<sup>p605</sup></u> element (as for any other element); however, doing so is a violation of the <u>template<sup>p605</sup></u> element's content model.

## For web developers (non-normative)

#### template . content p606

Returns the template contents p606 (a DocumentFragment).

Each <u>template p665</u> element has an associated <u>DocumentFragment</u> object that is its **template contents**. The <u>template contents p606</u> have <u>no conformance requirements p118</u>. When a <u>template p605</u> element is created, the user agent must run the following steps to establish the <u>template contents p606</u>:

- 1. Let doc be the template p605 element's node document's appropriate template contents owner document p606.
- Create a <u>DocumentFragment</u> object whose <u>node document</u> is doc and <u>host</u> is the <u>template peop</u> element.
- 3. Set the <u>template <sup>p605</sup></u> element's <u>template contents <sup>p606</sup></u> to the newly created <u>DocumentFragment</u> object.

A <u>Document plane</u> doc's appropriate template contents owner document is the <u>Document plane</u> returned by the following algorithm:

- 1. If doc is not a Document pl09 created by this algorithm, then:
  - 1. If doc does not yet have an **associated inert template document**, then:
    - 1. Let new doc be a new <u>Document plos</u> (that does not have a <u>browsing context pros</u>). This is "a <u>Document plos</u> created by this algorithm" for the purposes of the step above.
    - 2. If doc is an HTML document, mark new doc as an HTML document also.
    - 3. Let doc's associated inert template document p606 be new doc.
  - 2. Set doc to doc's associated inert template document p606.

#### Note

Each <u>Document p109</u> not created by this algorithm thus gets a single <u>Document p109</u> to act as its proxy for owning the <u>template contents p606</u> of all its <u>template p605</u> elements, so that they aren't in a <u>browsing context p773</u> and thus remain inert (e.g. scripts do not run). Meanwhile, <u>template p605</u> elements inside <u>Document p109</u> objects that are created by this algorithm just reuse the same <u>Document p109</u> owner for their contents.

2. Return doc.

The adopting steps (with node and oldDocument as parameters) for template people elements are the following:

1. Let doc be node's node document's appropriate template contents owner document p606.

# Note

node's <u>node document</u> is the <u>Document</u> object that node was just adopted into.

2. Adopt node's template contents p606 (a DocumentFragment object) into doc.

The content IDL attribute must return the template people element's template contents people.

The <u>cloning steps</u> for a <u>template<sup>p605</sup></u> element *node* being cloned to a copy *copy* must run the following steps:

- 1. If the *clone children flag* is not set in the calling <u>clone</u> algorithm, return.
- 2. Let *copied contents* be the result of <u>cloning</u> all the children of <u>node</u>'s <u>template contents</u> with <u>document</u> set to <u>copy</u>'s <u>template contents</u> node <u>document</u>, and with the <u>clone children flag</u> set.

3. Append copied contents to copy's template contents p606.

## Example

In this example, a script populates a table four-column with data from a data structure, using a <u>template<sup>p605</sup></u> to provide the element structure instead of manually generating the structure from markup.

```
<!DOCTYPE html>
<html lang='en'>
<title>Cat data</title>
<script>
 // Data is hard-coded here, but could come from the server
var data = [
  { name: 'Pillar', color: 'Ticked Tabby', sex: 'Female (neutered)', legs: 3 },
  { name: 'Hedral', color: 'Tuxedo', sex: 'Male (neutered)', legs: 4 },
];
</script>
<thead>
 >
  Name Color Sex Legs
 <template id="row">
  <
 </template>
<script>
var template = document.guerySelector('#row');
 for (var i = 0; i < data.length; i += 1) {
  var cat = data[i];
  var clone = template.content.cloneNode(true);
  var cells = clone.querySelectorAll('td');
  cells[0].textContent = cat.name;
  cells[1].textContent = cat.color;
  cells[2].textContent = cat.sex;
  cells[3].textContent = cat.legs;
  template.parentNode.appendChild(clone);
}
</script>
```

This example uses <a href="cloneNode()">cloneNode()</a> on the <a href="template">template</a> <a href="people-665">people-665</a> is contents; it could equivalently have used <a href="document.importNode()">document.importNode()</a>, which does the same thing. The only difference between these two APIs is when the <a href="node document">node document</a> is updated: with <a href="cloneNode()">cloneNode()</a> it is updated when the nodes are cloned.

# 4.12.3.1 Interaction of $\frac{\text{template}^{\text{p605}}}{7}$ elements with XSLT and XPath $\S^{\text{p60}}_{7}$

This section is non-normative.

This specification does not define how XSLT and XPath interact with the <u>template<sup>p605</sup></u> element. However, in the absence of another specification actually defining this, here are some guidelines for implementers, which are intended to be consistent with other processing described in this specification:

- An XSLT processor based on an XML parser that acts as described in this specification plants needs to act as if template plants elements contain as descendants their template contents plants for the purposes of the transform.
- An XSLT processor that outputs a DOM needs to ensure that nodes that would go into a <u>template place</u> element are instead placed into the element's <u>template contents place</u>.
- XPath evaluation using the XPath DOM API when applied to a <u>Document plos</u> parsed using the <u>HTML parser plos</u> or the <u>XML parser plos</u> or the <u>XML parser plos</u> described in this specification needs to ignore <u>template contents plos</u>.

```
4.12.4 The slot element §p60
 Categories p123:
    Flow content p126.
    Phrasing content p127
 Contexts in which this element can be used p123:
    Where phrasing content p127 is expected.
 Content model p123:
    <u>Transparent<sup>p128</sup></u>
 Tag omission in text/html<sup>p123</sup>:
    Neither tag is omissible.
 Content attributes p123:
    Global attributes p131
    name p608 — Name of shadow tree slot
 DOM interface p123:
   IDL
         [Exposed=Window,
         HTMLConstructor]
         interface HTMLSlotElement : HTMLElement {
           [CEReactions] attribute DOMString name;
           sequence<Node> assignedNodes(optional AssignedNodesOptions options);
           sequence<Element> assignedElements(optional AssignedNodesOptions options);
         };
         dictionary AssignedNodesOptions {
           boolean flatten = false;
         };
```

The <u>slot persons</u> element defines a <u>slot</u>. It is typically used in a <u>shadow tree</u>. A <u>slot persons</u> element <u>represents pline</u> its <u>assigned nodes</u>, if any, and its contents otherwise.

The name content attribute may contain any string value. It represents a slot's name.

## Note

The  $\underline{\mathsf{name}}^{p608}$  attribute is used to  $\underline{\mathsf{assign}}$  slots to other elements: a  $\underline{\mathsf{slot}}^{p608}$  element with a  $\underline{\mathsf{name}}^{p608}$  attribute creates a named  $\underline{\mathsf{slot}}$  to which any element is  $\underline{\mathsf{assigned}}$  if that element has a  $\underline{\mathsf{slot}}^{p132}$  attribute whose value matches that  $\underline{\mathsf{name}}^{p608}$  attribute's value, and the  $\underline{\mathsf{slot}}^{p608}$  element is a child of the  $\underline{\mathsf{shadow}}$  tree whose  $\underline{\mathsf{root}}$ 's  $\underline{\mathsf{host}}$  has that corresponding  $\underline{\mathsf{slot}}^{p132}$  attribute value.

```
slot . name penson

Can be used to get and set slot's name.

slot . assignedNodes penson ()

Returns slot's assigned nodes.

slot . assignedNodes penson ()

Returns slot's assigned nodes.

slot . assignedNodes penson ()

Returns slot's assigned nodes, if any, and slot's children otherwise, and does the same for any slot penson elements encountered therein, recursively, until there are no slot penson elements left.

slot . assignedElements penson ()

Returns slot's assigned nodes, limited to elements.

slot . assignedElements penson ({ flatten: true })

Returns the same as assignedNodes ({ flatten: true }) penson (limited to elements).
```

The assignedNodes(options) method, when invoked, must run these steps:

- 1. If the value of options's flatten member is false, then return this element's assigned nodes.
- 2. Return the result of <u>finding flattened slotables</u> with this element.

The assignedElements(options) method, when invoked, must run these steps:

- 1. If the value of *options*'s flatten member is false, then return this element's <u>assigned nodes</u>, filtered to contain only <u>Element</u> nodes.
- 2. Return the result of finding flattened slotables with this element, filtered to contain only **Element** nodes.

```
4.12.5 The canvas element §p60
  Categories p123:
    Flow content<sup>p126</sup>.
    Phrasing content p127.
    Embedded content p127
    Palpable content<sup>p127</sup>.
 Contexts in which this element can be used p123:
    Where embedded content p127 is expected.
 Content model p123:
    <u>Transparent p128</u>, but with no interactive content p127 descendants except for a p228 elements, img p303 elements with usemap p426
    attributes, button p514 elements, input p472 elements whose type p474 attribute are in the Checkbox p492 or Radio Button p493 states,
    <u>input p472</u> elements that are <u>buttons p466</u>, <u>select p516</u> elements with a <u>multiple p517</u> attribute or a <u>display size p517</u> greater than 1,
    and elements that would not be interactive content p127 except for having the tabindex p739 attribute specified.
 Tag omission in text/html<sup>p123</sup>:
    Neither tag is omissible.
 Content attributes p123:
    Global attributes p131
    width<sup>p610</sup> — Horizontal dimension
    height p610 — Vertical dimension
 DOM interface p123:
   IDL
         typedef (CanvasRenderingContext2D or ImageBitmapRenderingContext or WebGLRenderingContext)
         RenderingContext;
         [Exposed=Window,
          HTMLConstructor]
         interface HTMLCanvasElement : HTMLElement {
            [CEReactions] attribute unsigned long width;
            [CEReactions] attribute unsigned long height;
           RenderingContext( getContext(DOMString contextId, optional any options = null);
           USVString toDataURL(optional DOMString type, optional any quality);
           void toBlob(BlobCallback _callback, optional DOMString type, optional any quality);
           OffscreenCanvas transferControlToOffscreen();
         };
         callback BlobCallback = void (Blob? blob);
```

The <u>canvas peop</u> element provides scripts with a resolution-dependent bitmap canvas, which can be used for rendering graphs, game graphics, art, or other visual images on the fly.

Authors should not use the canvas p669 element in a document when a more suitable element is available. For example, it is

Support:Chrome f

UC Brows Android

iOS Safar

Opera Mi

SamsungSafari

Edge

Opera
Android E

inappropriate to use a <u>canvas <sup>p609</sup></u> element to render a page heading: if the desired presentation of the heading is graphically intense, it should be marked up using appropriate elements (typically <u>h1<sup>p181</sup></u>) and then styled using CSS and supporting technologies such as shadow trees.

When authors use the  $\frac{\text{canvas}^{p609}}{\text{canvas}^{p609}}$  element, they must also provide content that, when presented to the user, conveys essentially the same function or purpose as the  $\frac{\text{canvas}^{p609}}{\text{canvas}^{p609}}$ 's bitmap. This content may be placed as content of the  $\frac{\text{canvas}^{p609}}{\text{canvas}^{p609}}$  element. The contents of the  $\frac{\text{canvas}^{p609}}{\text{canvas}^{p609}}$  element, if any, are the element's  $\frac{\text{canvas}^{p609}}{\text{canvas}^{p609}}$ .

In interactive visual media, if <u>scripting is enabled p859</u> for the <u>canvas p609</u> element, and if support for <u>canvas p609</u> elements has been enabled, then the <u>canvas p609</u> element <u>represents p119</u> <u>embedded content p127</u> consisting of a dynamically created image, the element's bitmap.

In non-interactive, static, visual media, if the  $\frac{\text{canvas}^{p609}}{\text{canvas}^{p609}}$  element has been previously associated with a rendering context (e.g. if the page was viewed in an interactive visual medium and is now being printed, or if some script that ran during the page layout process painted on the element), then the  $\frac{\text{canvas}^{p609}}{\text{canvas}^{p609}}$  element  $\frac{\text{represents}^{p119}}{\text{canvas}^{p609}}$  element  $\frac{\text{represents}^{p119}}{\text{canvas}^{p609}}$  with the element's current bitmap and size. Otherwise, the element represents its  $\frac{\text{fallback content}^{p127}}{\text{content}^{p127}}$  instead.

In non-visual media, and in visual media if <u>scripting is disabled personant or in the canvas personant or in the canvas persona</u>

When a <u>canvas peop</u> element <u>represents p119</u> <u>embedded content p127</u>, the user can still focus descendants of the <u>canvas p609</u> element (in the <u>fallback content p127</u>). When an element is <u>focused p738</u>, it is the target of keyboard interaction events (even though the element itself is not visible). This allows authors to make an interactive canvas keyboard-accessible: authors should have a one-to-one mapping of interactive regions to <u>focusable areas p737</u> in the <u>fallback content p127</u>. (Focus has no effect on mouse interaction events.) <u>[UIEVENTS] p1215</u>

An element whose nearest  $\frac{canvas^{p609}}{canvas^{p609}}$  element ancestor is being rendered and represents and represents  $\frac{p119}{canvas^{p609}}$  element ancestor is being used as relevant canvas fallback content.

The <u>canvas peop</u> element has two attributes to control the size of the element's bitmap: <u>width</u> and <u>height</u>. These attributes, when specified, must have values that are <u>valid non-negative integers peop</u>. The <u>rules for parsing non-negative integers peop</u> must be used to **obtain their numeric values**. If an attribute is missing, or if parsing its value returns an error, then the default value must be used instead. The <u>width peop</u> attribute defaults to 300, and the <u>height peop</u> attribute defaults to 150.

When setting the value of the  $\frac{\text{width}^{p610}}{\text{or } \frac{\text{height}^{p610}}{\text{placeholder}^{p610}}}$  or  $\frac{\text{height}^{p610}}{\text{placeholder}^{p610}}$  of the  $\frac{\text{canvas}^{p609}}{\text{canvas}^{p609}}$  element is set to  $\frac{\text{placeholder}^{p610}}{\text{placeholder}^{p610}}$ , the user agent must throw an "InvalidStateError" DOMException and leave the attribute's value unchanged.

The <u>intrinsic dimensions</u> of the <u>canvas person</u> element when it <u>represents person</u> embedded content are equal to the dimensions of the element's bitmap.

The user agent must use a square pixel density consisting of one pixel of image data per coordinate space unit for the bitmaps of a <a href="mailto:canvas">canvas</a> people and its rendering contexts.

## Note

A canvas people element can be sized arbitrarily by a style sheet, its bitmap is then subject to the being considered arbitrarily by a style sheet, its bitmap is then subject to the being considered arbitrarily by a style sheet, its bitmap is then subject to the being considered arbitrarily by a style sheet, its bitmap is then subject to the being considered arbitrarily by a style sheet, its bitmap is then subject to the being considered arbitrarily by a style sheet, its bitmap is then subject to the being considered arbitrarily by a style sheet, its bitmap is then subject to the being considered arbitrarily by a style sheet, its bitmap is then subject to the being considered arbitrarily by a style sheet, its bitmap is then subject to the being considered arbitrarily by a style sheet, its bitmap is the being considered arbitrarily by a style sheet, its bitmap is the being considered arbitrarily by a style sheet arbitrarily by a style sheet arbitrarily by a st

The bitmaps of  $\underline{\text{canvas}^{p609}}$  elements, the bitmaps of  $\underline{\text{ImageBitmap}^{p922}}$  objects, as well as some of the bitmaps of rendering contexts, such as those described in the sections on the  $\underline{\text{CanvasRenderingContext2D}^{p613}}$  and  $\underline{\text{ImageBitmapRenderingContext}^{p661}}$  objects below, have an  $\underline{\text{origin-clean}}$  flag, which can be set to true or false. Initially, when the  $\underline{\text{canvas}^{p609}}$  element or  $\underline{\text{ImageBitmap}^{p922}}$  object is created, its bitmap's  $\underline{\text{origin-clean}^{p610}}$  flag must be set to true.

A <u>canvas</u> element can have a rendering context bound to it. Initially, it does not have a bound rendering context. To keep track of whether it has a rendering context or not, and what kind of rendering context it is, a <u>canvas</u> also has a **canvas context mode**, which is initially **none** but can be changed to either **placeholder**, **2d**, **bitmaprenderer**, or **webgl** by algorithms defined in this specification.

When its <u>canvas context mode  $^{p610}$ </u> is <u>none  $^{p610}$ </u>, a <u>canvas  $^{p699}$ </u> element has no rendering context, and its bitmap must be <u>transparent black</u> with an <u>intrinsic width  $^{p58}$ </u> equal to <u>the numeric value  $^{p610}$ </u> of the element's <u>width  $^{p610}$ </u> attribute and an <u>intrinsic height  $^{p58}$ </u> equal to <u>the numeric value  $^{p610}$ </u> of the element's <u>height  $^{p610}$ </u> attribute, those values being interpreted in <u>CSS pixels</u>, and being updated as the attributes are set, changed, or removed.

When its <u>canvas context mode<sup>p610</sup></u> is <u>placeholder<sup>p610</sup></u>, a <u>canvas<sup>p609</sup></u> element has no rendering context. It serves as a placeholder for an <u>OffscreenCanvas<sup>p663</sup></u> object, and the content of the <u>canvas<sup>p609</sup></u> element is updated by calling the <u>commit()<sup>p664</sup></u> method of the <u>OffscreenCanvas<sup>p603</sup></u> object's rendering context.

When a <u>canvas  $^{p609}$ </u> element represents <u>embedded content  $^{p127}$ </u>, it provides a <u>paint source</u> whose width is the element's <u>intrinsic</u> <u>width  $^{p58}$ </u>, whose height is the element's <u>intrinsic height  $^{p58}$ </u>, and whose appearance is the element's bitmap.

Whenever the width p610 and height p610 content attributes are set, removed, changed, or redundantly set to the value they already have, then the user agent must perform the action from the row of the following table that corresponds to the canvas p609 element's context mode p610.

| Context Mode P610              | Action                                                                                                    |
|--------------------------------|----------------------------------------------------------------------------------------------------|
| 2d <sup>p610</sup>             | Follow the steps to <u>set bitmap dimensions personance to the numeric values personance of the width personance and height personance content attributes.</u>                                                                                               |
| webgl <sup>p610</sup>          | Follow the behavior defined in the WebGL specification. [WEBGL] <sup>p1215</sup>                                                                                                    |
| bitmaprenderer <sup>p610</sup> | If the context's <u>bitmap mode<sup>p662</sup></u> is set to <u>blank<sup>p662</sup></u> , run the steps to <u>set an ImageBitmapRenderingContext's output bitmap<sup>p662</sup></u> , passing the <u>canvas<sup>p609</sup></u> element's rendering context. |
| placeholder <sup>p610</sup>    | Do nothing.                                                                                                    |
| none P610                      | Do nothing.                                                                                                    |

The width and height IDL attributes must reflect poly the respective content attributes of the same name, with the same defaults.

### For web developers (non-normative)

## context = canvas . getContext<sup>p611</sup>(contextId [, options ] )

Returns an object that exposes an API for drawing on the canvas. *contextld* specifies the desired API: "2d<sup>p611</sup>", "bitmaprenderer<sup>p611</sup>", or "webgl<sup>p612</sup>". *options* is handled by that API.

This specification defines the "2d<sup>p611</sup>" and "bitmaprenderer<sup>p611</sup>" contexts below. There is also a specification that defines a "webgl<sup>p612</sup>" context. [WEBGL]<sup>p1215</sup>

Returns null if *contextId* is not supported, or if the canvas has already been initialized with another context type (e.g., trying to get a "2d<sup>p611</sup>" context after getting a "webgl<sup>p612</sup>" context).

The getContext(contextId, options) method of the canvas p609 element, when invoked, must run these steps:

- 1. If options is not an object, then set options to null.
- 2. Set *options* to the result of <u>converting</u> *options* to a JavaScript value.
- 3. Run the steps in the cell of the following table whose column header matches this <u>canvas p609</u> element's <u>canvas context</u> mode p610 and whose row header matches <u>contextld</u>:

|                  | none <sup>p610</sup>                                                                                                    | 2d <sup>p610</sup>                                                                                                    | bitmaprenderer p610                                                          | webgl <sup>p610</sup> | placeholder <sup>p610</sup>                |
|------------------|----------------------------------------------------------------------------------------------------|----------------------------------------------------------------------------------------------------|------------------------------------------------------------------------------|-----------------------|--------------------------------------------|
| "2d"             | defined in the section below, passing it this canvas people element and options, to obtain a CanvasRenderingContext2D people object; if this does not throw an exception, then set this canvas people element's context mode people of 2d people of 2d peopl | Return the<br>same object as<br>was returned<br>the last time<br>the method<br>was invoked<br>with this same<br>first argument. | Return null.                                                                 | Return null.          | Throw an "InvalidStateError" DOMException. |
| "bitmaprenderer" | Follow the ImageBitmapRenderingContext creation algorithm p662 defined in the section below, passing it this canvas p609 element and options, to obtain an                                                                                                    | Return null.                                                                                                    | Return the same<br>object as was<br>returned the last<br>time the method was |                       | Throw an "InvalidStateError" DOMException. |

|                                                                                    | none <sup>p610</sup>                                                                                                    | 2d <sup>p610</sup> | bitmaprenderer p610                       | webgl <sup>p610</sup>                                                                                                    | placeholder <sup>p610</sup>                 |
|------------------------------------------------------------------------------------|----------------------------------------------------------------------------------------------------|--------------------|-------------------------------------------|----------------------------------------------------------------------------------------------------|---------------------------------------------|
|                                                                                    | <u>ImageBitmapRenderingContext</u> <sup>p661</sup> object; then set this <u>canvas</u> element's <u>context mode</u> to <u>bitmaprenderer</u> and return the <u>ImageBitmapRenderingContext</u> object.                                                                                                    |                    | invoked with this<br>same first argument. |                                                                                                    |                                             |
| "webgl", if the user agent supports the WebGL feature in its current configuration | Follow the instructions given in the WebGL specification's <i>Context Creation</i> section to obtain either a WebGLRenderingContext or null; if the returned value is null, then return null; otherwise, set this canvas 600 element's context mode 610 to webgl 610, and return the WebGLRenderingContext object. [WEBGL] 1215 | Return null.       | Return null.                              | Return the<br>same object as<br>was returned<br>the last time<br>the method<br>was invoked<br>with this same<br>first argument. | Throw an "InvalidStateError" DOMException.  |
| An unsupported value*                                                              | Return null.                                                                                                    | Return null.       | Return null.                              | Return null.                                                                                                    | Throw an "InvalidStateError"  DOMException. |

<sup>\*</sup> For example, the "webgl p612" value in the case of a user agent having exhausted the graphics hardware's abilities and having no software fallback implementation.

### For web developers (non-normative)

## url = canvas . toDataURL<sup>p612</sup>([ type [, quality ] ])

Returns a data: URL for the image in the canvas.

The first argument, if provided, controls the type of the image to be returned (e.g. PNG or JPEG). The default is "image/png<sup>p1206</sup>"; that type is also used if the given type isn't supported. The second argument applies if the type is an image format that supports variable quality (such as "image/jpeg<sup>p1206</sup>"), and is a number in the range 0.0 to 1.0 inclusive indicating the desired quality level for the resulting image.

When trying to use types other than "image/png<sup>p1206</sup>", authors can check if the image was really returned in the requested format by checking to see if the returned string starts with one of the exact strings "data:image/png," or "data:image/png;". If it does, the image is PNG, and thus the requested type was not supported. (The one exception to this is if the canvas has either no height or no width, in which case the result might simply be "data:,".)

### canvas . toBlob p612 (callback [, type [, quality ] ] )

Creates a <u>Blob</u> object representing a file containing the image in the canvas, and invokes a callback with a handle to that object.

The second argument, if provided, controls the type of the image to be returned (e.g. PNG or JPEG). The default is "image/png<sup>p1206</sup>"; that type is also used if the given type isn't supported. The third argument applies if the type is an image format that supports variable quality (such as "image/jpeg<sup>p1206</sup>"), and is a number in the range 0.0 to 1.0 inclusive indicating the desired quality level for the resulting image.

## canvas . transferControlToOffscreen<sup>p613</sup>()

Returns a newly created  $\frac{0ffscreenCanvas^{p663}}{0}$  object that uses the  $\frac{canvas^{p609}}{0}$  element as a placeholder. Once the  $\frac{canvas^{p609}}{0}$  element has become a placeholder for an  $\frac{0ffscreenCanvas^{p663}}{0}$  object, its intrinsic size can no longer be changed, and it cannot have a rendering context. The content of the placeholder canvas is updated by calling the  $\frac{commit()^{p664}}{0}$  method of the  $\frac{0ffscreenCanvas^{p663}}{0}$  object's rendering context.

The toDataURL(type, quality) method, when invoked, must run these steps:

- 1. If this <u>canvas peop</u> element's bitmap's <u>origin-clean peop</u> flag is set to false, then throw a <u>"SecurityError" DOMException</u>.
- 2. If this <u>canvas <sup>6699</sup></u> element's bitmap has no pixels (i.e. either its horizontal dimension or its vertical dimension is zero) then return the string "data: ,". (This is the shortest <u>data: URL</u>; it represents the empty string in a text/plain resource.)
- 3. Let file be a serialization of this canvas element's bitmap as a file  $^{p668}$ , passing type and quality if they were given.
- 4. If file is null then return "data:,".
- 5. Return a data: URL representing file. [RFC2397]<sup>p1214</sup>

The toBlob(callback, type, quality) method, when invoked, must run these steps:

1. If this <u>canvas people</u> element's bitmap's <u>origin-clean people</u> flag is set to false, then throw a <u>"SecurityError" DOMException</u>.

- 2. Let result be null.
- 3. If this <u>canvas <sup>1609</sup></u> element's bitmap has pixels (i.e., neither its horizontal dimension nor its vertical dimension is zero), then set *result* to a copy of this <u>canvas <sup>1609</sup></u> element's bitmap.
- 4. Run these steps in parallel p42:
  - 1. If result is non-null, then set result to a serialization of result as a file  $p^{668}$ , with type and quality if they were given.
  - 2. Queue a task<sup>p885</sup> to run these steps:
    - 1. If result is non-null, then set result to a new Blob object, created in the relevant Realm<sup>p876</sup> of this canvas p609 element, representing result. [FILEAPI]<sup>p1211</sup>
    - 2. Invoke callback with « result ».

The <u>task source p885</u> for this task is the **canvas blob serialization task source**.

The transferControlToOffscreen() method, when invoked, must run these steps:

- 1. If this <u>canvas peop</u> element's <u>context mode peop</u> is not set to <u>none peop</u>, throw an <u>"InvalidStateError" DOMException</u>.
- 2. Let offscreenCanvas be a new OffscreenCanvas p663 object with its width and height equal to the values of the width p610 and height p610 content attributes of this canvas p669 element.
- 3. Set the <u>placeholder canvas element p663</u> of offscreenCanvas to be a weak reference to this <u>canvas p609</u> element.
- 4. Set this canvas p609 element's context mode to placeholder before.
- 5. Return offscreenCanvas.

# 4.12.5.1 The 2D rendering context $\S^{p61}$

```
typedef (<a href="https://html/HTMLImageElement">HTMLImageElement</a> or
          SVGImageElement;
typedef (<u>HTMLOrSVGImageElement</u> or
          HTMLVideoElement or
          HTMLCanvasElement or
          ImageBitmap or
          OffscreenCanvas) CanvasImageSource;
enum CanvasFillRule { "nonzero", "evenodd" };
dictionary CanvasRenderingContext2DSettings {
  boolean alpha = true;
};
enum ImageSmoothingQuality { "low", "medium", "high" };
[Exposed=Window]
interface CanvasRenderingContext2D {
  // back-reference to the canvas
  readonly attribute <a href="https://example.com/html/>HTMLCanvasElement">HTMLCanvasElement</a> <a href="canvas:canvas">canvas</a>;
CanvasRenderingContext2D includes CanvasState;
CanvasRenderingContext2D includes CanvasTransform;
CanvasRenderingContext2D includes CanvasCompositing;
CanvasRenderingContext2D includes CanvasImageSmoothing;
CanvasRenderingContext2D includes CanvasFillStrokeStyles;
CanvasRenderingContext2D includes CanvasShadowStyles;
CanvasRenderingContext2D includes CanvasFilters;
CanvasRenderingContext2D includes CanvasRect;
```

```
CanvasRenderingContext2D includes CanvasDrawPath;
CanvasRenderingContext2D includes CanvasUserInterface;
CanvasRenderingContext2D includes CanvasText;
CanvasRenderingContext2D includes CanvasDrawImage;
CanvasRenderingContext2D includes CanvasImageData;
CanvasRenderingContext2D includes CanvasPathDrawingStyles;
<u>CanvasRenderingContext2D</u> includes <u>CanvasTextDrawingStyles</u>;
CanvasRenderingContext2D includes CanvasPath;
interface mixin CanvasState {
 // state
 void save(); // push state on state stack
 void <u>restore();</u> // pop state stack and restore state
};
interface mixin CanvasTransform {
 // transformations (default transform is the identity matrix)
 void scale(unrestricted double x, unrestricted double y);
 void <u>rotate(unrestricted double angle);</u>
 void translate(unrestricted double x, unrestricted double y);
 void transform(unrestricted double a, unrestricted double b, unrestricted double c, unrestricted double
d, unrestricted double e, unrestricted double f);
  [NewObject] DOMMatrix getTransform();
  void setTransform(unrestricted double a, unrestricted double b, unrestricted double c, unrestricted
double d, unrestricted double e, unrestricted double f);
 void setTransform(optional DOMMatrix2DInit transform);
 void <u>resetTransform();</u>
};
interface mixin CanvasCompositing {
 // compositing
 attribute unrestricted double globalAlpha; // (default 1.0)
 attribute DOMString globalCompositeOperation; // (default source-over)
};
interface mixin CanvasImageSmoothing {
 // image smoothing
 attribute boolean imageSmoothingEnabled; // (default true)
 attribute ImageSmoothingQuality imageSmoothingQuality; // (default low)
};
interface mixin CanvasFillStrokeStyles {
 // colors and styles (see also the <u>CanvasPathDrawingStyles</u> and <u>CanvasTextDrawingStyles</u> interfaces)
 attribute (DOMString or CanvasGradient or CanvasPattern) strokeStyle; // (default black)
 attribute (DOMString or CanvasGradient or CanvasPattern) fillStyle; // (default black)
 CanvasGradient createLinearGradient(double x0, double y0, double x1, double y1);
 CanvasGradient createRadialGradient(double x0, double y0, double r0, double x1, double y1, double r1);
 CanvasPattern? createPattern(CanvasImageSource image, [TreatNullAs=EmptyString] DOMString repetition);
};
interface mixin CanvasShadowStyles {
 // shadows
 attribute unrestricted double shadowOffsetX; // (default 0)
 attribute unrestricted double shadowOffsetY; // (default 0)
 attribute unrestricted double shadowBlur; // (default 0)
 attribute DOMString shadowColor; // (default transparent black)
};
```

```
interface mixin CanvasFilters {
  // filters
  attribute DOMString filter; // (default "none")
};
interface mixin CanvasRect {
  // rects
  void clearRect(unrestricted double x, unrestricted double y, unrestricted double w, unrestricted double
  void fillRect(unrestricted double x, unrestricted double y, unrestricted double w, unrestricted double
h);
  void <u>strokeRect</u>(unrestricted double x, unrestricted double y, unrestricted double w, unrestricted double
h);
};
interface mixin CanvasDrawPath {
  // path API (see also <a href="CanvasPath">CanvasPath</a>)
  void beginPath();
  void fill(optional CanvasFillRule fillRule = "nonzero");
  void fill(Path2D path, optional CanvasFillRule fillRule = "nonzero");
  void stroke();
  void stroke(Path2D path);
  void clip(optional CanvasFillRule fillRule = "nonzero");
  void <u>clip(Path2D</u> path, optional <u>CanvasFillRule</u> fillRule = "<u>nonzero</u>");
  void resetClip();
  boolean isPointInPath(unrestricted double x, unrestricted double y, optional CanvasFillRule fillRule =
  boolean isPointInPath(Path2D path, unrestricted double x, unrestricted double y, optional CanvasFillRule
fillRule = "nonzero");
  boolean isPointInStroke(unrestricted double x, unrestricted double y);
  boolean isPointInStroke(Path2D path, unrestricted double x, unrestricted double y);
};
interface mixin CanvasUserInterface {
  void drawFocusIfNeeded(Element element);
  void drawFocusIfNeeded(Path2D path, Element element);
  void scrollPathIntoView();
  void <u>scrollPathIntoView(Path2D</u> path);
};
interface mixin CanvasText {
  // text (see also the <a href="mailto:canvasPathDrawingStyles">CanvasPathDrawingStyles</a> and <a href="mailto:canvasTextDrawingStyles">CanvasTextDrawingStyles</a> interfaces)
  void fillText(DOMString text, unrestricted double x, unrestricted double y, optional unrestricted double
maxWidth);
  void <u>strokeText</u>(DOMString text, unrestricted double x, unrestricted double y, optional unrestricted
double maxWidth);
  TextMetrics measureText(DOMString text);
};
interface mixin CanvasDrawImage {
  // drawing images
  void drawImage(CanvasImageSource image, unrestricted double dx, unrestricted double dy);
  void <a href="mailto:drawImage">drawImage</a>(<a href="CanvasImageSource">CanvasImageSource</a> image, unrestricted double dx, unrestricted double dy, unrestricted
double dw, unrestricted double dh);
  void <a href="mailto:drawImage(CanvasImageSource">drawImage(CanvasImageSource</a> image, unrestricted double sx, unrestricted double sy, unrestricted
double sw, unrestricted double sh, unrestricted double dx, unrestricted double dy, unrestricted double dw,
unrestricted double dh);
};
interface mixin CanvasImageData {
```

```
// pixel manipulation
 ImageData createImageData(long sw, long sh);
  ImageData createImageData(ImageData imagedata);
 ImageData getImageData(long sx, long sy, long sw, long sh);
 void putImageData(ImageData imagedata, long dx, long dy);
 void putImageData(ImageData imagedata, long dx, long dy, long dirtyX, long dirtyY, long dirtyWidth, long
dirtyHeight);
};
enum CanvasLineCap { "butt", "round", "square" };
enum CanvasLineJoin { "round", "bevel", "miter" };
enum CanvasTextAlign { "start", "end", "left", "right", "center" };
enum <mark>CanvasTextBaseline { "top", "hanging", "middle</mark>", "<mark>alphabetic</mark>", "<mark>ideographic</mark>", "<u>bottom</u>" };
enum CanvasDirection { "ltr", "rtl", "inherit" };
interface mixin CanvasPathDrawingStyles {
 // line caps/joins
 attribute unrestricted double lineWidth; // (default 1)
 attribute CanvasLineCap lineCap; // (default "butt")
 attribute <u>CanvasLineJoin</u> <u>lineJoin</u>; // (default "miter")
 attribute unrestricted double miterLimit; // (default 10)
 // dashed lines
 void setLineDash(sequence<unrestricted double> segments); // default empty
 sequence<unrestricted double> getLineDash();
 attribute unrestricted double lineDashOffset:
};
interface mixin CanvasTextDrawingStyles {
 // text
 attribute DOMString font; // (default 10px sans-serif)
 attribute <a href="CanvasTextAlign">CanvasTextAlign</a> textAlign; // (default: "start")
 attribute <a href="CanvasTextBaseline">CanvasTextBaseline</a> textBaseline; // (default: "alphabetic")
 attribute CanvasDirection direction; // (default: "inherit")
};
interface mixin CanvasPath {
 // shared path API methods
 void closePath();
 void moveTo(unrestricted double x, unrestricted double y);
 void <u>lineTo(unrestricted double x, unrestricted double y);</u>
 void quadraticCurveTo(unrestricted double cpx, unrestricted double cpy, unrestricted double x,
unrestricted double y);
 void bezierCurveTo(unrestricted double cplx, unrestricted double cply, unrestricted double cp2x,
unrestricted double cp2y, unrestricted double x, unrestricted double y);
 void <u>arcTo</u>(unrestricted double x1, unrestricted double y1, unrestricted double x2, unrestricted double
y2, unrestricted double radius);
 void rect(unrestricted double x, unrestricted double y, unrestricted double w, unrestricted double h);
 void arc(unrestricted double x, unrestricted double y, unrestricted double radius, unrestricted double
startAngle, unrestricted double endAngle, optional boolean anticlockwise = false);
  void ellipse(unrestricted double x, unrestricted double y, unrestricted double radiusX, unrestricted
double radiusY, unrestricted double rotation, unrestricted double startAngle, unrestricted double
endAngle, optional boolean anticlockwise = false);
};
[Exposed=(Window, Worker)]
interface CanvasGradient {
 // opaque object
 void addColorStop(double offset, DOMString color);
};
```

```
[Exposed=(Window,Worker)]
interface CanvasPattern {
  // opaque object
 void setTransform(optional DOMMatrix2DInit transform);
};
[Exposed=Window]
interface TextMetrics {
  // x-direction
  readonly attribute double width; // advance width
  readonly attribute double actualBoundingBoxLeft;
  readonly attribute double actualBoundingBoxRight;
 // y-direction
  readonly attribute double fontBoundingBoxAscent;
  readonly attribute double fontBoundingBoxDescent;
  readonly attribute double actualBoundingBoxAscent;
  readonly attribute double actualBoundingBoxDescent;
  readonly attribute double emHeightAscent;
  readonly attribute double emHeightDescent;
  readonly attribute double hangingBaseline;
  readonly attribute double alphabeticBaseline;
  readonly attribute double ideographicBaseline;
};
[Constructor (unsigned long sw, unsigned long sh),
Constructor(Uint8ClampedArray data, unsigned long sw, optional unsigned long sh),
Exposed=(Window, Worker),
Serializable]
interface ImageData {
  readonly attribute unsigned long width;
  readonly attribute unsigned long height;
  readonly attribute Uint8ClampedArray data;
};
[Constructor(optional (Path2D or DOMString) path),
Exposed=(Window, Worker)]
interface Path2D {
 void addPath(Path2D path, optional DOMMatrix2DInit transform);
Path2D includes CanvasPath;
```

### Note

To maintain compatibility with existing Web content, user agents need to enumerate methods defined in <u>CanvasUserInterface p615</u> immediately after the <u>stroke() p644</u> method on <u>CanvasRenderingContext2D p613</u> objects.

# For web developers (non-normative)

```
context = canvas . getContext<sup>p611</sup>('2d' [, { [ alpha<sup>p618</sup>: false ] } ])
Returns a CanvasRenderingContext2D<sup>p613</sup> object that is permanently bound to a particular canvas<sup>p609</sup> element.
If the alpha<sup>p618</sup> setting is provided and set to false, then the canvas is forced to always be opaque.

context . canvas<sup>p619</sup>
Returns the canvas<sup>p609</sup> element.
```

A <u>CanvasRenderingContext2D<sup>p613</sup></u> object has an **output bitmap** that is initialized when the object is created.

The <u>output bitmap  $^{p617}$ </u> has an <u>origin-clean  $^{p610}$ </u> flag, which can be set to true or false. Initially, when one of these bitmaps is created, its <u>origin-clean  $^{p610}$ </u> flag must be set to true.

The <u>CanvasRenderingContext2D<sup>p613</sup></u> object also has an **alpha** flag, which can be set to true or false. Initially, when the context is created, its <u>alpha<sup>p618</sup></u> flag must be set to true. When a <u>CanvasRenderingContext2D<sup>p613</sup></u> object has its <u>alpha<sup>p618</sup></u> flag set to false, then its alpha channel must be fixed to 1.0 (fully opaque) for all pixels, and attempts to change the alpha component of any pixel must be silently ignored.

#### Note

Thus, the bitmap of such a context starts off as opaque black instead of transparent black; clearRect()  $^{p640}$  always results in opaque black pixels, every fourth byte from getImageData()  $^{p650}$  is always 255, the putImageData()  $^{p651}$  method effectively ignores every fourth byte in its input, and so on. However, the alpha component of styles and images drawn onto the canvas are still honoured up to the point where they would impact the output bitmap  $^{p617}$ 's alpha channel; for instance, drawing a 50% transparent white square on a freshly created output bitmap  $^{p617}$  with its alpha  $^{p618}$  flag set to false will result in a fully-opaque gray square.

The <u>CanvasRenderingContext2D<sup>613</sup></u> 2D rendering context represents a flat linear Cartesian surface whose origin (0,0) is at the top left corner, with the coordinate space having x values increasing when going right, and y values increasing when going down. The x-coordinate of the right-most edge is equal to the width of the rendering context's <u>output bitmap <sup>p617</sup></u> in <u>CSS pixels</u>; similarly, the y-coordinate of the bottom-most edge is equal to the height of the rendering context's <u>output bitmap <sup>p617</sup></u> in <u>CSS pixels</u>.

The size of the coordinate space does not necessarily represent the size of the actual bitmaps that the user agent will use internally or during rendering. On high-definition displays, for instance, the user agent may internally use bitmaps with four device pixels per unit in the coordinate space, so that the rendering remains at high quality throughout. Anti-aliasing can similarly be implemented using oversampling with bitmaps of a higher resolution than the final image on the display.

# Example

Using <u>CSS pixels</u> to describe the size of a rendering context's <u>output bitmap permission</u> does not mean that when rendered the canvas will cover an equivalent area in <u>CSS pixels</u>. <u>CSS pixels</u> are reused for ease of integration with CSS features, such as text layout.

In other words, the <u>canvas  $^{p609}$ </u> element below's rendering context has a 200x200 <u>output bitmap  $^{p617}$ </u> (which internally uses <u>CSS pixels</u> as a unit for ease of integration with CSS) and is rendered as 100x100 <u>CSS pixels</u>:

<canvas width=200 height=200 style=width:100px;height:100px>

The **2D context creation algorithm**, which is passed a *target* (a <u>canvas peop</u> element) and *options*, consists of running these steps:

- 1. Let *settings* be the result of <u>converting</u> *options* to the dictionary type <u>CanvasRenderingContext2DSettings</u> (This can throw an exception.).
- 2. Let context be a new CanvasRenderingContext2D p613 object.
- 3. Initialize *context*'s <u>canvas<sup>p619</sup></u> attribute to point to *target*.
- 4. Set context's  $output bitmap^{p617}$  to the same bitmap as target's bitmap (so that they are shared).
- 5. Set bitmap dimensions p618 to the numeric values p610 of target's width p610 and height p610 content attributes.
- 6. Process each of the members of *settings* as follows:

#### alpha

If false, then set *context*'s <u>alpha p618</u> flag to false.

7. Return context.

When the user agent is to **set bitmap dimensions** to *width* and *height*, it must run these steps:

- 1. Reset the rendering context to its default state p620.
- 2. Resize the output bitmap p617 to the new width and height and clear it to transparent black.
- 3. Let canvas be the canvas people element to which the rendering context's canvas people attribute was initialized.
- 4. If the numeric value  $^{p610}$  of canvas's width  $^{p610}$  content attribute differs from width, then set canvas's width  $^{p610}$  content attribute to the shortest possible string representing width as a valid non-negative integer  $^{p66}$ .

5. If the numeric value  $^{p610}$  of canvas's height  $^{p610}$  content attribute differs from height, then set canvas's height  $^{p610}$  content attribute to the shortest possible string representing height as a valid non-negative integer  $^{p66}$ .

# Example

Only one square appears to be drawn in the following example:

```
// canvas is a reference to a <canvas> element
var context = canvas.getContext('2d');
context.fillRect(0,0,50,50);
canvas.setAttribute('width', '300'); // clears the canvas
context.fillRect(0,100,50,50);
canvas.width = canvas.width; // clears the canvas
context.fillRect(100,0,50,50); // only this square remains
```

The canvas attribute must return the value it was initialized to when the object was created.

The <u>CanvasFillRule<sup>1613</sup></u> enumeration is used to select the **fill rule** algorithm by which to determine if a point is inside or outside a path.

The value "nonzero" value indicates the nonzero winding rule, wherein a point is considered to be outside a shape if the number of times a half-infinite straight line drawn from that point crosses the shape's path going in one direction is equal to the number of times it crosses the path going in the other direction.

The "evenodd" value indicates the even-odd rule, wherein a point is considered to be outside a shape if the number of times a half-infinite straight line drawn from that point crosses the shape's path is even.

If a point is not outside a shape, it is inside the shape.

The  $\underline{ImageSmoothingQuality}^{p613}$  enumeration is used to express a preference for the interpolation quality to use when smoothing images.

The "low" value indicates a preference for a low level of image interpolation quality. Low-quality image interpolation may be more computationally efficient than higher settings.

The "medium" value indicates a preference for a medium level of image interpolation quality.

The "high" value indicates a preference for a high level of image interpolation quality. High-quality image interpolation may be more computationally expensive than lower settings.

#### Note

Bilinear scaling is an example of a relatively fast, lower-quality image-smoothing algorithm. Bicubic or Lanczos scaling are examples of image-smoothing algorithms that produce higher-quality output. This specification does not mandate that specific interpolation algorithms be used.

# **4.12.5.1.1** Implementation notes $\S^{p61}$

This section is non-normative.

The <u>output bitmap  $^{p617}$ </u>, when it is not directly displayed by the user agent, implementations can, instead of updating this bitmap, merely remember the sequence of drawing operations that have been applied to it until such time as the bitmap's actual data is needed (for example because of a call to <u>drawImage()  $^{p647}$ </u>, or the <u>createImageBitmap()  $^{p923}$ </u> factory method). In many cases, this will be more memory efficient.

The bitmap of a <u>canvas  $^{p609}$ </u> element is the one bitmap that's pretty much always going to be needed in practice. The <u>output bitmap  $^{p617}$ </u> of a rendering context, when it has one, is always just an alias to a <u>canvas  $^{p609}$ </u> element's bitmap.

Additional bitmaps are sometimes needed, e.g. to enable fast drawing when the canvas is being painted at a different size than its

<u>intrinsic size</u>, or to enable double buffering so that graphics updates, like page scrolling for example, can be processed concurrently while canvas draw commands are being executed.

# **4.12.5.1.2** The canvas state § p62

Objects that implement the CanvasState p614 interface maintain a stack of drawing states. **Drawing states** consist of:

- The current transformation matrix p633.
- The current <u>clipping region p644</u>
- The current dash list p621.

#### Note

The <u>current default path p643</u> and the rendering context's bitmaps are not part of the drawing state. The <u>current default path p643</u> is persistent, and can only be reset using the <u>beginPath() p643</u> method. The bitmaps depend on whether and how the rendering context is bound to a <u>canvas p669</u> element.

#### For web developers (non-normative)

```
context . save p620 ()
```

Pushes the current state onto the stack.

```
context . restore p620 ()
```

Pops the top state on the stack, restoring the context to that state.

The save() method, when invoked, must push a copy of the current drawing state onto the drawing state stack.

The **restore()** method, when invoked, must pop the top entry in the drawing state stack, and reset the drawing state it describes. If there is no saved state, then the method must do nothing.

When the user agent is to **reset the rendering context to its default state**, it must clear the drawing state stack and everything that  $\frac{drawing \ state}{drawing \ state}$  consists of to initial values.

# **4.12.5.1.3** Line styles § p62

# For web developers (non-normative)

```
context . lineWidth<sup>p621</sup> [ = value ]
styles . lineWidth<sup>p621</sup> [ = value ]
```

Returns the current line width.

Can be set, to change the line width. Values that are not finite values greater than zero are ignored.

```
context . lineCap^{p621} [ = value ] styles . lineCap^{p621} [ = value ]
```

Returns the current line cap style.

Can be set, to change the line cap style.

The possible line cap styles are "butt", "round", and "square". Other values are ignored.

```
context . lineJoin<sup>p621</sup> [ = value ]
styles . lineJoin<sup>p621</sup> [ = value ]
```

Returns the current line join style.

Can be set, to change the line join style.

The possible line join styles are "bevel", "round", and "miter". Other values are ignored.

```
context . miterLimit p621 [ = value ]
styles . miterLimit p621 [ = value ]
```

Returns the current miter limit ratio.

Can be set, to change the miter limit ratio. Values that are not finite values greater than zero are ignored.

```
context . setLineDash<sup>p622</sup>(segments)
styles . setLineDash<sup>p622</sup>(segments)
```

Sets the current line dash pattern (as used when stroking). The argument is a list of distances for which to alternately have the line on and the line off.

```
segments = context . getLineDash<sup>p622</sup>()
segments = styles . getLineDash<sup>p622</sup>()
```

Returns a copy of the current line dash pattern. The array returned will always have an even number of entries (i.e. the pattern is normalized).

```
context . lineDashOffset p622
styles . lineDashOffset p622
```

Returns the phase offset (in the same units as the line dash pattern).

Can be set, to change the phase offset. Values that are not finite values are ignored.

Objects that implement the <u>CanvasPathDrawingStyles</u> interface have attributes and methods (defined in this section) that control how lines are treated by the object.

The **lineWidth** attribute gives the width of lines, in coordinate space units. On getting, it must return the current value. On setting, zero, negative, infinite, and NaN values must be ignored, leaving the value unchanged; other values must change the current value to the new value.

When the object implementing the <u>CanvasPathDrawingStyles  $^{p616}$ </u> interface is created, the <u>lineWidth  $^{p621}$ </u> attribute must initially have the value 1.0.

The lineCap attribute defines the type of endings that UAs will place on the end of lines. The three valid values are "butt", "round", and "square".

On getting, it must return the current value. On setting, the current value must be changed to the new value.

When the object implementing the <u>CanvasPathDrawingStyles p616</u> interface is created, the <u>lineCap p621</u> attribute must initially have the value "butt".

The **lineJoin** attribute defines the type of corners that UAs will place where two lines meet. The three valid values are "bevel", "round", and "miter".

On getting, it must return the current value. On setting, the current value must be changed to the new value.

When the object implementing the  $\underline{\text{CanvasPathDrawingStyles}}^{\text{folio}}$  interface is created, the  $\underline{\text{lineJoin}}^{\text{folio}}$  attribute must initially have the value "miter".

When the <u>lineJoin<sup>p621</sup></u> attribute has the value "miter", strokes use the miter limit ratio to decide how to render joins. The miter limit ratio can be explicitly set using the <u>miterLimit</u> attribute. On getting, it must return the current value. On setting, zero, negative, infinite, and NaN values must be ignored, leaving the value unchanged; other values must change the current value to the new value.

When the object implementing the  $\frac{\text{CanvasPathDrawingStyles}^{616}}{\text{CanvasPathDrawingStyles}^{616}}$  interface is created, the  $\frac{\text{miterLimit}^{621}}{\text{miter}^{621}}$  attribute must initially have the value 10.0.

Each CanvasPathDrawingStyles p616 object has a dash list, which is either empty or consists of an even number of non-negative

numbers. Initially, the dash list p621 must be empty.

The **setLineDash()** method, when invoked, must run these steps:

- 1. Let *a* be the argument.
- 2. If any value in *a* is not finite (e.g. an Infinity or a NaN value), or if any value is negative (less than zero), then return (without throwing an exception; user agents could show a message on a developer console, though, as that would be helpful for debugging).
- 3. If the number of elements in a is odd, then let a be the concatenation of two copies of a.
- 4. Let the object's dash list p621 be a.

When the <code>getLineDash()</code> method is invoked, it must return a sequence whose values are the values of the object's <code>dash listp621</code>, in the same order.

It is sometimes useful to change the "phase" of the dash pattern, e.g. to achieve a "marching ants" effect. The phase can be set using the **lineDashOffset** attribute. On getting, it must return the current value. On setting, infinite and NaN values must be ignored, leaving the value unchanged; other values must change the current value to the new value.

When the object implementing the <u>CanvasPathDrawingStyles</u> interface is created, the <u>lineDashOffset</u> attribute must initially have the value 0.0.

When a user agent is to **trace a path**, given an object *style* that implements the <u>CanvasPathDrawingStyles</u> interface, it must run the following algorithm. This algorithm returns a new <u>path</u><sup>p628</sup>.

- 1. Let path be a copy of the path being traced.
- 2. Prune all zero-length line segments p628 from path.
- 3. Remove from path any subpaths containing no lines (i.e. subpaths with just one point).
- 4. Replace each point in each subpath of *path* other than the first point and the last point of each subpath by a *join* that joins the line leading to that point to the line leading out of that point, such that the subpaths all consist of two points (a starting point with a line leading out of it, and an ending point with a line leading into it), one or more lines (connecting the points and the joins), and zero or more joins (each connecting one line to another), connected together such that each subpath is a series of one or more lines with a join between each one and a point on each end.
- 5. Add a straight closing line to each closed subpath in *path* connecting the last point and the first point of that subpath; change the last point to a join (from the previously last line to the newly added closing line), and change the first point to a join (from the newly added closing line to the first line).
- 6. If style's dash list p621 is empty, then jump to the step labeled convert.
- 7. Let pattern width be the concatenation of all the entries of style's dash list p621, in coordinate space units.
- 8. For each subpath subpath in path, run the following substeps. These substeps mutate the subpaths in path in vivo.
  - 1. Let *subpath width* be the length of all the lines of *subpath*, in coordinate space units.
  - 2. Let offset be the value of style's <u>lineDashOffset</u><sup>p622</sup>, in coordinate space units.
  - 3. While offset is greater than pattern width, decrement it by pattern width.
    - While offset is less than zero, increment it by pattern width.
  - 4. Define *L* to be a linear coordinate line defined along all lines in *subpath*, such that the start of the first line in the subpath is defined as coordinate 0, and the end of the last line in the subpath is defined as coordinate *subpath* width.
  - 5. Let position be zero minus offset.
  - 6. Let index be 0.
  - 7. Let *current state* be *off* (the other states being *on* and *zero-on*).
  - 8. Dash on: Let segment length be the value of style's dash list p621 's indexth entry.

- 9. Increment position by segment length.
- 10. If *position* is greater than *subpath width*, then end these substeps for this subpath and start them again for the next subpath; if there are no more subpaths, then jump to the step labeled *convert* instead.
- 11. If segment length is nonzero, then let current state be on.
- 12. Increment *index* by one.
- 13. Dash off: Let segment length be the value of style's dash list p621's indexth entry.
- 14. Let *start* be the offset *position* on *L*.
- 15. Increment position by segment length.
- 16. If *position* is less than zero, then jump to the step labeled *post-cut*.
- 17. If *start* is less than zero, then let *start* be zero.
- 18. If position is greater than subpath width, then let end be the offset subpath width on L. Otherwise, let end be the offset position on L.
- 19. Jump to the first appropriate step:

#### → If segment length is zero and current state is off

Do nothing, just continue to the next step.

#### → If current state is off

Cut the line on which *end* finds itself short at *end* and place a point there, cutting in two the subpath that it was in; remove all line segments, joins, points, and subpaths that are between *start* and *end*; and finally place a single point at *start* with no lines connecting to it.

The point has a *directionality* for the purposes of drawing line caps (see below). The directionality is the direction that the original line had at that point (i.e. when *L* was defined above).

#### → Otherwise

Cut the line on which *start* finds itself into two at *start* and place a point there, cutting in two the subpath that it was in, and similarly cut the line on which *end* finds itself short at *end* and place a point there, cutting in two the subpath that *it* was in, and then remove all line segments, joins, points, and subpaths that are between *start* and *end*.

If *start* and *end* are the same point, then this results in just the line being cut in two and two points being inserted there, with nothing being removed, unless a join also happens to be at that point, in which case the join must be removed.

- 20. Post-cut: If position is greater than subpath width, then jump to the step labeled convert.
- 21. If segment length is greater than zero, then let positioned-at-on-dash be false.
- 22. Increment index by one. If it is equal to the number of entries in style's dash list  $p^{621}$ , then let index be 0.
- 23. Return to the step labeled dash on.
- 9. Convert: This is the step that converts the path to a new path that represents its stroke.

Create a new path posteristic path that describes the edge of the areas that would be covered if a straight line of length equal to style's lineWidth posteristic path was swept along each subpath in path while being kept at an angle such that the line is orthogonal to the path being swept, replacing each point with the end cap necessary to satisfy style's lineCap posteristic path attribute as described previously and elaborated below, and replacing each join with the join necessary to satisfy style's lineJoin posteristic path type, as defined below.

Caps: Each point has a flat edge perpendicular to the direction of the line coming out of it. This is then augmented according to the value of style's <u>lineCap<sup>621</sup></u>. The "butt" value means that no additional line cap is added. The "round" value means that a semi-circle with the diameter equal to style's <u>lineWidth<sup>621</sup></u> width must additionally be placed on to the line coming out of each point. The "square" value means that a rectangle with the length of style's <u>lineWidth<sup>621</sup></u> width and the width of half style's <u>lineWidth<sup>621</sup></u> width, placed flat against the edge perpendicular to the direction of the line coming out of the point, must be added at each point.

Points with no lines coming out of them must have two caps placed back-to-back as if it was really two points connected to

each other by an infinitesimally short straight line in the direction of the point's directionality (as defined above).

**Joins**: In addition to the point where a join occurs, two additional points are relevant to each join, one for each line: the two corners found half the line width away from the join point, one perpendicular to each line, each on the side furthest from the other line.

A triangle connecting these two opposite corners with a straight line, with the third point of the triangle being the join point, must be added at all joins. The <a href="lineJoin">lineJoin</a> p621 attribute controls whether anything else is rendered. The three aforementioned values have the following meanings:

The "bevel" value means that this is all that is rendered at joins.

The "round" value means that an arc connecting the two aforementioned corners of the join, abutting (and not overlapping) the aforementioned triangle, with the diameter equal to the line width and the origin at the point of the join, must be added at joins.

The "miter" value means that a second triangle must (if it can given the miter length) be added at the join, with one line being the line between the two aforementioned corners, abutting the first triangle, and the other two being continuations of the outside edges of the two joining lines, as long as required to intersect without going over the miter length.

The miter length is the distance from the point where the join occurs to the intersection of the line edges on the outside of the join. The miter limit ratio is the maximum allowed ratio of the miter length to half the line width. If the miter length would cause the miter limit ratio (as set by *style*'s <u>miterLimit p621</u> attribute) to be exceeded, then this second triangle must not be added.

The subpaths in the newly created path must be oriented such that for any point, the number of times a half-infinite straight line drawn from that point crosses a subpath is even if and only if the number of times a half-infinite straight line drawn from that same point crosses a subpath going in one direction is equal to the number of times it crosses a subpath going in the other direction.

10. Return the newly created path.

# 4.12.5.1.4 Text styles § P62

## For web developers (non-normative)

```
context . \frac{\text{font}^{p625}}{\text{font}^{p625}} [ = value ]
styles . \frac{\text{font}^{p625}}{\text{font}^{p625}} [ = value ]
```

Returns the current font settings.

Can be set, to change the font. The syntax is the same as for the CSS <u>'font'</u> property; values that cannot be parsed as CSS font values are ignored.

Relative keywords and lengths are computed relative to the font of the canvas pool element.

```
context . textAlign<sup>p625</sup> [ = value ]
styles . textAlign<sup>p625</sup> [ = value ]
```

Returns the current text alignment settings.

Can be set, to change the alignment. The possible values are and their meanings are given below. Other values are ignored. The default is "start".

```
context . textBaseline<sup>p625</sup> [ = value ]
styles . textBaseline<sup>p625</sup> [ = value ]
```

Returns the current baseline alignment settings.

Can be set, to change the baseline alignment. The possible values and their meanings are given below. Other values are ignored. The default is "alphabetic $^{p626}$ ".

```
context . direction p625 [ = value ]
styles . direction p625 [ = value ]
```

Returns the current directionality.

Can be set, to change the directionality. The possible values and their meanings are given below. Other values are ignored. The default is "inherit p626".

Objects that implement the <u>CanvasTextDrawingStyles</u> interface have attributes (defined in this section) that control how text is laid out (rasterized or outlined) by the object. Such objects can also have a **font style source object**. For <u>CanvasRenderingContext2D</u> objects, this is the <u>canvas</u> element referenced by the context's canvas property.

The **font** IDL attribute, on setting, must be <u>parsed as a CSS <'font'> value</u> (but without supporting property-independent style sheet syntax like 'inherit'), and the resulting font must be assigned to the context, with the <u>'line-height'</u> component forced to 'normal', with the <u>'font-size'</u> component converted to <u>CSS pixels</u>, and with system fonts being computed to explicit values. If the new value is syntactically incorrect (including using property-independent style sheet syntax like 'inherit' or 'initial'), then it must be ignored, without assigning a new font value. <u>[CSS]<sup>p1209</sup></u>

Font family names must be interpreted in the context of the <u>font style source object<sup>p625</sup></u> when the font is to be used; any fonts embedded using @font-face or loaded using <u>FontFace<sup>p60</sup></u> objects that are visible to the <u>font style source object<sup>p625</sup></u> must therefore be available once they are loaded. (Each <u>font style source object<sup>p625</sup></u> has a <u>font source</u>, which determines what fonts are available.) If a font is used before it is fully loaded, or if the <u>font style source object<sup>p625</sup></u> does not have that font in scope at the time the font is to be used, then it must be treated as if it was an unknown font, falling back to another as described by the relevant CSS specifications.

[CSSFONTS]<sup>p1210</sup> [CSSFONTLOAD]<sup>p1210</sup>

On getting, the font p625 attribute must return the serialized form of the current font of the context (with no 'line-height' component). [CSSOM]<sup>p1210</sup>

# Example

For example, after the following statement:

```
context.font = 'italic 400 12px/2 Unknown Font, sans-serif';
```

...the expression context.font would evaluate to the string "italic 12px "Unknown Font", sans-serif". The "400" font-weight doesn't appear because that is the default value. The line-height doesn't appear because it is forced to "normal", the default value.

When the object implementing the <u>CanvasTextDrawingStyles p616</u> interface is created, the font of the context must be set to 10px sans-serif. When the <u>'font-size'</u> component is set to lengths using percentages, <u>'em'</u> or <u>'ex'</u> units, or the 'larger' or 'smaller' keywords, these must be interpreted relative to the <u>computed value</u> of the <u>'font-size'</u> property of the <u>font style source object p625</u> at the time that the attribute is set, if it is an element. When the <u>'font-weight'</u> property of the <u>font style source object p625</u> at the time that the attribute is set, if it is an element. If the <u>computed values</u> are undefined for a particular case (e.g. because the <u>font style source object p625</u> is not an element or is not <u>being rendered p1119</u>), then the relative keywords must be interpreted relative to the normal-weight 10px sans-serif default.

The **textAlign** IDL attribute, on getting, must return the current value. On setting, the current value must be changed to the new value. When the object implementing the <u>CanvasTextDrawingStyles</u> interface is created, the <u>textAlign</u> attribute must initially have the value <u>start</u> p625.

The **textBaseline** IDL attribute, on getting, must return the current value. On setting, the current value must be changed to the new value. When the object implementing the  $\underline{\text{CanvasTextDrawingStyles}^{p616}}$  interface is created, the  $\underline{\text{textBaseline}^{p625}}$  attribute must initially have the value  $\underline{\text{alphabetic}^{p626}}$ .

The **direction** IDL attribute, on getting, must return the current value. On setting, the current value must be changed to the new value. When the object implementing the <u>CanvasTextDrawingStyles</u> interface is created, the <u>direction</u> attribute must initially have the value "<u>inherit</u>\*.

The <u>textAlign<sup>p625</sup></u> attribute's allowed keywords are as follows:

#### start

Align to the start edge of the text (left side in left-to-right text, right side in right-to-left text).

#### end

Align to the end edge of the text (right side in left-to-right text, left side in right-to-left text).

#### left

Align to the left.

#### right

Align to the right.

#### center

Align to the center.

The textBaseline p625 attribute's allowed keywords correspond to alignment points in the font:

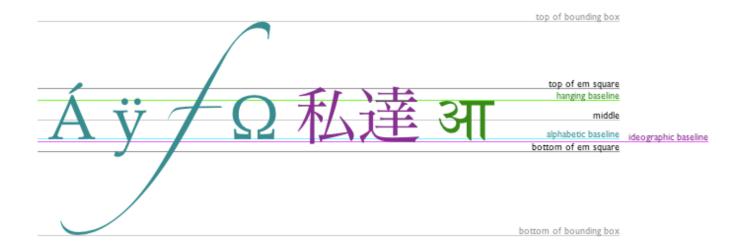

The keywords map to these alignment points as follows:

#### top

The top of the em square

#### hanging

The hanging baseline

#### middle

The middle of the em square

#### alphabetic

The alphabetic baseline

## ideographic

The ideographic baseline

## bottom

The bottom of the em square

The <u>direction<sup>p625</sup></u> attribute's allowed keywords are as follows:

## ltr

Treat input to the <u>text preparation algorithm <sup>p626</sup></u> as left-to-right text.

#### rtl

Treat input to the <u>text preparation algorithm<sup>p626</sup></u> as right-to-left text.

#### inherit

Default to the directionality of the <u>canvas peop</u> element or <u>Document prop</u> as appropriate.

The **text preparation algorithm** is as follows. It takes as input a string *text*, a <u>CanvasTextDrawingStyles</u> object *target*, and an optional length *maxWidth*. It returns an array of glyph shapes, each positioned on a common coordinate space, a *physical alignment* whose value is one of *left*, *right*, and *center*, and an <u>inline box</u>. (Most callers of this algorithm ignore the *physical alignment* and the <u>inline box</u>.)

- 1. If maxWidth was provided but is less than or equal to zero or equal to NaN, then return an empty array.
- 2. Replace all ASCII whitespace in text with U+0020 SPACE characters.

- 3. Let *font* be the current font of *target*, as given by that object's <u>font</u><sup>p625</sup> attribute.
- 4. Apply the appropriate step from the following list to determine the value of direction:
  - → If the target object's direction p625 attribute has the value "ltrp626"

    Let direction be 'ltrp137'.
  - → If the target object's direction p625 attribute has the value "rtl p626"

    Let direction be 'rtl p137'.
  - → If the target object's font style source object p625 is an element

Let direction be the directionality  $p_{137}$  of the target object's font style source object  $p_{625}$ .

- → If the target object's font style source object<sup>p625</sup> is a Document<sup>p109</sup> with a non-null document element

  Let direction be the directionality<sup>p137</sup> of the target object's font style source object<sup>p625</sup>'s document element.
- **→ Otherwise**

Let direction be 'Itr<sup>p137</sup>'.

- 5. Form a hypothetical infinitely-wide CSS <u>line box</u> containing a single <u>inline box</u> containing the text *text*, with all the properties at their initial values except the <u>'font'</u> property of the <u>inline box</u> set to *font*, the <u>'direction'</u> property of the <u>inline box</u> set to *direction*, and the <u>'white-space'</u> property set to 'pre'. [CSS]<sup>p1209</sup>
- 6. If maxWidth was provided and the hypothetical width of the inline box in the hypothetical line box is greater than maxWidth CSS pixels, then change font to have a more condensed font (if one is available or if a reasonably readable one can be synthesized by applying a horizontal scale factor to the font) or a smaller font, and return to the previous step.
- 7. The anchor point is a point on the inline box, and the physical alignment is one of the values left, right, and center. These variables are determined by the textAlign<sup>p625</sup> and textBaseline<sup>p625</sup> values as follows:

Horizontal position:

```
If <u>textAlign p625</u> is <u>left p625</u>
If <u>textAlign p625</u> is <u>start p625</u> and direction is 'ltr'
If <u>textAlign p625</u> is <u>end p625</u> and direction is 'rtl'
```

Let the anchor point's horizontal position be the left edge of the inline box, and let physical alignment be left.

```
If <u>textAlign<sup>p625</sup></u> is <u>right<sup>p625</sup></u>
If <u>textAlign<sup>p625</sup></u> is <u>end<sup>p625</sup></u> and direction is 'ltr'
If <u>textAlign<sup>p625</sup></u> is <u>start<sup>p625</sup></u> and direction is 'rtl'
```

Let the *anchor point*'s horizontal position be the right edge of the <u>inline box</u>, and let *physical alignment* be *right*.

```
If <u>textAlign<sup>p625</sup></u> is <u>center<sup>p626</sup></u>
```

Let the *anchor point*'s horizontal position be half way between the left and right edges of the *inline box*, and let *physical alignment* be *center*.

Vertical position:

```
If <u>textBaseline<sup>p625</sup></u> is <u>top<sup>p626</sup></u>
```

Let the anchor point's vertical position be the top of the em box of the first available font of the inline box.

```
If <u>textBaseline<sup>p625</sup></u> is hanging<sup>p626</sup>
```

Let the anchor point's vertical position be the hanging baseline of the first available font of the inline box.

```
If <u>textBaseline<sup>p625</sup></u> is <u>middle<sup>p626</sup></u>
```

Let the *anchor point*'s vertical position be half way between the bottom and the top of the em box of the first available font of the inline box.

# If <u>textBaseline<sup>p625</sup></u> is <u>alphabetic<sup>p626</sup></u>

Let the anchor point's vertical position be the alphabetic baseline of the first available font of the inline box.

# If <u>textBaseline<sup>p625</sup></u> is <u>ideographic<sup>p626</sup></u>

Let the anchor point's vertical position be the ideographic baseline of the first available font of the inline box.

# If <u>textBaseline<sup>p625</sup></u> is <u>bottom<sup>p626</sup></u>

Let the anchor point's vertical position be the bottom of the em box of the first available font of the inline box.

8. Let result be an array constructed by iterating over each glyph in the inline box from left to right (if any), adding to the array,

for each glyph, the shape of the glyph as it is in the <u>inline box</u>, positioned on a coordinate space using <u>CSS pixels</u> with its origin is at the *anchor point*.

9. Return result, physical alignment, and the inline box.

# **4.12.5.1.5** Building paths § p62

Objects that implement the CanvasPath p616 interface have a path p628. A path has a list of zero or more subpaths. Each subpath consists of a list of one or more points, connected by straight or curved **line segments**, and a flag indicating whether the subpath is closed or not. A closed subpath is one where the last point of the subpath is connected to the first point of the subpath by a straight line. Subpaths with only one point are ignored when painting the path.

Paths p628 have a **need new subpath** flag. When this flag is set, certain APIs create a new subpath rather than extending the previous one. When a path p628 is created, its need new subpath p628 flag must be set.

When an object implementing the CanvasPath<sup>p616</sup> interface is created, its path<sup>p628</sup> must be initialized to zero subpaths.

#### For web developers (non-normative)

```
context . \underline{\text{moveTo}^{p63\theta}}(x, y)
path . \underline{\text{moveTo}^{p63\theta}}(x, y)
```

Creates a new subpath with the given point.

```
context . closePath<sup>p630</sup>()
path . closePath<sup>p630</sup>()
```

Marks the current subpath as closed, and starts a new subpath with a point the same as the start and end of the newly closed subpath.

```
context . lineTo^{p631}(x, y)
path . lineTo^{p631}(x, y)
```

Adds the given point to the current subpath, connected to the previous one by a straight line.

```
context . quadraticCurveTo<sup>p631</sup>(cpx, cpy, x, y)
path . quadraticCurveTo<sup>p631</sup>(cpx, cpy, x, y)
```

Adds the given point to the current subpath, connected to the previous one by a quadratic Bézier curve with the given control point.

```
context . bezierCurveTo<sup>p631</sup>(cp1x, cp1y, cp2x, cp2y, x, y)
path . bezierCurveTo<sup>p631</sup>(cp1x, cp1y, cp2x, cp2y, x, y)
```

Adds the given point to the current subpath, connected to the previous one by a cubic Bézier curve with the given control points.

```
context . \frac{arcTo^{p631}}{(x1, y1, x2, y2, radius)}
path . \frac{arcTo^{p631}}{(x1, y1, x2, y2, radius)}
```

Adds an arc with the given control points and radius to the current subpath, connected to the previous point by a straight line.

Throws an <u>"IndexSizeError"</u> <u>DOMException</u> if the given radius is negative.

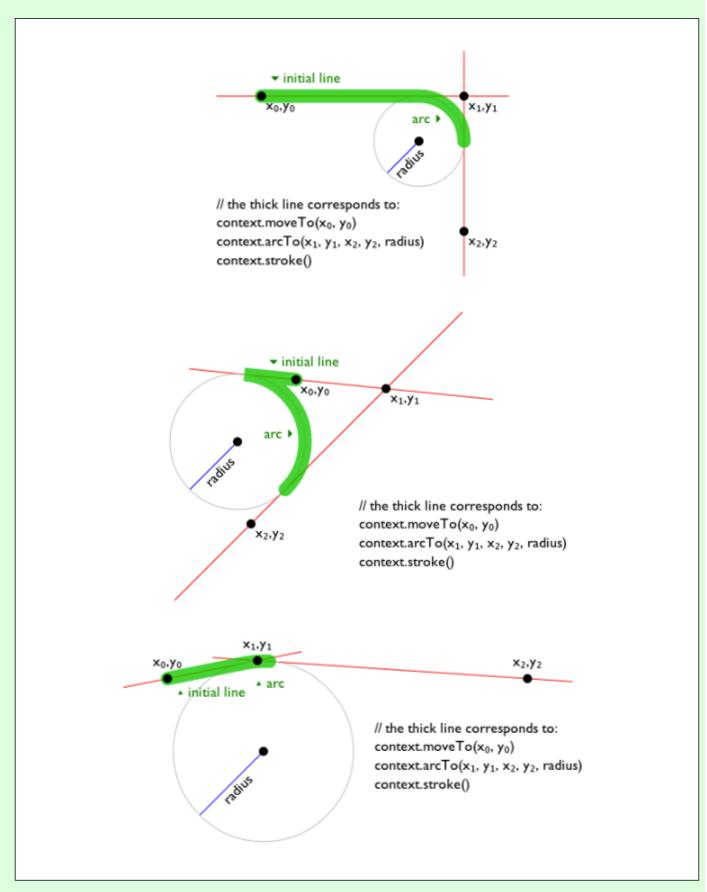

context .  $\frac{\operatorname{arc}^{p631}}{(x, y, radius, startAngle, endAngle [, anticlockwise ])}$ path .  $\frac{\operatorname{arc}^{p631}}{(x, y, radius, startAngle, endAngle [, anticlockwise ])}$ 

Adds points to the subpath such that the arc described by the circumference of the circle described by the arguments, starting

at the given start angle and ending at the given end angle, going in the given direction (defaulting to clockwise), is added to the path, connected to the previous point by a straight line.

Throws an "IndexSizeError" DOMException if the given radius is negative.

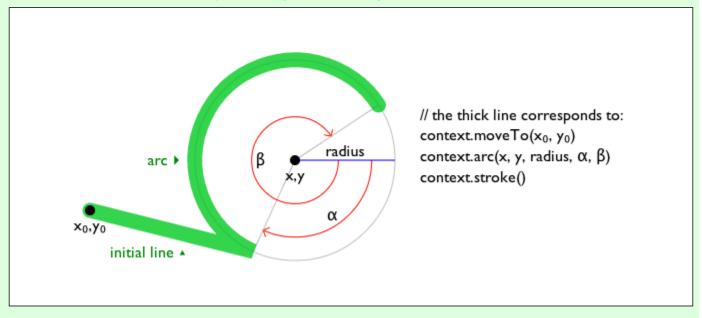

context .  $\underline{\text{ellipse}^{\text{p631}}}(x, y, radiusX, radiusY, rotation, startAngle, endAngle [, anticlockwise])$  path .  $\underline{\text{ellipse}^{\text{p631}}}(x, y, radiusX, radiusY, rotation, startAngle, endAngle [, anticlockwise])$ 

Adds points to the subpath such that the arc described by the circumference of the ellipse described by the arguments, starting at the given start angle and ending at the given end angle, going in the given direction (defaulting to clockwise), is added to the path, connected to the previous point by a straight line.

Throws an "IndexSizeError" DOMException if the given radius is negative.

context . 
$$\frac{\text{rect}^{p632}}{\text{rect}^{p632}}(x, y, w, h)$$
  
path .  $\frac{\text{rect}^{p632}}{\text{rect}^{p632}}(x, y, w, h)$ 

Adds a new closed subpath to the path, representing the given rectangle.

The following methods allow authors to manipulate the paths p628 of objects implementing the CanvasPath p616 interface.

For objects implementing the  $\underline{\text{CanvasDrawPath}^{p615}}$  and  $\underline{\text{CanvasTransform}^{p614}}$  interfaces, the points passed to the methods, and the resulting lines added to  $\underline{\text{current default path}^{p643}}$  by these methods, must be transformed according to the  $\underline{\text{current transformation}}$  matrix  $\underline{\text{p633}}$  before being added to the path.

The moveTo(x, y) method, when invoked, must run these steps:

- 1. If either of the arguments are infinite or NaN, then return.
- 2. Create a new subpath with the specified point as its first (and only) point.

When the user agent is to **ensure there is a subpath** for a coordinate (x, y) on a  $path^{p628}$ , the user agent must check to see if the  $path^{p628}$  has its  $need new subpath^{p628}$  flag set. If it does, then the user agent must create a new subpath with the point (x, y) as its first (and only) point, as if the noveTo() method had been called, and must then unset the  $path^{p628}$  s  $need new subpath^{p628}$  flag.

The closePath() method, when invoked, must do nothing if the object's path has no subpaths. Otherwise, it must mark the last subpath as closed, create a new subpath whose first point is the same as the previous subpath's first point, and finally add this new subpath to the path.

# Note

If the last subpath had more than one point in its list of points, then this is equivalent to adding a straight line connecting the last point back to the first point of the last subpath, thus "closing" the subpath.

New points and the lines connecting them are added to subpaths using the methods described below. In all cases, the methods only modify the last subpath in the object's path.

The lineTo (x, y) method, when invoked, must run these steps:

- 1. If either of the arguments are infinite or NaN, then return.
- 2. If the object's path has no subpaths, then ensure there is a subpath p630 for (x, y).
- 3. Otherwise, connect the last point in the subpath to the given point (x, y) using a straight line, and then add the given point (x, y) to the subpath.

The quadraticCurveTo(cpx, cpy, x, y) method, when invoked, must run these steps:

- 1. If any of the arguments are infinite or NaN, then return.
- 2. Ensure there is a subpath p630 for (cpx, cpy)
- 3. Connect the last point in the subpath to the given point (x, y) using a quadratic Bézier curve with control point (cpx, cpy). [BEZIER]<sup>p1209</sup>
- 4. Add the given point (x, y) to the subpath.

The bezierCurveTo(cp1x, cp1y, cp2x, cp2y, x, y) method, when invoked, must run these steps:

- 1. If any of the arguments are infinite or NaN, then return.
- 2. Ensure there is a subpath p630 for (cp1x, cp1y).
- 3. Connect the last point in the subpath to the given point (x, y) using a cubic Bézier curve with control points (cp1x, cp1y) and (cp2x, cp2y). [BEZIER]<sup>p1209</sup>
- 4. Add the point (x, y) to the subpath.

The arcTo(x1, y1, x2, y2, radius) method, when invoked, must run these steps:

- 1. If any of the arguments are infinite or NaN, then return.
- 2. Ensure there is a subpath p630 for (x1, y1).
- 3. If radius is negative, then throw an "IndexSizeError" DOMException.
- 4. Let the point (x0, y0) be the last point in the subpath, transformed by the inverse of the <u>current transformation matrix p633</u> (so that it is in the same coordinate system as the points passed to the method).
- 5. If the point (x0, y0) is equal to the point (x1, y1), or if the point (x1, y1) is equal to the point (x2, y2), or if *radius* is zero, then add the point (x1, y1) to the subpath, and connect that point to the previous point (x0, y0) by a straight line.
- 6. Otherwise, if the points (x0, y0), (x1, y1), and (x2, y2) all lie on a single straight line, then add the point (x1, y1) to the subpath, and connect that point to the previous point (x0, y0) by a straight line.
- 7. Otherwise, let *The Arc* be the shortest arc given by circumference of the circle that has radius *radius*, and that has one point tangent to the half-infinite line that crosses the point (*x*0, *y*0) and ends at the point (*x*1, *y*1), and that has a different point tangent to the half-infinite line that ends at the point (*x*1, *y*1) and crosses the point (*x*2, *y*2). The points at which this circle touches these two lines are called the start and end tangent points respectively. Connect the point (*x*0, *y*0) to the start tangent point by a straight line, adding the start tangent point to the subpath, and then connect the start tangent point to the end tangent point by *The Arc*, adding the end tangent point to the subpath.

The arc(x, y, radius, startAngle, endAngle, anticlockwise) method, when invoked, must run the ellipse method steps p632 with this, x, y, radius, radius, 0, startAngle, endAngle, and anticlockwise.

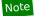

This makes it equivalent to ellipse() p631 except that both radii are equal and rotation is 0.

The ellipse(x, y, radiusX, radiusX, rotation, startAngle, endAngle, anticlockwise) method, when invoked, must run the ellipse method steps  $^{p632}$  with this, x, y, radiusX, radiusX, rotation, startAngle, endAngle, and anticlockwise.

The ellipse method steps, given canvasPath, x, y, radiusY, radiusY, rotation, startAngle, endAngle, and anticlockwise, are:

- 1. If any of the arguments are infinite or NaN, then return.
- 2. If either radiusX or radiusY are negative, then throw an "IndexSizeError" DOMException.
- 3. If canvasPath's path has any subpaths, then add a straight line from the last point in the subpath to the start point of the arc.
- 4. Add the start and end points of the arc to the subpath, and connect them with an arc. The arc and its start and end points are defined as follows:

Consider an ellipse that has its origin at (x, y), that has a major-axis radius *radiusX* and a minor-axis radius *radiusY*, and that is rotated about its origin such that its semi-major axis is inclined *rotation* radians clockwise from the x-axis.

If anticlockwise is false and endAngle-startAngle is equal to or greater than  $2\pi$ , or, if anticlockwise is true and startAngle-endAngle is equal to or greater than  $2\pi$ , then the arc is the whole circumference of this ellipse, and the point at startAngle along this circle's circumference, measured in radians clockwise from the ellipse's semi-major axis, acts as both the start point and the end point.

Otherwise, the points at startAngle and endAngle along this circle's circumference, measured in radians clockwise from the ellipse's semi-major axis, are the start and end points respectively, and the arc is the path along the circumference of this ellipse from the start point to the end point, going anti-clockwise if anticlockwise is true, and clockwise otherwise. Since the points are on the ellipse, as opposed to being simply angles from zero, the arc can never cover an angle greater than  $2\pi$  radians.

## Note

Even if the arc covers the entire circumference of the ellipse and there are no other points in the subpath, the path is not closed unless the  $\frac{\text{closePath}()^{p630}}{\text{closePath}()^{p630}}$  method is appropriately invoked.

The rect(x, y, w, h) method, when invoked, must run these steps:

- 1. If any of the arguments are infinite or NaN, then return.
- 2. Create a new subpath containing just the four points (x, y), (x+w, y), (x+w, y+h), (x, y+h), in that order, with those four points connected by straight lines.
- 3. Mark the subpath as closed.
- 4. Create a new subpath with the point (x, y) as the only point in the subpath.

# 4.12.5.1.6 Path2D<sup>p617</sup> objects §<sup>p63</sup>

Path2D<sup>p617</sup> objects can be used to declare paths that are then later used on objects implementing the CanvasDrawPath<sup>p615</sup> interface. In addition to many of the APIs described in earlier sections, Path2D<sup>p617</sup> objects have methods to combine paths, and to add text to paths.

· Support:

iOS Safar

Samsung (limited)

Android B

Sou

Safari
Edge (lim
O Opera (lir

Firefox

# For web developers (non-normative)

 $path = new Path 2D^{p632}()$ 

Creates a new empty Path2D p617 object.

 $path = new Path 2D^{p632}(path)$ 

When path is a Path2D<sup>p617</sup> object, returns a copy.

When path is a string, creates the path described by the argument, interpreted as SVG path data. [SVG]<sup>p1215</sup>

path . addPath P633 (path [, transform ])

Adds to the path the path given by the argument.

The Path2D(path) constructor, when invoked, must run these steps:

1. Let *output* be a new Path2D p617 object.

- 2. If path is not given, then return output.
- 3. If path is a Path2D<sup>p617</sup> object, then add all subpaths of path to output and return output. (In other words, it returns a copy of the argument.)
- 4. Let svgPath be the result of parsing and interpreting path according to the SVG specification's rules for path data. [SVG]<sup>p1215</sup>

# Note

The resulting path could be empty. SVG defines error handling rules for parsing and applying path data.

- 5. Let (x, y) be the last point in *svgPath*.
- 6. Add all the subpaths, if any, from svgPath to output.
- 7. Create a new subpath in *output* with (x, y) as the only point in the subpath.
- 8. Return output.

The addPath(b, transform) method, when invoked on a Path2D<sup>p617</sup> object a, must run these steps:

- 1. If the  $Path 2D^{p617}$  object b has no subpaths, then return.
- 2. Let *matrix* be the result of <u>creating a DOMMatrix from the 2D dictionary</u> *transform*.
- 3. If one or more of *matrix*'s <u>m11 element</u>, <u>m12 element</u>, <u>m21 element</u>, <u>m22 element</u>, <u>m41 element</u>, or <u>m42 element</u> are infinite or NaN, then return.
- 4. Create a copy of all the subpaths in b. Let this copy be known as c.
- 5. Transform all the coordinates and lines in c by the transform matrix matrix.
- 6. Let (x, y) be the last point in the last subpath of c.
- 7. Add all the subpaths in c to a.
- 8. Create a new subpath in a with (x, y) as the only point in the subpath.

# **4.12.5.1.7 Transformations** $\S^{p63}_{3}$

· Spec b

Objects that implement the <u>CanvasTransform<sup>p614</sup></u> interface have a **current transformation matrix**, as well as methods (described in this section) to manipulate it. When an object implementing the <u>CanvasTransform<sup>p614</sup></u> interface is created, its transformation matrix must be initialized to the identity matrix.

The <u>current transformation matrix  $^{p633}$ </u> is applied to coordinates when creating the <u>current default path  $^{p643}$ </u>, and when painting text, shapes, and  $\frac{Path2D^{p617}}{Path2D^{p617}}$  objects, on objects implementing the <u>CanvasTransform  $^{p614}$ </u> interface.

The transformations must be performed in reverse order.

#### Note

For instance, if a scale transformation that doubles the width is applied to the canvas, followed by a rotation transformation that rotates drawing operations by a quarter turn, and a rectangle twice as wide as it is tall is then drawn on the canvas, the actual result will be a square.

# For web developers (non-normative)

# context . $scale^{p634}(x, y)$

Changes the <u>current transformation matrix</u> to apply a scaling transformation with the given characteristics.

# context . rotate p634 (angle)

Changes the <u>current transformation matrix  $p^{633}$ </u> to apply a rotation transformation with the given characteristics. The angle is in radians.

```
context . translate^{p634}(x, y)
```

Changes the current transformation matrix p633 to apply a translation transformation with the given characteristics.

```
context . transform p634 (a, b, c, d, e, f)
```

Changes the current transformation matrix p633 to apply the matrix given by the arguments as described below.

```
matrix = context . getTransform p634()
```

Returns a copy of the <u>current transformation matrix</u> object.

```
context . setTransform<sup>p635</sup>(a, b, c, d, e, f)
```

Changes the <u>current transformation matrix p633</u> to the matrix given by the arguments as described below.

#### context . setTransform P635 (transform)

Changes the <u>current transformation matrix P633</u> to the matrix represented by the passed <u>DOMMatrix2DInit</u> dictionary.

# context . resetTransform<sup>p635</sup>()

Changes the <u>current transformation matrix</u> to the identity matrix.

The scale(x, y) method, when invoked, must run these steps:

- 1. If either of the arguments are infinite or NaN, then return.
- 2. Add the scaling transformation described by the arguments to the <u>current transformation matrix  $p^{633}$ </u>. The *x* argument represents the scale factor in the horizontal direction and the *y* argument represents the scale factor in the vertical direction. The factors are multiples.

The rotate(angle) method, when invoked, must run these steps:

- 1. If angle is infinite or NaN, then return.
- 2. Add the rotation transformation described by the argument to the <u>current transformation matrix p633</u>. The <u>angle</u> argument represents a clockwise rotation angle expressed in radians.

The translate(x, y) method, when invoked, must run these steps:

- 1. If either of the arguments are infinite or NaN, then return.
- 2. Add the translation transformation described by the arguments to the <u>current transformation matrix  $p^{633}$ </u>. The *x* argument represents the translation distance in the horizontal direction and the *y* argument represents the translation distance in the vertical direction. The arguments are in coordinate space units.

The transform(a, b, c, d, e, f) method, when invoked, must run these steps:

- 1. If any of the arguments are infinite or NaN, then return.
- 2. Replace the <u>current transformation matrix p633</u> with the result of multiplying the current transformation matrix with the matrix described by:

a c e

b d f

001

#### Note

The arguments a, b, c, d, e, and f are sometimes called m11, m12, m21, m22, dx, and dy or m11, m21, m12, m22, dx, and dy. Care ought to be taken in particular with the order of the second and third arguments (b and c) as their order varies from API to API and APIs sometimes use the notation m12/m21 and sometimes m21/m12 for those positions.

The **getTransform()** method, when invoked, must return a newly created <u>DOMMatrix</u> representing a copy of the <u>current transformation</u> matrix of the context.

Note

This returned object is not live, so updating it will not affect the <u>current transformation matrix</u> and updating the <u>current transformation matrix</u> will not affect an already returned <u>DOMMatrix</u>.

The setTransform(a, b, c, d, e, f) method, when invoked, must run these steps:

- 1. If any of the arguments are infinite or NaN, then return.
- 2. Reset the  $\underline{\text{current transformation matrix}^{p633}}$  to the identity matrix.
- 3. Invoke the  $\frac{\text{transform}^{634}}{\text{c}}(a, b, c, d, e, f)$  method with the same arguments.

The **setTransform**(*transform*) method, when invoked, must run these steps:

- 1. Let matrix be the result of <u>creating a DOMMatrix from the 2D dictionary</u> transform.
- 2. If one or more of *matrix*'s <u>m11 element</u>, <u>m12 element</u>, <u>m21 element</u>, <u>m22 element</u>, <u>m41 element</u>, or <u>m42 element</u> are infinite or NaN, then return.
- 3. Reset the <u>current transformation matrix</u> to *matrix*.

The resetTransform() method, when invoked, must reset the current transformation matrix p633 to the identity matrix.

# **4.12.5.1.8** Image sources for 2D rendering contexts $\S^{p63}$

Some methods on the  $\underline{\text{CanvasDrawImage}^{p615}}$  and  $\underline{\text{CanvasFillStrokeStyles}^{p614}}$  interfaces take the union type  $\underline{\text{CanvasImageSource}^{p613}}$  as an argument.

This union type allows objects implementing any of the following interfaces to be used as image sources:

- <u>HTMLOrSVGImageElement p613</u> (<u>img p303</u> or <u>SVG image</u> elements)
- HTMLVideoElement p361 (video p361 elements)
- HTMLCanvasElement (canvas p609 elements)
- ImageBitmap<sup>p922</sup>

#### Note

Although not formally specified as such, <u>SVG image</u> elements are expected to be implemented nearly identical to <u>img<sup>n303</sup></u> elements. That is, <u>SVG image</u> elements share the fundamental concepts and features of <u>img<sup>n303</sup></u> elements.

## Note

The  $\underline{ImageBitmap^{p922}}$  interface can be created from a number of other image-representing types, including  $\underline{ImageData^{p617}}$ .

To check the usability of the *image* argument, where *image* is a <u>CanvasImageSource<sup>p613</sup></u> object, run these steps:

- 1. Switch on image:
  - → HTMLOrSVGImageElement p613

If image's  $\underline{current\ request^{p318}}$ 's  $\underline{state^{p318}}$  is  $\underline{broken^{p319}}$ , then throw an  $\underline{"InvalidStateError"}\ \underline{DOMException}$ .

If image is not <u>fully decodable p319</u>, then return bad.

If image has an intrinsic width<sup>p58</sup> or intrinsic height<sup>p58</sup> (or both) equal to zero, then return bad.

→ HTMLVideoElement p361

If image's <u>readyState<sup>p388</sup></u> attribute is either <u>HAVE\_NOTHING<sup>p386</sup></u> or <u>HAVE\_METADATA<sup>p386</sup></u>, then return bad.

- **→ HTMLCanvasElement** p609
- → OffscreenCanvas p663

If *image* has either a horizontal dimension or a vertical dimension equal to zero, then throw an "InvalidStateError" DOMException.

#### → ImageBitmap<sup>p922</sup>

If image's [[Detached]]<sup>p100</sup> internal slot value is set to true, then throw an "InvalidStateError" DOMException.

#### 2. Return good.

When a <u>CanvasImageSource P613</u> object represents an <u>HTMLOrSVGImageElement P613</u>, the element's image must be used as the source image.

Specifically, when a <u>CanvasImageSource<sup>p613</sup></u> object represents an animated image in an <u>HTMLOrSVGImageElement<sup>p613</sup></u>, the user agent must use the default image of the animation (the one that the format defines is to be used when animation is not supported or is disabled), or, if there is no such image, the first frame of the animation, when rendering the image for <u>CanvasRenderingContext2D<sup>p613</sup></u> APIs

When a <u>CanvasImageSource p613</u> object represents an <u>HTMLVideoElement p361</u>, then the frame at the <u>current playback position p385</u> when the method with the argument is invoked must be used as the source image when rendering the image for <u>CanvasRenderingContext2D p613</u> APIs, and the source image's dimensions must be the <u>intrinsic width p363</u> and <u>intrinsic height p363</u> of the <u>media resource p370</u> (i.e. after any aspect-ratio correction has been applied).

When a  $\underline{\text{CanvasImageSource}^{\text{p613}}}$  object represents an  $\underline{\text{HTMLCanvasElement}^{\text{p609}}}$ , the element's bitmap must be used as the source image.

When a <u>CanvasImageSource p613</u> object represents an element that is <u>being rendered p1119</u> and that element has been resized, the original image data of the source image must be used, not the image as it is rendered (e.g. <u>width p430</u> and <u>height p430</u> attributes on the source element have no effect on how the object is interpreted when rendering the image for <u>CanvasRenderingContext2D p613</u> APIs).

When a <u>CanvasImageSource<sup>p613</sup></u> object represents an <u>ImageBitmap<sup>p922</sup></u>, the object's bitmap image data must be used as the source image.

An object image is not origin-clean if, switching on image:

- → HTMLOrSVGImageElement p613
- → HTMLVideoElement p361

image's origin p796 is not same origin p797 with entry settings object p872's origin p861.

- **→ HTMLCanvasElement**<sup>p609</sup>
- → ImageBitMap<sup>p922</sup>

image's bitmap's origin-clean p610 flag is false.

## 4.12.5.1.9 Fill and stroke styles § P63

# For web developers (non-normative)

# context . fillStyle<sup>p636</sup> [ = value ]

Returns the current style used for filling shapes.

Can be set, to change the fill style.

The style can be either a string containing a CSS color, or a  $\frac{\text{CanvasGradient}^{p616}}{\text{color}}$  or  $\frac{\text{CanvasPattern}^{p617}}{\text{color}}$  object. Invalid values are ignored.

### context . strokeStyle<sup>p636</sup> [ = value ]

Returns the current style used for stroking shapes.

Can be set, to change the stroke style.

The style can be either a string containing a CSS color, or a <u>CanvasGradient<sup>p616</sup></u> or <u>CanvasPattern<sup>p617</sup></u> object. Invalid values are ignored.

Objects that implement the  $\frac{\text{CanvasFillStrokeStyles}^{614}}{\text{Interface have attributes and methods (defined in this section)}}$  that control how shapes are treated by the object.

The **fillStyle** attribute represents the color or style to use inside shapes, and the **strokeStyle** attribute represents the color or style to use for the lines around the shapes.

Both attributes can be either strings, <u>CanvasGradient p616</u>s, or <u>CanvasPattern p617</u>s. On setting, strings must be <u>parsed p57</u> with this <u>canvas p609</u> element and the color assigned, and <u>CanvasGradient p616</u> and <u>CanvasPattern p617</u> objects must be assigned themselves. If parsing the value results in failure, then it must be ignored, and the attribute must retain its previous value. If the new value is a <u>CanvasPattern p617</u> object that is marked as <u>not origin-clean p639</u>, then the <u>CanvasRenderingContext2D p613</u>'s <u>origin-clean p610</u> flag must be set to false.

When set to a <u>CanvasPattern<sup>p617</sup></u> or <u>CanvasGradient<sup>p616</sup></u> object, the assignment is <u>live<sup>p45</sup></u>, meaning that changes made to the object after the assignment do affect subsequent stroking or filling of shapes.

On getting, if the value is a color, then the <u>serialization of the color person</u> must be returned. Otherwise, if it is not a color but a <u>CanvasGradient person</u> or <u>CanvasPattern person</u>, then the respective object must be returned. (Such objects are opaque and therefore only useful for assigning to other attributes or for comparison to other gradients or patterns.)

The **serialization of a color** for a color value is a string, computed as follows: if it has alpha equal to 1.0, then the string is a lowercase six-digit hex value, prefixed with a "#" character (U+0023 NUMBER SIGN), with the first two digits representing the red component, the next two digits representing the green component, and the last two digits representing the blue component, the digits being <u>ASCII lower hex digits</u>. Otherwise, the color value has alpha less than 1.0, and the string is the color value in the CSS rgba() functional-notation format: the literal string "rgba" (U+0072 U+0067 U+0062 U+0061) followed by a U+0028 LEFT PARENTHESIS, a base-ten integer in the range 0-255 representing the red component (using <u>ASCII digits</u> in the shortest form possible), a literal U+002C COMMA and U+0020 SPACE, an integer for the green component, a comma and a space, an integer for the blue component, another comma and space, a U+0030 DIGIT ZERO, if the alpha value is greater than zero then a U+002E FULL STOP (representing the decimal point), if the alpha value is greater than zero then one or more <u>ASCII digits</u> representing the fractional part of the alpha, and finally a U+0029 RIGHT PARENTHESIS. User agents must express the fractional part of the alpha value, if any, with the level of precision necessary for the alpha value, when reparsed, to be interpreted as the same alpha value.

When the context is created, the  $\frac{\text{fillStyle}^{p636}}{\text{ond}}$  and  $\frac{\text{strokeStyle}^{p636}}{\text{otherwise}}$  attributes must initially have the string value #000000.

When the value is a color, it must not be affected by the transformation matrix when used to draw on bitmaps.

There are two types of gradients, linear gradients and radial gradients, both represented by objects implementing the opaque CanvasGradient p616 interface.

Once a gradient has been created (see below), stops are placed along it to define how the colors are distributed along the gradient. The color of the gradient at each stop is the color specified for that stop. Between each such stop, the colors and the alpha component must be linearly interpolated over the RGBA space without premultiplying the alpha value to find the color to use at that offset. Before the first stop, the color must be the color of the first stop. After the last stop, the color must be the color of the last stop. When there are no stops, the gradient is transparent black.

#### For web developers (non-normative)

#### gradient . addColorStop P637 (offset, color)

Adds a color stop with the given color to the gradient at the given offset. 0.0 is the offset at one end of the gradient, 1.0 is the offset at the other end.

Throws an "IndexSizeError" DOMException if the offset is out of range. Throws a "SyntaxError" DOMException if the color cannot be parsed.

# $gradient = context. createLinearGradient^{p638}(x0, y0, x1, y1)$

Returns a <u>CanvasGradient p616</u> object that represents a linear gradient that paints along the line given by the coordinates represented by the arguments.

## gradient = context . createRadialGradient $^{p638}$ (x0, y0, r0, x1, y1, r1)

Returns a <u>CanvasGradient  $^{p616}$ </u> object that represents a radial gradient that paints along the cone given by the circles represented by the arguments.

If either of the radii are negative, throws an "IndexSizeError" DOMException exception.

The addColorStop(offset, color) method on the CanvasGradient p616, when invoked, must run these steps:

- 1. If the offset is less than 0 or greater than 1, then throw an "IndexSizeError" DOMException.
- 2. Let parsed color be the result of parsing  $p^{57}$  color.

Note

No element is passed to the parser because  $\underline{CanvasGradient^{p616}}$  objects are  $\underline{canvas^{p609}}$ -neutral — a  $\underline{CanvasGradient^{p616}}$  object created by one  $\underline{canvas^{p609}}$  can be used by another, and there is therefore no way to know which is the "element in question" at the time that the color is specified.

- 3. If parsed color is failure, throw a "SyntaxError" DOMException.
- 4. Place a new stop on the gradient, at offset offset relative to the whole gradient, and with the color parsed color.

If multiple stops are added at the same offset on a gradient, then they must be placed in the order added, with the first one closest to the start of the gradient, and each subsequent one infinitesimally further along towards the end point (in effect causing all but the first and last stop added at each point to be ignored).

The createLinearGradient( $x\theta$ ,  $y\theta$ , x1, y1) method takes four arguments that represent the start point (x0, y0) and end point (x1, y1) of the gradient. The method, when invoked, must return a linear CanvasGradient p616 initialized with the specified line.

Linear gradients must be rendered such that all points on a line perpendicular to the line that crosses the start and end points have the color at the point where those two lines cross (with the colors coming from the interpolation and extrapolation p637 described above). The points in the linear gradient must be transformed as described by the current transformation matrix p633 when rendering.

If x0 = x1 and y0 = y1, then the linear gradient must paint nothing.

The **createRadialGradient**(x0, y0, r0, x1, y1, r1) method takes six arguments, the first three representing the start circle with origin (x0, y0) and radius r0, and the last three representing the end circle with origin (x1, y1) and radius r1. The values are in coordinate space units. If either of r0 or r1 are negative, then an "IndexSizeError" DOMException must be thrown. Otherwise, the method, when invoked, must return a radial CanvasGradient p616 initialized with the two specified circles.

Radial gradients must be rendered by following these steps:

- 1. If  $x_0 = x_1$  and  $y_0 = y_1$  and  $r_0 = r_1$ , then the radial gradient must paint nothing. Return.
- 2. Let  $x(\omega) = (x_1 x_0)\omega + x_0$

Let  $y(\omega) = (y_1-y_0)\omega + y_0$ 

Let  $r(\omega) = (r_1 - r_0)\omega + r_0$ 

Let the color at  $\omega$  be the color at that position on the gradient (with the colors coming from the <u>interpolation and extrapolation p637</u> described above).

3. For all values of  $\omega$  where  $r(\omega) > 0$ , starting with the value of  $\omega$  nearest to positive infinity and ending with the value of  $\omega$  nearest to negative infinity, draw the circumference of the circle with radius  $r(\omega)$  at position  $(x(\omega), y(\omega))$ , with the color at  $\omega$ , but only painting on the parts of the bitmap that have not yet been painted on by earlier circles in this step for this rendering of the gradient.

#### Note

This effectively creates a cone, touched by the two circles defined in the creation of the gradient, with the part of the cone before the start circle (0.0) using the color of the first offset, the part of the cone after the end circle (1.0) using the color of the last offset, and areas outside the cone untouched by the gradient (transparent black).

The resulting radial gradient must then be transformed as described by the <u>current transformation matrix poss</u> when rendering.

Gradients must be painted only where the relevant stroking or filling effects requires that they be drawn.

Patterns are represented by objects implementing the opaque Canvas Pattern p617 interface.

# For web developers (non-normative)

### pattern = context . createPattern<sup>p639</sup>(image, repetition)

Returns a CanvasPattern<sup>p617</sup> object that uses the given image and repeats in the direction(s) given by the repetition argument.

The allowed values for *repetition* are repeat (both directions), repeat-x (horizontal only), repeat-y (vertical only), and no-repeat (neither). If the *repetition* argument is empty, the value repeat is used.

If the image isn't yet fully decoded, then nothing is drawn. If the image is a canvas with no data, throws an

#### "InvalidStateError" DOMException.

#### pattern . setTransform<sup>p639</sup>(transform)

Sets the transformation matrix that will be used when rendering the pattern during a fill or stroke painting operation.

The createPattern(image, repetition) method, when invoked, must run these steps:

- 1. Let usability be the result of checking the usability of p635 image.
- 2. If result is bad, then return null.
- 3. Assert: result is good.
- 4. If repetition is the empty string, then set it to "repeat".
- 5. If *repetition* is not a <u>case-sensitive p64</u> match for one of "repeat", "repeat-x", "repeat-y", or "no-repeat", then throw a <u>"SyntaxError" DOMException</u>.
- 6. Let pattern be a new Canvas Pattern object with the image image and the repetition behavior given by repetition.
- 7. If image is not origin-clean  $^{p636}$ , then mark pattern as **not origin-clean**.
- 8. Return pattern.

Modifying the *image* used when creating a <u>CanvasPattern<sup>p617</sup></u> object after calling the <u>createPattern()<sup>p639</sup></u> method must not affect the pattern(s) rendered by the <u>CanvasPattern<sup>p617</sup></u> object.

Patterns have a transformation matrix, which controls how the pattern is used when it is painted. Initially, a pattern's transformation matrix must be the identity matrix.

The **setTransform(transform)** method, when invoked, must run these steps:

- 1. Let matrix be the result of <u>creating a DOMMatrix from the 2D dictionary</u> transform.
- 2. If one or more of *matrix*'s <u>m11 element</u>, <u>m12 element</u>, <u>m21 element</u>, <u>m22 element</u>, <u>m41 element</u>, or <u>m42 element</u> are infinite or NaN, then return.
- 3. Reset the pattern's transformation matrix to *matrix*.

When a pattern is to be rendered within an area, the user agent must run the following steps to determine what is rendered:

- 1. Create an infinite <u>transparent black</u> bitmap.
- 2. Place a copy of the image on the bitmap, anchored such that its top left corner is at the origin of the coordinate space, with one coordinate space unit per <u>CSS pixel</u> of the image, then place repeated copies of this image horizontally to the left and right, if the repetition behavior is "repeat-x", or vertically up and down, if the repetition behavior is "repeat-y", or in all four directions all over the bitmap, if the repetition behavior is "repeat".

If the original image data is a bitmap image, then the value painted at a point in the area of the repetitions is computed by filtering the original image data. When scaling up, if the <a href="imageSmoothingEnabled">imageSmoothingEnabled</a> P653 attribute is set to false, then the image must be rendered using nearest-neighbor interpolation. Otherwise, the user agent may use any filtering algorithm (for example bilinear interpolation or nearest-neighbor). User agents which support multiple filtering algorithms may use the value of the <a href="imageSmoothingQuality">imageSmoothingQuality</a> p653 attribute to guide the choice of filtering algorithm. When such a filtering algorithm requires a pixel value from outside the original image data, it must instead use the value from wrapping the pixel's coordinates to the original image's dimensions. (That is, the filter uses 'repeat' behavior, regardless of the value of the pattern's repetition behavior.)

- 3. Transform the resulting bitmap according to the pattern's transformation matrix.
- Transform the resulting bitmap again, this time according to the <u>current transformation matrix</u> p633.
- 5. Replace any part of the image outside the area in which the pattern is to be rendered with transparent black.
- 6. The resulting bitmap is what is to be rendered, with the same origin and same scale.

If a radial gradient or repeated pattern is used when the transformation matrix is singular, then the resulting style must be <u>transparent black</u> (otherwise the gradient or pattern would be collapsed to a point or line, leaving the other pixels undefined). Linear gradients and solid colors always define all points even with singular transformation matrices.

# 4.12.5.1.10 Drawing rectangles to the bitmap § p64

Objects that implement the CanvasRect  $^{p615}$  interface provide the following methods for immediately drawing rectangles to the bitmap. The methods each take four arguments; the first two give the x and y coordinates of the top left of the rectangle, and the second two give the width w and height h of the rectangle, respectively.

The <u>current transformation matrix  $^{p633}$ </u> must be applied to the following four coordinates, which form the path that must then be closed to get the specified rectangle: (x, y), (x+w, y), (x+w, y+h), (x, y+h).

Shapes are painted without affecting the <u>current default path p643</u>, and are subject to the <u>clipping region p644</u>, and, with the exception of <u>clearRect() p640</u>, also <u>shadow effects p654</u>, <u>global alpha p653</u>, and <u>global composition operators p653</u>.

#### For web developers (non-normative)

context .  $clearRect^{p640}(x, y, w, h)$ 

Clears all pixels on the bitmap in the given rectangle to transparent black.

context .  $fillRect^{p640}(x, y, w, h)$ 

Paints the given rectangle onto the bitmap, using the current fill style.

context . strokeRect p640 (x, y, w, h)

Paints the box that outlines the given rectangle onto the bitmap, using the current stroke style.

The clearRect(x, y, w, h) method, when invoked, must run these steps:

- 1. If any of the arguments are infinite or NaN, then return.
- 2. Let pixels be the set of pixels in the specified rectangle that also intersect the current clipping region p644.
- 3. Clear the pixels in *pixels* to a <u>transparent black</u>, erasing any previous image.

#### Note

If either height or width are zero, this method has no effect, since the set of pixels would be empty.

The fillRect(x, y, w, h) method, when invoked, must must run these steps:

- 1. If any of the arguments are infinite or NaN, then return.
- 2. If either w or h are zero, then return.
- 3. Paint the specified rectangular area using the fillStylep636.

The strokeRect(x, y, w, h) method, when invoked, must run these steps:

- 1. If any of the arguments are infinite or NaN, then return.
- 2. Take the result of tracing the path p622 described below, using the CanvasPathDrawingStyles p616 interface's line styles, and fill it with the strokeStyle p636.

If both w and h are zero, the path has a single subpath with just one point (x, y), and no lines, and this method thus has no effect (the trace a path p622 algorithm returns an empty path in that case).

If just one of either w or h is zero, then the path has a single subpath consisting of two points, with coordinates (x, y) and (x+w, y+h), in that order, connected by a single straight line.

Otherwise, the path has a single subpath consisting of four points, with coordinates (x, y), (x+w, y), (x+w, y+h), and (x, y+h), connected to each other in that order by straight lines.

# 4.12.5.1.11 Drawing text to the bitmap $\S^{p64}$

```
For web developers (non-normative)
   context . fillText p641 (text, x, y [, maxWidth ] )
   context . strokeText p641 (text, x, y [, maxWidth ] )
       Fills or strokes (respectively) the given text at the given position. If a maximum width is provided, the text will be scaled to fit
       that width if necessary.
   metrics = context . measureText p641 (text)
       Returns a <u>TextMetrics p617</u> object with the metrics of the given text in the current font.
   metrics . width p641
   metrics . actualBoundingBoxLeft p641
   metrics . actualBoundingBoxRight p642
   metrics . fontBoundingBoxAscent P642
   metrics . fontBoundingBoxDescent p642
   metrics . actualBoundingBoxAscent p642
   metrics . actualBoundingBoxDescent p642
   metrics . emHeightAscent P642
   metrics . emHeightDescent P642
   metrics . hangingBaseline p642
   metrics . alphabeticBaseline p642
   metrics . ideographicBaseline p642
       Returns the measurement described below.
```

Objects that implement the CanvasText p615 interface provide the following methods for rendering text.

The **fillText()** and **strokeText()** methods take three or four arguments, text, x, y, and optionally maxWidth, and render the given text at the given (x, y) coordinates ensuring that the text isn't wider than maxWidth if specified, using the current  $font^{p625}$ ,  $font textAlign^{p625}$ , and  $font textBaseline^{p625}$  values. Specifically, when the methods are invoked, the user agent must run these steps:

- 1. If any of the arguments are infinite or NaN, then return.
- 2. Run the <u>text preparation algorithm p626</u>, passing it *text*, the object implementing the <u>CanvasText p615</u> interface, and, if the *maxWidth* argument was provided, that argument. Let *glyphs* be the result.
- 3. Move all the shapes in *glyphs* to the right by x <u>CSS pixels</u> and down by y <u>CSS pixels</u>.
- 4. Paint the shapes given in *glyphs*, as transformed by the <u>current transformation matrix <sup>p633</sup></u>, with each <u>CSS pixel</u> in the coordinate space of *glyphs* mapped to one coordinate space unit.

For  $\underline{\text{fillText()}}^{p641}$ ,  $\underline{\text{fillStyle}}^{p636}$  must be applied to the shapes and  $\underline{\text{strokeStyle}}^{p636}$  must be ignored. For  $\underline{\text{strokeText()}}^{p641}$ , the reverse holds:  $\underline{\text{strokeStyle}}^{p636}$  must be applied to the result of  $\underline{\text{tracing}}^{p622}$  the shapes using the object implementing the  $\underline{\text{CanvasText}}^{p615}$  interface for the line styles, and  $\underline{\text{fillStyle}}^{p636}$  must be ignored.

These shapes are painted without affecting the current path, and are subject to  $\frac{\text{shadow effects}^{p654}}{\text{shadow effects}^{p654}}$ ,  $\frac{\text{global alpha}^{p653}}{\text{global composition operators}^{p653}}$ .

The measureText() method takes one argument, text. When the method is invoked, the user agent must run the text preparation algorithm p626, passing it text and the object implementing the CanvasText p615 interface, and then using the returned inline box must create a new TextMetrics p617 object with its attributes set as described in the following list. If doing these measurements requires using a font that has an origin p796 that is not the same p797 as that of the Document p109 object that owns the canvas p609 element (even if "using a font" means just checking if that font has a particular glyph in it before falling back to another font), then the method, when invoked, must throw a "SecurityError" DOMException. Otherwise, it must return the new TextMetrics p617 object. [CSS] p1209

### width attribute

The width of that inline box, in CSS pixels. (The text's advance width.)

#### actualBoundingBoxLeft attribute

The distance parallel to the baseline from the alignment point given by the  $\frac{\text{textAlign}^{625}}{\text{textAlign}^{625}}$  attribute to the left side of the bounding

Support:Chrome f

Chrome

iOS SafarFirefox

Safari

e Edge
Opera

Android E

rectangle of the given text, in CSS pixels; positive numbers indicating a distance going left from the given alignment point.

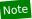

The sum of this value and the next ( $actualBoundingBoxRight^{p642}$ ) can be wider than the width of the inline box (width^{p641}), in particular with slanted fonts where characters overhang their advance width.

#### actualBoundingBoxRight attribute

The distance parallel to the baseline from the alignment point given by the <u>textAlign</u><sup>p625</sup> attribute to the right side of the bounding rectangle of the given text, in <u>CSS pixels</u>; positive numbers indicating a distance going right from the given alignment point.

#### fontBoundingBoxAscent attribute

The distance from the horizontal line indicated by the <u>textBaseline<sup>p625</sup></u> attribute to the top of the highest bounding rectangle of all the fonts used to render the text, in <u>CSS pixels</u>; positive numbers indicating a distance going up from the given baseline.

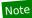

This value and the next are useful when rendering a background that have to have a consistent height even if the exact text being rendered changes. The <a href="mailto:actualBoundingBoxAscent">actualBoundingBoxAscent</a> p642 attribute (and its corresponding attribute for the descent) are useful when drawing a bounding box around specific text.

#### fontBoundingBoxDescent attribute

The distance from the horizontal line indicated by the <u>textBaseline<sup>p625</sup></u> attribute to the bottom of the lowest bounding rectangle of all the fonts used to render the text, in <u>CSS pixels</u>; positive numbers indicating a distance going down from the given baseline.

#### actualBoundingBoxAscent attribute

The distance from the horizontal line indicated by the <u>textBaseline</u><sup>6625</sup> attribute to the top of the bounding rectangle of the given text, in <u>CSS pixels</u>; positive numbers indicating a distance going up from the given baseline.

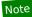

This number can vary greatly based on the input text, even if the first font specified covers all the characters in the input. For example, the <a href="mailto:actualBoundingBoxAscent">actualBoundingBoxAscent</a> of a lowercase "o" from an alphabetic baseline would be less than that of an uppercase "F". The value can easily be negative; for example, the distance from the top of the em box (<a href="textBaseline">textBaseline</a> value "top <a href="top">top fee6</a>") to the top of the bounding rectangle when the given text is just a single comma "," would likely (unless the font is quite unusual) be negative.

#### actualBoundingBoxDescent attribute

The distance from the horizontal line indicated by the <u>textBaseline<sup>p625</sup></u> attribute to the bottom of the bounding rectangle of the given text, in <u>CSS pixels</u>; positive numbers indicating a distance going down from the given baseline.

#### emHeightAscent attribute

The distance from the horizontal line indicated by the <u>textBaseline</u> attribute to the highest top of the em squares in the <u>line</u> box, in <u>CSS pixels</u>; positive numbers indicating that the given baseline is below the top of that em square (so this value will usually be positive). Zero if the given baseline is the top of that em square; half the font size if the given baseline is the middle of that em square.

#### emHeightDescent attribute

The distance from the horizontal line indicated by the <u>textBaseline<sup>p625</sup></u> attribute to the lowest bottom of the em squares in the <u>line box</u>, in <u>CSS pixels</u>; positive numbers indicating that the given baseline is below the bottom of that em square (so this value will usually be negative). (Zero if the given baseline is the bottom of that em square.)

#### hangingBaseline attribute

The distance from the horizontal line indicated by the <u>textBaseline</u> attribute to the hanging baseline of the <u>line box</u>, in <u>CSS pixels</u>; positive numbers indicating that the given baseline is below the hanging baseline. (Zero if the given baseline is the hanging baseline.)

#### alphabeticBaseline attribute

The distance from the horizontal line indicated by the <u>textBaseline</u><sup>p625</sup> attribute to the alphabetic baseline of the <u>line box</u>, in <u>CSS</u> <u>pixels</u>; positive numbers indicating that the given baseline is below the alphabetic baseline. (Zero if the given baseline is the alphabetic baseline.)

#### ideographicBaseline attribute

The distance from the horizontal line indicated by the textBaseline p625 attribute to the ideographic baseline of the line box, in CSS

pixels; positive numbers indicating that the given baseline is below the ideographic baseline. (Zero if the given baseline is the ideographic baseline.)

# Note

Glyphs rendered using  $\frac{\text{fillText()}^{p641}}{\text{and strokeText()}^{p641}}$  can spill out of the box given by the font size (the em square size) and the width returned by measureText() p641 (the text width). Authors are encouraged to use the bounding box values described above if this is an issue.

## Note

A future version of the 2D context API might provide a way to render fragments of documents, rendered using CSS, straight to the canvas. This would be provided in preference to a dedicated way of doing multiline layout.

# 4.12.5.1.12 Drawing paths to the canvas §p64

Objects that implement the CanvasDrawPath p615 interface have a current default path. There is only one current default path p643, it is not part of the <u>drawing state <sup>p620</sup></u>. The <u>current default path <sup>p643</sup></u> is a <u>path <sup>p628</sup></u>, as described above.

```
For web developers (non-normative)
```

```
context . beginPath p643 ()
    Resets the current default path p643.
context . fill p644 ([ fillRule ] )
context . fill p644 (path [, fillRule ] )
    Fills the subpaths of the <u>current default path p643</u> or the given path with the current fill style, obeying the given fill rule.
context . stroke p644 ()
context . stroke<sup>p644</sup>(path)
    Strokes the subpaths of the <u>current default path<sup>p643</sup></u> or the given path with the current stroke style.
context . clip<sup>p644</sup>([fillRule])
context . clip<sup>p644</sup>(path [, fillRule ] )
    Further constrains the clipping region to the current default path p643 or the given path, using the given fill rule to determine
    what points are in the path.
context . resetClip<sup>p644</sup>()
    Unconstrains the clipping region.
context . isPointInPath<sup>p644</sup>(x, y [, fillRule ] )
context . isPointInPath<sup>p644</sup>(path, x, y [, fillRule ] )
    Returns true if the given point is in the current default path p643 or the given path, using the given fill rule to determine what
    points are in the path.
context . isPointInStroke<sup>p644</sup>(x, y)
context . isPointInStroke<sup>p644</sup>(path, x, y)
    Returns true if the given point would be in the region covered by the stroke of the current default path p643 or the given path,
    given the current stroke style.
```

The beginPath() method, when invoked, must empty the list of subpaths in the context's current default path p643 so that the it once again has zero subpaths.

Where the following method definitions use the term intended path, it means the Path2D<sup>9617</sup> argument, if one was provided, or the current default path p643 otherwise.

When the intended path is a Path2D<sup>p617</sup> object, the coordinates and lines of its subpaths must be transformed according to the current transformation matrix p633 on the object implementing the CanvasTransform interface when used by these methods (without affecting the Path2D<sup>p617</sup> object itself). When the intended path is the current default path p643, it is not affected by the transform. (This is because transformations already affect the current default path p643 when it is constructed, so applying it when it is painted as well

would result in a double transformation.)

The **fill()** method, when invoked, must fill all the subpaths of the intended path, using **fillStyle**<sup>p636</sup>, and using the **fill rule**<sup>p619</sup> indicated by the *fillRule* argument. Open subpaths must be implicitly closed when being filled (without affecting the actual subpaths).

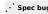

The **stroke()** method, when invoked, must  $\underline{\text{trace}}^{p622}$  the intended path, using this  $\underline{\text{CanvasPathDrawingStyles}}^{p616}$  object for the line styles, and then fill the resulting path using the  $\underline{\text{strokeStyle}}^{p636}$  attribute, using the  $\underline{\text{nonzero winding rule}}^{p619}$ .

## Note

As a result of how the algorithm to  $\frac{\text{trace a path}^{p622}}{\text{is defined, overlapping parts of the paths in one stroke operation are treated as if their union was what was painted.}$ 

# Note

The stroke style is affected by the transformation during painting, even if the intended path is the <u>current default path</u> path

The clip() method, when invoked, must create a new clipping region by calculating the intersection of the current clipping region and the area described by the intended path, using the fill rule p619 indicated by the fillRule argument. Open subpaths must be implicitly closed when computing the clipping region, without affecting the actual subpaths. The new clipping region replaces the current clipping region.

When the context is initialized, the clipping region must be set to the largest infinite surface (i.e. by default, no clipping occurs).

The **resetClip()** method, when invoked, must create a new <u>clipping region p644</u> that is the largest infinite surface. The new clipping region replaces the current clipping region.

The **isPointInPath()** method, when invoked, must return true if the point given by the x and y coordinates passed to the method, when treated as coordinates in the canvas coordinate space unaffected by the current transformation, is inside the intended path as determined by the <u>fill rule p619</u> indicated by the <u>fillRule</u> argument; and must return false otherwise. Open subpaths must be implicitly closed when computing the area inside the path, without affecting the actual subpaths. Points on the path itself must be considered to be inside the path. If either of the arguments are infinite or NaN, then the method must return false.

The **isPointInStroke()** method, when invoked, must return true if the point given by the x and y coordinates passed to the method, when treated as coordinates in the canvas coordinate space unaffected by the current transformation, is inside the path that results from  $\frac{1}{2}$  the intended path, using the  $\frac{1}{2}$  nonzero winding  $\frac{1}{2}$  and using the  $\frac{1}{2}$  and using the  $\frac{1}{2}$  nonzero winding  $\frac{1}{2}$  nonzero winding path must be considered to be inside the path. If either of the arguments are infinite or NaN, then the method must return false.

### Example

This canvas p609 element has a couple of checkboxes. The path-related commands are highlighted:

```
<canvas height=400 width=750>
  <label><input type=checkbox id=showA> Show As</label>
  <label><input type=checkbox id=showB> Show Bs</label>
  <!-- ... -->
  </canvas>
  <script>
  function drawCheckbox(context, element, x, y, paint) {
    context.save();
    context.font = '10px sans-serif';
    context.textAlign = 'left';
    context.textBaseline = 'middle';
    var metrics = context.measureText(element.labels[0].textContent);
    if (paint) {
```

```
context.beginPath();
     context.strokeStyle = 'black';
     context.rect(x-5, y-5, 10, 10);
    context.stroke();
    if (element.checked) {
     context.fillStyle = 'black';
      context.fill();
    context.fillText(element.labels[0].textContent, x+5, y);
  }
  context.beginPath();
  context.rect(x-7, y-7, 12 + metrics.width+2, 14);
  context.drawFocusIfNeeded(element);
  context.restore();
}
 function drawBase() { /* ... */ }
 function drawAs() { /* ... */ }
 function drawBs() { /* ... */}
 function redraw() {
  var canvas = document.getElementsByTagName('canvas')[0];
  var context = canvas.getContext('2d');
  context.clearRect(0, 0, canvas.width, canvas.height);
  drawCheckbox(context, document.getElementById('showA'), 20, 40, true);
  drawCheckbox(context, document.getElementById('showB'), 20, 60, true);
  drawBase();
  if (document.getElementById('showA').checked)
     drawAs();
  if (document.getElementById('showB').checked)
    drawBs();
 function processClick(event) {
  var canvas = document.getElementsByTagName('canvas')[0];
  var context = canvas.getContext('2d');
  var x = event.clientX;
  var y = event.clientY;
  var node = event.target;
  while (node) {
    x -= node.offsetLeft - node.scrollLeft;
    y -= node.offsetTop - node.scrollTop;
    node = node.offsetParent;
  drawCheckbox(context, document.getElementById('showA'), 20, 40, false);
  if (context.isPointInPath(x, y))
     document.getElementById('showA').checked = !(document.getElementById('showA').checked);
  drawCheckbox(context, document.getElementById('showB'), 20, 60, false);
  if (context.isPointInPath(x, y))
     document.getElementById('showB').checked = !(document.getElementById('showB').checked);
  redraw();
}
document.getElementsByTagName('canvas')[0].addEventListener('focus', redraw, true);
document.getElementsByTagName('canvas')[0].addEventListener('blur', redraw, true);
document.getElementsByTagName('canvas')[0].addEventListener('change', redraw, true);
document.getElementsByTagName('canvas')[0].addEventListener('click', processClick, false);
 redraw();
</script>
```

#### For web developers (non-normative)

context . drawFocusIfNeeded<sup>p646</sup>(element)

context . drawFocusIfNeeded<sup>p646</sup>(path, element)

If the given element is  $\underline{\text{focused}^{p738}}$ , draws a focus ring around the  $\underline{\text{current default path}^{p643}}$  or the given path, following the platform conventions for focus rings.

context . scrollPathIntoView<sup>p646</sup>()
context . scrollPathIntoView<sup>p646</sup>(path)

Scrolls the <u>current default path path path</u> or the given path into view. This is especially useful on devices with small screens, where the whole canvas might not be visible at once.

Objects that implement the <u>CanvasUserInterface polis</u> interface provide the following methods to control drawing focus rings and scrolling paths into view.

The drawFocusIfNeeded(element) method, when invoked, must run these steps:

- 1. If element is not focused p738 or is not a descendant of the element with whose context the method is associated, then return.
- 2. Draw a focus ring of the appropriate style along the intended path, following platform conventions.

## Note

Some platforms only draw focus rings around elements that have been focused from the keyboard, and not those focused from the mouse. Other platforms simply don't draw focus rings around some elements at all unless relevant accessibility features are enabled. This API is intended to follow these conventions. User agents that implement distinctions based on the manner in which the element was focused are encouraged to classify focus driven by the focus() pride method based on the kind of user interaction event from which the call was triggered (if any).

The focus ring should not be subject to the <u>shadow effects  $^{p654}$ </u>, the <u>global alpha  $^{p653}$ </u>, the <u>global composition operators  $^{p653}$ </u>, or any of the members in the <u>CanvasFillStrokeStyles  $^{p614}$ </u>, <u>CanvasPathDrawingStyles  $^{p616}$ </u>, <u>CanvasTextDrawingStyles  $^{p616}$ </u> interfaces, but *should* be subject to the <u>clipping region  $^{p644}$ </u>. (The effect of transformations is described above and varies based on which path is being used.)

3. <u>Inform the user<sup>p646</sup></u> that the focus is at the location given by the intended path. User agents may wait until the next time the event loop p884 reaches its <u>update the rendering p886</u> step to optionally inform the user.

User agents should not implicitly close open subpaths in the intended path when drawing the focus ring.

## Note

This might be a moot point, however. For example, if the focus ring is drawn as an axis-aligned bounding rectangle around the points in the intended path, then whether the subpaths are closed or not has no effect. This specification intentionally does not specify precisely how focus rings are to be drawn: user agents are expected to honor their platform's native conventions.

The scrollPathIntoView() method, when invoked, must run these steps:

- 1. Let specifiedRectangle be the rectangle of the bounding box of the intended path.
- 2. Let *notionalChild* be a hypothetical element that is a rendered child of the <u>canvas <sup>p609</sup></u> element whose dimensions are those of *specifiedRectangle*.
- 3. Scroll notionalChild into view with behavior set to "auto", block set to "start", and inline set to "nearest".
- 4. Optionally, inform the user<sup>p646</sup> that the caret or selection (or both) cover *specifiedRectangle* of the canvas. The user agent may wait until the next time the event  $loop^{p884}$  reaches its update the rendering p886 step to optionally inform the user.

"Inform the user", as used in this section, does not imply any persistent state change. It could mean, for instance, calling a system accessibility API to notify assistive technologies such as magnification tools so that the user's magnifier moves to the given area of the canvas. However, it does not associate the path with the element, or provide a region for tactile feedback, etc.

# **4.12.5.1.14 Drawing images** § p64

Objects that implement the <a href="CanvasDrawImage">CanvasDrawImage</a> interface have the <a href="drawImage">drawImage</a> method to draw images.

This method can be invoked with three different sets of arguments:

```
drawImage(image, dx, dy)
drawImage(image, dx, dy, dw, dh)
drawImage(image, sx, sy, sw, sh, dx, dy, dw, dh)
```

# For web developers (non-normative)

context . drawImage<sup>p647</sup>(image, dx, dy)
context . drawImage<sup>p647</sup>(image, dx, dy, dw, dh)

context .  $drawImage^{p647}(image, sx, sy, sw, sh, dx, dy, dw, dh)$ 

Draws the given image onto the canvas. The arguments are interpreted as follows:

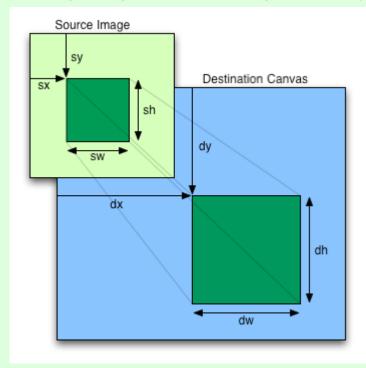

If the image isn't yet fully decoded, then nothing is drawn. If the image is a canvas with no data, throws an "InvalidStateError" DOMException.

When the <u>drawImage()</u> method is invoked, the user agent must run these steps:

- 1. If any of the arguments are infinite or NaN, then return.
- 2. Let usability be the result of checking the usability of image p635.
- 3. If usability is bad, then return (without drawing anything).
- 4. Establish the source and destination rectangles as follows:

If not specified, the dw and dh arguments must default to the values of sw and sh, interpreted such that one CSS pixel in the image is treated as one unit in the output bitmap  $^{p617}$ 's coordinate space. If the sx, sy, sw, and sh arguments are omitted, then they must default to 0, 0, the image's intrinsic width  $^{p58}$  in image pixels, and the image's intrinsic height  $^{p58}$  in image pixels, respectively. If the image has no intrinsic dimensions, then the concrete object size must be used instead, as determined using the CSS "Concrete Object Size Resolution" algorithm, with the specified size having neither a definite width nor height, nor any additional constraints, the object's intrinsic properties being those of the image argument, and the default object size being the size of the output bitmap  $^{p617}$ . [CSSIMAGES] $^{p1210}$ 

The source rectangle is the rectangle whose corners are the four points (sx, sy), (sx+sw, sy), (sx+sw, sy+sh), (sx, sy+sh).

The destination rectangle is the rectangle whose corners are the four points (dx, dy), (dx+dw, dy), (dx+dw, dy+dh), (dx, dy)

dy+dh).

When the source rectangle is outside the source image, the source rectangle must be clipped to the source image and the destination rectangle must be clipped in the same proportion.

## Note

When the destination rectangle is outside the destination image (the <u>output bitmap</u> $^{p617}$ ), the pixels that land outside the <u>output bitmap</u> $^{p617}$  are discarded, as if the destination was an infinite canvas whose rendering was clipped to the dimensions of the <u>output bitmap</u> $^{p617}$ .

- 5. If one of the sw or sh arguments is zero, then return. Nothing is painted.
- 6. Paint the region of the *image* argument specified by the source rectangle on the region of the rendering context's <u>output</u> <u>bitmap p617</u> specified by the destination rectangle, after applying the <u>current transformation matrix p633</u> to the destination rectangle.

The image data must be processed in the original direction, even if the dimensions given are negative.

When scaling up, if the <a href="imageSmoothingEnabled">imageSmoothingEnabled</a>pessa attribute is set to true, the user agent should attempt to apply a smoothing algorithm to the image data when it is scaled. User agents which support multiple filtering algorithms may use the value of the <a href="imageSmoothingQuality">imageSmoothingQuality</a>pessa attribute to guide the choice of filtering algorithm when the <a href="imageSmoothingEnabled">imageSmoothingEnabled</a>pessa attribute is set to true. Otherwise, the image must be rendered using nearest-neighbor interpolation.

## Note

This specification does not define the precise algorithm to use when scaling an image down, or when scaling an image up when the  $imageSmoothingEnabled^{p653}$  attribute is set to true.

#### Note

When a <u>canvas</u>  $^{p609}$  element is drawn onto itself, the <u>drawing model</u>  $^{p656}$  requires the source to be copied before the image is drawn, so it is possible to copy parts of a <u>canvas</u>  $^{p609}$  element onto overlapping parts of itself.

If the original image data is a bitmap image, then the value painted at a point in the destination rectangle is computed by filtering the original image data. The user agent may use any filtering algorithm (for example bilinear interpolation or nearest-neighbor). When the filtering algorithm requires a pixel value from outside the original image data, it must instead use the value from the nearest edge pixel. (That is, the filter uses 'clamp-to-edge' behavior.) When the filtering algorithm requires a pixel value from outside the source rectangle but inside the original image data, then the value from the original image data must be used.

## Note

Thus, scaling an image in parts or in whole will have the same effect. This does mean that when sprites coming from a single sprite sheet are to be scaled, adjacent images in the sprite sheet can interfere. This can be avoided by ensuring each sprite in the sheet is surrounded by a border of transparent black, or by copying sprites to be scaled into temporary canvas people elements and drawing the scaled sprites from there.

Images are painted without affecting the current path, and are subject to <u>shadow effects  $^{p654}$ </u>, <u>global alpha  $^{p653}$ </u>, the <u>clipping region  $^{p644}$ </u>, and <u>global composition operators  $^{p653}$ </u>.

7. If  $image is not origin-clean^{p636}$ , then set the <u>CanvasRenderingContext2D^{p613}</u>'s <u>origin-clean^{p610}</u> flag to false.

# 4.12.5.1.15 Pixel manipulation §p64

# For web developers (non-normative)

```
imagedata = new ImageData<sup>p649</sup>(sw, sh)
imagedata = context . createImageData<sup>p649</sup>(sw, sh)
```

Returns an <u>ImageData<sup>p617</sup></u> object with the given dimensions. All the pixels in the returned object are <u>transparent black</u>.

Throws an "IndexSizeError" DOMException if either of the width or height arguments are zero.

#### imagedata = context . createImageData<sup>p649</sup>(imagedata)

Returns an ImageData p617 object with the same dimensions as the argument. All the pixels in the returned object are

#### transparent black.

#### $imagedata = new ImageData^{p649}(data, sw [, sh ])$

Returns an <u>ImageData<sup>p617</sup></u> object using the data provided in the <u>Uint8ClampedArray</u> argument, interpreted using the given dimensions.

As each pixel in the data is represented by four numbers, the length of the data needs to be a multiple of four times the given width. If the height is provided as well, then the length needs to be exactly the width times the height times 4.

Throws an "IndexSizeError" DOMException if the given data and dimensions can't be interpreted consistently, or if either dimension is zero.

#### $imagedata = context \cdot getImageData^{p650}(sx, sy, sw, sh)$

Returns an <a href="ImageData">ImageData</a> place containing the image data for the given rectangle of the bitmap.

Throws an "IndexSizeError" DOMException if the either of the width or height arguments are zero.

#### imagedata . width p650

#### imagedata . height p650

Returns the actual dimensions of the data in the <a href="ImageData">ImageData</a> P617 object, in pixels.

#### imagedata . data<sup>p650</sup>

Returns the one-dimensional array containing the data in RGBA order, as integers in the range 0 to 255.

#### context . putImageData p651 (imagedata, dx, dy [, dirtyX, dirtyY, dirtyWidth, dirtyHeight ] )

Paints the data from the given  $\underline{\text{ImageData}^{p617}}$  object onto the bitmap. If a dirty rectangle is provided, only the pixels from that rectangle are painted.

The <a href="mailto:globalAlpha">globalCompositeOperation</a> attributes, as well as the shadow attributes, are ignored for the purposes of this method call; pixels in the canvas are replaced wholesale, with no composition, alpha blending, no shadows, etc.

Throws an "InvalidStateError" DOMException if the imagedata object's data p650 attribute value's [[ViewedArrayBuffer]] internal slot is detached.

Objects that implement the <a href="CanvasImageData">CanvasImageData</a> interface provide the following methods for reading and writing pixel data to the bitmap.

The ImageData() constructors and the createImageData() methods are used to instantiate new ImageData<sup>p617</sup> objects.

When the  $\underline{\text{ImageData()}}^{\text{p649}}$  constructor is invoked with two numeric arguments sw and sh, it must run these steps:

- 1. If one or both of sw and sh are zero, then throw an "IndexSizeError" DOMException.
- 2. Create an ImageData object $p^{650}$  with parameter pixelsPerRow set to sw, and rows set to sh.
- 3. Initialize the image data of the newly created <a href="ImageData">ImageData</a> object to <a href="transparent black">transparent black</a>.
- 4. Return the newly created <a href="ImageData">ImageData</a> <a href="P617">P617</a> object.

When the <u>ImageData()</u> constructor is invoked with its first argument being an <u>Uint8ClampedArray</u> source and its second and optional third arguments being numeric arguments sw and sh, it must run these steps:

- 1. Let length be the number of bytes in source.
- 2. If length is not a nonzero integral multiple of four, then throw an "InvalidStateError" DOMException.
- 3. Let *length* be *length* divided by four.
- 4. If length is not an integral multiple of sw, then throw an "IndexSizeError" DOMException.

## Note

At this step, the length is guaranteed to be greater than zero (otherwise the second step above would have aborted the steps), so if sw is zero, this step will throw the exception and return.

- 5. Let height be length divided by sw.
- 6. If the sh argument was not omitted, and its value is not equal to height, then throw an "IndexSizeError" DOMException.
- 7. Create an ImageData object<sup>p650</sup>, with parameter *pixelsPerRow* set to *sw*, *rows* set to *sh*, and using *source*. Return the newly created ImageData<sup>p617</sup> object.

#### Note

The resulting object's data is not a copy of source, it's the actual <u>Uint8ClampedArray</u> object passed as the first argument to the constructor.

When the <u>createImageData()</u>  $p^{649}$  method is invoked with two numeric arguments sw and sh, it must <u>create an ImageData object</u>  $p^{650}$ , with parameter pixelsPerRow set to the absolute magnitude of sw, and parameter rows set to the absolute magnitude of sh. Initialize the image data of the new <u>ImageData</u> object to <u>transparent black</u>. If both sw and sh are nonzero, then return the new <u>ImageData</u> object. If one or both of sw and sh are zero, then throw an <u>"IndexSizeError"</u> <u>DOMException</u> instead.

When the <u>createImageData()</u>  $p^{649}$  method is invoked with a single *imagedata* argument, it must <u>create an ImageData object</u>  $p^{650}$ , with parameter *pixelsPerRow* set to the value of the <u>width</u>  $p^{650}$  attribute of the <u>ImageData</u> object passed as the argument, and the *rows* parameter set to the value of the <u>height</u>  $p^{650}$  attribute. Initialize the image data of the new <u>ImageData</u> object to <u>transparent black</u>. Return the newly created <u>ImageData</u>  $p^{617}$  object.

The **getImageData**(sx, sy, sw, sh) method, when invoked, must, if either the sw or sh arguments are zero, throw an "IndexSizeError" DOMException; otherwise, if the CanvasRenderingContext2D<sup>p613</sup>'s origin-clean<sup>p610</sup> flag is set to false, it must throw a "SecurityError" DOMException; otherwise, it must create an ImageData object<sup>p650</sup>, with parameter pixelsPerRow set to sw, and parameter rows set to sh. Set the pixel values of the image data of the newly created ImageData<sup>p617</sup> object to represent the output bitmap<sup>p617</sup> for the area of that bitmap denoted by the rectangle whose corners are the four points (sx, sy), (sx+sw, sy+sh), (sx, sy+sh), in the bitmap's coordinate space units. Pixels outside the output bitmap<sup>p617</sup> must be set to transparent black. Pixel values must not be premultiplied by alpha.

When the user agent is required to **create an ImageData object**, given a positive integer number of rows *rows*, a positive integer number of pixels per row *pixelsPerRow*, and an optional <u>Uint8ClampedArray</u> *source*, it must run these steps:

- 1. Let imageData be a new uninitialized <a href="ImageData">ImageData</a> object.
- 2. If source is specified, then assign the data attribute of imageData to source.
- 3. If source is not specified, then initialize the <a href="magebata">data p650</a> attribute of <a href="magebata">imagebata</a> to a new <a href="magebata">Uint8ClampedArray</a> object must use a new <a href="magebata">Canvas Pixel ArrayBuffer p650</a> for its storage, and must have a zero start offset and a length equal to the length of its storage, in bytes. The <a href="magebata">Canvas Pixel ArrayBuffer p650</a> must have the correct size to store <a href="magebata">rows × pixelsPerRow</a> pixels.

If the Canvas Pixel ArrayBuffer p650 cannot be allocated, then rethrow the RangeError thrown by JavaScript, and return.

- 4. Initialize the width attribute of imageData to pixelsPerRow.
- 5. Initialize the **height** attribute of *imageData* to *rows*.
- 6. Return *imageData*.

<u>ImageData<sup>p617</sup></u> objects are <u>serializable objects<sup>p98</sup></u>. Their <u>serialization steps<sup>p98</sup></u>, given *value* and *serialized*, are:

- 1. Set serialized.[[Data]] to the <u>sub-serialization plos</u> of the value of value's <u>data plos</u> attribute.
- 2. Set *serialized*.[[Width]] to the value of *value*'s <u>width<sup>p650</sup></u> attribute.
- 3. Set *serialized*.[[Height]] to the value of *value*'s <u>height</u><sup>p650</sup> attribute.

Their <u>deserialization steps p98</u>, given *serialized* and *value*, are:

- 1. Initialize value's data<sup>p650</sup> attribute to the <u>sub-deserialization<sup>p106</sup></u> of serialized.[[Data]].
- 2. Initialize value's width<sup>p650</sup> attribute to serialized.[[Width]].
- 3. Initialize value's height p650 attribute to serialized.[[Height]].

A **Canvas Pixel ArrayBuffer** is an <u>ArrayBuffer</u> whose data is represented in left-to-right order, row by row top to bottom, starting with the top left, with each pixel's red, green, blue, and alpha components being given in that order for each pixel. Each component of

each pixel represented in this array must be in the range 0..255, representing the 8 bit value for that component. The components must be assigned consecutive indices starting with 0 for the top left pixel's red component.

The **putImageData()** method writes data from  $\underline{\text{ImageData}^{p617}}$  structures back to the rendering context's  $\underline{\text{output bitmap}^{p617}}$ . Its arguments are:  $\underline{\text{imagedata}}$ , dx, dy, dirtyX, dirtyY, dirtyWidth, and dirtyHeight.

When the last four arguments to this method are omitted, they must be assumed to have the values 0, 0, the  $\frac{\text{width}^{p650}}{\text{member of the}}$  member of the  $\frac{\text{imagedata}}{\text{imagedata}}$  structure, and the  $\frac{\text{height}^{p650}}{\text{member of the}}$  member of the  $\frac{\text{imagedata}}{\text{imagedata}}$  structure, respectively.

The method, when invoked, must act as follows:

- 1. Let buffer be imagedata's data 1050 attribute value's [[ViewedArrayBuffer]] internal slot.
- 2. If <a href="IsDetachedBuffer">IsDetachedBuffer</a>(buffer) is true, then throw an <a href="InvalidStateError" DOMException">"InvalidStateError" DOMException</a>.
- 3. If dirtyWidth is negative, then let dirtyX be dirtyX+dirtyWidth, and let dirtyWidth be equal to the absolute magnitude of dirtyWidth.

If dirtyHeight is negative, then let dirtyY be dirtyY+dirtyHeight, and let dirtyHeight be equal to the absolute magnitude of dirtyHeight.

- 4. If dirtyX is negative, then let dirtyWidth be dirtyWidth+dirtyX, and let dirtyX be zero.
  - If dirtyY is negative, then let dirtyHeight be dirtyHeight+dirtyY, and let dirtyY be zero.
- 5. If dirtyX+dirtyWidth is greater than the width p650 attribute of the imagedata argument, then let dirtyWidth be the value of that width p650 attribute, minus the value of dirtyX.

If dirtyY + dirtyHeight is greater than the <u>height</u> attribute of the *imagedata* argument, then let dirtyHeight be the value of that <u>height</u> attribute, minus the value of dirtyY.

- 6. If, after those changes, either dirtyWidth or dirtyHeight are negative or zero, then return without affecting any bitmaps.
- 7. For all integer values of x and y where  $dirtyX \le x < dirtyX + dirtyWidth$  and  $dirtyY \le y < dirtyY + dirtyHeight$ , copy the four channels of the pixel with coordinate (x, y) in the imagedata data structure's Canvas Pixel ArrayBuffer<sup>p650</sup> to the pixel with coordinate (dx+x, dy+y) in the rendering context's output bitmap<sup>p617</sup>.

#### Note

Due to the lossy nature of converting to and from premultiplied alpha color values, pixels that have just been set using  $putImageData()^{p651}$  might be returned to an equivalent  $getImageData()^{p650}$  as different values.

The current path, transformation matrix  $p^{633}$ , shadow attributes  $p^{654}$ , global alpha  $p^{653}$ , the clipping region  $p^{644}$ , and global composition operator  $p^{653}$  must not affect the methods described in this section.

#### Example

In the following example, the script generates an ImageData p617 object so that it can draw onto it.

```
// canvas is a reference to a <canvas> element
var context = canvas.getContext('2d');

// create a blank slate
var data = context.createImageData(canvas.width, canvas.height);

// create some plasma
FillPlasma(data, 'green'); // green plasma

// add a cloud to the plasma
AddCloud(data, data.width/2, data.height/2); // put a cloud in the middle

// paint the plasma+cloud on the canvas
context.putImageData(data, 0, 0);

// support methods
function FillPlasma(data, color) { ... }
```

#### Example

Here is an example of using <code>getImageData()</code> <code>p650</code> and <code>putImageData()</code> <code>p651</code> to implement an edge detection filter.

```
<!DOCTYPE HTML>
<html lang="en">
<head>
 <title>Edge detection demo</title>
 <script>
  var image = new Image();
  function init() {
    image.onload = demo;
    image.src = "image.jpeg";
  }
  function demo() {
    var canvas = document.getElementsByTagName('canvas')[0];
    var context = canvas.getContext('2d');
    // draw the image onto the canvas
    context.drawImage(image, 0, 0);
    // get the image data to manipulate
    var input = context.getImageData(0, 0, canvas.width, canvas.height);
    // get an empty slate to put the data into
    var output = context.createImageData(canvas.width, canvas.height);
    // alias some variables for convenience
    // In this case input.width and input.height
    // match canvas.width and canvas.height
    // but we'll use the former to keep the code generic.
    var w = input.width, h = input.height;
    var inputData = input.data;
    var outputData = output.data;
    // edge detection
    for (var y = 1; y < h-1; y += 1) {
      for (var x = 1; x < w-1; x += 1) {
        for (var c = 0; c < 3; c += 1) {
          var i = (y*w + x)*4 + c;
          outputData[i] = 127 + -inputData[i - w*4 - 4] - inputData[i - w*4] - inputData[i - w*4 + 4] +
                               -inputData[i + w*4 - 4] - inputData[i + w*4] - inputData[i + w*4 + 4];
        }
        outputData[(y*w + x)*4 + 3] = 255; // alpha
      }
    }
    // put the image data back after manipulation
    context.putImageData(output, 0, 0);
  }
 </script>
 </head>
 <body onload="init()">
 <canvas></canvas>
</body>
</html>
```

## **4.12.5.1.16 Compositing** § p6

#### For web developers (non-normative)

#### context . $globalAlpha^{p653}$ [ = value ]

Returns the current alpha value applied to rendering operations.

Can be set, to change the alpha value. Values outside of the range 0.0 .. 1.0 are ignored.

#### context . globalCompositeOperation<sup>p653</sup> [ = value ]

Returns the current composition operation, from the values defined in the Compositing and Blending specification.  $[COMPOSITE]^{p1209}$ .

Can be set, to change the composition operation. Unknown values are ignored.

All drawing operations on an object which implements the <u>CanvasCompositing</u>  $p^{614}$  interface are affected by the global compositing attributes, <u>globalAlpha</u> and <u>globalCompositeOperation</u>  $p^{653}$ .

The **globalAlpha** attribute gives an alpha value that is applied to shapes and images before they are composited onto the <u>output</u> <u>bitmap <sup>p617</sup></u>. The value must be in the range from 0.0 (fully transparent) to 1.0 (no additional transparency). If an attempt is made to set the attribute to a value outside this range, including Infinity and Not-a-Number (NaN) values, then the attribute must retain its previous value. When the context is created, the <u>globalAlpha <sup>p653</sup></u> attribute must initially have the value 1.0.

The **globalCompositeOperation** attribute sets the **current composition operator**, which controls how shapes and images are drawn onto the <u>output bitmap</u><sup>p617</sup>, once they have had <u>globalAlpha</u><sup>p653</sup> and the current transformation matrix applied. The possible values are those defined in the Compositing and Blending specification, and include the values **source-over** and **copy**.

[COMPOSITE]<sup>p1209</sup>

These values are all case-sensitive — they must be used exactly as defined. User agents must not recognize values that are not a <u>case-sensitive</u> p64 match for one of the values given in the Compositing and Blending specification. [COMPOSITE]<sup>p1209</sup>

On setting, if the user agent does not recognize the specified value, it must be ignored, leaving the value of globalCompositeOperationpossiteOperationpos

When the context is created, the globalCompositeOperation p653 attribute must initially have the value source-over p653.

#### **4.12.5.1.17 Image smoothing** § *p65*

#### For web developers (non-normative)

## context . imageSmoothingEnabled p653 [ = value ]

Returns whether pattern fills and the  $\frac{drawImage()^{p647}}{drawImage}$  method will attempt to smooth images if their pixels don't line up exactly with the display, when scaling images up.

Can be set, to change whether images are smoothed (true) or not (false).

## $context.imageSmoothingQuality^{p653}$ [ = value ]

Returns the current image-smoothing-quality preference.

Can be set, to change the preferred quality of image smoothing. The possible values are " $low^{p619}$ ", " $medium^{p619}$ " and " $high^{p619}$ ". Unknown values are ignored.

Objects that implement the <a href="CanvasImageSmoothing">CanvasImageSmoothing</a> interface have attributes that control how image smoothing is performed.

The <u>imageSmoothingEnabled</u> attribute, on getting, must return the last value it was set to. On setting, it must be set to the new value. When the object implementing the <u>CanvasImageSmoothing</u> interface is created, the attribute must be set to true.

The <u>imageSmoothingQuality</u> attribute, on getting, must return the last value it was set to. On setting, it must be set to the new value. When the object implementing the <u>CanvasImageSmoothing</u><sup>p614</sup> interface is created, the attribute must be set to "<u>low</u><sup>p619</sup>".

#### 4.12.5.1.18 Shadows § P65

All drawing operations on an object which implements the <u>CanvasShadowStyles</u> interface are affected by the four global shadow attributes.

#### For web developers (non-normative)

```
context . shadowColor<sup>p654</sup> [ = value ]
```

Returns the current shadow color.

Can be set, to change the shadow color. Values that cannot be parsed as CSS colors are ignored.

```
context . shadowOffsetX<sup>p654</sup> [ = value ]
context . shadowOffsetY<sup>p654</sup> [ = value ]
```

Returns the current shadow offset.

Can be set, to change the shadow offset. Values that are not finite numbers are ignored.

```
context. shadowBlur^{p654} [ = value ]
```

Returns the current level of blur applied to shadows.

Can be set, to change the blur level. Values that are not finite numbers greater than or equal to zero are ignored.

The **shadowColor** attribute sets the color of the shadow.

When the context is created, the shadowColorp654 attribute initially must be transparent black.

On getting, the <u>serialization of the color p637</u> must be returned.

On setting, the new value must be  $parsed^{p57}$  with this  $parsed^{p59}$  element and the color assigned. If parsing the value results in failure then it must be ignored, and the attribute must retain its previous value. [CSSCOLOR]<sup>p1210</sup>

The shadowOffsetX and shadowOffsetY attributes specify the distance that the shadow will be offset in the positive horizontal and positive vertical distance respectively. Their values are in coordinate space units. They are not affected by the current transformation matrix.

When the context is created, the shadow offset attributes must initially have the value 0.

On getting, they must return their current value. On setting, the attribute being set must be set to the new value, except if the value is infinite or NaN, in which case the new value must be ignored.

The **shadowBlur** attribute specifies the level of the blurring effect. (The units do not map to coordinate space units, and are not affected by the current transformation matrix.)

When the context is created, the <a href="mailto:shadowBlur">shadowBlur</a> attribute must initially have the value 0.

On getting, the attribute must return its current value. On setting the attribute must be set to the new value, except if the value is negative, infinite or NaN, in which case the new value must be ignored.

**Shadows are only drawn if** the opacity component of the alpha component of the color of  $\frac{\text{shadowColor}^{p654}}{\text{shadow0ffsetX}^{p654}}$  is nonzero, or the  $\frac{\text{shadow0ffsetX}^{p654}}{\text{shadow0ffsetX}^{p654}}$  is nonzero.

When shadows are drawn p654, they must be rendered as follows:

- 1. Let A be an infinite <u>transparent black</u> bitmap on which the source image for which a shadow is being created has been rendered.
- 2. Let B be an infinite  $\underline{\text{transparent black}}$  bitmap, with a coordinate space and an origin identical to A.
- 3. Copy the alpha channel of A to B, offset by  $\frac{\text{shadow0ffsetX}^{p654}}{\text{positive } x}$  in the positive x direction, and  $\frac{\text{shadow0ffsetY}^{p654}}{\text{positive } y}$  in the positive y direction.
- 4. If shadowBlur<sup>p654</sup> is greater than 0:
  - 1. Let  $\sigma$  be half the value of <u>shadowBlur<sup>p654</sup></u>.
  - 2. Perform a 2D Gaussian Blur on B, using  $\sigma$  as the standard deviation.

User agents may limit values of  $\sigma$  to an implementation-specific maximum value to avoid exceeding hardware limitations during the Gaussian blur operation.

- 5. Set the red, green, and blue components of every pixel in *B* to the red, green, and blue components (respectively) of the color of shadowColorp654.
- 6. Multiply the alpha component of every pixel in B by the alpha component of the color of  $\frac{\text{shadowColor}^{p654}}{\text{shadowColor}^{p654}}$ .
- 7. The shadow is in the bitmap B, and is rendered as part of the <u>drawing model p656</u> described below.

If the current composition operation is  $\frac{\text{copy}^{p653}}{\text{copy}^{p653}}$ , then shadows effectively won't render (since the shape will overwrite the shadow).

## 4.12.5.1.19 Filters § p65

All drawing operations on an object which implements the <u>CanvasFilters P615</u> interface are affected by the global **filter** attribute.

#### For web developers (non-normative)

#### context . $filter^{p655}$ [ = value ]

Returns the current filter.

Can be set, to change the filter. Values that cannot be parsed as a <filter-function-list> value are ignored.

The filter p655 attribute, on getting, must return the last value it was successfully set to. The value must not be re-serialized. On setting, if the new value is 'none' (not the empty string, null, or undefined), filters must be disabled for the context. Otherwise, the value must be parsed as a <filter-function-list> value. If the value cannot be parsed as a <filter-function-list> value, where using property-independent style sheet syntax like 'inherit' or 'initial' is considered an invalid value, then it must be ignored, and the attribute must retain its previous value. When creating the object implementing the CanvasFilters p615 interface, the attribute must be set to 'none'.

A <u><filter-function-list></u> value consists of a sequence of one or more filter functions or references to SVG filters. The input to the filter is used as the input to the first item in the list. Subsequent items take the output of the previous item as their input. [FILTERS]<sup>p1211</sup>

Coordinates used in the value of the  $filter^{p655}$  attribute are interpreted such that one pixel is equivalent to one SVG user space unit and to one canvas coordinate space unit. Filter coordinates are not affected by the <u>current transformation matrix  $^{p633}$ </u>. The current transformation matrix affects only the input to the filter. Filters are applied in the <u>output bitmap  $^{p617}$ </u>'s coordinate space.

When the value of the <u>filter<sup>p655</sup></u> attribute defines lengths using percentages or using <u>'em'</u> or <u>'ex'</u> units, these must be interpreted relative to the <u>computed value</u> of the <u>'font-size'</u> property of the <u>font style source object<sup>p625</sup></u> at the time that the attribute is set, if it is an element. If the <u>computed values</u> are undefined for a particular case (e.g. because the <u>font style source object<sup>p625</sup></u> is not an element or is not <u>being rendered<sup>p1119</sup></u>), then the relative keywords must be interpreted relative to the default value of the <u>font<sup>p625</sup></u> attribute. The 'larger' and 'smaller' keywords are not supported.

If the value of the <u>filter</u> p655 attribute refers to an SVG filter in the same document, and this SVG filter changes, then the changed filter is used for the next draw operation.

If the value of the <u>filter</u><sup>p655</sup> attribute refers to an SVG filter in an external resource document and that document is not loaded when a drawing operation is invoked, then the drawing operation must proceed with no filtering.

### 4.12.5.1.20 Working with externally-defined SVG filters § P65

This section is non-normative.

Since drawing is performed using filter value 'none' until an externally-defined filter has finished loading, authors might wish to determine whether such a filter has finished loading before proceeding with a drawing operation. One way to accomplish this is to load the externally-defined filter elsewhere within the same page in some element that sends a load event (for example, an <a href="SVG use">SVG use</a> element), and wait for the load event to be dispatched.

#### **4.12.5.1.21 Drawing model** § p65

When a shape or image is painted, user agents must follow these steps, in the order given (or act as if they do):

- 1. Render the shape or image onto an infinite <u>transparent black</u> bitmap, creating image *A*, as described in the previous sections. For shapes, the current fill, stroke, and line styles must be honored, and the stroke must itself also be subjected to the current transformation matrix.
- 2. When the filter attribute is set to a value other than 'none' and all the externally-defined filters it references, if any, are in documents that are currently loaded, then use image A as the input to the <u>filter p655</u>, creating image B. Otherwise, let B be an alias for A.
- 3. When shadows are drawn p654, render the shadow from image B, using the current shadow styles, creating image C.
- 4. When shadows are drawn<sup>p654</sup>, multiply the alpha component of every pixel in C by globalAlpha<sup>p653</sup>.
- 5. When shadows are drawn<sup>p654</sup>, composite C within the <u>clipping region<sup>p644</sup></u> over the current <u>output bitmap<sup>p617</sup></u> using the <u>current composition operator<sup>p653</sup></u>.
- 6. Multiply the alpha component of every pixel in B by globalAlpha p653.
- 7. Composite B within the clipping region p644 over the current output bitmap p617 using the current composition operator p653.

When compositing onto the output bitmap p617, pixels that would fall outside of the output bitmap p617 must be discarded.

## **4.12.5.1.22 Best practices** § p65

When a canvas is interactive, authors should include focusable elements in the element's fallback content corresponding to each focusable part of the canvas, as in the example above p644.

When rendering focus rings, to ensure that focus rings have the appearance of native focus rings, authors should use the <a href="mailto:drawFocusIfNeeded(">drawFocusIfNeeded()</a> P<sup>646</sup> method, passing it the element for which a ring is being drawn. This method only draws the focus ring if the element is <a href="focused">focused</a> P<sup>738</sup>, so that it can simply be called whenever drawing the element, without checking whether the element is focused or not first.

In addition to drawing focus rings, authors should use the  $\frac{\text{scrollPathIntoView()}}{\text{possible}}$  method when an element in the canvas is focused, to make sure it is visible on the screen (if applicable).

Authors should avoid implementing text editing controls using the <u>canvas peop</u> element. Doing so has a large number of disadvantages:

- Mouse placement of the caret has to be reimplemented.
- · Keyboard movement of the caret has to be reimplemented (possibly across lines, for multiline text input).
- Scrolling of the text control has to be implemented (horizontally for long lines, vertically for multiline input).
- Native features such as copy-and-paste have to be reimplemented.
- Native features such as spell-checking have to be reimplemented.
- Native features such as drag-and-drop have to be reimplemented.
- Native features such as page-wide text search have to be reimplemented.
- Native features specific to the user, for example custom text services, have to be reimplemented. This is close to impossible since each user might have different services installed, and there is an unbounded set of possible such services.
- · Bidirectional text editing has to be reimplemented.
- For multiline text editing, line wrapping has to be implemented for all relevant languages.
- Text selection has to be reimplemented.
- Dragging of bidirectional text selections has to be reimplemented.
- Platform-native keyboard shortcuts have to be reimplemented.
- Platform-native input method editors (IMEs) have to be reimplemented.

- · Undo and redo functionality has to be reimplemented.
- · Accessibility features such as magnification following the caret or selection have to be reimplemented.

This is a huge amount of work, and authors are most strongly encouraged to avoid doing any of it by instead using the  $input^{p472}$  element, the  $textarea^{p526}$  element, or the  $textarea^{p526}$  element, or the  $textarea^{p526}$  element,  $textarea^{p526}$  element,  $textarea^{p526}$  element,  $textarea^{p526}$  element,  $textarea^{p526}$  element  $textarea^{p526}$  element

### **4.12.5.1.23 Examples** §<sup>p65</sup>

This section is non-normative.

#### Example

Here is an example of a script that uses canvas to draw pretty glowing lines.

```
<canvas width="800" height="450"></canvas>
<script>
var context = document.getElementsByTagName('canvas')[0].getContext('2d');
var lastX = context.canvas.width * Math.random();
var lastY = context.canvas.height * Math.random();
var hue = 0;
function line() {
   context.save();
   context.translate(context.canvas.width/2, context.canvas.height/2);
   context.scale(0.9, 0.9);
   context.translate(-context.canvas.width/2, -context.canvas.height/2);
   context.beginPath();
   context.lineWidth = 5 + Math.random() * 10;
   context.moveTo(lastX, lastY);
   lastX = context.canvas.width * Math.random();
   lastY = context.canvas.height * Math.random();
   context.bezierCurveTo(context.canvas.width * Math.random(),
                         context.canvas.height * Math.random(),
                         context.canvas.width * Math.random(),
                         context.canvas.height * Math.random(),
                         lastX, lastY);
   hue = hue + 10 * Math.random();
   context.strokeStyle = 'hsl(' + hue + ', 50%, 50%)';
   context.shadowColor = 'white';
   context.shadowBlur = 10;
   context.stroke();
   context.restore();
 setInterval(line, 50);
function blank() {
   context.fillStyle = 'rgba(0,0,0,0.1)';
   context.fillRect(0, 0, context.canvas.width, context.canvas.height);
setInterval(blank, 40);
</script>
```

#### Example

The 2D rendering context for canvas p609 is often used for sprite-based games. The following example demonstrates this:

# Walk Stop

Blue Robot Player Sprite by <u>JohnColburn</u>. Licensed under the Heerisstof the Ceramoles Attribution Share-Alike 3.0

Unported license. This work is itself licensed under a Creative <!DOCTYPE HTML>
Commons Attribution Share Alike 3.0 Unported License.

```
<title>Blue Robot Demo</title>
<style>
  html { overflow: hidden; min-height: 200px; min-width: 380px; }
  body { height: 200px; position: relative; margin: 8px; }
  .buttons { position: absolute; bottom: 0px; left: 0px; margin: 4px; }
</style>
<canvas width="380" height="200"></canvas>
<script>
var Landscape = function (context, width, height) {
  this.offset = 0;
   this.width = width;
   this.advance = function (dx) {
     this.offset += dx;
   this.horizon = height * 0.7;
   // This creates the sky gradient (from a darker blue to white at the bottom)
   this.sky = context.createLinearGradient(0, 0, 0, this.horizon);
   this.sky.addColorStop(0.0, 'rgb(55,121,179)');
   this.sky.addColorStop(0.7, 'rgb(121,194,245)');
   this.sky.addColorStop(1.0, 'rgb(164,200,214)');
   // this creates the grass gradient (from a darker green to a lighter green)
   this.earth = context.createLinearGradient(0, this.horizon, 0, height);
   this.earth.addColorStop(0.0, 'rgb(81,140,20)');
   this.earth.addColorStop(1.0, 'rgb(123,177,57)');
   this.paintBackground = function (context, width, height) {
     // first, paint the sky and grass rectangles
     context.fillStyle = this.sky;
     context.fillRect(0, 0, width, this.horizon);
     context.fillStyle = this.earth;
     context.fillRect(0, this.horizon, width, height-this.horizon);
     // then, draw the cloudy banner
     // we make it cloudy by having the draw text off the top of the
     // canvas, and just having the blurred shadow shown on the canvas
     context.save();
     context.translate(width-((this.offset+(this.width*3.2)) % (this.width*4.0))+0, 0);
     context.shadowColor = 'white';
     context.shadowOffsetY = 30+this.horizon/3; // offset down on canvas
     context.shadowBlur = '5';
     context.fillStyle = 'white';
     context.textAlign = 'left';
     context.textBaseline = 'top';
     context.font = '20px sans-serif';
```

```
context.fillText('WHATWG ROCKS', 10, -30); // text up above canvas
     context.restore();
     // then, draw the background tree
     context.save();
     context.translate(width-((this.offset+(this.width*0.2)) % (this.width*1.5))+30, 0);
     context.beginPath();
     context.fillStyle = 'rgb(143,89,2)';
     context.lineStyle = 'rgb(10,10,10)';
     context.lineWidth = 2;
     context.rect(0, this.horizon+5, 10, -50); // trunk
     context.fill();
     context.stroke();
     context.beginPath();
     context.fillStyle = 'rgb(78,154,6)';
     context.arc(5, this.horizon-60, 30, 0, Math.PI*2); // leaves
     context.fill();
     context.stroke();
     context.restore();
   this.paintForeground = function (context, width, height) {
    // draw the box that goes in front
     context.save();
     context.translate(width-((this.offset+(this.width*0.7)) % (this.width*1.1))+0, 0);
     context.beginPath();
     context.rect(0, this.horizon - 5, 25, 25);
     context.fillStyle = 'rgb(220,154,94)';
     context.lineStyle = 'rgb(10,10,10)';
     context.lineWidth = 2;
     context.fill();
     context.stroke();
     context.restore();
  };
};
</script>
<script>
var BlueRobot = function () {
   this.sprites = new Image();
   this.sprites.src = 'blue-robot.png'; // this sprite sheet has 8 cells
   this.targetMode = 'idle';
   this.walk = function () {
    this.targetMode = 'walk';
  };
   this.stop = function () {
     this.targetMode = 'idle';
   };
   this.frameIndex = {
     'idle': [0], // first cell is the idle frame
     'walk': [1,2,3,4,5,6], // the walking animation is cells 1-6
     'stop': [7], // last cell is the stopping animation
  };
   this.mode = 'idle';
   this.frame = 0; // index into frameIndex
   this.tick = function () {
     // this advances the frame and the robot
    // the return value is how many pixels the robot has moved
    this.frame += 1;
    if (this.frame >= this.frameIndex[this.mode].length) {
       // we've reached the end of this animation cycle
      this.frame = 0;
      if (this.mode != this.targetMode) {
```

```
// switch to next cycle
         if (this.mode == 'walk') {
           // we need to stop walking before we decide what to do next
          this.mode = 'stop';
         } else if (this.mode == 'stop') {
           if (this.targetMode == 'walk')
             this.mode = 'walk';
          else
             this.mode = 'idle';
        } else if (this.mode == 'idle') {
          if (this.targetMode == 'walk')
             this.mode = 'walk';
     }
     if (this.mode == 'walk')
       return 8;
    return 0;
  },
  this.paint = function (context, x, y) {
    if (!this.sprites.complete) return;
    // draw the right frame out of the sprite sheet onto the canvas
     // we assume each frame is as high as the sprite sheet
     // the x,y coordinates give the position of the bottom center of the sprite
     context.drawImage(this.sprites,
                       this.frameIndex[this.mode][this.frame] * this.sprites.height, 0,
this.sprites.height, this.sprites.height,
                       x-this.sprites.height/2, y-this.sprites.height, this.sprites.height,
this.sprites.height);
  };
};
</script>
<script>
var canvas = document.getElementsByTagName('canvas')[0];
var context = canvas.getContext('2d');
var landscape = new Landscape(context, canvas.width, canvas.height);
var blueRobot = new BlueRobot();
 // paint when the browser wants us to, using requestAnimationFrame()
 function paint() {
  context.clearRect(0, 0, canvas.width, canvas.height);
  landscape.paintBackground(context, canvas.width, canvas.height);
  blueRobot.paint(context, canvas.width/2, landscape.horizon*1.1);
  landscape.paintForeground(context, canvas.width, canvas.height);
  requestAnimationFrame(paint);
}
paint();
// but tick every 150ms, so that we don't slow down when we don't paint
setInterval(function () {
  var dx = blueRobot.tick();
  landscape.advance(dx);
}, 100);
</script>
<input type=button value="Walk" onclick="blueRobot.walk()">
<input type=button value="Stop" onclick="blueRobot.stop()">
<footer>
<small> Blue Robot Player Sprite by <a href="https://johncolburn.deviantart.com/">JohnColburn</a>.
Licensed under the terms of the Creative Commons Attribution Share-Alike 3.0 Unported license.</small>
<small> This work is itself licensed under a <a rel="license" href="https://creativecommons.org/licenses/</pre>
by-sa/3.0/">Creative
```

```
Commons Attribution-ShareAlike 3.0 Unported License</a>.</small>
</footer>
```

```
4.12.5.2 The ImageBitmap p922 rendering context \S^{p66} 14.12.5.2.1 Introduction \S^{p66}
```

<u>ImageBitmapRenderingContext</u>  $p^{661}$  is a performance-oriented interface that provides a low overhead method for displaying the contents of <u>ImageBitmap</u> objects. It uses transfer semantics to reduce overall memory consumption. It also streamlines performance by avoiding intermediate compositing, unlike the <u>drawImage()</u>  $p^{647}$  method of <u>CanvasRenderingContext2D</u>  $p^{613}$ .

Using an <u>img <sup>p303</sup></u> element as an intermediate for getting an image resource into a canvas, for example, would result in two copies of the decoded image existing in memory at the same time: the <u>img <sup>p303</sup></u> element's copy, and the one in the canvas's backing store. This memory cost can be prohibitive when dealing with extremely large images. This can be avoided by using <a href="ImageBitmapRenderingContext">ImageBitmapRenderingContext</a> p661.

#### Example

```
Using ImageBitmapRenderingContext<sup>p661</sup>, here is how to transcode an image to the JPEG format in a memory- and CPU-efficient
way:

createImageBitmap(inputImageBlob).then(image => {
   const canvas = document.createElement('canvas');
   const context = canvas.getContext('bitmaprenderer');
   context.transferFromImageBitmap(image);

canvas.toBlob(outputJPEGBlob => {
    // Do something with outputJPEGBlob.
   }, 'image/jpeg');
});
```

## 4.12.5.2.2 The <u>ImageBitmapRenderingContext<sup>p661</sup></u> interface §<sup>p66</sup>

```
IDL [Exposed=Window]
interface ImageBitmapRenderingContext {
    readonly attribute HTMLCanvasElement canvas;
    void transferFromImageBitmap(ImageBitmap? bitmap);
};

dictionary ImageBitmapRenderingContextSettings {
    boolean alpha = true;
};
```

```
For web developers (non-normative)
```

```
context = canvas . getContext<sup>p611</sup>('bitmaprenderer' [, { [ alpha<sup>p663</sup>: false ] } ])

Returns an ImageBitmapRenderingContext<sup>p661</sup> object that is permanently bound to a particular canvas<sup>p609</sup> element.

If the alpha<sup>p663</sup> setting is provided and set to false, then the canvas is forced to always be opaque.

context . canvas<sup>p662</sup>

Returns the canvas<sup>p609</sup> element that the context is bound to.

context . transferFromImageBitmap<sup>p663</sup>(imageBitmap)

Transfers the underlying bitmap data<sup>p923</sup> from imageBitmap to context, and the bitmap becomes the contents of the canvas<sup>p609</sup>
```

element to which context is bound.

#### context. transferFromImageBitmap p663 (null)

Replaces contents of the  $\frac{\text{canvas}^{p609}}{\text{corresponds}}$  element to which  $\frac{\text{context}}{\text{corresponds}}$  is bound with a  $\frac{\text{transparent black}}{\text{transparent black}}$  bitmap whose size corresponds to the  $\frac{\text{width}^{p610}}{\text{content}}$  and  $\frac{\text{height}^{p610}}{\text{content}}$  content attributes of the  $\frac{\text{canvas}^{p609}}{\text{canvas}^{p609}}$  element.

The canvas attribute must return the value it was initialized to when the object was created.

An ImageBitmapRenderingContext p661 object has an output bitmap, which is a reference to bitmap data p923.

An  $\underline{\text{ImageBitmapRenderingContext}^{p661}}$  object has a **bitmap mode**, which can be set to **valid** or **blank**. A value of  $\underline{\text{valid}^{p662}}$  indicates that the context's  $\underline{\text{output bitmap}^{p662}}$  refers to  $\underline{\text{bitmap data}^{p923}}$  that was acquired via  $\underline{\text{transferFromImageBitmap}}$ . A value  $\underline{\text{blank}^{p662}}$  indicates that the context's  $\underline{\text{output bitmap}^{p662}}$  is a default transparent bitmap.

An <a href="ImageBitmapRenderingContext">ImageBitmapRenderingContext</a> object also has an <a href="alpha">alpha</a> flag, which can be set to true or false. When an <a href="ImageBitmapRenderingContext">ImageBitmapRenderingContext</a> object has its <a href="alpha">alpha</a> p662</a> flag set to false, the contents of the <a href="canvas">canvas</a> p669</a> element to which the context is bound are obtained by compositing the context's <a href="output bitmap">output bitmap</a> p662</a> onto an <a href="output bitmap">opaque black</a> bitmap of the same size using the source-over composite operation. If the <a href="alpha p662">alpha p662</a> flag is set to true, then the <a href="output bitmap">output bitmap</a> p662</a> is used as the contents of the <a href="canvas">canvas</a> p669</a> element to which the context is bound. <a href="[COMPOSITE]</a> p1209

#### Note

The step of compositing over an <u>opaque black</u> bitmap ought to be elided whenever equivalent results can be obtained more efficiently by other means.

When a user agent is required to **set an ImageBitmapRenderingContext's output bitmap**, with a *context* argument that is an <a href="ImageBitmapRenderingContext">ImageBitmapRenderingContext</a> object and an optional argument *bitmap* that refers to <a href="bitmap">bitmap</a> data <a href="person">person</a>, it must run these steps:

- 1. If a bitmap argument was not provided, then:
  - 1. Set context's bitmap mode p662 to blank p662.
  - 2. Let *canvas* be the  $\frac{\text{canvas}}{\text{canvas}}$  element to which *context* is bound.
  - 3. Set *context*'s <u>output bitmap <sup>p662</sup></u> to be <u>transparent black</u> with an <u>intrinsic width <sup>p58</sup></u> equal to <u>the numeric value <sup>p610</sup></u> of <u>canvas</u>'s <u>width <sup>p610</sup></u> attribute and an <u>intrinsic height <sup>p58</sup></u> equal to <u>the numeric value <sup>p610</sup></u> of <u>canvas</u>'s <u>height <sup>p610</sup></u> attribute, those values being interpreted in <u>CSS pixels</u>.
  - 4. Set the output bitmap p662 s origin-clean flag to true.
- 2. If a bitmap argument was provided, then:
  - 1. Set context's bitmap mode p662 to valid p662.
  - 2. Set context's output bitmap p662 to refer to the same underlying bitmap data as bitmap, without making a copy.

#### Note

The <u>origin-clean  $^{p610}$ </u> flag of bitmap is included in the bitmap data to be referenced by context's <u>output</u> bitmap  $^{p662}$ .

The ImageBitmapRenderingContext creation algorithm, which is passed a target (a canvas people element) and options, consists of running these steps:

- 1. Let *settings* be the result of <u>converting</u> *options* to the dictionary type <u>ImageBitmapRenderingContextSettings</u> p661. (This can throw an exception.)
- 2. Let context be a new <a href="ImageBitmapRenderingContext">ImageBitmapRenderingContext</a> object.
- 3. Initialize *context*'s <u>canvas<sup>p619</sup></u> attribute to point to *target*.
- 4. Set context's output bitmap  $p^{662}$  to the same bitmap as target's bitmap (so that they are shared).

- 5. Run the steps to set an ImageBitmapRenderingContext's output bitmap p662 with context.
- 6. Initialize context's alpha p662 flag to true.
- 7. Process each of the members of *settings* as follows:

#### alpha

If false, then set *context*'s <u>alpha p662</u> flag to false.

8. Return context.

The transferFromImageBitmap(imageBitmap) method, when invoked, must run these steps:

- Let bitmapContext be the <u>ImageBitmapRenderingContext<sup>p661</sup></u> object on which the <u>transferFromImageBitmap()<sup>p663</sup></u> method was called.
- 2. If *imageBitmap* is null, then run the steps to <u>set an ImageBitmapRenderingContext</u>'s <u>output bitmap</u><sup>p662</sup>, with *bitmapContext* as the *context* argument and no *bitmap* argument, then return.
- 3. If the value of *imageBitmap*'s [[Detached]]<sup>p100</sup> internal slot is set to true, then throw an "InvalidStateError" DOMException.
- 4. Run the steps to <u>set an ImageBitmapRenderingContext's output bitmap peccapitation</u>, with the *context* argument equal to *bitmapContext*, and the *bitmap* argument referring to *imageBitmap*'s underlying <u>bitmap data peccapitation</u>.
- 5. Set the value of *imageBitmap*'s [[Detached]]<sup>p100</sup> internal slot to true.
- 6. Unset imageBitmap's bitmap data p923.

## 4.12.5.3 The OffscreenCanvas p663 interface § p66

```
IDL
                 typedef (<a href="https://original.org/decompaces/by-en-line-22">Original.org/decompaces/decompaces
                                                WebGLRenderingContext) OffscreenRenderingContext;
                 dictionary ImageEncodeOptions {
                        DOMString type = "image/png";
                        unrestricted double quality = 1.0;
                 };
                  enum OffscreenRenderingContextId { "2d", "webgl" };
                  [Constructor([EnforceRange] unsigned long long width, [EnforceRange] unsigned long long height),
                  Exposed=(Window, Worker), <u>Transferable</u>]
                  interface OffscreenCanvas : EventTarget {
                        attribute unsigned long long width;
                        attribute unsigned long long height;
                        OffscreenRenderingContext? getContext(OffscreenRenderingContextId contextId, optional any options =
                 null);
                        ImageBitmap transferToImageBitmap();
                        Promise<<u>Blob</u>> <u>convertToBlob</u>(optional <u>ImageEncodeOptions</u> options);
                 };
```

#### Note

 $\frac{OffscreenCanvas^{p663}}{OffscreenCanvas^{p663}}$  is an  $\frac{EventTarget}{EventSolution}$  so that  $\frac{EventTarget}{EventSolution}$  so that  $\frac{EventTarget}{EventSolution}$  so that  $\frac{EventTarget}{EventSolution}$  is an  $\frac{EventTarget}{EventSolution}$  so that  $\frac{EventTarget}{EventSolution}$  so that  $\frac{EventTarget}{EventSolution}$  is  $\frac{EventTarget}{EventSolution}$  so that  $\frac{EventTarget}{EventSolution}$  so that  $\frac{EventTarget}{EventSolution}$  so that  $\frac{EventTarget}{EventSolution}$  so that  $\frac{EventTarget}{EventSolution}$  is  $\frac{EventTarget}{EventSolution}$  so that  $\frac{EventTarget}{EventSolution}$  is  $\frac{EventTarget}{EventSolution}$  so that  $\frac{EventTarget}{EventSolution}$  so that  $\frac{E$ 

OffscreenCanvas  $^{p663}$  objects are used to create rendering contexts, much like an  $\frac{\text{HTMLCanvasElement}}{\text{p669}}$ , but with no connection to the DOM. This makes it possible to use canvas rendering contexts in  $\frac{\text{workers}}{\text{p958}}$ .

An <u>OffscreenCanvas p663</u> object may hold a weak reference to a **placeholder canvas element**, which is typically in the DOM, whose embedded content is provided by the <u>OffscreenCanvas p663</u> object. The bitmap of the <u>OffscreenCanvas p663</u> object is pushed to the

Support

(03.9s)

🗈 Samsu

O Opera

placeholder canvas element p663 by calling the commit() method of the OffscreenCanvas p663 object's rendering context. All rendering context types that can be created by an OffscreenCanvas p663 object must implement a commit() p664 method. The exact behavior of the commit method (e.g. whether it copies or transfers bitmaps) may vary, as defined by the rendering contexts' respective specifications. Only the 2D context for offscreen canvases p666 is defined in this specification.

#### For web developers (non-normative)

## offscreenCanvas = new OffscreenCanvas p664 (width, height)

Returns a new  $\frac{OffscreenCanvas^{p663}}{OffscreenCanvas^{p663}}$  object that is not linked to a <u>placeholder canvas element^{p663}</u>, and whose bitmap's size is determined by the *width* and *height* arguments.

#### context = offscreenCanvas . getContext | (context | [, options ] )

Returns an object that exposes an API for drawing on the <u>OffscreenCanvas pecifies</u> object. *contextId* specifies the desired API: "2d pecifies or "webgl pecifies". *options* is handled by that API.

This specification defines the " $2d^{p611}$ " context below, which is similar but distinct from the " $2d^{p665}$ " context that is created from a <u>canvas p669</u> element. There is also a specification that defines a "<u>webgl p665</u>" context. [WEBGL]p1215

Returns null if the canvas has already been initialized with another context type (e.g., trying to get a "2d<sup>p665</sup>" context after getting a "webgl<sup>p665</sup>" context).

An OffscreenCanvas p663 object has an internal **bitmap** that is initialized when the object is created. The width and height of the bitmap p664 are equal to the values of the width p665 attributes of the OffscreenCanvas p663 object. Initially, all the bitmap's pixels are transparent black.

An OffscreenCanvas p663 object can have a rendering context bound to it. Initially, it does not have a bound rendering context. To keep track of whether it has a rendering context or not, and what kind of rendering context it is, an OffscreenCanvas p663 object also has a context mode, which is initially none but can be changed to either 2d, webgl or detached by algorithms defined in this specification.

The constructor OffscreenCanvas (width, height), when invoked, must create a new OffscreenCanvas (width, height), when invoked, must create a new OffscreenCanvas object with its bitmap p664 initialized to a rectangular array of transparent black pixels of the dimensions specified by width and height; and its width p665 and height p665 attributes initialized to width and height respectively.

OffscreenCanvas p663 objects are transferable p99. Their transfer steps p99, given value and dataHolder, are as follows:

- 1. If value's context mode p664 is not equal to none p664, then throw an "InvalidStateError" DOMException.
- 2. Set value's context mode p664 to detached p664.
- 3. Let width and height be the dimensions of value's bitmap p664.
- 4. Unset value's bitmap p664.
- 5. Set dataHolder.[[Width]] to width and dataHolder.[[Height]] to height.
- 6. Set *dataHolder*.[[PlaceholderCanvas]] to be a weak reference to *value*'s <u>placeholder canvas element<sup>p663</sup></u>, if *value* has one, or null if it does not.

Their <u>transfer-receiving steps</u><sup>p100</sup>, given *dataHolder* and *value*, are:

- 1. Initialize *value*'s <u>bitmap</u><sup>p664</sup> to a rectangular array of <u>transparent black</u> pixels with width given by *dataHolder*.[[Width]] and height given by *dataHolder*.[[Height]].
- 2. If dataHolder.[[PlaceholderCanvas]] is not null, set value's placeholder canvas element to dataHolder.[[PlaceholderCanvas]] (while maintaining the weak reference semantics).

The **getContext(contextId, options**) method of an OffscreenCanvas p663 object, when invoked, must run these steps:

- 1. If options is not an object, then set options to null.
- 2. Set *options* to the result of <u>converting</u> *options* to a JavaScript value.

3. Run the steps in the cell of the following table whose column header matches this <u>OffscreenCanvas<sup>p663</sup></u> object's <u>context</u> mode<sup>p664</sup> and whose row header matches *contextld*:

|         | none <sup>p664</sup>                                                                                                    | 2d <sup>p664</sup>                                                                                                    | webgl <sup>p664</sup> | detached p664                              |
|---------|----------------------------------------------------------------------------------------------------|----------------------------------------------------------------------------------------------------|-----------------------|--------------------------------------------|
| "2d"    | Follow the steps to <u>create an offscreen 2D context</u> <sup>p667</sup> defined in the section below, passing it this <u>OffscreenCanvas</u> <sup>p663</sup> object and <u>options</u> , to obtain an <u>OffscreenCanvasRenderingContext2D</u> <sup>p666</sup> object; if this does not throw an exception, then set this <u>OffscreenCanvas</u> <sup>p663</sup> object's <u>context mode</u> <sup>p664</sup> to <u>2d</u> <sup>p664</sup> , and return the new <u>OffscreenCanvasRenderingContext2D</u> <sup>p666</sup> object.                                                                                                    | Return the same<br>object as was<br>returned the last<br>time the method<br>was invoked with<br>this same first<br>argument. | Return null.          | Throw an "InvalidStateError" DOMException. |
| "webgl" | Follow the instructions given in the WebGL specification's <i>Context Creation</i> section to obtain either a <a href="WebGLRenderingContext">WebGLRenderingContext</a> or null; if the returned value is null, then return null; otherwise, set this <a href="OffscreenCanvas">OffscreenCanvas</a> <a href="OffscreenCanvas">OffscreenCanvas</a> <a domexception.<="" href="Of&lt;/td&gt;&lt;td&gt;Return null.&lt;/td&gt;&lt;td&gt;Return the same value as was returned the last time the method was invoked with this same first argument.&lt;/td&gt;&lt;td&gt;Throw an " invalidstateerror"="" td=""></a> |                                                                                                    |                       |                                            |

#### For web developers (non-normative)

offscreenCanvas . width  $p^{665}$  [ = value ] offscreenCanvas . height  $p^{665}$  [ = value ]

These attributes return the dimensions of the OffscreenCanvas p663 object's bitmap p664.

They can be set, to replace the <u>bitmap<sup>p664</sup></u> with a new, <u>transparent black</u> bitmap of the specified dimensions (effectively resizing it).

If either the width or height attributes of an OffscreenCanvas p663 object are set (to a new value or to the same value as before) and the OffscreenCanvas p663 object's context mode p664 is  $2d^{p664}$ , then replace the OffscreenCanvas p663 object's bitmap p664 with a new transparent black bitmap and reset the rendering context to its default state p620. The new bitmap's dimensions are equal to the new values of the width p665 and height p665 attributes.

The resizing behavior for "webgl p665" contexts is defined in the WebGL specification. [WEBGL]p1215

#### Note

If an  $\frac{0ffscreenCanvas^{p663}}{canvas}$  object whose dimensions were changed has a <u>placeholder canvas element^{p663}</u>, then the <u>placeholder canvas element^{p663}</u>'s <u>intrinsic size</u> will only be updated via the <u>commit() p664</u> method of the <u>OffscreenCanvas p663</u> object's rendering context.

#### For web developers (non-normative)

## promise = offscreenCanvas . convertToBlob<sup>p665</sup>( [options] )

Returns a promise that will fulfill with a new <u>Blob</u> object representing a file containing the image in the <u>OffscreenCanvas person</u> object.

The argument, if provided, is a dictionary that controls the encoding options of the image file to be created. The  $type^{p666}$  field specifies the file format and has a default value of "image/png p1206"; that type is also used if the requested type isn't supported. If the image format supports variable quality (such as "image/jpeg p1206"), then the quality p666 field is a number in the range 0.0 to 1.0 inclusive indicating the desired quality level for the resulting image.

#### canvas . transferToImageBitmap<sup>p666</sup>()

Returns a newly created <u>ImageBitmap<sup>p922</sup></u> object with the image in the <u>OffscreenCanvas<sup>p663</sup></u> object. The image in the <u>OffscreenCanvas<sup>p663</sup></u> object is replaced with a new blank image.

The convertToBlob(options) method, when invoked, must run the following steps:

- 1. If the value of this OffscreenCanvas p663 object's [[Detached]]p100 internal slot is set to true, then return a promise rejected with an "InvalidStateError" DOMException.
- 2. If this OffscreenCanvas p663 object's context mode p664 is 2d p664 and the rendering context's bitmap p667 is origin-clean p667 flag is set to false, then return a promise rejected with a "SecurityError" DOMException.

- 3. If this OffscreenCanvas p663 object's bitmap has no pixels (i.e., either its horizontal dimension or its vertical dimension is zero) then return a promise rejected with an "IndexSizeError" DOMException.
- 4. Let bitmap be a copy of this OffscreenCanvas p663 object's bitmap p664.
- 5. Let *result* be a new promise object.
- 6. Run these steps in parallel p42:
  - 1. Let file be a serialization of bitmap as a file p668, with options's type and quality.
  - 2. Queue a task p885 to run these steps:
    - 1. If file is null, then reject result with an "EncodingError" DOMException.
    - 2. Otherwise, resolve *result* with a new <u>Blob</u> object, created in the <u>relevant Realm<sup>p876</sup></u> of this <u>OffscreenCanvas<sup>p663</sup></u> object, representing *file*. [FILEAPI]<sup>p1211</sup>

The task source p885 for this task is the canvas blob serialization task source p613.

7. Return result.

The transferToImageBitmap() method, when invoked, must run the following steps:

- 1. If the value of this OffscreenCanvas p663 object's [[Detached]]p100 internal slot is set to true, then throw an "InvalidStateError" DOMException.
- 2. If this OffscreenCanvas p663 object's context mode is set to none throw an "InvalidStateError" DOMException.
- 3. Let *image* be a newly created <a href="ImageBitmap">ImageBitmap</a> object that references the same underlying bitmap data as this <a href="OffscreenCanvas">OffscreenCanvas</a> p663 object's <a href="bitmap">bitmap</a> p664.
- 4. Set this OffscreenCanvas object's bitmap to reference a newly created bitmap of the same dimensions as the previous bitmap, and with its pixels initialized to transparent black, or opaque black if the rendering context's alpha flag is set to false.
- 5. Return image.

## **4.12.5.3.1** The offscreen 2D rendering context $\S^{p66}$

```
[Exposed=(Window, Worker)]
interface OffscreenCanvasRenderingContext2D {
 void commit();
  readonly attribute OffscreenCanvas canvas;
};
OffscreenCanvasRenderingContext2D includes CanvasState;
OffscreenCanvasRenderingContext2D includes CanvasTransform;
OffscreenCanvasRenderingContext2D includes CanvasCompositing;
OffscreenCanvasRenderingContext2D includes CanvasImageSmoothing;
OffscreenCanvasRenderingContext2D includes CanvasFillStrokeStyles;
OffscreenCanvasRenderingContext2D includes CanvasShadowStyles;
OffscreenCanvasRenderingContext2D includes CanvasFilters;
OffscreenCanvasRenderingContext2D includes CanvasRect;
OffscreenCanvasRenderingContext2D includes CanvasDrawPath;
OffscreenCanvasRenderingContext2D includes CanvasDrawImage;
OffscreenCanvasRenderingContext2D includes CanvasImageData;
OffscreenCanvasRenderingContext2D includes CanvasPathDrawingStyles;
OffscreenCanvasRenderingContext2D includes CanvasPath;
```

The <u>OffscreenCanvasRenderingContext2D<sup>p666</sup></u> object is a rendering context for drawing to the <u>bitmap<sup>p664</sup></u> of an <u>OffscreenCanvas<sup>p663</sup></u> object. It is similar to the <u>CanvasRenderingContext2D<sup>p613</sup></u> object, with the following differences:

• text rendering p615 is not supported;

- there is no support for <u>user interface<sup>p615</sup></u> features;
- its <u>canvas p668</u> attribute refers to an <u>OffscreenCanvas p663</u> object rather than a <u>canvas p669</u> element;
- it has a <u>commit() <sup>p667</sup></u> method for pushing the rendered image to the context's <u>OffscreenCanvas <sup>p663</sup></u> object's <u>placeholder</u> <u>canvas element <sup>p663</sup></u>.

An OffscreenCanvasRenderingContext2D<sup>666</sup> object has a bitmap that is initialized when the object is created.

The <u>bitmap <sup>p667</sup></u> has an **origin-clean** flag, which can be set to true or false. Initially, when one of these bitmaps is created, its <u>origin-clean <sup>p667</sup></u> flag must be set to true.

An OffscreenCanvasRenderingContext2D<sup>p666</sup> object also has an **alpha** flag, which can be set to true or false. Initially, when the context is created, its alpha flag must be set to true. When an OffscreenCanvasRenderingContext2D<sup>p666</sup> object has its alpha p667 flag set to false, then its alpha channel must be fixed to 1.0 (fully opaque) for all pixels, and attempts to change the alpha component of any pixel must be silently ignored.

An  $\underline{OffscreenCanvasRenderingContext2D^{p666}}$  object has an  $\underline{associated\ OffscreenCanvas\ object}$ , which is the  $\underline{OffscreenCanvasRenderingContext2D^{p666}}$  object was created.

#### For web developers (non-normative)

#### offscreenCanvasRenderingContext2D . commit p667()

Copies the rendering context's  $\underline{\text{bitmap}^{p667}}$  to the bitmap of the  $\underline{\text{placeholder canvas element}^{p663}}$  of the  $\underline{\text{associated}}$   $\underline{\text{OffscreenCanvas object}^{p667}}$ . The copy operation is asynchronous.

offscreenCanvas = offscreenCanvasRenderingContext2D . canvas p668

Returns the associated OffscreenCanvas object p667.

The **offscreen 2D context creation algorithm**, which is passed a *target* (an <u>OffscreenCanvas p663</u> object) and optionally some arguments, consists of running the following steps:

- 1. If the algorithm was passed some arguments, let arg be the first such argument. Otherwise, let arg be undefined.
- 2. Let *settings* be the result of <u>converting</u> *options* to the dictionary type <u>CanvasRenderingContext2DSettings</u> (This can throw an exception.).
- 3. Let context be a new OffscreenCanvasRenderingContext2D p666 object.
- 4. Set context's associated OffscreenCanvas object p667 to target.
- 5. Process each of the members of *settings* as follows:

## <u>alpha<sup>p618</sup></u>

If false, set *context*'s <u>alpha p667</u> flag to false.

- 6. Set *context*'s <u>bitmap<sup>p667</sup></u> to a newly created bitmap with the dimensions specified by the <u>width<sup>p665</sup></u> and <u>height<sup>p665</sup></u> attributes of *target*, and set *target*'s bitmap to the same bitmap (so that they are shared).
- 7. If *context*'s <u>alpha<sup>p667</sup></u> flag is set to true, initialize all the pixels of *context*'s <u>bitmap<sup>p667</sup></u> to <u>transparent black</u>. Otherwise, initialize the pixels to <u>opaque black</u>.
- 8. Return context.

The commit() method, when invoked, must run the following steps:

- 1. If this OffscreenCanvasRenderingContext2D<sup>p666</sup>'s associated OffscreenCanvas object<sup>p667</sup> does not have a placeholder canvas element<sup>p663</sup>, then return.
- Let image be a copy of this OffscreenCanvasRenderingContext2D p666 's bitmap p667, including the value of its origin-clean p667 flag.
- 3. Queue a task<sup>p885</sup> in the placeholder canvas element<sup>p663</sup>'s relevant settings object<sup>p875</sup>'s responsible event loop<sup>p861</sup> (which will be a browsing context<sup>p773</sup> event loop<sup>p884</sup>) to set the placeholder canvas element<sup>p663</sup>'s output bitmap<sup>p617</sup> to be a reference to image.

Note

If image has different dimensions than the bitmap previously referenced as the <u>placeholder canvas element personal placeholder canvas element personal placeholder canvas element placeholder canvas element placeholder canvas element placeholder canvas element placeholder canvas element placeholder canvas element placeholder canvas element placeholder canvas element placeholder canvas element placeholder canvas element placeholder canvas element placeholder </u>

#### Note

Implementations are encouraged to short-circuit the graphics update steps of the browsing context<sup>p773</sup> event loop p884 for the purposes of updating the contents of a placeholder canvas element to the display. This could mean, for example, that the commit() p667 method can copy the bitmap contents directly to a graphics buffer that is mapped to the physical display location of the placeholder canvas element short-circuiting approaches can significantly reduce display latency, especially in cases where the commit() p667 method is invoked from a worker and the event loop p884 of the placeholder canvas element p663 shorts browsing context p773 is busy. However, such shortcuts can not have any script-observable side-effects. This means that the committed bitmap still needs to be sent to the placeholder canvas element p663, in case the element is used as a CanvasImageSource p613, as an ImageBitmapSource p922, or in case toDataURL() p612 or toBlob() p612 are called on it.

The canvas attribute, on getting, must return this OffscreenCanvasRenderingContext2D 6666's associated OffscreenCanvas object 6667.

## 4.12.5.4 Color spaces and color correction §p66

The <u>canvas peop</u> APIs must perform color correction at only two points: when rendering images with their own gamma correction and color space information onto a bitmap, to convert the image to the color space used by the bitmaps (e.g. using the 2D Context's <u>drawImage() peop</u> method with an <u>HTMLOrSVGImageElement people</u> object), and when rendering the actual canvas bitmap to the output device.

#### Note

Thus, in the 2D context, colors used to draw shapes onto the canvas will exactly match colors obtained through the getImageData()  $p^{650}$  method.

The  $\underline{\text{toDataURL()}}^{\text{p612}}$  method, when invoked, must not include color space information in the resources they return. Where the output format allows it, the color of pixels in resources created by  $\underline{\text{toDataURL()}}^{\text{p612}}$  must match those returned by the  $\underline{\text{getImageData()}}^{\text{p650}}$  method.

In user agents that support CSS, the color space used by a <u>canvas <sup>p609</sup></u> element must match the color space used for processing any colors for that element in CSS.

The gamma correction and color space information of images must be handled in such a way that an image rendered directly using an  $img^{p303}$  element would use the same colors as one painted on a canvas p609 element that is then itself rendered. Furthermore, the rendering of images that have no color correction information (such as those returned by the toDataURL() p612 method) must be rendered with no color correction.

#### Note

Thus, in the 2D context, calling the  $\frac{drawImage()^{p647}}{drawImage()^{p647}}$  method to render the output of the  $\frac{toDataURL()^{p612}}{drawImage()^{p647}}$  method to the canvas, given the appropriate dimensions, has no visible effect.

## 4.12.5.5 Serializing bitmaps to a file $\,\S^{\,p66}$

When a user agent is to create **a serialization of the bitmap as a file**, given an optional *type* and *quality*, it must create an image file in the format given by *type*, or if *type* was not supplied, in the PNG format. If an error occurs during the creation of the image file (e.g. an internal encoder error), then the result of the serialization is null. [PNG]<sup>p1213</sup>

The image file's pixel data must be the bitmap's pixel data scaled to one image pixel per coordinate space unit, and if the file format used supports encoding resolution metadata, the resolution must be given as 96dpi (one image pixel per CSS pixel).

If type is supplied, then it must be interpreted as a <u>MIME type</u> giving the format to use. If the type has any parameters, then it must be treated as not supported.

## Example

For example, the value "image/png<sup>p1266</sup>" would mean to generate a PNG image, the value "image/jpeg<sup>p1266</sup>" would mean to

generate a JPEG image, and the value "image/svg+xml<sup>p1266</sup>" would mean to generate an SVG image (which would require that the user agent track how the bitmap was generated, an unlikely, though potentially awesome, feature).

User agents must support PNG ("image/png<sup>p1206</sup>"). User agents may support other types. If the user agent does not support the requested type, then it must create the file using the PNG format. [PNG]<sup>p1213</sup>

User agents must convert the provided type to ASCII lowercase before establishing if they support that type.

For image types that do not support an alpha channel, the serialized image must be the bitmap image composited onto an <u>opaque black</u> background using the source-over operator.

If type is an image format that supports variable quality (such as "image/jpeg<sup>p1206</sup>") and quality is given, then, if Type(quality) is Number, and quality is in the range 0.0 to 1.0 inclusive, the user agent must treat quality as the desired quality level. If Type(quality) is not Number, or if quality is outside that range, the user agent must use its default quality value, as if the quality argument had not been given.

Note

The use of type-testing here, instead of simply declaring quality as a Web IDL double, is a historical artifact.

## 4.12.5.6 Security with canvas p669 elements §p669

This section is non-normative.

**Information leakage** can occur if scripts from one  $\underline{\text{origin}}^{p796}$  can access information (e.g. read pixels) from images from another origin (one that isn't the  $\underline{\text{same}}^{p797}$ ).

To mitigate this, bitmaps used with  $\frac{canvas^{p609}}{canvas^{p609}}$  elements and  $\frac{ImageBitmap^{p922}}{canvas^{p610}}$  objects are defined to have a flag indicating whether they are  $\frac{congin-clean^{p610}}{canvas^{p610}}$ . All bitmaps start with their  $\frac{congin-clean^{p610}}{canvas^{p610}}$  set to true. The flag is set to false when cross-origin images are used.

The  $toDataURL()^{p612}$ ,  $toBlob()^{p612}$ , and  $getImageData()^{p650}$  methods check the flag and will throw a "SecurityError" DOMException rather than leak cross-origin data.

The value of the <u>origin-clean p610</u> flag is propagated from a source <u>canvas p609</u> element's bitmap to a new <u>ImageBitmap p922</u> object by <u>createImageBitmap() p923</u>. Conversely, a destination <u>canvas p609</u> element's bitmap will have its <u>origin-clean p610</u> flags set to false by <u>drawImage p647</u> if the source image is an <u>ImageBitmap p922</u> object whose bitmap has its <u>origin-clean p610</u> flag set to false.

The flag can be reset in certain situations; for example, when changing the value of the  $\frac{\text{width}^{p610}}{\text{or}}$  or the  $\frac{\text{height}^{p610}}{\text{content}}$  content attribute of the  $\frac{\text{canvas}^{p609}}{\text{canvas}^{p609}}$  element to which a  $\frac{\text{CanvasRenderingContext2D}^{p613}}{\text{canvas}^{p609}}$  is bound, the bitmap is cleared and its  $\frac{\text{origin-clean}^{p610}}{\text{canvas}^{p609}}$  flag is reset.

When using an  $\underline{\text{ImageBitmapRenderingContext}^{p661}}$ , the value of the  $\underline{\text{origin-clean}^{p610}}$  flag is propagated from  $\underline{\text{ImageBitmap}^{p922}}$  objects when they are transferred to the  $\underline{\text{canvas}^{p609}}$  via  $\underline{\text{transferFromImageBitmap}()^{p663}}$ .

# **4.13 Custom elements** § p66

# 4.13.1 Introduction § p666

This section is non-normative.

<u>Custom elements P675</u> provide a way for authors to build their own fully-featured DOM elements. Although authors could always use non-standard elements in their documents, with application-specific behavior added after the fact by scripting or similar, such elements have historically been non-conforming and not very functional. By <u>defining P678</u> a custom element, authors can inform the parser how to properly construct an element and how elements of that class should react to changes.

Custom elements are part of a larger effort to "rationalise the platform", by explaining existing platform features (like the elements of HTML) in terms of lower-level author-exposed extensibility points (like custom element definition). Although today there are many limitations on the capabilities of custom elements—both functionally and semantically—that prevent them from fully explaining the behaviors of HTML's existing elements, we hope to shrink this gap over time.

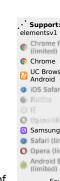

#### 4.13.1.1 Creating an autonomous custom element §P67

This section is non-normative.

For the purposes of illustrating how to create an <u>autonomous custom element  $p^{675}$ </u>, let's define a custom element that encapsulates rendering a small icon for a country flag. Our goal is to be able to use it like so:

```
<flag-icon country="nl"></flag-icon>
```

To do this, we first declare a class for the custom element, extending HTMLElement p119:

```
class FlagIcon extends HTMLElement {
 constructor() {
   super();
   this._countryCode = null;
 }
 static get observedAttributes() { return ["country"]; }
 attributeChangedCallback(name, oldValue, newValue) {
   // name will always be "country" due to observedAttributes
   this. countryCode = newValue;
   this._updateRendering();
 }
  connectedCallback() {
   this. updateRendering();
 }
  get country() {
   return this._countryCode;
 }
 set country(v) {
   this.setAttribute("country", v);
 }
  _updateRendering() {
   // Left as an exercise for the reader. But, you'll probably want to
   // check this.ownerDocument.defaultView to see if we've been
   // inserted into a document with a browsing context, and avoid
   // doing any work if not.
 }
}
```

We then need to use this class to define the element:

```
customElements.define("flag-icon", FlagIcon);
```

At this point, our above code will work! The parser, whenever it sees the flag-icon tag, will construct a new instance of our FlagIcon class, and tell our code about its new country attribute, which we then use to set the element's internal state and update its rendering (when appropriate).

You can also create flag-icon elements using the DOM API:

```
const flagIcon = document.createElement("flag-icon")
flagIcon.country = "jp"
document.body.appendChild(flagIcon)
```

Finally, we can also use the <u>custom element constructor p675</u> itself. That is, the above code is equivalent to:

```
const flagIcon = new FlagIcon()
flagIcon.country = "jp"
document.body.appendChild(flagIcon)
```

## 4.13.1.2 Creating a customized built-in element $\S^{p67}$

This section is non-normative.

Customized built-in elements p675 are a distinct kind of custom element p675, which are defined slightly differently and used very differently compared to autonomous custom elements p675. They exist to allow reuse of behaviors from the existing elements of HTML, by extending those elements with new custom functionality. This is important since many of the existing behaviors of HTML elements can unfortunately not be duplicated by using purely autonomous custom elements p675. Instead, customized built-in elements p675 allow the installation of custom construction behavior, lifecycle hooks, and prototype chain onto existing elements, essentially "mixing in" these capabilities on top of the already-existing element.

<u>Customized built-in elements P675</u> require a distinct syntax from <u>autonomous custom elements P675</u> because user agents and other software key off an element's local name in order to identify the element's semantics and behavior. That is, the concept of <u>customized built-in elements P675</u> building on top of existing behavior depends crucially on the extended elements retaining their original local name.

In this example, we'll be creating a <u>customized built-in element<sup>p675</sup></u> named plastic-button, which behaves like a normal button but gets fancy animation effects added whenever you click on it. We start by defining a class, just like before, although this time we extend <a href="https://doi.org/10.1007/just-10.1007/just-10.1007

```
class PlasticButton extends HTMLButtonElement {
  constructor() {
    super();

    this.addEventListener("click", () => {
        // Draw some fancy animation effects!
    });
  }
}
```

When defining our custom element, we have to also specify the extends option:

```
customElements.define("plastic-button", PlasticButton, { extends: "button" });
```

In general, the name of the element being extended cannot be determined simply by looking at what element interface it extends, as many elements share the same interface (such as  $q^{p236}$  and  $blockquote^{p208}$  both sharing HTMLQuoteElement p208).

To construct our <u>customized built-in element p675</u> from parsed HTML source text, we use the  $is^{p675}$  attribute on a <u>button p514</u> element:

```
<button is="plastic-button">Click Me!</button>
```

Trying to use a <u>customized built-in element<sup>p675</sup></u> as an <u>autonomous custom element<sup>p675</sup></u> will <u>not</u> work; that is, <plastic-button>Click me?</plastic-button> will simply create an <u>HTMLElement<sup>p119</sup></u> with no special behavior.

If you need to create a customized built-in element programmatically, you can use the following form of createElement():

```
const plasticButton = document.createElement("button", { is: "plastic-button" });
plasticButton.textContent = "Click me!";
```

And as before, the constructor will also work:

```
const plasticButton2 = new PlasticButton();
console.log(plasticButton2.localName); // will output "button"
console.assert(plasticButton2 instanceof PlasticButton);
console.assert(plasticButton2 instanceof HTMLButtonElement);
```

Note that when creating a customized built-in element programmatically, the  $is^{p675}$  attribute will not be present in the DOM, since it was not explicitly set. However, it will be added to the output when serializing  $p^{p1103}$ :

```
console.assert(!plasticButton.hasAttribute("is"));
console.log(plasticButton.outerHTML); // will output '<button is="plastic-button"></button>'
```

Regardless of how it is created, all the of the ways in which  $\frac{\text{button}^{p514}}{\text{button}^{p54}}$  is special apply to such "plastic buttons" as well: their focus behavior, ability to participate in  $\frac{\text{form submission}^{p574}}{\text{button}^{p574}}$ , the  $\frac{\text{disabled}^{p547}}{\text{disabled}^{p547}}$  attribute, and so on.

<u>Customized built-in elements p675</u> are designed to allow extension of existing HTML elements that have useful user-agent supplied behavior or APIs. As such, they can only extend existing HTML elements defined in this specification, and cannot extend legacy elements such as <u>bgsound p1156</u>, <u>blink p1157</u>, <u>isindex p1156</u>, <u>keygen p1156</u>, <u>multicol p1157</u>, <u>nextid p1156</u>, or <u>spacer p1157</u> that have been defined to use <u>HTMLUnknownElement p120</u> as their <u>element interface</u>.

One reason for this requirement is future-compatibility: if a <u>customized built-in element p675</u> was defined that extended a currently-unknown element, for example combobox, this would prevent this specification from defining a combobox element in the future, as consumers of the derived <u>customized built-in element p675</u> would have come to depend on their base element having no interesting user-agent-supplied behavior.

## 4.13.1.3 Drawbacks of autonomous custom elements § P67

This section is non-normative.

As specified below, and alluded to above, simply defining and using an element called taco-button does not mean that such elements represent plie buttons. That is, tools such as Web browsers, search engines, or accessibility technology will not automatically treat the resulting element as a button just based on its defined name.

To convey the desired button semantics to a variety of users, while still using an <u>autonomous custom element  $p^{675}$ </u>, a number of techniques would need to be employed:

- The addition of the <u>tabindex<sup>p739</sup></u> attribute would make the taco-button <u>interactive content<sup>p127</sup></u>, thus making it <u>focusable<sup>p737</sup></u>.
   Note that if the taco-button were to become logically disabled, the <u>tabindex<sup>p739</sup></u> attribute would need to be removed.
- The addition of various ARIA attributes helps convey semantics to accessibility technology. For example, setting the <a href="rolepho">rolepho</a> attribute to "button" will convey the semantics that this is a button, enabling users to successfully interact with the control using usual button-like interactions in their accessibility technology. Setting the <a href="aria-label">aria-label</a> attribute is necessary to give the button an <a href="accessible name">accessible name</a>, instead of having accessibility technology traverse its child text nodes and announce them. And setting <a href="aria-disabled">aria-disabled</a> to "true" when the button is logically disabled conveys to accessibility technology the button's disabled state.
- The addition of event handlers to handle commonly-expected button behaviors helps convey the semantics of the button to Web browser users. In this case, the most relevant event handler would be one that proxies appropriate <a href="keydown">keydown</a> events to become <a href="click">click</a> events, so that you can activate the button both with keyboard and by clicking.
- In addition to any default visual styling provided for taco-button elements, the visual styling will also need to be updated to reflect changes in logical state, such as becoming disabled; that is, whatever style sheet has rules for taco-button will also need to have rules for taco-button[disabled].

With these points in mind, a full-featured taco-button that took on the responsibility of conveying button semantics (including the ability to be disabled) might look something like this:

```
class TacoButton extends HTMLElement {
  static get observedAttributes() { return ["disabled"]; }
  constructor() {
   super();
   this.addEventListener("keydown", e => {
      if (e.keyCode === 32 || e.keyCode === 13) {
        this.dispatchEvent(new MouseEvent("click", {
          bubbles: true,
          cancelable: true
       }));
     }
   });
   this.addEventListener("click", e => {
      if (this.disabled) {
        e.preventDefault();
        e.stopPropagation();
      }
   });
```

```
this. observer = new MutationObserver(() => {
      this.setAttribute("aria-label", this.textContent);
   });
 }
  connectedCallback() {
   this.setAttribute("role", "button");
   this.setAttribute("tabindex", "0");
   this. observer.observe(this, {
      childList: true,
      characterData: true,
      subtree: true
   });
  disconnectedCallback() {
   this._observer.disconnect();
 }
 get disabled() {
   return this.hasAttribute("disabled");
  set disabled(v) {
   if (v) {
      this.setAttribute("disabled", "");
   } else {
     this.removeAttribute("disabled");
   }
  attributeChangedCallback() {
   // only is called for the disabled attribute due to observedAttributes
   if (this.disabled) {
      this.removeAttribute("tabindex");
      this.setAttribute("aria-disabled", "true");
      this.setAttribute("tabindex", "0");
      this.setAttribute("aria-disabled", "false");
   }
 }
}
```

Even with this rather-complicated element definition, the element is not a pleasure to use for consumers: it will be continually "sprouting"  $tabindex^{p739}$  and  $aria-*^{p60}$  attributes of its own volition. This is because as of now there is no way to specify default accessibility semantics or focus behavior for custom elements, forcing the use of these attributes to do so (even though they are usually reserved for allowing the consumer to override default behavior).

In contrast, a simple <u>customized built-in element personance</u>, as shown in the previous section, would automatically inherit the semantics and behavior of the <u>button personance</u> element, with no need to implement these behaviors manually. In general, for any elements with nontrivial behavior and semantics that build on top of existing elements of HTML, <u>customized built-in elements personance</u> will be easier to develop, maintain, and consume.

## **4.13.1.4** Upgrading elements after their creation $\S^{p67}$

This section is non-normative.

Because element definition  $p^{678}$  can occur at any time, a non-custom element could be <u>created</u>, and then later become a <u>custom</u> element  $p^{675}$  after an appropriate definition  $p^{676}$  is registered. We call this process "upgrading" the element, from a normal element into a

<u>Upgrades  $^{p680}$ </u> enable scenarios where it may be preferable for <u>custom element definitions  $^{p676}$ </u> to be registered after relevant elements have been initially created, such as by the parser. They allow progressive enhancement of the content in the custom element. For example, in the following HTML document the element definition for <u>img-viewer</u> is loaded asynchronously:

```
<!DOCTYPE html>
<html lang="en">
<title>Image viewer example</title>
<img-viewer filter="Kelvin">
        <img src="images/tree.jpg" alt="A beautiful tree towering over an empty savannah">
</img-viewer>
<script src="js/elements/img-viewer.js" async></script>
```

The definition for the img-viewer element here is loaded using a  $script^{p589}$  element marked with the  $async^{p591}$  attribute, placed after the img-viewer tag in the markup. While the script is loading, the img-viewer element will be treated as an undefined element, similar to a  $span^{p266}$ . Once the script loads, it will define the img-viewer element, and the existing img-viewer element on the page will be upgraded, applying the custom element's definition (which presumably includes applying an image filter identified by the string "Kelvin", enhancing the image's visual appearance).

Note that <u>upgrades pesso</u> only apply to elements in the document tree. (Formally, elements that are <u>connected</u>.) An element that is not inserted into a document will stay un-upgraded. An example illustrates this point:

```
<!DOCTYPE html>
<html lang="en">
<title>Upgrade edge-cases example</title>
<example-element></example-element>
<script>
  "use strict";
 const inDocument = document.querySelector("example-element");
  const outOfDocument = document.createElement("example-element");
  // Before the element definition, both are HTMLElement:
  console.assert(inDocument instanceof HTMLElement);
  console.assert(outOfDocument instanceof HTMLElement);
  class ExampleElement extends HTMLElement {}
  customElements.define("example-element", ExampleElement);
 // After element definition, the in-document element was upgraded:
  console.assert(inDocument instanceof ExampleElement);
  console.assert(!(outOfDocument instanceof ExampleElement));
  document.body.appendChild(outOfDocument);
 // Now that we've moved the element into the document, it too was upgraded:
  console.assert(outOfDocument instanceof ExampleElement);
</script>
```

# **4.13.2** Requirements for custom element constructors § P67

When authoring <u>custom element constructors <sup>p675</sup></u>, authors are bound by the following conformance requirements:

• A parameter-less call to super() must be the first statement in the constructor body, to establish the correct prototype chain and **this** value before any further code is run.

- A return statement must not appear anywhere inside the constructor body, unless it is a simple early-return (return or return this).
- The constructor must not use the document.write() p905 or document.open() p901 methods.
- The element's attributes and children must not be inspected, as in the non-upgrade p680 case none will be present, and relying on upgrades makes the element less usable.
- The element must not gain any attributes or children, as this violates the expectations of consumers who use the createElement or createElementNS methods.
- In general, work should be deferred to connectedCallback as much as possible—especially work involving fetching resources or rendering. However, note that connectedCallback can be called more than once, so any initialization work that is truly one-time will need a guard to prevent it from running twice.
- In general, the constructor should be used to set up initial state and default values, and to set up event listeners and
  possibly a shadow root.

Several of these requirements are checked during <u>element creation</u>, either directly or indirectly, and failing to follow them will result in a custom element that cannot be instantiated by the parser or DOM APIs. This is true even if the work is done inside a constructor-initiated <u>microtask <sup>p887</sup></u>, as a <u>microtask checkpoint <sup>p887</sup></u> can occur immediately after construction.

## 4.13.3 Core concepts § p67

A **custom element** is an element that is <u>custom</u>. Informally, this means that its constructor and prototype are defined by the author, instead of by the user agent. This author-supplied constructor function is called the **custom element constructor**.

Two distinct types of <u>custom elements<sup>p675</sup></u> can be defined:

- 1. An **autonomous custom element**, which is defined with no extends option. These types of custom elements have a local name equal to their <u>defined name</u><sup>p676</sup>.
- 2. A **customized built-in element**, which is defined with an extends option. These types of custom elements have a local name equal to the value passed in their extends option, and their <u>defined name p676</u> is used as the value of the <u>is</u> attribute, which therefore must be a <u>valid custom element name p676</u>.

After a <u>custom element p675</u> is <u>created</u>, changing the value of the  $\underline{is}^{p675}$  attribute does not change the element's behavior, as it is saved on the element as its  $\underline{is}$  value.

<u>Autonomous custom elements p675</u> have the following element definition:

```
Categories p123:

Flow content p126.

Phrasing content p127.
Palpable content p127.

Palpable content p127.

Contexts in which this element can be used p123:

Where phrasing content p127 is expected.

Content model p123:

Transparent p128.

Content attributes p123:

Global attributes p131, except the is p675 attribute
Any other attribute that has no namespace (see prose).

DOM interface p123:

Supplied by the element's author (inherits from HTMLElement p119)
```

An <u>autonomous custom element p675</u> does not have any special meaning: it <u>represents p119</u> its children. A <u>customized built-in element p675</u> inherits the semantics of the element that it extends.

Any namespace-less attribute that is relevant to the element's functioning, as determined by the element's author, may be specified on an <u>autonomous custom element  $^{p675}$ </u>, so long as the attribute name is <u>XML-compatible  $^{p44}$ </u> and contains no <u>ASCII upper alphas</u>. The

exception is the  $\underline{is^{p675}}$  attribute, which must not be specified on an  $\underline{autonomous\ custom\ element^{p675}}$  (and which will have no effect if it is).

<u>Customized built-in elements p675</u> follow the normal requirements for attributes, based on the elements they extend. To add custom attribute-based behavior, use data-\*p140 attributes.

A valid custom element name is a sequence of characters name that meets all of the following requirements:

• name must match the <u>PotentialCustomElementName p676</u> production:

```
PotentialCustomElementName ::=
   [a-z] (PCENChar<sup>p676</sup>)* '-' (PCENChar<sup>p676</sup>)*

PCENChar ::=
   "-" | "." | [0-9] | "_" | [a-z] | #xB7 | [#xC0-#xD6] | [#xD8-#xF6] | [#xF8-#x37D] | [#x37F-#x1FFF] |
   [#x200C-#x200D] | [#x203F-#x2040] | [#x2070-#x218F] | [#x2C00-#x2FEF] | [#x3001-#xD7FF] |
   [#xF900-#xFDCF] | [#xFDF0-#xFFFD] | [#x10000-#xEFFFF]
```

This uses the EBNF notation from the XML specification. [XML] $^{p1216}$ 

name must not be any of the following:

```
    annotation-xml
    color-profile
    font-face
    font-face-src
    font-face-uri
    font-face-format
    font-face-glyph
```

#### Note

The list of names above is the summary of all hyphen-containing element names from the <u>applicable specifications  $^{p62}$ </u>, namely SVG and MathML. [SVG] $^{p1215}$  [MATHML] $^{p1212}$ 

#### Note

These requirements ensure a number of goals for valid custom element names p676:

- They start with an <u>ASCII lower alpha</u>, ensuring that the HTML parser will treat them as tags instead of as text.
- They do not contain any <u>ASCII upper alphas</u>, ensuring that the user agent can always treat HTML elements ASCII-case-insensitively.
- They contain a hyphen, used for namespacing and to ensure forward compatibility (since no elements will be added to HTML, SVG, or MathML with hyphen-containing local names in the future).
- They can always be created with <a href="mailto:createElement()">createElement()</a> and <a href="mailto:createElementNS()">createElementNS()</a>, which have restrictions that go beyond the parser's.

Apart from these restrictions, a large variety of names is allowed, to give maximum flexibility for use cases like <math- $\alpha>$  or <emotion- $\otimes$ >.

A **custom element definition** describes a <u>custom element <sup>p675</sup></u> and consists of:

#### A name

A valid custom element name p676

#### A local name

A local name

#### A constructor

A Web IDL Function callback function type value wrapping the custom element constructor p675

#### A list of observed attributes

A sequence<DOMString>

#### A collection of lifecycle callbacks

A map, whose four keys are the strings "connectedCallback", "disconnectedCallback", "adoptedCallback", and "attributeChangedCallback". The corresponding values are either a Web IDL Function callback function type value, or null. By default the value of each entry is null.

#### A construction stack

A list, initially empty, that is manipulated by the <u>upgrade an element pead</u> algorithm and the <u>HTML element constructors plane</u>. Each entry in the list will be either an element or an **already constructed marker**.

To **look up a custom element definition**, given a *document*, *namespace*, *localName*, and *is*, perform the following steps. They will return either a <u>custom element definition</u> or null:

- 1. If namespace is not the HTML namespace, return null.
- 2. If document does not have a browsing context p773, return null.
- 3. Let registry be document's browsing context<sup>p773</sup>'s Window<sup>p784</sup>'s CustomElementRegistry<sup>p677</sup> object.
- 4. If there is <u>custom element definition P676</u> in <u>registry</u> with <u>name P676</u> and <u>local name P676</u> both equal to <u>localName</u>, return that custom element definition P676.
- 5. If there is a <u>custom element definition  $^{p676}$ </u> in <u>registry</u> with <u>name  $^{p676}$ </u> equal to <u>is</u> and <u>local name  $^{p676}$ </u> equal to <u>localName</u>, return that custom element definition  $^{p676}$ .
- 6. Return null.

## 4.13.4 The CustomElementRegistry P677 interface § P677

Each  $\underline{\text{Window}^{p784}}$  object is associated with a unique instance of a  $\underline{\text{CustomElementRegistry}^{p677}}$  object, allocated when the  $\underline{\text{Window}^{p784}}$  object is created.

#### Note

Custom element registries are associated with  $\frac{\text{Window}^{p784}}{\text{constructor}^{p675}}$  objects, since each  $\frac{\text{custom element}}{\text{custom element}}$  objects, instead of  $\frac{\text{Document}^{p109}}{\text{Document}^{p675}}$  inherits from the  $\frac{\text{HTMLElement}^{p119}}{\text{HTMLElement}^{p119}}$  interface, and there is exactly one  $\frac{\text{HTMLElement}^{p119}}{\text{HTMLElement}^{p119}}$  interface per  $\frac{\text{Window}^{p784}}{\text{Object}}$ .

The **customElements** attribute of the  $\frac{\text{Window}^{p784}}{\text{window}^{p784}}$  interface must return the  $\frac{\text{CustomElementRegistry}^{p677}}{\text{object}}$  object for that  $\frac{\text{Window}^{p784}}{\text{window}^{p784}}$ 

```
[Exposed=Window]
interface CustomElementRegistry {
    [CEReactions] void define(DOMString name, CustomElementConstructor constructor, optional
    ElementDefinitionOptions options);
    any get(DOMString name);
    Promise<void> whenDefined(DOMString name);
    [CEReactions] void upgrade(Node root);
};

callback CustomElementConstructor = any ();

dictionary ElementDefinitionOptions {
    DOMString extends;
};
```

Every  $\underline{\text{CustomElementRegistry}^{p677}}$  has a set of  $\underline{\text{custom element definitions}^{p676}}$ , initially empty. In general, algorithms in this specification look up elements in the registry by any of  $\underline{\text{name}^{p676}}$ ,  $\underline{\text{local name}^{p676}}$ , or  $\underline{\text{constructor}^{p676}}$ .

Every <u>CustomElementRegistry</u> also has an **element definition is running** flag which is used to prevent reentrant invocations of <u>element definition</u> so that is initially unset.

Every <u>CustomElementRegistry</u> also has a **when-defined promise map**, mapping <u>valid custom element names</u> to promises. It is used to implement the <u>whenDefined()</u> p679 method.

## For web developers (non-normative)

#### window . customElements p677 . define p678 (name, constructor)

Defines a new <u>custom element p675</u>, mapping the given name to the given constructor as an <u>autonomous custom element p675</u>.

## $window . \underline{customElements}^{p677} . \underline{define}^{p678} (name, constructor, { extends: baseLocalName })$

Defines a new <u>custom element  $^{p675}$ </u>, mapping the given name to the given constructor as a <u>customized built-in element  $^{p675}$ </u> for the <u>element type  $^{p44}$ </u> identified by the supplied <u>baseLocalName</u>. A <u>"NotSupportedError" DOMException</u> will be thrown upon trying to extend a <u>custom element  $^{p675}$ </u> or an unknown element.

#### window . customElements p677 . get p679 (name)

Retrieves the <u>custom element constructor  $^{p675}$ </u> defined for the given <u>name  $^{p676}$ </u>. Returns undefined if there is no <u>custom element definition  $^{p676}$ </u> with the given <u>name  $^{p676}$ </u>.

## window . customElements<sup>p677</sup> . whenDefined<sup>p679</sup>(name)

Returns a promise that will be fulfilled when a <u>custom element<sup>p675</sup></u> becomes defined with the given name. (If such a <u>custom element<sup>p675</sup></u> is already defined, the returned promise will be immediately fulfilled.) Returns a promise rejected with a <u>"SyntaxError" DOMException</u> if not given a <u>valid custom element name p676</u>.

#### window . customElements p677 . upgrade p680 (root)

Tries to upgrade p682 all shadow-including inclusive descendant elements of root, even if they are not connected.

**Element definition** is a process of adding a <u>custom element definition</u> to the <u>CustomElementRegistry</u>  $p^{677}$ . This is accomplished by the <u>define()</u>  $p^{678}$  method. When invoked, the <u>define(name, constructor, options</u>) method must run these steps:

- 1. If <u>IsConstructor</u>(constructor) is false, then throw a <u>TypeError</u>.
- 2. If name is not a valid custom element name p676, then throw a "SyntaxError" DOMException.
- If this <u>CustomElementRegistry</u> contains an entry with <u>name</u>, then throw a <u>"NotSupportedError"</u> <u>DOMException</u>.
- 4. If this <u>CustomElementRegistry</u> contains an entry with <u>constructor</u> constructor, then throw a <u>"NotSupportedError"</u> <u>DOMException</u>.
- 5. Let localName be name.
- 6. Let extends be the value of the extends member of options, or null if no such member exists.
- 7. If extends is not null, then:
  - 1. If extends is a valid custom element name p676, then throw a "NotSupportedError" DOMException.
  - 2. If the <u>element interface</u> for extends and the <u>HTML namespace</u> is <u>HTMLUnknownElement place</u> (e.g., if extends does not indicate an element definition in this specification), then throw a <u>"NotSupportedError" DOMException</u>.
  - 3. Set localName to extends.
- 8. If this <u>CustomElementRegistry</u> s <u>element definition is running</u> flag is set, then throw a <u>"NotSupportedError"</u> <u>DOMException</u>.
- 9. Set this <u>CustomElementRegistry</u> s <u>element definition is running</u> flag.
- 10. Run the following substeps while catching any exceptions:
  - 1. Let *prototype* be <u>Get</u>(*constructor*, "prototype"). Rethrow any exceptions.
  - 2. If <u>Type(prototype)</u> is not Object, then throw a <u>TypeError</u> exception.
  - 3. Let *lifecycleCallbacks* be a map with the four keys "connectedCallback", "disconnectedCallback", "adoptedCallback", and "attributeChangedCallback", each of which belongs to an entry whose value is null.
  - 4. For each of the four keys callbackName in lifecycleCallbacks, in the order listed in the previous step:
    - 1. Let callbackValue be Get(prototype, callbackName). Rethrow any exceptions.
    - 2. If callbackValue is not undefined, then set the value of the entry in lifecycleCallbacks with key

callbackName to the result of converting callbackValue to the Web IDL Function callback type. Rethrow any exceptions from the conversion.

- 5. Let observedAttributes be an empty sequence<DOMString>.
- 6. If the value of the entry in lifecycleCallbacks with key "attributeChangedCallback" is not null, then:
  - 1. Let observedAttributesIterable be Get(constructor, "observedAttributes"). Rethrow any exceptions.
  - 2. If observedAttributesIterable is not undefined, then set observedAttributes to the result of converting observedAttributesIterable to a sequence<DOMString>. Rethrow any exceptions from the conversion.

Then, perform the following substep, regardless of whether the above steps threw an exception or not:

1. Unset this <u>CustomElementRegistry</u> s <u>element definition is running</u> flag.

Finally, if the first set of substeps threw an exception, then rethrow that exception (thus terminating this algorithm). Otherwise, continue onward.

- 11. Let definition be a new custom element definition p676 with name name, local name p676 localName, constructor p676 constructor, observed attributes observed Attributes, and lifecycle callbacks p677 lifecycle Callbacks.
- 12. Add definition to this CustomElementRegistry P677.
- 13. Let document be this CustomElementRegistry p677 s relevant global object p876 s associated Document p785.
- 14. Let *upgrade candidates* be all elements that are <u>shadow-including descendants</u> of *document*, whose namespace is the <u>HTML namespace</u> and whose local name is *localName*, in <u>shadow-including tree order</u>. Additionally, if *extends* is non-null, only include elements whose <u>is value</u> is equal to *name*.
- 15. For each element in *upgrade candidates*, <u>enqueue a custom element upgrade reaction peas</u> given element and <u>definition</u>.
- 16. If this <u>CustomElementRegistry p677</u>'s <u>when-defined promise map p677</u> contains an entry with key *name*:
  - 1. Let promise be the value of that entry.
  - 2. Resolve promise with undefined.
  - 3. Delete the entry with key name from this CustomElementRegistry p677 's when-defined promise map p677.

When invoked, the get(name) method must run these steps:

- 1. If this <u>CustomElementRegistry</u><sup>p677</sup> contains an entry with <u>name</u><sup>p676</sup> name, then return that entry's <u>constructor</u><sup>p676</sup>.
- 2. Otherwise, return undefined.

When invoked, the whenDefined(name) method must run these steps:

- 1. If name is not a <u>valid custom element name perform</u>, then return a new promise rejected with a <u>"SyntaxError" DOMException</u>.
- 2. If this <u>CustomElementRegistry</u> contains an entry with <u>name</u>, then return a new promise resolved with undefined.
- 3. Let map be this <u>CustomElementRegistry</u> s <u>when-defined promise map</u> so when-defined promise map.
- 4. If map does not contain an entry with key name, create an entry in map with key name and whose value is a new promise.
- 5. Let *promise* be the value of the entry in *map* with key *name*.
- 6. Return promise.

## Example

The <u>whenDefined()  $^{p679}$  method can be used to avoid performing an action until all appropriate <u>custom elements  $^{p675}$ </u> are <u>defined</u>. In this example, we combine it with the <u>:defined  $^{p694}$ </u> pseudo-class to hide a dynamically-loaded article's contents until we're sure that all of the <u>autonomous custom elements  $^{p675}$ </u> it uses are defined.</u>

articleContainer.hidden = true;

```
fetch(articleURL)
    .then(response => response.text())
    .then(text => {
        articleContainer.innerHTML = text;

    return Promise.all(
        [...articleContainer.querySelectorAll(":not(:defined)")]
            .map(el => customElements.whenDefined(el.localName))
        );
    })
    .then(() => {
        articleContainer.hidden = false;
});
```

When invoked, the **upgrade**(**root**) method must run these steps:

- 1. Let candidates be a list of all of root's shadow-including inclusive descendant elements, in shadow-including tree order.
- 2. For each candidate of candidates, try to upgrade candidate.

## Example

The <u>upgrade()</u> method allows upgrading of elements at will. Normally elements are automatically upgraded when they become <u>connected</u>, but this method can be used if you need to upgrade before you're ready to connect the element.

```
const el = document.createElement("spider-man");

class SpiderMan extends HTMLElement {}
customElements.define("spider-man", SpiderMan);

console.assert(!(el instanceof SpiderMan)); // not yet upgraded

customElements.upgrade(el);
console.assert(el instanceof SpiderMan); // upgraded!
```

# **4.13.5 Upgrades** § p68

To **upgrade an element**, given as input a <u>custom element definition</u> and an element <u>element</u>, run the following steps:

1. If element is custom, then return.

## Example

This can occur due to reentrant invocation of this algorithm, as in the following example:

```
<!DOCTYPE html>
<x-foo id="a"></x-foo>
<x-foo id="b"></x-foo>
<xript>
// Defining enqueues upgrade reactions for both "a" and "b"
customElements.define("x-foo", class extends HTMLElement {
   constructor() {
      super();

   const b = document.querySelector("#b");
```

```
b.remove();

// While this constructor is running for "a", "b" is still

// undefined, and so inserting it into the document will enqueue a

// second upgrade reaction for "b" in addition to the one enqueued

// by defining x-foo.

document.body.appendChild(b);

}

})

</script>

This step will thus bail out the algorithm early when upgrade an element p680 is invoked with "b" a second time.
```

- 2. If element's <u>custom element state</u> is "failed", then return.
- 3. Set element's custom element definition to definition.
- 4. For each attribute in element's attribute list, in order, enqueue a custom element callback reaction p683 with element, callback name "attributeChangedCallback", and an argument list containing attribute's local name, null, attribute's value, and attribute's namespace.
- 5. If element is connected, then enqueue a custom element callback reaction p683 with element, callback name "connectedCallback", and an empty argument list.
- 6. Add element to the end of definition's construction stack p677.
- 7. Let C be definition's constructor  $^{p676}$ .
- 8. Run the following substeps while catching any exceptions:
  - 1. Let *constructResult* be the result of <u>constructing</u> *C*, with no arguments.

#### Note

If C <u>non-conformantly</u> uses an API decorated with the <u>[CEReactions]</u> extended attribute, then the reactions enqueued at the beginning of this algorithm will execute during this step, before C finishes and control returns to this algorithm. Otherwise, they will execute after C and the rest of the upgrade process finishes.

2. If SameValue(constructResult, element) is false, then throw an "InvalidStateError" DOMException.

#### Note

This can occur if C constructs another instance of the same custom element before calling super(), or if C uses JavaScript's return-override feature to return an arbitrary object from the constructor.

Then, perform the following substep, regardless of whether the above steps threw an exception or not:

1. Remove the last entry from the end of definition's construction stack p677.

## Note

Assuming C calls super() (as it will if it is  $conformant^{p674}$ ), and that the call succeeds, this will be the <u>already</u>  $constructed \ marker^{p677}$  that replaced the element we pushed at the beginning of this algorithm. (The <u>HTML element constructor^{p120}</u> carries out this replacement.)

If C does not call super() (i.e. it is not  $conformant^{p674}$ ), or if any step in the <u>HTML element constructor throws</u>, then this entry will still be element.

Finally, if the above steps threw an exception, then:

- 1. Set element's custom element state to "failed".
- 2. Set element's custom element definition to null.

- 3. Empty element's custom element reaction queue p682.
- 4. Rethrow the exception (thus terminating this algorithm).
- 9. Set element's custom element state to "custom".

To try to upgrade an element, given as input an element element, run the following steps:

- 1. Let *definition* be the result of <u>looking up a custom element definition p677</u> given *element*'s <u>node document</u>, *element*'s namespace, *element*'s local name, and *element*'s <u>is value</u>.
- 2. If definition is not null, then enqueue a custom element upgrade reaction given element and definition.

## 4.13.6 Custom element reactions § P68

A <u>custom element<sup>p675</sup></u> possesses the ability to respond to certain occurrences by running author code:

- When <u>upgraded p680</u>, its <u>constructor p675</u> is run, with no arguments.
- When it becomes connected p44, its connected Callback is called, with no arguments.
- When it becomes disconnected p44, its disconnected Callback is called, with no arguments.
- When it is <u>adopted</u> into a new document, its adoptedCallback is called, given the old document and new document as arguments.
- When any of its attributes are <u>changed</u>, <u>appended</u>, <u>removed</u>, or <u>replaced</u>, its attributeChangedCallback is called, given the attribute's local name, old value, new value, and namespace as arguments. (An attribute's old or new value is considered to be null when the attribute is added or removed, respectively.)

We call these reactions collectively **custom element reactions**.

The way in which <u>custom element reactions peach</u> are invoked is done with special care, to avoid running author code during the middle of delicate operations. Effectively, they are delayed until "just before returning to user script". This means that for most purposes they appear to execute synchronously, but in the case of complicated composite operations (like <u>cloning</u>, or <u>range</u> manipulation), they will instead be delayed until after all the relevant user agent processing steps have completed, and then run together as a batch.

Additionally, the precise ordering of these reactions is managed via a somewhat-complicated stack-of-queues system, described below. The intention behind this system is to guarantee that <u>custom element reactions</u> always are invoked in the same order as their triggering actions, at least within the local context of a single <u>custom element performance</u>. (Because <u>custom element reaction performance</u> code can perform its own mutations, it is not possible to give a global ordering guarantee across multiple elements.)

Each <u>unit of related similar-origin browsing contexts<sup>p778</sup></u> has a **custom element reactions stack**, which is initially empty. The **current element queue** is the <u>element queue <sup>p682</sup></u> at the top of the <u>custom element reactions stack <sup>p682</sup></u>. Each item in the stack is an **element queue**, which is initially empty as well. Each item in an <u>element queue <sup>p682</sup></u> is an element. (The elements are not necessarily <u>custom</u> yet, since this queue is used for <u>upgrades <sup>p680</sup></u> as well.)

Each <u>custom element reactions stack p682</u> has an associated **backup element queue**, which an initially-empty <u>element queue p682</u>. Elements are pushed onto the <u>backup element queue p682</u> during operations that affect the DOM without going through an API decorated with <u>[CEReactions] p684</u>, or through the parser's <u>create an element for the token p1055</u> algorithm. An example of this is a user-initiated editing operation which modifies the descendants or attributes of an <u>editable</u> element. To prevent reentrancy when processing the <u>backup element queue p682</u>, each <u>custom element reactions stack p682</u> also has a **processing the backup element queue** flag, initially unset.

All elements have an associated **custom element reaction queue**, initially empty. Each item in the <u>custom element reaction</u> queue p682 is of one of two types:

- An **upgrade** reaction, which will <u>upgrade</u> p680 the custom element and contains a <u>custom element definition</u> of the custom element and contains a <u>custom element definition</u> of the custom element and contains a <u>custom element definition</u> of the custom element and contains a <u>custom element definition</u> of the custom element and contains a <u>custom element definition</u> of the custom element and contains a <u>custom element definition</u> of the custom element definition of the custom element definition element definition element definition e
- A callback reaction, which will call a lifecycle callback, and contains a callback function as well as a list of arguments.

This is all summarized in the following schematic diagram:

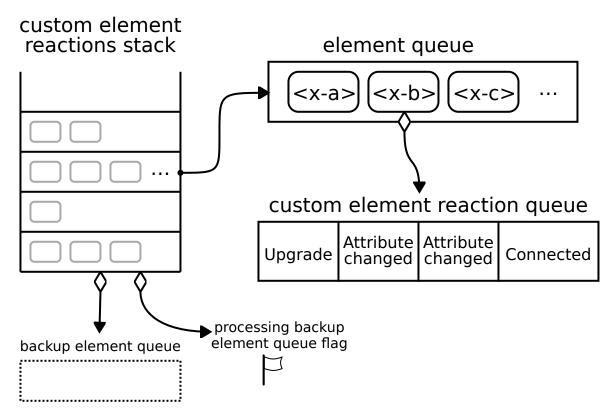

To enqueue an element on the appropriate element queue, given an element element, run the following steps:

- 1. If the <u>custom element reactions stack</u><sup>p682</sup> is empty, then:
  - 1. Add element to the backup element queue p682.
  - 2. If the processing the backup element queue  $^{p682}$  flag is set, then return.
  - 3. Set the processing the backup element queue p682 flag.
  - 4. Queue a microtask p887 to perform the following steps:
    - 1. Invoke custom element reactions p684 in the backup element queue p682.
    - 2. Unset the processing the backup element queue p682 flag.
- 2. Otherwise, add element to the current element queue p682.

To **enqueue a custom element callback reaction**, given a <u>custom element  $p^{675}$ </u> element, a callback name <u>callbackName</u>, and a list of arguments <u>args</u>, run the following steps:

- 1. Let definition be element's custom element definition.
- 2. Let callback be the value of the entry in definition's lifecycle callbacks p677 with key callbackName.
- 3. If callback is null, then return
- 4. If callbackName is "attributeChangedCallback", then:
  - 1. Let attributeName be the first element of args.
  - 2. If definition's observed attributes p676 does not contain attributeName, then return.
- 5. Add a new <u>callback reaction p682</u> to <u>element</u>'s <u>custom element reaction queue p682</u>, with callback function <u>callback</u> and arguments <u>args</u>.
- 6. Enqueue an element on the appropriate element queue p683 given element.

To **enqueue a custom element upgrade reaction**, given an element *element* and <u>custom element definition</u>  $p^{676}$  *definition*, run the following steps:

- 1. Add a new <u>upgrade reaction p682</u> to <u>element's custom element reaction queue p682</u>, with <u>custom element definition definition</u>.
- 2. Enqueue an element on the appropriate element queue p683 given element.

To invoke custom element reactions in an element queue p682 queue, run the following steps:

- 1. For each <u>custom element p675</u> element in queue:
  - 1. Let reactions be element's custom element reaction queue p682.
  - 2. Repeat until reactions is empty:
    - 1. Remove the first element of reactions, and let reaction be that element. Switch on reaction's type:
      - → <u>upgrade reaction <sup>p682</sup></u>

<u>Upgrade p680</u> element using reaction's <u>custom element definition p676</u>.

→ callback reaction p682

Invoke reaction's callback function with reaction's arguments, and with element as the callback this value.

If this throws an exception, catch it, and report the exception p882.

To ensure <u>custom element reactions personal</u> are triggered appropriately, we introduce the **[CEReactions]** IDL <u>extended attribute</u>. It indicates that the relevant algorithm is to be supplemented with additional steps in order to appropriately track and invoke <u>custom element reactions personal</u>.

The [CEReactions] p684 extended attribute must take no arguments, and must not appear on anything other than an operation, attribute, setter, or deleter. Additionally, it must not appear on readonly attributes.

Operations, attributes, setters, or deleters annotated with the <a href="CEReactions">[CEReactions</a>] p684 extended attribute must run the following steps in place of the ones specified in their description:

- 1. Push a new element queue<sup>p682</sup> onto the custom element reactions stack<sup>p682</sup>.
- 2. Run the originally-specified steps for this construct, catching any exceptions. If the steps return a value, let *value* be the returned value. If they throw an exception, let *exception* be the thrown exception.
- 3. Let *queue* be the result of popping from the <u>custom element reactions stack</u> p682.
- 4. <u>Invoke custom element reactions p684</u> in queue.
- 5. If an exception exception was thrown by the original steps, rethrow exception.
- 6. If a value value was returned from the original steps, return value.

#### Note

The intent behind this extended attribute is somewhat subtle. One way of accomplishing its goals would be to say that every operation, attribute, setter, and deleter on the platform must have these steps inserted, and to allow implementers to optimize away unnecessary cases (where no DOM mutation is possible that could cause <u>custom element reactions</u> to occur).

However, in practice this imprecision could lead to non-interoperable implementations of <u>custom element reactions</u> peace implementations might forget to invoke these steps in some cases. Instead, we settled on the approach of explicitly annotating all relevant IDL constructs, as a way of ensuring interoperable behavior and helping implementations easily pinpoint all cases where these steps are necessary.

Any nonstandard APIs introduced by the user agent that could modify the DOM in such a way as to cause <u>enqueuing a custom element</u> <u>callback reaction p683</u> or <u>enqueuing a custom element upgrade reaction p683</u>, for example by modifying any attributes or child elements, must also be decorated with the <u>[CEReactions] p684</u> attribute.

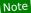

As of the time of this writing, the following nonstandard or not-yet-standardized APIs are known to fall into this category:

- <u>HTMLElement<sup>p119</sup></u>'s outerText IDL attribute
- <u>HTMLInputElement<sup>p473</sup></u>'s webkitdirectory and incremental IDL attributes
- HTMLLinkElement p151 s disabled and scope IDL attributes
- ShadowRoot's innerHTML IDL attribute

# 4.14 Common idioms without dedicated elements §P68

# **4.14.1** The main part of the content $\S^{p68}_{5}$

The main content of a page — not including headers and footers, navigation links, sidebars, advertisements, and so forth — can be marked up in a variety of ways, depending on the needs of the author.

The simplest solution is to not mark up the main content at all, and just leave it as implicit. Another way to think of this is that the  $\frac{\text{body}^{\text{p169}}}{\text{p169}}$  elements marks up the main content of the page, and the bits that aren't main content are excluded through the use of more appropriate elements like  $\frac{\text{aside}^{\text{p179}}}{\text{p169}}$  and  $\frac{\text{nav}^{\text{p176}}}{\text{p179}}$ .

# Example

Here is a short Web page marked up along this minimalistic school of thought. The main content is highlighted. Notice how all the *other* content in the  $\frac{\text{body}^{\text{p169}}}{\text{body}^{\text{p169}}}$  is marked up with elements to indicate that it's not part of the main content, in this case  $\frac{\text{header}^{\text{p185}}}{\text{nav}^{\text{p176}}}$ , and  $\frac{\text{footer}^{\text{p186}}}{\text{other}^{\text{p186}}}$ .

```
<!DOCTYPE HTML>
<html lang="en">
<head>
 <title> My Toys </title>
</head>
 <body>
 <header>
  <h1>My toys</h1>
 </header>
 <nav>
  <a href="/">Home</a>
  <a href="/contact">Contact</a>
 </nav>
 I really like my chained book and my telephone. I'm not such a
 fan of my big ball.
 Another toy I like is my mirror.
 <footer>
  © copyright 2010 by the boy
 </footer>
</body>
</html>
```

If the main content is an independent unit of content that one could imagine syndicating independently, then the <a href="mainto:article">article</a><sup>p171</sup> element would be appropriate to mark up the main content of the document.

# Example

The document in the previous example is here recast as a blog post:

```
<!DOCTYPE HTML>
```

```
<html lang="en">
<head>
 <title> The Boy Blog: My Toys </title>
</head>
<body>
 <header>
  <h1>The Boy Blog</h1>
 </header>
 <nav>
  <a href="/">Home</a>
  <a href="/contact">Contact</a>
 </nav>
 <article>
  <header>
  <h1>My toys</h1>
  Published August 4th
  </header>
  I really like my chained book and my telephone. I'm not such a
  fan of my big ball.
  Another toy I like is my mirror.
 </article>
 <footer>
  © copyright 2010 by the boy
 </footer>
</body>
</html>
```

If the main content is not an independent unit of content so much as a section of a larger work, for instance a chapter, then the section p173 element would be appropriate to mark up the main content of the document.

# Example

Here is the same document, but as a chapter in an online book:

```
<!DOCTYPE HTML>
<html lang="en">
<head>
 <title> Chapter 2: My Toys - The Book of the Boy </title>
</head>
<body>
 <header>
  <hgroup>
   <h1>The Book of the Boy</h1>
   <h2>A book about boy stuff</h2>
  </hgroup>
 </header>
 <nav>
  <a href="/">Front Page</a>
  <a href="/toc">Table of Contents</a>
  <a href="/c1">Chapter 1</a> - <a href="/c3">Chapter 3</a>
 </nav>
 <section>
  <h1>Chapter 2: My Toys</h1>
  I really like my chained book and my telephone. I'm not such a
  fan of my big ball.
  Another toy I like is my mirror.
 </section>
</body>
</html>
```

If neither  $\frac{\text{article}^{p171}}{\text{article}^{p171}}$  nor  $\frac{\text{section}^{p173}}{\text{section}^{p173}}$  would be appropriate, but the main content still needs an explicit element, for example for styling purposes, then the  $\frac{\text{main}^{p225}}{\text{main}^{p225}}$  element can be used.

Example

```
This is the same as the original example, but using main p225 for the main content instead of leaving it implied:
```

```
<!DOCTYPE HTML>
<html lang="en">
<head>
 <title> My Toys </title>
 <style>
  body > main { background: navy; color: yellow; }
</head>
 <body>
 <header>
  <h1>My toys</h1>
 </header>
 <nav>
  <a href="/">Home</a>
  <a href="/contact">Contact</a>
 </nav>
 <main>
  I really like my chained book and my telephone. I'm not such a
  fan of my big ball.
  Another toy I like is my mirror.
 </main>
 <footer>
  © copyright 2010 by the boy
 </footer>
</body>
</html>
```

# **4.14.2 Bread crumb navigation** $\S^{p68}_{7}$

This specification does not provide a machine-readable way of describing bread-crumb navigation menus. Authors are encouraged to just use a series of links in a paragraph. The  $nav^{p176}$  element can be used to mark the section containing these paragraphs as being navigation blocks.

#### Example

In the following example, the current page can be reached via two paths.

# 4.14.3 Tag clouds § p68

This specification does not define any markup specifically for marking up lists of keywords that apply to a group of pages (also known as *tag clouds*). In general, authors are encouraged to either mark up such lists using <u>ul<sup>p213</sup></u> elements with explicit inline counts that are then hidden and turned into a presentational effect using a style sheet, or to use SVG.

# Example

Here, three tags are included in a short tag cloud:

```
<style>
.tag-cloud > li > span { display: none; }
.tag-cloud > li { display: inline; }
.tag-cloud-1 { font-size: 0.7em; }
.tag-cloud-2 { font-size: 0.9em; }
.tag-cloud-3 { font-size: 1.1em; }
.tag-cloud-4 { font-size: 1.3em; }
.tag-cloud-5 { font-size: 1.5em; }
@media speech {
 .tag-cloud > li > span { display:inline }
}
</style>
<a title="28 instances" href="/t/apple">apple</a> <span>(popular)</span>
<a title="6 instances" href="/t/kiwi">kiwi</a> <span>(rare)/<pan>
<a title="41 instances" href="/t/pear">pear</a> <span>(very popular)</span>
```

The actual frequency of each tag is given using the <u>title<sup>p134</sup></u> attribute. A CSS style sheet is provided to convert the markup into a cloud of differently-sized words, but for user agents that do not support CSS or are not visual, the markup contains annotations like "(popular)" or "(rare)" to categorize the various tags by frequency, thus enabling all users to benefit from the information.

The <u>ul<sup>p213</sup></u> element is used (rather than <u>ol<sup>p211</sup></u>) because the order is not particularly important: while the list is in fact ordered alphabetically, it would convey the same information if ordered by, say, the length of the tag.

The  $\frac{\text{tag}^{p292}}{\text{rel}^{p270}}$ -keyword is *not* used on these  $\frac{\text{a}^{p228}}{\text{elements}}$  elements because they do not represent tags that apply to the page itself; they are just part of an index listing the tags themselves.

# 4.14.4 Conversations § p68

This specification does not define a specific element for marking up conversations, meeting minutes, chat transcripts, dialogues in screenplays, instant message logs, and other situations where different players take turns in discourse.

Instead, authors are encouraged to mark up conversations using  $p^{p202}$  elements and punctuation. Authors who need to mark the speaker for styling purposes are encouraged to use  $p^{p260}$  or  $p^{p260}$ . Paragraphs with their text wrapped in the  $p^{p259}$  element can be used for marking up stage directions.

# Example

This example demonstrates this using an extract from Abbot and Costello's famous sketch, Who's on first:

```
 Costello: Look, you gotta first baseman?
 Abbott: Certainly.
 Costello: Who's playing first?
 Abbott: That's right.
 Costello becomes exasperated.
 Costello: When you pay off the first baseman every month, who gets the money?
 Abbott: Every dollar of it.
```

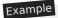

The following extract shows how an IM conversation log could be marked up, using the  $\frac{data^{p248}}{data^{p248}}$  element to provide Unix timestamps for each line. Note that the timestamps are provided in a format that the  $\frac{data^{p248}}{data^{p248}}$  element is used instead (namely, Unix  $time_t$  timestamps). Had the author wished to mark up the data using one of the date and time formats supported by the  $\frac{data^{p248}}{data^{p248}}$  element, that element could have been used instead of  $\frac{data^{p248}}{data^{p248}}$ . This could be advantageous as it would allow data analysis tools to detect the timestamps unambiguously, without coordination with the page author.

```
 <data value="1319898155">14:22</data> <b>egof</b> I'm not that nerdy, I've only seen 30% of the star
trek episodes
 <data value="1319898192">14:23</data> <b>kaj</b> if you know what percentage of the star trek
episodes you have seen, you are inarguably nerdy
 <data value="1319898200">14:23</data> <b>egof</b> it's unarguably
 <data value="1319898228">14:23</data> <i>* kaj blinks</i> <data value="1319898260">14:24</data> <b>kaj</b> you are not helping your case
```

## Example

HTML does not have a good way to mark up graphs, so descriptions of interactive conversations from games are more difficult to mark up. This example shows one possible convention using dlp217 elements to list the possible responses at each point in the conversation. Another option to consider is describing the conversation in the form of a DOT file, and outputting the result as an SVG image to place in the document. [DOT]p1211

```
 Next, you meet a fisher. You can say one of several greetings:
<dl>
 <dt> "Hello there!"
 <br/><br/>h>
   She responds with "Hello, how may I help you?"; you can respond with:
 <dl>
  <dt> "I would like to buy a fish."
  <dd>  She sells you a fish and the conversation finishes.
  <dt> "Can I borrow your boat?"
  < dd >
    She is surprised and asks "What are you offering in return?".
   <dl>
    <dt> "Five gold." (if you have enough)
    <dt> "Ten gold." (if you have enough)
    <dt> "Fifteen gold." (if you have enough)
    <dd>  She lends you her boat. The conversation ends.
    <dt> "A fish." (if you have one)
    <dt> "A newspaper." (if you have one)
    <dt> "A pebble." (if you have one)
    <dd>  "No thanks", she replies. Your conversation options
    at this point are the same as they were after asking to borrow
    her boat, minus any options you've suggested before.
   </dl>
  </dd>
 </dl>
 </dd>
 <dt> "Vote for me in the next election!"
 <dd>  She turns away. The conversation finishes.
 <dt> "Madam, are you aware that your fish are running away?"
 <dd>
   She looks at you skeptically and says "Fish cannot run, miss".
 <dl>
  <dt> "You got me!"
  <dd>  The fisher sighs and the conversation ends.
  <dt> "Only kidding."
  <dd>  "Good one!" she retorts. Your conversation options at this
  point are the same as those following "Hello there!" above.
```

```
<dt> "Oh, then what are they doing?"
  <dd>  She looks at her fish, giving you an opportunity to steal
  her boat, which you do. The conversation ends.
  </dl>
  </dd>
  </dd>
  </dd>
  </dd>
  </dl>
  </dl>
  </dl>
```

# Example

In some games, conversations are simpler: each character merely has a fixed set of lines that they say. In this example, a game FAQ/walkthrough lists some of the known possible responses for each character:

```
<section>
<h1>Dialogue</h1>
<small>Some characters repeat their lines in order each time you interact
with them, others randomly pick from amongst their lines. Those who respond in
order have numbered entries in the lists below.</small>
<h2>The Shopkeeper</h2>
ul>
 How may I help you?
 Fresh apples!
 A loaf of bread for madam?
<h2>The pilot</h2>
>Before the accident:
 I'm about to fly out, sorry!
 Sorry, I'm just waiting for flight clearance and then I'll be off!
After the accident:
 <01>
 I'm about to fly out, sorry!
 Ok, I'm not leaving right now, my plane is being cleaned.
 Ok, it's not being cleaned, it needs a minor repair first.
 Ok, ok, stop bothering me! Truth is, I had a crash.
 <h2>Clan Leader</h2>
>During the first clan meeting:
ul>
 Hey, have you seen my daughter? I bet she's up to something nefarious again...
 Nice weather we're having today, eh?
 The name is Bailey, Jeff Bailey. How can I help you today?
 A glass of water? Fresh from the well!
After the earthquake:
 <Everyone is safe in the shelter, we just have to put out the fire!</pre>
 I'll go and tell the fire brigade, you keep hosing it down!
</section>
```

# 4.14.5 Footnotes § p69

HTML does not have a dedicated mechanism for marking up footnotes. Here are the suggested alternatives.

For short inline annotations, the <u>title<sup>p134</sup></u> attribute could be used.

# Example

In this example, two parts of a dialogue are annotated with footnote-like content using the title place attribute.

```
<b>Customer</b>: Hello! I wish to register a complaint. Hello. Miss?
<b>Shopkeeper</b>: <span title="Colloquial pronunciation of 'What do you'"
>Watcha</span> mean, miss?
<b>Customer</b>: Uh, I'm sorry, I have a cold. I wish to make a complaint.
<b>Shopkeeper</b>: Sorry, <span title="This is, of course, a lie.">we're closing for lunch</span>.
```

## Note

Unfortunately, relying on the  $title^{p134}$  attribute is currently discouraged as many user agents do not expose the attribute in an accessible manner as required by this specification (e.g. requiring a pointing device such as a mouse to cause a tooltip to appear, which excludes keyboard-only users and touch-only users, such as anyone with a modern phone or tablet).

## Note

If the title p134 attribute is used, CSS can be used to draw the reader's attention to the elements with the attribute.

# Example

For example, the following CSS places a dashed line below elements that have a title<sup>p134</sup> attribute.

```
[title] { border-bottom: thin dashed; }
```

For longer annotations, the  $\frac{a^{p228}}{a^{p228}}$  element should be used, pointing to an element later in the document. The convention is that the contents of the link be a number in square brackets.

#### Example

In this example, a footnote in the dialogue links to a paragraph below the dialogue. The paragraph then reciprocally links back to the dialogue, allowing the user to return to the location of the footnote.

```
 Announcer: Number 16: The <i>hand</i>.
 Interviewer: Good evening. I have with me in the studio tonight
Mr Norman St John Polevaulter, who for the past few years has been
contradicting people. Mr Polevaulter, why <em>do</em> you
contradict people?
 Norman: I don't. <sup><a href="#fnl" id="r1">[1]</a></sup>
 Interviewer: You told me you did!
...
<section>
<a href="#r1">[1]</a> This is, naturally, a lie,
but paradoxically if it were true he could not say so without
contradicting the interviewer and thus making it false.
</section>
```

For side notes, longer annotations that apply to entire sections of the text rather than just specific words or sentences, the <u>aside</u><sup>p179</sup> element should be used.

## Example

In this example, a sidebar is given after a dialogue, giving it some context.

```
<span class="speaker">Customer</span>: I will not buy this record, it is scratched. <span class="speaker">Shopkeeper</span>: I'm sorry? <span class="speaker">Customer</span>: I will not buy this record, it is scratched.
```

```
 <span class="speaker">Shopkeeper</span>: No no no, this's'a tobacconist's.
<aside>
  In 1970, the British Empire lay in ruins, and foreign
  nationalists frequented the streets — many of them Hungarians
  (not the streets — the foreign nationals). Sadly, Alexander
  Yalt has been publishing incompetently-written phrase books.
</aside>
```

For figures or tables, footnotes can be included in the relevant figcaption p225 or caption element, or in surrounding prose.

# Example

In this example, a table has cells with footnotes that are given in prose. A <u>figure prose</u> element is used to give a single legend to the combination of the table and its footnotes.

```
<figcaption>Table 1. Alternative activities for knights.</figcaption>
 Activity
   Location
   Cost
  Dance
   Wherever possible
  £0<sup><a href="#fn1">1</a></sup>
   Routines, chorus scenes<sup><a href="#fn2">2</a></sup>
  Undisclosed
   Undisclosed
   Dining<sup><a href="#fn3">3</a></sup>
   Camelot
   Cost of ham, jam, and spam<sup><a href="\#fn4">4</a></sup>
1. Assumed.
2. Footwork impeccable.
3. Quality described as "well".
4. A lot.
</figure>
```

# **4.15 Disabled elements** § p69

An element is said to be **actually disabled** if it is one of the following:

- a <u>button<sup>p514</sup></u> element that is <u>disabled<sup>p547</sup></u>
- an input p472 element that is disabled p547
- a select p516 element that is disabled p547
- a <u>textarea<sup>p526</sup></u> element that is <u>disabled p547</u>
- an optgroup p522 element that has a disabled p523 attribute
- an option<sup>p524</sup> element that is disabled p524

a <u>fieldset<sup>p540</sup></u> element that is a <u>disabled fieldset<sup>p541</sup></u>

Note

This definition is used to determine what elements can be focused properly and which elements match the <u>enabled</u> and :disabled<sup>p696</sup> pseudo-classes.

# 4.16 Matching HTML elements using selectors and CSS § p69

# 4.16.1 Case-sensitivity of the CSS 'attr()' function §p69

The CSS Values and Units specification leaves the case-sensitivity of attribute names for the purpose of the 'attr()' function to be defined by the host language. [CSSVALUES]<sup>p1210</sup>

When comparing the attribute name part of a CSS 'attr()' function to the names of namespace-less attributes on HTML elements p44 in HTML documents, the name part of the CSS 'attr()' function must first be converted to ASCII lowercase. The same function when compared to other attributes must be compared according to its original case. In both cases, the comparison is case-sensitive p64.

Note

This is the same as comparing the name part of a CSS attribute selector, specified in the next section.

# 4.16.2 Case-sensitivity of selectors § P69

The Selectors specification leaves the case-sensitivity of element names, attribute names, and attribute values to be defined by the host language. [SELECTORS] p1214

When comparing a CSS element type selector to the names of HTML elements p44 in HTML documents, the CSS element type selector must first be converted to ASCII lowercase. The same selector when compared to other elements must be compared according to its original case. In both cases, the comparison is <u>case-sensitive</u> p64.

When comparing the name part of a CSS attribute selector to the names of attributes on HTML elements of in HTML documents, the name part of the CSS attribute selector must first be converted to ASCII lowercase. The same selector when compared to other attributes must be compared according to its original case. In both cases, the comparison is case-sensitive p64.

Attribute selectors on an HTML element in an HTML document must treat the values of attributes with the following names as ASCII case-insensitive, with one exception as noted in the rendering section p1133:

- accept
- accept-charset
- align
- alink axis
- bgcolor
- charset
- checked
- clear
- codetype color
- compact
- declare defer
- dir
- direction
- disabled
- enctype
- face
- frame
- hreflang
- http-equiv
- lang
- language
- link
- media
- method
- multiple
- nohref

- noresize
- noshade
- nowrap
- readonly
- rel
- rev
- rules
- scope
- scrolling
- selectedshape
- target
- texť
- · type (except as specified in the rendering section)
- valign
- valuetype
- vlink

## Example

For example, the selector [bgcolor="#fffffff"] will match any HTML element with a bgcolor attribute with values including #ffffff, #FFFFFF and #fffFFF. This happens even if bgcolor has no effect for a given element (e.g., div p227).

All other attribute values and everything else must be treated as entirely <u>case-sensitive p64</u> for the purposes of selector matching. This includes:

- IDs and classes in no-quirks mode and limited-quirks mode
- the names of elements not in the HTML namespace
- the names of <u>HTML elements</u> in <u>XML documents</u>
- the names of attributes of elements not in the HTML namespace
- the names of attributes of <u>HTML elements</u> in <u>XML documents</u>
- · the names of attributes that themselves have namespaces

#### Note

Selectors defines that ID and class selectors (such as #foo and .bar), when matched against elements in documents that are in quirks mode, will be matched in an ASCII case-insensitive manner. However, this does not apply for attribute selectors with "id" or "class" as the name part. The selector [class="foobar"] will treat its value as case-sensitive p64 even in quirks mode.

# 4.16.3 Pseudo-classes §p69

There are a number of dynamic selectors that can be used with HTML. This section defines when these selectors match HTML elements. [SELECTORS]<sup>p1214</sup> [CSSUI]<sup>p1210</sup>

#### :defined

The :defined pseudo-class must match any element that is defined.

#### :link

#### :visited

All  $\underline{a^{p228}}$  elements that have an  $\underline{href^{p270}}$  attribute, all  $\underline{area^{p424}}$  elements that have an  $\underline{href^{p270}}$  attribute, and all  $\underline{link^{p151}}$  elements that have an  $\underline{href^{p152}}$  attribute, must match one of  $\underline{:link^{p694}}$  and  $\underline{:visited^{p694}}$ .

Other specifications might apply more specific rules regarding how these elements are to match these <u>pseudo-classes</u>, to mitigate some privacy concerns that apply with straightforward implementations of this requirement.

#### :active

The <u>:active<sup>p694</sup> pseudo-class</u> is defined to match an element "while an element is **being activated** by the user".

To determine whether a particular element is <u>being activated<sup>p694</sup></u> for the purposes of defining the <u>:active<sup>p694</sup></u> <u>pseudo-class</u> only, an HTML user agent must use the first relevant entry in the following list.

If the element has a descendant that is currently matching the  $:active^{p694}$  pseudo-class

The element is being activated p694.

If the element is the <u>labeled control  $p^{470}$ </u> of a <u>label  $p^{470}$ </u> element that is currently matching <u>:active  $p^{694}$ </u>.

The element is <u>being activated  $p^{694}$ </u>.

If the element is a button p514 element

If the element is an  $\frac{input^{p472}}{input^{p499}}$  element whose  $\frac{type^{p474}}{input^{p499}}$  attribute is in the  $\frac{Submit\ Button^{p496}}{input^{p499}}$ ,  $\frac{input^{p497}}{input^{p499}}$ , or  $\frac{input^{p499}}{input^{p499}}$  state

The element is being activated p694 if it is in a formal activation state p695 and it is not disabled p547.

# Example

For example, if the user is using a keyboard to push a <u>button<sup>p514</sup></u> element by pressing the space bar, the element would match this <u>pseudo-class</u> in between the time that the element received the <u>keydown</u> event and the time the element received the <u>keyup</u> event.

If the element is an  $a^{p228}$  element that has an  $href^{p270}$  attribute

If the element is an area p424 element that has an href p270 attribute

If the element is a <u>link<sup>p151</sup></u> element that has an <u>href<sup>p152</sup></u> attribute

If the element has its tabindex focus flag p739 set

The element is being activated fit is in a formal activation state fit is in a formal activation state fit.

# If the element is being actively pointed at p695

The element is being activated p694.

An element is said to be **in a formal activation state** between the time the user begins to indicate an intent to trigger the element's <u>activation behavior</u> and either the time the user stops indicating an intent to trigger the element's <u>activation behavior</u>, or the time the element's <u>activation behavior</u> has finished running, which ever comes first.

An element is said to be **being actively pointed at** while the user indicates the element using a pointing device while that pointing device is in the "down" state (e.g. for a mouse, between the time the mouse button is pressed and the time it is depressed; for a finger in a multitouch environment, while the finger is touching the display surface).

#### : hover

The :hover p695 pseudo-class is defined to match an element "while the user designates an element with a pointing device". For the purposes of defining the :hover p695 pseudo-class only, an HTML user agent must consider an element as being one that the user designates if it is:

- An element that the user indicates using a pointing device.
- An element that has a descendant that the user indicates using a pointing device.
- An element that is the labeled control p470 of a label p470 element that is currently matching :hover p695.

#### Example

Consider in particular a fragment such as:

```
 <label for=c> <input id=a> </label> <span id=b> <input id=c> </span>
```

If the user designates the element with ID "a" with their pointing device, then the  $p^{p202}$  element (and all its ancestors not shown in the snippet above), the  $label^{p470}$  element, the element with ID "a", and the element with ID "c" will match the  $label^{p470}$  pseudo-class. The element with ID "a" matches it from condition 1, the  $label^{p470}$  and  $label^{p470}$  elements match it because of condition 2 (one of their descendants is designated), and the element with ID "c" matches it through condition 3 (its  $label^{p470}$  element matches  $label^{p470}$ . However, the element with ID "b" does *not* match  $label^{p695}$ : its descendant is not designated, even though it matches  $label^{p695}$ .

#### : focus

For the purposes of the CSS  $:focus^{p695}$  pseudo-class, an **element has the focus** when its top-level browsing context<sup>p775</sup> has the system focus, it is not itself a browsing context container<sup>p774</sup>, and it is one of the elements listed in the focus chain top-level browsing context top-level browsing context top-level top-level top-le

#### :target

For the purposes of the CSS : target per pseudo-class, the Document property is target elements are a list containing the Document property is target elements are a list containing the Document property is target elements. If it is not null, or containing no elements, if it is. [SELECTORS] property is target elements are a list containing the Document property is target elements.

# :enabled

The :enabled period pseudo-class must match any button period period pe

#### :disabled

The :disabled p696 pseudo-class must match any element that is actually disabled p692.

#### : checked

The :checked p696 pseudo-class must match any element falling into one of the following categories:

- input p472 elements whose type p474 attribute is in the Checkbox p492 state and whose checkedness p543 state is true
- input p472 elements whose type p474 attribute is in the Radio Button p493 state and whose checkedness p543 state is true
- option<sup>p524</sup> elements whose selectedness<sup>p525</sup> is true

#### :indeterminate

The :indeterminate p696 pseudo-class must match any element falling into one of the following categories:

- <u>input p472</u> elements whose <u>type p474</u> attribute is in the <u>Checkbox p492</u> state and whose <u>indeterminate p478</u> IDL attribute is set to true
- <u>input p472</u> elements whose <u>type p474</u> attribute is in the <u>Radio Button p493</u> state and whose <u>radio button group p493</u> contains no <u>input p472</u> elements whose <u>checkedness p543</u> state is true.
- progress p533 elements with no value p534 content attribute

#### :default

The :default p696 pseudo-class must match any element falling into one of the following categories:

- <u>button<sup>p514</sup></u> elements that are their form's <u>default button<sup>p573</sup></u>
- input <sup>p472</sup>/<sub>p472</sub> elements whose type <sup>p474</sup>/<sub>p474</sub> attribute is in the <u>Submit Button <sup>p496</sup>/<sub>p497</sub></u> or <u>Image Button <sup>p497</sup>/<sub>p497</sub></u> state, and that are their form's default button <sup>p573</sup>/<sub>p474</sub>
- input p472 elements to which the <u>checked p476</u> attribute applies and that have a <u>checked p476</u> attribute
- option<sup>p524</sup> elements that have a selected p525 attribute

## :placeholder-shown

The :placeholder-shown p696 pseudo-class must match any element falling into one of the following categories:

- input p472 elements that have a placeholder p508 attribute whose value is currently being presented to the user.
- <u>textarea<sup>p526</sup></u> elements that have a <u>placeholder<sup>p529</sup></u> attribute whose value is currently being presented to the user.

## :valid

The :validp696 pseudo-class must match any element falling into one of the following categories:

- elements that are candidates for constraint validation p568 and that satisfy their constraints p569
- form p466 elements that are not the form owner p544 of any elements that themselves are candidates for constraint validation p568 but do not satisfy their constraints p569
- <u>fieldset<sup>p540</sup></u> elements that have no descendant elements that themselves are <u>candidates for constraint validation<sup>p568</sup></u> but do not <u>satisfy their constraints<sup>p569</sup></u>

#### :invalid

The <u>:invalid p696</u> pseudo-class must match any element falling into one of the following categories:

- elements that are candidates for constraint validation p568 but that do not satisfy their constraints p569
- <u>form<sup>p466</sup></u> elements that are the <u>form owner<sup>p544</sup></u> of one or more elements that themselves are <u>candidates for constraint</u> validation<sup>p568</sup> but do not <u>satisfy their constraints<sup>p569</sup></u>
- <u>fieldset<sup>p540</sup></u> elements that have of one or more descendant elements that themselves are <u>candidates for constraint</u> validation<sup>p568</sup> but do not <u>satisfy their constraints</u> but do not <u>satisfy their constraints</u>

#### :in-range

The <u>:in-range<sup>p696</sup></u> pseudo-class must match all elements that are <u>candidates for constraint validation p568</u>, have range <u>limitations p505</u>, and that are neither <u>suffering from an underflow p568</u> nor <u>suffering from an overflow p568</u>.

#### :out-of-range

The <u>:out-of-range<sup>p697</sup></u> pseudo-class must match all elements that are <u>candidates for constraint validation <sup>p568</sup></u>, <u>have range limitations <sup>p505</sup></u>, and that are either <u>suffering from an underflow <sup>p568</sup></u> or <u>suffering from an overflow <sup>p568</sup></u>.

#### :required

The <u>:required pear</u> pseudo-class must match any element falling into one of the following categories:

- input p472 elements that are required p502
- select p516 elements that have a required p517 attribute
- <u>textarea p526</u> elements that have a <u>required p529</u> attribute

#### :optional

The :optional p697 pseudo-class must match any element falling into one of the following categories:

- <u>input p472</u> elements to which the <u>required p502</u> attribute applies that are not <u>required p502</u>
- select p516 elements that do not have a required attribute
- textarea p526 elements that do not have a required attribute

#### :read-only

#### :read-write

The <u>:read-write<sup>p697</sup> pseudo-class</u> must match any element falling into one of the following categories, which for the purposes of Selectors are thus considered *user-alterable*: [SELECTORS]<sup>p1214</sup>

- <u>input p472</u> elements to which the <u>readonly p501</u> attribute applies, and that are <u>mutable p543</u> (i.e. that do not have the <u>readonly p501</u> attribute specified and that are not <u>disabled p547</u>)
- textarea p526 elements that do not have a readonly p528 attribute, and that are not disabled p547
- elements that are editing hosts or editable and are neither input p472 elements nor textarea p526 elements

The <u>:read-only<sup>p697</sup> pseudo-class</u> must match all other <u>HTML elements<sup>p44</sup></u>.

## :dir(ltr)

The :dir(ltr) p697 pseudo-class must match all elements whose directionality p137 is 'ltr p137'.

#### :dir(rtl)

The :dir(rtl) p697 pseudo-class must match all elements whose directionality p137 is 'rtl p137'.

#### Note

This specification does not define when an element matches the : lang() dynamic <u>pseudo-class</u>, as it is defined in sufficient detail in a language-agnostic fashion in the Selectors specification. [SELECTORS]<sup>p1214</sup>

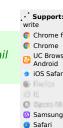

EdgeOperaAndroid E

# 5 Microdata § p69 8 5.1 Introduction § p69 8 5.1.1 Overview § p69

This section is non-normative.

Sometimes, it is desirable to annotate content with specific machine-readable labels, e.g. to allow generic scripts to provide services that are customized to the page, or to enable content from a variety of cooperating authors to be processed by a single script in a consistent manner.

For this purpose, authors can use the microdata features described in this section. Microdata allows nested groups of name-value pairs to be added to documents, in parallel with the existing content.

# **5.1.2** The basic syntax § p69

This section is non-normative.

At a high level, microdata consists of a group of name-value pairs. The groups are called items property, and each name-value pair is a property. Items and properties are represented by regular elements.

To create an item, the <u>itemscope<sup>p703</sup></u> attribute is used.

To add a property to an item, the <u>itemprop<sup>p706</sup></u> attribute is used on one of the <u>item's<sup>p703</sup></u> descendants.

# Example

Here there are two items, each of which has the property "name":

```
<div itemscope>
  My name is <span itemprop="name">Elizabeth</span>.
</div>
<div itemscope>
  My name is <span itemprop="name">Daniel</span>.
</div>
```

Markup without the microdata-related attributes does not have any effect on the microdata model.

# Example

These two examples are exactly equivalent, at a microdata level, as the previous two examples respectively:

Properties generally have values that are strings.

# Example

Here the item has three properties:

```
<div itemscope>
  My name is <span itemprop="name">Neil</span>.
  My band is called <span itemprop="band">Four Parts Water</span>.
  I am <span itemprop="nationality">British</span>.
  </div>
```

When a string value is a <u>URL</u>, it is expressed using the  $a^{p228}$  element and its  $href^{p270}$  attribute, the  $href^{p270}$  element and its  $href^{p303}$  element and its  $href^{p303}$  element and its  $href^{p304}$  attribute, or other elements that link to or embed external resources.

# Example

In this example, the item has one property, "image", whose value is a URL:

```
<div itemscope>
  <img itemprop="image" src="google-logo.png" alt="Google">
  </div>
```

When a string value is in some machine-readable format unsuitable for human consumption, it is expressed using the <u>value<sup>p248</sup></u> attribute of the <u>data<sup>p248</sup></u> element, with the human-readable version given in the element's contents.

# Example

Here, there is an item with a property whose value is a product ID. The ID is not human-friendly, so the product's name is used the human-visible text instead of the ID.

```
<h1 itemscope>
<data itemprop="product-id" value="9678A0U879">The Instigator 2000</data>
</h1>
```

For numeric data, the meter p535 element and its value p536 attribute can be used instead.

## Example

Here a rating is given using a meter p535 element.

```
<div itemscope itemtype="http://schema.org/Product">
  <span itemprop="name">Panasonic White 60L Refrigerator</span>
  <img src="panasonic-fridge-60l-white.jpg" alt="">
   <div itemprop="aggregateRating"
        itemscope itemtype="http://schema.org/AggregateRating">
        <meter itemprop="ratingValue" min=0 value=3.5 max=5>Rated 3.5/5</meter>
      (based on <span itemprop="reviewCount">11</span> customer reviews)
      </div>
</div>
```

Similarly, for date- and time-related data, the time p249 element and its datetime p249 attribute can be used instead.

#### Example

In this example, the item has one property, "birthday", whose value is a date:

```
<div itemscope>
  I was born on <time itemprop="birthday" datetime="2009-05-10">May 10th 2009</time>.
</div>
```

Items that are not part of others are called top-level microdata items p708.

# Example

In this example, the outer item represents a person, and the inner one represents a band:

```
<div itemscope>
  Name: <span itemprop="name">Amanda</span>
  Band: <span itemprop="band" itemscope> <span itemprop="name">Jazz Band</span> (<span itemprop="size">12</span> players)</span>
</div>
```

The outer item here has two properties, "name" and "band". The "name" is "Amanda", and the "band" is an item in its own right, with two properties, "name" and "size". The "name" of the band is "Jazz Band", and the "size" is "12".

The outer item in this example is a top-level microdata item.

Properties that are not descendants of the element with the <u>itemscope pros</u> attribute can be associated with the <u>item pros</u> using the <u>itemref pros</u> attribute. This attribute takes a list of IDs of elements to crawl in addition to crawling the children of the element with the <u>itemscope pros</u> attribute.

# Example

This example is the same as the previous one, but all the properties are separated from their items properties.

```
<div itemscope id="amanda" itemref="a b"></div>
Name: <span itemprop="name">Amanda</span>
<div id="b" itemprop="band" itemscope itemref="c"></div>
<div id="c">
Band: <span itemprop="name">Jazz Band</span>
Size: <span itemprop="size">12</span> players
</div>
```

This gives the same result as the previous example. The first item has two properties, "name", set to "Amanda", and "band", set to another item. That second item has two further properties, "name", set to "Jazz Band", and "size", set to "12".

An item p703 can have multiple properties with the same name and different values.

# Example

This example describes an ice cream, with two flavors:

```
<div itemscope>
  Flavors in my favorite ice cream:

    li itemprop="flavor">Lemon sorbet
    li itemprop="flavor">Apricot sorbet

</div>
```

This thus results in an item with two properties, both "flavor", having the values "Lemon sorbet" and "Apricot sorbet".

An element introducing a property can also introduce multiple properties at once, to avoid duplication when some of the properties have the same value.

# Example

Here we see an item with two properties, "favorite-color" and "favorite-fruit", both set to the value "orange":

```
<div itemscope>
  <span itemprop="favorite-color favorite-fruit">orange</span>
  </div>
```

It's important to note that there is no relationship between the microdata and the content of the document where the microdata is marked up.

# Example

There is no semantic difference, for instance, between the following two examples:

```
<figure>
    <img src="castle.jpeg">
        <figcaption><span itemscope><span itemprop="name">The Castle</span></span> (1986)</figcaption>
</figure>
<span itemscope><meta itemprop="name" content="The Castle"></span>
<figure>
        <img src="castle.jpeg">
        <figcaption>The Castle (1986)</figcaption>
</figure></figure>
```

Both have a figure with a caption, and both, completely unrelated to the figure, have an item with a name-value pair with the name "name" and the value "The Castle". The only difference is that if the user drags the caption out of the document, in the former case, the item will be included in the drag-and-drop data. In neither case is the image in any way associated with the item.

# **5.1.3 Typed items** § p70

This section is non-normative.

The examples in the previous section show how information could be marked up on a page that doesn't expect its microdata to be reused. Microdata is most useful, though, when it is used in contexts where other authors and readers are able to cooperate to make new uses of the markup.

For this purpose, it is necessary to give each  $\underline{\text{item}^{p703}}$  a type, such as "https://example.com/person", or "https://example.org/cat", or "https://band.example.net/". Types are identified as  $\underline{\text{URLs}}$ .

The type for an <u>item<sup>p703</sup></u> is given as the value of an <u>itemtype<sup>p703</sup></u> attribute on the same element as the <u>itemscope<sup>p703</sup></u> attribute.

## Example

Here, the item's type is "https://example.org/animals#cat":

```
<section itemscope itemtype="https://example.org/animals#cat">
  <h1 itemprop="name">Hedral</h1>
  Hedral is a male american domestic
  shorthair, with a fluffy black fur with white paws and belly.
  <img itemprop="img" src="hedral.jpeg" alt="" title="Hedral, age 18 months">
  </section>
```

In this example the "https://example.org/animals#cat" item has three properties, a "name" ("Hedral"), a "desc" ("Hedral is..."), and an "img" ("hedral.jpeg").

The type gives the context for the properties, thus selecting a vocabulary: a property named "class" given for an item with the type "https://census.example/person" might refer to the economic class of an individual, while a property named "class" given for an item with the type "https://example.com/school/teacher" might refer to the classroom a teacher has been assigned. Several types can share a vocabulary. For example, the types "https://example.org/people/teacher" and "https://example.org/people/engineer" could

be defined to use the same vocabulary (though maybe some properties would not be especially useful in both cases, e.g. maybe the "https://example.org/people/engineer" type might not typically be used with the "classroom" property). Multiple types defined to use the same vocabulary can be given for a single item by listing the URLs as a space-separated list in the attribute' value. An item cannot be given two types if they do not use the same vocabulary, however.

# 5.1.4 Global identifiers for items § p70

This section is non-normative.

Sometimes, an <u>item<sup>p703</sup></u> gives information about a topic that has a global identifier. For example, books can be identified by their ISBN number.

Vocabularies (as identified by the <u>itemtype<sup>p703</sup></u> attribute) can be designed such that <u>items<sup>p703</sup></u> get associated with their global identifier in an unambiguous way by expressing the global identifiers as <u>URLs</u> given in an <u>itemid<sup>p704</sup></u> attribute.

The exact meaning of the <u>URLs</u> given in <u>itemid p704</u> attributes depends on the vocabulary used.

# Example

Here, an item is talking about a particular book:

```
<dl itemscope
   itemtype="https://vocab.example.net/book"
   itemid="urn:isbn:0-330-34032-8">
   <dt>Title
   <dd:Title
   <dd itemprop="title">The Reality Dysfunction
   <dt>Author
   <dd itemprop="author">Peter F. Hamilton
   <dt>Publication date
   <dd><time itemprop="pubdate" datetime="1996-01-26">26 January 1996</time>
   </dl>
```

The "https://vocab.example.net/book" vocabulary in this example would define that the <u>itemid<sup>p704</sup></u> attribute takes a <u>urn:</u> <u>URL</u> pointing to the ISBN of the book.

# **5.1.5** Selecting names when defining vocabularies $\S^{p70}$

This section is non-normative.

Using microdata means using a vocabulary. For some purposes, an ad-hoc vocabulary is adequate. For others, a vocabulary will need to be designed. Where possible, authors are encouraged to re-use existing vocabularies, as this makes content re-use easier.

When designing new vocabularies, identifiers can be created either using <u>URLs</u>, or, for properties, as plain words (with no dots or colons). For URLs, conflicts with other vocabularies can be avoided by only using identifiers that correspond to pages that the author has control over.

# Example

For instance, if Jon and Adam both write content at example.com, at https://example.com/~jon/... and https://example.com/~adam/... respectively, then they could select identifiers of the form "https://example.com/~jon/name" and "https://example.com/~adam/name" respectively.

Properties whose names are just plain words can only be used within the context of the types for which they are intended; properties named using URLs can be reused in items of any type. If an item has no type, and is not part of another item, then if its properties have names that are just plain words, they are not intended to be globally unique, and are instead only intended for limited use. Generally speaking, authors are encouraged to use either properties with globally unique names (URLs) or ensure that their items are typed.

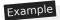

Here, an item is an "https://example.org/animals#cat", and most of the properties have names that are words defined in the context of that type. There are also a few additional properties whose names come from other vocabularies.

```
<section itemscope itemtype="https://example.org/animals#cat">
  <h1 itemprop="name https://example.com/fn">Hedral</h1>
  Hedral is a male american domestic
  shorthair, with a fluffy <span
  itemprop="https://example.com/color">black</span> fur with <span
  itemprop="https://example.com/color">white</span> paws and belly.
  <img itemprop="img" src="hedral.jpeg" alt="" title="Hedral, age 18 months">
  </section>
```

This example has one item with the type "https://example.org/animals#cat" and the following properties:

| Property                  | Value                                                                                            |
|---------------------------|--------------------------------------------------------------------------------------------------|
| name                      | Hedral                                                                                           |
| https://example.com/fn    | Hedral                                                                                           |
| desc                      | Hedral is a male american domestic shorthair, with a fluffy black fur with white paws and belly. |
| https://example.com/color | black                                                                                            |
| https://example.com/color | white                                                                                            |
| img                       | /hedral.jpeg                                                                                     |

# **5.2 Encoding microdata** § p70

# **5.2.1** The microdata model § p70

The microdata model consists of groups of name-value pairs known as items<sup>p703</sup>.

Each group is known as an <u>item pros</u>. Each <u>item pros</u> can have <u>item types pros</u>, a <u>global identifier pros</u> (if the vocabulary specified by the <u>item types pros</u> support global identifiers for items pros n, and a list of name-value pairs. Each name in the name-value pair is known as a <u>property pros</u>, and each <u>property pros</u> has one or more <u>values pros</u>. Each <u>value pros</u> is either a string or itself a group of name-value pairs (an <u>item pros</u>). The names are unordered relative to each other, but if a particular name has multiple values, they do have a relative order.

# **5.2.2 Items** $\S^{p70}_{3}$

Every <u>HTML element<sup>p44</sup></u> may have an **itemscope** attribute specified. The <u>itemscope<sup>p703</sup></u> attribute is a <u>boolean attribute<sup>p65</sup></u>.

An element with the  $itemscope^{p703}$  attribute specified creates a new **item**, a group of name-value pairs.

Elements with an <u>itemscope<sup>p703</sup></u> attribute may have an <u>itemtype</u> attribute specified, to give the <u>item types<sup>p703</sup></u> of the <u>item<sup>p703</sup></u>.

The <u>itemtype pros</u> attribute, if specified, must have a value that is an <u>unordered set of unique space-separated tokens pros that are case-sensitive pros to the same vocabulary. The attribute's value must have at least one token.</u>

The **item types** of an <u>item  $^{p703}$ </u> are the tokens obtained by <u>splitting the element's itemtype attribute's value on ASCII whitespace</u>. If the <u>itemtype  $^{p703}$ </u> attribute is missing or parsing it in this way finds no tokens, the <u>item  $^{p703}$ </u> is said to have no <u>item types  $^{p703}$ </u>.

The item types pros must all be types defined in applicable specifications pec and must all be defined to use the same vocabulary.

Except if otherwise specified by that specification, the <u>URLs</u> given as the <u>item types  $p^{7/3}$ </u> should not be automatically dereferenced.

Note

A specification could define that its item type $^{p703}$  can be dereferenced to provide the user with help information, for example. In

fact, vocabulary authors are encouraged to provide useful information at the given URL.

<u>Item types<sup>p703</sup></u> are opaque identifiers, and user agents must not dereference unknown <u>item types<sup>p703</sup></u>, or otherwise deconstruct them, in order to determine how to process <u>items<sup>p703</sup></u> that use them.

The <u>itemtype P703</u> attribute must not be specified on elements that do not have an <u>itemscope P703</u> attribute specified.

An <u>item pros</u> is said to be a **typed item** when either it has an <u>item type pros</u>, or it is the <u>value pros</u> of a <u>property pros</u> of a <u>typed item prod</u>. The **relevant types** for a <u>typed item prod</u> is the <u>item pros</u> is <u>item types pros</u>, if it has any, or else is the <u>relevant types prod</u> of the <u>item prod</u> for which it is a <u>property pros</u> s <u>value prof</u>.

Elements with an <u>itemscope</u> attribute and an <u>itemtype</u> attribute that references a vocabulary that is defined to **support global identifiers for items** may also have an **itemid** attribute specified, to give a global identifier for the <u>item</u> on pages elsewhere on the Web.

The itemid P704 attribute, if specified, must have a value that is a valid URL potentially surrounded by spaces P85.

The **global identifier** of an <u>item<sup>p703</sup></u> is the value of its element's <u>itemid<sup>p704</sup></u> attribute, if it has one, <u>parsed<sup>p86</sup></u> relative to the <u>node</u> <u>document</u> of the element on which the attribute is specified. If the <u>itemid<sup>p704</sup></u> attribute is missing or if resolving it fails, it is said to have no <u>global identifier<sup>p704</sup></u>.

The <u>itemid production</u> attribute must not be specified on elements that do not have both an <u>itemscope production</u> attribute and an <u>itemtype production</u> attribute specified, and must not be specified on elements with an <u>itemscope production</u> attribute whose <u>itemtype production</u> attribute specifies a vocabulary that does not <u>support global identifiers for items production</u>, as defined by that vocabulary's specification.

The exact meaning of a global identifier  $p^{704}$  is determined by the vocabulary's specification. It is up to such specifications to define whether multiple items with the same global identifier (whether on the same page or on different pages) are allowed to exist, and what the processing rules for that vocabulary are with respect to handling the case of multiple items with the same ID.

Elements with an <u>itemscope pros</u> attribute may have an **itemref** attribute specified, to give a list of additional elements to crawl to find the name-value pairs of the item pros.

The <u>itemref production</u> attribute, if specified, must have a value that is an <u>unordered set of unique space-separated tokens production</u> that are <u>case-sensitive production</u> consisting of <u>IDs</u> of elements in the same <u>tree</u>.

The <u>itemref prod</u> attribute must not be specified on elements that do not have an <u>itemscope prod</u> attribute specified.

## Note

The <u>itemref<sup>p704</sup></u> attribute is not part of the microdata data model. It is merely a syntactic construct to aid authors in adding annotations to pages where the data to be annotated does not follow a convenient tree structure. For example, it allows authors to mark up data in a table so that each column defines a separate <u>item<sup>p703</sup></u>, while keeping the properties in the cells.

# Example

This example shows a simple vocabulary used to describe the products of a model railway manufacturer. The vocabulary has just five property names:

#### product-code

An integer that names the product in the manufacturer's catalog.

#### name

A brief description of the product.

#### scale

One of "HO", "1", or "Z" (potentially with leading or trailing whitespace), indicating the scale of the product.

#### digital

If present, one of "Digital", "Delta", or "Systems" (potentially with leading or trailing whitespace) indicating that the product has a digital decoder of the given type.

#### track-type

For track-specific products, one of "K", "M", "C" (potentially with leading or trailing whitespace) indicating the type of track for which the product is intended.

This vocabulary has four defined item types p703:

# https://md.example.com/loco

Rolling stock with an engine

#### https://md.example.com/passengers

Passenger rolling stock

#### https://md.example.com/track

Track pieces

# https://md.example.com/lighting

Equipment with lighting

Each item<sup>p703</sup> that uses this vocabulary can be given one or more of these types, depending on what the product is.

Thus, a locomotive might be marked up as:

A turnout lantern retrofit kit might be marked up as:

A passenger car with no lighting might be marked up as:

Great care is necessary when creating new vocabularies. Often, a hierarchical approach to types can be taken that results in a vocabulary where each item only ever has a single type, which is generally much simpler to manage.

# **5.2.3** Names: the itemprop attribute §p70

Every HTML element properties may have an <u>itemprop properties</u> attribute specified, if doing so adds one or more properties to one or more items to one or more items attribute specified, if doing so adds one or more properties to one or more items to one or more items to one or more items properties properties prope

The <u>itemprop</u>  $p^{p766}$  attribute, if specified, must have a value that is an <u>unordered set of unique space-separated tokens</u> that are <u>case-sensitive</u>  $p^{64}$ , representing the names of the name-value pairs that it adds. The attribute's value must have at least one token.

Each token must be either:

- If the item is a <u>typed item prod</u>: a **defined property name** allowed in this situation according to the specification that defines the <u>relevant types prod</u> for the item, or
- A <u>valid URL string</u> that is an <u>absolute URL</u> defined as an item property name allowed in this situation by a vocabulary specification, or
- A <u>valid URL string</u> that is an <u>absolute URL</u>, used as a proprietary item property name (i.e. one used by the author for private purposes, not defined in a public specification), or
- If the item is not a <u>typed item<sup>p704</sup></u>: a string that contains no U+002E FULL STOP characters (.) and no U+003A COLON characters (:), used as a proprietary item property name (i.e. one used by the author for private purposes, not defined in a public specification).

Specifications that introduce <u>defined property names  $p^{706}$ </u> must ensure all such property names contain no U+002E FULL STOP characters (.), no U+003A COLON characters (:), and no <u>ASCII whitespace</u>.

# Note

The rules above disallow U+003A COLON characters (:) in non-URL values because otherwise they could not be distinguished from URLs. Values with U+002E FULL STOP characters (.) are reserved for future extensions. <u>ASCII whitespace</u> are disallowed because otherwise the values would be parsed as multiple tokens.

When an element with an  $itemprop^{p706}$  attribute adds a property to multiple  $items^{p703}$ , the requirement above regarding the tokens applies for each  $item^{p703}$  individually.

The **property names** of an element are the tokens that the element's <u>itemprop</u> attribute is found to contain when its value is <u>split</u> on <u>ASCII whitespace</u>, with the order preserved but with duplicates removed (leaving only the first occurrence of each name).

Within an item $^{p703}$ , the properties are unordered with respect to each other, except for properties with the same name, which are ordered in the order they are given by the algorithm that defines the properties of an item $^{p708}$ .

#### Example

In the following example, the "a" property has the values "1" and "2", in that order, but whether the "a" property comes before the "b" property or not is not important:

```
<div itemscope>
  1
  2
  test
  </div>
```

Thus, the following is equivalent:

```
<div itemscope>
  test
  1
  2
  </div>
```

As is the following:

```
<div itemscope>
  1
  test
```

# **5.2.4 Values** § p70

The **property value** of a name-value pair added by an element with an <u>itemprop<sup>p786</sup></u> attribute is as given for the first matching case in the following list:

# → If the element also has an <u>itemscope<sup>p703</sup></u> attribute

The value is the <u>item<sup>p703</sup></u> created by the element.

#### → If the element is a meta<sup>p157</sup> element

The value is the value of the element's content p158 attribute, if any, or the empty string if there is no such attribute.

 $\hookrightarrow$  If the element is an <u>audio<sup>p365</sup></u>, <u>embed<sup>p350</sup></u>, <u>iframe<sup>p343</sup></u>, <u>img<sup>p303</sup></u>, <u>source<sup>p300</sup></u>, <u>track<sup>p366</sup></u>, or <u>video<sup>p361</sup></u> element

The value is the <u>resulting URL string p86</u> that results from <u>parsing p86</u> the value of the element's <u>src</u> attribute relative to the <u>node</u> <u>document</u> of the element at the time the attribute is set, or the empty string if there is no such attribute or if <u>parsing p86</u> it results in an error.

# → If the element is an a<sup>p228</sup>, area<sup>p424</sup>, or link<sup>p151</sup> element

The value is the <u>resulting URL string  $^{p86}$ </u> that results from <u>parsing  $^{p86}$ </u> the value of the element's href attribute relative to the <u>node</u> document of the element at the time the attribute is set, or the empty string if there is no such attribute or if <u>parsing  $^{p86}$ </u> it results in an error.

# → If the element is an object p354 element

The value is the <u>resulting URL string p86</u> that results from <u>parsing p86</u> the value of the element's data attribute relative to the <u>node</u> <u>document</u> of the element at the time the attribute is set, or the empty string if there is no such attribute or if <u>parsing p86</u> it results in an error.

## → If the element is a data<sup>p248</sup> element

The value is the value of the element's <u>value<sup>p248</sup></u> attribute, if it has one, or the empty string otherwise.

#### → If the element is a meter p535 element

The value is the value of the element's value pside attribute, if it has one, or the empty string otherwise.

## → If the element is a time p249 element

The value is the element's datetime value p249.

## **→ Otherwise**

The value is the element's textContent.

The **URL property elements** are the  $a^{p228}$ ,  $area^{p424}$ ,  $audio^{p365}$ ,  $embed^{p350}$ ,  $iframe^{p343}$ ,  $img^{p303}$ ,  $link^{p151}$ ,  $object^{p354}$ ,  $source^{p300}$ ,  $track^{p366}$ , and  $video^{p361}$  elements.

If a property's  $\underline{\text{value}^{\rho^{707}}}$ , as defined by the property's definition, is an  $\underline{\text{absolute URL}}$ , the property must be specified using a  $\underline{\text{URL}}$  property element  $\underline{\text{property}}$ .

Note

These requirements do not apply just because a property value happens to match the syntax for a URL. They only apply if the property is explicitly defined as taking such a value.

# Example

For example, a book about the first moon landing could be called "mission:moon". A "title" property from a vocabulary that defines a title as being a string would not expect the title to be given in an a percent element, even though it looks like a URL. On the other hand, if there was a (rather narrowly scoped!) vocabulary for "books whose titles look like URLs" which had a "title" property defined to take a URL, then the property would expect the title to be given in an a percent element (or one of the other URL property elements property), because of the requirement above.

# 5.2.5 Associating names with items $\S^{p70}$

To find **the properties of an item** defined by the element *root*, the user agent must run the following steps. These steps are also used to flag microdata errors  $p^{708}$ .

- 1. Let results, memory, and pending be empty lists of elements.
- 2. Add the element root to memory.
- 3. Add the child elements of *root*, if any, to *pending*.
- 4. If root has an <u>itemref prot</u> attribute, split the value of that <u>itemref</u> attribute on ASCII whitespace. For each resulting token ID, if there is an element in the <u>tree</u> of root with the <u>ID</u> ID, then add the first such element to <u>pending</u>.
- 5. While *pending* is not empty:
  - 1. Remove an element from *pending* and let *current* be that element.
  - 2. If *current* is already in *memory*, there is a <u>microdata error<sup>p708</sup></u>; continue.
  - 3. Add *current* to *memory*.
  - 4. If current does not have an <u>itemscope<sup>p703</sup></u> attribute, then: add all the child elements of current to pending.
  - If current has an <u>itemprop<sup>p706</sup></u> attribute specified and has one or more <u>property names<sup>p706</sup></u>, then add current to results.
- 6. Sort results in tree order.
- 7. Return results.

A document must not contain any items pros for which the algorithm to find the properties of an item pros finds any microdata errors.

An item<sup>p703</sup> is a **top-level microdata item** if its element does not have an itemprop<sup>p706</sup> attribute.

All <u>itemref<sup>p704</sup></u> attributes in a <u>Document<sup>p109</sup></u> must be such that there are no cycles in the graph formed from representing each <u>item<sup>p703</sup></u> in the <u>Document<sup>p109</sup></u> as a node in the graph and each <u>property<sup>p708</sup></u> of an item whose <u>value<sup>p707</sup></u> is another item as an edge in the graph connecting those two items.

A document must not contain any elements that have an <u>itemprop<sup>p706</sup></u> attribute that would not be found to be a property of any of the <u>items<sup>p703</sup></u> in that document were their <u>properties<sup>p708</sup></u> all to be determined.

# Example

In this example, a single license statement is applied to two works, using <u>itemref<sup>p704</sup></u> from the items representing the works:

```
<!DOCTYPE HTML>
<html lang="en">
<head>
  <title>Photo gallery</title>
</head>
<body>
```

```
<h1>My photos</h1>
     <figure itemscope itemtype="http://n.whatwg.org/work" itemref="licenses">
      <img itemprop="work" src="images/house.jpeg" alt="A white house, boarded up, sits in a forest.">
      <figcaption itemprop="title">The house I found.</figcaption>
     </figure>
     <figure itemscope itemtype="http://n.whatwg.org/work" itemref="licenses">
      <img itemprop="work" src="images/mailbox.jpeg" alt="Outside the house is a mailbox. It has a leaflet</pre>
   inside.">
      <figcaption itemprop="title">The mailbox.</figcaption>
     </figure>
     <footer>
      All images licensed under the <a itemprop="license"</pre>
      href="http://www.opensource.org/licenses/mit-license.php">MIT
      license</a>.
     </footer>
    </body>
   </html>
The above results in two items with the type "http://n.whatwg.org/work", one with:
work
  images/house.jpeg
title
  The house I found.
license
  http://www.opensource.org/licenses/mit-license.php
...and one with:
work
  images/mailbox.jpeg
title
  The mailbox.
license
  http://www.opensource.org/licenses/mit-license.php
```

# **5.2.6** Microdata and other namespaces $\S^{p70}$

Currently, the  $itemscope^{p703}$ ,  $itemprop^{p706}$ , and other microdata attributes are only defined for HTML elements  $p^{p44}$ . This means that attributes with the literal names "itemscope", "itemprop", etc, do not cause microdata processing to occur on elements in other namespaces, such as SVG.

# Example

Thus, in the following example there is only one item, not two.

```
 <!-- this is an item (with no properties and no type) --> <svg itemscope></svg> <!-- this is not, it's just an \underline{SVG} svg element with an invalid unknown attribute -->
```

# 5.3 Sample microdata vocabularies $\S^{p70}$

The vocabularies in this section are primarily intended to demonstrate how a vocabulary is specified, though they are also usable in their own right.

# 5.3.1 vCard § p71

An item with the item type of the item type http://microformats.org/profile/hcard represents a person's or organization's contact information.

This vocabulary does not support global identifiers for items p704.

The following are the type's <u>defined property names<sup>p706</sup></u>. They are based on the vocabulary defined in the vCard 4.0 specification and its extensions, where more information on how to interpret the values can be found. [RFC6350]<sup>p1214</sup>

#### kind

Describes what kind of contact the item represents.

The value prof must be text that, when compared in a case-sensitive ped manner, is equal to one of the kind strings prof.

A single property with the name  $\underline{\text{kind}^{p710}}$  may be present within each  $\underline{\text{item}^{p703}}$  with the type  $\underline{\text{http://microformats.org/profile/hcard}^{p710}}$ .

#### fn

Gives the formatted text corresponding to the name of the person or organization.

The value p707 must be text.

Exactly one property with the name  $\underline{\mathsf{fn}^{\mathsf{p710}}}$  must be present within each  $\underline{\mathsf{item}^{\mathsf{p703}}}$  with the type  $\underline{\mathsf{http://microformats.org/profile/hcard}^{\mathsf{p710}}}$ .

n

Gives the structured name of the person or organization.

The <u>value  $^{p707}$ </u> must be an <u>item  $^{p703}$ </u> with zero or more of each of the <u>family-name  $^{p710}$ </u>, <u>given-name  $^{p710}$ </u>, <u>additional-name  $^{p710}$ </u>, <u>honorific-prefix  $^{p710}$ </u>, and <u>honorific-suffix  $^{p711}$ </u> properties.

Exactly one property with the name  $n^{p710}$  must be present within each item with the type http://microformats.org/profile/hcard  $n^{p710}$ .

# family-name (inside $n^{p710}$ )

Gives the family name of the person, or the full name of the organization.

The value proof must be text.

Any number of properties with the name  $\frac{family-name^{p710}}{family-name^{p710}}$  may be present within the  $\frac{item^{p703}}{family-name^{p703}}$  that forms the  $\frac{value^{p707}}{family-name^{p710}}$  of the  $\frac{n^{p710}}{family-name^{p710}}$ .

# *given-name* (inside $n^{p710}$ )

Gives the given-name of the person.

The value proof must be text.

Any number of properties with the name given-name  $p^{710}$  may be present within the item  $p^{703}$  that forms the value  $p^{707}$  of the  $p^{710}$  property of an item  $p^{703}$  with the type  $p^{703}$  with the type  $p^{$ 

## additional-name (inside np710)

Gives the any additional names of the person.

The value p707 must be text.

Any number of properties with the name <u>additional-name<sup>p710</sup></u> may be present within the <u>item<sup>p703</sup></u> that forms the <u>value<sup>p707</sup></u> of the  $\frac{n^{p710}}{n^{p710}}$  property of an <u>item<sup>p703</sup></u> with the type <u>http://microformats.org/profile/hcard<sup>p710</sup></u>.

## *honorific-prefix* (inside $n^{p710}$ )

Gives the honorific prefix of the person.

The value p707 must be text.

Any number of properties with the name  $\frac{\text{honorific-prefix}^{p710}}{\text{may}}$  may be present within the  $\frac{\text{item}^{p703}}{\text{item}^{p703}}$  that forms the  $\frac{\text{value}^{p707}}{\text{of the}}$ 

 $n^{p710}$  property of an item<sup>p703</sup> with the type http://microformats.org/profile/hcard<sup>p710</sup>.

## honorific-suffix (inside $n^{p710}$ )

Gives the honorific suffix of the person.

The value proof must be text.

Any number of properties with the name  $\frac{\text{honorific-suffix}^{p711}}{\text{normats.org/profile/hcard}^{p710}}$  that forms the  $\frac{\text{value}^{p707}}{\text{value}^{p707}}$  of the  $\frac{\text{normats.org/profile/hcard}^{p710}}{\text{normats.org/profile/hcard}^{p710}}$ .

#### nickname

Gives the nickname of the person or organization.

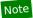

The nickname is the descriptive name given instead of or in addition to the one belonging to a person, place, or thing. It can also be used to specify a familiar form of a proper name specified by the  $\frac{f n^{o710}}{f}$  or  $\frac{n^{o710}}{f}$  properties.

The value p707 must be text.

Any number of properties with the name  $\frac{\text{nickname}^{p711}}{\text{nicroformats.org/profile/hcard}^{p710}}$  may be present within each  $\frac{\text{item}^{p703}}{\text{item}^{p703}}$  with the type  $\frac{\text{http://microformats.org/profile/hcard}^{p710}}{\text{nicroformats.org/profile/hcard}^{p710}}$ .

#### photo

Gives a photograph of the person or organization.

The value p707 must be an absolute URL.

Any number of properties with the name  $\frac{photo^{p711}}{profile/hcard^{p710}}$  with the type  $\frac{http://microformats.org/profile/hcard^{p710}}{profile/hcard^{p710}}$ .

#### bday

Gives the birth date of the person or organization.

The value proof must be a valid date string proof.

A single property with the name  $\underline{bday^{p711}}$  may be present within each  $\underline{item^{p703}}$  with the type  $\underline{http://microformats.org/profile/hcard^{p710}}$ .

## anniversary

Gives the birth date of the person or organization.

The value property must be a valid date string property.

A single property with the name <u>anniversary  $p^{r_{11}}$ </u> may be present within each <u>item  $p^{r_{10}}$ </u> with the type <u>http://microformats.org/profile/hcard  $p^{r_{10}}$ </u>.

#### sex

Gives the biological sex of the person.

The value  $\rho^{707}$  must be one of F, meaning "female", M, meaning "male", N, meaning "none or not applicable", 0, meaning "other", or U, meaning "unknown".

A single property with the name  $\frac{\text{sex}^{p711}}{\text{may}}$  may be present within each  $\frac{\text{item}^{p703}}{\text{tem}^{p710}}$  with the type  $\frac{\text{http://microformats.org/profile/hcard}^{p710}}{\text{hcard}^{p710}}$ .

#### gender-identity

Gives the gender identity of the person.

The value p707 must be text.

A single property with the name  $\underline{\text{gender-identity}^{p711}}$  may be present within each  $\underline{\text{item}^{p703}}$  with the type  $\underline{\text{http://microformats.org/profile/hcard}^{p710}}$ .

#### adr

Gives the delivery address of the person or organization.

The <u>value<sup>p707</sup></u> must be an <u>item<sup>p703</sup></u> with zero or more <u>type<sup>p712</sup></u>, <u>post-office-box<sup>p712</sup></u>, <u>extended-address<sup>p712</sup></u>, and <u>street-address<sup>p712</sup></u> properties, and optionally a <u>locality<sup>p712</sup></u> property, optionally a <u>region<sup>p712</sup></u> property, optionally a <u>postal-code<sup>p713</sup></u> property, and optionally a <u>country-name<sup>p713</sup></u> property.

If no <u>type<sup>p712</sup></u> properties are present within an <u>item<sup>p703</sup></u> that forms the <u>value<sup>p707</sup></u> of an <u>adr<sup>p712</sup></u> property of an <u>item<sup>p703</sup></u> with the type <u>http://microformats.org/profile/hcard<sup>p710</sup></u>, then the <u>address type string<sup>p717</sup></u> work<sup>p717</sup> is implied.

Any number of properties with the name  $\frac{\text{adr}^{p712}}{\text{profile/hcard}^{p710}}$  with the type  $\frac{\text{http://microformats.org/profile/hcard}^{p710}}{\text{profile/hcard}^{p710}}$ .

# type (inside adr<sup>p712</sup>)

Gives the type of delivery address.

The  $\underline{\text{value}}^{p707}$  must be text that, when compared in a  $\underline{\text{case-sensitive}}^{p64}$  manner, is equal to one of the  $\underline{\text{address type strings}}^{p717}$ .

Any number of properties with the name  $\underline{\mathsf{type}^{p712}}$  may be present within the  $\underline{\mathsf{item}^{p703}}$  that forms the  $\underline{\mathsf{value}^{p707}}$  of an  $\underline{\mathsf{adr}^{p712}}$  property of an  $\underline{\mathsf{item}^{p703}}$  with the type  $\underline{\mathsf{http://microformats.org/profile/hcard^{p710}}}$ , but within each such  $\underline{\mathsf{adr}^{p712}}$  property  $\underline{\mathsf{item}^{p703}}$  there must only be one  $\underline{\mathsf{type}^{p712}}$  property per distinct value.

#### post-office-box (inside adr<sup>p712</sup>)

Gives the post office box component of the delivery address of the person or organization.

The value proof must be text.

Any number of properties with the name  $post-office-box^{p712}$  may be present within the  $\underline{item^{p703}}$  that forms the  $\underline{value^{p707}}$  of an  $\underline{adr^{p712}}$  property of an  $\underline{item^{p703}}$  with the type  $\underline{http://microformats.org/profile/hcard^{p710}}$ .

# Note

The vCard specification urges authors not to use this field.

## extended-address (inside adr<sup>p712</sup>)

Gives an additional component of the delivery address of the person or organization.

The value proof must be text.

Any number of properties with the name  $\frac{\text{extended-address}^{p712}}{\text{adr}^{p712}}$  may be present within the  $\frac{\text{item}^{p703}}{\text{item}^{p703}}$  that forms the  $\frac{\text{value}^{p707}}{\text{value}^{p707}}$  of an  $\frac{\text{item}^{p703}}{\text{organization}}$  with the type  $\frac{\text{http://microformats.org/profile/hcard}^{p710}}{\text{organization}}$ .

# Note

The vCard specification urges authors not to use this field.

# street-address (inside adr<sup>p712</sup>)

Gives the street address component of the delivery address of the person or organization.

The value proof must be text.

Any number of properties with the name  $\frac{\text{street-address}^{p712}}{\text{adr}^{p712}}$  may be present within the  $\frac{\text{item}^{p703}}{\text{that forms the }}$  that forms the  $\frac{\text{value}^{p707}}{\text{value}^{p712}}$  of an  $\frac{\text{adr}^{p712}}{\text{constant}}$  property of an  $\frac{\text{item}^{p703}}{\text{item}^{p703}}$  with the type  $\frac{\text{http://microformats.org/profile/hcard}^{p710}}{\text{constant}^{p710}}$ .

## *locality* (inside adr<sup>p712</sup>)

Gives the locality component (e.g. city) of the delivery address of the person or organization.

The <u>value<sup>p707</sup></u> must be text.

A single property with the name  $\frac{|c|}{|c|}$  may be present within the  $\frac{|c|}{|c|}$  that forms the  $\frac{|c|}{|c|}$  of an  $\frac{|c|}{|c|}$  property of an  $\frac{|c|}{|c|}$  with the type  $\frac{|c|}{|c|}$  with the type  $\frac{|c|}{|c|}$  property of  $\frac{|c|}{|c|}$  with the type  $\frac{|c|}{|c|}$  property of  $\frac{|c|}{|c|}$  property of  $\frac{|c|}{|c|}$  property of  $\frac{|c|}{|c|}$  property of  $\frac{|c|}{|c|}$  property of  $\frac{|c|}{|c|}$  property of  $\frac{|c|}{|c|}$  property of  $\frac{|c|}{|c|}$  property of  $\frac{|c|}{|c|}$  property of  $\frac{|c|}{|c|}$  property of  $\frac{|c|}{|c|}$  property of  $\frac{|c|}{|c|}$  property of  $\frac{|c|}{|c|}$  property of  $\frac{|c|}{|c|}$  property of  $\frac{|c|}{|c|}$  property of  $\frac{|c|}{|c|}$  property of  $\frac{|c|}{|c|}$  property of  $\frac{|c|}{|c|}$  property of  $\frac{|c|}{|c|}$  property of  $\frac{|c|}{|c|}$  property of  $\frac{|c|}{|c|}$  property of  $\frac{|c|}{|c|}$  property of  $\frac{|c|}{|c|}$  property of  $\frac{|c|}{|c|}$  property of  $\frac{|c|}{|c|}$  property of  $\frac{|c|}{|c|}$  property of  $\frac{|c|}{|c|}$  property of  $\frac{|c|}{|c|}$  property of  $\frac{|c|}{|c|}$  property of  $\frac{|c|}{|c|}$  property of  $\frac{|c|}{|c|}$  property of  $\frac{|c|}{|c|}$  property of  $\frac{|c|}{|c|}$  property of  $\frac{|c|}{|c|}$  property of  $\frac{|c|}{|c|}$  property of  $\frac{|c|}{|c|}$  property of  $\frac{|c|}{|c|}$  property of  $\frac{|c|}{|c|}$  property of  $\frac{|c|}{|c|}$  property of  $\frac{|c|}{|c|}$  property of  $\frac{|c|}{|c|}$  property of  $\frac{|c|}{|c|}$  property of  $\frac{|c|}{|c|}$  property of  $\frac{|c|}{|c|}$  property of  $\frac{|c|}{|c|}$  property of  $\frac{|c|}{|c|}$  property of  $\frac{|c|}{|c|}$  property of  $\frac{|c|}{|c|}$  property of  $\frac{|c|}{|c|}$  property of  $\frac{|c|}{|c|}$  property of  $\frac{|c|}{|c|}$  property of  $\frac{|c|}{|c|}$  property of  $\frac{|c|}{|c|}$  property of  $\frac{|c|}{|c|}$  property of  $\frac{|c|}{|c|}$  property of  $\frac{|c|}{|c|}$  property of  $\frac{|c|}{|c|}$  property of  $\frac{|c|}{|c|}$  property of  $\frac{|c|}{|c|}$  property of  $\frac{|c|}{|c|}$  property of  $\frac{|c|}{|c|}$  property of  $\frac{|c|}{|c|}$  property of  $\frac{|c|}{|c|}$  property of  $\frac{|c|}{|c|}$  property of  $\frac{|c|}{|c|}$  property of  $\frac{|c|}{|c|}$  property of  $\frac{|c|}{|c|}$  property of  $\frac{|c|}{|c|}$  property of  $\frac{|c|}{|c|}$  pro

#### region (inside adr<sup>p712</sup>)

Gives the region component (e.g. state or province) of the delivery address of the person or organization.

The value p707 must be text.

A single property with the name  $\underline{\text{region}^{p712}}$  may be present within the  $\underline{\text{item}^{p703}}$  that forms the  $\underline{\text{value}^{p707}}$  of an  $\underline{\text{adr}^{p712}}$  property of an  $\underline{\text{item}^{p703}}$  with the type  $\underline{\text{http://microformats.org/profile/hcard}^{p710}}$ .

#### postal-code (inside adr<sup>p712</sup>)

Gives the postal code component of the delivery address of the person or organization.

The value p707 must be text.

A single property with the name  $postal-code^{p713}$  may be present within the  $\underline{item^{p703}}$  that forms the  $\underline{value^{p707}}$  of an  $\underline{adr^{p712}}$  property of an  $\underline{item^{p703}}$  with the type  $\underline{http://microformats.org/profile/hcard^{p710}}$ .

#### country-name (inside adr<sup>p712</sup>)

Gives the country name component of the delivery address of the person or organization.

The value proof must be text.

A single property with the name country-name  $^{p713}$  may be present within the item  $^{p703}$  that forms the value  $^{p707}$  of an adr  $^{p712}$  property of an item  $^{p703}$  with the type  $\frac{\text{http://microformats.org/profile/hcard}}{\text{http://microformats.org/profile/hcard}}$ .

#### tel

Gives the telephone number of the person or organization.

The  $\underline{\text{value}}^{p707}$  must be either text that can be interpreted as a telephone number as defined in the CCITT specifications E.163 and X.121, or an  $\underline{\text{item}}^{p703}$  with zero or more  $\underline{\text{type}}^{p713}$  properties and exactly one  $\underline{\text{value}}^{p713}$  property.  $\underline{\text{[E163]}^{p1211}}$   $\underline{\text{[X121]}^{p1216}}$ 

If no  $\underline{\mathsf{type}^{p713}}$  properties are present within an  $\underline{\mathsf{item}^{p703}}$  that forms the  $\underline{\mathsf{value}^{p707}}$  of a  $\underline{\mathsf{tel}^{p713}}$  property of an  $\underline{\mathsf{item}^{p703}}$  with the type  $\underline{\mathsf{http://microformats.org/profile/hcard^{p710}}}$ , or if the  $\underline{\mathsf{value}^{p707}}$  of such a  $\underline{\mathsf{tel}^{p713}}$  property is text, then the  $\underline{\mathsf{telephone}}$  type  $\underline{\mathsf{string}^{p717}}$  voice  $\underline{\mathsf{voice}^{p717}}$  is implied.

Any number of properties with the name  $\underline{\text{tel}^{p713}}$  may be present within each  $\underline{\text{item}^{p703}}$  with the type  $\underline{\text{http://microformats.org/profile/hcard}^{p710}}$ .

## type (inside $tel^{p713}$ )

Gives the type of telephone number.

The  $value^{p707}$  must be text that, when compared in a <u>case-sensitive</u> manner, is equal to one of the <u>telephone type strings</u> p717.

Any number of properties with the name  $\underline{\mathsf{type}^{p713}}$  may be present within the  $\underline{\mathsf{item}^{p703}}$  that forms the  $\underline{\mathsf{value}^{p707}}$  of a  $\underline{\mathsf{tel}^{p713}}$  property of an  $\underline{\mathsf{item}^{p703}}$  with the type  $\underline{\mathsf{http://microformats.org/profile/hcard^{p710}}}$ , but within each such  $\underline{\mathsf{tel}^{p713}}$  property  $\underline{\mathsf{item}^{p703}}$  there must only be one  $\underline{\mathsf{type}^{p713}}$  property per distinct value.

#### *value* (inside <u>tel<sup>p713</sup></u>)

Gives the actual telephone number of the person or organization.

The  $\underline{\text{value}^{p707}}$  must be text that can be interpreted as a telephone number as defined in the CCITT specifications E.163 and X.121.  $\underline{\text{[E163]}^{p1211}}$   $\underline{\text{[X121]}^{p1216}}$ 

Exactly one property with the name  $value^{p713}$  must be present within the  $value^{p703}$  that forms the  $value^{p707}$  of a  $value^{p713}$  property of an  $value^{p703}$  with the type  $value^{p703}$  with the type  $value^{p713}$  property of  $value^{p703}$  with the type  $value^{p703}$  with the type  $value^{p703}$  with the  $value^{p703}$  with the  $value^{p703}$  with the  $value^{p703}$  property of  $value^{p703}$  with the  $value^{p703}$  property of  $value^{p703}$  with the  $value^{p703}$  property of  $value^{p703}$  with the  $value^{p703}$  property of  $value^{p703}$  with the  $value^{p703}$  property of  $value^{p703}$  with the  $value^{p703}$  property of  $value^{p703}$  with  $value^{p703}$  property of  $value^{p703}$  with  $value^{p703}$  property of  $value^{p703}$  with  $value^{p703}$  property of  $value^{p703}$  with  $value^{p703}$  property of  $value^{p703}$  with  $value^{p703}$  property of  $value^{p703}$  with  $value^{p703}$  property of  $value^{p703}$  with  $value^{p703}$  property of  $value^{p703}$  with  $value^{p703}$  property of  $value^{p703}$  with  $value^{p703}$  property of  $value^{p703}$  property of  $value^{p703}$  property

#### email

Gives the e-mail address of the person or organization.

The value proof must be text.

Any number of properties with the name  $\underline{\text{email}^{p713}}$  may be present within each  $\underline{\text{item}^{p703}}$  with the type  $\underline{\text{http://microformats.org/profile/hcard}^{p710}}$ .

#### impp

Gives a <u>URL</u> for instant messaging and presence protocol communications with the person or organization.

The value proof must be an absolute URL.

Any number of properties with the name  $\underline{impp^{p713}}$  may be present within each  $\underline{item^{p703}}$  with the type  $\underline{http://microformats.org/profile/hcard^{p710}}$ .

#### lang

Gives a language understood by the person or organization.

The value proof must be a valid BCP 47 language tag. [BCP47] p1209.

Any number of properties with the name  $\frac{\log^{p714}}{\log^{p716}}$  may be present within each  $\frac{\text{item}^{p703}}{\text{item}^{p706}}$  with the type  $\frac{\text{http://microformats.org/profile/hcard}^{p710}}{\text{profile/hcard}^{p710}}$ .

#### tz

Gives the time zone of the person or organization.

The value p707 must be text and must match the following syntax:

- 1. Either a U+002B PLUS SIGN character (+) or a U+002D HYPHEN-MINUS character (-).
- 2. A valid non-negative integer p66 that is exactly two digits long and that represents a number in the range 00..23.
- 3. A U+003A COLON character (:).
- 4. A <u>valid non-negative integer <sup>p66</sup></u> that is exactly two digits long and that represents a number in the range 00..59.

Any number of properties with the name  $\underline{\mathsf{tz}^{p714}}$  may be present within each  $\underline{\mathsf{item}^{p703}}$  with the type  $\underline{\mathsf{http://microformats.org/profile/hcard}^{p710}}$ .

#### geo

Gives the geographical position of the person or organization.

The <u>value<sup>p707</sup></u> must be text and must match the following syntax:

- 1. Optionally, either a U+002B PLUS SIGN character (+) or a U+002D HYPHEN-MINUS character (-).
- 2. One or more ASCII digits.
- 3. Optionally\*, a U+002E FULL STOP character (.) followed by one or more ASCII digits.
- 4. A U+003B SEMICOLON character (;).
- 5. Optionally, either a U+002B PLUS SIGN character (+) or a U+002D HYPHEN-MINUS character (-).
- 6. One or more ASCII digits.
- 7. Optionally\*, a U+002E FULL STOP character (.) followed by one or more ASCII digits.

The optional components marked with an asterisk (\*) should be included, and should have six digits each.

# Note

The value specifies latitude and longitude, in that order (i.e., "LAT LON" ordering), in decimal degrees. The longitude represents the location east and west of the prime meridian as a positive or negative real number, respectively. The latitude represents the location north and south of the equator as a positive or negative real number, respectively.

Any number of properties with the name  $geo^{p714}$  may be present within each <u>item<sup>p703</sup></u> with the type <u>http://microformats.org/profile/hcard<sup>p710</sup></u>.

#### title

Gives the job title, functional position or function of the person or organization.

The value p707 must be text.

Any number of properties with the name  $\underline{\text{title}^{p714}}$  may be present within each  $\underline{\text{item}^{p703}}$  with the type  $\underline{\text{http://microformats.org/profile/hcard}^{p710}}$ .

#### role

Gives the role, occupation, or business category of the person or organization.

The value p707 must be text.

Any number of properties with the name  $\underline{\text{role}^{p714}}$  may be present within each  $\underline{\text{item}^{p703}}$  with the type  $\underline{\text{http://microformats.org/profile/hcard}^{p710}}$ .

#### logo

Gives the logo of the person or organization.

The value p707 must be an absolute URL.

Any number of properties with the name  $\log o^{p715}$  may be present within each  $item^{p703}$  with the type  $item^{p703}$  with the type  $item^{p703}$  with the type  $item^{p703}$ .

#### agent

Gives the contact information of another person who will act on behalf of the person or organization.

The <u>value<sup>p707</sup></u> must be either an <u>item<sup>p703</sup></u> with the type <u>http://microformats.org/profile/hcard<sup>p710</sup></u>, or an <u>absolute URL</u>, or text.

Any number of properties with the name  $\frac{\text{agent}^{p715}}{\text{profile/hcard}^{p710}}$  with the type  $\frac{\text{http://microformats.org/profile/hcard}^{p710}}{\text{profile/hcard}^{p710}}$ .

#### org

Gives the name and units of the organization.

The  $\underline{\text{value}}^{p707}$  must be either text or an  $\underline{\text{item}}^{p703}$  with one  $\underline{\text{organization-name}}^{p715}$  property and zero or more  $\underline{\text{organization-unit}}^{p715}$  properties.

Any number of properties with the name  $\frac{\text{org}^{p715}}{\text{profile/hcard}^{p710}}$  with the type  $\frac{\text{http://microformats.org/profile/hcard}^{p710}}{\text{profile/hcard}^{p710}}$ .

# organization-name (inside org p715)

Gives the name of the organization.

The value p707 must be text.

Exactly one property with the name <u>organization-name<sup>p715</sup></u> must be present within the <u>item<sup>p703</sup></u> that forms the <u>value<sup>p707</sup></u> of an <u>org<sup>p715</sup></u> property of an <u>item<sup>p703</sup></u> with the type <u>http://microformats.org/profile/hcard<sup>p710</sup></u>.

#### organization-unit (inside org p715)

Gives the name of the organization unit.

The value p707 must be text.

Any number of properties with the name  $\frac{\text{organization-unit}^{p715}}{\text{org}^{p715}}$  may be present within the  $\frac{\text{item}^{p703}}{\text{that forms the } \frac{\text{value}^{p707}}{\text{value}^{p707}}}$  of the  $\frac{\text{org}^{p715}}{\text{org}^{p715}}$  property of an  $\frac{\text{item}^{p703}}{\text{item}^{p703}}$  with the type  $\frac{\text{http://microformats.org/profile/hcard}^{p710}}{\text{org}^{p715}}$ .

# member

Gives a **URL** that represents a member of the group.

The value p707 must be an absolute URL.

Any number of properties with the name  $\underline{\mathsf{member}^{p715}}$  may be present within each  $\underline{\mathsf{item}^{p703}}$  with the type  $\underline{\mathsf{http://microformats.org/profile/hcard^{p710}}}$  if the  $\underline{\mathsf{item}^{p703}}$  also has a property with the name  $\underline{\mathsf{kind}^{p710}}$  whose value is " $\underline{\mathsf{group}^{p717}}$ ".

#### related

Gives a relationship to another entity.

The <u>value<sup>p707</sup></u> must be an <u>item<sup>p703</sup></u> with one <u>url<sup>p715</sup></u> property and one <u>rel<sup>p716</sup></u> properties.

Any number of properties with the name  $\frac{\text{related}^{p715}}{\text{may}}$  may be present within each  $\frac{\text{item}^{p703}}{\text{item}^{p703}}$  with the type  $\frac{\text{http://microformats.org/profile/hcard}^{p710}}{\text{may}}$ .

#### url (inside related p715)

Gives the **URL** for the related entity.

The value p707 must be an absolute URL.

Exactly one property with the name  $url^{p715}$  must be present within the <u>item p703</u> that forms the <u>value p707</u> of a <u>related p715</u> property of an <u>item p703</u> with the type <u>http://microformats.org/profile/hcard p710</u>.

#### rel (inside related p715)

Gives the relationship between the entity and the related entity.

The <u>value<sup>p707</sup></u> must be text that, when compared in a <u>case-sensitive<sup>p64</sup></u> manner, is equal to one of the <u>relationship strings<sup>p717</sup></u>.

Exactly one property with the name  $rel^{p716}$  must be present within the  $item^{p703}$  that forms the  $value^{p707}$  of a  $related^{p715}$  property of an  $item^{p703}$  with the type  $item^{p703}$  with the type  $item^{p703}$  with the type  $item^{p703}$ .

#### categories

Gives the name of a category or tag that the person or organization could be classified as.

The value proof must be text.

Any number of properties with the name <u>categories  $p^{716}$ </u> may be present within each <u>item  $p^{703}$ </u> with the type <u>http://microformats.org/profile/hcard  $p^{710}$ </u>.

#### note

Gives supplemental information or a comment about the person or organization.

The <u>value<sup>p707</sup></u> must be text.

Any number of properties with the name  $\underline{\mathsf{note}^{\mathsf{p716}}}$  may be present within each  $\underline{\mathsf{item}^{\mathsf{p703}}}$  with the type  $\underline{\mathsf{http://microformats.org/profile/hcard^{\mathsf{p710}}}}$ .

#### rev

Gives the revision date and time of the contact information.

The value p707 must be text that is a valid global date and time string p76.

# Note

The value distinguishes the current revision of the information for other renditions of the information.

Any number of properties with the name  $\underline{rev^{p716}}$  may be present within each  $\underline{item^{p703}}$  with the type  $\underline{http://microformats.org/profile/hcard^{p710}}$ .

#### sound

Gives a sound file relating to the person or organization.

The value p707 must be an absolute URL.

Any number of properties with the name  $\underline{\text{sound}^{p716}}$  may be present within each  $\underline{\text{item}^{p703}}$  with the type  $\underline{\text{http://microformats.org/profile/hcard}^{p710}}$ .

#### uid

Gives a globally unique identifier corresponding to the person or organization.

The value proof must be text.

A single property with the name  $\underline{uid}^{p716}$  may be present within each  $\underline{item}^{p703}$  with the type  $\underline{http://microformats.org/profile/hcard}^{p710}$ .

#### url

Gives a **URL** relating to the person or organization.

The <u>value<sup>p707</sup></u> must be an <u>absolute URL</u>.

Any number of properties with the name  $url^{p716}$  may be present within each item  $p^{p703}$  with the type  $profile/hcard^{p710}$ .

#### The kind strings are:

#### individual

Indicates a single entity (e.g. a person).

#### group

Indicates multiple entities (e.g. a mailing list).

#### org

Indicates a single entity that is not a person (e.g. a company).

#### location

Indicates a geographical place (e.g. an office building).

# The address type strings are:

#### home

Indicates a delivery address for a residence.

#### work

Indicates a delivery address for a place of work.

#### The telephone type strings are:

#### home

Indicates a residential number.

#### work

Indicates a telephone number for a place of work.

#### text

Indicates that the telephone number supports text messages (SMS).

#### voice

Indicates a voice telephone number.

# fax

Indicates a facsimile telephone number.

#### cell

Indicates a cellular telephone number.

#### video

Indicates a video conferencing telephone number.

#### pager

Indicates a paging device telephone number.

#### textphone

Indicates a telecommunication device for people with hearing or speech difficulties.

# The relationship strings are:

# emergency

An emergency contact.

#### agent

Another entity that acts on behalf of this entity.

contact
acquaintance
friend
met
worker
colleague
resident
neighbor
child
parent
sibling
spouse

kin

muse

crush

date

sweetheart

me

Has the meaning defined in XFN. [XFN]<sup>p1216</sup>

# 5.3.1.1 Conversion to vCard § p71

Given a list of nodes nodes in a Document  $p^{109}$ , a user agent must run the following algorithm to extract any vCard data represented by those nodes (only the first vCard is returned):

- 1. If none of the nodes in *nodes* are <u>items<sup>p703</sup></u> with the <u>item type<sup>p703</sup></u> <u>http://microformats.org/profile/hcard<sup>p710</sup></u>, then there is no vCard. Abort the algorithm, returning nothing.
- 2. Let node be the first node in nodes that is an  $\underline{\text{item}^{p703}}$  with the  $\underline{\text{item type}^{p703}}$   $\underline{\text{http://microformats.org/profile/hcard}^{p710}}$ .
- 3. Let output be an empty string.
- 4. Add a vCard line P720 with the type "BEGIN" and the value "VCARD" to output.
- 5. Add a vCard line P720 with the type "PROFILE" and the value "VCARD" to output.
- 6. Add a vCard line  $p^{720}$  with the type "VERSION" and the value "4.0" to output.
- 7. Add a vCard line "50URCE" and the result of escaping the vCard text string "721" that is the document's URL as the value to *output*.
- 8. If the title element<sup>p113</sup> is not null, add a vCard line<sup>p720</sup> with the type "NAME" and with the result of escaping the vCard text string<sup>p721</sup> obtained from the textContent of the title element<sup>p113</sup> as the value to *output*.
- 9. Let sex be the empty string.
- 10. Let *gender-identity* be the empty string.
- 11. For each element element that is a property of the item probe node: for each name name in element's property names probe, run the following substeps:
  - 1. Let parameters be an empty set of name-value pairs.
  - 2. Run the appropriate set of substeps from the following list. The steps will set a variable *value*, which is used in the next step.

If the property's <u>value<sup>p707</sup></u> is an <u>item<sup>p703</sup></u> subitem and name is  $n^{p710}$ 

- 1. Let *value* be the empty string.
- Append to value the result of collecting the first vCard subproperty ρ721 named family-name ρ710 in subitem.

- 3. Append a U+003B SEMICOLON character (;) to value.
- 4. Append to *value* the result of <u>collecting the first vCard subproperty</u> named <u>given-name</u> in <u>subitem</u>.
- 5. Append a U+003B SEMICOLON character (;) to value.
- 6. Append to value the result of collecting the first vCard subproperty named additional-name in subitem.
- 7. Append a U+003B SEMICOLON character (;) to value.
- 8. Append to *value* the result of <u>collecting the first vCard subproperty</u> named <u>honorific-prefix</u> in <u>subitem</u>.
- 9. Append a U+003B SEMICOLON character (;) to value.
- Append to value the result of collecting the first vCard subproperty named honorific-suffix in subitem.

## If the property's value property's value to an item subitem and name is adr property.

- 1. Let *value* be the empty string.
- Append to value the result of <u>collecting vCard subproperties p721</u> named <u>post-office-box p712</u> in subitem.
- 3. Append a U+003B SEMICOLON character (;) to value.
- Append to value the result of <u>collecting vCard subproperties<sup>p721</sup></u> named <u>extended-address<sup>p712</sup></u> in subitem.
- 5. Append a U+003B SEMICOLON character (;) to value.
- 6. Append to *value* the result of <u>collecting vCard subproperties</u> named <u>street-address</u> in <u>subitem</u>.
- 7. Append a U+003B SEMICOLON character (;) to value.
- 8. Append to *value* the result of <u>collecting the first vCard subproperty</u> named <u>locality</u> in <u>subitem</u>.
- 9. Append a U+003B SEMICOLON character (;) to value.
- 10. Append to value the result of collecting the first vCard subproperty p721 named region p712 in subitem.
- 11. Append a U+003B SEMICOLON character (;) to value.
- 12. Append to *value* the result of <u>collecting the first vCard subproperty<sup>p721</sup></u> named <u>postal-code<sup>p713</sup></u> in *subitem*.
- 13. Append a U+003B SEMICOLON character (;) to value.
- 14. Append to *value* the result of <u>collecting the first vCard subproperty<sup>p721</sup></u> named <u>country-name<sup>p713</sup></u> in *subitem*.
- 15. If there is a property named type property in subitem, and the first such property has a value property and is not an item and whose value consists only of ASCII alphanumerics, then add a parameter named "TYPE" whose value is the value property to parameters.

# If the property's value property's value is an item state and name is org pris

- 1. Let *value* be the empty string.
- Append to value the result of collecting the first vCard subproperty ρ721 named organization-name ρ715 in subitem.
- 3. For each property named <u>organization-unit</u> in *subitem*, run the following steps:
  - 1. If the value property is an item property, then skip this property.

- 2. Append a U+003B SEMICOLON character (;) to value.
- 3. Append the result of escaping the vCard text string p721 given by the value of the property to value

If the property's <u>value  $^{p707}$ </u> is an <u>item  $^{p703}$  subitem</u> with the <u>item type  $^{p703}$  http://microformats.org/profile/hcard  $^{p710}$  and name is <u>related  $^{p715}$ </u></u>

- 1. Let value be the empty string.
- 2. If there is a property named <u>url<sup>p715</sup></u> in *subitem*, and its element is a <u>URL property element<sup>p707</sup></u>, then append the result of <u>escaping the vCard text string<sup>p721</sup></u> given by the <u>value<sup>p707</sup></u> of the first such property to *value*, and add a parameter with the name "VALUE" and the value "URI" to *parameters*.
- 3. If there is a property named <u>rel<sup>p716</sup></u> in *subitem*, and the first such property has a <u>value<sup>p707</sup></u> that is not an <u>item<sup>p703</sup></u> and whose value consists only of <u>ASCII alphanumerics</u>, then add a parameter named "RELATION" whose value is the <u>value<sup>p707</sup></u> of that property to <u>parameters</u>.

# If the property's $\underline{\text{value}}^{p707}$ is an $\underline{\text{item}}^{p703}$ and name is none of the above

- 1. Let value be the result of collecting the first vCard subproperty p721 named value in subitem.
- If there is a property named type in subitem, and the first such property has a value property that is not an item property and whose value consists only of ASCII alphanumeric, then add a parameter named "TYPE" whose value is the value property to parameters.

If the property's  $value^{p707}$  is not an  $item^{p703}$  and its name is  $sex^{p711}$ .

If this is the first such property to be found, set sex to the property's  $value^{p707}$ .

If the property's  $value^{p707}$  is not an  $item^{p703}$  and its name is  $gender-identity^{p711}$ If this is the first such property to be found, set gender-identity to the property's  $value^{p707}$ .

# Otherwise (the property's value property's value property value property value

- 1. Let *value* be the property's <u>value</u><sup>p707</sup>.
- 2. If *element* is one of the <u>URL property elements<sup>p707</sup></u>, add a parameter with the name "VALUE" and the value "URI" to *parameters*.
- 3. Otherwise, if *name* is <a href="bday" print or anniversary" and the value" is a valid date string print or anniversary and the value of a value is a valid date string print or anniversary print or anniversary print
- 4. Otherwise, if *name* is  $\underline{rev}^{p716}$  and the *value* is a <u>valid global date and time string  $p^{76}$ </u>, add a parameter with the name "VALUE" and the value "DATE-TIME" to *parameters*.
- 5. Prefix every U+005C REVERSE SOLIDUS character (\) in *value* with another U+005C REVERSE SOLIDUS character (\).
- 6. Prefix every U+002C COMMA character (,) in value with a U+005C REVERSE SOLIDUS character (\).
- 7. Unless name is geo<sup>p714</sup>, prefix every U+003B SEMICOLON character (;) in value with a U+005C REVERSE SOLIDUS character (\).
- 8. Replace every U+000D CARRIAGE RETURN U+000A LINE FEED character pair (CRLF) in *value* with a U+005C REVERSE SOLIDUS character (\) followed by a U+006E LATIN SMALL LETTER N character (n).
- 9. Replace every remaining U+000D CARRIAGE RETURN (CR) or U+000A LINE FEED (LF) character in value with a U+005C REVERSE SOLIDUS character (\) followed by a U+006E LATIN SMALL LETTER N character (n).
- 3. Add a vCard line P720 with the type name, the parameters parameters, and the value to output.
- 12. If either sex or gender-identity has a value that is not the empty string, add a vCard line p720 with the type "GENDER" and the value consisting of the concatenation of sex, a U+003B SEMICOLON character (;), and gender-identity to output.
- 13. Add a vCard line  $p^{720}$  with the type "END" and the value "VCARD" to output.

When the above algorithm says that the user agent is to **add a vCard line** consisting of a type *type*, optionally some parameters, and a value *value* to a string *output*, it must run the following steps:

- 1. Let line be an empty string.
- 2. Append type, converted to ASCII uppercase, to line.
- 3. If there are any parameters, then for each parameter, in the order that they were added, run these substeps:
  - 1. Append a U+003B SEMICOLON character (;) to line.
  - 2. Append the parameter's name to line.
  - 3. Append a U+003D EQUALS SIGN character (=) to line.
  - 4. Append the parameter's value to line.
- 4. Append a U+003A COLON character (:) to line.
- 5. Append value to line.
- 6. Let maximum length be 75.
- 7. While *line*'s <u>length</u> is greater than *maximum length*:
  - 1. Append the first maximum length code points of line to output.
  - 2. Remove the first maximum length code points from line.
  - 3. Append a U+000D CARRIAGE RETURN character (CR) to output.
  - 4. Append a U+000A LINE FEED character (LF) to *output*.
  - 5. Append a U+0020 SPACE character to output.
  - 6. Let maximum length be 74.
- 8. Append (what remains of) line to output.
- 9. Append a U+000D CARRIAGE RETURN character (CR) to output.
- 10. Append a U+000A LINE FEED character (LF) to output.

When the steps above require the user agent to obtain the result of **collecting vCard subproperties** named *subname* in *subitem*, the user agent must run the following steps:

- 1. Let value be the empty string.
- 2. For each property named *subname* in the item *subitem*, run the following substeps:
  - 1. If the  $value^{p707}$  of the property is itself an item p703, then skip this property.
  - 2. If this is not the first property named *subname* in *subitem* (ignoring any that were skipped by the previous step), then append a U+002C COMMA character (,) to *value*.
  - 3. Append the result of escaping the vCard text string p721 given by the value p707 of the property to value.
- 3. Return value.

When the steps above require the user agent to obtain the result of **collecting the first vCard subproperty** named *subname* in *subitem*, the user agent must run the following steps:

- 1. If there are no properties named subname in subitem, then return the empty string.
- 2. If the value  $\rho^{707}$  of the first property named subname in subitem is an item  $\rho^{703}$ , then return the empty string.
- 3. Return the result of escaping the vCard text string protein by the value protein of the first property named subname in subitem.

When the above algorithms say the user agent is to **escape the vCard text string** *value*, the user agent must use the following steps:

- 1. Prefix every U+005C REVERSE SOLIDUS character (\) in value with another U+005C REVERSE SOLIDUS character (\).
- 2. Prefix every U+002C COMMA character (,) in value with a U+005C REVERSE SOLIDUS character (\).

- 3. Prefix every U+003B SEMICOLON character (;) in value with a U+005C REVERSE SOLIDUS character (\).
- 4. Replace every U+000D CARRIAGE RETURN U+000A LINE FEED character pair (CRLF) in *value* with a U+005C REVERSE SOLIDUS character (\) followed by a U+006E LATIN SMALL LETTER N character (n).
- 5. Replace every remaining U+000D CARRIAGE RETURN (CR) or U+000A LINE FEED (LF) character in *value* with a U+005C REVERSE SOLIDUS character (\) followed by a U+006E LATIN SMALL LETTER N character (n).
- 6. Return the mutated value.

### Note

This algorithm can generate invalid vCard output, if the input does not conform to the rules described for the  $\frac{http://microformats.org/profile/hcard^{p710}}{item\ type^{p703}}$  and  $\frac{defined\ property\ names^{p706}}{defined\ property\ names^{p706}}$ .

## **5.3.1.2 Examples** § p72

This section is non-normative.

## Example

Here is a long example vCard for a fictional character called "Jack Bauer":

```
<section id="jack" itemscope itemtype="http://microformats.org/profile/hcard">
<h1 itemprop="fn">
 <span itemprop="n" itemscope>
  <span itemprop="given-name">Jack</span>
  <span itemprop="family-name">Bauer</span>
 </span>
</h1>
<img itemprop="photo" alt="" src="jack-bauer.jpg">
<span itemprop="organization-name">Counter-Terrorist Unit</span>
 (<span itemprop="organization-unit">Los Angeles Division</span>)
>
 <span itemprop="adr" itemscope>
  <span itemprop="street-address">10201 W. Pico Blvd.</span><br>
  <span itemprop="locality">Los Angeles</span>,
  <span itemprop="region">CA</span>
  <span itemprop="postal-code">90064</span><br>
  <span itemprop="country-name">United States</span><br>
 </span>
 <span itemprop="geo">34.052339;-118.410623</span>
<q/>>
<h2>Assorted Contact Methods</h2>
<111>
 <span itemprop="value">+1 (310) 597 3781/span itemprop="type">work</span>
  <meta itemprop="type" content="voice">
 <a itemprop="url" href="https://en.wikipedia.org/wiki/Jack_Bauer">I'm on Wikipedia</a>
 so you can leave a message on my user talk page.
 <a itemprop="url" href="http://www.jackbauerfacts.com/">Jack Bauer Facts</a>
 itemprop="email"><a href="mailto:j.bauer@la.ctu.gov.invalid">j.bauer@la.ctu.gov.invalid</a>
 <span itemprop="value">+1 (310) 555 3781
  <meta itemprop="type" content="cell">mobile phone</span>
 </11/>
<ins datetime="2008-07-20 21:00:00+01:00">
 <meta itemprop="rev" content="2008-07-20 21:00:00+01:00">
```

```
<strong>Update!</strong>
My new <span itemprop="type">home</span> phone number is
  <span itemprop="value">01632 960 123</span>.
</ins>
</section>
```

The odd line wrapping is needed because newlines are meaningful in microdata: newlines would be preserved in a conversion to, for example, the vCard format.

## Example

This example shows a site's contact details (using the <u>address plas</u> element) containing an address with two street components:

### Example

The vCard vocabulary can be used to just mark up people's names:

```
<span itemscope itemtype="http://microformats.org/profile/hcard"
><span itemprop=fn><span itemprop="n" itemscope><span itemprop="given-name"
>George</span> <span itemprop="family-name">Washington</span></span
></span></span></pan>
```

This creates a single item with a two name-value pairs, one with the name "fn" and the value "George Washington", and the other with the name "n" and a second item as its value, the second item having the two name-value pairs "given-name" and "family-name" with the values "George" and "Washington" respectively. This is defined to map to the following vCard:

```
BEGIN:VCARD
PROFILE:VCARD
VERSION:4.0
SOURCE:document's address
FN:George Washington
N:Washington;George;;;
END:VCARD
```

# **5.3.2 vEvent** § p72

An item with the item type<sup>p703</sup> http://microformats.org/profile/hcalendar#vevent represents an event.

This vocabulary does not support global identifiers for items p704.

The following are the type's <u>defined property names<sup>p706</sup></u>. They are based on the vocabulary defined in the iCalendar specification, where more information on how to interpret the values can be found. [RFC5545]<sup>p1214</sup>

### Note

Only the parts of the iCalendar vocabulary relating to events are used here; this vocabulary cannot express a complete iCalendar instance.

### attach

Gives the address of an associated document for the event.

The value p707 must be an absolute URL.

Any number of properties with the name  $\frac{\text{attach}^{p724}}{\text{profile/hcalendar#vevent}^{p723}}$  with the type  $\frac{\text{http://microformats.org/profile/hcalendar#vevent}^{p723}}{\text{profile/hcalendar#vevent}^{p723}}$ .

### categories

Gives the name of a category or tag that the event could be classified as.

The value p707 must be text.

Any number of properties with the name <u>categories  $p^{724}$ </u> may be present within each <u>item  $p^{703}$ </u> with the type <u>http://microformats.org/profile/hcalendar#vevent  $p^{723}$ </u>.

### class

Gives the access classification of the information regarding the event.

The value p707 must be text with one of the following values:

- public
- private
- confidential

## ∧Warning!

This is merely advisory and cannot be considered a confidentiality measure.

A single property with the name class  $^{p724}$  may be present within each item  $^{p703}$  with the type  $\frac{http://microformats.org/profile/hcalendar#vevent}^{p723}$ .

#### comment

Gives a comment regarding the event.

The value p707 must be text.

Any number of properties with the name  $\frac{\text{comment}^{p724}}{\text{may}}$  may be present within each  $\frac{\text{item}^{p703}}{\text{item}^{p703}}$  with the type  $\frac{\text{http://microformats.org/profile/hcalendar#vevent}^{p723}}{\text{may}}$ .

### description

Gives a detailed description of the event.

The value p707 must be text.

A single property with the name  $\frac{\text{description}^{p724}}{\text{profile/hcalendar#vevent}^{p723}}$  with the type  $\frac{\text{http://microformats.org/profile/hcalendar#vevent}^{p723}}{\text{http://microformats.org/profile/hcalendar#vevent}^{p723}}$ .

### geo

Gives the geographical position of the event.

The <u>value<sup>p707</sup></u> must be text and must match the following syntax:

- 1. Optionally, either a U+002B PLUS SIGN character (+) or a U+002D HYPHEN-MINUS character (-).
- 2. One or more ASCII digits.
- 3. Optionally\*, a U+002E FULL STOP character (.) followed by one or more ASCII digits.
- 4. A U+003B SEMICOLON character (;).
- 5. Optionally, either a U+002B PLUS SIGN character (+) or a U+002D HYPHEN-MINUS character (-).
- 6. One or more ASCII digits.
- 7. Optionally\*, a U+002E FULL STOP character (.) followed by one or more ASCII digits.

The optional components marked with an asterisk (\*) should be included, and should have six digits each.

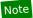

The value specifies latitude and longitude, in that order (i.e., "LAT LON" ordering), in decimal degrees. The longitude represents the location east and west of the prime meridian as a positive or negative real number, respectively. The latitude represents the location north and south of the equator as a positive or negative real number, respectively.

A single property with the name  $geo^{p724}$  may be present within each  $item^{p703}$  with the type  $http://microformats.org/profile/hcalendar#vevent^{p723}$ .

#### location

Gives the location of the event.

The <u>value<sup>p707</sup></u> must be text.

A single property with the name  $\frac{|\text{location}|^{p725}}{|\text{profile/hcalendar#vevent}|^{p723}}$  may be present within each  $\frac{|\text{tem}|^{p703}}{|\text{tem}|^{p703}}$  with the type  $\frac{|\text{http://microformats.org/profile/hcalendar#vevent}|^{p723}}{|\text{tem}|^{p723}}$ .

#### resources

Gives a resource that will be needed for the event.

The value p707 must be text.

Any number of properties with the name  $\frac{\text{resources}^{p725}}{\text{may}}$  be present within each  $\frac{\text{item}^{p703}}{\text{item}^{p703}}$  with the type  $\frac{\text{http://microformats.org/profile/hcalendar#vevent}^{p723}}{\text{may}}$ .

#### status

Gives the confirmation status of the event.

The value p707 must be text with one of the following values:

- tentative
- confirmed
- cancelled

A single property with the name  $\frac{\text{status}^{p725}}{\text{profile/hcalendar#vevent}^{p723}}$  may be present within each  $\frac{\text{item}^{p703}}{\text{item}^{p703}}$  with the type  $\frac{\text{http://microformats.org/profile/hcalendar#vevent}^{p723}}{\text{profile/hcalendar#vevent}^{p723}}$ .

## summary

Gives a short summary of the event.

The value proof must be text.

User agents should replace U+000A LINE FEED (LF) characters in the  $\underline{\text{value}}^{p707}$  by U+0020 SPACE characters when using the value.

A single property with the name  $\frac{\text{summary}^{p725}}{\text{profile/hcalendar#vevent}^{p723}}$  may be present within each  $\frac{\text{item}^{p703}}{\text{item}^{p703}}$  with the type  $\frac{\text{http://microformats.org/profile/hcalendar#vevent}^{p723}}{\text{profile/hcalendar#vevent}^{p723}}$ .

#### dtend

Gives the date and time by which the event ends.

If the property with the name  $\frac{\text{dtend}^{p725}}{\text{hcalendar#vevent}^{p723}}$  is present within an  $\frac{\text{item}^{p703}}{\text{item}^{p726}}$  with the type  $\frac{\text{http://microformats.org/profile/}}{\text{hcalendar#vevent}^{p723}}$  that has a property with the name  $\frac{\text{dtstart}^{p726}}{\text{dtem}^{p725}}$  whose value is a  $\frac{\text{valid date string}^{p72}}{\text{dtem}^{p725}}$ , then the  $\frac{\text{value}^{p707}}{\text{dtem}^{p725}}$  of the property with the name  $\frac{\text{dtend}^{p725}}{\text{dtem}^{p725}}$  must be text that is a  $\frac{\text{valid date string}^{p72}}{\text{dtem}^{p725}}$  also. Otherwise, the  $\frac{\text{value}^{p707}}{\text{dtem}^{p725}}$  of the property must be text that is a  $\frac{\text{valid global date and time string}^{p76}}{\text{dtem}^{p725}}$ .

In either case, the value p707 be later in time than the value of the dtstart p726 property of the same item p703.

## Note

The time given by the  $\frac{dtend^{p725}}{dtend^{p725}}$  property is not inclusive. For day-long events, therefore, the  $\frac{dtend^{p725}}{dtend^{p725}}$  property's  $\frac{value^{p707}}{dtend^{p725}}$  will be the day after the end of the event.

A single property with the name  $\frac{\text{dtend}^{p725}}{\text{dtend}^{p725}}$  may be present within each  $\frac{\text{item}^{p703}}{\text{item}^{p703}}$  with the type  $\frac{\text{http://microformats.org/profile/hcalendar#vevent}^{p723}}{\text{does not have a property with}}$ 

the name duration p726.

#### dtstart

Gives the date and time at which the event starts.

The value prof must be text that is either a valid date string prof or a valid global date and time string prof or a valid global date and time string pro

Exactly one property with the name  $\frac{dtstart^{p726}}{dtstart^{p726}}$  must be present within each  $\frac{item^{p703}}{dtstart^{p703}}$  with the type  $\frac{http://microformats.org/profile/hcalendar#vevent^{p723}}{dtstart^{p726}}$ .

#### duration

Gives the duration of the event.

The value p707 must be text that is a valid vevent duration string p727.

The duration represented is the sum of all the durations represented by integers in the value.

A single property with the name  $\frac{\text{duration}^{p726}}{\text{profile/hcalendar#vevent}^{p723}}$  may be present within each  $\frac{\text{item}^{p703}}{\text{tem}^{p703}}$  with the type  $\frac{\text{http://microformats.org/profile/hcalendar#vevent}^{p723}}{\text{does not have a property with the name }\frac{\text{dtend}^{p725}}{\text{does}}$ .

#### transp

Gives whether the event is to be considered as consuming time on a calendar, for the purpose of free-busy time searches.

The <u>value<sup>p707</sup></u> must be text with one of the following values:

- opaque
- transparent

A single property with the name  $\frac{\text{transp}^{p726}}{\text{profile/hcalendar#vevent}^{p723}}$  may be present within each  $\frac{\text{item}^{p703}}{\text{item}^{p703}}$  with the type  $\frac{\text{http://microformats.org/profile/hcalendar#vevent}^{p723}}{\text{profile/hcalendar#vevent}^{p723}}$ .

#### contact

Gives the contact information for the event.

The value p707 must be text.

Any number of properties with the name  $\frac{\text{contact}^{p726}}{\text{may}}$  be present within each  $\frac{\text{item}^{p703}}{\text{item}^{p703}}$  with the type  $\frac{\text{http://microformats.org/profile/hcalendar#vevent}^{p723}}{\text{may}}$ .

### url

Gives a **URL** for the event.

The value p707 must be an absolute URL.

A single property with the name  $\underline{\text{url}}^{p726}$  may be present within each  $\underline{\text{item}}^{p703}$  with the type  $\underline{\text{http://microformats.org/profile/hcalendar#vevent}}^{p723}$ .

#### uid

Gives a globally unique identifier corresponding to the event.

The value proof must be text.

A single property with the name  $\underline{uid^{p726}}$  may be present within each  $\underline{item^{p703}}$  with the type  $\underline{http://microformats.org/profile/hcalendar#vevent^{p723}}$ .

## exdate

Gives a date and time at which the event does not occur despite the recurrence rules.

The value  $p^{707}$  must be text that is either a valid date string  $p^{72}$  or a valid global date and time string  $p^{76}$ .

Any number of properties with the name  $\frac{\text{exdate}^{p726}}{\text{profile/hcalendar#vevent}^{p723}}$  with the type  $\frac{\text{http://microformats.org/profile/hcalendar#vevent}^{p723}}{\text{profile/hcalendar#vevent}^{p723}}$ .

#### rdate

Gives a date and time at which the event recurs.

The value property must be text that is one of the following:

- A valid date string<sup>p72</sup>.
- A <u>valid global date and time string p76</u>.
- A <u>valid global date and time string properties</u> followed by a U+002F SOLIDUS character (/) followed by a second <u>valid global date</u> and time string properties.
- A <u>valid global date and time string <sup>p76</sup></u> followed by a U+002F SOLIDUS character (/) followed by a <u>valid vevent duration</u> string <sup>p727</sup>.

Any number of properties with the name  $\frac{rdate^{p727}}{profile/hcalendar#vevent^{p723}}$  with the type  $\frac{http://microformats.org/profile/hcalendar#vevent^{p723}}{profile/hcalendar#vevent^{p723}}$ .

#### rrule

Gives a rule for finding dates and times at which the event occurs.

The value p<sup>707</sup> must be text that matches the RECUR value type defined in the iCalendar specification. [RFC5545] p1214

A single property with the name  $\underline{\text{rrule}^{p727}}$  may be present within each  $\underline{\text{item}^{p703}}$  with the type  $\underline{\text{http://microformats.org/profile/hcalendar#vevent}^{p723}}$ .

#### created

Gives the date and time at which the event information was first created in a calendaring system.

The <u>value  $^{p707}$ </u> must be text that is a <u>valid global date and time string  $^{p76}$ </u>.

A single property with the name  $\frac{\text{created}^{p727}}{\text{profile/hcalendar#vevent}^{p723}}$  may be present within each  $\frac{\text{item}^{p703}}{\text{item}^{p703}}$  with the type  $\frac{\text{http://microformats.org/profile/hcalendar#vevent}^{p723}}{\text{may be present within each }\frac{\text{item}^{p703}}{\text{item}^{p703}}}$ .

#### last-modified

Gives the date and time at which the event information was last modified in a calendaring system.

The <u>value  $^{p707}$ </u> must be text that is a <u>valid global date and time string  $^{p76}$ </u>.

A single property with the name <u>last-modified  $^{p727}$ </u> may be present within each <u>item  $^{p703}$ </u> with the type <u>http://microformats.org/profile/hcalendar#vevent  $^{p723}$ </u>.

### sequence

Gives a revision number for the event information.

The value p707 must be text that is a valid non-negative integer p66.

A single property with the name  $\frac{\text{sequence}^{p727}}{\text{profile/hcalendar#vevent}^{p723}}$  may be present within each  $\frac{\text{item}^{p703}}{\text{item}^{p703}}$  with the type  $\frac{\text{http://microformats.org/profile/hcalendar#vevent}^{p723}}{\text{profile/hcalendar#vevent}^{p723}}$ .

A string is a **valid vevent duration string** if it matches the following pattern:

- 1. A U+0050 LATIN CAPITAL LETTER P character (P).
- 2. One of the following:
  - A <u>valid non-negative integer</u> followed by a U+0057 LATIN CAPITAL LETTER W character (W). The integer represents a duration of that number of weeks.
  - At least one, and possible both in this order, of the following:
    - 1. A <u>valid non-negative integer p66</u> followed by a U+0044 LATIN CAPITAL LETTER D character (D). The integer represents a duration of that number of days.
    - 2. A U+0054 LATIN CAPITAL LETTER T character (T) followed by any one of the following, or the first and second of the following in that order, or the second and third of the following in that order, or all three of the following in this order:
      - 1. A <u>valid non-negative integer p66</u> followed by a U+0048 LATIN CAPITAL LETTER H character (H). The integer represents a duration of that number of hours.

- 2. A <u>valid non-negative integer per followed</u> by a U+004D LATIN CAPITAL LETTER M character (M). The integer represents a duration of that number of minutes.
- 3. A <u>valid non-negative integer pedent</u> followed by a U+0053 LATIN CAPITAL LETTER S character (S). The integer represents a duration of that number of seconds.

## **5.3.2.1 Conversion to iCalendar** $\S^{p72}$

Given a list of nodes nodes in a <u>Document plan</u>, a user agent must run the following algorithm to **extract any vEvent data** represented by those nodes:

- 1. If none of the nodes in *nodes* are <u>items<sup>p703</sup></u> with the type <u>http://microformats.org/profile/hcalendar#vevent<sup>p723</sup></u>, then there is no vEvent data. Abort the algorithm, returning nothing.
- 2. Let output be an empty string.
- 3. Add an iCalendar line p728 with the type "BEGIN" and the value "VCALENDAR" to output.
- 4. Add an iCalendar line P728 with the type "PRODID" and the value equal to a user-agent-specific string representing the user agent to *output*.
- 5. Add an iCalendar line p728 with the type "VERSION" and the value "2.0" to output.
- 6. For each node *node* in *nodes* that is an <u>item<sup>p703</sup></u> with the type <u>http://microformats.org/profile/hcalendar#vevent<sup>p723</sup></u>, run the following steps:
  - 1. Add an iCalendar line p728 with the type "BEGIN" and the value "VEVENT" to output.
  - 2. Add an iCalendar line P728 with the type "DTSTAMP" and a value consisting of an iCalendar DATE-TIME string representing the current date and time, with the annotation "VALUE=DATE-TIME", to output. [RFC5545] P1214
  - 3. For each element element that is a property of the item  $^{p708}$  node: for each name name in element's property names  $^{p706}$ , run the appropriate set of substeps from the following list:

```
If the property's <u>value<sup>p707</sup></u> is an <u>item<sup>p703</sup></u>
Skip the property.
```

```
If the property is dtend<sup>p725</sup>
If the property is dtstart<sup>p726</sup>
If the property is exdate<sup>p726</sup>
If the property is rdate<sup>p727</sup>
If the property is created<sup>p727</sup>
If the property is last-modified<sup>p727</sup>
```

Let *value* be the result of stripping all U+002D HYPHEN-MINUS (-) and U+003A COLON (:) characters from the property's <u>value</u> $^{p707}$ .

If the property's <u>value  $^{p707}$ </u> is a <u>valid date string  $^{p72}$ </u> then <u>add an iCalendar line  $^{p728}$ </u> with the type *name* and the value value to *output*, with the annotation "VALUE=DATE".

Otherwise, if the property's  $value^{p707}$  is a valid global date and time string  $value^{p76}$  then add an iCalendar line value with the type value and the value to value to v

Otherwise skip the property.

### Otherwise

Add an iCalendar line  $^{p728}$  with the type name and the property's value  $^{p707}$  to output.

- 4. Add an iCalendar line p728 with the type "END" and the value "VEVENT" to output.
- 7. Add an iCalendar line P728 with the type "END" and the value "VCALENDAR" to output.

When the above algorithm says that the user agent is to **add an iCalendar line** consisting of a type *type*, a value *value*, and optionally an annotation, to a string *output*, it must run the following steps:

- 1. Let line be an empty string.
- 2. Append type, converted to ASCII uppercase, to line.
- 3. If there is an annotation:
  - 1. Append a U+003B SEMICOLON character (;) to line.
  - 2. Append the annotation to line.
- 4. Append a U+003A COLON character (:) to line.
- 5. Prefix every U+005C REVERSE SOLIDUS character (\) in value with another U+005C REVERSE SOLIDUS character (\).
- 6. Prefix every U+002C COMMA character (,) in value with a U+005C REVERSE SOLIDUS character (\).
- 7. Prefix every U+003B SEMICOLON character (;) in value with a U+005C REVERSE SOLIDUS character (\).
- 8. Replace every U+000D CARRIAGE RETURN U+000A LINE FEED character pair (CRLF) in *value* with a U+005C REVERSE SOLIDUS character (\) followed by a U+006E LATIN SMALL LETTER N character (n).
- 9. Replace every remaining U+000D CARRIAGE RETURN (CR) or U+000A LINE FEED (LF) character in *value* with a U+005C REVERSE SOLIDUS character (\) followed by a U+006E LATIN SMALL LETTER N character (n).
- 10. Append value to line.
- 11. Let maximum length be 75.
- 12. While *line*'s <u>length</u> is greater than *maximum length*:
  - 1. Append the first maximum length code points of line to output.
  - 2. Remove the first maximum length code points from line.
  - 3. Append a U+000D CARRIAGE RETURN character (CR) to output.
  - 4. Append a U+000A LINE FEED character (LF) to output.
  - 5. Append a U+0020 SPACE character to *output*.
  - 6. Let maximum length be 74.
- 13. Append (what remains of) line to output.
- 14. Append a U+000D CARRIAGE RETURN character (CR) to output.
- 15. Append a U+000A LINE FEED character (LF) to output.

### Note

This algorithm can generate invalid iCalendar output, if the input does not conform to the rules described for the  $\frac{http://microformats.org/profile/hcalendar#vevent^{p723}}{item\ type^{p703}}$  and defined property names  $\frac{p706}{n}$ .

## **5.3.2.2 Examples** § p72

This section is non-normative.

### Example

Here is an example of a page that uses the vEvent vocabulary to mark up an event:

```
<body itemscope itemtype="http://microformats.org/profile/hcalendar#vevent">
...
<h1 itemprop="summary">Bluesday Tuesday: Money Road</h1>
...
<time itemprop="dtstart" datetime="2009-05-05T19:00:00Z">May 5th @ 7pm</time>
(until <time itemprop="dtend" datetime="2009-05-05T21:00:00Z">9pm</time>)
...
```

```
<a href="http://livebrum.co.uk/2009/05/05/bluesday-tuesday-money-road"</pre>
       rel="bookmark" itemprop="url">Link to this page</a>
    Location: <span itemprop="location">The RoadHouse</span>
    <input type=button value="Add to Calendar"</p>
              onclick="location = getCalendar(this)">
    <meta itemprop="description" content="via livebrum.co.uk">
The getCalendar() function is left as an exercise for the reader.
The same page could offer some markup, such as the following, for copy-and-pasting into blogs:
   <div itemscope itemtype="http://microformats.org/profile/hcalendar#vevent">
    I'm going to
    <strong itemprop="summary">Bluesday Tuesday: Money Road/strong>,
    <time itemprop="dtstart" datetime="2009-05-05T19:00:00Z">May 5th at 7pm</time>
    to <time itemprop="dtend" datetime="2009-05-05T21:00:00Z">9pm</time>,
    at <span itemprop="location">The RoadHouse</span>!
    <a href="http://livebrum.co.uk/2009/05/bluesday-tuesday-money-road"</p>
          itemprop="url">See this event on livebrum.co.uk</a>.
    <meta itemprop="description" content="via livebrum.co.uk">
   </div>
```

# 5.3.3 Licensing works § p73

An item with the <u>item type<sup>p703</sup> http://n.whatwg.org/work</u> represents a work (e.g. an article, an image, a video, a song, etc). This type is primarily intended to allow authors to include licensing information for works.

The following are the type's defined property names p706.

### work

Identifies the work being described.

The value proof must be an absolute URL.

Exactly one property with the name work property with the name work property with the present within each item property with the type http://n.whatwg.org/work property.

### title

Gives the name of the work.

A single property with the name  $\frac{\text{title}^{p730}}{\text{title}^{p730}}$  may be present within each  $\frac{\text{item}^{p703}}{\text{item}^{p703}}$  with the type  $\frac{\text{http:}//n.whatwg.org/work^{p730}}{\text{org/work}^{p730}}$ .

#### author

Gives the name or contact information of one of the authors or creators of the work.

The  $value^{p^{707}}$  must be either an item  $p^{703}$  with the type  $p^{108}$  must be either an item  $p^{108}$  with the type  $p^{108}$  must be either an item  $p^{108}$  must be either an item  $p^{1$ 

Any number of properties with the name  $\frac{\text{author}^{p730}}{\text{work}^{p730}}$  may be present within each  $\frac{\text{item}^{p703}}{\text{item}^{p730}}$  with the type  $\frac{\text{http://n.whatwg.org/work}^{p730}}{\text{work}^{p730}}$ .

### license

Identifies one of the licenses under which the work is available.

The value proof must be an absolute URL.

Any number of properties with the name license<sup>p730</sup> may be present within each item<sup>p703</sup> with the type http://n.whatwg.org/

## **5.3.3.1 Examples** § p73

This section is non-normative.

## Example

This example shows an embedded image entitled *My Pond*, licensed under the Creative Commons Attribution-Share Alike 4.0 International License and the MIT license simultaneously.

```
<figure itemscope itemtype="http://n.whatwg.org/work">
    <img itemprop="work" src="mypond.jpeg">
    <figcaption>
     <cite itemprop="title">My Pond</cite>
     <small>Licensed under the <a itemprop="license"
        href="https://creativecommons.org/licenses/by-sa/4.0/">Creative
        Commons Attribution-Share Alike 4.0 International License</a>
        and the <a itemprop="license"
        href="http://www.opensource.org/licenses/mit-license.php">MIT
        license</a>.</small>
        </figcaption>
</figure>
```

## 5.4 Converting HTML to other formats $\,\S^{p73}\,$

# **5.4.1 JSON** § p73

Given a list of nodes nodes in a Document  $p^{109}$ , a user agent must run the following algorithm to extract the microdata from those nodes into a JSON form:

- 1. Let result be an empty object.
- 2. Let items be an empty array.
- 3. For each *node* in *nodes*, check if the element is a <u>top-level microdata item <sup>p708</sup></u>, and if it is then <u>get the object <sup>p731</sup></u> for that element and add it to *items*.
- 4. Add an entry to *result* called "items" whose value is the array *items*.
- 5. Return the result of serializing *result* to JSON in the shortest possible way (meaning no whitespace between tokens, no unnecessary zero digits in numbers, and only using Unicode escapes in strings for characters that do not have a dedicated escape sequence), and with a lowercase "e" used, when appropriate, in the representation of any numbers. [JSON]<sup>p1212</sup>

#### Note

This algorithm returns an object with a single property that is an array, instead of just returning an array, so that it is possible to extend the algorithm in the future if necessary.

When the user agent is to **get the object** for an item *item*, optionally with a list of elements *memory*, it must run the following substeps:

- 1. Let result be an empty object.
- 2. If no memory was passed to the algorithm, let memory be an empty list.
- 3. Add item to memory.
- 4. If the *item* has any <u>item types pros</u>, add an entry to *result* called "type" whose value is an array listing the <u>item types pros</u> of *item*, in the order they were specified on the <u>itemtype pros</u> attribute.

- 5. If the *item* has a global identifier  $p^{704}$ , add an entry to *result* called "id" whose value is the global identifier  $p^{704}$  of *item*.
- 6. Let properties be an empty object.
- 7. For each element element that has one or more property names  $p^{706}$  and is one of the properties of the item  $p^{708}$  item, in the order those elements are given by the algorithm that returns the properties of an item  $p^{708}$ , run the following substeps:
  - 1. Let value be the property value property of element.
  - 2. If value is an <u>item<sup>p703</sup></u>, then: If value is in memory, then let value be the string "ERROR". Otherwise, <u>get the</u> <u>object<sup>p731</sup></u> for value, passing a copy of memory, and then replace value with the object returned from those steps.
  - 3. For each name in element's property names property names proper
    - 1. If there is no entry named *name* in *properties*, then add an entry named *name* to *properties* whose value is an empty array.
    - 2. Append value to the entry named name in properties.
- 8. Add an entry to result called "properties" whose value is the object properties.
- 9. Return result.

```
Example
```

```
For example, take this markup:

<!DOCTYPE HTML>
<html lang="en">
```

```
<title>My Blog</title>
<article itemscope itemtype="http://schema.org/BlogPosting">
 <header>
 <h1 itemprop="headline">Progress report</h1>
 <time itemprop="datePublished" datetime="2013-08-29">today</time>
 <link itemprop="url" href="?comments=0">
 </header>
 All in all, he's doing well with his swim lessons. The biggest thing was he had trouble
putting his head in, but we got it down.
 <section>
 <h1>Comments</h1>
 <article itemprop="comment" itemscope itemtype="http://schema.org/UserComments" id="c1">
  <link itemprop="url" href="#c1">
  <footer>
   Posted by: <span itemprop="creator" itemscope itemtype="http://schema.org/Person">
    <span itemprop="name">Greg</span>
   </span>
   <time itemprop="commentTime" datetime="2013-08-29">15 minutes ago</time>
  </footer>
  Ha!
 </article>
  <article itemprop="comment" itemscope itemtype="http://schema.org/UserComments" id="c2">
  <link itemprop="url" href="#c2">
  <footer>
   Posted by: <span itemprop="creator" itemscope itemtype="http://schema.org/Person">
    <span itemprop="name">Charlotte</span>
   </span>
   <time itemprop="commentTime" datetime="2013-08-29">5 minutes ago</time>
  </footer>
  When you say "we got it down"...
 </article>
 </section>
</article>
```

It would be turned into the following JSON by the algorithm above (supposing that the page's URL was https://blog.example.com/progress-report):

```
"items": [
      "type": [ "http://schema.org/BlogPosting" ],
      "properties": {
        "headline": [ "Progress report" ],
        "datePublished": [ "2013-08-29" ],
        "url": [ "https://blog.example.com/progress-report?comments=0" ],
        "comment": [
          {
            "type": [ "http://schema.org/UserComments" ],
            "properties": {
              "url": [ "https://blog.example.com/progress-report#c1" ],
              "creator": [
                {
                  "type": [ "http://schema.org/Person" ],
                  "properties": {
                    "name": [ "Greg" ]
                }
              ],
              "commentTime": [ "2013-08-29" ]
            }
          },
          {
            "type": [ "http://schema.org/UserComments" ],
            "properties": {
              "url": [ "https://blog.example.com/progress-report#c2" ],
              "creator": [
                  "type": [ "http://schema.org/Person" ],
                  "properties": {
                    "name": [ "Charlotte" ]
                }
              ],
              "commentTime": [ "2013-08-29" ]
            }
          }
        ]
     }
   }
 ]
}
```

# 6 User interaction §p73

# **6.1 The hidden attribute** § p73

All <u>HTML elements</u> may have the <u>hidden</u> content attribute set. The <u>hidden</u> attribute is a <u>boolean attribute</u> p65. When specified on an element, it indicates that the element is not yet, or is no longer, directly relevant to the page's current state, or that it is being used to declare content to be reused by other parts of the page as opposed to being directly accessed by the user. User agents should not render elements that have the <u>hidden</u> attribute specified. This requirement may be implemented indirectly through the style layer. For example, an HTML+CSS user agent could implement these requirements <u>using the rules suggested in the Rendering section</u> section p1120.

Firefox

Samsung

Android E

SafariEdgeOpera

∅ IE
② Opera Min

### Note

Because this attribute is typically implemented using CSS, it's also possible to override it using CSS. For instance, a rule that applies 'display: block' to all elements will cancel the effects of the <a href="hidden">hidden</a><sup>p734</sup> attribute. Authors therefore have to take care when writing their style sheets to make sure that the attribute is still styled as expected.

## Example

In the following skeletal example, the attribute is used to hide the Web game's main screen until the user logs in:

```
<h1>The Example Game</h1>
<section id="login">
<h2>Login</h2>
<form>
 <!-- calls login() once the user's credentials have been checked -->
</form>
<script>
 function login() {
    // switch screens
    document.getElementById('login').hidden = true;
    document.getElementById('game').hidden = false;
 }
</script>
</section>
<section id="game" hidden>
</section>
```

The hidden properties attribute must not be used to hide content that could legitimately be shown in another presentation. For example, it is incorrect to use hidden to hide panels in a tabbed dialog, because the tabbed interface is merely a kind of overflow presentation—one could equally well just show all the form controls in one big page with a scrollbar. It is similarly incorrect to use this attribute to hide content just from one presentation—if something is marked hidden properties, it is hidden from all presentations, including, for instance, screen readers.

Elements that are not themselves  $\frac{\text{hidden}^{p734}}{\text{must not hyperlink}^{p270}}$  to elements that are  $\frac{\text{hidden}^{p734}}{\text{must similarly not refer to elements that are }}$ . The for attributes of  $\frac{\text{label}^{p470}}{\text{and output}^{p531}}$  elements that are not themselves  $\frac{\text{hidden}^{p734}}{\text{must similarly not refer to elements that are }}$ . In both cases, such references would cause user confusion.

Elements and scripts may, however, refer to elements that are hidden proven in other contexts.

## Example

For example, it would be incorrect to use the  $\frac{href^{p276}}{href^{p276}}$  attribute to link to a section marked with the  $\frac{hidden^{p734}}{href^{p276}}$  attribute. If the content is not applicable or relevant, then there is no reason to link to it.

It would be fine, however, to use the ARIA <u>aria-describedby</u> attribute to refer to descriptions that are themselves <u>hidden<sup>p734</sup></u>.

While hiding the descriptions implies that they are not useful alone, they could be written in such a way that they are useful in the

specific context of being referenced from the images that they describe.

Similarly, a <u>canvas  $^{p609}$ </u> element with the <u>hidden  $^{p734}$ </u> attribute could be used by a scripted graphics engine as an off-screen buffer, and a form control could refer to a hidden <u>form  $^{p466}$ </u> element using its <u>form  $^{p544}$ </u> attribute.

Elements in a section hidden by the <u>hidden<sup>p734</sup></u> attribute are still active, e.g. scripts and form controls in such sections still execute and submit respectively. Only their presentation to the user changes.

The **hidden** IDL attribute must <u>reflect<sup>p90</sup></u> the content attribute of the same name.

## 6.2 Inert subtrees §p73

### Note

This section **does not** define or create any content attribute named "inert". This section merely defines an abstract concept of  $inertness^{p735}$ .

A node (in particular elements and text nodes) can be marked as **inert**. When a node is <u>inert<sup>p735</sup></u>, then the user agent must act as if the node was absent for the purposes of targeting user interaction events, may ignore the node for the purposes of text search user interfaces (commonly known as "find in page"), and may prevent the user from selecting text in that node. User agents should allow the user to override the restrictions on search and text selection, however.

## Example

For example, consider a page that consists of just a single  $\frac{\text{inert}^{p735}}{\text{paragraph}}$  paragraph positioned in the middle of a  $\frac{\text{body}^{p169}}{\text{body}^{p169}}$ . If a user moves their pointing device from the  $\frac{\text{body}^{p169}}{\text{body}^{p169}}$  over to the  $\frac{\text{inert}^{p735}}{\text{paragraph}}$  paragraph and clicks on the paragraph, no  $\frac{\text{mouseover}}{\text{mouseove}}$  event would be fired, and the  $\frac{\text{mousemove}}{\text{mouseove}}$  and  $\frac{\text{click}}{\text{click}}$  events would be fired on the  $\frac{\text{body}^{p169}}{\text{click}}$  element rather than the paragraph.

### Note

When a node is inert, it generally cannot be focused. Inert nodes that are commands p583 will also get disabled.

While a <u>browsing context container provential provided in the provided as inert provential provided in the provided as inert provential provided in the provided in the prov</u>

An element is **expressly inert** if it is <u>inert  $p^{735}$ </u> and its <u>node document</u> is not <u>inert  $p^{735}$ </u>.

A <u>Document p189</u> document is **blocked by a modal dialog** subject if subject is the topmost <u>dialog p586</u> element in document's <u>top layer</u>. While document is so blocked, every node that is <u>connected</u> to document, with the exception of the subject element and its <u>shadow-including descendants</u>, must be marked <u>inert p735</u>. (The elements excepted by this paragraph can additionally be marked <u>inert p735</u> through other means; being part of a modal dialog does not "protect" a node from being marked <u>inert p735</u>.)

### Note

The  $\frac{\text{dialog}^{p586}}{\text{document's showModal()}^{p587}}$  method causes this mechanism to trigger, by  $\frac{\text{adding}}{\text{document}}$  to  $\frac{\text{dialog}^{p586}}{\text{document}}$  element to its  $\frac{\text{node}}{\text{document}}$ .

# **6.3 Activation** § p73

Certain elements in HTML have an <u>activation behavior</u>, which means that the user can activate them. This is always caused by a <u>click</u> event.

The user agent should allow the user to manually trigger elements that have an <u>activation behavior</u>, for instance using keyboard or voice input, or through mouse clicks. When the user triggers an element with a defined <u>activation behavior</u> in a manner other than clicking it, the default action of the interaction event must be to <u>fire a click event</u> at the element.

An algorithm is **triggered by user activation** if any of the following conditions is true:

- The <u>task p884</u> in which the algorithm is running is currently processing an <u>activation behavior</u> whose <u>click</u> event's <u>isTrusted</u> attribute is true.
- The task<sup>p884</sup> in which the algorithm is running is currently running the event listener for an event whose is true and whose type is one of:
  - change p1204
     click
     contextmenu p1204
     dblclick
     mouseup
     pointerup
     reset p1205
     submit p1205

<u>touchend</u>

• The <u>task p884</u> in which the algorithm is running was <u>queued p885</u> by an algorithm that was <u>triggered by user activation p735</u>, and the chain of such algorithms started within a user-agent defined timeframe.

## Example

For example, if a user clicked a button, it might be acceptable for a popup to result from that after 4 seconds, but it would likely not be acceptable for a popup to result from that after 4 hours.

### For web developers (non-normative)

element . click p736 ()

Acts as if the element was clicked.

Each element has an associated click in progress flag, which is initially unset.

The click() method must run the following steps:

- 1. If this element is a form control that is <u>disabled p547</u>, then return.
- 2. If this element's <u>click in progress flag  $^{p736}$ </u> is set, then return.
- 3. Set this element's <u>click in progress flag <sup>p736</sup></u>.
- 4. Fire a synthetic mouse event<sup>p899</sup> at this element, with the not trusted flag set.
- 5. Unset this element's click in progress flag p736.

# 6.4 Focus §p73

# 6.4.1 Introduction § p73

This section is non-normative.

An HTML user interface typically consists of multiple interactive widgets, such as form controls, scrollable regions, links, dialog boxes, browser tabs, and so forth. These widgets form a hierarchy, with some (e.g. browser tabs, dialog boxes) containing others (e.g. links, form controls).

When interacting with an interface using a keyboard, key input is channeled from the system, through the hierarchy of interactive widgets, to an active widget, which is said to be  $\frac{1}{100}$  for the system, through the hierarchy of interactive widgets, to an active widget, which is said to be  $\frac{1}{100}$  for the system.

## Example

Consider an HTML application running in a browser tab running in a graphical environment. Suppose this application had a page with some text controls and links, and was currently showing a modal dialog, which itself had a text control and a button.

The hierarchy of focusable widgets, in this scenario, would include the browser window, which would have, amongst its children, the browser tab containing the HTML application. The tab itself would have as its children the various links and text controls, as

well as the dialog. The dialog itself would have as its children the text control and the button.

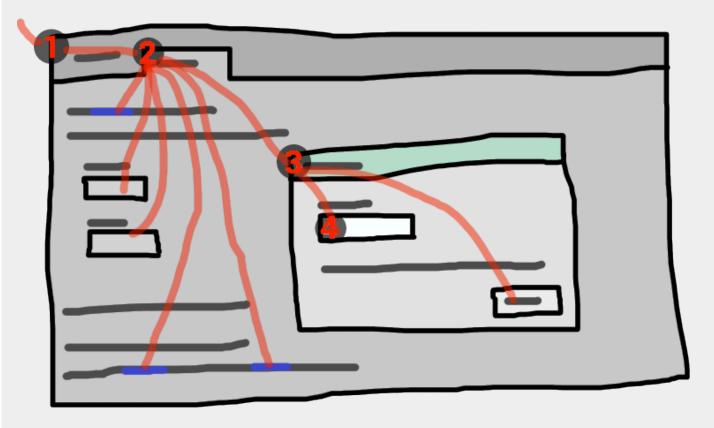

If the widget with  $\frac{\text{focus}^{p738}}{\text{or }}$  in this example was the text control in the dialog box, then key input would be channeled from the graphical system to ① the Web browser, then to ② the tab, then to ③ the dialog, and finally to ④ the text control.

Keyboard events are always targeted at this focused P738 element.

# **6.4.2 Data model** § p73

The term **focusable area** is used to refer to regions of the interface that can become the target of keyboard input. Focusable areas can be elements, parts of elements, or other regions managed by the user agent.

Each <u>focusable area  $^{p737}$ </u> has a **DOM anchor**, which is a <u>Node</u> object that represents the position of the <u>focusable area  $^{p737}$ </u> in the DOM. (When the <u>focusable area  $^{p737}$ </u> is itself a <u>Node</u>, it is its own <u>DOM anchor  $^{p737}$ </u>.) The <u>DOM anchor  $^{p737}$ </u> is used in some APIs as a substitute for the <u>focusable area  $^{p737}$ </u> when there is no other DOM object to represent the <u>focusable area  $^{p737}$ </u>.

The following table describes what objects can be focusable areas  $p^{737}$ . The cells in the left column describe objects that can be focusable areas  $p^{737}$ ; the cells in the right column describe the DOM anchors  $p^{737}$  for those elements. (The cells that span both columns are non-normative examples.)

| Focusable area <sup>p737</sup>                                                                                                    | DOM anchor <sup>p737</sup>             |  |  |
|----------------------------------------------------------------------------------------------------|----------------------------------------|--|--|
| Examples                                                                                                    |                                        |  |  |
| Elements that have their <u>tabindex focus flag prays</u> set, that are not <u>actually disabled peas</u> , that are not <u>expressly inert prays</u> , and that are either <u>being rendered prays</u> or <u>being used as relevant canvas fallback content peas</u> . | The element itself.                    |  |  |
| $\underline{\text{iframe}}^{\text{p343}}, \underline{\text{}^{\text{p478}}}, \text{ sometimes } \underline{\text{}^{\text{p228}}} \text{ (depending on platform conventions)}.$                                                                                         |                                        |  |  |
| The shapes of $\frac{\text{area}^{p424}}{\text{elements in an } \frac{\text{image map}^{p426}}{\text{element that is } \frac{\text{being}}{\text{element}}}$ and is not expressly inert <sup>p735</sup> .                                                               | The <u>img<sup>p303</sup></u> element. |  |  |

In the following example, the  $\frac{area^{p424}}{area^{p424}}$  element creates two shapes, one on each image. The  $\frac{DOM\ anchor^{p737}}{area}$  of the first shape is the first  $\frac{img^{p393}}{area}$  element, and

Focusable area P737 DOM anchor P737

#### **Examples**

The user-agent provided subwidgets of elements that are <u>being rendered</u> and are not <u>actually disabled</u> or <u>expressly inert</u> $^{p735}$ .

The element for which the <u>focusable</u> area p737 is a subwidget.

The <u>controls in the user interface that is exposed to the user  $^{p417}$  for a <u>video  $^{p361}$  element</u>, the up and down buttons in a spin-control version of <u><input type=number >  $^{p489}$ </u>, the two range control widgets in a <u><input type=range multiple>  $^{p489}$ </u>, the part of a <u>details  $^{p580}$ </u> element's rendering that enabled the element to be opened or closed using keyboard input.</u>

The scrollable regions of elements that are being rendered part and are not expressly inert  $^{p735}$ .

The element for which the box that the scrollable region scrolls was created.

The CSS 'overflow' property's 'scroll' value typically creates a scrollable region.

The <u>viewport</u> of a <u>Document plos</u> that has a <u>browsing context pros</u> and is not <u>inert pros</u>.

The Document plop for which the viewport was created.

The contents of an <u>iframe p343</u>

Any other element or part of an element, especially to aid with accessibility or to better match platform conventions.

The element

### Example

A user agent could make all list item bullets focusable, so that a user can more easily navigate lists.

### Example

Similarly, a user agent could make all elements with title 134 attributes focusable, so that their advisory information can be accessed.

### Note

A browsing context container  $p^{774}$  (e.g. an iframe  $p^{343}$ ) is a focusable area  $p^{773}$ , but key events routed to a browsing context container  $p^{774}$  get immediately routed to the nested browsing context  $p^{775}$ 's active document  $p^{773}$ . Similarly, in sequential focus navigation a browsing context container  $p^{774}$  essentially acts merely as a placeholder for its nested browsing context  $p^{775}$ 's active document  $p^{773}$ .

One <u>focusable area prants</u> in each <u>Document prants</u> is designated the **focused area of the document**. Which control is so designated changes over time, based on algorithms in this specification. If a <u>Document prants</u> has no <u>focusable area prants</u>, it has no <u>focused area prants</u>.

Focusable areas  $p^{737}$  in a Document  $p^{109}$  are ordered relative to the tree order of their DOM anchors  $p^{737}$ . Focusable areas  $p^{737}$  with the same DOM anchor  $p^{737}$  in a Document  $p^{109}$  are ordered relative to their CSS boxes' relative positions in a pre-order, depth-first traversal of the box tree. [CSS]  $p^{1209}$ 

The **currently focused area of a top-level browsing context** at any particular time is the <u>focusable area<sup>p737</sup></u> returned by this algorithm:

- 1. Let candidate be the Document p109 of the top-level browsing context p775.
- 2. If the designated <u>focused area of the document practice</u> is a <u>browsing context container practice</u> with a non-null <u>nested browsing context practice</u>, then let <u>candidate</u> be the <u>active document practice</u> of that <u>browsing context container practice</u> s <u>nested browsing context practice</u>, and redo this step.
- 3. If candidate has a focused area<sup>p738</sup>, set candidate to candidate's focused area<sup>p738</sup>.
- 4. Return candidate.

An element that is the <u>DOM anchor<sup>p737</sup></u> of a <u>focusable area<sup>p737</sup></u> is said to **gain focus** when that <u>focusable area<sup>p737</sup></u> becomes the <u>currently focused area of a top-level browsing context<sup>p738</sup></u>. When an element is the <u>DOM anchor<sup>p737</sup></u> of a <u>focusable area<sup>p737</sup></u> of the <u>currently focused area of a top-level browsing context<sup>p738</sup></u>, it is **focused**.

The **focus chain** of a <u>focusable area<sup>p737</sup></u> subject is the ordered list constructed as follows:

- 1. Let current object be subject.
- 2. Let output be an empty list.
- 3. Loop: Append current object to output.
- 4. If current object is an area p424 element's shape, append that area p424 element to output.

Otherwise, if *current object* is a <u>focusable area  $p^{737}$ </u> whose <u>DOM anchor  $p^{737}$ </u> is an element that is not *current object* itself, append that <u>DOM anchor  $p^{737}$ </u> element to *output*.

- 5. If current object is a <u>Document plane</u> in a <u>nested browsing context priso</u>, let current object be its <u>browsing context container priso</u>, and return to the step labeled *loop*.
- 6. Return output.

### Note

The chain starts with subject and (if subject is or can be the <u>currently focused area of a top-level browsing context<sup>p738</sup></u>) continues up the focus hierarchy up to the <u>Document p109</u> of the <u>top-level browsing context p775</u>.

## 6.4.3 The <u>tabindex<sup>p739</sup></u> attribute $\S^{p73}$

The **tabindex** content attribute allows authors to indicate that an element is supposed to be <u>focusable prant</u>, and whether it is supposed to be reachable using <u>sequential focus navigation prant</u> and, if so, what is to be the relative order of the element for the purposes of sequential focus navigation. The name "tab index" comes from the common use of the "tab" key to navigate through the focusable elements. The term "tabbing" refers to moving forward through the focusable elements that can be reached using sequential focus navigation.

When the attribute is omitted, the user agent applies defaults. (There is no way to make an element that is being rendered philip be not focusable at all without disabling peg2 it or making it inert pr35.)

The <u>tabindex prosection</u> attribute, if specified, must have a value that is a <u>valid integer prosection</u>. Positive numbers specify the relative position of the element's <u>focusable areas prosection</u> in the <u>sequential focus navigation order prosection</u>, and negative numbers indicate that the control is to be unreachable by <u>sequential focus navigation prosection</u>.

Developers should use caution when using values other than 0 or -1 for their  $\frac{\text{tabindex}^{p739}}{\text{tabindex}^{p739}}$  attributes as this is complicated to do correctly.

Each element can have a **tabindex focus flag** set, as defined below. This flag is a factor that contributes towards determining whether an element is a <u>focusable area<sup>p737</sup></u>, as described in the previous section.

If the  $\frac{\text{tabindex}^{p739}}{\text{attribute}}$  attribute is specified on an element, it must be parsed using the  $\frac{\text{rules for parsing integers}^{p66}}{\text{nust be interpreted as follows:}}$ 

### If the attribute is omitted or parsing the value returns an error

The user agent should follow platform conventions to determine if the element's <u>tabindex focus flag  $^{p739}$ </u> is set and, if so, whether the element and any <u>focusable areas  $^{p737}$ </u> that have the element as their <u>DOM anchor  $^{p737}$ </u> can be reached using <u>sequential focus navigation  $^{p743}$ </u>, and if so, what their relative position in the <u>sequential focus navigation order  $^{p743}$ </u> is to be.

Modulo platform conventions, it is suggested that for the following elements, the tabindex focus flag pr39 be set:

- a<sup>p228</sup> elements that have an href<sup>p270</sup> attribute
- <u>link<sup>p151</sup></u> elements that have an <u>href<sup>p152</sup></u> attribute
- <u>button<sup>p514</sup></u> elements
- <u>input p472</u> elements whose <u>type p474</u> attribute are not in the <u>Hidden p478</u> state
- <u>select<sup>p516</sup></u> elements
- <u>textarea<sup>p526</sup></u> elements

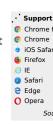

- <u>summary</u> elements that are the first <u>summary</u> element child of a <u>details</u> element
- Elements with a <u>draggable<sup>9771</sup></u> attribute set, if that would enable the user agent to allow the user to begin a drag operations for those elements without the use of a pointing device
- Editing hosts
- Browsing context containers P774

### If the value is a negative integer

The user agent must set the element's <u>tabindex focus flag  $^{p739}$ </u>, but should omit the element from the <u>sequential focus navigation</u> order  $^{p743}$ .

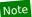

One valid reason to ignore the requirement that sequential focus navigation not allow the author to lead to the element would be if the user's only mechanism for moving the focus is sequential focus navigation. For instance, a keyboard-only user would be unable to click on a text control with a negative <u>tabindex</u><sup>p739</sup>, so that user's user agent would be well justified in allowing the user to tab to the control regardless.

#### If the value is a zero

The user agent must set the element's <u>tabindex focus flag  $^{p739}$ </u>, should allow the element and any <u>focusable areas  $^{p737}$ </u> that have the element as their <u>DOM anchor  $^{p737}$ </u> to be reached using <u>sequential focus navigation  $^{p743}$ </u>, following platform conventions to determine the element's relative position in the <u>sequential focus navigation order  $^{p743}$ </u>.

#### If the value is greater than zero

The user agent must set the element's <u>tabindex focus flag  $^{p739}$ </u>, should allow the element and any <u>focusable areas  $^{p737}$ </u> that have the element as their <u>DOM anchor  $^{p737}$ </u> to be reached using sequential focus navigation, and should place the element — referenced as *candidate* below — and the aforementioned <u>focusable areas  $^{p737}$ </u> in the <u>sequential focus navigation  $^{p743}$ </u> order so that, relative to other <u>focusable areas  $^{p737}$ </u> in the <u>sequential focus navigation order  $^{p743}$ </u>, they are:

- before any <u>focusable area<sup>p737</sup></u> whose <u>DOM anchor<sup>p737</sup></u> is an element whose <u>tabindex<sup>p739</sup></u> attribute has been omitted or whose value, when parsed, returns an error,
- before any <u>focusable area<sup>p737</sup></u> whose <u>DOM anchor<sup>p737</sup></u> is an element whose <u>tabindex<sup>p739</sup></u> attribute has a value equal to or less than zero,
- after any <u>focusable area prantation</u> whose <u>DOM anchor prantation</u> is an element whose <u>tabindex prantation</u> attribute has a value greater than zero but less than the value of the <u>tabindex prantation</u> attribute on <u>candidate</u>,
- after any <u>focusable area pran</u> whose <u>DOM anchor pran</u> is an element whose <u>tabindex pran</u> attribute has a value equal to the value of the <u>tabindex pran</u> attribute on <u>candidate</u> but that is earlier in the document in <u>tree order</u> than <u>candidate</u>,
- before any <u>focusable area proson</u> whose <u>DOM anchor proson</u> is an element whose <u>tabindex proson</u> attribute has a value equal to the value of the <u>tabindex proson</u> attribute on <u>candidate</u> but that is later in the document in <u>tree order</u> than <u>candidate</u>, and
- before any <u>focusable area<sup>p737</sup></u> whose <u>DOM anchor<sup>p737</sup></u> is an element whose <u>tabindex<sup>p739</sup></u> attribute has a value greater than the value of the <u>tabindex<sup>p739</sup></u> attribute on <u>candidate</u>.

An element with the <u>tabindex<sup>p739</sup></u> attribute specified is <u>interactive content<sup>p127</sup></u>.

The  $\frac{\text{tabIndex}}{\text{tabindex}}$  IDL attribute must  $\frac{\text{reflect}}{\text{reflect}}$  the value of the  $\frac{\text{tabindex}}{\text{tabindex}}$  content attribute. Its default value is 0 for elements that are focusable and -1 for elements that are not focusable.

# 6.4.4 Processing model § p74

The **focusing steps** for an object *new focus target* that is either a <u>focusable area<sup>p737</sup></u>, or an element that is not a <u>focusable area<sup>p737</sup></u>, or a <u>browsing context<sup>p773</sup></u>, are as follows. They can optionally be run with a *fallback target*.

- 1. If new focus target is not a focusable area  $p^{737}$ , then run the first matching set of steps from the following list:
  - → If new focus target is an area<sup>p424</sup> element with one or more shapes that are focusable areas<sup>p737</sup>
     Let new focus target be the shape corresponding to the first img<sup>p303</sup> element in tree order that uses the image map to which the area<sup>p424</sup> element belongs.

- → If new focus target is an element with one or more scrollable regions that are focusable areas P737
  - Let *new focus target* be the element's first scrollable region, according to a pre-order, depth-first traversal of the box tree. [CSS]<sup>p1209</sup>
- → If new focus target is the document element of its Document p109

Let new focus target be the Document p109 s viewport.

→ If new focus target is a browsing context p773

Let new focus target be the browsing context<sup>p773</sup>'s active document<sup>p773</sup>.

- → If new focus target is a browsing context container P774 with a non-null nested browsing context P775
  - Let new focus target be the browsing context container  $p^{773}$ 's nested browsing context  $p^{775}$ 's active document  $p^{773}$ .
- **→ Otherwise**

If no fallback target was specified, abort the focusing steps p740.

Otherwise, let new focus target be the fallback target.

- 2. If new focus target is a browsing context container with non-null nested browsing context profits, then let new focus target be the nested browsing context profits, and redo this step.
- 3. If new focus target is a focusable area p737 and its DOM anchor p737 is inert p735, then return.
- 4. If new focus target is the currently focused area of a top-level browsing context p738, then return.
- 5. Let *old chain* be the <u>focus chain prage</u> of the <u>currently focused area of the top-level browsing context prage</u> in which <u>new focus target</u> finds itself.
- 6. Let new chain be the focus chain p739 of new focus target.
- 7. Run the focus update steps p742 with old chain, new chain, and new focus target respectively.

User agents must  $\underline{\text{immediately}^{p42}}$  run the  $\underline{\text{focusing steps}^{p740}}$  for a  $\underline{\text{focusable area}^{p737}}$  or  $\underline{\text{browsing context}^{p773}}$  candidate whenever the user attempts to move the focus to  $\underline{\text{candidate}}$ .

The **unfocusing steps** for an object *old focus target* that is either a <u>focusable area  $p^{737}$ </u> or an element that is not a <u>focusable area  $p^{737}$ </u> are as follows:

- 1. If old focus target is inert $^{p735}$ , then return.
- If old focus target is an area p424 element and one of its shapes is the currently focused area of a top-level browsing context p738, or, if old focus target is an element with one or more scrollable regions, and one of them is the currently focused area of a top-level browsing context p738, then let old focus target be that currently focused area of a top-level browsing context p738.
- 3. Let old chain be the focus chain prag of the currently focused area of a top-level browsing context prag.
- 4. If old focus target is not one of the entries in old chain, then return.
- If old focus target is a focusable area p737, then let new focus target be its Document p109 's viewport.
   Otherwise, let new focus target be null.
- 6. If new focus target is not null, then run the focusing steps p740 for new focus target.

When the <u>currently focused area of a top-level browsing context<sup>p738</sup></u> is somehow unfocused without another element being explicitly focused in its stead, the user agent must <u>immediately  $p^{42}$ </u> run the <u>unfocusing steps  $p^{741}$ </u> for that object.

## Note

The <u>unfocusing steps<sup>p741</sup></u> do not always result in the focus changing, even when applied to the <u>currently focused area of a top-level</u> <u>browsing context<sup>p738</sup></u>. For example, if the <u>currently focused area of a top-level browsing context<sup>p738</sup></u> is a <u>viewport</u>, then it will usually keep its focus regardless until another <u>focusable area<sup>p737</sup></u> is explicitly focused with the <u>focusing steps<sup>p740</sup></u>.

When a focusable area pray is added to an empty Document pray, it must be designated the focused area of the document pray.

**Focus fixup rule**: When the designated <u>focused area of the document problem in the Document problem in the Document problem </u>

## Example

For example, this might happen because an element is removed from its  $\frac{Document^{p109}}{P^{547}}$ , or has a  $\frac{hidden^{p734}}{P^{547}}$  attribute added. It might also happen to an  $\frac{input^{p472}}{P^{547}}$  element when the element gets  $\frac{disabled^{p547}}{P^{547}}$ .

## Example

In a <u>Document p109</u> whose <u>focused area p738</u> is a <u>button p514</u> element, removing, disabling, or hiding that button would cause the page's new <u>focused area p738</u> to be the <u>viewport</u> of the <u>Document p109</u>. This would, in turn, be reflected through the <u>activeElement p745</u> API as the body element p114.

The **focus update steps**, given an *old chain*, a *new chain*, and a *new focus target* respectively, are as follows:

- 1. If the last entry in *old chain* and the last entry in *new chain* are the same, pop the last entry from *old chain* and the last entry from *new chain* and redo this step.
- 2. For each entry entry in old chain, in order, run these substeps:
  - If entry is an input p472 element, and the change p1204 event applies p475 to the element, and the element does not have a defined activation behavior, and the user has changed the element's value p543 or its list of selected files p494 while the control was focused without committing that change (such that it is different to what it was when the control was first focused), then fire an event named change p1204 at the element, with the bubbles attribute initialized to true.
  - 2. If entry is an element, let blur event target be entry.

If entry is a Document plop object, let blur event target be that Document plop object's Window pred object.

Otherwise, let blur event target be null.

- 3. If entry is the last entry in old chain, and entry is an <a href="Element">Element</a>, and the last entry in new chain is also an <a href="Element">Element</a>, then let related blur target be the last entry in new chain. Otherwise, let related blur target be null.
- 4. If *blur event target* is not null, <u>fire a focus event<sup>p742</sup></u> named <u>blur p1204</u> at *blur event target*, with *related blur target* as the related target.

## Note

In some cases, e.g. if entry is an  $\frac{area^{p424}}{area}$  element's shape, a scrollable region, or a  $\frac{viewport}{area}$ , no event is fired.

- 3. Apply any relevant platform-specific conventions for focusing *new focus target*. (For example, some platforms select the contents of a text control when that control is focused.)
- 4. For each entry *entry* in *new chain*, in reverse order, run these substeps:
  - 1. If entry is a focusable area p737: designate entry as the focused area of the document p738.
  - 2. If entry is an element, let focus event target be entry.

If entry is a Document p109 object, let focus event target be that Document p109 object's Window p784 object.

Otherwise, let focus event target be null.

- 3. If *entry* is the last entry in *new chain*, and *entry* is an <u>Element</u>, and the last entry in *old chain* is also an <u>Element</u>, then let *related focus target* be the last entry in *old chain*. Otherwise, let *related focus target* be null.
- 4. If focus event target is not null, fire a focus event pr42 named focus p1205 at focus event target, with related focus target as the related target.

### Note

In some cases, e.g. if entry is an area p424 element's shape, a scrollable region, or a viewport, no event is fired.

To fire a focus event named e at an element t with a given related target r, fire an event named e at t, using FocusEvent, with the

<u>relatedTarget</u> attribute initialized to r, the <u>view</u> attribute initialized to t's <u>node document</u>'s <u>Window<sup>p784</sup></u> object, and the <u>composed flag</u> set.

When a key event is to be routed in a top-level browsing context<sup>p775</sup>, the user agent must run the following steps:

- 1. Let target area be the currently focused area of the top-level browsing context p738.
- 2. If target area is a focusable area pr31, let target node be target area's DOM anchor pr31. Otherwise, target area is a dialog ps86; let target node be target area.
- 3. If target node is a <u>Document plane</u> that has a <u>body element plane</u>, then let target node be the body element of that <u>Document plane</u>.

Otherwise, if  $target\ node$  is a <u>Document plos</u> object that has a non-null <u>document element</u>, then let  $target\ node$  be that <u>document element</u>.

4. If target node is not inert p735, then:

## Note

It is possible for the <u>currently focused area of a top-level browsing context<sup>p738</sup></u> to be <u>inert<sup>p735</sup></u>, for example if a <u>modal</u> <u>dialog is shown<sup>p587</sup></u>, and then that <u>dialog<sup>p586</sup></u> element is made <u>inert<sup>p735</sup></u>. It is likely to be the result of a logic error in the application, though.

- 1. Let canHandle be the result of dispatching the key event at target node.
- 2. If canHandle is true, then let target area handle the key event. This might include firing a click event at target node.

The **has focus steps**, given a <u>Document plop</u> object *target*, are as follows:

- 1. Let candidate be the Document p109 of the top-level browsing context p775.
- 2. If candidate is target, return true.
- 3. If *candidate* is non-empty, and the designated <u>focused area of the document<sup>p738</sup></u> is a <u>browsing context container<sup>p774</sup></u> with a non-null <u>nested browsing context<sup>p775</sup></u>, and the <u>active document<sup>p773</sup></u> of that <u>browsing context container<sup>p774</sup></u>'s <u>nested browsing context</u> is <u>target</u>, then return true.

Otherwise, if *candidate* is non-empty, and the designated <u>focused area of the document provents</u> is a <u>browsing context container provents</u> with a non-null <u>nested browsing context provents</u>, then let <u>candidate</u> be the <u>active document provents</u> of that <u>browsing context container provents</u> of the provents provents to the provents provents

Otherwise, return false.

# **6.4.5 Sequential focus navigation** $\S^{p74}$

Each <u>Document p109</u> has a **sequential focus navigation order**, which orders some or all of the <u>focusable areas p737</u> in the <u>Document p109</u> relative to each other. The order in the <u>sequential focus navigation order p743</u> does not have to be related to the <u>tree order</u> in the <u>Document p109</u> itself. If a <u>focusable area p737</u> is omitted from the <u>sequential focus navigation order p743</u> of its <u>Document p109</u>, then it is unreachable via <u>sequential focus navigation p743</u>.

There can also be a **sequential focus navigation starting point**. It is initially unset. The user agent may set it when the user indicates that it should be moved.

### Example

For example, the user agent could set it to the position of the user's click if the user clicks on the document contents.

When the user requests that focus move from the <u>currently focused area of a top-level browsing context<sup>p738</sup></u> to the next or previous <u>focusable area<sup>p737</sup></u> (e.g. as the default action of pressing the tab key), or when the user requests that focus sequentially move to a <u>top-level browsing context<sup>p775</sup></u> in the first place (e.g. from the browser's location bar), the user agent must use the following algorithm:

- 1. Let *starting point* be the <u>currently focused area of a top-level browsing context<sup>p738</sup></u>, if the user requested to move focus sequentially from there, or else the <u>top-level browsing context<sup>p775</sup></u> itself, if the user instead requested to move focus from outside the <u>top-level browsing context<sup>p775</sup></u>.
- 2. If there is a <u>sequential focus navigation starting point point point</u> defined and it is inside <u>starting point</u>, then let <u>starting point</u> be the <u>sequential focus navigation starting point point</u> instead.
- 3. Let direction be forward if the user requested the next control, and backward if the user requested the previous control.

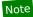

Typically, pressing tab requests the next control, and pressing shift+tab requests the previous control.

4. Loop: Let selection mechanism be sequential if the starting point is a browsing context<sup>p773</sup> or if starting point is in its Document sequential focus navigation order p743.

Otherwise, starting point is not in its  $\frac{Document}{P^{109}}$ 's sequential focus navigation order  $\frac{P^{109}}{P^{109}}$ ; let selection mechanism be DOM.

- 5. Let *candidate* be the result of running the <u>sequential navigation search algorithm</u> with *starting point*, *direction*, and *selection mechanism* as the arguments.
- 6. If candidate is not null, then run the focusing steps p740 for candidate and return.
- 7. Otherwise, unset the sequential focus navigation starting point point
- 8. If starting point is the top-level browsing context<sup>p775</sup>, or a focusable area<sup>p737</sup> in the top-level browsing context<sup>p775</sup>, the user agent should transfer focus to its own controls appropriately (if any), honouring direction, and then return.

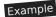

For example, if *direction* is *backward*, then the last focusable control before the browser's rendering area would be the control to focus.

If the user agent has no focusable controls — a kiosk-mode browser, for instance — then the user agent may instead restart these steps with the *starting point* being the <u>top-level browsing context</u><sup>p775</sup> itself.

9. Otherwise, starting point is a focusable area property in a nested browsing context property. Let starting point be that nested browsing context property context property. Let starting point be that nested browsing context property. Let starting point be that nested browsing context property.

The **sequential navigation search algorithm** consists of the following steps. This algorithm takes three arguments: *starting point, direction,* and *selection mechanism*.

1. Pick the appropriate cell from the following table, and follow the instructions in that cell.

The appropriate cell is the one that is from the column whose header describes *direction* and from the first row whose header describes *starting point* and *selection mechanism*.

|                                                            | direction is forward                                                                                                    | direction is backward                                                                                                    |
|------------------------------------------------------------|----------------------------------------------------------------------------------------------------|----------------------------------------------------------------------------------------------------|
| starting point<br>is a browsing<br>context <sup>p773</sup> | Let <i>candidate</i> be the first <u>suitable sequentially focusable</u><br><u>area<sup>p744</sup></u> in <i>starting point</i> 's <u>active document<sup>p773</sup></u> , if any; or else<br>null                                | Let <i>candidate</i> be the last <u>suitable sequentially focusable area<sup>p744</sup></u> in <i>starting point</i> 's <u>active document<sup>p773</sup></u> , if any; or else null                                   |
| selection<br>mechanism is<br>DOM                           | Let <i>candidate</i> be the first <u>suitable sequentially focusable</u><br><u>area<sup>p744</sup></u> in the <u>home document<sup>p744</sup></u> following <i>starting point</i> , if<br>any; or else null                       | Let <i>candidate</i> be the last <u>suitable sequentially focusable area<sup>p744</sup></u> in the <u>home document<sup>p744</sup></u> preceding <i>starting point</i> , if any; or else null                          |
| selection<br>mechanism is<br>sequential                    | Let <i>candidate</i> be the first <u>suitable sequentially focusable</u><br><u>area<sup>p744</sup></u> in the <u>home sequential focus navigation order<sup>p744</sup></u> following <i>starting point</i> , if any; or else null | Let <i>candidate</i> be the last <u>suitable sequentially focusable area<sup>p744</sup></u> in the <u>home sequential focus navigation order<sup>p744</sup></u> preceding <i>starting point</i> , if any; or else null |

A suitable sequentially focusable area is a focusable area  $^{p737}$  whose DOM anchor  $^{p737}$  is not inert  $^{p735}$  and that is in its Document  $^{p109}$ 's sequential focus navigation order  $^{p743}$ .

The **home document** is the <u>Document</u> to which *starting point* belongs.

The **home sequential focus navigation order** is the <u>sequential focus navigation order<sup>p743</sup></u> to which *starting point* belongs.

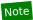

The <u>home sequential focus navigation order  $p^{744}$ </u> is the <u>home document  $p^{744}$ </u>'s <u>sequential focus navigation order  $p^{743}$ </u>, but is only used when the starting point is in that <u>sequential focus navigation order  $p^{743}$ </u> (when it's not, selection mechanism will be DOM).

2. If candidate is a <u>browsing context container prival</u> with a non-null <u>nested browsing context prival</u>, then let <u>new candidate</u> be the result of running the <u>sequential navigation search algorithm prival</u> with <u>candidate</u>'s <u>nested browsing context prival</u> as the first argument, <u>direction</u> as the second, and <u>sequential</u> as the third.

If new candidate is null, then let starting point be candidate, and return to the top of this algorithm. Otherwise, let candidate be new candidate.

3. Return candidate.

## 6.4.6 Focus management APIs § p74

```
dictionary FocusOptions {
    boolean preventScroll = false;
};
```

### For web developers (non-normative)

### document . activeElement p745

Returns the deepest element in the document through which or to which key events are being routed. This is, roughly speaking, the focused element in the document.

For the purposes of this API, when a <u>child browsing context  $p^{775}$ </u> is focused, its <u>browsing context container  $p^{774}$ </u> is <u>focused  $p^{738}$ </u> in the <u>parent browsing context  $p^{775}$ </u>. For example, if the user moves the focus to a text control in an <u>iframe  $p^{343}$ </u>, the <u>iframe  $p^{343}$ </u> is the element returned by the <u>activeElement  $p^{745}$ </u> API in the <u>iframe  $p^{343}$ </u>'s <u>node document</u>.

### document . hasFocus p746()

Returns true if key events are being routed through or to the document; otherwise, returns false. Roughly speaking, this corresponds to the document, or a document nested inside this one, being focused.

### window . focus p746()

Moves the focus to the window's browsing context<sup>p773</sup>, if any.

## element . focus p746([ { preventScroll p746: true } ])

Moves the focus to the element.

If the element is a <u>browsing context container p774</u>, moves the focus to the <u>nested browsing context p775</u> instead.

By default, this method also scrolls the element into view. Providing the <u>preventScroll<sup>p746</sup></u> option and setting it to true prevents this behavior.

### element . blur<sup>p746</sup>()

Moves the focus to the <u>viewport</u>. Use of this method is discouraged; if you want to focus the <u>viewport</u>, call the <u>focus()  $p^{746}$  method on the <u>Document  $p^{109}$ 's document element</u>.</u>

Do not use this method to hide the focus ring if you find the focus ring unsightly. Instead, use a CSS rule to override the <a href="Loutline">Loutline</a> property, and provide a different way to show what element is focused. Be aware that if an alternative focusing style isn't made available, the page will be significantly less usable for people who primarily navigate pages using a keyboard, or those with reduced vision who use focus outlines to help them navigate the page.

## Example

For example, to hide the outline from links and instead use a yellow background to indicate focus, you could use:

```
:link:focus, :visited:focus { outline: none; background: yellow; color: black; }
```

The activeElement attribute's getter must run these steps:

- 1. Let candidate be this <u>Document plo9</u> object.
- 2. If candidate is not empty, then set candidate to the designated focused area of the document<sup>p738</sup>.
- 3. If candidate is a focusable area p737, then set candidate to candidate's DOM anchor p737.

- 4. If candidate is not a Document plog object, then return candidate.
- 5. If candidate has a body element p114, then return that body element p114.
- 6. If candidate's document element is non-null, then return that document element.
- 7. Return null.

The hasFocus() method on the Document object, when invoked, must return the result of running the has focus steps  $^{p743}$  with the Document object as the argument.

The **focus()** method on the <u>Window<sup>p784</sup></u> object, when invoked, must run the <u>focusing steps<sup>p740</sup></u> with the <u>Window<sup>p784</sup></u> object's <u>browsing context<sup>p773</sup></u>. Additionally, if this <u>browsing context<sup>p773</sup></u> is a <u>top-level browsing context<sup>p775</sup></u>, user agents are encouraged to trigger some sort of notification to indicate to the user that the page is attempting to gain focus.

The  $\frac{\text{blur}()}{\text{method on the } \frac{\text{Window}^{p784}}{\text{object}}$  object, when invoked, provides a hint to the user agent that the script believes the user probably is not currently interested in the contents of the  $\frac{\text{browsing context}^{p773}}{\text{of the } \frac{\text{Window}^{p784}}{\text{object on which the method was invoked, but that the contents might become interesting again in the future.}$ 

User agents are encouraged to ignore calls to this <a href="blur(">blur(")</a> p746 method entirely.

### Note

Historically, the  $focus()^{p746}$  and  $focus()^{p746}$  methods actually affected the system-level focus of the system widget (e.g. tab or window) that contained the  $focus()^{p746}$  methods actually affected the system-level focus of the system widget (e.g. tab or window) that contained the  $focus()^{p746}$  methods actually affected the system-level focus of the system widget (e.g. tab or window) that contained the  $focus()^{p746}$  methods actually affected the system-level focus of the system widget (e.g. tab or window) that contained the  $focus()^{p746}$  methods actually affected the system-level focus of the system widget (e.g. tab or window) that contained the  $focus()^{p746}$  methods actually affected the system-level focus of the system widget (e.g. tab or window) that contained the  $focus()^{p746}$  methods actually affected the system-level focus of the system widget (e.g. tab or window) that contained the  $focus()^{p746}$  methods actually affected the system widget (e.g. tab or window) that  $focus()^{p746}$  methods actually affected the  $focus()^{p746}$  methods actually affected the  $focus()^{p746}$  methods actually affected

The focus (options) method on elements, when invoked, must run the following steps:

- 1. If the element is marked as <u>locked for focus<sup>p746</sup></u>, then return.
- 2. Mark the element as locked for focus.
- 3. Run the focusing steps p740 for the element.
- 4. If the value of the preventScroll dictionary member of options is false, then scroll the element into view with scroll behavior "auto", block flow direction position set to a UA-defined value, and inline base direction position set to a UA-defined value.
- 5. Unmark the element as <u>locked for focus<sup>p746</sup></u>.

The **blur()** method, when invoked, should run the <u>unfocusing steps<sup>p741</sup></u> for the element on which the method was called. User agents may selectively or uniformly ignore calls to this method for usability reasons.

### Example

For example, if the  $\frac{blur()^{p746}}{blur()^{p746}}$  method is unwisely being used to remove the focus ring for aesthetics reasons, the page would become unusable by keyboard users. Ignoring calls to this method would thus allow keyboard users to interact with the page.

# **6.5 Assigning keyboard shortcuts** § P74

# 6.5.1 Introduction § p74

This section is non-normative.

Each element that can be activated or focused can be assigned a single key combination to activate it, using the <a href="accesskey">accesskey</a> p<sup>747</sup> attribute.

The exact shortcut is determined by the user agent, based on information about the user's keyboard, what keyboard shortcuts already exist on the platform, and what other shortcuts have been specified on the page, using the information provided in the <a href="accesskey">accesskey</a><sup>p747</sup> attribute as a guide.

In order to ensure that a relevant keyboard shortcut is available on a wide variety of input devices, the author can provide a number of alternatives in the  $\frac{accesskey}{p^{747}}$  attribute.

Each alternative consists of a single character, such as a letter or digit.

User agents can provide users with a list of the keyboard shortcuts, but authors are encouraged to do so also. The <u>accessKeyLabel</u> DL attribute returns a string representing the actual key combination assigned by the user agent.

## Example

In this example, an author has provided a button that can be invoked using a shortcut key. To support full keyboards, the author has provided "C" as a possible key. To support devices equipped only with numeric keypads, the author has provided "1" as another possibly key.

## Example

To tell the user what the shortcut key is, the author has this script here opted to explicitly add the key combination to the button's label:

```
function addShortcutKeyLabel(button) {
  if (button.accessKeyLabel != '')
   button.value += ' (' + button.accessKeyLabel + ')';
}
addShortcutKeyLabel(document.getElementById('c'));
```

Browsers on different platforms will show different labels, even for the same key combination, based on the convention prevalent on that platform. For example, if the key combination is the Control key, the Shift key, and the letter C, a Windows browser might display "Ctrl+Shift+C", whereas a Mac browser might display "^cC", while an Emacs browser might just display "C-C". Similarly, if the key combination is the Alt key and the Escape key, Windows might use "Alt+Esc", Mac might use "To", and an Emacs browser might use "M-ESC" or "ESC ESC".

In general, therefore, it is unwise to attempt to parse the value returned from the accessKeyLabel p749 IDL attribute.

# **6.5.2 The accesskey attribute** $\S^{p74}_{7}$

All <u>HTML elements<sup>p44</sup></u> may have the <u>accesskey<sup>p747</sup></u> content attribute set. The <u>accesskey<sup>p747</sup></u> attribute's value is used by the user agent as a guide for creating a keyboard shortcut that activates or focuses the element.

If specified, the value must be an <u>ordered set of unique space-separated tokens<sup>p84</sup></u> that are <u>case-sensitive <sup>p64</sup></u>, each of which must be exactly one code point in length.

## Example

In the following example, a variety of links are given with access keys so that keyboard users familiar with the site can more quickly navigate to the relevant pages:

## Example

In the following example, the search field is given two possible access keys, "s" and "0" (in that order). A user agent on a device with a full keyboard might pick Ctrl+Alt+S as the shortcut key, while a user agent on a small device with just a numeric keypad

## Example

In the following example, a button has possible access keys described. A script then tries to update the button's label to advertise the key combination the user agent selected.

```
<input type=submit accesskey="N @ 1" value="Compose">
...
<script>
function labelButton(button) {
   if (button.accessKeyLabel)
      button.value += ' (' + button.accessKeyLabel + ')';
}
var inputs = document.getElementsByTagName('input');
for (var i = 0; i < inputs.length; i += 1) {
   if (inputs[i].type == "submit")
      labelButton(inputs[i]);
}
</script>
```

On one user agent, the button's label might become "Compose (\*\*N)". On another, it might become "Compose (Alt+++1)". If the user agent doesn't assign a key, it will be just "Compose". The exact string depends on what the <u>assigned access key p748</u> is, and on how the user agent represents that key combination.

# 6.5.3 Processing model § p74

An element's **assigned access key** is a key combination derived from the element's <u>accesskey<sup>p747</sup></u> content attribute. Initially, an element must not have an <u>assigned access key<sup>p748</sup></u>.

Whenever an element's <u>accesskey<sup>p747</sup></u> attribute is set, changed, or removed, the user agent must update the element's <u>assigned</u> <u>access key<sup>p748</sup></u> by running the following steps:

- 1. If the element has no  $\frac{accesskey^{p747}}{accesskey^{p747}}$  attribute, then skip to the fallback step below.
- 2. Otherwise, split the attribute's value on ASCII whitespace, and let keys be the resulting tokens.
- 3. For each value in keys in turn, in the order the tokens appeared in the attribute's value, run the following substeps:
  - 1. If the value is not a string exactly one code point in length, then skip the remainder of these steps for this value.
  - 2. If the value does not correspond to a key on the system's keyboard, then skip the remainder of these steps for this value.
  - 3. If the user agent can find a mix of zero or more modifier keys that, combined with the key that corresponds to the value given in the attribute, can be used as the access key, then the user agent may assign that combination of keys as the element's <u>assigned access key</u><sup>p748</sup> and return.
- 4. *Fallback*: Optionally, the user agent may assign a key combination of its choosing as the element's <u>assigned access key</u> and then return.
- 5. If this step is reached, the element has no assigned access key<sup>p748</sup>.

Once a user agent has selected and assigned an access key for an element, the user agent should not change the element's assigned

access key p748 unless the accesskey p747 content attribute is changed or the element is moved to another Document p109.

When the user presses the key combination corresponding to the <u>assigned access key<sup>p748</sup></u> for an element, if the element <u>defines a command<sup>p583</sup></u>, the command's <u>Hidden State<sup>p584</sup></u> facet is false (visible), the command's <u>Disabled State<sup>p584</sup></u> facet is also false (enabled), the element is <u>in a document</u> that has a <u>browsing context<sup>p773</sup></u>, and neither the element nor any of its ancestors has a <u>hidden<sup>p734</sup></u> attribute specified, then the user agent must trigger the <u>Action<sup>p584</sup></u> of the command.

### Note

User agents might expose p584 elements that have an accesskey p747 attribute in other ways as well, e.g. in a menu displayed in response to a specific key combination.

The accesskey IDL attribute must reflect p90 the accesskey content attribute.

The accessKeyLabel IDL attribute must return a string that represents the element's assigned access key<sup>p748</sup>, if any. If the element does not have one, then the IDL attribute must return the empty string.

# 6.6 Editing §p74

## 6.6.1 Making document regions editable: The contenteditable p749 content attribute pr749

```
interface mixin ElementContentEditable {
    [CEReactions] attribute DOMString contentEditable;
    readonly attribute boolean isContentEditable;
    [CEReactions] attribute DOMString inputMode;
};
```

The **contenteditable** content attribute is an <u>enumerated attribute  $^{p65}$ </u> whose keywords are the empty string, true, and false. The empty string and the true keyword map to the *true* state. The false keyword maps to the *false* state. In addition, there is a third state, the *inherit* state, which is the <u>missing value default  $^{p65}$ </u> and the <u>invalid value default  $^{p65}$ </u>.

The *true* state indicates that the element is editable. The *inherit* state indicates that the element is editable if its parent is. The *false* state indicates that the element is not editable.

### Example

For example, consider a page that has a <u>form<sup>p466</sup></u> and a <u>textarea<sup>p526</sup></u> to publish a new article, where the user is expected to write the article using HTML:

```
<form method=POST>
  <fieldset>
    <legend>New article</legend>
        <textarea name=article>&lt;p>Hello world.&lt;/p></textarea>
    </fieldset>
        <button>Publish</button>
</form>
en scripting is enabled, the textarea p526 element could be replaced with a
```

When scripting is enabled, the  $\frac{\text{textarea}^{p526}}{\text{contenteditable}^{p749}}$  attribute:

```
<form method=POST>
  <fieldset>
    <legend>New article</legend>
    <textarea id=textarea name=article>&lt;p>Hello world.&lt;/p></textarea>
    <div id=div style="white-space: pre-wrap" hidden>Hello world.</div>
    <script>
        let textarea = document.getElementById("textarea");
        let div = document.getElementById("div");
        textarea.hidden = true;
```

Chrome

iOS Safar

SamsungSafariEdgeOpera

Firefox
A IE

```
div.hidden = false;
div.contentEditable = "true";
div.oninput = (e) => {
    textarea.value = div.innerHTML;
    };
    </script>
    </fieldset>
    <button>Publish</button>
</form>
```

Features to enable, e.g., inserting links, can be implemented using the  $\frac{\text{document.execCommand()}}{\text{other DOM APIs.}}$  API, or using  $\frac{\text{Selection}}{\text{Selection}}$  APIs and other DOM APIs.  $\frac{\text{[EXECCOMMAND]}^{p1211}}{\text{[DOM]}^{p1214}}$ 

## Example

The <u>contenteditable p749</u> attribute can also be used to great effect:

```
<!doctype html>
<html lang=en>
<title>Live CSS editing!</title>
<style style=white-space:pre contenteditable>
html { margin:.2em; font-size:2em; color:lime; background:purple } head, title, style { display:block } body { display:none } </style>
```

#### For web developers (non-normative)

## element . contentEditable<sup>p750</sup> [ = value ]

Returns "true", "false", or "inherit", based on the state of the contenteditable p749 attribute.

Can be set, to change that state.

Throws a "SyntaxError" DOMException if the new value isn't one of those strings.

## element . isContentEditable<sup>p750</sup>

Returns true if the element is editable; otherwise, returns false.

The **contentEditable** IDL attribute, on getting, must return the string "true" if the content attribute is set to the true state, "false" if the content attribute is set to the false state, and "inherit" otherwise. On setting, if the new value is an <u>ASCII case-insensitive</u> match for the string "inherit" then the content attribute must be removed, if the new value is an <u>ASCII case-insensitive</u> match for the string "true" then the content attribute must be set to the string "true", if the new value is an <u>ASCII case-insensitive</u> match for the string "false" then the content attribute must be set to the string "false", and otherwise the attribute setter must throw a "<u>SyntaxError</u>" <u>DOMException</u>.

The **isContentEditable** IDL attribute, on getting, must return true if the element is either an <u>editing host</u> or <u>editable</u>, and false otherwise.

## 6.6.2 Making entire documents editable: the <u>designMode<sup>p750</sup></u> IDL attribute §<sup>p75</sup>

Documents have a designMode, which can be either enabled or disabled.

### For web developers (non-normative)

```
document . \underline{designMode^{p750}} [ = value ]
```

Returns "on" if the document is editable, and "off" if it isn't.

Can be set, to change the document's current state. This focuses the document and resets the selection in that document.

The <u>designMode<sup>p750</sup></u> IDL attribute on the <u>Document<sup>p109</sup></u> object takes two values, "on" and "off". On setting, the new value must be compared in an <u>ASCII case-insensitive</u> manner to these two values; if it matches the "on" value, then <u>designMode<sup>p750</sup></u> must be enabled, and if it matches the "off" value, then <u>designMode<sup>p750</sup></u> must be disabled. Other values must be ignored.

On getting, if <u>designMode problem</u> is enabled, the IDL attribute must return the value "on"; otherwise it is disabled, and the attribute must return the value "off".

The last state set must persist until the document is destroyed or the state is changed. Initially, documents must have their <a href="mailto:designMode">designMode</a><sup>p750</sup> disabled.

When the <u>designMode<sup>p750</sup></u> changes from being disabled to being enabled, the user agent must <u>immediately<sup>p42</sup></u> reset the document's <u>active range</u>'s start and end boundary points to be at the start of the <u>Document<sup>p109</sup></u> and then run the <u>focusing steps<sup>p740</sup></u> for the <u>document element</u> of the <u>Document<sup>p109</sup></u>, if non-null.

## **6.6.3 Best practices for in-page editors** §<sup>p75</sup>

Authors are encouraged to set the <u>'white-space'</u> property on <u>editing hosts</u> and on markup that was originally created through these editing mechanisms to the value 'pre-wrap'. Default HTML whitespace handling is not well suited to WYSIWYG editing, and line wrapping will not work correctly in some corner cases if <u>'white-space'</u> is left at its default value.

## Example

As an example of problems that occur if the default 'normal' value is used instead, consider the case of the user typing "yellow\_u\_ball", with two spaces (here represented by "\_u") between the words. With the editing rules in place for the default value of 'white-space' ('normal'), the resulting markup will either consist of "yellow ball" or "yellow ball"; i.e., there will be a non-breaking space between the two words in addition to the regular space. This is necessary because the 'normal' value for 'white-space' requires adjacent regular spaces to be collapsed together.

In the former case, "yellow," might wrap to the next line ("," being used here to represent a non-breaking space) even though "yellow" alone might fit at the end of the line; in the latter case, ", ball", if wrapped to the start of the line, would have visible indentation from the non-breaking space.

When <u>'white-space'</u> is set to 'pre-wrap', however, the editing rules will instead simply put two regular spaces between the words, and should the two words be split at the end of a line, the spaces would be neatly removed from the rendering.

# 6.6.4 Editing APIs § p75

The definition of the terms active range, editing host, editing host of, and editable, the user interface requirements of elements that are editing hosts or editable, the execCommand(), queryCommandEnabled(), queryCommandIndeterm(), queryCommandState(), queryCommandSupported(), and queryCommandValue() methods, text selections, and the delete the selection algorithm are defined in execCommand. [EXECCOMMAND]<sup>p1211</sup>

# **6.6.5** Spelling and grammar checking $\S^{p75}$

User agents can support the checking of spelling and grammar of editable text, either in form controls (such as the value of  $\frac{\text{textarea}^{\text{p526}}}{\text{textarea}^{\text{p526}}}$  elements), or in elements in an  $\frac{\text{editing host}}{\text{textarea}^{\text{p526}}}$ .

For each element, user agents must establish a **default behavior**, either through defaults or through preferences expressed by the user. There are three possible default behaviors for each element:

### true-by-default

The element will be checked for spelling and grammar if its contents are editable and spellchecking is not explicitly disabled through the spellcheckp<sup>752</sup> attribute.

### false-by-default

The element will never be checked for spelling and grammar unless spellchecking is explicitly enabled through the <a href="mailto:spellcheck">spellcheck</a> problem attribute.

### inherit-by-default

The element's default behavior is the same as its parent element's. Elements that have no parent element cannot have this as their default behavior.

The **spellcheck** attribute is an <u>enumerated attribute personant of the spellcheck</u> whose keywords are the empty string, true and false. The empty string and the true keyword map to the *true* state. The false keyword maps to the *false* state. In addition, there is a third state, the *default* state, which is the <u>missing value default</u> and the <u>invalid value default</u>.

### Note

The true state indicates that the element is to have its spelling and grammar checked. The default state indicates that the element is to act according to a default behavior, possibly based on the parent element's own spellcheck
state, as defined below. The false state indicates that the element is not to be checked.

### For web developers (non-normative)

## element . $spellcheck^{p752}$ [ = value ]

Returns true if the element is to have its spelling and grammar checked; otherwise, returns false.

Can be set, to override the default and set the spellcheckproperties.

The spellcheck IDL attribute, on getting, must return true if the element's spellcheck p752 content attribute is in the true state, or if the element's spellcheck content attribute is in the default state and the element's default behavior p751 is true-by-default p752, or if the element's spellcheck content attribute is in the default state and the element's default behavior p751 is inherit-by-default p752 and the element's parent element's spellcheck p752 IDL attribute would return true; otherwise, if none of those conditions applies, then the attribute must instead return false.

### Note

The <u>spellcheck<sup>p752</sup></u> IDL attribute is not affected by user preferences that override the <u>spellcheck<sup>p752</sup></u> content attribute, and therefore might not reflect the actual spellchecking state.

On setting, if the new value is true, then the element's spellcheck<sup>p752</sup> content attribute must be set to the literal string "true", otherwise it must be set to the literal string "false".

User agents must only consider the following pieces of text as checkable for the purposes of this feature:

- The <u>value<sup>p543</sup></u> of <u>input<sup>p472</sup></u> elements whose <u>type<sup>p474</sup></u> attributes are in the <u>Text<sup>p478</sup></u>, <u>Search<sup>p478</sup></u>, <u>URL<sup>p479</sup></u>, or <u>E-mail<sup>p481</sup></u> states and that are <u>mutable<sup>p543</sup></u> (i.e. that do not have the <u>readonly<sup>p501</sup></u> attribute specified and that are not <u>disabled<sup>p547</sup></u>).
- The value p543 of textarea p526 elements that do not have a readonly p528 attribute and that are not disabled p547.
- Text in Text nodes that are children of editing hosts or editable elements.
- Text in attributes of editable elements.

For text that is part of a <u>Text</u> node, the element with which the text is associated is the element that is the immediate parent of the first character of the word, sentence, or other piece of text. For text in attributes, it is the attribute's element. For the values of <u>input p472</u> and <u>textarea p526</u> elements, it is the element itself.

To determine if a word, sentence, or other piece of text in an applicable element (as defined above) is to have spelling- and grammar-checking enabled, the UA must use the following algorithm:

1. If the user has disabled the checking for this text, then the checking is disabled.

- 2. Otherwise, if the user has forced the checking for this text to always be enabled, then the checking is enabled.
- 3. Otherwise, if the element with which the text is associated has a <u>spellcheck<sup>p752</sup></u> content attribute, then: if that attribute is in the *true* state, then checking is enabled; otherwise, if that attribute is in the *false* state, then checking is disabled.
- 4. Otherwise, if there is an ancestor element with a spellcheckprince content attribute that is not in the default state, then checking is enabled; otherwise, checking is disabled.
- 5. Otherwise, if the element's <u>default behavior P751</u> is <u>true-by-default P752</u>, then checking is enabled.
- 6. Otherwise, if the element's <u>default behavior p751</u> is <u>false-by-default p752</u>, then checking is disabled.
- 7. Otherwise, if the element's parent element has its checking enabled, then checking is enabled.
- 8. Otherwise, checking is disabled.

If the checking is enabled for a word/sentence/text, the user agent should indicate spelling and grammar errors in that text. User agents should take into account the other semantics given in the document when suggesting spelling and grammar corrections. User agents may use the language of the element to determine what spelling and grammar rules to use, or may use the user's preferred language settings. UAs should use input element attributes such as pattern to ensure that the resulting value is valid, where possible.

If checking is disabled, the user agent should not indicate spelling or grammar errors for that text.

## Example

The element with ID "a" in the following example would be the one used to determine if the word "Hello" is checked for spelling errors. In this example, it would not be.

```
<div contenteditable="true">
  <span spellcheck="false" id="a">Hell</span><em>o!</em>
</div>
```

The element with ID "b" in the following example would have checking enabled (the leading space character in the attribute's value on the <u>input p472</u> element causes the attribute to be ignored, so the ancestor's value is used instead, regardless of the default).

```
  <label>Name: <input spellcheck=" false" id="b"></label>
```

### Note

This specification does not define the user interface for spelling and grammar checkers. A user agent could offer on-demand checking, could perform continuous checking while the checking is enabled, or could use other interfaces.

# **6.6.6 Autocapitalization** $\S^{p75}_{3}$

Some methods of entering text, for example virtual keyboards on mobile devices, and also voice input, often assist users by automatically capitalizing the first letter of sentences (when composing text in a language with this convention). A virtual keyboard that implements autocapitalization might automatically switch to showing uppercase letters (but allow the user to toggle it back to lowercase) when a letter that should be autocapitalized is about to be typed. Other types of input, for example voice input, may perform autocapitalization in a way that does not give users an option to intervene first. The <a href="mailto:autocapitalize">autocapitalize</a> properties attribute allows authors to control such behavior.

The <u>autocapitalize<sup>p754</sup></u> attribute, as typically implemented, does not affect behavior when typing on a physical keyboard. (For this reason, as well as the ability for users to override the autocapitalization behavior in some cases or edit the text after initial input, the attribute must not be relied on for any sort of input validation.)

The <u>autocapitalize<sup>p754</sup></u> attribute can be used on an <u>editing host</u> to control autocapitalization behavior for the hosted editable region, on an <u>input<sup>p472</sup></u> or <u>textarea<sup>p526</sup></u> element to control the behavior for inputting text into that element, or on a <u>form<sup>p466</sup></u> element to control the default behavior for all <u>autocapitalize-inheriting elements<sup>p466</sup></u> associated with the <u>form<sup>p466</sup></u> element.

The <u>autocapitalize<sup>p754</sup></u> attribute never causes autocapitalization to be enabled for <u>input<sup>p472</sup></u> elements whose <u>type<sup>p474</sup></u> attribute is in one of the <u>URL<sup>p479</sup></u>, <u>E-mail<sup>p481</sup></u>, or <u>Password<sup>p482</sup></u> states. (This behavior is included in the <u>used autocapitalization hint<sup>p754</sup></u> algorithm below.)

The autocapitalization processing model is based on selecting among five autocapitalization hints, defined as follows:

#### default

The user agent and input method should use make their own determination of whether or not to enable autocapitalization.

#### none

No autocapitalization should be applied (all letters should default to lowercase).

#### sentences

The first letter of each sentence should default to a capital letter; all other letters should default to lowercase.

#### words

The first letter of each word should default to a capital letter; all other letters should default to lowercase.

#### characters

All letters should default to uppercase.

The autocapitalize attribute is an enumerated attribute  $^{p65}$  whose states are the possible autocapitalization hints  $^{p754}$ . The autocapitalization hint  $^{p754}$  specified by the attribute's state combines with other considerations to form the used autocapitalization hint  $^{p754}$ , which informs the behavior of the user agent. The keywords for this attribute and their state mappings are as follows:

| Keyword    | State           |
|------------|-----------------|
| off        | none p754       |
| none       |                 |
| on         | sentences p754  |
| sentences  |                 |
| words      | words p754      |
| characters | characters p754 |

The <u>invalid value default<sup>p65</sup></u> is the <u>sentences<sup>p754</sup></u> state. The <u>missing value default<sup>p65</sup></u> is the <u>default<sup>p65</sup></u> state.

## For web developers (non-normative)

## element . autocapitalize<sup>p754</sup> [ = value ]

Returns the current autocapitalization state for the element, or an empty string if it hasn't been set. Note that for <u>input p472</u> and <u>textarea p526</u> elements that inherit their state from a <u>form p466</u> element, this will return the autocapitalization state of the <u>form p466</u> element, but for an element in an editable region, this will not return the autocapitalization state of the editing host (unless this element is, in fact, the <u>editing host</u>).

Can be set, to set the <u>autocapitalize<sup>0754</sup></u> content attribute (and thereby change the autocapitalization behavior for the element).

To compute the **own autocapitalization hint** of an element *element*, run the following steps:

- 1. If the <u>autocapitalize<sup>0754</sup></u> content attribute is present on *element*, and its value is not the empty string, return the state of the attribute.
- 2. If element is an <u>autocapitalize-inheriting element  $p^{466}$ </u> and has a non-null <u>form owner  $p^{544}$ </u>, return the <u>own autocapitalization hint  $p^{754}$ </u> of element's <u>form owner  $p^{544}$ </u>.
- 3. Return default p754.

The autocapitalize IDL attribute, on getting, must return the string value corresponding to own autocapitalization hint<sup>p754</sup> of the element, with the exception that the default<sup>p754</sup> state maps to the empty string. On setting, it must set the autocapitalize<sup>p754</sup> content attribute to the given new value.

User agents that support customizable autocapitalization behavior for a text input method and wish to allow web developers to control this functionality should, during text input into an element, compute the **used autocapitalization hint** for the element. This will be

an <u>autocapitalization hint<sup>p754</sup></u> that describes the recommended autocapitalization behavior for text input into the element.

User agents or input methods may choose to ignore or override the <u>used autocapitalization hint<sup>p754</sup></u> in certain circumstances.

The <u>used autocapitalization hint prs4</u> for an element element is computed using the following algorithm:

- 1. If element is an input p472 element whose type 474 attribute is in one of the URL p479, E-mail p481, or Password p482 states, then return default p754.
- 2. If element is an input p472 element or a textarea p526 element, then return element's own autocapitalization hint p754.
- 3. If *element* is an <u>editing host</u> or an <u>editable</u> element, then return the <u>own autocapitalization hint</u> of the <u>editing host of</u> *element*.
- 4. Assert: this step is never reached, since text input only occurs in elements that meet one of the above criteria.

## **6.6.7** Input modalities: the $\underline{input mode}^{p755}$ attribute $\S^{p75}_{5}$

User agents can support the  $input mode^{p755}$  attribute on form controls (such as the value of  $textarea^{p526}$  elements), or in elements in an  $editing\ host$  (e.g., using  $text{contenteditable}^{p749}$ ).

The **inputmode** content attribute is an <u>enumerated attribute<sup>p65</sup></u> that specifies what kind of input mechanism would be most helpful for users entering content.

| Keyword | Description                                                                                                    |
|---------|----------------------------------------------------------------------------------------------------|
| none    | The user agent should not display a virtual keyboard. This keyword is useful for content that renders its own keyboard control.                                                                                                    |
| text    | The user agent should display a virtual keyboard capable of text input in the user's locale.                                                                                                    |
| tel     | The user agent should display a virtual keyboard capable of telephone number input. This should including keys for the digits 0 to 9, the "#" character, and the "*" character. In some locales, this can also include alphabetic mnemonic labels (e.g., in the US, the key labeled "2" is historically also labeled with the letters A, B, and C). |
| url     | The user agent should display a virtual keyboard capable of text input in the user's locale, with keys for aiding in the input of URLs, such as that for the "/" and "." characters and for quick input of strings commonly found in domain names such as "www." or ".com".                                                                         |
| email   | The user agent should display a virtual keyboard capable of text input in the user's locale, with keys for aiding in the input of e-mail addresses, such as that for the "@" character and the "." character.                                                                                                    |
| numeric | The user agent should display a virtual keyboard capable of numeric input. This keyword is useful for PIN entry.                                                                                                    |
| decimal | The user agent should display a virtual keyboard capable of fractional numeric input. Numeric keys and the format separator for the locale should be shown.                                                                                                    |
| search  | The user agent should display a virtual keyboard optimized for search.                                                                                                    |

The inputMode IDL attribute must reflectp90 the inputmode p755 content attribute, limited to only known values p90.

When <u>inputmode<sup>p755</sup></u> is unspecified (or is in a state not supported by the user agent), the user agent should determine the default virtual keyboard to be shown. Contextual information such as the input <u>type<sup>p474</sup></u> or <u>pattern<sup>p503</sup></u> attributes should be used to determine which type of virtual keyboard should be presented to the user.

# 6.7 Drag and drop § p75

This section defines an event-based drag-and-drop mechanism.

This specification does not define exactly what a drag-and-drop operation actually is.

On a visual medium with a pointing device, a drag operation could be the default action of a <u>mousedown</u> event that is followed by a series of <u>mousemove</u> events, and the drop could be triggered by the mouse being released.

When using an input modality other than a pointing device, users would probably have to explicitly indicate their intention to perform a drag-and-drop operation, stating what they wish to drag and where they wish to drop it, respectively.

However it is implemented, drag-and-drop operations must have a starting point (e.g. where the mouse was clicked, or the start of the selection or element that was selected for the drag), may have any number of intermediate steps (elements that the mouse moves over during a drag, or elements that the user picks as possible drop points as they cycle through possibilities), and must either have an

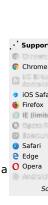

Chrome

Chrome

O Opera
O Opera
Android E

end point (the element above which the mouse button was released, or the element that was finally selected), or be canceled. The end point must be the last element selected as a possible drop point before the drop occurs (so if the operation is not canceled, there must be at least one element in the middle step).

# **6.7.1 Introduction** ${S}_{6}^{p75}$

This section is non-normative.

To make an element draggable, give the element a <u>draggable<sup>p771</sup></u> attribute, and set an event listener for <u>dragstart<sup>p770</sup></u> that stores the data being dragged.

The event handler typically needs to check that it's not a text selection that is being dragged, and then needs to store data into the <a href="DataTransfer">DataTransfer</a><sup>P758</sup> object and set the allowed effects (copy, move, link, or some combination).

For example:

```
What fruits do you like?
Apples
0ranges
Pears
<script>
 var internalDNDType = 'text/x-example'; // set this to something specific to your site
 function dragStartHandler(event) {
  if (event.target instanceof HTMLLIElement) {
    // use the element's data-value="" attribute as the value to be moving:
    event.dataTransfer.setData(internalDNDType, event.target.dataset.value);
    event.dataTransfer.effectAllowed = 'move'; // only allow moves
  } else {
    event.preventDefault(); // don't allow selection to be dragged
  }
 }
</script>
```

To accept a drop, the drop target has to listen to the following events:

- 1. The <u>dragenter<sup>p770</sup></u> event handler reports whether or not the drop target is potentially willing to accept the drop, by canceling the event.
- 2. The <u>dragover<sup>p771</sup></u> event handler specifies what feedback will be shown to the user, by setting the <u>dropEffect<sup>p760</sup></u> attribute of the <u>DataTransfer<sup>p758</sup></u> associated with the event. This event also needs to be canceled.
- 3. The <a href="drop">drop</a> event handler has a final chance to accept or reject the drop. If the drop is accepted, the event handler must perform the drop operation on the target. This event needs to be canceled, so that the <a href="dropEffect">dropEffect</a> attribute's value can be used by the source. Otherwise, the drop operation is rejected.

For example:

```
return;
      }
   }
  }
  function dragOverHandler(event) {
   event.dataTransfer.dropEffect = 'move';
   event.preventDefault();
 }
  function dropHandler(event) {
   var li = document.createElement('li');
   var data = event.dataTransfer.getData(internalDNDType);
   if (data == 'fruit-apple') {
      li.textContent = 'Apples';
   } else if (data == 'fruit-orange') {
      li.textContent = 'Oranges';
   } else if (data == 'fruit-pear') {
      li.textContent = 'Pears';
   } else {
      li.textContent = 'Unknown Fruit';
   }
   event.target.appendChild(li);
 }
</script>
```

To remove the original element (the one that was dragged) from the display, the <u>dragend<sup>p771</sup></u> event can be used.

For our example here, that means updating the original markup to handle that event:

```
What fruits do you like?

    ...as before...

<script>
    function dragStartHandler(event) {
        // ...as before...
    }
    function dragEndHandler(event) {
        if (event.dataTransfer.dropEffect == 'move') {
            // remove the dragged element
            event.target.parentNode.removeChild(event.target);
        }
    }
    </script>
```

# **6.7.2** The drag data store $\S^{p75}$

The data that underlies a drag-and-drop operation, known as the drag data store, consists of the following information:

• A drag data store item list, which is a list of items representing the dragged data, each consisting of the following information:

# The drag data item kind

The kind of data:

#### Plain Unicode string

Text.

## File

Binary data with a file name.

#### The drag data item type string

A Unicode string giving the type or format of the data, generally given by a <u>MIME type</u>. Some values that are not <u>MIME types</u> are special-cased for legacy reasons. The API does not enforce the use of <u>MIME types</u>; other values can be used as well. In all cases, however, the values are all <u>converted to ASCII lowercase</u> by the API.

There is a limit of one *Plain Unicode string* item per item type string probabilities.

#### The actual data

A Unicode or binary string, in some cases with a file name (itself a Unicode string), as per the drag data item kind p757.

The <u>drag data store item list</u> is ordered in the order that the items were added to the list; most recently added last.

- The following information, used to generate the UI feedback during the drag:
  - User-agent-defined default feedback information, known as the drag data store default feedback.
  - Optionally, a bitmap image and the coordinate of a point within that image, known as the drag data store bitmap and drag data store hot spot coordinate.
- A drag data store mode, which is one of the following:

#### Read/write mode

For the <u>dragstart production</u> event. New data can be added to the <u>drag data store production</u>.

#### Read-only mode

For the drop<sup>p771</sup> event. The list of items representing dragged data can be read, including the data. No new data can be added.

#### Protected mode

For all other events. The formats and kinds in the <u>drag data store P<sup>757</sup></u> list of items representing dragged data can be enumerated, but the data itself is unavailable and no new data can be added.

• A drag data store allowed effects state, which is a string.

When a <u>drag data store  $^{p757}$ </u> is **created**, it must be initialized such that its <u>drag data store item list  $^{p757}$ </u> is empty, it has no <u>drag data store default feedback  $^{p758}$ </u>, it has no <u>drag data store bitmap  $^{p758}$ </u> and <u>drag data store hot spot coordinate  $^{p758}$ </u>, its <u>drag data store mode  $^{p758}$ </u> is <u>protected mode  $^{p758}$ </u>, and its <u>drag data store allowed effects state  $^{p758}$ </u> is the string "uninitialized  $^{p760}$ ".

# 6.7.3 The DataTransfer<sup>p758</sup> interface §<sup>p75</sup>

DataTrans fer p758 objects are used to expose the drag data store p757 that underlies a drag-and-drop operation.

```
IDL
[Exposed=Window,
    Constructor]
interface DataTransfer {
    attribute DOMString dropEffect;
    attribute DOMString effectAllowed;

[SameObject] readonly attribute DataTransferItemList items;

    void setDragImage(Element image, long x, long y);

    /* old interface */
    readonly attribute FrozenArray<DOMString> types;
    DOMString getData(DOMString format);
    void setData(DOMString format, DOMString data);
    void clearData(optional DOMString format);
    [SameObject] readonly attribute FileList files;
};
```

## dataTransfer = new DataTransfer<sup>p759</sup>()

Creates a new DataTransfer<sup>p758</sup> object with an empty drag data store<sup>p757</sup>.

# $dataTransfer . dropEffect^{p760} [ = value ]$

Returns the kind of operation that is currently selected. If the kind of operation isn't one of those that is allowed by the effectAllowed<sup>p760</sup> attribute, then the operation will fail.

Can be set, to change the selected operation.

The possible values are "none  $^{p760}$ ", " $^{copy}$   $^{p760}$ ", " $^{link}$   $^{p760}$ ", and " $^{move}$   $^{p760}$ ".

## dataTransfer . effectAllowed<sup>p760</sup> [ = value ]

Returns the kinds of operations that are to be allowed.

Can be set (during the dragstart p770 event), to change the allowed operations.

The possible values are "none proof", "copy proof", "copyLink proof", "copyMove proof", "link proof", "link proof

#### dataTransfer . items p760

Returns a <u>DataTransferItemList<sup>p761</sup></u> object, with the drag data.

## dataTransfer . setDragImage<sup>p760</sup>(element, x, y)

Uses the given element to update the drag feedback, replacing any previously specified feedback.

# dataTransfer . types p760

Returns a <u>frozen array</u> listing the formats that were set in the <u>dragstart<sup>p770</sup></u> event. In addition, if any files are being dragged, then one of the types will be the string "Files".

#### $data = dataTransfer \cdot getData^{p760}(format)$

Returns the specified data. If there is no such data, returns the empty string.

#### dataTransfer . setData<sup>p760</sup>(format, data)

Adds the specified data.

## dataTransfer . clearData<sup>p761</sup>([format])

Removes the data of the specified formats. Removes all data if the argument is omitted.

#### dataTransfer . files p761

Returns a FileList of the files being dragged, if any.

DataTransfer p758 objects that are created as part of drag-and-drop events p770 are only valid while those events are being fired.

A <u>DataTransfer<sup>p758</sup></u> object is associated with a <u>drag data store<sup>p757</sup></u> while it is valid.

A <u>DataTransfer<sup>p758</sup></u> object has an associated **types array**, which is a <u>FrozenArray<DOMString></u>, initially empty. When the contents of the <u>DataTransfer<sup>p758</sup></u> object's <u>drag data store item list<sup>p757</sup></u> change, or when the <u>DataTransfer<sup>p758</sup></u> object becomes no longer associated with a <u>drag data store <sup>p757</sup></u>, run the following steps:

- 1. Let *L* be an empty sequence.
- 2. If the  $\underline{\text{DataTransfer}^{p758}}$  object is still associated with a  $\underline{\text{drag data store}^{p757}}$ , then:
  - 1. For each item in the <u>DataTransfer<sup>p758</sup></u> object's <u>drag data store item list<sup>p757</sup></u> whose <u>kind<sup>p757</sup></u> is *Plain Unicode string*, add an entry to L consisting of the item's <u>type string<sup>p758</sup></u>.
  - 2. If there are any items in the  $\frac{DataTransfer^{p758}}{DataTransfer^{p758}}$  object's  $\frac{drag\ data\ store\ item\ list^{p757}}{DataTransfer^{p758}}$  whose  $\frac{kind^{p757}}{DataTransfer^{p758}}$  is  $\frac{File}{DataTransfer^{p758}}$  object's  $\frac{drag\ data\ store\ item\ list^{p757}}{DataTransfer^{p758}}$  whose  $\frac{kind^{p757}}{DataTransfer^{p758}}$  is  $\frac{File}{DataTransfer^{p758}}$  object's  $\frac{drag\ data\ store\ item\ list^{p757}}{DataTransfer^{p758}}$  whose  $\frac{kind^{p757}}{DataTransfer^{p758}}$  is  $\frac{File}{DataTransfer^{p758}}$  object's  $\frac{drag\ data\ store\ item\ list^{p757}}{DataTransfer^{p758}}$  whose  $\frac{kind^{p757}}{DataTransfer^{p758}}$  is  $\frac{File}{DataTransfer^{p758}}$  object's  $\frac{drag\ data\ store\ item\ list^{p757}}{DataTransfer^{p758}}$  whose  $\frac{kind^{p757}}{DataTransfer^{p758}}$  is  $\frac{File}{DataTransfer^{p758}}$  object's  $\frac{drag\ data\ store\ item\ list^{p757}}{DataTransfer^{p758}}$  whose  $\frac{kind^{p757}}{DataTransfer^{p758}}$  is  $\frac{File}{DataTransfer^{p758}}$  object's  $\frac{drag\ data\ store\ item\ list^{p757}}{DataTransfer^{p758}}$  whose  $\frac{kind^{p757}}{DataTransfer^{p758}}$  is  $\frac{File}{DataTransfer^{p758}}$  object's  $\frac{drag\ data\ store\ item\ list^{p757}}{DataTransfer^{p758}}$  whose  $\frac{kind^{p757}}{DataTransfer^{p758}}$  is  $\frac{File}{DataTransfer^{p758}}$  object's  $\frac{drag\ data\ store\ item\ list^{p757}}{DataTransfer^{p757}}$  whose  $\frac{kind^{p757}}{DataTransfer^{p757}}$  is  $\frac{File}{DataTransfer^{p758}}$  object's  $\frac{drag\ data\ store\ item\ list^{p757}}{DataTransfer^{p757}}$  whose  $\frac{kind^{p757}}{DataTransfer^{p757}}$  is  $\frac{File}{DataTransfer^{p758}}$  object's  $\frac{drag\ data\ store\ item\ list^{p757}}{DataTransfer^{p757}}$  object's  $\frac{drag\ data\ store\ item\ list^{p757}}{DataTransfer^{p757}}$  whose  $\frac{drag\ data\ store\ item\ list^{p757}}{DataTransfer^{p757}}$  object's  $\frac{drag\ data\ store\ item\ list^{p757}}{DataTransfer^{p757}}$  object's  $\frac{drag\ data\ store\ item\ list^{p757}}{DataTransfer^{p757}}$  object's  $\frac{drag\ data\ store\ item\ list^{p757}}{DataTransfer^{p757}}$  object's  $\frac{drag\ data\ store\ item\$
- 3. Set the DataTransfer object's types array  $\rho^{759}$  to the result of creating a frozen array from L.

The DataTransfer() constructor, when invoked, must return a newly created DataTransfer<sup>p758</sup> object initialized as follows:

- 1. Set the <u>drag data store proson</u>'s <u>item list proson</u> to be an empty list.
- 2. Set the <u>drag data store prss</u>'s <u>mode prss</u> to <u>read/write mode prss</u>.
- 3. Set the <u>dropEffect<sup>p760</sup></u> and <u>effectAllowed<sup>p760</sup></u> to "none".

The **dropEffect** attribute controls the drag-and-drop feedback that the user is given during a drag-and-drop operation. When the DataTransfer provents object is created, the dropEffect provents attribute is set to a string value. On getting, it must return its current value. On setting, if the new value is one of "none", "copy", "link", or "move", then the attribute's current value must be set to the new value. Other values must be ignored.

The **effectAllowed** attribute is used in the drag-and-drop processing model to initialize the <u>dropEffect<sup>p760</sup></u> attribute during the <u>dragenter<sup>p770</sup></u> and <u>dragover<sup>p771</sup></u> events. When the <u>DataTransfer<sup>p758</sup></u> object is created, the <u>effectAllowed<sup>p760</sup></u> attribute is set to a string value. On getting, it must return its current value. On setting, if <u>drag data store<sup>p757</sup></u>'s <u>mode<sup>p758</sup></u> is the <u>read/write mode<sup>p758</sup></u> and the new value is one of "none", "copy", "copyLink", "copyMove", "link", "linkMove", "move", "all", or "uninitialized", then the attribute's current value must be set to the new value. Otherwise it must be left unchanged.

The **items** attribute must return a <u>DataTransferItemList<sup>p761</sup></u> object associated with the <u>DataTransfer<sup>p758</sup></u> object.

The setDragImage(element, x, y) method must run the following steps:

- 1. If the <u>DataTransfer<sup>p758</sup></u> object is no longer associated with a <u>drag data store<sup>p757</sup></u>, return. Nothing happens.
- 2. If the <u>drag data store  $^{p757}$ </u>'s <u>mode  $^{p758}$ </u> is not the <u>read/write mode  $^{p758}$ </u>, return. Nothing happens.
- 3. If *element* is an <u>img<sup>p303</sup></u> element, then set the <u>drag data store bitmap<sup>p758</sup></u> to the element's image (at its <u>intrinsic size</u>); otherwise, set the <u>drag data store bitmap<sup>p758</sup></u> to an image generated from the given element (the exact mechanism for doing so is not currently specified).
- 4. Set the drag data store hot spot coordinate  $p^{758}$  to the given x, y coordinate.

The **types** attribute must return this <u>DataTransfer<sup>p758</sup></u> object's <u>types array<sup>p759</sup></u>.

The getData(format) method must run the following steps:

- 1. If the <u>DataTransfer<sup>p758</sup></u> object is no longer associated with a <u>drag data store<sup>p757</sup></u>, then return the empty string.
- 2. If the <u>drag data store P757</u>'s <u>mode P758</u> is the <u>protected mode P758</u>, then return the empty string.
- 3. Let format be the first argument, converted to ASCII lowercase.
- 4. Let convert-to-URL be false.
- 5. If format equals "text", change it to "text/plain".
- 6. If format equals "url", change it to "text/uri-list" and set convert-to-URL to true.
- 7. If there is no item in the <u>drag data store item list<sup>p757</sup></u> whose <u>kind<sup>p757</sup></u> is *Plain Unicode string* and whose <u>type string<sup>p758</sup></u> is equal to *format*, return the empty string.
- 8. Let result be the data of the item in the <u>drag data store item list<sup>p757</sup></u> whose <u>kind<sup>p757</sup></u> is *Plain Unicode string* and whose <u>type string<sup>p758</sup></u> is equal to *format*.
- 9. If *convert-to-URL* is true, then parse *result* as appropriate for text/uri-list data, and then set *result* to the first URL from the list, if any, or the empty string otherwise. [RFC2483]<sup>p1214</sup>
- 10. Return result.

The **setData**(**format**, **data**) method must run the following steps:

- 1. If the <u>DataTransfer p758</u> object is no longer associated with a <u>drag data store p757</u>, return. Nothing happens.
- 2. If the <u>drag data store  $^{p757}$ 's mode  $^{p758}$  is not the <u>read/write mode  $^{p758}$ </u>, return. Nothing happens.</u>
- 3. Let format be the first argument, converted to ASCII lowercase.
- 4. If format equals "text", change it to "text/plain".
  - If format equals "url", change it to "text/uri-list".

- 5. Remove the item in the <u>drag data store item list<sup>p757</sup></u> whose <u>kind<sup>p757</sup></u> is *Plain Unicode string* and whose <u>type string<sup>p758</sup></u> is equal to *format*, if there is one.
- 6. Add an item to the <u>drag data store item list<sup>p757</sup></u> whose <u>kind<sup>p757</sup></u> is *Plain Unicode string*, whose <u>type string<sup>p758</sup></u> is equal to *format*, and whose data is the string given by the method's second argument.

The clearData() method must run the following steps:

- 1. If the <u>DataTransfer<sup>p758</sup></u> object is no longer associated with a <u>drag data store<sup>p757</sup></u>, return. Nothing happens.
- 2. If the <u>drag data store  $^{p757}$ 's mode  $^{p758}$  is not the <u>read/write mode  $^{p758}$ </u>, return. Nothing happens.</u>
- 3. If the method was called with no arguments, remove each item in the <u>drag data store item list<sup>p757</sup></u> whose <u>kind<sup>p757</sup></u> is *Plain Unicode string*, and return.
- 4. Let format be the first argument, converted to ASCII lowercase.
- If format equals "text", change it to "text/plain".
   If format equals "url", change it to "text/uri-list".
- 6. Remove the item in the <u>drag data store item list<sup>p757</sup></u> whose <u>kind<sup>p757</sup></u> is *Plain Unicode string* and whose <u>type string<sup>p758</sup></u> is equal to *format*, if there is one.

#### Note

The  $\underline{clearData()^{p761}}$  method does not affect whether any files were included in the drag, so the  $\underline{types^{p760}}$  attribute's list might still not be empty after calling  $\underline{clearData()^{p761}}$  (it would still contain the "Files" string if any files were included in the drag).

The **files** attribute must return a <u>live<sup>p45</sup> FileList</u> sequence consisting of <u>File</u> objects representing the files found by the following steps. Furthermore, for a given <u>FileList</u> object and a given underlying file, the same <u>File</u> object must be used each time.

- 1. Start with an empty list L.
- 2. If the  $\frac{\text{DataTransfer}^{p758}}{\text{DataTransfer}^{p758}}$  object is no longer associated with a  $\frac{\text{drag data store}^{p757}}{\text{drag data store}^{p757}}$ , the  $\frac{\text{FileList}}{\text{FileList}}$  is empty. Return the empty list I.
- 3. If the <u>drag data store  $^{p757}$ 's mode  $^{p758}$  is the <u>protected mode  $^{p758}$ </u>, Return the empty list L.</u>
- 4. For each item in the drag data store item list<sup>p757</sup> whose kind<sup>p757</sup> is *File*, add the item's data (the file, in particular its name and contents, as well as its type<sup>p758</sup>) to the list L.
- 5. The files found by these steps are those in the list L.

## Note

This version of the API does not expose the types of the files during the drag.

# **6.7.3.1** The DataTransferItemList $^{p761}$ interface $^{9}$

Each <u>DataTransfer<sup>p758</sup></u> object is associated with a <u>DataTransferItemList<sup>p761</sup></u> object.

```
IDL
  [Exposed=Window]
  interface DataTransferItemList {
    readonly attribute unsigned long length;
    getter DataTransferItem (unsigned long index);
    DataTransferItem? add(DOMString data, DOMString type);
    DataTransferItem? add(File data);
    void remove(unsigned long index);
    void clear();
    };
```

For web developers (non-normative)

#### items . length p762

Returns the number of items in the drag data store p757.

#### items[index]

Returns the <u>DataTransferItem<sup>p763</sup></u> object representing the *index*th entry in the <u>drag data store<sup>p757</sup></u>.

## items . remove p762 (index)

Removes the *index*th entry in the <u>drag data store</u><sup>p757</sup>.

# items . clear p763 ()

Removes all the entries in the <u>drag data store</u> p757.

items . add p762 (data)

items . add<sup>p762</sup>(data, type)

Adds a new entry for the given data to the  $\frac{drag\ data\ store\ p^{757}}{drag\ data}$ . If the data is plain text then a *type* string has to be provided also.

While the <u>DataTransferItemList<sup>p761</sup></u> object's <u>DataTransfer<sup>p758</sup></u> object is associated with a <u>drag data store<sup>p757</sup></u>, the <u>DataTransferItemList<sup>p761</sup></u> object's <u>mode</u> is the same as the <u>drag data store mode<sup>p758</sup></u>. When the <u>DataTransferItemList<sup>p761</sup></u> object's <u>DataTransferItemList<sup>p761</sup></u> object's <u>mode</u> is the <u>drag data store<sup>p757</sup></u>, the <u>DataTransferItemList<sup>p761</sup></u> object's <u>mode</u> is the <u>disabled</u> mode. The <u>drag data store<sup>p757</sup></u> referenced in this section (which is used only when the <u>DataTransferItemList<sup>p761</sup></u> object is not in the <u>disabled mode</u>) is the <u>drag data store<sup>p757</sup></u> with which the <u>DataTransferItemList<sup>p761</sup></u> object is associated.

The **length** attribute must return zero if the object is in the *disabled mode*; otherwise it must return the number of items in the <u>drag</u> data store item list $p^{757}$ .

When a <u>DataTransferItemList<sup>p761</sup></u> object is not in the *disabled mode*, its <u>supported property indices</u> are the numbers in the range 0 .. n-1, where n is the number of items in the <u>drag data store item list<sup>p757</sup></u>.

To determine the value of an indexed property i of a DataTransferItemList  $p^{761}$  object, the user agent must return a DataTransferItem $p^{763}$  object representing the ith item in the drag data store  $p^{757}$ . The same object must be returned each time a particular item is obtained from this DataTransferItemList  $p^{761}$  object. The DataTransferItem $p^{763}$  object must be associated with the same DataTransfer $p^{758}$  object as the DataTransferItemList  $p^{761}$  object when it is first created.

The add() method must run the following steps:

- 1. If the <u>DataTransferItemList<sup>p761</sup></u> object is not in the <u>read/write mode<sup>p758</sup></u>, return null.
- 2. Jump to the appropriate set of steps from the following list:

## → If the first argument to the method is a string

If there is already an item in the <u>drag data store item list<sup>p757</sup></u> whose <u>kind<sup>p757</sup></u> is *Plain Unicode string* and whose <u>type string<sup>p758</sup></u> is equal to the value of the method's second argument, <u>converted to ASCII lowercase</u>, then throw a <u>"NotSupportedError" DOMException</u>.

Otherwise, add an item to the <u>drag data store item list<sup>p757</sup></u> whose <u>kind<sup>p757</sup></u> is *Plain Unicode string*, whose <u>type string<sup>p758</sup></u> is equal to the value of the method's second argument, <u>converted to ASCII lowercase</u>, and whose data is the string given by the method's first argument.

#### → If the first argument to the method is a File

Add an item to the <u>drag data store item list<sup>p757</sup></u> whose  $\underline{\text{kind}}^{p757}$  is File, whose  $\underline{\text{type}}$  is the  $\underline{\text{type}}$  of the  $\underline{\text{File}}$ , converted to ASCII lowercase, and whose data is the same as the  $\underline{\text{File}}$ 's data.

3. <u>Determine the value of the indexed property P<sup>762</sup></u> corresponding to the newly added item, and return that value (a newly created <u>DataTransferItem P<sup>763</sup></u> object).

The remove() method, when invoked with the argument i, must run these steps:

1. If the <u>DataTransferItemList<sup>p761</sup></u> object is not in the <u>read/write mode<sup>p758</sup></u>, throw an <u>"InvalidStateError" DOMException</u>.

2. Remove the *i*th item from the <u>drag data store</u><sup>p757</sup>.

The clear() method, if the DataTransferItemList $^{p761}$  object is in the read/write mode $^{p758}$ , must remove all the items from the drag data store p757. Otherwise, it must do nothing.

# 6.7.3.2 The DataTransferItem P763 interface § P76

Each <u>DataTransferItem<sup>p763</sup></u> object is associated with a <u>DataTransfer<sup>p758</sup></u> object.

```
IDL
     [Exposed=Window]
     interface DataTransferItem {
       readonly attribute DOMString kind;
       readonly attribute DOMString <a href="type">type</a>;
       void getAsString(FunctionStringCallback? _callback);
       File? getAsFile();
     };
     callback FunctionStringCallback = void (DOMString data);
```

## For web developers (non-normative)

```
item . kind p763
    Returns the drag data item kind p757, one of: "string", "file".
item . type p763
    Returns the drag data item type string p758.
item . getAsString<sup>p763</sup>(callback)
    Invokes the callback with the string data as the argument, if the drag data item kind<sup>p757</sup> is Plain Unicode string.
file = item \cdot getAsFile^{p764}()
    Returns a <u>File</u> object, if <u>the drag data item kind</u> is File.
```

While the <u>DataTransferItem<sup>p763</sup></u> object's <u>DataTransfer<sup>p758</sup></u> object is associated with a <u>drag data store<sup>p757</sup></u> and that <u>drag data store<sup>p757</sup></u>'s <u>drag data store item list<sup>p757</sup></u> still contains the item that the <u>DataTransferItem<sup>p763</sup></u> object represents, the <u>DataTransferItem<sup>p763</sup></u> object's mode is the same as the  $\frac{drag\ data\ store\ mode^{p758}}{drag\ data\ store\ mode^{p758}}$ . When the  $\frac{DataTransferItem^{p763}}{drag\ data\ store\ mode^{p758}}$  object is  $not\ associated$ with a <u>drag data store P757</u>, or if the item that the <u>DataTransferItem P763</u> object represents has been removed from the relevant <u>drag</u> <u>data store item list<sup>p757</sup></u>, the <u>DataTransferItem<sup>p763</sup></u> object's *mode* is the *disabled mode*. The <u>drag data store<sup>p757</sup></u> referenced in this section (which is used only when the <u>DataTransferItem<sup>p763</sup></u> object is not in the *disabled mode*) is the <u>drag data store pr557</u> with which the <u>DataTransferItem<sup>p763</sup></u> object's <u>DataTransfer<sup>p758</sup></u> object is associated.

The kind attribute must return the empty string if the <a href="DataTransferItem">DataTransferItem</a> object is in the disabled mode; otherwise it must return the string given in the cell from the second column of the following table from the row whose cell in the first column contains the drag data item kind p757 of the item represented by the DataTransferItem p763 object:

| Kind                 | String   |
|----------------------|----------|
| Plain Unicode string | "string" |
| File                 | "file"   |

The type attribute must return the empty string if the DataTransferItem<sup>0763</sup> object is in the disabled mode; otherwise it must return the drag data item type string pr58 of the item represented by the DataTransferItem pr63 object.

The **getAsString**(callback) method must run the following steps:

- 1. If the *callback* is null, return.
- 2. If the  $\frac{DataTransferItem^{p763}}{DataTransferItem^{p763}}$  object is not in the  $\frac{read/write\ mode^{p758}}{DataTransferItem^{p763}}$  or the  $\frac{read-only\ mode^{p758}}{DataTransferItem^{p763}}$  object is not in the  $\frac{read/write\ mode^{p758}}{DataTransferItem^{p763}}$  object is not in the  $\frac{read/write\ mode^{p758}}{DataTransferItem^{p763}}$  object is not in the  $\frac{read/write\ mode^{p758}}{DataTransferItem^{p763}}$  object is not in the  $\frac{read/write\ mode^{p758}}{DataTransferItem^{p763}}$  object is not in the  $\frac{read/write\ mode^{p758}}{DataTransferItem^{p763}}$  object is not in the  $\frac{read/write\ mode^{p758}}{DataTransferItem^{p763}}$  object is not in the  $\frac{read/write\ mode^{p758}}{DataTransferItem^{p763}}$  object is not in the  $\frac{read/write\ mode^{p758}}{DataTransferItem^{p763}}$  object is not in the  $\frac{read/write\ mode^{p758}}{DataTransferItem^{p763}}$  object is not in the  $\frac{read/write\ mode^{p758}}{DataTransferItem^{p763}}$  object is not in the  $\frac{read/write\ mode^{p758}}{DataTransferItem^{p763}}$  or the  $\frac{read/write\ mode^{p758}}{DataTransferItem^{p763}}$  object is not in the  $\frac{read/write\ mode^{p758}}{DataTransferItem^{p763}}$  or the  $\frac{read/write\ mode^{p758}}{DataTransferItem^{p763}}$  or the  $\frac{read/write\ mode^{p758}}{DataTransferItem^{p763}}$  or the  $\frac{read/write\ mode^{p758}}{DataTransferItem^{p763}}$  or the  $\frac{read/write\ mode^{p758}}{DataTransferItem^{p763}}$  or the  $\frac{read/write\ mode^{p758}}{DataTransferItem^{p763}}$  or the  $\frac{read/write\ mode^{p758}}{DataTransferItem^{p763}}$ invoked.

- 3. If the drag data item kind p757 is not Plain Unicode string, then return. The callback is never invoked.
- 4. Otherwise, <u>queue a task p885</u> to invoke *callback*, passing the actual data of the item represented by the <u>DataTransferItem p763</u> object as the argument.

The **getAsFile()** method must run the following steps:

- 1. If the <a href="DataTransferItem">DataTransferItem</a> object is not in the <a href="read/write mode">read/write mode</a> or the <a href="read-only mode">read-only mode</a> or the <a href="read-only mode">read-only mode</a> or the <a href="read-only mode">re
- 2. If the drag data item kind p757 is not File, then return null.
- 3. Return a new File object representing the actual data of the item represented by the DataTransferItem<sup>0763</sup> object.

# 6.7.4 The <u>DragEvent<sup>p764</sup></u> interface §<sup>p76</sup>

The drag-and-drop processing model involves several events. They all use the <u>DragEvent P764</u> interface.

#### For web developers (non-normative)

## event . dataTransfer p764

Returns the <u>DataTransfer<sup>p758</sup></u> object for the event.

#### Note

Although, for consistency with other event interfaces, the  $\frac{DragEvent^{p764}}{DataTransfer^{p758}}$  interface has a constructor, it is not particularly useful. In particular, there's no way to create a useful  $\frac{DataTransfer^{p758}}{DataTransfer^{p758}}$  objects have a processing and security model that is coordinated by the browser during drag-and-drops.

The dataTransfer attribute of the <u>DragEvent production</u> interface must return the value it was initialized to. It represents the context information for the event.

When a user agent is required to **fire a DND event** named e at an element, using a particular <u>drag data store</u><sup>p757</sup>, and optionally with a specific *related target*, the user agent must run the following steps:

- 1. Let dataDragStoreWasChanged be false.
- 2. If no specific *related target* was provided, set *related target* to null.
- 3. Let window be the Window p784 object of the Document p109 object of the specified target element.
- 4. If e is dragstart production, then set the drag data store mode to true.

If e is  $\frac{drop^{p771}}{drop^{p771}}$ , set the  $\frac{drag}{data} \frac{data}{data} \frac{store}{data} \frac{mode^{p758}}{data}$  to the  $\frac{read-only}{data} \frac{mode^{p758}}{data}$ .

- 5. Let dataTransfer be a newly created DataTransfer p object associated with the given drag data store p object associated with the given drag data store p object as object as objec
- 6. Set the effectAllowed p<sup>760</sup> attribute to the drag data store p<sup>757</sup> 's drag data store allowed effects state p<sup>758</sup>.
- 7. Set the <a href="mailto:drap=ffect">drap=ffect</a> attribute to "none</a> "if e is <a href="mailto:drag properties">drag properties</a>, <a href="mailto:drag properties">drag properties</a>, <a href="mailto:

| effectAllowed <sup>p760</sup>                                                                                                    | dropEffect <sup>p760</sup>                                                                                                    |
|----------------------------------------------------------------------------------------------------|----------------------------------------------------------------------------------------------------|
| "none <sup>p760</sup> "                                                                                                    | "none <sup>p760</sup> "                                                                                                    |
| "copy <sup>p760</sup> "                                                                                                    | " <u>copy<sup>p760</sup>"</u>                                                                                                    |
| "copyLink <sup>p760</sup> "                                                                                                    | "copy p760", or, if appropriate p765, "link p760"                                                                                                    |
| "copyMove <sup>p768</sup> "                                                                                                    | "copy p760", or, if appropriate p765, "move p760"                                                                                                    |
| "all <sup>p760</sup> "                                                                                                    | "copy $^{p760}$ ", or, if appropriate $^{p765}$ , either "link $^{p760}$ " or "move $^{p760}$ "                                                                                                    |
| " <u>link<sup>p760</sup>"</u>                                                                                                    | " <u>link<sup>p760</sup>"</u>                                                                                                    |
| "linkMove <sup>p760</sup> "                                                                                                    | " <u>link<sup>p760</sup></u> ", or, <u>if appropriate<sup>p765</sup></u> , " <u>move<sup>p760</sup></u> "                                                                                                    |
| "move <sup>p760</sup> "                                                                                                    | " <u>move</u> "                                                                                                    |
| "uninitialized <sup>p760</sup> " when what is being dragged is a selection from a text control                                       | "move $^{p760}$ ", or, if appropriate $^{p765}$ , either "copy $^{p760}$ " or "link $^{p760}$ "                                                                                                    |
| "uninitialized <sup>p760</sup> " when what is being dragged is a selection                                                           | "copy propriate propriate |
| "uninitialized <sup>p760</sup> " when what is being dragged is an <u>a<sup>p228</sup></u> element with an <u>href<sup>p270</sup></u> | " <u>link<sup>p760</sup>"</u> , or, <u>if appropriate<sup>p765</sup></u> , either " <u>copy<sup>p760</sup>"</u> or                                                                                                    |
| attribute                                                                                                    | " <u>move<sup>p760</sup>"</u>                                                                                                    |
| Any other case                                                                                                    | "copy <sup>p760</sup> ", or, <u>if appropriate<sup>p765</sup></u> , either "link <sup>p760</sup> " or "move <sup>p760</sup> "                                                                                                    |

Where the table above provides **possibly appropriate alternatives**, user agents may instead use the listed alternative values if platform conventions dictate that the user has requested those alternate effects.

# Example

For example, Windows platform conventions are such that dragging while holding the "alt" key indicates a preference for linking the data, rather than moving or copying it. Therefore, on a Windows system, if " $link^{p760}$ " is an option according to the table above while the "alt" key is depressed, the user agent could select that instead of " $copy^{p760}$ " or " $move^{p760}$ ".

- 8. Let event be the result of <u>creating an event</u> using <u>DragEvent p764</u>.
- 9. Initialize event's type attribute to e, its bubbles attribute to true, its view attribute to window, its relatedTarget attribute to related target, and its dataTransfer attribute to dataTransfer.
- 10. If e is not  $\frac{dragexit^{p770}}{dragexit^{p770}}$ ,  $\frac{drageave^{p770}}{drageave^{p770}}$ , then initialize event's cancelable attribute to true.
- 11. Initialize *event*'s mouse and key attributes initialized according to the state of the input devices as they would be for user interaction events.

If there is no relevant pointing device, then initialize *event*'s screenX, screenY, clientX, clientY, and button attributes to 0.

- 12. Dispatch event at the specified target element.
- 13. Set the <u>drag data store allowed effects state p758</u> to the current value of <u>dataTransfer</u>'s <u>effectAllowed p760</u> attribute. (It can only have changed value if e is <u>dragstart p770</u>.)
- 14. If dataDragStoreWasChanged is true, then set the drag data store mode p758 back to the protected mode p758.
- 15. Break the association between dataTransfer and the drag data store p757.

# **6.7.5 Processing model** § p76

When the user attempts to begin a drag operation, the user agent must run the following steps. User agents must act as if these steps were run even if the drag actually started in another document or application and the user agent was not aware that the drag was occurring until it intersected with a document under the user agent's purview.

1. Determine what is being dragged, as follows:

If the drag operation was invoked on a selection, then it is the selection that is being dragged.

Otherwise, if the drag operation was invoked on a <u>Document plos</u>, it is the first element, going up the ancestor chain, starting at the node that the user tried to drag, that has the IDL attribute <u>draggable properties</u> set to true. If there is no such element, then nothing is being dragged; return, the drag-and-drop operation is never started.

Otherwise, the drag operation was invoked outside the user agent's purview. What is being dragged is defined by the document or application where the drag was started.

# Note

 $\frac{1}{1}$  img $\frac{\rho^{303}}{1}$  elements and  $\frac{\rho^{228}}{1}$  elements with an  $\frac{1}{1}$  href $\frac{\rho^{270}}{1}$  attribute have their  $\frac{1}{1}$  draggable $\frac{\rho^{771}}{1}$  attribute set to true by default.

- Create a drag data store PTSB. All the DND events fired subsequently by the steps in this section must use this drag data store PTST.
- 3. Establish which DOM node is the **source node**, as follows:

If it is a selection that is being dragged, then the  $\underline{\text{source node}^{p766}}$  is the  $\underline{\text{Text}}$  node that the user started the drag on (typically the  $\underline{\text{Text}}$  node that the user originally clicked). If the user did not specify a particular node, for example if the user just told the user agent to begin a drag of "the selection", then the  $\underline{\text{source node}^{p766}}$  is the first  $\underline{\text{Text}}$  node containing a part of the selection.

Otherwise, if it is an element that is being dragged, then the source node process is the element that is being dragged.

Otherwise, the <u>source node  $^{p766}$ </u> is part of another document or application. When this specification requires that an event be dispatched at the <u>source node  $^{p766}$ </u> in this case, the user agent must instead follow the platform-specific conventions relevant to that situation.

# Note

Multiple events are fired on the <u>source node<sup>p766</sup></u> during the course of the drag-and-drop operation.

4. Determine the **list of dragged nodes**, as follows:

If it is a selection that is being dragged, then the <u>list of dragged nodes  $p^{766}$ </u> contains, in <u>tree order</u>, every node that is partially or completely included in the selection (including all their ancestors).

Otherwise, the <u>list of dragged nodes profes</u> contains only the <u>source node profes</u>, if any.

5. If it is a selection that is being dragged, then add an item to the <u>drag data store item list<sup>p757</sup></u>, with its properties set as follows:

# The drag data item type string P758

"text/plain"

# The drag data item kind p757

Plain Unicode string

## The actual data

The text of the selection

Otherwise, if any files are being dragged, then add one item per file to the <u>drag data store item list<sup>p757</sup></u>, with their properties set as follows:

## The drag data item type string P758

The MIME type of the file, if known, or "application/octet-stream" otherwise.

## The drag data item kind p757

File

#### The actual data

The file's contents and name.

## Note

Dragging files can currently only happen from outside a <u>browsing context<sup>p773</sup></u>, for example from a file system manager application.

If the drag initiated outside of the application, the user agent must add items to the <u>drag data store item list<sup>p757</sup></u> as appropriate for the data being dragged, honoring platform conventions where appropriate; however, if the platform conventions do not use <u>MIME types</u> to label dragged data, the user agent must make a best-effort attempt to map the types to MIME types, and, in any case, all the <u>drag data item type strings<sup>p758</sup></u> must be <u>converted to ASCII lowercase</u>.

User agents may also add one or more items representing the selection or dragged element(s) in other forms, e.g. as HTML.

6. If the <u>list of dragged nodes profes</u> is not empty, then extract the microdata from those nodes into a JSON form profes, and add one item to the <u>drag data store item list professor</u>, with its properties set as follows:

# The drag data item type string P758

application/microdata+json<sup>p1180</sup>

## The drag data item kind p757

Plain Unicode string

#### The actual data

The resulting ISON string.

- 7. Run the following substeps:
  - 1. Let urls be an empty list of absolute URLs.
  - 2. For each *node* in the <u>list of dragged nodes <sup>p766</sup></u>:

# If the node is an $a^{p228}$ element with an $href^{p270}$ attribute

Add to *urls* the result of parsing  $^{p86}$  the element's  $\frac{href^{p270}}{document}$  content attribute relative to the element's  $\frac{href^{p270}}{document}$ .

# If the node is an img p303 element with a src p304 attribute

Add to *urls* the result of parsing  $^{p86}$  the element's  $\frac{\text{src}^{p304}}{\text{document}}$  content attribute relative to the element's  $\frac{\text{node}}{\text{document}}$ .

- 3. If urls is still empty, then return.
- 4. Let *url string* be the result of concatenating the strings in *urls*, in the order they were added, separated by a U+000D CARRIAGE RETURN U+000A LINE FEED character pair (CRLF).
- 5. Add one item to the <u>drag data store item list<sup>p757</sup></u>, with its properties set as follows:

# The drag data item type string P758

text/uri-list<sup>p1207</sup>

# The drag data item kind P757

Plain Unicode string

#### The actual data

url string

- 8. Update the <u>drag data store default feedback pr58</u> as appropriate for the user agent (if the user is dragging the selection, then the selection would likely be the basis for this feedback; if the user is dragging an element, then that element's rendering would be used; if the drag began outside the user agent, then the platform conventions for determining the drag feedback should be used).
- 9. Fire a DND event<sup>p764</sup> named dragstart<sup>p770</sup> at the source node<sup>p766</sup>.

If the event is canceled, then the drag-and-drop operation should not occur; return.

## Note

Since events with no event listeners registered are, almost by definition, never canceled, drag-and-drop is always available to the user if the author does not specifically prevent it.

10. <u>Initiate the drag-and-drop operation pressure</u> in a manner consistent with platform conventions, and as described below.

The drag-and-drop feedback must be generated from the first of the following sources that is available:

- 1. The <u>drag data store bitmap<sup>p758</sup></u>, if any. In this case, the <u>drag data store hot spot coordinate<sup>p758</sup></u> should be used as hints for where to put the cursor relative to the resulting image. The values are expressed as distances in <u>CSS</u> pixels from the left side and from the top side of the image respectively. [CSS]<sup>p1209</sup>
- 2. The drag data store default feedback P758.

From the moment that the user agent is to **initiate the drag-and-drop operation**, until the end of the drag-and-drop operation, device input events (e.g. mouse and keyboard events) must be suppressed.

During the drag operation, the element directly indicated by the user as the drop target is called the **immediate user selection**. (Only elements can be selected by the user; other nodes must not be made available as drop targets.) However, the <u>immediate user selection price</u> is not necessarily the **current target element**, which is the element currently selected for the drop part of the drag-and-drop operation.

The <u>immediate user selection profes</u> changes as the user selects different elements (either by pointing at them with a pointing device, or by selecting them in some other way). The <u>current target element profes</u> changes when the <u>immediate user selection profes</u> changes, based on the results of event listeners in the document, as described below.

Both the <u>current target element  $p^{768}$ </u> and the <u>immediate user selection  $p^{768}$ </u> can be null, which means no target element is selected. They can also both be elements in other (DOM-based) documents, or other (non-Web) programs altogether. (For example, a user could drag text to a word-processor.) The <u>current target element  $p^{768}$ </u> is initially null.

In addition, there is also a **current drag operation**, which can take on the values "none", "copy", "link", and "move". Initially, it has the value "none<sup>p768</sup>". It is updated by the user agent as described in the steps below.

User agents must, as soon as the drag operation is <u>initiated proformation</u> and every 350ms ( $\pm 200$ ms) thereafter for as long as the drag operation is ongoing, gueue a task proformation the following steps in sequence:

- 1. If the user agent is still performing the previous iteration of the sequence (if any) when the next iteration becomes due, return for this iteration (effectively "skipping missed frames" of the drag-and-drop operation).
- 2. Fire a DND event  $p^{0.764}$  named  $p^{0.766}$  at the source node  $p^{0.766}$ . If this event is canceled, the user agent must set the current drag operation  $p^{0.768}$  to "none  $p^{0.768}$ " (no drag operation).
- 3. If the <u>drag<sup>p776</sup></u> event was not canceled and the user has not ended the drag-and-drop operation, check the state of the drag-and-drop operation, as follows:
  - If the user is indicating a different immediate user selection p768 than during the last iteration (or if this is the first iteration), and if this immediate user selection p768 is not the same as the current target element p768, then fire a DND event p764 named dragexit p779 at the current target element p768, and then update the current target element p768 as follows:
    - → If the new <u>immediate user selection <sup>p768</sup></u> is null

      Set the <u>current target element <sup>p768</sup></u> to null also.
    - → If the new <u>immediate user selection press</u> is in a non-DOM document or application

      Set the <u>current target element press</u> to the <u>immediate user selection press</u>.
    - → Otherwise

Fire a DND event<sup>p764</sup> named dragenter<sup>p770</sup> at the immediate user selection p768.

If the event is canceled, then set the <u>current target element p768</u> to the <u>immediate user selection p768</u>.

Otherwise, run the appropriate step from the following list:

- → If the <u>immediate user selection problem</u> is a text control (e.g., <u>textarea psob</u>, or an <u>input problem</u> element whose <u>type problem</u> attribute is in the <u>Text problem</u> state) or an <u>editing host</u> or <u>editable</u> element, and the <u>drag data store item list problem</u> has an item with <u>the drag data item type string problem</u> "text/plain" and the <u>drag data item kind problem</u> Plain Unicode string
  - Set the <u>current target element<sup>p768</sup></u> to the <u>immediate user selection<sup>p768</sup></u> anyway.
- → If the <u>immediate user selection<sup>p768</sup></u> is <u>the body element<sup>p114</sup></u>

  Leave the <u>current target element<sup>p768</sup></u> unchanged.
- ∟ Otherwise

Fire a DND event<sup>p764</sup> named dragenter<sup>p779</sup> at the body element<sup>p114</sup>, if there is one, or at the Document<sup>p109</sup> object, if not. Then, set the current target element<sup>p768</sup> to the body element<sup>p114</sup>, regardless of whether that event was canceled or not.

- 2. If the previous step caused the <u>current target element professore</u> to change, and if the previous target element was not null or a part of a non-DOM document, then <u>fire a DND event professore</u> named <u>dragleave professore</u> at the previous target element, with the new <u>current target element professore</u> as the specific <u>related target</u>.
- 3. If the <u>current target element prosecution</u> is a DOM element, then <u>fire a DND event prosecution</u> named <u>dragover prosecution</u> at this <u>current</u>

#### target element<sup>p768</sup>

If the <u>dragover print</u> event is not canceled, run the appropriate step from the following list:

→ If the <u>current target element P<sup>768</sup></u> is a text control (e.g., <u>textarea P<sup>526</sup></u>, or an <u>input P<sup>472</sup></u> element whose <u>type P<sup>474</sup></u> attribute is in the <u>Text P<sup>478</sup></u> state) or an <u>editing host</u> or <u>editable</u> element, and the <u>drag data store item list P<sup>757</sup></u> has an item with <u>the drag data item type string P<sup>758</sup></u> "<u>text/plain</u>" and <u>the drag data item kind P<sup>757</sup></u> Plain Unicode string

Set the <u>current drag operation  $p^{768}$ </u> to either " $p^{768}$ " or " $p^{768}$ ", as appropriate given the platform conventions.

#### → Otherwise

Reset the <u>current drag operation<sup>p768</sup></u> to "<u>none<sup>p768</sup></u>".

Otherwise (if the  $\frac{dragover^{p771}}{dragover^{p760}}$  event is canceled), set the  $\frac{dragover^{p760}}{dragover^{p760}}$  and  $\frac{dropEffect^{p760}}{dragover^{p760}}$  attributes of the  $\frac{dragover^{p764}}{dragover^{p764}}$  object is  $\frac{dataTransfer^{p764}}{dragover^{p760}}$  object as they stood after the event  $\frac{dispatch}{dragover^{p760}}$  finished, as per the following table:

| effectAllowed <sup>p760</sup>                                                                                             | dropEffect <sup>p760</sup>     | Drag operation                |
|----------------------------------------------------------------------------------------------------|--------------------------------|-------------------------------|
| "uninitialized $^{p760}$ ", " $copy$ $^{p760}$ ", " $copyLink$ $^{p760}$ ", " $copyMove$ $^{p760}$ ", or "all $^{p760}$ " | " <u>copy<sup>p760</sup></u> " | " <u>copy<sup>p768</sup>"</u> |
| "uninitialized $^{p760}$ ", "link $^{p760}$ ", "copyLink $^{p760}$ ", "link $^{Move}$ $^{p760}$ ", or "all $^{p760}$ "    | " <u>link<sup>p760</sup></u> " | "link <sup>p768</sup> "       |
| "uninitialized $^{p760}$ ", "move $^{p760}$ ", "copyMove $^{p760}$ ", "linkMove $^{p760}$ ", or "all $^{p760}$ "          | "move <sup>p760</sup> "        | "move <sup>p768</sup> "       |
| Any other case                                                                                                    |                                | "none <sup>p768</sup> "       |

- 4. Otherwise, if the <u>current target element profits</u> is not a DOM element, use platform-specific mechanisms to determine what drag operation is being performed (none, copy, link, or move), and set the <u>current drag operation profits</u> accordingly.
- 5. Update the drag feedback (e.g. the mouse cursor) to match the <u>current drag operation <sup>p768</sup></u>, as follows:

| Drag operation                | Feedback                                                                     |  |  |  |  |
|-------------------------------|------------------------------------------------------------------------------|--|--|--|--|
| " <u>copy<sup>p768</sup>"</u> | Data will be copied if dropped here.                                         |  |  |  |  |
| "link <sup>p768</sup> "       | Data will be linked if dropped here.                                         |  |  |  |  |
| " <u>move<sup>p768</sup>"</u> | Data will be moved if dropped here.                                          |  |  |  |  |
| " <u>none<sup>p768</sup>"</u> | No operation allowed, dropping here will cancel the drag-and-drop operation. |  |  |  |  |

- 4. Otherwise, if the user ended the drag-and-drop operation (e.g. by releasing the mouse button in a mouse-driven drag-and-drop interface), or if the drag<sup>p770</sup> event was canceled, then this will be the last iteration. Run the following steps, then stop the drag-and-drop operation:
  - 1. If the <u>current drag operation prosection</u> is "none prosection" (no drag operation), or, if the user ended the drag-and-drop operation by canceling it (e.g. by hitting the Escape key), or if the <u>current target element prosection</u> is null, then the drag operation failed. Run these substeps:
    - 1. Let dropped be false.
    - 2. If the <u>current target element<sup>p768</sup></u> is a DOM element, <u>fire a DND event<sup>p764</sup></u> named <u>dragleave<sup>p770</sup></u> at it; otherwise, if it is not null, use platform-specific conventions for drag cancelation.
    - 3. Set the <u>current drag operation pressure</u> to "none pressure."

Otherwise, the drag operation might be a success; run these substeps:

- 1. Let *dropped* be true.
- 2. If the <u>current target element prose</u> is a DOM element, <u>fire a DND event prose</u> named <u>drop prose</u> at it; otherwise, use platform-specific conventions for indicating a drop.
- 3. If the event is canceled, set the <u>current drag operation profit</u> to the value of the <u>dropEffect profit</u> attribute of the <u>DragEvent profit</u> object's <u>dataTransfer profit</u> object as it stood after the event <u>dispatch</u> finished.

Otherwise, the event is not canceled; perform the event's default action, which depends on the exact target as follows:

→ If the <u>current target element<sup>p768</sup></u> is a text control (e.g., <u>textarea<sup>p526</sup></u>, or an <u>input<sup>p472</sup></u> element whose <u>type<sup>p474</sup></u> attribute is in the <u>Text<sup>p478</sup></u> state) or an <u>editing host</u> or <u>editable</u>

element, and the <u>drag data store item list<sup>p757</sup></u> has an item with <u>the drag data item type</u> string<sup>p758</sup> "text/plain" and the drag data item kind<sup>p757</sup> Plain Unicode string

Insert the actual data of the first item in the <u>drag data store item list  $p^{757}$ </u> to have <u>a drag data item type string  $p^{758}$ </u> of "text/plain" and <u>a drag data item kind  $p^{757}$ </u> that is *Plain Unicode string* into the text control or <u>editing host</u> or <u>editable</u> element in a manner consistent with platform-specific conventions (e.g. inserting it at the current mouse cursor position, or inserting it at the end of the field).

#### → Otherwise

Reset the <u>current drag operation profit</u> to "none profit".

- 2. Fire a DND event<sup>p764</sup> named dragend<sup>p771</sup> at the source node<sup>p766</sup>.
- Run the appropriate steps from the following list as the default action of the dragend properties.
  - → If dropped is true, the <u>current target element<sup>p768</sup></u> is a text control (see below), the <u>current drag</u>
    operation<sup>p768</sup> is "move<sup>p768</sup>", and the source of the drag-and-drop operation is a selection in the DOM
    that is entirely contained within an <u>editing host</u>

Delete the selection.

→ If dropped is true, the <u>current target element<sup>p768</sup></u> is a text control (see below), the <u>current drag</u> operation p768 is "move<sup>p768</sup>", and the source of the drag-and-drop operation is a selection in a text control

The user agent should delete the dragged selection from the relevant text control.

→ If dropped is false or if the <u>current drag operation<sup>p768</sup></u> is "<u>none<sup>p768</sup></u>"

The drag was canceled. If the platform conventions dictate that this be represented to the user (e.g. by animating the dragged selection going back to the source of the drag-and-drop operation), then do so.

#### → Otherwise

The event has no default action.

For the purposes of this step, a *text control* is a <u>textarea<sup>p526</sup></u> element or an <u>input<sup>p472</sup></u> element whose <u>type<sup>p474</sup></u> attribute is in one of the <u>Text<sup>p478</sup></u>, <u>Search<sup>p478</sup></u>, <u>Tel<sup>p479</sup></u>, <u>URL<sup>p479</sup></u>, <u>E-mail<sup>p481</sup></u>, <u>Password<sup>p482</sup></u>, or <u>Number<sup>p488</sup></u> states.

#### Note

User agents are encouraged to consider how to react to drags near the edge of scrollable regions. For example, if a user drags a link to the bottom of the <u>viewport</u> on a long page, it might make sense to scroll the page so that the user can drop the link lower on the page.

#### Note

This model is independent of which  $\frac{Document^{p100}}{Document}$  object the nodes involved are from; the events are fired as described above and the rest of the processing model runs as described above, irrespective of how many documents are involved in the operation.

# **6.7.6 Events summary** § p77

This section is non-normative.

The following events are involved in the drag-and-drop model.

| Event<br>name | Target                                                 | Cancelable?  | Drag data store<br>mode <sup>p758</sup> | dropEffect <sup>p760</sup>                         | Default Action                                                                                            |
|---------------|--------------------------------------------------------|--------------|-----------------------------------------|----------------------------------------------------|----------------------------------------------------------------------------------------------------|
| dragstart     | Source node <sup>p766</sup>                            | ✓ Cancelable | Read/write<br>mode <sup>p758</sup>      | "none <sup>p760</sup> "                            | Initiate the drag-and-drop operation                                                                      |
| drag          | Source node <sup>p766</sup>                            | ✓ Cancelable | Protected mode p758                     | " <u>none<sup>p760</sup>"</u>                      | Continue the drag-and-drop operation                                                                      |
| dragenter     | Immediate user selection p768 or the body element p114 | ✓ Cancelable | Protected mode P758                     | Based on<br>effectAllowed<br>value <sup>p764</sup> | Reject <u>immediate user selection <sup>p768</sup></u> as potential <u>target element <sup>p768</sup></u> |
| dragexit      | Previous target element p768                           | _            | Protected mode P758                     | " <u>none<sup>p760</sup>"</u>                      | None                                                                                                    |
| dragleave     | Previous target element P768                           | _            | Protected mode <sup>p758</sup>          | " <u>none<sup>p760</sup>"</u>                      | None                                                                                                    |

| Event<br>name | Target                      | Cancelable?  | Drag data store<br>mode <sup>p758</sup> | dropEffect <sup>p760</sup>                         | Default Action                                                    |
|---------------|-----------------------------|--------------|-----------------------------------------|----------------------------------------------------|-------------------------------------------------------------------|
| dragover      | Current target element P768 | ✓ Cancelable |                                         | Based on<br>effectAllowed<br>value <sup>p764</sup> | Reset the <u>current drag operation <sup>p768</sup></u> to "none" |
| drop          | Current target element p768 | ✓ Cancelable | Read-only mode P758                     | Current drag<br>operation P768                     | Varies                                                            |
| dragend       | Source node p766            | _            | Protected mode <sup>p758</sup>          | Current drag<br>operation P768                     | Varies                                                            |

Not shown in the above table: all these events bubble, are composed, and the <u>effectAllowed<sup>p760</sup></u> attribute always has the value it had after the <u>dragstart<sup>p770</sup></u> event, defaulting to "<u>uninitialized<sup>p760</sup></u>" in the <u>dragstart<sup>p770</sup></u> event.

# **6.7.7 The draggable attribute** § p77

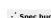

All <u>HTML elements<sup>p44</sup></u> may have the <u>draggable<sup>p771</sup></u> content attribute set. The <u>draggable<sup>p771</sup></u> attribute is an <u>enumerated attribute<sup>p65</sup></u>. It has three states. The first state is *true* and it has the keyword true. The second state is *false* and it has the keyword false. The third state is *auto*; it has no keywords but it is the <u>missing value default<sup>p65</sup></u> and the <u>invalid value default<sup>p65</sup></u>.

The *true* state means the element is draggable; the *false* state means that it is not. The *auto* state uses the default behavior of the user agent.

An element with a  $\frac{draggable^{p771}}{draggable^{p771}}$  attribute should also have a  $\frac{title^{p134}}{draggable^{p771}}$  attribute that names the element for the purpose of non-visual interactions.

# For web developers (non-normative)

# element . $draggable^{p771}$ [ = value ]

Returns true if the element is draggable; otherwise, returns false.

Can be set, to override the default and set the <u>draggable<sup>p771</sup></u> content attribute.

The **draggable** IDL attribute, whose value depends on the content attribute's in the way described below, controls whether or not the element is draggable. Generally, only text selections are draggable, but elements whose <u>draggable</u><sup>p771</sup> IDL attribute is true become draggable as well.

If an element's draggable 771 content attribute has the state true, the draggable 771 IDL attribute must return true.

Otherwise, if the element's  $\frac{draggable^{p771}}{draggable^{p771}}$  content attribute has the state false, the  $\frac{draggable^{p771}}{draggable^{p771}}$  IDL attribute must return false.

Otherwise, the element's  $\frac{\text{draggable}^{p771}}{\text{draggable}^{p771}}$  content attribute has the state auto. If the element is an  $\frac{\text{img}^{p303}}{\text{element}}$  element, an  $\frac{\text{object}^{p354}}{\text{element}}$  element that  $\frac{\text{represents}^{p119}}{\text{return}}$  an image, or an  $\frac{\text{a}^{p228}}{\text{element}}$  element with an  $\frac{\text{href}^{p270}}{\text{element}}$  content attribute, the  $\frac{\text{draggable}^{p771}}{\text{draggable}^{p771}}$  IDL attribute must return false.

If the  $\frac{draggable^{p771}}{draggable^{p771}}$  IDL attribute is set to the value false, the  $\frac{draggable^{p771}}{draggable^{p771}}$  content attribute must be set to the literal value "false". If the  $\frac{draggable^{p771}}{draggable^{p771}}$  content attribute must be set to the literal value "true".

# 6.7.8 Security risks in the drag-and-drop model $\S^{p77}$

User agents must not make the data added to the <u>DataTransfer</u> object during the <u>dragstart</u> event available to scripts until the <u>drop</u> event, because otherwise, if a user were to drag sensitive information from one document to a second document, crossing a hostile third document in the process, the hostile document could intercept the data.

For the same reason, user agents must consider a drop to be successful only if the user specifically ended the drag operation — if any scripts end the drag operation, it must be considered unsuccessful (canceled) and the  $\frac{drop^{p771}}{drop^{p771}}$  event must not be fired.

User agents should take care to not start drag-and-drop operations in response to script actions. For example, in a mouse-and-window environment, if a script moves a window while the user has their mouse button depressed, the UA would not consider that to start a drag. This is important because otherwise UAs could cause data to be dragged from sensitive sources and dropped into hostile

documents without the user's consent.

User agents should filter potentially active (scripted) content (e.g. HTML) when it is dragged and when it is dropped, using a safelist of known-safe features. Similarly, <u>relative URLs</u> should be turned into absolute URLs to avoid references changing in unexpected ways. This specification does not specify how this is performed.

# Example

Consider a hostile page providing some content and getting the user to select and drag and drop (or indeed, copy and paste) that content to a victim page's contenteditable  $p^{749}$  region. If the browser does not ensure that only safe content is dragged, potentially unsafe content such as scripts and event handlers in the selection, once dropped (or pasted) into the victim site, get the privileges of the victim site. This would thus enable a cross-site scripting attack.

# **7 Loading Web pages** § p77

This section describes features that apply most directly to Web browsers. Having said that, except where specified otherwise, the requirements defined in this section *do* apply to all user agents, whether they are Web browsers or not.

# **7.1 Browsing contexts** § p77

A **browsing context** is an environment in which <u>Document ploo</u> objects are presented to the user.

## Note

A tab or window in a Web browser typically contains a <u>browsing context<sup>p773</sup></u>, as does an <u>iframe<sup>p343</sup></u> or <u>frame<sup>p1164</sup></u>s in a <u>frameset<sup>p1163</sup></u>.

A <u>browsing context<sup>p773</sup></u> has a corresponding <u>WindowProxy<sup>p793</sup></u> object.

A browsing context<sup>p773</sup> has a session history<sup>p802</sup>, which lists the Document<sup>p109</sup> objects that the browsing context<sup>p773</sup> has presented, is presenting, or will present. A browsing context<sup>p773</sup>'s active document is its WindowProxy<sup>p793</sup> object's [[Window]]<sup>p793</sup> internal slot value's associated Document<sup>p785</sup>. A Document's browsing context is the browsing context<sup>p773</sup> whose session history<sup>p802</sup> contains the Document<sup>p109</sup>, if any such browsing context exists and has not been discarded<sup>p790</sup>.

## Note

In general, there is a 1-to-1 mapping from the  $\underline{\text{Window}}^{p784}$  object to the  $\underline{\text{Document}}^{p109}$  object, as long as the  $\underline{\text{Document}}^{p109}$  object has a  $\underline{\text{browsing context}}^{p773}$ . There are two exceptions. First, a  $\underline{\text{Window}}^{p784}$  can be reused for the presentation of a second  $\underline{\text{Document}}^{p109}$  in the same  $\underline{\text{browsing context}}^{p773}$ , such that the mapping is then 1-to-2. This occurs when a  $\underline{\text{browsing context}}^{p773}$  is  $\underline{\text{navigated}}^{p817}$  from the initial  $\underline{\text{about:blank}}^{p51}$   $\underline{\text{Document}}^{p109}$  to another, with  $\underline{\text{replacement enabled}}^{p829}$ . Second, a  $\underline{\text{Document}}^{p109}$  can end up being reused for several  $\underline{\text{Window}}^{p784}$  objects when the  $\underline{\text{document.open}}()^{p901}$  method is used, such that the mapping is then many-to-1.

# Note

A <u>Document p109</u> does not necessarily have a <u>browsing context p773</u> associated with it. In particular, data mining tools are likely to never instantiate browsing contexts. A <u>Document p109</u> created using an API such as <u>createDocument()</u> never has a <u>browsing context p773</u>. And the <u>Document p109</u> originally created for an <u>iframe p343</u> element, which has since been <u>removed from the document p44</u>, has no associated browsing context, since that browsing context was <u>discarded p790</u>.

To **set the active document** of a <u>browsing context</u> $p^{773}$  *browsingContext* to a <u>Document</u> $p^{189}$  object *document*, optionally with a <u>Window</u> $p^{784}$  object *window*, run these steps:

1. If window is not given, let window be document's relevant global object p876.

Per this standard document can be created before window, which does not make much sense. See issue #2688.

- 2. Set browsingContext's WindowProxy<sup>p793</sup> object's [[Window]]<sup>p793</sup> internal slot value to window.
- 3. Set window's associated Document p785 to document.
- 4. Set window's relevant settings object p875's execution ready flag p860.

A <u>browsing context<sup>p773</sup></u> can have a **creator browsing context**, the <u>browsing context<sup>p773</sup></u> that was responsible for its creation. If a <u>browsing context<sup>p773</sup></u> has a <u>parent browsing context<sup>p775</sup></u>, then that is its <u>creator browsing context<sup>p773</sup></u>. Otherwise, if the <u>browsing context<sup>p773</sup></u> has an <u>opener browsing context<sup>p777</sup></u>, then that is its <u>creator browsing context<sup>p773</sup></u>. Otherwise, the <u>browsing context<sup>p773</sup></u> has no <u>creator browsing context<sup>p773</sup></u>.

If a <u>browsing context</u>  $^{p773}$  <u>context</u> has a <u>creator browsing context</u>  $^{p773}$  <u>creator</u>, it also has the following properties. In what follows, let <u>creator document</u> be <u>creator's active document</u>  $^{p773}$  at the time <u>context</u> is created:

#### creator origin

creator document's origin<sup>p796</sup>

#### creator URL

creator document's URL

#### creator base URL

creator document's base URL p86

#### creator referrer policy

creator document's referrer policy plio

To create a new browsing context, optionally given noopener:

- 1. If noopener was not given, let it be false.
- 2. Let browsingContext be a new browsing context p773.
- 3. Call the JavaScript InitializeHostDefinedRealm() abstract operation with the following customizations:
  - For the global object, create a new Window object window.
  - For the global **this** value, use *browsingContext*'s <u>WindowProxy</u><sup>p793</sup> object.
- 4. Let realm execution context be the running JavaScript execution context.

# Note

This is the <u>JavaScript execution context</u> created in the previous step.

- 5. Set up a window environment settings object p792 with realm execution context, and let settingsObject be the result.
- 6. Let document be a new <u>Document plos</u>, marked as an <u>HTML document</u> in <u>quirks mode</u>, whose <u>content type</u> is "text/html", and which is both <u>ready for post-load tasks plos</u> and <u>completely loaded plos</u> immediately.
- 7. Ensure that *document* has a single child <a href="http://http://http
- 8. Set the active document p773 of browsingContext to document.
- 9. Set the origin p796 of document:
  - If browsingContext has a <u>creator browsing context<sup>p773</sup></u>, then the <u>origin<sup>p796</sup></u> of document is the <u>creator origin<sup>p774</sup></u>.
  - Otherwise, the <u>origin p796</u> of *document* is a unique <u>opaque origin p796</u>.
- 10. If browsingContext has a creator browsing context<sup>p773</sup>, then set document's referrer<sup>p109</sup> to the serialization of creator URL<sup>p774</sup>.
- 11. If browsingContext has a <u>creator browsing context<sup>p773</sup></u>, then set document's <u>referrer policy<sup>p110</sup></u> to the <u>creator referrer policy<sup>p774</sup></u>.
- 12. <u>Implement the sandboxing p801</u> for document.
- 13. Execute the Initialize document's Feature Policy algorithm on document. [FEATUREPOLICY]<sup>p1211</sup>
- 14. Add document to browsingContext's session history p802.
- 15. If noopener is false, browsingContext is a top-level browsing context property, and creator origin property is same origin with document's origin property, then copy the sessionStorage property storage area of the creator origin from the creator browsing context property into browsingContext's set of session storage areas. These areas must be considered separate, not affecting each other in any way.
- 16. Return browsingContext.

# **7.1.1** Nested browsing contexts $\S^{p77}$

Certain elements (for example, <u>iframe</u><sup>0343</sup> elements) can instantiate further <u>browsing contexts</u><sup>p773</sup>. These elements are called **browsing context containers**.

Each <u>browsing context container<sup>p774</sup></u> has a **nested browsing context**, which is either a <u>browsing context<sup>p773</sup></u> or null.

If a <u>browsing context property</u> is the <u>nested browsing context property</u> of a <u>browsing context container property</u>, then the browsing context is said to be **nested through** the <u>browsing context container property</u> is <u>node document</u>.

A <u>browsing context<sup>p773</sup></u> child is said to be a **child browsing context** of another <u>browsing context<sup>p773</sup></u> parent, if all of the following conditions hold:

- child is a nested browsing context p775 of a browsing context container p774 element
- element is connected
- element's shadow-including root's browsing context<sup>p773</sup> is parent

A browsing context of parent if it is a child browsing context of parent if it is a child browsing context on the browsing context container on the parent if it is a child browsing context on the browsing context container on the parent if it is a child browsing context on the parent if it is a child browsing context on the parent if it is a child browsing contex

A <u>browsing context</u> child may have a **parent browsing context**. This is the unique <u>browsing context</u> that has child as a <u>child</u> as a <u>child</u> browsing context on the property of the property of the prope

A <u>browsing context<sup>p773</sup></u> A is said to be an **ancestor** of a browsing context B if there exists a browsing context A' that is a <u>child browsing context</u> of B, or if the browsing context A' is the <u>parent browsing context</u> of B.

A <u>browsing context<sup>p773</sup></u> that is not a <u>nested browsing context<sup>p775</sup></u> has no <u>parent browsing context<sup>p775</sup></u>, and is the **top-level browsing context** of all the browsing contexts for which it is an <u>ancestor browsing context<sup>p775</sup></u>.

The transitive closure of <u>parent browsing contexts<sup>p775</sup></u> for a <u>browsing context<sup>p773</sup></u> that is a <u>nested browsing context<sup>p775</sup></u> gives the list of <u>ancestor browsing contexts<sup>p775</sup></u>.

The **list of the descendant browsing contexts** of a Document  $p_1^{100}$  d is the (ordered) list returned by the following algorithm:

- 1. Let *list* be an empty list.
- 2. For each <u>child browsing context<sup>p775</sup></u> of d that is <u>nested through<sup>p775</sup></u> an element that is <u>in the Document</u> d, in the <u>tree order</u> of the elements nesting those <u>browsing contexts<sup>p773</sup></u>, run these substeps:
  - 1. Append that child browsing context<sup>p775</sup> to the list *list*.
  - 2. Append the <u>list of the descendant browsing contexts</u> of the <u>active document</u> of that <u>child browsing context</u> to the list <u>list</u>.
- 3. Return the constructed *list*.

A <u>Document prosection</u> is said to be **fully active** when it has a <u>browsing context prosection</u> and it is the <u>active document prosection</u> of that <u>browsing context prosection</u>, and either its browsing context is a <u>top-level browsing context prosection</u>, or it has a <u>parent browsing context prosection</u> and the <u>Document prosection</u> it is <u>nested prosection</u> is itself <u>fully active prosection</u>.

Because they are associated with an element, <u>child browsing contexts<sup>p775</sup></u> are always tied to a specific <u>Document<sup>p109</sup></u> in their <u>parent browsing context<sup>p775</sup></u>. User agents must not allow the user to interact with <u>child browsing contexts<sup>p775</sup></u> of elements that are in <u>Document<sup>p109</sup></u>s that are not themselves <u>fully active<sup>p775</sup></u>.

A <u>browsing context<sup>p773</sup></u> that is a <u>nested browsing context<sup>p775</sup></u> can be put into a **delaying load events mode**. This is used when it is <u>navigated<sup>p817</sup></u>, to <u>delay the load event<sup>p1093</sup></u> of its <u>browsing context container<sup>p774</sup></u> before the new <u>Document<sup>p109</sup></u> is created.

The **document family** of a <u>browsing context<sup>p773</sup></u> consists of the union of all the <u>Document<sup>p109</sup></u> objects in that <u>browsing context<sup>p773</sup></u>'s <u>session history<sup>p802</sup></u> and the <u>document families<sup>p775</sup></u> of all those <u>Document<sup>p109</sup></u> objects. The <u>document family<sup>p775</sup></u> of a <u>Document<sup>p109</sup></u> object consists of the union of all the <u>document families<sup>p775</sup></u> of the <u>browsing contexts<sup>p773</sup></u> that are <u>nested through<sup>p775</sup></u> the <u>Document<sup>p109</sup></u> object.

The **content document** of a <u>browsing context container  $p^{774}$  container</u> is the result of the following algorithm:

- 1. If *container*'s <u>nested browsing context<sup>p775</sup></u> is null, then return null.
- 2. Let context be container's nested browsing context p775.
- 3. Let document be context's active document p7773.
- 4. If document's origin p796 and the origin p861 specified by the current settings object p875 are not same origin-domain p797, then

return null.

5. Return document.

# 7.1.1.1 Navigating nested browsing contexts in the DOM $\,\S^{p77}$

# window . top<sup>p776</sup> Returns the WindowProxy<sup>p793</sup> for the top-level browsing context<sup>p775</sup>. window . parent<sup>p776</sup> Returns the WindowProxy<sup>p793</sup> for the parent browsing context<sup>p775</sup>. window . frameElement<sup>p776</sup> Returns the Element for the browsing context container<sup>p774</sup>. Returns null if there isn't one, and in cross-origin situations.

The top IDL attribute, on getting, must run the following algorithm:

- 1. Let windowProxy be this Window<sup>p784</sup> object's WindowProxy<sup>p793</sup> object.
- 2. If there is no <u>browsing context<sup>p773</sup></u> with *windowProxy* as its <u>WindowProxy</u> object, then return null.
- 3. Let context be that browsing context p773.
- 4. If context is a top-level browsing context<sup>p775</sup>, then return context's WindowProxy<sup>p793</sup> object.
- 5. Otherwise, *context* must have a <u>top-level browsing context<sup>p775</sup></u> (i.e. an <u>ancestor browsing context<sup>p775</sup></u> with no <u>parent browsing context<sup>p775</sup></u>). Return that <u>top-level browsing context<sup>p775</sup></u>'s <u>WindowProxy<sup>p793</sup></u> object.

The parent IDL attribute, on getting, must run the following algorithm:

- 1. Let windowProxy be this Windowproxy object's WindowProxyproxyproxy object.
- 2. If there is no <u>browsing context<sup>p773</sup></u> with *windowProxy* as its <u>WindowProxy<sup>p793</sup></u> object, then return null.
- 3. Let *context* be that <u>browsing context</u><sup>p773</sup>.
- 4. If context is a child browsing context<sup>p775</sup> of another browsing context<sup>p773</sup> parent, then return parent's WindowProxy<sup>p793</sup> object.
- 5. Otherwise, context must be a top-level browsing context<sup>p775</sup>. Return context's WindowProxy<sup>p793</sup> object.

The frameElement IDL attribute, on getting, must run the following algorithm:

- 1. Let windowProxy be this WindowProxy object's WindowProxy object.
- 2. If there is no browsing context<sup>p773</sup> with windowProxy as its WindowProxy p<sup>793</sup> object, then return null.
- 3. Let context be that browsing context p773.
- 4. If *context* is not a <u>nested browsing context<sup>p775</sup></u>, then return null.
- 5. Let container be context's browsing context container p7774.
- 6. If *container*'s <u>node document</u>'s <u>origin<sup>p796</sup></u> is not <u>same origin-domain<sup>p797</sup></u> with the <u>current settings object<sup>p875</sup></u>'s <u>origin<sup>p861</sup></u>, then return null.
- 7. Return container.

# Example

An example of when these IDL attributes can return null is as follows:

```
<!DOCTYPE html>
<iframe></iframe>

<script>
"use strict";
  const element = document.querySelector("iframe");
  const iframeWindow = element.contentWindow;
  element.remove();

  console.assert(iframeWindow.top === null);
  console.assert(iframeWindow.parent === null);
  console.assert(iframeWindow.frameElement === null);
  </script>

Here the browsing context<sup>p773</sup> corresponding to iframeWindow was discarded<sup>p790</sup> when element was removed from the document.
```

# **7.1.2** Auxiliary browsing contexts $\S^{p77}$

It is possible to create new browsing contexts that are related to a <u>top-level browsing context</u> without being nested through an element. Such browsing contexts are called **auxiliary browsing contexts**. Auxiliary browsing contexts are always <u>top-level browsing</u> contexts p<sup>775</sup>.

An <u>auxiliary browsing context</u> has an **opener browsing context**, which is the <u>browsing context</u> from which the <u>auxiliary browsing context</u> was created.

# 7.1.2.1 Navigating auxiliary browsing contexts in the DOM $\S^{p77}_{\phantom{p77}}$

An <u>auxiliary browsing context<sup>p777</sup></u> can be **disowned**.

The opener attribute's getter must run these steps:

- 1. If the current <u>browsing context<sup>p773</sup></u> is <u>disowned<sup>p777</sup></u>, then return null.
- 2. If the current <u>browsing context<sup>p773</sup></u> has no <u>opener browsing context<sup>p777</sup></u>, then return null.
- 3. Return the current <u>browsing context<sup>p773</sup></u>'s <u>opener browsing context<sup>p777</sup></u>'s <u>WindowProxy<sup>p793</sup></u> object.

The opener p777 attribute's setter, must run these steps:

- 1. If the given value is null, then disown p777 the current browsing context p773 and return.
- 2. Return the result of calling OrdinaryDefineOwnProperty(this Window<sup>0784</sup> object, "opener", { [[Value]]: the given value, [[Writable]]: true, [[Enumerable]]: true, [[Configurable]]: true }). Rethrow any exceptions.

# Note

If a <u>browsing context<sup>p773</sup></u> is <u>disowned<sup>p777</sup></u>, its <u>window.opener<sup>p777</sup></u> attribute is null. That prevents scripts in the <u>browsing context<sup>p773</sup></u> from changing any properties of its <u>opener browsing context<sup>p777</sup></u>'s <u>Window<sup>p784</sup></u> object (i.e., the <u>Window<sup>p784</sup></u> object from which the <u>browsing context<sup>p773</sup></u> was created).

Otherwise, if a <u>browsing context^p773</u> is not <u>disowned^p777</u>, then scripts in that <u>browsing context^p773</u> can use <u>window.opener^p777</u> to change properties of its <u>opener browsing context^p777</u>'s <u>Window^p784</u> object. For example, a script running in the <u>browsing context^p773</u> can change the value of window.opener.location, causing the <u>opener browsing context^p777</u> to navigate to a completely different document.

# **7.1.3 Security** § p77

A <u>browsing context<sup>p773</sup></u> A is **familiar with** a second <u>browsing context<sup>p773</sup></u> B if one of the following conditions is true:

- Either the  $\underline{\text{origin}}^{p796}$  of the  $\underline{\text{active document}}^{p773}$  of A is the  $\underline{\text{same}}^{p797}$  as the  $\underline{\text{origin}}^{p796}$  of the  $\underline{\text{active document}}^{p773}$  of B, or
- The browsing context A is a <u>nested browsing context<sup>p775</sup></u> with a <u>top-level browsing context<sup>p775</sup></u>, and its <u>top-level browsing context<sup>p775</sup></u> is B, or
- The browsing context B is an <u>auxiliary browsing context<sup>p777</sup></u> and A is <u>familiar with p778</u> B's <u>opener browsing context<sup>p777</sup></u>, or
- The browsing context B is not a <u>top-level browsing context<sup>p775</sup></u>, but there exists an <u>ancestor browsing context<sup>p775</sup></u> of B whose <u>active document<sup>p773</sup></u> has the <u>same<sup>p797</sup> origin<sup>p796</sup></u> as the <u>active document<sup>p773</sup></u> of A (possibly in fact being A itself).

A <u>browsing context<sup>p773</sup></u> A is **allowed to navigate** a second <u>browsing context<sup>p773</sup></u> B if the following algorithm returns true:

- 1. If A is not the same <u>browsing context<sup>p773</sup></u> as B, and A is not one of the <u>ancestor browsing contexts<sup>p775</sup></u> of B, and B is not a <u>top-level browsing context<sup>p775</sup></u>, and A's <u>active document<sup>p773</sup></u>'s <u>active sandboxing flag set<sup>p801</sup></u> has its <u>sandboxed navigation</u> <u>browsing context flag<sup>p799</sup></u> set, then return false.
- 2. Otherwise, if B is a top-level browsing context $p^{775}$ , and is one of the ancestor browsing context $p^{775}$  of A, then:
  - 1. If this algorithm is <u>triggered by user activation prass</u> and A's <u>active document prass</u>'s <u>active sandboxing flag set practivation</u> has its <u>sandboxed top-level navigation with user activation browsing context flag prass</u> set, then return false.
  - 2. Otherwise, if this algorithm is not <u>triggered by user activation prass</u> and A's <u>active document prass</u>'s <u>active sandboxing</u> flag set p801 has its <u>sandboxed top-level navigation without user activation browsing context flag prass</u> set, then return false.
- 3. Otherwise, if B is a top-level browsing context  $p^{775}$ , and is neither A nor one of the ancestor browsing contexts of A, and A's Document  $p^{109}$ 's active sandboxing flag set  $p^{801}$  has its sandboxed navigation browsing context flag  $p^{799}$  set, and A is not the one permitted sandboxed navigator  $p^{799}$  of B, then return false.
- 4. Return true.

An element has a **browsing context scope origin** if its  $\frac{Document^{p109}}{s}$  browsing context<sup>p773</sup> is a  $\frac{top-level browsing context^{p775}}{s}$  or if all of its  $\frac{Document^{p109}}{s}$  s ancestor browsing contexts<sup>p775</sup> all have active documents<sup>p773</sup> whose origin<sup>p796</sup> are the same origin<sup>p797</sup> as the element's node document's origin<sup>p796</sup>. If an element has a browsing context scope origin<sup>p778</sup>, then its value is the origin<sup>p796</sup> of the element's node document.

# 7.1.4 Groupings of browsing contexts $\S^{p77}$

Each <u>browsing context<sup>p773</sup></u> is defined as having a list of one or more **directly reachable browsing contexts**. These are:

- The <u>browsing context<sup>p773</sup></u> itself.
- All the browsing context<sup>p773</sup>'s child browsing contexts<sup>p775</sup>.
- The browsing context<sup>p773</sup>'s parent browsing context<sup>p775</sup>.
- All the <u>browsing contexts<sup>p773</sup></u> that have the <u>browsing context<sup>p773</sup></u> as their <u>opener browsing context<sup>p777</sup></u>.
- The <u>browsing context<sup>p773</sup>'s opener browsing context<sup>p777</sup>.</u>

The transitive closure of all the <u>browsing contexts  $^{p773}$ </u> that are <u>directly reachable browsing contexts  $^{p778}$ </u> forms a **unit of related browsing contexts**.

Each <u>unit of related browsing contexts<sup>p778</sup></u> is then further divided into the smallest number of groups such that every member of each group has an <u>active document<sup>p773</sup></u> with an <u>origin<sup>p796</sup></u> that, through appropriate manipulation of the <u>document.domain<sup>p798</sup></u> attribute, could be made to be <u>same origin-domain<sup>p797</sup></u> with other members of the group, but could not be made the same as members of any other group. Each such group is a **unit of related similar-origin browsing contexts**.

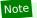

There is also at most one event  $loop^{p884}$  per unit of related similar-origin browsing contexts (though several units of related similar-origin browsing contexts). (though several units of related similar-origin browsing contexts).

# 7.1.5 Browsing context names §p77

Browsing contexts can have a browsing context name. Unless stated otherwise, it is the empty string.

A **valid browsing context name** is any string with at least one character that does not start with a U+005F LOW LINE character. (Names starting with an underscore are reserved for special keywords.)

A **valid browsing context name or keyword** is any string that is either a <u>valid browsing context name profile</u> or that is an <u>ASCII case-insensitive</u> match for one of: \_blank, \_self, \_parent, or \_top.

These values have different meanings based on whether the page is sandboxed or not, as summarized in the following (non-normative) table. In this table, "current" means the <u>browsing context<sup>p773</sup></u> that the link or script is in, "parent" means the <u>parent browsing context<sup>p775</sup></u> of the one the link or script is in, "top" means the <u>top-level browsing context<sup>p775</sup></u> of the one the link or script is in, "new" means a new <u>top-level browsing context<sup>p775</sup></u> or <u>auxiliary browsing context<sup>p777</sup></u> is to be created, subject to various user preferences and user agent policies, "none" means that nothing will happen, and "maybe new" means the same as "new" if the "allow-popups<sup>p800</sup>" keyword is also specified on the <u>sandbox p347</u> attribute (or if the user overrode the sandboxing), and the same as "none" otherwise.

| Keyword                                                                                                    | Ordinary effect         | Effect in an <u>iframe<sup>p343</sup></u> with |                                    |
|----------------------------------------------------------------------------------------------------|-------------------------|------------------------------------------------|------------------------------------|
|                                                                                                    |                         | sandbox=""                                     | sandbox="allow-top-<br>navigation" |
| none specified, for links and form submissions                                                                                               | current                 | current                                        | current                            |
| empty string                                                                                                    | current                 | current                                        | current                            |
| _blank                                                                                                    | new                     | maybe new                                      | maybe new                          |
| _self                                                                                                    | current                 | current                                        | current                            |
| _parent if there isn't a parent                                                                                                    | current                 | current                                        | current                            |
| _parent if parent is also top                                                                                                    | parent/top              | none                                           | parent/top                         |
| _parent if there is one and it's not top                                                                                                    | parent                  | none                                           | none                               |
| _top if top is current                                                                                                    | current                 | current                                        | current                            |
| _top if top is not current                                                                                                    | top                     | none                                           | top                                |
| name that doesn't exist                                                                                                    | new                     | maybe new                                      | maybe new                          |
| name that exists and is a descendant                                                                                                    | specified<br>descendant | specified<br>descendant                        | specified descendant               |
| name that exists and is current                                                                                                    | current                 | current                                        | current                            |
| name that exists and is an ancestor that is top                                                                                              | specified ancestor      | none                                           | specified ancestor/top             |
| name that exists and is an ancestor that is not top                                                                                          | specified ancestor      | none                                           | none                               |
| other name that exists with common top                                                                                                    | specified               | none                                           | none                               |
| name that exists with different top, if $\underline{familiar^{p778}}$ and $\underline{one}$ permitted sandboxed navigator $\underline{p799}$ | specified               | specified                                      | specified                          |
| name that exists with different top, if <u>familiar p778</u> but not <u>one permitted sandboxed</u> <u>navigator p799</u>                    | specified               | none                                           | none                               |
| name that exists with different top, not <u>familiar</u> <sup>p778</sup>                                                                     | new                     | maybe new                                      | maybe new                          |

Most of the restrictions on sandboxed browsing contexts are applied by other algorithms, e.g. the  $\frac{\text{navigation}^{\text{p817}}}{\text{algorithm}}$  algorithm, not  $\frac{\text{the rules for choosing}}{\text{a browsing context}^{\text{p779}}}$  given below.

The rules for choosing a browsing context, given a browsing context name  $^{p779}$  name, a browsing context  $^{p773}$  current, and a boolean noopener are as follows:

- 1. Let chosen be null.
- 2. Let new be false.
- 3. If name is the empty string or an <u>ASCII case-insensitive</u> match for "\_self", then set *chosen* to *current*.
- If name is an <u>ASCII case-insensitive</u> match for "\_parent", then set chosen to current's <u>parent browsing context<sup>p775</sup></u>, if any, and current otherwise.

- 5. If *name* is an <u>ASCII case-insensitive</u> match for "\_top", then set *chosen* to *current*'s <u>top-level browsing context<sup>p775</sup></u>, if any, and *current* otherwise.
- 6. If name is not an ASCII case-insensitive match for "\_blank" and there exists a browsing context whose name<sup>p779</sup> is the same as name, and current is familiar with<sup>p778</sup> that browsing context, and the user agent determines that the two browsing contexts are related enough that it is ok if they reach each other, then set chosen to that browsing context. If there are multiple matching browsing contexts, the user agent should set chosen to one in some arbitrary consistent manner, such as the most recently opened, most recently focused, or more closely related.

This will be made more precise in issue #1440.

- 7. Otherwise, a new browsing context is being requested, and what happens depends on the user agent's configuration and abilities it is determined by the rules given for the first applicable option from the following list:
  - → If the algorithm is not <u>triggered by user activation P735</u> and the user agent has been configured to not show popups (i.e. the user agent has a "popup blocker" enabled)

The user agent may inform the user that a popup has been blocked.

→ If current's active document<sup>p773</sup>'s active sandboxing flag set<sup>p801</sup> has the sandboxed auxiliary navigation browsing context flag<sup>p799</sup> set.

The user agent may offer the user one of:

- 1. Set *chosen* to a <u>new<sup>p774</sup> top-level browsing context<sup>p775</sup> given *noopener*, and set *new* to true.</u>
- 2. Set *chosen* to an existing top-level browsing context<sup>p775</sup>.

# **∆Warning!**

If this case occurs, it means that an author has explicitly sandboxed the document that is trying to open a link.

# Note

If the user declines or the user agent doesn't offer the above, the variables remain unchanged.

→ If the user agent has been configured such that in this instance it will create a new browsing context:

Set *chosen* to a  $\underline{\mathsf{new}}^{\mathsf{p774}}$  auxiliary browsing context $\underline{\mathsf{p777}}$  given *noopener* with the  $\underline{\mathsf{opener}}$  browsing context $\underline{\mathsf{p777}}$  being *current*, and set *new* to true. If *name* is not an  $\underline{\mathsf{ASCII}}$  case-insensitive match for "\_blank", then *chosen*'s  $\underline{\mathsf{name}}^{\mathsf{p779}}$  must be set to *name*.

#### Note

If the newly created <u>browsing context<sup>p773</sup></u> is immediately <u>navigated<sup>p817</sup></u>, then the navigation will be done with <u>replacement enabled<sup>p829</sup></u>.

- → If the user agent has been configured such that in this instance it will reuse *current*Set *chosen* to *current*.
- → If the user agent has been configured such that in this instance it will not find a browsing context Do nothing.

#### Note

User agents are encouraged to provide a way for users to configure the user agent to always reuse current.

- 8. If *new* is true, then:
  - 1. Let flagSet be current's active document p773 s active sandboxing flag set p801.
  - 2. If flagSet's sandboxed navigation browsing context flag $^{p799}$  is set, then current must be set as chosen's one permitted sandboxed navigator $^{p799}$ .
  - 3. If *flagSet*'s <u>sandbox propagates to auxiliary browsing contexts flag p800</u> is set, then all the flags that are set in *flagSet* must be set in *chosen*'s <u>popup sandboxing flag set p801</u>.
- 9. Return chosen and new.

# 7.2 Security infrastructure for $\underline{\text{Window}}^{p784}$ , $\underline{\text{WindowProxy}}^{p793}$ , and $\underline{\text{Location}}^{p810}$ objects $\mathbb{S}_{1}^{p78}$

Although typically objects cannot be accessed across origins  $p^{796}$ , the web platform would not be true to itself if it did not have some legacy exceptions to that rule that the web depends upon.

# 7.2.1 Integration with IDL $\S^{p78}$

When perform a security check is invoked, with a platformObject, identifier, and type, run these steps:

- 1. If platformObject is a Window<sup>p784</sup> or Location<sup>p810</sup> object, then:
  - 1. Repeat for each e that is an element of ! CrossOriginProperties p781 (platformObject):
    - 1. If <a href="SameValue">SameValue</a>(e.[[Property]], identifier) is true, then:
      - 1. If type is "method" and e has neither [[NeedsGet]] nor [[NeedsSet]], then return.
      - 2. Otherwise, if *type* is "getter" and e.[[NeedsGet]] is true, then return.
      - 3. Otherwise, if type is "setter" and e.[[NeedsSet]] is true, then return.
- 2. If ! <u>IsPlatformObjectSameOrigin<sup>p782</sup>(platformObject</u>) is false, then throw a <u>"SecurityError" DOMException</u>.

# 7.2.2 Shared internal slot: [[CrossOriginPropertyDescriptorMap]] § p78

Window<sup>p784</sup> and Location<sup>p810</sup> objects both have a **[[CrossOriginPropertyDescriptorMap]]** internal slot, whose value is initially an empty map.

## Note

The [[CrossOriginPropertyDescriptorMap]] $^{p781}$  internal slot contains a map with entries whose keys are (currentGlobal, objectGlobal, propertyKey)-tuples and values are property descriptors, as a memoization of what is visible to scripts when currentGlobal inspects a Window $^{p784}$  or Location $^{p810}$  object from objectGlobal. It is filled lazily by CrossOriginGetOwnPropertyHelper $^{p782}$ , which consults it on future lookups.

User agents should allow a value held in the map to be garbage collected along with its corresponding key when nothing holds a reference to any part of the value. That is, as long as garbage collection is not observable.

# Example

For example, with const href = Object.getOwnPropertyDescriptor(crossOriginLocation, "href").set the value and its corresponding key in the map cannot be garbage collected as that would be observable.

User agents may have an optimization whereby they remove key-value pairs from the map when  $\frac{\text{document.domain}^{p798}}{\text{document.domain}^{p798}}$  is set. This is not observable as  $\frac{\text{document.domain}^{p798}}{\text{document.domain}^{p798}}$  cannot revisit an earlier value.

# Example

For example, setting <u>document.domain<sup>p798</sup></u> to "example.com" on www.example.com means user agents can remove all key-value pairs from the map where part of the key is www.example.com, as that can never be part of the <u>origin<sup>p796</sup></u> again and therefore the corresponding value could never be retrieved from the map.

# 7.2.3 Shared abstract operations § P78

# 7.2.3.1 CrossOriginProperties ( o ) $\S^{p78}_{1}$

- 1. Assert: O is a Location or Window object.
- 2. If O is a Location object, then return « { [[Property]]: "href", [[NeedsGet]]: false, [[NeedsSet]]: true }, { [[Property]]: "replace" } ».

- 3. Let crossOriginWindowProperties be « { [[Property]]: "window", [[NeedsGet]]: true, [[NeedsSet]]: false }, { [[Property]]:
   "self", [[NeedsGet]]: true, [[NeedsSet]]: false }, { [[Property]]: "location", [[NeedsGet]]: true, [[NeedsSet]]: true }, {
   [[Property]]: "close" }, { [[Property]]: "focus" }, {
   [[Property]]: "blur" }, { [[Property]]: "frames", [[NeedsGet]]: true, [[NeedsSet]]: false }, { [[Property]]: "length",
   [[NeedsGet]]: true, [[NeedsSet]]: false }, { [[Property]]: "opener", [[NeedsGet]]: true, [[NeedsSet]]: false }, {
   [[Property]]: "postMessage" } ».
- 4. Repeat for each e that is an element of O's document-tree child browsing context name property set<sup>p788</sup>:
  - 1. Add { [[Property]]: e, [[HideFromKeys]]: true } as the last element of crossOriginWindowProperties.
- 5. Return crossOriginWindowProperties.

Note

Indexed properties do not need to be safelisted as they are handled directly by the WindowProxy<sup>p793</sup> object.

# 7.2.3.2 IsPlatformObjectSameOrigin ( o ) $\S^{p^{78}}$

1. Return true if the <u>current settings object<sup>p875</sup></u>'s <u>origin<sup>p861</sup></u> is <u>same origin-domain<sup>p797</sup></u> with O's <u>relevant settings object<sup>p875</sup></u>'s <u>origin<sup>p861</sup></u>, and false otherwise.

# 7.2.3.3 CrossOriginGetOwnPropertyHelper ( O, P ) $\S_{2}^{p78}$

Note

If this abstract operation returns undefined and there is no custom behavior, the caller needs to throw a "SecurityError" DOMException.

- 1. Let crossOriginKey be a tuple consisting of the current settings object p875, O's relevant settings object p875, and P.
- 2. Repeat for each e that is an element of ! CrossOriginProperties  $e^{781}(O)$ :
  - 1. If <u>SameValue</u>(e.[[Property]], *P*) is true, then:
    - 1. If the value of the  $[[CrossOriginPropertyDescriptorMap]]^{p781}$  internal slot of O contains an entry whose key is crossOriginKey, then return that entry's value.
    - 2. Let originalDesc be OrdinaryGetOwnProperty(O, P).
    - 3. Let *crossOriginDesc* be undefined.
    - 4. If e.[[NeedsGet]] and e.[[NeedsSet]] are absent, then:
      - 1. Let value be originalDesc.[[Value]].
      - 2. If ! <u>IsCallable</u>(*value*) is true, then set *value* to an anonymous built-in function, created in the <u>current Realm Record</u>, that performs the same steps as the IDL operation *P* on object *O*.
      - 3. Set *crossOriginDesc* to <u>PropertyDescriptor</u>{ [[Value]]: *value*, [[Enumerable]]: false, [[Writable]]: false, [[Configurable]]: true }.
    - 5. Otherwise:
      - 1. Let crossOriginGet be undefined.
      - 2. If e.[[NeedsGet]] is true, then set *crossOriginGet* to an anonymous built-in function, created in the <u>current Realm Record</u>, that performs the same steps as the getter of the IDL attribute P on object O.
      - 3. Let crossOriginSet be undefined.
      - 4. If e.[[NeedsSet]] is true, then set *crossOriginSet* to an anonymous built-in function, created in the <u>current Realm Record</u>, that performs the same steps as the setter of the IDL attribute *P* on

object O.

- 5. Set crossOriginDesc to <a href="PropertyDescriptor">PropertyDescriptor</a>{ [[Get]]: crossOriginGet, [[Set]]: crossOriginSet, [[Enumerable]]: false, [[Configurable]]: true }.
- 6. Create an entry in the value of the [[CrossOriginPropertyDescriptorMap]]<sup>p781</sup> internal slot of *O* with key *crossOriginKey* and value *crossOriginDesc*.
- 7. Return crossOriginDesc.
- 3. If *P* is "then", @@toStringTag<sup>p53</sup>, @@hasInstance<sup>p53</sup>, or @@isConcatSpreadable<sup>p53</sup>, then return PropertyDescriptor { [[Value]]: undefined, [[Writable]]: false, [[Enumerable]]: false, [[Configurable]]: true }.
- 4. Return undefined.

#### Note

The reason that the property descriptors produced here are configurable is to preserve the <u>invariants of the essential internal</u> <u>methods</u> required by the JavaScript specification. In particular, since the value of the property can change as a consequence of navigation, it is required that the property be configurable. (However, see <u>tc39/ecma262 issue #672</u> and references to it elsewhere in this specification for cases where we are not able to preserve these invariants, for compatibility with existing Web content.)

[JAVASCRIPT] p1212

#### Note

The reason the property descriptors are non-enumerable, despite this mismatching the same-origin behavior, is for compatibility with existing Web content. See <u>issue #3183</u> for details.

# 7.2.3.4 CrossOriginGet ( O, P, Receiver ) $\S^{P^{78}}_{3}$

- 1. Let desc be ? O.[[GetOwnProperty]](P).
- 2. Assert: desc is not undefined.
- 3. If ! <u>IsDataDescriptor</u>(*desc*) is true, then return *desc*.[[Value]].
- 4. Assert: <u>IsAccessorDescriptor</u>(*desc*) is true.
- 5. Let *getter* be *desc*.[[Get]].
- 6. If getter is undefined, then throw a "SecurityError" DOMException.
- 7. Return ? Call(getter, Receiver).

# 7.2.3.5 CrossOriginSet ( *O*, *P*, *V*, *Receiver* ) $\S^{P78}$

- 1. Let *desc* be ? O.[[GetOwnProperty]](P).
- 2. Assert: desc is not undefined.
- 3. If desc.[[Set]] is present and its value is not undefined, then:
  - 1. Perform ? Call(setter, Receiver, «V»).
  - 2. Return true.
- 4. Throw a "SecurityError" DOMException.

# 7.2.3.6 CrossOriginOwnPropertyKeys ( $\boldsymbol{O}$ ) § $^{p78}$

1. Let *keys* be a new empty <u>List</u>.

- 2. Repeat for each *e* that is an element of ! <u>CrossOriginProperties <sup>p781</sup>(</u>*O*):
  - 1. If e.[[HideFromKeys]] is not true, append e.[[Property]] to keys.
- 3. If keys does not contain "then", then append "then" to keys.
- 4. Return the concatenation of keys and « @@toStringTag p53, @@hasInstance p53, @@isConcatSpreadable p53 ».

# 7.3 The Window p784 object § p78

```
IDL
     [Global=Window,
       Exposed=Window,
      LegacyUnenumerableNamedProperties]
      interface Window : EventTarget {
        // the current browsing context
        [Unforgeable] readonly attribute WindowProxy window;
        [Replaceable] readonly attribute <a href="WindowProxy self">WindowProxy self</a>;
        [Unforgeable] readonly attribute Document document;
        attribute DOMString name;
        [PutForwards=href, Unforgeable] readonly attribute Location location;
        readonly attribute History history;
        readonly attribute <a href="CustomElementRegistry">CustomElements</a>;
        [Replaceable] readonly attribute <a href="BarProp">BarProp</a> <a href="Locationbar">Locationbar</a>;
        [Replaceable] readonly attribute <a href="BarProp">BarProp</a> menubar;
        [Replaceable] readonly attribute <a href="BarProp">BarProp</a> <a href="personalbar">personalbar</a>;
        [Replaceable] readonly attribute <a href="BarProps: scrollbars">BarProp scrollbars</a>;
        [Replaceable] readonly attribute <a href="BarProp">BarProp</a> <a href="Statusbar">statusbar</a>;
        [Replaceable] readonly attribute <a href="BarProp">BarProp</a> <a href="toolbar">toolbar</a>;
        attribute DOMString status;
        void close();
        readonly attribute boolean closed;
        void stop();
        void focus();
        void blur();
        // other browsing contexts
        [Replaceable] readonly attribute WindowProxy frames;
        [Replaceable] readonly attribute unsigned long length;
        [Unforgeable] readonly attribute <a href="WindowProxy">WindowProxy</a>? <a href="top:">top:</a>;
        attribute any opener;
        [Replaceable] readonly attribute <a href="WindowProxy">WindowProxy</a>? <a href="parent">parent</a>;
        readonly attribute Element? frameElement;
        WindowProxy? open(optional USVString url = "about:blank", optional DOMString target = "_blank", optional
      [TreatNullAs=EmptyString] DOMString features = "");
        getter object (DOMString name);
        // Since this is the global object, the IDL named getter adds a NamedPropertiesObject exotic
        // object on the prototype chain. Indeed, this does not make the global object an exotic object.
        // Indexed access is taken care of by the WindowProxy exotic object.
        // the user agent
        readonly attribute <a href="Navigator">Navigator</a> navigator;
        readonly attribute <a href="ApplicationCache">ApplicationCache</a>;
        // user prompts
        void alert();
        void alert(DOMString message);
        boolean confirm(optional DOMString message = "");
        DOMString? prompt(optional DOMString message = "", optional DOMString default = "");
        void print();
```

```
unsigned long requestAnimationFrame(FrameRequestCallback callback);
void cancelAnimationFrame(unsigned long handle);

void postMessage(any message, USVString targetOrigin, optional sequence<object> transfer = []);

// also has obsolete members
};
Window includes GlobalEventHandlers;
Window includes WindowEventHandlers;
callback FrameRequestCallback = void (DOMHighResTimeStamp time);
```

## For web developers (non-normative)

```
window . window p785
window . frames p785
window . self p785
These attributes all return window.

window . document p785
Returns the Document p189 associated with window.

document . defaultView p785
Returns the Window p784 object of the active document p773.
```

The <u>Window<sup>p784</sup></u> has an **associated Document**, which is a <u>Document<sup>p109</sup></u> object. It is set when the <u>Window<sup>p784</sup></u> object is created, and only ever changed during <u>navigation<sup>p817</sup></u> from the initial <u>about:blank<sup>p51</sup></u> <u>Document<sup>p109</sup></u>.

The window, frames, and self IDL attributes, on getting, must all return this Window object's browsing context object's Window object.

The document IDL attribute, on getting, must return this Window P784 object's associated Document P785.

#### Note

The <u>Document p109</u> object associated with a <u>Window p784</u> object can change in exactly one case: when the <u>navigate p817</u> algorithm initializes a new <u>Document object p822</u> for the first page loaded in a <u>browsing context p773</u>. In that specific case, the <u>Window p784</u> object of the original <u>about: blank p51</u> page is reused and gets a new <u>Document p109</u> object.

The **defaultView** IDL attribute of the <u>Document plos</u> interface, on getting, must return this <u>Document plos</u> 's <u>browsing context priss</u>'s <u>WindowProxy pross</u> object, if this <u>Document plos</u> has an associated browsing context, or null otherwise.

For historical reasons, Window<sup>p784</sup> objects must also have a writable, configurable, non-enumerable property named HTMLDocument whose value is the Document interface object.

# 7.3.1 APIs for creating and navigating browsing contexts by name $\S^{p78}$

## For web developers (non-normative)

```
window = window . open<sup>p786</sup>( [ url [, target [, features ] ] ] )
```

Opens a window to show *url* (defaults to <u>about:blank<sup>p51</sup></u>), and returns it. The *target* argument gives the name of the new window. If a window exists with that name already, it is reused. The *features* argument can be used to influence the rendering of the new window.

```
window . name^{p787} [ = value ]
```

Returns the name of the window.

Can be set, to change the name.

#### window . close p788 ()

Closes the window.

## window . closed p788

Returns true if the window has been closed, false otherwise.

# window . $stop^{p788}()$

Cancels the document load.

The window open steps, given a string url, a string target, and a string features, are as follows:

- 1. Let entry settings be the entry settings object p872.
- 2. Let *source browsing context* be the <u>responsible browsing context</u> specified by *entry settings*.
- 3. If target is the empty string, then set target to "\_blank".
- 4. Let tokenizedFeatures be the result of tokenizing p786 features.
- 5. Let noopener be true if tokenizedFeatures contains an entry with the key "noopener"
- 6. Let target browsing context and new be the result of applying the rules for choosing a browsing context prize given target, source browsing context, and noopener.

# Example

If there is a user agent that supports control-clicking a link to open it in a new tab, and the user control-clicks on an element whose  $\frac{\text{onclick}^{p895}}{\text{onclick}^{p895}}$  handler uses the  $\frac{\text{window.open()}^{p786}}{\text{onclick}^{p895}}$  API to open a page in an  $\frac{\text{iframe}^{p343}}{\text{open}}$  element, the user agent could override the selection of the target browsing context to instead target a new tab.

- 7. If target browsing context is null, then return null.
- 8. If new is true, then set up browsing context features for target browsing context given tokenizedFeatures. [CSSOMVIEW]<sup>p1210</sup>
- 9. Let resource be the <u>URL</u> "about:blank<sup>p51</sup>".
- 10. If url is not the empty string or new is true, then:
  - 1. If *url* is not the empty string, then <u>parse p86</u> *url* relative to *entry settings*, and set *resource* to the <u>resulting URL record p86</u>, if any. If the <u>parse a URL p86</u> algorithm failed, then throw a <u>"SyntaxError" DOMException</u>.
  - 2. If resource is "about:blank<sup>p51</sup>" and new is true, then queue a task<sup>p885</sup> to fire an event named load load p1285 at target browsing context's Window<sup>p784</sup> object, with the legacy target override flag set.
  - 3. Otherwise, <u>navigate <sup>p817</sup></u> target browsing context to resource, with the <u>exceptions enabled flag <sup>p817</sup></u> set. If new is true, then <u>replacement must be enabled <sup>p829</sup></u>. The <u>source browsing context <sup>p817</sup></u> is <u>source browsing context</u>. Rethrow any exceptions.
- 11. If noopener is true, then disown provided target browsing context and return null.
- 12. Return target browsing context's WindowProxy<sup>p793</sup> object.

The open(url, target, features) method on Window<sup>p784</sup> objects provides a mechanism for navigating p817 an existing browsing context<sup>p773</sup> or opening and navigating an auxiliary browsing context<sup>p777</sup>.

When the method is invoked, the user agent must run the window open steps pt6 with url, target, and features.

#### To tokenize the features argument:

- 1. Let tokenizedFeatures be a new ordered map.
- 2. Let *position* point at the first code point of *features*.

- 3. While position is not past the end of features:
  - 1. Let name be the empty string.
  - 2. Let value be the empty string.
  - 3. <u>Collect a sequence of code points</u> that are <u>feature separators</u> from *features* given *position*. This skips past leading separators before the name.
  - 4. <u>Collect a sequence of code points</u> that are not <u>feature separators</u> from *features* given *position*. Set *name* to the collected characters, <u>converted to ASCII lowercase</u>.
  - 5. Set name to the result of normalizing the feature name p787 name.
  - 6. While position is not past the end of features and the code point at position in features is not U+003D (=):
    - 1. If the code point at *position* in *features* is U+002C (,), or if it is not a <u>feature separator<sup>p787</sup></u>, then <u>break</u>.
    - 2. Advance position by 1.

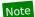

This skips to the first U+003D (=) but does not skip past a U+002C (,) or a non-separator.

- 7. If the code point at *position* in *features* is a <u>feature separator</u><sup>p787</sup>:
  - 1. While *position* is not past the end of *features* and the code point at *position* in *features* is a <u>feature</u> separator<sup>p787</sup>:
    - 1. If the code point at *position* in *features* is U+002C (,), then <u>break</u>.
    - 2. Advance position by 1.

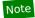

This skips to the first non-separator but does not skip past a U+002C (,).

- 2. <u>Collect a sequence of code points</u> that are not <u>feature separators</u> code points from <u>features</u> given <u>position</u>. Set <u>value</u> to the collected code points, <u>converted to ASCII lowercase</u>.
- 8. If *name* is not the empty string, then set *tokenizedFeatures*[*name*] to *value*.
- 4. Return tokenizedFeatures.

A code point is a **feature separator** if it is <u>ASCII whitespace</u>, U+003D (=), or U+002C (,).

For legacy reasons, there are some aliases of some feature names. To **normalize a feature name** name, switch on name:

```
    "screenx"
```

Return "left".

"screeny"

Return "top".

→ "innerwidth"

Return "width".

→ "innerheight"

Return "height".

→ Anything else

Return name.

The name attribute of the Window<sup>p784</sup> object must, on getting, return the current name<sup>p779</sup> of the browsing context<sup>p773</sup>; and, on setting, set the name<sup>p779</sup> of the browsing context<sup>p773</sup> to the new value.

Note

The name gets reset p830 when the browsing context is navigated p817 to another origin p796.

The close() method on Window<sup>p784</sup> objects should, if all the following conditions are met, close<sup>p790</sup> the browsing context<sup>p773</sup> A:

- The corresponding browsing context<sup>p773</sup> A is script-closable <sup>p788</sup>.
- The responsible browsing context p861 specified by the incumbent settings object is familiar with p778 the browsing context p773  $\Delta$
- The responsible browsing context<sup>p861</sup> specified by the incumbent settings object<sup>p873</sup> is allowed to navigate<sup>p778</sup> the browsing context<sup>p773</sup> A.

A <u>browsing context<sup>p773</sup></u> is **script-closable** if it is an <u>auxiliary browsing context<sup>p777</sup></u> that was created by a script (as opposed to by an action of the user), or if it is a <u>top-level browsing context<sup>p775</sup></u> whose <u>session history<sup>p802</sup></u> contains only one <u>Document<sup>p109</sup></u>.

The **closed** attribute on  $\frac{\text{Window}^{p784}}{\text{objects}}$  objects must return true if the  $\frac{\text{Window}^{p784}}{\text{object's}}$  object's  $\frac{\text{browsing context}^{p773}}{\text{object}}$  has been  $\frac{\text{discarded}^{p790}}{\text{object}}$ , and false otherwise.

The **stop()** method on <u>Window<sup>p784</sup></u> objects should, if there is an existing attempt to <u>navigate<sup>p817</sup></u> the <u>browsing context<sup>p773</sup></u> and that attempt is not currently running the <u>unload a document<sup>p833</sup></u> algorithm, cancel that <u>navigation<sup>p817</sup></u>; then, it must <u>abort<sup>p835</sup></u> the <u>active</u> <u>document<sup>p773</sup></u> of the <u>browsing context<sup>p773</sup></u> of the <u>Window<sup>p784</sup></u> object on which it was invoked.

# 7.3.2 Accessing other browsing contexts $\S^{p78}$

## For web developers (non-normative)

window . length p788

Returns the number of document-tree child browsing contexts p775.

#### window[index]

Returns the indicated document-tree child browsing context<sup>p775</sup>.

The **number of document-tree child browsing contexts** of a Window<sup>p784</sup> object W is the number of document-tree child browsing contexts<sup>p775</sup> of W's associated Document<sup>p785</sup>'s browsing context<sup>p773</sup>.

The length IDL attribute's getter must return the number of document-tree child browsing contexts of this Window between the number of document-tree child browsing contexts of this Window between the length IDL attribute's getter must return the number of document-tree child browsing contexts of this Window between the length IDL attribute's getter must return the number of document-tree child browsing contexts.

## Note

Indexed access to <u>document-tree child browsing contexts  $^{p775}$ </u> is defined through the [[GetOwnProperty]] $^{p794}$  internal method of the <u>WindowProxy</u> $^{p793}$  object.

# 7.3.3 Named access on the $\frac{\text{Window}^{p784}}{8}$ object $\frac{9}{8}^{p78}$

#### For web developers (non-normative)

#### window[name]

Returns the indicated element or collection of elements.

As a general rule, relying on this will lead to brittle code. Which IDs end up mapping to this API can vary over time, as new features are added to the Web platform, for example. Instead of this, use document.getElementById() or document.querySelector().

The **document-tree child browsing context name property set** of a <u>Window</u><sup>0784</sup> object *window* is the return value of running these steps:

- 1. Let activeDocument be window's browsing context<sup>p773</sup>'s active document<sup>p773</sup>.
- 2. Let *childBrowsingContexts* be all <u>document-tree child browsing contexts<sup>p775</sup></u> of *activeDocument*'s <u>browsing context name profit</u> is not the empty string, in order, and including only the first <u>document-tree child browsing context profit</u> with a given <u>name profit</u> if multiple <u>document-tree child browsing contexts</u> have the same one.
- 3. Remove each <u>browsing context<sup>p773</sup></u> from *childBrowsingContexts* whose <u>active document<sup>p773</sup></u>'s <u>origin<sup>p796</sup></u> is not <u>same origin<sup>p797</sup></u>

with *activeDocument*'s  $\frac{\text{origin}^{p796}}{\text{ontainer}^{p774}}$  and whose  $\frac{\text{browsing context name}^{p779}}{\text{container}^{p774}}$  does not match the name of its  $\frac{\text{browsing context name}^{p779}}{\text{container}^{p774}}$ 's name content attribute value.

4. Return the <u>browsing context names pr779</u> of *childBrowsingContexts*, in the same order.

# Example

This means that in the following example, hosted on https://example.org/, assuming https://elsewhere.example/sets window.name<sup>0787</sup> to "spices", evaluating window.spices after everything has loaded will yield undefined:

```
<iframe src=https://elsewhere.example.com/></iframe>
<iframe name=spices></iframe>
```

The Window property names of a Window property names of a Window property names of a Window at any moment consist of the following, in tree order according to the element that contributed them, ignoring later duplicates:

- window's document-tree child browsing context name property set<sup>p788</sup>;
- the value of the name content attribute for all <a href="mailto:embed">embed</a> <a href="mailto:p350">p350</a>, <a href="mailto:form</a>, <a href="form</a> <a href="form</a>, <a href="mailto:img</a> <a href="mailto:p354">form</a> <a href="p466">p466</a>, <a href="form</a>, <a href="form</a> <a href="form</a>, <a href="form</a> <a href="form</a>, <a href="form</a> <a href="form</a>, <a href="form</a> <a href="form</a> <a href="form</a> <a href="form</a> <a href="form</a>, <a href="form</a> <a href="form</a>, <a href="form</a>, <a href="form</a> <a href="form</a> <a href="form</a> <a href="form</a>, <a href="form</a> <a href="form</a>, <a href="form</a> <a href="form</a>, <a href="form</a> <a href="form</a> <a href="form<
- the value of the <u>id<sup>p132</sup></u> content attribute for all <u>HTML elements<sup>p44</sup></u> that have a non-empty <u>id<sup>p132</sup></u> content attribute and are <u>in a document tree</u> with *window*'s <u>browsing context<sup>p773</sup></u>'s <u>active document<sup>p773</sup></u> as their <u>root</u>.

To <u>determine the value of a named property</u> *name* in a <u>Window<sup>p784</sup></u>, the user agent must return the value obtained using the following steps:

1. Let *objects* be the list of <u>named objects <sup>p789</sup></u> with the name *name*.

# Note

There will be at least one such object, by definition.

- 2. If objects contains a <u>nested browsing context  $p^{775}$ </u>, then return the <u>WindowProxy  $p^{793}$ </u> object of the <u>nested browsing context  $p^{775}$ </u> corresponding to the first <u>browsing context container  $p^{774}$ </u> in <u>tree order</u> whose <u>nested browsing context  $p^{775}$ </u> is in *objects*.
- 3. Otherwise, if *objects* has only one element, return that element.
- 4. Otherwise return an HTMLCollection rooted at the Document node, whose filter matches only named objects with the name name. (By definition, these will all be elements.)

Named objects with the name name, for the purposes of the above algorithm, consist of the following:

- document-tree child browsing contexts p775 of the active document whose name is name;
- embed<sup>p350</sup>, form<sup>p466</sup>, frameset<sup>p1163</sup>, img<sup>p303</sup>, or object<sup>p354</sup> elements that have a name content attribute whose value is name and are in a document tree with the active document<sup>p773</sup> as their root; and
- <u>HTML elements<sup>p44</sup></u> that have an <u>id<sup>p132</sup></u> content attribute whose value is *name* and are <u>in a document tree</u> with the <u>active</u> <u>document<sup>p773</sup></u> as their <u>root</u>.

# 7.3.4 Garbage collection and browsing contexts $\S^{P78}_{g}$

A <u>browsing context<sup>p773</sup></u> has a strong reference to each of its <u>Document<sup>p109</sup></u>s and its <u>WindowProxy<sup>p793</sup></u> object, and the user agent itself has a strong reference to its <u>top-level browsing contexts<sup>p775</sup></u>.

A <u>Document p109</u> has a strong reference to its <u>Window p784</u> object.

## Note

A <u>Window<sup>p784</sup></u> object <u>has a strong reference<sup>p98</sup></u> to its <u>Document<sup>p109</sup></u> object through its <u>document<sup>p785</sup></u> attribute. Thus, references from other scripts to either of those objects will keep both alive. Similarly, both <u>Document<sup>p109</sup></u> and <u>Window<sup>p784</sup></u> objects have <u>implied strong references<sup>p98</sup></u> to the <u>WindowProxy<sup>p793</sup></u> object.

Each <u>script</u> $^{p859}$  has a strong reference to its <u>settings object</u> $^{p859}$ , and each <u>environment settings object</u> $^{p860}$  has strong references to its <u>global object</u> $^{p870}$ , <u>responsible browsing context</u> $^{p861}$ , and <u>responsible document</u> $^{p861}$  (if any).

To **discard** a <u>Document</u> p109 document:

- 1. Set document's <u>salvageable p833</u> state to false.
- 2. Run any <u>unloading document cleanup steps p834</u> for *document* that are defined by this specification and <u>other applicable specifications p62</u>.
- 3. Abort p835 document.
- 4. Remove any <u>tasks<sup>p884</sup></u> associated with *document* in any <u>task source<sup>p885</sup></u>, without running those tasks.
- 5. <u>Discard p790</u> all the <u>child browsing contexts p775</u> of document.
- 6. Lose the strong reference from *document*'s <u>browsing context</u><sup>p773</sup> to *document*.
- 7. Remove document from the owner set p974 of each WorkerGlobalScope p974 object whose set contains document.

When a **browsing context** is **discarded**, the strong reference from the user agent itself to the <u>browsing context</u> must be severed, and all the <u>Document</u> objects for all the entries in the <u>browsing context</u> session history must be <u>discarded</u> as well.

User agents may discard  $p^{790}$  top-level browsing contexts  $p^{775}$  at any time (typically, in response to user requests, e.g. when a user force-closes a window containing one or more top-level browsing contexts  $p^{775}$ ). Other browsing contexts  $p^{773}$  must be discarded once their WindowProxy object is eligible for garbage collection, in addition to the other places where this specification requires them to be discarded.

A <u>WindowProxy<sup>p793</sup></u> does *not* have a strong reference to the <u>browsing context<sup>p773</sup></u> it was created alongside. In particular, it is possible for a <u>nested browsing context<sup>p775</sup></u> to be <u>discarded<sup>p790</sup></u> even if JavaScript code holds a reference to its <u>WindowProxy<sup>p793</sup></u> object.

# 7.3.5 Closing browsing contexts $\S^{p79}$

To **close a browsing context** browsingContext, run these steps:

- 1. Prompt to unload p833 browsingContext's active document p773. If the user refused to allow the document to be unloaded p833, then return.
- 2. <u>Unload P833</u> browsingContext's <u>active document P773</u> with the recycle parameter set to false.
- 3. Remove browsingContext from the user interface (e.g., close or hide its tab in a tabbed browser).
- 4. <u>Discard p790</u> browsingContext.

User agents should offer users the ability to arbitrarily close property any top-level browsing context property.

# **7.3.6 Browser interface elements** $\S^{p79}$

To allow Web pages to integrate with Web browsers, certain Web browser interface elements are exposed in a limited way to scripts in Web pages.

Each interface element is represented by a <u>BarProp<sup>p790</sup></u> object:

```
[Exposed=Window]
interface BarProp {
   readonly attribute boolean visible;
};
```

For web developers (non-normative)

# window . locationbar p791 . visible p791

Returns true if the location bar is visible; otherwise, returns false.

# window . menubar<sup>p791</sup> . visible<sup>p791</sup>

Returns true if the menu bar is visible; otherwise, returns false.

## window . personalbar p791 . visible p791

Returns true if the personal bar is visible; otherwise, returns false.

# window . scrollbars p791 . visible p791

Returns true if the scroll bars are visible; otherwise, returns false.

## window . statusbar p791 . visible p791

Returns true if the status bar is visible; otherwise, returns false.

## window . toolbar p791 . visible p791

Returns true if the toolbar is visible; otherwise, returns false.

The **visible** attribute, on getting, must return either true or a value determined by the user agent to most accurately represent the visibility state of the user interface element that the object represents, as described below.

The following  $\underline{\mathsf{BarProp}^{\mathsf{p790}}}$  objects exist for each  $\underline{\mathsf{Document}^{\mathsf{p109}}}$  object in a  $\underline{\mathsf{browsing}}$  context $\underline{\mathsf{p773}}$ . Some of the user interface elements represented by these objects might have no equivalent in some user agents; for those user agents, except when otherwise specified, the object must act as if it was present and visible (i.e. its  $\underline{\mathsf{visible}^{\mathsf{p791}}}$  attribute must return true).

#### The location bar BarProp object

Represents the user interface element that contains a control that displays the <u>URL</u> of the <u>active document pr73</u>, or some similar interface concept.

#### The menu bar BarProp object

Represents the user interface element that contains a list of commands in menu form, or some similar interface concept.

## The personal bar BarProp object

Represents the user interface element that contains links to the user's favorite pages, or some similar interface concept.

#### The scrollbar BarProp object

Represents the user interface element that contains a scrolling mechanism, or some similar interface concept.

## The status bar BarProp object

Represents a user interface element found immediately below or after the document, as appropriate for the user's media, which typically provides information about ongoing network activity or information about elements that the user's pointing device is current indicating. If the user agent has no such user interface element, then the object may act as if the corresponding user interface element was absent (i.e. its <u>visible<sup>p791</sup></u> attribute may return false).

# The toolbar BarProp object

Represents the user interface element found immediately above or before the document, as appropriate for the user's media, which typically provides <u>session history</u> traversal controls (back and forward buttons, reload buttons, etc). If the user agent has no such user interface element, then the object may act as if the corresponding user interface element was absent (i.e. its <u>visible</u><sup>p791</sup> attribute may return false).

The locationbar attribute must return the location bar BarProp object p791.

The menubar attribute must return the menu bar BarProp object p791.

The personal bar attribute must return the personal bar BarProp object property.

The **scrollbars** attribute must return the scrollbar BarProp object<sup>p791</sup>.

The **statusbar** attribute must return the status bar BarProp object<sup>p791</sup>.

The **toolbar** attribute must return the toolbar BarProp object<sup>p791</sup>.

For historical reasons, the **status** attribute on the  $\frac{\text{Window}^{p784}}{\text{Window}^{p784}}$  object must, on getting, return the last string it was set to, and on setting, must set itself to the new value. When the  $\frac{\text{Window}^{p784}}{\text{Window}^{p784}}$  object is created, the attribute must be set to the empty string. It does not do anything else.

# 7.3.7 Script settings for Window<sup>p784</sup> objects §<sup>p79</sup>

When the user agent is required to **set up a window environment settings object**, given a <u>JavaScript execution context</u> execution context and an optional <u>environment</u> reserved environment, it must run the following steps:

- 1. Let realm be the value of execution context's Realm component.
- 2. Let window be realm's global object p870.
- 3. Let url be a copy of the URL of window's associated Document p785.
- 4. Let settings object be a new environment settings object p860 whose algorithms are defined as follows:

## The realm execution context p860

Return execution context.

# The module map P861

Return the module map p110 of window's associated Document p785.

## The responsible browsing context P861

Return the <u>browsing context<sup>p773</sup></u> with which *window* is associated.

#### The responsible event loop P861

Return the <u>event loop p884</u> that is associated with the <u>unit of related similar-origin browsing contexts p778</u> to which <u>window</u>'s <u>browsing context p773</u> belongs.

# The responsible document P861

Return window's associated Document p785.

# The API URL character encoding P861

Return the current character encoding of window's associated Document p785.

## The API base URL p861

Return the current base URL p86 of window's associated Document p785.

# The origin p861

Return the <u>origin<sup>p796</sup></u> of *window*'s <u>associated Document<sup>p785</sup></u>.

# The HTTPS state p861

Return the <u>HTTPS state plin</u> of window's <u>associated Document press.</u>

# The referrer policy P861

- 1. Let document be the <u>Document plop</u> with which window is currently associated.
- 2. While *document* is <u>an iframe srcdoc document</u> and *document*'s <u>referrer policy</u> is the empty string, set document to document's <u>browsing context</u> some context container on the document.
- 3. Return document's referrer policy plin.
- 5. If reserved environment is given, then:
  - Set settings object's idp860 to reserved environment's idp860, settings object's creation URLp860 to reserved environment's creation URLp860, settings object's target browsing contextp860 to reserved environment's target browsing contextp860, and settings object's active service workerp860 to reserved environment's active service workerp860.
  - 2. Set reserved environment's id p860 to the empty string.

Note

The identity of the reserved environment is considered to be fully transferred to the created <u>environment</u> settings object<sup>p860</sup>. The reserved environment is not searchable by the <u>environment p860</u>'s idp860 from this point on.

- 6. Otherwise, set settings object's id p860 to a new unique opaque string, settings object's creation URL p860 to url, settings object's target browsing context p860 to null, and settings object's active service worker p860 to null.
- 7. Set realm's [[HostDefined]] field to settings object.
- 8. Return settings object.

# 7.4 The $\frac{\text{WindowProxy}^{p793}}{3}$ exotic object $\frac{9p79}{3}$

A WindowProxy is an exotic object that wraps a Window<sup>p784</sup> ordinary object, indirecting most operations through to the wrapped object. Each browsing context<sup>p773</sup> has an associated WindowProxy<sup>p793</sup> object. When the browsing context<sup>p773</sup> is navigated<sup>p817</sup>, the Window<sup>p784</sup> object wrapped by the browsing context<sup>p773</sup>'s associated WindowProxy<sup>p793</sup> object is changed.

There is no WindowProxy<sup>p793</sup> interface object.

Every WindowProxy Dobject has a [[Window]] internal slot representing the wrapped Window Object.

The WindowProxy<sup>p793</sup> object internal methods are described in the subsections below.

#### Note

Although  $\underline{WindowProxy^{p793}}$  is named as a "proxy", it does not do polymorphic dispatch on its target's internal methods as a real proxy would, due to a desire to reuse machinery between  $\underline{WindowProxy^{p793}}$  and  $\underline{Location^{p810}}$  objects. As long as the  $\underline{Window^{p784}}$  object remains an ordinary object this is unobservable and can be implemented either way.

# 7.4.1 [[GetPrototypeOf]] ( ) $\S_{3}^{p79}$

- 1. Let W be the value of the  $[[Window]]^{p793}$  internal slot of **this**.
- 2. If ! <u>IsPlatformObjectSameOrigin<sup>p782</sup>(W)</u> is true, then return ! <u>OrdinaryGetPrototypeOf(W)</u>.
- 3. Return null.

# 7.4.2 [[SetPrototypeOf]] ( V ) $\S^{p79}$

1. Return ! <u>SetImmutablePrototype</u>(**this**, *V*).

# **7.4.3** [[IsExtensible]] ( ) $\S_3^{p79}$

1. Return true.

# 7.4.4 [[PreventExtensions]] ( ) $\S^{p79}_{_3}$

1. Return false.

### 7.4.5 [[GetOwnProperty]] ( *P* ) §<sup>p79</sup>

- 1. Let W be the value of the  $[[Window]]^{p793}$  internal slot of **this**.
- 2. If *P* is an <u>array index property name</u>, then:
  - 1. Let index be! ToUint32(P).
  - 2. Let maxProperties be the <u>number of document-tree child browsing contexts properties</u> of W.
  - 3. Let value be undefined.
  - 4. If maxProperties is greater than 0 and index is less than maxProperties, then:
    - 1. Let document be W's associated Document p785.
    - Set value to the WindowProxy<sup>p793</sup> object of the indexth document-tree child browsing context<sup>p775</sup> of document's browsing context<sup>p773</sup>, sorted in the order that their browsing context container<sup>p774</sup> elements were most recently inserted into document, the WindowProxy<sup>p793</sup> object of the most recently inserted browsing context container<sup>p774</sup>'s nested browsing context<sup>p775</sup> being last.
  - 5. If value is undefined, then return undefined.
  - 6. Return PropertyDescriptor { [[Value]]: value, [[Writable]]: false, [[Enumerable]]: true, [[Configurable]]: true }.
- 3. If !  $IsPlatformObjectSameOrigin^{p782}(W)$  is true, then return ! OrdinaryGetOwnProperty(W, P).

### Note

This is a <u>willful violation  $^{p26}$ </u> of the JavaScript specification's <u>invariants of the essential internal methods</u> to maintain compatibility with existing Web content. See <u>tc39/ecma262</u> issue #672 for more information. [JAVASCRIPT]  $^{p1212}$ 

- 4. Let property be ! CrossOriginGetOwnPropertyHelper $^{p782}(W, P)$ .
- 5. If property is not undefined, then return property.
- 6. If property is undefined and P is in W's document-tree child browsing context name property  $set^{p788}$ , then:
  - 1. Let value be the WindowProxy $^{p793}$  object of the named object $^{p789}$  with the name P.
  - 2. Return <a href="PropertyDescriptor">PropertyDescriptor</a> [[Value]]: value, [[Enumerable]]: false, [[Writable]]: false, [[Configurable]]: true }.

#### Note

The reason the property descriptors are non-enumerable, despite this mismatching the same-origin behavior, is for compatibility with existing Web content. See <u>issue #3183</u> for details.

7. Throw a "SecurityError" DOMException.

# 7.4.6 [[DefineOwnProperty]] ( $\emph{P, Desc}$ ) § $^{p79}$

- 1. Let W be the value of the  $[[Window]]^{p793}$  internal slot of **this**.
- 2. If ! <u>IsPlatformObjectSameOrigin<sup>p782</sup>(W)</u> is true, then:
  - 1. If *P* is an <u>array index property name</u>, return false.
  - 2. Return ? OrdinaryDefineOwnProperty(W, P, Desc).

#### Note

This is a <u>willful violation  $^{p26}$ </u> of the JavaScript specification's <u>invariants of the essential internal methods</u> to maintain compatibility with existing Web content. See <u>tc39/ecma262 issue #672</u> for more information. [JAVASCRIPT]  $^{p1212}$ 

3. Throw a "SecurityError" DOMException.

### 7.4.7 [[Get]] ( *P, Receiver* ) §<sup>p79</sup>

- 1. Let W be the value of the  $[[Window]]^{p793}$  internal slot of **this**.
- 2. If ! <u>IsPlatformObjectSameOrigin<sup>p782</sup>(W)</u> is true, then return ? <u>OrdinaryGet(**this**</u>, *P*, *Receiver*).
- 3. Return ? CrossOriginGet<sup>p783</sup>(this, P, Receiver).

# 7.4.8 [[Set]] ( *P*, *V*, *Receiver* ) § <sup>p79</sup>

- 1. Let W be the value of the  $[[Window]]^{p793}$  internal slot of **this**.
- 2. If ! IsPlatformObjectSameOrigin<sup>p782</sup>(W) is true, then return ? OrdinarySet(W, this, Receiver).
- 3. Return ? CrossOriginSet<sup>p783</sup>(this, P, V, Receiver).

# 7.4.9 [[Delete]] ( P ) § p79

- 1. Let W be the value of the  $[[Window]]^{p793}$  internal slot of **this**.
- 2. If ! <u>IsPlatformObjectSameOrigin<sup>p782</sup></u>(*W*) is true, then:
  - 1. If *P* is an <u>array index property name</u>, then:
    - 1. Let *desc* be ! **this**.[[GetOwnProperty]](*P*).
    - 2. If *desc* is undefined, then return true.
    - 3. Return false.
  - 2. Return ? OrdinaryDelete(W, P).
- 3. Throw a "SecurityError" DOMException.

# 7.4.10 [[OwnPropertyKeys]] ( ) $\S_5^{p79}$

- 1. Let W be the value of the  $[[Window]]^{p793}$  internal slot of **this**.
- 2. Let keys be a new empty <u>List</u>.
- 3. Let maxProperties be the number of document-tree child browsing contexts p788 of W.
- 4. Let index be 0.
- 5. Repeat while index < maxProperties,
  - 1. Add! ToString(index) as the last element of keys.
  - 2. Increment index by 1.
- 6. If ! JsPlatformObjectSameOrigin p782(W) is true, then return the concatenation of keys and ! OrdinaryOwnPropertyKeys(W).
- 7. Return the concatenation of keys and !  $\frac{\text{CrossOriginOwnPropertyKeys}^{\text{p783}}}{\text{CW}}$ .

# 7.5 Origin § p79

. · Spec bug

trust each other and to have the same authority. Actors with differing origins are considered potentially hostile versus each other, and are isolated from each other to varying degrees.

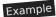

For example, if Example Bank's Web site, hosted at bank.example.com, tries to examine the DOM of Example Charity's Web site, hosted at charity.example.org, a "SecurityError" DOMException will be raised.

An **origin** is one of the following:

#### An opaque origin

An internal value, with no serialization it can be recreated from (it is serialized as "null" per <u>serialization of an origin proper</u>), for which the only meaningful operation is testing for equality.

#### A tuple origin

A <u>tuple p796</u> consists of:

- A **scheme** (a <u>scheme</u>).
- A host (a host).
- A port (a port).
- A domain (null or a domain). Null unless stated otherwise.

#### Note

<u>Origins  $^{p796}$ </u> can be shared, e.g., among multiple <u>Document  $^{p109}$ </u> objects. Furthermore, <u>origins  $^{p796}$ </u> are generally immutable. Only the <u>domain  $^{p796}$ </u> of a <u>tuple origin  $^{p796}$ </u> can be changed, and only through the <u>document.domain  $^{p798}$ </u> API.

The **effective domain** of an <u>origin<sup>p796</sup></u> origin is computed as follows:

- 1. If origin is an opaque origin p796, then return null.
- 2. If origin's domain<sup>p796</sup> is non-null, then return origin's domain<sup>p796</sup>.
- 3. Return origin's host<sup>p796</sup>.

Various specification objects are defined to have an  $\underline{\text{origin}}^{p796}$ . These  $\underline{\text{origins}}^{p796}$  are determined as follows:

#### For Document p109 objects

- $\rightarrow$  If the <u>Document<sup>p109</sup>'s active sandboxing flag set<sup>p801</sup></u> has its <u>sandboxed origin browsing context flag<sup>p799</sup></u> set
- → If the Document p109 was generated from a data: URL

A unique opaque origin p796 assigned when the Document p109 is created.

→ If the <u>Document ploo</u>'s <u>URL</u>'s <u>scheme</u> is a <u>network scheme</u>

A copy of the  $\underline{Document^{p109}}$ 's  $\underline{URL}$ 's  $\underline{origin}$  assigned when the  $\underline{Document^{p109}}$  is created.

#### Note

The <u>document.open()</u> p901 method can change the <u>Document</u> p109 s <u>URL</u> to "<u>about:blank</u> p51". Therefore the <u>origin</u> is assigned when the <u>Document</u> p109 is created.

→ If the Document plop is the initial "about:blank p51" document

The one it was assigned when its browsing context was created p7774.

→ If the Document p109 is a non-initial "about:blank p51" document

The  $\underline{\text{origin}}^{\text{p861}}$  of the incumbent settings object when the  $\underline{\text{navigate}}^{\text{p817}}$  algorithm was invoked, or, if no  $\underline{\text{script}}^{\text{p859}}$  was involved, the  $\underline{\text{origin}}^{\text{p796}}$  of the node document of the element that initiated the  $\underline{\text{navigation}}^{\text{p817}}$  to that  $\underline{\text{URL}}$ .

→ If the <u>Document<sup>p109</sup></u> was created as part of the processing for <u>javascript</u>: <u>URLs<sup>p818</sup></u>

The  $\underline{\text{origin}^{p796}}$  of the  $\underline{\text{active document}^{p773}}$  of the  $\underline{\text{browsing context}^{p773}}$  being navigated when the  $\underline{\text{navigate}^{p817}}$  algorithm was invoked.

→ If the Document p109 is an iframe srcdoc document p344

The  $\underline{\text{origin}}^{p796}$  of the  $\underline{\text{Document}}^{p199}$ 's  $\underline{\text{browsing context}}^{p773}$ 's  $\underline{\text{browsing context container}}^{p774}$ 's  $\underline{\text{node document}}$ .

→ If the <u>Document plos</u> was obtained in some other manner (e.g. a <u>Document plos</u> created using the <u>createDocument()</u> API, etc)

The default behavior as defined in the WHATWG DOM standard applies. [DOM]<sup>p1211</sup>.

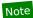

The <u>origin<sup>p796</sup></u> is a unique <u>opaque origin<sup>p796</sup></u> assigned when the <u>Document<sup>p109</sup></u> is created.

### For images of imgp303 elements

→ If the image data p318 is CORS-cross-origin p87

A unique opaque origin p796 assigned when the image is created.

→ If the <u>image data<sup>p318</sup></u> is <u>CORS-same-origin<sup>p87</sup></u>

The <u>img<sup>p303</sup></u> element's <u>node document</u>'s <u>origin<sup>p796</sup></u>.

For <u>audio p365</u> and <u>video p361</u> elements

 $\hookrightarrow$  If the media data p370 is CORS-cross-origin p87

A unique opaque origin p796 assigned when the media data p370 is fetched.

→ If the media data p370 is CORS-same-origin p87

The media element s node document's origin 796.

Other specifications can override the above definitions by themselves specifying the origin of a particular  $\frac{Document^{p109}}{Document^{p309}}$  object, image, or  $\frac{Document^{p309}}{Document^{p309}}$ .

The **serialization of an origin** is the string obtained by applying the following algorithm to the given origin:  $\frac{1}{2}$  origin:

- 1. If origin is an opaque origin p796, then return "null".
- 2. Otherwise, let result be origin's scheme p796.
- 3. Append "://" to result.
- 4. Append origin's host<sup>p796</sup>, serialized, to result.
- 5. If origin's port p796 is non-null, append a U+003A COLON character (:), and origin's port p796, serialized, to result.
- 6. Return result.

#### Example

The <u>serialization<sup>p797</sup></u> of ("https", "xn--maraa-rta.example", null, null) is "https://xn--maraa-rta.example".

#### Note

There used to also be a Unicode serialization of an origin. However, it was never widely adopted.

Two origins  $p^{796}$ , A and B, are said to be **same origin** if the following algorithm returns true:

- 1. If A and B are the same opaque origin  $p^{796}$ , then return true.
- 2. If A and B are both <u>tuple origins  $p^{796}$ </u> and their <u>schemes  $p^{796}$ </u>, <u>hosts  $p^{796}$ </u>, and <u>port  $p^{796}$ </u> are identical, then return true.
- 3. Return false.

Two origins  $p^{796}$ , A and B, are said to be **same origin-domain** if the following algorithm returns true:

- 1. If A and B are the same opaque origin  $p^{796}$ , then return true.
- 2. If A and B are both <u>tuple origins  $^{p796}$ </u>, run these substeps:
  - 1. If A and B's schemes p796 are identical, and their domains p796 are identical and non-null, then return true.
  - 2. Otherwise, if A and B are same origin  $p^{797}$  and their domains  $p^{796}$  are identical and null, then return true.
- 3. Return false.

| Exa | Example                                       |                                               |                             |                                    |  |
|-----|-----------------------------------------------|-----------------------------------------------|-----------------------------|------------------------------------|--|
|     | A                                             | В                                             | same origin <sup>p797</sup> | same origin-domain <sup>p797</sup> |  |
|     | ("https", "example.org", null, null)          | ("https", "example.org", null, null)          | $\checkmark$                | $\mathscr{I}$                      |  |
|     | ("https", "example.org", 314, null)           | ("https", "example.org", 420, null)           | ×                           | ×                                  |  |
|     | ("https", "example.org", 314, "example.org")  | ("https", "example.org", 420, "example.org")  | ×                           | y                                  |  |
|     | ("https", "example.org", null, null)          | ("https", "example.org", null, "example.org") | $\checkmark$                | ×                                  |  |
|     | ("https", "example.org", null, "example.org") | ("http", "example.org", null, "example.org")  | ×                           | ×                                  |  |

### **7.5.1** Relaxing the same-origin restriction $\S^{p79}$

#### For web developers (non-normative)

#### $document . \underline{domain}^{p798} [ = domain ]$

Returns the current domain used for security checks.

Can be set to a value that removes subdomains, to change the <u>origin  $p^{796}$ </u>'s <u>domain  $p^{796}$ </u> to allow pages on other subdomains of the same domain (if they do the same thing) to access each other. (Can't be set in sandboxed <u>iframe  $p^{343}$ </u>s.)

To determine if a string hostSuffixString is a registrable domain suffix of or is equal to a host originalHost, run these steps:

- 1. If *hostSuffixString* is the empty string, then return false.
- 2. Let host be the result of parsing hostSuffixString.
- 3. If host is failure, then return false.
- 4. If host does not equal originalHost, then:
  - 1. If host or originalHost is not a domain, then return false.

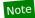

This excludes hosts that are an IPv4 address or an IPv6 address.

- 2. If host, prefixed by a U+002E FULL STOP (.), does not exactly match the end of originalHost, then return false.
- 3. If host equals host's public suffix, then return false. [URL] p1215
- 5. Return true.

The domain attribute's getter must run these steps:

- 1. Let effectiveDomain be this Document ploy object's origin profes effective domain profes.
- 2. If effectiveDomain is null, then return the empty string.
- 3. Return effectiveDomain, serialized.

The domain p798 attribute's setter must run these steps:

- 1. If this <u>Document plo9</u> object has no <u>browsing context pr773</u>, then throw a <u>"SecurityError" DOMException</u>.
- 2. If this <u>Document plo9</u> object's <u>active sandboxing flag set plons</u> has its <u>sandboxed document.domain browsing context flag plons</u> set, then throw a <u>"SecurityError" DOMException</u>.
- 3. Let effectiveDomain be this Document object's origin object's effective domain object's effective domain object's origin object's effective domain object's origin object's origin object's effective domain object's origin object's origi
- 4. If effectiveDomain is null, then throw a "SecurityError" DOMException.
- 5. If the given value <u>is not a registrable domain suffix of and is not equal to problem of the suffix of and is not equal to problem of the suffix of and is not equal to problem of the suffix of and is not equal to problem of the suffix of and is not equal to problem of the suffix of and is not equal to problem of the suffix of and is not equal to problem of the suffix of and is not equal to problem of the suffix of and is not equal to problem of the suffix of and is not equal to problem of the suffix of an equal to problem of the suffix of an equal to problem of the suffix of an equal to problem of the suffix of an equal to problem of the suffix of the suffix of an equal to problem of the suffix of the suffix of the su</u>
- 6. Set this Document p189 object's origin p796's domain p796 to the result of parsing the given value.

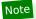

The <u>document.domain</u> attribute is used to enable pages on different hosts of a domain to access each other's DOMs.

### **∆Warning!**

Do not use the  $\frac{document.domain^{p798}}{document.domain^{p798}}$  attribute when using shared hosting. If an untrusted third party is able to host an HTTP server at the same IP address but on a different port, then the same-origin protection that normally protects two different sites on the same host will fail, as the ports are ignored when comparing origins after the  $\frac{document.domain^{p798}}{document.domain^{p798}}$  attribute has been used.

# 7.6 Sandboxing § p79

A **sandboxing flag set** is a set of zero or more of the following flags, which are used to restrict the abilities that potentially untrusted resources have:

#### The sandboxed navigation browsing context flag

This flag prevents content from navigating browsing contexts other than the sandboxed browsing context itself<sup>p817</sup> (or browsing contexts further nested inside it), auxiliary browsing contexts<sup>p777</sup> (which are protected by the sandboxed auxiliary navigation browsing context flag<sup>p799</sup> defined next), and the top-level browsing context<sup>p775</sup> (which is protected by the sandboxed top-level navigation without user activation browsing context flag<sup>p799</sup> and sandboxed top-level navigation with user activation browsing context flag<sup>p799</sup> defined below).

If the <u>sandboxed auxiliary navigation browsing context flag<sup>p799</sup></u> is not set, then in certain cases the restrictions nonetheless allow popups (new <u>top-level browsing contexts<sup>p775</sup></u>) to be opened. These <u>browsing contexts<sup>p773</sup></u> always have **one permitted sandboxed navigator**, set when the browsing context is created, which allows the <u>browsing context<sup>p773</sup></u> that created them to actually navigate them. (Otherwise, the <u>sandboxed navigation browsing context flag<sup>p799</sup></u> would prevent them from being navigated even if they were opened.)

#### The sandboxed auxiliary navigation browsing context flag

This flag <u>prevents content from creating new auxiliary browsing contexts  $^{p780}$ </u>, e.g. using the <u>target  $^{p270}$ </u> attribute or the <u>window.open()</u> method.

#### The sandboxed top-level navigation without user activation browsing context flag

This flag prevents content from navigating their top-level browsing context  $^{p817}$  and prevents content from closing their top-level browsing context  $^{p788}$ . It is consulted only from algorithms that are *not* triggered by user activation  $^{p735}$ .

When the <u>sandboxed top-level navigation without user activation browsing context flag  $^{p799}$  is *not* set, content can navigate its <u>top-level browsing context  $^{p775}$ </u>, but other <u>browsing contexts  $^{p773}$ </u> are still protected by the <u>sandboxed navigation browsing context flag  $^{p799}$  and possibly the <u>sandboxed auxiliary navigation browsing context flag  $^{p799}$ </u>.</u></u>

#### The sandboxed top-level navigation with user activation browsing context flag

This flag prevents content from navigating their top-level browsing context  $^{p817}$  and prevents content from closing their top-level browsing context  $^{p788}$ . It is consulted only from algorithms that *are* triggered by user activation  $^{p735}$ .

As with the <u>sandboxed top-level navigation without user activation browsing context flag properties</u>, this flag only affects the <u>top-level browsing context properties</u>; if it is not set, other <u>browsing contexts properties</u> might still be protected by other flags.

#### The sandboxed plugins browsing context flag

This flag prevents content from instantiating plugins  $^{p45}$ , whether using the embed element  $^{p353}$ , the object element  $^{p358}$ , or through navigation  $^{p827}$  of a nested browsing context  $^{p775}$ , unless those plugins  $^{p45}$  can be secured  $^{p45}$ .

#### The sandboxed origin browsing context flag

This flag forces content into a unique origin  $p^{796}$ , thus preventing it from accessing other content from the same origin  $p^{796}$ .

This flag also prevents script from reading from or writing to the document.cookie IDL attribute  $^{p111}$ , and blocks access to localStorage  $^{p991}$ .

### The sandboxed forms browsing context flag

This flag blocks form submission p574.

#### The sandboxed pointer lock browsing context flag

This flag disables the Pointer Lock API. [POINTERLOCK]<sup>p1213</sup>

#### The sandboxed scripts browsing context flag

This flag blocks script execution p859.

#### The sandboxed automatic features browsing context flag

This flag blocks features that trigger automatically, such as <u>automatically playing a video p388</u> or <u>automatically focusing a form</u> control p550.

#### The sandboxed storage area URLs flag

This flag prevents URL schemes that use storage areas from being able to access the origin's data.

#### The sandboxed document.domain browsing context flag

This flag prevents content from using the <u>document.domain<sup>p798</sup></u> setter.

#### The sandbox propagates to auxiliary browsing contexts flag

This flag prevents content from escaping the sandbox by ensuring that any <u>auxiliary browsing context<sup>p777</sup></u> it creates inherits the content's <u>active sandboxing flag set<sup>p801</sup></u>.

#### The sandboxed modals flag

This flag prevents content from using any of the following features to produce modal dialogs:

- window.alert()<sup>p909</sup>
- window.confirm()<sup>p909</sup>
- window.print() p910
- window.prompt() p909
- the <u>beforeunload p1204</u> event

#### The sandboxed orientation lock browsing context flag

This flag disables the ability to lock the screen orientation. [SCREENORIENTATION] p1214

#### The sandboxed presentation browsing context flag

This flag disables the Presentation API. [PRESENTATION] p1213

When the user agent is to **parse a sandboxing directive**, given a string *input*, a <u>sandboxing flag set<sup>p799</sup></u> *output*, it must run the following steps:

- 1. Split input on ASCII whitespace, to obtain tokens.
- 2. Let output be empty.
- 3. Add the following flags to *output*:
  - The sandboxed navigation browsing context flag<sup>p799</sup>.
  - The <u>sandboxed auxiliary navigation browsing context flag</u><sup>p799</sup>, unless tokens contains the <u>allow-popups</u> keyword.
  - The <u>sandboxed top-level navigation without user activation browsing context flag property</u>, unless <u>tokens</u> contains the <u>allow-top-navigation</u> keyword.
  - The <u>sandboxed top-level navigation with user activation browsing context flag properties</u>, unless <u>tokens</u> contains either the <u>allow-top-navigation-by-user-activation</u> keyword or the <u>allow-top-navigation properties</u> keyword.

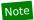

This means that if the <u>allow-top-navigation<sup>p800</sup></u> is present, the <u>allow-top-navigation-by-user-</u> <u>activation<sup>p800</sup></u> keyword will have no effect. For this reason, specifying both is a document conformance error.

- The sandboxed plugins browsing context flag<sup>p799</sup>.
- The sandboxed origin browsing context flag<sup>p799</sup>, unless the tokens contains the allow-same-origin keyword.

Note

The <u>allow-same-origin</u> keyword is intended for two cases.

First, it can be used to allow content from the same site to be sandboxed to disable scripting, while still allowing access to the DOM of the sandboxed content.

Second, it can be used to embed content from a third-party site, sandboxed to prevent that site from opening pop-up windows, etc, without preventing the embedded page from communicating back to its originating site, using the database APIs to store data, etc.

- The <u>sandboxed forms browsing context flag</u> p<sup>799</sup>, unless *tokens* contains the <u>allow-forms</u> keyword.
- The <u>sandboxed pointer lock browsing context flag<sup>p800</sup></u>, unless *tokens* contains the <u>allow-pointer-lock</u> keyword.
- The <u>sandboxed scripts browsing context flag</u><sup>p800</sup>, unless tokens contains the <u>allow-scripts</u> keyword.
- The <u>sandboxed automatic features browsing context flag<sup>p800</sup></u>, unless <u>tokens</u> contains the <u>allow-scripts<sup>p801</sup></u> keyword (defined above).

### Note

This flag is relaxed by the same keyword as scripts, because when scripts are enabled these features are trivially possible anyway, and it would be unfortunate to force authors to use script to do them when sandboxed rather than allowing them to use the declarative features.

- The sandboxed storage area URLs flag p800.
- The <u>sandboxed document.domain browsing context flag<sup>p800</sup></u>.
- The <u>sandbox propagates to auxiliary browsing contexts flag<sup>p800</sup></u>, unless <u>tokens</u> contains the <u>allow-popups-to-escape-sandbox</u> keyword.
- The <u>sandboxed modals flag</u> p800, unless tokens contains the <u>allow-modals</u> keyword.
- The <u>sandboxed orientation lock browsing context flag<sup>p800</sup></u>, unless tokens contains the <u>allow-orientation-lock</u> keyword.
- The <u>sandboxed presentation browsing context flag p800</u>, unless tokens contains the <u>allow-presentation</u> keyword.

Every top-level browsing context $^{p775}$  has a **popup sandboxing flag set**, which is a <u>sandboxing flag set</u> $^{p799}$ . When a <u>browsing context $^{p773}$ </u> is created, its <u>popup sandboxing flag set</u> $^{p801}$  must be empty. It is populated by the rules for choosing a browsing context $^{p779}$ .

Every <u>browsing context<sup>p773</sup></u> that is a <u>nested browsing context<sup>p775</sup></u> has an <u>iframe sandboxing flag set</u>, which is a <u>sandboxing flag set</u>. Which flags in a <u>nested browsing context<sup>p775</sup></u>'s <u>iframe sandboxing flag set<sup>p801</sup></u> are set at any particular time is determined by the <u>iframe p343</u> element's <u>sandbox p347</u> attribute.

Every <u>Document plane</u> has an **active sandboxing flag set**, which is a <u>sandboxing flag set plane</u>. When the <u>Document plane</u> is created, its <u>active sandboxing flag set plane</u> must be empty. It is populated by the <u>navigation algorithm plane</u>.

Every resource that is obtained by the <u>navigation algorithm<sup>p817</sup></u> has a **forced sandboxing flag set**, which is a <u>sandboxing flag set<sup>p799</sup></u>. A resource by default has no flags set in its <u>forced sandboxing flag set<sup>p801</sup></u>, but other specifications can define that certain flags are set.

Note

In particular, the <u>forced sandboxing flag set people</u> is used by Content Security Policy. [CSP] p1209

To **implement the sandboxing** for a <u>Document plos</u> object *document*, populate *document*'s <u>active sandboxing flag set plos</u> with the union of the flags that are present in the following <u>sandboxing flag sets plos</u>:

- If document's <u>browsing context<sup>p773</sup></u> is a <u>top-level browsing context<sup>p775</sup></u>, then: the flags set on the <u>browsing context<sup>p773</sup></u>'s <u>popup</u> sandboxing flag set<sup>p801</sup>.
- If document's <u>browsing context<sup>p773</sup></u> is a <u>nested browsing context<sup>p775</sup></u>, then: the flags set on the <u>browsing context<sup>p773</sup></u>'s <u>iframe</u> sandboxing flag set<sup>p801</sup>.

- If document's <u>browsing context<sup>p773</sup></u> is a <u>nested browsing context<sup>p775</sup></u>, then: the flags set on the <u>browsing context<sup>p773</sup></u>'s <u>parent browsing context<sup>p775</sup></u>'s <u>active document<sup>p773</sup></u>'s <u>active sandboxing flag set<sup>p801</sup></u>.
- The flags set on document's resource's forced sandboxing flag set p801, if it has one.

# 7.7 Session history and navigation $\S^{p80}$

# **7.7.1** The session history of browsing contexts $\S^{p80}$

The sequence of <u>Document P109</u>s in a <u>browsing context P773</u> is its **session history**. Each <u>browsing context P773</u>, including <u>nested browsing context P773</u>, has a distinct session history. A <u>browsing context P773</u>'s session history consists of a flat list of <u>session history entries P802</u>. Each <u>session history entry</u> consists, at a minimum, of a <u>URL</u>, and each entry may in addition have <u>serialized state P802</u>, a title, a <u>Document P109</u> object, form data, a <u>scroll restoration mode P803</u>, a scroll position, a <u>browsing context name P779</u>, and other information associated with it.

#### Note

Each entry, when first created, has a  $\frac{Document^{p109}}{Document^{p109}}$ . However, when a  $\frac{Document^{p109}}{Document^{p109}}$  is not  $\frac{active^{p775}}{Document^{p790}}$ , it's possible for it to be  $\frac{Document^{p109}}{Document^{p109}}$  into being to take the place of the original, in case the user agent finds itself having to reactivate that  $\frac{Document^{p109}}{Document^{p109}}$ .

#### Note

Titles associated with <u>session history entries<sup>p802</sup></u> need not have any relation with the current <u>title<sup>p148</sup></u> of the <u>Document p109</u>. The title of a <u>session history entry p802</u> is intended to explain the state of the document at that point, so that the user can navigate the document's history.

URLs without associated serialized state p802 are added to the session history as the user (or script) navigates from page to page.

Each <u>Document p109</u> object in a <u>browsing context p773</u>'s <u>session history p802</u> is associated with a unique <u>History p803</u> object which must all model the same underlying <u>session history p802</u>.

The **history** attribute of the  $\frac{\text{Window}^{p784}}{\text{window}^{p784}}$  interface must return the object implementing the  $\frac{\text{History}^{p803}}{\text{mistory}^{p803}}$  interface for this  $\frac{\text{Window}^{p784}}{\text{window}^{p784}}$  object's associated Document  $\frac{p785}{\text{mistory}^{p803}}$ .

**Serialized state** is a serialization (via <u>StructuredSerializeForStorage<sup>p103</sup></u>) of an object representing a user interface state. We sometimes informally refer to "state objects", which are the objects representing user interface state supplied by the author, or alternately the objects created by deserializing (via <u>StructuredDeserialize<sup>p103</sup></u>) serialized state.

Pages can add p806 serialized state p802 to the session history. These are then deserialized p103 and returned to the script p1205 when the user (or script) goes back in the history, thus enabling authors to use the "navigation" metaphor even in one-page applications.

### Note

Serialized state  $^{p802}$  is intended to be used for two main purposes: first, storing a preparsed description of the state in the URL so that in the simple case an author doesn't have to do the parsing (though one would still need the parsing for handling URLs passed around by users, so it's only a minor optimization). Second, so that the author can store state that one wouldn't store in the URL because it only applies to the current  $\frac{Document^{p109}}{Document^{p109}}$  instance and it would have to be reconstructed if a new  $\frac{Document^{p109}}{Document^{p109}}$  were opened.

An example of the latter would be something like keeping track of the precise coordinate from which a pop-up  $\frac{\text{div}^{p227}}{\text{div}^{p227}}$  was made to animate, so that if the user goes back, it can be made to animate to the same location. Or alternatively, it could be used to keep a pointer into a cache of data that would be fetched from the server based on the information in the  $\frac{\text{URL}}{\text{URL}}$ , so that when going back and forward, the information doesn't have to be fetched again.

At any point, one of the entries in the session history is the **current entry**. This is the entry representing the <u>active document<sup>p773</sup></u> of the <u>browsing context<sup>p773</sup></u>. Which entry is the <u>current entry<sup>p802</sup></u> is changed by the algorithms defined in this specification, e.g. during session history traversal<sup>p829</sup>.

Note

The <u>current entry  $^{p802}$ </u> is usually an entry for the <u>URL</u> of the <u>Document  $^{p109}$ </u>. However, it can also be one of the entries for <u>serialized</u> <u>state  $^{p802}$ </u> added to the history by that document.

An entry with persisted user state is one that also has user-agent defined state. This specification does not specify what kind of state can be stored.

### Example

For example, some user agents might want to persist the scroll position, or the values of form controls.

#### Note

User agents that persist the value of form controls are encouraged to also persist their directionality (the value of the element's  $dir^{p137}$  attribute). This prevents values from being displayed incorrectly after a history traversal when the user had originally entered the values with an explicit, non-default directionality.

An entry's **scroll restoration mode** indicates whether the user agent should restore the persisted scroll position (if any) when traversing to it. The scroll restoration mode may be one of the following:

#### "auto

The user agent is responsible for restoring the scroll position upon navigation.

#### "manual"

The page is responsible for restoring the scroll position and the user agent does not attempt to do so automatically

If unspecified, the <u>scroll restoration mode p803</u> of a new entry must be set to "<u>auto p803</u>".

Entries that contain serialized state p802 share the same Document p109 as the entry for the page that was active when they were added.

Contiguous entries that differ just by their <u>URLs' fragments</u> also share the same <u>Document p109</u>.

#### Note

All entries that share the same <u>Document</u> plane (and that are therefore merely different states of one particular document) are contiguous by definition.

Each <u>Document p109</u> in a <u>browsing context p773</u> can also have a **latest entry**. This is the entry for that <u>Document p109</u> to which the <u>browsing context p773</u> is <u>session history p802</u> was most recently traversed. When a <u>Document p109</u> is created, it initially has no <u>latest entry p803</u>.

User agents may  $\frac{discard^{p790}}{discard^{p790}}$  the  $\frac{Document^{p109}}{discard^{p790}}$  objects of entries other than the  $\frac{current}{discard^{p802}}$  that are not referenced from any script, reloading the pages afresh when the user or script navigates back to such pages. This specification does not specify when user agents should discard  $\frac{Document^{p109}}{discard^{p790}}$  objects and when they should cache them.

Entries that have had their <u>Document plos</u> objects discarded must, for the purposes of the algorithms given below, act as if they had not. When the user or script navigates back or forwards to a page which has no in-memory DOM objects, any other entries that shared the same <u>Document plos</u> object with it must share the new object as well.

### 7.7.2 The History p803 interface §p80

```
enum ScrollRestoration { "auto", "manual" };

[Exposed=Window]
interface History {
  readonly attribute unsigned long length;
  attribute ScrollRestoration scrollRestoration;
  readonly attribute any state;
  void go(optional long delta = 0);
  void back();
  void forward();
  void pushState(any data, DOMString title, optional USVString? url = null);
  void replaceState(any data, DOMString title, optional USVString? url = null);
};
```

# For web developers (non-normative) window . history P802 . length P804 Returns the number of entries in the joint session history p804. $window . history^{p802}$ . $scrollRestoration^{p804}$ [ = value ] Returns the <u>scroll restoration mode P803</u> of the current entry in the <u>session history P802</u>. Can be set, to change the scroll restoration mode p803 of the current entry in the session history p802. window . history P802 . state P804 Returns the current serialized state P802, deserialized into an object. window . history P802 . go P805 ([delta]) Goes back or forward the specified number of steps in the joint session history p804. A zero delta will reload the current page. If the delta is out of range, does nothing. window . history p802 . back p805 () Goes back one step in the joint session history p804. If there is no previous page, does nothing. window . history P802 . forward P805 () Goes forward one step in the joint session history p804. If there is no next page, does nothing. window . history P802 . pushState P806 (data, title [, url ])

The **joint session history** of a <u>top-level browsing context<sup>p775</sup></u> is the union of all the <u>session histories</u> of all <u>browsing contexts<sup>p773</sup></u> of all the <u>fully active<sup>p775</sup></u> <u>Document<sup>p109</sup></u> objects that share that <u>top-level browsing context<sup>p775</sup></u>, with all the entries that are <u>current entries <sup>p802</sup></u> in their respective <u>session histories</u> removed except for the <u>current entry of the joint session history</u>.

Pushes the given data onto the session history, with the given title, and, if provided and not null, the given URL.

Updates the current entry in the session history to have the given data, title, and, if provided and not null, URL.

The current entry of the joint session history is the entry that most recently became a current entry p802 in its session history p802.

Entries in the joint session history p804 are ordered chronologically by the time they were added to their respective session histories p802. Each entry has an index; the earliest entry has index 0, and the subsequent entries are numbered with consecutively increasing integers (1, 2, 3, etc).

#### Note

Since each <u>Document p109</u> in a <u>browsing context p773</u> might have a different <u>event loop p884</u>, the actual state of the <u>joint session</u> <u>history p804</u> can be somewhat nebulous. For example, two sibling <u>iframe p343</u> elements could both <u>traverse p829</u> from one unique origin to another at the same time, so their precise order might not be well-defined; similarly, since they might only find out about each other later, they might disagree about the length of the <u>joint session history p804</u>.

The **length** attribute of the <u>History P803</u> interface, on getting, must return the number of entries in the <u>top-level browsing context p775</u>'s joint session history P804. If this <u>History P803</u> object is associated with a <u>Document p109</u> that is not <u>fully active p775</u>, getting must instead throw a <u>"SecurityError" DOMException</u>.

The actual entries are not accessible from script.

window . history P802 . replaceState (data, title [, url ])

The scrollRestoration attribute of the History interface, on getting, must return the scroll restoration mode  $^{p803}$  of the current entry in the session history  $^{p802}$ . On setting, the scroll restoration mode  $^{p803}$  of the current entry in the session history  $^{p802}$  must be set to the new value. If this History  $^{p803}$  object is associated with a Document  $^{p109}$  that is not fully active  $^{p775}$ , both getting and setting must instead throw a "SecurityError" DOMException.

The state attribute of the History p883 interface, on getting, must return the last value it was set to by the user agent. If this

History  $p^{803}$  object is associated with a <u>Document properties</u> that is not <u>fully active properties</u>, getting must instead throw a <u>"SecurityError" DOMException</u>. Initially, its value must be null.

When the go(delta) method is invoked, if delta is zero, the user agent must act as if the location.reload() method was called instead. Otherwise, the user agent must traverse the history by a delta whose value is delta. If this location object is associated with a location that is not fully active location, invoking must instead throw a "Security Error" DOMException.

When the **back()** method is invoked, the user agent must <u>traverse the history by a delta  $^{p805}$ </u> -1. If this <u>History  $^{p803}$ </u> object is associated with a <u>Document  $^{p109}$ </u> that is not <u>fully active  $^{p775}$ </u>, invoking must instead throw a <u>"SecurityError" DOMException</u>.

When the **forward()** method is invoked, the user agent must <u>traverse the history by a delta  $^{p805}$  +1. If this <u>History  $^{p803}$ </u> object is associated with a <u>Document  $^{p109}$ </u> that is not <u>fully active  $^{p775}$ </u>, invoking must instead throw a <u>"SecurityError" DOMException</u>.</u>

Each top-level browsing context<sup>p775</sup> has a **session history traversal queue**, initially empty, to which tasks<sup>p884</sup> can be added.

Each <u>top-level browsing context<sup>p775</sup></u>, when created, must begin running the following algorithm, known as the **session history event loop** for that <u>top-level browsing context<sup>p775</sup></u>, in parallel  $^{p42}$ :

- 1. Wait until this top-level browsing context<sup>p775</sup>'s session history traversal gueue <sup>p805</sup> is not empty.
- 2. Pull the first task p884 from this top-level browsing context p775 session history traversal queue p805, and execute it.
- 3. Return to the first step of this algorithm.

The session history event  $loop^{p805}$  helps coordinate cross-browsing-context transitions of the joint session history event  $loop^{p804}$ : since each browsing context  $loop^{p884}$  might, at any particular time, have a different event  $loop^{p884}$  (this can happen if the user agent has more than one event  $loop^{p884}$  per unit of related browsing contexts  $loop^{p884}$ , transitions would otherwise have to involve cross-event-loop synchronization.

To **traverse the history by a delta** delta, the user agent must append a  $\frac{task^{p884}}{to this top-level browsing context^{p775}}$ 's session history traversal queue p805, the  $\frac{task^{p884}}{to this top-level browsing context^{p775}}$ 's session history traversal queue p805, the  $\frac{task^{p884}}{to this top-level browsing context^{p775}}$ 's session history traversal queue p805, the  $\frac{task^{p884}}{to this top-level browsing context^{p775}}$ 's session history traversal queue p805, the  $\frac{task^{p884}}{to this top-level browsing context^{p775}}$ 's session history traversal queue p805, the  $\frac{task^{p884}}{to this top-level browsing context^{p775}}$ 's session history traversal queue p805, the  $\frac{task^{p884}}{to this top-level browsing context^{p775}}$ 's session history traversal queue p805, the  $\frac{task^{p884}}{to this top-level browsing context^{p775}}$ 

- 1. If the index of the <u>current entry of the joint session history  $^{p804}$  plus *delta* is less than zero or greater than or equal to the number of items in the <u>joint session history  $^{p804}$ </u>, then return.</u>
- 2. Let *specified entry* be the entry in the joint session history <sup>p804</sup> whose index is the sum of *delta* and the index of the <u>current</u> entry of the joint session history <sup>p804</sup>.
- 3. Let specified browsing context be the browsing context pr773 of the specified entry.
- 4. If the specified browsing context's active document profile is unload a document algorithm is currently running, return.
- 5. Queue a task p885 that consists of running the following substeps. The relevant event loop that of the specified browsing context's active document of the task source for the queued task is the history traversal task source for the queued task is the history traversal task source for the queued task is the history traversal task source for the queued task is the first of the specified browsing context's active document for the specified browsing for the queued task is the history traversal task source for the specified browsing context's active document for the specified browsing for the queued task is the history traversal task source for the specified browsing for the queued task is the history traversal task source for the specified browsing for the queued task is the history traversal task source for the specified browsing for the queued task is the history traversal task source for the specified browsing for the specified browsing for the speci
  - 1. If there is an ongoing attempt to navigate *specified browsing context* that has not yet <u>matured<sup>p824</sup></u> (i.e. it has not passed the point of making its <u>Document<sup>p109</sup></u> the <u>active document<sup>p773</sup></u>), then cancel that attempt to navigate the <u>browsing context<sup>p773</sup></u>.
  - 2. If the specified browsing context's active document is not the same Document as the Document of the specified entry, then run these substeps:
    - 1. Prompt to unload p833 the active document p773 of the specified browsing context. If the user refused to allow the document to be unloaded p833, then return.
    - 2. <u>Unload P833</u> the <u>active document P773</u> of the *specified browsing context* with the *recycle* parameter set to
  - 3. <u>Traverse the history <sup>p829</sup></u> of the *specified browsing context* to the *specified entry* with the <u>history-navigation flag <sup>p829</sup></u> set.

When the user navigates through a <u>browsing context<sup>p773</sup></u>, e.g. using a browser's back and forward buttons, the user agent must <u>traverse the history by a delta<sup>p805</sup></u> equivalent to the action specified by the user.

The pushState(data, title, url) method adds a state object entry to the history.

The replaceState(data, title, url) method updates the state object, title, and optionally the <u>URL</u> of the <u>current entry</u> in the history.

When either of these methods is invoked, the user agent must run the following steps:

- 1. Let document be the unique Document p109 object this History p803 object is associated with.
- 2. If document is not <u>fully active pr775</u>, throw a <u>"SecurityError" DOMException</u>.
- 3. Optionally, return. (For example, the user agent might disallow calls to these methods that are invoked on a timer, or from event listeners that are not triggered in response to a clear user action, or that are invoked in rapid succession.)
- 4. Let targetRealm be this History p803 object's relevant Realm p876.
- 5. Let *serializedData* be <u>StructuredSerializeForStorage</u><sup>p103</sup>(*data*). Rethrow any exceptions.
- 6. If the third argument is not null, run these substeps:
  - 1. Parse p86 the value of the third argument, relative to the relevant settings object p875 of this History p883 object.
  - 2. If that fails, throw a "SecurityError" DOMException.
  - 3. Let new URL be the resulting URL record p86.
  - 4. Compare new URL to document's <u>URL</u>. If any component of these two <u>URL records</u> differ other than the <u>path</u>, <u>query</u>, and <u>fragment</u> components, then throw a <u>"SecurityError" DOMException</u>.
  - 5. If the <u>origin</u> of <u>new URL</u> is not <u>same origin prof</u> with the <u>origin prof</u> of <u>document</u>, and either the <u>path</u> or <u>query</u> components of the two <u>URL records</u> compared in the previous step differ, throw a <u>"SecurityError"</u> <u>DOMException</u>.(This prevents sandboxed content from spoofing other pages on the same origin.)
- 7. If the third argument is null, then let new URL be the URL of the current entry p802.
- 8. If the method invoked was the pushState() method:
  - 1. Remove all the entries in the <u>browsing context<sup>p773</sup>'s session history p802</u> after the <u>current entry p802</u>. If the <u>current entry p802</u> is the last entry in the session history, then no entries are removed.

Note

This doesn't necessarily have to affect p808 the user agent's user interface.

- 2. Remove any <u>tasks<sup>p884</sup></u> queued by the <u>history traversal task source<sup>p889</sup></u> that are associated with any <u>Document p109</u> objects in the <u>top-level browsing context<sup>p775</sup></u>'s <u>document family p775</u>.
- 3. If appropriate, update the <u>current entry p802</u> to reflect any state that the user agent wishes to persist. The entry is then said to be <u>an entry with persisted user state p803</u>.
- 4. Add a <u>session history entry p802</u> entry to the session history, after the <u>current entry p802</u>, with <u>serializedData</u> as the <u>serialized state p802</u>, the given <u>title</u> as the title, <u>new URL</u> as the <u>URL</u> of the entry, and the <u>scroll restoration mode p803</u> of the current entry in the <u>session history p802</u> as the scroll restoration mode.
- 5. Update the <u>current entry P802</u> to be this newly added entry.

Otherwise, if the method invoked was the replaceState() p886 method:

- 1. Update the <u>current entry p802</u> in the session history so that <u>serializedData</u> is the entry's new <u>serialized state p802</u>, the given <u>title</u> is the new title, and <u>new URL</u> is the entry's new <u>URL</u>.
- 9. If the <u>current entry P802</u> in the session history represents a non-GET request (e.g. it was the result of a POST submission) then update it to instead represent a GET request.
- 10. Set document's URL to new URL.

Note

Since this is neither a <u>navigation p817</u> of the <u>browsing context p773</u> nor a <u>history traversal p829</u>, it does not cause a <u>hashchange p1205</u> event to be fired.

Chrome f

Chrome
UC Brown
Android

- 11. Let state be StructuredDeserialize<sup>p103</sup>(serializedData, targetRealm). If this throws an exception, catch it, ignore the exception, and set state to null.
- 12. Set <u>history.state</u> to *state*.
- 13. Set the <u>current entry P802</u>'s <u>Document P109</u> object's <u>latest entry P803</u> to the <u>current entry P802</u>.

#### Note

The title is purely advisory. User agents might use the title in the user interface.

User agents may limit the number of state objects added to the session history per page. If a page hits the UA-defined limit, user agents must remove the entry immediately after the first entry for that <u>Document plos</u> object in the session history after having added the new entry. (Thus the state history acts as a FIFO buffer for eviction, but as a LIFO buffer for navigation.)

### Example

Consider a game where the user can navigate along a line, such that the user is always at some coordinate, and such that the user can bookmark the page corresponding to a particular coordinate, to return to it later.

A static page implementing the x=5 position in such a game could look like the following:

```
<!DOCTYPE HTML>
<!-- this is https://example.com/line?x=5 -->
<html lang="en">
<title>Line Game - 5</title>
You are at coordinate 5 on the line.

<a href="?x=6">Advance to 6</a> or
<a href="?x=4">retreat to 4</a>?
```

The problem with such a system is that each time the user clicks, the whole page has to be reloaded. Here instead is another way of doing it, using script:

```
<!DOCTYPE HTML>
<!-- this starts off as https://example.com/line?x=5 -->
<html lang="en">
<title>Line Game - 5</title>
You are at coordinate <span id="coord">5</span> on the line.
<a href="?x=6" onclick="go(1); return false;">Advance to 6</a> or
<a href="?x=4" onclick="go(-1); return false;">retreat to 4</a>?
<script>
var currentPage = 5; // prefilled by server
 function go(d) {
  setupPage(currentPage + d);
  history.pushState(currentPage, document.title, '?x=' + currentPage);
}
 onpopstate = function(event) {
  setupPage(event.state);
 function setupPage(page) {
  currentPage = page;
  document.title = 'Line Game - ' + currentPage;
  document.getElementById('coord').textContent = currentPage;
  document.links[0].href = '?x=' + (currentPage+1);
  document.links[0].textContent = 'Advance to ' + (currentPage+1);
  document.links[1].href = '?x=' + (currentPage-1);
  document.links[1].textContent = 'retreat to ' + (currentPage-1);
}
</script>
```

In systems without script, this still works like the previous example. However, users that *do* have script support can now navigate much faster, since there is no network access for the same experience. Furthermore, contrary to the experience the user would have with just a naïve script-based approach, bookmarking and navigating the session history still work.

In the example above, the *data* argument to the <u>pushState()</u> method is the same information as would be sent to the server, but in a more convenient form, so that the script doesn't have to parse the URL each time the user navigates.

### Example

Applications might not use the same title for a <u>session history entry</u> as the value of the document's <u>title</u> element at that time. For example, here is a simple page that shows a block in the <u>title</u> element. Clearly, when navigating backwards to a previous state the user does not go back in time, and therefore it would be inappropriate to put the time in the session history title.

```
<!DOCTYPE HTML>
<HTML LANG=EN>
<TITLE>Line</TITLE>
<SCRIPT>
setInterval(function () { document.title = 'Line - ' + new Date(); }, 1000);
var i = 1;
function inc() {
   set(i+1);
  history.pushState(i, 'Line - ' + i);
}
function set(newI) {
  i = newI;
   document.forms.F.I.value = newI;
}
</SCRIPT>
<BODY ONPOPSTATE="set(event.state)">
<FORM NAME=F>
State: <OUTPUT NAME=I>1</OUTPUT> <INPUT VALUE="Increment" TYPE=BUTTON ONCLICK="inc()">
</F0RM>
```

### Example

Most applications want to use the same <u>scroll restoration mode  $^{p803}$ </u> value for all of their history entries. To achieve this they can set the <u>scrollRestoration  $^{p804}$ </u> attribute as soon as possible (e.g., in the first <u>script  $^{p589}$ </u> element in the document's <u>head  $^{p147}$ </u> element) to ensure that any entry added to the history session gets the desired scroll restoration mode.

# 7.7.3 Implementation notes for session history $\S^{\text{p80}}_{8}$

This section is non-normative.

The History people interface is not meant to place restrictions on how implementations represent the session history to the user.

For example, session history could be implemented in a tree-like manner, with each page having multiple "forward" pages. This specification doesn't define how the linear list of pages in the <a href="history">history</a> object are derived from the actual session history as seen from the user's perspective.

Similarly, a page containing two  $iframe^{p343}$ s has a  $history^{p802}$  object distinct from the  $iframe^{p343}$ s'  $history^{p802}$  objects, despite the fact that typical Web browsers present the user with just one "Back" button, with a session history that interleaves the navigation of the two inner frames and the outer page.

**Security**: It is suggested that to avoid letting a page "hijack" the history navigation facilities of a UA by abusing pushState() p806, the UA provide the user with a way to jump back to the previous page (rather than just going back to the previous state). For example, the back button could have a drop down showing just the pages in the session history, and not showing any of the states. Similarly, an aural browser could have two "back" commands, one that goes back to the previous state, and one that jumps straight back to the previous page.

For both <u>pushState()</u> and <u>replaceState()</u> user agents are encouraged to prevent abuse of these APIs via too-frequent calls or over-large state objects. As detailed above, the algorithm explicitly allows user agents to ignore any such calls when appropriate.

# 7.7.4 The Location p810 interface §p80

Each <u>Window<sup>p784</sup></u> object is associated with a unique instance of a <u>Location<sup>p810</sup></u> object, allocated when the <u>Window<sup>p784</sup></u> object is created.

# **∆Warning!**

The <u>Location</u> exotic object is defined through a mishmash of IDL, invocation of JavaScript internal methods post-creation, and overridden JavaScript internal methods. Coupled with its scary security policy, please take extra care while implementing this excrescence.

To create a Location p810 object, run these steps:

- 1. Let location be a new Location platform object.
- 2. Perform ! location.[[DefineOwnProperty]]("value0f", { [[Value]]: %ObjProto\_valueOf%, [[Writable]]: false, [[Enumerable]]: false, [[Configurable]]: false }).
- 3. Perform ! location.[[DefineOwnProperty]](@@toPrimitive<sup>p53</sup>, { [[Value]]: undefined, [[Writable]]: false, [[Configurable]]: false }).
- 4. Set the value of the [[DefaultProperties]]<sup>p815</sup> internal slot of location to location.[[OwnPropertyKeys]]().
- 5. Return location.

#### Note

The addition of value0f and @@toPrimitive $^{p53}$  own data properties, as well as the fact that all of Location $^{p810}$ 's IDL attributes are marked [Unforgeable], is required by legacy code that consulted the Location $^{p810}$  interface, or stringified it, to determine the document URL, and then used it in a security-sensitive way. In particular, the value0f, @@toPrimitive $^{p53}$ , and [Unforgeable] stringifier mitigations ensure that code such as foo[location] = bar or location + "" cannot be misdirected.

#### For web developers (non-normative)

document .  $\underline{location}^{p809}$  [ = value ] window .  $\underline{location}^{p809}$  [ = value ]

Returns a <u>Location<sup>p810</sup></u> object with the current page's location.

Can be set, to navigate to another page.

The <u>Document p109</u> object's <u>location</u> attribute's getter must return this <u>Document p109</u> object's <u>relevant global object p876</u>'s <u>Location p810</u> object, if this <u>Document p109</u> object is <u>fully active p775</u>, and null otherwise.

The Window P784 object's Location attribute's getter must return this Window P784 object's Location object.

<u>Location</u> objects provide a representation of the <u>URL</u> of the <u>active document</u> of their <u>Document</u> s <u>browsing context</u> and allow the <u>current entry</u> of the <u>browsing context</u> s session history to be changed, by adding or replacing entries in the <u>history</u> object.

#### IDL (E)

[Exposed=Window]

```
interface Location { // but see also <u>additional creation steps</u> and <u>overridden internal methods</u>
  [Unforgeable] stringifier attribute USVString <a href="href">href</a>;
  [Unforgeable] readonly attribute USVString origin;
  [Unforgeable] attribute USVString protocol;
  [Unforgeable] attribute USVString host;
  [Unforgeable] attribute USVString hostname;
  [Unforgeable] attribute USVString port;
  [Unforgeable] attribute USVString pathname;
  [Unforgeable] attribute USVString search;
  [Unforgeable] attribute USVString <a href="hash">hash</a>;
  [Unforgeable] void assign(USVString url);
  [Unforgeable] void replace(USVString url);
  [Unforgeable] void reload();
  [Unforgeable, SameObject] readonly attribute <a href="DOMStringList">DOMStringList</a> ancestorOrigins;
};
```

```
For web developers (non-normative)
   location . toString()
   location . href P811
       Returns the Location p810 object's URL.
       Can be set, to navigate to the given URL.
   location . origin P812
       Returns the Location p810 object's URL's origin.
   location . protocol p812
       Returns the <u>Location<sup>p810</sup></u> object's URL's scheme.
       Can be set, to navigate to the same URL with a changed scheme.
   location . host p812
       Returns the Location p810 object's URL's host and port (if different from the default port for the scheme).
       Can be set, to navigate to the same URL with a changed host and port.
   location . hostname<sup>p812</sup>
       Returns the <u>Location p810</u> object's URL's host.
       Can be set, to navigate to the same URL with a changed host.
   location . port P813
       Returns the <u>Location<sup>p810</sup></u> object's URL's port.
       Can be set, to navigate to the same URL with a changed port.
   location . pathname p813
       Returns the <u>Location<sup>p810</sup></u> object's URL's path.
       Can be set, to navigate to the same URL with a changed path.
   location . search P814
       Returns the Location p810 object's URL's query (includes leading "?" if non-empty).
       Can be set, to navigate to the same URL with a changed query (ignores leading "?").
   location . hash P814
       Returns the Location P819 object's URL's fragment (includes leading "#" if non-empty).
       Can be set, to navigate to the same URL with a changed fragment (ignores leading "#").
```

### location . assign p814 (url)

Navigates to the given URL.

#### location . replace p815 (url)

Removes the current page from the session history and navigates to the given URL.

#### location . reload p815 ()

Reloads the current page.

#### location . ancestorOrigins P815

Returns a <u>DOMStringList<sup>p97</sup></u> object listing the origins of the ancestor <u>browsing contexts<sup>p773</sup></u>, from the <u>parent browsing</u> context<sup>p775</sup> to the top-level browsing context<sup>p775</sup>.

A <u>Location p810</u> object has an associated **relevant Document**, which is this <u>Location p810</u> object's associated <u>Document p109</u> object's browsing context<sup>p773</sup>'s active document<sup>p773</sup>.

A Location P810 object has an associated url, which is this Location P810 object's relevant Document P811's URL.

A Location p810 object has an associated ancestor origins list. When a Location p810 object is created, its ancestor origins list p811 must be set to a <u>DOMStringList</u> object whose associated list is the <u>list</u> of strings that the following steps would produce:

- 1. Let *output* be a new <u>list</u> of strings.
- 2. Let *current* be the <u>browsing context<sup>p773</sup></u> of the <u>Document<sup>p109</sup></u> with which this <u>Location<sup>p810</sup></u> object is associated.
- 3. Loop: If current has no parent browsing context $^{p775}$ , jump to the step labeled end.
- 4. Let current be current's parent browsing context p775.
- 5. Append the serialization p797 of current's active document p773 s origin p796 to output.
- 6. Return to the step labeled loop.
- 7. End: Return output.

A <u>Location</u> object has an associated <u>Location-object-setter navigate</u> algorithm, which given a *url*, runs these steps:

- 1. If any of the following conditions are met, let replacement flag be unset; otherwise, let it be set:

  - This Location p810 object's relevant Document p811 has completely loaded p1093, or
     In the task p884 in which the algorithm is running, an activation behavior is currently being processed whose click event's <u>isTrusted</u> attribute is true, or
  - In the task p884 in which the algorithm is running, the event listener for a click event, whose isTrusted attribute is true, is being handled.
- 2. <u>Location-object navigate<sup>p811</sup></u>, given *url* and *replacement flag*.

To Location-object navigate, given a url and replacement flag, run these steps:

- 1. The source browsing context<sup>p817</sup> is the responsible browsing context<sup>p861</sup> specified by the incumbent settings object<sup>p873</sup>.
- 2. Navigate P817 the browsing context P773 to url, with the exceptions enabled flag P817 set. Rethrow any exceptions.

If the replacement flag is set or the <u>browsing context<sup>p773</sup>'s session history p802</u> contains only one <u>Document p109</u>, and that was the about:blank psi Document pse created when the browsing context provide was created, then the navigation must be done with replacement enabled P829.

The **href** attribute's getter must run these steps:

- 1. If this Location P816 object's relevant Document P811 's origin P796 is not same origin-domain P797 with the entry settings <u>object<sup>p872</sup>'s origin<sup>p861</sup></u>, then throw a <u>"SecurityError" DOMException</u>.
- 2. Return this <u>Location<sup>p810</sup></u> object's <u>url<sup>p811</sup></u>, <u>serialized</u>.

The <a href="hef">href</a> p811 attribute's setter must run these steps:

- 1. Parse p86 the given value relative to the entry settings object p872. If that failed, throw a TypeError exception.
- 2. <u>Location-object-setter navigate<sup>p811</sup></u> to the <u>resulting URL record<sup>p86</sup></u>.

### Note

The <a href="href">href</a>p811</a> attribute setter intentionally has no security check.

The origin attribute's getter must run these steps:

- 1. If this Location object's relevant Document so origin is not same origin-domain with the entry settings object so origin so origin so
- 2. Return the <u>serialization property</u> of this <u>Location perform</u> object's <u>url perform</u> so <u>origin</u>.

The **protocol** attribute's getter must run these steps:

- 1. If this <u>Location p810</u> object's <u>relevant Document p811</u>'s <u>origin p796</u> is not <u>same origin-domain p797</u> with the <u>entry settings</u> object sorigin p861, then throw a <u>"SecurityError" DOMException</u>.
- 2. Return this Location object's url p811's scheme, followed by ":".

The <u>protocol <sup>p812</sup></u> attribute's setter must run these steps:

- 1. If this <u>Location p810</u> object's <u>relevant Document p811</u>'s <u>origin p796</u> is not <u>same origin-domain p797</u> with the <u>entry settings</u> <u>object p872</u>'s <u>origin p861</u>, then throw a <u>"SecurityError" DOMException</u>.
- 2. Let copyURL be a copy of this Location p810 object's url p811.
- 3. Let *possibleFailure* be the result of <u>basic URL parsing</u> the given value, followed by ":", with *copyURL* as *url* and <u>scheme start state</u> as *state override*.

### Note

Because the URL parser ignores multiple consecutive colons, providing a value of "https:" (or even "https::::") is the same as providing a value of "https".

- 4. If possibleFailure is failure, then throw a "SyntaxError" DOMException.
- 5. If copyURL's <u>scheme</u> is not an <u>HTTP(S) scheme</u>, then terminate these steps.
- 6. <u>Location-object-setter navigate p811</u> to copyURL.

The **host** attribute's getter must run these steps:

- 1. If this <u>Location p810</u> object's <u>relevant Document p811</u>'s <u>origin p796</u> is not <u>same origin-domain p797</u> with the <u>entry settings</u> object sorigin p861, then throw a <u>"SecurityError" DOMException</u>.
- 2. Let url be this Location p810 object's url p811.
- 3. If *url*'s <u>host</u> is null, return the empty string.
- 4. If *url*'s <u>port</u> is null, return *url*'s <u>host</u>, <u>serialized</u>.
- 5. Return url's host, serialized, followed by ": " and url's port, serialized.

The host p812 attribute's setter must run these steps:

- 1. If this <u>Location p810</u> object's <u>relevant Document p811</u>'s <u>origin p796</u> is not <u>same origin-domain p797</u> with the <u>entry settings</u> object sorigin p861, then throw a <u>"SecurityError" DOMException</u>.
- 2. Let *copyURL* be a copy of this <u>Location<sup>p810</sup></u> object's <u>url<sup>p811</sup></u>.
- 3. If copyURL's cannot-be-a-base-URL flag is set, terminate these steps.
- 4. Basic URL parse the given value, with copyURL as url and host state as state override.
- 5. <u>Location-object-setter navigate P811</u> to *copyURL*.

The **hostname** attribute's getter must run these steps:

- 1. If this <u>Location p810</u> object's <u>relevant Document p811</u>'s <u>origin p796</u> is not <u>same origin-domain p797</u> with the <u>entry settings</u> object sorigin p861, then throw a <u>"SecurityError" DOMException</u>.
- 2. If this <u>Location<sup>p810</sup></u> object's <u>url<sup>p811</sup></u>'s <u>host</u> is null, return the empty string.
- 3. Return this <u>Location<sup>p810</sup></u> object's <u>url<sup>p811</sup></u>'s <u>host</u>, <u>serialized</u>.

#### The <a href="https://example.com/html/>hostname/P812">hostname/P812</a> attribute's setter must run these steps:

- 1. If this Location p810 object's relevant Document p811's origin p796 is not same origin-domain p797 with the entry settings object sorigin p861, then throw a "SecurityError" DOMException.
- 2. Let copyURL be a copy of this Location p810 object's url p811.
- 3. If copyURL's cannot-be-a-base-URL flag is set, terminate these steps.
- 4. Basic URL parse the given value, with copyURL as url and hostname state as state override.
- 5. <u>Location-object-setter navigate p811</u> to copyURL.

#### The port attribute's getter must run these steps:

- 1. If this <u>Location p810</u> object's <u>relevant Document p811</u>'s <u>origin p796</u> is not <u>same origin-domain p797</u> with the <u>entry settings</u> object sorigin p861, then throw a <u>"SecurityError" DOMException</u>.
- 2. If this Location object's url p811 's port is null, return the empty string.
- 3. Return this <u>Location<sup>p810</sup></u> object's <u>url<sup>p811</sup></u>'s <u>port</u>, <u>serialized</u>.

#### The port p813 attribute's setter must run these steps:

- 1. If this <u>Location p810</u> object's <u>relevant Document p811</u>'s <u>origin p796</u> is not <u>same origin-domain p797</u> with the <u>entry settings</u> <u>object p872</u>'s <u>origin p861</u>, then throw a <u>"SecurityError" DOMException</u>.
- 2. Let copyURL be a copy of this Location p810 object's url p811.
- 3. If copyURL cannot have a username/password/port, then return.
- 4. If the given value is the empty string, then set *copyURL*'s <u>port</u> to null.
- 5. Otherwise, basic URL parse the given value, with copyURL as url and port state as state override.
- 6. <u>Location-object-setter navigate P811</u> to copyURL.

#### The pathname attribute's getter must run these steps:

- 1. If this Location object's relevant Document so origin is not same origin-domain with the entry settings object so origin so origin so
- 2. Let url be this Location object's url p811.
- 3. If *url*'s <u>cannot-be-a-base-URL flag</u> is set, return the first string in *url*'s <u>path</u>.
- 4. If *url*'s <u>path</u> is empty, then return the empty string.
- 5. Return "/", followed by the strings in url's path (including empty strings), separated from each other by "/".

#### The pathname p813 attribute's setter must run these steps:

- 1. If this <u>Location p810</u> object's <u>relevant Document p811</u>'s <u>origin p796</u> is not <u>same origin-domain p797</u> with the <u>entry settings</u> object s <u>origin p861</u>, then throw a <u>"SecurityError" DOMException</u>.
- 2. Let copyURL be a copy of this Location object's url p811.
- 3. If *copyURL*'s <u>cannot-be-a-base-URL flag</u> is set, terminate these steps.
- 4. Set copyURL's path to the empty list.
- 5. <u>Basic URL parse</u> the given value, with *copyURL* as *url* and <u>path start state</u> as *state override*.

6. <u>Location-object-setter navigate p811</u> to copyURL.

The search attribute's getter must run these steps:

- 1. If this <u>Location p810</u> object's <u>relevant Document p811</u>'s <u>origin p796</u> is not <u>same origin-domain p797</u> with the <u>entry settings</u> object sorigin p861, then throw a <u>"SecurityError" DOMException</u>.
- 2. If this Location object's url p811 's query is either null or the empty string, return the empty string.
- 3. Return "?", followed by this Location p810 object's url p811's query.

The search p814 attribute's setter must run these steps:

- 1. If this <u>Location p810</u> object's relevant <u>Document p811</u>'s <u>origin p796</u> is not <u>same origin-domain p797</u> with the <u>entry settings</u> object so <u>origin p861</u>, then throw a <u>"SecurityError" DOMException</u>.
- 2. Let copyURL be a copy of this Location p810 object's url p811.
- 3. If the given value is the empty string, set copyURL's query to null.
- 4. Otherwise, run these substeps:
  - 1. Let input be the given value with a single leading "?" removed, if any.
  - 2. Set copyURL's query to the empty string.
  - 3. <u>Basic URL parse input</u>, with copyURL as url and <u>query state</u> as state override, and the <u>relevant Document p811</u>'s <u>document's character encoding</u> as encoding override.
- 5. <u>Location-object-setter navigate p811</u> to copyURL.

The **hash** attribute's getter must run these steps:

- 1. If this <u>Location p810</u> object's <u>relevant Document p811</u>'s <u>origin p796</u> is not <u>same origin-domain p797</u> with the <u>entry settings</u> <u>object p872</u>'s <u>origin p861</u>, then throw a <u>"SecurityError" DOMException</u>.
- 2. If this Location 810 object's url 811 's fragment is either null or the empty string, return the empty string.
- 3. Return "#", followed by this <u>Location<sup>p810</sup></u> object's <u>url<sup>p811</sup></u>'s <u>fragment</u>.

The <a href="hash">hash</a> p814 attribute's setter must run these steps:

- 1. If this <u>Location p810</u> object's <u>relevant Document p811</u>'s <u>origin p796</u> is not <u>same origin-domain p797</u> with the <u>entry settings</u> object p872 s <u>origin p861</u>, then throw a <u>"SecurityError" DOMException</u>.
- 2. Let copyURL be a copy of this Location object's url p811.
- 3. Let input be the given value with a single leading "#" removed, if any.
- 4. Set *copyURL*'s <u>fragment</u> to the empty string.
- 5. <u>Basic URL parse</u> *input*, with *copyURL* as *url* and <u>fragment state</u> as *state override*.
- 6. <u>Location-object-setter navigate p811</u> to copyURL.

#### Note

Unlike the equivalent API for the a<sup>p228</sup> and area<sup>p424</sup> elements, the hash<sup>p814</sup> attribute's setter does not special case the empty string to remain compatible with deployed scripts.

When the assign(url) method is invoked, the user agent must run the following steps:

- 1. If this <u>Location p810</u> object's <u>relevant Document p811</u>'s <u>origin p796</u> is not <u>same origin-domain p797</u> with the <u>entry settings</u> <u>object p872</u>'s <u>origin p861</u>, then throw a <u>"SecurityError" DOMException</u>.
- 2. <u>Parse<sup>p86</sup> url</u> relative to the <u>entry settings object<sup>p872</sup></u>. If that failed, throw a <u>"SyntaxError" DOMException</u>.
- 3. <u>Location-object navigate p811</u> to the <u>resulting URL record p86</u>.

When the replace(url) method is invoked, the user agent must run the following steps:

- 1. Parse p86 url relative to the entry settings object p872. If that failed, throw a "SyntaxError" DOMException.
- 2. <u>Location-object navigate p811</u> to the <u>resulting URL record p86</u> with the <u>replacement flag</u> set.

### Note

The <u>replace()</u> p815 method intentionally has no security check.

When the reload() method is invoked, the user agent must run the appropriate steps from the following list:

→ If this Location p810 object's relevant Document p811 s origin p796 is not same origin-domain p797 with the entry settings object p872 s origin p861

Throw a "SecurityError" DOMException.

→ If the currently executing task<sup>p884</sup> is the dispatch of a resize event in response to the user resizing the browsing context<sup>p773</sup>

Repaint the <u>browsing context<sup>p773</sup></u> and return.

- → If the <u>browsing context<sup>p773</sup></u>'s <u>active document<sup>p773</sup></u> is <u>an iframe srcdoc document<sup>p344</sup></u>
  - Reprocess the iframe attributes p345 of the browsing context browsing context container p774.
- $\rightarrow$  If the <u>browsing context<sup>p773</sup></u>'s <u>active document<sup>p773</sup></u> has its <u>reload override flag<sup>p109</sup></u> set

Perform an overridden reload  $p^{109}$ , with the browsing context  $p^{773}$  being navigated as the responsible browsing context  $p^{861}$ . Rethrow any exceptions.

**→ Otherwise** 

Navigate  $^{p817}$  the browsing context $^{p773}$  to this Location object's relevant Document object's relevant Document object's ure perform an entry update of the browsing context $^{p773}$ 's current entry  $^{p802}$ , with the exceptions enabled flag  $^{p817}$  set. The source browsing context $^{p817}$  must be the browsing context $^{p773}$  being navigated. This is a reload-triggered navigation  $^{p817}$ . Rethrow any exceptions.

When a user requests that the <u>active document pr73</u> of a <u>browsing context pr73</u> be reloaded through a user interface element, the user agent should <u>navigate pressure</u> the <u>browsing context pr73</u> to the same resource as that <u>Document pressure</u>, to perform an <u>entry update pressure</u> of the <u>browsing context pr73</u>. In the case of non-idempotent methods (e.g. HTTP POST), the user agent should prompt the user to confirm the operation first, since otherwise transactions (e.g. purchases or database modifications) could be repeated. User agents may allow the user to explicitly override any caches when reloading. If <u>browsing context pr773</u>'s active document pr773's reload override flag prossure is set, then the user agent may instead perform an overridden reload prossure than the navigation described in this paragraph (with the <u>browsing context pr773</u> being reloaded as the <u>source browsing context pressure</u>.

The ancestorOrigins attribute's getter must run these steps:

- 1. If this Location object's relevant Document so origin is not same origin-domain with the entry settings object so origin so origin s
- 2. Otherwise, return this <u>Location p810</u> object's <u>ancestor origins list p811</u>.

# **∆Warning!**

The details of how the <u>ancestorOrigins p815</u> attribute works are still controversial and might change. See <u>issue #1918</u> for more information.

As explained earlier, the <u>Location P810</u> exotic object requires additional logic beyond IDL for security purposes. The internal slot and internal methods <u>Location P810</u> objects must implement are defined below.

Every Location object has a [[DefaultProperties]] internal slot representing its own properties at time of its creation.

# 7.7.4.1 [[GetPrototypeOf]] ( ) $\S_{s}^{P81}$

1. If ! IsPlatformObjectSameOrigin<sup>p782</sup>(this) is true, then return ! OrdinaryGetPrototypeOf(this).

2. Return null.

### 7.7.4.2 [[SetPrototypeOf]] ( $\boldsymbol{V}$ ) § p81

1. Return ! SetImmutablePrototype(this, V).

# 7.7.4.3 [[IsExtensible]] ( ) $\S_{\epsilon}^{P81}$

1. Return true.

# 7.7.4.4 [[PreventExtensions]] ( ) $\S^{\text{p81}}$

1. Return false.

# 7.7.4.5 [[GetOwnProperty]] ( $\boldsymbol{P}$ ) § $^{P81}$

- 1. If ! IsPlatformObjectSameOrigin<sup>p782</sup>(this) is true, then:
  - 1. Let desc be ! OrdinaryGetOwnProperty(this, P).
  - 2. If the value of the [[DefaultProperties]] $^{p815}$  internal slot of **this** contains P, then set desc.[[Configurable]] to true.
  - 3. Return desc.
- 2. Let property be ! CrossOriginGetOwnPropertyHelper<sup>p782</sup>(this, P).
- 3. If property is not undefined, return property.
- 4. Throw a <u>"SecurityError" DOMException</u>.

# 7.7.4.6 [[DefineOwnProperty]] ( P, Desc ) $\S^{p81}_{6}$

- 1. If ! <u>IsPlatformObjectSameOrigin<sup>p782</sup></u>(**this**) is true, then:
  - 1. If the value of the  $[[DefaultProperties]]^{p815}$  internal slot of **this** contains P, then return false.
  - 2. Return ? OrdinaryDefineOwnProperty(this, P, Desc).
- 2. Throw a <u>"SecurityError" DOMException</u>.

# 7.7.4.7 [[Get]] ( *P*, *Receiver* ) $\S_6^{P81}$

- 1. If ! IsPlatformObjectSameOrigin<sup>p782</sup>(**this**) is true, then return ? OrdinaryGet(**this**, *P*, Receiver).
- 2. Return ? CrossOriginGet<sup>p783</sup>(this, P, Receiver).

# 7.7.4.8 [[Set]] ( P, V, Receiver ) $\S_{\epsilon}^{p81}$

- 1. If ! <u>IsPlatformObjectSameOrigin<sup>p782</sup></u>(**this**) is true, then return ? <u>OrdinarySet</u>(**this**, *P*, *Receiver*).
- 2. Return ? CrossOriginSet<sup>p783</sup>(this, P, V, Receiver).

### 7.7.4.9 [[Delete]] ( P ) § P81

- 1. If ! <u>IsPlatformObjectSameOrigin<sup>p782</sup></u>(**this**) is true, then return ? <u>OrdinaryDelete</u>(**this**, *P*).
- 2. Throw a "SecurityError" DOMException.

### 7.7.4.10 [[OwnPropertyKeys]] ( ) $\S_{\underline{q}}^{p81}$

- 1. If ! IsPlatformObjectSameOrigin<sup>p782</sup>(this) is true, then return ! OrdinaryOwnPropertyKeys(this).
- 2. Return ! <u>CrossOriginOwnPropertyKeys<sup>p783</sup></u>(**this**).

# 7.8 Browsing the Web § P81

# 7.8.1 Navigating across documents $\S^{P81}_{2}$

Certain actions cause the <u>browsing context<sup>p773</sup></u> to <u>navigate<sup>p817</sup></u> to a new resource. A user agent may provide various ways for the user to explicitly cause a browsing context to navigate, in addition to those defined in this specification.</u></sup>

### Example

For example, following a hyperlink  $p^{276}$ , form submission  $p^{574}$ , and the window.open()  $p^{786}$  and location.assign()  $p^{814}$  methods can all cause a browsing context to navigate.

#### Note

A resource has a URL, but that might not be the only information necessary to identify it. For example, a form submission that uses HTTP POST would also have the HTTP method and payload. Similarly, an iframe srcdoc document<sup>p344</sup> needs to know the data it is to use.

Navigation always involves **source browsing context**, which is the browsing context which was responsible for starting the navigation.

As explained in issue #1130 the use of a browsing context as source might not be the correct architecture.

To **navigate** a browsing context *browsingContext* to a resource *resource*, optionally with an **exceptions enabled flag**, the user agent must run these steps:

- 1. If resource is a <u>URL</u>, then set resource to a new request whose <u>url</u> is resource.
- 2. If resource is a request and this is a reload-triggered navigation, then set resource's reload-navigation flag.
- 3. If the <u>source browsing context<sup>p817</sup></u> is not <u>allowed to navigate <sup>p778</sup> browsingContext</u>, then:
  - 1. If the <u>exceptions enabled flag</u> $^{p817}$  is set, then throw a <u>"SecurityError" DOMException</u>.
  - Otherwise, the user agent may instead offer to open resource in a new top-level browsing context<sup>p775</sup> or in the top-level browsing context<sup>p775</sup> of the source browsing context<sup>p817</sup>, at the user's option, in which case the user agent must navigate<sup>p817</sup> that designated top-level browsing context<sup>p775</sup> to resource as if the user had requested it independently.

#### Note

Doing so, however, can be dangerous, as it means that the user is overriding the author's explicit request to sandbox the content.

- 4. If there is a preexisting attempt to navigate *browsingContext*, and the <u>source browsing context</u> is the same as *browsingContext*, and that attempt is currently running the <u>unload a document p833</u> algorithm, then return without affecting the preexisting attempt to navigate *browsingContext*.
- 5. If the prompt to unload p833 algorithm is being run for the active document of browsingContext, then return without affecting the prompt to unload p833 algorithm.

- 6. If this is not a reload-triggered navigation p817, resource is a request, resource's url equals browsingContext's active document p773's URL with exclude fragments flag set, and resource's url's fragment is non-null, then navigate to that fragment p828, with replacement enabled p829 if this was invoked with replacement enabled p829, and return.
- 7. Cancel any preexisting but not yet <a href="mature">mature</a> <a href="mature">mature</a> <a href="mature">p824</a> attempt to navigate browsingContext, including canceling any instances of the fetch algorithm started by those attempts. If one of those attempts has already created and initialized a new Document <a href="matured">object</a> <a href="matured">p822</a>, abort</a> <a href="matured">p8835</a> that <a href="matured">Document</a> <a href="matured">p109</a> also. (Navigation attempts that have <a href="matured">matured</a> <a href="matured">p824</a> already have session history entries, and are therefore handled during the <a href="matured">update the session history with the new page</a> <a href="matured">p824</a> algorithm, later.)
- 8. Prompt to unload P833 the active document of browsing Context. If the user refused to allow the document to be unloaded P833, then return.

If this instance of the  $\frac{navigation^{p817}}{navigation^{p817}}$  algorithm gets canceled while this step is running, the  $\frac{prompt to unload^{p833}}{navigation^{p817}}$  algorithm must nonetheless be run to completion.

- 9. Abort p835 the active document p773 of browsingContext.
- 10. If browsingContext is a nested browsing context<sup>ρ775</sup>, then put it in the delaying load events mode <sup>ρ775</sup>.

The user agent must take this <u>nested browsing context<sup>p775</sup></u> out of the <u>delaying load events mode<sup>p775</sup></u> when this <u>navigation<sup>p817</sup></u> algorithm later <u>matures<sup>p824</sup></u>, or when it terminates (whether due to having run all the steps, or being canceled, or being aborted), whichever happens first.

- 11. Let *navigationType* be "form-submission" if the <u>navigation algorithm p817</u> was invoked as a result of the <u>form submission</u> algorithm other" otherwise.
- 12. Return to whatever algorithm invoked the navigation steps and continue running these steps in parallel p42.
- 13. This is the step that attempts to obtain resource, if necessary. Jump to the first appropriate substep:

#### If resource is a response

Run process a navigate response  $^{p820}$  with null, resource, navigation Type, the source browsing context  $^{p817}$ , and browsing Context, and then return.

### If resource is a request whose url's scheme is "javascript p818"

Queue a task page to run these "javascript: URL" steps, associated with the active document prize of browsing Context:

- 1. Let result be undefined, and jump to the step labeled process result below if either of the following are true:
  - The source browsing context<sup>p817</sup>'s active document<sup>p773</sup>'s origin<sup>p796</sup> is not the same origin<sup>p797</sup> as browsingContext's active document<sup>p773</sup>'s origin<sup>p796</sup>.

As explained in issue #2591 this step does not work and presents a security issue.

- The <u>Should navigation request of type from source in target be blocked by Content Security Policy?</u>
  algorithm returns "Blocked" when executed upon resource, "other", the <u>source browsing context</u> and <u>browsingContext</u>. [CSP]<sup>p1209</sup>
- 2. Let *urlString* be the result of running the <u>URL serializer</u> on *resource*'s <u>url</u>.
- 3. Remove the leading "javascript:" string from urlString.
- 4. Let *script source* be the result of <u>string percent decoding</u> *urlString*.
- 5. Replace *script source* with the result of applying the <u>UTF-8 decode</u> algorithm to *script source*.
- 6. Let address be the <u>URL</u> of the <u>active document pr773</u> of browsingContext.
- 7. Let settings be the relevant settings object p875 for the active document p773 of browsingContext.
- 8. Let base URL be settings object's API base URL p861.
- 9. Let *script* be the result of <u>creating a classic script</u> given *script source*, *settings*, *base URL*, and the <u>default classic script fetch options</u> elections given script source, settings, base URL, and the <u>default classic script fetch options</u> elections given script source, settings, base URL, and the <u>default classic script fetch options</u> elections given script source, settings, base URL, and the <u>default classic script fetch options</u> elections given script source, settings, base URL, and the <u>default classic script fetch options</u> elections given script source, settings, base URL, and the <u>default classic script fetch options</u> elections given script source, settings, base URL, and the <u>default classic script fetch options</u> elections given script source given script source given script
- 10. Let *result* be the result of <u>running the classic script</u>. If evaluation was unsuccessful, let *result* be undefined instead. (The result will also be undefined if <u>scripting is disabled PB59</u>.)

- 11. Let response be null.
- 12. Process result: If Type(result) is not String, then set response to a response whose status is 204.

Otherwise, set response a response whose header list consists of `Content-Type`/`text/html<sup>p1175</sup>` and `Referrer-Policy`/settings's referrer policy, whose body is result, and whose HTTPS state is settings's HTTPS state p861.

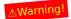

The exact conversion between the JavaScript string result and the bytes that comprise a response body is not yet specified, pending further investigation into user agent behavior. See issue #1129.

When it comes time to set the document's address p821, use address as the override URL p821.

13. Run process a navigate response p820 with resource, response, navigationType, the source browsing context and browsingContext, and then return.

The task source p885 for this task p884 is the DOM manipulation task source p889.

### Example

So for example a javascript:  $URL^{p818}$  in an  $href^{p270}$  attribute of an  $a^{p228}$  element would only be evaluated when the link was followed p276, while such a URL in the  $src^{p344}$  attribute of an  $iframe^{p343}$  element would be evaluated in the context of the  $iframe^{p343}$ 's own nested browsing context p775 when the  $iframe^{p343}$  is being set up; once evaluated, its return value (if it was a string) would replace that browsing context browsing context browsing object of that browsing context browsing context browsing object of that browsing context browsing context browsing object of that browsing context browsing context browsing object of that browsing context browsing context browsing object of that browsing context browsing context browsing con

If *resource* is to be fetched using `GET`, and there are <u>relevant application caches<sup>p839</sup></u> that are identified by a URL with the <u>same origin<sup>p797</sup></u> as the URL in question, and that have this URL as one of their entries, excluding entries marked as <u>foreign<sup>p838</sup></u>, and whose <u>mode<sup>p839</sup></u> is <u>fast<sup>p839</sup></u>, and the user agent is not in a mode where it will avoid using <u>application caches<sup>p838</sup></u>

Fetch resource from the most appropriate application cache P839 of those that match.

# Example

For example, imagine an HTML page with an associated application cache displaying an image and a form, where the image is also used by several other application caches. If the user right-clicks on the image and chooses "View Image", then the user agent could decide to show the image from any of those caches, but it is likely that the most useful cache for the user would be the one that was used for the aforementioned HTML page. On the other hand, if the user submits the form, and the form does a POST submission, then the user agent will not use an application cache at all; the submission will be made to the network.

This still needs to be integrated with the Fetch standard. [FETCH]p1211

#### If resource is a request whose url's scheme is a fetch scheme

Run process a navigate fetch given resource, the source browsing context on and browsing context, and navigation Type.

Otherwise, resource is a request whose url's scheme is neither "javascript p818" nor a fetch scheme

Run process a navigate URL scheme p823 given resource's url and browsingContext.

To **process a navigate fetch**, given a <u>request request</u>, <u>browsing context</u> sourceBrowsingContext, <u>browsing context</u> browsingContext, and string <u>navigationType</u>, run these steps:

- 1. Let response be null.
- 2. Set request's client to sourceBrowsingContext's active document<sup>p773</sup>'s relevant settings object<sup>p875</sup>, destination to "document", mode to "navigate", credentials mode to "include", use-URL-credentials flag, redirect mode to "manual", and target client id to browsingContext's active document<sup>p773</sup>'s relevant settings object<sup>p875</sup>'s id<sup>p860</sup>.
- 3. If browsingContext is a <u>child browsing context prison</u> and the <u>browsing context container prison</u> of browsingContext has a <u>browsing context scope origin prison</u>, then set browsingContext to that <u>browsing context scope origin prison</u>.
- 4. Create a new environment p860 reservedEnvironment, and set its idp860 to a new unique opaque string, its creation URL p860 to

request's <u>url</u>, and its <u>target browsing context</u> to browsingContext.

Note

The created environment's <u>active service worker<sup>p860</sup></u> is set in the <u>handle fetch</u> algorithm during the fetch if its <u>creation</u>  $URL^{p860}$  matches a service worker registration. [SW]<sup>p1215</sup>

- 5. Set request's reserved client to reservedEnvironment.
- 6. If the <u>Should navigation request of type from source in target be blocked by Content Security Policy?</u> algorithm returns "Blocked" when executed upon *request*, *navigationType*, *sourceBrowsingContext*, and *browsingContext*, then set *response* to a network error. [CSP]<sup>p1209</sup>

#### Otherwise:

- 1. Fetch request.
- 2. Wait for the task p884 on the networking task source p889 to process response and set response to the result.
- 7. If response has a <u>location URL</u> and it is either failure or a <u>URL</u> whose <u>scheme</u> is an <u>HTTP(S) scheme</u>, then set response to the result of performing <u>HTTP-redirect fetch</u> using request and response and then run this step again.

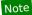

Navigation handles redirects manually as navigation is the only place in the web platform that cares for redirects to mailto: URLs and such.

- 8. Otherwise, if response has a <u>location URL</u> that is a <u>URL</u> whose <u>scheme</u> is "blob", "file", "filesystem", or "javascript", then set response to a network error.
- 9. Otherwise, if *response* has a <u>location URL</u> that is a <u>URL</u> whose <u>scheme</u> is a <u>fetch scheme</u>, then run <u>process a navigate</u> <u>fetch p819</u> with a new <u>request</u> whose <u>url</u> is <u>response</u>'s <u>location URL</u>, <u>sourceBrowsingContext</u>, <u>browsingContext</u>, and <u>navigationType</u>.
- 10. Otherwise, if *response* has a <u>location URL</u> that is a <u>URL</u>, run the <u>process a navigate URL scheme</u> given *response*'s <u>location URL</u> and *browsingContext*.
- 11. **Fallback in prefer-online mode**: If *response* was not fetched from an <u>application cache P838</u>, and was to be fetched using `GET`, and there are <u>relevant application caches P839</u> that are identified by a URL with the <u>same origin P797</u> as the URL in question, and that have this URL as one of their entries, excluding entries marked as <u>foreign P838</u>, and whose <u>mode P839</u> is <u>prefer-online P839</u>, and the user didn't cancel the navigation attempt during the earlier step, and <u>response</u> is either a network error or its <u>status</u> is not an <u>ok status</u>, then:

Let candidate be the response identified by the URL in question from the most appropriate application cache  $^{p839}$  of those that match.

If *candidate* is not marked as <u>foreign <sup>p838</sup></u>, then the user agent must discard the failed load and instead continue along these steps using *candidate* as *response*. The user agent may indicate to the user that the original page load failed, and that the page used was a previously cached response.

- 12. **Fallback for fallback entries**: If response was not fetched from an application cache p838, and was to be fetched using `GET`, and its URL matches the fallback namespace p839 of one or more relevant application caches p839, and the most appropriate application cache p839 of those that match does not have an entry in its online safelist p838 that has the same origin p797 as response's URL and that is a prefix match p64 for response's URL, and the user didn't cancel the navigation attempt during the earlier step, and response is either a network error or its status is not an ok status, then:
  - Let candidate be the fallback response p838 specified for the fallback namespace p838 in question. If multiple application caches match, the user agent must use the fallback of the fallback of the
  - If *candidate* is not marked as <u>foreign<sup>p838</sup></u>, then the user agent must discard the failed load and instead continue along these steps using *candidate* as *response*. The document's <u>URL</u>, if appropriate, will still be the originally requested URL, not the fallback URL, but the user agent may indicate to the user that the original page load failed, that the page used was a fallback response, and what the URL of the fallback response actually is.
- 13. Run <u>process a navigate response p820</u> given request, response, navigationType, the <u>source browsing context p817</u>, browsingContext, and reservedEnvironment.

To **process a navigate response**, given null or a <u>request request</u>, a <u>response</u> response, a string <u>navigationType</u>, two <u>browsing</u> <u>contexts</u> source and <u>browsingContext</u>, and an optional <u>environment</u> response, a string <u>navigationType</u>, two <u>browsing</u> <u>contexts</u> response, a string <u>navigationType</u>, two <u>browsing</u> <u>contexts</u> response, a string <u>navigationType</u>, two <u>browsing</u> response.

- 1. If any of the following are true, then <u>display the inline content with an appropriate error shown to the user<sup>p827</sup></u>, with the newly created <u>Document p109</u> object's <u>origin p796</u> set to a new <u>opaque origin p796</u>, run the <u>environment discarding steps p860</u> for reservedEnvironment, and return.
  - response is a network error.
    - TODO: Define X-Frame-Options processing here [whatwg/html#1230].
  - The Should navigation response to navigation request of type from source in target be blocked by Content Security
     Policy? algorithm returns "Blocked" when executed upon request, response, navigationType, source, and
     browsingContext. [CSP]<sup>p1209</sup>

#### Note

This is where the network errors defined and propagated by the WHATWG Fetch standard, such as DNS or TLS errors, end up being displayed to users. [FETCH] $^{p1211}$ 

- 2. If response's status is 204 or 205, then return.
- If response has an `Content-Disposition` header specifying the attachment disposition type, then handle it as a download part and return.
- 4. Let *type* be the <u>computed type of *response*</u>.
- 5. If the user agent has been configured to process resources of the given *type* using some mechanism other than rendering the content in a <u>browsing context<sup>p773</sup></u>, then skip this step. Otherwise, if the *type* is one of the following types, jump to the appropriate entry in the following list, and process *response* as described there:
  - → an <u>HTML MIME type</u>

Follow the steps given in the HTML document P824 section, and then, once they have completed, return.

→ an XML MIME type that is not an explicitly supported XML MIME type P821

Follow the steps given in the XML document section. If that section determines that the content is *not* to be displayed as a generic XML document, then proceed to the next step in this overall set of steps. Otherwise, once the steps given in the XML document section have completed, return.

- → a JavaScript MIME type
- → a JSON MIME type that is not an explicitly supported JSON MIME type P821
- "text/css<sup>p1207</sup>"

Follow the steps given in the plain text file  $p^{826}$  section, and then, once they have completed, return..

→ "multipart/x-mixed-replace<sup>p1176</sup>"

Follow the steps given in the multipart/x-mixed-replace p826 section, and then, once they have completed, return.

→ A supported image, video, or audio type

Follow the steps given in the media p826 section, and then, once they have completed, return.

→ A type that will use an external application to render the content in browsingContext

Follow the steps given in the <u>plugin<sup>p827</sup></u> section, and then, once they have completed, return.

An **explicitly supported XML MIME type** is an XML MIME type for which the user agent is configured to use an external application to render the content (either a <u>plugin<sup>p45</sup></u> rendering directly in *browsingContext*, or a separate application), or one for which the user agent has dedicated processing rules (e.g. a Web browser with a built-in Atom feed viewer would be said to explicitly support the <u>application/atom+xml<sup>p1206</sup></u> MIME type), or one for which the user agent has a dedicated handler.

An **explicitly supported JSON MIME type** is a <u>JSON MIME type</u> for which the user agent is configured to use an external application to render the content (either a <u>plugin p45</u> rendering directly in *browsingContext*, or a separate application), or one for which the user agent has dedicated processing rules, or one for which the user agent has a dedicated handler.

**Setting the document's address**: If there is no **override URL**, then any <u>Document p109</u> created by these steps must have its <u>URL</u> set to the <u>URL</u> that was originally to be fetched, ignoring any other data that was used to obtain the resource. However, if there is an <u>override URL p821</u>, then any <u>Document p109</u> created by these steps must have its <u>URL</u> set to that <u>URL</u> instead.

An override URL p821 is set when dereferencing a javascript: URL p818 and when performing an overridden reload p109.

**Initializing a new Document object**: when a <u>Document  $p^{109}$ </u> is created as part of the above steps, the user agent will be required to additionally run the following algorithm after creating the new object:

- If browsingContext's only entry in its session history p802 is the about: blank p51 Document p109 that was added when browsingContext was created p774, and navigation is occurring with replacement enabled p829, and that Document p109 has the same origin p797 as the new Document p109, then do nothing.
- 2. Otherwise:
  - 1. Call the JavaScript InitializeHostDefinedRealm() abstract operation with the following customizations:
    - For the global object, create a new Window<sup>p784</sup> object.
    - For the global **this** value, use *browsingContext*'s <u>WindowProxy</u><sup>p793</sup> object.
  - 2. Let realm execution context be the running JavaScript execution context.

### Note

This is the <u>JavaScript execution context</u> created in the previous step.

- 3. Set up a window environment settings object<sup>p792</sup> with realm execution context and reservedEnvironment, if present.
- 3. Set the <u>Document plog</u>'s <u>HTTPS state plin</u> to the <u>HTTPS state</u> of response.
- 4. Set the <u>Document plog</u>'s <u>referrer policy plog</u> to the result of <u>parsing the `Referrer-Policy` header</u> of <u>response</u>. [REFERRERPOLICY] plog is the result of <u>parsing the `Referrer-Policy` header</u> of <u>response</u>.
- 5. Execute the <u>Initialize a Document's CSP list</u> algorithm on the <u>Document p109</u> object and the <u>response</u> used to generate the document. [CSP]p1209
- 6. If request is non-null, then set the document's referrer to the serialization of request's referrer, if request's referrer is a URL record, and the empty string otherwise.

### Note

Per the WHATWG Fetch standard a <u>request</u>'s <u>referrer</u> will be either a <u>URL record</u> or "no-referrer" at this point.

- 7. <u>Implement the sandboxing p801</u> for the <u>Document p109</u>.
- 8. Execute the <u>Initialize document's Feature Policy from response</u> algorithm on the <u>Document plos</u> object and the <u>response</u> used to generate the document. <u>[FEATUREPOLICY] plant</u>

#### Note

The Initialize document's Feature Policy from response algorithm makes use of the <u>Document plane</u> so <u>origin prof</u>. If <u>document domain prof</u> has been used for the <u>browsing context container prof</u> so <u>node document</u>, then its <u>origin prof</u> cannot be <u>same origin-domain prof</u> with document's <u>origin prof</u>, because these steps run when document is initialized, so it cannot itself yet have used <u>document domain prof</u>. Note that this means that Feature Policy checks are less permissive compared to doing a <u>same origin prof</u> check instead.

### Example

In this example, the child document is not allowed to use <u>PaymentRequest</u>, despite being <u>same origin-domain property</u> at the time the child document tries to use it. At the time the child document is initialized, only the parent document has set <u>document.domain property</u>, and the child document has not.

```
<!-- https://foo.example.com/a.html -->
<!doctype html>
<script>
document.domain = 'example.com';
</script>
<iframe src=b.html></iframe>
```

```
<!-- https://bar.example.com/b.html -->
<!doctype html>
<script>
document.domain = 'example.com'; // This happens after the document is initialized new PaymentRequest(...); // Not allowed to use
</script>
```

### Example

In this example, the child document *is* allowed to use <u>PaymentRequest</u>, despite not being <u>same origin-domain property</u> at the time the child document tries to use it. At the time the child document is initialized, none of the documents have set <u>document.domain property</u> yet so <u>same origin-domain property</u> falls back to a normal <u>same origin property</u> check.

```
<!-- https://example.com/a.html -->
<!doctype html>
<iframe src=b.html></iframe>
<!-- The child document is now initialized, before the script below is run. -->
<script>
    document.domain = 'example.com';
</script>
<!-- https://example.com/b.html -->
<!doctype html>
<script>
    new PaymentRequest(...); // Allowed to use
</script>
```

- 9. If response has a `Refresh<sup>p1182</sup>` header, then:
  - 1. Multiple `Refresh` headers.
  - 2. Let value be the value of the header with each byte mapped to a code point of equal value.
  - 3. Run the <u>shared declarative refresh steps<sup>p163</sup></u> with the <u>Document<sup>p109</sup></u> and *value*.
- 6. *Non-document content*: If, given *type*, the new resource is to be handled by displaying some sort of inline content, e.g., a native rendering of the content or an error message because the specified type is not supported, then <u>display the inline content</u><sup>p827</sup>, and then return.
- Otherwise, the document's type is such that the resource will not affect browsingContext, e.g., because the resource is to be handed to an external application or because it is an unknown type that will be processed <u>as a download P277</u>. <u>Process the</u> resource appropriately P823.

To process a navigate URL scheme, given a <u>URL</u> url and <u>browsing context</u>, run these steps:

- 1. If *url* is to be handled using a mechanism that does not affect *browsingContext*, e.g., because *url*'s <u>scheme</u> is handled externally, then <u>proceed with that mechanism instead</u> p823.
- 2. Otherwise, *url* is to be handled by displaying some sort of inline content, e.g., an error message because the specified scheme is not one of the supported protocols, or an inline prompt to allow the user to select a <u>registered handler<sup>p914</sup></u> for the given scheme. <u>Display the inline content<sup>p827</sup></u>.

Note

In the case of a registered handler being used, <u>navigate<sup>p817</sup></u> will be invoked with a new URL.

When a resource is handled by **passing its URL or data to an external software package** separate from the user agent (e.g. handing a <u>mailto</u>: URL to a mail client, or a Word document to a word processor), user agents should attempt to mitigate the risk that this is an attempt to exploit the target software, e.g. by prompting the user to confirm that the <u>source browsing context<sup>p817</sup></u>'s <u>active</u> <u>document<sup>p773</sup></u>'s <u>origin<sup>p796</sup></u> is to be allowed to invoke the specified software. In particular, if the <u>navigate <sup>p817</sup></u> algorithm, when it was

invoked, was not <u>triggered by user activation  $p^{735}$ </u>, the user agent should not invoke the external software package without prior user confirmation.

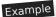

For example, there could be a vulnerability in the target software's URL handler which a hostile page would attempt to exploit by tricking a user into clicking a link.

Some of the sections below, to which the above algorithm defers in certain cases, require the user agent to **update the session history with the new page**. When a user agent is required to do this, it must <u>queue a task page</u> (associated with the <u>Document plage</u>) object of the <u>current entry page</u>, not the new one) to run the following steps:

1. Unload p833 the Document p109 object of the current entry p802, with the recycle parameter set to false.

If this instance of the <u>navigation p817</u> algorithm is canceled while this step is running the <u>unload a document p833</u> algorithm, then the <u>unload a document p833</u> algorithm must be allowed to run to completion, but this instance of the <u>navigation p817</u> algorithm must not run beyond this step. (In particular, for instance, the cancelation of this algorithm does not abort any event dispatch or script execution occurring as part of unloading the document or its descendants.)

- 2. If the navigation was initiated for entry update of an entry
  - 1. Replace the <u>Document plop</u> of the entry being updated, and any other entries that referenced the same document as that entry, with the new <u>Document plop</u>.
  - 2. Traverse the history p829 to the new entry.

If the navigation was initiated with a <u>URL</u> that equals the <u>browsing context<sup>p773</sup>'s active document<sup>p773</sup>'s <u>URL</u></u>

- 1. Replace the <u>current entry P802</u> with a new entry representing the new resource and its <u>Document P109</u> object, related state, and the default <u>scroll restoration mode P803</u> of "<u>auto P803</u>".
- 2. <u>Traverse the history p829</u> to the new entry.

#### Otherwise

1. Remove all the entries in the <u>browsing context<sup>p773</sup></u>'s <u>session history p802</u> after the <u>current entry p802</u>. If the <u>current entry p802</u> is the last entry in the session history, then no entries are removed.

#### Note

This <u>doesn't necessarily have to affect probability</u> the user agent's user interface.

- 2. Append a new entry at the end of the <u>History</u> object representing the new resource and its <u>Document</u> object, related state, and the default <u>scroll restoration mode</u> of "<u>auto</u> of "<u>auto</u> of "<u>auto</u> of ".
- 3. <u>Traverse the history p829</u> to the new entry. If the navigation was initiated with <u>replacement enabled p829</u>, then the traversal must itself be initiated with <u>replacement enabled p829</u>.
- 3. The <u>navigation algorithm p817</u> has now **matured**.
- 4. Fragment loop: Spin the event loop p888 for a user-agent-defined amount of time, as desired by the user agent implementer. (This is intended to allow the user agent to optimize the user experience in the face of performance concerns.)
- 5. If the <u>Document p109</u> object has no parser, or its parser has <u>stopped parsing p1092</u>, or the user agent has reason to believe the user is no longer interested in scrolling to the <u>fragment</u>, then return.
- 6. <u>Scroll to the fragment P828</u> given in the document's <u>URL</u>. If this fails to find <u>an indicated part of the document p828</u>, then return to the *fragment loop* step.

The task source p885 for this task p884 is the networking task source p889.

# **7.8.2** Page load processing model for HTML files $\S^{p82}$

When an HTML document is to be loaded in a <u>browsing context<sup>p773</sup></u>, the user agent must <u>queue a task<sup>p885</sup></u> to create a <u>Document<sup>p109</sup></u> object, mark it as being an <u>HTML document</u>, set its <u>content type</u> to "text/html", <u>initialize the Document object<sup>p822</sup></u>, and finally create an

<u>HTML parser<sup>p1007</sup></u> and associate it with the <u>Document<sup>p109</sup></u>. Each  $\frac{task^{p884}}{task^{p884}}$  that the <u>networking task source<sup>p889</sup></u> places on the  $\frac{task \ queue^{p884}}{task^{p884}}$  while fetching runs must then fill the parser's <u>input byte stream<sup>p1014</sup></u> with the fetched bytes and cause the <u>HTML parser<sup>p1007</sup></u> to perform the appropriate processing of the input stream.

#### Note

The <u>input byte stream  $p^{1014}$ </u> converts bytes into characters for use in the <u>tokenizer  $p^{1025}$ </u>. This process relies, in part, on character encoding information found in the real <u>Content-Type metadata  $p^{87}$ </u> of the resource; the computed type is not used for this purpose.

When no more bytes are available, the user agent must  $\underline{\text{queue a task}^{\text{p885}}}$  for the parser to process the implied EOF character, which eventually causes a  $\underline{\text{load}^{\text{p1205}}}$  event to be fired.

After creating the <u>Document plos</u> object, but before any script execution, certainly before the parser <u>stops plos</u>, the user agent must update the session history with the new page  $^{p824}$ .

#### Note

Application cache selection p852 happens in the HTML parser p1062

The task source p885 for the two tasks mentioned in this section must be the networking task source p889.

# 7.8.3 Page load processing model for XML files $\S^{p82}$

When faced with displaying an XML file inline, user agents must follow the requirements defined in the XML and Namespaces in XML recommendations, RFC 7303, DOM, and other relevant specifications to create a <u>Document p109</u> object and a corresponding <u>XML</u> parser p1115. [XML] p1216 [XMLNS] p1216 [RFC7303] p1214 [DOM] p1211

#### Note

At the time of writing, the XML specification community had not actually yet specified how XML and the DOM interact.

After the Document plog is created, the user agent must initialize the Document object p822.

The actual HTTP headers and other metadata, not the headers as mutated or implied by the algorithms given in this specification, are the ones that must be used when determining the character encoding according to the rules given in the above specifications. Once the character encoding is established, the <u>document's character encoding</u> must be set to that character encoding.

If the <u>document element</u>, as parsed according to the XML specifications cited above, is found to be an <a href="https://https://https

#### Note

Because the processing of the manifest<sup>p146</sup> attribute happens only once the <u>document element</u> is parsed, any URLs referenced by processing instructions before the <u>document element</u> (such as <?xml-stylesheet?> PIs) will be fetched from the network and cannot be cached.

User agents may examine the namespace of the root <u>Element</u> node of this <u>Document plos</u> object to perform namespace-based dispatch to alternative processing tools, e.g. determining that the content is actually a syndication feed and passing it to a feed handler. If such processing is to take place, abort the steps in this section, and jump to <u>the next step p823</u> (labeled *non-document content*) in the <u>navigate p817</u> steps above.

Otherwise, then, with the newly created  $\frac{Document^{p109}}{Document}$ , the user agent must  $\frac{Document^{p109}}{Document}$ . User agents may do this before the complete document has been parsed (thus achieving *incremental rendering*), and must do this before any scripts are to be executed.

Error messages from the parse process (e.g. XML namespace well-formedness errors) may be reported inline by mutating the  $\frac{\text{Document}}{\text{P}^{109}}$ .

· Spec bud

# **7.8.4** Page load processing model for text files $\S^{P82}$

When a plain text document is to be loaded in a browsing context<sup>p773</sup>, the user agent must queue a task<sup>p885</sup> to create a Document<sup>p109</sup> object, mark it as being an HTML document, set its content type to the computed MIME type of the resource (*type* in the navigate<sup>p817</sup> algorithm), initialize the Document object<sup>p822</sup>, create an HTML parser<sup>p1007</sup>, associate it with the Document<sup>p109</sup>, act as if the tokenizer had emitted a start tag token with the tag name "pre" followed by a single U+000A LINE FEED (LF) character, and switch the HTML parser<sup>p1007</sup>'s tokenizer to the PLAINTEXT state<sup>p1027</sup>. Each task<sup>p884</sup> that the networking task source<sup>p889</sup> places on the task queue<sup>p884</sup> while fetching runs must then fill the parser's input byte stream<sup>p1014</sup> with the fetched bytes and cause the HTML parser<sup>p1007</sup> to perform the appropriate processing of the input stream.

The rules for how to convert the bytes of the plain text document into actual characters, and the rules for actually rendering the text to the user, are defined by the specifications for the <u>computed MIME type</u> of the resource (*type* in the <u>navigate<sup>p817</sup></u> algorithm).

The document's character encoding must be set to the character encoding used to decode the document.

Upon creation of the <u>Document p109</u> object, the user agent must run the <u>application cache selection algorithm p852</u> with no manifest, and passing in the newly-created <u>Document p109</u>.

When no more bytes are available, the user agent must  $\underline{\text{queue a task}^{\text{p885}}}$  for the parser to process the implied EOF character, which eventually causes a  $\underline{\text{load}^{\text{p1205}}}$  event to be fired.

After creating the <u>Document plos</u> object, but potentially before the page has finished parsing, the user agent must <u>update the session</u> history with the new page p824.

User agents may add content to the  $\frac{\text{head}^{\text{pl47}}}{\text{element}}$  element of the  $\frac{\text{Document}^{\text{pl09}}}{\text{document}}$ , e.g., linking to a style sheet, providing script, or giving the document a  $\frac{\text{title}^{\text{pl48}}}{\text{element}}$ .

#### Note

In particular, if the user agent supports the Format=Flowed feature of RFC 3676 then the user agent would need to apply extra styling to cause the text to wrap correctly and to handle the quoting feature. This could be performed using, e.g., a CSS extension.

The task source p885 for the two tasks mentioned in this section must be the networking task source p889.

# 7.8.5 Page load processing model for multipart/x-mixed-replace resources $\S_{6}^{P82}$

When a resource with the type  $\underline{\text{multipart/x-mixed-replace}^{\text{pl176}}}$  is to be loaded in a  $\underline{\text{browsing context}^{\text{p773}}}$ , the user agent must parse the resource using the rules for multipart types. [RFC2046]<sup>pl213</sup>

For each body part obtained from the resource, the user agent must run process a navigate response p820 using the new body part and the same browsing context p773, with replacement enabled p829 if a previous body part from the same resource resulted in a Document p109 object being created and initialized p822, and otherwise using the same setup as the navigate p817 attempt that caused this section to be invoked in the first place.

For the purposes of algorithms processing these body parts as if they were complete stand-alone resources, the user agent must act as if there were no more bytes for those resources whenever the boundary following the body part is reached.

#### Note

Thus,  $load^{p1205}$  events (and for that matter  $unload^{p1205}$  events) do fire for each body part loaded.

# 7.8.6 Page load processing model for media $\S^{p82}$

When an image, video, or audio resource is to be loaded in a browsing context<sup>p773</sup>, the user agent should create a Document plog object, mark it as being an HTML document, set its content type to the computed MIME type of the resource (type in the navigate p817 algorithm), initialize the Document object p822, append an html plas element to the Document plog, append a head plas element and a body plog element to the html plas element, append an element host element for the media, as described below, to the body plog element, and set the appropriate attribute of the element host element, as described below, to the address of the image, video, or audio resource.

The element host element to create for the media is the element given in the table below in the second cell of the row whose first cell

describes the media. The appropriate attribute to set is the one given by the third cell in that same row.

| Type of media | Element for the media       | Appropriate attribute |
|---------------|-----------------------------|-----------------------|
| Image         | img <sup>p303</sup>         | src <sup>p304</sup>   |
| Video         | <u>video<sup>p361</sup></u> | src <sup>p371</sup>   |
| Audio         | audio <sup>p365</sup>       | src <sup>p371</sup>   |

Then, the user agent must act as if it had stopped parsing p1092.

Upon creation of the  $\frac{Document^{p109}}{Document^{p109}}$  object, the user agent must run the  $\frac{application cache selection algorithm^{p852}}{Document^{p109}}$  with no manifest, and passing in the newly-created  $\frac{Document^{p109}}{Document^{p109}}$ .

After creating the <u>Document  $p^{109}$ </u> object, but potentially before the page has finished fully loading, the user agent must <u>update the session history with the new page  $p^{824}$ </u>.

User agents may add content to the <u>head<sup>p147</sup></u> element of the <u>Document<sup>p109</sup></u>, or attributes to the element *host element*, e.g., to link to a style sheet, to provide a script, to give the document a <u>title<sup>p148</sup></u>, or to make the media <u>autoplay<sup>p388</sup></u>.

### 7.8.7 Page load processing model for content that uses plugins $\S^{P82}$

When a resource that requires an external resource to be rendered is to be loaded in a <u>browsing context property</u>, the user agent should create a <u>Document property</u> object, mark it as being an <u>HTML document</u> and mark it as being a <u>plugin document</u>, set its <u>content type</u> to the <u>computed MIME type</u> of the resource (type in the <u>navigate property</u> algorithm), initialize the <u>Document object property</u>, append an <u>html property</u> element to the <u>Document property</u>, append an <u>embed property</u> element, and set the <u>src property</u> attribute of the <u>embed property</u> element to the address of the resource.

#### Note

The term <u>plugin document<sup>p827</sup></u> is used by Content Security Policy as part of the mechanism that ensures <u>iframe <sup>p343</sup></u>s can't be used to evade plugin-types directives. [CSP]<sup>p1209</sup>

Then, the user agent must act as if it had stopped parsing p1092.

Upon creation of the <u>Document p109</u> object, the user agent must run the <u>application cache selection algorithm p052</u> with no manifest, and passing in the newly-created <u>Document p109</u>.

After creating the <u>Document p109</u> object, but potentially before the page has finished fully loading, the user agent must <u>update the</u> session history with the new page p824.

User agents may add content to the  $\frac{\text{head}^{p147}}{\text{element}}$  element of the  $\frac{\text{Document}^{p109}}{\text{or attributes}}$ , or attributes to the  $\frac{\text{embed}^{p350}}{\text{element}}$ , e.g. to link to a style sheet or to give the document a  $\frac{\text{title}^{p148}}{\text{element}}$ .

### Note

If the <u>Document plane</u>'s active sandboxing flag set p801 has its sandboxed plugins browsing context flag p799 set, the synthesized embed plugin element will fail to render the content p353 if the relevant plugin p45 cannot be secured p45.

# 7.8.8 Page load processing model for inline content that doesn't have a DOM $\S^{p82}$

When the user agent is to display a user agent page inline in a <u>browsing context<sup>p773</sup></u>, the user agent should create a <u>Document <sup>p109</sup></u> object, mark it as being an <u>HTML document</u>, set its <u>content type</u> to "text/html", <u>initialize the Document object <sup>p822</sup></u>, and then either associate that <u>Document <sup>p109</sup></u> with a custom rendering that is not rendered using the normal <u>Document <sup>p109</sup></u> rendering rules, or mutate that <u>Document <sup>p109</sup></u> until it represents the content the user agent wants to render.

Once the page has been set up, the user agent must act as if it had stopped parsing plops.

Upon creation of the <u>Document  $p^{109}$ </u> object, the user agent must run the <u>application cache selection algorithm  $p^{852}$ </u> with no manifest, passing in the newly-created <u>Document  $p^{109}$ </u>.

After creating the Document plos object, but potentially before the page has been completely set up, the user agent must update the

# 7.8.9 Navigating to a fragment § p82

When a user agent is supposed to navigate to a <u>fragment</u>, optionally with <u>replacement enabled P829</u>, then the user agent must run the following steps:

1. If not with <u>replacement enabled p829</u>, then remove all the entries in the <u>browsing context p773</u>'s <u>session history p802</u> after the <u>current entry p802</u>. If the <u>current entry p802</u> is the last entry in the session history, then no entries are removed.

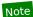

This <u>doesn't necessarily have to affect<sup>p808</sup></u> the user agent's user interface.

- 2. Remove any <u>tasks p884</u> queued by the <u>history traversal task source p889</u> that are associated with any <u>Document p109</u> objects in the <u>top-level browsing context p775</u>'s <u>document family p775</u>.
- 3. Append a new entry at the end of the History p803 object representing the new resource and its Document p109 object, related state, and current entry p802 s scroll restoration mode p803. Its URL must be set to the address to which the user agent was navigating p817. The title must be left unset.
- 4. <u>Traverse the history  $^{p829}$ </u> to the new entry, with <u>replacement enabled  $^{p829}$ </u> if this was invoked with <u>replacement enabled  $^{p829}$ </u>, and with the <u>non-blocking events flag  $^{p829}$ </u> set. This will <u>scroll to the fragment  $^{p828}$ </u> given in what is now the document's <u>URL</u>.

#### Note

If the scrolling fails because the relevant ID has not yet been parsed, then the original <u>navigation  $p^{817}$ </u> algorithm will take care of the scrolling instead, as the last few steps of its <u>update the session history with the new page  $p^{824}$  algorithm.</u>

When the user agent is required to **scroll to the fragment** and <u>the indicated part of the document p828</u>, if any, is <u>being rendered p1119</u>, the user agent must either change the scrolling position of the document using the following algorithm, or perform some other action such that <u>the indicated part of the document p828</u> is brought to the user's attention. If there is no indicated part, or if the indicated part is not <u>being rendered p1119</u>, then the user agent must do nothing. The aforementioned algorithm is as follows:

- 1. If there is no indicated part of the document page, set the Document page to null.
- 2. If the <u>indicated part of the document part of the document</u>, then:
  - 1. Set the <u>Document plog</u>'s <u>target element p828</u> to null.
  - 2. Scroll to the beginning of the document for the Document p109. [CSSOMVIEW] p1210
- 3. Otherwise:
  - 1. Let target be element that is the indicated part of the document p828.
  - 2. Set the Document plog 's target element be to target.
  - 3. <u>Scroll target into view</u>, with *behavior* set to "auto", *block* set to "start", and *inline* set to "nearest". [CSSOMVIEW]<sup>p1210</sup>
  - 4. Run the focusing steps p740 for target, with the Document p109 's viewport as the fallback target.
  - 5. Move the <u>sequential focus navigation starting point pr43</u> to *target*.

The indicated part of the document is the one that the <u>fragment</u>, if any, identifies. The semantics of the <u>fragment</u> in terms of mapping it to a node is defined by the specification that defines the <u>MIME type</u> used by the <u>Document plane</u> (for example, the processing of <u>fragments</u> for <u>XML MIME types</u> is the responsibility of RFC7303). [RFC7303]<sup>p1214</sup>

There is also a **target element** for each <u>Document ploo</u>, which is used in defining the : target ploo pseudo-class and is updated by the above algorithm. It is initially null.

For HTML documents (and <u>HTML MIME types</u>), the following processing model must be followed to determine what <u>the indicated part of the document p828</u> is.

- 1. Let fragment be the document's URL's fragment.
- 2. If *fragment* is the empty string, then the indicated part of the document is the top of the document; return.
- 3. If <u>find a potential indicated element p829</u> with <u>fragment</u> returns non-null, then the return value is <u>the indicated part of the document p828</u>; return.
- 4. Let fragmentBytes be the result of string percent decoding fragment.
- 5. Let decodedFragment be the result of running UTF-8 decode without BOM on fragmentBytes.
- 6. If <u>find a potential indicated element p829</u> with <u>decodedFragment</u> returns non-null, then the return value is <u>the indicated part of</u> the document p828; return.
- 7. If decodedFragment is an ASCII case-insensitive match for the string top, then the indicated part of the document is the top of the document; return.
- 8. There is no indicated part of the document p828.

To find a potential indicated element given a string fragment, run these steps:

- 1. If there is an element in the document tree that has an ID equal to fragment, then return the first such element in tree order.
- 2. If there is an a policy element in the document tree that has a name policy attribute whose value is equal to fragment, then return the first such element in tree order.
- 3. Return null.

The task source p885 for the task mentioned in this section must be the DOM manipulation task source p889.

# 7.8.10 History traversal § p82

To traverse the history to a <u>session history entry</u> entry, optionally with replacement enabled, optionally with the **non-blocking** events flag set, and optionally with the **history-navigation flag** set:

### Note

This algorithm is not just invoked when explicitly going back or forwards in the session history  $^{p805}$  — it is also invoked in other situations, for example when <u>navigating a browsing context</u> $^{p817}$ , as part of <u>updating the session history with the new page</u> $^{p824}$ .

- 1. If entry no longer holds a <u>Document plo9</u> object, then:
  - 1. Let request be a new request whose url is entry's URL.
  - 2. If the history-navigation flag p829 is set, then set request's history-navigation flag.
  - 3. Navigate<sup>p817</sup> the browsing context<sup>p773</sup> to request to perform an entry update<sup>p824</sup> of entry. The navigation must be done using the same source browsing context<sup>p817</sup> as was used the first time entry was created. (This can never happen with replacement enabled<sup>p829</sup>.)

### Note

The "navigate  $^{p817}$ " algorithm reinvokes this "traverse" algorithm to complete the traversal, at which point entry holds a  $^{Document}$  object.

## Note

If the resource was obtained using a non-idempotent action, for example a POST form submission, or if the resource is no longer available, for example because the computer is now offline and the page wasn't cached, navigating to it again might not be possible. In this case, the navigation will result in a different page than previously; for example, it might be an error message explaining the problem or offering to resubmit the form.

- 4. Return.
- 2. If the <u>current entry  $^{p802}$ 's title was not set by the <u>pushState()  $^{p806}$  or <u>replaceState()  $^{p806}$  methods</u>, then set its title to the value returned by the <u>document.title  $^{p113}$  IDL attribute</u>.</u></u>
- 3. If appropriate, update the <u>current entry P802</u> in the <u>browsing context P773</u>'s <u>Document P199</u> object's <u>History P803</u> object to reflect

any state that the user agent wishes to persist. The entry is then said to be an entry with persisted user state peod.

- 4. If entry has a different Document plog object than the current entry p802, then run the following substeps:
  - 1. Remove any <u>tasks p884</u> queued by the <u>history traversal task source p889</u> that are associated with any <u>Document p109</u> objects in the <u>top-level browsing context p775</u>'s <u>document family p775</u>.
  - If the <u>origin<sup>p796</sup></u> of <u>entry</u>'s <u>Document<sup>p109</sup></u> object is not the <u>same<sup>p797</sup></u> as the <u>origin<sup>p796</sup></u> of the <u>current entry<sup>p802</sup></u>'s <u>Document<sup>p109</sup></u> object, then run the following subsubsteps:
    - 1. The current <u>browsing context name<sup>p779</sup></u> must be stored with all the entries in the history that are associated with <u>Document<sup>p109</sup></u> objects with the <u>same origin<sup>p797</sup></u> as the <u>active document<sup>p773</sup></u> and that are contiguous with the <u>current entry<sup>p802</sup></u>.
    - 2. If the browsing context is a <u>top-level browsing context<sup>p775</sup></u>, but not an <u>auxiliary browsing context<sup>p777</sup></u>, then set the browsing context's <u>name<sup>p779</sup></u> to the empty string.
  - 3. Set the active document p773 of the browsing context to entry's Document object.
  - 4. If entry has a browsing context name p779, then run the following subsubsteps:
    - 1. Set the browsing context's <u>browsing context name <sup>ρ779</sup></u> to *entry*'s <u>browsing context name <sup>ρ779</sup></u>.
    - 2. Clear any <u>browsing context names  $^{p779}$ </u> of all entries in the history that are associated with <u>Document  $^{p189}$ </u> objects with the <u>same origin  $^{p797}$ </u> as the new <u>active document  $^{p773}$ </u> and that are contiguous with *entry*.
  - 5. If entry's Document p109 object has any form controls whose autofill field name p557 is "offp553", invoke the reset algorithm p580 of each of those elements.
  - 6. If the <u>current document readiness<sup>p112</sup></u> of <u>entry</u>'s <u>Document<sup>p109</sup></u> object is "complete", then <u>queue a task<sup>p885</sup></u> to run the following subsubsteps:
    - 1. If the <u>Document plog</u>'s <u>page showing page</u> flag is true, then abort these steps.
    - 2. Set the <u>Document plog</u>'s page showing p833 flag to true.
    - 3. Run any **session history document visibility change steps** for <u>Document plog</u> that are defined by other applicable specifications p62.

## Note

This is specifically intended for use by the Page Visibility specification. [PAGEVIS]<sup>p1213</sup>

- Fire an event named pageshow<sup>p1205</sup> at the Document<sup>p109</sup> object's Window<sup>p784</sup> object, using
   PageTransitionEvent<sup>p832</sup>, with the persisted p832</sup> attribute initialized to true, and legacy target override flag set.
- 5. Set the document's <u>URL</u> to *entry*'s <u>URL</u>.
- 6. If entry has a <u>URL</u> whose <u>fragment</u> differs from that of the <u>current entry p802</u>'s when compared in a <u>case-sensitive p64</u> manner, and the two share the same <u>Document p109</u> object, then let <u>hash changed</u> be true, and let <u>old URL</u> be the <u>current entry p802</u>'s <u>URL</u> and <u>new URL</u> be <u>entry</u>'s <u>URL</u>. Otherwise, let <u>hash changed</u> be false.
- 7. If the traversal was initiated with <u>replacement enabled p829</u>, remove the entry immediately before the <u>specified entry</u> in the session history.
- 8. If entry is not an entry with persisted user state p803, but its URL's fragment is non-null, then scroll to the fragment p828.
- 9. Set the current entry p802 to entry.
- 10. Let targetRealm be the current Realm Record.
- 11. If entry has <u>serialized state p802</u>, then let state be <u>StructuredDeserialize p103</u> (entry's <u>serialized state p802</u>, targetRealm). If this throws an exception, catch it, ignore the exception, and let state be null.
- 12. Otherwise, let state be null.
- 13. Set <u>history.state<sup>p804</sup></u> to *state*.
- 14. Let *state changed* be true if *entry*'s <u>Document plos</u> object has a <u>latest entry</u> and that entry is not *entry*; otherwise let it be false.

- 15. Set entry's <u>Document plo9</u> object's <u>latest entry p803</u> to entry.
- 16. If the <u>non-blocking events flag p829</u> is not set, then run the following substeps <u>immediately p42</u>. Otherwise, the <u>non-blocking events flag p829</u> flag is set; <u>queue a task p885</u> to run the following substeps instead.
  - 1. If state changed is true, then <u>fire an event named popstate plans</u> at the <u>Document plans</u> object's <u>Window prad</u> object, using <u>PopStateEvent pass</u>, with the <u>state pass</u> attribute initialized to state.
  - 2. If *entry* is <u>an entry with persisted user state p803</u>, then the user agent may <u>restore persisted user state p831</u> and update aspects of the document and its rendering.
  - 3. If hash changed is true, then fire an event named hashchange plant at the browsing context plant object, using HashChangeEvent plant, with the oldURL plant attribute initialized to old URL and the newURL plant attribute initialized to new URL.

The <u>task source<sup>p885</sup></u> for the tasks mentioned above is the <u>DOM manipulation task source<sup>p889</sup></u>.

# 7.8.10.1 Persisted user state restoration $\S^{P^{83}}$

When the user agent is to **restore persisted user state** from a history entry, it must run the following steps immediately:

- 1. If the entry has a <u>scroll restoration mode P803</u>, let <u>scrollRestoration</u> be that. Otherwise let <u>scrollRestoration</u> be "auto P803"
- 2. If scrollRestoration is "manual p803" the user agent should not restore the scroll position for the Document p109 or any of its scrollable regions, with the exception of any nested browsing contexts whose scroll restoration is controlled by their own history entry's scroll restoration mode p803, otherwise, it may do so.
- 3. Optionally, update other aspects of the document and its rendering, for instance values of form fields, that the user agent had previously recorded.

## Note

This can even include updating the  $\frac{\text{dir}^{p137}}{\text{dir}^{p478}}$  attribute of  $\frac{\text{textarea}^{p526}}{\text{elements}}$  elements or  $\frac{\text{input}^{p472}}{\text{input}^{p478}}$  elements whose  $\frac{\text{type}^{p474}}{\text{type}^{p478}}$  attribute is in either the  $\frac{\text{Text}^{p478}}{\text{constant}}$  state or the  $\frac{\text{Search}^{p478}}{\text{constant}}$  state, if the persisted state includes the directionality of user input in such controls.

## Note

Not restoring the scroll position by user agent does not imply that the scroll position will be left at any particular value (e.g., (0,0)). The actual scroll position depends on the navigation type and the user agent's particular caching strategy. So web applications cannot assume any particular scroll position but rather are urged to set it to what they want it to be.

# 7.8.10.2 The PopStateEvent interface §P83

```
[Exposed=Window,
    Constructor(DOMString type, optional PopStateEventInit eventInitDict)]
interface PopStateEvent : Event {
    readonly attribute any state;
};

dictionary PopStateEventInit : EventInit {
    any state = null;
};
```

# For web developers (non-normative)

# event . state p831

Returns a copy of the information that was provided to pushState() p806 or replaceState() p806.

The **state** attribute must return the value it was initialized to. It represents the context information for the event, or null, if the state represented is the initial state of the <u>Document</u> plop.

# 7.8.10.3 The HashChangeEvent p832 interface § p83

```
Chrome f
                                                                                                                            Chrome
IDL
     [Exposed=Window,
                                                                                                                            UC Brows
      Constructor(DOMString type, optional HashChangeEventInit eventInitDict)]
                                                                                                                             iOS Safar
                                                                                                                             Firefox
     interface HashChangeEvent : Event {
                                                                                                                             Æ IE
       readonly attribute USVString oldURL;
                                                                                                                             Samsung
       readonly attribute USVString newURL;
                                                                                                                             Safari
     };
                                                                                                                             O Opera
                                                                                                                             Android E
     dictionary HashChangeEventInit : EventInit {
       USVString oldURL = "";
       USVString newURL = "";
    };
```

· Support:

Sou

## For web developers (non-normative)

```
event . oldURL p832
    Returns the <u>URL</u> of the <u>session history entry P802</u> that was previously current.
event . newURL p832
    Returns the <u>URL</u> of the <u>session history entry P802</u> that is now current.
```

The oldURL attribute must return the value it was initialized to. It represents context information for the event, specifically the URL of the session history entry p802 that was traversed from.

The newURL attribute must return the value it was initialized to. It represents context information for the event, specifically the URL of the session history entry P802 that was traversed to.

# 7.8.10.4 The PageTransitionEvent p832 interface Sp83

```
IDL
    [Exposed=Window,
     Constructor(DOMString type, optional PageTransitionEventInit eventInitDict)]
    interface PageTransitionEvent : Event {
      readonly attribute boolean persisted;
    };
    dictionary PageTransitionEventInit : EventInit {
      boolean persisted = false;
    };
```

## For web developers (non-normative)

## event . persisted p832

For the pageshow place event, returns false if the page is newly being loaded (and the load place event will fire). Otherwise, returns true.

For the pagehide place event, returns false if the page is going away for the last time. Otherwise, returns true, meaning that (if nothing conspires to make the page unsalvageable) the page might be reused if the user navigates back to this page.

Things that can cause the page to be unsalvageable include:

- document.open() p901
- Listening for <u>beforeunload p1204</u> events
- Listening for <u>unload p1205</u> events
- Having <u>iframe</u><sup>p343</sup>s that are not salvageable
- Active WebSocket p939 objects
- Aborting a Document p83

The persisted attribute must return the value it was initialized to. It represents the context information for the event.

# **7.8.11** Unloading documents $\S^{p83}$

A <u>Document p109</u> has a **salvageable** state, which must initially be true, a **fired unload** flag, which must initially be false, and a **page showing** flag, which must initially be false. The <u>page showing p833</u> flag is used to ensure that scripts receive <u>pageshow p1205</u> and <u>pagehide p1205</u> events in a consistent manner (e.g. that they never receive two <u>pagehide p1205</u> events in a row without an intervening <u>pageshow p1205</u>, or vice versa).

Event loops P884 have a **termination nesting level** counter, which must initially be 0.

To **prompt to unload**, given a Document plop object document and optionally a recursiveFlag, run these steps:

- 1. Increase the event loop p884 is termination nesting level p833 by 1.
- 2. Increase the *document*'s <u>ignore-opens-during-unload counter<sup>p902</sup></u> by 1.
- 3. Let event be the result of <u>creating an event</u> using <u>BeforeUnloadEvent</u> p834.
- 4. Initialize event's type attribute to beforeunload plant and its cancelable attribute true.
- 5. Dispatch: Dispatch event at document's Window p784 object.
- 6. Decrease the event loop p884 's termination nesting level p833 by 1.
- 7. If any event listeners were triggered by the earlier *dispatch* step, then set *document*'s <u>salvageable<sup>p833</sup></u> state to false.
- 8. If *document*'s <u>active sandboxing flag set<sup>p801</sup></u> does not have its <u>sandboxed modals flag<sup>p800</sup></u> set, and the <u>returnValue<sup>p835</sup></u> attribute of the *event* object is not the empty string, or if the event was canceled, then the user agent may ask the user to confirm that they wish to unload the document.

# Note

The message shown to the user is not customizable, but instead determined by the user agent. In particular, the actual value of the  $returnValue^{p835}$  attribute is ignored.

The user agent is encouraged to avoid asking the user for confirmation if it judges that doing so would be annoying, deceptive, or pointless. A simple heuristic might be that if the user has not interacted with the document, the user agent would not ask for confirmation before unloading it.

If the user agent asks the user for confirmation, it must pause pass while waiting for the user's response.

If the user did not confirm the page navigation, then the user agent **refused to allow the document to be unloaded**.

- 9. If the recursiveFlag is not set, then:
  - 1. Let descendants be the <u>list of the descendant browsing contexts</u> of document.
  - 2. For each browsingContext in descendants:
    - 1. Prompt to unload p833 browsingContext's active document p773 with the recursiveFlag set. If the user refused to allow the document to be unloaded p833, then the user implicitly also refused to allow document to be unloaded p833; break.
    - 2. If the  $salvageable^{p833}$  state of browsingContext's active document p773 is false, then set the  $salvageable^{p833}$  state of document to false.
- 10. Decrease the *document*'s <u>ignore-opens-during-unload counter<sup>p902</sup></u> by 1.

To **unload** a <u>Document</u>, given a boolean recycle and optionally a recursiveFlag:

### Note '

The recycle argument indicates whether the  $\underline{\text{Document}^{\text{p109}}}$  object is going to be reused; it is set by the  $\underline{\text{document.open()}^{\text{p901}}}$  method.

- 1. Increase the event loop P884's termination nesting level P833 by one.
- 2. Increase document's <u>ignore-opens-during-unload counter<sup>p902</sup></u> by one.
- 3. If document's page showing p833 flag is false, then jump to the step labeled unload event below (i.e. skip firing the pagehide p1205 event and don't rerun the unloading document visibility change steps p834).

- 4. Set document's page showing p833 flag to false.
- 5. <u>Fire an event named pagehide<sup>p1205</sup></u> at *document*'s <u>Window<sup>p784</sup></u> object, using <u>PageTransitionEvent<sup>p832</sup></u>, with the <u>persisted<sup>p832</sup></u> attribute initialized to true if *document*'s <u>salvageable<sup>p833</sup></u> state is true, and false otherwise, and <u>legacy target override flag</u> set.
- 6. Run any **unloading document visibility change steps** for *document* that are defined by <u>other applicable specifications <sup>p62</sup>.</u>

# Note

This is specifically intended for use by the Page Visibility specification. [PAGEVIS]<sup>p1213</sup>

- 7. Unload event: If document's <u>fired unload p833</u> flag is false, then <u>fire an event</u> named <u>unload p1205</u> at document's <u>Window p784</u> object, with <u>legacy target override flag</u> set.
- 8. Decrease the event loop p884 s termination nesting level p833 by one.
- 9. If any event listeners were triggered by the earlier *unload event* step, then set *document*'s <u>salvageable p833</u> state to false and set *document*'s <u>fired unload p833</u> flag to true.
- 10. Run any <u>unloading document cleanup steps  $^{p834}$  for *document* that are defined by this specification and <u>other applicable specifications  $^{p62}$ .</u></u>
- 11. If the recursiveFlag is not set, then:
  - 1. Let descendants be the list of the descendant browsing contexts p775 of document.
  - 2. For each browsingContext in descendants:
    - 1. <u>Unload P833</u> the <u>active document P773</u> of *browsingContext* with the *recycle* parameter set to false, and the *recursiveFlag* set.
    - 2. If the <u>salvageable  $p^{833}$ </u> state of the <u>active document  $p^{773}$ </u> of *browsingContext* is false, then set the <u>salvageable  $p^{833}$ </u> state of *document* to false also.
  - 3. If both document's <u>salvageable p833</u> state and recycle are false, then <u>discard p790</u> document.
- 12. Decrease *document*'s <u>ignore-opens-during-unload counter<sup>p902</sup></u> by one.

This specification defines the following **unloading document cleanup steps**. Other specifications can define more. Given a <u>Document</u> document:

- 1. Let window be document's Window<sup>p784</sup> object.
- For each WebSocket p939 object webSocket whose relevant global object p876 is equal to window, make disappear p946 webSocket.

If this affected any WebSocket p939 objects, then set document's salvageable p833 state to false.

- 3. If document's <u>salvageable<sup>p833</sup></u> state is false, then:
  - 1. For each <u>EventSource</u> object eventSource whose <u>relevant global object</u> is equal to <u>window</u>, <u>forcibly close</u> eventSource.
  - 2. Empty window's list of active timers p906.

## 7.8.11.1 The BeforeUnloadEvent p834 interface §p83

```
[Exposed=Window]
interface BeforeUnloadEvent : Event {
   attribute DOMString returnValue;
};
```

### Note

There are no BeforeUnloadEvent P834 - specific initialization methods.

The <u>BeforeUnloadEvent<sup>p834</sup></u> interface is a legacy interface which allows <u>prompting to unload<sup>p833</sup></u> to be controlled not only by canceling the event, but by setting the <u>returnValue<sup>p835</sup></u> attribute to a value besides the empty string. Authors should use the <u>preventDefault()</u> method, or other means of canceling events, instead of using <u>returnValue<sup>p835</sup></u>.

The **returnValue** attribute controls the process of <u>prompting to unload P833</u>. When the event is created, the attribute must be set to the empty string. On getting, it must return the last value it was set to. On setting, the attribute must be set to the new value.

### Note

This attribute is a DOMString only for historical reasons. Any value besides the empty string will be treated as a request to ask the user for confirmation.

# 7.8.12 Aborting a document load $\S^{p83}$

To **abort** a <u>Document</u> p109 document:

- 1. Abort PB35 the active documents P773 of every child browsing context I this results in any of those Document Objects having their salvageable PB33 state set to false, then set document's salvageable PB33 state to false also.
- 2. Cancel any instances of the <u>fetch</u> algorithm in the context of <u>document</u>, discarding any <u>tasks p884</u> <u>queued p885</u> for them, and discarding any further data received from the network for them. If this resulted in any instances of the <u>fetch</u> algorithm being canceled or any <u>queued p885</u> <u>tasks p884</u> or any network data getting discarded, then set <u>document</u>'s <u>salvageable p833</u> state to false.
- 3. If document has an active parser p112, then abort that parser p1093 and set document's  $salvageable^{p833}$  state to false.

User agents may allow users to explicitly invoke the <u>abort a document plos</u> algorithm for a <u>Document plos</u>. If the user does so, then, if that <u>Document plos</u> is an <u>active document plos</u>, the user agent should <u>queue a task plos</u> to <u>fire an event named abort plos</u> at that <u>Document plos</u> s <u>Window plos</u> object before invoking the <u>abort plos</u> algorithm.

# **7.9 Offline Web applications** $\S^{p83}_{5}$

This feature is in the process of being removed from the Web platform. (This is a long process that takes many years.) Using any of the offline Web application features at this time is highly discouraged. Use service workers instead. [SW]<sup>p1215</sup>

# 7.9.1 Introduction § p83

This section is non-normative.

In order to enable users to continue interacting with Web applications and documents even when their network connection is unavailable — for instance, because they are traveling outside of their ISP's coverage area — authors can provide a manifest which lists the files that are needed for the Web application to work offline and which causes the user's browser to keep a copy of the files for use offline.

To illustrate this, consider a simple clock applet consisting of an HTML page "clock1.html", a CSS style sheet "clock.css", and a JavaScript script "clock.js".

Before adding the manifest, these three files might look like this:

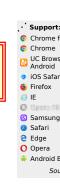

```
<link rel="stylesheet" href="clock.css">
  </head>
  <body>
    The time is: <output id="clock"></output>
  </body>
  </html>

/* clock.css */
output { font: 2em sans-serif; }

/* clock.js */
setInterval(function () {
    document.getElementById('clock').value = new Date();
}, 1000);
```

If the user tries to open the "clock1.html" page while offline, though, the user agent (unless it happens to have it still in the local cache) will fail with an error.

The author can instead provide a manifest of the three files, say "clock.appcache":

```
CACHE MANIFEST clock2.html clock.css clock.js
```

With a small change to the HTML file, the manifest (served as text/cache-manifest pline) is linked to the application:

Now, if the user goes to the page, the browser will cache the files and make them available even when the user is offline.

# Note

Authors are encouraged to include the main page in the manifest also, but in practice the page that referenced the manifest is automatically cached even if it isn't explicitly mentioned.

## Note

With the exception of "no-store" directive, HTTP cache headers and restrictions on caching pages served over TLS (encrypted, using <a href="https:">https:</a>) are overridden by manifests. Thus, pages will not expire from an application cache before the user agent has updated it, and even applications served over TLS can be made to work offline.

View this example online.

# **7.9.1.1** Supporting offline caching for legacy applications $\S^{P83}$

This section is non-normative.

The application cache feature works best if the application logic is separate from the application and user data, with the logic (markup, scripts, style sheets, images, etc) listed in the manifest and stored in the application cache, with a finite number of static HTML pages for the application, and with the application and user data stored in Web Storage or a client-side Indexed Database, updated dynamically using Web Sockets, XMLHttpRequest, server-sent events, or some other similar mechanism.

This model results in a fast experience for the user: the application immediately loads, and fresh data is obtained as fast as the network will allow it (possibly while stale data shows).

Legacy applications, however, tend to be designed so that the user data and the logic are mixed together in the HTML, with each operation resulting in a new HTML page from the server.

# Example

For example, consider a news application. The typical architecture of such an application, when not using the application cache feature, is that the user fetches the main page, and the server returns a dynamically-generated page with the current headlines and the user interface logic mixed together.

A news application designed for the application cache feature, however, would instead have the main page just consist of the logic, and would then have the main page fetch the data separately from the server, e.g. using XMLHttpRequest.

The mixed-content model does not work well with the application cache feature: since the content is cached, it would result in the user always seeing the stale data from the previous time the cache was updated.

While there is no way to make the legacy model work as fast as the separated model, it *can* at least be retrofitted for offline use using the <u>prefer-online p839</u> application cache mode p839. To do so, list all the static resources used by the HTML page you want to have work offline in an <u>application cache manifest p838</u>, use the <u>manifest p146</u> attribute to select that manifest from the HTML file, and then add the following line at the bottom of the manifest:

SETTINGS: prefer-online NETWORK:

This causes the <u>application cache p838</u> to only be used for <u>master entries p838</u> when the user is offline, and causes the application cache to be used as an atomic HTTP cache (essentially pinning resources listed in the manifest), while allowing all resources not listed in the manifest to be accessed normally when the user is online.

# **7.9.1.2 Events summary** § p83

This section is non-normative.

When the user visits a page that declares a manifest, the browser will try to update the cache. It does this by fetching a copy of the manifest and, if the manifest has changed since the user agent last saw it, redownloading all the resources it mentions and caching them anew

As this is going on, a number of events get fired on the <a href="ApplicationCache">ApplicationCache</a> object to keep the script updated as to the state of the cache update, so that the user can be notified appropriately. The events are as follows:

| Event<br>name | Interface     | Fired when                                                                                                    | Next events                                                                                               |
|---------------|---------------|----------------------------------------------------------------------------------------------------|----------------------------------------------------------------------------------------------------|
| checking      | <u>Event</u>  | The user agent is checking for an update, or attempting to download the manifest for the first time.  This is always the first event in the sequence.                                                                                                    | noupdate <sup>p837</sup> , downloading <sup>p837</sup> , obsolete <sup>p837</sup> , error <sup>p837</sup> |
| noupdate      | <u>Event</u>  | The manifest hadn't changed.                                                                                                    | Last event in sequence.                                                                                   |
| downloading   | Event         | The user agent has found an update and is fetching it, or is downloading the resources listed by the manifest for the first time.                                                                                                    | progress p837, error p837,<br>cached p837,<br>updateready p837                                            |
| progress      | ProgressEvent | The user agent is downloading resources listed by the manifest. The event object's <a href="total">total</a> attribute returns the total number of files to be downloaded. The event object's <a href="total">loaded</a> attribute returns the number of files processed so far. | progress p837, error p837,<br>cached p837,<br>updateready p837                                            |
| cached        | <u>Event</u>  | The resources listed in the manifest have been downloaded, and the application is now cached.                                                                                                    | Last event in sequence.                                                                                   |
| updateready   | Event         | The resources listed in the manifest have been newly redownloaded, and the script can use<br><u>swapCache()</u> p856 to switch to the new cache.  Last event in sequence                                                                                                    |                                                                                                    |
| obsolete      | Event         | The manifest was found to have become a 404 or 410 page, so the application cache is being deleted.                                                                                                    | Last event in sequence.                                                                                   |
| error         | <u>Event</u>  | The manifest was a 404 or 410 page, so the attempt to cache the application has been aborted.                                                                                                    | Last event in sequence.                                                                                   |
|               |               | The manifest hadn't changed, but the page referencing the manifest failed to download properly.                                                                                                    |                                                                                                    |

| Event<br>name | Interface | Fired when                                                                  | Next events                                                   |
|---------------|-----------|-----------------------------------------------------------------------------|---------------------------------------------------------------|
|               |           | A fatal error occurred while fetching the resources listed in the manifest. |                                                               |
|               |           |                                                                             | The user agent will try fetching the files again momentarily. |

These events are cancelable; their default action is for the user agent to show download progress information. If the page shows its own update UI, canceling the events will prevent the user agent from showing redundant progress information.

# 7.9.2 Application caches § P83

An application cache is a set of cached resources consisting of:

• One or more resources (including their out-of-band metadata, such as HTTP headers, if any), identified by URLs, each falling into one (or more) of the following categories:

#### Master entries

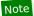

These are documents that were added to the cache because a <u>browsing context<sup>p773</sup></u> was <u>navigated<sup>p817</sup></u> to that document and the document indicated that this was its cache, using the <u>manifest<sup>p146</sup></u> attribute.

#### The manifest

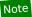

This is the resource corresponding to the URL that was given in a master entry's  $\frac{html^{p146}}{l}$  element's  $\frac{manifest^{p146}}{l}$  attribute. The manifest is fetched and processed during the  $\frac{application cache download process^{p845}}{l}$ . All the  $\frac{master}{l}$  entries  $\frac{p838}{l}$  have the  $\frac{same \ origin^{p797}}{l}$  as the manifest.

### **Explicit entries**

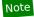

These are the resources that were listed in the cache's manifest pass in an explicit section pass.

## Fallback entries

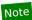

These are the resources that were listed in the cache's manifest in a fallback section p841.

Explicit entries  $^{p838}$  and Fallback entries  $^{p838}$  can be marked as **foreign**, which means that they have a manifest  $^{p146}$  attribute but that it doesn't point at this cache's manifest  $^{p838}$ .

#### Note

A URL in the list can be flagged with multiple different types, and thus an entry can end up being categorized as multiple entries. For example, an entry can be a manifest entry and an explicit entry at the same time, if the manifest is listed within the manifest.

Zero or more fallback namespaces, each of which is mapped to a fallback entry p838.

### Note

These are URLs used as <u>prefix match patterns<sup>p839</sup></u> for resources that are to be fetched from the network if possible, or to be replaced by the corresponding <u>fallback entry<sup>p838</sup></u> if not. Each namespace URL has the <u>same origin<sup>p797</sup></u> as <u>the manifest<sup>p838</sup></u>.

Zero or more URLs that form the online safelist namespaces.

# Note

These are used as prefix match patterns, and declare URLs for which the user agent will ignore the application cache, instead fetching them normally (i.e. from the network or local HTTP cache as appropriate).

· An online safelist wildcard flag, which is either open or blocking.

Note

The open state indicates that any URL not listed as cached is to be implicitly treated as being in the <u>online safelist</u> namespaces  $^{p838}$ ; the blocking state indicates that URLs not listed explicitly in the manifest are to be treated as unavailable.

• A cache mode flag, which is either in the fast state or the prefer-online state.

Each application cache p838 has a completeness flag, which is either complete or incomplete.

An **application cache group** is a group of <u>application caches<sup>p838</sup></u>, identified by the <u>absolute URL</u> of a resource <u>manifest<sup>p838</sup></u> which is used to populate the caches in the group.

An <u>application cache</u>  $^{p838}$  is **newer** than another if it was created after the other (in other words, <u>application caches</u> in an <u>application cache group</u> have a chronological order).

Only the newest application cache  $p^{838}$  in an application cache group can have its completeness flag set to incomplete; the others are always all complete.

Each application cache group pease has an **update status**, which is one of the following: *idle*, *checking*, *downloading*.

A **relevant application cache** is an <u>application cache <sup>p838</sup></u> that is the <u>newest <sup>p839</sup></u> in its <u>group <sup>p839</sup></u> to be *complete*.

Each <u>application cache group P839</u> has a **list of pending master entries**. Each entry in this list consists of a resource and a corresponding <u>Document P109</u> object. It is used during the <u>application cache download process P845</u> to ensure that new master entries are cached even if the <u>application cache download process P845</u> was already running for their <u>application cache group P839</u> when they were loaded.

An <u>application cache group p839</u> can be marked as **obsolete**, meaning that it must be ignored when looking at what <u>application cache</u> groups p839 exist.

A cache host is a <u>Document plo9</u> object.

Each cache host P839 has an associated ApplicationCache P854 object.

Each <u>cache host<sup>p839</sup></u> initially is not associated with an <u>application cache <sup>p838</sup></u>, but can become associated with one early during the page load process, when steps in the <u>parser<sup>p1062</sup></u> and in the <u>navigation <sup>p817</sup></u> sections cause <u>cache selection <sup>p852</sup></u> to occur.

Multiple <u>application caches <sup>p838</sup></u> in different <u>application cache groups <sup>p839</sup></u> can contain the same resource, e.g. if the manifests all reference that resource. If the user agent is to **select an application cache** from a list of <u>relevant application caches <sup>p839</sup></u> that contain a resource, the user agent must use the application cache that the user most likely wants to see the resource from, taking into account the following:

- · which application cache was most recently updated,
- · which application cache was being used to display the resource from which the user decided to look at the new resource, and
- which application cache the user prefers.

A URL **matches a fallback namespace** if there exists a <u>relevant application cache <sup>p839</sup></u> whose <u>manifest <sup>p838</sup></u>'s URL has the <u>same origin <sup>p797</sup></u> as the URL in question, and that has a <u>fallback namespace <sup>p838</sup></u> that is a <u>prefix match <sup>p64</sup></u> for the URL being examined. If multiple fallback namespaces match the same URL, the longest one is the one that matches. A URL looking for a fallback namespace can match more than one application cache at a time, but only matches one namespace in each cache.

# Example

If a manifest https://example.com/app1/manifest declares that https://example.com/resources/images is a fallback namespace, and the user navigates to https://example.com:80/resources/images/cat.png, then the user agent will decide that the application cache identified by https://example.com/app1/manifest contains a namespace with a match for that URL.

# 7.9.3 The cache manifest syntax § P84

# 7.9.3.1 Some sample manifests § p84

This section is non-normative.

# Example

```
This example manifest requires two images and a style sheet to be cached and safelists a CGI script.
   CACHE MANIFEST
   # the above line is required
   # this is a comment
   # there can be as many of these anywhere in the file
   # they are all ignored
     # comments can have spaces before them
     # but must be alone on the line
   # blank lines are ignored too
   # these are files that need to be cached they can either be listed
   # first, or a "CACHE:" header could be put before them, as is done
   # lower down.
   images/sound-icon.png
   images/background.png
   # note that each file has to be put on its own line
   # here is a file for the online safelist -- it isn't cached, and
   # references to this file will bypass the cache, always hitting the
   # network (or trying to, if the user is offline).
   NETWORK:
   comm.cgi
   # here is another set of files to cache, this time just the CSS file.
   CACHE:
   style/default.css
It could equally well be written as follows:
   CACHE MANIFEST
   NETWORK:
   comm.cgi
   CACHE:
   style/default.css
   images/sound-icon.png
```

# Example

Offline application cache manifests can use absolute paths or even absolute URLs:

```
/main/home
/main/app.js
/settings/home
/settings/app.js
https://img.example.com/logo.png
https://img.example.com/check.png
https://img.example.com/cross.png
```

images/background.png

CACHE MANIFEST

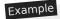

The following manifest defines a catch-all error page that is displayed for any page on the site while the user is offline. It also specifies that the <u>online safelist wildcard flag p838</u> is *open*, meaning that accesses to resources on other sites will not be blocked. (Resources on the same site are already not blocked because of the catch-all fallback namespace.)

So long as all pages on the site reference this manifest, they will get cached locally as they are fetched, so that subsequent hits to the same page will load the page immediately from the cache. Until the manifest is changed, those pages will not be fetched from the server again. When the manifest changes, then all the files will be redownloaded.

Subresources, such as style sheets, images, etc, would only be cached using the regular HTTP caching semantics, however.

CACHE MANIFEST FALLBACK: //offline.html NETWORK:

# 7.9.3.2 Writing cache manifests § p84

Manifests must be served using the  $\frac{\text{text/cache-manifest}^{\text{p1178}}}{\text{MIME type}}$ . All resources served using the  $\frac{\text{text/cache-manifest}^{\text{p1178}}}{\text{text/cache-manifest}^{\text{p1178}}}$  MIME type must follow the syntax of application cache manifests, as described in this section.

An application cache manifest is a text file, whose text is encoded using UTF-8. Data in application cache manifests is line-based. Newlines must be represented by U+000A LINE FEED (LF) characters, U+000D CARRIAGE RETURN (CR) U+000A LINE FEED (LF) pairs. [ENCODING]<sup>p1211</sup>

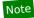

This is a <u>willful violation<sup>p26</sup></u> of RFC 2046, which requires all text/\* types to only allow CRLF line breaks. This requirement, however, is outdated; the use of CR, LF, and CRLF line breaks is commonly supported and indeed sometimes CRLF is not supported by text editors. [RFC2046]<sup>p1213</sup>

The first line of an application cache manifest must consist of the string "CACHE", a single U+0020 SPACE character, the string "MANIFEST", and either a U+0020 SPACE character, a U+0009 CHARACTER TABULATION (tab) character, a U+000A LINE FEED (LF) character, or a U+000D CARRIAGE RETURN (CR) character. The first line may optionally be preceded by a U+FEFF BYTE ORDER MARK (BOM) character. If any other text is found on the first line, it is ignored.

Subsequent lines, if any, must all be one of the following:

### A blank line

Blank lines must consist of zero or more U+0020 SPACE and U+0009 CHARACTER TABULATION (tab) characters only.

### A comment

Comment lines must consist of zero or more U+0020 SPACE and U+0009 CHARACTER TABULATION (tab) characters, followed by a single U+0023 NUMBER SIGN character (#), followed by zero or more characters other than U+000A LINE FEED (LF) and U+000D CARRIAGE RETURN (CR) characters.

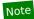

Comments need to be on a line on their own. If they were to be included on a line with a URL, the "#" would be mistaken for part of a fragment.

## A section header

Section headers change the current section. There are four possible section headers:

**CACHE:** 

Switches to the **explicit section**.

**FALLBACK:** 

Switches to the fallback section.

**NETWORK:** 

Switches to the online safelist section.

#### **SETTINGS:**

Switches to the **settings section**.

Section header lines must consist of zero or more U+0020 SPACE and U+0009 CHARACTER TABULATION (tab) characters, followed by one of the names above (including the U+003A COLON character (:)) followed by zero or more U+0020 SPACE and U+0009 CHARACTER TABULATION (tab) characters.

Ironically, by default, the current section is the explicit section p841.

#### Data for the current section

The format that data lines must take depends on the current section.

When the current section is the explicit section p841, data lines must consist of zero or more U+0020 SPACE and U+0009 CHARACTER TABULATION (tab) characters, a valid URL string identifying a resource other than the manifest itself, and then zero or more U+0020 SPACE and U+0009 CHARACTER TABULATION (tab) characters.

When the current section is the <u>fallback section <sup>p841</sup></u>, data lines must consist of zero or more U+0020 SPACE and U+0009 CHARACTER TABULATION (tab) characters, a <u>valid URL string</u> identifying a resource other than the manifest itself, one or more U+0020 SPACE and U+0009 CHARACTER TABULATION (tab) characters, another <u>valid URL string</u> identifying a resource other than the manifest itself, and then zero or more U+0020 SPACE and U+0009 CHARACTER TABULATION (tab) characters.

When the current section is the <u>online safelist section P841</u>, data lines must consist of zero or more U+0020 SPACE and U+0009 CHARACTER TABULATION (tab) characters, either a single U+002A ASTERISK character (\*) or a <u>valid URL string</u> identifying a resource other than the manifest itself, and then zero or more U+0020 SPACE and U+0009 CHARACTER TABULATION (tab) characters.

When the current section is the <u>settings section  $^{p842}$ </u>, data lines must consist of zero or more U+0020 SPACE and U+0009 CHARACTER TABULATION (tab) characters, a <u>setting  $^{p842}$ </u>, and then zero or more U+0020 SPACE and U+0009 CHARACTER TABULATION (tab) characters.

Currently only one setting is defined:

### The cache mode setting

This consists of the string "prefer-online". It sets the <u>cache mode  $^{p839}$ </u> to <u>prefer-online  $^{p839}$ </u>. (The <u>cache mode  $^{p839}$ </u> defaults to <u>fast  $^{p839}$ </u>.)

Within a <u>settings section p842</u>, each <u>setting p842</u> must occur no more than once.

Manifests may contain sections more than once. Sections may be empty.

URLs that are to be fallback pages associated with <u>fallback namespaces pages</u>, and those namespaces themselves, must be given in <u>fallback sections pages</u>, with the namespace being the first URL of the data line, and the corresponding fallback page being the second URL. All the other pages to be cached must be listed in <u>explicit sections pages</u>.

 $\underline{\text{Fallback namespaces}^{p838}}$  and  $\underline{\text{fallback entries}^{p838}}$  must have the  $\underline{\text{same origin}^{p797}}$  as the manifest itself.  $\underline{\text{Fallback namespaces}^{p838}}$  must also be in the same path as the manifest's URL.

A <u>fallback namespace<sup>p838</sup></u> must not be listed more than once.

Namespaces that the user agent is to put into the <u>online safelist<sup>p838</sup></u> must all be specified in <u>online safelist sections<sup>p841</sup></u>. (This is needed for any URL that the page is intending to use to communicate back to the server.) To specify that all URLs are automatically safelisted in this way, a U+002A ASTERISK character (\*) may be specified as one of the URLs.

Authors should not include namespaces in the <u>online safelist pass</u> for which another namespace in the <u>online safelist pass</u> is a <u>prefix</u> match pass.

Relative URLs must be given relative to the manifest's own URL. All URLs in the manifest must have the same scheme as the manifest itself (either explicitly or implicitly, through the use of relative URLs). [URL]<sup>p1215</sup>

URLs in manifests must not have fragments (i.e. the U+0023 NUMBER SIGN character isn't allowed in URLs in manifests).

Fallback namespaces p838 and namespaces in the online safelist p838 are matched by prefix match p64.

## 7.9.3.3 Parsing cache manifests § P84

When a user agent is to parse a manifest, it means that the user agent must run the following steps:

1. <u>UTF-8 decode</u> the byte stream corresponding with the manifest to be parsed.

# Note

The <u>UTF-8 decode</u> algorithm strips a leading BOM, if any.

- 2. Let base URL be the absolute URL representing the manifest.
- 3. Apply the <u>URL parser</u> to base URL, and let manifest path be the <u>path</u> component thus obtained.
- 4. Remove all the characters in *manifest path* after the last U+002F SOLIDUS character (/), if any. (The first character and the last character in *manifest path* after this step will both be slashes, the URL path separator character.)
- 5. Apply the <u>URL parser</u> steps to the *base URL*, so that the components from its <u>URL record</u> can be used by the subsequent steps of this algorithm.
- 6. Let explicit URLs be an initially empty list of absolute URLs for explicit entries p838.
- 7. Let fallback URLs be an initially empty mapping of fallback namespaces p838 to absolute URLs for fallback entries p838.
- 8. Let online safelist namespaces be an initially empty list of absolute URLs for an online safelist pass.
- 9. Let online safelist wildcard flag be blocking.
- 10. Let cache mode flag be fast.
- 11. Let input be the decoded text of the manifest's byte stream.
- 12. Let *position* be a pointer into *input*, initially pointing at the first character.
- 13. If the characters starting from *position* are "CACHE", followed by a U+0020 SPACE character, followed by "MANIFEST", then advance *position* to the next character after those. Otherwise, this isn't a cache manifest; return with a failure while checking for the magic signature.
- 14. If the character at *position* is neither a U+0020 SPACE character, a U+0009 CHARACTER TABULATION (tab) character, U+000A LINE FEED (LF) character, nor a U+000D CARRIAGE RETURN (CR) character, then this isn't a cache manifest; return with a failure while checking for the magic signature.
- 15. This is a cache manifest. The algorithm cannot fail beyond this point (though bogus lines can get ignored).
- 16. Collect a sequence of code points that are not U+000A LINE FEED (LF) or U+000D CARRIAGE RETURN (CR) characters from input given position, and ignore those characters. (Extra text on the first line, after the signature, is ignored.)
- 17. Let mode be "explicit".
- 18. Start of line: If position is past the end of input, then jump to the last step. Otherwise, collect a sequence of code points that are U+000A LINE FEED (LF), U+000D CARRIAGE RETURN (CR), U+0020 SPACE, or U+0009 CHARACTER TABULATION (tab) characters from input given position.
- 19. Now, <u>collect a sequence of code points</u> that are *not* U+000A LINE FEED (LF) or U+000D CARRIAGE RETURN (CR) characters from *input* given *position*, and let the result be *line*.
- 20. Drop any trailing U+0020 SPACE and U+0009 CHARACTER TABULATION (tab) characters at the end of line.
- 21. If line is the empty string, then jump back to the step labeled start of line.
- 22. If the first character in line is a U+0023 NUMBER SIGN character (#), then jump back to the step labeled start of line.
- 23. If *line* equals "CACHE:" (the word "CACHE" followed by a U+003A COLON character (:)), then set *mode* to "explicit" and jump back to the step labeled *start of line*.
- 24. If *line* equals "FALLBACK:" (the word "FALLBACK" followed by a U+003A COLON character (:)), then set *mode* to "fallback" and jump back to the step labeled *start of line*.
- 25. If *line* equals "NETWORK:" (the word "NETWORK" followed by a U+003A COLON character (:)), then set *mode* to "online safelist" and jump back to the step labeled *start of line*.
- 26. If line equals "SETTINGS:" (the word "SETTINGS" followed by a U+003A COLON character (:)), then set mode to "settings" and

jump back to the step labeled start of line.

- 27. If line ends with a U+003A COLON character (:), then set mode to "unknown" and jump back to the step labeled start of line.
- 28. This is either a data line or it is syntactically incorrect.
- 29. Let position be a pointer into line, initially pointing at the start of the string.
- 30. Let tokens be a list of strings, initially empty.
- 31. While position doesn't point past the end of line:
  - 1. Let current token be an empty string.
  - While position doesn't point past the end of line and the character at position is neither a U+0020 SPACE nor a
    U+0009 CHARACTER TABULATION (tab) character, add the character at position to current token and advance
    position to the next character in input.
  - 3. Add current token to the tokens list.
  - 4. While position doesn't point past the end of line and the character at position is either a U+0020 SPACE or a U+0009 CHARACTER TABULATION (tab) character, advance position to the next character in input.

### 32. Process tokens as follows:

### → If mode is "explicit"

Let urlRecord be the result of parsing the first item in tokens with base URL; ignore the rest.

If *urlRecord* is failure, then jump back to the step labeled *start of line*.

If *urlRecord* has a different <u>scheme</u> component than *base URL* (the manifest's URL), then jump back to the step labeled *start of line*.

Let new URL be the result of applying the <u>URL serializer</u> algorithm to urlRecord, with the exclude fragment flag set.

Add new URL to the explicit URLs.

### → If mode is "fallback"

Let part one be the first token in tokens, and let part two be the second token in tokens.

Let urlRecordOne be the result of parsing part one with base URL.

Let urlRecordTwo be the result of parsing part two with base URL.

If either urlRecordOne or urlRecordTwo are failure, then jump back to the step labeled start of line.

If the <u>origin</u> of either urlRecordOne or urlRecordTwo is not <u>same origin profit</u> with the manifest's URL <u>origin</u>, then jump back to the step labeled *start of line*.

Let part one path be the path component of urlRecordOne.

If manifest path is not a prefix match p64 for part one path, then jump back to the step labeled start of line.

Let part one be the result of applying the <u>URL serializer</u> algorithm to *urlRecordOne*, with the *exclude fragment flag* set.

Let part two be the result of applying the <u>URL serializer</u> algorithm to urlRecordTwo, with the exclude fragment flag set.

If part one is already in the fallback URLs mapping as a fallback namespace  $^{p838}$ , then jump back to the step labeled start of line.

Otherwise, add part one to the fallback URLs mapping as a fallback namespace  $^{p838}$ , mapped to part two as the fallback entry  $^{p838}$ .

## → If mode is "online safelist"

If the first item in tokens is a U+002A ASTERISK character (\*), then set online safelist wildcard flag to open and jump back to the step labeled start of line.

Otherwise, let urlRecord be the result of parsing the first item in tokens with base URL.

If *urlRecord* is failure, then jump back to the step labeled *start of line*.

If urlRecord has a different scheme component than base URL (the manifest's URL), then jump back to the step labeled start of line.

Let new URL be the result of applying the <u>URL serializer</u> algorithm to urlRecord, with the exclude fragment flag set.

Add new URL to the online safelist namespaces.

### → If mode is "settings"

If tokens contains a single token, and that token is a <u>case-sensitive p64</u> match for the string "prefer-online", then set cache mode flag to prefer-online and jump back to the step labeled start of line.

Otherwise, the line is an unsupported setting: do nothing; the line is ignored.

#### → If mode is "unknown"

Do nothing. The line is ignored.

- 33. Jump back to the step labeled start of line. (That step jumps to the next, and last, step when the end of the file is reached.)
- 34. Return the explicit URLs list, the fallback URLs mapping, the online safelist namespaces, the online safelist wildcard flag, and the cache mode flag.

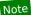

The resource that declares the manifest (with the manifest  $\rho^{146}$  attribute) will always get taken from the cache, whether it is listed in the cache or not, even if it is listed in an online safelist namespace  $\rho^{838}$ .

If a resource is listed in the <u>explicit section<sup>p841</sup></u> or as a <u>fallback entry<sup>p838</sup></u> in the <u>fallback section<sup>p841</sup></u>, the resource will always be taken from the cache, regardless of any other matching entries in the <u>fallback namespaces<sup>p838</sup></u> or <u>online safelist namespaces<sup>p838</sup></u>.

When a fallback namespace pass and an online safelist namespace overlap, the online safelist namespace has priority.

The <u>online safelist wildcard flag<sup>p838</sup></u> is applied last, only for URLs that match neither the <u>online safelist namespace<sup>p838</sup></u> nor the <u>fallback namespace<sup>p838</sup></u> and that are not listed in the <u>explicit section<sup>p841</sup></u>.

# **7.9.4** Downloading or updating an application cache $\S_5^{P84}$

When the user agent is required (by other parts of this specification) to start the **application cache download process** for an absolute URL purported to identify a manifest pass, or for an application cache group pass, potentially given a particular cache host pass, and potentially given a master pass resource, the user agent must run the steps below. These steps are always run in parallel pass with the event loop pass tasks pass.

Some of these steps have requirements that only apply if the user agent **shows caching progress**. Support for this is optional. Caching progress UI could consist of a progress bar or message panel in the user agent's interface, or an overlay, or something else. Certain events fired during the application cache download process<sup>p845</sup> allow the script to override the display of such an interface. (Such events are delayed until after the load<sup>p1265</sup> event has fired.) The goal of this is to allow Web applications to provide more seamless update mechanisms, hiding from the user the mechanics of the application cache mechanism. User agents may display user interfaces independent of this, but are encouraged to not show prominent update progress notifications for applications that cancel the relevant events.

The application cache download process p845 steps are as follows:

- 1. Optionally, wait until the permission to start the <u>application cache download process P845</u> has been obtained from the user and until the user agent is confident that the network is available. This could include doing nothing until the user explicitly opts-in to caching the site, or could involve prompting the user for permission. The algorithm might never get past this point. (This step is particularly intended to be used by user agents running on severely space-constrained devices or in highly privacy-sensitive environments).
- 2. Atomically, so as to avoid race conditions, perform the following substeps:

- 1. Pick the appropriate substeps:
  - → If these steps were invoked with an <u>absolute URL</u> purported to identify a <u>manifest p838</u> Let <u>manifest URL</u> be that <u>absolute URL</u>.

If there is no <u>application cache group  $^{p839}$ </u> identified by *manifest URL*, then create a new <u>application cache</u> <u>group  $^{p839}$ </u> identified by *manifest URL*. Initially, it has no <u>application caches  $^{p838}$ </u>. One will be created later in this algorithm.

→ If these steps were invoked with an application cache group P839

Let manifest URL be the <u>absolute URL</u> of the <u>manifest p838</u> used to identify the <u>application cache group p839</u> to be updated.

If that application cache group  $p^{839}$  is obsolete  $p^{839}$ , then abort this instance of the application cache download process  $p^{845}$ . This can happen if another instance of this algorithm found the manifest to be 404 or 410 while this algorithm was waiting in the first step above.

- 2. Let cache group be the application cache group p839 identified by manifest URL.
- 3. If these steps were invoked with a master p838 resource, then add the resource, along with the resource's Document p109, to cache group's list of pending master entries p839.
- 4. If these steps were invoked with a <u>cache host<sup>p839</sup></u>, and the <u>status<sup>p839</sup></u> of <u>cache group</u> is <u>checking</u> or <u>downloading</u>, then <u>queue a post-load task <sup>p852</sup></u> to run these steps:
  - 1. Let *showProgress* be the result of <u>firing an event</u> named <u>checking p837</u> at the <u>ApplicationCache p854</u> singleton of that <u>cache host p839</u>, with the <u>cancelable</u> attribute initialized to true.
  - 2. If *showProgress* is true and the user agent <u>shows caching progress</u> , then display some sort of user interface indicating to the user that the user agent is checking to see if it can download the application.
- 5. If these steps were invoked with a <u>cache host<sup>p839</sup></u>, and the <u>status<sup>p839</sup></u> of *cache group* is *downloading*, then also <u>queue a post-load task<sup>p852</sup></u> to run these steps:
  - 1. Let *showProgress* be the result of <u>firing an event</u> named <u>downloading P837</u> at the <u>ApplicationCache P854</u> singleton of that <u>cache host P839</u>, with the <u>cancelable</u> attribute initialized to true.
  - 2. If *showProgress* is true and the user agent <u>shows caching progress</u> then display some sort of user interface indicating to the user the application is being downloaded.
- 6. If the <u>status <sup>p839</sup></u> of the <u>cache group</u> is either <u>checking</u> or <u>downloading</u>, then abort this instance of the <u>application</u> <u>cache download process <sup>p845</sup></u>, as an update is already in progress.
- 7. Set the status p839 of cache group to checking.
- 8. For each <u>cache host<sup>p839</sup></u> associated with an <u>application cache <sup>p838</sup></u> in <u>cache group</u>, <u>queue a post-load task <sup>p852</sup></u> run these steps:
  - 1. Let *showProgress* be the result of <u>firing an event</u> named <u>checking <sup>p837</sup></u> at the <u>ApplicationCache <sup>p854</sup></u> singleton of the <u>cache host <sup>p839</sup></u>, with the <u>cancelable</u> attribute initialized to true.
  - 2. If *showProgress* is true and the user agent <u>shows caching progress</u> then display some sort of user interface indicating to the user that the user agent is checking for the availability of updates.

Note

The remainder of the steps run in parallel<sup>p42</sup>.

If *cache group* already has an <u>application cache p838</u> in it, then this is an **upgrade attempt**. Otherwise, this is a **cache attempt**.

- 3. If this is a <u>cache attempt p846</u>, then this algorithm was invoked with a <u>cache host p839</u>; <u>queue a post-load task p852</u> to run these steps:
  - 1. Let showProgress be the result of <u>firing an event</u> named <u>checking p837</u> at the <u>ApplicationCache p854</u> singleton of that <u>cache host p839</u>, with the <u>cancelable</u> attribute initialized to true.
  - 2. If showProgress is true and the user agent shows caching progress p845, then display some sort of user interface

indicating to the user that the user agent is checking for the availability of updates.

- 4. Let *request* be a new <u>request</u> whose <u>url</u> is <u>manifest URL</u>, <u>client</u> is null, <u>destination</u> is the empty string, <u>referrer</u> is "no-referrer", <u>synchronous flag</u> is set, <u>credentials mode</u> is "include", and whose <u>use-URL-credentials flag</u> is set.
- 5. Fetching the manifest: Let manifest be the result of <u>fetching</u> request. HTTP caching semantics should be honored for this request.

Parse manifest's body according to the rules for parsing manifests  $^{p843}$ , obtaining a list of explicit entries  $^{p838}$ , fallback entries  $^{p838}$  and the fallback namespaces  $^{p838}$  that map to them, entries for the online safelist  $^{p838}$ , and values for the online safelist wildcard flag  $^{p838}$  and the cache mode flag  $^{p839}$ .

# Note

The <u>MIME type</u> of the resource is ignored — it is assumed to be  $text/cache-manifest^{p1178}$ . In the future, if new manifest formats are supported, the different types will probably be distinguished on the basis of the file signatures (for the current format, that is the "CACHE MANIFEST" string at the top of the file).

- 6. If fetching the manifest fails due to a 404 or 410 response status, then run these substeps:
  - 1. Mark cache group as obsolete p839. This cache group no longer exists for any purpose other than the processing of Document p109 objects already associated with an application cache p838 in the cache group.
  - 2. Let task list be an empty list of tasks p884.
  - 3. For each <u>cache host<sup>p839</sup></u> associated with an <u>application cache p838</u> in <u>cache group</u>, create a <u>task p884</u> to run these steps and append it to <u>task list</u>:
    - 1. Let *showProgress* be the result of <u>firing an event</u> named <u>obsolete<sup>p837</sup></u> at the <u>ApplicationCache<sup>p854</sup></u> singleton of the <u>cache host<sup>p839</sup></u>, with the <u>cancelable</u> attribute initialized to true.
    - 2. If *showProgress* is true and the user agent <u>shows caching progress</u> progress, then display some sort of user interface indicating to the user that the application is no longer available for offline use.
  - 4. For each entry in *cache group*'s <u>list of pending master entries p839</u>, create a <u>task p884</u> to run these steps and append it to *task list*:
    - Let showProgress be the result of <u>firing an event named error p837</u> (not <u>obsolete p837</u>!) at the <u>ApplicationCache p854</u> singleton of the <u>Document p109</u> for this entry, if there still is one, with the <u>cancelable</u> attribute initialized to true.
    - 2. If *showProgress* is true and the user agent <u>shows caching progress</u> then display some sort of user interface indicating to the user that the user agent failed to save the application for offline use.
  - 5. If cache group has an application cache p838 whose completeness flag p839 is incomplete, then discard that application cache p838.
  - 6. If appropriate, remove any user interface indicating that an update for this cache is in progress.
  - 7. Let the  $\frac{\text{status}^{\text{p839}}}{\text{status}}$  of cache group be idle.
  - 8. For each task p884 in task list, queue that task as a post-load task p852.
  - 9. Abort the application cache download process P845.
- 7. Otherwise, if *fetching the manifest* fails in some other way (e.g. the server returns another 4xx or 5xx response, or there is a DNS error, or the connection times out, or the user cancels the download, or the parser for manifests fails when checking the magic signature), or if the server returned a redirect, then run the <u>cache failure steps</u><sup>p851</sup>. [HTTP]<sup>p1211</sup>
- 8. If this is an <u>upgrade attempt P846</u> and the newly downloaded *manifest* is byte-for-byte identical to the manifest found in the <u>newest P839</u> <u>application cache P838</u> in *cache group*, or the response status is 304, then run these substeps:
  - 1. Let cache be the newest p839 application cache p838 in cache group.
  - 2. Let task list be an empty list of tasks p884.
  - 3. For each entry in *cache group*'s <u>list of pending master entries</u> , wait for the resource for this entry to have either completely downloaded or failed.

If the download failed (e.g. the server returns a 4xx or 5xx response, or there is a DNS error, the connection times

out, or the user cancels the download), or if the resource is labeled with the "no-store" cache directive, then create a  $\frac{task^{p884}}{to run}$  to run these steps and append it to  $\frac{task}{to run}$  to run these steps and append it to  $\frac{task}{to run}$  to run these steps and append it to  $\frac{task}{to run}$  to run these steps and append it to  $\frac{task}{to run}$  to run these steps and append it to  $\frac{task}{to run}$  to run these steps and append it to  $\frac{task}{to run}$  to run these steps and append it to  $\frac{task}{to run}$  to run these steps and append it to  $\frac{task}{to run}$  to run these steps and append it to  $\frac{task}{to run}$  to run these steps and append it to  $\frac{task}{to run}$  to  $\frac{task}{to run}$  the  $\frac{task}{to run}$  to  $\frac{task}{to run}$  to  $\frac{task}{to$ 

- 1. Let showProgress be the result of <u>firing an event</u> named <u>error<sup>p837</sup></u> at the <u>ApplicationCache<sup>p854</sup></u> singleton of the <u>Document<sup>p109</sup></u> for this entry, if there still is one, with the <u>cancelable</u> attribute initialized to true.
- 2. If *showProgress* is true and the user agent <u>shows caching progress</u> then display some sort of user interface indicating to the user that the user agent failed to save the application for offline use.

Otherwise, associate the <u>Document plane</u> for this entry with *cache*; store the resource for this entry in *cache*, if it isn't already there, and categorize its entry as a <u>master entry plane</u>. If applying the <u>URL parser</u> algorithm to the resource's <u>URL</u> results in a <u>URL record</u> that has a non-null <u>fragment</u> component, the <u>URL</u> used for the entry in *cache* must instead be the <u>absolute URL</u> obtained from applying the <u>URL serializer</u> algorithm to the <u>URL record</u> with the <u>exclude</u> fragment flag set (application caches never include <u>fragments</u>).

- 4. For each <u>cache host<sup>p839</sup></u> associated with an <u>application cache <sup>p838</sup></u> in <u>cache group</u>, create a <u>task<sup>p884</sup></u> to run these steps and append it to <u>task list</u>:
  - 1. Let *showProgress* be the result of <u>firing an event</u> named <u>noupdate p837</u> at the <u>ApplicationCache p854</u> singleton of the <u>cache host p839</u>, with the <u>cancelable</u> attribute initialized to true.
  - 2. If *showProgress* is true and the user agent <u>shows caching progress</u> then display some sort of user interface indicating to the user that the application is up to date.
- 5. Empty cache group's list of pending master entries p839.
- 6. If appropriate, remove any user interface indicating that an update for this cache is in progress.
- 7. Let the  $\underline{\text{status}}^{\text{p839}}$  of cache group be idle.
- 8. For each <u>task P884</u> in task list, <u>queue that task as a post-load task P852</u>.
- 9. Abort the application cache download process P845.
- 9. Let new cache be a newly created application cache  $^{p838}$  in cache group. Set its completeness flag  $^{p839}$  to incomplete.
- 10. For each entry in cache group's list of pending master entries page, associate the Document plog for this entry with new cache.
- 11. Set the <u>status<sup>p839</sup></u> of cache group to downloading.
- 12. For each <u>cache host<sup>p839</sup></u> associated with an <u>application cache <sup>p838</sup></u> in <u>cache group</u>, <u>queue a post-load task <sup>p852</sup></u> to run these steps:
  - 1. Let showProgress be the result of <u>firing an event</u> named <u>downloading P837</u> at the <u>ApplicationCache P854</u> singleton of the <u>cache host P839</u>, with the <u>cancelable</u> attribute initialized to true.
  - 2. If *showProgress* is true and the user agent <u>shows caching progress</u> hen display some sort of user interface indicating to the user that a new version is being downloaded.
- 13. Let file list be an empty list of URLs with flags.
- 14. Add all the URLs in the list of explicit entries 0838 obtained by parsing manifest to file list, each flagged with "explicit entry".
- 15. Add all the URLs in the list of fallback entries pass obtained by parsing manifest to file list, each flagged with "fallback entry".
- 16. If this is an <u>upgrade attempt<sup>p846</sup></u>, then add all the URLs of <u>master entries<sup>p838</sup></u> in the <u>newest<sup>p839</sup></u> <u>application cache<sup>p838</sup> in cache group</u> whose <u>completeness flag<sup>p839</sup></u> is <u>complete</u> to file list, each flagged with "master entry".
- 17. If any URL is in *file list* more than once, then merge the entries into one entry for that URL, that entry having all the flags that the original entries had.
- 18. For each URL in *file list*, run the following steps. These steps may be run in parallel for two or more of the URLs at a time. If, while running these steps, the <a href="ApplicationCache">ApplicationCache</a> object's <a href="about 1">abort()</a> P856 method <a href="sends a signal</a> P856 to this instance of the <a href="application cache download process">application cache download process</a> P845 algorithm, then run the <a href="cache failure steps">cache failure steps</a> P851 instead.
  - 1. If the resource URL being processed was flagged as neither an "explicit entry" nor or a "fallback entry", then the user agent may skip this URL.

Note

This is intended to allow user agents to expire resources not listed in the manifest from the cache. Generally, implementers are urged to use an approach that expires lesser-used resources first.

- 2. For each <u>cache host<sup>p839</sup></u> associated with an <u>application cache <sup>p838</sup></u> in <u>cache group</u>, <u>queue a progress post-load</u> task<sup>p852</sup> to run these steps:
  - Let showProgress be the result of firing an event named progress p837 at the ApplicationCache p854 singleton of the cache host p839, using ProgressEvent, with the cancelable attribute initialized to true, the lengthComputable attribute initialized to true, the total attribute initialized to the number of files in file list, and the loaded attribute initialized to the number of files in file list that have been either downloaded or skipped so far. [XHR]<sup>p1216</sup>
  - 2. If *showProgress* is true and the user agent <u>shows caching progress</u> hen display some sort of user interface indicating to the user that a file is being downloaded in preparation for updating the application.
- 3. Let request be a new request whose <u>url</u> is URL, <u>client</u> is null, <u>destination</u> is the empty string, <u>origin</u> is manifest <u>URL</u>'s <u>origin</u> origin or referrer, <u>synchronous flag</u> is set, <u>credentials mode</u> is "include", <u>use-URL-credentials flag</u> is set, and <u>redirect mode</u> is "manual".
- 4. Fetch request. If this is an upgrade attempt p846, then use the newest p839 application cache p838 in cache group as an HTTP cache, and honor HTTP caching semantics (such as expiration, ETags, and so forth) with respect to that cache. User agents may also have other caches in place that are also honored.
- 5. If the previous step fails (e.g. the server returns a 4xx or 5xx response, or there is a DNS error, or the connection times out, or the user cancels the download), or if the server returned a redirect, or if the resource is labeled with the "no-store" cache directive, then run the first appropriate step from the following list: [HTTP]<sup>p1211</sup>
  - → If the URL being processed was flagged as an "explicit entry" or a "fallback entry"

If these steps are being run in parallel for any other URLs in *file list*, then abort this algorithm for those other URLs. Run the cache failure steps p851.

# Note

Redirects are fatal because they are either indicative of a network problem (e.g. a captive portal); or would allow resources to be added to the cache under URLs that differ from any URL that the networking model will allow access to, leaving orphan entries; or would allow resources to be stored under URLs different than their true URLs. All of these situations are bad.

- $\ \hookrightarrow$  If the error was a 404 or 410 HTTP response
- → If the resource was labeled with the "no-store" cache directive

Skip this resource. It is dropped from the cache.

#### → Otherwise

Copy the resource and its metadata from the <u>newest<sup>p839</sup></u> <u>application cache <sup>p838</sup></u> in *cache group* whose <u>completeness flag<sup>p839</sup></u> is *complete*, and act as if that was the fetched resource, ignoring the resource obtained from the network.

User agents may warn the user of these errors as an aid to development.

# Note

These rules make errors for resources listed in the manifest fatal, while making it possible for other resources to be removed from caches when they are removed from the server, without errors, and making non-manifest resources survive server-side errors.

# Note

Except for the "no-store" directive, HTTP caching rules that would cause a file to be expired or otherwise not cached are ignored for the purposes of the <u>application cache download process</u>.

6. Otherwise, the fetching succeeded. Store the resource in the new cache.

If the user agent is not able to store the resource (e.g. because of quota restrictions), the user agent may prompt the user or try to resolve the problem in some other manner (e.g. automatically pruning content in other caches). If the problem cannot be resolved, the user agent must run the <u>cache failure steps</u><sup>p851</sup>.

- 7. If the URL being processed was flagged as an "explicit entry" in *file list*, then categorize the entry as an <u>explicit</u> entry p838.
- 8. If the URL being processed was flagged as a "fallback entry" in *file list*, then categorize the entry as a <u>fallback</u> entry p838.
- If the URL being processed was flagged as an "master entry" in file list, then categorize the entry as a master entry <sup>p838</sup>.
- 10. As an optimization, if the resource is an HTML or XML file whose <u>document element</u> is an <a href="http://html.ntml.ntml.ntml.ntml">httml</a> place element with a manifest place attribute whose value doesn't match the manifest URL of the application cache being processed, then the user agent should mark the entry as being <a href="foreign">foreign</a> place is an <a href="http://html.ntml.ntml.ntml.ntml">http://html.ntml.ntml</a>.
- 19. For each <u>cache host<sup>p839</sup></u> associated with an <u>application cache <sup>p838</sup></u> in <u>cache group</u>, <u>queue a progress post-load task<sup>p852</sup></u> to run these steps:
  - Let showProgress be the result of firing an event named progress P837 at the ApplicationCache P854 singleton of the cache host P839, using ProgressEvent, with the cancelable attribute initialized to true, the lengthComputable attribute initialized to true, and the total and loaded attributes initialized to the number of files in file list.

    [XHR] P1216
  - 2. If *showProgress* is true and the user agent <u>shows caching progress</u>, then display some sort of user interface indicating to the user that all the files have been downloaded.
- 20. Store the list of  $\frac{\text{fallback namespaces}^{838}}{\text{namespaces}^{838}}$ , and the URLs of the  $\frac{\text{fallback entries}^{838}}{\text{fallback namespaces}^{838}}$  that they map to, in new cache.
- 21. Store the URLs that form the new online safelist p838 in new cache.
- 22. Store the value of the new online safelist wildcard flag p838 in new cache.
- 23. Store the value of the new cache mode flag p839 in new cache.
- 24. For each entry in *cache group*'s <u>list of pending master entries</u><sup>p839</sup>, wait for the resource for this entry to have either completely downloaded or failed.

If the download failed (e.g. the server returns a 4xx or 5xx response, or there is a DNS error, the connection times out, or the user cancels the download), or if the resource is labeled with the "no-store" cache directive, then run these substeps:

- 1. Unassociate the <u>Document plan</u> for this entry from *new cache*.
- 2. Queue a post-load task p852 to run these steps:
  - 1. Let *showProgress* be the result of <u>firing an event</u> named <u>error<sup>p837</sup></u> at the <u>ApplicationCache<sup>p854</sup></u> singleton of the <u>Document<sup>p109</sup></u> for this entry, if there still is one, with the <u>cancelable</u> attribute initialized to true.
  - 2. If *showProgress* is true and the user agent <u>shows caching progress</u> progress, then display some sort of user interface indicating to the user that the user agent failed to save the application for offline use.
- 3. If this is a <u>cache attempt<sup>p846</sup></u> and this entry is the last entry in <u>cache group</u>'s <u>list of pending master entries <sup>p839</sup></u>, then run these further substeps:
  - 1. Discard cache group and its only application cache p838, new cache.
  - 2. If appropriate, remove any user interface indicating that an update for this cache is in progress.
  - 3. Abort the application cache download process P845.
- Otherwise, remove this entry from cache group's <u>list of pending master entries P839</u>.

Otherwise, store the resource for this entry in *new cache*, if it isn't already there, and categorize its entry as a <u>master</u> entry p838.

- 25. Let request be a new request whose <u>url</u> is manifest URL, <u>client</u> is null, <u>destination</u> is the empty string, <u>referrer</u> is "no-referrer", <u>synchronous flag</u> is set, <u>credentials mode</u> is "include", and whose <u>use-URL-credentials flag</u> is set.
- 26. Let second manifest be the result of fetching request. HTTP caching semantics should again be honored for this request.

Note

Since caching can be honored, authors are encouraged to avoid setting the cache headers on the manifest in such a way

that the user agent would simply not contact the network for this second request; otherwise, the user agent would not notice if the cache had changed during the cache update process.

- 27. If the previous step failed for any reason, or if the fetching attempt involved a redirect, or if *second manifest* and *manifest* are not byte-for-byte identical, then schedule a rerun of the entire algorithm with the same parameters after a short delay, and run the <u>cache failure steps</u> p851.
- 28. Otherwise, store manifest in new cache, if it's not there already, and categorize its entry as the manifest page.
- 29. Set the completeness flag p839 of new cache to complete.
- 30. Let task list be an empty list of tasks p884.
- 31. If this is a <u>cache attempt p846</u>, then for each <u>cache host p839</u> associated with an <u>application cache p838</u> in <u>cache group</u>, create a <u>task p884</u> to run these steps and append it to <u>task list</u>:
  - 1. Let showProgress be the result of <u>firing an event</u> named <u>cached P837</u> at the <u>ApplicationCache P854</u> singleton of the <u>cache host P839</u>, with the <u>cancelable</u> attribute initialized to true.
  - 2. If *showProgress* is true and the user agent <u>shows caching progress p845</u>, then display some sort of user interface indicating to the user that the application has been cached and that they can now use it offline.

Otherwise, it is an <u>upgrade attempt<sup>p846</sup></u>. For each <u>cache host<sup>p839</sup></u> associated with an <u>application cache<sup>p838</sup></u> in cache group, create a <u>task<sup>p884</sup></u> to run these steps and append it to *task list*:

- 1. Let showProgress be the result of <u>firing an event</u> named <u>updateready P837</u> at the <u>ApplicationCache P854</u> singleton of the <u>cache host P839</u>, with the <u>cancelable</u> attribute initialized to true.
- 2. If *showProgress* is true and the user agent <u>shows caching progress</u>, then display some sort of user interface indicating to the user that a new version is available and that they can activate it by reloading the page.
- 32. If appropriate, remove any user interface indicating that an update for this cache is in progress.
- 33. Set the <u>update status <sup>p839</sup></u> of cache group to idle.
- 34. For each <u>task p884</u> in task list, queue that task as a post-load task p852.

## The cache failure steps are as follows:

- 1. Let task list be an empty list of tasks p884.
- 2. For each entry in *cache group*'s <u>list of pending master entries</u><sup>p839</sup>, run the following further substeps. These steps may be run in parallel for two or more entries at a time.
  - 1. Wait for the resource for this entry to have either completely downloaded or failed.
  - 2. Unassociate the <u>Document plop</u> for this entry from its <u>application cache p838</u>, if it has one.
  - 3. Create a <u>task<sup>p884</sup></u> to run these steps and append it to *task list*:
    - 1. Let *showProgress* be the result of <u>firing an event</u> named <u>error<sup>p837</sup></u> at the <u>ApplicationCache<sup>p854</sup></u> singleton of the <u>Document<sup>p109</sup></u> for this entry, if there still is one, with the <u>cancelable</u> attribute initialized to true.
    - 2. If *showProgress* is true and the user agent <u>shows caching progress</u>, then display some sort of user interface indicating to the user that the user agent failed to save the application for offline use.
- 3. For each <u>cache host<sup>p839</sup></u> still associated with an <u>application cache <sup>p838</sup></u> in <u>cache group</u>, create a <u>task<sup>p884</sup></u> to run these steps and append it to <u>task list</u>:
  - 1. Let *showProgress* be the result of <u>firing an event</u> named <u>error<sup>p837</sup></u> at the <u>ApplicationCache<sup>p854</sup></u> singleton of the <u>cache host<sup>p839</sup></u>, with the <u>cancelable</u> attribute initialized to true.
  - 2. If *showProgress* is true and the user agent <u>shows caching progress</u> hen display some sort of user interface indicating to the user that the user agent failed to save the application for offline use.
- 4. Empty cache group's <u>list of pending master entries p839</u>.
- 5. If cache group has an application cache p838 whose completeness flag p839 is incomplete, then discard that application

# cache p838

- 6. If appropriate, remove any user interface indicating that an update for this cache is in progress.
- 7. Let the  $\frac{\text{status}^{\text{p839}}}{\text{status}}$  of cache group be idle.
- 8. If this was a cache attempt p846, discard cache group altogether.
- 9. For each task p884 in task list, queue that task as a post-load task p852.
- 10. Abort the application cache download process p845.

Attempts to fetch resources as part of the <u>application cache download process<sup>p845</sup></u> may be done with cache-defeating semantics, to avoid problems with stale or inconsistent intermediary caches.

User agents may invoke the application cache download process  $^{p845}$ , in the background, for any application cache group  $^{p839}$ , at any time (with no cache host  $^{p839}$ ). This allows user agents to keep caches primed and to update caches even before the user visits a site.

Each <u>Document<sup>p109</sup></u> has a list of **pending application cache download process tasks** that is used to delay events fired by the algorithm above until the document's <u>load<sup>p1205</sup></u> event has fired. When the <u>Document<sup>p109</sup></u> is created, the list must be empty.

When the steps above say to **queue a post-load task** task, where task is a  $task^{p884}$  that dispatches an event on a target ApplicationCache object target, the user agent must run the appropriate steps from the following list:

If target's node document is ready for post-load tasks p1093

Queue<sup>p885</sup> the task task.

#### Otherwise

Add task to target's node document's list of pending application cache download process tasks<sup>p852</sup>.

When the steps above say to **queue a progress post-load task** task, where task is a  $task^{p884}$  that dispatches an event on a target ApplicationCache  $task^{p854}$  object target, the user agent must run the following steps:

- 1. If there is a *task* in *target*'s <u>node document</u>'s list of <u>pending application cache download process tasks<sup>p852</sup></u> that is labeled as a *progress task*, then remove that task from the list.
- 2. Label task as a progress task.
- 3. Queue a post-load task p852 task.

The <u>task source p885</u> for these <u>tasks p884</u> is the <u>networking task source p889</u>.

# **7.9.5** The application cache selection algorithm $\S^{p85}$

When the **application cache selection algorithm** algorithm is invoked with a <u>Document printy</u> document and optionally a manifest <u>URL</u> manifest <u>URL</u>, the user agent must run the first applicable set of steps from the following list:

 $\hookrightarrow$  If there is a manifest URL, and document was loaded from an application cache p838, and the URL of the manifest p838 of that cache's application cache group p839 is not the same as manifest URL

Mark the entry for the resource from which *document* was taken in the <u>application cache  $^{p838}$ </u> from which it was loaded as <u>foreign  $^{p838}$ </u>.

Restart the current navigation from the top of the <u>navigation algorithm  $^{p817}$ </u>, undoing any changes that were made as part of the initial load (changes can be avoided by ensuring that the step to <u>update the session history with the new page  $^{p824}$  is only ever completed <u>after</u> this <u>application cache selection algorithm  $^{p852}$  is run, though this is not required).</u></u>

# Note

The navigation will not result in the same resource being loaded, because "foreign" entries are never picked during navigation.

User agents may notify the user of the inconsistency between the cache manifest and the document's own metadata, to aid in

application development.

→ If document was loaded from an application cache p838, and that application cache p838 still exists (it is not now obsolete p839)

Associate document with the application cache  $^{p838}$  from which it was loaded. Invoke, in the background, the application cache  $\frac{\text{download process}^{p845}}{\text{download process}^{p845}}$  for that application cache  $\frac{\text{p838}}{\text{cache host}^{p839}}$ 's application cache  $\frac{\text{group}^{p839}}{\text{cache host}^{p839}}$ .

→ If document was loaded using `GET`, and, there is a manifest URL, and manifest URL has the same origin p797 as document

Invoke, in the background, the application cache download process  $^{p845}$  for manifest URL, with document as the cache host  $^{p839}$  and with the resource from which document was parsed as the  $\frac{master}{p838}$  resource.

If there are <u>relevant application caches p839</u> that are identified by a URL with the <u>same origin p797</u> as the URL of <u>document</u>, and that have this URL as one of their entries, excluding entries marked as <u>foreign p838</u>, then the user agent should use the <u>most appropriate application cache p839</u> of those that match as an HTTP cache for any subresource loads. User agents may also have other caches in place that are also honored.

#### → Otherwise

The Document p109 is not associated with any application cache p838.

If there was a manifest URL, the user agent may report to the user that it was ignored, to aid in application development.

# 7.9.6 Changes to the networking model $\S^{P85}$

If "AppCache" is not removed as a feature this section needs to be integrated into the Fetch standard.

When a <u>cache host p839</u> is associated with an <u>application cache p838</u> whose <u>completeness flag p839</u> is <u>complete</u>, any and all loads for resources related to that <u>cache host p839</u> other than those for <u>child browsing contexts p775</u> must go through the following steps instead of immediately invoking the mechanisms appropriate to that resource's scheme:

- If the resource is not to be fetched using the GET method, or if applying the <u>URL parser</u> algorithm to both its <u>URL</u> and the <u>application cache <sup>p838</sup></u>'s <u>manifest <sup>p838</sup></u>'s URL results in two <u>URL records</u> with different <u>scheme</u> components, then fetch the resource normally and return.
- 2. If the resource's URL is a master entry  $^{p838}$ , the manifest  $^{p838}$ , an explicit entry  $^{p838}$ , or a fallback entry  $^{p838}$  in the application cache  $^{p838}$ , then get the resource from the cache (instead of fetching it), and return.
- 3. If there is an entry in the application cache p838's online safelist p838 that has the same origin p797 as the resource's URL and that is a prefix match p64 for the resource's URL, then fetch the resource normally and return.
- 4. If the resource's URL has the <u>same origin<sup>p797</sup></u> as the manifest's URL, and there is a <u>fallback namespace<sup>p838</sup></u> f in the <u>application</u> <u>cache<sup>p838</sup></u> that is a <u>prefix match<sup>p64</sup></u> for the resource's URL, then:

Fetch the resource normally. If this results in a redirect to a resource with another  $\frac{\text{origin}^{p796}}{\text{origin}^{p796}}$  (indicative of a captive portal), or a 4xx or 5xx status code, or if there were network errors (but not if the user canceled the download), then instead get, from the cache, the resource of the  $\frac{\text{fallback entry}^{p838}}{\text{corresponding}}$  corresponding to the  $\frac{\text{fallback namespace}^{p838}}{\text{f.}}$  Return.

- 5. If the application cache pass 's online safelist wildcard flag pass is open, then fetch the resource normally and return.
- 6. Fail the resource load as if there had been a generic network error.

### Note

The above algorithm ensures that so long as the <u>online safelist wildcard flag</u><sup>p838</sup> is blocking, resources that are not present in the <u>manifest<sup>p838</sup></u> will always fail to load (at least, after the <u>application cache p838</u> has been primed the first time), making the testing of offline applications simpler.

# **7.9.7 Expiring application caches** $\S^{P85}$

As a general rule, user agents should not expire application caches, except on request from the user, or after having been left unused

for an extended period of time.

Application caches and cookies have similar implications with respect to privacy (e.g. if the site can identify the user when providing the cache, it can store data in the cache that can be used for cookie resurrection). Implementors are therefore encouraged to expose application caches in a manner related to HTTP cookies, allowing caches to be expunged together with cookies and other origin-specific data.

# Example

For example, a user agent could have a "delete site-specific data" feature that clears all cookies, application caches, local storage, databases, etc, from an origin all at once.

# **7.9.8 Disk space** § p85

User agents should consider applying constraints on disk usage of <u>application caches <sup>p838</sup></u>, and care should be taken to ensure that the restrictions cannot be easily worked around using subdomains.

User agents should allow users to see how much space each domain is using, and may offer the user the ability to delete specific application caches p838.

For predictability, quotas should be based on the uncompressed size of data stored.

## Note

How quotas are presented to the user is not defined by this specification. User agents are encouraged to provide features such as allowing a user to indicate that certain sites are trusted to use more than the default quota, e.g. by presenting a non-modal user interface while a cache is being updated, or by having an explicit safelist in the user agent's configuration interface.

# 7.9.9 Security concerns with offline applications caches $\,\S^{\text{p85}}$

This section is non-normative.

The main risk introduced by offline application caches is that an injection attack can be elevated into persistent site-wide page replacement. This attack involves using an injection vulnerability to upload two files to the victim site. The first file is an application cache manifest consisting of just a fallback entry pointing to the second file, which is an HTML page whose manifest is declared as that first file. Once the user has been directed to that second file, all subsequent accesses to any file covered by the given fallback namespace while either the user or the site is offline will instead show that second file. Targeted denial-of-service attacks or cookie bombing attacks (where the client is made to send so many cookies that the server refuses to process the request) can be used to ensure that the site appears offline.

To mitigate this, manifests can only specify fallbacks that are in the same path as the manifest itself. This means that a content injection upload vulnerability in a particular directory on a server can only be escalated to a take-over of that directory and its subdirectories. If there is no way to inject a file into the root directory, the entire site cannot be taken over.

If a site has been attacked in this way, simply removing the offending manifest might eventually clear the problem, since the next time the manifest is updated, a 404 error will be seen, and the user agent will clear the cache. "Eventually" is the key word here, however; while the attack on the user or server is ongoing, such that connections from an affected user to the affected site are blocked, the user agent will simply assume that the user is offline and will continue to use the hostile manifest. Unfortunately, if a cookie bombing attack has also been used, merely removing the manifest is insufficient; in addition, the server has to be configured to return a 404 or 410 response instead of the 413 "Request Entity Too Large" response.

TLS does not inherently protect a site from this attack, since the attack relies on content being served from the server itself. Not using application caches also does not prevent this attack, since the attack relies on an attacker-provided manifest.

# 7.9.10 Application cache API § P85

[Exposed=Window] interface ApplicationCache : EventTarget {

```
// update status
  const unsigned short <u>UNCACHED</u> = 0;
   const unsigned short IDLE = 1;
   const unsigned short CHECKING = 2;
   const unsigned short DOWNLOADING = 3;
   const unsigned short UPDATEREADY = 4;
   const unsigned short OBSOLETE = 5;
   readonly attribute unsigned short status;
  // updates
  void update();
  void abort();
  void swapCache();
  // events
  attribute <a href="EventHandler">EventHandler</a> onchecking;
  attribute <a href="EventHandler onerror">EventHandler onerror</a>;
  attribute <a href="EventHandler onnoupdate">EventHandler onnoupdate</a>;
  attribute <a href="EventHandler ondownloading">EventHandler ondownloading</a>;
  attribute <a href="EventHandler onprogress">EventHandler onprogress</a>;
  attribute <a href="EventHandler">EventHandler</a> <a href="onupdateready">onupdateready</a>;
  attribute <a href="EventHandler oncached">EventHandler oncached</a>;
  attribute <a href="EventHandler">EventHandler</a> <a href="mailto:onobsolete">onobsolete</a>;
};
```

## For web developers (non-normative)

# cache = window . applicationCache<sup>p856</sup>

Returns the ApplicationCache  $^{p854}$  object that applies to the active document  $^{p773}$  of that  $\underline{\text{Window}}^{p784}$ .

## cache . status p856

Returns the current status of the application cache, as given by the constants defined below.

## cache . update p856 ()

Invokes the application cache download process P845.

Throws an "InvalidStateError" DOMException if there is no application cache to update.

Calling this method is not usually necessary, as user agents will generally take care of updating <u>application caches p838</u> automatically.

The method can be useful in situations such as long-lived applications. For example, a Web mail application might stay open in a browser tab for weeks at a time. Such an application could want to test for updates each day.

## cache . abort P856 ()

Cancels the application cache download process P845.

This method is intended to be used by Web application showing their own caching progress UI, in case the user wants to stop the update (e.g. because bandwidth is limited).

# cache . swapCache p856 ()

Switches to the most recent application cache, if there is a newer one. If there isn't, throws an "InvalidStateError"

DOMException.

This does not cause previously-loaded resources to be reloaded; for example, images do not suddenly get reloaded and style sheets and scripts do not get reparsed or reevaluated. The only change is that subsequent requests for cached resources will obtain the newer copies.

The <u>updateready <sup>p837</sup></u> event will fire before this method can be called. Once it fires, the Web application can, at its leisure, call this method to switch the underlying cache to the one with the more recent updates. To make proper use of this, applications have to be able to bring the new features into play; for example, reloading scripts to enable new features.

An easier alternative to  $\frac{\text{swapCache()}}{\text{p856}}$  is just to reload the entire page at a time suitable for the user, using  $\frac{\text{location.reload()}}{\text{p815}}$ .

There is a one-to-one mapping from <u>cache hosts  $p^{839}$ </u> to <u>ApplicationCache  $p^{854}$ </u> objects. The <u>applicationCache</u> attribute on <u>Window  $p^{784}$ </u> objects must return the <u>ApplicationCache  $p^{854}$ </u> object associated with the <u>Window  $p^{784}$ </u> object's <u>active document  $p^{773}$ </u>.

# Note

A  $\frac{Document^{p109}}{p100}$  has an associated  $\frac{ApplicationCache^{p854}}{p100}$  object even if that  $\frac{cache}{p100}$  has no actual  $\frac{application}{p100}$  cache

The **status** attribute, on getting, must return the current state of the <u>application cache  $^{p838}$ </u> that the <u>ApplicationCache  $^{p854}$ </u> object's <u>cache host  $^{p839}$ </u> is associated with, if any. This must be the appropriate value from the following list:

### **UNCACHED** (numeric value 0)

The ApplicationCache P854 object's cache host P839 is not associated with an application cache P838 at this time.

### **IDLE** (numeric value 1)

The ApplicationCache  $^{p854}$  object's cache host  $^{p839}$  is associated with an application cache  $^{p838}$  whose application cache group  $^{p839}$ 's update status  $^{p839}$  is idle, and that application cache  $^{p838}$  is the newest  $^{p839}$  cache in its application cache group  $^{p839}$ , and the application cache group  $^{p839}$  is not marked as obsolete  $^{p839}$ .

### **CHECKING** (numeric value 2)

The ApplicationCache  $^{p834}$  object's cache host  $^{p839}$  is associated with an application cache  $^{p838}$  whose application cache group  $^{p839}$ 's update status  $^{p839}$  is checking.

## **DOWNLOADING** (numeric value 3)

The ApplicationCache  $^{p854}$  object's cache host  $^{p839}$  is associated with an application cache  $^{p838}$  whose application cache group  $^{p839}$ 's update status  $^{p839}$  is downloading.

### **UPDATEREADY** (numeric value 4)

The ApplicationCache  $^{p854}$  object's cache host  $^{p839}$  is associated with an application cache  $^{p838}$  whose application cache group  $^{p839}$ 's update status  $^{p839}$  is idle, and whose application cache group  $^{p839}$  is not marked as obsolete  $^{p839}$ , but that application cache  $^{p838}$  is not the newest  $^{p839}$  cache in its group.

## **OBSOLETE** (numeric value 5)

The ApplicationCache  $p^{854}$  object's cache host  $p^{839}$  is associated with an application cache  $p^{838}$  whose application cache group is marked as obsolete  $p^{839}$ .

If the **update()** method is invoked, the user agent must invoke the application cache download process  $^{p845}$ , in the background, for the application cache group  $^{p839}$  of the application cache  $^{p838}$  with which the ApplicationCache  $^{p854}$  object's cache host  $^{p839}$  is associated, but without giving that cache host  $^{p839}$  to the algorithm. If there is no such application cache  $^{p838}$ , or if its application cache group  $^{p839}$  is marked as obsolete  $^{p839}$ , then the method must throw an "InvalidStateError" DOMException instead.

If the abort() method is invoked, the user agent must **send a signal** to the current application cache download process<sup>p845</sup> for the application cache group<sup>p839</sup> of the application cache<sup>p838</sup> with which the ApplicationCache<sup>p854</sup> object's cache host<sup>p839</sup> is associated, if any. If there is no such application cache<sup>p838</sup>, or it does not have a current application cache download process<sup>p845</sup>, then do nothing.

If the swapCache() method is invoked, the user agent must run the following steps:

- 1. Check that ApplicationCache p854 object's cache host p839 is associated with an application cache p838. If it is not, then throw an "InvalidStateError" DOMException.
- 2. Let *cache* be the <u>application cache p838</u> with which the <u>ApplicationCache p854</u> object's <u>cache host p839</u> is associated. (By definition, this is the same as the one that was found in the previous step.)
- 3. If *cache*'s <u>application cache group p839</u> is marked as <u>obsolete p839</u>, then unassociate the <u>ApplicationCache p854</u> object's <u>cache</u> host p839 from *cache* and return. (Resources will now load from the network instead of the cache.)
- 4. Check that there is an application cache in the same application cache group  $^{p839}$  as cache whose completeness flag  $^{p839}$  is complete and that is newer  $^{p839}$  than cache. If there is not, then throw an "InvalidStateError" DOMException exception.
- 5. Let new cache be the newest<sup>p839</sup> application cache p838 in the same application cache group as cache whose completeness flag<sup>p839</sup> is complete.
- 6. Unassociate the ApplicationCache P854 object's cache host P839 from cache and instead associate it with new cache.

The following are the <u>event handlers</u>  $p^{891}$  (and their corresponding <u>event handler event types</u>  $p^{892}$ ) that must be supported, as <u>event handler IDL attributes</u>  $p^{891}$ , by all objects implementing the <u>ApplicationCache</u> interface:

| Event handler <sup>p891</sup> | Event handler event type P892     |
|-------------------------------|-----------------------------------|
| onchecking                    | checking P837                     |
| onerror                       | error <sup>p837</sup>             |
| onnoupdate                    | noupdate <sup>p837</sup>          |
| ondownloading                 | downloading P837                  |
| onprogress                    | progress p837                     |
| onupdateready                 | <u>updateready<sup>p837</sup></u> |
| oncached                      | cached <sup>p837</sup>            |
| onobsolete                    | obsolete <sup>p837</sup>          |

#### 7.9.11 Browser state §p85 · Support: Chrome f Chrome IDL interface mixin NavigatorOnLine { UC Brows Android readonly attribute boolean onLine; iOS Safar }; Firefox Samsung For web developers (non-normative) e Edge self . navigator p910 . onLine p857 Opera Android E Returns false if the user agent is definitely offline (disconnected from the network). Returns true if the user agent might be The events online plant and offline plant are fired when the value of this attribute changes.

The navigator.onLine attribute must return false if the user agent will not contact the network when the user follows links or when a script requests a remote page (or knows that such an attempt would fail), and must return true otherwise.

When the value that would be returned by the <u>navigator.onLine<sup>p857</sup></u> attribute of a <u>Window<sup>p784</sup></u> or <u>WorkerGlobalScope<sup>p974</sup></u> changes from true to false, the user agent must <u>queue a task<sup>p885</sup></u> to <u>fire an event</u> named <u>offline<sup>p1205</sup></u> at the <u>Window<sup>p784</sup></u> or <u>WorkerGlobalScope<sup>p974</sup></u> object.

On the other hand, when the value that would be returned by the <u>navigator.onLine<sup>p857</sup></u> attribute of a <u>Window<sup>p784</sup></u> or <u>WorkerGlobalScope<sup>p974</sup></u> changes from false to true, the user agent must <u>queue a task<sup>p885</sup></u> to <u>fire an event</u> named <u>online<sup>p1205</sup></u> at the <u>Window<sup>p784</sup></u> or <u>WorkerGlobalScope<sup>p974</sup></u> object.

The <u>task source p885</u> for these <u>tasks p884</u> is the <u>networking task source p889</u>.

## Note

This attribute is inherently unreliable. A computer can be connected to a network without having Internet access.

# Example

In this example, an indicator is updated as the browser goes online and offline.

```
<!DOCTYPE HTML>
<html lang="en">
<head>
  <title>Online status</title>
  <script>
   function updateIndicator() {
    document.getElementById('indicator').textContent = navigator.onLine ? 'online' : 'offline';
   }
  </script>
  </head>
```

```
<body onload="updateIndicator()" ononline="updateIndicator()" onoffline="updateIndicator()">
  The network is: <span id="indicator">(state unknown)</span>
  </body>
</html>
```

# 8 Web application APIs § p85

# 8.1 Scripting § p85

# 8.1.1 Introduction § p85

Various mechanisms can cause author-provided executable code to run in the context of a document. These mechanisms include, but are probably not limited to:

- Processing of <u>script p589</u> elements.
- Navigating to javascript: URLs p818.
- Event handlers, whether registered through the DOM using addEventListener(), by explicit event handler content attributes p891, by event handler IDL attributes p891, or otherwise.
- Processing of technologies like SVG that have their own scripting features.

# 8.1.2 Enabling and disabling scripting $\S^{p85}$

**Scripting is enabled** in a <u>browsing context<sup>p773</sup></u> when all of the following conditions are true:

- The user agent supports scripting.
- The user has not disabled scripting for this <u>browsing context<sup>p773</sup></u> at this time. (User agents may provide users with the option to disable scripting globally, or in a finer-grained manner, e.g. on a per-origin basis.)
- The browsing context property sactive document sactive sandboxing flag set property does not have its sandboxed scripts brown context flag property set.

**Scripting is disabled** in a <u>browsing context<sup>p773</sup></u> when any of the above conditions are false (i.e. when scripting is not <u>enabled<sup>p859</sup></u>).

**Scripting is enabled** for a *node* if the node's <u>node document</u> has a <u>browsing context<sup>p773</sup></u>, and <u>scripting is enabled<sup>p859</sup></u> in that <u>browsing</u> context<sup>p773</sup>.

Scripting is disabled for a node if there is no such browsing context<sup>p773</sup>, or if scripting is disabled p859 in that browsing context<sup>p773</sup>.

# 8.1.3 Processing model § P85

# 8.1.3.1 Definitions § p85

A **script** is one of two possible <u>structs</u>. All scripts have:

### A settings object

An <u>environment settings object p860</u>, containing various settings that are shared with other <u>scripts p859</u> in the same context.

### A record

Either a <u>Script Record</u>, for <u>classic scripts</u><sup>p860</sup>; a <u>Source Text Module Record</u>, for <u>module scripts</u><sup>p860</sup>; or null. In the former two cases, it represents a parsed script; null represents a failure parsing.

### A parse error

A JavaScript value, which has meaning only if the  $\frac{\text{record}^{\text{p859}}}{\text{parsed}}$  is null, indicating that the corresponding script source text could not be parsed.

#### An error to rethrow

A JavaScript value representing an error that will prevent evaluation from succeeding. It will be re-thrown by any attempts to run p868

the script.

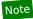

Since this exception value is provided by the JavaScript specification, we know that it is never null, so we use null to signal that no error has occurred.

### Fetch options

A <u>script fetch options</u> ontaining various options related to fetching this script or module scripts p860 that it imports.

#### A base URL

A base <u>URL</u> used for <u>resolving module specifiers  $^{p878}$ </u>. This will either be the URL from which the script was obtained, for external scripts, or the <u>document base URL  $^{p86}$ </u> of the containing document, for inline scripts.

A **classic script** is a type of  $\frac{\text{script}^{p859}}{\text{script}}$  that has the following additional item:

#### A muted errors boolean

A boolean which, if true, means that error information will not be provided for errors in this script. This is used to mute errors for cross-origin scripts, since that can leak private information.

A **module script** is another type of <u>script<sup>p859</sup></u>. It has no additional <u>items</u>.

The **active script** is determined by the following algorithm:

- 1. Let record be GetActiveScriptOrModule().
- 2. If record is null, return null.
- 3. Return record.[[HostDefined]].

An **environment** is an object that identifies the settings of a current or potential execution environment. An <u>environment page</u> has the following fields:

#### An id

An opaque string that uniquely identifies the environment p860.

#### A creation URL

A <u>URL record</u> that represents the location of the resource with which the <u>environment<sup>p860</sup></u> is associated.

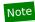

In the case of an <u>environment settings object<sup>p860</sup></u>, this URL might be distinct from the <u>environment settings object<sup>p860</sup></u>'s <u>responsible document<sup>p861</sup></u>'s <u>URL</u>, due to mechanisms such as <u>history.pushState()</u>  $p^{880}$ .

## A target browsing context

Null or a target <u>browsing context<sup>p773</sup></u> for a <u>navigation request</u>.

### An active service worker

Null or a <u>service worker</u> that <u>controls</u> the <u>environment p860</u>.

### An execution ready flag

A flag that indicates whether the environment setup is done. It is initially unset.

Specifications may define **environment discarding steps** for environments. The steps take an **environment** as input.

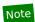

The <u>environment discarding steps</u> $^{p860}$  are run for only a select few environments: the ones that will never become execution ready because, for example, they failed to load.

An **environment settings object** is an **environment** p860 that additionally specifies algorithms for:

### A realm execution context

A <u>JavaScript execution context</u> shared by all <u>scripts<sup>p589</sup></u> that use this settings object, i.e. all scripts in a given <u>JavaScript realm</u>. When we <u>run a classic script<sup>p868</sup></u> or <u>run a module script<sup>p869</sup></u>, this execution context becomes the top of the <u>JavaScript execution context</u>

stack, on top of which another execution context specific to the script in question is pushed. (This setup ensures <u>ParseScript</u> and <u>Source Text Module Record</u>'s <u>Evaluate</u> know which Realm to use.)

#### A module map

A module map p878 that is used when importing JavaScript modules.

### A responsible browsing context

A <u>browsing context<sup>p773</sup></u> that is assigned responsibility for actions taken by the scripts that use this <u>environment settings object<sup>p860</sup></u>.

# Example

When a script creates and <u>navigates<sup>p817</sup></u> a new <u>top-level browsing context<sup>p775</sup></u>, the <u>opener<sup>p777</sup></u> attribute of the new <u>browsing context<sup>p773</sup></u>'s <u>Window<sup>p784</sup></u> object will be set to the <u>responsible browsing context<sup>p861</sup></u>'s <u>WindowProxy<sup>p793</sup></u> object.

## A responsible event loop

An event loop page that is used when it would not be immediately clear what event loop to use.

#### A responsible document

A <u>Document plan</u> that is assigned responsibility for actions taken by the scripts that use this <u>environment settings object page</u>.

# Example

For example, the <u>URL</u> of the <u>responsible document<sup>p861</sup></u> is used to set the <u>URL</u> of the <u>Document<sup>p109</sup></u> after it has been reset using <u>document.open()</u> policy.

If the responsible event  $loop^{p861}$  is not a browsing context<sup>p773</sup> event  $loop^{p884}$ , then the environment settings object<sup>p860</sup> has no responsible document p861.

### An API URL character encoding

A character encoding used to encode URLs by APIs called by scripts that use this environment settings object p860.

#### An API base URL

A URL used by APIs called by scripts that use this environment settings object p860 to parse URLs p86.

## An origin

An origin p796 used in security checks.

### An HTTPS state

An <u>HTTPS state value</u> representing the security properties of the network channel used to deliver the resource with which the <u>environment settings object<sup>p860</sup></u> is associated.

### A referrer policy

The default <u>referrer policy</u> for <u>fetches</u> performed using this <u>environment settings object<sup>p860</sup></u> as a <u>request client</u>. [REFERRERPOLICY]  $^{p1213}$ 

An <u>environment settings object<sup>p860</sup></u> also has an **outstanding rejected promises weak set** and an **about-to-be-notified rejected promises list**, used to track <u>unhandled promise rejections<sup>p883</sup></u>. The <u>outstanding rejected promises weak set p861</u> must not create strong references to any of its members, and implementations are free to limit its size, e.g. by removing old entries from it when new ones are added.

# 8.1.3.2 Fetching scripts § p86

This section introduces a number of algorithms for fetching scripts, taking various necessary inputs and resulting in  $\frac{\text{classic}^{\text{p860}}}{\text{classic}^{\text{p860}}}$  or module scripts  $\frac{\text{p860}}{\text{classic}}$ .

**Script fetch options** is a struct with the following items:

### cryptographic nonce

The cryptographic nonce metadata used for the initial fetch and for fetching any imported modules

### integrity metadata

The integrity metadata used for the initial fetch

## parser metadata

The parser metadata used for the initial fetch and for fetching any imported modules

#### credentials mode

The <u>credentials mode</u> used for the initial fetch (for <u>module scripts</u> and for fetching any imported modules (for both <u>module scripts</u> and <u>classic scripts</u> and <u>classic scripts</u> (for both <u>module scripts</u>)

### referrer policy

The referrer policy used for the initial fetch and for fetching any imported modules

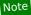

Recall that via the <u>import()</u> feature, <u>classic scripts<sup>p860</sup></u> can import <u>module scripts<sup>p860</sup></u>.

The **default classic script fetch options** are a <u>script fetch options</u> whose <u>cryptographic nonce</u> is the empty string, <u>integrity metadata</u> is the empty string, <u>parser metadata</u> is "not-parser-inserted", <u>credentials mode</u> is "omit", and <u>referrer policy</u> is the empty string.

Given a <u>request</u> request and a <u>script fetch options</u> options, we define:

### set up the classic script request

Set request's cryptographic nonce metadata to options's cryptographic nonce p861, its integrity metadata to options's integrity metadata p862, its parser metadata to options's parser metadata p862, and its referrer policy to options's referrer policy p862.

## set up the module script request

Set *request*'s <u>cryptographic nonce metadata</u> to *options*'s <u>cryptographic nonce <sup>p861</sup></u>, its <u>integrity metadata</u> to *options*'s <u>integrity metadata</u> to *options*'s <u>parser metadata node p862</u>, its <u>options</u>'s <u>options</u>'s <u>options</u> options's <u>options</u>'s <u>options</u> options's <u>options</u>'s <u>options</u> options's <u>options</u> options's <u></u>

For any given <u>script fetch options</u> options, the **descendant script fetch options** are a new <u>script fetch options</u> whose <u>items</u> all have the same values, except for the <u>integrity metadata</u> which is instead the empty string.

The algorithms below can be customized by optionally supplying a custom **perform the fetch** hook, which takes a <u>request</u> and an **is top-level** flag. The algorithm must complete with a <u>response</u> (which may be a <u>network error</u>), either synchronously (when using <u>fetch</u> a <u>classic worker-imported script performance</u>) or asynchronously (otherwise). The <u>is top-level performance</u> flag will be set for all <u>classic script performance</u> fetches, and for the initial fetch when <u>fetching a module script graph performance</u> or <u>fetching a module worker script graph performance</u>, but not for the fetches resulting from import statements encountered throughout the graph.

## Note

By default, not supplying the <u>perform the fetch<sup>p862</sup></u> will cause the below algorithms to simply <u>fetch</u> the given <u>request</u>, with algorithm-specific customizations to the <u>request</u> and validations of the resulting <u>response</u>.

To layer your own customizations on top of these algorithm-specific ones, supply a <u>perform the fetch<sup>p862</sup></u> hook that modifies the given <u>request</u>, <u>fetches</u> it, and then performs specific validations of the resulting <u>response</u> (completing with a <u>network error</u> if the validations fail).

The hook can also be used to perform more subtle customizations, such as keeping a cache of <u>responses</u> and avoiding performing a <u>fetch</u> at all.

## Note

Service Workers is an example of a specification that runs these algorithms with its own options for the hook. [SW]<sup>p1215</sup>

Now for the algorithms themselves.

To **fetch a classic script** given a *url*, a *settings object*, some *options*, a *CORS setting*, and a *character encoding*, run these steps. The algorithm will asynchronously complete with either null (on failure) or a new <u>classic script</u> (on success).

- 1. Let request be the result of <u>creating a potential-CORS request<sup>p87</sup></u> given *url*, "script", and *CORS setting*.
- 2. Set request's client to settings object.
- 3. Set up the classic script request p862 given request and options.
- 4. If the caller specified custom steps to <u>perform the fetch<sup>p862</sup></u>, perform them on *request*, with the *is top-level<sup>p862</sup>* flag set. Return from this algorithm, and when the custom <u>perform the fetch<sup>p862</sup></u> steps complete with <u>response</u> *response*, run the remaining steps.

Otherwise, <u>fetch</u> request. Return from this algorithm, and run the remaining steps as part of the <u>fetch</u>'s <u>process response</u> for the <u>response</u> response.

# Note

response can be either <u>CORS-same-origin</u><sup>p87</sup> or <u>CORS-cross-origin</u><sup>p87</sup>. This only affects how error reporting happens.

- 5. Let response be response's unsafe response p87.
- 6. If response's type is "error", or response's status is not an ok status, asynchronously complete this algorithm with null, and abort these steps.
- 7. If response's Content Type metadata <sup>887</sup>, if any, specifies a character encoding, and the user agent supports that encoding, then set *character encoding* to that encoding (ignoring the passed-in value).
- 8. Let source text be the result of decoding response's body to Unicode, using character encoding as the fallback encoding.

# Note

The <u>decode</u> algorithm overrides character encoding if the file contains a BOM.

- 9. Let muted errors be true if response was CORS-cross-origin p87, and false otherwise.
- 10. Let *script* be the result of <u>creating a classic script</u> given *source text*, *settings object*, *response*'s <u>url</u>, *options*, and *muted errors*.
- 11. Asynchronously complete this algorithm with script.

To **fetch a classic worker script** given a *url*, a fetch client settings object, a destination, and a script settings object, run these steps. The algorithm will asynchronously complete with either null (on failure) or a new <u>classic script</u> (on success).

- Let request be a new request whose url is url, client is fetch client settings object, destination is destination, mode is "same-origin", credentials mode is "same-origin", parser metadata is "not parser-inserted", and whose use-URL-credentials flag is set.
- 2. If the caller specified custom steps to <u>perform the fetch P862</u>, perform them on *request*, with the <u>is top-level P862</u> flag set. Return from this algorithm, and when the custom <u>perform the fetch P862</u> steps complete with <u>response</u> response, run the remaining steps.

Otherwise, <u>fetch</u> request. Return from this algorithm, and run the remaining steps as part of the fetch's <u>process response</u> for the <u>response</u> response.

- 3. Let response be response's unsafe response p87.
- 4. If response's type is "error", or response's status is not an ok status, asynchronously complete this algorithm with null, and abort these steps.
- 5. Let *source text* be the result of <u>UTF-8 decoding</u> *response*'s <u>body</u>.
- 6. Let *script* be the result of <u>creating a classic script p867</u> using *source text, script settings object, response*'s <u>url</u>, and the <u>default classic script fetch options p862</u>.
- 7. Asynchronously complete this algorithm with *script*.

To **fetch a classic worker-imported script** given a *url* and a *settings object*, run these steps. The algorithm will synchronously complete with a <u>classic script</u> on success, or throw an exception on failure.

1. Let request be a new request whose url is url, client is settings object, destination is "script", parser metadata is "not parser-inserted", synchronous flag is set, and whose use-URL-credentials flag is set.

2. If the caller specified custom steps to <u>perform the fetch<sup>p862</sup></u>, perform them on *request*, with the <u>is top-level<sup>p862</sup></u> flag set. Let *response* be the result.

Otherwise, <u>fetch</u> request, and let response be the result.

# Note

Unlike other algorithms in this section, the fetching process is synchronous here. Thus any <u>perform the fetch<sup>p862</sup></u> steps will also finish their work synchronously.

- 3. Let response be response's unsafe response p87.
- 4. If response's type is "error", or response's status is not an ok status, throw a "NetworkError" DOMException.
- 5. Let source text be the result of <u>UTF-8 decoding</u> response's <u>body</u>.
- 6. Let  $muted\ errors$  be true if  $response\ was\ \frac{CORS-cross-origin^{p87}}{}$ , and false otherwise.
- 7. Let *script* be the result of <u>creating a classic script</u> given *source text, settings object, response*'s <u>url</u>, the <u>default classic script fetch options</u> and *muted errors*.
- 8. Return *script*.

To **fetch a module script graph** given a *url*, a *settings object*, a *destination*, and some *options*, run these steps. The algorithm will asynchronously complete with either null (on failure) or a <u>module script</u> on success).

- 1. Let visited set be « url ».
- 2. Perform the <u>internal module script graph fetching procedure procedure procedure</u> given *url*, settings object, destination, options, settings object, visited set, "client", and with the top-level module fetch flag set. If the caller of this algorithm specified custom perform the fetch procedure procedure proced
- 3. When the <u>internal module script graph fetching procedure p864</u> asynchronously completes with *result*, asynchronously complete this algorithm with *result*.

To **fetch a module worker script graph** given a *url*, a *fetch client settings object*, a *destination*, a *credentials mode*, and a *module map settings object*, run these steps. The algorithm will asynchronously complete with either null (on failure) or a <u>module script pego</u> (on success).

- 1. Let visited set be « url ».
- 2. Let *options* be a <u>script fetch options<sup>p861</sup></u> whose <u>cryptographic nonce<sup>p861</sup></u> is the empty string, <u>integrity metadata<sup>p862</sup></u> is the empty string, <u>parser metadata<sup>p862</sup></u> is "not-parser-inserted", <u>credentials mode<sup>p862</sup></u> is <u>credentials mode</u>, and <u>referrer policy<sup>p862</sup></u> is the empty string.
- 3. Perform the <u>internal module script graph fetching procedure p864</u> given *url*, *fetch client settings object*, *destination*, *options*, *module map settings object*, *visited set*, "client", and with the *top-level module fetch flag* set. If the caller of this algorithm specified custom <u>perform the fetch p862</u> steps, pass those along as well.
- 4. When the <u>internal module script graph fetching procedure page</u> asynchronously completes with *result*, asynchronously complete this algorithm with *result*.

The following algorithms are meant for internal use by this specification only as part of <u>fetching a module script graph  $p^{964}$ </u> or <u>preparing</u> a <u>script  $p^{595}$ </u>, and should not be used directly by other specifications.

To perform the **internal module script graph fetching procedure** given a *url*, a fetch client settings object, a destination, some options, a module map settings object, a visited set, a referrer, and a top-level module fetch flag, perform these steps. The algorithm will asynchronously complete with either null (on failure) or a module script of on success).

- 1. Assert: visited set contains url.
- 2. Fetch a single module script p865 given url, fetch client settings object, destination, options, module map settings object, referrer, and the top-level module fetch flag. If the caller of this algorithm specified custom perform the fetch p862 steps, pass those along while fetching a single module script p865.
- 3. Return from this algorithm, and run the following steps when <u>fetching a single module script p865</u> asynchronously completes with *result*:

- 4. If result is null, asynchronously complete this algorithm with null, and abort these steps.
- 5. If the *top-level module fetch* flag is set, <u>fetch the descendants of and instantiate p866</u> result given fetch client settings object, destination, and visited set. Otherwise, <u>fetch the descendants of p865</u> result given the same arguments.
- 6. When the appropriate algorithm asynchronously completes with *final result*, asynchronously complete this algorithm with *final result*.

To **fetch a single module script**, given a *url*, a *fetch client settings object*, a *destination*, some *options*, a *module map settings object*, a *referrer*, and a *top-level module fetch* flag, run these steps. The algorithm will asynchronously complete with either null (on failure) or a <u>module script</u><sup>p860</sup> (on success).

- 1. Let moduleMap be module map settings object's module map p861.
- 2. If moduleMap[url] is "fetching", wait in parallel<sup>p42</sup> until that entry's value changes, then queue a task<sup>p885</sup> on the networking task source<sup>p889</sup> to proceed with running the following steps.
- 3. If moduleMap[url] exists, asynchronously complete this algorithm with moduleMap[url], and abort these steps.
- 4. Set moduleMap[url] to "fetching".
- 5. Let request be a new request whose <u>url</u> is <u>url</u>, <u>destination</u> is <u>destination</u>, <u>mode</u> is "cors", <u>referrer</u> is <u>referrer</u>, and <u>client</u> is <u>fetch client settings object</u>.
- 6. Set up the module script request p862 given request and options.
- 7. If the caller specified custom steps to <u>perform the fetch<sup>p862</sup></u>, perform them on *request*, setting the <u>is top-level<sup>p862</sup></u> flag if the <u>top-level module fetch</u> flag is set. Return from this algorithm, and when the custom <u>perform the fetch<sup>p862</sup></u> steps complete with <u>response</u> *response*, run the remaining steps.

Otherwise, <u>fetch</u> request. Return from this algorithm, and run the remaining steps as part of the fetch's <u>process response</u> for the <u>response</u> response.

Note

response is always CORS-same-origin P87.

- 8. If any of the following conditions are met, set moduleMap[url] to null, asynchronously complete this algorithm with null, and abort these steps:
  - response's type is "error"
  - response's status is not an ok status
  - The result of extracting a MIME type from response's header list is not a JavaScript MIME type

Note

For historical reasons, fetching a classic script $^{p862}$  does not include MIME type checking. In contrast, module scripts will fail to load if they are not of a correct MIME type.

- 9. Let source text be the result of <u>UTF-8 decoding response</u>'s <u>body</u>.
- 10. Let module script be the result of <u>creating a module script p867</u> given source text, module map settings object, response's <u>url</u>, and options.
- 11. Set moduleMap[url] to module script, and asynchronously complete this algorithm with module script.

Note

It is intentional that the <u>module map<sup>p878</sup></u> is keyed by the <u>request URL</u>, whereas the <u>base URL<sup>p860</sup></u> for the <u>module script<sup>p860</sup></u> is set to the <u>response URL</u>. The former is used to deduplicate fetches, while the latter is used for URL resolution.

To **fetch the descendants of a module script** module script, given a fetch client settings object, a destination, and a visited set, run these steps. The algorithm will asynchronously complete with either null (on failure) or with module script (on success).

- 1. If module script's record p859 is null, then asynchronously complete this algorithm with module script and abort these steps.
- 2. Let record be module script's record p859.
- 3. If record.[[RequestedModules]] is empty, asynchronously complete this algorithm with module script.

- 4. Let urls be a new empty list.
- 5. For each string requested of record. [[RequestedModules]],
  - 1. Let url be the result of resolving a module specifier personant given module script and requested.
  - 2. Assert: *url* is never failure, because <u>resolving a module specifier p878</u> must have been <u>previously successful p868</u> with these same two arguments.
  - 3. If visited set does not contain url, then:
    - 1. Append url to urls.
    - 2. Append url to visited set.
- 6. Let options be the descendant script fetch options p862 for module script's fetch options p860.
- 7. For each *url* in *urls*, perform the internal module script graph fetching procedure graph given *url*, fetch client settings object, destination, options, module script's settings object performs, visited set, module script's base URL performs, and with the top-level module fetch flag unset. If the caller of this algorithm specified custom perform the fetch performs the internal module script graph fetching procedure performs.

These invocations of the <u>internal module script graph fetching procedure p864</u> should be performed in parallel to each other.

If any of the invocations of the <u>internal module script graph fetching procedure page</u> asynchronously complete with null, asynchronously complete this algorithm with null, aborting these steps.

Otherwise, wait until all of the <u>internal module script graph fetching procedure p864</u> invocations have asynchronously completed. Asynchronously complete this algorithm with *module script*.

To **fetch the descendants of and instantiate a module script** module script, given a fetch client settings object, a destination, and an optional visited set, run these steps. The algorithm will asynchronously complete with either null (on failure) or with module script (on success).

- 1. If visited set was not given, let it be an empty set.
- 2. Fetch the descendants of p865 module script, given fetch client settings object, destination, and visited set.
- 3. Return from this algorithm, and run the following steps when <u>fetching the descendants of a module script p865</u> asynchronously completes with *result*.
- 4. If result is null, then asynchronously complete this algorithm with result.

#### Note

In this case, there was an error fetching one or more of the descendants. We will not attempt to instantiate.

- 5. Let parse error be the result of finding the first parse error page given result.
- 6. If parse error is null, then:
  - 1. Let record be result's record p859.
  - 2. Perform record. Instantiate().

## Note

This step will recursively call <u>Instantiate</u> on all of the module's uninstantiated dependencies.

If this throws an exception, set *result*'s <u>error to rethrow <sup>p859</sup></u> to that exception.

- 7. Otherwise, set *result*'s <u>error to rethrow p859</u> to *parse error*.
- 8. Asynchronously complete this algorithm with result.

To **find the first parse error** given a root *moduleScript* and an optional *discoveredSet*:

- 1. Let moduleMap be moduleScript's settings object p859 s module map p861.
- 2. If discoveredSet was not given, let it be an empty set.
- 3. Append moduleScript to discoveredSet.

- 4. If moduleScript's record P859 is null, then return moduleScript's parse error P859.
- 5. Let childSpecifiers be the value of moduleScript's record p859 s [[RequestedModules]] internal slot.
- 6. Let *childURLs* be the <u>list</u> obtained by calling <u>resolve a module specifier p878</u> once for each item of *childSpecifiers*, given moduleScript and that item. (None of these will ever fail, as otherwise moduleScript would have been marked as itself having a parse error.)
- 7. Let childModules be the list obtained by getting each value in moduleMap whose key is given by an item of childURLs.
- 8. For each childModule of childModules:
  - 1. Assert: *childModule* is a <u>module scripts<sup>p860</sup></u> (i.e., it is not "fetching" or null); by now all <u>module scripts<sup>p860</sup></u> in the graph rooted at *moduleScript* will have successfully been fetched.
  - 2. If discoveredSet already contains childModule, continue.
  - 3. Let childParseError be the result of finding the first parse error given childModule and discoveredSet.
  - 4. If childParseError is not null, return childParseError.
- 9. Return null.

# **8.1.3.3 Creating scripts** $\S^{p86}$

To **create a classic script**, given a <u>JavaScript string</u> source, an <u>environment settings object<sup>p860</sup></u> settings, a <u>URL</u> baseURL, some <u>script fetch options</u>, and an optional muted errors boolean:

- 1. If muted errors was not provided, let it be false.
- 2. If <u>scripting is disabled P859</u> for <u>settings</u>'s <u>responsible browsing context P861</u>, then set <u>source</u> to the empty string.
- 3. Let *script* be a new <u>classic script p860</u> that this algorithm will subsequently initialize.
- 4. Set script's settings object p859 to settings.
- 5. Set script's base URL p860 to baseURL.
- 6. Set *script*'s <u>fetch options</u> to *options*.
- 7. Set script's muted errors p860 to muted errors.
- 8. Set script's parse error p859 and error to rethrow p859 to null.
- 9. Let result be ParseScript(source, settings's Realm p870, script).

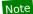

Passing script as the last parameter here ensures result.[[HostDefined]] will be script.

- 10. If *result* is a <u>list</u> of errors, then:
  - 1. Set script's parse error p859 and its error to rethrow p859 to result[0].
  - 2. Return script.
- 11. Set script's record p859 to result.
- 12. Return script.

To **create a module script**, given a <u>JavaScript string</u> source, an <u>environment settings object<sup>p860</sup></u> settings, a <u>URL</u> baseURL, and some <u>script fetch options</u> options:

- 1. If <u>scripting is disabled P859</u> for settings's <u>responsible browsing context P861</u>, then set source to the empty string.
- 2. Let script be a new module script p860 that this algorithm will subsequently initialize.
- 3. Set *script*'s <u>settings object<sup>p859</sup></u> to *settings*.

- 4. Set script's base URL p860 to baseURL.
- 5. Set *script*'s <u>fetch options</u> to *options*.
- 6. Set script's parse error p859 and error to rethrow p859 to null.
- 7. Let result be <u>ParseModule</u>(source, settings's <u>Realm<sup>p870</sup></u>, script).

### Note

Passing script as the last parameter here ensures result.[[HostDefined]] will be script.

- 8. If *result* is a <u>list</u> of errors, then:
  - 1. Set script's parse error to result[0].
  - 2. Return script.
- 9. For each string requested of result.[[RequestedModules]]:
  - 1. Let *url* be the result of <u>resolving a module specifier p878</u> given *script* and *requested*.
  - 2. If *url* is failure, then:
    - 1. Let error be a new TypeError exception.
    - 2. Set script's parse error pass to error.
    - 3. Return script.

# Note

This step is essentially validating all of the requested module specifiers. We treat a module with unresolvable module specifiers the same as one that cannot be parsed; in both cases, a syntactic issue makes it impossible to ever contemplate instantiating the module later.

- 10. Set script's record p859 to result.
- 11. Return script.

# **8.1.3.4 Calling scripts** $\S^{p86}$

To **run a classic script** given a <u>classic script</u> script and an optional rethrow errors boolean:

- 1. If rethrow errors is not given, let it be false.
- 2. Let settings be the settings object p859 of script.
- 3. Check if we can run script <sup>p869</sup> with settings. If this returns "do not run" then return.
- 4. Prepare to run script given settings.
- 5. Let evaluationStatus be null.
- 6. If script's error to rethrow p859 is not null, then set evaluationStatus to Completion { [[Type]]: throw, [[Value]]: script's error to rethrow p859, [[Target]]: empty }.
- 7. Otherwise, set evaluationStatus to <a href="ScriptEvaluation"><u>ScriptEvaluation</u>(script's record P859)</a>).

If <u>ScriptEvaluation</u> does not complete because the user agent has <u>aborted the running script P876</u>, leave *evaluationStatus* as null.

- 8. If evaluationStatus is an abrupt completion, then:
  - 1. If rethrow errors is true and script's muted errors p860 is false, then:
    - 1. Clean up after running script p870 with settings.
    - 2. Rethrow evaluationStatus.[[Value]].

- 2. If rethrow errors is true and script's muted errors p860 is true, then:
  - 1. Clean up after running script P870 with settings.
  - 2. Throw a "NetworkError" DOMException.
- 3. Otherwise, rethrow errors is false. Perform the following steps:
  - 1. Report the exception p882 given by evaluationStatus.[[Value]] for script.
  - 2. Clean up after running script p870 with settings.
  - 3. Return undefined.
- 9. Clean up after running script p870 with settings.
- 10. If evaluationStatus is a normal completion, return evaluationStatus.[[Value]].

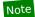

This value is only ever used by the javascript: URL steps P818.

11. If we've reached this point, evaluationStatus was left as null because the script was aborted prematurely during evaluation. Return undefined.

To **run a module script** given a module script p860 script, with an optional rethrow errors boolean:

- 1. If rethrow errors is not given, let it be false.
- 2. Let settings be the settings object p859 of script.
- 3. Check if we can run script p869 with settings. If this returns "do not run" then return.
- 4. Prepare to run script p869 given settings.
- 5. Let evaluationStatus be null.
- 6. If *script*'s <u>error to rethrow p859</u> is not null, then set *evaluationStatus* to Completion { [[Type]]: throw, [[Value]]: *script*'s <u>error to rethrow p859</u>, [[Target]]: empty }.
- 7. Otherwise:
  - 1. Let record be script's record p859.
  - 2. Set evaluationStatus to record. Evaluate().

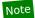

This step will recursively evaluate all of the module's dependencies.

If <u>Evaluate</u> fails to complete as a result of the user agent <u>aborting the running script<sup>p876</sup></u>, then set <u>evaluationStatus</u> to Completion { [[Type]]: throw, [[Value]]: a new <u>"QuotaExceededError" DOMException</u>, [[Target]]: empty }.

- 8. If evaluationStatus is an abrupt completion, then:
  - 1. If rethrow errors is true, rethrow the exception given by evaluationStatus.[[Value]].
  - 2. Otherwise, report the exception given by evaluation Status. [[Value]] for script.
- 9. Clean up after running script P870 with settings.

The steps to **check if we can run script** with an <u>environment settings object<sup>p860</sup></u> settings are as follows. They return either "run" or "do not run".

- 1. If the <u>global object<sup>p870</sup></u> specified by *settings* is a <u>Window<sup>p784</sup></u> object whose <u>Document<sup>p109</sup></u> object is not <u>fully active<sup>p775</sup></u>, then return "do not run".
- 2. If scripting is disabled p859 for the responsible browsing context p861 specified by settings, then return "do not run".
- 3. Return "run".

The steps to **prepare to run script** with an <u>environment settings object<sup>p860</sup></u> settings are as follows:

1. Push settings's realm execution context p860 onto the JavaScript execution context stack; it is now the running JavaScript execution context.

The steps to **clean up after running script** with an environment settings object page are as follows:

- 1. Assert: settings's realm execution context p860 is the running JavaScript execution context.
- 2. Remove settings's realm execution context p860 from the JavaScript execution context stack.
- 3. If the <u>JavaScript execution context stack</u> is now empty, <u>perform a microtask checkpoint of this runs scripts</u>, these algorithms will be invoked reentrantly.)

### Note

These algorithms are not invoked by one script directly calling another, but they can be invoked reentrantly in an indirect manner, e.g. if a script dispatches an event which has event listeners registered.

The **running script** is the <u>script<sup>p589</sup></u> in the [[HostDefined]] field in the ScriptOrModule component of the <u>running JavaScript execution</u> context.

# 8.1.3.5 Realms, settings objects, and global objects $\S^{p87}$

A **global object** is a JavaScript object that is the [[GlobalObject]] field of a <u>JavaScript realm</u>.

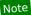

In this specification, all <u>JavaScript realms</u> are <u>initialized</u> with <u>global objects<sup>p870</sup></u> that are either <u>Window<sup>p784</sup></u> or <u>WorkerGlobalScope<sup>p974</sup></u> objects.

There is always a 1-to-1-to-1 mapping between JavaScript realms, global objects p870, and environment settings objects p860:

- A <u>lavaScript realm</u> has a [[HostDefined]] field, which contains the Realm's settings object.
- A <u>lavaScript realm</u> has a [[GlobalObject]] field, which contains the Realm's global object.
- Each global object p870 in this specification is created during the initialization of a corresponding JavaScript realm, known as the global object's Realm.
- Each global object p870 in this specification is created alongside a corresponding environment settings object p860, known as its relevant settings object p875.
- An <u>environment settings object<sup>p860</sup>'s realm execution context<sup>p860</sup>'s Realm component is **the environment settings object's Realm**.</u>
- An environment settings object<sup>p860</sup>'s Realm<sup>p870</sup> then has a [[GlobalObject]] field, which contains the environment settings object's global object.

When defining algorithm steps throughout this specification, it is often important to indicate what <u>JavaScript realm</u> is to be used—or, equivalently, what <u>global object<sup>p870</sup></u> or <u>environment settings object<sup>p860</sup></u> is to be used. In general, there are at least four possibilities:

### **Entry**

This corresponds to the script that initiated the currently running script action: i.e., the function or script that the user agent called into when it called into author code.

#### Incumbent

This corresponds to the most-recently-entered author function or script on the stack, or the author function or script that originally scheduled the currently-running callback.

#### Current

This corresponds to the currently-running function object, including built-in user-agent functions which might not be implemented as JavaScript. (It is derived from the <u>current JavaScript realm</u>.)

#### Relevant

Every <u>platform object</u> has a <u>relevant Realm<sup>p876</sup></u>, which is roughly the <u>JavaScript realm</u> in which it was created. When writing algorithms, the most prominent <u>platform object</u> whose <u>relevant Realm<sup>p876</sup></u> might be important is the **this** value of the currently-

running function object. In some cases, there can be other important relevant Realms p876, such as those of any arguments.

Note how the entry  $^{p870}$ , incumbent  $^{p870}$ , and current  $^{p870}$  concepts are usable without qualification, whereas the relevant  $^{p870}$  concept must be applied to a particular platform object.

### Example

Consider the following pages, with a.html being loaded in a browser window, b.html being loaded in an  $iframe^{p^{343}}$  as shown, and c.html and d.html omitted (they can simply be empty documents):

```
<!-- a.html -->
<!DOCTYPE html>
<html lang="en">
<title>Entry page</title>
<iframe src="b.html"></iframe>
<button onclick="frames[0].hello()">Hello</button>
<!--b.html -->
<!DOCTYPE html>
<html lang="en">
<title>Incumbent page</title>
<iframe src="c.html" id="c"></iframe>
<iframe src="d.html" id="d"></iframe>
<script>
  const c = document.querySelector("#c").contentWindow;
  const d = document.guerySelector("#d").contentWindow;
 window.hello = () => {
   c.print.call(d);
 };
</script>
```

Each page has its own <u>browsing context<sup>p773</sup></u>, and thus its own <u>JavaScript realm</u>, <u>global object<sup>p870</sup></u>, and <u>environment settings</u> <u>object<sup>p860</sup></u>.

When the print() p910 method is called in response to pressing the button in a.html, then:

- The entry Realm<sup>p872</sup> is that of a.html.
- The incumbent Realm<sup>p873</sup> is that of b.html.
- The <u>current Realm</u> is that of c.html (since it is the <u>print()</u> p910 method from c.html whose code is running).
- The relevant Realm<sup>p876</sup> of the object on which the print() p910 method is being called is that of d.html.

# 

The <u>incumbent<sup>p870</sup></u> and <u>entry<sup>p870</sup></u> concepts should not be used by new specifications, as they are excessively complicated and unintuitive to work with. We are working to remove almost all existing uses from the platform: see <u>issue #1430</u> for <u>incumbent<sup>p870</sup></u>, and <u>issue #1431</u> for <u>entry<sup>p870</sup></u>.

In general, web platform specifications should use the <u>relevant<sup>p870</sup></u> concept, applied to the object being operated on (usually the **this** value of the current method). This mismatches the JavaScript specification, where <u>current<sup>p870</sup></u> is generally used as the default (e.g. in determining the <u>JavaScript realm</u> whose Array constructor should be used to construct the result in Array.prototype.map). But this inconsistency is so embedded in the platform that we have to accept it going forward.

Note that in constructors, where there is no **this** value yet, the <u>current</u><sup>p870</sup> concept is the appropriate default.

Example

One reason why the <u>relevant p870</u> concept is generally a better default choice than the <u>current p870</u> concept is that it is more suitable for creating an object that is to be persisted and returned multiple times. For example, the <u>navigator.getBattery()</u> method creates promises in the <u>relevant Realm p876</u> for the <u>Navigator p911</u> object on which it is invoked. This has the following impact: [BATTERY] p1209

```
<!-- outer.html -->
<!DOCTYPE html>
<html lang="en">
<title>Relevant Realm demo: outer page</title>
  function doTest() {
    const promise = navigator.getBattery.call(frames[0].navigator);
    console.log(promise instanceof Promise);
   console.log(promise instanceof frames[0].Promise); // logs true
   frames[0].hello();
 }
</script>
<iframe src="inner.html" onload="doTest()"></iframe>
<!-- inner.html -->
<!DOCTYPE html>
<html lang="en">
<title>Relevant Realm demo: inner page</title>
<script>
  function hello() {
   const promise = navigator.getBattery();
   console.log(promise instanceof Promise);
                                                   // logs true
   console.log(promise instanceof parent.Promise); // logs false
 }
</script>
```

If the algorithm for the <code>getBattery()</code> method had instead used the <code>current Realm</code>, all the results would be reversed. That is, after the first call to <code>getBattery()</code> in outer.html, the <code>Navigatorp911</code> object in <code>inner.html</code> would be permanently storing a Promise object created in outer.html's <code>JavaScript realm</code>, and calls like that inside the <code>hello()</code> function would thus return a promise from the "wrong" realm. Since this is undesirable, the algorithm instead uses the <code>relevant Realmp876</code>, giving the sensible results indicated in the comments above.

The rest of this section deals with formally defining the <u>entry p870</u>, <u>incumbent p870</u>, <u>current p870</u>, and <u>relevant p870</u> concepts.

# 8.1.3.5.1 Entry § p87

The process of <u>calling scripts page</u> will push or pop <u>realm execution contexts page</u> onto the <u>JavaScript execution context stack</u>, interspersed with other <u>execution contexts</u>.

With this in hand, we define the **entry execution context** to be the most recently pushed item in the <u>JavaScript execution context</u> stack that is a <u>realm execution context</u>. The **entry Realm** is the <u>entry execution context</u>'s Realm component.

Then, the entry settings object is the environment settings object p870 of the entry Realm p872.

Similarly, the **entry global object** is the global object p870 of the entry Realm p872.

## **8.1.3.5.2** Incumbent §<sup>p87</sup>

All <u>JavaScript execution contexts</u> must contain, as part of their code evaluation state, a **skip-when-determining-incumbent counter** value, which is initially zero. In the process of <u>preparing to run a callback P873</u> and <u>cleaning up after running a callback P873</u>, this value will be incremented and decremented.

Every event  $loop^{p884}$  has an associated **backup incumbent settings object stack**, initially empty. Roughly speaking, it is used to determine the <u>incumbent settings object p873</u> when no author code is on the stack, but author code is responsible for the current algorithm having been run in some way. The process of <u>preparing to run a callback p873</u> and <u>cleaning up after running a callback p873</u> manipulate this stack. [WEBIDL] p1215

When Web IDL is used to <u>invoke</u> author code, or when <u>EnqueueJob</u> $^{p877}$  invokes a promise job, they use the following algorithms to track relevant data for determining the <u>incumbent settings object</u> $^{p873}$ :

To prepare to run a callback with an environment settings object p860 settings:

- 1. Push settings onto the backup incumbent settings object stack p873.
- 2. Let context be the topmost script-having execution context p873.
- 3. If context is not null, increment context's skip-when-determining-incumbent counter<sup>p873</sup>.

To clean up after running a callback with an environment settings object p860 settings:

1. Let context be the topmost script-having execution context p873.

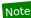

This will be the same as the <u>topmost script-having execution context</u> inside the corresponding invocation of <u>prepare</u> to run a callback  $^{p873}$ .

- 2. If context is not null, decrement context's skip-when-determining-incumbent counter<sup>p873</sup>.
- 3. Assert: the topmost entry of the <u>backup incumbent settings object stack per3</u> is settings.
- 4. Remove settings from the backup incumbent settings object stack P873.

Here, the **topmost script-having execution context** is the topmost entry of the <u>JavaScript execution context stack</u> that has a non-null ScriptOrModule component, or null if there is no such entry in the <u>JavaScript execution context stack</u>.

With all this in place, the **incumbent settings object** is determined as follows:

- 1. Let context be the topmost script-having execution context p873.
- 2. If *context* is null, or if *context*'s <u>skip-when-determining-incumbent counter<sup>p873</sup></u> is greater than zero, then:
  - 1. Assert: the backup incumbent settings object stack p873 is not empty.

#### Note

This assert would fail if you try to obtain the <u>incumbent settings object<sup>p873</sup></u> from inside an algorithm that was triggered neither by <u>calling scripts<sup>p868</sup></u> nor by Web IDL <u>invoking</u> a callback. For example, it would trigger if you tried to obtain the <u>incumbent settings object<sup>p873</sup></u> inside an algorithm that ran periodically as part of the <u>event loop<sup>p884</sup></u>, with no involvement of author code. In such cases the <u>incumbent<sup>p870</sup></u> concept cannot be used.

- 2. Return the topmost entry of the backup incumbent settings object stack p873.
- 3. Return context's Realm component's settings object p870.

Then, the **incumbent Realm** is the Realm<sup>p870</sup> of the incumbent settings object<sup>p873</sup>.

Similarly, the **incumbent global object** is the global object p873 of the incumbent settings object p873.

The following series of examples is intended to make it clear how all of the different mechanisms contribute to the definition of the incumbent p873 concept:

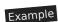

Consider the following very simple example:

```
<!DOCTYPE html>
<iframe></iframe>
<script>
  new frames[0].MessageChannel();
</script>
```

When the MessageChannel()  $p^{952}$  constructor looks up the incumbent settings object  $p^{873}$  to use as the owner  $p^{953}$  of the new MessagePort  $p^{952}$  objects, the topmost script-having execution context  $p^{873}$  will be that corresponding to the script  $p^{589}$  element: it was pushed onto the JavaScript execution context stack as part of ScriptEvaluation during the run a classic script  $p^{868}$  algorithm. Since there are no Web IDL callback invocations involved, the context's skip-when-determining-incumbent counter  $p^{873}$  is zero, so it is used to determine the incumbent settings object  $p^{873}$ ; the result is the environment settings object  $p^{860}$  of window.

(In this example, the <u>environment settings object<sup>p860</sup></u> of frames[0] is not involved at all. It is the <u>current settings object<sup>p875</sup></u>, but the <u>MessageChannel() <sup>p952</sup></u> constructor cares only about the incumbent, not current.)

# Example

Consider the following more complicated example:

```
<!DOCTYPE html>
<iframe></iframe>
<script>
    const bound = frames[0].postMessage.bind(frames[0], "some data", "*");
    window.setTimeout(bound);
</script>
```

There are two interesting environment settings objects  $^{p860}$  here: that of window, and that of frames [0]. Our concern is: what is the incumbent settings object  $^{p873}$  at the time that the algorithm for postMessage()  $^{p948}$  executes?

It should be that of window, to capture the intuitive notion that the author script responsible for causing the algorithm to happen is executing in window, not frames  $[\theta]$ . Another way of capturing the intuition here is that invoking algorithms asynchronously (in this case via <u>setTimeout()</u> p906) should not change the <u>incumbent p870</u> concept.

Let us now explain how the steps given above give us our intuitively-desired result of window's relevant settings object p875.

When bound is <u>converted</u> to a Web IDL callback type, the <u>incumbent settings object<sup>p873</sup></u> is that corresponding to window (in the same manner as in our simple example above). Web IDL stores this as the resulting callback value's <u>callback context</u>.

When the  $\underline{\mathsf{task}}^{\mathsf{p884}}$  posted by  $\underline{\mathsf{setTimeout}}()^{\mathsf{p996}}$  executes, the algorithm for that  $\underline{\mathsf{task}}$  uses Web IDL to invoke the stored callback value. Web IDL in turn calls the above  $\underline{\mathsf{prepare}}$  to  $\underline{\mathsf{run}}$  a callback  $\underline{\mathsf{p873}}$  algorithm. This pushes the stored  $\underline{\mathsf{callback}}$  context onto the  $\underline{\mathsf{backup}}$  incumbent  $\underline{\mathsf{settings}}$  object  $\underline{\mathsf{stack}}$   $\underline{\mathsf{p873}}$ . At this time (inside the timer  $\underline{\mathsf{task}}$ ) there is no author code on the  $\underline{\mathsf{stack}}$ , so the  $\underline{\mathsf{topmost}}$  script-having execution  $\underline{\mathsf{context}}^{\underline{\mathsf{p873}}}$  is null, and nothing gets its  $\underline{\mathsf{skip-when-determining-incumbent}}$  incremented.

Invoking the callback then calls bound, which in turn calls the postMessage() p948 method of frames[0]. When the postMessage() p948 algorithm looks up the incumbent settings object p873, there is still no author code on the stack, since the bound function just directly calls the built-in method. So the topmost script-having execution context p873 will be null: the JavaScript execution context stack only contains an execution context corresponding to postMessage() p948, with no ScriptEvaluation context or similar below it.

This is where we fall back to the <u>backup incumbent settings object stack  $^{p873}$ </u>. As noted above, it will contain as its topmost entry the <u>relevant settings object  $^{p875}$  of window. So that is what is used as the <u>incumbent settings object  $^{p873}$  while executing the <u>postMessage()  $^{p948}$  algorithm.</u></u></u>

# Example

Consider this final, even more convoluted example:

```
<!-- a.html -->
<!DOCTYPE html>
<button>click me</putton>
<iframe></iframe>
<script>
const bound = frames[0].location.assign.bind(frames[0].location, "https://example.com/");
document.querySelector("button").addEventListener("click", bound);
</script>
<!-- b.html -->
<!DOCTYPE html>
<iframe src="a.html"></iframe>
<script>
  const iframe = document.guerySelector("iframe");
 iframe.onload = function onLoad() {
   iframe.contentWindow.document.querySelector("button").click();
 };
</script>
```

Again there are two interesting environment settings objects p860 in play: that of a.html, and that of b.html. When the location.assign() p814 method triggers the Location-object navigate p811 algorithm, what will be the incumbent settings object p873? As before, it should intuitively be that of a.html: the click listener was originally scheduled by a.html, so even if something involving b.html causes the listener to fire, the incumbent p870 responsible is that of a.html.

The callback setup is similar to the previous example: when bound is <u>converted</u> to a Web IDL callback type, the <u>incumbent settings</u> <u>object<sup>p873</sup></u> is that corresponding to a.html, which is stored as the callback's <u>callback context</u>.

When the <a href="click">click</a>() <a href="pieces">pieces</a> method is called inside b.html, it <a href="dispatches">dispatches</a> a <a href="click">click</a> event on the button that is inside a.html. This time, when the <a href="prepare to run a callback">prepare to run a callback</a> person algorithm executes as part of event dispatch, there <a href="mailto:is author code on the stack;">is author code on the stack;</a> the <a href="topmost script-having execution context">topmost script-having execution context</a> person is that of the onLoad function, whose <a href="mailto:skip-when-determining-incumbent counter">pieces</a> gets incremented. Additionally, a.html's <a href="mailto:environment settings object">environment settings object</a> person (stored as the <a href="mailto:EventHandler">EventHandler</a> person is callback context) is pushed onto the <a href="mailto:backup incumbent settings object stack">backup incumbent settings object stack</a> person.

Now, when the Location-object navigate  $^{p811}$  algorithm looks up the incumbent settings object  $^{p873}$ , the topmost script-having execution context  $^{p873}$  is still that of the onLoad function (due to the fact we are using a bound function as the callback). Its  $^{skip-}$  when-determining-incumbent counter  $^{p873}$  value is one, however, so we fall back to the backup incumbent settings object  $^{p873}$ . This gives us the environment settings object  $^{p860}$  of a.html, as expected.

Note that this means that even though it is the <u>iframe pada</u> inside a.html that navigates, it is a.html itself that is used as the source browsing context pada on the use of the incumbent concept on the web platform; in all other cases the consequences of using it are simply confusing and we hope to one day switch them to use <u>current pada</u> as appropriate.

# 8.1.3.5.3 Current § p87

The JavaScript specification defines the current Realm Record, sometimes abbreviated to the "current Realm". [JAVASCRIPT] p1212

Then, the **current settings object** is the <u>environment settings object</u> of the <u>current Realm Record</u>.

Similarly, the **current global object** is the global object p870 of the current Realm Record.

# 8.1.3.5.4 Relevant § p87

The **relevant settings object** for a <u>platform object</u> is defined as follows:

```
→ If the object is a global object p870
```

Each global object p870 in this specification is created alongside a corresponding environment settings object p860; that is its

relevant settings object p875

#### **→ Otherwise**

The <u>relevant settings object p875</u> for a non-global <u>platform object</u> o is the <u>environment settings object p860</u> whose <u>global object p870</u> is the global object of the <u>global environment associated with</u> o.

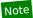

The "global environment associated with" concept is from the olden days, before the modern JavaScript specification and its concept of <u>realms</u>. We expect that as the Web IDL specification gets updated, every <u>platform object</u> will have a <u>Realm</u> associated with it, and this definition can be re-cast in those terms. [JAVASCRIPT] [WEBIDL]  $^{p1215}$ 

Then, the **relevant Realm** for a <u>platform object</u> is the <u>Realm<sup>p870</sup></u> of its <u>relevant settings object<sup>p875</sup></u>.

Similarly, the relevant global object for a platform object is the global object p870 of its relevant settings object p875.

# 8.1.3.6 Killing scripts § P87

Although the JavaScript specification does not account for this possibility, it's sometimes necessary to **abort a running script**. This causes any <u>ScriptEvaluation</u> or <u>Source Text Module Record Evaluate</u> invocations to cease immediately, emptying the <u>JavaScript execution context stack</u> without triggering any of the normal mechanisms like finally blocks. [JAVASCRIPT]<sup>p1212</sup>

User agents may impose resource limitations on scripts, for example CPU quotas, memory limits, total execution time limits, or bandwidth limitations. When a script exceeds a limit, the user agent may either throw a "QuotaExceededError" DOMException, abort the script p876 without an exception, prompt the user, or throttle script execution.

### Example

For example, the following script never terminates. A user agent could, after waiting for a few seconds, prompt the user to either terminate the script or let it continue.

```
<script>
 while (true) { /* loop */ }
</script>
```

User agents are encouraged to allow users to disable scripting whenever the user is prompted either by a script (e.g. using the window.alert() p999 API) or because of a script's actions (e.g. because it has exceeded a time limit).

If scripting is disabled while a script is executing, the script should be terminated immediately.

User agents may allow users to specifically disable scripts just for the purposes of closing a browsing context p773.

### Example

For example, the prompt mentioned in the example above could also offer the user with a mechanism to just close the page entirely, without running any unload plant event handlers.

# 8.1.3.7 Integration with the JavaScript job queue $\S^{\text{p87}}_{\phantom{0}6}$

The JavaScript specification defines the JavaScript job and job queue abstractions in order to specify certain invariants about how promise operations execute with a clean <u>JavaScript execution context stack</u> and in a certain order. However, as of the time of this writing the definition of <u>EnqueueJob</u> in that specification is not sufficiently flexible to integrate with HTML as a host environment. <u>[JAVASCRIPT]</u> p1212

### Note

This is not strictly true. It is in fact possible, by taking liberal advantage of the many "implementation defined" sections of the algorithm, to contort it to our purposes. However, the end result is a mass of messy indirection and workarounds that essentially bypasses the job queue infrastructure entirely, albeit in a way that is technically sanctioned within the bounds of implementation-defined behavior. We do not take this path, and instead introduce the following willful violation p26.

As such, user agents must instead use the following definition in place of that in the JavaScript specification. These ensure that the

promise jobs enqueued by the JavaScript specification are properly integrated into the user agent's event loops p884.

The Runlobs abstract operation from the JavaScript specification must not be used by user agents.

# 8.1.3.7.1 EnqueueJob(queueName, job, arguments) $\S^{P87}$

When the JavaScript specification says to call the EnqueueJob abstract operation, the following algorithm must be used in place of JavaScript's EnqueueJob:

- 1. Assert: queueName is "PromiseJobs". ("ScriptJobs" must not be used by user agents.)
- 2. Let job settings be some appropriate environment settings object p860.

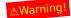

It is not yet clear how to specify the <u>environment settings object<sup>p860</sup></u> that should be used here. In practice, this means that the <u>entry<sup>p870</sup></u> concept is not correctly specified while executing a job. See <u>discussion in issue #1189</u>.

- 3. Let incumbent settings be the incumbent settings object p873.
- 4. Let active script be the active script p860.
- 5. Assert: active script is not null, as jobs are only engueued by the JavaScript specification while a script is active.
- 6. Let *script execution context* be a new <u>JavaScript execution context</u>, with its Function field set to null, its Realm field set to *active script*'s <u>settings object<sup>p859</sup></u>'s <u>Realm<sup>p870</sup></u>, and its ScriptOrModule set to *active script*'s <u>record<sup>p859</sup></u>.
- 7. Queue a microtask p887, on job settings's responsible event loop p861, to perform the following steps:
  - 1. Check if we can run script with job settings. If this returns "do not run" then return.
  - 2. Prepare to run script with job settings.

# Note

This affects the <u>entry p870</u> concept while the job runs.

3. Prepare to run a callback p873 with incumbent settings.

# Note

This affects the <u>incumbent<sup>p870</sup></u> concept while the job runs.

4. Push script execution context onto the JavaScript execution context stack.

#### Note

This affects the <u>active script<sup>p860</sup></u> while the job runs, in cases like Promise.resolve("...").then(eval) where there would otherwise be no active script since <u>eval()</u> is a built-in function that does not originate from any particular <u>script<sup>p859</sup></u>.

- 5. Let *result* be the result of performing the abstract operation specified by *job*, using the elements of *arguments* as its arguments.
- 6. Pop script execution context from the JavaScript execution context stack.
- 7. Clean up after running a callback p873 with incumbent settings.
- 8. Clean up after running script p870 with job settings.
- 9. If result is an abrupt completion, report the exception given by result.[[Value]].

# 8.1.3.8 Integration with the JavaScript module system $\S^{p87}_{7}$

The JavaScript specification defines a syntax for modules, as well as some host-agnostic parts of their processing model. This

specification defines the rest of their processing model: how the module system is bootstrapped, via the <a href="script">script</a>pt</a> element with <a href="type">type</a>pt</a> attribute set to "module", and how modules are fetched, resolved, and executed. [JAVASCRIPT]</a>p1212

### Note

Although the JavaScript specification speaks in terms of "scripts" versus "modules", in general this specification speaks in terms of classic scripts  $^{p860}$  versus module scripts  $^{p860}$ , since both of them use the script  $^{p889}$  element.

A **module map** is a <u>map</u> of <u>URL records</u> to values that are either a <u>module script<sup>p860</sup></u>, null (used to represent failed fetches), or a placeholder value "fetching". <u>Module maps<sup>p878</sup></u> are used to ensure that imported JavaScript modules are only fetched, parsed, and evaluated once per <u>Document<sup>p109</sup></u> or <u>worker<sup>p958</sup></u>.

### Example

Since module maps p878 are keyed by URL, the following code will create three separate entries in the module map p878, since it results in three different URLs:

```
import "https://example.com/module.js";
import "https://example.com/module.js#map-buster";
import "https://example.com/module.js?debug=true";
```

That is, URL <u>queries</u> and <u>fragments</u> can be varied to create distinct entries in the <u>module map  $^{p878}$ </u>; they are not ignored. Thus, three separate fetches and three separate module evaluations will be performed.

In contrast, the following code would only create a single entry in the <u>module map <sup>p878</sup></u>, since after applying the <u>URL parser</u> to these inputs, the resulting <u>URL records</u> are equal:

```
import "https://example.com/module2.js";
import "https:example.com/module2.js";
import "https:////example.com\module2.js";
import "https://example.com/foo/../module2.js";
```

So in this second example, only one fetch and one module evaluation will occur.

Note that this behavior is the same as how shared workers page are keyed by their parsed constructor url page.

To **resolve a module specifier** given a <u>script<sup>p589</sup></u> *script* and a <u>JavaScript string</u> *specifier*, perform the following steps. It will return either a <u>URL record</u> or failure.

- 1. Apply the <u>URL parser</u> to *specifier*. If the result is not failure, return the result.
- 2. If *specifier* does not start with the character U+002F SOLIDUS (/), the two-character sequence U+002E FULL STOP, U+002F SOLIDUS (./), or the three-character sequence U+002E FULL STOP, U+002E FULL STOP, U+002F SOLIDUS (../), return failure.

#### Note

This restriction is in place so that in the future we can allow custom module loaders to give special meaning to "bare" import specifiers, like import "jquery" or import "web/crypto". For now any such imports will fail, instead of being treated as relative URLs.

3. Return the result of applying the <u>URL parser</u> to specifier with script's base <u>URL passer</u> as the base <u>URL</u>.

# Example

The following are valid module specifiers according to the above algorithm:

- https://example.com/apples.js
- http:example.com\pears.mjs (becomes http://example.com/pears.mjs as step 1 parses with no base URL)
- //example.com/bananas
- ./strawberries.js.cgi
- ../lychees
- /limes.jsx
- data:text/javascript,export default 'grapes';
- blob:https://whatwg.org/d0360e2f-caee-469f-9a2f-87d5b0456f6f

The following are valid module specifiers according to the above algorithm, but will invariably cause failures when they are fetched p865:

- javascript:export default 'artichokes';
   data:text/plain,export default 'kale';
   about:legumes
   wss://example.com/celery

The following are not valid module specifiers according to the above algorithm:

https://eggplant:b/cpumpkins.js.tomato..zucchini.js.\yam.es

# 8.1.3.8.1 HostResolveImportedModule(referencingScriptOrModule, specifier) $\S^{P87}$

JavaScript contains an implementation-defined <u>HostResolveImportedModule</u> abstract operation, very slightly updated by the *import()* proposal. User agents must use the following implementation: [JAVASCRIPT]<sup>p1212</sup> [JSIMPORT]<sup>p1212</sup>

- 1. Let referencing script be referencingScriptOrModule.[[HostDefined]].
- 2. Let moduleMap be referencing script's settings object p859's module map p861.
- 3. Let *url* be the result of <u>resolving a module specifier</u> given *referencing script* and *specifier*.
- 4. Assert: *url* is never failure, because <u>resolving a module specifier p878</u> must have been <u>previously successful p868</u> with these same two arguments.
- 5. Let resolved module script be moduleMap[url]. (This entry must exist for us to have gotten to this point.)
- 6. Assert: resolved module script is a module script people (i.e., is not null or "fetching").
- 7. Assert: resolved module script's record p859 is not null.
- 8. Return resolved module script's record p859.

# 8.1.3.8.2 HostImportModuleDynamically(referencingScriptOrModule, specifier, promiseCapability) §P87

The *import()* proposal contains an implementation-defined <u>HostImportModuleDynamically</u> abstract operation. User agents must use the following implementation: [ISIMPORT]<sup>p1212</sup>

- 1. Let referencing script be referencingScriptOrModule.[[HostDefined]].
- 2. Run the following steps in parallel p42:
  - 1. Let *url* be the result of <u>resolving a module specifier</u> given *referencing script* and *specifier*.
  - 2. If *url* is failure, then:
    - 1. Let completion be Completion { [[Type]]: throw, [[Value]]: a new <a href="TypeError">TypeError</a>, [[Target]]: empty }.
    - 2. Perform FinishDynamicImport(referencingScriptOrModule, specifier, promiseCapability, completion).
    - 3. Return.
  - 3. Let options be the descendant script fetch options p862 for referencing script's fetch options p860.
  - 4. Fetch a module script graph p864 given url, referencing script's settings object p859, "script", and options. Wait until the algorithm asynchronously completes with result.
  - 5. If result is null, then:

- 1. Let completion be Completion { [[Type]]: throw, [[Value]]: a new TypeError, [[Target]]: empty }.
- 2. Perform FinishDynamicImport(referencingScriptOrModule, specifier, promiseCapability, completion).
- 3. Return.
- 6. Run the module script p869 result, with the rethrow errors boolean set to true.
- 7. If running the module script throws an exception, then perform <a href="FinishDynamicImport">FinishDynamicImport</a>(referencingScriptOrModule, specifier, promiseCapability, the thrown exception completion).
- 8. Otherwise, perform <a href="mailto:FinishDynamicImport">FinishDynamicImport</a>(referencingScriptOrModule, specifier, promiseCapability, NormalCompletion(undefined)).
- 3. Return undefined.

# 8.1.3.8.3 HostGetImportMetaProperties(moduleRecord) § P88

The *import.meta* proposal contains an implementation-defined <u>HostGetImportMetaProperties</u> abstract operation. User agents must use the following implementation: [JSIMPORTMETA]<sup>p1212</sup>

- 1. Let module script be moduleRecord.[[HostDefined]].
- 2. Let urlString be module script's base URL p860, serialized.
- 3. Return « Record { [[Key]]: "url", [[Value]]: urlString } ».

# 8.1.3.9 Integration with the JavaScript agent formalism $\S^{\text{p88}}$

JavaScript defines the concept of an <u>agent</u>. Until such a time that this standard has a better handle on lifetimes, we define five types of <u>agents</u> that user agents must allocate at the appropriate time.

#### Note

In the future, when this specification has a better handle on lifetimes, we hope to define exactly when <u>agents</u> and <u>agent clusters</u> are created.

JavaScript is expected to define agents in more detail; in particular that they hold a set of realms 1870: tc39/ecma262 issue #882.

### Similar-origin window agent

An <u>agent</u> whose [[CanBlock]] is false and whose set of <u>realms</u> consists of all <u>realms</u> of <u>Window<sup>p784</sup></u> objects whose <u>relevant settings</u> objects set of <u>realms</u> is in the same <u>unit of related similar-origin browsing contexts</u>.

## Note

Two Window<sup>6784</sup> objects that are <u>same origin<sup>6797</sup> can be in different similar-origin window agents<sup>6880</sup>, for instance if they are each in their own <u>unit of related similar-origin browsing contexts<sup>6778</sup>.</u></u>

# Dedicated worker agent

An <u>agent</u> whose [[CanBlock]] is true and whose set of <u>realms</u> consists of a single <u>DedicatedWorkerGlobalScope</u> $^{p975}$  object's <u>Realm</u> $^{p870}$ .

#### Shared worker agent

An agent whose [[CanBlock]] is true and whose set of realms consists a single SharedWorkerGlobalScope 976 object's Realm 9870.

### Service worker agent

An <u>agent</u> whose [[CanBlock]] is false and whose set of <u>realms</u> consists of a single <u>ServiceWorkerGlobalScope</u> object's <u>Realm<sup>p870</sup></u>.

#### Worklet agent

An <u>agent</u> whose [[CanBlock]] is false and whose set of <u>realms</u> consists of a single <u>WorkletGlobalScope</u> object's <u>Realm</u><sup>p870</sup>.

Note

While conceptually it might be cleaner for worklets that end up with multiple realms to put all those in the same agent, it is not observable in practice.

## 8.1.3.10 Integration with the JavaScript agent cluster formalism $\,\S^{p88}\,$

**Can share memory with** defines an equivalence relation. An <u>agent cluster</u> consists of all <u>agents</u> in the same equivalence class with respect to the <u>can share memory with p881</u> equivalence relation.

A similar-origin window agent p880, dedicated worker agent p880, shared worker agent p880, or service worker agent p880, agent, can share memory with p881 any dedicated worker agent p880 whose single realm's global object p870 sowner set p974 contains an item whose relevant Realm p876 belongs to agent.

Note

We use item above as an <u>owner set<sup>p974</sup></u> can contain <u>Document<sup>p109</sup></u> objects.

A worklet agent more clearly defined owner, see: w3c/css-houdini-drafts issue #224.

In addition, any agent A can share memory with P881:

- A
- any agent B such that B can share memory with P881 A, and
- any agent B such that there exists an agent C, where A can share memory with P881 C and C can share memory with BB81 B.

The <u>agent cluster</u> concept is crucial for defining the JavaScript memory model, and in particular among which <u>agents</u> the backing data of <u>SharedArrayBuffer</u> objects can be shared.

# Example

The following pairs of global objects are each within the same <u>agent cluster</u>, and thus can use <u>SharedArrayBuffer</u> instances to share memory with each other:

- A <u>Window<sup>p784</sup></u> object and a dedicated worker that it created.
- A worker (of any type) and a dedicated worker it created.
- A <u>Window<sup>p784</sup></u> object A and the <u>Window<sup>p784</sup></u> object of an <u>iframe<sup>p343</sup></u> element that A created that could be <u>same origindomain<sup>p797</sup></u> with A.
- A <u>Window<sup>p784</sup></u> object and a <u>same origin-domain<sup>p797</sup></u> <u>Window<sup>p784</sup></u> object that opened it.

The following pairs of global objects are not within the same agent cluster, and thus cannot share memory:

- A Window<sup>p784</sup> object and a shared worker it created.
- A worker (of any type) and a shared worker it created.
- A Window<sup>p784</sup> object and a service worker it created.
- A Window<sup>p784</sup> object and the Window<sup>p784</sup> object of an iframe p343 element that A created that cannot be same origin-domain p797 with A.

#### 8.1.3.11 Runtime script errors § P88

When the user agent is required to **report an error** for a particular <u>script</u><sup>p859</sup> <u>script</u> with a particular position *line:col*, using a particular target <u>target</u>, it must run these steps, after which the error is either **handled** or **not handled**:

- 1. If target is in error reporting mode p881, then return; the error is not handled p881.
- 2. Let target be in error reporting mode.
- 3. Let *message* be a user-agent-defined string describing the error in a helpful manner.
- 4. Let *errorValue* be the value that represents the error: in the case of an uncaught exception, that would be the value that thrown; in the case of a JavaScript error that would be an <u>Error</u> object. If there is no corresponding value, then the null value must be used instead.
- 5. Let urlString be the result of applying the <u>URL serializer</u> to the <u>URL record</u> that corresponds to the resource from which script

was obtained.

### Note

The resource containing the script will typically be the file from which the Document p189 was parsed, e.g. for inline script p589 elements or event handler content attributes p891; or the JavaScript file that the script was in, for external scripts. Even for dynamically-generated scripts, user agents are strongly encouraged to attempt to keep track of the original source of a script. For example, if an external script uses the document.write() p905 API to insert an inline script p589 element during parsing, the URL of the resource containing the script would ideally be reported as being the external script, and the line number might ideally be reported as the line with the document.write() p905 call or where the string passed to that call was first constructed. Naturally, implementing this can be somewhat non-trivial.

#### Note

User agents are similarly encouraged to keep careful track of the original line numbers, even in the face of  $\frac{document.write()^{p905}}{document.write()^{p905}}$  calls mutating the document as it is parsed, or  $\frac{event\ handler\ content\ attributes^{p891}}{document}$  spanning multiple lines.

- 6. If script's muted errors p860 is true, then set message to "Script error.", urlString to the empty string, line and col to 0, and errorValue to null.
- 7. Let notHandled be the result of firing an event named <a href="error">error</a>place\* attribute initialized to true, the <a href="mailto:message">message</a> attribute initialized to true, the <a href="mailto:message">message</a> attribute initialized to <a href="mailto:message">message</a> attribute initialized to <a href="mailto:message">message</a> attribute initi
- 8. Let target no longer be in error reporting mode p881.
- 9. If notHandled is false, then the error is <u>handled</u><sup>p881</sup>. Otherwise, the error is <u>not handled</u><sup>p881</sup>.

## Note

Returning true in an event handler cancels the event per the event handler processing algorithm p892.

# 8.1.3.11.1 Runtime script errors in documents § P88

When the user agent is to **report an exception** E, the user agent must <u>report the error p881</u> for the relevant <u>script p859</u>, with the problematic position (line number and column number) in the resource containing the script, using the <u>global object p870</u> specified by the script's <u>settings object p859</u> as the target. If the error is still <u>not handled p881</u> after this, then the error may be reported to a developer console.

# **8.1.3.11.2** The ErrorEvent p882 interface $\S^{p88}$

```
[Constructor(DOMString type, optional ErrorEventInit eventInitDict), Exposed=(Window,Worker)]
interface ErrorEvent : Event {
    readonly attribute DOMString message;
    readonly attribute USVString filename;
    readonly attribute unsigned long lineno;
    readonly attribute unsigned long colno;
    readonly attribute any error;
};

dictionary ErrorEventInit : EventInit {
    DOMString message = "";
    USVString filename = "";
    unsigned long lineno = 0;
    unsigned long colno = 0;
    any error = null;
};
```

The message attribute must return the value it was initialized to. It represents the error message.

The **filename** attribute must return the value it was initialized to. It represents the <u>URL</u> of the script in which the error originally occurred.

The lineno attribute must return the value it was initialized to. It represents the line number where the error occurred in the script.

The colno attribute must return the value it was initialized to. It represents the column number where the error occurred in the script.

The error attribute must return the value it was initialized to. Where appropriate, it is set to the object representing the error (e.g., the exception object in the case of an uncaught DOM exception).

# 8.1.3.12 Unhandled promise rejections $\S^{P88}$

In addition to synchronous <u>runtime script errors p881</u>, scripts may experience asynchronous promise rejections, tracked via the <u>unhandledrejection p1205</u> and <u>rejectionhandled p1205</u> events.

When the user agent is to **notify about rejected promises** on a given <u>environment settings object</u>, it must run these steps:

- 1. Let list be a copy of settings object's about-to-be-notified rejected promises list p861.
- 2. If *list* is empty, return.
- 3. Clear settings object's about-to-be-notified rejected promises list p861.
- 4. Queue a task p885 to run the following substep:
  - 1. For each promise *p* in *list*:
    - 1. If p's [[PromiselsHandled]] internal slot is true, continue to the next iteration of the loop.
    - 2. Let notHandled be the result of firing an event named unhandledrejection p1205 at settings object's global object p870, using PromiseRejectionEvent p884, with the cancelable attribute initialized to true, the promise p884 attribute initialized to p, and the reason p884 attribute initialized to the value of p's [[PromiseResult]] internal slot.
    - 3. If notHandled is false, then the promise rejection is  $handled^{p883}$ . Otherwise, the promise rejection is not  $handled^{p883}$ .
    - 4. If p's [[PromiselsHandled]] internal slot is false, add p to settings object's outstanding rejected promises weak set p861.

This algorithm results in promise rejections being marked as **handled** or **not handled**. These concepts parallel <u>handled</u> and <u>not handled</u> script errors. If a rejection is still <u>not handled</u> after this, then the rejection may be reported to a developer console.

# **8.1.3.12.1** HostPromiseRejectionTracker(promise, operation) $\S^{p88}$

JavaScript contains an implementation-defined <u>HostPromiseRejectionTracker(promise, operation</u>) abstract operation. User agents must use the following implementation: [JAVASCRIPT]<sup>p1212</sup>

- 1. Let script be the running script p870.
- 2. If script's muted errors p860 is true, terminate these steps.
- 3. Let settings object be script's settings object p859.
- 4. If operation is "reject",
  - 1. Add promise to settings object's about-to-be-notified rejected promises list p861.
- 5. If operation is "handle",
  - 1. If settings object's about-to-be-notified rejected promises list p861 contains promise, then remove promise from that list and return.

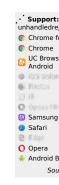

- 2. If settings object's outstanding rejected promises weak set p861 does not contain promise, then return.
- 3. Remove promise from settings object's outstanding rejected promises weak set p861.
- 4. Queue a task p885 to fire an event named rejectionhandled p1205 at settings object's global object p870, using PromiseRejectionEvent p884, with the promise attribute initialized to promise, and the reason p884 attribute initialized to the value of promise's [[PromiseResult]] internal slot.

# **8.1.3.12.2** The <u>PromiseRejectionEvent<sup>p884</sup></u> interface $\S^{p88}$

```
[Constructor(DOMString type, PromiseRejectionEventInit eventInitDict), Exposed=(Window,Worker)]
interface PromiseRejectionEvent : Event {
    readonly attribute Promise<any> promise;
    readonly attribute any reason;
};

dictionary PromiseRejectionEventInit : EventInit {
    required Promise<any> promise;
    any reason;
};
```

The promise attribute must return the value it was initialized to. It represents the promise which this notification is about.

The reason attribute must return the value it was initialized to. It represents the rejection reason for the promise.

# 8.1.3.13 HostEnsureCanCompileStrings(callerRealm, calleeRealm) §P88

JavaScript contains an implementation-defined <u>HostEnsureCanCompileStrings</u>(callerRealm, calleeRealm) abstract operation. User agents must use the following implementation: [JAVASCRIPT]<sup>p1212</sup>

1. Perform ? EnsureCSPDoesNotBlockStringCompilation(callerRealm, calleeRealm). [CSP]<sup>p1209</sup>

# **8.1.4 Event loops** $\S^{p88}_{4}$ **8.1.4.1 Definitions** $\S^{p88}$

To coordinate events, user interaction, scripts, rendering, networking, and so forth, user agents must use **event loops** as described in this section. There are two kinds of event loops: those for <u>browsing contexts</u> $^{p773}$ , and those for <u>workers</u> $^{p958}$ .

There must be at least one <u>browsing context<sup>p773</sup></u> event  $loop^{p884}$  per user agent, and at most one per <u>unit of related similar-origin browsing contexts<sup>p778</sup></u>.

#### Note

When there is more than one <u>event loop  $^{p884}$ </u> for a <u>unit of related browsing contexts  $^{p778}$ </u>, complications arise when a <u>browsing context  $^{p773}$ </u> in that group is <u>navigated  $^{p817}$ </u> such that it switches from one <u>unit of related similar-origin browsing contexts  $^{p778}$ </u> to another. This specification does not currently describe how to handle these complications.

A <u>browsing context<sup>p773</sup></u> event  $loop^{p884}$  always has at least one <u>browsing context<sup>p773</sup></u>. If such an <u>event  $loop^{p884}$ </u>'s <u>browsing contexts<sup>p773</sup></u> all go away, then the <u>event  $loop^{p884}$ </u> goes away as well. A <u>browsing context<sup>p773</sup></u> always has an <u>event  $loop^{p884}$ </u> coordinating its activities.

Worker event loops  $p^{977}$  are simpler: each worker has one event loop  $p^{884}$ , and the worker processing model  $p^{978}$  manages the event loop  $p^{884}$ 's lifetime.

An <u>event loop P884</u> has one or more **task queues**. A <u>task queue P884</u> is an ordered list of **tasks**, which are algorithms that are responsible for such work as:

#### **Events**

Dispatching an Event object at a particular EventTarget object is often done by a dedicated task.

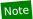

Not all events are dispatched using the task queue page, many are dispatched during other tasks.

#### **Parsing**

The <u>HTML parser<sup>p1007</sup></u> tokenizing one or more bytes, and then processing any resulting tokens, is typically a task.

#### **Callbacks**

Calling a callback is often done by a dedicated task.

#### Using a resource

When an algorithm <u>fetches</u> a resource, if the fetching occurs in a non-blocking fashion then the processing of the resource once some or all of the resource is available is performed by a task.

#### Reacting to DOM manipulation

Some elements have tasks that trigger in response to DOM manipulation, e.g. when that element is inserted into the document p44.

Each  $\underline{\mathsf{task}}^{\mathsf{p884}}$  in a  $\underline{\mathsf{browsing}}$  context  $\underline{\mathsf{p773}}$  event  $\underline{\mathsf{loop}}^{\mathsf{p884}}$  is associated with a  $\underline{\mathsf{Document}}^{\mathsf{p109}}$ ; if the task was queued in the context of an element, then it is the element's node document; if the task was queued in the context of a  $\underline{\mathsf{browsing}}$  context  $\underline{\mathsf{p773}}$ , then it is the  $\underline{\mathsf{browsing}}$  context  $\underline{\mathsf{p773}}$ 's active document  $\underline{\mathsf{p773}}$  at the time the task was queued; if the task was queued by or for a  $\underline{\mathsf{script}}^{\mathsf{p859}}$  then the document is the  $\underline{\mathsf{responsible}}$  document  $\underline{\mathsf{p861}}$  specified by the script's  $\underline{\mathsf{settings}}$  object  $\underline{\mathsf{p859}}$ .

A  $\frac{\text{task}^{p884}}{\text{task}^{p884}}$  is intended for a specific  $\frac{\text{event loop}^{p884}}{\text{that is handling }}$  that is handling  $\frac{\text{task}^{p884}}{\text{task}^{p884}}$  for the  $\frac{\text{task}^{p884}}{\text{task}^{p884}}$  is associated  $\frac{\text{Document}^{p109}}{\text{or worker}^{p958}}$ .

When a user agent is to **queue a task**, it must add the given task to one of the <u>task queues</u> of the relevant <u>event loop</u> p884.

Each  $\underline{\mathsf{task}}^{\mathsf{p884}}$  is defined as coming from a specific  $\underline{\mathsf{task}}$  source. All the tasks from one particular  $\underline{\mathsf{task}}$  source  $\underline{\mathsf{p885}}$  and destined to a particular  $\underline{\mathsf{event}}$  loop  $\underline{\mathsf{p884}}$  (e.g. the callbacks generated by timers of a  $\underline{\mathsf{Document}}^{\mathsf{p109}}$ , the events fired for mouse movements over that  $\underline{\mathsf{Document}}^{\mathsf{p109}}$ , the tasks queued for the parser of that  $\underline{\mathsf{Document}}^{\mathsf{p109}}$ ) must always be added to the same  $\underline{\mathsf{task}}$  queue  $\underline{\mathsf{p884}}$ , but  $\underline{\mathsf{tasks}}^{\mathsf{p884}}$  from different  $\underline{\mathsf{task}}$  sources  $\underline{\mathsf{p885}}$  may be placed in different  $\underline{\mathsf{task}}$  queues  $\underline{\mathsf{p884}}$ .

# Example

For example, a user agent could have one <u>task queue<sup>p884</sup></u> for mouse and key events (the <u>user interaction task source<sup>p889</sup></u>), and another for everything else. The user agent could then give keyboard and mouse events preference over other tasks three quarters of the time, keeping the interface responsive but not starving other task queues, and never processing events from any one <u>task source<sup>p885</sup></u> out of order.

Each event loop p884 has a **currently running task**. Initially, this is null. It is used to handle reentrancy. Each event loop p884 also has a **performing a microtask checkpoint** flag, which must initially be false. It is used to prevent reentrant invocation of the perform a microtask checkpoint p887 algorithm.

# 8.1.4.2 Processing model § P88

An event loop P884 must continually run through the following steps for as long as it exists:

- 1. Let oldestTask be the oldest task p884 on one of the event loop p884 is task queues p884, if any, ignoring, in the case of a browsing context p773 event loop p884, tasks whose associated Document p109 are not fully active p775. The user agent may pick any task queue p884. If there is no task to select, then jump to the microtasks step below.
- 2. Set the <u>event loop p884</u>'s <u>currently running task p885</u> to *oldestTask*.
- 3. Run oldestTask.
- 4. Set the event loop p884's currently running task p885 back to null.
- 5. Remove oldestTask from its task queue p884.
- 6. Microtasks: Perform a microtask checkpoint p887.

- 7. **Update the rendering**: If this <u>event loop<sup>p884</sup></u> is a <u>browsing context<sup>p773</sup> event loop<sup>p884</sup></u> (as opposed to a <u>worker<sup>p958</sup> event loop<sup>p884</sup></u>), then run the following substeps.
  - 1. Let now be the current high resolution time. [HRT]<sup>p1211</sup>
  - 2. Let *docs* be the list of <u>Document ploo</u> objects associated with the <u>event loop plane</u> in question, sorted arbitrarily except that the following conditions must be met:
    - Any  $\underline{Document^{p109}}$  B that is  $\underline{nested\ through^{p775}}$  a  $\underline{Document^{p109}}$  A must be listed after A in the list.
    - If there are two documents A and B whose <u>browsing contexts<sup>p773</sup></u> are both <u>nested browsing contexts<sup>p775</sup></u> and their <u>browsing context containers<sup>p774</sup></u> are both elements in the same <u>Document<sup>p109</sup></u> C, then the order of A and B in the list must match the relative <u>tree order</u> of their respective <u>browsing context</u> <u>containers<sup>p774</sup></u> in C.

In the steps below that iterate over docs, each <u>Document plos</u> must be processed in the order it is found in the list.

3. If there are <u>top-level browsing contexts<sup>p775</sup></u> B that the user agent believes would not benefit from having their rendering updated at this time, then remove from *docs* all <u>Document<sup>p109</sup></u> objects whose <u>browsing context<sup>p773</sup></u>'s <u>top-level browsing context<sup>p775</sup></u> is in B.

# Note

Whether a top-level browsing context $^{p775}$  would benefit from having its rendering updated depends on various factors, such as the update frequency. For example, if the browser is attempting to achieve a 60Hz refresh rate, then these steps are only necessary every 60th of a second (about 16.7ms). If the browser finds that a top-level browsing context $^{p775}$  is not able to sustain this rate, it might drop to a more sustainable 30Hz for that set of Document $^{p109}$ s, rather than occasionally dropping frames. (This specification does not mandate any particular model for when to update the rendering.) Similarly, if a top-level browsing context $^{p775}$  is in the background, the user agent might decide to drop that page to a much slower 4Hz, or even less.

Another example of why a browser might skip updating the rendering is to ensure certain  $\underline{tasks}^{p884}$  are executed immediately after each other, with only  $\underline{microtask}$  checkpoints  $\underline{p887}$  interleaved (and without, e.g.,  $\underline{animation}$  frame  $\underline{callbacks}^{p928}$  interleaved). For example, a user agent might wish to coalesce timer  $\underline{callbacks}$  together, with no intermediate rendering updates.

4. If there are a <u>nested browsing contexts<sup>p775</sup></u> B that the user agent believes would not benefit from having their rendering updated at this time, then remove from *docs* all <u>Document<sup>p109</sup></u> objects whose <u>browsing context<sup>p773</sup></u> is in B.

# Note

As with <u>top-level browsing contexts</u> $^{p775}$ , a variety of factors can influence whether it is profitable for a browser to update the rendering of <u>nested browsing contexts</u> $^{p775}$ . For example, a user agent might wish to spend less resources rendering third-party content, especially if it is not currently visible to the user or if resources are constrained. In such cases, the browser could decide to update the rendering for such content infrequently or never.

- 5. For each <u>fully active prison</u> in <u>docs</u>, <u>run the resize steps</u> for that <u>Document prison</u>, passing in <u>now</u> as the timestamp. <u>[CSSOMVIEW]</u> to the resize steps for that <u>Document prison</u>, passing in <u>now</u> as the timestamp.
- 6. For each <u>fully active p775</u> <u>Document p109</u> in <u>docs</u>, <u>run the scroll steps</u> for that <u>Document p109</u>, passing in <u>now</u> as the timestamp. <u>[CSSOMVIEW] p1210</u>
- 7. For each <u>fully active prospective prospective pros</u>
- 8. For each <u>fully active prosonated procument prosonated animation and send events</u> for that <u>Document prosonated procument prosonated animation and send events</u> for that <u>Document prosonated procument prosonated procument prosonated animation and send events for that <u>Document prosonated procument prosonated procument prosonated procument prosonated procument prosonated procument prosonated procument prosonated procument prosonated procument prosonated procument procument procume</u></u>
- 9. For each <u>fully active p775</u> <u>Document p109</u> in <u>docs</u>, <u>run the fullscreen steps</u> for that <u>Document p109</u>, passing in <u>now</u> as the timestamp. <u>[FULLSCREEN] p1211</u>
- 10. For each <u>fully active p775</u> <u>Document p109</u> in <u>docs</u>, <u>run the animation frame callbacks p928</u> for that <u>Document p109</u>, passing in <u>now</u> as the timestamp.
- 11. For each <u>fully active p775</u> <u>Document p109</u> in docs, <u>run the update intersection observations steps</u> for that <u>Document p109</u>,

passing in now as the timestamp. [INTERSECTIONOBSERVER] p1212

- 12. For each <u>fully active p775</u> <u>Document p109</u> in *docs*, update the rendering or user interface of that <u>Document p109</u> and its <u>browsing context p773</u> to reflect the current state.
- 8. If this is a <u>worker<sup>p958</sup> event loop<sup>p884</sup></u> (i.e. one running for a <u>WorkerGlobalScope<sup>p974</sup></u>), but there are no <u>tasks<sup>p884</sup></u> in the <u>event loop<sup>p884</sup></u>'s <u>task queues<sup>p884</sup></u> and the <u>WorkerGlobalScope<sup>p974</sup></u> object's <u>closing<sup>p977</sup></u> flag is true, then destroy the <u>event loop<sup>p884</sup></u>, aborting these steps, resuming the <u>run a worker<sup>p978</sup></u> steps described in the <u>Web workers<sup>p958</sup></u> section below.

Each <u>event loop p884</u> has a **microtask queue**. A **microtask** is a <u>task p884</u> that is originally to be queued on the <u>microtask queue p887</u> rather than a <u>task queue p884</u>. There are two kinds of <u>microtasks p887</u>: **solitary callback microtasks**, and **compound microtasks**.

### Note

This specification only has <u>solitary callback microtasks</u> Specifications that use <u>compound microtasks</u> have to take extra care to <u>wrap callbacks</u> to handle <u>spinning the event loop</u>  $^{p888}$ .

When an algorithm requires a microtask p887 to be **queued**, it must be appended to the relevant event loop s884 s microtask queue p887; the task source p885 of such a microtask p887 is the microtask task source.

#### Note

It is possible for a  $\underline{microtask^{p887}}$  to be moved to a regular  $\underline{task}$  queue  $\underline{p^{884}}$ , if, during its initial execution, it  $\underline{spins}$  the  $\underline{event}$  loop  $\underline{p^{888}}$ . In that case, the  $\underline{microtask}$  task  $\underline{source^{p887}}$  is the  $\underline{task}$  source  $\underline{p^{887}}$  used. Normally, the  $\underline{task}$  source  $\underline{p^{887}}$  is irrelevant.

When a user agent is to **perform a microtask checkpoint**, if the <u>performing a microtask checkpoint</u> flag is false, then the user agent must run the following steps:

- 1. Set the performing a microtask checkpoint p885 flag to true.
- 2. While the event loop p884 s microtask queue p887 is not empty:
  - 1. Let oldestMicrotask be the oldest microtask p887 on the event loop p884's microtask queue p887.
  - 2. Set the <u>event loop<sup>p884</sup>'s currently running task<sup>p885</sup></u> to *oldestMicrotask*.
  - 3. Run oldestMicrotask.

#### Note

This might involve invoking scripted callbacks, which eventually calls the <u>clean up after running script</u> steps, which call this <u>perform a microtask checkpoint</u> algorithm again, which is why we use the <u>performing</u> a <u>microtask checkpoint</u> flag to avoid reentrancy.

- 4. Set the event loop p884 s currently running task p885 back to null.
- 5. Remove *oldestMicrotask* from the <u>microtask queue<sup>p887</sup></u>.
- 3. For each environment settings object  $^{p860}$  whose responsible event loop  $^{p861}$  is this event loop  $^{p884}$ , notify about rejected promises  $^{p883}$  on that environment settings object  $^{p860}$ .
- 4. Cleanup Indexed Database transactions.
- 5. Set the performing a microtask checkpoint p885 flag to false.

If, while a <u>compound microtask pass</u> is running, the user agent is required to **execute a compound microtask subtask** to run a series of steps, the user agent must run the following steps:

- 1. Let parent be the event loop p884's currently running task p885 (the currently running compound microtask p887).
- 2. Let *subtask* be a new <u>task p884</u> that consists of running the given series of steps. The <u>task source p885</u> of such a <u>microtask p887</u> is the <u>microtask task source p887</u>. This is a **compound microtask subtask**.
- 3. Set the <u>event loop P884</u>'s <u>currently running task P885</u> to <u>subtask</u>.
- 4. Run subtask.
- 5. Set the event loop p884 s currently running task p885 back to parent.

When an algorithm running in parallel<sup>p42</sup> is to **await a stable state**, the user agent must <u>queue a microtask p887</u> that runs the following steps, and must then stop executing (execution of the algorithm resumes when the microtask is run, as described in the following steps):

- 1. Run the algorithm's synchronous section.
- 2. Resumes execution of the algorithm in parallel  $p^{42}$ , if appropriate, as described in the algorithm's steps.

### Note

Steps in <u>synchronous sections</u> are marked with  $\gtrsim$ .

When an algorithm says to **spin the event loop** until a condition *goal* is met, the user agent must run the following steps:

1. Let task be the event loop p884 s currently running task p885.

### Note

This might be a <u>microtask<sup>p887</sup></u>, in which case it is a <u>solitary callback microtask<sup>p887</sup></u>. It could also be a <u>compound microtask subtask<sup>p887</sup></u>, or a regular <u>task<sup>p884</sup></u> that is not a <u>microtask<sup>p887</sup></u>. It will not be a <u>compound microtask<sup>p887</sup></u>.

- 2. Let task source be task's task source p885.
- 3. Let *old stack* be a copy of the <u>JavaScript execution context stack</u>.
- 4. Empty the JavaScript execution context stack.
- 5. Perform a microtask checkpoint p887.
- 6. Stop task, allowing whatever algorithm that invoked it to resume, but continue these steps in parallel P42.

### Note

This causes one of the following algorithms to continue: the <u>event loop  $^{p884}$ </u>'s main set of steps, the <u>perform a microtask</u> checkpoint  $^{p887}$  algorithm, or the <u>execute a compound microtask subtask</u> algorithm.

- 7. Wait until the condition goal is met.
- 8. Queue a task p885 to continue running these steps, using the task source task source. Wait until this new task runs before continuing these steps.
- 9. Replace the JavaScript execution context stack with the old stack.
- 10. Return to the caller.

Some of the algorithms in this specification, for historical reasons, require the user agent to **pause** while running a  $\frac{\mathsf{task}^{\mathsf{p884}}}{\mathsf{task}^{\mathsf{p884}}}$  until a condition *goal* is met. This means running the following steps:

- 1. If necessary, update the rendering or user interface of any  $\frac{Document^{p109}}{Document^{p109}}$  or  $\frac{Document^{p109}}{Document^{p109}}$  to reflect the current state.
- 2. Wait until the condition *goal* is met. While a user agent has a paused <u>task p884</u>, the corresponding <u>event loop p884</u> must not run further <u>tasks p884</u>, and any script in the currently running <u>task p884</u> must block. User agents should remain responsive to user input while paused, however, albeit in a reduced capacity since the <u>event loop p884</u> will not be doing anything.

# **∆Warning!**

Pausing Pausing Pausing Is highly detrimental to the user experience, especially in scenarios where a single event loop Pausing Pausing Pausin

In the interim, implementers should be aware that the variety of alternatives that user agents might experiment with can change subtle aspects of event loop p884 behavior, including task p884 and microtask p887 timing. Implementations should continue experimenting even if doing so causes them to violate the exact semantics implied by the pause p888 operation.

# 8.1.4.3 Generic task sources § P81

The following task sources p885 are used by a number of mostly unrelated features in this and other specifications.

#### The DOM manipulation task source

This <u>task source<sup>p885</sup></u> is used for features that react to DOM manipulations, such as things that happen in a non-blocking fashion when an element is inserted into the document<sup>p44</sup>.

#### The user interaction task source

This task source is used for features that react to user interaction, for example keyboard or mouse input.

Events sent in response to user input (e.g. <u>click</u> events) must be fired using <u>tasks</u> p884 <u>queued</u> queued with the <u>user interaction task</u> source p889. [UIEVENTS] p1215

### The networking task source

This task source p885 is used for features that trigger in response to network activity.

#### The history traversal task source

This task source p885 is used to queue calls to history.back() p805 and similar APIs.

## 8.1.4.4 Dealing with the event loop from other specifications $\S^{P88}$

Writing specifications that correctly interact with the <u>event loop  $^{p884}$ </u> can be tricky. This is compounded by how this specification uses concurrency-model-independent terminology, so we say things like "<u>event loop  $^{p884}$ </u>" and "<u>in parallel  $^{p42}$ </u>" instead of using more familiar model-specific terms like "main thread" or "on a background thread".

By default, specification text generally runs on the event  $loop^{p884}$ . This falls out from the formal event loop processing  $model^{p885}$ , in that you can eventually trace most algorithms back to a  $task^{p884}$  gueued  $task^{p885}$  there.

# Example

The algorithm steps for any JavaScript method will be invoked by author code calling that method. And author code can only be run via queued tasks, usually originating somewhere in the script processing model  $p^{594}$ .

From this starting point, the overriding guideline is that any work a specification needs to perform that would otherwise block the event  $loop^{p884}$  must instead be performed in parallel  $loop^{p884}$  with it. This includes (but is not limited to):

- · performing heavy computation;
- displaying a user-facing prompt;
- · performing operations which could require involving outside systems (i.e. "going out of process").

The next complication is that, in algorithm sections that are <u>in parallel  $p^{42}$ </u>, you must not create or manipulate objects associated to a specific <u>JavaScript realm</u>, <u>global  $p^{870}$ </u>, or <u>environment settings object  $p^{860}$ </u>. (Stated in more familiar terms, you must not directly access main-thread artifacts from a background thread.) Doing so would create data races observable to JavaScript code, since after all, your algorithm steps are running <u>in parallel  $p^{42}$ </u> to the JavaScript code.

You can, however, manipulate specification-level data structures and values from the WHATWG Infra Standard, as those are realmagnostic. They are never directly exposed to JavaScript without a specific conversion taking place (often <u>via Web IDL</u>). [INFRA]<sup>p1212</sup> [WEBIDL]<sup>p1215</sup>

To affect the world of observable JavaScript objects, then, you must <u>queue a task p885</u> to perform any such manipulations. This ensures your steps are properly interleaved with respect to other things happening on the <u>event loop p884</u>. Furthermore, you must choose a <u>task source p885</u> when <u>queueing a task p885</u>; this governs the relative order of your steps versus others. If you are unsure which <u>task source p885</u> to use, pick one of the <u>generic task sources p889</u> that sounds most applicable.

Most invocations of <u>queue a task p885</u> implicitly use "the relevant <u>event loop p884"</u>, i.e., the one that is obvious from context. That is because it is very rare for algorithms to be invoked in contexts involving multiple event loops. (Unlike contexts involving multiple global objects, which happen all the time!) So unless you are writing a specification which, e.g., deals with manipulating <u>workers p958</u>, you can omit this argument when <u>queueing a task p885</u>.

Putting this all together, we can provide a template for a typical algorithm that needs to do work asynchronously:

- 1. Do any synchronous setup work, while still on the <u>event loop p884</u>. This may include converting <u>realm</u>-specific JavaScript values into realm-agnostic specification-level values.
- 2. Perform a set of potentially-expensive steps in parallel p42, operating entirely on realm-agnostic values, and producing a realm-agnostic result.
- 3. Queue a task p885, on a specified task source p885, to convert the realm-agnostic result back into observable effects on the observable world of JavaScript objects on the event loop p884.

### Example

The following is an algorithm that "encrypts" a passed-in <u>list</u> of <u>scalar value strings</u> input, after parsing them as URLs:

- 1. Let *urls* be an empty <u>list</u>.
- 2. For each string of input:
  - 1. Let parsed be the result of parsing p86 string relative to the current settings object p875.
  - 2. If parsed is failure, return a promise rejected with a "SyntaxError" DOMException.
  - 3. Let serialized be the result of applying the <u>URL serializer</u> to parsed.
  - 4. Append serialized to urls.
- 3. Let *realm* be the <u>current Realm Record</u>.
- 4. Let *p* be a new promise.
- 5. Run the following steps in parallel<sup>p42</sup>:
  - 1. Let encryptedURLs be an empty list.
  - 2. For each url of urls:
    - 1. Wait 100 milliseconds, so that people think we're doing heavy-duty encryption.
    - 2. Let *encrypted* be a new <u>JavaScript string</u> derived from *url*, whose *n*th <u>code unit</u> is equal to *url*'s *n*th <u>code unit</u> plus 13.
    - 3. Append encrypted to encryptedURLs.
  - 3. Queue a task p885, on the networking task source p889, to perform the following steps:
    - 1. Let array be the result of converting encryptedURLs to a JavaScript array, in realm.
    - 2. Resolve *p* with *array*.
- 6. Return p.

Here are several things to notice about this algorithm:

- It does its URL parsing up front, on the <u>event loop p884</u>, before going to the <u>in parallel p42</u> steps. This is necessary, since parsing depends on the <u>current settings object p875</u>, which would no longer be current after going <u>in parallel p42</u>.
- Alternately, it could have saved a reference to the <u>current settings object<sup>p875</sup></u>'s <u>API base URL<sup>p861</sup></u> and used it during the <u>in parallel<sup>p42</sup></u> steps; that would have been equivalent. However, we recommend instead doing as much work as possible up front, as this example does. Attempting to save the correct values can be error prone; for example, if we'd saved just the <u>current settings object<sup>p875</sup></u>, instead of its <u>API base URL<sup>p861</sup></u>, there would have been a potential race.
- It implicitly passes a <u>list of JavaScript strings</u> from the initial steps to the <u>in parallel<sup>p42</sup></u> steps. This is OK, as both <u>lists</u> and <u>JavaScript strings</u> are <u>realm</u>-agnostic.
- It performs "expensive computation" (waiting for 100 milliseconds per input URL) during the in parallel p42 steps, thus not blocking the main event loop p884.
- Promises, as observable JavaScript objects, are never created and manipulated during the <u>in parallel p42</u> steps. *p* is created before entering those steps, and then is manipulated during a <u>task p884</u> that is <u>queued p885</u> specifically for that purpose.

• The creation of a JavaScript array object also happens during the queued task, and is careful to specify which realm it creates the array in since that is no longer obvious from context.

(On these last two points, see also <u>w3ctag/promises-guide#52</u>, <u>heycam/webidl#135</u>, and <u>heycam/webidl#371</u>, where we are still mulling over the subtleties of the above promise-resolution pattern.)

Another thing to note is that, in the event this algorithm was called from a Web IDL-specified operation taking a sequence<\begin{align\*}USVString>, there was an automatic conversion from realm-specific JavaScript objects provided by the author as input, into the realm-agnostic sequence<\begin{align\*}USVString> Web IDL type, which we then treat as a list of scalar value strings. So depending on how your specification is structured, there may be other implicit steps happening on the main event loop p884 that play a part in this whole process of getting you ready to go in parallel p42.

# 8.1.5 Events § P89

# 8.1.5.1 Event handlers § P89

Many objects can have **event handlers** specified. These act as non-capture event listeners for the object on which they are specified. [DOM]<sup>p1211</sup>

An event handler past has a name, which always starts with "on" and is followed by the name of the event for which it is intended.

An <u>event handler p891</u> has a value, which is either null, or is a callback object, or is an <u>internal raw uncompiled handler p894</u>. The <u>EventHandler p893</u> callback function type describes how this is exposed to scripts. Initially, an <u>event handler p891</u>'s value must be set to null.

Event handlers are exposed in one of two ways.

The first way, common to all event handlers, is as an event handler IDL attribute p891.

The second way is as an <u>event handler content attribute<sup>p891</sup></u>. Event handlers on <u>HTML elements<sup>p44</sup></u> and some of the event handlers on <u>Window<sup>p784</sup></u> objects are exposed in this way.

An **event handler IDL attribute** is an IDL attribute for a specific <u>event handler<sup>p891</sup></u>. The name of the IDL attribute is the same as the name of the <u>event handler<sup>p891</sup></u>.

Event handler IDL attributes  $^{p891}$ , on setting, must set the corresponding event handler  $^{p891}$  to their new value, and on getting, must return the result of getting the current value of the event handler  $^{p894}$  in question.

If an <u>event handler IDL attribute p891</u> exposes an <u>event handler p891</u> of an object that doesn't exist, it must always return null on getting and must do nothing on setting.

#### Note

This can happen in particular for event handler IDL attribute on body elements that do not have corresponding  $\frac{\text{Window}^{6784}}{\text{Objects}}$ 

#### Note

Certain event handler IDL attributes have additional requirements, in particular the <u>onmessage post</u> attribute of <u>MessagePort posts</u> objects.

An **event handler content attribute** is a content attribute for a specific <u>event handler  $^{p891}$ </u>. The name of the content attribute is the same as the name of the <u>event handler  $^{p891}$ </u>.

<u>Event handler content attributes p891</u>, when specified, must contain valid JavaScript code which, when parsed, would match the <u>FunctionBody</u> production after <u>automatic semicolon insertion</u>.

When an event handler content attribute p891 is set, execute the following steps:

- 1. If the <u>Should element's inline behavior be blocked by Content Security Policy?</u> algorithm returns "Blocked" when executed upon the attribute's <u>element</u>, "script attribute", and the attribute's value, then return. [CSP]<sup>p1209</sup>
- 2. Set the corresponding <u>event handler<sup>p891</sup></u> to an <u>internal raw uncompiled handler<sup>p894</sup></u> consisting of the attribute's new value and the script location where the attribute was set to this value

When an event handler content attribute is removed, the user agent must set the corresponding event handler page to null.

When an event handler  $^{p891}$  H of an EventTarget object T is first set to a non-null value, then:

1. Let *callback* be the result of creating a Web IDL <u>EventListener</u> instance representing a reference to a function of one argument that executes the steps of <u>the event handler processing algorithm</u> given H and its argument.

The <u>EventListener</u>'s <u>callback context</u> can be arbitrary; it does not impact the steps of <u>the event handler processing</u> algorithm p892. [DOM] p1211

### Note

The callback is emphatically not the <u>event handler</u> $^{6891}$  itself. Every event handler ends up registering the same callback, the algorithm defined below, which takes care of invoking the right callback, and processing the callback's return value.

2. Let *listener* be a new <u>event listener</u> whose <u>type</u> is the **event handler event type** corresponding to *H* and <u>callback</u> is *callback*.

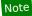

To be clear, an <u>event listener</u> is different from an <u>EventListener</u>.

3. Add an event listener with T and listener.

### Note

This only happens the first time the <u>event handler page</u>'s value is set. Since listeners are called in the order they were registered, the order of event listeners for a particular event type will always be first the event listeners registered with <u>addEventListener()</u> before the first time the <u>event handler page</u> was set to a non-null value, then the callback to which it is currently set, if any, and finally the event listeners registered with <u>addEventListener()</u> after the first time the <u>event handler page</u> was set to a non-null value.

#### Example

This example demonstrates the order in which event listeners are invoked. If the button in this example is clicked by the user, the page will show four alerts, with the text "ONE", "TWO", "THREE", and "FOUR" respectively.

```
<button id="test">Start Demo</button>
<script>
var button = document.getElementById('test');
button.addEventListener('click', function () { alert('ONE') }, false);
button.setAttribute('onclick', "alert('NOT CALLED')"); // event handler listener is registered here
button.addEventListener('click', function () { alert('THREE') }, false);
button.onclick = function () { alert('TWO'); };
button.addEventListener('click', function () { alert('FOUR') }, false);
</script>
```

#### Note

The interfaces implemented by the event object do not influence whether an <u>event handler<sup>p891</sup></u> is triggered or not.

The event handler processing algorithm for an event handler  $^{p891}$  H and an Event object E is as follows:

- 1. Let callback be the result of getting the current value of the event handler  $^{p894}$  H.
- 2. If callback is null, then return.
- 3. Let special error event handling be true if E is an  $ErrorEvent^{p882}$  object, E's  $\underline{type}$  is  $\underline{error^{p1205}}$ , and E's  $\underline{currentTarget}$  implements the  $\underline{Window0rWorkerGlobalScope^{p900}}$  mixin. Otherwise, let  $\underline{special}$  error event handling be false.

4. Process the **Event** object *E* as follows:

#### → If special error event handling is true

Invoke callback with five arguments, the first one having the value of E's message attribute, the second having the value of E's filename attribute, the third having the value of E's lineno attribute, the fourth having the value of E's colno attribute, the fifth having the value of E's error attribute, and with the callback this value set to E's currentTarget. Let return value be the callback's return value. [WEBIDL] p1215

#### → Otherwise

Invoke callback with one argument, the value of which is the Event object E, with the callback this value set to E's currentTarget. Let return value be the callback's return value. [WEBIDL]<sup>p1215</sup>

If an exception gets thrown by the callback, end these steps and allow the exception to propagate. (It will propagate to the <u>DOM event dispatch logic</u>, which will then <u>report the exception page</u>.)

5. Process return value as follows:

### → If E is a BeforeUnloadEvent p834 object and E's type is beforeunload p1204

# Note

In this case, the <u>event handler IDL attribute  $^{p891}$ </u>'s type will be <u>OnBeforeUnloadEventHandler  $^{p894}$ </u>, so return value will have been coerced into either null or a <u>DOMString</u>.

If return value is not null, then:

- 1. Set E's canceled flag.
- 2. If E's returnValue p835 attribute's value is the empty string, then set E's returnValue p835 attribute's value to return value.

### → If special error event handling is true

If return value is true, then set E's canceled flag.

#### **→ Otherwise**

If return value is false, then set E's canceled flag.

# Note

If we've gotten to this "Otherwise" clause because E's <u>type</u> is <u>beforeunload<sup>p1204</sup></u> but E is not a <u>BeforeUnloadEvent<sup>p834</sup></u> object, then return value will never be false, since in such cases return value will have been coerced into either null or a <u>DOMString</u>.

The EventHandler earlier callback function type represents a callback used for event handlers. It is represented in Web IDL as follows:

```
[TreatNonObjectAsNull]
callback EventHandlerNonNull = any (Event event);
```

typedef EventHandlerNonNull? EventHandler;

## Note

In JavaScript, any <u>Function</u> object implements this interface.

# Example

For example, the following document fragment:

```
<body onload="alert(this)" onclick="alert(this)">
```

...leads to an alert saying "[object Window]" when the document is loaded, and an alert saying "[object HTMLBodyElement]" whenever the user clicks something in the page.

Note

The return value of the function affects whether the event is canceled or not: as described above, if the return value is false, the event is canceled.

There are two exceptions in the platform, for historical reasons:

- The <u>onerror<sup>p897</sup></u> handlers on global objects, where returning true cancels the event
- The onbeforeunload<sup>p897</sup> handler, where returning any non-null and non-undefined value will cancel the event.

For historical reasons, the onerror handler has different arguments:

```
IDL
```

[TreatNonObjectAsNull]

callback **OnErrorEventHandlerNonNull** = any ((<u>Event</u> or DOMString) event, optional DOMString source, optional unsigned long lineno, optional unsigned long colno, optional any error); typedef OnErrorEventHandlerNonNull? OnErrorEventHandler;

# Example

```
window.onerror = (message, source, lineno, colno, error) => { ... };
```

Similarly, the onbeforeunload p897 handler has a different return value:

#### IDL

[TreatNonObjectAsNull]

callback OnBeforeUnloadEventHandlerNonNull = DOMString? (Event event); typedef OnBeforeUnloadEventHandlerNonNull? OnBeforeUnloadEventHandler;

An **internal raw uncompiled handler** is a tuple with the following information:

- An uncompiled script body
- A location where the script body originated, in case an error needs to be reported

When the user agent is to get the current value of the event handler H, it must run these steps:

- 1. If H's value is an internal raw uncompiled handler p894, run these substeps:
  - 1. If H is an element's event handler p891, then let element be the element, and document be the element's node

Otherwise, H is a Window Diect's event handler Bell: let element be null, and let document be H's associated Document p785.

- 2. If scripting is disabled p859 for document, then return null.
- Let body be the uncompiled script body in the internal raw uncompiled handler<sup>p894</sup>.
- 4. Let *location* be the location where the script body originated, as given by the <u>internal raw uncompiled handler<sup>p894</sup></u>.
- 5. If element is not null and element has a form owner p544, let form owner be that form owner p544. Otherwise, let form owner be null.
- 6. Let settings object be the relevant settings object p875 of document.
- 7. If body is not parsable as <u>FunctionBody</u> or if parsing detects an <u>early error</u>, then follow these substeps:
  - 1. Set *H*'s value to null.
  - 2. Report the error p881 for the appropriate script p859 and with the appropriate position (line number and column number) given by location, using settings object's global object'870. If the error is still not <u>handled</u><sup>p881</sup> after this, then the error may be reported to a developer console.
  - 3. Return null.

- 8. If body begins with a <u>Directive Prologue</u> that contains a <u>Use Strict Directive</u> then let *strict* be true, otherwise let *strict* be false.
- 9. Push settings object's <u>realm execution context</u> onto the <u>JavaScript execution context stack</u>; it is now the <u>running</u> <u>JavaScript execution context</u>.

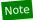

This is necessary so the subsequent invocation of <u>FunctionCreate</u> takes place in the correct <u>JavaScript Realm</u>.

10. Let *function* be the result of calling <u>FunctionCreate</u>, with arguments:

#### kind

Normal

#### **ParameterList**

→ If H is an onerror event handler of a Window object

Let the function have five arguments, named event, source, lineno, colno, and error.

→ If H is an onerror event handler of a Window object

Let the function have five arguments, named event, source, lineno, colno, and error.

→ If H is an onerror event handler object

Let the function have five arguments, named event, source, lineno, colno, and error.

→ If H is an onerror event handler object

→ If H is an onerror event handler event handler object

→ If H is an onerror event handler event handler event handl

#### → Otherwise

Let the function have a single argument called event.

#### Body

The result of parsing body above.

#### Scope

1. If H is an element's <u>event handler p891</u>, then let Scope be <u>NewObjectEnvironment</u>(document, the global environment).

Otherwise, H is a Window<sup>9784</sup> object's event handler<sup>9891</sup>: let Scope be the global environment.

- 2. If form owner is not null, let Scope be NewObjectEnvironment(form owner, Scope).
- 3. If element is not null, let Scope be NewObjectEnvironment(element, Scope).

#### Strict

The value of strict.

- 11. Remove settings object's realm execution context p860 from the JavaScript execution context stack.
- 12. Set *H*'s value to the result of creating a Web IDL callback function whose object reference is *function* and whose <u>callback context</u> is *settings object*.
- 2. Return H's value.

# 8.1.5.2 Event handlers on elements, $\frac{Document^{p109}}{s}$ objects, and $\frac{Window^{p784}}{s}$ objects $\frac{\$^{p89}}{s}$

The following are the <u>event handlers<sup>p891</sup></u> (and their corresponding <u>event handler event types<sup>p892</sup></u>) that must be supported by all <u>HTML</u> <u>elements<sup>p44</sup></u>, as both <u>event handler content attributes<sup>p891</sup></u> and <u>event handler IDL attributes<sup>p891</sup></u>; and that must be supported by all <u>Document<sup>p109</sup></u> and <u>Window<sup>p784</sup></u> objects, as <u>event handler IDL attributes<sup>p891</sup></u>:

| onabort         abort p1204           onauxclick         auxclick           oncancel         cancel p1204           oncanplay         canplay p420           oncanplaythrough         canplaythrough p420           onchange         change p1204           onclick         click           onclose         close p1204           oncontextmenu         contextmenu p1204           oncuechange         cuechange p421           ondblclick         dblclick           ondrag         drag p770 | Event handler p891 | Event handler event type P892    |
|----------------------------------------------------------------------------------------------------|--------------------|----------------------------------|
| oncancel cancel p1294 oncanplay canplay p420 oncanplaythrough canplaythrough p428 onchange change p1294 onclick click onclose close p1294 oncontextmenu contextmenu p1204 oncuechange cuechange p421 ondblclick dblclick                                                                                                    | onabort            | abort p1204                      |
| oncanplay canplay <sup>p420</sup> oncanplaythrough canplaythrough <sup>p420</sup> onchange change <sup>p1294</sup> onclick click onclose close <sup>p1294</sup> oncontextmenu contextmenu cuechange cuechange <sup>p421</sup> ondblclick dblclick                                                                                                    | onauxclick         | auxclick                         |
| oncanplaythrough     canplaythrough p420       onchange     change p1204       onclick     click       onclose     close p1204       oncontextmenu     contextmenu p1204       oncuechange     cuechange p421       ondblclick     dblclick                                                                                                    | oncancel           | cancel <sup>p1204</sup>          |
| onchange change p1204 onclick click onclose close p1204 oncontextmenu contextmenu p1204 oncuechange cuechange p421 ondblclick dblclick                                                                                                    | oncanplay          | canplay <sup>p420</sup>          |
| onclick     click       onclose     close p1204       oncontextmenu     contextmenu p1204       oncuechange     cuechange p421       ondblclick     dblclick                                                                                                    | oncanplaythrough   | canplaythrough P420              |
| onclose close pl204 oncontextmenu contextmenu pl204 oncuechange cuechange p421 ondblclick dblclick                                                                                                    | onchange           | change P1204                     |
| oncontextmenu         contextmenu p1204           oncuechange         cuechange p421           ondblclick         dblclick                                                                                                    | onclick            | <u>click</u>                     |
| oncuechange         cuechange P421           ondblclick         dblclick                                                                                                    | onclose            | <u>close<sup>p1204</sup></u>     |
| ondblclick dblclick                                                                                                    | oncontextmenu      | contextmenu <sup>p1204</sup>     |
|                                                                                                    | oncuechange        | <u>cuechange</u> <sup>p421</sup> |
| ondrag drag p770                                                                                                    | ondblclick         | dblclick                         |
|                                                                                                    | ondrag             | drag <sup>p770</sup>             |

| Event handler p891        | Event handler event type P892         |
|---------------------------|---------------------------------------|
| ondragend                 | <u>dragend<sup>p771</sup></u>         |
| ondragenter               | <u>dragenter<sup>p770</sup></u>       |
| ondragexit                | <u>dragexit<sup>p770</sup></u>        |
| ondragleave               | dragleave <sup>p770</sup>             |
| ondragover                | <u>dragover<sup>p771</sup></u>        |
| ondragstart               | dragstart p770                        |
| ondrop                    | drop <sup>p771</sup>                  |
| ondurationchange          | durationchange <sup>p421</sup>        |
| onemptied                 | emptied <sup>p420</sup>               |
| onended                   | ended p421                            |
| oninput                   | input <sup>p1205</sup>                |
| oninvalid                 | invalid <sup>p1205</sup>              |
| onkeydown                 | keydown                               |
| onkeypress                | <u>keypress</u>                       |
| onkeyup                   | keyup                                 |
| onloadeddata              | <u>loadeddata</u> <sup>p420</sup>     |
| onloadedmetadata          | <u>loadedmetadata</u> <sup>p420</sup> |
| onloadend                 | loadend P1205                         |
| onloadstart               | <u>loadstart<sup>p420</sup></u>       |
| onmousedown               | <u>mousedown</u>                      |
| onmouseenter              | mouseenter                            |
| onmouseleave              | <u>mouseleave</u>                     |
| onmousemove               | <u>mousemove</u>                      |
| onmouseout                | mouseout                              |
| onmouseover               | mouseover                             |
| onmouseup                 | mouseup                               |
| onwheel                   | <u>wheel</u>                          |
| onpause                   | pause <sup>p421</sup>                 |
| onplay                    | play <sup>p421</sup>                  |
| onplaying                 | <u>playing P421</u>                   |
| onprogress                | progress p420                         |
| onratechange              | <u>ratechange<sup>p421</sup></u>      |
| onreset                   | reset <sup>p1205</sup>                |
| onsecuritypolicyviolation | securitypolicyviolation p1205         |
| onseeked                  | seeked <sup>p421</sup>                |
| onseeking                 | seeking P421                          |
| onselect                  | select <sup>p1205</sup>               |
| onstalled                 | <u>stalled<sup>p420</sup></u>         |
| onsubmit                  | <u>submit</u> <sup>p1205</sup>        |
| onsuspend                 | suspend p420                          |
| ontimeupdate              | timeupdate <sup>p421</sup>            |
| ontoggle                  | toggle <sup>p1205</sup>               |
| onvolumechange            | <u>volumechange</u> <sup>p421</sup>   |
| onwaiting                 | waiting <sup>p421</sup>               |

The following are the event handlers p891 (and their corresponding event handler event types p892) that must be supported by all HTML elements p891 other than body p169 and frameset p1163 elements, as both event handler content attributes p891 and event handler IDL attributes p891; that must be supported by all Document p109 objects, as event handler IDL attributes p891; and that must be supported by all Window p184 objects, as event handler IDL attributes p891 on the Window p184 objects themselves, and with corresponding event handler content attributes p891 and event handler IDL attributes p891 exposed on all body p169 and frameset p1163 elements that are owned by that Window p184 object's associated Document p185:

| Event handler <sup>p891</sup> | Event handler event type P892 |
|-------------------------------|-------------------------------|
| onblur                        | blur <sup>p1204</sup>         |

| Event handler P891 | Event handler event type P892 |
|--------------------|-------------------------------|
| onerror            | error <sup>p1205</sup>        |
| onfocus            | focus p1205                   |
| onload             | <u>load p1205</u>             |
| onresize           | <u>resize</u>                 |
| onscroll           | <u>scroll</u>                 |

The following are the event handlers  $^{p891}$  (and their corresponding event handler event types  $^{p892}$ ) that must be supported by  $^{p784}$  objects, as event handler IDL attributes  $^{p891}$  on the  $^{p891}$  objects themselves, and with corresponding event handler content attributes  $^{p891}$  and event handler IDL attributes  $^{p891}$  exposed on all  $^{p169}$  and  $^{p169}$  and  $^{p169}$  elements that are owned by that  $^{p184}$  object's associated  $^{p185}$ :

| Event handler p891   | Event handler event type P892            |
|----------------------|------------------------------------------|
| onafterprint         | afterprint <sup>p1204</sup>              |
| onbeforeprint        | beforeprint <sup>p1204</sup>             |
| onbeforeunload       | beforeunload p1204                       |
| onhashchange         | hashchange <sup>p1205</sup>              |
| onlanguagechange     | languagechange p1205                     |
| onmessage            | message <sup>p1205</sup>                 |
| onmessageerror       | messageerror <sup>p1205</sup>            |
| onoffline            | offline <sup>p1205</sup>                 |
| ononline             | online <sup>p1205</sup>                  |
| onpagehide           | pagehide <sup>p1205</sup>                |
| onpageshow           | pageshow <sup>p1205</sup>                |
| onpopstate           | popstate <sup>p1205</sup>                |
| onrejectionhandled   | <u>rejectionhandled</u> <sup>p1205</sup> |
| onstorage            | storage <sup>p1205</sup>                 |
| onunhandledrejection | unhandledrejection p1205                 |
| onunload             | unload <sup>p1205</sup>                  |

The following are the <u>event handlers p891</u> (and their corresponding <u>event handler event types p892</u>) that must be supported by all <u>HTML elements p44</u>, as both <u>event handler content attributes p891</u> and <u>event handler IDL attributes p891</u>; and that must be supported by all <u>Document p109</u> objects, as <u>event handler IDL attributes p891</u>:

| Event handler <sup>p891</sup> | Event handler event type P892 |
|-------------------------------|-------------------------------|
| oncut                         | cut <sup>p1204</sup>          |
| oncopy                        | COPY <sup>p1204</sup>         |
| onpaste                       | paste <sup>p1205</sup>        |

The following are the <u>event handlers</u> (and their corresponding <u>event handler event types</u>  $^{p892}$ ) that must be supported on <u>Document</u> objects as <u>event handler IDL attributes</u>  $^{p891}$ :

| Event handler P891 | Event handler event type P892            |
|--------------------|------------------------------------------|
| onreadystatechange | <u>readystatechange</u> <sup>p1205</sup> |

# **8.1.5.2.1 IDL definitions** $\S_{\tau}^{p89}$

```
interface mixin GlobalEventHandlers {
   attribute EventHandler onabort;
   attribute EventHandler onauxclick;
   attribute EventHandler onblur;
   attribute EventHandler oncancel;
   attribute EventHandler oncancel;
   attribute EventHandler oncanplay;
```

```
attribute EventHandler oncanplaythrough;
   attribute <a href="EventHandler">EventHandler</a> onchange;
   attribute EventHandler onclick;
   attribute EventHandler onclose:
   attribute <a href="EventHandler">EventHandler</a> <a href="mailto:oncontextmenu">oncontextmenu</a>;
   attribute <a href="EventHandler oncuechange">EventHandler oncuechange</a>;
   attribute <a href="EventHandler">EventHandler</a> <a href="mailto:ondblclick">ondblclick</a>;
   attribute <a href="EventHandler ondrag">EventHandler ondrag</a>;
   attribute EventHandler ondragend;
   attribute <a href="EventHandler ondragenter">EventHandler ondragenter</a>;
   attribute <a href="EventHandler">EventHandler</a> <a href="mailto:ondragexit">ondragexit</a>;
   attribute <a href="EventHandler ondragleave">EventHandler ondragleave</a>;
   attribute <a href="EventHandler ondragover">EventHandler ondragover</a>;
   attribute <a href="EventHandler">EventHandler</a> <a href="ondragstart">ondragstart</a>;
   attribute <a href="EventHandler">EventHandler</a> <a href="mailto:ondrop">ondrop</a>;
   attribute EventHandler ondurationchange;
   attribute <a href="EventHandler onemptied">EventHandler onemptied</a>;
   attribute EventHandler onended:
   attribute OnErrorEventHandler onerror;
   attribute <a href="EventHandler">EventHandler</a> <a href="onfocus">onfocus</a>;
   attribute <a href="EventHandler oninput">EventHandler oninput</a>;
   attribute EventHandler oninvalid;
   attribute EventHandler onkeydown;
   attribute <a href="EventHandler">EventHandler</a> onkeypress;
   attribute <a href="EventHandler">EventHandler</a> onkeyup;
   attribute EventHandler onload;
   attribute <a href="EventHandler">EventHandler</a> onloadeddata;
   attribute EventHandler onloadedmetadata;
   attribute EventHandler onloadend;
   attribute <a href="EventHandler">EventHandler</a> <a href="mailto:onloadstart">onloadstart</a>;
   attribute <a href="EventHandler">EventHandler</a> <a href="mailto:onmousedown">onmousedown</a>;
    [LenientThis] attribute <a href="EventHandler">EventHandler</a> onmouseenter;
    [LenientThis] attribute <a href="EventHandler"><u>EventHandler</u></a> <a href="mailto:onmouseleave">onmouseleave</a>;
   attribute EventHandler onmousemove;
   attribute EventHandler onmouseout;
   attribute <a href="EventHandler onmouseover">EventHandler onmouseover</a>;
   attribute <a href="EventHandler">EventHandler</a> <a href="mailto:onmouseup">onmouseup</a>;
   attribute <a href="EventHandler">EventHandler</a> onwheel;
   attribute <a href="EventHandler onpause">EventHandler onpause</a>;
   attribute EventHandler onplay;
   attribute <a href="EventHandler onplaying">EventHandler onplaying</a>;
   attribute EventHandler onprogress;
   attribute <a href="EventHandler onratechange">EventHandler onratechange</a>;
   attribute <a href="EventHandler">EventHandler</a> <a href="mailto:onreset">onreset</a>;
   attribute <a href="EventHandler onresize">EventHandler onresize</a>;
   attribute <a href="EventHandler">EventHandler</a> <a href="mailto:onscroll">onscroll</a>;
   attribute <a href="EventHandler">EventHandler</a> <a href="Onsecuritypolicyviolation">onsecuritypolicyviolation</a>;
   attribute EventHandler onseeked;
   attribute <a href="EventHandler onseeking">EventHandler onseeking</a>;
   attribute <a href="EventHandler">EventHandler</a> <a href="mailto:onselect">onselect</a>;
   attribute <a href="EventHandler onstalled">EventHandler onstalled</a>;
   attribute EventHandler onsubmit;
   attribute EventHandler onsuspend;
   attribute <a href="EventHandler">EventHandler</a> <a href="mailto:ontimeupdate">ontimeupdate</a>;
   attribute <a href="EventHandler ontoggle">EventHandler ontoggle</a>;
   attribute <a href="EventHandler">EventHandler</a> <a href="mailto:onvolumechange">onvolumechange</a>;
   attribute <a href="EventHandler onwaiting">EventHandler onwaiting</a>;
};
interface mixin WindowEventHandlers {
   attribute EventHandler onafterprint;
```

```
attribute <a href="EventHandler">EventHandler</a> <a href="mailto:onbeforeprint">onbeforeprint</a>;
   attribute <a href="OnBeforeUnloadEventHandler">OnBeforeUnloadEventHandler</a> onbeforeunload;
   attribute EventHandler onhashchange;
   attribute <a href="EventHandler">EventHandler</a> <a href="mailto:onlanguagechange">onlanguagechange</a>;
   attribute <a href="EventHandler onmessage">EventHandler onmessage</a>;
   attribute <a href="EventHandler onmessageerror">EventHandler onmessageerror</a>;
   attribute <a href="EventHandler">EventHandler</a> <a href="mailto:onoffline">onoffline</a>;
   attribute <a href="EventHandler">EventHandler</a> <a href="mailto:ononline">ononline</a>;
   attribute EventHandler onpagehide;
   attribute <a href="EventHandler onpageshow">EventHandler onpageshow</a>;
   attribute <a href="EventHandler">EventHandler</a> <a href="mailto:onpopstate">onpopstate</a>;
   attribute EventHandler onrejectionhandled;
   attribute <a href="EventHandler onstorage">EventHandler onstorage</a>;
   attribute <a href="EventHandler">EventHandler</a> <a href="Onunhandledrejection">onunhandledrejection</a>;
   attribute EventHandler onunload;
};
interface mixin DocumentAndElementEventHandlers {
   attribute <a href="EventHandler oncopy">EventHandler oncopy</a>;
   attribute EventHandler oncut;
   attribute <a href="EventHandler onpaste">EventHandler onpaste</a>;
};
```

# **8.1.5.3 Event firing** § p89 g

Certain operations and methods are defined as firing events on elements. For example, the  $\frac{\text{click}()^{p736}}{\text{click}}$  method on the  $\frac{\text{HTMLElement}^{p119}}{\text{local}}$  interface is defined as firing a  $\frac{\text{click}}{\text{click}}$  event on the element.  $\frac{\text{[UIEVENTS]}^{p1215}}{\text{click}}$ 

Firing a synthetic mouse event named e at target, with an optional not trusted flag, means running these steps:

- 1. Let event be the result of creating an event using MouseEvent.
- 2. Initialize event's type attribute to e.
- 3. Initialize event's <u>bubbles</u> and <u>cancelable</u> attributes to true.
- 4. Set event's composed flag.
- 5. If the not trusted flag is set, initialize event's <u>isTrusted</u> attribute to false.
- 6. Initialize *event*'s ctrlKey, shiftKey, altKey, and metaKey attributes according to the current state of the key input device, if any (false for any keys that are not available).
- 7. Initialize event's view attribute to target's node document's Window object, if any, and null otherwise.
- 8. event's getModifierState() method is to return values appropriately describing the current state of the key input device.
- 9. Return the result of dispatching event at target.

Firing a click event at target means firing a synthetic mouse event named click p899 at target.

# 8.2 The <u>WindowOrWorkerGlobalScope p900</u> mixin § p80

The Window Orworker Global Scope 9900 mixin is for use of APIs that are to be exposed on Window 9784 and Worker Global Scope 9974 objects.

### Note

Other standards are encouraged to further extend it using partial interface mixin  $\underline{\text{WindowOrWorkerGlobalScope}^{p900}}$  { ... }; along with an appropriate reference.

```
IDL
    typedef (DOMString or <a href="Function">Function</a>) TimerHandler;
    interface mixin WindowOrWorkerGlobalScope {
       [Replaceable] readonly attribute USVString origin;
      // base64 utility methods
      DOMString btoa(DOMString data);
      ByteString atob(DOMString data);
      // timers
      long setTimeout(TimerHandler handler, optional long timeout = 0, any... arguments);
      void clearTimeout(optional long handle = 0);
      long setInterval(TimerHandler handler, optional long timeout = 0, any... arguments);
      void <u>clearInterval(optional long handle = 0);</u>
      // ImageBitmap
      Promise<ImageBitmap> createImageBitmap(ImageBitmapSource image, optional ImageBitmapOptions options);
      Promise<ImageBitmap> createImageBitmap(ImageBitmapSource image, long sx, long sw, long sh,
     optional ImageBitmapOptions options);
    };
     <u>Window includes WindowOrWorkerGlobalScope</u>;
    WorkerGlobalScope includes WindowOrWorkerGlobalScope;
```

### For web developers (non-normative)

```
origin = self.origin^{p900}
```

Returns the global object's origin p796, serialized as string.

### Example

Developers are strongly encouraged to use self.origin over location.origin. The former returns the origin property of the environment, the latter of the URL of the environment. Imagine the following script executing in a document on https://stargate.example/:

var frame = document.createElement("iframe")
frame.onload = function() {
 var frameWin = frame.contentWindow
 console.log(frameWin.location.origin) // "null"
 console.log(frameWin.origin) // "https://stargate.example"
}
document.body.appendChild(frame)

self.origin is a more reliable security indicator.

The origin attribute's getter must return this object's relevant settings object<sup>p875</sup>'s origin<sup>p861</sup>, serialized<sup>p797</sup>.

# 8.3 Base64 utility methods $\S^{p90}$

The atob() p901 and btoa() p901 methods allow developers to transform content to and from the base64 encoding.

# Note

In these APIs, for mnemonic purposes, the "b" can be considered to stand for "binary", and the "a" for "ASCII". In practice, though, for primarily historical reasons, both the input and output of these functions are Unicode strings.

#### For web developers (non-normative)

#### result = self . btoa p901 ( data )

Takes the input data, in the form of a Unicode string containing only characters in the range U+0000 to U+00FF, each representing a binary byte with values 0x00 to 0xFF respectively, and converts it to its base64 representation, which it returns.

Throws an "InvalidCharacterError" DOMException exception if the input string contains any out-of-range characters.

## $result = self \cdot atob^{p901}(data)$

Takes the input data, in the form of a Unicode string containing base64-encoded binary data, decodes it, and returns a string consisting of characters in the range U+0000 to U+00FF, each representing a binary byte with values 0x00 to 0xFF respectively, corresponding to that binary data.

Throws an "InvalidCharacterError" DOMException if the input string is not valid base64 data.

The **btoa**(*data*) method must throw an "InvalidCharacterError" DOMException if *data* contains any character whose code point is greater than U+00FF. Otherwise, the user agent must convert *data* to a byte sequence whose *n*th byte is the eight-bit representation of the *n*th code point of *data*, and then must apply <u>forgiving-base64 encode</u> to that byte sequence and return the result.

The atob(data) method, when invoked, must run the following steps:

- 1. Let decodedData be the result of running forgiving-base64 decode on data.
- 2. If decodedData is failure, then throw an "InvalidCharacterError" DOMException.
- 3. Return decodedData.

## 8.4 Dynamic markup insertion §p90

Note

APIs for dynamically inserting markup into the document interact with the parser, and thus their behavior varies depending on whether they are used with <u>HTML documents</u> (and the <u>HTML parser<sup>p1007</sup></u>) or <u>XML documents</u> (and the <u>XML parser<sup>p1115</sup></u>).

<u>Document</u> objects have a **throw-on-dynamic-markup-insertion counter**, which is used in conjunction with the <u>create an element</u> for the token plots algorithm to prevent <u>custom element constructors</u> from being able to use <u>document.open()</u> plots when they are invoked by the parser. Initially, the counter must be set to zero.

# **8.4.1** Opening the input stream $\S^{p90}$

The open() method comes in several variants with different numbers of arguments.

## For web developers (non-normative)

## document = document . open<sup>p901</sup>( [ type [, replace ] ] )

Causes the  $\frac{Document^{p109}}{Document^{p109}}$  to be replaced in-place, as if it was a new  $\frac{Document^{p109}}{Document^{p109}}$  object, but reusing the previous object, which is then returned.

The resulting Document plop has an HTML parser associated with it, which can be given data to parse using document.write() plop argument is ignored.)

If the *replace* argument is present and has the value "replace", the existing entries in the session history for the <u>Document plos</u> object are removed.

The method has no effect if the <u>Document plop</u> is still being parsed.

Throws an "InvalidStateError" DOMException if the Document is an XML document.

Throws an "InvalidStateError" DOMException if the parser is currently executing a custom element constructor p675.

## window = document . $open^{p901}$ (url, name, features)

Works like the window.open() p786 method.

<u>Document p109</u> objects have an **ignore-opens-during-unload counter**, which is used to prevent scripts from invoking the <u>document.open() p901</u> method (directly or indirectly) while the document is <u>being unloaded p833</u>. Initially, the counter must be set to zero.

The document open steps, given a document and replaceInput, are as follows:

- 1. If document is an XML document, then throw an "InvalidStateError" DOMException exception.
- 2. If *document*'s <u>throw-on-dynamic-markup-insertion counter<sup>p901</sup></u> is greater than 0, then throw an <u>"InvalidStateError"</u> <u>DOMException</u>.
- 3. If document is not an active document p773, then return document.
- 4. If document's origin<sup>p796</sup> is not same origin<sup>p797</sup> to the origin<sup>p796</sup> of the responsible document<sup>p861</sup> specified by the entry settings object<sup>p872</sup>, then throw a "SecurityError" DOMException.
- 5. If document has an active parser p112 whose script nesting level p1009 is greater than 0, then return document.

## Note

This basically causes  $\frac{document.open()}{document}$  to be ignored when it's called in an inline script found during parsing, while still letting it have an effect when called from a non-parser task such as a timer callback or event handler.

6. Similarly, if document's ignore-opens-during-unload counter p902 is greater than 0, then return document.

## Note

This basically causes  $\frac{document.open()^{p901}}{document.open()^{p901}}$  to be ignored when it's called from a  $\frac{beforeunload^{p1204}}{document^{p109}}$ , or  $\frac{unload^{p1205}}{document}$  event handler while the  $\frac{bocument^{p109}}{document}$  is being unloaded.

- 7. Let replace be false.
- 8. If replaceInput is an ASCII case-insensitive match for "replace", then set replace to true.

Otherwise, if document's  $browsing\ context^{p773}$ 's  $session\ history^{p802}$  contains only one  $subseteq boundary blocks browsing\ context^{p109}$  object, and that was the  $subseteq blocks blocks browsing\ context^{p773}$  was  $subseteq blocks browsing\ context^{p773}$  was  $subseteq blocks browsing\ context^{p109}$  object has never had the subseteq blocks algorithm invoked on it (e.g., by a previous call to subseteq blocks), then set subseteq blocks replace to true.

- 9. Set document's <u>salvageable<sup>p833</sup></u> state to false.
- 10. Prompt to unload p833 document. If the user refused to allow the document to be unloaded p833, then return document.
- 11. <u>Unload p833</u> document, with the recycle parameter set to true.
- 12. Abort p835 document.
- 13. For each shadow-including inclusive descendant node of document, remove all event listeners with node.
- 14. Remove any <u>tasks<sup>p884</sup></u> associated with *document* in any <u>task source<sup>p885</sup></u>.
- 15. Replace all with null within document, without firing any mutation events.
- 16. Call the JavaScript InitializeHostDefinedRealm() abstract operation with the following customizations:
  - For the global object, create a new Window<sup>p784</sup> object window.
  - For the global this value, use document's <u>browsing context</u><sup>p773</sup>'s associated <u>WindowProxy</u><sup>p793</sup>.

This is not universally implemented and can perhaps be removed; see issue #1698.

17. Let realm execution context be the running JavaScript execution context.

## Note

This is the <u>lavaScript execution context</u> created in the previous step.

- 18. Set up a window environment settings object p792 with realm execution context.
- 19. Set the active document<sup>p773</sup> of document's browsing context<sup>p773</sup> to document with window.

- 20. Replace *document*'s singleton objects with new instances of those objects, created in *window*'s <u>Realm <sup>p870</sup></u>. (This includes in particular the <u>History <sup>p893</sup></u>, <u>ApplicationCache <sup>p854</sup></u>, and <u>Navigator <sup>p911</sup></u>, objects, the various <u>BarProp <sup>p790</sup></u> objects, the two <u>Storage <sup>p989</sup></u> objects, the various <u>HTMLCollection</u> objects, and objects defined by other specifications, like <u>Selection</u>. It also includes all the Web IDL prototypes in the JavaScript binding, including *document*'s prototype.)
- 21. If document is ready for post-load tasks pload, then set document's reload override flag pload and set document's reload override buffer to the empty string.
- 22. Set document's <u>salvageable p833</u> state back to true.
- 23. Change document's <u>URL</u> to the <u>URL</u> of the <u>responsible document<sup>p861</sup></u> specified by the <u>entry settings object<sup>p872</sup></u>.
- 24. If document's iframe load in progress p346 flag is set, then set document's mute iframe load p346 flag.
- 25. Create a new <u>HTML parser<sup>p1007</sup></u> and associate it with *document*. This is a **script-created parser** (meaning that it can be closed by the <u>document.open()</u> and <u>document.close()</u> methods, and that the tokenizer will wait for an explicit call to <u>document.close()</u> before emitting an end-of-file token). The encoding <u>confidence<sup>p1014</sup></u> is *irrelevant*.
- 26. Set the current document readiness pli2 of document to "loading".
- 27. Remove any <u>tasks p884</u> queued by the <u>history traversal task source p889</u> that are associated with any <u>Document p109</u> objects in the top-level browsing context p775's document family p775.
- 28. Remove all the entries in the <u>browsing context<sup>p773</sup></u>'s <u>session history <sup>p802</sup></u> after the <u>current entry <sup>p802</sup></u>. If the <u>current entry <sup>p802</sup></u> is the last entry in the session history, then no entries are removed.

## Note

This <u>doesn't necessarily have to affect<sup>p808</sup></u> the user agent's user interface.

- 29. Remove any earlier entries whose <u>Document plop</u> object is *document*.
- 30. If *replace* is false, then add a new entry, just before the last entry, and associate with the new entry the text that was parsed by the previous parser associated with *document*, as well as the state of *document* at the start of these steps. This allows the user to step backwards in the session history to see the page before it was blown away by the <u>document.open()</u> call. This new entry does not have a <u>Document</u> object, so a new one will be created if the session history is traversed to that entry.
- 31. Set *document*'s <u>fired unload P833</u> flag to false. (It could have been set to true during the <u>unload P833</u> step above.)
- 32. Finally, set the insertion point place to point at just before the end of the input stream (which at this point will be empty).
- 33. Return document.

When invoked with two arguments or fewer, the document.open(type, replace)  $^{p901}$  method must return the result of running the document open steps  $^{p902}$  with this Document  $^{p109}$  object and replace.

#### Note

The type argument is ignored. Also, the document.open()  $p^{901}$  method does not affect whether a Document is  $p^{109}$  is ready for post-load tasks  $p^{1093}$  or completely loaded  $p^{1093}$ .

When invoked with three arguments, the open  $(url, name, features)^{p901}$  method must run these steps:

- 1. If this Document p100 object is not an active document p773, then throw an "InvalidStateError" DOMException exception.
- 2. Return the result of running the window open steps ptg with url, name, and features.

## 8.4.2 Closing the input stream § p90

#### For web developers (non-normative)

### document . close p904 ()

Closes the input stream that was opened by the document.open() p901 method.

Throws an "InvalidStateError" DOMException if the Document plan is an XML document.

Throws an "InvalidStateError" DOMException if the parser is currently executing a custom element constructor p675.

The close() method must run the following steps:

- 1. If the <u>Document plo9</u> object is an <u>XML document</u>, then throw an <u>"InvalidStateError" DOMException</u>.
- 2. If the <u>Document plog</u> object's <u>throw-on-dynamic-markup-insertion counter plogs</u> is greater than zero, then throw an <u>"InvalidStateError" DOMException</u>.
- 3. If there is no <u>script-created parser<sup>p903</sup></u> associated with the document, then return.
- 4. Insert an explicit "EOF" character  $^{p1020}$  at the end of the parser's input stream  $^{p1020}$ .
- 5. If there is a <u>pending parsing-blocking script p598</u>, then return.
- 6. Run the tokenizer, processing resulting tokens as they are emitted, and stopping when the tokenizer reaches the <u>explicit</u> "EOF" character place or spins the event loop place.

# 8.4.3 document.write() p905 § p90

#### For web developers (non-normative)

## document . write p905 (text...)

In general, adds the given string(s) to the <u>Document plog</u>'s input stream.

## **∆Warning!**

This method has very idiosyncratic behavior. In some cases, this method can affect the state of the HTML parser  $^{p1007}$  while the parser is running, resulting in a DOM that does not correspond to the source of the document (e.g. if the string written is the string "<plaintext>" or "<!--"). In other cases, the call can clear the current page first, as if  $\frac{\text{document.open}()^{p901}}{\text{document.open}()^{p901}}$  had been called. In yet more cases, the method is simply ignored, or throws an exception. Users agents are explicitly allowed to avoid executing script elements inserted via this method  $^{p1064}$ . And to make matters even worse, the exact behavior of this method can in some cases be dependent on network latency, which can lead to failures that are very hard to debug. For all these reasons, use of this method is strongly discouraged.

Throws an "InvalidStateError" DOMException when invoked on XML documents.

Throws an "InvalidStateError" DOMException if the parser is currently executing a custom element constructor p675.

<u>Document</u> objects have an **ignore-destructive-writes counter**, which is used in conjunction with the processing of <u>script</u> objects have an **ignore-destructive-writes counter**, which is used in conjunction with the processing of <u>script</u> objects have an **ignore-destructive-writes** counter, which is used in conjunction with the processing of <u>script</u> objects have an **ignore-destructive-writes** counter, which is used in conjunction with the processing of <u>script</u> objects have an **ignore-destructive-writes** counter, which is used in conjunction with the processing of <u>script</u> objects have an **ignore-destructive-writes** counter, which is used in conjunction with the processing of <u>script</u> objects have an **ignore-destructive-writes** counter, which is used in conjunction with the processing of <u>script</u> objects have an **ignore-destructive-writes** counter, which is used in conjunction with the processing of <u>script</u> objects have an **ignore-destructive-writes** counter object.

The **document write steps**, given a **Document** plan object document and a string input, are as follows:

- 1. If document is an XML document, then throw an "InvalidStateError" DOMException.
- 2. If *document*'s <u>throw-on-dynamic-markup-insertion counter<sup>p901</sup></u> is greater than 0, then throw an <u>"InvalidStateError"</u> <u>DOMException</u>.
- 3. If document is not an active document p773, then return.
- 4. If the insertion point plo20 is undefined, then:
  - 1. If document's  $\underline{ignore-opens-during-unload\ counter^{p902}}$  is greater than 0 or document's  $\underline{ignore-destructive-writes\ counter^{p904}}$  is greater than 0, then return.
  - 2. Run the <u>document open steps<sup>p902</sup></u> with <u>document</u> and the empty string. If the user <u>refused to allow the document to be unloaded<sup>p833</sup></u>, then return. Otherwise, the <u>insertion point<sup>p1020</sup></u> will point at just before the end of the (empty) <u>input stream<sup>p1020</sup></u>.
- 5. Insert input into the input stream plo20 just before the insertion point plo20.
- 6. If document's reload override flag  $p^{109}$  is set, then append input to document's reload override buffer  $p^{109}$ .
- 7. If there is no <u>pending parsing-blocking script p598</u>, have the <u>HTML parser p1007</u> process *input*, one code point at a time, processing resulting tokens as they are emitted, and stopping when the tokenizer reaches the insertion point or when the processing of the tokenizer is aborted by the tree construction stage (this can happen if a <u>script p589</u> end tag token is emitted

by the tokenizer).

## Note

If the <u>document.write()  $^{p905}$ </u> method was called from script executing inline (i.e. executing because the parser parsed a set of <u>script  $^{p589}$ </u> tags), then this is a <u>reentrant invocation of the parser  $^{p1009}$ </u>. If the <u>parser pause flag  $^{p1009}$ </u> is set, the tokenizer will abort immediately and no HTML will be parsed, per the tokenizer's <u>parser pause flag check  $^{p1025}$ </u>.

The document.write(...) method, when invoked, must run the document write steps  $^{p904}$  with this Document  $^{p109}$  object and a string that is the concatanation of all arguments passed.

## 8.4.4 document.writeln()<sup>p905</sup> §<sup>p90</sup>

#### For web developers (non-normative)

## document . writeln p905 (text...)

Adds the given string(s) to the <u>Document plog</u>'s input stream, followed by a newline character. If necessary, calls the <u>open() plog</u> method implicitly first.

Throws an "InvalidStateError" DOMException when invoked on XML documents.

Throws an "InvalidStateError" DOMException if the parser is currently executing a custom element constructor p675.

The **document.writeln(...)** method, when invoked, must run the <u>document write steps<sup>p904</sup></u> with this <u>Document<sup>p109</sup></u> object and a string that is the concatanation of all arguments passed and U+000A LINE FEED.

# **8.5 Timers** § p90

The setTimeout() p906 and setInterval() p906 methods allow authors to schedule timer-based callbacks.

### For web developers (non-normative)

```
handle = self . setTimeout p906 (handler [, timeout [, arguments...]])
```

Schedules a timeout to run handler after timeout milliseconds. Any arguments are passed straight through to the handler.

## handle = self . setTimeout p906 ( code [, timeout ] )

Schedules a timeout to compile and run code after timeout milliseconds.

#### self . clearTimeout p906 ( handle )

Cancels the timeout set with setTimeout()pool or setInterval()pool identified by handle.

## handle = self . setInterval p906 ( handler [, timeout [, arguments... ] ] )

Schedules a timeout to run handler every timeout milliseconds. Any arguments are passed straight through to the handler.

### handle = self . setInterval<sup>p906</sup>( code [, timeout ] )

Schedules a timeout to compile and run code every timeout milliseconds.

## self.clearInterval<sup>p906</sup>( handle )

Cancels the timeout set with  $\underline{\text{setInterval()}}^{p906}$  or  $\underline{\text{setTimeout()}}^{p906}$  identified by handle.

#### Note

Timers can be nested; after five such nested timers, however, the interval is forced to be at least four milliseconds.

## Note

This API does not guarantee that timers will run exactly on schedule. Delays due to CPU load, other tasks, etc, are to be expected.

Objects that implement the <u>WindowOrWorkerGlobalScope</u> mixin have a **list of active timers**. Each entry in this lists is identified by a number, which must be unique within the list for the lifetime of the object that implements the <u>WindowOrWorkerGlobalScope</u> mixin.

The **setTimeout()** method must return the value returned by the <u>timer initialization steps  $^{p906}$ </u>, passing them the method's arguments, the object on which the method for which the algorithm is running is implemented (a <u>Window prad</u> or <u>WorkerGlobalScope prad</u> object) as the *method context*, and the *repeat* flag set to false.

The **setInterval()** method must return the value returned by the <u>timer initialization steps</u> $^{p906}$ , passing them the method's arguments, the object on which the method for which the algorithm is running is implemented (a <u>Window</u> $^{p784}$  or <u>WorkerGlobalScope</u> $^{p974}$  object) as the *method context*, and the *repeat* flag set to true.

The clearTimeout() and clearInterval() methods must clear the entry identified as handle from the list of active timers pose of the WindowOrWorkerGlobalScope object on which the method was invoked, if any, where handle is the argument passed to the method. (If handle does not identify an entry in the list of active timers of the WindowOrWorkerGlobalScope object on which the method was invoked, the method does nothing.)

#### Note

Because <u>clearTimeout()</u>  $^{p906}$  and <u>clearInterval()</u>  $^{p906}$  clear entries from the same list, either method can be used to clear timers created by <u>setTimeout()</u>  $^{p906}$  or <u>setInterval()</u>  $^{p906}$ .

The **timer initialization steps**, which are invoked with some method arguments, a *method context*, a *repeat* flag which can be true or false, and optionally (and only if the *repeat* flag is true) a *previous handle*, are as follows:

- 1. Let *method context proxy* be *method context* if that is a <u>WorkerGlobalScope<sup>p974</sup></u> object, or else the <u>WindowProxy<sup>p793</sup></u> that corresponds to *method context*.
- 2. If *previous handle* was provided, let *handle* be *previous handle*; otherwise, let *handle* be a user-agent-defined integer that is greater than zero that will identify the timeout to be set by this call in the <u>list of active timers</u> pool.
- 3. If previous handle was not provided, add an entry to the list of active timers pool for handle.
- 4. Let callerRealm be the <u>current Realm Record</u>, and calleeRealm be method context's <u>JavaScript realm</u>.
- 5. Let *initiating script* be the <u>active script<sup>p860</sup></u>.
- 6. Assert: initiating script is not null, since this algorithm is always called from some script.
- 7. Let task be a  $task^{p884}$  that runs the following substeps:
  - 1. If the entry for handle in the <u>list of active timers page</u> has been cleared, then abort these steps.
  - 2. Run the appropriate set of steps from the following list:
    - → If the first method argument is a Function

<u>Invoke</u> the <u>Function</u>. Use the third and subsequent method arguments (if any) as the arguments for invoking the <u>Function</u>. Use <u>method context proxy</u> as the <u>callback this value</u>.

### **→ Otherwise**

- 1. Perform <u>HostEnsureCanCompileStrings P884</u> (callerRealm, calleeRealm). If this throws an exception, catch it, <u>report the exception P882</u>, and abort these steps.
- 2. Let script source be the first method argument.
- 3. Let settings object be method context's environment settings object p860.
- 4. Let base URL be initiating script's base URL p860.
- 5. Let fetch options be a script fetch options<sup>p861</sup> whose cryptographic nonce<sup>p861</sup> is initiating script's fetch options<sup>p860</sup>'s cryptographic nonce<sup>p861</sup>, integrity metadata<sup>p862</sup> is the empty string, parser metadata<sup>p862</sup> is "not-parser-inserted", credentials mode<sup>p862</sup> is initiating script's fetch options<sup>p860</sup>'s credentials mode<sup>p862</sup>, and referrer policy<sup>p862</sup> is initiating script's fetch options<sup>p860</sup>'s referrer policy<sup>p862</sup>.

Note

The effect of these options ensures that the string compilation done by  $\underline{setTimeout()}^{p906}$  and  $\underline{setInterval()}^{p906}$  behaves equivalently to that done by  $\underline{eval()}$ . That is,  $\underline{module\ script}^{p860}$  fetches via  $\underline{import()}$  will behave the same in both contexts.

- 6. Let *script* be the result of <u>creating a classic script</u> given *script source*, *settings object*, *base URL*, and *fetch options*.
- 7. Run the classic script script.
- 3. If the *repeat* flag is true, then call <u>timer initialization steps</u> again, passing them the same method arguments, the same *method context*, with the *repeat* flag still set to true, and with the *previous handle* set to *handler*.
- 8. Let timeout be the second method argument.
- 9. If the currently running task p884 is a task that was created by this algorithm, then let nesting level be the task p884 is a task that was created by this algorithm, then let nesting level be the task p884 is a task that was created by this algorithm, then let nesting level be the task p884 is a task that was created by this algorithm, then let nesting level be the task p884 is a task that was created by this algorithm, then let nesting level be the task p884 is a task that was created by this algorithm, then let nesting level be the task p884 is a task that was created by this algorithm, then let nesting level be the task p884 is a task that was created by this algorithm, then let nesting level be the task p884 is a task that was created by this algorithm, then let nesting level be the task p884 is a task that was created by this algorithm.

## Note

The task's <u>timer nesting level</u> $p^{907}$  is used both for nested calls to <u>setTimeout()</u> $p^{906}$ , and for the repeating timers created by <u>setInterval()</u> $p^{906}$ . (Or, indeed, for any combination of the two.) In other words, it represents nested invocations of this algorithm, not of a particular method.

- 10. If timeout is less than 0, then set timeout to 0.
- 11. If nesting level is greater than 5, and timeout is less than 4, then set timeout to 4.
- 12. Increment nesting level by one.
- 13. Let task's **timer nesting level** be nesting level.
- 14. Return handle, and then continue running this algorithm in parallel p42.
- 15. If method context is a Window<sup>p784</sup> object, wait until the Document p109 associated with method context has been fully active p775 for a further timeout milliseconds (not necessarily consecutively).
  - Otherwise, *method context* is a <u>WorkerGlobalScope<sup>9974</sup></u> object; wait until *timeout* milliseconds have passed with the worker not suspended (not necessarily consecutively).
- 16. Wait until any invocations of this algorithm that had the same *method context*, that started before this one, and whose *timeout* is equal to or less than this one's, have completed.

#### Note

Argument conversion as defined by Web IDL (for example, invoking toString() methods on objects passed as the first argument) happens in the algorithms defined in Web IDL, before this algorithm is invoked.

## Example

```
So for example, the following rather silly code will result in the log containing "ONE TWO ":
    var log = '';
    function logger(s) { log += s + ' '; }

setTimeout({ toString: function () {
        setTimeout("logger('ONE')", 100);
        return "logger('TWO')";
    } }, 100);
```

17. Optionally, wait a further user-agent defined length of time.

#### Note

This is intended to allow user agents to pad timeouts as needed to optimize the power usage of the device. For example, some processors have a low-power mode where the granularity of timers is reduced; on such platforms, user agents can slow timers down to fit this schedule instead of requiring the processor to use the more accurate mode with its associated higher power usage.

18. Queue $^{p885}$  the task $^{p884}$  task.

Note

Once the task has been processed, if the repeat flag is false, it is safe to remove the entry for handle from the <u>list of active timers  $^{p906}$ </u> (there is no way for the entry's existence to be detected past this point, so it does not technically matter one way or the other).

The <u>task source p885</u> for these <u>tasks p884</u> is the **timer task source**.

## Example

To run tasks of several milliseconds back to back without any delay, while still yielding back to the browser to avoid starving the user interface (and to avoid the browser killing the script for hogging the CPU), simply queue the next timer before performing work:

```
function doExpensiveWork() {
  var done = false;
  // ...
  // this part of the function takes up to five milliseconds
  // set done to true if we're done
  return done;
}
function rescheduleWork() {
  var handle = setTimeout(rescheduleWork, 0); // preschedule next iteration
  if (doExpensiveWork())
    clearTimeout(handle); // clear the timeout if we don't need it
}
function scheduleWork() {
  setTimeout(rescheduleWork, 0);
}
scheduleWork(); // queues a task to do lots of work
```

# 8.6 User prompts §p90

# **8.6.1 Simple dialogs** $\S^{p90}_{g}$

## For web developers (non-normative)

```
window . alert p909 (message)
```

Displays a modal alert with the given message, and waits for the user to dismiss it.

```
result = window . confirm<sup>p909</sup>(message)
```

Displays a modal OK/Cancel prompt with the given message, waits for the user to dismiss it, and returns true if the user clicks OK and false if the user clicks Cancel.

```
result = window . prompt^{p909} (message [, default])
```

Displays a modal text control prompt with the given message, waits for the user to dismiss it, and returns the value that the user entered. If the user cancels the prompt, then returns null instead. If the second argument is present, then the given value is used as a default.

#### Note

Logic that depends on  $\frac{tasks^{p884}}{tasks^{p884}}$  or  $\frac{microtasks^{p887}}{tasks^{p887}}$ , such as  $\frac{media\ elements^{p369}}{tasks^{p369}}$  loading their  $\frac{media\ data^{p370}}{tasks^{p884}}$ , are stalled when these methods are invoked.

To **optionally truncate a simple dialog string** s, return either s itself or some string derived from s that is shorter. User agents should not provide UI for displaying the elided portion of s, as this makes it too easy for abusers to create dialogs of the form "Important security alert! Click 'Show More' for full details!".

## Note

For example, a user agent might want to only display the first 100 characters of a message. Or, a user agent might replace the middle of the string with "...". These types of modifications can be useful in limiting the abuse potential of unnaturally large, trustworthy-looking system dialogs.

The alert (message) method, when invoked, must run the following steps:

- 1. If the event loop p884's termination nesting level p833 is nonzero, optionally return.
- 2. If the <u>active sandboxing flag set<sup>p801</sup></u> of this <u>Window<sup>p784</sup></u> object's <u>associated Document <sup>p785</sup></u> has the <u>sandboxed modals flag <sup>p800</sup></u> set, then return.
- 3. Optionally, return. (For example, the user agent might give the user the option to ignore all alerts, and would thus abort at this step whenever the method was invoked.)
- 4. If the method was invoked with no arguments, then let *message* be the empty string; otherwise, let *message* be the method's first argument.
- 5. Set *message* to the result of optionally truncating pool message.
- 6. Show message to the user.
- 7. Optionally, pause pass while waiting for the user to acknowledge the message.

The **confirm**(*message*) method, when invoked, must run the following steps:

- 1. If the event  $loop^{p884}$ 's termination nesting level<sup>p833</sup> is nonzero, optionally return false.
- 2. If the <u>active sandboxing flag set<sup>p801</sup></u> of this <u>Window<sup>p784</sup></u> object's <u>associated Document <sup>p785</sup></u> has the <u>sandboxed modals flag <sup>p800</sup></u> set, then return.
- 3. Optionally, return false. (For example, the user agent might give the user the option to ignore all prompts, and would thus abort at this step whenever the method was invoked.)
- 4. Set *message* to the result of <u>optionally truncating <sup>p909</sup></u> *message*.
- 5. Show *message* to the user, and ask the user to respond with a positive or negative response.
- 6. Pause P888 until the user responds either positively or negatively.
- 7. If the user responded positively, return true; otherwise, the user responded negatively: return false.

The prompt(message, default) method, when invoked, must run the following steps:

- 1. If the <u>event loop P884</u>'s <u>termination nesting level P833</u> is nonzero, optionally return null.
- 2. If the <u>active sandboxing flag set<sup>p801</sup></u> of this <u>Window<sup>p784</sup></u> object's <u>associated Document <sup>p785</sup></u> has the <u>sandboxed modals flag <sup>p800</sup></u> set, then return.
- 3. Optionally, return null. (For example, the user agent might give the user the option to ignore all prompts, and would thus abort at this step whenever the method was invoked.)
- 4. Set message to the result of optionally truncating p909 message.
- 5. Set *default* to the result of optionally truncating poop default.
- 6. Show *message* to the user, and ask the user to either respond with a string value or abort. The response must be defaulted to the value given by *default*.
- 7. Pause p888 while waiting for the user's response.
- 8. If the user aborts, then return null; otherwise, return the string that the user responded with.

## 8.6.2 Printing §p91

### For web developers (non-normative)

### window . print p910 ()

Prompts the user to print the page.

When the **print()** method is invoked, if the <u>Document plop</u> is <u>ready for post-load tasks plops</u>, then the user agent must run the <u>printing steps plop</u>. Otherwise, the user agent must only set the **print when loaded** flag on the <u>Document plop</u>.

User agents should also run the <u>printing steps  $^{p910}$ </u> whenever the user asks for the opportunity to <u>obtain a physical form  $^{p1153}$ </u> (e.g. printed copy), or the representation of a physical form (e.g. PDF copy), of a document.

#### The **printing steps** are as follows:

1. The user agent may display a message to the user or return (or both).

## Example

For instance, a kiosk browser could silently ignore any invocations of the print() pole method.

## Example

For instance, a browser on a mobile device could detect that there are no printers in the vicinity and display a message saying so before continuing to offer a "save to PDF" option.

2. If the <u>active sandboxing flag set<sup>p801</sup></u> of this <u>Window<sup>p784</sup></u> object's <u>associated Document <sup>p785</sup></u> has the <u>sandboxed modals flag <sup>p800</sup></u> set, then return.

## Note

If the printing dialog is blocked by a  $\frac{Document^{p100}}{s}$ 's sandbox, then neither the  $\frac{beforeprint^{p1204}}{s}$  nor  $\frac{afterprint^{p1204}}{s}$  events will be fired.

3. The user agent must <u>fire an event</u> named <u>beforeprint<sup>p1204</sup></u> at the <u>Window<sup>p784</sup></u> object of the <u>Document<sup>p109</sup></u> that is being printed, as well as any <u>nested browsing contexts<sup>p775</sup></u> in it.

## Example

The <u>beforeprint<sup>p1204</sup></u> event can be used to annotate the printed copy, for instance adding the time at which the document was printed.

- 4. The user agent should offer the user the opportunity to <u>obtain a physical form</u><sup>p1153</sup> (or the representation of a physical form) of the document. The user agent may wait for the user to either accept or decline before returning; if so, the user agent must <u>pause</u><sup>p888</sup> while the method is waiting. Even if the user agent doesn't wait at this point, the user agent must use the state of the relevant documents as they are at this point in the algorithm if and when it eventually creates the alternate form.
- 5. The user agent must <u>fire an event</u> named <u>afterprint plane</u> at the <u>Window prad</u> object of the <u>Document plane</u> that is being printed, as well as any <u>nested browsing contexts prad</u> in it.

## Example

The <u>afterprint P1204</u> event can be used to revert annotations added in the earlier event, as well as showing post-printing UI. For instance, if a page is walking the user through the steps of applying for a home loan, the script could automatically advance to the next step after having printed a form or other.

# 8.7 System state and capabilities $\S_{0}^{p91}$

# **8.7.1** The Navigator<sup>p911</sup> object $\S^{p91}$

The **navigator** attribute of the <u>Window<sup>p784</sup></u> interface must return an instance of the <u>Navigator<sup>p911</sup></u> interface, which represents the identity and state of the user agent (the client), and allows Web pages to register themselves as potential protocol handlers:

IDL [Exposed=Window]

```
interface Navigator {
   // objects implementing this interface also implement the interfaces given below
};
Navigator includes NavigatorID;
Navigator includes NavigatorLanguage;
Navigator includes NavigatorOnLine;
Navigator includes NavigatorContentUtils;
Navigator includes NavigatorCookies;
Navigator includes NavigatorPlugins;
Navigator includes NavigatorConcurrentHardware;
```

These interface mixins are defined separately so that WorkerNavigator peach can re-use parts of the Navigator interface.

## 8.7.1.1 Client identification $\S^{p91}$

```
interface mixin NavigatorID {
    readonly attribute DOMString appCodeName; // constant "Mozilla"
    readonly attribute DOMString appName; // constant "Netscape"
    readonly attribute DOMString appVersion;
    readonly attribute DOMString platform;
    readonly attribute DOMString product; // constant "Gecko"
    [Exposed=Window] readonly attribute DOMString productSub;
    readonly attribute DOMString userAgent;
    [Exposed=Window] readonly attribute DOMString vendor;
    [Exposed=Window] readonly attribute DOMString vendorSub; // constant ""
};
```

In certain cases, despite the best efforts of the entire industry, Web browsers have bugs and limitations that Web authors are forced to work around.

This section defines a collection of attributes that can be used to determine, from script, the kind of user agent in use, in order to work around these issues.

The user agent has a navigator compatibility mode, which is either Chrome, Gecko, or WebKit.

## Note

The <u>navigator compatibility mode  $^{p911}$ </u> constrains the <u>NavigatorID  $^{p911}$ </u> interface to the combinations of attribute values and presence of <u>taintEnabled()</u>  $^{p913}$  and <u>oscpu  $^{p913}$ </u> that are known to be compatible with existing Web content.

Client detection should always be limited to detecting known current versions; future versions and unknown versions should always be assumed to be fully compliant.

## For web developers (non-normative)

```
self . navigator p910 . appCodeName p912
Returns the string "Mozilla".

self . navigator p910 . appName p912
Returns the string "Netscape".

self . navigator p910 . appVersion p912
Returns the version of the browser.

self . navigator p910 . platform p912
Returns the name of the platform.

self . navigator p910 . product p912
Returns the string "Gecko".
```

```
window . navigator<sup>p910</sup> . productSub<sup>p912</sup>
Returns either the string "20030107", or the string "20100101".

self . navigator<sup>p910</sup> . userAgent<sup>p912</sup>
Returns the complete `User-Agent` header.

window . navigator<sup>p910</sup> . vendor<sup>p912</sup>
Returns either the empty string, the string "Apple Computer, Inc.", or the string "Google Inc.".

window . navigator<sup>p910</sup> . vendorSub<sup>p912</sup>
Returns the empty string.
```

### appCodeName

Must return the string "Mozilla".

#### appName

Must return the string "Netscape".

#### appVersion

Must return either the string "4.0" or a string representing the version of the browser in detail, e.g. "1.0 (VMS; en-US) Mellblomenator/9000".

#### platform

Must return either the empty string or a string representing the platform on which the browser is executing, e.g. "MacIntel", "Win32", "FreeBSD i386", "WebTV 0S".

#### product

Must return the string "Gecko".

## productSub

Must return the appropriate string from the following list:

→ If the <u>navigator compatibility mode<sup>p911</sup></u> is Chrome or WebKit

The string "20030107".

→ If the <u>navigator compatibility mode P911</u> is Gecko

The string "20100101".

## userAgent

Must return the default `User-Agent` value.

#### vendor

Must return the appropriate string from the following list:

→ If the <u>navigator compatibility mode<sup>p911</sup></u> is Chrome
The string "Google Inc.".

→ If the <u>navigator compatibility mode<sup>p911</sup></u> is Gecko

The empty string.

→ If the <u>navigator compatibility mode P911</u> is WebKit

The string "Apple Computer, Inc.".

## vendorSub

Must return the empty string.

If the navigator compatibility mode political interface:

```
IDL partial interface NavigatorID {
```

```
[Exposed=Window] boolean taintEnabled(); // constant false
[Exposed=Window] readonly attribute DOMString oscpu;
};
```

The taintEnabled() method must return false.

The oscpu attribute's getter must return either the empty string or a string representing the platform on which the browser is executing, e.g. "Windows NT 10.0; Win64;  $\times$ 64", "Linux  $\times$ 86\_64".

## **∆Warning!**

Any information in this API that varies from user to user can be used to profile the user. In fact, if enough such information is available, a user can actually be uniquely identified. For this reason, user agent implementers are strongly urged to include as little information in this API as possible.

## 8.7.1.2 Language preferences § p91

```
interface mixin NavigatorLanguage {
    readonly attribute DOMString language;
    readonly attribute FrozenArray<DOMString> languages;
};
```

## For web developers (non-normative)

```
self. navigator 1910 . language 1913
```

Returns a language tag representing the user's preferred language.

```
self . navigator p910 . languages p913
```

Returns an array of language tags representing the user's preferred languages, with the most preferred language first.

The most preferred language is the one returned by <u>navigator.language p913</u>.

## Note

A <u>languagechange</u>  $^{p1205}$  event is fired at the <u>Window</u> or <u>WorkerGlobalScope</u> object when the user agent's understanding of what the user's preferred languages are changes.

### language

Must return a valid BCP 47 language tag representing either a plausible language  $^{p913}$  or the user's most preferred language. [BCP47] $^{p1209}$ 

## languages

Must return a <u>frozen array</u> of valid BCP 47 language tags representing either one or more <u>plausible languages personages</u>, or the user's preferred languages, ordered by preference with the most preferred language first. The same object must be returned until the user agent needs to return different values, or values in a different order. [BCP47]<sup>p1209</sup>

Whenever the user agent needs to make the <u>navigator.languages personage</u> attribute of a <u>Window personage</u> or <u>WorkerGlobalScope personage</u> object return a new set of language tags, the user agent must <u>queue a task personage</u> to <u>fire an event</u> named <u>languagechange personage</u> at the <u>Window personage</u> or <u>WorkerGlobalScope personage</u> object and wait until that task begins to be executed before actually returning a new value.

The <u>task source p885</u> for this <u>task p884</u> is the <u>DOM manipulation task source p889</u>.

To determine a plausible language, the user agent should bear in mind the following:

- · Any information in this API that varies from user to user can be used to profile or identify the user.
- If the user is not using a service that obfuscates the user's point of origin (e.g. the Tor anonymity network), then the value that is least likely to distinguish the user from other users with similar origins (e.g. from the same IP address block) is the language used by the majority of such users. [TOR]<sup>p1215</sup>
- If the user is using an anonymizing service, then the value "en-US" is suggested; if all users of the service use that same value, that reduces the possibility of distinguishing the users from each other.

To avoid introducing any more fingerprinting vectors, user agents should use the same list for the APIs defined in this function as for the HTTP 'Accept-Language' header.

## **8.7.1.3** Custom scheme handlers: the <u>registerProtocolHandler() $p^{914}$ </u> method $p^{91}$

```
interface mixin NavigatorContentUtils {
    void registerProtocolHandler(DOMString scheme, USVString url, DOMString title);
    void unregisterProtocolHandler(DOMString scheme, USVString url);
};
```

Support

Chrome

Firefox

The registerProtocolHandler() method allows Web sites to register themselves as possible handlers for particular schemes. For example, an online telephone messaging service could register itself as a handler of the sms: scheme, so that if the user clicks on such o opera a link, they are given the opportunity to use that web site. [SMS]<sup>p1214</sup>

#### For web developers (non-normative)

window . navigator p910 . registerProtocolHandler p914 (scheme, url, title)

Registers a handler for the given scheme, at the given URL, with the given title.

The string "%s" in the URL is used as a placeholder for where to put the URL of the content to be handled.

Throws a <u>"SecurityError" DOMException</u> if the user agent blocks the registration (this might happen if trying to register as a handler for "http", for instance).

Throws a "SyntaxError" DOMException if the "%s" string is missing in the URL.

User agents may, within the constraints described in this section, do whatever they like when the method is called. A UA could, for instance, prompt the user and offer the user the opportunity to add the site to a shortlist of handlers, or make the handlers their default, or cancel the request. UAs could provide such a UI through modal UI or through a non-modal transient notification interface. UAs could also simply silently collect the information, providing it only when relevant to the user.

User agents should keep track of which sites have registered handlers (even if the user has declined such registrations) so that the user is not repeatedly prompted with the same request.

The arguments to the method have the following meanings and corresponding implementation requirements. The requirements that involve throwing exceptions must be processed in the order given below, stopping at the first exception thrown. (So the exceptions for the first argument take precedence over the exceptions for the second argument.)

### scheme

A scheme, such as "mailto" or "web+auth". The scheme must be compared in an <u>ASCII case-insensitive</u> manner by user agents for the purposes of comparing with the scheme part of URLs that they consider against the list of registered handlers.

The scheme value, if it contains a colon (as in "mailto:"), will never match anything, since schemes don't contain colons.

If the  $\underline{registerProtocolHandler()^{p914}}$  method is invoked with a scheme that is neither a  $\underline{safelisted\ scheme^{p914}}$  nor a scheme whose value starts with the substring "web+" and otherwise contains only  $\underline{ASCII\ lower\ alphas}$ , and whose length is at least five characters (including the "web+" prefix), the user agent must throw a  $\underline{"SecurityError"\ DOMException}$ .

The following schemes are the **safelisted schemes**:

- bitcoin
- geo
- im
- irc
- ircs
- magnet
- mailto
- mms
- news
- nntp
- openpgp4fpr
- sip
- SMS
- smsto
- ssh
- tel

- urn
- webcal
- wtai
- xmpp

## Note

This list can be changed. If there are schemes that ought to be added, please send feedback.

## Note

This list excludes any schemes that could reasonably be expected to be supported inline, e.g. in an <u>iframe</u><sup>p343</sup>, such as http or (more theoretically) gopher. If those were supported, they could potentially be used in man-in-the-middle attacks, by replacing pages that have frames with such content with content under the control of the protocol handler. If the user agent has native support for the schemes, this could further be used for cookie-theft attacks.

#### url

A string used to build the <u>URL</u> of the page that will handle the requests.

User agents must throw a "SyntaxError" DOMException if the *url* argument passed to one of these methods does not contain the exact literal string "%s".

User agents must throw a "SyntaxError" DOMException if parsing  $^{p86}$  the url argument relative to the relevant settings object  $^{p875}$  of this NavigatorContentUtils  $^{p914}$  object is not successful.

## Note

The <u>resulting URL string</u> would by definition not be a <u>valid URL string</u> as it would include the string "%s" which is not a valid component in a URL.

User agents must throw a "SecurityError" DOMException if the resulting URL record<sup>p86</sup> has an origin that differs from the origin p861 specified by the relevant settings object of this NavigatorContentUtils object.

## Note

This is forcibly the case if the %s placeholder is in the scheme, host, or port parts of the URL.

The resulting URL string P86 is the proto-URL. It identifies the handler for the purposes of the methods described below.

When the user agent uses this handler, it must replace the first occurrence of the exact literal string "%s" in the url argument with an escaped version of the <u>absolute URL</u> of the content in question (as defined below), then <u>parse<sup>p86</sup></u> the resulting URL, relative to the <u>relevant settings object<sup>p875</sup></u> of the <u>NavigatorContentUtils<sup>p914</sup></u> object on which the <u>registerProtocolHandler()<sup>p914</sup></u> method was invoked, and then <u>navigate<sup>p817</sup></u> an appropriate <u>browsing context<sup>p773</sup></u> to the resulting URL.

To get the escaped version of the <u>absolute URL</u> of the content in question, the user agent must replace every character in that <u>absolute URL</u> that is not a character in the URL <u>default encode set</u> with the result of <u>UTF-8 percent encoding</u> that character.

## Example

If the user had visited a site at https://example.com/ that made the following call:

navigator.registerProtocolHandler('web+soup', 'soup?url=%s', 'SoupWeb™')

...and then, much later, while visiting https://www.example.net/, clicked on a link such as:

<a href="web+soup:chicken-kïwi">Download our Chicken Kïwi soup!</a>

...then the UA might navigate to the following URL:

https://example.com/soup?url=web+soup:chicken-k%C3%AFwi

This site could then do whatever it is that it does with soup (synthesize it and ship it to the user, or whatever).

#### title

A descriptive title of the handler, which the UA might use to remind the user what the site in question is.

This section does not define how the pages registered by this method are used, beyond the requirements on how to process the *url* value (see above). To some extent, the <u>processing model for navigating across documents</u> defines some cases where these methods are relevant, but in general UAs may use this information wherever they would otherwise consider handing content to native

plugins or helper applications.

In addition to the registration method, there is also a method for unregistering handlers.

#### For web developers (non-normative)

window . navigator p910 . unregisterProtocolHandler (scheme, url)

Unregisters the handler given by the arguments.

The unregisterProtocolHandler() method must unregister the handler described by the two arguments to the method, where the first argument gives the scheme and the second gives the string used to build the <u>URL</u> of the page that will handle the requests.

The first argument must be compared to the schemes for which custom protocol handlers are registered in an <u>ASCII case-insensitive</u> manner to find the relevant handlers.

The second argument must be preprocessed as described below, and if that is successful, must then be matched against the <u>proto-URLs</u> of the relevant handlers to find the described handler.

The second argument must be preprocessed as follows:

- 1. If the string does not contain the substring "%s", then return. There's no matching handler.
- 2. Parse p86 the string relative to the relevant settings object p875 of this NavigatorContentUtils p914 object. If this fails, then throw a "SyntaxError" DOMException.
- 3. If the <u>resulting URL record p86</u>'s <u>origin</u> is not the <u>same origin p861</u> as the <u>origin p861</u> of the <u>relevant settings object p875</u> of this <u>NavigatorContentUtils p914</u> object, then throw a <u>"SecurityError" DOMException</u>.
- 4. Return the <u>resulting URL string P86</u> as the result of preprocessing the argument.

## **8.7.1.3.1** Security and privacy $\S^{p91}_{\epsilon}$

These mechanisms can introduce a number of concerns, in particular privacy concerns.

**Hijacking all Web usage.** User agents should not allow schemes that are key to its normal operation, such as an <a href="https://https://http

**Hijacking defaults.** User agents are strongly urged to not automatically change any defaults, as this could lead the user to send data to remote hosts that the user is not expecting. New handlers registering themselves should never automatically cause those sites to be used

**Registration spamming.** User agents should consider the possibility that a site will attempt to register a large number of handlers, possibly from multiple domains (e.g., by redirecting through a series of pages each on a different domain, and each registering a handler for web+spam: — analogous practices abusing other web browser features have been used by pornography Web sites for many years). User agents should gracefully handle such hostile attempts, protecting the user.

**Misleading titles.** User agents should not rely wholly on the *title* argument to the methods when presenting the registered handlers to the user, since sites could easily lie. For example, a site hostile.example.net could claim that it was registering the "Cuddly Bear Happy Scheme Handler". User agents should therefore use the handler's origin in any UI along with any title.

**Hostile handler metadata.** User agents should protect against typical attacks against strings embedded in their interface, for example ensuring that markup or escape characters in such strings are not executed, that null bytes are properly handled, that overlong strings do not cause crashes or buffer overruns, and so forth.

**Leaking Intranet URLs.** The mechanism described in this section can result in secret Intranet URLs being leaked, in the following manner:

- 1. The user registers a third-party scheme handler as the default handler for a scheme.
- 2. The user then browses their corporate Intranet site and accesses a URL that uses that scheme.

3. The user agent contacts the third party and hands the third party the URL to the Intranet content.

No actual confidential file data is leaked in this manner, but the URLs themselves could contain confidential information. For example, the URL could be https://www.corp.example.com/upcoming-aquisitions/the-sample-company.egf, which might tell the third party that Example Corporation is intending to merge with The Sample Company. Implementors might wish to consider allowing administrators to disable this feature for certain subdomains, content types, or schemes.

**Leaking credentials.** User agents must never send username or password information in the URLs that are escaped and included sent to the handler sites. User agents may even avoid attempting to pass to Web-based handlers the URLs of resources that are known to require authentication to access, as such sites would be unable to access the resources in question without prompting the user for credentials themselves (a practice that would require the user to know whether to trust the third-party handler, a decision many users are unable to make or even understand).

**Interface interference.** User agents should be prepared to handle intentionally long arguments to the methods. For example, if the user interface exposed consists of an "accept" button and a "deny" button, with the "accept" binding containing the name of the handler, it's important that a long name not cause the "deny" button to be pushed off the screen.

## 8.7.1.4 Cookies § p91

```
interface mixin NavigatorCookies {
    readonly attribute boolean cookieEnabled;
};
```

## For web developers (non-normative)

```
window . <u>navigator<sup>p910</sup></u> . <u>cookieEnabled<sup>p917</sup></u>
```

Returns false if setting a cookie will be ignored, and true otherwise.

The **cookieEnabled** attribute must return true if the user agent attempts to handle cookies according to the cookie specification, and false if it ignores cookie change requests. [COOKIES]<sup>p1209</sup>

### 8.7.1.5 Plugins § P91

```
interface mixin NavigatorPlugins {
   [SameObject] readonly attribute <a href="PluginArray plugins">PluginArray plugins</a>;
   [SameObject] readonly attribute <a href="MimeTypeArray">MimeTypeS</a>;
  boolean javaEnabled();
};
 [Exposed=Window,
 LegacyUnenumerableNamedProperties]
 interface PluginArray {
  void <u>refresh(optional boolean reload = false);</u>
   readonly attribute unsigned long length;
  getter Plugin? item(unsigned long index);
  getter Plugin? namedItem(DOMString name);
};
 [Exposed=Window,
 LegacyUnenumerableNamedProperties]
 interface MimeTypeArray {
   readonly attribute unsigned long <u>length</u>;
  getter MimeType? item(unsigned long index);
  getter MimeType? namedItem(DOMString name);
};
 [Exposed=Window,
```

```
LegacyUnenumerableNamedProperties]
interface Plugin {
  readonly attribute DOMString name;
  readonly attribute DOMString description;
  readonly attribute DOMString filename;
  readonly attribute unsigned long length;
  getter MimeType? item(unsigned long index);
  getter MimeType? namedItem(DOMString name);
};
[Exposed=Window]
interface MimeType {
  readonly attribute DOMString <a href="type">type</a>;
  readonly attribute DOMString description;
  readonly attribute DOMString suffixes; // comma-separated
  readonly attribute <a href="Plugin">Plugin</a> enabledPlugin;
};
```

# For web developers (non-normative) window . navigator p910 . plugins p919 . refresh p920 ([refresh]) Updates the lists of supported plugins and MIME types for this page, and reloads the page if the lists have changed. window . navigator p910 . plugins p919 . length p919 Returns the number of plugins, represented by <a href="Plugin">Plugin</a> plugin, objects, that the user agent reports. $plugin = window \cdot \underbrace{navigator^{p910}}_{plugins} \cdot \underbrace{plugins^{p919}}_{plugins} \cdot \underbrace{item^{p919}}_{plugins} (index)$ window . navigator<sup>p910</sup> . plugins<sup>p919</sup>[index] Returns the specified Plugin p918 object. plugin = window . navigator<sup>p910</sup> . plugins<sup>p919</sup> . item<sup>p919</sup>(name) window . navigator<sup>p910</sup> . plugins<sup>p919</sup>[name] Returns the <u>Plugin<sup>p918</sup></u> object for the plugin with the given name. window . navigator p910 . mimeTypes p919 . length p920 Returns the number of MIME types, represented by MimeType p918 objects, supported by the plugins that the user agent reports. $mimeType = window \cdot navigator^{p910} \cdot mimeTypes^{p919} \cdot item^{p920} (index)$ window . navigator<sup>p910</sup> . mimeTypes<sup>p919</sup>[index] Returns the specified MimeType p918 object. mimeType = window . navigator p910 . mimeTypes p919 . item p920 (name) window . navigator p910 . mimeTypes p919 [name] Returns the MimeType p918 object for the given MIME type. plugin . name p921 Returns the plugin's name. plugin . description p921 Returns the plugin's description. *plugin* . <u>filename p921</u> Returns the plugin library's filename, if applicable on the current platform. plugin . length p921 Returns the number of MIME types, represented by MimeType pole objects, supported by the plugin.

```
mimeType = plugin . item^{p921}(index)
plugin[index]
    Returns the specified MimeType p918 object.
mimeType = plugin . item<sup>p921</sup>(name)
plugin[name]
    Returns the MimeType p918 object for the given MIME type.
mimeType . type p921
    Returns the MIME type.
mimeType . description p921
    Returns the MIME type's description.
mimeType . suffixes p921
    Returns the MIME type's typical file extensions, in a comma-separated list.
mimeType . enabledPlugin p922
    Returns the Plugin<sup>p918</sup> object that implements this MIME type.
window . navigator<sup>p910</sup> . javaEnabled()<sup>p922</sup>
    Returns true if there's a plugin that supports the MIME type "application/x-java-vm".
```

The **navigator.plugins** attribute must return a <u>PluginArray</u><sup>p917</sup> object.

The **navigator.mimeTypes** attribute must return a <u>MimeTypeArray</u> object.

A <u>PluginArray</u> object represents none, some, or all of the <u>plugins</u> supported by the user agent, each of which is represented by a <u>Plugin</u> object. Each of these <u>Plugin</u> objects may be **hidden plugins**. A <u>hidden plugin</u> can't be enumerated, but can still be inspected by using its name.

## Note

The fewer <u>plugins<sup>p45</sup></u> are represented by the <u>PluginArray<sup>p917</sup></u> object, and of those, the more that are <u>hidden<sup>p919</sup></u>, the more the user's privacy will be protected. Each exposed plugin increases the number of bits that can be derived for fingerprinting. Hiding a plugin helps, but unless it is an extremely rare plugin, it is likely that a site attempting to derive the list of plugins can still determine whether the plugin is supported or not by probing for it by name (the names of popular plugins are widely known). Therefore not exposing a plugin at all is preferred. Unfortunately, many legacy sites use this feature to determine, for example, which plugin to use to play video. Not exposing any plugins at all might therefore not be entirely plausible.

The <u>PluginArray</u> objects created by a user agent must not be <u>live</u>  $^{p45}$ . The set of plugins represented by the objects must not change once an object is created, except when it is updated by the <u>refresh()</u> method.

Each  $plugin^{p45}$  represented by a  $plugin^{p45}$  can support a number of  $plugin^{p45}$  represented by a  $plugin^{p45}$  can support a number of  $plugin^{p45}$  represented by a  $plugin^{p45}$  can support a number of  $plugin^{p45}$  represented by a  $plugin^{p45}$  can support a number of  $plugin^{p45}$  represented by a  $plugin^{p45}$  can support a number of  $plugin^{p45}$  represented by a  $plugin^{p45}$  can support a number of  $plugin^{p45}$  represented by a  $plugin^{p45}$  can support a number of  $plugin^{p45}$  represented by a  $plugin^{p45}$  can support a number of  $plugin^{p45}$  represented by a  $plugin^{p45}$  can support a number of  $plugin^{p45}$  represented by a  $plugin^{p45}$  represented by a  $plugin^{p45}$  can support a number of  $plugin^{p45}$  represented by a  $plugin^{p45}$  represented by a  $plugin^{p45}$  rep

#### Note

The <u>explicitly supported<sup>p919</sup> MIME types</u> of a <u>plugin<sup>p45</sup></u> are those that are exposed through the <u>Plugin<sup>p918</sup></u> and <u>MimeTypeArray<sup>p917</sup></u> interfaces. As with <u>plugins<sup>p45</sup></u> themselves, any variation between users regarding what is exposed allows sites to fingerprint users. User agents are therefore encouraged to expose the same <u>MIME types</u> for all users of a <u>plugin<sup>p45</sup></u>, regardless of the actual types supported... at least, within the constraints imposed by compatibility with legacy content.

The <u>supported property indices</u> of a <u>PluginArray</u> object are the numbers from zero to the number of non-<u>hidden</u> plugins plugins pl

The **length** attribute must return the number of non-hidden poly plugins pdf represented by the object.

The **item()** method of a <u>PluginArray</u> object must return null if the argument is not one of the object's <u>supported property indicated</u> and otherwise must return the result of running the following steps, using the method's argument as *index*:

- 1. Let list be the Plugin<sup>p918</sup> objects representing the non-hidden p919 plugins p45 represented by the PluginArray p917 object.
- 2. Sort list alphabetically by the <u>name p921</u> of each <u>Plugin p918</u>.
- 3. Return the *index*th entry in *list*.

## Note

It is important for privacy $p^{30}$  that the order of plugins not leak additional information, e.g. the order in which plugins were installed.

The <u>supported property names</u> of a <u>PluginArray</u> object are the values of the <u>name</u> attributes of all the <u>PluginP918</u> objects represented by the <u>PluginArray</u> object.

The namedItem() method of a PluginArray<sup>p917</sup> object must return null if the argument is not one of the object's <u>supported propert</u> names, and otherwise must return the <u>Plugin<sup>p918</sup></u> object, of those represented by the <u>PluginArray<sup>p917</sup></u> object, that has a <u>name<sup>p921</sup> eggu</u>to the method's argument.

The refresh() method of the PluginArray<sup>p917</sup> object of a Navigator<sup>p911</sup> object, when invoked, must check to see if any plugins<sup>p45</sup> have been installed or reconfigured since the user agent created the PluginArray<sup>p917</sup> object. If so, and the method's argument is true, then the user agent must act as if the location.reload()<sup>p815</sup> method was called instead. Otherwise, the user agent must update the PluginArray<sup>p917</sup> object and MimeTypeArray<sup>p917</sup> object created for attributes of that Navigator<sup>p911</sup> object, and the Plugin<sup>p918</sup> and MimeType<sup>p918</sup> objects created for those PluginArray<sup>p917</sup> and MimeTypeArray<sup>p917</sup> objects, using the same Plugin<sup>p918</sup> objects for cases where the name<sup>p921</sup> is the same, and the same MimeType<sup>p918</sup> objects for cases where the type<sup>p921</sup> is the same, and creating new objects for cases where there were no matching objects immediately prior to the refresh()<sup>p920</sup> call. Old Plugin<sup>p918</sup> and MimeType<sup>p918</sup> objects must continue to return the same values that they had prior to the update, though naturally now the data is stale and may appear inconsistent (for example, an old MimeType<sup>p918</sup> entry might list as its enabledPlugin<sup>p922</sup> a Plugin<sup>p918</sup> object that no longer lists that MimeType<sup>p918</sup> as a supported MimeType<sup>p918</sup>).

A <u>MimeTypeArray</u> object represents the <u>MIME types explicitly supported</u> by <u>plugins</u> supported by the user agent, each of which is represented by a <u>MimeType</u> object.

The MimeTypeArray objects created by a user agent must not be live  $^{p45}$ . The set of MIME types represented by the objects must not change once an object is created, except when it is updated by the PluginArray object's refresh() method.

The <u>supported property indices</u> of a <u>MimeTypeArray<sup>p917</sup></u> object are the numbers from zero to the number of <u>MIME types explicitly supported<sup>p919</sup></u> by non-<u>hidden<sup>p919</sup> plugins<sup>p45</sup></u> represented by the corresponding <u>PluginArray<sup>p917</sup></u> object, if any.

The **length** attribute must return the number of <u>MIME types explicitly supported pg19</u> by non-hidden pg19 plugins pd5 represented by the corresponding <u>PluginArray pg17</u> object, if any.

The **item()** method of a <u>MimeTypeArray</u><sup>p917</sup> object must return null if the argument is not one of the object's <u>supported property</u> <u>indices</u>, and otherwise must return the result of running the following steps, using the method's argument as *index*:

- 1. Let *list* be the MimeType<sup>p918</sup> objects representing the MIME types explicitly supported<sup>p919</sup> by non-hidden<sup>p919</sup> plugins<sup>p45</sup> represented by the corresponding PluginArray<sup>p917</sup> object, if any.
- 2. Sort list alphabetically by the type p921 of each MimeType p918.
- 3. Return the *index*th entry in *list*.

## Note

It is important <u>for privacy<sup>p30</sup></u> that the order of MIME types not leak additional information, e.g. the order in which plugins were installed

The <u>supported property names</u> of a <u>MimeTypeArray<sup>p917</sup></u> object are the values of the <u>type<sup>p921</sup></u> attributes of all the <u>MimeTypeArray<sup>p918</sup></u> objects represented by the <u>MimeTypeArray<sup>p917</sup></u> object.

The namedItem() method of a MimeTypeArray p917 object must return null if the argument is not one of the object's supported propulations, and otherwise must return the MimeType p918 object that has a type p921 equal to the method's argument.

A <u>Plugin p918</u> object represents a <u>plugin p45</u>. It has several attributes to provide details about the plugin, and can be enumerated to obtain the list of <u>MIME</u> types that it <u>explicitly</u> supports p919.

The <u>Plugin<sup>p918</sup></u> objects created by a user agent must not be <u>live<sup>p45</sup></u>. The set of MIME types represented by the objects, and the values of the objects' attributes, must not change once an object is created, except when updated by the <u>PluginArray<sup>p917</sup></u> object's <u>refresh()<sup>p920</sup></u> method.

The **reported MIME types** for a <u>Plugin<sup>p918</sup></u> object are the <u>MIME types explicitly supported<sup>p919</sup></u> by the corresponding <u>plugin<sup>p45</sup></u> when this object was last created or updated by <u>PluginArray.refresh()<sup>p920</sup></u>, whichever happened most recently.

The <u>supported property indices</u> of a <u>Plugin<sup>p918</sup></u> object are the numbers from zero to the number of <u>reported MIME types <sup>p921</sup></u>.

The **length** attribute must return the number of <u>reported MIME types <sup>p921</sup></u>.

The **item()** method of a <u>Plugin<sup>p918</sup></u> object must return null if the argument is not one of the object's <u>supported property indices</u>, a otherwise must return the result of running the following steps, using the method's argument as *index*:

- 1. Let *list* be the MimeType p918 objects representing the reported MIME types p921.
- 2. Sort list alphabetically by the type p921 of each MimeType p918.
- 3. Return the *index*th entry in *list*.

#### Note

It is important for privacy $^{p30}$  that the order of MIME types not leak additional information, e.g. the order in which plugins were installed.

The <u>supported property names</u> of a <u>Plugin<sup>p918</sup></u> object are the values of the <u>type<sup>p921</sup></u> attributes of the <u>MimeType<sup>p918</sup></u> objects representing the <u>reported MIME types<sup>p921</sup></u>.

The namedItem() method of a  $Plugin^{p918}$  object must return null if the argument is not one of the object's supported property name and otherwise must return the <math>supported property name and otherwise must return the <math>supported property name and otherwise must return the supported property name and otherwise must return the supported property name and otherwise must return the supported property name and otherwise must return the supported property name and otherwise must return the supported property name and otherwise must return the supported property name and otherwise must return the supported property name and otherwise must return the supported property name and otherwise must return the supported property name and otherwise must return the supported property name and otherwise must return the supported property name and otherwise must return the supported property name and otherwise must return the supported property name and otherwise must return the supported property n

The name attribute must return the plugin p45 s name.

The **description** and **filename** attributes must return user-agent-defined (or, in all likelihood, <u>plugin p45</u>-defined) strings. In each case, the same string must be returned each time, except that the strings returned may change when the <u>PluginArray.refresh() p920</u> method updates the object.

## **∆Warning!**

If the values returned by the  $\underline{description^{p921}}$  or  $\underline{filename^{p921}}$  attributes vary between versions of a  $\underline{plugin^{p45}}$ , they can be used both as a fingerprinting vector and, even more importantly, as a trivial way to determine what security vulnerabilities a  $\underline{plugin^{p45}}$  (and thus a browser) may have. It is thus highly recommended that the  $\underline{description^{p921}}$  attribute just return the same value as the  $\underline{name^{p921}}$  attribute, and that the  $\underline{filename^{p921}}$  attribute return the empty string.

A MimeType p918 object represents a MIME type that is, or was, explicitly supported p919 by a plugin p45.

The MimeType p918 objects created by a user agent must not be live p45. The values of the objects' attributes must not change once an object is created, except when updated by the PluginArray p917 object's refresh() p920 method.

The type attribute must return the valid MIME type string with no parameters describing the MIME type.

The **description** and **suffixes** attributes must return user-agent-defined (or, in all likelihood, <u>plugin p45</u>-defined) strings. In each case, the same string must be returned each time, except that the strings returned may change when the <u>PluginArray.refresh() p920</u> method updates the object.

#### ∧ Warning

If the values returned by the  $\frac{description^{p921}}{description^{p921}}$  or  $\frac{suffixes^{p921}}{description^{p921}}$  attributes vary between versions of a  $\frac{plugin^{p45}}{description^{p921}}$ , they can be used both as a fingerprinting vector and, even more importantly, as a trivial way to determine what security vulnerabilities a  $\frac{plugin^{p45}}{description^{p921}}$  (and thus a browser) may have. It is thus highly recommended that the  $\frac{description^{p921}}{description^{p921}}$  attribute just return the same value as the  $\frac{type^{p921}}{description^{p921}}$  attribute, and that the  $\frac{suffixes^{p921}}{description^{p921}}$  attribute return the empty string.

Note

p30

Commas in the suffixes 0921 attribute are interpreted as separating subsequent filename extensions, as in "htm, html".

The **enabledPlugin** attribute must return the <u>Plugin<sup>p918</sup></u> object that represents the <u>plugin<sup>p45</sup></u> that <u>explicitly supported<sup>p919</sup></u> the <u>MIME</u> type that this <u>MimeType<sup>p918</sup></u> object represents when this object was last created or updated by <u>PluginArray.refresh()<sup>p920</sup></u>, whichever happened most recently.

The navigator. javaEnabled() method must return true if the user agent supports a plugin p45 that supports the MIME type "application/x-java-vm"; otherwise it must return false.

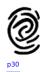

# **8.8 Images** § p92

```
IDL
     [Exposed=(Window, Worker), <u>Serializable</u>, <u>Transferable</u>]
     interface ImageBitmap {
       readonly attribute unsigned long width;
       readonly attribute unsigned long height;
       void close();
     };
     typedef (<u>CanvasImageSource</u> or
               Blob or
               ImageData) ImageBitmapSource;
     enum ImageOrientation { "none", "flipY" };
     enum PremultiplyAlpha { "<u>none</u>", "<u>premultiply</u>", "<u>default</u>" };
     enum ColorSpaceConversion { "none", "default" };
     enum ResizeQuality { "<u>pixelated</u>", "<u>low</u>", "<u>medium</u>", "<u>high</u>" };
     dictionary ImageBitmapOptions {
       ImageOrientation imageOrientation = "none";
       PremultiplyAlpha premultiplyAlpha = "default";
       ColorSpaceConversion colorSpaceConversion = "default";
       [EnforceRange] unsigned long resizeWidth;
       [EnforceRange] unsigned long resizeHeight;
       ResizeQuality resizeQuality = "low";
    };
```

An <u>ImageBitmap <sup>p922</sup></u> object represents a bitmap image that can be painted to a canvas without undue latency.

## Note

The exact judgement of what is undue latency of this is left up to the implementer, but in general if making use of the bitmap requires network I/O, or even local disk I/O, then the latency is probably undue; whereas if it only requires a blocking read from a GPU or system RAM, the latency is probably acceptable.

#### For web developers (non-normative)

```
promise = self . \underline{\text{createImageBitmap}^{p923}}(image [, options ])
promise = self . \underline{\text{createImageBitmap}^{p923}}(image, sx, sy, sw, sh [, options ])
```

Takes image, which can be an  $img^{p303}$  element, an <u>SVG image</u> element, a <u>video<sup>p361</sup></u> element, a <u>canvas<sup>p609</sup></u> element, a <u>Blob</u> object, an <u>ImageData<sup>p617</sup></u> object, or another <u>ImageBitmap<sup>p922</sup></u> object, and returns a promise that is resolved when a new <u>ImageBitmap<sup>p922</sup></u> is created.

If no ImageBitmap <sup>p922</sup> object can be constructed, for example because the provided *image* data is not actually an image, then the promise is rejected instead.

If sx, sy, sw, and sh arguments are provided, the source image is cropped to the given pixels, with any pixels missing in the original replaced by <u>transparent black</u>. These coordinates are in the source image's pixel coordinate space, not in <u>CSS pixels</u>.

If *options* is provided, the <u>ImageBitmap<sup>p922</sup></u> object's bitmap data is modified according to *options*. For example, if the <u>premultiplyAlpha<sup>p926</sup></u> option is set to "<u>premultiply<sup>p926</sup></u>", the <u>bitmap data<sup>p923</sup></u>'s color channels are premultiplied by its alpha channel.

Rejects the promise with an "InvalidStateError" DOMException if the source image is not in a valid state (e.g., an img p303 element that hasn't loaded successfully, an ImageBitmap p922 object whose [[Detached]] internal slot value is true, an ImageData p617 object whose data p650 attribute value's [[ViewedArrayBuffer]] internal slot is detached, or a Blob whose data cannot be interpreted as a bitmap image).

Rejects the promise with a <u>"SecurityError" DOMException</u> if the script is not allowed to access the image data of the source image (e.g. a <u>video<sup>p361</sup></u> that is <u>CORS-cross-origin<sup>p87</sup></u>, or a <u>canvas<sup>p609</sup></u> being drawn on by a script in a worker from another <u>origin<sup>p796</sup></u>).

## imageBitmap . close<sup>p926</sup>()

Releases imageBitmap's underlying bitmap data p923.

### imageBitmap . width p926

Returns the <u>intrinsic width p58</u> of the image, in <u>CSS pixels</u>.

### imageBitmap . height p926

Returns the <u>intrinsic height<sup>p58</sup></u> of the image, in <u>CSS pixels</u>.

An  $\underline{\text{ImageBitmap}}^{p922}$  object whose  $\underline{\text{[[Detached]]}^{p100}}$  internal slot value is false always has associated  $\underline{\text{bitmap data}}$ , with a width and a height. However, it is possible for this data to be corrupted. If an  $\underline{\text{ImageBitmap}}^{p922}$  object's media data can be decoded without errors, it is said to be  $\underline{\text{fully decodable}}$ .

An <u>ImageBitmap <sup>p922</sup></u> object's bitmap has an <u>origin-clean <sup>p610</sup></u> flag, which indicates whether the bitmap is tainted by content from a different <u>origin <sup>p796</sup></u>. The flag is initially set to true and may be changed to false by the steps of <u>createImageBitmap()</u>  $p^{923}$ .

<u>ImageBitmap p922</u> objects are <u>serializable objects p98</u> and <u>transferable objects p99</u>.

Their <u>serialization steps <sup>p98</sup></u>, given *value* and *serialized*, are:

- 1. Set serialized.[[BitmapData]] to a copy of value's bitmap data p923.
- 2. Set serialized.[[OriginClean]] to true if value's origin-clean flag is set, and false otherwise.

Their <u>deserialization steps<sup>p98</sup></u>, given *serialized* and *value*, are:

- 1. Set value's bitmap data p923 to serialized. [[BitmapData]].
- 2. If serialized.[[OriginClean]] is true, set value's origin-clean p610 flag.

Their transfer steps p99, given value and dataHolder, are:

- 1. Set dataHolder.[[BitmapData]] to value's bitmap data p923.
- 2. Set dataHolder.[[OriginClean]] to true if value's origin-clean p610 flag is set, and false otherwise.
- 3. Unset value's bitmap data p923.

Their transfer-receiving steps p100, given dataHolder and value, are:

- 1. Set value's bitmap data p923 to dataHolder.[[BitmapData]].
- 2. If dataHolder.[[OriginClean]] is true, set value's origin-clean p610 flag.

The createImageBitmap(image, options) and createImageBitmap(image sx, sy, sw, sh, options) methods, when invoked, must run these steps:

- 1. Let *p* be a new promise.
- 2. If either sw or sh is given and is 0, then return p rejected with a RangeError.
- 3. If either options's resizeWidth or options's resizeWeight is present and is 0, then return p rejected with an

#### "InvalidStateError" DOMException.

- 4. Check the usability of the *image* argument<sup>p635</sup>. If this throws an exception or returns *bad*, then return *p* rejected with an "InvalidStateError" DOMException.
- 5. Let imageBitmap be a new <a href="ImageBitmap">ImageBitmap</a> p922 object.
- 6. Switch on image:
  - → imq<sup>p303</sup>
  - → SVG image
    - 1. If image's media data has no intrinsic dimensions (e.g., it's a vector graphic with no specified content size) and either options's  $interior resizeWidth^{p923}$  or options's  $interior resizeWidth^{p923}$  is not present, then return p rejected with an "InvalidStateError" DOMException.
    - 2. If *image*'s media data has no <u>intrinsic dimensions</u> (e.g., it's a vector graphics with no specified content size), it should be rendered to a bitmap of the size specified by the <u>resizeWidth<sup>p923</sup></u> and the <u>resizeHeight<sup>p923</sup></u> options.
    - 3. Set *imageBitmap*'s <u>bitmap data<sup>p923</sup></u> to a copy of *image*'s media data, <u>cropped to the source rectangle with formatting p925</u>. If this is an animated image, *imageBitmap*'s <u>bitmap data p923</u> must only be taken from the default image of the animation (the one that the format defines is to be used when animation is not supported or is disabled), or, if there is no such image, the first frame of the animation.
    - 4. If the <u>origin<sup>p796</sup></u> of *image*'s image is not <u>same origin<sup>p797</sup></u> with <u>entry settings object<sup>p872</sup></u>'s <u>origin<sup>p861</sup></u>, then set the <u>origin-clean<sup>p610</sup></u> flag of *imageBitmap*'s bitmap to false.
    - 5. Run this step in parallel p42:
      - 1. Resolve p with imageBitmap.

#### → video p361

- 1. If image's  $networkState^{p373}$  attribute is  $NETWORK\_EMPTY^{p373}$ , then return p rejected with an "InvalidStateError" DOMException.
- 2. Set *imageBitmap*'s <u>bitmap data <sup>p923</sup></u> to a copy of the frame at the <u>current playback position <sup>p385</sup></u>, at the <u>media resource <sup>p370</sup></u>'s <u>intrinsic width <sup>p363</sup></u> and <u>intrinsic height <sup>p363</sup></u> (i.e., after any aspect-ratio correction has been applied), <u>cropped to the source rectangle with formatting <sup>p925</sup></u>.
- 3. If the <u>origin<sup>p796</sup></u> of *image*'s video is not <u>same origin<sup>p797</sup></u> with <u>entry settings object<sup>p872</sup></u>'s <u>origin<sup>p861</sup></u>, then set the <u>origin-clean<sup>p610</sup></u> flag of *imageBitmap*'s bitmap to false.
- 4. Run this step in parallel p42:
  - 1. Resolve p with imageBitmap.

## ⇔ <u>canvas<sup>p6θ9</sup></u>

- 1. Set *imageBitmap*'s <u>bitmap data<sup>p923</sup></u> to a copy of *image*'s <u>bitmap data<sup>p923</sup></u>, <u>cropped to the source rectangle</u> with formatting<sup>p925</sup>.
- 2. Set the <u>origin-clean p610</u> flag of the *imageBitmap*'s bitmap to the same value as the <u>origin-clean p610</u> flag of *image*'s bitmap.
- 3. Run this step in parallel<sup>p42</sup>:
  - 1. Resolve *p* with *imageBitmap*.

#### → Blob

Run these step in parallel p42:

- 1. Let imageData be the result of reading image's data. If an  $\underline{error}$  occurs during reading of the object  $\underline{p}$ 556, then reject  $\underline{p}$  with an  $\underline{"InvalidStateError"}$   $\underline{DOMException}$  and abort these steps.
- 2. Apply the <u>image sniffing rules</u> to determine the file format of <u>imageData</u>, with MIME type of <u>image</u> (as given by <u>image</u>'s <u>type</u> attribute) giving the official type.
- 3. If imageData is not in a supported image file format (e.g., it's not an image at all), or if imageData is

- corrupted in some fatal way such that the image dimensions cannot be obtained (e.g., a vector graphic with no intrinsic size), then reject p with an "InvalidStateError" DOMException and abort these steps.
- 4. Set *imageBitmap*'s <u>bitmap data<sup>p923</sup></u> to *imageData*, <u>cropped to the source rectangle with formatting<sup>p925</sup></u>. If this is an animated image, *imageBitmap*'s <u>bitmap data<sup>p923</sup></u> must only be taken from the default image of the animation (the one that the format defines is to be used when animation is not supported or is disabled), or, if there is no such image, the first frame of the animation.
- 5. Resolve *p* with *imageBitmap*.

## → <u>ImageData<sup>p617</sup></u>

- 1. Let buffer be image's data p650 attribute value's [[ViewedArrayBuffer]] internal slot.
- 2. If <a href="IsDetachedBuffer">IsDetachedBuffer</a>(buffer) is true, then return p rejected with an <a href="InvalidStateError" DOMException</a>.
- 3. Set *imageBitmap*'s <u>bitmap data<sup>p923</sup></u> to *image*'s image data, <u>cropped to the source rectangle with</u> formatting <sup>p925</sup>.
- 4. Run this step in parallel p42:
  - 1. Resolve p with imageBitmap.

## → ImageBitmap<sup>p922</sup>

- 1. Set *imageBitmap*'s <u>bitmap data<sup>p923</sup></u> to a copy of *image*'s <u>bitmap data<sup>p923</sup></u>, <u>cropped to the source rectangle</u> with formatting <sup>p925</sup>.
- 2. Set the <u>origin-clean<sup>p610</sup></u> flag of *imageBitmap*'s bitmap to the same value as the <u>origin-clean<sup>p610</sup></u> flag of *image*'s bitmap.
- 3. Run this step in parallel p42:
  - 1. Resolve *p* with *imageBitmap*.
- 7. Return p.

When the steps above require that the user agent **crop bitmap data to the source rectangle with formatting**, the user agent must run the following steps:

- 1. Let *input* be the <u>bitmap data<sup>p923</sup></u> being transformed.
- 2. If sx, sy, sw and sh are specified, let sourceRectangle be a rectangle whose corners are the four points (sx, sy), (sx+sw, sy), (sx+sw, sy+sh). Otherwise let sourceRectangle be a rectangle whose corners are the four points (0,0), (width of input, 0), (width of input, height of input), (0, height of input).

#### Note

If either sw or sh are negative, then the top-left corner of this rectangle will be to the left or above the (sx, sy) point.

- 3. Clip sourceRectangle to the dimensions of input.
- 4. Let outputWidth be determined as follows:
  - → If the <u>resizeWidth<sup>p923</sup></u> member of options is specified
    the value of the <u>resizeWidth<sup>p923</sup></u> member of options
  - → If the <u>resizeWidth<sup>p923</sup></u> member of options is not specified, but the <u>resizeHeight<sup>p923</sup></u> member is specified
    the width of sourceRectangle, times the value of the <u>resizeHeight<sup>p923</sup></u> member of options, divided by the height of
    sourceRectangle, rounded up to the nearest integer
  - $\hookrightarrow \mbox{ If neither } \frac{\mbox{resizeWidth}^{\mbox{p923}}}{\mbox{ nor }} \mbox{ nor } \frac{\mbox{resizeHeight}^{\mbox{p923}}}{\mbox{ are specified}} \mbox{ are specified}$  the width of sourceRectangle
- 5. Let *outputHeight* be determined as follows:
  - → If the <u>resizeHeight<sup>p923</sup></u> member of options is specified
    the value of the <u>resizeHeight<sup>p923</sup></u> member of options

- → If the <u>resizeHeight<sup>p923</sup></u> member of *options* is not specified, but the <u>resizeWidth<sup>p923</sup></u> member is specified the height of *sourceRectangle*, times the value of the <u>resizeWidth<sup>p923</sup></u> member of *options*, divided by the width of *sourceRectangle*, rounded up to the nearest integer
- → If neither resizeWidth p923 nor resizeHeight p923 are specified
  the height of sourceRectangle
- 6. Place *input* on an infinite <u>transparent black</u> grid plane, positioned so that its top left corner is at the origin of the plane, with the *x*-coordinate increasing to the right, and the *y*-coordinate increasing down, and with each pixel in the *input* image data occupying a cell on the plane's grid.
- 7. Let *output* be the rectangle on the plane denoted by *sourceRectangle*.
- 8. Scale *output* to the size specified by *outputWidth* and *outputHeight*. The user agent should use the value of the resizeQuality option to guide the choice of scaling algorithm.
- 9. If the value of the **imageOrientation** member of *options* is **"flipY"**, *output* must be flipped vertically, disregarding any image orientation metadata of the source (such as EXIF metadata), if any. [EXIF]<sup>p1211</sup>

Note

If the value is "none", no extra step is required.

- 10. If *image* is an <u>img<sup>n303</sup></u> element or a <u>Blob</u> object, let *val* be the value of the <u>colorSpaceConversion</u> member of *options*, and then run these substeps:
  - If val is "default", the color space conversion behavior is implementation-specific, and should be chosen according
    to the color space that the implementation uses for drawing images onto the canvas.
  - 2. If *val* is "none", *output* must be decoded without performing any color space conversions. This means that the image decoding algorithm must ignore color profile metadata embedded in the source data as well as the display device color profile.

Note

The native color space of canvas is currently unspecified, but this is expected to change in the future.

- 11. Let val be the value of premultiplyAlpha member of options, and then run these substeps:
  - 1. If *val* is "default", the alpha premultiplication behavior is implementation-specific, and should be chosen according to implementation deems optimal for drawing images onto the canvas.
  - 2. If *val* is "premultiply", the *output* that is not premultiplied by alpha must have its color components multiplied by alpha and that is premultiplied by alpha must be left untouched.
  - 3. If val is "none", the *output* that is not premultiplied by alpha must be left untouched and that is premultiplied by alpha must have its color components divided by alpha.
- 12. Return output.

When the close() method is called, the user agent must run these steps:

- 1. Set this <a href="mageBitmap">ImageBitmap</a><a href="magebitmap">[Detached]</a>]<a href="magebitmap">[p100]</a> internal slot value to true.
- 2. Unset this ImageBitmap p922 object's bitmap data p923.

The width attribute's getter must run these steps:

- 1. If this <a href="ImageBitmap">ImageBitmap</a><a href="ImageBitmap</a> object's <a href="ImageBitmap">[[Detached]]</a><a href="pi00">p100</a><a href="ImageBitmap</a><a href="pi00">pi00</a><a href="pi00">pi00</a><a href="pi00">p
- 2. Return this <a href="ImageBitmap">ImageBitmap</a> p922 object's width, in <a href="CSS pixels">CSS pixels</a>.

The **height** attribute's getter must run these steps:

- 1. If this <a href="ImageBitmap">ImageBitmap</a><a href="ImageBitmap">ImageBitmap</a><a href=ImageBitmap</a><a href=ImageBitmap</a><a href=ImageBitmap</a><a hr
- 2. Return this <a href="ImageBitmap">ImageBitmap</a> <a href="P922">P922</a> object's height, in <a href="CSS pixels.">CSS pixels</a>.

The ResizeQuality p922 enumeration is used to express a preference for the interpolation quality to use when scaling images.

The "pixelated" value indicates a preference to scale the image that maximizes the appearance. Scaling algorithms that "smooth" colors are acceptable, such as bilinear interpolation.

The "low" value indicates a preference for a low level of image interpolation quality. Low-quality image interpolation may be more computationally efficient than higher settings.

The "medium" value indicates a preference for a medium level of image interpolation quality.

The "high" value indicates a preference for a high level of image interpolation quality. High-quality image interpolation may be more computationally expensive than lower settings.

### Note

Bilinear scaling is an example of a relatively fast, lower-quality image-smoothing algorithm. Bicubic or Lanczos scaling are examples of image-scaling algorithms that produce higher-quality output. This specification does not mandate that specific interpolation algorithms be used unless the value is "pixelated<sup>p927</sup>".

## Example

Using this API, a sprite sheet can be precut and prepared:

```
var sprites = {};
function loadMySprites() {
 var image = new Image();
  image.src = 'mysprites.png';
  var resolver;
  var promise = new Promise(function (arg) { resolver = arg });
  image.onload = function () {
    resolver(Promise.all([
      createImageBitmap(image, 0, 0, 40, 40).then(function (image) { sprites.person = image }),
      createImageBitmap(image, 40, 0, 40, 40).then(function (image) { sprites.grass = image }),
      createImageBitmap(image, 80, 0, 40, 40).then(function (image) { sprites.tree = image }),
      createImageBitmap(image, 0, 40, 40, 40).then(function (image) { sprites.hut
      createImageBitmap(image, 40, 40, 40, 40).then(function (image) { sprites.apple = image }),
      createImageBitmap(image, 80, 40, 40, 40).then(function (image) { sprites.snake = image })
   ]));
 };
  return promise;
}
function runDemo() {
  var canvas = document.querySelector('canvas#demo');
 var context = canvas.getContext('2d');
 context.drawImage(sprites.tree, 30, 10);
  context.drawImage(sprites.snake, 70, 10);
loadMySprites().then(runDemo);
```

# **8.9** Animation frames § p92

Each <u>Document</u> has a **list of animation frame callbacks**, which must be initially empty, and an **animation frame callback identifier**, which is a number which must initially be zero.

When the requestAnimationFrame() method is called, the user agent must run the following steps:

- 1. Let document be this Window object's associated Document p785.
- 2. Increment document's animation frame callback identifier p927 by one.
- 3. Append the method's argument to document's <u>list of animation frame callbacks <sup>p927</sup></u>, associated with document's <u>animation</u>

Android E

frame callback identifier p927's current value.

4. Return document's <u>animation frame callback identifier pg27</u>'s current value.

When the cancelAnimationFrame() method is called, the user agent must run the following steps:

- 1. Let document be this Window object's associated Document p785.
- 2. Find the entry in *document*'s <u>list of animation frame callbacks person</u> that is associated with the value given by the method's argument.
- 3. If there is such an entry, remove it from *document*'s <u>list of animation frame callbacks</u><sup>p927</sup>.

When the user agent is to **run the animation frame callbacks** for a <u>Document plop</u> doc with a timestamp now, it must run the following steps:

- 1. Let *callbacks* be a list of the entries in *doc*'s <u>list of animation frame callbacks</u><sup>p927</sup>, in the order in which they were added to the list.
- 2. Set doc's list of animation frame callbacks p927 to the empty list.
- 3. For each entry in *callbacks*, in order: <u>invoke the callback</u>, passing *now* as the only argument, and if an exception is thrown, report the exception p882. [WEBIDL] p1215

# **9 Communication** § p92

# 9.1 The MessageEvent p929 interface §p92

Messages in server-sent events  $^{p930}$ , Web sockets  $^{p939}$ , cross-document messaging  $^{p946}$ , channel messaging  $^{p949}$ , and broadcast channels  $^{p955}$  use the MessageEvent  $^{p929}$  interface for their message  $^{p1205}$  events:

```
IDL
     [Constructor(DOMString type, optional <a href="MessageEventInit">MessageEventInit</a> eventInitDict),
     Exposed=(Window, Worker, AudioWorklet)]
     interface MessageEvent : Event {
       readonly attribute any data;
       readonly attribute USVString origin;
       readonly attribute DOMString lastEventId;
       readonly attribute <a href="MessageEventSource">MessageEventSource</a>? <a href="source">source</a>;
       readonly attribute FrozenArray<<u>MessagePort</u>> ports;
       void <u>initMessageEvent(DOMString</u> type, optional boolean bubbles = false, optional boolean cancelable =
     false, optional any data = null, optional USVString origin = "", optional DOMString lastEventId = "",
     optional <a href="MessageEventSource">MessageEventSource</a>? source = null, optional sequence</a><a href="MessagePort">MessagePort</a>> ports = []);
     };
     dictionary MessageEventInit : EventInit {
       any data = null;
       USVString origin = "";
       DOMString lastEventId = "";
       MessageEventSource? source = null;
       sequence<<u>MessagePort</u>> ports = [];
     };
```

## For web developers (non-normative)

```
event . data p929
```

Returns the data of the message.

## event . origin p929

Returns the origin of the message, for <u>server-sent events<sup>p930</sup></u> and <u>cross-document messaging<sup>p946</sup></u>.

## event. lastEventId p929

Returns the <u>last event ID string p931</u>, for <u>server-sent events p930</u>.

## event . source p930

Returns the WindowProxy $^{p793}$  of the source window, for cross-document messaging $^{p946}$ , and the MessagePort $^{p952}$  being attached, in the connect $^{p1204}$  event fired at SharedWorkerGlobalScope $^{p976}$  objects.

### event . ports p930

Returns the MessagePort post array sent with the message, for cross-document messaging post and channel messaging post array sent with the messaging post array sent with the messaging post array sent array sent array

The data attribute must return the value it was initialized to. It represents the message being sent.

The **origin** attribute must return the value it was initialized to. It represents, in <u>server-sent events<sup>p30</sup></u> and <u>cross-document</u> messaging  $^{p346}$ , the <u>origin  $^{p796}$ </u> of the document that sent the message (typically the scheme, hostname, and port of the document, but not its path or <u>fragment</u>).

The **lastEventId** attribute must return the value it was initialized to. It represents, in <u>server-sent events<sup>p930</sup></u>, the <u>last event ID string<sup>p931</sup></u> of the event source.

The **source** attribute must return the value it was initialized to. It represents, in <u>cross-document messaging  $^{p946}$ </u>, the <u>WindowProxy  $^{p793}$ </u> of the <u>browsing context  $^{p773}$ </u> of the <u>Window  $^{p784}$ </u> object from which the message came; and in the <u>connect  $^{p1204}$ </u> events used by <u>shared</u> workers  $^{p976}$ , the newly connecting <u>MessagePort  $^{p952}$ </u>.

The **ports** attribute must return the value it was initialized to. It represents, in <u>cross-document messaging  $^{p946}$ </u> and <u>channel messaging  $^{p949}$ </u>, the <u>MessagePort  $^{p952}$ </u> array being sent.

The **initMessageEvent()** method must initialize the event in a manner analogous to the similarly-named **initEvent()** method. [DOM]<sup>pl211</sup>

### Note

Various APIs (e.g., WebSocket  $^{p939}$ , EventSource  $^{p931}$ ) use the MessageEvent  $^{p929}$  interface for their message  $^{p1205}$  event without using the MessagePort  $^{p952}$  API.

# 9.2 Server-sent events § p93

# **9.2.1 Introduction** $\S_0^{p93}$

This section is non-normative.

To enable servers to push data to Web pages over HTTP or using dedicated server-push protocols, this specification introduces the <a href="EventSource">EventSource</a><sup>9931</sup> interface.

Using this API consists of creating an EventSource p931 object and registering an event listener.

```
var source = new EventSource('updates.cgi');
source.onmessage = function (event) {
   alert(event.data);
};
```

On the server-side, the script ("updates.cgi" in this case) sends messages in the following form, with the  $\frac{\text{text/event-stream}^{p1181}}{\text{MIME type:}}$ 

```
data: This is the first message.
data: This is the second message, it
data: has two lines.
data: This is the third message.
```

Authors can separate events by using different event types. Here is a stream that has two event types, "add" and "remove":

```
event: add
data: 73857293
event: remove
data: 2153
event: add
data: 113411
```

The script to handle such a stream would look like this (where addHandler and removeHandler are functions that take one argument, the event):

```
var source = new EventSource('updates.cgi');
source.addEventListener('add', addHandler, false);
source.addEventListener('remove', removeHandler, false);
```

The default event type is "message".

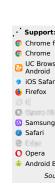

Event streams are always decoded as UTF-8. There is no way to specify another character encoding.

Event stream requests can be redirected using HTTP 301 and 307 redirects as with normal HTTP requests. Clients will reconnect if the connection is closed; a client can be told to stop reconnecting using the HTTP 204 No Content response code.

Using this API rather than emulating it using XMLHttpRequest or an iframe <sup>p343</sup> allows the user agent to make better use of network resources in cases where the user agent implementer and the network operator are able to coordinate in advance. Amongst other benefits, this can result in significant savings in battery life on portable devices. This is discussed further in the section below on connectionless push<sup>p937</sup>.

## 9.2.2 The EventSource 9931 interface 9p931

```
[Constructor(USVString url, optional EventSourceInit eventSourceInitDict), Exposed=(Window,Worker)]
interface EventSource : EventTarget {
  readonly attribute USVString url;
  readonly attribute boolean withCredentials;
  // ready state
  const unsigned short CONNECTING = 0;
  const unsigned short OPEN = 1;
  const unsigned short CLOSED = 2;
  readonly attribute unsigned short readyState;
  // networking
  attribute <a href="EventHandler onopen">EventHandler onopen</a>;
  attribute <a href="EventHandler onmessage">EventHandler onmessage</a>;
  attribute <a href="EventHandler">EventHandler</a> <a href="mailto:onerror">onerror</a>;
  void close();
};
dictionary EventSourceInit {
  boolean withCredentials = false;
};
```

Each EventSource p931 object has the following associated with it:

- A **url** (a <u>URL record</u>). Set during construction.
- A request. This must initially be null.
- A reconnection time, in milliseconds. This must initially be a user-agent-defined value, probably in the region of a few seconds.
- A last event ID string. This must initially be the empty string.

Apart from <u>url<sup>p931</sup></u> these are not currently exposed on the <u>EventSource<sup>p931</sup></u> object.

```
For web developers (non-normative)
```

```
source = new EventSource<sup>p932</sup>( url [, { withCredentials<sup>p931</sup>: true } ])

Creates a new EventSource<sup>p931</sup> object.

url is a string giving the URL that will provide the event stream.

Setting withCredentials<sup>p931</sup> to true will set the credentials mode for connection requests to url to "include".

source . close<sup>p933</sup>()

Aborts any instances of the fetch algorithm started for this EventSource<sup>p931</sup> object, and sets the readyState<sup>p932</sup> attribute to CLOSED<sup>p932</sup>.
```

## source . url p932

Returns the <u>URL providing the event stream p931</u>.

## source . withCredentials p932

Returns true if the <u>credentials mode</u> for connection requests to the <u>URL providing the event stream posts</u> is set to "include", and false otherwise.

#### source . readyState p932

Returns the state of this <a href="EventSource">EventSource</a> post's connection. It can have the values described below.

The EventSource(url, eventSourceInitDict) constructor, when invoked, must run these steps:

- 1. Let ev be a new EventSource p931 object.
- 2. Let settings be ev's relevant settings object p875.
- 3. Let urlRecord be the result of parsing url with settings's API base URL p861 and settings's API URL character encoding p861.
- 4. If urlRecord is failure, then throw a "SyntaxError" DOMException.
- 5. Set ev's url<sup>p931</sup> to urlRecord.
- 6. Let corsAttributeState be Anonymous p88.
- 7. If the value of eventSourceInitDict's withCredentials p83 member is true, then set corsAttributeState to Use Credentials p88 and set ev's withCredentials p932 attribute to true.
- 8. Let request be the result of <u>creating a potential-CORS request<sup>p87</sup></u> given *urlRecord*, the empty string, and *corsAttributeState*, and with the *same-origin fallback flag* set.
- 9. Set request's client to settings.
- 10. User agents may set `Accept`/`text/event-stream<sup>p1181</sup>` in request's header list.
- 11. Set request's cache mode to "no-store".
- 12. Set ev's request p931 to request.
- 13. Run this step in parallel p42:
  - 1. Fetch request.
- 14. Return ev.

The url attribute's getter must return the serialization of this EventSource pgg1 object's url pgg1.

The withCredentials attribute must return the value to which it was last initialized. When the object is created, it must be initialized to false.

The readyState attribute represents the state of the connection. It can have the following values:

#### **CONNECTING** (numeric value 0)

The connection has not yet been established, or it was closed and the user agent is reconnecting.

#### **OPEN** (numeric value 1)

The user agent has an open connection and is dispatching events as it receives them.

### **CLOSED** (numeric value 2)

The connection is not open, and the user agent is not trying to reconnect. Either there was a fatal error or the  $\frac{\text{close()}p^{933}}{\text{close()}p^{933}}$  method was invoked.

When the object is created its  $\frac{\text{readyState}^{p932}}{\text{readyState}^{p932}}$  must be set to  $\frac{\text{CONNECTING}^{p932}}{\text{connection}}$  (0). The rules given below for handling the connection define when the value changes.

The **close()** method must abort any instances of the <u>fetch</u> algorithm started for this <u>EventSource<sup>p931</sup></u> object, and must set the <u>readyState<sup>p932</sup></u> attribute to <u>CLOSED<sup>p932</sup></u>.

The following are the <u>event handlers</u> $^{p891}$  (and their corresponding <u>event handler event types</u> $^{p892}$ ) that must be supported, as <u>event handler IDL attributes</u> $^{p891}$ , by all objects implementing the <u>EventSource</u> $^{p931}$  interface:

| Event handler <sup>p891</sup> | Event handler event type P892 |
|-------------------------------|-------------------------------|
| onopen                        | open <sup>p1205</sup>         |
| onmessage                     | message <sup>p1205</sup>      |
| onerror                       | error <sup>p1205</sup>        |

## 9.2.3 Processing model § p93

The resource indicated in the argument to the <a href="EventSource">EventSource</a> p932 constructor is fetched when the constructor is run.

As data is received, the tasks p884 queued by the networking task source p889 to handle the data must act as follows.

HTTP 200 OK responses with a `Content-Type  $^{p87}$ ` header specifying the type `text/event-stream  $^{p1181}$ `, ignoring any MIME type parameters, must be processed line by line as described below  $^{p934}$ .

When a successful response with a supported  $\underline{\text{MIME type}}$  is received, such that the user agent begins parsing the contents of the stream, the user agent must announce the connection  $^{p933}$ .

The  $\frac{task}{p^{884}}$  that the networking task source p889 places on the  $\frac{task}{p^{884}}$  once fetching for such a resource (with the correct MIME type) has completed must cause the user agent to reestablish the connection p933 in parallel p42. This applies whether the connection is closed gracefully or unexpectedly (but does not apply when fetching is canceled by the user agent, e.g., in response to window.stop() p788, since in those cases the final  $\frac{task}{p^{884}}$  is actually discarded). It doesn't apply for the error conditions listed below except where explicitly specified.

HTTP 200 OK responses that have a Content-Type  $^{987}$  specifying an unsupported type, or that have no Content-Type  $^{987}$  at all, must cause the user agent to fail the connection  $^{9934}$ .

Network errors that prevents the connection from being established in the first place (e.g. DNS errors), should cause the user agent to reestablish the connection  $p^{933}$  in parallel  $p^{42}$ , unless the user agent knows that to be futile, in which case the user agent may fail the connection  $p^{934}$ .

Any other HTTP response code not listed here, as well as the cancelation of the fetch algorithm by the user agent (e.g. in response to  $window.stop()^{p788}$  or the user canceling the network connection manually) must cause the user agent to fail the connection fail the connection

When a user agent is to **announce the connection**, the user agent must <u>queue a task p885</u> which, if the <u>readyState p932</u> attribute is set to a value other than <u>CLOSED p932</u>, sets the <u>readyState p932</u> attribute to <u>OPEN p932</u> and <u>fires an event named open p1265</u> at the <u>EventSource p931</u> object.

When a user agent is to **reestablish the connection**, the user agent must run the following steps. These steps are run in parallel  $p^{42}$ , not as part of a  $\frac{\text{task}^{p884}}{\text{task}}$ . (The tasks that it queues, of course, are run like normal tasks and not themselves in parallel  $p^{42}$ .)

- 1. Queue a task p885 to run the following steps:
  - 1. If the <u>readyState<sup>p932</sup></u> attribute is set to <u>CLOSED<sup>p932</sup></u>, abort the task.
  - 2. Set the <u>readyState<sup>p932</sup></u> attribute to <u>CONNECTING<sup>p932</sup></u>.
  - 3. Fire an event named error p1205 at the EventSource p931 object.
- 2. Wait a delay equal to the reconnection time of the event source.
- 3. Optionally, wait some more. In particular, if the previous attempt failed, then user agents might introduce an exponential backoff delay to avoid overloading a potentially already overloaded server. Alternatively, if the operating system has reported that there is no network connectivity, user agents might wait for the operating system to announce that the network connection has returned before retrying.
- 4. Wait until the aforementioned task has run, if it has not yet run.

- 5. Queue a task p885 to run the following steps:
  - 1. If the EventSource p931 object's readyState p932 attribute is not set to CONNECTING p932, return.
  - 2. Let request be the EventSource pg31 object's request pg31.
  - 3. If the <u>EventSource<sup>p931</sup></u> object's <u>last event ID string<sup>p931</sup></u> is not the empty string, <u>set</u> `<u>Last-Event-ID<sup>p1183</sup></u>`/<u>last event ID string<sup>p931</sup></u>, <u>encoded as UTF-8</u>, in <u>request</u>'s <u>header list</u>.
  - 4. Fetch request and process the response obtained in this fashion, if any, as described earlier in this section.

When a user agent is to **fail the connection**, the user agent must <u>queue a task p885</u> which, if the <u>readyState p932</u> attribute is set to a value other than <u>CLOSED p932</u>, sets the <u>readyState p932</u> attribute to <u>CLOSED p932</u> and <u>fires an event</u> named <u>error p1295</u> at the <u>EventSource p931</u> object. **Once the user agent has <u>failed the connection p934</u>**, it does <u>not attempt to reconnect!</u>

The <u>task source<sup>p885</sup></u> for any <u>tasks<sup>p884</sup></u> that are <u>queued<sup>p885</sup></u> by <u>EventSource<sup>p931</sup></u> objects is the **remote event task source**.

# 9.2.4 Parsing an event stream §p93

This event stream format's MIME type is text/event-stream plish.

The event stream format is as described by the stream production of the following ABNF, the character set for which is Unicode. [ABNF]<sup>p1209</sup>

```
stream
              = [ bom ] *event
              = *( comment / field ) end-of-line
event
              = colon *any-char end-of-line
comment
              = 1*name-char [ colon [ space ] *any-char ] end-of-line
field
end-of-line
             = ( cr lf / cr / lf )
; characters
              = %x000A ; U+000A LINE FEED (LF)
lf
cr
              = %x000D; U+000D CARRIAGE RETURN (CR)
              = %x0020 ; U+0020 SPACE
space
              = %x003A ; U+003A COLON (:)
colon
              = %xFEFF; U+FEFF BYTE ORDER MARK
              = %x0000-0009 / %x000B-000C / %x000E-0039 / %x003B-10FFFF
name-char
                ; a scalar value other than U+000A LINE FEED (LF), U+000D CARRIAGE RETURN (CR), or U+003A
COLON (:)
              = %x0000-0009 / %x000B-000C / %x000E-10FFFF
any-char
                ; a scalar value other than U+000A LINE FEED (LF) or U+000D CARRIAGE RETURN (CR)
```

Event streams in this format must always be encoded as UTF-8. [ENCODING] p1211

Lines must be separated by either a U+000D CARRIAGE RETURN U+000A LINE FEED (CRLF) character pair, a single U+000A LINE FEED (LF) character, or a single U+000D CARRIAGE RETURN (CR) character.

Since connections established to remote servers for such resources are expected to be long-lived, UAs should ensure that appropriate buffering is used. In particular, while line buffering with lines are defined to end with a single U+000A LINE FEED (LF) character is safe, block buffering or line buffering with different expected line endings can cause delays in event dispatch.

# 9.2.5 Interpreting an event stream § p93

Streams must be decoded using the <u>UTF-8 decode</u> algorithm.

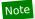

The <u>UTF-8 decode</u> algorithm strips one leading UTF-8 Byte Order Mark (BOM), if any.

The stream must then be parsed by reading everything line by line, with a U+000D CARRIAGE RETURN U+000A LINE FEED (CRLF)

character pair, a single U+000A LINE FEED (LF) character not preceded by a U+000D CARRIAGE RETURN (CR) character, and a single U+000D CARRIAGE RETURN (CR) character not followed by a U+000A LINE FEED (LF) character being the ways in which a line can end.

When a stream is parsed, a *data* buffer, an *event type* buffer, and a *last event ID* buffer must be associated with it. They must be initialized to the empty string

Lines must be processed, in the order they are received, as follows:

#### → If the line is empty (a blank line)

Dispatch the event<sup>p935</sup>, as defined below.

#### → If the line starts with a U+003A COLON character (:)

Ignore the line.

#### → If the line contains a U+003A COLON character (:)

Collect the characters on the line before the first U+003A COLON character (:), and let field be that string.

Collect the characters on the line after the first U+003A COLON character (:), and let value be that string. If value starts with a U+0020 SPACE character, remove it from value.

Process the field possible using the steps described below, using field as the field name and value as the field value.

#### → Otherwise, the string is not empty but does not contain a U+003A COLON character (:)

Process the field  $p^{935}$  using the steps described below, using the whole line as the field name, and the empty string as the field value.

Once the end of the file is reached, any pending data must be discarded. (If the file ends in the middle of an event, before the final empty line, the incomplete event is not dispatched.)

The steps to **process the field** given a field name and a field value depend on the field name, as given in the following list. Field names must be compared literally, with no case folding performed.

#### → If the field name is "event"

Set the event type buffer to field value.

#### → If the field name is "data"

Append the field value to the data buffer, then append a single U+000A LINE FEED (LF) character to the data buffer.

#### → If the field name is "id"

If the field value does not contain U+0000 NULL, then set the last event ID buffer to the field value. Otherwise, ignore the field.

#### → If the field name is "retry"

If the field value consists of only <u>ASCII digits</u>, then interpret the field value as an integer in base ten, and set the event stream's reconnection time post to that integer. Otherwise, ignore the field.

#### **→ Otherwise**

The field is ignored.

When the user agent is required to **dispatch the event**, the user agent must process the *data* buffer, the *event type* buffer, and the *last event ID* buffer using steps appropriate for the user agent.

For Web browsers, the appropriate steps to <u>dispatch the event<sup>p935</sup></u> are as follows:

- 1. Set the <u>last event ID string personal</u> of the event source to the value of the <u>last event ID</u> buffer. The buffer does not get reset, so the <u>last event ID string personal</u> of the event source remains set to this value until the next time it is set by the server.
- 2. If the data buffer is an empty string, set the data buffer and the event type buffer to the empty string and return.
- 3. If the data buffer's last character is a U+000A LINE FEED (LF) character, then remove the last character from the data buffer.
- 4. Let event be the result of creating an event using MessageEvent p929, in the relevant Realm p876 of the EventSource p931 object.
- 5. Initialize event's type attribute to message plant, its data plant attribute to data, its origin plant attribute to the serialization of the origin of the event stream's final URL (i.e., the URL after redirects), and its lastEventId attribute to the last event ID

string p931 of the event source.

- 6. If the *event type* buffer has a value other than the empty string, change the <u>type</u> of the newly created event to equal the value of the *event type* buffer.
- 7. Set the *data* buffer and the *event type* buffer to the empty string.
- 8. Queue a task<sup>p885</sup> which, if the <u>readyState<sup>p932</sup></u> attribute is set to a value other than <u>CLOSED<sup>p932</sup></u>, <u>dispatches</u> the newly created event at the <u>EventSource<sup>p931</sup></u> object.

#### Note

If an event doesn't have an "id" field, but an earlier event did set the event source's <u>last event ID string  $^{p931}$ </u>, then the event's <u>lastEventId  $^{p929}$ </u> field will be set to the value of whatever the last seen "id" field was.

For other user agents, the appropriate steps to dispatch the event  $p^{935}$  are implementation dependent, but at a minimum they must set the data and event type buffers to the empty string before returning.

## Example

The following event stream, once followed by a blank line:

```
data: YH00
data: +2
data: 10
```

...would cause an event  $\underline{\text{message}^{p1205}}$  with the interface  $\underline{\text{MessageEvent}^{p929}}$  to be dispatched on the  $\underline{\text{EventSource}^{p931}}$  object. The event's  $\underline{\text{data}^{p929}}$  attribute would contain the string "YH00\n+2\n10" (where "\n" represents a newline).

This could be used as follows:

```
var stocks = new EventSource("https://stocks.example.com/ticker.php");
stocks.onmessage = function (event) {
   var data = event.data.split('\n');
   updateStocks(data[0], data[1], data[2]);
};
...where updateStocks() is a function defined as:
  function updateStocks(symbol, delta, value) { ... }
...or some such.
```

## Example

The following stream contains four blocks. The first block has just a comment, and will fire nothing. The second block has two fields with names "data" and "id" respectively; an event will be fired for this block, with the data "first event", and will then set the last event ID to "1" so that if the connection died between this block and the next, the server would be sent a `Last-Event-ID<sup>p1183</sup>` header with the value "1". The third block fires an event with data "second event", and also has an "id" field, this time with no value, which resets the last event ID to the empty string (meaning no `Last-Event-ID<sup>p1183</sup>` header will now be sent in the event of a reconnection being attempted). Finally, the last block just fires an event with the data " third event" (with a single leading space character). Note that the last still has to end with a blank line, the end of the stream is not enough to trigger the dispatch of the last event.

```
: test stream

data: first event
id: 1

data:second event
id

data: third event
```

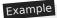

The following stream fires two events:

data

data

data

data:

The first block fires events with the data set to the empty string, as would the last block if it was followed by a blank line. The middle block fires an event with the data set to a single newline character. The last block is discarded because it is not followed by a blank line.

## Example

The following stream fires two identical events:

data:test

data: test

This is because the space after the colon is ignored if present.

# **9.2.6 Authoring notes** § p93

Legacy proxy servers are known to, in certain cases, drop HTTP connections after a short timeout. To protect against such proxy servers, authors can include a comment line (one starting with a ':' character) every 15 seconds or so.

Authors wishing to relate event source connections to each other or to specific documents previously served might find that relying on IP addresses doesn't work, as individual clients can have multiple IP addresses (due to having multiple proxy servers) and individual IP addresses can have multiple clients (due to sharing a proxy server). It is better to include a unique identifier in the document when it is served and then pass that identifier as part of the URL when the connection is established.

Authors are also cautioned that HTTP chunking can have unexpected negative effects on the reliability of this protocol, in particular if the chunking is done by a different layer unaware of the timing requirements. If this is a problem, chunking can be disabled for serving event streams.

Clients that support HTTP's per-server connection limitation might run into trouble when opening multiple pages from a site if each page has an <a href="EventSource">EventSource</a><sup>p931</sup> to the same domain. Authors can avoid this using the relatively complex mechanism of using unique domain names per connection, or by allowing the user to enable or disable the <a href="EventSource">EventSource</a><sup>p931</sup> functionality on a per-page basis, or by sharing a single <a href="EventSource">EventSource</a><sup>p931</sup> object using a <a href="Shared worker">shared worker</a><sup>p976</sup>.

# 9.2.7 Connectionless push and other features $\S^{p93}_{7}$

User agents running in controlled environments, e.g. browsers on mobile handsets tied to specific carriers, may offload the management of the connection to a proxy on the network. In such a situation, the user agent for the purposes of conformance is considered to include both the handset software and the network proxy.

#### Example

For example, a browser on a mobile device, after having established a connection, might detect that it is on a supporting network and request that a proxy server on the network take over the management of the connection. The timeline for such a situation might be as follows:

1. Browser connects to a remote HTTP server and requests the resource specified by the author in the EventSource post

constructor.

- 2. The server sends occasional messages.
- 3. In between two messages, the browser detects that it is idle except for the network activity involved in keeping the TCP connection alive, and decides to switch to sleep mode to save power.
- 4. The browser disconnects from the server.
- 5. The browser contacts a service on the network, and requests that the service, a "push proxy", maintain the connection instead.
- 6. The "push proxy" service contacts the remote HTTP server and requests the resource specified by the author in the <a href="EventSource">EventSource</a> constructor (possibly including a `Last-Event-ID p1183' HTTP header, etc).
- 7. The browser allows the mobile device to go to sleep.
- 8. The server sends another message.
- 9. The "push proxy" service uses a technology such as OMA push to convey the event to the mobile device, which wakes only enough to process the event and then returns to sleep.

This can reduce the total data usage, and can therefore result in considerable power savings.

As well as implementing the existing API and <a href="text/event-stream">text/event-stream</a><sup>p1181</sup> wire format as defined by this specification and in more distributed ways as described above, formats of event framing defined by <a href="text-applicable specifications">other applicable specifications</a><sup>p62</sup> may be supported. This specification does not define how they are to be parsed or processed.

## 9.2.8 Garbage collection § p93

While an EventSource  $^{p931}$  object's readyState  $^{p932}$  is CONNECTING  $^{p932}$ , and the object has one or more event listeners registered for  $open^{p1205}$ ,  $open^{p1205}$  or  $open^{p1205}$  or  $open^{p1205}$  events, there must be a strong reference from the Window  $open^{p784}$  or WorkerGlobalScope  $open^{p974}$  object that the EventSource  $open^{p931}$  object's constructor was invoked from to the EventSource  $open^{p931}$  object itself.

While an  $\frac{\text{EventSource}^{p931}}{\text{or}}$  object's  $\frac{\text{readyState}^{p932}}{\text{readyState}^{p932}}$  is  $\frac{\text{OPEN}^{p932}}{\text{or}}$ , and the object has one or more event listeners registered for  $\frac{\text{message}^{p1205}}{\text{message}^{p1205}}$  or  $\frac{\text{error}^{p1205}}{\text{eventSource}^{p931}}$  object's constructor was invoked from to the  $\frac{\text{EventSource}^{p931}}{\text{eventSource}^{p931}}$  object itself.

While there is a task queued by an  $\frac{\text{EventSource}^{p931}}{\text{EventSource}^{p931}}$  object on the  $\frac{\text{EventSource}^{p931}}{\text{EventSource}^{p931}}$  object's constructor was invoked from to that  $\frac{\text{EventSource}^{p931}}{\text{EventSource}^{p931}}$  object.

If a user agent is to **forcibly close** an <u>EventSource<sup>p931</sup></u> object (this happens when a <u>Document<sup>p109</sup></u> object goes away permanently), the user agent must abort any instances of the <u>fetch</u> algorithm started for this <u>EventSource<sup>p931</sup></u> object, and must set the <u>readyState<sup>p932</sup></u> attribute to <u>CLOSED<sup>p932</sup></u>.

If an  $\underline{\text{EventSource}^{\text{p931}}}$  object is garbage collected while its connection is still open, the user agent must abort any instance of the  $\underline{\text{fetch}}$  algorithm opened by this  $\underline{\text{EventSource}^{\text{p931}}}$ .

# 9.2.9 Implementation advice $\S^{p93}$

This section is non-normative.

User agents are strongly urged to provide detailed diagnostic information about <u>EventSource posts</u> objects and their related network connections in their development consoles, to aid authors in debugging code using this API.

For example, a user agent could have a panel displaying all the <a href="EventSource">EventSource</a> objects a page has created, each listing the constructor's arguments, whether there was a network error, what the CORS status of the connection is and what headers were sent by the client and received from the server to lead to that status, the messages that were received and how they were parsed, and so

forth.

Implementations are especially encouraged to report detailed information to their development consoles whenever an <a href="error">error</a><sup>p1205</sup> event is fired, since little to no information can be made available in the events themselves.

```
9.3 Web sockets § p93
```

## 9.3.1 Introduction § p93

This section is non-normative.

To enable Web applications to maintain bidirectional communications with server-side processes, this specification introduces the <a href="WebSocket">WebSocket</a> possess, this specification introduces the <a href="WebSocket">WebSocket</a> possess, this specification introduces the <a href="WebSocket">WebSocket</a> possess, this specification introduces the <a href="WebSocket">WebSocket</a> possess, this specification introduces the <a href="WebSocket">WebSocket</a> possess, this specification introduces the <a href="WebSocket">WebSocket</a> possess possess, this specification introduces the <a href="WebSocket">WebSocket</a> possess possess poss

## Note

This interface does not allow for raw access to the underlying network. For example, this interface could not be used to implement an IRC client without proxying messages through a custom server.

# 9.3.2 The WebSocket p939 interface §p93

```
IDL
    enum BinaryType { "blob", "arraybuffer" };
     [Constructor(USVString url, optional (DOMString or sequence<DOMString>) protocols = []),
     Exposed=(Window, Worker)]
    interface WebSocket : EventTarget {
       readonly attribute USVString url;
       // ready state
       const unsigned short CONNECTING = 0;
       const unsigned short OPEN = 1;
       const unsigned short CLOSING = 2;
       const unsigned short <a href="CLOSED">CLOSED</a> = 3;
       readonly attribute unsigned short readyState;
       readonly attribute unsigned long long bufferedAmount;
       // networking
       attribute EventHandler onopen;
       attribute EventHandler onerror;
       attribute <a href="EventHandler">EventHandler</a> onclose;
       readonly attribute DOMString extensions;
       readonly attribute DOMString protocol;
       void close(optional [Clamp] unsigned short code, optional USVString reason);
       // messaging
       attribute <a href="EventHandler">EventHandler</a> <a href="onmessage">onmessage</a>;
       attribute BinaryType binaryType;
       void send(USVString data);
       void send(Blob data);
       void send(ArrayBuffer data);
       void send(ArrayBufferView data);
    };
```

Each WebSocket p939 object has an associated url (a URL record).

For web developers (non-normative)

Chrome

iOS SafarFirefoxIE

SamsungSafariEdge

Opera
Android E

## socket = new WebSocket p940 (url [, protocols ] )

Creates a new WebSocket post object, immediately establishing the associated WebSocket connection.

url is a string giving the <u>URL</u> over which the connection is established. Only "ws" or "wss" schemes are allowed; others will cause a "<u>SyntaxError</u>" <u>DOMException</u>. URLs with <u>fragments</u> will also cause such an exception.

protocols is either a string or an array of strings. If it is a string, it is equivalent to an array consisting of just that string; if it is omitted, it is equivalent to the empty array. Each string in the array is a subprotocol name. The connection will only be established if the server reports that it has selected one of these subprotocols. The subprotocol names have to match the requirements for elements that comprise the value of <a href="Sec-WebSocket-Protocol">Sec-WebSocket-Protocol</a> fields as defined by the WebSocket protocol specification. [WSP]<sup>p1216</sup>

## socket . send p943 (data)

Transmits data using the WebSocket connection. data can be a string, a Blob, an ArrayBuffer, or an ArrayBufferView.

## socket . close<sup>p941</sup>( [ code ] [, reason ] )

Closes the WebSocket connection, optionally using code as the <u>the WebSocket connection close code people</u> and reason as the <u>the WebSocket connection close reason people</u>.

#### socket . url p941

Returns the <u>URL that was used P939</u> to establish the WebSocket connection.

## socket . readyState p941

Returns the state of the WebSocket<sup>p939</sup> object's connection. It can have the values described below.

## socket . bufferedAmount p942

Returns the number of bytes of application data (UTF-8 text and binary data) that have been queued using  $send()^{p943}$  but not yet been transmitted to the network.

If the WebSocket connection is closed, this attribute's value will only increase with each call to the send() method. (The number does not reset to zero once the connection closes.)

## socket . extensions p941

Returns the extensions selected by the server, if any.

## socket . protocol p941

Returns the subprotocol selected by the server, if any. It can be used in conjunction with the array form of the constructor's second argument to perform subprotocol negotiation.

## socket . binaryType<sup>p942</sup> [ = value ]

Returns a string that indicates how binary data from the WebSocket p939 object is exposed to scripts:

## "<u>blob<sup>p944</sup>"</u>

Binary data is returned in **Blob** form.

## "arraybuffer p944"

Binary data is returned in <a href="mailto:ArrayBuffer">ArrayBuffer</a> form.

Can be set, to change how binary data is returned. The default is "blob p944".

The WebSocket(url, protocols) constructor, when invoked, must run these steps:

- 1. Let *urlRecord* be the result of applying the <u>URL parser</u> to *url*.
- 2. If *urlRecord* is failure, then throw a "SyntaxError" DOMException.
- 3. If urlRecord's scheme is not "ws" or "wss", then throw a "SyntaxError" DOMException.
- 4. If *urlRecord*'s <u>fragment</u> is non-null, then throw a <u>"SyntaxError" DOMException</u>.
- 5. If *protocols* is a string, set *protocols* to a sequence consisting of just that string.
- 6. If any of the values in protocols occur more than once or otherwise fail to match the requirements for elements that

comprise the value of <u>Sec-WebSocket-Protocol</u> fields as defined by the WebSocket protocol specification, then throw a <u>"SyntaxError" DOMException</u>. [WSP]<sup>p1216</sup>

- 7. Run this step in parallel p42:
  - 1. Establish a WebSocket connection given urlRecord, protocols, and the entry settings object p872. [FETCH] p1211

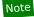

If the <u>establish a WebSocket connection</u> algorithm fails, it triggers the <u>fail the WebSocket connection</u> p60 algorithm, which then invokes the <u>close the WebSocket connection</u> algorithm, which then establishes that the WebSocket connection is closed p60, which fires the <u>close</u> event as described below p944.

8. Return a new WebSocket p939 object whose url p939 is urlRecord.

The url attribute's getter must return this WebSocket pg39 object's url pg39, serialized.

The readyState attribute represents the state of the connection. It can have the following values:

#### **CONNECTING** (numeric value 0)

The connection has not yet been established.

#### **OPEN** (numeric value 1)

The WebSocket connection is established p60 and communication is possible.

#### **CLOSING** (numeric value 2)

The connection is going through the closing handshake, or the close() ped1 method has been invoked.

#### **CLOSED** (numeric value 3)

The connection has been closed or could not be opened.

When the object is created its <u>readyState<sup>p941</sup></u> must be set to <u>CONNECTING<sup>p941</sup></u> (0).

The **extensions** attribute must initially return the empty string. After <u>the WebSocket connection is established</u> its value might change, as defined below.

The **protocol** attribute must initially return the empty string. After *the WebSocket connection is established* <sup>p60</sup>, its value might change, as defined below.

The close(code, reason) method, when invoked, must run these steps:

- 1. If *code* is present, but is neither an integer equal to 1000 nor an integer in the range 3000 to 4999, inclusive, throw an "InvalidAccessError" DOMException.
- 2. If *reason* is present, then run these substeps:
  - 1. Let reasonBytes be the result of encoding reason.
  - 2. If reasonBytes is longer than 123 bytes, then throw a "SyntaxError" DOMException.
- 3. Run the first matching steps from the following list:
  - $\hookrightarrow$  If the <u>readyState<sup>p941</sup></u> attribute is in the <u>CLOSING<sup>p941</sup></u> (2) or <u>CLOSED<sup>p941</sup></u> (3) state Do nothing.

#### Note

The connection is already closing or is already closed. If it has not already, a <u>close  $^{\rho1204}$ </u> event will eventually fire as described below  $^{p944}$ .

→ If the WebSocket connection is not yet established [WSP] p1216

Fail the WebSocket connection and set the readyState attribute's value to CLOSING (2). [WSP] attribute's value to CLOSING (2).

## Note

The fail the WebSocket connection  $^{p60}$  algorithm invokes the close the WebSocket connection  $^{p60}$  algorithm, which then establishes that the WebSocket connection is closed  $^{p60}$ , which fires the  $close^{p1204}$  event as described below  $^{p944}$ .

## → If the WebSocket closing handshake has not yet been started [WSP] p1216

Start the WebSocket closing handshake p60 and set the readyState p941 attribute's value to CLOSING p941 (2). [WSP] p1216

If neither code nor reason is present, the WebSocket Close message must not have a body.

## Note

The WebSocket Protocol specification erroneously states that the status code is required for the start the WebSocket closing handshake  $^{p60}$  algorithm.

If code is present, then the status code to use in the WebSocket Close message must be the integer given by close. [WSP]<sup>p1216</sup>

If reason is also present, then reasonBytes must be provided in the Close message after the status code. [WSP]p1216

## Note

The start the WebSocket closing handshake<sup>p60</sup> algorithm eventually invokes the close the WebSocket connection  $^{p60}$  algorithm, which then establishes that the WebSocket connection is closed  $^{p60}$ , which fires the close  $^{p1204}$  event as described below<sup>p944</sup>.

#### **→ Otherwise**

Set the <u>readyState<sup>p941</sup></u> attribute's value to <u>CLOSING<sup>p941</sup></u> (2).

## Note

The WebSocket closing handshake is started  $^{p60}$ , and will eventually invoke the close the WebSocket connection  $^{p60}$  algorithm, which will establish that the WebSocket connection is closed  $^{p60}$ , and thus the  $close ^{p1204}$  event will fire, as described below  $^{p944}$ .

#### Note

The  $\underline{close()}^{p941}$  method does not discard previously sent messages before starting the WebSocket closing handshake — even if, in practice, the user agent is still busy sending those messages, the handshake will only start after the messages are sent.

The **bufferedAmount** attribute must return the number of bytes of application data (UTF-8 text and binary data) that have been queued using  $send()^{p943}$  but that, as of the last time the <u>event loop p884</u> reached  $step 1^{p885}$ , had not yet been transmitted to the network. (This thus includes any text sent during the execution of the current task, regardless of whether the user agent is able to transmit text in the background <u>in parallel p42</u> with script execution.) This does not include framing overhead incurred by the protocol, or buffering done by the operating system or network hardware.

## Example

In this simple example, the <u>bufferedAmount  $^{p942}$ </u> attribute is used to ensure that updates are sent either at the rate of one update every 50ms, if the network can handle that rate, or at whatever rate the network can handle, if that is too fast.

```
var socket = new WebSocket('ws://game.example.com:12010/updates');
socket.onopen = function() {
   setInterval(function() {
     if (socket.bufferedAmount == 0)
        socket.send(getUpdateData());
   }, 50);
};
```

The <u>bufferedAmount <sup>p942</sup></u> attribute can also be used to saturate the network without sending the data at a higher rate than the network can handle, though this requires more careful monitoring of the value of the attribute over time.

When a WebSocket p939 object is created, its binaryType IDL attribute must be set to the string blob p944. On getting, it must return the last value it was set to. On setting, the user agent must set the IDL attribute to the new value.

#### Note

User agents can use the  $\frac{binaryType^{p942}}{blob^{p944}}$  attribute as a hint for how to handle incoming binary data: if the attribute is set to " $\frac{blob^{p944}}{blob^{p944}}$ ", it is safe to spool it to disk, and if it is set to " $\frac{arraybuffer^{p944}}{blob^{p944}}$ ", it is likely more efficient to keep the data in memory.

Naturally, user agents are encouraged to use more subtle heuristics to decide whether to keep incoming data in memory or not, e.g. based on how big the data is or how common it is for a script to change the attribute at the last minute. This latter aspect is important in particular because it is quite possible for the attribute to be changed after the user agent has received the data but before the user agent has fired the event for it.

The **send**(*data*) method transmits data using the connection. If the <u>readyState<sup>p941</sup></u> attribute is <u>CONNECTING<sup>p941</sup></u>, it must throw an <u>"InvalidStateError" DOMException</u>. Otherwise, the user agent must run the appropriate set of steps from the following list:

#### If the argument is a string

If the WebSocket connection is established p60 and the WebSocket closing handshake has not yet started p60, then the user agent must send a WebSocket Message p60 comprised of the data argument using a text frame opcode; if the data cannot be sent, e.g. because it would need to be buffered but the buffer is full, the user agent must flag the WebSocket as full p944 and then close the WebSocket connection p60. Any invocation of this method with a string argument that does not throw an exception must increase the bufferedAmount p942 attribute by the number of bytes needed to express the argument as UTF-8. [UNICODE] p1215 [ENCODING] p1211 [UNSP] p1216

## If the argument is a **Blob** object

If the WebSocket connection is established p60, and the WebSocket closing handshake has not yet started p60, then the user agent must send a WebSocket Message p60 comprised of data using a binary frame opcode; if the data cannot be sent, e.g. because it would need to be buffered but the buffer is full, the user agent must flag the WebSocket as full p944 and then close the WebSocket connection p60. The data to be sent is the raw data represented by the Blob object. Any invocation of this method with a Blob argument that does not throw an exception must increase the bufferedAmount p942 attribute by the size of the Blob object's raw data, in bytes. [WSP] p1216 [FILEAPI] p1211

#### If the argument is an <a href="ArrayBuffer">ArrayBuffer</a> object

If the WebSocket connection is established p60, and the WebSocket closing handshake has not yet started p60, then the user agent must send a WebSocket Message p60 comprised of data using a binary frame opcode; if the data cannot be sent, e.g. because it would need to be buffered but the buffer is full, the user agent must flag the WebSocket as full p944 and then close the WebSocket connection p60. The data to be sent is the data stored in the buffer described by the ArrayBuffer object. Any invocation of this method with an ArrayBuffer argument that does not throw an exception must increase the bufferedAmount p942 attribute by the length of the ArrayBuffer in bytes. [WSP] p1216

#### If the argument is an object that matches the <a href="ArrayBufferView">ArrayBufferView</a> type definition

If the WebSocket connection is established p60, and the WebSocket closing handshake has not yet started p60, then the user agent must send a WebSocket Message p60 comprised of data using a binary frame opcode; if the data cannot be sent, e.g. because it would need to be buffered but the buffer is full, the user agent must flag the WebSocket as full p944 and then close the WebSocket connection p60. The data to be sent is the data stored in the section of the buffer described by the ArrayBuffer object that data references. Any invocation of this method with this kind of argument that does not throw an exception must increase the bufferedAmount p942 attribute by the length of data's buffer in bytes. [WSP] p1216

The following are the <u>event handlers</u>  $p^{891}$  (and their corresponding <u>event handler event types</u>  $p^{892}$ ) that must be supported, as <u>event handler IDL attributes</u> by all objects implementing the <u>WebSocket</u>  $p^{939}$  interface:

| Event handler p891 | Event handler event type P892 |
|--------------------|-------------------------------|
| onopen             | open <sup>p1205</sup>         |
| onmessage          | message <sup>p1205</sup>      |
| onerror            | error <sup>p1205</sup>        |
| onclose            | close <sup>p1204</sup>        |

# 9.3.3 Feedback from the protocol $\S^{p94}$

When <u>the WebSocket connection is established p60</u>, the user agent must <u>queue a task p885</u> to run these steps:

- 1. Change the <u>readyState<sup>p941</sup></u> attribute's value to <u>OPEN<sup>p941</sup></u> (1).
- 2. Change the extensions p941 attribute's value to the extensions in use p60, if it is not the null value. [WSP]p1216
- 3. Change the  $\frac{protocol}{p^{941}}$  attribute's value to the subprotocol in use people, if it is not the null value. [WSP] $^{p1216}$

4. Fire an event named open p1205 at the WebSocket p939 object.

## Note

Since the algorithm above is queued as a task  $p^{885}$ , there is no race condition between the WebSocket connection being established  $p^{60}$  and the script setting up an event listener for the  $p^{60}$  event.

When a WebSocket message has been received with type type and data data, the user agent must queue a task p885 to follow these steps:  $[WSP]^{p1216}$ 

- 1. If the <u>readyState<sup>p941</sup></u> attribute's value is not <u>OPEN<sup>p941</sup></u> (1), then return.
- 2. Let dataForEvent be determined by switching on type and binaryType p942:
  - → type indicates that the data is Text
    a new <u>DOMString</u> containing data
  - → type indicates that the data is Binary and binaryType p942 is "blob"

    a new Blob object, created in the relevant Realm p876 of the WebSocket p939 object, that represents data as its raw data [FILEAPI] p1211
  - → type indicates that the data is Binary and binaryType p942 is "arraybuffer"

    a new ArrayBuffer object, created in the relevant Realm p876 of the WebSocket p939 object, whose contents are data
- 3. <u>Fire an event</u> named <u>message p1205</u> at the <u>WebSocket p939</u> object, using <u>MessageEvent p929</u>, with the <u>origin p929</u> attribute initialized to the <u>serialization p797</u> of the <u>WebSocket p939</u> object's <u>url p939</u>'s <u>origin</u>, and the <u>data p929</u> attribute initialized to dataForEvent.

## Note

User agents are encouraged to check if they can perform the above steps efficiently before they run the task, picking tasks from other task queues while they prepare the buffers if not. For example, if the binaryType attribute was set to "blob polar" when the data arrived, and the user agent spooled all the data to disk, but just before running the above task polar for this particular message the script switched binaryType to "arraybuffer", the user agent would want to page the data back to RAM before running this task polar so as to avoid stalling the main thread while it created the ArrayBuffer object.

#### Example

Here is an example of how to define a handler for the message p1205 event in the case of text frames:

```
mysocket.onmessage = function (event) {
  if (event.data == 'on') {
    turnLampOn();
  } else if (event.data == 'off') {
    turnLampOff();
  }
};
```

The protocol here is a trivial one, with the server just sending "on" or "off" messages.

When <u>the WebSocket closing handshake is started</u><sup>p60</sup>, the user agent must <u>queue a task</u> to change the <u>readyState</u><sup>p941</sup> attribute's value to <u>CLOSING</u><sup>p941</sup> (2). (If the <u>close()</u> p941 method was called, the <u>readyState</u> attribute's value will already be set to <u>CLOSING</u><sup>p941</sup> (2) when this task runs.) [WSP]<sup>p1216</sup>

When <u>the WebSocket connection is closed peop</u>, possibly cleanly, the user agent must <u>queue a task peop</u> to run the following substeps:

- 1. Change the <u>readyState<sup>p941</sup></u> attribute's value to <u>CLOSED<sup>p941</sup></u> (3).
- 2. If the user agent was required to <u>fail the WebSocket connection p60</u>, or if the <u>the WebSocket connection was closed p60</u> after being **flagged as full**, <u>fire an event</u> named error at the <u>WebSocket p939</u> object. [WSP] p1216
- 3. Fire an event named close p1204 at the WebSocket p939 object, using CloseEvent p945, with the wasClean attribute initialized

to true if the connection closed *cleanly* and false otherwise, the  $\frac{\text{code}^{p946}}{\text{close code}^{p60}}$ , and the  $\frac{\text{reason}^{p946}}{\text{connection}}$  attribute initialized to the result of applying  $\frac{\text{UTF-8 decode without BOM}}{\text{to }\frac{\text{the WebSocket}}{\text{connection close reason}^{p60}}$ . [WSP]<sup>p1216</sup>

**∆Warning!** 

User agents must not convey any failure information to scripts in a way that would allow a script to distinguish the following situations:

- A server whose host name could not be resolved.
- A server to which packets could not successfully be routed.
- A server that refused the connection on the specified port.
- A server that failed to correctly perform a TLS handshake (e.g., the server certificate can't be verified).
- A server that did not complete the opening handshake (e.g. because it was not a WebSocket server).
- A WebSocket server that sent a correct opening handshake, but that specified options that caused the client to drop the connection (e.g. the server specified a subprotocol that the client did not offer).
- A WebSocket server that abruptly closed the connection after successfully completing the opening handshake.

In all of these cases, the the WebSocket connection close code  $^{p60}$  would be 1006, as required by the WebSocket Protocol specification. [WSP] $^{p1216}$ 

Allowing a script to distinguish these cases would allow a script to probe the user's local network in preparation for an attack.

Note

In particular, this means the code 1015 is not used by the user agent (unless the server erroneously uses it in its close frame, of course).

The task source p885 for all tasks p884 gueued p885 in this section is the **WebSocket task source**.

# **9.3.4** Ping and Pong frames $\S_{5}^{p94}$

The WebSocket protocol specification defines Ping and Pong frames that can be used for keep-alive, heart-beats, network status probing, latency instrumentation, and so forth. These are not currently exposed in the API.

User agents may send ping and unsolicited pong frames as desired, for example in an attempt to maintain local network NAT mappings, to detect failed connections, or to display latency metrics to the user. User agents must not use pings or unsolicited pongs to aid the server; it is assumed that servers will solicit pongs whenever appropriate for the server's needs.

# 9.3.5 The CloseEvent p945 interface § p945

WebSocket p939 objects use the CloseEvent p945 interface for their close p1204 events:

```
[Constructor(DOMString type, optional CloseEventInit eventInitDict), Exposed=(Window,Worker)]
interface CloseEvent : Event {
    readonly attribute boolean wasClean;
    readonly attribute unsigned short code;
    readonly attribute USVString reason;
};

dictionary CloseEventInit : EventInit {
    boolean wasClean = false;
    unsigned short code = 0;
    USVString reason = "";
};
```

## For web developers (non-normative)

#### event . wasClean p946

Returns true if the connection closed cleanly; false otherwise.

## event . code p946

Returns the WebSocket connection close code provided by the server.

#### event . reason p946

Returns the WebSocket connection close reason provided by the server.

The wasClean attribute must return the value it was initialized to. It represents whether the connection closed cleanly or not.

The code attribute must return the value it was initialized to. It represents the WebSocket connection close code provided by the server.

The reason attribute must return the value it was initialized to. It represents the WebSocket connection close reason provided by the server.

## 9.3.6 Garbage collection § p94

A WebSocket p939 object whose readyState p941 attribute's value was set to CONNECTING p941 (0) as of the last time the event loop p884 reached step  $1^{p885}$  must not be garbage collected if there are any event listeners registered for open p1205 events, message events, error p1205 events, or close p1204 events.

A WebSocket p939 object whose readyState attribute's value was set to OPEN p941 (1) as of the last time the event loop p884 reached step  $1^{p885}$  must not be garbage collected if there are any event listeners registered for message events, error p1205, or close p1204 events.

A WebSocket p939 object whose readyState attribute's value was set to CLOSING net time the event loop reached step  $1^{p885}$  must not be garbage collected if there are any event listeners registered for error or close event.

A WebSocket p939 object with an established connection that has data queued to be transmitted to the network must not be garbage collected. [WSP] p1216

If a WebSocket  $^{p939}$  object is garbage collected while its connection is still open, the user agent must <u>start the WebSocket closing</u> <u>handshake</u>  $^{p60}$ , with no status code for the Close message. [WSP] $^{p1216}$ 

If a user agent is to **make disappear** a WebSocket possible object (this happens when a Document possible object goes away), the user agent must follow the first appropriate set of steps from the following list:

- $\hookrightarrow$  If the WebSocket connection is not yet <u>established</u><sup>p60</sup> [WSP]<sup>p1216</sup>
  - Fail the WebSocket connection P60. [WSP] P1216
- → If the WebSocket closing handshake has not yet been <u>started</u><sup>p60</sup> [WSP]<sup>p1216</sup>

Start the WebSocket closing handshake p60, with the status code to use in the WebSocket Close message being 1001. [WSP] p1216

## **→ Otherwise**

Do nothing.

# **9.4 Cross-document messaging** $\S^{p94}$

Web browsers, for security and privacy reasons, prevent documents in different domains from affecting each other; that is, cross-site scripting is disallowed.

While this is an important security feature, it prevents pages from different domains from communicating even when those pages are

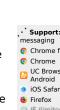

Opera Min
Samsung
Safari

not hostile. This section introduces a messaging system that allows documents to communicate with each other regardless of their source domain, in a way designed to not enable cross-site scripting attacks.

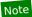

This API has some privacy implications p30 that might not be immediately obvious.

The task source p885 for the tasks p884 in cross-document messaging p946 is the posted message task source.

## 9.4.1 Introduction § p94

This section is non-normative.

## Example

For example, if document A contains an <u>iframe p343</u> element that contains document B, and script in document A calls <u>postMessage() p948</u> on the <u>Window p784</u> object of document B, then a message event will be fired on that object, marked as originating from the <u>Window p784</u> of document A. The script in document A might look like:

```
var o = document.getElementsByTagName('iframe')[0];
o.contentWindow.postMessage('Hello world', 'https://b.example.org/');
```

To register an event handler for incoming events, the script would use addEventListener() (or similar mechanisms). For example, the script in document B might look like:

```
window.addEventListener('message', receiver, false);
function receiver(e) {
  if (e.origin == 'https://example.com') {
    if (e.data == 'Hello world') {
      e.source.postMessage('Hello', e.origin);
    } else {
      alert(e.data);
    }
  }
}
```

This script first checks the domain is the expected domain, and then looks at the message, which it either displays to the user, or responds to by sending a message back to the document which sent the message in the first place.

# **9.4.2 Security** § p94

# **9.4.2.1 Authors** § p94

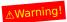

Use of this API requires extra care to protect users from hostile entities abusing a site for their own purposes.

Authors should check the <u>origin<sup>p929</sup></u> attribute to ensure that messages are only accepted from domains that they expect to receive messages from. Otherwise, bugs in the author's message handling code could be exploited by hostile sites.

Furthermore, even after checking the <u>origin<sup>p929</sup></u> attribute, authors should also check that the data in question is of the expected format. Otherwise, if the source of the event has been attacked using a cross-site scripting flaw, further unchecked processing of information sent using the <u>postMessage()</u> method could result in the attack being propagated into the receiver.

Authors should not use the wildcard keyword (\*) in the *targetOrigin* argument in messages that contain any confidential information, as otherwise there is no way to guarantee that the message is only delivered to the recipient to which it was intended.

Authors who accept messages from any origin are encouraged to consider the risks of a denial-of-service attack. An attacker could

send a high volume of messages; if the receiving page performs expensive computation or causes network traffic to be sent for each such message, the attacker's message could be multiplied into a denial-of-service attack. Authors are encouraged to employ rate limiting (only accepting a certain number of messages per minute) to make such attacks impractical.

## **9.4.2.2** User agents § p94

The integrity of this API is based on the inability for scripts of one  $\frac{\text{origin}}{\text{p}^{796}}$  to post arbitrary events (using dispatchEvent() or otherwise) to objects in other origins (those that are not the  $\frac{\text{same}}{\text{p}^{797}}$ ).

#### Note

Implementors are urged to take extra care in the implementation of this feature. It allows authors to transmit information from one domain to another domain, which is normally disallowed for security reasons. It also requires that UAs be careful to allow access to certain properties but not others.

User agents are also encouraged to consider rate-limiting message traffic between different  $\frac{\text{origins}}{\text{p}^{796}}$ , to protect naïve sites from denial-of-service attacks.

## 9.4.3 Posting messages § p94

## For web developers (non-normative)

#### window . postMessage p948 (message, targetOrigin [, transfer ] )

Posts a message to the given window. Messages can be structured objects, e.g. nested objects and arrays, can contain JavaScript values (strings, numbers, <u>Date</u> objects, etc), and can contain certain data objects such as <u>File Blob</u>, <u>FileList</u>, and <u>ArrayBuffer</u> objects.

Objects listed in transfer are transferred, not just cloned, meaning that they are no longer usable on the sending side.

If the origin of the target window doesn't match the given origin, the message is discarded, to avoid information leakage. To send the message to the target regardless of origin, set the target origin to "\*". To restrict the message to same-origin targets only, without needing to explicitly state the origin, set the target origin to "/".

Throws a "DataCloneError" DOMException if transfer array contains duplicate objects or if message could not be cloned.

## Note

When posting a message to a  $\frac{\text{Window}^{p784}}{\text{of a browsing context}^{p773}}$  that has just been navigated to a new  $\frac{\text{Document}^{p109}}{\text{Document}^{p109}}$  is likely to result in the message not receiving its intended recipient: the scripts in the target  $\frac{\text{browsing context}^{p773}}{\text{browsing context}^{p773}}$  have to have had time to set up listeners for the messages. Thus, for instance, in situations where a message is to be sent to the  $\frac{\text{Window}^{p784}}{\text{created child iframe}^{p343}}$ , authors are advised to have the child  $\frac{\text{Document}^{p109}}{\text{Document}^{p109}}$  post a message to their parent announcing their readiness to receive messages, and for the parent to wait for this message before beginning posting messages.

The postMessage(message, targetOrigin, transfer) method, when invoked on a Window p784 object must run the following steps:

- 1. Let targetWindow be this Window p784 object.
- 2. Let targetRealm be targetWindow's Realm p870.
- 3. Let incumbentSettings be the incumbent settings object p873.
- 4. If targetOrigin is a single U+002F SOLIDUS character (/), then set targetOrigin to incumbentSettings's origin p861.
- 5. Otherwise, if *targetOrigin* is not a single U+002A ASTERISK character (\*), then:
  - 1. Let *parsedURL* be the result of running the <u>URL parser</u> on *targetOrigin*.
  - 2. If parsedURL is failure, then throw a "SyntaxError" DOMException.
  - 3. Set targetOrigin to parsedURL's origin.
- 6. Let serializeWithTransferResult be <u>StructuredSerializeWithTransfer</u>p<sup>106</sup>(message, transfer). Rethrow any exceptions.

- 7. Queue a task p885 on the posted message task source p947 to run the following steps:
  - 1. If the *targetOrigin* argument is not a single literal U+002A ASTERISK character (\*) and *targetWindow*'s <u>associated</u> <u>Document <sup>p785</sup></u>'s <u>origin <sup>p796</sup></u> is not <u>same origin <sup>p797</sup></u> with *targetOrigin*, then return.
  - 2. Let origin be the serialization p797 of incumbent Settings's origin p861.
  - Let source be the WindowProxy pros
     object's corresponding to incumbentSettings's global object prop
     object).
  - 4. Let deserializeRecord be <a href="StructuredDeserializeWithTransfer">StructuredDeserializeWithTransfer</a>Pion (serializeWithTransferResult, targetRealm).

If this throws an exception, catch it, <u>fire an event</u> named <u>messageerror  $p^{1205}$ </u> at <u>targetWindow</u>, using <u>MessageEvent  $p^{929}$ </u>, with the <u>origin  $p^{929}$ </u> attribute initialized to <u>origin</u> and the <u>source  $p^{930}$ </u> attribute initialized to <u>source</u>, and then return.

- 5. Let messageClone be deserializeRecord.[[Deserialized]].
- 6. Let newPorts be a new <u>frozen array</u> consisting of all <u>MessagePort <sup>p952</sup></u> objects in deserializeRecord.[[TransferredValues]], if any, maintaining their relative order.
- 7. Fire an event named message plant at targetWindow, using MessageEvent plant, with the origin attribute initialized to origin, the source plant attribute initialized to source, the data plant attribute initialized to messageClone, and the ports plant attribute initialized to newPorts.

# 9.5 Channel messaging § p94

# 9.5.1 Introduction § p94

This section is non-normative.

To enable independent pieces of code (e.g. running in different <u>browsing contexts<sup>p773</sup></u>) to communicate directly, authors can use <u>channel messaging page</u>.

Communication channels in this mechanism are implemented as two-ways pipes, with a port at each end. Messages sent in one port are delivered at the other port, and vice-versa. Messages are delivered as DOM events, without interrupting or blocking running tasks p884.

To create a connection (two "entangled" ports), the MessageChannel() constructor is called:

```
var channel = new MessageChannel();
```

One of the ports is kept as the local port, and the other port is sent to the remote code, e.g. using postMessage()  $p^{948}$ :

```
otherWindow.postMessage('hello', 'https://example.com', [channel.port2]);
```

To send messages, the <a href="postMessage">postMessage()</a> <a href="postMessage">p954</a> method on the port is used:

```
channel.port1.postMessage('hello');
```

To receive messages, one listens to message p1205 events:

```
channel.port1.onmessage = handleMessage;
function handleMessage(event) {
   // message is in event.data
   // ...
```

Data sent on a port can be structured data; for example here an array of strings is passed on a MessagePort p952:

```
port1.postMessage(['hello', 'world']);
```

```
Support:
messaging
Chrome f
Chrome
UC Brows
Android
GIOS Safar
Firefox
SIE
GIOS Samsung
Safari
Edge
Opera
Android E
```

## **9.5.1.1 Examples** § p95

This section is non-normative.

## Example

In this example, two JavaScript libraries are connected to each other using  $\underline{\text{MessagePort}}^{9952}$ s. This allows the libraries to later be hosted in different frames, or in  $\underline{\text{Worker}}^{9982}$  objects, without any change to the APIs.

```
<script src="contacts.js"></script> <!-- exposes a contacts object -->
   <script src="compose-mail.js"></script> <!-- exposes a composer object -->
   <script>
    var channel = new MessageChannel();
    composer.addContactsProvider(channel.port1);
    contacts.registerConsumer(channel.port2);
   </script>
Here's what the "addContactsProvider()" function's implementation could look like:
   function addContactsProvider(port) {
     port.onmessage = function (event) {
       switch (event.data.messageType) {
         'search-result': handleSearchResult(event.data.results); break;
         'search-done': handleSearchDone(); break;
         'search-error': handleSearchError(event.data.message); break;
         // ...
       }
     };
   };
Alternatively, it could be implemented as follows:
   function addContactsProvider(port) {
     port.addEventListener('message', function (event) {
       if (event.data.messageType == 'search-result')
         handleSearchResult(event.data.results);
     port.addEventListener('message', function (event) {
       if (event.data.messageType == 'search-done')
         handleSearchDone();
     });
     port.addEventListener('message', function (event) {
       if (event.data.messageType == 'search-error')
         handleSearchError(event.data.message);
     });
     // ...
     port.start();
```

The key difference is that when using addEventListener(), the start()  $^{p954}$  method must also be invoked. When using onmessage  $^{p954}$ , the call to start()  $^{p954}$  is implied.

The <u>start()</u> p954 method, whether called explicitly or implicitly (by setting <u>onmessage</u> on the floor before the script has had a chance to set up its handlers.

## 9.5.1.2 Ports as the basis of an object-capability model on the Web $\S^{p95}$

This section is non-normative.

Ports can be viewed as a way to expose limited capabilities (in the object-capability model sense) to other actors in the system. This

can either be a weak capability system, where the ports are merely used as a convenient model within a particular origin, or as a strong capability model, where they are provided by one origin provider as the only mechanism by which another origin consumer can effect change in or obtain information from provider.

For example, consider a situation in which a social Web site embeds in one iframe p343 the user's e-mail contacts provider (an address book site, from a second origin), and in a second if rame pad a game (from a third origin). The outer social site and the game in the second <u>iframe <sup>p343</sup></u> cannot access anything inside the first <u>iframe <sup>p343</sup></u>; together they can only:

- Navigate P817 the iframe P343 to a new URL, such as the same URL but with a different fragment, causing the Window P784 in the iframe p343 to receive a hashchange p1205 event.
- Resize the <u>iframe p343</u>, causing the <u>Window p784</u> in the <u>iframe p343</u> to receive a <u>resize</u> event. Send a <u>message p1205</u> event to the <u>Window p784</u> in the <u>iframe p343</u> using the <u>window postMessage() p948</u> API.

The contacts provider can use these methods, most particularly the third one, to provide an API that can be accessed by other origins to manipulate the user's address book. For example, it could respond to a message "add-contact Guillaume Tell <tell@pomme.example.net>" by adding the given person and e-mail address to the user's address book.

To avoid any site on the Web being able to manipulate the user's contacts, the contacts provider might only allow certain trusted sites, such as the social site, to do this.

Now suppose the game wanted to add a contact to the user's address book, and that the social site was willing to allow it to do so on its behalf, essentially "sharing" the trust that the contacts provider had with the social site. There are several ways it could do this; most simply, it could just proxy messages between the game site and the contacts site. However, this solution has a number of difficulties: it requires the social site to either completely trust the game site not to abuse the privilege, or it requires that the social site verify each request to make sure it's not a request that it doesn't want to allow (such as adding multiple contacts, reading the contacts, or deleting them); it also requires some additional complexity if there's ever the possibility of multiple games simultaneously trying to interact with the contacts provider.

Using message channels and MessagePort post objects, however, all of these problems can go away. When the game tells the social site that it wants to add a contact, the social site can ask the contacts provider not for it to add a contact, but for the capability to add a single contact. The contacts provider then creates a pair of MessagePort 1952 objects, and sends one of them back to the social site, who forwards it on to the game. The game and the contacts provider then have a direct connection, and the contacts provider knows to only honor a single "add contact" request, nothing else. In other words, the game has been granted the capability to add a single contact.

## 9.5.1.3 Ports as the basis of abstracting out service implementations § P95

This section is non-normative.

Continuing the example from the previous section, consider the contacts provider in particular. While an initial implementation might have simply used XMLHttpRequest objects in the service's iframe p343, an evolution of the service might instead want to use a shared worker<sup>p983</sup> with a single WebSocket<sup>p939</sup> connection.

If the initial design used MessagePort p952 objects to grant capabilities, or even just to allow multiple simultaneous independent sessions, the service implementation can switch from the <u>XMLHttpRequest</u>s-in-each-<u>iframe<sup>p343</sup></u> model to the shared-<u>WebSocket<sup>p939</sup></u> model without changing the API at all: the ports on the service provider side can all be forwarded to the shared worker without it affecting the users of the API in the slightest.

## 9.5.2 Message channels § p95

```
IDL
      [Constructor, Exposed=(Window, Worker)]
      interface MessageChannel {
         readonly attribute <a href="MessagePort">MessagePort</a> port1;
         readonly attribute <a href="MessagePort">MessagePort</a> port2;
      };
```

For web developers (non-normative)

```
channel = new MessageChannel p952 ()
    Returns a new MessageChannel p951 object with two new MessagePort p952 objects.

channel . port1 p952
    Returns the first MessagePort p952 object.

channel . port2 p952
    Returns the second MessagePort p952 object.
```

When the MessageChannel() constructor is called, it must run the following algorithm:

- 1. <u>Create a new MessagePort object<sup>p953</sup></u> whose <u>owner<sup>p953</sup></u> is the <u>incumbent settings object<sup>p873</sup></u>, and let *port1* be that object.
- 2. Create a new MessagePort object $^{p953}$  whose owner $^{p953}$  is the incumbent settings object $^{p873}$ , and let port2 be that object.
- 3. Entangle p953 the port1 and port2 objects.
- 4. Instantiate a new MessageChannel p951 object, and let channel be that object.
- 5. Let the  $port1^{p952}$  attribute of the *channel* object be *port1*.
- 6. Let the port2 p952 attribute of the *channel* object be *port2*.
- 7. Return channel.

The port1 and port2 attributes must return the values they were assigned when the MessageChannel post1 object was created.

## 9.5.3 Message ports § p95

Each channel has two message ports. Data sent through one port is received by the other port, and vice versa.

```
[Exposed=(Window, Worker, AudioWorklet), Transferable]
interface MessagePort : EventTarget {
   void postMessage(any message, optional sequence<object> transfer = []);
   void start();
   void close();

   // event handlers
   attribute EventHandler onmessage;
   attribute EventHandler onmessageerror;
};
```

## For web developers (non-normative)

## port . postMessage [, transfer] )

Posts a message through the channel. Objects listed in *transfer* are transferred, not just cloned, meaning that they are no longer usable on the sending side.

Throws a "DataCloneError" DOMException if transfer contains duplicate objects or port, or if message could not be cloned.

## port . start p954 ()

Begins dispatching messages received on the port.

## port . close p954 ()

Disconnects the port, so that it is no longer active.

Each  $\underline{\text{MessagePort}^{p952}}$  object can be entangled with another (a symmetric relationship). Each  $\underline{\text{MessagePort}^{p952}}$  object also has a  $\underline{\text{task}}$  source  $\underline{\text{post message queue}}$  can be enabled or disabled, and is initially

disabled. Once enabled, a port can never be disabled again (though messages in the queue can get moved to another queue or removed altogether, which has much the same effect). A MessagePort post also has a has been shipped flag, which must initially be false, and an owner, which is a settings object post set when the object is created, as described below.

When a port's <u>port message queue p952</u> is enabled, the <u>event loop p884</u> must use it as one of its <u>task sources p885</u>. When a port's <u>owner p953</u> specifies a <u>responsible event loop p861</u> that is a <u>browsing context p773</u> event loop p884, all <u>tasks p884</u> queued p885 on its <u>port message</u> queue p952 must be associated with the <u>responsible document p861</u> specified by the port's <u>owner p953</u>.

#### Note

If the port's <u>owner<sup>p953</sup></u> specifies a <u>responsible document<sup>p861</sup></u> that is <u>fully active<sup>p775</sup></u>, but the event listeners all have scripts whose <u>settings objects<sup>p859</sup></u> specify <u>responsible documents<sup>p861</sup></u> that are not <u>fully active<sup>p775</sup></u>, then the messages will be lost.

Each event loop p884 has a task source p885 called the **unshipped port message queue**. This is a virtual task source p885: it must act as if it contained the tasks p884 of each port message queue p952 of each MessagePort p952 whose has been shipped p953 flag is false, whose port message queue p952 is enabled, and whose owner p953 specifies that event loop p884 as the responsible event loop p861, in the order in which they were added to their respective task source p885. When a task p884 would be removed from the unshipped port message queue p953, it must instead be removed from its port message queue p952.

When a MessagePort  $p^{952}$  is has been shipped  $p^{953}$  flag is false, its port message queue  $p^{952}$  must be ignored for the purposes of the event loop  $p^{884}$ . (The unshipped port message queue  $p^{953}$  is used instead.)

## Note

The <u>has been shipped<sup>p953</sup></u> flag is set to true when a port, its twin, or the object it was cloned from, is or has been transferred. When a <u>MessagePort<sup>p952</sup></u>'s has been shipped<sup>p953</sup> flag is true, its <u>port message queue<sup>p952</sup></u> acts as a first-class <u>task source<sup>p885</sup></u>, unaffected to any <u>unshipped port message queue<sup>p953</sup></u>.

When the user agent is to **create a new MessagePort object** with a particular <u>environment settings object</u> as its *owner*, it must instantiate a new <u>MessagePort</u> object, and let its <u>owner</u> be *owner*.

When the user agent is to **entangle** two MessagePort p952 objects, it must run the following steps:

1. If one of the ports is already entangled, then disentangle it and the port that it was entangled with.

#### Note

If those two previously entangled ports were the two ports of a MessageChannel object, then that MessageChannel object no longer represents an actual channel: the two ports in that object are no longer entangled.

2. Associate the two ports to be entangled, so that they form the two parts of a new channel. (There is no MessageChannel object that represents this channel.)

Two ports A and B that have gone through this step are now said to be entangled; one is entangled to the other, and vice versa.

## Note

While this specification describes this process as instantaneous, implementations are more likely to implement it via message passing. As with all algorithms, the key is "merely" that the end result be indistinguishable, in a black-box sense, from the specification.

MessagePort post objects are transferable objects post. Their transfer steps post, given value and dataHolder, are:

- 1. Set value's has been shipped p953 flag to true.
- 2. Set dataHolder.[[PortMessageQueue]] to value's port message queue p952.
- 3. If value is entangled with another port remotePort, then:
  - 1. Set remotePort's has been shipped p953 flag to true.
  - 2. Set dataHolder.[[RemotePort]] to remotePort.
- 4. Otherwise, set dataHolder.[[RemotePort]] to null.

Their <u>transfer-receiving steps ploo</u>, given *dataHolder* and *value*, are:

- 1. Set value's has been shipped p953 flag to true.
- 2. Set value's owner p953 to value's relevant settings object p875.
- 3. Move all the <u>tasks p884</u> that are to fire <u>message p1265</u> events in <u>dataHolder</u>.[[PortMessageQueue]] to the <u>port message queue p952</u> of <u>value</u>, if any, leaving <u>value</u>'s <u>port message queue p952</u> in its initial disabled state, and, if <u>value</u>'s <u>owner p953</u> specifies a <u>responsible event loop p861</u> that is a <u>browsing context p773</u> event loop p884, associating the moved <u>tasks p884</u> with the <u>responsible document p861</u> specified by <u>value</u>'s <u>owner p953</u>.
- 4. If dataHolder.[[RemotePort]] is not null, then <a href="entangle">entangle</a> dataHolder.[[RemotePort]] and value. (This will disentangle dataHolder.[[RemotePort]] from the original port that was transferred.)

The postMessage(message, transfer) method, when invoked on a MessagePort p952 object, must run the following steps:

- 1. Let targetPort be the port with which this MessagePort p952 is entangled, if any; otherwise let it be null.
- 2. If transfer contains this MessagePort P952, then throw a "DataCloneError" DOMException.
- 3. Let doomed be false.
- 4. If *targetPort* is not null and *transfer* contains *targetPort*, then set *doomed* to true and optionally report to a developer console that the target port was posted to itself, causing the communication channel to be lost.
- 5. Let serializeWithTransferResult be <a href="StructuredSerializeWithTransfer">StructuredSerializeWithTransfer</a> (message, transfer). Rethrow any exceptions.
- 6. If targetPort is null, or if doomed is true, then return.
- 7. Add a <u>task<sup>p884</sup></u> that runs the following steps to the <u>port message queue<sup>p952</sup></u> of *targetPort*:
  - 1. Let finalTargetPort be the MessagePort p952 in whose port message queue p952 the task now finds itself.

## Note

This can be different from targetPort, if targetPort itself was transferred and thus all its tasks moved along with it.

- 2. Let targetRealm be finalTargetPort's relevant Realmp876.
- 3. Let deserializeRecord be <a href="StructuredDeserializeWithTransfer">StructuredDeserializeWithTransfer</a> (serializeWithTransferResult, targetRealm).

If this throws an exception, catch it, <u>fire an event</u> named <u>messageerror<sup>p1205</sup></u> at *finalTargetPort*, using <u>MessageEvent<sup>p929</sup></u>, and then return.

- 4. Let messageClone be deserializeRecord.[[Deserialized]].
- 5. Let *newPorts* be a new <u>frozen array</u> consisting of all <u>MessagePort <sup>p952</sup></u> objects in deserializeRecord.[[TransferredValues]], if any, maintaining their relative order.
- 6. Fire an event named message p1205 at finalTargetPort, using MessageEvent p929, with the data p929 attribute initialized to messageClone and the ports p930 attribute initialized to newPorts.

The start() method, when invoked, must enable this MessagePort p952 object's port message queue p952, if it is not already enabled.

The close() method, when invoked, must run these steps:

- 1. Set this MessagePort p952 object's [[Detached]] internal slot value to true.
- 2. If this MessagePort p952 object is entangled, disentangle it.

The following are the <u>event handlers</u>  $p^{891}$  (and their corresponding <u>event handler event types</u>  $p^{892}$ ) that must be supported, as <u>event handler IDL attributes</u> by all objects implementing the <u>MessagePort</u> interface:

| Event handler <sup>p891</sup> | Event handler event type P892 |
|-------------------------------|-------------------------------|
| onmessage                     | message <sup>p1205</sup>      |

The first time a MessagePort p952 object's onmessage p954 IDL attribute is set, the port's port message queue p952 must be enabled, as if the start() p954 method had been called.

## 9.5.4 Broadcasting to many ports § p95

This section is non-normative.

Broadcasting to many ports is in principle relatively simple: keep an array of MessagePort post objects to send messages to, and iterate through the array to send a message. However, this has one rather unfortunate effect: it prevents the ports from being garbage collected, even if the other side has gone away. To avoid this problem, implement a simple protocol whereby the other side acknowledges it still exists. If it doesn't do so after a certain amount of time, assume it's gone, close the MessagePort post object, and let it be garbage collected.

# 9.5.5 Ports and garbage collection $\S_{\frac{p}{5}}^{p95}$

When a MessagePort  $p^{952}$  object o is entangled, user agents must either act as if o's entangled MessagePort  $p^{952}$  object has a strong reference to o, or as if the global object  $p^{870}$  specified by o's owner  $p^{953}$  has a strong reference to o.

## Note

Thus, a message port can be received, given an event listener, and then forgotten, and so long as that event listener could receive a message, the channel will be maintained.

Of course, if this was to occur on both sides of the channel, then both ports could be garbage collected, since they would not be reachable from live code, despite having a strong reference to each other.

Furthermore, a MessagePort p952 object must not be garbage collected while there exists an event referenced by a task p884 in a task queue p884 that is to be dispatched on that MessagePort p952 object, or while the MessagePort p952 object's port message queue p952 is enabled and not empty.

#### Note

Authors are strongly encouraged to explicitly close MessagePort post objects to disentangle them, so that their resources can be recollected. Creating many MessagePort post objects and discarding them without closing them can lead to high transient memory usage since garbage collection is not necessarily performed promptly, especially for MessagePort post objects where garbage collection can involve cross-process coordination.

# **9.6** Broadcasting to other browsing contexts $\S_{\epsilon}^{p95}$

Pages on a single  $\frac{\text{origin}^{p796}}{\text{opened}}$  opened by the same user in the same user agent but in different unrelated  $\frac{\text{browsing contexts}^{p773}}{\text{sometimes need to send notifications to each other, for example "hey, the user logged in over here, check your credentials again".$ 

For elaborate cases, e.g. to manage locking of shared state, to manage synchronization of resources between a server and multiple local clients, to share a WebSocket page connection with a remote host, and so forth, shared workers are the most appropriate solution.

For simple cases, though, where a shared worker would be an unreasonable overhead, authors can use the simple channel-based broadcast mechanism described in this section.

```
[Constructor(DOMString name), Exposed=(Window, Worker)]
interface BroadcastChannel : EventTarget {
   readonly attribute DOMString name;
```

Chrome

```
void postMessage(any message);
void close();
attribute EventHandler onmessage;
attribute EventHandler onmessageerror;
};
```

## For web developers (non-normative)

#### broadcastChannel = new BroadcastChannel<sup>p956</sup>(name)

Returns a new <u>BroadcastChannel</u> p955 object via which messages for the given channel name can be sent and received.

#### broadcastChannel . name p956

Returns the channel name (as passed to the constructor).

## broadcastChannel . postMessage p956 (message)

Sends the given message to other <u>BroadcastChannel</u> objects set up for this channel. Messages can be structured objects, e.g. nested objects and arrays.

## broadcastChannel . close p957 ()

Closes the <u>BroadcastChannel</u> object, opening it up to garbage collection.

A <u>BroadcastChannel</u> object has a **channel name**, a <u>BroadcastChannel</u> settings object, and a **closed flag**.

The **BroadcastChannel()** constructor, when invoked, must create and return a  $\frac{BroadcastChannel^{p955}}{BroadcastChannel}$  object whose  $\frac{BroadcastChannel settings object^{p956}}{BroadcastChannel settings object^{p956}}$  is the incumbent settings object object obje

The name attribute must return the channel name p956.

The postMessage(message) method, when invoked on a BroadcastChannel post, must run the following steps:

- 1. Let source be this <u>BroadcastChannel p955</u>.
- 2. Let sourceSettings be source's BroadcastChannel settings object p956.
- 3. If source's closed flag p956 is true, then throw an "InvalidStateError" DOMException.
- 4. Let sourceChannel be source's channel name p956.
- 5. Let *targetRealm* be a user-agent defined Realm.
- 6. Let serialized be <u>StructuredSerialize<sup>p103</sup></u> (message). Rethrow any exceptions.
- 7. Let destinations be a list of BroadcastChannel p955 objects that match the following criteria:
  - Their <u>BroadcastChannel settings object<sup>p956</sup></u> specifies either:
    - a global object<sup>p870</sup> that is a Window<sup>p784</sup> object and a responsible document<sup>p861</sup> that is fully active<sup>p775</sup>, or
    - a global object p870 that is a WorkerGlobalScope object whose closing p977 flag is false and whose worker is not a suspendable worker object whose closing p977 flag is false and whose
  - Their <u>BroadcastChannel</u> settings object<sup>p956</sup>'s <u>origin<sup>p861</sup></u> is <u>same origin<sup>p797</sup></u> with <u>sourceSettings</u>'s <u>origin<sup>p861</sup></u>.
  - Their <u>channel name <sup>p956</sup></u> is a <u>case-sensitive <sup>p64</sup></u> match for *sourceChannel*.
  - $\circ$  Their <u>closed flag <sup>p956</sup></u> is false.
- 8. Remove source from destinations.
- 9. Sort destinations such that all <u>BroadcastChannel</u> objects whose <u>BroadcastChannel</u> settings objects objects specify the same responsible event loop p861 are sorted in creation order, oldest first. (This does not define a complete ordering. Within this constraint, user agents may sort the list in any user-agent defined manner.)
- 10. For each BroadcastChannel p955 object destination in destinations, queue a task p885 that runs the following steps:

- 1. Let targetRealm be destination's relevant Realm p876.
- 2. Let data be <u>StructuredDeserialize plo3</u> (serialized, targetRealm).

If this throws an exception, catch it, <u>fire an event</u> named <u>messageerror<sup>p1205</sup></u> at <u>destination</u>, using <u>MessageEvent<sup>p929</sup></u>, with the <u>origin<sup>p929</sup></u> attribute initialized to the <u>serialization<sup>p797</sup></u> of <u>sourceSettings</u>'s <u>origin<sup>p861</sup></u>, and then return.

3. Fire an event named message plant at destination, using MessageEvent plant, with the data plant attribute initialized to data and the origin plant attribute initialized to the serialization of sourceSettings's origin plant.

The  $tasks^{p884}$  must use the DOM manipulation task source  $p^{p889}$ , and, for those where the event  $toop^{p884}$  specified by the target  $toop^{p884}$  object's  $toop^{p884}$  object's  $toop^{p884}$  specified by that target  $toop^{p884}$  object's  $toop^{p884}$  specified by that target  $toop^{p884}$  object's  $toop^{p884}$  specified by that target  $toop^{p884}$  object's  $toop^{p884}$  specified by that target  $toop^{p884}$  object's  $toop^{p884}$  specified by that target  $toop^{p884}$  object's  $toop^{p884}$  specified by that target  $toop^{p884}$  object's  $toop^{p884}$  specified by that target  $toop^{p884}$  object's  $toop^{p884}$  specified by that target  $toop^{p884}$  specified by the target  $toop^{p884}$  specified by the target  $toop^{p884}$  specified by  $toop^{p884}$  specified by  $toop^{p884}$ 

While a  $\frac{BroadcastChannel^{p955}}{D}$  object whose  $\frac{Closed flag^{p956}}{D}$  is false has an event listener registered for  $\frac{message^{p1265}}{D}$  events, there must be a strong reference from  $\frac{global\ object^{p870}}{D}$  specified by the  $\frac{BroadcastChannel^{p955}}{D}$  object's  $\frac{BroadcastChannel\ settings\ object^{p956}}{D}$  to the  $\frac{BroadcastChannel^{p955}}{D}$  object itself.

The close() method must set the closed flag p956 of the BroadcastChannel p955 object on which it was invoked to true.

## Note

Authors are strongly encouraged to explicitly close <u>BroadcastChannel poss</u> objects when they are no longer needed, so that they can be garbage collected. Creating many <u>BroadcastChannel poss</u> objects and discarding them while leaving them with an event listener and without closing them can lead to an apparent memory leak, since the objects will continue to live for as long as they have an event listener (or until their page or worker is closed).

The following are the <u>event handlers</u> (and their corresponding <u>event handler event types</u>) that must be supported, as <u>event handler IDL attributes</u>, by all objects implementing the <u>BroadcastChannel</u> interface:

| Event handler <sup>p891</sup> | Event handler event type P892 |
|-------------------------------|-------------------------------|
| onmessage                     | message <sup>p1205</sup>      |
| onmessageerror                | messageerror <sup>p1205</sup> |

## Example

Suppose a page wants to know when the user logs out, even when the user does so from another tab at the same site:

```
var authChannel = new BroadcastChannel('auth');
authChannel.onmessage = function (event) {
 if (event.data == 'logout')
   showLogout();
}
function logoutRequested() {
  // called when the user asks us to log them out
  doLogout();
 showLogout();
  authChannel.postMessage('logout');
function doLogout() {
  // actually log the user out (e.g. clearing cookies)
 // ...
function showLogout() {
 // update the UI to indicate we're logged out
 // ...
}
```

# 10 Web workers \$\ \bigs\_{8}^{p95}\$ 10.1 Introduction \$\ \bigs\_{8}^{p95}\$ 10.1.1 Scope \$\ \bigs\_{995}^{p95}\$

This section is non-normative.

This specification defines an API for running scripts in the background independently of any user interface scripts.

This allows for long-running scripts that are not interrupted by scripts that respond to clicks or other user interactions, and allows long tasks to be executed without yielding to keep the page responsive.

Workers (as these background scripts are called herein) are relatively heavy-weight, and are not intended to be used in large numbers. For example, it would be inappropriate to launch one worker for each pixel of a four megapixel image. The examples below show some appropriate uses of workers.

Generally, workers are expected to be long-lived, have a high start-up performance cost, and a high per-instance memory cost.

# **10.1.2 Examples** $\S_{g}^{p95}$

This section is non-normative.

There are a variety of uses that workers can be put to. The following subsections show various examples of this use.

# 10.1.2.1 A background number-crunching worker $\S^{p95}_{\phantom{p95}}$

This section is non-normative.

The simplest use of workers is for performing a computationally expensive task without interrupting the user interface.

In this example, the main document spawns a worker to (naïvely) compute prime numbers, and progressively displays the most recently found prime number.

The main page is as follows:

```
<!DOCTYPE HTML>
<html>
<head>
 <meta charset="utf-8">
 <title>Worker example: One-core computation</title>
</head>
 <body>
 The highest prime number discovered so far is: <output id="result">
 <script>
  var worker = new Worker('worker.js');
  worker.onmessage = function (event) {
    document.getElementById('result').textContent = event.data;
  };
 </script>
</body>
</html>
```

The  $\underline{\text{Worker}()}^{p983}$  constructor call creates a worker and returns a  $\underline{\text{Worker}}^{p982}$  object representing that worker, which is used to communicate with the worker. That object's  $\underline{\text{onmessage}}^{p982}$  event handler allows the code to receive messages from the worker.

The worker itself is as follows:

```
var n = 1;
search: while (true) {
  n += 1;
  for (var i = 2; i <= Math.sqrt(n); i += 1)
    if (n % i == 0)
      continue search;
  // found a prime!
  postMessage(n);
}</pre>
```

The bulk of this code is simply an unoptimized search for a prime number. The <u>postMessage()</u> method is used to send a message back to the page when a prime is found.

View this example online.

## 10.1.2.2 Using a JavaScript module as a worker § p95

This section is non-normative.

All of our examples so far show workers that run <u>classic scripts p860</u>. Workers can instead be instantiated using <u>module scripts p860</u>, which have the usual benefits: the ability to use the JavaScript import statement to import other modules; strict mode by default; and top-level declarations not polluting the worker's global scope.

Note that such module-based workers follow different restrictions regarding cross-origin content, compared to classic workers. Unlike classic workers, module workers can be instantiated using a cross-origin script, as long as that script is exposed using the <a href="CORS">CORS</a> <a href="mailto:protocol">protocol</a>. Additionally, the <a href="mailto:importScripts">importScripts</a>() <a href="mailto:p985">p985</a> <a href="mailto:method will automatically fail inside module workers">method will automatically fail inside module workers</a>; the JavaScript import statement is generally a better choice.

In this example, the main document uses a worker to do off-main-thread image manipulation. It imports the filters used from another module.

The main page is as follows:

```
<!DOCTYPE html>
<meta charset="utf-8">
<title>Worker example: image decoding</title>
>
  <label>
   Type an image URL to decode
   <input type="url" id="image-url" list="image-list">
   <datalist id="image-list">
     <option value="https://html.spec.whatwg.org/images/drawImage.png">
     <option value="https://html.spec.whatwg.org/images/robots.jpeg">
     <option value="https://html.spec.whatwg.org/images/arcTo2.png">
   </datalist>
  </label>
>
  <label>
   Choose a filter to apply
   <select id="filter">
     <option value="none">none</option>
     <option value="grayscale">grayscale</option>
     <option value="brighten">brighten by 20%</option>
   </select>
  </label>
<canvas id="output"></canvas>
```

```
<script type="module">
     const worker = new Worker("worker.js", { type: "module" });
     worker.onmessage = receiveFromWorker;
     const url = document.querySelector("#image-url");
     const filter = document.querySelector("#filter");
     const output = document.querySelector("#output");
     url.oninput = updateImage;
     filter.oninput = sendToWorker;
     let imageData, context;
     function updateImage() {
       const img = new Image();
       img.src = url.value;
       img.onload = () \Rightarrow {
         output.innerHTML = "";
         const canvas = document.createElement("canvas");
         canvas.width = img.width;
         canvas.height = img.height;
         context = canvas.getContext("2d");
         context.drawImage(img, 0, 0);
         imageData = context.getImageData(0, 0, canvas.width, canvas.height);
         sendToWorker();
         output.appendChild(canvas);
       };
     function sendToWorker() {
       worker.postMessage({ imageData, filter: filter.value });
     function receiveFromWorker(e) {
       context.putImageData(e.data, 0, 0);
     }
   </script>
The worker file is then:
   import * as filters from "./filters.js";
   self.onmessage = e => {
     const { imageData, filter } = e.data;
     filters[filter](imageData);
     self.postMessage(imageData, [imageData.data.buffer]);
   };
Which imports the file filters.js:
   export function none() {}
   export function grayscale({ data: d }) {
     for (let i = 0; i < d.length; i += 4) {
       const [r, g, b] = [d[i], d[i + 1], d[i + 2]];
       // CIE luminance for the RGB
       // The human eye is bad at seeing red and blue, so we de-emphasize them.
       d[i] = d[i + 1] = d[i + 2] = 0.2126 * r + 0.7152 * g + 0.0722 * b;
```

```
}
};

export function brighten({ data: d }) {
  for (let i = 0; i < d.length; ++i) {
    d[i] *= 1.2;
  }
};</pre>
```

View this example online.

## **10.1.2.3** Shared workers introduction § p96

This section is non-normative.

This section introduces shared workers using a Hello World example. Shared workers use slightly different APIs, since each worker can have multiple connections.

This first example shows how you connect to a worker and how a worker can send a message back to the page when it connects to it. Received messages are displayed in a log.

Here is the HTML page:

```
<!DOCTYPE HTML>
<meta charset="utf-8">
<title>Shared workers: demo 1</title>
Log:
<script>

    var worker = new SharedWorker('test.js');
    var log = document.getElementById('log');
    worker.port.onmessage = function(e) { // note: not worker.onmessage!
        log.textContent += '\n' + e.data;
    }
</script>

Here is the JavaScript worker:

onconnect = function(e) {
    var port = e.ports[0];
    port.postMessage('Hello World!');
}
```

View this example online.

This second example extends the first one by changing two things: first, messages are received using addEventListener() instead of an event handler IDL attribute p891, and second, a message is sent to the worker, causing the worker to send another message in return. Received messages are again displayed in a log.

Here is the HTML page:

```
<!DOCTYPE HTML>
<meta charset="utf-8">
<title>Shared workers: demo 2</title>
Log:
<script>
  var worker = new SharedWorker('test.js');
  var log = document.getElementById('log');
  worker.port.addEventListener('message', function(e) {
    log.textContent += '\n' + e.data;
}, false);
  worker.port.start(); // note: need this when using addEventListener
```

View this example online.

Finally, the example is extended to show how two pages can connect to the same worker; in this case, the second page is merely in an <a href="mailto:iframe">iframe</a> p<sup>343</sup> on the first page, but the same principle would apply to an entirely separate page in a separate <a href="mailto:top-level browsing">top-level browsing</a> context p<sup>775</sup>.

Here is the outer HTML page:

```
<!DOCTYPE HTML>
   <meta charset="utf-8">
   <title>Shared workers: demo 3</title>
   Log:
   <script>
     var worker = new SharedWorker('test.js');
     var log = document.getElementById('log');
     worker.port.addEventListener('message', function(e) {
       log.textContent += '\n' + e.data;
     }, false);
     worker.port.start();
     worker.port.postMessage('ping');
   </script>
   <iframe src="inner.html"></iframe>
Here is the inner HTML page:
   <!DOCTYPE HTML>
   <meta charset="utf-8">
   <title>Shared workers: demo 3 inner frame</title>
   Inner log:
   <script>
     var worker = new SharedWorker('test.js');
     var log = document.getElementById('log');
     worker.port.onmessage = function(e) {
      log.textContent += '\n' + e.data;
     }
   </script>
Here is the JavaScript worker:
   var count = 0:
   onconnect = function(e) {
     count += 1;
     var port = e.ports[0];
     port.postMessage('Hello World! You are connection #' + count);
     port.onmessage = function(e) {
       port.postMessage('pong');
     }
   }
```

## **10.1.2.4** Shared state using a shared worker § pos

This section is non-normative.

<!DOCTYPE HTML>

In this example, multiple windows (viewers) can be opened that are all viewing the same map. All the windows share the same map information, with a single worker coordinating all the viewers. Each viewer can move around independently, but if they set any data on the map, all the viewers are updated.

The main page isn't interesting, it merely provides a way to open the viewers:

```
<html>
    <head>
     <meta charset="utf-8">
     <title>Workers example: Multiviewer</title>
     <script>
      function openViewer() {
        window.open('viewer.html');
      }
     </script>
    </head>
    <body>
     <button type=button onclick="openViewer()">0pen a new
     viewer</button>
     Each viewer opens in a new window. You can have as many viewers
     as you like, they all view the same data.
    </body>
   </html>
The viewer is more involved:
   <!DOCTYPE HTML>
   <html>
    <head>
     <meta charset="utf-8">
     <title>Workers example: Multiviewer viewer</title>
      var worker = new SharedWorker('worker.js', 'core');
      // CONFIGURATION
      function configure(event) {
        if (event.data.substr(0, 4) != 'cfg ') return;
        var name = event.data.substr(4).split(' ', 1)[0];
        // update display to mention our name is name
        document.getElementsByTagName('h1')[0].textContent += ' ' + name;
        // no longer need this listener
        worker.port.removeEventListener('message', configure, false);
      worker.port.addEventListener('message', configure, false);
      // MAP
      function paintMap(event) {
        if (event.data.substr(0, 4) != 'map ') return;
        var data = event.data.substr(4).split(',');
        // display tiles data[0] .. data[8]
        var canvas = document.getElementById('map');
        var context = canvas.getContext('2d');
        for (var y = 0; y < 3; y += 1) {
          for (var x = 0; x < 3; x += 1) {
            var tile = data[y * 3 + x];
```

```
if (tile == '0')
        context.fillStyle = 'green';
        context.fillStyle = 'maroon';
      context.fillRect(x * 50, y * 50, 50, 50);
   }
 }
}
worker.port.addEventListener('message', paintMap, false);
// PUBLIC CHAT
function updatePublicChat(event) {
  if (event.data.substr(0, 4) != 'txt ') return;
  var name = event.data.substr(4).split(' ', 1)[0];
  var message = event.data.substr(4 + name.length + 1);
  // display "<name> message" in public chat
  var public = document.getElementById('public');
  var p = document.createElement('p');
  var n = document.createElement('button');
  n.textContent = '<' + name + '> ';
  n.onclick = function () { worker.port.postMessage('msg ' + name); };
  p.appendChild(n);
  var m = document.createElement('span');
  m.textContent = message;
  p.appendChild(m);
 public.appendChild(p);
worker.port.addEventListener('message', updatePublicChat, false);
// PRIVATE CHAT
function startPrivateChat(event) {
  if (event.data.substr(0, 4) != 'msg ') return;
 var name = event.data.substr(4).split(' ', 1)[0];
  var port = event.ports[0];
  // display a private chat UI
  var ul = document.getElementById('private');
  var li = document.createElement('li');
  var h3 = document.createElement('h3');
  h3.textContent = 'Private chat with ' + name;
  li.appendChild(h3);
  var div = document.createElement('div');
  var addMessage = function(name, message) {
   var p = document.createElement('p');
   var n = document.createElement('strong');
   n.textContent = '<' + name + '> ';
   p.appendChild(n);
   var t = document.createElement('span');
   t.textContent = message;
   p.appendChild(t);
   div.appendChild(p);
  };
  port.onmessage = function (event) {
    addMessage(name, event.data);
  li.appendChild(div);
  var form = document.createElement('form');
  var p = document.createElement('p');
  var input = document.createElement('input');
  input.size = 50;
  p.appendChild(input);
  p.appendChild(document.createTextNode(' '));
  var button = document.createElement('button');
  button.textContent = 'Post';
```

```
p.appendChild(button);
     form.onsubmit = function () {
      port.postMessage(input.value);
      addMessage('me', input.value);
      input.value = '';
      return false;
    };
     form.appendChild(p);
    li.appendChild(form);
     ul.appendChild(li);
  worker.port.addEventListener('message', startPrivateChat, false);
  worker.port.start();
  </script>
 </head>
 <body>
 <h1>Viewer</h1>
 <h2>Map</h2>
  <canvas id="map" height=150 width=150></canvas>
  <button type=button onclick="worker.port.postMessage('mov left')">Left</button>
  <button type=button onclick="worker.port.postMessage('mov up')">Up</button>
  <button type=button onclick="worker.port.postMessage('mov down')">Down</button>
  <button type=button onclick="worker.port.postMessage('mov right')">Right</button>
  <button type=button onclick="worker.port.postMessage('set 0')">Set 0</button>
  <button type=button onclick="worker.port.postMessage('set 1')">Set 1/button>
  <h2>Public Chat</h2>
  <div id="public"></div>
  <form onsubmit="worker.port.postMessage('txt ' + message.value); message.value = ''; return false;">
   <input type="text" name="message" size="50">
   <button>Post/button>
  </form>
  <h2>Private Chat</h2>
 ul id="private">
</body>
</html>
```

There are several key things worth noting about the way the viewer is written.

**Multiple listeners**. Instead of a single message processing function, the code here attaches multiple event listeners, each one performing a quick check to see if it is relevant for the message. In this example it doesn't make much difference, but if multiple authors wanted to collaborate using a single port to communicate with a worker, it would allow for independent code instead of changes having to all be made to a single event handling function.

Registering event listeners in this way also allows you to unregister specific listeners when you are done with them, as is done with the configure() method in this example.

Finally, the worker:

```
var nextName = 0;
function getNextName() {
    // this could use more friendly names
    // but for now just return a number
    return nextName++;
}

var map = [
    [0, 0, 0, 0, 0, 0, 0],
    [1, 1, 0, 1, 0, 1, 1],
    [0, 1, 0, 1, 0, 0, 0],
```

```
[0, 1, 0, 1, 0, 1, 1],
 [0, 0, 0, 1, 0, 0, 0],
 [1, 0, 0, 1, 1, 1, 1],
 [1, 1, 0, 1, 1, 0, 1],
];
function wrapX(x) {
  if (x < 0) return wrapX(x + map[0].length);
  if (x \ge map[0].length) return wrapX(x - map[0].length);
  return x;
}
function wrapY(y) {
  if (y < 0) return wrapY(y + map.length);</pre>
  if (y >= map[0].length) return wrapY(y - map.length);
  return y;
}
function wrap(val, min, max) {
  if (val < min)</pre>
    return val + (max-min)+1;
  if (val > max)
    return val - (max-min)-1;
  return val;
function sendMapData(viewer) {
  var data = '';
  for (var y = viewer.y-1; y \leq viewer.y+1; y += 1) {
    for (var x = viewer.x-1; x \le viewer.x+1; x += 1) {
      if (data != '')
        data += ',';
      data += map[wrap(y, 0, map[0].length-1)][wrap(x, 0, map.length-1)];
 }
  viewer.port.postMessage('map ' + data);
var viewers = {};
onconnect = function (event) {
  var name = getNextName();
  event.ports[0]. data = { port: event.ports[0], name: name, x: 0, y: 0, };
  viewers[name] = event.ports[0]._data;
  event.ports[0].postMessage('cfg ' + name);
  event.ports[0].onmessage = getMessage;
  sendMapData(event.ports[0]._data);
};
function getMessage(event) {
  switch (event.data.substr(0, 4)) {
    case 'mov ':
      var direction = event.data.substr(4);
      var dx = 0;
      var dy = 0;
      switch (direction) {
        case 'up': dy = -1; break;
        case 'down': dy = 1; break;
        case 'left': dx = -1; break;
        case 'right': dx = 1; break;
      event.target._data.x = wrapX(event.target._data.x + dx);
      event.target. data.y = wrapY(event.target. data.y + dy);
      sendMapData(event.target._data);
```

```
break;
  case 'set ':
    var value = event.data.substr(4);
    map[event.target. data.y][event.target. data.x] = value;
    for (var viewer in viewers)
      sendMapData(viewers[viewer]);
    break:
  case 'txt ':
    var name = event.target._data.name;
   var message = event.data.substr(4);
    for (var viewer in viewers)
      viewers[viewer].port.postMessage('txt ' + name + ' ' + message);
    break;
  case 'msq ':
    var party1 = event.target._data;
    var party2 = viewers[event.data.substr(4).split(' ', 1)[0]];
    if (party2) {
      var channel = new MessageChannel();
      party1.port.postMessage('msg ' + party2.name, [channel.port1]);
      party2.port.postMessage('msg ' + party1.name, [channel.port2]);
    break:
}
```

Connecting to multiple pages. The script uses the onconnect p977 event listener to listen for multiple connections.

**Direct channels**. When the worker receives a "msg" message from one viewer naming another viewer, it sets up a direct connection between the two, so that the two viewers can communicate directly without the worker having to proxy all the messages.

View this example online.

# **10.1.2.5 Delegation** § p96

This section is non-normative.

With multicore CPUs becoming prevalent, one way to obtain better performance is to split computationally expensive tasks amongst multiple workers. In this example, a computationally expensive task that is to be performed for every number from 1 to 10,000,000 is farmed out to ten subworkers.

The main page is as follows, it just reports the result:

The worker itself is as follows:

```
// settings
```

```
var num_workers = 10;
var items_per_worker = 1000000;
// start the workers
var result = 0;
var pending workers = num workers;
for (var i = 0; i < num\_workers; i += 1) {
  var worker = new Worker('core.js');
  worker.postMessage(i * items_per_worker);
 worker.postMessage((i+1) * items_per_worker);
  worker.onmessage = storeResult;
}
// handle the results
function storeResult(event) {
  result += 1*event.data;
  pending_workers -= 1;
  if (pending_workers <= 0)</pre>
    postMessage(result); // finished!
}
```

It consists of a loop to start the subworkers, and then a handler that waits for all the subworkers to respond.

The subworkers are implemented as follows:

```
var start;
onmessage = getStart;
function getStart(event) {
  start = 1*event.data;
  onmessage = getEnd;
}
var end;
function getEnd(event) {
  end = 1*event.data;
  onmessage = null;
  work();
}
function work() {
  var result = 0;
  for (var i = start; i < end; i += 1) {
    // perform some complex calculation here
    result += 1;
  }
  postMessage(result);
  close();
}
```

They receive two numbers in two events, perform the computation for the range of numbers thus specified, and then report the result back to the parent.

View this example online.

## **10.1.2.6 Providing libraries** $\S^{p96}_{g}$

This section is non-normative.

Suppose that a cryptography library is made available that provides three tasks:

#### Generate a public/private key pair

Takes a port, on which it will send two messages, first the public key and then the private key.

#### Given a plaintext and a public key, return the corresponding ciphertext

Takes a port, to which any number of messages can be sent, the first giving the public key, and the remainder giving the plaintext, each of which is encrypted and then sent on that same channel as the ciphertext. The user can close the port when it is done encrypting content.

#### Given a ciphertext and a private key, return the corresponding plaintext

Takes a port, to which any number of messages can be sent, the first giving the private key, and the remainder giving the ciphertext, each of which is decrypted and then sent on that same channel as the plaintext. The user can close the port when it is done decrypting content.

The library itself is as follows:

```
function handleMessage(e) {
 if (e.data == "genkeys")
   genkeys(e.ports[0]);
  else if (e.data == "encrypt")
   encrypt(e.ports[0]);
 else if (e.data == "decrypt")
   decrypt(e.ports[0]);
}
function genkeys(p) {
 var keys = _generateKeyPair();
 p.postMessage(keys[0]);
 p.postMessage(keys[1]);
function encrypt(p) {
 var key, state = 0;
 p.onmessage = function (e) {
   if (state == 0) {
      key = e.data;
      state = 1;
   } else {
      p.postMessage(_encrypt(key, e.data));
   }
 };
}
function decrypt(p) {
 var key, state = 0;
 p.onmessage = function (e) {
   if (state == 0) {
      key = e.data;
      state = 1;
   } else {
      p.postMessage(_decrypt(key, e.data));
   }
 };
}
// support being used as a shared worker as well as a dedicated worker
if ('onmessage' in this) // dedicated worker
  onmessage = handleMessage;
else // shared worker
 onconnect = function (e) { e.port.onmessage = handleMessage; }
// the "crypto" functions:
function _generateKeyPair() {
  return [Math.random(), Math.random()];
}
```

```
function _encrypt(k, s) {
  return 'encrypted-' + k + ' ' + s;
}

function _decrypt(k, s) {
  return s.substr(s.indexOf(' ')+1);
}
```

Note that the crypto functions here are just stubs and don't do real cryptography.

This library could be used as follows:

```
<!DOCTYPE HTML>
<html>
<head>
  <meta charset="utf-8">
  <title>Worker example: Crypto library</title>
 <script>
  const cryptoLib = new Worker('libcrypto-v1.js'); // or could use 'libcrypto-v2.js'
  function startConversation(source, message) {
     const messageChannel = new MessageChannel();
     source.postMessage(message, [messageChannel.port2]);
     return messageChannel.port1;
  }
  function getKeys() {
    let state = 0;
     startConversation(cryptoLib, "genkeys").onmessage = function (e) {
      if (state === 0)
        document.getElementById('public').value = e.data;
      else if (state === 1)
        document.getElementById('private').value = e.data;
       state += 1;
    };
  }
  function enc() {
     const port = startConversation(cryptoLib, "encrypt");
     port.postMessage(document.getElementById('public').value);
     port.postMessage(document.getElementById('input').value);
     port.onmessage = function (e) {
      document.getElementById('input').value = e.data;
      port.close();
    };
  }
  function dec() {
     const port = startConversation(cryptoLib, "decrypt");
     port.postMessage(document.getElementById('private').value);
     port.postMessage(document.getElementById('input').value);
     port.onmessage = function (e) {
      document.getElementById('input').value = e.data;
      port.close();
    };
  }
  </script>
  <style>
  textarea { display: block; }
 </style>
</head>
<body onload="getKeys()">
 <fieldset>
  <legend>Keys</legend>
  <label>Public Key: <textarea id="public"></textarea></label>
  <label>Private Key: <textarea id="private"></textarea></label>
```

```
</fieldset>
     <label>Input: <textarea id="input"></textarea></label>
     <button onclick="enc()">Encrypt</button> <button onclick="dec()">Decrypt</button>
    </body>
   </html>
A later version of the API, though, might want to offload all the crypto work onto subworkers. This could be done as follows:
   function handleMessage(e) {
     if (e.data == "genkeys")
       genkeys(e.ports[0]);
     else if (e.data == "encrypt")
       encrypt(e.ports[0]);
     else if (e.data == "decrypt")
       decrypt(e.ports[0]);
   }
   function genkeys(p) {
     var generator = new Worker('libcrypto-v2-generator.js');
     generator.postMessage('', [p]);
   }
   function encrypt(p) {
     p.onmessage = function (e) {
       var key = e.data;
       var encryptor = new Worker('libcrypto-v2-encryptor.js');
       encryptor.postMessage(key, [p]);
     };
   }
   function encrypt(p) {
     p.onmessage = function (e) {
       var key = e.data;
       var decryptor = new Worker('libcrypto-v2-decryptor.js');
       decryptor.postMessage(key, [p]);
     };
   }
   // support being used as a shared worker as well as a dedicated worker
   if ('onmessage' in this) // dedicated worker
     onmessage = handleMessage;
   else // shared worker
     onconnect = function (e) { e.ports[0].onmessage = handleMessage };
The little subworkers would then be as follows.
For generating key pairs:
   onmessage = function (e) {
     var k = _generateKeyPair();
     e.ports[0].postMessage(k[0]);
     e.ports[0].postMessage(k[1]);
     close();
   }
   function _generateKeyPair() {
     return [Math.random(), Math.random()];
   }
For encrypting:
   onmessage = function (e) {
     var key = e.data;
     e.ports[0].onmessage = function (e) {
```

```
var s = e.data;
    postMessage(_encrypt(key, s));
}

function _encrypt(k, s) {
    return 'encrypted-' + k + ' ' + s;
}

For decrypting:

    onmessage = function (e) {
     var key = e.data;
     e.ports[0].onmessage = function (e) {
     var s = e.data;
     postMessage(_decrypt(key, s));
     }
}

function _decrypt(k, s) {
    return s.substr(s.indexOf(' ')+1);
}
```

Notice how the users of the API don't have to even know that this is happening — the API hasn't changed; the library can delegate to subworkers without changing its API, even though it is accepting data using message channels.

View this example online.

## **10.1.3 Tutorials** § p97

## 10.1.3.1 Creating a dedicated worker $\S^{p97}$

This section is non-normative.

Creating a worker requires a URL to a JavaScript file. The Worker() p983 constructor is invoked with the URL to that file as its only argument; a worker is then created and returned:

```
var worker = new Worker('helper.js');
```

If you want your worker script to be interpreted as a <u>module script<sup>p860</sup></u> instead of the default <u>classic script<sup>p860</sup></u>, you need to use a slightly different signature:

```
var worker = new Worker('helper.js', { type: "module" });
```

# 10.1.3.2 Communicating with a dedicated worker $\S^{\mathfrak{p}97}_{2}$

This section is non-normative.

Dedicated workers use MessagePort poss objects behind the scenes, and thus support all the same features, such as sending structured data, transferring binary data, and transferring other ports.

To receive messages from a dedicated worker, use the onmessage event handler IDL attribute p891 on the Worker object:

```
worker.onmessage = function (event) { ... };
```

You can also use the <a href="mailto:addEventListener">addEventListener</a>() method.

#### Note

The implicit MessagePort  $^{p952}$  used by dedicated workers has its port message queue  $^{p952}$  implicitly enabled when it is created, so there is no equivalent to the MessagePort  $^{p952}$  interface's start()  $^{p954}$  method on the Worker  $^{p982}$  interface.

To *send* data to a worker, use the <u>postMessage()</u> method. Structured data can be sent over this communication channel. To send <u>ArrayBuffer</u> objects efficiently (by transferring them rather than cloning them), list them in an array in the second argument.

```
worker.postMessage({
  operation: 'find-edges',
  input: buffer, // an ArrayBuffer object
  threshold: 0.6,
}, [buffer]);
```

To receive a message inside the worker, the onmessage post event handler IDL attribute pessage is used.

```
onmessage = function (event) { ... };
```

You can again also use the <a href="addEventListener()">addEventListener()</a> method.

In either case, the data is provided in the event object's data<sup>p929</sup> attribute.

To send messages back, you again use postMessage() p976. It supports the structured data in the same manner.

```
postMessage(event.data.input, [event.data.input]); // transfer the buffer back
```

# 10.1.3.3 Shared workers $\S^{p97}$

This section is non-normative.

Shared workers are identified by the URL of the script used to create it, optionally with an explicit name. The name allows multiple instances of a particular shared worker to be started.

Shared workers are scoped by  $\frac{\text{origin}^{p796}}{\text{origin}^{p796}}$ . Two different sites using the same names will not collide. However, if a page tries to use the same shared worker name as another page on the same site, but with a different script URL, it will fail.

Creating shared workers is done using the SharedWorker() p984 constructor. This constructor takes the URL to the script to use for its first argument, and the name of the worker, if any, as the second argument.

```
var worker = new SharedWorker('service.js');
```

Communicating with shared workers is done with explicit  $\underline{\text{MessagePort}^{p952}}$  objects. The object returned by the  $\underline{\text{SharedWorker()}^{p984}}$  constructor holds a reference to the port on its  $\underline{\text{port}^{p983}}$  attribute.

```
worker.port.onmessage = function (event) { ... };
worker.port.postMessage('some message');
worker.port.postMessage({ foo: 'structured', bar: ['data', 'also', 'possible']});
```

Inside the shared worker, new clients of the worker are announced using the  $\frac{connect^{p1204}}{connect^{p1204}}$  event. The port for the new client is given by the event object's  $\frac{connect^{p330}}{connect^{p330}}$  attribute.

```
onconnect = function (event) {
  var newPort = event.source;
  // set up a listener
  newPort.onmessage = function (event) { ... };
  // send a message back to the port
  newPort.postMessage('ready!'); // can also send structured data, of course
};
```

# **10.2 Infrastructure** § p97

There are two kinds of workers; dedicated workers, and shared workers. Dedicated workers, once created, are linked to their creator; but message ports can be used to communicate from a dedicated worker to multiple other browsing contexts or workers. Shared workers, on the other hand, are named, and once created any script running in the same <u>origin profession</u> can obtain a reference to that worker and communicate with it.

# 10.2.1 The global scope § p97

The global scope is the "inside" of a worker.

## 10.2.1.1 The WorkerGlobalScope 9974 common interface §p97

```
IDL [Exposed=Worker]
interface WorkerGlobalScope : EventTarget {
    readonly attribute WorkerGlobalScope self;
    readonly attribute WorkerLocation location;
    readonly attribute WorkerNavigator navigator;
    void importScripts(USVString... urls);

    attribute OnErrorEventHandler onerror;
    attribute EventHandler onlanguagechange;
    attribute EventHandler onoffline;
    attribute EventHandler ononline;
    attribute EventHandler onrejectionhandled;
    attribute EventHandler onrejectionhandled;
    attribute EventHandler onunhandledrejection;
};
```

<u>WorkerGlobalScope  $^{p974}$ </u> serves as the base class for specific types of worker global scope objects, including <u>DedicatedWorkerGlobalScope  $^{p975}$ </u>, <u>SharedWorkerGlobalScope  $^{p976}$ </u>, and <u>ServiceWorkerGlobalScope</u>.

A <u>WorkerGlobalScope  $^{p974}$ </u> object has an associated **owner set** (a <u>set</u> of <u>Document  $^{p109}$ </u> and <u>WorkerGlobalScope  $^{p974}$ </u> objects). It is initially empty and populated when the worker is created or obtained.

#### Note

It is a <u>set</u>, instead of a single owner, to accomodate <u>SharedWorkerGlobalScope<sup>p976</sup></u> objects.

A <u>WorkerGlobalScope p974</u> object has an associated **worker set** (a <u>set</u> of <u>WorkerGlobalScope p974</u> objects). It is initially empty and populated when the worker creates or obtains further workers.

A <u>WorkerGlobalScope</u> p974 object has an associated **type** ("classic" or "module"). It is set during creation.

A <u>WorkerGlobalScope<sup>p974</sup></u> object has an associated **url** (null or a <u>URL</u>). It is initially null.

A WorkerGlobalScope 0974 object has an associated name (a string). It is set during creation.

#### Note

The <u>name</u> $^{p974}$  can have different semantics for each subclass of <u>WorkerGlobalScope</u> $^{p974}$ . For <u>DedicatedWorkerGlobalScope</u> $^{p975}$  instances, it is simply a developer-supplied name, useful mostly for debugging purposes. For <u>SharedWorkerGlobalScope</u> $^{p976}$  instances, it allows obtaining a reference to a common shared worker via the <u>SharedWorker()</u> $^{p984}$  constructor. For <u>ServiceWorkerGlobalScope</u> objects, it doesn't make sense (and as such isn't exposed through the JavaScript API at all).

A WorkerGlobalScope p974 object has an associated HTTPS state (an HTTPS state value). It is initially "none".

A WorkerGlobalScope p974 object has an associated referrer policy (a referrer policy). It is initially the empty string.

A WorkerGlobalScope p974 object has an associated **CSP list**, which is a <u>CSP list</u> containing all of the <u>Content Security Policy</u> objects active for the worker. It is initially an empty list.

A WorkerGlobalScope p974 object has an associated module map. It is a module map p878, initially empty.

#### For web developers (non-normative)

```
workerGlobal . self p975
```

Returns workerGlobal.

```
workerGlobal . location<sup>p975</sup>
Returns workerGlobal's WorkerLocation<sup>p986</sup> object.

workerGlobal . navigator<sup>p986</sup>
Returns workerGlobal's WorkerNavigator<sup>p986</sup> object.

workerGlobal . importScripts<sup>p985</sup>(urls...)
Fetches each URL in urls, executes them one-by-one in the order they are passed, and then returns (or throws if something went amiss).
```

The **self** attribute must return the WorkerGlobalScope object itself.

The **location** attribute must return the <u>WorkerLocation</u> object whose associated <u>WorkerGlobalScope object</u> is the <u>WorkerGlobalScope</u> object.

#### Note

While the WorkerLocation object is created after the WorkerGlobalScope object, this is not problematic as it cannot be observed from script.

The following are the <u>event handlers</u> (and their corresponding <u>event handler event types</u> that must be supported, as <u>event handler IDL attributes</u> by objects implementing the <u>WorkerGlobalScope</u> interface:

| Event handler p891   | Event handler event type P892            |  |
|----------------------|------------------------------------------|--|
| onerror              | error <sup>p1205</sup>                   |  |
| onlanguagechange     | <u>languagechange</u> <sup>p1205</sup>   |  |
| onoffline            | offline <sup>p1205</sup>                 |  |
| ononline             | online <sup>p1205</sup>                  |  |
| onrejectionhandled   | <u>rejectionhandled</u> <sup>p1205</sup> |  |
| onunhandledrejection | n unhandledrejection p1205               |  |

# 10.2.1.2 Dedicated workers and the <u>DedicatedWorkerGlobalScope<sup>p975</sup></u> interface §<sup>p97</sup>

```
[Global=(Worker, DedicatedWorker), Exposed=DedicatedWorker]
interface DedicatedWorkerGlobalScope : WorkerGlobalScope {
   [Replaceable] readonly attribute DOMString name;

   void postMessage(any message, optional sequence<object> transfer = []);

   void close();

   attribute EventHandler onmessage;
   attribute EventHandler onmessageerror;
};
```

<u>DedicatedWorkerGlobalScope P975</u> objects act as if they had an implicit <u>MessagePort P952</u> associated with them. This port is part of a channel that is set up when the worker is created, but it is not exposed. This object must never be garbage collected before the <u>DedicatedWorkerGlobalScope P975</u> object.

All messages received by that port must immediately be retargeted at the <a href="DedicatedWorkerGlobalScope">DedicatedWorkerGlobalScope</a> object.

### For web developers (non-normative)

### dedicatedWorkerGlobal . name p976

Returns dedicatedWorkerGlobal's name<sup>p974</sup>, i.e. the value given to the Worker<sup>p982</sup> constructor. Primarily useful for debugging.

#### dedicatedWorkerGlobal . postMessage p976 (message [, transfer ])

Clones *message* and transmits it to the <u>Worker<sup>p982</sup></u> object associated with *dedicatedWorkerGlobal*. *transfer* can be passed as a list of objects that are to be transferred rather than cloned.

#### dedicatedWorkerGlobal . close p976 ()

Aborts dedicatedWorkerGlobal.

The <u>name</u> attribute must return the <u>DedicatedWorkerGlobalScope</u> object's <u>name</u> object's <u>name</u>. Its value represents the name given to the worker using the <u>Worker</u> constructor, used primarily for debugging purposes.

The postMessage() method on DedicatedWorkerGlobalScope objects must act as if, when invoked, it immediately invoked the method of the same name  $^{p954}$  on the port, with the same arguments, and returned the same return value.

To **close a worker**, given a *workerGlobal*, run these steps:

- 1. Discard any <u>tasks <sup>p884</sup></u> that have been added to *workerGlobal*'s <u>event loop <sup>p884</sup></u>'s <u>task queues <sup>p884</sup></u>.
- 2. Set workerGlobal's closing p977 flag to true. (This prevents any further tasks from being queued.)

The close() method, when invoked, must close a worker with this DedicatedWorkerGlobalScope object.

The following are the <u>event handlers</u> (and their corresponding <u>event handler event types</u> that must be supported, as <u>event handler IDL attributes</u> by objects implementing the <u>DedicatedWorkerGlobalScope</u> interface:

| Event handler p891 | Event handler event type P892 |  |
|--------------------|-------------------------------|--|
| onmessage          | message <sup>p1205</sup>      |  |
| onmessageerror     | messageerror <sup>p1205</sup> |  |

For the purposes of the <u>application cache<sup>p838</sup></u> networking model, a dedicated worker is an extension of the <u>cache host<sup>p839</sup></u> from which it was created.

# 10.2.1.3 Shared workers and the SharedWorkerGlobalScope p976 interface Sp97

```
[Global=(Worker,SharedWorker),Exposed=SharedWorker]
interface SharedWorkerGlobalScope : WorkerGlobalScope {
   [Replaceable] readonly attribute DOMString name;

   void close();
   attribute EventHandler onconnect;
};
```

A <u>SharedWorkerGlobalScope<sup>p976</sup></u> object has an associated **constructor origin**, and **constructor url**. They are initialized when the <u>SharedWorkerGlobalScope<sup>p976</sup></u> object is created, in the <u>run a worker<sup>p978</sup></u> algorithm.

Shared workers receive message ports through connect placed events on their SharedWorkerGlobalScope object for each connection.

#### For web developers (non-normative)

### sharedWorkerGlobal . name p977

Returns sharedWorkerGlobal's  $name^{p974}$ , i.e. the value given to the  $\underline{SharedWorker^{p983}}$  constructor. Multiple  $\underline{SharedWorker^{p983}}$  objects can correspond to the same shared worker (and  $\underline{SharedWorkerGlobalScope^{p976}}$ ), by reusing the same name.

### sharedWorkerGlobal . close p977 ()

Aborts sharedWorkerGlobal.

The <u>name</u> attribute must return the <u>SharedWorkerGlobalScope  $^{p976}$ </u> object's <u>name  $^{p974}$ </u>. Its value represents the name that can be used to obtain a reference to the worker using the <u>SharedWorker  $^{p983}$ </u> constructor.

The close() method, when invoked, must close a worker<sup>p976</sup> with this SharedWorkerGlobalScope<sup>p976</sup> object.

The following are the <u>event handlers  $^{p891}$ </u> (and their corresponding <u>event handler event types  $^{p892}$ </u>) that must be supported, as <u>event handler IDL attributes  $^{p891}$ </u>, by objects implementing the <u>SharedWorkerGlobalScope  $^{p976}$ </u> interface:

| Event handler p891 | Event handler event type P892 |
|--------------------|-------------------------------|
| onconnect          | connect <sup>p1204</sup>      |

# 10.2.2 The event loop $\S^{p97}_{7}$

Each WorkerGlobalScope  $^{p974}$  object has a distinct event  $loop^{p884}$ , separate from those used by units of related similar-origin browsing contexts  $^{p778}$ . This event  $loop^{p884}$  has no associated browsing context  $^{p773}$ , and its task queues  $^{p884}$  only have events, callbacks, and networking activity as tasks  $^{p884}$ . These event  $loops^{p884}$  are created by the run a worker  $^{p978}$  algorithm.

Each <u>WorkerGlobalScope <sup>p974</sup></u> object also has a **closing** flag, which must be initially false, but which can get set to true by the algorithms in the processing model section below.

Once the WorkerGlobalScope p974's closing p977 flag is set to true, the event loop p884's task queues p884 must discard any further tasks p884 that would be added to them (tasks already on the queue are unaffected except where otherwise specified). Effectively, once the closing p977 flag is true, timers stop firing, notifications for all pending background operations are dropped, etc.

# 10.2.3 The worker's lifetime $\S^{p97}$

Workers communicate with other workers and with <u>browsing contexts<sup>p773</sup></u> through <u>message channels<sup>p949</sup></u> and their <u>MessagePort<sup>p952</sup></u> objects.

Each <u>WorkerGlobalScope P974</u> object worker global scope has a list of **the worker's ports**, which consists of all the <u>MessagePort P952</u> objects that are entangled with another port and that have one (but only one) port owned by worker global scope. This list includes the implicit <u>MessagePort P952</u> in the case of <u>dedicated workers P975</u>.

Given an environment settings object  $^{p860}$  o when creating or obtaining a worker, the **relevant owner to add** depends on the type of global object  $^{p870}$  specified by o. If o specifies a global object  $^{p870}$  that is a WorkerGlobalScope object (i.e., if we are creating a nested worker), then the relevant owner is that global object. Otherwise, o specifies a global object  $^{p870}$  that is a Window object, and the relevant owner is the responsible document of specified by o.

A worker is said to be a **permissible worker** if its WorkerGlobalScope p974 's owner set p974 is not empty or:

- its owner set p974 has been empty for no more than a short user-agent-defined timeout value,
- its WorkerGlobalScope p974 object is a SharedWorkerGlobalScope object (i.e., the worker is a shared worker), and
- the user agent has a <u>browsing context<sup>p773</sup></u> whose <u>Document<sup>p109</sup></u> object is not <u>completely loaded p1093</u>

#### Note

The second part of this definition allows a shared worker to survive for a short time while a page is loading, in case that page is going to contact the shared worker again. This can be used by user agents as a way to avoid the cost of restarting a shared worker used by a site when the user is navigating from page to page within that site.

A worker is said to be an **active needed worker** if any its <u>owners<sup>p974</sup></u> are either <u>Document<sup>p109</sup></u> objects that are <u>fully active<sup>p775</sup></u> or <u>active</u> needed workers<sup>p977</sup>.

A worker is said to be a **protected worker** if it is an <u>active needed worker<sup>p977</sup></u> and either it has outstanding timers, database transactions, or network connections, or its list of <u>the worker's ports<sup>p977</sup></u> is not empty, or its <u>WorkerGlobalScope<sup>p976</sup></u> is actually a <u>SharedWorkerGlobalScope<sup>p976</sup></u> object (i.e. the worker is a shared worker).

A worker is said to be a **suspendable worker** if it is not an <u>active needed worker<sup>p977</sup></u> but it is a <u>permissible worker<sup>p977</sup></u>.

# 10.2.4 Processing model § P97

When a user agent is to **run a worker** for a script with <u>Worker<sup>p982</sup></u> or <u>SharedWorker<sup>p983</sup></u> object *worker*, <u>URL</u> *url*, <u>environment settings</u> <u>object<sup>p860</sup></u> *outside settings*, <u>MessagePort<sup>p952</sup></u> *outside port*, and a <u>WorkerOptions<sup>p982</sup></u> dictionary *options*, it must run the following steps.

1. Create a separate parallel execution environment (i.e. a separate thread or process or equivalent construct), and run the rest of these steps in that context.

For the purposes of timing APIs, this is the **official moment of creation** of the worker.

- 2. Let is shared be true if worker is a SharedWorker p983 object, and false otherwise.
- 3. Let *owner* be the <u>relevant owner to add p977</u> given *outside settings*.
- 4. Let parent worker global scope be null.
- 5. If owner is a WorkerGlobalScope post (i.e., we are creating a nested worker), then set parent worker global scope to owner.
- 6. Call the JavaScript InitializeHostDefinedRealm() abstract operation with the following customizations:
  - For the global object, if is shared is true, create a new <u>SharedWorkerGlobalScope particle</u> object. Otherwise, create a new <u>DedicatedWorkerGlobalScope particle</u> object.
- 7. Let realm execution context be the running JavaScript execution context.

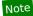

This is the <u>JavaScript execution context</u> created in the previous step.

8. Let worker global scope be the global object p870 of realm execution context's Realm component.

# Note

This is the  $\underline{\text{DedicatedWorkerGlobalScope}^{p975}}$  or  $\underline{\text{SharedWorkerGlobalScope}^{p976}}$  object created when calling  $\underline{\text{InitializeHostDefinedRealm}}$ .

- 9. Set up a worker environment settings object p981 with realm execution context and outside settings, and let inside settings be the result
- 10. Set worker global scope's <u>name p974</u> to the value of options's name member.
- 11. If is shared is true, then:
  - 1. Set worker global scope's constructor origin p976 to outside settings's origin p861.
  - 2. Set worker global scope's constructor url p976 to url.
- 12. Let destination be "sharedworker" if is shared is true, and "worker" otherwise.
- 13. Obtain *script* by switching on the value of *options*'s type member:
  - → "classic"

<u>Fetch a classic worker script p863</u> given *url*, *outside settings*, *destination*, and *inside settings*.

→ "module"

<u>Fetch a module worker script graph P864</u> given *url*, *outside settings*, *destination*, the value of the credentials member of *options*, and *inside settings*.

In both cases, to perform the fetch perform the following steps if the is top-level perform the following steps if the is top-level perform the following steps if the is top-level perform the following steps if the is top-level perform the fetch perform the following steps if the is top-level perform the fetch perform the following steps if the is top-level perform the fetch perform the fetch performance and perform the fetch performance and performance and performanc

- 1. Set request's reserved client to inside settings.
- 2. <u>Fetch request</u>, and asynchronously wait to run the remaining steps as part of fetch's <u>process response</u> for the <u>response</u> response.
- 3. Set worker global scope's url p974 to response's url.
- 4. Set worker global scope's  $\underline{\mathsf{HTTPS}}$  state $\underline{\mathsf{p}}^{974}$  to response's  $\underline{\mathsf{HTTPS}}$  state.
- 5. Set worker global scope's referrer policy p974 to the result of parsing the `Referrer-Policy` header of response.

- 6. Execute the Initialize a global object's CSP list algorithm on worker global scope and response. [CSP]p1209
- 7. Asynchronously complete the <u>perform the fetch p862</u> steps with *response*.

If the algorithm asynchronously completes with null, then:

- 1. Queue a task p885 to fire an event named error p1205 at worker.
- 2. Run the environment discarding steps p860 for inside settings.
- 3. Return.

Otherwise, continue the rest of these steps after the algorithm's asynchronous completion, with *script* being the asynchronous completion value.

- 14. Associate worker with worker global scope.
- 15. <u>Create a new MessagePort object<sup>p953</sup></u> whose <u>owner<sup>p953</sup></u> is *inside settings*. Let *inside port* be this new object.
- 16. Associate inside port with worker global scope.
- 17. Entangle post and inside port.
- 18. Append owner to worker global scope's owner set p974.
- 19. If parent worker global scope is not null, then append worker global scope to parent worker global scope's worker set parent
- 20. Set worker global scope's type p974 to the value of the type member of options.
- 21. Create a new WorkerLocation p986 object and associate it with worker global scope.
- 22. **Closing orphan workers**: Start monitoring the worker such that no sooner than it stops being a <u>protected worker<sup>p977</sup></u>, and no later than it stops being a <u>permissible worker<sup>p977</sup></u>, worker global scope's <u>closing<sup>p977</sup></u> flag is set to true.
- 23. **Suspending workers**: Start monitoring the worker, such that whenever *worker global scope*'s <u>closing p977</u> flag is false and the worker is a <u>suspendable worker p977</u>, the user agent suspends execution of script in that worker until such time as either the <u>closing p977</u> flag switches to true or the worker stops being a <u>suspendable worker p977</u>.
- 24. Set inside settings's execution ready flag p860.
- 25. If script is a classic script<sup>p860</sup>, then run the classic script<sup>p868</sup> script. Otherwise, it is a module script<sup>p860</sup>; run the module script<sup>p869</sup> script.

#### Note

In addition to the usual possibilities of returning a value or failing due to an exception, this could be <u>prematurely</u> aborted by the <u>terminate a worker</u> algorithm defined below.

- 26. Enable outside port's port message queue p952.
- 27. If is shared is false, enable the port message queue p952 of the worker's implicit port.
- 28. If is shared is true, then queue a task p885, using the DOM manipulation task source p889, to fire an event named connect p1204 at worker global scope, using MessageEvent p929, with the data p929 attribute initialized to the empty string, the ports p930 attribute initialized to a new frozen array containing inside port, and the source p930 attribute initialized to inside port.
- 29. Enable the <u>client message queue</u> of the <u>ServiceWorkerContainer</u> object whose associated <u>service worker client</u> is <u>worker global scope</u>'s <u>relevant settings object</u> object.
- 30. **Event loop**: Run the <u>responsible event loop peff</u> specified by *inside settings* until it is destroyed.

### Note

The handling of events or the execution of callbacks by  $\underline{tasks}^{p884}$  run by the  $\underline{event\ loop}^{p884}$  might get  $\underline{prematurely}$  aborted by the  $\underline{terminate\ a\ worker}^{p980}$  algorithm defined below.

#### Note

The worker processing model remains on this step until the event loop is destroyed, which happens after the <u>closing  $^{p977}$ </u> flag is set to true, as described in the <u>event loop  $^{p884}$ </u> processing model.

31. Empty the worker global scope's list of active timers p906.

- 32. Disentangle all the ports in the list of the worker's ports ports ports.
- 33. Empty worker global scope's owner set p974

When a user agent is to **terminate a worker** it must run the following steps in parallel<sup>p42</sup> with the worker's main loop (the "<u>run a worker<sup>p978</sup>"</u> processing model defined above):

- 1. Set the worker's WorkerGlobalScope p974 object's closing p977 flag to true.
- 2. If there are any <u>tasks<sup>p884</sup></u> queued in the <u>WorkerGlobalScope<sup>p974</sup></u> object's <u>event loop<sup>p884</sup></u>'s <u>task queues<sup>p884</sup></u>, discard them without processing them.
- 3. Abort the script p876 currently running in the worker.
- 4. If the worker's <u>WorkerGlobalScope<sup>p974</sup></u> object is actually a <u>DedicatedWorkerGlobalScope<sup>p975</sup></u> object (i.e. the worker is a dedicated worker), then empty the <u>port message queue<sup>p952</sup></u> of the port that the worker's implicit port is entangled with.

User agents may invoke the <u>terminate a worker<sup>p980</sup></u> algorithm when a worker stops being an <u>active needed worker<sup>p977</sup></u> and the worker continues executing even after its <u>closing p977</u> flag was set to true.

The <u>task source<sup>p885</sup></u> for the tasks mentioned above is the <u>DOM manipulation task source<sup>p889</sup></u>.

# **10.2.5 Runtime script errors** § p98

Whenever an uncaught runtime script error occurs in one of the worker's scripts, if the error did not occur while handling a previous script error, the user agent must report the error p881 for that script p859, with the position (line number and column number) where the error occurred, using the WorkerGlobalScope p974 object as the target.

For shared workers, if the error is still not handled p881 afterwards, the error may be reported to a developer console.

For dedicated workers, if the error is still not handledp881 afterwards, the user agent must queue a taskp885 to run these steps:

- 1. Let notHandled be the result of firing an event named error<sup>p1205</sup> at the Worker<sup>p982</sup> object associated with the worker, using ErrorEvent<sup>p882</sup>, with the cancelable attribute initialized to true, the message<sup>p882</sup>, filename<sup>p883</sup>, lineno<sup>p883</sup>, and colno<sup>p883</sup> attributes initialized appropriately, and the error<sup>p883</sup> attribute initialized to null.
- 2. If *notHandled* is true, then the user agent must act as if the uncaught runtime script error had occurred in the global scope that the <u>Worker<sup>p982</sup></u> object is in, thus repeating the entire runtime script error reporting process one level up.

If the implicit port connecting the worker to its  $\frac{\text{Worker}^{p982}}{\text{Worker}^{p982}}$  object has been disentangled (i.e. if the parent worker has been terminated), then the user agent must act as if the  $\frac{\text{Worker}^{p982}}{\text{Worker}^{p982}}$  object had no  $\frac{\text{error}^{p1205}}{\text{event}}$  event handler and as if that worker's  $\frac{\text{onerror}^{p975}}{\text{onerror}^{p975}}$  attribute was null, but must otherwise act as described above.

#### Note

Thus, error reports propagate up to the chain of dedicated workers up to the original <u>Document plos</u>, even if some of the workers along this chain have been terminated and garbage collected.

The task source p885 for the task mentioned above is the DOM manipulation task source p889.

```
10.2.6 Creating workers \S^{p98}_0 10.2.6.1 The AbstractWorker \S^{p98} mixin \S^{p98}
```

```
interface mixin AbstractWorker {
    attribute EventHandler onerror;
};
```

handler IDL attributes p891, by objects implementing the AbstractWorker p880 interface:

| Event handler <sup>p891</sup> | Event handler event type P892 |
|-------------------------------|-------------------------------|
| onerror                       | error <sup>p1205</sup>        |

# 10.2.6.2 Script settings for workers § P98

When the user agent is required to **set up a worker environment settings object**, given a <u>JavaScript execution context</u> execution context and <u>environment settings object</u> outside settings, it must run the following steps:

- 1. Let inherited responsible browsing context be outside settings's responsible browsing context p861.
- 2. Let inherited origin be outside settings's origin p861.
- 3. Let worker event loop be a newly created event loop p884.
- 4. Let realm be the value of execution context's Realm component.
- 5. Let worker global scope be realm's global object p870.
- 6. Let settings object be a new environment settings object p860 whose algorithms are defined as follows:

### The realm execution context P860

Return execution context.

### The module map P861

Return worker global scope's module map p974.

#### The responsible browsing context P861

Return inherited responsible browsing context.

### The responsible event loop P861

Return worker event loop.

### The responsible document p861

Not applicable (the responsible event loop p861 is not a browsing context p773 event loop p884).

#### The API URL character encoding P861

Return <u>UTF-8</u>.

# The API base URL p861

Return worker global scope's url<sup>p974</sup>.

### The origin p861

Return a unique opaque origin<sup>p796</sup> if worker global scope's url<sup>p974</sup>'s scheme is "data", and inherited origin otherwise.

### The HTTPS state p861

Return worker global scope's HTTPS state p974.

### The referrer policy P861

Return worker global scope's referrer policy p974.

- 7. Set settings object's id<sup>p860</sup> to a new unique opaque string, settings object's creation URL<sup>p860</sup> to worker global scope's url, settings object's target browsing context<sup>p860</sup> to null, and settings object's active service worker<sup>p860</sup> to null.
- 8. Set realm's [[HostDefined]] field to settings object.
- 9. Return settings object.

```
IDL
[Constructor(USVString scriptURL, optional WorkerOptions options), Exposed=(Window,Worker)]
interface Worker : EventTarget {
    void terminate();

    void postMessage(any message, optional sequence<object> transfer = []);
    attribute EventHandler onmessage;
    attribute EventHandler onmessageerror;
};

dictionary WorkerOptions {
    WorkerType type = "classic";
    RequestCredentials credentials = "omit"; // credentials is only used if type is "module"
    DOMString name = "";
};

enum WorkerType { "classic", "module" };

Worker includes AbstractWorker;
```

#### For web developers (non-normative)

### worker = new Worker p983 (scriptURL [, options ])

Returns a new Worker p982 object. scriptURL will be fetched and executed in the background, creating a new global environment for which worker represents the communication channel. options can be used to define the name p974 of that global environment via the name option, primarily for debugging purposes. It can also ensure this new global environment supports JavaScript modules (specify type: "module"), and if that is specified, can also be used to specify how scriptURL is fetched through the credentials option.

#### worker . terminate p982 ()

Aborts worker's associated global environment.

#### worker . postMessage [, transfer ])

Clones *message* and transmits it to *worker*'s global environment. *transfer* can be passed as a list of objects that are to be transferred rather than cloned.

The **terminate()** method, when invoked, must cause the <u>terminate a worker<sup>p980</sup></u> algorithm to be run on the worker with which the object is associated.

Worker<sup>p982</sup> objects act as if they had an implicit MessagePort<sup>p952</sup> associated with them. This port is part of a channel that is set up when the worker is created, but it is not exposed. This object must never be garbage collected before the Worker<sup>p982</sup> object.

All messages received by that port must immediately be retargeted at the Worker object.

The postMessage() method on Worker post objects must act as if, when invoked, it immediately invoked the method of the same name post, with the same arguments, and returned the same return value.

### Example

```
The postMessage() p982 method's first argument can be structured data:

worker.postMessage({opcode: 'activate', device: 1938, parameters: [23, 102]});
```

The following are the event handlers  $p^{891}$  (and their corresponding event handler event types  $p^{892}$ ) that must be supported, as event handler IDL attributes  $p^{891}$ , by objects implementing the Worker  $p^{982}$  interface:

| Event handler p891 | Event handler event type P892 |  |
|--------------------|-------------------------------|--|
| onmessage          | message <sup>p1205</sup>      |  |
| onmessageerror     | messageerror <sup>p1205</sup> |  |

When the Worker (scriptURL, options) constructor is invoked, the user agent must run the following steps:

- 1. The user agent may throw a "SecurityError" DOMException if the request violates a policy decision (e.g. if the user agent is configured to not allow the page to start dedicated workers).
- 2. Let outside settings be the current settings object p875.
- 3. Parse p86 the scriptURL argument relative to outside settings.
- 4. If this fails, throw a "SyntaxError" DOMException.
- 5. Let worker URL be the resulting URL record p86.

#### Note

Any <u>same-origin<sup>p797</sup></u> URL (including <u>blob</u>: URLs) can be used. <u>data</u>: URLs can also be used, but they create a worker with an <u>opaque origin<sup>p796</sup></u>.

- 6. Let worker be a new Worker p982 object.
- 7. Create a new MessagePort object p953 whose owner owner is outside settings. Let this be the outside port.
- 8. Associate the outside port with worker.
- 9. Run this step in parallel p42:
  - 1. Run a worker<sup>p978</sup> given worker, worker URL, outside settings, outside port, and options.
- 10. Return worker.

# 10.2.6.4 Shared workers and the SharedWorker p983 interface Sp983

### For web developers (non-normative)

### sharedWorker = new SharedWorker<sup>p984</sup>(scriptURL [, name ])

Returns a new <u>SharedWorker</u> object. *scriptURL* will be fetched and executed in the background, creating a new global environment for which *sharedWorker* represents the communication channel. *name* can be used to define the <u>name</u> of that global environment.

#### sharedWorker = new SharedWorker<sup>p984</sup>(scriptURL [, options ])

Returns a new SharedWorker person object. scriptURL will be fetched and executed in the background, creating a new global environment for which sharedWorker represents the communication channel. options can be used to define the name person of that global environment via the name option. It can also ensure this new global environment supports JavaScript modules (specify type: "module"), and if that is specified, can also be used to specify how scriptURL is fetched through the credentials option.

#### sharedWorker . port p983

Returns sharedWorker's MessagePort post which can be used to communicate with the global environment.

The **port** attribute must return the value it was assigned by the object's constructor. It represents the MessagePort for communicating with the shared worker.

A user agent has an associated **shared worker manager** which is the result of <u>starting a new parallel queue <sup>p42</sup></u>.

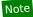

Each user agent has a single <u>shared worker manager<sup>p983</sup></u> for simplicity. Implementations could use one per <u>origin<sup>p796</sup></u>; that would not be observably different and enables more concurrency.

When the **SharedWorker**(*scriptURL*, *options*) constructor is invoked:

- 1. Optionally, throw a <u>"SecurityError" DOMException</u> if the request violates a policy decision (e.g. if the user agent is configured to not allow the page to start shared workers).
- 2. If options is a <u>DOMString</u>, set options to a new <u>WorkerOptions</u> dictionary whose name member is set to the value of options and whose other members are set to their default values.
- 3. Let outside settings be the current settings object p875.
- 4. Parse p86 scriptURL relative to outside settings.
- 5. If this fails, throw a "SyntaxError" DOMException.
- 6. Otherwise, let *urlRecord* be the <u>resulting URL record</u> p86.

#### Note

Any <u>same-origin<sup>p797</sup></u> URL (including <u>blob</u>: URLs) can be used. <u>data</u>: URLs can also be used, but they create a worker with an <u>opaque origin<sup>p796</sup></u>.

- 7. Let worker be a new SharedWorker p983 object.
- 8. Create a new MessagePort object post whose owner post is outside settings. Let this be the outside port.
- 9. Assign *outside port* to the <u>port p983</u> attribute of *worker*.
- 10. Let callerIsSecureContext be the result of executing <u>Is environment settings object a secure context?</u> on outside settings.
- 11. Enqueue the following steps p42 to the shared worker manager p983:
  - 1. Let worker global scope be null.
  - 2. If there exists a <a href="SharedWorkerGlobalScope">SharedWorkerGlobalScope</a> object whose <a href="Closing">Closing</a> flag is false, <a href="Constructor origin">Constructor origin</a> flag is false, <a href="Constructor origin">Constructor origin</a> flag is false, <a href="Constructor origin">

#### Note

<u>data:</u> URLs create a worker with an <u>opaque origin<sup>p796</sup></u>. Both the <u>constructor origin<sup>p976</sup></u> and <u>constructor url<sup>p976</sup></u> are compared so the same <u>data:</u> URL can be used within an <u>origin<sup>p796</sup></u> to get to the same <u>SharedWorkerGlobalScope<sup>p976</sup></u> object, but cannot be used to bypass the <u>same origin<sup>p797</sup></u> restriction.

3. If worker global scope is not null, but the user agent has been configured to disallow communication between the worker represented by the worker global scope and the scripts whose settings object is outside settings, then set worker global scope to null.

#### Note

For example, a user agent could have a development mode that isolates a particular <u>top-level browsing</u> <u>context<sup>p775</sup></u> from all other pages, and scripts in that development mode could be blocked from connecting to shared workers running in the normal browser mode.

- 4. If worker global scope is not null, then run these subsubsteps:
  - 1. Let settings object be the relevant settings object  $p^{875}$  for worker global scope.
  - 2. Let workerIsSecureContext be the result of executing <u>ls environment settings object a secure context?</u> on settings object.
  - 3. If workerIsSecureContext is not callerIsSecureContext, then queue a task p885 to fire an event named error p1205 at worker and abort these subsubsteps. [SECURE-CONTEXTS] p1214
  - 4. Associate worker with worker global scope.
  - 5. <u>Create a new MessagePort object<sup>p953</sup></u> whose <u>owner<sup>p953</sup></u> is settings object. Let this be the inside port.

- 6. Entangle post and inside port.
- 7. Queue a task p885, using the DOM manipulation task source p889, to fire an event named connect p1204 at worker global scope, using MessageEvent p929, with the data p929 attribute initialized to the empty string, the ports p930 attribute initialized to a new frozen array containing only inside port, and the source p930 attribute initialized to inside port.
- 8. Append the relevant owner to add p977 given outside settings to worker global scope's owner set p974.
- 9. If outside settings's global object<sup>p870</sup> is a WorkerGlobalScope<sup>p974</sup> object, then append worker global scope to outside settings's global object<sup>p870</sup>'s worker set<sup>p974</sup>.
- 5. Otherwise, in parallel p42, run a worker given worker, urlRecord, outside settings, outside port, and options.
- 12. Return worker.

#### 

The navigator.hardwareConcurrency attribute's getter must return a number between 1 and the number of logical processors potentially available to the user agent. If this cannot be determined, the getter must return 1.

User agents should err toward exposing the number of logical processors available, using lower values only in cases where there a user-agent specific limits in place (such as a limitation on the number of workers p982 that can be created) or when the user agent desires to limit fingerprinting possibilities.

# 10.3 APIs available to workers $\S_{\frac{p}{5}}^{p98}$

# 10.3.1 Importing scripts and libraries $\S^{p98}_{\phantom{p98}5}$

When a script invokes the importScripts(urls) method on a  $workerGlobalScope^{p974}$  object, the user agent must  $import scripts into worker global scope^{p985}$  given this  $workerGlobalScope^{p974}$  object and  $workerGlobalScope^{p974}$  object and  $workerGlobalScope^{p974}$ 

To **import scripts into worker global scope**, given a <u>WorkerGlobalScope</u> object *worker global scope* and a sequence<DOMString> *urls*, run these steps. The algorithm may optionally be customized by supplying custom <u>perform the fetch P862</u> hooks, which if provided will be used when invoking <u>fetch a classic worker-imported script P863</u>.

- 1. If worker global scope's type<sup>p974</sup> is "module", throw a TypeError exception.
- 2. Let settings object be the current settings object p875.
- 3. If *urls* is empty, return.
- 4. Parse P86 each value in urls relative to settings object. If any fail, throw a "SyntaxError" DOMException.
- 5. For each *url* in the <u>resulting URL records <sup>p86</sup></u>, run these substeps:
  - 1. Fetch a classic worker-imported script p863 given *url* and *settings object*, passing along any custom perform the fetch p862 steps provided. If this succeeds, let *script* be the result. Otherwise, rethrow the exception.
  - 2. Run the classic script p868 script, with the rethrow errors argument set to true.

Note

script will run until it either returns, fails to parse, fails to catch an exception, or gets <u>prematurely aborted</u> by the <u>terminate a worker</u> algorithm defined above.

If an exception was thrown or if the script was <u>prematurely aborted <sup>p876</sup></u>, then abort all these steps, letting the exception or aborting continue to be processed by the calling <u>script <sup>p859</sup></u>.

Note

Service Workers is an example of a specification that runs this algorithm with its own options for the <u>perform the fetch<sup>p862</sup></u> hook.  $[SW]^{p1215}$ 

# 10.3.2 The WorkerNavigator 9986 interface § p986

The **navigator** attribute of the <u>WorkerGlobalScope p974</u> interface must return an instance of the <u>WorkerNavigator p986</u> interface, which represents the identity and state of the user agent (the client):

```
IDL [Exposed=Worker]
   interface WorkerNavigator {};
   WorkerNavigator includes NavigatorID;
   WorkerNavigator includes NavigatorLanguage;
   WorkerNavigator includes NavigatorOnLine;
   WorkerNavigator includes NavigatorConcurrentHardware;
```

# 10.3.3 The WorkerLocation p986 interface §p98

```
[Exposed=Worker]
interface WorkerLocation {
    stringifier readonly attribute USVString href;
    readonly attribute USVString origin;
    readonly attribute USVString protocol;
    readonly attribute USVString host;
    readonly attribute USVString hostname;
    readonly attribute USVString port;
    readonly attribute USVString pathname;
    readonly attribute USVString search;
    readonly attribute USVString hash;
};
```

A <u>WorkerLocation p986</u> object has an associated <u>WorkerGlobalScope object</u> (a <u>WorkerGlobalScope p974</u> object).

The **href** attribute's getter must return the associated <u>WorkerGlobalScope object<sup>p986</sup></u>'s <u>url<sup>p974</sup></u>, <u>serialized</u>.

The origin attribute's getter must return the serialization p797 of the associated WorkerGlobalScope object p986 s url p974 s origin.

The **protocol** attribute's getter must return the associated <u>WorkerGlobalScope object<sup>p986</sup>'s url<sup>p974</sup>'s scheme</u>, followed by ":".

The **host** attribute's getter must run these steps:

- 1. Let *url* be the associated WorkerGlobalScope object 9986's url 9974.
- 2. If *url*'s <u>host</u> is null, return the empty string.
- 3. If *url*'s <u>port</u> is null, return *url*'s <u>host</u>, <u>serialized</u>.
- 4. Return url's host, serialized, followed by ": " and url's port, serialized.

The **hostname** attribute's getter must run these steps:

- 1. Let *host* be the associated WorkerGlobalScope object 986's url 9974's host.
- 2. If host is null, return the empty string.
- 3. Return host, serialized.

#### The **port** attribute's getter must run these steps:

- 1. Let port be the associated WorkerGlobalScope object p986's port.
- 2. If port is null, return the empty string.
- 3. Return port, serialized.

#### The pathname attribute's getter must run these steps:

- 1. Let url be the associated WorkerGlobalScope object p986's url p974.
- 2. If *url*'s <u>cannot-be-a-base-URL flag</u> is set, return the first string in *url*'s <u>path</u>.
- 3. Return "/", followed by the strings in url's path (including empty strings), separated from each other by "/".

### The **search** attribute's getter must run these steps:

- 1. Let *query* be the associated WorkerGlobalScope object 988 's url 9974 's query.
- 2. If *query* is either null or the empty string, return the empty string.
- 3. Return "?", followed by query.

#### The **hash** attribute's getter must run these steps:

- 1. Let fragment be the associated WorkerGlobalScope object 986's url 974's fragment.
- 2. If fragment is either null or the empty string, return the empty string.
- 3. Return "#", followed by fragment.

# 11 Web storage § P98 11.1 Introduction § P98

This section is non-normative.

This specification introduces two related mechanisms, similar to HTTP session cookies, for storing name-value pairs on the client side. [COOKIES]<sup>p1209</sup>

The first is designed for scenarios where the user is carrying out a single transaction, but could be carrying out multiple transactions in different windows at the same time.

Cookies don't really handle this case well. For example, a user could be buying plane tickets in two different windows, using the same site. If the site used cookies to keep track of which ticket the user was buying, then as the user clicked from page to page in both windows, the ticket currently being purchased would "leak" from one window to the other, potentially causing the user to buy two tickets for the same flight without really noticing.

To address this, this specification introduces the <u>sessionStorage</u> IDL attribute. Sites can add data to the session storage, and it will be accessible to any page from the same site opened in that window.

# Example

For example, a page could have a checkbox that the user ticks to indicate that they want insurance:

```
<label>
  <input type="checkbox" onchange="sessionStorage.insurance = checked ? 'true' : ''">
    I want insurance on this trip.
</label>
```

A later page could then check, from script, whether the user had checked the checkbox or not:

```
if (sessionStorage.insurance) { ... }
```

If the user had multiple windows opened on the site, each one would have its own individual copy of the session storage object.

The second storage mechanism is designed for storage that spans multiple windows, and lasts beyond the current session. In particular, Web applications might wish to store megabytes of user data, such as entire user-authored documents or a user's mailbox, on the client side for performance reasons.

Again, cookies do not handle this case well, because they are transmitted with every request.

The <u>localStorage <sup>p991</sup></u> IDL attribute is used to access a page's local storage area.

# Example

The site at example.com can display a count of how many times the user has loaded its page by putting the following at the bottom of its page:

Each site has its own separate storage area.

```
11.2 The API § p98
                                                                                                                                  · Support:
                                                                                                                                  Chrome f
11.2.1 The Storage p989 interface § p98
                                                                                                                                  Chrome
                                                                                                                                  UC Brows
IDL
     [Exposed=Window]
                                                                                                                                  iOS Safar
                                                                                                                                  Firefox
     interface Storage {
                                                                                                                                  Æ IE
       readonly attribute unsigned long length;
                                                                                                                                  Samsung
       DOMString? <a href="key">key</a>(unsigned long index);
                                                                                                                                  Safari
       getter DOMString? getItem(DOMString key);
                                                                                                                                  Opera
       setter void setItem(DOMString key, DOMString value);
       deleter void removeItem(DOMString key);
       void clear();
     };
```

Each Storage P999 object provides access to a list of key/value pairs, which are sometimes called items. Keys are strings. Any string (including the empty string) is a valid key. Values are similarly strings.

Each Storage P889 object is associated with a list of key/value pairs when it is created, as defined in the sections on the sessionStorage p990 and localStorage p991 attributes. Multiple separate objects implementing the Storage p999 interface can all be associated with the same list of key/value pairs simultaneously.

```
For web developers (non-normative)
   storage . length p989
       Returns the number of key/value pairs currently present in the list associated with the object.
   storage . key p989 (n)
       Returns the name of the nth key in the list, or null if n is greater than or equal to the number of key/value pairs in the object.
   value = storage . getItem<sup>p990</sup> ( key )
   value = storage[key]
       Returns the current value associated with the given key, or null if the given key does not exist in the list associated with the
   storage . setItem<sup>p990</sup> ( key, value )
   storage[key] = value
       Sets the value of the pair identified by key to value, creating a new key/value pair if none existed for key previously.
       Throws a "QuotaExceededError" DOMException exception if the new value couldn't be set. (Setting could fail if, e.g., the user
       has disabled storage for the site, or if the quota has been exceeded.)
   storage . removeItem p990 ( key )
   delete storage[key]
       Removes the key/value pair with the given key from the list associated with the object, if a key/value pair with the given key
       exists.
   storage . clear p990 ()
       Empties the list associated with the object of all key/value pairs, if there are any.
```

The length attribute must return the number of key/value pairs currently present in the list associated with the object.

The key(n) method must return the name of the nth key in the list. The order of keys is user-agent defined, but must be consistent within an object so long as the number of keys doesn't change. (Thus, adding pool or removing pool a key may change the order of the keys, but merely changing the value of an existing key must not.) If n is greater than or equal to the number of key/value pairs in the object, then this method must return null.

The supported property names on a Storage page object are the keys of each key/value pair currently present in the list associated with

Sou

the object, in the order that the keys were last added to the storage area.

The **getItem**(*key*) method must return the current value associated with the given *key*. If the given *key* does not exist in the list associated with the object then this method must return null.

The setItem(key, value) method must first check if a key/value pair with the given key already exists in the list associated with the object.

If it does not, then a new key/value pair must be added to the list, with the given key and with its value set to value.

If the given *key does* exist in the list, and its value is not equal to *value*, then it must have its value updated to *value*. If its previous value *is* equal to *value*, then the method must do nothing.

If it couldn't set the new value, the method must throw a "QuotaExceededError" DOMException exception.

The removeItem(key) method must cause the key/value pair with the given key to be removed from the list associated with the object, if it exists. If no item with that key exists, the method must do nothing.

The <u>setItem()</u> p990 and <u>removeItem()</u> methods must be atomic with respect to failure. In the case of failure, the method does nothing. That is, changes to the data storage area must either be successful, or the data storage area must not be changed at all.

The clear() method must atomically cause the list associated with the object to be emptied of all key/value pairs, if there are any. If there are none, then the method must do nothing.

### Note

When the  $\underline{setItem()}^{p990}$ ,  $\underline{removeItem()}^{p990}$ , and  $\underline{clear()}^{p990}$  methods are invoked, events are fired on the  $\underline{Window}^{p784}$  objects of other  $\underline{Document}^{p109}$ s that can access the newly stored or removed data, as defined in the sections on the  $\underline{sessionStorage}^{p990}$  and  $\underline{localStorage}^{p991}$  attributes.

### Note

This specification does not require that the above methods wait until the data has been physically written to disk. Only consistency in what different scripts accessing the same underlying list of key/value pairs see is required.

# 11.2.2 The sessionStorage attribute § p999 attribute

```
interface mixin WindowSessionStorage {
    readonly attribute Storage sessionStorage;
};
Window includes WindowSessionStorage;
```

The sessionStorage attribute represents the set of storage areas specific to the current top-level browsing context<sup>p775</sup>.

#### For web developers (non-normative)

```
window . sessionStorage p990
```

Returns the <u>Storage<sup>p989</sup></u> object associated with that origin's session storage area.

Each top-level browsing context<sup>p775</sup> has a unique set of session storage areas, one for each origin<sup>p796</sup>.

User agents should not expire data from a browsing context's session storage areas, but may do so when the user requests that such data be deleted, or when the UA detects that it has limited storage space, or for security reasons. User agents should always avoid deleting data while a script that could access that data is running. When a top-level browsing context is destroyed (and therefore permanently inaccessible to the user) the data stored in its session storage areas can be discarded with it, as the API described in this specification provides no way for that data to ever be subsequently retrieved.

#### Note

The lifetime of a browsing context can be unrelated to the lifetime of the actual user agent process itself, as the user agent can support resuming sessions after a restart.

When a new <u>Document plos</u> is created in a <u>browsing context pros</u> which has a <u>top-level browsing context pros</u>, the user agent must check to see if that <u>top-level browsing context pros</u> has a session storage area for that document's <u>origin pros</u>. If it does, then that is the <u>Document plos</u> is assigned session storage area. If it does not, a new storage area for that document's <u>origin pros</u> must be created, and then <u>that</u> is the <u>Document plos</u> is assigned session storage area. A <u>Document plos</u> is assigned storage area does not change during the lifetime of a <u>Document plos</u>.

#### Note

In the case of an <u>iframe<sup>p343</sup></u> being moved to another <u>Document<sup>p109</sup></u>, the nested browsing context is destroyed and a new one created.

The <u>sessionStorage</u> $^{p990}$  attribute must return a <u>Storage</u> $^{p989}$  object associated with the <u>Document</u> $^{p109}$ 's assigned session storage area. Each <u>Document</u> $^{p109}$  object must have a separate object for its <u>Window</u> $^{p784}$ 's <u>sessionStorage</u> $^{p990}$  attribute.

While <u>creating a new browsing context</u><sup>p774</sup>, the session storage area <u>is sometimes copied</u><sup>p774</sup> over.

When the  $setItem()^{p990}$ ,  $removeItem()^{p990}$ , and  $clear()^{p990}$  methods are called on a  $setItem()^{p990}$  object x that is associated with a session storage area, if the methods did not throw an exception or "do nothing" as defined above, then for every  $setItem()^{p990}$  object whose  $setItem()^{p990}$  object's  $setItem()^{p990}$  attribute's  $setItem()^{p990}$  object is associated with the same storage area, other than x, send a storage notification  $setItem()^{p990}$ .

# 11.2.3 The localStorage p991 attribute Sp99

```
interface mixin WindowLocalStorage {
    readonly attribute Storage localStorage;
};
Window includes WindowLocalStorage;
```

The **localStorage** object provides a <u>Storage<sup>p989</sup></u> object for an <u>origin<sup>p796</sup></u>.

#### For web developers (non-normative)

#### window . localStorage p991

Returns the Storage p989 object associated with that origin's local storage area.

Throws a "SecurityError" DOMException if the Document plot is an opaque origin or if the request violates a policy decision (e.g. if the user agent is configured to not allow the page to persist data).

User agents must have a set of local storage areas, one for each origin p796.

User agents should expire data from the local storage areas only for security reasons or when requested to do so by the user. User agents should always avoid deleting data while a script that could access that data is running.

When the <u>localStorage</u><sup>p991</sup> attribute is accessed, the user agent must run the following steps, which are known as the <u>Storage</u> object initialization steps:

- 1. If the request violates a policy decision (e.g. if the user agent is configured to not allow the page to persist data), the user agent may throw a "SecurityError" DOMException instead of returning a Storage object
- 2. If the Document plan 's origin prof is an opaque origin prof, then throw a "SecurityError" DOMException.
- 3. Check to see if the user agent has allocated a local storage area for the  $\frac{\text{origin}^{p796}}{\text{on which the attribute was accessed.}}$  of the  $\frac{\text{Document}^{p109}}{\text{on in the origin}^{p796}}$  of the  $\frac{\text{Document}^{p109}}{\text{origin}^{p796}}$ .
- 4. Return the <u>Storage<sup>p989</sup></u> object associated with that origin's local storage area. Each <u>Document<sup>p109</sup></u> object must have a separate object for its <u>Window<sup>p784</sup></u>'s <u>localStorage<sup>p991</sup></u> attribute.

When the  $setItem()^{p990}$ ,  $removeItem()^{p990}$ , and  $clear()^{p990}$  methods are called on a  $storage^{p989}$  object x that is associated with a local storage area, if the methods did not throw an exception or "do nothing" as defined above, then for every  $storage^{p991}$  object whose  $storage^{p991}$  object's  $storage^{p991}$  attribute's  $storage^{p990}$  object is associated with the same storage area, other than  $storage^{p991}$  a storage notification  $storage^{p992}$ .

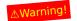

The <u>localStorage</u> attribute provides access to shared state. This specification does not define the interaction with other browsing contexts in a multiprocess user agent, and authors are encouraged to assume that there is no locking mechanism. A site could, for instance, try to read the value of a key, increment its value, then write it back out, using the new value as a unique identifier for the session; if the site does this twice in two different browser windows at the same time, it might end up using the same "unique" identifier for both sessions, with potentially disastrous effects.

# 11.2.4 The storage plant speed event speed

The storage event is fired on a Document's Window object when a storage area changes  $^{p992}$ , as described in the previous two sections (for session storage  $^{p991}$ , for local storage  $^{p991}$ ).

When a user agent is to **send a storage notification** for a <u>Document plop</u>, the user agent must <u>queue a task p885</u> to <u>fire an event</u> named <u>storage p989</u> at the <u>Document plop</u> object's <u>Window p784</u> object, using <u>StorageEvent p992</u>.

#### Note

Such a <u>Document plane</u> object is not necessarily <u>fully active prise</u>, but events fired on such objects are ignored by the <u>event loop prise</u> until the <u>Document plane</u> becomes <u>fully active prise</u> again.

The <u>task source<sup>p885</sup></u> for these tasks is the <u>DOM manipulation task source<sup>p889</sup></u>.

If the event is being fired due to an invocation of the  $setItem()^{p990}$  or  $removeItem()^{p990}$  methods, the event must have its  $key^{p993}$  attribute initialized to the name of the key in question, its  $oldValue^{p993}$  attribute initialized to the old value of the key in question, or null if the key is newly added, and its  $oldValue^{p993}$  attribute initialized to the new value of the key in question, or null if the key was removed.

Otherwise, if the event is being fired due to an invocation of the  $\frac{clear()^{p990}}{clear()^{p990}}$  method, the event must have its  $\frac{key^{p993}}{clear}$ , and  $\frac{newValue^{p993}}{clear}$  attributes initialized to null.

In addition, the event must have its  $url^{p993}$  attribute initialized to the <u>URL</u> of the document whose <u>Storage^{p989}</u> object was affected; and its <u>storageArea^{p993}</u> attribute initialized to the <u>Storage^{p989}</u> object from the <u>Window^{p784}</u> object of the target <u>Document^{p109}</u> that represents the same kind of <u>Storage^{p989}</u> area as was affected (i.e. session or local).

# 11.2.4.1 The StorageEvent p992 interface Sp99

For web developers (non-normative)

#### event . key p993

Returns the key of the storage item being changed.

### event. oldValue p993

Returns the old value of the key of the storage item whose value is being changed.

#### event . newValue p993

Returns the new value of the key of the storage item whose value is being changed.

#### event . url p993

Returns the **URL** of the document whose storage item changed.

### event . storageArea p993

Returns the <u>Storage<sup>p989</sup></u> object that was affected.

The key, oldValue, newValue, url, and storageArea attributes must return the values they were initialized to.

# **11.3 Disk space** § p99

User agents should limit the total amount of space allowed for storage areas, because hostile authors could otherwise use this feature to exhaust the user's available disk space.

User agents should guard against sites storing data under their origin's other affiliated sites, e.g. storing up to the limit in a1.example.com, a2.example.com, a3.example.com, etc, circumventing the main example.com storage limit.

User agents may prompt the user when quotas are reached, allowing the user to grant a site more space. This enables sites to store many user-created documents on the user's computer, for instance.

User agents should allow users to see how much space each domain is using.

A mostly arbitrary limit of five megabytes per  $\frac{\text{origin}^{p796}}{\text{origin}^{p796}}$  is suggested. Implementation feedback is welcome and will be used to update this suggestion in the future.

For predictability, quotas should be based on the uncompressed size of data stored.

# **11.4 Privacy** § p999

# 11.4.1 User tracking $\S^{p99}_{3}$

A third-party advertiser (or any entity capable of getting content distributed to multiple sites) could use a unique identifier stored in its local storage area to track a user across multiple sessions, building a profile of the user's interests to allow for highly targeted advertising. In conjunction with a site that is aware of the user's real identity (for example an e-commerce site that requires authenticated credentials), this could allow oppressive groups to target individuals with greater accuracy than in a world with purely anonymous Web usage.

There are a number of techniques that can be used to mitigate the risk of user tracking:

#### **Blocking third-party storage**

User agents may restrict access to the <u>localStorage<sup>p991</sup></u> objects to scripts originating at the domain of the <u>active document<sup>p773</sup></u> of the <u>top-level browsing context<sup>p775</sup></u>, for instance denying access to the API for pages from other domains running in <u>iframe<sup>p343</sup></u>s.

#### **Expiring stored data**

User agents may, possibly in a manner configured by the user, automatically delete stored data after a period of time.

For example, a user agent could be configured to treat third-party local storage areas as session-only storage, deleting the data

once the user had closed all the <u>browsing contexts<sup>p773</sup></u> that could access it.

This can restrict the ability of a site to track a user, as the site would then only be able to track the user across multiple sessions when they authenticate with the site itself (e.g. by making a purchase or logging in to a service).

However, this also reduces the usefulness of the API as a long-term storage mechanism. It can also put the user's data at risk, if the user does not fully understand the implications of data expiration.

#### Treating persistent storage as cookies

If users attempt to protect their privacy by clearing cookies without also clearing data stored in the local storage area, sites can defeat those attempts by using the two features as redundant backup for each other. User agents should present the interfaces for clearing these in a way that helps users to understand this possibility and enables them to delete data in all persistent storage features simultaneously. [COOKIES]<sup>p1209</sup>

#### Site-specific safelisting of access to local storage areas

User agents may allow sites to access session storage areas in an unrestricted manner, but require the user to authorize access to local storage areas.

### Origin-tracking of stored data

User agents may record the origins proper of sites that contained content from third-party origins that caused data to be stored.

If this information is then used to present the view of data currently in persistent storage, it would allow the user to make informed decisions about which parts of the persistent storage to prune. Combined with a blocklist ("delete this data and prevent this domain from ever storing data again"), the user can restrict the use of persistent storage to sites that they trust.

#### **Shared blocklists**

User agents may allow users to share their persistent storage domain blocklists.

This would allow communities to act together to protect their privacy.

While these suggestions prevent trivial use of this API for user tracking, they do not block it altogether. Within a single domain, a site can continue to track the user during a session, and can then pass all this information to the third party along with any identifying information (names, credit card numbers, addresses) obtained by the site. If a third party cooperates with multiple sites to obtain such information, a profile can still be created.

However, user tracking is to some extent possible even with no cooperation from the user agent whatsoever, for instance by using session identifiers in URLs, a technique already commonly used for innocuous purposes but easily repurposed for user tracking (even retroactively). This information can then be shared with other sites, using visitors' IP addresses and other user-specific data (e.g. user-agent headers and configuration settings) to combine separate sessions into coherent user profiles.

# 11.4.2 Sensitivity of data §p99

User agents should treat persistently stored data as potentially sensitive; it's quite possible for e-mails, calendar appointments, health records, or other confidential documents to be stored in this mechanism.

To this end, user agents should ensure that when deleting data, it is promptly deleted from the underlying storage.

# **11.5 Security** § p99

# 11.5.1 DNS spoofing attacks $\S^{p99}$

Because of the potential for DNS spoofing attacks, one cannot guarantee that a host claiming to be in a certain domain really is from that domain. To mitigate this, pages can use TLS. Pages using TLS can be sure that only the user, software working on behalf of the user, and other pages using TLS that have certificates identifying them as being from the same domain, can access their storage areas.

# 11.5.2 Cross-directory attacks §p99

Different authors sharing one host name, for example users hosting content on the now defunct <code>geocities.com</code>, all share one local storage object. There is no feature to restrict the access by pathname. Authors on shared hosts are therefore urged to avoid using these features, as it would be trivial for other authors to read the data and overwrite it.

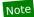

Even if a path-restriction feature was made available, the usual DOM scripting security model would make it trivial to bypass this protection and access the data from any path.

# 11.5.3 Implementation risks § p99

The two primary risks when implementing these persistent storage features are letting hostile sites read information from other domains, and letting hostile sites write information that is then read from other domains.

Letting third-party sites read data that is not supposed to be read from their domain causes *information leakage*, For example, a user's shopping wishlist on one domain could be used by another domain for targeted advertising; or a user's work-in-progress confidential documents stored by a word-processing site could be examined by the site of a competing company.

Letting third-party sites write data to the persistent storage of other domains can result in *information spoofing*, which is equally dangerous. For example, a hostile site could add items to a user's wishlist; or a hostile site could set a user's session identifier to a known ID that the hostile site can then use to track the user's actions on the victim site.

Thus, strictly following the origin p796 model described in this specification is important for user security.

# 12 The HTML syntax §p99

### Note

This section only describes the rules for resources labeled with an <u>HTML MIME type</u>. Rules for XML resources are discussed in the section below entitled "The XML syntax $^{p1115}$ ".

# **12.1 Writing HTML documents** § p99

This section only applies to documents, authoring tools, and markup generators. In particular, it does not apply to conformance checkers; conformance checkers must use the requirements given in the next section ("parsing HTML documents").

Documents must consist of the following parts, in the given order:

- 1. Optionally, a single U+FEFF BYTE ORDER MARK (BOM) character.
- 2. Any number of comments place and ASCII whitespace.
- 3. A <u>DOCTYPE p996</u>.
- 4. Any number of comments p1007 and ASCII whitespace.
- 5. The <u>document element</u>, in the form of an <a href="https://https://
- 6. Any number of comments p1007 and ASCII whitespace.

The various types of content mentioned above are described in the next few sections.

In addition, there are some restrictions on how character encoding declarations  $p^{165}$  are to be serialized, as discussed in the section on that topic.

#### Note

<u>ASCII whitespace</u> before the <u>html</u>  $^{p146}$  element, at the start of the <u>html</u>  $^{p146}$  element and before the <u>head</u>  $^{p147}$  element, will be dropped when the document is parsed; <u>ASCII whitespace</u> after the <u>html</u>  $^{p146}$  element will be parsed as if it were at the end of the <u>body</u>  $^{p169}$  element. Thus, <u>ASCII whitespace</u> around the <u>document element</u> does not round-trip.

It is suggested that newlines be inserted after the DOCTYPE, after any comments that are before the document element, after the  $\frac{html^{p146}}{l}$  element's start tag (if it is not omitted<sup>p1000</sup>), and after any comments that are inside the  $\frac{html^{p146}}{l}$  element but before the  $\frac{html^{p146}}{l}$  element.

Many strings in the HTML syntax (e.g. the names of elements and their attributes) are case-insensitive, but only for <u>ASCII upper alphas</u> and <u>ASCII lower alphas</u>. For convenience, in this section this is just referred to as "case-insensitive".

# 12.1.1 The DOCTYPE $\S^{p99}_{6}$

A **DOCTYPE** is a required preamble.

# Note

DOCTYPEs are required for legacy reasons. When omitted, browsers tend to use a different rendering mode that is incompatible with some specifications. Including the DOCTYPE in a document ensures that the browser makes a best-effort attempt at following the relevant specifications.

A DOCTYPE must consist of the following components, in this order:

- 1. A string that is an ASCII case-insensitive match for the string "<!DOCTYPE".
- 2. One or more ASCII whitespace.

- 3. A string that is an ASCII case-insensitive match for the string "html".
- Optionally, a <u>DOCTYPE legacy string p997</u>.
- Zero or more <u>ASCII whitespace</u>.
   A U+003E GREATER-THAN SIGN character (>).

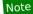

In other words, <!DOCTYPE html>, case-insensitively.

For the purposes of HTML generators that cannot output HTML markup with the short DOCTYPE "<!DOCTYPE html>", a DOCTYPE legacy string may be inserted into the DOCTYPE (in the position defined above). This string must consist of:

- 1. One or more ASCII whitespace.
- 2. A string that is an ASCII case-insensitive match for the string "SYSTEM".
- One or more ASCII whitespace.
- A U+0022 QUOTATION MARK or U+0027 APOSTROPHE character (the quote mark).
- The literal string "about:legacy-compat p85".
   A matching U+0022 QUOTATION MARK or U+0027 APOSTROPHE character (i.e. the same character as in the earlier step. labeled quote mark).

#### Note

In other words, <!DOCTYPE html SYSTEM "about:legacy-compat"> or <!DOCTYPE html SYSTEM 'about:legacy-compat'>, caseinsensitively except for the part in single or double quotes.

The <u>DOCTYPE legacy string p997</u> should not be used unless the document is generated from a system that cannot output the shorter string.

# **12.1.2 Elements** § p99

There are six different kinds of elements: void elements p997, the template element p997, raw text elements p997, escapable raw text elements p997, foreign elements p997, and normal elements p997.

#### Void elements

```
area<sup>p424</sup>, base<sup>p149</sup>, br<sup>p267</sup>, col<sup>p441</sup>, embed<sup>p356</sup>, hr<sup>p265</sup>, img<sup>p363</sup>, input<sup>p472</sup>, link<sup>p151</sup>, meta<sup>p157</sup>, param<sup>p359</sup>, source<sup>p360</sup>, track<sup>p366</sup>, wbr<sup>p268</sup>
```

#### The template element

template p605

#### Raw text elements

script<sup>p589</sup>, style<sup>p166</sup>

#### escapable raw text elements

textarea<sup>p526</sup>, title<sup>p148</sup>

#### Foreign elements

Elements from the MathML namespace and the SVG namespace.

#### Normal elements

All other allowed <u>HTML elements p44</u> are normal elements.

Tags are used to delimit the start and end of elements in the markup. Raw text<sup>p997</sup>, escapable raw text<sup>p997</sup>, and normal<sup>p997</sup> elements have a start tag p998 to indicate where they begin, and an end tag p999 to indicate where they end. The start and end tags of certain normal elements p997 can be omitted p1000, as described below in the section on optional tags p1000. Those that cannot be omitted must not be omitted. Void elements p997 only have a start tag; end tags must not be specified for void elements p997. Foreign elements p997 must either have a start tag and an end tag, or a start tag that is marked as self-closing, in which case they must not have an end tag.

The contents p124 of the element must be placed between just after the start tag (which might be implied, in certain cases p1000) and just before the end tag (which again, might be implied in certain cases p1000). The exact allowed contents of each individual element depend on the content model p124 of that element, as described earlier in this specification. Elements must not contain content that their content model disallows. In addition to the restrictions placed on the contents by those content models, however, the five types of elements have additional syntactic requirements.

Void elements p997 can't have any contents (since there's no end tag, no content can be put between the start tag and the end tag).

The template element per can have template contents per contents per can have template contents but such template contents per can have template contents per can have template contents

itself. Instead, they are stored in a <u>DocumentFragment</u> associated with a different <u>Document plop</u> — without a <u>browsing context pr773</u> — so as to avoid the <u>template p605</u> contents interfering with the main <u>Document p109</u>. The markup for the <u>template contents p606</u> of a <u>template p605</u> element is placed just after the <u>template p605</u> element's start tag and just before <u>template p605</u> element's end tag (as with other elements), and may consist of any <u>text p1006</u>, <u>character references p1006</u>, <u>elements p997</u>, and <u>comments p1007</u>, but but the text must not contain the character U+003C LESS-THAN SIGN (<) or an <u>ambiguous ampersand p1007</u>.

Raw text elements p997 can have text p1006, though it has restrictions p1006 described below.

Escapable raw text elements  $^{p997}$  can have  $\underline{\text{text}}^{p1006}$  and  $\underline{\text{character references}}^{p1006}$ , but the text must not contain an  $\underline{\text{ambiguous}}$   $\underline{\text{ampersand}}^{p1007}$ . There are also  $\underline{\text{further restrictions}}^{p1006}$  described below.

Foreign elements  $^{p997}$  whose start tag is marked as self-closing can't have any contents (since, again, as there's no end tag, no content can be put between the start tag and the end tag). Foreign elements  $^{p997}$  whose start tag is not marked as self-closing can have  $\frac{\text{text}^{p1006}}{\text{character references}^{p1006}}$ , CDATA sections  $^{p1007}$ , other elements  $^{p997}$ , and  $\frac{\text{comments}^{p1007}}{\text{character U+003C LESS-THAN SIGN (<) or an ambiguous ampersand}^{p1007}$ .

### Note

The HTML syntax does not support namespace declarations, even in foreign elements p997.

For instance, consider the following HTML fragment:

The innermost element, cdr:license, is actually in the SVG namespace, as the "xmlns:cdr" attribute has no effect (unlike in XML). In fact, as the comment in the fragment above says, the fragment is actually non-conforming. This is because the SVG specification does not define any elements called "cdr:license" in the SVG namespace.

Normal elements  $^{p997}$  can have  $\underline{\text{text}}^{p1006}$ , character references  $^{p1006}$ , other elements  $^{p997}$ , and  $\underline{\text{comments}}^{p1007}$ , but the text must not contain the character U+003C LESS-THAN SIGN (<) or an <u>ambiguous ampersand  $^{p1007}$ </u>. Some <u>normal elements  $^{p997}$ </u> also have <u>yet more restrictions  $^{p1005}$ </u> on what content they are allowed to hold, beyond the restrictions imposed by the content model and those described in this paragraph. Those restrictions are described below.

Tags contain a **tag name**, giving the element's name. HTML elements all have names that only use <u>ASCII alphanumerics</u>. In the HTML syntax, tag names, even those for <u>foreign elements</u>, may be written with any mix of lower- and uppercase letters that, when converted to all-lowercase, matches the element's tag name; tag names are case-insensitive.

# 12.1.2.1 Start tags § p99

**Start tags** must have the following format:

- 1. The first character of a start tag must be a U+003C LESS-THAN SIGN character (<).
- 2. The next few characters of a start tag must be the element's <u>tag name <sup>p998</sup></u>.
- 3. If there are to be any attributes in the next step, there must first be one or more ASCII whitespace.
- 4. Then, the start tag may have a number of attributes, the <u>syntax for which page</u> is described below. Attributes must be separated from each other by one or more <u>ASCII whitespace</u>.
- 5. After the attributes, or after the <u>tag name peges</u> if there are no attributes, there may be one or more <u>ASCII whitespace</u>. (Some attributes are required to be followed by a space. See the <u>attributes section peges</u> below.)
- 6. Then, if the element is one of the <u>void elements<sup>p997</sup></u>, or if the element is a <u>foreign element<sup>p997</sup></u>, then there may be a single U+002F SOLIDUS character (/). This character has no effect on <u>void elements<sup>p997</sup></u>, but on <u>foreign elements<sup>p997</sup></u> it marks the

start tag as self-closing.

7. Finally, start tags must be closed by a U+003E GREATER-THAN SIGN character (>).

# **12.1.2.2** End tags $\S_{g}^{p99}$

**End tags** must have the following format:

- 1. The first character of an end tag must be a U+003C LESS-THAN SIGN character (<).
- 2. The second character of an end tag must be a U+002F SOLIDUS character (/).
- 3. The next few characters of an end tag must be the element's tag name p998.
- 4. After the tag name, there may be one or more ASCII whitespace.
- 5. Finally, end tags must be closed by a U+003E GREATER-THAN SIGN character (>).

# **12.1.2.3 Attributes** § p99

Attributes for an element are expressed inside the element's start tag.

Attributes have a name and a value. **Attribute names** must consist of one or more characters other than <u>controls</u>, U+0020 SPACE, U+0022 ("), U+0027 ('), U+003E (>), U+002F (/), U+003D (=), and <u>noncharacters</u>. In the HTML syntax, attribute names, even those for <u>foreign elements</u> $^{p997}$ , may be written with any mix of <u>ASCII lower</u> and <u>ASCII upper alphas</u>.

**Attribute values** are a mixture of  $text^{p1006}$  and  $text^{p1006}$  and  $text^{p1006}$ , except with the additional restriction that the text cannot contain an ambiguous ampersand  $text^{p1007}$ .

Attributes can be specified in four different ways:

### **Empty attribute syntax**

Just the <u>attribute name <sup>p999</sup></u>. The value is implicitly the empty string.

#### Example

In the following example, the disabled p547 attribute is given with the empty attribute syntax:

<input disabled>

If an attribute using the empty attribute syntax is to be followed by another attribute, then there must be <u>ASCII whitespace</u> separating the two.

#### Unquoted attribute value syntax

The <u>attribute name p999</u>, followed by zero or more <u>ASCII whitespace</u>, followed by a single U+003D EQUALS SIGN character, followed by zero or more <u>ASCII whitespace</u>, followed by the <u>attribute value p999</u>, which, in addition to the requirements given above for attribute values, must not contain any literal <u>ASCII whitespace</u>, any U+0022 QUOTATION MARK characters ("), U+0027 APOSTROPHE characters ('), U+003D EQUALS SIGN characters (=), U+003C LESS-THAN SIGN characters (<), U+003E GREATER-THAN SIGN characters (>), or U+0060 GRAVE ACCENT characters (`), and must not be the empty string.

# Example

In the following example, the <u>value pare</u> attribute is given with the unquoted attribute value syntax:

<input value=yes>

If an attribute using the unquoted attribute syntax is to be followed by another attribute or by the optional U+002F SOLIDUS character (/) allowed in step 6 of the start tag  $^{p998}$  syntax above, then there must be ASCII whitespace separating the two.

#### Single-quoted attribute value syntax

The <u>attribute name peges</u>, followed by zero or more <u>ASCII whitespace</u>, followed by a single U+003D EQUALS SIGN character, followed by zero or more <u>ASCII whitespace</u>, followed by a single U+0027 APOSTROPHE character ('), followed by the <u>attribute value peges</u>, which, in addition to the requirements given above for attribute values, must not contain any literal U+0027 APOSTROPHE

characters ('), and finally followed by a second single U+0027 APOSTROPHE character (').

# Example

In the following example, the type p474 attribute is given with the single-quoted attribute value syntax:

```
<input type='checkbox'>
```

If an attribute using the single-quoted attribute syntax is to be followed by another attribute, then there must be <u>ASCII whitespace</u> separating the two.

#### **Double-quoted attribute value syntax**

The <u>attribute name pegen</u>, followed by zero or more <u>ASCII whitespace</u>, followed by a single U+003D EQUALS SIGN character, followed by zero or more <u>ASCII whitespace</u>, followed by a single U+0022 QUOTATION MARK character ("), followed by the <u>attribute value pegen</u>, which, in addition to the requirements given above for attribute values, must not contain any literal U+0022 QUOTATION MARK characters ("), and finally followed by a second single U+0022 QUOTATION MARK character (").

#### Example

In the following example, the name p545 attribute is given with the double-quoted attribute value syntax:

```
<input name="be evil">
```

If an attribute using the double-quoted attribute syntax is to be followed by another attribute, then there must be <u>ASCII whitespace</u> separating the two.

There must never be two or more attributes on the same start tag whose names are an ASCII case-insensitive match for each other.

When a <u>foreign element page</u> has one of the namespaced attributes given by the local name and namespace of the first and second cells of a row from the following table, it must be written using the name given by the third cell from the same row.

| Local name | Namespace       | Attribute name |
|------------|-----------------|----------------|
| actuate    | XLink namespace | xlink:actuate  |
| arcrole    | XLink namespace | xlink:arcrole  |
| href       | XLink namespace | xlink:href     |
| role       | XLink namespace | xlink:role     |
| show       | XLink namespace | xlink:show     |
| title      | XLink namespace | xlink:title    |
| type       | XLink namespace | xlink:type     |
| lang       | XML namespace   | xml:lang       |
| space      | XML namespace   | xml:space      |
| xmlns      | XMLNS namespace | xmlns          |
| xlink      | XMLNS namespace | xmlns:xlink    |

No other namespaced attribute can be expressed in the HTML syntax p996.

#### Note

Whether the attributes in the table above are conforming or not is defined by other specifications (e.g. the SVG and MathML specifications); this section only describes the syntax rules if the attributes are serialized using the HTML syntax.

# 12.1.2.4 Optional tags $\S^{p10}_{00}$

Certain tags can be omitted.

### Note

Omitting an element's <u>start tag<sup>p998</sup></u> in the situations described below does not mean the element is not present; it is implied, but it is still there. For example, an HTML document always has a root <u>html<sup>p146</sup></u> element, even if the string html> html> html anywhere in the markup.

An html p146 element's start tag p998 may be omitted if the first thing inside the html p146 element is not a comment p1007.

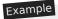

```
For example, in the following case it's ok to remove the "<html>" tag:
```

```
<!DOCTYPE HTML>
<html>
    <head>
        <title>Hello</title>
        </head>
        <body>
            Welcome to this example.
        </body>
        </html>
```

Doing so would make the document look like this:

```
<!DOCTYPE HTML>

<head>
    <title>Hello</title>
</head>
<body>
    Welcome to this example.
</body>
</html>
```

This has the exact same DOM. In particular, note that whitespace around the <u>document element</u> is ignored by the parser. The following example would also have the exact same DOM:

However, in the following example, removing the start tag moves the comment to before the <a href="html">html</a> p146 element:

```
<!DOCTYPE HTML>
<html>
    <!-- where is this comment in the DOM? -->
    <head>
        <title>Hello</title>
        </head>
        <body>
            Welcome to this example.
        </body>
        </html>
```

With the tag removed, the document actually turns into the same as this:

This is why the tag can only be removed if it is not followed by a comment: removing the tag when there is a comment there changes the document's resulting parse tree. Of course, if the position of the comment does not matter, then the tag can be omitted, as if the comment had been moved to before the start tag in the first place.

An  $\frac{html^{p146}}{l}$  element's end  $lag^{p999}$  may be omitted if the  $\frac{html^{p146}}{l}$  element is not immediately followed by a  $\frac{log}{l}$  comment  $\frac{log}{l}$ .

A head plan element's start tag peas may be omitted if the element is empty, or if the first thing inside the head plan element is an element.

A  $\frac{head^{p147}}{head^{p1007}}$  element's  $\frac{head^{p147}}{head^{p1007}}$  element is not immediately followed by  $\frac{head^{p147}}{head^{p1007}}$ .

A <u>body</u> element's <u>start tag</u> may be omitted if the element is empty, or if the first thing inside the <u>body</u> element is not <u>ASCII</u> whitespace or a <u>comment</u> element is not <u>ascall</u> element is a <u>meta</u> element is a <u>meta</u> element is a <u>meta</u> style element.

A  $\frac{\text{body}^{\text{p169}}}{\text{element's}}$  element's  $\frac{\text{end tag}^{\text{p999}}}{\text{may}}$  may be omitted if the  $\frac{\text{body}^{\text{p169}}}{\text{element}}$  element is not immediately followed by a  $\frac{\text{comment}^{\text{p1007}}}{\text{element}}$ .

### Example

Note that in the example above, the  $\frac{head^{p147}}{head^{p147}}$  element start and end tags, and the  $\frac{body^{p169}}{head^{p169}}$  element start tag, can't be omitted, because they are surrounded by whitespace:

```
<!DOCTYPE HTML>
<html>
    <head>
        <title>Hello</title>
    </head>
        <body>
            Welcome to this example.
        </body>
    </html>
```

(The  $body^{p169}$  and  $html^{p146}$  element end tags could be omitted without trouble; any spaces after those get parsed into the  $body^{p169}$  element anyway.)

Usually, however, whitespace isn't an issue. If we first remove the whitespace we don't care about:

<!DOCTYPE HTML><html><head><title>Hello</title></head><body>Welcome to this example.</bdy></html>

Then we can omit a number of tags without affecting the DOM:

```
<!DOCTYPE HTML><title>Hello</title>Welcome to this example.
```

At that point, we can also add some whitespace back:

```
<!DOCTYPE HTML>
<title>Hello</title>
Welcome to this example.
```

This would be equivalent to this document, with the omitted tags shown in their parser-implied positions; the only whitespace text node that results from this is the newline at the end of the <a href="head">head</a> plant lead plant lead positions; the only whitespace text node that results from this is the newline at the end of the <a href="head">head</a> plant lead plant lead plan

```
<!DOCTYPE HTML>
<html><head><title>Hello</title>
</head><body>Welcome to this example.</body></html>
```

An  $li^{p215}$  element's end  $tag^{p999}$  may be omitted if the  $li^{p215}$  element is immediately followed by another  $li^{p215}$  element or if there is no more content in the parent element.

A  $\frac{dt^{p220}}{dt^{p220}}$  element's end  $\frac{dt^{p220}}{dt^{p220}}$  may be omitted if the  $\frac{dt^{p220}}{dt^{p220}}$  element is immediately followed by another  $\frac{dt^{p220}}{dt^{p220}}$  element or a  $\frac{dd^{p221}}{dt^{p220}}$  element.

A  $\frac{dd^{p221}}{dt^{p221}}$  element's end  $\frac{dd^{p221}}{dt^{p220}}$  may be omitted if the  $\frac{dd^{p221}}{dt^{p220}}$  element is immediately followed by another  $\frac{dd^{p221}}{dt^{p220}}$  element, or if there is no more content in the parent element.

A  $p^{p202}$  element's end  $tag^{p999}$  may be omitted if the  $p^{p202}$  element is immediately followed by an  $address^{p188}$ ,  $article^{p171}$ ,  $aside^{p179}$ ,  $blockquote^{p208}$ ,  $details^{p580}$ ,  $div^{p227}$ ,  $dl^{p217}$ ,  $fieldset^{p540}$ ,  $figcaption^{p225}$ ,  $figure^{p222}$ ,  $footer^{p186}$ ,  $form^{p466}$ ,  $h1^{p181}$ ,  $h2^{p181}$ ,  $h3^{p181}$ ,  $h4^{p181}$ ,  $h5^{p181}$ ,  $h6^{p181}$ ,  $header^{p185}$ ,  $hgroup^{p183}$ ,  $hr^{p205}$ ,  $main^{p225}$ ,  $menu^{p214}$ ,  $nav^{p176}$ ,  $ol^{p211}$ ,  $p^{p202}$ ,  $pre^{p207}$ ,  $section^{p173}$ ,  $table^{p431}$ , or  $ul^{p213}$  element, or if there is no more content in the parent element and the parent element is an HTML element  $p^{p423}$ ,  $p^{p423}$ ,  $p^{p423$ 

#### Example

We can thus simplify the earlier example further:

<!DOCTYPE HTML><title>Hello</title>Welcome to this example.

An  $rt^{p246}$  element's end  $tag^{p999}$  may be omitted if the  $rt^{p246}$  element is immediately followed by an  $rt^{p246}$  or  $rp^{p247}$  element, or if there is no more content in the parent element.

An  $\frac{rp^{\rho 247}}{r}$  element's  $\frac{end \ tag^{\rho 999}}{r}$  may be omitted if the  $\frac{rp^{\rho 247}}{r}$  element is immediately followed by an  $\frac{rt^{\rho 246}}{r}$  or  $\frac{rp^{\rho 247}}{r}$  element, or if there is no more content in the parent element.

An optgroup  $^{p522}$  element's end tag  $^{p999}$  may be omitted if the optgroup  $^{p522}$  element is immediately followed by another optgroup  $^{p522}$  element, or if there is no more content in the parent element.

An option p524 element's end tag p999 may be omitted if the option element is immediately followed by another option element, or if it is immediately followed by an optgroup element, or if there is no more content in the parent element.

A <u>colgroup<sup>p440</sup></u> element's <u>start tag<sup>p998</sup></u> may be omitted if the first thing inside the <u>colgroup<sup>p440</sup></u> element is a <u>col<sup>p441</sup></u> element, and if the element is not immediately preceded by another <u>colgroup<sup>p440</sup></u> element whose <u>end tag<sup>p999</sup></u> has been omitted. (It can't be omitted if the element is empty.)

A <u>colgroup<sup>p440</sup></u> element's <u>end tag<sup>p999</sup></u> may be omitted if the <u>colgroup<sup>p440</sup></u> element is not immediately followed by <u>ASCII whitespace</u> or a <u>comment<sup>p1007</sup></u>.

A <u>caption<sup>p439</sup></u> element's <u>end tag<sup>p999</sup></u> may be omitted if the <u>caption<sup>p439</sup></u> element is not immediately followed by <u>ASCII whitespace</u> or a comment<sup>p1007</sup>.

A  $\frac{1}{2}$  element's end  $\frac{1}{2}$  element's end  $\frac{1}{2}$  or  $\frac{1}{2}$  element is immediately followed by a  $\frac{1}{2}$  element.

A  $\frac{\text{tbody}^{p441}}{\text{tbody}^{p441}}$  element's  $\frac{\text{start tag}^{p998}}{\text{tbody}^{p441}}$  may be omitted if the first thing inside the  $\frac{\text{tbody}^{p441}}{\text{tbody}^{p441}}$  element is a  $\frac{\text{tr}^{p444}}{\text{tbody}^{p441}}$  element, and if the element is not immediately preceded by a  $\frac{\text{tbody}^{p441}}{\text{tbody}^{p441}}$ ,  $\frac{\text{thead}^{p443}}{\text{tbody}^{p441}}$ , or  $\frac{\text{tfoot}^{p444}}{\text{tbody}^{p441}}$  element whose  $\frac{\text{end tag}^{p999}}{\text{tbody}^{p499}}$  has been omitted. (It can't be omitted if the element is empty.)

A  $\frac{\text{tbody}^{p441}}{\text{tbody}^{p441}}$  element's  $\frac{\text{end tag}^{p999}}{\text{tag}^{p999}}$  may be omitted if the  $\frac{\text{tbody}^{p441}}{\text{tbody}^{p441}}$  element is immediately followed by a  $\frac{\text{tbody}^{p441}}{\text{tbody}^{p441}}$  element, or if there is no more content in the parent element.

A tfoot p444 element's end tag p999 may be omitted if there is no more content in the parent element.

A  $\frac{\text{tr}^{p444}}{\text{element's end tag}}$  may be omitted if the  $\frac{\text{tr}^{p444}}{\text{element}}$  element is immediately followed by another  $\frac{\text{tr}^{p444}}{\text{tr}^{p444}}$  element, or if there is no more content in the parent element.

A  $\underline{\mathsf{td}}^{\mathsf{p446}}$  element's end  $\underline{\mathsf{tag}}^{\mathsf{p999}}$  may be omitted if the  $\underline{\mathsf{td}}^{\mathsf{p446}}$  element is immediately followed by a  $\underline{\mathsf{td}}^{\mathsf{p446}}$  or  $\underline{\mathsf{th}}^{\mathsf{p448}}$  element, or if there is no more content in the parent element.

A  $\frac{\text{th}^{p448}}{\text{element's end tag}^{p999}}$  may be omitted if the  $\frac{\text{th}^{p448}}{\text{th}^{p448}}$  element is immediately followed by a  $\frac{\text{td}^{p446}}{\text{or}}$  or  $\frac{\text{th}^{p448}}{\text{th}^{p448}}$  element, or if there is no more content in the parent element.

#### Example

The ability to omit all these table-related tags makes table markup much terser.

Take this example:

```
<caption>37547 TEE Electric Powered Rail Car Train Functions (Abbreviated)/caption>
  <colgroup><col><col></colgroup>
  <thead>
   Function
    Control Unit
    Central Station
   </thead>
  Headlights
    /td>
   Interior Lights
    /
    Electric locomotive operating sounds
    Engineer's cab lighting
    /
   Station Announcements - Swiss
    /
   The exact same table, modulo some whitespace differences, could be marked up as follows:
  <caption>37547 TEE Electric Powered Rail Car Train Functions (Abbreviated)
  <colproup><col><col>
  <thead>
   Function
    Control Unit
    Central Station
  Headlights
    >
    >
    Interior Lights
    >
    >
   Electric locomotive operating sounds
```

```
>
     >
    Engineer's cab lighting
     >
    Station Announcements - Swiss
     >
  Since the cells take up much less room this way, this can be made even terser by having each row on one line:
  <caption>37547 TEE Electric Powered Rail Car Train Functions (Abbreviated)
   <colproup><col><col>
   <thead>

                                          Control Unit
                                                           Central Station
    Headlights
                                          >
                                                           >
     Interior Lights
                                          >
                                                           >
     Electric locomotive operating sounds <
                                                           >
     Engineer's cab lighting
                                                           >
                                          Station Announcements - Swiss
                                          >
  The only differences between these tables, at the DOM level, is with the precise position of the (in any case semantically-neutral)
whitespace.
```

**However**, a start tag p998 must never be omitted if it has any attributes.

#### Example

Returning to the earlier example with all the whitespace removed and then all the optional tags removed:

```
<!DOCTYPE HTML><title>Hello</title>Welcome to this example.
```

If the  $\frac{\text{body}^{\text{p169}}}{\text{element}}$  element in this example had to have a  $\frac{\text{class}^{\text{p132}}}{\text{class}}$  attribute and the  $\frac{\text{html}^{\text{p146}}}{\text{element}}$  element had to have a  $\frac{\text{lang}^{\text{p135}}}{\text{class}}$  attribute, the markup would have to become:

<!DOCTYPE HTML><html lang="en"><title>Hello</title><body class="demo">Welcome to this example.

#### Note

This section assumes that the document is conforming, in particular, that there are no content model $^{p124}$  violations. Omitting tags in the fashion described in this section in a document that does not conform to the content models $^{p124}$  described in this specification is likely to result in unexpected DOM differences (this is, in part, what the content models are designed to avoid).

# 12.1.2.5 Restrictions on content models §p10

For historical reasons, certain elements have extra restrictions beyond even the restrictions given by their content model.

A  $\underline{\mathsf{table}^{p431}}$  element must not contain  $\underline{\mathsf{tr}^{p444}}$  elements, even though these elements are technically allowed inside  $\underline{\mathsf{table}^{p431}}$  elements according to the content models described in this specification. (If a  $\underline{\mathsf{tr}^{p444}}$  element is put inside a  $\underline{\mathsf{table}^{p431}}$  in the markup, it will in fact imply a  $\underline{\mathsf{tbody}^{p441}}$  start tag before it.)

A single  $\frac{\text{newline}}{\text{p1006}}$  may be placed immediately after the  $\frac{\text{start tag}}{\text{p998}}$  of  $\frac{\text{pre}}{\text{p207}}$  and  $\frac{\text{textarea}}{\text{p1006}}$  elements. This does not affect the processing of the element. The otherwise optional  $\frac{\text{newline}}{\text{p1006}}$  must be included if the element's contents themselves start with a

newline p1006 (because otherwise the leading newline in the contents would be treated like the optional newline, and ignored).

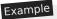

The following two prep207 blocks are equivalent:

Hello

<

Hello

# 12.1.2.6 Restrictions on the contents of raw text and escapable raw text elements §p10

The text in <u>raw text p997</u> and <u>escapable raw text elements p997</u> must not contain any occurrences of the string "</" (U+003C LESS-THAN SIGN, U+002F SOLIDUS) followed by characters that case-insensitively match the tag name of the element followed by one of U+0009 CHARACTER TABULATION (tab), U+000A LINE FEED (LF), U+000C FORM FEED (FF), U+000D CARRIAGE RETURN (CR), U+0020 SPACE, U+003E GREATER-THAN SIGN (>), or U+002F SOLIDUS (/).

# 12.1.3 Text § p10

**Text** is allowed inside elements, attribute values, and comments. Extra constraints are placed on what is and what is not allowed in text based on where the text is to be put, as described in the other sections.

# **12.1.3.1** Newlines $\S_{06}^{p10}$

**Newlines** in HTML may be represented either as U+000D CARRIAGE RETURN (CR) characters, U+000A LINE FEED (LF) characters, or pairs of U+000D CARRIAGE RETURN (CR), U+000A LINE FEED (LF) characters in that order.

Where <u>character references p1006</u> are allowed, a character reference of a U+000A LINE FEED (LF) character (but not a U+000D CARRIAGE RETURN (CR) character) also represents a <u>newline p1006</u>.

# 12.1.4 Character references § p10

In certain cases described in other sections,  $\frac{\text{text}^{\text{p1006}}}{\text{text}^{\text{p1006}}}$  may be mixed with **character references**. These can be used to escape characters that couldn't otherwise legally be included in  $\frac{\text{text}^{\text{p1006}}}{\text{text}^{\text{p1006}}}$ .

Character references must start with a U+0026 AMPERSAND character (&). Following this, there are three possible kinds of character references:

#### Named character references

The ampersand must be followed by one of the names given in the <u>named character references plane</u> section, using the same case. The name must be one that is terminated by a U+003B SEMICOLON character (;).

#### **Decimal numeric character reference**

The ampersand must be followed by a U+0023 NUMBER SIGN character (#), followed by one or more ASCII digits, representing a base-ten integer that corresponds to a code point that is allowed according to the definition below. The digits must then be followed by a U+003B SEMICOLON character (;).

#### Hexadecimal numeric character reference

The ampersand must be followed by a U+0023 NUMBER SIGN character (#), which must be followed by either a U+0078 LATIN SMALL LETTER X character (X), which must then be followed by one or more <u>ASCII hex digits</u>, representing a hexadecimal integer that corresponds to a code point that is allowed according to the definition below. The digits must then be followed by a U+003B SEMICOLON character (;).

The numeric character reference forms described above are allowed to reference any code point excluding U+000D CR, noncharacters,

and controls other than ASCII whitespace.

An **ambiguous ampersand** is a U+0026 AMPERSAND character (&) that is followed by one or more <u>ASCII alphanumerics</u>, followed by a U+003B SEMICOLON character (;), where these characters do not match any of the names given in the <u>named character</u> references p1106 section.

# 12.1.5 CDATA sections § p10

**CDATA sections** must consist of the following components, in this order:

- 1. The string "<! [CDATA[".
- 2. Optionally, text<sup>p1006</sup>, with the additional restriction that the text must not contain the string "]]>".
- 3. The string "]]>".

### Example

CDATA sections can only be used in foreign content (MathML or SVG). In this example, a CDATA section is used to escape the contents of a MathML ms element:

# **12.1.6 Comments** § p10 07

Comments must have the following format:

- 1. The string "<! - ".
- 2. Optionally, <u>text<sup>p1006</sup></u>, with the additional restriction that the text must not start with the string ">", nor start with the string "->", nor contain the strings "<! -- ", "-->", or "--!>", nor end with the string "<! -".
- 3. The string "-->".

#### Note

The text<sup>p1006</sup> is allowed to end with the string "<!", as in <!--My favorite operators are > and <!-->.

# **12.2 Parsing HTML documents** §<sup>p10</sup>

This section only applies to user agents, data mining tools, and conformance checkers.

### Note

The rules for parsing XML documents into DOM trees are covered by the next section, entitled "The XML syntax plils".

User agents must use the parsing rules described in this section to generate the DOM trees from <u>text/html<sup>p1175</sup></u> resources. Together, these rules define what is referred to as the **HTML parser**.

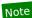

While the HTML syntax described in this specification bears a close resemblance to SGML and XML, it is a separate language with its own parsing rules.

Some earlier versions of HTML (in particular from HTML2 to HTML4) were based on SGML and used SGML parsing rules. However, few (if any) web browsers ever implemented true SGML parsing for HTML documents; the only user agents to strictly handle HTML as an SGML application have historically been validators. The resulting confusion — with validators claiming documents to have one representation while widely deployed Web browsers interoperably implemented a different representation — has wasted decades of productivity. This version of HTML thus returns to a non-SGML basis.

Authors interested in using SGML tools in their authoring pipeline are encouraged to use XML tools and the XML serialization of HTML.

For the purposes of conformance checkers, if a resource is determined to be in the HTML syntax p996, then it is an HTML document.

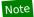

As stated in the terminology section  $p^{44}$ , references to element types  $p^{44}$  that do not explicitly specify a namespace always refer to elements in the <u>HTML namespace</u>. For example, if the spec talks about "a menu element", then that is an element with the local name "menu", the namespace "http://www.w3.org/1999/xhtml", and the interface <u>HTMLMenuElement element</u>. Where possible, references to such elements are hyperlinked to their definition.

### 12.2.1 Overview of the parsing model § p10

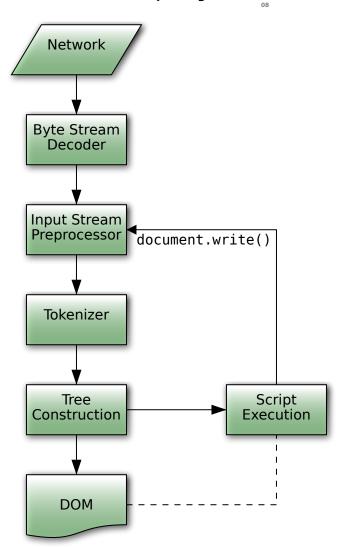

The input to the HTML parsing process consists of a stream of <u>code points</u>, which is passed through a <u>tokenization ploss</u> stage followed by a <u>tree construction ploss</u> stage. The output is a <u>Document plos</u> object.

### Note

Implementations that <u>do not support scripting  $^{p47}$ </u> do not have to actually create a DOM <u>Document  $^{p109}$ </u> object, but the DOM tree in such cases is still used as the model for the rest of the specification.

In the common case, the data handled by the tokenization stage comes from the network, but it can also come from script p901 running in the user agent, e.g. using the document.write() p905 API.

There is only one set of states for the tokenizer stage and the tree construction stage, but the tree construction stage is reentrant, meaning that while the tree construction stage is handling one token, the tokenizer might be resumed, causing further tokens to be emitted and processed before the first token's processing is complete.

### Example

In the following example, the tree construction stage will be called upon to handle a "p" start tag token while handling the "script" end tag token:

```
...
<script>
document.write('');
</script>
...
```

To handle these cases, parsers have a **script nesting level**, which must be initially set to zero, and a **parser pause flag**, which must be initially set to false.

# 12.2.2 Parse errors $\S^{p10}_{09}$

This specification defines the parsing rules for HTML documents, whether they are syntactically correct or not. Certain points in the parsing algorithm are said to be <u>parse errors</u>. The error handling for parse errors is well-defined (that's the processing rules described throughout this specification), but user agents, while parsing an HTML document, may <u>abort the parser</u> at the first <u>parse error</u> that they encounter for which they do not wish to apply the rules described in this specification.

Conformance checkers must report at least one parse error condition to the user if one or more parse error conditions exist in the document and must not report parse error conditions if none exist in the document. Conformance checkers may report more than one parse error condition exists in the document.

### Note

Parse errors are only errors with the syntax of HTML. In addition to checking for parse errors, conformance checkers will also verify that the document obeys all the other conformance requirements described in this specification.

Some parse errors have dedicated codes outlined in the table below that should be used by conformance checkers in reports.

Error descriptions in the table below are non-normative.

| Code                                            | Description                                                                                                    |  |
|-------------------------------------------------|----------------------------------------------------------------------------------------------------|--|
| abrupt-closing-of-<br>empty-comment             | This error occurs if the parser encounters an empty comment ploof that is abruptly closed by a U+003E (>) code point (i.e., or ). The parser behaves as if the comment is closed correctly.                                                                                                 |  |
| abrupt-doctype-<br>public-identifier            | This error occurs if the parser encounters a U+003E (>) code point in the DOCTYPE p996 public identifier (e.g., html PUBLIC "f00 ). In such a case, if the DOCTYPE is correctly placed as a document preamble, the parser sets the Document p109 to quirks mode.                            |  |
| abrupt-doctype-<br>system-identifier            | This error occurs if the parser encounters a U+003E (>) code point in the DOCTYPE p996 system identifier (e.g., html PUBLIC "-/W3C//DTD HTML 4.01//EN" "foo ). In such a case, if the DOCTYPE is correctly placed as a document preamble, the parser sets the Document p109 to quirks mode. |  |
| absence-of-digits-<br>in-numeric-<br>character- | This error occurs if the parser encounters a numeric character reference that doesn't contain any digits (e.g., &#qux;). In this case the parser doesn't resolve the character reference.                                                                                                   |  |

| Code                                                  | Description                                                                                                    |  |  |
|-------------------------------------------------------|----------------------------------------------------------------------------------------------------|--|--|
| reference                                             |                                                                                                    |  |  |
| cdata-in-html-<br>content                             | This error occurs if the parser encounters a CDATA section <sup>p1007</sup> outside of foreign content (SVG or MathML). The parser treats such CDATA sections (including leading "[CDATA[" and trailing "]]" strings) as comments.                                                                                                    |  |  |
| character-<br>reference-<br>outside-unicode-<br>range | This error occurs if the parser encounters a numeric <u>character reference ploos</u> that references a <u>code point</u> that is greater than the valid Unicode range. The parser resolves such a character reference to a U+FFFD REPLACEMENT CHARACTER.                                                                                                    |  |  |
| control-character-<br>in-input-stream                 | This error occurs if the input stream ploso contains a control code point that is not ASCII whitespace or U+0000 NULL. Such code points are parsed as-is and usually, where parsing rules don't apply any additional restrictions, make their way into the DOM.                                                                                                    |  |  |
| control-character-<br>reference                       | This error occurs if the parser encounters a numeric <u>character reference<sup>p1006</sup></u> that references a <u>control code point</u> that is not <u>ASCII</u> <u>whitespace</u> , a U+000D CARRIAGE RETURN, or U+0000 NULL. The parser resolves such character references as-is except C1 control references that are replaced according to the <u>numeric character reference end state<sup>p1052</sup></u> .                                                                                                    |  |  |
| end-tag-with-<br>attributes                           | This error occurs if the parser encounters an end tag per with attributes per attributes in end tags are completely ignored and do not make their way into the DOM.                                                                                                    |  |  |
| duplicate-<br>attribute                               | This error occurs if the parser encounters an <u>attribute page</u> in a tag that already has an attribute with the same name. The parser ignores all such duplicate occurrences of the attribute.                                                                                                    |  |  |
| end-tag-with-<br>trailing-solidus                     | This error occurs if the parser encounters an end tag <sup>p999</sup> that has a U+002F (/) code point right before the closing U+003E (>) code point (e.g., ). Such a tag is treated as a regular end tag.                                                                                                    |  |  |
| eof-before-tag-<br>name                               | This error occurs if the parser encounters the end of the input stream p1020 where a tag name is expected. In this case the parser treats the beginning of a start tag p998 (i.e., <) or an end tag p999 (i.e., ) as text content.</th                                                                                                    |  |  |
| eof-in-cdata                                          | This error occurs if the parser encounters the end of the <u>input stream p1020</u> in a <u>CDATA section p1007</u> . The parser treats such CDATA sections as if they are closed immediately before the end of the input stream.                                                                                                    |  |  |
| eof-in-comment                                        | This error occurs if the parser encounters the end of the <u>input stream p1020</u> in a <u>comment p1007</u> . The parser treats such comments as if they are closed immediately before the end of the input stream.                                                                                                    |  |  |
| eof-in-doctype                                        | This error occurs if the parser encounters the end of the input stream in a DOCTYPE p996. In such a case, if the DOCTYPE is correctly placed as a document preamble, the parser sets the Document p100 to quirks mode.                                                                                                    |  |  |
| eof-in-script-html-<br>comment-like-text              | Note                                                                                                    |  |  |
|                                                       | Syntactic structures that resemble HTML comments in <a href="script">script</a> elements are parsed as text content. They can be a part of a scripting language-specific syntactic structure or be treated as an HTML-like comment, if the scripting language supports them (e.g., parsing rules for HTML-like comments can be found in Annex B of the JavaScript specification). The common reason for this error is a violation of the restrictions for contents of script elements p600. [JAVASCRIPT] p1212                                                                       |  |  |
| eof-in-tag                                            | This error occurs if the parser encounters the end of the <u>input stream ploso</u> in a <u>start tag ploso</u> or an <u>end tag ploso</u> (e.g., <div a="" completely="" id=")." ignored.<="" is="" such="" tag="" th=""></div>                                                                                                    |  |  |
| incorrectly-<br>closed-comment                        | This error occurs if the parser encounters a comment ploof that is closed by the "!>" code point sequence. The parser treats such comments as if they are correctly closed by the ">" code point sequence.                                                                                                    |  |  |
| incorrectly-<br>opened-comment                        | This error occurs if the parser encounters the " " code point sequence that is not immidiately followed by two U+002D (-) code points and that is not the start of a DOCTYPE or a CDATA section 102D. All content that follows the "<!" code point sequence up to a U+003E ( ) code point (if present) or to the end of the input stream 102D is treated as a comment.                                                                                                    |  |  |
|                                                       | Note  One possible cause of this error is using an XML markup declaration (e.g., ELEMENT br EMPTY ) in HTML.                                                                                                    |  |  |
| invalid-character-<br>sequence-after-<br>doctype-name | This error occurs if the parser encounters any <u>code point</u> sequence other than "PUBLIC" and "SYSTEM" keywords after a <u>DOCTYPE pose</u> name. In such a case, the parser ignores any following public or system identifiers, and if the DOCTYPE is correctly placed as a document preamble, sets the <u>Document pose</u> to <u>quirks mode</u> .                                                                                                    |  |  |
| invalid-first-<br>character-of-tag-<br>name           | This error occurs if the parser encounters a <u>code point</u> that is not an <u>ASCII alpha</u> where first code point of a <u>start tag <sup>p998</sup></u> name or an <u>end tag <sup>p999</sup></u> name is expected. If a start tag was expected such code point and a preceding U+003C (<) is treated as text content, and all content that follows is treated as markup. Whereas, if an end tag was expected, such code point and all content that follows up to a U+003E (>) code point (if present) or to the end of the <u>input stream plove</u> is treated as a comment. |  |  |
|                                                       | Example                                                                                                    |  |  |

| Code                                                        | Description                                                                                                    |  |  |
|-------------------------------------------------------------|----------------------------------------------------------------------------------------------------|--|--|
|                                                             | For example, consider the following markup:  <42> 42 This will be parsed into:                                                                                                    |  |  |
|                                                             | Lhtml <sup>p146</sup> -head <sup>p147</sup> -body <sup>p169</sup> -#text: <42> -#comment: 42                                                                                                    |  |  |
|                                                             | Note  While the first code point of a tag name is limited to an <u>ASCII alpha</u> , a wide range of code points (including <u>ASCII digits</u> ) is allowed in subsequent positions.                                                                                                    |  |  |
| missing-attribute-<br>value                                 | This error occurs if the parser encounters a U+003E (>) code point where an attribute p999 value is expected (e.g., <div id="">). The parser treats the attribute as having an empty value.</div>                                                                                                    |  |  |
| missing-doctype-<br>name                                    | This error occurs if the parser encounters a DOCTYPE p996 that is missing a name (e.g., ). In such a case, if the DOCTYPE is correctly placed as a document preamble, the parser sets the Document p109 to quirks mode.                                                                                                    |  |  |
| missing-doctype-<br>public-identifier                       | This error occurs if the parser encounters a U+003E (>) code point where start of the DOCTYPE p996 public identifier is expected (e.g., html PUBLIC ). In such a case, if the DOCTYPE is correctly placed as a document preamble, the parser sets the Document to quirks mode.                                                                                                    |  |  |
| missing-doctype-<br>system-identifier                       | This error occurs if the parser encounters a U+003E (>) code point where start of the DOCTYPE p996 system identifier is expected (e.g., html SYSTEM ). In such a case, if the DOCTYPE is correctly placed as a document preamble, the parser sets the Document to quirks mode.                                                                                                    |  |  |
| missing-end-tag-<br>name                                    | This error occurs if the parser encounters a U+003E (>) <u>code point</u> where an <u>end tag <sup>p399</sup></u> name is expected, i.e., . The parser completely ignores whole "" code point sequence.                                                                                                    |  |  |
| missing-quote-<br>before-doctype-<br>public-identifier      | This error occurs if the parser encounters the DOCTYPE pgg6 public identifier that is not preceded by a quote (e.g., html PUBLIC -//W3C//DTD HTML 4.01//EN" ). In such a case, the parser ignores the public identifier, and if the DOCTYPE is correctly placed as a document preamble, sets the Document pgg6.                                                                                                    |  |  |
| missing-quote-<br>before-doctype-<br>system-identifier      | This error occurs if the parser encounters the DOCTYPE pose system identifier that is not preceded by a quote (e.g., html SYSTEM http://www.w3.org/TR/xhtmll/DTD/xhtmll-transitional.dtd" ). In such a case, the parser ignores the system identifier, and if the DOCTYPE is correctly placed as a document preamble, sets the Document placed to quirks mode.                                                                                                    |  |  |
| missing-<br>semicolon-after-<br>character-<br>reference     | This error occurs if the parser encounters a <a href="character reference">character reference</a> that is not terminated by a U+003B (;) <a href="code-point">code point</a> . Usually the parser behaves as if character reference is terminated by the U+003B (;) code point; however, there are some ambiguous cases in which the parser includes subsequent code points in the character reference.  Example  For example, ¬ in will be parsed as "¬in" whereas ∉ will be parsed as "\neq". |  |  |
| missing-<br>whitespace-after-<br>doctype-public-<br>keyword | This error occurs if the parser encounters a DOCTYPE <sup>p996</sup> whose "PUBLIC" keyword and public identifier are not separated by ASCII                                                                                                    |  |  |
| missing-<br>whitespace-after-<br>doctype-system-<br>keyword | This error occurs if the parser encounters a DOCTYPE by whose "SYSTEM" keyword and system identifier are not separated by ASCII whitespace. In this case the parser behaves as if ASCII whitespace is present.                                                                                                    |  |  |
| missing-<br>whitespace-<br>before-doctype-<br>name          | This error occurs if the parser encounters a DOCTYPE whose "DOCTYPE" keyword and name are not separated by ASCII whitespace. In this case the parser behaves as if ASCII whitespace is present.                                                                                                    |  |  |
| missing-<br>whitespace-<br>between-<br>attributes           | This error occurs if the parser encounters <u>attributes page</u> that are not separated by <u>ASCII whitespace</u> (e.g., <div class="bar" id="foo">). In this case the parser behaves as if ASCII whitespace is present.</div>                                                                                                    |  |  |
| missing-<br>whitespace-<br>between-doctype-                 | This error occurs if the parser encounters a <u>DOCTYPE p996</u> whose public and system identifiers are not separated by <u>ASCII whitespace</u> . In the case the parser behaves as if ASCII whitespace is present.                                                                                                    |  |  |

| Code                                                              | Description                                                                                                    |  |  |  |  |
|-------------------------------------------------------------------|----------------------------------------------------------------------------------------------------|--|--|--|--|
| public-and-<br>system-identifiers                                 |                                                                                                    |  |  |  |  |
| nested-comment                                                    |                                                                                                    |  |  |  |  |
| noncharacter-<br>character-<br>reference                          | This error occurs if the parser encounters a numeric <u>character reference</u> that references a <u>noncharacter</u> . The parser resolves such character references as-is.                                                                                                    |  |  |  |  |
| noncharacter-in-<br>input-stream                                  | This error occurs if the <u>input stream</u> contains a <u>noncharacter</u> . Such <u>code points</u> are parsed as-is and usually, where parsing rules don't apply any additional restrictions, make their way into the DOM.                                                                                                    |  |  |  |  |
| non-void-html-<br>element-start-<br>tag-with-trailing-<br>solidus | This error occurs if the parser encounters a <u>start tag <sup>p998</sup></u> for an element that is not in the list of <u>void elements <sup>p997</sup></u> or is not a part of foreign content (i.e., not an SVG or MathML element) that has a U+002F (/) <u>code point</u> right before the closing U+003E (>) code point. The parser behaves as if the U+002F (/) is not present.                                                                   |  |  |  |  |
|                                                                   | For example, consider the following markup: <div></div> <span></span> < This will be parsed into:  Lhtml pl46                                                                                                    |  |  |  |  |
| null-character-<br>reference                                      | Note  The trailing U+002F (/) in a start tag name can be used only in foreign content to specify self-closing tags. (Self-closing tags don't exist in HTML.) It is also allowed for void elements, but doesn't have any effect in this case.  This error occurs if the parser encounters a numeric character reference ploof that references a U+0000 NULL code point. The parser resolves such character references to a U+FFFD REPLACEMENT CHARACTER. |  |  |  |  |
| surrogate-<br>character-<br>reference                             | This error occurs if the parser encounters a numeric <u>character reference<sup>p1006</sup></u> that references a <u>surrogate</u> . The parser resolves such character references to a U+FFFD REPLACEMENT CHARACTER.                                                                                                    |  |  |  |  |
| surrogate-in-<br>input-stream                                     | This error occurs if the <u>input stream p1020</u> contains a <u>surrogate</u> . Such <u>code points</u> are parsed as-is and usually, where parsing rules don't apply any additional restrictions, make their way into the DOM.                                                                                                    |  |  |  |  |
|                                                                   | Note  Surrogates can only find their way into the input stream via script APIs such as document.write() p905.                                                                                                    |  |  |  |  |
| unexpected-<br>character-after-<br>doctype-system-<br>identifier  |                                                                                                    |  |  |  |  |
| unexpected-<br>character-in-<br>attribute-name                    | This error occurs if the parser encounters a U+0022 ("), U+0027 ('), or U+003C (<) code point in an attribute name page.  Note  Code points that trigger this error are usually a part of another syntactic construct and can be a sign of a typo around the attribute                                                                                                    |  |  |  |  |
|                                                                   | For example, consider the following markup: <pre></pre>                                                                                                    |  |  |  |  |

| Code                                             | Description                                                                                                    |  |  |
|--------------------------------------------------|----------------------------------------------------------------------------------------------------|--|--|
|                                                  |                                                                                                    |  |  |
|                                                  | Due to a forgotten U+003D (=) code point between an attribute name and value the parser treats this markup as a <pre>div<sup>p227</sup></pre> element with the attribute "id'bar'" that has an empty value.                                                                                                    |  |  |
| unexpected-<br>character-in-<br>unquoted-        | This error occurs if the parser encounters a U+0022 ("), U+0027 ('), U+003C (<), U+003D (=), or U+0060 (`) code point in an unquoted attribute value value of the parser includes such code points in the attribute value.                                                                                                    |  |  |
| attribute-value                                  | Note  Code points that trigger this error are usually a part of another syntactic construct and can be a sign of a typo around the attribute value.                                                                                                    |  |  |
|                                                  | Note  U+0060 (`) is in the list of code points that trigger this error because certain legacy user agents treat it as a quote.                                                                                                    |  |  |
|                                                  | Example  For example, consider the following markup:                                                                                                    |  |  |
|                                                  | <div foo="b'ar'"></div>                                                                                                    |  |  |
|                                                  | Due to a misplaced U+0027 (') code point the parser sets the value of the "foo" attribute to "b'ar'".                                                                                                    |  |  |
| unexpected-<br>equals-sign-<br>before-attribute- | This error occurs if the parser encounters a U+003D (=) code point before an attribute name. In this case the parser treats U+003D (=) as the first code point of the attribute name.                                                                                                    |  |  |
| name                                             | The common reason for this error is a forgotten attribute name.                                                                                                    |  |  |
|                                                  | Example                                                                                                    |  |  |
|                                                  | For example, consider the following markup:                                                                                                    |  |  |
|                                                  | <pre><div ="baz"="" foo="bar">  Due to a forgotten attribute name the parser treats this markup as a div<sup>p227</sup> element with two attributes: a "foo" attribute with a "bar" value and a "="baz"" attribute with an empty value.</div></pre>                                                                                                    |  |  |
| unexpected-null-<br>character                    | This error occurs if the parser encounters a U+0000 NULL <u>code point</u> in the <u>input stream plo20</u> in certain positions. In general, such code points are either completely ignored or, for security reasons, replaced with a U+FFFD REPLACEMENT CHARACTER.                                                                                                    |  |  |
| unexpected-<br>question-mark-<br>instead-of-tag- | This error occurs if the parser encounters a U+003F (?) code point where first code point of a start tag <sup>p998</sup> name is expected. The U+003F (?) and all content that follows up to a U+003E (>) code point (if present) or to the end of the input stream <sup>p1020</sup> is treated as a comment.                                                                                                    |  |  |
| name                                             | Example                                                                                                    |  |  |
|                                                  | For example, consider the following markup: <pre></pre> <pre></pre> |  |  |
|                                                  | This will be parsed into:                                                                                                    |  |  |
|                                                  | #comment: ?xml-stylesheet type="text/css" href="style.css"?  html <sup>p146</sup> head <sup>p147</sup> body <sup>p169</sup>                                                                                                    |  |  |
|                                                  | Note  The common reason for this error is an XML processing instruction (e.g., xml-stylesheet type="text/css" href="style.css"? ) or an XML declaration (e.g., xml version="1.0" encoding="UTF-8"? ) being used in HTML.                                                                                                    |  |  |
| unexpected-<br>solidus-in-tag                    | This error occurs if the parser encounters a U+002F (/) code point that is not a part of a quoted attribute p999 value and not immediately followed by a U+003E (>) code point in a tag (e.g., <div id="foo">). In this case the parser behaves as if it encountered ASCII whitespace.</div>                                                                                                    |  |  |
| unknown-named-<br>character-<br>reference        | This error occurs if the parser encounters an <u>ambiguous ampersand ploor</u> . In this case the parser doesn't resolve the <u>character</u> reference ploof.                                                                                                    |  |  |

## 12.2.3 The input byte stream §p10

The stream of code points that comprises the input to the tokenization stage will be initially seen by the user agent as a stream of bytes (typically coming over the network or from the local file system). The bytes encode the actual characters according to a particular *character encoding*, which the user agent uses to decode the bytes into characters.

#### Note

For XML documents, the algorithm user agents are required to use to determine the character encoding is given by the XML specification. This section does not apply to XML documents.  $[XML]^{p1216}$ 

Usually, the encoding sniffing algorithm plo14 defined below is used to determine the character encoding.

Given a character encoding, the bytes in the <u>input byte stream ploid</u> must be converted to characters for the tokenizer's <u>input stream ploid</u>, by passing the <u>input byte stream ploid</u> and character encoding to <u>decode</u>.

### Note

A leading Byte Order Mark (BOM) causes the character encoding argument to be ignored and will itself be skipped.

#### Note

Bytes or sequences of bytes in the original byte stream that did not conform to the Encoding standard (e.g. invalid UTF-8 byte sequences in a UTF-8 input byte stream) are errors that conformance checkers are expected to report. [ENCODING]<sup>p1211</sup>

### **∆Warning!**

The decoder algorithms describe how to handle invalid input; for security reasons, it is imperative that those rules be followed precisely. Differences in how invalid byte sequences are handled can result in, amongst other problems, script injection vulnerabilities ("XSS").

When the HTML parser is decoding an input byte stream, it uses a character encoding and a **confidence**. The confidence is either *tentative*, *certain*, or *irrelevant*. The encoding used, and whether the confidence in that encoding is *tentative* or *certain*, is <u>used during</u> the parsing  $^{p1063}$  to determine whether to <u>change the encoding  $^{p1019}$ </u>. If no encoding is necessary, e.g. because the parser is operating on a Unicode stream and doesn't have to use a character encoding at all, then the <u>confidence  $^{p1014}$ </u> is *irrelevant*.

#### Note

Some algorithms feed the parser by directly adding characters to the <u>input stream</u>  $p^{1020}$  rather than adding bytes to the <u>input byte</u> stream  $p^{1014}$ .

## 12.2.3.1 Parsing with a known character encoding $\S^{\text{plo}}$

When the HTML parser is to operate on an input byte stream that has **a known definite encoding**, then the character encoding is that encoding and the confidence  $p^{1014}$  is certain.

## 12.2.3.2 Determining the character encoding $\S^{p10}$

In some cases, it might be impractical to unambiguously determine the encoding before parsing the document. Because of this, this specification provides for a two-pass mechanism with an optional pre-scan. Implementations are allowed, as described below, to apply a simplified parsing algorithm to whatever bytes they have available before beginning to parse the document. Then, the real parser is started, using a tentative encoding derived from this pre-parse and other out-of-band metadata. If, while the document is being loaded, the user agent discovers a character encoding declaration that conflicts with this information, then the parser can get reinvoked to perform a parse of the document with the real encoding.

User agents must use the following algorithm, called the **encoding sniffing algorithm**, to determine the character encoding to use when decoding a document in the first pass. This algorithm takes as input any out-of-band metadata available to the user agent (e.g. the <u>Content-Type metadata<sup>p87</sup></u> of the document) and all the bytes available so far, and returns a character encoding and a <u>confidence<sup>p1014</sup></u> that is either *tentative* or *certain*.

1. If the user has explicitly instructed the user agent to override the document's character encoding with a specific encoding, optionally return that encoding with the <u>confidence</u> certain.

Note

Typically, user agents remember such user requests across sessions, and in some cases apply them to documents in  $iframe^{p343}$ s as well.

2. The user agent may wait for more bytes of the resource to be available, either in this step or at any later step in this algorithm. For instance, a user agent might wait 500ms or 1024 bytes, whichever came first. In general preparsing the source to find the encoding improves performance, as it reduces the need to throw away the data structures used when parsing upon finding the encoding information. However, if the user agent delays too long to obtain data to determine the encoding, then the cost of the delay could outweigh any performance improvements from the preparse.

#### Note

The authoring conformance requirements for character encoding declarations limit them to only appearing in the first  $1024 \text{ bytes}^{p165}$ . User agents are therefore encouraged to use the prescan algorithm below (as invoked by these steps) on the first 1024 bytes, but not to stall beyond that.

- 3. If the transport layer specifies a character encoding, and it is supported, return that encoding with the <u>confidence certain</u>.
- 4. Optionally <u>prescan the byte stream to determine its encoding plois</u>. The <u>end condition</u> is that the user agent decides that scanning further bytes would not be efficient. User agents are encouraged to only prescan the first 1024 bytes. User agents may decide that scanning <u>any</u> bytes is not efficient, in which case these substeps are entirely skipped.

The aforementioned algorithm either aborts unsuccessfully or returns a character encoding. If it returns a character encoding, then return the same encoding, with confidence ploid tentative.

- 5. If the <u>HTML parser<sup>p1007</sup></u> for which this algorithm is being run is associated with a <u>Document<sup>p109</sup></u> that is itself in a <u>nested</u> <u>browsing context<sup>p775</sup></u>, run these substeps:
  - 1. Let new document be the Document p109 with which the HTML parser p1007 is associated.
  - Let parent document be the <u>Document p109</u> through which new document is nested p775 (the active document p773 of the parent browsing context p775 of new document).
  - 3. If parent document's origin<sup>p796</sup> is same origin<sup>p797</sup> with new document's origin<sup>p796</sup>, and parent document's character encoding is an ASCII-compatible encoding<sup>p45</sup>, then return parent document's character encoding, with the confidence<sup>p1014</sup> tentative.
- 6. Otherwise, if the user agent has information on the likely encoding for this page, e.g. based on the encoding of the page when it was last visited, then return that encoding, with the <a href="confidence">confidence</a>  $^{p1014}$  tentative.
- 7. The user agent may attempt to autodetect the character encoding from applying frequency analysis or other algorithms to the data stream. Such algorithms may use information about the resource other than the resource's contents, including the address of the resource. If autodetection succeeds in determining a character encoding, and that encoding is a supported encoding, then return that encoding, with the confidence tentative. [UNIVCHARDET] p1215

#### Note

User agents are generally discouraged from attempting to autodetect encodings for resources obtained over the network, since doing so involves inherently non-interoperable heuristics. Attempting to detect encodings based on an HTML document's preamble is especially tricky since HTML markup typically uses only ASCII characters, and HTML documents tend to begin with a lot of markup rather than with text content.

#### Note

The UTF-8 encoding has a highly detectable bit pattern. Files from the local file system that contain bytes with values greater than 0x7F which match the UTF-8 pattern are very likely to be UTF-8, while documents with byte sequences that do not match it are very likely not. When a user agent can examine the whole file, rather than just the preamble, detecting for UTF-8 specifically can be especially effective. [PPUTF8]<sup>p1213</sup> [UTF8DET]<sup>p1215</sup>

- 8. Otherwise, return an implementation-defined or user-specified default character encoding, with the confidence p1014 tentative.
  - In controlled environments or in environments where the encoding of documents can be prescribed (for example, for user agents intended for dedicated use in new networks), the comprehensive UTF-8 encoding is suggested.

In other environments, the default encoding is typically dependent on the user's locale (an approximation of the languages, and thus often encodings, of the pages that the user is likely to frequent). The following table gives suggested defaults based on the user's locale, for compatibility with legacy content. Locales are identified by BCP 47 language tags. [BCP47]<sup>p1209</sup>

### [ENCODING] p1211

|          | Locale language                      | Suggested default encoding |
|----------|--------------------------------------|----------------------------|
| ar       | Arabic                               | windows-1256               |
| ba       | Bashkir                              | windows-1251               |
| be       | Belarusian                           | windows-1251               |
| bg       | Bulgarian                            | windows-1251               |
| cs       | Czech                                | windows-1250               |
| el       | Greek                                | ISO-8859-7                 |
| et       | Estonian                             | windows-1257               |
| fa       | Persian                              | windows-1256               |
| he       | Hebrew                               | windows-1255               |
| hr       | Croatian                             | windows-1250               |
| hu       | Hungarian                            | <u>ISO-8859-2</u>          |
| ja       | Japanese                             | Shift_JIS                  |
| kk       | Kazakh                               | windows-1251               |
| ko       | Korean                               | EUC-KR                     |
| ku       | Kurdish                              | windows-1254               |
| ky       | Kyrgyz                               | windows-1251               |
| lt       | Lithuanian                           | windows-1257               |
| lv       | Latvian                              | windows-1257               |
| mk       | Macedonian                           | windows-1251               |
| pl       | Polish                               | <u>ISO-8859-2</u>          |
| ru       | Russian                              | windows-1251               |
| sah      | Yakut                                | windows-1251               |
| sk       | Slovak                               | windows-1250               |
| sl       | Slovenian                            | <u>ISO-8859-2</u>          |
| sr       | Serbian                              | windows-1251               |
| tg       | Tajik                                | windows-1251               |
| th       | Thai                                 | windows-874                |
| tr       | Turkish                              | windows-1254               |
| tt       | Tatar                                | windows-1251               |
| uk       | Ukrainian                            | windows-1251               |
| vi       | Vietnamese                           | windows-1258               |
| zh-CN    | Chinese (People's Republic of China) | gb18030                    |
| zh-TW    | Chinese (Taiwan)                     | Big5                       |
| All othe | er locales                           | windows-1252               |

The contents of this table are derived from the intersection of Windows, Chrome, and Firefox defaults.

The <u>document's character encoding</u> must immediately be set to the value returned from this algorithm, at the same time as the user agent uses the returned value to select the decoder to use for the input byte stream.

When an algorithm requires a user agent to **prescan a byte stream to determine its encoding**, given some defined *end condition*, then it must run the following steps. These steps either abort unsuccessfully or return a character encoding. If at any point during these steps (including during instances of the <u>get an attribute<sup>p1018</sup></u> algorithm invoked by this one) the user agent either runs out of bytes (meaning the *position* pointer created in the first step below goes beyond the end of the byte stream obtained so far) or reaches its *end condition*, then abort the <u>prescan a byte stream to determine its encoding<sup>p1016</sup></u> algorithm unsuccessfully.

- 1. Let position be a pointer to a byte in the input byte stream, initially pointing at the first byte.
- 2. *Loop*: If *position* points to:
  - → A sequence of bytes starting with: 0x3C 0x21 0x2D 0x2D (`<!--`)
    </p>

Advance the *position* pointer so that it points at the first 0x3E byte which is preceded by two 0x2D bytes (i.e. at the end of an ASCII '-->' sequence) and comes after the 0x3C byte that was found. (The two 0x2D bytes can be the same as those in the '<!--' sequence.)

- → A sequence of bytes starting with: 0x3C, 0x4D or 0x6D, 0x45 or 0x65, 0x54 or 0x74, 0x41 or 0x61, and one
  of 0x09, 0x0A, 0x0C, 0x0D, 0x2D, 0x2F (case-insensitive ASCII '<meta' followed by a space or slash)
  </p>
  - 1. Advance the *position* pointer so that it points at the next 0x09, 0x0A, 0x0C, 0x0D, 0x20, or 0x2F byte (the one in sequence of characters matched above).
  - 2. Let attribute list be an empty list of strings.
  - 3. Let got pragma be false.
  - 4. Let need pragma be null.
  - 5. Let *charset* be the null value (which, for the purposes of this algorithm, is distinct from an unrecognized encoding or the empty string).
  - 6. Attributes: Get an attribute p1018 and its value. If no attribute was sniffed, then jump to the processing step below.
  - 7. If the attribute's name is already in *attribute list*, then return to the step labeled *attributes*.
  - 8. Add the attribute's name to attribute list.
  - 9. Run the appropriate step from the following list, if one applies:
    - → If the attribute's name is "http-equiv"

If the attribute's value is "content-type", then set got pragma to true.

→ If the attribute's name is "content"

Apply the <u>algorithm for extracting a character encoding from a meta element page</u>, giving the attribute's value as the string to parse. If a character encoding is returned, and if *charset* is still set to null, let *charset* be the encoding returned, and set *need pragma* to true.

→ If the attribute's name is "charset"

Let *charset* be the result of <u>getting an encoding</u> from the attribute's value, and set *need pragma* to false.

- 10. Return to the step labeled attributes.
- 11. Processing: If need pragma is null, then jump to the step below labeled next byte.
- 12. If need pragma is true but got pragma is false, then jump to the step below labeled next byte.
- 13. If *charset* is failure, then jump to the step below labeled *next byte*.
- 14. If charset is a <u>UTF-16 encoding<sup>p45</sup></u>, then set charset to <u>UTF-8</u>.
- 15. If charset is x-user-defined, then set charset to windows-1252.
- 16. Abort the <u>prescan a byte stream to determine its encoding provide</u> algorithm, returning the encoding given by charset.
- → A sequence of bytes starting with a 0x3C byte (<), optionally a 0x2F byte (/), and finally a byte in the range 0x41-0x5A or 0x61-0x7A (A-Z or a-z)
  </p>
  - 1. Advance the *position* pointer so that it points at the next 0x09 (HT), 0x0A (LF), 0x0C (FF), 0x0D (CR), 0x20 (SP), or 0x3E (>) byte.
  - 2. Repeatedly get an attribute p1018 until no further attributes can be found, then jump to the step below labeled next byte.
- → A sequence of bytes starting with: 0x3C 0x21 (`<!`)
  </p>
- → A sequence of bytes starting with: 0x3C 0x2F (`</`)
  </p>
- → A sequence of bytes starting with: 0x3C 0x3F (`<?`)
  </p>

Advance the *position* pointer so that it points at the first 0x3E byte (>) that comes after the 0x3C byte that was found.

#### → Any other byte

Do nothing with that byte.

3. Next byte: Move position so it points at the next byte in the input byte stream, and return to the step above labeled loop.

When the prescan a byte stream to determine its encoding plois algorithm says to get an attribute, it means doing this:

- 1. If the byte at position is one of 0x09 (HT), 0x0A (LF), 0x0C (FF), 0x0D (CR), 0x20 (SP), or 0x2F (/) then advance position to the next byte and redo this step.
- 2. If the byte at position is 0x3E (>), then abort the get an attribute p1018 algorithm. There isn't one.
- 3. Otherwise, the byte at position is the start of the attribute name. Let attribute name and attribute value be the empty string.
- 4. Process the byte at position as follows:

#### → If it is 0x3D (=), and the attribute name is longer than the empty string

Advance position to the next byte and jump to the step below labeled value.

#### 

Jump to the step below labeled spaces.

#### → If it is 0x2F (/) or 0x3E (>)

Abort the <u>get an attribute plois</u> algorithm. The attribute's name is the value of *attribute name*, its value is the empty string.

#### $\hookrightarrow$ If it is in the range 0x41 (A) to 0x5A (Z)

Append the code point b+0x20 to attribute name (where b is the value of the byte at position). (This converts the input to lowercase.)

#### → Anything else

Append the code point with the same value as the byte at *position* to *attribute name*. (It doesn't actually matter how bytes outside the ASCII range are handled here, since only ASCII bytes can contribute to the detection of a character encoding.)

- 5. Advance position to the next byte and return to the previous step.
- 6. Spaces: If the byte at position is one of 0x09 (HT), 0x0A (LF), 0x0C (FF), 0x0D (CR), or 0x20 (SP) then advance position to the next byte, then, repeat this step.
- 7. If the byte at *position* is *not* 0x3D (=), abort the get an attribute plots algorithm. The attribute's name is the value of attribute name, its value is the empty string.
- 8. Advance position past the 0x3D (=) byte.
- 9. Value: If the byte at position is one of 0x09 (HT), 0x0A (LF), 0x0C (FF), 0x0D (CR), or 0x20 (SP) then advance position to the next byte, then, repeat this step.
- 10. Process the byte at position as follows:

#### → If it is 0x22 (") or 0x27 (')

- 1. Let *b* be the value of the byte at *position*.
- 2. Quote loop: Advance position to the next byte.
- 3. If the value of the byte at *position* is the value of *b*, then advance *position* to the next byte and abort the "get an attribute" algorithm. The attribute's name is the value of *attribute name*, and its value is the value of *attribute value*.
- 4. Otherwise, if the value of the byte at *position* is in the range 0x41 (A) to 0x5A (Z), then append a code point to *attribute value* whose value is 0x20 more than the value of the byte at *position*.
- 5. Otherwise, append a code point to *attribute value* whose value is the same as the value of the byte at *position*.
- 6. Return to the step above labeled quote loop.

#### → If it is 0x3E (>)

Abort the get an attribute  $p^{1018}$  algorithm. The attribute's name is the value of attribute name, its value is the empty string.

#### $\rightarrow$ If it is in the range 0x41 (A) to 0x5A (Z)

Append a code point b+0x20 to attribute value (where b is the value of the byte at position). Advance position to the next byte.

#### → Anything else

Append a code point with the same value as the byte at position to attribute value. Advance position to the next byte.

11. Process the byte at *position* as follows:

#### → If it is 0x09 (HT), 0x0A (LF), 0x0C (FF), 0x0D (CR), 0x20 (SP), or 0x3E (>)

Abort the get an attribute plois algorithm. The attribute's name is the value of attribute name and its value is the value of attribute value.

#### $\hookrightarrow$ If it is in the range 0x41 (A) to 0x5A (Z)

Append a code point b+0x20 to attribute value (where b is the value of the byte at position).

#### → Anything else

Append a code point with the same value as the byte at position to attribute value.

12. Advance *position* to the next byte and return to the previous step.

For the sake of interoperability, user agents should not use a pre-scan algorithm that returns different results than the one described above. (But, if you do, please at least let us know, so that we can improve this algorithm and benefit everyone...)

## 12.2.3.3 Character encodings $\S^{\text{pl0}}$

User agents must support the encodings defined in the WHATWG Encoding standard, including, but not limited to, <u>UTF-8</u>, <u>ISO-8859-2</u>, <u>ISO-8859-7</u>, <u>ISO-8859-8</u>, <u>windows-874</u>, <u>windows-1250</u>, <u>windows-1251</u>, <u>windows-1252</u>, <u>windows-1254</u>, <u>windows-1255</u>, <u>windows-1256</u>, <u>windows-1256</u>, <u>windows-1258</u>, <u>gb18030</u>, <u>Big5</u>, <u>ISO-2022-JP</u>, <u>Shift\_JIS</u>, <u>EUC-KR</u>, <u>UTF-16BE</u>, <u>UTF-16LE</u>, and <u>x-user-defined</u>. User agents must not support other encodings.

### Note

The above prohibits supporting, for example, CESU-8, UTF-7, BOCU-1, SCSU, EBCDIC, and UTF-32. This specification does not make any attempt to support prohibited encodings in its algorithms; support and use of prohibited encodings would thus lead to unexpected behavior. [CESU8]<sup>p1209</sup> [UTF7]<sup>p1215</sup> [BOCU1]<sup>p1209</sup> [SCSU]<sup>p1214</sup>

## 12.2.3.4 Changing the encoding while parsing $\S^{\text{p10}}_{19}$

When the parser requires the user agent to **change the encoding**, it must run the following steps. This might happen if the <u>encoding sniffing algorithm</u><sup>p1014</sup> described above failed to find a character encoding, or if it found a character encoding that was not the actual encoding of the file.

- 1. If the encoding that is already being used to interpret the input stream is a <u>UTF-16 encoding <sup>p45</sup></u>, then set the <u>confidence <sup>p1014</sup></u> to <u>certain</u> and return. The new encoding is ignored; if it was anything but the same encoding, then it would be clearly incorrect.
- 2. If the new encoding is a <u>UTF-16 encoding P45</u>, then change it to <u>UTF-8</u>.
- 3. If the new encoding is x-user-defined, then change it to windows-1252.
- 4. If the new encoding is identical or equivalent to the encoding that is already being used to interpret the input stream, then set the <u>confidence<sup>p1014</sup></u> to <u>certain</u> and return. This happens when the encoding information found in the file matches what the <u>encoding sniffing algorithm p1014</u> determined to be the encoding, and in the second pass through the parser if the first pass found that the encoding sniffing algorithm described in the earlier section failed to find the right encoding.
- 5. If all the bytes up to the last byte converted by the current decoder have the same Unicode interpretations in both the current encoding and the new encoding, and if the user agent supports changing the converter on the fly, then the user agent may change to the new converter for the encoding on the fly. Set the document's character encoding and the encoding used to convert the input stream to the new encoding, set the confidence plot4 to certain, and return.
- 6. Otherwise, navigate p817 to the document again, with replacement enabled p829, and using the same source browsing context p817, but this time skip the encoding sniffing algorithm p1014 and instead just set the encoding to the new encoding and the confidence p1014 to certain. Whenever possible, this should be done without actually contacting the network layer (the bytes should be re-parsed from memory), even if, e.g., the document is marked as not being cacheable. If this is not possible and contacting the network layer would involve repeating a request that uses a method other than `GET`), then instead set the confidence p1014 to certain and ignore the new encoding. The resource will be misinterpreted. User agents may notify the

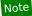

This algorithm is only invoked when a new encoding is found declared on a meta<sup>p157</sup> element.

## 12.2.3.5 Preprocessing the input stream §p10

The **input stream** consists of the characters pushed into it as the <u>input byte stream</u> is decoded or from the various APIs that directly manipulate the input stream.

Any occurrences of surrogates are surrogate-in-input-stream parse errors passe. Any occurrences of noncharacters are noncharacters in-input-stream p1012 parse errors p1009 and any occurrences of controls other than ASCII whitespace and U+0000 NULL characters are control-character-in-input-stream parse errors parse errors errors parse errors errors error

#### Note

The handling of U+0000 NULL characters varies based on where the characters are found and happens at the later stages of the parsing. They are either ignored or, for security reasons, replaced with a U+FFFD REPLACEMENT CHARACTER. This handling is, by necessity, spread across both the tokenization stage and the tree construction stage.

U+000D CARRIAGE RETURN (CR) characters and U+000A LINE FEED (LF) characters are treated specially. Any LF character that immediately follows a CR character must be ignored, and all CR characters must then be converted to LF characters. Thus, newlines in HTML DOMs are represented by LF characters, and there are never any CR characters in the input to the <u>tokenization plo25</u> stage.

The **next input character** is the first character in the <u>input stream p1020</u> that has not yet been **consumed** or explicitly ignored by the requirements in this section. Initially, the <u>next input character</u> is the first character in the input. The **current input character** is the last character to have been consumed.

The insertion point is the position (just before a character or just before the end of the input stream) where content inserted using document.write() p995 is actually inserted. The insertion point is relative to the position of the character immediately after it, it is not an absolute offset into the input stream. Initially, the insertion point is undefined.

The "EOF" character in the tables below is a conceptual character representing the end of the input stream p1020. If the parser is a script-created parser<sup>p903</sup>, then the end of the input stream p1020 is reached when an explicit "EOF" character (inserted by the document.close() p994 method) is consumed. Otherwise, the "EOF" character is not a real character in the stream, but rather the lack of any further characters.

# 12.2.4 Parse state §p10

# 12.2.4.1 The insertion mode §p10

The **insertion mode** is a state variable that controls the primary operation of the tree construction stage.

Initially, the insertion  $mode^{p1020}$  is "initial p1060". It can change to "before p1061", "before p1062", "in head p1062", "in head p1063", "in head p1063", "in head ptable body  $p^{1082}$ ", "in row  $p^{1082}$ ", "in cell  $p^{1083}$ ", "in select  $p^{1084}$ ", "in select in table  $p^{1086}$ ", "in template  $p^{1086}$ ", "after body  $p^{1087}$ ", "in frameset ploss, "after frameset ploss,", "after after body ploss,", and "after after frameset ploss," during the course of the parsing, as described in the tree construction p1053 stage. The insertion mode affects how tokens are processed and whether CDATA sections are

Several of these modes, namely "in head p1063", "in body p1066", "in table p1078", and "in select p1084", are special, in that the other modes defer to them at various times. When the algorithm below says that the user agent is to do something "using the rules for the minsertion mode", where m is one of these modes, the user agent must use the rules described under the m insertion mode  $^{p1020}$  is section, but must leave the insertion mode  $p^{1020}$  unchanged unless the rules in m themselves switch the insertion mode  $p^{1020}$  to a new value.

When the insertion mode is switched to "text\*p1076" or "in table text\*p1080", the **original insertion mode** is also set. This is the insertion mode to which the tree construction stage will return.

Similarly, to parse nested template people elements, a stack of template insertion modes is used. It is initially empty. The current template insertion mode is the insertion mode that was most recently added to the stack of template insertion modes p1020. The

algorithms in the sections below will *push* insertion modes onto this stack, meaning that the specified insertion mode is to be added to the stack, and *pop* insertion modes from the stack, which means that the most recently added insertion mode must be removed from the stack.

When the steps below require the UA to reset the insertion mode appropriately, it means the UA must follow these steps:

- 1. Let *last* be false.
- 2. Let node be the last node in the stack of open elements place.
- 3. Loop: If node is the first node in the stack of open elements, then set last to true, and, if the parser was originally created as part of the HTML fragment parsing algorithm (fragment case plane), set node to the context element passed to that algorithm.
- 4. If node is a select p516 element, run these substeps:
  - 1. If *last* is true, jump to the step below labeled *done*.
  - 2. Let ancestor be node.
  - 3. Loop: If ancestor is the first node in the stack of open elements ploz, jump to the step below labeled done.
  - 4. Let ancestor be the node before ancestor in the stack of open elements place.
  - 5. If ancestor is a template p605 node, jump to the step below labeled done.
  - 6. If ancestor is a table p431 node, switch the insertion mode p1020 to "in select in table p1086" and return.
  - 7. Jump back to the step labeled loop.
  - 8. Done: Switch the insertion mode p1020 to "in select p1084" and return.
- 5. If node is a  $td^{p446}$  or  $th^{p448}$  element and last is false, then switch the insertion mode to "in cell p1083" and return.
- 6. If node is a  $tr^{p444}$  element, then switch the insertion mode to "in row 1082" and return.
- 7. If node is a tbody p441, thead p443, or tfoot p444 element, then switch the insertion mode p1020 to "in table body p1082" and return.
- 8. If node is a caption p439 element, then switch the insertion mode p1020 to "in caption p1080" and return.
- 9. If node is a colgroup p440 element, then switch the insertion mode p1020 to "in column group p1081" and return.
- 10. If node is a table  $p^{431}$  element, then switch the insertion mode  $p^{1020}$  to "in table  $p^{1078}$ " and return.
- 11. If node is a template p605 element, then switch the insertion mode p1020 to the current template insertion mode and return.
- 12. If node is a head plast element and last is false, then switch the insertion mode plast to "in head plast" and return.
- 13. If node is a body p169 element, then switch the insertion mode p1020 to "in body p1066" and return.
- 14. If node is a frameset 1163 element, then switch the insertion mode 1020 to "in frameset 1088" and return. (fragment case 1104)
- 15. If *node* is an <a href="http://http://h
  - 1. If the <a href="head element pointer">head element pointer</a>p1024 is null, switch the <a href="insertion mode">insertion mode</a>p1020 to "before head</a>p1062" and return. (<a href="fragment case">fragment case</a>p1104)
  - 2. Otherwise, the head element pointer p1024 is not null, switch the insertion mode p1020 to "after head p1065" and return.
- 16. If *last* is true, then switch the <u>insertion mode place</u> to "<u>in body place</u>" and return. (<u>fragment case place</u>)
- 17. Let node now be the node before node in the stack of open elements p1021.
- 18. Return to the step labeled loop.

## 12.2.4.2 The stack of open elements $\S^{p10}$

Initially, the stack of open elements is empty. The stack grows downwards; the topmost node on the stack is the first one added to

the stack, and the bottommost node of the stack is the most recently added node in the stack (notwithstanding when the stack is manipulated in a random access fashion as part of the handling for misnested tags  $^{p1075}$ ).

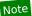

The "before html<sup>p1061</sup>" insertion mode<sup>p1020</sup> creates the html<sup>p146</sup> document element, which is then added to the stack.

#### Note

In the <u>fragment case  $^{p1104}$ </u>, the <u>stack of open elements  $^{p1021}$ </u> is initialized to contain an <u>html  $^{p146}$ </u> element that is created as part of <u>that algorithm  $^{p1104}$ </u>. (The <u>fragment case  $^{p1104}$ </u> skips the "<u>before html  $^{p1061}$ " insertion mode  $^{p1020}$ </u>.)

The <a href="html">html</a> place node, however it is created, is the topmost node of the stack. It only gets popped off the stack when the parser finishes place.

The **current node** is the bottommost node in this <u>stack of open elements</u> p1021.

The **adjusted current node** is the  $\underline{context^{p1104}}$  element if the parser was created by the <u>HTML fragment parsing algorithm p1104</u> and the <u>stack of open elements p1021</u> has only one element in it (<u>fragment case p1104</u>); otherwise, the <u>adjusted current node p1022</u> is the <u>current node p1022</u>.

. Spec bu

Elements in the stack of open elements p1021 fall into the following categories:

#### Special

The following elements have varying levels of special parsing rules: HTML's  $address^{p188}$ ,  $applet^{p156}$ ,  $area^{p424}$ ,  $article^{p171}$ ,  $aside^{p179}$ ,  $base^{p149}$ ,  $basefont^{p157}$ ,  $bgsound^{p156}$ ,  $blockquote^{p208}$ ,  $body^{p169}$ ,  $br^{p267}$ ,  $button^{p514}$ ,  $caption^{p439}$ ,  $center^{p1157}$ ,  $col^{p441}$ ,  $colgroup^{p440}$ ,  $dd^{p221}$ ,  $dt^{p218}$ ,  $div^{p227}$ ,  $dl^{p217}$ ,  $dt^{p220}$ ,  $embed^{p350}$ ,  $fieldset^{p540}$ ,  $figcaption^{p225}$ ,  $figure^{p222}$ ,  $footer^{p186}$ ,  $form^{p466}$ ,  $frame^{p1164}$ ,  $frameset^{p1163}$ ,  $hl^{p181}$ ,  $h2^{p181}$ ,  $h3^{p181}$ ,  $h4^{p181}$ ,  $h5^{p181}$ ,  $h6^{p181}$ ,  $head^{p147}$ ,  $header^{p185}$ ,  $hgroup^{p183}$ ,  $hr^{p205}$ ,  $html^{p146}$ ,  $iframe^{p343}$ ,  $img^{p303}$ ,  $input^{p472}$ ,  $keygen^{p1156}$ ,  $li^{p215}$ ,  $link^{p151}$ ,  $listing^{p1156}$ ,  $main^{p225}$ ,  $marquee^{p1161}$ ,  $menu^{p214}$ ,  $meta^{p157}$ ,  $nav^{p176}$ ,  $noembed^{p1156}$ ,  $noframes^{p1156}$ ,  $noscript^{p602}$ ,  $object^{p354}$ ,  $ol^{p211}$ ,  $p^{p202}$ ,  $param^{p359}$ ,  $plaintext^{p1156}$ ,  $pre^{p207}$ ,  $script^{p589}$ ,  $section^{p173}$ ,  $select^{p516}$ ,  $source^{p300}$ ,  $style^{p166}$ ,  $summary^{p583}$ ,  $table^{p431}$ ,  $tbody^{p441}$ ,  $td^{p446}$ ,  $template^{p605}$ ,  $textarea^{p526}$ ,  $tfoot^{p444}$ ,  $th^{p448}$ ,  $thead^{p443}$ ,  $title^{p148}$ ,  $tr^{p444}$ ,  $track^{p366}$ ,  $ul^{p213}$ ,  $wbr^{p268}$ ,  $xmp^{p1157}$ ; MathML mi, MathML mi,

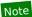

An image start tag token is handled by the tree builder, but it is not in this list because it is not an element; it gets turned into an  $img^{\rho 303}$  element.

#### **Formatting**

The following HTML elements are those that end up in the <u>list of active formatting elements plo23</u>:  $a^{p228}$ ,  $b^{p260}$ ,  $big^{p1157}$ ,  $code^{p255}$ ,  $em^{p230}$ ,  $font^{p1157}$ ,  $i^{p259}$ ,  $nobr^{p1157}$ ,  $s^{p234}$ ,  $small^{p233}$ ,  $strike^{p1157}$ ,  $strong^{p232}$ ,  $tt^{p1157}$ , and  $u^{p262}$ .

#### Ordinary

All other elements found while parsing an HTML document.

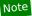

Typically, the  $\frac{special^{p1022}}{special^{p1022}}$  elements have the start and end tag tokens handled specifically, while  $\frac{special^{p1022}}{special^{p1022}}$  elements' tokens fall into "any other start tag" and "any other end tag" clauses, and some parts of the tree builder check if a particular element in the  $\frac{stack\ of\ open\ elements\ p1021}{special^{p1022}}$  is in the  $\frac{special\ p1022}{special^{p1022}}$  category. However, some elements (e.g., the  $\frac{special\ p1022}{special^{p1022}}$  element) have their start or end tag tokens handled specifically, but are still not in the  $\frac{special\ p1022}{special^{p1022}}$  category, so that they get the  $\frac{special\ p1022}{special^{p1022}}$  handling elsewhere.

The stack of open elements  $p^{1021}$  is said to have an element target node in a specific scope consisting of a list of element types list when the following algorithm terminates in a match state:

- 1. Initialize *node* to be the <u>current node  $p_{1022}$ </u> (the bottommost node of the stack).
- 2. If node is the target node, terminate in a match state.
- 3. Otherwise, if *node* is one of the element types in *list*, terminate in a failure state.
- 4. Otherwise, set *node* to the previous entry in the <u>stack of open elements<sup>p1021</sup></u> and return to step 2. (This will never fail, since the loop will always terminate in the previous step if the top of the stack an <a href="https://html.p146">https://html.p146</a> element is reached.)

The stack of open elements place is said to have a particular element in scope when it has that element in the specific scope place.

consisting of the following element types:

- applet plis
- caption p439
- html<sup>p146</sup> table<sup>p431</sup>
- <u>td</u><sup>p446</sup>
- <u>th</u><sup>p448</sup>
- marquee<sup>p1161</sup>
- object<sup>p354</sup>
- template p605
- MathML mi
- MathML mo
- MathML mn
- MathML ms
- MathML mtext
- MathML annotation-xml
- SVG foreignObject
- **SVG** desc
- **SVG** title

The stack of open elements p1021 is said to have a particular element in list item scope when it has that element in the specific scope p1022 consisting of the following element types:

- All the element types listed above for the <u>has an element in scope place</u> algorithm.
- ol<sup>p211</sup> in the <u>HTML namespace</u>
- ul p213 in the HTML namespace

The stack of open elements p1021 is said to have a particular element in button scope when it has that element in the specific scope p1022 consisting of the following element types:

- All the element types listed above for the <u>has an element in scope plo22</u> algorithm.
- <u>button<sup>p514</sup></u> in the <u>HTML namespace</u>

The stack of open elements plo21 is said to have a particular element in table scope when it has that element in the specific scope p1022 consisting of the following element types:

- html<sup>p146</sup> in the HTML namespace
   table<sup>p431</sup> in the HTML namespace
- template<sup>p605</sup> in the HTML namespace

The stack of open elements p1021 is said to have a particular element in select scope when it has that element in the specific scope plo22 consisting of all element types except the following:

- optgroup p522 in the HTML namespace
- option<sup>p524</sup> in the <u>HTML namespace</u>

Nothing happens if at any time any of the elements in the stack of open elements p1021 are moved to a new location in, or removed from, the Document plan tree. In particular, the stack is not changed in this situation. This can cause, amongst other strange effects, content to be appended to nodes that are no longer in the DOM.

#### Note

In some cases (namely, when <u>closing misnested formatting elements  $^{p1075}$ </u>), the stack is manipulated in a random-access fashion.

## 12.2.4.3 The list of active formatting elements §p10

Initially, the list of active formatting elements is empty. It is used to handle mis-nested formatting element tags ploze.

The list contains elements in the <u>formatting p1022</u> category, and <u>markers p1023</u>. The **markers** are inserted when entering <u>applet p1156</u>,  $\underline{object^{p354}}$ ,  $\underline{marquee^{p1161}}$ ,  $\underline{template^{p605}}$ ,  $\underline{td^{p446}}$ ,  $\underline{th^{p448}}$ , and  $\underline{caption^{p439}}$  elements, and are used to prevent formatting from "leaking" into applet  $p^{1156}$ , object  $p^{354}$ , marguee  $p^{1161}$ , template  $p^{605}$ , td  $p^{446}$ , th  $p^{448}$ , and caption  $p^{439}$  elements.

In addition, each element in the list of active formatting elements p1023 is associated with the token for which it was created, so that further elements can be created for that token if necessary.

When the steps below require the UA to push onto the list of active formatting elements an element element, the UA must perform the following steps:

1. If there are already three elements in the <u>list of active formatting elements</u> after the last <u>marker</u> if any, or anywhere in the list if there are no <u>markers</u> that have the same tag name, namespace, and attributes as <u>element</u>, then remove the earliest such element from the <u>list of active formatting elements</u>. For these purposes, the attributes must be compared as they were when the elements were created by the parser; two elements have the same attributes if all their parsed attributes can be paired such that the two attributes in each pair have identical names, namespaces, and values (the order of the attributes does not matter).

Note

This is the Noah's Ark clause. But with three per family instead of two.

2. Add element to the list of active formatting elements p1023.

When the steps below require the UA to reconstruct the active formatting elements, the UA must perform the following steps:

- 1. If there are no entries in the <u>list of active formatting elements  $^{p1023}$ </u>, then there is nothing to reconstruct; stop this algorithm.
- 2. If the last (most recently added) entry in the <u>list of active formatting elements plo23</u> is a <u>marker plo23</u>, or if it is an element that is in the <u>stack of open elements plo21</u>, then there is nothing to reconstruct; stop this algorithm.
- 3. Let entry be the last (most recently added) element in the list of active formatting elements p1023.
- 4. *Rewind*: If there are no entries before *entry* in the <u>list of active formatting elements plo23</u>, then jump to the step labeled *create*.
- 5. Let entry be the entry one earlier than entry in the list of active formatting elements plo23.
- 6. If entry is neither a marker p1023 nor an element that is also in the stack of open elements p1021, go to the step labeled rewind.
- 7. Advance: Let entry be the element one later than entry in the list of active formatting elements p1023.
- 8. Create: Insert an HTML element p1056 for the token for which the element entry was created, to obtain new element.
- 9. Replace the entry for *entry* in the list with an entry for *new element*.
- 10. If the entry for *new element* in the <u>list of active formatting elements places</u> is not the last entry in the list, return to the step labeled *advance*.

This has the effect of reopening all the formatting elements that were opened in the current body, cell, or caption (whichever is youngest) that haven't been explicitly closed.

Note

The way this specification is written, the <u>list of active formatting elements</u>  $p^{1023}$  always consists of elements in chronological order with the least recently added element first and the most recently added element last (except for while steps 7 to 10 of the above algorithm are being executed, of course).

When the steps below require the UA to **clear the list of active formatting elements up to the last marker**, the UA must perform the following steps:

- 1. Let entry be the last (most recently added) entry in the <u>list of active formatting elements p1023</u>.
- 2. Remove entry from the <u>list of active formatting elements</u> plo23.
- 3. If entry was a marker p1023, then stop the algorithm at this point. The list has been cleared up to the last marker p1023.
- 4. Go to step 1.

## 12.2.4.4 The element pointers $\S^{\text{pl0}}_{24}$

Initially, the head element pointer and the form element pointer are both null.

Once a head plan element has been parsed (whether implicitly or explicitly) the head element pointer plan gets set to point to this node.

The <u>form element pointer<sup>p1024</sup></u> points to the last <u>form<sup>p466</sup></u> element that was opened and whose end tag has not yet been seen. It is used to make form controls associate with forms in the face of dramatically bad markup, for historical reasons. It is ignored inside <u>template<sup>p605</sup></u> elements.

## 12.2.4.5 Other parsing state flags § p10

The **scripting flag** is set to "enabled" if <u>scripting was enabled passes</u> for the <u>Document plag</u> with which the parser is associated when the parser was created, and "disabled" otherwise.

#### Note

The <u>scripting flag<sup>p1025</sup></u> can be enabled even when the parser was originally created for the <u>HTML fragment parsing algorithm p1104</u> even though <u>script p589</u> elements don't execute in that case.

The frameset-ok flag is set to "ok" when the parser is created. It is set to "not ok" after certain tokens are seen.

## 12.2.5 Tokenization §p10

Implementations must act as if they used the following state machine to tokenize HTML. The state machine must start in the data state p1026. Most states consume a single character, which may have various side-effects, and either switches the state machine to a new state to reconsume p1025 the current input character p1020, or switches it to a new state to consume the next character p1020, or stays in the same state to consume the next character. Some states have more complicated behavior and can consume several characters before switching to another state. In some cases, the tokenizer state is also changed by the tree construction stage.

When a state says to **reconsume** a matched character in a specified state, that means to switch to that state, but when it attempts to consume the <u>next input character</u> provide it with the <u>current input character</u> instead.

The exact behavior of certain states depends on the <u>insertion mode<sup>p1020</sup></u> and the <u>stack of open elements<sup>p1021</sup></u>. Certain states also use a **temporary buffer** to track progress, and the <u>character reference state<sup>p1050</sup></u> uses a **return state** to return to the state it was invoked from.

The output of the tokenization step is a series of zero or more of the following tokens: DOCTYPE, start tag, end tag, comment, character, end-of-file. DOCTYPE tokens have a name, a public identifier, a system identifier, and a **force-quirks flag**. When a DOCTYPE token is created, its name, public identifier, and system identifier must be marked as missing (which is a distinct state from the empty string), and the <u>force-quirks flag<sup>p1025</sup></u> must be set to *off* (its other state is *on*). Start and end tag tokens have a tag name, a **self-closing flag**, and a list of attributes, each of which has a name and a value. When a start or end tag token is created, its <u>self-closing flag<sup>p1025</sup></u> must be unset (its other state is that it be set), and its attributes list must be empty. Comment and character tokens have data.

When a token is emitted, it must immediately be handled by the <u>tree construction ploss</u> stage. The tree construction stage can affect the state of the tokenization stage, and can insert additional characters into the stream. (For example, the <u>script plans</u> element can result in scripts executing and using the <u>dynamic markup insertion plans</u> APIs to insert characters into the stream being tokenized.)

### Note

Creating a token and emitting it are distinct actions. It is possible for a token to be created but implicitly abandoned (never emitted), e.g. if the file ends unexpectedly while processing the characters that are being parsed into a start tag token.

When a start tag token is emitted with its  $self-closing flag^{p1025}$  set, if the flag is not **acknowledged** when it is processed by the tree construction stage, that is a non-void-html-element-start-tag-with-trailing-solidus p1012 parse error p1009.

When an end tag token is emitted with attributes, that is an end-tag-with-attributes p1010 parse error p1009.

When an end tag token is emitted with its <u>self-closing flag  $^{p1025}$ </u> set, that is an <u>end-tag-with-trailing-solidus  $^{p1010}$  parse error  $^{p1009}$ .</u>

An **appropriate end tag token** is an end tag token whose tag name matches the tag name of the last start tag to have been emitted from this tokenizer, if any. If no start tag has been emitted from this tokenizer, then no end tag token is appropriate.

A <u>character reference  $^{p1006}$ </u> is said to be **consumed as part of an attribute** if the <u>return state  $^{p1025}$ </u> is either <u>attribute value (double-quoted) state  $^{p1037}$ , attribute value (single-quoted) state  $^{p1038}$  or attribute value (unquoted) state  $^{p1038}$ .</u>

When a state says to **flush code points consumed as a character reference**, it means that for each <u>code point</u> in the <u>temporary</u> <u>buffer<sup>p1025</sup></u> (in the order they were added to the buffer) user agent must append the code point from the buffer to the current attribute's value if the character reference was <u>consumed as part of an attribute p1025</u>, or emit the code point as a character token otherwise.

Before each step of the tokenizer, the user agent must first check the <u>parser pause flag</u><sup>p1009</sup>. If it is true, then the tokenizer must abort the processing of any nested invocations of the tokenizer, yielding control back to the caller.

The tokenizer state machine consists of the states defined in the following subsections.

## **12.2.5.1 Data state** § p10 26

Consume the <u>next input character<sup>p1020</sup></u>:

#### → U+0026 AMPERSAND (&)

Set the <u>return state  $^{p1025}$ </u> to the <u>data state  $^{p1026}$ </u>. Switch to the <u>character reference state  $^{p1050}$ </u>.

#### → U+003C LESS-THAN SIGN (<)

Switch to the tag open state p1027.

#### → U+0000 NULL

This is an <u>unexpected-null-character<sup>p1013</sup></u> parse error<sup>p1009</sup>. Emit the <u>current input character<sup>p1020</sup></u> as a character token.

#### **→ EOF**

Emit an end-of-file token.

#### → Anything else

Emit the <u>current input character place</u> as a character token.

## 12.2.5.2 RCDATA state $\S^{p10}_{26}$

Consume the <u>next input character<sup>p1020</sup></u>:

#### → U+0026 AMPERSAND (&)

Set the <u>return state ploss</u> to the <u>RCDATA state plose</u>. Switch to the <u>character reference state ploso</u>.

#### → U+003C LESS-THAN SIGN (<)

Switch to the RCDATA less-than sign state p1028.

#### → U+0000 NULL

This is an <u>unexpected-null-character<sup>p1013</sup></u> <u>parse error<sup>p1009</sup></u>. Emit a U+FFFD REPLACEMENT CHARACTER character token.

#### **→ EOF**

Emit an end-of-file token.

#### → Anything else

Emit the <u>current input character plo20</u> as a character token.

# 12.2.5.3 RAWTEXT state $\S^{p10}_{26}$

Consume the <u>next input character<sup>p1020</sup></u>:

### $\hookrightarrow$ U+003C LESS-THAN SIGN (<)

Switch to the RAWTEXT less-than sign state p1029.

### → U+0000 NULL

This is an <u>unexpected-null-character<sup>p1013</sup></u> <u>parse error<sup>p1009</sup></u>. Emit a U+FFFD REPLACEMENT CHARACTER character token.

#### **→ EOF**

Emit an end-of-file token.

#### → Anything else

Emit the <u>current input character plo20</u> as a character token.

## 12.2.5.4 Script data state $\S^{\text{p10}}_{26}$

Consume the next input character p1020:

#### → U+003C LESS-THAN SIGN (<)

Switch to the script data less-than sign state p1030

#### → U+0000 NULL

This is an unexpected-null-character plois parse error ploos. Emit a U+FFFD REPLACEMENT CHARACTER character token.

#### **→ EOF**

Emit an end-of-file token.

#### → Anything else

Emit the <u>current input character plo20</u> as a character token.

## 12.2.5.5 PLAINTEXT state §p10

Consume the next input character p1020:

#### → U+0000 NULL

This is an unexpected-null-character p1013 parse error p1009. Emit a U+FFFD REPLACEMENT CHARACTER character token.

#### **⇔** EOF

Emit an end-of-file token.

#### → Anything else

Emit the <u>current input character plo20</u> as a character token.

## **12.2.5.6 Tag open state** § p10

Consume the <u>next input character<sup>p1020</sup></u>:

#### → U+0021 EXCLAMATION MARK (!)

Switch to the markup declaration open state p1040.

#### → U+002F SOLIDUS (/)

Switch to the end tag open state p1027.

#### → ASCII alpha

Create a new start tag token, set its tag name to the empty string. Reconsume p1025 in the tag name state p1028.

#### → U+003F QUESTION MARK (?)

This is an <u>unexpected-question-mark-instead-of-tag-name ploss</u> parse error ploss. Create a comment token whose data is the empty string. Reconsume ploss in the bogus comment state ploss.

### **→ EOF**

This is an eof-before-tag-name p1010 parse error p1009. Emit a U+003C LESS-THAN SIGN character token and an end-of-file token.

#### → Anything else

This is an <u>invalid-first-character-of-tag-name ploto</u> parse error ploto Emit a U+003C LESS-THAN SIGN character token. Reconsume ploto in the <u>data state ploto</u>.

## 12.2.5.7 End tag open state $\S^{\text{p10}}$

Consume the next input character p1020:

#### **→ ASCII alpha**

Create a new end tag token, set its tag name to the empty string. Reconsume p1025 in the tag name state p1028.

#### → U+003E GREATER-THAN SIGN (>)

This is a missing-end-tag-name p1011 parse error p1009. Switch to the data state p1026.

#### **→ EOF**

This is an <u>eof-before-tag-name<sup>p1010</sup></u> parse error<sup>p1009</sup>. Emit a U+003C LESS-THAN SIGN character token, a U+002F SOLIDUS character token and an end-of-file token.

#### → Anything else

This is an <u>invalid-first-character-of-tag-name ploto</u> parse error ploto parse error ploto parse error ploto error token whose data is the empty string. Reconsume ploto in the <u>bogus comment state ploto</u> in the <u>bogus comment state ploto</u>.

## **12.2.5.8 Tag name state** § p10 28

Consume the <u>next input character<sup>p1020</sup></u>:

- → U+0009 CHARACTER TABULATION (tab)
- → U+000A LINE FEED (LF)
- → U+000C FORM FEED (FF)
- → U+0020 SPACE

Switch to the before attribute name state p1036.

→ U+002F SOLIDUS (/)

Switch to the self-closing start tag state p1039.

→ U+003E GREATER-THAN SIGN (>)

Switch to the data state ploce. Emit the current tag token.

#### → **ASCII upper alpha**

Append the lowercase version of the <u>current input character<sup>p1020</sup></u> (add 0x0020 to the character's code point) to the current tag token's tag name.

#### → U+0000 NULL

This is an <u>unexpected-null-character  $^{p1013}$  parse error  $^{p1009}$ .</u> Append a U+FFFD REPLACEMENT CHARACTER character to the current tag token's tag name.

### **→ EOF**

This is an <u>eof-in-tag<sup>p1010</sup></u> parse error<sup>p1009</sup>. Emit an end-of-file token.

#### → Anything else

Append the <u>current input character place</u> to the current tag token's tag name.

# 12.2.5.9 RCDATA less-than sign state $\S^{\rm p10}_{28}$

Consume the <u>next input character<sup>p1020</sup></u>:

#### → U+002F SOLIDUS (/)

Set the <u>temporary buffer<sup>p1025</sup></u> to the empty string. Switch to the <u>RCDATA end tag open state<sup>p1028</sup></u>.

### → Anything else

Emit a U+003C LESS-THAN SIGN character token. Reconsume p1025 in the RCDATA state p1026.

# 12.2.5.10 RCDATA end tag open state $\S^{\text{p10}}_{28}$

Consume the next input character p1020:

#### → ASCII alpha

Create a new end tag token, set its tag name to the empty string. Reconsume p1025 in the RCDATA end tag name state p1029.

#### → Anything else

Emit a U+003C LESS-THAN SIGN character token and a U+002F SOLIDUS character token. Reconsume  $^{p1025}$  in the RCDATA state  $^{p1026}$ .

## 12.2.5.11 RCDATA end tag name state $\S^{\text{p10}}$

Consume the <u>next input character<sup>p1020</sup></u>:

- → U+0009 CHARACTER TABULATION (tab)
- → U+000A LINE FEED (LF)
- → U+000C FORM FEED (FF)
- → U+0020 SPACE

If the current end tag token is an appropriate end tag token  $^{p1025}$ , then switch to the before attribute name state  $^{p1036}$ . Otherwise, treat it as per the "anything else" entry below.

#### 

If the current end tag token is an appropriate end tag token place, then switch to the self-closing start tag state place. Otherwise, treat it as per the "anything else" entry below.

#### → U+003E GREATER-THAN SIGN (>)

If the current end tag token is an appropriate end tag token place, then switch to the data state and emit the current tag token. Otherwise, treat it as per the "anything else" entry below.

#### → ASCII upper alpha

Append the lowercase version of the <u>current input character</u> (add 0x0020 to the character's code point) to the current tag token's tag name. Append the <u>current input character</u> to the <u>temporary buffer</u> to the <u>temporary buffer</u>.

#### → ASCII lower alpha

Append the <u>current input character</u> to the current tag token's tag name. Append the <u>current input character</u> to the <u>temporary buffer</u> to the temporary buffer  $\frac{p_1025}{p_1025}$ .

#### → Anything else

Emit a U+003C LESS-THAN SIGN character token, a U+002F SOLIDUS character token, and a character token for each of the characters in the  $\underline{temporary\ buffer^{p1025}}$  (in the order they were added to the buffer). Reconsume in the RCDATA state p1026.

## 12.2.5.12 RAWTEXT less-than sign state §p10

Consume the next input character p1020:

#### → U+002F SOLIDUS (/)

Set the temporary buffer p1025 to the empty string. Switch to the RAWTEXT end tag open state p1029.

#### → Anything else

Emit a U+003C LESS-THAN SIGN character token. Reconsume p1025 in the RAWTEXT state p1026.

# 12.2.5.13 RAWTEXT end tag open state $\S^{\text{p10}}_{29}$

Consume the <u>next input character</u><sup>p1020</sup>:

#### → ASCII alpha

Create a new end tag token, set its tag name to the empty string. Reconsume p1025 in the RAWTEXT end tag name state p1029.

#### → Anything else

Emit a U+003C LESS-THAN SIGN character token and a U+002F SOLIDUS character token. Reconsume  $p^{1025}$  in the RAWTEXT state  $p^{1026}$ .

## 12.2.5.14 RAWTEXT end tag name state § P10

Consume the next input character p1020:

#### → U+0009 CHARACTER TABULATION (tab)

- → U+000A LINE FEED (LF)
- → U+000C FORM FEED (FF)

#### → U+0020 SPACE

If the current end tag token is an appropriate end tag token  $^{p1025}$ , then switch to the before attribute name state  $^{p1036}$ . Otherwise, treat it as per the "anything else" entry below.

#### → U+002F SOLIDUS (/)

If the current end tag token is an appropriate end tag token  $^{p1025}$ , then switch to the self-closing start tag state  $^{p1039}$ . Otherwise, treat it as per the "anything else" entry below.

#### → U+003E GREATER-THAN SIGN (>)

If the current end tag token is an appropriate end tag token  $^{p1025}$ , then switch to the data state  $^{p1026}$  and emit the current tag token. Otherwise, treat it as per the "anything else" entry below.

#### → ASCII upper alpha

Append the lowercase version of the <u>current input character<sup>p1020</sup></u> (add 0x0020 to the character's code point) to the current tag token's tag name. Append the <u>current input character<sup>p1020</sup></u> to the <u>temporary buffer<sup>p1025</sup></u>.

#### → ASCII lower alpha

Append the <u>current input character<sup>p1020</sup></u> to the current tag token's tag name. Append the <u>current input character<sup>p1020</sup></u> to the <u>temporary buffer<sup>p1025</sup></u>.

#### → Anything else

Emit a U+003C LESS-THAN SIGN character token, a U+002F SOLIDUS character token, and a character token for each of the characters in the  $\underline{temporary\ buffer^{p1025}}$  (in the order they were added to the buffer).  $\underline{Reconsume^{p1025}}$  in the  $\underline{RAWTEXT\ state^{p1026}}$ .

## 12.2.5.15 Script data less-than sign state $\S^{\text{p10}}$

Consume the next input character p1020:

#### → U+002F SOLIDUS (/)

Set the temporary buffer p1025 to the empty string. Switch to the script data end tag open state p1030

#### → U+0021 EXCLAMATION MARK (!)

Switch to the <u>script data escape start state  $^{p1031}$ </u>. Emit a U+003C LESS-THAN SIGN character token and a U+0021 EXCLAMATION MARK character token.

#### → Anything else

Emit a U+003C LESS-THAN SIGN character token. Reconsume p1025 in the script data state p1026.

# 12.2.5.16 Script data end tag open state $\S^{\text{p10}}_{30}$

Consume the next input character p1020:

#### → ASCII alpha

Create a new end tag token, set its tag name to the empty string. Reconsume p1025 in the script data end tag name state p1030.

#### → Anything else

Emit a U+003C LESS-THAN SIGN character token and a U+002F SOLIDUS character token. Reconsume  $^{p1025}$  in the script data state  $^{p1026}$ .

## 12.2.5.17 Script data end tag name state $\S^{p10}$

Consume the <u>next input character<sup>p1020</sup></u>:

#### → U+0009 CHARACTER TABULATION (tab)

- → U+000A LINE FEED (LF)
- → U+000C FORM FEED (FF)
- → U+0020 SPACE

If the current end tag token is an appropriate end tag token  $^{p1025}$ , then switch to the before attribute name state  $^{p1036}$ . Otherwise, treat it as per the "anything else" entry below.

#### → U+002F SOLIDUS (/)

If the current end tag token is an appropriate end tag token  $^{p1025}$ , then switch to the self-closing start tag state  $^{p1039}$ . Otherwise, treat it as per the "anything else" entry below.

#### → U+003E GREATER-THAN SIGN (>)

If the current end tag token is an appropriate end tag token  $^{p1025}$ , then switch to the data state  $^{p1026}$  and emit the current tag token. Otherwise, treat it as per the "anything else" entry below.

#### → ASCII upper alpha

Append the lowercase version of the <u>current input character<sup>p1020</sup></u> (add 0x0020 to the character's code point) to the current tag token's tag name. Append the <u>current input character<sup>p1020</sup></u> to the <u>temporary buffer<sup>p1025</sup></u>.

#### → ASCII lower alpha

Append the <u>current input character<sup>p1020</sup></u> to the current tag token's tag name. Append the <u>current input character<sup>p1020</sup></u> to the <u>temporary buffer<sup>p1025</sup></u>.

#### → Anything else

Emit a U+003C LESS-THAN SIGN character token, a U+002F SOLIDUS character token, and a character token for each of the characters in the  $\underline{temporary\ buffer^{p1025}}$  (in the order they were added to the buffer). Reconsume in the  $\underline{script\ data\ state^{p1026}}$ .

## 12.2.5.18 Script data escape start state §p10

Consume the <u>next input character<sup>p1020</sup></u>:

#### → U+002D HYPHEN-MINUS (-)

Switch to the script data escape start dash state p1031. Emit a U+002D HYPHEN-MINUS character token.

#### → Anything else

Reconsume p1025 in the script data state p1026.

## 12.2.5.19 Script data escape start dash state $\S^{\text{p10}}$

Consume the next input character p1020:

#### → U+002D HYPHEN-MINUS (-)

Switch to the script data escaped dash dash state p1032. Emit a U+002D HYPHEN-MINUS character token.

### → Anything else

Reconsume p1025 in the script data state p1026.

# 12.2.5.20 Script data escaped state $\S^{\text{p10}}_{31}$

Consume the <u>next input character<sup>p1020</sup></u>:

#### → U+002D HYPHEN-MINUS (-)

Switch to the script data escaped dash state p1032. Emit a U+002D HYPHEN-MINUS character token.

#### → U+003C LESS-THAN SIGN (<)

Switch to the script data escaped less-than sign state p1032.

#### → U+0000 NULL

This is an <u>unexpected-null-character p1013</u> parse error p1009. Emit a U+FFFD REPLACEMENT CHARACTER character token.

#### **→ EOF**

This is an eof-in-script-html-comment-like-text<sup>p1010</sup> parse error<sup>p1009</sup>. Emit an end-of-file token.

#### → Anything else

Emit the <u>current input character plo20</u> as a character token.

## 12.2.5.21 Script data escaped dash state $\S^{\text{p10}}$

Consume the next input character p1020:

#### → U+002D HYPHEN-MINUS (-)

Switch to the script data escaped dash dash state p1032. Emit a U+002D HYPHEN-MINUS character token.

#### → U+003C LESS-THAN SIGN (<) </p>

Switch to the script data escaped less-than sign state p1032.

#### → U+0000 NULL

This is an <u>unexpected-null-character<sup>p1013</sup> parse error<sup>p1009</sup></u>. Switch to the <u>script data escaped state<sup>p1031</sup></u>. Emit a U+FFFD REPLACEMENT CHARACTER character token.

#### → EOF

This is an <u>eof-in-script-html-comment-like-text<sup>p1010</sup></u> parse error<sup>p1009</sup>. Emit an end-of-file token.

#### → Anything else

Switch to the script data escaped state p1031. Emit the current input character p1020 as a character token.

## 12.2.5.22 Script data escaped dash dash state $\S^{\text{p10}}$

Consume the next input character p1020:

#### → U+002D HYPHEN-MINUS (-)

Emit a U+002D HYPHEN-MINUS character token.

#### → U+003C LESS-THAN SIGN (<)

Switch to the script data escaped less-than sign state p1032.

#### → U+003E GREATER-THAN SIGN (>)

Switch to the script data state p1026. Emit a U+003E GREATER-THAN SIGN character token.

#### → U+0000 NULL

This is an <u>unexpected-null-character<sup>p1013</sup> parse error<sup>p1009</sup></u>. Switch to the <u>script data escaped state<sup>p1031</sup></u>. Emit a U+FFFD REPLACEMENT CHARACTER character token.

#### ⇔ EOF

This is an eof-in-script-html-comment-like-text<sup>p1010</sup> parse error<sup>p1009</sup>. Emit an end-of-file token.

#### → Anything else

Switch to the <u>script data escaped state p1031</u>. Emit the <u>current input character p1020</u> as a character token.

## 12.2.5.23 Script data escaped less-than sign state $\S^{\text{p10}}_{32}$

Consume the next input character p1020:

#### → U+002F SOLIDUS (/)

Set the temporary buffer p1025 to the empty string. Switch to the script data escaped end tag open state p1033.

#### → ASCII alpha

Set the <u>temporary buffer<sup>p1025</sup></u> to the empty string. Emit a U+003C LESS-THAN SIGN character token. <u>Reconsume<sup>p1025</sup></u> in the <u>script data double escape start state<sup>p1033</sup></u>.

#### → Anything else

Emit a U+003C LESS-THAN SIGN character token. Reconsume p1025 in the script data escaped state p1031.

## 12.2.5.24 Script data escaped end tag open state $\S^{\text{pl0}}$

Consume the <u>next input character<sup>p1020</sup></u>:

#### → ASCII alpha

Create a new end tag token. Reconsume p1025 in the script data escaped end tag name state p1033. (Don't emit the token yet; further details will be filled in before it is emitted.)

#### → Anything else

Emit a U+003C LESS-THAN SIGN character token and a U+002F SOLIDUS character token. Reconsume  $^{p1025}$  in the script data escaped state  $^{p1031}$ .

## 12.2.5.25 Script data escaped end tag name state $\S^{\text{p10}}$

Consume the next input character p1020:

- → U+0009 CHARACTER TABULATION (tab)
- → U+000A LINE FEED (LF)
- → U+000C FORM FEED (FF)
- **→ U+0020 SPACE**

If the current end tag token is an appropriate end tag token  $p^{1025}$ , then switch to the before attribute name state  $p^{1036}$ . Otherwise, treat it as per the "anything else" entry below.

#### → U+002F SOLIDUS (/)

If the current end tag token is an appropriate end tag token  $^{p1025}$ , then switch to the self-closing start tag state  $^{p1039}$ . Otherwise, treat it as per the "anything else" entry below.

#### → U+003E GREATER-THAN SIGN (>)

If the current end tag token is an appropriate end tag token  $^{p1025}$ , then switch to the data state  $^{p1026}$  and emit the current tag token. Otherwise, treat it as per the "anything else" entry below.

#### → ASCII upper alpha

Append the lowercase version of the <u>current input character</u> (add 0x0020 to the character's code point) to the current tag token's tag name. Append the <u>current input character</u> to the <u>temporary buffer</u>  $\frac{p_1025}{p_1025}$ .

#### **→ ASCII lower alpha**

Append the <u>current input character<sup>p1020</sup></u> to the current tag token's tag name. Append the <u>current input character<sup>p1020</sup></u> to the <u>temporary buffer<sup>p1025</sup></u>.

#### → Anything else

Emit a U+003C LESS-THAN SIGN character token, a U+002F SOLIDUS character token, and a character token for each of the characters in the <u>temporary buffer  $^{p1025}$ </u> (in the order they were added to the buffer). Reconsume in the <u>script data escaped</u> state  $^{p1031}$ .

## 12.2.5.26 Script data double escape start state §p10

Consume the next input character p1020:

#### → U+0009 CHARACTER TABULATION (tab)

- → U+000A LINE FEED (LF)
- → U+000C FORM FEED (FF)
- → U+0020 SPACE
- → U+002F SOLIDUS (/)
- → U+003E GREATER-THAN SIGN (>)

If the <u>temporary buffer<sup>p1025</sup></u> is the string "script", then switch to the <u>script data double escaped state <sup>p1034</sup></u>. Otherwise, switch to the <u>script data escaped state <sup>p1031</sup></u>. Emit the <u>current input character <sup>p1020</sup></u> as a character token.

#### → **ASCII upper alpha**

Append the lowercase version of the <u>current input character</u> (add 0x0020 to the character's code point) to the <u>temporary</u> buffer buffer. Emit the <u>current input character</u> as a character token.

#### **→ ASCII lower alpha**

Append the <u>current input character  $p^{1020}$ </u> to the <u>temporary buffer  $p^{1025}$ </u>. Emit the <u>current input character  $p^{1020}$ </u> as a character token.

#### → Anything else

Reconsume p1025 in the script data escaped state p1031.

## 12.2.5.27 Script data double escaped state $\S^{p10}$

Consume the next input character p1020:

#### → U+002D HYPHEN-MINUS (-)

Switch to the script data double escaped dash state p1034. Emit a U+002D HYPHEN-MINUS character token.

#### → U+003C LESS-THAN SIGN (<)

Switch to the script data double escaped less-than sign state p1035. Emit a U+003C LESS-THAN SIGN character token.

#### → U+0000 NULL

This is an unexpected-null-character plois parse error ploos. Emit a U+FFFD REPLACEMENT CHARACTER character token.

#### **→ EOF**

This is an eof-in-script-html-comment-like-text<sup>p1010</sup> parse error<sup>p1009</sup>. Emit an end-of-file token.

#### → Anything else

Emit the <u>current input character plo20</u> as a character token.

#### 12.2.5.28 Script data double escaped dash state §p10

Consume the next input character p1020:

#### → U+002D HYPHEN-MINUS (-)

Switch to the script data double escaped dash dash state p1035. Emit a U+002D HYPHEN-MINUS character token.

### → U+003C LESS-THAN SIGN (<)

Switch to the script data double escaped less-than sign state p1035. Emit a U+003C LESS-THAN SIGN character token.

#### → U+0000 NULL

This is an <u>unexpected-null-character  $^{p1013}$  parse error  $^{p1009}$ .</u> Switch to the <u>script data double escaped state  $^{p1034}$ .</u> Emit a U+FFFD REPLACEMENT CHARACTER character token.

#### **→ EOF**

This is an eof-in-script-html-comment-like-text<sup>p1010</sup> parse error<sup>p1009</sup>. Emit an end-of-file token.

#### → Anything else

Switch to the <u>script data double escaped state p1034</u>. Emit the <u>current input character p1020</u> as a character token.

## 12.2.5.29 Script data double escaped dash dash state $\S^{p10}_{2e}$

Consume the next input character p1020:

#### → U+002D HYPHEN-MINUS (-)

Emit a U+002D HYPHEN-MINUS character token.

#### → U+003C LESS-THAN SIGN (<)

Switch to the script data double escaped less-than sign state  $^{\text{p1035}}$ . Emit a U+003C LESS-THAN SIGN character token.

#### → U+003E GREATER-THAN SIGN (>)

Switch to the script data state p1026. Emit a U+003E GREATER-THAN SIGN character token.

#### → U+0000 NULL

This is an <u>unexpected-null-character  $^{p1013}$  parse error  $^{p1009}$ .</u> Switch to the <u>script data double escaped state  $^{p1034}$ .</u> Emit a U+FFFD REPLACEMENT CHARACTER character token.

#### **G** EOF

This is an <u>eof-in-script-html-comment-like-text<sup>p1010</sup></u> parse error<sup>p1009</sup>. Emit an end-of-file token.

#### → Anything else

Switch to the <u>script data double escaped state p1034</u>. Emit the <u>current input character p1020</u> as a character token.

## 12.2.5.30 Script data double escaped less-than sign state $\,\S^{p10}\,$

Consume the next input character p1020:

#### → U+002F SOLIDUS (/)

Set the  $\underline{temporary\ buffer^{p1025}}$  to the empty string. Switch to the script data double escape end state p1035. Emit a U+002F SOLIDUS character token.

#### → Anything else

Reconsume p1025 in the script data double escaped state p1034.

## 12.2.5.31 Script data double escape end state $\S^{\text{plo}}$

Consume the next input character p1020:

#### → U+0009 CHARACTER TABULATION (tab)

- → U+000A LINE FEED (LF)
- → U+000C FORM FEED (FF)
- → U+0020 SPACE
- → U+002F SOLIDUS (/)

#### → U+003E GREATER-THAN SIGN (>)

If the <u>temporary buffer<sup>p1025</sup></u> is the string "script", then switch to the <u>script data escaped state<sup>p1031</sup></u>. Otherwise, switch to the <u>script data double escaped state<sup>p1034</sup></u>. Emit the <u>current input character<sup>p1020</sup></u> as a character token.

#### → ASCII upper alpha

Append the lowercase version of the <u>current input character</u> (add 0x0020 to the character's code point) to the <u>temporary</u> buffer buffer. Emit the <u>current input character</u> as a character token.

## → ASCII lower alpha

Append the <u>current input character  $p^{1020}$ </u> to the <u>temporary buffer  $p^{1025}$ </u>. Emit the <u>current input character  $p^{1020}$ </u> as a character token.

### → Anything else

Reconsume p1025 in the script data double escaped state p1034.

## 12.2.5.32 Before attribute name state §p10

Consume the next input character p1020:

- → U+0009 CHARACTER TABULATION (tab)
- → U+000A LINE FEED (LF)
- → U+000C FORM FEED (FF)
- → U+0020 SPACE

Ignore the character.

- → U+003E GREATER-THAN SIGN (>)
- **→ EOF**

Reconsume p1025 in the after attribute name state p1037.

#### → U+003D EQUALS SIGN (=)

This is an <u>unexpected-equals-sign-before-attribute-name plos</u> parse error plos. Start a new attribute in the current tag token. Set that attribute's name to the <u>current input character plos</u>, and its value to the empty string. Switch to the <u>attribute name</u> state  $\frac{plos}{plos}$ 

### → Anything else

Start a new attribute in the current tag token. Set that attribute name and value to the empty string. Reconsume  $p^{1025}$  in the attribute name state  $p^{1036}$ .

## 12.2.5.33 Attribute name state § p10

Consume the next input character p1020:

- → U+0009 CHARACTER TABULATION (tab)
- → U+000A LINE FEED (LF)
- → U+000C FORM FEED (FF)
- → U+0020 SPACE
- → U+002F SOLIDUS (/)
- → U+003E GREATER-THAN SIGN (>)
- ∽ FΩF

Reconsume p1025 in the after attribute name state p1037.

#### → U+003D EQUALS SIGN (=)

Switch to the before attribute value state p1037.

#### → ASCII upper alpha

Append the lowercase version of the <u>current input character</u> (add 0x0020 to the character's code point) to the current attribute's name.

#### → U+0000 NULL

This is an <u>unexpected-null-character  $^{p1013}$  parse error  $^{p1009}$ .</u> Append a U+FFFD REPLACEMENT CHARACTER character to the current attribute's name.

- → U+0022 QUOTATION MARK (")
- → U+0027 APOSTROPHE (')
- → U+003C LESS-THAN SIGN (<)

This is an <u>unexpected-character-in-attribute-name plois</u> <u>parse error ploos</u>. Treat it as per the "anything else" entry below.

## → Anything else

Append the <u>current input character plo20</u> to the current attribute's name.

When the user agent leaves the attribute name state (and before emitting the tag token, if appropriate), the complete attribute's name must be compared to the other attributes on the same token; if there is already an attribute on the token with the exact same name, then this is a <u>duplicate-attribute</u> parse error and the new attribute must be removed from the token.

Note

If an attribute is so removed from a token, it, and the value that gets associated with it, if any, are never subsequently used by the parser, and are therefore effectively discarded. Removing the attribute in this way does not change its status as the "current attribute" for the purposes of the tokenizer, however.

## 12.2.5.34 After attribute name state §p10

Consume the <u>next input character<sup>p1020</sup></u>:

- → U+0009 CHARACTER TABULATION (tab)
- → U+000A LINE FEED (LF)
- → U+000C FORM FEED (FF)
- → U+0020 SPACE

Ignore the character.

→ U+002F SOLIDUS (/)

Switch to the self-closing start tag state p1039.

→ U+003D EQUALS SIGN (=)

Switch to the before attribute value state p1037.

→ U+003E GREATER-THAN SIGN (>)

Switch to the data state p1026. Emit the current tag token.

**→ EOF** 

This is an <u>eof-in-tag<sup>p1010</sup></u> parse error<sup>p1009</sup>. Emit an end-of-file token.

→ Anything else

Start a new attribute in the current tag token. Set that attribute name and value to the empty string. Reconsume  $p^{1025}$  in the attribute name state  $p^{1036}$ .

## 12.2.5.35 Before attribute value state $\S^{\text{p10}}$

Consume the <u>next input character<sup>p1020</sup></u>:

- → U+0009 CHARACTER TABULATION (tab)
- → U+000A LINE FEED (LF)
- → U+000C FORM FEED (FF)
- → U+0020 SPACE

Ignore the character.

→ U+0022 QUOTATION MARK (")

Switch to the attribute value (double-quoted) state p1037

→ U+0027 APOSTROPHE (')

Switch to the attribute value (single-quoted) state p1038.

→ U+003E GREATER-THAN SIGN (>)

This is a missing-attribute-value ploid parse error plood. Switch to the data state plood. Emit the current tag token.

→ Anything else

Reconsume p1025 in the attribute value (unquoted) state p1038

## 12.2.5.36 Attribute value (double-quoted) state $\S^{p10}$

Consume the <u>next input character<sup>p1020</sup></u>:

#### → U+0022 QUOTATION MARK (")

Switch to the after attribute value (quoted) state p1039.

#### → U+0026 AMPERSAND (&)

Set the <u>return state</u> p1025 to the <u>attribute value (double-quoted)</u> state p1037. Switch to the <u>character reference state</u> p1050.

#### → U+0000 NULL

This is an  $\underline{\text{unexpected-null-character}^{\text{p1013}}}$  parse  $\underline{\text{error}^{\text{p1009}}}$ . Append a U+FFFD REPLACEMENT CHARACTER character to the current attribute's value.

#### **→ EOF**

This is an eof-in-tag parse error parse error Error. Emit an end-of-file token.

#### → Anything else

Append the <u>current input character</u> to the current attribute's value.

## 12.2.5.37 Attribute value (single-quoted) state $\S^{\text{p10}}_{\text{3s}}$

Consume the next input character p1020:

#### → U+0027 APOSTROPHE (')

Switch to the after attribute value (quoted) state p1039.

#### → U+0026 AMPERSAND (&)

Set the <u>return state  $^{p1025}$ </u> to the <u>attribute value (single-quoted) state  $^{p1038}$ </u>. Switch to the <u>character reference state  $^{p1050}$ </u>.

#### → U+0000 NULL

This is an  $\underline{\text{unexpected-null-character}^{\text{p1013}}}$  parse  $\underline{\text{error}^{\text{p1009}}}$ . Append a U+FFFD REPLACEMENT CHARACTER character to the current attribute's value.

#### **→ EOF**

This is an <u>eof-in-tag plolo</u> <u>parse error ploos</u>. Emit an end-of-file token.

#### → Anything else

Append the <u>current input character p1020</u> to the current attribute's value.

# 12.2.5.38 Attribute value (unquoted) state $\S^{\text{p10}}_{_{3R}}$

Consume the next input character p1020:

#### → U+0009 CHARACTER TABULATION (tab)

- → U+000A LINE FEED (LF)
- → U+000C FORM FEED (FF)
- → U+0020 SPACE

Switch to the before attribute name state p1036.

#### → U+0026 AMPERSAND (&)

Set the <u>return state</u> p1025 to the <u>attribute value (unquoted) state</u> p1038. Switch to the <u>character reference state</u> p1050.

## → U+003E GREATER-THAN SIGN (>)

Switch to the data state ploce. Emit the current tag token.

#### → U+0000 NULL

This is an <u>unexpected-null-character  $^{p1013}$  parse error  $^{p1009}$ .</u> Append a U+FFFD REPLACEMENT CHARACTER character to the current attribute's value.

- → U+0022 QUOTATION MARK (")
- → U+0027 APOSTROPHE (')
- → U+003C LESS-THAN SIGN (<)
- → U+003D EQUALS SIGN (=)
- → U+0060 GRAVE ACCENT (`)

This is an <u>unexpected-character-in-unquoted-attribute-value plois</u> parse error ploop. Treat it as per the "anything else" entry below.

**→ EOF** 

This is an <u>eof-in-tag ploid</u> parse error plood. Emit an end-of-file token.

→ Anything else

Append the <u>current input character<sup>p1020</sup></u> to the current attribute's value.

## 12.2.5.39 After attribute value (quoted) state $\S^{\text{p10}}_{30}$

Consume the next input character p1020:

- → U+0009 CHARACTER TABULATION (tab)
- → U+000A LINE FEED (LF)
- → U+000C FORM FEED (FF)
- → U+0020 SPACE

Switch to the before attribute name state p1036.

Switch to the self-closing start tag state p1039.

→ U+003E GREATER-THAN SIGN (>)

Switch to the data state p1026. Emit the current tag token.

**→ EOF** 

This is an <u>eof-in-tag ploid</u> parse error ploop. Emit an end-of-file token.

→ Anything else

This is a missing-whitespace-between-attributes ploid parse error Reconsume la in the before attribute name state ploid.

## 12.2.5.40 Self-closing start tag state $\S^{\text{p10}}_{_{34}}$

Consume the next input character p1020:

→ U+003E GREATER-THAN SIGN (>)

Set the <u>self-closing flag<sup>p1025</sup></u> of the current tag token. Switch to the <u>data state<sup>p1026</sup></u>. Emit the current tag token.

**→ EOF** 

This is an <u>eof-in-tag ploid</u> parse error ploop. Emit an end-of-file token.

→ Anything else

This is an unexpected-solidus-in-tag p1013 parse error p1009. Reconsume p1025 in the before attribute name state p1036.

# 12.2.5.41 Bogus comment state $\S^{p10}_{39}$

Consume the <u>next input character<sup>p1020</sup></u>:

→ U+003E GREATER-THAN SIGN (>)

Switch to the data state p1026. Emit the comment token.

**→ EOF** 

Emit the comment. Emit an end-of-file token.

#### → U+0000 NULL

This is an <u>unexpected-null-character<sup>p1013</sup></u> parse error<sup>p1009</sup>. Append a U+FFFD REPLACEMENT CHARACTER character to the comment token's data.

#### → Anything else

Append the <u>current input character</u> to the comment token's data.

## 12.2.5.42 Markup declaration open state § P10

If the next few characters are:

#### → Two U+002D HYPHEN-MINUS characters (-)

Consume those two characters, create a comment token whose data is the empty string, and switch to the <u>comment start</u>  $state^{p1040}$ .

#### → ASCII case-insensitive match for the word "DOCTYPE"

Consume those characters and switch to the **DOCTYPE** state p1043.

# → Case-sensitive p64 match for the string "[CDATA[" (the five uppercase letters "CDATA" with a U+005B LEFT SQUARE BRACKET character before and after)

Consume those characters. If there is an <u>adjusted current node  $^{p1022}$ </u> and it is not an element in the <u>HTML namespace</u>, then switch to the <u>CDATA section state  $^{p1049}$ </u>. Otherwise, this is a <u>cdata-in-html-content  $^{p1010}$ </u> <u>parse error  $^{p1009}$ </u>. Create a comment token whose data is the "[CDATA[" string. Switch to the <u>bogus comment state  $^{p1039}$ </u>.

#### → Anything else

This is an <u>incorrectly-opened-comment ploid</u> parse error ploop. Create a comment token whose data is the empty string. Switch to the <u>boqus comment state ploid</u> (don't consume anything in the current state).

## **12.2.5.43 Comment start state** §<sup>p10</sup>

Consume the next input character p1020:

#### → U+002D HYPHEN-MINUS (-)

Switch to the comment start dash state p1040.

#### → U+003E GREATER-THAN SIGN (>)

This is an <u>abrupt-closing-of-empty-comment ploop</u> parse error ploop. Switch to the <u>data state ploop</u>. Emit the comment token.

#### → Anything else

Reconsume p1025 in the comment state p1041.

## 12.2.5.44 Comment start dash state §p10

Consume the <u>next input character<sup>p1020</sup></u>:

### → U+002D HYPHEN-MINUS (-)

Switch to the comment end state p1042

#### → U+003E GREATER-THAN SIGN (>)

This is an <u>abrupt-closing-of-empty-comment ploop</u> parse error ploop. Switch to the <u>data state ploof</u>. Emit the comment token.

#### **→ EOF**

This is an <u>eof-in-comment ploid</u> parse error ploop. Emit the comment token. Emit an end-of-file token.

#### → Anything else

Append a U+002D HYPHEN-MINUS character (-) to the comment token's data. Reconsume in the comment state plat.

## 12.2.5.45 Comment state $\S^{p10}$

Consume the <u>next input character<sup>p1020</sup></u>:

#### → U+003C LESS-THAN SIGN (<)

Append the current input character p1020 to the comment token's data. Switch to the comment less-than sign state p1041.

#### → U+002D HYPHEN-MINUS (-)

Switch to the comment end dash state p1042.

#### → U+0000 NULL

This is an  $\underline{\text{unexpected-null-character}^{\text{p1013}}}$  parse  $\underline{\text{error}^{\text{p1009}}}$ . Append a U+FFFD REPLACEMENT CHARACTER character to the comment token's data.

#### **→ EOF**

This is an eof-in-comment ploto parse error ploto. Emit the comment token. Emit an end-of-file token.

#### → Anything else

Append the current input character p1020 to the comment token's data.

## 12.2.5.46 Comment less-than sign state §p10

Consume the next input character p1020:

#### → U+0021 EXCLAMATION MARK (!)

Append the current input character p1020 to the comment token's data. Switch to the comment less-than sign bang state p1041.

#### → U+003C LESS-THAN SIGN (<)

Append the <u>current input character<sup>p1020</sup></u> to the comment token's data.

#### → Anything else

Reconsume p1025 in the comment state p1041.

### 12.2.5.47 Comment less-than sign bang state $\S^{p10}$

Consume the <u>next input character<sup>p1020</sup></u>:

### → U+002D HYPHEN-MINUS (-)

Switch to the comment less-than sign bang dash state p1041

#### → Anything else

Reconsume p1025 in the comment state p1041.

## 12.2.5.48 Comment less-than sign bang dash state $\S^{\text{p10}}$

Consume the <u>next input character<sup>p1020</sup></u>:

#### → U+002D HYPHEN-MINUS (-)

Switch to the comment less-than sign bang dash dash state ploat.

### $\hookrightarrow$ Anything else

Reconsume p1025 in the comment end dash state p1042.

### 12.2.5.49 Comment less-than sign bang dash dash state § P10

Consume the <u>next input character<sup>p1020</sup></u>:

#### → U+003E GREATER-THAN SIGN (>)

#### **→ EOF**

Reconsume p1025 in the comment end state p1042.

#### → Anything else

This is a <u>nested-comment ploid</u> parse error ploop. Reconsume ploop in the <u>comment end state pload</u>.

## 12.2.5.50 Comment end dash state $\S^{\text{plo}}$

Consume the next input character p1020:

#### → U+002D HYPHEN-MINUS (-)

Switch to the comment end state p1042

#### **→ EOF**

This is an <u>eof-in-comment<sup>p1010</sup></u> parse error<sup>p1009</sup>. Emit the comment token. Emit an end-of-file token.

#### → Anything else

Append a U+002D HYPHEN-MINUS character (-) to the comment token's data. Reconsume p1025 in the comment state p1041.

### 12.2.5.51 Comment end state §p10

Consume the <u>next input character</u><sup>p1020</sup>:

#### → U+003E GREATER-THAN SIGN (>)

Switch to the data state p1026. Emit the comment token.

#### → U+0021 EXCLAMATION MARK (!)

Switch to the comment end bang state p1042.

#### → U+002D HYPHEN-MINUS (-)

Append a U+002D HYPHEN-MINUS character (-) to the comment token's data.

#### **→ EOF**

This is an eof-in-comment p1010 parse error p1009. Emit the comment token. Emit an end-of-file token.

#### → Anything else

Append two U+002D HYPHEN-MINUS characters (-) to the comment token's data. Reconsume p1025 in the comment state p1041.

## 12.2.5.52 Comment end bang state $\S^{\text{p10}}$

Consume the next input character p1020:

#### → U+002D HYPHEN-MINUS (-)

Append two U+002D HYPHEN-MINUS characters (-) and a U+0021 EXCLAMATION MARK character (!) to the comment token's data. Switch to the comment end dash state  $^{p1042}$ .

#### → U+003E GREATER-THAN SIGN (>)

This is an incorrectly-closed-comment ploid parse error ploid. Switch to the data state ploid. Emit the comment token.

#### **⇔** EOF

This is an <u>eof-in-comment<sup>p1010</sup> parse error<sup>p1009</sup></u>. Emit the comment token. Emit an end-of-file token.

### → Anything else

Append two U+002D HYPHEN-MINUS characters (-) and a U+0021 EXCLAMATION MARK character (!) to the comment token's data. Reconsume  $p^{1025}$  in the comment state  $p^{1041}$ .

## **12.2.5.53 DOCTYPE state** § p10

Consume the <u>next input character<sup>p1020</sup></u>:

- → U+0009 CHARACTER TABULATION (tab)
- → U+000A LINE FEED (LF)
- → U+000C FORM FEED (FF)
- → U+0020 SPACE

Switch to the before DOCTYPE name state p1043

#### → U+003E GREATER-THAN SIGN (>)

Reconsume p1025 in the before DOCTYPE name state p1043.

#### **→ EOF**

This is an <u>eof-in-doctype  $^{p1010}$  parse error  $^{p1009}$ </u>. Create a new DOCTYPE token. Set its <u>force-quirks flag  $^{p1025}$ </u> to *on*. Emit the token. Emit an end-of-file token.

#### → Anything else

This is a missing-whitespace-before-doctype-name p1011 parse error p1009. Reconsume p1025 in the before DOCTYPE name state p1043.

## 12.2.5.54 Before DOCTYPE name state $\S^{\text{p10}}$

Consume the next input character p1020:

- → U+0009 CHARACTER TABULATION (tab)
- → U+000A LINE FEED (LF)
- → U+000C FORM FEED (FF)
- → U+0020 SPACE

Ignore the character.

#### **→ ASCII upper alpha**

Create a new DOCTYPE token. Set the token's name to the lowercase version of the <u>current input character</u> (add 0x0020 to the character's code point). Switch to the <u>DOCTYPE name state</u>  $p^{1043}$ .

#### → U+0000 NULL

This is an <u>unexpected-null-character<sup>p1013</sup></u> parse error<sup>p1009</sup>. Create a new DOCTYPE token. Set the token's name to a U+FFFD REPLACEMENT CHARACTER character. Switch to the <u>DOCTYPE name state<sup>p1043</sup></u>.

### → U+003E GREATER-THAN SIGN (>)

This is a missing-doctype-name plot parse error plot new DOCTYPE token. Set its force-quirks flag plot to on. Switch to the data state plot new DOCTYPE token. Set its force-quirks flag plot no. Switch to the data state plot new DOCTYPE token.

#### **⇔** EOF

This is an <u>eof-in-doctype  $^{p1010}$  parse error  $^{p1009}$ </u>. Create a new DOCTYPE token. Set its <u>force-quirks flag  $^{p1025}$ </u> to *on*. Emit the token. Emit an end-of-file token.

#### → Anything else

Create a new DOCTYPE token. Set the token's name to the <u>current input character plocal</u>. Switch to the <u>DOCTYPE name state plocal</u>.

# 12.2.5.55 DOCTYPE name state $\S^{\text{p10}}$

Consume the <u>next input character<sup>p1020</sup></u>:

- → U+0009 CHARACTER TABULATION (tab)
- → U+000A LINE FEED (LF)
- → U+000C FORM FEED (FF)
- → U+0020 SPACE

Switch to the after DOCTYPE name state p1044

#### → U+003E GREATER-THAN SIGN (>)

Switch to the data state p1026. Emit the current DOCTYPE token.

#### **→ ASCII upper alpha**

Append the lowercase version of the <u>current input character</u> (add 0x0020 to the character's code point) to the current DOCTYPE token's name.

#### → U+0000 NULL

This is an <u>unexpected-null-character<sup>p1013</sup></u> <u>parse error<sup>p1009</sup></u>. Append a U+FFFD REPLACEMENT CHARACTER character to the current DOCTYPE token's name.

#### → EOF

This is an <u>eof-in-doctype  $^{p1010}$  parse error  $^{p1009}$ </u>. Set the DOCTYPE token's <u>force-quirks flag  $^{p1025}$ </u> to *on*. Emit that DOCTYPE token. Emit an end-of-file token.

#### → Anything else

Append the <u>current input character<sup>p1020</sup></u> to the current DOCTYPE token's name.

## 12.2.5.56 After DOCTYPE name state $\,\S^{\text{pl0}}$

Consume the <u>next input character<sup>p1020</sup></u>:

- → U+0009 CHARACTER TABULATION (tab)
- → U+000A LINE FEED (LF)
- → U+000C FORM FEED (FF)
- → U+0020 SPACE

Ignore the character.

#### → U+003E GREATER-THAN SIGN (>)

Switch to the data state p1026. Emit the current DOCTYPE token.

### **→ EOF**

This is an <u>eof-in-doctype  $p^{1010}$  parse error  $p^{1009}$ </u>. Set the DOCTYPE token's <u>force-quirks flag  $p^{1025}$ </u> to <u>on</u>. Emit that DOCTYPE token. Emit an end-of-file token.

### → Anything else

If the six characters starting from the <u>current input character</u> are an <u>ASCII case-insensitive</u> match for the word "PUBLIC", then consume those characters and switch to the <u>after DOCTYPE public keyword state</u>  $^{p1044}$ .

Otherwise, if the six characters starting from the <u>current input character</u> are an <u>ASCII case-insensitive</u> match for the word "SYSTEM", then consume those characters and switch to the <u>after DOCTYPE system keyword state</u>  $^{p1047}$ .

Otherwise, this is an <u>invalid-character-sequence-after-doctype-name ploto</u> parse error ploto parse error bloom. Set the DOCTYPE token's <u>force-quirks</u> flag ploto on. Reconsume ploto in the <u>bogus DOCTYPE state ploto</u>.

## 12.2.5.57 After DOCTYPE public keyword state $\S^{p10}$

Consume the next input character p1020:

- → U+0009 CHARACTER TABULATION (tab)
- → U+000A LINE FEED (LF)
- → U+000C FORM FEED (FF)
- **→ U+0020 SPACE**

Switch to the before DOCTYPE public identifier state p1045.

#### → U+0022 QUOTATION MARK (")

This is a missing-whitespace-after-doctype-public-keyword part parse error parse error pa

#### → U+0027 APOSTROPHE (')

This is a missing-whitespace-after-doctype-public-keyword p1011 parse error p1009. Set the DOCTYPE token's public identifier to the

empty string (not missing), then switch to the DOCTYPE public identifier (single-quoted) state p1046

#### → U+003E GREATER-THAN SIGN (>)

This is a missing-doctype-public-identifier plots parse error plots. Set the DOCTYPE token's force-quirks flag plots to on. Switch to the data state plots. Emit that DOCTYPE token.

#### **→ EOF**

This is an <u>eof-in-doctype p1010</u> parse error p1009. Set the DOCTYPE token's <u>force-quirks flag p1025</u> to on. Emit that DOCTYPE token. Emit an end-of-file token.

#### → Anything else

This is a missing-quote-before-doctype-public-identifier  $p^{1011}$  parse error  $p^{1009}$ . Set the DOCTYPE token's force-quirks flag  $p^{1025}$  to on. Reconsume  $p^{1025}$  in the boqus DOCTYPE state  $p^{1049}$ .

## 12.2.5.58 Before DOCTYPE public identifier state §p10

Consume the <u>next input character<sup>p1020</sup></u>:

#### → U+0009 CHARACTER TABULATION (tab)

- → U+000A LINE FEED (LF)
- → U+000C FORM FEED (FF)
- → U+0020 SPACE

Ignore the character.

#### → U+0022 QUOTATION MARK (")

Set the DOCTYPE token's public identifier to the empty string (not missing), then switch to the <u>DOCTYPE public identifier</u> (double-quoted) state place.

## → U+0027 APOSTROPHE (')

Set the DOCTYPE token's public identifier to the empty string (not missing), then switch to the <u>DOCTYPE public identifier (single-quoted)</u> state place.

#### → U+003E GREATER-THAN SIGN (>)

This is a missing-doctype-public-identifier properties on. Switch to the data state properties. Set the DOCTYPE token's force-quirks flag properties to on. Switch to the data state properties of the data state properties of the data state properti

#### **→ EOF**

This is an <u>eof-in-doctype p1010</u> parse error p1009. Set the DOCTYPE token's <u>force-quirks flag p1025</u> to on. Emit that DOCTYPE token. Emit an end-of-file token.

#### → Anything else

This is a missing-quote-before-doctype-public-identifier  $^{p1011}$  parse error  $^{p1009}$ . Set the DOCTYPE token's <u>force-quirks flag</u>  $^{p1025}$  to on. Reconsume  $^{p1025}$  in the <u>boqus DOCTYPE state</u>  $^{p1049}$ .

# 12.2.5.59 DOCTYPE public identifier (double-quoted) state $\S^{\text{pl0}}_{45}$

Consume the next input character p1020:

#### → U+0022 QUOTATION MARK (")

Switch to the after DOCTYPE public identifier state p1046

#### → U+0000 NULL

This is an <u>unexpected-null-character<sup>p1013</sup></u> <u>parse error<sup>p1009</sup></u>. Append a U+FFFD REPLACEMENT CHARACTER character to the current DOCTYPE token's public identifier.

#### → U+003E GREATER-THAN SIGN (>)

This is an <u>abrupt-doctype-public-identifier proof</u> parse error proof. Set the DOCTYPE token's <u>force-quirks flag proof</u> to on. Switch to the <u>data state proof</u>. Emit that DOCTYPE token.

#### **→ EOF**

This is an <u>eof-in-doctype p1010</u> parse error p1009. Set the DOCTYPE token's <u>force-quirks flag p1025</u> to *on*. Emit that DOCTYPE token. Emit an end-of-file token.

#### → Anything else

Append the current input character p1020 to the current DOCTYPE token's public identifier.

## 12.2.5.60 DOCTYPE public identifier (single-quoted) state $\S^{\text{pl0}}$

Consume the next input character p1020:

#### → U+0027 APOSTROPHE (')

Switch to the after DOCTYPE public identifier state p1046

#### → U+0000 NULL

This is an <u>unexpected-null-character<sup>p1013</sup></u> <u>parse error<sup>p1009</sup></u>. Append a U+FFFD REPLACEMENT CHARACTER character to the current DOCTYPE token's public identifier.

#### → U+003E GREATER-THAN SIGN (>)

This is an <u>abrupt-doctype-public-identifier ploos</u> parse error ploos. Set the DOCTYPE token's <u>force-quirks flag ploos</u> to on. Switch to the <u>data state ploos</u>. Emit that DOCTYPE token.

#### **→ EOF**

This is an <u>eof-in-doctype  $^{p1010}$  parse error  $^{p1009}$ </u>. Set the DOCTYPE token's <u>force-quirks flag  $^{p1025}$ </u> to *on*. Emit that DOCTYPE token. Emit an end-of-file token.

#### → Anything else

Append the current input character p1020 to the current DOCTYPE token's public identifier.

# 12.2.5.61 After DOCTYPE public identifier state $\S^{\text{p10}}_{46}$

Consume the <u>next input character<sup>p1020</sup></u>:

## → U+0009 CHARACTER TABULATION (tab)

- → U+000A LINE FEED (LF)
- → U+000C FORM FEED (FF)
- → U+0020 SPACE

Switch to the between DOCTYPE public and system identifiers state p1046

#### → U+003E GREATER-THAN SIGN (>)

Switch to the data state p1026. Emit the current DOCTYPE token.

#### → U+0022 QUOTATION MARK (")

This is a <u>missing-whitespace-between-doctype-public-and-system-identifiers ploin</u> parse error ploop. Set the DOCTYPE token's system identifier to the empty string (not missing), then switch to the <u>DOCTYPE system identifier</u> (double-guoted) state ploap.

#### → U+0027 APOSTROPHE (')

This is a <u>missing-whitespace-between-doctype-public-and-system-identifiers  $^{p1011}$  parse error  $^{p1009}$ . Set the DOCTYPE token's system identifier to the empty string (not missing), then switch to the <u>DOCTYPE system identifier (single-quoted) state  $^{p1048}$ .</u></u>

#### **→ EOF**

This is an <u>eof-in-doctype p1010</u> parse error p1009. Set the DOCTYPE token's <u>force-quirks flag p1025</u> to on. Emit that DOCTYPE token. Emit an end-of-file token.

#### → Anything else

This is a missing-quote-before-doctype-system-identifier p1011 parse error p1009. Set the DOCTYPE token's force-quirks flag p1025 to on. Reconsume p1025 in the bogus DOCTYPE state p1049.

# 12.2.5.62 Between DOCTYPE public and system identifiers state $\S^{\text{p10}}$

Consume the <u>next input character<sup>p1020</sup></u>:

#### → U+0009 CHARACTER TABULATION (tab)

- → U+000A LINE FEED (LF)
- → U+000C FORM FEED (FF)
- → U+0020 SPACE

Ignore the character.

#### → U+003E GREATER-THAN SIGN (>)

Switch to the data state p1026. Emit the current DOCTYPE token.

#### → U+0022 QUOTATION MARK (")

Set the DOCTYPE token's system identifier to the empty string (not missing), then switch to the <u>DOCTYPE system identifier</u> (double-quoted) state p1048.

#### → U+0027 APOSTROPHE (')

Set the DOCTYPE token's system identifier to the empty string (not missing), then switch to the <u>DOCTYPE system identifier</u> (single-quoted) state<sup>p1048</sup>.

#### **→ EOF**

This is an <u>eof-in-doctype p1010</u> parse error p1009. Set the DOCTYPE token's <u>force-quirks flag p1025</u> to on. Emit that DOCTYPE token. Emit an end-of-file token.

#### → Anything else

This is a missing-quote-before-doctype-system-identifier plots parse error plots. Set the DOCTYPE token's force-quirks flag plots to on. Reconsume plots in the body DOCTYPE state plots.

## 12.2.5.63 After DOCTYPE system keyword state $\S^{\text{p10}}_{47}$

Consume the next input character p1020:

- → U+0009 CHARACTER TABULATION (tab)
- → U+000A LINE FEED (LF)
- → U+000C FORM FEED (FF)
- → U+0020 SPACE

Switch to the before DOCTYPE system identifier state p1047.

#### → U+0022 QUOTATION MARK (")

This is a <u>missing-whitespace-after-doctype-system-keyword<sup>p1011</sup></u> parse error<sup>p1009</sup>. Set the DOCTYPE token's system identifier to the empty string (not missing), then switch to the <u>DOCTYPE system identifier</u> (double-quoted) state  $^{p1048}$ .

## → U+0027 APOSTROPHE (')

This is a <u>missing-whitespace-after-doctype-system-keyword<sup>p1011</sup></u> parse error<sup>p1009</sup>. Set the DOCTYPE token's system identifier to the empty string (not missing), then switch to the <u>DOCTYPE system identifier</u> (single-quoted) state<sup>p1048</sup>.

## → U+003E GREATER-THAN SIGN (>)

This is a missing-doctype-system-identifier plots parse error plots. Set the DOCTYPE token's force-quirks flag plots to on. Switch to the data state plots. Emit that DOCTYPE token.

#### **→ EOF**

This is an <u>eof-in-doctype  $^{p1010}$  parse error  $^{p1009}$ </u>. Set the DOCTYPE token's <u>force-quirks flag  $^{p1025}$ </u> to *on*. Emit that DOCTYPE token. Emit an end-of-file token.

#### → Anything else

This is a missing-quote-before-doctype-system-identifier p1011 parse error p1009. Set the DOCTYPE token's force-quirks flag p1025 to on. Reconsume p1025 in the bogus DOCTYPE state p1049.

#### 12.2.5.64 Before DOCTYPE system identifier state §P10

Consume the <u>next input character</u><sup>p1020</sup>:

#### → U+0009 CHARACTER TABULATION (tab)

- → U+000A LINE FEED (LF)
- → U+000C FORM FEED (FF)
- → U+0020 SPACE

Ignore the character.

#### → U+0022 QUOTATION MARK (")

Set the DOCTYPE token's system identifier to the empty string (not missing), then switch to the <u>DOCTYPE system identifier</u> (double-quoted) state plo48.

#### → U+0027 APOSTROPHE (')

Set the DOCTYPE token's system identifier to the empty string (not missing), then switch to the <u>DOCTYPE system identifier</u> (single-quoted) state p1048.

#### → U+003E GREATER-THAN SIGN (>)

This is a missing-doctype-system-identifier property parse error property. Set the DOCTYPE token's force-quirks flag property to on. Switch to the data state property between.

#### **→ EOF**

This is an <u>eof-in-doctype p1010</u> parse error p1009. Set the DOCTYPE token's <u>force-quirks flag p1025</u> to on. Emit that DOCTYPE token. Emit an end-of-file token.

#### → Anything else

This is a missing-quote-before-doctype-system-identifier plots parse error plots. Set the DOCTYPE token's force-quirks flag plots to on. Reconsume plots in the body DOCTYPE state plots.

## 12.2.5.65 DOCTYPE system identifier (double-quoted) state $\S^{\text{p10}}$

Consume the <u>next input character<sup>p1020</sup></u>:

#### → U+0022 QUOTATION MARK (")

Switch to the after DOCTYPE system identifier state p1049.

#### → U+0000 NULL

This is an  $\underline{\text{unexpected-null-character}^{\text{p1013}}}$  parse  $\underline{\text{error}^{\text{p1009}}}$ . Append a U+FFFD REPLACEMENT CHARACTER character to the current DOCTYPE token's system identifier.

#### → U+003E GREATER-THAN SIGN (>)

This is an <u>abrupt-doctype-system-identifier prints</u> parse error prints. Set the DOCTYPE token's <u>force-quirks flag prints</u> to on. Switch to the <u>data state prints</u>. Emit that DOCTYPE token.

#### **⇔** EOF

This is an <u>eof-in-doctype p1010</u> parse error p1009. Set the DOCTYPE token's <u>force-quirks flag p1025</u> to <u>on</u>. Emit that DOCTYPE token. Emit an end-of-file token.

#### → Anything else

Append the <u>current input character<sup>p1020</sup></u> to the current DOCTYPE token's system identifier.

## 12.2.5.66 DOCTYPE system identifier (single-quoted) state $\S^{\text{p10}}$

Consume the next input character p1020:

#### → U+0027 APOSTROPHE (')

Switch to the after DOCTYPE system identifier state p1049

#### ∪+0000 NULL

This is an <u>unexpected-null-character  $^{p1013}$  parse error  $^{p1009}$ .</u> Append a U+FFFD REPLACEMENT CHARACTER character to the current DOCTYPE token's system identifier.

## → U+003E GREATER-THAN SIGN (>)

This is an <u>abrupt-doctype-system-identifier prinon</u> parse error prinon. Set the DOCTYPE token's <u>force-quirks flag prinon</u> to on. Switch to

the data state p1026. Emit that DOCTYPE token.

## **→ EOF**

This is an <u>eof-in-doctype  $p^{1010}$  parse error  $p^{1009}$ </u>. Set the DOCTYPE token's <u>force-quirks flag  $p^{1025}$ </u> to *on*. Emit that DOCTYPE token. Emit an end-of-file token.

#### → Anything else

Append the <u>current input character plo20</u> to the current DOCTYPE token's system identifier.

## 12.2.5.67 After DOCTYPE system identifier state $\S^{\text{plo}}$

Consume the <u>next input character<sup>p1020</sup></u>:

- → U+0009 CHARACTER TABULATION (tab)
- → U+000A LINE FEED (LF)
- → U+000C FORM FEED (FF)
- → U+0020 SPACE

Ignore the character.

#### → U+003E GREATER-THAN SIGN (>)

Switch to the data state p1026. Emit the current DOCTYPE token.

#### **→ EOF**

This is an <u>eof-in-doctype  $p^{1010}$  parse error  $p^{1009}$ .</u> Set the DOCTYPE token's <u>force-quirks flag  $p^{1025}$ </u> to *on*. Emit that DOCTYPE token. Emit an end-of-file token.

#### → Anything else

This is an <u>unexpected-character-after-doctype-system-identifier plots</u> parse error plots. Reconsume plots in the <u>bogus DOCTYPE state plots</u>. (This does not set the DOCTYPE token's <u>force-quirks flag plots</u> to on.)

# 12.2.5.68 Bogus DOCTYPE state §p10

Consume the <u>next input character<sup>p1020</sup></u>:

#### → U+003E GREATER-THAN SIGN (>)

Switch to the data state p1026. Emit the DOCTYPE token.

## → U+0000 NULL

This is an <u>unexpected-null-character<sup>p1013</sup></u> parse error<sup>p1009</sup>. Ignore the character.

#### $\hookrightarrow$ EOF

Emit the DOCTYPE token. Emit an end-of-file token.

#### → Anything else

Ignore the character.

## 12.2.5.69 CDATA section state §p10

Consume the next input character p1020:

#### → U+005D RIGHT SQUARE BRACKET (])

Switch to the CDATA section bracket state p1050.

#### **⇔ EOF**

This is an <u>eof-in-cdata  $^{p1010}$  parse error  $^{p1009}$ </u>. Emit an end-of-file token.

## → Anything else

Emit the <u>current input character plo20</u> as a character token.

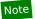

U+0000 NULL characters are handled in the tree construction stage, as part of the <u>in foreign content prints</u> insertion mode, which is the only place where CDATA sections can appear.

# 12.2.5.70 CDATA section bracket state $\S^{\text{p10}}$

Consume the next input character p1020:

#### → U+005D RIGHT SQUARE BRACKET (])

Switch to the CDATA section end state P1050.

#### → Anything else

Emit a U+005D RIGHT SQUARE BRACKET character token. Reconsume p1025 in the CDATA section state p1049.

## 12.2.5.71 CDATA section end state $\S^{p10}$

Consume the <u>next input character<sup>p1020</sup></u>:

#### → U+005D RIGHT SQUARE BRACKET (])

Emit a U+005D RIGHT SQUARE BRACKET character token.

#### → U+003E GREATER-THAN SIGN character

Switch to the data state p1026.

#### → Anything else

Emit two U+005D RIGHT SQUARE BRACKET character tokens. Reconsume p1025 in the CDATA section state p1049.

# 12.2.5.72 Character reference state $\S^{\text{p10}}_{50}$

Set the <u>temporary buffer<sup>p1025</sup></u> to the empty string. Append a U+0026 AMPERSAND (&) character to the <u>temporary buffer<sup>p1025</sup></u>. Consume the <u>next input character<sup>p1020</sup></u>:

## → **ASCII alphanumeric**

Reconsume p1025 in the named character reference state p1050.

### → U+0023 NUMBER SIGN (#)

Append the <u>current input character  $^{p1020}$ </u> to the <u>temporary buffer buffer</u>. Switch to the <u>numeric character reference state</u> state  $^{p1051}$ .

#### → Anything else

Flush code points consumed as a character reference plo25. Reconsume in the return state plo25.

# 12.2.5.73 Named character reference state $\S^{\text{p10}}_{50}$

Consume the maximum number of characters possible, with the consumed characters matching one of the identifiers in the first column of the <u>named character references  $^{p1106}$ </u> table (in a <u>case-sensitive  $^{p64}$ </u> manner). Append each character to the <u>temporary buffer  $^{p1025}$ </u> when it's consumed.

#### → If there is a match

If the character reference was consumed as part of an attribute  $^{p1025}$ , and the last character matched is not a U+003B SEMICOLON character (;), and the <u>next input character  $^{p1020}$ </u> is either a U+003D EQUALS SIGN character (=) or an <u>ASCII</u> alphanumeric, then, for historical reasons, <u>flush code points consumed as a character reference  $^{p1025}$ </u> and switch to the <u>return state  $^{p1025}$ </u>.

#### Otherwise:

1. If the last character matched is not a U+003B SEMICOLON character (;), then this is a missing-semicolon-after-character-reference parse error parse error parse

- 2. Set the <u>temporary buffer<sup>p1025</sup></u> to the empty string. Append one or two characters corresponding to the character reference name (as given by the second column of the <u>named character references<sup>p1106</sup></u> table) to the <u>temporary</u> buffer<sup>p1025</sup>.
- 3. Flush code points consumed as a character reference  $p^{1025}$ . Switch to the <u>return state</u>  $p^{1025}$ .

#### **→ Otherwise**

Flush code points consumed as a character reference p1025. Switch to the ambiguous ampersand state p1051.

## Example

If the markup contains (not in an attribute) the string I'm &notit; I tell you, the character reference is parsed as "not", as in, I'm  $\neg$ it; I tell you (and this is a parse error). But if the markup was I'm ∉ I tell you, the character reference would be parsed as "notin;", resulting in I'm  $\notin$  I tell you (and no parse error).

However, if the markup contains the string I'm &notit; I tell you in an attribute, no character reference is parsed and string remains intact (and there is no parse error).

# 12.2.5.74 Ambiguous ampersand state §p10

Consume the next input character p1020:

#### **→ ASCII alphanumeric**

If the character reference was <u>consumed as part of an attribute  $p^{1025}$ </u>, then append the <u>current input character  $p^{1020}$ </u> to the current attribute's value. Otherwise, emit the <u>current input character  $p^{1020}$ </u> as a character token.

#### → U+003B SEMICOLON (;)

This is an <u>unknown-named-character-reference p1013</u> parse error p1009. Reconsume p1025 in the <u>return state p1025</u>.

## → Anything else

Reconsume  $p^{1025}$  in the <u>return state</u>  $p^{1025}$ .

# 12.2.5.75 Numeric character reference state $\S^{\text{p10}}_{51}$

Set the **character reference code** to zero (0).

Consume the <u>next input character<sup>p1020</sup></u>:

#### → U+0078 LATIN SMALL LETTER X

#### → U+0058 LATIN CAPITAL LETTER X

Append the <u>current input character</u> to the <u>temporary buffer</u> to the <u>hexademical character reference start</u> state  $^{p1051}$ .

## → Anything else

Reconsume p1025 in the decimal character reference start state p1052.

# 12.2.5.76 Hexademical character reference start state $\S^{p10}$

Consume the <u>next input character<sup>p1020</sup></u>:

#### → ASCII hex digit

Reconsume p1025 in the hexademical character reference state p1052.

#### → Anything else

This is an absence-of-digits-in-numeric-character-reference  $^{p1009}$  parse error  $^{p1009}$ . Flush code points consumed as a character reference  $^{p1025}$ . Reconsume  $^{p1025}$  in the return state  $^{p1025}$ .

## 12.2.5.77 Decimal character reference start state $\S^{p10}$

Consume the next input character p1020:

#### **→ ASCII digit**

Reconsume p1025 in the decimal character reference state p1052.

#### → Anything else

This is an <u>absence-of-digits-in-numeric-character-reference<sup>p1009</sup></u> parse error<sup>p1009</sup>. Flush code points consumed as a character reference<sup>p1025</sup>. Reconsume<sup>p1025</sup> in the <u>return state<sup>p1025</sup></u>.

## 12.2.5.78 Hexademical character reference state §p10

Consume the next input character p1020:

#### **→ ASCII digit**

Multiply the <u>character reference code  $^{p1051}$ </u> by 16. Add a numeric version of the <u>current input character  $^{p1020}$ </u> (subtract 0x0030 from the character's code point) to the <u>character reference code  $^{p1051}$ </u>.

#### → ASCII upper hex digit

Multiply the <u>character reference code  $^{p1051}$ </u> by 16. Add a numeric version of the <u>current input character  $^{p1020}$ </u> as a hexademical digit (subtract 0x0037 from the character's code point) to the <u>character reference code  $^{p1051}$ </u>.

#### → ASCII lower hex digit

Multiply the <u>character reference code  $^{p1051}$ </u> by 16. Add a numeric version of the <u>current input character  $^{p1020}$ </u> as a hexademical digit (subtract 0x0057 from the character's code point) to the <u>character reference code  $^{p1051}$ </u>.

#### → U+003B SEMICOLON

Switch to the <u>numeric character reference end state</u> p1052

#### → Anything else

This is a missing-semicolon-after-character-reference properties and state properties. Reconsume properties in the numeric character reference end state properties and state properties are properties and state properties are properties and state properties are properties and state properties are properties and state properties are properties and state properties are properties and state properties are properties and state properties are properties are properties and state properties are properties and state properties are properties are properties are properties are properties and state properties are properties are properties and state properties are properties are properties are properties are properties and state properties are properties are properties are properties are properties are properties are properties and the properties are properties are properties

# 12.2.5.79 Decimal character reference state $\S^{\text{p10}}_{52}$

Consume the <u>next input character<sup>p1020</sup></u>:

#### **→ ASCII digit**

Multiply the <u>character reference code prost</u> by 10. Add a numeric version of the <u>current input character prost</u> (subtract 0x0030 from the character's code point) to the <u>character reference code prost</u>.

#### → U+003B SEMICOLON

Switch to the <u>numeric character reference end state</u> p1052

#### → Anything else

This is a missing-semicolon-after-character-reference p1011 parse error p1009. Reconsume p1025 in the numeric character reference end state p1052.

# 12.2.5.80 Numeric character reference end state $\S^{\text{p10}}_{52}$

Check the *character reference code* p1051:

- If the number is 0x00, then this is a <u>null-character-reference p1012</u> parse error p1009. Set the <u>character reference code p1051</u> to 0xFFFD.
- If the number is greater than 0x10FFFF, then this is a <u>character-reference-outside-unicode-range ploto</u> parse error ploto parse error bloom set the <u>character reference code ploto</u> to 0xFFFD.
- If the number is a <u>surrogate</u>, then this is a <u>surrogate-character-reference</u> parse error p1009. Set the <u>character reference</u>

 $code^{p1051}$  to 0xFFFD.

- If the number is a <u>noncharacter</u>, then this is a <u>noncharacter-character-reference ploid</u> <u>parse error plood</u>
- If the number is 0x0D, or a <u>control</u> that's not <u>ASCII whitespace</u>, then this is a <u>control-character-reference<sup>p1010</sup> parse error<sup>p1009</sup>. If the number is one of the numbers in the first column of the following table, then find the row with that number in the first column, and set the <u>character reference code<sup>p1051</sup></u> to the number in the second column of that row.</u>

| Number | Code point |                                                |  |
|--------|------------|------------------------------------------------|--|
| 0x80   | 0x20AC     | EURO SIGN (€)                                  |  |
| 0x82   | 0x201A     | SINGLE LOW-9 QUOTATION MARK (,)                |  |
| 0x83   | 0x0192     | LATIN SMALL LETTER F WITH HOOK (f)             |  |
| 0x84   | 0x201E     | DOUBLE LOW-9 QUOTATION MARK (")                |  |
| 0x85   | 0x2026     | HORIZONTAL ELLIPSIS ()                         |  |
| 0x86   | 0x2020     | DAGGER (†)                                     |  |
| 0x87   | 0x2021     | DOUBLE DAGGER (‡)                              |  |
| 0x88   | 0x02C6     | MODIFIER LETTER CIRCUMFLEX ACCENT (^)          |  |
| 0x89   | 0x2030     | PER MILLE SIGN (%)                             |  |
| 0x8A   | 0x0160     | LATIN CAPITAL LETTER S WITH CARON (Š)          |  |
| 0x8B   | 0x2039     | SINGLE LEFT-POINTING ANGLE QUOTATION MARK (<)  |  |
| 0x8C   | 0x0152     | LATIN CAPITAL LIGATURE OE (Œ)                  |  |
| 0x8E   | 0x017D     | LATIN CAPITAL LETTER Z WITH CARON (Ž)          |  |
| 0x91   | 0x2018     | LEFT SINGLE QUOTATION MARK (')                 |  |
| 0x92   | 0x2019     | RIGHT SINGLE QUOTATION MARK (')                |  |
| 0x93   | 0x201C     | LEFT DOUBLE QUOTATION MARK (")                 |  |
| 0x94   | 0x201D     | RIGHT DOUBLE QUOTATION MARK (")                |  |
| 0x95   | 0x2022     | BULLET (•)                                     |  |
| 0x96   | 0x2013     | EN DASH (-)                                    |  |
| 0x97   | 0x2014     | EM DASH (—)                                    |  |
| 0x98   | 0x02DC     | SMALL TILDE (~)                                |  |
| 0x99   | 0x2122     | TRADE MARK SIGN (™)                            |  |
| 0x9A   | 0x0161     | LATIN SMALL LETTER S WITH CARON (š)            |  |
| 0x9B   | 0x203A     | SINGLE RIGHT-POINTING ANGLE QUOTATION MARK (>) |  |
| 0x9C   | 0x0153     | LATIN SMALL LIGATURE OE (œ)                    |  |
| 0x9E   | 0x017E     | LATIN SMALL LETTER Z WITH CARON (ž)            |  |
| 0x9F   | 0x0178     | LATIN CAPITAL LETTER Y WITH DIAERESIS (Ÿ)      |  |

Set the <u>temporary buffer<sup>p1025</sup></u> to the empty string. Append a code point equal to the <u>character reference code<sup>p1051</sup></u> to the <u>temporary buffer<sup>p1025</sup></u>. Flush code points consumed as a character reference<sup>p1025</sup>. Switch to the <u>return state<sup>p1025</sup></u>.

# **12.2.6 Tree construction** $\S^{p10}_{53}$

The input to the tree construction stage is a sequence of tokens from the  $\underline{\text{tokenization}^{\text{p1025}}}$  stage. The tree construction stage is associated with a DOM  $\underline{\text{Document}^{\text{p109}}}$  object when a parser is created. The "output" of this stage consists of dynamically modifying or extending that document's DOM tree.

This specification does not define when an interactive user agent has to render the  $\frac{Document^{p109}}{Document^{p109}}$  so that it is available to the user, or when it has to begin accepting user input.

As each token is emitted from the tokenizer, the user agent must follow the appropriate steps from the following list, known as the **tree construction dispatcher**:

- → If the stack of open elements p1021 is empty
- → If the <u>adjusted current node ploss</u> is an element in the <u>HTML namespace</u>
- → If the <u>adjusted current node<sup>p1022</sup></u> is a <u>MathML text integration point<sup>p1054</sup></u> and the token is a start tag whose tag name is neither "mglyph" nor "malignmark"
- → If the adjusted current node p1022 is a MathML text integration point p1054 and the token is a character token
- → If the <u>adjusted current node<sup>p1022</sup></u> is a <u>MathML annotation-xml</u> element and the token is a start tag whose tag name is
  "svg"
- → If the <u>adjusted current node ploss</u> is an <u>HTML integration point ploss</u> and the token is a start tag
- $\hookrightarrow$  If the <u>adjusted current node process</u> is an <u>HTML integration point process</u> and the token is a character token
- → If the token is an end-of-file token

Process the token according to the rules given in the section corresponding to the current insertion mode place in HTML content.

→ Otherwise

Process the token according to the rules given in the section for parsing tokens in foreign content p1090.

The **next token** is the token that is about to be processed by the <u>tree construction dispatcher<sup>p1053</sup></u> (even if the token is subsequently just ignored).

A node is a **MathML text integration point** if it is one of the following elements:

- A MathML mi element
- A <u>MathML mo</u> element
- A MathML mn element
- A MathML ms element
- A <u>MathML mtext</u> element

A node is an **HTML integration point** if it is one of the following elements:

- A <u>MathML annotation-xml</u> element whose start tag token had an attribute with the name "encoding" whose value was an <u>ASCII case-insensitive</u> match for the string "text/html"
- A <u>MathML annotation-xml</u> element whose start tag token had an attribute with the name "encoding" whose value was an <u>ASCII case-insensitive</u> match for the string "application/xhtml+xml"
- An <u>SVG foreignObject</u> element
- An <u>SVG desc</u> element
- An SVG title element

#### Note

If the node in question is the context  $p^{1104}$  element passed to the HTML fragment parsing algorithm  $p^{1104}$ , then the start tag token for that element is the "fake" token created during by that HTML fragment parsing algorithm  $p^{1104}$ .

#### Note

Not all of the tag names mentioned below are conformant tag names in this specification; many are included to handle legacy content. They still form part of the algorithm that implementations are required to implement to claim conformance.

#### Note

The algorithm described below places no limit on the depth of the DOM tree generated, or on the length of tag names, attribute names, attribute values, <u>Text</u> nodes, etc. While implementers are encouraged to avoid arbitrary limits, it is recognized that <u>practical concerns</u> will likely force user agents to impose nesting depth constraints.

# 12.2.6.1 Creating and inserting nodes $\S^{p10}_{54}$

While the parser is processing a token, it can enable or disable **foster parenting**. This affects the following algorithm.

The **appropriate place for inserting a node**, optionally using a particular *override target*, is the position in an element returned by running the following steps:

- 1. If there was an override target specified, then let target be the override target.
  - Otherwise, let target be the current node p1022.
- 2. Determine the adjusted insertion location using the first matching steps from the following list:

 $\rightarrow$  If foster parenting p1054 is enabled and target is a table p431, tbody p441, tfoot p444, thead p443, or tr p444 element

Note

Foster parenting happens when content is misnested in tables.

Run these substeps:

- 1. Let last template be the last template be lement in the stack of open elements p1021, if any.
- 2. Let last table be the last table p431 element in the stack of open elements p1021, if any.
- 3. If there is a *last template* and either there is no *last table*, or there is one, but *last template* is lower (more recently added) than *last table* in the <u>stack of open elements</u><sup>p1021</sup>, then: let *adjusted insertion location* be inside *last template*'s <u>template</u> contents<sup>p606</sup>, after its last child (if any), and abort these substeps.
- 4. If there is no last table, then let adjusted insertion location be inside the first element in the stack of open elements plots (the <a href="https://html.nih.go.num.nih.go.num.nih.go.
- 5. If *last table* has a parent node, then let *adjusted insertion location* be inside *last table*'s parent node, immediately before *last table*, and abort these substeps.
- 6. Let previous element be the element immediately above last table in the stack of open elements p1021.
- 7. Let adjusted insertion location be inside previous element, after its last child (if any).

## Note

These steps are involved in part because it's possible for elements, the <u>table<sup>p431</sup></u> element in this case in particular, to have been moved by a script around in the DOM, or indeed removed from the DOM entirely, after the element was inserted by the parser.

#### → Otherwise

Let adjusted insertion location be inside target, after its last child (if any).

- 3. If the *adjusted insertion location* is inside a <u>template<sup>p605</sup></u> element, let it instead be inside the <u>template<sup>p605</sup></u> element's <u>template contents<sup>p606</sup></u>, after its last child (if any).
- 4. Return the adjusted insertion location.

When the steps below require the UA to **create an element for a token** in a particular *given namespace* and with a particular *intended parent*, the UA must run the following steps:

- 1. Let document be intended parent's <u>node document</u>.
- 2. Let local name be the tag name of the token.
- 3. Let is be the value of the " $is^{p675}$ " attribute in the given token, if such an attribute exists, or null otherwise.
- 4. Let definition be the result of <u>looking up a custom element definition personal personal personal personal looking up a custom element definition personal personal person</u>
- 5. If definition is non-null and the parser was not originally created for the <a href="https://https://https:
- 6. If will execute script is true, then:
  - 1. Increment document's throw-on-dynamic-markup-insertion counter p901.
  - 2. If the JavaScript execution context stack is empty, then perform a microtask checkpoint p887.
  - 3. Push a new element queue onto the custom element reactions stack.
- 7. Let element be the result of <u>creating an element</u> given document, localName, given namespace, null, and is. If will execute script is true, set the synchronous custom elements flag; otherwise, leave it unset.

Note

This will cause <u>custom element constructors p675</u> to run, if will execute script is true. However, since we incremented the

<u>throw-on-dynamic-markup-insertion counter^p901</u>, this cannot cause <u>new characters to be inserted into the tokenizer^p905</u> or the document to be blown away<sup>p901</sup>.

8. Append each attribute in the given token to element.

#### Note

This can <u>enqueue a custom element callback reaction  $p^{683}$  for the attributeChangedCallback, which might run</u> immediately (in the next step).

## Note

Even though the <u>is<sup>p675</sup></u> attribute governs the <u>creation</u> of a <u>customized built-in element<sup>p675</sup></u>, it is not present during the execution of the relevant <u>custom element constructor<sup>p675</sup></u>; it is appended in this step, along with all other attributes.

- 9. If will execute script is true, then:
  - Let queue be the result of popping the <u>current element queue<sup>p682</sup></u> from the <u>custom element reactions stack<sup>p682</sup></u>.
     (This will be the same <u>element queue<sup>p682</sup></u> as was pushed above.)
  - 2. <u>Invoke custom element reactions p684</u> in *queue*.
  - 3. Decrement document's throw-on-dynamic-markup-insertion counter p901.
- 10. If *element* has an xmlns attribute *in the XMLNS namespace* whose value is not exactly the same as the element's namespace, that is a <u>parse error ploop</u>. Similarly, if *element* has an xmlns:xlink attribute in the <u>XMLNS namespace</u> whose value is not the <u>XLink Namespace</u>, that is a <u>parse error ploop</u>.
- 11. If *element* is a <u>resettable element<sup>p466</sup></u>, invoke its <u>reset algorithm<sup>p580</sup></u>. (This initializes the element's <u>value<sup>p543</sup></u> and <u>checkedness<sup>p543</sup></u> based on the element's attributes.)
- 12. If element is a form-associated element part of the form element pointer part is not null, there is no template element on the stack of open elements part is either not listed part or doesn't have a form the same tree as the element pointed to by the form element pointer part is parser inserted flag part is parser inserted flag part.
- 13. Return element.

When the steps below require the user agent to **insert a foreign element** for a token in a given namespace, the user agent must run these steps:

- 1. Let the adjusted insertion location be the appropriate place for inserting a node place for inserting a node place for inserti
- 2. Let *element* be the result of <u>creating an element for the token<sup>p1055</sup></u> in the given namespace, with the intended parent being the element in which the *adjusted insertion location* finds itself.
- 3. If it is possible to insert element at the adjusted insertion location, then:
  - 1. Push a new element queue p682 onto the custom element reactions stack p682.
  - 2. Insert element at the adjusted insertion location.
  - 3. Pop the <u>element queue p682</u> from the <u>custom element reactions stack p682</u>, and <u>invoke custom element reactions p684</u> in that queue.

#### Note

If the adjusted insertion location cannot accept more elements, e.g. because it's a <u>Document  $p^{109}$ </u> that already has an element child, then element is dropped on the floor.

- 4. Push element onto the stack of open elements p1021 so that it is the new current node p1022.
- 5. Return element.

When the steps below require the user agent to **insert an HTML element** for a token, the user agent must <u>insert a foreign</u> element  $p^{1056}$  for the token, in the <u>HTML namespace</u>.

When the steps below require the user agent to **adjust MathML attributes** for a token, then, if the token has an attribute named definitionurl, change its name to definitionURL (note the case difference).

When the steps below require the user agent to **adjust SVG attributes** for a token, then, for each attribute on the token whose attribute name is one of the ones in the first column of the following table, change the attribute's name to the name given in the corresponding cell in the second column. (This fixes the case of SVG attributes that are not all lowercase.)

| Attribute name on toker | Attribute name on element |
|-------------------------|---------------------------|
| attributename           | attributeName             |
| attributetype           | attributeType             |
| basefrequency           | baseFrequency             |
| baseprofile             | baseProfile               |
| calcmode                | calcMode                  |
| clippathunits           | clipPathUnits             |
| diffuseconstant         | diffuseConstant           |
| edgemode                | edgeMode                  |
| filterunits             | filterUnits               |
| glyphref                | glyphRef                  |
| gradienttransform       | gradientTransform         |
| gradientunits           | gradientUnits             |
| kernelmatrix            | kernelMatrix              |
| kernelunitlength        | kernelUnitLength          |
| keypoints               | keyPoints                 |
| keysplines              | keySplines                |
| keytimes                | keyTimes                  |
| lengthadjust            | lengthAdjust              |
| limitingconeangle       | limitingConeAngle         |
| markerheight            | markerHeight              |
| markerunits             | markerUnits               |
| markerwidth             | markerWidth               |
| maskcontentunits        | maskContentUnits          |
| maskunits               | maskUnits                 |
| numoctaves              | numOctaves                |
| pathlength              | pathLength                |
| patterncontentunits     | patternContentUnits       |
| patterntransform        | patternTransform          |
| patternunits            | patternUnits              |
| pointsatx               | pointsAtX                 |
| pointsaty               | pointsAtY                 |
| pointsatz               | pointsAtZ                 |
| preservealpha           | preserveAlpha             |
| preserveaspectratio     | preserveAspectRatio       |
| primitiveunits          | primitiveUnits            |
| refx                    | refX                      |
| refy                    | refY                      |
| repeatcount             | repeatCount               |
| repeatdur               | repeatDur                 |
| requiredextensions      | requiredExtensions        |
| requiredfeatures        | requiredFeatures          |
| specularconstant        | specularConstant          |
| specularexponent        | specularExponent          |
| spreadmethod            | spreadMethod              |
| startoffset             | startOffset               |
| stddeviation            | stdDeviation              |
| stitchtiles             | stitchTiles               |
| STITCHTIES              |                           |
| surfacescale            | surfaceScale              |

| Attribute name on token | Attribute name on element |
|-------------------------|---------------------------|
| tablevalues             | tableValues               |
| targetx                 | targetX                   |
| targety                 | targetY                   |
| textlength              | textLength                |
| viewbox                 | viewBox                   |
| viewtarget              | viewTarget                |
| xchannelselector        | xChannelSelector          |
| ychannelselector        | yChannelSelector          |
| zoomandpan              | zoomAndPan                |

When the steps below require the user agent to **adjust foreign attributes** for a token, then, if any of the attributes on the token match the strings given in the first column of the following table, let the attribute be a namespaced attribute, with the prefix being the string given in the corresponding cell in the second column, the local name being the string given in the corresponding cell in the third column, and the namespace being the namespace given in the corresponding cell in the fourth column. (This fixes the use of namespaced attributes, in particular <u>lang attributes in the XML namespace</u><sup>p135</sup>.)

| Attribute name | Prefix | Local name | Namespace       |
|----------------|--------|------------|-----------------|
| xlink:actuate  | xlink  | actuate    | XLink namespace |
| xlink:arcrole  | xlink  | arcrole    | XLink namespace |
| xlink:href     | xlink  | href       | XLink namespace |
| xlink:role     | xlink  | role       | XLink namespace |
| xlink:show     | xlink  | show       | XLink namespace |
| xlink:title    | xlink  | title      | XLink namespace |
| xlink:type     | xlink  | type       | XLink namespace |
| xml:lang       | xml    | lang       | XML namespace   |
| xml:space      | xml    | space      | XML namespace   |
| xmlns          | (none) | xmlns      | XMLNS namespace |
| xmlns:xlink    | xmlns  | xlink      | XMLNS namespace |

When the steps below require the user agent to **insert a character** while processing a token, the user agent must run the following steps:

- 1. Let *data* be the characters passed to the algorithm, or, if no characters were explicitly specified, the character of the character token being processed.
- 2. Let the adjusted insertion location be the appropriate place for inserting a node place.
- 3. If the adjusted insertion location is in a Document plan node, then return.

Note

The DOM will not let  $\frac{Document^{p109}}{Document^{p109}}$  nodes have  $\frac{Text}{Document^{p109}}$  nodes have  $\frac{Text}{Document^{p109}}$  nodes have

4. If there is a Text node immediately before the adjusted insertion location, then append data to that Text node's data.

Otherwise, create a new <u>Text</u> node whose data is *data* and whose <u>node document</u> is the same as that of the element in which the *adjusted insertion location* finds itself, and insert the newly created node at the *adjusted insertion location*.

## Example

Here are some sample inputs to the parser and the corresponding number of <u>Text</u> nodes that they result in, assuming a user agent that executes scripts.

| Input                                                                                                    | Number of <u>Text</u> nodes                            |
|----------------------------------------------------------------------------------------------------|--------------------------------------------------------|
| <pre>A<script> var script = document.getElementsByTagName('script')[0]; document.body.removeChild(script); </script>B</pre> | One <u>Text</u> node in the document, containing "AB". |

| Input                                                                                                    | Number of <u>Text</u> nodes                                                                                                    |
|----------------------------------------------------------------------------------------------------|----------------------------------------------------------------------------------------------------|
| <pre>A<script> var text = document.createTextNode('B'); document.body.appendChild(text); </script>C</pre>                                           | Three <u>Text</u> nodes; "A" before the script, the script's contents, and "BC' after the script (the parser appends to the <u>Text</u> node created by the script).                                                                                                    |
| <pre>A<script> var text = document.getElementsByTagName('script')[0].firstChild; text.data = 'B'; document.body.appendChild(text); </script>C</pre> | Two adjacent Text nodes in the document, containing "A" and "BC".                                                                                                    |
| ABCD                                                                                                    | One <u>Text</u> node before the table, containing "ABCD". (This is caused by <u>foster parenting</u> p1054.)                                                                                                    |
| A B C                                                                                                    | One <u>Text</u> node before the table, containing "A B C" (A-space-B-space-(This is caused by <u>foster parenting</u> p1054.)                                                                                                    |
| A B C                                                                                                    | One <u>Text</u> node before the table, containing "A BC" (A-space-B-C), and one <u>Text</u> node inside the table (as a child of a <u>thody <sup>941</sup></u> ) with a single space character. (Space characters separated from non-space charact by non-character tokens are not affected by <u>foster parenting <sup>p1054</sup></u> , even those other tokens then get ignored.) |

When the steps below require the user agent to **insert a comment** while processing a comment token, optionally with an explicitly insertion position, the user agent must run the following steps:

- 1. Let data be the data given in the comment token being processed.
- 2. If position was specified, then let the adjusted insertion location be position. Otherwise, let adjusted insertion location be the appropriate place for inserting a node place.
- 3. Create a Comment node whose data attribute is set to data and whose node document is the same as that of the node in which the adjusted insertion location finds itself.
- 4. Insert the newly created node at the adjusted insertion location.

DOM mutation events must not fire for changes caused by the UA parsing the document. This includes the parsing of any content inserted using document.write()  $p^{905}$  and document.writeln()  $p^{905}$  calls. [UIEVENTS] $p^{1215}$ 

However, mutation observers do fire, as required by the WHATWG DOM Standard.

# 12.2.6.2 Parsing elements that contain only text $\S^{\text{p10}}$

The generic raw text element parsing algorithm and the generic RCDATA element parsing algorithm consist of the following steps. These algorithms are always invoked in response to a start tag token.

- 1. Insert an HTML element p1056 for the token.
- 2. If the algorithm that was invoked is the <u>generic raw text element parsing algorithm p1059</u>, switch the tokenizer to the <u>RAWTEXT state p1026</u>; otherwise the algorithm invoked was the <u>generic RCDATA element parsing algorithm p1059</u>, switch the tokenizer to the <u>RCDATA state p1026</u>.
- 3. Let the <u>original insertion mode plo20</u> be the current <u>insertion mode plo20</u>.
- 4. Then, switch the insertion mode p1020 to "text p1076".

## 12.2.6.3 Closing elements that have implied end tags $\S^{\text{p10}}_{\text{so}}$

When the steps below require the UA to **generate implied end tags**, then, while the <u>current node<sup>p1022</sup></u> is a  $dd^{p221}$  element, a  $dt^{p220}$ 

element, an  $li^{p215}$  element, an  $optgroup^{p522}$  element, an  $option^{p524}$  element, a  $p^{p202}$  element, an  $p^{p1156}$  element, an  $p^{p247}$  element, an  $p^{p247}$  element,

If a step requires the UA to generate implied end tags but lists an element to exclude from the process, then the UA must perform the above steps as if that element was not in the above list.

When the steps below require the UA to **generate all implied end tags thoroughly**, then, while the <u>current node<sup>p1022</sup></u> is a <u>caption<sup>p439</sup></u> element, a <u>colgroup<sup>p440</sup></u> element, a <u>dd<sup>p221</sup></u> element, a <u>dt<sup>p220</sup></u> element, an <u>li<sup>p215</sup></u> element, an <u>optgroup<sup>p522</sup></u> element, an <u>optgroup<sup>p522</sup></u> element, an <u>optgroup<sup>p524</sup></u> element, an <u>rt<sup>p246</sup></u> element, an <u>rt<sup>p1156</sup></u> element, a <u>thody<sup>p441</sup></u> element, a <u>thody<sup>p441</sup> element, a <u>thody<sup>p441</sup></u> element, a <u>thody<sup>p441</sup> element, a <u>thody<sup>p441</sup> element, a <u>thody</u> element, a <u>thody<sup>p441</sup> element, a <u>thody</u> element, a <u>thody</u> element</u></u></u></u>

## 12.2.6.4 The rules for parsing tokens in HTML content §p10

# 12.2.6.4.1 The "initial" insertion mode $\S^{p10}_{60}$

When the user agent is to apply the rules for the "initial $^{p1060}$ " insertion mode $^{p1020}$ , the user agent must handle the token as follows:

→ A character token that is one of U+0009 CHARACTER TABULATION, U+000A LINE FEED (LF), U+000C FORM FEED
(FF), U+000D CARRIAGE RETURN (CR), or U+0020 SPACE

Ignore the token.

#### → A comment token

Insert a comment p1059 as the last child of the Document p109 object.

#### **→ A DOCTYPE token**

If the DOCTYPE token's name is not a <u>case-sensitive p64</u> match for the string "html", or the token's public identifier is not missing, or the token's system identifier is neither missing nor a <u>case-sensitive p64</u> match for the string "<u>about:legacy-compat p85</u>", then there is a <u>parse error p1009</u>.

Append a <u>DocumentType</u> node to the <u>Document plos</u> node, with the name attribute set to the name given in the DOCTYPE token, or the empty string if the name was missing; the <u>publicId</u> attribute set to the public identifier given in the DOCTYPE token, or the empty string if the public identifier was missing; the <u>systemId</u> attribute set to the system identifier given in the DOCTYPE token, or the empty string if the system identifier was missing; and the other attributes specific to <u>DocumentType</u> objects set to null and empty lists as appropriate. Associate the <u>DocumentType</u> node with the <u>Document plos</u> object so that it is returned as the value of the <u>doctype</u> attribute of the <u>Document plos</u> object.

Then, if the document is *not* an iframe srcdoc document  $p^{344}$ , and the DOCTYPE token matches one of the conditions in the following list, then set the Document  $p^{109}$  to quirks mode:

```
The <u>force-quirks flag p_1025</u> is set to on.
The name is set to anything other than "html" (compared case-sensitively p64).
The public identifier is set to: "-//W30//DTD W3 HTML Strict 3.0//EN//The public identifier is set to: "-/W3C/DTD HTML 4.0 Transitional/EN"
The public identifier is set to: "HTML"
The system identifier is set to: "http://www.ibm.com/data/dtd/v11/ibmxhtml1-transitional.dtd"
The public identifier starts with: "+//Silmaril//dtd html Pro v0rl1 19970101//" The public identifier starts with: "-//AS//DTD HTML 3.0 asWedit + extensions//"
The public identifier starts with: "-//AdvaSoft Ltd//DTD HTML 3.0 asWedit + extensions//"
The public identifier starts with: "-//IETF//DTD HTML 2.0 Level 1//
The public identifier starts with: "-//IETF//DTD HTML 2.0 Level 2//"
The public identifier starts with: "-//IETF//DTD HTML 2.0 Strict Level 1//"
The public identifier starts with: "-//IETF//DTD HTML 2.0 Strict Level 2//"
The public identifier starts with: "-//IETF//DTD HTML 2.0 Strict//"
The public identifier starts with: "-//IETF//DTD HTML 2.0//
The public identifier starts with: "-//IETF//DTD HTML 2.1E//"
The public identifier starts with: "-//IETF//DTD HTML 3.0//"
The public identifier starts with: "-//IETF//DTD HTML 3.2 Final//"
The public identifier starts with: "-//IETF//DTD HTML 3.2//
The public identifier starts with: "-//IETF//DTD HTML 3//"
The public identifier starts with: "-//IETF//DTD HTML Level 0//"
The public identifier starts with: "-//IETF//DTD HTML Level
The public identifier starts with: "-//IETF//DTD HTML Level 2//"
The public identifier starts with: "-//IETF//DTD HTML Level 3//"
The public identifier starts with: "-//IETF//DTD HTML Strict Level 0//"
The public identifier starts with: "-//IETF//DTD HTML Strict Level 1//"
The public identifier starts with: "-//IETF//DTD HTML Strict Level 2//"
The public identifier starts with: "-//IETF//DTD HTML Strict Level 3//"
```

The public identifier starts with: "-//IETF//DTD HTML Strict//"

```
The public identifier starts with: "-//IETF//DTD HTML//"
The public identifier starts with: "-//Metrius//DTD Metrius Presentational//"
The public identifier starts with: "-//Microsoft//DTD Internet Explorer 2.0 HTML Strict//"
The public identifier starts with: "-//Microsoft//DTD Internet Explorer 2.0 HTML//"
The public identifier starts with: "-//Microsoft//DTD Internet Explorer 2.0 Tables//"
The public identifier starts with: "-//Microsoft//DTD Internet Explorer 3.0 HTML Strict//"
The public identifier starts with: "-//Microsoft//DTD Internet Explorer 3.0 HTML//"
The public identifier starts with: "-//Microsoft//DTD Internet Explorer 3.0 Tables//"
The public identifier starts with: "-//Metscape Comm. Corp.//DTD HTML//"
The public identifier starts with: "-//Netscape Comm. Corp.//DTD HTML//"
The public identifier starts with: "-//Netscape Comm. Corp.//DTD Strict HTML//"
The public identifier starts with: "-//0'Reilly and Associates//DTD HTML 2.0//"
The public identifier starts with: "-//0'Reilly and Associates//DTD HTML Extended 1.0//"
The public identifier starts with: "-//O'Reilly and Associates//DTD HTML Extended Relaxed 1.0//"
The public identifier starts with: "-//SQ//DTD HTML 2.0 HoTMetaL + extensions//"
The public identifier starts with: "-//SoftQuad Software//DTD HoTMetaL PRO 6.0::19990601::extensions to
HTML 4.0//
The public identifier starts with: "-//SoftQuad//DTD HoTMetaL PRO 4.0::19971010::extensions to HTML 4.0//" The public identifier starts with: "-//Spyglass//DTD HTML 2.0 Extended//"
The public identifier starts with: "-//Sun Microsystems Corp.//DTD HotJava HTML//"
The public identifier starts with: "-//Sun Microsystems Corp.//DTD HotJava Strict HTML//"
The public identifier starts with: "-//W3C//DTD HTML 3 1995-03-24//"
The public identifier starts with: "-//W3C//DTD HTML 3.2 Draft//"
The public identifier starts with: "-//W3C//DTD HTML 3.2 Final//"
The public identifier starts with: "-//W3C//DTD HTML 3.2//"
The public identifier starts with: "-//W3C//DTD HTML 3.25 Draft//"
The public identifier starts with: "-//W3C//DTD HTML 4.0 Frameset//"
The public identifier starts with: "-//W3C//DTD HTML 4.0 Transitional//"
The public identifier starts with: "-//W3C//DTD HTML Experimental 19960712//"
The public identifier starts with: "-//W3C//DTD HTML Experimental 970421//"
The public identifier starts with: "-//W3C//DTD W3 HTML//"
The public identifier starts with: "-//w30//DTD W3 HTML 3.0//"
The public identifier starts with: "-//webTechs//DTD Mozilla HTML 2.0//"
The public identifier starts with: "-//webTechs//DTD Mozilla HTML//"
The system identifier is missing and the public identifier starts with: "-//W3C//DTD HTML 4.01 Frameset//"
The system identifier is missing and the public identifier starts with: "-//W3C//DTD HTML 4.01 Transitional//"
```

Otherwise, if the document is not an iframe srcdoc document p344, and the DOCTYPE token matches one of the conditions in the following list, then set the Document p109 to limited-quirks mode:

- The public identifier starts with: "-//W3C//DTD XHTML 1.0 Frameset//"
- The public identifier starts with: "-//W3C//DTD XHTML 1.0 Transitional//"
- The system identifier is not missing and the public identifier starts with: "-//W3C//DTD HTML 4.01 Frameset//"
  The system identifier is not missing and the public identifier starts with: "-//W3C//DTD HTML 4.01 Transitional//"

The system identifier and public identifier strings must be compared to the values given in the lists above in an ASCII caseinsensitive manner. A system identifier whose value is the empty string is not considered missing for the purposes of the conditions above.

Then, switch the insertion mode p1020 to before html p1061.

## → Anything else

If the document is not an iframe srcdoc document p344, then this is a parse error p1009; set the Document p109 to quirks mode.

In any case, switch the insertion mode place to "before html place", then reprocess the token.

# 12.2.6.4.2 The "before html" insertion mode § P10

When the user agent is to apply the rules for the "before html<sup>p1061</sup>" insertion mode p1020, the user agent must handle the token as follows:

#### → A DOCTYPE token

Parse error<sup>p1009</sup>. Ignore the token.

#### → A comment token

Insert a comment p1059 as the last child of the Document p109 object.

→ A character token that is one of U+0009 CHARACTER TABULATION, U+000A LINE FEED (LF), U+000C FORM FEED (FF), U+000D CARRIAGE RETURN (CR), or U+0020 SPACE

Ignore the token.

#### → A start tag whose tag name is "html"

<u>Create an element for the token<sup>p1055</sup></u> in the <u>HTML namespace</u>, with the <u>Document<sup>p109</sup></u> as the intended parent. Append it to the <u>Document<sup>p109</sup></u> object. Put this element in the <u>stack of open elements<sup>p1021</sup></u>.

If the <u>Document plane</u> is being loaded as part of <u>navigation plane</u> of a <u>browsing context plane</u>, run these steps:

- 1. If the result of running match service worker registration for the document's <u>URL</u> is non-null, run the <u>application cache</u> selection algorithm p852 passing the <u>Document p109</u> object with no manifest.
- 2. Otherwise, run these substeps:
  - If the newly created element has a manifest p146 attribute whose value is not the empty string, then parse p86 the value of that attribute, relative to the newly created element's node document, and if that is successful, run the application cache selection algorithm p852 passing the Document p109 object with the result of applying the URL serializer algorithm to the resulting URL record p86 with the exclude fragment flag set.
  - 2. Otherwise, run the <u>application cache selection algorithm P852</u> passing the <u>Document P109</u> object with no manifest.

Switch the insertion mode p1020 to "before head p1062".

#### → An end tag whose tag name is one of: "head", "body", "html", "br"

Act as described in the "anything else" entry below.

#### → Any other end tag

Parse error p1009. Ignore the token.

#### → Anything else

Create an  $html^{p146}$  element whose node document is the Document object. Append it to the Document object. Put this element in the stack of open elements  $p^{1021}$ .

If the <u>Document p109</u> is being loaded as part of <u>navigation p817</u> of a <u>browsing context p773</u>, then: run the <u>application cache selection</u> <u>algorithm p852</u> with no manifest, passing it the <u>Document p109</u> object.

Switch the insertion mode p1020 to "before head p1062", then reprocess the token.

The <u>document element</u> can end up being removed from the <u>Document plos</u> object, e.g. by scripts; nothing in particular happens in such cases, content continues being appended to the nodes as described in the next section.

# 12.2.6.4.3 The "before head" insertion mode $\S^{p10}_{62}$

When the user agent is to apply the rules for the "before head ploes" insertion mode ploes, the user agent must handle the token as follows:

# → A character token that is one of U+0009 CHARACTER TABULATION, U+000A LINE FEED (LF), U+000C FORM FEED (FF), U+000D CARRIAGE RETURN (CR), or U+0020 SPACE

Ignore the token.

#### → A comment token

Insert a comment p1059.

#### **→ A DOCTYPE token**

Parse error<sup>p1009</sup>. Ignore the token.

## $\boldsymbol{\hookrightarrow}$ A start tag whose tag name is "html"

Process the token using the rules for p1020 the "in body p1066" insertion mode p1020.

#### → A start tag whose tag name is "head"

<u>Insert an HTML element<sup>p1056</sup></u> for the token.

Set the <u>head element pointer plo24</u> to the newly created <u>head pla7</u> element.

Switch the insertion mode p1020 to "in head p1063".

→ An end tag whose tag name is one of: "head", "body", "html", "br"

Act as described in the "anything else" entry below.

#### → Any other end tag

Parse error<sup>p1009</sup>. Ignore the token.

#### → Anything else

Insert an HTML element p1056 for a "head" start tag token with no attributes.

Set the <u>head element pointer<sup>p1024</sup></u> to the newly created <u>head<sup>p147</sup></u> element.

Switch the insertion mode p1020 to "in head p1063".

Reprocess the current token.

# 12.2.6.4.4 The "in head" insertion mode $\S^{p10}$

When the user agent is to apply the rules for the "in head  $^{p1063}$ " insertion mode  $^{p1020}$ , the user agent must handle the token as follows:

→ A character token that is one of U+0009 CHARACTER TABULATION, U+000A LINE FEED (LF), U+000C FORM FEED
(FF), U+000D CARRIAGE RETURN (CR), or U+0020 SPACE

Insert the character p1058.

#### → A comment token

Insert a comment p1059.

#### **→ A DOCTYPE token**

Parse error<sup>p1009</sup>. Ignore the token.

#### → A start tag whose tag name is "html"

Process the token using the rules for p1020 the "in body p1066" insertion mode p1020.

→ A start tag whose tag name is one of: "base", "basefont", "bgsound", "link"

Insert an HTML element<sup>p1056</sup> for the token. Immediately pop the <u>current node<sup>p1022</sup></u> off the <u>stack of open elements<sup>p1021</sup></u>.

Acknowledge the token's self-closing flag p1025, if it is set.

#### → A start tag whose tag name is "meta"

<u>Insert an HTML element plose</u> for the token. Immediately pop the <u>current node plose</u> off the <u>stack of open elements plose</u>.

Acknowledge the token's self-closing flag p1025, if it is set.

If the element has a  $\frac{\text{charset}^{p157}}{\text{confidence}^{p1014}}$  attribute, and  $\frac{\text{getting an encoding}}{\text{getting an encoding}}$  from its value results in an  $\frac{\text{encoding}}{\text{encoding}}$ , and the  $\frac{\text{confidence}^{p1014}}{\text{confidence}^{p1014}}$  is currently  $\frac{\text{tentative}}{\text{tentative}}$ , then  $\frac{\text{change the encoding}^{p1019}}{\text{change the encoding}^{p1019}}$  to the resulting encoding.

Otherwise, if the element has an <a href="http-equiv">http-equiv</a> attribute whose value is an <a href="ASCII case-insensitive">ASCII case-insensitive</a> match for the string "Content-Type", and the element has a <a href="content">content</a> plant attribute, and applying the <a href="algorithm for extracting a character encoding from a meta element</a> element</a> to that attribute's value returns an <a href="encoding">encoding</a>, and the <a href="confidence">confidence</a> plant is currently <a href="tentative">tentative</a>, then <a href="change">change</a> the encoding</a> plant is currently <a href="tentative">tentative</a>, then <a href="change">change</a> the encoding</a> plant is currently <a href="tentative">tentative</a>, then <a href="change">change</a> the encoding</a> plant is currently <a href="tentative">tentative</a>, then <a href="tentative">change</a> the encoding</a> plant is currently <a href="tentative">tentative</a>, then <a href="tentative">change</a> the encoding</a> plant is currently <a href="tentative">tentative</a>, then <a href="tentative">tentative</a>, then <a href="tentati

## $\ \hookrightarrow$ A start tag whose tag name is "title"

Follow the generic RCDATA element parsing algorithm P1059.

- → A start tag whose tag name is "noscript", if the scripting flag p1025 is enabled
- → A start tag whose tag name is one of: "noframes", "style"

Follow the generic raw text element parsing algorithm p1059.

→ A start tag whose tag name is "noscript", if the scripting flag p1025 is disabled

Insert an HTML element p1056 for the token.

Switch the insertion mode p1020 to "in head noscript p1065".

#### → A start tag whose tag name is "script"

Run these steps:

- 1. Let the adjusted insertion location be the appropriate place for inserting a node p1054.
- 2. <u>Create an element for the token p1055</u> in the <u>HTML namespace</u>, with the intended parent being the element in which the *adjusted insertion location* finds itself.
- 3. Mark the element as being "parser-inserted" p594 and unset the element's "non-blocking" p594 flag.

## Note

This ensures that, if the script is external, any <u>document.write()</u> possible calls in the script will execute in-line, instead of blowing the document away, as would happen in most other cases. It also prevents the script from executing until the end tag is seen.

- 4. If the parser was originally created for the <u>HTML fragment parsing algorithm plind</u>, then mark the <u>script pseu</u> element as <u>"already started" pseu</u>. (fragment case plind)
- 5. If the parser was invoked via the <a href="mailto:document.write">document.write()</a> <a href="mailto:p995">p995</a> or <a href="mailto:document.write">document.write()</a> <a href="mailto:p995">p995</a> methods, then optionally mark the <a href="mailto:script">script</a> p1995</a> element as <a href="mailto:"already started"</a> <a href="mailto:p995">gript</a> inserted via <a href="mailto:document.write()</a> <a href="mailto:p995">p995</a> under slow network conditions, or when the page has already taken a long time to load.)
- 6. Insert the newly created element at the adjusted insertion location.
- 7. Push the element onto the stack of open elements p1021 so that it is the new current node p1022.
- 8. Switch the tokenizer to the script data state p1026.
- 9. Let the <u>original insertion mode ploso</u> be the current insertion mode ploso
- 10. Switch the insertion mode p1020 to "text p1076".

## → An end tag whose tag name is "head"

Pop the <u>current node<sup>p1022</sup></u> (which will be the <u>head<sup>p147</sup></u> element) off the <u>stack of open elements<sup>p1021</sup></u>.

Switch the insertion mode plo20 to "after head plo65".

### → An end tag whose tag name is one of: "body", "html", "br"

Act as described in the "anything else" entry below.

#### → A start tag whose tag name is "template"

<u>Insert an HTML element<sup>p1056</sup></u> for the token.

Insert a marker p1023 at the end of the list of active formatting elements p1023.

Set the frameset-ok  $flag^{p1025}$  to "not ok".

Switch the insertion mode p1020 to "in template p1086".

Push "in template p1086" onto the stack of template insertion modes p1020 so that it is the new current template insertion mode p1020.

#### → An end tag whose tag name is "template"

If there is no template people element on the stack of open elements p1021, then this is a parse error p1009; ignore the token.

Otherwise, run these steps:

- 1. Generate all implied end tags thoroughly p1060.
- 2. If the <u>current node<sup>p1022</sup></u> is not a <u>template<sup>p605</sup></u> element, then this is a <u>parse error<sup>p1009</sup></u>.
- 3. Pop elements from the stack of open elements plo21 until a template peop element has been popped from the stack.
- 4. Clear the list of active formatting elements up to the last marker plocation.

- 5. Pop the <u>current template insertion mode p1020</u> off the stack of template insertion modes p1020.
- 6. Reset the insertion mode appropriately p1021.
- → A start tag whose tag name is "head"
- → Any other end tag

Parse error p1009. Ignore the token.

→ Anything else

Pop the <u>current node p1022</u> (which will be the <u>head p147</u> element) off the <u>stack of open elements p1021</u>.

Switch the insertion mode p1020 to "after head p1065".

Reprocess the token.

# 12.2.6.4.5 The "in head noscript" insertion mode $\S^{p10}_{65}$

When the user agent is to apply the rules for the " $in\ head\ noscript^{p1065}$ " insertion  $mode^{p1020}$ , the user agent must handle the token as follows:

#### → A DOCTYPE token

Parse error p1009. Ignore the token.

→ A start tag whose tag name is "html"

Process the token using the rules for p1020 the "in body p1066" insertion mode p1020.

→ An end tag whose tag name is "noscript"

Pop the <u>current node  $^{p1022}$ </u> (which will be a <u>noscript  $^{p602}$ </u> element) from the <u>stack of open elements  $^{p1021}$ </u>; the new <u>current node  $^{p1022}$ </u> will be a <u>head  $^{p147}$ </u> element.

Switch the insertion mode p1020 to "in head p1063".

- → A character token that is one of U+0009 CHARACTER TABULATION, U+000A LINE FEED (LF), U+000C FORM FEED
  (FF), U+000D CARRIAGE RETURN (CR), or U+0020 SPACE
- → A comment token
- $\hookrightarrow$  A start tag whose tag name is one of: "basefont", "bgsound", "link", "meta", "noframes", "style"

Process the token using the rules for p1020 the "in head p1063" insertion mode p1020.

→ An end tag whose tag name is "br"

Act as described in the "anything else" entry below.

- → A start tag whose tag name is one of: "head", "noscript"
- → Any other end tag

Parse error p1009. Ignore the token.

→ Anything else

Parse error p1009.

Pop the <u>current node  $^{p1022}$ </u> (which will be a <u>noscript  $^{p602}$ </u> element) from the <u>stack of open elements  $^{p1021}$ </u>; the new <u>current node  $^{p1022}$ </u> will be a <u>head  $^{p147}$ </u> element.

Switch the insertion mode p1020 to "in head p1063".

Reprocess the token.

## 12.2.6.4.6 The "after head" insertion mode $\S^{p10}$

When the user agent is to apply the rules for the "after head  $p^{1065}$ " insertion mode  $p^{1020}$ , the user agent must handle the token as follows:

→ A character token that is one of U+0009 CHARACTER TABULATION, U+000A LINE FEED (LF), U+000C FORM FEED
(FF), U+000D CARRIAGE RETURN (CR), or U+0020 SPACE

Insert the character p1058.

#### → A comment token

Insert a comment p1059

#### → A DOCTYPE token

Parse error p1009. Ignore the token.

→ A start tag whose tag name is "html"

Process the token using the rules for p1020 the "in body p1066" insertion mode p1020.

→ A start tag whose tag name is "body"

Insert an HTML element p1056 for the token.

Set the <u>frameset-ok flag p1025</u> to "not ok".

Switch the insertion mode p1020 to "in body p1066".

→ A start tag whose tag name is "frameset"

Insert an HTML element p1056 for the token.

Switch the insertion mode p1020 to "in frameset p1088".

→ A start tag whose tag name is one of: "base", "basefont", "bgsound", "link", "meta", "noframes", "script", "style", "template", "title"

Parse error<sup>p1009</sup>.

Push the node pointed to by the head element pointer p1024 onto the stack of open elements p1021.

Process the token using the rules for p1020 the "in head p1063" insertion mode p1020.

Remove the node pointed to by the <u>head element pointer  $^{p1024}$ </u> from the <u>stack of open elements  $^{p1021}$ </u>. (It might not be the <u>current node  $^{p1022}$ </u> at this point.)

Note

The <u>head element pointer</u> cannot be null at this point.

→ An end tag whose tag name is "template"

Process the token using the rules for p1020 the "in head p1063" insertion mode p1020.

 $\hookrightarrow$  An end tag whose tag name is one of: "body", "html", "br"

Act as described in the "anything else" entry below.

- → A start tag whose tag name is "head"
- → Any other end tag

Parse error<sup>p1009</sup>. Ignore the token.

→ Anything else

<u>Insert an HTML element<sup>p1056</sup></u> for a "body" start tag token with no attributes.

Switch the insertion mode p1020 to "in body p1066".

Reprocess the current token.

## 12.2.6.4.7 The "in body" insertion mode $\S^{p10}$

When the user agent is to apply the rules for the "in body  $p^{1066}$ " insertion mode  $p^{1020}$ , the user agent must handle the token as follows:

#### → A character token that is U+0000 NULL

Parse error p1009. Ignore the token.

# → A character token that is one of U+0009 CHARACTER TABULATION, U+000A LINE FEED (LF), U+000C FORM FEED (FF), U+000D CARRIAGE RETURN (CR), or U+0020 SPACE

Reconstruct the active formatting elements p1024, if any.

Insert the token's character p1058

#### → Any other character token

Reconstruct the active formatting elements p1024, if any.

Insert the token's character p1058.

Set the <u>frameset-ok flag p1025</u> to "not ok".

#### → A comment token

Insert a comment p1059.

#### → A DOCTYPE token

Parse error p1009. Ignore the token.

#### → A start tag whose tag name is "html"

Parse error p1009.

If there is a <u>template<sup>p605</sup></u> element on the <u>stack of open elements<sup>p1021</sup></u>, then ignore the token.

Otherwise, for each attribute on the token, check to see if the attribute is already present on the top element of the <u>stack of open elements</u><sup>p1021</sup>. If it is not, add the attribute and its corresponding value to that element.

- → A start tag whose tag name is one of: "base", "basefont", "bgsound", "link", "meta", "noframes", "script", "style", "template", "title"
- → An end tag whose tag name is "template"

Process the token using the rules for p1020 the "in head p1063" insertion mode p1020.

#### → A start tag whose tag name is "body"

Parse error p1009.

If the second element on the stack of open elements  $^{p1021}$  is not a body  $^{p169}$  element, if the stack of open elements  $^{p1021}$  has only one node on it, or if there is a template  $^{p605}$  element on the stack of open elements  $^{p1021}$ , then ignore the token. (fragment case  $^{p1104}$ )

Otherwise, set the <u>frameset-ok flag</u>  $p^{1025}$  to "not ok"; then, for each attribute on the token, check to see if the attribute is already present on the <u>body</u>  $p^{169}$  element (the second element) on the <u>stack of open elements</u>, and if it is not, add the attribute and its corresponding value to that element.

#### → A start tag whose tag name is "frameset"

Parse error<sup>p1009</sup>.

If the stack of open elements  $^{p1021}$  has only one node on it, or if the second element on the stack of open elements  $^{p1021}$  is not a body  $^{p169}$  element, then ignore the token. (fragment case  $^{p1104}$ )

If the <u>frameset-ok flag plo25</u> is set to "not ok", ignore the token.

Otherwise, run the following steps:

- 1. Remove the second element on the stack of open elements  $^{p1021}$  from its parent node, if it has one.
- 2. Pop all the nodes from the bottom of the stack of open elements p1021, from the current node p1022 up to, but not including, the root html p146 element.
- 3. <u>Insert an HTML element p1056</u> for the token.
- 4. Switch the insertion mode p1020 to "in frameset p1088".

#### → An end-of-file token

If the stack of template insertion modes  $^{p1020}$  is not empty, then process the token using the rules for  $^{p1020}$  the "in template  $^{p1086}$ " insertion mode  $^{p1020}$ .

Otherwise, follow these steps:

- 1. If there is a node in the stack of open elements p1021 that is not either a dd p221 element, a dt p220 element, an lip215 element, an optionp524 element, an optionp524 element, an pp202 element, an rbp1156 element, an rpp247 element, an rtp246 element, an rtcp1156 element, a tbody p441 element, a td p446 element, a tfootp444 element, a thead p443 element, a trp444 element, the body p169 element, or the html p146 element, then this is a parse error p1009.
- 2. Stop parsing p1092.

#### → An end tag whose tag name is "body"

If the stack of open elements  $^{p1021}$  does not have a body element in scope  $^{p1022}$ , this is a parse error  $^{p1009}$ ; ignore the token.

Otherwise, if there is a node in the stack of open elements  $^{p1021}$  that is not either a  $\frac{dd^{p221}}{dl^{p210}}$  element, a  $\frac{dt^{p220}}{dl^{p220}}$  element, an option  $^{p524}$  element, a  $p^{p202}$  element, an  $p^{p1156}$  element, an  $p^{p247}$  element, an  $p^{p247}$  element, an  $p^{p247}$  element, a  $p^{p247}$  element, a  $p^{p247}$  element,

Switch the insertion mode p1020 to "after body p1087".

## → An end tag whose tag name is "html"

If the stack of open elements p1021 does not have a body element in scope p1022, this is a parse error p1009; ignore the token.

Otherwise, if there is a node in the stack of open elements  $^{p1021}$  that is not either a  $\frac{dd^{p221}}{d}$  element, a  $\frac{dt^{p220}}{d}$  element, an  $\frac{li^{p215}}{d}$  element, an  $\frac{dt^{p220}}{d}$  element, an  $\frac{dt^{p220}}{d}$  element, an  $\frac{dt^{p220}}{d}$  element, an  $\frac{dt^{p220}}{d}$  element, an  $\frac{dt^{p220}}{d}$  element, an  $\frac{dt^{p220}}{d}$  element, a  $\frac{dt^{p220}}{d}$  element, a  $\frac{$ 

Switch the insertion mode p1020 to "after body p1087".

Reprocess the token.

→ A start tag whose tag name is one of: "address", "article", "aside", "blockquote", "center", "details", "dialog", "dir",
"div", "dl", "fieldset", "figcaption", "figure", "footer", "header", "hgroup", "main", "menu", "nav", "ol", "p", "section",
"summary", "ul"

If the stack of open elements plots has a p element in button scope plots, then close a p element plots.

Insert an HTML element p1056 for the token.

→ A start tag whose tag name is one of: "h1", "h2", "h3", "h4", "h5", "h6"

If the stack of open elements p1021 has a p element in button scope p1023, then close a p element p1075.

If the <u>current node<sup>p1022</sup></u> is an <u>HTML element<sup>p44</sup></u> whose tag name is one of "h1", "h2", "h3", "h4", "h5", or "h6", then this is a <u>parse</u> error<sup>p1009</sup>: pop the current node<sup>p1022</sup> off the stack of open elements<sup>p1021</sup>.

Insert an HTML element p1056 for the token.

#### → A start tag whose tag name is one of: "pre", "listing"

If the stack of open elements place has a p element in button scope place, then close a p element place.

Insert an HTML element p1056 for the token.

If the <u>next token  $^{p1054}$ </u> is a U+000A LINE FEED (LF) character token, then ignore that token and move on to the next one. (Newlines at the start of <u>pre  $^{p207}$ </u> blocks are ignored as an authoring convenience.)

Set the <u>frameset-ok flag p1025</u> to "not ok".

### → A start tag whose tag name is "form"

If the <u>form element pointer<sup>p1024</sup></u> is not null, and there is no <u>template<sup>p605</sup></u> element on the <u>stack of open elements<sup>p1021</sup></u>, then this is a <u>parse error<sup>p1009</sup></u>; ignore the token.

#### Otherwise:

If the stack of open elements p1021 has a p element in button scope p1023, then close a p element p1075.

Insert an HTML element  $p^{1056}$  for the token, and, if there is no <u>template p605</u> element on the <u>stack of open elements p1021</u>, set the <u>form element pointer p1024</u> to point to the element created.

#### → A start tag whose tag name is "li"

Run these steps:

- 1. Set the <u>frameset-ok flag plo25</u> to "not ok".
- 2. Initialize *node* to be the <u>current node place</u> (the bottommost node of the stack).
- 3. Loop: If node is an <u>lip215</u> element, then run these substeps:
  - 1. Generate implied end tags p1059, except for lip215 elements.
  - 2. If the <u>current node<sup>p1022</sup></u> is not an  $lip^{p215}$  element, then this is a <u>parse error<sup>p1009</sup></u>.
  - 3. Pop elements from the stack of open elements p1021 until an Li p215 element has been popped from the stack.
  - 4. Jump to the step labeled done below.
- 4. If node is in the special place category, but is not an address place, or ppecal element, then jump to the step labeled done below.
- 5. Otherwise, set node to the previous entry in the stack of open elements ploss. and return to the step labeled loop.
- 6. Done: If the stack of open elements p1021 has a p element in button scope p1023, then close a p element p1075.
- 7. Finally, insert an HTML element plose for the token.

#### → A start tag whose tag name is one of: "dd", "dt"

Run these steps:

- 1. Set the frameset-ok flag plo25 to "not ok".
- 2. Initialize *node* to be the <u>current node plo22</u> (the bottommost node of the stack).
- 3. Loop: If node is a dd p221 element, then run these substeps:
  - 1. Generate implied end tags p1059, except for dd p221 elements.
  - 2. If the <u>current node<sup>p1022</sup></u> is not a <u>dd<sup>p221</sup></u> element, then this is a <u>parse error<sup>p1009</sup></u>.
  - 3. Pop elements from the stack of open elements p1021 until a dd p221 element has been popped from the stack.
  - 4. Jump to the step labeled done below.
- 4. If node is a dt p220 element, then run these substeps:
  - 1. Generate implied end tags p1059, except for dt p220 elements.
  - 2. If the <u>current node<sup>p1022</sup></u> is not a  $dt^{p220}$  element, then this is a <u>parse error<sup>p1009</sup></u>.
  - 3. Pop elements from the stack of open elements  $p^{1021}$  until a  $dt^{p220}$  element has been popped from the stack.
  - 4. Jump to the step labeled *done* below.
- 5. If *node* is in the <u>special ploce</u> category, but is not an <u>address place</u>, div place, or <u>ploce</u> element, then jump to the step labeled *done* below.
- 6. Otherwise, set node to the previous entry in the stack of open elements p1021 and return to the step labeled loop.
- 7. Done: If the stack of open elements p1021 has a p element in button scope p1023, then close a p element p1075.
- 8. Finally, insert an HTML element p1056 for the token.

#### → A start tag whose tag name is "plaintext"

If the stack of open elements p1021 has a p element in button scope p1023, then close a p element p1075.

Insert an HTML element p1056 for the token.

Switch the tokenizer to the PLAINTEXT state Plain.

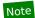

Once a start tag with the tag name "plaintext" has been seen, that will be the last token ever seen other than character tokens (and the end-of-file token), because there is no way to switch out of the <u>PLAINTEXT state</u>  $p^{1027}$ .

#### → A start tag whose tag name is "button"

- 1. If the stack of open elements plo21 has a button element in scope plo22, then run these substeps:
  - 1. Parse error<sup>p1009</sup>.
  - 2. Generate implied end tags p1059.
  - Pop elements from the <u>stack of open elements p1021</u> until a <u>button p514</u> element has been popped from the stack.
- 2. Reconstruct the active formatting elements p1024, if any.
- 3. Insert an HTML element p1056 for the token.
- 4. Set the <u>frameset-ok flag plo25</u> to "not ok".
- → An end tag whose tag name is one of: "address", "article", "aside", "blockquote", "button", "center", "details", "dialog", "dir", "div", "dl", "fieldset", "figcaption", "figure", "footer", "header", "hgroup", "listing", "main", "menu", "nav", "ol", "pre", "section", "summary", "ul"

If the stack of open elements  $^{p1021}$  does not have an element in scope  $^{p1022}$  that is an HTML element  $^{p44}$  with the same tag name as that of the token, then this is a parse error  $^{p1009}$ ; ignore the token.

Otherwise, run these steps:

- 1. Generate implied end tags p1059.
- 2. If the <u>current node<sup>p1022</sup></u> is not an <u>HTML element<sup>p44</sup></u> with the same tag name as that of the token, then this is a <u>parse</u> <u>error<sup>p1009</sup></u>.
- 3. Pop elements from the stack of open elements  $^{p1021}$  until an HTML element  $^{p44}$  with the same tag name as the token has been popped from the stack.

#### → An end tag whose tag name is "form"

If there is no template p665 element on the stack of open elements p1021, then run these substeps:

- 1. Let node be the element that the form element pointer plo24 is set to, or null if it is not set to an element.
- 2. Set the <u>form element pointer<sup>p1024</sup></u> to null.
- 3. If *node* is null or if the <u>stack of open elements<sup>p1021</sup></u> does not <u>have *node* in scope<sup>p1022</sup>, then this is a <u>parse error<sup>p1009</sup></u>; return and ignore the token.</u>
- 4. Generate implied end tags p1059.
- 5. If the <u>current node  $^{p1022}$  is not node</u>, then this is a <u>parse error  $^{p1009}$ </u>.
- 6. Remove node from the stack of open elements p1021.

If there is a  $\frac{\text{template}^{605}}{\text{element}}$  element on the  $\frac{\text{stack of open elements}^{\text{p1021}}}{\text{element}}$ , then run these substeps instead:

- 1. If the stack of open elements  $p^{1021}$  does not have a form element in scope  $p^{1022}$ , then this is a parse error  $p^{1009}$ ; return and ignore the token.
- 2. Generate implied end tags p1059.
- 3. If the <u>current node<sup>p1022</sup></u> is not a <u>form<sup>p466</sup></u> element, then this is a <u>parse error<sup>p1009</sup></u>.
- 4. Pop elements from the stack of open elements p1021 until a form p466 element has been popped from the stack.

#### → An end tag whose tag name is "p"

If the stack of open elements  $p^{1021}$  does not have a p element in button scope  $p^{1023}$ , then this is a parse error  $p^{1009}$ ; insert an HTML element  $p^{1056}$  for a "p" start tag token with no attributes.

Close a p element p1075.

#### → An end tag whose tag name is "li"

If the stack of open elements  $^{p1021}$  does not have an li element in list item scope  $^{p1023}$ , then this is a parse error  $^{p1009}$ ; ignore the token.

Otherwise, run these steps:

- 1. Generate implied end tags p1059, except for lip215 elements.
- 2. If the <u>current node  $^{p1022}$  is not an  $li^{p215}$  element, then this is a <u>parse error  $^{p1009}$ </u>.</u>
- 3. Pop elements from the stack of open elements p1021 until an lip215 element has been popped from the stack.

## → An end tag whose tag name is one of: "dd", "dt"

If the stack of open elements  $^{p1021}$  does not have an element in scope  $^{p1022}$  that is an HTML element  $^{p44}$  with the same tag name as that of the token, then this is a parse error  $^{p1009}$ ; ignore the token.

Otherwise, run these steps:

- 1. Generate implied end tags p1059, except for HTML elements p44 with the same tag name as the token.
- 2. If the <u>current node plo22</u> is not an <u>HTML element play</u> with the same tag name as that of the token, then this is a <u>parse</u> error ploop.
- 3. Pop elements from the stack of open elements p1021 until an HTML element p44 with the same tag name as the token has been popped from the stack.

## $\hookrightarrow$ An end tag whose tag name is one of: "h1", "h2", "h3", "h4", "h5", "h6"

If the stack of open elements plant does not have an element in scope that is an HTML element and whose tag name is one of "h1", "h2", "h3", "h4", "h5", or "h6", then this is a parse error plant; ignore the token.

Otherwise, run these steps:

- 1. Generate implied end tags p1059.
- 2. If the <u>current node<sup>p1022</sup></u> is not an <u>HTML element<sup>p44</sup></u> with the same tag name as that of the token, then this is a <u>parse</u> error<sup>p1009</sup>.
- 3. Pop elements from the stack of open elements  $^{p1021}$  until an HTML element  $^{p44}$  whose tag name is one of "h1", "h2", "h3", "h4", "h5", or "h6" has been popped from the stack.

#### → An end tag whose tag name is "sarcasm"

Take a deep breath, then act as described in the "any other end tag" entry below.

## → A start tag whose tag name is "a"

If the list of active formatting elements  $^{p1023}$  contains an  $a^{p228}$  element between the end of the list and the last  $marker^{p1023}$  on the list (or the start of the list if there is no  $marker^{p1023}$  on the list), then this is a parse  $marker^{p1009}$ ; run the  $marker^{p1023}$  and the  $marker^{p1023}$  for the token, then remove that element from the  $marker^{p1023}$  and the  $marker^{p1023}$  and the  $marker^{p1023}$  and the  $marker^{p1023}$  and the  $marker^{p1023}$  and the  $marker^{p1023}$  if the  $marker^{p1023}$  and the  $marker^{p1023}$  didn't already remove it (it might not have if the element is not in table  $marker^{p1023}$ ).

#### Example

In the non-conforming stream <a href="a">a<a href="b">bx, the first  $a^{p228}$  element would be closed upon seeing the second one, and the "x" character would be inside a link to "b", not to "a". This is despite the fact that the outer  $a^{p228}$  element is not in table scope (meaning that a regular </a> end tag at the start of the table wouldn't close the outer  $a^{p228}$  element). The result is that the two  $a^{p228}$  elements are indirectly nested inside each other — non-conforming markup will often result in non-conforming DOMs when parsed.

Reconstruct the active formatting elements p1024, if any.

Insert an HTML element p1056 for the token. Push onto the list of active formatting elements p1023 that element.

→ A start tag whose tag name is one of: "b", "big", "code", "em", "font", "i", "s", "small", "strike", "strong", "tt", "u"

Reconstruct the active formatting elements p1024, if any.

Insert an HTML element p1056 for the token. Push onto the list of active formatting elements p1023 that element.

#### → A start tag whose tag name is "nobr"

Reconstruct the active formatting elements p1024, if any.

If the stack of open elements  $^{p1021}$  has a nobr element in scope  $^{p1022}$ , then this is a parse error  $^{p1009}$ ; run the adoption agency algorithm  $^{p1075}$  for the token, then once again reconstruct the active formatting elements  $^{p1024}$ , if any.

Insert an HTML element<sup>p1056</sup> for the token. Push onto the list of active formatting elements p1023 that element.

→ An end tag whose tag name is one of: "a", "b", "big", "code", "em", "font", "i", "nobr", "s", "small", "strike", "strong",
"tt", "u"

Run the <u>adoption agency algorithm p1075</u> for the token.

→ A start tag whose tag name is one of: "applet", "marquee", "object"

Reconstruct the active formatting elements p1024, if any.

Insert an HTML element p1056 for the token.

Insert a marker p1023 at the end of the list of active formatting elements p1023.

Set the <u>frameset-ok flag p1025</u> to "not ok".

#### → An end tag token whose tag name is one of: "applet", "marquee", "object"

If the stack of open elements  $^{p1021}$  does not have an element in scope  $^{p1022}$  that is an HTML element  $^{p44}$  with the same tag name as that of the token, then this is a parse error  $^{p1009}$ ; ignore the token.

Otherwise, run these steps:

- 1. Generate implied end tags p1059.
- 2. If the <u>current node<sup>p1022</sup></u> is not an <u>HTML element<sup>p44</sup></u> with the same tag name as that of the token, then this is a <u>parse</u> <u>error<sup>p1009</sup></u>.
- 3. Pop elements from the stack of open elements  $p^{1021}$  until an HTML element  $p^{44}$  with the same tag name as the token has been popped from the stack.
- 4. Clear the list of active formatting elements up to the last marker p1024.

## → A start tag whose tag name is "table"

If the <u>Document p109</u> is *not* set to <u>quirks mode</u>, and the <u>stack of open elements p1021</u> has a <u>p</u> element in button scope p1023, then <u>close a p element p1075</u>.

<u>Insert an HTML element<sup>p1056</sup></u> for the token.

Set the <u>frameset-ok flag plo25</u> to "not ok".

Switch the insertion mode p1020 to "in table p1078".

## → An end tag whose tag name is "br"

Parse error<sup>p1009</sup>. Drop the attributes from the token, and act as described in the next entry; i.e. act as if this was a "br" start tag token with no attributes, rather than the end tag token that it actually is.

 $\hookrightarrow$  A start tag whose tag name is one of: "area", "br", "embed", "img", "keygen", "wbr"

Reconstruct the active formatting elements p1024, if any.

Insert an HTML element plose for the token. Immediately pop the current node plose off the stack of open elements plose.

Acknowledge the token's self-closing flag p1025, if it is set.

Set the <u>frameset-ok flag plo25</u> to "not ok".

#### → A start tag whose tag name is "input"

Reconstruct the active formatting elements p1024, if any.

Insert an HTML element<sup>p1056</sup> for the token. Immediately pop the <u>current node<sup>p1022</sup></u> off the <u>stack of open elements<sup>p1021</sup>.</u>

Acknowledge the token's self-closing flag p1025, if it is set.

If the token does not have an attribute with the name "type", or if it does, but that attribute's value is not an <u>ASCII case-insensitive</u> match for the string "hidden", then: set the <u>frameset-ok flag</u> $^{p1025}$  to "not ok".

#### → A start tag whose tag name is one of: "param", "source", "track"

Insert an HTML element $p^{1056}$  for the token. Immediately pop the <u>current node  $p^{1022}$  off the stack of open elements  $p^{1021}$ .</u>

Acknowledge the token's self-closing flag p1025, if it is set.

## → A start tag whose tag name is "hr"

If the stack of open elements ploss has a p element in button scope ploss, then close a p element ploss.

Insert an HTML element $p^{1056}$  for the token. Immediately pop the <u>current node  $p^{1022}$  off the stack of open elements  $p^{1021}$ .</u>

Acknowledge the token's self-closing flag p1025, if it is set.

Set the <u>frameset-ok flag p1025</u> to "not ok".

#### → A start tag whose tag name is "image"

Parse error p1009. Change the token's tag name to "img" and reprocess it. (Don't ask.)

## → A start tag whose tag name is "textarea"

Run these steps:

- 1. <u>Insert an HTML element p1056</u> for the token.
- 2. If the <u>next token<sup>p1054</sup></u> is a U+000A LINE FEED (LF) character token, then ignore that token and move on to the next one. (Newlines at the start of <u>textarea<sup>p526</sup></u> elements are ignored as an authoring convenience.)
- 3. Switch the tokenizer to the RCDATA state p1026.
- 4. Let the <u>original insertion  $mode^{p1020}$ </u> be the current <u>insertion  $mode^{p1020}$ </u>.
- 5. Set the <u>frameset-ok flag plo25</u> to "not ok".
- 6. Switch the insertion mode p1020 to "text p1076".

## → A start tag whose tag name is "xmp"

If the stack of open elements p1021 has a p element in button scope p1023, then close a p element p1075.

Reconstruct the active formatting elements p1024, if any.

Set the <u>frameset-ok flag p1025</u> to "not ok".

Follow the generic raw text element parsing algorithm p1059.

## → A start tag whose tag name is "iframe"

Set the <u>frameset-ok flag plo25</u> to "not ok".

Follow the generic raw text element parsing algorithm p1059.

## → A start tag whose tag name is "noembed"

## → A start tag whose tag name is "noscript", if the scripting flag p1025 is enabled

Follow the generic raw text element parsing algorithm p1059.

#### → A start tag whose tag name is "select"

Reconstruct the active formatting elements p1024, if any.

Insert an HTML element p1056 for the token.

Set the <u>frameset-ok flag P1025</u> to "not ok".

If the <u>insertion mode ploso</u> is one of "in table ploso", "in caption ploso", "in table body ploso", "in row ploso", or "in cell ploso", then switch the insertion mode ploso to "in select in table ploso". Otherwise, switch the insertion mode ploso to "in select in table ploso".

## → A start tag whose tag name is one of: "optgroup", "option"

If the <u>current node  $^{p1022}$  is an <u>option  $^{p524}$  element</u>, then pop the <u>current node  $^{p1022}$  off the <u>stack of open elements  $^{p1021}$ .</u></u></u>

Reconstruct the active formatting elements p1024, if any.

Insert an HTML element p1056 for the token.

#### → A start tag whose tag name is one of: "rb", "rtc"

If the stack of open elements  $^{p1021}$  has a ruby element in scope  $^{p1022}$ , then generate implied end tags  $^{p1059}$ . If the current node  $^{p1022}$  is not now a ruby  $^{p241}$  element, this is a parse error  $^{p1009}$ .

Insert an HTML element p1056 for the token.

#### → A start tag whose tag name is one of: "rp", "rt"

If the stack of open elements  $^{p1021}$  has a ruby element in scope  $^{p1022}$ , then generate implied end tags  $^{p1059}$ , except for  $^{rtc}$  elements. If the current node  $^{p1022}$  is not now a  $^{rtc}$  element or a  $^{ruby}$  element, this is a parse error  $^{p1009}$ .

Insert an HTML element p1056 for the token.

#### → A start tag whose tag name is "math"

Reconstruct the active formatting elements p1024, if any.

Adjust MathML attributes p1057 for the token. (This fixes the case of MathML attributes that are not all lowercase.)

Adjust foreign attributes p1058 for the token. (This fixes the use of namespaced attributes, in particular XLink.)

<u>Insert a foreign element plose</u> for the token, in the <u>MathML namespace</u>.

If the token has its  $\underline{self\text{-}closing\ flag^{p1025}}$  set, pop the  $\underline{\text{current node}^{p1022}}$  off the  $\underline{\text{stack of open elements}^{p1021}}$  and  $\underline{\text{acknowledge the token's }}$  set, pop the  $\underline{\text{current node}^{p1022}}$  off the  $\underline{\text{stack of open elements}^{p1021}}$  and  $\underline{\text{acknowledge the token's }}$  set, pop the  $\underline{\text{current node}^{p1022}}$  off the  $\underline{\text{stack of open elements}^{p1021}}$  and  $\underline{\text{acknowledge the token's }}$  set, pop the  $\underline{\text{current node}^{p1022}}$  off the  $\underline{\text{stack of open elements}^{p1021}}$  and  $\underline{\text{acknowledge the token's }}$  off the  $\underline{\text{stack of open elements}^{p1022}}$  and  $\underline{\text{acknowledge the token's }}$  off the  $\underline{\text{stack of open elements}^{p1022}}$  and  $\underline{\text{acknowledge the token's }}$  off the  $\underline{\text{stack of open elements}^{p1022}}$  and  $\underline{\text{acknowledge the token's }}$  off the  $\underline{\text{acknowledge the token's }}$  off the  $\underline{\text{acknowledge the token's }}$  off the  $\underline{\text{acknowledge the token's }}$  off the  $\underline{\text{acknowledge the token's }}$  of  $\underline{\text{acknowledge the token's }}$  of  $\underline{\text{acknowledge the token's }}$ 

#### → A start tag whose tag name is "svg"

Reconstruct the active formatting elements p1024, if any.

Adjust SVG attributes p1057 for the token. (This fixes the case of SVG attributes that are not all lowercase.)

Adjust foreign attributes p1058 for the token. (This fixes the use of namespaced attributes, in particular XLink in SVG.)

<u>Insert a foreign element<sup>p1056</sup></u> for the token, in the <u>SVG namespace</u>.

If the token has its  $\underline{self\text{-}closing\ flag^{p1025}}$  set, pop the  $\underline{\text{current node}^{p1022}}$  off the  $\underline{\text{stack of open elements}^{p1021}}$  and  $\underline{\text{acknowledge the token's }}$  set, pop the  $\underline{\text{current node}^{p1022}}$  off the  $\underline{\text{stack of open elements}^{p1021}}$  and  $\underline{\text{acknowledge the token's }}$  set, pop the  $\underline{\text{current node}^{p1022}}$  off the  $\underline{\text{stack of open elements}^{p1021}}$  and  $\underline{\text{acknowledge the token's }}$  set, pop the  $\underline{\text{current node}^{p1022}}$  off the  $\underline{\text{stack of open elements}^{p1021}}$  and  $\underline{\text{acknowledge the token's }}$  off the  $\underline{\text{stack of open elements}^{p1022}}$  and  $\underline{\text{acknowledge the token's }}$  off the  $\underline{\text{stack of open elements}^{p1022}}$  and  $\underline{\text{acknowledge the token's }}$  off the  $\underline{\text{stack of open elements}^{p1022}}$  and  $\underline{\text{acknowledge the token's }}$  off the  $\underline{\text{acknowledge the token's }}$  off the  $\underline{\text{acknowledge the token's }}$  off the  $\underline{\text{acknowledge the token's }}$  off the  $\underline{\text{acknowledge the token's }}$  of  $\underline{\text{acknowledge the token's }}$  of  $\underline{\text{acknowledge the token's }}$ 

# → A start tag whose tag name is one of: "caption", "col", "colgroup", "frame", "head", "tbody", "td", "tfoot", "th", "thead", "tr"

Parse error p1009. Ignore the token.

#### → Any other start tag

Reconstruct the active formatting elements p1024, if any.

Insert an HTML element p1056 for the token.

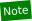

This element will be an ordinary plocal element.

## → Any other end tag

Run these steps:

- 1. Initialize *node* to be the <u>current node place</u> (the bottommost node of the stack).
- 2. Loop: If node is an HTML element<sup>p44</sup> with the same tag name as the token, then:
  - 1. Generate implied end tags  $^{p1059}$ , except for HTML elements  $^{p44}$  with the same tag name as the token.
  - 2. If node is not the <u>current node place</u>, then this is a <u>parse error place</u>.
  - 3. Pop all the nodes from the <u>current node<sup>p1022</sup></u> up to *node*, including *node*, then stop these steps.
- 3. Otherwise, if node is in the special place category, then this is a parse error place; ignore the token, and return.
- 4. Set node to the previous entry in the stack of open elements p1021.
- 5. Return to the step labeled loop.

When the steps above say the user agent is to **close a p element**, it means that the user agent must run the following steps:

- 1. Generate implied end tags p1059, except for pp202 elements.
- 2. If the <u>current node  $^{p1022}$  is not a  $p^{p202}$  element, then this is a <u>parse error  $^{p1009}$ </u>.</u>
- 3. Pop elements from the stack of open elements p1021 until a pp202 element has been popped from the stack.

The **adoption agency algorithm**, which takes as its only argument a token *token* for which the algorithm is being run, consists of the following steps:

- 1. Let *subject* be *token*'s tag name.
- 2. If the <u>current node<sup>p1022</sup></u> is an <u>HTML element<sup>p44</sup></u> whose tag name is <u>subject</u>, and the <u>current node<sup>p1022</sup></u> is not in the <u>list of active</u> formatting elements<sup>p1023</sup>, then pop the <u>current node<sup>p1022</sup></u> off the <u>stack of open elements<sup>p1021</sup></u>, and return.
- 3. Let outer loop counter be zero.
- 4. Outer loop: If outer loop counter is greater than or equal to eight, then return.
- 5. Increment outer loop counter by one.
- 6. Let formatting element be the last element in the <u>list of active formatting elements p1023</u> that:
  - is between the end of the list and the last marker p1023 in the list, if any, or the start of the list otherwise, and
  - has the tag name *subject*.

If there is no such element, then return and instead act as described in the "any other end tag" entry above.

- 7. If formatting element is not in the stack of open elements plo21, then this is a parse error plo09; remove the element from the list, and return.
- 8. If formatting element is in the stack of open elements p1021, but the element is not in scope p1022, then this is a parse error p1009; return.
- 9. If formatting element is not the <u>current node<sup>p1022</sup></u>, this is a <u>parse error<sup>p1009</sup></u>. (But do not return.)
- 10. Let furthest block be the topmost node in the stack of open elements  $^{p1021}$  that is lower in the stack than formatting element, and is an element in the special  $^{p1022}$  category. There might not be one.
- 11. If there is no *furthest block*, then the UA must first pop all the nodes from the bottom of the <u>stack of open elements plost</u>, from the <u>current node plost</u> up to and including *formatting element*, then remove *formatting element* from the <u>list of active</u> formatting elements plost, and finally return.
- 12. Let common ancestor be the element immediately above formatting element in the stack of open elements p1021.
- 13. Let a bookmark note the position of *formatting element* in the <u>list of active formatting elements</u> relative to the elements on either side of it in the list.
- 14. Let node and last node be furthest block. Follow these steps:
  - 1. Let inner loop counter be zero.
  - 2. Inner loop: Increment inner loop counter by one.

- 3. Let *node* be the element immediately above *node* in the <u>stack of open elements<sup>p1021</sup></u>, or if *node* is no longer in the <u>stack of open elements<sup>p1021</sup></u> (e.g. because it got removed by this algorithm), the element that was immediately above *node* in the <u>stack of open elements<sup>p1021</sup></u> before *node* was removed.
- 4. If *node* is *formatting element*, then go to the next step in the overall algorithm.
- 5. If *inner loop counter* is greater than three and *node* is in the <u>list of active formatting elements</u><sup>p1023</sup>, then remove *node* from the <u>list of active formatting elements</u><sup>p1023</sup>.
- 6. If *node* is not in the <u>list of active formatting elements place</u>, then remove *node* from the <u>stack of open elements place</u> and then go back to the step labeled *inner loop*.
- 7. Create an element for the token<sup>p1055</sup> for which the element node was created, in the HTML namespace, with common ancestor as the intended parent; replace the entry for node in the list of active formatting elements<sup>p1023</sup> with an entry for the new element, replace the entry for node in the stack of open elements<sup>p1021</sup> with an entry for the new element, and let node be the new element.
- 8. If *last node* is *furthest block*, then move the aforementioned bookmark to be immediately after the new *node* in the <u>list of active formatting elements<sup>p1023</sup></u>.
- 9. Insert last node into node, first removing it from its previous parent node if any.
- 10. Let last node be node.
- 11. Return to the step labeled inner loop.
- 15. Insert whatever *last node* ended up being in the previous step at the <u>appropriate place for inserting a node ploss</u>, but using common ancestor as the override target.
- 16. <u>Create an element for the token ploss</u> for which *formatting element* was created, in the <u>HTML namespace</u>, with *furthest block* as the intended parent.
- 17. Take all of the child nodes of furthest block and append them to the element created in the last step.
- 18. Append that new element to furthest block.
- 19. Remove *formatting element* from the <u>list of active formatting elements</u><sup>p1023</sup>, and insert the new element into the <u>list of active</u> formatting elements p1023 at the position of the aforementioned bookmark.
- 20. Remove formatting element from the stack of open elements p1021, and insert the new element into the stack of open elements p1021 immediately below the position of furthest block in that stack.
- 21. Jump back to the step labeled outer loop.

#### Note

This algorithm's name, the "adoption agency algorithm", comes from the way it causes elements to change parents, and is in contrast with <u>other possible algorithms</u> for dealing with misnested content.

# 12.2.6.4.8 The "text" insertion mode $\S^{p10}_{76}$

When the user agent is to apply the rules for the "text<sup>p1076</sup>" insertion mode p1020, the user agent must handle the token as follows:

#### → A character token

Insert the token's character p1058

# Note

This can never be a U+0000 NULL character; the tokenizer converts those to U+FFFD REPLACEMENT CHARACTER characters.

#### → An end-of-file token

Parse error<sup>p1009</sup>.

If the <u>current node<sup>p1022</sup></u> is a <u>script<sup>p589</sup></u> element, mark the <u>script<sup>p589</sup></u> element as <u>"already started" p594</u>.

Pop the <u>current node ploss</u> off the <u>stack of open elements ploss</u>.

Switch the insertion mode p1020 to the original insertion mode and reprocess the token.

#### → An end tag whose tag name is "script"

If the JavaScript execution context stack is empty, perform a microtask checkpoint P887.

Let script be the current node p1022 (which will be a script p589 element).

Pop the current node p1022 off the stack of open elements p1021.

Switch the insertion mode p1020 to the original insertion mode p1020.

Let the *old insertion point* have the same value as the current <u>insertion point</u>  $point^{p1020}$ . Let the <u>insertion point</u> be just before the <u>next input character</u>  $point^{p1020}$ .

Increment the parser's <u>script nesting level ploop</u> by one.

<u>Prepare</u> $^{p595}$  the *script*. This might cause some script to execute, which might cause <u>new characters to be inserted into the tokenizer</u> $^{p905}$ , and might cause the tokenizer to output more tokens, resulting in a <u>reentrant invocation of the parser</u> $^{p1009}$ .

Decrement the parser's <u>script nesting level plane</u> by one. If the parser's <u>script nesting level plane</u> is zero, then set the <u>parser pause flag plane</u> to false.

Let the <u>insertion point place</u> have the value of the *old insertion point*. (In other words, restore the <u>insertion point place</u> to its previous value. This value might be the "undefined" value.)

At this stage, if there is a pending parsing-blocking script p598, then:

## → If the script nesting level p1009 is not zero:

Set the <u>parser pause flag<sup>p1009</sup></u> to true, and abort the processing of any nested invocations of the tokenizer, yielding control back to the caller. (Tokenization will resume when the caller returns to the "outer" tree construction stage.)

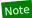

The tree construction stage of this particular parser is <u>being called reentrantly</u> say from a call to <u>document.write()</u>  $p^{995}$ .

#### → Otherwise:

Run these steps:

- 1. Let *the script* be the <u>pending parsing-blocking script</u> script so longer a <u>pending parsing-blocking script</u>. There is no longer a <u>pending parsing-blocking script</u> script.
- 2. Block the <u>tokenizer<sup>p1025</sup></u> for this instance of the <u>HTML parser<sup>p1007</sup></u>, such that the <u>event loop<sup>p884</sup></u> will not run <u>tasks<sup>p884</sup></u> that invoke the <u>tokenizer<sup>p1025</sup></u>.
- 3. If the parser's Document has a style sheet that is blocking scripts or the script's ready to be parser-executed flag is not set: spin the event loop will the parser's Document has no style sheet that is blocking scripts and the script's ready to be parser-executed flag is set.
- 4. If this <u>parser has been aborted plogs</u> in the meantime, return.

#### Note

This could happen if, e.g., while the <u>spin the event loop</u> p888 algorithm is running, the <u>browsing context</u> gets closed, or the <u>document.open()</u> method gets invoked on the <u>Document</u> p109.

- 5. Unblock the <u>tokenizer<sup>p1025</sup></u> for this instance of the <u>HTML parser<sup>p1007</sup></u>, such that <u>tasks<sup>p884</sup></u> that invoke the <u>tokenizer<sup>p1025</sup></u> can again be run.
- 6. Let the insertion point place be just before the next input character place.
- 7. Increment the parser's <u>script nesting level ploos</u> by one (it should be zero before this step, so this sets it to one).
- 8. Execute p599 the script.
- 9. Decrement the parser's <u>script nesting level ploop</u> by one. If the parser's <u>script nesting level ploop</u> is zero (which it always should be at this point), then set the <u>parser pause flag ploop</u> to false.

- 10. Let the insertion point plo20 be undefined again.
- 11. If there is once again a pending parsing-blocking script p598, then repeat these steps from step 1.

#### → Any other end tag

Pop the <u>current node<sup>p1022</sup></u> off the <u>stack of open elements<sup>p1021</sup></u>.

Switch the insertion mode p1020 to the original insertion mode p1020.

# 12.2.6.4.9 The "in table" insertion mode $\S^{p10}_{78}$

When the user agent is to apply the rules for the "in table p1078" insertion mode p1020, the user agent must handle the token as follows:

→ A character token, if the <u>current node<sup>p1022</sup></u> is <u>table<sup>p431</sup></u>, <u>tbody<sup>p441</sup></u>, <u>tfoot<sup>p444</sup></u>, <u>thead<sup>p443</sup></u>, or <u>tr<sup>p444</sup></u> element

Let the <u>pending table character tokens</u> be an empty list of tokens.

Let the <u>original insertion mode ploso</u> be the current insertion mode ploso.

Switch the insertion mode p1020 to "in table text p1080" and reprocess the token.

#### → A comment token

Insert a comment p1059.

#### **→ A DOCTYPE token**

Parse error p1009. Ignore the token.

#### → A start tag whose tag name is "caption"

Clear the stack back to a table context p1079. (See below.)

Insert a marker p1023 at the end of the list of active formatting elements p1023.

Insert an HTML element p1056 for the token, then switch the insertion mode p1020 to "in caption p1080".

#### → A start tag whose tag name is "colgroup"

<u>Clear the stack back to a table context<sup>p1079</sup></u>. (See below.)

Insert an HTML element p1056 for the token, then switch the insertion mode p1020 to "in column group p1081".

#### → A start tag whose tag name is "col"

Clear the stack back to a table context p1079. (See below.)

Insert an HTML element p1056 for a "colgroup" start tag token with no attributes, then switch the insertion mode p1020 to "in column group p1081".

Reprocess the current token.

## $\hookrightarrow$ A start tag whose tag name is one of: "tbody", "tfoot", "thead"

Clear the stack back to a table context p1079. (See below.)

Insert an HTML element<sup>p1056</sup> for the token, then switch the insertion mode<sup>p1020</sup> to "in table body<sup>p1082</sup>".

## $\hookrightarrow$ A start tag whose tag name is one of: "td", "th", "tr"

Clear the stack back to a table context p1079. (See below.)

Insert an HTML element p1056 for a "tbody" start tag token with no attributes, then switch the insertion mode p1020 to "in table body p1082".

Reprocess the current token.

#### → A start tag whose tag name is "table"

Parse error p1009.

If the stack of open elements p1021 does not have a table element in table scope p1023, ignore the token.

Otherwise:

Pop elements from this stack until a <u>table P431</u> element has been popped from the stack.

Reset the insertion mode appropriately p1021.

Reprocess the token.

#### → An end tag whose tag name is "table"

If the stack of open elements plots does not have a table element in table scope plots, this is a parse error plots; ignore the token.

Otherwise:

Pop elements from this stack until a table p431 element has been popped from the stack.

Reset the insertion mode appropriately ploan.

→ An end tag whose tag name is one of: "body", "caption", "col", "colgroup", "html", "tbody", "td", "tfoot", "th", "thead", "tr"

Parse error p1009. Ignore the token.

- → A start tag whose tag name is one of: "style", "script", "template"
- → An end tag whose tag name is "template"

Process the token using the rules for p1020 the "in head p1063" insertion mode p1020.

#### → A start tag whose tag name is "input"

If the token does not have an attribute with the name "type", or if it does, but that attribute's value is not an <u>ASCII case-insensitive</u> match for the string "hidden", then: act as described in the "anything else" entry below.

Otherwise:

Parse error<sup>p1009</sup>.

Insert an HTML element p1056 for the token.

Pop that <u>input p472</u> element off the <u>stack of open elements p1021</u>.

Acknowledge the token's self-closing flag p1025, if it is set.

#### → A start tag whose tag name is "form"

Parse error p1009.

If there is a  $\frac{\text{template}^{p605}}{\text{element}}$  element on the  $\frac{\text{stack of open elements}^{p1021}}{\text{element pointer}^{p1024}}$  is not null, ignore the token.

Otherwise:

Insert an HTML element p1056 for the token, and set the form element pointer p1024 to point to the element created.

Pop that <u>form<sup>p466</sup></u> element off the <u>stack of open elements <sup>p1021</sup></u>.

#### → An end-of-file token

Process the token using the rules for p1020 the "in body p1066" insertion mode p1020.

#### → Anything else

Parse error ploop. Enable foster parenting ploop, process the token using the rules for ploop the "in body ploop" insertion mode ploop, and then disable foster parenting ploop.

When the steps above require the UA to **clear the stack back to a table context**, it means that the UA must, while the <u>current node  $^{p1022}$ </u> is not a <u>table  $^{p431}$ </u>, <u>template  $^{p605}$ </u>, or <u>html  $^{p146}$ </u> element, pop elements from the <u>stack of open elements  $^{p1021}$ </u>.

Note

This is the same list of elements as used in the has an element in table scope p1023 steps.

Note

The <u>current node  $^{\rho 1022}$  being an <u>html  $^{\rho 146}$ </u> element after this process is a <u>fragment case  $^{\rho 1104}$ </u>.</u>

## 12.2.6.4.10 The "in table text" insertion mode $\S^{p10}$

When the user agent is to apply the rules for the "in table text<sup>p1080</sup>" insertion mode<sup>p1020</sup>, the user agent must handle the token as follows:

#### → A character token that is U+0000 NULL

Parse error<sup>p1009</sup>. Ignore the token.

#### → Any other character token

Append the character token to the pending table character tokens plots. list.

#### → Anything else

If any of the tokens in the <u>pending table character tokens<sup>p1078</sup></u> list are character tokens that are not <u>ASCII whitespace</u>, then this is a <u>parse error<sup>p1009</sup></u>: reprocess the character tokens in the <u>pending table character tokens<sup>p1078</sup></u> list using the rules given in the "anything else" entry in the "in table <sup>p1078</sup>" insertion mode.

Otherwise, insert the characters  $^{p1058}$  given by the pending table character tokens  $^{p1078}$  list.

Switch the insertion mode p1020 to the original insertion mode and reprocess the token.

# 12.2.6.4.11 The "in caption" insertion mode $\S^{p10}$

When the user agent is to apply the rules for the "in caption pload" insertion mode pload, the user agent must handle the token as follows:

#### → An end tag whose tag name is "caption"

If the stack of open elements  $^{p1021}$  does not have a caption element in table scope  $^{p1023}$ , this is a parse error  $^{p1009}$ ; ignore the token. (fragment case  $^{p1104}$ )

Otherwise:

Generate implied end tags p1059.

Now, if the <u>current node plo22</u> is not a <u>caption play</u> element, then this is a <u>parse error plo09</u>.

Pop elements from this stack until a <u>caption<sup>p439</sup></u> element has been popped from the stack.

Clear the list of active formatting elements up to the last marker p1024.

Switch the insertion mode p1020 to "in table p1078".

## $\leftrightarrow$ A start tag whose tag name is one of: "caption", "col", "colgroup", "tbody", "td", "tfoot", "th", "thead", "tr"

#### → An end tag whose tag name is "table"

If the stack of open elements  $^{p1021}$  does not have a caption element in table scope  $^{p1023}$ , this is a parse error  $^{p1009}$ ; ignore the token. (fragment case  $^{p1104}$ )

Otherwise:

Generate implied end tags p1059

Now, if the <u>current node plo22</u> is not a <u>caption play</u> element, then this is a <u>parse error plo09</u>.

Pop elements from this stack until a  $\frac{\text{caption}^{p439}}{\text{caption}}$  element has been popped from the stack.

Clear the list of active formatting elements up to the last marker p1024.

Switch the insertion mode p1020 to "in table p1078".

Reprocess the token.

→ An end tag whose tag name is one of: "body", "col", "colgroup", "html", "tbody", "td", "tfoot", "th", "thead", "tr"
Parse error p1009
. Ignore the token.

#### → Anything else

Process the token using the rules for p1020 the "in body p1066" insertion mode p1020.

# 12.2.6.4.12 The "in column group" insertion mode $\S^{p10}$

When the user agent is to apply the rules for the " $in column group^{p1081}$ "  $insertion mode^{p1020}$ , the user agent must handle the token as follows:

→ A character token that is one of U+0009 CHARACTER TABULATION, U+000A LINE FEED (LF), U+000C FORM FEED
(FF), U+000D CARRIAGE RETURN (CR), or U+0020 SPACE

Insert the character p1058.

#### → A comment token

Insert a comment p1059.

#### **→ A DOCTYPE token**

Parse error p1009. Ignore the token.

→ A start tag whose tag name is "html"

Process the token using the rules for p1020 the "in body p1066" insertion mode p1020.

→ A start tag whose tag name is "col"

Insert an HTML element plose for the token. Immediately pop the current node plose off the stack of open elements plose.

Acknowledge the token's self-closing flag p1025, if it is set.

→ An end tag whose tag name is "colgroup"

If the <u>current node plo22</u> is not a <u>colgroup plas</u> element, then this is a <u>parse error plo09</u>; ignore the token.

Otherwise, pop the <u>current node plo22</u> from the <u>stack of open elements plo21</u>. Switch the <u>insertion mode plo20</u> to "<u>in table plo78</u>".

→ An end tag whose tag name is "col"

Parse error<sup>p1009</sup>. Ignore the token.

- → A start tag whose tag name is "template"
- → An end tag whose tag name is "template"

Process the token using the rules for p1020 the "in head p1063" insertion mode p1020.

→ An end-of-file token

Process the token using the rules for p1020 the "in body p1066" insertion mode p1020.

→ Anything else

If the <u>current node plo22</u> is not a <u>colgroup p440</u> element, then this is a <u>parse error plo09</u>; ignore the token.

Otherwise, pop the current node p1022 from the stack of open elements p1021.

Switch the insertion mode p1020 to "in table p1078".

Reprocess the token.

# 12.2.6.4.13 The "in table body" insertion mode $\S^{p10}$

When the user agent is to apply the rules for the " $in table body^{p1082}$ "  $insertion mode^{p1020}$ , the user agent must handle the token as follows:

#### → A start tag whose tag name is "tr"

Clear the stack back to a table body context p1082. (See below.)

Insert an HTML element plose for the token, then switch the insertion mode plose to "in row plose".

#### → A start tag whose tag name is one of: "th", "td"

Parse error p1009.

Clear the stack back to a table body context pload. (See below.)

Insert an HTML element p1056 for a "tr" start tag token with no attributes, then switch the insertion mode p1020 to "in row p1082".

Reprocess the current token.

#### → An end tag whose tag name is one of: "tbody", "tfoot", "thead"

If the stack of open elements  $^{p1021}$  does not have an element in table scope  $^{p1023}$  that is an HTML element  $^{p44}$  with the same tag name as the token, this is a parse error  $^{p1009}$ ; ignore the token.

Otherwise:

Clear the stack back to a table body context p1082. (See below.)

Pop the <u>current node plo22</u> from the <u>stack of open elements plo21</u>. Switch the <u>insertion mode plo20</u> to "in table plo28".

#### → A start tag whose tag name is one of: "caption", "col", "colgroup", "tbody", "tfoot", "thead"

#### → An end tag whose tag name is "table"

If the stack of open elements  $p^{1021}$  does not have a tbody, thead, or tfoot element in table scope  $p^{1023}$ , this is a parse error  $p^{1009}$ ; ignore the token.

Otherwise:

Clear the stack back to a table body context p1082. (See below.)

Pop the <u>current node plo22</u> from the <u>stack of open elements plo21</u>. Switch the <u>insertion mode plo20</u> to "in table plo28".

Reprocess the token.

#### → An end tag whose tag name is one of: "body", "caption", "col", "colgroup", "html", "td", "th", "tr"

Parse error p1009. Ignore the token.

#### → Anything else

Process the token using the rules for plocal the "in table plocal" insertion mode plocal.

When the steps above require the UA to **clear the stack back to a table body context**, it means that the UA must, while the <u>current node<sup>p1022</sup></u> is not a <u>tbody<sup>p441</sup></u>, <u>tfoot<sup>p444</sup></u>, <u>thead<sup>p443</sup></u>, <u>template<sup>p605</sup></u>, or <u>html<sup>p146</sup></u> element, pop elements from the <u>stack of open elements<sup>p1021</sup></u>.

#### Note

The <u>current node place</u> being an <a href="https://https://htt

# **12.2.6.4.14 The "in row" insertion mode** §<sup>p10</sup>

When the user agent is to apply the rules for the "in row  $p^{1082}$ " insertion mode  $p^{1020}$ , the user agent must handle the token as follows:

#### → A start tag whose tag name is one of: "th", "td"

Clear the stack back to a table row context p1083. (See below.)

Insert an HTML element p1056 for the token, then switch the insertion mode p1020 to "in cell p1083".

Insert a marker p1023 at the end of the list of active formatting elements p1023.

#### → An end tag whose tag name is "tr"

If the stack of open elements  $p^{1021}$  does not have a tr element in table scope  $p^{1023}$ , this is a parse error ginore the token.

Otherwise:

Clear the stack back to a table row context ploss. (See below.)

Pop the <u>current node ploss</u> (which will be a  $tr^{p444}$  element) from the <u>stack of open elements ploss</u>. Switch the <u>insertion mode ploss</u> to "in table body ploss".

## → A start tag whose tag name is one of: "caption", "col", "colgroup", "tbody", "tfoot", "thead", "tr"

#### → An end tag whose tag name is "table"

If the stack of open elements p1021 does not have a tr element in table scope p1023, this is a parse error g1009; ignore the token.

Otherwise:

Clear the stack back to a table row context ploas. (See below.)

Pop the <u>current node plo22</u> (which will be a  $tr^{p444}$  element) from the <u>stack of open elements plo21</u>. Switch the <u>insertion mode plo20</u> to "in table body plo82".

Reprocess the token.

#### → An end tag whose tag name is one of: "tbody", "tfoot", "thead"

If the stack of open elements  $^{p1021}$  does not have an element in table scope  $^{p1023}$  that is an HTML element  $^{p44}$  with the same tag name as the token, this is a parse error  $^{p1009}$ ; ignore the token.

If the stack of open elements plo21 does not have a tr element in table scope plo23, ignore the token.

Otherwise:

Clear the stack back to a table row context p1083. (See below.)

Pop the <u>current node p1022</u> (which will be a  $tr^{p444}$  element) from the <u>stack of open elements p1021</u>. Switch the <u>insertion mode p1020</u> to "in table body p1082".

Reprocess the token.

## → An end tag whose tag name is one of: "body", "caption", "col", "colgroup", "html", "td", "th"

Parse error p1009. Ignore the token.

#### → Anything else

Process the token using the rules for p1020 the "in table p1078" insertion mode p1020.

When the steps above require the UA to **clear the stack back to a table row context**, it means that the UA must, while the <u>current node place</u> is not a  $tr^{p444}$ ,  $template^{p605}$ , or  $html^{p146}$  element, pop elements from the <u>stack of open elements place</u>.

Note

The current node ploce being an html place element after this process is a fragment case place.

## 12.2.6.4.15 The "in cell" insertion mode $\S^{p10}$

When the user agent is to apply the rules for the "in cell<sup>p1083</sup>" insertion mode<sup>p1020</sup>, the user agent must handle the token as follows:

## $\hookrightarrow$ An end tag whose tag name is one of: "td", "th"

If the stack of open elements  $^{p1021}$  does not have an element in table scope  $^{p1023}$  that is an HTML element  $^{p44}$  with the same tag name as that of the token, then this is a parse error  $^{p1009}$ ; ignore the token.

#### Otherwise:

Generate implied end tags p1059.

Now, if the <u>current node p1022</u> is not an <u>HTML element p44</u> with the same tag name as the token, then this is a <u>parse error p1009</u>.

Pop elements from the stack of open elements  $p^{1021}$  stack until an HTML element  $p^{104}$  with the same tag name as the token has been popped from the stack.

Clear the list of active formatting elements up to the last marker p1024.

Switch the insertion mode p1020 to "in row p1082".

→ A start tag whose tag name is one of: "caption", "col", "colgroup", "tbody", "td", "tfoot", "th", "thead", "tr"

If the stack of open elements  $^{p1021}$  does not have a td or th element in table scope  $^{p1023}$ , then this is a parse error  $^{p1009}$ ; ignore the token. (fragment case  $^{p1104}$ )

Otherwise, close the cell p1084 (see below) and reprocess the token.

→ An end tag whose tag name is one of: "body", "caption", "col", "colgroup", "html"

Parse error p1009. Ignore the token.

 $\hookrightarrow$  An end tag whose tag name is one of: "table", "tbody", "tfoot", "thead", "tr"

If the <u>stack of open elements  $^{p1021}$ </u> does not <u>have an element in table scope  $^{p1023}$ </u> that is an <u>HTML element  $^{p44}$ </u> with the same tag name as that of the token, then this is a <u>parse error  $^{p1009}$ </u>; ignore the token.

Otherwise, close the cell plo84 (see below) and reprocess the token.

#### → Anything else

Process the token using the rules for plocation the "in body plocation mode plocation mode plocation" insertion mode plocation.

Where the steps above say to close the cell, they mean to run the following algorithm:

- 1. Generate implied end tags p1059
- 2. If the <u>current node p1022</u> is not now a <u>td p446</u> element or a <u>th p448</u> element, then this is a <u>parse error p1009</u>.
- Pop elements from the stack of open elements p1021 stack until a tdp446 element or a thp448 element has been popped from the stack
- 4. Clear the list of active formatting elements up to the last marker p1024.
- 5. Switch the insertion mode p1020 to "in row p1082".

#### Note

The <u>stack of open elements<sup>p1021</sup></u> cannot have both a <u>td<sup>p446</sup></u> and a <u>th<sup>p448</sup></u> element <u>in table scope<sup>p1023</sup></u> at the same time, nor can it have neither when the <u>close the cell<sup>p1084</sup></u> algorithm is invoked.

# 12.2.6.4.16 The "in select" insertion mode $\S^{p10}$

When the user agent is to apply the rules for the " $in select^{p1084}$ "  $in sertion mode^{p1020}$ , the user agent must handle the token as follows:

→ A character token that is U+0000 NULL

Parse error p1009. Ignore the token.

→ Any other character token

Insert the token's character p1058.

→ A comment token

Insert a comment p1059

#### **→ A DOCTYPE token**

Parse error<sup>p1009</sup>. Ignore the token.

#### $\ \hookrightarrow$ A start tag whose tag name is "html"

Process the token using the rules for p1020 the "in body p1066" insertion mode p1020.

#### → A start tag whose tag name is "option"

If the <u>current node p1022</u> is an <u>option p524</u> element, pop that node from the <u>stack of open elements p1021</u>.

Insert an HTML element p1056 for the token.

#### → A start tag whose tag name is "optgroup"

If the current node p1022 is an option p524 element, pop that node from the stack of open elements p1021.

If the current node p1022 is an optgroup p522 element, pop that node from the stack of open elements p1021.

Insert an HTML element p1056 for the token.

#### → An end tag whose tag name is "optgroup"

First, if the <u>current node  $^{p1022}$ </u> is an <u>option  $^{p524}$ </u> element, and the node immediately before it in the <u>stack of open elements  $^{p1021}$ </u> is an <u>optgroup  $^{p522}$ </u> element, then pop the <u>current node  $^{p1022}$ </u> from the <u>stack of open elements  $^{p1021}$ </u>.

If the <u>current node  $^{p1022}$ </u> is an <u>optgroup  $^{p522}$ </u> element, then pop that node from the <u>stack of open elements  $^{p1021}$ </u>. Otherwise, this is a <u>parse error  $^{p1009}$ </u>; ignore the token.

#### → An end tag whose tag name is "option"

If the <u>current node  $^{p1022}$ </u> is an <u>option  $^{p524}$ </u> element, then pop that node from the <u>stack of open elements  $^{p1021}$ </u>. Otherwise, this is a <u>parse error  $^{p1009}$ </u>; ignore the token.

#### → An end tag whose tag name is "select"

If the stack of open elements  $^{p1021}$  does not have a select element in select scope  $^{p1023}$ , this is a parse error  $^{p1009}$ ; ignore the token. (fragment case  $^{p1104}$ )

Otherwise:

Pop elements from the stack of open elements p1021 until a select p516 element has been popped from the stack.

Reset the insertion mode appropriately p1021.

#### → A start tag whose tag name is "select"

Parse error<sup>p1009</sup>.

If the stack of open elements p1021 does not have a select element in select scope p1023, ignore the token. (fragment case p1104)

Otherwise:

Pop elements from the stack of open elements p1021 until a select element has been popped from the stack.

Reset the insertion mode appropriately p1021.

Note

It just gets treated like an end tag.

#### → A start tag whose tag name is one of: "input", "keygen", "textarea"

Parse error p1009.

If the stack of open elements p1021 does not have a select element in select scope p1023, ignore the token. (fragment case p1104)

Otherwise:

Pop elements from the stack of open elements  $^{p1021}$  until a select  $^{p516}$  element has been popped from the stack.

Reset the insertion mode appropriately p1021.

Reprocess the token.

- → A start tag whose tag name is one of: "script", "template"
- → An end tag whose tag name is "template"

Process the token using the rules for p1020 the "in head p1063" insertion mode p1020.

→ An end-of-file token

Process the token using the rules for plo20 the "in body plo66" insertion mode plo20.

→ Anything else

Parse error<sup>p1009</sup>. Ignore the token.

# 12.2.6.4.17 The "in select in table" insertion mode $\S^{p10}$

When the user agent is to apply the rules for the "in select in table p1086" insertion mode p1020, the user agent must handle the token as follows:

→ A start tag whose tag name is one of: "caption", "table", "tbody", "tfoot", "thead", "tr", "td", "th"

Parse error ploop

.

Pop elements from the stack of open elements p1021 until a select p516 element has been popped from the stack.

Reset the insertion mode appropriately p1021.

Reprocess the token.

 $\hookrightarrow$  An end tag whose tag name is one of: "caption", "table", "tbody", "tfoot", "thead", "tr", "td", "th"

Parse error p1009

If the stack of open elements  $p^{1021}$  does not have an element in table scope  $p^{1023}$  that is an HTML element  $p^{44}$  with the same tag name as that of the token, then ignore the token.

Otherwise:

Pop elements from the stack of open elements p1021 until a select element has been popped from the stack.

Reset the insertion mode appropriately p1021.

Reprocess the token.

#### → Anything else

Process the token using the rules for p1020 the "in select p1084" insertion mode p1020.

# 12.2.6.4.18 The "in template" insertion mode $\S^{p10}$

When the user agent is to apply the rules for the "in template  $^{p1086}$ " insertion mode  $^{p1020}$ , the user agent must handle the token as follows:

- → A character token
- → A comment token
- **→ A DOCTYPE token**

Process the token using the rules for p1020 the "in body p1066" insertion mode p1020.

- → A start tag whose tag name is one of: "base", "basefont", "bgsound", "link", "meta", "noframes", "script", "style", "template", "title"
- → An end tag whose tag name is "template"

Process the token using the rules for p1020 the "in head p1063" insertion mode p1020.

#### → A start tag whose tag name is one of: "caption", "colgroup", "tbody", "tfoot", "thead"

Pop the current template insertion mode p1020 off the stack of template insertion modes p1020.

Push "in table  $^{p1078}$ " onto the stack of template insertion modes  $^{p1020}$  so that it is the new current template insertion mode  $^{p1020}$ .

Switch the insertion mode p1020 to "in table p1078", and reprocess the token.

#### → A start tag whose tag name is "col"

Pop the <u>current template insertion mode plo20</u> off the <u>stack of template insertion modes plo20</u>

Push "in column group p1081" onto the stack of template insertion modes p1020 so that it is the new current template insertion mode p1020.

Switch the insertion mode plo20 to "in column group plo81", and reprocess the token.

#### → A start tag whose tag name is "tr"

Pop the <u>current template insertion mode place</u> off the <u>stack of template insertion modes place</u>.

Push "in table body  $^{p1082}$ " onto the stack of template insertion modes  $^{p1020}$  so that it is the new current template insertion mode  $^{p1020}$ .

Switch the insertion mode p1020 to "in table body p1082", and reprocess the token.

#### → A start tag whose tag name is one of: "td", "th"

Pop the <u>current template insertion mode place</u> off the <u>stack of template insertion modes place</u>.

Push "in row<sup>p1082</sup>" onto the stack of template insertion modes<sup>p1020</sup> so that it is the new current template insertion mode<sup>p1020</sup>.

Switch the insertion mode p1020 to "in row p1082", and reprocess the token.

#### → Any other start tag

Pop the current template insertion mode p1020 off the stack of template insertion modes p1020.

Push "in body p1066" onto the stack of template insertion modes p1020 so that it is the new current template insertion mode p1020.

Switch the insertion mode  $p^{1020}$  to "in body  $p^{1066}$ ", and reprocess the token.

#### → Any other end tag

Parse error<sup>p1009</sup>. Ignore the token.

#### → An end-of-file token

If there is no template people element on the stack of open elements plot, then stop parsing plot. (fragment case plot)

Otherwise, this is a parse error p1009.

Pop elements from the stack of open elements p1021 until a template p665 element has been popped from the stack.

Clear the list of active formatting elements up to the last marker p1024.

Pop the current template insertion mode p1020 off the stack of template insertion modes p1020

Reset the insertion mode appropriately p1021.

Reprocess the token.

# 12.2.6.4.19 The "after body" insertion mode $\S^{p10}$

When the user agent is to apply the rules for the "after body $^{p1087}$ " insertion mode $^{p1020}$ , the user agent must handle the token as follows:

# → A character token that is one of U+0009 CHARACTER TABULATION, U+000A LINE FEED (LF), U+000C FORM FEED (FF), U+000D CARRIAGE RETURN (CR), or U+0020 SPACE

Process the token using the rules for p1020 the "in body p1066" insertion mode p1020.

#### → A comment token

Insert a comment p1059 as the last child of the first element in the stack of open elements p1021 (the html p146 element).

#### → A DOCTYPE token

Parse error<sup>p1009</sup>. Ignore the token.

#### → A start tag whose tag name is "html"

Process the token using the rules for  $p^{1020}$  the "in body  $p^{1066}$ " insertion mode  $p^{1020}$ .

#### → An end tag whose tag name is "html"

If the parser was originally created as part of the <u>HTML fragment parsing algorithm  $^{p1104}$ </u>, this is a <u>parse error  $^{p1009}$ </u>; ignore the token. (<u>fragment case  $^{p1104}$ </u>)

Otherwise, switch the insertion mode p1020 to after after body p1089.

#### → An end-of-file token

Stop parsing p1092.

#### → Anything else

Parse error p1009. Switch the insertion mode to "in body p1066" and reprocess the token.

# 12.2.6.4.20 The "in frameset" insertion mode $\S^{p10}$

When the user agent is to apply the rules for the " $in\ frameset^{p1088}$ "  $insertion\ mode^{p1020}$ , the user agent must handle the token as follows:

# → A character token that is one of U+0009 CHARACTER TABULATION, U+000A LINE FEED (LF), U+000C FORM FEED (FF), U+000D CARRIAGE RETURN (CR), or U+0020 SPACE

Insert the character p1058.

#### → A comment token

Insert a comment p1059.

#### **→ A DOCTYPE token**

Parse error<sup>p1009</sup>. Ignore the token.

#### → A start tag whose tag name is "html"

Process the token using the rules for p1020 the "in body p1066" insertion mode p1020.

#### → A start tag whose tag name is "frameset"

Insert an HTML element p1056 for the token.

#### → An end tag whose tag name is "frameset"

If the <u>current node  $^{p1022}$ </u> is the root <u>html  $^{p146}$ </u> element, then this is a <u>parse error  $^{p1009}$ </u>; ignore the token. (<u>fragment case  $^{p1104}$ </u>)

Otherwise, pop the current node p1022 from the stack of open elements p1021.

If the parser was *not* originally created as part of the <u>HTML fragment parsing algorithm  $^{p1104}$ </u> (<u>fragment case  $^{p1104}$ </u>), and the <u>current node  $^{p1022}$ </u> is no longer a <u>frameset  $^{p1163}$ </u> element, then switch the <u>insertion mode  $^{p1020}$ </u> to "<u>after frameset  $^{p1089}$ </u>".

#### → A start tag whose tag name is "frame"

Insert an HTML elementp<sup>1056</sup> for the token. Immediately pop the <u>current node p1022</u> off the <u>stack of open elements p1021</u>.

Acknowledge the token's self-closing flag p1025, if it is set.

#### → A start tag whose tag name is "noframes"

Process the token using the rules for p1020 the "in head p1063" insertion mode p1020.

#### → An end-of-file token

If the <u>current node plo22</u> is not the root <u>html pla6</u> element, then this is a <u>parse error plo09</u>.

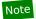

The <u>current node  $^{p1022}$  can only be the root  $\frac{html}{p146}$  element in the <u>fragment case  $^{p1104}$ .</u></u>

Stop parsing p1092.

#### → Anything else

Parse error p1009. Ignore the token.

## 12.2.6.4.21 The "after frameset" insertion mode $\S^{p10}$

When the user agent is to apply the rules for the "after frameset plane" insertion mode plane, the user agent must handle the token as follows:

→ A character token that is one of U+0009 CHARACTER TABULATION, U+000A LINE FEED (LF), U+000C FORM FEED
(FF), U+000D CARRIAGE RETURN (CR), or U+0020 SPACE

Insert the character p1058.

→ A comment token

Insert a comment p1059.

**→ A DOCTYPE token** 

Parse error<sup>p1009</sup>. Ignore the token.

→ A start tag whose tag name is "html"

Process the token using the rules for p1020 the "in body p1066" insertion mode p1020.

→ An end tag whose tag name is "html"

Switch the insertion mode p1020 to "after after frameset p1090".

→ A start tag whose tag name is "noframes"

Process the token using the rules for p1020 the "in head p1063" insertion mode p1020.

→ An end-of-file token

Stop parsing p1092

 $\hookrightarrow$  Anything else

Parse error<sup>p1009</sup>. Ignore the token.

# 12.2.6.4.22 The "after after body" insertion mode $\S^{p10}$

When the user agent is to apply the rules for the "after after body" insertion mode  $p^{1020}$ , the user agent must handle the token as follows:

→ A comment token

<u>Insert a comment p1059</u> as the last child of the <u>Document p109</u> object.

- → A DOCTYPE token
- → A character token that is one of U+0009 CHARACTER TABULATION, U+000A LINE FEED (LF), U+000C FORM FEED
  (FF), U+000D CARRIAGE RETURN (CR), or U+0020 SPACE
- → A start tag whose tag name is "html"

Process the token using the rules for p1020 the "in body p1066" insertion mode p1020.

→ An end-of-file token

Stop parsing p1092

→ Anything else

Parse error p1009. Switch the insertion mode p1020 to "in body p1066" and reprocess the token.

## 12.2.6.4.23 The "after after frameset" insertion mode $\S^{p10}$

When the user agent is to apply the rules for the "after after frameset plood" insertion mode plood, the user agent must handle the token as follows:

#### → A comment token

<u>Insert a comment p1059</u> as the last child of the <u>Document p109</u> object.

- → A DOCTYPE token
- → A character token that is one of U+0009 CHARACTER TABULATION, U+000A LINE FEED (LF), U+000C FORM FEED
  (FF), U+000D CARRIAGE RETURN (CR), or U+0020 SPACE
- → A start tag whose tag name is "html"

Process the token using the rules for  $p^{1020}$  the "in body  $p^{1066}$ " insertion mode  $p^{1020}$ .

#### → An end-of-file token

Stop parsing p1092

#### → A start tag whose tag name is "noframes"

Process the token using the rules for p1020 the "in head p1063" insertion mode p1020.

## → Anything else

Parse error p1009. Ignore the token.

# 12.2.6.5 The rules for parsing tokens in foreign content $\S^{\text{p10}}$

When the user agent is to apply the rules for parsing tokens in foreign content, the user agent must handle the token as follows:

#### → A character token that is U+0000 NULL

Parse error p1009. Insert a U+FFFD REPLACEMENT CHARACTER character p1058.

# → A character token that is one of U+0009 CHARACTER TABULATION, U+000A LINE FEED (LF), U+000C FORM FEED (FF), U+000D CARRIAGE RETURN (CR), or U+0020 SPACE

Insert the token's character p1058.

#### → Any other character token

Insert the token's character p1058.

Set the <u>frameset-ok flag p1025</u> to "not ok".

#### → A comment token

Insert a comment p1059

#### → A DOCTYPE token

Parse error<sup>p1009</sup>. Ignore the token.

- → A start tag whose tag name is one of: "b", "big", "blockquote", "body", "br", "center", "code", "dd", "div", "dl", "dt",
   "em", "embed", "h1", "h2", "h3", "h4", "h5", "h6", "head", "hr", "i", "img", "li", "listing", "menu", "meta", "nobr", "ol",
   "p", "pre", "ruby", "s", "small", "span", "strong", "strike", "sub", "sup", "table", "tt", "u", "ul", "var"
- $\hookrightarrow$  A start tag whose tag name is "font", if the token has any attributes named "color", "face", or "size"

Parse error p1009.

If the parser was originally created for the <u>HTML fragment parsing algorithm  $p^{1104}$ </u>, then act as described in the "any other start tag" entry below. (<u>fragment case  $p^{1104}$ </u>)

#### Otherwise:

Pop an element from the stack of open elements  $^{p1021}$ , and then keep popping more elements from the stack of open elements  $^{p1021}$  until the current node  $^{p1022}$  is a MathML text integration point  $^{p1054}$ , an HTML integration point  $^{p1054}$ , or an element in the HTML namespace.

Then, reprocess the token.

#### → Any other start tag

If the <u>adjusted current node<sup>p1022</sup></u> is an element in the <u>MathML namespace</u>, <u>adjust MathML attributes p1057</u> for the token. (This fixes the case of MathML attributes that are not all lowercase.)

If the <u>adjusted current node<sup>p1022</sup></u> is an element in the <u>SVG namespace</u>, and the token's tag name is one of the ones in the first column of the following table, change the tag name to the name given in the corresponding cell in the second column. (This fixes the case of SVG elements that are not all lowercase.)

| Tag name            | Element name        |
|---------------------|---------------------|
| altglyph            | altGlyph            |
| altglyphdef         | altGlyphDef         |
| altglyphitem        | altGlyphItem        |
| animatecolor        | animateColor        |
| animatemotion       | animateMotion       |
| animatetransform    | animateTransform    |
| clippath            | clipPath            |
| feblend             | feBlend             |
| fecolormatrix       | feColorMatrix       |
| fecomponenttransfer | feComponentTransfer |
| fecomposite         | feComposite         |
| feconvolvematrix    | feConvolveMatrix    |
| fediffuselighting   | feDiffuseLighting   |
| fedisplacementmap   | feDisplacementMap   |
| fedistantlight      | feDistantLight      |
| fedropshadow        | feDropShadow        |
| feflood             | feFlood             |
| fefunca             | feFuncA             |
| fefuncb             | feFuncB             |
| fefuncg             | feFuncG             |
| fefuncr             | feFuncR             |
| fegaussianblur      | feGaussianBlur      |
| feimage             | feImage             |
| femerge             | feMerge             |
| femergenode         | feMergeNode         |
| femorphology        | feMorphology        |
| feoffset            | fe0ffset            |
| fepointlight        | fePointLight        |
| fespecularlighting  | feSpecularLighting  |
| fespotlight         | feSpotLight         |
| fetile              | feTile              |
| feturbulence        | feTurbulence        |
| foreignobject       | foreignObject       |
| glyphref            | glyphRef            |
| lineargradient      | linearGradient      |
| radialgradient      | radialGradient      |
| textpath            | textPath            |

If the <u>adjusted current node<sup>p1022</sup></u> is an element in the <u>SVG namespace</u>, <u>adjust SVG attributes<sup>p1057</sup></u> for the token. (This fixes the case of SVG attributes that are not all lowercase.)

Adjust foreign attributes p1058 for the token. (This fixes the use of namespaced attributes, in particular XLink in SVG.)

Insert a foreign element p1056 for the token, in the same namespace as the adjusted current node p1022.

If the token has its <u>self-closing flag  $^{p1025}$ </u> set, then run the appropriate steps from the following list:

→ If the token's tag name is "script", and the new <u>current node p1022</u> is in the <u>SVG namespace</u>

Acknowledge the token's <u>self-closing flag p1025</u>, and then act as described in the steps for a "script" end tag below.

#### → Otherwise

Pop the current node p1022 off the stack of open elements p1021 and acknowledge the token's self-closing flag p1025.

#### → An end tag whose tag name is "script", if the current node p1022 is an SVG script element

Pop the current node  $p^{1022}$  off the stack of open elements  $p^{1021}$ .

Let the *old insertion point* have the same value as the current <u>insertion point</u> point <u>point</u> be just before the <u>next input character</u> be just before the <u>next input character</u> be just before the <u>next input character</u>.

Increment the parser's script nesting level ploop by one. Set the parser pause flag ploop to true.

Process the SVG script element according to the SVG rules, if the user agent supports SVG. [SVG]p1215

# Note

Even if this causes <u>new characters to be inserted into the tokenizer</u>, the parser will not be executed reentrantly, since the <u>parser pause flag</u> $^{p1009}$  is true.

Decrement the parser's <u>script nesting level<sup>p1009</sup></u> by one. If the parser's <u>script nesting level<sup>p1009</sup></u> is zero, then set the <u>parser pause</u> flag<sup>p1009</sup> to false.

Let the <u>insertion point place</u> have the value of the *old insertion point*. (In other words, restore the <u>insertion point place</u> to its previous value. This value might be the "undefined" value.)

#### → Any other end tag

Run these steps:

- 1. Initialize *node* to be the <u>current node ploss</u> (the bottommost node of the stack).
- If node's tag name, converted to ASCII lowercase, is not the same as the tag name of the token, then this is a parse error<sup>p1009</sup>.
- 3. Loop: If node is the topmost element in the stack of open elements p1021, then return. (fragment case p1104)
- 4. If *node*'s tag name, <u>converted to ASCII lowercase</u>, is the same as the tag name of the token, pop elements from the <u>stack of open elements</u> until *node* has been popped from the stack, and then return.
- 5. Set node to the previous entry in the stack of open elements p1021.
- 6. If node is not an element in the HTML namespace, return to the step labeled loop.
- Otherwise, process the token according to the rules given in the section corresponding to the current <u>insertion</u> mode p1020 in HTML content.

# **12.2.7** The end $\S^{p10}$

Once the user agent **stops parsing** the document, the user agent must run the following steps:

- 1. Set the current document readiness  $p^{112}$  to "interactive" and the insertion point  $p^{1020}$  to undefined.
- 2. Pop all the nodes off the stack of open elements p1021.
- 3. If the <u>list of scripts that will execute when the document has finished parsing p598</u> is not empty, run these substeps:
  - Spin the event loop p888 until the first script p589 in the list of scripts that will execute when the document has
    finished parsing p598 has its "ready to be parser-executed" p594 flag set and the parser's Document p189 has no style
    sheet that is blocking scripts p169.
  - 2. Execute p599 the first script p589 in the list of scripts that will execute when the document has finished parsing p598
  - 3. Remove the first <a href="script">script</a><sup>p589</sup> element from the list of scripts that will execute when the document has finished <a href="parsing">parsing</a><sup>p598</sup> (i.e. shift out the first entry in the list).
  - 4. If the <u>list of scripts that will execute when the document has finished parsing psys</u> is still not empty, repeat these substeps again from substep 1.

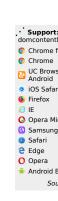

- 4. Queue a task p885 to run the following substeps:
  - Fire an event named <u>DOMContentLoaded plane</u> at the <u>Document plane</u> object, with its <u>bubbles</u> attribute initialized to true.
  - Enable the <u>client message queue</u> of the <u>ServiceWorkerContainer</u> object whose associated <u>service worker client</u> is the <u>Document plane</u> object's <u>relevant settings object plane</u>.
- 5. Spin the event loop p888 until the set of scripts that will execute as soon as possible p598 and the list of scripts that will execute in order as soon as possible p598 are empty.
- 6. Spin the event loop p888 until there is nothing that delays the load event in the Document p109.
- 7. Queue a task p885 to run the following substeps:
  - 1. Set the <u>current document readiness pli2</u> to "complete".
  - 2. Load event: If the <u>Document p109</u> has a <u>browsing context p773</u>, then <u>fire an event</u> named <u>load p1205</u> at the <u>Document p109</u> object's <u>Window p784</u> object, with <u>legacy target override flag</u> set.
- 8. If the <u>Document plane</u> has a <u>browsing context profile</u>, then <u>queue a task plane</u> to run the following substeps:
  - If the <u>Document plos</u>'s page showing p833 flag is true, then return (i.e. don't fire the event below).
  - 2. Set the <u>Document ploo</u>'s page showing p833 flag to true.
  - 3. Fire an event named pageshow<sup>p1205</sup> at the Document<sup>p109</sup> object's Window<sup>p784</sup> object, using PageTransitionEvent<sup>p832</sup>, with the persisted<sup>p832</sup> attribute initialized to false, and legacy target override flag set.
- 9. If the Document plan has any pending application cache download process tasks p852, then queue p885 each such task p884 in the order they were added to the list of pending application cache download process tasks p852, and then empty the list of pending application cache download process tasks p852. The task source p885 for these tasks p884 is the networking task source p889.
- 10. If the Document plan is print when loaded plan flag is set, then run the printing steps plan.
- 11. The Document pl09 is now ready for post-load tasks.
- 12. Queue a task p885 to mark the Document p109 as completely loaded.

When the user agent is to **abort a parser**, it must run the following steps:

- 1. Throw away any pending content in the input stream p1020, and discard any future content that would have been added to it.
- 2. Set the current document readiness place to "interactive".
- 3. Pop all the nodes off the stack of open elements p1021.
- 4. Set the current document readiness p112 to "complete".

Except where otherwise specified, the  $\underline{\text{task source}}^{\text{p885}}$  for the  $\underline{\text{tasks}}^{\text{p884}}$  mentioned in this section is the  $\underline{\text{DOM manipulation task}}$  source  $\underline{\text{p889}}$ .

# 12.2.8 Coercing an HTML DOM into an infoset $\S^{\text{p10}}$

When an application uses an <u>HTML parser<sup>p1007</sup></u> in conjunction with an XML pipeline, it is possible that the constructed DOM is not compatible with the XML tool chain in certain subtle ways. For example, an XML toolchain might not be able to represent attributes with the name xmlns, since they conflict with the Namespaces in XML syntax. There is also some data that the <u>HTML parser<sup>p1007</sup></u> generates that isn't included in the DOM itself. This section specifies some rules for handling these issues.

If the XML API being used doesn't support DOCTYPEs, the tool may drop DOCTYPEs altogether.

If the XML API doesn't support attributes in no namespace that are named "xmlns", attributes whose names start with "xmlns:", or attributes in the XMLNS namespace, then the tool may drop such attributes.

The tool may annotate the output with any namespace declarations required for proper operation.

If the XML API being used restricts the allowable characters in the local names of elements and attributes, then the tool may map all element and attribute local names that the API wouldn't support to a set of names that *are* allowed, by replacing any character that isn't supported with the uppercase letter U and the six digits of the character's code point when expressed in hexadecimal, using digits 0-9 and capital letters A-F as the symbols, in increasing numeric order.

## Example

For example, the element name foo<br/>bar, which can be output by the <a href="https://html.parser\*p1007">https://html.parser\*p1007</a>, though it is neither a legal HTML element name nor a well-formed XML element name, would be converted into fooU00003Cbar, which is a well-formed XML element name (though it's still not legal in HTML by any means).

## Example

As another example, consider the attribute xlink:href. Used on a MathML element, it becomes, after being adjusted ploss, an attribute with a prefix "xlink" and a local name "href". However, used on an HTML element, it becomes an attribute with no prefix and the local name "xlink:href", which is not a valid NCName, and thus might not be accepted by an XML API. It could thus get converted, becoming "xlinkU00003Ahref".

## Note

The resulting names from this conversion conveniently can't clash with any attribute generated by the <u>HTML parser<sup>p1007</sup></u>, since those are all either lowercase or those listed in the <u>adjust foreign attributes<sup>p1058</sup></u> algorithm's table.

If the XML API restricts comments from having two consecutive U+002D HYPHEN-MINUS characters (--), the tool may insert a single U+0020 SPACE character between any such offending characters.

If the XML API restricts comments from ending in a U+002D HYPHEN-MINUS character (-), the tool may insert a single U+0020 SPACE character at the end of such comments.

If the XML API restricts allowed characters in character data, attribute values, or comments, the tool may replace any U+000C FORM FEED (FF) character with a U+0020 SPACE character, and any other literal non-XML character with a U+FFFD REPLACEMENT CHARACTER.

If the tool has no way to convey out-of-band information, then the tool may drop the following information:

- Whether the document is set to <u>no-quirks mode</u>, <u>limited-quirks mode</u>, or <u>quirks mode</u>
- The association between form controls and forms that aren't their nearest <u>form<sup>p466</sup></u> element ancestor (use of the <u>form</u> <u>element pointer<sup>p1024</sup></u> in the parser)
- The <u>template contents p606</u> of any <u>template p605</u> elements.

#### Note

The mutations allowed by this section apply after the <u>HTML parser<sup>p1007</sup></u>'s rules have been applied. For example, a <a::> start tag will be closed by a </a::> end tag, and never by a </a00003A000003A> end tag, even if the user agent is using the rules above to then generate an actual element in the DOM with the name a000003A000003A for that start tag.

# 12.2.9 An introduction to error handling and strange cases in the parser $\S^{\text{p10}}_{94}$

This section is non-normative.

This section examines some erroneous markup and discusses how the HTML parser p1007 handles these cases.

# 12.2.9.1 Misnested tags: <b><i></b></i> § $^{p10}_{94}$

This section is non-normative.

The most-often discussed example of erroneous markup is as follows:

The parsing of this markup is straightforward up to the "3". At this point, the DOM looks like this:

```
html p146
head p147
body p169
pp202
#text: 1
bp260
#text: 2
ip259
#text:
```

Here, the stack of open elements  $p^{1021}$  has five elements on it:  $\frac{html^{p146}}{html^{p146}}$ ,  $\frac{body^{p169}}{p^{p260}}$ ,  $\frac{b^{p260}}{p^{p260}}$ , and  $\frac{i^{p259}}{p^{p260}}$ . The list of active formatting elements  $p^{1023}$  just has two:  $\frac{b^{p260}}{p^{p260}}$  and  $\frac{i^{p259}}{p^{p260}}$ . The insertion mode  $p^{1020}$  is "in body  $p^{1066}$ ".

Upon receiving the end tag token with the tag name "b", the "adoption agency algorithm p1075" is invoked. This is a simple case, in that the *formatting element* is the  $b^{p260}$  element, and there is no *furthest block*. Thus, the stack of open elements p1021 ends up with just three elements:  $html^{p146}$ ,  $body^{p169}$ , and  $p^{p202}$ , while the list of active formatting elements p1023 has just one:  $i^{p259}$ . The DOM tree is unmodified at this point.

The next token is a character ("4"), triggers the reconstruction of the active formatting elements  $^{p1024}$ , in this case just the  $^{p259}$  element. A new  $^{p259}$  element is thus created for the "4" Text node. After the end tag token for the "i" is also received, and the "5" Text node is inserted, the DOM looks as follows:

```
html p146
head p147
body p169
L p p202
- #text: 1
- b p260
- #text: 2
_ i p259
- #text: 3
- i p259
- #text: 4
- #text: 4
```

# **12.2.9.2** Misnested tags: <b></b> §<sup>p10</sup>

This section is non-normative.

A case similar to the previous one is the following:

```
<b>12</b>3
```

Up to the "2" the parsing here is straightforward:

```
html<sup>p146</sup>
head<sup>p147</sup>
body<sup>p169</sup>
Lb<sup>p260</sup>
#text: 1
p<sup>p202</sup>
L#text: 2
```

The interesting part is when the end tag token with the tag name "b" is parsed.

Before that token is seen, the <u>stack of open elements p1021</u> has four elements on it: <u>html p146</u>, <u>body p169</u>, <u>b p260</u>, and <u>p2002</u>. The <u>list of active</u> formatting elements p1023 just has the one:  $b^{p260}$ . The insertion mode p1020 is "in body p1066".

Upon receiving the end tag token with the tag name "b", the "adoption agency algorithm  $p^{1075}$ " is invoked, as in the previous example. However, in this case, there is a furthest block, namely the  $p^{p202}$  element. Thus, this time the adoption agency algorithm isn't skipped over.

The *common ancestor* is the <u>body</u> element. A conceptual "bookmark" marks the position of the <u>b</u> $^{p260}$  in the <u>list of active formatting</u> elements p1023, but since that list has only one element in it, the bookmark won't have much effect.

As the algorithm progresses, node ends up set to the formatting element ( $b^{p260}$ ), and last node ends up set to the furthest block ( $p^{p202}$ ).

The last node gets appended (moved) to the common ancestor, so that the DOM looks like:

```
html p146

head p147

body p169

bp260

L#text: 1

p202

L#text: 2
```

A new  $b^{p260}$  element is created, and the children of the  $p^{p202}$  element are moved to it:

```
html<sup>p146</sup>
| head p147
| body p169
| b p260
| wtext: 1
| p p202
| wtext: 2
```

Finally, the new  $b^{p260}$  element is appended to the  $p^{p202}$  element, so that the DOM looks like:

```
html<sup>p146</sup>
head<sup>p147</sup>
body<sup>p169</sup>
b<sup>p260</sup>
L#text: 1
p<sup>p202</sup>
Lb<sup>p260</sup>
L#text: 2
```

The  $b^{p260}$  element is removed from the <u>list of active formatting elements</u> and the <u>stack of open elements</u>, so that when the "3" is parsed, it is appended to the  $p^{p202}$  element:

```
html p146
head p147
body p169
bp266
-#text: 1
pp262
-bp266
-#text: 2
#text: 3
```

# 12.2.9.3 Unexpected markup in tables $\S^{p10}$

This section is non-normative.

Error handling in tables is, for historical reasons, especially strange. For example, consider the following markup:

```
<b>aaabbbccc
```

The highlighted  $b^{p260}$  element start tag is not allowed directly inside a table like that, and the parser handles this case by placing the element *before* the table. (This is called *foster parenting*<sup>p1054</sup>.) This can be seen by examining the DOM tree as it stands just after the table <sup>p431</sup> element's start tag has been seen:

```
html<sup>p146</sup>
head<sup>p147</sup>
body<sup>p169</sup>
Ltable<sup>p431</sup>
```

...and then immediately after the bp260 element start tag has been seen:

```
html p146
head p147
body p169
bp260
table p431
```

At this point, the stack of open elements  $^{p1021}$  has on it the elements  $^{html}$   $^{p146}$ ,  $^{body}$   $^{p169}$ ,  $^{table}$   $^{p431}$ , and  $^{b}$   $^{p260}$  (in that order, despite the resulting DOM tree); the list of active formatting elements  $^{p1023}$  just has the  $^{b}$  element in it; and the insertion mode  $^{p1020}$  is "in table  $^{p1078}$ ".

The  $\frac{\text{tr}^{p444}}{\text{tr}^{p444}}$  start tag causes the  $\frac{\text{b}^{p260}}{\text{element}}$  element to be popped off the stack and a  $\frac{\text{tbody}^{p441}}{\text{tbody}^{p441}}$  start tag to be implied; the  $\frac{\text{tbody}^{p441}}{\text{tbody}^{p441}}$  and  $\frac{\text{tr}^{p444}}{\text{tr}^{p444}}$  elements are then handled in a rather straight-forward manner, taking the parser through the "in table body" and "in row" and "in row" and "in row" and "in row" and "in row" are through the "in table body" and "in row" and "in row" are through the "in table body" and "in row" are through the "in table body" and "in row" are through the "in table body" and "in row" are through the "in table body" and "in row" are through the "in table body" and "in row" are through the "in table body" and "in row" are through the "in table body" and "in row" are through the "in table body" and "in row" are through the "in table body" and "in row" are through the "in table body" and "in row" are through the "in table body" and "in row" are through the "in table body" and "in row" are through the "in table body" and "in row" are through the "in table body" are through the "in table body" and "in row" are through the "in table body" and "in row" are through the "in table body" are through the "in table body" are th

```
html p146
head p147
body p169
boby p260
table p431
L tbody p441
L trp444
```

Here, the stack of open elements  $^{p1021}$  has on it the elements  $^{html}$   $^{p146}$ ,  $^{body}$   $^{p169}$ ,  $^{table}$   $^{p431}$ ,  $^{tbody}$   $^{p441}$ , and  $^{tr}$   $^{p444}$ ; the list of active formatting elements  $^{p1023}$  still has the  $^{b^{p260}}$  element in it; and the insertion mode  $^{p1020}$  is "in row  $^{p1082}$ ".

The  $\underline{\mathsf{td}^{\mathsf{p446}}}$  element start tag token, after putting a  $\underline{\mathsf{td}^{\mathsf{p446}}}$  element on the tree, puts a  $\underline{\mathsf{marker}^{\mathsf{p1023}}}$  on the  $\underline{\mathsf{list}}$  of active formatting elements  $\underline{\mathsf{p1023}}$  (it also switches to the " $\underline{\mathsf{in}}$  cell $\underline{\mathsf{p1083}}$ "  $\underline{\mathsf{insertion}}$  mode  $\underline{\mathsf{p1020}}$ ).

```
html p146

head p147
body p169
bp266
table p431
Ltbody p441
Ltr p444
Ltd p446
```

The  $\frac{\text{marker}^{\text{p1023}}}{\text{means}}$  means that when the "aaa" character tokens are seen, no  $\frac{\text{b}^{\text{p260}}}{\text{element}}$  element is created to hold the resulting  $\frac{\text{Text}}{\text{means}}$  node:

```
html p146
head p147
body p169
table p431
Ltbody p441
Ltr p444
Ltd p446
L#text: aaa
```

The end tags are handled in a straight-forward manner; after handling them, the  $\frac{\text{stack of open elements}^{p1021}}{\text{has on it the elements}}$  has on it the elements  $\frac{\text{html}^{p146}}{\text{hody}^{p169}}$ ,  $\frac{\text{table}^{p431}}{\text{table}^{p431}}$ , and  $\frac{\text{tbody}^{p441}}{\text{the list of active formatting elements}^{p1023}}$  still has the  $\frac{\text{b}^{p269}}{\text{b}^{p269}}$  element in it (the  $\frac{\text{marker}^{p1023}}{\text{marker}^{p1023}}$ ) having been removed by the "td" end tag token); and the  $\frac{\text{insertion mode}^{p1020}}{\text{marker}^{p1020}}$  is "in table body".

Thus it is that the "bbb" character tokens are found. These trigger the "in table text p1080" insertion mode to be used (with the original insertion mode p1020 set to "in table body p1082"). The character tokens are collected, and when the next token (the table p431 element end tag) is seen, they are processed as a group. Since they are not all spaces, they are handled as per the "anything else" rules in the "in

table plots insertion mode, which defer to the "in body plots" insertion mode but with foster parenting plots.

When the active formatting elements are reconstructed  $p^{1024}$ , a  $p^{p260}$  element is created and foster parented  $p^{1054}$ , and then the "bbb" Text node is appended to it:

```
html p146
head p147
body p169
bp260
bp260
L#text: bbb
table p431
Ltp444
Ltq p446
L#text: aaa
```

The stack of open elements  $\frac{p^{1021}}{p^{1020}}$  has on it the elements  $\frac{p^{1046}}{p^{1046}}$ ,  $\frac{p^{1046}}{p^{1020}}$ ,  $\frac{p^{1046}}{p^{1020}}$ , and the new  $\frac{p^{1026}}{p^{1020}}$  (again, note that this doesn't match the resulting tree!); the list of active formatting elements  $\frac{p^{1023}}{p^{1023}}$  has the new  $\frac{p^{1026}}{p^{1026}}$  element in it; and the insertion  $\frac{p^{1020}}{p^{1020}}$  is still "in table body  $\frac{p^{1082}}{p^{1082}}$ ".

Had the character tokens been only <u>ASCII whitespace</u> instead of "bbb", then that <u>ASCII whitespace</u> would just be appended to the <u>tbody</u> p441 element.

Finally, the  $\frac{table^{p431}}{table^{p431}}$  is closed by a "table" end tag. This pops all the nodes from the  $\frac{stack}{table^{p431}}$  up to and including the  $\frac{table^{p431}}{table^{p431}}$  element, but it doesn't affect the  $\frac{list}{table^{p431}}$  elements  $\frac{p1023}{table^{p431}}$ , so the "ccc" character tokens after the table result in yet another  $\frac{b^{p260}}{table^{p431}}$  element being created, this time after the table:

# 12.2.9.4 Scripts that modify the page as it is being parsed $\S^{p10}$

This section is non-normative.

Consider the following markup, which for this example we will assume is the document with <u>URL</u> https://example.com/inner, being rendered as the content of an <u>iframe</u><sup>p343</sup> in another document with the <u>URL</u> https://example.com/outer:

```
<div id=a>
  <script>
  var div = document.getElementById('a');
  parent.document.body.appendChild(div);
  </script>
  <script>
  alert(document.URL);
  </script>
  </div>
  <script>
  alert(document.URL);
  </script>
</div>
</script></div>
</script></div>
</script>
```

Up to the first "script" end tag, before the script is parsed, the result is relatively straightforward:

After the script is parsed, though, the  $\frac{\text{div}^{p227}}{\text{element}}$  element and its child  $\frac{\text{script}^{p589}}{\text{element}}$  element are gone:

```
html<sup>p146</sup>
head<sup>p147</sup>
body<sup>p169</sup>
```

They are, at this point, in the <u>Document plane</u> of the aforementioned outer <u>browsing context provided</u>. However, the <u>stack of open elements plane</u> still contains the <u>div provided</u> element.

Thus, when the second  $\frac{\text{script}^{p589}}{\text{second}}$  element is parsed, it is inserted into the outer  $\frac{\text{Document}^{p169}}{\text{object}}$ .

Those parsed into different Document plos s than the one the parser was created for do not execute, so the first alert does not show.

Once the  $\frac{\text{div}^{p227}}{\text{element's}}$  element is popped off the stack, and so the next  $\frac{\text{script}^{p589}}{\text{element}}$  element is in the inner  $\frac{\text{Document}^{p109}}{\text{element}}$ :

```
Lhtml p146
|-head p147
|-body p169
|-script p589
|-#text: alert(document.URL);
```

This script does execute, resulting in an alert that says "https://example.com/inner".

# 12.2.9.5 The execution of scripts that are moving across multiple documents $\S^{\text{p10}}$

This section is non-normative.

Elaborating on the example in the previous section, consider the case where the second  $\frac{\text{script}^{p589}}{\text{script}^{p599}}$  element is an external script (i.e. one with a  $\frac{\text{src}^{p599}}{\text{script}^{p599}}$  attribute). Since the element was not in the parser's  $\frac{\text{Document}^{p199}}{\text{occurent}^{p199}}$  when it was created, that external script is not even downloaded.

In a case where a  $\frac{\text{script}^{p589}}{\text{script}}$  element with a  $\frac{\text{src}^{p590}}{\text{script}}$  attribute is parsed normally into its parser's  $\frac{\text{Document}^{p109}}{\text{script}}$ , but while the external script is being downloaded, the element is moved to another document, the script continues to download, but does not execute.

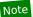

In general, moving <u>script<sup>p589</sup></u> elements between <u>Document<sup>p109</sup>s</u> is considered a bad practice.

# 12.2.9.6 Unclosed formatting elements §p10

This section is non-normative.

The following markup shows how nested formatting elements (such as  $b^{p260}$ ) get collected and continue to be applied even as the elements they are contained in are closed, but that excessive duplicates are thrown away.

The resulting DOM tree is as follows:

```
-DOCTYPE: html
html<sup>p146</sup>
     -<u>head <sup>p147</sup></u>
       body p169
           p <sup>p202</sup>
            \frac{L_{b^{p260}}}{class^{p132}} = "x"
                 L<sub>b</sub><sup>p260</sup> class p132</sup> = "x"
                     b p260
                          \frac{\text{L}}{b^{p260}} \frac{\text{class}^{p132}}{\text{class}^{p132}} = "x"
                               L_{\underline{b}^{p260}} class<sup>p132</sup>="x"
                                   h p260
                                       ∟<u>#text</u>: X∅
            L_{\underline{b}^{p26\theta}} class<sup>p132</sup>="x"
                 L_{b^{p260}}
                     Lb<sup>p260</sup> class<sup>p132</sup>="x"
                          L b | p260 | class | p132 | = " x "
                                   <u> #text</u>: X∅
            ^{\mathsf{L}}\mathbf{b}^{\mathsf{p260}} class<sup>p132</sup>="X"
                 L<sub>b</sub> <sup>p260</sup>
                     \frac{\mathsf{b}^{\mathsf{p260}}}{\mathsf{class}^{\mathsf{p132}}} = \mathsf{x}
                          <u>b<sup>p260</sup></u> <u>class<sup>p132</sup></u>="x"
                               L<sub>b</sub> p260
                                        b<sup>p260</sup> class<sup>p132</sup>="X"
                                                 -#text: X♂
            L<u>#text</u>: X∅
```

Note how the second  $p^{p202}$  element in the markup has no explicit  $b^{p260}$  elements, but in the resulting DOM, up to three of each kind of formatting element (in this case three  $b^{p260}$  elements with the class attribute, and two unadorned  $b^{p260}$  elements) get reconstructed before the element's "X".

Also note how this means that in the final paragraph only six  $b^{p260}$  end tags are needed to completely clear the <u>list of active formatting</u> elements  $p^{1023}$ , even though nine  $b^{p260}$  start tags have been seen up to this point.

# **12.3 Serializing HTML fragments** §<sup>p11</sup>

The following steps form the **HTML fragment serialization algorithm**. The algorithm takes as input a DOM <u>Element</u>, <u>Document plop</u>, or <u>Document Fragment</u> referred to as *the node*, and returns a string.

Note

This algorithm serializes the children of the node being serialized, not the node itself.

- 1. Let s be a string, and initialize it to the empty string.
- If the node is a template p605 element, then let the node instead be the template p605 element's template contents p606 (a DocumentFragment node).
- 3. For each child node of the node, in tree order, run the following steps:
  - 1. Let *current node* be the child node being processed.
  - 2. Append the appropriate string from the following list to s:

#### → If current node is an Element

If *current node* is an element in the <u>HTML namespace</u>, the <u>MathML namespace</u>, or the <u>SVG namespace</u>, then let *tagname* be *current node*'s local name. Otherwise, let *tagname* be *current node*'s qualified name.

Append a U+003C LESS-THAN SIGN character (<), followed by tagname.

## Note

For <u>HTML elements<sup>p44</sup></u> created by the <u>HTML parser<sup>p1007</sup></u> or <u>createElement()</u>, tagname will be lowercase.

If current node's <u>is value</u> is not null, and the element does not have an <u>is person</u> attribute in its attribute list, then append the string " is="", followed by current node's <u>is value escaped as described below prints</u> in attribute mode, followed by a U+0022 QUOTATION MARK character (").

For each attribute that the element has, append a U+0020 SPACE character, the <u>attribute's serialized name</u> as described below plous as described below plous EQUALS SIGN character (=), a U+0022 QUOTATION MARK character ("), the attribute's value, <u>escaped as described below</u> in <u>attribute mode</u>, and a second U+0022 QUOTATION MARK character (").

An **attribute's serialized name** for the purposes of the previous paragraph must be determined as follows:

## $\boldsymbol{\hookrightarrow}$ If the attribute has no namespace

The attribute's serialized name is the attribute's local name.

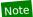

For attributes on <u>HTML elements<sup>p44</sup></u> set by the <u>HTML parser<sup>p1007</sup></u> or by Element.setAttribute(), the local name will be lowercase.

#### → If the attribute is in the XML namespace

The attribute's serialized name is the string "xml:" followed by the attribute's local name.

- → If the attribute is in the XMLNS namespace and the attribute's local name is xmlns The attribute's serialized name is the string "xmlns".
- → If the attribute is in the XMLNS namespace and the attribute's local name is not xmlns

  The attribute's serialized name is the string "xmlns:" followed by the attribute's local name.
- → If the attribute is in the XLink namespace

The attribute's serialized name is the string "xlink:" followed by the attribute's local name.

#### → If the attribute is in some other namespace

The attribute's serialized name is the attribute's qualified name.

While the exact order of attributes is UA-defined, and may depend on factors such as the order that the attributes were given in the original markup, the sort order must be stable, such that consecutive invocations of this algorithm serialize an element's attributes in the same order.

Append a U+003E GREATER-THAN SIGN character (>).

If current node is an  $\frac{area^{p424}}{base^{p149}}$ ,  $\frac{base^{p149}}{basefont^{p1157}}$ ,  $\frac{bgsound^{p1156}}{br^{p267}}$ ,  $\frac{col^{p441}}{col^{p441}}$ ,  $\frac{embed^{p350}}{br^{p268}}$ ,  $\frac{frame^{p1164}}{br^{p265}}$ ,  $\frac{img^{p393}}{br^{p268}}$ ,  $\frac{img^{p393}}{br^{p268}}$ ,  $\frac{img^{p393}$ 

Append the value of running the <u>HTML fragment serialization algorithm  $p^{1100}$ </u> on the *current node* element (thus recursing into this algorithm for that element), followed by a U+003C LESS-THAN SIGN character (<), a U+002F SOLIDUS character (/), *tagname* again, and finally a U+003E GREATER-THAN SIGN character (>).

#### → If current node is a Text node

If the parent of *current node* is a style
plaintext
plaintext
plaintext
plaintext
plaintext
plaintext
plaintext
plaintext
plaintext
plaintext
plaintext
plaintext
plaintext
plaintext
plaintext
plaintext
plaintext
plaintext
plaintext
plaintext
plaintext
plaintext
plaintext
plaintext
plaintext
plaintext
plaintext
plaintext
plaintext
plaintext
plaintext
plaintext
plaintext
plaintext
plaintext
plaintext
plaintext
plaintext
plaintext
plaintext
plaintext
plaintext
plaintext
plaintext
plaintext
plaintext
plaintext
plaintext
plaintext
plaintext
plaintext
plaintext
plaintext
plaintext
plaintext
plaintext
plaintext
plaintext
plaintext
plaintext
plaintext
plaintext
plaintext
plaintext
plaintext
plaintext
plaintext
plaintext
plaintext
plaintext
plaintext
plaintext
plaintext
plaintext
plaintext
plaintext
plaintext
plaintext
plaintext
plaintext
plaintext
plaintext
plaintext
plaintext
plaintext
plaintext
plaintext
plaintext
plaintext
plaintext
plaintext
plaintext
plaintext
plaintext
plaintext</pr

Otherwise, append the value of current node's data IDL attribute, escaped as described below pli04.

#### → If current node is a Comment

Append the literal string "<! --" (U+003C LESS-THAN SIGN, U+0021 EXCLAMATION MARK, U+002D HYPHEN-MINUS, U+002D HYPHEN-MINUS), followed by the value of *current node*'s data IDL attribute, followed by the literal string "-->" (U+002D HYPHEN-MINUS, U+002D HYPHEN-MINUS, U+003E GREATER-THAN SIGN).

#### → If current node is a ProcessingInstruction

Append the literal string "<?" (U+003C LESS-THAN SIGN, U+003F QUESTION MARK), followed by the value of *current node*'s target IDL attribute, followed by a single U+0020 SPACE character, followed by the value of *current node*'s data IDL attribute, followed by a single U+003E GREATER-THAN SIGN character (>).

#### → If current node is a DocumentType

Append the literal string "<!DOCTYPE" (U+003C LESS-THAN SIGN, U+0021 EXCLAMATION MARK, U+0044 LATIN CAPITAL LETTER D, U+004F LATIN CAPITAL LETTER O, U+0043 LATIN CAPITAL LETTER C, U+0054 LATIN CAPITAL LETTER T, U+0059 LATIN CAPITAL LETTER Y, U+0050 LATIN CAPITAL LETTER P, U+0045 LATIN CAPITAL LETTER E), followed by a space (U+0020 SPACE), followed by the value of *current node*'s name IDL attribute, followed by the literal string ">" (U+003E GREATER-THAN SIGN).

4. The result of the algorithm is the string s.

# **∆Warning!**

It is possible that the output of this algorithm, if parsed with an  $\frac{HTML\ parser^{p1007}}{Parser}$ , will not return the original tree structure. Tree structures that do not roundtrip a serialize and reparse step can also be produced by the  $\frac{HTML\ parser^{p1007}}{Parser^{p1007}}$  itself, although such cases are typically non-conforming.

#### Example

For instance, if a <u>textarea<sup>p526</sup></u> element to which a Comment node has been appended is serialized and the output is then reparsed, the comment will end up being displayed in the text control. Similarly, if, as a result of DOM manipulation, an element contains a comment that contains the literal string "-->", then when the result of serializing the element is parsed, the comment will be truncated at that point and the rest of the comment will be interpreted as markup. More examples would be making a <u>script<sup>p589</sup></u> element contain a <u>Text</u> node with the text string "</script>", or having a  $p^{p202}$  element that contains a  $p^{p202}$  element (as the  $p^{p202}$ ).

This can enable cross-site scripting attacks. An example of this would be a page that lets the user enter some font family names that are then inserted into a CSS <a href="style=166">style=166</a> block via the DOM and which then uses the <a href="innerHTML">innerHTML</a> IDL attribute to get the HTML serialization of that <a href="style=166">style=166</a> element: if the user enters "</a>style><script>attack</a></a>script>" as a font family name, <a href="innerHTML">innerHTML</a> will return markup that, if parsed in a different context, would contain a <a href="script=168">script=168</a> node, even though no <a href="script=168">script=168</a> node existed in the original DOM.

#### Example

For example, consider the following markup:

```
<form id="outer"><div></form><form id="inner"><input>
```

This will be parsed into:

```
L html p146
| head p147
| body p169
| L form p466 id p132 = "outer"
| L div p227
| L form p466 id p132 = "inner"
| L div p472
```

The  $\frac{input^{p472}}{input^{p472}}$  element will be associated with the inner  $\frac{form^{p466}}{input^{p472}}$  element. Now, if this tree structure is serialized and reparsed, the <form id="inner"> start tag will be ignored, and so the  $\frac{input^{p472}}{instead}$  element will be associated with the outer  $\frac{form^{p466}}{instead}$  element instead.

<html><head></head></form id="outer"><div><form id="inner"><input></form></div></form></body></html>

```
Lhtml<sup>p146</sup>
```

```
- head<sup>p147</sup>
- body<sup>p169</sup>
- form<sup>p466</sup> id<sup>p132</sup> = "outer"
- div<sup>p227</sup>
- input<sup>p472</sup>
```

## Example

```
As another example, consider the following markup:
```

```
<a><a>
```

This will be parsed into:

```
html p146
head p147
body p169
La p228
table p431
```

That is, the  $a^{p228}$  elements are nested, because the second  $a^{p228}$  element is <u>foster parented p1054</u>. After a serialize-reparse roundtrip, the  $a^{p228}$  elements and the <u>table p431</u> element would all be siblings, because the second <a> start tag implicitly closes the first  $a^{p228}$  element.

<html><head></head></body><a><a></a></a></body></html>

```
html p146
head p147
body p169
a p228
a p228
table p431
```

For historical reasons, this algorithm does not round-trip an initial U+000A LINE FEED (LF) character in  $pre^{p207}$ ,  $textarea^{p526}$ , or  $listing^{p1156}$  elements, even though (in the first two cases) the markup being round-tripped can be conforming. The hough = hough =

#### Example

For example, consider the following markup:

Hello.

When this document is first parsed, the  $pre^{p207}$  element's <u>child text content</u> starts with a single newline character. After a serialize-reparse roundtrip, the  $pre^{p207}$  element's <u>child text content</u> is simply "Hello.".

Because of the special role of the  $is^{p675}$  attribute in signaling the creation of <u>customized built-in elements p675</u>, in that it provides a mechanism for parsed HTML to set the element's is value, we special-case its handling during serialization. This ensures that an element's is value is preserved through serialize-parse roundtrips.

#### Example

When creating a <u>customized built-in element person</u> via the parser, a developer uses the  $is^{p675}$  attribute directly; in such cases serialize-parse roundtrips work fine.

```
<script>
window.SuperP = class extends HTMLParagraphElement {};
customElements.define("super-p", SuperP, { extends: "p" });
```

```
</script>
   <div id="container">Superb!</div>
   <script>
   console.log(container.innerHTML); // r is="super-p">
   container.innerHTML = container.innerHTML;
   console.log(container.innerHTML); // 
   console.assert(container.firstChild instanceof SuperP);
   </script>
But when creating a customized built-in element via its \frac{\text{constructor}^{p675}}{\text{constructor}^{p675}} or via \frac{\text{createElement()}}{\text{createElement()}}, the \frac{\text{is}^{p675}}{\text{constructor}} attribute is not added.
Instead, the is value (which is what the custom elements machinery uses) is set without intermediating through an attribute.
   <script>
   container.innerHTML = "";
   const p = document.createElement("p", { is: "super-p" });
   container.appendChild(p);
   // The is attribute is not present in the DOM:
   console.assert(!p.hasAttribute("is"));
   // But the element is still a super-p:
   console.assert(p instanceof SuperP);
   </script>
To ensure that serialize-parse roundtrips still work, the serialization process explicitly writes out the element's is value as an is post-
attribute:
   <script>
   console.log(container.innerHTML); // 
   container.innerHTML = container.innerHTML;
   console.log(container.innerHTML); // 
   console.assert(container.firstChild instanceof SuperP);
   </script>
```

**Escaping a string** (for the purposes of the algorithm above) consists of running the following steps:

- 1. Replace any occurrence of the "&" character by the string "&".
- 2. Replace any occurrences of the U+00A0 NO-BREAK SPACE character by the string " ".
- 3. If the algorithm was invoked in the attribute mode, replace any occurrences of the """ character by the string """.
- 4. If the algorithm was *not* invoked in the *attribute mode*, replace any occurrences of the "<" character by the string "&lt;", and any occurrences of the ">" character by the string "&gt;".

# **12.4 Parsing HTML fragments** § p11

The following steps form the **HTML fragment parsing algorithm**. The algorithm takes as input an **Element** node, referred to as the **context** element, which gives the context for the parser, as well as *input*, a string to parse, and returns a list of zero or more nodes.

Note

Parts marked **fragment case** in algorithms in the parser section are parts that only occur if the parser was created for the purposes of this algorithm. The algorithms have been annotated with such markings for informational purposes only; such markings have no normative weight. If it is possible for a condition described as a <u>fragment case<sup>p1104</sup></u> to occur even when the parser wasn't created for the purposes of handling this algorithm, then that is an error in the specification.

1. Create a new <u>Document plo9</u> node, and mark it as being an <u>HTML document</u>.

- If the <u>node document</u> of the <u>context<sup>p1104</sup></u> element is in <u>quirks mode</u>, then let the <u>Document p109</u> be in <u>quirks mode</u>. Otherwise, the <u>node document</u> of the <u>context<sup>p1104</sup></u> element is in <u>limited-quirks mode</u>, then let the <u>Document p109</u> be in <u>limited-quirks mode</u>. Otherwise, leave the <u>Document p109</u> in <u>no-quirks mode</u>.
- 3. Create a new HTML parser<sup>p1007</sup>, and associate it with the just created Document node.
- 4. Set the state of the HTML parser<sup>p1007</sup>'s tokenization<sup>p1025</sup> stage as follows, switching on the context<sup>p1104</sup> element:
  - → title p148
  - → textarea<sup>p526</sup>

Switch the tokenizer to the RCDATA state p1026.

- style<sup>p166</sup>
- **→ xmp**<sup>p1157</sup>
- → iframe p343
- → noembed p1156
- → noframes p1156

Switch the tokenizer to the RAWTEXT state p1026

→ script<sup>p589</sup>

Switch the tokenizer to the script data state p1026.

→ noscript p602

If the <u>scripting flag  $^{p1025}$ </u> is enabled, switch the tokenizer to the <u>RAWTEXT state  $^{p1026}$ </u>. Otherwise, leave the tokenizer in the <u>data state  $^{p1026}$ </u>.

→ plaintext plish

Switch the tokenizer to the PLAINTEXT state P1027.

→ Any other element

Leave the tokenizer in the data state p1026.

#### Note

For performance reasons, an implementation that does not report errors and that uses the actual state machine described in this specification directly could use the PLAINTEXT state instead of the RAWTEXT and script data states where those are mentioned in the list above. Except for rules regarding parse errors, they are equivalent, since there is no appropriate end tag token<sup>p1025</sup> in the fragment case, yet they involve far fewer state transitions.

- 5. Let root be a new <a href="http://html/p146">html</a> element with no attributes.
- 6. Append the element *root* to the <u>Document plop</u> node created above.
- 7. Set up the parser's <u>stack of open elements plant</u> so that it contains just the single element *root*.
- 8. If the  $\underline{context^{p1104}}$  element is a  $\underline{template^{p605}}$  element, push "in  $\underline{template^{p1086}}$ " onto the  $\underline{stack}$  of  $\underline{template}$  insertion  $\underline{modes^{p1020}}$  so that it is the new  $\underline{current}$  template insertion  $\underline{mode^{p1020}}$ .
- 9. Create a start tag token whose name is the local name of  $\frac{context^{p1104}}{context^{p1104}}$  and whose attributes are the attributes of  $\frac{context^{p1104}}{context^{p1104}}$ .

Let this start tag token be the start tag token of the  $\underline{context^{p1104}}$  node, e.g. for the purposes of determining if it is an  $\underline{\mathsf{HTML}}$  integration point  $\underline{\mathsf{p1054}}$ .

10. Reset the parser's insertion mode appropriately plo21.

#### Note

The parser will reference the context place element as part of that algorithm.

- 11. Set the parser's <u>form element pointer<sup>p1024</sup></u> to the nearest node to the <u>context<sup>p1104</sup></u> element that is a <u>form<sup>p466</sup></u> element (going straight up the ancestor chain, and including the element itself, if it is a <u>form<sup>p466</sup></u> element), if any. (If there is no such <u>form<sup>p466</sup></u> element, the <u>form element pointer<sup>p1024</sup></u> keeps its initial value, null.)
- 12. Place the *input* into the <u>input stream plo20</u> for the <u>HTML parser plo07</u> just created. The encoding <u>confidence plo14</u> is *irrelevant*.
- 13. Start the parser and let it run until it has consumed all the characters just inserted into the input stream.
- 14. Return the child nodes of *root*, in tree order.

# 12.5 Named character references $\S^{p11}$

06

This table lists the character reference names that are supported by HTML, and the code points to which they refer. It is referenced by the previous sections.

| Aacute; U+000C1 A acute U+000C1 A acute; U+000E1 á acute; U+000E1 á acute; U+000E1 á acute; U+000E1 á abreve; U+00102 Ā abreve; U+00102 Ā ac; U+0223E ↔ acd; U+0223F ↔ acd; U+0223F ↔ acd; U+0223F ↔ acd; U+000C2 Ā Acirc; U+000C2 Ā Acirc; U+000C2 Ā acirc; U+000C2 Ā acirc; U+000E2 å acirc U+000E2 å acute; U+000B4 ← acute; U+000B4 ← acute; U+000B4 ← acute; U+000B4 ← acute; U+000B4 ← acute; U+000B4 ← acute; U+000B4 ← acute; U+000B4 ← acute; U+000B6 Æ acute; U+000B6 Æ Aclig; U+0023 a Aclig; U+0026 Æ aclig; U+000C6 Æ aclig; U+000C6 Å aclig; U+000C6 Å aclig; U+000C6 Å   | Name    | Character(s) | Glyph          |
|----------------------------------------------------------------------------------------------------|---------|--------------|----------------|
| aacute                                                                                                    | Aacute; | U+000C1      | Á              |
| acute Abreve; U+00102 Abreve; U+00103 ac; U+0233E cd; U+0223F vac6; U+0223E U+00333 cd; U+0223E U+00333 cd; U+00002 Acirc; U+00002 Acirc; U+00002 Acirc; U+00002 Acirc; U+00002 Acirc; U+00002 Acirc; U+00002 Acirc; U+00002 Acirc; U+00004 Acy; U+00084 Acy; U+00084 Acy; U+00430 Acy; U+00430 Acy; U+00430 Acy; U+00430 Acy; U+00430 Acy; U+00066 Acirc; U+00066 Acirc; U+00066 Acirc; U+00066 Acirc; U+00066 Acirc; U+00066 Acirc; U+00066 Acirc; U+00066 Acirc; U+00066 Acirc; U+00066 Acirc; U+00066 Acirc; U+00066 Acirc; U+00066 Acirc; U+00066 Acirc; U+00066 Acirc; U+00066 Acirc; U+00066 Acirc; U+00066 Acirc; U+00066 Acirc; U+00060 Acirc; U+00060 Acirc; U+00100 Acirc; U+00100 Acirc; U+00100 Acirc; U+00100 Acirc; U+00100 Acirc; U+00100 Acirc; U+00100 Acirc; U+00100 Acirc; U+00100 Acirc; U+00066 Acirc; U+00066 Acirc; U+00060 Acirc; U+00060 Acirc; U+00060 Acirc; U+00100 Acirc; U+00100 Acirc; U+00100 Acirc; U+00100 Acirc; U+00100 Acirc; U+00100 Acirc; U+00100 Acirc; U+00100 Acirc; U+00206 Acirc; U+00206 Acirc; U+00206 Acirc; U+00206 Acirc; U+00060 Acirc; U+00060 Acirc; U+00060 Acirc; U+00060 Acirc; U+00060 Acirc; U+00060 Acirc; U+00060 Acirc; U+00060 Acirc; U+00060 Acirc; U+00060 Acirc; U+00060 Acirc; U+00060 Acirc; U+00060 Acirc; U+00060 Acirc; U+00060 Acirc; U+00060 Acirc; U+00060 Acirc; U+0060 Acirc; U+0060 Acirc; Acirc; U+0060 Acirc; Acirc; U+0060 Acirc; Acirc; U+0060 Acirc  | Aacute  | U+000C1      | Á              |
| Abreve; U+00102 Å abreve; U+00103 å ac; U+0223E                                                                                                    |         |              | _              |
| abreve; U+00103                                                                                                    |         |              |                |
| ac;                                                                                                    |         |              |                |
| acd; U+0223F                                                                                                    |         |              | _              |
| acE; U+0223E U+00333                                                                                                    |         |              |                |
| Acirc; U+000C2 A Acirc U+000C2 A acirc; U+000E2 â acirc; U+000E2 â acirc; U+000E2 â acute; U+000B4 / Acy; U+00100 A Acy; U+00410 A Acy; U+00430 a Acy; U+00430 a Actig; U+000C6 Æ Actig U+000C6 Æ Actig U+000C6 Æ Actig U+000C6 æ actig U+000C6 æ actig U+000C6 æ actig U+000C6 æ actig U+000C6 æ actig U+000C6 æ actig U+000C6 æ actig U+000C6 æ actig U+000C6 æ actig U+000C6 æ actig U+000C0 A Agrave; U+000C0 A Agrave; U+000C0 A agrave; U+000C0 å agrave U+000C0 å alefsym; U+02135 N aleph; U+02135 N aleph; U+02135 N Alpha; U+00391 A Amacr; U+00100 Å amacr; U+00101 å amacr; U+00101 å amacr; U+00101 å amacr; U+00100 Å Amacr; U+0026  & AMP U+0026  & AMP U+0026  & Amp U+0026  & Amp U+0026  & Am  |         |              |                |
| Acirc                                                                                                    |         |              |                |
| acirc; U+000E2 å acirc U+000E2 å acute; U+000E4 / Acy; U+000B4 / Acy; U+00410 A acy; U+00410 A acy; U+00430 a AELig; U+000C6 Æ aelig; U+000C6 Æ aelig U+000C6 Æ aelig U+000C6 Æ aelig U+000C6 Æ af; U+10500 M Afr; U+10500 M Afr; U+10500 M Agrave; U+000C0 A agrave; U+000C0 A agrave; U+000C0 Å alefsym; U+000C0 Å alefsym; U+00E6 å alefsym; U+00E6 å alefsym; U+00E7 å alegh; U+000E6 å alefsym; U+00E7 å alegh; U+002E6 å amp; U+000E6 å amp; U+000E6 å andi; U+02227 Å andand; U+02227 Å andand; U+02228 Å angssda; U+029AA ¼ angssda; U+029AB ½ angssda; U+029AB ½ angssda; U+029AE ½ angssda; U+029AE ¼ angssda; U+029AE ¼ angssda; U+029AE ¼ angssda; U+029AE ¼ angssda; U+029AE ¼ angssda; U+029AE ¼ angssda; U+029AE ¼ a |         |              |                |
| acirc U+000E2 å acute; U+000B4 ccute U+000B4 ccute U+000B4 ccute U+000B4 ccute U+000B6 ccute U+000B6 ccute U+000B6 ccute U+000B6 ccute U+000C6 ccute U+000C6 ccute Ccute U+000C6 ccute Ccute U+000C6 ccute Ccute C |         |              |                |
| acute                                                                                                    |         | U+000E2      | â              |
| Acy; U+00410 A acy; U+00430 a AElig; U+000C6 Æ AElig U+000C6 Æ aelig U+000C6 æ aelig U+000C6 æ aelig U+000C6 æ aelig U+000C6 æ aelig U+000C6 æ aelig U+000C6 æ aelig U+000C6 æ aelig U+000C6 æ af; U+10504 % afr; U+1051E a Agrave; U+000C0 A Agrave; U+000C0 A agrave; U+000C0 Å agrave U+000C0 Å alefsym; U+02135 % aleph; U+02135 % Alpha; U+00391 A alpha; U+00391 A alpha; U+00391 A alpha; U+00391 A Amacr; U+00101 Å amacr; U+00101 Å amacr; U+00102 Å AMP U+00026 & AMP U+00026 & AMP U+00026 & AMP U+00026 & AMP U+00026 & AMP U+00026 & AMG; U+02237 A andand; U+02227 A andand; U+02227 A andand; U+02227 A andand; U+02227 A andand; U+02227 A andand; U+02228 A ang; U+02220 C ange: U+029AA A ang; U+02220 L angssda; U+022AA A angssda; U+022AA A angssda; U+022AA A angssda; U+022AA A angssda; U+022AA A angssda; U+022AA A angssda; U+022AA A angssda; U+022AA A angssda; U+022AA A angssda; U+022AA A angssda; U+022AA A angssda; U+022AA A angssda; U+022AA A angssda; U+02AA A angssda; U+02AA A angspsh; U+02AA A angscr; U+02AA A angscr; U+02AA A angscr; U+02AA A angscr; U+02AA A angscr; U+02AA A angscr; U+02AA A angscr; U+02AA A angscr; U+02AA A angscr; U+02AA A angscr; U+02AA A angscr; U+02AA A angr; U+02AA A angr; U+02AA A angr; U+02AA A angr; U+02AA A angr; U+02AA A angr; U+02AA A angr; U+02AA A angr; U+02AA A angr; U+02AA A angr; U+02AA A angr; U+02AA A angr; U+02AA A angr; U+02AA A angr; U+02AA A angr; U+02AA A angr; U+02AA A angr; U | acute;  | U+000B4      | ,              |
| acy;                                                                                                    | acute   | U+000B4      | ,              |
| AELig; U+000C6 Æ AELig U+000C6 Æ aelig; U+000C6 æ aelig; U+000C6 æ af; U+000C6 æ af; U+02061 Afr; U+1D504 % Afr; U+1D504 % Afr; U+1D504 % Afr; U+1D504 % Agrave; U+000C0 Å Agrave; U+000C0 Å Agrave U+000C0 Å Agrave; U+000E0 å alefsym; U+02135 % Alepha; U+02135 % Alepha; U+02135 % Alpha; U+00391 Å Amacr; U+00100 Å amacr; U+00100 Å amacr; U+00101 å amalg; U+0237 III AMP; U+00206 & AMP U+00026 & AMP U+00026 & Amp U+00026 & And; U+02237 Å And; U+02237 Å And; U+02237 Å And; U+02237 Å And; U+02237 Å And; U+02227 Å And; U+02227 Å Andig U+02227 Å Andig U+02227 Å Andig U+02220 Å And; U+02220 Å And; U+02220 Å And; U+02220 Å And; U+02220 Å And; U+02221 Å Anger; U+029AA Å Anger; U+029AA Å Anger; U+029AA Å Anger; U+029AA Å Anger; U+029AA Å Angersia; U+029AB Å Angersia; U+029AB Å Angersia; U+029AB Å Angersia; U+029AB Å Angersia; U+029AB Å Angersia; U+029AB Å Angersia; U+029AB Å Angersia; U+029AB Å Angersia; U+029AB Å Angersia; U+029AF Å Angersia; U+029AF Å Anger; U+029AF Å Angersia; U+029AF Å Angersia; U+029AF Å Angersia; U+029AF Å Angersia; U+029AF Å Angersia; U+029AF Å Angersia; U+029AF Å Angersia; U+029AF Å Angersia; U+029AF Å Angersia; U+022AF Å Angersia; U+022AF Å Angersia; U+022AF Å Angersia; U+022AF Å Angersia; U+022AF Å Angersia; U+02AF Å Angersia; U+02AF | Acy;    | U+00410      | Α              |
| AELig U+000C6 Æ aelig; U+000E6 æ aelig; U+000E6 æ aelig; U+000E6 æ af; U+000E6 æ af; U+000E0 æ af; U+1D504 ₩ afr; U+1D504 ₩ afr; U+1D51E a Agrave; U+000C0 A Agrave; U+000C0 A agrave; U+000E0 å agrave U+000E0 å alefsym; U+02135 № aleph; U+02135 № aleph; U+02135 № aleph; U+0010 A alpha; U+00381 α alpha; U+00381 α Amacr; U+00100 Å amacr; U+00100 Å amacr; U+00100 Å amacr; U+00100 Å amacr; U+00100 Å amacr; U+00206 & amp; U+00226 & AMP U+00026 & amp; U+00026 & amp; U+00026 & amp; U+00026 & amp; U+00026 & amp; U+00283 A and; U+02237 A andi; U+02237 A andi; U+02237 A andi; U+02238 A and; U+02227 A andand; U+02A55 A and; U+02A56 A and; U+02A58 A and; U+02A58 A andi; U+02A58 A andi; U+02A58 A andi; U+02A58 A andi; U+02A58 A andi; U+02A58 A andi; U+02A58 A angi; U+02A58 A angisi U+02A58 A angisi U+02A58 A angisi U+02A58 A angisi U+02A58 A angisi U+02A58 A angisi U+02A58 A angisi U+02A58 A angisi U+02A58 A angisi U+02A58 A angisi U+02A58 A angisidi; U+02A58 A angisidi; U+02A  | acy;    | U+00430      | а              |
| aelig; U+000E6 æ aelig U+000E6 æ af; U+020E1  Afr; U+1D514 % afr; U+1D51E a Afr; U+1D51E a Agrave; U+000C0 A Agrave U+000C0 A agrave; U+000E0 à agrave; U+000E0 à agrave; U+000E0 à alefsym; U+02135 N Alpha; U+02135 N Alpha; U+00391 A Alpha; U+00391 A Alpha; U+00391 A Alpha; U+00100 A Amacr; U+00101 à amacr; U+00101 à amacr; U+00102 & AMP U+00026 & AMP U+00026 & AMP U+00026 & AMP U+00026 & AMP U+00026 & Amg; U+02237 A Andand; U+02227 A Andand; U+02227 A Andand; U+02227 A Andand; U+02227 A Andand; U+02227 A Andand; U+02227 A Andand; U+02227 A Andand; U+02227 A Andand; U+02227 A Andand; U+02227 A Andand; U+02227 A Andand; U+02227 A Andand; U+02227 A Andand; U+02227 A Andand; U+02228 A Ang; U+02248 A Ang; U+02248 A Angmsdab; U+029A8 A Angmsdab; U+029A8 A Angmsdab; U+029A8 A Angmsdab; U+029A8 A Angmsdab; U+029A8 A Angmsdab; U+029A8 B Angmsdab; U+029A8 B Angmsdab; U+02248 B Angmsdab; U+02248 B Angmsdab; U+02248 B Apri; U+02248 B Apri; U+02248 B Apri; U+02248 B Apri; U+02248 B Aprig; U+02248 B Aprig | AElig;  | U+000C6      | Æ              |
| aelig                                                                                                    | AElig   | U+000C6      | Æ              |
| af;                                                                                                    | aelig;  | U+000E6      | æ              |
| Afr; U+10504 ₹  afr; U+1051E a  Agrave; U+000C0 A  Agrave U+000C0 A  agrave; U+000E0 à  agrave; U+000E0 à  agrave; U+000E0 à  agrave U+001E0 à  aleph; U+02135 №  Albha; U+02135 №  Albha; U+00391 A  Alpha; U+00391 A  Alpha; U+00100 Ā  amacr; U+00100 Ā  amacr; U+00101 ā  amacr; U+00101 ā  amacr; U+00101 ā  amacr; U+00102 ὧ  AMP U+00026 ὧ  AMP U+00026 ὧ  AMP U+00026 ὧ  amp U+00026 ὧ  amp U+00026 ὧ  amp U+00026 ὧ  amp U+00026 ὧ  amp U+00026 ὧ  amp U+00026 ὧ  amp U+00225 Λ  and; U+02237 Λ  andad; U+02237 Λ  andd; U+02235 Λ  andd; U+02227 Λ  andad; U+02235 Λ  andd; U+02227 Λ  andad; U+02255 Λ  andd; U+02255 Λ  andd; U+02255 Λ  andslope; U+0256 Λ  ang; U+02220 ∠  ange; U+029A0 Λ  ange; U+029A1 Λ  angesdad; U+02221 Δ  angesdad; U+0229A1 Λ  angmsdad; U+0229A2 Λ  angmsdad; U+0229A2 Λ  angmsdad; U+029A3 Λ  angmsdad; U+029A4 ∇  angmsdad; U+029A6 №  angmsdad; U+029A6 №   | aelig   | U+000E6      | æ              |
| afr; U+1D51E a Agrave: U+000C0 A Agrave: U+000C0 A Agrave: U+000C0 A agrave: U+000E0 à agrave: U+000E0 à agrave: U+000E0 à agrave: U+000E0 à alefsym; U+02135 N Aleph; U+02135 N Aleph; U+02391 A alpha; U+00391 A alpha; U+00391 A alpha; U+00100 Ā amacr; U+00100 Ā Amacr; U+00101 â amalg; U+02237 II AMP; U+00026 & AMP U+00026 & AMP U+00026 & AMP U+00026 & AMP U+00026 & AMP U+00026 & AMP U+00026 & AMP U+00026 & AMP U+00026 & AMP U+00227 A andi; U+02237 A andi; U+02237 A andi; U+02237 A andi; U+02237 A andi; U+02238 A angi; U+02230 ∠ ange; U+02230 ∠ ange; U+02230 ∠ ange; U+02248 A angmsda; U+0229A ∆ angmsda; U+02221 ∠ angmsda; U+0229A ∆ angmsda; U+0229A ∆ angmsda; U+029AB A angmsdac; U+029AB A angmsdac; U+029AB P angmsdac; U+029AB P angmsdac  | af;     | U+02061      |                |
| Agrave; U+000C0 A Agrave U+000C0 A agrave; U+000E0 à agrave; U+000E0 à alefsym; U+02135 N aleph; U+02135 N Alpha; U+00391 A alpha; U+00391 A alpha; U+00391 A Amacr; U+00100 A Amacr; U+00101 à amatg; U+00206 & AMP; U+00026 & AMP; U+00026 & AMP U+00026 & AMP; U+00026 & AMP U+00026 & AMP U+00026 & AMP; U+00026 & AMP; U+00237 A Andard; U+02227 A Andard; U+02255 A And; U+02255 A and; U+02255 A andi; U+02255 A andi; U+02255 A andi; U+02257 A andard; U+02257 A andard; U+02257 A andard; U+02258 A andi; U+02288 A angs; U+02289 A angs; U+02280 A angs; U+02280 A angs; U+02280 A angs; U+02280 A angsda; U+029A4 A angmsda; U+029A8 A angmsda; U+029A8 A angmsda; U+029A8 A angmsda; U+029A8 A angmsda; U+029A8 B angmsda; U+029A8 B angmsda; U+02286 B angrtvb; U+02248 B approxe; U+000C5 A approxe; U+02248 B approxe; U+02248 B approxe; U+10486 B                                                     | Afr;    | U+1D504      | U              |
| Agrave U+000C0 A agrave; U+000E0 à agrave; U+000E0 à agrave U+000E0 à alefsym; U+02135 N Alpha; U+02335 N Alpha; U+00391 A alpha; U+00391 A alpha; U+00391 A alpha; U+00101 à amacr; U+00100 Å amacr; U+00101 à amalg; U+02A3F II AMP; U+00026 & AMP U+00026 & AMP U+00026 & AMP U+00026 & Amq; U+00026 & And; U+02227 A and; U+02227 A andd; U+02227 A andd; U+02227 A andd; U+02227 A andd; U+02255 A and; U+02227 A andslope; U+02A58 A and; U+02227 A andslope; U+02A58 A and; U+02220 ∠ angsd; U+02220 ∠ angsd; U+02220 ∠ angsd; U+02220 ∠ angsd; U+02220 ∠ angsda; U+02220 ∠ angsda; U+02220 ∠ angsda; U+02221 A angssdac; U+029A8 A angssdac; U+029A8 A angssd  |         | U+1D51E      |                |
| agrave; U+000E0 à agrave U+000E0 à agrave U+000E0 à alefsym; U+02135 № alefsym; U+02135 № Alpha; U+02135 № Alpha; U+00391 A alpha; U+00391 A alpha; U+00391 A alpha; U+00101 ā amacr; U+00100 Ā amacr; U+00100 Ā amacr; U+00101 ā amacr; U+00101 ā amacr; U+00026 & AMP; U+00026 & AMP U+00026 & AMP U+00227 A Amp U+00227 A Amp U+02227 A Amp U+02227 A Amp U+02235 Amp U+02236 Amp U+02358 Amp U+02358 Amp U+02358 Amp U+02358 Amp U+02358 Amp U+02368 Amp U+02368 U+02368 Amp U+02368 Amp U+02368 U+02368 U+02368 Amp U+02368 U+02368 U+02368 U+02368 Amp U+02368 U+02368 U+02368 U+02368 Amp U+02368 Amp U+02376 Amp U+02376 Am  | Agrave; |              | À              |
| agrave U+000E0 à alefsym; U+02135 N aleph; U+02135 N aleph; U+02135 N Alpha; U+00391 A alpha; U+00391 A alpha; U+00391 A alpha; U+00391 A alpha; U+00100 Ā amacr; U+00101 ā amatg; U+02137 II AMP; U+00026 & AMP U+00026 & AMP U+002227 A andig U+02227 A andig U+02235 A AMP U+02235 A AMP U+02236 AMP U+02358 AMP U+02358 AMP U+02358 AMP U+02368 AMP U+02368 AMP U+02368 AMP U+02368 AMP U+02368 AMP U+02368 U+02368 P AMP U+02368 P AMP U+02368 P AMP U+02368 P AMP U+02368 P AMP U+02368 P AMP U+02368 AMP U+02368 AMP U+02368 AMP U+02368 AMP U+02368 AMP U+02368 AMP U+02368 AMP U+02368 AMP U+02368 AMP U+02368 AMP U+02368 AMP U+02368 AMP U+02368 AMP U+00027 AMP U+00027 AMP U+00027 AMP U+00027 AMP U+00028 AMP U+00027 AMP U+00028 AMP U+00028 AMP U+0  | Agrave  |              | À              |
| alefsym; U+02135 N aleph; U+02135 N Alpha; U+00391 A alpha; U+00381 A alpha; U+00381 A alpha; U+00381 A Amacr; U+00100 A amacr; U+00101 a amalg; U+02A3F II AMP; U+00026 & amp; U+00026 & amp; U+00026 & amp; U+00026 & amp; U+00026 & amp; U+00026 & amq; U+00227 A andard; U+02227 A andard; U+02227 A andard; U+02A55 A and; U+02A55 A and; U+02A55 A and; U+02A56 A and; U+02A56 A and; U+02A56 A and; U+02A58 A andi; U+02A58 A andi; U+02A58 A andi; U+02A58 A andi; U+02A58 A andi; U+02A58 A angi; U+02220 L ange; U+029A4 L angle; U+029A4 L angle; U+029A8 A angmsdai; U+029A8 A angmsdai; U+029A8 A angmsdai; U+029A8 B angmsdai; U+029A8 B angmsdai; U+02222   angst; U+02221 L angrtvb; U+02222   angst; U+02237C L angrtvb; U+02286 B angrarri; U+02248 B app; U+02248 B app; U+02248 B app; U+02248 B app; U+02248 B app; U+02248 B app; U+02248 B app; U+02248 B app; U+02248 B app; U+02248 B app; U+02248 B app; U+02248 B app; U+02248 B app; U+02248 B app; U+02248 B app; U+02248 B approxeq; U+000C5 A Aring U+000C5 A Aring U+000C5 A Aring U+000C5 A Aring U+000C5 A Aring U+000C5 A Aring U+000C5 A Aring U+000C5 A Aring U+000C5 A Aring U+000C5 A                                                                                                    | agrave; | U+000E0      | à              |
| aleph;         U+02135         N           Alpha;         U+00391         A           alpha;         U+00381         α           Amacr;         U+00100         A           Amacr;         U+00101         ā           amacr;         U+00101         ā           amalg;         U+0023F         II           AMP;         U+00026         &           amp         U+00026         &           amp         U+00026         &           And;         U+02237         A           and;         U+02227         A           andandi;         U+02255         A           andd;         U+02255         A           andslope;         U+02A55         A           andv;         U+02A55         A           andv;         U+02A55         A           andv;         U+02A55         A           andv;         U+02A55         A           andv;         U+02A55         A           andv;         U+02A55         A           ang;         U+02A56         A           ang;         U+02A52         Z           angsi;         U+02220                                                                                                    | agrave  | U+000E0      | à              |
| Alpha; U+00391 A alpha; U+00391 A alpha; U+00381 a Amacr; U+00101 â amacr; U+00101 â amalg; U+02A3F II AMP; U+00026 & AMP U+00026 & AMP U+00026 & AMP U+00026 & AMP U+00026 & AMP U+00026 & AMP U+00026 & AMP U+00026 & AMP U+00026 & AMP U+00026 & AMD; U+02A53 A AMD; U+02A53 A AMD; U+02A53 A AMD; U+02A55 A AMD; U+02A56 A AMD; U+02A56 A AMD; U+02A57 A AMD; U+02A58 A AMD; U+02A58 B AMD; U+02A58 B AMD; U+02A58 A AMD; U+02A58 A AMD; U+02A58 A AMD; U+02A58 A AMD; U+02A58 A AMD; U+02A58 A AMD; U+00CCS A AMD; U+010A A AMD; U+010A A AMD; U+02A6F A AMD; U+02A6F A AMD  |         |              | Ж              |
| alpha; U+003B1 a Amacr; U+00100 Ā amacr; U+00101 ā amacr; U+00101 ā amacr; U+00101 ā amacr; U+00101 ā amacr; U+00101 ā amacr; U+00101 ā amacr; U+00101 ā amacr; U+00101 ā amacr; U+00101 ā amacr; U+00026 & AMP; U+00026 & AMP U+00026 & amp; U+00026 & And; U+02237 A and; U+02227 A andad; U+02227 A andad; U+02235 A and; U+02235 A and; U+02235 A and; U+02358 A and; U+02358 A and; U+02358 A and; U+02358 A and; U+02358 A angs; U+02220 ∠ ange; U+02288 A ang; U+02220 ∠ ange; U+029A4 ∠ angle; U+029A2 A angle; U+029A3 A angle; U+029A4 A angle; U+029A4 A angle; U+029A6 B anglesda; U+029A6 B anglesda; U+029A6 P anglesda; U+029A6 P anglesda; U+029A6 B anglesda; U+029A6 B anglesda; U+02222 C anglesda; U+02246 B anglesda; U+02237  B anglesda; U+02246 B approxe; U+02248 B appori; U+000C5 A appi; U+000C5 A appi; U+00248 B appori; U+00248 B appori; U+02248 B appori; U+02248 B appori; U+02248 B appori; U+02248 B appori; U+02248 B appori U+02248 B appori U+022  |         |              |                |
| Amacr; U+00100 Å amacr; U+00101 å amalg; U+02A3F II AMP; U+00026 & AMP U+00026 & amp; U+00026 & amp; U+00026 & amp; U+00026 & amp U+00026 & amp U+00026 & amp U+00026 & amp U+00226 & amp U+00226 & amd; U+02227 ∧ andand; U+02227 ∧ andand; U+02227 ∧ andand; U+02A55 ∧ and; U+02227 ∧ andslope; U+02A58 ⋈ andy; U+02A58 ⋈ ang; U+02A58 ⋈ ang; U+02A58 ⋈ ang; U+02A58 ⋈ ang; U+02A58 ⋈ ang; U+02A58 ⋈ ang; U+02A58 ⋈ ang; U+02A58 ⋈ ang; U+02A58 ⋈ ang; U+02220 ∠ ange; U+02A58 ⋈ angsda; U+02A58 ⋈ angmsda; U+02A58 ⋈ angmsda; U+02A58 ⋈ angmsda; U+02A58 ⋈ angmsda; U+02A58 ⋈ angmsda; U+02A58 ⋈ angmsda; U+02A58 ⋈ angmsda; U+02A58 ⋈ angmsda; U+02A58 ⋈ angmsda; U+02A58 ⋈ angmsda; U+02A58 ⋈ angmsda; U+02A58 ⋈ angmsda; U+02A58 ⋈ angmsda; U+02A58 ⋈ angmsda; U+02A58 ⋈ angmsda; U+02A58 ⋈ angrtvb; U+02A58 ⋈ angrtvb; U+02A58 ⋈ angrtvb; U+02A58 ⋈ angst; U+000C5 A apc; U+00C5 A apric; U+02A68 ⋈ approxe; U+02A68 ⋈ approxed; U+02A68 ⋈ approxed; U+02A68 ⋈ approxed; U+000C5 Å aring; U+000C5 Å                                                                                                    |         | 0100331      |                |
| amacr;         U+00101         ā           amalg;         U+02A3F         II           AMP;         U+00026         &           AMP         U+00026         &           amp;         U+00026         &           amp;         U+00026         &           amp;         U+00026         &           amd;         U+02A53         A           and;         U+02A55         A           andd;         U+02A55         A           andd;         U+02A55         A           andslope;         U+02A5A         A           andv;         U+02A5A         A           ang;         U+02A5A         A           ang;         U+02A5A         A           ang;         U+02A5A         A           ang;         U+02A5A         A           ang;         U+02A5A         A           ang;         U+02A6A         C           ang;         U+02A2A         C           ange;         U+02A2A         C           angmsdal;         U+02AA         V           angmsdad;         U+02AA         V           angreth;         U+02AA         <                                                                                                    |         |              |                |
| amalg; U+02A3F II  AMP; U+00026 & AMP U+00026 & amp; U+00026 & amp; U+00026 & amp; U+00026 & amp U+00026 & And; U+02A53 A and; U+02227 A andad; U+02227 A andand; U+02A55 A and; U+02A55 A andd; U+02A55 A andd; U+02A56 A andd; U+02A56 A andslope; U+02A58 A ang; U+02220 ∠ ange; U+022A5 A ang; U+02220 ∠ ange; U+022A5 A ang; U+02220 ∠ ange; U+029A8 A angsada; U+02221 A angmsdab; U+02220 ∠ angmsdab; U+022A6 A angmsdab; U+029A8 A angmsdab; U+029A8 A angmsdab; U+029A8 A angmsdab; U+029A8 B angmsdab; U+029A8 B angmsdab; U+029A8 B angmsdab; U+029A6 B angmsdab; U+029A6 B angmsdab; U+029A6 B angmsdab; U+029A6 B angmsdab; U+029A6 B angmsdab; U+029A6 B angmsdab; U+029A6 B angmsdab; U+029A6 B angmsdab; U+029A6 B angmsdab; U+029A6 B angmsdab; U+029A6 B angmsdab; U+029A6 B angmsdab; U+022A6 B angrtyb; U+022BE B angrtyb; U+022BE B angrtyb; U+022BE B angrtyb; U+022BE B angsph; U+022BE B angsph; U+02  |         |              |                |
| AMP; U+00026 & AMP  AMP U+00026 & Amp; U+00026 & Amp; U+00026 & Amp; U+00026 & Amp; U+00026 & Amp; U+00026 & Amd; U+02037 A Amd; U+02227 A Amdad; U+02237 A Amdad; U+02235 A Amd; U+02235 A Amdd; U+02A55 A Amdd; U+02A58 A Amdd; U+02A58 A Amdd; U+02A58 A Amdd; U+02A58 A Amdd; U+02A58 A Amdd; U+02220 ∠ Amge; U+02220 ∠ Amge; U+02220 ∠ Amge; U+02220 ∠ Amge; U+02220 ∠ Amge; U+02220 ∠ Amge; U+02220 ∠ Amgesda; U+02220 ∠ Amgesda; U+02220 ∠ Amgesda; U+02220 ∠ Amgesda; U+02220 ∠ Amgesda; U+029A8 A Amgesdab; U+029A8 A Amgesdab; U+029A8 A Amgesdab; U+029A8 B Amgesdab; U+029A8 B Amgesdab; U+029A8 B Amgesdab; U+029A8 A Amgesdab; U+029A8 A Amgesdab; U+029A8 A Amgesdab; U+029A8 A Amgesdab; U+029A8 A Amgesdab; U+029A8 A Amgesdab; U+029A8 A Amgesdab; U+022A8 B Amgestbab; U+022B8 B Amgestbab; U+022B8 A Amgestbab; U+02B8 A Ampf; U+000C5 A Amgestbab; U+02A6F Amgestbab; U+02A6F   | amacr;  | U+00101      | ā              |
| AMP U+00026 & amp; U+00026 & amp; U+00026 & amp                                                                                                    |         |              |                |
| amp; U+0026 & amp U+0026 & amp U+00026 & And; U+02026 & And; U+02227 A and; U+02227 A andid; U+02255 A andid; U+02255 A andid; U+02A55 A andid; U+02A55 A andid; U+02A56 A andid; U+02A56 A andid; U+02A56 A andid; U+02A56 A andid; U+02A56 A andid; U+02A56 A andid; U+02A56 A andid; U+02A56 A andid; U+02A56 A andid; U+02A56 A andid; U+02A56 A andid; U+02A56 A andid; U+02A56 A andid; U+02A56 A andid; U+02A56 A andid; U+02A56 A andid; U+02A56 A andid; U+0A566 A andid; U+0A566 A andid |         |              | &              |
| amp         U+00026         6           And;         U+02253         A           and;         U+02253         A           and;         U+02255         A           andad;         U+02255         A           andd;         U+02ASC         A           andslope;         U+022ASA         A           ang;         U+02220         ∠           ange;         U+02220         ∠           ange;         U+02220         ∠           ange;         U+02220         ∠           ange;         U+02220         ∠           ange;         U+02221         ∠           ange;         U+022A         ∠           ange;         U+02221         ∠           angmsda;         U+029A8         ∆           angmsdad;         U+029A8         ∆           angmsdad;         U+029AB         ₽           angmsdad;         U+029AB         ₽           angmsdad;         U+029AD         №           angmsdad;         U+029AD         №           angmsdad;         U+029AD         №           angmsdad;         U+029AE         №           angmsdad;                                                                                                    |         |              |                |
| And; U+02A53 A and; U+02227 A andand; U+02227 A andand; U+02255 A andd; U+02255 A andd; U+02A56 A andd; U+02A58 ✓ andd; U+02A58 ✓ andd; U+02A58 ✓ andy; U+02A58 ✓ ang; U+02220 ∠ ange; U+02220 ∠ ange; U+02220 ∠ ange; U+02221 △ angsdai; U+02221 △ angmsdab; U+02221 △ angmsdab; U+029A8 ✓ angmsdab; U+029A8 ✓ angmsdab; U+029A8 ✓ angmsdab; U+029A8 ✓ angmsdab; U+029A8 ✓ angmsdad; U+029A8 ✓ angmsdad; U+029A8 ✓ angmsdad; U+029A8 ✓ angmsdad; U+029A8 ✓ angmsdad; U+029A8 ✓ angmsdad; U+029AB ✓ angmsdad; U+029AE I angmsdah; U+029AE I angmsdah; U+022AE I angmsthi U+0237C I Aogon; U+00104 A aogon; U+0105 A angsarr; U+0237C I Aogon; U+0105 A angi U+024A ≡ api U+024A ≡ ap  |         |              | _              |
| and; U+02227 A andand; U+02255 A andd; U+02A55 A andd; U+02A55 A andd; U+02A55 A andslape; U+02A58 ✓ andv; U+02A5A A ang; U+02220 ∠ ange; U+02220 ∠ ange; U+02220 ∠ ange; U+02220 ∠ angsd; U+02220 ∠ angsd; U+02221 ∠ angmsda; U+02221 ∠ angmsdad; U+02221 ∠ angmsdad; U+029A8 ∆ angmsdad; U+029A8 ¬ angmsdad; U+029A8 ¬ angmsdad; U+029A8 ¬ angmsdad; U+029A6 ¬ angmsdad; U+029A6 ¬ angmsdad; U+022A6 ¬ angertvb; U+0221F  ¬ angrtvb; U+02222 ¬ angrtvb; U+02222 ¬ angst; U+02222 ¬ angst; U+0237C ¬ angst; U+0104 ¬ angon; U+0104 ¬ angon; U+0104 ¬ angon; U+0104 ¬ angon; U+0105 ¬ ange; U+0224A ¬ ape; U+0224A ¬ ape; U+0224A ¬ ape; U+0224A ¬ ape; U+0224A ¬ approx; U+0224A ¬ aring; U+000C5 ¬ Aring U+000C5 ¬ Aring U+000C5 ¬ Aring U+000C5 ¬ Ascr; U+1049C ¬ ascr; U+1049C ¬ ascr; U+1049C ¬   |         |              | &              |
| andand; andand; andand; andand; andand; andand; andand; u+02ASC Anandslope; u+02ASC Anandslope; u+02ASA Anand; u+02ASA Anand; u+022E0 ∠ ange; u+02220 ∠ ange; u+02220 ∠ ange; u+02220 ∠ angmsda; u+02221 ∠ angmsdad; u+029A8 ∠ angmsdad; u+029A8 ∠ angmsdad; u+029A8 ∠ angmsdad; u+029A8 ∠ angmsdad; u+029A8 ∠ angmsdad; u+029AA ¬ ¬ ¬ ¬ ¬ ¬ ¬ ¬ ¬ ¬ ¬ ¬ ¬ ¬ ¬ ¬ ¬ ¬                                                                                                    |         |              |                |
| andd; andslope; andslope; U+02ASR Andv; U+02ASR Andv; U+02ASR Angor; U+02220 L ange; U+02220 L ange; U+02220 L ange; U+02220 L ange; U+02221 L angmsda; U+02221 L angmsdad; U+029AR Angmsdad; U+029AR L angmsdad; U+029AR L angmsdad; U+022BR L angmsdad; U+022BR L angrtvbi U+022BR L angrtvbi U+022BR L angrtvbi U+022BR L angrtvbi U+02222                                                                                                    |         |              | _              |
| andslope; U+02A58                                                                                                    |         |              |                |
| andv; U+02ASA A ang; U+022ASA A ang; U+02220 ∠ ange; U+029AC ∠ ange; U+029AC ∠ angsd; U+02221 ∠ angmsd; U+02221 ∠ angmsda; U+02221 ∠ angmsdab; U+029AS ∠ angmsdab; U+029AS ↓ angmsdadi; U+029AB □ angmsdadi; U+029AB □ angmsdadi; U+022BE □ angrtvb; U+022BE □ angrtvb; U+022BE □ angrtvb; U+022BE □ angrtvb; U+022BE □ angrtvb; U+022BE □ angstr; U+022T □ angstr; U+023TC □ angstr; U+000C5 A angsarr; U+0105S a api; U+0105S a api; U+0105S a api; U+0105S a api; U+024AB □ apacir; U+024AB □ apacir; U+024AB □ approxe; U+0224A □ approxe; U+0224A □ approxe; U+0224A □ approxe; U+0224A □ approxe; U+0224A □ approxe; U+0224A □ approxe; U+0224A □ approxe; U+0224A □ approxe; U+0224A □ approxe; U+0224A □ approxe; U+0224A □ approxe; U+0224A □ approxe; U+0224A □ approxe; U+0224A □ approxe; U+0224A □ approxe; U+0224B □ approxe; U+0224B □ approxe; U+0225 A Aring; U+000C5 A Aring U+000E5 A Aring U+000E5 A Ascr; U+1D4B6 ω                                                                                                    |         |              |                |
| ang:                                                                                                    |         |              |                |
| ange; U+029A4 ∠ angle; U+02220 ∠ angmsde; U+02220 ∠ angmsda; U+02221 ∠ angmsdaa: U+029A8 ∠ angmsdada; U+029A8 √ angmsdad; U+029A8 ₽ angmsdad; U+029A8 ₽ angmsdad; U+029A8 ₽ angmsdad; U+029A8 ₽ angmsdad; U+029A8 ₽ angmsdad; U+029A8 ₽ angmsdad; U+029AF △ angmsdad; U+029AF △ angmsdad; U+029AF △ angmsdad; U+029AF △ angmsdad; U+029AF △ angrtyd; U+022BF ៤ angrtyd; U+022BF ៤ angrtyd; U+022BF ៤ angrtyd; U+022BF  ↓ angrtyd; U+022BF  ↓ angrtyd; U+029BF  ↓ angrtyd; U+029BF  ↓ angsph; U+022BF  ↓ angsph; U+022BF  ↓ angst; U+000C5  Å angsar; U+00104  Ą aogon; U+00105  ą Aopf; U+10538  ∧ aopf; U+0105  ą appi U+02248 ≈ apacir; U+02248 ≈ apacir; U+02248 ≈ apacir; U+02248 ≈ apacir; U+02248 ≈ apacir; U+02248 ≈ apaci; U+02248 ≈ apaci; U+02248 ≈ apaci; U+02248 ≈ apaci; U+02248 ≈ apos; U+0027 · ApplyFunction; U+02061 approxe; U+0224A ≈ approxeq; U+0224A ≈ approxeq; U+0224A ≈ approxeq; U+0224A ≈ approxeq; U+000C5  Å Aring U+000C5  Å Aring U+000C5  å aring; U+000C5  å aring; U+000C5  å aring; U+000C5  å aring; U+000C5  å aring; U+000C5  å aring; U+000C5  å aring; U+000C5  å                                                                                                    |         |              |                |
| angle; U+02220 ∠ angmsd; U+02221 ∠ angmsd; U+02221 ∠ angmsda; U+029A8 ∠ angmsdab; U+029A8 ∠ angmsdab; U+029AA ⅓ angmsdac; U+029AB ⅓ angmsdad; U+029AB ⅓ angmsdad; U+029AB ⅓ angmsdad; U+029AC ⅓ angmsdad; U+029AC ⅓ angmsdad; U+029AC ⅓ angmsdad; U+029AE ⅓ angmsdad; U+029AE ⅓ angmsdad; U+029AE ⅓ angmsdad; U+029AE ⅓ angmsdad; U+029AE ⅓ angmsdad; U+029AE ⅓ angmsdad; U+029AE ⅓ angmsdad; U+0221F ∟ angmsdad; U+0222E ⅙ angrtvb; U+0222E ⅙ angrtvb; U+0222E ⅙ angrtvb; U+0229E ⅙ angst; U+0229E ⅙ angsph; U+0229E ⅙ angsph; U+0229E ⅙ angsph; U+0229E ⅙ angsph; U+0229E ⅙ angsph; U+0229E ⅙ angsph; U+0229E ⅙ angsph; U+0229E ⅙ angsph; U+0229E ⅙ angsph; U+0229E ⅙ angsph; U+000C5 Å angi U+024AB ≅ apai; U+024AB ≅ apid; U+024AB ≅ apid; U+024AB ≅ apid; U+024AB ≅ approxeq; U+0224A ≅ approxeq; U+0224A ≅ approxeq; U+0224A ≅ approxeq; U+0224A ≅ approxeq; U+0224A ≅ approxeq; U+0224A ≅ approxeq; U+0224A ≅ approxeq; U+0224A ≅ approxeq; U+0224B ≈ approxeq; U+0224B ≈ approxeq; U+0224B ≈ approxeq; U+0224B ≈ approxeq; U+0224B ≈ approxeq; U+0224B ≈ approxeq; U+0224B ≈ approxeq; U+0224B ≈ approxeq; U+0224B ≈ approxeq; U+0224B ≈ approxeq; U+000E5 Å aring U+000E5 Å aring U+000E5 Å ascr; U+1D4B6 «                                                                                                    |         |              |                |
| angmsd; U+02221                                                                                                    |         |              |                |
| angmsdaa; U+029A8                                                                                                    |         |              |                |
| angmsdab; U+029A9 & angmsdac; U+029AA q angmsdac; U+029AA q angmsdad; U+029AB p angmsdad; U+029AC p angmsdad; U+029AC p angmsdad; U+029AC p angmsdad; U+029AC p angmsdad; U+029AE a angmsdad; U+029AE a angmsdadh; U+029AF ad angrtyd; U+022BE b angrtyd; U+022BE b angrtyd; U+022BE b angrtyd; U+022BE b angrtyd; U+022BE b angrtyd; U+000C5 A angsph; U+000C5 A angsar; U+000C5 A angsar; U+0101A A aogon; U+0101A A aogon; U+0101A A aogon; U+0101A A aogon; U+0105A a angtyd u+023AC a angtyd u+025AC a angtyd u+025AC a angtyd u+025AC a angtyd u+025AC a angtyd u+025AC a angtyd u+025AC a angtyd u+025AC a angtyd u+022AB angtyd u+022AB angtyd u+022AB angtyd u+022AB angtyd u+022AB angtyd u+022AB angtyd u+022AB angtyd u+022AB angtyd u+022AB angtyd u+022AB angtyd u+02AC angtyd u+02AC angtyd u+02AC angtyd u+02AC angtyd u+02AC angtyd u+02AC angtyd u+02AC angtyd u+02AC angtyd u+02AC angtyd u+02AC angtyd u+02AC angtyd u+02AC angtyd u+02AC angtyd u+000C5 Angtyd u+000C5 Angtyd u+0 |         |              |                |
| angmsdac; U+029AA ₹ angmsdad; U+029AB ₽ angmsdad; U+029AC № angmsdae; U+029AC № angmsdaf; U+029AC № angmsdaf; U+029AC № angmsdag; U+029AE ₺ angmsdag; U+029AE ₺ angmsdah; U+029AF ₺ angmsdah; U+022AE ₺ angrtvb; U+0221F L angrtvb; U+0222E ₺ angrtvb; U+0229E ₺ angrtvb; U+0229C ₺ angst; U+000C5 Ā angsar; U+000C5 Ā angzarr; U+0037C ₺ Aogon; U+00104 Ā aogon; U+01014 Ā aogon; U+010552 a app: U+023AC ₺ app: U+025AC № app: U+025AC ₺ app: U+025AC ₺ approxeq: U+0224A ₺ approxeq: U+0224A ₺ approxeq: U+0224A ₺ approxeq: U+0224A ₺ approxeq: U+0224A ₺ approxeq: U+0224A ₺ approxeq: U+0224A ₺ approxeq: U+0224A ₺ approxeq: U+0224A ₺ approxeq: U+0224A ₺ approxeq: U+02065 Å Aring U+000E5 Å Ascr: U+1049C ⋅ ascr: U+1049C ⋅ ascr: U+1049C ⋅ ascr:                                                                                                    |         |              | -              |
| angmsdad; U+029AB y angmsdae; U+029AC tr angmsdae; U+029AC tr angmsdaf; U+029AD v angmsdag; U+029AE to angmsdah; U+029AF to angmsdah; U+029AF to angmsdah; U+0221F to angrtvb; U+0221F to angrtvb; U+0222F to angrtvbd; U+0229E to angstry; U+0299D to angsph; U+0222Z to to angsph; U+02237C to angszarr; U+000C5 to angzarr; U+00104 to aogon; U+00104 to aogon; U+010538 to aopf; U+10538 to aopf; U+10538 to aopf; U+10552 to app; U+0224A to app; U+0224A to app; U+0224A to app; U+0224A to app; U+0224A to app; U+0224A to approx; U+0224A to approxe; U+0224A to approxe; U+0224A to approxe; U+000E5 to aring U+000E5 to ascr; U+104B6 to                                                                                                    |         |              |                |
| angmsdae; U+029AC PP angmsdaf; U+029AD N3 angmsdag; U+029AD N3 angmsdag; U+029AE № angmsdah; U+029AF № angmsdah; U+029AF № angmsdah; U+0224F № angmstyb; U+0221F L angrtyb; U+022BE № angrtybd; U+0229B № angstyph; U+0229D № angsty; U+0000C5 Å angsarr; U+0237C № Aogon; U+00104 Å aogon; U+0104 Å aogon; U+0105 a aopf; U+10538 Å aopf; U+10538 Å app; U+02248 = apacir; U+02248 = apacir; U+02248 = apacir; U+0224A = apid; U+0224A = apid; U+0224A = api  |         |              | <u> </u>       |
| angmsdaf; U+029AD □ □ angmsdag; U+029AE □ □ □ □ □ □ □ □ □ □ □ □ □ □ □ □ □ □ □                                                                                                    |         |              |                |
| angmsdag; U+029AE angmsdadh; U+029AF 4d angmrt; U+022AF 4d angrty; U+022EF L magrtybt; U+022EF L magrtybt; U+022BE L magrtybt; U+022BE L magrtybt; U+022BE L magrtybt; U+022BE L magrtybt; U+022BE L magsh; U+000C5 A angsar; U+000C5 A angzarr; U+0237C 1/2 Aogon; U+00104 A aogon; U+01105 A aogon; U+01105 A aopf; U+10538 A aopf; U+10552 A aopf; U+10552 A aopf; U+10552 A aopf; U+0224A ≈ apacir; U+022AF                                                                                                    |         |              |                |
| angmsdah; U+029AF al angrt; U+0221F L angrtvb; U+0221E L angrtvbd; U+0228E L angrtvbd; U+0229D L angsth; U+0229D L angsh; U+0229D L angsh; U+000C5 A angsar; U+000C5 A angzarr; U+0104 A aogon; U+0104 A aogon; U+0105 a aogon; U+0105 a aoph; U+10538 A aopf; U+10538 A aopf; U+10552 a api: U+02248 ≈ apacir; U+0246                                                                                                    |         |              | _              |
| angrt; U+0221F L angrtvb; U+0221E L angrtvbd; U+022BE L angrtvbd; U+0299D L angsph; U+02222    angsph; U+000C5 A angsarr; U+000C5 A angzarr; U+00104 A aogon; U+00104 A aogon; U+01053B A aopf; U+1053B A aopf; U+1053B A aopf; U+10552 a ap; U+0224B = apacir; U+02AFC    apE; U+02AFC    apE; U+02AFC    apE; U+02AFC    apE; U+02AFC    ape; U+02AFC    ape; U+02AFC    ape; U+02AFC    ape; U+02AFC    ape; U+02AFC    ape; U+02AFC    aprox; U+02AFC    aprox; U+02AFC    aprox; U+02AFC    aprox; U+02AFC    aprox; U+02AFC    aprox; U+000C5    Aring; U+000C5    Aring U+000C5    Aring U+10ABC    Arcr; U+1DABC     Arcr; U+1DABC                                                                                                    |         |              | _              |
| angrtvb; U+022BE b angrtvbd; U+022BE b angrtvbd; U+0299D b angsph; U+02222    angssph; U+02237C b angsarr; U+0237C b Aogon; U+00104 A aogon; U+0105 a Aopf; U+1D538 A aopf; U+1D552 a ap; U+02248 = apacir; U+02248 = apacir; U+02AFF   apE; U+02AFF   apE; U+02AFF   apE; U+02AFF   ape; U+02AFF   ape; U+02AFF   apid; U+02AFF   apid; U+02AFF   apid; U+02AFF   apid; U+02AFF   apid; U+02AFF   apid; U+02AFF   apid; U+02AFF   apid; U+02AFF   apid; U+02AFF   apid; U+02AFF   apid; U+02AFF   apid; U+02AFF   apid; U+02AFF   apid; U+002AF   apid; U+000C5   ApityFunction; U+02AFF   approxe; U+02AFF   approxe; U+02AFF   apid; U+00C5   Aring; U+000C5   Aring U+000C5   Aring U+000C5   Aring U+000C5   Aring U+000C5   Aring U+000C5   Aring U+000C5   Ascr; U+1D49C   ascr; U+1D49C   ascr; U+1D49C   ascr; U+1D49C   aring                                                                                                    |         |              |                |
| angrtvbd; U+0299D b. angsph; U+0222Z  < angst; U+000C5 A angsarr; U+00104 A, angarr; U+00105 a, Aopf; U+01052 a appf; U+10552 a appf; U+10552 a appi; U+02248 ≈ apacir; U+02248 ≈ apacir; U+02248 ≈ apacir; U+02248 ≈ apacir; U+02248 ≈ apacir; U+02248 ≈ apacir; U+02248 ≈ api U+02248 ≈ api U+02248 ≈ api U+02248 ≈ api U+02248 ≈ api U+02248 ≈ api U+00248 ≈ api U+00027 · ApplyFunction; U+02061 approx; U+024061 ≈ approxe; U+0240 ≈ Aring; U+000C5 A Aring U+000C5 A aring; U+000C5 å aring; U+000C5 å aring; U+000C5 å aring; U+000C5 å Ascr; U+1049C ⋅√ ascr; U+1049C ⋅√                                                                                                    |         |              | _              |
| angsph; U+02222  < angst; U+000C5  A angsarr; U+0237C                                                                                                    |         |              | _              |
| angst; U+000C5 A angzarr; U+0237C 5. Aogon; U+00104 A aogon; U+00105 a Aopf; U+10538 A aopf; U+10538 A aopf; U+10552 a ap: U+02248 ≈ apacir; U+02247 ≅ ape; U+02247 ≅ ape; U+02248 ≡ apos; U+02248 ≡ apos; U+02248 ≡ apos; U+02248 ≡ apos; U+02248 ≡ apos; U+02248 ≡ apos; U+02248 ≡ apos; U+02248 ≡ apos; U+02248 ≡ apos; U+02248 ≡ aporoxeq; U+02248 ≡ aproxeq; U+02065 a aring; U+000C5 A Aring U+000C5 A aring; U+000C5 å aring; U+000E5 å ascr; U+1049C/ ascr; U+1049C/                                                                                                    |         |              |                |
| angzarr; U+0237C ⅓. Angon; U+00104 A angon; U+00105 a Anopf; U+1D538 A anopf; U+1D552 a ap; U+02248 = apacir; U+02248 = apacir; U+02248 = api; U+0224A ≡ api; U+0224A ≡ api; U+0224A ≡ api; U+0224A ≡ api; U+0224A ≡ api; U+0224A ≡ api; U+0224A ≡ api; U+0224A ≡ api; U+0224A ≡ api; U+00027 ' ApplyFunction; U+02061 u+02061 u+0206  |         |              |                |
| Aogon; U+00104 A aogon; U+00105 a Aopf; U+1D532 A aopf; U+1D552 a apr U+02248 = apacir; U+02248 = apacir; U+02A70 ≅ ape; U+02A70 ≅ ape; U+02A70 ≅ ape; U+02A70 ™ ape; U+02A70 ™ ape; U+02A70 ™ ape; U+02A70 ™ ape; U+02A70 ™ ape; U+02A70 ™ apo; U+02A8 = apos; U+0027 · Appt/Punction; U+02061 □ approxe; U+00261 □ approxe; U+02A8 = Approxeq; U+02A8 = Aring; U+000C5 A Aring U+000C5 A aring; U+000C5 Å aring; U+000E5 å aring; U+000E5 å Ascr; U+1D49C · √ ascr; U+1D49C · √ ascr;                                                                                                    |         |              |                |
| aogon; U+00105 a Aopf; U+1D538 A aopf; U+1D538 A aopf; U+1D552 a ap; U+02248 = apacir; U+02A07 ≅ ape; U+02A70 ≅ ape; U+02Z4A = apid; U+02Z4A = apid; U+02Z4B ≅ apos; U+002Z4 = apid; U+02Z4B ≅ apos; U+002Z4 = apid; U+02Z4B ≅ apos; U+002E1 d approx; U+0Z24B ≈ approx; U+0Z24B ≈ approxe; U+0Z24A = apid; U+000E5 Ā aring; U+000E5 Ā aring; U+000E5 Ā aring; U+000E5 Ā aring; U+1D49C .√ ascr; U+1D49C .√ ascr; U+1D49C .√                                                                                                    |         |              | _              |
| Aopf; U+1D538 A aopf; U+1D538 A aopf; U+1D552 a ap; U+02248 ≈ apacir; U+02AFF ⊗ ape; U+02AF7 ≅ ape; U+02Z4A ≡ apid; U+02Z4B ≈ apid; U+02Z4B ≈ apos; U+00027 · ApplyFunction; U+02061 ≈ approx; U+02Z4B ≈ approx; U+02Z4B ≈ approx; U+02Z4B ≈ approx; U+02Z4B ≈ approx; U+02C4B ≈ approxi; U+02C4B ≈ approxi; U+02C4B ≈ approxi; U+0CZ4B ≈ approxi; U+0CZ4B ≈ appro  |         |              |                |
| aopf; U+10552 a api: U+02248 ≈ apacir; U+02A67                                                                                                    |         |              |                |
| ap; U+02248 =  apacir; U+02A6F                                                                                                    |         |              |                |
| apacir; U+02A6F                                                                                                    |         |              |                |
| apE; U+02A70                                                                                                    |         |              |                |
| ape; U+0224A ≡ apid; U+0224B ≡ apos; U+0027 · ApplyFunction; U+02061 □ approx; U+02248 = approxeq; U+0224A ≡ Aring; U+000C5 Å Aring U+000C5 Å aring; U+000E5 å aring; U+000E5 å Ascr; U+1D49C .√ ascr; U+1D486 «                                                                                                    |         |              |                |
| apid; U+0224B ≡ apos; U+00027 ApplyFunction; U+02061 approx; U+0224B ≈ approxeq; U+0224A ≡ Aring; U+000C5 A Aring U+000C5 A aring; U+000E5 å aring; U+000E5 å Ascr; U+1049C/ ascr; U+10486 «                                                                                                    |         |              |                |
| apos; U+00027 · ApplyFunction; U+02061 approx; U+02248 = approxeq; U+0224A ≈ Aring; U+000C5 Å Aring U+000C5 Å aring; U+000E5 å aring; U+000E5 å Ascr; U+1049C .√ ascr; U+10486 "                                                                                                    |         |              |                |
| apos; U+0027  approx; U+02248 ≈  approxeq; U+0224A ≅  Aring; U+000C5 Å  Aring U+000C5 Å  aring; U+000E5 å  aring; U+000E5 å  aring; U+000E5 å  aring; U+000E5 å  aring; U+000E5 å  Ascr; U+1D49C ⋅√/  ascr; U+1D486 a                                                                                                    |         |              |                |
| approx; U+02248 ≈ approxeq; U+0224A ≈ Aring; U+000C5 Å Aring U+000C5 Å aring; U+000E5 å aring; U+000E5 å Ascr; U+1D49C .√ ascr; U+1D496 a                                                                                                    |         |              |                |
| approxeq; U+0224A ≡ Aring; U+000C5 Å Aring U+000C5 Å aring; U+000E5 å aring; U+000E5 å Ascr; U+1D49C .√ ascr; U+1D486 «                                                                                                    |         |              | <u> </u>       |
| Aring; U+000C5 A Aring U+000C5 A aring; U+000E5 å aring; U+000E5 å Ascr; U+1D49C/ ascr; U+1D486 "                                                                                                    |         |              | -              |
| Aring U+000C5 Å aring; U+000E5 å aring U+000E5 å Ascr; U+1D49C .d ascr; U+1D486 a                                                                                                    |         |              |                |
| aring;         U+000E5         å           aring         U+000E5         å           Ascr;         U+1D49C         .√           ascr;         U+1D486         α                                                                                                    |         |              |                |
| aring U+000E5 å Ascr; U+1D49C .√ ascr; U+1D4B6 a                                                                                                    |         |              |                |
| Ascr; U+1D49C .√ ascr; U+1D486 α                                                                                                    |         |              |                |
| ascr; U+1D4B6 a                                                                                                    |         |              | -              |
|                                                                                                    |         |              | _              |
|                                                                                                    | Assign; | U+02254      | <i>a</i><br>:= |

| Name                | Character(s)               | Glypl          |
|---------------------|----------------------------|----------------|
| ast;                | U+0002A                    | *              |
| asymp;              | U+02248                    | ~              |
| asympeq;            | U+0224D                    | × .            |
| Atilde;<br>Atilde   | U+000C3<br>U+000C3         | Ã              |
| atilde:             | U+000E3                    | ã              |
| atilde,             | U+000E3                    | ã              |
| Auml;               | U+000C4                    | Ä              |
| Auml                | U+000C4                    | Ä              |
| auml;               | U+000E4                    | ä              |
| auml                | U+000E4                    | ä              |
| awconint;           | U+02233                    | - 6            |
| awint;              | U+02A11                    | · ·            |
| backcong;           | U+0224C                    | ×              |
| backepsilon;        | U+003F6                    | э              |
| backprime;          | U+02035                    | ٠.             |
| backsim;            | U+0223D                    | _              |
| backsimeq;          | U+022CD                    | 10             |
| Backslash;          | U+02216                    | ١              |
| Barv;               | U+02AE7                    | -              |
| barvee;             | U+022BD                    | ⊽              |
| Barwed;             | U+02306                    | ×              |
| barwed;             | U+02305                    | ×              |
| barwedge;           | U+02305                    | -              |
| bbrk;               | U+023B5                    | J              |
| bbrktbrk;           | U+023B6                    | =              |
| bcong;              | U+0224C                    | =              |
| Bcy;                | U+00411                    | Б              |
| bcy;                | U+00431                    | 6              |
| bdquo;              | U+0201E                    | ,,             |
| becaus;             | U+02235                    |                |
| Because;            | U+02235                    |                |
| because;            | U+02235                    |                |
| bemptyv;            | U+029B0                    | 0              |
| bepsi;              | U+003F6                    | Э              |
| bernou;             | U+0212C                    | В              |
| Bernoullis;         | U+0212C                    | В              |
| Beta;               | U+00392                    | В              |
| beta;               | U+003B2                    | β              |
| beth;               | U+02136                    | П              |
| between;            | U+0226C                    | 0              |
| Bfr;                | U+1D505                    | $\mathfrak{B}$ |
| bfr;                | U+1D51F                    | ь              |
| bigcap;             | U+022C2                    | $\cap$         |
| bigcirc;            | U+025EF                    | 0              |
| bigcup;             | U+022C3                    | U              |
| bigodot;            | U+02A00                    | 0              |
| bigoplus;           | U+02A01                    | 0              |
| bigotimes;          | U+02A02                    | 8              |
| bigsqcup;           | U+02A06                    | Ш              |
| bigstar;            | U+02605                    | *              |
| bigtriangledown;    | U+025BD                    | $\nabla$       |
| bigtriangleup;      | U+025B3                    | Δ              |
| biguplus;           | U+02A04                    | ₩              |
| bigvee;             | U+022C1                    | V              |
| bigwedge;           | U+022C0                    | Λ              |
| bkarow;             | U+0290D                    | ->             |
| blacklozenge;       | U+029EB                    | ٠              |
| blacksquare;        | U+025AA                    | •              |
| blacktriangle;      | U+025B4                    |                |
| blacktriangledown;  | U+025BE                    | *              |
| blacktriangleleft;  | U+025C2                    | 1              |
| blacktriangleright; | U+025B8                    | •              |
| blank;              | U+02423                    |                |
| blk12;<br>blk14;    | U+02592                    |                |
|                     | U+02591                    | 8              |
| blk34;              | U+02593<br>U+02588         | *              |
| block;<br>bne;      | U+02588<br>U+0003D U+020E5 | <b>+</b>       |
|                     |                            | _              |
| bnequiv;            | U+02261 U+020E5            | =              |
| bNot;               | U+02AED                    | _              |
| bnot;               | U+02310                    | ,              |
| Bopf;               | U+1D539                    | В              |
| bopf;               | U+1D553                    | b              |
| bot;                | U+022A5                    | 1              |
| bottom;             | U+022A5                    | 1              |
| bowtie;             | U+022C8                    | ×              |
| boxbox;             | U+029C9                    | 4              |
| boxDL;              | U+02557                    | ٦              |
| boxDl;              | U+02556                    | 1              |
| boxdL:              | U+02555                    | ٦              |
| boxdl;              | U+02510                    | 1              |

| Name                  | Character(s)               | Glyph    |
|-----------------------|----------------------------|----------|
| boxDr;                | U+02553                    | Г        |
| boxdR;                | U+02552                    | F        |
| boxdr;                | U+0250C                    | Г        |
| boxH;                 | U+02550                    | -        |
| boxh;                 | U+02500                    | _        |
| boxHD;<br>boxHd;      | U+02566<br>U+02564         | Ŧ        |
|                       | U+02564<br>U+02565         |          |
| boxhD;<br>boxhd;      | U+0252C                    | т        |
| boxHU;                | U+02569                    | Ţ.       |
| boxHu;                | U+02567                    |          |
| boxhU;                | U+02568                    | 1        |
| boxhu;                | U+02534                    | Т        |
| boxminus;             | U+0229F                    | В        |
| boxplus;              | U+0229E                    | ⊞        |
| boxtimes;             | U+022A0                    | ⊠        |
| boxUL;                | U+0255D                    | 1        |
| boxUl;                | U+0255C                    | -        |
| boxuL;<br>boxul;      | U+0255B<br>U+02518         |          |
| boxUR;                | U+0255A                    | Ŀ        |
| boxUr;                | U+02559                    | L        |
| boxuR;                | U+02558                    | L        |
| boxur;                | U+02514                    | L        |
| boxV;                 | U+02551                    | _        |
| boxv;                 | U+02502                    |          |
| boxVH;                | U+0256C                    | ÷        |
| boxVh;                | U+0256B                    | +        |
| boxvH;                | U+0256A                    | +        |
| boxvh;                | U+0253C                    | +        |
| boxVL;<br>boxVl;      | U+02563<br>U+02562         | 1        |
| boxvt;                | U+02561                    | 1        |
| boxvl;                | U+02524                    | $\dashv$ |
| boxVR;                | U+02560                    | ŀ        |
| boxVr;                | U+0255F                    | Ė        |
| boxvR;                | U+0255E                    | F        |
| boxvr;                | U+0251C                    | ŀ        |
| bprime;               | U+02035                    | ,        |
| Breve;                | U+002D8                    | ,        |
| breve;                | U+002D8                    |          |
| brvbar;               | U+000A6                    |          |
| brvbar<br>Bscr;       | U+000A6<br>U+0212C         | - R      |
| bscr;                 | U+1D4B7                    | 6        |
| bsemi;                | U+0204F                    | ;        |
| bsim;                 | U+0223D                    | <u> </u> |
| bsime;                | U+022CD                    | 10       |
| bsol;                 | U+0005C                    | ١        |
| bsolb;                | U+029C5                    |          |
| bsolhsub;             | U+027C8                    | \c       |
| bull;                 | U+02022                    | ٠        |
| bullet;               | U+02022                    | •        |
| bump;                 | U+0224E                    | \$       |
| bumpE;                | U+02AAE                    | =        |
| bumpe;                | U+0224F<br>U+0224E         | <u></u>  |
| Bumpeq;<br>bumpeq;    | U+0224F                    |          |
| Cacute;               | U+00106                    | Ć        |
| cacute;               | U+00107                    | ć        |
| Cap;                  | U+022D2                    | n        |
| cap;                  | U+02229                    | n        |
| capand;               | U+02A44                    | ß        |
| capbrcup;             | U+02A49                    | 8        |
| capcap;               | U+02A4B                    | m        |
| capcup;               | U+02A47                    | C        |
| capdot;               | U+02A40                    | Α        |
| CapitalDifferentialD; | U+02145                    | D        |
| caps;                 | U+02229 U+0FE00<br>U+02041 | n        |
| caret;                | U+02041<br>U+002C7         | <u>,</u> |
| Cayleys;              | U+0212D                    | e        |
| ccaps;                | U+02A4D                    | 0        |
| Ccaron;               | U+0010C                    | Č        |
| ccaron;               | U+0010D                    | č        |
| Ccedil;               | U+000C7                    | Ç        |
| Ccedil                | U+000C7                    | Ç        |
| ccedil;               | U+000E7                    | Ç        |
| ccedil                | U+000E7                    | ç        |
| Ccirc;                | U+00108                    | Ċ        |
| ccirc;                | U+00109                    | Ĉ        |
| Cconint;              | U+02230<br>U+02A4C         | #        |
| ccups;                | UTUZA4C                    | 0        |

| ccupsss;         U+022A50         w           cdot;         U+0010B         c           cedil;         U+000BB         c           cedil;         U+000BB         c           cedil;         U+000BB         c           cedil         U+000BB         c           cedil;         U+000BB         c           cent;         U+000A2         c           cent;         U+000B7         c           centerOot;         U+000B7         c           centerOot;         U+000B7         c           cfr;         U+10520         c           cfr;         U+10520         c           cfr;         U+10212D         c           cfr;         U+00427         q           check;         U+0212D         c           cfr;         U+00427         q           check;         U+0212D         c           check;         U+0212D         c           check;         U+0213         c           check;         U+02713         c           check;         U+02713         c           chi;         U+02271         c           circ         U+022                                                                                                    | Name                                  | Character(s)<br>U+02A50                  | Glyph    |
|----------------------------------------------------------------------------------------------------|---------------------------------------|------------------------------------------|----------|
| Codit                                                                                                    |                                       |                                          | -        |
| cedil;         U+00088         .           cedil         U+00088         .           cedilla;         U+00088         .           cedilla;         U+00088         .           cemty;         U+02982         &           cent;         U+00087         .           cent         U+00087         .           cent         U+00087         .           cent         U+00087         .           cent         U+00087         .           cent         U+00212D         c           cfr;         U+0212D         c           cfr;         U+0212D         c           cfr;         U+0212D         c           chc;         U+0213         /           chck;         U+02713         /           chci;         U+02713         /           chci;         U+02713         /           chi;         U+02713         /           chi;         U+02713         /           chi;         U+02713         /           chi;         U+02713         /           chi;         Ch0367         X           cir;         U+02713         / <td></td> <td></td> <td>_</td>                                                                                                    |                                       |                                          | _        |
| Ceditla;                                                                                                    |                                       |                                          | _        |
| Cemptyv;                                                                                                    | cedil                                 | U+000B8                                  |          |
| cent; U+000A2                                                                                                    | Cedilla;                              | U+000B8                                  | ,        |
| cent         U+000A2         €           Centerbot;         U+000B7         .           centerdot;         U+000B7         .           Cfr;         U+000B7         .           Cfr;         U+10520         .           Cfr;         U+00427         Ч           Chcy;         U+00447         Ч           Check;         U+02713         ✓           Chi;         U+02713         ✓           Chi;         U+02713         ✓           Chi;         U+02768         O           cir;         U+02568         O           cir;         U+02568         O           circ;         U+02257         ♠           circlearowleft;         U+021BA         U           circlearowleft;         U+021BB         U           circleads;         U+0229A         ♠           circleadicire;         U+0229B         ♠           circleddis;         U+02299         ♠           circleddis;         U+02299         ♠           circleddis;         U+02299         ♠           circledfinus;         U+02299         ♠           circledfix;         U+02299         ♠ <td>cemptyv;</td> <td>U+029B2</td> <td>Ô</td>                                                                                                    | cemptyv;                              | U+029B2                                  | Ô        |
| CenterDot;                                                                                                    | cent;                                 | U+000A2                                  | ¢        |
| centerdot;         U+00087         .           cfr;         U+0212D         c           cfr;         U+1052D         c           cfr;         U+1052D         c           cfr;         U+00427         4           check;         U+00471         4           check;         U+02713         /           checkmark;         U+02713         /           chi;         U+02713         /           chi;         U+02713         /           chi;         U+02713         /           chi;         U+02713         /           chi;         U+02767         &           cir;         U+00347         X           cir;         U+00268         O           circe;         U+02256         O           circe;         U+02257         &           circeq;         U+02298         O           circledast;         U+02299         O           circledast;         U+02299         O           circledast;         U+02299         O           circledias;         U+02296         O           circledia;         U+02296         O           circledia;<                                                                                                    | cent                                  |                                          | ¢        |
| Cfr;         U+0212D         c           cfr;         U+10520         c           cfr;         U+10520         c           chcy;         U+00447         Y           check;         U+02713         Y           check;         U+02713         Y           chi;         U+003A7         X           chi;         U+025C8         O           cir;         U+025C8         O           cir;         U+025C8         O           circ;         U+02257         ±           circlearce         U+02257         ±           circlearce         U+02258         G           circlearce         U+021BB         U           circlearce         U+021BB         U           circledas;         U+0229A         G           circleddash;         U+0229B         G           circleddicirc;         U+0229A         G           circleddicirc;         U+0229A         G           circledis;         U+0229B         G           circledis;         U+0229A         G           circledis;         U+0229A         G           circledis;         U+0229A         G                                                                                                    |                                       |                                          | ٠        |
| cfr;         U+10520         ←           chcy;         U+00427         Ч           chcy;         U+00427         Ч           check;         U+02713         ✓           check;         U+02713         ✓           chi;         U+003A7         X           chi;         U+0025CB         ○           circ;         U+02257         ♠           circlear;         U+02266         ↑           circlear;         U+0218B         ♂           circlear;         U+0218B         ♂           circleafic;         U+0229A         ⊕           circleddash;         U+02299         ⊕           circleddic;         U+02299         ⊕           circleddic;         U+02299         ⊕           circleddis;         U+02299         ⊕           circleddis;         U+02299         ⊕           circleddis;         U+02299         ⊕           circleddis;         U+02299         ⊕           circleddis;         U+02290         ⊕           circledis;         U+02290         ⊕           circledis;         U+02290         ⊕           circledis;         U+02290                                                                                                    | centerdot;                            |                                          |          |
| CHICY; U+00427                                                                                                    |                                       |                                          | C        |
| checy;                                                                                                    |                                       |                                          |          |
| check;         U+02713         /           checkmark;         U+02713         /           Chi;         U+02713         /           chi;         U+003A7         X           chi;         U+003CB         X           chi;         U+025CB         O           circ;         U+022CB         O           circ;         U+022BA         O           circled;         U+021BA         D           circledac;         U+021BB         D           circledac;         U+0229B         e           circledac;         U+0229B         e           circledac;         U+0229D         o           circledac;         U+0229D         o           circledac;         U+0229D         o           circledac;         U+0229D         o           circledac;         U+0229D         o           circledis;         U+0229B         o           circledis;         U+0229P         o           circledis;         U+0229P         o           circledis;         U+0229P         o           circledis;         U+0229P         o           circledis;         U+0222P         o                                                                                                    |                                       |                                          |          |
| checkmark;         U+02713         ✓           Chi;         U+003A7         X           chi;         U+003A7         X           chi;         U+002C6         X           circ;         U+022C6         C           circ;         U+022B8         C           circlearrowleft;         U+021B8         J           circledast;         U+0229A         ⊕           circleddirc;         U+0229A         ⊕           circleddirc;         U+0229A         ⊕           circleddirc;         U+0229A         ⊕           circleddirc;         U+0229A         ⊕           circleddirc;         U+0229A         ⊕           circleddirc;         U+0229A         ⊕           circleddirc;         U+02299         ⊕           circleddir;         U+02299         ⊕           circleddir;         U+02299         ⊕           circleddir;         U+02299         ⊕           circleddir;         U+02299         ⊕           circleddir;         U+02299         ⊕           circleddir;         U+02299         ⊕           circleddir;         U+022297         ⊕           circleddir;                                                                                                    |                                       |                                          | _        |
| Chi;                                                                                                    |                                       |                                          |          |
| chi; U+003C7 X cir; U+025CB O circ; U+025CB O circ; U+025CB O circ; U+022CB O circe; U+002CC                                                                                                    |                                       |                                          |          |
| cir;         U+025CB         ○           circ;         U+002C6         ↑           circeq;         U+002C6         ↑           circleq;         U+021DA         ↑           circlearrowleft;         U+021BA         Ტ           circleadsst;         U+0229B         ●           circleddast;         U+0229D         ●           circledot;         U+0229D         ●           circledot;         U+0229D         ●           circledot;         U+0229D         ●           circledot;         U+0229D         ●           circledot;         U+0229D         ●           circledot;         U+0229D         ●           circledot;         U+0229D         ●           circledot;         U+0222P         ●           circledot;         U+0222P         ●           circledis;         U+0229D         ●           circleptus;         U+0229T         ●           circleTimes;         U+0229T         ●           circleitimes;         U+0229T         ●           cirfnint;         U+0229T         ●           cirfnint;         U+0222D         €           cirfnint;                                                                                                    |                                       |                                          | _        |
| circ;                                                                                                    |                                       |                                          |          |
| circleq;         U+02257         a           circlearrowleft;         U+021BA         J           circlearrowleft;         U+021BA         J           circleadst;         U+0229B         e           circledot;         U+0229D         e           circledot;         U+0229D         e           circledR;         U+000AE         e           circledR;         U+02296         e           circleMinus;         U+02295         e           circleMinus;         U+02295         e           circleMinus;         U+02295         e           circleMinus;         U+02295         e           circleTimes;         U+02297         e           circleTimes;         U+02297         e           circleTimes;         U+02293         e           circleTimes;         U+02297         e           circleTimes;         U+02293         e           circleTimes;         U+02297         e           circleTimes;         U+02297         e           circleTimes;         U+02227         c           circledVus;         U+02227         c           circledVus;         U+02227         c <tr< td=""><td></td><td></td><td></td></tr<>                                                                                                    |                                       |                                          |          |
| circlearrowleft; U+021BA U circlearrowright; U+021BB U circledast; U+0229A @ circledast; U+0229B @ circleddash; U+0229D @ circledot; U+02299 O circledot; U+02299 O circledot; U+02029 @ circleds; U+02029 @ circleds; U+02029 @ circleds; U+02295 @ circleflims; U+02296 @ circleflims; U+02295 @ circleflims; U+02295 @ circleflims; U+02295 @ circleflims; U+02295 @ circleflims; U+02295 @ circleflims; U+02295 @ circleflims; U+02295 @ circleflims; U+02297 @ cirfi, U+02297 @ cirfi, U+02297 @ cirfinit; U+02207 @ cirsi, U+02207 @ cirsi; U+02207 @ cirsii; U+02207 @ cirsii; U+02201 f cirscir; U+02202 f closecurlyOubleQuote; U+0201D f closecurlyOubleQuote; U+0201D f clubsi; U+02663                                                                                                    |                                       |                                          | ٠        |
| circlearrowright;         U+021BB         b           circledast;         U+0229B         e           circledast;         U+0229B         e           circledast;         U+0229D         e           circledot;         U+02299         e           circledd;         U+02299         e           circledd;         U+02296         e           circledid;         U+02297         e           circlePlus;         U+02297         e           circlePlus;         U+02297         e           circleTimes;         U+02297         e           circleTimes;         U+02297         e           cirs;         U+02297         e           cirs;         U+02297         e           cirs;         U+02297         e           cirfinit;         U+02293         e           cirfinit;         U+02201         f           cirscir;         U+02227         a           cirfinit;         U+02201         f           cirscir;         U+02232         f           closeCurlyQuote;         U+02231         f           closeCurlyQuote;         U+02030         f           clubs;                                                                                                    |                                       |                                          |          |
| circledast; U+0229B @ circledcirc; U+0229A @ circleddash; U+0229A @ circleddash; U+0229P @ circledR; U+000AE @ circledS; U+0229P @ circledS; U+0220B @ CircleMinus; U+0229P @ CircleMinus; U+0229P @ CircleMinus; U+0229P @ CircleMinus; U+0229P @ CircleMinus; U+0229P @ CircleMinus; U+0229P @ CircleMinus; U+0229P @ CircleMinus; U+0229P @ CircleTimes; U+0229P @ CircleTimes; U+0229P @ CircleTimes; U+0229P @ CircleTimes; U+0229P @ CircleTimes; U+0229P @ CircleTimes; U+0229P @ CircleTimes; U+0229P .  cirfi; U+02A10                                                                                                    |                                       |                                          | _        |
| circledcirc;         U+0229A         0           circleddash;         U+0229D         0           circledbc;         U+0229D         0           circledk;         U+020AE         0           circledk;         U+02296         0           circledNinus;         U+02296         0           CircleTimes;         U+02297         0           circleTimes;         U+02297         0           circleTimes;         U+02297         0           circleTimes;         U+02297         0           circleTimes;         U+02297         0           circleTimes;         U+02297         0           circleTimes;         U+02297         0           circleTimes;         U+02297         0           circledias         U+02297         0           circledias         U+02297         0           circledias         U+02281         1           circledias         U+02281         1           circledias         U+02281         1           circledias         U+02231         1           circledias         U+02232         1           circledias         U+02233         1                                                                                                    |                                       |                                          | 0        |
| circleddash;         U+0229D         0           CircleDot;         U+02299         0           circledR;         U+000AE         0           circledR;         U+02296         0           circlePlus;         U+02295         0           CirclePlus;         U+02295         0           CircleTimes;         U+02297         0           cirE;         U+02297         0           cire;         U+02257         4           cirfinit;         U+02210         f           cirmid;         U+02210         f           cirmid;         U+02210         f           cirmid;         U+02227         0           CloseGurlyQuote;         U+02010         r           CloseCurlyQuote;         U+02010         r           CloseCurlyQuote;         U+02010         r           CloseCurlyQuote;         U+02010         r           CloseCurlyQuote;         U+02010         r           CloseCurlyQuote;         U+02010         r           CloseCurlyQuote;         U+02010         r           CloseCurlyQuote;         U+02010         r           CloseCurlyQuote;         U+02010         r                                                                                                    |                                       |                                          | 0        |
| circledR; U+000AE @ circledS; U+024C8                                                                                                    | circleddash;                          | U+0229D                                  | Θ        |
| circledR; U+000AE @ circledS; U+024C8                                                                                                    |                                       |                                          | _        |
| circledS;         U+024C8         ⊕           CircleMinus;         U+02296         ⊕           CirclePlus;         U+02297         ⊕           circleTimes;         U+02297         ⊕           cirf;         U+02297         ⊕           cirf;         U+02297         ⊕           cirf;         U+02297         ⊕           cirfid;         U+02297         ⊕           cirfnit;         U+02210         ƒ           cirmid;         U+0224F         ↑           cirscir;         U+029C2         ⊕           CloseCurlyDoubleQuote;         U+02010         ″           CloseCurlyQoubleQuote;         U+02010         ″           clubsuit;         U+02663         ♣           clubsuit;         U+02663         ♣           clubsuit;         U+02663         ♣           clubsuit;         U+02663         ♣           clubsuit;         U+02663         ♣           clubsuit;         U+02663         ♣           clubsuit;         U+02663         ♣           clubsuit;         U+02663         ♣           clubsuit;         U+02063         ♣           clubsuit; <td< td=""><td></td><td></td><td>_</td></td<>                                                                                                    |                                       |                                          | _        |
| CircleMinus;         U+02296         ⊕           CircleTlus;         U+02295         ⊕           CircleTimes;         U+02297         ⊕           cire;         U+02297         ⊕           cire;         U+02257         ≜           cire;         U+02257         ≜           cire;         U+02210         ƒ           cirmint;         U+02201         ƒ           cirscir;         U+020202         C           Closeductig         U+0201D         *           ClosedurlyQuote;         U+0201D         *           ClosedurlyQuote;         U+0201D         *           ClosedurlyQuote;         U+02019         *           clubs;         U+02663         ♣           clubs;         U+02663         ♣           clubsuit;         U+02663         ♣           clubsuit;         U+02663         ♣           clubsuit;         U+02663         ♣           clubsuit;         U+02663         ♣           clubsuit;         U+02663         ♣           clubsuit;         U+02237         ;           colon;         U+02277         ;           colon;         U+02275                                                                                                    |                                       |                                          | (\$)     |
| CirclePlus; U+02295 @ CircleTimes; U+02297                                                                                                    |                                       | U+02296                                  | _        |
| cire;         U+029C3         ○           cire;         U+02257         ≜           cirfnint;         U+022157         ≜           cirfnint;         U+022167         ∮           cirsdir;         U+022C2         ○           CloskwiseContourIntegral;         U+02232         ƒ           CloseCurlyQoubleQuote;         U+02019         ²           clubsuit;         U+02663         ♣           clubsuit;         U+02663         ♣           clubsuit;         U+02663         ♣           clubsuit;         U+02663         ♣           clubsuit;         U+02663         ♣           clubsuit;         U+02663         ♣           clubsuit;         U+02663         ♣           clubsuit;         U+02663         ♣           clubsuit;         U+02663         ♣           clubsuit;         U+02663         ♣           clubsuit;         U+02663         ♣           colone;         U+02237         =           colone;         U+02237         =           colone;         U+02274         =           colone;         U+02274         =           compan;         U+0                                                                                                    | CirclePlus;                           | U+02295                                  | •        |
| cire;         U+02257         a           cirfnint;         U+02A10         f           cirmid;         U+02A10         f           cirmid;         U+02A10         f           cirmid;         U+02A210         f           cirscir;         U+029C2         C           CloseCurlyQoubleQuote;         U+02010         r           CloseCurlyQouote;         U+02019         r           clubsi;         U+02663         &           colbon;         U+02663         &           colbon;         U+02663         &           colbon;         U+02663         &           colbon;         U+02663         &           colbon;         U+02663         &           colon;         U+02063         &           colon;         U+02063         *           colon;         U+02063         *           colon;         U+02063         *           colon;         U+02237         ;           colon;         U+02274         =           colon;         U+02274         =           comona;         U+02224         =           complement;         U+022201         C     <                                                                                                    | CircleTimes;                          | U+02297                                  | 8        |
| cirfnint;         U+02A10         f           cirmid;         U+02AEF         Y           cirscir;         U+02PCZ         O           ClockwiseContourIntegral;         U+02232         f           CloseCurlyQouote;         U+02019         -           clubs;         U+02663         A           clubsuit;         U+02663         A           colon;         U+02373         ::           colon;         U+0003A         :           colone;         U+02237         ::           colone;         U+02237         ::           colone;         U+02237         ::           colone;         U+02237         ::           colone;         U+02237         ::           colone;         U+02237         ::           colone;         U+02237         ::           colone;         U+02234         :=           colone;         U+02254         :=           comenat;         U+002254         :=           compfi;         U+02210         C           compfi;         U+02201         C           compfi;         U+02201         C           congenent;         U+02201                                                                                                    | cirE;                                 | U+029C3                                  | 0:       |
| cirmid; U+02AEF ↑  cirscir; U+029C2 ○  clockwiseContourIntegral; U+02232 ∮  closeCurlyQoubleQuote; U+0201D ↑  closeCurlyQoubleQuote; U+0201D ↑  closeCurlyQoubleQuote; U+0201D ↑  closeCurlyQoubleQuote; U+0201D ↑  closeCurlyQoubleQuote; U+0201D ↑  closeCurlyQoubleQuote; U+0201D ↑  closeCurlyQoubleQuote; U+0203A ♣  close; U+02663 ♣  close; U+02637 ↔  colon; U+0003A ;  colon; U+0003A ;  colone; U+0274 ←  colone; U+0274 ←  colone; U+0274 ←  colone; U+0274 ←  colone; U+0274 ←  colone; U+0274 ←  colone; U+02254 ←  coloneq; U+02254 ←  coloneq; U+02254 ←  commat; U+00040 ♠  comp; U+02201                                                                                                    | cire;                                 | U+02257                                  | ≗        |
| cirscir; U+029C2 C- ClockwiseContourIntegral; U+02232                                                                                                    | cirfnint;                             | U+02A10                                  | f        |
| ClockwiseContourIntegral;                                                                                                    | cirmid;                               | U+02AEF                                  | Ŷ        |
| CloseCurlyQoubleQuote; U+0201D                                                                                                    | cirscir;                              | U+029C2                                  | 0+       |
| CloseCurlyQuotes   U+02019   '   Clubs   U+02663                                                                                                    | ClockwiseContourIntegral;             | U+02232                                  | ý        |
| clubs;         U+02663         ♣           clubsuit;         U+02663         ♣           Colon;         U+02663         ♣           Colon;         U+02237         ::           colon;         U+0003A         ::           colone;         U+02274         ==           colone;         U+02254         ==           colone;         U+02254         ==           compa;         U+0002C         ,           comma;         U+0002C         ,           compa;         U+02201         C           compf;         U+02201         C           complement;         U+02201         C           complement;         U+02201         C           complement;         U+02201         C           complement;         U+02201         C           complement;         U+02201         C           complement;         U+02206         ≦           congdot;         U+02246         =           congdot;         U+02221         £           conf;         U+02221         £           conf;         U+02222         ƒ           conf;         U+02222         ƒ                                                                                                    | CloseCurlyDoubleQuote;                | U+0201D                                  |          |
| clubsuit;         U+02663         ♣           Colon;         U+02237         ::           colon;         U+02237         ::           colon;         U+02237         ::           colone;         U+02254         ==           colone;         U+02254         ==           colone;         U+02254         ==           comma;         U+002254         ==           comma;         U+000040         @           comma;         U+000040         @           complement;         U+02201         C           compflement;         U+02201         C           complement;         U+02201         C           compgodt;         U+02201         C           cong;         U+02245         =           congdot;         U+02246         =           congdot;         U+02245         =           conjedet;         U+02226         #           conint;         U+02226         #           conint;         U+02222         #           contourIntegral;         U+02222         #           copf;         U+02222         #           copf;         U+02222         #                                                                                                    | CloseCurlyQuote;                      | U+02019                                  | ,        |
| Colon;         U+02237         ::           colon;         U+0003A         :           Colone;         U+002A74         =           colone;         U+02254         =           coloneq;         U+02254         =           coloneq;         U+02254         =           comma;         U+00002C         ,           comma;         U+00002C         ,           comma;         U+02001         C           compf;         U+02218         •           complement;         U+02201         C           complement;         U+02201         C           complement;         U+02201         C           congdet;         U+02201         C           congdet;         U+02246         \( \text{dispension}           congdet;         U+02246         \( \text{dispension}           conint;         U+02222         \( \text{f}           conint;         U+02222         \( \text{f}           conint;         U+02222         \( \text{f}           conf;         U+02222         \( \text{f}           conf;         U+02222         \( \text{f}           copf;         U+02102         \( \text{corprod};                                                                                                    | clubs;                                | U+02663                                  | ٠        |
| colon;         U+0003A         :           Colone;         U+02274         ==           colone;         U+02254         ==           colone;         U+02254         ==           coloneq;         U+002254         ==           commat;         U+0002C         .           commat;         U+00040         @           comp;         U+02201         C           compfin;         U+02218         *           complexes;         U+02201         C           complexes;         U+02202         C           congdot;         U+02245         =           congdot;         U+02245         =           congdot;         U+02261         =           conflexes;         U+02261         =           conflexes;         U+02221         #           conflexes;         U+02221         #           conflexes;         U+02222         #           conflexes;         U+02222         #           conflexes;         U+02222         #           conflexes;         U+02222         #           conflexes;         U+02222         #           copf;         U+02202         C<                                                                                                    |                                       |                                          | ٠        |
| Colone;         U+02A74         ==           colone;         U+02Z54         ==           coloneq;         U+02Z54         ==           coloneq;         U+02Z54         ==           comma;         U+0002C            commat;         U+0002C            comp;         U+02201         C           compfin;         U+02201         C           compfin;         U+02201         C           complement;         U+02201         C           complement;         U+02201         C           complexes;         U+02202         C           comgo;         U+02245         =           congod;         U+02261         =           congod;         U+0222F         #           conint;         U+0222F         #           conint;         U+0222F         #           confin;         U+0222F         #           copf;         U+0222E         #           copf;         U+0222F         #           copf;         U+02210         U           Copf;         U+02210         U           Copf;         U+000A9         0                                                                                                    |                                       |                                          | ::       |
| colone;         U+02254         ==           coloneq;         U+02254         ==           comma;         U+00020         .           comma;         U+00040         @           comp;         U+02201         C           compfn;         U+02201         C           complement;         U+02201         C           complement;         U+02201         C           complement;         U+02201         C           comg;         U+02245         =           cong;         U+02245         =           congdot;         U+02261         =           conject.         U+02226         #           conint;         U+02222         #           contourIntegral;         U+02222         #           copt;         U+02222         #           copriduct;         U+02222         #           copriduct;         U+02220         C           copri         U+02210         U           copri         U+02210         U           copri         U+02210         U           copri         U+02210         U           copri         U+02210         U                                                                                                    |                                       |                                          | :        |
| coloneq;         U+02254         ==           comma;         U+0002C         ,           commat;         U+0000C         ,           comp;         U+02201         C           compf;         U+02201         C           complement;         U+02201         C           complement;         U+02201         C           complement;         U+02201         C           complement;         U+02201         E           compdet;         U+02265         =           congdot;         U+02261         =           Conint;         U+0222E         £           Conint;         U+0222E         £           ContourIntegral;         U+0222E         £           Copt;         U+02102         C           copf;         U+02102         C           copf;         U+02102         C           copf;         U+02102         C           copf;         U+02102         C           coprd;         U+02210         U           Coproduct;         U+02210         U           Copr;         U+000049         ©           copy;         U+000049         ©      <                                                                                                    |                                       |                                          | ==       |
| comma;         U+0002C         .           commat;         U+00040         ⊚           comp;         U+02001         C           compf;         U+02218         e           compfement;         U+02201         C           complement;         U+02102         €           cong;         U+02102         €           cong;         U+02201         ≡           conject;         U+02226         ≡           conject;         U+02221         ∰           conint;         U+0222E         ƒ           contourIntegral;         U+0222E         ƒ           copf;         U+02102         €           copf;         U+02102         €           copf;         U+02102         €           copf;         U+02102         €           copf;         U+02102         €           coprid         U+02210         U           Coproduct;         U+02210         U           Coproduct;         U+02210         U           Copry;         U+000A9         ©           copy;         U+000A9         ©           copy;         U+000A9         ©           <                                                                                                    |                                       |                                          | =        |
| commat;         U+00040         ⊕           comp;         U+02201         C           compf;         U+02201         C           compfin;         U+02201         C           compfement;         U+02201         C           complement;         U+02202         C           comp;         U+02205         ≡           congdot;         U+02461         ≡           congdot;         U+02227         ∰           conjet;         U+02227         ∰           conint;         U+02227         ∰           contourintegral;         U+02226         ƒ           copf;         U+02102         C           copf;         U+02105         C           coprod;         U+02210         U           Coprod;         U+02210         U           Coprod;         U+02210         U           Coprod;         U+02210         U           Coprod;         U+02210         U           Coprod;         U+02210         U           Coprod;         U+02210         U           Coprod;         U+02201         U           Coprod;         U+02200         ©                                                                                                    |                                       |                                          | =        |
| comp;         U+02201         C           compfn;         U+02218         -           complement;         U+022102         C           complement;         U+02102         C           complexes;         U+02102         C           cong;         U+02205         ≘           congdot;         U+02261         ≡           congdot;         U+02261         ≡           conint;         U+0222E         ƒ           Conint;         U+0222E         ƒ           ContourIntegral;         U+0222E         ƒ           Copf;         U+02102         C           copf;         U+02102         C           coprod;         U+02102         C           coprod;         U+02210         U           Coproduct;         U+02210         U           Coproduct;         U+02210         U           COPY         U+000A9         ©           Copy;         U+000A9         ©           copy;         U+000A9         ©           copy;         U+000A9         ©           copy;         U+000A9         ©           copy;         U+000A9         ©                                                                                                    |                                       |                                          | <u> </u> |
| compfn;         U+02218         .           complement;         U+02201         C           complexes;         U+02102         C           cong;         U+02245         ≡           congdot;         U+02261         ≡           congdot;         U+02261         ≡           conject;         U+02227         ƒ           conint;         U+0222E         ƒ           contourIntegral;         U+0222E         ƒ           ContourIntegral;         U+0222E         ƒ           cop;         U+02102         C           cop;         U+02102         C           cop;         U+02102         C           cop;         U+0210         U           Coproduct;         U+02210         U           Coproduct;         U+02210         U           Coproduct;         U+02210         U           Copy         U+000A9         ©           copy         U+000A9         ©           copy;         U+000A9         ©           copy;         U+000A9         ©           copy;         U+000A9         ©           copy;         U+00233         ƒ                                                                                                    |                                       |                                          | _        |
| complement;         U+02201         C           complement;         U+02102         C           comg;         U+02102         C           cong;         U+02205         ≡           congdet;         U+02261         ≡           Conint;         U+02221         ∰           Conint;         U+0222E         ∯           Conint;         U+0222E         ƒ           ContourIntegral;         U+0222E         ƒ           Copf;         U+02102         C           copf;         U+02102         C           coprod         U+02210         U           Coproduct;         U+02210         U           Coproduct;         U+02210         U           Copry         U+000A9         ⊕           Copy         U+000A9         ⊕           Copy         U+000A9         ⊕           Copys:         U+000A9         ⊕           Copys:         U+000A9         ⊕           Copys:         U+000A9         ⊕           Copys:         U+020A9         ⊕           Copys:         U+02117         ⊕           crarr:         U+02233         ƒ           <                                                                                                    |                                       |                                          |          |
| complexes;         U+02102         C           cong;         U+02245         ≡           congdot;         U+02245         ≡           congdot;         U+02261         ≡           Conjeuent;         U+02221         ∰           conint;         U+0222E         ∰           conint;         U+0222E         ∰           conint;         U+0222E         ∰           Contourintegral;         U+0222E         ∰           Copf;         U+01202         C           copf;         U+01202         C           coprod;         U+02210         U           Coprod;         U+02210         U           Coprod;         U+02210         U           Coprod;         U+02210         U           Coprod;         U+02210         U           Coprod;         U+022210         U           Coprod;         U+02020         0           Copy;         U+000A9         0           Copy;         U+000A9         0           Copy;         U+000A9         0           Copys;         U+02215         ×           Crascreticutatedentectectectectectectectectectectectectect                                                                                                    |                                       |                                          |          |
| Congress                                                                                                    |                                       |                                          |          |
| congdot;         U+02A6D         ★           Congruent;         U+02261         ≡           Conint;         U+0222E         ƒ           Conint;         U+0222E         ƒ           ContourIntegral;         U+0222E         ƒ           Copf;         U+02102         C           copf;         U+02102         C           coprod         U+02210         U           Coproduct;         U+02210         U           COPY         U+000A9         ⊕           COPY;         U+000A9         ⊕           Copy;         U+000A9         ⊕           Copy;         U+000A9         ⊕           Copy;         U+000A9         ⊕           Copy;         U+00A9         ⊕           Copy;         U+00A9         ⊕           Copy;         U+00A9         ⊕           Copy;         U+00A9         ⊕           Copy;         U+00A9         ⊕           Copy;         U+00A9         ⊕           Copy;         U+02117         ⊕           Crar;         U+02117         ★           Cross;         U+02117         ★           Cscr; <t< td=""><td></td><td></td><td>_</td></t<>                                                                                                    |                                       |                                          | _        |
| Congruent; U+02261 = Conint; U+02261   Seconint; U+0222F   Seconint; U+0222F   Seconint; U+0222F   Seconint; U+0222F   Seconint; U+0222F   Seconint; U+0222F   Seconint; U+0222F   Seconint; U+0222F   Seconint; U+0222F   Seconint; U+0222F   Seconint; U+0220F   U+02210   U+02210   U+02210   U+02210   U+02210   U+02210   U+02210   U+02210   U+02210   U+02210   U+02210   U+02210   U+02211   Seconint   U+02223   Seconint   U+02233   Seconint   U+02233   Seconint   U+02233   Seconint   U+02233   Seconint   U+02233   Seconint   U+02233   Seconint   U+02233   Seconint   U+02233   Seconint   U+02233   Seconint   U+02234   Seconint   U+02215   Seconint   U+02217   Seconint   U+02217   Seconint   U+02217   Seconint   U+02218   Seconint   U+02218   Seconint   U+02218   Seconint   U+02218   Seconint   U+02218   Seconint   U+02218   Seconint   U+02218   Seconint   U+02218   Seconint   U+02218   Seconint   U+02218   Seconint   U+02218   Seconint   U+02218   Seconint   U+022218   Seconint   U+022218   Seconint   U+022224   U+022224   U+022244   U+022244   U+022244   U+022244   U+022244   U+022244   U+022244   U+022244   U+022444   U+022444   U+022444   U+022444   U+022444   U+022444   U+022444   U+022444   U+022444   U+022444   U+022444   U+022444   U+022444   U+022444   U+022444   U+024444   U+024444   U+024444   U+024444   U+024444   U+024444   U+024444   U+024444   U+024444   U+024444   U+024444   U+0244444   U+024444   U+024444   U+024444   U+024444   U+024444   U+024444   U+024444   U+024444   U+024444   U+024444   U+024444   U+024444   U+024444   U+024444   U+0244444   U+024444   U+0244444   U+02444444   U+0244444   U+0244444   U+02444444   U+02444444   U |                                       |                                          |          |
| Conint; U+0222F # Conint; U+0222F # Conint; U+0222E # ContourIntegral; U+0222E # ContourIntegral; U+0222E # ContourIntegral; U+0222E # Confort; U+02102 C Copf; U+02102 C Copf; U+0210 U Coproduct; U+02210 U Coproduct; U+02210 U Coproduct; U+000A9 © COPY U+000A9 © COPY U+000A9 U+000A9 © COPY U+000A9 © COPY U+000A9 © COPY U+000A9 © COPY U+000A9 © COPY U+000A9 © COPY U+000A9 © COPY U+000A9 © COPY U+000A9 © COPY U+000A9 © COPY U+000A9 © COPY U+000A9 © COPY U+000A9 © COUPT; U+000A9 © COUPT; U+000A9 © COUPT; U+000A9 © COUPT; U+000A9 © COUPT; U+000A9 © COUPT; U+000A9 © COUPT; U+000A9 © COUPT; U+000A9 © COUPT; U+000A9 © COUPT; U+000A9 © COUPT U+000A9 © COUPT U+000A9 © COPY U+000A9 © COPY U+ |                                       | U+02261                                  |          |
| conint;         U+0222E         #           ContourIntegral;         U+0222E         #           Copf;         U+02102         C           copf;         U+021054         C           copf;         U+0554         C           coprod;         U+02210         U           Coproduct;         U+02210         U           COPY;         U+000A9         ©           COPY;         U+000A9         ©           COPY;         U+000A9         ©           COPY;         U+000A9         ©           COPY;         U+000A9         ©           COPY;         U+000A9         ©           COPY;         U+000A9         ©           COPY;         U+000A9         ©           COPY;         U+000A9         ©           COPY;         U+000A9         ©           COPY;         U+02211         ©           COPY;         U+02215         *           COPY;         U+02215         *           COPY;         U+02217         X           CFOS;         U+02717         X           CSCC;         U+02717         X           CSCC;         U+                                                                                                    |                                       |                                          |          |
| ContourIntegral; U+0222E                                                                                                    |                                       |                                          |          |
| Copf;         U+02102         C           copf;         U+10554         c           copf;         U+10554         c           coprod;         U+02210         U           Coproduct;         U+02210         U           COPY;         U+000A9         o           COPY         U+000A9         o           copy;         U+000A9         o           copy;         U+002A9         o           copy;         U+02117         o           copy;         U+02117         o           copy;         U+02117         o           copy;         U+02117         o           copy;         U+02117         o           copy;         U+02117         o           copy;         U+02185         o           crar;         U+02185         o           crar;         U+02185         o           crar;         U+02494         o           cscr;         U+10496         o           cscr;         U+10498         o           csub;         U+02AD1         o           csup;         U+02AD2         o           cudarrl;         U+022B3                                                                                                    |                                       | U+0222E                                  | ý        |
| coprod;         U+02210         U           Coproduct;         U+02210         U           COPY;         U+000A9         ©           COPY         U+000A9         ©           copy;         U+000A9         ©           copy;         U+000A9         ©           copy         U+000A9         ©           copysr;         U+02117         @           copysr;         U+02117         @           crarr;         U+02185         ←           cross;         U+02227         x           cross;         U+02717         x           cscr;         U+1049E         €           cscr;         U+1049E         €           csub;         U+02AD1         g           csub;         U+02AD1         g           csup;         U+02AD0         D           ctdat;         U+02AD0         D           cudarri;         U+02938         )           cudarri;         U+022DE         €           cularr;         U+022DE         €           cularr;         U+022DS         €           cularr;         U+02230         €           cup;         <                                                                                                    |                                       | U+02102                                  |          |
| Coproduct; U+02210 U COPY; U+000A9 0 COPY U+000A9 0 COPY U+000A9 0 COPY; U+000A9 0 COPY; U+000A9 0 COPY; U+000A9 0 COPY; U+000A9 0 COPY; U+020A7 0 COPY; U+02117 0 COPY; U+02117 0 COPY; U+02117 0 COPY; U+02117 0 COPY; U+0218 0 COPY; U+0218 0 COPY; U+0218 0 COPY; U+02AP X COPY; U+1049E 6 CSUP; U+02AP 0 CSUP; U+02AP 0 CSUP | copf;                                 | U+1D554                                  | €        |
| COPY;         U+000A9         ©           COPY         U+000A9         ©           copy;         U+000A9         ©           copy;         U+000A9         ©           copy         U+000A9         ©           copysr;         U+02117         ®           copysr;         U+02233         ƒ           crarr;         U+02185         ↔           Cross;         U+022717         x           cscrs;         U+1049E         ≪           cscr;         U+1D488         e           csub;         U+02ACF         □           csube;         U+02AD1         □           csup;         U+02AD2         □           csup;         U+02AD2         □           cudarrl;         U+02938         )           cudarrr;         U+022DF         >           cuesc;         U+022DF         >           cularr;         U+022B6         e           cup;         U+022D3         @           cup;         U+022D3         @           cup;         U+022DA         X                                                                                                    | coprod;                               | U+02210                                  | Ш        |
| COPY         U+000A9         0           COPY;         U+000A9         0           COPY;         U+000A9         0           COPY;         U+000A9         0           COPY;         U+02117         0           Copys;         U+02233         f           Crarr;         U+021B5         +           Cross;         U+02717         X           Cross;         U+02717         X           Cscr;         U+10488         *           csub;         U+02ACF         0           csub;         U+02ACF         0           csub;         U+02AD0         0           csup;         U+02AD0         0           csup;         U+02AD0         0           ctdot;         U+02AD2         0           cudarrl;         U+023B3         )           cudarrr;         U+02938         )           cularr;         U+022DF         >           cularr;         U+022B6            cularr;         U+02930            cularr;         U+022DA            cularr;         U+02930            cularr;         U+02                                                                                                    | Coproduct;                            | U+02210                                  | Ш        |
| copy;         U+000A9         €           copy         U+000A9         €           copy         U+001A9         €           copysr;         U+02117         €           crarr;         U+021B5         €           cross;         U+0222F         x           cross;         U+02717         x           cscr;         U+1D49E         €           cscr;         U+1D49E         €           csub;         U+02ACF         □           csub;         U+02AD1         g           csup;         U+02AD0         D           csup;         U+02AD0         D           ctdot;         U+02AD0         D           cudarrl;         U+02938         )           cudarrr;         U+022DE         €           cuesc;         U+022DE         €           cularr;         U+021B6         ♠           cularr;         U+02293         ⊕           cup;         U+0222A         U           cup;         U+0222A         U           cup;         U+0222A         U           cup;         U+022A48         ×                                                                                                    | COPY;                                 | U+000A9                                  | 0        |
| copy         U+000A9         ©           copysr;         U+02117         ®           searce Consequence (steps);         U+02117         ®           Cross;         U+02185         +           Cross;         U+02717         X           cross;         U+02717         X           Cscr;         U+1D49E         €           cscr;         U+1D49E         €           csub;         U+02ACF         □           csub;         U+02ACF         □           csup;         U+02AD1         □           csup;         U+02AD2         □           ctdot;         U+02AD2         □           cdarrl;         U+0293D         □           cudarrr;         U+0293S         ¬           cudarr;         U+022DF         >           cularr;         U+02186         ~           cularr;         U+022D3         ⋓           cup;         U+022D3         ⋓           cup;         U+022A8         X                                                                                                    | COPY                                  | U+000A9                                  | 0        |
| copysr;         U+02117         ⊕           contentinated content point;         U+02233         ƒ           crarr;         U+02185         ↔           cross;         U+0222F         x           cross;         U+02717         X           cross;         U+02717         X           cscr;         U+1049E         €           cscr;         U+10488         e           csub;         U+02ACF         □           csub;         U+02AD1         □           csup;         U+02AD0         □           csup;         U+02AD1         □           cudar;         U+022D2         □           cudarrt;         U+022935         □           cuepr;         U+022D6         ⊲           cularr;         U+022DF         ⊲           cularr;         U+02186         ∽           cup;         U+022D3         ⊎           cup;         U+022D3         ⊎           cup;         U+022A8         X                                                                                                    | copy;                                 | U+000A9                                  | 0        |
| U+02233   f                                                                                                    | сору                                  | U+000A9                                  | 0        |
| Crarr; U+02215                                                                                                    |                                       | U+02117                                  | ø        |
| Cross;         U+02A2F         ×           cross;         U+02717         X           Cscr;         U+1049E         €           cscr;         U+10488         *           csub;         U+02ACF         □           csube;         U+02AD1         □           csup;         U+02AD2         □           csupe;         U+02AD2         □           ctdot;         U+022B2         □           cudarr1;         U+02938         〕           cudarr1;         U+02935         ¬           cuepr;         U+022DE         <                                                                                                    | CounterClockwiseContourIntegral;      |                                          | ý        |
| cross;         U+02717         X           Cscr;         U+1D49E         €           cscr;         U+1D488         €           csub;         U+02ACF         □           csub;         U+02AD1         □           csup;         U+02AD2         □           csup;         U+02AD2         □           ctdot;         U+022D2         □           ctdot;         U+022BE            cudarrl;         U+02935         □           cudarrr;         U+022DE         ⊲           cularr;         U+022DF         ⇒           cularr;         U+021B6         ∽           cularr;         U+022D3         ⊌           cup;         U+022D3         ⊌           cup;         U+022D4         ∪           cup;         U+022D3         ⊌                                                                                                    | crarr;                                |                                          | Ţ        |
| Cscr;                                                                                                    | Cross;                                |                                          | ×        |
| cscr; U+1D488  csub; U+02ACF  csube; U+02AD1  csup; U+02AD0  csup; U+02AD2  csup; U+02AD2  cudarrl; U+022B5  cudarrr; U+02938  cuepr; U+022DF  cuer; U+022DF  cularr; U+022DF  cularr; U+022DF  cularr; U+023B6  cularr; U+023B6  cularr; U+023B  cularr; U+023B  cularr; U+023B  cularr; U+023B  cularr; U+023B  cularr; U+023B  cularr; U+023B  cup; U+0222A  cup; U+0222A  cup; U+0222A                                                                                                    |                                       |                                          |          |
| csub;         U+02ACF         □           csube;         U+02AD1         □           csup;         U+02AD0         □           csupe;         U+02AD2         □           ctdot;         U+022EF         ···           cudarrl;         U+02938         ¹)           cudarrr;         U+02935         □           cuepr;         U+022DE         ◄           cuesc;         U+022DF         >           cularr;         U+021B6         •           cularrp;         U+0293D         •>           cup;         U+022D3         ⊌           cup;         U+0222A         U           cup;         U+022A8         X                                                                                                    |                                       |                                          | C        |
| csube;         U+02AD1         g           csup;         U+02AD0         D           csupe;         U+02AD2         Q           ctdot;         U+022B7            cudarrl;         U+02938         )           cudarrr;         U+02935         >           cuepr;         U+022DE         <                                                                                                    |                                       |                                          | _        |
| csup;         U+02ADO         D           csupe;         U+02AD2         D           ctdot;         U+02EF            cudarrl;         U+02938         )           cudarrr;         U+02935         ¬           cuepr;         U+022DE         ¬           cuesc;         U+022DF         >           cularr;         U+021B6         ¬           cutarrp;         U+02930         ¬           cup;         U+022D3         ¬           cup;         U+0222A         ∪           cup;         U+022A8         X                                                                                                    |                                       |                                          | _        |
| csupe;         U+02AD2         D           ctdot;         U+022EF            cudarrl;         U+02938         )           cudarrr;         U+02935            cuepr;         U+022DE            cuesc;         U+022DF         >           cularr;         U+021B6            cularrp;         U+02930            Cup;         U+022D3         W           cup;         U+0222A         U           cuphrcap;         U+02448         X                                                                                                    |                                       |                                          | _        |
| tdot; U+022EF  cudarrl; U+02938 )  cudarrr; U+02935   cuepr; U+022DE   cuesc; U+022DF   cularr; U+021B6   cularrp; U+02930   cularrp; U+02293   cup; U+0222A   cup; U+0222A   cup; U+0222A   cup; U+0222A   cup; U+0222A   cup; U+0222A   cup; U+0222A   cup; U+0222A   cup; U+02248   X                                                                                                    |                                       |                                          |          |
| cudarrt;         U+02938         )           cudarrr;         U+02935         ⇒           cuepr;         U+022DE         <                                                                                                    |                                       |                                          | _        |
| cudarrr;         U+02935         □           cuepr;         U+022DE         ๔           cuesc;         U+022DF         ๒           cularr;         U+021B6         ०           cularrp;         U+0293D         ०           cup;         U+02203         ๒           cup;         U+0222A         U           cup;         U+022A8         X                                                                                                    |                                       |                                          |          |
| cuepr;         U+022DE         ₹           cuesc;         U+022DF         >           cularr;         U+021B6         ↑           cularrp;         U+0293D         ↑           Cup;         U+022D3         ⊌           cup;         U+0222A         U           cupbrcap;         U+02448         X                                                                                                    |                                       |                                          | )        |
| cuesc;         U+022DF         >           cularr;         U+021B6         ♠           cularrp;         U+0293D         ♠           Cup;         U+022D3         ⊌           cup;         U+022ZA         U           cupbrcap;         U+02448         X                                                                                                    | cudarrr;                              |                                          | 7        |
| cutarr;         U+02186         ✓           cutarrp;         U+0293D         ✓           Cup;         U+022D3         ⊌           cup;         U+022D3         U           cup;         U+0222A         U           cupbrcap;         U+02A48         X                                                                                                    |                                       |                                          |          |
| cularrp;         U+0293D         ✓           Cup;         U+022D3         ⊎           cup;         U+0222A         U           cupbrcap;         U+02448         ×                                                                                                    |                                       |                                          | >        |
| Cup;         U+022D3         ⊎           cup;         U+0222A         ∪           cupbrcap;         U+02A48         ⋈                                                                                                    | cuesc;                                |                                          |          |
| cup; U+0222A U cupbrcap; U+02A48 X                                                                                                    | cuesc;<br>cularr;                     | U+021B6                                  |          |
| cupbrcap; U+02A48 ∺                                                                                                    | cuesc;<br>cularr;<br>cularrp;         | U+021B6<br>U+0293D                       | ×÷       |
|                                                                                                    | cuesc;<br>cularr;<br>cularrp;<br>Cup; | U+021B6<br>U+0293D<br>U+022D3            | ×÷       |
|                                                                                                    | cuesc; cularr; cularrp; Cup; cup;     | U+021B6<br>U+0293D<br>U+022D3<br>U+0222A | ÷ 🗎 🗸    |

| Name                     | Character(s)       | Glyph        |
|--------------------------|--------------------|--------------|
| cupcap;                  | U+02A46            | N.           |
| cupcup;                  | U+02A4A            | w            |
| cupdot;                  | U+0228D            | ⊌            |
| cupor;                   | U+02A45            | M            |
| cups;                    | U+0222A U+0FE00    | U            |
| curarr;                  | U+021B7            | <b>→</b>     |
| curarrm;                 | U+0293C            | c×.          |
| curlyeqprec;             | U+022DE            | <            |
| curlyeqsucc;             | U+022DF            | >            |
| curlyvee;                | U+022CE            | Ý            |
| curlywedge;              | U+022CF            |              |
| curren;                  | U+000A4            |              |
| curren                   | U+000A4            | n            |
| curvearrowleft;          | U+021B6            | *            |
| curvearrowright;         | U+021B7            | •            |
| cuvee;                   | U+022CE            | v            |
| cuwed;                   | U+022CF            | ,            |
| cwconint;                | U+02232            | ý            |
| cwint;                   | U+02231            | f            |
| cylcty;                  | U+0232D            | ,            |
| Dagger;                  | U+02021            | ‡            |
| dagger;                  | U+02020            | t            |
| daleth;                  | U+02138            | 7            |
| Darr;                    | U+021A1            | *            |
| dArr;                    | U+021D3            | 1            |
|                          | U+02193            | ,<br>,       |
| darr;<br>dash;           | U+02193            | -            |
| Dashv;                   | U+02010            | -            |
| dashv;                   | U+022A3            | 7            |
| dbkarow;                 | U+0290F            | ¬            |
| dblac;                   | U+002DD            |              |
| Dcaron;                  | U+002DD            | Ď            |
| dcaron;                  | U+0010E            | ď            |
|                          | U+00414            | Д            |
| Dcy;                     | U+00434            |              |
| dcy;<br>DD;              | U+02145            | Д<br>D       |
| dd:                      | U+02145            | d d          |
|                          |                    | _            |
| ddagger;                 | U+02021<br>U+021CA | #            |
| DDotrahd;                | U+021CA            |              |
|                          |                    | >            |
| ddotseq;                 | U+02A77            | ::           |
| deg;                     | U+000B0            |              |
| deg                      | U+000B0            | Ļ.           |
| Del;                     | U+02207            | Δ            |
| Delta;                   | U+00394            | _            |
| delta;                   | U+003B4            | δ =          |
| demptyv;                 | U+029B1            | Ø            |
| dfisht;                  | U+0297F            | т.           |
| Dfr;                     | U+1D507            | Ð            |
| dfr;                     | U+1D521            | ъ            |
| dHar;                    | U+02965            | 1            |
| dharl;                   | U+021C3            | 1            |
| dharr;                   | U+021C2            | l.           |
| DiacriticalAcute;        | U+000B4            | <u> </u>     |
| DiacriticalDot;          | U+002D9            |              |
| DiacriticalDoubleAcute;  | U+002DD            |              |
| DiacriticalGrave;        | U+00060            | _            |
| DiacriticalTilde;        | U+002DC<br>U+022C4 |              |
| diam;                    |                    | _            |
| Diamond;                 | U+022C4            | ۰            |
| diamond;<br>diamondsuit; | U+022C4<br>U+02666 | •            |
| diamondsuit;<br>diams;   | U+02666<br>U+02666 | $\vdash$     |
|                          |                    | <del>Ľ</del> |
| die;<br>DifferentialD;   | U+000A8<br>U+02146 | -4           |
|                          | U+02146<br>U+003DD | d            |
| digamma;                 | U+003DD<br>U+022F2 | f<br>∈       |
| disin;                   | U+022F2<br>U+000F7 |              |
| div;                     |                    | ÷            |
| divide;                  | U+000F7            | ÷            |
| divide<br>divideontimes: | U+000F7            | ÷            |
| divideontimes;           | U+022C7            | *            |
| divonx;                  | U+022C7            | *            |
| DJcy;                    | U+00402            | Ђ<br>+       |
| djcy;                    | U+00452            | ħ            |
| dlcorn;                  | U+0231E            | L            |
| dlcrop;                  | U+0230D            | 2            |
| dollar;                  | U+00024            | \$           |
| Dopf;                    | U+1D53B            | D            |
| dopf;                    | U+1D555            | d<br>        |
| Dot;                     | U+000A8            | <u> </u>     |
| dot;                     | U+002D9            | <u> </u>     |
| DotDot;                  | U+020DC            | ್            |
| doteq;                   | U+02250            | =            |
| doteqdot;                | U+02251            | ÷            |
| DotEqual;                | U+02250            | =            |
| dotminus;                | U+02238            | +            |
| dotplus;                 | U+02214            | +            |
| dotsquare;               | U+022A1            | ⊡            |
| doublebarwedge;          | U+02306            | 7            |
| DoubleContourIntegral;   | U+0222F            | ∯            |
|                          |                    |              |

| Name                                      | Character(s)       | Glyph        |
|-------------------------------------------|--------------------|--------------|
| DoubleDot;                                | U+000A8            | Ë            |
| DoubleDownArrow;                          | U+021D3            | ı            |
| DoubleLeftArrow;                          | U+021D0            | ⇐            |
| DoubleLeftRightArrow;                     | U+021D4            | ⇔ .          |
| DoubleLeftTee; DoubleLongLeftArrow;       | U+02AE4<br>U+027F8 | =            |
| DoubleLongLeftRightArrow;                 | U+027FA            | <u> </u>     |
| DoubleLongRightArrow;                     | U+027F9            | →            |
| DoubleRightArrow;                         | U+021D2            | ⇒            |
| DoubleRightTee;                           | U+022A8            | F            |
| DoubleUpArrow;                            | U+021D1<br>U+021D5 | 8            |
| DoubleUpDownArrow;<br>DoubleVerticalBar;  | U+021D5            | ÷            |
| DownArrow;                                | U+02193            | 1            |
| Downarrow;                                | U+021D3            | ı            |
| downarrow;                                | U+02193            | Ţ            |
| DownArrowBar;                             | U+02913            | ¥            |
| DownArrowUpArrow;                         | U+021F5<br>U+00311 | 11           |
| DownBreve;<br>downdownarrows;             | U+021CA            | <u></u>      |
| downharpoonleft;                          | U+021C3            | -1           |
| downharpoonright;                         | U+021C2            | ı            |
| DownLeftRightVector;                      | U+02950            | 177          |
| DownLeftTeeVector;                        | U+0295E            | $\leftarrow$ |
| DownLeftVector;                           | U+021BD<br>U+02956 | -            |
| DownLeftVectorBar;<br>DownRightTeeVector; | U+0295F            | F-           |
| DownRightVector;                          | U+021C1            | -            |
| DownRightVectorBar;                       | U+02957            |              |
| DownTee;                                  | U+022A4            | Т            |
| DownTeeArrow;                             | U+021A7            | 1            |
| drbkarow;                                 | U+02910            | >->>         |
| drcorn;<br>drcrop;                        | U+0231F<br>U+0230C | -            |
| Dscr;                                     | U+1D49F            | 9            |
| dscr;                                     | U+1D4B9            | d            |
| DScy;                                     | U+00405            | S            |
| dscy;                                     | U+00455            | S            |
| dsol;                                     | U+029F6            | 7            |
| Dstrok;                                   | U+00110<br>U+00111 | Ð            |
| dstrok;<br>dtdot;                         | U+00111            | đ<br>•.      |
| dtri;                                     | U+025BF            | ▽            |
| dtrif;                                    | U+025BE            | •            |
| duarr;                                    | U+021F5            | tt           |
| duhar;                                    | U+0296F            | 1            |
| dwangle;<br>DZcy;                         | U+029A6<br>U+0040F | Ų            |
| dzcy;                                     | U+0045F            | Ų            |
| dzigrarr;                                 | U+027FF            |              |
| Eacute;                                   | U+000C9            | É            |
| Eacute                                    | U+000C9            | É            |
| eacute;<br>eacute                         | U+000E9<br>U+000E9 | é            |
| easter;                                   | U+02A6E            | ÷            |
| Ecaron;                                   | U+0011A            | Ě            |
| ecaron;                                   | U+0011B            | ě            |
| ecir;                                     | U+02256            | =            |
| Ecirc;                                    | U+000CA            | Ê            |
| Ecirc<br>ecirc;                           | U+000CA<br>U+000EA | ê            |
| ecirc                                     | U+000EA            | ê            |
| ecolon;                                   | U+02255            | ==           |
| Ecy;                                      | U+0042D            | Э            |
| ecy;                                      | U+0044D            | Э            |
| eDDot;<br>Edot;                           | U+02A77<br>U+00116 | Ė            |
| eDot;                                     | U+02251            | ÷            |
| edot;                                     | U+00117            | ė            |
| ee;                                       | U+02147            | e            |
| efDot;                                    | U+02252            | ۲            |
| Efr;                                      | U+1D508            | Œ            |
| efr;                                      | U+1D522<br>U+02A9A | € =          |
| eg;<br>Egrave;                            | U+000C8            | ÷            |
| Egrave                                    | U+000C8            | Ė            |
| egrave;                                   | U+000E8            | è            |
| egrave                                    | U+000E8            | è            |
| egs;                                      | U+02A96            | >            |
| egsdot;<br>el;                            | U+02A98<br>U+02A99 | > ■          |
| Element;                                  | U+02A99            | < ∈          |
| elinters;                                 | U+023E7            | *            |
| ell;                                      | U+02113            | l            |
| els;                                      | U+02A95            | <            |
| elsdot;<br>Emacr;                         | U+02A97<br>U+00112 | €            |
| emacr;                                    | U+00112<br>U+00113 | ē            |
| empty;                                    | U+02205            | Ø            |
| emptyset;                                 | U+02205            | Ø            |
|                                           |                    | -            |

| Name<br>EmptySmallSquare; | Character(s)<br>U+025FB | Glyp       |
|---------------------------|-------------------------|------------|
| emptyv;                   | U+02205                 | Ø          |
| EmptyVerySmallSquare;     | U+025AB                 | 0          |
| emsp;                     | U+02003                 |            |
| emsp13;                   | U+02004                 |            |
| emsp14;                   | U+02005                 |            |
| ENG;                      | U+0014A                 | ŋ          |
| eng;                      | U+0014B                 | ŋ          |
| ensp;                     | U+02002                 |            |
| Eogon;                    | U+00118                 | Ę          |
| eogon;                    | U+00119                 | ę          |
| Eopf;                     | U+1D53C                 | Е          |
| eopf;                     | U+1D556                 | e          |
| epar;                     | U+022D5                 | #          |
| eparsl;                   | U+029E3                 | #          |
| eplus;                    | U+02A71                 | Ŧ          |
| epsi;                     | U+003B5                 | 3          |
| Epsilon;                  | U+00395                 | Е          |
| epsilon;                  | U+003B5                 | 3          |
| epsiv;                    | U+003F5                 | E          |
| eqcirc;                   | U+02256                 | =          |
| eqcolon;                  | U+02255                 | =:         |
| eqsim;                    | U+02242                 | =          |
| eqslantgtr;               | U+02A96                 | >          |
| eqslantless;              | U+02A95                 | <          |
| Equal;                    | U+02A75                 |            |
| equals;                   | U+0003D                 | =          |
| EqualTilde;               | U+02242                 | =          |
| equest;                   | U+0225F                 | ≟          |
| Equilibrium;              | U+021CC                 | =          |
| equiv;                    | U+02261                 | =          |
| equivDD;                  | U+02A78                 | Ξ          |
| eqvparsl;                 | U+029E5                 | #          |
| erarr;                    | U+02971                 | =>         |
| erDot;                    | U+02253                 | =          |
| Escr;                     | U+02130                 | 3          |
| escr;                     | U+0212F                 | е          |
| esdot;                    | U+02250                 | =          |
| Esim;                     | U+02A73                 | ≅          |
| esim;                     | U+02242                 | =          |
| Eta;                      | U+00397                 | Н          |
| eta;                      | U+003B7                 | η          |
| ETH;                      | U+000D0                 | Đ          |
| ETH                       | U+000D0                 | Đ          |
| eth;                      | U+000F0                 | ð          |
| eth                       | U+000F0                 | ð          |
| Euml;                     | U+000CB                 | Ë          |
| Euml                      | U+000CB                 | Ë          |
| euml;                     | U+000EB                 | ë          |
| euml                      | U+000EB                 | ë          |
| euro;                     | U+020AC                 | €          |
| excl;                     | U+00021                 | !          |
| exist;                    | U+02203                 | 3          |
| Exists;                   | U+02203                 | 3          |
| expectation;              | U+02130                 | 3          |
| ExponentialE;             | U+02147                 | e          |
| exponentiale;             | U+02147                 | e          |
| fallingdotseq;            | U+02252                 | =          |
| Fcy;                      | U+00424                 | Φ          |
| fcy;                      | U+00444                 | ф          |
| female;                   | U+02640                 | Ŷ          |
| ffilig;                   | U+0FB03                 | ffi        |
| fflig;                    | U+0FB00                 | ff         |
| ffllig;                   | U+0FB04                 | ffl        |
| Ffr;                      | U+1D509                 | 8          |
| ffr;                      | U+1D523                 | f          |
| filig;                    | U+0FB01                 | fi         |
| FilledSmallSquare;        | U+025FC                 | •          |
| FilledVerySmallSquare;    | U+025AA                 | •          |
| fjlig;                    | U+00066 U+0006A         | fj         |
| flat;                     | U+0266D                 | Ь          |
| fllig;                    | U+0FB02                 | fl         |
| fltns;                    | U+025B1                 | _          |
| fnof;                     | U+00192                 | f          |
| Fopf;                     | U+1D53D                 | F          |
| fopf;                     | U+1D557                 | f          |
| ForAll;                   | U+02200                 | A          |
| forall;                   | U+02200                 | A          |
| fork;                     | U+022D4                 | ф          |
| forkv;                    | U+02AD9                 | Ψ          |
| Fouriertrf;               | U+02131                 | Ŧ          |
| fpartint;                 | U+02A0D                 | f          |
| frac12;                   | U+000BD                 | 1/2        |
| frac12                    | U+000BD                 | 1/2        |
| frac13;                   | U+02153                 | 1/3        |
| frac14;                   | U+000BC                 | 1/4        |
| frac14                    | U+000BC                 | 1/4        |
|                           |                         |            |
|                           | U+02155                 | 1/5        |
| frac15;<br>frac16;        | U+02155<br>U+02159      | 1/s<br>1/6 |

| Name                               | Character(s)       | Glyph            |
|------------------------------------|--------------------|------------------|
| frac23;                            | U+02154            | 3/3              |
| frac25;                            | U+02156            | 3∕5              |
| frac34;                            | U+000BE            | 3/4              |
| frac34                             | U+000BE            | 3/4              |
| frac35;<br>frac38;                 | U+02157<br>U+0215C | 3/s<br>3/s       |
| frac45;                            | U+0215C            | 78<br>4/s        |
| frac56;                            | U+0215A            | 5/6              |
| frac58;                            | U+0215D            | 5⁄8              |
| frac78;                            | U+0215E            | 7/8              |
| frasl;                             | U+02044            | /                |
| frown;<br>Fscr;                    | U+02322<br>U+02131 | · ·              |
| fscr;                              | U+1D4BB            | 1                |
| gacute;                            | U+001F5            | ģ                |
| Gamma;                             | U+00393            | Г                |
| gamma;                             | U+003B3            | γ                |
| Gammad;                            | U+003DC            | F                |
| gammad;<br>gap;                    | U+003DD<br>U+02A86 | <u>}</u>         |
| Gbreve;                            | U+0011E            | Ğ                |
| gbreve;                            | U+0011F            | ğ                |
| Gcedil;                            | U+00122            | Ģ                |
| Gcirc;                             | U+0011C            | Ġ                |
| gcirc;                             | U+0011D<br>U+00413 | ĝ<br>F           |
| Gcy;<br>gcy;                       | U+00413            | <u> </u>         |
| Gdot;                              | U+00120            | Ġ                |
| gdot;                              | U+00121            | ġ                |
| gE;                                | U+02267            | ≧                |
| ge;                                | U+02265            | ≥ ′              |
| gEl;                               | U+02A8C<br>U+022DB | AIIV             |
| gel;<br>geq;                       | U+02265            | N Viv            |
| geqq;                              | U+02267            | ≥                |
| geqslant;                          | U+02A7E            | ≥                |
| ges;                               | U+02A7E            | ≥                |
| gescc;                             | U+02AA9            | ⋼                |
| gesdot;<br>gesdoto;                | U+02A80<br>U+02A82 | <u>&gt;</u><br>≥ |
| gesdotol;                          | U+02A84            | >                |
| gesl;                              | U+022DB U+0FE00    | ¥                |
| gesles;                            | U+02A94            | па               |
| Gfr;                               | U+1D50A            | 6                |
| gfr;                               | U+1D524<br>U+022D9 | g<br>>>>>        |
| Gg;<br>gg;                         | U+0226B            | <i>&gt;&gt;</i>  |
| 999;                               | U+022D9            | **>              |
| gimel;                             | U+02137            | 1                |
| GJcy;                              | U+00403            | ŕ                |
| gjcy;                              | U+00453            | ŕ                |
| gl;<br>gla;                        | U+02277<br>U+02AA5 | ~                |
| glE;                               | U+02A92            |                  |
| glj;                               | U+02AA4            | ×                |
| gnap;                              | U+02A8A            | <b>∌</b>         |
| gnapprox;                          | U+02A8A            | /⊈               |
| gnE;                               | U+02269<br>U+02A88 | ≩                |
| gne;                               | U+02A88            | ≥                |
| gneq;<br>gneqq;                    | U+02269            | - €              |
| gnsim;                             | U+022E7            | *                |
| Gopf;                              | U+1D53E            | G                |
| gopf;                              | U+1D558            | g                |
| grave;<br>GreaterEqual;            | U+00060<br>U+02265 | È                |
| GreaterEqual;<br>GreaterEqualLess; | U+02265<br>U+022DB | _ ≥              |
| GreaterFullEqual;                  | U+02267            |                  |
| GreaterGreater;                    | U+02AA2            | >                |
| GreaterLess;                       | U+02277            | N                |
| GreaterSlantEqual;                 | U+02A7E            | >                |
| GreaterTilde;                      | U+02273            | ≥                |
| gscr;                              | U+1D4A2<br>U+0210A | · ·              |
| gsim;                              | U+02273            | ≥                |
| gsime;                             | U+02A8E            | à                |
| gsiml;                             | U+02A90            | AW               |
| GT;                                | U+0003E            | >                |
| GT Gt.                             | U+0003E            | >                |
| gt;                                | U+0226B<br>U+0003E | >                |
| gt;                                | U+0003E            | >                |
| gtcc;                              | U+02AA7            | D                |
| gtcir;                             | U+02A7A            | >                |
| gtdot;                             | U+022D7            | >                |
| gtlPar;                            | U+02995            | #                |
| gtquest;                           | U+02A7C            | 3                |
| gtrapprox;<br>gtrarr;              | U+02A86<br>U+02978 | All At           |
| gtrdot;                            | U+022D7            | >                |
|                                    |                    |                  |

| Name            |                    | Glyp<br>≥  |
|-----------------|--------------------|------------|
| gtreqless;      | U+022DB<br>U+02A8C | N AIV      |
| gtreqqless;     | U+02A8C<br>U+02277 | AIN A      |
| gtrless;        |                    | *          |
| gtrsim;         | U+02273            | ≥          |
| gvertneqq;      | U+02269 U+0FE00    | \$         |
| gvnE;           | U+02269 U+0FE00    |            |
| Hacek;          | U+002C7            | Ť          |
| hairsp;         | U+0200A            |            |
| half;           | U+000BD            | 1/2        |
| hamilt;         | U+0210B            | Ж          |
| HARDcy;         | U+0042A            | Ъ          |
| hardcy;         | U+0044A            | ъ          |
| hArr;           | U+021D4            | 0          |
| harr;           | U+02194            | ↔          |
| harrcir;        | U+02948            | _          |
|                 |                    | (0)        |
| harrw;          | U+021AD            | *          |
| Hat;            | U+0005E            | ^          |
| hbar;           | U+0210F            | ħ          |
| Hcirc;          | U+00124            | Ĥ          |
| hcirc;          | U+00125            | ĥ          |
| hearts;         | U+02665            | *          |
| heartsuit;      | U+02665            | *          |
| hellip;         | U+02026            |            |
| hercon;         | U+022B9            | +          |
| Hfr;            |                    | _          |
| hfr;            | U+0210C            | <i>5</i> ) |
| -               | U+1D525            | h          |
| HilbertSpace;   | U+0210B            | Ж          |
| hksearow;       | U+02925            | S          |
| hkswarow;       | U+02926            | 2          |
| hoarr;          | U+021FF            | \$         |
| homtht;         | U+0223B            | +          |
| hookleftarrow;  | U+021A9            | Ţ          |
| hookrightarrow; | U+021AA            | <b>3</b>   |
| Hopf;           | U+0210D            | н          |
| hopf;           | U+1D559            | h          |
| horbar;         | U+02015            |            |
|                 |                    | _          |
| HorizontalLine; | U+02500            | _          |
| Hscr;           | U+0210B            | Ж          |
| hscr;           | U+1D4BD            | 4          |
| hslash;         | U+0210F            | ħ          |
| Hstrok;         | U+00126            | Ħ          |
| hstrok;         | U+00127            | ħ          |
| HumpDownHump;   | U+0224E            | <b>\$</b>  |
| HumpEqual;      | U+0224F            | ^          |
| hybull;         | U+02043            | -          |
| hyphen;         | U+02010            | _          |
|                 | U+000CD            | ĺ          |
| Iacute;         |                    | -          |
| Iacute          | U+000CD            | ĺ          |
| iacute;         | U+000ED            | ſ          |
| iacute          | U+000ED            | í          |
| ic;             | U+02063            |            |
| Icirc;          | U+000CE            | Î          |
| Icirc           | U+000CE            | Î          |
| icirc;          | U+000EE            | î          |
| icirc           | U+000EE            | î          |
| Icy;            | U+00418            | И          |
| icy;            | U+00438            | И          |
|                 | U+00130            | 1          |
| Idot;           |                    | F          |
| IEcy;           | U+00415            | ⊢-         |
| iecy;           | U+00435            | е          |
| iexcl;          | U+000A1            | ï          |
| iexcl           | U+000A1            | i          |
| iff;            | U+021D4            | \$         |
| Ifr;            | U+02111            | 3          |
| ifr;            | U+1D526            | i          |
| Igrave;         | U+000CC            | ì          |
| Igrave          | U+000CC            | ì          |
| igrave;         | U+000EC            | ÷          |
| igrave,         | U+000EC            | 1          |
| ii;             | U+02148            | - i        |
|                 |                    | _          |
| iiiint;         | U+02A0C            |            |
| iiint;          | U+0222D            | M          |
| iinfin;         | U+029DC            | $\sim$     |
| iiota;          | U+02129            | ٦          |
| IJlig;          | U+00132            | IJ         |
| ijlig;          | U+00133            | ij         |
| Im;             | U+02111            | 3          |
| Imacr;          | U+0012A            | ī          |
| imacr;          | U+0012A            | ī          |
|                 |                    | -          |
| image;          | U+02111            | 3          |
| ImaginaryI;     | U+02148            | i          |
| imagline;       | U+02110            | J          |
| imagpart;       | U+02111            | 3          |
| imath;          | U+00131            | -          |
| imof;           | U+022B7            | •          |
| imped;          | U+001B5            | Z          |
| Implies;        | U+021D2            |            |
| 1h (100)        | U+021D2            | →          |
| in:             |                    |            |
| in;<br>incare;  | U+02105            | %          |

| Name<br>infintie;      | Character(s)<br>U+029DD | Glyph    |
|------------------------|-------------------------|----------|
| inodot;                | U+00131                 | 1        |
| Int;                   | U+0222C                 | IJ       |
| int;                   | U+0222B                 | 1        |
| intcal;                | U+022BA                 | Ţ        |
| integers;              | U+02124                 | Z        |
| Integral;              | U+0222B                 | J        |
| intercal;              | U+022BA                 | Ţ        |
| Intersection;          | U+022C2                 | Λ        |
| intlarhk;              | U+02A17                 | ∱        |
| intprod;               | U+02A3C                 | -        |
| InvisibleComma;        | U+02063                 | _        |
| InvisibleTimes;        | U+02062                 | _        |
| IOcy;                  | U+00401                 | Ë        |
| iocy;                  | U+00451<br>U+0012E      | ë .      |
| Iogon;                 |                         | l<br>:   |
| iogon;                 | U+0012F                 | į<br>I   |
| <pre>Iopf; iopf;</pre> | U+1D540<br>U+1D55A      | +        |
| Iota:                  | U+00399                 | i        |
| iota;                  | U+003B9                 | i        |
| iprod;                 | U+02A3C                 |          |
| iquest;                | U+000BF                 | į        |
| iquest                 | U+000BF                 | į        |
| Iscr;                  | U+02110                 | 3        |
| iscr;                  | U+1D4BE                 | i        |
| isin;                  | U+02208                 | €        |
| isindot;               | U+022F5                 | Ė        |
| isinE;                 | U+022F9                 | €        |
| isins;                 | U+022F4                 | е        |
| isinsv;                | U+022F3                 | е        |
| isinv;                 | U+02208                 | €        |
| it;                    | U+02062                 |          |
| Itilde;                | U+00128                 | ĩ        |
| itilde;                | U+00129                 | ĩ        |
| Iukcy;                 | U+00406                 | 1        |
| iukcy;                 | U+00456                 | i        |
| Iuml;                  | U+000CF                 | Ï        |
| Iuml                   | U+000CF                 | Ï        |
| iuml;                  | U+000EF                 | ï        |
| iuml                   | U+000EF                 | ï        |
| Jcirc;                 | U+00134                 | ĵ        |
| jcirc;                 | U+00135                 | ĵ        |
| Jcy;                   | U+00419                 | Й        |
| jcy;                   | U+00439                 | Й        |
| Jfr;                   | U+1D50D                 | 3        |
| jfr;                   | U+1D527                 | j        |
| jmath;                 | U+00237                 | J        |
| Jopf;                  | U+1D541                 | J        |
| jopf;                  | U+1D55B                 | j        |
| Jscr;                  | U+1D4A5                 | I        |
| jscr;                  | U+1D4BF                 | 1        |
| Jsercy;                | U+00408                 | J        |
| jsercy;                | U+00458                 | j        |
| Jukcy;                 | U+00404<br>U+00454      | €        |
| jukcy;                 |                         | E        |
| Kappa;<br>kappa;       | U+0039A<br>U+003BA      | K<br>K   |
|                        | U+003F0                 | ×        |
| kappav;<br>Kcedil;     | U+003F0                 | Ķ        |
| kcedil;                | U+00137                 | ķ        |
| Kcy;                   | U+0041A                 | Ķ        |
| kcy;                   | U+0043A                 | K        |
| Kfr;                   | U+1D50E                 | я        |
| kfr;                   | U+1D528                 | k        |
| kgreen;                | U+00138                 | K        |
| KHcy;                  | U+00425                 | Х        |
| khcy;                  | U+00445                 | х        |
| KJcy;                  | U+0040C                 | Ŕ        |
| kjcy;                  | U+0045C                 | Ŕ        |
| Kopf;                  | U+1D542                 | K        |
| kopf;                  | U+1D55C                 | k        |
| Kscr;                  | U+1D4A6                 | Ж        |
| kscr;                  | U+1D4C0                 | k        |
| lAarr;                 | U+021DA                 | <b>←</b> |
| Lacute;                | U+00139                 | Ĺ        |
| lacute;                | U+0013A                 | Í        |
| laemptyv;              | U+029B4                 | Ø        |
| lagran;                | U+02112                 | £        |
| Lambda;                | U+0039B                 | ٨        |
| lambda;                | U+003BB                 | λ        |
| Lang;                  | U+027EA                 | ((       |
| lang;                  | U+027E8                 | (        |
| langd;                 | U+02991                 | (        |
| langle;                | U+027E8                 | (        |
| lap;                   | U+02A85                 | ≨        |
| Laplacetrf;            | U+02112                 | £        |
| laquo;                 | U+000AB                 | «        |
| laquo                  | U+000AB                 | «        |
| Larr;                  | U+0219E                 | *        |
|                        |                         |          |

| Name                                     | Character(s)               | Glyph     |
|------------------------------------------|----------------------------|-----------|
| lArr;                                    | U+021D0                    | <b>←</b>  |
| larr;                                    | U+02190                    | 4         |
| larrb;                                   | U+021E4                    | ₩-        |
| larrbfs;                                 | U+0291F                    |           |
| larrfs;<br>larrhk;                       | U+0291D<br>U+021A9         | +         |
| larrio:                                  | U+021A9                    |           |
| larrpl;                                  | U+02939                    | (         |
| larrsim;                                 | U+02973                    | 410       |
| larrtl;                                  | U+021A2                    | +         |
| lat;                                     | U+02AAB                    | >         |
| lAtail;                                  | U+0291B                    |           |
| latail;                                  | U+02919                    |           |
| late;                                    | U+02AAD                    | ≥ .       |
| lates;<br>lBarr;                         | U+02AAD U+0FE00<br>U+0290E | ≥         |
| lbarr;                                   | U+0290C                    | 4         |
| lbbrk;                                   | U+02772                    |           |
| lbrace;                                  | U+0007B                    | {         |
| lbrack;                                  | U+0005B                    | ]         |
| lbrke;                                   | U+0298B                    | [         |
| lbrksld;                                 | U+0298F                    |           |
| lbrkslu;                                 | U+0298D                    | ]         |
| Lcaron;                                  | U+0013D                    | Ľ         |
| lcaron;<br>Lcedil;                       | U+0013E<br>U+0013B         | r<br>Ļ    |
| lcedil:                                  | U+0013C                    | j         |
| lceil;                                   | U+02308                    | Ť.        |
| lcub;                                    | U+0007B                    | {         |
| Lcy;                                     | U+0041B                    | Л         |
| lcy;                                     | U+0043B                    | Л         |
| ldca;                                    | U+02936                    | 4)        |
| ldquo;                                   | U+0201C                    |           |
| ldquor;<br>ldrdhar;                      | U+0201E<br>U+02967         |           |
| ldrushar;                                | U+0294B                    |           |
| ldsh;                                    | U+021B2                    | - La      |
| lE;                                      | U+02266                    | ≦         |
| le;                                      | U+02264                    | ≤         |
| LeftAngleBracket;                        | U+027E8                    | (         |
| LeftArrow;                               | U+02190                    | <b>+</b>  |
| Leftarrow;                               | U+021D0                    | <b>←</b>  |
| leftarrow;                               | U+02190                    | -         |
| LeftArrowBar;<br>LeftArrowRightArrow;    | U+021E4<br>U+021C6         | +-        |
| leftarrowtail;                           | U+021A2                    |           |
| LeftCeiling;                             | U+02308                    |           |
| LeftDoubleBracket;                       | U+027E6                    | ]         |
| LeftDownTeeVector;                       | U+02961                    | 1         |
| LeftDownVector;                          | U+021C3                    | 1         |
| LeftDownVectorBar;                       | U+02959                    | 1         |
| LeftFloor;                               | U+0230A                    | l         |
| leftharpoondown;<br>leftharpoonup;       | U+021BD<br>U+021BC         | -         |
| leftleftarrows;                          | U+021C7                    | =         |
| LeftRightArrow;                          | U+02194                    | ↔         |
| Leftrightarrow;                          | U+021D4                    | ⇔         |
| leftrightarrow;                          | U+02194                    | <b>+</b>  |
| leftrightarrows;                         | U+021C6                    | <b>\$</b> |
| leftrightharpoons;                       | U+021CB                    | =         |
| leftrightsquigarrow;<br>LeftRightVector; | U+021AD<br>U+0294E         | ↔         |
| LeftTee;                                 | U+0294E                    |           |
| LeftTeeArrow;                            | U+021A4                    | +         |
| LeftTeeVector;                           | U+0295A                    | 4         |
| leftthreetimes;                          | U+022CB                    | >         |
| LeftTriangle;                            | U+022B2                    | ٧         |
| LeftTriangleBar;                         | U+029CF                    | ⊲         |
| LeftTriangleEqual;                       | U+022B4                    | ⊴         |
| LeftUpDownVector;                        | U+02951                    | 1         |
| LeftUpTeeVector;<br>LeftUpVector;        | U+02960<br>U+021BF         | 1         |
| LeftUpVectorBar;                         | U+021BF<br>U+02958         | 1         |
| LeftVector;                              | U+021BC                    | _         |
| LeftVectorBar;                           | U+02952                    | κ—        |
| lEg;                                     | U+02A8B                    | VIIA      |
| leg;                                     | U+022DA                    | ٧i٨       |
| leq;                                     | U+02264                    | ×         |
| leqq;                                    | U+02266                    | ≦         |
| leqslant;                                | U+02A7D                    | <         |
| les;<br>lescc;                           | U+02A7D<br>U+02AA8         | <b>∨</b>  |
| lesdot;                                  | U+02AA6                    | <i>∞</i>  |
| lesdoto;                                 | U+02A81                    | w         |
| lesdotor;                                | U+02A83                    | ` `       |
| lesg;                                    | U+022DA U+0FE00            | Vi.       |
| lesges;                                  | U+02A93                    | W.        |
| lessapprox;                              | U+02A85                    | ¥         |
| lessdot;                                 | U+022D6                    | ۷ .       |
| lesseggtr;                               | U+022DA                    | *         |

| Name                               | Character(s)       | Glyph         |
|------------------------------------|--------------------|---------------|
| lesseqqgtr;                        | U+02A8B            | VIIV          |
| LessEqualGreater;                  | U+022DA            | ¥.            |
| LessFullEqual;<br>LessGreater;     | U+02266<br>U+02276 | ≦ ≤           |
| lessgtr;                           | U+02276            | >             |
| LessLess;                          | U+02AA1            | <             |
| lesssim;                           | U+02272            | ≲             |
| LessSlantEqual;                    | U+02A7D            | <             |
| LessTilde;<br>lfisht;              | U+02272<br>U+0297C | ≲ -           |
| lfloor;                            | U+0230A            | ī             |
| Lfr;                               | U+1D50F            | 2             |
| lfr;                               | U+1D529            | I             |
| lg;                                | U+02276            | 5             |
| lgE;                               | U+02A91            | ≦ .           |
| lHar;<br>lhard;                    | U+02962<br>U+021BD | =             |
| lharu;                             | U+021BC            | -             |
| lharul;                            | U+0296A            | -             |
| lhblk;                             | U+02584            | -             |
| LJcy;                              | U+00409            | љ             |
| ljcy;<br>Ll;                       | U+00459<br>U+022D8 | љ             |
| ll;                                | U+0226A            | *             |
| llarr;                             | U+021C7            | ŧ             |
| llcorner;                          | U+0231E            | L             |
| Lleftarrow;                        | U+021DA            | <b>+</b>      |
| llhard;                            | U+0296B            | =             |
| lltri;<br>Lmidot;                  | U+025FA<br>U+0013F | Ŀ             |
| lmidot;                            | U+00140            | 1             |
| lmoust;                            | U+023B0            | ſ             |
| lmoustache;                        | U+023B0            | ſ             |
| lnap;                              | U+02A89            | ≨             |
| lnapprox;                          | U+02A89            | ≨ -           |
| lnE;                               | U+02268<br>U+02A87 | ≨<br><b></b>  |
| lneq;                              | U+02A87            |               |
| lneqq;                             | U+02268            | ≨             |
| lnsim;                             | U+022E6            | ≨             |
| loang;                             | U+027EC            | (             |
| loarr;<br>lobrk;                   | U+021FD<br>U+027E6 | - I           |
| LongLeftArrow;                     | U+027F5            | <u> </u>      |
| Longleftarrow;                     | U+027F8            | ←             |
| longleftarrow;                     | U+027F5            | ←             |
| LongLeftRightArrow;                | U+027F7            | ↔             |
| Longleftrightarrow;                | U+027FA<br>U+027F7 | <b>↔</b>      |
| longleftrightarrow;<br>longmapsto; | U+027FC            | <u></u>       |
| LongRightArrow;                    | U+027F6            | <b>→</b>      |
| Longrightarrow;                    | U+027F9            | $\rightarrow$ |
| longrightarrow;                    | U+027F6            | <b>→</b>      |
| looparrowleft;                     | U+021AB            | ↔             |
| lopar;                             | U+02985            | (             |
| Lopf;                              | U+1D543            | L             |
| lopf;                              | U+1D55D            | l             |
| loplus;                            | U+02A2D            | 0             |
| lotimes;                           | U+02A34            | (×            |
| lowast;<br>lowbar;                 | U+02217<br>U+0005F | *             |
| LowerLeftArrow;                    | U+02199            |               |
| LowerRightArrow;                   | U+02198            | ٧.            |
| loz;                               | U+025CA            | 0             |
| lozenge;                           | U+025CA            | 0             |
| lozf;                              | U+029EB            | •             |
| lpar;<br>lparlt;                   | U+00028<br>U+02993 | (             |
| lrarr;                             | U+021C6            | - ≒           |
| lrcorner;                          | U+0231F            | J             |
| lrhar;                             | U+021CB            | <b>=</b>      |
| lrhard;                            | U+0296D            | =             |
| lrm;                               | U+0200E<br>U+022BF | _             |
| lrtri;<br>lsaquo;                  | U+022BF            | ⊿ .           |
| Lscr;                              | U+02112            | £             |
| lscr;                              | U+1D4C1            | /             |
| Lsh;                               | U+021B0            | 4             |
| lsh;                               | U+021B0            | ń             |
| lsim;<br>lsime;                    | U+02272<br>U+02A8D | ≲ <           |
| lsimg;                             | U+02A8D<br>U+02A8F | NA RA         |
| lsqb;                              | U+0005B            | _ <           |
| lsquo;                             | U+02018            | -             |
| lsquor;                            | U+0201A            | ,             |
| Lstrok;                            | U+00141            | Ł             |
| lstrok;<br>LT;                     | U+00142<br>U+0003C | - ł           |
| LT LT                              | U+0003C            | <             |
|                                    |                    |               |

| Name                         | Character(s)       | Glyph |
|------------------------------|--------------------|-------|
| Lt;<br>lt;                   | U+0226A<br>U+0003C | «     |
| lt                           | U+0003C            | <     |
| ltcc;                        | U+02AA6            | 0     |
| ltcir;                       | U+02A79            | 2     |
| ltdot;                       | U+022D6            | ۷     |
| lthree:                      | U+022CB            | >     |
| ltimes;                      | U+022C9            | ×     |
| ltlarr;                      | U+02976            | ≤     |
| ltquest;                     | U+02A7B            | 2     |
| ltri;                        | U+025C3            | 4     |
| ltrie;                       | U+022B4            | 4     |
| ltrif;                       | U+025C2            | -     |
| ltrPar;                      | U+02996            | *     |
| lurdshar;                    | U+0294A            | 4     |
| luruhar;                     | U+02966            |       |
| lvertneqq;                   | U+02268 U+0FE00    | ≨     |
| lvnE;                        | U+02268 U+0FE00    | ≨     |
| macr;                        | U+000AF            | -     |
| macr                         | U+000AF            | -     |
| male;                        | U+02642            | ď     |
| malt;                        | U+02720            | 4     |
| maltese;                     | U+02720            | Æ.    |
| Map;                         | U+02905            | 1-39  |
| map;                         | U+021A6            | ↔     |
| mapsto;                      | U+021A6            | ↔     |
| mapstodown;                  | U+021A7            | ī     |
| mapstoleft;                  | U+021A4            | 4     |
| mapstoup;                    | U+021A5            | 1     |
| marker;                      | U+025AE            | ı     |
| mcomma;                      | U+02A29            | 2     |
| Mcy;                         | U+0041C            | М     |
| mcy;                         | U+0043C            | м     |
| mdash;                       | U+02014            | _     |
| mDDot;                       | U+0223A            | н     |
| measuredangle;               | U+02221            | 4     |
| MediumSpace;                 | U+0205F            |       |
| Mellintrf;                   | U+02133            | м     |
| Mfr;                         | U+1D510            | 937   |
| mfr;                         | U+1D52A            | m     |
| mho;                         | U+02127            | σ     |
| micro;                       | U+000B5            | μ     |
| micro                        | U+000B5            | μ     |
| mid;                         | U+02223            | 1     |
| midast;                      | U+0002A            | *     |
| midcir;                      | U+02AF0            | J     |
| middot;                      | U+000B7            |       |
| middot                       | U+000B7            |       |
| minus;                       | U+02212            | -     |
| minusb;                      | U+0229F            | В     |
| minusd;                      | U+02238            | -     |
| minusdu;                     | U+02A2A            | ÷     |
| MinusPlus;                   | U+02213            | Ŧ     |
| mlcp;                        | U+02ADB            | Ψ     |
| mldr;                        | U+02026            |       |
| mnplus;                      | U+02213            | Ŧ     |
| models;                      | U+022A7            | F     |
| Mopf;                        | U+1D544            | M     |
| mopf;                        | U+1D55E            | m     |
| mp;                          | U+02213            | Ŧ     |
| Mscr;                        | U+02133            | М     |
| mscr;                        | U+1D4C2            | m     |
| mstpos;                      | U+0223E            | 2     |
| Mu;                          | U+0039C            | М     |
| mu;                          | U+003BC            | μ     |
| multimap;                    | U+022B8            | ۴     |
| mumap;                       | U+022B8            | •     |
| nabla;                       | U+02207            | ∇     |
| Nacute;                      | U+00143            | Ń     |
| nacute;                      | U+00144            | ń     |
| nang;                        | U+02220 U+020D2    | 4     |
| nap;                         | U+02249            | #     |
| napE;                        | U+02A70 U+00338    | ≊     |
| napid;                       | U+0224B U+00338    | ≇     |
| napos;                       | U+00149            | 'n    |
| napprox;                     | U+02249            | #     |
| natur;                       | U+0266E            | Ą     |
| natural;                     | U+0266E            | ķ     |
| naturals;                    | U+02115            | N     |
| nbsp;                        | U+000A0            |       |
| nbsp                         | U+000A0            |       |
| nbump;                       | U+0224E U+00338    | #     |
| nbumpe;                      | U+0224F U+00338    | #     |
| ncap;                        | U+02A43            | ñ     |
| Ncaron;                      | U+00147            | Ň     |
| ncaron;                      | U+00148            | ň     |
|                              | U+00145            | Ņ     |
| Ncedil;                      |                    |       |
|                              | U+00146            | ņ     |
| Ncedil;<br>ncedil;<br>ncong; |                    | ņ     |

| Name                                       | Character(s)                       | Glyph                                                                                                    |
|--------------------------------------------|------------------------------------|----------------------------------------------------------------------------------------------------|
| ncup;                                      | U+02A42                            | Ū                                                                                                    |
| Ncy;                                       | U+0041D                            | Н                                                                                                    |
| ncy;                                       | U+0043D                            | Н                                                                                                    |
| ndash;                                     | U+02013                            | -                                                                                                    |
| ne;                                        | U+02260                            | <i>*</i>                                                                                                    |
| nearhk;<br>neArr;                          | U+02924<br>U+021D7                 | 7                                                                                                    |
|                                            | U+02197                            |                                                                                                    |
| nearr;<br>nearrow;                         | U+02197                            | -                                                                                                    |
| nedot;                                     | U+02250 U+00338                    | <i>*</i>                                                                                                    |
| NegativeMediumSpace;                       | U+0200B                            |                                                                                                    |
| NegativeThickSpace;                        | U+0200B                            |                                                                                                    |
| NegativeThinSpace;                         | U+0200B                            |                                                                                                    |
| NegativeVeryThinSpace;                     | U+0200B                            |                                                                                                    |
| nequiv;                                    | U+02262                            | ≢                                                                                                    |
| nesear;                                    | U+02928                            | ×                                                                                                    |
| nesim;                                     | U+02242 U+00338                    | #                                                                                                    |
| NestedGreaterGreater;                      | U+0226B                            | >>                                                                                                    |
| NestedLessLess;                            | U+0226A<br>U+0000A                 | *                                                                                                    |
| NewLine;<br>nexist;                        | U+02204                            | <u>a</u>                                                                                                    |
| nexists;                                   | U+02204                            | #                                                                                                    |
| Nfr;                                       | U+1D511                            | 91                                                                                                    |
| nfr;                                       | U+1D52B                            | п                                                                                                    |
| ngE;                                       | U+02267 U+00338                    | ¥                                                                                                    |
| nge;                                       | U+02271                            | *                                                                                                    |
| ngeq;                                      | U+02271                            | ≱                                                                                                    |
| ngeqq;                                     | U+02267 U+00338                    | ¥                                                                                                    |
| ngeqslant;                                 | U+02A7E U+00338                    | ¥                                                                                                    |
| nges;                                      | U+02A7E U+00338                    | *                                                                                                    |
| nGg;                                       | U+022D9 U+00338                    | >>>                                                                                                    |
| ngsim;<br>nGt;                             | U+02275<br>U+0226B U+020D2         | <b>≵</b><br>≫                                                                                                    |
| ngt;                                       | U+0226F                            | **                                                                                                    |
| ngtr;                                      | U+0226F                            | *                                                                                                    |
| nGtv;                                      | U+0226B U+00338                    | *                                                                                                    |
| nhArr;                                     | U+021CE                            | 8                                                                                                    |
| nharr;                                     | U+021AE                            | ₩                                                                                                    |
| nhpar;                                     | U+02AF2                            | н                                                                                                    |
| ni;                                        | U+0220B                            | π                                                                                                    |
| nis;                                       | U+022FC                            | Ð                                                                                                    |
| nisd;                                      | U+022FA                            | →                                                                                                    |
| niv;                                       | U+0220B                            | ⇒                                                                                                    |
| NJcy;                                      | U+0040A                            | њ                                                                                                    |
| njcy;<br>nlArr;                            | U+0045A<br>U+021CD                 | Hb<br>∉                                                                                                    |
| nlarr;                                     | U+0219A                            | #                                                                                                    |
| nldr;                                      | U+02025                            |                                                                                                    |
| nlE;                                       | U+02266 U+00338                    | ≰                                                                                                    |
| nle;                                       | U+02270                            | <b>±</b>                                                                                                    |
| nLeftarrow;                                | U+021CD                            | \$                                                                                                    |
| nleftarrow;                                | U+0219A                            | <b>+</b>                                                                                                    |
| nLeftrightarrow;                           | U+021CE                            | 8                                                                                                    |
| nleftrightarrow;                           | U+021AE                            | ↔                                                                                                    |
| nleq;                                      | U+02270                            | #.                                                                                                    |
| nleqq;                                     | U+02266 U+00338                    | ≝                                                                                                    |
| nleqslant;<br>nles;                        | U+02A7D U+00338<br>U+02A7D U+00338 | < <                                                                                                    |
| nless;                                     | U+0226E                            | *                                                                                                    |
| nLl;                                       | U+022D8 U+00338                    | <st< td=""></st<>                                                                                                    |
| nlsim;                                     | U+02274                            | £                                                                                                    |
| nLt;                                       | U+0226A U+020D2                    | *                                                                                                    |
| nlt;                                       | U+0226E                            | *                                                                                                    |
| nltri;                                     | U+022EA                            | ⋪                                                                                                    |
| nltrie;                                    | U+022EC                            | ∄                                                                                                    |
| nLtv;                                      | U+0226A U+00338                    | *                                                                                                    |
| nmid;                                      | U+02224                            | ł                                                                                                    |
| NoBreak;                                   | U+02060                            |                                                                                                    |
| NonBreakingSpace;<br>Nopf;                 | U+000A0<br>U+02115                 | N                                                                                                    |
| nopf;                                      | U+1D55F                            | n                                                                                                    |
| Not;                                       | U+02AEC                            | -                                                                                                    |
| not;                                       | U+000AC                            | _                                                                                                    |
| not                                        | U+000AC                            | _                                                                                                    |
| NotCongruent;                              | U+02262                            | ≢                                                                                                    |
| NotCupCap;                                 | U+0226D                            | *                                                                                                    |
| NotDoubleVerticalBar;                      | U+02226                            | and the same of the same of th |
| NotElement;                                | U+02209                            | ∉                                                                                                    |
| NotEqual;                                  | U+02260                            | <b>≠</b>                                                                                                    |
| NotEqualTilde;                             | U+02242 U+00338                    | <b>≠</b>                                                                                                    |
| NotExists;                                 | U+02204                            | 2                                                                                                    |
| NotGreater;                                | U+0226F                            | >                                                                                                    |
| NotGreaterEqual;                           | U+02271                            | ≠ ×                                                                                                    |
| NotGreaterFullEqual;<br>NotGreaterGreater; | U+02267 U+00338<br>U+0226B U+00338 | ≱<br>×                                                                                                    |
| NotGreaterLess;                            | U+02279                            | *                                                                                                    |
| NotGreaterSlantEqual;                      | U+02A7E U+00338                    | *                                                                                                    |
| NotGreaterTilde;                           | U+02275                            | ž                                                                                                    |
| NotHumpDownHump;                           | U+0224E U+00338                    | #                                                                                                    |
| NotHumpEqual;                              | U+0224F U+00338                    | #                                                                                                    |
|                                            |                                    |                                                                                                    |

| notin:                                                                                                    | Character(s)<br>U+02209                                                                                                    | Glyp                                   |
|----------------------------------------------------------------------------------------------------|----------------------------------------------------------------------------------------------------|----------------------------------------|
| notindot;                                                                                                    | U+022F5 U+00338                                                                                                    | ė                                      |
| notinE;                                                                                                    | U+022F9 U+00338                                                                                                    | ∉                                      |
| notinva;                                                                                                    | U+02209                                                                                                    | ∉                                      |
| notinvb:                                                                                                    | U+022F7                                                                                                    | ₹                                      |
|                                                                                                    |                                                                                                    | _                                      |
| notinvc;                                                                                                    | U+022F6                                                                                                    | €                                      |
| NotLeftTriangle;                                                                                                    | U+022EA                                                                                                    | ⋪                                      |
| NotLeftTriangleBar;                                                                                                    | U+029CF U+00338                                                                                                    | ⊲í                                     |
| NotLeftTriangleEqual;                                                                                                    | U+022EC                                                                                                    | ≉                                      |
| NotLess;                                                                                                    | U+0226E                                                                                                    | *                                      |
| NotLessEqual;                                                                                                    | U+02270                                                                                                    | ≇                                      |
| NotLessGreater;                                                                                                    | U+02278                                                                                                    | \$                                     |
| NotLessLess;                                                                                                    | U+0226A U+00338                                                                                                    | ≪                                      |
| NotLessSlantEqual;                                                                                                    | U+02A7D U+00338                                                                                                    | €                                      |
| NotLessTilde;                                                                                                    | U+02274                                                                                                    | £                                      |
| NotNestedGreaterGreater;                                                                                                    | U+02AA2 U+00338                                                                                                    | *                                      |
| NotNestedLessLess:                                                                                                    | U+02AA1 U+00338                                                                                                    |                                        |
| ,                                                                                                    |                                                                                                    | _                                      |
| notni;                                                                                                    | U+0220C                                                                                                    | ∌                                      |
| notniva;                                                                                                    | U+0220C                                                                                                    | ∌                                      |
| notnivb;                                                                                                    | U+022FE                                                                                                    | 5                                      |
| notnivc;                                                                                                    | U+022FD                                                                                                    | ⋾                                      |
| NotPrecedes;                                                                                                    | U+02280                                                                                                    | ⊀                                      |
| NotPrecedesEqual;                                                                                                    | U+02AAF U+00338                                                                                                    | ≾                                      |
| NotPrecedesSlantEqual;                                                                                                    | U+022E0                                                                                                    | *                                      |
| NotReverseElement;                                                                                                    | U+0220C                                                                                                    | ∌                                      |
| NotRightTriangle;                                                                                                    | U+022EB                                                                                                    | ⋫                                      |
| NotRightTriangleBar;                                                                                                    | U+029D0 U+00338                                                                                                    | ı⊭                                     |
| NotRightTriangleEqual;                                                                                                    | U+022ED                                                                                                    | ⊭                                      |
| NotSquareSubset;                                                                                                    | U+0228F U+00338                                                                                                    | ď                                      |
| NotSquareSubsetEqual;                                                                                                    | U+022E2                                                                                                    | #                                      |
| NotSquareSuperset;                                                                                                    | U+02290 U+00338                                                                                                    | zí                                     |
| NotSquareSupersetEqual;                                                                                                    | U+022E3                                                                                                    | 20                                     |
| NotSubset:                                                                                                    | U+02282 U+020D2                                                                                                    | #                                      |
|                                                                                                    |                                                                                                    | _                                      |
| NotSubsetEqual;                                                                                                    | U+02288                                                                                                    | ⊈                                      |
| NotSucceeds;                                                                                                    | U+02281                                                                                                    | *                                      |
| NotSucceedsEqual;                                                                                                    | U+02AB0 U+00338                                                                                                    | ¥                                      |
| NotSucceedsSlantEqual;                                                                                                    | U+022E1                                                                                                    | *                                      |
| NotSucceedsTilde;                                                                                                    | U+0227F U+00338                                                                                                    | ×                                      |
| NotSuperset;                                                                                                    | U+02283 U+020D2                                                                                                    | ⇒                                      |
| NotSupersetEqual;                                                                                                    | U+02289                                                                                                    | ⊉                                      |
| NotTilde;                                                                                                    | U+02241                                                                                                    | +                                      |
| NotTildeEqual;                                                                                                    | U+02244                                                                                                    | ≠.                                     |
| NotTildeFullEqual;                                                                                                    | U+02247                                                                                                    | ≢                                      |
| NotTildeTilde;                                                                                                    | U+02249                                                                                                    | #                                      |
| NotVerticalBar;                                                                                                    | U+02224                                                                                                    | ł                                      |
| npar;                                                                                                    | U+02226                                                                                                    | 1                                      |
| nparallel;                                                                                                    | U+02226                                                                                                    | 1                                      |
| nparsl;                                                                                                    | U+02AFD U+020E5                                                                                                    |                                        |
|                                                                                                    |                                                                                                    | 1/                                     |
| npart;                                                                                                    | U+02202 U+00338                                                                                                    | ð                                      |
| npolint;                                                                                                    | U+02A14                                                                                                    | ,5                                     |
| npr;                                                                                                    | U+02280                                                                                                    | *                                      |
| nprcue;                                                                                                    | U+022E0                                                                                                    | ≰                                      |
| npre;                                                                                                    | U+02AAF U+00338                                                                                                    | ≾                                      |
| nprec;                                                                                                    | U+02280                                                                                                    | *                                      |
| npreceq;                                                                                                    | U+02AAF U+00338                                                                                                    | ≾                                      |
| nrArr;                                                                                                    | U+021CF                                                                                                    | *                                      |
| nrarr;                                                                                                    | U+0219B                                                                                                    | *                                      |
| nrarrc;                                                                                                    | U+02933 U+00338                                                                                                    | 4                                      |
| nrarrw;                                                                                                    | U+0219D U+00338                                                                                                    | 26                                     |
| nRightarrow;                                                                                                    | U+021CF                                                                                                    | 7×1<br>≠>                              |
|                                                                                                    | U+021CF<br>U+0219B                                                                                                    | #                                      |
| nrightarrow;                                                                                                    |                                                                                                    | _                                      |
| nrtri;                                                                                                    | U+022EB                                                                                                    | ₽                                      |
| nrtrie;                                                                                                    | U+022ED                                                                                                    | ⊭                                      |
| nsc;                                                                                                    | U+02281                                                                                                    | *                                      |
| nsccue;                                                                                                    | U+022E1                                                                                                    | *                                      |
|                                                                                                    | U+02AB0 U+00338                                                                                                    | ¥                                      |
| nsce;                                                                                                    |                                                                                                    |                                        |
| nsce;<br>Nscr;                                                                                                    | U+1D4A9                                                                                                    | N                                      |
|                                                                                                    | U+1D4A9<br>U+1D4C3                                                                                                    | N<br>n                                 |
| Nscr;                                                                                                    |                                                                                                    | _                                      |
| Nscr;                                                                                                    | U+1D4C3                                                                                                    | п                                      |
| Nscr;<br>nscr;<br>nshortmid;                                                                                                    | U+1D4C3<br>U+02224                                                                                                    | "                                      |
| Nscr;<br>nscr;<br>nshortmid;<br>nshortparallel;                                                                                                    | U+1D4C3<br>U+02224<br>U+02226                                                                                                    | /<br>/                                 |
| Nscr; nscr; nshortmid; nshortparallel; nsim; nsime;                                                                                                    | U+1D4C3<br>U+02224<br>U+02226<br>U+02241                                                                                                    | #<br>#<br>+                            |
| Nscr; nscr; nshortmid; nshortparallel; nsim; nsim; nsime;                                                                                                    | U+1D4C3<br>U+02224<br>U+02226<br>U+02241<br>U+02244<br>U+02244                                                                                                    | #<br>#<br>#<br>#                       |
| Nscr; nscr; nshortmid; nshortparallel; nsim; nsim; nsime; nsimed; nsmid;                                                                                                    | U+1D4C3<br>U+02224<br>U+02226<br>U+02241<br>U+02244<br>U+02244<br>U+02224                                                                                                    | #<br>#<br>≠<br>≠                       |
| Nscr; nscr; nshortmid; nshortparallel; nsim; nsime; nsime; nsmed; nsmid; nspar;                                                                                                    | U+1D4C3 U+02224 U+02226 U+02241 U+02244 U+02244 U+02224 U+02226                                                                                                    | #<br>#<br>≠<br>≠<br>≠                  |
| Nscr; nscr; nshortmid; nshortparallel; nsim; nsime; nsimeq; nsmid; nspar; nspar;                                                                                                    | U+1D4C3 U+02224 U+02226 U+02226 U+02241 U+02244 U+02224 U+02226 U+02226                                                                                                    | **  **  **  **  **  **  **  **  **  ** |
| Nscr; nscr; nshortmid; nshortparallel; nsim; nsime; nsime; nsmid; nnspar; nsgaube; nsgaube;                                                                                                    | U+1D4C3 U+02224 U+02226 U+02226 U+02241 U+02244 U+02224 U+02226 U+022E2 U+022E3                                                                                                    | #<br>#<br>≠<br>≠<br>#<br>#             |
| Nscr; nscr; nshortmid; nshortparallel; nssim; nsime; nsimed; nsmid; nspar; nspar; nsqsube; nsqsupe; nsub;                                                                                                    | U+1D4C3 U+02224 U+02226 U+02241 U+02244 U+02224 U+02224 U+02226 U+02226 U+022E2 U+022E3 U+02284                                                                                                    | **  **  **  **  **  **  **  **  **  ** |
| Nscr; nscr; nshortmid; nshortparallel; nsim; nsime; nsime; nsmid; nspar; nsqsube; nsqsube; nsqsupe; nsub;                                                                                                    | U+1D4C3 U+02224 U+02224 U+02226 U+02241 U+02244 U+02224 U+02226 U+02226 U+022E2 U+022E3 U+02284 U+02284 U+02284 U+02AC5 U+00338                                                                                                    | **  **  **  **  **  **  **  **  **  ** |
| Nscr; nscr; nshortmid; nshortparallel; nssim; nsime; nsimed; nsmid; nspar; nspar; nsqsube; nsqsupe; nsub;                                                                                                    | U+1D4C3 U+02224 U+02226 U+02241 U+02244 U+02224 U+02224 U+02226 U+02226 U+022E2 U+022E3 U+02284                                                                                                    | **  **  **  **  **  **  **  **  **  ** |
| Nscr; nscr; nshortmid; nshortparallel; nsim; nsime; nsime; nsmid; nspar; nsqsube; nsqsube; nsqsupe; nsub;                                                                                                    | U+1D4C3 U+02224 U+02224 U+02226 U+02241 U+02244 U+02224 U+02226 U+02226 U+022E2 U+022E3 U+02284 U+02284 U+02284 U+02AC5 U+00338                                                                                                    | **  **  **  **  **  **  **  **  **  ** |
| Nscr; nscr; nscr; nshortmid; nshortparallel; nssim; nsime; nsime; nsmed; nsmid; nspar; nsqsube; nsqsube; nsqsube; nsub; nsub; nsub;                                                                                              | U+1D4C3 U+02224 U+02224 U+02226 U+02241 U+02244 U+02224 U+02226 U+02226 U+022E2 U+022E3 U+02284 U+02288 U+02288                                                                                                    | # # # # # # # # # # # # # # # # # # #  |
| Nscr; nscr; nscr; nshortmid; nshortmarallel; nsim; nsime; nsime; nsmid; nsmid; nspar; nsqsube; nsqsube; nsub; nsub; nsub; nsube; nsube;                                                                                          | U+1D4C3  U+02224  U+02224  U+02224  U+02241  U+02244  U+02224  U+02226  U+022E2  U+022E3  U+022B4  U+02284  U+02288  U+02288  U+02288  U+02282 U+020D2                                                                                                    | # # # # # # # # # # # # # # # # # # #  |
| Nscr; nscr; nscr; nshortmid; nshortparallel; nssim; nsime; nsimed; nsmid; nspar; nsqsube; nsqsube; nsqsube; nsube; nsube; nsube; nsube; nsubetq; nsubseteq; nsubseteqq;                                                          | U+1D4C3 U+02224 U+02226 U+02241 U+02244 U+02224 U+02226 U+02226 U+022E2 U+022E3 U+02284 U+02288 U+02288 U+02288 U+02288                                                                                                    | # # # # # # # # # # # # # # # # # # #  |
| Nscr; nscr; nscr; nshortmid; nshortparallel; nssime; nsime; nsimed; nsmid; nspar; nsqube; nsqsube; nsqsube; nsube; nsube; nsube; nsube; nsubsetq; nsubsetqq; nsubseteqq;                                                         | U+1D4C3  U+02224  U+02224  U+02224  U+02244  U+02224  U+02224  U+02226  U+022E2  U+022E3  U+022E3  U+02284  U+02288  U+02288  U+02288  U+02288  U+02288  U+02288  U+02288  U+02288                                                                         | # # # # # # # # # # # # # # # # # # #  |
| Nscr; nscr; nscr; nscr; nshortmid; nshortparallel; nsim; nsime; nsime; nsmid; nspar; nsqsube; nsqsube; nsqsube; nsub; nsub; nsube; nsube; nsube; nsube; nsube; nsube; nsubsetq; nsubsetq; nsubsetq; nsubsetq; nsubsetq;          | U+1D4C3  U+02224  U+02224  U+02224  U+02244  U+02224  U+02224  U+02226  U+022E2  U+022E3  U+022E3  U+02288  U+02282  U+02282  U+02002  U+02281  U+02281  U+02281  U+02281  U+02281  U+02281  U+02281  U+02281  U+02281  U+02281  U+02281  U+02281  U+02281 | **                                     |
| Nscr; nscr; nscr; nscri nshortmid; nshortparallel; nsim; nsime; nsime; nsmid; nspar; nsqsube; nsqsube; nsqsube; nsub; nsubE; nsubE; nsube; nsubsetq; nsubsetqq; nsubsetqq; nsucceq; nsucceq;                                     | U+1D4C3 U+02224 U+02226 U+02241 U+02244 U+02224 U+02226 U+02225 U+022E2 U+022E3 U+022E3 U+02288 U+02282 U+020D2 U+02288 U+02282 U+020D2 U+02288 U+02280 U+0288 U+02281 U+02281 U+02281 U+02281 U+02285 U+02388 U+02385 U+02385                             | **                                     |
| Nscr; nscr; nscr; nscr; nshortmid; nshortparallel; nssim; nsime; nsime; nsmed; nsmid; nspar; nsqsube; nsqsube; nsube; nsube; nsube; nsubesteq; nsubseteqq; nsucc; nsucc; nsucc; nsucc; nsuce; nsuce; nsucc; nsuce; nsuce; nsuce; | U+1D4C3 U+02224 U+02224 U+02241 U+02244 U+02224 U+02226 U+02226 U+022E3 U+022E3 U+02288 U+02282 U+02288 U+02288 U+02288 U+02288 U+02288 U+02288 U+02288 U+02288 U+02288 U+02288 U+02288 U+02288 U+02288 U+02288 U+02288 U+02288 U+02285 U+02285 U+02285    | **  **  **  **  **  **  **  **  **  ** |
| Nscr; nscr; nscr; nscri nshortmid; nshortparallel; nsim; nsime; nsime; nsmid; nspar; nsqsube; nsqsube; nsqsube; nsub; nsubE; nsubE; nsube; nsubsetq; nsubsetqq; nsubsetqq; nsucceq; nsucceq;                                     | U+1D4C3 U+02224 U+02226 U+02241 U+02244 U+02224 U+02226 U+02225 U+022E2 U+022E3 U+022E3 U+02288 U+02282 U+020D2 U+02288 U+02282 U+020D2 U+02288 U+02280 U+0288 U+02281 U+02281 U+02281 U+02281 U+02285 U+02388 U+02385 U+02385                             | **                                     |

| nsupseteqq;                                                                                         | Character(s)<br>U+02AC6 U+00338                                                      | Glyph<br><i>Z</i>     |
|----------------------------------------------------------------------------------------------------|--------------------------------------------------------------------------------------|-----------------------|
| ntgl;                                                                                               | U+02279                                                                              |                       |
| Ntilde;                                                                                             | U+000D1                                                                              | Ñ                     |
| Ntilde                                                                                              | U+000D1                                                                              | Ñ                     |
| ntilde;                                                                                             | U+000F1                                                                              | ñ                     |
| ntilde                                                                                              | U+000F1                                                                              | ñ                     |
| ntlg;                                                                                               | U+02278                                                                              | ≢                     |
| ntriangleleft;                                                                                      | U+022EA                                                                              | ≰1                    |
| ntrianglelefteq;                                                                                    | U+022EC                                                                              | #                     |
| ntriangleright;                                                                                     | U+022EB                                                                              | ⊭                     |
| ntrianglerighteq;                                                                                   | U+022ED<br>U+0039D                                                                   | ⊭<br>N                |
| Nu;                                                                                                 | U+0039D<br>U+003BD                                                                   | N                     |
| num;                                                                                                | U+003BD                                                                              | #                     |
| numero;                                                                                             | U+02116                                                                              | N₂                    |
| numsp;                                                                                              | U+02007                                                                              | 742                   |
| nvap;                                                                                               | U+0224D U+020D2                                                                      | ≭                     |
| nVDash;                                                                                             | U+022AF                                                                              | ı⊭                    |
| nVdash;                                                                                             | U+022AE                                                                              | I⊬                    |
| nvDash;                                                                                             | U+022AD                                                                              | ⊭                     |
| nvdash;                                                                                             | U+022AC                                                                              | ⊬                     |
| nvge;                                                                                               | U+02265 U+020D2                                                                      | ≱                     |
| nvgt;                                                                                               | U+0003E U+020D2                                                                      | *                     |
| nvHarr;                                                                                             | U+02904                                                                              | <=>                   |
| nvinfin;                                                                                            | U+029DE                                                                              | œ                     |
| nvlArr;                                                                                             | U+02902                                                                              | <=                    |
| nvle;                                                                                               | U+02264 U+020D2                                                                      | ≰                     |
| nvlt;                                                                                               | U+0003C U+020D2                                                                      | 4                     |
| nvltrie;                                                                                            | U+022B4 U+020D2                                                                      | ₫                     |
| nvrArr;                                                                                             | U+02903                                                                              | ⇒                     |
| nvrtrie;                                                                                            | U+022B5 U+020D2                                                                      | ₽                     |
| nvsim;                                                                                              | U+0223C U+020D2                                                                      | +                     |
| nwarhk;                                                                                             | U+02923                                                                              | 5                     |
| nwArr;                                                                                              | U+021D6                                                                              | -                     |
| nwarr;                                                                                              | U+02196                                                                              | •                     |
| nwarrow;                                                                                            | U+02196                                                                              | ۲.                    |
| nwnear;                                                                                             | U+02927                                                                              | ×                     |
| Oacute;                                                                                             | U+000D3                                                                              | Ó                     |
| 0acute                                                                                              | U+000D3                                                                              | Ó                     |
| oacute;                                                                                             | U+000F3                                                                              | ó                     |
| oacute                                                                                              | U+000F3                                                                              | ó                     |
| oast;                                                                                               | U+0229B<br>U+0229A                                                                   | 8                     |
| ocir;<br>Ocirc;                                                                                     | U+000D4                                                                              | Ô                     |
| Ocirc,                                                                                              | U+000D4                                                                              | Ô                     |
| ocirc;                                                                                              | U+000F4                                                                              | ô                     |
| ocirc                                                                                               | U+000F4                                                                              | ô                     |
| Ocy;                                                                                                | U+0041E                                                                              | 0                     |
| ocy;                                                                                                | U+0043E                                                                              | 0                     |
| odash;                                                                                              | U+0229D                                                                              | Θ                     |
| Odblac;                                                                                             | U+00150                                                                              | Ő                     |
| odblac;                                                                                             | U+00151                                                                              | ő                     |
| odiv;                                                                                               | U+02A38                                                                              | <b>(</b>              |
| odot;                                                                                               | U+02299                                                                              | 0                     |
| odsold;                                                                                             | U+029BC                                                                              | ⊗                     |
| OElig;                                                                                              | U+00152                                                                              | Œ                     |
| oelig;                                                                                              | U+00153                                                                              | œ                     |
| ofcir;                                                                                              | U+029BF                                                                              | •                     |
| Ofr;                                                                                                | U+1D512                                                                              | Đ                     |
| ofr;                                                                                                | U+1D52C                                                                              | 0                     |
| ogon;                                                                                               | U+002DB                                                                              |                       |
| Ograve;                                                                                             | U+000D2                                                                              | Ò                     |
| 0grave                                                                                              | U+000D2                                                                              | Ò                     |
| ograve;                                                                                             | U+000F2                                                                              | ò                     |
| ograve                                                                                              | U+000F2                                                                              | ò                     |
| ogt;                                                                                                | U+029C1                                                                              | 9                     |
| ohbar;                                                                                              | U+029B5                                                                              | 0                     |
|                                                                                                    | U+003A9<br>U+0222E                                                                   | Ω                     |
| oint;<br>olarr;                                                                                     | U+0222E                                                                              | ý<br>U                |
| otarr;<br>olcir;                                                                                    | U+021BA<br>U+029BE                                                                   | 0                     |
| olcross;                                                                                            | U+029BB                                                                              | 8                     |
| oline;                                                                                              | U+0203E                                                                              | -                     |
| olt;                                                                                                | U+029C0                                                                              | 0                     |
| OLL;                                                                                                | U+0014C                                                                              | Ō                     |
|                                                                                                    | U+0014D                                                                              | ō                     |
| Omacr;                                                                                              |                                                                                      | Ω                     |
| Omacr;                                                                                              | U+003A9                                                                              |                       |
| Omacr;<br>omacr;                                                                                    | U+003A9<br>U+003C9                                                                   | ω                     |
| Omacr;<br>omacr;<br>Omega;<br>omega;                                                                |                                                                                      | ω<br>0                |
| Omacr; omacr; Omega; omega; Omicron;                                                                | U+003C9                                                                              |                       |
| Omacr;<br>omacr;<br>Omega;                                                                          | U+003C9<br>U+0039F                                                                   | 0                     |
| Omacr; omacr; Omega; omega; omicron; omicron;                                                       | U+003C9<br>U+0039F<br>U+003BF                                                        | 0                     |
| Omacr; omacr; Omega; omega; omicron; omicron; omid;                                                 | U+003C9<br>U+0039F<br>U+003BF<br>U+029B6                                             | 0<br>0<br>0           |
| Omacr; omacr; omega; omega; omicron; omicron; omicron; omid; ominus;                                | U+003C9<br>U+0039F<br>U+003BF<br>U+029B6<br>U+02296                                  | 0<br>0<br>0           |
| Omacr; omacr; omacr; Omega; omega; omicron; omicron; omicrion; omid; ominus; Oopf;                  | U+003C9<br>U+0039F<br>U+003BF<br>U+029B6<br>U+02296<br>U+1D546                       | 0<br>0<br>0<br>0      |
| Omacr; omacr; Omega; omega; omicron; omicron; omicron; omid; ominus; Oopf; oopf;                    | U+003C9<br>U+0039F<br>U+003BF<br>U+029B6<br>U+02296<br>U+1D546<br>U+1D560            | 0<br>0<br>0<br>0<br>0 |
| Omacr; omacr; omecr; Omega; omega; Omicron; omicron; omid; ominus; Oopf; oopf; opar;                | U+003C9<br>U+0039F<br>U+003BF<br>U+029B6<br>U+02296<br>U+1D546<br>U+1D560<br>U+029B7 | 0<br>0<br>0<br>0<br>0 |
| Omacr; omacr; omega; omega; omicron; omicron; omid; ominus; Oopf; oopf; opar; OpenCurlyDoubleQuote; | U+003C9 U+0039F U+003BF U+02986 U+02296 U+1D546 U+1D560 U+02987 U+0201C              | 0<br>0<br>0<br>0<br>0 |

| Name                  | Character(s)       | Glyph       |
|-----------------------|--------------------|-------------|
| or;                   | U+02228            | ٧           |
| orarr;                | U+021BB            | ڻ           |
| ord;                  | U+02A5D            | V           |
| order;<br>orderof;    | U+02134<br>U+02134 | 0           |
| ordf;                 | U+000AA            | <u>a</u>    |
| ordf                  | U+000AA            | ē           |
| ordm;                 | U+000BA            | 2           |
| ordm                  | U+000BA            | 9           |
| origof;               | U+022B6            | ••          |
| oror;<br>orslope;     | U+02A56<br>U+02A57 | ₩<br>V      |
| orstope;              | U+02A57            |             |
| oS;                   | U+024C8            | (S)         |
| Oscr;                 | U+1D4AA            | 0           |
| oscr;                 | U+02134            | 0           |
| Oslash;               | U+000D8            | Ø           |
| Oslash                | U+000D8            | Ø           |
| oslash;               | U+000F8            | Ø           |
| oslash<br>osol;       | U+000F8<br>U+02298 | ø<br>Ø      |
| Otilde;               | U+000D5            | Õ           |
| Otilde                | U+000D5            | ō           |
| otilde;               | U+000F5            | õ           |
| otilde                | U+000F5            | õ           |
| Otimes;               | U+02A37            | 0           |
| otimes;               | U+02297            | ⊗           |
| otimesas;             | U+02A36            | 8           |
| Ouml;                 | U+000D6<br>U+000D6 | Ö           |
| ouml;                 | U+000F6            | ö           |
| ouml                  | U+000F6            | ö           |
| ovbar;                | U+0233D            | Φ           |
| OverBar;              | U+0203E            |             |
| OverBrace;            | U+023DE            | _           |
| OverBracket;          | U+023B4            |             |
| OverParenthesis;      | U+023DC            | <u> </u>    |
| par;<br>para;         | U+02225<br>U+000B6 | 1           |
| рага,                 | U+000B6            | 1           |
| parallel;             | U+02225            | Ť           |
| parsim;               | U+02AF3            | +           |
| parsl;                | U+02AFD            | //          |
| part;                 | U+02202            | Э           |
| PartialD;             | U+02202            | <i>a</i>    |
| Pcy;                  | U+0041F<br>U+0043F | п п         |
| pcy;<br>percnt;       | U+00025            | %           |
| period;               | U+0002E            |             |
| permil;               | U+02030            | ‰           |
| perp;                 | U+022A5            | 1           |
| pertenk;              | U+02031            | ‱           |
| Pfr;                  | U+1D513            | B           |
| pfr;<br>Phi;          | U+1D52D<br>U+003A6 | Ф           |
| phi;                  | U+003C6            | φ           |
| phiv;                 | U+003D5            | φ           |
| phmmat;               | U+02133            | м           |
| phone;                | U+0260E            | 雷           |
| Pi;                   | U+003A0            | П           |
| pi;                   | U+003C0            | π           |
| pitchfork;<br>piv;    | U+022D4<br>U+003D6 | m<br>W      |
| planck;               | U+0210F            | ħ           |
| planckh;              | U+0210E            | h           |
| plankv;               | U+0210F            | ħ           |
| plus;                 | U+0002B            | +           |
| plusacir;             | U+02A23            | ÷           |
| plusb;                | U+0229E            |             |
| pluscir;<br>plusdo;   | U+02A22<br>U+02214 | +           |
| plusdu;               | U+02214<br>U+02A25 | +           |
| pluse;                | U+02A72            | ±           |
| PlusMinus;            | U+000B1            | ±           |
| plusmn;               | U+000B1            | ±           |
| plusmn                | U+000B1            | ±           |
| plussim;              | U+02A26            | ÷           |
| plustwo;              | U+02A27            | +2          |
| pm;<br>Poincareplane; | U+000B1<br>U+0210C | ±<br>ŋ      |
| pointint;             | U+02A15            | - 5)<br>- 6 |
| Popf;                 | U+02119            | P           |
| popf;                 | U+1D561            | р           |
| pound;                | U+000A3            | £           |
| pound                 | U+000A3            | £           |
| Pr;                   | U+02ABB            |             |
| pr;<br>prap;          | U+0227A<br>U+02AB7 | <<br><      |
| prap;<br>prcue;       | U+0227C            | - ≨         |
| prE;                  | U+02AB3            |             |
|                       |                    |             |

| Name                     | Character(s)       | Glyph        |
|--------------------------|--------------------|--------------|
| pre;                     | U+02AAF            | ≤            |
| prec;                    | U+0227A            | <            |
| precapprox;              | U+02AB7            | ¥            |
| preccurlyeq;             | U+0227C            | *            |
| Precedes; PrecedesEqual; | U+0227A<br>U+02AAF | ≺ ≾          |
| PrecedesSlantEqual;      | U+0227C            | -<br>«       |
| PrecedesTilde;           | U+0227E            | ≾            |
| preceq;                  | U+02AAF            | ≚            |
| precnapprox;             | U+02AB9            | <b>¥</b>     |
| precneqq;                | U+02AB5            | <b>¥</b>     |
| precnsim;<br>precsim;    | U+022E8            | *            |
| Prime;                   | U+0227E<br>U+02033 | ≾            |
| prime;                   | U+02032            |              |
| primes;                  | U+02119            | P            |
| prnap;                   | U+02AB9            | ¥            |
| prnE;                    | U+02AB5            | ¥            |
| prnsim;                  | U+022E8            | ⋨            |
| prod;                    | U+0220F            | П            |
| Product;<br>profalar;    | U+0220F<br>U+0232E | П            |
| profline;                | U+02312            | ~            |
| profsurf;                | U+02313            | ۵            |
| prop;                    | U+0221D            | ox           |
| Proportion;              | U+02237            | ::           |
| Proportional;            | U+0221D            | ox           |
| propto;                  | U+0221D            | œ            |
| prsim;<br>prurel;        | U+0227E<br>U+022B0 | ≾            |
| Pscr;                    | U+1D4AB            | · 5          |
| pscr;                    | U+1D4C5            | <i>A</i>     |
| Psi;                     | U+003A8            | Ψ            |
| psi;                     | U+003C8            | Ψ            |
| puncsp;                  | U+02008            |              |
| Qfr;                     | U+1D514            | a            |
| qfr;                     | U+1D52E            | q            |
| qint;                    | U+02A0C            | ш            |
| Qopf;<br>qopf;           | U+0211A<br>U+1D562 | Q            |
| qopi,<br>qprime;         | U+02057            |              |
| Qscr;                    | U+1D4AC            | 2            |
| qscr;                    | U+1D4C6            | 9            |
| quaternions;             | U+0210D            | Н            |
| quatint;                 | U+02A16            | ý            |
| quest;                   | U+0003F            | ?            |
| questeq;                 | U+0225F<br>U+00022 | <u>-</u>     |
| QUOT;<br>QUOT            | U+00022            |              |
| quot;                    | U+00022            |              |
| quot                     | U+00022            |              |
| rAarr;                   | U+021DB            | •            |
| race;                    | U+0223D U+00331    | ş,           |
| Racute;                  | U+00154            | Ŕ            |
| racute;                  | U+00155<br>U+0221A | ŕ            |
| radic;<br>raemptyv;      | U+029B3            | ø            |
| Rang;                    | U+027EB            | )            |
| rang;                    | U+027E9            | )            |
| rangd;                   | U+02992            | <del>)</del> |
| range;                   | U+029A5            |              |
| rangle;                  | U+027E9            | )            |
| raquo;                   | U+000BB            | »            |
| raquo                    | U+000BB<br>U+021A0 | »            |
| Rarr;<br>rArr;           | U+021A0<br>U+021D2 |              |
| rarr;                    | U+02192            | →            |
| rarrap;                  | U+02975            | 8)÷          |
| rarrb;                   | U+021E5            | *            |
| rarrbfs;                 | U+02920            | H-)          |
| rarre;                   | U+02933            | ~>           |
| rarrfs;                  | U+0291E            | <b>→</b>     |
| rarrhk;                  | U+021AA<br>U+021AC | ↔            |
| rarrlp;<br>rarrpl;       | U+02945            | +→           |
| rarrsim;                 | U+02974            | w)           |
| Rarrtl;                  | U+02916            | >-10         |
| rarrtl;                  | U+021A3            | <b>*</b>     |
| rarrw;                   | U+0219D            | ~*           |
| rAtail;                  | U+0291C            | *            |
| ratail;                  | U+0291A            | <b>→</b>     |
| ratio;                   | U+02236            | :            |
| rationals;<br>RBarr;     | U+0211A<br>U+02910 | Q<br>>**     |
| rBarr;                   | U+0290F            | >            |
| rbarr;                   | U+0290D            | ->           |
| rbbrk;                   | U+02773            | )            |
| rbrace;                  | U+0007D            | }            |
| rbrack;                  | U+0005D            | ]            |
| rbrke;                   | U+0298C            | ]            |
|                          |                    |              |

| rbrksld;                     | Character(s)<br>U+0298E       | Glyp            |
|------------------------------|-------------------------------|-----------------|
| rbrksla;                     | U+0298E<br>U+02990            | 1               |
| -                            | U+02990<br>U+00158            | Ř               |
| Rcaron;                      |                               | -               |
| rcaron;                      | U+00159                       | ř               |
| Rcedil;                      | U+00156                       | Ŗ               |
| rcedil;                      | U+00157                       | ŗ               |
| rceil;                       | U+02309                       | - 1             |
| rcub;                        | U+0007D                       | }               |
| Rcy;                         | U+00420                       | P               |
| rcy;                         | U+00440                       | р               |
| rdca;                        | U+02937                       | L <sub>je</sub> |
| rdldhar;                     | U+02969                       | 7               |
| rdquo;                       | U+0201D                       | "               |
| rdquor;                      | U+0201D                       | "               |
| rdsh;                        | U+021B3                       | l,              |
| Re;                          | U+0211C                       | Я               |
| real;                        | U+0211C                       | я               |
| realine;                     | U+0211C                       | Я               |
|                              |                               | 38              |
| realpart;                    | U+0211C                       | - "             |
| reals;                       | U+0211D                       | R               |
| rect;                        | U+025AD                       |                 |
| REG;                         | U+000AE                       | ®               |
| REG                          | U+000AE                       | (8)             |
| reg;                         | U+000AE                       | (8)             |
| reg                          | U+000AE                       | 8               |
| ReverseElement;              | U+0220B                       | ∍               |
| ReverseEquilibrium;          | U+021CB                       | <b>=</b>        |
| ReverseUpEquilibrium;        | U+0296F                       | 11.             |
| rfisht;                      | U+0297D                       | 3               |
| rfloor;                      | U+0230B                       | 1               |
|                              |                               | -               |
| Rfr;                         | U+0211C                       | Я               |
| rfr;                         | U+1D52F                       | r               |
| rHar;                        | U+02964                       | $\Rightarrow$   |
| rhard;                       | U+021C1                       | -               |
| rharu;                       | U+021C0                       | _               |
| rharul;                      | U+0296C                       | $\Rightarrow$   |
| Rho;                         | U+003A1                       | Р               |
| rho;                         | U+003C1                       | ρ               |
| rhov;                        | U+003F1                       | 6               |
| RightAngleBracket;           | U+027E9                       | )               |
| RightArrow;                  | U+02192                       | +-              |
|                              | U+021D2                       | ⇒               |
| Rightarrow;                  |                               | -               |
| rightarrow;                  | U+02192                       |                 |
| RightArrowBar;               | U+021E5                       | -*              |
| RightArrowLeftArrow;         | U+021C4                       | ₽               |
| rightarrowtail;              | U+021A3                       | →               |
| RightCeiling;                | U+02309                       | - 1             |
| RightDoubleBracket;          | U+027E7                       | 1               |
| RightDownTeeVector;          | U+0295D                       | Ţ               |
| RightDownVector;             | U+021C2                       | ı               |
| RightDownVectorBar;          | U+02955                       | 1               |
| RightFloor;                  | U+0230B                       | - 1             |
| rightharpoondown;            | U+021C1                       | _               |
| rightharpoonup;              | U+021C0                       | <del> </del> -  |
| rightleftarrows;             | U+021C4                       | ₽               |
|                              |                               | _               |
| rightleftharpoons;           | U+021CC                       | =               |
| rightrightarrows;            | U+021C9                       | ⇒               |
| rightsquigarrow;             | U+0219D                       | ~*              |
| RightTee;                    | U+022A2                       | -               |
| RightTeeArrow;               | U+021A6                       | ↔               |
| RightTeeVector;              | U+0295B                       | 1               |
| rightthreetimes;             | U+022CC                       | ~               |
| RightTriangle;               | U+022B3                       | Þ               |
| RightTriangleBar;            | U+029D0                       | ⊳               |
| RightTriangleEqual;          | U+022B5                       | ₽               |
| RightUpDownVector;           | U+0294F                       | -               |
| RightUpTeeVector;            | U+0295C                       | -               |
|                              |                               | 1               |
| RightUpVector;               | U+021BE                       | 1               |
| RightUpVectorBar;            | U+02954                       | Ť               |
| RightVector;                 | U+021C0                       | _               |
| RightVectorBar;              | U+02953                       | -4              |
| ring;                        | U+002DA                       |                 |
| risingdotseq;                | U+02253                       | =               |
| rlarr;                       | U+021C4                       | ₽               |
| rlhar;                       | U+021CC                       | =               |
| rlm;                         | U+0200F                       | 1               |
| rmoust;                      | U+023B1                       | 1               |
|                              |                               | -               |
| rmoustache;                  | U+023B1                       | l               |
| rnmid;                       | U+02AEE                       | ₹ .             |
| roang;                       | U+027ED                       | )               |
| roarr;                       | U+021FE                       | →               |
| robrk;                       | U+027E7                       | J               |
| ropar;                       | U+02986                       | )               |
| Ropf;                        | U+0211D                       | R               |
| ropf;                        | U+1D563                       | r               |
| roplus;                      | U+02A2E                       | +               |
| . , ,                        |                               | ×               |
| rotimes:                     |                               |                 |
| rotimes;                     | U+02A35                       | +-              |
| rotimes; RoundImplies; rpar; | U+02A35<br>U+02970<br>U+00029 | »<br>–          |

| Name                  | Character(s)       | Glyph                          |
|-----------------------|--------------------|--------------------------------|
| rppolint;             | U+02A12            | 5                              |
| rrarr;                | U+021C9            | ⇒                              |
| Rrightarrow;          | U+021DB            | →                              |
| rsaquo;               | U+0203A            | · ·                            |
| Rscr;                 | U+0211B            | Я                              |
| Rsh;                  | U+1D4C7<br>U+021B1 | h .                            |
| rsh;                  | U+021B1            | ·                              |
| rsqb;                 | U+0005D            | ]                              |
| rsquo;                | U+02019            | ,                              |
| rsquor;               | U+02019            | ,                              |
| rthree;               | U+022CC            | ~                              |
| rtimes;               | U+022CA            | ×                              |
| rtri;                 | U+025B9            | D                              |
| rtrie;<br>rtrif;      | U+022B5<br>U+025B8 | ₽                              |
| rtriltri;             | U+029CE            | <u> </u>                       |
| RuleDelayed;          | U+029F4            | ⇒                              |
| ruluhar;              | U+02968            | $\stackrel{\rightharpoonup}{}$ |
| rx;                   | U+0211E            | Pk                             |
| Sacute;               | U+0015A            | Ś                              |
| sacute;               | U+0015B            | ś                              |
| sbquo;                | U+0201A            | ,                              |
| Sc;                   | U+02ABC            | *                              |
| SC;                   | U+0227B            | >                              |
| scap;                 | U+02AB8            | ≨<br>Š                         |
| Scaron;               | U+00160<br>U+00161 | Š                              |
| scaron;               | U+00161            | >                              |
| scE;                  | U+02AB4            |                                |
| sce;                  | U+02AB0            |                                |
| Scedil;               | U+0015E            | Ş                              |
| scedil;               | U+0015F            | ş                              |
| Scirc;                | U+0015C            | Ŝ                              |
| scirc;                | U+0015D            | ŝ                              |
| scnap;                | U+02ABA            |                                |
| scnE;                 | U+02AB6            | \$                             |
| scnsim;               | U+022E9            | - *                            |
| scpolint;<br>scsim;   | U+02A13<br>U+0227F | }<br>≿                         |
| Scy;                  | U+00421            | - C                            |
| scy;                  | U+00441            |                                |
| sdot;                 | U+022C5            |                                |
| sdotb;                | U+022A1            | □                              |
| sdote;                | U+02A66            | ÷                              |
| searhk;               | U+02925            | 2                              |
| seArr;                | U+021D8            | -                              |
| searr;                | U+02198<br>U+02198 |                                |
| searrow;              | U+02198<br>U+000A7 | <u>د</u><br>و                  |
| sect                  | U+000A7            | §                              |
| semi;                 | U+0003B            | -;                             |
| seswar;               | U+02929            | ×                              |
| setminus;             | U+02216            | \                              |
| setmn;                | U+02216            | ١                              |
| sext;                 | U+02736            | *                              |
| Sfr;                  | U+1D516            | <u> </u>                       |
| sfr;                  | U+1D530            | - 5                            |
| sfrown;               | U+02322            |                                |
| sharp;<br>SHCHcy;     | U+0266F<br>U+00429 | #                              |
| shchcy;               | U+00449            | щ                              |
| SHcy;                 | U+00428            | Ш                              |
| shcy;                 | U+00448            | ш                              |
| ShortDownArrow;       | U+02193            | Į.                             |
| ShortLeftArrow;       | U+02190            | +                              |
| shortmid;             | U+02223            |                                |
| shortparallel;        | U+02225            | _                              |
| ShortRightArrow;      | U+02192<br>U+02191 | <u>→</u>                       |
| ShortUpArrow;<br>shy; | U+000AD            | <u> </u>                       |
| shy                   | U+000AD            | $\vdash$                       |
| Sigma;                | U+003A3            | Σ                              |
| sigma;                | U+003C3            | σ                              |
| sigmaf;               | U+003C2            | ς                              |
| sigmav;               | U+003C2            | ς                              |
| sim;                  | U+0223C            | ~                              |
| simdot;               | U+02A6A            | *                              |
| sime;                 | U+02243            | ~                              |
| simeq;<br>simg;       | U+02243<br>U+02A9E | ×                              |
| simgE;                | U+02A9E            | ><br><u>×</u>                  |
| siml;                 | U+02A9D            | ≥ ≥                            |
| simlE;                | U+02A9F            | ×                              |
| simne;                | U+02246            | ¥                              |
| simplus;              | U+02A24            | Ĩ.                             |
| simrarr;              | U+02972            | ≃>                             |
| slarr;                | U+02190            | +                              |
| SmallCircle;          | U+02218            | -                              |
| smallsetminus;        | U+02216            | \                              |

| Name                                                                                |                                          | Glyp         |
|-------------------------------------------------------------------------------------|------------------------------------------|--------------|
| smashp;                                                                             | U+02A33                                  | ×            |
| smeparsl;                                                                           | U+029E4                                  | #            |
| smid;                                                                               | U+02223                                  | -            |
| smile;                                                                              | U+02323                                  | )            |
| smt;                                                                                | U+02AAA                                  | <            |
| smte;                                                                               | U+02AAC                                  | ≤            |
| smtes;                                                                              | U+02AAC U+0FE00                          | ≤            |
| S0FTcy;                                                                             | U+0042C                                  | ь            |
| softcy;                                                                             | U+0044C                                  | ь            |
|                                                                                     | U+0002F                                  |              |
| sol;                                                                                |                                          | /            |
| solb;                                                                               | U+029C4                                  | Ø            |
| solbar;                                                                             | U+0233F                                  | +            |
| Sopf;                                                                               | U+1D54A                                  | 5            |
| sopf;                                                                               | U+1D564                                  | 5            |
| spades;                                                                             | U+02660                                  | ٠            |
| spadesuit;                                                                          | U+02660                                  | •            |
| spar:                                                                               | U+02225                                  |              |
|                                                                                     |                                          | <u> </u>     |
| sqcap;                                                                              | U+02293                                  | П            |
| sqcaps;                                                                             | U+02293 U+0FE00                          | П            |
| sqcup;                                                                              | U+02294                                  | Ш            |
| sqcups;                                                                             | U+02294 U+0FE00                          | Ш            |
| Sqrt;                                                                               | U+0221A                                  | √            |
| sqsub;                                                                              | U+0228F                                  | Е            |
| sqsube;                                                                             | U+02291                                  | _            |
|                                                                                     |                                          | -            |
| sqsubset;                                                                           | U+0228F                                  |              |
| sqsubseteq;                                                                         | U+02291                                  | ⊑            |
| sqsup;                                                                              | U+02290                                  | ⊐            |
| sqsupe;                                                                             | U+02292                                  | П            |
| sqsupset;                                                                           | U+02290                                  |              |
| sqsupseteq;                                                                         | U+02292                                  | ⊒            |
| squ;                                                                                | U+025A1                                  | _            |
| Square;                                                                             | U+025A1                                  |              |
|                                                                                     |                                          |              |
| square;                                                                             | U+025A1                                  |              |
| SquareIntersection;                                                                 | U+02293                                  | п            |
| SquareSubset;                                                                       | U+0228F                                  | Е            |
| SquareSubsetEqual;                                                                  | U+02291                                  | ⊑            |
| SquareSuperset;                                                                     | U+02290                                  |              |
| SquareSupersetEqual;                                                                | U+02292                                  | ⊒            |
| SquareUnion;                                                                        | U+02294                                  | Ш            |
| squarf;                                                                             | U+025AA                                  | -            |
|                                                                                     |                                          | _            |
| squf;                                                                               | U+025AA                                  | •            |
| srarr;                                                                              | U+02192                                  | →            |
| Sscr;                                                                               | U+1D4AE                                  | S            |
| sscr;                                                                               | U+1D4C8                                  | á            |
| ssetmn;                                                                             | U+02216                                  | ١            |
| ssmile;                                                                             | U+02323                                  | _            |
| sstarf;                                                                             | U+022C6                                  |              |
| Star;                                                                               | U+022C6                                  |              |
| star;                                                                               | U+02606                                  | *            |
|                                                                                     |                                          | _            |
| starf;                                                                              | U+02605                                  | *            |
| straightepsilon;                                                                    | U+003F5                                  | €            |
| straightphi;                                                                        | U+003D5                                  | ф            |
| strns;                                                                              | U+000AF                                  |              |
| Sub;                                                                                | U+022D0                                  | €            |
| sub;                                                                                | U+02282                                  | c            |
| subdot;                                                                             | U+02ABD                                  | Œ            |
| subE;                                                                               | U+02AC5                                  | _            |
|                                                                                     |                                          | ⊆ -          |
| sube;                                                                               | U+02286                                  | ⊆            |
| subedot;                                                                            | U+02AC3                                  | Ġ            |
| submult;                                                                            | U+02AC1                                  | Çx           |
| subnE;                                                                              | U+02ACB                                  | Ç            |
| subne;                                                                              | U+0228A                                  | Ç            |
| subplus;                                                                            | U+02ABF                                  | ç            |
| subrarr;                                                                            | U+02979                                  | ÷            |
| Subset:                                                                             | _                                        | ≒<br>(∈      |
|                                                                                     | U+022D0                                  | _            |
| subset;                                                                             | U+02282                                  | _            |
| subseteq;                                                                           | U+02286                                  | ⊆            |
| subseteqq;                                                                          | U+02AC5                                  | ⊆            |
| SubsetEqual;                                                                        | U+02286                                  | ⊆            |
| subsetneq;                                                                          | U+0228A                                  | ⊊            |
| subsetneqq;                                                                         | U+02ACB                                  | Ç            |
| subsim;                                                                             | U+02AC7                                  | S            |
| subsub;                                                                             | U+02AD5                                  | 8            |
|                                                                                     |                                          |              |
| subsup;                                                                             | U+02AD3                                  | S            |
| succ;                                                                               | U+0227B                                  | >            |
| succapprox;                                                                         | U+02AB8                                  | ⋩            |
| succcurlyeq;                                                                        | U+0227D                                  | >            |
| Succeeds;                                                                           | U+0227B                                  | >            |
| SucceedsEqual;                                                                      | U+02AB0                                  | ≥            |
| SucceedsSlantEqual;                                                                 | U+0227D                                  | >            |
|                                                                                     | U+0227F                                  | -            |
|                                                                                     |                                          | ≿ .          |
| SucceedsTilde;                                                                      | U+02AB0                                  | ∠            |
| SucceedsTilde;<br>succeq;                                                           |                                          | ≱            |
| SucceedsTilde;                                                                      | U+02ABA                                  |              |
| SucceedsTilde;<br>succeq;                                                           | U+02ABA<br>U+02AB6                       | <b>≿</b>     |
| SucceedsTilde;<br>succeq;<br>succnapprox;                                           |                                          | .¥           |
| SucceedsTilde; succeq; succnapprox; succneqq; succnsim;                             | U+02AB6                                  |              |
| SuccedsTilde; succeq; succnapprox; succneqq; succnsim; succsim;                     | U+02AB6<br>U+022E9<br>U+0227F            | ⋩            |
| SuccedsTilde; succeq; succnapprox; succneqq; succreqq; succrsim; succsim; SuchThat; | U+02AB6<br>U+022E9<br>U+0227F<br>U+0220B | <i>№ №</i> ∩ |
| SuccedsTilde; succeq; succnapprox; succneqq; succnsim; succsim;                     | U+02AB6<br>U+022E9<br>U+0227F            | * *          |

| Sup;<br>sup;                                                                                                    | U+022D1                                                                                                    | Glyph                                            |
|----------------------------------------------------------------------------------------------------|----------------------------------------------------------------------------------------------------|--------------------------------------------------|
| sup,                                                                                                    | *******                                                                                                    | _                                                |
| cup1.                                                                                                    | U+02283<br>U+000B9                                                                                                    | 1                                                |
| supl;                                                                                                    | U+000B9                                                                                                    | 1                                                |
| sup1<br>sup2;                                                                                                    | U+000B9                                                                                                    | 2                                                |
| sup2,                                                                                                    | U+000B2                                                                                                    | 2                                                |
| sup3;                                                                                                    | U+000B3                                                                                                    | 3                                                |
| sup3                                                                                                    | U+000B3                                                                                                    | 3                                                |
| supdot;                                                                                                    | U+02ABE                                                                                                    | 9                                                |
| supdsub;                                                                                                    | U+02AD8                                                                                                    | 3€                                               |
| supE;                                                                                                    | U+02AC6                                                                                                    | 2                                                |
|                                                                                                    | U+02287                                                                                                    | = =                                              |
| supe;<br>supedot;                                                                                                    | U+02AC4                                                                                                    | -                                                |
| Superset;                                                                                                    | U+02283                                                                                                    |                                                  |
| SupersetEqual;                                                                                                    | U+02287                                                                                                    | 2                                                |
| suphsol;                                                                                                    | U+027C9                                                                                                    | =<br>>/                                          |
|                                                                                                    | U+02AD7                                                                                                    | <u> </u>                                         |
| suphsub;                                                                                                    | U+02AD7                                                                                                    | )C                                               |
| suplarr;<br>supmult;                                                                                                    | U+02AC2                                                                                                    | ,×                                               |
|                                                                                                    | U+02ACC                                                                                                    | -                                                |
| supnE;                                                                                                    |                                                                                                    | 3                                                |
| supne;                                                                                                    | U+0228B                                                                                                    | 2                                                |
| supplus;                                                                                                    | U+02AC0                                                                                                    | 7                                                |
| Supset;                                                                                                    | U+022D1                                                                                                    | ∌                                                |
| supset;                                                                                                    | U+02283                                                                                                    | _                                                |
| supseteq;                                                                                                    | U+02287                                                                                                    | 2                                                |
| supseteqq;                                                                                                    | U+02AC6                                                                                                    | 2                                                |
| supsetneq;                                                                                                    | U+0228B                                                                                                    | ⊋                                                |
| supsetneqq;                                                                                                    | U+02ACC                                                                                                    | ⊋                                                |
| supsim;                                                                                                    | U+02AC8                                                                                                    | 2                                                |
| supsub;                                                                                                    | U+02AD4                                                                                                    | 3                                                |
| supsup;                                                                                                    | U+02AD6                                                                                                    | 3                                                |
| swarhk;                                                                                                    | U+02926                                                                                                    | 2                                                |
| swArr;                                                                                                    | U+021D9                                                                                                    | 1                                                |
| swarr;                                                                                                    | U+02199                                                                                                    | ~                                                |
| swarrow;                                                                                                    | U+02199                                                                                                    | ~                                                |
| swnwar;                                                                                                    | U+0292A                                                                                                    | ×                                                |
| szlig;                                                                                                    | U+000DF                                                                                                    | ß                                                |
| szlig                                                                                                    | U+000DF                                                                                                    | ß                                                |
| Tab;                                                                                                    | U+00009                                                                                                    | HT                                               |
| target;                                                                                                    | U+02316                                                                                                    | +                                                |
| Tau;                                                                                                    | U+003A4                                                                                                    | Т                                                |
| tau;                                                                                                    | U+003C4                                                                                                    | τ                                                |
| tbrk;                                                                                                    | U+023B4                                                                                                    | ,                                                |
|                                                                                                    | U+00164                                                                                                    | Ť                                                |
| Tcaron;                                                                                                    | U+00165                                                                                                    | ť                                                |
| tcaron;<br>Tcedil:                                                                                                    | U+00163                                                                                                    | _                                                |
|                                                                                                    |                                                                                                    | Ţ                                                |
| tcedil;                                                                                                    | U+00163                                                                                                    | ţ<br>T                                           |
| Tcy;                                                                                                    | U+00422                                                                                                    |                                                  |
| tcy;                                                                                                    | U+00442                                                                                                    | T                                                |
| tdot;                                                                                                    | U+020DB                                                                                                    | ਂ                                                |
| telrec;                                                                                                    | U+02315                                                                                                    | Р                                                |
| Tfr;                                                                                                    | U+1D517                                                                                                    |                                                  |
|                                                                                                    |                                                                                                    | ĩ                                                |
| tfr;                                                                                                    | U+1D531                                                                                                    | Œ<br>t                                           |
| there4;                                                                                                    | U+02234                                                                                                    | t<br>                                            |
| there4;<br>Therefore;                                                                                                    | U+02234<br>U+02234                                                                                                    |                                                  |
| there4;<br>Therefore;<br>therefore;                                                                                                    | U+02234<br>U+02234<br>U+02234                                                                                                    | t<br>                                            |
| there4;<br>Therefore;                                                                                                    | U+02234<br>U+02234<br>U+02234<br>U+00398                                                                                                    |                                                  |
| there4;<br>Therefore;<br>therefore;                                                                                                    | U+02234<br>U+02234<br>U+02234                                                                                                    | t<br>A<br>A                                      |
| there4;<br>Therefore;<br>therefore;<br>Theta;                                                                                                    | U+02234<br>U+02234<br>U+02234<br>U+00398                                                                                                    | t Θ                                              |
| there4; Therefore; therefore; Theta; theta;                                                                                                    | U+02234<br>U+02234<br>U+02234<br>U+00398<br>U+00388                                                                                                    | t Θ                                              |
| there4; Therefore; therefore; Theta; theta; theta;                                                                                                    | U+02234<br>U+02234<br>U+02234<br>U+00398<br>U+003B8<br>U+003D1                                                                                                    | t                                                |
| there4; Therefore; therefore; Theta; theta; theta; thetay;                                                                                                    | U+02234<br>U+02234<br>U+02234<br>U+00398<br>U+003B8<br>U+003D1<br>U+003D1                                                                                                    | t                                                |
| there4; Therefore; therefore; Theta; theta; theta; thetasym; thetav; thickapprox;                                                                                                    | U+02234<br>U+02234<br>U+02234<br>U+00398<br>U+003B8<br>U+003D1<br>U+003D1<br>U+02248                                                                                                    | t                                                |
| there4; Therefore; therefore; Theta; theta; thetasym; thetay; thickapprox; thicksim;                                                                                                    | U+02234<br>U+02234<br>U+02234<br>U+00298<br>U+00398<br>U+003D1<br>U+003D1<br>U+02248<br>U+0223C                                                                                                    | t                                                |
| there4; Therefore; therefore; Theta; theta; theta; thetay; thetay; thicksprox; thicksprox; thicksprox;                                                                                                    | U+02234<br>U+02234<br>U+02234<br>U+00398<br>U+003B1<br>U+003D1<br>U+0223C<br>U+0223C<br>U+0205F U+0200A                                                                                                    | t                                                |
| there4; Therefore; therefore; Theta; theta; theta; thetay; thetay; thickayprox; thicksprox; thicksprox; thickspace; thinsp;                                                                                                    | U+02234<br>U+02234<br>U+02234<br>U+00398<br>U+003B8<br>U+003D1<br>U+003D1<br>U+0223C<br>U+0223C<br>U+0209F U+0200A                                                                                                    | t                                                |
| there4; Therefore; therefore; Theta; theta; theta; theta; thetay; thicksprox; thicksprox; thicksim; ThickSpace; thinsp; ThinSpace;                                                                                                    | U+02234<br>U+02234<br>U+02234<br>U+00388<br>U+00388<br>U+003D1<br>U+003D1<br>U+02248<br>U+02248<br>U+0205F U+0200A<br>U+02009<br>U+02009                                                                                                    | t                                                |
| there4; Therefore; Therefore; Theta; Theta; Theta; Theta; Thetay; Thickapprox; Thickapprox; Thickspace; Thinsp; ThinSpace; ThinSpace;                                                                                                    | U+02234 U+02234 U+02234 U+02234 U+00398 U+003D1 U+003D1 U+02248 U+0223C U+0205F U+0200A U+02009 U+02009 U+02248                                                                                                    | t                                                |
| there4; Therefore; therefore; Theta; theta; theta; thetay; thickay; thickay; thicksim; ThickSpace; thinsp; ThinSpace; thkap; thksim;                                                                                                    | U+02234 U+02234 U+02234 U+00398 U+00398 U+003D1 U+003D1 U+02248 U+0223C U+0205F U+0200A U+02009 U+02009 U+02248 U+0223C                                                                                                    | t ∴ ∴ ⊖ ⊕ ⊕ ∞ ≈ ~                                |
| there4; Therefore; therefore; therefore; Theta; theta; theta; thetay; thetav; thickspin; ThickSpace; thinsp; ThinSpace; thkap; thkap; thksim; THORN;                                                                                                    | U+02234 U+02234 U+02234 U+00398 U+003B1 U+003D1 U+003D1 U+0223C U+0223C U+0205F U+0200A U+02009 U+02009 U+02248 U+0223C U+0005E                                                                                                    | t ∴ ∴ ⊕ ⊕ ⊕ ⊕ ∞ ∞ ∞ ∞ ∞ ∞ ∞ ∞ ∞ ∞ ∞ ∞ ∞ ∞        |
| there4; Therefore; Therefore; Theta; theta; theta; theta; thetay; thicksprox; thicksprox; thickspace; thinsp; ThinSpace; thkap; thksim; THORN;                                                                                                    | U+02234 U+02234 U+02234 U+02234 U+00388 U+003D1 U+003D1 U+02248 U+0223C U+0205F U+0200A U+02009 U+02009 U+02248 U+0223C U+0005E U+000DE U+000DE                                                                                                    | t ∴ ∴ ⊖ ⊖ ⊕ ∞ ≈ ~ P p                            |
| there4; Therefore; Therefore; Theta; theta; theta; thetay; thetay; thicksprox; thicksim; ThickSpace; thinsp; ThinSpace; thksp; thksim; THORN; THORN; THORN THORN THORN THORN THORN                                                                                                    | U+02234 U+02234 U+02234 U+02234 U+00398 U+003D1 U+003D1 U+00248 U+02248 U+0225C U+0205F U+0200A U+02009 U+02009 U+0223C U+000DE U+000DE U+000FE                                                                                                    | t ∴ ∴ ∴ ⊖ ⊖ ⊕ ∞ ∞ ≈ ~ ∼ Þ                        |
| there4; Therefore; therefore; therefore; Theta; theta; theta; thetay; thicksprox; thicksim; ThickSpace; thinsp; ThinSpace; thkap; thksim; THORN; THORN thorn; thorn Tilde;                                                                                                    | U+02234 U+02234 U+02234 U+00398 U+003B8 U+003D1 U+003D1 U+02248 U+0223C U+0205F U+0200A U+02009 U+02248 U+0223C U+000DE U+000DE U+000FE U+000FE U+000FE                                                                                                    | t ∴ ∴ ⊖ ⊖ ⊕ ∞ ≈ ~ P p                            |
| there4; Therefore; Therefore; Theta; theta; theta; theta; thetay; thicksin; ThickSpace; thinsp; ThickSpace; thinsp; ThinSpace; thkap; thksin; THORN; THORN; THORN thorn Tilde; tilde;                                                                                                    | U+02234 U+02234 U+02234 U+02398 U+003B8 U+003D1 U+003D1 U+0223C U+0223C U+0209 U+02009 U+02209 U+0223C U+000DE U+000DE U+000DE U+000FE U+000FE U+000FE U+000FE U+000FE U+000FE U+000FE U+000FE U+000FE U+000FE U+000FE                                                                                                    | t ∴ ∴ ⊖ ⊖ ⊕ ∞ ≈ ~ P p                            |
| there4; Therefore; Therefore; Theta; Theta; Theta; Theta; Theta; Theta; Theta; Theta; Thicks; Thicksip; Thickspace; Thinsp; Thinspace; Thinksp; Thinksm; THORN; THORN Thorn; Thorn Thorn Thorn Thide; Tilde; TildeEqual;                                                                                                    | U+02234 U+02234 U+02234 U+02234 U+00398 U+003B1 U+003D1 U+003D1 U+02248 U+0223C U+0205F U+0200A U+02009 U+02009 U+0223C U+000DE U+000DE U+000DE U+000FE U+000FE U+0023C U+0025C U+0025C U+0025C U+0025C U+0025C                                                                                                    | t ∴ ∴ ⊖ ⊕ ⊕ ⊕ ⊕ ⊕  □ □ □ □ □ □ □ □ □ □ □ □ □     |
| there4; Therefore; Therefore; Theta; theta; theta; theta; thetay; thicksim; Thickspace; thinsp; Thinkspace; thinsp; Thinkspi; Thinkspi; thinkspi; thinspi; Thinkspi; thinspi; Thinkspi; thinspi; Thinkspi; thinspi; thinspi | U+02234 U+02234 U+02234 U+02234 U+00388 U+003B1 U+003D1 U+003D1 U+02248 U+0223C U+0205F U+0200A U+02009 U+02009 U+02009 U+02009 U+02248 U+023C U+000DE U+000DE U+000DE U+000DE U+000DE U+000DE U+000FE U+0022C U+002DC U+0022C                                                                                                    | t ∴ ∴ ⊖ ⊕ ⊕ ⊕ ⊕ ⊕  □ □ □ □ □ □ □ □ □ □ □ □ □     |
| there4; Therefore; therefore; therefore; Theta; theta; theta; thetay; thicksim; Thickspace; thicksim; Thickspace; thinsp; ThinSpace; thksim; THORN; THORN; THORN THORN THORN THORN TItlde; Titldefqual; TitldefulEqual; TitldefulEqual; TitldefulEqual;                                                                                                    | U+02234 U+02234 U+02234 U+00398 U+003BB U+003D1 U+003D1 U+02248 U+0223C U+0205F U+0200A U+02009 U+02248 U+0223C U+000DE U+000DE U+000FE U+000FE U+000FE U+000FE U+000FE U+000FE U+000FE U+0023C U+0223C U+0224S U+0224S                                                                                                    | t ∴ ∴ ⊖ ⊖ ⊕ ⊕ ⊕  ∞  ∞  ∞  ∞  ∞  ∞  ∞  ∞  p p p p |
| there4; Therefore; Therefore; Theta; theta; theta; theta; thetay; thicksim; Thickspace; thinsp; Thinkspace; thinsp; Thinkspi; Thinkspi; thinkspi; thinspi; Thinkspi; thinspi; Thinkspi; thinspi; Thinkspi; thinspi; thinspi | U+02234 U+02234 U+02234 U+00398 U+003B1 U+003D1 U+003D1 U+02248 U+0223C U+0205F U+0200A U+02009 U+02009 U+02009 U+02248 U+000DE U+000DE U+000DE U+000DE U+000F U+000F U+000F U+000F U+000F U+000F U+000F U+000F U+000F U+000F U+000F U+000F U+000F U+000F U+0223C U+0224S U+0224S U+0224S U+00245 U+0224B                                                                                                    | t ∴ ∴ ⊖ ⊕ ⊕ ⊕  ∞  ∞  ∞  ∞  ∞  ∞  ∞  ∞  ∞  ∞  ∞   |
| there4; Therefore; Therefore; therefore; Theta; theta; theta; thetay; thickspm; thickspm; ThickSpace; thinsp; ThinSpace; thkap; thkap; thown thorn thorn Tilde; tildeFullEqual; TildeFullEqual; TildeFullequal; times;                                                                                                    | U+02234 U+02234 U+02234 U+02398 U+003B8 U+003D1 U+003D1 U+0223C U+0225F U+0200A U+02009 U+02209 U+02209 U+0223C U+000DE U+000DE U+000DE U+000DE U+000FE U+000FE U+000FE U+00223C U+0223C U+02243 U+02243 U+02243 U+02245 U+00248 U+000D7                                                                                                    | t                                                |
| there4; Therefore; Therefore; Theta; theta; theta; theta; thetay; thicksim; Thickspace; thinsp; Thickspace; thinsp; ThinSpace; thinsp; ThinSpace; thksim; THORN; THORN; THORN; THORN; THORN; Tildefultequal; Tildefultequal; Tildefilde; ttimes; ttimes timesb;                                                                                                    | U+02234 U+02234 U+02234 U+02234 U+00398 U+00388 U+003D1 U+003D1 U+02248 U+0223C U+0205F U+0200A U+02009 U+02009 U+0223C U+000DE U+000DE U+000DE U+000DE U+000DE U+000DE U+0023C U+0023C U+0025C U+0025C U+0025C U+0025C U+0025C U+0025C U+0025C U+0025C U+0025C U+02243 U+02243 U+02245 U+002DC U+02243 U+02245 U+000D7 U+000D7                                                                                                    | t                                                |
| there4; Therefore; therefore; therefore; Theta; theta; theta; thetay; thicksym; thicksym; thicksym; Thickspace; thinsp; ThinSpace; thksim; THORN; THORN; THORN; THORN thorn; tide; tiide; Tildefqual; TildefulEqual; TildeFulEqual; TildeFulEqual; times; times timesb; timesbar;                                                                                                    | U+02234 U+02234 U+02234 U+00398 U+003B1 U+003D1 U+003D1 U+02248 U+0223C U+0205F U+0200A U+02009 U+02248 U+0223C U+000DE U+000DE U+000FE U+000FE U+000FE U+00248 U+02245 U+02248 U+02248 U+02248 U+00248 U+00248 U+00248 U+00248 U+00248 U+00248 U+00248 U+00248 U+00248 U+00248 U+000D7 U+000D7                                                                                                    | t                                                |
| there4; Therefore; therefore; therefore; therefore; Theta; theta; theta; thetay; thickay; thickay; thickspin; ThickSpace; thinsp; ThinSpace; thkisp; thksim; THORN; THORN; THORN thorn; tilde; tilde; tilde; tildefultEqual; TildeFultEqual; TildeFultEqual; TildeTilde; times; timesb; timesb;                                                                                                    | U+02234 U+02234 U+02234 U+00398 U+003BB U+003D1 U+003D1 U+003D1 U+02248 U+0223C U+0205F U+0200A U+02009 U+0224B U+000DE U+000DE U+000FE U+000FE U+000FE U+000FE U+0023C U+0224S U+0224S U+0224S U+0224S U+0224S U+0224S U+0224S U+0024S U+0024S U+0024S U+0024S U+0024S U+0024S U+0024S U+0024S U+0024S U+0024S U+0024S U+0024S U+0024S U+0024S U+0024S U+0024S U+0024S                                                                                                    | t                                                |
| there4; Therefore; Therefore; therefore; Theta; theta; theta; theta; thetay; thickspm; thickspm; thickspm; ThickSpace; thinsp; ThinSpace; thkap; thkap; thkap; thorn; thorn tilde; tilde; tildefullEqual; TildefullEqual; TildefullEqual; TildefullEqual; times; timesb; timesb; timesd; titimesd; tint;                                                                                                    | U+02234 U+02234 U+02234 U+02234 U+00398 U+003B1 U+003D1 U+003D1 U+02248 U+0223C U+0209 U+0209 U+0229 U+0229 U+020DE U+000DE U+000DE U+000DE U+000FE U+000FE U+000FE U+000FE U+000FE U+000FE U+0023C U+02243 U+02243 U+02245 U+02248 U+0020C U+02248 U+0020C U+02243 U+02243 U+02245 U+0027 U+000D7 U+000D7 U+000D7 U+000D7 U+000D7 U+000D7 U+000D7 U+000D7 U+002A0 U+02A31 U+02A30 U+02A30                                                                                                    | t                                                |
| there4; Therefore; therefore; therefore; therefore; Theta; theta; theta; thetay; thickay; thickay; thickspin; ThickSpace; thinsp; ThinSpace; thkisp; thksim; THORN; THORN; THORN thorn; tilde; tilde; tilde; tildefultEqual; TildeFultEqual; TildeFultEqual; TildeTilde; times; timesb; timesb;                                                                                                    | U+02234 U+02234 U+02234 U+02234 U+00398 U+003B1 U+003D1 U+003D1 U+0223C U+0225F U+02009 U+02209 U+02209 U+0223C U+000DE U+000DE U+000DE U+000FE U+000FE U+000FE U+000FE U+000FC U+00223C U+02243 U+02243 U+02243 U+02243 U+02243 U+02243 U+02248 U+000D7 U+02248 U+000D7 U+022A0 U+022A0 U+02A31 U+02A30 U+02A30 U+02A30 U+02A31                                                                                                    | t                                                |
| there4; Therefore; Therefore; therefore; theta; theta; theta; theta; thetay; thickspro; thickspro; thickspro; thickspro; thinsp; ThickSpace; thinsp; ThinSpace; thkap; thkap; thksim; THORN; THORN; THORN; THORN thorn Tilde; tilde; tildefull[qual; Tildefullequal; Tildefullegual; times times timesb; timesb; titimesd; tint;                                                                                                    | U+02234 U+02234 U+02234 U+02234 U+00398 U+003B1 U+003D1 U+003D1 U+02248 U+0223C U+0209 U+0209 U+0229 U+0229 U+020DE U+000DE U+000DE U+000DE U+000FE U+000FE U+000FE U+000FE U+000FE U+000FE U+0023C U+02243 U+02243 U+02245 U+02248 U+0020C U+02248 U+0020C U+02243 U+02243 U+02245 U+0027 U+000D7 U+000D7 U+000D7 U+000D7 U+000D7 U+000D7 U+000D7 U+000D7 U+002A0 U+02A31 U+02A30 U+02A30                                                                                                    | t                                                |
| there4; Therefore; Therefore; therefore; Theta; theta; theta; thetay; thickspin; thickspin; ThickSpace; thinsp; ThickSpace; thinsp; ThickSpace; thinsp; ThickSpace; thinsp; ThickSpace; thinsp; ThickSpace; thinsp; ThickSpace; thinsp; Thoren; Thoren | U+02234 U+02234 U+02234 U+02234 U+00398 U+003B1 U+003D1 U+003D1 U+0223C U+0225F U+02009 U+02209 U+02209 U+0223C U+000DE U+000DE U+000DE U+000FE U+000FE U+000FE U+000FE U+000FC U+00223C U+02243 U+02243 U+02243 U+02243 U+02243 U+02243 U+02248 U+000D7 U+02248 U+000D7 U+022A0 U+022A0 U+02A31 U+02A30 U+02A30 U+02A30 U+02A31                                                                                                    | t                                                |
| there4; Therefore; Therefore; Theta; theta; theta; thetasym; thetay; thisp; Thickspace; thisp; Thickspace; thisp; ThinSpace; thisp; Thorn Thorn Thorn Tilde; tildefuel; Tildefuelt; Tildefuelt; Tildefuelt; Tildefuelt; times timesb; timesbar; timesb; times; times; toe;                                                                                                    | U+02234 U+02234 U+02234 U+00398 U+00398 U+003D1 U+003D1 U+02248 U+0223C U+0205F U+0200A U+02009 U+02248 U+0223C U+000DE U+000DE U+000FE U+000FE U+000FE U+00243 U+02245 U+02248 U+02245 U+02248 U+02245 U+02248 U+02248 U+02248 U+02248 U+02248 U+02248 U+02248 U+02248 U+02248 U+02248 U+02248 U+02248 U+02248 U+02248 U+02248 U+02248 U+02248 U+02248 U+02248 U+02248 U+02248 U+02248 U+02248 U+02248 U+02248 U+02248 U+02248 U+02248 U+02248 U+02248 U+02248 U+02248 U+02248 U+02248 U+02248                       | t                                                |
| there4; Therefore; Therefore; therefore; Theta; theta; theta; thetay; thicksim; Thickspace; thinsp; Thickspace; thinsp; Thorn Thorn Thorn Tilde; tilde; Tildefultequal; Tildefultequal; Tildefultequal; times; timesb; timesb; timesd; tinea; top; topbot;                                                                                                    | U+02234 U+02234 U+02234 U+02234 U+00398 U+003B1 U+003D1 U+003D1 U+02248 U+0223C U+0205F U+0200A U+02009 U+02248 U+0223C U+000DE U+000FE U+000FE U+000FE U+000FE U+000FE U+000FE U+000FE U+000FE U+00248 U+02246 U+02246 U+02246 U+02248 U+00247 U+02248 U+000D7 U+000D7 U+000D7 U+000D7 U+000D7 U+00240 U+02240 U+02240 U+02240 U+02240 U+02240 U+02240 U+02240 U+02240 U+02240 U+02240 U+02240 U+02240 U+02240 U+02240 U+02240 U+02240 U+02240 U+02240 U+02240 U+02240 U+02240 U+02240 U+02240 U+02240               | t                                                |
| there4; Therefore; Therefore; therefore; therefore; theta; theta; theta; theta; thetay; thickspi; thickspi; thickspi; thickspi; thispi; thispi; thispi; thorn; thorn; thorn tilde; tilde; tildefullEqual; TildeFullEqual; times; times; timesb; timesbar; timesd; titoe; topi; topi; topi;                                                                                                    | U+02234 U+02234 U+02234 U+02234 U+00398 U+003B1 U+003D1 U+003D1 U+02248 U+0223C U+0205F U+0200A U+02009 U+02009 U+02009 U+02009 U+02248 U+000DE U+000DE U+000DE U+000DE U+000T U+000F U+02246 U+02245 U+02245 U+02245 U+02248 U+00245 U+02248 U+00246 U+02248 U+00247 U+02248 U+000D7 U+02248 U+00248 U+00248 U+00248 U+00248 U+02248 U+00248 U+02248 U+00248 U+02248 U+02248 U+02248 U+02248 U+02248 U+02248 U+02248 U+02248 U+02248 U+02248 U+02248 U+02248 U+02248 U+02248 U+02248 U+02248 U+02236 U+02236 U+02236 | t                                                |
| there4; Therefore; Therefore; therefore; therefore; Theta; theta; theta; theta; thetaym; thetav; thickspin; ThickSpace; thinsp; ThinSpace; thksp; thksim; THORN; THORN; THORN thorn Tilde; tilde; tildefullEqual; TildefullEqual; TildefullEqual; TildefullEqual; times; times; times; timesb; timesb; timesd; tititesd; toppot; toppot; toppot; Topf;                                                                                                    | U+02234 U+02234 U+02234 U+02234 U+00398 U+003B1 U+003D1 U+003D1 U+02248 U+0223C U+0209 U+02099 U+02290 U+02290 U+0223C U+000DE U+000DE U+000DE U+000DE U+000FE U+000FE U+000FE U+000FE U+0023C U+02243 U+02245 U+02243 U+02245 U+02245 U+02248 U+02245 U+00240 U+02240 U+02240 U+02240 U+02240 U+02240 U+02240 U+02240 U+02240 U+02240 U+02240 U+02240 U+02240 U+02240 U+02240 U+02240 U+02240 U+02240 U+02240 U+02230 U+02240 U+02230 U+02240 U+02230 U+02236 U+02236 U+02236 U+02336 U+02366                        | t                                                |

| Name                             | Character(s)       | Glyph         |
|----------------------------------|--------------------|---------------|
| tprime;                          | U+02034            | ~             |
| TRADE;                           | U+02122            | TM            |
| trade;                           | U+02122            | TM            |
| triangle;                        | U+025B5            | Δ             |
| triangledown;                    | U+025BF            | ∇             |
| triangleleft;                    | U+025C3            | 4             |
| trianglelefteq;                  | U+022B4            | ⊴             |
| triangleq;<br>triangleright;     | U+0225C<br>U+025B9 |               |
| trianglerighteq;                 | U+022B5            | ₽             |
| tridot;                          | U+025EC            | Δ             |
| trie;                            | U+0225C            | ≜             |
| triminus;                        | U+02A3A            | Α             |
| TripleDot;                       | U+020DB            | ್             |
| triplus;                         | U+02A39            | A             |
| trisb;                           | U+029CD            | Δ             |
| tritime;                         | U+02A3B            | _ ≜           |
| trpezium;                        | U+023E2            |               |
| Tscr;                            | U+1D4AF            | Ŧ             |
| tscr;                            | U+1D4C9            | ′             |
| TScy;                            | U+00426<br>U+00446 | Ц             |
| tscy;<br>TSHcy;                  | U+0040B            | ц<br>Ћ        |
| tshcy;                           | U+0045B            | ħ             |
| Tstrok;                          | U+00166            | Ŧ             |
| tstrok;                          | U+00167            | ŧ             |
| twixt;                           | U+0226C            | 0             |
| twoheadleftarrow;                | U+0219E            | *             |
| twoheadrightarrow;               | U+021A0            | *             |
| Uacute;                          | U+000DA            | Ú             |
| Uacute                           | U+000DA            | Ú             |
| uacute;<br>uacute                | U+000FA            | ú<br>ú        |
| llarr:                           | U+000FA<br>U+0219F | u<br>*        |
| uArr;                            | U+021D1            | 1             |
| uarr;                            | U+02191            | <u>.</u>      |
| Uarrocir;                        | U+02949            | *             |
| Ubrcy;                           | U+0040E            | ÿ             |
| ubrcy;                           | U+0045E            | ÿ             |
| Ubreve;                          | U+0016C            | Ŭ             |
| ubreve;                          | U+0016D            | ŭ             |
| Ucirc;                           | U+000DB            | Û             |
| Ucirc                            | U+000DB            | Û             |
| ucirc;                           | U+000FB            | û             |
| ucirc<br>Ucy;                    | U+000FB<br>U+00423 | û<br>V        |
| ucy;                             | U+00443            | у             |
| udarr;                           | U+021C5            | 11            |
| Udblac;                          | U+00170            | Ű             |
| udblac;                          | U+00171            | ű             |
| udhar;                           | U+0296E            | 11.           |
| ufisht;                          | U+0297E            | T             |
| Ufr;                             | U+1D518            | u             |
| ufr;                             | U+1D532            | 11            |
| Ugrave;                          | U+000D9            | Ù             |
| Ugrave                           | U+000D9            | Ù             |
| ugrave;                          | U+000F9<br>U+000F9 | ù             |
| ugrave<br>uHar;                  | U+02963            | ù<br>1        |
| uharl;                           | U+021BF            | 1             |
| uharr;                           | U+021BE            | 1             |
| uhblk;                           | U+02580            | -             |
| ulcorn;                          | U+0231C            | г             |
| ulcorner;                        | U+0231C            | -             |
| ulcrop;                          | U+0230F            | ,             |
| ultri;                           | U+025F8            | 7             |
| Umacr;                           | U+0016A            | Ũ             |
| umacr;                           | U+0016B            | ū .           |
| uml;                             | U+000A8<br>U+000A8 |               |
| UnderBar;                        | U+0005F            | <b>-</b>      |
| UnderBrace;                      | U+023DF            | _             |
| UnderBracket;                    | U+023B5            |               |
| UnderParenthesis;                | U+023DD            |               |
| Union;                           | U+022C3            | U             |
| UnionPlus;                       | U+0228E            | ⊌             |
| Uogon;                           | U+00172            | Ų             |
| uogon;                           | U+00173            | ų             |
| Uopf;                            | U+1D54C            | U             |
| uopf;                            | U+1D566            | u             |
| UpArrow;                         | U+02191            | 1             |
| Uparrow;                         | U+021D1            | 1             |
| uparrow;                         | U+02191<br>U+02912 | ↑<br><u>†</u> |
| UpArrowBar;<br>UpArrowDownArrow; | U+02912<br>U+021C5 | ↑ 14          |
| UpDownArrow;                     | U+021C5            | 1             |
| Updownarrow;                     | U+021D5            | 8             |
| updownarrow;                     | U+02195            | 1             |
| UpEquilibrium;                   | U+0296E            | 11.           |
| upharpoonleft;                   | U+021BF            | 1             |
|                                  |                    |               |

| upharpoonright;         U+021BE         f           uplus;         U+0228E         u           UpperLeftArrow;         U+02197         A           UpperLeftArrow;         U+03197         A           Uppsi;         U+00302         Y           Upsi;         U+00305         Y           Upsi;         U+00305         Y           Upsilon;         U+003AS         Y           Upsilon;         U+003AS         Y           Upsilon;         U+021AS         1           Upree;         U+021AS         1           Upree;         U+021AS         1           Upree;         U+021AS         1           Upree;         U+021AS         1           Upreerrow;         U+021CB         1           Upreorn;         U+021AS         1           Upreorn;         U+021AS         1           Uprecorn;         U+021AS         1           Uprecorn;         U+021AS         1           Uprecorn;         U+021CB         1           Uricia;         U+023D         2           urcorn;         U+01A         0           urcorn;         U+01A         0 <th>Name</th> <th>Character(s)</th> <th>Glyph</th>                                                                                                    | Name            | Character(s)    | Glyph    |
|----------------------------------------------------------------------------------------------------|-----------------|-----------------|----------|
| UppertettArrow;         U+021916         N           UpperfightArrow;         U+02197         Z           Uppsi;         U+00302         Y           upsi;         U+00302         Y           upsi;         U+00302         Y           Upsilon;         U+00305         U           Upsilon;         U+00305         U           Upsilon;         U+0235         L           Uprear         U+02245         L           Uprear         U+02235         L           Uprear         U+02310         7           urcorn;         U+02310         7           urcorn;         U+0230E         N           urcorn;         U+0216         0           uring;         U+0016         0           uring;         U+0016         0           uring;         U+0016         0           uring;         U+0016         0           uring;         U+0016         0           uring;         U+0226         0           uring;         U+0226         0           uring;         U+0226         0           uring;         U+0226         0           uring;                                                                                                    | upharpoonright; | U+021BE         |          |
| UpperRightArrow:                                                                                                    |                 |                 |          |
| Upsis:         U+003D2         Y           upsis:         U+003D2         Y           upsis:         U+003D2         Y           upsis:         U+003D2         Y           Upsiton;         U+003A5         Y           Upsiton;         U+02A5         I           Upsiton;         U+02A5         I           Upsiton;         U+02A5         I           Uppree         U+021C8         ft           upuparrows;         U+021C8         ft           urcorn;         U+021D1         n           urcorn;         U+021C8         ft           urcorner;         U+021D1         n           urcorner;         U+021D1         n           urcorner;         U+010E6         O           uring;         U+0016E         O           uring;         U+0016E         O           uring;         U+016E         O           uring;         U+016E         O           uring;         U+016E         O           uring;         U+016E         O           uring;         U+016E         O           uring;         U+016E         O           urin                                                                                                    |                 |                 | <u> </u> |
| upsi:                                                                                                    |                 |                 | _        |
| Upsilon;         U+003A5         Y           UpsTee;         U+003C5         U           UpTee;         U+02A5         1           UpteeArrow;         U+02IA5         1           UppTeeArrow;         U+02IC8         ff           urcorn;         U+023ID         ¬           urcorne;         U+023ID         ¬           urcorne;         U+023ID         ¬           urcorne;         U+023ID         ¬           urcorne;         U+023ID         ¬           urcorne;         U+023ID         ¬           urcorne;         U+023ID         ¬           urcorn;         U+023ID         ¬           urcorn;         U+023ID         ¬           urti;         U+025F9         ¬           Usc;         U+1D4CA         #           utdot;         U+022F9         ¬           uscr;         U+1D4CA         #           utdot;         U+021E6         Ø           utri;         U+022F8         A           utride;         U+001E8         Ø           utride;         U+002E8         A           utrij         U+022E8         A                                                                                                    |                 |                 | _        |
| upsilon;         U+003C5         U           UpTee         U+022A5         1           UpTeeArrow;         U+021A5         1           UppTeeArrow;         U+021C8         ft           urcorn;         U+023ID         ?           urcorne;         U+023ID         ?           urcorne;         U+023ID         ?           urcorne;         U+023ID         ?           urcorne;         U+023ID         ?           urcorne;         U+023ID         ?           urcorne;         U+023ID         ?           urcorn;         U+023ID         ?           urcorn;         U+0210E         0           uring;         U+0016F         0           urting;         U+0125F9         ¬           utdot;         U+022E0         .           utilde;         U+00168         0           utrif;         U+02585         Δ           utrif;         U+02584         Δ           uuarr;         U+021C8         ft           utrif;         U+02584         Δ           uur;         U+021C8         ft           utrif;         U+021C8         ft                                                                                                    | upsih;          | U+003D2         | Υ        |
| UpTees()         U+022A5         ⊥           UpTeeArrows;         U+021A5         f           upupaarrows;         U+021CB         ff           urcorne;         U+0231D         7           urcorne;         U+0231D         7           urcorp;         U+0231D         7           urcorp;         U+0231D         7           urcorp;         U+0231D         7           urcorp;         U+0016E         0           uring;         U+0016F         0           urting;         U+01A6A         #           uscr;         U+1D4CA         #           utdot;         U+022F0         .*           utide;         U+00168         0           utide;         U+00168         0           utifle;         U+0168         0           utifle;         U+02584         *           utrif;         U+02584         *           utrif;         U+02584         *           utrif;         U+02060         0           utrif;         U+02168         f           utrif;         U+02060         0           umt;         U+00000         0 <t< td=""><td>Upsilon;</td><td>U+003A5</td><td>Υ</td></t<>                                                                                                    | Upsilon;        | U+003A5         | Υ        |
| Upuparrows;                                                                                                    |                 |                 |          |
| upuparrows; U+021CB                                                                                                    |                 |                 | -        |
| urcorn; U+0231D ↑ urcorner; U+0231D ↑ urcorner; U+0231D ↑ urcrop; U+0231D ↑ urcrop; U+0231D ↑ urcrop; U+0231D ↑ urcrop; U+0231D ↑ urcrop; U+0231D ↑ urcrop; U+0016E 0 uring; U+0016F 0 uring; U+0016F 0 urtri; U+025F9 □ uscr; U+1104CA                                                                                                    |                 |                 | -        |
| urcorner; U+0231D                                                                                                    |                 |                 |          |
| Uring; U+0016E 0  Uring; U+0016F 0  Uring; U+0016F 0  Uring; U+0016F 0  Uritri; U+025F9                                                                                                    |                 |                 | 7        |
| uring; U+0016F 0 urtri; U+025F9 7 Uscr; U+1D480 4 uscr; U+1D480 4 utdot; U+022F0  Utide; U+00168 0 utide; U+00168 0 utide; U+00168 0 utide; U+00169 0 utiff; U+025B5                                                                                                    | urcrop;         | U+0230E         |          |
| urtr1; U+025F9 N Uscr; U+1D4B0                                                                                                    | Uring;          | U+0016E         | Û        |
| Uscr; U+1D4B0                                                                                                    | uring;          | U+0016F         | ů        |
| uscr; U+1D4CA                                                                                                    |                 |                 |          |
| utdot; U+022F0  Utilde; U+00168 0  utilde; U+00168 0  utilde; U+00168 0  utiff; U+025B5 △  utrif; U+025B4 ▲  uuarr; U+020E8 ↑  Ummt; U+0000C 0  ummt; U+0000C 0  ummt; U+0000FC 0  ummt; U+000FC 0  ummt; U+000FC 0  ummt; U+000FC 0  ummt; U+000FC 0  ummt; U+000FC 0  ummt; U+000FC 0  ummt; U+003FC 0  ummt; U+029A7 /-  vangpt; U+029A7 /-  vangpt; U+029A7 /-  varepsilon; U+003F5 ←  varkappa; U+003F5 ←  varkappa; U+003F5 ←  varrhapi; U+003F5 ←  varrhi; U+003B6  □  varphi; U+003B6  □  varphi; U+003B6  □  varry; U+021D5 ↑  varr; U+021D5 ↑  varr; U+021D5 ↑  varr; U+021D5 ↑  varri; U+021B5 ↑  varri; U+021B5 ↑  varri; U+021B6  □  varsubsetneq; U+0228A U+0FE00 ←  varsubsetneq; U+0228A U+0FE00 ←  varsubsetneq; U+0228A U+0FE00 ←  varsubsetneq; U+0228B U+0FE00 ←  varsubsetneq; U+0228B U+0FE00 ←  varthat; U+003D1 ←  vartiangleift; U+022B2 ←  vartiangleift; U+022B2 ←  vartiangleift; U+022B2 ←  vartiangleift; U+022B8 ←  vbar; U+024B8 ←  vbar; U+024B8 ←  vbar; U+024B8 ←  vbar; U+00412 ←  vary U+00412 ←  vary U+00412 ←  va     |                 |                 | _        |
| ### Description of the content of the content of t |                 |                 |          |
| utilde; U+00169                                                                                                    |                 |                 | <br>- 0  |
| utri; U+02585                                                                                                    |                 |                 | -        |
| Uumt;                                                                                                    |                 | U+025B5         | Δ        |
| Dumt                                                                                                    | utrif;          | U+025B4         |          |
| Ummt                                                                                                    | uuarr;          | U+021C8         | Ħ        |
| uum1;         U+000FC         U           uum1         U+000FC         ū           uwangte;         U+029A7         /           varger;         U+029FC         E           varger;         U+029FC         E           varger;         U+003F5         E           varpapa;         U+003F0         X           varphi;         U+003D6         M           varphi;         U+003D6         M           varpi;         U+003D6         M           varpi;         U+003D6         M           varpi;         U+002B5         E           varri;         U+021D5         \$           varr;         U+021D5         \$           varri;         U+021D5         \$           varri;         U+0021D5         \$           varri;         U+0021D5         \$           varri;         U+021D5         \$           varri;         U+021D5         \$           varri;         U+021D5         \$           varrig;         U+022B1         \$           varsupsetneq;         U+022B2 U+0FE00         \$           varsupsetneq;         U+022AB U+0FE00         \$      <                                                                                                    |                 |                 | _        |
| uwangle;         U+000FC         ū           vangrt;         U+029A7         /~           varepsilon;         U+003F5         6           varepsilon;         U+003F5         6           varkappa;         U+003F5         6           varrothing;         U+02205         Ø           varphi;         U+003D6         Ø           varpi;         U+003D6         Ø           varri;         U+021D5         \$           varr;         U+021D5         \$           varrho;         U+021B         \$           varrho;         U+021B         \$           varrho;         U+02AB         U+07E00         \$           varsubsetneq;         U+02ACB U+0FE00         \$           varsubsetneq;         U+02ACB U+0FE00         \$           varsupsetneq;         U+02ACB U+0FE00         \$           varsupsetneq;         U+02ACB U+0FE00         \$           vartriangleleft;         U+02AEB         \$           vartriangleleft;         U+02AEB         \$           vartriangleleft;         U+02AEB         \$           vbar;         U+02AEB         \$           vbar;         U+02AEB         \$     <                                                                                                    |                 |                 | <u> </u> |
| wangle;   U+029A7                                                                                                    |                 |                 | _        |
| vangrt;         U+0299C         h.           varepsilon;         U+003F5         €           varkappa;         U+003F5         €           varkappa;         U+003F5         €           varphi;         U+003D5         ∮           varpi;         U+003D6         □           varpoto;         U+0221D         ∞           varr;         U+021D5         †           varr;         U+021D5         †           varrib;         U+021D5         †           varrib;         U+021D5         †           varri;         U+021D5         †           varri;         U+022B1         †           varrigam;         U+022B2         √           varsubsetneq;         U+02AB2 U+0FE00         ⊆           varsubsetneq;         U+02AE0 U+0FE00         ⊆           varsubsetneq;         U+02AE0 U+0FE00         ⊆           varsubsetneq;         U+02AE0 U+0FE00         ⊆           varsubsetneq;         U+02AE0 U+0FE00         ⊆           varsubsetneq;         U+02AE0 U+0FE00         ⊆           vartheta;         U+02B1         B           vBar;         U+02AE0         B <t< td=""><td></td><td></td><td></td></t<>                                                                                                    |                 |                 |          |
| varkappa;         U+003F0         x           varnothing;         U+02205         Ø           varphi;         U+003D6         Ø           varphi;         U+003D6         Ø           varpi;         U+0021D         x           vArr;         U+021D5         ‡           varr;         U+021D5         ‡           varr;         U+021D5         ‡           varric;         U+021D5         ‡           varric;         U+021D5         ‡           varric;         U+0021D5         ‡           varrig;         U+0021D         ¢           varsupsetneq;         U+0228B U+0FE00         ⊆           varsubsetneq;         U+022BB U+0FE00         ⊆           varsupsetneq;         U+022BB U+0FE00         ⊆           varsupsetneq;         U+022AB U+0FE00         ⊋           varsupsetneq;         U+022AB U+0FE00         ⊋           varsupsetneq;         U+022AB         U           vartriangleleft;         U+022AB         L           vartriangleleft;         U+022AB         L           vartriangleleft;         U+022AB         L           vBar;         U+02AEB         L <t< td=""><td></td><td></td><td>ь.</td></t<>                                                                                                    |                 |                 | ь.       |
| varkappa;         U+003F0         x           varnothing;         U+02205         Ø           varphi;         U+003D6         Ø           varphi;         U+003D6         Ø           varpi;         U+0021D         x           vArr;         U+021D5         ‡           varr;         U+021D5         ‡           varr;         U+021D5         ‡           varric;         U+021D5         ‡           varric;         U+021D5         ‡           varric;         U+0021D5         ‡           varrig;         U+0021D         ¢           varsupsetneq;         U+0228B U+0FE00         ⊆           varsubsetneq;         U+022BB U+0FE00         ⊆           varsupsetneq;         U+022BB U+0FE00         ⊆           varsupsetneq;         U+022AB U+0FE00         ⊋           varsupsetneq;         U+022AB U+0FE00         ⊋           varsupsetneq;         U+022AB         U           vartriangleleft;         U+022AB         L           vartriangleleft;         U+022AB         L           vartriangleleft;         U+022AB         L           vBar;         U+02AEB         L <t< td=""><td>varepsilon;</td><td>U+003F5</td><td>€</td></t<>                                                                                                    | varepsilon;     | U+003F5         | €        |
| varphi;         U+003D5         ♦           varpi;         U+003D6         □           varpropto;         U+0221D         ∞           vArr;         U+021D5         ‡           varrho;         U+02195         ‡           varrho;         U+02195         ‡           varrho;         U+02195         ‡           varrho;         U+02195         ‡           varrho;         U+02281         Q           varsubsetneq;         U+02280         Q           varsubsetneq;         U+02280         U+072600         ⊋           varsubsetneq;         U+02280         Horeoo         ⊋           varsubsetneq;         U+02280         Horeoo         ⊋           varsubsetneq;         U+02280         Horeoo         ⊋           varsubsetneq;         U+02281         Horeoo         ⊋           vartheta;         U+003D1         8         yartheta;         U+02281         Horeoo         ⊋           vartheta;         U+02281         U+02282         Horeo         Q         yartriangleright;         U+02288         Horeo         U+02488         Horeo         Westriangleright;         U+02288         Horeo         Yestriangleright;                                                                                                    |                 | U+003F0         | х        |
| varpi;         U+003D6         □           varpropto;         U+0221D         α           vArr;         U+021D5         ‡           varr;         U+021D5         ‡           varric;         U+021D5         ‡           varric;         U+021D5         ‡           varric;         U+021D5         ‡           varric;         U+003B1         Q           varsigma;         U+02ACB U+0FE00         ⊆           varsubsetneq;         U+022BB U+0FE00         ⊆           varsubsetneq;         U+022BB U+0FE00         ⊆           varsupsetneqq;         U+022BB U+0FE00         ⊇           vartriangleleft;         U+022BB         ¬           vartriangleleft;         U+022BB         ¬           vatrtiangleright;         U+022BB         ¬           vbar;         U+02AEB         ¬           vbar;         U+02AEB         ¬           vbar;         U+02AEB         ¬           vbar;         U+02AEB         ¬           vbar;         U+02AEB         ¬           vbar;         U+02AEB         ¬           vbar;         U+02AEB         ¬           vbar; <t< td=""><td>varnothing;</td><td>U+02205</td><td>Ø</td></t<>                                                                                                    | varnothing;     | U+02205         | Ø        |
| varpropto;         U+0221D         x           vArr;         U+021D5         \$           varr;         U+021D5         \$           varr;         U+021D5         \$           varr;         U+021D5         \$           varrip;         U+021D5         \$           varrip;         U+002B5         \$           varrip;         U+003C2         \$           varsupsetneq;         U+022B8 U+0FE00         \$           varsupsetneq;         U+022BB U+0FE00         \$           varsupsetneq;         U+022BB U+0FE00         \$           vartheta;         U+003D1         6           vartriangleleft;         U+022BB         \$           vartriangleright;         U+022BB         \$           vartriangleright;         U+022AB         \$           vartriangleright;         U+022AB         \$           vartriangleright;         U+022AB         \$           vartriangleright;         U+022AB         \$           vBar;         U+02AEB         \$           vBar;         U+02AEB         \$           vBar;         U+02AEB         \$           vCy;         U+004AEB         \$                                                                                                    | varphi;         |                 | ф        |
| vArr;         U+021D5         \$           varr;         U+02195         \$           varrho;         U+003F1         \$           varrho;         U+003F1         \$           varsima;         U+003C2         \$           varsubsetneq;         U+022AB U+0FE00         \$           varsubsetneq;         U+02ACB U+0FE00         \$           varsupsetneq;         U+02ACB U+0FE00         \$           vartriangleleft;         U+022B2         \$           vartriangleleft;         U+02ABB         \$           vartriangleright;         U+02ABB         \$           vartriangleright;         U+02ABB         \$           vartriangleright;         U+02ABB         \$           vartriangleright;         U+02ABB         \$           vartriangleright;         U+02ABB         \$           vartriangleright;         U+02ABB         \$           vartriangleright;         U+02ABB         \$           vartriangleright;         U+02ABB         \$           vartriangleright;         U+02ABB         \$           vartriangleright;         U+02ABB         \$           vartriangleright;         U+02ABB         \$           vert; <td></td> <td></td> <td>-</td>                                                                                                    |                 |                 | -        |
| varr;         U+02195         ;           varrho;         U+003F1         Q           varsigma;         U+003C2         Ç           varsubsetneq;         U+022AB U+0FE00         ⊆           varsubsetneq;         U+022AB U+0FE00         ⊇           varsupsetneq;         U+022AB U+0FE00         ⊇           varsupsetneq;         U+02ACC U+0FE00         ⊇           vartheta;         U+003D1         8           vartriangleeft;         U+022B3         ⊳           Vbar;         U+02AEB         ⊥           vBar;         U+02AEB         ⊥           vBar;         U+02AEB         ⊥           vBar;         U+02AEB         ⊥           vBar;         U+02AEB         ⊥           vBar;         U+02AEB         ⊥           vBar;         U+02AEB         ⊥           vBar;         U+02AEB         ⊥           vBar;         U+02AEB         ⊥           vBar;         U+02AEB         ⊥           vCy;         U+00412         B           vGash;         U+022AB         ⊨           vdash;         U+022AB         ⊨           vdash;         U+022AB                                                                                                    |                 |                 | -        |
| varrho;         U+003F1         Q           varsigma;         U+003C2         C           varsubsetneq;         U+0228B U+0FE00         ⊆           varsubsetneq;         U+022RB U+0FE00         ⊆           varsubsetneq;         U+022BB U+0FE00         ⊋           varsupsetneqq;         U+023B1         ⊕           vartheta;         U+003D1         ⊕           vartriangleleft;         U+022B2         ⊲           vartriangleright;         U+022B3         ⋻           vBar;         U+02AEB         ∄           vBar;         U+02AEB         ∄           vBar;         U+02AEB         ∄           vBar;         U+02AEB         ∄           vBar;         U+02AEB         ∄           vBar;         U+02AEB         ∄           vBar;         U+02AEB         ∄           vBar;         U+02AEB         ∄           vBar;         U+02AEB         ∄           vBar;         U+02AEB         ∄           vCy;         U+0042B         ∄           vdsh;         U+022AB         ⊫           vdssh;         U+022AB         ⊨           vdssh;         U+022AB                                                                                                    |                 |                 | _        |
| varsigma;         U+003C2         Ç           varsubsetneq;         U+0228A U+0FE00         ⊆           varsubsetneq;         U+0228B U+0FE00         ⊆           varsubsetneq;         U+022BB U+0FE00         ⊆           varsupsetneq;         U+022BB U+0FE00         ⊋           vartheta;         U+003D1         6           vartriangleleft;         U+022BB         △           vartriangleright;         U+022BB         △           vbar;         U+02AEB         △           vbar;         U+02AEB         △           vbar;         U+02AEB         △           vbar;         U+02AEB         △           vbar;         U+02AEB         △           vbar;         U+02AEB         △           vbar;         U+02AEB         △           vbar;         U+002AEB         △           vcy;         U+00412         B           vcy;         U+00412         B           vds;         U+0042B         △           vdsh;         U+022AB         △           vdsh;         U+022AB         △           vdsh;         U+022AB         △           vdsh;         U+022AB                                                                                                    |                 |                 | -        |
| varsubsetneqq;         U+02ACB U+0FE00         ⊆           varsupsetneq;         U+02ACB U+0FE00         ⊇           varsupsetneqq;         U+02ACC U+0FE00         ⊇           varsupsetneqq;         U+02ACC U+0FE00         ⊇           vartheta;         U+02ADB         □           vartriangleleft;         U+022B3         ▷           vbar;         U+02AEB         □           vbar;         U+02AEB         □           vbary;         U+02AEB         □           vcy;         U+00412         B           vcy;         U+00432         B           vdash;         U+022AB         □           vdash;         U+022AB         □           vdash;         U+022AB         □           vdash;         U+02AE6         □           vdash;         U+02AE6         □           vee;         U+02AE6         □           vee;         U+02AE1         ∨           vee;         U+022E1         ∨           vee;         U+022E1         ∨           vee;         U+022E1         ∨           vee;         U+022E1         ∨           veetiulip;         U+02EE <t< td=""><td></td><td></td><td></td></t<>                                                                                                    |                 |                 |          |
| varsupsetneq;         U+0228B U+0FE00         ⊇           varsupsetneqq;         U+02ACC U+0FE00         ⊇           vartheta;         U+003D1         8           vartriangleleft;         U+022B3         ⊳           vbar;         U+02AEB         E           vbar;         U+02AEB         E           vbar;         U+02AEB         E           vbar;         U+02AEB         E           vbar;         U+02AEB         E           vbar;         U+02AEB         E           vbar;         U+00A42         B           vcy;         U+00432         B           vdsh;         U+022AB         E           vdsh;         U+022AB         E           vdsh;         U+022AB         E           vdsh;         U+022AB         E           vdsh;         U+022AE         E           vdee;         U+022C1         V           vee;         U+022C1         V           vee;         U+022C1         V           vee;         U+022C1         V           vee;         U+022CB         Y           vee;         U+022CB         Y           ve                                                                                                    | varsubsetneq;   | U+0228A U+0FE00 | ⊊        |
| varsupsetneqq;         U+02ACC U+0FE00         ⊋           vartheta;         U+003D1         8           vartriangleleft;         U+022B2         □           vartriangleright;         U+022B3         □           Vbar;         U+02AEB         □           vBar;         U+02AEB         □           vBarv;         U+02AE9         □           vBarv;         U+00412         B           vCy;         U+00412         B           vCy;         U+00412         B           vCy;         U+00412         B           vSy;         U+00412         B           vCy;         U+00412         B           vSy;         U+00422         B           vOash;         U+022AB         B           vdash;         U+022AB         B           vdash;         U+022AB         B           vdash;         U+022AB         B           vdash;         U+022AB         B           vdash;         U+022AB         V           vee;         U+022AB         V           vee;         U+022AB         V           vee;         U+022AB         V           v                                                                                                    | varsubsetneqq;  | U+02ACB U+0FE00 | Uş.      |
| vartheta;         U+003D1         8           vartriangleleft;         U+022B2         4           vartriangleright;         U+022B3         ►           vbar;         U+02AEB         □           vbar;         U+02AEB         □           vbar;         U+02AEB         □           vbar;         U+02AEB         □           vcy;         U+00412         B           vcy;         U+00412         B           vcy;         U+00412         B           vcy;         U+00412         B           vcy;         U+0042E         B           vdsh;         U+022AB         B           vdsh;         U+022AB         B           vdash;         U+022AB         B           vdash;         U+022AB         B           vdash;         U+022AB         B           vdash;         U+022AB         B           vdash;         U+022AB         B           vdee;         U+022AC         L           vee;         U+022AC         L           vee;         U+022BB         Y           veede;         U+0222B         Y           veetlij;                                                                                                    |                 |                 | <u> </u> |
| vartriangleleft;         U+022B2         ⊲           vartriangleright;         U+022B3         ⊳           Vbar;         U+02AEB         ⊥           vbar;         U+02AEB         ⊥           vbar;         U+02AEB         ⊥           vbary;         U+00412         B           vcy;         U+00432         a           VDash;         U+022AB         ⊨           vdash;         U+022A9         ⊨           vdash;         U+022A9         ⊨           vdash;         U+022A9         ⊨           vdash;         U+022A9         ⊨           vdash;         U+022A9         ⊨           vdash;         U+022A9         ⊨           vdash;         U+022A9         ⊨           vdash;         U+022A9         ⊨           vdash;         U+022A9         ⊨           vdee;         U+022A2         ⊨           vdee;         U+022CE         ⊨           vee;         U+022CE         ½           velip;         U+022B         ½           vellip;         U+022EB         ½           verbar;         U+0007C                     verbar;<                                                                                                    |                 |                 |          |
| vartriangleright;         U+022B3         ▶           Vbar;         U+02AEB         ⊥           vBar;         U+02AEB         ⊥           vBar;         U+02AEB         ⊥           vBar;         U+02AEB         ⊥           vVer;         U+00412         B           vcy;         U+00432         6           VDash;         U+022AB         ⊨           vdash;         U+022AB         ⊨           vdash;         U+022AB         ⊨           vdash;         U+022AE         ⊨           vdash;         U+022AE         ⊨           vdash;         U+022AE         ⊨           vdash;         U+022AE         ⊨           vdash;         U+022AE         ⊨           vdash;         U+022AE         ⊨           vde;         U+022AE         ⊨           vee;         U+022AE         ⊭           vee;         U+022AE         ⊭           vee;         U+022AE         ⊭           vee;         U+022B         ½           vee;         U+022B         ½           veeti;         U+022EB         ½           verbar;         U+0002                                                                                                    |                 |                 | _        |
| Vbar;         U+02AEB         ⊥           vbar;         U+02AEB         ⊥           vbar;         U+02AEB         ⊥           vbar;         U+02AEB         ⊥           vbar;         U+00412         B           vcy;         U+00432         B           vdash;         U+022AB         I=           vdash;         U+022AB         I=           vdash;         U+022AB         I=           vdash;         U+022AE         I=           vdash;         U+022AE         I=           vdash;         U+022AE         I=           vdash;         U+022AE         I=           vdash;         U+022AE         I=           vdash;         U+022AE         I=           vdash;         U+022AE         I=           vdee;         U+022EE         I           vee;         U+0222B         Y           veebar;         U+0222B         Y           veebar;         U+022B         X           veebar;         U+0202B         X           verbar;         U+00007C         I           vert;         U+00007C         I           vert;                                                                                                    |                 |                 | _        |
| vBar;         U+02AEB         ⊥           vBarv;         U+02AE9         ÷           Vcy;         U+00412         B           vcy;         U+00432         B           VDash;         U+022AB         ⊨           vDash;         U+022AB         ⊨           vDash;         U+02AB         ⊨           vDash;         U+02AB         ⊨           vDash;         U+02AB         ⊨           vdash;         U+02AB         ⊨           vee;         U+02ZA         ⊨           vee;         U+02ZA         ⊨           vee;         U+02ZB         ⊻           veed;         U+02ZBB         ¥           veed;         U+02ZBB         ¥           veed;         U+02ZBB         ¥           veed;         U+02ZBB         ¥           veed;         U+02D16         ∥           verbar;         U+0007C         ∥           Vert;         U+0007C         ∥           Vert;         U+0007C         ∥           VerticalBar;         U+02223         ∥           VerticalSeparator;         U+02758         ∥           VerticalSeparator;                                                                                                    |                 |                 | -        |
| Vcy;         U+00412         B           vcy;         U+00432         B           VDash;         U+022AB         IE           Vdash;         U+022AB         IE           vdash;         U+022AB         IE           vdash;         U+022AB         IE           vdash;         U+022AE         IE           Vee;         U+022CI         V           vee;         U+022ZB         Y           veebar;         U+022BB         Y           veebar;         U+022BB         Y           verbar;         U+022EE         E           verbar;         U+002EE         E           verbar;         U+0007C         I           vert;         U+0007C         I           vert;         U+0007C         I           verticalBar;         U+00223         I           VerticalSeparator;         U+02758         I           VerticalTide;         U+002758         I           VerticalTide;         U+002AB         V           vfr;         U+10519         R           vfr;         U+10519         V           vfr;         U+10519         V                                                                                                    | vBar;           | U+02AE8         | _        |
| vcy;         U+00432         B           VDash;         U+022AB         ⊫           Vdash;         U+022AB         ⊨           Vdash;         U+022AB         ⊨           vdash;         U+022AB         ⊨           Vdash;         U+022AE         ⊨           Vdash;         U+022AE         ⊨           Vee;         U+022C1         V           vee;         U+022C1         V           vee;         U+022EB         ¥           veeq;         U+022BB         ¥           veeg;         U+022BB         ¥           veeg;         U+022BB         ¥           veeg;         U+022BB         ¥           veeg;         U+022BB         ¥           veeg;         U+022BB         ¥           vertig;         U+0001E         I           verbar;         U+0000TC         I           vertical         U+002016         I           vertical         U+002007C         I           VerticalSeparator;         U+02758         I           VerticalTide;         U+022AB         I           VerticalTide;         U+0200A         I <th< td=""><td>vBarv;</td><td>U+02AE9</td><td>+</td></th<>                                                                                                    | vBarv;          | U+02AE9         | +        |
| VDash;         U+022AB         □           Vdash;         U+022A9         □           VDash;         U+022A9         □           Vdash;         U+022A2         □           Vdash;         U+02AE6         □           Vee;         U+022C1         ∨           Vee;         U+0222B         ∨           veebar;         U+0222B         ∨           veeeq;         U+022EE         ;           vereq;         U+022B         ∨           veedar;         U+022EE         ;           vertip;         U+02016         □           verbar;         U+0007C                     Vertar;         U+0007C                     Vertrical         U+0007C                     VerticalBar;         U+00223                     VerticalSeparator;         U+02278                     VeryThinSpace;         U+0200A                     Vfr;         U+1D519         ®           Vfr;         U+1D533         ∘           Vtri;         U+1D533         ∘           Vsup;         U+02282         ⊲           Vsup;         U+10540         ∨ <td< td=""><td>Vcy;</td><td></td><td>В</td></td<>                                                                                                    | Vcy;            |                 | В        |
| Vdash;         U+022A9         ⊩           vbash;         U+022A8         ⊨           vdash;         U+022A2         ⊢           Vdasht;         U+02AE6         ⊨           Vee;         U+022C1         V           vee;         U+022E8         v           veebar;         U+022B8         ¥           veeeq;         U+022E8         ½           veeeq;         U+022E8         ½           vereditij;         U+022E6         ½           verbar;         U+02016         ∥           verbar;         U+0007C                     Vert;         U+0007C                     Vert;         U+0007C                     VerticalBar;         U+0007C                     VerticalLine;         U+0007C                     VerticalSeparator;         U+02758                     VerticalSeparator;         U+02758                     VeryThinSpace;         U+0200A                     Vfr;         U+10519         %           vfr;         U+10533         ∘           vltri;         U+02282         ⊲           vnsup;         U+02282         ⊲                                                                                                    |                 |                 | В        |
| v0ash;         U+022A8         ⊨           vdash;         U+022A2         ⊨           Vdash;         U+02AE6         ⊨           Vee;         U+022C1         ∨           vee;         U+022E8         ∨           veebar;         U+022BB         ¥           veeeq;         U+022EB         ¥           veredar;         U+022E6         ⋮           verbar;         U+0202E6         ⋮           verbar;         U+0007C         ↓           vert;         U+0000C         ↓           vert;         U+0000C         ↓           verticalBar;         U+0007C         ↓           VerticalSeparator;         U+02758         ↓           VeryThinSpace;         U+0200A         ↓           Vfr;         U+10519         %           vfr;         U+10533         v           vfr;         U+10533         v           vfr;         U+10533         v           vfr;         U+02282         d           vnsup;         U+02283         d           vpof;         U+1054D         V           vopf;         U+1054D         V           vprf; </td <td></td> <td></td> <td>-</td>                                                                                                    |                 |                 | -        |
| vdash;         U+022A2         I-           Vdasht;         U+02AE6         I-           Vee;         U+022C1         V           vee;         U+02228         V           veeeq;         U+022BB         Y           veeeq;         U+022BB         Y           veeeq;         U+022BB         Y           veeeq;         U+022BB         Y           veetig;         U+022EB         Y           vertig;         U+02016         I           verbar;         U+0000C         I           Vert;         U+00007C         I           Vert;         U+00007C         I           VerticalBar;         U+002758         I           VerticalSeparator;         U+02758         I           VerticalTide;         U+020240         I           VeryThinSpace;         U+0200A         V           Vfr;         U+1D519         ®           vfr;         U+1D533         v           vfr;         U+1D533         v           vfr;         U+02282 U+02002         Q           vnsup;         U+02283 U+02002         Q           vopf;         U+1D540         V <td></td> <td></td> <td></td>                                                                                                    |                 |                 |          |
| Vdashl;         U+02AE6         ⊪           Vee;         U+022C1         V           vee;         U+0222B         V           veebar;         U+022BB         V           veebar;         U+0225A         ±           vellip;         U+022EE         ;           Verbar;         U+02016         ∥           verbar;         U+0007C         ∥           Vert;         U+0007C         ∥           Vert;         U+0007C         ∥           VerticalBar;         U+02223         ∥           VerticalIne;         U+0007C         ∥           VerticalSeparator;         U+02278         ∥           VeryThinSpace;         U+0200A         √           Vfr;         U+1D519         %           Vfr;         U+1D533         ♭           Vtri;         U+1D533         ♭           Vtri;         U+1D533         ♭           Vsusup;         U+02282         √           Vsupf;         U+1D54D         V           Vopf;         U+1D54D         V           Vopf;         U+1D54D         V           Vscr;         U+1D4B1         y'                                                                                                    |                 |                 |          |
| vee;         U+02228         v           veebar;         U+022BB         ¥           veeeq;         U+022BB         ¥           veetlip;         U+022EE         ;           Verbar;         U+02016                      verbar;         U+0007C                      Vert;         U+0007C                      Vert;         U+0007C                      VerticalBar;         U+0007C                      VerticalLine;         U+0007C                      VerticalSeparator;         U+02240                      VeryThinSpace;         U+0200A                      Vfr;         U+1D519         %           vfr;         U+1D519         %           vfr;         U+1D533         x           vltri;         U+02282         4           vnsub;         U+02282         4           vnsup;         U+02282         4           vopf;         U+1D54D         V           vopf;         U+1D54D         V           vprop;         U+02283         >           vscr;         U+104B1         y           vscr;         U+104B1         y                                                                                                    |                 |                 | +        |
| veebar;         U+022BB         ¥           veeceq;         U+0225A         ¥           vellip;         U+022EE         ;           verbar;         U+0007C                     verbar;         U+0007C                     vert;         U+0007C                     vert;         U+0007C                     verticalBar;         U+02223                     VerticalLine;         U+002758                     VerticalSeparator;         U+02758                     VerticalTidde;         U+02240         !           VeryThinSpace;         U+10200A         V           Vfr;         U+1D519         %           vft;         U+1D533         v           vltri;         U+02282         d           vnsub;         U+02282         d           Vopf;         U+10540         V           vopf;         U+1D540         V           vprop;         U+02283         P           vscr;         U+10481         y           vsubnE;         U+02ACB U+0FE00         ⊆           vsubnE;         U+022AC U+0FE00         ⊆           vsubnE;         U+0228B U+0FE00                                                                                                    | Vee;            | U+022C1         | V        |
| veeeq;         U+0225A         ±           vellip;         U+022EE         :           Verbar;         U+02016                      verbar;         U+0007C                      Vert;         U+0007C                      Vert;         U+0007C                      VerticalBar;         U+02223                      VerticalSeparator;         U+02758                      VerticalTide;         U+02240                      VeryThinSpace;         U+0200A                      Vfr;         U+1D519                      vfr;         U+1D533                      vltri;         U+02282                      vnsub;         U+02283                      vnsub;         U+02283                      vopf;         U+1D54D                      vopf;         U+1D54D                      vprop;         U+02283                      vrtri;         U+02283                      vscr;         U+1D461                      vscr;         U+1D46B                      vsubne;         U+0228A U+0F600                      vsupne;         U+0228A U+0F600                                                                                                    | vee;            | U+02228         | ٧        |
| Vertical   Vertical   |                 |                 |          |
| Verbar;         U+02016         ∥           verbar;         U+0007C         ∣           Vert;         U+0007C         ∣           Vert;         U+0007C         ∣           Vert;         U+0007C         ∣           VerticalBar;         U+0007C         ∣           VerticalLine;         U+0007C         ∣           VerticalSeparator;         U+02758         ∣           VerticalTide;         U+02240         ≀           VeryThinSpace;         U+0200A         ।           Vfr;         U+10519         %           vfr;         U+10533         v           vltri;         U+02282         ⊲           vnsub;         U+02282         √           vnsup;         U+02282         ∪           vopf;         U+1054D         V           vopf;         U+10567         v           vprop;         U+02283         ⊳           vscr;         U+10481         y           vscr;         U+1040B         e           vsubne;         U+0228A U+0FE00         ⊆           vsubne;         U+0228B U+0FE00         ⊆           vsupne;         U+0228B U+0FE00         ⊆                                                                                                    |                 |                 | _        |
| verbar;         U+0007C                     Vert;         U+02016                     vert;         U+0007C                     VerticalBar;         U+0007C                     VerticalLine;         U+00223                     VerticalSeparator;         U+02758                     VerticalSeparator;         U+02240                     VerticalTilde;         U+0200A                     Vfr;         U+10519                     Vfr;         U+1D519                     Vfr;         U+1D533                     Vitri;         U+02282                     Vnsub;         U+02282                     Vnsub;         U+02282                     Vnsup;         U+02283                     Vopf;         U+10540                     Vopf;         U+10567         v           Vprop;         U+02281                     Vrtri;         U+02283                     Vscr;         U+10481                     Vscr;         U+10468                     VsubnE;         U+02AC8 U+0F600                     VsubnE;         U+0228A                                                                                                    |                 |                 | -        |
| Vert;         U+02016         ↓           vert;         U+0007C         ↓           VerticalBar;         U+02023         ↓           VerticalLine;         U+002758         ↓           VerticalSeparator;         U+02758         ↓           VerticalTidde;         U+02240         ₺           VeryThinSpace;         U+0200A         ➡           Vfr;         U+1D519         ₨           vfr;         U+1D533         ኴ           vltri;         U+02282         ➡           vnsub;         U+02283         H+02002           vnsub;         U+02283         H+02002           vnsup;         U+02283         H+02002           vnpopf;         U+1D54D         V           vpopf;         U+1D54D         V           vpopf;         U+02283         H           vrtri;         U+02281         N           vscr;         U+10461         y           vsubnE;         U+02AC8 U+0FE00         Ç           vsubnE;         U+02AC8 U+0FE00         Q           vsubnE;         U+02284 U+0FE00         Q           Vvdash;         U+022AA         ⊪                                                                                                    |                 |                 |          |
| VerticalBar;         U+02223                                                                                                    |                 |                 |          |
| VerticalLine;         U+0007C                     VerticalSeparator;         U+02758                     VerticalTide;         U+02240         !           VeryThinSpace;         U+0200A         !           Vfr;         U+1D519         %           vfr;         U+1D533         p           vltri;         U+02282         ⊲           vnsub;         U+02282 U+020D2         q           vnsup;         U+02283 U+020D2         q           Vopf;         U+1D54D         V           vopf;         U+1D567         v           vprop;         U+02210         ∞           vrtri;         U+02210         ∞           vrtri;         U+02283         ⊳           vscr;         U+1D481         y           vsubnE;         U+02ACB U+0FE00         ⊆           vsubnE;         U+0228B U+0FE00         ⊆           vsupnE;         U+0228B U+0FE00         ⊆           Vvdash;         U+022AA         ⊪                                                                                                    | vert;           | U+0007C         | 1        |
| VerticalSeparator;         U+02758    I           VerticalTilde;         U+02240    I           VeryThinSpace;         U+10200A    I           Vfr;         U+1D519    R           vfr;         U+1D533    v           vltri;         U+02282    I           vnsub;         U+02283 U+020D2    I           vopf;         U+1D54D    V           vopf;         U+1D567    V           vprop;         U+02283 U+020D2    X           vrtri;         U+0221D    X           vrtri;         U+02283    N           vscr;         U+10461    Y           vscr;         U+1046B    F           vsubnE;         U+02AC8 U+0FE00    S           vsupne;         U+0228A    U+0FE00    D           vsupne;         U+0228A    U+022AA    R                                                                                                    | VerticalBar;    | U+02223         | _        |
| VerticalTilde;         U+02240         1           VeryThinSpace;         U+0200A           Vfr;         U+1D519         %           Vfr;         U+1D519         %           vfr;         U+1D533         %           vltri;         U+02282         √           vnsub;         U+02282 U+02002         q           vnsup;         U+02283 U+02002         ¬           vopf;         U+1D54D         V           vopf;         U+1D567         v           vprop;         U+0221D         α           vrtri;         U+02283         >           vscr;         U+1D481         y           vscr;         U+1D4B1         y           vsubnE;         U+02ACB U+0FE00         ⊆           vsubnE;         U+02ACB U+0FE00         ⊆           vsupne;         U+0228B U+0FE00         ⊇           Vvdash;         U+022AA         №                                                                                                    |                 | U+0007C         | _        |
| VeryThinSpace;         U+0200A           Vfr;         U+10519         %           vfr;         U+10533         v           Vltri;         U+02282         ⊲           vnsub;         U+02282 U+02002         ⊲           vnsup;         U+02283 U+02002         ¬           Vopf;         U+1054D         ∨           vopf;         U+10567         ∨           vprop;         U+0221D         ∞           vtrtri;         U+0221D         ∞           vscr;         U+1D4B1         y'           vscr;         U+1D4B1         y'           vsubne;         U+022AG U+0FE00         ⊆           vsubne;         U+0228A U+0FE00         ⊆           vsupne;         U+0228B U+0FE00         ⊇           Vvdash;         U+022AA         B-                                                                                                    |                 |                 | _        |
| Vfr;         U+1D519         %           vfr;         U+1D533         %           vltri;         U+02282         d           vnsub;         U+02282 U+020D2         d           vnsup;         U+02283 U+02002         ∃           Vopf;         U+1D54D         V           vopf;         U+1D567         v           vprop;         U+0221D         ∞           vrtri;         U+02283         ▷           Vscr;         U+1D481         y           vscr;         U+1D4CB         e           vsubne;         U+02ACB U+0FE00         ⊆           vsubne;         U+02ASA U+0FE00         ⊆           vsupne;         U+0228A U+0FE00         ⊆           Vvdash;         U+022AA         ⊪                                                                                                    |                 |                 | 1        |
| vfr; U+1D533 □ vltri; U+022B2 d vnsub; U+022B2 U+020D2 d vnsup; U+022B3 U+020D2 d vopf; U+1D54D V vopf; U+1D567 v voprop; U+022B1 d vrtri; U+022B3 D vrtri; U+022B3 D vscr; U+1D4B1 y vscr; U+1D4CB r vsubnE; U+02ACB U+0FE00 ⊆ vsubne; U+022BA U+0FE00 Q vsupne; U+022BA U+0FE00 Q vsupne; U+022BA U+0FE00 Q vsupne; U+022BA U+0FE00 Q vsupne; U+022BA U+0FE00 Q vsupne; U+022BA U+0FE00 Q vsupne; U+022BA U+0FE00 Q vsupne; U+022BA U+0FE00 Q vsupne; U+022BA U+0FE00 Q                                                                                                    |                 |                 | gn .     |
| vtri;         U+022B2         ⊲           vnsub;         U+02282 U+020D2         q           vnsup;         U+02283 U+020D2         ¬           Vopf;         U+1D54D         V           vopf;         U+1D567         v           vprop;         U+0221D         ¬           vrtri;         U+022B3         >           Vscr;         U+1D4B1         y           vscr;         U+1D4CB         e           vsubnE;         U+022AG U+0FE00         ⊆           vsubne;         U+022AG U+0FE00         ⊆           vsupne;         U+022BB U+0FE00         ⊋           vsupne;         U+022BB U+0FE00         ⊋           vvdash;         U+022AA         ⊪                                                                                                    |                 |                 | n        |
| vnsub;         U+02282 U+020D2         q           vnsup;         U+02283 U+020D2         □           Vopf;         U+1D54D         V           vopf;         U+1D567         V           voprop;         U+0221D         α           vrtri;         U+0221B         ▷           Vscr;         U+1D4B1         y           vscr;         U+1D4CB         ≠           vsubnE;         U+02AC U+0FE00         ⊆           vsubne;         U+0228A U+0FE00         ⊆           vsupne;         U+022BB U+0FE00         ⊇           vsupne;         U+022BB U+0FE00         ⊇           Vvdash;         U+022AA         ⊪                                                                                                    |                 |                 | - □      |
| vnsup;         U+02283 U+020D2         □           Vopf;         U+1D54D         V           vopf;         U+1D567         v           yrprop;         U+0221D         α           vrtri;         U+0221B         ▷           Vscr;         U+1D4B1         γ           vscr;         U+1D4CB         γ           vsubne;         U+02ACB U+0FE00         ⊆           vsubne;         U+02ACB U+0FE00         ⊆           vsupne;         U+0228B U+0FE00         ⊇           vsupne;         U+0228B U+0FE00         ⊇           Vvdash;         U+022AA         ⊪                                                                                                    |                 |                 | 4        |
| vopf;         U+1D567         v           vprop;         U+0221D         ∞           vrtri;         U+022B3         ⊳           vscr;         U+1D4B1         y           vscr;         U+1D4CB         r           vsubnE;         U+02ACB U+0FE00         ⊆           vsubne;         U+022BA U+0FE00         ⊆           vsupnE;         U+022BC U+0FE00         ⊇           vsupne;         U+022BB U+0FE00         ⊇           Vvdash;         U+022AA         ⊪                                                                                                    | vnsup;          |                 |          |
| vprop;         U+0221D         ∝           vrtri;         U+02283         ⊳           Vscr;         U+1D4B1         y           vscr;         U+1D4CB         e           vsubnE;         U+02ACB U+0FE00         ⊆           vsubne;         U+0228A U+0FE00         c           vsupnE;         U+02ACC U+0FE00         ⊇           vsupne;         U+0228B U+0FE00         ⊋           Vvdash;         U+022AA         ⊪                                                                                                    | Vopf;           | U+1D54D         | ∨        |
| vrtri;         U+022B3         ▶           Vscr;         U+104B1         y'           vscr;         U+104CB         *           vsubnE;         U+02AB U+0FE00         ⊆           vsubne;         U+022BA U+0FE00         ⊆           vsupnE;         U+02ACC U+0FE00         ⊇           vsupne;         U+022BB U+0FE00         ⊋           Vvdash;         U+022AA         ⊪                                                                                                    |                 |                 | v        |
| Vscr;         U+1D4B1         y           vscr;         U+1D4CB         r           vsubnE;         U+02ACB U+0FE00         ⊆           vsubne;         U+0228A U+0FE00         ⊆           vsupnE;         U+02ACC U+0FE00         ⊇           vsupne;         U+0228B U+0FE00         ⊋           Vvdash;         U+022AA         ⊪                                                                                                    |                 |                 | -        |
| vscr;         U+1D4CB         r           vsubnbt;         U+02ACB U+0FE00         ⊆           vsubne;         U+0228A U+0FE00         ⊆           vsupnE;         U+02ACC U+0FE00         ⊇           vsupne;         U+0228B U+0FE00         ⊇           Vvdash;         U+022AA         ⊪                                                                                                    |                 |                 | -        |
| vsubnE;         U+02ACB U+0FE00         ⊆           vsubne;         U+0228A U+0FE00         ⊆           vsupnE;         U+02ACC U+0FE00         ⊇           vsupne;         U+0228B U+0FE00         ⊇           vvdash;         U+022AA         ⊪                                                                                                    |                 |                 | -        |
| vsubne;         U+0228A U+0FE00         ⊆           vsupnE;         U+02ACC U+0FE00         ⊋           vsupne;         U+0228B U+0FE00         ⊋           vvdash;         U+022AA         ⊪                                                                                                    |                 |                 | -        |
| vsupnE;         U+02ACC U+0FE00         ⊋           vsupne;         U+0228B U+0FE00         ⊋           Vvdash;         U+022AA         ⊪                                                                                                    |                 |                 | _        |
| vsupne; U+0228B U+0FE00 ⊋<br>Vvdash; U+022AA ⊪                                                                                                    |                 |                 | -        |
|                                                                                                    |                 |                 |          |
| vzigzag; U+0299A }                                                                                                    | Vvdash;         |                 |          |
|                                                                                                    | vzigzag;        | U+0299A         | - }      |

| Name    | Character(s) | Glyph             |
|---------|--------------|-------------------|
| Wcirc;  | U+00174      | Ŵ                 |
| wcirc;  | U+00175      | ŵ                 |
| wedbar; | U+02A5F      | Δ                 |
| Wedge;  | U+022C0      | Λ                 |
| wedge;  | U+02227      | ۸                 |
| wedgeq; | U+02259      | ≜                 |
| weierp; | U+02118      | B                 |
| Wfr;    | U+1D51A      | B                 |
| wfr;    | U+1D534      | w                 |
| Wopf;   | U+1D54E      | W                 |
| wopf;   | U+1D568      | w                 |
| wp;     | U+02118      | B                 |
| WF;     | U+02240      | ì                 |
| wreath; | U+02240      | ì                 |
| Wscr;   | U+1D4B2      | N                 |
| WSCF;   | U+1D4CC      | ie                |
| xcap;   | U+022C2      | Π                 |
| xcirc;  | U+025EF      | 0                 |
| xcup;   | U+022C3      | U                 |
| xdtri;  | U+025BD      | ▽                 |
| Xfr;    | U+1D51B      | X                 |
| xfr;    | U+1D535      | х                 |
| xhArr;  | U+027FA      | $\Leftrightarrow$ |
| xharr;  | U+027F7      | $\leftrightarrow$ |
| Xi;     | U+0039E      | Ξ.                |
| xi;     | U+003BE      | ξ                 |
| xlArr;  | U+027F8      | ←                 |
| xlarr;  | U+027F5      | ←                 |
| xmap;   | U+027FC      | ↦                 |
| xnis;   | U+022FB      | Ð                 |
| xodot;  | U+02A00      | 0                 |

| Name    | Character(s) | Glyph    |
|---------|--------------|----------|
| Xopf;   | U+1D54F      | X        |
| xopf;   | U+1D569      | х        |
| xoplus; | U+02A01      | 0        |
| xotime; | U+02A02      | 8        |
| xrArr;  | U+027F9      | →        |
| xrarr;  | U+027F6      | <b>→</b> |
| Xscr;   | U+1D4B3      | A.       |
| XSCF;   | U+1D4CD      | ж        |
| xsqcup; | U+02A06      | Ш        |
| xuplus; | U+02A04      | ₩        |
| xutri;  | U+025B3      | Δ        |
| xvee;   | U+022C1      | V        |
| xwedge; | U+022C0      | Λ        |
| Yacute; | U+000DD      | Ý        |
| Yacute  | U+000DD      | Ý        |
| yacute; | U+000FD      | ý        |
| yacute  | U+000FD      | ý        |
| YAcy;   | U+0042F      | Я        |
| yacy;   | U+0044F      | Я        |
| Ycirc;  | U+00176      | Ŷ        |
| ycirc;  | U+00177      | ŷ        |
| Ycy;    | U+0042B      | Ы        |
| усу;    | U+0044B      | ы        |
| yen;    | U+000A5      | ¥        |
| yen     | U+000A5      | ¥        |
| Yfr;    | U+1D51C      | 3)       |
| yfr;    | U+1D536      | ŋ        |
| YIcy;   | U+00407      | Ï        |
| yicy;   | U+00457      | ï        |
| Yopf;   | U+1D550      | Υ        |
| yopf;   | U+1D56A      | У        |

| Name            | Character(s) | Glyph |
|-----------------|--------------|-------|
| Yscr;           | U+1D4B4      | ¥     |
| yscr;           | U+1D4CE      | y     |
| YUcy;           | U+0042E      | Ю     |
| yucy;           | U+0044E      | Ю     |
| Yuml;           | U+00178      | Ÿ     |
| yuml;           | U+000FF      | ÿ     |
| yuml            | U+000FF      | ÿ     |
| Zacute;         | U+00179      | Ź     |
| zacute;         | U+0017A      | ź     |
| Zcaron;         | U+0017D      | Ž     |
| zcaron;         | U+0017E      | ž     |
| Zcy;            | U+00417      | 3     |
| zcy;            | U+00437      | 3     |
| Zdot;           | U+0017B      | Ż     |
| zdot;           | U+0017C      | ż     |
| zeetrf;         | U+02128      | 3     |
| ZeroWidthSpace; | U+0200B      |       |
| Zeta;           | U+00396      | Z     |
| zeta;           | U+003B6      | ζ     |
| Zfr;            | U+02128      | 3     |
| zfr;            | U+1D537      | 3     |
| ZHcy;           | U+00416      | ж     |
| zhcy;           | U+00436      | ж     |
| zigrarr;        | U+021DD      | →     |
| Zopf;           | U+02124      | Z     |
| zopf;           | U+1D56B      | z     |
| Zscr;           | U+1D4B5      | 3     |
| ZSCF;           | U+1D4CF      | ÿ     |
| zwj;            | U+0200D      | 1     |
| zwnj;           | U+0200C      | 1     |

This data is also available as a JSON file.

The glyphs displayed above are non-normative. Refer to the Unicode specifications for formal definitions of the characters listed above.

## Note

The character reference names originate from the XML Entity Definitions for Characters specification, though only the above is considered normative.  $[XMLENTITY]^{p1216}$ 

# 13 The XML syntax § pl1

Note

This section only describes the rules for XML resources. Rules for  $\frac{\text{text/html}^{p1175}}{\text{text/html}^{p1175}}$  resources are discussed in the section above entitled "The HTML syntax".

# © Chrome f © Chrome 2 UC Brows Android 9 iOS Safar 6 irrefox 5 IE 0 Opera Mi 0 Samsung 2 Safari 2 Edge 0 Opera 4 Android E Sou

· Support:

# 13.1 Writing documents in the XML syntax §pla

Note

The XML syntax for HTML was formerly referred to as "XHTML", but this specification does not use that term (among other reasons, because no such term is used for the HTML syntaxes of MathML and SVG).

The syntax for XML is defined in the XML and Namespaces in XML specifications. [XML]<sup>p1216</sup> [XMLNS]<sup>p1216</sup>

This specification does not define any syntax-level requirements beyond those defined for XML proper.

XML documents may contain a DOCTYPE if desired, but this is not required to conform to this specification. This specification does not define a public or system identifier, nor provide a formal DTD.

Note

According to the XML specification, XML processors are not guaranteed to process the external DTD subset referenced in the DOCTYPE. This means, for example, that using <u>entity references</u> for characters in XML documents is unsafe if they are defined in an external file (except for &lt;, &gt;, &amp;, &quot; and &apos;).

# 13.2 Parsing XML documents $\S^{\text{pll}}$

This section describes the relationship between XML and the DOM, with a particular emphasis on how this interacts with HTML.

An **XML parser**, for the purposes of this specification, is a construct that follows the rules given in the XML specification to map a string of bytes or characters into a  $\frac{Document^{p109}}{Document^{p109}}$  object.

Note

At the time of writing, no such rules actually exist.

An XML parser plil is either associated with a Document plos object when it is created, or creates one implicitly.

This Document plop must then be populated with DOM nodes that represent the tree structure of the input passed to the parser, as defined by the XML specification, the Namespaces in XML specification, and the WHATWG DOM standard. When creating DOM nodes representing elements, the create an element for a token plots algorithm or some equivalent that operates on appropriate XML datastructures must be used, to ensure the proper element interfaces are created and that custom elements are set up correctly.

DOM mutation events must not fire for the operations that the XML parser plans performs on the Document plans stree, but the user agent must act as if elements and attributes were individually appended and set respectively so as to trigger rules in this specification regarding what happens when an element is inserted into a document or has its attributes set, and the WHATWG DOM standard's requirements regarding mutation observers mean that mutation observers are fired (unlike mutation events). [XML] plans [XMLNS] plans [DOM] plans [DOM] plans [VIEVENTS] plans [VIEVENTS] plans [

Between the time an element's start tag is parsed and the time either the element's end tag is parsed or the parser detects a well-formedness error, the user agent must act as if the element was in a <u>stack of open elements</u> plots.

Note

This is used, e.g. by the object  $p^{354}$  element to avoid instantiating plugins before the param<sup>0359</sup> element children have been parsed.

This specification provides the following additional information that user agents should use when retrieving an external entity: the public identifiers given in the following list all correspond to the URL given by this link. (This URL is a DTD containing the entity declarations for the names listed in the named character references section.) [XML]<sup>p1216</sup>

- -//W3C//DTD XHTML 1.0 Transitional//EN
- -//W3C//DTD XHTML 1.1//EN
- -//W3C//DTD XHTML 1.0 Strict//EN
- -//W3C//DTD XHTML 1.0 Frameset//EN
- -//W3C//DTD XHTML Basic 1.0//EN
- -//W3C//DTD XHTML 1.1 plus MathML 2.0//EN
- -//W3C//DTD XHTML 1.1 plus MathML 2.0 plus SVG 1.1//EN
- -//W3C//DTD MathML 2.0//EN
- -//WAPFORUM//DTD XHTML Mobile 1.0//EN

Furthermore, user agents should attempt to retrieve the above external entity's content when one of the above public identifiers is used, and should not attempt to retrieve any other external entity's content.

## Note

This is not strictly a  $violation^{p26}$  of the XML specification, but it does contradict the spirit of the XML specification's requirements. This is motivated by a desire for user agents to all handle entities in an interoperable fashion without requiring any network access for handling external subsets. [XML]<sup>p1216</sup>

XML parsers can be invoked with **XML scripting support enabled** or **XML scripting support disabled**. Except where otherwise specified, XML parsers are invoked with <u>XML scripting support enabled plane</u>.

When an XML parser<sup>p1115</sup> with XML scripting support enabled<sup>p1116</sup> creates a script<sup>p589</sup> element, it must be marked as being "parserinserted" p594 and its "non-blocking" p594 flag must be unset. If the parser was originally created for the XML fragment parsing algorithm p1118, then the element must be marked as "already started" p594 also. When the element's end tag is subsequently parsed, the user agent must perform a microtask checkpoint p887, and then prepare p595 the script p589 element. If this causes there to be a pending parsing-blocking script p598, then the user agent must run the following steps:

- 1. Block this instance of the XML parser p1115, such that the event loop p884 will not run tasks p884 that invoke it.
- 2. Spin the event loop p888 until the parser's Document p109 has no style sheet that is blocking scripts p169 and the pending parsing blocking script p598's "ready to be parser-executed" p594 flag is set.
- 3. Unblock this instance of the XML parser plils, such that tasks p884 that invoke it can again be run.
- 4. Execute p599 the pending parsing-blocking script 598.
- 5. There is no longer a pending parsing-blocking script p598.

#### Note

Since the document.write() $^{p905}$  API is not available for XML documents, much of the complexity in the HTML parser $^{p1007}$  is not needed in the XML parser $^{p1115}$ .

#### Note

When the <u>XML parser<sup>p1115</sup></u> has <u>XML scripting support disabled<sup>p1116</sup></u>, none of this happens.

When an  $\underline{XML\ parser^{p1115}}$  would append a node to a  $\underline{template^{p605}}$  element, it must instead append it to the  $\underline{template^{p605}}$  element's  $\underline{template\ contents^{p606}}$  (a  $\underline{DocumentFragment}$  node).

#### Note

This is a <u>willful violation  $^{p26}$ </u> of the XML specification; unfortunately, XML is not formally extensible in the manner that is needed for <u>template  $^{p605}$ </u> processing. [XML]  $^{p1216}$ 

When an XML parser pills creates a Node object, its node document must be set to the node document of the node into which the newly created node is to be inserted.

Certain algorithms in this specification **spoon-feed the parser** characters one string at a time. In such cases, the <u>XML parser<sup>p1115</sup></u> must act as it would have if faced with a single string consisting of the concatenation of all those characters.

When an  $\underline{\text{XML parser}^{\text{p1115}}}$  reaches the end of its input, it must  $\underline{\text{stop parsing}^{\text{p1092}}}$ , following the same rules as the  $\underline{\text{HTML parser}^{\text{p1007}}}$ . An  $\underline{\text{XML parser}^{\text{p1115}}}$  can also be  $\underline{\text{aborted}^{\text{p1093}}}$ , which must again be done in the same way as for an  $\underline{\text{HTML parser}^{\text{p1007}}}$ .

For the purposes of conformance checkers, if a resource is determined to be in the XML syntax plus, then it is an XML document.

## **13.3 Serializing XML fragments** §p11

The **XML fragment serialization algorithm** for a <u>Document ploo</u> or <u>Element</u> node either returns a fragment of XML that represents that node or throws an exception.

For <u>Document p109</u>s, the algorithm must return a string in the form of a <u>document entity</u>, if none of the error cases below apply.

For **Element**s, the algorithm must return a string in the form of an internal general parsed entity, if none of the error cases below apply.

In both cases, the string returned must be XML namespace-well-formed and must be an isomorphic serialization of all of that node's relevant child nodes p1117, in tree order. User agents may adjust prefixes and namespace declarations in the serialization (and indeed might be forced to do so in some cases to obtain namespace-well-formed XML). User agents may use a combination of regular text and character references to represent Text nodes in the DOM.

A node's **relevant child nodes** are those that apply given the following rules:

#### For <u>template<sup>p605</sup></u> elements

The relevant child nodes p1117 are the child nodes of the template element's template contents elements template contents elements.

#### For all other nodes

The <u>relevant child nodes plill</u> are the child nodes of node itself, if any.

For <u>Elements</u>, if any of the elements in the serialization are in no namespace, the default namespace in scope for those elements must be explicitly declared as the empty string. (This doesn't apply in the <u>Document plop</u> case.) [XML] plant [XMLNS] plant [XMLNS] pla

For the purposes of this section, an internal general parsed entity is considered XML namespace-well-formed if a document consisting of an element with no namespace declarations whose contents are the internal general parsed entity would itself be XML namespace-well-formed.

If any of the following error cases are found in the DOM subtree being serialized, then the algorithm must throw an "InvalidStateError" DOMException instead of returning a string:

- A <u>Document p109</u> node with no child element nodes.
- A <u>DocumentType</u> node that has an external subset public identifier that contains characters that are not matched by the XML PubidChar production. [XML]<sup>p1216</sup>
- A <u>DocumentType</u> node that has an external subset system identifier that contains both a U+0022 QUOTATION MARK (") and a
  U+0027 APOSTROPHE (') or that contains characters that are not matched by the XML Char production. [XML]<sup>p1216</sup>
- A node with a local name containing a U+003A COLON (:).
- A node with a local name that does not match the XML Name production. [XML]<sup>p1216</sup>
- An Attr node with no namespace whose local name is the lowercase string "xmlns". [XMLNS]<sup>p1216</sup>
- An **Element** node with two or more attributes with the same local name and namespace.
- An <u>Attr</u> node, <u>Text</u> node, <u>Comment</u> node, or <u>ProcessingInstruction</u> node whose data contains characters that are not matched by the XML Char production. [XML]<sup>p1216</sup>
- A <u>Comment</u> node whose data contains two adjacent U+002D HYPHEN-MINUS characters (-) or ends with such a character.
- A <u>ProcessingInstruction</u> node whose target name is an <u>ASCII case-insensitive</u> match for the string "xml".
- A ProcessingInstruction node whose target name contains a U+003A COLON (:).
- A <u>ProcessingInstruction</u> node whose data contains the string "?>".

#### Note

These are the only ways to make a DOM unserialisable. The DOM enforces all the other XML constraints; for example, trying to append two elements to a  $\frac{Document^{p109}}{DOMException}$  node will throw a  $\frac{DOMException}{DOMException}$ .

## 13.4 Parsing XML fragments §p11

The **XML fragment parsing algorithm** either returns a <u>Document plop</u> or throws a <u>"SyntaxError" DOMException</u>. Given a string *input* and a context element <u>context plood</u>, the algorithm is as follows:

- 1. Create a new XML parser p1115.
- 2. Feed the parser plies just created the string corresponding to the start tag of the context element, declaring all the namespace prefixes that are in scope on that element in the DOM, as well as declaring the default namespace (if any) that is in scope on that element in the DOM.

A namespace prefix is in scope if the DOM lookupNamespaceURI() method on the element would return a non-null value for that prefix.

The default namespace is the namespace for which the DOM isDefaultNamespace() method on the element would return true.

#### Note

No DOCTYPE is passed to the parser, and therefore no external subset is referenced, and therefore no entities will be recognized.

- 3. Feed the parser<sup>p1116</sup> just created the string *input*.
- 4. Feed the parser plane just created the string corresponding to the end tag of the context plane element.
- 5. If there is an XML well-formedness or XML namespace well-formedness error, then throw a "SyntaxError" DOMException.
- 6. If the <u>document element</u> of the resulting <u>Document plane</u> has any sibling nodes, then throw a <u>"SyntaxError" DOMException</u>.
- 7. Return the child nodes of the <u>document element</u> of the resulting <u>Document plane</u>, in <u>tree order</u>.

# 14 Rendering § p11

User agents are not required to present HTML documents in any particular way. However, this section provides a set of suggestions for rendering HTML documents that, if followed, are likely to lead to a user experience that closely resembles the experience intended by the documents' authors. So as to avoid confusion regarding the normativity of this section, "must" has not been used. Instead, the term "expected" is used to indicate behavior that will lead to this experience. For the purposes of conformance for user agents designated as supporting the suggested default rendering part, the term "expected" in this section has the same conformance implications as "must".

# 14.1 Introduction § p11

In general, user agents are expected to support CSS, and many of the suggestions in this section are expressed in CSS terms. User agents that use other presentation mechanisms can derive their expected behavior by translating from the CSS rules given in this section.

In the absence of style-layer rules to the contrary (e.g. author style sheets), user agents are expected to render an element so that it conveys to the user the meaning that the element represents plan, as described by this specification.

The suggestions in this section generally assume a visual output medium with a resolution of 96dpi or greater, but HTML is intended to apply to multiple media (it is a *media-independent* language). User agent implementers are encouraged to adapt the suggestions in this section to their target media.

An element is **being rendered** if it has any associated CSS layout boxes, SVG layout boxes, or some equivalent in other styling languages.

### Note

Just being off-screen does not mean the element is not being rendered<sup>p1119</sup>. The presence of the hidden<sup>p734</sup> attribute normally means the element is not being rendered<sup>p1119</sup>, though this might be overridden by the style sheets.

User agents that do not honor author-level CSS style sheets are nonetheless expected to act as if they applied the CSS rules given in these sections in a manner consistent with this specification and the relevant CSS and Unicode specifications. [CSS]<sup>p1209</sup>
[UNICODE]<sup>p1215</sup> [BIDI]<sup>p1209</sup>

### Note

This is especially important for issues relating to the 'display', 'unicode-bidi', and 'direction' properties.

# 14.2 The CSS user agent style sheet and presentational hints $\S^{p11}$

The CSS rules given in these subsections are, except where otherwise specified, expected to be used as part of the user-agent level style sheet defaults for all documents that contain <u>HTML elements</u><sup>p44</sup>.

Some rules are intended for the author-level zero-specificity presentational hints part of the CSS cascade; these are explicitly called out as **presentational hints**.

When the text below says that an attribute attribute on an element element maps to the pixel length property (or properties) properties, it means that if element has an attribute set, and parsing that attribute's value using the rules for parsing non-negative integers p66 doesn't generate an error, then the user agent is expected to use the parsed value as a pixel length for a presentational hint p1119 for properties.

When the text below says that an attribute on an element *element* maps to the dimension property (or properties) properties, it means that if *element* has an attribute attribute set, and parsing that attribute's value using the <u>rules for parsing</u>

dimension values per doesn't generate an error, then the user agent is expected to use the parsed dimension as the value for a presentational hint properties, with the value given as a pixel length if the dimension was a length, and with the value given as a percentage if the dimension was a percentage.

When the text below says that an attribute attribute on an element element maps to the dimension property (ignoring zero) (or properties) properties, it means that if element has an attribute set, and parsing that attribute's value using the rules for parsing nonzero dimension values for doesn't generate an error, then the user agent is expected to use the parsed dimension as the value for a presentational hint for properties, with the value given as a pixel length if the dimension was a length, and with the value given as a percentage if the dimension was a percentage.

When a user agent is to **align descendants** of a node, the user agent is expected to align only those descendants that have both their 'margin-inline-start' and 'margin-inline-end' properties computing to a value other than 'auto', that are over-constrained and that have one of those two margins with a <u>used value</u> forced to a greater value, and that do not themselves have an applicable align attribute. When multiple elements are to <u>align pli20</u> a particular descendant, the most deeply nested such element is expected to override the others. Aligned elements are expected to be aligned by having the <u>used values</u> of their margins on the <u>line-left</u> and <u>line-right</u> sides be set accordingly. [CSSLOGICAL]<sup>p1210</sup> [CSSWM]<sup>p1211</sup>

## **14.3 Non-replaced elements** § p11

## 14.3.1 Hidden elements $\S^{p11}$

```
@namespace url(http://www.w3.org/1999/xhtml);

[hidden], area, base, basefont, datalist, head, link, meta, noembed,
noframes, param, rp, script, source, style, template, track, title {
    display: none;
}

embed[hidden] { display: inline; height: 0; width: 0; }

input[type=hidden i] { display: none !important; }

@media (scripting) {
    noscript { display: none !important; }
}
```

# **14.3.2** The page $\S^{p11}_{20}$

```
@namespace url(http://www.w3.org/1999/xhtml);
html, body { display: block; }
```

For each property in the table below, given a  $\frac{\text{body}^{p169}}{\text{poly}^{p169}}$  element, the first attribute that exists  $\frac{\text{maps to the pixel length property}^{p1119}}{\text{poly}^{p169}}$  element. If none of the attributes for a property are found, or if the value of the attribute that was found cannot be parsed successfully, then a default value of 8px is expected to be used for that property instead.

| Property            | Source                                                                                                    |  |  |  |  |  |
|---------------------|----------------------------------------------------------------------------------------------------|--|--|--|--|--|
| <u>'margin-top'</u> | The body pleament's marginheight pleament's marginheight pleament attribute                                                             |  |  |  |  |  |
|                     | The body pleament's topmargin pleament attribute                                                                                        |  |  |  |  |  |
|                     | The $\underline{body}^{p169}$ element's $\underline{container\ frame\ element}^{p1121}$ 's $\underline{marginheight}^{p1160}$ attribute |  |  |  |  |  |
| 'margin-right'      | The body pleament's marginwidth pleament's marginwidth attribute                                                                        |  |  |  |  |  |
|                     | The <u>body<sup>p169</sup></u> element's <u>rightmargin<sup>p1160</sup></u> attribute                                                   |  |  |  |  |  |
|                     | The body please element's container frame element plize 's marginwidth plies attribute                                                  |  |  |  |  |  |
| 'margin-bottom'     | The body pleament's marginheight pleament's marginheight pleament attribute                                                             |  |  |  |  |  |
|                     | The body p169 element's bottommargin p1160 attribute                                                                                    |  |  |  |  |  |

| Property             | Source                                                                                                    |  |  |  |  |  |
|----------------------|----------------------------------------------------------------------------------------------------|--|--|--|--|--|
|                      | The $\frac{\text{body}^{\text{pl69}}}{\text{plement's container frame element}^{\text{pl121}}}$ 's $\frac{\text{marginheight}^{\text{pl160}}}{\text{marginheight}}$ attribute |  |  |  |  |  |
| <u>'margin-left'</u> | The body pleament's marginwidth pleament's marginwidth attribute                                                                                                    |  |  |  |  |  |
|                      | The body pleament's leftmargin pleament attribute                                                                                                    |  |  |  |  |  |
|                      | The body plane element's container frame element s marginwidth plane attribute                                                                                                |  |  |  |  |  |

If the  $\frac{\text{body}^{\text{p169}}}{\text{ontainer}^{\text{p774}}}$  element's  $\frac{\text{node document's browsing context}^{\text{p775}}}{\text{ontainer}^{\text{p774}}}$  is a  $\frac{\text{nested browsing context}^{\text{p775}}}{\text{or iframe}^{\text{p343}}}$  element, then the **container frame element** of the  $\frac{\text{body}^{\text{p169}}}{\text{body}^{\text{p169}}}$  element is that  $\frac{\text{frame}^{\text{p1164}}}{\text{frame}^{\text{p1164}}}$  or  $\frac{\text{iframe}^{\text{p343}}}{\text{element}}$  element. Otherwise, there is no  $\frac{\text{container frame element}^{\text{p1121}}}{\text{frame}^{\text{p343}}}$ .

### **∆Warning!**

The above requirements imply that a page can change the margins of another page (including one from another  $\frac{\text{origin}^{p796}}{\text{origin}^{p796}}$ ) using, for example, an  $\frac{iframe^{p343}}{\text{if}}$ . This is potentially a security risk, as it might in some cases allow an attack to contrive a situation in which a page is rendered not as the author intended, possibly for the purposes of phishing or otherwise misleading the user.

If a <u>Document print</u> is in a <u>nested browsing context print</u>, it is expected to be positioned and sized to fit inside the <u>content box</u> of its <u>browsing context container print</u>. If a <u>browsing context print</u> is not <u>being rendered print</u>, the <u>browsing context print</u> is not <u>being rendered print</u>, the <u>browsing context print</u> is expected to have a <u>viewport</u> with zero width and zero height.

If the <u>Document p109</u> is in a <u>nested browsing context p775</u>, and the <u>browsing context container p774</u> of that <u>nested browsing context p775</u> is a <u>frame p1164</u> or <u>iframe p343</u> element, and that element has a scrolling attribute, and that attribute's value is an <u>ASCII case-insensitive</u> match for the string "off", "noscroll", or "no", then the user agent is expected to prevent any scroll bars from being shown for the <u>viewport</u> of the <u>nested browsing context p775</u>, regardless of the <u>'overflow'</u> property that applies to that <u>viewport</u>.

When a  $\frac{\text{body}^{p169}}{\text{element}}$  element has a  $\frac{\text{background}^{p1161}}{\text{attribute}}$  attribute set to a non-empty value, the new value is expected to be  $\frac{\text{parsed}^{p86}}{\text{persed}^{p86}}$  relative to the element's  $\frac{\text{node document}}{\text{ode document}}$ , and if this is successful, the user agent is expected to treat the attribute as a  $\frac{\text{presentational hint}^{p1119}}{\text{setting}^{p86}}$ .

When a  $\frac{\text{body}^{\text{p169}}}{\text{element}}$  element has a  $\frac{\text{bgcolor}^{\text{p1160}}}{\text{golor}}$  attribute set, the new value is expected to be parsed using the  $\frac{\text{rules for parsing a legacy}}{\text{color value}^{\text{p83}}}$ , and if that does not return an error, the user agent is expected to treat the attribute as a  $\frac{\text{presentational hint}^{\text{p1119}}}{\text{property}}$  setting the element's  $\frac{\text{background-color'}}{\text{property}}$  property to the resulting color.

When a body<sup>p169</sup> element has a text<sup>p1160</sup> attribute, its value is expected to be parsed using the rules for parsing a legacy color value p83, and if that does not return an error, the user agent is expected to treat the attribute as a presentational hint<sup>p1119</sup> setting the element's 'color' property to the resulting color.

When a  $\frac{\text{body}^{\text{p169}}}{\text{element}}$  element has a  $\frac{\text{link}^{\text{p1160}}}{\text{element}}$  attribute, its value is expected to be parsed using the  $\frac{\text{rules for parsing a legacy color value}^{\text{p83}}}{\text{element}}$ , and if that does not return an error, the user agent is expected to treat the attribute as a  $\frac{\text{presentational hint}^{\text{p1119}}}{\text{preperty of any element}}$  setting the  $\frac{\text{color'}}{\text{color'}}$  property of any element in the  $\frac{\text{Document}^{\text{p109}}}{\text{peado-class}}$  to the resulting color.

When a body plane element has a vlink plane attribute, its value is expected to be parsed using the rules for parsing a legacy color value plane, and if that does not return an error, the user agent is expected to treat the attribute as a presentational hint plane setting the color property of any element in the Document plane matching the visited plane.

When a  $\frac{\text{body}^{\text{p169}}}{\text{element}}$  element has an  $\frac{\text{alink}^{\text{p1160}}}{\text{alink}^{\text{p1160}}}$  attribute, its value is expected to be parsed using the  $\frac{\text{rules}}{\text{for parsing a legacy color}}$  value  $\frac{\text{p83}}{\text{solor}}$ , and if that does not return an error, the user agent is expected to treat the attribute as a  $\frac{\text{presentational hint}^{\text{p1119}}}{\text{solor}}$  setting the  $\frac{\text{color'}}{\text{color'}}$  property of any element in the  $\frac{\text{Document}^{\text{p109}}}{\text{pseudo-class}}$  or the  $\frac{\text{color'}}{\text{color'}}$  pseudo-class to the resulting color.

# 14.3.3 Flow content §p11

```
@namespace url(http://www.w3.org/1999/xhtml);

address, blockquote, center, dialog, div, figure, figcaption, footer, form,
header, hr, legend, listing, main, p, plaintext, pre, xmp {
    display: block;
```

```
}
blockquote, figure, listing, p, plaintext, pre, xmp {
 margin-block-start: 1em; margin-block-end: 1em;
}
blockquote, figure { margin-inline-start: 40px; margin-inline-end: 40px; }
address { font-style: italic; }
listing, plaintext, pre, xmp {
  font-family: monospace; white-space: pre;
dialog:not([open]) { display: none; }
dialog {
 position: absolute;
 offset-inline-start: 0; offset-inline-end: 0;
 width: fit-content:
 height: fit-content;
 margin: auto;
 border: solid;
 padding: 1em;
 background: white;
 color: black;
dialog::backdrop {
 background: rgba(0,0,0,0.1);
}
slot {
 display: contents;
```

The following rules are also expected to apply, as presentational hints plus:

```
@namespace url(http://www.w3.org/1999/xhtml);
pre[wrap] { white-space: pre-wrap; }
```

In quirks mode, the following rules are also expected to apply:

```
css @namespace url(http://www.w3.org/1999/xhtml);
form { margin-block-end: lem; }
```

The <u>center<sup>p1157</sup></u> element, and the <u>div<sup>p227</sup></u> element when it has an <u>align<sup>p1160</sup></u> attribute whose value is an <u>ASCII case-insensitive</u> match for either the string "center" or the string "middle", are expected to center text within themselves, as if they had their <u>'text-align'</u> property set to 'center' in a <u>presentational hint<sup>p1119</sup></u>, and to <u>align descendants<sup>p1120</sup></u> to the center.

The  $\underline{\text{div}^{p227}}$  element, when it has an  $\underline{\text{align}^{p1160}}$  attribute whose value is an  $\underline{\text{ASCII case-insensitive}}$  match for the string "left", is expected to left-align text within itself, as if it had its 'text-align' property set to 'left' in a presentational hint<sup>p1119</sup>, and to align descendants p1120 to the left.

The  $\underline{\text{div}^{p227}}$  element, when it has an  $\underline{\text{align}^{p1160}}$  attribute whose value is an  $\underline{\text{ASCII case-insensitive}}$  match for the string "right", is expected to right-align text within itself, as if it had its  $\underline{\text{'text-align'}}$  property set to 'right' in a  $\underline{\text{presentational hint}^{p1119}}$ , and to  $\underline{\text{align}}$   $\underline{\text{descendants}^{p1120}}$  to the right.

The  $\underline{\text{div}^{p227}}$  element, when it has an  $\underline{\text{align}^{p1169}}$  attribute whose value is an  $\underline{\text{ASCII case-insensitive}}$  match for the string "justify", is expected to full-justify text within itself, as if it had its  $\underline{\text{'text-align'}}$  property set to 'justify' in a  $\underline{\text{presentational hint}^{p1119}}$ , and to  $\underline{\text{align}}$  descendants  $\underline{\text{p1120}}$  to the left.

```
@namespace url(http://www.w3.org/1999/xhtml);
cite, dfn, em, i, var { font-style: italic; }
b, strong { font-weight: bolder; }
code, kbd, samp, tt { font-family: monospace; }
big { font-size: larger; }
small { font-size: smaller; }
sub { vertical-align: sub; }
sup { vertical-align: super; }
sub, sup { line-height: normal; font-size: smaller; }
ruby { display: ruby; }
rt { display: ruby-text; }
:link { color: #0000EE; }
:visited { color: #551A8B; }
:link:active, :visited:active { color: #FF0000; }
:link, :visited { text-decoration: underline; cursor: pointer; }
a:link[rel~=help i], a:visited[rel~=help i],
area:link[rel~=help i], area:visited[rel~=help i] { cursor: help; }
:focus { outline: auto; }
mark { background: yellow; color: black; } /* this color is just a suggestion and can be changed based on
implementation feedback */
abbr[title], acronym[title] { text-decoration: dotted underline; }
ins, u { text-decoration: underline; }
del, s, strike { text-decoration: line-through; }
q::before { content: open-quote; }
q::after { content: close-quote; }
br { display-outside: newline; } /* this also has bidi implications */
nobr { white-space: nowrap; }
wbr { display-outside: break-opportunity; } /* this also has bidi implications */
nobr wbr { white-space: normal; }
```

The following rules are also expected to apply, as <u>presentational hints plils</u>:

```
@namespace url(http://www.w3.org/1999/xhtml);

br[clear=left i] { clear: left; }
br[clear=right i] { clear: right; }
br[clear=all i], br[clear=both i] { clear: both; }
```

For the purposes of the CSS ruby model, runs of children of  $\frac{\text{ruby}^{p241}}{\text{ruby}^{p241}}$  elements that are not  $\frac{\text{rt}^{p246}}{\text{ruby}^{p241}}$  elements are expected to be wrapped in anonymous boxes whose  $\frac{\text{display}'}{\text{display}'}$  property has the value  $\frac{\text{ruby}-\text{base}'}{\text{ruby}-\text{base}'}$ . [CSSRUBY]<sup>p1210</sup>

When a particular part of a ruby has more than one annotation, the annotations should be distributed on both sides of the base text so as to minimize the stacking of ruby annotations on one side.

### Note

When it becomes possible to do so, the preceding requirement will be updated to be expressed in terms of CSS ruby. (Currently, CSS ruby does not handle nested  $\frac{ruby^{p241}}{ruby^{p241}}$  elements or multiple sequential  $\frac{rt^{p246}}{ruby^{p241}}$  elements, which is how this semantic is expressed.)

User agents that do not support correct ruby rendering are expected to render parentheses around the text of  $\frac{rt^{p246}}{rt^{p246}}$  elements in the absence of  $\frac{rt^{p247}}{rt^{p247}}$  elements.

User agents are expected to support the 'clear' property on inline elements (in order to render  $\frac{br^{p267}}{clear}$  elements with  $\frac{clear^{p1160}}{clear}$  attributes) in the manner described in the non-normative note to this effect in the CSS specification.

The initial value for the <u>'color'</u> property is expected to be black. The initial value for the <u>'background-color'</u> property is expected to be 'transparent'. The canvas's background is expected to be white.

When a <u>font p1157</u> element has a color attribute, its value is expected to be parsed using the <u>rules for parsing a legacy color value p83</u>, and if that does not return an error, the user agent is expected to treat the attribute as a <u>presentational hint p1119</u> setting the element's <u>'color'</u> property to the resulting color.

The <u>font plist</u> element is expected to override the color of any text decoration that spans the text of the element to the <u>used value</u> of the element's <u>'color'</u> property.

When a <u>font<sup>p1157</sup></u> element has a face attribute, the user agent is expected to treat the attribute as a <u>presentational hint<sup>p1119</sup></u> setting the element's <u>'font-family'</u> property to the attribute's value.

When a <u>font plist</u> element has a size attribute, the user agent is expected to use the following steps, known as the **rules for parsing** a **legacy font size**, to treat the attribute as a <u>presentational hint plist</u> setting the element's <u>'font-size'</u> property:

- 1. Let input be the attribute's value.
- 2. Let position be a pointer into input, initially pointing at the start of the string.
- 3. Skip ASCII whitespace within input given position.
- 4. If position is past the end of input, there is no presentational hint p1119. Return.
- 5. If the character at *position* is a U+002B PLUS SIGN character (+), then let *mode* be *relative-plus*, and advance *position* to the next character. Otherwise, if the character at *position* is a U+002D HYPHEN-MINUS character (-), then let *mode* be *relative-minus*, and advance *position* to the next character. Otherwise, let *mode* be *absolute*.
- 6. <u>Collect a sequence of code points</u> that are <u>ASCII digits</u> from *input* given *position*, and let the resulting sequence be *digits*.
- 7. If digits is the empty string, there is no presentational hint $p^{1119}$ . Return.
- 8. Interpret digits as a base-ten integer. Let value be the resulting number.
- 9. If mode is relative-plus, then increment value by 3. If mode is relative-minus, then let value be the result of subtracting value from 3.
- 10. If value is greater than 7, let it be 7.
- 11. If value is less than 1, let it be 1.
- 12. Set 'font-size' to the keyword corresponding to the value of value according to the following table:

| value | <u>'font-size'</u> keyword | Notes     |
|-------|----------------------------|-----------|
| 1     | 'x-small'                  |           |
| 2     | 'small'                    |           |
| 3     | 'medium'                   |           |
| 4     | 'large'                    |           |
| 5     | 'x-large'                  |           |
| 6     | 'xx-large'                 |           |
| 7     | 'xxx-large'                | see below |

The 'xxx-large' value is a non-CSS value used here to indicate a font size 50% larger than 'xx-large'.

# 14.3.5 Bidirectional text §p11

```
@namespace url(http://www.w3.org/1999/xhtml);

[dir]:dir(ltr), bdi:dir(ltr), input[type=tel i]:dir(ltr) { direction: ltr; }

[dir]:dir(rtl), bdi:dir(rtl) { direction: rtl; }
```

```
address, blockquote, center, div, figure, figcaption, footer, form, header, hr, legend, listing, main, p, plaintext, pre, summary, xmp, article, aside, h1, h2, h3, h4, h5, h6, hgroup, nav, section, table, caption, colgroup, col, thead, tbody, tfoot, tr, td, th, dir, dd, dl, dt, menu, ol, ul, li, bdi, output, [dir=tr i], [dir=rtl i], [dir=auto i] { unicode-bidi: isolate; } bdo, bdo[dir] { unicode-bidi: isolate-override; } input[dir=auto i]:matches([type=search i], [type=tel i], [type=url i], [type=email i]), textarea[dir=auto i], pre[dir=auto i] { unicode-bidi: plaintext; } /* see prose for input elements whose type attribute is in the Text state */

/* the rules setting the 'content' property on br and wbr elements also has bidi implications */
```

When an  $input^{p472}$  element's  $dir^{p137}$  attribute is in the  $auto^{p137}$  state and its  $type^{p474}$  attribute is in the  $type^{p478}$  state, then the user agent is expected to act as if it had a user-agent-level style sheet rule setting the  $type^{p474}$  property to 'plaintext'.

Input fields (i.e.  $\frac{\text{textarea}^{p526}}{\text{clements}}$  elements, and  $\frac{\text{input}^{p472}}{\text{clements}}$  elements when their  $\frac{\text{type}^{p474}}{\text{type}^{p479}}$  attribute is in the  $\frac{\text{Text}^{p478}}{\text{clement}}$ ,  $\frac{\text{Telephone}^{p479}}{\text{clement}}$ , or  $\frac{\text{E-mail}^{p481}}{\text{clement}}$  state) are expected to present an editing user interface with a directionality that matches the element's  $\frac{\text{tdirection'}}{\text{clement}}$  property.

When the document's character encoding is <u>ISO-8859-8</u>, the following rules are additionally expected to apply, following those above: <u>[ENCODING]</u><sup>p1211</sup>

```
css @namespace url(http://www.w3.org/1999/xhtml);

address, blockquote, center, div, figure, figcaption, footer, form, header, hr,
legend, listing, main, p, plaintext, pre, summary, xmp, article, aside, h1, h2,
h3, h4, h5, h6, hgroup, nav, section, table, caption, colgroup, col, thead,
tbody, tfoot, tr, td, th, dir, dd, dl, dt, menu, ol, ul, li, [dir=ltr i],
[dir=rtl i], [dir=auto i], *|* {
    unicode-bidi: bidi-override;
}
input:not([type=submit i]):not([type=reset i]):not([type=button i]),
textarea {
    unicode-bidi: normal;
}
```

# **14.3.6 Quotes** § p11 25

This block is automatically generated from the Unicode Common Locale Data Repository. [CLDR]<sup>p1209</sup>

User agents are expected to use either the block below (which will be regularly updated) or to automatically generate their own copy directly from the source material. The language codes are derived from the CLDR file names. The quotes are derived from the delimiter blocks, with fallback handled as specified in the CLDR documentation.

```
{ quotes: '\201c' '\201d' '\2018' '\2019' }
                      :not(:lang(ak)) > :lang(ak)
:root:lang(ak),
/* " " ' ' */
                                                               { quotes: '\00ab' '\00bb' '\2039' '\203a' }
                      :not(:lang(am)) > :lang(am)
:root:lang(am),
/* « » < > */
                      :not(:lang(ar)) > :lang(ar)
                                                               { quotes: '\201d' '\201c' '\2019' '\2018' }
:root:lang(ar),
/* " " ' ' */
:root:lang(asa),
                      :not(:lang(asa)) > :lang(asa)
                                                               { quotes: '\201c' '\201d' '\2018' '\2019' }
/* " " ' ' */
                                                               { quotes: '\00ab' '\00bb' '\201c' '\201d' }
:root:lang(ast),
                      :not(:lang(ast)) > :lang(ast)
/* « » " " */
                                                               { quotes: '\201c' '\201d' '\2018' '\2019' }
                      :not(:lang(az)) > :lang(az)
:root:lang(az),
/* " " ' ' */
                                                               { quotes: '\00ab' '\00bb' '\2039' '\203a' }
                      :not(:lang(az-Cyrl)) > :lang(az-Cyrl)
:root:lang(az-Cyrl),
/* « » < > */
                                                               { quotes: '\00ab' '\00bb' '\201e' '\201c' }
:root:lang(bas),
                      :not(:lang(bas)) > :lang(bas)
/* « » " " */
:root:lang(be),
                      :not(:lang(be)) > :lang(be)
                                                               { quotes: '\00ab' '\00bb' '\201e' '\201c' }
/* « » " " */
                      :not(:lang(bem)) > :lang(bem)
                                                               { quotes: '\201c' '\201d' '\2018' '\2019' }
:root:lang(bem),
/* " " ' */
                                                               { quotes: '\201c' '\201d' '\2018' '\2019' }
:root:lang(bez),
                      :not(:lang(bez)) > :lang(bez)
/* " " ' ' */
                                                               { quotes: '\201e' '\201c' '\201e' '\201c' }
                      :not(:lang(bg)) > :lang(bg)
:root:lang(bg),
/* " " " " */
                      :not(:lang(bm)) > :lang(bm)
                                                               { quotes: '\00ab' '\00bb' '\201c' '\201d' }
:root:lang(bm),
/* « » " " */
                                                               { quotes: '\201c' '\201d' '\2018' '\2019' }
:root:lang(bn),
                      :not(:lang(bn)) > :lang(bn)
/* " " ' */
                      :not(:lang(br)) > :lang(br)
                                                               { quotes: '\00ab' '\00bb' '\201c' '\201d' }
:root:lang(br),
/* « » " " */
:root:lang(brx),
                                                               { quotes: '\201c' '\201d' '\2018' '\2019' }
                      :not(:lang(brx)) > :lang(brx)
/* " " ' ' */
:root:lang(bs),
                                                               { quotes: '\201e' '\201d' '\2018' '\2019' }
                      :not(:lang(bs)) > :lang(bs)
/* " " ' ' */
                      :not(:lang(bs-Cyrl)) > :lang(bs-Cyrl)
:root:lang(bs-Cyrl),
                                                               { quotes: '\201e' '\201c' '\201a' '\2018' }
/* " " , ' */
                                                               { quotes: '\00ab' '\00bb' '\201c' '\201d' }
:root:lang(ca),
                      :not(:lang(ca)) > :lang(ca)
/* « » " " */
                                                               { quotes: '\201c' '\201d' '\2018' '\2019' }
                      :not(:lang(cgg)) > :lang(cgg)
:root:lang(cgg),
/* " " ' ' */
:root:lang(chr),
                                                               { quotes: '\201c' '\201d' '\2018' '\2019' }
                      :not(:lang(chr)) > :lang(chr)
/* " " ' ' */
:root:lang(cs),
                                                               { quotes: '\201e' '\201c' '\201a' '\2018' }
                      :not(:lang(cs)) > :lang(cs)
/* " " , ' */
                      :not(:lang(cy)) > :lang(cy)
                                                               { quotes: '\201c' '\201d' '\2018' '\2019' }
:root:lang(cy),
/* " " ' ' */
                                                               { quotes: '\201c' '\201d' '\2018' '\2019' }
:root:lang(da),
                      :not(:lang(da)) > :lang(da)
/* " " ' ' */
                                                               { quotes: '\201c' '\201d' '\2018' '\2019' }
:root:lang(dav),
                      :not(:lang(dav)) > :lang(dav)
/* " " ' ' */
:root:lang(de),
                      :not(:lang(de)) > :lang(de)
                                                               { quotes: '\201e' '\201c' '\201a' '\2018' }
/* " " , ' */
:root:lang(dje),
                      :not(:lang(dje)) > :lang(dje)
                                                               { quotes: '\201c' '\201d' '\2018' '\2019' }
/* " " ' ' */
                                                               { quotes: '\201e' '\201c' '\201a' '\2018' }
                      :not(:lang(dsb)) > :lang(dsb)
:root:lang(dsb),
/* " " , ' */
                                                               { quotes: '\00ab' '\00bb' '\2018' '\2019' }
:root:lang(dua),
                      :not(:lang(dua)) > :lang(dua)
/* « » ' ' */
                                                               { quotes: '\00ab' '\00bb' '\201c' '\201d' }
:root:lang(dyo),
                      :not(:lang(dyo)) > :lang(dyo)
/* « » " " */
:root:lang(dz),
                      :not(:lang(dz)) > :lang(dz)
                                                               { quotes: '\201c' '\201d' '\2018' '\2019' }
/* " " ' */
```

```
{ quotes: '\201c' '\201d' '\2018' '\2019' }
                      :not(:lang(ebu)) > :lang(ebu)
:root:lang(ebu),
/* " " ' ' */
                                                               { quotes: '\201c' '\201d' '\2018' '\2019' }
                      :not(:lang(ee)) > :lang(ee)
:root:lang(ee),
/* " " ' ' */
                      :not(:lang(el)) > :lang(el)
                                                               { quotes: '\00ab' '\00bb' '\201c' '\201d' }
:root:lang(el),
/* « » " " */
:root:lang(en),
                      :not(:lang(en)) > :lang(en)
                                                               { quotes: '\201c' '\201d' '\2018' '\2019' }
/* " " ' ' */
                                                               { quotes: '\00ab' '\00bb' '\201c' '\201d' }
:root:lang(es),
                      :not(:lang(es)) > :lang(es)
/* « » " " */
                                                               { quotes: '\201e' '\201c' '\201a' '\2018' }
                      :not(:lang(et)) > :lang(et)
:root:lang(et),
/* " " , ' */
                                                               { quotes: '\201c' '\201d' '\201c' '\201d' }
:root:lang(eu),
                      :not(:lang(eu)) > :lang(eu)
/* " " " */
                                                               { quotes: '\00ab' '\00bb' '\201c' '\201d' }
:root:lang(ewo),
                      :not(:lang(ewo)) > :lang(ewo)
/* « » " " */
:root:lang(fa),
                      :not(:lang(fa)) > :lang(fa)
                                                               { quotes: '\00ab' '\00bb' '\2039' '\203a' }
/* « » < > */
                      :not(:lang(ff)) > :lang(ff)
                                                               { quotes: '\201e' '\201d' '\201a' '\2019' }
:root:lang(ff),
/* " " , ' */
                                                               { quotes: '\201d' '\201d' '\2019' '\2019' }
:root:lang(fi),
                      :not(:lang(fi)) > :lang(fi)
/* " " ' ' */
                      :not(:lang(fil)) > :lang(fil)
                                                               { quotes: '\201c' '\201d' '\2018' '\2019' }
:root:lang(fil),
/* " " ' ' */
                      :not(:lang(fo)) > :lang(fo)
                                                               { quotes: '\201c' '\201d' '\2018' '\2019' }
:root:lang(fo),
/* " " ' ' */
                                                               { quotes: '\00ab' '\00bb' '\00ab' '\00bb' }
:root:lang(fr),
                      :not(:lang(fr)) > :lang(fr)
/* « » « » */
                      :not(:lang(fr-CH)) > :lang(fr-CH)
                                                               { quotes: '\00ab' '\00bb' '\2039' '\203a' }
:root:lang(fr-CH),
/* « » < > */
                                                               { quotes: '\201c' '\201d' '\2018' '\2019' }
                      :not(:lang(ga)) > :lang(ga)
:root:lang(ga),
/* " " ' ' */
                                                               { quotes: '\201c' '\201d' '\2018' '\2019' }
                      :not(:lang(gd)) > :lang(gd)
:root:lang(gd),
/* " " ' */
:root:lang(gl),
                      :not(:lang(gl)) > :lang(gl)
                                                               { quotes: '\201c' '\201d' '\2018' '\2019' }
/* " " ' ' */
                                                               { quotes: '\00ab' '\00bb' '\2039' '\203a' }
:root:lang(gsw),
                      :not(:lang(gsw)) > :lang(gsw)
/* « » < > */
                      :not(:lang(gu)) > :lang(gu)
                                                               { quotes: '\201c' '\201d' '\2018' '\2019' }
:root:lang(gu),
/* " " ' ' */
                                                               { quotes: '\201c' '\201d' '\2018' '\2019' }
                      :not(:lang(guz)) > :lang(guz)
:root:lang(guz),
/* " " ' */
:root:lang(ha),
                                                               { quotes: '\201c' '\201d' '\2018' '\2019' }
                      :not(:lang(ha)) > :lang(ha)
/* " " ' */
                      :not(:lang(he)) > :lang(he)
                                                               { quotes: '\201d' '\201d' '\2019' '\2019' }
:root:lang(he),
/* " " ' ' */
                                                               { quotes: '\201c' '\201d' '\2018' '\2019' }
:root:lang(hi),
                      :not(:lang(hi)) > :lang(hi)
/* " " ' ' */
                                                               { quotes: '\201e' '\201c' '\201a' '\2018' }
:root:lang(hr),
                      :not(:lang(hr)) > :lang(hr)
/* ,, " , ' */
:root:lang(hsb),
                      :not(:lang(hsb)) > :lang(hsb)
                                                               { quotes: '\201e' '\201c' '\201a' '\2018' }
/* " " , ' */
:root:lang(hu),
                      :not(:lang(hu)) > :lang(hu)
                                                               { quotes: '\201e' '\201d' '\00bb' '\00ab' }
/* " " » « */
                                                               { quotes: '\00ab' '\00bb' '\00ab' '\00bb' }
                      :not(:lang(hy)) > :lang(hy)
:root:lang(hy),
/* « » « » */
                                                               { quotes: '\201c' '\201d' '\2018' '\2019' }
:root:lang(id),
                      :not(:lang(id)) > :lang(id)
/* " " ' ' */
                                                               { quotes: '\201c' '\201d' '\2018' '\2019' }
                      :not(:lang(ig)) > :lang(ig)
:root:lang(ig),
/* " " ' */
:root:lang(is),
                      :not(:lang(is)) > :lang(is)
                                                               { quotes: '\201e' '\201c' '\201a' '\2018' }
/* " " , ' */
```

```
{ quotes: '\00ab' '\00bb' '\201c' '\201d' }
:root:lang(it),
                      :not(:lang(it)) > :lang(it)
/* « » " " */
                                                               { quotes: '\300c' '\300d' '\300e' '\300f' }
:root:lang(ja),
                      :not(:lang(ja)) > :lang(ja)
/* 「」 『』 */
                                                               { quotes: '\00ab' '\00bb' '\2039' '\203a' }
:root:lang(jgo),
                      :not(:lang(jgo)) > :lang(jgo)
/* « » < > */
                      :not(:lang(jmc)) > :lang(jmc)
                                                               { quotes: '\201c' '\201d' '\2018' '\2019' }
:root:lang(jmc),
/* " " ' ' */
                                                               { quotes: '\201e' '\201c' '\00ab' '\00bb' }
                      :not(:lang(ka)) > :lang(ka)
:root:lang(ka),
/* " " « » */
                                                               { quotes: '\00ab' '\00bb' '\201c' '\201d' }
:root:lang(kab),
                      :not(:lang(kab)) > :lang(kab)
/* « » " " */
                                                               { quotes: '\201c' '\201d' '\2018' '\2019' }
                      :not(:lang(kam)) > :lang(kam)
:root:lang(kam),
/* " " ' ' */
:root:lang(kde),
                                                               { quotes: '\201c' '\201d' '\2018' '\2019' }
                      :not(:lang(kde)) > :lang(kde)
/* " " ' ' */
:root:lang(kea),
                      :not(:lang(kea)) > :lang(kea)
                                                               { quotes: '\201c' '\201d' '\2018' '\2019' }
/* " " ' ' */
                                                               { quotes: '\201c' '\201d' '\2018' '\2019' }
:root:lang(khq),
                      :not(:lang(khq)) > :lang(khq)
/* " " ' */
                      :not(:lang(ki)) > :lang(ki)
                                                               { quotes: '\201c' '\201d' '\2018' '\2019' }
:root:lang(ki),
/* " " ' ' */
                                                               { quotes: '\00ab' '\00bb' '\201c' '\201d' }
:root:lang(kk),
                      :not(:lang(kk)) > :lang(kk)
/* « » " " */
                                                               { quotes: '\00ab' '\00bb' '\2039' '\203a' }
:root:lang(kkj),
                      :not(:lang(kkj)) > :lang(kkj)
/* « » < > */
:root:lang(kln),
                      :not(:lang(kln)) > :lang(kln)
                                                               { quotes: '\201c' '\201d' '\2018' '\2019' }
/* " " ' */
                                                               { quotes: '\201c' '\201d' '\2018' '\2019' }
:root:lang(km),
                      :not(:lang(km)) > :lang(km)
/* " " ' */
                                                               { quotes: '\201c' '\201d' '\2018' '\2019' }
:root:lang(kn),
                      :not(:lang(kn)) > :lang(kn)
/* " " ' */
                      :not(:lang(ko)) > :lang(ko)
                                                               { quotes: '\201c' '\201d' '\2018' '\2019' }
:root:lang(ko),
/* " " ' ' */
                                                               { quotes: '\201c' '\201d' '\2018' '\2019' }
:root:lang(ksb),
                      :not(:lang(ksb)) > :lang(ksb)
/* " " ' ' */
:root:lang(ksf),
                      :not(:lang(ksf)) > :lang(ksf)
                                                               { quotes: '\00ab' '\00bb' '\2018' '\2019' }
/* « » ' ' */
                                                               { quotes: '\00ab' '\00bb' '\201e' '\201c' }
:root:lang(ky),
                      :not(:lang(ky)) > :lang(ky)
/* « » " " */
                                                               { quotes: '\201d' '\201d' '\2019' '\2019' }
:root:lang(lag),
                      :not(:lang(lag)) > :lang(lag)
/* " " ' ' */
:root:lang(lb),
                      :not(:lang(lb)) > :lang(lb)
                                                               { quotes: '\201e' '\201c' '\201a' '\2018' }
/* " " , ' */
                      :not(:lang(lg)) > :lang(lg)
                                                               { quotes: '\201c' '\201d' '\2018' '\2019' }
:root:lang(lg),
/* " " ' ' */
                                                               { quotes: '\201c' '\201d' '\2018' '\2019' }
:root:lang(ln),
                      :not(:lang(ln)) > :lang(ln)
/* " " ' ' */
:root:lang(lo),
                      :not(:lang(lo)) > :lang(lo)
                                                               { quotes: '\201c' '\201d' '\2018' '\2019' }
/* " " ' ' */
                                                               { quotes: '\201c' '\201d' '\2018' '\2019' }
:root:lang(lrc),
                      :not(:lang(lrc)) > :lang(lrc)
/* " " ' ' */
                                                               { quotes: '\201e' '\201c' '\201e' '\201c' }
:root:lang(lt),
                      :not(:lang(lt)) > :lang(lt)
/* " " " " */
                      :not(:lang(lu)) > :lang(lu)
                                                               { quotes: '\201c' '\201d' '\2018' '\2019' }
:root:lang(lu),
/* " " ' ' */
                                                               { quotes: '\201c' '\201d' '\2018' '\2019' }
:root:lang(luo),
                      :not(:lang(luo)) > :lang(luo)
/* " " ' ' */
                                                               { quotes: '\201e' '\201c' '\201a' '\2018' }
:root:lang(luy),
                      :not(:lang(luy)) > :lang(luy)
/* ,, " , ' */
:root:lang(lv),
                      :not(:lang(lv)) > :lang(lv)
                                                               { quotes: '\201c' '\201d' '\2018' '\2019' }
/* " " ' */
```

```
{ quotes: '\201c' '\201d' '\2018' '\2019' }
                      :not(:lang(mas)) > :lang(mas)
:root:lang(mas),
/* " " ' ' */
                                                               { quotes: '\201c' '\201d' '\2018' '\2019' }
:root:lang(mer),
                      :not(:lang(mer)) > :lang(mer)
/* " " ' ' */
:root:lang(mfe),
                                                               { quotes: '\201c' '\201d' '\2018' '\2019' }
                      :not(:lang(mfe)) > :lang(mfe)
/* " " ' ' */
:root:lang(mg),
                      :not(:lang(mg)) > :lang(mg)
                                                               { quotes: '\00ab' '\00bb' '\201c' '\201d' }
/* « » " " */
                                                               { quotes: '\201c' '\201d' '\2018' '\2019' }
:root:lang(mgo),
                      :not(:lang(mgo)) > :lang(mgo)
/* " " ' ' */
                                                               { quotes: '\201e' '\201c' '\201a' '\2018' }
                      :not(:lang(mk)) > :lang(mk)
:root:lang(mk),
/* " " , ' */
                                                               { quotes: '\201c' '\201d' '\2018' '\2019' }
:root:lang(ml),
                      :not(:lang(ml)) > :lang(ml)
/* " " ' ' */
                                                               { quotes: '\201c' '\201d' '\2018' '\2019' }
:root:lang(mn),
                      :not(:lang(mn)) > :lang(mn)
/* " " ' ' */
:root:lang(mr),
                      :not(:lang(mr)) > :lang(mr)
                                                               { quotes: '\201c' '\201d' '\2018' '\2019' }
/* " " ' ' */
                                                               { quotes: '\201c' '\201d' '\2018' '\2019' }
:root:lang(ms),
                      :not(:lang(ms)) > :lang(ms)
/* " " ' */
                                                               { quotes: '\201c' '\201d' '\2018' '\2019' }
:root:lang(mt),
                      :not(:lang(mt)) > :lang(mt)
/* " " ' ' */
                      :not(:lang(mua)) > :lang(mua)
                                                               { quotes: '\00ab' '\00bb' '\201c' '\201d' }
:root:lang(mua),
/* « » " " */
                                                               { quotes: '\201c' '\201d' '\2018' '\2019' }
:root:lang(my),
                      :not(:lang(my)) > :lang(my)
/* " " ' ' */
                                                               { quotes: '\00ab' '\00bb' '\2039' '\203a' }
:root:lang(mzn),
                      :not(:lang(mzn)) > :lang(mzn)
/* « » < > */
                      :not(:lang(naq)) > :lang(naq)
                                                               { quotes: '\201c' '\201d' '\2018' '\2019' }
:root:lang(naq),
/* " " ' ' */
                                                               { quotes: '\00ab' '\00bb' '\2018' '\2019' }
                      :not(:lang(nb)) > :lang(nb)
:root:lang(nb),
/* « » ' ' */
                                                               { quotes: '\201c' '\201d' '\2018' '\2019' }
:root:lang(nd),
                      :not(:lang(nd)) > :lang(nd)
/* " " ' ' */
:root:lang(ne),
                      :not(:lang(ne)) > :lang(ne)
                                                               { quotes: '\201c' '\201d' '\2018' '\2019' }
/* " " ' ' */
                                                               { quotes: '\2018' '\2019' '\201c' '\201d' }
:root:lang(nl),
                      :not(:lang(nl)) > :lang(nl)
/* ' ' " " */
                                                               { quotes: '\201e' '\201d' '\00ab' '\00bb' }
                      :not(:lang(nmg)) > :lang(nmg)
:root:lang(nmg),
/* " " « » */
                                                               { quotes: '\00ab' '\00bb' '\2018' '\2019' }
                      :not(:lang(nn)) > :lang(nn)
:root:lang(nn),
/* « » ' ' */
                                                               { quotes: '\00ab' '\00bb' '\201c' '\201d' }
:root:lang(nnh),
                      :not(:lang(nnh)) > :lang(nnh)
/* « » " " */
                      :not(:lang(nus)) > :lang(nus)
                                                               { quotes: '\201c' '\201d' '\2018' '\2019' }
:root:lang(nus),
/* " " ' ' */
                                                               { quotes: '\201c' '\201d' '\2018' '\2019' }
:root:lang(nyn),
                      :not(:lang(nyn)) > :lang(nyn)
/* " " ' ' */
                                                               { quotes: '\201c' '\201d' '\2018' '\2019' }
:root:lang(pa),
                      :not(:lang(pa)) > :lang(pa)
/* " " ' ' */
                      :not(:lang(pl)) > :lang(pl)
                                                               { quotes: '\201e' '\201d' '\00ab' '\00bb' }
:root:lang(pl),
/* " " « » */
:root:lang(pt),
                      :not(:lang(pt)) > :lang(pt)
                                                               { quotes: '\201c' '\201d' '\2018' '\2019' }
/* " " ' */
                                                               { quotes: '\00ab' '\00bb' '\201c' '\201d' }
:root:lang(pt-PT),
                      :not(:lang(pt-PT)) > :lang(pt-PT)
/* « » " " */
                                                               { quotes: '\201d' '\201d' '\2019' '\2019' }
:root:lang(rn),
                      :not(:lang(rn)) > :lang(rn)
/* " " ' ' */
                                                               { quotes: '\201e' '\201d' '\00ab' '\00bb' }
:root:lang(ro),
                      :not(:lang(ro)) > :lang(ro)
/* " " « » */
:root:lang(rof),
                      :not(:lang(rof)) > :lang(rof)
                                                               { quotes: '\201c' '\201d' '\2018' '\2019' }
/* " " ' ' */
```

```
{ quotes: '\00ab' '\00bb' '\201e' '\201c' }
:root:lang(ru),
                      :not(:lang(ru)) > :lang(ru)
/* « » " " */
                                                               { quotes: '\00ab' '\00bb' '\2018' '\2019' }
                      :not(:lang(rw)) > :lang(rw)
:root:lang(rw),
/* « » ' ' */
                                                               { quotes: '\201c' '\201d' '\2018' '\2019' }
:root:lang(rwk),
                      :not(:lang(rwk)) > :lang(rwk)
/* " " ' ' */
:root:lang(sah),
                      :not(:lang(sah)) > :lang(sah)
                                                               { quotes: '\00ab' '\00bb' '\201e' '\201c' }
/* « » " " */
                                                               { quotes: '\201c' '\201d' '\2018' '\2019' }
:root:lang(saq),
                      :not(:lang(saq)) > :lang(saq)
/* " " ' ' */
                                                               { quotes: '\201c' '\201d' '\2018' '\2019' }
                      :not(:lang(sbp)) > :lang(sbp)
:root:lang(sbp),
/* " " ' ' */
                                                               { quotes: '\201c' '\201d' '\2018' '\2019' }
                      :not(:lang(seh)) > :lang(seh)
:root:lang(seh),
/* " " ' ' */
                                                               { quotes: '\201c' '\201d' '\2018' '\2019' }
:root:lang(ses),
                      :not(:lang(ses)) > :lang(ses)
/* " " ' ' */
:root:lang(sg),
                      :not(:lang(sg)) > :lang(sg)
                                                               { quotes: '\00ab' '\00bb' '\201c' '\201d' }
/* « » " " */
                      :not(:lang(shi)) > :lang(shi)
                                                               { quotes: '\00ab' '\00bb' '\201e' '\201d' }
:root:lang(shi),
/* « » " " */
:root:lang(shi-Latn), :not(:lang(shi-Latn)) > :lang(shi-Latn) { quotes: '\00ab' '\00bb' '\201e' '\201d' }
/* « » " " */
                      :not(:lang(si)) > :lang(si)
                                                               { quotes: '\201c' '\201d' '\2018' '\2019' }
:root:lang(si),
/* " " ' ' */
                      :not(:lang(sk)) > :lang(sk)
                                                               { quotes: '\201e' '\201c' '\201a' '\2018' }
:root:lang(sk),
/* " " , ' */
                                                               { quotes: '\201e' '\201c' '\201a' '\2018' }
:root:lang(sl),
                      :not(:lang(sl)) > :lang(sl)
/* " " , ' */
                                                               { quotes: '\201d' '\201d' '\2019' '\2019' }
:root:lang(sn),
                      :not(:lang(sn)) > :lang(sn)
/* " " ' ' */
                                                               { quotes: '\201c' '\201d' '\2018' '\2019' }
                      :not(:lang(so)) > :lang(so)
:root:lang(so),
/* " " ' ' */
                                                               { quotes: '\00ab' '\00bb' '\201c' '\201d' }
                      :not(:lang(sq)) > :lang(sq)
:root:lang(sq),
/* « » " " */
:root:lang(sr),
                      :not(:lang(sr)) > :lang(sr)
                                                               { quotes: '\201e' '\201c' '\2018' '\2018' }
/* " " ' ' */
                                                               { quotes: '\201e' '\201c' '\2018' '\2018' }
:root:lang(sr-Latn),
                      :not(:lang(sr-Latn)) > :lang(sr-Latn)
/* " " ' ' */
                                                               { quotes: '\201d' '\201d' '\2019' '\2019' }
                      :not(:lang(sv)) > :lang(sv)
:root:lang(sv),
/* " " ' ' */
                                                               { quotes: '\201c' '\201d' '\2018' '\2019' }
                      :not(:lang(sw)) > :lang(sw)
:root:lang(sw),
/* " " ' ' */
:root:lang(ta),
                                                               { quotes: '\201c' '\201d' '\2018' '\2019' }
                      :not(:lang(ta)) > :lang(ta)
/* " " ' */
                      :not(:lang(te)) > :lang(te)
                                                               { quotes: '\201c' '\201d' '\2018' '\2019' }
:root:lang(te),
/* " " ' ' */
                                                               { quotes: '\201c' '\201d' '\2018' '\2019' }
                      :not(:lang(teo)) > :lang(teo)
:root:lang(teo),
/* " " ' ' */
                                                               { quotes: '\201c' '\201d' '\2018' '\2019' }
:root:lang(th),
                      :not(:lang(th)) > :lang(th)
/* " " ' */
:root:lang(ti-ER),
                      :not(:lang(ti-ER)) > :lang(ti-ER)
                                                               { quotes: '\2018' '\2019' '\201c' '\201d' }
/* ' ' " " */
:root:lang(tk),
                      :not(:lang(tk)) > :lang(tk)
                                                               { quotes: '\201c' '\201d' '\201c' '\201d' }
/* " " " */
                                                               { quotes: '\201c' '\201d' '\2018' '\2019' }
                      :not(:lang(to)) > :lang(to)
:root:lang(to),
/* " " ' ' */
                                                               { quotes: '\201c' '\201d' '\2018' '\2019' }
:root:lang(tr),
                      :not(:lang(tr)) > :lang(tr)
/* " " ' ' */
                                                               { quotes: '\201c' '\201d' '\2018' '\2019' }
:root:lang(twq),
                      :not(:lang(twq)) > :lang(twq)
/* " " ' */
                      :not(:lang(tzm)) > :lang(tzm)
                                                               { quotes: '\201c' '\201d' '\2018' '\2019' }
:root:lang(tzm),
/* " " ' ' */
```

```
{ quotes: '\00ab' '\00bb' '\201e' '\201c' }
:root:lang(uk),
                      :not(:lang(uk)) > :lang(uk)
/* « » " " */
                                                               { quotes: '\201d' '\201c' '\2019' '\2018' }
:root:lang(ur),
                      :not(:lang(ur)) > :lang(ur)
/* " " ' ' */
                                                               { quotes: '\201c' '\201d' '\2019' '\2018' }
:root:lang(uz),
                      :not(:lang(uz)) > :lang(uz)
/* " " ' ' */
:root:lang(uz-Cyrl),
                     :not(:lang(uz-Cyrl)) > :lang(uz-Cyrl)
                                                             { quotes: '\201c' '\201d' '\2018' '\2019' }
/* " " ' ' */
                                                               { quotes: '\201c' '\201d' '\2018' '\2019' }
:root:lang(vai),
                      :not(:lang(vai)) > :lang(vai)
/* " " ' ' */
:root:lang(vai-Latn), :not(:lang(vai-Latn)) > :lang(vai-Latn) {               quotes: '\201c' '\201d' '\2019' }
/* " " ' ' */
                                                               { quotes: '\201c' '\201d' '\2018' '\2019' }
                      :not(:lang(vi)) > :lang(vi)
:root:lang(vi),
/* " " ' */
:root:lang(vun),
                      :not(:lang(vun)) > :lang(vun)
                                                               { quotes: '\201c' '\201d' '\2018' '\2019' }
/* " " ' ' */
:root:lang(xog),
                      :not(:lang(xog)) > :lang(xog)
                                                               { quotes: '\201c' '\201d' '\2018' '\2019' }
/* " " ' ' */
                                                               { quotes: '\00ab' '\00bb' '\00ab' '\00bb' }
:root:lang(yav),
                      :not(:lang(yav)) > :lang(yav)
/* « » « » */
                                                               { quotes: '\201c' '\201d' '\2018' '\2019' }
:root:lang(yo),
                      :not(:lang(yo)) > :lang(yo)
/* " " ' ' */
                                                               { quotes: '\300c' '\300d' '\300e' '\300f' }
:root:lang(yue),
                      :not(:lang(yue)) > :lang(yue)
/* 「」 『』 */
:root:lang(yue-Hans), :not(:lang(yue-Hans)) > :lang(yue-Hans) {               quotes: '\201c' '\201d' '\2019' }
/* " " ' ' */
:root:lang(zgh),
                      :not(:lang(zgh)) > :lang(zgh)
                                                               { quotes: '\00ab' '\00bb' '\201e' '\201d' }
/* « » " " */
                                                               { quotes: '\201c' '\201d' '\2018' '\2019' }
:root:lang(zh),
                      :not(:lang(zh)) > :lang(zh)
/* " " ' */
                                                              { quotes: '\300c' '\300d' '\300e' '\300f' }
                      :not(:lang(zh-Hant)) > :lang(zh-Hant)
:root:lang(zh-Hant),
/* 「」 『 』 */
                                                               { quotes: '\201c' '\201d' '\2018' '\2019' }
:root:lang(zu),
                      :not(:lang(zu)) > :lang(zu)
/* " " ' */
```

## 14.3.7 Sections and headings $\S^{\text{pl1}}_{31}$

```
article, aside, h1, h2, h3, h4, h5, h6, hgroup, nav, section {
   display: block;
}

h1 { margin-block-start: 0.67em; margin-block-end: 0.67em; font-size: 2.00em; font-weight: bold; }
   h2 { margin-block-start: 0.83em; margin-block-end: 0.83em; font-size: 1.50em; font-weight: bold; }
   h3 { margin-block-start: 1.00em; margin-block-end: 1.00em; font-size: 1.17em; font-weight: bold; }
   h4 { margin-block-start: 1.33em; margin-block-end: 1.33em; font-size: 1.00em; font-weight: bold; }
   h5 { margin-block-start: 1.67em; margin-block-end: 1.67em; font-size: 0.83em; font-weight: bold; }
   h6 { margin-block-start: 2.33em; margin-block-end: 2.33em; font-size: 0.67em; font-weight: bold; }
```

In the following CSS block, x is shorthand for the following selector: :matches(article, aside, nav, section)

```
css @namespace url(http://www.w3.org/1999/xhtml);

x h1 { margin-block-start: 0.83em; margin-block-end: 0.83em; font-size: 1.50em; }

x x h1 { margin-block-start: 1.00em; margin-block-end: 1.00em; font-size: 1.17em; }

x x x h1 { margin-block-start: 1.33em; margin-block-end: 1.33em; font-size: 1.00em; }

x x x x h1 { margin-block-start: 1.67em; margin-block-end: 1.67em; font-size: 0.83em; }

x x x x x h1 { margin-block-start: 2.33em; margin-block-end: 2.33em; font-size: 0.67em; }
```

```
x hgroup > h1 ~ h2 { margin-block-start: 1.00em; margin-block-end: 1.00em; font-size: 1.17em; }
x x hgroup > h1 ~ h2 { margin-block-start: 1.33em; margin-block-end: 1.33em; font-size: 1.00em; }
x x x hgroup > h1 ~ h2 { margin-block-start: 1.67em; margin-block-end: 1.67em; font-size: 0.83em; }
x x x x hgroup > h1 ~ h2 { margin-block-start: 2.33em; margin-block-end: 2.33em; font-size: 0.67em; }

x hgroup > h1 ~ h3 { margin-block-start: 1.33em; margin-block-end: 1.67em; font-size: 0.83em; }
x x hgroup > h1 ~ h3 { margin-block-start: 2.33em; margin-block-end: 2.33em; font-size: 0.67em; }

x hgroup > h1 ~ h4 { margin-block-start: 2.33em; margin-block-end: 2.33em; font-size: 0.67em; }

x hgroup > h1 ~ h4 { margin-block-start: 2.33em; margin-block-end: 2.33em; font-size: 0.67em; }

x hgroup > h1 ~ h4 { margin-block-start: 2.33em; margin-block-end: 2.33em; font-size: 0.67em; }
```

· Spec bug

Note

The shorthand is used to keep this block at least mildly readable.

## 14.3.8 Lists §p11

```
CSS
   @namespace url(http://www.w3.org/1999/xhtml);
    dir, dd, dl, dt, menu, ol, ul { display: block; }
    li { display: list-item; }
    dir, dl, menu, ol, ul { margin-block-start: lem; margin-block-end: lem; }
    :matches(dir, dl, menu, ol, ul) :matches(dir, dl, menu, ol, ul) {
      margin-block-start: 0; margin-block-end: 0;
    dd { margin-inline-start: 40px; }
    dir, menu, ol, ul { padding-inline-start: 40px; }
    ol { list-style-type: decimal; }
    dir, menu, ul {
      list-style-type: disc;
    :matches(dir, menu, ol, ul) :matches(dir, menu, ul) {
      list-style-type: circle;
    }
    :matches(dir, menu, ol, ul) :matches(dir, menu, ol, ul) :matches(dir, menu, ul) {
      list-style-type: square;
```

The following rules are also expected to apply, as presentational hints plus:

```
css @namespace url(http://www.w3.org/1999/xhtml);

ol[type="1"], li[type="1"] { list-style-type: decimal; }
ol[type=a], li[type=a] { list-style-type: lower-alpha; }
ol[type=A], li[type=A] { list-style-type: upper-alpha; }
ol[type=i], li[type=i] { list-style-type: lower-roman; }
ol[type=I], li[type=I] { list-style-type: upper-roman; }
ul[type=none i], li[type=none i] { list-style-type: none; }
ul[type=disc i], li[type=disc i] { list-style-type: disc; }
ul[type=circle i], li[type=circle i] { list-style-type: circle; }
```

```
ul[type=square i], li[type=square i] { list-style-type: square; }
```

In the above style sheet, the attribute selectors for the oler and lip211 and lip215 elements are expected to be treated as case-sensitive p64.

When rendering  $li^{p215}$  elements, non-CSS user agents are expected to use the <u>ordinal value p215</u> of the  $li^{p215}$  element to render the counter in the list item marker.

This specification does not yet define the CSS-specific rules for rendering  $li^{p215}$  elements, because CSS doesn't yet provide sufficient hooks for this purpose.

## **14.3.9 Tables** § p11

CSS @namespace url(http://www.w3.org/1999/xhtml); table { display: table; } caption { display: table-caption; } colgroup, colgroup[hidden] { display: table-column-group; } col, col[hidden] { display: table-column; } thead, thead[hidden] { display: table-header-group; } tbody, tbody[hidden] { display: table-row-group; } tr, tr[hidden] { display: table-row; } td, th { display: table-cell; } colgroup[hidden], col[hidden], thead[hidden], tbody[hidden], tfoot[hidden], tr[hidden] { visibility: collapse; } table { box-sizing: border-box; border-spacing: 2px; border-collapse: separate; text-indent: initial; td, th { padding: 1px; } th { font-weight: bold; } caption { text-align: center; } thead, tbody, tfoot, table > tr { vertical-align: middle; } tr, td, th { vertical-align: inherit; } table, td, th { border-color: gray; } thead, tbody, tfoot, tr { border-color: inherit; } table[rules=none i], table[rules=groups i], table[rules=rows i], table[rules=cols i], table[rules=all i], table[frame=void i], table[frame=above i], table[frame=below i], table[frame=hsides i], table[frame=lhs i], table[frame=rhs i], table[frame=vsides i], table[frame=box i], table[frame=border i], table[rules=none i] > tr > td, table[rules=none i] > tr > th, table[rules=groups i] > tr > td, table[rules=groups i] > tr > th, table[rules=rows i] > tr > td, table[rules=rows i] > tr > th, table[rules=cols i] > tr > td, table[rules=cols i] > tr > th, table[rules=all i] > tr > td, table[rules=all i] > tr > th, table[rules=none i] > thead > tr > td, table[rules=none i] > thead > tr > th, table[rules=groups i] > thead > tr > td, table[rules=groups i] > thead > tr > th, table[rules=rows i] > thead > tr > td, table[rules=rows i] > thead > tr > th, table[rules=cols i] > thead > tr > td, table[rules=cols i] > thead > tr > th,

```
table[rules=all i] > thead > tr > td, table[rules=all i] > thead > tr > th,
table[rules=none i] > tbody > tr > td, table[rules=none i] > tbody > tr > th,
table[rules=groups i] > tbody > tr > td, table[rules=groups i] > tbody > tr > th,
table[rules=rows i] > tbody > tr > td, table[rules=rows i] > tbody > tr > th,
table[rules=cols i] > tbody > tr > td, table[rules=cols i] > tbody > tr > th,
table[rules=all i] > tbody > tr > td, table[rules=all i] > tbody > tr > th,
table[rules=none i] > tfoot > tr > td, table[rules=none i] > tfoot > tr > th,
table[rules=groups i] > tfoot > tr > td, table[rules=groups i] > tfoot > tr > th,
table[rules=rows i] > tfoot > tr > td, table[rules=rows i] > tfoot > tr > th,
table[rules=cols i] > tfoot > tr > td, table[rules=cols i] > tfoot > tr > th,
table[rules=all i] > tfoot > tr > td, table[rules=all i] > tfoot > tr > th {
 border-color: black;
}
```

The following rules are also expected to apply, as <u>presentational hints plils</u>:

```
CSS
    @namespace url(http://www.w3.org/1999/xhtml);
    table[align=left i] { float: left; }
    table[align=right i] { float: right; }
    table[align=center i] {    margin-inline-start: auto;    margin-inline-end: auto; }
    thead[align=absmiddle i], tbody[align=absmiddle i], tfoot[align=absmiddle i],
    tr[align=absmiddle i], td[align=absmiddle i], th[align=absmiddle i] {
      text-align: center;
    }
    caption[align=bottom i] { caption-side: bottom; }
    p[align=left i], h1[align=left i], h2[align=left i], h3[align=left i],
    h4[align=left i], h5[align=left i], h6[align=left i] {
      text-align: left;
    p[align=right i], h1[align=right i], h2[align=right i], h3[align=right i],
    h4[align=right i], h5[align=right i], h6[align=right i] {
      text-align: right;
    p[align=center i], h1[align=center i], h2[align=center i], h3[align=center i],
    h4[align=center i], h5[align=center i], h6[align=center i] {
      text-align: center;
    p[align=justify i], h1[align=justify i], h2[align=justify i], h3[align=justify i],
    h4[align=justify i], h5[align=justify i], h6[align=justify i] {
      text-align: justify;
    thead[valign=top i], tbody[valign=top i], tfoot[valign=top i],
    tr[valign=top i], td[valign=top i], th[valign=top i] {
      vertical-align: top;
    thead[valign=middle i], tbody[valign=middle i], tfoot[valign=middle i],
    tr[valign=middle i], td[valign=middle i], th[valign=middle i] {
      vertical-align: middle;
    thead[valign=bottom i], tbody[valign=bottom i], tfoot[valign=bottom i],
    tr[valign=bottom i], td[valign=bottom i], th[valign=bottom i] {
      vertical-align: bottom;
    thead[valign=baseline i], tbody[valign=baseline i], tfoot[valign=baseline i],
    tr[valign=baseline i], td[valign=baseline i], th[valign=baseline i] {
      vertical-align: baseline;
    }
    td[nowrap], th[nowrap] {    white-space: nowrap;    }
```

```
table[rules=none i], table[rules=groups i], table[rules=rows i],
table[rules=cols i], table[rules=all i] {
 border-style: hidden;
 border-collapse: collapse;
table[border] { border-style: outset; } /* only if border is not equivalent to zero */
table[frame=void i] { border-style: hidden; }
table[frame=above i] { border-style: outset hidden hidden hidden; }
table[frame=below i] { border-style: hidden hidden outset hidden; }
table[frame=hsides i] { border-style: outset hidden outset hidden; }
table[frame=lhs i] {            border-style: hidden hidden hidden outset;      }
table[frame=rhs i] {            border-style: hidden outset hidden hidden;      }
table[frame=vsides i] { border-style: hidden outset; }
table[frame=box i], table[frame=border i] {            border-style: outset;      }
table[border] > tr > td, table[border] > tr > th,
table[border] > thead > tr > td, table[border] > thead > tr > th,
table[border] > tbody > tr > td, table[border] > tbody > tr > th,
table[border] > tfoot > tr > td, table[border] > tfoot > tr > th {
 /* only if border is not equivalent to zero */
 border-width: 1px;
 border-style: inset;
table[rules=none i] > tr > td, table[rules=none i] > tr > th,
table[rules=none i] > thead > tr > td, table[rules=none i] > thead > tr > th,
table[rules=none i] > tbody > tr > td, table[rules=none i] > tbody > tr > th,
table[rules=none i] > tfoot > tr > td, table[rules=none i] > tfoot > tr > th,
table[rules=groups i] > tr > td, table[rules=groups i] > tr > th,
table[rules=groups i] > thead > tr > td, table[rules=groups i] > thead > tr > th,
table[rules=groups i] > tbody > tr > td, table[rules=groups i] > tbody > tr > th,
table[rules=groups i] > tfoot > tr > td, table[rules=groups i] > tfoot > tr > th,
table[rules=rows i] > tr > td, table[rules=rows i] > tr > th,
table[rules=rows i] > thead > tr > td, table[rules=rows i] > thead > tr > th,
table[rules=rows i] > tbody > tr > td, table[rules=rows i] > tbody > tr > th,
table[rules=rows i] > tfoot > tr > td, table[rules=rows i] > tfoot > tr > th {
 border-width: 1px;
 border-style: none;
table[rules=cols i] > tr > td, table[rules=cols i] > tr > th,
table[rules=cols i] > thead > tr > td, table[rules=cols i] > thead > tr > th,
table[rules=cols i] > tbody > tr > td, table[rules=cols i] > tbody > tr > th,
table[rules=cols i] > tfoot > tr > td, table[rules=cols i] > tfoot > tr > th {
 border-width: 1px;
 border-block-start-style: none;
 border-inline-end-style: solid;
 border-block-end-style: none;
 border-inline-start-style: solid;
table[rules=all i] > tr > td, table[rules=all i] > tr > th,
table[rules=all i] > thead > tr > td, table[rules=all i] > thead > tr > th,
table[rules=all i] > tbody > tr > td, table[rules=all i] > tbody > tr > th,
table[rules=all i] > tfoot > tr > td, table[rules=all i] > tfoot > tr > th {
 border-width: 1px;
 border-style: solid;
table[rules=groups i] > colgroup {
 border-inline-start-width: 1px;
 border-inline-start-style: solid;
 border-inline-end-width: 1px;
 border-inline-end-style: solid;
```

```
table[rules=groups i] > thead,
table[rules=groups i] > tbody,
table[rules=groups i] > tfoot {
  border-block-start-width: lpx;
  border-block-end-width: lpx;
  border-block-end-style: solid;
}

table[rules=rows i] > tr, table[rules=rows i] > thead > tr,
table[rules=rows i] > tbody > tr, table[rules=rows i] > tfoot > tr {
  border-block-start-width: lpx;
  border-block-start-style: solid;
  border-block-end-width: lpx;
  border-block-end-width: lpx;
  border-block-end-style: solid;
}
```

In guirks mode, the following rules are also expected to apply:

```
css @namespace url(http://www.w3.org/1999/xhtml);

table {
    font-weight: initial;
    font-style: initial;
    font-variant: initial;
    font-size: initial;
    line-height: initial;
    white-space: initial;
    text-align: initial;
}
```

For the purposes of the CSS table model, the  $\frac{\text{col}^{p441}}{\text{element}}$  element is expected to be treated as if it was present as many times as its  $\frac{\text{span}^{p441}}{\text{span}^{p441}}$  attribute  $\frac{\text{specifies}^{p66}}{\text{span}^{p441}}$ .

For the purposes of the CSS table model, the  $\frac{\text{colgroup}^{p440}}{\text{colgroup}^{p440}}$  element, if it contains no  $\frac{\text{col}^{p441}}{\text{collime}^{p440}}$  element, is expected to be treated as if it had as many such children as its  $\frac{\text{span}^{p441}}{\text{collime}^{p440}}$  attribute  $\frac{\text{specifies}^{p66}}{\text{collime}^{p440}}$ .

For the purposes of the CSS table model, the  $colspan^{p449}$  and  $rowspan^{p449}$  attributes on  $td^{p446}$  and  $th^{p448}$  elements are expected to  $td^{p46}$  the  $td^{p46}$  the  $td^{$ 

In <u>HTML documents</u>, the following rules are also expected to apply:

```
@namespace url(http://www.w3.org/1999/xhtml);
:matches(table, thead, tbody, tfoot, tr) > form { display: none !important; }
```

The <u>table<sup>p431</sup></u> element's <u>cellspacing<sup>p1161</sup></u> attribute <u>maps to the pixel length property<sup>p1119</sup></u> <u>'border-spacing'</u> on the element.

The  $\underline{\text{table}}^{\text{p431}}$  element's  $\underline{\text{cellpadding}}^{\text{p1161}}$  attribute maps to the pixel length properties  $^{\text{p1119}}$  'padding-top', 'padding-right', 'padding-bottom', and 'padding-left' of any  $\underline{\text{td}}^{\text{p446}}$  and  $\underline{\text{th}}^{\text{p448}}$  elements that have corresponding  $\underline{\text{cells}}^{\text{p450}}$  in the  $\underline{\text{table}}^{\text{p450}}$  corresponding to the  $\underline{\text{table}}^{\text{p431}}$  element.

The table p431 element's height p1161 attribute maps to the dimension property (ignoring zero) p1120 theight on the table p431 element.

The table p431 element's width p1161 attribute maps to the dimension property (ignoring zero) p1120 'width' on the table p431 element.

The col<sup>p441</sup> element's width<sup>p1160</sup> attribute maps to the dimension property (ignoring zero)<sup>p1120</sup> width' on the col<sup>p441</sup> element.

The  $\underline{\mathsf{tr}^{\mathsf{p444}}}$  element's  $\underline{\mathsf{height}^{\mathsf{p1161}}}$  attribute  $\underline{\mathsf{maps}}$  to the dimension property (ignoring zero)  $\underline{\mathsf{p1120}}$   $\underline{\mathsf{'height'}}$  on the  $\underline{\mathsf{tr}^{\mathsf{p444}}}$  element.

The tdp446 and thp448 elements' heightp1161 attributes map to the dimension property (ignoring zero) theight on the element.

The tdp446 and thp448 elements' widthp1161 attributes map to the dimension property (ignoring zero)p1120 'width' on the element.

The  $\frac{thead^{p443}}{thead^{p443}}$ ,  $\frac{tfoot^{p444}}{thead^{p444}}$ ,  $\frac{tr^{p444}}{thead^{p446}}$ , and  $\frac{th^{p448}}{thead^{p448}}$  elements, when they have an align attribute whose value is an  $\frac{ASCII}{thead^{p443}}$  elements, when they have an align attribute whose value is an  $\frac{ASCII}{thead^{p443}}$  match for either the string "center" or the string "middle", are expected to center text within themselves, as if they had their  $\frac{text-align!}{thead^{p443}}$  property set to 'center' in a  $\frac{thead^{p443}}{thead^{p443}}$ , and to  $\frac{align}{thead^{p443}}$  to the center.

The  $\frac{\text{thead}^{p443}}{\text{thead}^{p444}}$ ,  $\frac{\text{tfoot}^{p444}}{\text{tfoot}^{p444}}$ ,  $\frac{\text{tr}^{p444}}{\text{tr}^{p446}}$ , and  $\frac{\text{th}^{p448}}{\text{thead}^{p448}}$  elements, when they have an align attribute whose value is an ASCII case-insensitive match for the string "left", are expected to left-align text within themselves, as if they had their  $\frac{\text{text-align'}}{\text{text-align}}$  property set to 'left' in a presentational hint<sup>p1119</sup>, and to align descendants<sup>p1120</sup> to the left.

The <u>thead p443</u>, <u>tbody p441</u>, <u>tfoot p444</u>, <u>tr p444</u>, <u>td p446</u>, and <u>th p448</u> elements, when they have an align attribute whose value is an <u>ASCII</u> <u>case-insensitive</u> match for the string "right", are expected to right-align text within themselves, as if they had their <u>'text-align'</u> property set to 'right' in a <u>presentational hint p1119</u>, and to <u>align descendants p1120</u> to the right.

The  $\frac{\text{thead}^{p443}}{\text{thead}^{p444}}$ ,  $\frac{\text{tfoot}^{p444}}{\text{tr}^{p444}}$ ,  $\frac{\text{td}^{p446}}{\text{tr}^{p444}}$ , and  $\frac{\text{th}^{p448}}{\text{thead}^{p448}}$  elements, when they have an align attribute whose value is an <u>ASCII case-insensitive</u> match for the string "justify", are expected to full-justify text within themselves, as if they had their  $\frac{\text{text-align'}}{\text{text-align'}}$  property set to 'justify' in a <u>presentational hint</u><sup>p1119</sup>, and to <u>align descendants</u> to the left.

User agents are expected to have a rule in their user agent style sheet that matches <u>thP448</u> elements that have a parent node whose <u>computed value</u> for the <u>'text-align'</u> property is its initial value, whose declaration block consists of just a single declaration that sets the <u>'text-align'</u> property to the value 'center'.

When a <u>table <sup>p431</sup></u>, <u>thead <sup>p443</sup></u>, <u>tbody <sup>p441</sup></u>, <u>tfoot <sup>p444</sup></u>, <u>tr <sup>p444</sup></u>, <u>td <sup>p446</sup></u>, or <u>th <sup>p448</sup></u> element has a <u>background <sup>p1161</sup></u> attribute set to a non-empty value, the new value is expected to be <u>parsed <sup>p86</sup></u> relative to the element's <u>node document</u>, and if this is successful, the user agent is expected to treat the attribute as a <u>presentational hint <sup>p1119</sup></u> setting the element's <u>'background-image'</u> property to the <u>resulting URL string <sup>p86</sup></u>.

When a  $\underline{\mathsf{table}^{\mathsf{p431}}}$ ,  $\underline{\mathsf{thead}^{\mathsf{p443}}}$ ,  $\underline{\mathsf{tbody}^{\mathsf{p441}}}$ ,  $\underline{\mathsf{tfoot}^{\mathsf{p444}}}$ ,  $\underline{\mathsf{tr}^{\mathsf{p444}}}$ , or  $\underline{\mathsf{th}^{\mathsf{p446}}}$  element has a bgcolor attribute set, the new value is expected to be parsed using the <u>rules for parsing a legacy color value p83</u>, and if that does not return an error, the user agent is expected to treat the attribute as a <u>presentational hint p1119</u> setting the element's 'background-color' property to the resulting color.

When a  $\frac{\text{table}^{p431}}{\text{color}}$  element has a  $\frac{\text{bordercolor}^{p1161}}{\text{color}}$  attribute, its value is expected to be parsed using the  $\frac{\text{rules for parsing a legacy}}{\text{color value}^{p83}}$ , and if that does not return an error, the user agent is expected to treat the attribute as a  $\frac{\text{presentational hint}^{p1119}}{\text{color}}$  setting the element's 'border-top-color', 'border-right-color', 'border-bottom-color', and 'border-left-color' properties to the resulting color.

The <u>table<sup>p431</sup></u> element's <u>border<sup>p1161</sup></u> attribute <u>maps to the pixel length properties<sup>p1119</sup></u> <u>'border-top-width', 'border-right-width'</u>, <u>'border-left-width'</u> on the element. If the attribute is present but parsing the attribute's value using the <u>rules for parsing non-negative integers<sup>p66</sup></u> generates an error, a default value of 1px is expected to be used for that property instead.

Rules marked "**only if border is not equivalent to zero**" in the CSS block above is expected to only be applied if the <u>border plifing</u> attribute mentioned in the selectors for the rule is not only present but, when parsed using the <u>rules for parsing non-negative</u> integers p66, is also found to have a value other than zero or to generate an error.

In quirks mode, a  $td^{p446}$  element or a  $th^{p446}$  element that has a nowrap p1161 attribute but also has a width p1161 attribute whose value, when parsed using the rules for parsing nonzero dimension values p69, is found to be a length (not an error or a number classified as a percentage), is expected to have a presentational hint p1119 setting the element's white-space property to 'normal', overriding the rule in the CSS block above that sets it to 'nowrap'.

# 14.3.10 Margin collapsing quirks $\S^{p11}$

A node is **substantial** if it is a text node that is not <u>inter-element whitespace p124</u>, or if it is an element node.

A node is **blank** if it is an element that contains no <u>substantial p1137</u> nodes.

The elements with default margins are the following elements:  $\frac{blockquote^{p208}}{blockquote^{p208}}$ ,  $\frac{dl^{p217}}{dl^{p181}}$ ,  $\frac{h2^{p181}}{h2^{p181}}$ ,  $\frac{h4^{p181}}{h3^{p181}}$ ,  $\frac{h5^{p181}}{h3^{p181}}$ ,  $\frac{h5^{p181}}{h3^{p181}}$ ,  $\frac{h5^{p181}}{h3^{p181}}$ ,  $\frac{h6^{p181}}{h3^{p181}}$ ,  $\frac{h6^{p181}}{h3^{p181}}$ 

```
h6^{p181}, listing p^{p1156}, menu p^{p214}, p^{p211}, p^{p202}, plaintext p^{p1156}, pre^{p207}, pre^{p213}, pre^{p1157}
```

In quirks mode, any element with default margins  $p^{1137}$  that is the child of a body  $p^{169}$ ,  $p^{146}$ , or  $p^{1446}$ , or  $p^{1446}$  element and has no substantial  $p^{1137}$  previous siblings is expected to have a user-agent level style sheet rule that sets its  $p^{1137}$  property to zero.

In quirks mode, any element with default margins  $^{p1137}$  that is the child of a body  $^{p169}$ ,  $td^{p446}$ , or  $th^{p448}$  element, has no substantial  $^{p1137}$  previous siblings, and is blank  $^{p1137}$ , is expected to have a user-agent level style sheet rule that sets its 'margin-block-end' property to zero also.

In quirks mode, any element with default margins plant that is the child of a  $td^{p446}$  or  $th^{p448}$  element, has no substantial plant following siblings, and is  $td^{p448}$ , is expected to have a user-agent level style sheet rule that sets its  $td^{p448}$  element, has no substantial plant following siblings, and is  $td^{p448}$  element, has no substantial plant following siblings, and is  $td^{p448}$  element, has no substantial plant following siblings, and is  $td^{p448}$  element, has no substantial plant following siblings, and is  $td^{p448}$  element, has no substantial plant following siblings, and is  $td^{p448}$  element, has no substantial plant following siblings, and is  $td^{p448}$  element, has no substantial plant following siblings, and is  $td^{p448}$  element, has no substantial plant following siblings, and is  $td^{p448}$  element, has no substantial plant following siblings, and is  $td^{p448}$  element, has no substantial plant following siblings, and is  $td^{p448}$  element, has no substantial plant following siblings, and is  $td^{p448}$  element, has no substantial plant following siblings, and is  $td^{p448}$  element, has no substantial plant following siblings, and is  $td^{p448}$  element, has no substantial plant following siblings, and is  $td^{p448}$  element, has no substantial plant following siblings following siblings follow

In <u>quirks mode</u>, any  $p^{p202}$  element that is the <u>child</u> of a <u>td<sup>p446</sup></u> or <u>th<sup>p448</sup></u> element and has no <u>substantial p1137</u> following siblings, is expected to have a user-agent level style sheet rule that sets its <u>'margin-block-end'</u> property to zero.

### 14.3.11 Form controls § p11

```
css @namespace url(http://www.w3.org/1999/xhtml);
input, select, option, optgroup, button, textarea {
   text-indent: initial;
}
input:matches([type=radio i], [type=checkbox i], [type=reset i], [type=button i],
[type=submit i], [type=search i]), select, button {
   box-sizing: border-box;
}
textarea { white-space: pre-wrap; }
```

In quirks mode, the following rules are also expected to apply:

```
@namespace url(http://www.w3.org/1999/xhtml);
input:not([type=image i]), textarea { box-sizing: border-box; }
```

Each kind of form control is also described in the Widgets plant section, which describes the look and feel of the control.

# 14.3.12 The $\frac{hr^{p205}}{38}$ element $\frac{9p11}{38}$

```
hr {
    color: gray;
    border-style: inset;
    border-width: 1px;
    margin-block-start: 0.5em;
    margin-block-end: 0.5em;
    margin-inline-start: auto;
    overflow: hidden;
}
```

The following rules are also expected to apply, as presentational hints p1119:

```
@namespace url(http://www.w3.org/1999/xhtml);
```

```
hr[align=left i] { margin-left: 0; margin-right: auto; }
hr[align=right i] { margin-left: auto; margin-right: 0; }
hr[align=center i] { margin-left: auto; margin-right: auto; }
hr[color], hr[noshade] { border-style: solid; }
```

If an <a href="https://prescription.org/ref]https://prescription.org/ref]h

Otherwise, if an <a href="https://prescription.org/">hr</a>parsing that attribute's value using the <a href="rules for parsing non-negative">rules for parsing non-negative integers</a> doesn't generate an error, then: if the parsed value is one, then the user agent is expected to use the attribute as a <a href="prescription">presentational hint</a> hints</a> <a href="prescription">presentational hint</a> setting the element's <a href="bottom-width">border-bottom-width</a> to 0; otherwise, if the parsed value is greater than one, then the user agent is expected to use the parsed value minus two as a pixel length for <a href="presentational hints">presentational hints</a> <a href="presentational hints">presentational hints</a> <a href="presentational

The width place attribute on an hrp205 element maps to the dimension property width on the element.

When an  $hr^{p205}$  element has a <u>color p1160</u> attribute, its value is expected to be parsed using the <u>rules for parsing a legacy color value p83</u>, and if that does not return an error, the user agent is expected to treat the attribute as a <u>presentational hint p1119</u> setting the element's <u>'color'</u> property to the resulting color.

### 14.3.13 The fieldset p540 and legend elements §p11

```
Genamespace url(http://www.w3.org/1999/xhtml);

fieldset {
    display: block;
    margin-inline-start: 2px;
    margin-inline-end: 2px;
    border: groove 2px ThreeDFace;
    padding-block-start: 0.35em;
    padding-inline-end: 0.625em;
    padding-inline-end: 0.75em;
    padding-inline-start: 0.625em;
    min-width: min-content;
}

legend {
    padding-inline-start: 2px; padding-inline-end: 2px;
}
```

The <u>fieldset p540</u> element is expected to establish a new block formatting context.

If the <u>fieldset<sup>p540</sup></u> element has a <u>child</u> that matches the conditions in the list below, then the first such child is the <u>fieldset<sup>p540</sup></u> element's **rendered legend**:

- The child is a <u>legend<sup>p542</sup></u> element.
- The child is not <u>out-of-flow</u> (e.g. not absolutely positioned or floated).
- The child is generating a box (e.g. it is not 'display:none' or 'display:contents').

A <u>fieldset<sup>p540</sup></u> element's <u>rendered legend<sup>p1139</sup></u>, if any, is expected to be rendered over the <u>block-start border edge</u> of the <u>fieldset<sup>p540</sup></u> element as a <u>block box</u> (overriding any explicit <u>'display'</u> value). In the absence of an explicit <u>inline size</u>, the box should shrink-wrap. The element is expected to establish a new block formatting context. If the <u>legend<sup>p542</sup></u> element in question has an <u>align<sup>p1160</sup></u> attribute, and its value is an <u>ASCII case-insensitive</u> match for one of the strings in the first column of the following table, then the <u>legend<sup>p542</sup></u> is expected to be rendered aligned in the inline direction over the <u>border edge</u> in the position given in the corresponding cell on the same row in the second column. If the attribute is absent or has a value that doesn't match any of the cases in the table, then the position is expected to be on the inline-start side. [CSSWM]<sup>p1211</sup>

| Attribute value | Alignment position            |  |  |
|-----------------|-------------------------------|--|--|
| left            | On the <u>line-left</u> side  |  |  |
| right           | On the <u>line-right</u> side |  |  |
| center          | In the middle                 |  |  |

# **14.4 Replaced elements** § p11

#### Note

The following elements can be <u>replaced elements</u>: <u>audio<sup>p365</sup></u>, <u>canvas<sup>p609</sup></u>, <u>embed<sup>p350</sup></u>, <u>iframe<sup>p343</sup></u>, <u>img<sup>p303</sup></u>, <u>input<sup>p472</sup></u>, <u>object<sup>p354</sup></u>, and <u>video<sup>p361</sup></u>.

# 14.4.1 Embedded content § p11

The <u>embed  $^{p350}$ </u>, <u>iframe  $^{p343}$ </u>, and <u>video  $^{p361}$ </u> elements are expected to be treated as <u>replaced elements</u>.

A <u>canvas peop</u> element that <u>represents p119</u> <u>embedded content p127</u> is expected to be treated as a <u>replaced element</u>; the contents of such elements are the element's bitmap, if any, or else a <u>transparent black</u> bitmap with the same <u>intrinsic dimensions</u> as the element. Other <u>canvas p609</u> elements are expected to be treated as ordinary elements in the rendering model.

An <u>object  $^{p354}$ </u> element that <u>represents  $^{p119}$ </u> an image, plugin, or <u>nested browsing context  $^{p775}$ </u> is expected to be treated as a <u>replaced element</u>. Other <u>object  $^{p354}$ </u> elements are expected to be treated as ordinary elements in the rendering model.

The <u>audio<sup>p365</sup></u> element, when it is <u>exposing a user interface<sup>p417</sup></u>, is expected to be treated as a <u>replaced element</u> about one line high, as wide as is necessary to expose the user agent's user interface features. When an <u>audio<sup>p365</sup></u> element is not <u>exposing a user</u> interface<sup>p417</sup>, the user agent is expected to force its <u>'display'</u> property to compute to 'none', irrespective of CSS rules.

Whether a <u>video<sup>p361</sup></u> element is <u>exposing a user interface<sup>p417</sup></u> is not expected to affect the size of the rendering; controls are expected to be overlaid above the page content without causing any layout changes, and are expected to disappear when the user does not need them.

When a <u>video<sup>p361</sup></u> element represents a poster frame or frame of video, the poster frame or frame of video is expected to be rendered at the largest size that maintains the aspect ratio of that poster frame or frame of video without being taller or wider than the <u>video<sup>p361</sup></u> element itself, and is expected to be centered in the <u>video<sup>p361</sup></u> element.

Any subtitles or captions are expected to be overlayed directly on top of their  $\frac{\text{video}^{p361}}{\text{video}^{p361}}$  element, as defined by the relevant rendering rules; for WebVTT, those are the rules for updating the display of WebVTT text tracks. [WEBVTT]<sup>p1215</sup>

When the user agent starts exposing a user interface  $^{p417}$  for a  $\frac{\text{video}^{p361}}{\text{video}^{p361}}$  element, the user agent should run the  $\frac{\text{rules for updating the}}{\text{text track rendering}^{p403}}$  of each of the  $\frac{\text{text tracks}^{p402}}{\text{text tracks}^{p402}}$  in the  $\frac{\text{video}^{p361}}{\text{video}^{p361}}$  element's list of text tracks  $\frac{\text{p402}}{\text{text tracks}^{p402}}$  that are  $\frac{\text{showing}^{p403}}{\text{showing}^{p403}}$  and whose  $\frac{\text{text tracks}^{p402}}{\text{text tracks}^{p402}}$  is one of  $\frac{\text{subtitles}^{p402}}{\text{showing}^{p403}}$  or  $\frac{\text{captions}^{p402}}{\text{captions}^{p402}}$  (e.g., for  $\frac{\text{text tracks}^{p402}}{\text{text tracks}^{p402}}$  based on WebVTT, the  $\frac{\text{rules for updating the display}}{\text{of WebVTT text tracks}}$ .

#### Note

Resizing  $video^{p361}$  and  $canvas^{p609}$  elements does not interrupt video playback or clear the canvas.

The following CSS rules are expected to apply:

```
@namespace url(http://www.w3.org/1999/xhtml);

iframe { border: 2px inset; }
 video { object-fit: contain; }
```

## **14.4.2 Images** §<sup>p11</sup>

User agents are expected to render  $\underline{img}^{p303}$  elements and  $\underline{input}^{p472}$  elements whose  $\underline{type}^{p474}$  attributes are in the  $\underline{Image Button}^{p497}$  state, according to the first applicable rules from the following list:

→ If the element represents p119 an image

The user agent is expected to treat the element as a <u>replaced element</u> and render the image according to the rules for doing so defined in CSS.

- → If the element does not represent an image, but the element already has intrinsic dimensions (e.g. from the dimension attributes p430 or CSS rules), and either:
  - the user agent has reason to believe that the image will become available p319 and be rendered in due course, or
  - the element has no alt attribute, or
  - the <u>Document p109</u> is in <u>quirks mode</u>

The user agent is expected to treat the element as a <u>replaced element</u> whose content is the text that the element represents, if any, optionally alongside an icon indicating that the image is being obtained (if applicable). For <u>input  $^{p472}$ </u> elements, the element is expected to appear button-like to indicate that the element is a <u>button  $^{p466}$ </u>.

- → If the element is an img<sup>p303</sup> element that represents p119 some text and the user agent does not expect this to change

  The user agent is expected to treat the element as a non-replaced phrasing element whose content is the text, optionally with an icon indicating that an image is missing, so that the user can request the image be displayed or investigate why it is not rendering. In non-graphical contexts, such an icon should be omitted.
- → If the element is an img<sup>p303</sup> element that represents p119 nothing and the user agent does not expect this to change

  The user agent is expected to treat the element as an empty inline element. (In the absence of further styles, this will cause the element to essentially not be rendered.)
- $\hookrightarrow$  If the element is an <u>input<sup>p472</sup></u> element that does not <u>represent<sup>p119</sup></u> an image and the user agent does not expect this to change

The user agent is expected to treat the element as a <u>replaced element</u> consisting of a button whose content is the element's alternative text. The <u>intrinsic dimensions</u> of the button are expected to be about one line in height and whatever width is necessary to render the text on one line.

The icons mentioned above are expected to be relatively small so as not to disrupt most text but be easily clickable. In a visual environment, for instance, icons could be 16 pixels by 16 pixels square, or 1em by 1em if the images are scalable. In an audio environment, the icon could be a short bleep. The icons are intended to indicate to the user that they can be used to get to whatever options the UA provides for images, and, where appropriate, are expected to provide access to the context menu that would have come up if the user interacted with the actual image.

All animated images with the same <u>absolute URL</u> and the same image data are expected to be rendered synchronized to the same timeline as a group, with the timeline starting at the time of the least recent addition to the group.

### Note

In other words, when a second image with the same <u>absolute URL</u> and animated image data is inserted into a document, it jumps to the point in the animation cycle that is currently being displayed by the first image.

When a user agent is to **restart the animation** for an  $\underline{img}^{p303}$  element showing an animated image, all animated images with the same <u>absolute URL</u> and the same image data in that  $\underline{img}^{p303}$  element's <u>node document</u> are expected to restart their animation from the beginning.

The following CSS rules are expected to apply when the <u>Document plane</u> is in <u>quirks mode</u>:

```
@namespace url(http://www.w3.org/1999/xhtml);
img[align=left i] { margin-right: 3px; }
img[align=right i] { margin-left: 3px; }
```

### 14.4.3 Attributes for embedded content and images §p11

The following CSS rules are expected to apply as presentational hints p1119:

```
CSS
    @namespace url(http://www.w3.org/1999/xhtml);
    iframe[frameborder=0], iframe[frameborder=no i] { border: none; }
    embed[align=left i], iframe[align=left i], img[align=left i],
    input[type=image i][align=left i], object[align=left i] {
      float: left;
    }
    embed[align=right i], iframe[align=right i], img[align=right i],
    input[type=image i][align=right i], object[align=right i] {
      float: right;
    }
    embed[align=top i], iframe[align=top i], img[align=top i],
    input[type=image i][align=top i], object[align=top i] {
      vertical-align: top;
    }
    embed[align=baseline i], iframe[align=baseline i], img[align=baseline i],
    input[type=image i][align=baseline i], object[align=baseline i] {
      vertical-align: baseline;
    }
     embed[align=texttop i], iframe[align=texttop i], img[align=texttop i],
    input[type=image i][align=texttop i], object[align=texttop i] {
      vertical-align: text-top;
    }
    embed[align=absmiddle i], iframe[align=absmiddle i], img[align=absmiddle i],
    input[type=image i][align=absmiddle i], object[align=absmiddle i],
    embed[align=abscenter i], iframe[align=abscenter i], img[align=abscenter i],
    input[type=image i][align=abscenter i], object[align=abscenter i] {
      vertical-align: middle;
    }
    embed[align=bottom i], iframe[align=bottom i], img[align=bottom i],
    input[type=image i][align=bottom i], object[align=bottom i] {
      vertical-align: bottom;
    }
```

When an <a href="mailto:embed">embed</a><a href="mailto:p354">embed</a><a href="mailto:p354">p354</a><a href="mailto:embed</a>, iframe</a><a href="mailto:p354">p354</a>, img</a><a href="p354">p354</a><a href="p354">p354</a><a hre

The hspace attribute of  $\frac{\text{embed}^{p350}}{\text{embed}^{p350}}$ ,  $\frac{\text{iframe}^{p343}}{\text{img}^{p303}}$ , or  $\frac{\text{object}^{p354}}{\text{elements}}$  elements, and  $\frac{\text{input}^{p472}}{\text{elements}}$  elements with a  $\frac{\text{type}^{p474}}{\text{type}^{p474}}$  attribute in the  $\frac{\text{Image Button}^{p497}}{\text{elements}}$  state,  $\frac{\text{maps to the dimension properties}^{p1119}}{\text{elements}}$  and  $\frac{\text{Imagin-right}^{p472}}{\text{elements}}$  on the element.

The vspace attribute of  $\frac{embed^{p350}}{embed^{p350}}$ ,  $\frac{iframe^{p343}}{iframe^{p343}}$ , or  $\frac{object^{p354}}{elements}$  elements, and  $\frac{input^{p472}}{elements}$  elements with a  $\frac{type^{p474}}{elements}$  attribute in the  $\frac{lmage\ Button^{p497}}{elements}$  state,  $\frac{lmage\ button^{p497}}{elements}$  attribute in the  $\frac{lmage\ button^{p497}}{elements}$  on the element.

When an <u>img p303</u> element, <u>object p354</u> element, or <u>input p472</u> element with a <u>type p474</u> attribute in the <u>Image Button p497</u> state has a border attribute whose value, when parsed using the <u>rules for parsing non-negative integers p66</u>, is found to be a number greater than zero, the user agent is expected to use the parsed value for eight <u>presentational hints p1119</u>: four setting the parsed value as a pixel length for the element's <u>border-top-width</u>, <u>border-right-width</u>, <u>border-bottom-width</u>, and <u>border-left-width</u> properties, and four setting the element's <u>border-top-style</u>, <u>border-right-style</u>, <u>border-bottom-style</u>, and <u>border-left-style</u> properties to the value 'solid'.

with a  $\underline{\text{type}^{p474}}$  attribute in the  $\underline{\text{Image Button}^{p497}}$  state and that either represents an image or that the user expects will eventually represent an image,  $\underline{\text{map to the dimension properties}^{p1119}}$  'width' and 'height' on the element respectively.

## **14.4.4 Image maps** §<sup>p11</sup>

Shapes on an <u>image map  $^{p426}$ </u> are expected to act, for the purpose of the CSS cascade, as elements independent of the original <u>area  $^{p424}$ </u> element that happen to match the same style rules but inherit from the <u>img  $^{p303}$ </u> or <u>object  $^{p354}$ </u> element.

For the purposes of the rendering, only the 'cursor' property is expected to have any effect on the shape.

### Example

Thus, for example, if an  $\frac{area^{p424}}{area}$  element has a  $\frac{style^{p139}}{area}$  attribute that sets the  $\frac{'cursor'}{area}$  property to 'help', then when the user designates that shape, the cursor would change to a Help cursor.

### Example

Similarly, if an  $\frac{area^{p424}}{area^{p424}}$  element had a CSS rule that set its 'cursor' property to 'inherit' (or if no rule setting the 'cursor' property matched the element at all), the shape's cursor would be inherited from the  $\frac{img^{p303}}{area^{p424}}$  or  $\frac{object^{p354}}{area^{p424}}$  element of the  $\frac{area^{p424}}{area^{p424}}$  element.

# **14.5 Widgets** § p11 43

# 14.5.1 Introduction § p11

The elements defined in this section can be rendered in a variety of manners, within the guidelines provided below. User agents are encouraged to set the 'appearance' CSS property appropriately to achieve platform-native appearances for widgets, and are expected to implement any relevant animations, etc, that are appropriate for the platform.

# 14.5.2 The button p514 element $\S^{p11}_{43}$

The button p514 element expected to render as an 'inline-block' box depicting a button whose contents are the contents of the element.

# 14.5.3 The details p580 and summary elements $\S^{p11}_{43}$

```
css @namespace url(http://www.w3.org/1999/xhtml);

summary {
    display: list-item;
    counter-increment: list-item 0;
    list-style: disclosure-closed inside;
}

details[open] > summary {
    list-style-type: disclosure-open;
}
```

The <u>details p580</u> element is expected to render as a <u>block box</u>. The element's shadow tree is expected to take the element's first <u>summary p583</u> element child, if any, and place it in a first <u>block box</u> container, and then take the element's remaining descendants, if any, and place them in a second <u>block box</u> container.

The first container is expected to allow the user to request the details be shown or hidden.

The second container is expected to be removed from the rendering when the  $\frac{\text{details}^{p580}}{\text{details}}$  element does not have an  $\frac{\text{open}^{p580}}{\text{open}}$  attribute.

## 14.5.4 The input p472 element as a text entry widget §p11

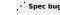

An <u>input p472</u> element whose <u>type p474</u> attribute is in the <u>Text p478</u>, <u>Search p478</u>, <u>Telephone p479</u>, <u>URL p479</u>, or <u>E-mail p481</u> state, is expected to render as an <u>'inline-block'</u> box depicting a text control. Additionally, the <u>'line-height'</u> property, if it has a <u>computed value</u> equivalent to a value that is less than 1.0, must have a <u>used value</u> of 1.0.

An  $\underline{input^{p472}}$  element whose  $\underline{type^{p474}}$  attribute is in the  $\underline{Password^{p482}}$  state is expected to render as an  $\underline{linline-block}$  box depicting a text control that obscures data entry.

If these text controls provide a text selection, then, when the user changes the current selection, the user agent is expected to <u>queue a task p885</u>, using the <u>user interaction task source p889</u>, to <u>fire an event named select p1285</u> at the element, with the <u>bubbles</u> attribute initialized to true.

If an <u>input p472</u> element whose <u>type p474</u> attribute is in one of the above states has a <u>size p501</u> attribute, and parsing that attribute's value using the <u>rules for parsing non-negative integers p66</u> doesn't generate an error, then the user agent is expected to use the attribute as a <u>presentational hint p1119</u> for the <u>width</u> property on the element, with the value obtained from applying the <u>converting a character width</u> to <u>pixels p1144</u> algorithm to the value of the attribute.

If an <u>input p472</u> element whose <u>type p474</u> attribute is in one of the above states does *not* have a <u>size p501</u> attribute, then the user agent is expected to act as if it had a user-agent-level style sheet rule setting the <u>'width'</u> property on the element to the value obtained from applying the <u>converting a character width to pixels p1144</u> algorithm to the number 20.

The **converting a character width to pixels** algorithm returns (size-1)×avg + max, where size is the character width to convert, avg is the average character width of the primary font for the element for which the algorithm is being run, in pixels, and max is the maximum character width of that same font, also in pixels. (The element's 'letter-spacing' property does not affect the result.)

## 14.5.5 The input p472 element as domain-specific widgets §p11

An  $\underline{input^{p472}}$  element whose  $\underline{type^{p474}}$  attribute is in the  $\underline{Date^{p483}}$  state is expected to render as an  $\underline{inline-block'}$  box depicting a date control.

An <u>input p472</u> element whose <u>type p474</u> attribute is in the <u>Month p484</u> state is expected to render as an <u>'inline-block'</u> box depicting a month control.

An <u>input<sup>p472</sup></u> element whose <u>type<sup>p474</sup></u> attribute is in the <u>Week<sup>p485</sup></u> state is expected to render as an <u>'inline-block'</u> box depicting a week control

An  $\underline{input^{p472}}$  element whose  $\underline{type^{p474}}$  attribute is in the  $\underline{Time^{p486}}$  state is expected to render as an  $\underline{'inline-block'}$  box depicting a time control.

An <u>input p472</u> element whose <u>type p474</u> attribute is in the <u>Local Date and Time p487</u> state is expected to render as an <u>linline-block</u> box depicting a local date and time control.

An <u>input p472</u> element whose <u>type p474</u> attribute is in the <u>Number p488</u> state is expected to render as an <u>'inline-block'</u> box depicting a number control.

These controls are all expected to be about one line high, and about as wide as necessary to show the widest possible value.

# 14.5.6 The $\frac{input^{p472}}{input^{p472}}$ element as a range control $\S^{p11}$

An <u>input p472</u> element whose <u>type p474</u> attribute is in the <u>Range p489</u> state is expected to render as an <u>'inline-block'</u> box depicting a slider control.

When the control is wider than it is tall (or square), the control is expected to be a horizontal slider, with the lowest value on the right if the 'direction' property on this element has a computed value of 'rtl', and on the left otherwise. When the control is taller than it is wide, it is expected to be a vertical slider, with the lowest value on the bottom.

Predefined suggested values (provided by the <u>list<sup>p596</sup></u> attribute) are expected to be shown as tick marks on the slider, which the slider can snap to.

User agents are expected to use the <u>used value</u> of the <u>'direction'</u> property on the element to determine the direction in which the slider operates. Typically, a left-to-right ('ltr') horizontal control would have the lowest value on the left and the highest value on the right, and vice versa.

# 14.5.7 The $\frac{input^{p472}}{off}$ element as a color well $\S^{p11}_{d5}$

An <u>input p472</u> element whose <u>type p474</u> attribute is in the <u>Color p492</u> state is expected to render as an <u>'inline-block'</u> box depicting a color well, which, when activated, provides the user with a color picker (e.g. a color wheel or color palette) from which the color can be changed.

Predefined suggested values (provided by the  $list^{p506}$  attribute) are expected to be shown in the color picker interface, not on the color well itself.

## 14.5.8 The input p472 element as a checkbox and radio button widgets

An <u>input p472</u> element whose <u>type p474</u> attribute is in the <u>Checkbox p492</u> state is expected to render as an <u>'inline-block'</u> box containing a single checkbox control, with no label.

An <u>input  $^{p472}$ </u> element whose <u>type  $^{p474}$ </u> attribute is in the <u>Radio Button  $^{p493}$ </u> state is expected to render as an <u>'inline-block'</u> box containing a single radio button control, with no label.

# 14.5.9 The $input^{p472}$ element as a file upload control $\S^{p11}$

An <u>input p472</u> element whose <u>type p474</u> attribute is in the <u>File Upload p494</u> state is expected to render as an <u>'inline-block'</u> box containing a span of text giving the file name(s) of the <u>selected files p494</u>, if any, followed by a button that, when activated, provides the user with a file picker from which the selection can be changed.

# 14.5.10 The $input^{p472}$ element as a button property

An <u>input p472</u> element whose <u>type p474</u> attribute is in the <u>Submit Button p496</u>, <u>Reset Button p499</u>, or <u>Button p499</u> state is expected to render as an <u>inline-block</u> box depicting a button, about one line high, containing the contents of the element's <u>value p476</u> attribute, if any, or text derived from the element's <u>type p474</u> attribute in a user-agent-defined (and probably locale-specific) fashion, if not.

# 14.5.11 The marquee plant $\S^{p11}$ element $\S^{p11}$

The marquee p1161 element, while turned on p1162, is expected to render in an animated fashion according to its attributes as follows:

### If the element's <u>behavior<sup>p1162</sup></u> attribute is in the <u>scroll<sup>p1162</sup></u> state

Slide the contents of the element in the direction described by the  $\frac{\text{direction}^{\text{p1162}}}{\text{direction}}$  attribute as defined below, such that it begins off the start side of the  $\frac{\text{marquee}^{\text{p1161}}}{\text{direction}}$ , and ends flush with the inner end side.

### Example

For example, if the  $\underline{\text{direction}^{p1162}}$  attribute is  $\underline{\text{left}^{p1162}}$  (the default), then the contents would start such that their left edge are off the side of the right edge of the  $\underline{\text{marquee}^{p1161}}$ 's content area, and the contents would then slide up to the point where the left edge of the contents are flush with the left inner edge of the  $\underline{\text{marquee}^{p1161}}$ 's content area.

Once the animation has ended, the user agent is expected to increment the marquee current loop index  $^{p1163}$ . If the element is still turned on  $^{p1162}$  after this, then the user agent is expected to restart the animation.

### If the element's <u>behavior<sup>p1162</sup></u> attribute is in the <u>slide<sup>p1162</sup></u> state

Slide the contents of the element in the direction described by the direction paid attribute as defined below, such that it begins off

the start side of the  $\frac{\text{marquee}^{\text{p1161}}}{\text{marquee}^{\text{p1161}}}$ , and ends off the end side of the  $\frac{\text{marquee}^{\text{p1161}}}{\text{marquee}^{\text{p1161}}}$ .

### Example

For example, if the  $\frac{\text{direction}^{p1162}}{\text{direction}^{p1162}}$  attribute is  $\frac{\text{left}^{p1162}}{\text{left}}$  (the default), then the contents would start such that their left edge are off the side of the right edge of the  $\frac{\text{marquee}^{p1161}}{\text{marquee}^{p1161}}$ 's  $\frac{\text{content area}}{\text{content area}}$ , and the contents would then slide up to the point where the right edge of the contents are flush with the left inner edge of the  $\frac{\text{marquee}^{p1161}}{\text{marquee}^{p1161}}$ 's  $\frac{\text{content area}}{\text{content area}}$ .

Once the animation has ended, the user agent is expected to increment the marquee current loop index  $^{p1163}$ . If the element is still turned on  $^{p1162}$  after this, then the user agent is expected to restart the animation.

### If the element's behavior plies attribute is in the alternate plies state

When the <u>marquee current loop index  $^{p1163}$ </u> is even (or zero), slide the contents of the element in the direction described by the <u>direction  $^{p1162}$ </u> attribute as defined below, such that it begins flush with the start side of the <u>marquee  $^{p1161}$ </u>, and ends flush with the end side of the <u>marquee  $^{p1161}$ </u>.

When the <u>marquee current loop index  $^{p1163}$ </u> is odd, slide the contents of the element in the opposite direction than that described by the <u>direction  $^{p1162}$ </u> attribute as defined below, such that it begins flush with the end side of the <u>marquee  $^{p1161}$ </u>, and ends flush with the start side of the <u>marquee  $^{p1161}$ </u>.

### Example

For example, if the <u>direction<sup>p1162</sup></u> attribute is <u>left<sup>p1162</sup></u> (the default), then the contents would with their right edge flush with the right inner edge of the <u>marquee<sup>p1161</sup></u>'s <u>content area</u>, and the contents would then slide up to the point where the *left* edge of the contents are flush with the left inner edge of the <u>marquee<sup>p1161</sup></u>'s <u>content area</u>.

Once the animation has ended, the user agent is expected to <u>increment the marquee current loop index<sup>p1163</sup></u>. If the element is still <u>turned on p1162</u> after this, then the user agent is expected to continue the animation.

The <u>direction<sup>p1162</sup></u> attribute has the meanings described in the following table:

| <u>direction<sup>p1162</sup></u> attribute state | Direction of animation | Start edge | End edge | Opposite direction     |
|--------------------------------------------------|------------------------|------------|----------|------------------------|
| left <sup>p1162</sup>                            | ← Right to left        | Right      | Left     | → Left to Right        |
| right <sup>p1162</sup>                           | → Left to Right        | Left       | Right    | ← Right to left        |
| <u>up<sup>p1162</sup></u>                        | ↑ Up (Bottom to Top)   | Bottom     | Тор      | ↓ Down (Top to Bottom) |
| down <sup>p1162</sup>                            | ↓ Down (Top to Bottom) | Тор        | Bottom   | ↑ Up (Bottom to Top)   |

In any case, the animation should proceed such that there is a delay given by the <u>marquee scroll interval p1162</u> between each frame, and such that the content moves at most the distance given by the <u>marquee scroll distance p1163</u> with each frame.

When a marquee place element has a bgcolor attribute set, the value is expected to be parsed using the rules for parsing a legacy color value place, and if that does not return an error, the user agent is expected to treat the attribute as a presentational hint place setting the element's background-color property to the resulting color.

The width and height attributes on a  $\underline{\text{marquee}}^{\text{pll61}}$  element  $\underline{\text{map to the dimension properties}}^{\text{pll19}}$   $\underline{\text{'width'}}$  and  $\underline{\text{'height'}}$  on the element respectively.

The intrinsic heightp58 of a marqueep1161 element with its directionp1162 attribute in the upp1162 or downp1162 states is 200 CSS pixels.

The vspace attribute of a marquee place element maps to the dimension properties maps to the dimension properties maps to the dimension properties maps to the dimension properties maps margin-left and margin-right on the element. The hspace attribute of a marquee place element maps to the dimension properties maps margin-left and margin-right on the element.

The 'overflow' property on the marquee place element is expected to be ignored; overflow is expected to always be hidden.

# 14.5.12 The meter $9^{535}$ element $9^{p11}$

The meter p535 element is expected to render as an 'inline-block' box with a 'height' of 'lem' and a 'width' of '5em', a 'vertical-align' of '-0.2em', and with its contents depicting a gauge.

When the element is wider than it is tall (or square), the depiction is expected to be of a horizontal gauge, with the minimum value on the right if the 'direction' property on this element has a computed value of 'rtl', and on the left otherwise. When the element is taller

than it is wide, it is expected to depict a vertical gauge, with the minimum value on the bottom.

User agents are expected to use a presentation consistent with platform conventions for gauges, if any.

### Note

Requirements for what must be depicted in the gauge are included in the definition of the <u>meter<sup>p535</sup></u> element.

# 14.5.13 The progress p533 element §p11

The <u>progress p533</u> element is expected to render as an <u>'inline-block'</u> box with a <u>'height'</u> of 'lem' and a <u>'width'</u> of '10em', and a <u>'vertical-align'</u> of '-0.2em'.

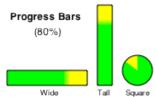

When the element is wider than it is tall, the element is expected to be depicted as a horizontal progress bar, with the start on the right and the end on the left if the 'direction' property on this element has a computed value of 'rtl', and with the start on the left and the end on the right otherwise. When the element is taller than it is wide, it is expected to be depicted as a vertical progress bar, with the lowest value on the bottom. When the element is square, it is expected to be depicted as a direction-independent progress widget (e.g. a circular progress ring).

User agents are expected to use a presentation consistent with platform conventions for progress bars. In particular, user agents are expected to use different presentations for determinate and indeterminate progress bars. User agents are also expected to vary the presentation based on the dimensions of the element.

### Example

For example, on some platforms for showing indeterminate progress there is a "spinner" progress indicator with square dimensions, which could be used when the element is square, and an indeterminate progress bar, which could be used when the element is wide.

#### Note

Requirements for how to determine if the progress bar is determinate or indeterminate, and what progress a determinate progress bar is to show, are included in the definition of the  $progress^{p533}$  element.

# 14.5.14 The select $^{p516}$ element $^{p11}_{47}$

A <u>select<sup>p516</sup></u> element whose <u>multiple<sup>p517</sup></u> attribute is present is expected to render as a multi-select list box.

A <u>select<sup>p516</sup></u> element whose <u>multiple<sup>p517</sup></u> attribute is absent, and whose <u>display size<sup>p517</sup></u> is greater than 1, is expected to render as a single-select list box.

When the element renders as a list box, it is expected to render as an <u>'inline-block'</u> box whose <u>'height'</u> is the height necessary to contain as many rows for items as given by the element's <u>display size<sup>p517</sup></u>, or four rows if the attribute is absent, and whose <u>'width'</u> is the <u>width of the select's labels<sup>p1148</sup></u> plus the width of a scrollbar.

A <u>select<sup>p516</sup></u> element whose <u>multiple<sup>p517</sup></u> attribute is absent, and whose <u>display size<sup>p517</sup></u> is 1, is expected to render as a one-line drop down box whose width is the <u>width of the select's labels<sup><math>p1148</sup></u>.</u></sup>

In either case (list box or drop-down box), the element's items are expected to be the element's <u>list of options  $p^{517}$ </u>, with the element's <u>optgroup  $p^{522}$ </u> element <u>children</u> providing headers for groups of options where applicable.

An optgroup p522 element is expected to be rendered by displaying the element's label p523 attribute.

An option p524 element is expected to be rendered by displaying the element's <u>label p525</u>, indented under its optgroup p522 element if it has one.

The **width of the select's labels** is the wider of the width necessary to render the widest optgroup p522, and the width necessary to render the widest option element in the element's list of options (including its indent, if any).

If a <u>select<sup>p516</sup></u> element contains a <u>placeholder label option<sup>p517</sup></u>, the user agent is expected to render that <u>option<sup>p524</sup></u> in a manner that conveys that it is a label, rather than a valid option of the control. This can include preventing the <u>placeholder label option<sup>p517</sup></u> from being explicitly selected by the user. When the <u>placeholder label option<sup>p517</sup></u>'s <u>selectedness<sup>p525</sup></u> is true, the control is expected to be displayed in a fashion that indicates that no valid option is currently selected.

User agents are expected to render the labels in a  $select^{p516}$  in such a manner that any alignment remains consistent whether the label is being displayed as part of the page or in a menu control.

# 14.5.15 The textarea p526 element §p11

The <u>textarea<sup>p526</sup></u> element is expected to render as an <u>'inline-block'</u> box depicting a multiline text control. If this multiline text control provides a selection, then, when the user changes the current selection, the user agent is expected to <u>queue a task p885</u>, using the <u>user interaction task source p889</u>, to <u>fire an event named select p1205</u> at the element, with the <u>bubbles</u> attribute initialized to true.

If the element has a  $cols^{p528}$  attribute, and parsing that attribute's value using the <u>rules for parsing non-negative integers^{p66}</u> doesn't generate an error, then the user agent is expected to use the attribute as a <u>presentational hintolling</u> for the <u>'width'</u> property on the element, with the value being the <u>textarea effective width</u> (as defined below). Otherwise, the user agent is expected to act as if it had a user-agent-level style sheet rule setting the <u>'width'</u> property on the element to the <u>textarea effective width</u> plane.

The **textarea effective width** of a  $\frac{\text{textarea}^{p526}}{\text{textarea}}$  element is  $size \times avg + sbw$ , where size is the element's  $\frac{\text{character width}^{p528}}{\text{character width of the primary font of the element, in } \frac{\text{CSS pixels}}{\text{character width of a scroll bar, in } \frac{\text{CSS pixels}}{\text{character width of a scroll bar, in$ 

If the element has a <u>rows p528</u> attribute, and parsing that attribute's value using the <u>rules for parsing non-negative integers p66</u> doesn't generate an error, then the user agent is expected to use the attribute as a <u>presentational hint p1119</u> for the <u>'height'</u> property on the element, with the value being the <u>textarea effective height p1148</u> (as defined below). Otherwise, the user agent is expected to act as if it had a user-agent-level style sheet rule setting the <u>'height'</u> property on the element to the <u>textarea effective height p1148</u>.

The **textarea effective height** of a <u>textarea p526</u> element is the height in <u>CSS pixels</u> of the number of lines specified the element's <u>character height p528</u>, plus the height of a scrollbar in <u>CSS pixels</u>.

User agents are expected to apply the <u>'white-space'</u> CSS property to <u>textarea p526</u> elements. For historical reasons, if the element has a <u>wrap p529</u> attribute whose value is an <u>ASCII case-insensitive</u> match for the string "off", then the user agent is expected to treat the attribute as a <u>presentational hint p1119</u> setting the element's <u>'white-space'</u> property to 'pre'.

# **14.6 Frames and framesets** § p11

User agent are expected to render <u>frameset place</u> elements as a box with the height and width of the <u>viewport</u>, with a surface rendered according to the following layout algorithm:

- 1. The *cols* and *rows* variables are lists of zero or more pairs consisting of a number and a unit, the unit being one of *percentage*, *relative*, and *absolute*.
  - Use the <u>rules for parsing a list of dimensions  $p^{70}$  to parse the value of the element's cols attribute, if there is one. Let *cols* be the result, or an empty list if there is no such attribute.</u>
  - Use the <u>rules for parsing a list of dimensions  $p^{70}$  to parse the value of the element's rows attribute, if there is one. Let *rows* be the result, or an empty list if there is no such attribute.</u>
- 2. For any of the entries in cols or rows that have the number zero and the unit relative, change the entry's number to one.
- 3. If *cols* has no entries, then add a single entry consisting of the value 1 and the unit *relative* to *cols*.
  - If rows has no entries, then add a single entry consisting of the value 1 and the unit relative to rows.
- 4. Invoke the algorithm defined below to convert a list of dimensions to a list of pixel values p1149 using cols as the input list, and the width of the surface that the frameset p1163 is being rendered into, in CSS pixels, as the input dimension. Let sized cols be

the resulting list.

Invoke the algorithm defined below to <u>convert a list of dimensions to a list of pixel values plane</u> using *rows* as the input list, and the height of the surface that the <u>frameset plane</u> is being rendered into, in <u>CSS pixels</u>, as the input dimension. Let *sized* rows be the resulting list.

5. Split the surface into a grid of  $w \times h$  rectangles, where w is the number of entries in *sized cols* and h is the number of entries in *sized rows*.

Size the columns so that each column in the grid is as many CSS pixels wide as the corresponding entry in the sized cols list.

Size the rows so that each row in the grid is as many CSS pixels high as the corresponding entry in the sized rows list.

- 6. Let *children* be the list of <u>frame<sup>p1164</sup></u> and <u>frameset<sup>p1163</sup></u> elements that are <u>children</u> of the <u>frameset<sup>p1163</sup></u> element for which the algorithm was invoked.
- 7. For each row of the grid of rectangles created in the previous step, from top to bottom, run these substeps:
  - 1. For each rectangle in the row, from left to right, run these substeps:
    - 1. If there are any elements left in *children*, take the first element in the list, and assign it to the rectangle.

If this is a  $\frac{\text{frameset}^{\text{p1163}}}{\text{frameset}^{\text{p1163}}}$  element, then recurse the entire  $\frac{\text{frameset}^{\text{p1163}}}{\text{frameset}^{\text{p1163}}}$  layout algorithm for that  $\frac{\text{frameset}^{\text{p1163}}}{\text{frameset}^{\text{p1163}}}$  element, with the rectangle as the surface.

Otherwise, it is a <u>frame<sup>p1164</sup></u> element; render its <u>nested browsing context<sup>p775</sup></u>, positioned and sized to fit the rectangle.

- 2. If there are any elements left in *children*, remove the first element from *children*.
- 8. If the <u>frameset p1163</u> element <u>has a border p1149</u>, draw an outer set of borders around the rectangles, using the element's <u>frame border color p1149</u>.

For each rectangle, if there is an element assigned to that rectangle, and that element <u>has a border<sup>p1149</sup></u>, draw an inner set of borders around that rectangle, using the element's <u>frame border color<sup>p1149</sup></u>.

For each (visible) border that does not abut a rectangle that is assigned a <u>frame<sup>p1164</sup></u> element with a noresize attribute (including rectangles in further nested <u>frameset<sup>p1163</sup></u> elements), the user agent is expected to allow the user to move the border, resizing the rectangles within, keeping the proportions of any nested <u>frameset<sup>p1163</sup></u> grids.

A <u>frameset pll63</u> or <u>frame pll64</u> element **has a border** if the following algorithm returns true:

- 1. If the element has a frameborder attribute whose value is not the empty string and whose first character is either a U+0031 DIGIT ONE (1) character, a U+0079 LATIN SMALL LETTER Y character (y), or a U+0059 LATIN CAPITAL LETTER Y character (Y), then return true.
- 2. Otherwise, if the element has a frameborder attribute, return false.
- 3. Otherwise, if the element has a parent element that is a <u>frameset plane</u> element, then return true if *that* element has a <u>border plane</u>, and false if it does not.
- 4. Otherwise, return true.

The **frame border color** of a <u>frameset plies</u> or <u>frame plies</u> element is the color obtained from the following algorithm:

- 1. If the element has a bordercolor attribute, and applying the <u>rules for parsing a legacy color value p83</u> to that attribute's value does not result in an error, then return the color so obtained.
- 2. Otherwise, if the element has a parent element that is a <u>frameset plies</u> element, then return the <u>frame border</u> color plies of that element.
- 3. Otherwise, return gray.

The algorithm to **convert a list of dimensions to a list of pixel values** consists of the following steps:

1. Let *input list* be the list of numbers and units passed to the algorithm.

Let *output list* be a list of numbers the same length as *input list*, all zero.

Entries in *output list* correspond to the entries in *input list* that have the same position.

- 2. Let *input dimension* be the size passed to the algorithm.
- 3. Let count percentage be the number of entries in input list whose unit is percentage.

Let total percentage be the sum of all the numbers in input list whose unit is percentage.

Let count relative be the number of entries in input list whose unit is relative.

Let *total relative* be the sum of all the numbers in *input list* whose unit is *relative*.

Let count absolute be the number of entries in input list whose unit is absolute.

Let total absolute be the sum of all the numbers in input list whose unit is absolute.

Let remaining space be the value of input dimension.

- 4. If total absolute is greater than remaining space, then for each entry in input list whose unit is absolute, set the corresponding value in output list to the number of the entry in input list multiplied by remaining space and divided by total absolute. Then, set remaining space to zero.
  - Otherwise, for each entry in *input list* whose unit is *absolute*, set the corresponding value in *output list* to the number of the entry in *input list*. Then, decrement *remaining space* by *total absolute*.
- 5. If total percentage multiplied by the *input dimension* and divided by 100 is greater than *remaining space*, then for each entry in *input list* whose unit is *percentage*, set the corresponding value in *output list* to the number of the entry in *input list* multiplied by *remaining space* and divided by *total percentage*. Then, set *remaining space* to zero.
  - Otherwise, for each entry in *input list* whose unit is *percentage*, set the corresponding value in *output list* to the number of the entry in *input list* multiplied by the *input dimension* and divided by 100. Then, decrement *remaining space* by *total percentage* multiplied by the *input dimension* and divided by 100.
- 6. For each entry in *input list* whose unit is *relative*, set the corresponding value in *output list* to the number of the entry in *input list* multiplied by *remaining space* and divided by *total relative*.
- 7. Return *output list*.

User agents working with integer values for frame widths (as opposed to user agents that can lay frames out with subpixel accuracy) are expected to distribute the remainder first to the last entry whose unit is *relative*, then equally (not proportionally) to each entry whose unit is *percentage*, then equally (not proportionally) to each entry whose unit is *absolute*, and finally, failing all else, to the last entry.

The contents of a <u>frame place</u> element that does not have a <u>frameset place</u> parent are expected to be rendered as <u>transparent black</u>; the user agent is expected to not render the <u>nested browsing context prace</u> in this case, and that <u>nested browsing context prace</u> is expected to have a <u>viewport</u> with zero width and zero height.

# 14.7 Interactive media §p11

# **14.7.1** Links, forms, and navigation $\S^{\text{pll}}_{50}$

User agents are expected to allow the user to control aspects of  $\frac{hyperlink^{p270}}{hyperlink^{p270}}$  activation and  $\frac{form\ submission^{p573}}{hyperlink^{p270}}$ , such as which  $\frac{hyperlink^{p270}}{hyperlink^{p270}}$  is to be used for the subsequent  $\frac{hyperlink^{p270}}{hyperlink^{p270}}$ .

User agents are expected to allow users to discover the destination of  $\frac{hyperlinks^{p270}}{hyperlinks^{p270}}$  and of  $\frac{forms^{p466}}{hyperlinks^{p270}}$  before triggering their  $\frac{hyperlinks^{p270}}{hyperlinks^{p270}}$ .

User agents are expected to inform the user of whether a <u>hyperlink p270</u> includes <u>hyperlink auditing p279</u>, and to let them know at a minimum which domains will be contacted as part of such auditing.

User agents may allow users to  $\underline{\text{navigate}^{p817}}$  browsing  $\underline{\text{contexts}^{p773}}$  to the URLs  $\underline{\text{indicated}^{p86}}$  by the cite attributes on  $\underline{\text{q}^{p236}}$ ,  $\underline{\text{blockquote}^{p208}}$ ,  $\underline{\text{ins}^{p295}}$ , and  $\underline{\text{del}^{p296}}$  elements.

User agents may surface  $\frac{hyperlinks^{p270}}{hyperlinks^{p270}}$  created by  $\frac{link^{p151}}{hyperlinks^{p270}}$  elements in their user interface.

Note

While  $\frac{\text{Link}^{p151}}{\text{Link}^{p694}}$  elements that create  $\frac{\text{hyperlinks}^{p270}}{\text{hyperlinks}^{p270}}$  will match the  $\frac{\text{Link}^{p694}}{\text{Link}^{p694}}$  or  $\frac{\text{Link}^{p694}}{\text{Link}^{p694}}$  pseudo-classes, will react to clicks if visible, and so forth, this does not extend to any browser interface constructs that expose those same links. Activating a link through the browser's interface, rather than in the page itself, does not trigger  $\frac{\text{Click}}{\text{Click}}$  events and the like.

# 14.7.2 The <u>title<sup>p134</sup></u> attribute $\S^{p11}$

User agents are expected to expose the <u>advisory information  $p^{134}$ </u> of elements upon user request, and to make the user aware of the presence of such information.

On interactive graphical systems where the user can use a pointing device, this could take the form of a tooltip. When the user is unable to use a pointing device, then the user agent is expected to make the content available in some other fashion, e.g. by making the element a *focusable area* and always displaying the <u>advisory information play</u> of the currently <u>focused pray</u> element, or by showing the <u>advisory information play</u> of the elements under the user's finger on a touch device as the user pans around the screen.

U+000A LINE FEED (LF) characters are expected to cause line breaks in the tooltip; U+0009 CHARACTER TABULATION (tab) characters are expected to render as a nonzero horizontal shift that lines up the next glyph with the next tab stop, with tab stops occurring at points that are multiples of 8 times the width of a U+0020 SPACE character.

## Example

For example, a visual user agent could make elements with a  $\frac{\text{title}^{p134}}{\text{title}^{p134}}$  attribute  $\frac{\text{focused}^{p737}}{\text{focused}^{p738}}$  element with a  $\frac{\text{title}^{p134}}{\text{title}^{p134}}$  attribute show its tooltip under the element while the element has focus. This would allow a user to tab around the document to find all the advisory text.

### Example

As another example, a screen reader could provide an audio cue when reading an element with a tooltip, with an associated key to read the last tooltip for which a cue was played.

# **14.7.3 Editing hosts** $\S^{p11}_{51}$

The current text editing caret (i.e. the <u>active range</u>, if it is empty and in an <u>editing host</u>), if any, is expected to act like an inline <u>replaced element</u> with the vertical dimensions of the caret and with zero width for the purposes of the CSS rendering model.

#### Note

This means that even an empty block can have the caret inside it, and that when the caret is in such an element, it prevents margins from collapsing through the element.

# 14.7.4 Text rendered in native user interfaces §p11

User agents are expected to honor the Unicode semantics of text that is exposed in user interfaces, for example supporting the bidirectional algorithm in text shown in dialogs, title bars, pop-up menus, and tooltips. Text from the contents of elements is expected to be rendered in a manner that honors the directionality p137 of the element from which the text was obtained. Text from attributes is expected to be rendered in a manner that honours the directionality of the attribute p138.

### Example

Consider the following markup, which has Hebrew text asking for a programming language, the languages being text for which a left-to-right direction is important given the punctuation in some of their names:

```
  <label>
```

If the <u>select p516</u> element was rendered as a drop down box, a correct rendering would ensure that the punctuation was the same both in the drop down, and in the box showing the current selection.

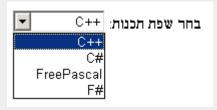

### Example

The directionality of attributes depends on the attribute and on the element's  $\frac{\text{dir}^{p137}}{\text{dir}^{p137}}$  attribute, as the following example demonstrates. Consider this markup:

```
A
A
A
A
```

If the <u>abbr<sup>p448</sup></u> attributes are rendered, e.g. in a tooltip or other user interface, the first will have a left parenthesis (because the direction is 'ltr'), the second will have a right parenthesis (because the direction is 'rtl'), and the third will have a right parenthesis (because the direction is determined *from the attribute value* to be 'rtl').

However, if instead the attribute was not a directionality-capable attribute p138, the results would be different:

```
A
A
A
```

In this case, if the user agent were to expose the data-abbr attribute in the user interface (e.g. in a debugging environment), the last case would be rendered with a *left* parenthesis, because the direction would be determined from the element's contents.

A string provided by a script (e.g. the argument to window.alert() p909) is expected to be treated as an independent set of one or more bidirectional algorithm paragraphs when displayed, as defined by the bidirectional algorithm, including, for instance, supporting the paragraph-breaking behavior of U+000A LINE FEED (LF) characters. For the purposes of determining the paragraph level of such text in the bidirectional algorithm, this specification does *not* provide a higher-level override of rules P2 and P3. [BIDI] p1209

When necessary, authors can enforce a particular direction for a given paragraph by starting it with the Unicode U+200E LEFT-TO-RIGHT MARK or U+200F RIGHT-TO-LEFT MARK characters.

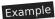

Thus, the following script:

```
alert('\u05DC\u05DE\u05D3 HTML \u05D4\u05D9\u05D5\u05DD!')
```

...would always result in a message reading "למד HTML למד" (not "היום HTML היום!"), regardless of the language of the user agent interface or the direction of the page or any of its elements.

## Example

For a more complex example, consider the following script:

```
/* Warning: this script does not handle right-to-left scripts correctly */
var s;
if (s = prompt('What is your name?')) {
   alert(s + '! Ok, Fred, ' + s + ', and Wilma will get the car.');
}
```

When the user enters "Kitty", the user agent would alert "Kitty! Ok, Fred, Kitty, and Wilma will get the car.".

However, if the user enters "لا أفهم", then the bidirectional algorithm will determine that the direction of the paragraph is right-to-left, and so the output will be the following unintended mess: ".and Wilma will get the car, لا أفهم! ,Ok, Fred

To force an alert that starts with user-provided text (or other text of unknown directionality) to render left-to-right, the string can be prefixed with a U+200E LEFT-TO-RIGHT MARK character:

```
var s;
if (s = prompt('What is your name?')) {
   alert('\u200E' + s + '! 0k, Fred, ' + s + ', and Wilma will get the car.');
}
```

## 14.8 Print media $\S^{p11}_{53}$

User agents are expected to allow the user to request the opportunity to **obtain a physical form** (or a representation of a physical form) of a <u>Document plog</u>. For example, selecting the option to print a page or convert it to PDF format. [PDF] pl213

When the user actually obtains a physical form p1153 (or a representation of a physical form) of a Document p109, the user agent is expected to create a new rendering of the Document p109 for the print media.

## 14.9 Unstyled XML documents § p11

HTML user agents may, in certain circumstances, find themselves rendering non-HTML documents that use vocabularies for which they lack any built-in knowledge. This section provides for a way for user agents to handle such documents in a somewhat useful manner.

While a Document p109 is an unstyled document p1153, the user agent is expected to render an unstyled document view p1154.

A <u>Document p109</u> is an **unstyled document** while it matches the following conditions:

- The <u>Document plos</u> has no author style sheets (whether referenced by HTTP headers, processing instructions, elements like <u>link plos</u>, inline elements like <u>style plos</u>, or any other mechanism).
- None of the elements in the <u>Document plane</u> have any <u>presentational hints plane</u>.
- None of the elements in the <u>Document plop</u> have any <u>style attributes</u>.
- None of the elements in the <u>Document plos</u> are in any of the following namespaces: <u>HTML namespace</u>, <u>SVG namespace</u>,
   <u>MathML namespace</u>

- The <u>Document plos</u> has no focusable area (e.g. from XLink) other than the <u>viewport</u>.
- The <u>Document plos</u> has no <u>hyperlinks p270</u> (e.g. from XLink).
- There exists no <u>script<sup>p859</sup></u> whose <u>settings object<sup>p859</sup></u> specifies this <u>Document<sup>p109</sup></u> as the <u>responsible document<sup>p861</sup></u>.
- None of the elements in the <u>Document plop</u> have any registered event listeners.

**An unstyled document view** is one where the DOM is not rendered according to CSS (which would, since there are no applicable styles in this context, just result in a wall of text), but is instead rendered in a manner that is useful for a developer. This could consist of just showing the Document plog object's source, maybe with syntax highlighting, or it could consist of displaying just the DOM tree, or simply a message saying that the page is not a styled document.

## Note

If a  $\frac{Document^{p109}}{Document}$  stops being an  $\frac{unstyled\ document^{p1153}}{Document}$ , then the conditions above stop applying, and thus a user agent following these requirements will switch to using the regular CSS rendering.

## 15 Obsolete features §p11

## **15.1** Obsolete but conforming features §<sup>p11</sup>

Features listed in this section will trigger warnings in conformance checkers.

Authors should not specify a <u>border<sup>p1160</sup></u> attribute on an  $\underline{img}^{p303}$  element. If the attribute is present, its value must be the string "0". CSS should be used instead.

Authors should not specify a <u>charset<sup>p1157</sup></u> attribute on a <u>script<sup>p589</sup></u> element. If the attribute is present, its value must be an <u>ASCII case-insensitive</u> match for "utf-8". (This has no effect in a document that conforms to the requirements elsewhere in this standard of being encoded as <u>UTF-8</u>.)

Authors should not specify a <u>language plise</u> attribute on a <u>script psee</u> element. If the attribute is present, its value must be an <u>ASCII case-insensitive</u> match for the string "JavaScript" and either the <u>type psee</u> attribute must be omitted or its value must be an <u>ASCII case-insensitive</u> match for the string "text/javascript". The attribute should be entirely omitted instead (with the value "JavaScript", it has no effect), or replaced with use of the <u>type psee</u> attribute.

Authors should not specify a value for the  $\underline{\text{type}}^{p590}$  attribute on  $\underline{\text{script}}^{p589}$  elements that is the empty string or a <u>JavaScript MIME type</u> essence match. Instead, they should omit the attribute, which has the same effect.

Authors should not specify a  $type^{p1159}$  attribute on a  $type^{p166}$  element. If the attribute is present, its value must be an  $type^{p166}$  element. If the attribute is present, its value must be an  $type^{p166}$  element. If the attribute is present, its value must be an  $type^{p166}$  element. If the attribute is present, its value must be an  $type^{p166}$  element. If the attribute is present, its value must be an  $type^{p166}$  element. If the attribute is present, its value must be an  $type^{p166}$  element.

Authors should not specify the  $name^{p1157}$  attribute on  $a^{p228}$  elements. If the attribute is present, its value must not be the empty string and must neither be equal to the value of any of the IDs in the element's tree other than the element's own ID, if any, nor be equal to the value of any of the other  $name^{p1157}$  attributes on  $a^{p228}$  elements in the element's tree. If this attribute is present and the element has an ID, then the attribute's value must be equal to the element's ID. In earlier versions of the language, this attribute was intended as a way to specify possible targets for tree in tree in tree attribute should be used instead.

Authors should not, but may despite requirements to the contrary elsewhere in this specification, specify the  $\frac{maxlength^{p500}}{maxlength^{p500}}$  and  $\frac{size^{p501}}{maxlength^{p472}}$  elements whose  $\frac{type^{p474}}{maxlength^{p472}}$  attributes are in the  $\frac{Number^{p488}}{maxlength^{p472}}$  state. One valid reason for using these attributes regardless is to help legacy user agents that do not support  $\frac{input^{p472}}{maxlength^{p472}}$  elements with  $\frac{input^{p472}}{maxlength^{p472}}$  elements with  $\frac{input^{p472}}{maxlength^{p472}}$ 

## 15.1.1 Warnings for obsolete but conforming features $\S^{\text{pl1}}_{55}$

To ease the transition from HTML4 Transitional documents to the language defined in *this* specification, and to discourage certain features that are only allowed in very few circumstances, conformance checkers must warn the user when the following features are used in a document. These are generally old obsolete features that have no effect, and are allowed only to distinguish between likely mistakes (regular conformance errors) and mere vestigial markup or unusual and discouraged practices (these warnings).

The following features must be categorized as described above:

- The presence of a <u>border<sup>p1160</sup></u> attribute on an <u>img<sup>p303</sup></u> element if its value is the string "0".
- The presence of a <a href="character">character</a> attribute on a <a href="script">script</a> poses</a> element if its value is an <a href="ASCII case-insensitive">ASCII case-insensitive</a> match for "utf-8".
- The presence of a <u>language<sup>p1159</sup></u> attribute on a <u>script<sup>p589</sup></u> element if its value is an <u>ASCII case-insensitive</u> match for the string "JavaScript" and if there is no <u>type<sup>p590</sup></u> attribute or there is and its value is an <u>ASCII case-insensitive</u> match for the string "text/javascript".
- The presence of a type p1159 attribute on a script p589 element if its value is a JavaScript MIME type essence match.
- The presence of a <u>type<sup>p1159</sup></u> attribute on a <u>style<sup>p166</sup></u> element if its value is an <u>ASCII case-insensitive</u> match for "<u>text/</u>
- The presence of a name p1157 attribute on an ap228 element, if its value is not the empty string.
- The presence of a maxlength attribute on an input element whose type attribute is in the Number state.

• The presence of a <u>size<sup>p501</sup></u> attribute on an <u>input<sup>p472</sup></u> element whose <u>type<sup>p474</sup></u> attribute is in the <u>Number<sup>p488</sup></u> state.

Conformance checkers must distinguish between pages that have no conformance errors and have none of these obsolete features, and pages that have no conformance errors but do have some of these obsolete features.

## Example

For example, a validator could report some pages as "Valid HTML" and others as "Valid HTML with warnings".

## **15.2 Non-conforming features** § pll general plane specification.

Elements in the following list are entirely obsolete, and must not be used by authors:

#### applet

Use embed p350 or object p354 instead.

## acronym

Use <u>abbr<sup>p239</sup></u> instead.

## bgsound

Use <u>audio p365</u> instead.

#### dir

Use <u>ul<sup>p213</sup></u> instead.

## frame p1164

frameset p1163

#### noframes

Either use <u>iframe p343</u> and CSS instead, or use server-side includes to generate complete pages with the various invariant parts merged in.

#### isindex

Use an explicit <u>form<sup>p466</sup></u> and <u>text control<sup>p478</sup></u> combination instead.

#### keygen

For enterprise device management use cases, use native on-device management capabilities.

For certificate enrollment use cases, use the Web Cryptography API to generate a keypair for the certificate, and then export the certificate and key to allow the user to install them manually. [WEBCRYPTO]<sup>p1215</sup>

#### listing

Use  $pre^{p207}$  and  $code^{p255}$  instead.

### menuitem

To implement a custom context menu, use script to handle the contextmenu p1204 event.

#### nextid

Use GUIDs instead.

#### noembed

Use object p354 instead of embed p350 when fallback is necessary.

#### plaintext

Use the "text/plain" MIME type instead.

#### rb

#### rtc

Providing the ruby base directly inside the <u>ruby</u><sup>p241</sup> element or using nested <u>ruby</u><sup>p241</sup> elements is sufficient.

```
strike
   Use del p296 instead if the element is marking an edit, otherwise use s p234 instead.
xmp
   Use pre<sup>p207</sup> and code<sup>p255</sup> instead, and escape "<" and "&" characters as "&lt;" and "&amp;" respectively.
basefont
big
blink
center
font
marquee p1161
multicol
nobr
spacer
tt
   Use appropriate elements or CSS instead.
   Where the ttp1157 element would have been used for marking up keyboard input, consider the kbdp258 element; for variables,
   consider the var<sup>p256</sup> element; for computer code, consider the code<sup>p255</sup> element; and for computer output, consider the samp<sup>p257</sup>
   Similarly, if the big plant is being used to denote a heading, consider using the hlplant element; if it is being used for marking
   up important passages, consider the strong p232 element; and if it is being used for highlighting text for reference purposes, consider
   the mark p262 element.
   See also the <u>text-level semantics usage summary p269</u> for more suggestions with examples.
The following attributes are obsolete (though the elements are still part of the language), and must not be used by authors:
charset on ap228 elements
charset on link<sup>p151</sup> elements
   Use an HTTP `Content-Type P87` header on the linked resource instead.
charset on script p589 elements (except as noted in the previous section)
   Omit the attribute. Both documents and scripts are required to use UTF-8, so it is redundant to specify it on the script p589 element
   since it inherits from the document.
coords on ap228 elements
shape on ap228 elements
   Use <u>area<sup>p424</sup></u> instead of <u>a<sup>p228</sup></u> for image maps.
methods on ap228 elements
methods on link p151 elements
   Use the HTTP OPTIONS feature instead.
name on ap228 elements (except as noted in the previous section)
name on embed<sup>p350</sup> elements
name on imq p303 elements
name on option p524 elements
```

Use the rel<sup>p276</sup> attribute instead, with an opposite term. (For example, instead of rev="made", use rel="author".)

Use the <u>id<sup>p132</sup></u> attribute instead.

rev on a<sup>p228</sup> elements rev on link<sup>p151</sup> elements

```
urn on <u>a<sup>p228</sup></u> elements
```

#### urn on <u>link<sup>p151</sup></u> elements

Specify the preferred persistent identifier using the <a href="href">href</a> p<sup>270</sup> attribute instead.

## accept on form P466 elements

Use the <u>accept <sup>p495</sup></u> attribute directly on the <u>input <sup>p472</sup></u> elements instead.

## hreflang on area p424 elements

## type on area p424 elements

These attributes do not do anything useful, and for historical reasons there are no corresponding IDL attributes on area p424 elements. Omit them altogether.

## nohref on area p424 elements

Omitting the <a href="href">href</a> <a href="href">p276</a> attribute is sufficient; the <a href="href">nohref</a> <a href="href">p1158</a> attribute is unnecessary. Omit it altogether.

## profile on head plan elements

Unnecessary. Omit it altogether.

## version on html p146 elements

Unnecessary. Omit it altogether.

#### ismap on input<sup>p472</sup> elements

Unnecessary. Omit it altogether. All  $\underline{input^{p472}}$  elements with a  $\underline{type^{p474}}$  attribute in the  $\underline{Image\ Button^{p497}}$  state are processed as server-side image maps.

#### usemap on input p472 elements

Use <u>img p303</u> instead of <u>input p472</u> for image maps.

## *longdesc* on <u>iframe<sup>p343</sup></u> elements

## *longdesc* on <u>img<sup>p303</sup></u> elements

Use a regular  $a^{p228}$  element to link to the description, or (in the case of images) use an  $image map^{p426}$  to provide a link from the image to the image's description.

## *lowsrc* on <u>img<sup>p303</sup></u> elements

Use a progressive JPEG image (given in the <a href="src">src</a> p304 attribute), instead of using two separate images.

## target on link<sup>p151</sup> elements

Unnecessary. Omit it altogether.

## type on menu<sup>p214</sup> elements

To implement a custom context menu, use script to handle the contextmenu p1204 event. For toolbar menus, omit the attribute.

#### label on menup214 elements

#### contextmenu on all elements

#### onshow on all elements

To implement a custom context menu, use script to handle the contextmenup1204event.

#### scheme on meta<sup>p157</sup> elements

Use only one scheme per field, or make the scheme declaration part of the value.

## archive on object p354 elements

classid on object p354 elements

code on object p354 elements

codebase on object p354 elements

## codetype on object p354 elements

Use the  $\frac{\text{data}^{p354}}{\text{data}^{p356}}$  attributes to invoke  $\frac{\text{plugins}^{p45}}{\text{plugins}^{p45}}$ . To set parameters with these names in particular, the  $\frac{\text{param}^{p359}}{\text{plugins}^{p45}}$  element can be used.

## declare on object p354 elements

Repeat the <u>object p354</u> element completely each time the resource is to be reused.

## standby on object p354 elements

Optimize the linked resource so that it loads quickly or, at least, incrementally.

#### type on param pass elements

## *valuetype* on <u>param pass</u> elements

Use the <u>name p360</u> and <u>value p360</u> attributes without declaring value types.

## language on script p589 elements (except as noted in the previous section)

Omit the attribute for JavaScript; for data blocks p590, use the type attribute instead.

## event on script p589 elements

## for on script p589 elements

Use DOM events mechanisms to register event listeners. [DOM]<sup>p1211</sup>

#### type on style p166 elements (except as noted in the previous section)

Omit the attribute for CSS; for data blocks p590, use script s89 as the container instead of style p166.

#### datapagesize on table p431 elements

Unnecessary. Omit it altogether.

## *summary* on <u>table<sup>p431</sup></u> elements

Use one of the techniques for describing tables p435 given in the table p431 section instead.

#### abbr on tdp446 elements

Use text that begins in an unambiguous and terse manner, and include any more elaborate text after that. The  $\frac{\text{title}^{p134}}{\text{title}^{p448}}$  attribute can also be useful in including more detailed text, so that the cell's contents can be made terse. If it's a heading, use  $\frac{\text{th}^{p448}}{\text{th}^{p448}}$  (which has an  $\frac{\text{abbr}^{p448}}{\text{abs}^{p448}}$  attribute).

## axis on tdp446 and thp448 elements

Use the  $scope^{p448}$  attribute on the relevant  $th^{p448}$ .

## scope on tdp446 elements

Use th p448 elements for heading cells.

```
\frac{datasrc \text{ on } a^{p228}, \text{ button}^{p514}, \text{ div}^{p227}, \text{ frame}^{p1164}, \text{ iframe}^{p343}, \text{ img}^{p303}, \text{ input}^{p472}, \text{ label}^{p470}, \text{ legend}^{p542}, \text{ marquee}^{p1161}, \text{ object}^{p354}, \text{ option}^{p524}, \text{ select}^{p516}, \text{ span}^{p266}, \text{ table}^{p431}, \text{ and } \underbrace{\text{textarea}^{p526}}_{\text{elements}} \text{ elements}
\frac{datafld \text{ on } a^{p228}, \text{ button}^{p514}, \text{ div}^{p227}, \text{ fieldset}^{p540}, \text{ frame}^{p1164}, \text{ iframe}^{p343}, \text{ img}^{p303}, \text{ input}^{p472}, \text{ label}^{p470}, \text{ legend}^{p542}, \text{ marquee}^{p1161}, \\ \underbrace{\text{object}^{p354}, \text{ param}^{p359}, \text{ select}^{p516}, \text{ span}^{p266}, \text{ and } \underbrace{\text{textarea}^{p526}}_{\text{elements}} \text{ elements}}
\frac{dataformatas}{dataformatas} \text{ on } \underbrace{\text{button}^{p514}, \text{ div}^{p227}, \text{ input}^{p472}, \text{ label}^{p470}, \text{ legend}^{p542}, \text{ marquee}^{p1161}, \text{ object}^{p354}, \text{ option}^{p524}, \text{ select}^{p516}, \text{ span}^{p266}, \text{ and}} \underbrace{\text{table}^{p431}}_{\text{elements}} \text{ elements}
```

Use script and a mechanism such as XMLHttpRequest to populate the page dynamically. [XHR]p1216

#### dropzone on all elements

Use script to handle the <u>dragenter<sup>p770</sup></u> and <u>dragover<sup>p771</sup></u> events instead.

```
alink on body plan elements
bgcolor on body p169 elements
bottommargin on body p169 elements
leftmargin on body p169 elements
link on body p169 elements
marginheight on body p169 elements
marginwidth on body p169 elements
rightmargin on body<sup>p169</sup> elements
text on body p169 elements
topmargin on body p169 elements
vlink on body<sup>p169</sup> elements
clear on <u>br<sup>p267</sup></u> elements
align on <u>caption<sup>p439</sup></u> elements
align on <u>col<sup>p441</sup></u> elements
char on <u>col<sup>p441</sup></u> elements
charoff on <u>col<sup>p441</sup></u> elements
valign on col<sup>p441</sup> elements
width on col<sup>p441</sup> elements
align on div<sup>p227</sup> elements
compact on <u>dl<sup>p217</sup></u> elements
align on <u>embed p350</u> elements
hspace on embed p350 elements
vspace on embed p350 elements
align on <u>hr<sup>p205</sup></u> elements
color on <u>hr<sup>p205</sup></u> elements
noshade on <u>hr<sup>p205</sup></u> elements
size on <u>hr<sup>p205</sup></u> elements
width on hrp205 elements
align on h1^{p181}—h6^{p181} elements
align on iframe p343 elements
allowtransparency on <u>iframe<sup>p343</sup></u> elements
frameborder on iframe p343 elements
framespacing on iframe p343 elements
hspace on iframe p343 elements
marginheight on <u>iframe p343</u> elements
marginwidth on <u>iframe<sup>p343</sup></u> elements
scrolling on <u>iframe<sup>p343</sup></u> elements
vspace on <u>iframe p343</u> elements
align on input p472 elements
border on input<sup>p472</sup> elements
hspace on input<sup>p472</sup> elements
vspace on input p472 elements
align on \underline{img}^{p303} elements
border on img p303 elements (except as noted in the previous section)
hspace on img<sup>p303</sup> elements
vspace on <u>img<sup>p303</sup></u> elements
align on legend<sup>p542</sup> elements
type on \underline{\text{li}^{p215}} elements
compact on menup214 elements
align on object p354 elements
border on object p354 elements
hspace on object p354 elements
vspace on <u>object<sup>p354</sup></u> elements
```

```
compact on ol p211 elements
align on p<sup>p202</sup> elements
width on prep207 elements
align on <u>table<sup>p431</sup></u> elements
bgcolor on <u>table<sup>p431</sup></u> elements
border on table p431 elements
bordercolor on table p431 elements
cellpadding on table p431 elements
cellspacing on table p431 elements
frame on table p431 elements
height on table p431 elements
rules on table p431 elements
width on table p431 elements
align on tbody p441, thead p443, and tfoot p444 elements
char on tbody p441, thead p443, and tfoot p444 elements
charoff on thody p441, thead p443, and tfoot p444 elements
valign on tbody p441, thead p443, and tfoot p444 elements
align on tdp446 and thp448 elements
bgcolor on tdp446 and thp448 elements
char on td p446 and th p448 elements
charoff on tdp446 and thp448 elements
height on tdp446 and thp448 elements
nowrap on tdp446 and thp448 elements
valign on tdp446 and thp448 elements
width on tdp446 and thp448 elements
align on <u>tr<sup>p444</sup></u> elements
bgcolor on <u>tr<sup>p444</sup></u> elements
char on tr<sup>p444</sup> elements
charoff on trp444 elements
height on trp444 elements
valign on <u>tr<sup>p444</sup></u> elements
compact on ul<sup>p213</sup> elements
type on ul<sup>p213</sup> elements
background on body p169, table p431, thead p443, tbody p441, tfoot p444, tr p444, td p446, and th p448 elements
   Use CSS instead.
```

## 15.3 Requirements for implementations $\S^{p11}$

## 15.3.1 The marquee element $\S^{\text{pl1}}$

The <u>marquee plane</u> element is a presentational element that animates content. CSS transitions and animations are a more appropriate mechanism. [CSSANIMATIONS] plane [CSSTRANSITIONS] plane

The <u>task source p885</u> for tasks mentioned in this section is the <u>DOM manipulation task source p889</u>.

The  $\underline{\mathsf{marquee}}^{\mathsf{pl161}}$  element must implement the  $\underline{\mathsf{HTMLMarqueeElement}}^{\mathsf{pl161}}$  interface.

```
[Exposed=Window,
    HTMLConstructor]
interface HTMLMarqueeElement : HTMLElement {
    [CEReactions] attribute DOMString behavior;
    [CEReactions] attribute DOMString bgColor;
    [CEReactions] attribute DOMString direction;
```

```
[CEReactions] attribute DOMString height;
[CEReactions] attribute unsigned long hspace;
[CEReactions] attribute long loop;
[CEReactions] attribute unsigned long scrollAmount;
[CEReactions] attribute unsigned long scrollDelay;
[CEReactions] attribute boolean trueSpeed;
[CEReactions] attribute unsigned long vspace;
[CEReactions] attribute DOMString width;

attribute EventHandler onbounce;
attribute EventHandler onfinish;
attribute EventHandler onstart;

void start();
void stop();
};
```

A marquee plant can be turned on or turned off. When it is created, it is turned on plant can be turned on plant.

When the **start()** method is called, the <u>marquee<sup>p1161</sup></u> element must be <u>turned on p1162</u>.

When the stop() method is called, the  $marquee^{p1161}$  element must be  $turned off^{p1162}$ .

When a marquee plant is created, the user agent must queue a task plant to fire an event named start at the element.

The **behavior** content attribute on  $\underline{\text{marquee}^{p1161}}$  elements is an  $\underline{\text{enumerated attribute}^{p65}}$  with the following keywords (all non-conforming):

| Keyword   | State     |
|-----------|-----------|
| scroll    | scroll    |
| slide     | slide     |
| alternate | alternate |

The missing value default  $p^{65}$  and invalid value default  $p^{65}$  are the scroll state.

The **direction** content attribute on <u>marquee<sup>p1161</sup></u> elements is an <u>enumerated attribute<sup>p65</sup></u> with the following keywords (all non-conforming):

| Keyword | State |
|---------|-------|
| left    | left  |
| right   | right |
| up      | up    |
| down    | down  |

The missing value default p65 and invalid value default p65 are the left state.

The **truespeed** content attribute on marguee plant elements is a boolean attribute p65.

A marquee plant has a marquee scroll interval, which is obtained as follows:

- 1. If the element has a scrolldelay attribute, and parsing its value using the <u>rules for parsing non-negative integers period</u> does not return an error, then let *delay* be the parsed value. Otherwise, let *delay* be 85.
- 2. If the element does not have a  $\frac{\text{truespeed}^{\text{p1162}}}{\text{attribute}}$  attribute, and the *delay* value is less than 60, then let *delay* be 60 instead.
- 3. The <u>marquee scroll interval p1162</u> is *delay*, interpreted in milliseconds.

A <u>marquee p1161</u> element has a **marquee scroll distance**, which, if the element has a scrollamount attribute, and parsing its value using the <u>rules for parsing non-negative integers p66</u> does not return an error, is the parsed value interpreted in <u>CSS pixels</u>, and otherwise is 6 <u>CSS pixels</u>.

A marquee p1161 element has a marquee loop count, which, if the element has a loop attribute, and parsing its value using the rules for parsing integers p66 does not return an error or a number less than 1, is the parsed value, and otherwise is -1.

The **loop** IDL attribute, on getting, must return the element's marquee loop count<sup>p1163</sup>; and on setting, if the new value is different than the element's marquee loop count<sup>p1163</sup> and either greater than zero or equal to -1, must set the element's loop<sup>p1163</sup> content attribute (adding it if necessary) to the valid integer<sup>p65</sup> that represents the new value. (Other values are ignored.)

A marquee p1161 element also has a marquee current loop index, which is zero when the element is created.

The rendering layer will occasionally increment the marquee current loop index, which must cause the following steps to be run:

- 1. If the marquee loop count p1163 is -1, then return.
- 2. Increment the marquee current loop index plies by one.
- 3. If the <u>marquee current loop index<sup>p1163</sup></u> is now equal to or greater than the element's <u>marquee loop count<sup>p1163</sup></u>, <u>turn off<sup>p1162</sup></u> the <u>marquee <sup>p1161</sup></u> element and <u>queue a task<sup>p885</sup></u> to <u>fire an event</u> named finish at the <u>marquee <sup>p1161</sup></u> element.

Otherwise, if the <u>behavior<sup>p1162</sup></u> attribute is in the <u>alternate<sup>p1162</sup></u> state, then <u>queue a task<sup>p885</sup></u> to <u>fire an event</u> named bounce at the <u>marquee<sup>p1161</sup></u> element.

Otherwise, queue a task p885 to fire an event named start at the marquee p1161 element.

The following are the <u>event handlers</u>  $p^{891}$  (and their corresponding <u>event handler event types</u>  $p^{892}$ ) that must be supported, as <u>event handler content attributes</u> and <u>event handler IDL attributes</u>  $p^{891}$ , by <u>marquee</u>  $p^{1161}$  elements:

| Event handler <sup>p891</sup> | Event handler event type P892 |
|-------------------------------|-------------------------------|
| onbounce                      | bounce                        |
| onfinish                      | finish                        |
| onstart                       | start                         |

The behavior, direction, height, hspace, vspace, and width IDL attributes must reflect pool the respective content attributes of the same name.

The **bgColor** IDL attribute must <u>reflect<sup>p90</sup></u> the bgcolor content attribute.

The scrollamount IDL attribute must reflect pool the scrollamount content attribute. The default value is 6.

The scrolldelay IDL attribute must reflect p90 the scrolldelay content attribute. The default value is 85.

The **trueSpeed** IDL attribute must <u>reflect<sup>p90</sup></u> the <u>truespeed<sup>p1162</sup></u> content attribute.

## **15.3.2 Frames** § p11

The **frameset** element acts as the body element p114 in documents that use frames.

The <u>frameset plies</u> element must implement the <u>HTMLFrameSetElement plies</u> interface.

```
IDL [Exposed=Window,
    HTMLConstructor]
interface HTMLFrameSetElement : HTMLElement {
    [CEReactions] attribute DOMString cols;
    [CEReactions] attribute DOMString rows;
};
```

#### HTMLFrameSetElement includes WindowEventHandlers;

The cols and rows IDL attributes of the frameset plan element must reflect be the respective content attributes of the same name.

The <u>frameset p1163</u> element exposes as <u>event handler content attributes p891</u> a number of the <u>event handlers p891</u> of the <u>Window p784</u> object. It also mirrors their <u>event handler IDL attributes p891</u>.

The onblur p896, onerror p897, onfocus p897, onload p897, onresize p897, and onscroll p897 event handlers p891 of the Window p784 object, exposed on the frameset p1163 element, replace the generic event handlers p891 with the same names normally supported by HTML elements p44.

The **frame** element defines a <u>nested browsing context<sup>p775</sup></u> similar to the <u>iframe<sup>p343</sup></u> element, but rendered within a <u>frameset<sup>p1163</sup></u> element.

A <u>frame plife</u> element is said to be an **active frame element** when it is in a document.

When a  $\frac{\text{frame p}^{1164}}{\text{one, the user agent must }}$  element is created as an active  $\frac{\text{frame element}^{\text{p}1164}}{\text{one, the user agent must }}$  after not having been one, the user agent must  $\frac{\text{create a new browsing context}^{\text{p}774}}{\text{one the element's nested browsing context}}$  to the newly-created  $\frac{\text{browsing context}^{\text{p}773}}{\text{ontext name}^{\text{p}779}}$  and then  $\frac{\text{process the frame attributes}^{\text{p}1164}}{\text{one the institutes}}$  for the first time. If the element has a name attribute, the  $\frac{\text{browsing context name}^{\text{p}779}}{\text{ontext name}^{\text{p}779}}$  must be set to the value of this attribute; otherwise, the  $\frac{\text{browsing context name}^{\text{p}779}}{\text{ontext name}^{\text{p}779}}$  must be set to the empty string.

When a  $\frac{\text{frame p}^{1164}}{\text{element stops being an active frame element}^{p1164}}$ , the user agent must  $\frac{\text{discard}^{p790}}{\text{discard}^{p790}}$  the element's  $\frac{\text{nested browsing context}^{p775}}{\text{context}^{p775}}$ , and then set the element's  $\frac{\text{nested browsing context}^{p775}}{\text{discard}^{p790}}$  to null.

Whenever a  $\frac{\text{frame}^{\text{p1164}}}{\text{element}}$  element with a non-null  $\frac{\text{nested browsing context}^{\text{p775}}}{\text{element}}$  has its src attribute set, changed, or removed, the user agent must  $\frac{\text{process the frame attributes}^{\text{p1164}}}{\text{element}}$ .

When the user agent is to process the frame attributes, it must run the first appropriate steps from the following list:

→ If the element has no src attribute specified, and the user agent is processing the frame place 's attributes for the first time

Queue a task p885 to fire an event named load p1265 at the frame p1164 element using the DOM manipulation task source p889.

### → Otherwise

Run the otherwise steps for iframe or frame elements p346.

Any <u>navigation p817</u> required of the user agent in the <u>process the frame attributes p1164</u> algorithm must use the <u>frame p1164</u> element's <u>node document's browsing context p773</u> as the <u>source browsing context p817</u>.

Furthermore, if the <u>active document prison</u> of the element's <u>nested browsing context prison</u> before such a <u>navigation prison</u> was not <u>completely loaded prison</u> at the time of the new <u>navigation prison</u>, then the <u>navigation prison</u> must be completed with <u>replacement enabled prison</u>.

Similarly, if the <u>nested browsing context<sup>p775</sup></u>'s <u>session history<sup>p802</sup></u> contained only one <u>Document<sup>p109</sup></u> when the <u>process the frame</u> <u>attributes<sup>p1164</sup></u> algorithm was invoked, and that was the <u>about:blank<sup>p51</sup></u> <u>Document<sup>p109</sup></u> created when the <u>nested browsing context<sup>p775</sup></u> was created, then any <u>navigation<sup>p817</sup></u> required of the user agent in that algorithm must be completed with <u>replacement enabled<sup>p829</sup></u>.

When a <u>Document p109</u> in a <u>frame p1164</u> is marked as <u>completely loaded p1093</u>, the user agent must <u>fire an event named load p1205</u> at the <u>frame p1164</u> element.

When a  $\frac{\text{frame}^{\text{p}1164}}{\text{ready for post-load tasks}^{\text{p}1093}}$ , and when anything is  $\frac{\text{delaying the load event}^{\text{p}775}}{\text{delaying the load event}^{\text{p}1093}}$  of the  $\frac{\text{frame}^{\text{p}1164}}{\text{ready for post-load tasks}^{\text{p}1093}}$ , and when the  $\frac{\text{frame}^{\text{p}1164}}{\text{frame}^{\text{p}1164}}$  element's  $\frac{\text{browsing context}^{\text{p}773}}{\text{s}}$  is in the  $\frac{\text{delaying load events mode}^{\text{p}775}}{\text{frame}^{\text{p}1164}}$  must  $\frac{\text{delay the load event}^{\text{p}1093}}{\text{of its document}}$  of its document.

Whenever the name attribute is set and the  $\frac{\text{frame}^{\text{p1164}}}{\text{frame}^{\text{p775}}}$  element's  $\frac{\text{nested browsing context}^{\text{p775}}}{\text{context}^{\text{p775}}}$  is non-null, the  $\frac{\text{nested browsing context}}{\text{nested browsing context}}$  must be changed to the new value. If the attribute is removed, the  $\frac{\text{browsing context name}^{\text{p779}}}{\text{context}^{\text{p775}}}$  must be set to the empty string.

The <u>frame plies</u> element must implement the <u>HTMLFrameElement plies</u> interface.

IDL [Exposed=Window,

```
HTMLConstructor]
interface HTMLFrameElement : HTMLElement {
   [CEReactions] attribute DOMString name;
   [CEReactions] attribute DOMString scrolling;
   [CEReactions] attribute USVString src;
   [CEReactions] attribute DOMString frameBorder;
   [CEReactions] attribute USVString longDesc;
   [CEReactions] attribute boolean noResize;
   readonly attribute Document? contentDocument;
   readonly attribute WindowProxy? contentWindow;

   [CEReactions] attribute [TreatNullAs=EmptyString] DOMString marginHeight;
   [CEReactions] attribute [TreatNullAs=EmptyString] DOMString marginWidth;
};
```

The name, scrolling, and src IDL attributes of the  $\frac{\text{frame}^{\text{pl164}}}{\text{frame}^{\text{pl164}}}$  element must  $\frac{\text{reflect}^{\text{p90}}}{\text{frame}^{\text{pl164}}}$  the respective content attributes of the same name. For the purposes of reflection, the  $\frac{\text{frame}^{\text{pl164}}}{\text{frame}^{\text{pl164}}}$  element's src content attribute is defined as containing a  $\frac{\text{URL}}{\text{containing}}$ .

The frameBorder IDL attribute of the frame  $p^{1164}$  element must reflect  $p^{90}$  the element's frameborder content attribute.

The longDesc IDL attribute of the  $\frac{\text{frame}^{\text{p1164}}}{\text{frame}^{\text{p1164}}}$  element must  $\frac{\text{reflect}^{\text{p90}}}{\text{freflection}}$  the element's longdesc content attribute, which for the purposes of reflection is defined as containing a  $\frac{\text{URL}}{\text{containing}}$ .

The noResize IDL attribute of the  $\frac{\text{frame}^{\text{p1164}}}{\text{frame}^{\text{p1164}}}$  element must  $\frac{\text{reflect}^{\text{p90}}}{\text{frame}^{\text{p1164}}}$  the element's noresize content attribute.

The contentDocument IDL attribute, on getting, must return the frame place element's content document profit.

The **contentWindow** IDL attribute must return the WindowProxy $^{p793}$  object of the frame $^{p1164}$  element's nested browsing context $^{p775}$ , if the element's nested browsing context $^{p775}$  is non-null, or return null otherwise.

The marginHeight IDL attribute of the  $\frac{frame^{p1164}}{frame^{p1164}}$  element must  $\frac{reflect^{p90}}{frame^{p90}}$  the element's marginheight content attribute.

The marginWidth IDL attribute of the  $\frac{\text{frame}^{\text{p1164}}}{\text{frame}^{\text{p1164}}}$  element must  $\frac{\text{reflect}^{\text{p90}}}{\text{frame}^{\text{p90}}}$  the element's marginwidth content attribute.

## 15.3.3 Other elements, attributes and APIs $\S^{\text{pll}}_{65}$

User agents must treat  $\frac{acronym^{p1156}}{acronym^{p1156}}$  elements in a manner equivalent to  $\frac{abbr^{p239}}{abbr^{p239}}$  elements in terms of semantics and for purposes of rendering.

```
partial interface HTMLAnchorElement {
    [CEReactions] attribute DOMString coords;
    [CEReactions] attribute DOMString charset;
    [CEReactions] attribute DOMString name;
    [CEReactions] attribute DOMString rev;
    [CEReactions] attribute DOMString shape;
};
```

The coords, charset, name, rev, and shape IDL attributes of the  $\frac{a^{0220}}{a^{0220}}$  element must  $\frac{reflect^{p90}}{a^{0220}}$  the respective content attributes of the same name.

```
partial interface <a href="https://doi.org/10.1001/journal.com/">https://doi.org/10.1001/journal.com/<a href="https://doi.org/10.1001/journal.com/">https://doi.org/10.1001/journal.com/<a href="https://doi.org/">https://doi.org/10.1001/journal.com/<a href="https://doi.org/">https://doi.org/<a href="https://doi.org/">https://doi.org/<a href="https://doi.org/">https://d
```

The noHref IDL attribute of the area p424 element must reflect p90 the element's nohref p1158 content attribute.

```
partial interface <a href="https://docs.org/line-style="bold-red">https://docs.org/line-style="bold-red">https://docs.org/line-style="b
```

The **text** IDL attribute of the  $\frac{\text{body}^{\text{p169}}}{\text{body}^{\text{p169}}}$  element must  $\frac{\text{reflect}^{\text{p90}}}{\text{the element's }}$  the element's  $\frac{\text{text}^{\text{p1160}}}{\text{text}^{\text{p1160}}}$  content attribute.

The  $\frac{\text{link}}{\text{IDL}}$  attribute of the  $\frac{\text{body}^{\text{pl69}}}{\text{element}}$  element must  $\frac{\text{reflect}^{\text{p90}}}{\text{the element's }}$  the element's  $\frac{\text{link}^{\text{p1160}}}{\text{content}}$  content attribute.

The aLink IDL attribute of the body plan element must reflect plan the element's alink plan content attribute.

The vLink IDL attribute of the body p169 element must reflect p90 the element's vlink p1160 content attribute.

The **bgColor** IDL attribute of the **body**<sup>p169</sup> element must <u>reflect<sup>p90</sup></u> the element's <u>bgcolor</u> content attribute.

The **background** IDL attribute of the  $\underline{body^{p169}}$  element must  $\underline{reflect^{p90}}$  the element's  $\underline{background^{p1161}}$  content attribute. (The  $\underline{background^{p1161}}$  content is *not* defined to contain a  $\underline{URL}$ , despite rules regarding its handling in the rendering section above.)

The clear IDL attribute of the br p267 element must reflect p90 the content attribute of the same name.

```
partial interface <a href="https://doi.org/10.1007/journal.com/">HTMLTableCaptionElement {
    [CEReactions] attribute DOMString align;
};</a>
```

The align IDL attribute of the caption  $p^{439}$  element must reflect  $p^{90}$  the content attribute of the same name.

```
partial interface HTMLTableColElement {

[CEReactions] attribute DOMString align;

[CEReactions] attribute DOMString ch;

[CEReactions] attribute DOMString chOff;

[CEReactions] attribute DOMString vAlign;

[CEReactions] attribute DOMString width;

};
```

The align and width IDL attributes of the  $col^{p441}$  element must  $reflect^{p90}$  the respective content attributes of the same name.

The ch IDL attribute of the col p441 element must reflect p90 the element's char p1160 content attribute.

The choff IDL attribute of the col p441 element must reflect p90 the element's charoff p1160 content attribute.

The vAlign IDL attribute of the col p441 element must reflect p90 the element's valign p1160 content attribute.

User agents must treat  $\underline{\text{dir}^{p1156}}$  elements in a manner equivalent to  $\underline{\text{ul}^{p213}}$  elements in terms of semantics and for purposes of rendering.

The  $\underline{\text{dir}^{\text{p1156}}}$  element must implement the  $\underline{\text{HTMLDirectoryElement}^{\text{p1167}}}$  interface.

```
[Exposed=Window,
```

```
HTMLConstructor]
interface HTMLDirectoryElement : HTMLElement {
  [CEReactions] attribute boolean compact;
};
```

The **compact** IDL attribute of the  $\frac{\text{dir}^{p1156}}{\text{dir}^{p1156}}$  element must  $\frac{\text{reflect}^{p90}}{\text{dir}^{p100}}$  the content attribute of the same name.

```
partial interface HTMLDivElement {
   [CEReactions] attribute DOMString align;
};
```

The align IDL attribute of the  $\frac{\text{div}^{p227}}{\text{element must }}$  element must reflect  $\frac{p90}{\text{element}}$  the content attribute of the same name.

The **compact** IDL attribute of the  $dl^{p217}$  element must reflect the content attribute of the same name.

```
partial interface <a href="https://doi.org/li>
<a href="https://doi.org/li>
<a href="https://doi.org/li>
<a href="https://doi.org/li>
<a href="https://doi.org/li>
<a href="https://doi.org/li>
<a href="https://doi.org/li>
<a href="https://doi.org/li>
<a href="https://doi.org/li>
<a href="https://doi.org/li>
<a href="https://doi.org/li>
<a href="https://doi.org/li>
<a href="https://doi.org/li>
<a href="https://doi.org/li>
<a href="https://doi.org/li>
<a href="https://doi.org/li>
<a href="https://doi.org/li>
<a href="https://doi.org/li>
<a href="https://doi.org/li>
<a href="https://doi.org/li>
<a href="https://doi.org/li>
<a href="https://doi.org/li>
<a href="https://doi.org/li>
<a href="https://doi.org/li>
<a href="https://doi.org/li>
<a href="https://doi.org/li>
<a href="https://doi.org/li>
<a href="https://doi.org/li>
<a href="https://doi.org/li>
<a href="https://doi.org/li>
<a href="https://doi.org/li>
<a href="https://doi.org/li>
<a href="https://doi.org/li>
<a href="https://doi.org/li>
<a href="https://doi.org/li>
<a href="https://doi.org/li>
<a href="https://doi.org/li>
<a href="https://doi.org/li>
<a href="https://doi.org/li>
<a href="https://doi.org/li>
<a href="https://doi.org/li>
<a href="https://doi.org/li>
<a href="https://doi.org/li>
<a href="https://doi.org/li>
<a href="https://doi.org/li>
<a href="https://doi.org/li>
<a href="https://doi.org/li>
<a href="https://doi.org/li>
<a href="https://doi.org/li>
<a href="https://doi.org/li>
<a href="https://doi.org/li>
<a href="https://doi.org/li>
<a href="https://doi.org/li>
<a href="https://doi.org/li>
<a href="https://doi.org/li>
<a href="https://doi.org/li>
<a href="https://doi.org/li>
<a href="https://doi.org/li>
<a href="https://doi.org/li>
<a href="https://doi.org/li>
<a href="https://doi.org/li>
<a href="https://doi.org/li>
<a href="https://doi.org/li>
<a href="https://doi.org/li>
<a href="https://doi.org/li>
<a href="https://doi.org/li>
<a href="https://doi.org/li>
<a href="https://doi.org/li>
<a href="https://doi.org/li>
<a href="https://doi.org/li
```

The name and align IDL attributes of the embed p350 element must reflect p30 the respective content attributes of the same name.

The font plist element must implement the HTMLFontElement plist interface.

```
IDL [Exposed=Window,
    HTMLConstructor]
    interface HTMLFontElement : HTMLElement {
        [CEReactions] attribute [TreatNullAs=EmptyString] DOMString color;
        [CEReactions] attribute DOMString face;
        [CEReactions] attribute DOMString size;
    };
```

The color, face, and size IDL attributes of the font place element must reflect people the respective content attributes of the same name.

```
partial interface HTMLHeadingElement {
    [CEReactions] attribute DOMString align;
};
```

The **align** IDL attribute of the  $h1^{0181} - h6^{0181}$  elements must reflect the content attribute of the same name.

## Note

The **profile** IDL attribute on <u>head<sup>p147</sup></u> elements (with the <u>HTMLHeadElement<sup>p147</sup></u> interface) is intentionally omitted. Unless so required by <u>another applicable specification<sup>p62</sup></u>, implementations would therefore not support this attribute. (It is mentioned here as it was defined in a previous version of the DOM specifications.)

```
partial interface HTMLHRElement {
```

```
[CEReactions] attribute DOMString align;
[CEReactions] attribute DOMString color;
[CEReactions] attribute boolean noShade;
[CEReactions] attribute DOMString size;
[CEReactions] attribute DOMString width;
};
```

The align, color, size, and width IDL attributes of the  $\frac{hr^{0.205}}{hr^{0.205}}$  element must  $\frac{reflect^{p.90}}{reflect^{p.90}}$  the respective content attributes of the same name.

The noShade IDL attribute of the hr p205 element must reflect p00 the element's noshade p1160 content attribute.

The version IDL attribute of the <a href="http://https://https

The align and scrolling IDL attributes of the iframe p343 element must reflect p90 the respective content attributes of the same name.

The frameBorder IDL attribute of the iframe p343 element must reflect p90 the element's frameborder p1169 content attribute.

The **longDesc** IDL attribute of the <u>iframe<sup>p343</sup></u> element must <u>reflect<sup>p90</sup></u> the element's <u>longdesc<sup>p1158</sup></u> content attribute, which for the purposes of reflection is defined as containing a <u>URL</u>.

The marginHeight IDL attribute of the iframe p343 element must reflect p90 the element's marginheight p1169 content attribute.

The marginWidth IDL attribute of the iframe p343 element must reflectp90 the element's marginwidth p1160 content attribute.

```
partial interface HTMLImageElement {
    [CEReactions] attribute DOMString name;
    [CEReactions] attribute USVString lowsrc;
    [CEReactions] attribute DOMString align;
    [CEReactions] attribute unsigned long hspace;
    [CEReactions] attribute unsigned long vspace;
    [CEReactions] attribute USVString longDesc;

    [CEReactions] attribute [TreatNullAs=EmptyString] DOMString border;
};
```

The name, align, border, hspace, and vspace IDL attributes of the  $\underline{img}^{p303}$  element must  $\underline{reflect}^{p90}$  the respective content attributes of the same name.

The longDesc IDL attribute of the  $img^{p303}$  element must reflect<sup>p90</sup> the element's longdesc<sup>p1158</sup> content attribute, which for the purposes of reflection is defined as containing a URL.

The lowsrc IDL attribute of the  $\underline{\text{img}}^{p303}$  element must  $\underline{\text{reflect}}^{p90}$  the element's  $\underline{\text{lowsrc}}^{p1158}$  content attribute, which for the purposes of

reflection is defined as containing a URL.

```
partial interface HTMLInputElement {
    [CEReactions] attribute DOMString align;
    [CEReactions] attribute DOMString useMap;
};
```

The align IDL attribute of the input  $p^{472}$  element must reflect  $p^{90}$  the content attribute of the same name.

The useMap IDL attribute of the input p472 element must reflect p90 the element's usemap p1158 content attribute.

```
partial interface <a href="https://doi.org/li>
<a href="https://doi.org/li>
<a href="https://doi.org/li>
<a href="https://doi.org/li>
<a href="https://doi.org/li>
<a href="https://doi.org/li>
<a href="https://doi.org/li>
<a href="https://doi.org/li>
<a href="https://doi.org/li>
<a href="https://doi.org/li>
<a href="https://doi.org/li>
<a href="https://doi.org/li>
<a href="https://doi.org/li>
<a href="https://doi.org/li>
<a href="https://doi.org/li>
<a href="https://doi.org/li>
<a href="https://doi.org/li>
<a href="https://doi.org/li>
<a href="https://doi.org/li>
<a href="https://doi.org/li>
<a href="https://doi.org/li>
<a href="https://doi.org/li>
<a href="https://doi.org/li>
<a href="https://doi.org/li>
<a href="https://doi.org/li>
<a href="https://doi.org/li>
<a href="https://doi.org/li>
<a href="https://doi.org/li>
<a href="https://doi.org/li>
<a href="https://doi.org/li>
<a href="https://doi.org/li>
<a href="https://doi.org/li>
<a href="https://doi.org/li>
<a href="https://doi.org/li>
<a href="https://doi.org/li>
<a href="https://doi.org/li>
<a href="https://doi.org/li>
<a href="https://doi.org/li>
<a href="https://doi.org/li>
<a href="https://doi.org/li>
<a href="https://doi.org/li>
<a href="https://doi.org/li>
<a href="https://doi.org/li>
<a href="https://doi.org/li>
<a href="https://doi.org/li>
<a href="https://doi.org/li>
<a href="https://doi.org/li>
<a href="https://doi.org/li>
<a href="https://doi.org/li>
<a href="https://doi.org/li>
<a href="https://doi.org/li>
<a href="https://doi.org/li>
<a href="https://doi.org/li>
<a href="https://doi.org/li>
<a href="https://doi.org/li>
<a href="https://doi.org/li>
<a href="https://doi.org/li>
<a href="https://doi.org/li>
<a href="https://doi.org/li>
<a href="https://doi.org/li>
<a href="https://doi.org/li>
<a href="https://doi.org/li>
<a href="https://doi.org/li>
<a href="https://doi.org/li>
<a href="https://doi.org/li>
<a href="https://doi.org/li>
<a href="https://doi.org/li>
<a href="https://doi.org/li>
<a href="https://doi.org/li>
<a href="https://doi.org/li
```

The align IDL attribute of the Legend p542 element must reflect p90 the content attribute of the same name.

```
partial interface <a href="https://doi.org/10.1007/journal.com/">HTMLLIELement {
    [CEReactions] attribute DOMString type;
};</a>
```

The type IDL attribute of the  $\lim_{n \to \infty} \frac{1}{n} e^{2.15}$  element must reflect people the content attribute of the same name.

```
partial interface <a href="https://doi.org/li>
<a href="https://doi.org/li>
<a href="https://doi.org/li>
<a href="https://doi.org/li>
<a href="https://doi.org/li>
<a href="https://doi.org/li>
<a href="https://doi.org/li>
<a href="https://doi.org/li>
<a href="https://doi.org/li>
<a href="https://doi.org/li>
<a href="https://doi.org/li>
<a href="https://doi.org/li>
<a href="https://doi.org/li>
<a href="https://doi.org/li>
<a href="https://doi.org/li>
<a href="https://doi.org/li>
<a href="https://doi.org/li>
<a href="https://doi.org/li>
<a href="https://doi.org/li>
<a href="https://doi.org/li>
<a href="https://doi.org/li>
<a href="https://doi.org/li>
<a href="https://doi.org/li>
<a href="https://doi.org/li>
<a href="https://doi.org/li>
<a href="https://doi.org/li>
<a href="https://doi.org/li>
<a href="https://doi.org/li>
<a href="https://doi.org/li>
<a href="https://doi.org/li>
<a href="https://doi.org/li>
<a href="https://doi.org/li>
<a href="https://doi.org/li>
<a href="https://doi.org/li>
<a href="https://doi.org/li>
<a href="https://doi.org/li>
<a href="https://doi.org/li>
<a href="https://doi.org/li>
<a href="https://doi.org/li>
<a href="https://doi.org/li>
<a href="https://doi.org/li>
<a href="https://doi.org/li>
<a href="https://doi.org/li>
<a href="https://doi.org/li>
<a href="https://doi.org/li>
<a href="https://doi.org/li>
<a href="https://doi.org/li>
<a href="https://doi.org/li>
<a href="https://doi.org/li>
<a href="https://doi.org/li>
<a href="https://doi.org/li>
<a href="https://doi.org/li>
<a href="https://doi.org/li>
<a href="https://doi.org/li>
<a href="https://doi.org/li>
<a href="https://doi.org/li>
<a href="https://doi.org/li>
<a href="https://doi.org/li>
<a href="https://doi.org/li>
<a href="https://doi.org/li>
<a href="https://doi.org/li>
<a href="https://doi.org/li>
<a href="https://doi.org/li>
<a href="https://doi.org/li>
<a href="https://doi.org/li>
<a href="https://doi.org/li>
<a href="https://doi.org/li>
<a href="https://doi.org/li>
<a href="https://doi.org/li>
<a href="https://doi.org/li
```

The charset, rev, and target IDL attributes of the <u>link<sup>p151</sup></u> element must <u>reflect<sup>p90</sup></u> the respective content attributes of the same name.

User agents must treat  $\frac{\text{listing}^{\text{p1156}}}{\text{listing}^{\text{p1156}}}$  elements in a manner equivalent to  $\frac{\text{pre}^{\text{p207}}}{\text{pre}^{\text{p207}}}$  elements in terms of semantics and for purposes of rendering.

```
partial interface HTMLMenuElement {
    [CEReactions] attribute boolean compact;
};
```

The compact IDL attribute of the menu p214 element must reflect p90 the content attribute of the same name.

User agents may treat the  $\frac{\text{scheme}^{p1158}}{\text{scheme}^{p157}}$  content attribute on the  $\frac{\text{meta}^{p157}}{\text{meme}^{p158}}$  element as an extension of the element's  $\frac{\text{name}^{p158}}{\text{meme}^{p158}}$  content attribute when processing a  $\frac{\text{meta}^{p157}}{\text{meme}^{p158}}$  element with a  $\frac{\text{name}^{p158}}{\text{meme}^{p158}}$  attribute whose value is one that the user agent recognizes as supporting the  $\frac{\text{scheme}^{p1158}}{\text{scheme}^{p1158}}$  attribute.

User agents are encouraged to ignore the <u>scheme<sup>p1158</sup></u> attribute and instead process the value given to the metadata name as if it had been specified for each expected value of the <u>scheme<sup>p1158</sup></u> attribute.

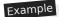

For example, if the user agent acts on <a href="mailto:meta-p157">meta-p157</a> elements with <a href="mailto:name-p158">name-p158</a> attribute is used with this metadata name, then it could take the <a href="mailto:scheme-p1158">scheme-p1158</a> attribute is used with this metadata name, then it could take the <a href="mailto:scheme-p1158">scheme-p1158</a> attribute into account, acting as if it was an extension of the <a href="mailto:name-p158">name-p158</a> attribute. Thus the following two <a href="mailto:meta-p157">meta-p157</a> elements could be treated as two elements giving values for two different metadata names, one consisting of a combination of "eGMS.subject.keyword" and "ORLY":

```
<!-- this markup is invalid -->
<meta name="eGMS.subject.keyword" scheme="LGCL" content="Abandoned vehicles">
<meta name="eGMS.subject.keyword" scheme="ORLY" content="Mah car: kthxbye">
```

The suggested processing of this markup, however, would be equivalent to the following:

```
<meta name="eGMS.subject.keyword" content="Abandoned vehicles">
<meta name="eGMS.subject.keyword" content="Mah car: kthxbye">
```

The scheme IDL attribute of the meta p157 element must reflect p90 the content attribute of the same name.

```
partial interface <a href="https://docs.org/line-right-number-right-number-right-nu
```

The align, archive, border, code, declare, hspace, standby, and vspace IDL attributes of the object pass element must reflect pass the respective content attributes of the same name.

The **codeBase** IDL attribute of the <u>object<sup>p354</sup></u> element must  $\underline{\text{reflect}}^{p90}$  the element's  $\underline{\text{codebase}}^{p1158}$  content attribute, which for the purposes of reflection is defined as containing a <u>URL</u>.

The codeType IDL attribute of the object p354 element must reflect p90 the element's codetype p1158 content attribute.

```
partial interface <a href="https://doi.org/10.1001/journal.com/">HTMLOListElement {
    [CEReactions] attribute boolean compact;
};</a>
```

The compact IDL attribute of the ol p211 element must reflect p90 the content attribute of the same name.

```
partial interface <a href="https://doi.org/10.1007/journal.com/">HTMLParagraphElement {
    [CEReactions] attribute DOMString align;
};</a>
```

The align IDL attribute of the  $p^{p202}$  element must reflect people the content attribute of the same name.

```
partial interface <a href="https://doi.org/10.1007/journal.com/">HTMLParamElement {</a>
<a href="https://doi.org/10.1007/journal.com/">[CEReactions]</a> attribute DOMString <a href="https://doi.org/10.1007/journal.com/">type;</a>
```

```
[CEReactions] attribute DOMString valueType;
};
```

The type IDL attribute of the param<sup>p359</sup> element must reflect<sup>p90</sup> the content attribute of the same name.

The valueType IDL attribute of the param<sup>p359</sup> element must reflect<sup>p90</sup> the element's valuetype<sup>p1159</sup> content attribute.

User agents must treat  $plaintext^{pl156}$  elements in a manner equivalent to  $pre^{p207}$  elements in terms of semantics and for purposes of rendering. (The parser has special behavior for this element, though.)

```
partial interface HTMLPreElement {
    [CEReactions] attribute long width;
};
```

The width IDL attribute of the  $pre^{p207}$  element must reflect the content attribute of the same name.

```
partial interface HTMLStyleElement {
    [CEReactions] attribute DOMString type;
};
```

The **type** IDL attribute of the  $\underline{\text{style}}^{\text{p166}}$  element must  $\underline{\text{reflect}}^{\text{p90}}$  the element's  $\underline{\text{type}}^{\text{p1159}}$  content attribute.

```
partial interface HTMLScriptElement {
    [CEReactions] attribute DOMString charset;
    [CEReactions] attribute DOMString event;
    [CEReactions] attribute DOMString htmlFor;
};
```

The charset and event IDL attributes of the script p589 element must reflect p90 the respective content attributes of the same name.

The **htmlFor** IDL attribute of the <u>script<sup>p589</sup></u> element must <u>reflect<sup>p90</sup></u> the element's <u>for<sup>p1159</sup></u> content attribute.

```
partial interface HTMLTableElement {
    [CEReactions] attribute DOMString align;
    [CEReactions] attribute DOMString border;
    [CEReactions] attribute DOMString frame;
    [CEReactions] attribute DOMString rules;
    [CEReactions] attribute DOMString summary;
    [CEReactions] attribute DOMString width;

    [CEReactions] attribute [TreatNullAs=EmptyString] DOMString bgColor;
    [CEReactions] attribute [TreatNullAs=EmptyString] DOMString cellPadding;
    [CEReactions] attribute [TreatNullAs=EmptyString] DOMString cellSpacing;
};
```

The align, border, frame, summary, rules, and width, IDL attributes of the table p431 element must reflect element must reflect the respective content attributes of the same name.

The **bgColor** IDL attribute of the  $\frac{\text{table}^{p431}}{\text{table}^{p431}}$  element must  $\frac{\text{reflect}^{p90}}{\text{table}^{p431}}$  the element's  $\frac{\text{bgcolor}^{p1161}}{\text{table}^{p431}}$  content attribute.

The cellPadding IDL attribute of the  $\frac{\text{table}^{\text{p431}}}{\text{table}^{\text{p431}}}$  element must  $\frac{\text{reflect}^{\text{p90}}}{\text{the element's }}$  the element's  $\frac{\text{cellpadding}^{\text{p1161}}}{\text{content}}$  content attribute.

The **cellSpacing** IDL attribute of the  $\frac{\text{table}^{p431}}{\text{total}}$  element must  $\frac{\text{reflect}^{p90}}{\text{the element's}}$  the element's  $\frac{\text{cellspacing}^{p1161}}{\text{cellspacing}}$  content attribute.

```
partial interface <a href="https://docs.org/line-style="text-align: center;">HTMLTableSectionElement {</a>
<a href="text-align: center;">[CEReactions</a>] attribute DOMString <a href="text-align: center;">ch;</a>
<a href="text-align: center;">[CEReactions</a>] attribute DOMString <a href="text-align: center;">vAlign</a>;
<a href="text-align: center;">;</a>;
```

The align IDL attribute of the  $\frac{\text{tbody}^{p441}}{\text{thead}^{p443}}$ , and  $\frac{\text{tfoot}^{p444}}{\text{thead}^{p444}}$  elements must  $\frac{\text{reflect}^{p90}}{\text{the content attribute of the same name.}}$ 

The ch IDL attribute of the  $\frac{\text{tbody}^{p441}}{\text{thead}^{p443}}$ , and  $\frac{\text{tfoot}^{p444}}{\text{thead}^{p443}}$  elements must  $\frac{\text{reflect}^{p90}}{\text{the elements}}$  the elements' char<sup>p1161</sup> content attributes.

The **ch0ff** IDL attribute of the  $\frac{\text{tbody}^{p441}}{\text{thead}^{p443}}$ , and  $\frac{\text{tfoot}^{p444}}{\text{elements}}$  elements must  $\frac{\text{reflect}^{p90}}{\text{the elements}}$  the elements'  $\frac{\text{charoff}^{p1161}}{\text{content}}$  content attributes.

The valign IDL attribute of the  $\frac{\text{tbody}^{p441}}{\text{thead}^{p443}}$ , and  $\frac{\text{tfoot}^{p444}}{\text{element must }}$  element must  $\frac{\text{reflect}^{p90}}{\text{the elements'}}$  the elements'  $\frac{\text{valign}^{p1161}}{\text{content}}$  content attributes.

```
partial interface HTMLTableCellElement {
    [CEReactions] attribute DOMString align;
    [CEReactions] attribute DOMString axis;
    [CEReactions] attribute DOMString height;
    [CEReactions] attribute DOMString width;

    [CEReactions] attribute DOMString ch;
    [CEReactions] attribute DOMString chOff;
    [CEReactions] attribute boolean noWrap;
    [CEReactions] attribute DOMString vAlign;

    [CEReactions] attribute DOMString vAlign;

    [CEReactions] attribute [TreatNullAs=EmptyString] DOMString bgColor;
};
```

The align, axis, height, and width IDL attributes of the  $td^{p446}$  and  $td^{p446}$  elements must reflect<sup>p90</sup> the respective content attributes of the same name.

The ch IDL attribute of the td<sup>p446</sup> and th<sup>p448</sup> elements must reflect<sup>p90</sup> the elements' char p1161 content attributes.

The choff IDL attribute of the tdp446 and thp448 elements must reflectp90 the elements' charoffp1161 content attributes.

The nowrap IDL attribute of the tdp446 and thp448 elements must reflectp90 the elements' nowrap p1161 content attributes.

The vAlign IDL attribute of the td p446 and th p448 elements must reflect p90 the elements' valign p1161 content attributes.

The **bgColor** IDL attribute of the  $\frac{td^{p446}}{d}$  and  $\frac{th^{p448}}{d}$  elements must  $\frac{td^{p46}}{d}$  the elements' bgcolor pli61 content attributes.

```
partial interface HTMLTableRowElement {
    [CEReactions] attribute DOMString align;
    [CEReactions] attribute DOMString ch;
    [CEReactions] attribute DOMString chOff;
    [CEReactions] attribute DOMString vAlign;

    [CEReactions] attribute [TreatNullAs=EmptyString] DOMString bgColor;
};
```

The align IDL attribute of the  $tr^{p444}$  element must  $tr^{p444}$  element must  $tr^{p90}$  the content attribute of the same name.

The **ch** IDL attribute of the  $tr^{p444}$  element must reflect the element's charping content attribute.

The choff IDL attribute of the  $tr^{p44}$  element must reflect $t^{p90}$  the element's charoff $t^{p1161}$  content attribute.

The valign IDL attribute of the trp444 element must reflectp90 the element's valignp1161 content attribute.

The bgColor IDL attribute of the  $tr^{p444}$  element must reflect p90 the element's bgcolor p1161 content attribute.

```
partial interface <a href="https://doi.org/10.1001/journal.com/html">https://doi.org/10.1001/journal.com/html</a> [CEReactions] attribute boolean compact; [CEReactions] attribute DOMString type; };
```

The **compact** and **type** IDL attributes of the  $ul^{p213}$  element must <u>reflect^{p90}</u> the respective content attributes of the same name.

User agents must treat  $xmp^{p1157}$  elements in a manner equivalent to  $pre^{p207}$  elements in terms of semantics and for purposes of rendering. (The parser has special behavior for this element though.)

```
partial interface Document {
    [CEReactions] attribute [TreatNullAs=EmptyString] DOMString fgColor;
    [CEReactions] attribute [TreatNullAs=EmptyString] DOMString linkColor;
    [CEReactions] attribute [TreatNullAs=EmptyString] DOMString vlinkColor;
    [CEReactions] attribute [TreatNullAs=EmptyString] DOMString alinkColor;
    [CEReactions] attribute [TreatNullAs=EmptyString] DOMString bgColor;

[SameObject] readonly attribute HTMLCollection anchors;
    [SameObject] readonly attribute HTMLCollection applets;

void clear();
void captureEvents();
void releaseEvents();

[SameObject] readonly attribute HTMLAllCollection all;
};
```

The attributes of the <u>Document p109</u> object listed in the first column of the following table must  $\underline{\text{reflect}^{p90}}$  the content attribute on the <u>body element p114</u> with the name given in the corresponding cell in the second column on the same row, if the <u>body element p114</u> is a <u>body p169</u> element (as opposed to a <u>frameset p1163</u> element). When there is no <u>body element p114</u> or if it is a <u>frameset p1163</u> element, the attributes must instead return the empty string on getting and do nothing on setting.

| IDL attribute | Content attribute        |
|---------------|--------------------------|
| fgColor       | text <sup>p1160</sup>    |
| linkColor     | link <sup>p1160</sup>    |
| vlinkColor    | vlink <sup>p1160</sup>   |
| alinkColor    | alink <sup>p1160</sup>   |
| bgColor       | bgcolor <sup>p1160</sup> |

The anchors attribute must return an  $\frac{\text{HTMLCollection}}{\text{name}^{\text{p1157}}}$  node, whose filter matches only  $\frac{\text{a}^{\text{p228}}}{\text{elements}}$  elements with

The **applets** attribute must return an <u>HTMLCollection</u> rooted at the <u>Document plop</u> node, whose filter matches nothing. (It exists for historical reasons.)

The clear(), captureEvents(), and releaseEvents() methods must do nothing.

The all attribute must return an HTMLAllCollection pg2 rooted at the Document p100 node, whose filter matches all elements.

```
partial interface Window {
    void captureEvents();
    void releaseEvents();

    [Replaceable, SameObject] readonly attribute External external;
};
```

The captureEvents() and releaseEvents() methods must do nothing.

The **external** attribute of the <u>Window<sup>p784</sup></u> interface must return an instance of the <u>External<sup>p1174</sup></u> interface:

```
[Exposed=Window,
    NoInterfaceObject]
interface External {
    void AddSearchProvider();
    void IsSearchProviderInstalled();
};
```

The AddSearchProvider() and IsSearchProviderInstalled() methods must do nothing.

## **16 IANA considerations** § plant plant pla

## **16.1 text/html** § p11 75

This registration is for community review and will be submitted to the IESG for review, approval, and registration with IANA.

#### Type name:

text

#### Subtype name:

html

#### Required parameters:

No required parameters

#### **Optional parameters:**

charset

The charset parameter may be provided to specify the <u>document's character encoding</u>, overriding any <u>character encoding</u> declarations  $^{p165}$  in the document other than a Byte Order Mark (BOM). The parameter's value must be an <u>ASCII case-insensitive</u> match for the string "utf-8". [ENCODING]  $^{p1211}$ 

#### **Encoding considerations:**

8bit (see the section on character encoding declarations p165)

#### Security considerations:

Entire novels have been written about the security considerations that apply to HTML documents. Many are listed in this document, to which the reader is referred for more details. Some general concerns bear mentioning here, however:

HTML is scripted language, and has a large number of APIs (some of which are described in this document). Script can expose the user to potential risks of information leakage, credential leakage, cross-site scripting attacks, cross-site request forgeries, and a host of other problems. While the designs in this specification are intended to be safe if implemented correctly, a full implementation is a massive undertaking and, as with any software, user agents are likely to have security bugs.

Even without scripting, there are specific features in HTML which, for historical reasons, are required for broad compatibility with legacy content but that expose the user to unfortunate security problems. In particular, the <u>img<sup>0303</sup></u> element can be used in conjunction with some other features as a way to effect a port scan from the user's location on the Internet. This can expose local network topologies that the attacker would otherwise not be able to determine.

HTML relies on a compartmentalization scheme sometimes known as the *same-origin policy*. An <u>origin  $p^{796}$ </u> in most cases consists of all the pages served from the same host, on the same port, using the same protocol.

It is critical, therefore, to ensure that any untrusted content that forms part of a site be hosted on a different origin proof than any sensitive content on that site. Untrusted content can easily spoof any other page on the same origin, read data from that origin, cause scripts in that origin to execute, submit forms to and from that origin even if they are protected from cross-site request forgery attacks by unique tokens, and make use of any third-party resources exposed to or rights granted to that origin.

## Interoperability considerations:

Rules for processing both conforming and non-conforming content are defined in this specification.

#### **Published specification:**

This document is the relevant specification. Labeling a resource with the  $\frac{\text{text/html}^{p1175}}{\text{type}}$  type asserts that the resource is an  $\frac{\text{HTML}}{\text{document}}$  using the  $\frac{\text{HTML}}{\text{syntax}^{p996}}$ .

## Applications that use this media type:

Web browsers, tools for processing Web content, HTML authoring tools, search engines, validators.

## **Additional information:**

#### Magic number(s):

No sequence of bytes can uniquely identify an HTML document. More information on detecting HTML documents is available in the WHATWG MIME Sniffing standard. [MIMESNIFF]<sup>p1212</sup>

#### File extension(s):

"html" and "htm" are commonly, but certainly not exclusively, used as the extension for HTML documents.

#### Macintosh file type code(s):

**TEXT** 

#### Person & email address to contact for further information:

Ian Hickson <ian@hixie.ch>

#### Intended usage:

Common

#### Restrictions on usage:

No restrictions apply.

#### Author:

Ian Hickson <ian@hixie.ch>

## Change controller:

W3C

<u>Fragments</u> used with <u>text/html<sup>p1175</sup></u> resources either refer to <u>the indicated part of the document<sup>p828</sup></u> or provide state information for inpage scripts.

## **16.2** multipart/x-mixed-replace §<sup>p11</sup>

This registration is for community review and will be submitted to the IESG for review, approval, and registration with IANA.

### Type name:

multipart

#### Subtype name:

x-mixed-replace

## Required parameters:

boundary (defined in RFC2046) [RFC2046]<sup>p1213</sup>

## Optional parameters:

No optional parameters.

## **Encoding considerations:**

binary

#### Security considerations:

Subresources of a  $\underline{\text{multipart/x-mixed-replace}^{\text{pl176}}}$  resource can be of any type, including types with non-trivial security implications such as  $\underline{\text{text/html}^{\text{pl175}}}$ .

## Interoperability considerations:

None.

#### **Published specification:**

This specification describes processing rules for Web browsers. Conformance requirements for generating resources with this type are the same as for multipart/mixed<sup>p1207</sup>. [RFC2046]<sup>p1213</sup>

## Applications that use this media type:

This type is intended to be used in resources generated by Web servers, for consumption by Web browsers.

## **Additional information:**

#### Magic number(s):

No sequence of bytes can uniquely identify a <u>multipart/x-mixed-replace<sup>p1176</sup></u> resource.

### File extension(s):

No specific file extensions are recommended for this type.

### Macintosh file type code(s):

No specific Macintosh file type codes are recommended for this type.

#### Person & email address to contact for further information:

Ian Hickson <ian@hixie.ch>

#### Intended usage:

Common

#### Restrictions on usage:

No restrictions apply.

## Author:

Ian Hickson <ian@hixie.ch>

#### Change controller:

W3C

<u>Fragments</u> used with <u>multipart/x-mixed-replace<sup>p1176</sup></u> resources apply to each body part as defined by the type used by that body part.

## **16.3** application/xhtml+xml § p11

This registration is for community review and will be submitted to the IESG for review, approval, and registration with IANA.

#### Type name:

application

#### Subtype name:

xhtml+xml

#### Required parameters:

Same as for application/xml<sup>p1206</sup> [RFC7303]<sup>p1214</sup>

#### **Optional parameters:**

Same as for application/xml<sup>p1206</sup> [RFC7303]<sup>p1214</sup>

#### **Encoding considerations:**

Same as for application/xml<sup>p1206</sup> [RFC7303]<sup>p1214</sup>

## Security considerations:

Same as for application/xml<sup>p1206</sup> [RFC7303]<sup>p1214</sup>

## Interoperability considerations:

Same as for application/xml p1206 [RFC7303]p1214

## **Published specification:**

Labeling a resource with the <a href="mailto:application/xhtml+xml">application/xhtml+xml</a> type asserts that the resource is an XML document that likely has a <a href="mailto:document element">document element</a> from the <a href="https://document.element">HTML namespace</a>. Thus, the relevant specifications are the XML specification, the Namespaces in XML specification, and this specification. <a href="mailto:[XML]]\* [XMLNS]\*\* [XMLNS]\*\*

## Applications that use this media type:

Same as for application/xml<sup>p1206</sup> [RFC7303]<sup>p1214</sup>

### **Additional information:**

#### Magic number(s):

Same as for application/xml<sup>p1206</sup> [RFC7303]<sup>p1214</sup>

#### File extension(s):

"xhtml" and "xht" are sometimes used as extensions for XML resources that have a <u>document element</u> from the <u>HTML namespace</u>.

#### Macintosh file type code(s):

TEXT

## Person & email address to contact for further information:

Ian Hickson <ian@hixie.ch>

### Intended usage:

Common

#### Restrictions on usage:

No restrictions apply.

#### **Author:**

Ian Hickson <ian@hixie.ch>

## Change controller:

W3C

Fragments used with application/xhtml+xml<sup>p1177</sup> resources have the same semantics as with any XML MIME type. [RFC7303]<sup>p1214</sup>

## **16.4** text/cache-manifest § pl1

This registration is for community review and will be submitted to the IESG for review, approval, and registration with IANA.

### Type name:

text

#### Subtype name:

cache-manifest

#### Required parameters:

No parameters

#### **Optional parameters:**

charset

The charset parameter may be provided. The parameter's value must be "utf-8". This parameter serves no purpose; it is only allowed for compatibility with legacy servers.

#### **Encoding considerations:**

8bit (always UTF-8)

#### Security considerations:

Cache manifests themselves pose no immediate risk unless sensitive information is included within the manifest. Implementations, however, are required to follow specific rules when populating a cache based on a cache manifest, to ensure that certain origin-based restrictions are honored. Failure to correctly implement these rules can result in information leakage, cross-site scripting attacks, and the like.

#### Interoperability considerations:

Rules for processing both conforming and non-conforming content are defined in this specification.

#### **Published specification:**

This document is the relevant specification.

#### Applications that use this media type:

Web browsers.

### **Additional information:**

#### Magic number(s):

Cache manifests begin with the string "CACHE MANIFEST", followed by either a U+0020 SPACE character, a U+0009 CHARACTER TABULATION (tab) character, a U+000A LINE FEED (LF) character, or a U+000D CARRIAGE RETURN (CR) character.

#### File extension(s):

"appcache"

## Macintosh file type code(s):

No specific Macintosh file type codes are recommended for this type.

#### Person & email address to contact for further information:

Ian Hickson <ian@hixie.ch>

#### Intended usage:

Common

#### Restrictions on usage:

No restrictions apply.

#### **Author:**

Ian Hickson <ian@hixie.ch>

#### **Change controller:**

W3C

<u>Fragments</u> have no meaning with <u>text/cache-manifest<sup>p1178</sup></u> resources.

## **16.5** text/ping § p11

This registration is for community review and will be submitted to the IESG for review, approval, and registration with IANA.

#### Type name:

text

#### Subtype name:

ping

#### Required parameters:

No parameters

#### **Optional parameters:**

charset

The charset parameter may be provided. The parameter's value must be "utf-8". This parameter serves no purpose; it is only allowed for compatibility with legacy servers.

#### **Encoding considerations:**

Not applicable.

#### Security considerations:

If used exclusively in the fashion described in the context of <u>hyperlink auditing  $^{p279}$ </u>, this type introduces no new security concerns.

## Interoperability considerations:

Rules applicable to this type are defined in this specification.

### **Published specification:**

This document is the relevant specification.

## Applications that use this media type:

Web browsers.

## **Additional information:**

#### Magic number(s):

text/ping p1179 resources always consist of the four bytes 0x50 0x49 0x4E 0x47 (`PING`).

## File extension(s):

No specific file extension is recommended for this type.

## Macintosh file type code(s):

No specific Macintosh file type codes are recommended for this type.

#### Person & email address to contact for further information:

Ian Hickson <ian@hixie.ch>

#### Intended usage:

Common

#### Restrictions on usage:

Only intended for use with HTTP POST requests generated as part of a Web browser's processing of the ping plant attribute.

#### Author

Ian Hickson <ian@hixie.ch>

#### Change controller:

W3C

<u>Fragments</u> have no meaning with <u>text/ping<sup>p1179</sup></u> resources.

## **16.6** application/microdata+json §<sup>p11</sup>

This registration is for community review and will be submitted to the IESG for review, approval, and registration with IANA.

## Type name:

application

#### Subtype name:

microdata+json

#### Required parameters:

Same as for application/json<sup>p1206</sup> [JSON]<sup>p1212</sup>

#### **Optional parameters:**

Same as for application/ison<sup>p1206</sup> [[SON]<sup>p1212</sup>

#### **Encoding considerations:**

8bit (always UTF-8)

#### Security considerations:

Same as for application/json<sup>p1206</sup> [JSON]<sup>p1212</sup>

#### Interoperability considerations:

Same as for application/json<sup>p1206</sup> [JSON]<sup>p1212</sup>

## **Published specification:**

Labeling a resource with the application/microdata+json<sup>p1180</sup> type asserts that the resource is a JSON text that consists of an object with a single entry called "items" consisting of an array of entries, each of which consists of an object with an entry called "id" whose value is a string, an entry called "type" whose value is another string, and an entry called "properties" whose value is an object whose entries each have a value consisting of an array of either objects or strings, the objects being of the same form as the objects in the aforementioned "items" entry. Thus, the relevant specifications are the JSON specification and this specification.

[ISON]<sup>p1212</sup>

### Applications that use this media type:

Applications that transfer data intended for use with HTML's microdata feature, especially in the context of drag-and-drop, are the primary application class for this type.

#### **Additional information:**

## Magic number(s):

Same as for application/ $json^{p1206}$  [JSON] $^{p1212}$ 

## File extension(s):

Same as for application/json<sup>p1206</sup> [JSON]<sup>p1212</sup>

## Macintosh file type code(s):

Same as for application/json<sup>p1206</sup> [ISON]<sup>p1212</sup>

## Person & email address to contact for further information:

Ian Hickson <ian@hixie.ch>

#### Intended usage:

Common

### Restrictions on usage:

No restrictions apply.

#### **Author:**

Ian Hickson <ian@hixie.ch>

#### **Change controller:**

W3C

<u>Fragments</u> used with <u>application/microdata+json<sup>p1180</sup></u> resources have the same semantics as when used with <u>application/json<sup>p1206</sup></u> (namely, at the time of writing, no semantics at all). [JSON]<sup>p1212</sup>

## **16.7** text/event-stream § p11

This registration is for community review and will be submitted to the IESG for review, approval, and registration with IANA.

#### Type name:

text

#### Subtype name:

event-stream

#### Required parameters:

No parameters

### **Optional parameters:**

charset

The charset parameter may be provided. The parameter's value must be "utf-8". This parameter serves no purpose; it is only allowed for compatibility with legacy servers.

#### **Encoding considerations:**

8bit (always UTF-8)

#### Security considerations:

An event stream from an origin distinct from the origin of the content consuming the event stream can result in information leakage. To avoid this, user agents are required to apply CORS semantics. [FETCH]<sup>p1211</sup>

Event streams can overwhelm a user agent; a user agent is expected to apply suitable restrictions to avoid depleting local resources because of an overabundance of information from an event stream.

Servers can be overwhelmed if a situation develops in which the server is causing clients to reconnect rapidly. Servers should use a 5xx status code to indicate capacity problems, as this will prevent conforming clients from reconnecting automatically.

## Interoperability considerations:

Rules for processing both conforming and non-conforming content are defined in this specification.

### **Published specification:**

This document is the relevant specification.

#### Applications that use this media type:

Web browsers and tools using Web services.

#### **Additional information:**

#### Magic number(s):

No sequence of bytes can uniquely identify an event stream.

## File extension(s):

No specific file extensions are recommended for this type.

## Macintosh file type code(s):

No specific Macintosh file type codes are recommended for this type.

#### Person & email address to contact for further information:

Ian Hickson <ian@hixie.ch>

#### Intended usage:

Common

#### Restrictions on usage:

This format is only expected to be used by dynamic open-ended streams served using HTTP or a similar protocol. Finite resources are not expected to be labeled with this type.

#### **Author:**

Ian Hickson <ian@hixie.ch>

#### Change controller:

W3C

<u>Fragments</u> have no meaning with <u>text/event-stream<sup>p1181</sup></u> resources.

## **16.8 `Ping-From`** § p11 82

This section describes a header for registration in the Permanent Message Header Field Registry. [RFC3864]<sup>p1214</sup>

#### **Header field name:**

Ping-From

### **Applicable protocol:**

http

#### Status:

standard

## Author/Change controller:

W3C

## **Specification document(s):**

This document is the relevant specification.

#### Related information:

None.

## **16.9 `Ping-To`** § p11 82

This section describes a header for registration in the Permanent Message Header Field Registry. [RFC3864] p1214

#### **Header field name:**

Ping-To

## **Applicable protocol:**

http

#### Status:

standard

#### Author/Change controller:

W3C

## **Specification document(s):**

This document is the relevant specification.

## **Related information:**

None.

## **16.10** `Refresh` § p11

This section describes a header for registration in the Permanent Message Header Field Registry. [RFC3864] p1214

## Header field name:

Refresh

### **Applicable protocol:**

http

#### Status:

standard

#### Author/Change controller:

WHATWG

#### Specification document(s):

This document is the relevant specification.

#### **Related information:**

None.

## **16.11** `Last-Event-ID` § p11 83

This section describes a header for registration in the Permanent Message Header Field Registry. [RFC3864] p1214

#### **Header field name:**

Last-Event-ID

## **Applicable protocol:**

http

## Status:

standard

#### Author/Change controller:

W3C

## Specification document(s):

This document is the relevant specification.

#### **Related information:**

None.

## 16.12 web+ scheme prefix § p11

This section describes a convention for use with the IANA URI scheme registry. It does not itself register a specific scheme. [RFC7595]<sup>p1214</sup>

#### Scheme name:

Schemes starting with the four characters "web+" followed by one or more letters in the range a-z.

#### Status:

Permanent

## Scheme syntax:

Scheme-specific.

## Scheme semantics:

Scheme-specific.

## **Encoding considerations:**

All "web+" schemes should use UTF-8 encodings where relevant.

## Applications/protocols that use this scheme name:

Scheme-specific.

## Interoperability considerations:

The scheme is expected to be used in the context of Web applications.

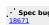

#### Security considerations:

Any Web page is able to register a handler for all "web+" schemes. As such, these schemes must not be used for features intended to be core platform features (e.g. network transfer protocols like HTTP or FTP). Similarly, such schemes must not store confidential information in their URLs, such as usernames, passwords, personal information, or confidential project names.

#### **Contact:**

Ian Hickson <ian@hixie.ch>

## Change controller:

Ian Hickson <ian@hixie.ch>

#### References:

Custom scheme handlers, HTML Living Standard: https://html.spec.whatwg.org/#custom-handlersp914

# Index § p11 85

The following sections only cover conforming elements and features.

# Elements § p11 85

This section is non-normative.

## List of elements

| Element                    | Description                                                                                     | Categories                                                                                                    | Parents†                   | Children                                              | Attributes                                                                                                    | Interface                         |
|----------------------------|-------------------------------------------------------------------------------------------------|----------------------------------------------------------------------------------------------------|----------------------------|-------------------------------------------------------|----------------------------------------------------------------------------------------------------|-----------------------------------|
| a <sup>p228</sup>          | Hyperlink                                                                                       | flow <sup>p126</sup> ;<br>phrasing <sup>p127</sup> *;<br>interactive <sup>p127</sup> ;<br>palpable <sup>p127</sup>                                | phrasing P127              | transparent <sup>p128</sup> *                         | $\begin{array}{l} \textbf{globals}^{p131};  href^{p27\theta};  target^{p27\theta};  download^{p27\theta}; \\ ping^{p27\theta};  rel^{p27\theta};  hreflang^{p271};  type^{p271}; \\ referrerpolicy^{p271} \end{array}$                                  | HTMLAnchorElement <sup>p229</sup> |
| abbr <sup>p239</sup>       | Abbreviation                                                                                    | flow <sup>p126</sup> ;<br>phrasing <sup>p127</sup> ;<br>palpable <sup>p127</sup>                                                                  | phrasing p127              | phrasing P127                                         | globals <sup>p131</sup>                                                                                                    | HTMLElement p119                  |
| address P188               | Contact<br>information<br>for a page or<br>article <sup>p171</sup><br>element                   | flow <sup>p126</sup> ;<br>palpable <sup>p127</sup>                                                                                                | flow <sup>p126</sup>       | flow <sup>p126</sup> *                                | globals <sup>p131</sup>                                                                                                    | HTMLElement <sup>p119</sup>       |
| area <sup>p424</sup>       | Hyperlink or<br>dead area on<br>an image<br>map                                                 | flow <sup>p126</sup> ;<br>phrasing <sup>p127</sup>                                                                                                | phrasing <sup>p127</sup> * | empty                                                 | <pre>globals<sup>p131</sup>; alt<sup>p425</sup>; coords<sup>p425</sup>; shape<sup>p425</sup>;<br/>href<sup>p270</sup>; target<sup>p270</sup>; download<sup>p270</sup>; ping<sup>p270</sup>;<br/>rel<sup>p270</sup>; referrerpolicy<sup>p271</sup></pre> | HTMLAreaElement P425              |
| article <sup>p171</sup>    | Self-<br>contained<br>syndicatable<br>or reusable<br>composition                                | flow p126;<br>sectioning p126;<br>palpable p127                                                                                                   | flow p126                  | flow <sup>p126</sup>                                  | globals <sup>p131</sup>                                                                                                    | HTMLElement <sup>p119</sup>       |
| aside <sup>p179</sup>      | Sidebar for<br>tangentially<br>related<br>content                                               | flow <sup>p126</sup> ;<br>sectioning <sup>p126</sup> ;<br>palpable <sup>p127</sup>                                                                | flow <sup>p126</sup>       | flow <sup>p126</sup>                                  | globals <sup>p131</sup>                                                                                                    | HTMLElement <sup>p119</sup>       |
| audio <sup>p365</sup>      | Audio player                                                                                    | flow <sup>p126</sup> ;<br>phrasing <sup>p127</sup> ;<br>embedded <sup>p127</sup> ;<br>interactive <sup>p127</sup> ;<br>palpable <sup>p127</sup> * | phrasing <sup>p127</sup>   | source p300 *;<br>track p366 *;<br>transparent p128 * | <pre>globals<sup>p131</sup>; src<sup>p371</sup>; crossorigin<sup>p371</sup>; preload<sup>p382</sup>; autoplay<sup>p388</sup>; loop<sup>p386</sup>; muted<sup>p418</sup>; controls<sup>p417</sup></pre>                                                  | HTMLAudioElement <sup>p365</sup>  |
| <b>b</b> <sup>p260</sup>   | Keywords                                                                                        | flow <sup>p126</sup> ;<br>phrasing <sup>p127</sup> ;<br>palpable <sup>p127</sup>                                                                  | phrasing P127              | phrasing P127                                         | globals <sup>p131</sup>                                                                                                    | HTMLElement <sup>p119</sup>       |
| base <sup>p149</sup>       | Base URL and default target browsing context <sup>p773</sup> for hyperlinks p270 and forms p549 | metadata <sup>p125</sup>                                                                                                    | head <sup>p147</sup>       | empty                                                 | globals <sup>p131</sup> ; href <sup>p150</sup> ; target <sup>p150</sup>                                                                                                    | HTMLBaseElement <sup>p149</sup>   |
| bdi <sup>p265</sup>        | Text<br>directionality<br>isolation                                                             | flow p126;<br>phrasing p127;<br>palpable p127                                                                                                    | phrasing p127              | phrasing P127                                         | globals <sup>p131</sup>                                                                                                    | HTMLElement plip                  |
| bdo <sup>p266</sup>        | Text<br>directionality<br>formatting                                                            | flow <sup>p126</sup> ;<br>phrasing <sup>p127</sup> ;<br>palpable <sup>p127</sup>                                                                  | phrasing P127              | phrasing <sup>p127</sup>                              | globals <sup>p131</sup>                                                                                                    | HTMLElement p119                  |
| blockquote <sup>p208</sup> | A section<br>quoted from<br>another<br>source                                                   | flow <sup>p126</sup> ;<br>sectioning<br>root <sup>p190</sup> ;<br>palpable <sup>p127</sup>                                                        | flow <sup>p126</sup>       | flow <sup>p126</sup>                                  | globals <sup>p131</sup> ; cite <sup>p209</sup>                                                                                                    | HTMLQuoteElement P208             |
| body p169                  | Document                                                                                        | sectioning                                                                                                    | html <sup>p146</sup>       | flow <sup>p126</sup>                                  | globals <sup>p131</sup> ; onafterprint <sup>p897</sup> ;                                                                                                    | HTMLBodyElement <sup>p170</sup>   |

| Element                  | Description                                                          | Categories                                                                                                    | Parents†                                   | Children                                                                    | Attributes                                                                                                    | Interface                           |
|--------------------------|----------------------------------------------------------------------|----------------------------------------------------------------------------------------------------|--------------------------------------------|-----------------------------------------------------------------------------|----------------------------------------------------------------------------------------------------|-------------------------------------|
|                          | body                                                                 | root <sup>p190</sup>                                                                                                    |                                            |                                                                             | onbeforeprint p897; onbeforeunload p897;<br>onhashchange p897; onlanguagechange p897;<br>onmessage p897; onmessageerror p897;<br>onoffline p897; ononline p897; onpagehide p897;<br>onpageshow p897; onpopstate p897;<br>onrejectionhandled p897; onstorage p897;<br>onunhandled p897; onunload p897                                       |                                     |
| <u>br<sup>p267</sup></u> | Line break,<br>e.g. in poem<br>or postal<br>address                  | flow <sup>p126</sup> ;<br>phrasing <sup>p127</sup>                                                                                                    | phrasing p127                              | empty                                                                       | globals <sup>p131</sup>                                                                                                    | HTMLBRElement P267                  |
| button <sup>p514</sup>   | Button control                                                       | flow p126;<br>phrasing p127;<br>interactive p127;<br>listed p466;<br>labelable p466;<br>submittable p466;<br>form-<br>associated p466;<br>palpable p127 | phrasing <sup>p127</sup>                   | phrasing <sup>p127</sup> *                                                  | globals <sup>p131</sup> ; autofocus <sup>p550</sup> ; disabled <sup>p547</sup> ;<br>form <sup>p544</sup> ; formaction <sup>p548</sup> ; formenctype <sup>p549</sup> ;<br>formmethod <sup>p548</sup> ; formnovalidate <sup>p549</sup> ;<br>formtarget <sup>p549</sup> ; name <sup>p545</sup> ; type <sup>p515</sup> ; value <sup>p515</sup> | HTMLButtonElement p514              |
| Canvas P609              | Scriptable<br>bitmap<br>canvas                                       | flow <sup>p126</sup> ;<br>phrasing <sup>p127</sup> ;<br>embedded <sup>p127</sup> ;<br>palpable <sup>p127</sup>                                          | phrasing P127                              | transparent p128                                                            | globals <sup>p131</sup> ; width <sup>p610</sup> ; height <sup>p610</sup>                                                                                                    | HTMLCanvasElement p669              |
| caption <sup>p439</sup>  | Table caption                                                        | none                                                                                                    | table <sup>p431</sup>                      | flow <sup>p126</sup> *                                                      | globals p131                                                                                                    | HTMLTableCaptionElement p439        |
| cite <sup>p235</sup>     | Title of a work                                                      | flow <sup>p126</sup> ;<br>phrasing <sup>p127</sup> ;<br>palpable <sup>p127</sup>                                                                        | phrasing p127                              | phrasing <sup>p127</sup>                                                    | globals <sup>p131</sup>                                                                                                    | HTMLElement <sup>p119</sup>         |
| code p255                | Computer code                                                        | flow <sup>p126</sup> ;<br>phrasing <sup>p127</sup> ;<br>palpable <sup>p127</sup>                                                                        | phrasing p127                              | phrasing <sup>p127</sup>                                                    | globals <sup>p131</sup>                                                                                                    | HTMLElement plip                    |
| col <sup>p441</sup>      | Table column                                                         | none                                                                                                    | colgroup <sup>p440</sup>                   | empty                                                                       | globals <sup>p131</sup> ; span <sup>p441</sup>                                                                                                    | HTMLTableColElement P441            |
| colgroup <sup>p440</sup> | Group of columns in a table                                          | none                                                                                                    | table <sup>p431</sup>                      | <pre>col<sup>p441</sup>*; template<sup>p605</sup>*</pre>                    | globals <sup>p131</sup> ; span <sup>p441</sup>                                                                                                    | HTMLTableColElement P441            |
| data <sup>p248</sup>     | Machine-<br>readable<br>equivalent                                   | flow <sup>p126</sup> ;<br>phrasing <sup>p127</sup> ;<br>palpable <sup>p127</sup>                                                                        | phrasing P127                              | phrasing <sup>p127</sup>                                                    | globals <sup>p131</sup> ; value <sup>p248</sup>                                                                                                    | HTMLDataElement <sup>p248</sup>     |
| datalist <sup>p521</sup> | Container for options for combo box control p506                     | flow <sup>p126</sup> ;<br>phrasing <sup>p127</sup>                                                                                                    | phrasing <sup>p127</sup>                   | phrasing pl27*;<br>option p524*;<br>script-<br>supporting<br>elements p128* | globals <sup>p131</sup>                                                                                                    | HTMLDataListElement <sup>p521</sup> |
| dd <sup>p221</sup>       | Content for corresponding dt p229 element(s)                         | none                                                                                                    | dl <sup>p217</sup> ; div <sup>p227</sup> * | flow <sup>p126</sup>                                                        | globals <sup>p131</sup>                                                                                                    | HTMLElement <sup>0119</sup>         |
| del <sup>p296</sup>      | A removal from the document                                          | flow <sup>p126</sup> ;<br>phrasing <sup>p127</sup> *                                                                                                    | phrasing P127                              | transparent P128                                                            | globals <sup>p131</sup> ; cite <sup>p297</sup> ; datetime <sup>p297</sup>                                                                                                    | HTMLModElement P297                 |
| details p580             | Disclosure<br>control for<br>hiding details                          | flow <sup>p126</sup> ;<br>sectioning<br>root <sup>p190</sup> ;<br>interactive <sup>p127</sup> ;<br>palpable <sup>p127</sup>                             | flow <sup>p126</sup>                       | summary <sup>p583</sup> *;<br>flow <sup>p126</sup>                          | globals <sup>p131</sup> ; open <sup>p580</sup>                                                                                                    | HTMLDetailsElement <sup>p580</sup>  |
| dfn <sup>p238</sup>      | Defining<br>instance                                                 | flow <sup>p126</sup> ;<br>phrasing <sup>p127</sup> ;<br>palpable <sup>p127</sup>                                                                        | phrasing P127                              | phrasing <sup>p127</sup> *                                                  | globals <sup>p131</sup>                                                                                                    | HTMLElement <sup>p119</sup>         |
| dialog <sup>p586</sup>   | Dialog box or<br>window                                              | flow <sup>p126</sup> ;<br>sectioning<br>root <sup>p190</sup>                                                                                            | flow <sup>p126</sup>                       | flow <sup>p126</sup>                                                        | globals <sup>n131</sup> ; open <sup>p586</sup>                                                                                                    | HTMLDialogElement p586              |
| div <sup>p227</sup>      | Generic flow container, or container for name-value groups in dlp217 | flow <sup>p126</sup> ;<br>palpable <sup>p127</sup>                                                                                                    | flow <sup>p126</sup> ; dl <sup>p217</sup>  | flow <sup>p126</sup>                                                        | globals <sup>p131</sup>                                                                                                    | HTMLDivElement <sup>p227</sup>      |

| Element                                                                                                    | Description                                                                | Categories                                                                                                    | Parents†                                         | Children                                                                                                    | Attributes                                                                                                    | Interface                           |
|----------------------------------------------------------------------------------------------------|----------------------------------------------------------------------------|----------------------------------------------------------------------------------------------------|--------------------------------------------------|----------------------------------------------------------------------------------------------------|----------------------------------------------------------------------------------------------------|-------------------------------------|
|                                                                                                    | elements                                                                   |                                                                                                    |                                                  |                                                                                                    |                                                                                                    |                                     |
| dl <sup>p217</sup>                                                                                                    | Association<br>list consisting<br>of zero or<br>more name-<br>value groups | flow <sup>p126</sup> ;<br>palpable <sup>p127</sup>                                                                                                    | flow p126                                        | dt <sup>p228</sup> *; dd <sup>p221</sup> *;<br>div <sup>p227</sup> *; script-<br>supporting<br>elements <sup>p128</sup> | globals <sup>p131</sup>                                                                                                    | HTMLDListElement P217               |
| dt <sup>p220</sup>                                                                                                    | Legend for<br>corresponding<br>dd p221<br>element(s)                       | none                                                                                                    | dl <sup>p217</sup> ; div <sup>p227</sup> *       | flow <sup>p126</sup> *                                                                                                  | globals <sup>p131</sup>                                                                                                    | HTMLElement P119                    |
| em <sup>p230</sup>                                                                                                    | Stress<br>emphasis                                                         | flow <sup>p126</sup> ;<br>phrasing <sup>p127</sup> ;<br>palpable <sup>p127</sup>                                                                             | phrasing P127                                    | phrasing P127                                                                                                    | globals <sup>p131</sup>                                                                                                    | HTMLElement pli9                    |
| embed <sup>p350</sup>                                                                                                    | Plugin <sup>p45</sup>                                                      | flow <sup>p126</sup> ;<br>phrasing <sup>p127</sup> ;<br>embedded <sup>p127</sup> ;<br>interactive <sup>p127</sup> ;<br>palpable <sup>p127</sup>              | phrasing P127                                    | empty                                                                                                    | globals <sup>p131</sup> ; src <sup>p351</sup> ; type <sup>p351</sup> ; width <sup>p430</sup> ;<br>height <sup>p430</sup> ; any*                                                                                                    | HTMLEmbedElement p351               |
| fieldset <sup>p540</sup>                                                                                                    | Group of form<br>controls                                                  | flow <sup>p126</sup> ;<br>sectioning<br>root <sup>p190</sup> ;<br>listed <sup>p466</sup> ; form-<br>associated <sup>p466</sup> ;<br>palpable <sup>p127</sup> | flow <sup>p126</sup>                             | legend <sup>p542</sup> *;<br>flow <sup>p126</sup>                                                                       | globals <sup>p131</sup> : disabled <sup>p541</sup> ; form <sup>p544</sup> ; name <sup>p545</sup>                                                                                                    | HTMLFieldSetElement <sup>p540</sup> |
| figcaption <sup>p225</sup>                                                                                                    | Caption for figure p222                                                    | none                                                                                                    | figure <sup>p222</sup>                           | flow <sup>p126</sup>                                                                                                    | globals <sup>p131</sup>                                                                                                    | HTMLElement p119                    |
| figure <sup>p222</sup>                                                                                                    | Figure with optional caption                                               | flow <sup>p126</sup> ;<br>sectioning<br>root <sup>p190</sup> ;<br>palpable <sup>p127</sup>                                                                   | flow p126                                        | figcaption p225*; flow p126                                                                                             | globals <sup>p131</sup>                                                                                                    | HTMLElement p119                    |
| footer <sup>p186</sup>                                                                                                    | Footer for a<br>page or<br>section                                         | flow <sup>p126</sup> ;<br>palpable <sup>p127</sup>                                                                                                    | flow <sup>p126</sup>                             | flow <sup>p126</sup> *                                                                                                  | globals <sup>p131</sup>                                                                                                    | HTMLElement <sup>9119</sup>         |
| form <sup>p466</sup>                                                                                                    | User-<br>submittable<br>form                                               | flow <sup>p126</sup> ;<br>palpable <sup>p127</sup>                                                                                                    | flow p126                                        | flow p126*                                                                                                    | <pre>globals<sup>p131</sup>; accept-charset<sup>p467</sup>; action<sup>p548</sup>;<br/>autocomplete<sup>p467</sup>; enctype<sup>p549</sup>; method<sup>p548</sup>;<br/>name<sup>p467</sup>; novalidate<sup>p549</sup>; target<sup>p549</sup></pre>                                                       | HTMLFormElement <sup>p467</sup>     |
| h1 <sup>p181</sup> , h2 <sup>p181</sup> ,<br>h3 <sup>p181</sup> , h4 <sup>p181</sup> ,<br>h5 <sup>p181</sup> , h6 <sup>p181</sup> | Section<br>heading                                                         | flow p126;<br>heading p126;<br>palpable p127                                                                                                    | hgroup <sup>p183</sup> ;<br>flow <sup>p126</sup> | phrasing p127                                                                                                    | globals <sup>p131</sup>                                                                                                    | HTMLHeadingElement <sup>p181</sup>  |
| head p147                                                                                                    | Container for document metadata                                            | none                                                                                                    | html <sup>p146</sup>                             | metadata<br>content <sup>p125</sup> *                                                                                   | globals <sup>p131</sup>                                                                                                    | HTMLHeadElement P147                |
| header <sup>p185</sup>                                                                                                    | Introductory<br>or<br>navigational<br>aids for a<br>page or<br>section     | flow <sup>p126</sup> ;<br>palpable <sup>p127</sup>                                                                                                    | flow <sup>p126</sup>                             | flow <sup>p126</sup> *                                                                                                  | globals <sup>p131</sup>                                                                                                    | HTMLElement pll9                    |
| hgroup <sup>p183</sup>                                                                                                    | heading<br>group                                                           | flow <sup>p126</sup> ;<br>heading <sup>p126</sup> ;<br>palpable <sup>p127</sup>                                                                              | flow P126                                        | h1 p181; h2 p181;<br>h3 p181; h4 p181;<br>h5 p181; h6 p181;<br>script-<br>supporting<br>elements p128                   | globals <sup>p131</sup>                                                                                                    | HTMLElement pli9                    |
| hr <sup>p205</sup>                                                                                                    | Thematic<br>break                                                          | flow <sup>p126</sup>                                                                                                    | flow <sup>p126</sup>                             | empty                                                                                                    | globals <sup>p131</sup>                                                                                                    | HTMLHRElement p285                  |
| html <sup>p146</sup>                                                                                                    | Root element                                                               | none                                                                                                    | none*                                            | <u>head <sup>p147</sup></u> *;<br><u>body <sup>p169</sup></u> *                                                         | globals <sup>pl31</sup> ; manifest <sup>pl46</sup>                                                                                                    | HTMLHtmlElement <sup>p146</sup>     |
| i <sup>p259</sup>                                                                                                    | Alternate<br>voice                                                         | flow <sup>p126</sup> ;<br>phrasing <sup>p127</sup> ;<br>palpable <sup>p127</sup>                                                                             | phrasing p127                                    | phrasing <sup>p127</sup>                                                                                                | globals <sup>p131</sup>                                                                                                    | HTMLElement p119                    |
| iframe <sup>p343</sup>                                                                                                    | Nested<br>browsing<br>context <sup>p775</sup>                              | flow <sup>p126</sup> ;<br>phrasing <sup>p127</sup> ;<br>embedded <sup>p127</sup> ;<br>interactive <sup>p127</sup> ;<br>palpable <sup>p127</sup>              | phrasing p127                                    | empty                                                                                                    | <pre>globals<sup>p131</sup>; src<sup>p344</sup>; srcdoc<sup>p344</sup>; name<sup>p347</sup>; sandbox<sup>p347</sup>; allowfullscreen<sup>p349</sup>; allowpaymentrequest<sup>p349</sup>; allowusermedia<sup>p349</sup>; width<sup>p430</sup>; height<sup>p430</sup>; referrerpolicy<sup>p349</sup></pre> | HTMLIFrameElement <sup>p343</sup>   |
| img <sup>p303</sup>                                                                                                    | Image                                                                      | flow <sup>p126</sup> ;                                                                                                    | phrasing p127;                                   | empty                                                                                                    | <u>globals<sup>p131</sup></u> ; <u>alt<sup>p304</sup></u> ; <u>src<sup>p304</sup></u> ; <u>srcset<sup>p304</sup></u> ;                                                                                                    | HTMLImageElement p304               |

| Element                  | Description                                                  | Categories                                                                                                    | Parents†                                                                            | Children                                                               | Attributes                                                                                                    | Interface                        |
|--------------------------|--------------------------------------------------------------|----------------------------------------------------------------------------------------------------|-------------------------------------------------------------------------------------|------------------------------------------------------------------------|----------------------------------------------------------------------------------------------------|----------------------------------|
|                          |                                                              | phrasing p127;<br>embedded p127;<br>interactive p127*;<br>form-<br>associated p466;<br>palpable p127                                                                          | picture <sup>p300</sup>                                                             |                                                                        | crossorigin <sup>p304</sup> ; usemap <sup>p426</sup> ; ismap <sup>p306</sup> ;<br>width <sup>p430</sup> ; height <sup>p430</sup> ; decoding <sup>p304</sup> ;<br>referrerpolicy <sup>p304</sup>                                                                                                    |                                  |
| input <sup>p472</sup>    | Form control                                                 | flow p126;<br>phrasing p127;<br>interactive p127*;<br>listed p466;<br>labelable p466;<br>submittable p466;<br>resettable p466;<br>form-<br>associated p466;<br>palpable p127* | phrasing <sup>p127</sup>                                                            | empty                                                                  | <pre>globals p131; accept p495; alt p498;<br/>autocomplete p551; autofocus p550;<br/>checked p476; dirname p546; disabled p547;<br/>formp544; formaction p548; formenctype p549;<br/>formmethod p548; formnovalidate p549;<br/>formtarget p549; height p430; list p596; max p504;<br/>maxlength p500; min p504; minlength p500;<br/>multiple p502; name p545; pattern p503;<br/>placeholder p508; readonly p501; required p502;<br/>size p501; src p497; step p505; type p474; value p476;<br/>width p430</pre> | HTMLInputElement P473            |
| ins <sup>p295</sup>      | An addition to the document                                  |                                                                                                    | phrasing P127                                                                       | transparent <sup>p128</sup>                                            | <pre>globals<sup>p131</sup>; cite<sup>p297</sup>; datetime<sup>p297</sup></pre>                                                                                                    | HTMLModElement <sup>p297</sup>   |
| kbd <sup>p258</sup>      | User input                                                   | flow <sup>p126</sup> ;<br>phrasing <sup>p127</sup> ;<br>palpable <sup>p127</sup>                                                                                              | phrasing P127                                                                       | phrasing P127                                                          | globals <sup>p131</sup>                                                                                                    | HTMLElement p119                 |
| label <sup>p470</sup>    | Caption for a<br>form control                                | flow <sup>p126</sup> ;<br>phrasing <sup>p127</sup> ;<br>interactive <sup>p127</sup> ;<br>palpable <sup>p127</sup>                                                             | phrasing pl27                                                                       | phrasing p127*                                                         | globals <sup>p131</sup> ; for <sup>p478</sup>                                                                                                    | HTMLLabelElement P470            |
| legend p542              | Caption for fieldset p540                                    | none                                                                                                    | fieldset <sup>p540</sup>                                                            | phrasing <sup>p127</sup>                                               | globals <sup>p131</sup>                                                                                                    | HTMLLegendElement p543           |
| <u>li<sup>p215</sup></u> | List item                                                    | none                                                                                                    | ol <sup>p211</sup> ; ul <sup>p213</sup> ;<br>menu <sup>p214</sup> *                 | flow P126                                                              | globals <sup>p131</sup> ; value <sup>p215</sup> *                                                                                                    | HTMLLIElement p215               |
| link <sup>p151</sup>     | Link<br>metadata                                             | metadata <sup>p125</sup> ;<br>flow <sup>p126</sup> *;<br>phrasing <sup>p127</sup> *                                                                                           | head <sup>p147</sup> ;<br>noscript <sup>p602</sup> *;<br>phrasing <sup>p127</sup> * | empty                                                                  | $\begin{array}{l} {\hbox{\sf globals}}^{p131}; {\hbox{\sf href}}^{p152}; {\hbox{\sf crossorigin}}^{p152}; {\hbox{\sf rel}}^{p152}; \\ {\hbox{\sf as}}^{p153}; {\hbox{\sf media}}^{p153}; {\hbox{\sf hreflang}}^{p153}; {\hbox{\sf type}}^{p153}; \\ {\hbox{\sf sizes}}^{p153}; {\hbox{\sf referrerpolicy}}^{p153}; {\hbox{\sf integrity}}^{p153} \end{array}$                                                                                                    | HTMLLinkElement <sup>p151</sup>  |
| main p225                | Container for<br>the dominant<br>contents of<br>the document | flow <sup>p126</sup> ;<br>palpable <sup>p127</sup>                                                                                                    | flow <sup>p126</sup> *                                                              | flow p126                                                              | globals <sup>p131</sup>                                                                                                    | HTMLElement <sup>p119</sup>      |
| map <sup>p423</sup>      | Image<br>map <sup>p426</sup>                                 | flow <sup>p126</sup> ;<br>phrasing <sup>p127</sup> *;<br>palpable <sup>p127</sup>                                                                                             | phrasing P127                                                                       | transparent p128;<br>area p424*                                        | globals <sup>p131</sup> ; name <sup>p423</sup>                                                                                                    | HTMLMapElement P423              |
| mark <sup>p262</sup>     | Highlight                                                    | flow <sup>p126</sup> ;<br>phrasing <sup>p127</sup> ;<br>palpable <sup>p127</sup>                                                                                              | phrasing P127                                                                       | phrasing P127                                                          | globals <sup>p131</sup>                                                                                                    | HTMLElement p119                 |
| MathML math              | MathML root                                                  | flow <sup>p126</sup> ;<br>phrasing <sup>p127</sup> ;<br>embedded <sup>p127</sup> ;<br>palpable <sup>p127</sup>                                                                | phrasing <sup>p127</sup>                                                            | per<br>[MATHML] <sup>p1212</sup>                                       | per [MATHML] <sup>p1212</sup>                                                                                                    | Element                          |
| menu <sup>p214</sup>     | Menu of<br>commands                                          | flow <sup>p126</sup> ;<br>palpable <sup>p127</sup> *                                                                                                    | flow <sup>p126</sup>                                                                | li <sup>p215</sup> ; script-<br>supporting<br>elements <sup>p128</sup> | globals p131                                                                                                    | HTMLMenuElement P214             |
| meta <sup>p157</sup>     | Text<br>metadata                                             | metadata <sup>p125</sup> ;<br>flow <sup>p126</sup> *;<br>phrasing <sup>p127</sup> *                                                                                           | head <sup>p147</sup> ;<br>noscript <sup>p602</sup> *;<br>phrasing <sup>p127</sup> * | empty                                                                  | <pre>globals<sup>p131</sup>; name<sup>p158</sup>; http-equiv<sup>p161</sup>; content<sup>p158</sup>; charset<sup>p157</sup></pre>                                                                                                    | HTMLMetaElement <sup>p157</sup>  |
| meter <sup>p535</sup>    | Gauge                                                        | flow <sup>p126</sup> ;<br>phrasing <sup>p127</sup> ;<br>labelable <sup>p466</sup> ;<br>palpable <sup>p127</sup>                                                               | phrasing <sup>p127</sup>                                                            | phrasing <sup>p127</sup> *                                             | <u>globals<sup>p131</sup></u> ; <u>value<sup>p536</sup></u> ; <u>min<sup>p536</sup></u> ; <u>max<sup>p536</sup></u> ; <u>low<sup>p536</sup></u> ;<br><u>high<sup>p536</sup></u> ; optimum <sup>p536</sup>                                                                                                    | HTMLMeterElement <sup>p536</sup> |
| nav <sup>p176</sup>      | Section with<br>navigational<br>links                        | flow <sup>p126</sup> ;<br>sectioning <sup>p126</sup> ;<br>palpable <sup>p127</sup>                                                                                            | flow <sup>p126</sup>                                                                | flow <sup>p126</sup>                                                   | globals p131                                                                                                    | HTMLElement <sup>p119</sup>      |
| noscript <sup>p602</sup> | Fallback<br>content for<br>script                            | metadata <sup>p125</sup> ;<br>flow <sup>p126</sup> ;<br>phrasing <sup>p127</sup>                                                                                              | head <sup>p147</sup> *;<br>phrasing <sup>p127</sup> *                               | varies*                                                                | globals p131                                                                                                    | HTMLElement <sup>p119</sup>      |
| object <sup>p354</sup>   | Image,<br>nested<br>browsing                                 | flow <sup>p126</sup> ;<br>phrasing <sup>p127</sup> ;<br>embedded <sup>p127</sup> ;                                                                                            | phrasing P127                                                                       | param <sup>p359</sup> *;<br>transparent <sup>p128</sup>                | <pre>globals<sup>p131</sup>; data<sup>p354</sup>; type<sup>p355</sup>; typemustmatch<sup>p355</sup>; name<sup>p355</sup>; usemap<sup>p426</sup>; form<sup>p544</sup>; width<sup>p430</sup>; height<sup>p430</sup></pre>                                                                                                    | HTMLObjectElement p354           |

| Element                  | Description                                        | Categories                                                                                                    | Parents†                                                                           | Children                                                                                                 | Attributes                                                                                                    | Interface                           |
|--------------------------|----------------------------------------------------|----------------------------------------------------------------------------------------------------|------------------------------------------------------------------------------------|----------------------------------------------------------------------------------------------------|----------------------------------------------------------------------------------------------------|-------------------------------------|
|                          | context <sup>p775</sup> , or plugin <sup>p45</sup> | interactive <sup>p127</sup> *;<br>listed <sup>p466</sup> ;<br>submittable <sup>p466</sup> ;<br>form-<br>associated <sup>p466</sup> ;<br>palpable <sup>p127</sup> |                                                                                    |                                                                                                    |                                                                                                    |                                     |
| <u>ol<sup>p211</sup></u> | Ordered list                                       | flow <sup>p126</sup> ;<br>palpable <sup>p127</sup> *                                                                                                    | flow <sup>p126</sup>                                                               | li <sup>p215</sup> ; script-<br>supporting<br>elements <sup>p128</sup>                                   | globals <sup>p131</sup> ; reversed <sup>p212</sup> ; start <sup>p212</sup> ; type <sup>p212</sup>                                                                                                    | HTMLOListElement P211               |
| optgroup <sup>p522</sup> | Group of<br>options in a<br>list box               | none                                                                                                    | select <sup>p516</sup>                                                             | option <sup>p524</sup> ;<br>script-<br>supporting<br>elements <sup>p128</sup>                            | globals <sup>p131</sup> ; disabled <sup>p523</sup> ; label <sup>p523</sup>                                                                                                    | HTMLOptGroupElement <sup>p523</sup> |
| option <sup>p524</sup>   | Option in a<br>list box or<br>combo box<br>control | none                                                                                                    | select <sup>p516</sup> ;<br>datalist <sup>p521</sup> ;<br>optgroup <sup>p522</sup> | text <sup>p127</sup> *                                                                                   | <pre>globals p131; disabled p524; label p525; selected p525; value p525</pre>                                                                                                    | HTMLOptionElement p524              |
| output <sup>p531</sup>   | Calculated<br>output value                         | flow p126;<br>phrasing p127;<br>listed p466;<br>labelable p466,<br>resettable p466;<br>form-<br>associated p466;<br>palpable p127                                | phrasing <sup>p127</sup>                                                           | phrasing <sup>p127</sup>                                                                                 | globals <sup>p131</sup> ; for <sup>p532</sup> ; form <sup>p544</sup> ; name <sup>p545</sup>                                                                                                    | HTMLOutputElement P531              |
| p <sup>p202</sup>        | Paragraph                                          | flow <sup>p126</sup> ;<br>palpable <sup>p127</sup>                                                                                                    | flow <sup>p126</sup>                                                               | phrasing p127                                                                                            | globals <sup>p131</sup>                                                                                                    | HTMLParagraphElement P203           |
| param <sup>p359</sup>    | Parameter for object p354                          | none                                                                                                    | object <sup>p354</sup>                                                             | empty                                                                                                    | globals <sup>p131</sup> ; name <sup>p360</sup> ; value <sup>p360</sup>                                                                                                    | HTMLParamElement p360               |
| picture <sup>p300</sup>  | lmage                                              | flow <sup>p126</sup> ;<br>phrasing <sup>p127</sup> ;<br>embedded <sup>p127</sup>                                                                                 | phrasing <sup>p127</sup>                                                           | source <sup>p300</sup> *; one<br>img <sup>p303</sup> ; script-<br>supporting<br>elements <sup>p128</sup> | globals <sup>p131</sup>                                                                                                    | HTMLPictureElement p300             |
| pre <sup>p207</sup>      | Block of preformatted text                         | flow <sup>p126</sup> ;<br>palpable <sup>p127</sup>                                                                                                    | flow <sup>p126</sup>                                                               | phrasing P127                                                                                            | globals <sup>p131</sup>                                                                                                    | HTMLPreElement <sup>p207</sup>      |
| progress <sup>p533</sup> | Progress bar                                       | flow <sup>p126</sup> ;<br>phrasing <sup>p127</sup> ;<br>labelable <sup>p466</sup> ;<br>palpable <sup>p127</sup>                                                  | phrasing P127                                                                      | phrasing P127*                                                                                           | globals <sup>p131</sup> ; value <sup>p534</sup> ; max <sup>p534</sup>                                                                                                    | HTMLProgressElement <sup>p534</sup> |
| <b>q</b> <sup>p236</sup> | Quotation                                          | flow <sup>p126</sup> ;<br>phrasing <sup>p127</sup> ;<br>palpable <sup>p127</sup>                                                                                 | phrasing P127                                                                      | phrasing P127                                                                                            | globals <sup>p131</sup> ; cite <sup>p237</sup>                                                                                                    | HTMLQuoteElement <sup>p208</sup>    |
| <u>rp<sup>p247</sup></u> | Parenthesis<br>for ruby<br>annotation<br>text      | none                                                                                                    | ruby <sup>p241</sup>                                                               | text <sup>p127</sup>                                                                                     | globals <sup>p131</sup>                                                                                                    | HTMLElement <sup>p119</sup>         |
| rt <sup>p246</sup>       | Ruby<br>annotation<br>text                         | none                                                                                                    | ruby <sup>p241</sup>                                                               | phrasing P127                                                                                            | globals <sup>p131</sup>                                                                                                    | HTMLElement p119                    |
| ruby <sup>p241</sup>     | Ruby<br>annotation(s)                              | flow <sup>p126</sup> ;<br>phrasing <sup>p127</sup> ;<br>palpable <sup>p127</sup>                                                                                 | phrasing P127                                                                      | phrasing p127;<br>rt p246; rp p247*                                                                      | globals <sup>p131</sup>                                                                                                    | HTMLElement p119                    |
| <b>S</b> <sup>p234</sup> | Inaccurate<br>text                                 | flow <sup>p126</sup> ;<br>phrasing <sup>p127</sup> ;<br>palpable <sup>p127</sup>                                                                                 | phrasing P127                                                                      | phrasing P127                                                                                            | globals <sup>p131</sup>                                                                                                    | HTMLElement plip                    |
| samp <sup>p257</sup>     | Computer<br>output                                 | flow <sup>p126</sup> ;<br>phrasing <sup>p127</sup> ;<br>palpable <sup>p127</sup>                                                                                 | phrasing <sup>p127</sup>                                                           | phrasing <sup>p127</sup>                                                                                 | globals <sup>p131</sup>                                                                                                    | HTMLElement plip                    |
| script <sup>p589</sup>   | Embedded<br>script                                 | metadata <sup>p125</sup> ;<br>flow <sup>p126</sup> ;<br>phrasing <sup>p127</sup> ;<br>script-<br>supporting <sup>p128</sup>                                      | head p147;<br>phrasing p127;<br>script-<br>supporting p128                         | script, data, or<br>script<br>documentation*                                                             | <pre>globals<sup>p131</sup>; src<sup>p590</sup>; type<sup>p590</sup>; async<sup>p591</sup>; defer<sup>p591</sup>; crossorigin<sup>p591</sup>; integrity<sup>p591</sup>; referrerpolicy<sup>p591</sup></pre> | HTMLScriptElement <sup>p590</sup>   |
| section <sup>p173</sup>  | Generic<br>document or<br>application              | flow <sup>p126</sup> ;<br>sectioning <sup>p126</sup> ;<br>palpable <sup>p127</sup>                                                                               | flow <sup>p126</sup>                                                               | flow p126                                                                                                | globals <sup>p131</sup>                                                                                                    | HTMLElement <sup>p119</sup>         |

| Element                  | Description                                                                                             | Categories                                                                                                    | Parents†                                                                                                    | Children                                                                                                    | Attributes                                                                                                    | Interface                               |
|--------------------------|----------------------------------------------------------------------------------------------------|----------------------------------------------------------------------------------------------------|----------------------------------------------------------------------------------------------------|----------------------------------------------------------------------------------------------------|----------------------------------------------------------------------------------------------------|-----------------------------------------|
|                          | section                                                                                                 |                                                                                                    |                                                                                                    |                                                                                                    |                                                                                                    |                                         |
| select <sup>p516</sup>   | List box<br>control                                                                                     | flow p126;<br>phrasing p127;<br>interactive p127;<br>listed p466;<br>labelable p466;<br>submittable p466;<br>resettable p466;<br>form-<br>associated p466;<br>palpable p127 | phrasing <sup>p127</sup>                                                                                                    | option <sup>p524</sup> ;<br>optgroup <sup>p522</sup> ;<br>script-<br>supporting<br>elements <sup>p128</sup>                          | globals <sup>p131</sup> ; autocomplete <sup>p551</sup> ; autofocus <sup>p550</sup> ; disabled <sup>p547</sup> ; form <sup>p544</sup> ; multiple <sup>p517</sup> ; name <sup>p545</sup> ; required <sup>p517</sup> ; size <sup>p517</sup>                                                                                                    | HTMLSelectElement p516                  |
| slot <sup>p608</sup>     | Shadow tree slot                                                                                        | flow <sup>p126</sup> ;<br>phrasing <sup>p127</sup>                                                                                                    | phrasing <sup>p127</sup>                                                                                                    | transparent <sup>p128</sup>                                                                                                    | globals <sup>p131</sup> ; name <sup>p608</sup>                                                                                                    | HTMLSlotElement p608                    |
| small <sup>p233</sup>    | Side<br>comment                                                                                         | flow <sup>p126</sup> ;<br>phrasing <sup>p127</sup> ;<br>palpable <sup>p127</sup>                                                                                            | phrasing P127                                                                                                    | phrasing pl27                                                                                                    | globals <sup>p131</sup>                                                                                                    | HTMLElement P119                        |
| source <sup>p300</sup>   | Image source<br>for <u>img p303</u> or<br>media source<br>for <u>video p361</u><br>or <u>audio p365</u> | none                                                                                                    | picture <sup>p300</sup> ;<br>video <sup>p361</sup> ;<br>audio <sup>p365</sup>                                                     | empty                                                                                                    | <pre>globals<sup>p131</sup>; src<sup>p301</sup>; type<sup>p301</sup> srcset<sup>p301</sup>; sizes<sup>p301</sup>; media<sup>p301</sup></pre>                                                                                                    | HTMLSourceElement <sup>p301</sup>       |
| span <sup>p266</sup>     | Generic<br>phrasing<br>container                                                                        | flow p126;<br>phrasing p127;<br>palpable p127                                                                                                    | phrasing P127                                                                                                    | phrasing P127                                                                                                    | globals <sup>p131</sup>                                                                                                    | HTMLSpanElement <sup>p266</sup>         |
| strong <sup>p232</sup>   | Importance                                                                                              | flow <sup>p126</sup> ;<br>phrasing <sup>p127</sup> ;<br>palpable <sup>p127</sup>                                                                                            | phrasing P127                                                                                                    | phrasing P127                                                                                                    | globals <sup>p131</sup>                                                                                                    | HTMLElement <sup>p119</sup>             |
| style <sup>p166</sup>    | Embedded<br>styling<br>information                                                                      | metadata <sup>p125</sup>                                                                                                    | head <sup>p147</sup> ;<br>noscript <sup>p602</sup> *                                                                              | text*                                                                                                    | globals <sup>p131</sup> ; media <sup>p167</sup> ;                                                                                                    | HTMLStyleElement <sup>p166</sup>        |
| sub <sup>p259</sup>      | Subscript                                                                                               | flow <sup>p126</sup> ;<br>phrasing <sup>p127</sup> ;<br>palpable <sup>p127</sup>                                                                                            | phrasing P127                                                                                                    | phrasing P127                                                                                                    | globals <sup>p131</sup>                                                                                                    | HTMLElement <sup>p119</sup>             |
| summary p583             | Caption for details p580                                                                                | none                                                                                                    | details <sup>p580</sup>                                                                                                    | phrasing <sup>p127</sup>                                                                                                    | globals <sup>p131</sup>                                                                                                    | HTMLElement p119                        |
| sup <sup>p259</sup>      | Superscript                                                                                             | flow <sup>p126</sup> ;<br>phrasing <sup>p127</sup> ;<br>palpable <sup>p127</sup>                                                                                            | phrasing P127                                                                                                    | phrasing P127                                                                                                    | $globals^{p131}$                                                                                                    | HTMLElement p119                        |
| SVG svg                  | SVG root                                                                                                | flow <sup>p126</sup> ;<br>phrasing <sup>p127</sup> ;<br>embedded <sup>p127</sup> ;<br>palpable <sup>p127</sup>                                                              | phrasing pl27                                                                                                    | per [ <u>SVG</u> ] <sup>p1215</sup>                                                                                                  | per [SVG] <sup>p1215</sup>                                                                                                    | SVGSVGElement                           |
| table P431               | Table                                                                                                   | flow <sup>p126</sup> ;<br>palpable <sup>p127</sup>                                                                                                    | flow <sup>p126</sup>                                                                                                    | caption P439*;<br>colgroup P440*;<br>thead P443*;<br>tbody P441*;<br>tfoot P444*;<br>trP444*; script-<br>supporting<br>elements P128 | globals <sup>p131</sup>                                                                                                    | HTMLTableElement P431                   |
| tbody <sup>p441</sup>    | Group of rows in a table                                                                                | none                                                                                                    | table <sup>p431</sup>                                                                                                    | tr <sup>p444</sup> ; script-<br>supporting<br>elements <sup>p128</sup>                                                               | globals <sup>p131</sup>                                                                                                    | HTMLTableSectionElement <sup>p442</sup> |
| <u>td<sup>p446</sup></u> | Table cell                                                                                              | sectioning<br>root <sup>p190</sup>                                                                                                    | <u>tr<sup>p444</sup></u>                                                                                                    | flow <sup>p126</sup>                                                                                                    | globals <sup>p131</sup> ; colspan <sup>p449</sup> ; rowspan <sup>p449</sup> ;<br>headers <sup>p449</sup>                                                                                                    | HTMLTableCellElement P446               |
| template <sup>p605</sup> | Template                                                                                                | metadata <sup>p125</sup> ;<br>flow <sup>p126</sup> ;<br>phrasing <sup>p127</sup> ;<br>script-<br>supporting <sup>p128</sup>                                                 | metadata <sup>p125</sup> ;<br>phrasing <sup>p127</sup> ;<br>script-<br>supporting <sup>p128</sup> ;<br>colgroup <sup>p448</sup> * | empty                                                                                                    | globals <sup>p131</sup>                                                                                                    | HTMLTemplateElement <sup>p605</sup>     |
| textarea <sup>p526</sup> | Multiline text<br>controls                                                                              | flow p126;<br>phrasing p127;<br>interactive p127;<br>listed p466;<br>labelable p466;<br>submittable p466;<br>resettable p466;                                               | phrasing <sup>p127</sup>                                                                                                    | text <sup>p127</sup>                                                                                                    | globals <sup>p131</sup> ; autofocus <sup>p558</sup> ; cols <sup>p528</sup> ;<br>dirname <sup>p546</sup> ; disabled <sup>p547</sup> ; form <sup>p544</sup> ;<br>maxlength <sup>p529</sup> ; minlength <sup>p529</sup> ; name <sup>p545</sup> ;<br>placeholder <sup>p529</sup> ; readonly <sup>p528</sup> ; required <sup>p529</sup> ;<br>rows <sup>p528</sup> ; wrap <sup>p529</sup> | HTMLTextAreaElement <sup>p527</sup>     |

| Element                               | Description                                                             | Categories                                                                                                    | Parents†                                                | Children                                                                                        | Attributes                                                                                                    | Interface                                                         |
|---------------------------------------|-------------------------------------------------------------------------|----------------------------------------------------------------------------------------------------|---------------------------------------------------------|-------------------------------------------------------------------------------------------------|----------------------------------------------------------------------------------------------------|-------------------------------------------------------------------|
|                                       |                                                                         | form-<br>associated P466;<br>palpable P127                                                                                                    |                                                         |                                                                                                 |                                                                                                    |                                                                   |
| tfoot p444                            | Group of footer rows in a table                                         | none                                                                                                    | table <sup>p431</sup>                                   | tr <sup>p444</sup> ; script-<br>supporting<br>elements <sup>p128</sup>                          | globals <sup>p131</sup>                                                                                                    | HTMLTableSectionElement <sup>p442</sup>                           |
| <u>th<sup>p448</sup></u>              | Table header<br>cell                                                    | interactive <sup>p127</sup> *                                                                                                    | <u>tr<sup>p444</sup></u>                                | flow <sup>p126</sup> *                                                                          | globals <sup>p131</sup> ; colspan <sup>p449</sup> ; rowspan <sup>p449</sup> ;<br>headers <sup>p449</sup> ; scope <sup>p448</sup> ; abbr <sup>p448</sup>                                                                                                    | HTMLTableCellElement p446                                         |
| thead P443                            | Group of<br>heading rows<br>in a table                                  | none                                                                                                    | table <sup>p431</sup>                                   | tr <sup>p444</sup> ; script-<br>supporting<br>elements <sup>p128</sup>                          | globals <sup>p131</sup>                                                                                                    | HTMLTableSectionElement <sup>p442</sup>                           |
| time <sup>p249</sup>                  | Machine-<br>readable<br>equivalent of<br>date- or time-<br>related data | flow <sup>p126</sup> ;<br>phrasing <sup>p127</sup> ;<br>palpable <sup>p127</sup>                                                                | phrasing P127                                           | phrasing P127                                                                                   | globals <sup>pl31</sup> ; datetime <sup>p249</sup>                                                                                                    | HTMLTimeElement <sup>p249</sup>                                   |
| title <sup>p148</sup>                 | Document<br>title                                                       | metadata p125                                                                                                    | head P147                                               | text <sup>p127</sup> *                                                                          | globals <sup>p131</sup>                                                                                                    | HTMLTitleElement p148                                             |
| <u>tr<sup>p444</sup></u>              | Table row                                                               | none                                                                                                    | table p431;<br>thead p443;<br>tbody p441;<br>tfoot p444 | th <sup>p448</sup> *; td <sup>p446</sup> ;<br>script-<br>supporting<br>elements <sup>p128</sup> | globals <sup>p131</sup>                                                                                                    | HTMLTableRowElement P445                                          |
| track <sup>p366</sup>                 | Timed text<br>track                                                     | none                                                                                                    | audio <sup>p365</sup> ;<br>video <sup>p361</sup>        | empty                                                                                           | $\begin{array}{l} \textbf{globals}^{\text{pl31}}; \textbf{default}^{\text{p367}}; \textbf{kind}^{\text{p367}}; \textbf{label}^{\text{p367}}; \\ \textbf{src}^{\text{p367}}; \textbf{srclang}^{\text{p367}} \end{array}$                                                                                | HTMLTrackElement P366                                             |
| <u>u <sup>p262</sup></u>              | Keywords                                                                | flow p126;<br>phrasing p127;<br>palpable p127                                                                                                   | phrasing P127                                           | phrasing P127                                                                                   | globals <sup>p131</sup>                                                                                                    | HTMLElement pli9                                                  |
| <u>ul<sup>p213</sup></u>              | List                                                                    | flow <sup>p126</sup> ;<br>palpable <sup>p127</sup> *                                                                                            | flow <sup>p126</sup>                                    | li <sup>p215</sup> ; script-<br>supporting<br>elements <sup>p128</sup>                          | globals <sup>p131</sup>                                                                                                    | HTMLUListElement P213                                             |
| var <sup>p256</sup>                   | Variable                                                                | flow <sup>p126</sup> ;<br>phrasing <sup>p127</sup> ;<br>palpable <sup>p127</sup>                                                                | phrasing <sup>p127</sup>                                | phrasing <sup>p127</sup>                                                                        | globals <sup>p131</sup>                                                                                                    | HTMLElement <sup>p119</sup>                                       |
| video <sup>p361</sup>                 | Video player                                                            | flow <sup>p126</sup> ;<br>phrasing <sup>p127</sup> ;<br>embedded <sup>p127</sup> ;<br>interactive <sup>p127</sup> ;<br>palpable <sup>p127</sup> | phrasing P127                                           | source p300 *;<br>track p366 *;<br>transparent p128 *                                           | <pre>globals<sup>p131</sup>; src<sup>p371</sup>; crossorigin<sup>p371</sup>; poster<sup>p362</sup>; preload<sup>p382</sup>; autoplay<sup>p388</sup>; playsinline<sup>p362</sup>; loop<sup>p386</sup>; muted<sup>p418</sup>; controls<sup>p417</sup>; width<sup>p430</sup>; height<sup>p430</sup></pre> | HTMLVideoElement p361                                             |
| wbr <sup>p268</sup>                   | Line breaking opportunity                                               | flow <sup>p126</sup> ;<br>phrasing <sup>p127</sup>                                                                                              | phrasing <sup>p127</sup>                                | empty                                                                                           | globals <sup>p131</sup>                                                                                                    | HTMLElement pl19                                                  |
| autonomous<br>custom<br>elements p675 | Author-<br>defined<br>elements                                          | flow <sup>p126</sup> ;<br>phrasing <sup>p127</sup> ;<br>palpable <sup>p127</sup>                                                                | flow <sup>p126</sup> ;<br>phrasing <sup>p127</sup>      | transparent <sup>p128</sup>                                                                     | globals <sup>p131</sup> ; any, as decided by the element's author                                                                                                    | Supplied by the element's author (inherits from HTMLElement p119) |

An asterisk (\*) in a cell indicates that the actual rules are more complicated than indicated in the table above.

† Categories in the "Parents" column refer to parents that list the given categories in their content model, not to elements that themselves are in those categories. For example, the  $a^{p228}$  element's "Parents" column says "phrasing", so any element whose content model contains the "phrasing" category could be a parent of an  $a^{p228}$  element. Since the "flow" category includes all the "phrasing" elements, that means the  $t^{p448}$  element could be a parent to an  $t^{p228}$  element.

# Element content categories §p11

This section is non-normative.

List of element content categories

|                                     | I                                                                                                    | l <u>-</u>                                                                                                    |
|-------------------------------------|----------------------------------------------------------------------------------------------------|----------------------------------------------------------------------------------------------------|
| Category                            | Elements                                                                                                    | Elements with exceptions                                                                                                    |
| Metadata<br>content <sup>p125</sup> | base <sup>p149</sup> ; link <sup>p151</sup> ; meta <sup>p157</sup> ; noscript <sup>p692</sup> ; script <sup>p589</sup> ; style <sup>p166</sup> ; template <sup>p605</sup> ; title <sup>p148</sup>                                                                                                    | _                                                                                                    |
| Flow<br>content <sup>p126</sup>     | $\frac{\text{blockquote}^{p208}; \text{br}^{p267}; \text{button}^{p514}; \text{canvas}^{p609}; \text{cite}^{p235}; \text{code}^{p255}; \text{data}^{p248}; \text{datalist}^{p521}; \\ \frac{\text{del}^{p296}; \text{details}^{p580}; \text{din}^{p238}; \text{dialog}^{p586}; \text{div}^{p227}; \text{dl}^{p217}; \text{em}^{p230}; \frac{\text{embed}^{p350};}{\text{fieldset}^{p540};}$ | area <sup>p424</sup> (if it is a descendant of a map <sup>p423</sup> element); link <sup>p151</sup> (if it is allowed in the body <sup>p152</sup> ); main <sup>p225</sup> (if it is a hierarchically correct main element <sup>p226</sup> ); meta <sup>p157</sup> (if the itemprop <sup>p766</sup> attribute is present) |

| Category                                          | Elements                                                                                                    | Elements with exceptions                                                                                                    |
|---------------------------------------------------|----------------------------------------------------------------------------------------------------|----------------------------------------------------------------------------------------------------|
|                                                   | mark <sup>p262</sup> ; MathML math; menu <sup>p214</sup> ; meter <sup>p535</sup> ; nav <sup>p176</sup> ; noscript <sup>p602</sup> ; object <sup>p354</sup> ; ol <sup>p211</sup> ; output <sup>p531</sup> ; p <sup>p202</sup> ; picture <sup>p300</sup> ; pre <sup>p207</sup> ; progress <sup>p533</sup> ; q <sup>p236</sup> ; ruby <sup>p241</sup> ; s <sup>p234</sup> ; samp <sup>p257</sup> ; script <sup>p589</sup> ; section <sup>p173</sup> ; select <sup>p516</sup> ; slot <sup>p608</sup> ; small <sup>p233</sup> ; span <sup>p266</sup> ; strong <sup>p232</sup> ; sub <sup>p259</sup> ; sup <sup>p259</sup> ; SVG svg; table <sup>p431</sup> ; template <sup>p605</sup> ; textarea <sup>p526</sup> ; time <sup>p249</sup> ; u <sup>p262</sup> ; ul <sup>p213</sup> ; var <sup>p256</sup> ; video <sup>p361</sup> ; wbr <sup>p268</sup> ; autonomous custom elements <sup>p675</sup> ; Text <sup>p127</sup>                                                                                                    |                                                                                                    |
| Sectioning<br>content <sup>p126</sup>             | article <sup>p171</sup> ; aside <sup>p179</sup> ; nav <sup>p176</sup> ; section <sup>p173</sup>                                                                                                    | _                                                                                                    |
| Heading<br>content <sup>p126</sup>                | h1 <sup>p181</sup> ; h2 <sup>p181</sup> ; h3 <sup>p181</sup> ; h4 <sup>p181</sup> ; h5 <sup>p181</sup> ; h6 <sup>p181</sup> ; hgroup <sup>p183</sup>                                                                                                    | _                                                                                                    |
| Phrasing content <sup>p127</sup>                  | a <sup>p228</sup> ; abbr <sup>p239</sup> ; audio <sup>p365</sup> ; b <sup>p260</sup> ; bdi <sup>p265</sup> ; bdo <sup>p266</sup> ; br <sup>p267</sup> ; button <sup>p514</sup> ; canvas <sup>p609</sup> ; cite <sup>p235</sup> ; code <sup>p255</sup> ; data <sup>p248</sup> ; datalist <sup>p521</sup> ; del <sup>p296</sup> ; dfn <sup>p238</sup> ; em <sup>p230</sup> ; embed <sup>p350</sup> ; i <sup>p259</sup> ; iframe <sup>p343</sup> ; img <sup>p303</sup> ; input <sup>p472</sup> ; ins <sup>p295</sup> ; kbd <sup>p258</sup> ; label <sup>p470</sup> ; map <sup>p423</sup> ; mark <sup>p262</sup> ; MathML math; meter <sup>p535</sup> ; noscript <sup>p602</sup> ; object <sup>p354</sup> ; output <sup>p531</sup> ; picture <sup>p300</sup> ; progress <sup>p533</sup> ; q <sup>p236</sup> ; ruby <sup>p241</sup> ; s <sup>p234</sup> ; samp <sup>p257</sup> ; script <sup>p589</sup> ; select <sup>p516</sup> ; slot <sup>p608</sup> ; small <sup>p233</sup> ; span <sup>p266</sup> ; strong <sup>p232</sup> ; sub <sup>p259</sup> ; sup <sup>p259</sup> ; SVG svg; template <sup>p605</sup> ; textarea <sup>p526</sup> ; time <sup>p249</sup> ; u <sup>p262</sup> ; var <sup>p256</sup> ; video <sup>p361</sup> ; wbr <sup>p268</sup> ; autonomous custom elements <sup>p675</sup> ; Text <sup>p127</sup>                                                                                                    | area <sup>p424</sup> (if it is a descendant of a map <sup>p423</sup> element); link <sup>p151</sup> (if it is allowed in the body <sup>p152</sup> ); meta <sup>p157</sup> (if the itemprop <sup>p706</sup> attribute is present)                                                                                                    |
| Embedded<br>content <sup>p127</sup>               | audio <sup>p365</sup> ; canvas <sup>p609</sup> ; embed <sup>p350</sup> ; iframe <sup>p343</sup> ; img <sup>p303</sup> ; MathML math; object <sup>p354</sup> ; picture <sup>p300</sup> ; SVG svg; video <sup>p361</sup>                                                                                                    | _                                                                                                    |
| Interactive<br>content P127*                      | button <sup>p514</sup> ; details <sup>p580</sup> ; embed <sup>p350</sup> ; iframe <sup>p343</sup> ; label <sup>p470</sup> ; select <sup>p516</sup> ; textarea <sup>p526</sup>                                                                                                    | $\frac{a^{p228}}{audio^{p365}} \text{ (if the } \frac{href^{p270}}{resent);} \\ \frac{audio^{p365}}{audio^{p365}} \text{ (if the } \frac{controls^{p417}}{controls^{p417}} \text{ attribute is } \\ present); \\ \frac{img^{p303}}{img^{p303}} \text{ (if the } \frac{usemap^{p426}}{sattribute} \text{ attribute is } \\ present); \\ \frac{input^{p472}}{inthereoff} \text{ (if the } \frac{type^{p474}}{stribute} \text{ attribute is } \\ not \\ \text{in the } \frac{Hidden^{p478}}{state} \text{ state}); \\ \frac{object^{p354}}{object^{p354}} \text{ (if the } \\ \frac{usemap^{p426}}{statribute} \text{ is present}); \\ \frac{video^{p361}}{statribute} \text{ (if the } \\ \frac{controls^{p417}}{statribute} \text{ is present})$ |
| Sectioning<br>roots p190                          | blockquote <sup>p208</sup> ; body <sup>p169</sup> ; details <sup>p580</sup> ; dialog <sup>p586</sup> ; fieldset <sup>p540</sup> ; figure <sup>p222</sup> ; td <sup>p446</sup>                                                                                                    | _                                                                                                    |
| Form-<br>associated<br>elements <sup>p466</sup>   | button <sup>p514</sup> ; fieldset <sup>p540</sup> ; input <sup>p472</sup> ; label <sup>p470</sup> ; object <sup>p354</sup> ; output <sup>p531</sup> ; select <sup>p516</sup> ; textarea <sup>p526</sup> ; img <sup>p303</sup>                                                                                                    | _                                                                                                    |
| <u>Listed</u><br>elements <sup>p466</sup>         | button <sup>p514</sup> ; fieldset <sup>p540</sup> ; input <sup>p472</sup> ; object <sup>p354</sup> ; output <sup>p531</sup> ; select <sup>p516</sup> ; textarea <sup>p526</sup>                                                                                                    | _                                                                                                    |
| Submittable<br>elements p466                      | button <sup>p514</sup> ; input <sup>p472</sup> ; object <sup>p354</sup> ; select <sup>p516</sup> ; textarea <sup>p526</sup>                                                                                                    | _                                                                                                    |
| Resettable<br>elements p466                       | <pre>input<sup>p472</sup>; output<sup>p531</sup>; select<sup>p516</sup>; textarea<sup>p526</sup></pre>                                                                                                    | _                                                                                                    |
| Autocapitalize-<br>inheriting<br>elements P466    | button <sup>p514</sup> ; fieldset <sup>p540</sup> ; input <sup>p472</sup> ; output <sup>p531</sup> ; select <sup>p516</sup> ; textarea <sup>p526</sup>                                                                                                    | _                                                                                                    |
| <u>Labelable</u><br>elements <sup>p466</sup>      | button <sup>p514</sup> ; input <sup>p472</sup> ; meter <sup>p535</sup> ; output <sup>p531</sup> ; progress <sup>p533</sup> ; select <sup>p516</sup> ; textarea <sup>p526</sup>                                                                                                    | _                                                                                                    |
| Palpable content P127                             | a <sup>p228</sup> ; abbr <sup>p239</sup> ; address <sup>p188</sup> ; article <sup>p171</sup> ; aside <sup>p179</sup> ; b <sup>p260</sup> ; bdo <sup>p265</sup> ; bdo <sup>p266</sup> ; blockquote <sup>p208</sup> ; button <sup>p514</sup> ; canvas <sup>p609</sup> ; cite <sup>p235</sup> ; code <sup>p255</sup> ; data <sup>p248</sup> ; details <sup>p580</sup> ; dfn <sup>p238</sup> ; div <sup>p227</sup> ; em <sup>p230</sup> ; embed <sup>p350</sup> ; fieldset <sup>p540</sup> ; figure <sup>p222</sup> ; footer <sup>p186</sup> ; form <sup>p466</sup> ; hl <sup>p181</sup> ; h2 <sup>p181</sup> ; h3 <sup>p181</sup> ; h4 <sup>p181</sup> ; h5 <sup>p181</sup> ; h6 <sup>p181</sup> ; header <sup>p185</sup> ; hgroup <sup>p183</sup> ; i <sup>p259</sup> ; iframe <sup>p343</sup> ; img <sup>p303</sup> ; ins <sup>p295</sup> ; kbd <sup>p258</sup> ; label <sup>p470</sup> ; main <sup>p225</sup> ; map <sup>p423</sup> ; mark <sup>p262</sup> ; MathML math; meter <sup>p535</sup> ; nav <sup>p176</sup> ; object <sup>p354</sup> ; output <sup>p531</sup> ; p <sup>p202</sup> ; pre <sup>p207</sup> ; progress <sup>p533</sup> ; q <sup>p236</sup> ; ruby <sup>p241</sup> ; s <sup>p234</sup> ; samp <sup>p257</sup> ; section <sup>p173</sup> ; select <sup>p516</sup> ; small <sup>p233</sup> ; span <sup>p266</sup> ; strong <sup>p232</sup> ; sub <sup>p259</sup> ; svg svg; table <sup>p431</sup> ; textarea <sup>p526</sup> ; time <sup>p249</sup> ; u <sup>p262</sup> ; var <sup>p256</sup> ; video <sup>p361</sup> ; autonomous custom elements <sup>p675</sup> | audio p365 (if the controls p417 attribute is present); dl p217 (if the element's children include at least one name-value group); input p472 (if the type p474 attribute is not in the Hidden p478 state); menu p214 (if the element's children include at least one lip215 element); ol p211 (if the element's children include at least one lip215 element); ul p213 (if the element's children include at least one lip215 element); ul p213 (if the element's children include at least one lip215 element); ul p215 element); ul p215 element); ul p215 element); ul p216 element whitespace p124                                                                                                    |
| Script-<br>supporting<br>elements <sup>p128</sup> | <pre>script<sup>p589</sup>; template<sup>p605</sup></pre>                                                                                                    | _                                                                                                    |

<sup>\*</sup> The  $\frac{1}{2}$  attribute can also make any element into  $\frac{1}{2}$  interactive content  $\frac{1}{2}$ .

# Attributes § p11

This section is non-normative.

List of attributes (excluding event handler content attributes)

| Attribute | Element(s)               | Description                  | Value                  |
|-----------|--------------------------|------------------------------|------------------------|
| abbr      | <u>th<sup>p448</sup></u> | Alternative label to use for | Text <sup>p124</sup> * |

| Attribute           | Element(s)                                                                                                  | Description                                                                                                    | Value                                                                                                    |
|---------------------|----------------------------------------------------------------------------------------------------|----------------------------------------------------------------------------------------------------|----------------------------------------------------------------------------------------------------|
|                     |                                                                                                    | the header cell when referencing the cell in other contexts                                                                                                 |                                                                                                    |
| accept              | input <sup>p495</sup>                                                                                       | Hint for expected file type in file upload controls p494                                                                                                    | Set of comma-separated tokens p85 * consisting of valid MIME type strings with no parameters or audio/*, video/*, or image/*                                                                            |
| accept-charset      | form <sup>p467</sup>                                                                                        | Character encodings to use for <u>form submission</u> p573                                                                                                  | Ordered set of unique space-separated tokens PB4, ASCII case-insensitive, consisting of labels of ASCII-compatible encodings PB5*                                                                       |
| accesskey           | HTML elements P747                                                                                          | Keyboard shortcut to activate or focus element                                                                                                    | Ordered set of unique space-separated tokens p84, case-sensitive p64, consisting of one code point in length                                                                                            |
| action              | form <sup>p548</sup>                                                                                        | URL to use for <u>form</u><br>submission <sup>p573</sup>                                                                                                    | <u>Valid non-empty URL potentially surrounded by spaces PBS</u>                                                                                                    |
| allowfullscreen     | iframe <sup>p349</sup>                                                                                      | Whether to allow the <pre>iframe<sup>p343</sup>'s contents to use requestFullscreen()</pre>                                                                 | Boolean attribute <sup>p65</sup>                                                                                                    |
| allowpaymentrequest | iframe <sup>p349</sup>                                                                                      | Whether the iframe p343 s contents are allowed to use the PaymentRequest interface to make payment requests                                                 | Boolean attribute <sup>p65</sup>                                                                                                    |
| allowusermedia      | iframe <sup>p349</sup>                                                                                      | Whether to allow the<br>iframe <sup>p343</sup> 's contents to use<br>getUserMedia()                                                                         | Boolean attribute <sup>p65</sup>                                                                                                    |
| alt                 | area <sup>p425</sup> ; <u>img<sup>p304</sup></u> ;<br>input <sup>p498</sup>                                 | Replacement text for use when images are not available                                                                                                    | Text <sup>p124</sup> *                                                                                                    |
| as                  | link <sup>p153</sup>                                                                                        | Potential destination for a preload request (for rel <sup>p152</sup> ="preload <sup>p289</sup> " and rel <sup>p152</sup> ="modulepreload <sup>p286</sup> ") | Potential destination, for rel p152 = "preload p289"; script-like destination, for rel p152 = "modulepreload p286"                                                                                      |
| async               | script <sup>p591</sup>                                                                                      | Execute script when available, without blocking                                                                                                    | Boolean attribute <sup>p65</sup>                                                                                                    |
| autocapitalize      | HTML elements p754                                                                                          | Recommended<br>autocapitalization behavior<br>(for supported input<br>methods)                                                                              | " <u>on<sup>p754</sup></u> "; " <u>off<sup>p754</sup></u> "; " <u>none<sup>p754</sup></u> "; " <u>sentences<sup>p754</sup></u> "; " <u>words<sup>p754</sup></u> "; " <u>characters<sup>p754</sup></u> " |
| autocomplete        | form <sup>p467</sup>                                                                                        | Default setting for autofill<br>feature for controls in the<br>form                                                                                         | "on"; "off"                                                                                                    |
| autocomplete        | <pre>input<sup>p551</sup>; select<sup>p551</sup>; textarea<sup>p551</sup></pre>                             | Hint for form autofill feature                                                                                                    | <u>Autofill field<sup>p553</sup></u> name and related tokens*                                                                                                    |
| autofocus           | button <sup>p550</sup> ;<br>input <sup>p550</sup> ;<br>select <sup>p550</sup> ;<br>textarea <sup>p550</sup> | Automatically focus the form control when the page is loaded                                                                                                | Boolean attribute <sup>p65</sup>                                                                                                    |
| autoplay            | audio <sup>p388</sup> ; video <sup>p388</sup>                                                               | Hint that the media resource p370 can be started automatically when the page is loaded                                                                      | Boolean attribute <sup>p65</sup>                                                                                                    |
| charset             | meta <sup>p157</sup>                                                                                        | Character encoding declaration p165                                                                                                    | "utf-8"                                                                                                    |
| checked             | <u>input<sup>p476</sup></u>                                                                                 | Whether the control is checked                                                                                                    | Boolean attribute <sup>p65</sup>                                                                                                    |
| cite                | blockquote <sup>p209</sup> ;<br>del <sup>p297</sup> ; ins <sup>p297</sup> ; q <sup>p237</sup>               | Link to the source of the quotation or more information about the edit                                                                                      | Valid URL potentially surrounded by spaces PBS                                                                                                    |
| class               | HTML elements <sup>p132</sup>                                                                               | Classes to which the element belongs                                                                                                    | Set of space-separated tokens P84                                                                                                    |
| color               | link <sup>p154</sup>                                                                                        | Color to use when customizing a site's icon (for rel p152 = "mask-icon")                                                                                    | CSS <color></color>                                                                                                    |
| cols                | textarea <sup>p528</sup>                                                                                    | Maximum number of characters per line                                                                                                    | <u>Valid non-negative integer<sup>p66</sup></u> greater than zero                                                                                                    |
| colspan             | <u>td<sup>p449</sup></u> ; <u>th<sup>p449</sup></u>                                                         | Number of columns that the cell is to span                                                                                                    | <u>Valid non-negative integer<sup>p66</sup></u> greater than zero                                                                                                    |
| content             | meta <sup>p158</sup>                                                                                        | Value of the element                                                                                                    | <u>Text</u> <sup>p124</sup> *                                                                                                    |

| Element(s)                                                                                                    | Description                                                                                                    | Value                                                                                                    |
|----------------------------------------------------------------------------------------------------|----------------------------------------------------------------------------------------------------|----------------------------------------------------------------------------------------------------|
| HTML elements p749                                                                                                    | Whether the element is editable                                                                                                    | "true"; "false"                                                                                                    |
| audio <sup>p417</sup> ; video <sup>p417</sup>                                                                                                    | Show user agent controls                                                                                                    | Boolean attribute P65                                                                                                    |
| area <sup>p425</sup>                                                                                                    | Coordinates for the shape to be created in an <u>image</u> map <sup>p426</sup>                                                                                                    | Valid list of floating-point numbers p69*                                                                                                    |
| $\frac{\text{audio}^{\text{p371}}}{\text{link}^{\text{p152}}}; \frac{\text{img}^{\text{p304}}}{\text{script}^{\text{p591}}}; \frac{\text{video}^{\text{p371}}}{\text{video}^{\text{p371}}}$         | How the element handles crossorigin requests                                                                                                    | " <u>anonymous<sup>p88</sup>"; "use-credentials<sup>p88</sup>"</u>                                                                                                    |
| object <sup>p354</sup>                                                                                                    | Address of the resource                                                                                                    | Valid non-empty URL potentially surrounded by spaces PB5                                                                                                    |
| <u>del<sup>p297</sup></u> ; <u>ins<sup>p297</sup></u>                                                                                                    | Date and (optionally) time of the change                                                                                                    | Valid date string with optional time p82                                                                                                    |
| time <sup>p249</sup>                                                                                                    | Machine-readable value                                                                                                    | Valid month string $^{p71}$ , valid date string $^{p72}$ , valid yearless date string $^{p72}$ , valid time string $^{p73}$ , valid local date and time string $^{p74}$ , valid time-zone offset string $^{p75}$ , valid global date and time string $^{p76}$ , valid week string $^{p78}$ , valid non-negative integer $^{p66}$ , or valid duration string $^{p79}$                                                                                                    |
| img <sup>p384</sup>                                                                                                    | Decoding hint to use when processing this image for presentation                                                                                                    | "sync <sup>p321</sup> "; "async <sup>p321</sup> "; "auto <sup>p321</sup> "                                                                                                    |
| track <sup>p367</sup>                                                                                                    | Enable the track if no other<br>text track p402 is more suitable                                                                                                    | Boolean attribute <sup>p65</sup>                                                                                                    |
| script <sup>p591</sup>                                                                                                    | Defer script execution                                                                                                    | Boolean attribute P65                                                                                                    |
| HTML elements p137                                                                                                    | The text directionality p137 of the element                                                                                                    | "ltr <sup>p137</sup> "; "rtl <sup>p137</sup> "; "auto <sup>p137</sup> "                                                                                                    |
| bdo <sup>p266</sup>                                                                                                    | The text directionality p137 of the element                                                                                                    | " <u>ltr<sup>p137</sup>"; "rtl<sup>p137</sup>"</u>                                                                                                    |
| input <sup>p546</sup> ;<br>textarea <sup>p546</sup>                                                                                                    | Name of form control to use<br>for sending the element's<br>directionality p137 in form<br>submission p573                                                                                                    | Text <sup>p124</sup> *                                                                                                    |
| button <sup>p547</sup> ;<br>fieldset <sup>p541</sup> ;<br>input <sup>p547</sup> ;<br>optgroup <sup>p523</sup> ;<br>option <sup>p524</sup> ;<br>select <sup>p547</sup> ;<br>textarea <sup>p547</sup> | Whether the form control is disabled                                                                                                    | Boolean attribute <sup>p65</sup>                                                                                                    |
| a <sup>p270</sup> ; area <sup>p270</sup>                                                                                                    | Whether to download the resource instead of navigating to it, and its file name if so                                                                                                    | Text                                                                                                    |
| HTML elements P771                                                                                                    | Whether the element is draggable                                                                                                    | "true"; "false"                                                                                                    |
| form <sup>p549</sup>                                                                                                    | Entry list encoding type to use for <u>form submission p573</u>                                                                                                    | "application/x-www-form-urlencoded <sup>p549</sup> "; "multipart/form-data <sup>p549</sup> "; "text/plain <sup>p549</sup> "                                                                                                    |
| label <sup>p470</sup>                                                                                                    | Associate the label with form control                                                                                                    | <u>ID</u> *                                                                                                    |
| output <sup>p532</sup>                                                                                                    | Specifies controls from which the output was calculated                                                                                                    | <u>Unordered set of unique space-separated tokens PB4</u> , <u>case-sensitive PB4</u> , consisting of IDs*                                                                                                    |
| button <sup>p544</sup> ;<br>fieldset <sup>p544</sup> ;<br>input <sup>p544</sup> ;<br>object <sup>p544</sup> ;<br>output <sup>p544</sup> ;<br>select <sup>p544</sup> ;<br>textarea <sup>p544</sup>   | Associates the control with a form <sup>p466</sup> element                                                                                                    | <u>ID</u> *                                                                                                    |
| button <sup>p548</sup> ; input <sup>p548</sup>                                                                                                    | URL to use for form submission p573                                                                                                    | Valid non-empty URL potentially surrounded by spaces PBS                                                                                                    |
| button <sup>p549</sup> ; input <sup>p549</sup>                                                                                                    | Entry list encoding type to use for <u>form submission</u> <sup>p573</sup>                                                                                                    | <pre>"application/x-www-form-urlencoded<sup>p549</sup>"; "multipart/form-data<sup>p549</sup>"; "text/<br/>plain<sup>p549</sup>"</pre>                                                                                                    |
| button <sup>p548</sup> ; input <sup>p548</sup>                                                                                                    | Variant to use for <u>form</u><br><u>submission<sup>p573</sup></u>                                                                                                    | "GET"; "POST"; "dialog"                                                                                                    |
| button <sup>p549</sup> ; input <sup>p549</sup>                                                                                                    | Bypass form control<br>validation for <u>form</u><br><u>submission</u> <sup>p573</sup>                                                                                                    | Boolean attribute <sup>p65</sup>                                                                                                    |
|                                                                                                    | ### HTML elements p749  audio p417; video p417  area p425  audio p371; img p304; link p152; script p591; video p371  object p354  del p297; ins p297  time p249  img p304  #### HTML elements p137  bdo p266  input p546; textarea p546  button p547; fieldset p541; input p547; optgroup p523; option p524; select p547; textarea p547  a p270; area p270  ################################### | HTML elements profession between the element is editable  audio profession between the element is editable  audio profession between the element is editable  audio profession between the element is editable  audio profession between the element is editable  audio profession between the element is editable  audio profession between the element is editable between the element is editable in a map profession between the element is editable in a map profession between the element is editable in the element is editable in the element is element is element i |

| Attribute  | Element(s)                                                                                                    | Description                                                                          | Value                                                                                                    |
|------------|----------------------------------------------------------------------------------------------------|--------------------------------------------------------------------------------------|----------------------------------------------------------------------------------------------------|
| formtarget | button <sup>p549</sup> ; input <sup>p549</sup>                                                                                                    | Browsing context <sup>p773</sup> for form submission <sup>p573</sup>                 | Valid browsing context name or keyword P779                                                                                                    |
| headers    | <u>td<sup>p449</sup></u> ; <u>th<sup>p449</sup></u>                                                                                                    | The header cells for this cell                                                       | <u>Unordered set of unique space-separated tokens PB4</u> , <u>case-sensitive P64</u> , consisting of IDs*                                                                                                    |
| height     | canvas <sup>p610</sup> ;<br>embed <sup>p430</sup> ;<br>iframe <sup>p430</sup> ; img <sup>p430</sup> ;<br>input <sup>p430</sup> ,<br>object <sup>p430</sup> ; video <sup>p430</sup> | Vertical dimension                                                                   | Valid non-negative integer P66                                                                                                    |
| hidden     | HTML elements p734                                                                                                    | Whether the element is relevant                                                      | Boolean attribute <sup>p65</sup>                                                                                                    |
| high       | meter <sup>p536</sup>                                                                                                    | Low limit of high range                                                              | Valid floating-point number P66*                                                                                                    |
| href       | a <sup>p270</sup> ; area <sup>p270</sup>                                                                                                    | Address of the <u>hyperlink</u> <sup>p270</sup>                                      | Valid URL potentially surrounded by spaces P85                                                                                                    |
| href       | link <sup>p152</sup>                                                                                                    | Address of the <u>hyperlink<sup>p270</sup></u>                                       | Valid non-empty URL potentially surrounded by spaces PBS                                                                                                    |
| href       | base <sup>p150</sup>                                                                                                    | Document base URL P86                                                                | Valid URL potentially surrounded by spaces PB5                                                                                                    |
| hreflang   | a <sup>p271</sup> ; link <sup>p153</sup>                                                                                                    | Language of the linked resource                                                      | Valid BCP 47 language tag                                                                                                    |
| http-equiv | meta <sup>p161</sup>                                                                                                    | Pragma directive                                                                     | "content-type $^{p162}$ "; "default-style $^{p162}$ "; "refresh $^{p162}$ "; "x-ua-compatible $^{p162}$ "; "content-security-policy $^{p162}$ "                                                                |
| id         | HTML elements p132                                                                                                    | The element's ID                                                                     | <u>Text</u> <sup>p124</sup> *                                                                                                    |
| inputmode  | HTML elements P755                                                                                                    | Hint for selecting an input modality                                                 | " <u>none<sup>p755</sup>"; "text<sup>p755</sup>"; "tel<sup>p755</sup>"; "email<sup>p755</sup>"; "url<sup>p755</sup>" "numeric<sup>p755</sup>"; "<u>decimal<sup>p755</sup>"; "search<sup>p755</sup>"; "</u></u> |
| integrity  | link <sup>p153</sup> ; script <sup>p591</sup>                                                                                                    | Integrity metadata used in<br>Subresource Integrity checks<br>[SRI] <sup>p1215</sup> | Text <sup>p124</sup>                                                                                                    |
| is         | HTML elements P675                                                                                                    | Creates a <u>customized built-in</u> <u>element<sup>p675</sup></u>                   | Valid custom element name <sup>p676</sup> of a defined <u>customized built-in element<sup>p675</sup></u>                                                                                                    |
| ismap      | <u>img <sup>p306</sup></u>                                                                                                    | Whether the image is a server-side image map                                         | Boolean attribute <sup>p65</sup>                                                                                                    |
| itemid     | HTML elements p704                                                                                                    | Global identifier <sup>p704</sup> for a microdata item                               | Valid URL potentially surrounded by spaces <sup>p85</sup>                                                                                                    |
| itemprop   | HTML elements p706                                                                                                    | Property names p706 of a microdata item                                              | Unordered set of unique space-separated tokens p84, case-sensitive p64, consisting of valid absolute URLs, defined property names p706, or text*                                                               |
| itemref    | HTML elements p704                                                                                                    | Referenced p119 elements                                                             | Unordered set of unique space-separated tokens p84, case-sensitive p64, consisting of IDs*                                                                                                    |
| itemscope  | HTML elements p703                                                                                                    | Introduces a microdata item                                                          | Boolean attribute <sup>p65</sup>                                                                                                    |
| itemtype   | HTML elements P703                                                                                                    | $\frac{\text{Item types}^{\text{p703}}}{\text{item}} \text{ of a microdata}$ item    | <u>Unordered set of unique space-separated tokens<sup>p84</sup>, case-sensitive<sup>p64</sup>, consisting of valid absolute URL*</u>                                                                           |
| kind       | <u>track</u> <sup>p367</sup>                                                                                                    | The type of text track                                                               | " <u>subtitles<sup>p367</sup>"; "captions<sup>p367</sup>"; "descriptions<sup>p367</sup>"; "chapters<sup>p367</sup>"; "metadata<sup>p367</sup>";</u>                                                            |
| label      | optgroup <sup>p523</sup> ;<br>option <sup>p525</sup> ; track <sup>p367</sup>                                                                                                    | User-visible label                                                                   | Text <sup>p124</sup>                                                                                                    |
| lang       | HTML elements p135                                                                                                    | Language p135 of the element                                                         | Valid BCP 47 language tag or the empty string                                                                                                    |
| list       | <u>input<sup>p506</sup></u>                                                                                                    | List of autocomplete options                                                         | ID*                                                                                                    |
| loop       | audio <sup>p386</sup> ; video <sup>p386</sup>                                                                                                    | Whether to loop the <u>media</u> resource p370                                       | Boolean attribute <sup>p65</sup>                                                                                                    |
| low        | meter <sup>p536</sup>                                                                                                    | High limit of low range                                                              | Valid floating-point number p66*                                                                                                    |
| manifest   | html <sup>p146</sup>                                                                                                    | <u>Application cache</u><br>manifest <sup>p838</sup>                                 | <u>Valid non-empty URL potentially surrounded by spaces<sup>p85</sup></u>                                                                                                    |
| max        | input <sup>p504</sup>                                                                                                    | Maximum value                                                                        | Varies*                                                                                                    |
| max        | meter <sup>p536</sup> ;<br>progress <sup>p534</sup>                                                                                                    | Upper bound of range                                                                 | <u>Valid floating-point number <sup>p66</sup>*</u>                                                                                                    |
| maxlength  | <u>input<sup>p500</sup></u> ;<br><u>textarea</u> <sup>p529</sup>                                                                                                    | Maximum length of value                                                              | <u>Valid non-negative integer<sup>p66</sup></u>                                                                                                    |
| media      | link <sup>p153</sup> ; source <sup>p301</sup> ;<br>style <sup>p167</sup>                                                                                                    | Applicable media                                                                     | Valid media query list <sup>p85</sup>                                                                                                    |
| method     | form <sup>p548</sup>                                                                                                    | Variant to use for <u>form</u><br><u>submission</u> p573                             | " <u>GET<sup>p548</sup>"; "POST<sup>p548</sup>"; "dialog<sup>p548</sup>"</u>                                                                                                    |
| min        | input <sup>p504</sup>                                                                                                    | Minimum value                                                                        | Varies*                                                                                                    |
| min        | meter <sup>p536</sup>                                                                                                    | Lower bound of range                                                                 | Valid floating-point number p66*                                                                                                    |
| minlength  | input <sup>p500</sup> ;                                                                                                    | Minimum length of value                                                              | <u>Valid non-negative integer<sup>p66</sup></u>                                                                                                    |

| Attribute      | Element(s)                                                                                                    | Description                                                                                                  | Value                                                                                                    |
|----------------|----------------------------------------------------------------------------------------------------|----------------------------------------------------------------------------------------------------|----------------------------------------------------------------------------------------------------|
|                | textarea <sup>p529</sup>                                                                                                    |                                                                                                    |                                                                                                    |
| multiple       | <pre>input<sup>p502</sup>; select<sup>p517</sup></pre>                                                                                                    | Whether to allow multiple values                                                                             | Boolean attribute <sup>p65</sup>                                                                           |
| muted          | audio <sup>p418</sup> ; video <sup>p418</sup>                                                                                                    | Whether to mute the <u>media</u> resource p370 by default                                                    | Boolean attribute <sup>p65</sup>                                                                           |
| name           | button <sup>p545</sup> ;<br>fieldset <sup>p545</sup> ;<br>input <sup>p545</sup> ;<br>output <sup>p545</sup> ;<br>select <sup>p545</sup> ;<br>textarea <sup>p545</sup> | Name of form control to use for <u>form submission</u> p573 and in the <u>form.elements</u> API              | Text <sup>p124</sup> *                                                                                     |
| name           | form <sup>p467</sup>                                                                                                    | Name of form to use in the document, forms p114 API                                                          | Text <sup>p124</sup> *                                                                                     |
| name           | iframe <sup>p347</sup> ;<br>object <sup>p355</sup>                                                                                                    | Name of <u>nested browsing</u><br>context <sup>p775</sup>                                                    | Valid browsing context name or keyword P779                                                                |
| name           | map <sup>p423</sup>                                                                                                    | Name of image map <sup>p426</sup> to reference <sup>p119</sup> from the usemap <sup>p426</sup> attribute     | Text <sup>p124</sup> *                                                                                     |
| name           | meta <sup>p158</sup>                                                                                                    | Metadata name                                                                                                | Text <sup>p124</sup> ∗                                                                                     |
| name           | param <sup>p360</sup>                                                                                                    | Name of parameter                                                                                            | Text <sup>p124</sup>                                                                                       |
| name           | slot <sup>p608</sup>                                                                                                    | Name of shadow tree slot                                                                                     | Text <sup>p124</sup>                                                                                       |
| nomodule       | script <sup>p590</sup>                                                                                                    | Prevents execution in user agents that support module scripts P860                                           | Boolean attribute <sup>p65</sup>                                                                           |
| nonce          | HTML elements P89                                                                                                    | Cryptographic nonce used in<br>Content Security Policy<br>checks [CSP] <sup>p1209</sup>                      | Text <sup>p124</sup>                                                                                       |
| novalidate     | form <sup>p549</sup>                                                                                                    | Bypass form control<br>validation for <u>form</u><br><u>submission</u> <sup>p573</sup>                       | Boolean attribute <sup>p65</sup>                                                                           |
| open           | details <sup>p580</sup>                                                                                                    | Whether the details are visible                                                                              | Boolean attribute <sup>p65</sup>                                                                           |
| open           | dialog <sup>p586</sup>                                                                                                    | Whether the dialog box is showing                                                                            | Boolean attribute <sup>p65</sup>                                                                           |
| optimum        | meter <sup>p536</sup>                                                                                                    | Optimum value in gauge                                                                                       | <u>Valid floating-point number<sup>p66</sup>*</u>                                                          |
| pattern        | <u>input<sup>p503</sup></u>                                                                                                    | Pattern to be matched by the form control's value                                                            | Regular expression matching the JavaScript <u>Pattern</u> production                                       |
| ping           | a <sup>p270</sup> ; area <sup>p270</sup>                                                                                                    | URLs to ping                                                                                                 | <u>Set of space-separated tokens<sup>p84</sup></u> consisting of <u>valid non-empty URLs<sup>p85</sup></u> |
| placeholder    | <u>input<sup>p508</sup>;</u><br>textarea <sup>p529</sup>                                                                                                    | User-visible label to be placed within the form control                                                      | <u>Text<sup>p124</sup></u> *                                                                               |
| playsinline    | video <sup>p362</sup>                                                                                                    | Encourage the user agent to display video content within the element's playback area                         | Boolean attribute <sup>p65</sup>                                                                           |
| poster         | video <sup>p362</sup>                                                                                                    | Poster frame to show prior to video playback                                                                 | <u>Valid non-empty URL potentially surrounded by spaces P85</u>                                            |
| preload        | audio p382; video p382                                                                                                    | Hints how much buffering the media resource p370 will likely need                                            | " <u>none<sup>p382</sup>"; "metadata<sup>p382</sup>"; "auto<sup>p383</sup>"</u>                            |
| readonly       | <pre>input<sup>p501</sup>; textarea<sup>p528</sup></pre>                                                                                                    | Whether to allow the value to be edited by the user                                                          | Boolean attribute <sup>p65</sup>                                                                           |
| referrerpolicy | a <sup>p271</sup> ; area <sup>p271</sup> ;<br>iframe <sup>p349</sup> ; img <sup>p304</sup> ;<br>link <sup>p153</sup> ; script <sup>p591</sup>                         | Referrer policy for fetches initiated by the element                                                         | Referrer policy                                                                                            |
| rel            | a <sup>p270</sup> ; area <sup>p270</sup>                                                                                                    | Relationship between the location in the document containing the hyperlink p270 and the destination resource | Set of space-separated tokens P84*                                                                         |
| rel            | link <sup>p152</sup>                                                                                                    | Relationship between the document containing the hyperlink <sup>p270</sup> and the destination resource      | Set of space-separated tokens P84*                                                                         |
| required       | <pre>input<sup>p502</sup>; select<sup>p517</sup>;</pre>                                                                                                    | Whether the control is required for form                                                                     | Boolean attribute <sup>p65</sup>                                                                           |

| Attribute  | Element(s)                                                                                                    | Description                                                                                                    | Value                                                                                                    |
|------------|----------------------------------------------------------------------------------------------------|----------------------------------------------------------------------------------------------------|----------------------------------------------------------------------------------------------------|
|            | textarea <sup>p529</sup>                                                                                                    | submission <sup>p573</sup>                                                                                                    |                                                                                                    |
| reversed   | <u>ol<sup>p212</sup></u>                                                                                                    | Number the list backwards                                                                                                    | Boolean attribute <sup>p65</sup>                                                                                                    |
| rows       | textarea <sup>p528</sup>                                                                                                    | Number of lines to show                                                                                                    | <u>Valid non-negative integer<sup>p66</sup></u> greater than zero                                                                                                    |
| rowspan    | <u>td<sup>p449</sup></u> ; <u>th<sup>p449</sup></u>                                                                                                    | Number of rows that the cell is to span                                                                                                    | Valid non-negative integer <sup>p66</sup>                                                                                                    |
| sandbox    | iframe <sup>0347</sup>                                                                                                    | Security rules for nested content                                                                                                    | Unordered set of unique space-separated tokens p84, ASCII case-insensitive, consisting of "allow-forms p801", "allow-modals p801", "allow-orientation-lock p801", "allow-pointer-lock p801", "allow-popups p800", "allow-popups-to-escape-sandbox p801", "allow-presentation p801", "allow-same-origin p800", "allow-scripts p801" and "allow-top-navigation p800" |
| scope      | <u>th<sup>p448</sup></u>                                                                                                    | Specifies which cells the header cell applies to                                                                                                  | "row <sup>p448</sup> "; "col <sup>p448</sup> "; "rowgroup <sup>p448</sup> "; "colgroup <sup>p448</sup> "                                                                                                    |
| selected   | option <sup>p525</sup>                                                                                                    | Whether the option is selected by default                                                                                                    | Boolean attribute <sup>p65</sup>                                                                                                    |
| shape      | area <sup>p425</sup>                                                                                                    | The kind of shape to be created in an <u>image map p426</u>                                                                                       | " <u>circle<sup>p425</sup>"; "default<sup>p425</sup>"; "poly<sup>p425</sup>"; "rect<sup>p425</sup>"</u>                                                                                                    |
| size       | $input^{p501}$ ; $select^{p517}$                                                                                                    | Size of the control                                                                                                    | <u>Valid non-negative integer<sup>p66</sup></u> greater than zero                                                                                                    |
| sizes      | link <sup>p153</sup>                                                                                                    | Sizes of the icons (for rel <sup>p152</sup> ="icon <sup>p284</sup> ")                                                                             | Unordered set of unique space-separated tokens p84, ASCII case-insensitive, consisting of sizes*                                                                                                    |
| sizes      | img <sup>p304</sup> ; source <sup>p301</sup>                                                                                                    | Image sizes for different page layouts                                                                                                    | Valid source size list <sup>p318</sup>                                                                                                    |
| slot       | HTML elements p132                                                                                                    | The element's desired slot                                                                                                    | Text <sup>p124</sup>                                                                                                    |
| span       | col <sup>p441</sup> ; colgroup <sup>p441</sup>                                                                                                    | Number of columns spanned by the element                                                                                                    | <u>Valid non-negative integer<sup>p66</sup></u> greater than zero                                                                                                    |
| spellcheck | HTML elements <sup>p752</sup>                                                                                                    | Whether the element is to have its spelling and grammar checked                                                                                   | "true"; "false"                                                                                                    |
| src        | <pre>audio<sup>0371</sup>; embed<sup>0351</sup>; iframe<sup>p344</sup>; img<sup>p394</sup>; input<sup>p497</sup>; script<sup>p590</sup>; source<sup>p301</sup>; track<sup>p367</sup>; video<sup>p371</sup></pre> | Address of the resource                                                                                                    | Valid non-empty URL potentially surrounded by spaces PBS                                                                                                    |
| srcdoc     | iframe <sup>p344</sup>                                                                                                    | A document to render in the iframe p343                                                                                                    | The source of an iframe srcdoc document 0344*                                                                                                    |
| srclang    | track <sup>p367</sup>                                                                                                    | Language of the text track                                                                                                    | Valid BCP 47 language tag                                                                                                    |
| srcset     | img <sup>p304</sup> ; source <sup>p301</sup>                                                                                                    | Images to use in different<br>situations (e.g. high-<br>resolution displays, small<br>monitors, etc)                                              | Comma-separated list of <u>image candidate strings <sup>p317</sup></u>                                                                                                    |
| start      | <u>ol<sup>p212</sup></u>                                                                                                    | Starting value p212 of the list                                                                                                    | Valid integer <sup>p65</sup>                                                                                                    |
| step       | input <sup>p505</sup>                                                                                                    | Granularity to be matched by the form control's value                                                                                             | <u>Valid floating-point number pee</u> greater than zero, or "any"                                                                                                    |
| style      | HTML elements p139                                                                                                    | Presentational and formatting instructions                                                                                                    | CSS declarations*                                                                                                    |
| tabindex   | HTML elements <sup>p739</sup>                                                                                                    | Whether the element is focusable, and the relative order of the element for the purposes of sequential focus navigation                           | Valid integer <sup>p65</sup>                                                                                                    |
| target     | <u>a<sup>p270</sup></u> ; <u>area<sup>p270</sup></u>                                                                                                    | Browsing context <sup>p773</sup> for hyperlink <sup>p270</sup> navigation <sup>p817</sup>                                                         | Valid browsing context name or keyword <sup>p779</sup>                                                                                                    |
| target     | base <sup>p150</sup>                                                                                                    | Default <u>browsing context<sup>p773</sup></u> for <u>hyperlink<sup>p270</sup></u> navigation <sup>p817</sup> and form submission <sup>p573</sup> | Valid browsing context name or keyword <sup>p779</sup>                                                                                                    |
| target     | form <sup>p549</sup>                                                                                                    | Browsing context <sup>p773</sup> for form submission <sup>p573</sup>                                                                              | Valid browsing context name or keyword <sup>p779</sup>                                                                                                    |
| title      | HTML elements P134                                                                                                    | Advisory information for the element                                                                                                    | Text <sup>p124</sup>                                                                                                    |
| title      | abbr <sup>p239</sup> ; dfn <sup>p238</sup>                                                                                                    | Full term or expansion of abbreviation                                                                                                    | Text <sup>p124</sup>                                                                                                    |
| title      | input <sup>p504</sup>                                                                                                    | Description of pattern (when used with pattern p503                                                                                               | Text <sup>p124</sup>                                                                                                    |

| Attribute     | ite Element(s) Description                                                                                                    |                                                                                                    | Value                                                                                                    |
|---------------|----------------------------------------------------------------------------------------------------|----------------------------------------------------------------------------------------------------|----------------------------------------------------------------------------------------------------|
|               |                                                                                                    | attribute)                                                                                                    |                                                                                                    |
| title         | link <sup>p153</sup>                                                                                                    | Title of the link                                                                                                  | Text <sup>p124</sup>                                                                                       |
| title         | <u>link<sup>p153</sup></u> ; style <sup>p167</sup>                                                                                                    | CSS style sheet set name                                                                                           | Text <sup>p124</sup>                                                                                       |
| translate     | HTML elements p136                                                                                                    | Whether the element is to be translated when the page is localized                                                 | "yes"; "no"                                                                                                |
| type          | a <sup>p271</sup> ; <u>link<sup>p153</sup></u>                                                                                                    | Hint for the type of the referenced resource                                                                       | Valid MIME type string                                                                                     |
| type          | button <sup>p515</sup>                                                                                                    | Type of button                                                                                                    | "submit p515"; "reset p515"; "button p515"                                                                 |
| type          | embed <sup>p351</sup> ;<br>object <sup>p355</sup> ;<br>source <sup>p301</sup>                                                                                | Type of embedded resource                                                                                          | Valid MIME type string                                                                                     |
| type          | input <sup>p474</sup>                                                                                                    | Type of form control                                                                                               | input type keyword p474                                                                                    |
| type          | <u>ol<sup>p212</sup></u>                                                                                                    | Kind of list marker                                                                                                | " <u>1<sup>p212</sup>"; "a<sup>p212</sup>"; "A<sup>p212</sup>"; "i<sup>p212</sup>"; "I<sup>p212</sup>"</u> |
| type          | script <sup>p590</sup>                                                                                                    | Type of script                                                                                                    | "module"; a valid MIME type string that is not a JavaScript MIME type essence match                        |
| typemustmatch | object <sup>p355</sup>                                                                                                    | Whether the type p355<br>attribute and the Content-<br>Type p87 value need to match<br>for the resource to be used | Boolean attribute <sup>p65</sup>                                                                           |
| usemap        | img <sup>p426</sup> ; object <sup>p426</sup>                                                                                                    | Name of <u>image map p426</u> to use                                                                               | Valid hash-name reference <sup>p85</sup> *                                                                 |
| value         | button <sup>p515</sup> ;<br>option <sup>p525</sup>                                                                                                    | Value to be used for <u>form</u> <u>submission p573</u>                                                            | Text <sup>p124</sup>                                                                                       |
| value         | data <sup>p248</sup>                                                                                                    | Machine-readable value                                                                                             | Text <sup>p124</sup> *                                                                                     |
| value         | input <sup>p476</sup>                                                                                                    | Value of the form control                                                                                          | Varies*                                                                                                    |
| value         | <u>li <sup>p215</sup></u>                                                                                                    | Ordinal value p215 of the list item                                                                                | Valid integer <sup>p65</sup>                                                                               |
| value         | meter <sup>p536</sup> ;<br>progress <sup>p534</sup>                                                                                                    | Current value of the element                                                                                       | Valid floating-point number P66                                                                            |
| value         | param <sup>p360</sup>                                                                                                    | Value of parameter                                                                                                 | Text <sup>p124</sup>                                                                                       |
| width         | Canvas <sup>p610</sup> ;<br>embed <sup>p430</sup> ;<br>iframe <sup>p430</sup> ;<br>input <sup>p430</sup> ;<br>object <sup>p430</sup> ; video <sup>p430</sup> | Horizontal dimension                                                                                               | Valid non-negative integer <sup>p66</sup>                                                                  |
| wrap          | textarea <sup>p529</sup>                                                                                                    | How the value of the form control is to be wrapped for form submission p573                                        | " <u>soft</u> "; " <u>hard</u> " <sup>529</sup> "                                                          |

An asterisk (\*) in a cell indicates that the actual rules are more complicated than indicated in the table above.

# List of event handler content attributes

| Attribute        | Element(s)           | Description                                             | Value                                |
|------------------|----------------------|---------------------------------------------------------|--------------------------------------|
| onabort          | HTML elements P895   | abort p1204 event handler                               | Event handler content attribute P891 |
| onauxclick       | HTML elements p895   | auxclick event handler                                  | Event handler content attribute P891 |
| onafterprint     | body <sup>p897</sup> | afterprint p1284 event handler for Window p784 object   | Event handler content attribute P891 |
| onbeforeprint    | body p897            | beforeprint p1294 event handler for Window p784 object  | Event handler content attribute P891 |
| onbeforeunload   | body <sup>p897</sup> | beforeunload P1284 event handler for Window P784 object | Event handler content attribute P891 |
| onblur           | HTML elements p896   | blur <sup>p1204</sup> event handler                     | Event handler content attribute P891 |
| oncancel         | HTML elements p895   | cancel p1204 event handler                              | Event handler content attribute P891 |
| oncanplay        | HTML elements p895   | canplay p420 event handler                              | Event handler content attribute P891 |
| oncanplaythrough | HTML elements p895   | canplaythrough P420 event handler                       | Event handler content attribute P891 |
| onchange         | HTML elements p895   | change p1204 event handler                              | Event handler content attribute P891 |
| onclick          | HTML elements p895   | <u>click</u> event handler                              | Event handler content attribute P891 |
| onclose          | HTML elements p895   | close p1204 event handler                               | Event handler content attribute P891 |
| oncontextmenu    | HTML elements p895   | contextmenu <sup>p1204</sup> event handler              | Event handler content attribute P891 |
| oncopy           | HTML elements p897   | copy p1204 event handler                                | Event handler content attribute P891 |
| oncuechange      | HTML elements P895   | cuechange p421 event handler                            | Event handler content attribute P891 |
| oncut            | HTML elements P897   | cut p1204 event handler                                 | Event handler content attribute P891 |

| onforger  1794. intermentation onforgeret  1795. intermentation onforgeret  1795. intermentation onforgeret  1795. intermentation onforgeret  1795. intermentation onforgeret  1795. intermentation onforgeret  1795. intermentation onforgeret  1795. intermentation onforgeret  1795. intermentation onforgeret  1795. intermentation onforgeret  1795. intermentation onforgeret  1795. intermentation onforgeret  1795. intermentation onforgeret  1795. intermentation onforgeret  1795. intermentation onepried  1795. intermentation onepried  1795. intermentation one | Attribute                 | Element(s)           | Description                                                                                 | Value                                |  |
|----------------------------------------------------------------------------------------------------|---------------------------|----------------------|---------------------------------------------------------------------------------------------|--------------------------------------|--|
| ondragenter ittill.eienness*** despeter** event handler Econt. handler content attribute*** ondragenter ittill.eienness*** despeter** event handler Econt handler content attribute*** ondragenter ittill.eienness** dragetter** event handler Econt handler content attribute*** ondragenter ittill.eienness** dragetter** event handler Econtent attribute*** ondragstart ittill.eienness** dragetter** event handler Econtent attribute*** ondragstart ittill.eienness** dragetter** event handler ondragstart ittill.eienness** dragetter** event handler onderstinchange ittill.eienness** dragetter** event handler onderstinchange ittill.eienness** dragetter** event handler onerstind ittill.eienness** dragetter** event handler onerstind ittill.eienness** dragetter** event handler onerstind ittill.eienness** dragetter** event handler onerstor ittill.eienness** dragetter** event handler onerstor ittill.eienness** dragetter** event handler onerstor ittill.eienness** dragetter** event handler onerstor ittill.eienness** dragetter** event handler onerstor ittill.eienness** dragetter** event handler onland ittill.eienness** dragetter** event handler onland ittill.eienness** dragetter** ev | ondblclick                | HTML elements p895   | dblclick event handler                                                                      | Event handler content attribute p891 |  |
| odragect still demonster dragect "event hander Schot hander content attribute "morragicave still demonster" dragect "event hander Schot hander content attribute "morragicave still demonster" dragect "event hander Schot hander content attribute "morragicave still demonster" dragect "event hander Schot hander content attribute "morragicare still demonster" dragect "event hander Schot hander content attribute "morragicare still demonster" dragect "event hander Schot hander content attribute "morragicare still demonster" dragect "event hander Schot hander content attribute "morragicare still demonster" dural technique" event hander Schot hander content attribute "morragicare still demonster" dural technique event hander Schot hander content attribute "morragicare still demonster" still demonster still demonster still demon | ondrag                    | HTML elements P895   | drag <sup>p776</sup> event handler                                                          | Event handler content attribute P891 |  |
| ordraghewe    ITML elements****   dragest**** event handler   Event handler content attribute*****   dragest**** event handler   Event handler content attribute****   dragest****   event handler   Event handler content attribute****   dragest****   event handler   Event handler content attribute****   dragest****   event handler   Event handler content attribute****   event handler   Event handler content attribute***   event handler   Event handler content attribute***   event handler content attribute***   event handler content attribute***      | ondragend                 | HTML elements p896   | dragend <sup>p771</sup> event handler                                                       | Event handler content attribute P891 |  |
| ondragover (ITML elements************************************                                                                                                    | ondragenter               | HTML elements p896   | dragenter <sup>p770</sup> event handler                                                     | Event handler content attribute P891 |  |
| ondragstart iTTML elements.************************************                                                                                                    | ondragexit                | HTML elements p896   | dragexit <sup>p770</sup> event handler                                                      | Event handler content attribute P891 |  |
| ondragstart ITML elements************************************                                                                                                    | ondragleave               | HTML elements P896   | dragleave <sup>p770</sup> event handler                                                     | Event handler content attribute P891 |  |
| ondurat inonchange itIML elements."  onespit id ITML elements."  onespit id ITML elements.  onespit id ITML elements.  onespit id ITM | ondragover                | HTML elements P896   | dragover <sup>p771</sup> event handler                                                      | Event handler content attribute P891 |  |
| omens tied timb. dements.***  omens tied timb. dements.***  omended timb. dements.***  omeror timb. dements.***  omeror timb. dements.***  omfocus timb. dements.***  omfocus timb. dements.***  ominut timb. dements.***  ominut timb. dements.***  ominut timb. dements.***  ominut timb. dements.***  ominut timb. dements.***  ominut timb. dements.***  ominut timb. dements.***  ominut timb. dements.***  omkeydown timb. dements.***  omkeydown timb. dements.***  omkeydown timb. dements.***  omkeydown timb. dements.***  omkeydown timb. dements.***  omkeydown timb. dements.***  omkeydown timb. dements.***  omkeydown timb. dements.***  omkeydown timb. dements.***  omkeydown timb. dements.***  omkeydown timb. dements.***  omkeydown timb. dements.***  omloaddata timb. dements.***  omloaddata timb. dements.**  omloaddata timb. dements.**  omloaddat | ondragstart               | HTML elements p896   | dragstart <sup>p770</sup> event handler                                                     | Event handler content attribute P891 |  |
| omended ITML dements***** omended ITML dements**** onfocus ITML dements**** onfocus ITML dements**** onfocus ITML dements**** onfocus ITML dements**** onfocus ITML dements**** onfocus ITML dements*** onfocus ITML dements** | ondrop                    | HTML elements p896   | drop <sup>p771</sup> event handler                                                          | Event handler content attribute P891 |  |
| oneror ITML elements.****  oneror ITML elements.***  onhashchango body.***  oniaput ITML elements.***  onkeydown ITML elements.***  onkeydown ITML elements.***  onkeydown ITML elements.***  onkeydown ITML elements.***  onkeydown ITML elements.***  onkeydown ITML elements.***  onkeydown ITML elements.***  onkeydown ITML elements.***  onkeydown ITML elements.***  onkeydown ITML elements.***  onkeydown ITML elements.***  onkeydown ITML elements.***  onkeydown ITML elements.***  onloadd ITML elements.***  onloaddata ITML elements.***  onloaddata ITML elements.**  onnousedeava ITTML elements.**  onnousedeava ITML elements.**  onnousedeava ITTML elements.**  onnousedeava ITML elements.**  onnousedeava ITML elements.**  onnousede | ondurationchange          | HTML elements p896   | durationchange <sup>p421</sup> event handler                                                | Event handler content attribute P891 |  |
| onfous iTML elements.****  onfous iTML elements.****  iTML elements.****  oninabashchange bog.***  oninabashchange bog.***  oninabashchange bog.***  oninabashchange bog.***  oninabashchange bog.***  oninabashchange bog.***  oninabashchange bog.***  oninabashchange bog.***  oninabashchange bog.***  oninabashchange bog.***  oninabashchange bog.***  oninabashchange bog.***  oninabashchange bog.**  oninabashchange bog.**  oninabashchange  | onemptied                 | HTML elements P896   | emptied p420 event handler                                                                  | Event handler content attribute P891 |  |
| onfocus HTML elements****  onhashchange body****  bashchange***  onkeydrom HTML elements***  onkeydrom HTML elements***  onloadedata HTML elements***  onloadedata HTML elements***  onloadedata HTML elements***  onloadedata HTML elements***  onloadedata HTML elements***  onloadedata HTML elements***  onloadedata HTML elements***  onloadedata HTML elements***  onloadedata HTML elements***  onloadedata HTML elements***  onloadedata HTML elements***  onloadstart HTML elements***  onloadedata HTML elements***  onloadedata HTML elements***  onloades**  onloades**  onloades**  onloades**  onloades**  onloades**  onloades**  onloades**  onloades**  onloades**  onloades**  onloades**  onloades**  onloades**  onloades**  onloades**  onloades**  onloades**  onloades**  onloades**  onloades**  onloades**  onloades**  onloa | onended                   | HTML elements P896   | ended p421 event handler                                                                    | Event handler content attribute P891 |  |
| onhashchange body.****  onkeynom HIML elements**** onkeydown HIML elements**** onkeydown HIML elements**** onkeydown HIML elements*** onkeydown HIML elements*** onkeydown HIML elements*** onkeydown HIML elements*** keydown event handler Event handler content attribute*** very event handler Event handler content attribute*** very event handler Event handler content attribute*** very event handler Event handler content attribute*** on languagechange body*** on languagechange body*** on languagechange body*** on languagechange him elements*** on languagechange him elements*** on l | onerror                   | HTML elements P897   | error <sup>p1205</sup> event handler                                                        | Event handler content attribute P891 |  |
| oninput HTML elements***  oninput HTML elements***  onkeydow  HTML elements***  onkeydow  HTML elements***  onkeydow  HTML elements***  onkeydow  onkeydow  HTML elements***  onkeydow  onkeydow  HTML elements***  loaded**  onkeydow  onloaded**  HTML elements***  onloadeddata  HTML elements***  loaded**  onloadeddata  HTML elements***  loadeddata  HTML elements**  loadeddata**  onloadeddata  HTML elements**  loadeddata**  onloadeddata  HTML elements**  loadeddata**  loadeddata**  onloadeddata  HTML elements**  loadeddata**  loadeddata**  loadeddata**  loadeddata**  onloadeddata  HTML elements**  loadeddata**  loadeddata**  loadeddata**  loadeddata**  onloadeddata  HTML elements**  loadeddata**  loadeddata**   | onfocus                   | HTML elements P897   | focus p1205 event handler                                                                   | Event handler content attribute P891 |  |
| oninvalid HIML elements.****  Invalid***  Invalid***  Invalid***  Invalid***  Invalid***  Invalid***  Invalid***  Invalid***  Invalid***  Invalid***  Invalid***  Invalid***  Invalid***  Invalid***  Invalid***  Invalid**  Invalid**  Invalid**  | onhashchange              | body p897            | hashchange p1285 event handler for Window p784 object                                       | Event handler content attribute P891 |  |
| onkeydown HTML elements.**** keydown event handler Event handler content attribute.****** keydown event handler Event handler content attribute.****** keydown event handler Event handler content attribute.******  onkeydown HTML elements.**** keydown event handler  on language change body.****  on language change body.****  on language change body.***  in language change body.***  on loaded that lements.***  on loadeddata HTML elements.***  on loadeddata HTML elements.***  on loadeddata HTML | oninput                   | HTML elements p896   | <u>input p1205</u> event handler                                                            | Event handler content attribute P891 |  |
| onkeypress HTML elements: express event handler Event handler content attribute: express event handler on the service of the service of the s | oninvalid                 | HTML elements p896   | <u>invalid<sup>p1205</sup></u> event handler                                                | Event handler content attribute P891 |  |
| onkeyup HTML elements*****  on languagechange  body****  languagechange***  on loaded  HTML elements****  on loadedhata HTML elements****  on loadedhata HTML elements***  on loadedhata HTML elements***  on loadedhata HTML  | onkeydown                 | HTML elements P896   | <u>keydown</u> event handler                                                                | Event handler content attribute P891 |  |
| on language change body ************************************                                                                                                    | onkeypress                | HTML elements p896   | keypress event handler                                                                      | Event handler content attribute P891 |  |
| onload HTML elements***** onloadeddata HTML elements**** in onloadeddata*** onloadeddata**** onloadeddata**** in onloadeddata**** in onloadeddata*** in onloadeddata*** in onloadeddata*** in onloadeddata*** in onloadeddata*** in onloadeddata*** in onloadeddata** in onloadeddata*** in onloadeddata** in onloadeddata** in onloadedata** in onloadedata** in onloadedata** in onloadedata** in onloadedata** in onloadedata** in onloadedata** in onloadedata** in onloadedata** in onloadedata** in onloadedata** in onloadeda | onkeyup                   | HTML elements p896   | keyup event handler                                                                         | Event handler content attribute P891 |  |
| onloadeddata HTML elements   loadeddata   loadeddata   loadedata   loadedata   loadedata   loadedata   loadedata   loadedata   loadedata   loadedata   loadedata   loadedata   loadedata   loadedata   loadedata   loadedata   loadedata   loadedata   loadedata   loadedata   loadedata   loadedat | onlanguagechange          | body p897            | <u>languagechange<sup>p1285</sup></u> event handler for <u>Window<sup>p784</sup></u> object | Event handler content attribute P891 |  |
| onloadedmetadata HTML elements:  onloadedmetadata HTML elements:  onloaded HTML elements:  onloaded HTML elements:  onloaded HTML elements:  onloaded HTML elements:  onloaded HTML elements:  onloaded HTML elements:  onloaded HTML elements:  onloaded HTML elements:  onloaded HTML elements:  onloaded HTML elements:  onloaded Btml elements:  onloaded HTML elements:  onloaded Btml elements:  onloaded HTML elements:  onloaded HTML elements:  onloaded HTML elements:  onloaded Btml elements:  onloaded HTML elements:  onloaded HTML ele | onload                    | HTML elements p897   | <u>load pl205</u> event handler                                                             | Event handler content attribute P891 |  |
| ontoadend HTML elements elements elemen | onloadeddata              | HTML elements p896   | loadeddata <sup>p420</sup> event handler                                                    | Event handler content attribute P891 |  |
| onloadstart HTML elements*****  onmessage body****  message***  message**  message***  message***  message***  message***  message***  message***  message***  message***  message***  message***  message***  message***  message***  message***  message***  message***  message***  message**  message**  message***  message***  message**  message**  mess | onloadedmetadata          | HTML elements p896   | <u>loadedmetadata<sup>p420</sup></u> event handler                                          | Event handler content attribute P891 |  |
| onmessage body   message   message   | onloadend                 | HTML elements p896   | <u>loadend p1205</u> event handler                                                          | Event handler content attribute P891 |  |
| onmousedown HTML elements   mouseout HTML elements   mouseout event handler   mouseout event handler   mouseout event handler   mouseout event handler   Event handler content attribute   mouseout event handler   Event handler content attribute   mouseout   HTML elements   mouseout event handler   Event handler content attribute   mouseout   MTML elements   mouseout event handler   Event handler content attribute   mouseout   MTML elements   mouseout event handler   Event handler content attribute   mouseout   Event handler   Event handler content attribute   mouseout   Event handler   Event handler  | onloadstart               | HTML elements p896   | loadstart P420 event handler                                                                | Event handler content attribute P891 |  |
| onmouseIdown HTML elements   mousedown event handler   Event handler content attribute   mousenter   HTML elements   mousenter   mousenter   mousenter   mousenter   mousenter   mousenter   mousenter   mousenter   mousenter   Event handler   Event handler content attribute   mousenter   mousenter   Event handler   Event handler   Content attribute   mousenter   Event handler   Event handler   Content attribute   mousenter   Event handler   Event handler   Eve | onmessage                 | body P897            | message p1205 event handler for Window p784 object                                          | Event handler content attribute P891 |  |
| onmouseleave HTML elements   mouseenter event handler   Event handler content attribute   mouseword   HTML elements   mouse   event handler   Event handler content attribute   mouseword   HTML elements   mouseword   HTML elements   mouseword   HTML elements   mouseword   HTML elements   mouseword   HTML elements   mouseword   HTML elements   mouseword   HTML elements   mouseword   HTML elements   mouseword   HTML elements   mouseword   mouseword   HTML elements   mouseword   mouseword   HTML elements   mouseword   mouseword   mo | onmessageerror            | body P897            | messageerror <sup>p1205</sup> event handler for Window <sup>p784</sup> object               | Event handler content attribute P891 |  |
| onmouseleave HTML elements   mouseleave event handler   Event handler content attribute   possible   possible   Event handler content attribute   possible   Event handler content attribute   possible   Event handler   Event handler content attribute   possible   Event handler content attribute   possible   Event handler content attrib | onmousedown               | HTML elements p896   | mousedown event handler                                                                     | Event handler content attribute P891 |  |
| onmousemove HTML elements per mousemove event handler Event handler content attribute per mouse over HTML elements per mouse over thandler event handler Event handler content attribute per mouse over thandler than the per mouse over event handler than the per mouse over thandler than the per mouse over thandler than the per mouse over thandler than the per mouse over thandler than the per mouse over thandler than the per mouse over thandler than the per mouse over thandler than the per mouse over thandler than the per mouse over thandler than the per mouse over thandler than the per mouse over thandler than the per mouse over thandler than the per mouse over thandler than the per mouse over than than than than than than than than                                                                                                    | onmouseenter              | HTML elements p896   | mouseenter event handler                                                                    | Event handler content attribute P891 |  |
| onmouseout HTML elements post mouseout event handler Event handler content attribute post post post post post post post post                                                                                                    | onmouseleave              | HTML elements p896   | mouseleave event handler                                                                    | Event handler content attribute P891 |  |
| onmouseup HTML elements; per mouseup event handler Event handler content attribute; per mouseup htTML elements; per mouseup event handler Event handler Event handler content attribute; per mouseup event handler Event handler content attribute; per mouseup event handler Event handler content attribute; per mouseup event handler Event handler content attribute; per mouseup event handler for window; per mouseup event handler for window; per mouseup event handler for window; per mouseup event handler for window; per mouseup event handler for window; per mouseup event handler for window; per mouseup event handler for window; per mouseup event handler for window; per mouseup event handler for window; per mouseup event handler content attribute; per mouseup event handler for window; per mouseup event handler for window; per mouseup event handler event handler for window; per mouseup event handler for window; per mouseup event handler for window; per mouseup event handler for window; per mouseup event handler for window; per mouseup event handler for window; per mouseup event handler for window; per mouseup event handler for window; per mouseup event handler for window; per mouseup event handler for window; per mouseup event handler for | onmousemove               | HTML elements p896   | mousemove event handler                                                                     | Event handler content attribute p891 |  |
| onmouseup HTML elements per mouseup event handler Event handler Event handler content attribute per monthing body per monthing body per mo | onmouseout                | HTML elements p896   | mouseout event handler                                                                      | Event handler content attribute p891 |  |
| onwheel HTML elements p896 wheel event handler Event handler content attribute p891 onffline body p897 offline p1205 event handler for Window p784 object Event handler content attribute p891 online p1205 event handler for Window p784 object Event handler content attribute p891 online p1205 event handler for Window p784 object Event handler content attribute p891 online p1205 event handler for Window p784 object Event handler content attribute p891 online p1205 event handler for Window p784 object Event handler content attribute p892 online p1205 event handler for Window p784 object Event handler content attribute p892 online p1205 event handler for Window p784 object Event handler content attribute p892 online p1205 event handler Event handler Event handler content attribute p892 online p1205 event handler Event handler Event handler content attribute p892 online p1205 event handler Event handler Event handler content attribute p892 online p1205 event handler p1205 event handler Event handler content attribute p1205 event handler p1205 event handler p1205 event handler Event handler content attribute p1205 event handler p1205 event handler p1205 event handler Event handler content attribute p1205 event handler p1205 event handler Event handler content attribute p1205 event handler event handler Event handler content attribute p1205 event handler event handler Event handler content attribute p1205 event handler event handler event hand | onmouseover               | HTML elements p896   | mouseover event handler                                                                     | Event handler content attribute p891 |  |
| onoffline body per progress passe passe per handler for Window pre passe passe per handler content attribute per passe passe per handler for Window pre passe per handler content attribute per passe per handler pro window pre passe per handler content attribute per passe per handler pro window pre passe per handler content attribute per passe per passe per handler pro window pre passe per passe per passe | onmouseup                 | HTML elements p896   | mouseup event handler                                                                       | Event handler content attribute p891 |  |
| ononline body.8997 online.91265 event handler for Window.9784 object Event handler content attribute.9991 onpageshow body.8997 pageshow.91265 event handler for Window.9784 object Event handler content attribute.9991 onpageshow body.8997 pageshow.91265 event handler for Window.9784 object Event handler content attribute.9991 onpaste HTML.elements.9896 paste.9125 event handler for Window.9784 object Event handler content attribute.9991 onplay HTML.elements.9896 play.9492 event handler Event handler Event handler content attribute.9991 onpostate body.8997 play.9492 event handler Event handler Event handler content attribute.9991 onpostate body.8997 event handler for Window.9784 object Event handler content attribute.9991 onrogress HTML.elements.9996 event handler for Window.9784 object Event handler content attribute.9991 onrogress HTML.elements.9996 event handler Event handler Event handler content attribute.9991 onreset HTML.elements.9996 reset.91295 event handler Event handler.0991 event handler Event handler.0991 event handler Event handler.0991 event handler Event handler.0991 event handler Event handler.0991 event handler Event handler.0991 event handler Event handler.0991 event handler Event handler.0991 event handler Event handler.0991 event handler.9991 event handler Event handler.0991 event handler.9991 event handler Event handler.0991 event handler.9991 event handler.99 | onwheel                   | HTML elements p896   | wheel event handler                                                                         | Event handler content attribute p891 |  |
| onpageshow body pegg pageshow pageshow pageshow body pegg pageshow pageshow | onoffline                 | body <sup>p897</sup> | offline p1285 event handler for Window p784 object                                          | Event handler content attribute p891 |  |
| onpageshow body pageshow pageshow pages | ononline                  | body <sup>p897</sup> | online p1205 event handler for Window p784 object                                           | Event handler content attribute p891 |  |
| onpause HTML elements p896 pause p421 event handler Event handler content attribute p891 pause p421 event handler Event handler content attribute p891 pause p421 event handler Event handler content attribute p891 pause p421 event handler Event handler content attribute p891 pause p421 event handler Event handler content attribute p891 pausing httmL elements p896 pausing p421 event handler event handler Event handler content attribute p891 pausing p421 event handler for Window p784 object Event handler content attribute p891 progress event handler event handler event handler content attribute p891 progress p428 event handler event handler event handler content attribute p891 progress p428 event handler event handler event handler content attribute p891 progress p428 event handler event handler event handler content attribute p891 progress p428 event handler event handler event handler event handler content attribute p891 progress p428 event handler event handler event  | onpagehide                | body <sup>p897</sup> | pagehide p1205 event handler for Window p784 object                                         | Event handler content attribute p891 |  |
| onplay HTML elements p896 pause p21 event handler Event handler content attribute p891 onplaying HTML elements p896 playp421 event handler Event handler content attribute p891 onpopstate body p897 popstate p1295 event handler Event handler content attribute p891 onprogress HTML elements p896 progress p426 event handler Event handler content attribute p891 onratechange HTML elements p896 ratechange p421 event handler Event handler content attribute p891 onreset HTML elements p896 reset p1295 event handler Event handler content attribute p891 onresize HTML elements p896 resize event handler Event handler content attribute p891 onrejectionhandled body p897 rejectionhandled p1295 event handler Event handler content attribute p891 onscroll HTML elements p897 scroll event handler Event handler content attribute p891 onsecuritypolicyviolation HTML elements p896 securitypolicyviolation p1295 event handler Event handler content attribute p891 onsecuritypolicyviolation HTML elements p896 securitypolicyviolation p1295 event handler Event handler content attribute p891 onsecuritypolicyviolation HTML elements p896 securitypolicyviolation p1295 event handler Event handler content attribute p891 onsecked HTML elements p896 secked p421 event handler Event handler Event handler content attribute p891 event handler Event handler content attribute p891 event handler Event handler content attribute p891 event handler Event handler content attribute p891 event handler Event handler content attribute p891 event handler Event handler content attribute p891 event handler Event handler content attribute p891 event handler Event handler content attribute p891 event handler Event handler content attribute p891 event handler Event handler content attribute p891 event handler Event handler content attribute p891 event handler Event handler content attribute p891 event handler Event handler content attribute p891 event handler Event handler content attribute p891 event handler Event handler Event handler Event handler Event handler Event ha | onpageshow                | body <sup>p897</sup> |                                                                                             | Event handler content attribute p891 |  |
| onplay HTML elements p896 play p421 event handler Event handler content attribute p891 onpostate body p897 popstate p1295 event handler for Window p784 object Event handler content attribute p891 onratechange HTML elements p896 progress p420 event handler Event handler content attribute p891 onratechange HTML elements p896 ratechange p421 event handler Event handler content attribute p891 onresize HTML elements p896 resize event handler Event handler content attribute p891 onrejectionhandled body p897 resize event handler Event handler content attribute p891 onscroll HTML elements p897 resize event handler Event handler content attribute p891 onscroll HTML elements p896 securitypolicyviolation HTML elements p896 securitypolicyviolation HTML elements p896 securitypolicyviolation HTML elements p896 securitypolicyviolation p891 event handler Event handler content attribute p891 event handler Event handler content attribute p891 event handler Event handler content attribute p891 event handler Event handler content attribute p891 event handler Event handler content attribute p891 event handler Event handler content attribute p891 event handler content attribute p891 event handler Event handler content attribute p891 event handler Event handler content attribute p891 event handler Event handler content attribute p891 event handler Event handler content attribute p891 event handler Event handler content attribute p891 event handler Event handler content attribute p891 event handler Event handler content attribute p891 event handler event handler Event handler content attribute p891 event handler event handler Event handler content attribute p891 event handler event handler e | onpaste                   | HTML elements P897   | paste <sup>p1205</sup> event handler                                                        | Event handler content attribute p891 |  |
| onplaying HTML elements p896 playing p421 event handler Event handler content attribute p891 onprogress HTML elements p896 progress p420 event handler Event handler content attribute p891 onratechange HTML elements p896 reset p1205 event handler Event handler content attribute p891 onreset HTML elements p896 reset p1205 event handler Event handler content attribute p891 onresize HTML elements p897 resize event handler Event handler Event handler content attribute p891 onrejectionhandled body p897 rejectionhandled p1205 event handler Event handler content attribute p891 onscroll HTML elements p897 scroll event handler Event handler Event handler content attribute p891 onsecuritypolicyviolation HTML elements p897 securitypolicyviolation p1205 event handler Event handler content attribute p891 onsecuritypolicyviolation HTML elements p896 securitypolicyviolation p1205 event handler Event handler content attribute p891 onsecuritypolicyviolation HTML elements p896 securitypolicyviolation p1205 event handler Event handler content attribute p891 seeked p421 event handler Event handler content attribute p891 seeked p421 event handler Event handler content attribute p891 seeked p421 event handler Event handler content attribute p891                                                                                                    | onpause                   | HTML elements P896   | pause <sup>p421</sup> event handler                                                         | Event handler content attribute p891 |  |
| onprogress HTML elements per progress per progress per pr | onplay                    | HTML elements P896   | play <sup>p421</sup> event handler                                                          | Event handler content attribute p891 |  |
| onprogress HTML elements p896 progress p420 event handler Event handler content attribute p891 onreset HTML elements p896 reset p1205 event handler Event handler content attribute p891 onresize HTML elements p897 resize event handler Event handler content attribute p891 onrejectionhandled body p897 rejectionhandled p1205 event handler for Window p784 object Event handler content attribute p891 onscroll HTML elements p897 scroll event handler Event handler content attribute p891 onsecuritypolicyviolation HTML elements p896 securitypolicyviolation p1205 event handler Event handler content attribute p891 onsecuritypolicyviolation HTML elements p896 securitypolicyviolation p1205 event handler Event handler content attribute p891 onseeked HTML elements p896 seeked p421 event handler Event handler content attribute p891                                                                                                    | onplaying                 | HTML elements p896   | playing p421 event handler                                                                  | Event handler content attribute p891 |  |
| onratechange HTML elements p896 ratechange p421 event handler Event handler content attribute p891 onreset HTML elements p896 reset p1205 event handler Event handler content attribute p891 onresize HTML elements p897 resize event handler Event handler content attribute p891 onrejectionhandled body p897 rejectionhandled p1205 event handler for Window p784 object Event handler content attribute p891 onscroll HTML elements p897 scroll event handler Event handler content attribute p891 onsecuritypolicyviolation HTML elements p896 securitypolicyviolation p1205 event handler Event handler content attribute p891 onseeked HTML elements p896 seeked p421 event handler Event handler content attribute p891                                                                                                    | onpopstate                | •                    |                                                                                             | Event handler content attribute p891 |  |
| onreset HTML elements p896 reset p1205 event handler Event handler content attribute p891 onrejectionhandled body p897 rejectionhandled p1205 event handler for Window p784 object Event handler content attribute p891 onscroll HTML elements p897 scroll event handler Event handler content attribute p891 onsecuritypolicyviolation HTML elements p896 securitypolicyviolation p1205 event handler Event handler content attribute p891 onseeked HTML elements p896 seeked p421 event handler Event handler Event handler content attribute p891 event handler Event handler content attribute p891 onseeked                                                                                                    | onprogress                | HTML elements p896   | progress <sup>p420</sup> event handler                                                      | Event handler content attribute p891 |  |
| onresize HTML elements p897 resize event handler Event handler content attribute p891 onrejectionhandled body p897 rejectionhandled p1205 event handler for Window p784 object Event handler content attribute p891 onscroll HTML elements p897 scroll event handler Event handler content attribute p891 onsecuritypolicyviolation HTML elements p896 securitypolicyviolation p1205 event handler Event handler content attribute p891 onseeked HTML elements p896 seeked p421 event handler Event handler content attribute p891                                                                                                    | onratechange              | HTML elements p896   | <u>ratechange<sup>p421</sup></u> event handler                                              | Event handler content attribute p891 |  |
| onrejectionhandled body p897 rejectionhandled p1205 event handler for Window o784 object Event handler content attribute p891 onsecuritypolicyviolation HTML elements p896 securitypolicyviolation HTML elements p896 securitypolicyviolation p1205 event handler Event handler content attribute p891 onseeked HTML elements p896 seeked p421 event handler Event handler content attribute p891 event handler Event handler content attribute p891                                                                                                    | onreset                   | HTML elements p896   | reset p1205 event handler                                                                   | Event handler content attribute p891 |  |
| onscroll HTML elements p897 scroll event handler Event handler content attribute p891 onsecuritypolicyviolation HTML elements p896 securitypolicyviolation p1205 event handler Event handler content attribute p891 onseeked HTML elements p896 seeked p421 event handler Event handler content attribute p891                                                                                                    | onresize                  | HTML elements P897   | resize event handler                                                                        | Event handler content attribute p891 |  |
| $ \begin{array}{cccccccccccccccccccccccccccccccccccc$                                                                                                    | onrejectionhandled        |                      | rejectionhandled p1205 event handler for Window p784 object                                 | Event handler content attribute P891 |  |
| onseeked HTML elements <sup>p896</sup> seeked <sup>p421</sup> event handler Event handler content attribute <sup>p891</sup>                                                                                                    | onscroll                  | HTML elements P897   | scroll event handler                                                                        | Event handler content attribute p891 |  |
|                                                                                                    | onsecuritypolicyviolation | HTML elements p896   | securitypolicyviolation p1205 event handler                                                 | Event handler content attribute P891 |  |
| onseeking HTML elements p896 seeking event handler Event handler content attribute p891                                                                                                    | onseeked                  | HTML elements P896   | seeked <sup>p421</sup> event handler                                                        | Event handler content attribute P891 |  |
|                                                                                                    | onseeking                 | HTML elements P896   | seeking <sup>p421</sup> event handler                                                       | Event handler content attribute P891 |  |

| Attribute            | Element(s)           | Description                                                                                           | Value                                |
|----------------------|----------------------|----------------------------------------------------------------------------------------------------|--------------------------------------|
| onselect             | HTML elements p896   | select p1205 event handler                                                                            | Event handler content attribute P891 |
| onstalled            | HTML elements p896   | stalled P420 event handler                                                                            | Event handler content attribute P891 |
| onstorage            | body <sup>p897</sup> | storage <sup>p1205</sup> event handler for Window <sup>p784</sup> object                              | Event handler content attribute P891 |
| onsubmit             | HTML elements P896   | submit p1205 event handler                                                                            | Event handler content attribute P891 |
| onsuspend            | HTML elements P896   | suspend P420 event handler                                                                            | Event handler content attribute P891 |
| ontimeupdate         | HTML elements P896   | timeupdate <sup>p421</sup> event handler                                                              | Event handler content attribute P891 |
| ontoggle             | HTML elements P896   | toggle <sup>p1205</sup> event handler                                                                 | Event handler content attribute P891 |
| onunhandledrejection | body <sup>p897</sup> | $\underline{unhandledrejection^{p1205}} \ event \ handler \ for \ \underline{Window^{p784}} \ object$ | Event handler content attribute P891 |
| onunload             | body <sup>p897</sup> | unload p1205 event handler for Window p784 object                                                     | Event handler content attribute P891 |
| onvolumechange       | HTML elements P896   | volumechange <sup>p421</sup> event handler                                                            | Event handler content attribute P891 |
| onwaiting            | HTML elements P896   | waiting P421 event handler                                                                            | Event handler content attribute P891 |

# Element Interfaces $\S^{p12}_{00}$

This section is non-normative.

| List of interfaces for elements   |                                                                                                    |  |  |
|-----------------------------------|----------------------------------------------------------------------------------------------------|--|--|
| Element(s)                        | Interface(s)                                                                                               |  |  |
| <u>a<sup>p228</sup></u>           | HTMLAnchorElement <sup>p229</sup> : HTMLElement <sup>p119</sup>                                            |  |  |
| abbr <sup>p239</sup>              | HTMLElement p119                                                                                           |  |  |
| address <sup>p188</sup>           | HTMLElement p119                                                                                           |  |  |
| area <sup>p424</sup>              | HTMLAreaElement p425 : HTMLElement p119                                                                    |  |  |
| article <sup>p171</sup>           | HTMLElement p119                                                                                           |  |  |
| aside <sup>p179</sup>             | HTMLElement P119                                                                                           |  |  |
| audio <sup>p365</sup>             | $\underline{HTMLAudioElement^{p365}}: \underline{HTMLMediaElement^{p369}}: \underline{HTMLElement^{p119}}$ |  |  |
| b <sup>p260</sup>                 | HTMLElement p119                                                                                           |  |  |
| base <sup>p149</sup>              | HTMLBaseElement <sup>p149</sup> : HTMLElement <sup>p119</sup>                                              |  |  |
| bdi <sup>p265</sup>               | HTMLElement p119                                                                                           |  |  |
| bdo <sup>p266</sup>               | HTMLElement p119                                                                                           |  |  |
| blockquote <sup>p208</sup>        | HTMLQuoteElement <sup>p208</sup> : HTMLElement <sup>p119</sup>                                             |  |  |
| body <sup>p169</sup>              | HTMLBodyElement p170 : HTMLElement p119                                                                    |  |  |
| br <sup>p267</sup>                | HTMLBRElement P267: HTMLElement P119                                                                       |  |  |
| button <sup>p514</sup>            | HTMLButtonElement <sup>p514</sup> : HTMLElement <sup>p119</sup>                                            |  |  |
| canvas p609                       | HTMLCanvasElement p609 : HTMLElement p119                                                                  |  |  |
| caption <sup>p439</sup>           | HTMLTableCaptionElement <sup>p439</sup> : HTMLElement <sup>p119</sup>                                      |  |  |
| cite <sup>p235</sup>              | HTMLElement p119                                                                                           |  |  |
| code <sup>p255</sup>              | HTMLElement p119                                                                                           |  |  |
| COl P441                          | HTMLTableColElement p441 : HTMLElement p119                                                                |  |  |
| colgroup P440                     | HTMLTableColElement p441 : HTMLElement p119                                                                |  |  |
| data <sup>p248</sup>              | HTMLDataElement <sup>p248</sup> : HTMLElement <sup>p119</sup>                                              |  |  |
| datalist <sup>p521</sup>          | HTMLDataListElement <sup>p521</sup> : HTMLElement <sup>p119</sup>                                          |  |  |
| $dd^{p221}$                       | HTMLElement p119                                                                                           |  |  |
| del <sup>p296</sup>               | HTMLModElement <sup>p297</sup> : HTMLElement <sup>p119</sup>                                               |  |  |
| details <sup>p580</sup>           | HTMLDetailsElement <sup>p580</sup> : HTMLElement <sup>p119</sup>                                           |  |  |
| dfn <sup>p238</sup>               | HTMLElement p119                                                                                           |  |  |
| dialog p586                       | HTMLDialogElement <sup>p586</sup> : HTMLElement <sup>p119</sup>                                            |  |  |
| <u>div<sup>p227</sup></u>         | HTMLDivElement <sup>p227</sup> : HTMLElement <sup>p119</sup>                                               |  |  |
| $dl^{p217}$                       | HTMLDListElement <sup>p217</sup> : HTMLElement <sup>p119</sup>                                             |  |  |
| <u>dt<sup>p220</sup></u>          | HTMLElement p119                                                                                           |  |  |
| <u>em<sup>p230</sup></u>          | HTMLElement <sup>p119</sup>                                                                                |  |  |
| embed <sup>p350</sup>             | $\underline{HTMLEmbedElement^{p351}}: \underline{HTMLElement^{p119}}$                                      |  |  |
| <u>fieldset<sup>p540</sup></u>    | HTMLFieldSetElement <sup>p540</sup> : HTMLElement <sup>p119</sup>                                          |  |  |
| <u>figcaption</u> <sup>p225</sup> | HTMLElement p119                                                                                           |  |  |

| Element(s)                | Interface(s)                                                      |  |  |
|---------------------------|-------------------------------------------------------------------|--|--|
| figure <sup>p222</sup>    | HTMLElement pli9                                                  |  |  |
| footer <sup>p186</sup>    | HTMLElement p119                                                  |  |  |
| form <sup>p466</sup>      | HTMLFormElement p467 : HTMLElement p119                           |  |  |
| h1 <sup>p181</sup>        | HTMLHeadingElement <sup>p181</sup> : HTMLElement <sup>p119</sup>  |  |  |
| h2 <sup>p181</sup>        | HTMLHeadingElement <sup>p181</sup> : HTMLElement <sup>p119</sup>  |  |  |
| h3 <sup>p181</sup>        | HTMLHeadingElement <sup>p181</sup> : HTMLElement <sup>p119</sup>  |  |  |
| h4 <sup>p181</sup>        | HTMLHeadingElement <sup>p181</sup> : HTMLElement <sup>p119</sup>  |  |  |
| h5 <sup>p181</sup>        | HTMLHeadingElement <sup>p181</sup> : HTMLElement <sup>p119</sup>  |  |  |
| h6 <sup>p181</sup>        | HTMLHeadingElement <sup>p181</sup> : HTMLElement <sup>p119</sup>  |  |  |
| head <sup>p147</sup>      | HTMLHeadElement <sup>p147</sup> : HTMLElement <sup>p119</sup>     |  |  |
| header <sup>p185</sup>    | HTMLElement p119                                                  |  |  |
| hgroup <sup>p183</sup>    | HTMLElement p119                                                  |  |  |
| hr <sup>p205</sup>        | HTMLHRElement p205 : HTMLElement p119                             |  |  |
| html <sup>p146</sup>      | HTMLHtmlElement <sup>p146</sup> : HTMLElement <sup>p119</sup>     |  |  |
| i <sup>p259</sup>         | HTMLElement p119                                                  |  |  |
| iframe <sup>p343</sup>    | HTMLIFrameElement <sup>p343</sup> : HTMLElement <sup>p119</sup>   |  |  |
| img <sup>p303</sup>       | HTMLImageElement p304 : HTMLElement p119                          |  |  |
| input <sup>p472</sup>     | HTMLInputElement <sup>p473</sup> : HTMLElement <sup>p119</sup>    |  |  |
| ins p295                  | HTMLModElement <sup>p297</sup> : HTMLElement <sup>p119</sup>      |  |  |
| kbd <sup>p258</sup>       | HTMLElement <sup>p119</sup>                                       |  |  |
| label <sup>p470</sup>     | HTMLLabelElement p470 : HTMLElement p119                          |  |  |
| legend <sup>p542</sup>    | HTMLLegendElement <sup>p543</sup> : HTMLElement <sup>p119</sup>   |  |  |
| <u>li<sup>p215</sup></u>  | HTMLLIElement p215 : HTMLElement p119                             |  |  |
| link <sup>p151</sup>      | HTMLLinkElement <sup>p151</sup> : HTMLElement <sup>p119</sup>     |  |  |
| main <sup>p225</sup>      | HTMLElement p119                                                  |  |  |
| map <sup>p423</sup>       | HTMLMapElement <sup>p423</sup> : HTMLElement <sup>p119</sup>      |  |  |
| mark <sup>p262</sup>      | HTMLElement <sup>p119</sup>                                       |  |  |
| menu <sup>p214</sup>      | HTMLMenuElement <sup>p214</sup> : HTMLElement <sup>p119</sup>     |  |  |
| meta <sup>p157</sup>      | HTMLMetaElement <sup>p157</sup> : HTMLElement <sup>p119</sup>     |  |  |
| meter <sup>p535</sup>     | HTMLMeterElement <sup>p536</sup> : HTMLElement <sup>p119</sup>    |  |  |
| nav <sup>p176</sup>       | HTMLElement p119                                                  |  |  |
| noscript <sup>p602</sup>  | HTMLElement p119                                                  |  |  |
| object <sup>p354</sup>    | HTMLObjectElement <sup>p354</sup> : HTMLElement <sup>p119</sup>   |  |  |
| <u>ol <sup>p211</sup></u> | HTMLOListElement <sup>p211</sup> : HTMLElement <sup>p119</sup>    |  |  |
| optgroup <sup>p522</sup>  | HTMLOptGroupElement <sup>p523</sup> : HTMLElement <sup>p119</sup> |  |  |
| option <sup>p524</sup>    | HTMLOptionElement <sup>p524</sup> : HTMLElement <sup>p119</sup>   |  |  |
| output <sup>p531</sup>    | HTMLOutputElement <sup>p531</sup> : HTMLElement <sup>p119</sup>   |  |  |
| p <sup>p202</sup>         | HTMLParagraphElement P203 : HTMLElement P119                      |  |  |
| param <sup>p359</sup>     | HTMLParamElement <sup>p360</sup> : HTMLElement <sup>p119</sup>    |  |  |
| picture <sup>p300</sup>   | HTMLPictureElement p300 : HTMLElement p119                        |  |  |
| pre <sup>p207</sup>       | HTMLPreElement p207 : HTMLElement p119                            |  |  |
| progress p533             | HTMLProgressElement p534 : HTMLElement p119                       |  |  |
| <u>q <sup>p236</sup></u>  | HTMLQuoteElement <sup>p208</sup> : HTMLElement <sup>p119</sup>    |  |  |
| <u>rp<sup>p247</sup></u>  | HTMLElement p119                                                  |  |  |
| <u>rt<sup>p246</sup></u>  | HTMLElement <sup>p119</sup>                                       |  |  |
| ruby <sup>p241</sup>      | HTMLElement <sup>p119</sup>                                       |  |  |
| <u>S <sup>p234</sup></u>  | HTMLElement p119                                                  |  |  |
| samp <sup>p257</sup>      | HTMLElement p119                                                  |  |  |
| script <sup>p589</sup>    | HTMLScriptElement : HTMLElement p119                              |  |  |
| section <sup>p173</sup>   | HTMLElement p119                                                  |  |  |
| select <sup>p516</sup>    | HTMLSelectElement <sup>p516</sup> : HTMLElement <sup>p119</sup>   |  |  |
| slot <sup>p608</sup>      | HTMLSlotElement p608 : HTMLElement p119                           |  |  |
| small <sup>p233</sup>     | HTMLElement p119                                                  |  |  |
| source <sup>p300</sup>    | HTMLSourceElement p391 : HTMLElement p119                         |  |  |

| Element(s)                  | Interface(s)                                                                                               |  |  |
|-----------------------------|----------------------------------------------------------------------------------------------------|--|--|
| span <sup>p266</sup>        | HTMLSpanElement p266 : HTMLElement p119                                                                    |  |  |
| strong <sup>p232</sup>      | HTMLElement <sup>p119</sup>                                                                                |  |  |
| style <sup>p166</sup>       | HTMLStyleElement <sup>p166</sup> : HTMLElement <sup>p119</sup>                                             |  |  |
| sub <sup>p259</sup>         | HTMLElement <sup>p119</sup>                                                                                |  |  |
| summary <sup>p583</sup>     | HTMLElement <sup>p119</sup>                                                                                |  |  |
| sup <sup>p259</sup>         | HTMLElement <sup>p119</sup>                                                                                |  |  |
| table <sup>p431</sup>       | HTMLTableElement p431 : HTMLElement p119                                                                   |  |  |
| tbody <sup>p441</sup>       | HTMLTableSectionElement p442 : HTMLElement p119                                                            |  |  |
| <u>td <sup>p446</sup></u>   | HTMLTableCellElement p446 : HTMLElement p119                                                               |  |  |
| template p605               | HTMLTemplateElement p605: HTMLElement p119                                                                 |  |  |
| textarea <sup>p526</sup>    | HTMLTextAreaElement <sup>p527</sup> : HTMLElement <sup>p119</sup>                                          |  |  |
| tfoot <sup>p444</sup>       | HTMLTableSectionElement p442 : HTMLElement p119                                                            |  |  |
| <u>th <sup>p448</sup></u>   | HTMLTableCellElement p446 : HTMLElement p119                                                               |  |  |
| thead p443                  | HTMLTableSectionElement P442 : HTMLElement P119                                                            |  |  |
| time <sup>p249</sup>        | HTMLTimeElement <sup>p249</sup> : HTMLElement <sup>p119</sup>                                              |  |  |
| title <sup>p148</sup>       | HTMLTitleElement p148 : HTMLElement p119                                                                   |  |  |
| <u>tr<sup>p444</sup></u>    | HTMLTableRowElement p445 : HTMLElement p119                                                                |  |  |
| track <sup>p366</sup>       | HTMLTrackElement p366 : HTMLElement p119                                                                   |  |  |
| <u>u <sup>p262</sup></u>    | HTMLElement <sup>p119</sup>                                                                                |  |  |
| <u>ul<sup>p213</sup></u>    | HTMLUListElement p213 : HTMLElement p119                                                                   |  |  |
| var <sup>p256</sup>         | HTMLElement <sup>p119</sup>                                                                                |  |  |
| <u>video<sup>p361</sup></u> | $\underline{HTMLVideoElement^{p361}}: \underline{HTMLMediaElement^{p369}}: \underline{HTMLElement^{p119}}$ |  |  |
| wbr <sup>p268</sup>         | HTMLElement <sup>p119</sup>                                                                                |  |  |
| custom elements p675        | supplied by the element's author (inherits from HTMLELement P119)                                          |  |  |

# All Interfaces §p12

This section is non-normative.

- ApplicationCache p854
   AudioTrack p398

- AudioTrackList p398
   BarProp p790
   BeroreUnloadEvent p834
- BroadcastChannel p955
   CanvasGradient p616
- <u>CanvasPattern<sup>p617</sup></u>
- CanvasRenderingContext2D<sup>p613</sup>
   CloseEvent<sup>p945</sup>
- <u>CustomElementRegistry</u> p677
- DOMStringList<sup>p97</sup>
   DOMStringMap<sup>p141</sup>
- DataTransfer<sup>p758</sup>
- <u>DataTransferItem<sup>p763</sup></u>
- <u>DataTransferItemList</u><sup>p761</sup>
- DedicatedWorkerGlobalScope p975
   Document p109 partial 1 p109 p1173
   DragEvent p764

- ErrorEvent p882
- EventSource p931
   External p1174

- External plant
   HTMLAllCollection p92
   HTMLAnchorElement p229
   HTMLAreaElement p425
   HTMLAreaElement p365
   HTMLAudioElement p365
   HTMLBRELement p267
   HTMLBaseElement p176
   HTMLBaseElement p176
   HTMLButtonElement p514
   HTMLButtonElement p514
   HTMLGanyasElement p609

- HTMLCanvasElement p609
- HTMLDListElement p217, partial p1167

- HTMLDataElement p248
- $\underline{\mathsf{HTMLDataListElement}}^{\mathsf{p521}}$
- HTMLDetailsElement p580
- HTMLDialogElement p586
- HTMLDirectoryElement p1167
  HTMLDivElement p227, partial p1167
- HTMLElement p119
- HTMLEmbedElement p351, partial p1167
- HTMLFieldSetElement<sup>p</sup>
- HTMLFontElement p1167
- HTMLFormControlsCollection p94
- HTMLFormElement p46
- HTMLFrameElement p1165
- HTMLFrameSetElement p1163
  HTMLHRElement p205, partial p1167
  HTMLHeadElement p147
- HTMLHeadingElement p181, partial p1167

- HTMLHeading Lement plan, partial plans
  HTMLHtmlElement plans, partial plans
  HTMLIFrameElement plans, partial plans
  HTMLImageElement plans, partial plans
  HTMLInputElement plans, partial plans
  HTMLIELEMENT plans
  HTMLIELEMENT plans
  HTMLIELEMENT plans
  HTMLIELEMENT plans
  HTMLIELEMENT plans
  HTMLIELEMENT plans
  HTMLIELEMENT plans
  HTMLIELEMENT plans
  HTMLIELEMENT plans
  HTMLIELEMENT plans
  HTMLIELEMENT plans
  HTMLIELEMENT plans
  HTMLIELEMENT plans
  HTMLIELEMENT plans
  HTMLIELEMENT plans
  HTMLIELEMENT plans
  HTMLIELEMENT plans
  HTMLIELEMENT plans
  HTMLIELEMENT plans
  HTMLIELEMENT plans
  HTMLIELEMENT plans
  HTMLIELEMENT plans
  HTMLIELEMENT plans
  HTMLIELEMENT plans
  HTMLIELEMENT plans
  HTMLIELEMENT plans
  HTMLIELEMENT plans
  HTMLIELEMENT plans
  HTMLIELEMENT plans
  HTMLIELEMENT plans
  HTMLIELEMENT plans
  HTMLIELEMENT plans
  HTMLIELEMENT plans
  HTMLIELEMENT plans
  HTMLIELEMENT plans
  HTMLIELEMENT plans
  HTMLIELEMENT plans
  HTMLIELEMENT plans
  HTMLIELEMENT plans
  HTMLIELEMENT plans
  HTMLIELEMENT plans
  HTMLIELEMENT plans
  HTMLIELEMENT plans
  HTMLIELEMENT plans
  HTMLIELEMENT plans
  HTMLIELEMENT plans
  HTMLIELEMENT plans
  HTMLIELEMENT plans
  HTMLIELEMENT plans
  HTMLIELEMENT plans
  HTMLIELEMENT plans
  HTMLIELEMENT plans
  HTMLIELEMENT plans
  HTMLIELEMENT plans
  HTMLIELEMENT plans
  HTMLIELEMENT plans
  HTMLIELEMENT plans
  HTMLIELEMENT plans
  HTMLIELEMENT plans
  HTMLIELEMENT plans
  HTMLIELEMENT plans
  HTMLIELEMENT plans
  HTMLIELEMENT plans
  HTMLIELEMENT plans
  HTMLIELEMENT plans
  HTMLIELEMENT plans
  HTMLIELEMENT plans
  HTMLIELEMENT plans
  HTMLIELEMENT plans
  HTMLIELEMENT plans
  HTMLIELEMENT plans
  HTMLIELEMENT plans
  HTMLIELEMENT plans
  HTMLIELEMENT plans
  HTMLIELEMENT plans
  HTMLIELEMENT plans
  HTMLIELEMENT plans
  HTMLIELEMENT plans
  HTMLIELEMENT plans
  HTMLIELEMENT plans
  HTMLIELEMENT plans
  HTMLIELEMENT plans
  HTMLIELEMENT plans
  HTMLIELEMENT plans
  HTMLIELEMENT plans
  HTMLIELEMENT plans
  HTMLIELEMENT plans
  HTMLIELEMENT plans
  HTMLIELEMENT plans
  HTMLIELEMENT plans
  HTMLIELEMENT plans
  HTMLIELEMENT plans
  HTMLIELEMENT plans
  HTMLIELEMENT plans
  HTMLIELEMENT plans
  HTMLIELEMENT plans
  HTMLIELEMENT plans
  HTMLIELEMENT

- HTMLLabelElement p476
- HTMLLegendElement p543, partial p1169 HTMLLinkElement p151, partial p1169 HTMLMapElement p423

- HTMLMarqueeElement p1161
- HTMLMediaElement p369
- HTMLMenuElement p157, partial p1169
  HTMLMetaElement p157, partial p1169
  HTMLMeterElement p156
  HTMLModElement p297

- HTMLOListElement p211, partial p1170
  HTMLObjectElement p354, partial p1170
  HTMLOptioupElement p523
- $\underline{\mathsf{HTMLOptionElement}^{p524}}$
- <u>HTMLOptionsCollection</u><sup>p95</sup>
- HTMLOutputElement p53
- HTMLParagraphElement p2003, partial p1170
  HTMLParamElement p360, partial p1170
  HTMLPictureElement p300

- HTMLPreElement p207, partial p1171
- HTMLProgressElement p53
- HTMLQuoteElement p20
- HTMLScriptElement p590, partial p1171
  HTMLSelectElement p516
- HTMLSlotElement p608
- HTMLSourceElement p301
- HTMLSpanElement<sup>p266</sup> HTMLStyleElement<sup>p166</sup>, partial<sup>p1171</sup>
- HTMLTableCollelement p449, partial p1166
  HTMLTableCellelement p446, partial p1166
  HTMLTableCollelement p441, partial p1166
  HTMLTableCollelement p441, partial p1166
  HTMLTableRowElement p443, partial p1171
  HTMLTableRowElement p4445, partial p1172
  HTMLTableSectionElement p442, partial p1172
  HTMLTableSectionElement p605

- HTMLTemplateElement p605
- HTMLTextAreaElement p527
- HTMLTimeElement p24
- HTMLTitleElement p148
- HTMLTrackElement p366
- HTMLUListElement p213, partial p1173
  HTMLUnknownElement p120
- HTMLVideoElement p36
- HashChangeEvent p832
- History P86
- <u>ImageBitmap<sup>p922</sup></u>
- <u>ImageBitmapRenderingContext</u><sup>p661</sup>
- ImageData p617
- <u>Location<sup>p810</sup></u>
- MediaError<sup>p370</sup>
- MessageChannel p951
- MessageEvent p929
- MessagePort p952
- MimeType p918
- <u>MimeTypeArray</u><sup>p917</sup>

- <u>Navigator<sup>p911</sup></u>
- NavigatorID<sup>p911</sup>, partial<sup>p912</sup>
- OffscreenCanvas p663
- OffscreenCanvasRenderingContext2D p666
- PageTransitionEvent p832
   Path2D<sup>p617</sup>
   Plugin p45
   PluginArray p917
   PopStateEvent p831

- <u>PromiseRejectionEvent<sup>p884</sup></u>
- RadioNodeList<sup>p94</sup>
- SharedWorker<sup>p983</sup>
- SharedWorkerGlobalScope p976
- Storage p989
   StorageEvent p992
   TextMetrics p617
   TextTrack p410

- TextTrackCue<sup>p414</sup>
- TextTrackCueList p413
   TextTrackList p409
   TimeRanges p419
   TrackEvent p419
   ValidityChate p571

- ValidityState p571

- Vatiuitystate
   VideoTrack p<sup>398</sup>
   VideoTrackList p<sup>398</sup>
   WebSocket p<sup>939</sup>
   Window p<sup>784</sup>, partial p<sup>1174</sup>
   Worker p<sup>982</sup>
- WorkerGlobalScope p974
- WorkerLocation p986
   WorkerNavigator p986

# Events § p12

This section is non-normative.

# List of events

| Event            | Interface                         | Interesting targets                                               | Description                                                                                                    |
|------------------|-----------------------------------|-------------------------------------------------------------------|----------------------------------------------------------------------------------------------------|
| abort            | Event                             | Window <sup>p784</sup>                                            | Fired at the Window <sup>p784</sup> when the download was aborted by the user                                                                                                    |
| DOMContentLoaded | Event                             | Document <sup>p109</sup>                                          | Fired at the <u>Document plop</u> once the parser has finished                                                                                                    |
| afterprint       | Event                             | <u>Window<sup>p784</sup></u>                                      | Fired at the Window P784 after printing                                                                                                    |
| beforeprint      | Event                             | <u>Window<sup>p784</sup></u>                                      | Fired at the Window P784 before printing                                                                                                    |
| beforeunload     | BeforeUnloadEvent <sup>p834</sup> | Window <sup>p784</sup>                                            | Fired at the Window <sup>p784</sup> when the page is about to be unloaded, in case the page would like to show a warning prompt                                                             |
| blur             | <u>Event</u>                      | <u>Window<sup>p784</sup></u> , elements                           | Fired at nodes when they stop being focused P738                                                                                                    |
| cancel           | <u>Event</u>                      | dialog p586 elements                                              | Fired at dialog p586 elements when they are canceled by the user (e.g. by pressing the Escape key)                                                                                          |
| change           | Event                             | Form controls                                                     | Fired at controls when the user commits a value change (see also the <u>input P1205</u> event)                                                                                              |
| click            | MouseEvent                        | Elements                                                          | Normally a mouse event; also synthetically fired at an element before its <u>activation behavior</u> is run, when an element is activated from a non-pointer input device (e.g. a keyboard) |
| close            | Event                             | dialog <sup>p586</sup> elements, <u>WebSocket</u> <sup>p939</sup> | Fired at <u>dialog <sup>p586</sup></u> elements when they are closed, and at <u>WebSocket <sup>p939</sup></u> elements when the connection is terminated                                    |
| connect          | MessageEvent P929                 | SharedWorkerGlobalScope p976                                      | Fired at a shared worker's global scope when a new client connects                                                                                                    |
| contextmenu      | MouseEvent                        | Elements                                                          | Fired at elements when the user requests their context menu                                                                                                    |
| сору             | Event                             | Elements                                                          | Fired at elements when the user copies data to the clipboard                                                                                                    |
| cut              | Event                             | Elements                                                          | Fired at elements when the user copies the selected data on the clipboard and removes the selection from                                                                                    |

| Event                   | Interface                                   | Interesting targets                                                                                                    | Description                                                                                                    | _                                                                                  |
|-------------------------|---------------------------------------------|----------------------------------------------------------------------------------------------------|----------------------------------------------------------------------------------------------------|------------------------------------------------------------------------------------|
|                         |                                             |                                                                                                    | the document                                                                                                    |                                                                                    |
| error                   | Event or ErrorEvent P882                    | Global scope objects, <u>Worker<sup>p982</sup></u> objects,<br>elements, networking-related objects                                                                                                    | Fired when unexpected errors occur (e.g. networking errors, script errors, decoding errors)                                                                                                    | _                                                                                  |
| focus                   | <u>Event</u>                                | <u>Window<sup>p784</sup></u> , elements                                                                                                    | Fired at nodes gaining focus p738                                                                                                    | _                                                                                  |
| hashchange              | <u>HashChangeEvent</u> p832                 | <u>Window<sup>6784</sup></u>                                                                                                    | Fired at the Window P784 when the fragment part of the document's URL changes                                                                                                    |                                                                                    |
| input                   | <u>Event</u>                                | Form controls                                                                                                    | Fired at controls when the user changes the value (see also the change p1204 event)                                                                                                    | <ul><li>Support: in</li><li>Chrome for</li><li>Chrome</li><li>UC Browser</li></ul> |
| invalid                 | Event                                       | Form controls                                                                                                    | Fired at controls during form validation if they do not satisfy their constraints                                                                                                    | Android IOS Safari Firefox                                                         |
| languagechange          | <u>Event</u>                                | Global scope objects                                                                                                    | Fired at the global scope object when the user's preferred languages change                                                                                                    | <ul><li>☐ IE</li><li>☐ Samsung Im</li><li>☑ Safari</li></ul>                       |
| load                    | Event                                       | Window <sup>p784</sup> , elements                                                                                                    | Fired at the Window <sup>p784</sup> when the document has finished loading; fired at an element containing a resource (e.g. img <sup>p303</sup> , embed <sup>p350</sup> ) when its resource has finished loading | € Edge<br>O Opera<br>⊕ Android Brot<br>Source                                      |
| loadend                 | Event or ProgressEvent                      | <u>img<sup>p303</sup></u> elements                                                                                                    | Fired at <u>img<sup>p303</sup></u> elements after a successful load                                                                                                    | _                                                                                  |
| loadstart               | <u>ProgressEvent</u>                        | <u>img <sup>p303</sup></u> elements                                                                                                    | Fired at <u>img <sup>p303</sup></u> elements when a load begins (see also <u>media element events <sup>p420</sup></u> )                                                                                          | _                                                                                  |
| message                 | <u>MessageEvent<sup>p929</sup></u>          | Window <sup>p784</sup> , EventSource <sup>p931</sup> , WebSocket <sup>p939</sup> ,<br>MessagePort <sup>p952</sup> , BroadcastChannel <sup>p955</sup> ,<br>DedicatedWorkerGlobalScope <sup>p975</sup> , Worker <sup>p982</sup> ,<br>ServiceWorkerContainer | Fired at an object when it receives a message                                                                                                    |                                                                                    |
| messageerror            | MessageEvent <sup>p929</sup>                | Window <sup>p784</sup> , MessagePort <sup>p952</sup> ,<br>BroadcastChannel <sup>p955</sup> ,<br>DedicatedWorkerGlobalScope <sup>p975</sup> , Worker <sup>p982</sup> ,<br>ServiceWorkerContainer                                                           | Fired at an object when it receives a message that cannot be deserialized                                                                                                    |                                                                                    |
| offline                 | <u>Event</u>                                | Global scope objects                                                                                                    | Fired at the global scope object when the network connections fails                                                                                                    |                                                                                    |
| online                  | <u>Event</u>                                | Global scope objects                                                                                                    | Fired at the global scope object when the network connections returns                                                                                                    |                                                                                    |
| open                    | <u>Event</u>                                | EventSource <sup>p931</sup> , WebSocket <sup>p939</sup>                                                                                                    | Fired at networking-related objects when a connection is established                                                                                                    | _                                                                                  |
| pagehide                | PageTransitionEvent <sup>p832</sup>         | <u>Window<sup>6784</sup></u>                                                                                                    | Fired at the <u>Window<sup>p784</sup></u> when the page's entry in the session history p802 stops being the <u>current entry p802</u>                                                                            |                                                                                    |
| pageshow                | <u>PageTransitionEvent</u> <sup>p832</sup>  | <u>Window<sup>6784</sup></u>                                                                                                    | Fired at the Window <sup>p784</sup> when the page's entry in the session history <sup>p802</sup> becomes the current entry <sup>p802</sup>                                                                       | Support: pa<br>events Chrome for Chrome                                            |
| paste                   | <u>Event</u>                                | Elements                                                                                                    | Fired at elements when the user will insert the clipboard data in the most suitable format (if any) supported for the given context                                                                              | UC Browser Android ICS Safari Firefox IE                                           |
| popstate                | PopStateEvent <sup>p831</sup>               | Window <sup>6784</sup>                                                                                                    | Fired at the <u>Window<sup>p784</sup></u> when the user navigates the<br><u>session history<sup>p802</sup></u>                                                                                                   | Samsung In Safari Edge                                                             |
| progress                | ProgressEvent                               | <u>img</u> p <sup>303</sup> elements                                                                                                    | Fired at <u>img <sup>p363</sup></u> elements during a <u>CORS-same-origin <sup>p87</sup></u> image load (see also <u>media element</u> <u>events <sup>p420</sup></u> )                                           | O Opera Android Bro                                                                |
| readystatechange        | Event                                       | Document <sup>p109</sup>                                                                                                    | Fired at the <u>Document plop</u> when it finishes parsing and again when all its subresources have finished loading                                                                                             |                                                                                    |
| rejectionhandled        | <u>PromiseRejectionEvent<sup>p884</sup></u> | Global scope objects                                                                                                    | Fired at global scope objects when a previously-<br>unhandled promise rejection becomes handled                                                                                                    |                                                                                    |
| reset                   | <u>Event</u>                                | form <sup>p466</sup> elements                                                                                                    | Fired at a <u>form<sup>p466</sup></u> element when it is <u>reset<sup>p580</sup></u>                                                                                                    | _                                                                                  |
| securitypolicyviolation | <u>Event</u>                                | Elements                                                                                                    | Fired at elements when a Content Security Policy violation is generated [CSP] <sup>p1209</sup>                                                                                                    |                                                                                    |
| select                  | Event                                       | Form controls                                                                                                    | Fired at form controls when their text selection is adjusted (whether by an API or by the user)                                                                                                    |                                                                                    |
| storage                 | StorageEvent p992                           | Window <sup>p784</sup>                                                                                                    | Fired at Window P784 event when the corresponding<br>localStorage P991 or sessionStorage storage<br>areas change                                                                                                 |                                                                                    |
| submit                  | Event                                       | form <sup>p466</sup> elements                                                                                                    | Fired at a <u>form<sup>p466</sup></u> element when it is <u>submitted <sup>p574</sup></u>                                                                                                    | _                                                                                  |
| toggle                  | Event                                       | details <sup>p580</sup> element                                                                                                    | Fired at <u>details<sup>p580</sup></u> elements when they open or close                                                                                                    |                                                                                    |
| unhandledrejection      | PromiseRejectionEvent <sup>p884</sup>       | Global scope objects                                                                                                    | Fired at global scope objects when a promise rejection goes unhandled                                                                                                    | _                                                                                  |
| unload                  | Event                                       | Window <sup>p784</sup>                                                                                                    | Fired at the Window <sup>p784</sup> object when the page is going                                                                                                    |                                                                                    |

| Event | Interface | Interesting targets | Description |
|-------|-----------|---------------------|-------------|
|       |           |                     | away        |

Note

See also <u>media element events<sup>p420</sup></u>, <u>application cache events<sup>p837</sup></u>, and <u>drag-and-drop events<sup>p770</sup></u>.

```
MIME Types §p12
```

This section is non-normative.

The following MIME types are mentioned in this specification:

```
application/atom+xml
   Atom [ATOM] p1209
application/ecmascript
  JavaScript (legacy type) [JAVASCRIPT] p1212
application/javascript
  JavaScript (legacy type) [JAVASCRIPT] p1212
application/json
  JSON [JSON]<sup>p1212</sup>
application/x-ecmascript
  JavaScript (legacy type) [JAVASCRIPT] p1212
application/x-javascript
  JavaScript (legacy type) [JAVASCRIPT] p1212
application/octet-stream
   Generic binary data [RFC2046]<sup>p1213</sup>
application/microdata+json<sup>pl180</sup>
   Microdata as JSON
application/rss+xml
   RSS
application/x-www-form-urlencoded
   Form submission
application/xhtml+xml<sup>p1177</sup>
   HTML
application/xml
   XML [XML]<sup>p1216</sup> [RFC7303]<sup>p1214</sup>
image/gif
   GIF images [GIF]<sup>p1211</sup>
image/jpeg
  JPEG images [JPEG] p1212
image/png
   PNG images [PNG]<sup>p1213</sup>
image/svg+xml
   SVG images [SVG]<sup>p1215</sup>
multipart/form-data
```

Form submission [RFC7578]<sup>p1214</sup>

```
multipart/mixed
        Generic mixed content [RFC2046]p1213
multipart/x-mixed-replace place plac
        Streaming server push
text/cache-manifest<sup>p1178</sup>
        Offline application cache manifests
text/css
        CSS [CSS]<sup>p1209</sup>
text/ecmascript
       JavaScript (legacy type) [JAVASCRIPT] p1212
\underline{\text{text/event-stream}^{\text{p1181}}}
        Server-sent event streams
text/javascript
       JavaScript [JAVASCRIPT]p1212
text/javascript1.0
       JavaScript (legacy type) [JAVASCRIPT]<sup>p1212</sup>
text/javascript1.1
       JavaScript (legacy type) [JAVASCRIPT] p1212
text/javascript1.2
       JavaScript (legacy type) [JAVASCRIPT]<sup>p1212</sup>
text/javascript1.3
       JavaScript (legacy type) [JAVASCRIPT] p1212
text/javascript1.4
       JavaScript (legacy type) [JAVASCRIPT]<sup>p1212</sup>
text/javascript1.5
       JavaScript (legacy type) [JAVASCRIPT]<sup>p1212</sup>
text/jscript
       JavaScript (legacy type) [JAVASCRIPT]<sup>p1212</sup>
text/json
       JSON (legacy type)
text/livescript
       JavaScript (legacy type) [JAVASCRIPT]<sup>p1212</sup>
text/plain
        Generic plain text [RFC2046]<sup>p1213</sup> [RFC3676]<sup>p1214</sup>
text/html p1175
        HTML
text/ping<sup>p1179</sup>
        Hyperlink auditing
text/uri-list
        List of URLs [RFC2483]<sup>p1214</sup>
text/vcard
        vCard [RFC6350]p1214
text/vtt
        WebVTT [WEBVTT] p1215
text/x-ecmascript
       JavaScript (legacy type) [JAVASCRIPT] p1212
```

# text/x-javascript

JavaScript (legacy type) [JAVASCRIPT] p1212

# text/xml

 $XML~[XML]^{p1216}~[RFC7303]^{p1214}$ 

# video/mp4

MPEG-4 video [RFC4337]<sup>p1214</sup>

# video/mpeg

MPEG video [RFC2046]<sup>p1213</sup>

# References § p12

All references are normative unless marked "Non-normative".

#### [ABNF]

Augmented BNF for Syntax Specifications: ABNF, D. Crocker, P. Overell. IETF.

# [ABOUT]

The 'about' URI scheme, S. Moonesamy. IETF.

# [APNG]

(Non-normative) APNG Specification. S. Parmenter, V. Vukicevic, A. Smith. Mozilla.

# [ARIA]

Accessible Rich Internet Applications (WAI-ARIA), J. Diggs, J. Craig, S. McCarron, M. Cooper. W3C.

# [ARIAHTML]

ARIA in HTML, S. Faulkner. W3C.

# [ATAG]

(Non-normative) Authoring Tool Accessibility Guidelines (ATAG) 2.0, J. Richards, J. Spellman, J. Treviranus. W3C.

#### [ATOM]

(Non-normative) The Atom Syndication Format, M. Nottingham, R. Sayre. IETF.

#### [BATTERY]

(Non-normative) Battery Status API, A. Kostiainen, M. Lamouri. W3C.

#### [BCP47]

Tags for Identifying Languages; Matching of Language Tags, A. Phillips, M. Davis. IETF.

#### [BEZIER]

Courbes à poles, P. de Casteljau. INPI, 1959.

#### [BIDI]

<u>UAX #9: Unicode Bidirectional Algorithm</u>, M. Davis. Unicode Consortium.

# [BOCU1]

(Non-normative) UTN #6: BOCU-1: MIME-Compatible Unicode Compression, M. Scherer, M. Davis. Unicode Consortium.

#### [CESU8]

(Non-normative) <u>UTR #26: Compatibility Encoding Scheme For UTF-16: 8-BIT (CESU-8)</u>, T. Phipps. Unicode Consortium.

# [CHARMOD]

(Non-normative) Character Model for the World Wide Web 1.0: Fundamentals, M. Dürst, F. Yergeau, R. Ishida, M. Wolf, T. Texin. W3C.

# [CLDR]

<u>Unicode Common Locale Data Repository</u>. Unicode.

# [COMPOSITE]

Compositing and Blending, R. Cabanier, N. Andronikos. W3C.

# [COMPUTABLE]

(Non-normative) <u>On computable numbers, with an application to the Entscheidungsproblem</u>, A. Turing. In *Proceedings of the London Mathematical Society*, series 2, volume 42, pages 230-265. London Mathematical Society, 1937.

# [COOKIES]

HTTP State Management Mechanism, A. Barth. IETF.

# [CSP]

Content Security Policy, M. West, D. Veditz. W3C.

# [CSS]

Cascading Style Sheets Level 2 Revision 2, B. Bos, T. Çelik, I. Hickson, H. Lie. W3C.

# [CSSANIMATIONS]

CSS Animations, D. Jackson, D. Hyatt, C. Marrin, S. Galineau, L. Baron. W3C.

# [CSSATTR]

CSS Style Attributes, T. Celik, E. Etemad. W3C.

#### [CSSBG]

CSS Backgrounds and Borders , B. Bos, E. Etemad, B. Kemper. W3C.

# [CSSCASCADE]

CSS Cascading and Inheritance, E. Etemad, T. Atkins. W3C.

# [CSSCOLOR]

CSS Color Module, T. Çelik, C. Lilley, L. Baron. W3C.

# [CSSDISPLAY]

CSS Display, T. Atkins, E. Etemad. W3C.

# [CSSFONTLOAD]

CSS Font Loading, T. Atkins, J. Daggett. W3C.

# [CSSFONTS]

CSS Fonts, J. Daggett. W3C.

#### [CSSGC]

CSS Generated Content, H. Lie, E. Etemad, I. Hickson. W3C.

# [CSSIMAGES]

CSS Image Values and Replaced Content Module, E. Etemad, T. Atkins. W3C.

# [CSSLISTS]

CSS Lists and Counters, T. Atkins. W3C.

# [CSSLOGICAL]

CSS Logical Properties, R. Atanassov, E. Etemad. W3C.

# [CSSOM]

Cascading Style Sheets Object Model (CSSOM), S. Pieters, G. Adams. W3C.

# [CSSOMVIEW]

CSSOM View Module, S. Pieters, G. Adams. W3C.

# [CSSOVERFLOW]

CSS Overflow Module, L. Baron, F. Rivoal. W3C.

# [CSSPOSITION]

CSS Positioned Layout, R. Atanassov, A. Eicholz. W3C.

# [CSSRUBY]

CSS3 Ruby Module, R. Ishida. W3C.

# [CSSTRANSITIONS]

(Non-normative) CSS Transitions, D. Jackson, D. Hyatt, C. Marrin, L. Baron. W3C.

# [CSSUI]

CSS3 Basic User Interface Module, T. Çelik. W3C.

# [CSSSYNTAX]

CSS Syntax, T. Atkins, S. Sapin. W3C.

# [CSSTABLE]

CSS Table, F. Remy, G. Whitworth. W3C.

# [CSSTEXT]

CSS Text, E. Etemad, K. Ishii. W3C.

# [CSSVALUES]

CSS3 Values and Units, H. Lie, T. Atkins, E. Etemad. W3C.

# [CSSWM]

CSS Writing Modes, E. Etemad, K. Ishii. W3C.

# [DASH]

Dynamic adaptive streaming over HTTP (DASH). ISO.

# [DOM]

DOM, A. van Kesteren, A. Gregor, Ms2ger. WHATWG.

# [DOMPARSING]

**DOM Parsing and Serialization**, T. Leithead. W3C.

# [DOT]

(Non-normative) The DOT Language. Graphviz.

#### [E163]

Recommendation E.163 — Numbering Plan for The International Telephone Service, CCITT Blue Book, Fascicle II.2, pp. 128-134, November 1988.

# [ENCODING]

Encoding, A. van Kesteren, J. Bell. WHATWG.

# [EXECCOMMAND]

execCommand, J. Wilm, A. Gregor. W3C Editing APIs CG.

#### [EXIF]

(Non-normative) Exchangeable image file format. JEITA.

# [FEATUREPOLICY]

Feature Policy, I. Clelland, WICG.

# [FETCH]

Fetch, A. van Kesteren. WHATWG.

#### [FILEAPI]

File API, A. Ranganathan. W3C.

# [FILTERS]

Filter Effects, D. Jackson, E. Dahlström, D. Schulze. W3C.

# [FULLSCREEN]

Fullscreen, A. van Kesteren, T. Celik. WHATWG.

# [GEOMETRY]

Geometry Interfaces Module. S. Pieters, D. Schulze, R. Cabanier. W3C.

# [GIF]

(Non-normative) Graphics Interchange Format. CompuServe.

# [GRAPHICS]

(Non-normative) *Computer Graphics: Principles and Practice in C*, Second Edition, J. Foley, A. van Dam, S. Feiner, J. Hughes. Addison-Wesley. ISBN 0-201-84840-6.

# [GREGORIAN]

(Non-normative) Inter Gravissimas, A. Lilius, C. Clavius. Gregory XIII Papal Bull, February 1582.

# [HRT]

<u>High Resolution Time</u>, I. Grigorik, J. Simonsen, J. Mann. W3C.

# [HTMLAAM]

HTML Accessibility API Mappings 1.0, S. Faulkner, J. Kiss, A. Surkov. W3C.

# [HTTP]

Hypertext Transfer Protocol (HTTP/1.1): Message Syntax and Routing, R. Fielding, J. Reschke. IETF.

Hypertext Transfer Protocol (HTTP/1.1): Semantics and Content, R. Fielding, J. Reschke. IETF.

<u>Hypertext Transfer Protocol (HTTP/1.1): Conditional Requests</u>, R. Fielding, J. Reschke. IETF.

<u>Hypertext Transfer Protocol (HTTP/1.1): Range Requests</u>, R. Fielding, Y. Lafon, J. Reschke. IETF.

<u>Hypertext Transfer Protocol (HTTP/1.1): Caching</u>, R. Fielding, M. Nottingham, J. Reschke. IETF.

<u>Hypertext Transfer Protocol (HTTP/1.1): Authentication</u>, R. Fielding, J. Reschke. IETF.

# [INDEXEDDB]

Indexed Database API, A. Alabbas, J. Bell. W3C.

# [INBAND]

Sourcing In-band Media Resource Tracks from Media Containers into HTML, S. Pfeiffer, B. Lund. W3C.

# [INFRA]

Infra, A. van Kesteren, D. Denicola. WHATWG.

# [INTERSECTIONOBSERVER]

Intersection Observer, S. Zager. W3C.

# [ISO3166]

ISO 3166: Codes for the representation of names of countries and their subdivisions. ISO.

#### [ISO4217]

ISO 4217: Codes for the representation of currencies and funds. ISO.

# [ISO8601]

(Non-normative) *ISO8601: Data elements and interchange formats — Information interchange — Representation of dates and times.* ISO.

# [JAVASCRIPT]

ECMAScript Language Specification. Ecma International.

# [JLREQ]

Requirements for Japanese Text Layout. W3C.

# [JPEG]

JPEG File Interchange Format, E. Hamilton.

# [JSBIGINT]

**BigInt**. Ecma International.

#### [JSIMPORT]

import(). Ecma International.

# [JSIMPORTMETA]

import.meta. Ecma International.

# [JSINTL]

ECMAScript Internationalization API Specification. Ecma International.

# [JSON]

The JavaScript Object Notation (JSON) Data Interchange Format, T. Bray. IETF.

# [MAILTO]

(Non-normative) <u>The 'mailto' URI scheme</u>, M. Duerst, L. Masinter, J. Zawinski. IETF.

# [MATHML]

Mathematical Markup Language (MathML), D. Carlisle, P. Ion, R. Miner. W3C.

# [MEDIAFRAG]

Media Fragments URI, R. Troncy, E. Mannens, S. Pfeiffer, D. Van Deursen. W3C.

#### [MEDIASOURCE]

Media Source Extensions, A. Colwell, A. Bateman, M. Watson. W3C.

# [MEDIASTREAM]

Media Capture and Streams, D. Burnett, A. Bergkvist, C. Jennings, A. Narayanan. W3C.

# [MFREL]

Microformats Wiki: existing rel values. Microformats.

# [MIMESNIFF]

MIME Sniffing, G. Hemsley. WHATWG.

# [MIX]

Mixed Content, M. West. W3C.

# [MNG]

MNG (Multiple-image Network Graphics) Format. G. Randers-Pehrson.

# [MPEG2]

ISO/IEC 13818-1: Information technology — Generic coding of moving pictures and associated audio information: Systems. ISO/IEC.

#### [MPEG4]

ISO/IEC 14496-12: ISO base media file format. ISO/IEC.

# [MQ]

Media Queries, H. Lie, T. Çelik, D. Glazman, A. van Kesteren. W3C.

# [NPAPI]

(Non-normative) Gecko Plugin API Reference. Mozilla.

# [OGGSKELETONHEADERS]

SkeletonHeaders. Xiph.Org.

# [OPENSEARCH]

Autodiscovery in HTML/XHTML. In OpenSearch 1.1 Draft 4, Section 4.6.2. OpenSearch.org.

# [ORIGIN]

(Non-normative) <u>The Web Origin Concept</u>, A. Barth. IETF.

# [PAGEVIS]

(Non-normative) Page Visibility, J. Mann, A. Jain. W3C.

# [PAYMENTREQUEST]

Payment Request API, A. Bateman, Z. Koch, R. McElmurry. W3C.

# [PDF]

(Non-normative) Document management — Portable document format — Part 1: PDF. ISO.

#### [PINGBACK]

Pingback 1.0, S. Langridge, I. Hickson.

# [PNG]

Portable Network Graphics (PNG) Specification, D. Duce. W3C.

# [POINTEREVENTS]

Pointer Events, J. Rossi, M. Brubeck, R. Byers, P. H. Lauke. W3C.

# [POINTERLOCK]

Pointer Lock, V. Scheib. W3C.

#### [PPUTF8]

(Non-normative) <u>The Properties and Promises of UTF-8</u>, M. Dürst. University of Zürich. In *Proceedings of the 11th International Unicode Conference*.

# [PRELOAD]

Preload, I. Grigorik. W3C.

# [PRESENTATION]

Presentation API, M. Foltz, D. Röttsches. W3C.

#### [REFERRERPOLICY]

Referrer Policy, J. Eisinger, E. Stark. W3C.

# [RESOURCEHINTS]

Resource Hints, I. Grigorik. W3C.

# [RFC1034]

Domain Names - Concepts and Facilities, P. Mockapetris. IETF, November 1987.

# [RFC1123]

Requirements for Internet Hosts -- Application and Support, R. Braden. IETF, October 1989.

# [RFC2046]

Multipurpose Internet Mail Extensions (MIME) Part Two: Media Types, N. Freed, N. Borenstein. IETF.

# [RFC2397]

The "data" URL scheme, L. Masinter. IETF.

# [RFC5545]

Internet Calendaring and Scheduling Core Object Specification (iCalendar), B. Desruisseaux. IETF.

#### [RFC2483]

<u>URI Resolution Services Necessary for URN Resolution</u>, M. Mealling, R. Daniel. IETF.

# [RFC3676]

The Text/Plain Format and DelSp Parameters, R. Gellens. IETF.

# [RFC3864]

Registration Procedures for Message Header Fields, G. Klyne, M. Nottingham, J. Mogul. IETF.

#### [RFC4329]

(Non-normative) Scripting Media Types, B. Höhrmann. IETF.

#### [RFC4337]

(Non-normative) MIME Type Registration for MPEG-4, Y. Lim, D. Singer. IETF.

# [RFC7595]

Guidelines and Registration Procedures for URI Schemes, D. Thaler, T. Hansen, T. Hardie. IETF.

#### [RFC5322]

Internet Message Format, P. Resnick. IETF.

# [RFC6381]

The 'Codecs' and 'Profiles' Parameters for "Bucket" Media Types, R. Gellens, D. Singer, P. Frojdh. IETF.

# [RFC6266]

Use of the Content-Disposition Header Field in the Hypertext Transfer Protocol (HTTP), J. Reschke. IETF.

#### [RFC6350]

vCard Format Specification, S. Perreault. IETF.

# [RFC6596]

The Canonical Link Relation, M. Ohye, J. Kupke. IETF.

# [RFC7303]

XML Media Types, H. Thompson, C. Lilley. IETF.

#### [RFC7578]

Returning Values from Forms: multipart/form-data, L. Masinter. IETF.

# [SCREENORIENTATION]

Screen Orientation API, M. Lamouri, M. Cáceres. W3C.

# [SCSU]

(Non-normative) <u>UTR #6: A Standard Compression Scheme For Unicode</u>, M. Wolf, K. Whistler, C. Wicksteed, M. Davis, A. Freytag, M. Scherer. Unicode Consortium.

# [SECURE-CONTEXTS]

Secure Contexts, M. West. W3C.

#### [SELECTION]

Selection API, R. Niwa. W3C.

# [SELECTORS]

Selectors, E. Etemad, T. Çelik, D. Glazman, I. Hickson, P. Linss, J. Williams. W3C.

#### [SMS]

(Non-normative) *URI Scheme for Global System for Mobile Communications (GSM) Short Message Service (SMS)*, E. Wilde, A. Vaha-Sipila. IETF.

#### **[SRGB]**

IEC 61966-2-1: Multimedia systems and equipment — Colour measurement and management — Part 2-1: Colour management — Default RGB colour space — sRGB. IEC.

#### [SRI]

Subresource Integrity, D. Akhawe, F. Braun, F. Marier, J. Weinberger. W3C.

# [SVG]

<u>Scalable Vector Graphics (SVG) 2</u>, N Andronikos, R. Atanassov, T. Bah, B. Birtles, B. Brinza, C. Concolato, E. Dahlström, C. Lilley, C. McCormack, D. Schepers, R. Schwerdtfeger, D. Storey, S. Takagi, J. Watt. W3C.

#### [SW]

Service Workers, A. Russell, J. Song, J. Archibald. W3C.

#### [TOR]

(Non-normative) Tor.

# [TOUCH]

Touch Events, D. Schepers, S. Moon, M. Brubeck, A. Barstow, R. Byers. W3C.

#### [TZDATABASE]

(Non-normative) Time Zone Database. IANA.

#### [UAAG]

(Non-normative) User Agent Accessibility Guidelines (UAAG) 2.0, J. Allan, K. Ford, J. Richards, J. Spellman. W3C.

# [UIEVENTS]

UI Events Specification, G. Kacmarcik, T. Leithead. W3C.

#### [UNICODE]

The Unicode Standard. Unicode Consortium.

#### [UNIVCHARDET]

(Non-normative) <u>A composite approach to language/encoding detection</u>, S. Li, K. Momoi. Netscape. In *Proceedings of the 19th International Unicode Conference*.

# [URL]

URL, A. van Kesteren. WHATWG.

# [URN]

URN Syntax, R. Moats. IETF.

# [UTF7]

(Non-normative) UTF-7: A Mail-Safe Transformation Format of Unicode, D. Goldsmith, M. Davis. IETF.

# [UTF8DET]

(Non-normative) Multilingual form encoding, M. Dürst. W3C.

# [UTR36]

(Non-normative) UTR #36: Unicode Security Considerations, M. Davis, M. Suignard. Unicode Consortium.

# [WCAG]

(Non-normative) Web Content Accessibility Guidelines (WCAG) 2.0, B. Caldwell, M. Cooper, L. Reid, G. Vanderheiden. W3C.

# [WEBANIMATIONS]

Web Animations, B. Birtles, S. Stephens, D. Stockwell. W3C.

# [WEBCRYPTO]

(Non-normative) Web Cryptography API, M. Watson. W3C.

#### [WEBGL]

WebGL Specification, D. Jackson. Khronos Group.

# [WEBIDL]

Web IDL, C. McCormack. W3C.

# [WEBLINK]

Web Linking, M. Nottingham. IETF.

# [WEBMCG]

WebM Container Guidelines. The WebM Project.

# [WEBVTT]

WebVTT, S. Pieters. W3C.

# [WHATWGWIKI]

The WHATWG Wiki. WHATWG.

# [WORKLETS]

Worklets. I. Kilpatrick. W3C.

# [WSP]

The WebSocket protocol, I. Fette, A. Melnikov. IETF.

# [X121]

Recommendation X.121 — International Numbering Plan for Public Data Networks, CCITT Blue Book, Fascicle VIII.3, pp. 317-332.

# [XFN]

XFN 1.1 profile, T. Çelik, M. Mullenweg, E. Meyer. GMPG.

# [XHR]

XMLHttpRequest, A. van Kesteren. WHATWG.

# [XKCD1288]

(Non-normative) Substitutions, Randall Munroe. xkcd.

# [XML]

Extensible Markup Language, T. Bray, J. Paoli, C. Sperberg-McQueen, E. Maler, F. Yergeau. W3C.

# [XMLENTITY]

(Non-normative) XML Entity Definitions for Characters, D. Carlisle, P. Ion. W3C.

# [XMLNS]

Namespaces in XML, T. Bray, D. Hollander, A. Layman, R. Tobin. W3C.

# [XMLSSPI]

Associating Style Sheets with XML documents, J. Clark, S. Pieters, H. Thompson. W3C.

# [XPATH10]

XML Path Language (XPath) Version 1.0, J. Clark, S. DeRose. W3C.

# [XSLT10]

(Non-normative) XSL Transformations (XSLT) Version 1.0, J. Clark. W3C.

# [XSLTP]

(Non-normative) **DOM XSLTProcessor**, WHATWG Wiki. WHATWG.

# **Acknowledgments** §<sup>p12</sup>

Thanks to Tim Berners-Lee for inventing HTML, without which none of this would exist.

Thanks to Aankhen, Aaron Boodman, Aaron Leventhal, Abhishek Gupta, Adam Barth, Adam de Boor, Adam Hepton, Adam Klein, Adam Roben, Addison Phillips, Adele Peterson, Adrian Bateman, Adrian Roselli, Adrian Sutton, Agustín Fernández, Aharon (Vladimir) Lanin, Ajai Tirumali, Akatsuki Kitamura, Alan Plum, Alastair Campbell, Alejandro G. Castro, Aleksey Shvayka, Alex Bishop, Alex Nicolaou, Alex Nozdriukhin, Alex Rousskov, Alexander Farkas, Alexander J. Vincent, Alexandre Morgaut, Alexey Feldgendler, Алексей Проскуряков (Alexey Proskuryakov), Alexis Deveria, Alfred Agrell, Ali Juma, Alice Boxhall, Alice Wonder, Allan Clements, Allen Wirfs-Brock, Alex Komoroske, Alex Russell, Alphan Chen, Ami Fischman, Amos Jeffries, Amos Lim, Anders Carlsson, André Bargull, André E. Veltstra, Andrea Rendine, Andreas, Andreas Kling, Andrei Popescu, Andres Gomez, Andres Rios, Andrew Barfield, Andrew Clover, Andrew Gove, Andrew Grieve, Andrew Oakley, Andrew Sidwell, Andrew Simons, Andrew Smith, Andrew W. Hagen, Andrey V. Lukyanov, Andry Rendy, Andy Earnshaw, Andy Heydon, Andy Palay, Anjana Vakil, Ankur Kaushal, Anna Belle Leiserson, Anthony Boyd, Anthony Bryan, Anthony Hickson, Anthony Ramine, Anthony Ricaud, Anton Vayvod, Antti Koivisto, Arkadiusz Michalski, Arne Thomassen, Aron Spohr, Arphen Lin, Arthur Stolyar, Arun Patole, Aryeh Gregor, Asbiørn Ulsberg, Ashley Gullen, Ashley Sheridan, Atsushi Takayama, Aurelien Levy, Ave Wrigley, Avi Drissman, Axel Dahmen, Ben Boyle, Ben Godfrey, Ben Kelly, Ben Lerner, Ben Leslie, Ben Meadowcroft, Ben Millard, Benjamin Carl Wiley Sittler, Benjamin Hawkes-Lewis, Benoit Ren, Bert Bos, Bijan Parsia, Bil Corry, Bill Mason, Bill McCoy, Billy Wong, Billy Woods, Bjartur Thorlacius, Björn Höhrmann, Blake Frantz, Bob Lund, Bob Owen, Bobby Holley, Boris Zbarsky, Brad Fults, Brad Neuberg, Brad Spencer, Bradley Meck, Brady Eidson, Brandon Jones, Brendan Eich, Brenton Simpson, Brett Wilson, Brett Zamir, Brian Birtles, Brian Blakely, Brian Campbell, Brian Korver, Brian Kuhn, Brian M. Dube, Brian Ryner, Brian Smith, Brian Wilson, Bryan Sullivan, Bruce Bailey, Bruce D'Arcus, Bruce Lawson, Bruce Miller, Bugs Nash, C. Scott Ananian, C. Williams, Cameron McCormack, Cameron Zemek, Cao Yipeng, Carlos Amengual, Carlos Gabriel Cardona, Carlos Perelló Marín, Casey Leask, Cătălin Badea, Cătălin Mariș, Chao Cai, 윤석찬 (Channy Yun), Charl van Niekerk, Charlene Wright, Charles Iliya Krempeaux, Charles McCathie Nevile, Charlie Reis, Chris Apers, Chris Cressman, Chris Dumez, Chris Evans, Chris Harrelson, Chris Markiewicz, Chris Morris, Chris Nardi, Chris Pearce, Chris Peterson, Chris Rebert, Chris Weber, Chris Wilson, Christian Biesinger, Christian Johansen, Christian Schmidt, Christoph Päper, Christophe Dumez, Christopher Aillon, Christopher Ferris, Chriswa, Clark Buehler, Cole Robison, Colin Fine, Collin Jackson, Corey Farwell, Corprew Reed, Craig Cockburn, Csaba Gabor, Csaba Marton, Cynthia Shelly, Cyrille Tuzi, Daksh Shah, Dan Callahan, Dan Ehrenberg, Dan Yoder, Danie Foster, Daniel Barclay, Daniel Bratell, Daniel Brooks, Daniel Brumbaugh Keeney, Daniel Buchner, Daniel Cheng, Daniel Davis, Daniel Glazman, Daniel Peng, Daniel Schattenkirchner, Daniel Spång, Daniel Steinberg, Daniel Trebbien, Danny Sullivan, Darin Adler, Darin Fisher, Darxus, Dave Camp, Dave Cramer, Dave Hodder, Dave Lampton, Dave Singer, Dave Tapuska, Dave Townsend, David Baron, David Bloom, David Bruant, David Carlisle, David E. Cleary, David Egan Evans, David Fink, David Flanagan, David Gerard, David Grogan, David Håsäther, David Hyatt, David I. Lehn, David John Burrowes, David Kendal, David Matja, David Remahl, David Resseguie, David Smith, David Storey, David Vest, David Woolley, David Zbarsky, Dave Methvin, DeWitt Clinton, Dean Edridge, Dean Edwards, Dean Jackson, Debi Orton, Delan Azabani, Derek Featherstone, Devarshi Pant, Devdatta, Diego Ferreiro Val, Diego Ponce de León, Dimitri Glazkov, Dimitry Golubovsky, Dirk Pranke, Dirk Schulze, Dirkjan Ochtman, Divya Manian, Dmitry Titov, dolphinling, Dominic Cooney, Dominic Farolino, Dominique Hazaël-Massieux, Don Brutzman, Donovan Glover, Doron Rosenberg, Doug Kramer, Doug Simpkinson, Drew Wilson, Edgar Chen, Edmund Lai, Eduard Pascual, Eduardo Vela, Edward Welbourne, Edward Z. Yang, Ehsan Akhgari, Eira Monstad, Eitan Adler, Eli Friedman, Eli Grey, Eliot Graff, Elisabeth Robson, Elizabeth Castro, Elliott Sprehn, Elliotte Harold, Emilio Cobos Álvarez, Emily Stark, Eric Carlson, Eric Casler, Eric Lawrence, Eric Rescorla, Eric Semling, Eric Willigers, Erik Arvidsson, Erik Charlebois, Erik Rose, espretto, Evan Jacobs, Evan Martin, Evan Prodromou, Evan Stade, Evert, Evgeny Kapun, Ezequiel Garzón, fantasai, Félix Sanz, Felix Sasaki, Fernando Altomare Serboncini, Forbes Lindesay, Francesco Schwarz, Francis Brosnan Blazquez, Franck 'Shift' Quélain, François Marier, Frank Barchard, Frank Liberato, Fredrik Söderquist, 鵜飼文敏 (Fumitoshi Ukai), Futomi Hatano, Gavin Carothers, Gavin Kistner, Gareth Rees, Garrett Smith, Gary Kacmarcik, Gary Katsevman, Geoff Richards, Geoffrey Garen, Geoffrey Sneddon, Georg Neis, George Lund, Gianmarco Armellin, Giovanni Campagna, Giuseppe Pascale, Glenn Adams, Glenn Maynard, Graham Klyne, Greg Botten, Greg Houston, Greg Wilkins, Gregg Tavares, Gregory J. Rosmaita, Gregory Terzian, Grey, Guilherme Johansson Tramontina, guest271314, Gytis Jakutonis, Håkon Wium Lie, Habib Virji, Hajime Morrita, Hallvord Reiar Michaelsen Steen, Hans S. Tømmerhalt, Hans Stimer, Harald Alvestrand, Hayato Ito, Henri Sivonen, Henrik Lied, Henry Lewis, Henry Mason, Henry Story, Hermann Donfack Zeufack, 中川博貴 (Hiroki Nakagawa), Hiroshige Hayashizaki, Hongchan Choi, Hugh Bellamy, Hugh Guiney, Hugh Winkler, Ian Bicking, Ian Clelland, Ian Davis, Ian Fette, Ian Kilpatrick, Ibrahim Ahmed, Ido Green, Ignacio Javier, Igor Oliveira, Ingvar Stepanyan, isonmad, Jurii Kucherov, Ivan Enderlin, Ivan Nikulin, Ivo Emanuel Goncalves, J. King, J.C. Jones, Jackson Ray Hamilton, Jacob Davies, Jacques Distler, Jake Archibald, Jake Verbaten, Jakub Vrána, Jakub Łopuszański, Jakub Wilk, James Craig, James Graham, James Greene, James Justin Harrell, James Kozianski, James M Snell, James Perrett, James Robinson, Jamie Lokier, Jan Kühle, Jan Miksovsky, Janusz Majnert, Jan-Klaas Kollhof, Jared Jacobs, Jason Duell, Jason Kersey, Jason Lustig, Jason Orendorff, Jason White, Jasper Bryant-Greene, Jasper St. Pierre, Jatinder Mann, Jean-Yves Avenard, Jed Hartman, Jeff Balogh, Jeff Cutsinger, Jeff "=JeffH" Hodges, Jeff Schiller, Jeff Walden, Jeffrey Yasskin, Jeffrey Zeldman, 胡慧鋒 (Jennifer Braithwaite), Jellybean Stonerfish, Jennifer Apacible, Jens Bannmann, Jens Fendler, Jens Oliver Meiert, Jens Widell, Jer Noble, Jeremey Hustman, Jeremy Keith, Jeremy Orlow, Jeremy Roman, Jeroen van der Meer, Jerry Smith, Jesse Renée Beach, Jessica Jong, jfkthame, Jian Li, Jihye Hong, Jim Jewett, Jim Ley, Jim Meehan, Jim Michaels, Jinho Bang, Jinjiang (勾三股四), Jirka Kosek, Jjgod Jiang, João Eiras, Jochen Eisinger, Joe Clark, Joe Gregorio, Joel Spolsky, Joel Verhagen, Johan Herland, John Boyer, John Bussjaeger, John Carpenter, John Daggett, John Fallows, John Foliot, John Harding, John Keiser, John Musgrave, John Snyders, John Stockton, John-Mark Bell, Johnny Stenback, Jon Coppeard, Jon Ferraiolo, Jon Gibbins, Jon Perlow, Jonas Sicking, Jonathan Cook, Jonathan Neal, Jonathan Oddy, Jonathan Rees, Jonathan Watt, Jonathan Worent, Jonny Axelsson, Jordan Tucker, Jorgen Horstink, Joris van der Wel, Jorunn Danielsen Newth, Joseph Kesselman, Joseph Mansfield, Joseph Pecoraro, Josh Aas, Josh Hart, Josh Juran, Josh Levenberg, Josh Matthews, Joshua Bell, Joshua Randall, Juan Olvera, Jukka K. Korpela, Jules Clément-Ripoche, Julian Reschke, Julio Lopez, Jun Yang (harttle), Jungkee Song, Jürgen Jeka, Justin Lebar, Justin Novosad, Justin Rogers, Justin Schuh, Justin Sinclair, Juuso Lapinlampi, Ka-Sing Chou, Kagami Sascha Rosylight, Kai Hendry, Kamishetty Sreeja, 呂康豪 (KangHao Lu), Karl Dubost, Karl Tomlinson, Kartikaya Gupta, Kat Graff, Kathy Walton, Keith Rollin, Keith Yeung, Kelly Ford, Kelly Norton, Kenji Baheux, Kevin Benson, Kevin Cole, Kevin Gadd, Kevin Venkiteswaran, Kinuko Yasuda, Koji Ishii, Kornél Pál, Kornel Lesinski, 上野 康平 (UENO, Kouhei), Kris Northfield, Kristof Zelechovski, Krzysztof Maczyński, 黒澤剛志 (Kurosawa Takeshi), Kyle Barnhart, Kyle Hofmann, Kyle Huey, Léonard Bouchet, Léonie Watson, Lachlan Hunt, Larry Masinter, Larry Page, Lars Gunther, Lars Solberg, Laura Carlson, Laura Granka, Laura L. Carlson, Laura Wisewell, Laurens Holst, Lawrence Forooghian, Lee Kowalkowski, Leif Halvard Silli, Leif Kornstaedt, Lenny Domnitser, Leonard Rosenthol, Leons Petrazickis, Lobotom Dysmon, Logan, Loune, Lucas Gadani, Łukasz Pilorz, Luke Kenneth Casson Leighton, Maciej Stachowiak, Magne Andersson, Magnus Kristiansen, Maik Merten, Majid Valipour, Malcolm Rowe, Manish Goregaokar, Manish Tripathi, Marc Hoyois, Marc-André Choquette, Marc-André Lafortune, Marco Zehe, Marcus Bointon, Marijn Kruisselbrink, Mark Amery, Mark Birbeck, Mark Davis, Mark Miller, Mark Nottingham, Mark Pilgrim, Mark Rowe, Mark Schenk, Mark Vickers, Mark Wilton-Jones, Markus Stange, Martijn van der Ven, Martijn Wargers, Martin Atkins, Martin Chaov, Martin Dürst, Martin Honnen, Martin Janecke, Martin Kutschker, Martin Nilsson, Martin Thomson, Masataka Yakura, Masatoshi Kimura, Mason Mize, Mathias Bynens, Mathieu Henri, Matias Larsson, Matt Brubeck, Matt Di Pasquale, Matt Falkenhagen, Matt Schmidt, Matt Wright, Matthew Gregan, Matthew Mastracci, Matthew Noorenberghe, Matthew Raymond, Matthew Thomas, Mattias Waldau, Max Romantschuk, Menachem Salomon, Menno van Slooten, Micah Dubinko, Michael 'Ratt' Iannarelli, Michael A. Nachbaur, Michael A. Puls II, Michael Carter, Michael Daskalov, Michael Day, Michael Dyck, Michael Enright, Michael Gratton, Michael Kohler, Michael McKelvey, Michael Nordman, Michael Powers, Michael Rakowski, Michael (tm) Smith, Michael Walmsley, Michal Zalewski, Michel Buffa, Michel Fortin, Michelangelo De Simone, Michiel van der Blonk, Mihai Şucan, Mihai Parparita, Mike Brown, Mike Dierken, Mike Dixon, Mike Hearn, Mike Pennisi, Mike Schinkel, Mike Shaver, Mikko Rantalainen, Mingye Wang, Mohamed Zergaoui, Mohammad Al Houssami, Mohammad Reza Zakerinasab, Momdo Nakamura, Morten Stenshorne, Mounir Lamouri, Ms2ger, Mukilan Thiyagarajan, Mustaq Ahmed, Nadia Heninger, NARUSE Yui, Navid Zolghadr, Neil Deakin, Neil Rashbrook, Neil Soiffer, Nicholas Shanks, Nicholas Stimpson, Nicholas Zakas, Nickolay Ponomarev, Nicolas Gallagher, Nikki Bee, Noah Mendelsohn, Noah Slater, Noel Gordon, Nolan Waite, NoozNooz42, Norbert Lindenberg, Ojan Vafai, Olaf Hoffmann, Olav Junker Kjær, Oldřich Vetešník, Oli Studholme, Oliver Hunt, Oliver Rigby, Olivier Gendrin, Olli Pettay, Ori Avtalion, oSand, Pablo Flouret, Patrick Dark, Patrick Garies, Patrick H. Lauke, Patrik Persson, Paul Adenot, Paul Lewis, Paul Norman, Per-Erik Brodin, 一丝 (percyley), Perry Smith, Peter Beverloo, Peter Karlsson, Peter Kasting, Peter Moulder, Peter Occil, Peter Stark, Peter Van der Beken, Peter van der Zee, Peter-Paul Koch, Phil Pickering, Philip Taylor, Philip Taylor, Philip De Ryck, Pooja Sanklecha, Prashant Hiremath, Prashanth Chandra, Prateek Rungta, Pravir Gupta, Prayag Verma, 李普君 (Pujun Li), Rachid Finge, Rafael Weinstein, Rafał Miłecki, Raj Doshi, Rajas Moonka, Ralf Stoltze, Ralph Giles, Raphael Champeimont, Rebecca Star, Remci Mizkur, Remco, Remy Sharp, Rene Saarsoo, Rene Stach, Ric Hardacre, Rich Clark, Rich Doughty, Richa Rupela, Richard Gibson, Richard Ishida, Rigo Wenning, Rikkert Koppes, Rimantas Liubertas, Riona Macnamara, Rob Buis, Rob Ennals, Rob Jellinghaus, Rob S, Robert Blaut, Robert Collins, Robert Hogan, Robert Kieffer, Robert Millan, Robert O'Callahan, Robert Sayre, Robin Berjon, Robin Schaufler, Rodger Combs, Roland Steiner, Roma Matusevich, Roman Ivanov, Roy Fielding, Rune Lillesveen, Russell Bicknell, Ruud Steltenpool, Ryan King, Ryan Landay, Ryan Sleevi, Ryo Kato, Ryosuke Niwa, S. Mike Dierken, Salvatore Loreto, Sam Dutton, Sam Kuper, Sam Ruby, Sam Weinig, Samikshya Chand, Samuel Bronson, Samy Kamkar, Sander van Lambalgen, Sanjoy Pal, Sarven Capadisli, Scott Beardsley, Scott González, Scott Hess, Scott Miles, Scott O'Hara, Sean Fraser, Sean Hayes, Sean Hogan, Sean Knapp, Sebastian Markbåge, Sebastian Schnitzenbaumer, Sendil Kumar N, Seth Call, Seth Dillingham, Shannon Moeller, Shanti Rao, Shaun Inman, Shiino Yuki, 贺师俊 (HE Shi-Jun), Shiki Okasaka, Shivani Sharma, shreyateeza, Shubheksha Jalan, Sierk Bornemann, Sigbjørn Finne, Sigbjørn Vik, Silver Ghost, Silvia Pfeiffer, Šime Vidas, Simon Fraser, Simon Montagu, Simon Sapin, Simon Spiegel, skeww, Smylers, Srirama Chandra Sekhar Mogali, Stanton McCandlish, Stefan Håkansson, Stefan Haustein, Stefan Santesson, Stefan Schumacher, Stefan Weiss, Steffen Meschkat, Stephen Ma, Stephen Stewart, Stephen White, Steve Comstock, Steve Faulkner, Steve Orvell, Steve Runyon, Steven Bennett, Steven Garrity, Steven Tate, Stewart Brodie, Stuart Ballard, Stuart Langridge, Stuart Parmenter, Subramanian Peruvemba, Sudhanshu Jaiswal, sudokus999, Sunava Dutta, Susan Borgrink, Susan Lesch, Sylvain Pasche, T. J. Crowder, Tab Atkins-Bittner, Taiju Tsuiki, Takashi Toyoshima, Takayoshi Kochi, Takeshi Yoshino, Tantek Celik, 田村健人 (Kent TAMURA), Taylor Hunt, Ted Mielczarek, Terrence Wood, Tetsuharu OHZEKI, Theresa O'Connor, Thijs van der Vossen, Thomas Broyer, Thomas Koetter, Thomas O'Connor, Tim Altman, Tim Johansson, Tim Perry, Tim van der Lippe, TJ VanToll, Tobias Schneider, Tobie Langel, Toby Inkster, Todd Moody, Tom Baker, Tom Pike, Tom Schuster, Tommy Thorsen, Tony Ross, Tooru Fujisawa, Travis Leithead, Trevor Rowbotham, Trevor Saunders, triple-underscore, Tyler Close, Valentin Gosu, Vardhan Gupta, Veli Şenol, Victor Carbune, Victor Costan, Vipul Snehadeep Chawathe, Vitya Muhachev, Vlad Levin, Vladimir Katardjiev, Vladimir Vukićević, Vyacheslav Aristov, voracity, Walter Steiner, Wakaba, Wayne Carr, Wayne Pollock, Wellington Fernando de Macedo, Weston Ruter, Wilhelm Joys Andersen, Will Levine, Will Ray, William Chen, William Swanson, Willy Martin Aguirre Rodriguez, Wladimir Palant, Wojciech Mach, Wolfram Kriesing, Xan Gregg, xenotheme, XhmikosR, Xida Chen, Xidorn Quan, Xue Fugiao, Yang Chen, Yay295, Ye-Kui Wang, Yehuda Katz, Yi-An Huang, Yngve Nysaeter Pettersen, Yoav Weiss, Yonathan Randolph, Yury Delendik, 平野裕 (Yutaka Hirano), Yuzo Fujishima, Zhenbin Xu, 张智強 (Zhiqiang Zhang), Zoltan Herczeg, and Øistein E. Andersen, for their useful comments, both large and small, that have led to changes to this specification over the years.

Thanks also to everyone who has ever posted about HTML to their blogs, public mailing lists, or forums, including all the contributors to the <u>various W3C HTML WG lists</u> and the <u>various WHATWG lists</u>.

designed.

Special thanks also to the Microsoft employees who first implemented the event-based drag-and-drop mechanism, contenteditable p749, and other features first widely deployed by the Windows Internet Explorer browser.

Special thanks and \$10,000 to David Hyatt who came up with a broken implementation of the <u>adoption agency algorithm<sup>p1075</sup></u> that the editor had to reverse engineer and fix before using it in the parsing section.

Thanks to the participants of the microdata usability study for allowing us to use their mistakes as a guide for designing the microdata feature.

Thanks to the many sources that provided inspiration for the examples used in the specification.

Thanks also to the Microsoft blogging community for some ideas, to the attendees of the W3C Workshop on Web Applications and Compound Documents for inspiration, to the #mrt crew, the #mrt.no crew, and the #whatwg crew, and to Pillar and Hedral for their ideas and support.

Thanks to Igor Zhbanov for generating PDF versions of the specification.

Special thanks to the <u>RICG</u> for developing the <u>picture page</u> element and related features; in particular thanks to Adrian Bateman, Bruce Lawson, David Newton, Ilya Grigorik, John Schoenick, Leon de Rijke, Mat Marquis, Marcos Cáceres, Tab Atkins, Theresa O'Connor, and Yoav Weiss for their contributions.

Special thanks to the WPWG for incubating the <u>custom elements</u> feature. In particular, thanks to David Hyatt and Ian Hickson for their influence through the XBL specifications, Dimitri Glazkov for the first draft of the custom elements specification, and to Alex Komoroske, Alex Russell, Andres Rios, Boris Zbarsky, Brian Kardell, Daniel Buchner, Dominic Cooney, Erik Arvidsson, Elliott Sprehn, Hajime Morrita, Hayato Ito, Jan Miksovsky, Jonas Sicking, Olli Pettay, Rafael Weinstein, Roland Steiner, Ryosuke Niwa, Scott Miles, Steve Faulkner, Steve Orvell, Tab Atkins, Theresa O'Connor, Tim Perry, and William Chen for their contributions.

Part of the revision history of the  $\frac{picture^{p300}}{picture}$  element and related features can be found in the  $\frac{ResponsiveImagesCG/picture}{picture}$  element repository.

Part of the revision history of the <a href="theme-color">theme-color</a> metadata name can be found in the <a href="whatwg/meta-theme-color">whatwg/meta-theme-color</a> repository.

Part of the revision history of the <u>custom elements</u> feature can be found in the <u>w3c/webcomponents</u> repository, which is available under the <u>W3C Permissive Document License</u>.

Part of the revision history of the <a href="innerText">innerText</a> IDL attribute can be found in the <a href="revision">rocallahan/innerText</a> - spec repository.

For about ten years starting in 2003, this standard was almost entirely written by Ian Hickson (Google, ian@hixie.ch). More recently, Simon Pieters (Bocoup, zcorpan@gmail.com), Anne van Kesteren (Mozilla, annevk@annevk.nl), Philip Jägenstedt (Google, philip@foolip.org), and Domenic Denicola (Google, d@domenic.me), all previously long-time contributors, have joined Ian in editing the text directly.

The image in the introduction is based on a photo by Wonderlane. (CC BY 2.0)

The image of the wolf in the embedded content introduction is based on a photo by Barry O'Neill. (Public domain)

The image of the kettlebell swing in the embedded content introduction is based on a photo by kokkarina. (CC0 1.0)

The Blue Robot Player sprite used in the canvas demo is based on a work by JohnColburn. (CC BY-SA 3.0)

The photograph of robot 148 climbing the tower at the FIRST Robotics Competition 2013 Silicon Valley Regional is based on <u>a work</u> by <u>Lenore Edman.</u> (<u>CC BY 2.0</u>)

The diagram showing how  $async^{p591}$  and  $defer^{p591}$  impact  $script^{p589}$  loading is based on a similar diagram from a blog post by Peter Beverloo. (CCO 1.0)

The image decoding demo used to demonstrate module-based workers draws on some example code from <u>a tutorial</u> by <u>Ilmari</u> <u>Heikkinen</u>. (<u>CC BY 3.0</u>)

The <flag-icon> example was inspired by a custom element by Steven Skelton. (MIT)

Copyright © 2018 WHATWG (Apple, Google, Mozilla, Microsoft). This work is licensed under a <u>Creative Commons Attribution 4.0</u> <u>International License</u>.